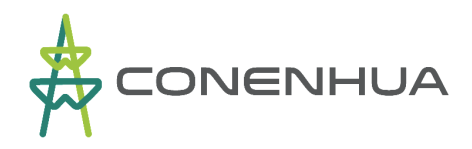

#### CONENHUA-SGA-088/2023

Lima, 23 de febrero de 2023

Señor: Leoncio Huayllani Taype DIRECCIÓN REGIONAL DE ENERGÍA Y MINAS – DREM Huancavelica Presente. -

## Asunto : Presentación del Plan Ambiental Detallado PAD "Central Hidroeléctrica Huapa y Líneas Asociadas"

#### Referencia : Oficio N° 0261-2023-MINEM/DGAEE, REGISTRO N° 3439502

De nuestra mayor consideración:

Es grato dirigirme a usted para saludarlo en nombre de CONSORCIO ENERGETICO DE HUANCAVELICA S.A. (CONENHUA), y a la vez realizar la presentación del Plan Ambiental Detallado de la "Central Hidroeléctrica Huapa y Líneas Asociadas" adjuntando (01) copia impresa del PAD para su conocimiento, acorde a lo establecido en los Lineamientos para la Participación Ciudadana en las Actividades Eléctricas R.M. N°223-2010-MEM/DM.

El Plan Ambiental Detallado de la "Central Hidroeléctrica Huapa y Líneas Asociadas" con Registro N° 3439502, ha sido presentado a la Dirección General de Asuntos Ambientales de Electricidad (DGAAE) del Ministerio de Energía y Minas (MINEM) y se encuentra se encuentra en proceso de evaluación; el mismo que puede ser descargado a través del siguiente enlace:

http://www.minem.gob.pe/descripcion.php?idSector=21&idTitular=9310

La población tiene un plazo de diez (10) días calendario para remitir sus comentarios, aportes u observaciones al PAD, descargando previamente el formato de participación ciudadana alojado en el siguiente enlace:

http://www.minem.gob.pe/minem/archivos/FORMATO%20PC%20PAD%20CH %20HUAPA.pdf

Los aportes, comentarios u observaciones deben ser remitidos a la Dirección General de Asuntos Ambientales de Electricidad del Ministerio de Energía y Minas, a través del correo consultas\_dgaae@minem.gob.pe.

Sin otro particular, hago propicia la ocasión para reiterarle mi consideración.

Atentamente,

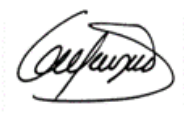

Ana Lengua Javo Apoderado

## **PLAN AMBIENTAL DETALLADO (PAD)**

# **"CENTRAL HIDROELÉCTRICA HUAPA Y LÍNEAS ASOCIADAS"**

**Elaborado para:**

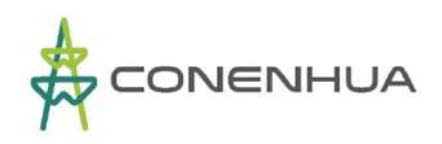

#### **Elaborado por:**

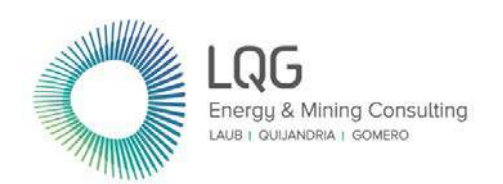

**LQA S.A.C "Consultoría y Proyectos Ambientales"** Av. Benavides No. 1555, Miraflores, Lima 18. Teléfonos: (511) 628-1502 / 628-1503 / 628-1504 - Fax: (511) 628-9032 **www.lq.com.pe**

**Diciembre, 2022** 

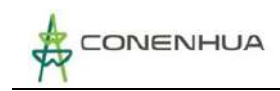

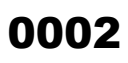

LQG

## **TABLA DE CONTENIDO**

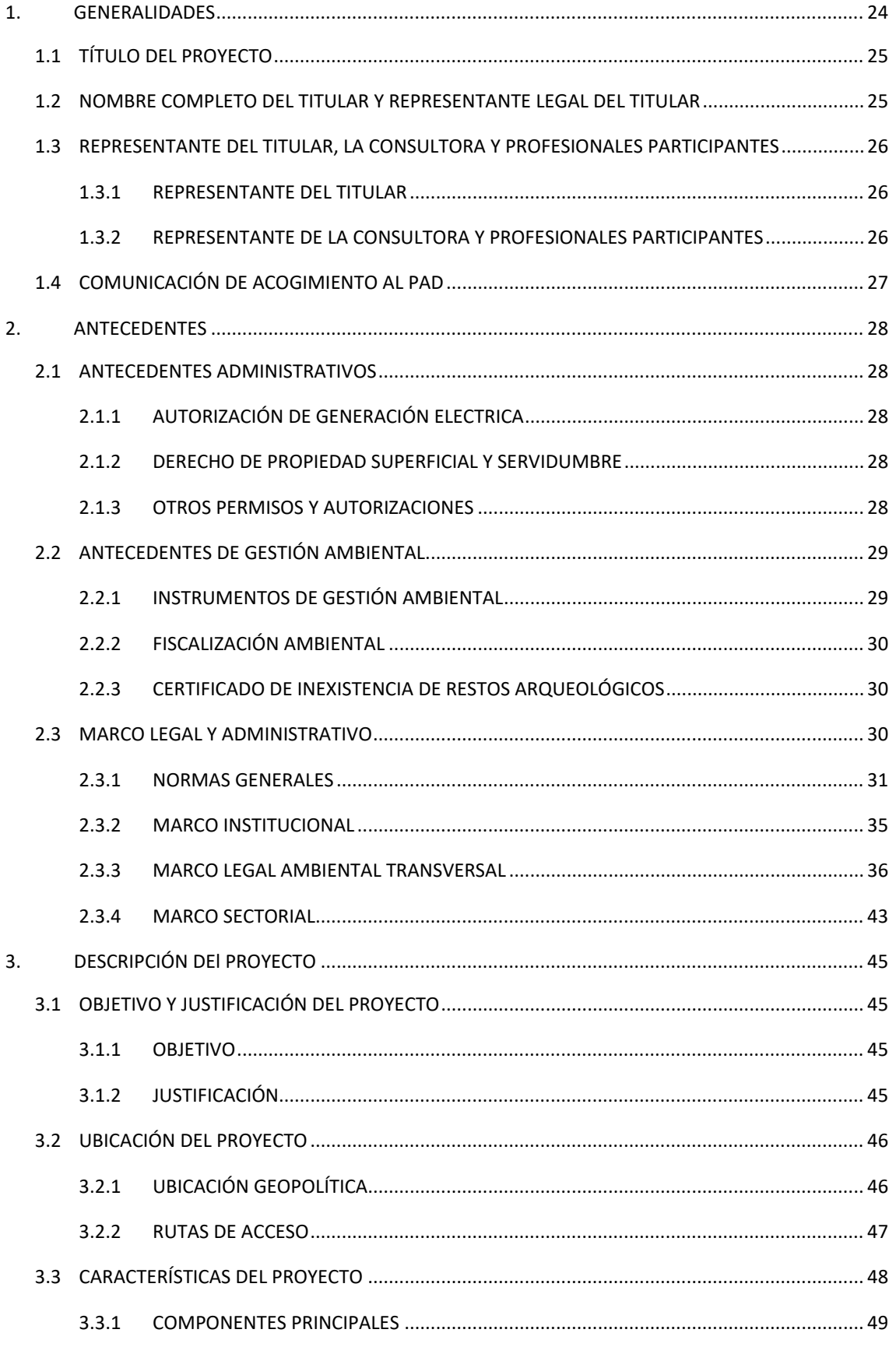

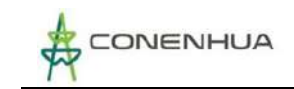

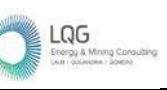

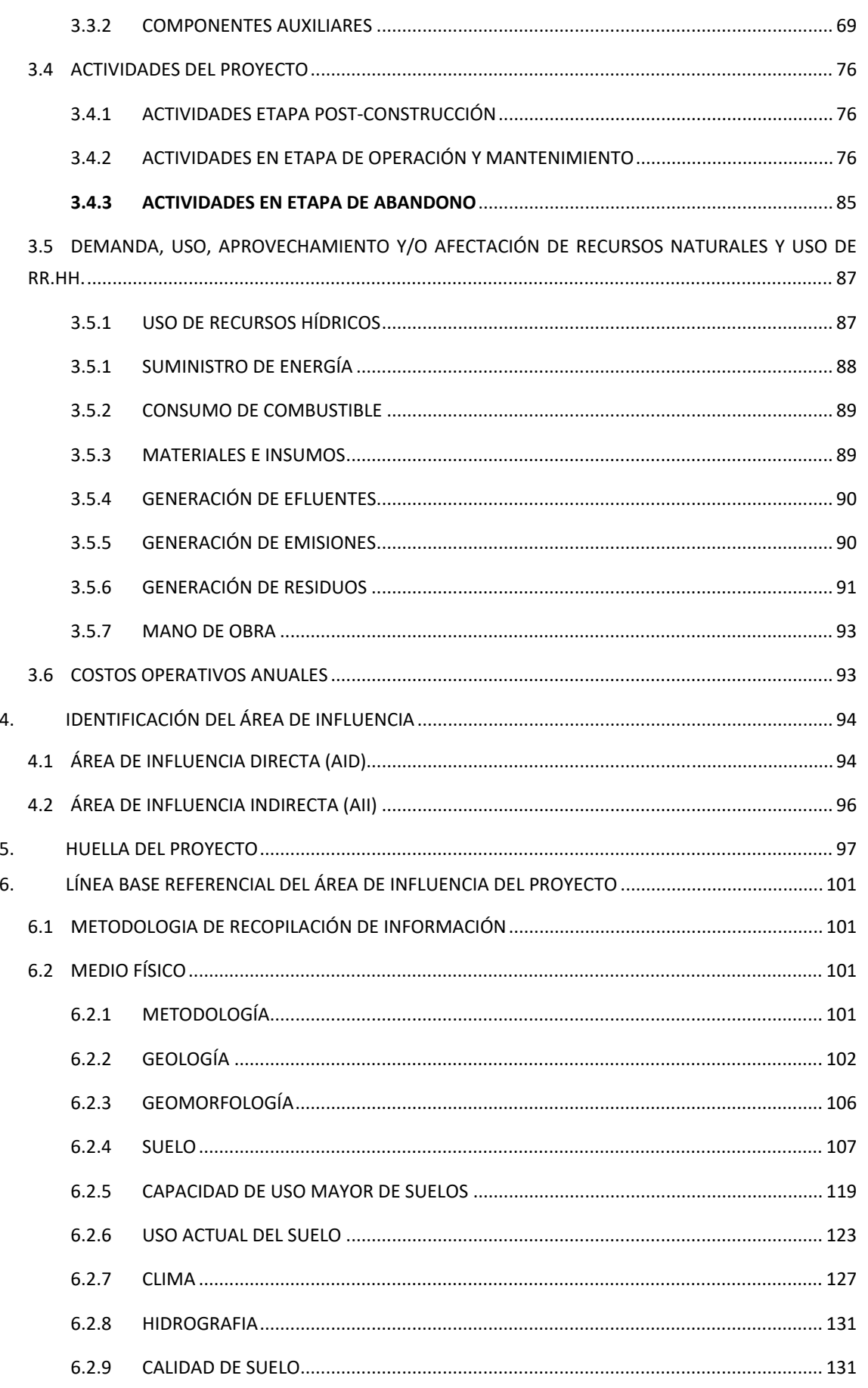

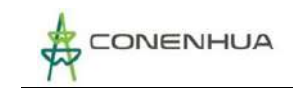

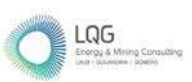

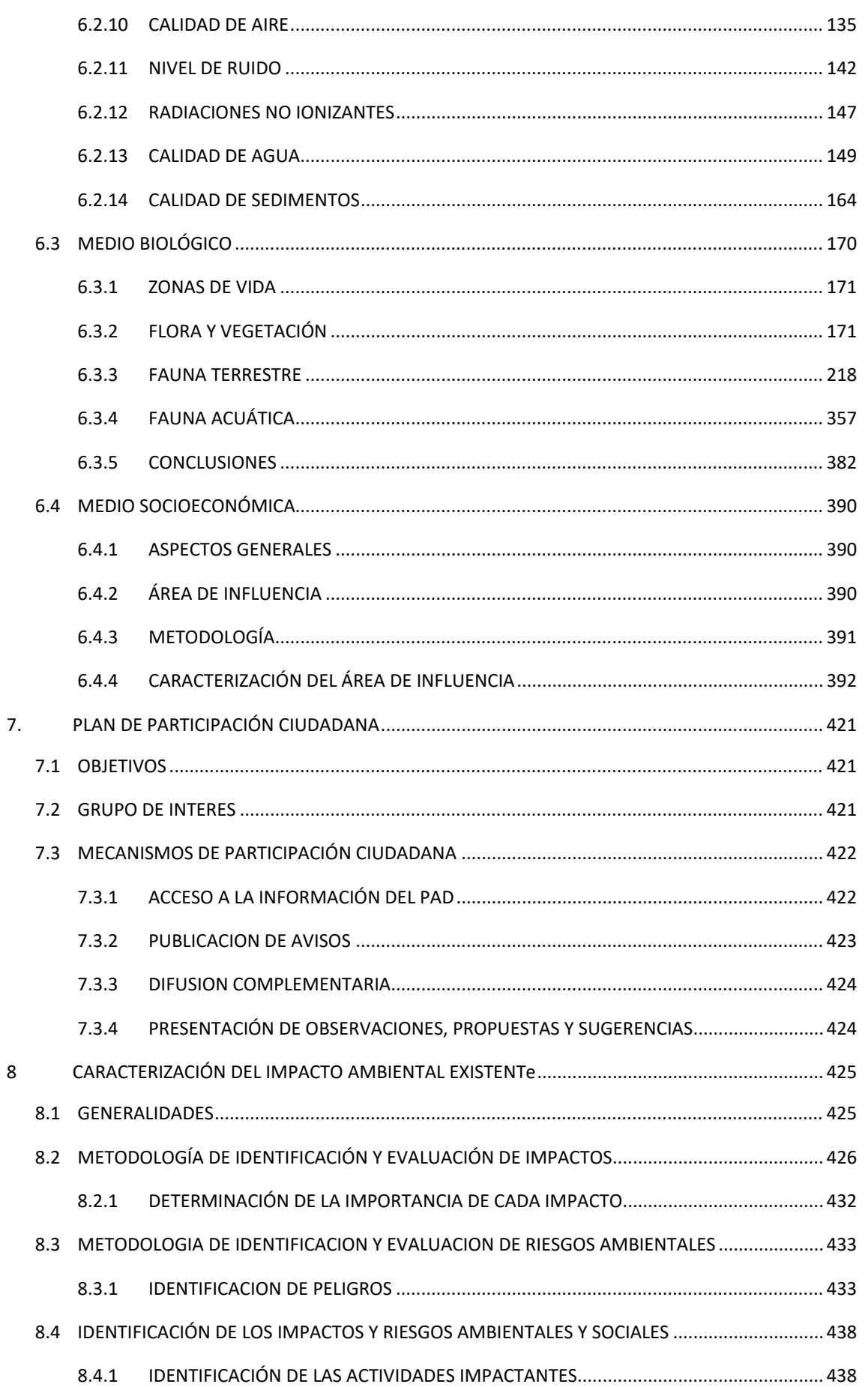

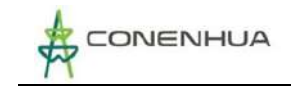

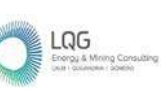

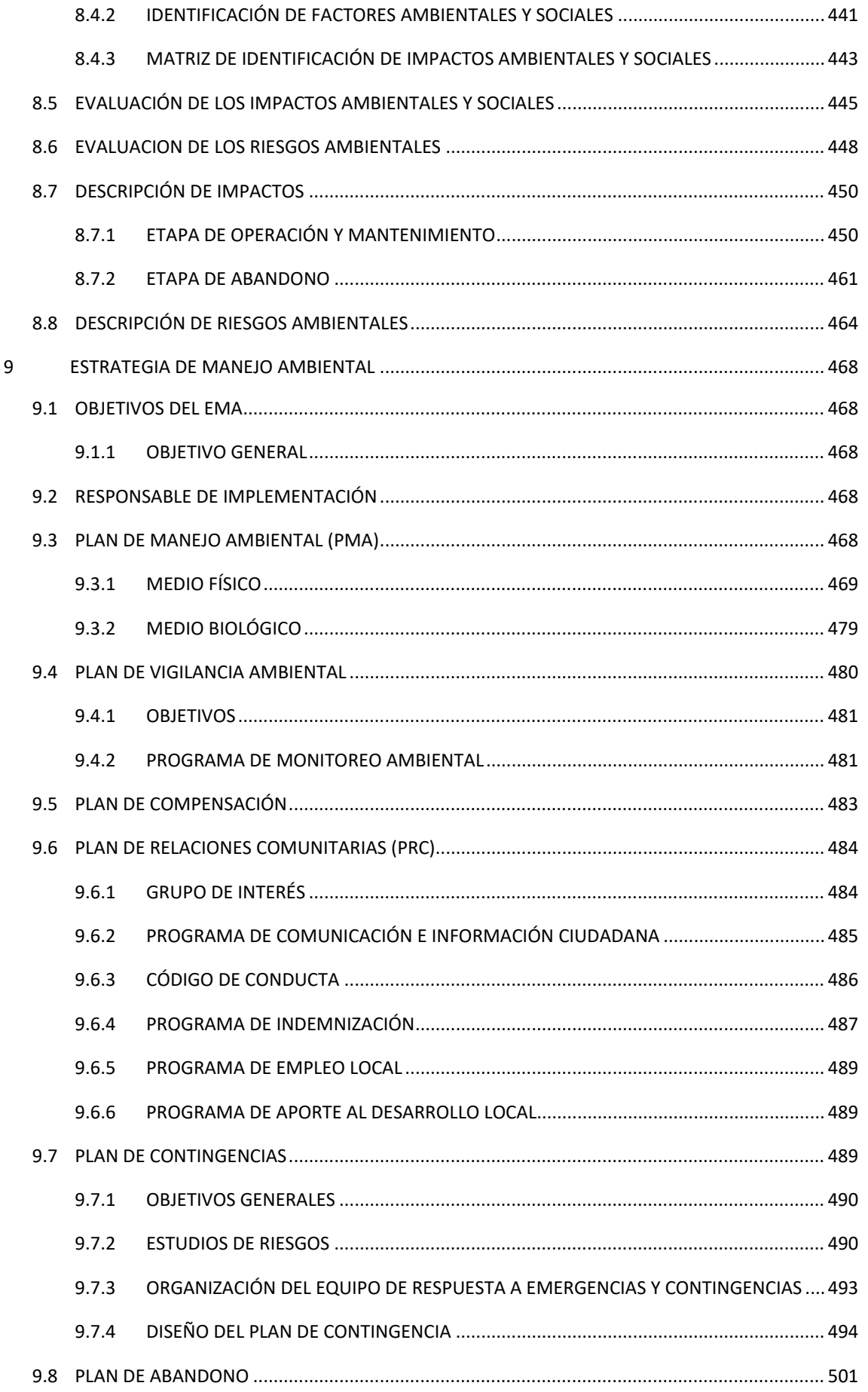

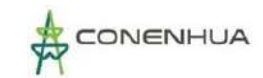

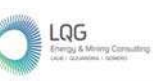

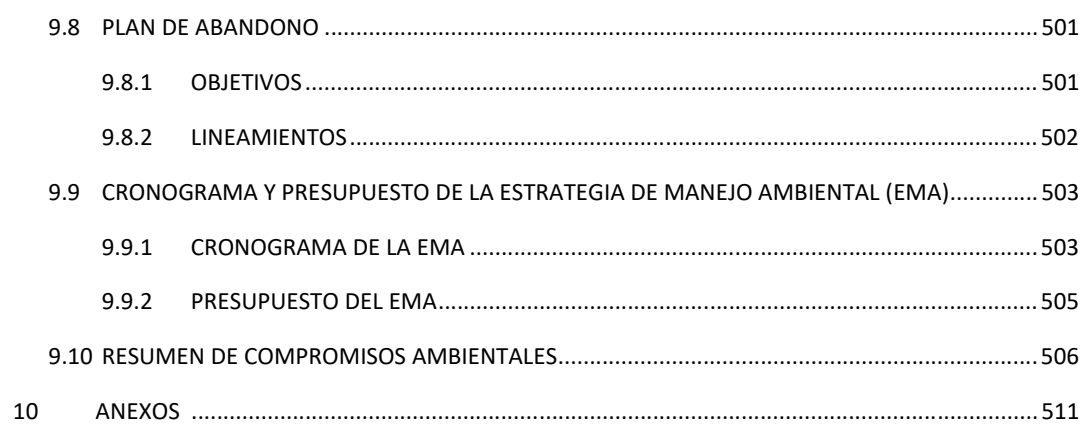

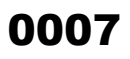

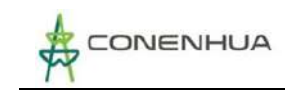

#### **INDICE DE CUADROS**

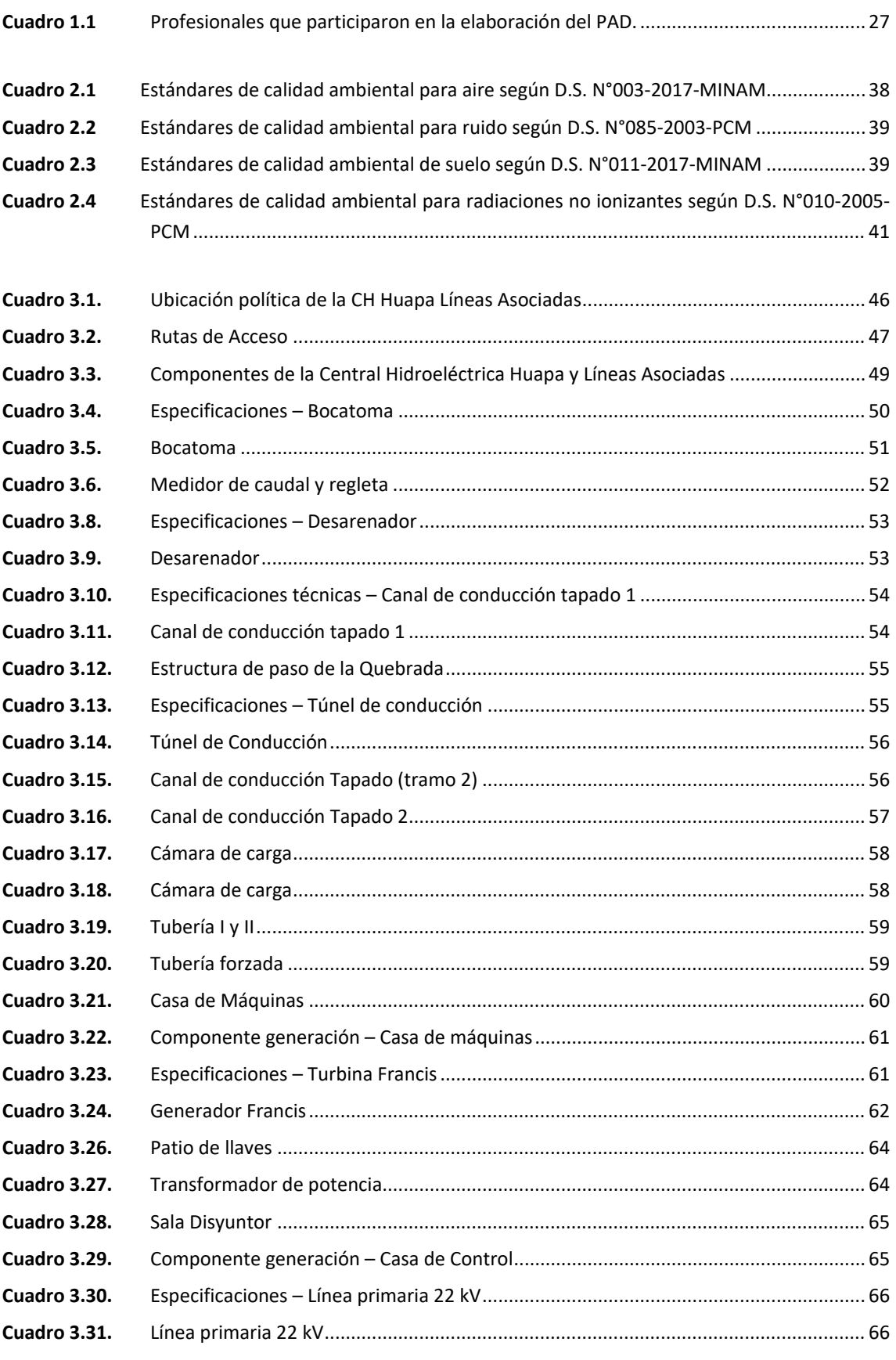

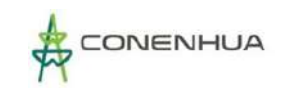

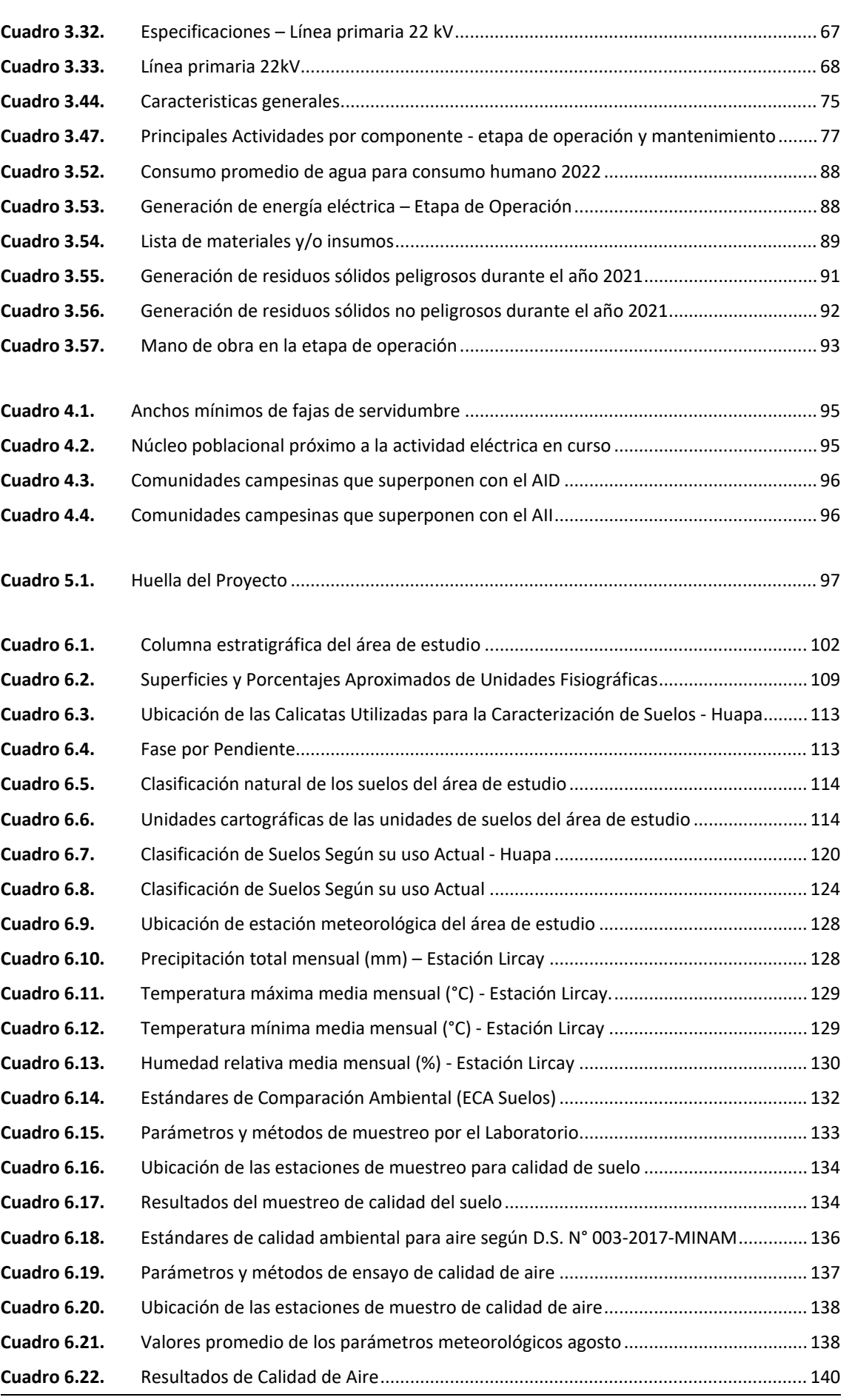

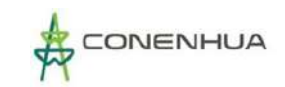

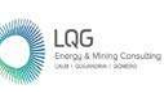

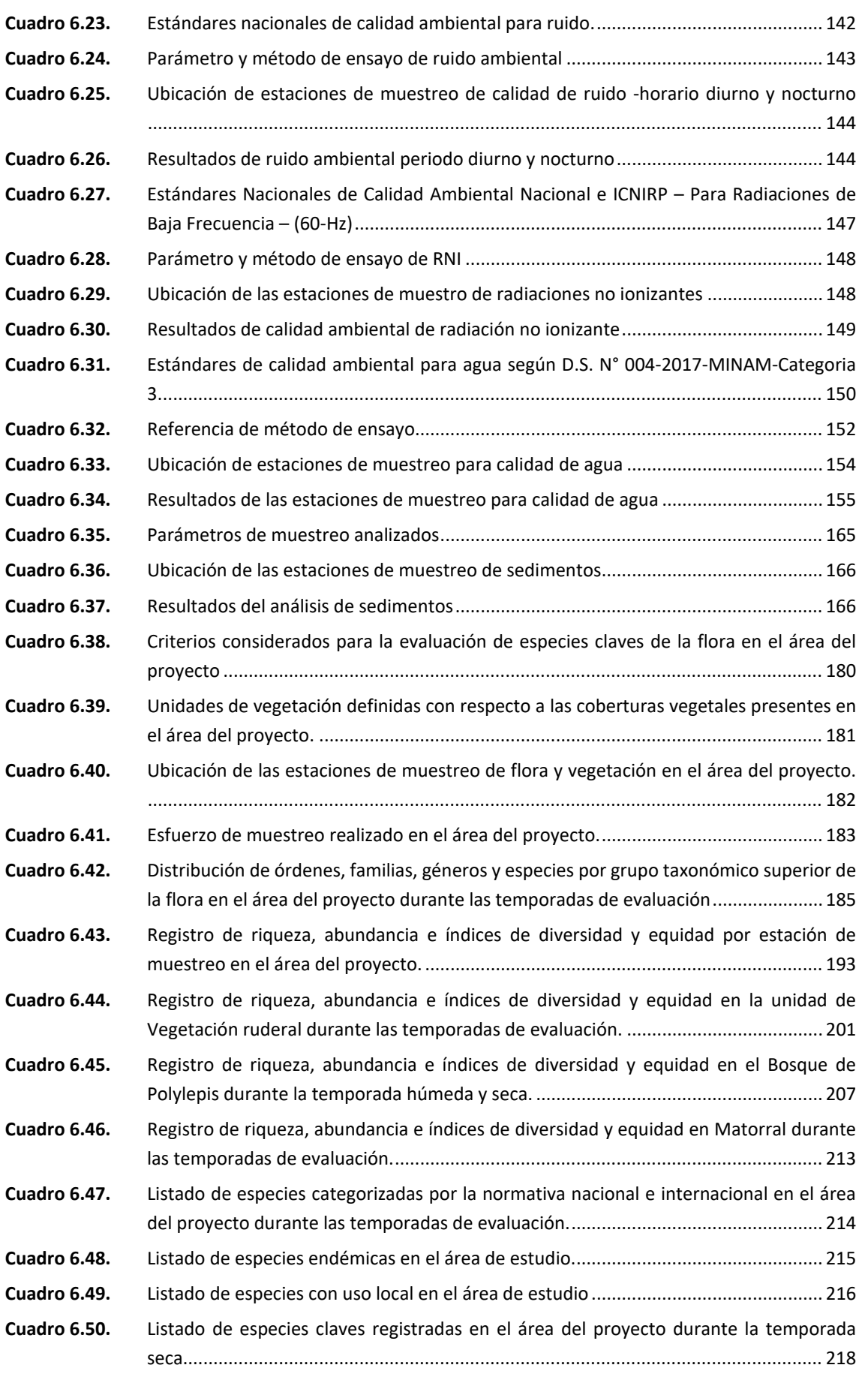

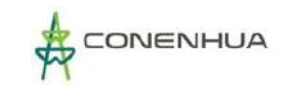

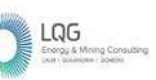

Poster of

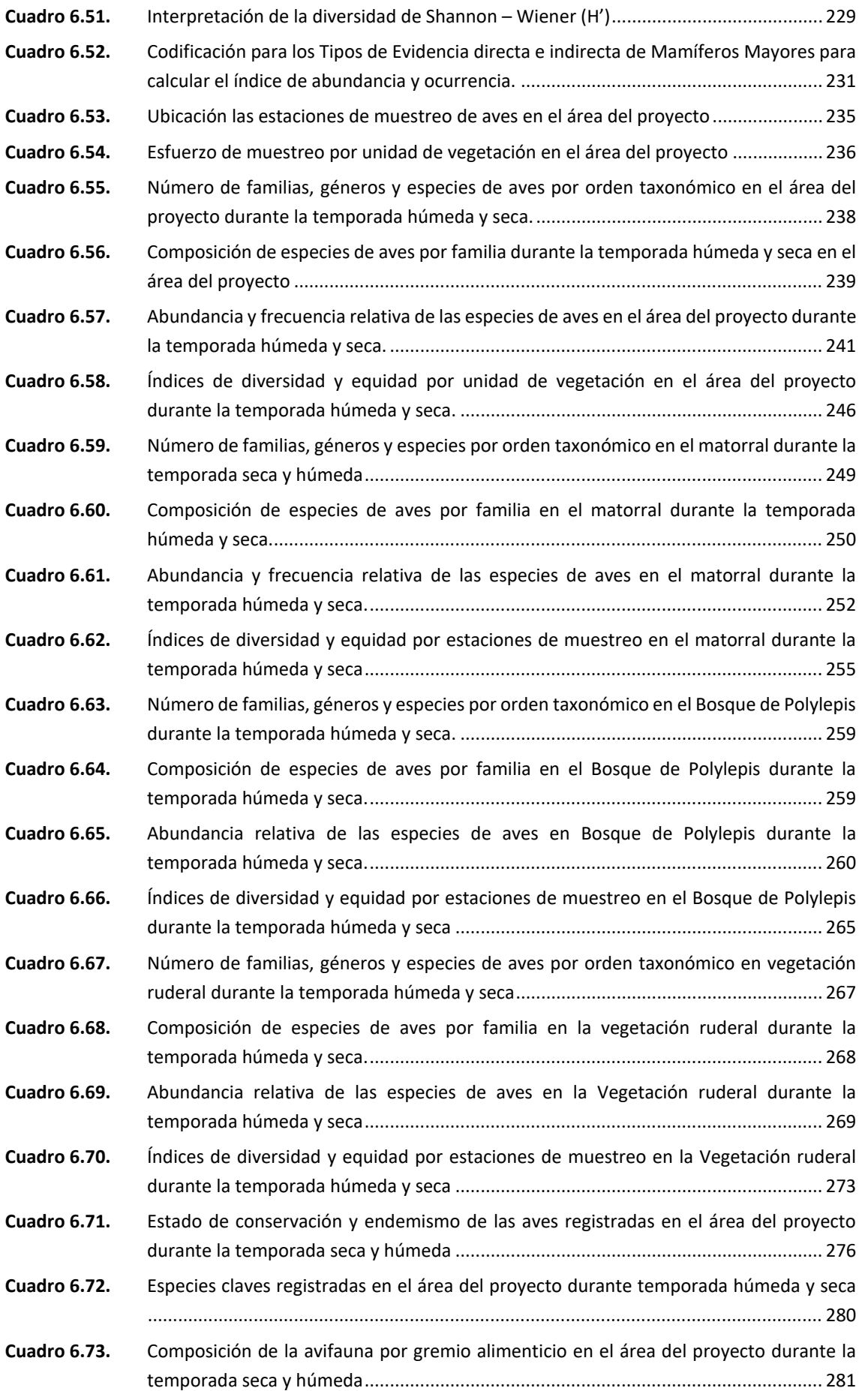

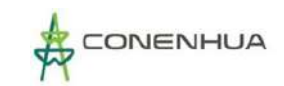

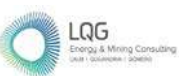

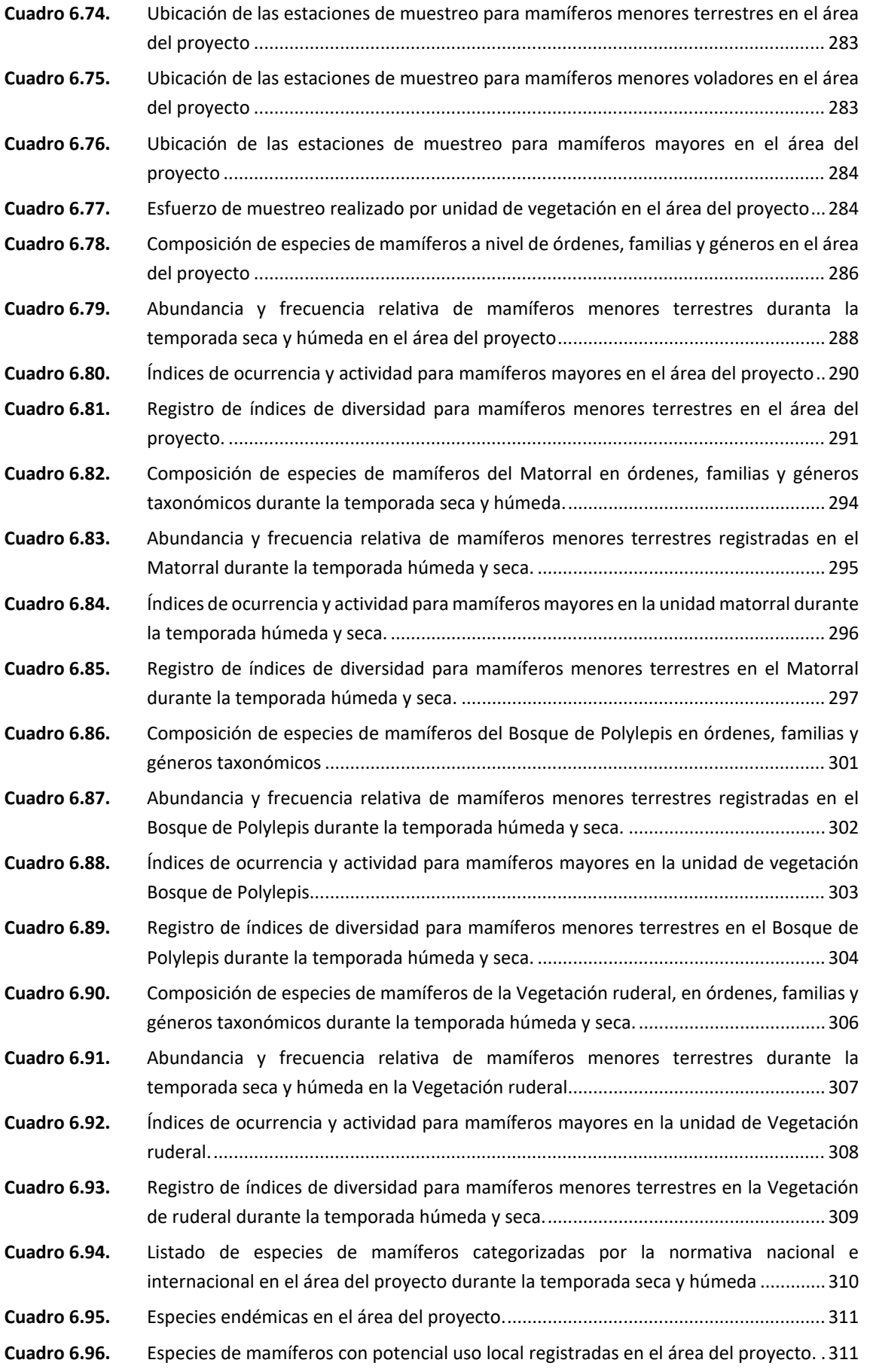

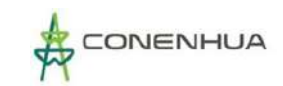

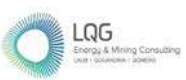

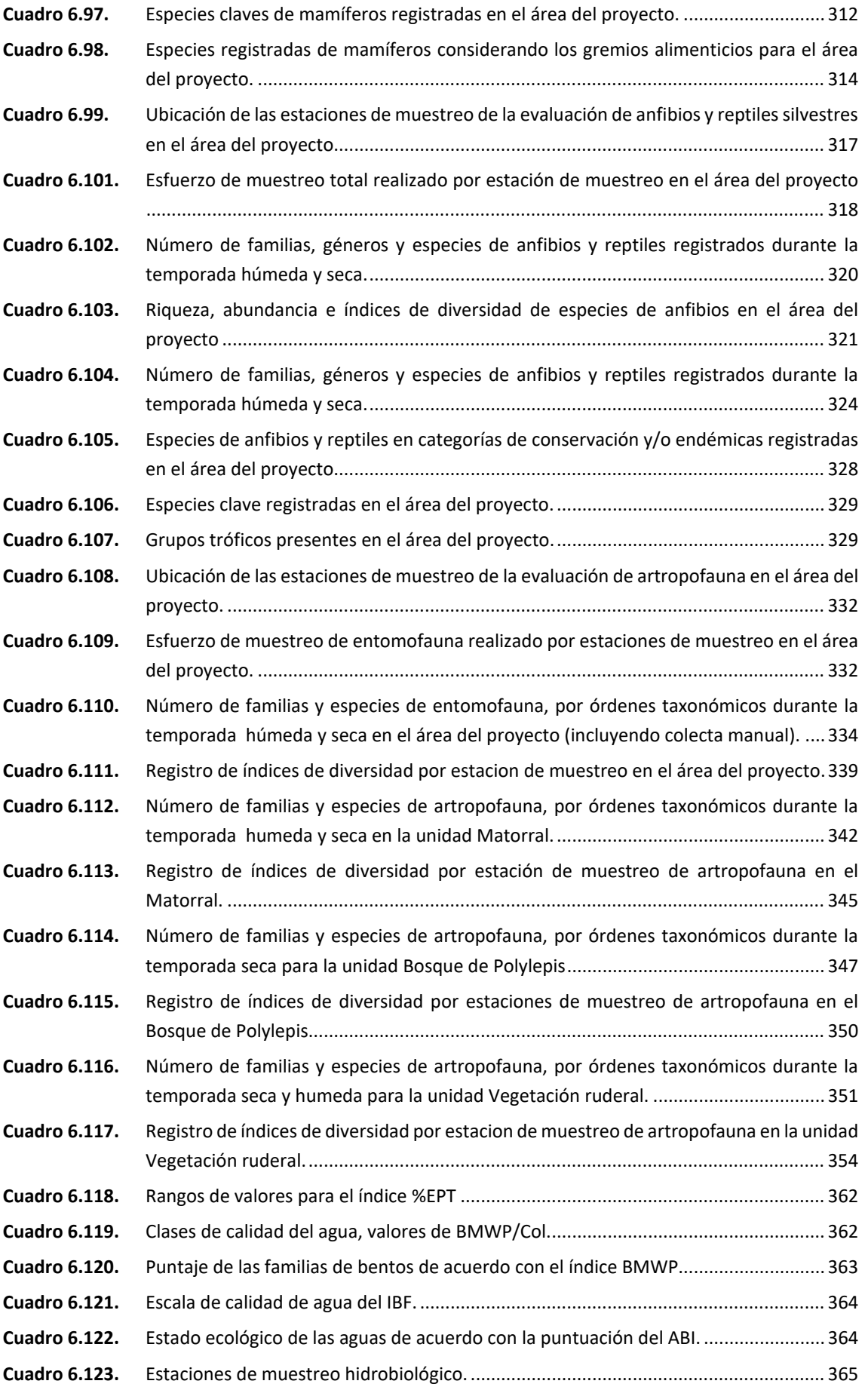

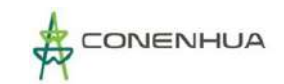

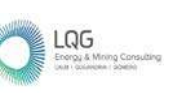

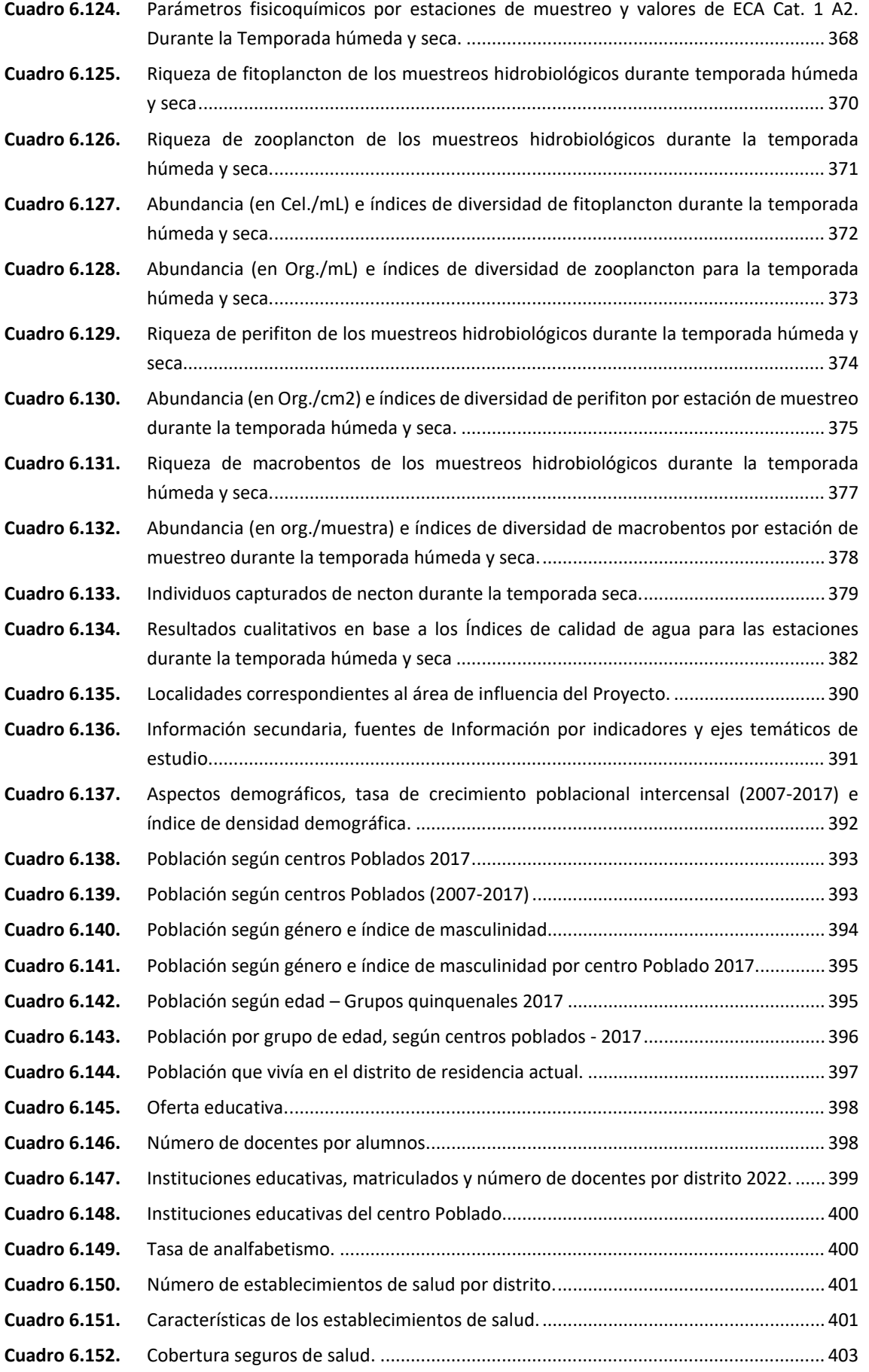

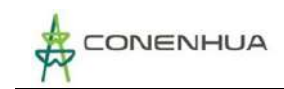

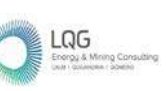

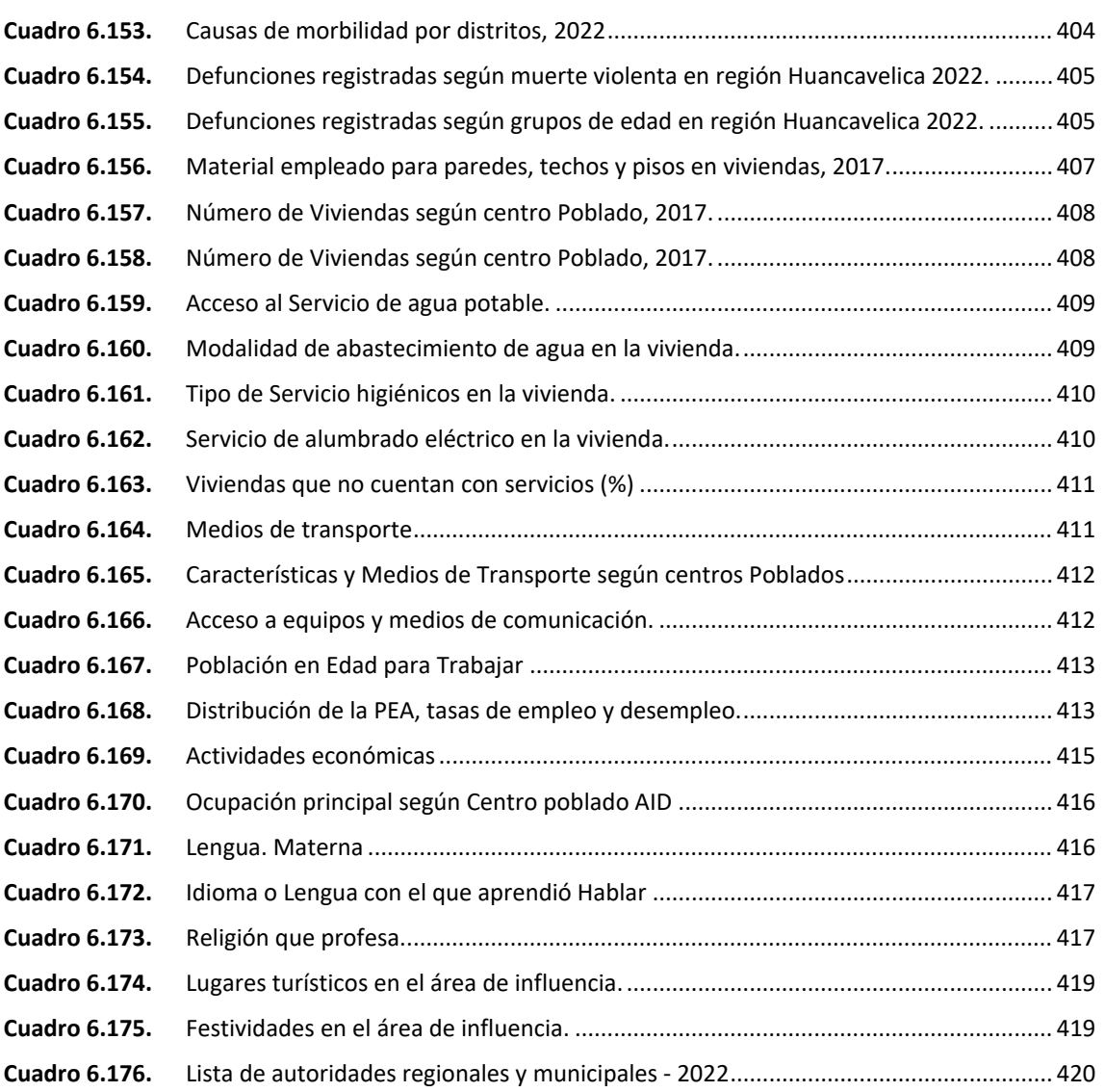

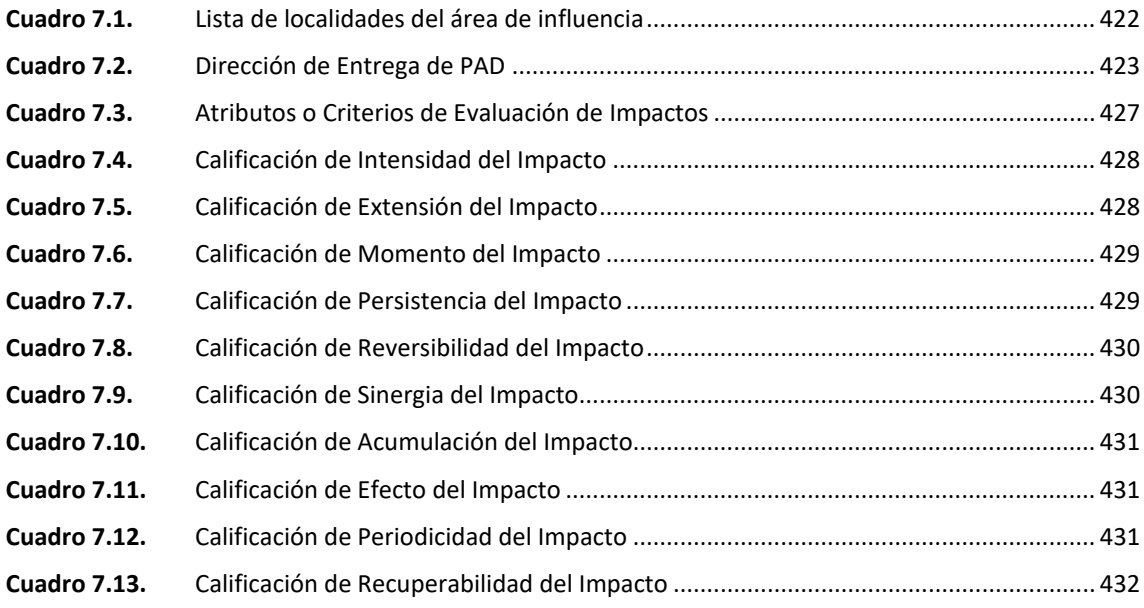

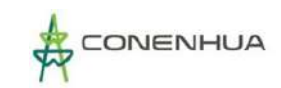

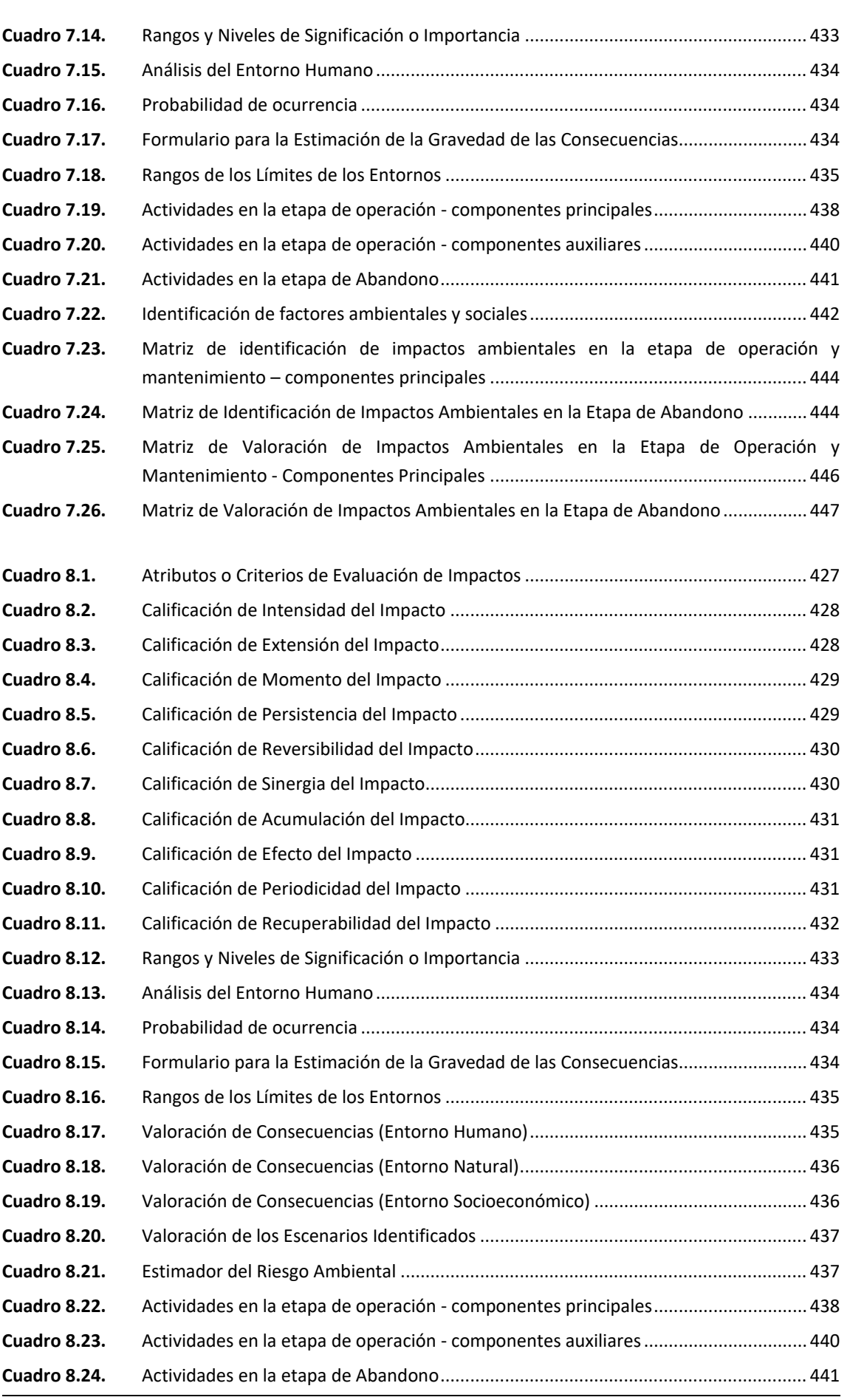

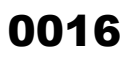

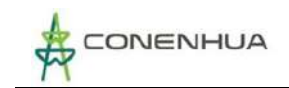

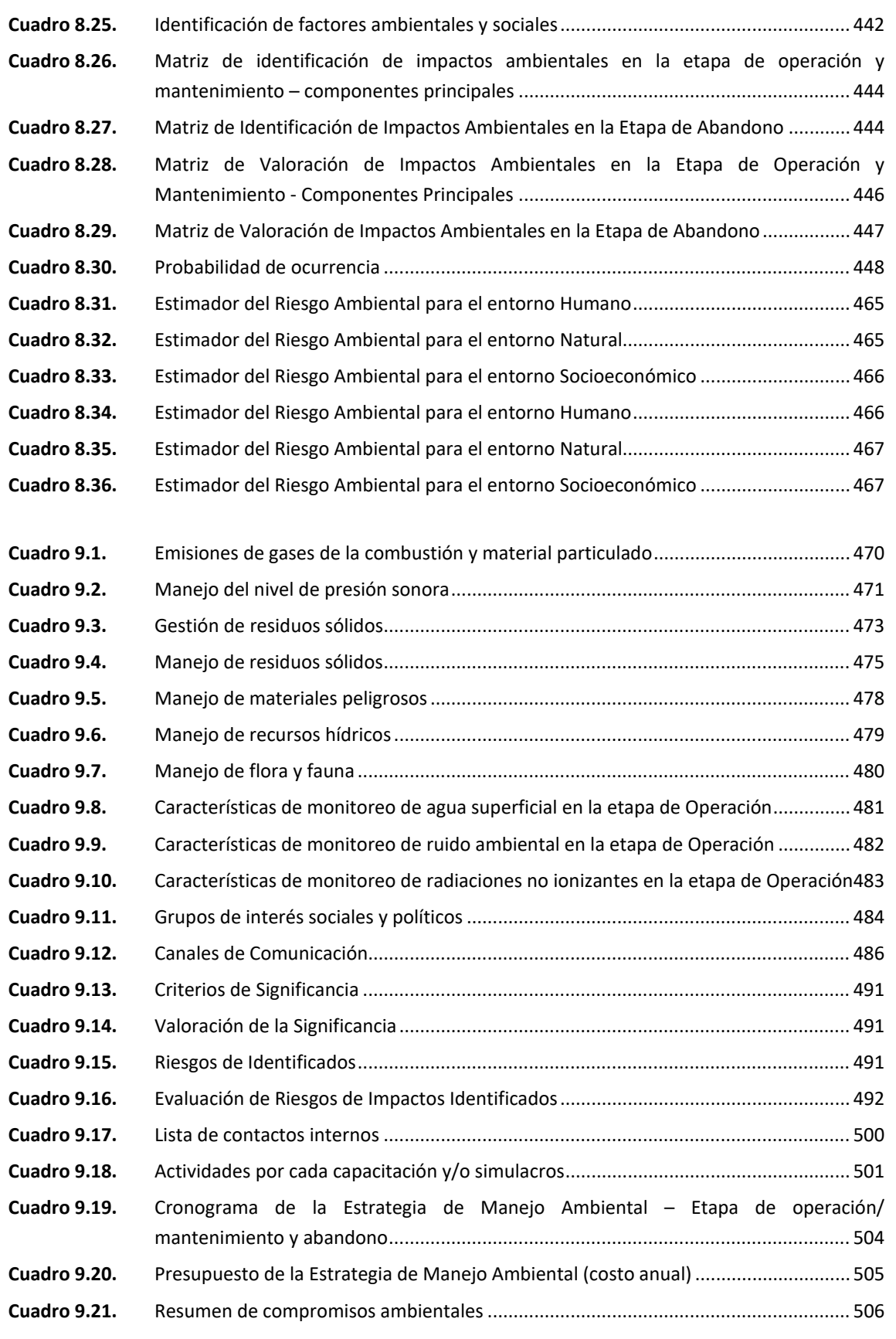

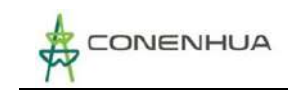

### **ÍNDICE DE FIGURAS**

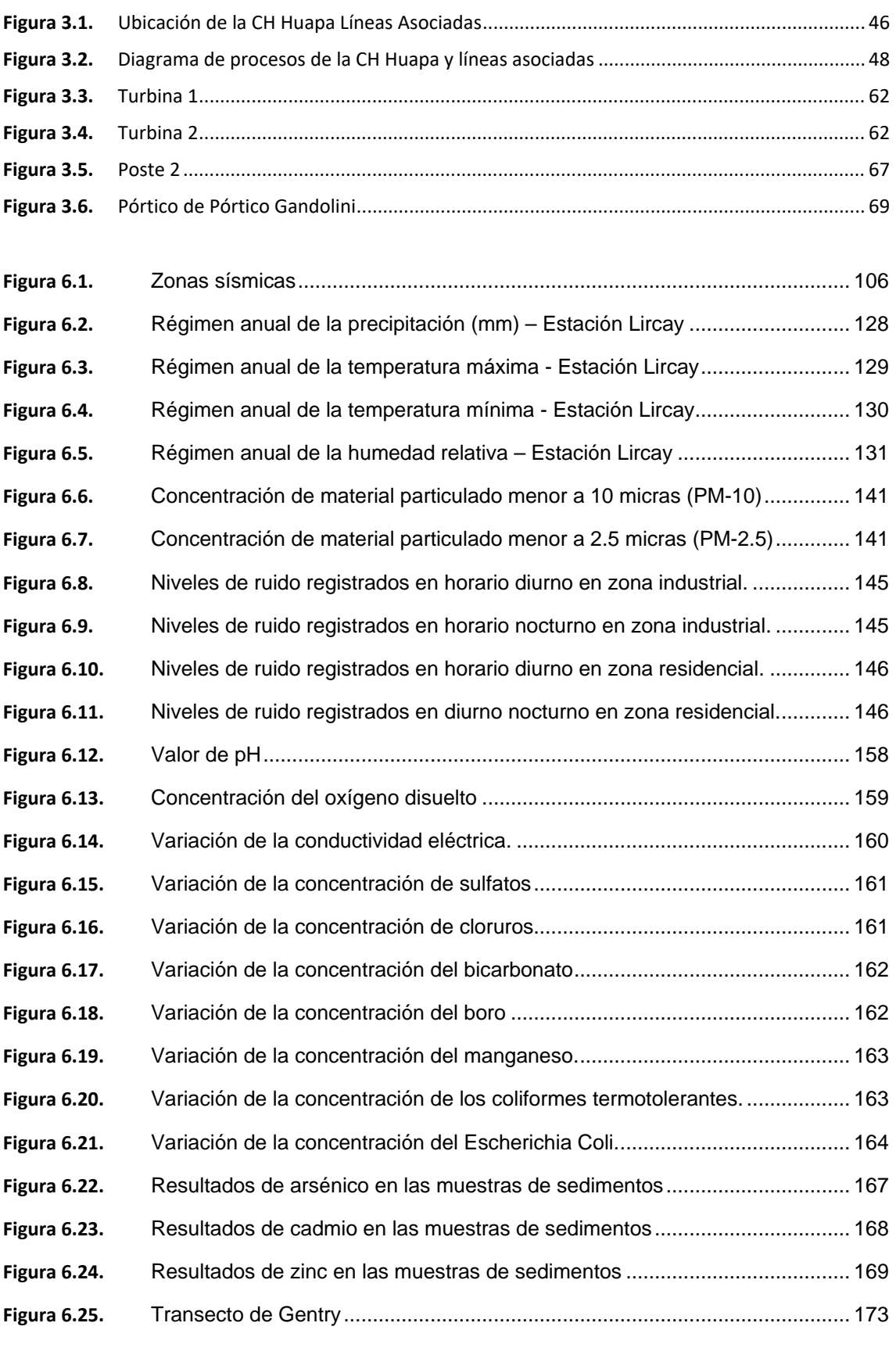

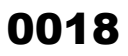

LQG

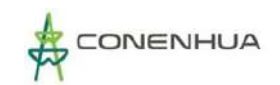

**Figura 6.26.** [Curva de acumulación de la vegetación registrada durante la temporada](#page-183-1)  [humeda.](#page-183-1) 183 **Figura 6.27.** [Curva de acumulación de la vegetación registrada durante las temporada seca.](#page-184-0) [184](#page-184-0) **Figura 6.28.** [Familias con mayor riqueza florística en el área del proyecto durante la](#page-186-0)  [temporada seca.........................................................................................................................](#page-186-0) 186 **Figura 6.29.** [Formas de crecimiento de las especies registradas en el área del proyecto](#page-187-0)  [durante la temporada seca \(izquierda\) y húmeda \(derecha\)....................................................](#page-187-0) 187 **Figura 6.30.** [Abundancia relativa de la flora herbácea en el área del proyecto durante las](#page-188-0)  temporadas de evaluación. [.......................................................................................................](#page-188-0) 188 **Figura 6.31.** [Abundancia relativa de la flora arbustiva en el área del proyecto durante las](#page-189-0)  temporadas de evaluación. [.......................................................................................................](#page-189-0) 189 **Figura 6.32.** [Abundancia relativa de la flora arbórea en el área del proyecto durante las](#page-189-1)  temporadas de evalución. [.........................................................................................................](#page-189-1) 189 **Figura 6.33.** [Frecuencia relativa de la flora en el área del](#page-190-0) proyecto durante las temporadas de [evaluación.](#page-190-0) 190 **Figura 6.34.** [Cobertura vegetal de las princilapes especies de flora en el área del proyecto](#page-191-0)  durante las temporadas de evaluación [.....................................................................................](#page-191-0) 191 **Figura 6.35.** [Área basal en el área del proyecto durante las temporadas de evaluación.](#page-192-0) .. 192 **Figura 6.36.** [Dendrograma de Similitud de Jaccard \(izquierda\) y Morisita \(Derecha\) por unidad](#page-194-0)  [de vegetación en el área del proyecto durante la temporada seca.](#page-194-0) ......................................... 194 **Figura 6.37.** [Dendrograma de Similitud de Jaccard \(izquierda\) y Morisita \(Derecha\) por unidad](#page-194-1)  [de vegetación en el área del proyecto durante la temporada húmeda.....................................](#page-194-1) 194 **Figura 6.38.** [Familias con mayor riqueza de flora en la unidad de Vegetación ruderal durante](#page-195-0)  [las temporadas de evaluación...................................................................................................](#page-195-0) 195 **Figura 6.39.** [Abundancia relativa de flora herbácea en la unidad de Vegetación ruderal](#page-197-0)  durante las temporadas de evaluación. [....................................................................................](#page-197-0) 197 **Figura 6.40.** [Abundancia relativa de flora arbustiva en la unidad de Vegetación ruderal durante](#page-198-0)  [las temporadas de evaluación...................................................................................................](#page-198-0) 198 **Figura 6.41.** [Abundancia relativa de flora arbórea en la unidad de Vegetación ruderal durante](#page-198-1)  [las temporadas de evaluación...................................................................................................](#page-198-1) 198 **Figura 6.42.** [Frecuencia relativa de flora en la unidad de Vegetación ruderal durante las](#page-199-0)  temporadas de evaluación. [.......................................................................................................](#page-199-0) 199 **Figura 6.43.** [Cobertura vegetal de las principales especies de flora en la unidad de Vegetación](#page-200-0)  [ruderal durante las temporadas de evaluación.........................................................................](#page-200-0) 200 **Figura 6.44.** [Área basal arbórea de las principales especies de flora en la unidad de](#page-200-1)  [Vegetación ruderal durante las temporadas de evaluación......................................................](#page-200-1) 200 **Figura 6.45.** [Familias más diversas de flora en el Bosque de Polylepis durante las temporadas](#page-202-0)  [de evaluación](#page-202-0) 202

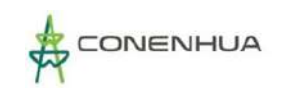

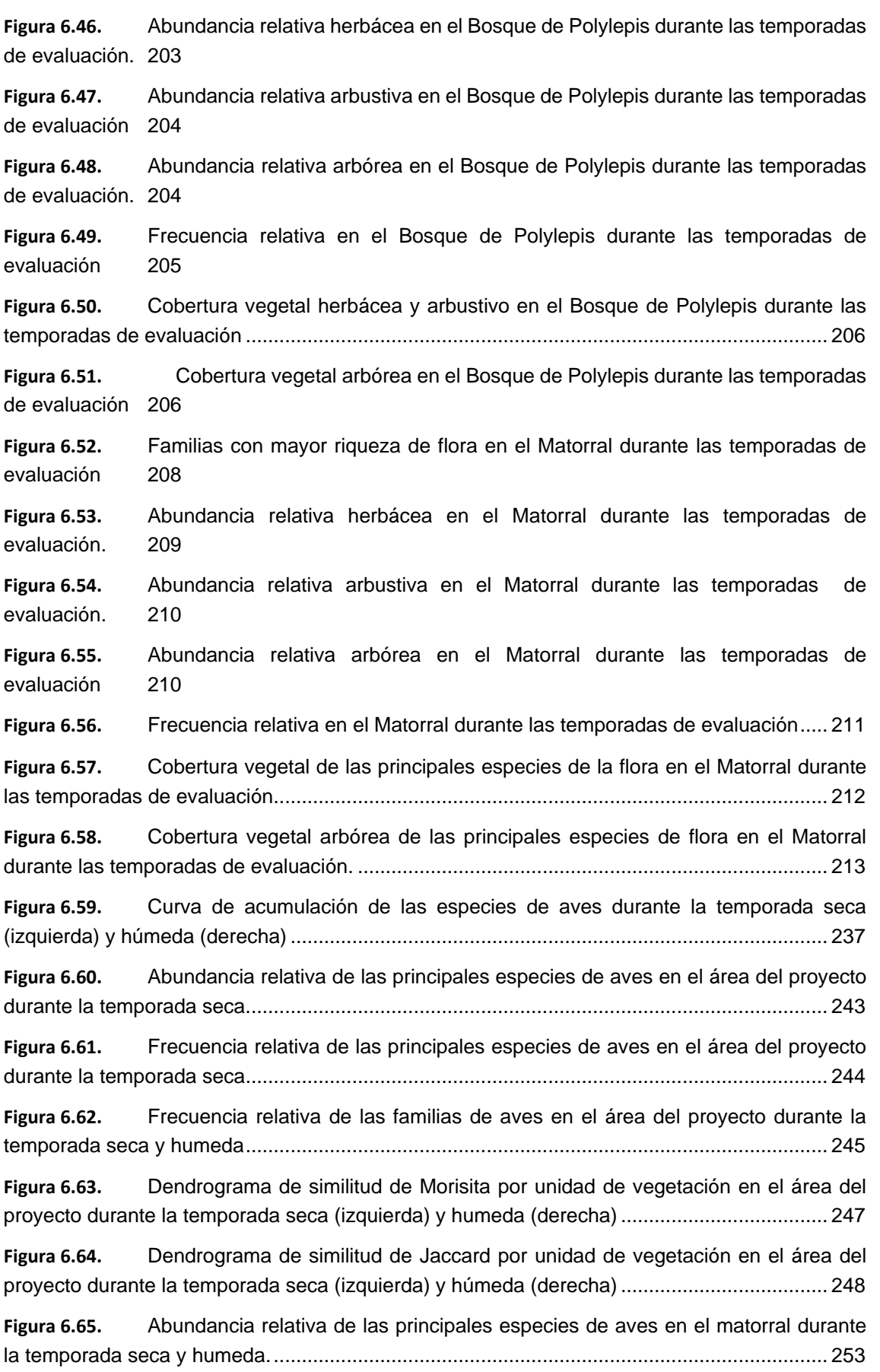

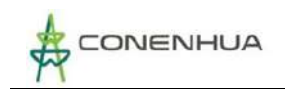

 $LQG$ ing Car

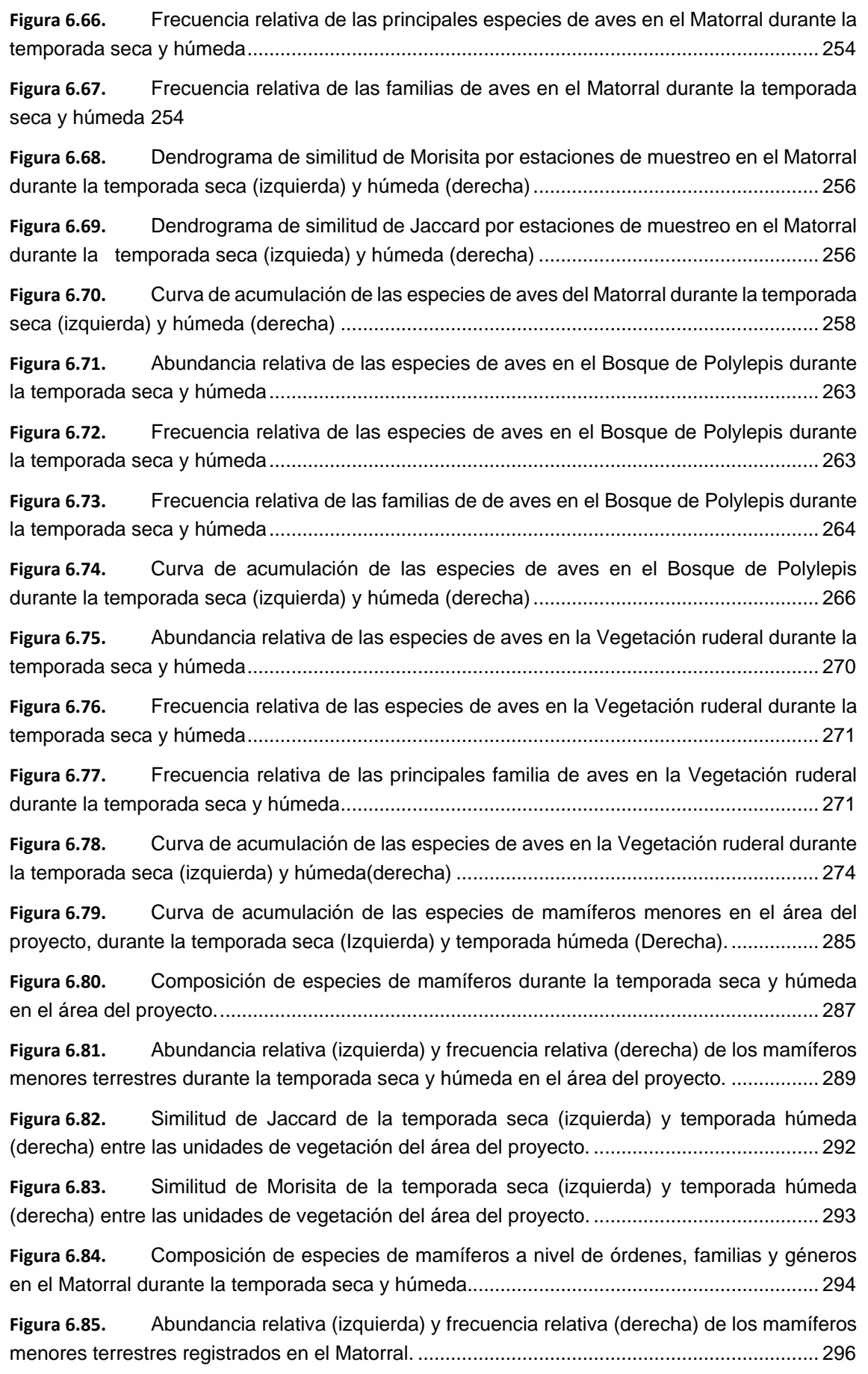

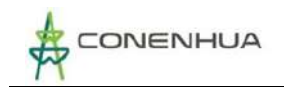

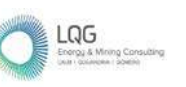

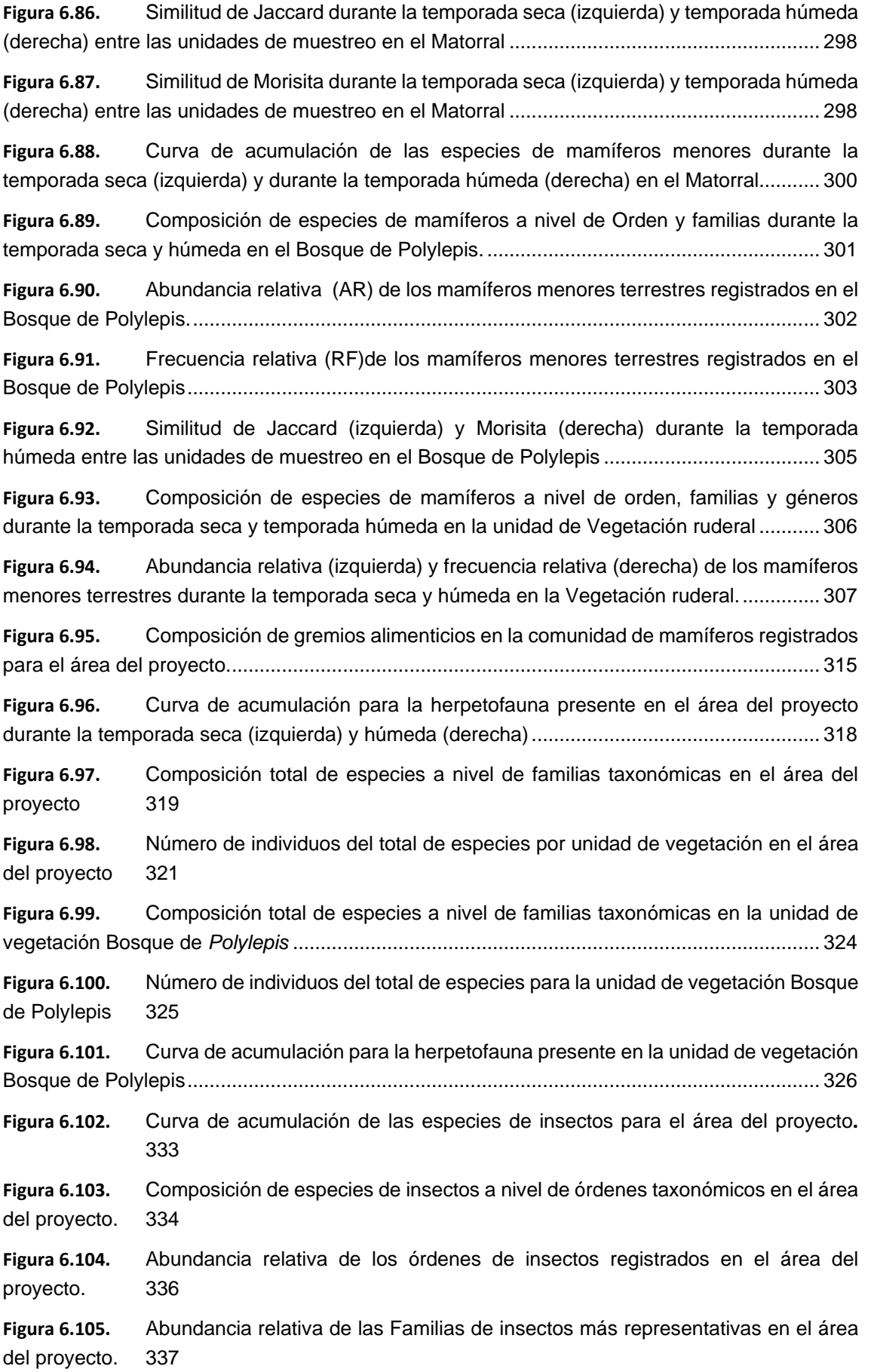

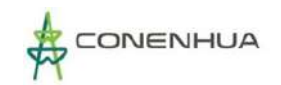

LQG

**Figura 6.106.** [Frecuencia relativa de las morfoespecies más representativas en el área del](#page-338-0)  [proyecto.](#page-338-0) 338 **Figura 6.107.** [Dendrogramas de Similitud de Jaccard \(izquierda\) y Morisita \(derecha\) por](#page-340-0)  [unidad de vegetación \(Seca\).....................................................................................................](#page-340-0) 340 **Figura 6.108.** [Dendrogramas de Similitud de Jaccard \(izquierda\) y Morisita \(derecha\) por](#page-340-1)  unidad de vegetación (Húmeda) [...............................................................................................](#page-340-1) 340 **Figura 6.109.** [Composición de especies por órdenes taxonómico en la unidad Matorral.....](#page-341-0) 341 **Figura 6.110.** [Abundancia relativa de los órdenes de insectos en Matorral..........................](#page-343-0) 343 **Figura 6.111.** [Abundancia relativa de las principales morfoespecies de insectos en Matorral.](#page-344-0) [344](#page-344-0) **Figura 6.112.** [Dendrograma de similitud de Jaccard \(izquierda\) y Morisita\(derecha\) por](#page-345-1)  [estaciones de muestreo de artropofauna en el Matorral \(Seca\)...............................................](#page-345-1) 345 **Figura 6.113.** [Dendrograma de similitud de Jaccard \(izquierda\) y Morisita\(derecha\) por](#page-346-0)  [estaciones de muestreo de artropofauna en el Matorral \(Húmeda\).](#page-346-0) ........................................ 346 **Figura 6.114.** [Composición de especies de artropofauna por orden taxonómico en la unidad](#page-347-1)  [Bosque de Polylepis..................................................................................................................](#page-347-1) 347 **Figura 6.115.** [Frecuencia relativa por órdenes taxonómicos de insectos en la unidad Bosque](#page-348-0)  [de Polylepis.](#page-348-0) 348 **Figura 6.116.** [Frecuencia relativa de las morfoespecies de insectos en la unidad Bosque de](#page-349-0)  [Polylepis](#page-349-0) 349 **Figura 6.117.** [Composición de especies de artropofauna por órden taxónomico en la unidad](#page-351-1)  Vegetación ruderal [....................................................................................................................](#page-351-1) 351 **Figura 6.118.** [Abundancia relativa por órdenes taxonómicos de insectos en la unidad](#page-352-0)  Vegetación ruderal. [...................................................................................................................](#page-352-0) 352 **Figura 6.119.** [Abundancia relativa de las morfoespecies de insectos en la unidad Vegetación](#page-353-0)  [ruderal](#page-353-0) 353 **Figura 6.120.** [Composición de especies de insectos por gremio alimenticio........................](#page-356-0) 356 **Figura 6.121.** [Resultados comparativos de Temperatura de agua superficial en el muestreo](#page-366-0)  hidrobiológico durante la temporada seca. [...............................................................................](#page-366-0) 366 **Figura 6.122.** [Resultados comparativos de pH de agua superficial en el muestreo](#page-366-1)  hidrobiológico durante la temporada seca. [...............................................................................](#page-366-1) 366 **Figura 6.123.** [Resultados de conductividad eléctrica de agua superficial del muestreo](#page-367-0)  [hidrobiológico durante la temporada seca. ...............................................................................](#page-367-0) 367 **Figura 6.124.** [Resultados de oxígeno disuelto de agua superficial del muestreo hidrobiológico](#page-368-1)  [durante la temporada seca........................................................................................................](#page-368-1) 368 **Figura 6.125.** [Curvas de acumulación de taxones de fitoplancton observados para la](#page-369-0)  [temporada seca.........................................................................................................................](#page-369-0) 369 **Figura 6.126.** [Curvas de acumulación de taxones de zooplancton observados para la](#page-369-1)  [temporada seca.........................................................................................................................](#page-369-1) 369 **Figura 6.127.** [Taxones de plancton en relación con lo evaluado para la temporada seca.](#page-370-1) .. 370

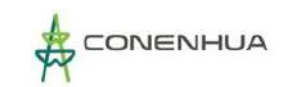

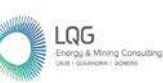

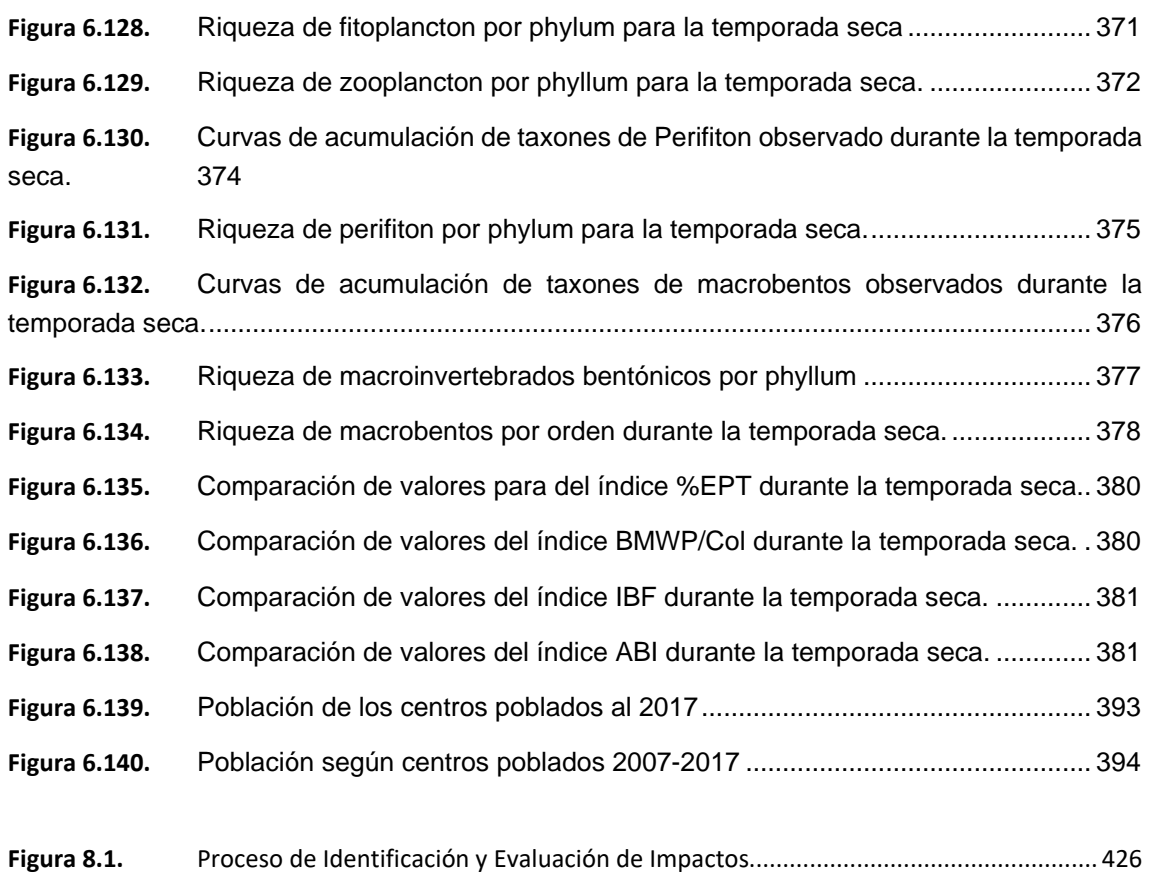

<span id="page-24-0"></span>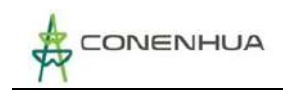

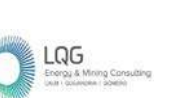

## **1. GENERALIDADES**

Mediante Decreto Supremo N°014-2019-EM, se aprobó el Reglamento de Protección Ambiental en las Actividades Eléctricas (en adelante RPAAE), el mismo que tiene como objetivo promover y regular la gestión ambiental de las actividades de generación, transmisión y distribución de energía eléctrica, con la finalidad de prevenir, minimizar, rehabilitar y/o compensar los impactos ambientales negativos derivados de tales actividades, en un marco de desarrollo sostenible.

El artículo 45 del RPAAE define el Plan Ambiental Detallado (en adelante, PAD) como un Instrumento de Gestión Ambiental Complementario, de carácter excepcional, que considera los impactos ambientales negativos reales y/o potenciales generados o identificados en el área de influencia de la actividad eléctrica en curso y destinado a facilitar la adecuación de dicha actividad a las obligaciones y normativa ambiental vigentes, debiendo asegurar su debido cumplimiento, a través de medidas correctivas y permanentes, presupuestos y un cronograma de implementación, en relación a las medidas de prevención, minimización, rehabilitación y eventual compensación ambiental que correspondan.

Del mismo modo, el numeral 47.1 del artículo 47 del RPAAE establece que, en todos los casos, el Titular que pretenda acogerse a esta adecuación ambiental, debe comunicar a la Dirección General de Asuntos Ambientales en Electricidad (en adelante, DGAAE) del Ministerio de Energía y Minas (en adelante, MINEM) dicha decisión, adjuntando información sobre los componentes construidos, dentro de un plazo de noventa (90) días hábiles contados a partir de la entrada en vigor del Reglamento.

Mediante escrito N°2995806 del 15 de noviembre del 2019, La empresa Consorcio Energético de Huancavelica S.A. (en adelante CONENHUA) presentó ante el MINEM, la Ficha Única de Acogimiento al Plan Ambiental Detallado de la "Central Hidroeléctrica Huapa y Líneas Asociadas".

En ese sentido, para la elaboración del PAD asociado a la Central Hidroeléctrica Huapa y líneas asociadas, CONENHUA contrató los servicios de la consultora LQA Consultoría y Proyectos Ambientales S.A.C. (en adelante, LQA), consultora que se encuentra registrada ante el Servicio Nacional de Certificación para las Inversiones Sostenibles (en adelante, SENACE) para la elaboración de instrumentos de gestión ambiental (IGAs) del subsector electricidad, cabe precisar que el supuesto de aplicación en el que se enmarca el presente PAD es el inciso "C" del artículo 46 del RPAAE, dado que cuenta con una Declaración Jurada.

El PAD incluye la identificación del titular y la entidad responsable de su elaboración, descripción de la actividad en curso, condiciones actuales del medio ambiente para los medios físico, biológico y socioeconómico, la identificación, evaluación y descripción de los impactos

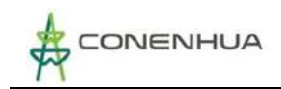

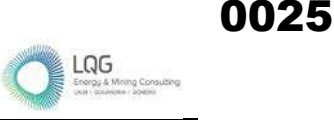

ambientales y sociales existentes y las estrategias de manejo ambiental destinadas a prevenir y/o mitigar el efecto de dichos impactos.

De acuerdo al artículo 23 del RPAAE, el día 19 de enero del 2023 se realizó la exposición técnica ante la autoridad Dirección General de Asuntos Ambientales de Electricidad DGAAE-MINEM registrado en el Acta de Exposición N° 0042-2023-MINEM/DGAAE. En el Anexo 21 se presenta el Acta de exposición.

## <span id="page-25-0"></span>**1.1 TÍTULO DEL PROYECTO**

"Central Hidroeléctrica Huapa y Líneas Asociadas"

## <span id="page-25-1"></span>**1.2 NOMBRE COMPLETO DEL TITULAR Y REPRESENTANTE LEGAL DEL TITULAR**

A continuación, se presenta los datos del titular:

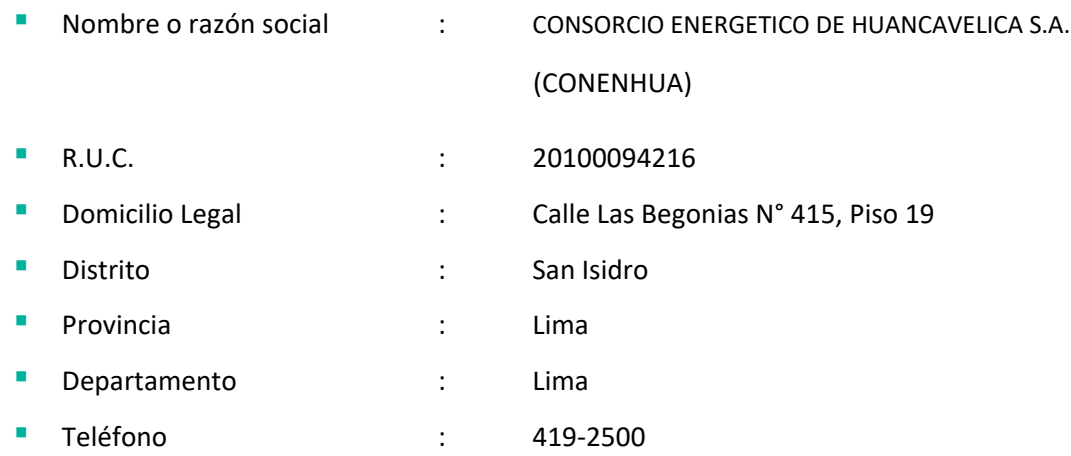

A continuación, se presenta los datos del representante legal del titular:

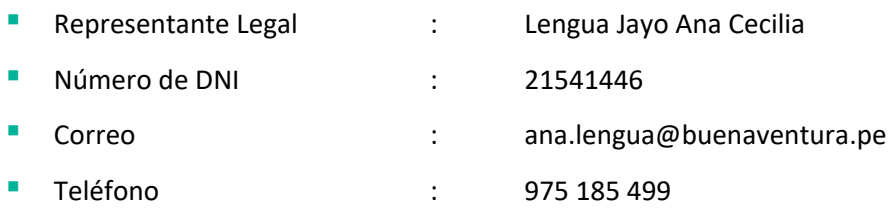

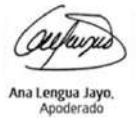

▪ Firma :

En el **Anexo 01** se presenta la vigencia de poder y copia de DNI del representante legal de CONENHUA.

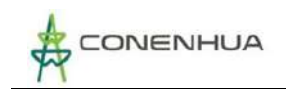

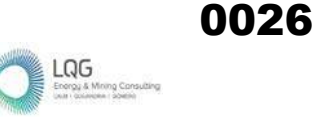

## <span id="page-26-0"></span>**1.3 REPRESENTANTE DEL TITULAR, LA CONSULTORA Y PROFESIONALES PARTICIPANTES**

## <span id="page-26-1"></span>**1.3.1 REPRESENTANTE DEL TITULAR**

Se presenta los datos de los profesionales de parte del titular encargados de la revisión del PAD:

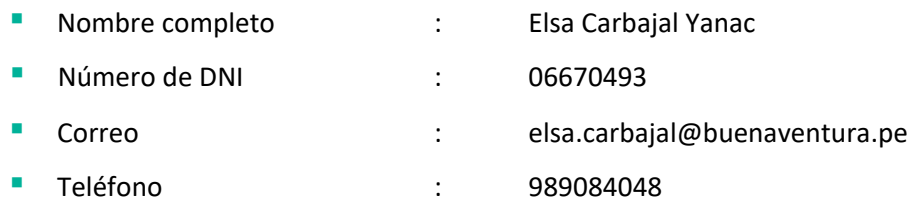

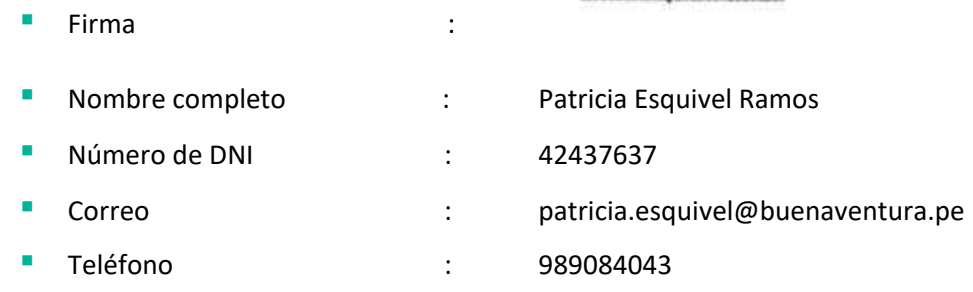

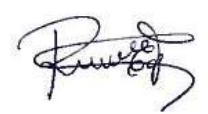

▪ Firma :

## <span id="page-26-2"></span>**1.3.2 REPRESENTANTE DE LA CONSULTORA Y PROFESIONALES PARTICIPANTES**

A continuación, se presenta los datos de la consultora ambiental que desarrollo el PAD y de los profesionales participantes.

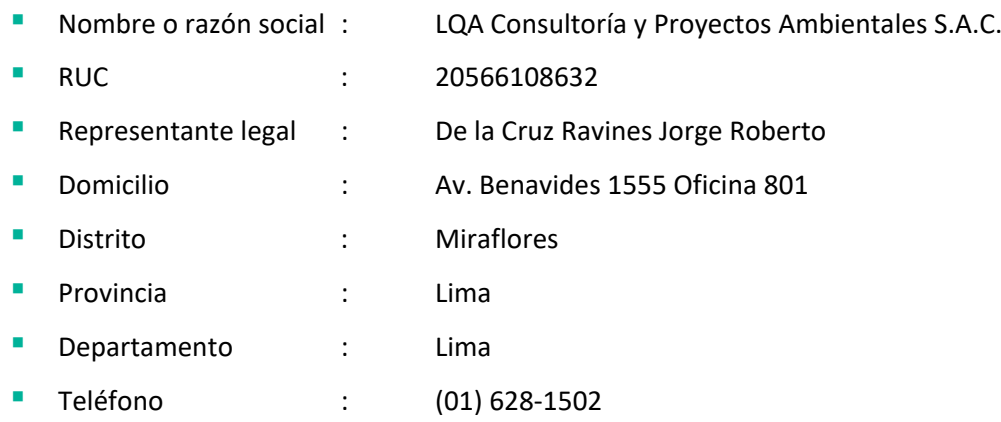

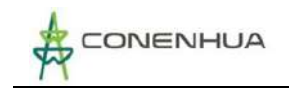

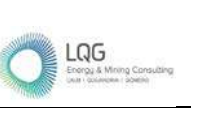

En el **Anexo 02** se presenta la vigencia de poder del representante legal de la consultora ambiental LQA Consultoría y Proyectos Ambientales S.A.C., en adelante LQA.

Es importante precisar que la consultora LQA se encuentra inscrita en el Registro de Consultoras Ambientales del Servicio Nacional de Certificación Ambiental para las Inversiones Sostenibles - SENACE, mediante Resolución Directoral N° 201-2017-SENACE/DRA, con fecha del 28 de marzo del 2017 y su última modificación según número de trámite RNC-00208-2021, donde se presenta la inscripción actualizada del equipo multidisciplinario para el subsector electricidad. En el **Anexo 03** se adjunta el certificado de inscripción.

En el siguiente cuadro se presenta al equipo multidisciplinario de profesionales que participaron en la elaboración del PAD.

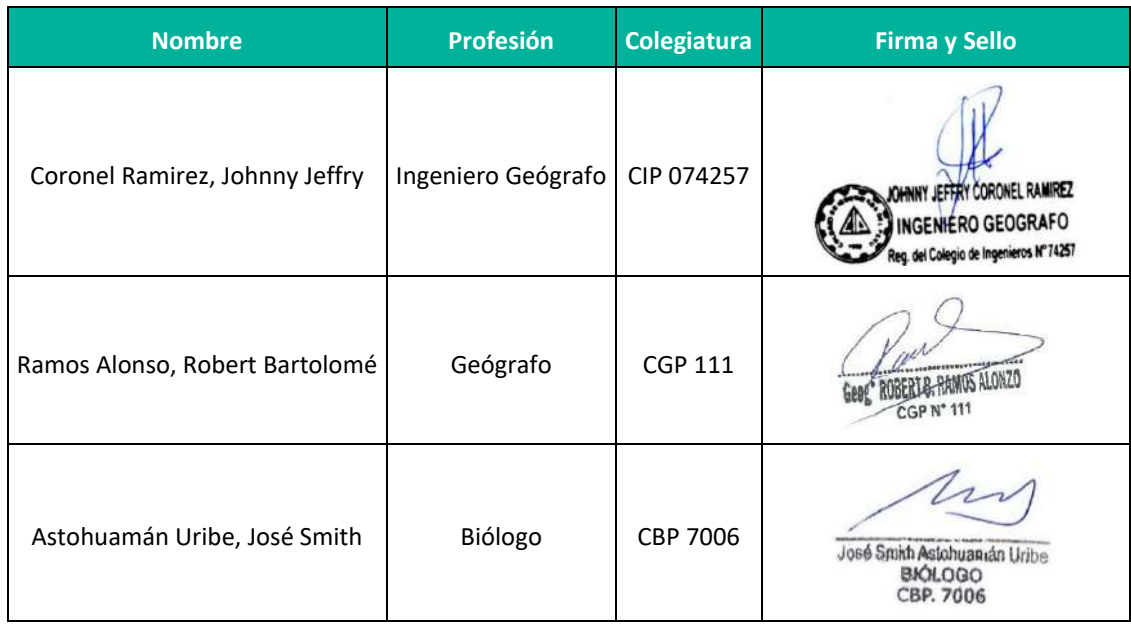

<span id="page-27-1"></span>**Cuadro 1.1** Profesionales que participaron en la elaboración del PAD.

**Elaboración:** LQA, 2022.

## <span id="page-27-0"></span>**1.4 COMUNICACIÓN DE ACOGIMIENTO AL PAD**

En 2019, CONENHUA decidió acogerse al supuesto c) del artículo 46 del Reglamento para la Protección Ambiental en las Actividades Eléctricas aprobado mediante Decreto Supremo N°014- 2019-EM, el cual aplica en caso el Titular cuente con una Declaración Jurada para el desarrollo de sus actividades eléctricas, en el marco de la normativa vigente en su momento.

Así mediante registro N° 2995600 del 15 de noviembre del 2019, CONENHUA, hizo entrega de la Ficha Única de Acogimiento (FUA) al Plan Ambiental Detallado (PAD) de la "Central Hidroeléctrica Huapa y Líneas Asociadas" a la Dirección General de Asuntos Ambientales de Electricidad (DGAAE) del Ministerio de Energía y Minas (MINEM), como consta en el **Anexo 04**.

<span id="page-28-0"></span>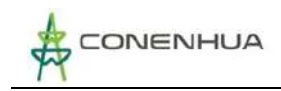

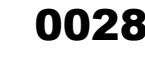

## **2. ANTECEDENTES**

LQG

## <span id="page-28-1"></span>**2.1 ANTECEDENTES ADMINISTRATIVOS**

## <span id="page-28-2"></span>**2.1.1 AUTORIZACIÓN DE GENERACIÓN ELECTRICA**

Mediante la Resolución Ministerial N° 318-94-EM/DGE con fecha 11 de julio de 1994 se otorga a favor de Compañía de Minas Buenaventura S.A.A., autorización para desarrollar la actividad de generación eléctrica en la Central Hidroeléctrica Huapa, con una potencia instalada de 0,88 MW.

Asimismo, mediante la Resolución Ministerial N° 095-2003-EM/DM con fecha 24 de febrero del 2003 se aprueba la transferencia de autorización para desarrollar la actividad de generación en la Central Hidroeléctrica Huapa de la Compañía de Minas Buenaventura S.A.A. a favor de Consorcio Energético de Huancavelica S.A., con una potencia instalada de 0,88 MW.

Así mismo en el **Anexo 05** se adjunta el documento correspondiente.

#### <span id="page-28-3"></span>**2.1.2 DERECHO DE PROPIEDAD SUPERFICIAL Y SERVIDUMBRE**

Se cuenta con derecho de servidumbre otorgado por La Cesión de tierras pastizales y rusticas, entre Negociación Agrícola y Ganadera Huancavelica S.A. a favor de Compañía de Minas Buenaventura S.A. el 03 de febrero 1964, donde se establece las áreas y servidumbres correspondientes el cual queda registrado en el testimonio 90300 por el Notario Público.

En el 2003 se realiza la Inscripción de la compraventa a favor de Consorcio Energético de Huancavelica (CONENHUA).

Así mismo en el **Anexo 06** se adjunta los documentos correspondientes.

#### <span id="page-28-4"></span>**2.1.3 OTROS PERMISOS Y AUTORIZACIONES**

#### **2.1.3.1 PERMISO DE USO DE AGUA CON FINES ENERGETICOS**

Mediante Resolución Administrativa N°276-2005-INRENA-IRH-ATDR-HVCA de fecha 05 de octubre del 2005, se otorga la licencia del uso del agua con fines energéticos y el cambio de razón social a la empresa Consorcio Energético de Huancavelica S.A. en dicha licencia de agua figura que CONENHUA capta las aguas de los ríos Huachocolpa y Coliscancha, hasta un caudal de 2,302 m<sup>3</sup>/s. para generar energía a las Centrales Hidroeléctricas Huapa y Tucsipampa.

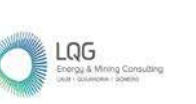

#### **2.1.3.2 PERMISO DE USO DE AGUA CON FINES POBLACIONES**

Mediante Resolución Administrativa N°795-2009-ALA-HVCA de fecha 30 de diciembre del 2009, mediante esta resolución se otorga aprobar la licencia de uso de agua con fines poblaciones a favor de Consorcio Energético de Huancavelica S.A. – CONENHUA, Central Hidroeléctrica Huapa, proveniente del manantial "Huapa" con un caudal total de 0,10 L/s., equivalente a un volumen anual de 3 153,60 m<sup>3</sup> ubicada en la Comunidad Campesina Constancia del distrito de Lircay, provincia de Angares y departamento de Huancavelica.

#### **2.1.3.3 AUTORIZACIÓN SANITARIA**

Mediante Resolución Directoral N° 190-2010/DSB/DIGESA/SA de fecha 30 de setiembre de 2010, la Dirección de Saneamiento Básico de la Dirección General de Salud Ambiental del Ministerio de Salud, otorga a la Empresa Consorcio Energético de Huancavelica S.A. la Autorización Sanitaria para el Sistema de Tratamiento y Disposición Sanitaria de Aguas Residuales Domesticas por infiltración en el terreno, para tratar las aguas residuales domesticas que se generan en la Central hidroeléctrica Huapa; dicho sistema de tratamiento consta de un (01) tanque séptico de  $3,23$  m<sup>3</sup> de volumen útil, de una (01) cámara, de dimensiones efectivas internas de 2,30 m de largo, 1,15 de ancho y 1,22 m de altura de agua y dos (02) pozos de infiltración de 1,8 m de diámetro y 2,10 m de profundidad.

## <span id="page-29-0"></span>**2.2 ANTECEDENTES DE GESTIÓN AMBIENTAL**

### <span id="page-29-1"></span>**2.2.1 INSTRUMENTOS DE GESTIÓN AMBIENTAL**

En el marco de la normativa ambiental vigente al momento de la implementación de la central hidroeléctrica Huapa, en lugar de contar con un estudio ambiental cuenta con una declaración jurada de cumplimiento de las normas técnicas y de conservación del medio ambiente y el Patrimonio Cultural de la Nación, dicha declaración se presentó como requisito para la obtención de su autorización de generación, la cual fue otorgada mediante R.M. N° 095-2003- EM-DM. Cabe precisar que el artículo 3 de la mencionada resolución, establece que el Titular de la autorización queda obligado a operar sus instalaciones cumpliendo las normas técnicas y de seguridad, preservando el medio ambiente y salvaguardando el Patrimonio Cultural de la Nación. En el **Anexo 05** se adjunta el documento indicado.

En el año 2018 mediante registro N°2487933, CONENHUA presentó ante la Dirección General de Asuntos Ambientales Energéticos, ahora Dirección General de Asuntos Ambientales de Electricidad del Ministerio de Energía y Minas, el "Informe de Identificación de Sitios Contaminados de la Central Hidroeléctrica Huapa" para su respectiva evaluación, el cual fue derivado a la Dirección Regional de Energía y Minas del Gobierno Regional de Huancavelica para su evaluación, mediante Oficio N°082-2018/MEM-DGAAE del 27 de noviembre del 2018.

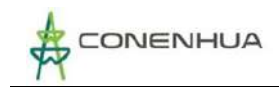

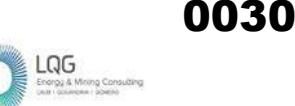

N° 0041-2022-MINEM/DGAAE se aprueba El Plan de Gestión Ambiental de Bifenilos Policlorados de la "Central Hidroeléctrica Huapa" presentado por CONENHUA de conformidad con el informe N°0218-2022-MINEM/DGAAE-DEAE.

#### <span id="page-30-0"></span>**2.2.2 FISCALIZACIÓN AMBIENTAL**

#### **2.2.2.1 SUPERVISIÓN AMBIENTAL 2016**

Del 02 al 07 de marzo de 2016, el Organismo de Evaluación y Fiscalización Ambiental realizó una acción de supervisión (C.U.C. 054-03-2016-11) de las actividades operativas de la Central Hidroeléctrica Huapa de CONENHUA procediendo a verificar in situ durante seis días, Bocatoma de la CH Huapa, Desarenador de la bocatoma, Canal de conducción, Cámara de carga, Casa de Maquinas, Sala de baterías, Patio de llaves, Punto de almacenamiento temporal de residuos, Almacén de productos químicos y el pozo séptico de campamento de la CH Huapa, finalmente no se detectó hallazgos en campo.

#### **2.2.2.2 SUPERVISIÓN AMBIENTAL 2019**

Del 20 al 23 de junio del 2019, el Organismo de Evaluación y Fiscalización Ambiental (EXP. 0169- 2019-DSEM-CELE) realizó la supervisión in situ a la Central Hidroeléctrica Huapa. Se reviso el reporte de los monitoreos de efluentes, aguas turbinadas, ruido ambiental, radiaciones no ionizantes, medidas de contención frente a posibles derrames, el manejo de los residuos peligrosos y no peligrosos, y las medidas de minimización ejecutadas. El resultado de la supervisión concluyó satisfactoriamente de acuerdo con el Informe de Supervisión N° 317-2019- OEFA/DSEM-CELE

### <span id="page-30-1"></span>**2.2.3 CERTIFICADO DE INEXISTENCIA DE RESTOS ARQUEOLÓGICOS**

Respecto al Certificado de Inexistencia de Restos Arqueológicos (CIRA), según el Instituto Nacional de Cultura (INC) proporciona que el sitio arqueológico más próximo a la CH Huapa y Líneas Asociadas se encuentra aproximadamente a 29.35 km de distancia.

### <span id="page-30-2"></span>**2.3 MARCO LEGAL Y ADMINISTRATIVO**

El marco legal en el que se desarrolla el presente PAD está conformado por la normativa relacionada a la actividad eléctrica en curso y a la normativa ambiental aplicable.

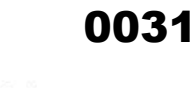

LQG

## <span id="page-31-0"></span>**2.3.1 NORMAS GENERALES**

## **CONSTITUCIÓN POLÍTICA DEL PERÚ, TÍTULO III, CAPÍTULO II "DEL AMBIENTE Y LOS RECURSOS NATURALES"**

En su artículo 2, indica que uno de los derechos fundamentales de la persona es el de gozar de un ambiente equilibrado y adecuado para el desarrollo de su vida. Asimismo, el estado promueve el aprovechamiento sostenible de los recursos naturales, en su Título III del Capítulo II indica las acciones que debe tomar el estado con respecto al ambiente y los recursos naturales, las mismas que están descritas en los artículos del 66 al 69 del mismo cuerpo legal.

#### **LEY N°28611, LEY GENERAL DEL AMBIENTE**

Norma ordenadora del marco legal para la gestión ambiental en el Perú. Establece los principios y normas básicas para asegurar el efectivo ejercicio del derecho a un ambiente saludable, equilibrado y adecuado para el pleno desarrollo de la vida, así como el cumplimiento del deber de contribuir a una efectiva gestión ambiental y de proteger el ambiente y sus componentes. Tiene por objetivo mejorar la calidad de vida de la población y lograr el desarrollo sostenible del país.

#### **D.S. 023-2021-MINAM, POLÍTICA NACIONAL DEL AMBIENTE AL 2030**

La Política Nacional del Ambiente se plantea como situación futura deseada al 2030, que el Perú disminuya la fragilidad de sus ecosistemas, conserve su biodiversidad y recupere los servicios ecosistémicos, de tal manera que se contribuya con la mejora en la calidad de vida de las personas.

Para lograrlo, entre los objetivos de la Política Nacional del Ambiente, se establece la necesidad de reducir la pérdida de la biodiversidad y los niveles de deforestación, reducir la contaminación del aire, del agua y el suelo y mejorar la gestión de los residuos sólidos. Se plantea también lograr al 2030, una reducción de la vulnerabilidad al cambio climático, la reducción de emisiones de gases de efecto invernadero y una mejora de la ecoeficiencia de la producción de bienes y servicios, públicos y privados, para pasar a una economía circular, que aproveche al máximo los recursos; todo esto fortalecido con la mejora en la gobernanza, investigación y la educación ambiental.

La Política Nacional del Ambiente al 2030 es de cumplimiento obligatorio para las entidades de la Administración Pública, señaladas en el Artículo I del Título Preliminar del Texto Único Ordenado de la Ley Nº 27444, Ley del Procedimiento Administrativo General aprobado por Decreto Supremo Nº 004-2019-JUS, en el marco de sus competencias, así como para las personas jurídicas de derecho privado y la sociedad civil, en cuanto les sea aplicable.

#### **DECRETO LEGISLATIVO N°1055, MODIFICA LA LEY GENERAL DEL AMBIENTE (LEY N°28611)**

Mediante esta norma se modifican los artículos 32°, 42°, 43° y 51° de la Ley N°28611, relativos a los límites máximos permisibles, la obligación de informar, los criterios a seguir en los

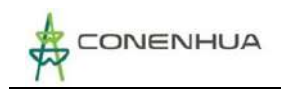

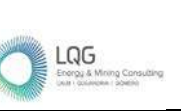

procedimientos de participación ciudadana y la información sobre denuncias presentadas. Asimismo, se dispone que el Ministerio del Ambiente supervisará el cumplimiento de lo dispuesto en el artículo 49° de la ley en mención, así como será el punto focal para las consultas, que en materia ambiental se deriven de compromisos asumidos en los acuerdos comerciales internacionales suscritos por el Perú.

## **LEY N°28245, LEY MARCO DEL SISTEMA NACIONAL DE GESTIÓN AMBIENTAL Y SU REGLAMENTO APROBADO POR D.S. 008-2005-PCM**

Esta norma tiene por objeto asegurar el más eficaz cumplimiento de los objetivos ambientales de las entidades públicas; fortaleciendo los mecanismos de transectorialidad en la gestión ambiental, el rol que le corresponde al ente rector (Ministerio del Ambiente) y a las entidades sectoriales, regionales y locales en el ejercicio de sus atribuciones ambientales.

## **LEY N°27446, LEY DEL SISTEMA NACIONAL DE EVALUACIÓN DEL IMPACTO AMBIENTAL Y SU REGLAMENTO APROBADO POR D.S. N°019-2009-MINAM**

Ley que tiene por finalidad la creación del Sistema Nacional de Evaluación de Impacto Ambiental (SEIA), como un sistema único y coordinado de identificación, prevención, supervisión, control y corrección anticipada de los impactos ambientales negativos derivados de proyectos de inversión, políticas, planes y programas públicos. El ente rector del SEIA es el MINAM.

El Reglamento establece las etapas de evaluación del impacto ambiental y los procedimientos a seguir ante las autoridades ambientales competentes. Establece criterios de protección y los contenidos mínimos para la elaboración de los estudios ambientales en sus tres categorías (DIA, EIAsd y EIAd).

## **DECRETO LEGISLATIVO N°757 Y SUS MODIFICATORIAS, LEY MARCO PARA EL CRECIMIENTO DE LA INVERSIÓN PRIVADA**

El presente Decreto Legislativo tiene como finalidad garantizar la libre iniciativa y la inversión privada efectuada o por efectuarse en todos los sectores económicos y bajo cualquier forma empresarial o contractual permitida por las normas peruanas y donde el Estado tiene que estimular el equilibrio racional entre el desarrollo socioeconómico, la conservación del ambiente y el uso sostenido de los recursos naturales. Además, establece que la autoridad sectorial competente determinará las actividades que por su riesgo ambiental pudieran exceder de los niveles o estándares tolerables de contaminación o deterioro del ambiente, de tal modo que necesariamente requieran la elaboración de estudios de impacto ambiental previos al desarrollo de dichas actividades

## **LEY N°30327, LEY DE PROMOCIÓN DE LAS INVERSIONES PARA EL CRECIMIENTO ECONÓMICO Y EL DESARROLLO SOSTENIBLE**

Esta ley tiene por objeto promocionar las inversiones para el crecimiento económico y el desarrollo sostenible especialmente de las zonas con mayor exclusión social. Contiene un amplio

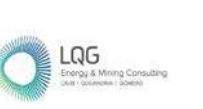

número de medidas que van desde la simplificación e integración de permisos y procedimientos, hasta la promoción de la inversión, mejora de la competitividad y eficiencia de las entidades públicas de fiscalización ambiental.

## **LEY N°29325, LEY DEL SISTEMA NACIONAL DE EVALUACIÓN Y FISCALIZACIÓN AMBIENTAL Y SU REGLAMENTO APROBADO MEDIANTE D.S. N°022-2009-MINAM**

El sistema tiene por finalidad asegurar el cumplimiento de la legislación ambiental por parte de todas las personas naturales o jurídicas, así como supervisar y garantizar que las funciones de evaluación, supervisión, fiscalización, control y potestad sancionadora en materia ambiental, a cargo de las diversas entidades del estado, se realicen de forma independiente, imparcial, ágil y eficiente, de acuerdo con lo dispuesto en la Ley N°28245, Ley marco del Sistema Nacional de Gestión Ambiental, en la Ley N°28611, Ley General del Ambiente, en la Política Nacional del Ambiente y demás normas, políticas, planes, estrategias, programas y acciones destinados a coadyuvar a la existencia de ecosistemas saludables, viables y funcionales, al desarrollo de las actividades productivas y el aprovechamiento sostenible de los recursos naturales.

## **LEY N°30011, LEY QUE MODIFICA LA LEY 29325, LEY DEL SISTEMA NACIONAL DE EVALUACIÓN Y FISCALIZACIÓN AMBIENTAL**

Ley que modifica los artículos 10°, 11°, 13°, 15°, 17° y 19°; así como la sexta y séptima disposición complementarias finales de la Ley N°29325, Ley del Sistema Nacional de Evaluación y Fiscalización Ambiental.

## **DECRETO LEGISLATIVO N°1389, DECRETO LEGISLATIVO QUE FORTALECE EL SISTEMA NACIONAL DE EVALUACIÓN Y FISCALIZACIÓN AMBIENTAL**

La presente norma tiene como objetivo el fortalecimiento de las facultades del Organismo de Evaluación y Fiscalización Ambiental (OEFA) y de las Entidades de Fiscalización Ambiental (EFA) para el ejercicio de sus funciones en el marco del Sistema Nacional de Evaluación y Fiscalización Ambiental.

## **DECRETO LEGISLATIVO N°1394, DECRETO LEGISLATIVO QUE FORTALECE EL FUNCIONAMIENTO DE LAS AUTORIDADES COMPETENTES EN EL MARCO DE SISTEMA NACIONAL DE EVALUACIÓN DEL IMPACTO AMBIENTAL**

El decreto legislativo tiene por objetivo fortalecer y optimizar el funcionamiento de las autoridades competentes, en el marco del Sistema Nacional de Evaluación del Impacto Ambiental (SEIA), con la finalidad de modernizar, mejorar y asegurar una oportuna, efectiva y eficiente evaluación ambiental de los instrumentos de gestión ambiental, a través de precisiones de sus competencias, regulaciones y funciones.

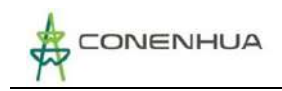

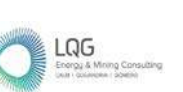

## **DECRETO SUPREMO N°002-2009-MINAM, REGLAMENTO SOBRE TRANSPARENCIA, ACCESO A LA INFORMACIÓN PÚBLICA AMBIENTAL Y PARTICIPACIÓN Y CONSULTA CUIDADANA EN ASUNTOS AMBIENTALES**

El reglamento tiene por finalidad establecer las disposiciones sobre acceso a la información pública con contenido ambiental, para facilitar el acceso ciudadano a la misma. Asimismo, tiene por finalidad regular los mecanismos y procesos de participación y consulta ciudadana en los temas de contenido ambiental.

#### **LEY N°26842, LEY GENERAL DE SALUD**

Esta norma reconoce en sus preceptos que la protección del ambiente es responsabilidad del Estado, y que por lo tanto es este quien se encuentra obligado a mantenerlo dentro de los estándares adecuados para la preservación y protección de la salud de las personas. En tal sentido, se señala que toda persona (natural o jurídica) se encuentra impedida de efectuar descargas y/o emisiones de desechos o sustancias contaminantes en el agua, aire o suelo, sin haber adoptado las previsiones de depuración establecidas en las normas de seguridad y protección del medio ambiente.

## **LEY N°29783, LEY DE SEGURIDAD Y SALUD EN EL TRABAJO Y SU REGLAMENTO APROBADO MEDIANTE D.S. N°005-2012-TR Y R.M. N°148-2012-TR**

La Ley N°29783, Ley de Seguridad y Salud en el Trabajo aprobada el 20 de agosto del 2011 y modificada por la ley N°30222 y el D.S. 006-2014-TR, y su Reglamento aprobado por Decreto Supremo 005-2012-TR, vigente desde el 26 de abril de 2012, tiene por objetivo promover una cultura de prevención de riesgos laborales, disponiendo que se los empleadores tengan un rol de prevención mientras el rol de fiscalización, control y sanción correspondería al Ministerio de Trabajo y Promoción del Empleo. Cabe resaltar que las normas señaladas son aplicables a todos los sectores económicos y de servicios, comprendiendo, por ende, a todos los empleadores y trabajadores bajo régimen privado y público, alcanzando incluso a trabajadores independientes y Policía Nacional.

## **DECRETO SUPREMO N°001-2021-TR, DECRETO SUPREMOS QUE MODIFICA DIVERSOS ARTÍCULOS DEL REGLAMENTO DE LA LEY N°29783, LEY DE SEGURIDAD Y SALUD EN EL TRABAJO, APROBADO POR DECRETO SUPREMO N°005-2012-TR Y SUS MODIFICATORIAS.**

El presente decreto supremo tiene por objeto modificar los artículos 42, 49, 56, 102 y 103 del Reglamento de la Ley N°29783, Ley de Seguridad y Salud en el Trabajo, aprobado mediante Decreto Supremo N°005-2012-TR y sus modificatorias.

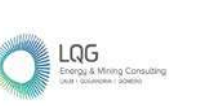

## <span id="page-35-0"></span>**2.3.2 MARCO INSTITUCIONAL**

## **DECRETO LEGISLATIVO N°1013, APRUEBAN LA LEY DE CREACIÓN, ORGANIZACIÓN Y FUNCIONES DEL MINISTERIO DEL AMBIENTE Y SU MODIFICATORIA**

En el Artículo 2, hace referencia la creación del Ministerio del Ambiente como un organismo del poder ejecutivo, cuya función general es diseñar, establecer, ejecutar y supervisar la política nacional y sectorial ambiental, asumiendo la rectoría con respecto a ella. El Ministerio del Ambiente es una persona jurídica de derecho público y constituye un pliego presupuestal.

## **DECRETO SUPREMO N°031-2007-EM, APRUEBAN REGLAMENTO DE ORGANIZACIÓN Y FUNCIONES DEL MINISTERIO DE ENERGÍA Y MINAS, Y SUS MODIFICATORIAS**

El presente Decreto Supremo tiene como objeto aprobar el Reglamento de Organización y Funciones del Ministerio de Energía y Minas, asimismo, faculta al Ministerio a adecuar su Cuadro de Asignación de Personal y Manual de Organización y Funciones.

## **DECRETO SUPREMO N°003-2013-MINAM, SERVICIO NACIONAL DE CERTIFICACIÓN AMBIENTAL PARA LAS INVERSIONES SOSTENIBLES (SENACE) – CREADO MEDIANTE LEY N°29968, CRONOGRAMA Y PLAZOS PARA EL PROCESO DE IMPLEMENTACIÓN DEL SENACE**

Este organismo público técnico especializado, cuenta con autonomía técnica y personería jurídica, y es un órgano adscrito al Ministerio del Ambiente. El SENACE es el ente encargado de determinar qué categoría le corresponde a un proyecto de inversión y en función a ello, de corresponder, la posterior evaluación y aprobación de los Estudios de Impacto Ambiental a nivel detallado, de los proyectos de inversión pública, privados o de capital mixto, y tendrá como excepción aquellos proyectos que sean excluidos por decreto supremo con el voto aprobatorio del consejo de ministros.

### **LEY N°26734, LEY DEL ORGANISMO SUPERVISOR DE INVERSIÓN EN ENERGÍA Y SU REGLAMENTO APROBADO D.S. N°054-2001-PCM**

Esta norma crea el Organismo Supervisor de la Inversión en Energía y Minería (OSINERGMIN), como organismo regulador, supervisor y fiscalizador de las actividades que desarrollan las personas jurídicas de derecho público interno o privado y las personas naturales, en los subsectores de electricidad, hidrocarburos y minería, siendo integrante del Sistema Supervisor de la Inversión en Energía. Tiene personería jurídica de derecho público interno y goza de autonomía funcional, técnica, administrativa, económica y financiera.

## **DECRETO LEGISLATIVO N°1013, CREACIÓN DEL ORGANISMO DE EVALUACIÓN Y FISCALIZACIÓN AMBIENTAL (OEFA)**

El OEFA es un organismo público técnico especializado, adscrito al Ministerio del Ambienta, encargado de la fiscalización ambiental y de asegurar el adecuado equilibrio entre la inversión privada en actividades extractivas y la protección ambiental. El OEFA es, además, el ente Rector del Sistema Nacional de Evaluación y Fiscalización Ambiental (SINEFA). El OEFA se creó en el año
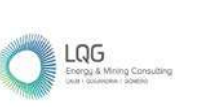

0036

2008 mediante Decreto Legislativo N°1013 – Decreto Legislativo que aprueba la ley de Creación, Organización y Funciones del Ministerio del Ambiente, e inició sus actividades de fiscalización ambiental directa en el año 2010.

# **2.3.3 MARCO LEGAL AMBIENTAL TRANSVERSAL**

# **D.L. N°1278, LEY DE GESTIÓN INTEGRAL DE RESIDUOS SÓLIDOS**

Decreto Legislativo, publicado el 22 de diciembre de 2016, en el que se establecen derechos, obligaciones, atribuciones y responsabilidades de la sociedad en su conjunto, con la finalidad de propender hacia la maximización constante de la eficiencia en el uso de los materiales y asegurar una gestión y manejo de los residuos sólidos económica, sanitaria y ambientalmente adecuada, con sujeción a las obligaciones, principios y lineamientos de este Decreto Legislativo.

# **D.S. N°014-2017-MINAM, REGLAMENTO DE LA LEY DE GESTIÓN INTEGRAL DE RESIDUOS SÓLIDOS**

Esta norma, publicada el 21 de diciembre de 2017, tiene como objeto reglamentar el Decreto Legislativo N°1278, Ley de Gestión Integral de Residuos Sólidos, a fin de asegurar a maximización constante de la eficiencia en el uso de materiales y regular la gestión y manejo de residuos sólidos, que comprende la minimización de la generación de residuos sólidos en la fuente, valorización material y energética de los residuos sólidos, adecuada disposición final de los mismos y la sostenibilidad de los servicios de limpieza pública.

# **LEY N°28256, LEY QUE REGULA EL TRANSPORTE TERRESTRE DE MATERIALES Y RESIDUOS PELIGROSOS Y SU REGLAMENTO APROBADO POR D.S. N°021-2008-MTC**

La presente norma señala como materiales y residuos peligrosos a aquellas sustancias, elementos, insumos, productos y subproductos, o sus mezclas, en estado sólido, líquido y gaseoso que, por sus características físicas, químicas, toxicológicas, de explosividad o que, por su carácter de ilícito, representan riesgos para la salud de las personas, el medio ambiente y la propiedad.

#### **LEY N°29338, LEY DE RECURSOS HÍDRICOS**

La presente Ley regula el uso y gestión de los recursos hídricos. Comprende el agua superficial, subterránea, continental y los bienes asociados a esta. Se extiende al agua marítima y atmosférica en lo que resulte aplicable. Asimismo, tiene por finalidad regular el uso y gestión integrada del agua, la actuación del Estado y los particulares en dicha gestión, así como en los bienes asociados a esta.

#### **D.S. N°001-2010-AG, APRUEBAN REGLAMENTO DE LA LEY DE RECURSOS HÍDRICOS**

El Reglamento tiene por objeto regular el uso y gestión de los recursos hídricos que comprenden al agua continental: superficial y subterránea y los bienes asociados a ésta; asimismo, la actuación del Estado y los particulares en dicha gestión, todo ello con arreglo a las disposiciones

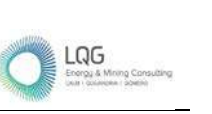

0037

contenidas en la Ley de Recursos Hídricos, Ley N°29338.

# **RESOLUCIÓN JEFATURAL N° 267-2019-ANA, MÉTODO PARA DETERMINAR EL CAUDAL ECOLÓGICO**

Según la RJ N° 267-2019-ANA, el método para determinar el caudal ecológico en un cauce natural de escorrentía superficial es el siguiente: "Establecimiento de porcentaje; sobre la base de los registros de caudales medios mensuales históricos y/o generados se adoptará un porcentaje en función de las características del régimen hídrico del cuerpo de agua y su importancia ecológica, tomando como referencia el valor de 15% del caudal medio mensual como caudal ecológico".

# **R.J. N°056-2018-ANA, APRUEBA LA CLASIFICACIÓN DE CUERPOS DE AGUA CONTINENTALES SUPERFICIALES**

Con la presente resolución jefatural se aprueba la clasificación de cuerpos de agua continentales superficiales, teniendo como finalidad contribuir la conservación y protección de la calidad de los cuerpos de agua superficiales continentales considerando los usos presentes y potenciales, en concordancia con los Estándares Nacionales de Calidad Ambiental para Agua.

#### **R.J. N° 332-2016-ANA, DELIMITACIÓN Y MANTENIMIENTO DE FAJAS MARGINALES**

El presente reglamento tiene por objeto establecer las metodologías y criterios aplicables para la delimitación de las fajas marginales de los cauces de agua natural o artificial, todo ello con arreglo a las disposiciones establecidas en la Ley de Recursos Hídricos, Ley N° 29338 y su Reglamento aprobado por Decreto Supremo N° 001-2010-AG.

# **R.J. N° 010-2016-ANA, PROTOCOLO NACIONAL PARA EL MONITOREO DE LOS RECURSOS HÍDRICOS SUPERFICIALES**

El presente protocolo estandariza los criterios y procedimientos técnicos para evaluar la calidad de los recursos hídricos, continentales y marino-costeros considerando el diseño de las redes de puntos de monitoreo, frecuencia, programa analítico, medición de parámetros en campo, recolección, preservación, almacenamiento, transporte de muestras de agua, aseguramiento de la calidad, seguridad del desarrollo del monitoreo.

# **D.S. N°010-2019-MINAM, PROTOCOLO NACIONAL DE MONITOREO DE LA CALIDAD AMBIENTAL DEL AIRE**

El presente protocolo es un instrumento que permite estandarizar los criterios técnicos para el monitoreo ambiental del aire, a fin de generar información de calidad, comparable, compatible, confiable y representativa.

#### **D.S. N°003-2017-MINAM, ESTÁNDARES DE CALIDAD AMBIENTAL PARA AIRE**

El presente decreto supremo establece los Estándares Nacionales de Calidad Ambiental para

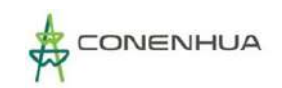

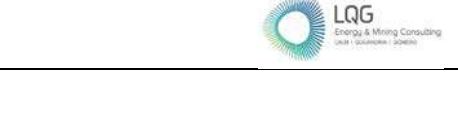

Aire, los cuales servirán de referencia obligatoria para el diseño y aplicación de los instrumentos de gestión ambiental a cargo de los titulares de actividades productivas, extractivas y de servicios.

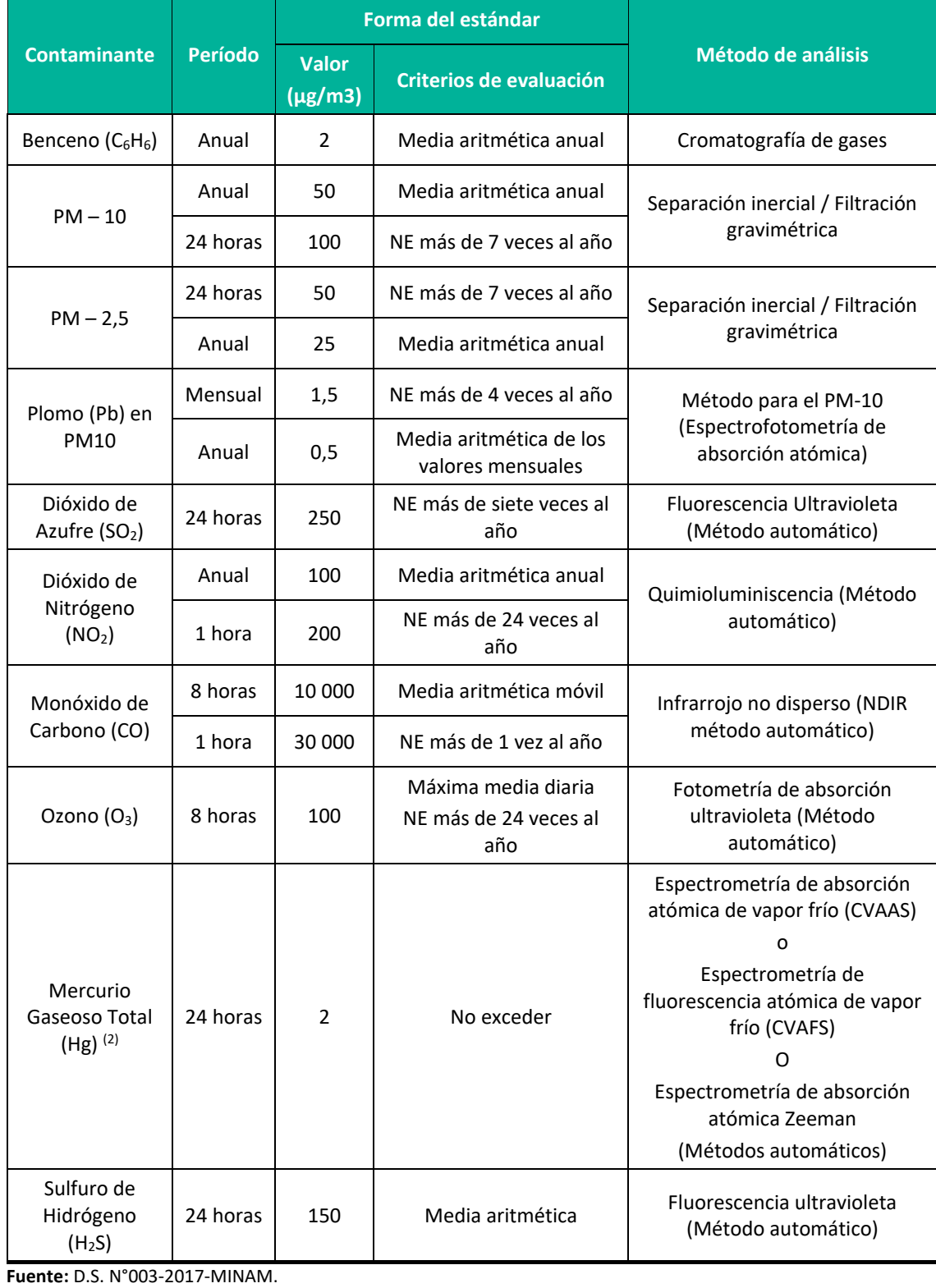

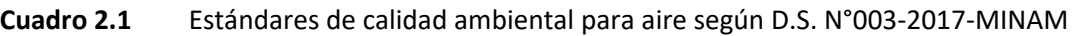

#### **D.S. N° 004-2017-MINAM, ESTÁNDARES DE CALIDAD AMBIENTAL PARA AGUA**

El presente decreto supremo tiene por objeto compilar las disposiciones aprobadas mediante el Decreto Supremo N° 002-2008-MINAM, Decreto Supremo N° 023-2009-MINAM y Decreto Supremo N° 015-2015-MINAM, que aprueban los Estándares Nacionales de Calidad Ambiental para Agua, quedando sujetos a lo establecido en el presente Decreto Supremo N° 004-2017- MINAM y el Anexo que forma parte integrante del mismo. Esta compilación normativa modifica y elimina algunos valores, parámetros, categorías y subcategorías de los ECA y mantiene otros, que fueron aprobados por los referidos decretos supremos.

# **D.S. N°085-2003-PCM, REGLAMENTO DE ESTÁNDARES NACIONALES DE CALIDAD AMBIENTAL PARA RUIDO**

Mediante el presente decreto supremo se establece los estándares nacionales de calidad ambiental para ruido y los lineamientos para no excederlos, con el objetivo de proteger la salud, mejorar la calidad de vida de la población y promover el desarrollo sostenible.

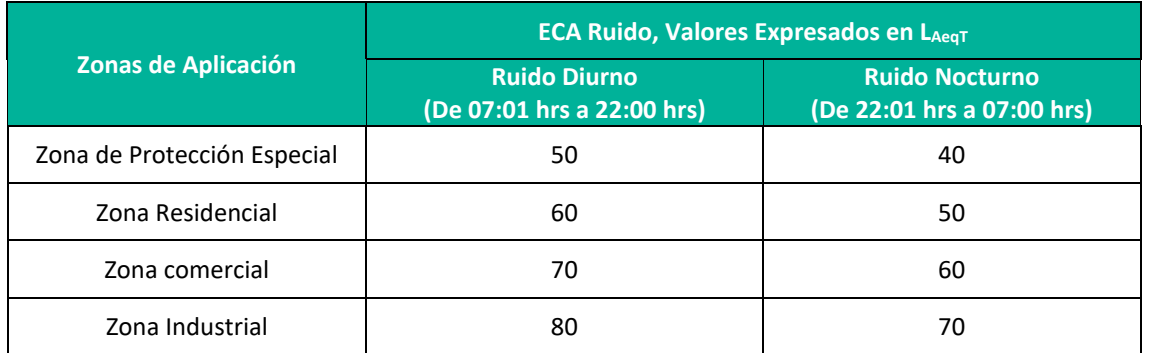

#### **Cuadro 2.2** Estándares de calidad ambiental para ruido según D.S. N°085-2003-PCM

**Fuente:** D.S. N°085-2003-PCM.

#### **D.S. N°011-2017-MINAM, ESTÁNDARES DE CALIDAD AMBIENTAL PARA SUELO**

Con la presente publicación del D.S. N°011-2017-MINAM se aprueban los Estándares de Calidad Ambiental (ECA) para Suelo, donde estos constituyen un referente obligatorio para el diseño y aplicación de los instrumentos de gestión ambiental, y son aplicables para aquellos parámetros asociados a las actividades productivas, extractivas y de servicios.

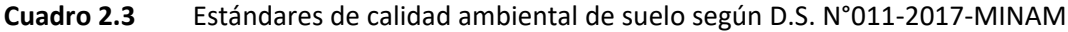

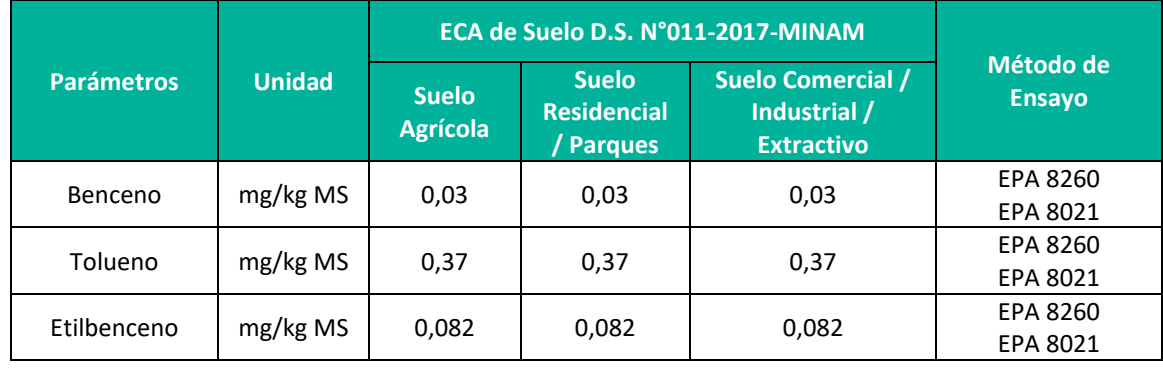

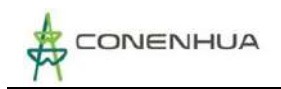

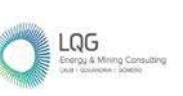

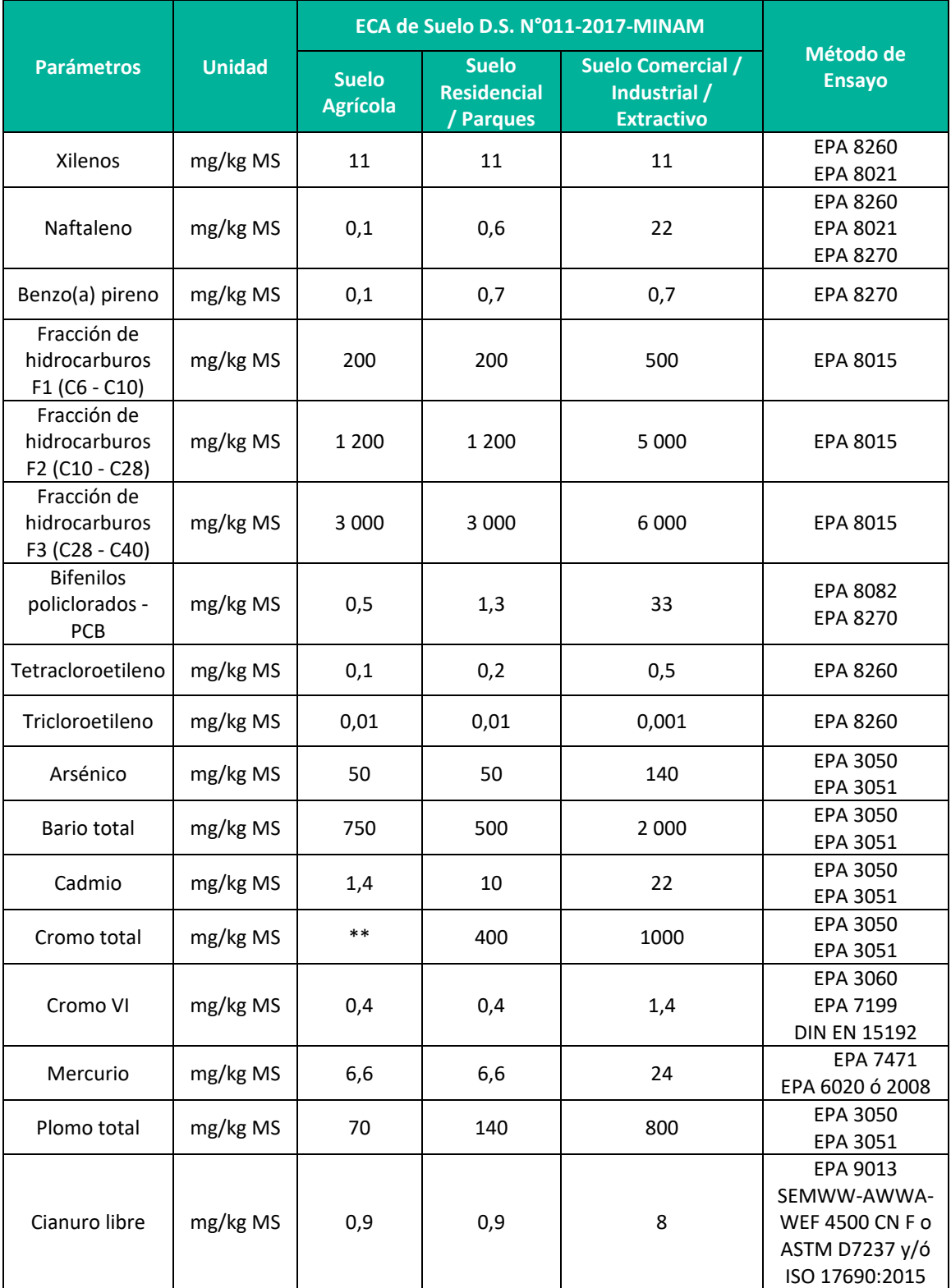

**Fuente:** D.S. N°011-2017-MINAM.

# **DECRETO SUPREMO N°012-2017-MINAM, APRUEBAN CRITERIOS PARA LA GESTIÓN DE SITIOS CONTAMINADOS**

La presente norma tiene por objeto establecer los criterios para la gestión de sitios

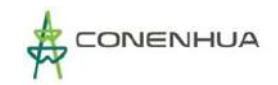

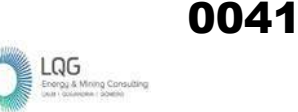

contaminados generados por actividades antrópicas, los cuales comprenden aspectos de evaluación y remediación, a ser regulados por las autoridades sectoriales competentes, con la finalidad de proteger la salud de las personas y el ambiente.

# **D.S. N°010-2005-PCM, ESTÁNDARES DE CALIDAD AMBIENTAL PARA RADIACIONES NO IONIZANTES**

La Presidencia del Consejo de Ministros aprobó los Estándares de Calidad Ambiental (ECAs) para Radiaciones No Ionizantes, donde establecen los niveles máximos de las intensidades de las radiaciones no ionizantes, cuya presencia en el ambiente en su calidad de cuerpo receptor es recomendable no exceder para evitar riesgo a la salud humana y el ambiente.

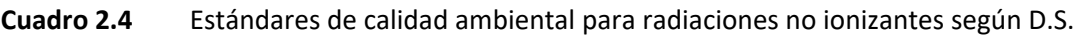

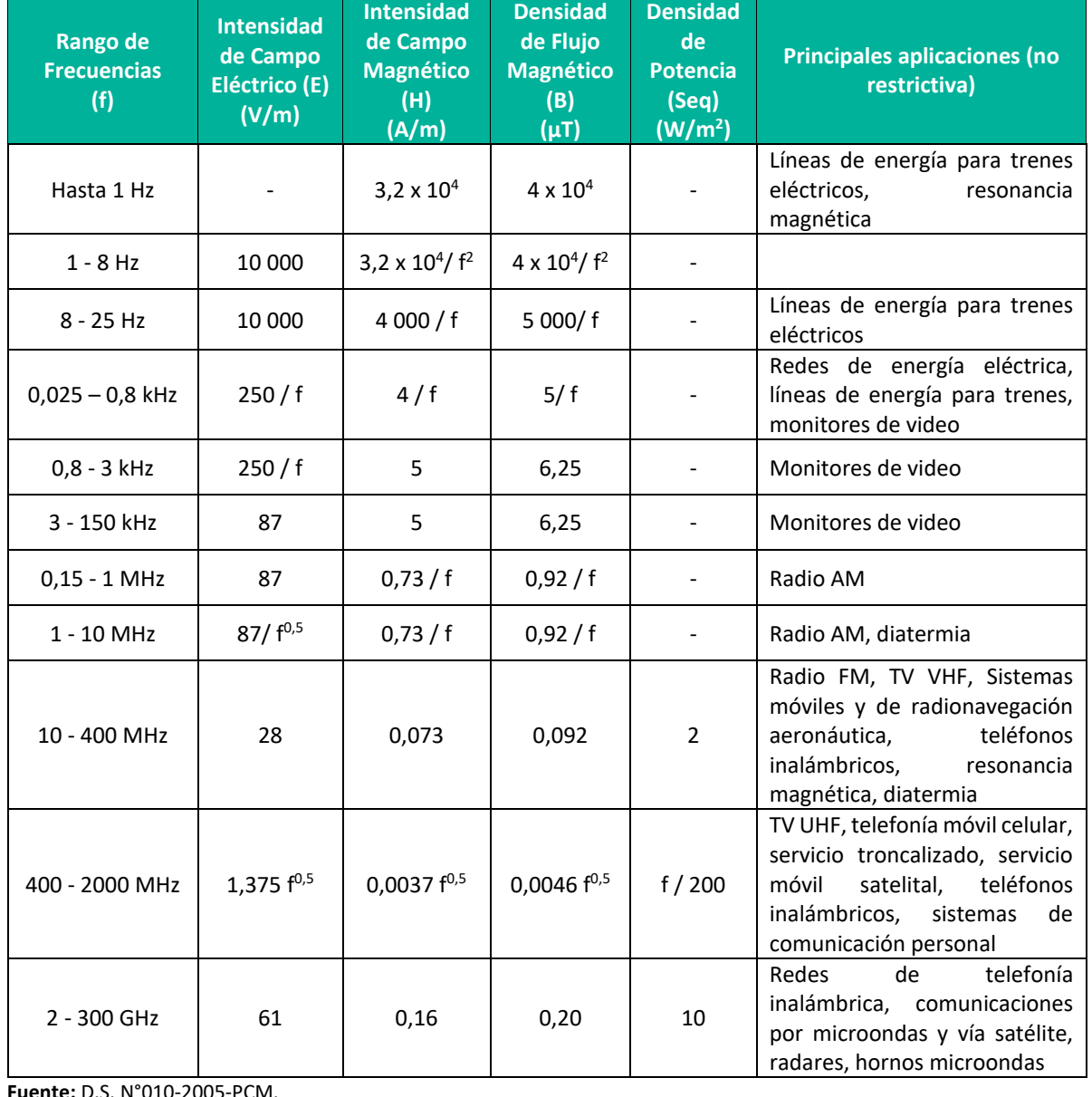

N°010-2005-PCM

**Fuente:** D.S. N°010-2005-PCM.

0042

#### **D.S. N°019-2015-MINAGRI, REGLAMENTO PARA LA GESTIÓN DE FAUNA SILVESTRE**

El Reglamento tiene por objeto regular y promover la conservación, la protección, el incremento y el uso sostenibles de los recursos de Fauna Silvestre, la diversidad biológica de fauna silvestre, incluyendo los recursos genéticos asociados.

#### **D.S. N°018-2015-MINAGRI, REGLAMENTO PARA LA GESTIÓN FORESTAL**

El Reglamento tiene por objeto promover la conservación, la protección, el incremento y el uso sostenible del patrimonio forestal, en lo referente a:

- Los ecosistemas forestales y otros ecosistemas de vegetación silvestre
- Los recursos forestales, independiente de su ubicación en el territorio nacional, a excepción de las plantaciones forestales que se rigen por su propia normatividad
- Los servicios de los ecosistemas forestales y otros ecosistemas de vegetación silvestre
- La diversidad biológica forestal, incluyendo sus recursos genéticos asociados
- Los paisajes de los ecosistemas forestales y otros ecosistemas de vegetación silvestre, en tanto sean objeto de aprovechamiento económico.

# **D.S. N° 013-2020-PRODUCE, LINEAMIENTOS PARA LA AUTORIZACIÓN DE COLECTA DE RECURSOS HIDROBIOLÓGICOS PARA EL LEVANTAMIENTO DE LÍNEA DE BASE DE ESTUDIOS AMBIENTALES E INSTRUMENTOS DE GESTIÓN AMBIENTAL COMPLEMENTARIOS O PARA MONITOREOS HIDROBIOLÓGICOS PREVISTOS EN DICHOS DOCUMENTOS.**

Los Lineamientos tienen por objeto regular las condiciones y requisitos de cumplimiento obligatorio para la autorización de actividades de colecta de recursos hidrobiológicos para el levantamiento de línea de base de estudios ambientales e instrumentos de gestión ambiental complementarios o para monitoreos hidrobiológicos previstos en dichos documentos.

# **DECRETO LEGISLATIVO N°1500, ESTABLECE MEDIDAD ESPECIALES PARA REACTIVAR, MEJORAR Y OPTIMIZAR LA EJECUCIÓN DE LOS PROYECTOS DE INVERSIÓN PÚBLICA, PRIVADA Y PÚBLICO PRIVADA ANTE EL IMPACTO DEL COVID-19**

El presente Decreto Legislativo, aprobado el 10 de mayo del 2020, tiene por objeto establecer medidas especiales para facilitar la tramitación, evaluación, aprobación o prórroga de la vigencia de títulos habilitantes en procedimientos administrativos concluidos o en trámite, así como de las certificaciones ambientales. Además, incluye medidas para mejorar y optimizar la ejecución de proyectos de inversión pública, privada y público privada, a fin de mitigar el impacto y consecuencias ocasionadas por la propagación del COVID-19.

# **RESOLUCIÓN MINISTERIAL N°108-2020-MINAM, APRUEBA LAS DISPOSICIONES PARA REALIZAR EL TRABAJO DE CAMPO EN LA ELABORACIÓN DE LA LÍNEA BASE DE LOS INSTRUMENTOS DE GESTIÓN AMBIENTAL**

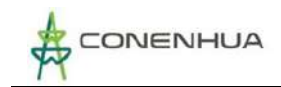

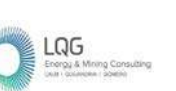

Esta norma establece las medidas preventivas que deben cumplir los titulares de los proyectos de inversión que efectúen excepcionalmente labores de campo para la elaboración de la línea base de los instrumentos de gestión ambiental durante del Estado de Emergencia Nacional y la Emergencia Sanitaria por el COVID-19, a fin de prevenir el contagio, propagación e impacto sanitario por COVID-19.

# **2.3.4 MARCO SECTORIAL**

# **DECRETO LEY N°25844, LEY DE CONCESIONES ELÉCTRICAS Y SU REGLAMENTO APROBADO MEDIANTE D.S. N°009-93-EM**

La Ley de Concesiones Eléctricas, aprobada por Decreto Ley N°25844, publicado el 19 de noviembre de 1992 y su Reglamento aprobado mediante el Decreto Supremo N°009-93-EM, publicado el 25 de febrero de 1993, son las principales normas del sub sector electricidad relacionadas con el proyecto, las cuales norman las actividades principales como la generación, transmisión y distribución de la energía eléctrica, a la vez, se indica que el Ministerio de Energía y Minas, el Organismo Supervisor de la Inversión en Energía y Minería (OSINERGMIN) y el Organismo de Evaluación y Fiscalización Ambiental (OEFA), en representación del Estado, son las instituciones encargada de velar por el cumplimiento de las normas técnico ambientales.

En cuanto a materia de conservación ambiental, la Ley señala en su Artículo 9° que el Estado previene la conservación del medio ambiente y del Patrimonio Cultural de la Nación, así como el uso racional de los recursos naturales en el desarrollo de las actividades relacionadas con la generación, transmisión y distribución de energía eléctrica, identificándose con el medio y su protección acorde a los lineamientos de la Política Ambiental aprobados por el Estado.

#### **LEY N°27345, LEY PROMOCIÓN DEL USO EFICIENTE DE LA ENERGÍA**

Declárase de interés nacional la promoción del Uso Eficiente de la Energía (UEE) para asegurar el suministro de energía, proteger al consumidor, fomentar la competitividad de la economía nacional y reducir el impacto ambiental negativo del uso y consumo de los energéticos.

# **R.M. N°223-2010-MEM/DM, LINEAMIENTOS PARA LA PARTICIPACIÓN CIUDADANA EN LAS ACTIVIDADES ELÉCTRICAS**

Tiene como objeto establecer los lineamientos necesarios para el desarrollo de los procedimientos de consulta y mecanismos de Participación Ciudadana que son aplicables durante la tramitación de procedimientos relacionados al otorgamiento de derechos eléctricos, durante la elaboración y evaluación de los Estudios Ambientales; y, durante el seguimiento y control de los aspectos ambientales de los Proyectos y Actividades Eléctricas.

#### **R.M. N°214-2011-MEM/DM, CÓDIGO NACIONAL DE ELECTRICIDAD SUMINISTRO**

El objetivo del Código Nacional de Electricidad Suministro es establecer las reglas preventivas que permitan salvaguardar a las personas (de la concesionaria, o de las contratistas en general, o terceros o ambas) y las instalaciones, durante la construcción, operación y/o mantenimiento de las instalaciones tanto de suministro eléctrico como de comunicaciones, y sus equipos asociados, cuidando de no afectar a las propiedades públicas y privadas, ni el ambiente, ni el Patrimonio Cultural de la Nación.

#### **R.M. N°111-2013 MEM/DM, QUE APRUEBA EL REGLAMENTO DE SEGURIDAD Y SALUD EN EL TRABAJO CON ELECTRICIDAD**

Este Reglamento se encuentra vigente desde el 28 de marzo de 2013, deja sin efecto el Reglamento de Seguridad y Salud en el Trabajo de las Actividades Eléctricas (aprobado mediante Resolución Ministerial N°161-2007-MEM-DM). El objetivo de esta norma es proteger y preservar la integridad psico-física de las personas que participan en el desarrollo de las actividades relacionadas con la electricidad, incluyendo a los usuarios y público en general contra los peligros de las instalaciones eléctricas y actividades conexas, siendo de aplicación obligatoria a todas las personas que participan en el desarrollo de las actividades referidas al uso de la electricidad como son la construcción, operación, mantenimiento, utilización, generación, transmisión, distribución, así como trabajos de emergencia respecto a las conexiones para el suministro y comercialización.

El Ministerio de Trabajo y Promoción del Empleo, Ministerio de Salud y el Organismo Supervisor de la Inversión en Energía y Minería (OSINERGMIN) son las entidades encargadas de verificar el cumplimiento de las disposiciones contenidas en el reglamento, mientras el MTPE y OSINERGMIN dentro de sus competencias, podrán imponer sanciones por las infracciones contempladas.

#### **D.S. N°014-2019-EM, REGLAMENTO PARA LA PROTECCIÓN AMBIENTAL EN LAS ACTIVIDADES ELÉCTRICAS**

Mediante el presente decreto supremo queda derogado el Reglamento de Protección Ambiental en las Actividades Eléctricas, aprobado mediante D.S. N°029-94-EM. Por lo que, mediante la aprobación del nuevo reglamento de protección ambiental en las actividades eléctricas permite reducir la incertidumbre en las inversiones garantizando seguridad jurídica en las actividades eléctricas; reducir costos y promover las inversiones privadas sostenibles en el subsector; facilitar el cumplimiento de la normativa ambiental y la tramitación de los procedimientos de evaluación ambiental ante la autoridad competente.

Tiene por objeto promover y regular la gestión ambiental de las actividades de generación, transmisión y distribución de energía eléctrica, con la finalidad de prevenir, minimizar, rehabilitar y/o compensar los impactos ambientales negativos derivados de tales actividades, en un marco de desarrollo sostenible.

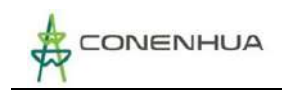

# **3. DESCRIPCIÓN DEL PROYECTO**

# **3.1 OBJETIVO Y JUSTIFICACIÓN DEL PROYECTO**

# **3.1.1 OBJETIVO**

El objetivo del presente Plan Ambiental Detallado - PAD es declarar los componentes principales y auxiliares existentes en la Central Hidroeléctrica Huapa y líneas asociadas de esta manera adecuarse a las obligaciones y normativa ambiental vigentes.

#### **3.1.2 JUSTIFICACIÓN**

De acuerdo a el "Reglamento para la Protección Ambiental de Actividades Eléctricas" aprobado por el Decreto Supremo N° 014-2019-EM, establece de manera excepcional como instrumento de gestión ambiental complementario de naturaleza correctiva el PAD, el cual considera los impactos ambientales negativos reales y/o potenciales generados o identificados en el área de influencia de la actividad eléctrica en curso y destinado a facilitar la adecuación de dicha actividad a las obligaciones y normativa ambiental vigentes, debiendo asegurar su debido cumplimiento, a través de medidas correctivas y permanentes, presupuestos y un cronograma de implementación, en relación a las medidas de prevención, minimización, rehabilitación y eventual compensación ambiental que correspondan.

En ese escenario, CONENHUA presenta el PAD de la Central Hidroeléctrica Huapa y Líneas Asociadas, considerando el supuesto c) aplicable en el caso que el Titular cuente con una Declaración Jurada para el desarrollo de sus actividades eléctricas, en el marco de la normativa vigente en su momento, en lugar de contar con un Estudio Ambiental.

Al no contar con un instrumento ambiental primigenio, mediante el presente PAD se adecuarán todos los componentes principales y auxiliares de la central.

# **3.2 UBICACIÓN DEL PROYECTO**

# **3.2.1 UBICACIÓN GEOPOLÍTICA**

La Central Hidroeléctrica Huapa y Líneas Asociadas se ubica en los distritos de Ccochaccasa y Lircay, pertenecientes a la provincia Angaraes, departamento de Huancavelica, a una altitud que abarca los 3317 a 3364 msnm. En el **Anexo 20** se adjunta el Mapa GEN-01. Ubicación.

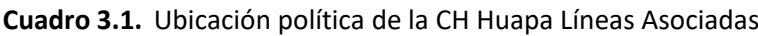

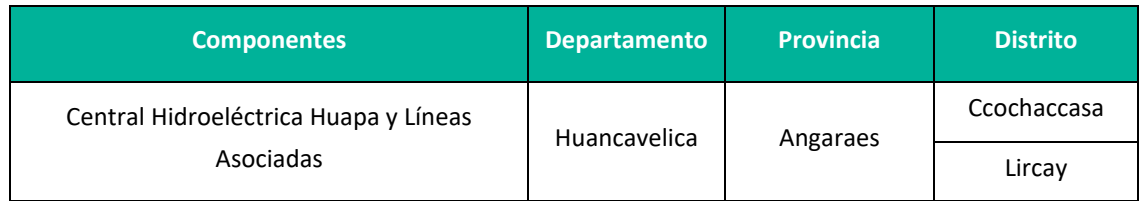

**Elaboración:** LQA, 2022.

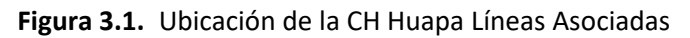

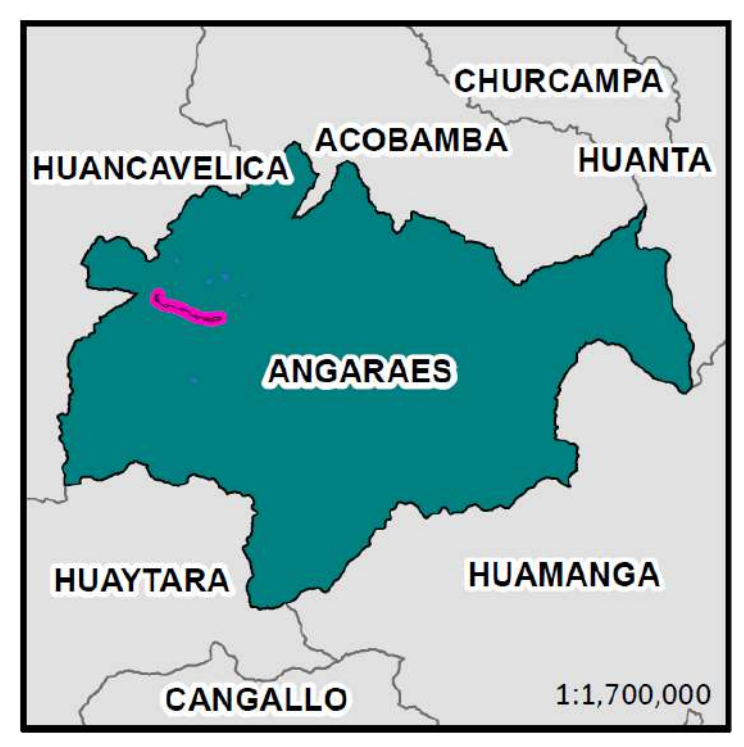

**Elaboración:** LQA, 2022.

La actividad eléctrica en curso se encuentra ubicado hidrográficamente en la subcuenca del río Huachocolpa, es tributario a la subcuenca del río Lircay, y esta es afluente de la cuenca del Mantaro, forma parte de la Vertiente del Amazonas. En el **Anexo 20** se adjunta el Mapa de Hidrografía - Mapa LBF-03.

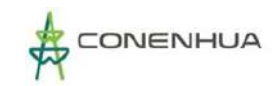

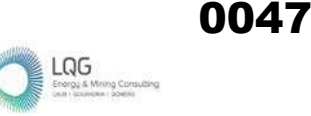

Las actividades de la Central Hidroeléctrica Huapa y Líneas Asociadas no se superponen a ninguna Área Natural Protegida ni zona de amortiguamiento o área de conservación regional, puede ver el Anexo 20 Mapas.

# **3.2.2 RUTAS DE ACCESO**

El acceso hacia la Central Hidroeléctrica Huapa y Líneas Asociadas puede realizarse por tres vías terrestres desde Lima: la primera es de Lima a Pisco hasta el km 234 de la Panamericana Sur y después hacia la variante Vía Libertadores (San Clemente) hasta el poblado de Licapa, y luego se sigue la ruta hacia Lircay. La segunda ruta es desde Lima hasta Chincha, se ahí se toma la ruta Chicha – Huancavelica y posterior a Lircay. La tercera uta es desde Lima hacia la ciudad de Huancayo, desde donde se parte a Huancavelica, posteriormente se toma la ruta hacia Lircay.

Finalmente, desde Lircay hacia el área de estudio el acceso es de trocha carrozable. En el siguiente cuadro se muestran las rutas de acceso y distancias hacia el área de estudio.

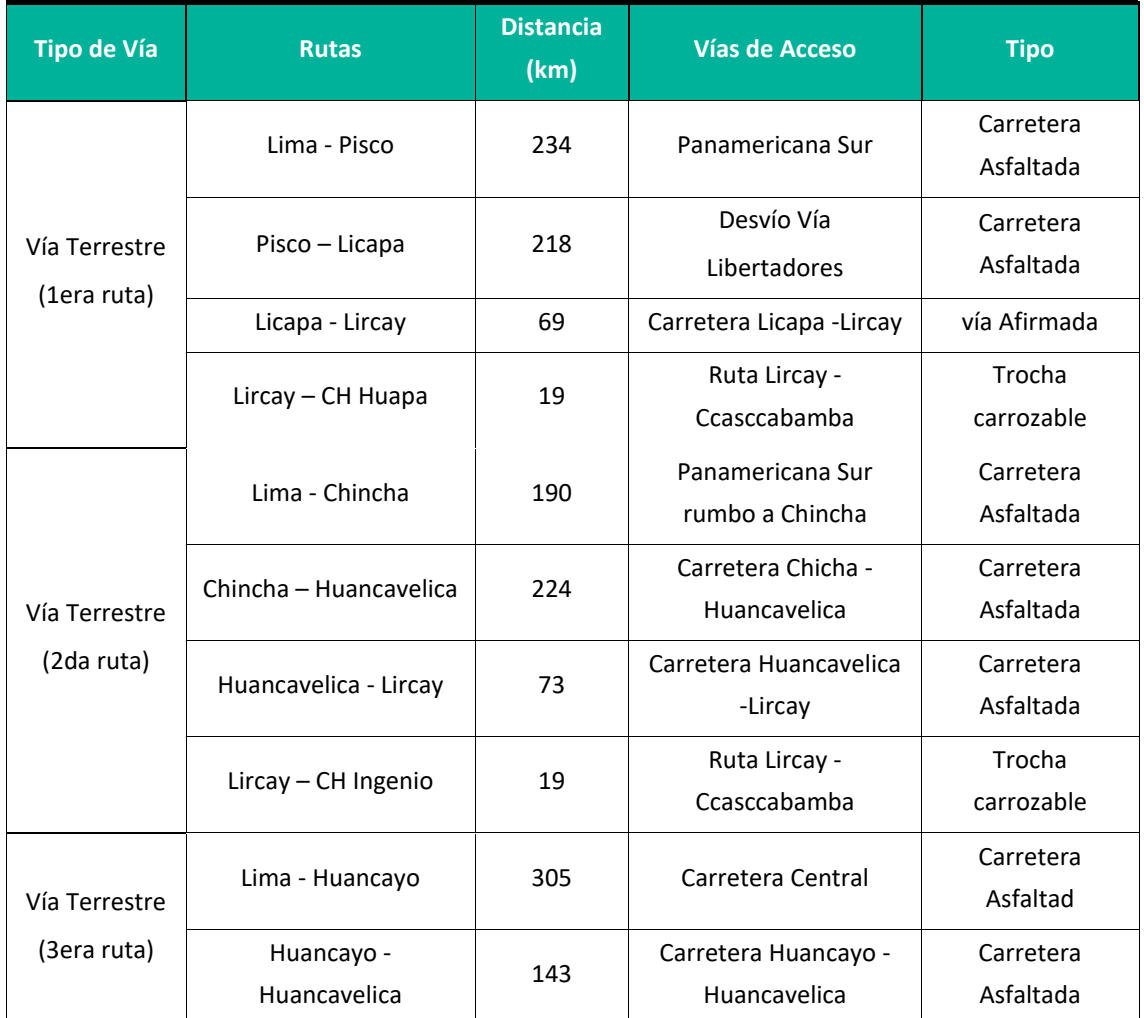

#### **Cuadro 3.2.** Rutas de Acceso

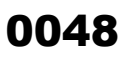

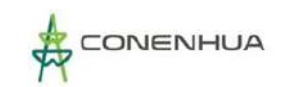

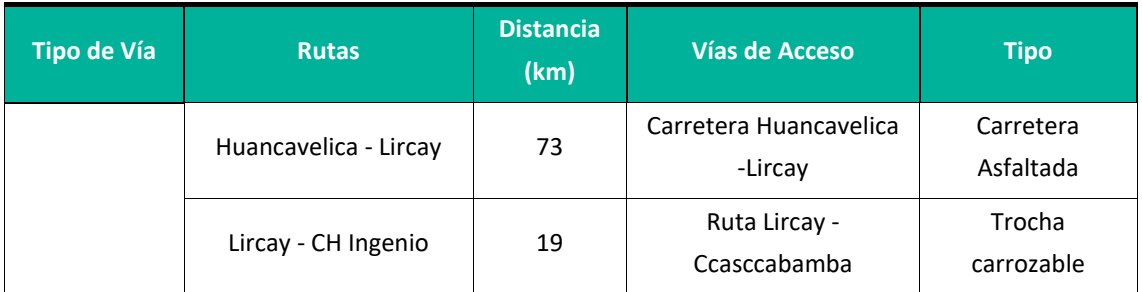

**Elaborado por:** LQA, 2022.

# **3.3 CARACTERÍSTICAS DEL PROYECTO**

La Central Hidroeléctrica Huapa tiene una potencia de 0.80 MW, el proceso inicia en la captación y derivación de las aguas del río Huachocolpa (Opamayo), las aguas se dirigen al desarenador desde este punto el agua se conduce por un canal y túnel de conducción hasta la cámara de carga que se empalma aliviadero de demasías y con la tubería forzada, para llegar a la casa de máquinas donde se encuentran los grupos N°01 y N° 02, está compuesta en la llegada de la tubería de presión por: Válvula compuerta, caracol, tapas de regulación y aspiración, anillo de regulación de los alabes directicas, bielas, alabes directrices, rodete Francis, codo de descarga, caja porta chumacera, chumaceras, eje principal, volante de inercia, regulador de velocidad, generador eléctrico. En las turbinas Francis los alabes directrices son los que regulan el caudal de agua que entra al rodete, giran accionados mediante bielas y bieletas accionadas por un anillo exterior que sincroniza su movimiento, todo este conjunto es accionado por el regulador oleo mecánico de velocidad. La energía generada llega hasta la subestación transformador de potencia de 1,5 MVA de capacidad y 22/0,50kV de relación de transformación, luego se transmite desde el pórtico de salida de la C.H. Huapa hacia el pórtico de llegada de la C.H. Tucsipampa y de esta hasta el pórtico de la Subestación Gandolini, a continuación, se presenta el diagrama del proceso productivo.

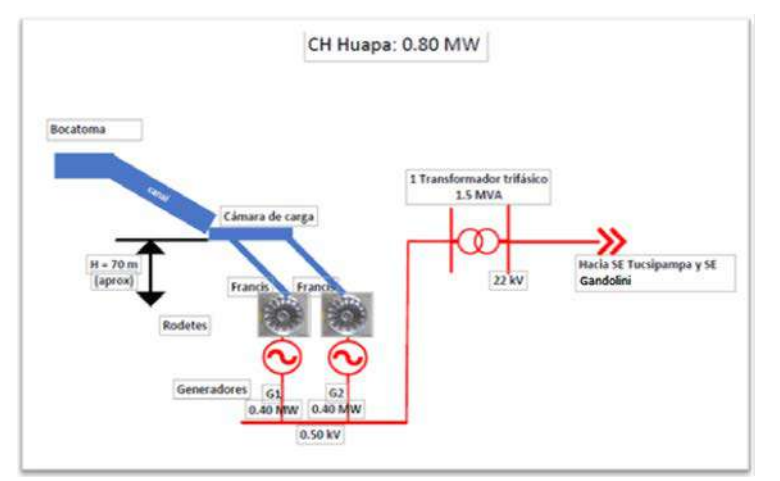

# **Figura 3.2.** Diagrama de procesos de la CH Huapa y líneas asociadas

**Fuente:** CONENHUA, 2022

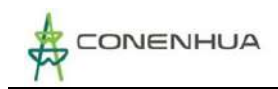

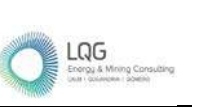

0049

A continuación, se presenta los componentes de la central Huapa y líneas asociadas, componentes que son objeto del presente PAD.

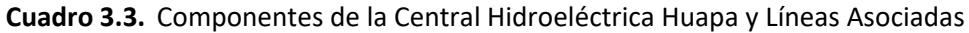

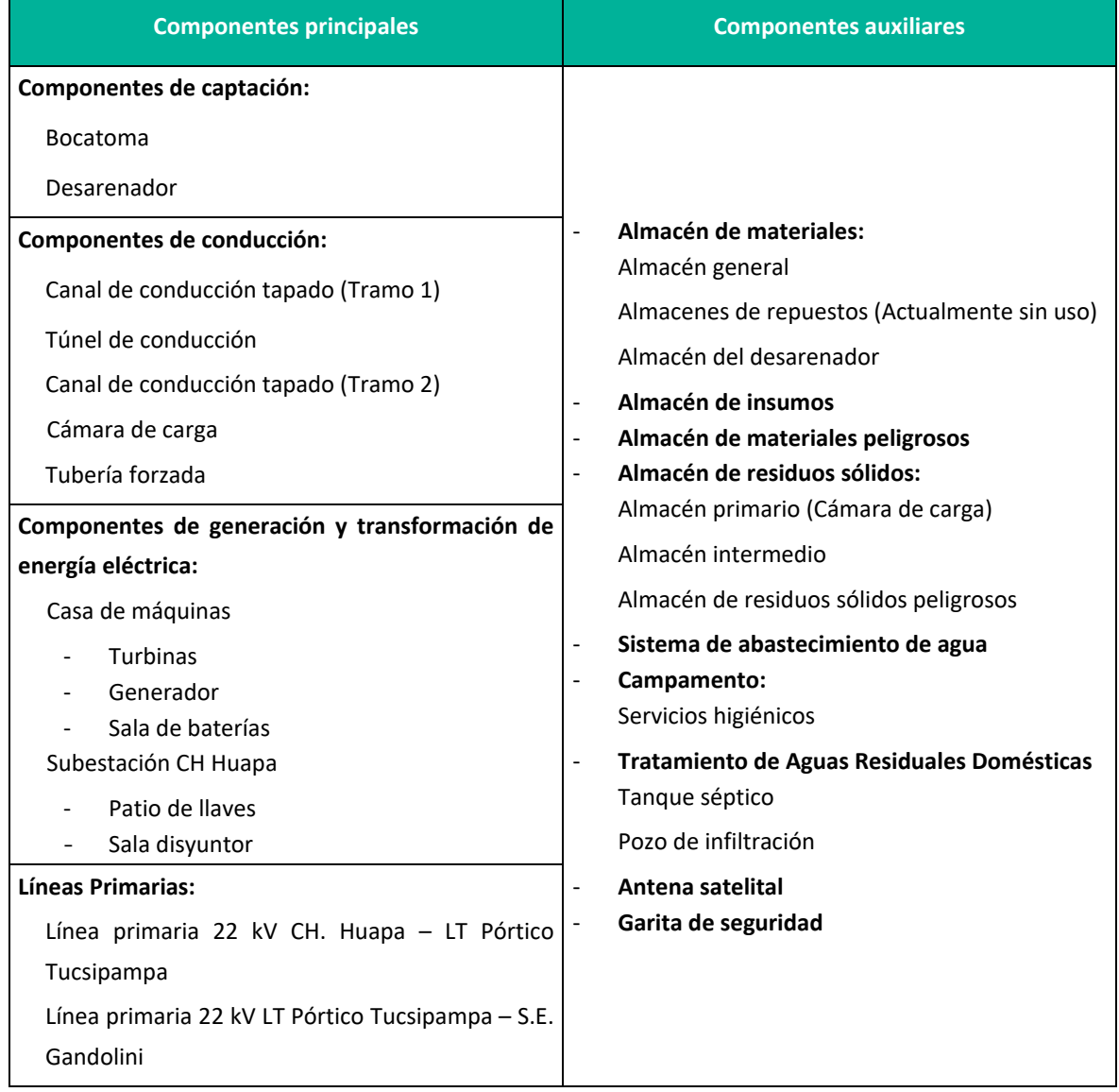

**Elaboración:** LQA, 2022.

(\*) De propiedad de tercero que brinda el servicio comunicación

# **3.3.1 COMPONENTES PRINCIPALES**

En el presente ítem se describe las características de diseño, descripción, estado y ubicación en coordenadas WGS-84 (18L) de los componentes principales.

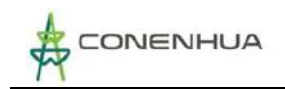

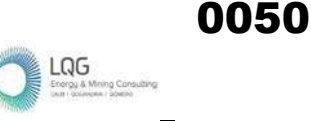

#### **3.3.1.1 Componentes de captación**

#### **Bocatoma**

Es una estructura civil cuya función principal es la captación de un volumen constante de agua para el funcionamiento de la central hidroeléctrica. El punto de captación de la bocatoma se encuentra a 3364 m.s.n.m. y se ubica al lado del rio Huachocolpa o también llamado río Opamayo. La estructura posee un barraje tipo azud con una compuerta de descarga, dos compuertas de descarga metálicas, tres compuertas de admisión, una antecámara de concreto, y un aliviadero. El aliviadero es una estructura civil que facilita la evacuación de caudales de agua excedentes. En el siguiente cuadro se presenta sus características de la bocatoma.

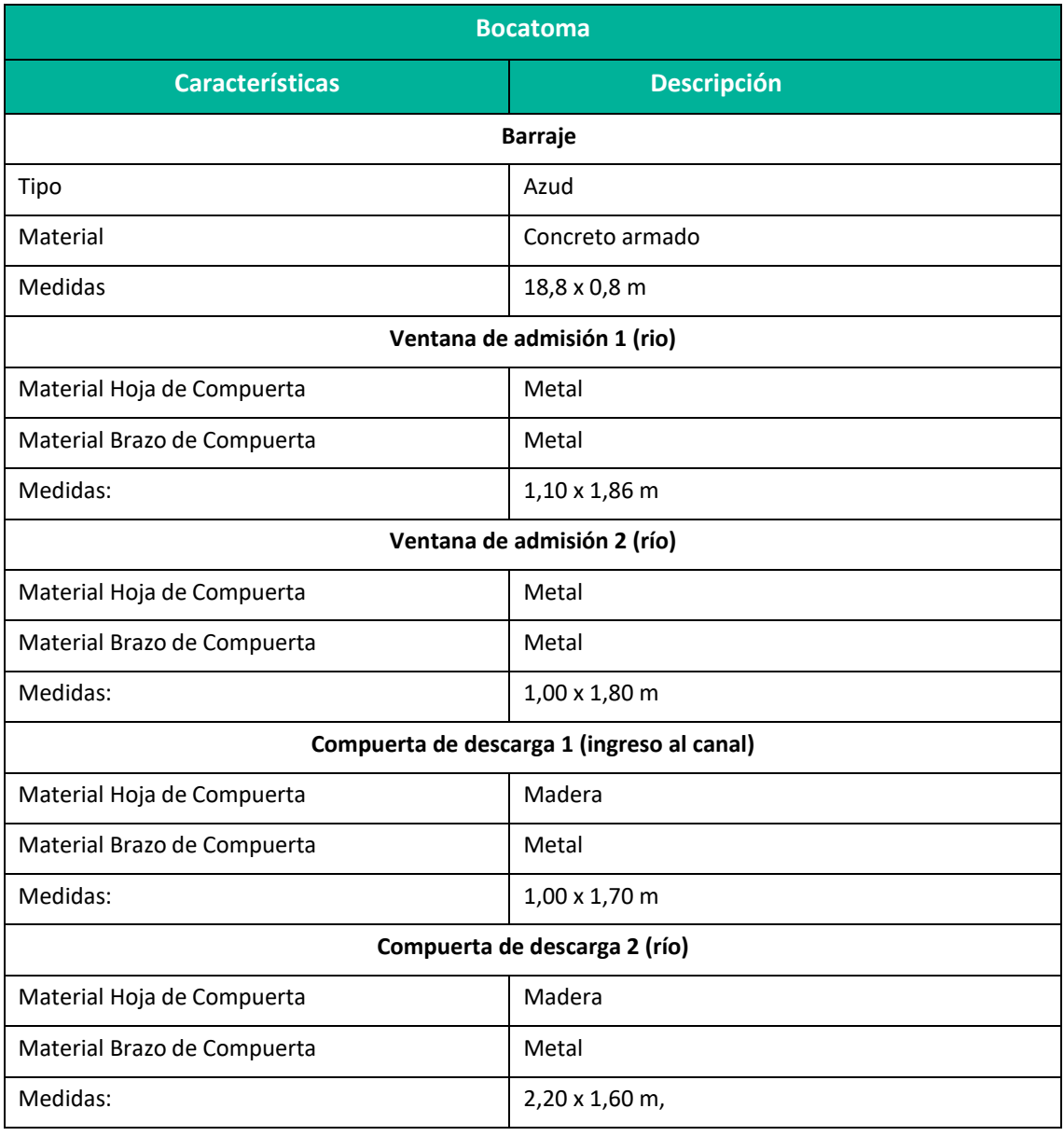

#### **Cuadro 3.4.** Especificaciones – Bocatoma

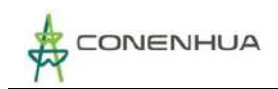

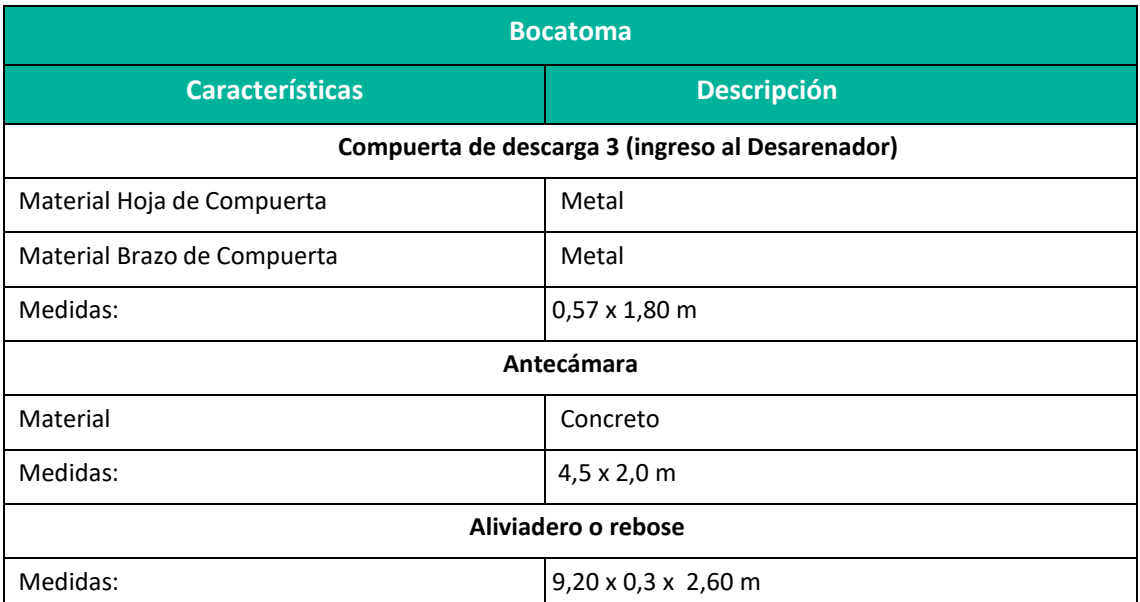

**Elaboración:** LQA, 2022.

En el **Anexo 07** se puede ver el plano del componente.

#### **Cuadro 3.5.** Bocatoma

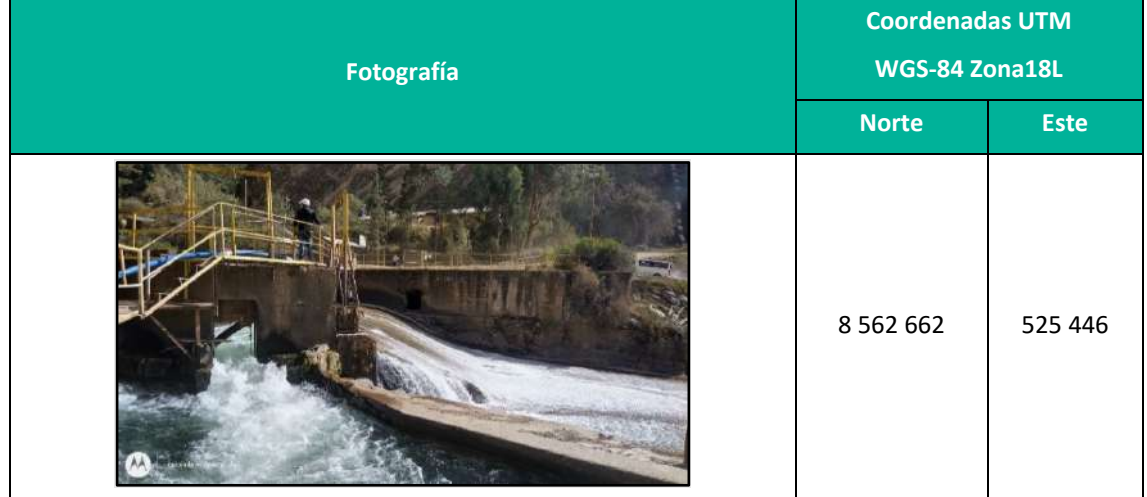

**Elaboración:** LQA, 2022.

Antes del ingreso al desarenador se cuenta con un medidor de caudal y una regleta.

Se cuenta con un medidor de caudales basado en registradores de nivel del agua. El registrador de nivel del agua se utiliza para el seguimiento de cambios en los niveles de agua en una amplia gama de aplicaciones, incluyendo arroyos, lagos, pantanos, zonas de marea y las aguas subterráneas. Este registrador cuenta con un sensor de presión de alojamiento en cerámica y un sensor de presión barométrica integrado para la compensación barométrica en el registrador, lo que permite una lectura directa del nivelde agua sin necesidad de hacer ningún procesamiento posterior.

Plan Ambiental Detallado "Central Hidroeléctrica Huapa y Líneas Asociadas" **51**

LQG

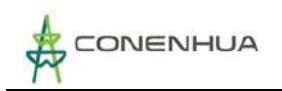

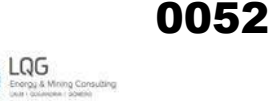

**Cuadro 3.6.** Medidor de caudal y regleta

| Fotografía | <b>Coordenadas UTM</b><br>WGS-84 Zona18L |             |
|------------|------------------------------------------|-------------|
|            | <b>Norte</b>                             | <b>Este</b> |
|            | 8 5 6 2 6 4 3                            | 525 478     |

**Elaboración:** LQA, 2022.

Se cuenta con un puente peatonal que permite cruzar el río para realizar las actividades de operación y mantenimiento.

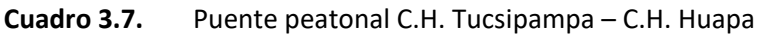

| Fotografía | <b>Coordenadas UTM</b><br>WGS-84 Zona18L |             |
|------------|------------------------------------------|-------------|
|            | <b>Norte</b>                             | <b>Este</b> |
|            | 8 5 6 2 6 6 2                            | 525 449     |

**Elaboración:** LQA, 2022.

#### *Desarenador*

Seguido de la bocatoma se encuentra el desarenador, esta infraestructura permite reducir la velocidad del agua con el objeto de que los sedimentos naturales que son transportados por la corriente sedimenten en el fondo y el agua decantada sale por la parte lateral hacia el canal de conducción.

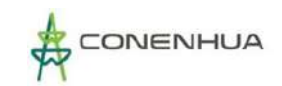

Cuenta con una compuerta de admisión, ventanas que conducen al canal de conducción, una compuerta de descarga al canal de limpieza para las operaciones de lavado de sedimentos (purga), este canal de limpieza se dirige al río Huachocolpa.

El proceso de lavado de sedimentos consiste en el cierre de la compuerta de captación y a la apertura de la compuerta de descarga del canal de limpieza, después de vaciada la nave se procede a abrir la compuerta admisión, el agua ingresa con velocidad al desarenador barriendo todos los sedimentos retenidos hasta dejarlas totalmente libre de sedimento. El lavado de sedimento se realiza con una frecuencia de 2 a 3 veces en época de avenida (diciembre – abril). También al finalizar el periodo de lluvias se puede utilizar maquinaria pesada para retirar los sedimentos de arena, previo desalojo del agua del desarenador. Esta frecuencia permite retener menor volumen de sedimentos. El desarenador presenta las siguientes características:

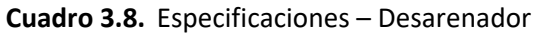

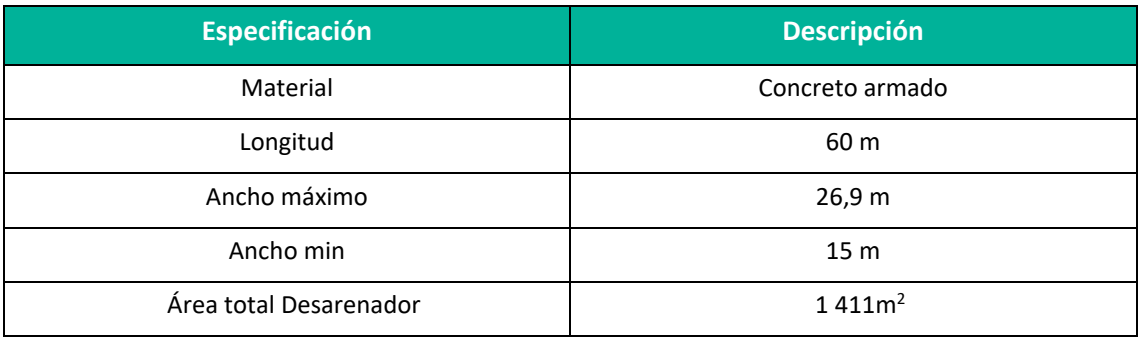

**Fuente:** CONENHUA, 2022.

#### En el **Anexo 07** se puede ver el plano del componente.

#### **Cuadro 3.9.** Desarenador

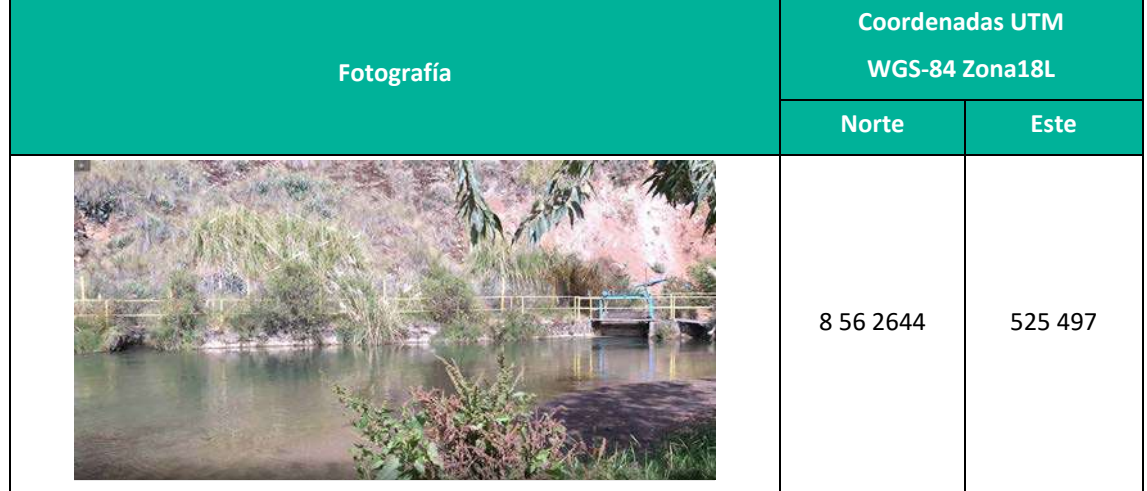

**Elaboración:** LQA, 2022.

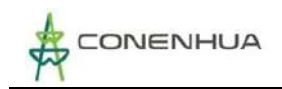

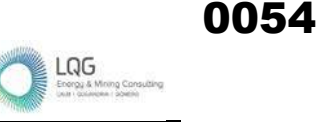

# **3.3.1.2 Componentes de conducción**

El agua captada y libre de sedimentos (90% sin sedimentos) se conduce a través de canal tapado hacia la cámara de carga, se describe a continuación:

# **Canal de Conducción Tapado (Tramo 1)**

El canal de conducción es una infraestructura de forma trapezoidal posee una pendiente que permite el traslado del agua que vienen procedente del desarenador, el canal de conducción cuenta con tapas de rectangulares de cemento, a lo largo de canal de conducción tapado (tramo 1) se cuenta con enrocados para proteger al canal. Presenta las siguientes características: (ver el plano en el **Anexo 07**).

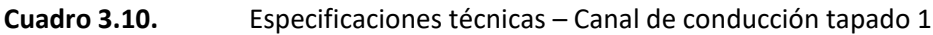

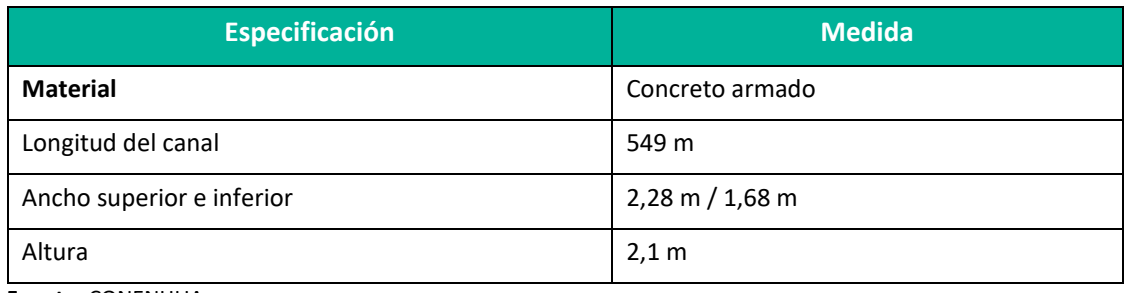

**Fuente:** CONENHUA

En el **Anexo 07** se puede ver el plano del componente.

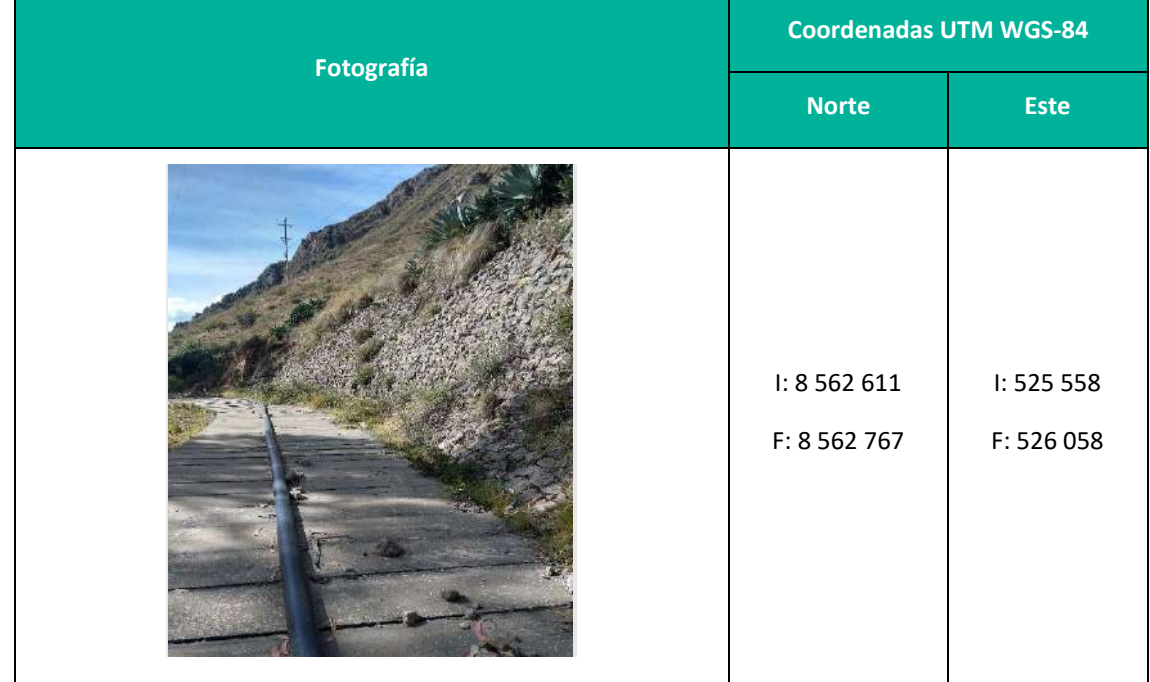

#### **Cuadro 3.11.** Canal de conducción tapado 1

**Elaboración:** LQA, 2022.

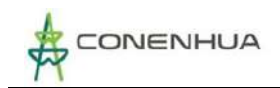

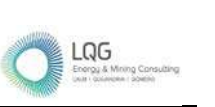

0055

Para evitar el rebosamiento del caudal por encima de las paredes del canal, se cuenta con aliviaderos, donde se vierten las excedencias de agua mediante una tubería y son devueltos al río.

#### **Estructura de paso de quebrada:**

Se cuenta con una estructura que ubica transversal y encima del canal, esta permite que el paso de agua de la quebrada en época de lluvias hacía el río, protegiendo al canal.

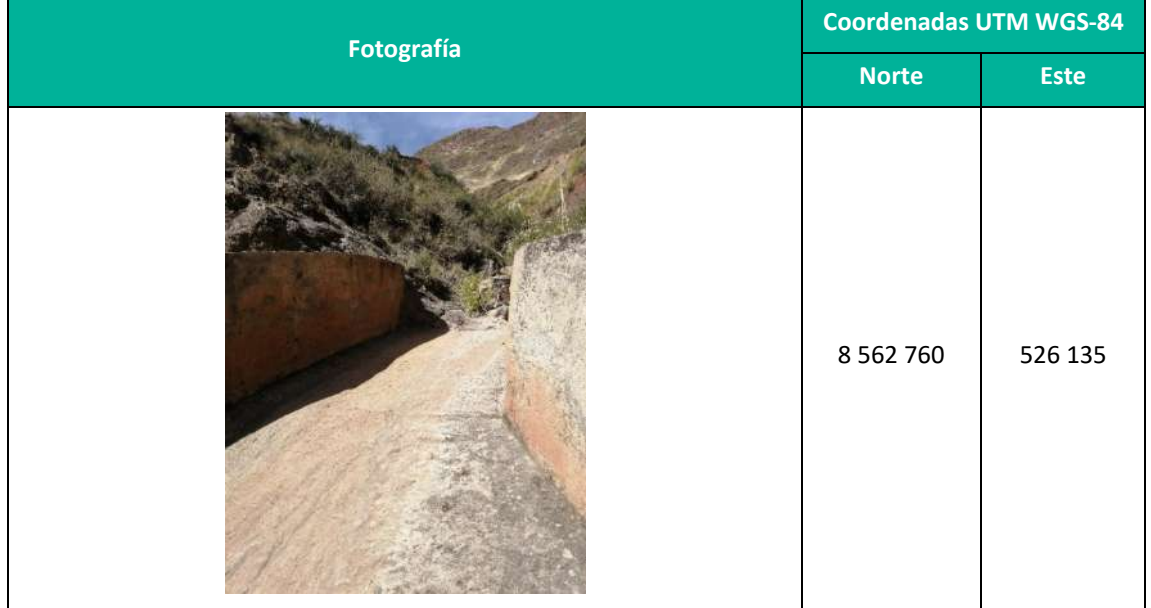

#### **Cuadro 3.12.** Estructura de paso de la Quebrada

**Elaboración:** LQA, 2022.

#### **Túnel de Conducción**

Luego del canal de conducción tapado (tramo 1) las aguas se conducen mediante un túnel, es un conducto cerrado subterráneo, presenta las siguientes características:

#### **Cuadro 3.13.** Especificaciones – Túnel de conducción

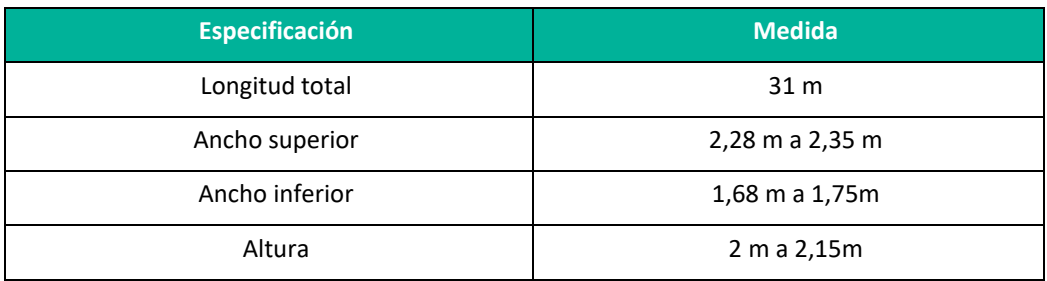

**Fuente:** CONENHUA20 222.

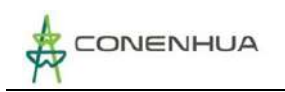

#### **Cuadro 3.14.** Túnel de Conducción

| Fotografía | <b>Coordenadas UTM WGS-84</b> |                          |
|------------|-------------------------------|--------------------------|
|            | <b>Norte</b>                  | <b>Este</b>              |
|            | I: 8562767<br>F: 8 562 767    | I: 526 058<br>F: 526 087 |

**Fuente:** CONENHUA2022.

En el **Anexo 07** se puede ver el plano del componente.

#### **Canal de Conducción tapado (Tramo 2)**

Después del túnel de conducción existe un tramo de canal de conducción, que cuenta con tapas de rectangulares de cemento, a lo largo de canal de conducción tapado (tramo 2) se cuenta con enrocados para proteger al canal. Este canal llega hasta la cámara de carga, presenta las siguientes características:

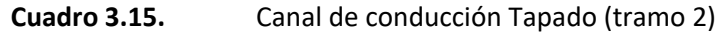

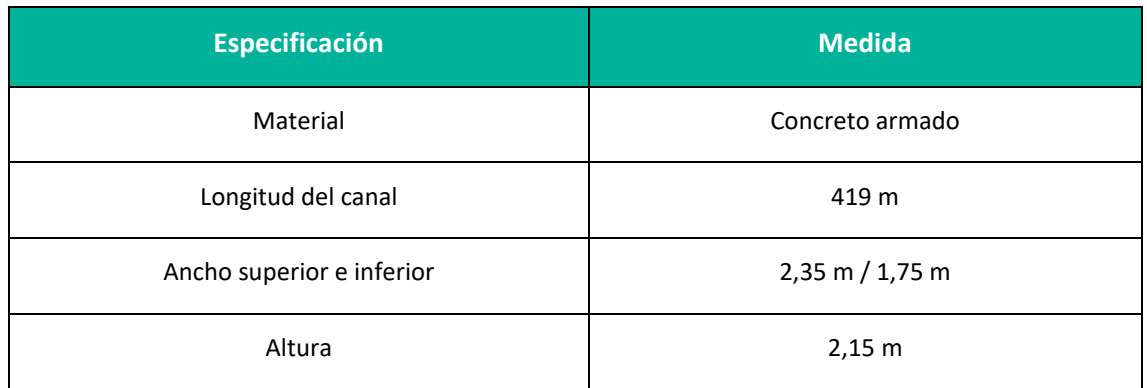

**Fuente:** CONENHUA, 2022.

0056

 $LQG$ 

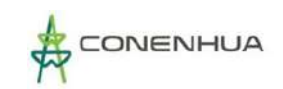

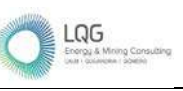

#### **Cuadro 3.16.** Canal de conducción Tapado 2

| Fotografía | <b>Coordenadas UTM WGS-84</b> |                         |
|------------|-------------------------------|-------------------------|
|            | <b>Norte</b>                  | <b>Este</b>             |
|            | I:8 562 767<br>F: 8 562 790   | I:526 087<br>F: 526 493 |

**Elaboración:** LQA, 2022.

En el **Anexo 07** se puede ver el plano del componente.

#### **Cámara de carga**

Es una infraestructura cuya función es proveer un volumen de agua suficiente a la tubería forzada para amortiguar las ondas de presión causadas por cierre o apertura brusca de los reguladores de las turbinas.

La cámara de carga cuenta con compuertas de salida hacia la tubería forzada, un aliviadero y compuerta de descarga de aguas demasías que se dirige a un canal que desemboca en el río Huachocolpa.

La compuerta a las 02 tuberías forzada cuenta con unas rejas finas para evitar el ingreso de ramos, hojas u otro material; estas compuertas sirven para independizar a la tubería forzada de la cámara de carga para realizar mantenimientos.

En el lado lateral de la cámara de carga tiene un enrocado para su protección. A continuación, se presenta sus características:

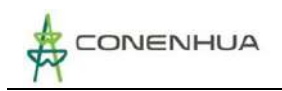

0058

# **Cuadro 3.17.** Cámara de carga

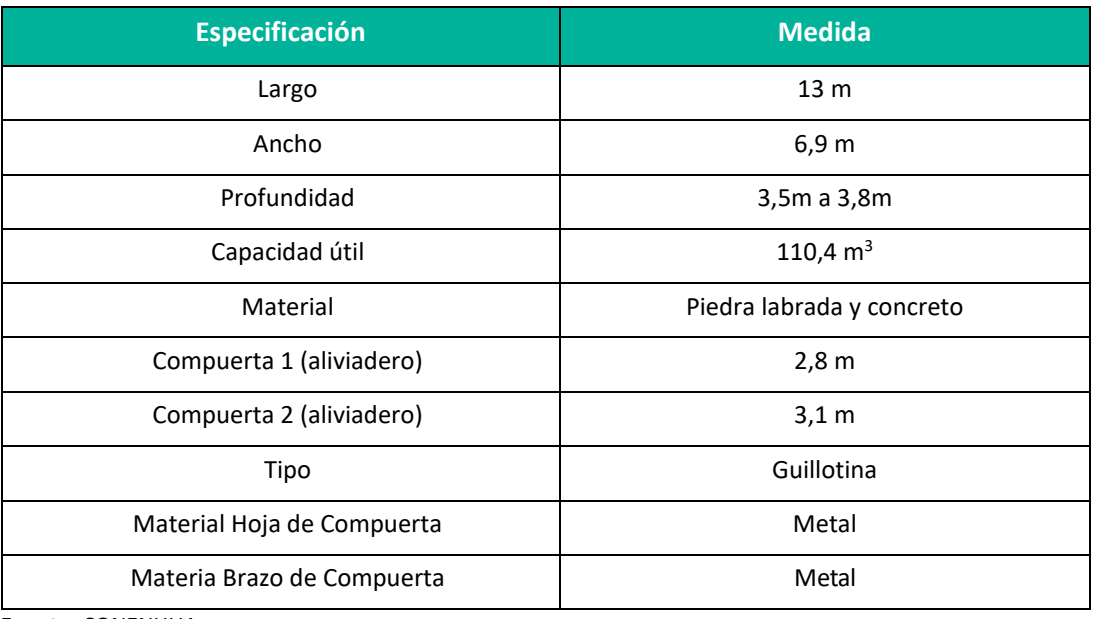

**Fuente:** CONENHUA

En el **Anexo 07** se puede ver el plano del componente.

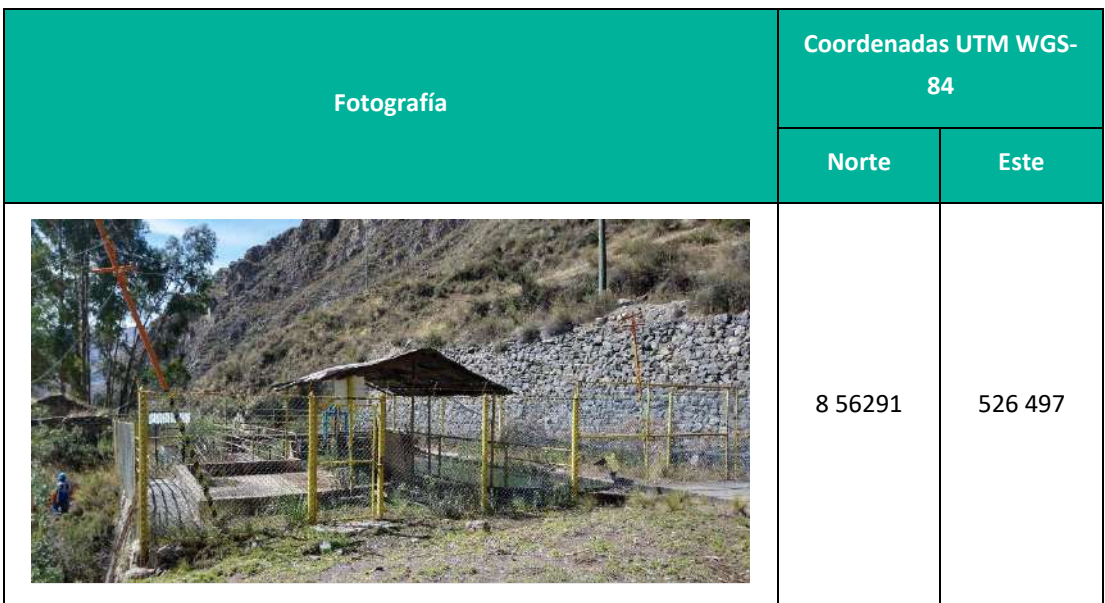

#### **Cuadro 3.18.** Cámara de carga

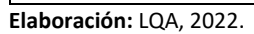

# **Tubería Forzada**

La tubería forzada o tubería a presión tiene por objeto conducir el agua desde el nivel superior hacia el nivel inferior, para transformar la energía potencial en energía potencial en energía mecánica.

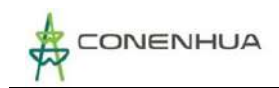

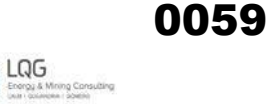

Se cuenta con 2 tuberías de presión las cuales conectan la cámara de carga con la casa de máquinas y van apoyadas sobre dados de soporte que le ayudan a soportar la presión a la cual están sometidas y tienen las siguientes características:

#### **Cuadro 3.19.** Tubería I y II

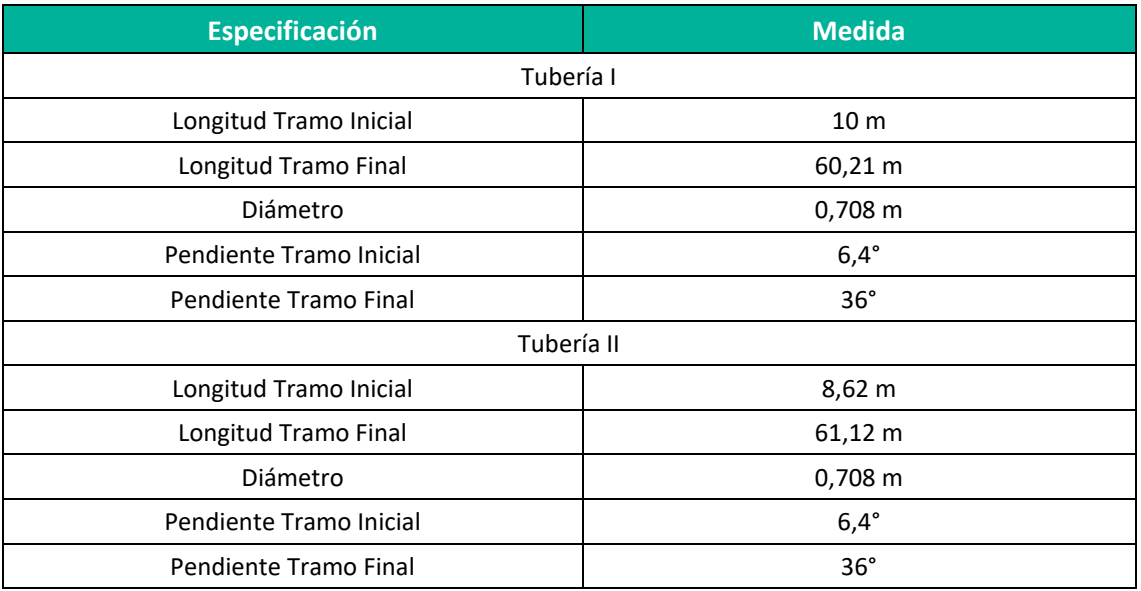

**Fuente:** CONENHUA

En el **Anexo 07** se puede ver el plano del componente.

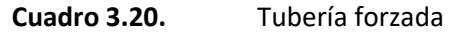

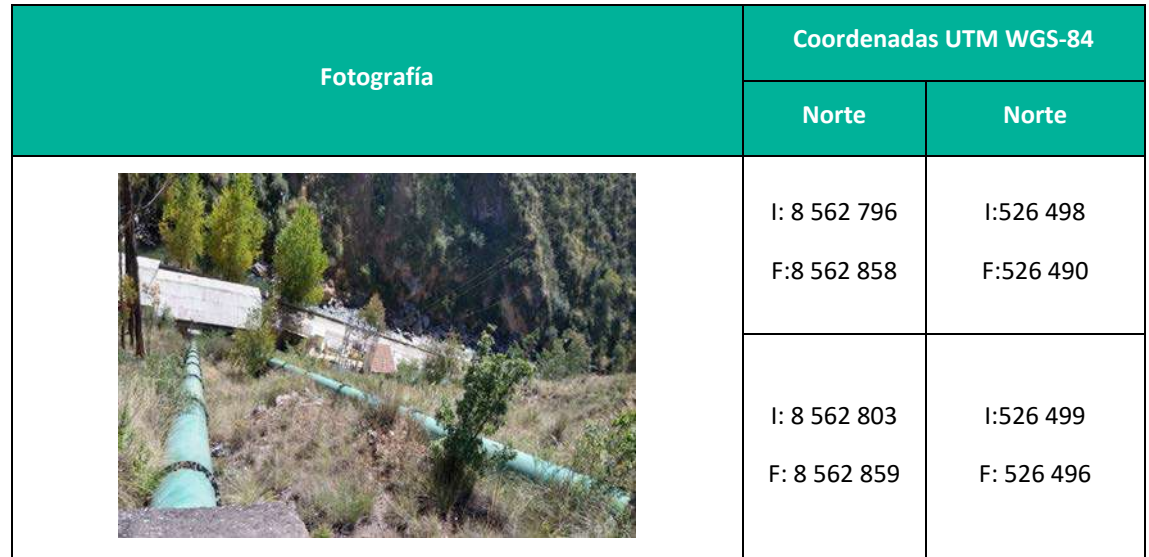

**Elaboración:** LQA, 2022.

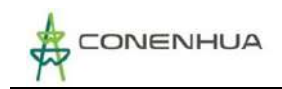

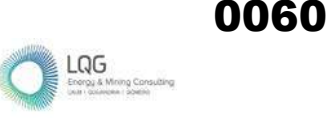

# **3.3.1.3 Componentes de generación y transformación de la energía eléctrica**

#### **Casa de máquinas**

La Casa de Máquinas se encuentra a 3350 msnm, entre el patio de llaves y almacén, teniendo una infraestructura de concreto armado de dos niveles, y tres espacios diferenciados:

El primer espacio es el área de turbinas y generadores: se cuenta con 2 turbinas Francis que están diseñadas para producir 400 KW cada una; El cual llega a funcionar a una eficiencia del 100% en épocas de avenida. En época de estiaje baja la producción en función del caudal de agua.

El segundo espacio es la sala de control: se encuentran los tableros, transformador de servicios auxiliares y la oficina del operador.

El tercer espacio que se encuentra en el segundo nivel encima de la sala de control no tiene uso operativo actual.

Contiguo a la casa de máquinas se ubica la sala de baterías

#### **Cuadro 3.21.** Casa de Máquinas

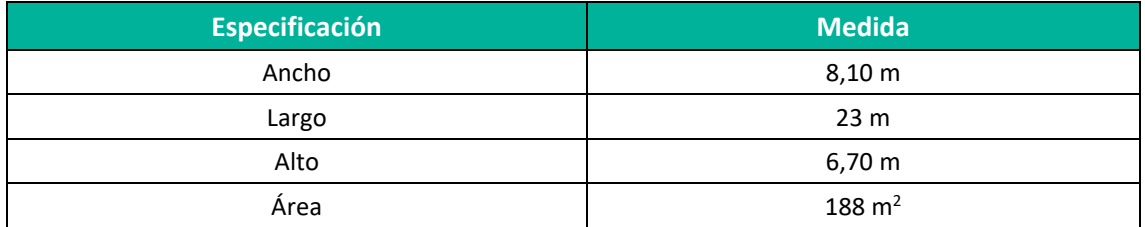

**Elaboración:** LQA, 2022.

En el **Anexo 07** se puede ver el plano del componente.

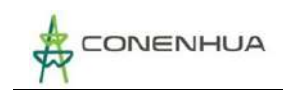

# **Cuadro 3.22.** Componente generación – Casa de máquinas

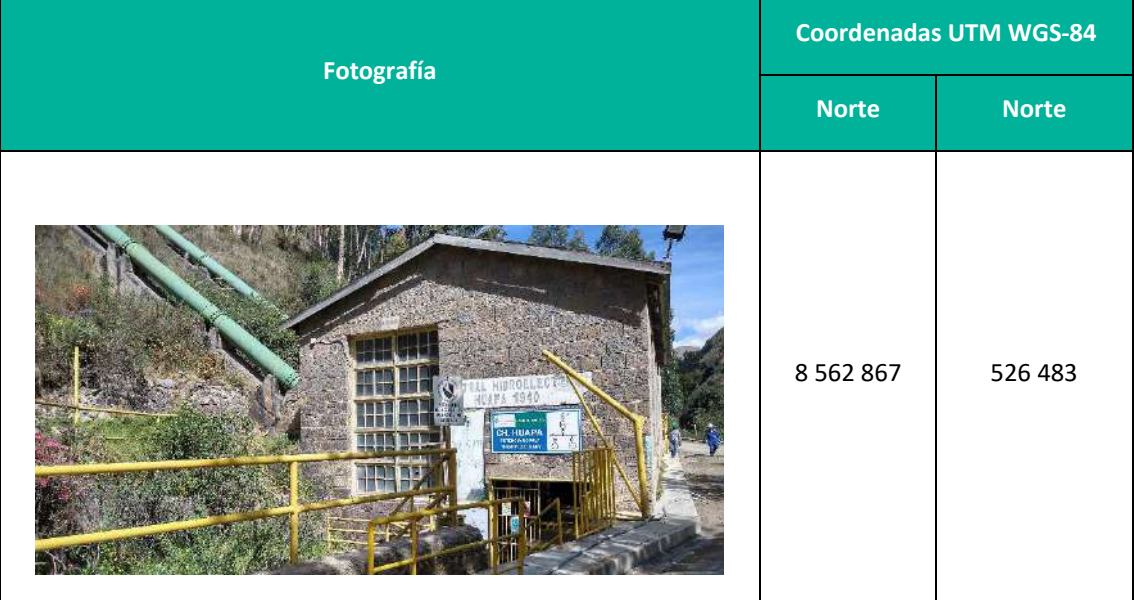

**Elaboración:** LQA, 2022.

Equipamiento electromecánico que conforma la Casa de máquinas:

#### - *TURBINA FRANCIS*

#### **Cuadro 3.23.** Especificaciones – Turbina Francis

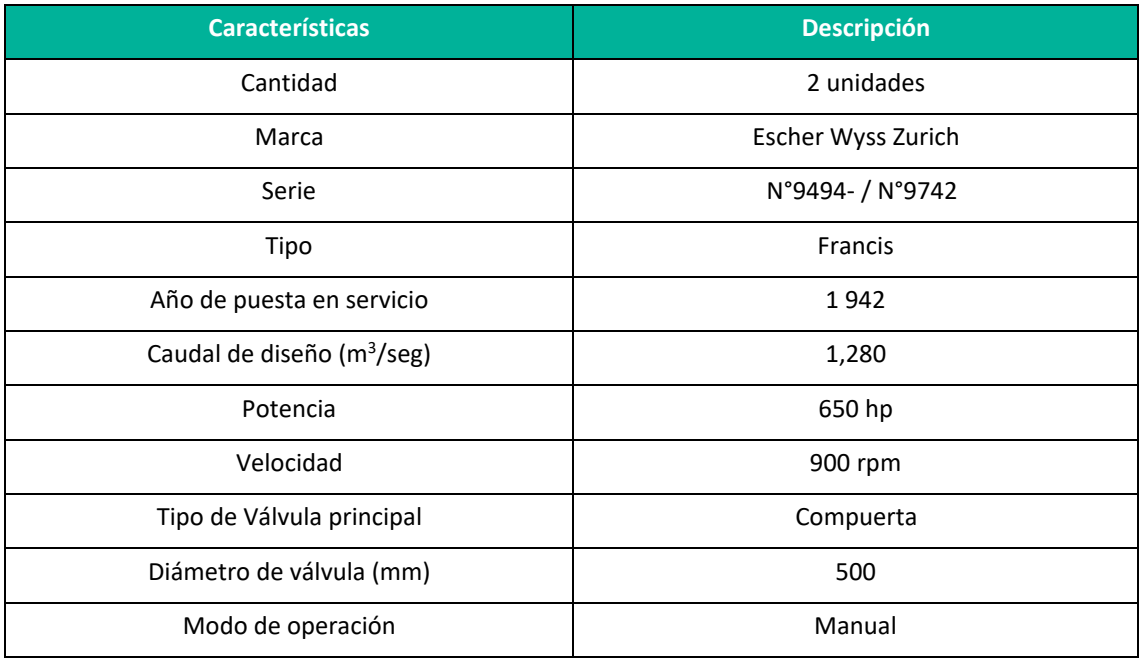

**Fuente:** CONENHUA

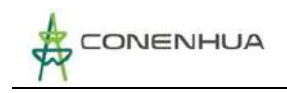

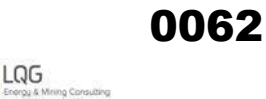

# **Figura 3.3.** Turbina 1

**Figura 3.4.** Turbina 2

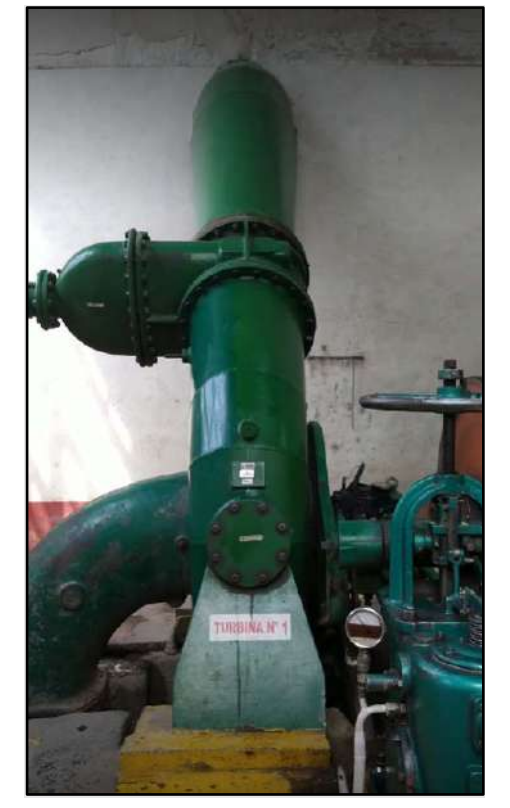

**Elaboración:** LQA, 2022.

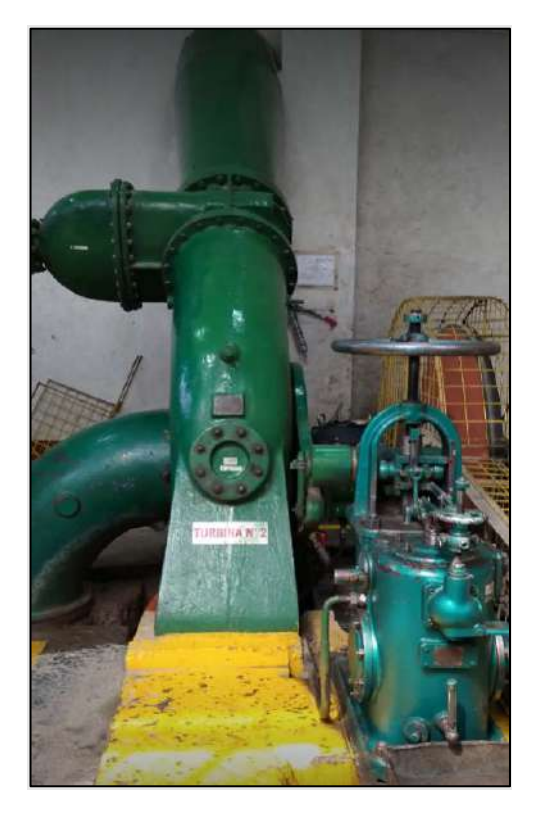

 **Elaboración:** LQA, 2022.

# *GENERADOR*

Se cuenta con dos generadores en casa de máquinas, que presentan las siguientes características:

#### **Cuadro 3.24.** Generador Francis

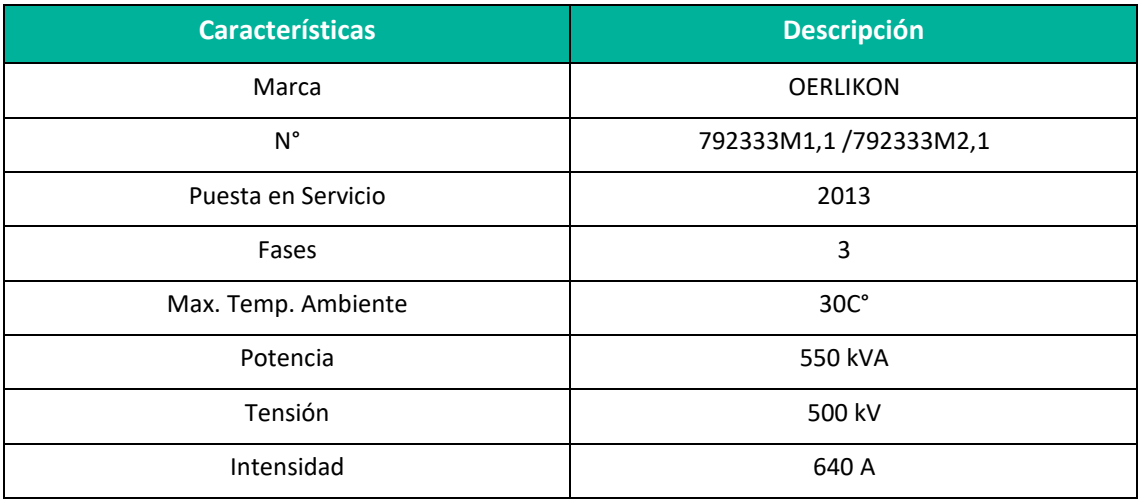

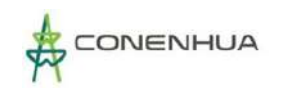

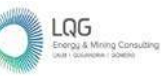

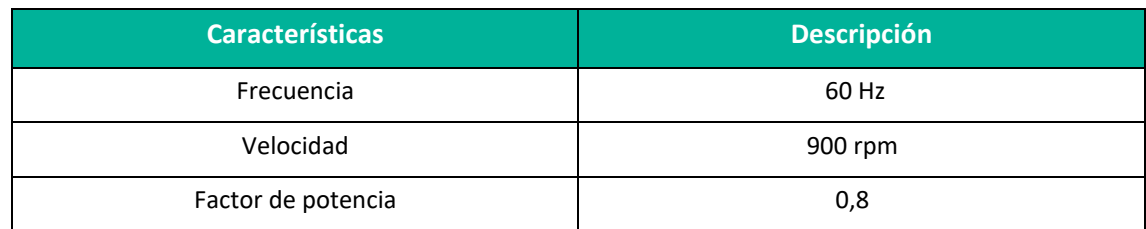

**Fuente:** CONENHUA

## *SALA DE BATERÍAS*

Ubicada próxima a la casa de máquinas, la sala de baterías contiene un banco de baterías (120 V) que alimenta a los equipos que trabajan con corriente continua y se mantiene una carga constante a través de un rectificador.

#### **Cuadro 3.25.** Sala de Baterías

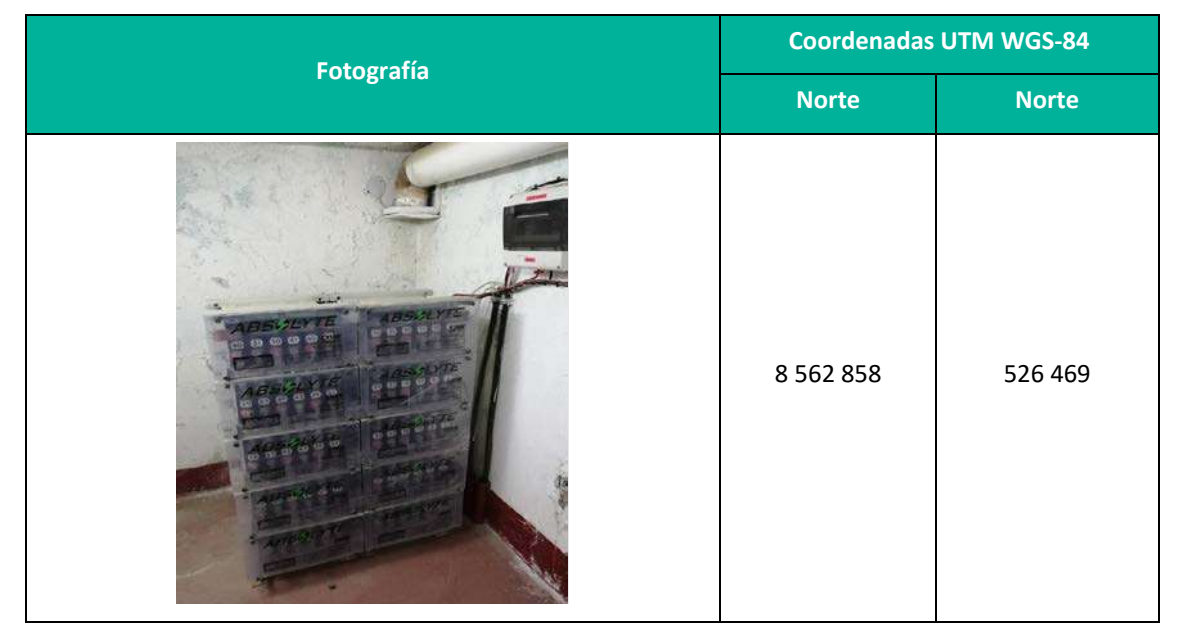

**Elaboración:** LQA, 2022.

#### **Subestación CH Huapa**

Se ubica próximo a la casa de máquinas, en el cual se transforma la energía eléctrica a 22/0,50kV, se conecta a la Línea primaria que transmite la electricidad hasta la SE Gandolini.

La subestación CH Huapa está compuesta por una sala de disyuntor y un patio de llaves.

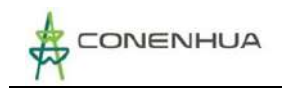

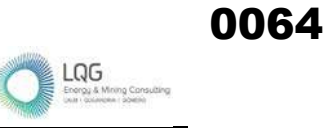

# *- PATIO DE LLAVES*

En el patio de llaves se tiene un transformador de potencia de 1,5 MVA de capacidad y 22/0,50kV, cuenta con sistema de contención.

**Cuadro 3.26.** Patio de llaves

| Fotografía   | <b>Coordenadas UTM WGS-84</b> |              |
|--------------|-------------------------------|--------------|
|              | <b>Norte</b>                  | <b>Norte</b> |
| <b>GREEQ</b> | 8 5 6 2 8 5 8                 | 526 507      |
|              |                               |              |

**Elaboración:** LQA, 2022.

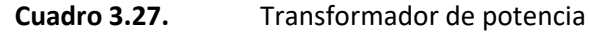

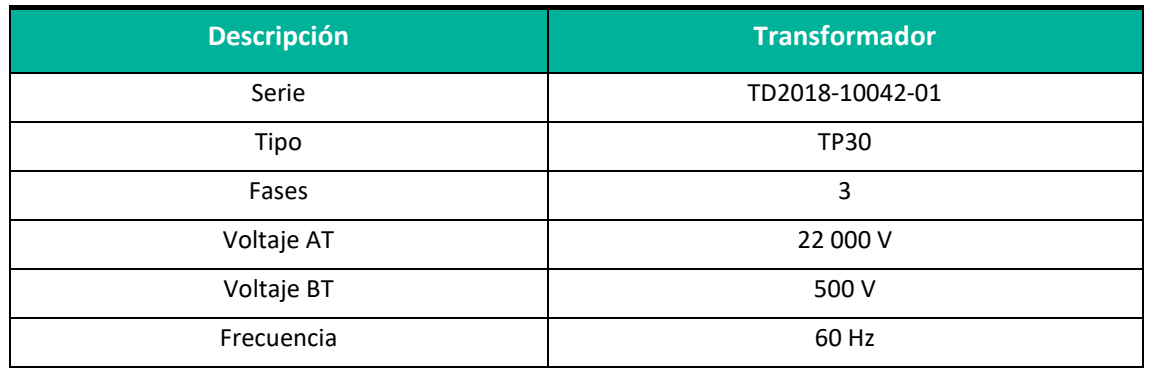

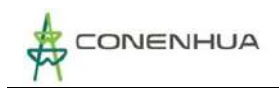

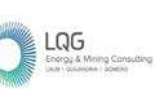

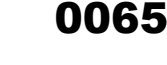

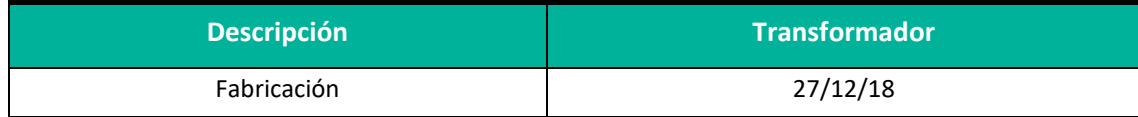

**Fuente:** CONENHUA

#### *SALA DE DISYUNTOR*

Esta sala contiene un disyuntor que sirven para cortar la electricidad de ser necesario, esto se da cuando hay diferencias de electricidad entrante y saliente. Este se encuentra ubicado adyacente al patio de llaves, cerca de la casa de máquinas.

#### **Cuadro 3.28.** Sala Disyuntor

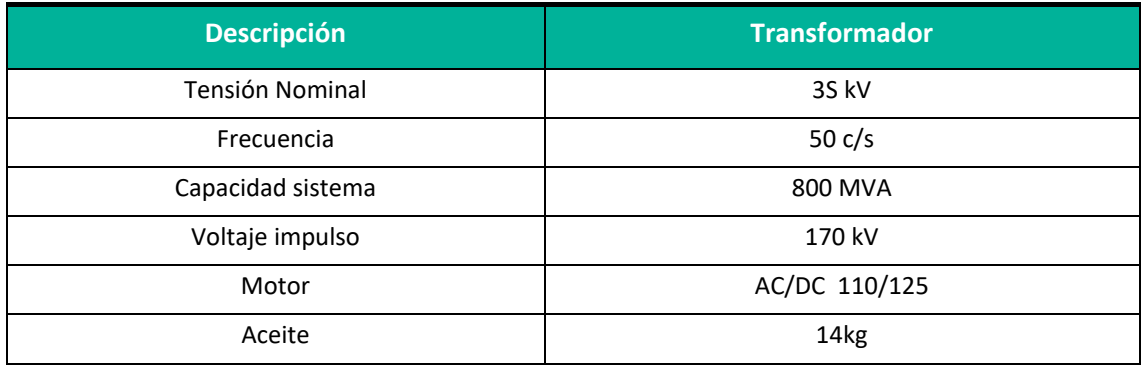

**Fuente:** CONENHUA

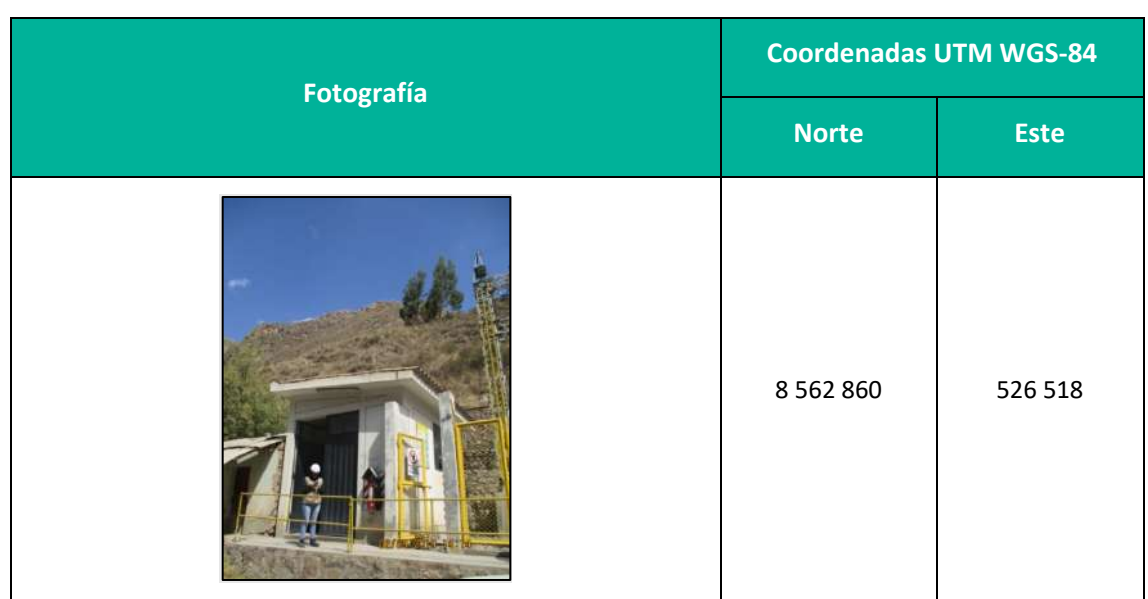

#### **Cuadro 3.29.** Componente generación – Casa de Control

**Elaboración:** LQA, 2022.

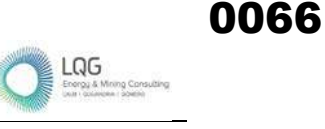

# **3.3.1.4 Líneas Primarias**

# **Línea primaria 22 KV subestación Huapa – Pórtico Tucsipampa**

La línea de 22 kV transmite energía eléctrica desde el pórtico de salida de la subestación Huapa hacia el pórtico de llegada de la C.H. Tucsipampa. Cuenta con estructuras de madera del tipo poste pasante y poste anclaje. Tiene una longitud aproximada de 1289 m.

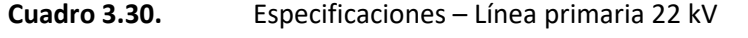

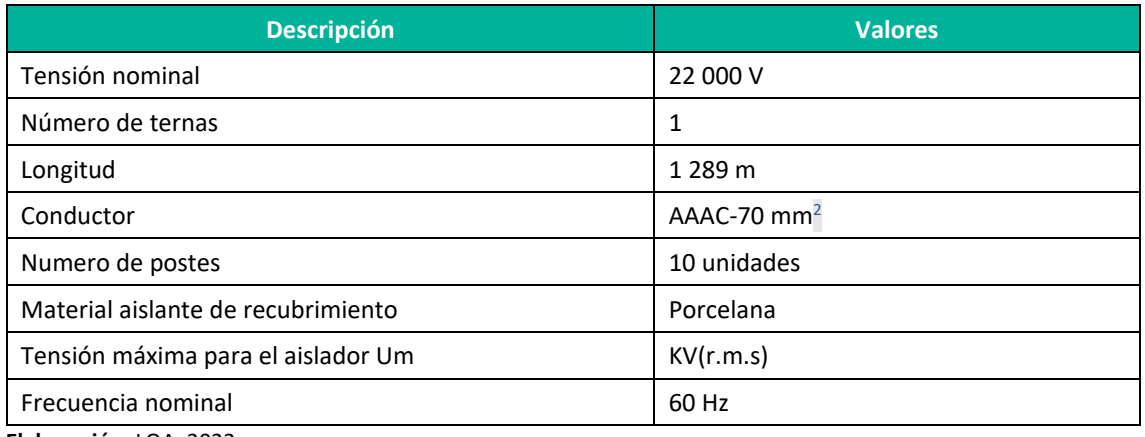

**Elaboración:** LQA, 2022.

#### **Cuadro 3.31.** Línea primaria 22 kV

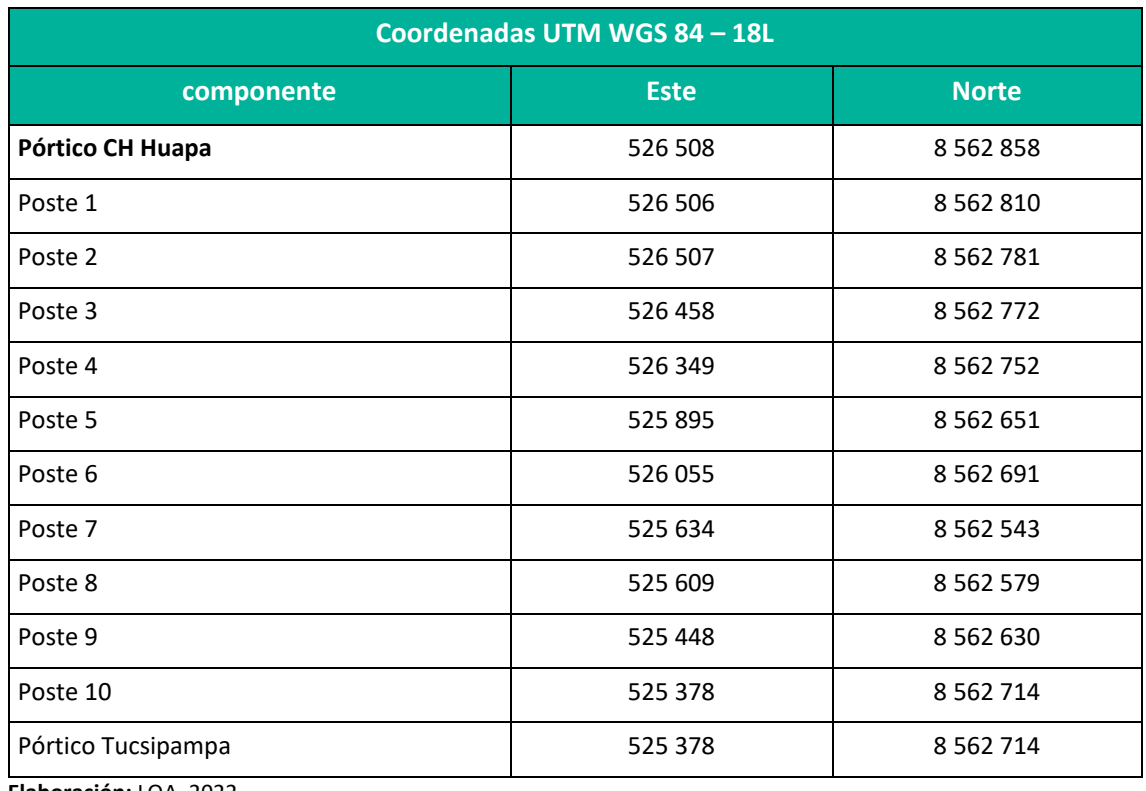

**Elaboración:** LQA, 2022

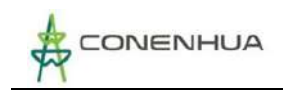

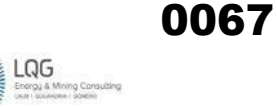

**Figura 3.5.** Poste 2

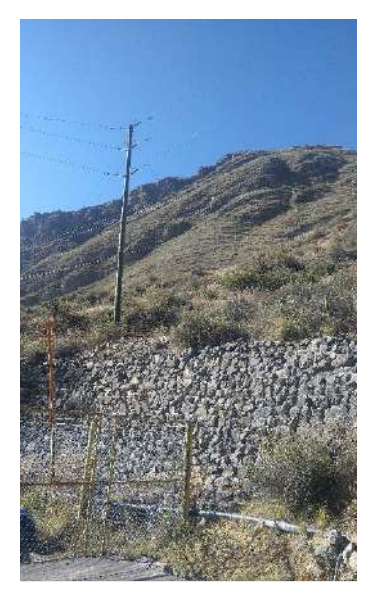

**Elaboración:** LQA, 2022.

#### **Línea primaria 22 KV C.H. Tucsipampa – S.E. GANDOLINI**

La línea de 22 kV C.H. Tucsipampa – S.E. Gandolini transmite energía eléctrica desde el pórtico de salida de la C.H. Tucsipampa hacia el pórtico de llegada de la S.E. Gandolini. Cuenta con estructuras de madera del tipo poste pasante, poste anclaje, hache anclaje y hache pasante. Tiene una longitud aproximada de 6953 m.

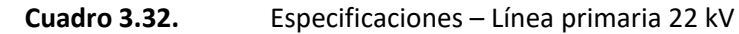

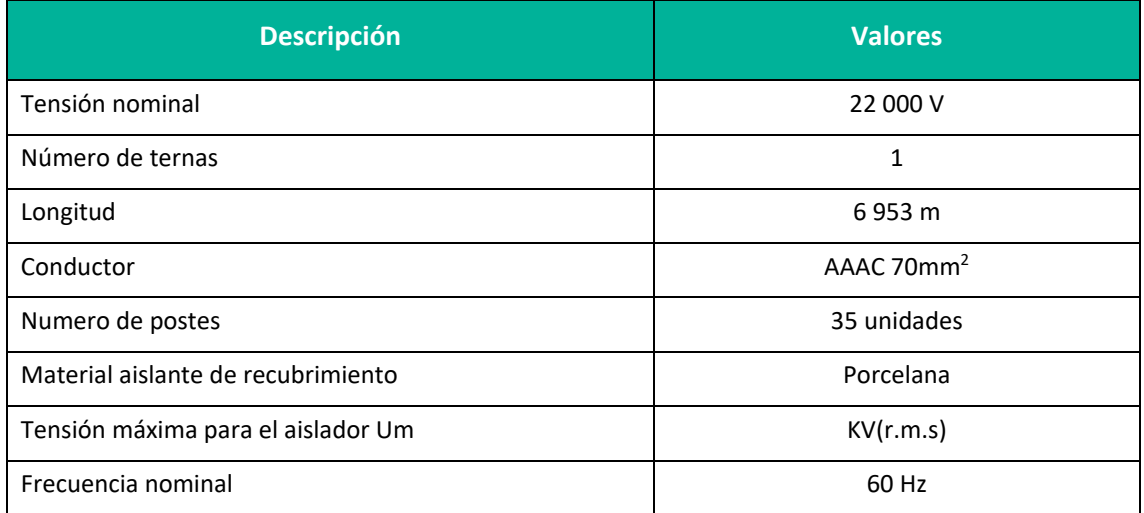

**Elaboración:** LQA, 2022.

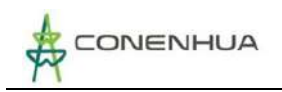

# **Cuadro 3.33.** Línea primaria 22kV

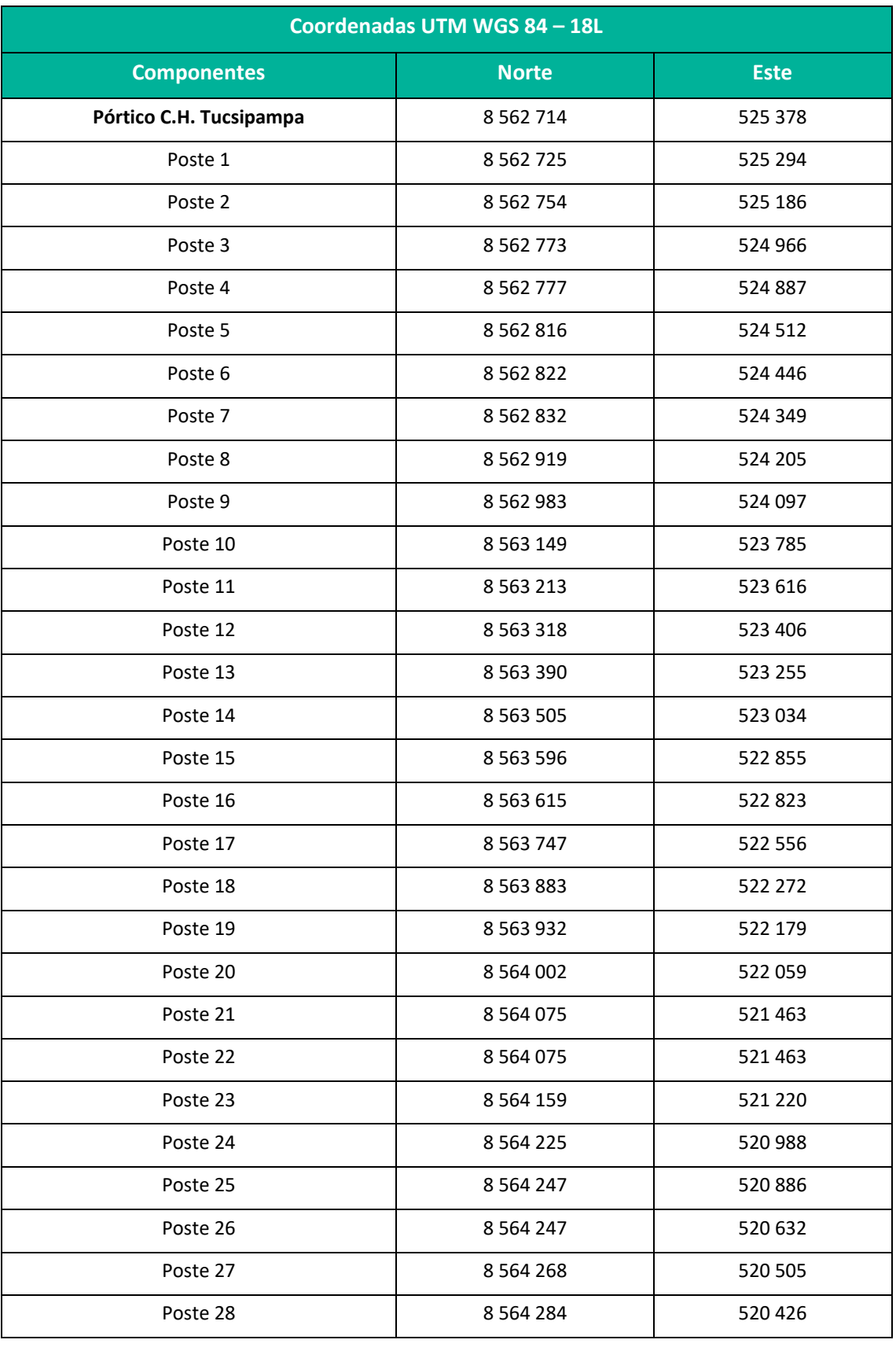

LQG

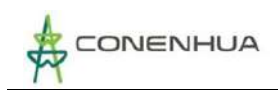

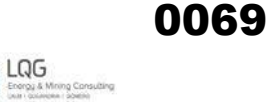

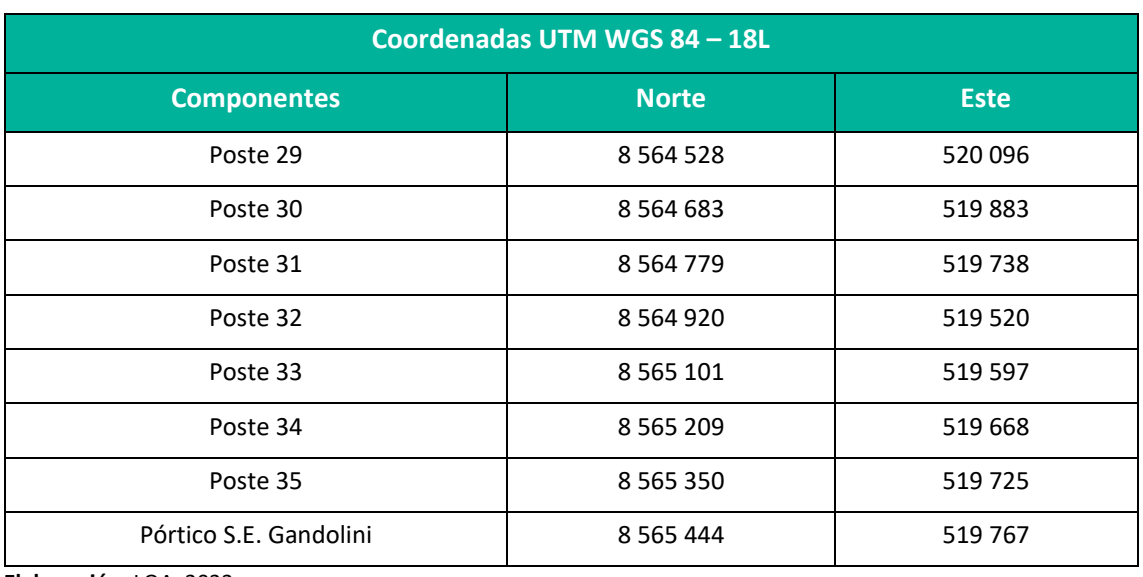

**Elaboración:** LQA, 2022.

#### **Figura 3.6.** Pórtico de Pórtico Gandolini

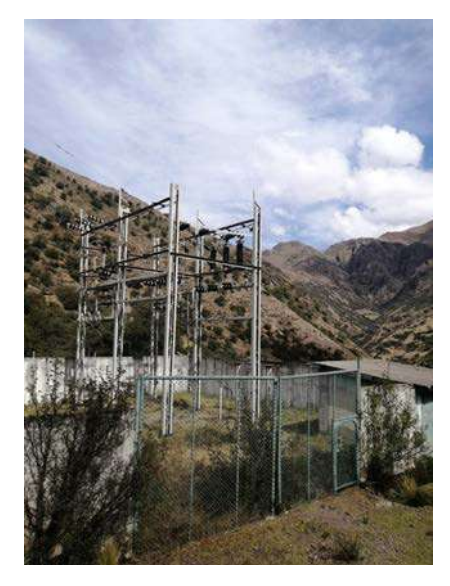

 **Elaboración:** LQA, 2022.

#### **3.3.2 COMPONENTES AUXILIARES**

#### **3.3.2.1 CAMPAMENTO**

Es una infraestructura de un solo nivel, construida con un largo de 7.6 m y un ancho de 3.2 m cuenta con servicios básicos de agua y desagüe, utilizada para el descanso de los operadores de la central. En la parte externa cuenta con 1 tanque séptico, 2 pozos de infiltración. Se encuentran cercados por un muro de concreto, una escalera y una reja amarilla.

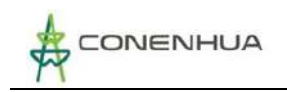

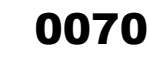

#### **Cuadro 3.34.** Campamento

| Fotografía | <b>Coordenadas UTM WGS-84</b> |             |
|------------|-------------------------------|-------------|
|            | <b>Norte</b>                  | <b>Este</b> |
|            | 8 5 6 2 8 5 2                 | 526 467     |

**Elaboración:** LQA, 2022.

Cuenta con servicios higiénicos, es una estructura sanitaria cuenta con inodoro y lava manos donde las aguas residuales se dirigen al sistema de tratamiento de aguas residuales domésticas para su respectivo tratamiento.

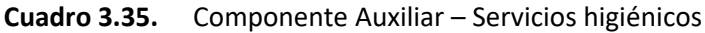

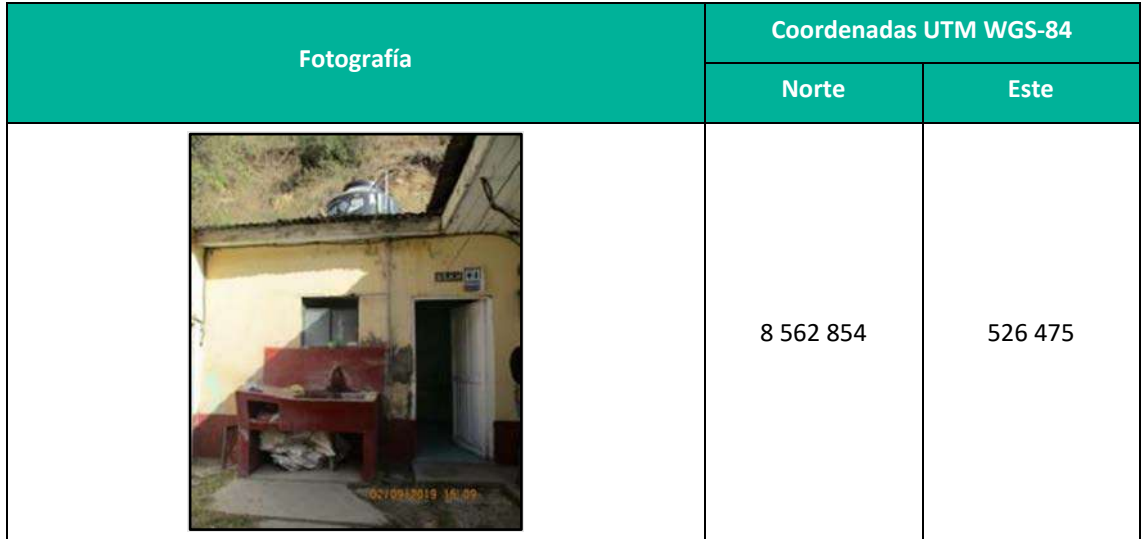

**Elaboración:** LQA, 2022.

#### **3.3.2.2 ALMACENES de materiales**

#### *A. Almacén general*

Se cuenta con un almacén general, que se encuentra ubicado al costado de la casa de máquinas, su estructura es de concreto, techo de calamina y tiene un portón metálico de color negro. Se

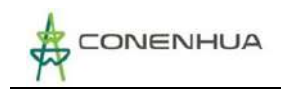

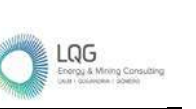

0071

almacenan materiales como rodajes, fajas, alabes, lijas, esmeril, soldadura, llaves dados y varias herramientas para el mantenimiento del equipamiento de casa de máquinas.

| Fotografía | <b>Coordenadas UTM WGS-84</b> |             |  |
|------------|-------------------------------|-------------|--|
|            | <b>Norte</b>                  | <b>Este</b> |  |
|            | 8 5 6 2 8 5 5                 | 526 452     |  |

**Cuadro 3.36.** Componente Auxiliar – Almacén general

**Elaboración:** LQA, 2022.

#### *B. Almacén del desarenador*

Se cuenta con dos almacenes próximos al desarenador. En esta área se almacena herramientas y material que son usados para las labores de mantenimiento de los componentes.

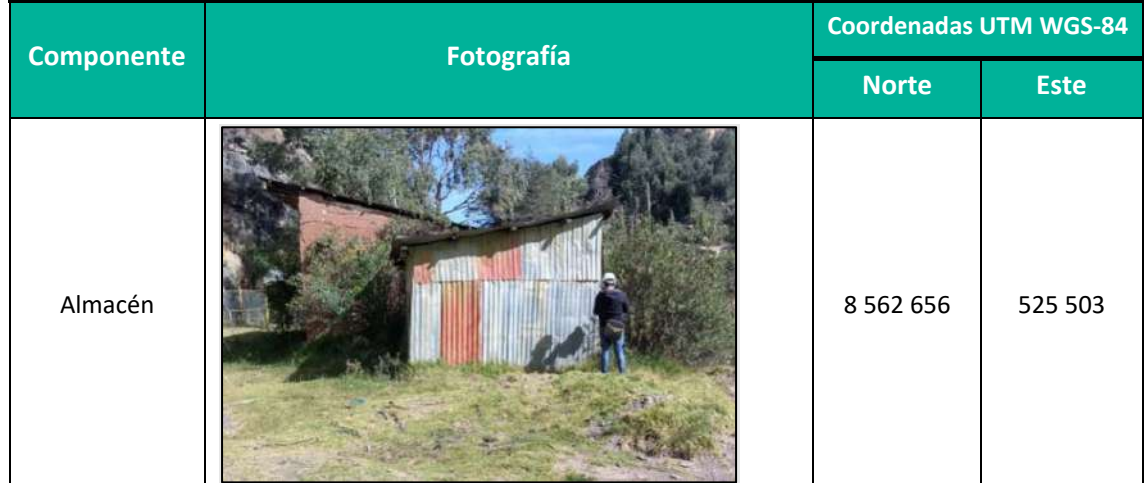

**Cuadro 3.37.** Componente Auxiliar – Almacén del desarenador

**Elaboración:** LQA, 2022.
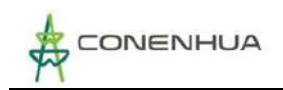

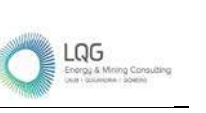

# **3.3.2.3 ALMACÉN DE INSUMOS**

Es una estructura construida con piso de cemento y techo, se encuentra ubicado entre el campamento y el almacén general, se almacenas insumos como silica gel, insumos de limpieza, diluyente de pinturas, disolvente epóxico, pinturas, etc.

Los insumos químicos cuentan con su respectiva hoja MSDS al alcance de los trabajadores.

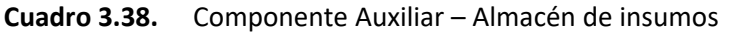

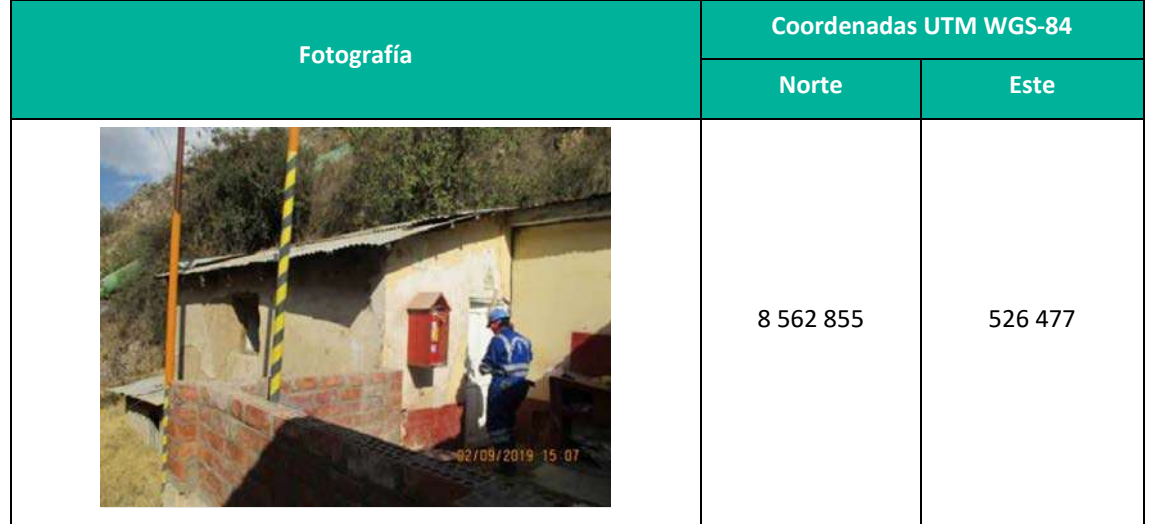

**Elaboración:** LQA, 2022.

# **3.3.2.4 ALMACÉN DE RESIDUOS SOLIDOS**

### *A. Almacén primario de residuos solidos*

Se cuenta con un almacén primario de residuos sólidos ubicado próximo a la cámara de carga. Posee una cubierta de calamina.

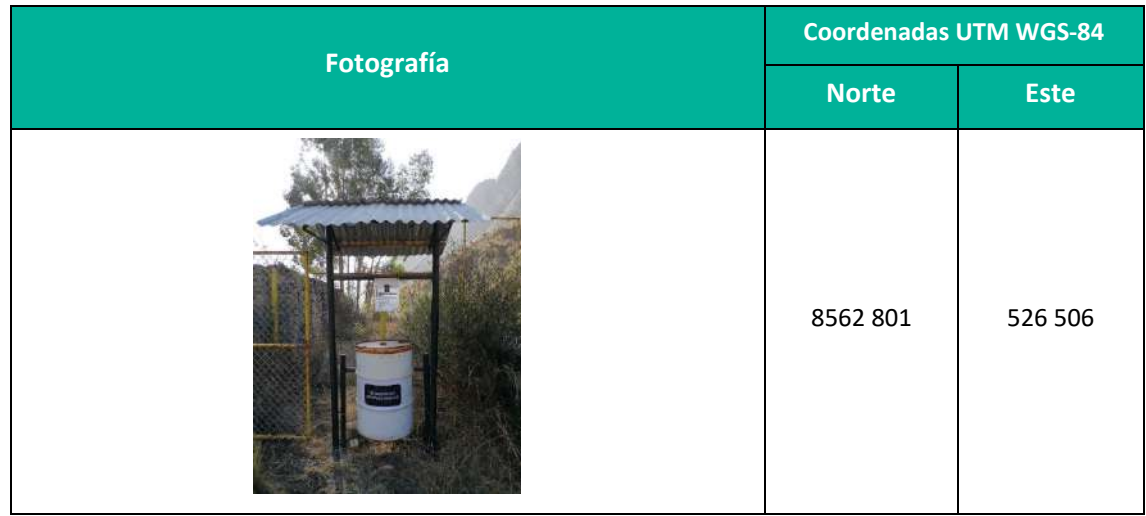

**Cuadro 3.39.** Almacén primario de RRSS

**Elaboración:** LQA, 2022.

LQG

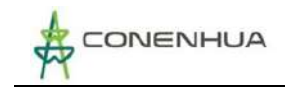

# *B. Almacén intermedio de residuos sólidos*

En el campamento se tiene un almacén intermedio de residuos sólidos compuesto por envases para segregación. Este componente se encuentra actualmente operativo.

**Cuadro 3.40.** Almacén intermedio de residuos solidos

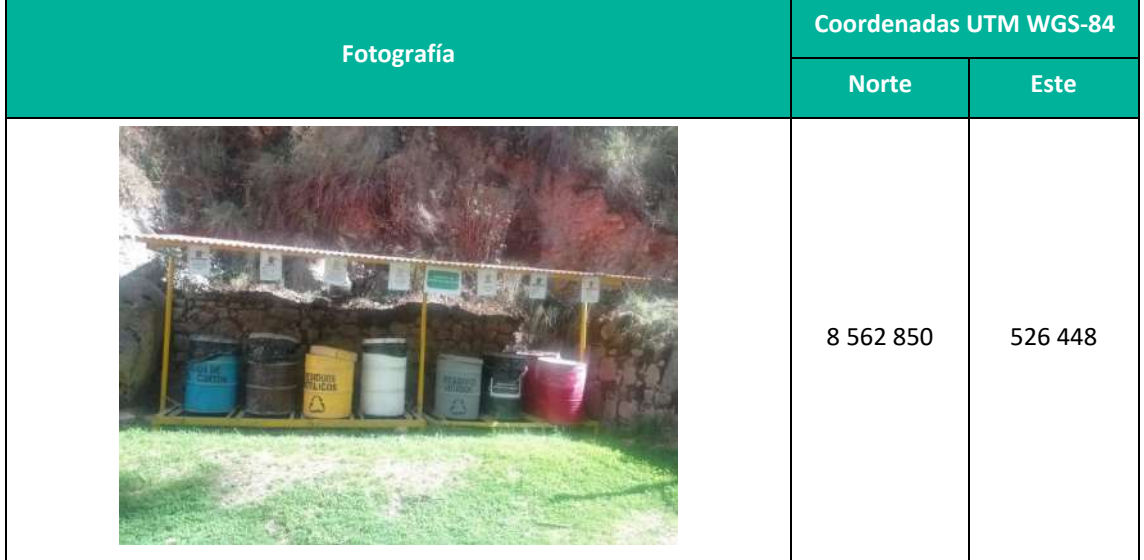

**Elaboración:** LQA, 2022.

### *C. Almacén de Residuos Peligrosos*

El almacén de residuos peligroso se ubica próximo al almacén intermedio de residuos. Sirve para almacenar temporalmente residuos peligrosos, es una estructura construida con piso de material noble, en la parte frontal cuenta con malla metálica que permite su ventilación, tiene un techo con pendiente para evitar el empozamiento de agua, además cuenta con canaletas para la lluvia, cuenta con sistema de contención.

| Fotografía | <b>Coordenadas UTM WGS-84</b> |             |
|------------|-------------------------------|-------------|
|            | <b>Norte</b>                  | <b>Este</b> |
| ₩          | 8 5 6 2 8 5 4                 | 526 456     |

**Cuadro 3.41.** Componente Auxiliar – Almacén de residuos peligrosos

**Elaboración:** LQA, 2022.

LQG

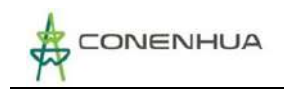

## **3.3.2.5 ALMACÉN DE MATERIALES PELIGROSOS**

Se ubica contiguo al almacén de residuos peligrosos, es estructura construida con piso de material noble, en la parte frontal cuenta con malla metálica que permite su ventilación, tiene un techo con pendiente para evitar el empozamiento de agua, cuenta con sistema de contención.

Se almacena aceite hidráulico y aceites materiales peligrosos que son usados en sus actividades de mantenimiento de la central.

| Fotografía | <b>Coordenadas UTM WGS-84</b> |             |
|------------|-------------------------------|-------------|
|            | <b>Norte</b>                  | <b>Este</b> |
|            | 8 5 6 2 8 5 3                 | 526 454     |

**Cuadro 3.42.** Almacén de materiales peligrosos

**Elaboración:** LQA, 2022.

### **3.3.2.6 SISTEMA DE ABASTECIMIENTO DE AGUA**

Se cuenta con la autorización para el uso de agua poblacional con un volumen anual permitido de 3 153.6 m<sup>3</sup>, el sistema de abastecimiento de agua inicia desde su captación desde ahí se conduce el agua mediante tubería PVC hasta el tanque elevado que se ubica encima de los servicios higiénicos del campamento.

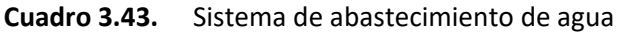

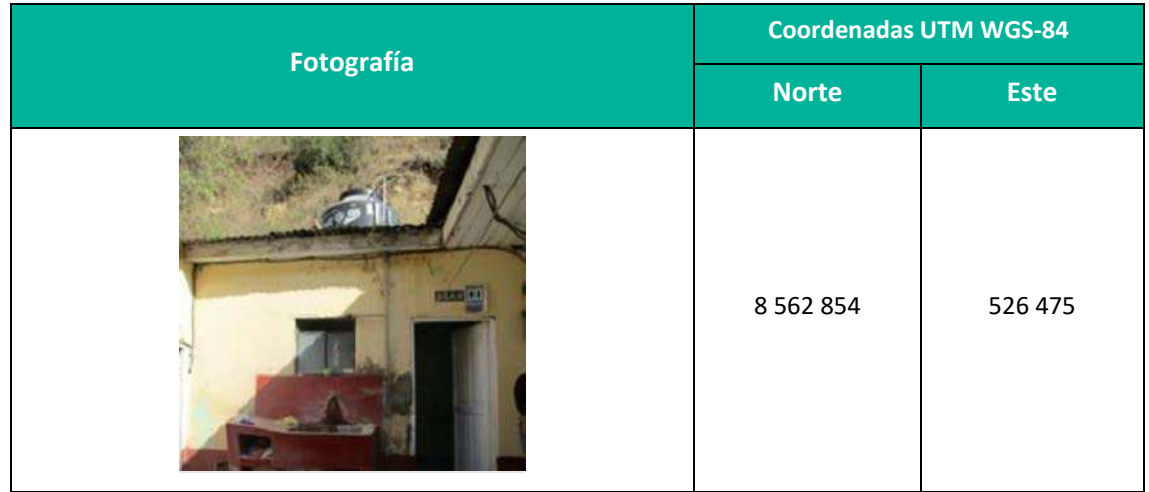

**Elaboración:** LQA, 2022.

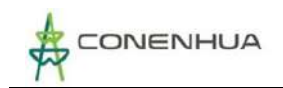

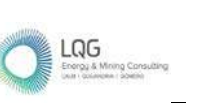

### **3.3.2.7 TRATAMIENTO DE AGUAS RESIDUALES DOMESTICAS**

Se cuenta con un sistema de tratamiento para aguas residuales domésticas para el servicio de la central, su tratamiento consiste en un tanque séptico y 2 pozos de infiltración que cuentan con Autorización Sanitaria N° 190-2010/DBS/DIGESA/SA.

#### **Cuadro 3.44.** Caracteristicas generales

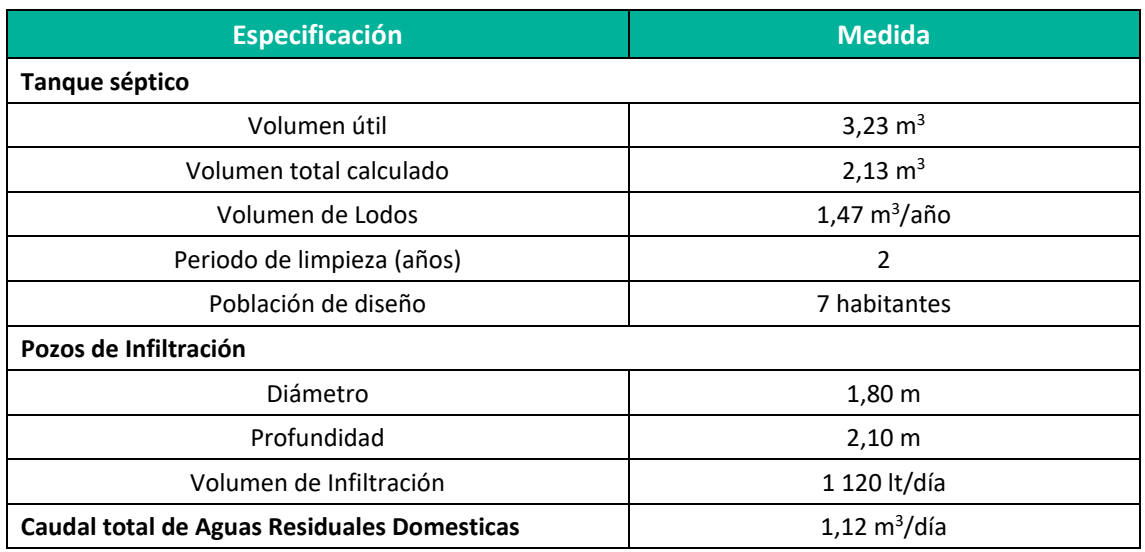

Fuente: Autorización DIGESA N° 190-2010/DBS/DIGESA/SA.

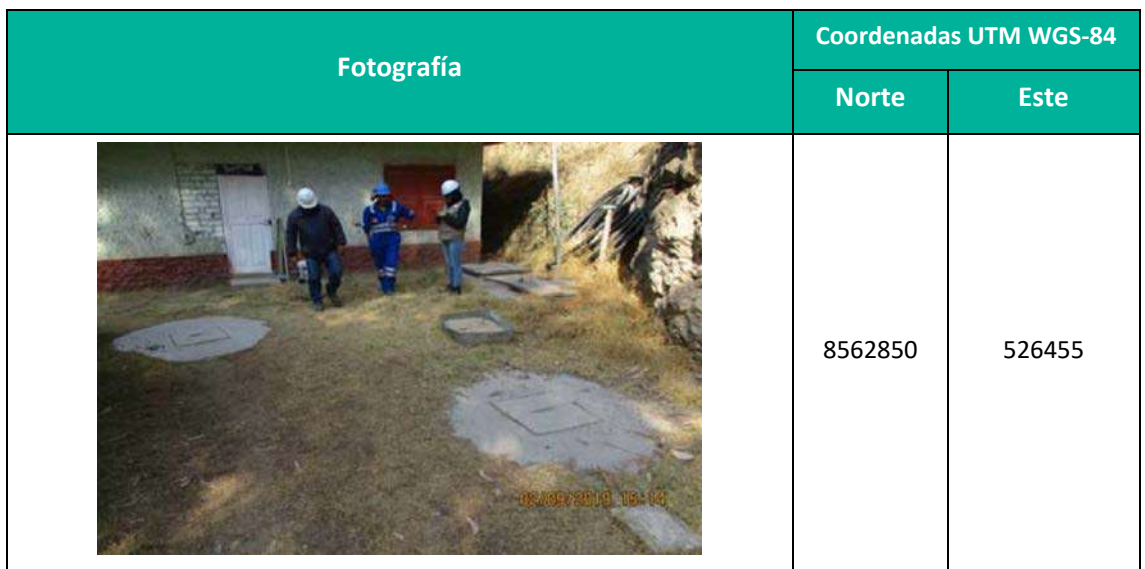

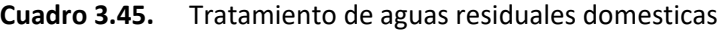

**Elaboración:** LQA, 2022.

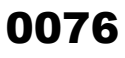

LQG

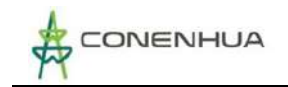

### **3.3.2.8 GARITA DE SEGURIDAD**

La garita de seguridad se ubica entre la vía principal y el patio de llaves. Se cuenta con una garita de seguridad sin embargo no está en uso ya que no se cuenta con personal de seguridad.

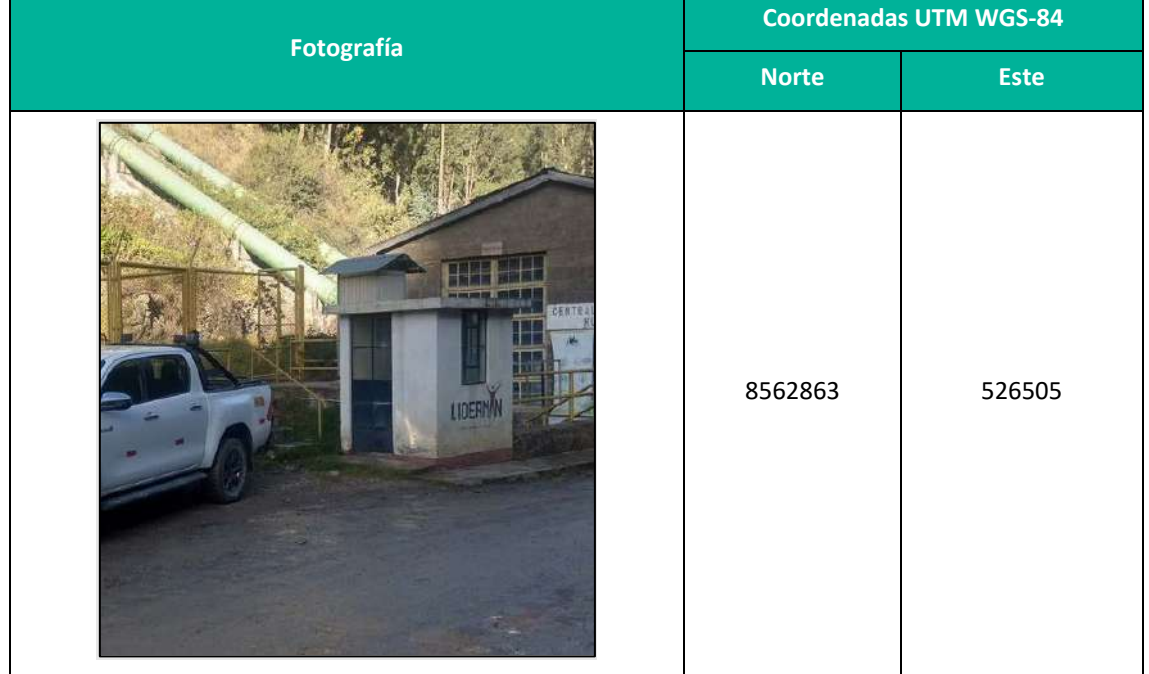

**Cuadro 3.46.** Componente Auxiliar – Garita de seguridad

**Elaboración:** LQA, 2022.

# **3.4 ACTIVIDADES DEL PROYECTO**

# **3.4.1 ACTIVIDADES ETAPA POST-CONSTRUCCIÓN**

La Central Hidroeléctrica Huapa y líneas asociadas, el inicio de sus actividades de generación eléctrica desde el año 1994, por lo que actualmente toda su infraestructura ya se encuentra construida y en operación. Los componentes temporales habilitados en la etapa de construcción han sido restaurados y/o rehabilitadas por lo que no se cuenta con actividades postconstrucción.

En la actualidad no se tiene componentes pendientes de cierre.

# **3.4.2 ACTIVIDADES EN ETAPA DE OPERACIÓN Y MANTENIMIENTO**

La Central Hidroeléctrica Huapa opera normalmente de manera continua los 365 días del año, captando aguas del río Huachocolpa o también llamado Opamayo. Para las actividades de mantenimientos se cuenta con las obras y equipamiento para seguir operando, el mantenimiento de turbinas y generadores se realizan en secuencia lo que le permite seguir operando incluso en mantenimientos.

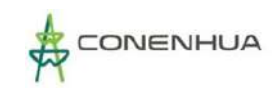

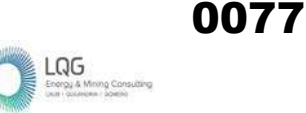

El proceso inicia en la bocatoma que se encuentra al margen derecho del río Huachocolpa, el agua es captada y desviada hacia un desarenador y posterior al sistema de conducción a través de canales tapados y túnel, hasta llegar a la cámara de carga. Luego el agua se conduce a la casa de máquinas a través de 2 tuberías forzadas, el agua cae a presión hacia las turbinas de la casa de máquinas donde se genera la energía eléctrica, esta es distribuida desde la subestación Huapa hasta el pórtico de la S.E Gandolini.

A continuación, se detalla las actividades de operación y mantenimiento.

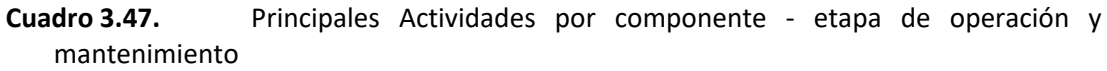

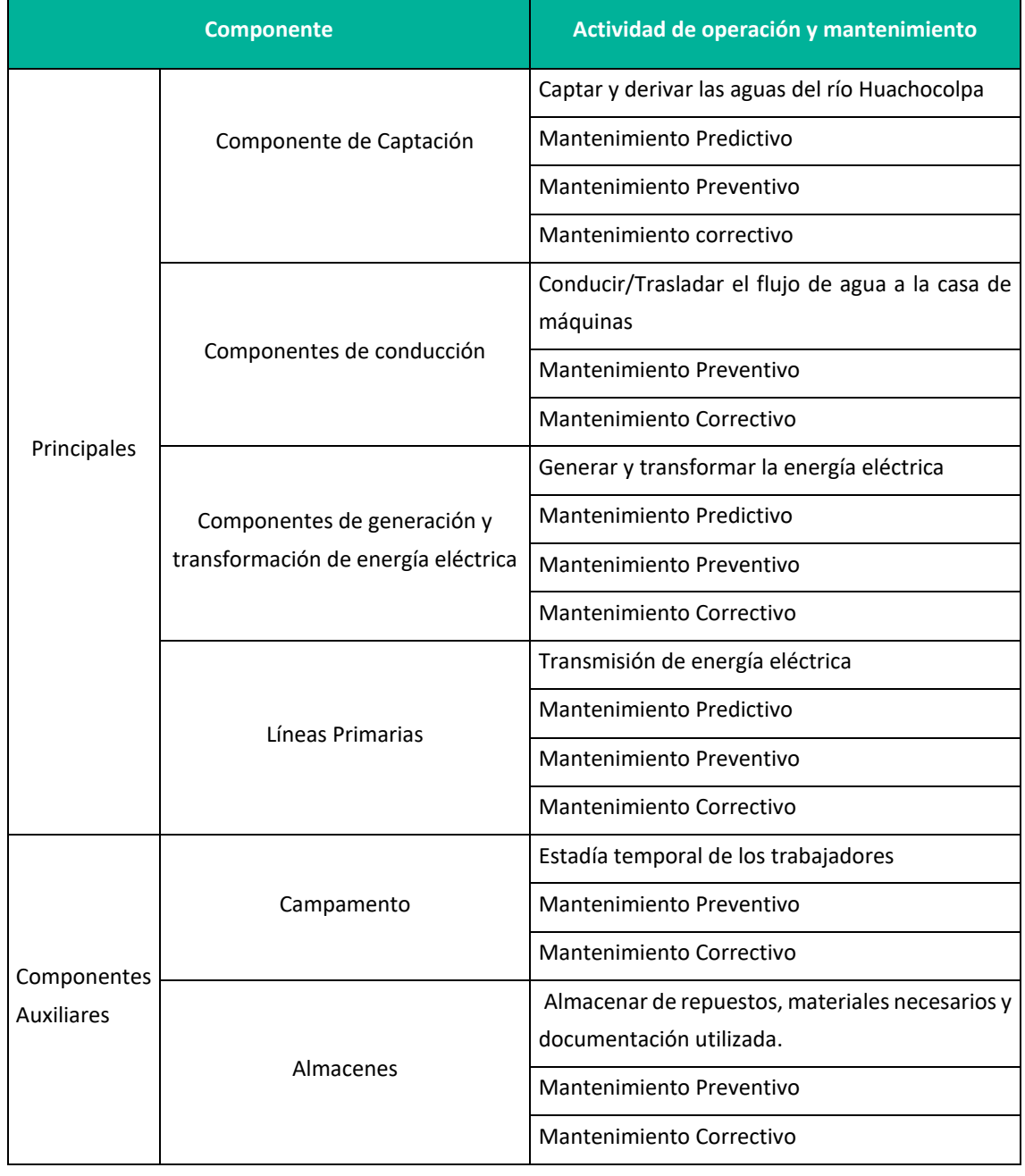

 $\underset{\substack{\text{Energy 6. Mning Conv}}{\bigcup}}{\bigcup_{\substack{\text{Energy 6. Mning Conv}}}}$ 

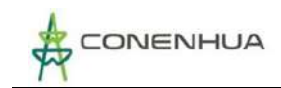

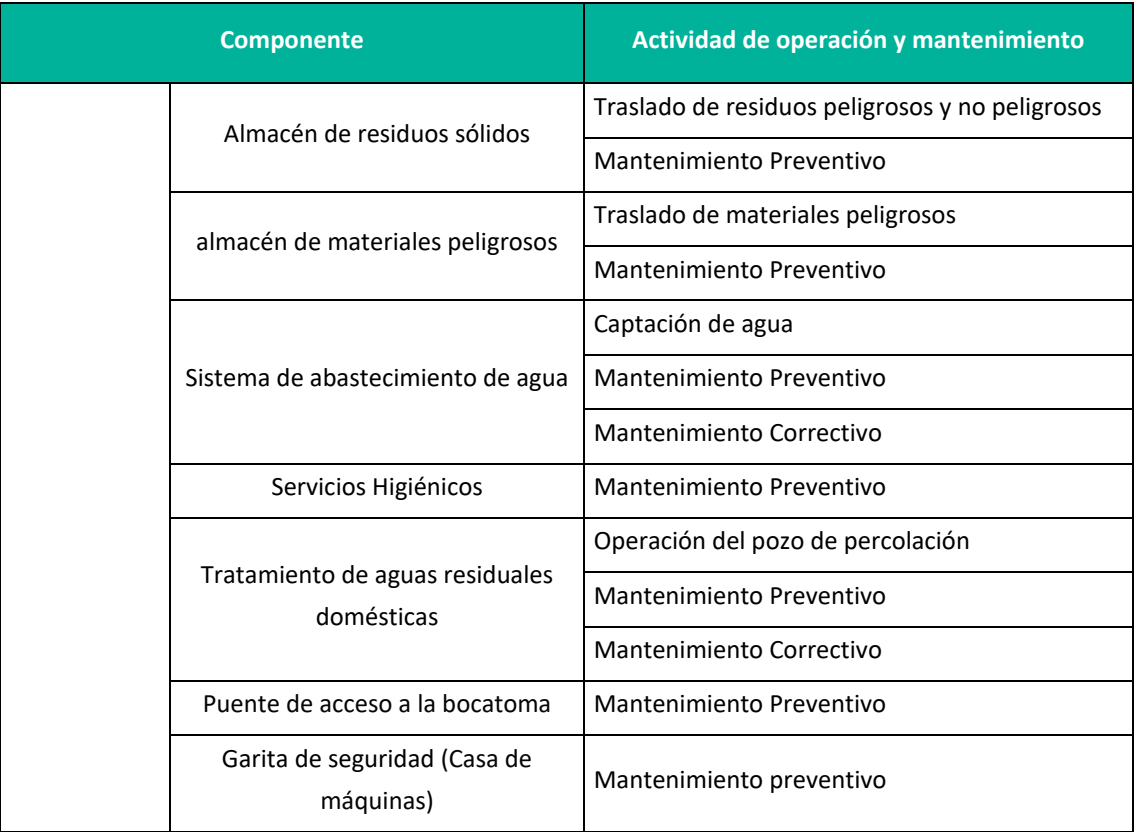

**Fuente:** CONENHUA, 2022.

**Elaboración:** LQA, 2022.

### **3.4.2.1 DESCRIPCION DE ACTIVIDADES DE OPERACIÓN**

### **Componente de Captación**

### **Bocatoma Huapa**

Capta el agua del río Huachocolpa (Opamayo) para derivarlo hacia el canal que tendrá ingreso al canal de conducción; en este proceso conjuntamente con el agua ingresan y quedan atrapados en las rejillas materiales sólidos, en donde se van acumulando los sedimentos y la grava, lo que obliga a efectuar trabajos de limpieza, que se realizan de forma manual por medio de compuertas y aliviadero instalados en las estructuras para tal fin.

### **Desarenador**

Ubicado a continuación de la captación de agua de la Bocatoma Huapa, durante el proceso remueve partículas como arenas arcillas, gravas finas y material orgánico de cierto tamaño contenidas en el agua que ingresa. La arena que se va asentando en el fondo del desarenador se limpia abriendo la compuerta de desarenamiento, principalmente se abre durante la época de lluvias.

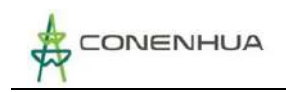

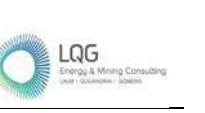

# **Componentes de conducción**

### **Canal de Conducción Tapado**

Tiene como principal función el conducir y trasladar un flujo continuo de agua captado en la bocatoma Huapa provenientes del rio Huachocolpa (Opamayo), amortiguar las variaciones de presión (golpes de ariete) de la tubería de presión e ingreso de las aguas al sistema de conducción principal.

### **Túnel de Conducción**

Tienen como principal función el conducir y trasladar un flujo de agua captado en la bocatoma Huapa provenientes del rio Huachocolpa (Opamayo), después del desarenador conduce el flujo de agua mediante un canal tapado hacia el túnel de conducción el mismo que continua el traslado del flujo contante hacia canal tapado 2 para finalmente llegar hasta la cámara de carga.

### **Cámara de carga**

El flujo de agua ingresa, almacenando grandes volúmenes de agua seguidamente inicia su conducción de agua por gravedad, mediante la tubería forzada donde se conduce el agua por diferencia de cotas desde la cámara de carga hasta la casa de máquinas.

### **Tubería forzada**

La tubería de presión es una estructura cerrada que inicia en la cámara de carga y traslada el agua con presión hacia la casa de máquinas.

# **Componentes de generación y transformacion de energia electrica.**

### **Casa de máquinas**

Dentro de la casa de máquinas se encuentra las turbinas hidráulicas que se encarga de transformar la energía potencial y cinética del agua en energía mecánica que posteriormente es transformada en energía eléctrica en los generadores eléctricos que es montado en el mismo eje que el de las turbinas.

### **Subestación Huapa**

La subestación está compuesta por una sala de disyuntor y un patio de llaves. Adyacente al patio de llaves se tiene un extintor para fuegos clase ABC. En el patio de llaves se tiene un transformador de potencia donde la actividad es transformar la energía a la Línea de Transmisión.

### **A. Linea primaria de 22kv**

Su principal función es Transmitir energía eléctrica desde los componentes de la central hasta el pórtico de S.E. Gandolini.

Plan Ambiental Detallado "Central Hidroeléctrica Huapa y Líneas Asociadas" **79**

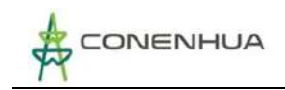

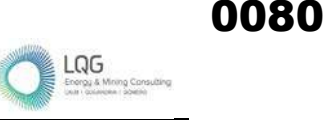

# **B. AlmacénES**

Su principal actividad es el almacenamiento de materiales no peligrosos y peligros en cantidades menores, se realiza recepción, almacenamiento y despacho de materiales a toda la central hidroeléctrica Huapa.

### **C. Almacén de residuos sólidos**

Tiene como actividad el almacenamiento de residuos sólidos generados en la central hidroeléctrica, en las principales áreas donde se generen. Se cuenta con almacenes primarios e intermedios de residuos no peligrosos, este está clasificado con tachos distintos colores para la segregación.

### **D. SISTEMA DE ABASTECIMIENTO DE AGUA**

Tiene por función brindar de agua para el uso cotidiano de los trabajadores, como para las actividades de limpieza y servicios higiénicos. El agua se obtiene de un punto de captación dirigido mediante tubería al tanque elevado.

### **E. CAMPAMENTO**

Espacio que cuenta con una infraestructura para el acogimiento y estadía temporal de los trabajadores de la central hidroeléctrica.

### **F. TRATAMIENTO DE AGUAS RESIDUALES DOMESTICAS**

Tiene por función realizar el tratamiento de aguas residuales domésticas mediante un proceso biológico, que consiste en sistema de tanque séptico, que acondiciona las aguas residuales para su buena infiltración y estabilización en los sistemas de percolación.

### **G. GARITA DE SEGURIDAD**

Es un área para el personal de vigilancia, la caseta de vigilancia es ubicada en la entrada como punto de control para asegurar, monitorear y mantener el control de acceso a la central hidroeléctrica.

### **H. ALMACÉN DE MATERIALES PELIGROSOS**

Tiene por función almacenar materiales peligrosos que se utilicen para las distintas actividades a fin de resguardarlos evitando que propicien algún accidente sobre los trabajadores o el ambiente

### **I. ALMACÉN DE RESIDUOS PELIGROSOS**

Tiene por función el almacenar residuos peligrosos, los cuales son almacenados de acuerdo a sus características de peligrosidad, cumplen con las condiciones establecidas en las disposiciones aplicables.

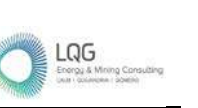

# **3.4.2.2 DESCRIPCION DE ACTIVIDADES DE MANTENIMIENTO**

Las actividades de mantenimiento de todos los componentes considerados en el PAD, son diferenciados de acuerdo a la magnitud y por ende a su locación.

### **A. . MANTENIMIENTO PREDICTIVO MECÁNICO ELÉCTRICO, INSTRUMENTACIÓN Y CONTROL**

Es el mantenimiento programado y planificado con base en el análisis, muestreo y registro de variables que determinan el estado de la máquina y que se monitorean para predecir la falla; tales variables pueden ser: nivel de vibraciones, temperatura, presión, velocidad, etc.

El mantenimiento predictivo está referido a las inspecciones de los diferentes componentes. Este no implica una labor o trabajo, si no está inspección permite pronosticar el tiempo en que podría darse la falla en el componente; lo cual sirve para que el mantenimiento preventivo sea más eficiente y disminuir las intervenciones por mantenimiento correctivo.

A continuación, se presenta las actividades que se realizan como parte del mantenimiento predictivo a los componentes del PAD según corresponda.

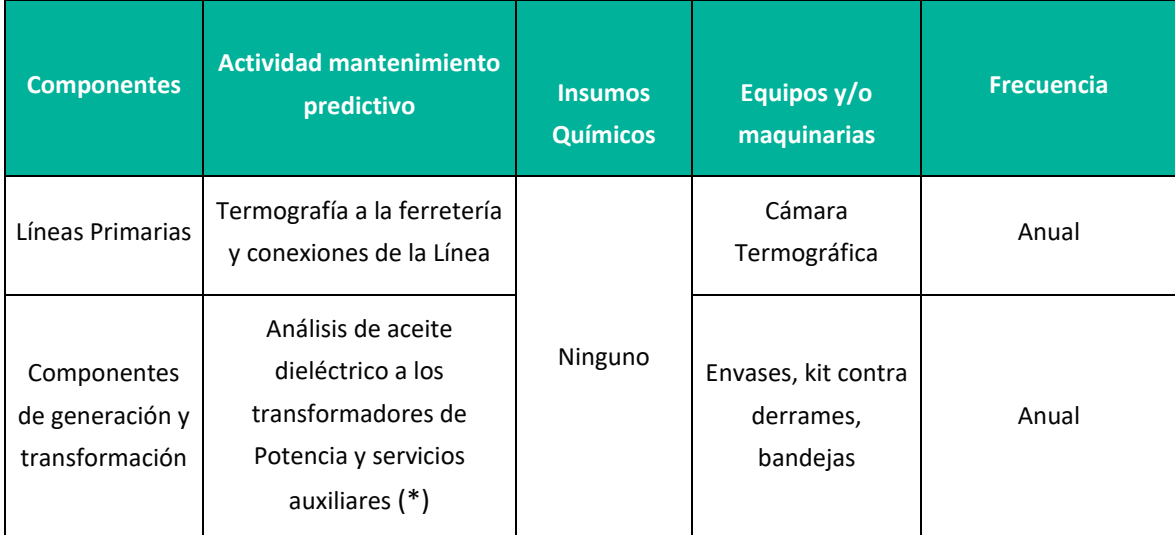

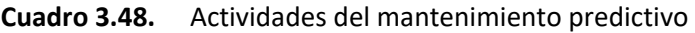

**Fuente:** CONENHUA, 2022.

**Elaboración:** LQA, 2022.

(\*) Lo realiza una empresa especializada.

# **B. MANTENIMIENTO PREVENTIVO MECÁNICO ELÉCTRICO INSTRUMENTACIÓN, CONTROL Y CIVIL**

El mantenimiento preventivo está referido a trabajos programados con personal especializado, quienes ingresan a la C.H. Huapa para este trabajo. Consiste en realizar actividades que son ejecutadas periódicamente, sobre la base de un plan de trabajo elaborado para cada uno de los equipos y por lo general involucran las tareas recomendadas por los fabricantes, cuyas

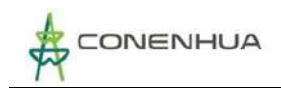

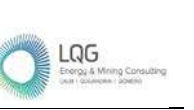

actualizaciones de frecuencia y actividades incluyan la experiencia y datos históricos de mantenimientos anteriores, con el objeto de reducir la probabilidad de daños en el equipamiento y/o pérdidas de producción de la actividad eléctrica en curso.

A continuación, se presenta las actividades que se realizan como parte del mantenimiento preventivo a los componentes del PAD según corresponda.

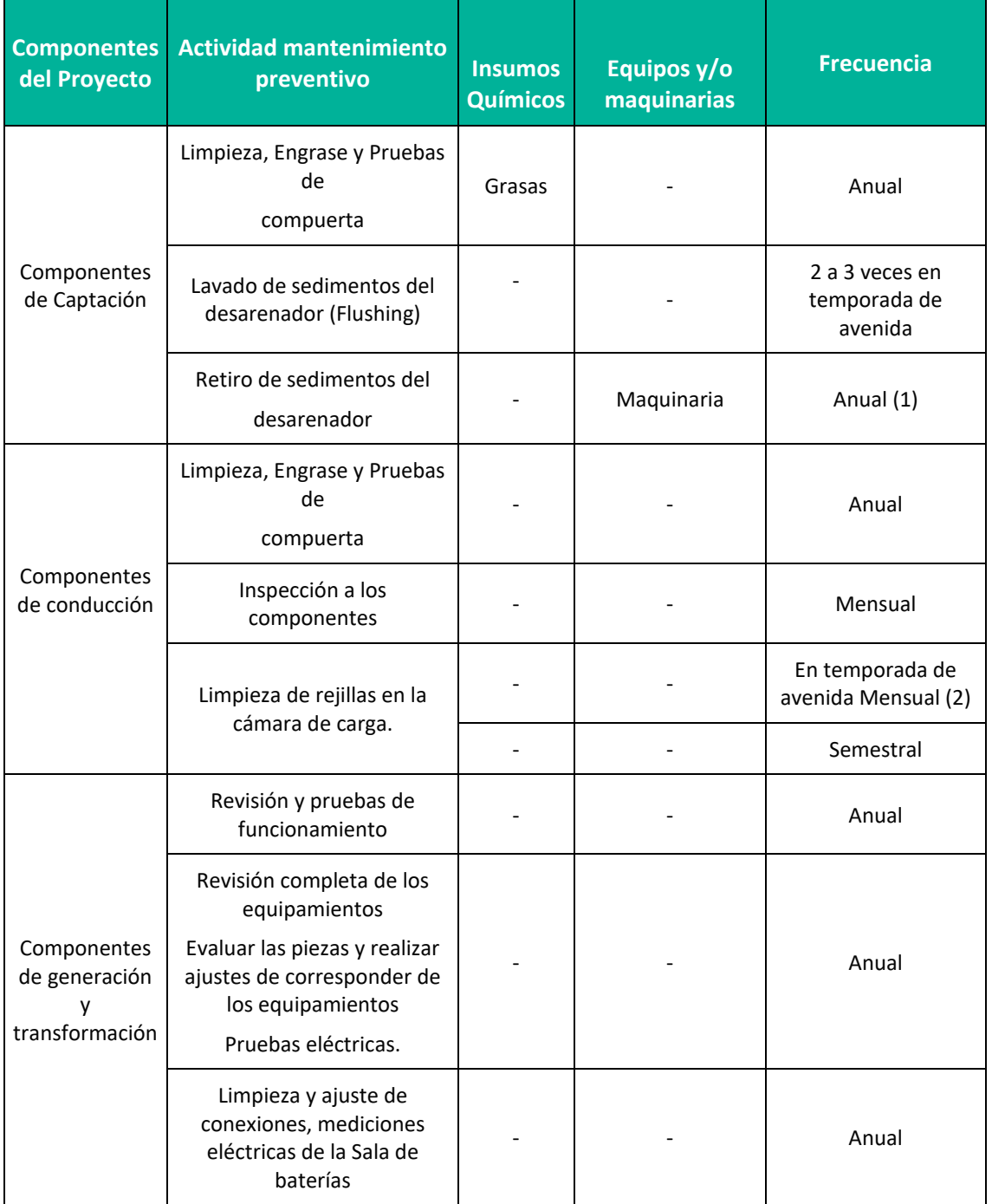

### **Cuadro 3.49.** Actividades del mantenimiento preventivo por componente

LQG<br>External Constant

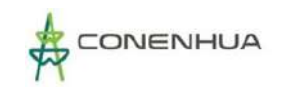

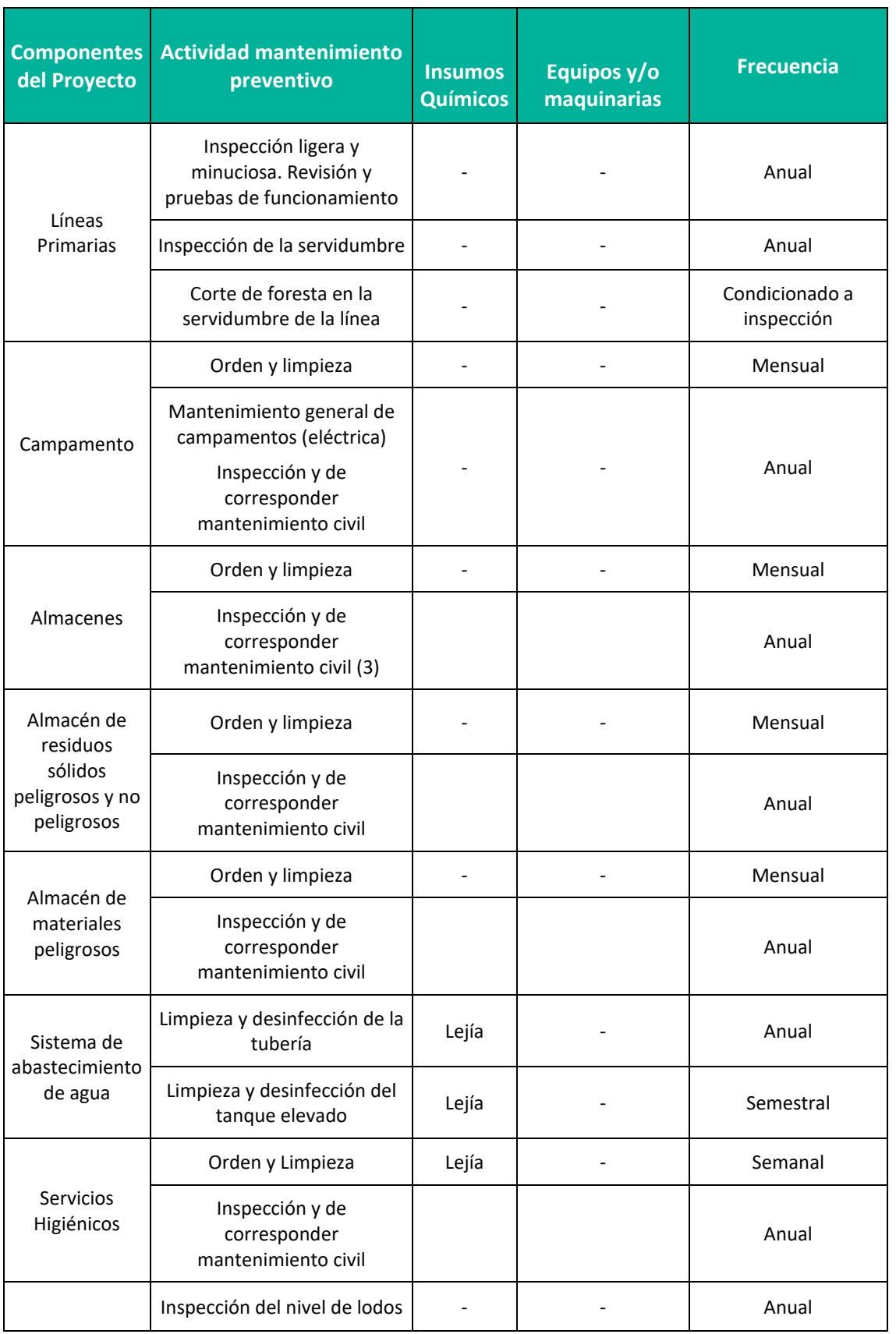

 $LQG$ 

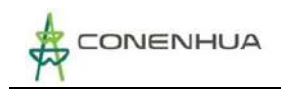

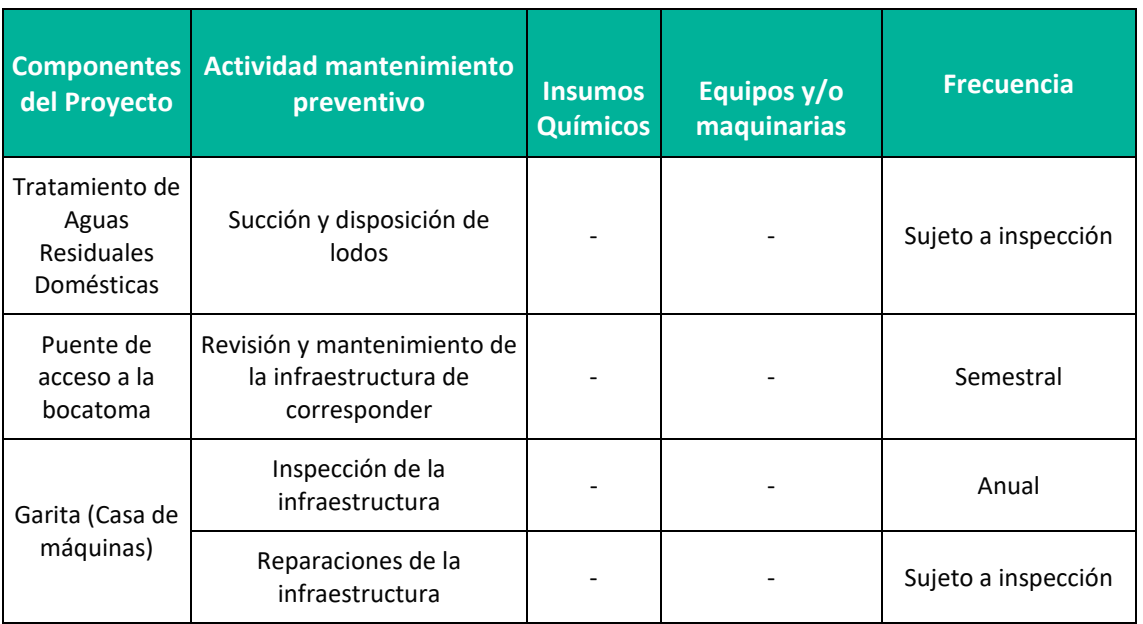

**(1)** Actividad lo realiza una empresa especializada

**(2)** Condicionada a la acumulación de residuos (hojas, ramas, etc.)

**Fuente:** CONENHUA, 2022.

**Elaboración:** LQA, 2022.

# **C. MANTENIMIENTO CORRECTIVO MECÁNICO ELÉCTRICO INSTRUMENTACIÓN Y CONTROL Y CIVIL**

El mantenimiento correctivo es la actividad que se realiza con la finalidad de superar la presencia de una operación anormal o una avería en un equipo o en sus componentes y que origina las limitaciones en el funcionamiento y podría ocasionar la indisponibilidad parcial o total del mismo. Se pueden clasificar como Correctivo de Emergencia o Correctivo programable dependiendo de la gravedad de dicho problema.

**Mantenimiento Correctivo Programable:** Mantenimiento que está indicado en el programa de mantenimiento anual y sus respectivas actualizaciones, planificados anticipadamente.

**Mantenimiento de Emergencia:** Mantenimiento que no ha sido considerado en los programas de mantenimiento y que es necesaria su ejecución inmediata con el fin de reestablecer la operatividad del sistema.

A continuación, se presenta las actividades que se realizan como parte del mantenimiento correctivo según corresponda.

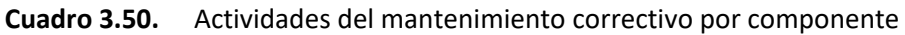

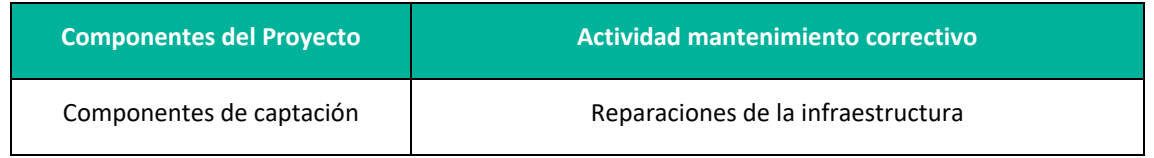

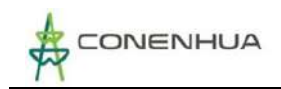

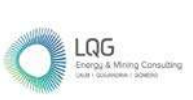

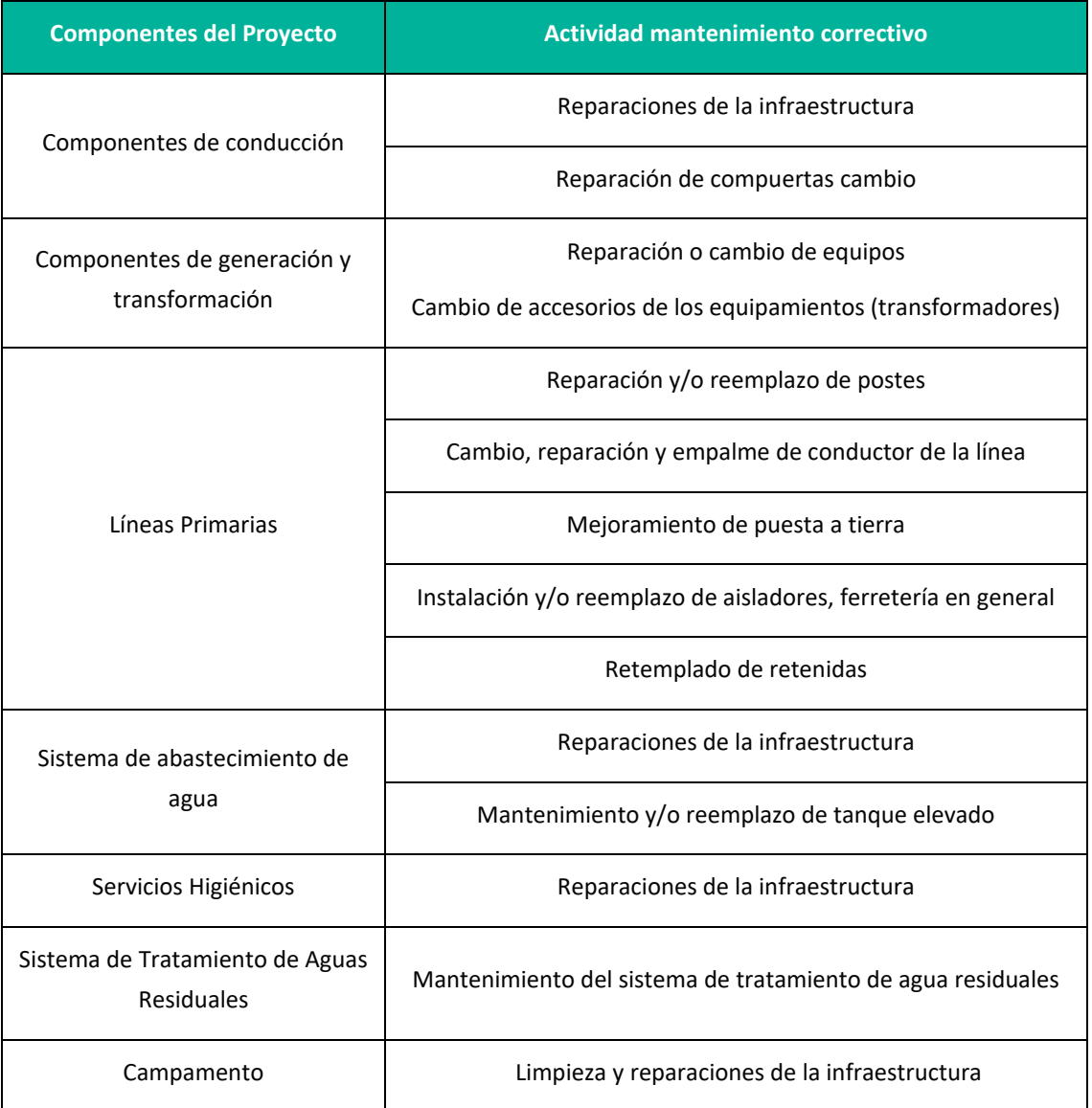

**Fuente:** CONENHUA, 2022.

**Elaboración:** LQA, 2022.

# **3.4.3 ACTIVIDADES EN ETAPA DE ABANDONO**

La etapa de abandono está referida al término de la vida útil o cuando se decida terminar las operaciones de la actividad eléctrica en curso.

El proceso de abandono se ajustará a lo indicado en la legislación del subsector electricidad vigente al momento de la decisión de realizar el abandono definitivo.

Así mismo el Plan de Abandono considera llegar a la adecuación de las áreas al uso futuro previsible, sin dejar de lado la posibilidad de donar los equipamientos y/o infraestructuras de llegar a un acuerdo con los pobladores o comunidades que lo pidieran.

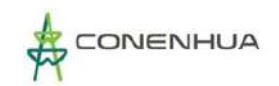

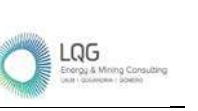

#### **Cuadro 3.51.** Principales Actividades en la etapa de Abandono

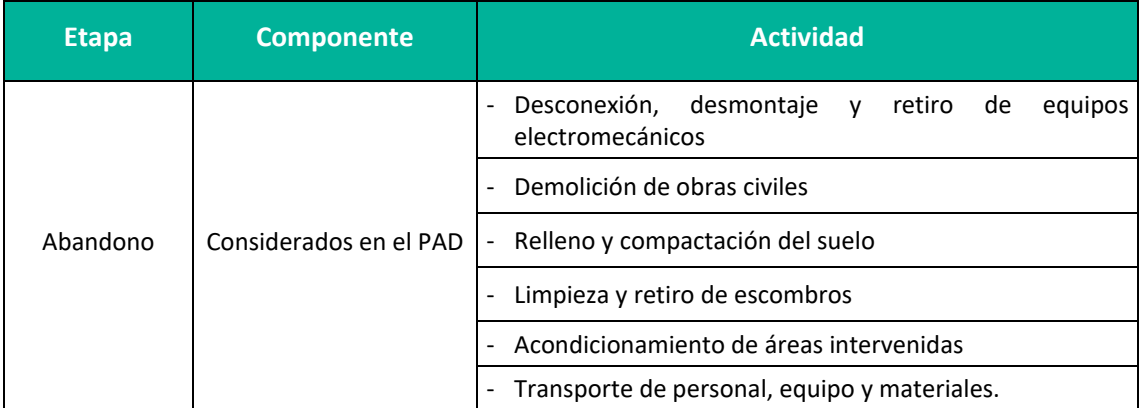

**Elaboración:** LQA, 2022.

Por lo que a continuación se describe las principales actividades de abandono.

### **A. DESCONEXIÓN, DESMONTAJE Y RETIRO DE EQUIPOS ELECTROMECÁNICOS**

El desmontaje consiste básicamente de las siguientes tres actividades

### Desconexión de equipos y materiales

En primer término, se procede a la desconexión eléctrica y/o física de los componentes de la actividad eléctrica en curso, según corresponda, para ello se seguirán estrictamente los procedimientos de operación y seguridad.

### Desmontaje y retiro de equipos, conductores, cables y estructuras de transición

Luego, secuencialmente se llevará a cabo el desmontaje de los conductores, aisladores y ferretería, así como el retiro de estos hacia zonas de almacenamiento central. Asimismo, se llevará a cabo el desmontaje de cables y terminales, con sus respectivos accesorios.

### **B. DEMOLICIÓN DE OBRAS CIVILES**

El proceso de demolición de las obras civiles se regirá por los lineamientos del Reglamento Nacional de Construcciones, así como por otras disposiciones internas emitidas por el titular de la actividad eléctrica en curso. La demolición se hará por partes de acuerdo con cada tipo de edificación existente. Para la parte estructural, concreto simple y armado será en forma manual y/o mecánica, empleando compresoras, martillos hidráulicos, etc. Se tomará la debida precaución y todas las medidas de seguridad para el personal que realiza esta actividad. En la eliminación del material desmontado se empleará cargador frontal y volquetes. En la nivelación y limpieza del terreno se empleará motoniveladora, rodillo y cisterna.

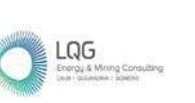

### **C. RELLENO Y COMPACTACIÓN DEL SUELO**

Una vez finalizadas las actividades específicas del abandono o cierre definitivo, se procederá a realizar el relleno y nivelación del terreno intervenido, hasta el nivel del suelo, si fuera necesario más volumen de material de relleno se obtendrá de zonas aledañas.

### **D. LIMPIEZA Y RETIRO DE ESCOMBROS**

Se realizará la limpieza general de dichas áreas, que corresponde a la eliminación de los materiales y/o residuos de tal forma que en la superficie resultante no queden remanentes como materiales de desmonte, maquinarias y residuos sólidos.

### **E. ACONDICIONAMIENTO DE ÁREAS INTERVENIDAS**

La última etapa de la fase de la actividad eléctrica en curso es la de rehabilitación de áreas, que consiste en devolver las propiedades del ecosistema a un nivel adecuado, esto puede incluir aspectos de descompactación, reconstrucción y devolución en la medida de lo posible el entorno natural, y protección contra la erosión, teniendo en cuenta las condiciones topográficas.

### **F. TRANSPORTE DE PERSONAL, EQUIPO Y MATERIALES.**

Esta última actividad consiste en el traslado de personal, equipo y/o materiales a los distintos frentes de trabajo durante la etapa de abandono.

# **3.5 DEMANDA, USO, APROVECHAMIENTO Y/O AFECTACIÓN DE RECURSOS NATURALES Y USO DE RR.HH.**

# **3.5.1 USO DE RECURSOS HÍDRICOS**

Durante la etapa de operación se requiere de agua para las actividades de generación eléctrica, y así también para las actividades de limpieza dentro de la CH Huapa.

Para las actividades de generación eléctrica se cuenta con la Resolución Administrativa N°274- 2005-INRENA-IRH-ATDR-HVCA de fecha 05 de octubre de 2005, la cual otorga licencia de uso de agua con fines energéticos a la empresa Consorcio Energético de Huancavelica S.A. para la Central Hidroeléctrica Huapa.

También, cuenta con una Resolución Administrativa N°795-2009-ALA-HVCA de fecha 30 de diciembre de 2009, la Autoridad Administrativa Local de Agua Huancavelica, otorgó la licencia de uso de agua con fines poblacionales a favor del Consorcio Energético Huancavelica – CONENHUA S.A., Central Hidroeléctrica Huapa, proveniente del manantial "Huapa"; asignándole un caudal de 0,10 L/s con un volumen de 3 153,60 m<sup>3</sup>.

Así también para el consumo de agua del personal se compra bidones de agua embotellada de empresas autorizadas por DIGESA, donde se tiene un consumo promedio de 3 m<sup>3</sup>/mensual.

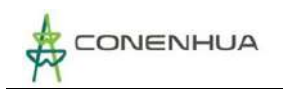

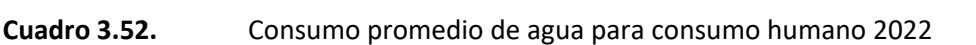

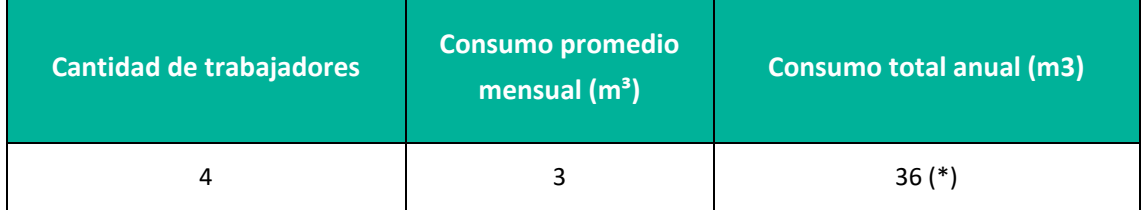

**Fuente:** CONENHUA, 2022. **Elaboración:** LQA, 2022.

# **3.5.1 SUMINISTRO DE ENERGÍA**

Debido a la naturaleza de la actividad la demanda de energía eléctrica es abastecida por la misma Central Hidroeléctrica Huapa, para lo cual se utiliza el transformador para suministrar energía de baja tensión.

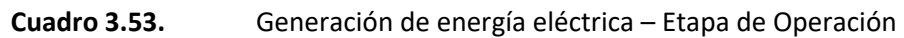

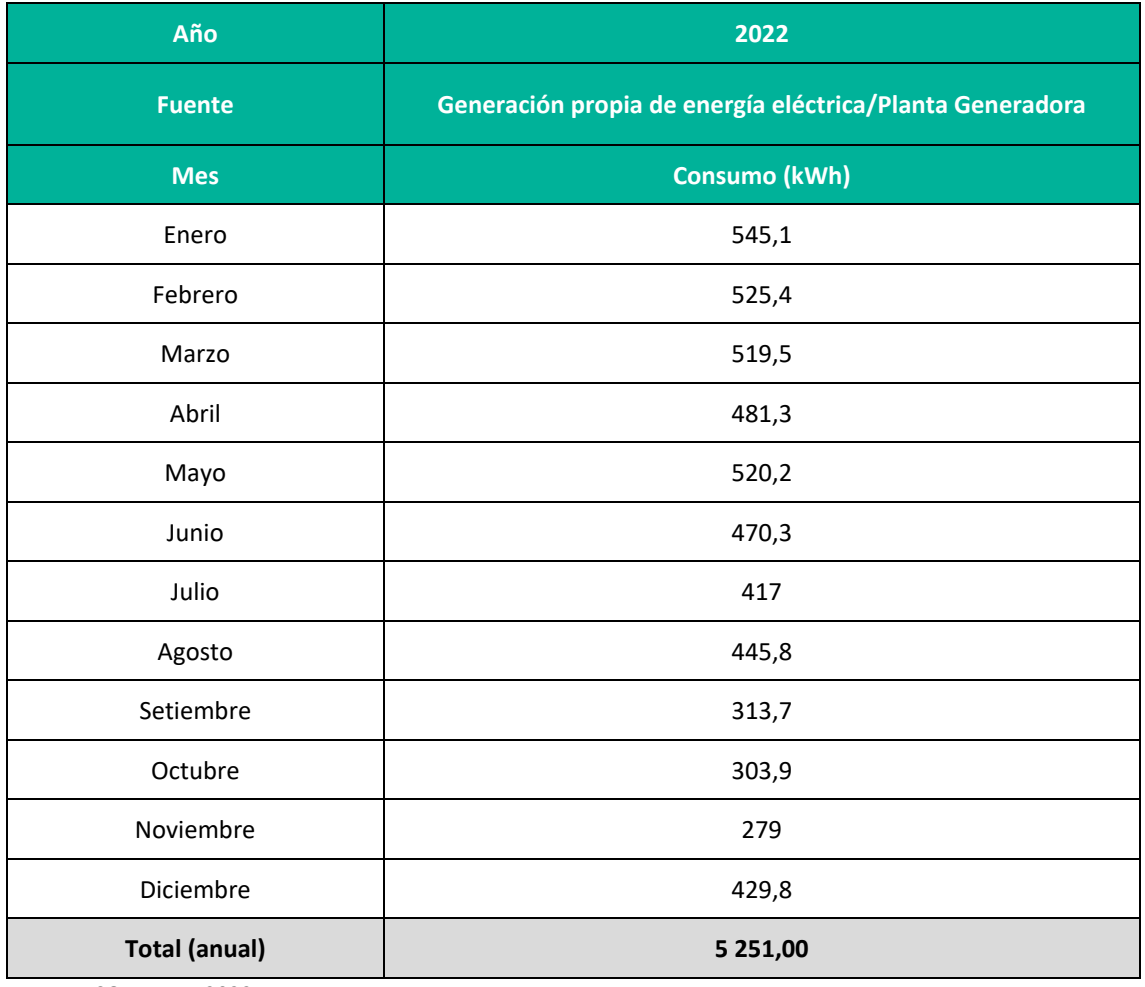

**Fuente:** CONEHUA, 2022.

 $LQG$ 

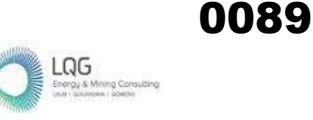

# **3.5.2 CONSUMO DE COMBUSTIBLE**

No se cuenta con equipos ni vehículos que requieran uso de combustible, para el caso de los vehículos externos que ingresen al área de estudio durante la etapa de mantenimiento, estos son abastecidos en centros de servicios autorizados.

Para el caso de las actividades de abandono, se requerirá el uso de vehículos, equipos y maquinarias, que demandarán el uso de combustible, el abastecimiento será externo en puntos de servicio autorizados.

# **3.5.3 MATERIALES E INSUMOS**

Durante las actividades de operación y mantenimiento se hacen uso de insumos químicos que se detallan a continuación.

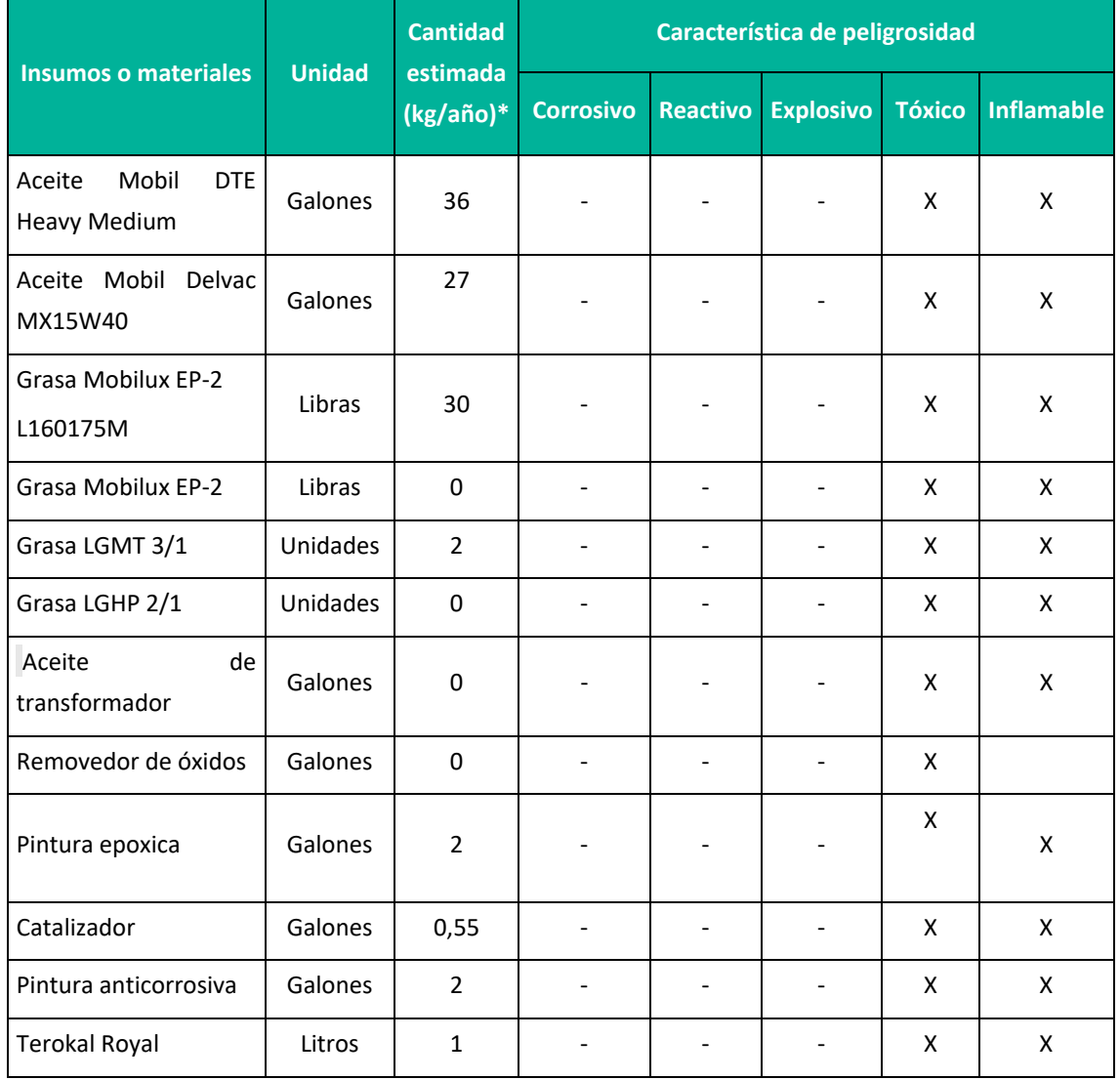

#### **Cuadro 3.54.** Lista de materiales y/o insumos

LQG

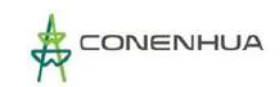

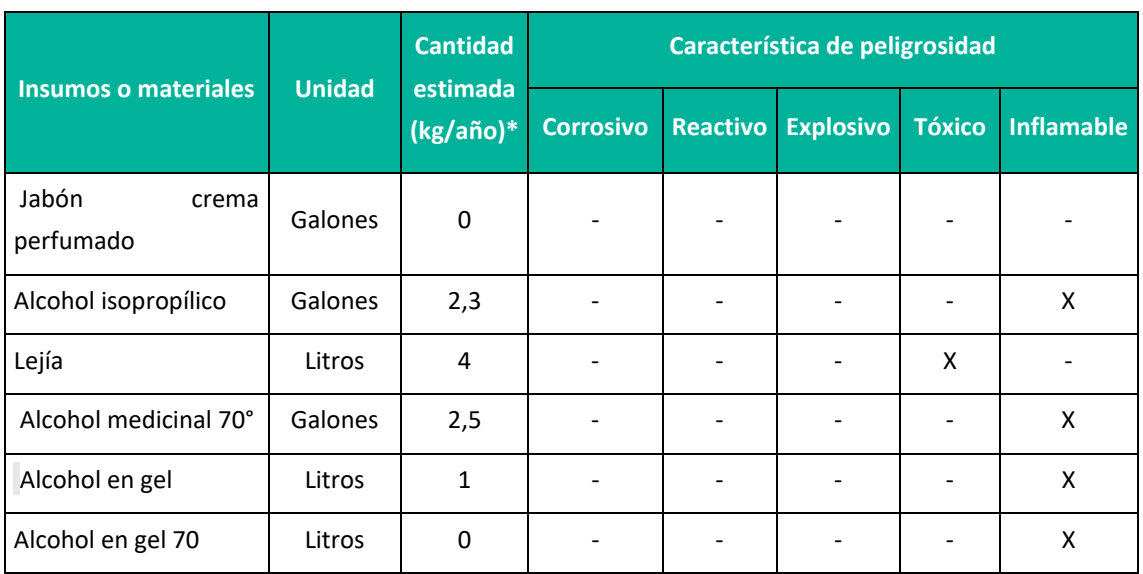

**\*Cantidad estimada 2022** 

**Fuente:** CONENHUA.

**Elaboración:** LQA, 2022.

# **3.5.4 GENERACIÓN DE EFLUENTES**

La Central Hidroeléctrica Huapa cuenta con la Autorización Sanitaria de Tanque Séptico e Infiltración en el Terreno, mediante la Resolución Directoral N°0190-2010/DSB/DIGESA/SA de fecha 30 de septiembre de 2010, la Dirección de Saneamiento Básico de la Dirección General de Salud Ambiental del Ministerio de Salud, otorga a la Empresa Consorcio Energético Huancavelica – CONENHUA S.A. la Autorización Sanitaria de Tanque Séptico e Infiltración en el Terreno.

Para el mantenimiento del tanque séptico se realiza una inspección periódica frecuencia anual. En dicha inspección se mide y registra la profundidad de los lodos; cuando el nivel de lodos se encuentra entre la mitad y las dos terceras partes de la distancia total entre el nivel del líquido y el fondo; se realiza la limpieza de lodos, procedimiento recomendado en la NORMA TÉCNICA I.S. 020.

Los lodos son succionados y llevados a relleno sanitario mediante una Empresa Operadora de Residuos EO-RS autorizada por el MINAM.

# **3.5.5 GENERACIÓN DE EMISIONES**

Durante la etapa de operación de la central, se genera emisiones de partículas y/o gases de combustión por vehículos que transitan por la actividad de mantenimiento u otra específica, el acceso es abierto por lo que la dispersión de las partículas y/o gases de combustión se da de manera inmediata. Durante la etapa de abandono se prevé la generación de material particulado en la zona de movimiento de tierras, transporte de materiales y/o desmonte, entre otras actividades.

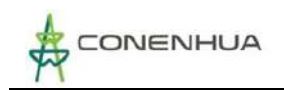

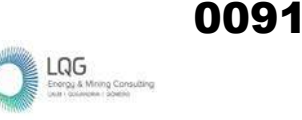

# **3.5.6 GENERACIÓN DE RESIDUOS**

Durante la etapa de Operación y Mantenimiento, si los residuos sólidos peligrosos y no peligrosos. A continuación, se presenta las cantidades de residuos de residuos sólidos peligrosos y no peligrosos generados durante el año 2021.

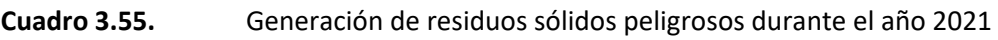

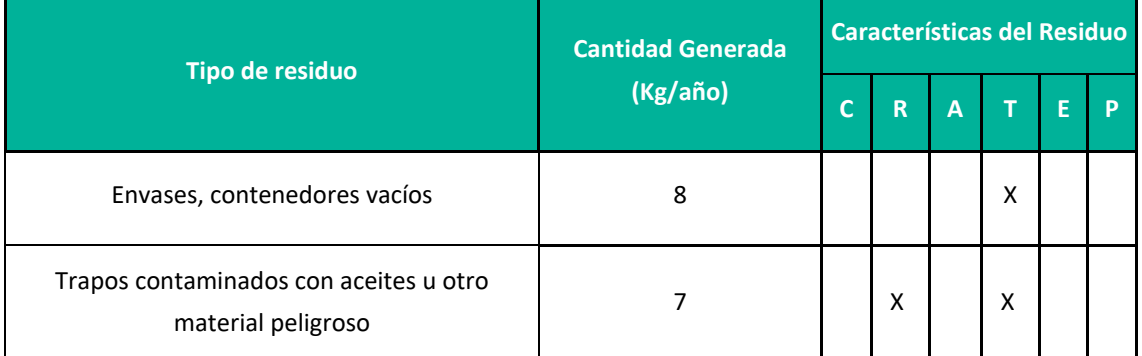

Nota: C: Corrosivo, R: Reactivo, E: Explosivo, T: Tóxico, I: Inflamable

**Fuente:** CONENHUA, 2021.

**Elaboración:** LQA, 2022.

Se puede observar que en el año 2021 solo se generaron envases, contenedores vacíos y trapos contaminados como residuos peligrosos, sin embargo, se aclara que de acuerdo a las actividades que se realice en la CH Huapa y Líneas Asociadas, se podría generar otros tipos de residuos peligrosos (luminarias, aceites minerales, disolventes, envases de productos químicos, entre otros).

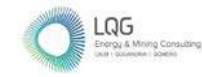

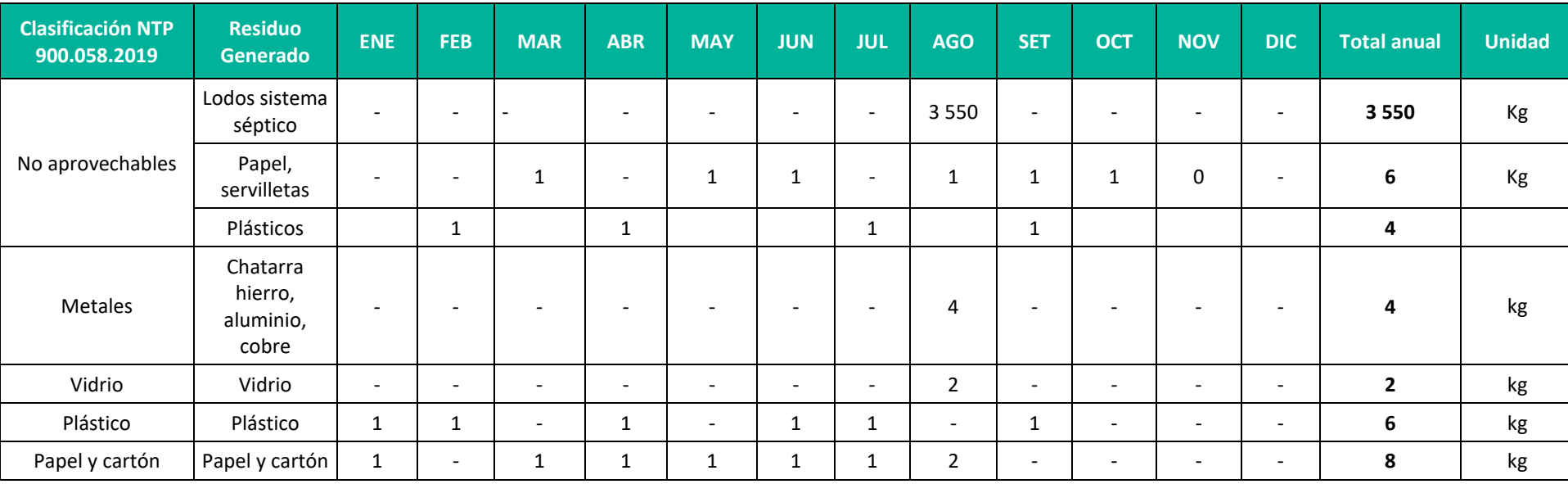

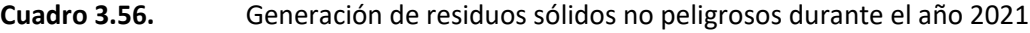

**Fuente:** CONENHUA, 2021

De igual forma que en el apartado anterior, precisar que de acuerdo a la necesidad de las actividades también podrían generarse otros residuos no peligrosos como: Cerámica, ropa, textiles, trapos, chatarra de generación eléctrica, montajes eléctricos electrónicos, entre otros.

En el caso de la Etapa de Abandono, se generará residuos de construcción además de los residuos peligrosos y no peligrosos, producto del retiro de la infraestructura, el manejo de los residuos será realizado por una empresa contratista y será controlado por CONENHUA.

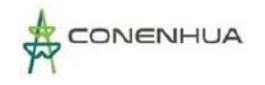

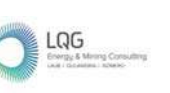

# **3.5.7 MANO DE OBRA**

Durante la etapa de operación, se emplea personal calificado, de acuerdo al siguiente cuadro.

**Cuadro 3.57.** Mano de obra en la etapa de operación

| <b>Etapa</b>              | Tipo                    | Número de personas |
|---------------------------|-------------------------|--------------------|
| Operación y Mantenimiento | Mano de obra calificada |                    |

**Fuente:** CONENHUA, 2022.

**Elaboración:** LQA, 2022.

La cantidad de mano de obra para la etapa de abandono será especificada en el Plan de Abandono.

# **3.6 COSTOS OPERATIVOS ANUALES**

El costo anual para la operación total de la Central Hidroeléctrica Huapa y Líneas Asociadas, asciende a US\$ 126 381,00 dólares americanos (incluido IGV).

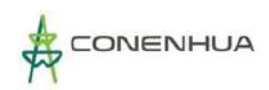

# **4. IDENTIFICACIÓN DEL ÁREA DE INFLUENCIA**

El área de influencia ambiental es el espacio geográfico sobre el que las actividades eléctricas ejercen algún tipo de impacto ambiental. El área de influencia, a efectos del desarrollo de las actividades eléctricas, está constituido por aquello que sea sustentado y determinado en el respectivo Estudio Ambiental o Instrumento de Gestión Ambiental complementario según lo establecido en el Reglamento para la Protección Ambiental en las Actividades Eléctricas RPAAE (2019)

Asimismo, el RPAAE, define al PAD como un Instrumento de Gestión Ambiental Complementario (IGAC) de carácter excepcional que considera los impactos ambientales negativos y/o potenciales generados o identificados en el área de influencia de la actividad eléctrica en curso.

Como ya se indicó en capítulos anteriores la C.H. Huapa y líneas asociadas se acoge al PAD bajo el supuesto "C" que cuenta con una Declaración Jurada para el desarrollo de sus actividades eléctricas, en ese escenario al no contar con un área de influencia y a fin de adecuarse a la normativa vigente el presente PAD define el área de influencia para la actividad en curso.

# **4.1 ÁREA DE INFLUENCIA DIRECTA (AID)**

Se considera el Área de Influencia Directa (AID) como el espacio físico donde se emplazan los componentes principales y auxiliares de la central, ya que es ahí donde se generan los impactos ambientales directos por la operación, mantenimiento y posterior abandono de los componentes de la central.

Para la delimitación del AID se consideraron los siguientes criterios:

# **- En el Aspecto Físico**:

**Ubicación de los componentes**: Se considera el espacio ocupado por los componentes de captación, conducción, generación y las líneas primarias; así como los componentes auxiliares que conforman la actividad en curso, ya que cada infraestructura ocupa determinadas áreas de intervención permanente, así como su respectiva área para el desarrollo de sus actividades de operación y mantenimiento.

**Faja de servidumbre de las líneas primarias 22 kV**: Se considera la Norma sobre Imposición de Servidumbres para actividades eléctricas, el cual contempla para Líneas de Tensión 22 kV un ancho de 11 metros.

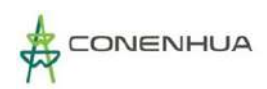

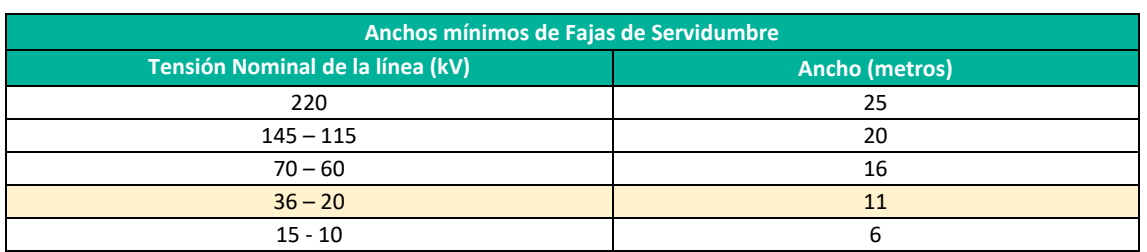

#### **Cuadro 4.1.** Anchos mínimos de fajas de servidumbre

Norma Sobre Imposición de Servidumbres

#### **- En el aspecto Biológico:**

La actividad eléctrica se encuentra en operación por lo que no se afectan nuevas unidades vegetales de las ocupadas por el componente, así como el área que usa para sus actividades de mantenimiento.

**Modificación de los caudales en los Cuerpos de agua:** hace referencia a los impactos ambientales generados por las estructuras de captación de agua, la cual modifican el régimen de caudal del cuerpo de agua, por lo que se ha incluido el tramo comprendido entre las captaciones hasta su punto de retorno del caudal ubicado a la altura de la Casa de Máquinas.

### **- En el Aspecto Social:**

Las actividades de operación y mantenimiento de la Central Hidroeléctrica Huapa y Líneas Asociadas no afectan directamente a las poblacional próximo, ya que únicamente se sobrepone las líneas primarias demarcado por su área de servidumbre, no ocasionando impactos directos a las personas.

En el siguiente cuadro se puede ver los núcleos poblacionales cercanas al área de la actividad en curso.

### **Cuadro 4.2.** Núcleo poblacional próximo a la actividad eléctrica en curso

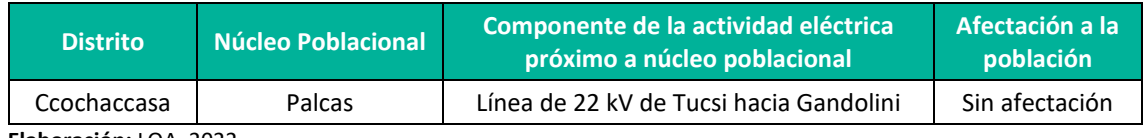

**Elaboración:** LQA, 2022.

De acuerdo a los criterios mencionados, se ha definido una extensión que varía de 5.5 y 10 metros alrededor de cada componente de acuerdo a los criterios indicados, la superficie total del Área de Influencia Directa es de 13.72 Ha. El mapa de representación del AID se muestra en el **Mapa GEN-02** del **Anexo 20**.

En el cuadro 4.3 se presenta la ubicación política de las Comunidades Campesinas que se superponen con el área de influencia directa de la CH Huapa y Líneas Asociadas.

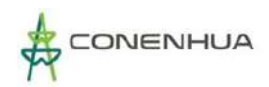

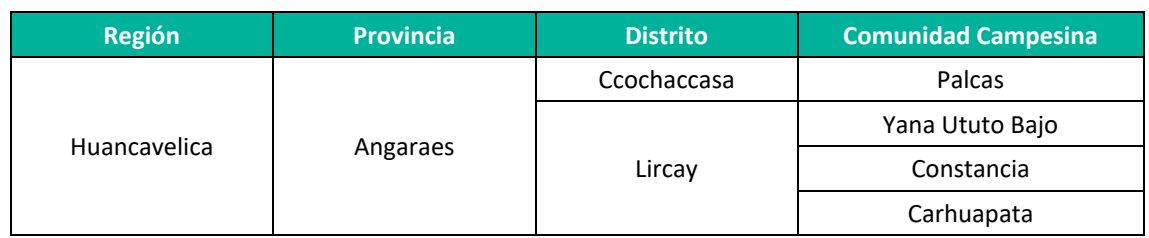

#### **Cuadro 4.3.** Comunidades campesinas que superponen con el AID

**Elaboración:** LQA, 2022.

# **4.2 ÁREA DE INFLUENCIA INDIRECTA (AII)**

Se ha definido como área de influencia indirecta (AII), al espacio físico que rodea a la zona de impactos directos y en el que existen impactos indirectos como consecuencia de la ocupación de la infraestructura existente, así como por el desarrollo de las actividades de operación, mantenimiento y posterior abandono.

Para la delimitación del AII se considera el siguiente criterio:

**- En el aspecto físico**

**Características paisajísticas:** Se considera el impacto visual que genera la alteración paisajística por el asentamiento de los componentes de la central, considerando una distancia de 100 m alrededor de la AID.

Considerando el criterio mencionado, la superficie del AII de la C.H. Huapa y Líneas asociadas ha sido definida como una extensión de 100 m alrededor del AID, siendo el AII 161.84 ha. El mapa de representación del AII se muestra en el **Mapa GEN-02** del **Anexo 20**.

El área de influencia para la CH Huapa y Líneas Asociadas abarca un total de 175.56 ha.

En el cuadro 4.4 se presenta la ubicación política de las Comunidades Campesinas que se superponen con el área de influencia indirecta de la CH Huapa y Líneas Asociadas.

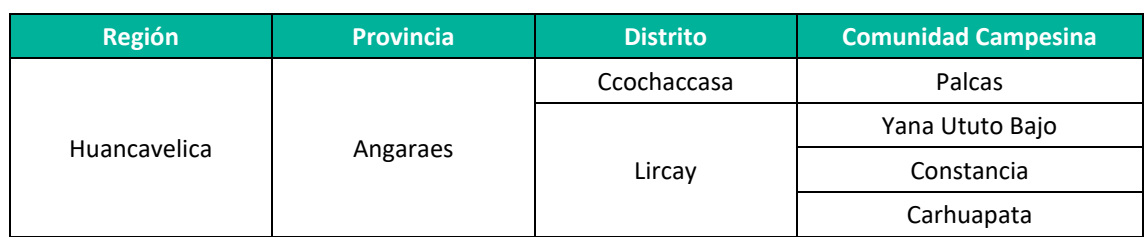

### **Cuadro 4.4.** Comunidades campesinas que superponen con el AII

**Elaboración:** LQA, 2022.

# **5.HUELLA DEL PROYECTO**

En el siguiente cuadro, se presenta una lista de los componentes a declarar en el presente PAD donde se indica su ubicación geopolítica, extensión ocupada, nombre del propietario del terreno superficial, uso y actividades económica afectadas.

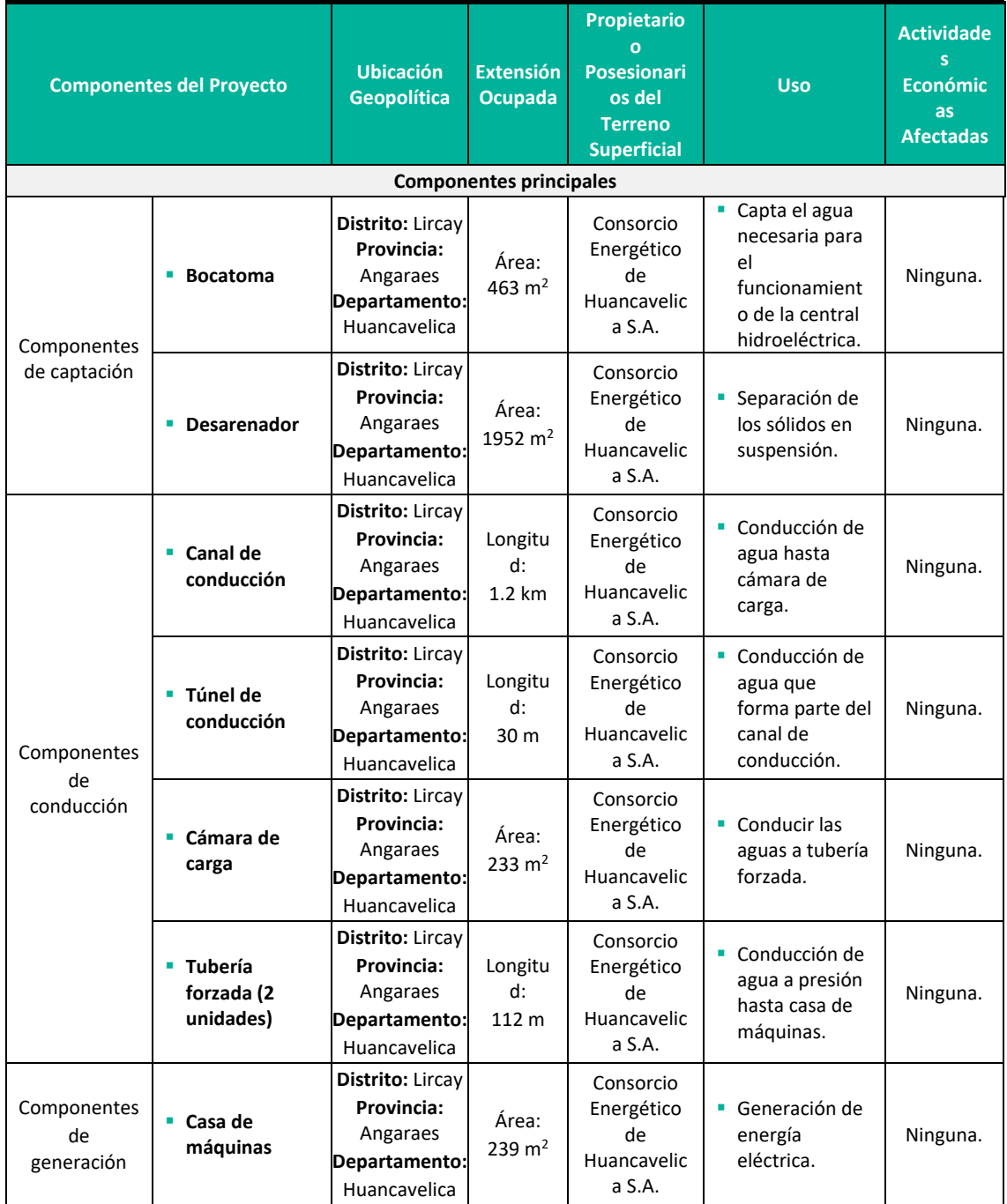

## **Cuadro 5.1.** Huella del Proyecto

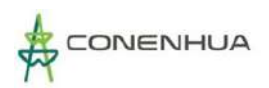

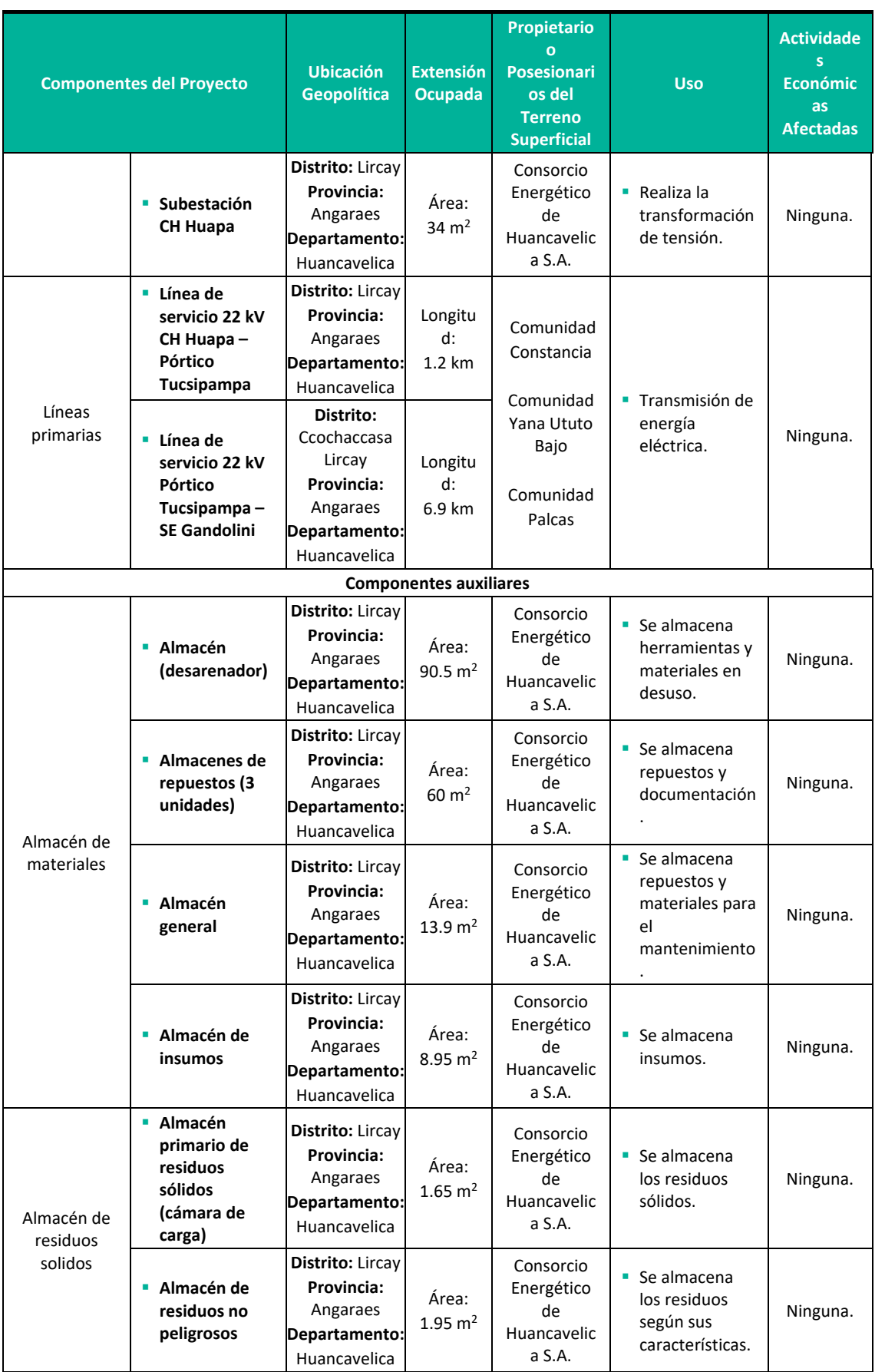

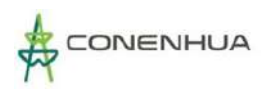

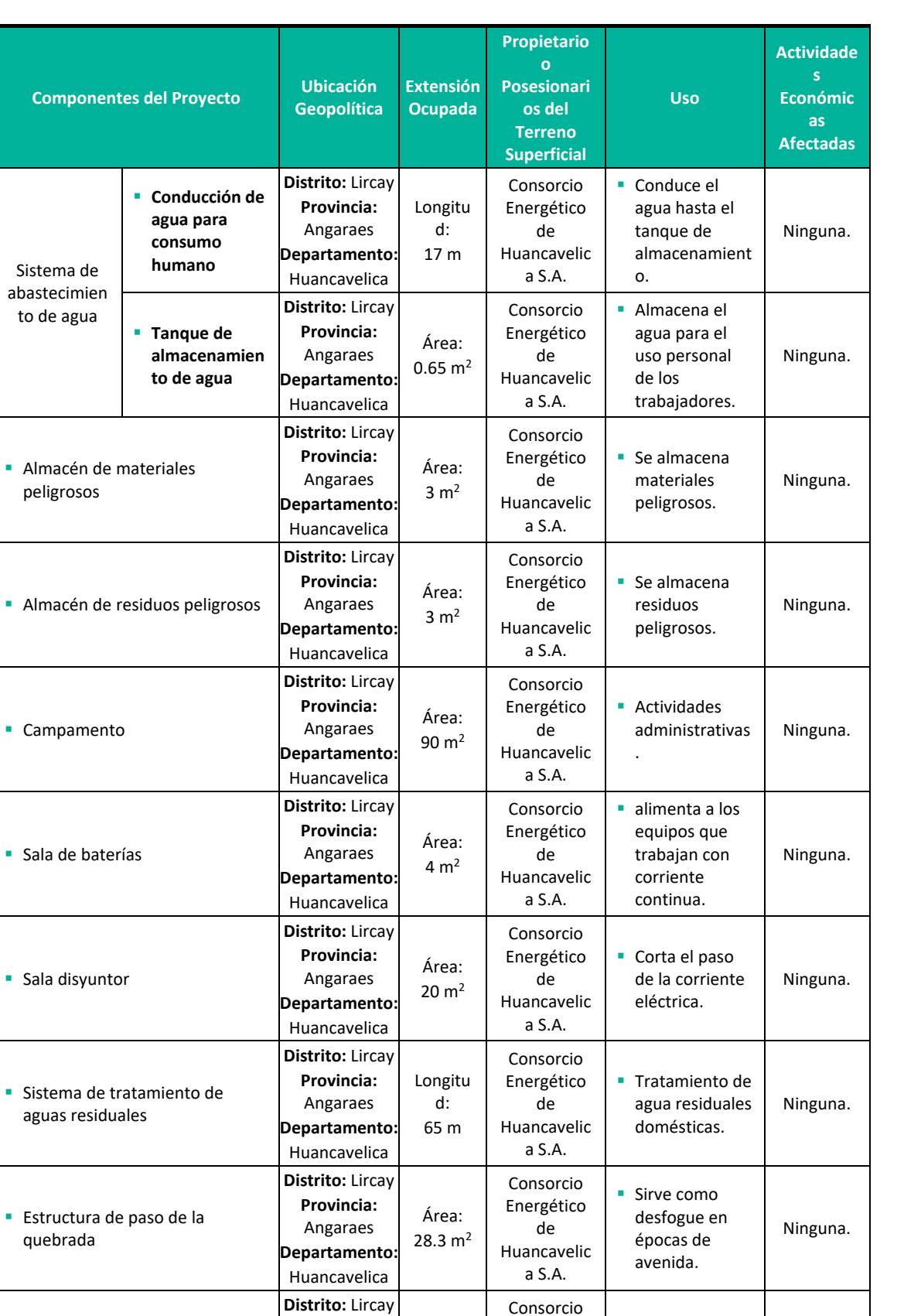

**Provincia:** Angaraes **Departamento:** Huancavelica

Longitu d: 19.8 m

Energético de Huancavelic a S.A.

 Sirve como acceso para cruzar el río.

Ninguna.

Puente de acceso a la bocatoma

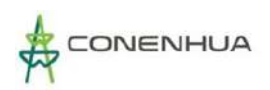

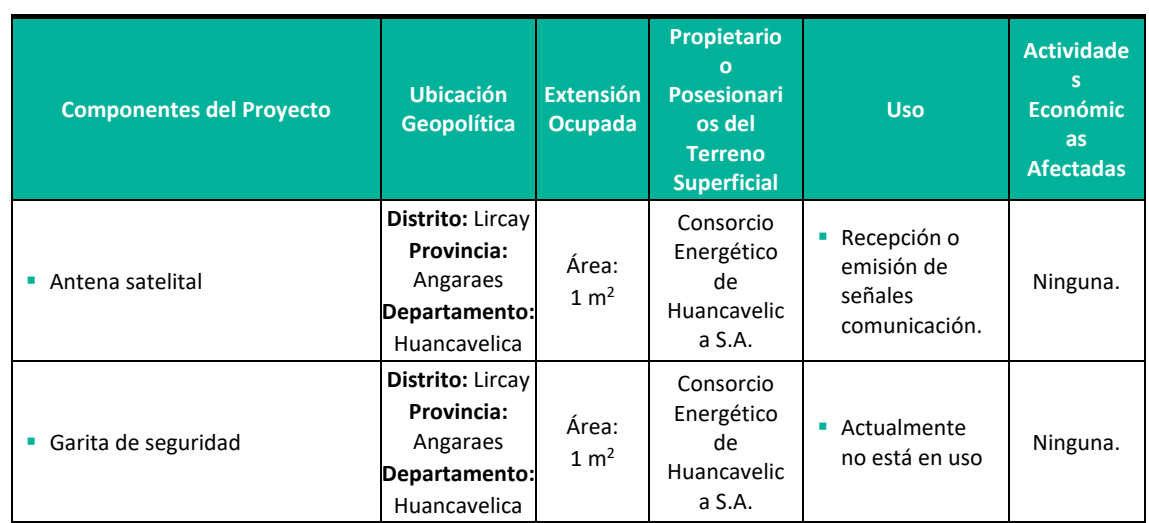

**Fuente:** LQA,2022.

# **5.1 GRUPO POBLACIONALES**

El área de influencia de la actividad en curso comprende parte de las áreas de las comunidades campesinas de Constancia, Comunidad de Carhuapata, comunidad de Yana Ututo Bajo y comunidad Palcas; sin embargo, en estas no habitan pueblos indígenas u originarios según la Base de Datos Oficial de Pueblos Indígenas u Originarios (BDPI) del Ministerio de Cultura.

# **6. LÍNEA BASE REFERENCIAL DEL ÁREA DE INFLUENCIA DEL PROYECTO**

En el presente capítulo se desarrolla el estudio de línea base física, biológica y social, con la finalidad de caracterizar los componentes ambientales que se encuentran en el área de influencia de la actividad eléctrica en curso. Asimismo, se precisa que la elaboración de la línea base se ha realizado siguiendo las normas, guías y protocolos vigentes a nivel nacional.

# **6.1 METODOLOGIA DE RECOPILACIÓN DE INFORMACIÓN**

La información empleada para la realización del presente capítulo se basa en información primaria como los monitoreos ambientales y biológicos. Asimismo, se ha complementado la realización de este estudio con información secundaria de fuentes oficiales que provienen de diversas instituciones públicas y privadas. Cabe precisar, que cada apartado señala la metodología y las fuentes utilizadas para su elaboración.

Además, se ha tenido en cuenta las disposiciones para la realización de los trabajos de campo en la elaboración de la línea base de los instrumentos de gestión ambiental, en marco del estado de emergencia establecidas por el gobierno frente al COVID-19, aprobado con Resolución Ministerial N° 108-2020-MINAM y la Guía para la Elaboración de la Línea Base en el marco del Sistema Nacional de Evaluación de Impacto Ambiental – SEIA, aprobada con Resolución Ministerial N° 455-2018-MINAM.

# **6.2 MEDIO FÍSICO**

El estudio de la Línea de Base del Medio Físico (LBF) tiene por objeto caracterizar las condiciones actuales del medio físico existentes dentro del área de influencia de la actividad eléctrica en curso.

# **6.2.1 METODOLOGÍA**

El presente capítulo describe los componentes abióticos del medio donde se ubica el área de influencia a través de las diferentes disciplinas siendo estas: Geología, geomorfología, clima y meteorología e hidrología. Esta descripción se ha realizado en base a información secundaria existente de fuentes oficiales de instituciones públicas y/o privadas, así como también, de la recopilación de información primaria en el área de influencia de la actividad eléctrica en curso como el aspecto geomorfológico, uso actual del suelo, suelo y calidad ambiental que fue recolectada en dos temporadas de evaluación.

# **6.2.2 GEOLOGÍA**

El presente estudio se centra sobre todo en las características geológicas de las formaciones o grupos identificados que dieron lugar a la formación de grandes rasgos geo-estructurales, los que posteriormente fueron erosionados dando la configuración actual del territorio.

Para la caracterización respectiva se ha tomado como referencia el mapa geológico del INGEMMET, específicamente de las hojas 26N y 27N.

# **6.2.2.1 ESTRATIGRAFÍA**

La presente sección describe en síntesis la columna estratigráfica del área de estudio. En el siguiente cuadro se presenta el perfil geológico. En el Anexo 19 se adjunta el mapa respectivo.

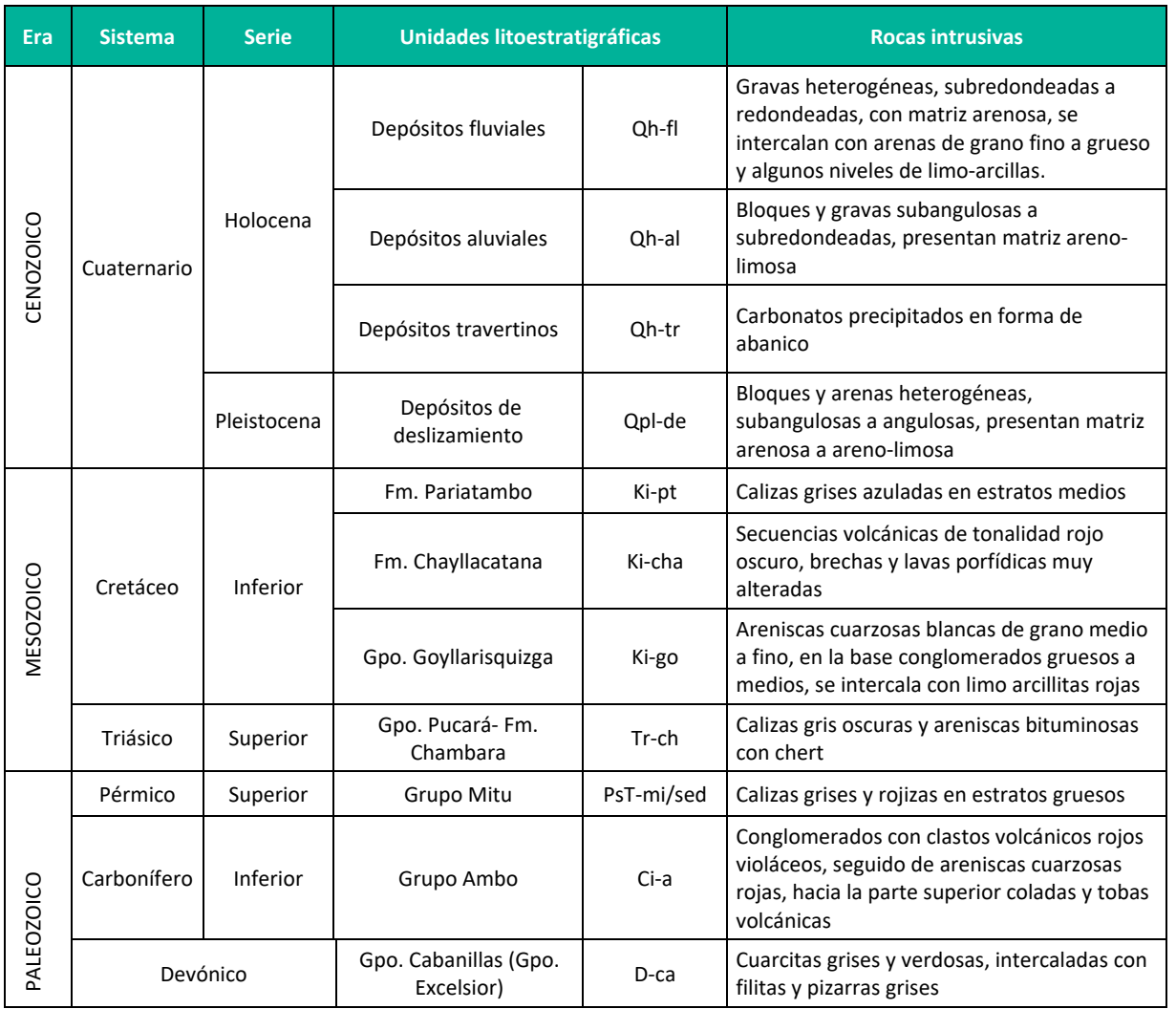

### **Cuadro 6.1.**Columna estratigráfica del área de estudio

Fuente: Boletín Geológico de los cuadrángulos Huancavelica y Huachocolpa– INGEMMET

# *A. CUATERNARIO*

### • **Depósitos fluviales**

Estos depósitos han sido diferenciados de los depósitos aluviales. Se ubican en los valles maduros; resaltando los depósitos ubicados a lo largo del valle del río Mantaro. Están compuestos por gravas y bloques subredondeadas a redondeados, envueltos en una matriz arenosa, intercalados con arenas finas a gruesas y en algunas ocasiones se intercalan limos.

# • **Depósitos aluviales**

Estos depósitos han sido cartografiados con mayor detalle, se ubican mayormente en las altas quebradas y con pendientes fuertes. Se componen de gravas y bloques subangulosas a subredondeadas envueltos en una matriz limosa; intercalados con arenas gruesas conglomerádicas.

### • **Depósitos travertinos**

Es notoria la influencia del basamento mesozoico calcáreo (Grupo Pucará etc.) en la composición de las rocas con alteraciones predominantemente carbonáticas y en menor grado silicificaciones.

Evidencias actuales de estos procesos son las aguas geotermales calientes enriquecidas en H2C03 y la precipitación de travertino (CaC03) y sinter (Si02), de manantiales aflorando a lo largo de algunas fallas principales.

# • **Depósitos de deslizamientos**

En los diferentes cuadrantes se han reconocido numerosos cuerpos deslizados, del mismo modo se identificaron escarpas antiguas. En el cuadrante I resalta el inmenso deslizamiento de Mayunmarca, otros deslizamientos de similar magnitud se tienen en los cuadrantes II y III al NO y SE de las ciudades de Lircay y Acobamba respectivamente. Estos depósitos involucran a rocas del Paleozoico superior y del Mioceno principalmente. Consisten en bloques y gravas en una matriz limosa a limo-arenosa.

# *B. CRETÁCEO*

# • **Formación Pariatambo**

Litológicamente está compuesta por lutitas calcáreas en la base, pasando hacia arriba a margas interestratificadas con calizas en estratos delgados con una coloración gris amarillenta y con grosores inferiores a 50 cm. En la parte media de la secuencia se encuentra calizas micríticas de color gris claro con alto contenido de nódulos de chert. Hacia la parte superior se tienen calizas beige en estratos gruesos, micríticas, en algunos casos grises a gris oscuras, intercaladas con algunos estratos de margas, conteniendo fragmentos de conchillas.

# • **Formación Chayllacatana**

Litológicamente, esta unidad está compuesta por una secuencia que puede ser volcánica sedimentaria o sedimentaria. Los afloramientos orientales de esta unidad comienzan con unos microconglomerados con clastos subangulosos a angulosos de rocas volcánicas principalmente,

con diámetros de hasta 8 cm, seguidamente se tiene areniscas rojas intercaladas con limos y limoarcillitas, coladas volcánicas de composición basáltica, volcánicos retrabajados y hialoclastitas; terminando la secuencia se tiene coladas volcánicas. En otros afloramientos se compone de coladas volcánicas que corresponden a basaltos de olivino de coloración predominante gris verdoso y gris violáceo intercaladas con areniscas cuarzosas blancas, amarillentas y rojizas.

### • **Grupo Goyllarisquizga**

Los afloramientos reconocidos en el cuadrante II, corresponde al Grupo Goyllarisquizga indiviso. Aflora en el sector de Ocopa al norte de Lircay, donde sobreyace en discordancia a la Formación Condorsinga y está compuesta por una secuencia de areniscas cuarzosas rojizas intercaladas con limoarcillitas a la base y hacia el techo se tiene areniscas cuarzosas blancas, esta secuencia está cortada por sills y diques de andesitas basálticas y basaltos.

# *C. TRIÁSICO*

### • **Grupo. Pucará- Formación Chambara**

En el cuadrante II, aflora en los sectores de Laria, este de Lircay, Callanmarca y Chanquil. Sobreyace concordantemente al Miembro superior del Grupo Mitu. La particularidad de estos afloramientos son las intercalaciones de coladas volcánicas existentes en toda esta unidad.

En el cuadrante III, aflora en ambas márgenes del río Huachocolpa, en los sectores de Yanaslla, Potacca, Jolpacasa; sobreyaciendo en discordancia erosional al Grupo Mitu.

# *D. PÉRMICO*

### • **Grupo Mitu**

Este miembro es el más extenso y aflora en mayor proporción que el miembro superior. Se tiene en los sectores del valle del río Huachocolpa entre Palca y Sihua, al norte de Julcani entre Tabla Pampa y Tocyascca; al NE de Acoria entre la laguna Jechjacocha y el río Mantaro; finalmente al este de La Esmeralda, entre Ccumpi, Arma y Tucujasa. Sobreyace en discordancia indistintamente a los grupos Cabanillas (Devoniano inferior-medio), Ambo del Carbonífero inferior (Foto N° 9), Tarma (Carbonífero superior) y Copacabana (Pérmico inferior).

Está compuesto principalmente por rocas sedimentarias, formando una secuencia compuesta por areniscas intercaladas con conglomerados y limoarcillitas.

# *E. CARBONÍFERO*

# • **Grupo Ambo**

Los afloramientos reconocidos en el cuadrante II, se hallan al sur en el sector de Patacancha y entre los cerros Jatun Jasa y Aya Orjo. Aquí, el Grupo Ambo sobreyace en discordancia al Grupo Cabanillas (Devoniano inferior-medio); comienza por cuarcitas grises, blancas y verdosas, intercaladas con filitas, esquistos grises y algunos estratos de conglomerados verdosos; hacia la parte superior se hace más conglomerádica, intercalado con esporádicos estratos de cuarcitas;

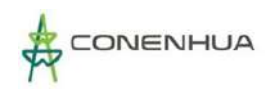

los conglomerados están compuestos principalmente por clastos redondeados a subredondeados de cuarcitas (Foto N° 5). Otro afloramiento en este cuadrante se tiene en la margen izquierda del río Urubamba, al sur del poblado de Acobamba, donde la parte inferior está compuesta por coladas y tobas volcánicas de coloración violácea y verde, de composición andesítica, mientras que hacia la parte superior se tiene una secuencia conglomerádica compuesta por clastos subredondeados a redondeados de cuarcitas principalmente. Estos afloramientos infrayacen a calizas y areniscas calcáreas amarillentas del Grupo Tarma.

# *F. DEVÓNICO*

### • **Grupo. Cabanillas (Grupo. Excelsior)**

Se ha considerado como Grupo Cabanillas a los afloramientos que anteriormente fueron denominados Grupo Excélsior. Esta unidad aflora a manera de cuerpos aislados de norte a sur. Así se tiene, al norte en ambas márgenes del río Mantaro, en los sectores de Coyllorpampa, Chupaca y Ancapianan; otro afloramiento alargado de dirección NO-SE se tiene entre los sectores de Maraycancha, Añancusi, Chango y Amancay. Hacia la parte central se tiene un pequeño afloramiento en los alrededores del sector de Pulpería. Hacia el sur existen los afloramientos de Pacopata, Tabla Pampa, Huaytapampa y Tucsupampa. Finalmente, hacia el SE en el cuadrante II, tenemos los nuevos afloramientos evidenciados en los sectores de Lircayccasa, San José de Tastabamba y Huajaypampa donde se tienen secuencias grano y estrato crecientes compuestas de cuarcitas intercaladas con filitas y esquistos gris amarillentos. En estos afloramientos el Grupo Cabanillas se halla infrayaciendo indistintamente y en discordancia a rocas de los grupos Ambo y Tarma.

# **6.2.2.2 CARACTERÍSTICAS DE LA SISMICIDAD**

Por su ubicación geográfica en el área de influencia de la actividad eléctrica en curso se esperan sismos de gran intensidad los cuales se manifestarían dependiendo del tipo de suelo según sus propiedades mecánicas y dinámicas. En términos generales y de acuerdo con el Reglamento Nacional de Edificaciones (Norma E-030) el área de influencia de la actividad eléctrica en curso se ubica en la Zona 3, correspondiente a una sismicidad alta y de intensidad de VI a VII en la escala de Mercalli Modificada.

Los suelos tipo IV según el estudio del IGP, están conformados por depósitos de arena y depósitos fluviales. Los periodos predominantes encontrados en estos suelos son mayores que 0.7 S, por lo que su comportamiento dinámico ha sido tipificado como un suelo Tipo 4 de la norma sismo resistente peruana, asignándoles un factor de amplificación sísmica S=1.6 y un periodo natural de Ts=1.2 s (caso especial según la Norma).

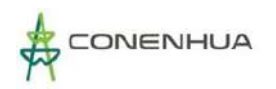

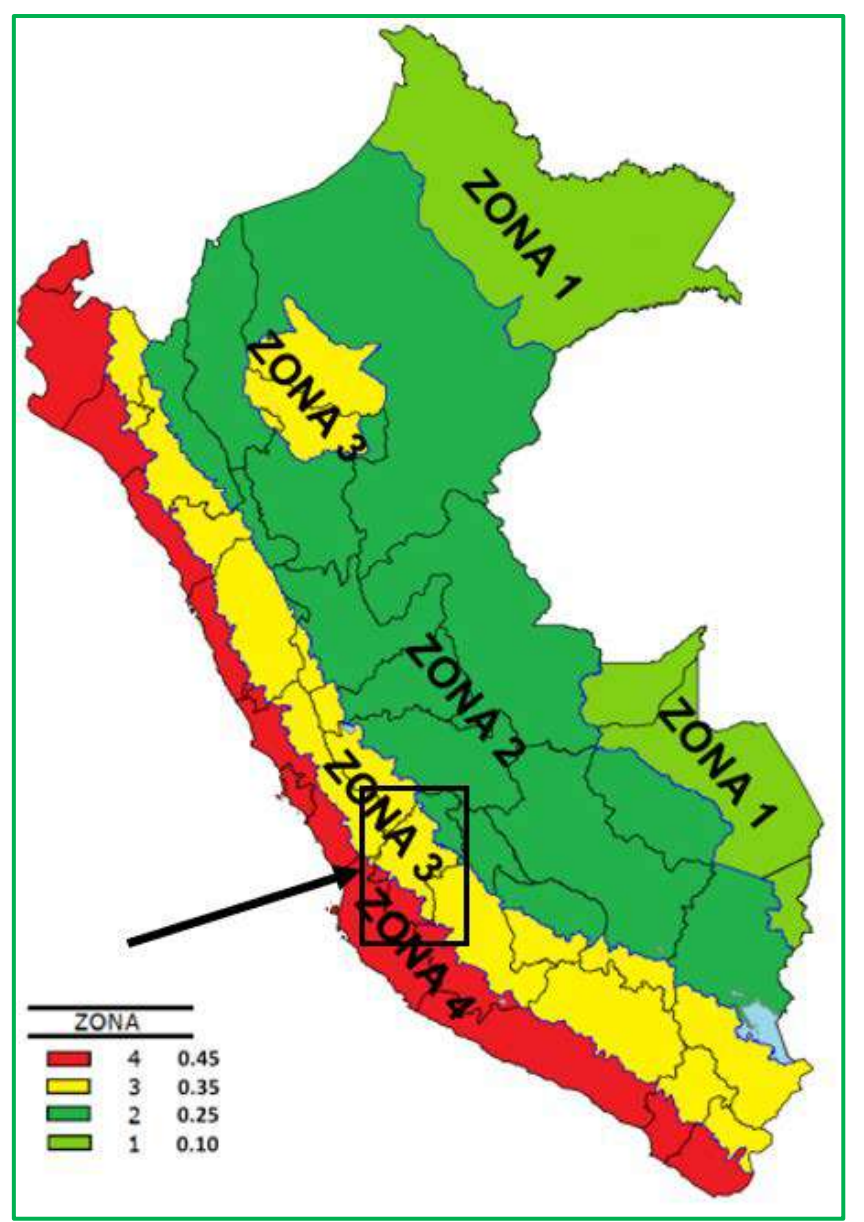

**Fuente**: Norma E.030 Diseño Sismorresistente.

# **6.2.3 GEOMORFOLOGÍA**

En este apartado se describe la unidad geomorfológica a la pertenece el área de estudio, el cual se emplaza en la región central de los andes del Perú.

# **6.2.3.1 UNIDAD GEOMORFOLOGICA**

A partir del boletín N° 73, Cuadrangulo Huancavelica, se identificó que el área se estudio se ubica dentro de la unidad geomorfológica valles y quebradas.

# *Valles y quebradas*

Esta unidad geomorfológica corresponde a los valles interandinos constituidos por los ríos Mantaro, Ichu, Lircay y sus tributarios que se encuentran distribuidos entre la faja y las estribaciones de la Cordillera Occidental.

Los valles y quebradas se formaron como consecuencia de la acción erosiva de los cursos de agua que nacen en las partes altas de la región.

Se observan fondos de valle con desniveles de hasta 1,000 m aproximadamente, en ciertas partes del recorrido, mostrando flancos con pendientes fuertes que están cubiertos por material coluvial de poco transporte, y otros como producto de deslizamientos.

Las quebradas generalmente se encuentran como afluentes de los ríos principales que a veces presentan pequeñas zonas de cultivo.

Los valles relativamente profundos y en algunos tramos rectos posiblemente estén controlados por fallas regionales.

# **6.2.3.2 PROCESOS EROSIVOS**

### *Erosión Lateral*

Son procesos erosivos que ocurren en las riberas de las quebradas y ríos por acción de las corrientes fluviales. Se originan por desgaste de los taludes ribereños y el posterior desplome de los sectores inestabilizados. Estas acciones se ven facilitadas cuando las terrazas se encuentran conformadas por material suelto o poco consolidado. Este proceso se evidencia casi sin excepción en las quebradas desde mediano tamaño y los ríos. La imagen corresponde en las zonas próximas al río Huachocolpa.

# *Erosión en Surcos y Erosión Difusa*

La concentración del agua que discurre sobre las laderas se inicia en procesos laminares y luego en surcos; estos representan la erosión concentrada máxima en laderas afectadas por disección y abarrancamiento en drenes de varios metros de profundidad. Estos se forman mayormente en terrenos de fuerte pendiente, que por lo general están cubiertos por rocas deleznables y escasa vegetación. Estos procesos son muy frecuentes en el área de influencia sobre toda en las laderas empinadas.

# **6.2.4 SUELO**

El recurso suelo se evaluó en términos de sus características físicas, químicas y biológicas. También se realizó la interpretación del contenido edáfico de la zona de estudio, lo que permitió conocer la aptitud natural de las tierras, su distribución, potencial y lineamientos de uso y manejo.

Los criterios y metodologías usados para determinar la naturaleza edáfica del área de estudio siguieron las normas y lineamientos establecidos en el Soil Survey Manual (2017) y el Soil
Taxonomy (2014) del Departamento de Agricultura de los Estados Unidos de América (USDA); asimismo contempla las consideraciones del D.S. N° 013-2010-AG, Reglamento para la Ejecución del Levantamiento de Suelos, que se refiere a las normas y metodología a aplicarse, según los niveles de estudio, para la ejecución, revisión y aprobación de los levantamientos de suelos a las que obligatoriamente deben sujetarse las personas naturales o jurídicas, nacionales y extranjeras que realicen esta actividad.

# **6.2.4.1 CLASIFICACIÓN DE SUELOS SEGÚN SU ORIGEN**

Tomado en cuenta los diversos tipos de materiales parentales y posiciones fisiográficas de los suelos de la zona estudiada, se ha identificado un esquema general del patrón distributivo de los mismos según su origen.

### • **Suelos derivados de Materiales Residuales**

Se refiere a los suelos formados a partir de rocas de tipo matomorfico de litología conformados por filitas y esquistos de cuarzo micas y de cloritas, estos suelos por ser formados con materiales de su propia localidad también son conocidos como "suelos in situ" y predominan en las laderas y cimas de montañas, constituyendo áreas con geoformas montañosas de relieve moderadamente empinado hasta muy empinado. Los suelos son mayormente muy superficiales intercalados con afloramientos rocosos consolidados, los cuales tienden a limitar la profundidad efectiva de los suelos especialmente en áreas de fuerte pendiente, estos suelos están dentro de un paisaje montañoso.

### • **Suelos de origen coluvio - Aluviales**

Corresponden a suelos originados a partir de varios tipos de rocas entre los que destacan las rocas volcánicas y sedimentarias de variada litología, entre los que cabe mencionar: calizas, limolitas, areniscas lutitas, vulcanitas, piroclastos y filitas así como cantos rodados, en matrices areno limosas de lentes irregulares esquistos, y gravas que caen por gravedad por las pendientes empinadas de las montañas, principalmente cuando se producen lluvias ocasionalmente intensas. Estos materiales caen por gravedad de las montañas y se depositan en las laderas y base de éstas, caracterizándose por no presentar desarrollo genético, ocasionalmente pueden estar limitados sub-superficialmente por gravas, gravillas y guijarros regulares sub angulares, son suelos con profundidad variable entre superficiales a profundos. Estos suelos están en zonas de relieve inclinado y pie de monte, dentro de un paisaje montañoso y colinoso.

### • **Suelos de origen Aluvial**

Son aquellos suelos desarrollados a partir de materiales aluviales del Cuaternario reciente y/o subreciente, que han sido transportados y depositados por acción fluvial, formando terrazas de relieve plano a ligeramente inclinado, que presentan generalmente un perfil estratificado, sin desarrollo genético, de profundidad variable; presencia en algunos casos de estratos arenosos, gravosos redondeados a subredondeados; de textura dominante media a moderadamente gruesa; son suelos con profundidad variable entre superficiales moderadamente profundos. Estos suelos están en zonas moderadamente planas, dentro de un paisaje de valle estrecho.

# **6.2.4.2 UNIDADES FISIOGRÁFICAS**

El Análisis fisiográfico consiste en un método de interpretación de imágenes de la superficie terrestre basada en la relación existente entre fisiografía y suelo, teniendo en cuenta que el suelo es un elemento de los paisajes fisiográficos, y que al mismo tiempo, el entorno geomorfológico definido por el relieve, el material parental, y el tiempo junto con el clima, son factores formadores de tales paisajes, y por consiguiente de los suelos que presentan.

Como parte del estudio interpretativo del análisis fisiográfico se ha empleado la base topográfica de la zona, Hojas de los cuadrángulos 26n y 27n; así mismo se ha realizado trabajos de reconocimiento en campo para contrastar la información de gabinete y delimitar las unidades fisiográficas.

Desde el análisis fisiográfico, se pudo establecer un sistema de clasificación de tipo jerárquico del terreno y ubicar sus unidades fisiográficas en distintas categorías, directamente relacionadas con la escala de las imágenes disponibles y el nivel de detalle requerido para cada caso de estudio.

Para el desarrollo del presente trabajo se utilizó el sistema CIAF de Clasificación Fisiográfica del Terreno (Villota 1992).

En el siguiente cuadro, se presenta las diferentes categorías fisiográficas.

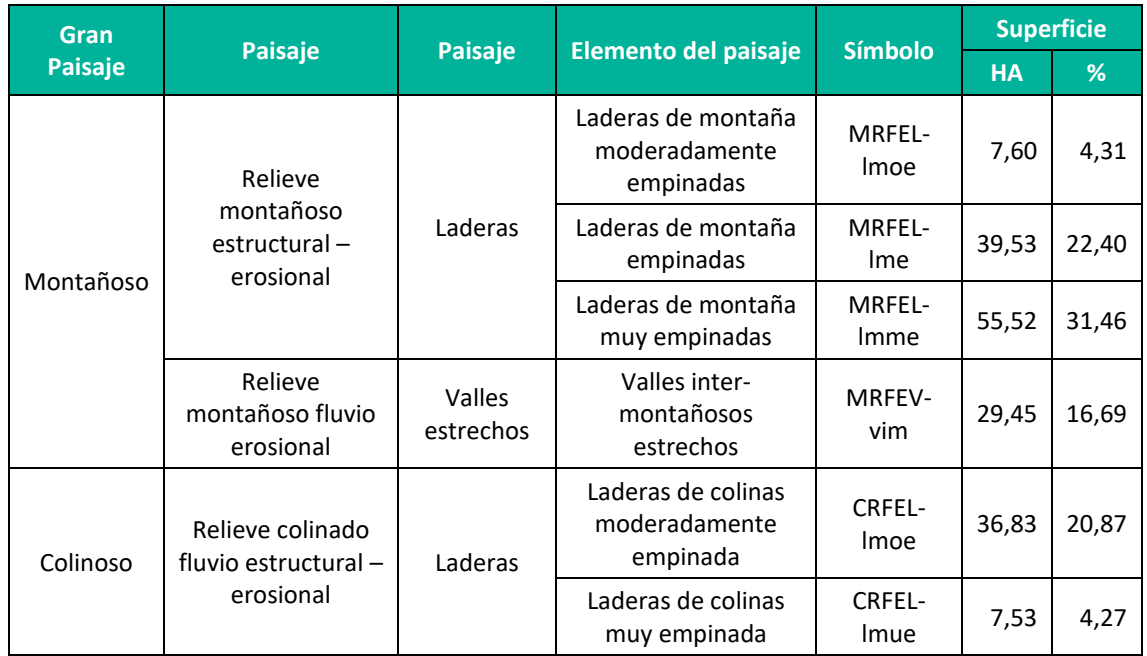

# **Cuadro 6.2.**Superficies y Porcentajes Aproximados de Unidades Fisiográficas

**Elaboración:** LQA, 2022.

Del análisis fisiográfico se ha identificado que los componentes de la Central Hidroeléctrica Huapa y Líneas Asociadas, se asientan sobre el Gran Paisaje de Montañoso y Colinoso. En el Anexo 19 se adjunta el mapa.

A continuación, se describen las unidades identificas:

# **1. Gran Paisaje Montañoso:**

Esta unidad fisiográfica está dominada por aquellas tierras que en su conjunto están conformadas por elevaciones prominentes mayores a 600 m sobre el nivel de base local, caracterizada por presentar una topografía dominantemente abrupta, con relieves accidentados y pendientes extremadamente empinadas en las laderas erosiónales y muy empinadas en las cimas.

El evento morfogenético principal, generador de este Gran Paisaje ha sido los diversos procesos y movimientos orogénicos y epirogénicos a que ha estado sometida durante el Paleozoico, que han actuado a través del tiempo sobre depósitos de rocas que posteriormente fueron sometidos a la acción morfodinámica de los agentes físicos de la zona, que han logrado configurar y modelar la fisiografía actual de estas tierras a través del tiempo.

Dentro de este Gran Paisaje se identificó dos paisajes

### **a) Relieve montañoso estructural - Erosional**

Comprende formas de tierra montañosas de rocas volcánicas y metamórficas y sedimentarias del Mesozoico y Paleozoico Inferior constituidas por un conjunto de ramales y cimas de topografía moderadamente accidentada en pendientes moderadamente empinadas a muy empinadas, sus laderas son de tamaño variable, predominando las laderas largas mayores a 300 m sobre el nivel de base local. Litológicamente está conformada por vulcanitas, piroclastos, conglomerados polimicticos macizos, filitas y esquistos de cuarzo micas de cloritos; así como cantos rodados, en matrices areno limosas.

Dentro de esta unidad fisiográfica se ha identificado un Sub-Paisaje:

• **Sub Paisaje laderas**

Dentro de este sub-Paisaje se identificó tres elementos del paisaje

# **Laderas moderadamente empinadas**

Esta unidad está conformada por laderas de variada morfología; presentado en algunas zonas disecciones en forma de surcos, además se presentan conos de deyección aislados en las zonas bajas, la pendiente que presentan es moderadamente empinada (15 - 25 %).

# **Laderas Empinadas**

Presentan laderas moderadamente accidentadas, en esta unidad los procesos coluvioaluviales modeladores del paisaje son mayoritarios, originados debido a la acción de la

gravedad y del agua de las precipitaciones, la pendiente que presentan es empinadas (25 - 50%)

## **Laderas Muy Empinadas**

Se presentan en vertientes muy accidentadas, en esta unidad los procesos coluvioaluviales modeladores del paisaje son mayoritarios, originados debido a la acción de la gravedad y del agua de las precipitaciones, la pendiente que presentan es a muy empinadas (50 - 75%).

### **b) Relieves montañosos fluvio erosional**

Este paisaje es el espacio entre montañas, se trata de una depresión de la superficie terrestre entre dos vertientes, con forma inclinada y alargada. Por la vertiente de un valle pueden circular las aguas de un río (en el caso de los valles fluviales).

Este paisaje puede formarse por distintos motivos, como la [erosión](https://definicion.de/erosion/) que genera un curso de agua o los movimientos tectónicos. Del mismo modo, puede tener distintas formas de acuerdo a su origen y antigüedad. Litológicamente está conformada por gravas arenas, en matrices limosas con cantos rodados. Las formaciones más jóvenes tienen forma de V, ya que las [vertientes](https://definicion.de/vertiente/) se encuentran poco modeladas por la erosión. Cuando la erosión avanza, se habla de valles aluviales, que tienen fondo amplio y plano. Los valles en U, que suelen ser de origen glaciar, exhiben un fondo cóncavo y paredes abruptas.

Dentro de esta unidad fisiográfica se ha identificado un Sub-Paisaje:

# • **Sub Paisaje valles estrechos**

Dentro de este sub-Paisaje se identificó un elemento del paisaje

# **Valles inter-montañosos estrechos**

Este elemento del paisaje está conformado por los valles interandinos estrechos, en depósitos aluviales el Cuaternario, que es la depresión de la superficie terrestre, entre dos vertientes en forma de U, de forma alarga e inclinada con pendientes planas a moderadamente inclinadas, por donde discurren las aguas de un río (valle fluvial). Este paisaje el agente modelador activo, es el agua del río, que ha ido modelando el paisaje, también presente zonas de acumulación de materiales, en algunas zonas planas. Litológicamente conformada por, extensos mantos de arenas, gravas, piedras y conglomerados.

# **2. Gran Paisaje Colinoso:**

Esta unidad fisiográfica está dominada por aquellas tierras que en su conjunto está conformada por elevaciones prominentes no mayores a 300 m sobre el nivel de base local, caracterizada por presentar una topografía con relieves ondulados y pendientes moderadamente empinadas en las cimas a muy empinadas en las laderas.

Los procesos que han actuado en este gran paisaje están ligados generalmente a procesos de naturaleza tectónica y a procesos exógenos activos, constituidos principalmente por erosión hídrica que en épocas pasadas, han actuado intensamente, pero que en la actualidad su dinámica ha disminuido sustancialmente. Presentan diferentes grados de disección: ligera, moderada.

### **1. Relieve colinado fluvio estructural - erosional**

Comprende formas de tierra colinosas de rocas sedimentarias e en consolidadas del Mesozoico y Cenozoico constituidas por un conjunto de ramales y cimas redondeados de topografía inclinada ondulada en pendientes moderadamente empinadas a muy empinadas, sus laderas son de tamaño variable, predominando las laderas largas mayores a 150 m sobre el nivel de base local. Litológicamente está conformada por gravas y bloques de escombros con arenas, arcillas y limos, así como areniscas rojas intercalas con conglomerados de matriz arenisca roja; y calizas grises.

Dentro de esta unidad fisiográfica se ha identificado un Sub-Paisaje:

### • **Sub Paisaje laderas**

Dentro de este sub-Paisaje se identificó dos elementos del paisaje

### **Laderas de colinas moderadamente empinadas**

Esta unidad está conformada por laderas onduladas y cóncavas; que presentada en algunas zonas disecciones leves, además se presentan conos de deyección aislados en las zonas bajas, la pendiente que presentan es moderadamente empinada (15 - 25 %).

### **Laderas de colinas muy empinadas**

Se presentan en vertientes muy accidentadas, en esta unidad los procesos coluvios

modeladores del paisaje son mayoritarios, originados debido a la acción de la gravedad y del agua de las precipitaciones, la pendiente que presentan es muy empinadas (50 - 75%)

En el **Anexo 19**, se Adjunta el mapa **LBF -03**, con las unidades fisiográficas identificadas.

# **6.2.4.3 Clasificación Cartográfica de los Suelos en el área de estudio**

Los criterios y metodologías usados para determinar la naturaleza edáfica del área de estudio siguieron las normas y lineamientos establecidos en el Soil Survey Manual (2017) y el Soil Taxonomy (2014) del Departamento de Agricultura de los Estados Unidos de América (USDA); asimismo contempla las consideraciones del D.S. N° 013-2010-AG, Reglamento para la Ejecución del Levantamiento de Suelos, que se refiere a las normas y metodología a aplicarse, según los niveles de estudio, para la ejecución, revisión y aprobación de los levantamientos de suelos a las que obligatoriamente deben sujetarse las personas naturales o jurídicas, nacionales y extranjeras que realicen esta actividad.

Las unidades taxonómicas son clasificadas y descritas a nivel de serie de suelos del Soil Taxonomy (USDA, 2014), a las que por razones de orden práctico que haga posible su fácil identificación se ha convenido en denominarla con un nombre local, detallando sus rasgos diferenciales, tanto físico-morfológicos como químicos.

Para el estudio de suelos se realizaron siete (07) calicatas de muestreo de suelos a lo largo del área en estudio, con el objetivo de caracterizar los tipos de suelos. En el Anexo 19 Mapas se muestra el **Mapa Suelos** donde se muestra la distribución de calicatas.

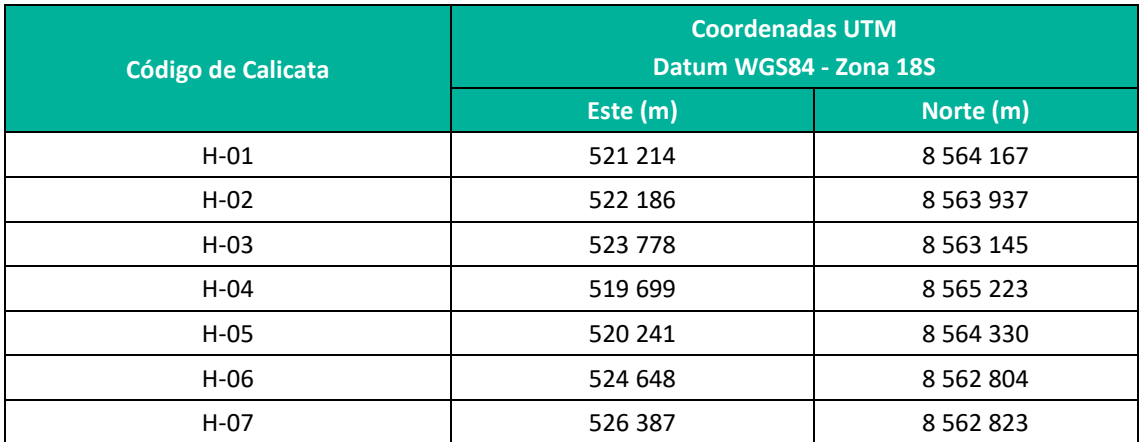

**Cuadro 6.3.**Ubicación de las Calicatas Utilizadas para la Caracterización de Suelos - Huapa

**Elaboración:** LQA, 2022

En el **Anexo N° 10**, se adjunta el Perfil Modal de los suelos identificados en relación con las calicatas muestreadas, así también los resultados del laboratorio.

Desde el punto de vista de uso y manejo, se ha determinado el grado de inclinación del terreno en fases por pendiente; cuyos términos descriptivos, rangos de inclinación y símbolos, se presenta en el siguiente cuadro:

### **Cuadro 6.4.**Fase por Pendiente

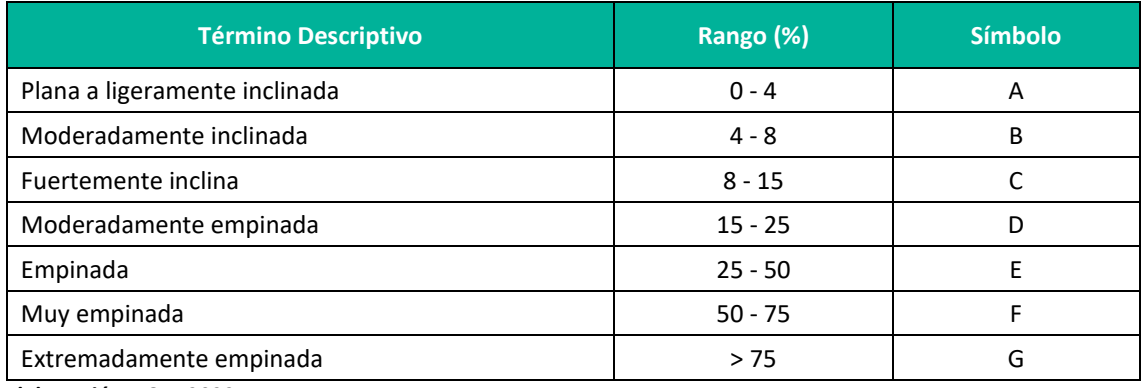

**Elaboración:** LQA, 2022

### **Descripción de los órdenes identificados en el área de estudio**

Dentro del área de influencia ambiental se presentan tres sub ordenes de suelos:

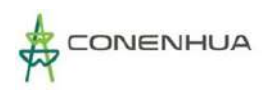

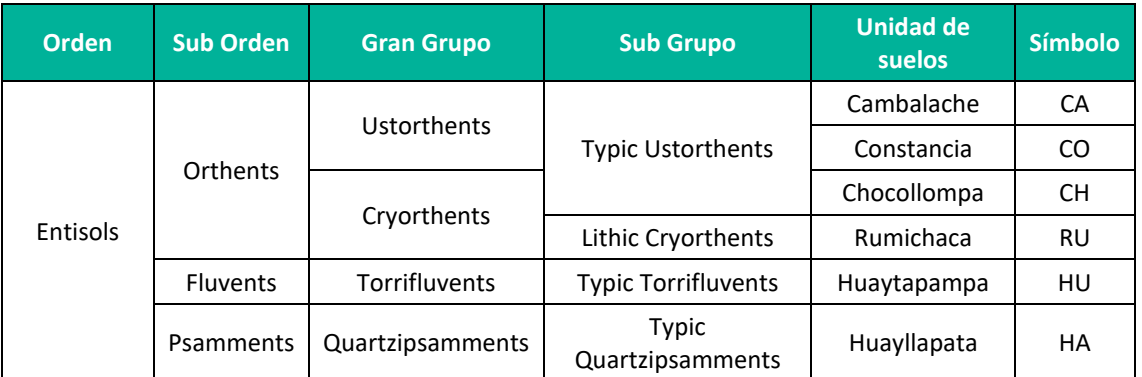

#### **Cuadro 6.5.**Clasificación natural de los suelos del área de estudio

**Elaboración:** LQA, 2022

#### **Clasificación Cartográfica de los Suelos en el área de estudio**

Se han delimitado (06) consocioaciones de suelos, (01) área miscelánea y (02) asociaciones. En el siguiente cuadro se muestran todas las unidades identificadas. En el Anexo 19 Mapas se muestra el **Mapa Suelos**.

#### **Cuadro 6.6.** Unidades cartográficas de las unidades de suelos del área de estudio

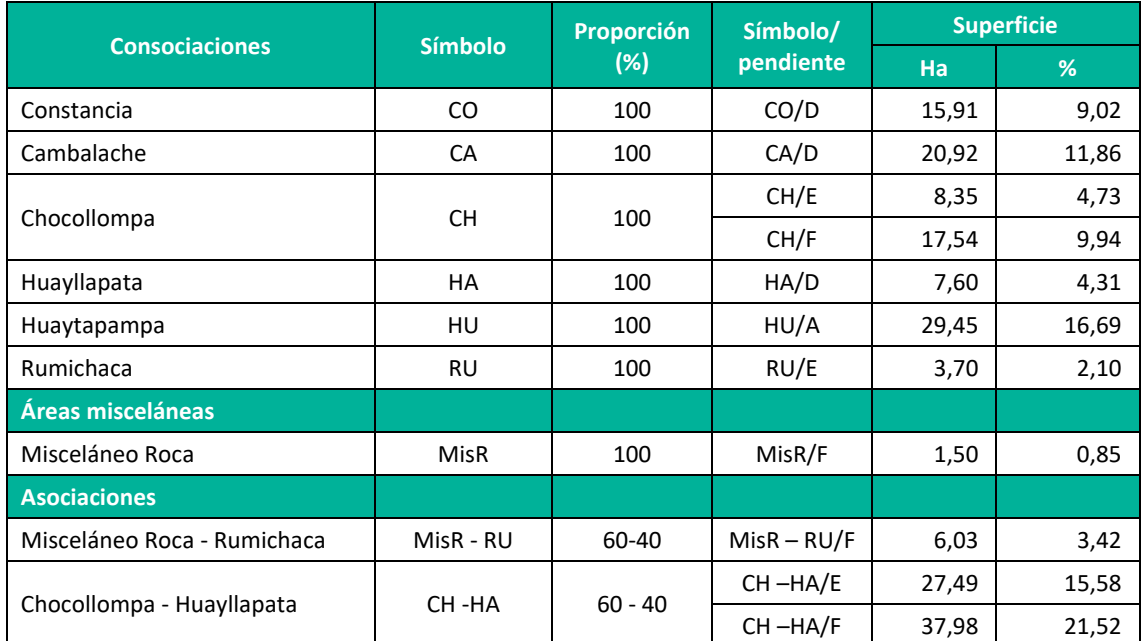

**Elaboración:** LQA, 2022

# **6.2.4.4 DESCRIPCIÓN DE LAS CATEGORÍAS TAXONÓMICAS DE LOS SUELOS IDENTIFICADOS**

### **A. CONSOCIACIONES**

### *A.1 .- Consociación Constancia (CO)*

Está conformado dominantemente por el suelo Constancia (Typic Ustorthents). Se distribuye en forma localizada en la zona de vida bosque húmedo Montano Sub-tropical (bh-MS), estos suelos

# **Suelo Constancia (Typic Ustorthents)**

Estos suelos presentan un régimen de temperatura Isomésico (temperatura media anual mayor que 8 °C, pero menor que 15 °C): y un régimen de Humedad Ústico.

Presentan un perfil de tipo A-B-Cr, de color gris claro (7.5YR 7/1) a gris (7.5YR 6/1) en seco. Los suelos son superficiales de textura media, permeable y drenaje bueno.

Las características químicas de los suelos están dadas por una reacción moderadamente ácido (pH 6.0), libre de sales (0.09 dS/m), sin contenidos de carbonato de calcio (0.0% CaCO<sup>3</sup>), estos suelos presentan un contenido medio de materia orgánica (3.78%), contenido bajo de fósforo disponible (<7% ppm) y un contenido medio de potasio disponible (175 ppm), determinan que la fertilidad de la capa arable sea baja.

El suelo Constancia fue mapeado en la siguiente fase por pendiente:

• Moderadamente empinada CO/D (15 - 25%)

# *A.2 .- Consociación Cambalache (CA)*

Está conformado dominantemente por el suelo Cambalache (Typic Ustorthents). Se distribuye en forma localizada en la zona de vida bosque húmedo Montano Sub-tropical (bh-MS), estos suelos se han originado a partir de materiales coluvio - aluviales, dentro de un paisaje de colinas. Estos suelos presentan una pendiente moderadamente empinada.

# **Suelo Cambalache (Typic Ustorthents)**

Estos suelos presentan un régimen de temperatura Isomésico (temperatura media anual mayor que 8 °C, pero menor que 15 °C): y un régimen de Humedad Ústico.

Presentan un perfil de tipo A-AC-Cr, de color rosado (7.5YR 7/3) a marrón pálido (2.5Y 7/3) en seco, los suelos son superficiales de textura moderadamente fina, permeable y drenaje bueno.

Las características químicas de los suelos están dadas por una reacción ligeramente ácida (pH 6.3), una casi imperceptible concentración de sales (0.13 dS/m), sin contenidos de carbonato de calcio (0.0% CaCO<sup>3</sup>), estos suelos presentan un contenido bajo de materia orgánica (1.76%), contenido bajo de fósforo disponible (<7% ppm) y un contenido alto de potasio disponible (465 ppm), determinan que la fertilidad de la capa arable sea baja.

El suelo Cambalache fue mapeado en la siguiente fase por pendiente:

• Moderadamente empinada CA/D (15 - 25%)

# *A.3 .- Consociación Chocollompa (CH)*

Está conformado dominantemente por el suelo Chocollompa (Typic Ustorthents). Se distribuye en forma localizada en la zona de vida bosque húmedo Montano Sub-tropical (bh-MS), estos suelos se han originado a partir de materiales coluviales, dentro de un paisaje de laderas de montaña. Estos suelos presentan una pendiente empinada a muy empinada.

# **Suelo Chocollompa (Typic Ustorthents)**

Estos suelos presentan un régimen de temperatura Isomésico (temperatura media anual mayor que 8 °C, pero menor que 15 °C): y un régimen de Humedad Ústico.

Presentan un perfil de tipo A-AC-C-R, de color marrón rojizo claro (5YR 6/4) color rosado (7.5YR 8/3) en seco. Los suelos son superficiales de textura gruesa a moderadamente gruesa, poco permeable y drenaje moderado.

Las características químicas del suelos están dadas por una reacción que va de fuertemente ácida a ligeramente alcalino (pH entre 5.55 a 7.87), una muy ligera concentración de sales (0.06 – 0,23 dS/m), con contenidos de carbonatos de calcio medios (<3.84% CaCO3), estos suelos presentan un contenido bajo de materia orgánica (< 3.84%), contenido bajo de fósforo disponible (<7% ppm) y un contenido bajo de potasio disponible (121.00 – 116.00 ppm), determinan que la fertilidad de la capa arable sea baja.

El suelo Chocollompa fue mapeado en la siguiente fase por pendiente:

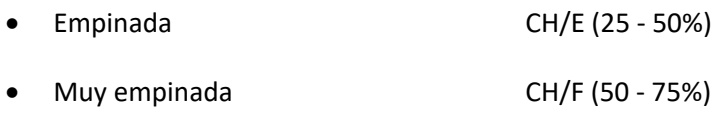

# *A.4 .- Consociación Huayllapata (HA)*

Está conformado dominantemente por el suelo Huayllapata (Typic Quartzipsamments). Se distribuye en forma localizada en la zona de vida bosque húmedo Montano Sub-tropical (bh-MS), estos suelos se han originado a partir de materiales coluvio - aluviales, dentro de un paisaje de laderas de montaña. Estos suelos presentan una pendiente moderadamente empinada.

# **Suelo Huayllapata (Typic Quartzipsamments)**

Estos suelos presentan un régimen de temperatura Isomésico (temperatura media anual mayor que 8 °C, pero menor que 15 °C): y un régimen de Humedad Ústico.

Presentan un perfil de tipo A-B-C, de color rosado (7.5YR 7/4) a amarillo rojizo (7.5YR 7/6) en seco. Los suelos son moderadamente profundos de textura moderadamente gruesa, permeable y drenaje bueno.

Las características químicas de los suelos están dadas por una reacción muy fuertemente ácida (pH 4.96), libre de sales (0.02 dS/m), sin contenidos de carbonato de calcio (0.0% CaCO3), estos suelos presentan un contenido medio de materia orgánica (2.43%), contenido bajo de fósforo disponible (<7% ppm) y un contenido medio de potasio disponible (168 ppm), determinan que la fertilidad de la capa arable sea baja.

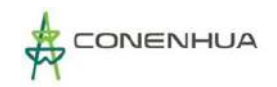

El suelo Huayllapata fue mapeado en la siguiente fase por pendiente:

• Moderadamente empinada HA/D (15 - 25%)

## *A.5 .- Consociación Huaytapampa (HU)*

Está conformado dominantemente por el suelo Huaytapampa (Typic Torrifluvents). Se distribuye en forma localizada en la zona de vida bosque húmedo Montano Sub-tropical (bh-MS), estos suelos se han originado a partir de materiales aluviales, dentro de un paisaje de valle estrecho. Estos suelos presentan una pendiente plana a ligeramente inclinada.

### **Suelo Huaytapampa (Typic Torrifluvents)**

Se caracteriza por presentar un epipedon ócrico, estos suelos presentan un régimen de temperatura Isomésico (temperatura media anual mayor que 8 °C, pero menor que 15 °C): y un régimen de Humedad Ústico.

Presentan un perfil de tipo AC-CR, de color rosado (7.5YR 7/4) a gris rosáceo (7.5YR 8/3) en seco. Los suelos son moderadamente profundos de textura moderadamente gruesa, moderadamente permeable y drenaje imperfecto.

Las características químicas de los suelos están dadas por una reacción neutra (pH 7.05), una muy ligera concentración de sales (0.21 dS/m), con contenidos bajos carbonato de calcio (0.18% CaCO3), estos suelos presentan un contenido medio de materia orgánica (4.86%), contenido bajo de fósforo disponible (<7% ppm) y un contenido alto de potasio disponible (291 ppm), determinan que la fertilidad de la capa arable sea baja.

El suelo Huaytapampa fue mapeado en la siguiente fase por pendiente:

• Plana a ligeramente inclinada HU/A (0 - 4%)

# *A.6 .- Consociación Rumichaca (RU)*

Está conformado dominantemente por el suelo Rumichaca (Lithic Cryorthents). Se distribuye en forma localizada en la zona de vida bosque húmedo Montano Sub-tropical (bh-MS), estos suelos se han originado a partir de materiales residuales, dentro de un paisaje de laderas de montañas. Estos suelos presentan en pendientes empinadas.

### **Suelo Rumichaca (Lithic Cryorthents)**

Se caracteriza por presentar un epipedon ócrico, estos suelos presentan un régimen de temperatura Cryico (temperatura media anual mayor que 0 °C, pero menor que 8 °C): y un régimen de Humedad Ústico.

Presentan un perfil de tipo OA-R, de color rosado (5YR 7/3) en seco. Los suelos son muy superficiales de textura moderadamente gruesa, moderadamente permeable y drenaje imperfecto.

Las características químicas de los suelos están dadas por una reacción muy fuertemente ácida (pH 4.7), no salino con una concentración de sales (0.04 dS/m), libre de carbonato de calcio (0.00% CaCO3), estos suelos presentan un contenido alto de materia orgánica (5.94%), contenido bajo de fósforo disponible (<7% ppm) y un contenido bajo de potasio disponible (78 ppm), determinan que la fertilidad de la capa arable sea baja.

El suelo Rumichaca fue mapeado en la siguiente fase por pendiente:

• Empinada RU/E (25 - 50%)

# **B. ÁREAS MISCELÁNEAS**

### *B.1 .- Misceláneo Roca (MisR)*

Está constituida por afloramientos de rocas volcánicas, metamórficas y rocas sedimentarias, esta unidad también la conforman áreas con abundante pedregosidad superficial y por suelos esqueléticos extremadamente superficiales, así como por suelos vulnerables a procesos de erosión hídrica y gravitatoria favorecidos por las pendientes muy accidentadas que presentan, lo que ha ocasionado la formación de cárcavas y surcos de erosión hídrica profundos. Esta unidad se distribuye dentro de un paisaje laderas muy empinadas.

No tienen ninguna aptitud de uso para fines agrícolas, pecuarios o forestales sino que están relegados para otros usos, como áreas de protección, por lo que entre otros constituyen las Tierras de Protección (X). Esta unidad no edáfica también fue cartografiada en forma asociada con las unidades de suelos.

El componente Misceláneo Roca se presenta en su fase por pendiente:

• Muy empinada MisR/F (50 - 75 %)

# **C. ASOCIACIONES**

# *C.1 .- Asociación Misceláneo Roca – Rumichaca (MisR – RU)*

Está conformada por la unidad no edáfica Misceláneo Roca y la unidad edáfica Rumichaca (Lithic Cryorthents) en una proporción de 60% y 40% respectivamente, originados a partir de materiales coluviales. Se distribuyen en forma localizada en la zona de vida bosque húmedo Montano Sub-tropical (bh-MS), dentro de un paisaje de ladera de colinas, con pendientes muy empinadas.

Esta unidad asociada se presenta en su fase por pendiente.

• Muy empinada (MisR-RU)/F (50 - 75 %)

Las características de la unidad no edáfica Misceláneo Roca y la unidad edáfica Rumichaca ya fueron descritas anteriormente.

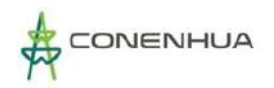

# *C.2 .- Asociación Chocollompa - Huayllapata (CH – HA)*

Está conformada por las unidades edáficas Chocollompa (Typic Ustorthents) y la unidad Huayllapata (Typic Quartzipsamments) en una proporción de 60% y 40% respectivamente, originados a partir de materiales coluviales. Se distribuyen en forma localizada en la zona de vida bosque húmedo Montano Sub-tropical (bh-MS), dentro de un paisaje de ladera de montaña, con pendientes empinadas a muy empinadas.

Esta unidad asociada se presenta en su fase por pendiente.

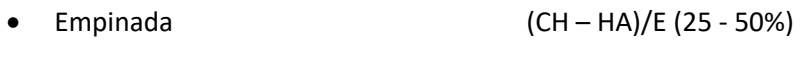

• Muy empinada  $(CH - HA) / F (50 - 75 \%)$ 

Las características de la unidad edáficas Chocollompa y Huayllapata ya fueron descritas anteriormente.

# **6.2.5 CAPACIDAD DE USO MAYOR DE SUELOS**

La Capacidad de Uso Mayor constituye la parte interpretativa del estudio de suelos, en la que se determina el potencial o la oferta natural de las tierras para fines agrícolas, pecuarios, forestales o de protección y las limitaciones edáficas, climáticas y de relieve que presentan, así como las prácticas de manejo y conservación que eviten su deterioro.

El sistema de clasificación utilizado es el de Capacidad de Uso Mayor, establecido por el Reglamento de Clasificación de Tierras, según Decreto Supremo N° 005-2022-MIDAGRI, del 24 de abril del 2022. Este sistema de Capacidad de Uso Mayor comprende tres categorías de clasificación: grupo, clase y subclase.

El grupo es la categoría que representa la más alta abstracción agrupando los suelos de acuerdo a su máxima vocación de uso. Reúne suelos que presentan características y cualidades similares en cuanto a su aptitud natural para la producción, ya sea de cultivos en limpio o intensivos, cultivos permanentes, pastos y producción forestal, constituyendo el resto para fines de protección. En el segundo nivel categórico reúne a unidades de suelo según su calidad agrologica dentro de cada grupo, la calidad agrologica viene a ser la síntesis de las propiedades de fertilidad, condiciones físicas, relaciones suelo agua, las características de relieve y climáticas, dominantes. La sub clase de Capacidad de Uso Mayor constituye la tercera categoría establecida en función a factores limitantes, riesgo y condiciones especiales que restringen o define el uso de las tierras, lo importante en este nivel categórico es puntualizar la deficiencia o condiciones más relevantes como causal de la limitación de uso de las tierras.

Esta categoría representa la más alta abstracción del Sistema, agrupa a las tierras de acuerdo a su máxima vocación de uso, es decir, a tierras que presentan características y cualidades similares en cuanto a su aptitud natural para la producción sostenible, de cultivos en limpio, cultivos permanentes, pastos, producción forestal, las que no reúnen estas condiciones son consideradas tierras de protección. El grupo de capacidad de uso mayor es determinado mediante el uso de las claves de las zonas de vida. Los cinco (05) grupos de Capacidad de Uso Mayor establecido son.

- Tierras Aptas para Cultivo en Limpio (Símbolo A)
- Tierras Aptas para Cultivos Permanentes (Símbolo C)
- Tierras Aptas para Pastos (Símbolo P)
- Tierras Aptas para Producción Forestal (Símbolo F)
- Tierras de Protección (Símbolo X)

# **6.2.5.1 CAPACIDAD DE USO MAYOR DEL ÁREA EN ESTUDIO**

De las características edáficas descritas y analizadas se ha clasificado en tres grupos de uso mayor: Tierras aptas para pastos, Tierras aptas para forestales y tierras de protección; y dentro de estos se ha identificado 05 Sub Clases. En el Anexo 19 Mapas se muestra el **Mapa Capacidad de Uso Mayor de Suelos**.

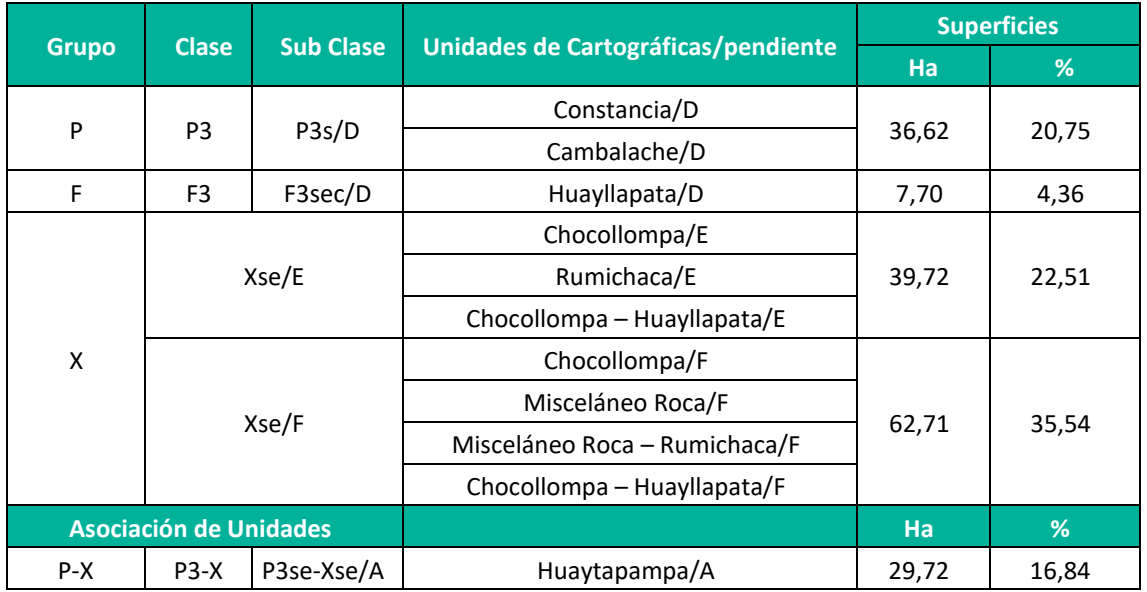

### **Cuadro 6.7.**Clasificación de Suelos Según su uso Actual - Huapa

**Elaboración:** LQA, 2022.

A continuación, se describe las principales características de las sub clases identificadas:

# **6.2.5.2 DESCRIPCIÓN DE GRUPOS Y CLASES DE CAPACIDAD DE USO MAYOR – CONSOCIACIONES (UNIDADES PURAS)**

# **A. TIERRAS APTAS PARA PASTOS (SÍMBOLO P)**

Este grupo presenta condiciones edáficas, topográficas y climáticas poco adecuadas para establecer cultivos en limpio o uso intensivo de cultivos agrícolas, así como para cultivos permanentes; pero permiten la instalación y el sostenimiento de pasturas y actividades pecuarias. Se ha distinguido la clase P3.

### *Clase P3*

Se trata de tierras de calidad agrológica baja y de aptitud limitada para la explotación de las pasturas, sin embargo, permiten el desarrollo de una actividad pecuaria económicamente rentable si se realizan prácticas intensivas de manejo y conservación del recurso suelo. De acuerdo con las características dominantes, se determinó las siguientes subclases:

### **Subclase P3s**

Constituido por las unidades edáficas Constancia y Cambalache, que constituyen tierras aptas para pastos de calidad agrologica baja, que presentan limitaciones por suelo (P3s). Esta unidad se emplaza en un paisaje de fondo de laderas de colinas con pendientes moderadamente empinadas.

• Moderadamente empinada P3s /D (15 - 25%)

### **Limitaciones**

La utilización de etas tierras está limitada básicamente por el factor edáfico debido a la baja fertilidad natural de los suelos, el cual está relacionado mayormente a los bajos contenidos de fósforo disponible y materia orgánica; también está a referido contenidos medios de potasio disponible.

### **Lineamientos de uso y manejo**

La utilización de estas tierras está referido mayormente al uso con fines de producción de pastos naturales temporales y debe estar orientada al pastoreo extensivo, en forma controlada, bajo prácticas intensivas de manejo y conservación de suelo para mantener y/o mejorar la capacidad productiva o de soporte de estas tierras y poder lograr su adecuada utilización; lo que implica la aplicación de todas las medidas y lineamientos de manejo y conservación de suelos así como prácticas o técnicas culturales, recomendados por especialistas y agricultores de la zona.

### **Recomendación de especies**

Se recomienda utilizar especies de pastos adaptadas o nativos de alta calidad nutritiva de acuerdo a la zona de vida.

# **B. TIERRAS APTAS PARA PRODUCCIÓN FORESTAL (SÍMBOLO F)**

No reúnen las condiciones ecológicas requeridas para su cultivo o pastoreo, pero permiten su uso para la producción de maderas y otros productos forestales, siempre que sean manejadas en forma técnica para no causar deterioro en la capacidad productiva del recurso ni alterar el régimen hidrológico de la cuenca. Estas tierras podrán dedicarse a protección cuando el interés social y económico del Estado lo requiera.

# *Clase F3*

Agrupa suelos no aptos para propósitos agropecuarios pero que son apropiados en forma limitadas para la producción del recurso forestal en base a las deficiencias de orden edáfico, topográfico, de drenaje o climático. Requieren de prácticas cuidadosas en la manipulación del bosque para prevenir el deterioro ambiental. Aquí se incluye los denominados bosques de protección-producción.

## **Subclase F3sec**

Constituido por la unidad edáfica Huayllapata, que constituyen tierras aptas para forestales de calidad agrologica baja, que presentan limitaciones por suelos, erosión y clima (F3sec), Esta unidad se emplaza en un paisaje de laderas de montañas con pendientes moderadamente empinadas.

• Moderadamente empinada F3sec /D (15 - 25%)

### **Limitaciones**

Dentro de las limitaciones de uso más importantes de estas tierras destaca el factor topográfico, constituye una limitación importante por la presencia de pendientes moderadamente empinadas que incrementan la susceptibilidad a la erosión por el incremento de la escorrentía superficial, especialmente en aquellas áreas, con una escasa cobertura vegetal. Así mismo, el clima constituye otra limitación, debido a las bajas temperaturas que restringe la gama de especies adaptadas al medio.

### **Lineamientos de uso y manejo**

Por las fuertes limitaciones existentes en estas tierras, solo pueden ser utilizadas para forestación y/o reforestación con especies maderables comerciales, bien adaptadas, sean sobre todo nativas, manejadas con técnicas silviculturales apropiadas. La reforestación constituye una práctica fundamental que debe ser ejecutada en forma permanente para la conservación y uso racional de los suelos, además de crear una fuente de producción de madera para diversos usos, lo cual significaría un ingreso económico seguro para el productor local; aparte de contribuir a la conservación de suelos de ladera contra los agentes erosivos.

### **Recomendación de especies**

Se recomienda utilizar especies forestal más adaptable al medio andino como el "eucalipto" Eucaliptus glóbulus, "pino" Pinus radiata, así como especies nativas como la "queñua" Polylepis sp y "aliso" Alnus acuminata, etc.

# **C. TIERRAS DE PROTECCIÓN (SÍMBOLO X)**

Agrupa a las tierras que no presentan las condiciones edáficas, topográficas y climáticas mínimas necesarias para la explotación agropecuaria y/o forestal; quedando relegadas para otros propósitos como áreas recreacionales, zonas de protección de vida silvestre, zonas de protección de cuencas, lugares de belleza escénica, etc. Dentro de este grupo de Capacidad de Uso Mayor no se reconocen clases ni subclases, sin embargo, se estima necesario indicar el tipo de limitación que restringe su uso, mediante letras minúsculas que acompañan al símbolo del grupo, que a continuación se indica.

## *Símbolo Xse*

Constituido por las unidades Chocollompa, Rumichaca, Misceláneo Roca y las unidades asociadas Chocollompa – Huayllapata y Misceláneo Roca – Rumichaca, las que constituyen tierras de protección, que presenta limitaciones por suelos y erosión (Xse).

Esta unidad está conformado por suelos que presentan pendientes empinadas y a muy empinadas, que son muy propensos a sufrir erosión hídrica debido a su relieve, también lo conforman afloramientos líticos y suelos superficiales o esqueléticos, así como zonas con abundante pedregosidad superficial, además de presentar gravas, guijarros y piedras en el perfil edáfico haciendo que el suelo sea muy gravoso, también incluyen zonas con procesos de erosión hídrica y gravitatoria con presencia de surcos de erosión hídrica profundos. Esta unidad se distribuye en un paisaje de laderas de montañas y colinas.

Esta unidad se presenta en su fase por pendiente.

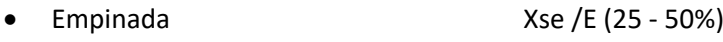

• Muy empinada Xse /F (50 - 75%)

# **6.2.5.3 DESCRIPCIÓN DE LAS ASOCIACIONES DE GRUPOS DE CAPACIDAD DE USO MAYOR**

# **A. TIERRAS APTAS PARA PASTOS – TIERRAS DE PROTECCIÓN (P-X)**

### *Símbolo P3se-Xse*

Está conformado por las tierras aptas para pastos de calidad agrológica baja con limitaciones por suelos y erosión (P3se) en una proporción de 50% y las tierras de protección con limitaciones por suelos y erosión (Xse), en un proporción de 50%. Estas unidades se distribuyen dentro de un paisaje de valle.

Estas unidades se presentan en su fase por pendiente:

• Plana a ligeramente inclinada (P3se-Xse)/A (0 - 4%)

# **6.2.6 USO ACTUAL DEL SUELO**

Para la clasificación del uso actual del suelo, se realizó un estudio que permite determinar en términos generales las diferentes formas de uso de la tierra, dentro del área en estudio. Esta clasificación se ha basado en los lineamientos establecidos por el Sistema de Clasificación de

Uso de la Tierra propuesto por la Unión Geográfica Internacional (UGI) y su representación cartográfica.

Para la realización de este estudio se consultó información bibliográfica, así como el uso de interpretación de imágenes satelitales, además de levantamiento de información de campo.

La información obtenida fue agrupada en unas categorías de uso de la tierra, dentro de las cuales se han determinado subclases de uso actual, en las cuales se puede diferenciar la interacción de categorías para generar áreas de mixtura de áreas improductivas de escasa vegetación o sin vegetación, de acuerdo con la predominancia de los componentes dentro de las unidades identificadas en el área de estudio.

# En el Anexo 19 Mapas se muestra el **Mapa Uso actual de Suelo.**

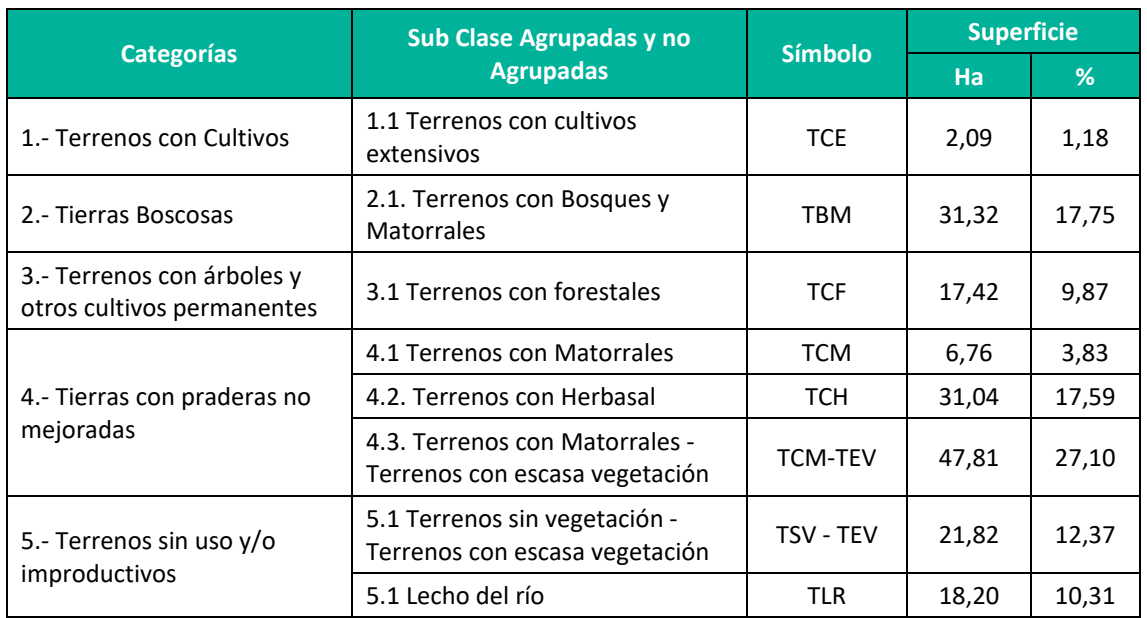

#### **Cuadro 6.8.**Clasificación de Suelos Según su uso Actual

**Elaboración:** LQA, 2022.

# **6.2.6.1 TERRENOS CON CULTIVOS**

Son áreas reducidas ubicadas en diversas zonas del área de estudio. Son terrenos en donde se desarrollan algunos cultivos como la papa que son destinados básicamente para el consumo familiar, así mismo es posible observar terrenos con forrajes (alfalfa) que sirven de sustento para el ganado vacuno fundamentalmente.

Para el desarrollo de estos cultivos, los pobladores los riegan periódicamente según una organización interna. En estas mismas áreas la población se dedica a la cría de vacuno fundamentalmente en donde estos animales pueden aprovechas el forraje de los cultivos luego de la cosecha o los pastos que crecen producto de las lluvias veraniegas.

Comprenden tierras que están siendo aprovechadas por el hombre, mediante el cultivo de especies alimenticias, también se incluyen terrenos que al momento del trabajo de campo no tenían cultivos o están en descanso por una campaña, pero donde habitualmente se cultiva.

# **Terrenos con cultivos Extensivos (TCE)**

Esta unidad comprende terrenos con cultivos extensivos, que agrupan cultivos anuales, de corto período vegetativo ubicados en laderas de montañas colinas, en pendientes moderadamente empinadas; los principales cultivos identificados fueron cebada, avena haba y arvejas, etc. Otros cultivos también importantes son las tuberosas de la temporada, como la papa y otros cultivos de mediana importancia.

# **6.2.6.2 TIERRAS BOSCOSAS**

En estas áreas se desarrollan especies arbustivas de porte mediano, su desarrollo depende a las condiciones climáticas, siendo que florecen en función de la disponibilidad de agua (lluvias) en la zona, la población aprovecha este recurso para proveerse de lena o material combustible para cocer sus alimentos, algunas especies sirven de sustento ya que los animales lo utilizan como fuente de alimento. Así mismo se evidencia especies de árboles introducidos como el eucalipto en donde hace varias décadas la población lo ha sembrado con fines de uso local.

# **6.2.6.3 TERRENOS CON USO INDUSTRIAL**

Estas tierras están referidas zonas con una vegetación exuberante, que debido a las condiciones climáticas optimas de precipitación y temperatura han prosperado mostrando una gran diversidad de flora y fauna.

# **Terrenos con Bosques y Matorrales (TBM)**

Aplicada a tierras con presencia de árboles, arbustos y matorrales, que exhiben una vegetación exuberante, ubicadas en zonas que presentan suelos superficiales a moderadamente profundos, dentro de un paisaje de laderas de montañas y colinas.

Estas áreas se localizan en laderas con pendientes empinadas y muy empinadas, en algunas áreas se observan formaciones vegetales de baja cobertura. Este tipo de vegetación constituye una fuente de pasto natural para el ganado, conformado en su mayoría por especia nativas de la zona y algunas especies introducidas que constituyen una pequeña fuente energética (leña) para el poblador rural.

# **6.2.6.4 TERRENOS CON ÁRBOLES Y OTROS CULTIVOS PERMANENTES**

Estas tierras están referidas zonas donde el hombre ha instalado especies de árboles forestales y frutales, así como cultivos permanentes que tienen un prolongado periodo de producción que permite cosechas durante varios años, sin necesidad de ser sembrados después de cada cosecha.

## **Terrenos con forestales (TCF)**

Comprende forestales de eucaliptos de aproximadamente entre 8 a 11 años de edad, que han sido instalados por los pobladores que viven en la zona, y que debido a las condiciones climáticas óptimas han podido prosperar, estas formaciones se ubican en laderas de montañas y colinas.

Estas áreas se localizan en las zonas con suelos moderadamente superficiales con pendientes empinadas a muy empinadas. En algunas áreas se observan formaciones vegetales de baja cobertura, este tipo de vegetación constituye una fuente de pasto natural para el ganado, además de constituir una pequeña fuente energética (leña) para el poblador rural.

### **6.2.6.5 TIERRAS CON PRADERAS NO MEJORADAS**

Corresponden a terrenos con praderas naturales sin la intervención del hombre, en zonas donde la vegetación autóctona ha logrado prosperar de forma natural continúa formando poblaciones algo dispersas que logran perpetuarse a lo largo del tiempo.

### **Terrenos con Matorrales (TCM)**

El matorral es una comunidad de plantas caracterizada por una [vegetación](http://es.wikipedia.org/wiki/Vegetaci%C3%B3n) dominada por plantas ramificadas y que usualmente tiene muchos tallos, que a menudo también incluyen [plantas de porte herbáceo](http://es.wikipedia.org/wiki/Hierba) y [plantas geófitas.](http://es.wikipedia.org/wiki/Ge%C3%B3fito) Pueden ser la vegetación madura en una región particular y seguir de un modo estable durante un periodo de tiempo. Estas poblaciones se ubican en laderas de montañas con pendientes empinadas a muy empinadas de topografía accidentada, con presencia de afloramientos líticos, en suelos que van de superficiales a moderadamente profundos.

### **Terrenos con Herbazales (TCH)**

Corresponde a la cobertura herbácea desarrollados en forma natural en diferentes densidades y sustratos, los cuales forman una cobertura densa (>70% de ocupación) o abierta (30% - 70% de ocupación). Una hierba es una planta no lignificada o apenas lignificada, de manera que tiene consistencia blanda en todos sus órganos, tanto subterráneos como epigeos. Estas formaciones vegetales no han sido intervenidas o su intervención ha sido selectiva y no ha alterado su estructura original y las características funcionales. Comprenden terrenos ocupados por asociaciones entre pastizales y pajonales, que no es posible mapearlos por separado, debido a lo intrincado de la asociación. Estos tipos de vegetación se presentan por encima de los 3 400 msnm., y están adaptadas a las condiciones climáticas de bajas temperaturas y heladas presentan en la zona. A continuación, se describen ambos tipos de vegetación

### **Terrenos con Matorrales - Terrenos con escasa Vegetación. (TCM-TEV)**

Comprenden terrenos ocupados por matorrales alternados con terrenos con escasa vegetación, que no es posible de mapearlos por separado, debido a lo intrincado de la asociación, encontrándoseles asociados en un 70% para la unidad matorrales y 30% para la unidad escasa vegetación. Esta asociación se ubica en laderas empinadas a muy empinadas en zonas moderadamente accidentadas, con presencia de surcos, afloramientos líticos, en suelos que van de superficiales a muy superficiales.

# **6.2.6.6 TIERRAS CON PRADERAS NO MEJORADAS**

Corresponden a terrenos con praderas naturales sin la intervención del hombre, en zonas donde la vegetación autóctona ha logrado prosperar de forma natural continúa formando poblaciones algo dispersas que logran perpetuarse a lo largo del tiempo.

# **6.2.6.7 TERRENOS SIN USO Y/O IMPRODUCTIVOS**

Estas tierras están referidas a paisajes de laderas de montañosos y colinosas que debido a la pendiente que presentan y a los suelos esqueléticos que en algunos casos se convierten en afloramientos rocosos, no permite una mayor diversidad de la flora.

### **Terrenos sin Vegetación – Terrenos con escasa Vegetación (TSV - TEV)**

Comprenden terrenos sin vegetación alternados con terrenos ocupados por matorrales, que no es posible de mapearlos por separado, debido a lo intrincado de la asociación, encontrándoseles asociados en un 70% para la unidad sin vegetación y 30% para la unidad de matorrales. Esta asociación se ubica en laderas empinadas a muy empinadas en zonas moderadamente accidentadas, afloramientos líticos, en suelos que van de superficiales a muy superficiales.

### **Lecho del Río (TLR)**

Está conformada por el cauce del Río y zonas aledañas vulnerables a procesos de erosión hídrica y cárcavas. Además de terrazas planas de origen aluvial de litología variada dominantemente de naturaleza volcánica y sedimentario, con intercalaciones de areniscas, arcillas y otros detritos. Estas terrazas fueron formadas en épocas de avenidas.

En el **Anexo 19**, **LBF-05** se adjunta el plano de uso actual de suelos.

# **6.2.7 CLIMA**

# **6.2.7.1 PARÁMETROS METEOROLÓGICOS**

Para caracterizar el comportamiento de los parámetros meteorológicos para la zona donde se ubica la actividad eléctrica en curso, se procedió a caracterizar la misma en base a los datos de las estaciones Lircay; administradas por el Servicio Nacional de Meteorología e Hidrología (SENAMHI). Los datos han sido considerados a partir de la SENAMHI que corresponde a los periodos 2018 – 2022. En el **Mapa LBF-07** se presenta la ubicación de las estaciones consideradas respecto del área de estudio

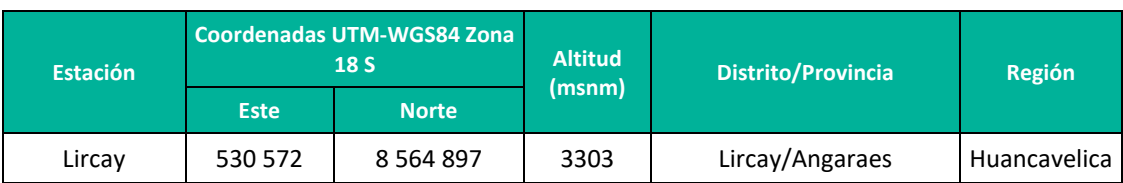

#### **Cuadro 6.9.**Ubicación de estación meteorológica del área de estudio

**Fuente:** Servicio Nacional de Meteorología e Hidrología (SENAMHI) **Elaboración:** LQA, 2022.

# *A) Precipitación*

El área de estudio se ubica a unos 3500 msnm, por lo que la precipitación sigue el mismo régimen de las lluvias de la región andina, con valore máximos en los meses de verano y mínimos en los meses de invierno, entre abril y setiembre y diciembre es un mes de transición. El total anual en el 2022 supera los 626.9 mm, estas lluvias van a tener una repercusión directa sobre las actividades de la zona, así como respecto de las características de los cuerpos de agua.

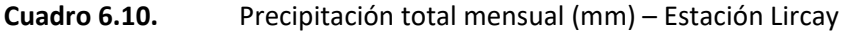

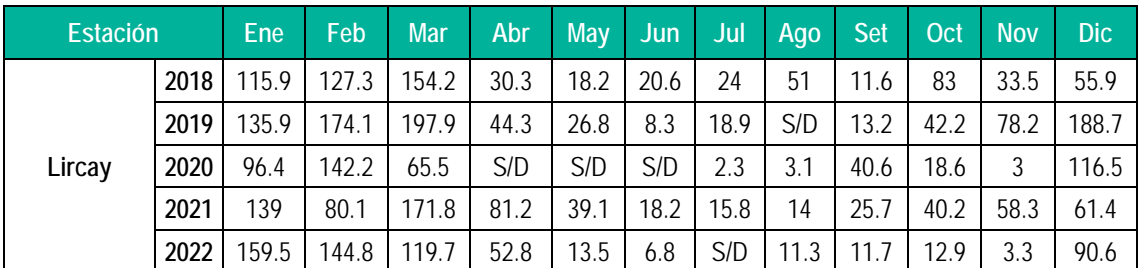

**Fuente:** SENAMHI, 2021.

### **Figura 6.2.** Régimen anual de la precipitación (mm) – Estación Lircay

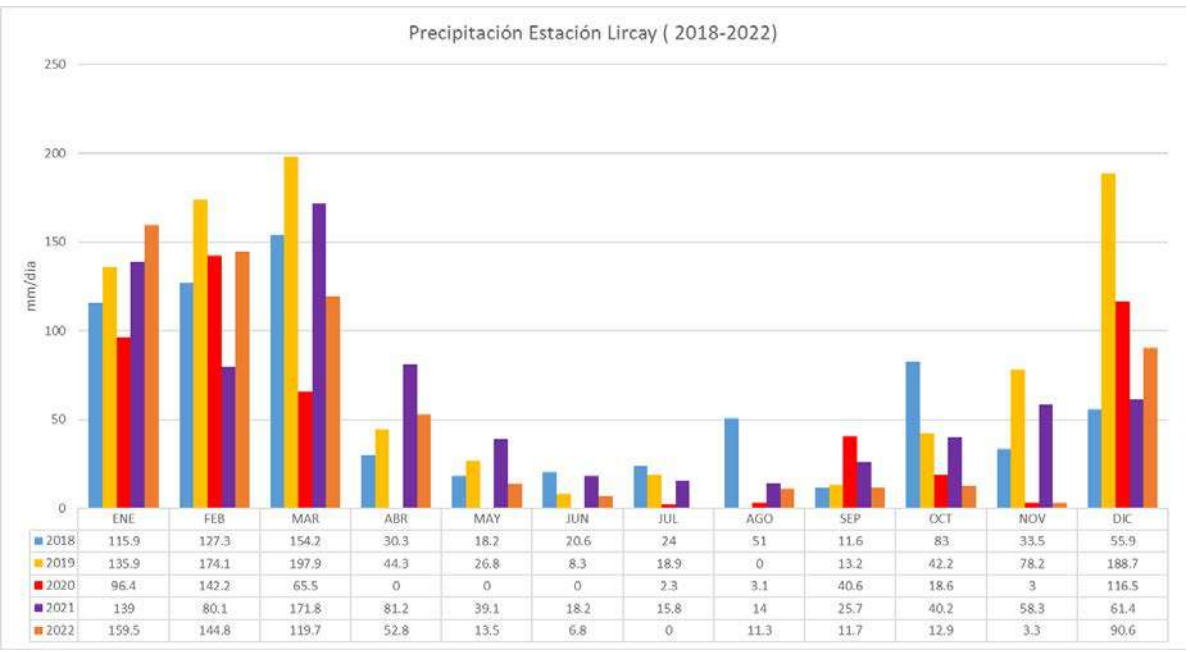

**Elaboración:** LQA, 2022.

# *B) Temperatura*

Para caracterizar la temperatura en el área de influencia de la actividad eléctrica en curso se ha tomado como referencia a la estación Lircay. El régimen de la temperatura es propio de las regiones andina.

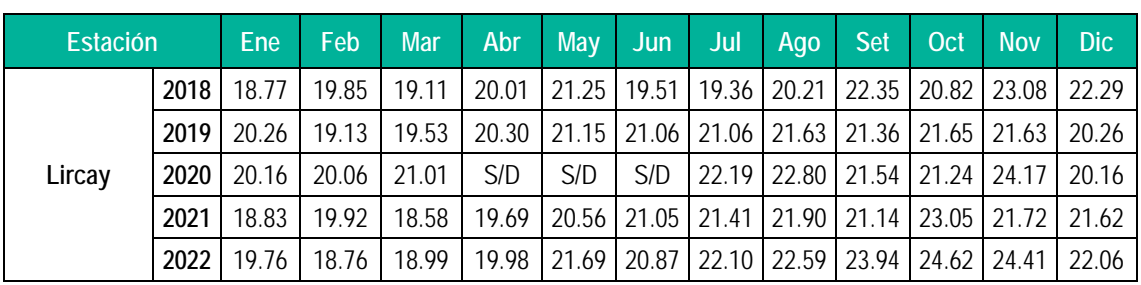

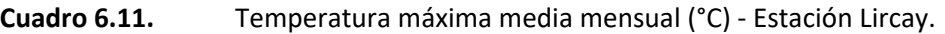

Fuente: SENAMHI.

### **Figura 6.3.** Régimen anual de la temperatura máxima - Estación Lircay

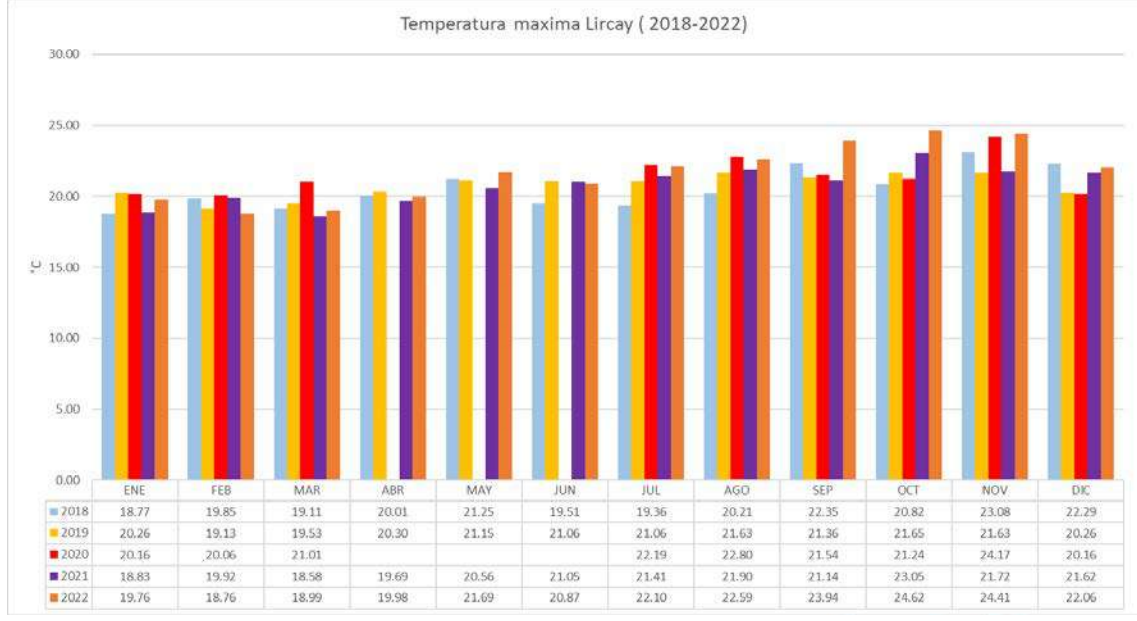

Fuente: SENAMHI.

**Cuadro 6.12.** Temperatura mínima media mensual (°C) - Estación Lircay

| Estación |      | Ene  | Feb  | <b>Mar</b> | Abr  | <b>May</b> | Jun  | Jul  | Ago  | <b>Set</b> | Oct  | I Nov | <b>Dic</b> |
|----------|------|------|------|------------|------|------------|------|------|------|------------|------|-------|------------|
| Lircay   | 2018 | 5.90 | 6.97 | 7.61       | 5.97 | 3.14       | 3.07 | 2.48 | 3.44 | 3.42       | 6.61 | 6.03  | 5.23       |
|          | 2019 | 7.75 | 7.85 | 7.91       | 6.27 | 4.09       | 2.44 | 1.41 | 1.24 | 6.03       | 5.57 | 6.62  | 7.53       |
|          | 2020 | 7.29 | 8.36 | 7.11       | S/D  | S/D        | S/D  | 0.41 | 2.53 | 4.89       | 4.05 | 4.58  | 6.24       |
|          | 2021 | 6.63 | 5.40 | 5.92       | 4.34 | 2.55       | 2.01 | 0.88 | 2.77 | 5.19       | 6.29 | 6.36  | 6.71       |
|          | 2022 | 6.77 | 7.59 | 7.45       | 5.39 | 3.02       | 1.54 | 0.86 | 1.78 | 2.12       | 1.14 | 1.67  | 5.61       |

**Fuente:** SENAMHI.

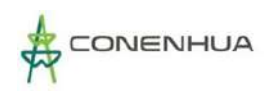

### **Figura 6.4.** Régimen anual de la temperatura mínima - Estación Lircay

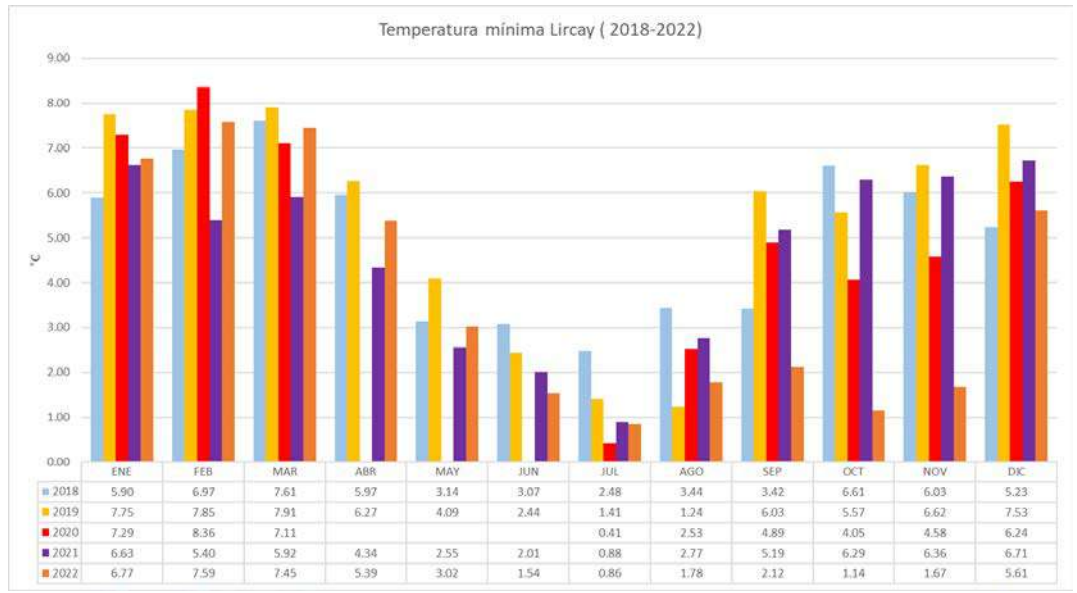

**Fuente:** SENAMHI.

# *C) Humedad relativa*

La humedad relativa es la cantidad de vapor de agua que contiene una masa de aire, en relación con la máxima humedad absoluta que podría admitir sin producirse condensación, conservando las mismas condiciones de temperatura y presión atmosférica.

En el siguiente cuadro se presenta la humedad relativa promedio de la estación lircay, en los cuales se puede observar que la humedad relativa tiene un carácter uniforme, no sufre variaciones significativas de acuerdo con lo observado en los registros.

| Estación |  | Ene |                                                                                                    | Feb Mar | Abr May Jun Jul Ago Set Oct Nov |  |  |  |                                                           | <b>Dic</b> |
|----------|--|-----|----------------------------------------------------------------------------------------------------|---------|---------------------------------|--|--|--|-----------------------------------------------------------|------------|
| Lircay   |  |     | 2018   78.82   79.10   83.63   79.30   82.61   72.86   69.69   71.41   63.68   73.78   67.89   65.05 |         |                                 |  |  |  |                                                           |            |
|          |  |     | 2019   76.27   81.49   80.45   76.31   73.37   75.16   66.57   62.76   72.62   68.47   75.61   77.18 |         |                                 |  |  |  |                                                           |            |
|          |  |     | 2020   76.96   79.28   75.72                                                                         |         | S/D                             |  |  |  | S/D   S/D   61.64   60.21   65.81   62.81   53.07   73.42 |            |
|          |  |     | 2021 79.84 71.73 79.89 76.69 70.98 66.42 62.49 64.20 66.06 65.14 67.56 69.42                         |         |                                 |  |  |  |                                                           |            |
|          |  |     | 2022   76.28   79.55   79.69   75.39   67.42   65.87   60.98   59.76   57.76   54.30   56.15   68.37 |         |                                 |  |  |  |                                                           |            |

**Cuadro 6.13.** Humedad relativa media mensual (%) - Estación Lircay

Fuente: SENAMHI.

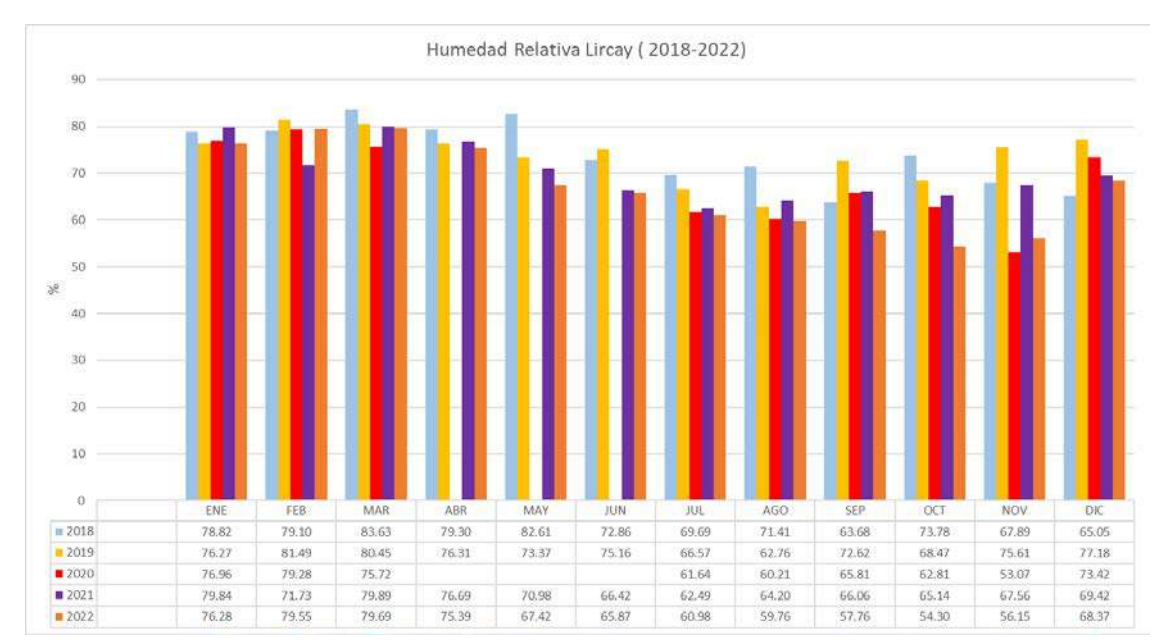

**Figura 6.5.** Régimen anual de la humedad relativa – Estación Lircay

Fuente: SENAMHI.

# **6.2.8 HIDROGRAFIA**

El Río Huachocolpa, políticamente está ubicada en el departamento de Huancavelica, provincia de Huancavelica y distrito de Huachocolpa, aproximadamente a 5 100 msnm. Hidrográficamente la zona de estudio pertenece a la vertiente del Atlántico. La cuenca Huachocolpa, es tributario a la cuenca Lircay, y este sistema pertenece a la cuenca del río Mantaro. En el **Anexo 19** Mapas se muestra el **Mapa Hidrología.**

En el **Anexo 08** se muestra el desarrollo de la Evaluación Hidrológica, asi mismo se determina el Caudal Ecológico en Central Hidroeléctrica Huapa.

# **6.2.9 CALIDAD DE SUELO**

El suelo es el substrato base para el desarrollo de las plantas; adicionalmente, se comporta como un filtro ambiental, en base a su contenido de materia orgánica, contenido de arcilla, diversidad de organismos y productos microbianos relacionados; características que también están relacionadas con la fertilidad natural y productividad potencial biológica sostenible, calidad ambiental, autodepuración y resiliencia.

Esta sección muestra la evaluación de la calidad del suelo mediante el análisis de parámetros orgánicos e inorgánicos del área de influencia de la actividad eléctrica en curso; los cuales permiten conocer las condiciones actuales en que se encuentra los componentes.

La evaluación de la calidad de suelo se llevó a cabo 25 de agosto del 2022. Las muestras obtenidas fueron analizadas por ALAB ANALYTICAL LABORATORY E.I.R.L., laboratorio acreditado por Instituto Nacional de Calidad (INACAL). En el **Anexo 11** se muestra el **Certificado de Acreditación del Laboratorio** y en el **Anexo 12** los **Certificados de Calibración.**

# **6.2.9.1 ESTÁNDARES DE CALIDAD AMBIENTAL PARA SUELO**

Mediante el D.S. N° 011-2017-MINAM se aprobó los Estándares de Calidad Ambiental (ECA) para Suelo, que contiene los valores de concentración o el grado de elementos, sustancias o parámetros físicos y químicos presentes en el suelo, en su condición de cuerpo receptor y componente básico de los ecosistemas edáficos que no representan riesgos significativos para la salud de las personas ni para el ambiente. Los estándares de calidad ambiental para suelo se han establecido de acuerdo con el uso asignado para las tierras en el país.

Para evaluar la calidad del suelo en el área de influencia de la actividad eléctrica en curso se utilizó referencialmente la Categoría "Suelo comercial/industrial/extractivo" debido a que la actividad eléctrica se empieza sobre tierras sin uso apreciable, no bajos niveles de materia orgánica, con limitaciones de carácter edáfico y clima las características del área. En el siguiente cuadro se indican los parámetros evaluados y los valores de referencia de los Estándares de Calidad Ambiental para Suelo.

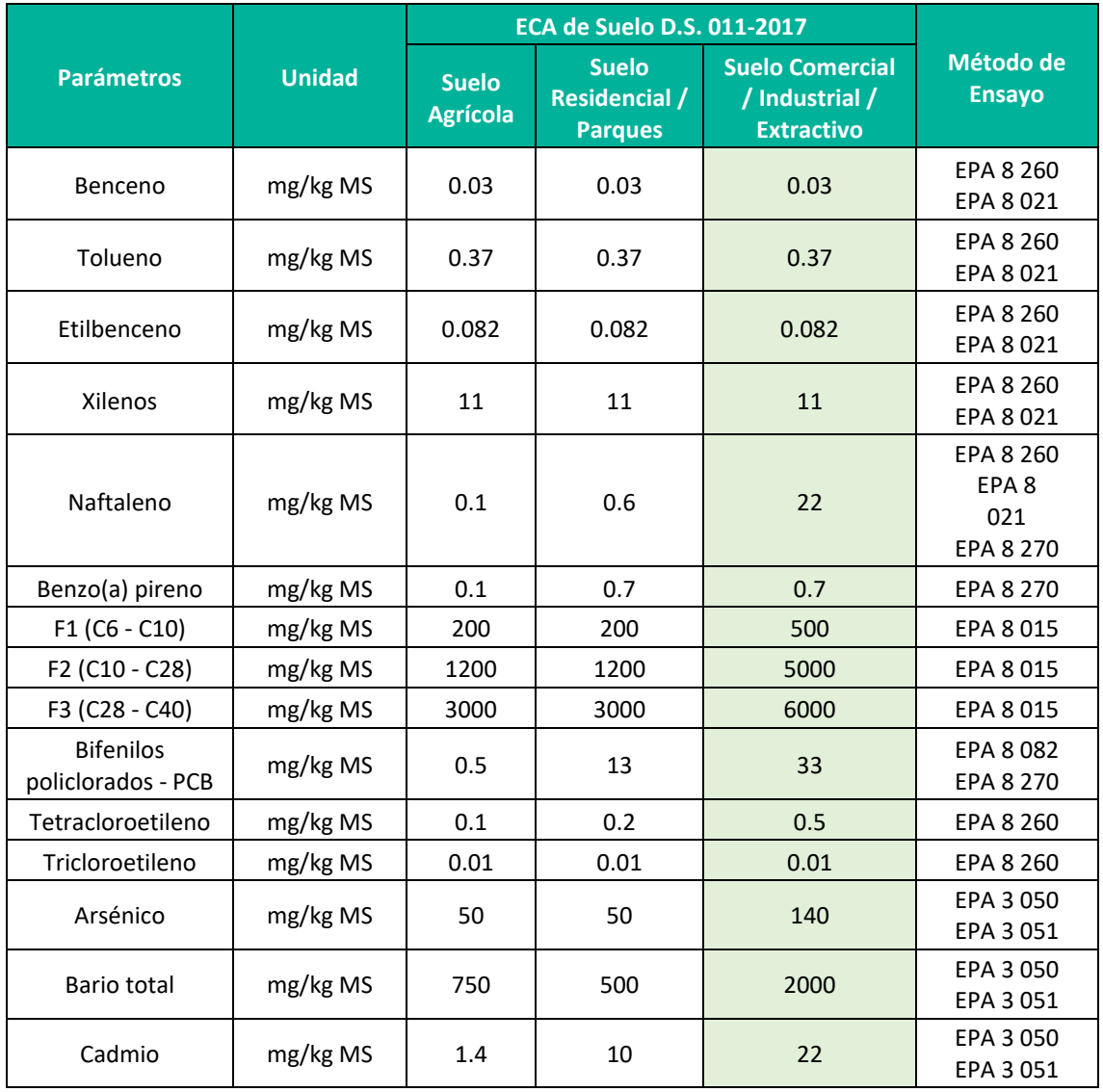

### **Cuadro 6.14.** Estándares de Comparación Ambiental (ECA Suelos)

**Plan Ambiental Detallado "Central Hidroeléctrica Huapa y Líneas Asociadas"**

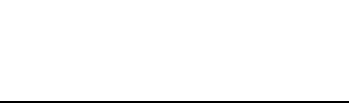

0133

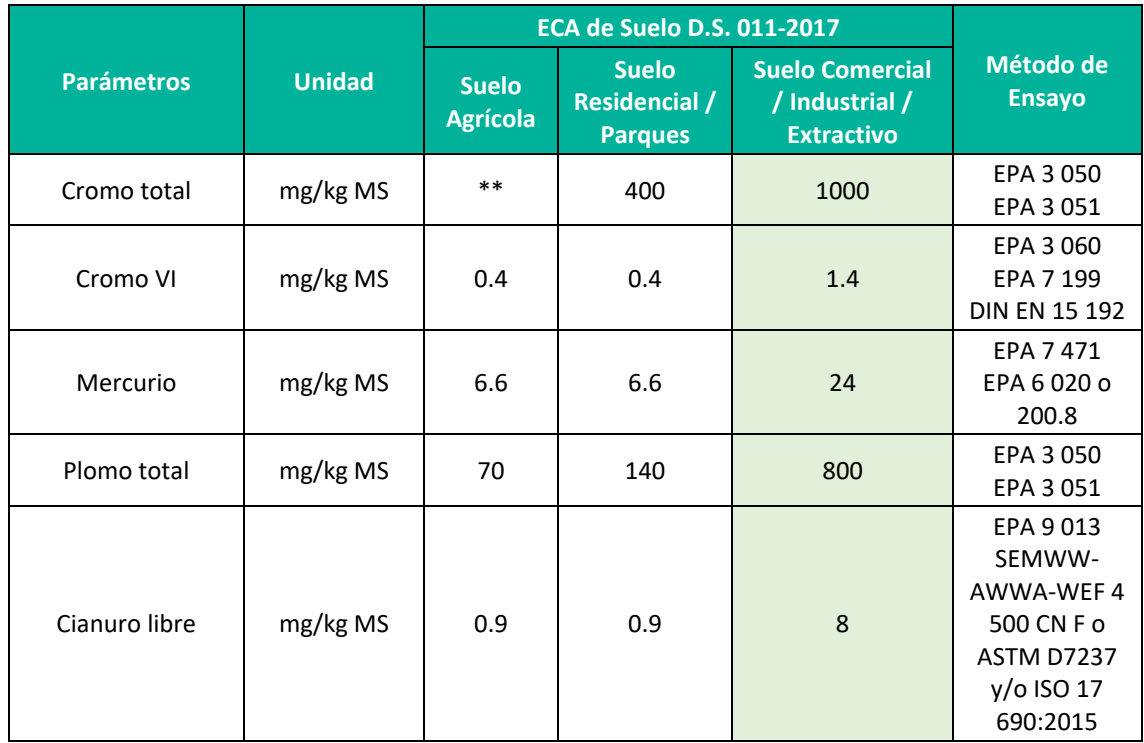

**Fuente**: D.S N° 011-2017-MINAM

EPA: Agencia de Protección Ambiental de los Estados Unidos (Environmental Protection Agency, por sus siglas en inglés).

# **6.2.9.2 METODOLOGÍA DE MUESTREO**

Para la evaluación de calidad de suelo se tomaron muestras de suelo superficial en cada uno de las estaciones establecidos para fines del estudio, siguiendo para esto la Guía para el Muestreo de Suelos aprobado mediante R.M. N° 085-2014-MINAM.

En términos generales, la colecta de muestras se realizó mediante calicatas cuya profundidad se encuentra de 0 a 30 cm. Se procedió a realizar una muestra compuesta representativa que fue depositada en envases adecuados de acuerdo con su tamaño para su conservación y refrigeradas a 4°C para ser enviadas al laboratorio.

Los parámetros considerados para muestrear por el laboratorio en la evaluación de calidad de suelos son los que se indican en el cuadro a continuación, asimismo se menciona la norma de referencia y el método de evaluación utilizado por el laboratorio.

# **Cuadro 6.15.** Parámetros y métodos de muestreo por el Laboratorio

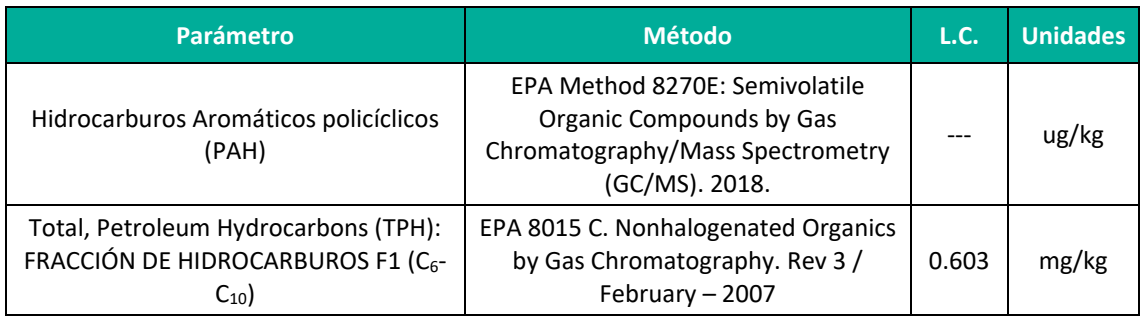

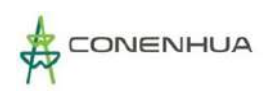

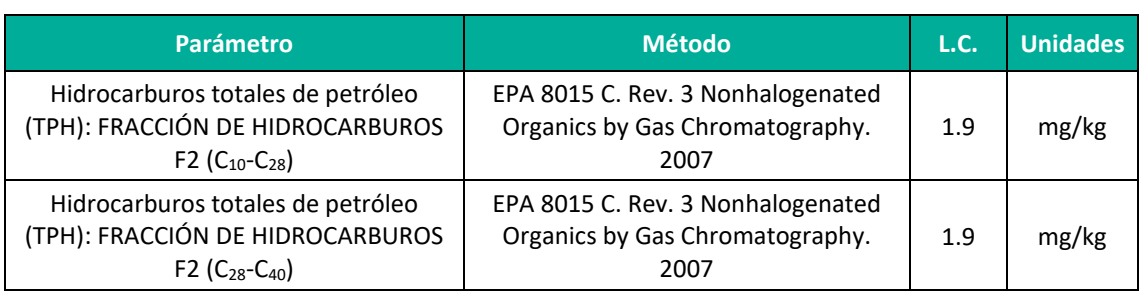

**Fuente:** Informe de Ensayo N°: IE-22-14791.

"EPA": U.S. Environmental Protection Agency. Methods for Chemical Analysis.

**Elaboración:** LQA, 2022.

# **6.2.9.3 UBICACIÓN DE LAS ESTACIONES DE MUESTREO**

Con la finalidad de evaluar la calidad de los suelos en el área de influencia de la actividad eléctrica en curso a adecuar en el presente PAD, se ha considerado la ubicación de una (01) estación de muestreo. En el cuadro siguiente se presenta la ubicación de las estaciones de muestreo:

### **Cuadro 6.16.** Ubicación de las estaciones de muestreo para calidad de suelo

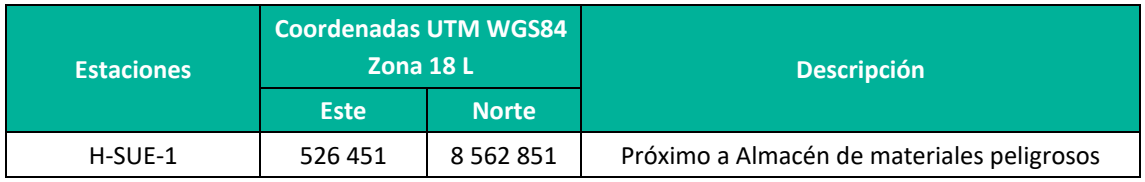

**Fuente:** LQA, 2022.

En el **Anexo 19** Mapas se muestra el **Mapa Calidad Ambiental.**

# **6.2.9.4 RESULTADOS**

En el siguiente cuadro se muestran los resultados obtenidos de los análisis de laboratorio y las comparaciones realizadas con los Estándares de Calidad Ambiental para suelo D. S. N.º 011- 2017-MINAM. Los resultados de análisis de los parámetros evaluados son comparados con los ECAs establecidos para suelos de uso comercial/industrial/extractivo. En el **Anexo 13**, se adjunta los **Informes de Ensayo** y en el **Anexo 14**, la **Cadena de Custodia.**

### **Cuadro 6.17.** Resultados del muestreo de calidad del suelo

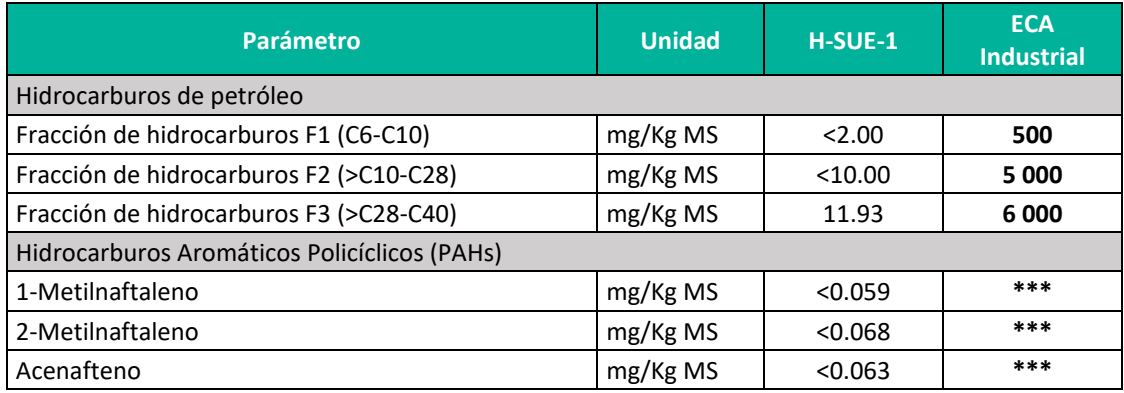

**Plan Ambiental Detallado "Central Hidroeléctrica Huapa y Líneas Asociadas"**

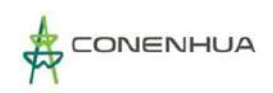

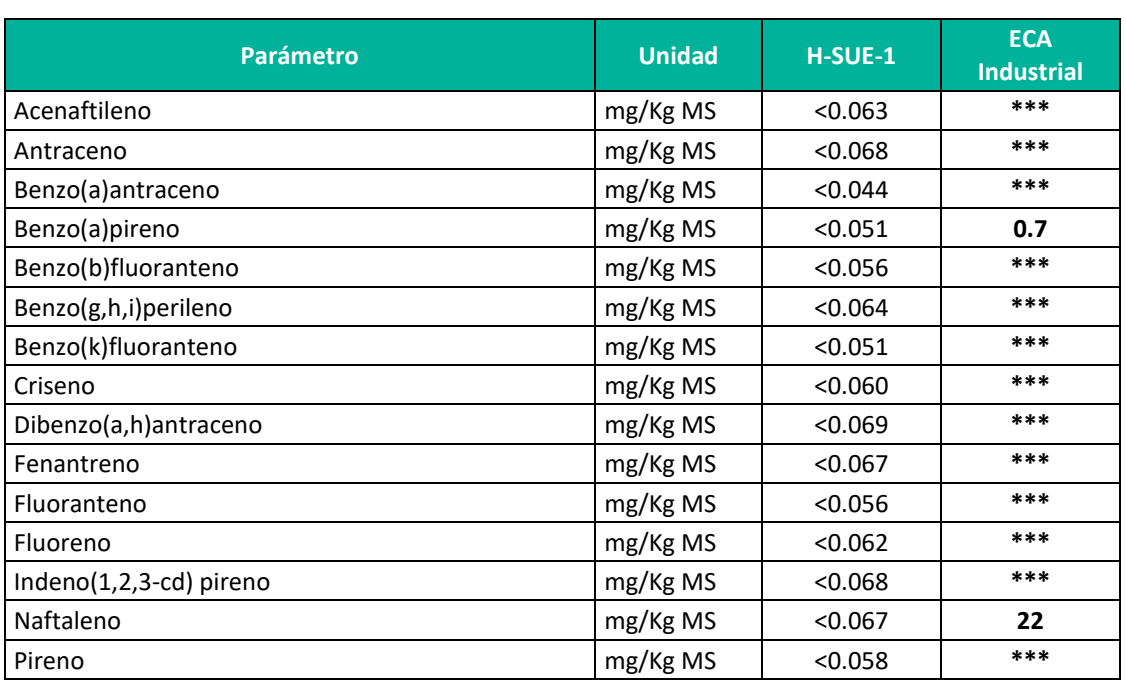

**Fuente:** Informe de Ensayo N°: IE-22-14791.

**Nota:** En los resultados "<" significa menor al límite de detección del laboratorio.

(\*\*\*) Parametro no contemplado en el ECA de suelo.

**Elaboración:** LQA, 2022.

De los resultados obtenidos se puede apreciar que las concentraciones de los parámetros en la estación de muestreo no sobrepasaron el Estándar de Calidad para Suelo (D.S. N° 011 – 2017 – MINAM). Los parámetros como F1, F2, naftaleno y venzo(a)pireno contemplados en el ECA de suelo presentan concentraciones que no fueron detectables por el laboratorio.

# **6.2.9.5 CONCLUSIONES**

De acuerdo al cuadro anteriores, ninguno de los parámetros analizados, registró niveles mayores a los establecidos en la normativa vigente para estándares de calidad ambiental para suelo, D.S. N° 011-2017-MINAM.

# **6.2.10 CALIDAD DE AIRE**

El objetivo de esta evaluación es establecer las condiciones actuales en el área de influencia de la actividad eléctrica en curso, con relación a la concentración de material particulado y gases presentes en el área de estudio (específicamente los sectores relacionados a los componentes principales). Los resultados permiten caracterizar la calidad ambiental del aire a la actualidad.

La evaluación de la calidad de aire para el presente PAD procede del monitoreo ambiental, el cual se llevó en agosto del año 2022. Las muestras obtenidas fueron analizadas por ALAB ANALYTICAL LABORATORY E.I.R.L., laboratorio acreditado ante INACAL. En el **Anexo 11** se muestra el **Certificado de Acreditación del Laboratorio** y en el **Anexo 12** los **Certificados de Calibración.**

# **6.2.10.1 ESTÁNDARES DE CALIDAD DE AIRE**

Los Estándares de Calidad Ambiental para Aire han sido fijados por el Estado Peruano mediante el Reglamento de Estándares Nacionales de Calidad Ambiental del Aire del Perú, aprobado por el D.S. N°003-2017-MINAM. En el siguiente cuadro se muestra los Estándares aplicables al presente estudio.

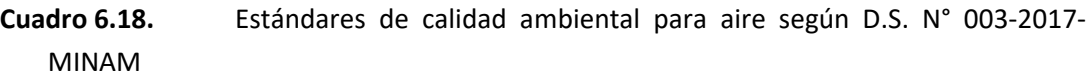

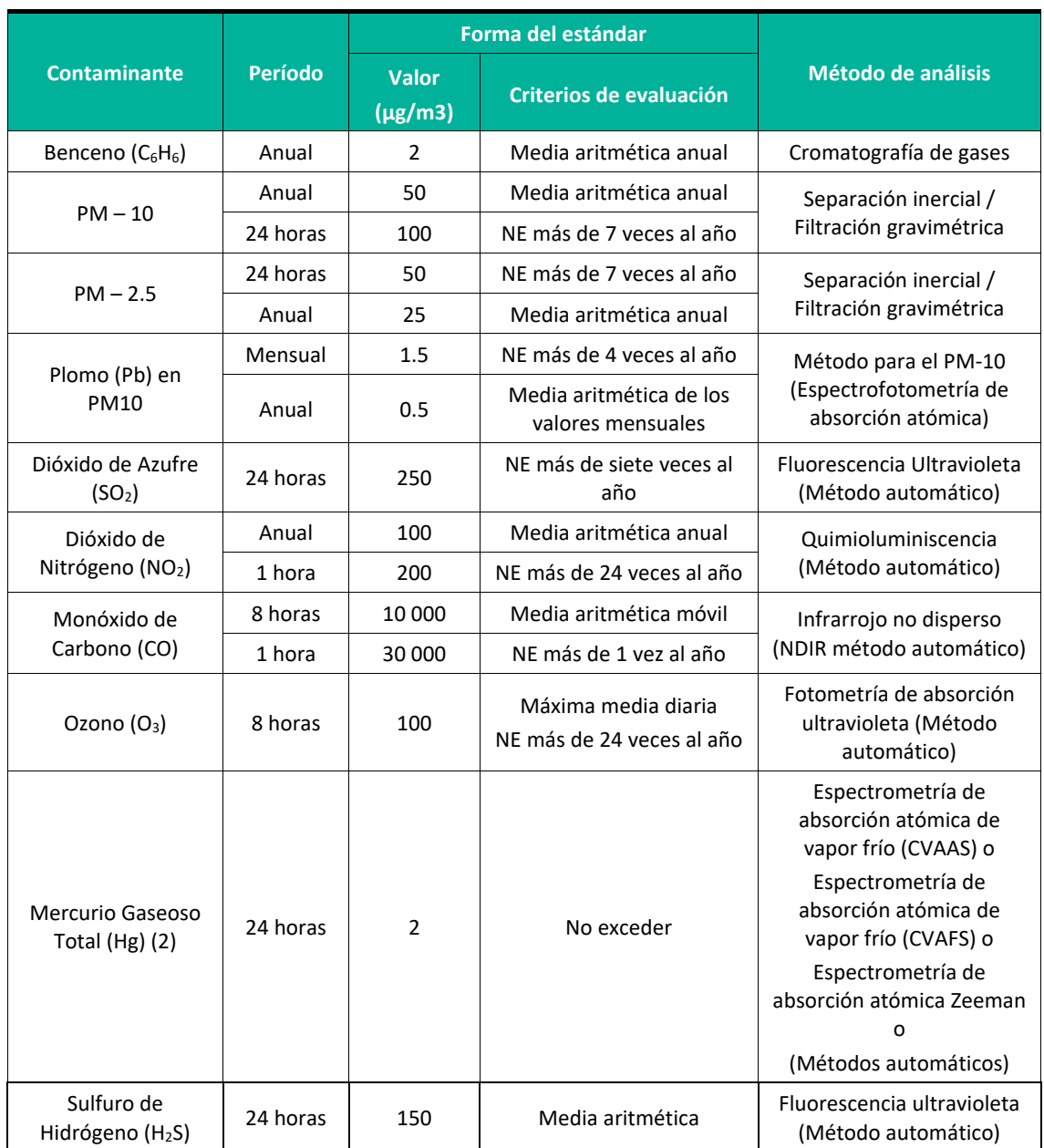

**Fuente:** D.S. N° 003-2017-MINAM.

# **6.2.10.2 METODOLOGÍA DE MUESTREO**

La metodología y criterios para la evaluación de la calidad del aire siguió lo señalado en el Reglamento de Estándares Nacionales de Calidad Ambiental del Aire, (D.S. N°003-2017-MINAM), al Protocolo Nacional de Monitoreo de la Calidad Ambiental del Aire (D.S. N°010-2019-MINAM).

El parámetro de PM10 y PM2.5 fueron medidos con muestreadores de alto volumen (high volumen) y bajo volumen (low volumen) respectivamente, lo que cumple con el método descrito en el D.S. N°003-2017-MINAM. En este sistema las partículas son recolectadas en el filtro durante 24 horas, en donde cada filtro es pesado antes y después del muestreo para determinar el peso neto obtenido en la muestra recolectada.

Para el muestreo de gases en el aire se empleó equipos automáticos, asimismo, se realizó de acuerdo con el Protocolo Nacional de Monitoreo de la Calidad Ambiental del Aire (D.S. N°010- 2019-MINAM).

Asimismo, en el siguiente cuadro se menciona los parámetros considerados para monitorear en la evaluación de calidad de aire, asimismo el método de ensayo empleado por el laboratorio.

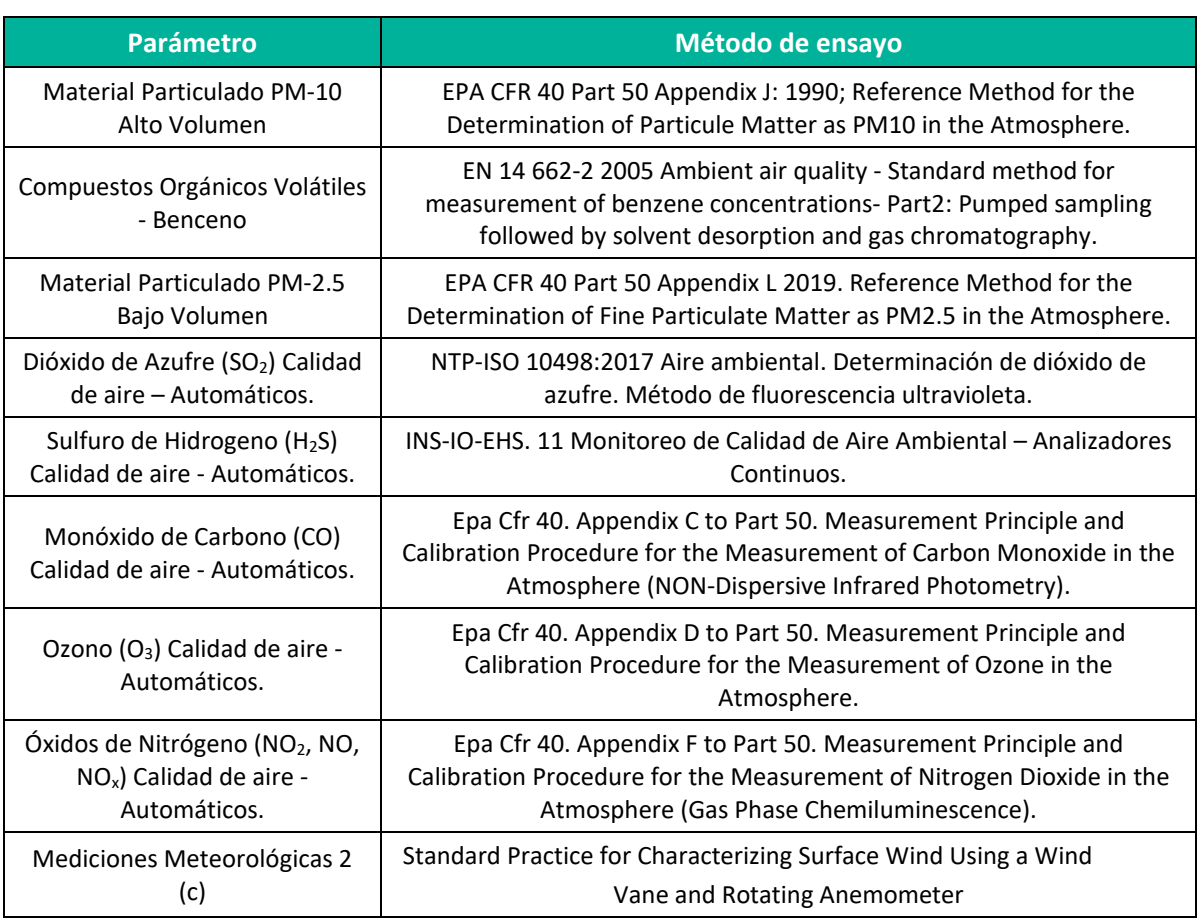

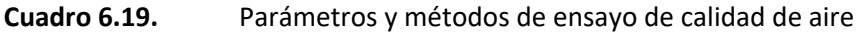

**Fuente:** ALAB ANALYTICAL LABORATORY E.R.L. 2022

"EPA": U.S. Environmental Protection Agency. Methods for Chemical Analysis.

<sup>c</sup> Ensayo realizado en campo (medida in situ)

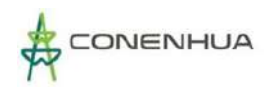

# **6.2.10.3 UBICACIÓN DE LAS ESTACIONES DE MUESTREO**

Considerando que la finalidad del presente estudio es conocer el estado de la calidad del aire actual del área de estudio, se ha evaluado un (01) punto de muestreo de calidad de aire. En el **Anexo 13**, se adjunta el **Mapa LBF-06**, donde se presenta gráficamente dicho punto de muestreo.

Es importante mencionar que el punto de muestreo fue ubicado tomando en consideración los criterios como: dirección predominante del viento, velocidad promedio del viento, accesibilidad hacia el punto de muestreo y condiciones de seguridad de los equipos y personal. Asimismo, se tomó en consideración lo establecido en el Protocolo de Monitoreo de Calidad del Aire aprobado mediante D.S. N°010-2019-MINAM.

En el **Anexo 19** Mapas se muestra el **Mapa Calidad Ambiental**, así mismo en el siguiente cuadro se muestra la ubicación de las estaciones de muestreo.

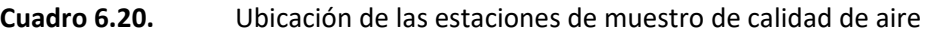

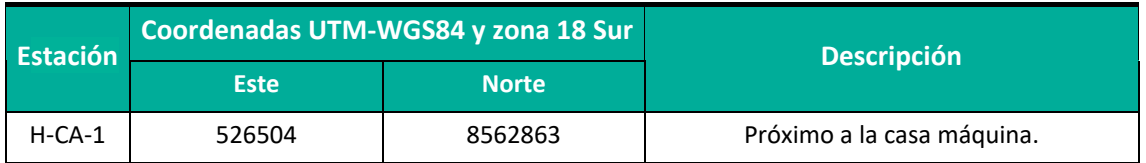

**Elaboración:** LQA, 2020.

### **6.2.10.4 RESULTADOS**

Los resultados del muestreo realizado se presentan a continuación por cada uno de los parámetros evaluados. Los valores obtenidos el punto de muestreo son comparados con los ECA (D.S. N° 003-2017-MINAM), a fin de determinar si cumplen o no con dichas normativas.

Asimismo, En el **Anexo 13**, se adjunta los **Informes de Ensayo** y en el **Anexo 14**, la **Cadena de Custodia.**

# **6.2.10.4.1 Parámetros de campo/meteorológicos**

El resumen de los valores registrados durante el período de muestreo se presenta en el siguiente cuadro.

En el **Anexo 13** se presentan los registros de los parámetros meteorólogos, así como la rosa de vientos dentro de los informes de ensayo de calidad de aire del área de estudio.

| <b>Estaciones de</b><br><b>Muestreo</b> | Fecha de<br><b>Registro</b> | <b>Temperatura</b> | <b>Humedad</b><br><b>Relativa del</b><br><b>Aire</b> | <b>Velocidad del</b><br>viento | Dirección del<br><b>Viento</b> |  |
|-----------------------------------------|-----------------------------|--------------------|------------------------------------------------------|--------------------------------|--------------------------------|--|
|                                         |                             | $(^{\circ}C)$      | (%)                                                  | (m/s)                          | (predominante)                 |  |
| $H-CA-1$                                | 22-23/08/2022               | 11.13              | 50.71                                                | 0.74                           |                                |  |
|                                         | 23-24/08/2022               | 11.76              | 41.83                                                | 0.81                           | SW                             |  |

**Cuadro 6.21.** Valores promedio de los parámetros meteorológicos agosto

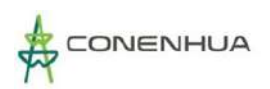

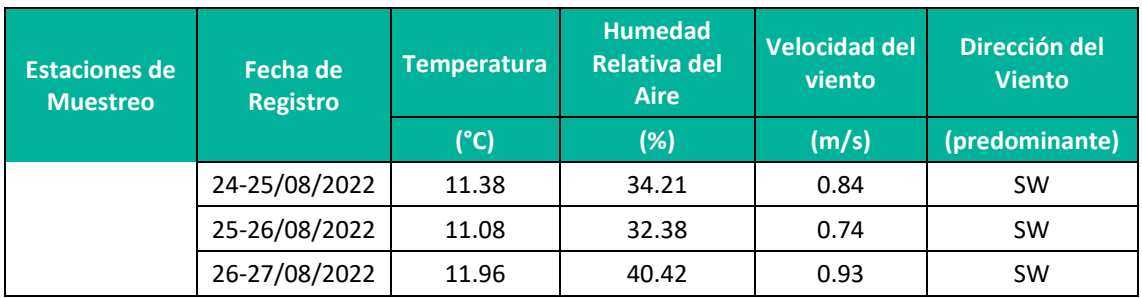

**Fuente:** ALAB ANALYTICAL LABORATORY E.I.R.L. 2022. **Elaboración:** LQA, 2022.

#### **A. Temperatura**

Los valores promedio de temperatura registrados, durante el periodo de monitoreo fluctuaron de 11.08 °C el día (25-26/08/2022) a 11.96 ºC el día (26-27/08/2022). Los valores de temperatura obtenidos en los días de evaluación, registran valores bajos de temperatura, debido a la altitud en la que se encuentran.

#### **B. Humedad relativa**

Los registros promedio de humedad relativa en las estaciones de calidad de aire, durante el periodo de monitoreo, fluctuaron entre 32.38% el día (25-26/08/2022) a 50.71% el día (22- 23/08/2022) estos valores son típicos de esta zona.

#### **C. Dirección y velocidad del viento**

El valor mínimo de velocidad de viento promedio, durante el periodo de monitoreo, se registró el día W 22-23/08/2022 y 25-26/08/2022 con una velocidad de 0.74 m/s (S y SW) y el valor máximo de velocidad se registró el día 26-27/08/2022 con una velocidad de 0.93 m/s (S).

### **6.2.10.4.2 Material particulado y gases**

Las concentraciones de los parámetros muestreados, se encuentran por debajo de lo establecido en el ECA para aire, cumpliendo así con las características de buena calidad del aire.

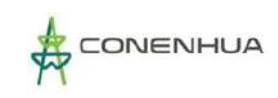

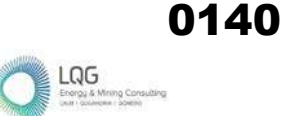

### **Cuadro 6.22.** Resultados de Calidad de Aire

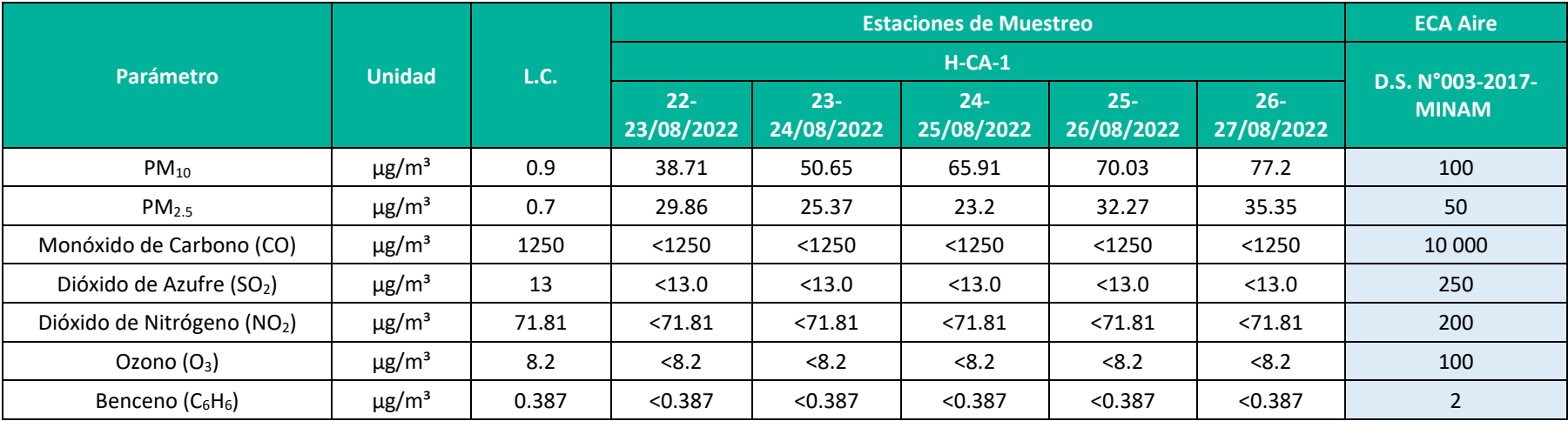

**Fuente**: Informe de Ensayo N° IE-22-14735, IE-22-14730, IE-22-14721, IE-22-14667 y IE-22-14623; ALAB ANALYTICAL LABORATORY E.I.R.L. 2022.

**Elaboración:** LQA, 2022.

**L.C.:** Límite de Cuantificación.

**Nota**: En los resultados "<" significa menor al límite de detección del laboratorio.

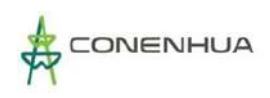

# • **PM10**

La concentración del PM10 en la estación evaluada varía de 38.71  $\mu$ g/m<sup>3</sup> el día (22-23/08/2022) a 77.2  $\mu$ g/m<sup>3</sup> el día (26-27 /08/2022). En la siguiente gráfica, se puede observar que las concentraciones en los 5 días de evaluación cumplen con lo establecido por el ECA para calidad de aire (100  $\mu$ g/m<sup>3</sup>).

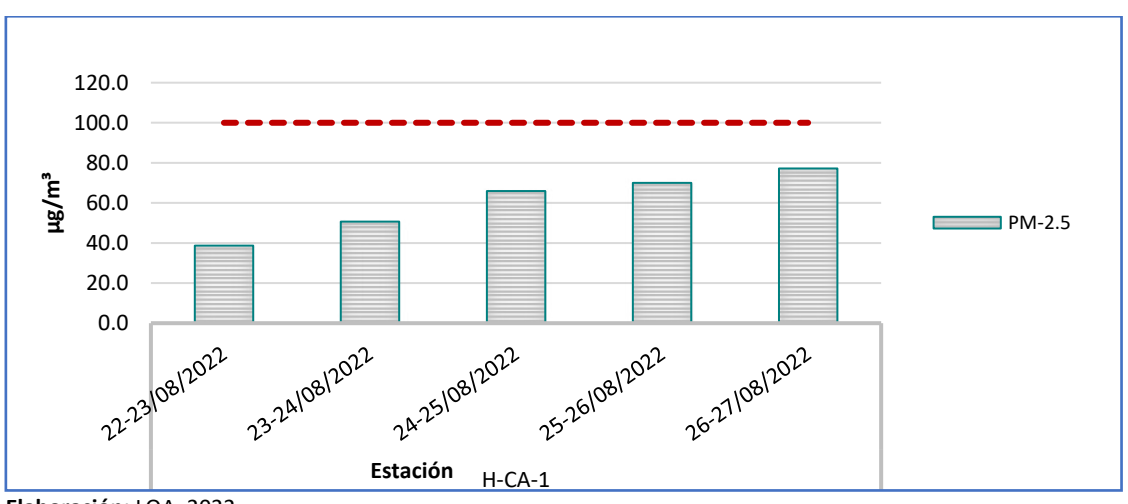

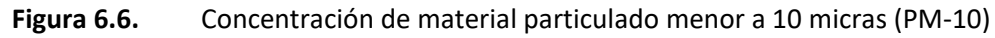

**Elaboración:** LQA, 2022.

# • **PM 2.5**

La concentración del PM2.5 en la estación evaluada varía de 23.2 µg/m<sup>3</sup> el día (24-25/08/2022) a 35.35 µg/m<sup>3</sup> el día (26-27 /08/2022). En la siguiente gráfica, se puede observar que las concentraciones en los 5 días de evaluación cumplen con lo establecido por el ECA para calidad de aire (50  $\mu$ g/m<sup>3</sup>).

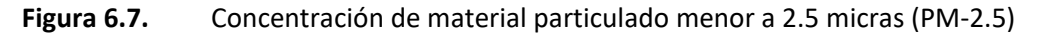

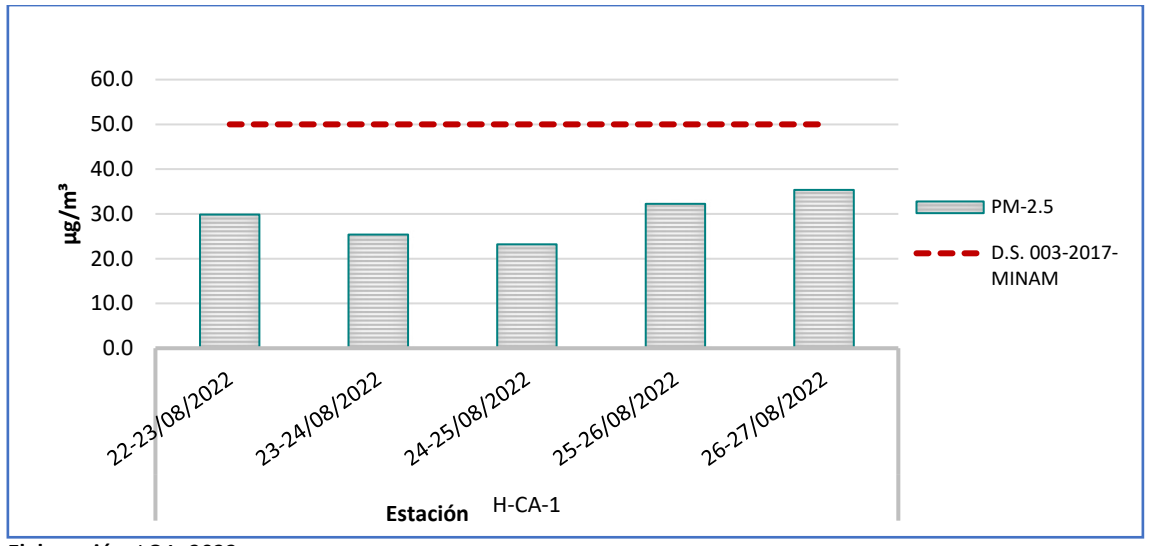

**Elaboración:** LQA, 2022.

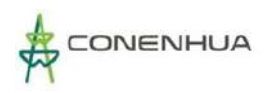

#### • **Gases**

De acuerdo a los resultados obtenidos, todos los parámetros gaseosos se encuentran dentro de lo establecido por el ECA para calidad de aire; además todas las estaciones presentan concentraciones por debajo del límite de detección del método de análisis empleado por el laboratorio.

### **6.2.10.5 CONCLUSIONES**

Como se muestra en el ítem anterior, se observa que todos los parámetros evaluados se encuentran por debajo de lo establecidos en los Estándares Nacionales de Calidad Ambiental para Aire, aprobados mediante el Decreto Supremo N°003-2017-MINAM.

# **6.2.11 NIVEL DE RUIDO**

En esta sección se describen los niveles actuales de presión sonora (ruido ambiental) en el área de influencia ambiental de CH Huapa. La medición de los niveles de ruido ambiental se realizó en agosto del 2022 y estuvo a cargo de los laboratorios ALAB ANALYTICAL LABORATORY E.I.R.L., institución acreditada por INACAL, según Norma Técnica Peruana (NTP) - ISO/IEC 17025:2006.

En el **Anexo 11** se muestra el **Certificado de Acreditación del Laboratorio** y en el **Anexo 12** los **Certificados de Calibración.**

### **6.2.11.1 MARCO LEGAL**

Los niveles de ruido registrados en el ambiente son comparados con los Estándares nacionales de calidad ambiental para ruido (ECA ruido), establecidos por el D.S. N° 085-2003-PCM. Estos ECA ruido fueron determinados con el objetivo de proteger la salud, al ecosistema circundante, mejorar la calidad de vida de la población y promover el desarrollo sostenible.

Los ECA ruido consideran como parámetro el nivel de presión sonora continuo equivalente con ponderación A (LAeqT) tomando en cuenta las zonas de aplicación y horarios, lo cual se detalla en el siguiente cuadro.

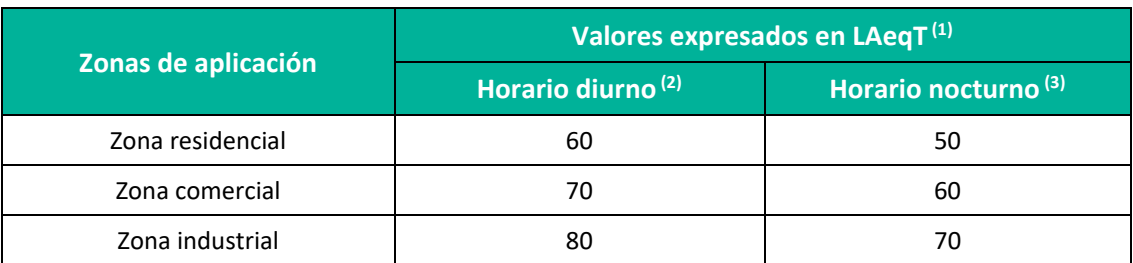

**Cuadro 6.23.** Estándares nacionales de calidad ambiental para ruido.

 $(1)$ L<sub>AeaT</sub>: Nivel de presión sonoro continúo equivalente con ponderación

(3) De 22:01 a 07:00 horas

**Elaboración:** LQA, 2022.

<sup>(2)</sup> De 07:01 a 22:00 horas

# **6.2.11.2 METODOLOGÍA DE MUESTREO**

La medición de niveles de presión sonora en el área de la actividad en curso ha seguido los métodos y procedimientos descritos en la Norma Técnica Peruana NTP-ISO 1996-1:2016 y NTP-ISO 1996-2:2017 aprobadas por el INACAL. Esta norma es aplicable a sonidos generados por distintos tipos de fuentes que, en forma individual o combinada, contribuyen al ruido total en un determinado lugar. La Norma Técnica Peruana también establece que el mejor parámetro para describir el ruido ambiental es el nivel de presión sonora continuo equivalente con ponderación "A".

Se midieron los niveles de ruido en cada punto de muestreo, tanto en horario diurno (de 07:01 a 22:00 horas) como en horario nocturno (de 22:01 a 07:00 horas). Los resultados son expresados en el nivel LAeqT (Nivel de Presión Sonora Continuo Equivalente con Ponderación "A"), tal como lo señala el D.S. N° 085-2003-PCM. Las muestras obtenidas fueron analizadas por ALAB ANALYTICAL LABORATORY E.I.R.L., laboratorio debidamente acreditado por el Instituto Nacional de Calidad (INACAL), en el **Anexo 11** se adjunta el certificado de acreditación del laboratorio.

El instrumento empleado para medir el nivel de ruido es el sonómetro digital, que indica el nivel acústico (promediado en el tiempo) de las ondas sonoras que inciden sobre el micrófono.

Asimismo, en el siguiente cuadro se menciona los parámetros considerados para monitorear la calidad de aire y el método de ensayo empleado por el laboratorio.

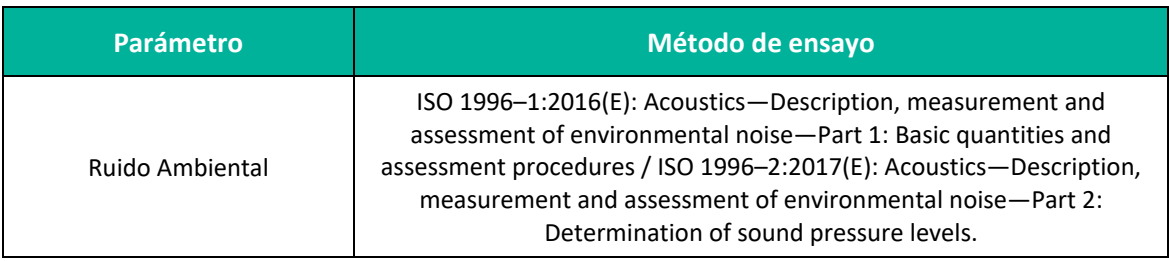

### **Cuadro 6.24.** Parámetro y método de ensayo de ruido ambiental

**Elaboración:** LQA, 2022.

# **6.2.11.3 UBICACIÓN DE LAS ESTACIONES DE MUESTREO**

Considerando que la finalidad del presente estudio es conocer el estado de la calidad actual del área de estudio, se han evaluado tres (03) estaciones para horario diurno, y tres (03) estaciones para horario nocturno, todos representativos en diferentes sectores dentro del área de influencia de la actividad eléctrica en curso, adicionalmente se está tomando en consideración para el presente estudio los niveles de ruidos registrados en el programa de monitoreo, donde se evaluaron tres estaciones. Durante el muestreo, el sonómetro se ubicó a una altura aproximada de 1,5 m sobre la superficie, el tiempo de medición para cada estación es de 15 minutos. La ubicación de estas estaciones se presenta en el siguiente cuadro. En el **Anexo 19** Mapas se muestra el **Mapa Calidad Ambiental**, así mismo en el siguiente cuadro se muestra la ubicación de las estaciones de muestreo.
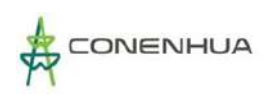

**Cuadro 6.25.** Ubicación de estaciones de muestreo de calidad de ruido -horario diurno y nocturno

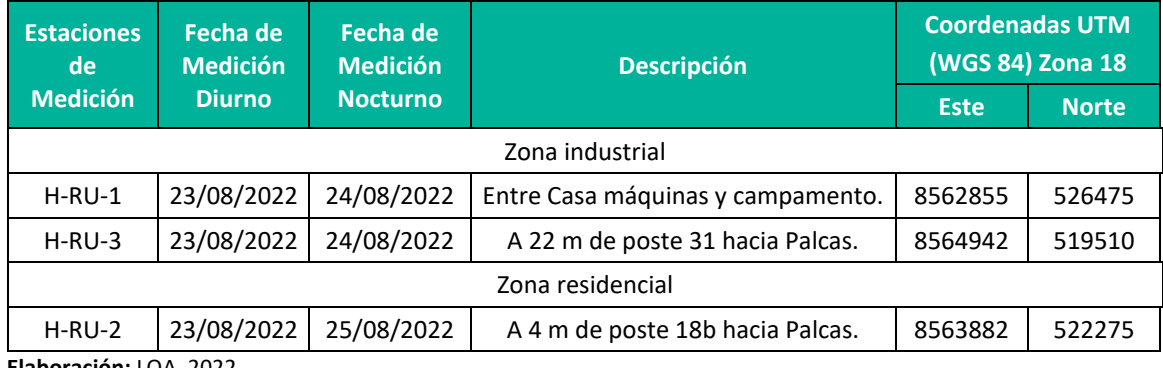

**Elaboración:** LQA, 2022.

#### **6.2.11.4 RESULTADOS**

La evaluación del nivel de ruido ambiental, consistió en la comparación de los resultados, reportados por el laboratorio, con los valores establecidos en el ECA para Ruido, para zona industrial y residencial, de acuerdo al D.S. N° 085-2003-PCM. Se denomina zona industrial al área autorizada por el gobierno local correspondiente para la realización de actividades industriales y zona residencial correspondiente para el uso identificado con viviendas o residencias, que permiten la presencia de altas, medias y bajas concentraciones poblacionales. En **Anexos** se adjunta el informe de medición, la cadena de custodia, y el certificado de calibración de los equipos empleados.

Asimismo, En el **Anexo 13**, se adjunta los **Informes de Ensayo** y en el **Anexo 14**, la **Cadena de Custodia.**

En el siguiente cuadro se muestran los niveles sonoros obtenidos en las estaciones de muestreo en los horarios diurno y nocturno.

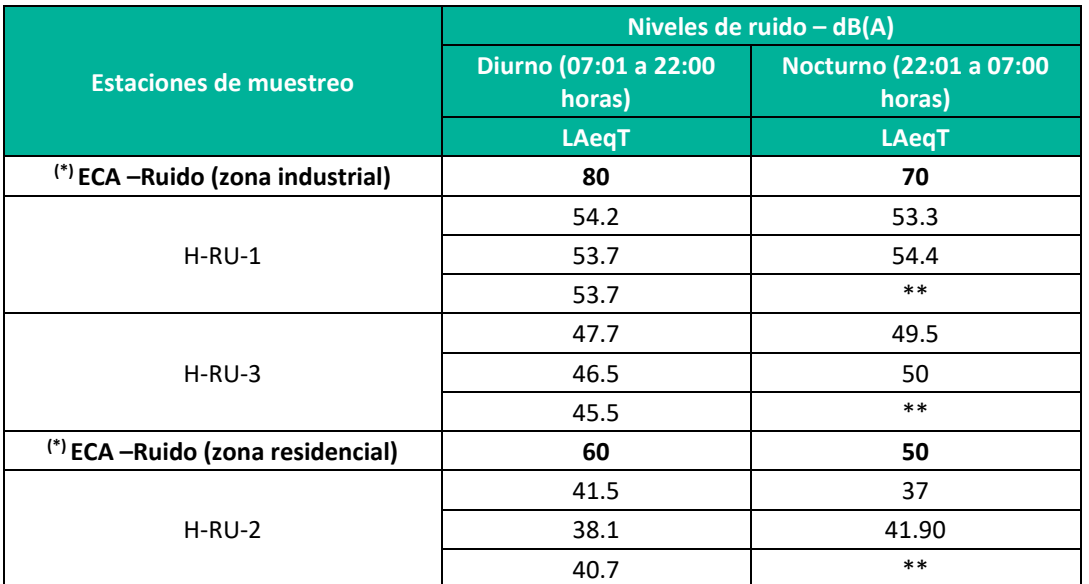

#### **Cuadro 6.26.** Resultados de ruido ambiental periodo diurno y nocturno

(\*): Estándares Nacionales de Calidad Ambiental para Ruido D.S. N° 085-2003-PCM

(\*\*) No se realizó la medición nocturna

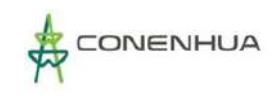

Fuente: Informe de Ensayo Nº IE-22-14861 y IE-22-14862. **Elaboración:** LQA, 2022.

Como se observa en el cuadro anterior, el nivel de ruido en las zonas de influencia de CH Huapa, en horario diurno, varía de 38.1 dB (H-RU-2) a 54.2 dB (H-RU-1), en horario nocturno varía de 37 dB (H-RU-2) a 54.4 dB (H-RU-1); estos niveles de ruido ambiental se deben principalmente al ruido natural generado por los vientos propios de la zona de la actividad eléctrica en curso.

Los niveles de ruido, en horario diurno y nocturno, en todas las estaciones de medición se encuentran por debajo de los niveles del ECA para Ruido - Zona industrial y residencial. En los Gráficos siguientes, se presenta las variaciones de los niveles de ruido en horario diurno y nocturno respectivamente.

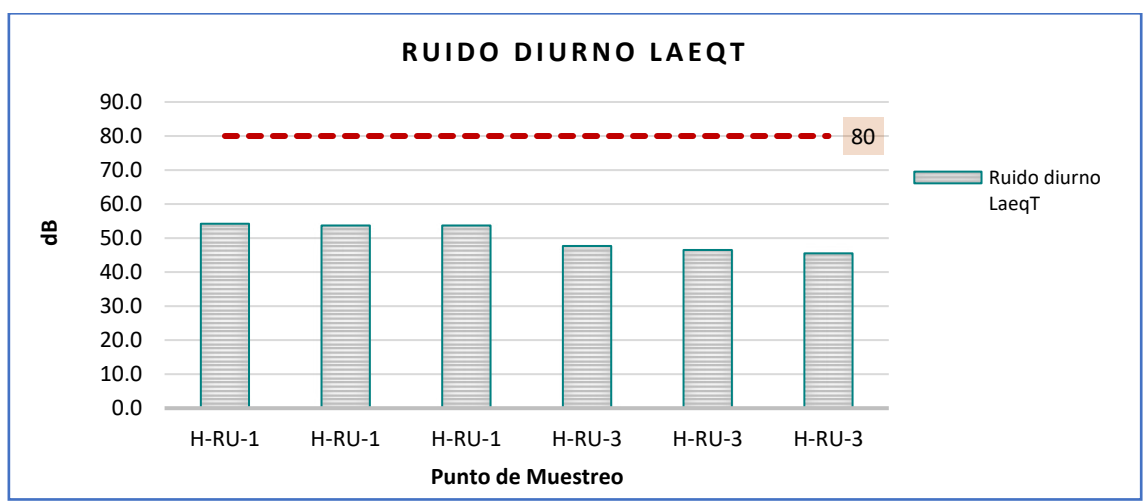

**Figura 6.8.** Niveles de ruido registrados en horario diurno en zona industrial.

ECA-Ruido: Estándares Nacionales de Calidad Ambiental para Ruido D.S. Nº 085-2003-PCM. **Elaboración:** LQA, 2022.

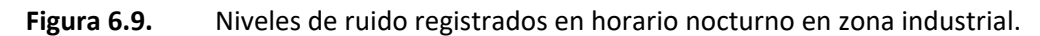

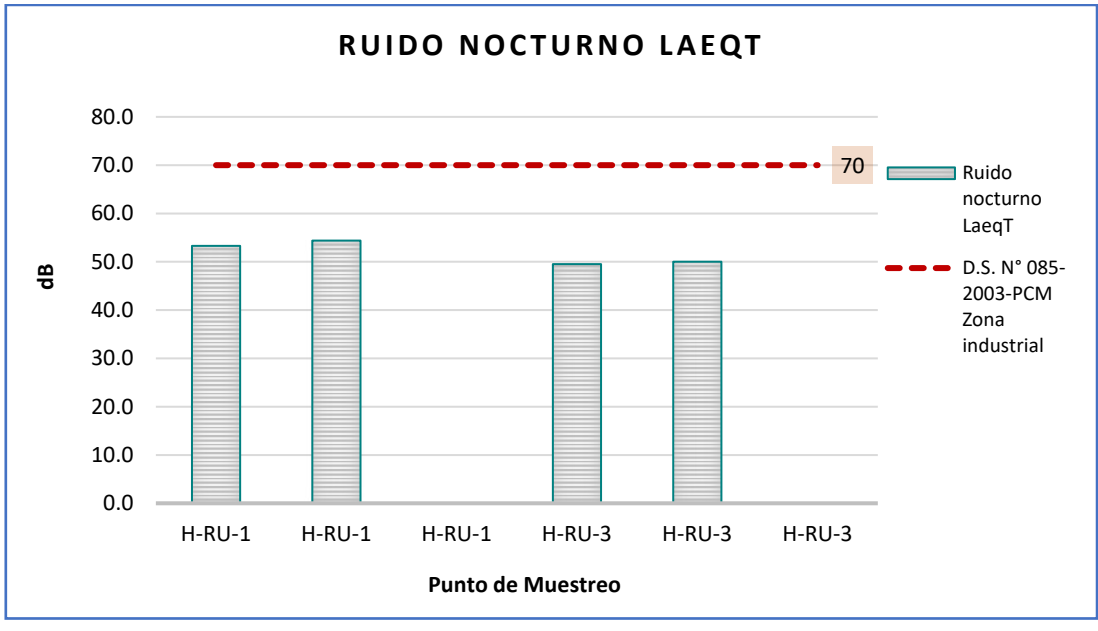

ECA-Ruido: Estándares Nacionales de Calidad Ambiental para Ruido D.S. Nº 085-2003-PCM. **Elaboración:** LQA, 2022.

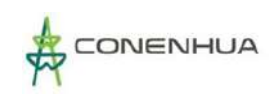

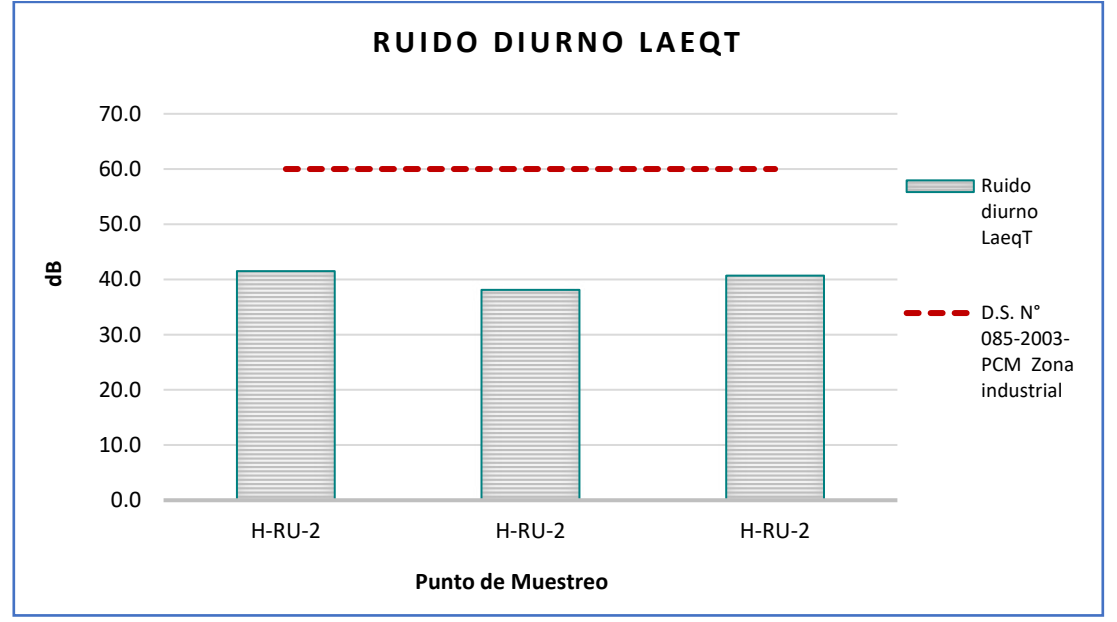

**Figura 6.10.** Niveles de ruido registrados en horario diurno en zona residencial.

ECA-Ruido: Estándares Nacionales de Calidad Ambiental para Ruido D.S. Nº 085-2003-PCM. **Elaboración:** LQA, 2022.

**Figura 6.11.** Niveles de ruido registrados en diurno nocturno en zona residencial.

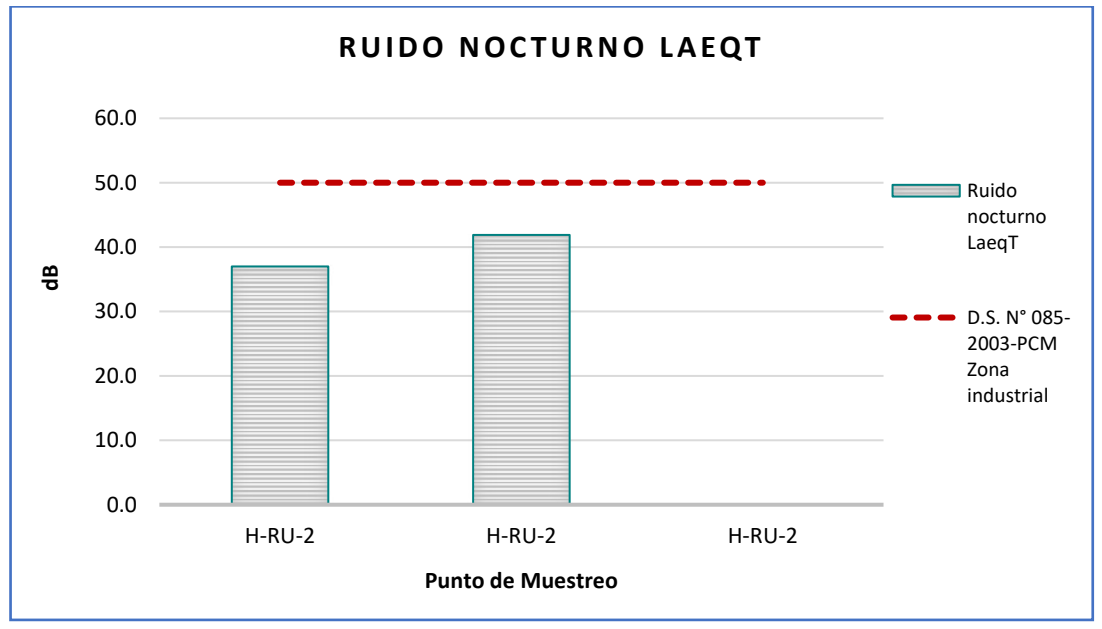

ECA-Ruido: Estándares Nacionales de Calidad Ambiental para Ruido D.S. Nº 085-2003-PCM. **Elaboración:** LQA, 2022.

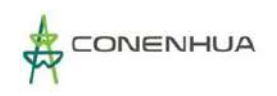

### **6.2.11.5 CONCLUSIONES**

Los resultados obtenidos como parte del monitoreo ambiental entre el 23 al 25 de agosto del año 2022, de ruido en horario diurno y nocturno se encuentran por debajo del valor establecido en los Estándares Nacionales de Calidad Ambiental (ECA) para Ruido (D.S. N° 085-2003-PCM).

## **6.2.12 RADIACIONES NO IONIZANTES**

Esta sección presenta los niveles actuales de campos electromagnéticos registrados en el área de influencia de la actividad eléctrica en curso. Los alcances de evaluación incluyen la comparación con los límites permisibles establecidos en la normativa nacional y las recomendaciones de la ICNIRP (Comisión Internacional para la Protección contra la Radiación No Ionizante).

En el **Anexo 11** se muestra el **Certificado de Acreditación del Laboratorio** y en el **Anexo 12** los **Certificados de Calibración.**

En ese sentido, en la presente sección se realiza el registro de campos electromagnéticos estableciendo la comparación correspondiente con los límites o estándares recomendados por los entes gubernamentales nacionales.

#### **6.2.12.1 ESTÁNDARES NACIONALES DE RADIACIONES NO IONIZANTES**

El parámetro se compara con los Estándares de Calidad Ambiental para Radiaciones No Ionizantes, Decreto Supremo N° 010-2005-PCM cuya presencia en el ambiente en su calidad de cuerpo receptor es recomendable no exceder para evitar riesgo a la salud humana y el ambiente. Estos estándares se consideran destinados a la protección de la salud humana.

**Cuadro 6.27.** Estándares Nacionales de Calidad Ambiental Nacional e ICNIRP – Para Radiaciones de Baja Frecuencia – (60-Hz)

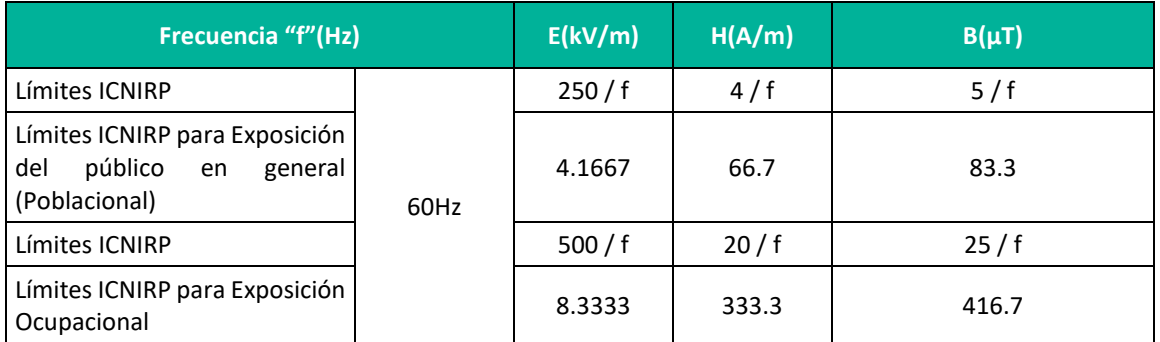

**ICNIRP: Comisión Internacional para la protección contra Radiaciones no Ionizantes.**

 **E:** Intensidad de Campo Eléctrico, medida en Voltios/metro (kV/m)

 **H:** Intensidad de Campo Magnético, medido en Amperio/metro (A/m)

**B:** Inducción Magnética (µT)  **Elaboración:** LQA, 2022.

# **6.2.12.2 METODOLOGÍA DE MUESTREO**

El protocolo de medición fue desarrollado tomando como referencia el estándar ANSI-IEEE 644 Standard Procedures for Measurement of Power Frequency Electric and Magnetic Fields from AC Power Lines (1994) que, entre otros aspectos, establece que las mediciones deben ser realizadas a una altura de un metro sobre el piso, considerándose mediciones en otras alturas cuando sea necesario.

Ubicada la estación, se procede con la medición RMS de la inducción magnética B ( $\mu$ t) para 60 Hz y se toma nota de los valores máximos. Luego se toman lecturas del máximo porcentaje de exposición poblacional, de acuerdo a las recomendaciones del ICNIRP. Terminada la medición de campo magnético se calibra la sonda de campo eléctrico, repitiendo los pasos anteriores.

El siguiente procedimiento fue establecido para el personal de campo responsable de la ejecución de las mediciones.

- Las mediciones se realizaron tridimensionalmente, en los tres ejes (X, Y, Z).
- El medidor se mantuvo apartado de cualquier estructura metálica u otros obstáculos.
- En cada estación de medición seleccionada se movió el sensor del medidor con el objetivo de encontrar la región con los mayores valores de radiaciones.

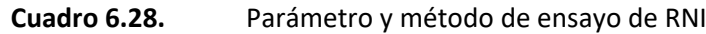

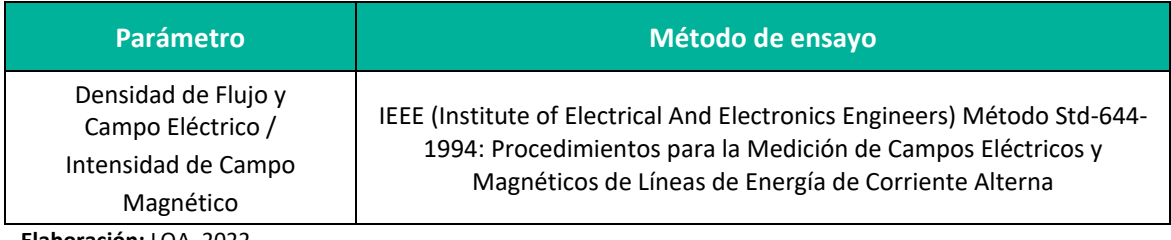

**Elaboración:** LQA, 2022.

## **6.2.12.3 UBICACIÓN DE LAS ESTACIONES DE MUESTREO**

La presente evaluación estableció tres (03) estaciones de medición como parte de la línea base, adicional se toma información del monitoreo ambiental desarrollado por el laboratorio SGS del Perú, en el cual se evalúa tres (03) estaciones. En los cuadros siguientes se muestra la ubicación de las estaciones de medición de radiaciones electromagnéticas. En el **Anexo 19** Mapas se muestra el **Mapa Calidad Ambiental**, así mismo en el siguiente cuadro se muestra la ubicación de las estaciones de muestreo.

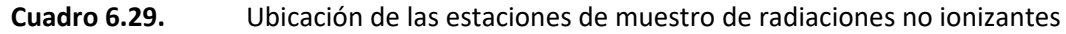

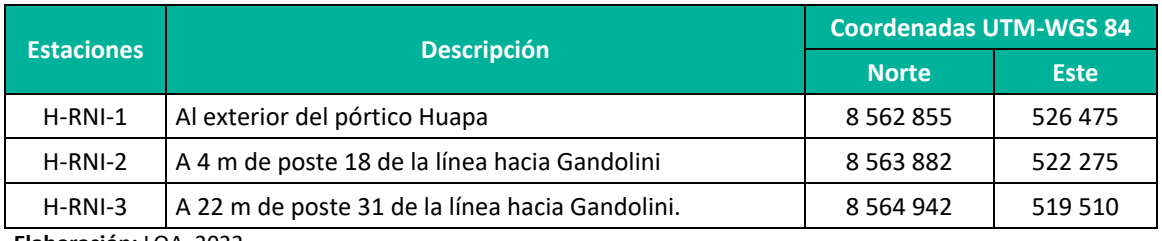

**Elaboración:** LQA, 2022.

**Plan Ambiental Detallado "Central Hidroeléctrica Huapa y Líneas Asociadas"**

## **6.2.12.4 RESULTADOS**

Las mediciones que se llevaron a cabo fueron las siguientes:

Inducción magnética en 60 Hz. B ( $\mu$ T), Intensidad de campo magnético en 60 Hz. H (en A/m), Intensidad de campo eléctrico en 60 Hz. E (kV/m) en cumplimiento de las recomendaciones ECA de radiación no ionizante.

Asimismo, En el **Anexo 13**, se adjunta los **Informes de Ensayo** y en el **Anexo 14**, la **Cadena de Custodia.**

Los resultados obtenidos en la medición en campo se muestran en el siguiente cuadro.

**Cuadro 6.30.** Resultados de calidad ambiental de radiación no ionizante

| <b>Parámetro</b>                     | <b>Unidad</b> | <b>ECA</b> | $H-RNI-1$ | $H-RNI-2$ | $H-RNI-3$ |
|--------------------------------------|---------------|------------|-----------|-----------|-----------|
| Intensidad de Campo<br>Eléctrico (E) | V/m           | 4166.7     | 38.3563   | 23.5208   | 26.7353   |
| Intensidad de Campo<br>Magnético (H) | A/m           | 66.7       | 0.181391  | 0.0961    | 0.1837    |
| Densidad de Flujo<br>Magnético (B)   | иT            | 83.3       | 0.030367  | 0.1221    | 0.2333    |

Fuente: Informe de Ensayo:IE-22-14863 y IE-22-14864 – ALAB ANALYTICAL LABORATORY E.I.R.L.

Brms (µT): 60 Hz Valor rms de la inducción magnética medida en 60 Hz (Valor máximo registrado)

Hrms(A/m): 60 Hz Valor de la intensidad de campo magnético medido en 60 Hz (Valor máximo registrado) Erms (V/m): 60 Hz Valor rms de la intensidad de campo eléctrico medida en 60 Hz (Valor máximo registrado)

**Elaboración:** LQA, 2022.

De acuerdo a los resultados mostrados, los niveles de radiaciones electromagnéticas medidos se encuentran por debajo de los niveles máximos permisibles para radiaciones no ionizantes indicados en el D.S. N° 010-2005-PCM.

## **6.2.12.5 CONCLUSIONES**

Las intensidades de campo Magnético H (A/m), campo Eléctrico E (V/m) y la inducción magnética  $B(\mu T)$ , en todas las estaciones no excede el valor establecido por el ECAs para radiaciones no Ionizantes.

# **6.2.13 CALIDAD DE AGUA**

Como parte de los estudios de calidad ambiental se caracterizó el recurso hídrico localizado en el área de influencia de la actividad en curso, mediante la medición de su calidad, la cual se ha basado en el Decreto Supremo N°004-2017-MINAM, que establece los estándares de calidad (ECAs). Para el presente estudio se realizó la evaluación en tres (03) estaciones de calidad de agua superficial; el cual se llevó a cabo en el mes de agosto del año 2022.

Las muestras obtenidas fueron analizadas por ALAB ANALYTICAL LABORATORY E.I.R.L. 2022., es de precisar que el laboratorio se encuentra debidamente acreditado por Instituto Nacional de Calidad (INACAL). En el **Anexo 11** se muestra el **Certificado de Acreditación del Laboratorio** y en

el **Anexo 12** los **Certificados de Calibración.** Los resultados de los muestreos se comparan con el ECA Categoría 3, D2: Bebida de animales y D1: Riego de vegetales.

## **6.2.13.1 ESTANDARES DE CALIDAD DE AGUA**

Los Estándares de Calidad Ambiental para Agua han sido fijados por el Estado Peruano mediante el Reglamento de Estándares Nacionales de Calidad Ambiental del Agua del Perú, aprobado por el D.S. N° 004-2017-MINAM, con el objetivo de establecer el nivel de concentración o el grado de elementos, sustancias o parámetros físicos, químicos y biológicos presentes en el agua, de manera que aquellos niveles de concentración, no deberán representar un riesgo significativo para la salud de las personas ni para el ambiente. Se presenta a continuación el Estándar aplicable al presente estudio.

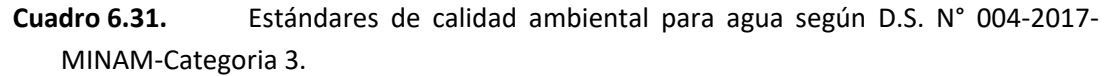

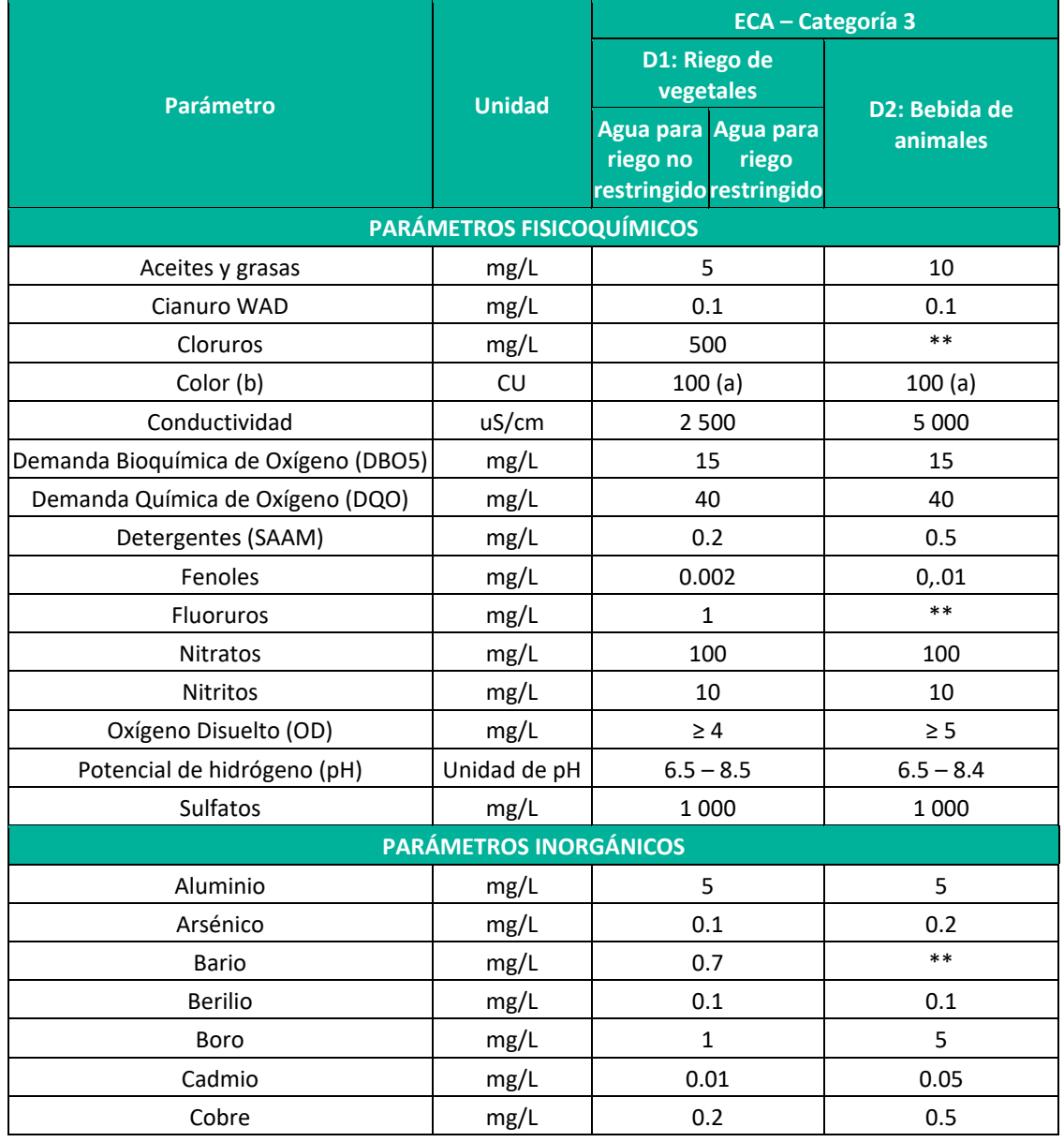

**Plan Ambiental Detallado "Central Hidroeléctrica Huapa y Líneas Asociadas"**

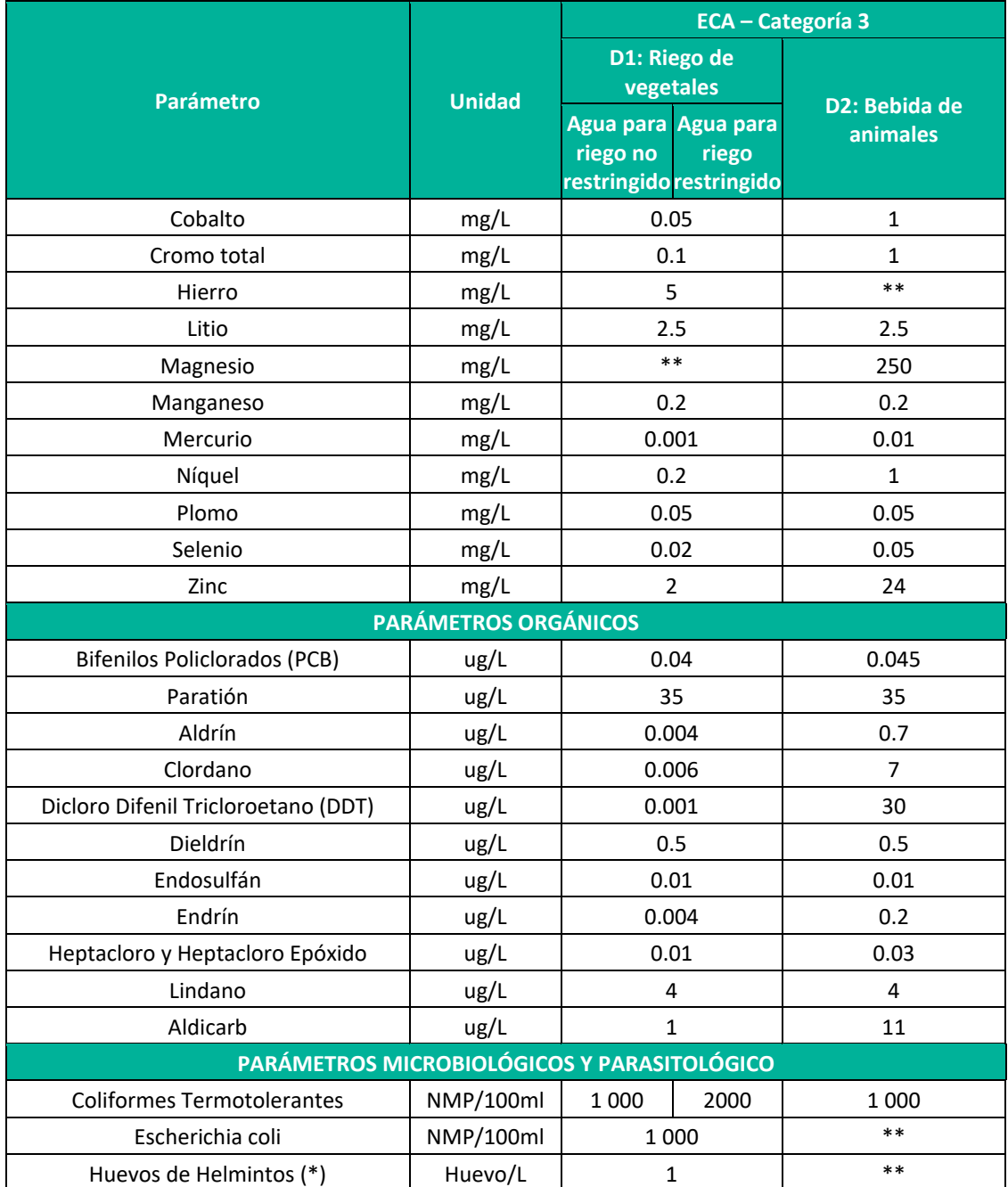

∆ 3: variación de 3 grados Celsius respecto al promedio mensual multianual del área evaluada. El símbolo \*\* dentro de la tabla significa que el parámetro no aplica para esta Subcategoría. **Elaboración:** LQA, 2022.

# **6.2.13.2 METODOLOGÍA DE MUESTREO**

La metodología y criterios para la toma de muestras y evaluación de la calidad del agua siguió lo señalado en el Reglamento de Estándares Nacionales de Calidad Ambiental de Agua, (D.S. N°004-2017-MINAM) y en el Protocolo de Monitoreo de la Calidad de los Recursos Hídricos Superficiales (R.J. N°010-2016-ANA). A continuación, se presenta una lista de las principales actividades que se desarrollaron en campo para la toma de muestras:

 $\checkmark$  Identificación de las estaciones de muestreo en campo con el uso del GPS y vistas fotográficas.

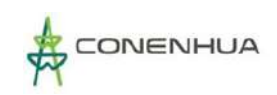

- Medición de los parámetros de lectura directa (in-situ): pH, Conductividad, Temperatura y Oxígeno Disuelto.
- $\checkmark$  Preservación de muestras, para el análisis de los parámetros fisicoquímicos en el laboratorio.
- $\checkmark$  Elaboración de las planillas con los datos de campo (cadenas de custodia).
- $\checkmark$  Además de las mediciones realizadas, se realizaron observaciones de particularidades o eventos anómalos, como la presencia de objetos flotantes y/o películas oleosas que se anotaron en las cartillas de campo.

En los cuadros siguientes se mencionan los parámetros considerados para monitorear en la evaluación de calidad de agua, como el método de ensayo empleado por el laboratorio ALAB ANALYTICAL LABORATORY E.I.R.L. 2022.

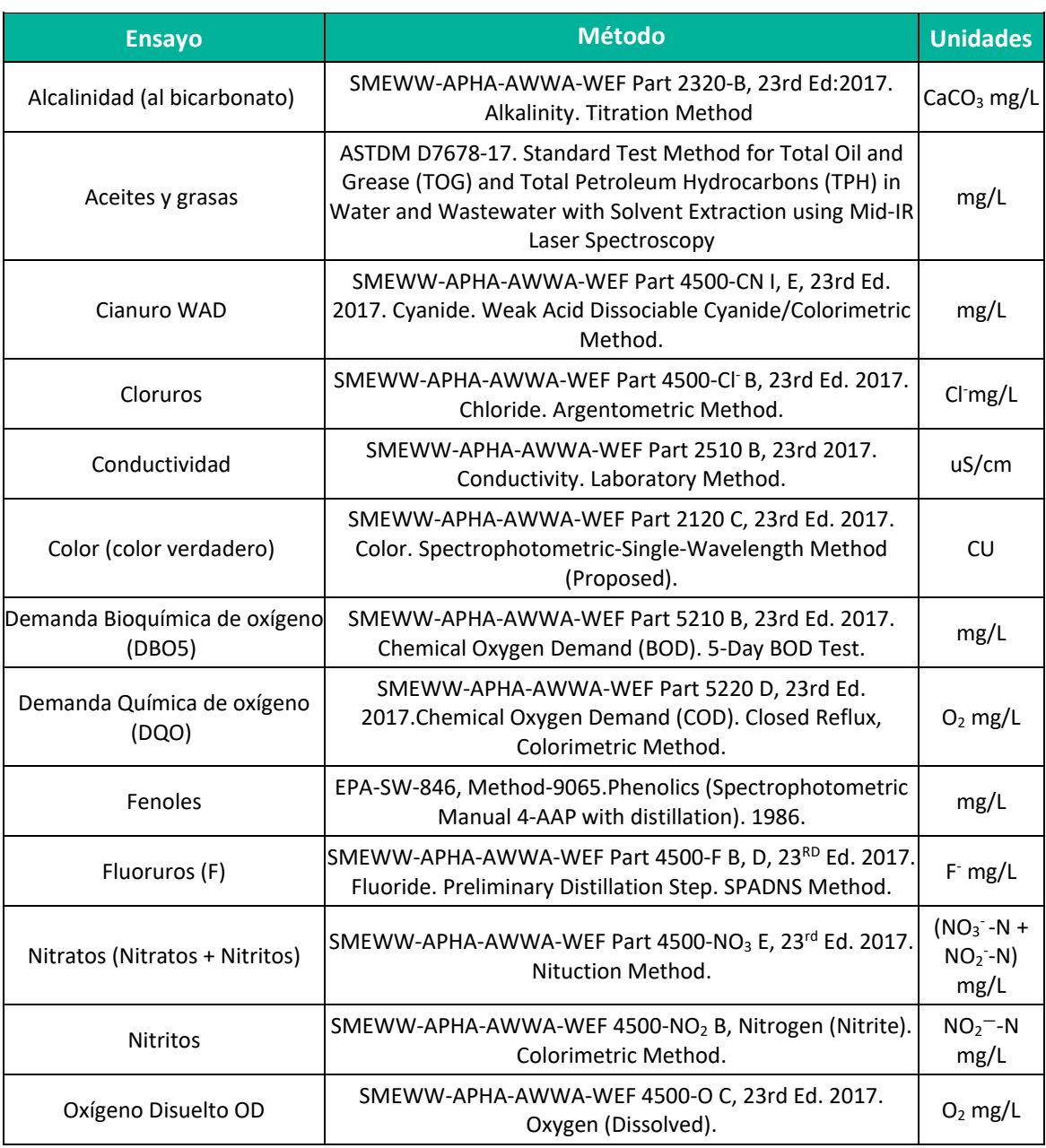

#### **Cuadro 6.32.** Referencia de método de ensayo

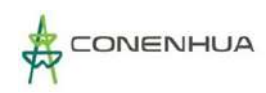

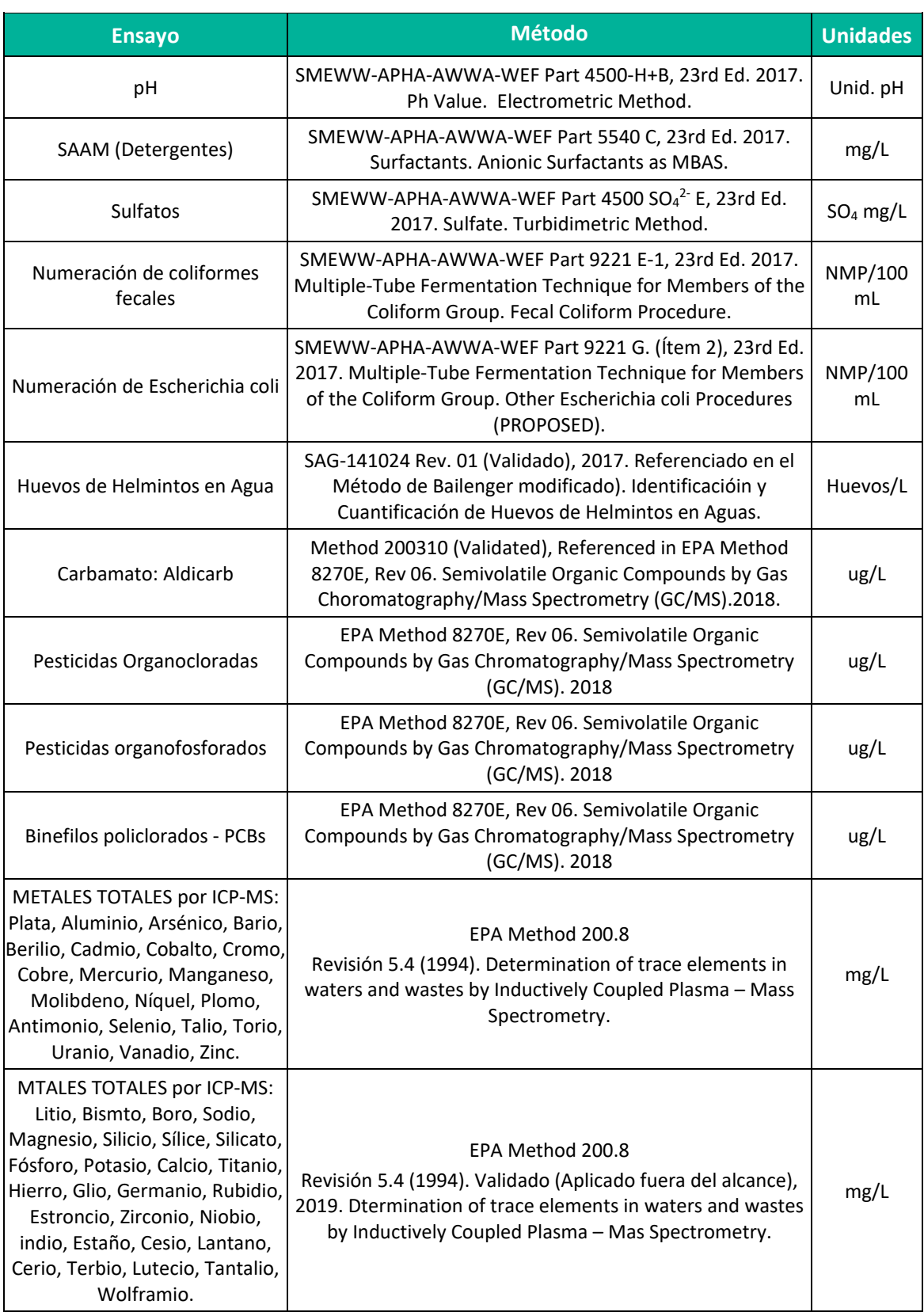

(a) Límite de detección del método para estas metodologías por ser semicuantitativas.

(b) Expresado como límite de detección del método.

**Fuente:** ALAB ANALYTICAL LABORATORY E.I.R.L. 2022.

## **6.2.13.3 UBICACIÓN DE LAS ESTACIONES DE MUESTREO**

**Plan Ambiental Detallado "Central Hidroeléctrica Huapa y Líneas Asociadas"**

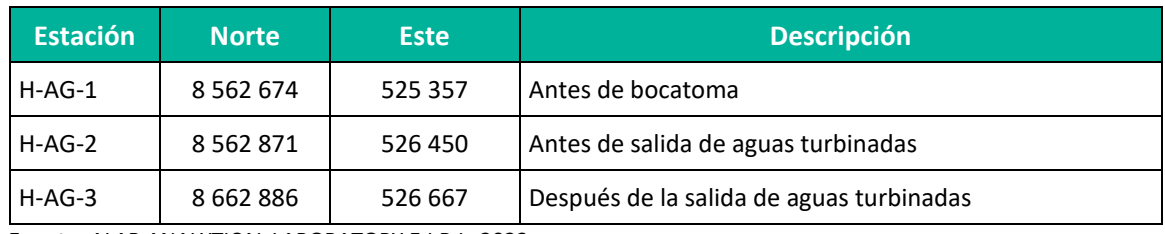

**Cuadro 6.33.** Ubicación de estaciones de muestreo para calidad de agua

**Fuente:** ALAB ANALYTICAL LABORATORY E.I.R.L. 2022.

### **6.2.13.4 RESULTADOS**

Siguiendo el procedimiento metodológico ya indicado, en el presente ítem se presentan los resultados obtenidos de los análisis de laboratorio para los tres (03) estaciones de monitoreo y las comparaciones realizadas con valores establecidos en los Estándares de Calidad Ambiental para Agua D.S. N° 004-2017-MINAM. Asimismo, En el **Anexo 13**, se adjunta los **Informes de Ensayo** y en el **Anexo 14**, la **Cadena de Custodia.**

En el siguiente cuadro se presenta los resultados del muestreo en las tres estaciones considerados, los resultados se comparan con el ECA Categoría 3.

0154

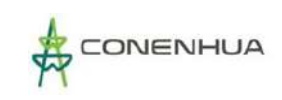

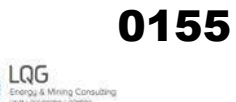

### **Cuadro 6.34.** Resultados de las estaciones de muestreo para calidad de agua

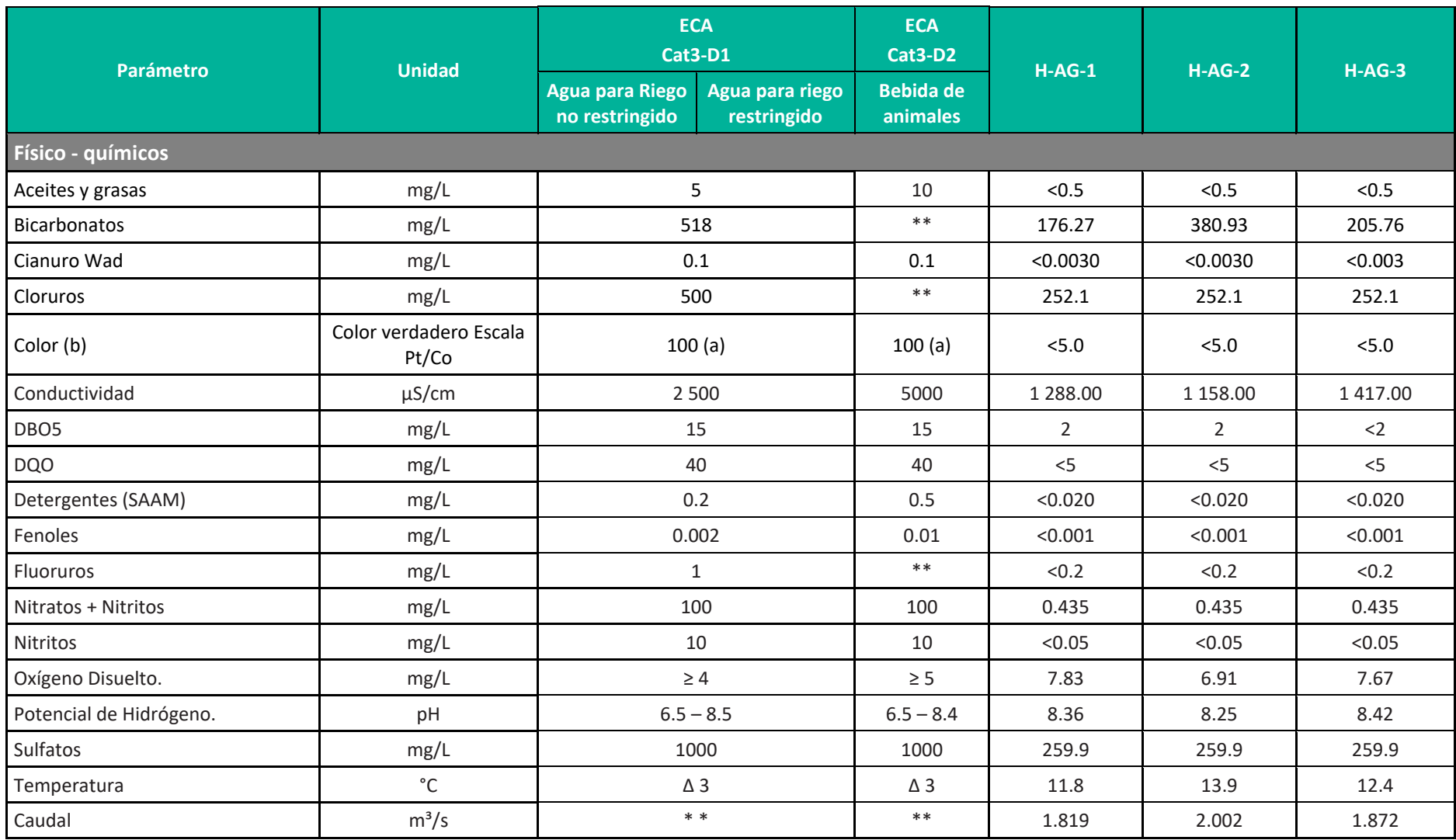

**Plan Ambiental Detallado "Central Hidroeléctrica Huapa y Líneas Asociadas" 155**

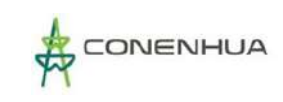

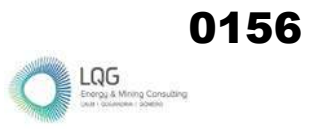

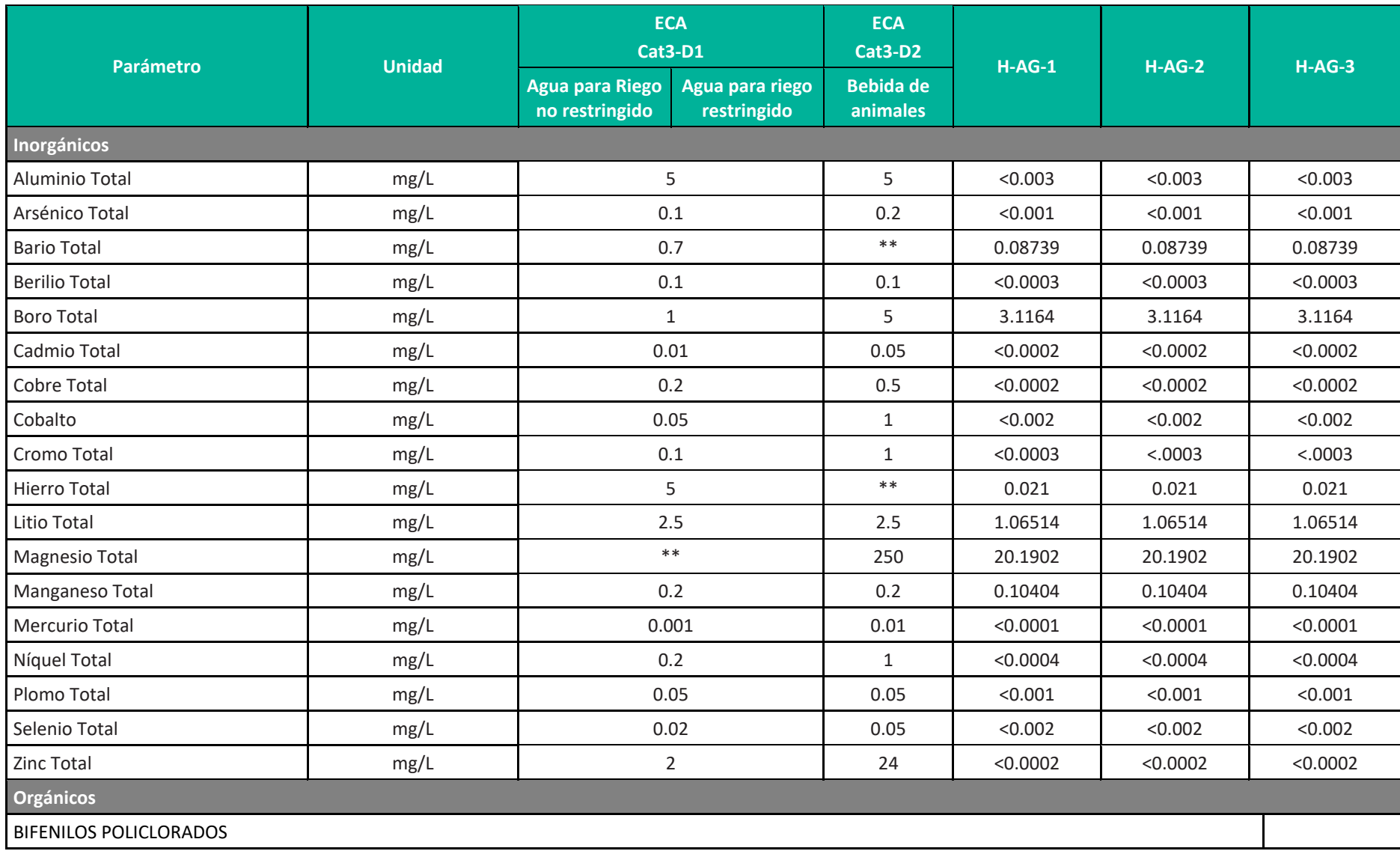

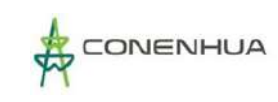

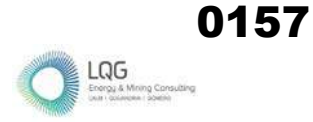

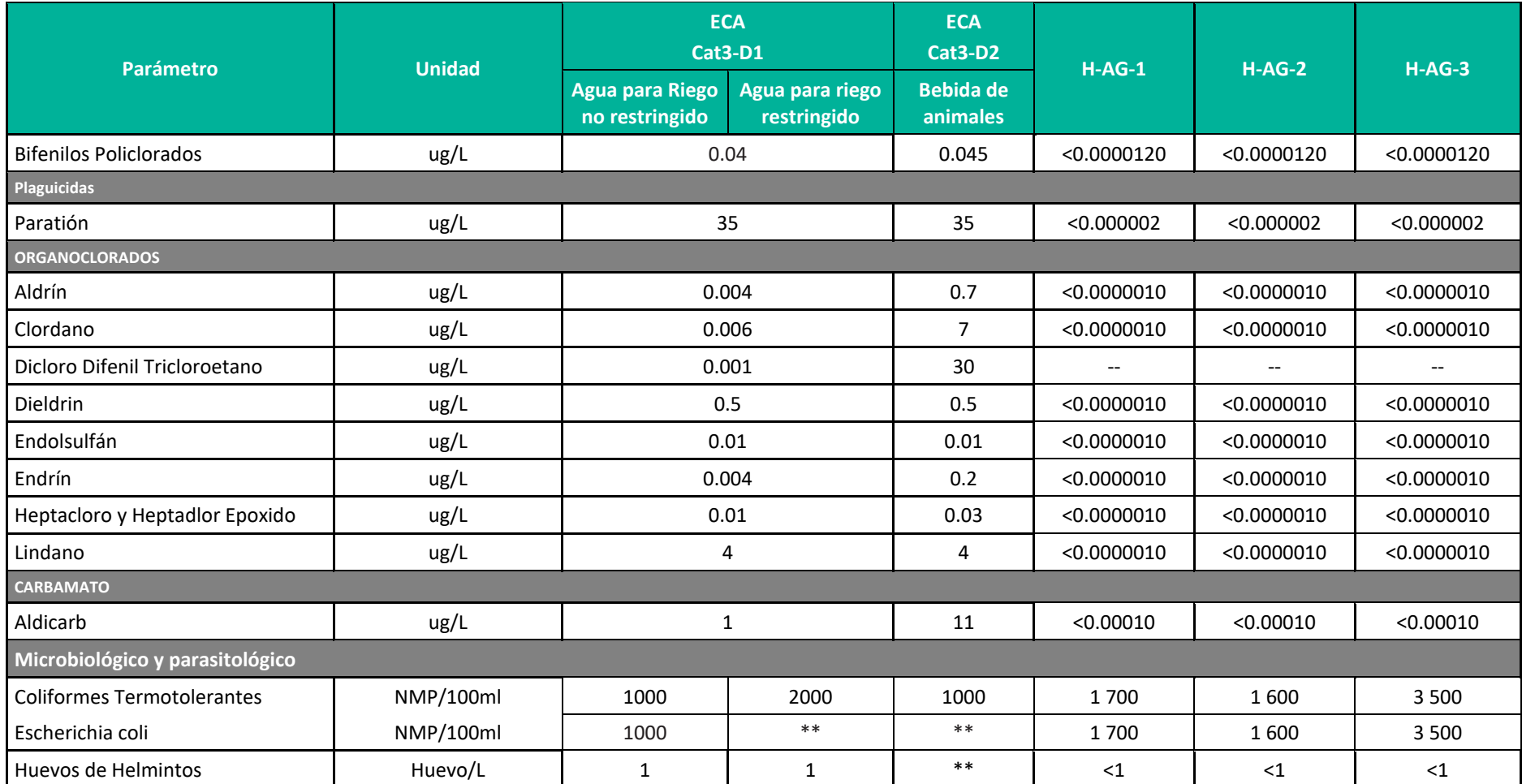

El símbolo \*\* dentro de la tabla significa que el parámetro no aplica para esta Subcategoría.

(a) Para aguas claras.

Fuente: Informe de Ensayo N° IE-22-14750-2022, ALAB Analytical Laboratory E.I.R.L.

**Elaboración:** LQA, 2022.

## **Parámetros de campo (análisis in situ)**

#### • **pH**

El pH es una medida de la acidez o de la alcalinidad de una sustancia. Los valores de pH menores a 7 indican que una sustancia es ácida, los valores de pH mayores a 7 indican que la sustancia es básica y si el pH es 7 indica que la sustancia es neutra.

Un valor de pH elevado puede causar obstrucciones en los diferentes componentes de un sistema de fertirrigación (es la aplicación de fertilizantes con el agua de riego) debido a la formación de precipitados, un adecuado pH asegura una mejor asimilabilidad de los diferentes nutrientes, especialmente fósforo y micronutrientes<sup>[1](#page-158-0)</sup>.

Como se muestra en la Figura siguiente, los valores de pH varían de 8.25 (H-AG-2) a 8.5 (H-AG-3), la estación H-AG-3 supera ligeramente el valor establecido para la sub categoría D2: Bebida de animales.

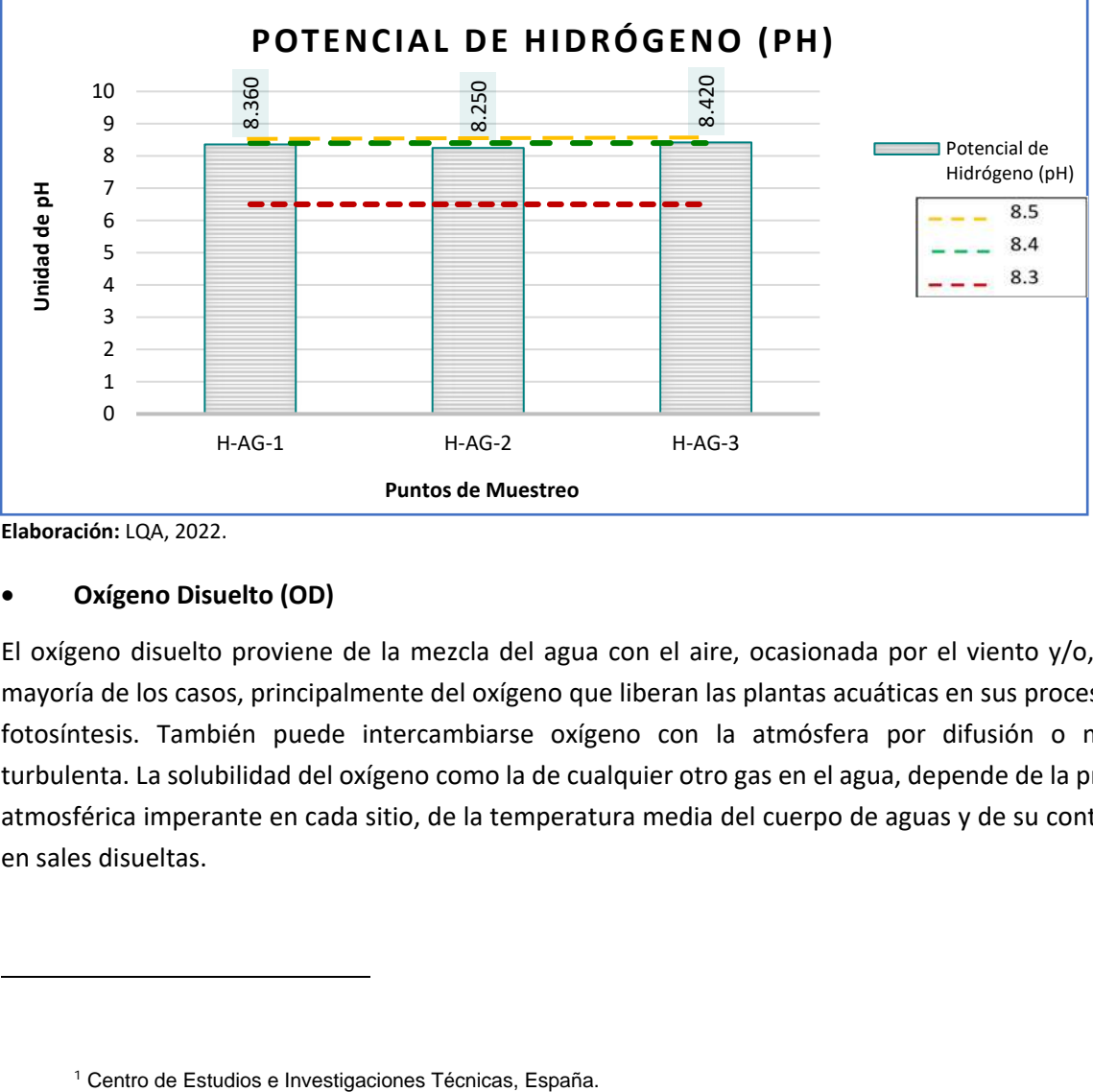

**Figura 6.12.** Valor de pH

**Elaboración:** LQA, 2022.

#### • **Oxígeno Disuelto (OD)**

El oxígeno disuelto proviene de la mezcla del agua con el aire, ocasionada por el viento y/o, en la mayoría de los casos, principalmente del oxígeno que liberan las plantas acuáticas en sus procesos de fotosíntesis. También puede intercambiarse oxígeno con la atmósfera por difusión o mezcla turbulenta. La solubilidad del oxígeno como la de cualquier otro gas en el agua, depende de la presión atmosférica imperante en cada sitio, de la temperatura media del cuerpo de aguas y de su contenido en sales disueltas.

<span id="page-158-0"></span>

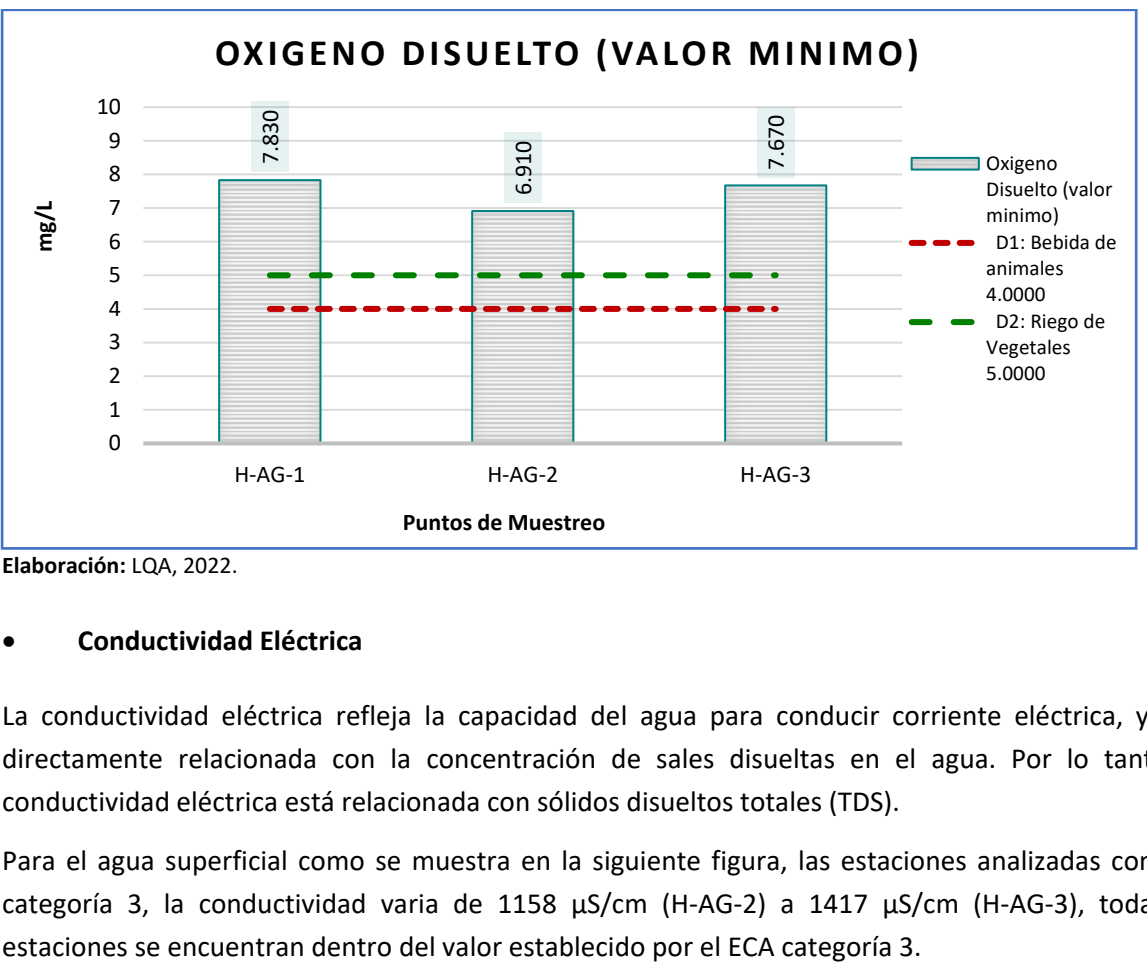

**Figura 6.13.** Concentración del oxígeno disuelto

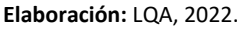

## • **Conductividad Eléctrica**

La conductividad eléctrica refleja la capacidad del agua para conducir corriente eléctrica, y está directamente relacionada con la concentración de sales disueltas en el agua. Por lo tanto, la conductividad eléctrica está relacionada con sólidos disueltos totales (TDS).

Para el agua superficial como se muestra en la siguiente figura, las estaciones analizadas con ECA categoría 3, la conductividad varia de 1158 µS/cm (H-AG-2) a 1417 µS/cm (H-AG-3), todas las

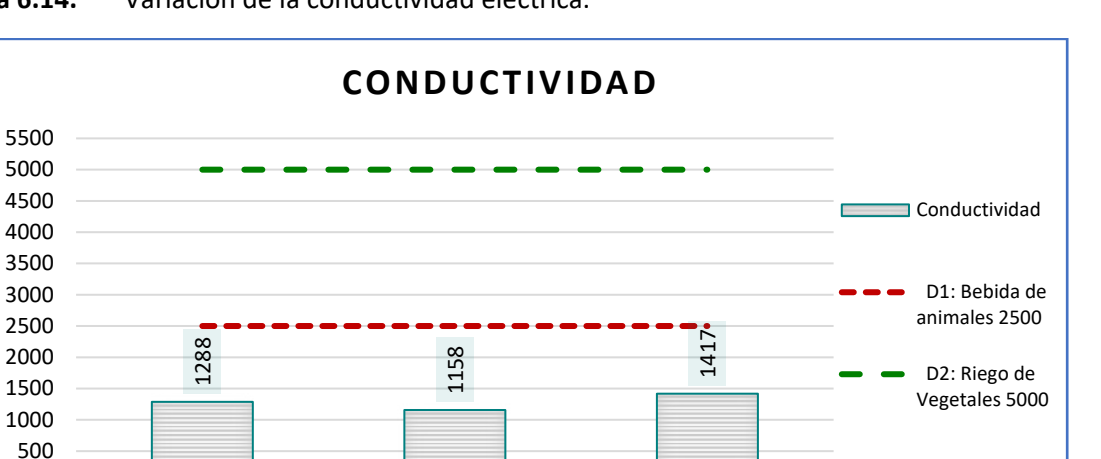

**Figura 6.14.** Variación de la conductividad eléctrica.

0

**uS/cm**

#### **Parámetros fisicoquímicos, microbiológicos y metales totales**

Los parámetros fisicoquímicos como: Aceites y grasas, Cianuro WAD, Color, Detergentes (SAAM), Fenoles, Fluoruros, Nitritos, Organoclorados, Carbamatos, Plaguicidas, Bifenilos Policlorados, Huevos de Helminto, Aluminio, Arsénico, Berilio, Cadmio, Cobre, Cobalto, Cromo, Mercurio, Níquel, Plomo, Selenio y Zinc, tuvieron concentraciones que no fueran detectables por el laboratorio. Los parámetros microbiológicos como coliforme termotolerantes y el Escherichia Coli superan los establecido por el ECA de calidad de agua.

H-AG-1 H-AG-2 H-AG-3

**Puntos de Muestreo** 

Los coliformes termotolerantes (en la sub categoría "D1: Agua para riego no restringido" en las tres estaciones (H-AG-1, H-AH-2 y H-AG-3); "D1: Agua para riego restringido" en la estación H-AG-03; "D2: Bebida de animales" las tres estaciones (H-AG-1, H-AH-2 y H-AG-3)), asi mismo el Escherichia Coli "D1: Agua para riego no restringido" en las tres estaciones (H-AG-1, H-AG-2 y H-AG-3); en los parámetros metálicos el boro en las tres estaciones presenta una concentración que supera lo establecido por ECA de calidad de agua en la subcategoría D1: Agua para riego no restringido. 2000 88<br>
1500<br>
500 182 11 1000<br>
60 1846-1 1646-1 1646-2 1646-3<br> **Elaboración:** LQA, 2022.<br>
Parámetros fisicoquímicos, microbiológicos y metales totales<br>
LOS parámetros fisicoquímicos, microbiológicos y metales totales<br>
L

El resto de los parámetros muestreados se encuentran por debajo o en el rango establecido para el ECA – Categoría 3 de acuerdo al D.S. 004-2017-MINAM.

Como se muestra en la siguiente figura, las estaciones analizadas con ECA categoría 3, la concentración del sulfato registrado en las tres estaciones evaluadas presenta igual concentración (259 mg/L), esta

**Elaboración:** LQA, 2022.

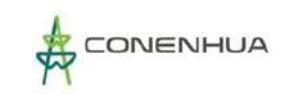

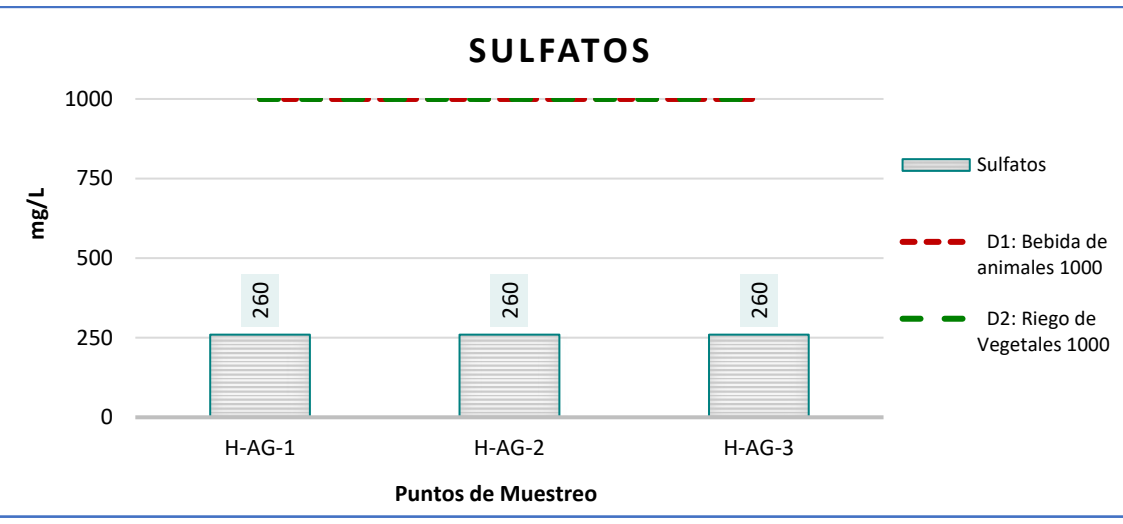

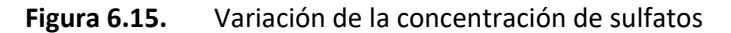

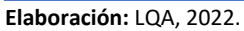

Como se muestra en la siguiente figura, las estaciones analizadas con ECA categoría 3, la concentración del cloruro registrado en las tres estaciones evaluadas registra iguales concentraciones (252.1 mg/L), esta concentración se encuentra dentro del valor establecido por el ECA categoría 3.

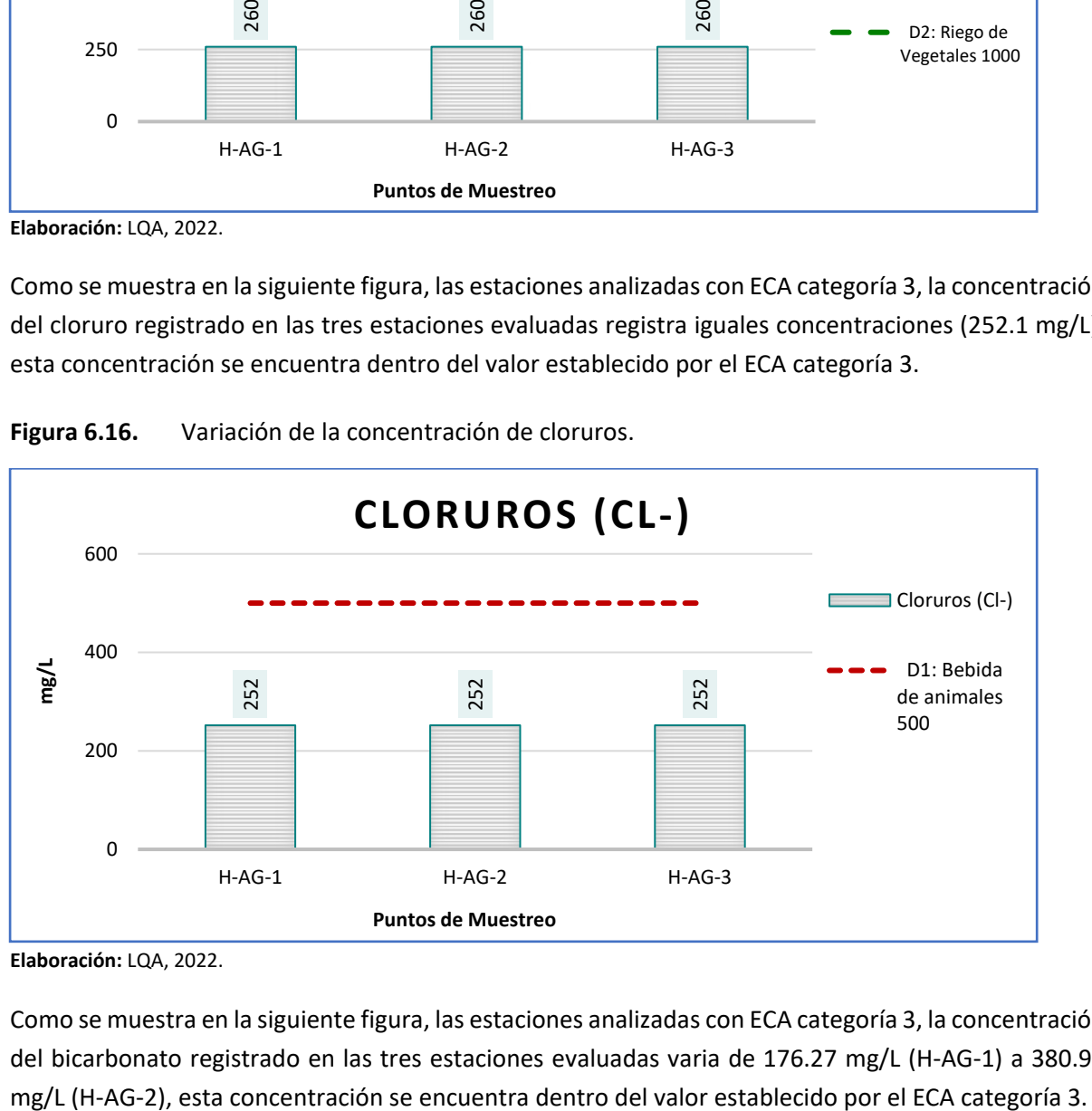

**Figura 6.16.** Variación de la concentración de cloruros.

Como se muestra en la siguiente figura, las estaciones analizadas con ECA categoría 3, la concentración del bicarbonato registrado en las tres estaciones evaluadas varia de 176.27 mg/L (H-AG-1) a 380.93

**Elaboración:** LQA, 2022.

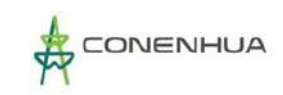

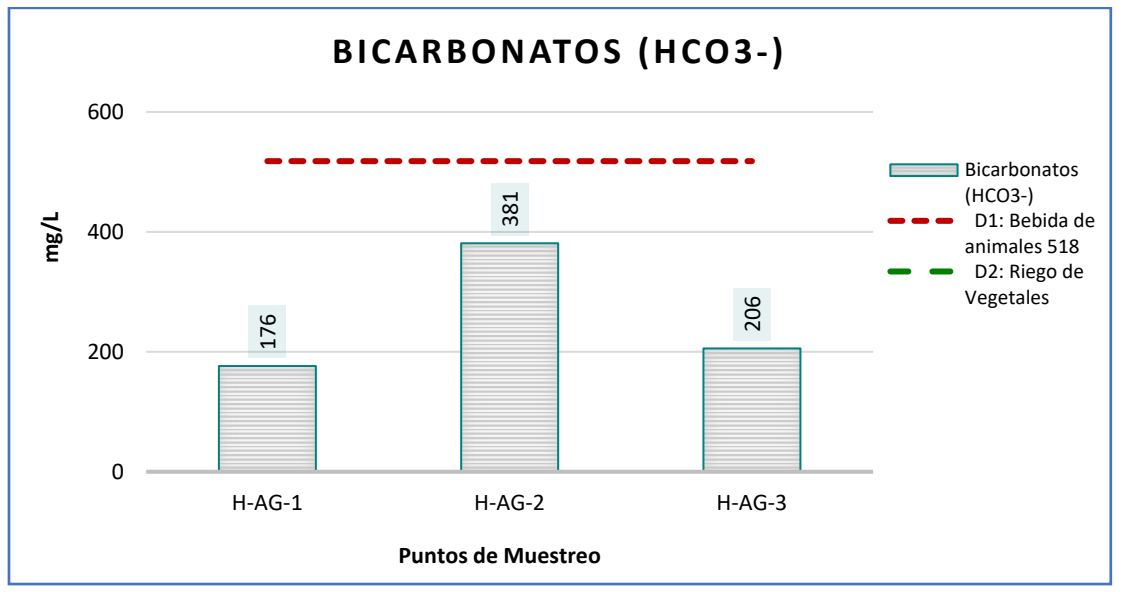

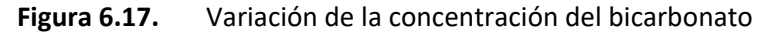

Como se muestra en la siguiente figura, las estaciones analizadas con ECA categoría 3, la concentración del boro registrado en las tres estaciones, son iguales (3.116 mg/L), esta concentración se encuentra dentro del valor establecido por el ECA categoría 3 (sub categoría D2: riego de vegetales), pero no cumple en la sub categoría D1: Bebida de animales.

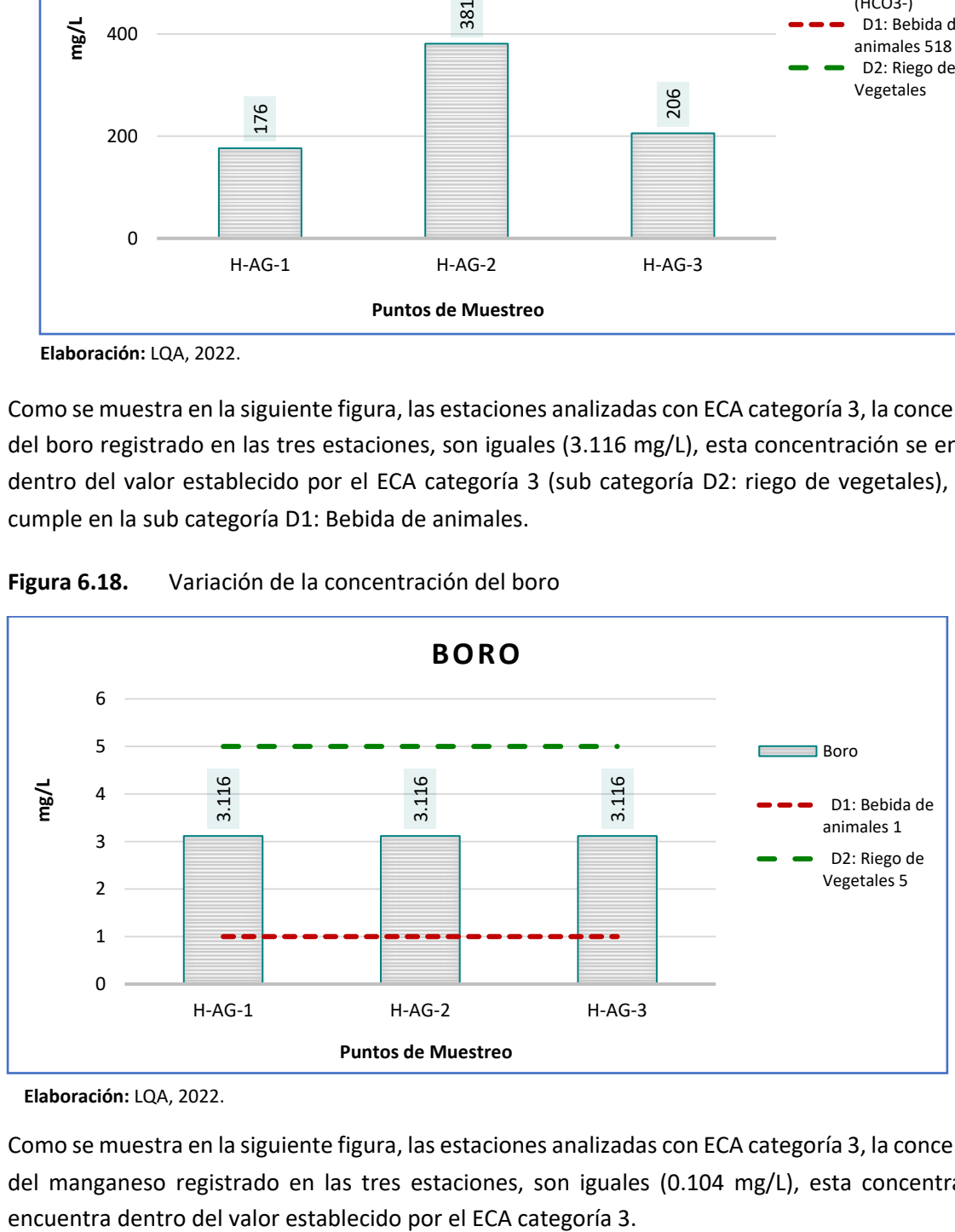

**Figura 6.18.** Variación de la concentración del boro

**Elaboración:** LQA, 2022.

Como se muestra en la siguiente figura, las estaciones analizadas con ECA categoría 3, la concentración del manganeso registrado en las tres estaciones, son iguales (0.104 mg/L), esta concentración se

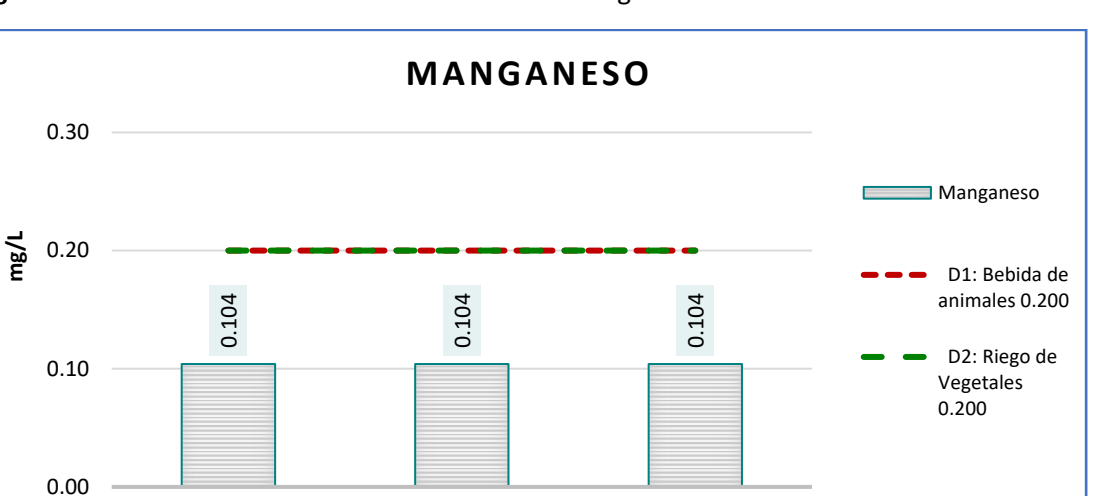

**Figura 6.19.** Variación de la concentración del manganeso.

Como se muestra en la siguiente figura, las estaciones analizadas con ECA categoría 3, la concentración de los coliformes termotolerantes registrado en las tres estaciones evaluadas varia de 1600 NMP/100mL (H-AG-2) a 3500 NMP/100mL (H-AG-3), esta concentración se encuentra superando el valor establecido por el ECA categoría 3.

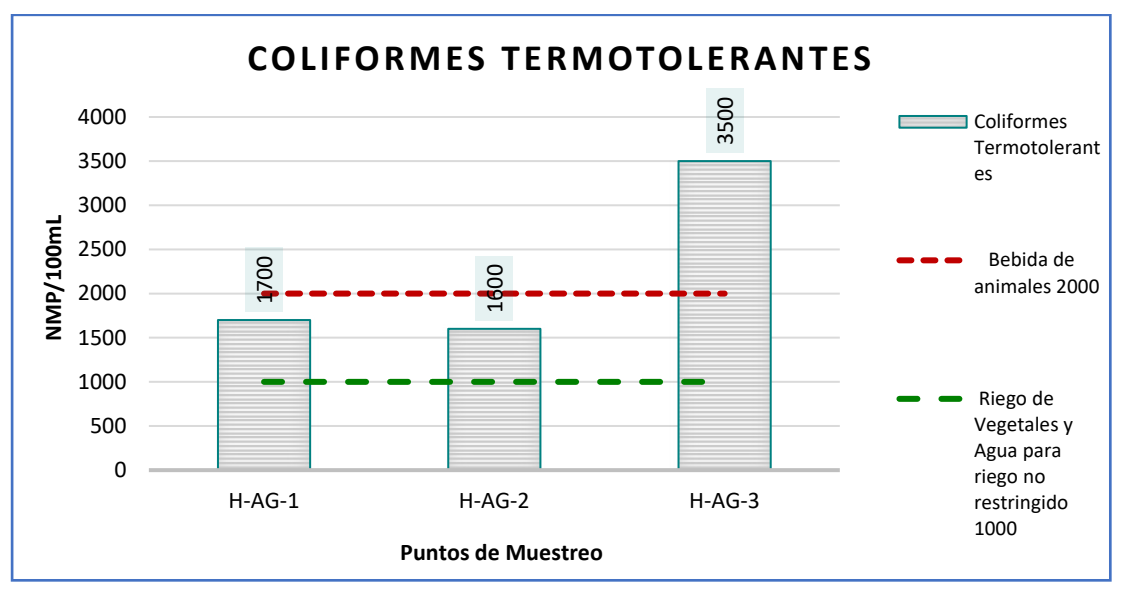

**Figura 6.20.** Variación de la concentración de los coliformes termotolerantes.

H-AG-1 H-AG-2 H-AG-3

**Puntos de Muestreo** 

Como se muestra en la siguiente figura, las estaciones analizadas con ECA categoría 3, la concentración del escherichia coli registrado en las tres estaciones evaluadas varia de 1600 NMP/100mL (H-AG-2) a 3500 NMP/100mL (H-AG-3), esta concentración se encuentra superando el valor establecido por el ECA categoría 3.

**Elaboración:** LQA, 2022.

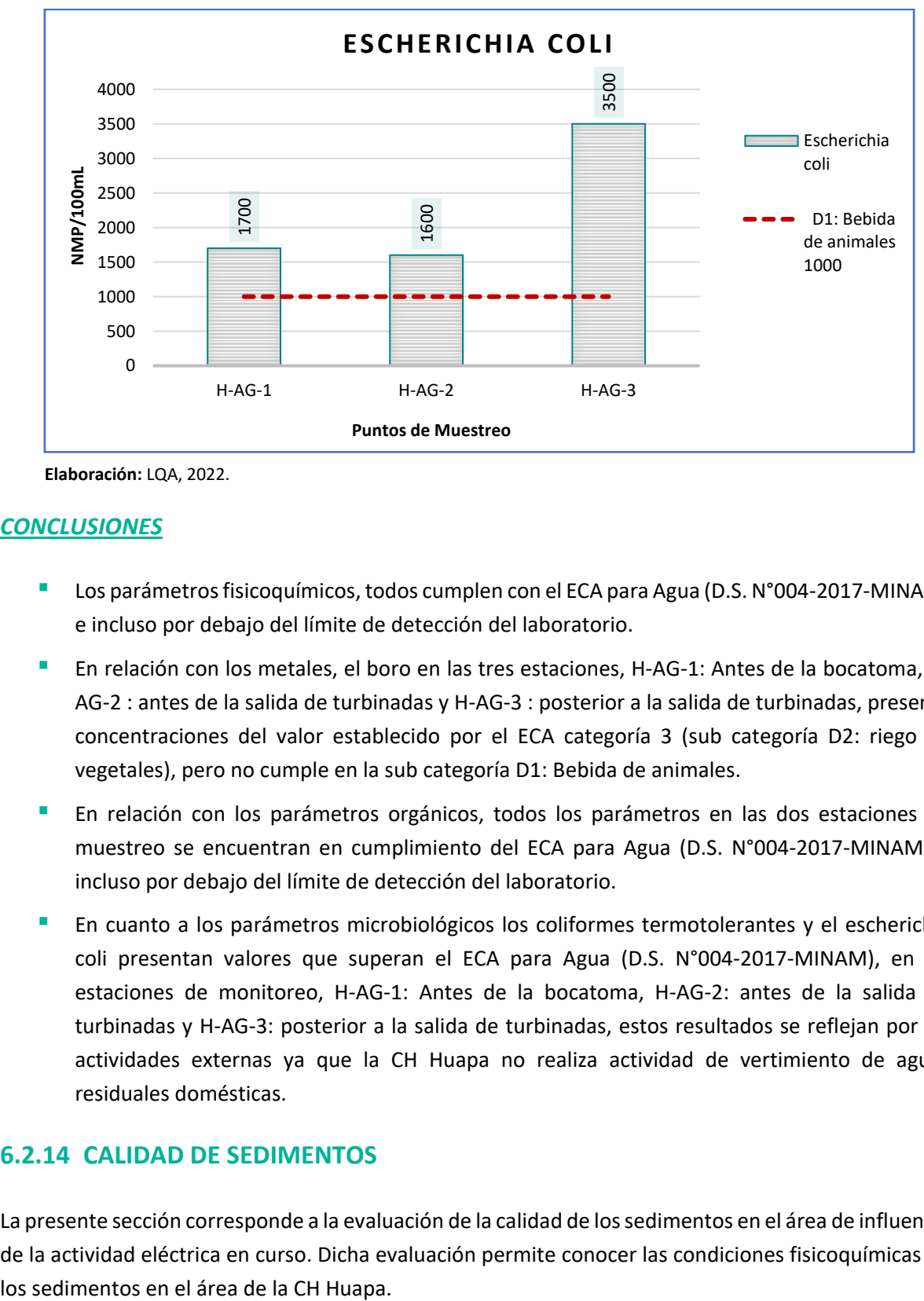

**Figura 6.21.** Variación de la concentración del Escherichia Coli.

### *CONCLUSIONES*

- Los parámetros fisicoquímicos, todos cumplen con el ECA para Agua (D.S. N°004-2017-MINAM) e incluso por debajo del límite de detección del laboratorio.
- En relación con los metales, el boro en las tres estaciones, H-AG-1: Antes de la bocatoma, H-AG-2 : antes de la salida de turbinadas y H-AG-3 : posterior a la salida de turbinadas, presenta concentraciones del valor establecido por el ECA categoría 3 (sub categoría D2: riego de vegetales), pero no cumple en la sub categoría D1: Bebida de animales.
- En relación con los parámetros orgánicos, todos los parámetros en las dos estaciones de muestreo se encuentran en cumplimiento del ECA para Agua (D.S. N°004-2017-MINAM) e incluso por debajo del límite de detección del laboratorio.
- **E** En cuanto a los parámetros microbiológicos los coliformes termotolerantes y el escherichia coli presentan valores que superan el ECA para Agua (D.S. N°004-2017-MINAM), en las estaciones de monitoreo, H-AG-1: Antes de la bocatoma, H-AG-2: antes de la salida de turbinadas y H-AG-3: posterior a la salida de turbinadas, estos resultados se reflejan por las actividades externas ya que la CH Huapa no realiza actividad de vertimiento de aguas residuales domésticas.

# **6.2.14 CALIDAD DE SEDIMENTOS**

La presente sección corresponde a la evaluación de la calidad de los sedimentos en el área de influencia de la actividad eléctrica en curso. Dicha evaluación permite conocer las condiciones fisicoquímicas de El muestreo de los parámetros de calidad de sedimentos se desarrolló en el mes de agosto del 2022. El análisis de las muestras obtenidas en campo estuvo a cargo del laboratorio ALAB ANALYTICAL LABORATORY E.I.R.L., acreditado por INACAL, según Norma Técnico Peruana (NTP) - ISO/IEC 17025:2006. En el **Anexo 11** se muestra el **Certificado de Acreditación del Laboratorio** y en el **Anexo 12** los **Certificados de Calibración.**

# **6.2.14.1 Marco Legal**

En el Perú no se cuenta con una legislación nacional que establezca límites de las concentraciones de parámetros fisicoquímicos en sedimentos, sin embargo, los valores de las concentraciones fueron comparados con los valores Interim Sediment Quality Guidelines (ISQG) y Probable Effect Level (PEL), establecidos los Canadian Environmental Quality Guidelines - CEQG, 2003 (Valores Guías de Calidad Ambiental Canadiense – sedimentos de cuerpos de agua continental). Los valores de ISQG corresponden a los límites de concentración por debajo de los cuales no se esperan efectos biológicos desfavorables, mientras que los valores de PEL corresponden a niveles de concentración por encima de los cuales se producen con frecuencia efectos biológicos desfavorables.

# **6.2.14.2 METODOLOGÍA**

La definición de los parámetros de muestreo se realizó con el objetivo de conocer las condiciones de calidad de los sedimentos en el área de influencia de la actividad eléctrica en curso. Además, se ha considerado el recojo de muestras de sedimento en tres estaciones las cuales han sido muestreadas tanto en la temporada de estiaje como en la temporada de avenida.

Para la toma de las muestras se empleó una espátula de plástico y agua ultra pura o agua desionizada, con la cual se realizaba el lavado de la espátula. Los sedimentos recogidos del lecho del río fueron colocados en frascos estériles de color ámbar y bolsas de plástico herméticas de primer uso (de acuerdo al parámetro a analizar), para luego ser conservadas en coolers a 4 ºC. Las muestras conservadas fueron enviadas al laboratorio para su respectivo análisis, junto con su cadena de custodia.

En el siguiente cuadro se presentan los parámetros evaluados, el método de laboratorio utilizado y la unidad de medida.

#### **Cuadro 6.35.** Parámetros de muestreo analizados

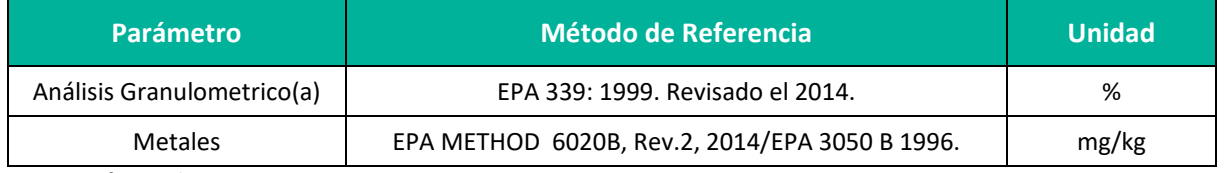

Fuente: Informe de ensayo Nº IE-22-14784.

(a) El ensayo indicado no ha sido acreditado.

# **6.2.14.3 ESTACIONES DE MUESTREO**

Tal como se ha descrito anteriormente, cada estación de muestreo ha sido definida considerando la representatividad de los datos que se obtienen durante la evaluación en campo. En el **Anexo 19** Mapas se muestra el **Mapa Calidad Ambiental**, así mismo en el siguiente cuadro se muestra la ubicación de las estaciones de muestreo.

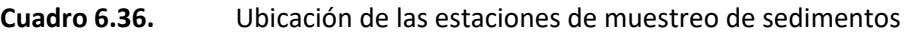

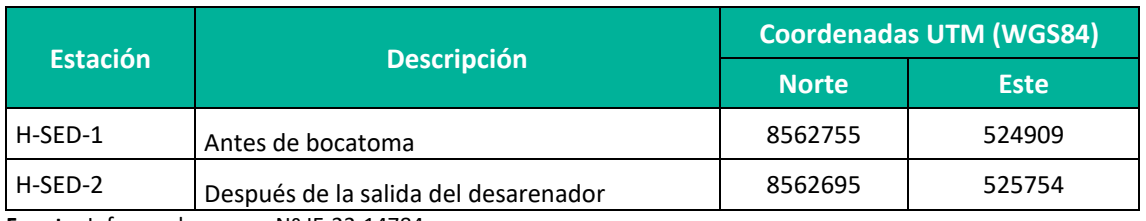

**Fuente:** Informe de ensayo Nº IE-22-14784.

### **6.2.14.4 EVALUACIÓN DE RESULTADOS**

Los resultados de los análisis realizados a los sedimentos colectados en las dos estaciones de muestreo se realizaron en agosto del año 2022, se presentan líneas abajo. En el **Anexo 14** se presenta la cadena de custodia, informe de ensayo de las muestras de sedimentos.

## **6.2.14.5 RESULTADOS**

En el siguiente cuadro se presentarán los resultados obtenidos para los parámetros fisicoquímicos y metales evaluados.

| <b>Parámetro</b>       | <b>Unidad</b> | <b>Identificación de Muestra</b> |          | <b>Norma Canadiense</b><br>(mg/kg) |            |
|------------------------|---------------|----------------------------------|----------|------------------------------------|------------|
|                        |               | H-SED-1                          | H-SED-2  |                                    |            |
|                        |               |                                  |          | <b>ISQG</b>                        | <b>PEL</b> |
| <b>Metales Totales</b> |               |                                  |          |                                    |            |
| Aluminio Total         | mg/kg         | 4773.83                          | 4 845.64 | $***$                              | $**$       |
| Antimonio Total        | mg/kg         | < 0.20                           | < 0.20   | $***$                              | $***$      |
| Arsénico Total         | mg/kg         | 69.74                            | 73.62    | 5.9                                | 17         |
| <b>Bario Total</b>     | mg/kg         | 113.24                           | 133.99   | $***$                              | $***$      |
| <b>Berilio Total</b>   | mg/kg         | 0.13                             | 0.17     | $***$                              | **         |
| <b>Bismuto Total</b>   | mg/kg         | 5.96                             | 5.91     | $***$                              | $* *$      |
| <b>Boro Total</b>      | mg/kg         | 11.7                             | 14.75    | $***$                              | $**$       |
| Cadmio Total           | mg/kg         | 4.518                            | 4.872    | 0.6                                | 3.5        |
| Calcio Total           | mg/kg         | 31 622.2                         | 50 247.8 | $***$                              | $***$      |
| Cobalto Total          | mg/kg         | 6.99                             | 6.98     | **                                 | **         |
| Cobre Total            | mg/kg         | 29.798                           | 40.691   | 35.7                               | 197        |
| Cromo Total            | mg/kg         | 5.38                             | 4.93     | 37.3                               | 90         |

**Cuadro 6.37.** Resultados del análisis de sedimentos

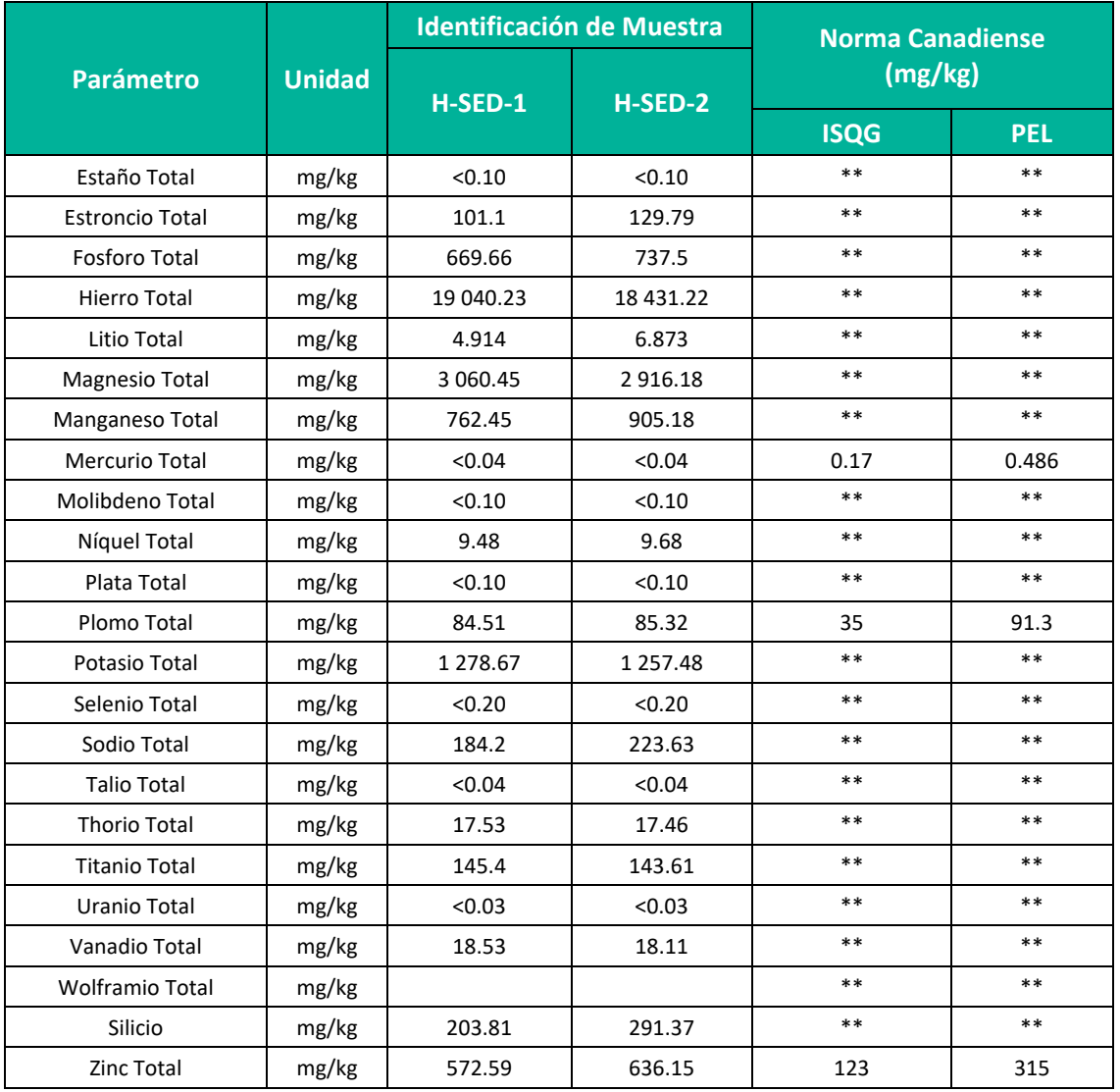

#### Asimismo, En el **Anexo 13**, se adjunta los **Informes de Ensayo** y en el **Anexo 14**, la **Cadena de Custodia.**

Tal como se describía líneas arriba, en el Perú no existe legislación nacional que establezca los valores de las concentraciones de los parámetros analizados, es por ello que se hizo el análisis comparativo de las concentraciones reportadas por el laboratorio con los estándares canadienses adoptados de manera referencial para esta evaluación. A continuación, se detallarán los parámetros más importantes.

#### • **Arsénico total**

Las concentraciones de arsénico en las estaciones de muestreo variaron de 69.74 mg/kg (H-SED-1) a 73.62 (H-SED-2), las estaciones evaluadas superan lo indicado en el ISQG (5.9 mg/kg) y PEL (17 mg/kg). En este sentido, en los sectores cercanos a las estaciones se podrian presentar efectos biológicos adversos con frecuencia, producto de las concentraciones de arsénico en los sedimentos.

**Figura 6.22.** Resultados de arsénico en las muestras de sedimentos

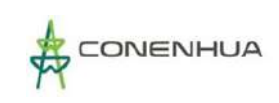

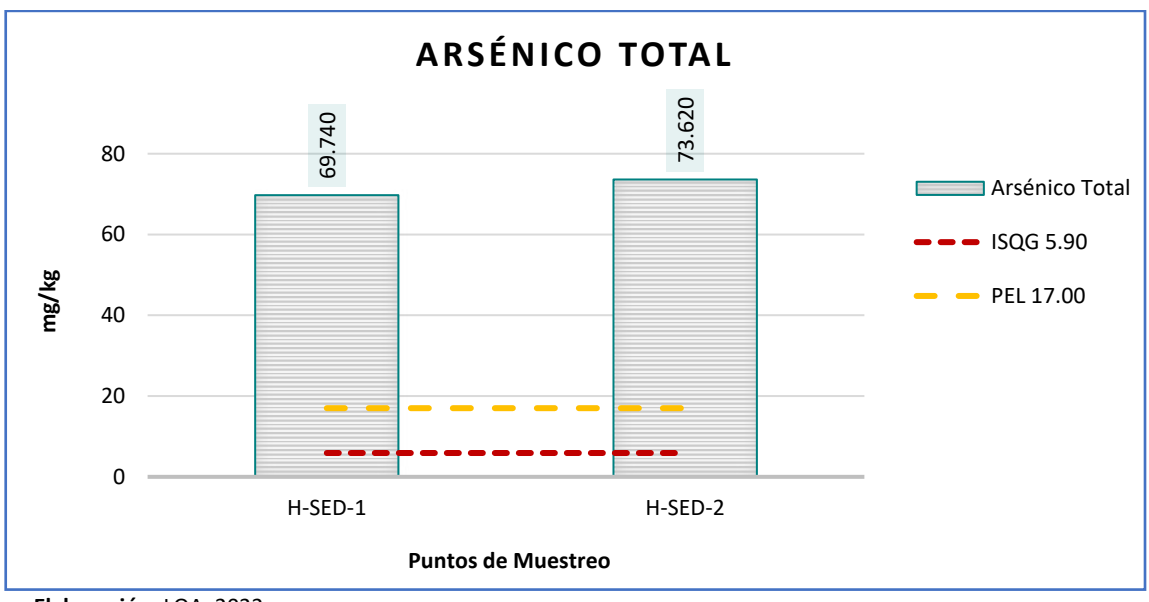

#### • **Cadmio Total**

Las concentraciones de cadmio en las estaciones de muestreo variaron de 4.518 mg/kg (H-SED-1) a 4.872 (H-SED-2), las estaciones evaluadas superan lo indicado en el ISQG (0.6 mg/kg) y PEL (3.5mg/kg). En este sentido, en los sectores cercanos a las estaciones se podrian presentar efectos biológicos adversos con frecuencia, producto de las concentraciones de cadmio en los sedimentos.

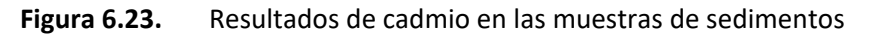

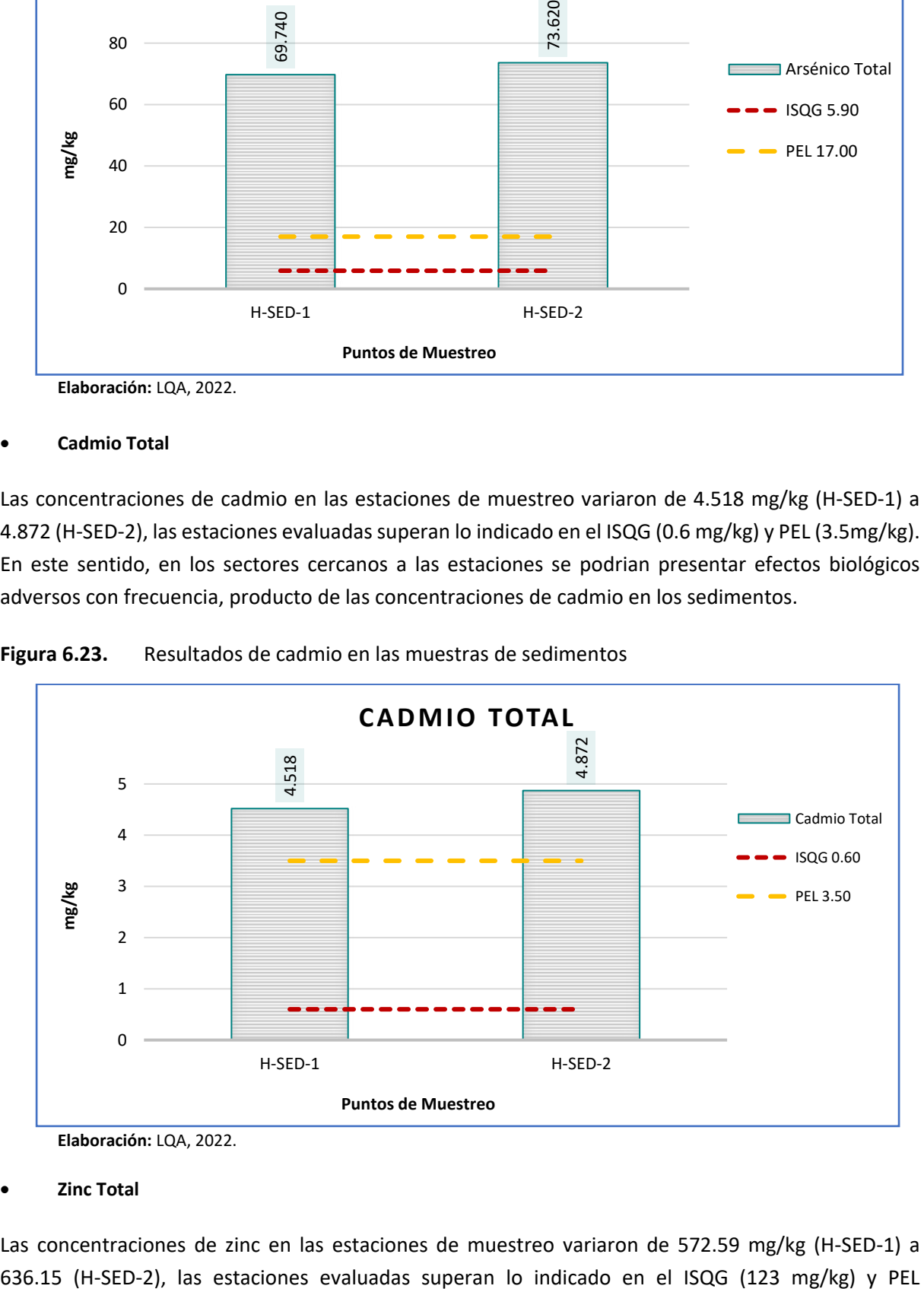

**Elaboración:** LQA, 2022.

#### • **Zinc Total**

Las concentraciones de zinc en las estaciones de muestreo variaron de 572.59 mg/kg (H-SED-1) a

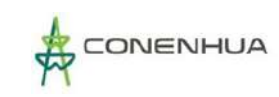

(315mg/kg). En este sentido, en los sectores cercanos a las estaciones se podrian presentar efectos biológicos adversos con frecuencia, producto de las concentraciones de cadmio en los sedimentos.

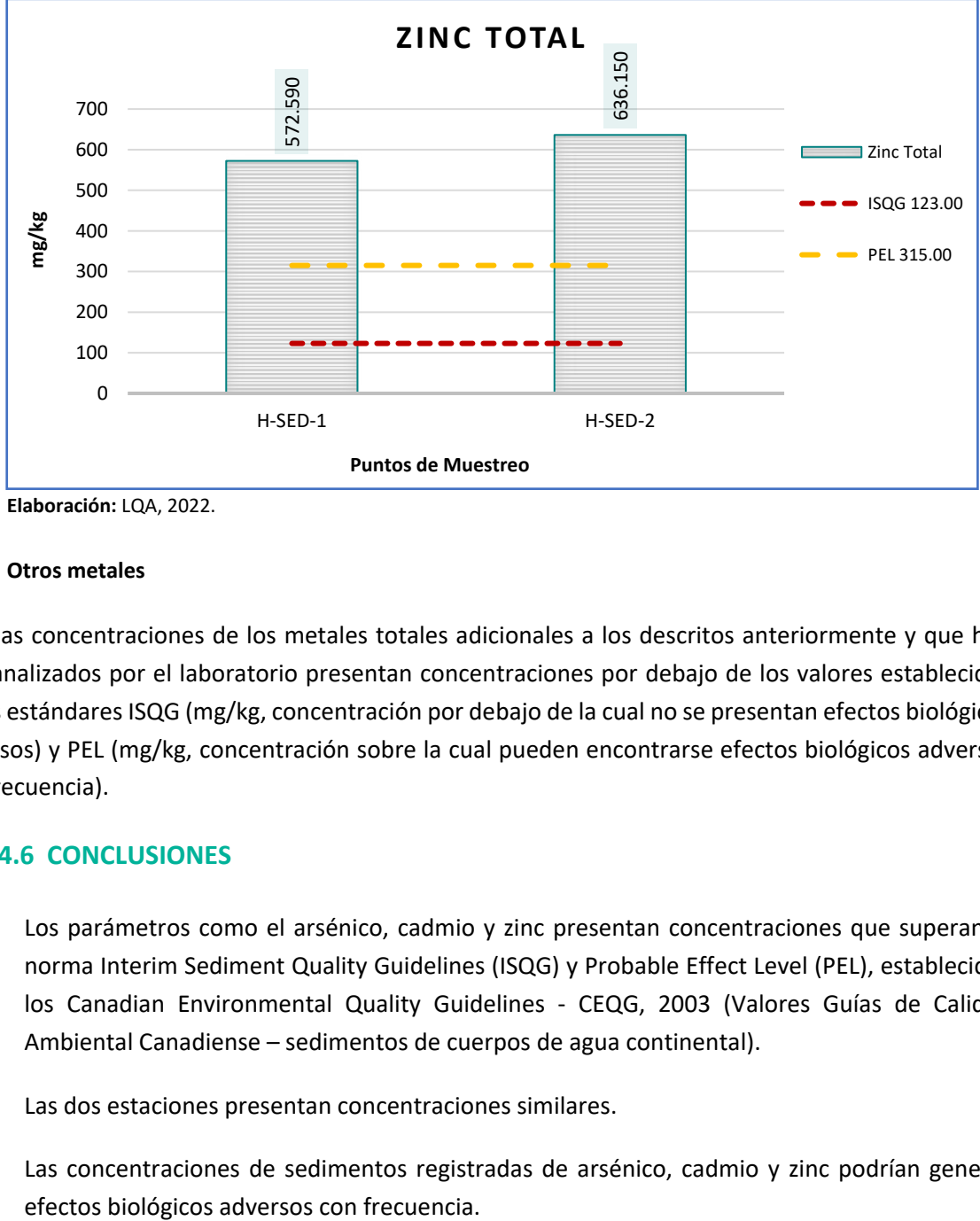

**Figura 6.24.** Resultados de zinc en las muestras de sedimentos

**Elaboración:** LQA, 2022.

#### • **Otros metales**

Para las concentraciones de los metales totales adicionales a los descritos anteriormente y que han sido analizados por el laboratorio presentan concentraciones por debajo de los valores establecidos en los estándares ISQG (mg/kg, concentración por debajo de la cual no se presentan efectos biológicos adversos) y PEL (mg/kg, concentración sobre la cual pueden encontrarse efectos biológicos adversos con frecuencia).

## **6.2.14.6 CONCLUSIONES**

- **E** Los parámetros como el arsénico, cadmio y zinc presentan concentraciones que superan la norma Interim Sediment Quality Guidelines (ISQG) y Probable Effect Level (PEL), establecidos los Canadian Environmental Quality Guidelines - CEQG, 2003 (Valores Guías de Calidad Ambiental Canadiense – sedimentos de cuerpos de agua continental).
- Las dos estaciones presentan concentraciones similares.
- Las concentraciones de sedimentos registradas de arsénico, cadmio y zinc podrían generar

# **6.3 MEDIO BIOLÓGICO**

El presente ítem contiene la caracterización del medio biológico terrestre del área de influencia del Plan Ambiental Detallado (PAD) De La Central Hidroeléctrica Huapa y Líneas Asociadas", de propiedad de Consorcio Energético de Huancavelica S.A. (CONENHUA), haciendo referencia a la composición de flora y fauna presente en el área de influencia de la actividad eléctrica en curso.

La descripción del medio biológico ha sido elaborada en base a información primaria de tipo cualitativo y cuantitativa de la temporada húmeda (del 15 al 20 de diciembre) y seca (del 20 al 25 de agosto) del año 2022, para lo cual se tramitó la Autorización para la realización de estudios del patrimonio en el marco del instrumento de gestión ambiental como parte del estudio de la Línea Base Biológica del Plan Ambiental Detallado (PAD) De La Central Hidroeléctrica Huapa y Líneas Asociadas", aprobada mediante Resolución de Dirección General N° D000267 -2022-MINAGRI-SERFOR-DGGSPFFS.

Para la elaboración del PAD se emplearon las siguientes referencias:

### *Estudios Técnicos e información gubernamental:*

- MINAM. (2018). Mapa Nacional de Ecosistemas del Perú. Dirección General de Diversidad Biológica. Lima. Perú.
- **E MINAM.** (2018). Memoria Descriptiva del Mapa Nacional de Ecosistemas del Perú. Dirección General de Diversidad Biológica. Lima. Perú.
- **E MINAM. (2018). Definiciones Conceptuales de los Ecosistemas del Perú. Dirección General de** Diversidad Biológica. Lima. Perú
- CITES (2023). Listado de especies CITES http://checklist.cites.org./#/en
- **E MINAM.** (2019). Listado de especies de Fauna Silvestre CITES-Perú. Dirección General de Diversidad Biológica. Lima. Perú.
- MINAM. (2019). Listado de especies de Flora Silvestre CITES-Perú. Dirección General de Diversidad Biológica. Lima. Perú.
- **· MINISTERIO DE AGRICULTURA (1994). Instituto Nacional de Recursos Naturales INRENA. Guía** Explicativa del Mapa Ecológico del Perú.
- UICN (2022-1). Lista Roja de especies amenazadas de la Unión Internacional para la Conservación de la Naturaleza (UICN) https://www.iucnredlist.org/.
- León, B. (Ed.). (2006). El Libro Rojo de las plantas endémicas del Perú. Lima, Perú.
- The International Plant Names Index (IPNI) (2020). Publicado en internet: http://www.ipni.org/
- The Plant List (2013). Version 1.1. Publicado en internet:<http://www.theplantlist.org/>
- SERFOR (2018). Libro Rojo de la Fauna Silvestre Amenazada del Perú.

# **6.3.1 ZONAS DE VIDA**

La identificación y descripción de las zonas de vida existentes en el área de influencia de la actividad eléctrica de distribución en curso, se ha basado en el modelo de determinación de zonas de vida de Holdridge (ZVH). El sistema de Holdridge (Holdridge, 1967) es estrictamente ecológico y de alcance mundial, su clasificación se distingue porque define en forma cuantitativa la relación que existe entre los factores principales del clima y la vegetación.

Una zona de vida es un grupo de asociaciones vegetales dentro de una división natural del clima, que se hacen teniendo en cuenta las condiciones edáficas y las etapas de sucesión y que tienen una fisonomía similar en cualquier parte del mundo.

En el área de estudio se identificó una zona de vida: Bosque húmedo Montano Subtropical (ver Mapa **LBB-01** del **Anexo 19**).

A continuación, se da una breve descripción de la zona de vida identificada:

# **6.3.1.1 BOSQUE HÚMEDO MONTANO SUBTROPICAL (bh-MS)**

Ecosistema de clima Húmedo y Semi Frío, con un promedio de precipitación total anual variable entre 600 mm. y 800 mm., y una biotemperatura media anual que oscila entre 10 ºC y 6 ºC, previéndose la ocurrencia casi frecuente de temperaturas críticas o de congelación (0 ºC), además que se intensifica las granizadas y nevadas.

Altitudinalmente se encuentra ubicado entre 3,300 m. y 4,000 m., El relieve de esta zona es dominantemente empinado ya que conforma el borde o parte superior de las laderas que enmarcan a los valles interandinos, en cambio en la vertiente oriental mejora algo el relieve y el clima, razón por la cual las áreas agrícolas alcanzan mayor extensión. En las laderas de relieve suave se puede hacer plantaciones forestales. La vegetación natural arbórea está constituida por bosques residuales de quinual, chachacomo, tasta, etc. y arbustos como tarhui, airampo, mutuy, etc., y grandes extensiones de pastos naturales: Festuca, Stipa, Calamagrostis y Poa, etc.

# **6.3.2 FLORA Y VEGETACIÓN**

Las evaluaciones de plantas sirven como indicador para la identificación y seguimiento de los cambios ambientales de un proyecto, comprenden el estudio de la flora y vegetación. En ese sentido se refiere a la flora como el conjunto de especies presentes en un lugar o área dada, mientras que la vegetación es el manto vegetal de un territorio definido por las comunidades de plantas (unidades de vegetación) que reflejan los factores ambientales como el clima, tipo de suelo, disponibilidad de agua y nutrientes, así como los factores antrópicos y bióticos (Matteuci y Colma, 1982).

El objetivo del presente documento es caracterizar la vegetación en base a su fisionomía y estructura determinando la composición florística, riqueza, abundancia, frecuencia, cobertura vegetal, diversidad y similitud; asimismo, identificando especies amenazadas, endémicas, claves, de importancia ecológica y los usos potenciales de las especies presentes en el área del proyecto.

# **6.3.2.1 METODOLOGÍA**

# **6.3.2.1.1 MÉTODOS ESTANDARIZADOS EN LA RECOPILACIÓN DE DATOS EN CAMPO**

Para el levantamiento de información se tomó como referencia a la "Guía de Inventario de la Flora y Vegetación" del Ministerio del Ambiente de Perú (2015b) con Resolución Ministerial N° 059-2015 MINAM, teniendo para la evaluación de la flora y vegetación la representatividad de tres metodologías de muestreo:

# *A) LISTA DE ESPECIES (GONZALES ET AL., 2017)*

La lista de especies es la técnica más común para la evaluación de la riqueza de plantas y consiste en la adición de cada especie detectada a una lista. Las listas de especies se elaboran a partir de lo que se observe en el campo durante la prospección del área de estudio y registros puntuales al interior de las parcelas de evaluación.

Las listas de especies brindan información útil acerca de los valores florísticos de un área, como son el porcentaje de endemismo, tipos biológicos predominantes, porcentaje de especies amenazadas y sus categorías específicas, así como porcentaje de especies invasoras y su identidad, ambas como indicadores de vulnerabilidad de la comunidad vegetal (González et al., 2017).

Se realizó un muestreo de listas a lo largo de cada uno de las estaciones de muestreo, realizando caminatas que abarcaron un ancho de aprox. 30 m. y un largo de 100 m.

# *B) INTERSECCIÓN DE PUNTO MODIFICADO (MOSTACEDO & FREDERICKSEN, 2000; RAMÍREZ ET AL., 2010)*

Es una unidad muestral, la cual se basa en caracterizar la vegetación a partir de mediciones de cobertura, siendo adecuado para comunidades vegetales donde es difícil discriminar individuos (hierba, graminoide, subarbusto, arbusto, árbol, etc). Cada transecto tuvo una longitud de 50 m. que consiste en registrar la cantidad de veces que cada especie es interceptada por una varilla delgada de 1,5 m., la cual fue colocada verticalmente cada 50 cm., haciendo un total de 100 puntos de intersección. Este tipo de cobertura se denomina cobertura repetida la cual estima los estratos de vegetación superpuestos en una misma área (Mostacedo & Fredericksen, 2000).

Se realizó tres transectos de intercepción (unidad muestral) por cada estación de muestreo propuesto en el plan de trabajo.

## *C) TRANSECTO DE GENTRY MODIFICADO (GENTRY, 1982)*

Este método consiste en la instalación de subparcelas de diferente tamaño para la evaluación de diferentes tipos de estratos, en este caso estratos herbáceo y arbustivo. El estrato arbustivo fue evaluado en la parcela principal de 50 x 2 m que representa un área de la unidad muestral (100 m2) adecuada para la evaluación de matorrales según el MINAM (2015) y diez subparcelas de 2 x 0.5 m para las hierbas. Un esquema de lo anteriormente explicado se presenta a continuación:

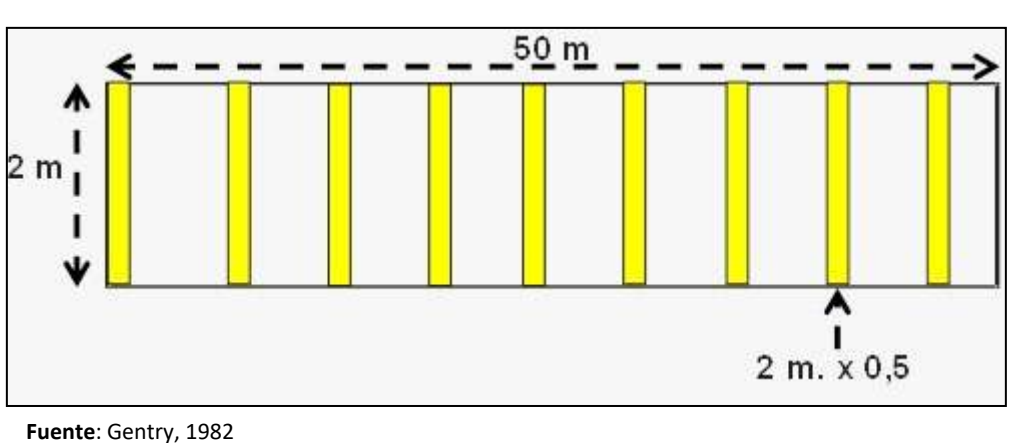

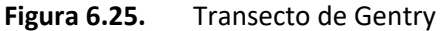

Se realizó tres Transectos de Gentry por estación de muestreo.

## *D) PARCELA 50 M X 20 M*

Parcelas de 50 X 20 m (equivalente a 1 000 m<sup>2</sup> o 0.1 ha) dentro de cada parcela se considerarán todos los árboles con un DAP (diámetro a la altura del pecho) ≥ 5 cm. Con el fin de evaluar arboles adultos y jóvenes.

En esta parcela se tomaron en cuenta los siguientes parámetros:

- Riqueza y abundancia.
- Diámetro a la altura del pecho (DAP).
- Altura total de los individuos.
- Área Basal
- Diámetro de la copa.

Se evaluaron cuatro parcelas de 50x20m en cada estación de muestreo propuesta en el área del proyecto.

Los datos de campo se complementaron con observaciones adicionales como forma de crecimiento y grado de influencia antrópica, así como con fotografías.

En cada estación de muestreo se obtuvo los siguientes datos:

- Ubicación geográfica utilizando el Sistema de Posicionamiento Global (GPS), que rinde coordenadas en unidades Universal Transversal de Mercator (UTM), Datum WGS 84, Zona;
- Altitud en metros sobre el nivel del mar (msnm); y
- Lista completa de las especies de plantas encontradas en cada unidad muestral.
- **Inventario de especies identificadas.**

Finalmente, se elaboró un panel fotográfico con vistas de las formaciones vegetales y de las especies de flora presentes en el área de estudio.

# **6.3.2.1.2 RECOLECCIÓN Y PROCESAMIENTO DE LOS ESPECÍMENES**

Los especímenes inicialmente fueron determinados *in situ,* en los casos de especímenes que no pudieron ser identificados en campo, se procedió a la toma fotográfica de las estructuras morfológicas diagnósticas (sobre todo flores) para luego ser revisadas e identificadas taxonómicamente durante la etapa de gabinete.

En tal contexto no se efectuó la colecta de especímenes de flora silvestre pertenecientes a alguna categoría de amenaza según el D.S. N° 043-2006-AG; así como las especies de flora o fauna pertenecientes a la Lista Roja de la Unión Internacional por la Conservación de la Naturaleza (UICN) o enlistadas en los apéndices de la Convención sobre el Comercio Internacional de Especies Amenazadas de Fauna y Flora Silvestres (CITES).

#### **6.3.2.1.3 DETERMINACIÓN TAXONÓMICA**

La identificación de las especies se realizó *in situ*.

La determinación taxonómica de todas las especies identificadas se basó en los caracteres morfológicos de las plantas, mediante el uso de claves y descripciones disponibles en Macbride (1936 y siguientes), Tovar (1993), Gentry (1993), Sagastegui y Leiva (1993), Pennington *et al.,* (2004), Smith *et al.*, (2006); además, se consultó los registros online del Field Museum (2022), MOBOT (2022) y JSTOR Global Plants (2022)

Para el ordenamiento hasta el nivel de clase se siguió a Cronquist (1988); y las especies fueron ordenadas bajo el sistema de clasificación de Angiosperm Phylogeny Group IV - APG IV (2016) para el caso de la angiospermas se siguió la propuesta de Christenhusz *et al*., (2011) y para los helechos se siguió a Smith *et al*. (2006). En cuanto a la citación estándar del nombre de autor de cada especie, se empleó al The International Plant Names Index (2022), asimismo, se consultó los cambios nomenclaturales de los nombres científicos con las bases de datos online The Plant List (2013) y la base de datos TROPICOS del Missouri Botanical Garden (2022).

# **6.3.2.1.4 ANÁLISIS DE LOS DATOS REGISTRADOS**

## **A. PARÁMETROS**

Riqueza (S): Es el número de especies encontradas en una determinada área de estudio o comunidad.

Abundancia (N): Es el número total de individuos registrados en el área de estudio, la cual se muestra a nivel de abundancia relativa, según el tipo de estrato (herbáceo y arbustivo). Por tanto, la Abundancia Relativa, es la cantidad de individuos de cada especie con relación a la cantidad total de todas las especies de una región, localidad o muestreo (Hastie et al. 2010).

```
Densidad Relativa (DR)% = \frac{\text{No.}}{\text{No.}} total de individuos x 100
```
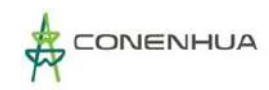

Frecuencia relativa (FR): se refiere a la frecuencia de registros de una determinada especie por unidad de muestreo con respecto al total de unidades muestrales evaluadas, según el tipo de estrato. En este caso para el análisis se calcula mediante la siguiente fórmula:

*Frecuencia relativa = N° de parcelas o subparcelas en las que aparece una especie x 100*

Cobertura vegetal total: entendida como la proporción de área ocupada por la vegetación. El parámetro evaluado será la cobertura relativa, que es la cobertura ocupada de cada especie respecto al total de la cobertura ocupada por la vegetación en los diferentes parcelas o cuadrantes evaluados del sotobosque. En los cuadrantes, la cobertura se obtiene en porcentaje (%) mediante estimación directa en campo. La cobertura vegetal de cada especie se calcula con la siguiente fórmula:

> *Cobertura vegetal total = Ʃ de coberturas de cada N° de cuadrantes totales*

Cobertura vegetal de cada especie: Entendida como la proporción de área ocupada por la vegetación, es decir, es el área generada sobre el suelo por la proyección horizontal de las plantas. Este parámetro se calculó en base a la metodología de intersección punto, tomando la sumatoria del número de toques de todas las especies, entre los 100 puntos por 100.

> *Cobertura vegetal (transecto)= N° de toques de todas las especies x 100 N° de puntos totales*

Cobertura vegetal según copa de los árboles: En la vegetación arbórea se puede hallar la cobertura según el diámetro de sus copas y la relación del área ocupada por estas, es decir la porción de superficie de las especies arbóreas avaluadas en las unidades de vegetación dispuestas en el área de estudio. En campo se mide la proyección de las copas al suelo. Se expresa como área (m²) y como porcentaje (%) del total del área muestral y que luego se extrapola para toda la superficie evaluada.

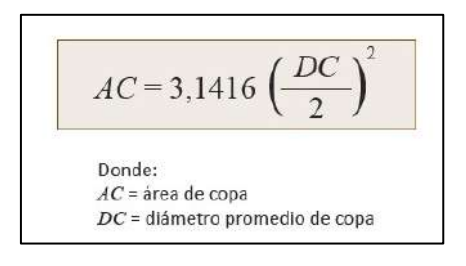

# **B. DIVERSIDAD**

En el análisis de los índices de diversidad se empleó el programa PAST versión 2.17c (Hammer et al., 2001), asimismo, se realizó las conversiones para el caso del índice de Shannon-Wiener (H´) con el fin de obtener los datos en las unidades correspondientes a lo establecido en los lineamientos de la "Guía de Inventario de la Flora y Vegetación" del Ministerio del Ambiente de Perú (2015) con Resolución Ministerial N° 059-2015 MINAM.

**Índice de Shannon Wiener (H´):** Mide el grado de incertidumbre en predecir a que especie pertenecerá un individuo escogido al azar de una colección dada. El Índice de diversidad de Shannon-Wiener puede ser interpretado como una medida de la heterogeneidad de la diversidad (diversidad alfa), pues depende del número de especies y de la abundancia de cada una de ellas, es decir, el índice aumentará si hay un mayor número de especies (riqueza) y si cada especie posee un número similar de individuos (equidad). Este índice varía entre 1 y 5**.** 

$$
H'=-\sum_{i=1}^S pi\log_2 pi
$$

Donde:

pi = Probabilidad de encontrar a la especie i o proporción del número de individuos de la especie i con respecto al total

log 2 = Logaritmo en base 2.

En cuanto a los valores de Shannon-Wiener (H') se tiene que la diversidad se agrupo en: baja (0 a 1 bits/ind.), media (1 - 2 bits/ind.) y alta (>2 bits/ind.).

**Índice de dominancia de Simpson (1-D):** mide la probabilidad de que dos individuos tomados al azar de una muestra sean de la misma especie; está fuertemente influido por la abundancia de las especies más dominantes. Este índice se expresa con la siguiente fórmula:

$$
D = \frac{\sum_{i=1}^{S}ni(ni-1)}{N(N-1)}
$$

Donde:

S = Es el número de especies

N = Es el total de organismos presentes (o unidades cuadradas)

n = Es el número de ejemplares por especie.

**Índice de uniformidad de Pielou (J'):** mide la proporción de la diversidad observada con relación a la máxima diversidad esperada. Su valor va de 0 a 1, de manera que 1 corresponde a situaciones donde todas las especies son igualmente abundantes.

$$
J = \frac{H'}{H' \max}
$$

Donde:

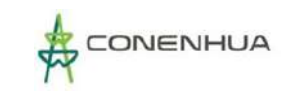

### $H'$  max =  $lnS$

H' = Índice de diversidad de Shannon-Wiener

## **C. SIMILITUD**

Para el análisis de los datos de similitud se empleó el programa PAST versión 2.17c (Hammer et al., 2001) utilizando los siguientes parámetros:

## **Coeficiente de similitud de Jaccard (Ij):**

Mide la similitud de especies entre los diferentes ecosistemas. El intervalo de valores para este índice va de 0 cuando no hay especies compartidas entre ambos sitios, hasta 1 cuando los dos sitios tienen la misma composición de especies.

$$
Ij = \frac{c}{(a+b+c)}
$$

Donde:

a = número de especies presentes en el sitio A

b = número de especies presentes en el sitio B

c = número de especies presentes en ambos sitios A y B

### **Índice de Morisita-Horn:**

Este índice es ampliamente empleado y recomendado por la literatura, sin embargo, no es tan popular como los anteriores. El índice de Morisita es un índice basado en la abundancia (a diferencia de los anteriores que se basan en la incidencia de especies), no está influenciado por el tamaño de muestra o riqueza (Moreno, 2001; pero es muy sensible a la abundancia de las especies más abundantes, por lo que conviene emplear transformaciones logarítmicas en sus abundancias (Ramírez, 2005).

$$
I_{M-H} = \frac{2\sum (an_i \times bn_j)}{(da+db)aN \times bN}
$$

Dónde:

ani = número de individuos de la i-ésima especie en el sitio A.

bnj = número de individuos de la j-ésima especie en el sitio B.

aN = número de individuos en el sitio A.

bN= número total de individuos en el sitio B.

da = Σ ani2 / Na2 para el sitio A.

db = Σ bnj2 / Nb2 para el sitio B.

# **D. ESFUERZO DE MUESTREO**

Las curvas de acumulación de especies representan el número de especies diferentes que se espera encontrar dentro de un área geográfica o comunidad, expresado como una función de la medida del esfuerzo de muestreo realizado (Díaz-Frances y Soberón, 2005). Las curvas de acumulación permiten según Jiménez-Valverde y Hortal (2003):

- Dar fiabilidad a los inventarios biológicos y hacer posible su comparación.
- Estimar el esfuerzo requerido para conseguir inventarios fiables.
- Extrapolar el número de especies observado en un inventario para estimar el total de especies que estarían presentes en la zona.

Para evaluar esfuerzo y estimar la riqueza, se utilizaron los Métodos No Paramétricos; estos son utilizados cuando no se asume una distribución estadística conocida o no se ajustan a ningún modelo determinado (Álvarez *et al.,* 2006). Los estimadores considerados son Jacknife 1, Jacknife 2, Chao 2 y Bootstrap.

Para ello se emplean los datos de presencia y abundancia del área total y por unidad de vegetación que son analizadas con los programas EstimateS v9.1.0 (Jiménez-Valverde y Hortal, 2003). Cabe indicar que según los lineamientos de la "Guía de Inventario de la Flora y Vegetación" del Ministerio del Ambiente de Perú – MINAM (2015b) el esfuerzo de muestreo representativo que debe registrarse debe ser mayor al 50% de la flora existente.

# **E. FORMAS DE CRECIMIENTO**

Para la asignación de las formas de crecimiento se siguió lo descrito por Whittaker (1975):

- Árboles: plantas leñosas que tienen tamaños mayores a 3 m de alto.
- Arbustos: plantas leñosas que tienen menos de 3 m de alto, con algunas modificaciones durante su crecimiento (arbustos enanos, subarbustos, etc).
- Hierbas: plantas sin tallos leñosos.
- Epífitas: plantas que viven sobre otros árboles (generalmente árboles) sin parasitarlos.
- Bambú: especies de gramíneas con cañas desarrolladas.
- Liana: especies leñosas que trepan por los árboles.
- Parásita: especies que se nutren de los exudados o savia de otras especies de plantas, perjudicándolas en su desarrollo normal.

# **F. ESPECIES CATEGORIZADAS EN LA LESGILACÍON NACIONAL E INTERNACIONAL**

Para establecer la existencia o no de especies protegidas en el área del proyecto, se consultó el listado sobre las especies de flora amenazadas del Perú establecido en el Decreto Supremo N° 043-2006-AG; y a nivel internacional, se cotejó con dos criterios tales como: Apéndices de la Convención sobre el comercio internacional de especies amenazadas de Flora y Fauna Silvestre de los apéndices de la lista - CITES (2022) y la lista Roja de The International Union of Conservation of Nature - IUCN versión 1 (2022).

# **G. ESPECIES ENDÉMICAS**

Para establecer la existencia o no de especies protegidas en el área del proyecto, se consultó el Libro Rojo de las Plantas Endémicas de Perú editado por León *et al.,* (2006) que considera los criterios establecidos por la IUCN.

## **H. ESPECIES CON POTENCIAL USO LOCAL**

Los usos asignados a las especies fueron consultados a los apoyos locales durante el trabajo de campo, asimismo, se revisó bibliografía especializada sobre ello, con la finalidad de elaborar un listado de las especies que tienen importancia económica y cultural en estas poblaciones. Con respecto a los usos se organizó según las categorías de uso propuestas por Albán (2013) que enlista nueve categorías, las cuales se detallan a continuación:

- Medicinal (MED): se incluyen a las plantas que son usadas en el tratamiento de las dolencias y percepciones patológicas sensibles al hombre, así como los síndromes (conjunto de síntomas que caracterizan una enfermedad);
- Alimenticio (ALM): se incluyen a todas aquellas plantas consumidas como alimento bajo forma directa o indirecta por el hombre;
- Combustible (COM): se refiere a las plantas utilizadas para la elaboración de carbón, como sustitutos del petróleo, e iniciadores de la combustión y plantas utilizadas como leña;
- Materiales (MAT): se refiere a aquellas especies usadas como fuente de materia prima en los diferentes aspectos de la subsistencia del hombre y su medio;
- Social (SOC): se incluyen las plantas utilizadas con propósitos culturales diversos como las vinculadas a los mitos y creencias de la comunidad, y que en su conjunto sustenta la cosmovisión del grupo humano que se estudia;
- Ambiental (AMB): se refiere a aquellas especies consideradas como ambientales, proporcionando bienes y servicios al hombre que desempeñan además varias funciones ecológicas como las plantas empleadas en la agroforestería, como ornamental, árboles para sombra y como cercos vivos;
- Alimento para animales (APA): se refiere a las especies usadas para el consumo como alimento tanto para los animales domésticos y silvestres, pudiendo ser estos vertebrados o invertebrados;
- Etnoveterinario (ETN): incluidas las especies usadas como medicinales para los animales;
- Tóxicas (TOX): se incluyen a las especies consideradas como venenosas para el hombre y/o animales de manera accidental o intencional como los herbicidas e insecticidas.

# **I. ESPECIES CLAVES**

La metodología propuesta para la identificación de especies clave, ha sido desarrollada por LQA, a partir de las publicaciones científicas de Paine (1966 y 1969) y posteriormente desarrolladas por numerosos investigadores e incluidas en instrumentos de gestión ambiental (por ejem. INSIDEO, 2017).
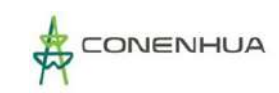

Las especies de flora registradas en el área de estudio serán evaluadas según su importancia considerando los siguientes criterios:

- Estado de conservación (criterio nacional e internacional)
- Especies endémicas
- Uso local
- Importancia biológica

Se elaboró un cuadro de valoraciones para cada uno de los criterios propuestos (Cuadro 6.41). Donde las especies de flora de mayor importancia serán seleccionadas según el valor obtenido de la suma de todos los criterios utilizados, los cuales son valores designados de acuerdo con el análisis de los datos obtenidos en las evaluaciones de campo y de acuerdo con la literatura revisada. Se consideraron como especies claves a aquellas que obtengan un puntaje total igual o mayor a cuatro.

**Cuadro 6.38.** Criterios considerados para la evaluación de especies claves de la flora en el área del proyecto

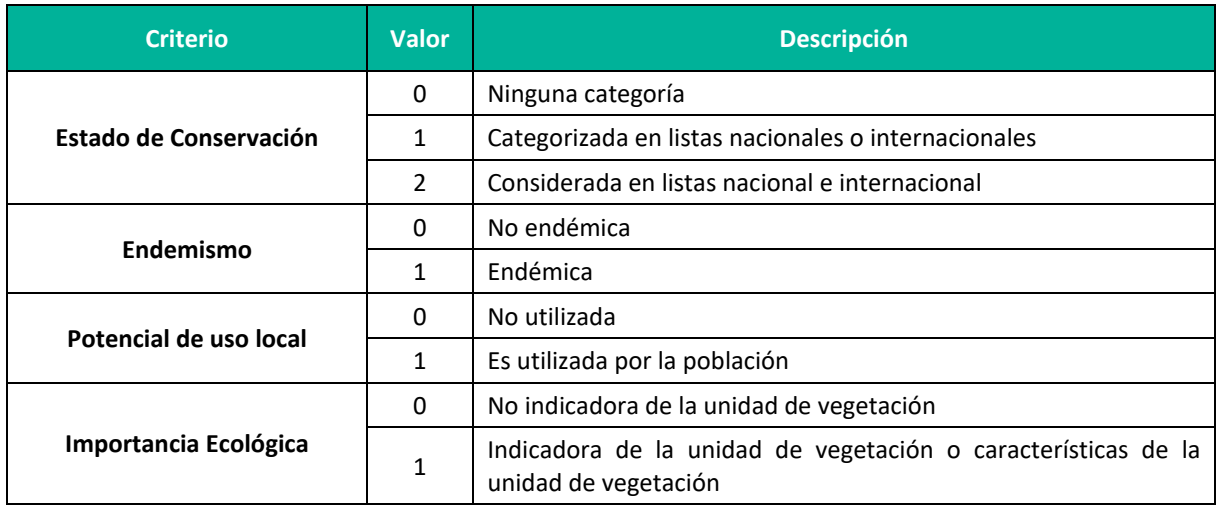

**Adaptación**: LQA (2021) a partir de Paine 1966 y Paine 1969. **Elaboración**: LQA, 2022

# **6.3.2.2 RESULTADOS DE FLORA Y VEGETACIÓN**

# **1. DESCRIPCIÓN DE LAS UNIDADES DE VEGETACIÓN**

Para la caracterización de los tipos de vegetación del área del proyecto, se realizó un análisis preliminar de acuerdo con la Memoria Descriptiva del Mapa de Cobertura Vegetal publicado por el MINAM (2015a), obteniendo tres tipos de cobertura vegetal: Bosque relicto mesoandino, Matorral arbustivo y Agricultura costera y andina.

Durante la evaluación en campo, tomando como referencia los criterios fisionómicos de Weberbauer (1945) y Montesinos-Tubée (2015), se corroboro las unidades de vegetación en la actualidad, las cuales

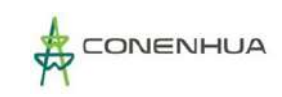

corresponden a Bosque de Polylepis, matorral y vegetación ruderal. En el siguiente cuadro se describe el detalle.

**Cuadro 6.39.** Unidades de vegetación definidas con respecto a las coberturas vegetales presentes en el área del proyecto.

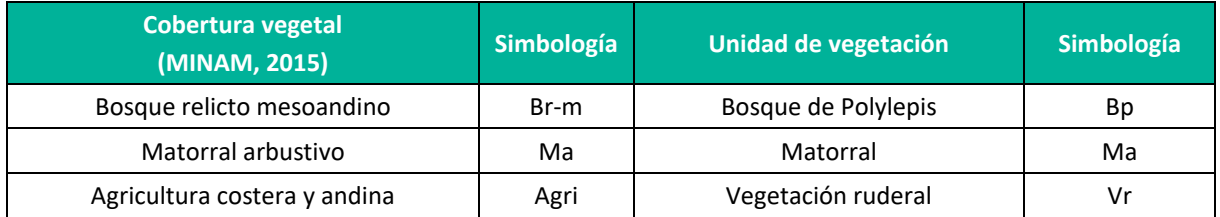

**Elaboración:** LQA, 2022

#### *BOSQUE DE POLYLEPIS (Bp)*

En los Andes, la presencia de árboles es escaso y raro, siendo esta vegetación parte de los denominados bosques naturales andinos denominados "queñuales" que se encuentran por encima de los 3500 msnm y caracterizados por las especies del género *Polylepi*s (Kessler, 2006). Estos bosques son considerados de gran interés a nivel ecológico, sistemático y biológico, dado que se encuentra restringida y se distribuye a manera de parches en las laderas rocosas y quebradas. Asimismo, se encontró asociado a otras especies como, *Escallonia myrtilloides, Colletia spinosissima, Senna birostris, Dunalia spinosa, Berberis flexuosa,* entre otras.

Este ecosistema es uno más amenazados del mundo y vulnerable de los altos Andes, pero al mismo tiempo cumplen un rol central en la ecología altoandina, como hábitat de muchas especies de plantas y animales, como importante fuente de recursos para los habitantes locales captador de  $CO<sub>2</sub>$ atmosférico, formación de suelo, plantas medicinales asociadas y regulador del ciclo hídrico del agua (Kessler, 2006).

## *MATORRAL (Ma)*

Esta unidad de vegetación comprende el subtipo matorral del piso medio y alto, es comprendido en los rangos altitudinales de aproximadamente 2500-3800 m. s. n. m., dominado por las condiciones subhúmedas. La vegetación está conformada por comunidades arbustivas tanto de carácter caducifolio como de carácter perennifolio, mostrando una mayor diversidad florística que el subtipo descrito anteriormente. Entre las especies más frecuentes se mencionan a las siguientes: *Dodonea viscosa* ("chamana"), *Kageneckia lanceolata* ("lloque"), *Mutisia acuminata* ("chinchilcuma"), *Barnadesia dombeyana* ("yauli"), *Agave americana* ("maguey azul"), *Tecoma sambucifolia* ("huaranhuay"), *Ophryosporus peruvianus* ("arenilla"), *Ambrosia arborescens* ("marco"), *Grindelia* sp., *Heliotropium* sp., *Spartium junceum* ("retama"), *Senecio* sp., *Bidens* sp., *Aristeguietia* sp., etc; entre las cactáceas más frecuentes se encuentran *Opuntia subulata* "anjokishka", etc. Se incluyen en este piso algunas especies arbóreas de porte bajo y de manera dispersa, tales como: *Acacia macracantha* ("faique"), *Schinus molle* ("molle") y *Caesalpinea spinosa* ("tara").

## *VEGETACION RUDERAL (Vr)*

La vegetación ruderal se encontró escasamente en el área de estudio, colindando con quebradas, cercano a viviendas y zonas de pastoreo. Se ubicaba en terrenos planos y de pendiente suave. La vegetación se encontró cubriendo enteramente la superficie del suelo, siendo el biotipo característico las hierbas cespitosas.

## **2. UBICACIÓN DE LAS ESTACIONES DE MUESTREO**

La recopilación de información primaria incluyó la evaluación de 04 estaciones de muestreo en tres unidades de vegtacion: Vegetación ruderal, Bosque de Polylepis y Matorral, durante la temporada húmeda y seca 2022 (Cuadro 6.43).

Cada estación de muestreo fue georreferenciada bajo el datum WGS84, tomando datos de altitud y registro fotográfico.

# **Cuadro 6.40.** Ubicación de las estaciones de muestreo de flora y vegetación en el área del proyecto.

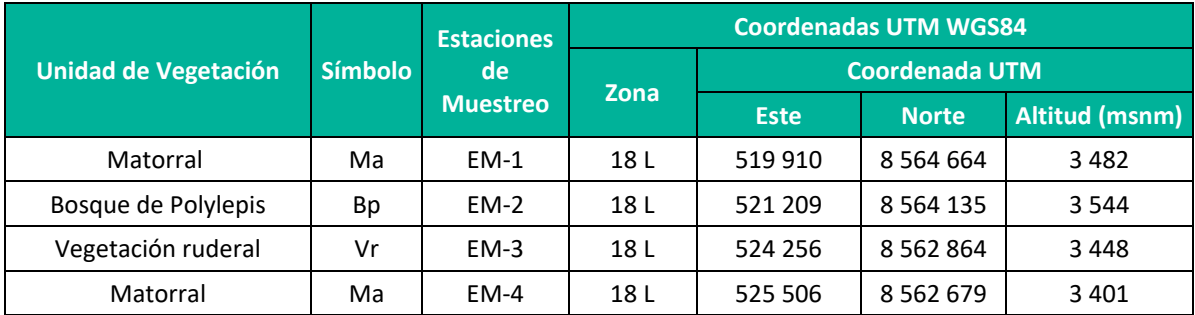

**Elaboración:** LQA, 2023.

## **3. ESFUERZO DE MUESTREO**

Para la evaluación de la vegetación (cuantitativa) se empleó la siguiente metodología:

- Parcela de 50 x 20 metros.
- Transectos de Gentry de 50 m de largo y 2 m de ancho.
- Los transectos de Intersección de Punto Modificado (PI) abarcan una longitud lineal de 50 m, donde se evaluó principalmente la cobertura vegetal.
- **Lista de especies**

Así mismo, tanto para la información primaria recopilada en campo se consideró una evaluación cualitativa mediante recorridos durante la prospección en campo.

En el Cuadro 6.4 se muestra el esfuerzo de muestreo utilizado en las evaluaciones cuantitativas y cualitativas en cada estación de muestreo.

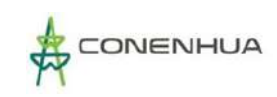

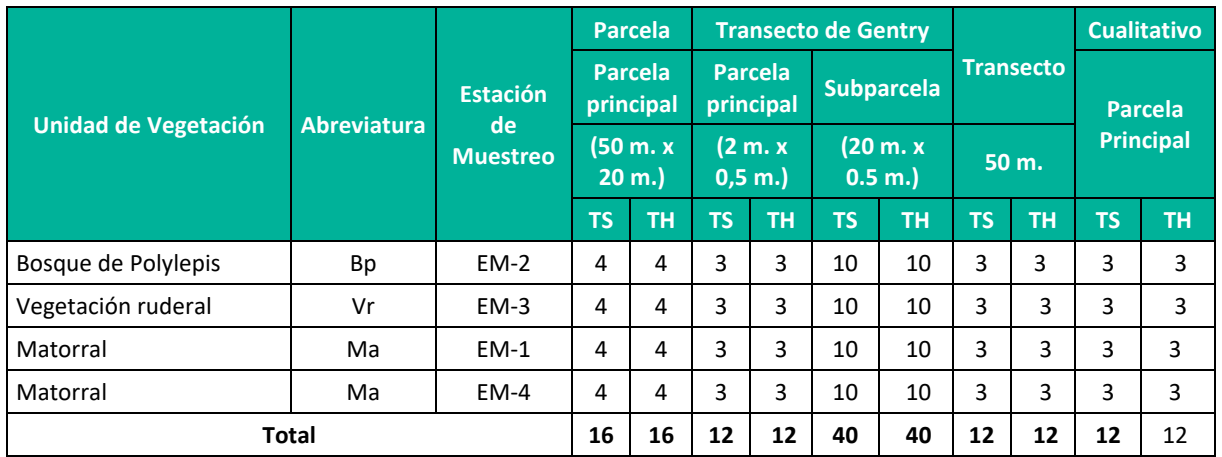

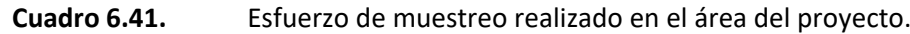

**Elaboración:** LQA, 2023.

## *CURVAS DE ACUMULACIÓN*

Se registró un total de 86 especies en la temporada húmeda. Las curvas de acumulación no paramétricas indican que el esfuerzo de muestreo fue del 70% (Chao2: 67%; Jacknife1: 69%; Jacknife2: 60%; Bootstrap: 83%) para la temporada húmeda. Esto indica que la calidad del inventario fue aceptable por ser igual o mayor al 70% (Moreno y Halffter 2000; 2001), así como también es mayor a lo establecido por el MINAM (mayor al 50%) (Figura 6.26).

Por otro lado, se registró un total de 48 especies en la temporada seca. Las curvas de acumulación no paramétricas indican que el esfuerzo de muestreo fue del 88% (Chao2: 94%; Jacknife1: 84%; Jacknife2: 82%; Bootstrap: 91%) para la temporada seca. Esto indica que la calidad del inventario fue aceptable por ser mayor al 70% (Moreno y Halffter 2000; 2001), así como también es mayor a lo establecido por el MINAM (mayor al 50%) (Figura 6.27).

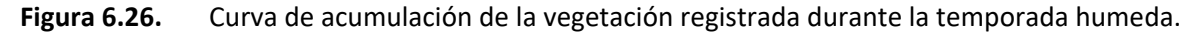

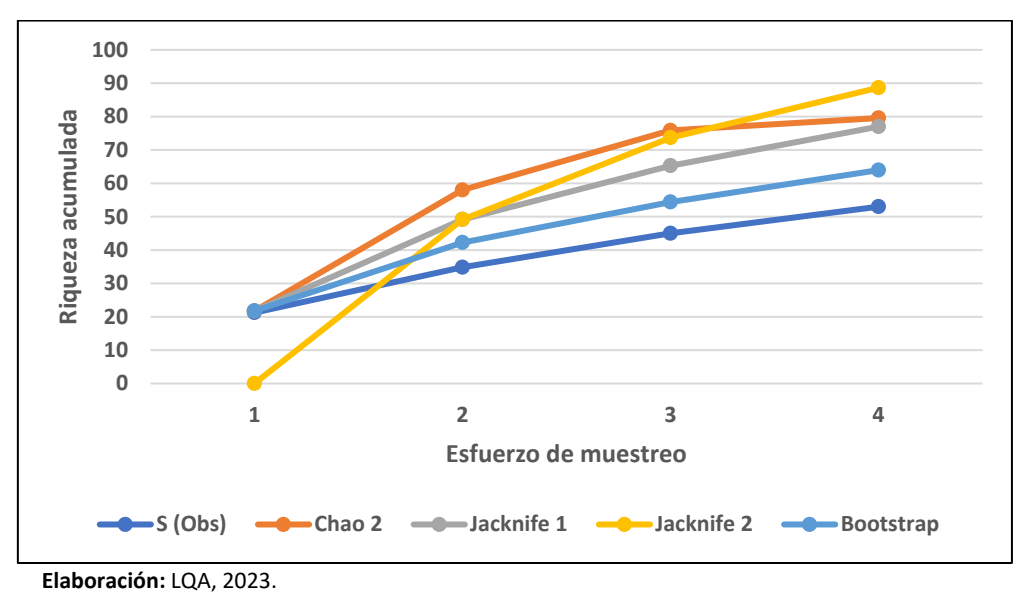

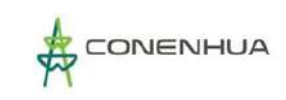

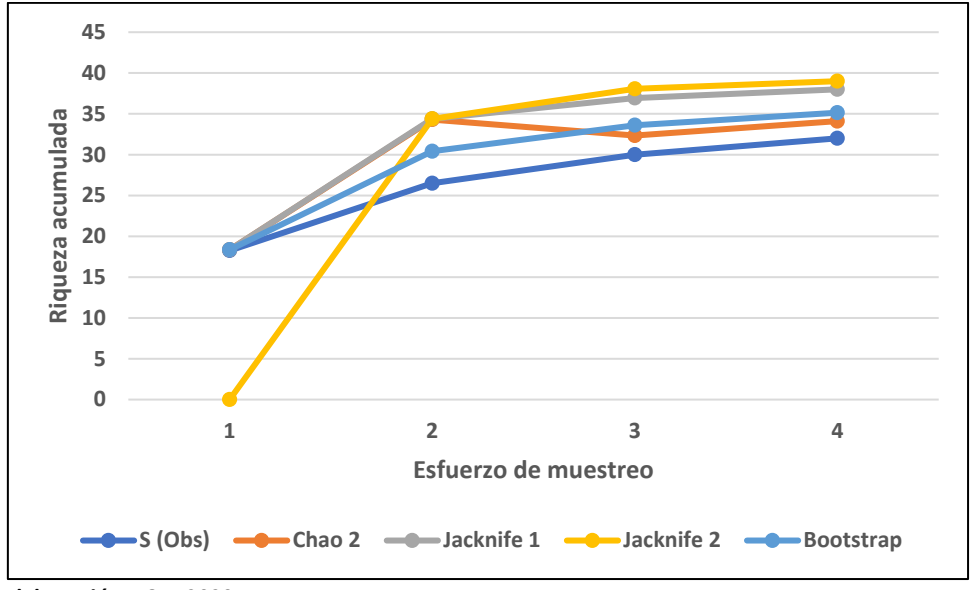

**Figura 6.27.** Curva de acumulación de la vegetación registrada durante las temporada seca.

 **Elaboración:** LQA, 2023.

## **4. ANALISIS DE AREA DEL PROYECTO**

# *COMPOSICIÓN Y RIQUEZA*

Para el análisis de composición y riqueza, se empleó la información primaria recopilada en campo (evaluaciones cuantitativas y cualitativas). Como resultado en la zona de estudio para la temporada húmeda, se obtuvo una riqueza de 86 especies agrupadas en 74 géneros, 39 familias, 24 órdenes, 04 clases y 02 divisiones. Para la temporada húmeda, la división Magnoliophyta comprendió tres (03) clases: Magnoliopsida con 66 especies, representando el 77% de la riqueza, Liliopsida con 13 especies, representando el 15%. Pinopsida con 01 especie, representando el 1%; la división Pteridophyta con seis (06) especie, representando el 7% (Cuadro 6.45).

Para la temporada seca, se obtuvo una riqueza de 48 especies agrupadas en 45 géneros, 24 familias, 16 órdenes, 3 clases y 2 divisiones. Para la temporada seca, la división Magnoliophyta comprendió dos (02) clases: Magnoliopsida con 39 especies, representando el 81% de la riqueza, Liliopsida con 8 especies, representado el 17%; la división Pteridophyta con una (01) especie, representando el 2% (Cuadro 6.45).

La composición florística del área del proyecto es acorde a otros resultados y patrones florísticos de estudios realizados en la región meso y altoandina (Weberbauer 1945, Ferreyra 1986, Brako & Zarucchi 1993).

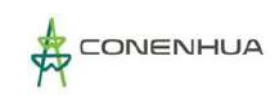

**Cuadro 6.42.** Distribución de órdenes, familias, géneros y especies por grupo taxonómico superior de la flora en el área del proyecto durante las temporadas de evaluación

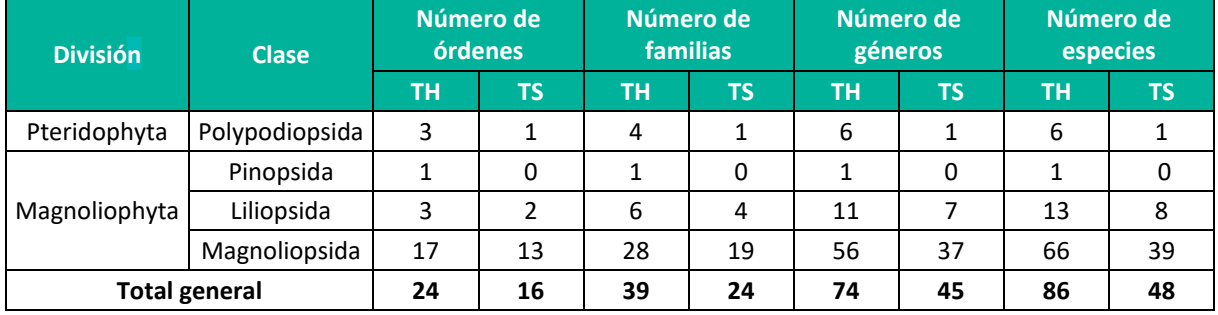

**Leyenda:** TH: Temporada húmeda, TS: Temporada seca. **Elaboración:** LQA, 2023.

La familia botánica más representativa en el área del proyecto fueron las Asteraceae. Para la temporada húmeda se reportó a la familia Asteraceae con 21 especies (44%), Rosaceae y Poacea con 06 especies cada una (13% cada una), seguido de Fabaceae con 05 (10%). El resto de las familias registraron menos de 03 especies en su composición. Los resultados de riqueza por familia botánica durante la temporada húmeda pueden observarse en la siguiente figura 6.28.

Para la temporada seca se reportó a la familia Asteraceae con 10 especies (21%) y Rosaceae con 5 especies (10%), seguido de Poaceae y Fabaceae con 04 especies cada una (8% cada una), y Cactaceae con 03 especies (6%). El resto de las familias registraron menos de 2 especies en su composición.

El patrón de riqueza por familia registrado en el área de estudio se alinea a la composición florística de los valles interandinos y punas, registrados en las cordilleras occidental y central en el Perú por Weberbauer (1945) y Ferreyra (1986). Las familias Asteraceae y Poaceae predominan en todos los ecosistemas altoandinos. Los resultados de riqueza por familia botánica durante la temporada seca pueden observarse en la siguiente figura 6.28.

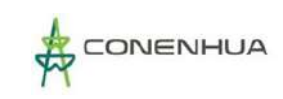

## **Figura 6.28.** Familias con mayor riqueza florística en el área del proyecto durante la temporada seca.

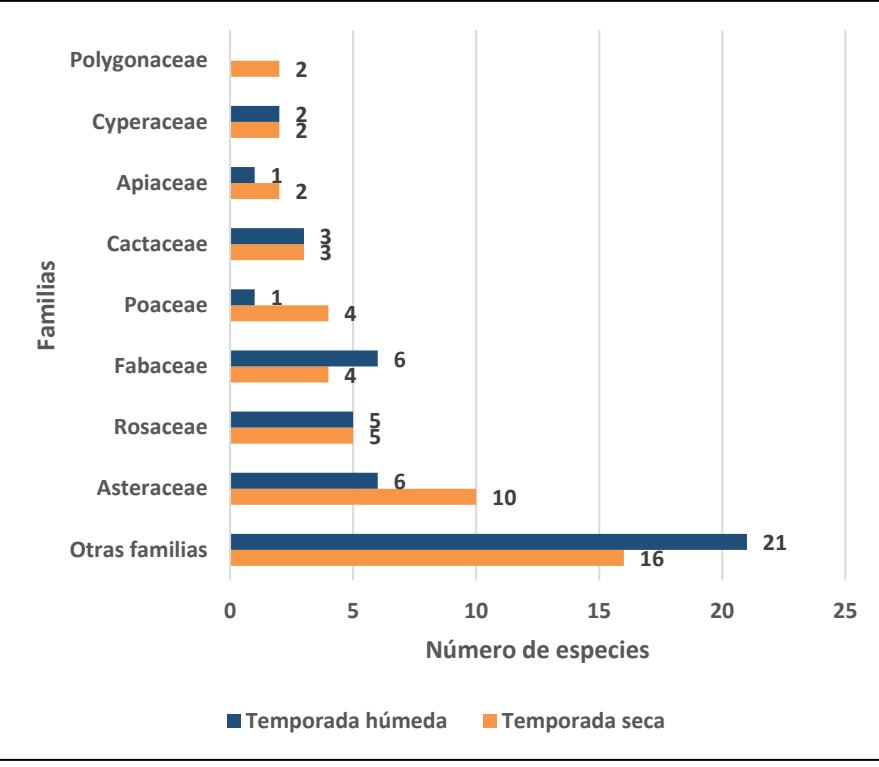

**Elaboración:** LQA, 2022.

## **A. FORMA DE CRECIMIENTO**

Para este análisis se tomó en cuenta los registros cualitativos y cuantitativos. Durante la temporada húmeda, se registraron tres formas de crecimiento para las especies vegetales en la zona de estudio: 70% (60 especies) de las especies registradas presentaron forma de crecimiento herbáceo, seguido de la forma de crecimiento arbustiva con 23% (20 especies), mientras que la forma de crecimiento arbóreo fue la menos representativa con el 7% (06 especies). Figura 6.29.

En la temporada seca, se registraron tres formas de crecimiento para las especies vegetales en la zona de estudio: 50% (24 especies) de las especies registradas presentaron forma de crecimiento herbáceo, seguido de la forma de crecimiento arbustiva con 44% (21 especies), mientras que la forma de crecimiento arbóreo fue la menos representativa con el 6% (3 especies). Figura 6.29.

La composición de especies cuya mayor forma de crecimiento son las hierbas es característico de la mayor parte de los ecosistemas altoandinos (Weberbauer, 1945).

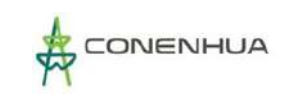

**Figura 6.29.** Formas de crecimiento de las especies registradas en el área del proyecto durante la temporada seca (izquierda) y húmeda (derecha).

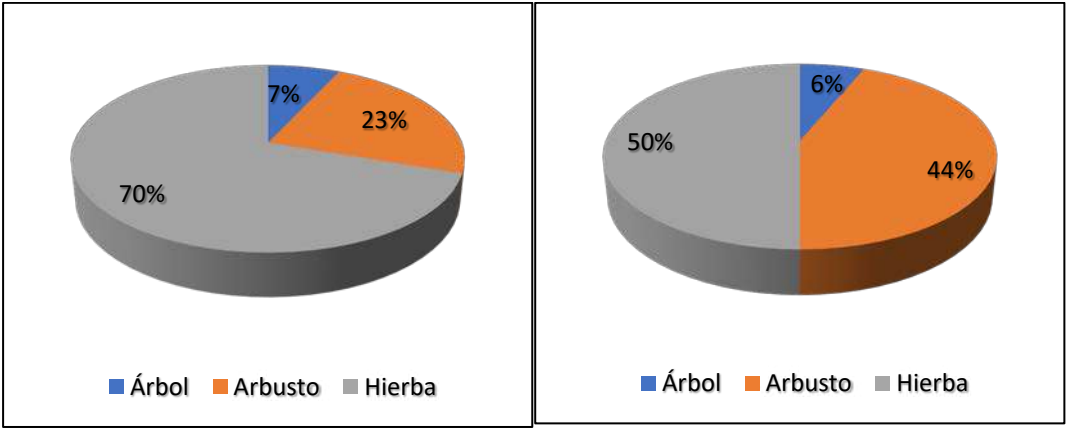

 **Elaboración:** LQA, 2023.

#### **B. ABUNDANCIA Y FRECUENCIA RELATIVA**

Para el análisis de abundancia relativa se tomó en cuenta el número de individuos (registros cuantitativos) obtenidos mediante la metodología de Transectos Gentry.

Para la temporada húmeda, se reportó un total de 3275 individuos de la flora registrada el cual representa el 100%. En el estrato herbáceo se reportó un total de 2915 individuos, siendo *Paspalum pygmaeum* la especie más abundante con el 62.20% (Figura 6.30). En el estrato arbustivo se reportó un total de 169 individuos, siendo *Baccharis latifolia* la especie más abundante con el 24.26% (Figura 6.31). En el estrato arbóreo se reportó un total de 191 individuos, siendo *Polylepis incana* la especie más abundante con el 76.44% (Figura 6.32).

Mientras que las especies más frecuentes fueron *Lepechinia meyenii* (Lamiacae), *Oreomyrrhis andicola* (Apiaceae) *Oenothera multicaulis* (Onagraceae) con el 4.71% de frecuencia relativa para cada una respectivamente, mientras que las demás especies presentaron menos del 3.53% de frecuencia relativa en la temporada húmeda (Figura 6.33).

En la temporada seca, se reportó un total de 3483 individuos de la flora registrada el cual representa el 100%. En el estrato herbáceo se reportó un total de 2941 individuos, siendo *Alchemilla pinnata* la especie más abundante con el 31.96% (Figura 6.30). En el estrato arbustivo se reportó un total de 398 individuos, siendo *Baccharis sp.* la especie más abundante con el 30.90% (Figura 6.31). En el estrato arbóreo se reportó un total de 131 individuos, siendo *Baccharis sp.* la especie más abundante con el 30.90% (Figura 6.32).

Mientras que las especies más frecuentes fueron *Polylepis incana* (Rosaceae) y *Calamagrostis* aff. *intermedia* (Poaceae) con el 5.48% de frecuencia relativa para cada una respectivamente, mientras que las demás especies presentaron menos del 4.11% de frecuencia relativa en la temporada seca (Figura 6.33).

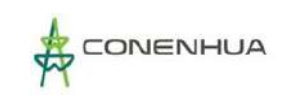

**Figura 6.30.** Abundancia relativa de la flora herbácea en el área del proyecto durante las temporadas de evaluación.

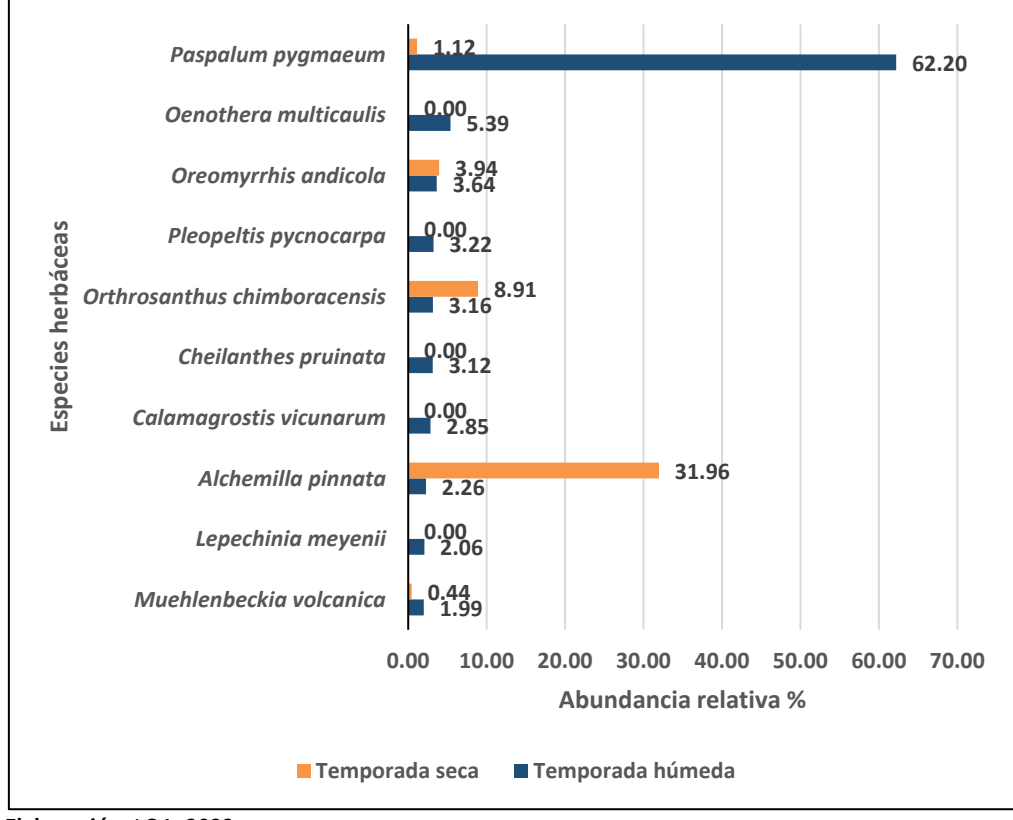

 **Elaboración:** LQA, 2022.

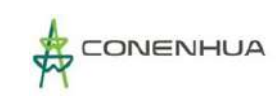

# **Figura 6.31.** Abundancia relativa de la flora arbustiva en el área del proyecto durante las temporadas de evaluación.

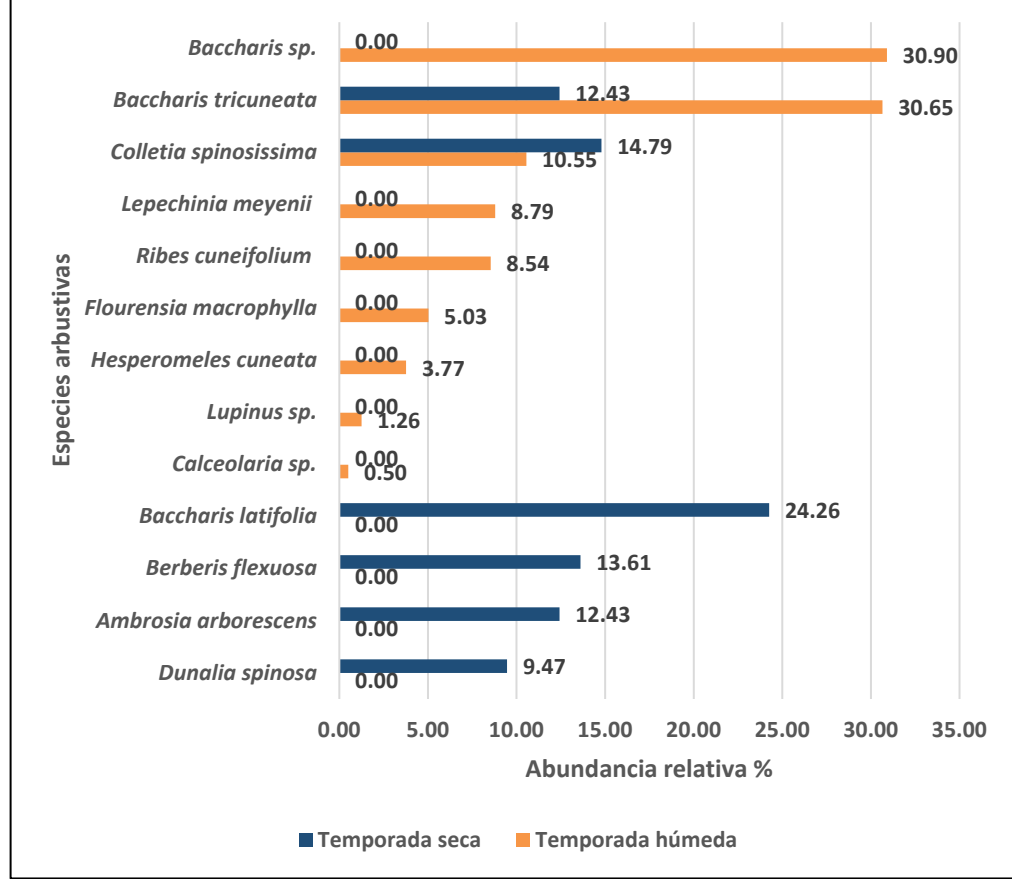

 **Elaboración:** LQA, 2022.

**Figura 6.32.** Abundancia relativa de la flora arbórea en el área del proyecto durante las temporadas de evalución.

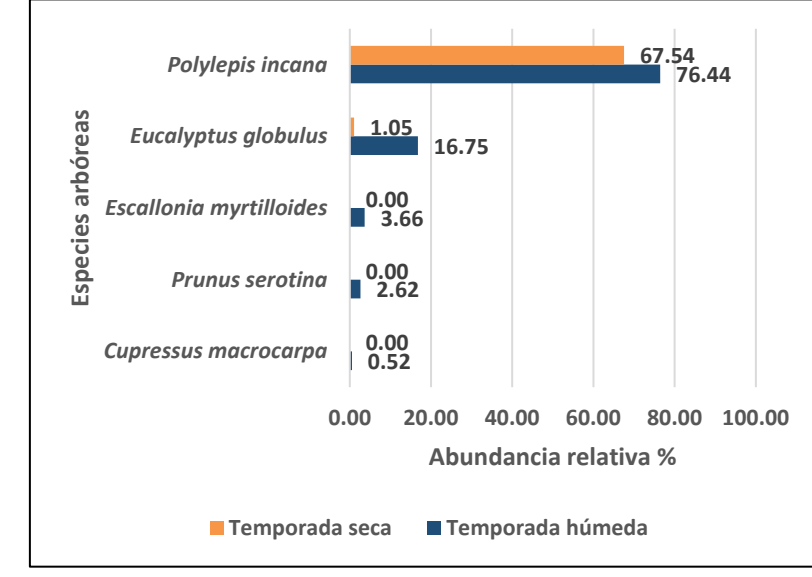

 **Elaboración:** LQA, 2022.

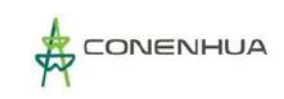

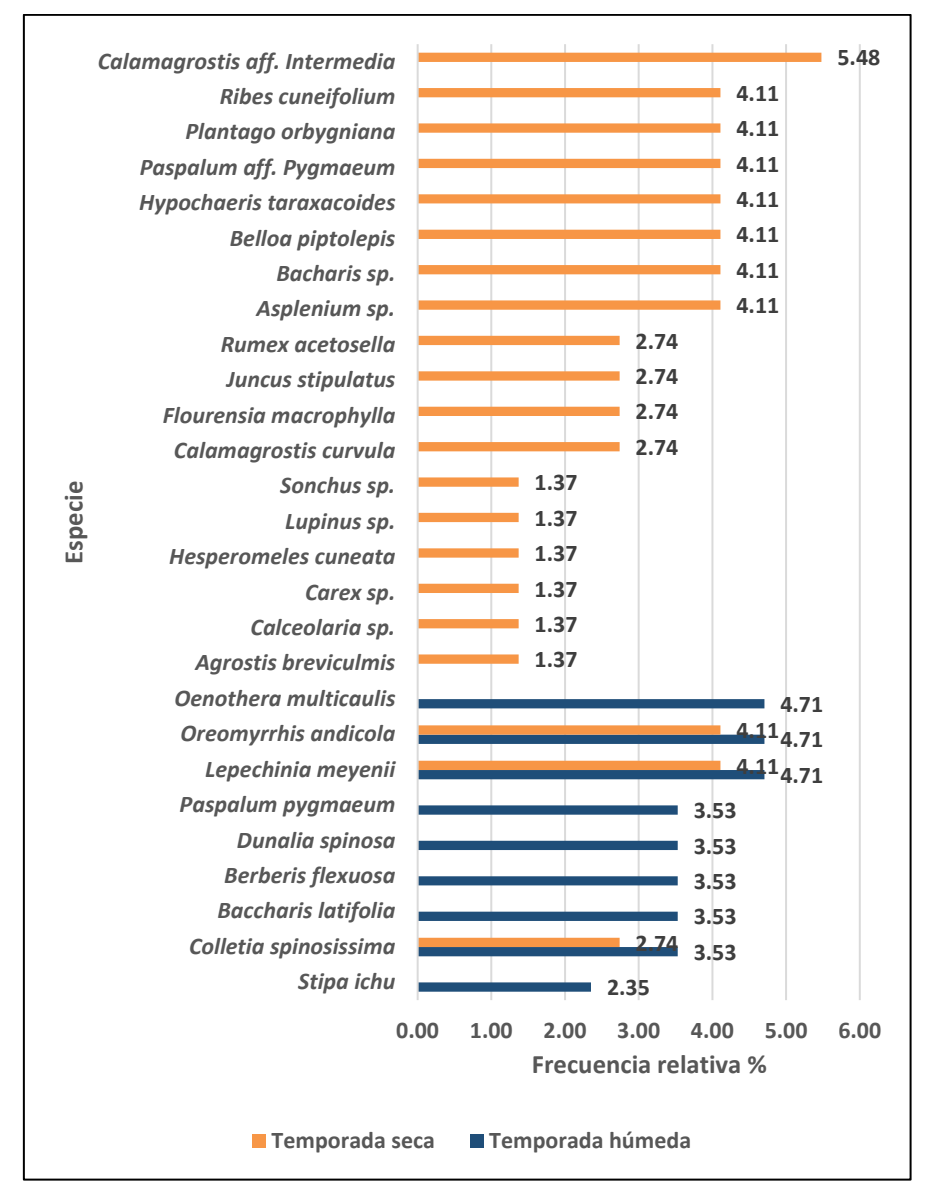

**Figura 6.33.** Frecuencia relativa de la flora en el área del proyecto durante las temporadas de evaluación.

 **Elaboración:** LQA, 2022.

#### **C. COBERTURA VEGETAL**

La cobertura vegetal nos permite aproximar la proyección de una especie vegetal dentro de la superficie del hábitat, la cual fue obtenida mediante la metodología de Intersección de punto modificado y Parcelas.

La cobertura vegetal del área del proyecto en la temporada húmeda fue de 99.36%. Entre las especies con mayor cobertura vegetal fueron: *Paspalum pygmaeum* con 66.93% (Figura 6.34). El área restante constituyó el 0.64% el cual estaba conformado por el sustrato sin vegetación.

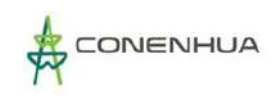

Por otro lado, durante la temporada seca la cobertura vegetal herbácea y arbustiva del área del proyecto fue de 61.83%. Entre las especies herbáceas y arbustivas con mayor cobertura vegetal fueron: *Baccharis tricuneata* con 12.83% y *Orthrosanthus chimboracensis* con 9.98% (Figura 6.34). El área restante constituyó el 40.17% donde el sustrato sin vegetación ocupó el 30.36% y los musgos y briofitas el 9.80%.

**Figura 6.34.** Cobertura vegetal de las princilapes especies de flora en el área del proyecto durante las temporadas de evaluación

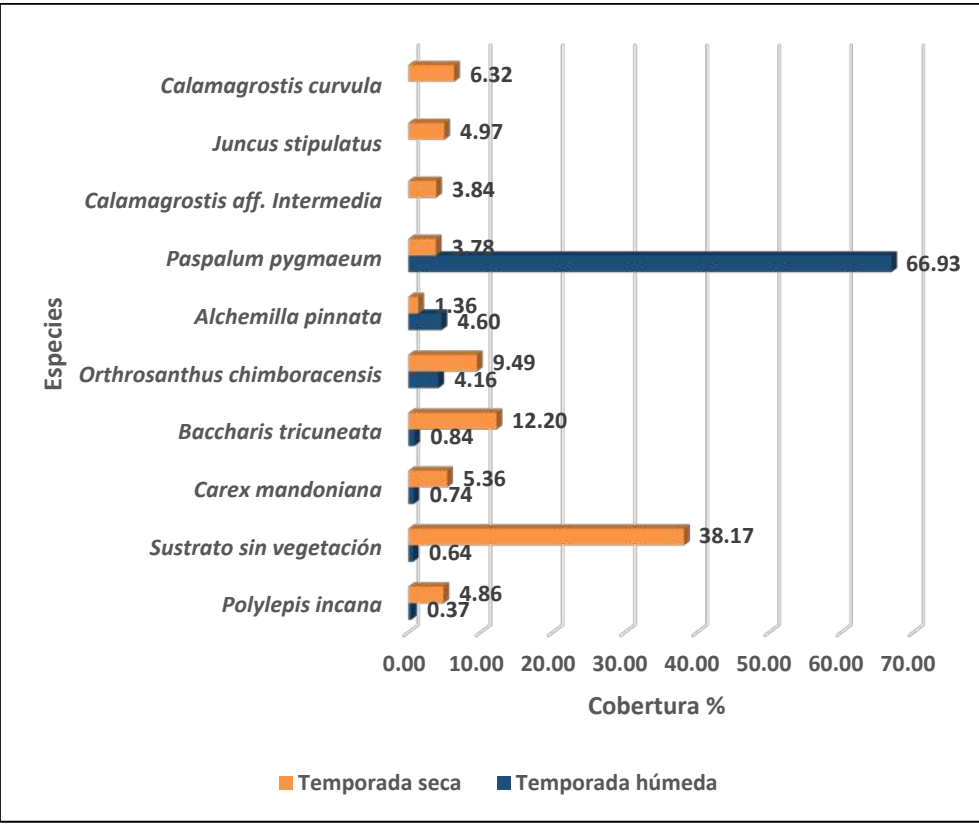

 **Elaboración:** LQA, 2022.

### **D. ÁREA BASAL**

El área basal, es una medida del recubrimiento de las especies que presentan un fuste definido y se infiere por hectárea

Las especies con mayor área basal en la zona de estudio durante la temporada húmeda fueron *Polylepis incana* (Rosaceae) con 5.61 m2/ha. y *Eucalyptus globulus* (Myrtaceae) con 2.94 m2/ha.; mientras que durante la temporada seca fueron *Polylepis incana* con 90.13 m2/ha., seguido de *Eucalyptus globulus* con 8.85 m2/ha. (Figura 6.35).

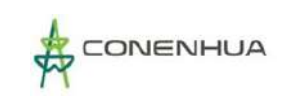

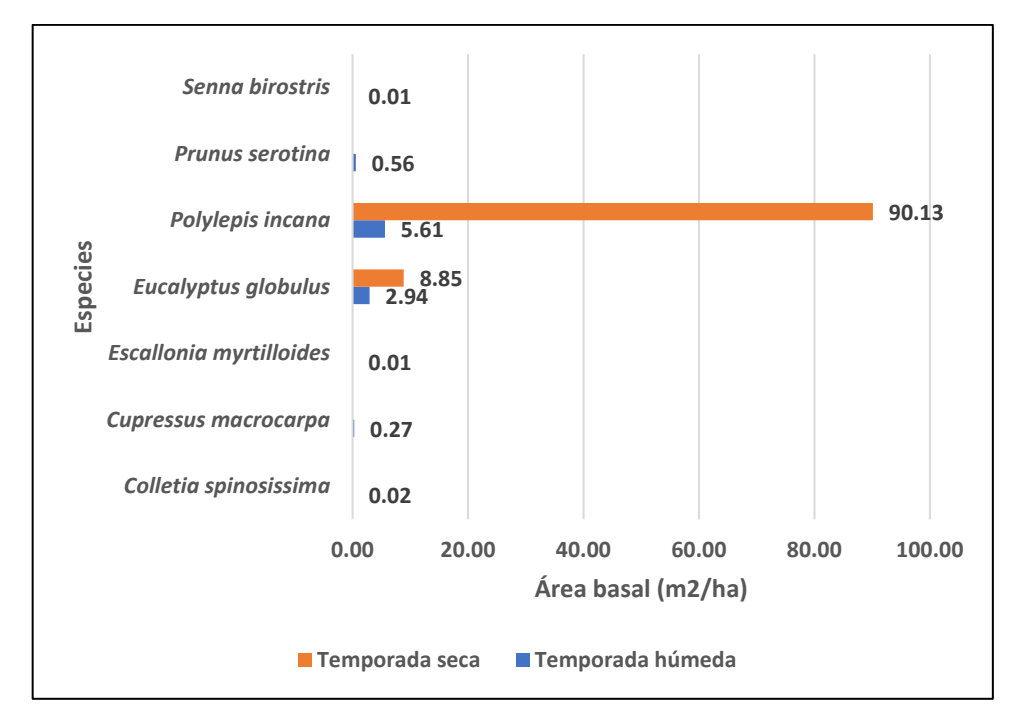

**Figura 6.35.** Área basal en el área del proyecto durante las temporadas de evaluación.

**Elaboración:** LQA, 2023.

#### **E. DIVERSIDAD**

El análisis de diversidad alfa tomó en cuenta los registros cuantitativos de cada estación de muestreo usando la metodología de transectos Gentry.

Se registraron valores medios de diversidad alfa (H'), durante la temporada húmeda se registró un valor promedio de Shannon de H'= 1.74 bits/ind. Estos valores de diversidad son corroborados con los promedios obtenidos con el índice de Simpson (1-D= 0.62 probits/ind.); y el valor de equidad (J'=0.56), donde se muestra valores no tan próximos a 1.

Se registraron valores medios de diversidad alfa (H'), durante la temporada seca se registró un valor promedio de Shannon de H'= 2.24 bits/ind. Estos valores de diversidad son corroborados con los promedios obtenidos con el índice de Simpson (1-D= 0.84 probits/ind.); y el valor de equidad (J'=0.78), donde se muestra valores no tan próximos a 1. Mostrando que la mayoría de las especies del proyecto no presentan abundancias equitativas, existiendo en menor proporción aquellas que dominen sobre las otras (Cuadro 6.46).

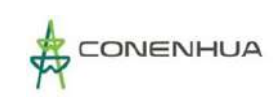

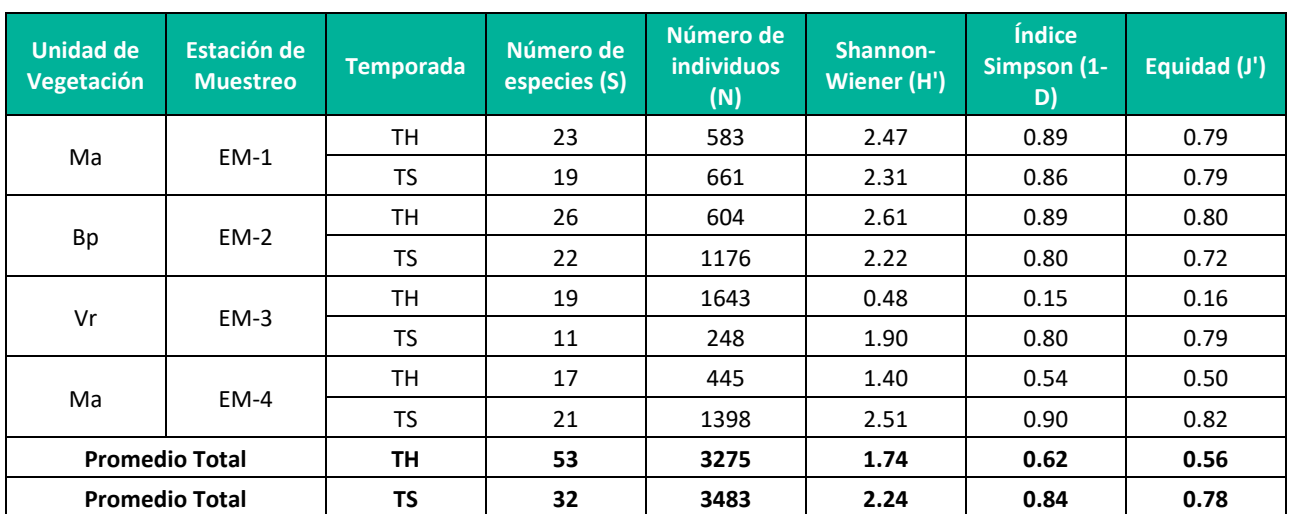

**Cuadro 6.43.** Registro de riqueza, abundancia e índices de diversidad y equidad por estación de muestreo en el área del proyecto.

**Leyenda:** Vr: Vegetación ruderal, Ma: Matorral, Bp: Bosque de Polylepis; TH: temporada húmeda, TS: Temporada seca. **Elaboración:** LQA, 2023.

## **F. SIMILITUD DE JACCARD Y MORISITA**

El análisis de diversidad beta caracteriza la similitud de las comunidades en base a su composición y abundancia por especie. Este proceso de datos nos da una idea de la particularidad de cada estación de muestreo respecto a la relación que guardan entre ellas.

El análisis de similitud se realizó con la información poblacional de las especies vegetales obtenida en campo utilizando los índices de Jaccard y Morisita. Sólo se consideró la información obtenida en la evaluación cuantitativa ya que fue necesario tener información de la población por cada especie dentro de las unidades de vegetación.

Para la temporada húmeda, según la similitud de Jaccard existe una relación entre las unidades de vegetación muy baja (menos del 50%). Las unidades de vegetación Matorral (Ma) presenta una mayor relación junto a la Vegetación ruderal (Vr) en cuanto a su composición de especies con el 27%; mientras que la más distanciada fue la vegetación de Vegetación ruderal (Vr) con el Bosque de Polylepis con un 18%. Según la similitud de Morisita, la composición y abundancia por especies compartidas es más cercana entre las unidades de vegetación Matorral (Ma) junto a la Vegetación ruderal (Vr) en cuanto a su composición de especies con el 56%; mientras que la más distanciada fue la vegetación de Vegetación ruderal (Vr) con el Bosque de Polylepis (Bp) con las otras unidades de vegetación con menos del 10% (Figura 6.13).

En la temporada seca, según la similitud de Jaccard existe una relación entre las unidades de vegetación muy baja (menos del 50%). Las unidades de vegetación Matorral (Ma) presenta una mayor relación junto al Bosque de Polylepis (Bp) en cuanto a su composición de especies con el 42%; mientras que la más distanciada fue la vegetación de Vegetación ruderal (Vr) con las otras unidades de vegetación con un 27%. Según la similitud de Morisita, la composición y abundancia por especies compartidas es más cercana entre las unidades de vegetación Matorral (Ma) junto al Bosque de

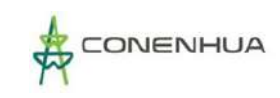

Polylepis (Bp) en cuanto a su composición de especies con el 65%; mientras que la más distanciada fue la vegetación de Vegetación ruderal (Vr) con las otras unidades de vegetación con menos del 14% (Figura 6.12).

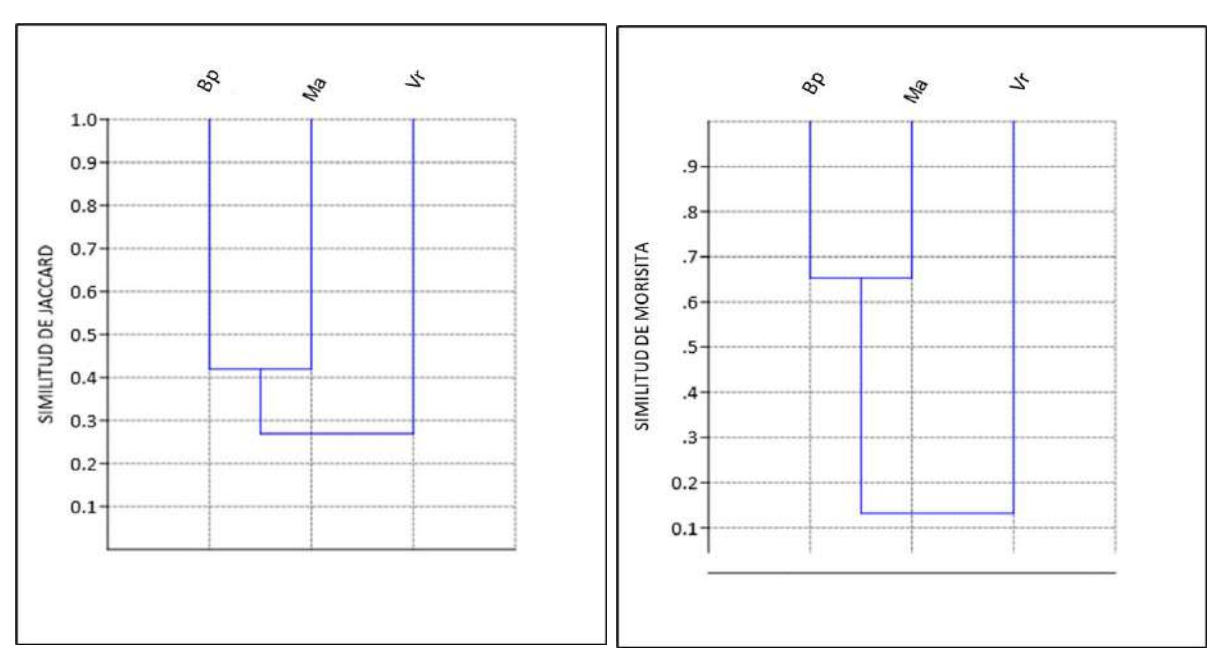

# **Figura 6.36.** Dendrograma de Similitud de Jaccard (izquierda) y Morisita (Derecha) por unidad de vegetación en el área del proyecto durante la temporada seca.

**Leyenda:** Vr: Vegetación ruderal, Ma: Matorral, Bp: Bosque de Polylepis.

# **Figura 6.37.** Dendrograma de Similitud de Jaccard (izquierda) y Morisita (Derecha) por unidad de vegetación en el área del proyecto durante la temporada húmeda.

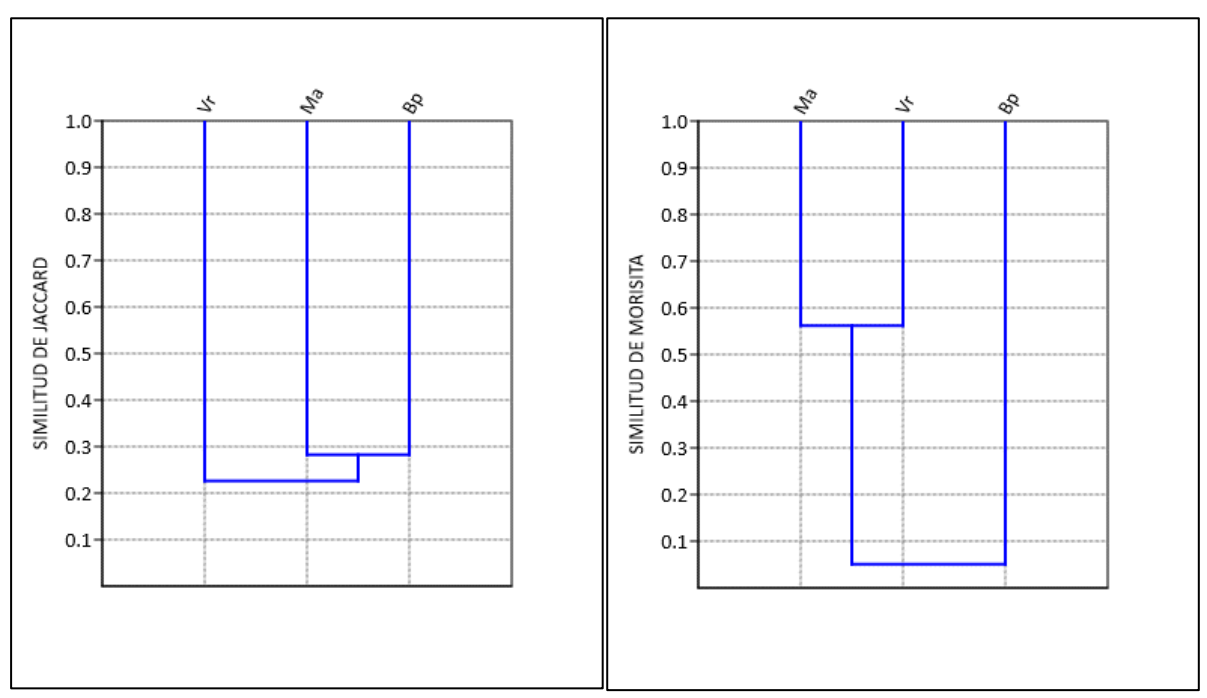

**Leyenda:** Vr: Vegetación ruderal, Ma: Matorral, Bp: Bosque de Polylepis.

# **5. ANÁLISIS POR UNIDAD DE VEGETACION**

## **A. VEGETACIÓN RUDERAL**

### **COMPOSICIÓN Y RIQUEZA**

Considerando la información de las evaluaciones cualitativa y cuantitativa, en la unidad de vegetación de Vegetación ruderal se registró un total de 40 especies agrupadas en 22 familias para la temporada húmeda (Figura 6.38). Las familias con la mayor riqueza florística fueron: Asteraceae con especies 10 especies con el 25%, mientras que las demás familias presentaron menos de 5 especies.

Por otro lado, en la temporada seca se registró un total de 21 especies agrupadas en 13 familias (Figura 6.38). Las familias con la mayor riqueza florística fueron: Asteraceae y Poaceae con especies 3 especies cada una con el 28% para ambos, mientras que las demás familias presentaron menos de 2 especies.

**Figura 6.38.** Familias con mayor riqueza de flora en la unidad de Vegetación ruderal durante las temporadas de evaluación.

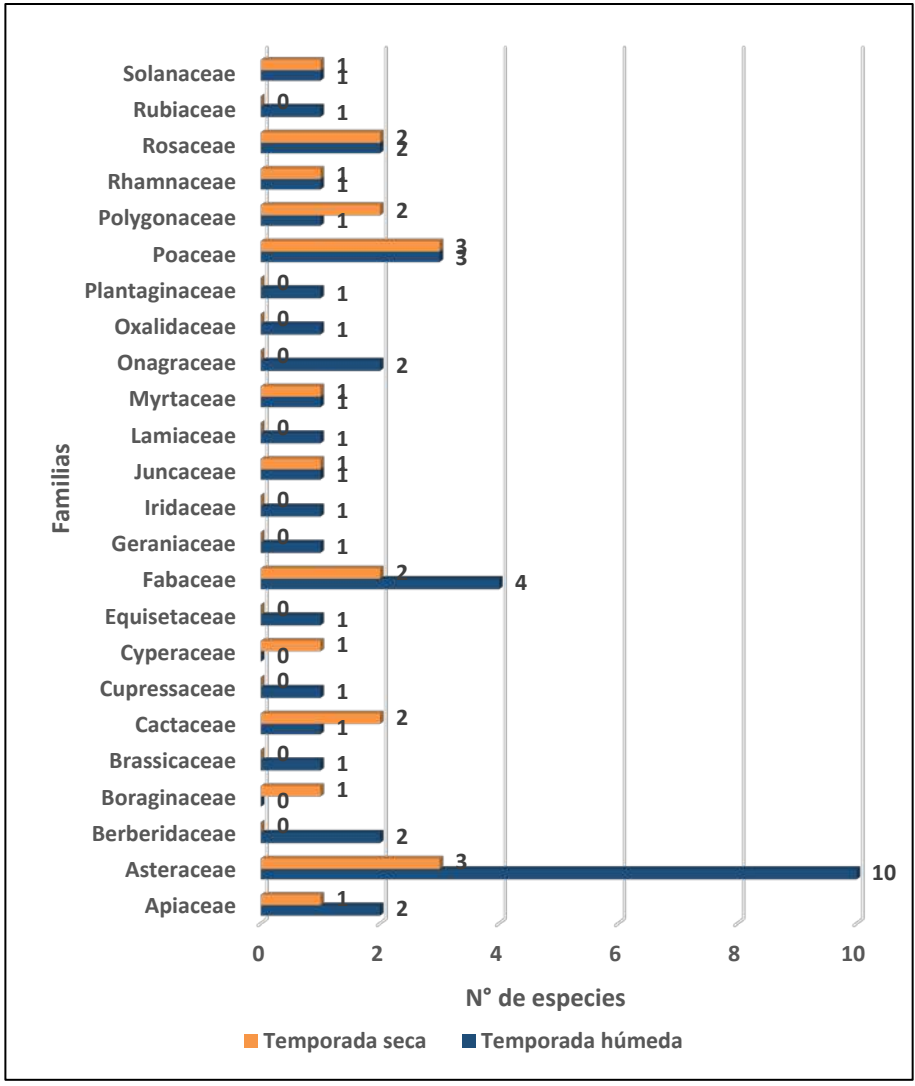

**Elaboración:** LQA, 2023.

## **ABUNDANCIA Y FRECUENCIA RELATIVA**

El análisis de abundancia y frecuencia se realizó tomando en consideración el número de individuos registrados mediante la metodología de Transectos de Gentry.

Para la temporada húmeda, se reportó un total de 1643 individuos de la flora registrada, el cual representa el 100%. En el estrato herbáceo se reportó un total de 1619 individuos, siendo *Paspalum pygmaeum* la especie más abundante con el 93.27% (Figura 6.39). En el estrato arbustivo se reportó un total de 21 individuos, siendo *Colletia spinosissima* y *Lupinus brachypremnon* las especies más abundantes con el 33.33% cada una (Figura 6.40). En el estrato arbóreo se reportó 03 individuos, siendo *Eucalyptus globulus* la especie más abundante con el 66.67% (Figura 6.41).

Mientras que para el análisis de frecuencia todas las especies presentaron 5.26% de frecuencia relativa debido a que solo presentó una unidad de monitoreo para la vegetación de Vegetación ruderal (Figura 6.42).

En la temporada seca, se reportó un total de 248 individuos de la flora registrada, el cual representa el 100%. En el estrato herbáceo se reportó un total de 202 individuos, siendo *Juncus stipulatus* la especie más abundante con el 44.55% (Figura 6.39). En el estrato arbustivo se reportó un total de 45 individuos, siendo *Colletia spinosissima* la especie más abundante con el 55.56% (Figura 6.40). En el estrato arbóreo se reportó un solo individuo, siendo *Polylepis incana* la única que la representa con el 100% (Figura 6.41).

Mientras que para el análisis de frecuencia todas las especies presentaron 8.33% de frecuencia relativa debido a que solo presentó una unidad de monitoreo para la vegetación de Vegetación ruderal (Figura 6.42).

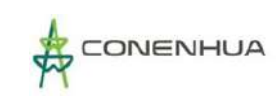

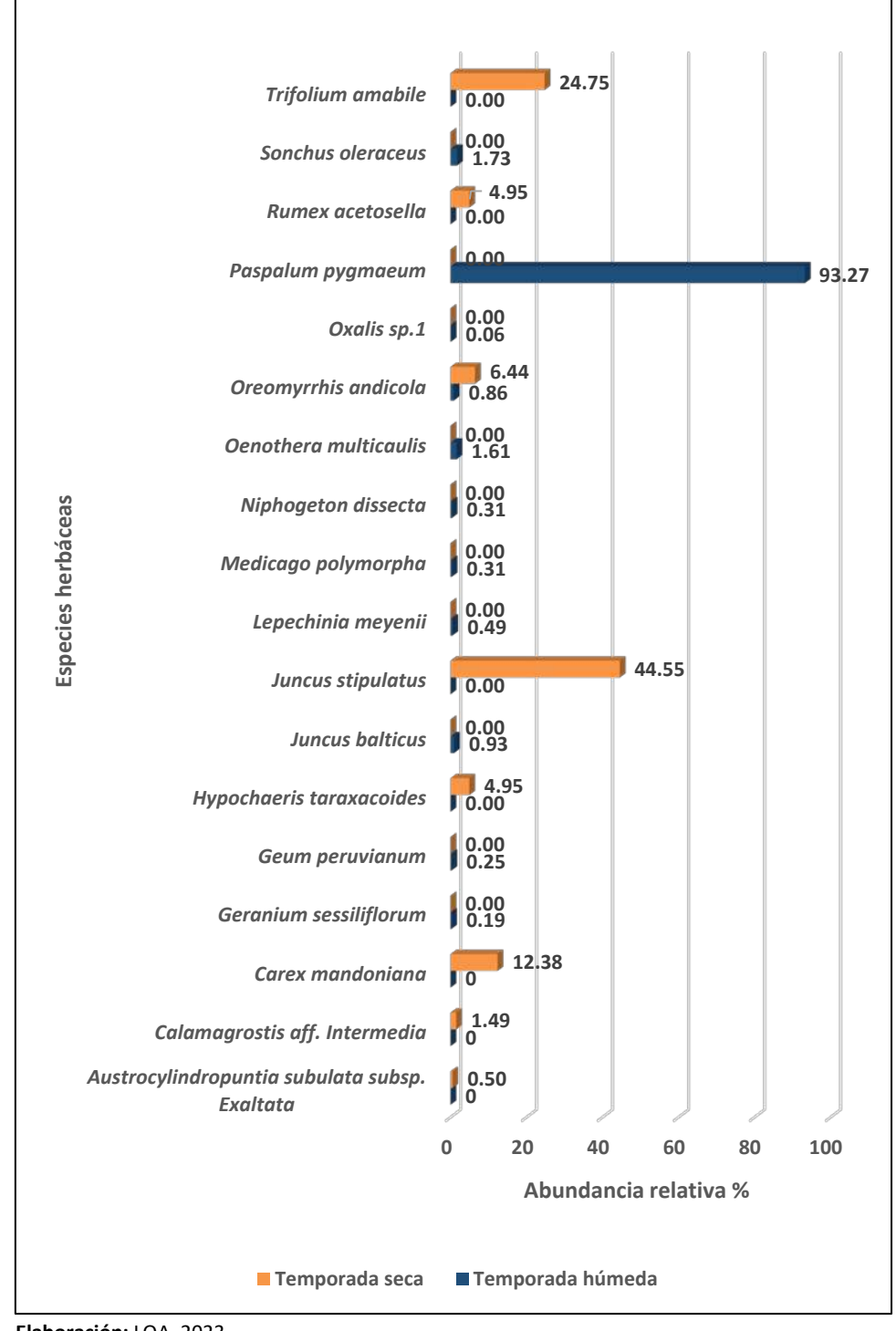

**Figura 6.39.** Abundancia relativa de flora herbácea en la unidad de Vegetación ruderal durante las temporadas de evaluación.

 **Elaboración:** LQA, 2023.

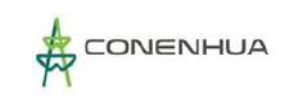

# **Figura 6.40.** Abundancia relativa de flora arbustiva en la unidad de Vegetación ruderal durante las temporadas de evaluación

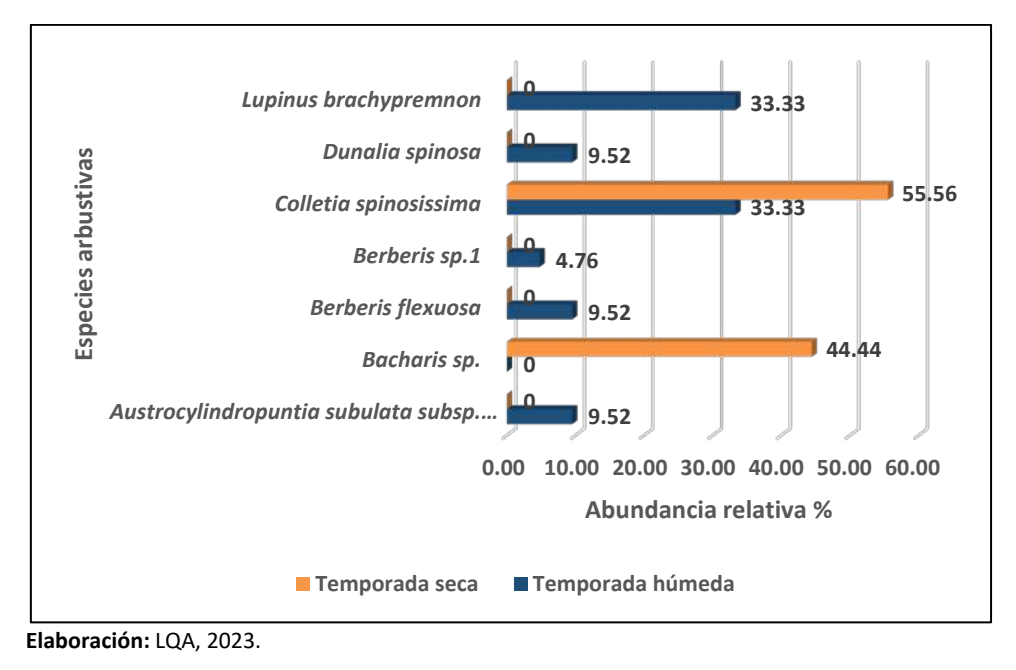

**Figura 6.41.** Abundancia relativa de flora arbórea en la unidad de Vegetación ruderal durante las temporadas de evaluación.

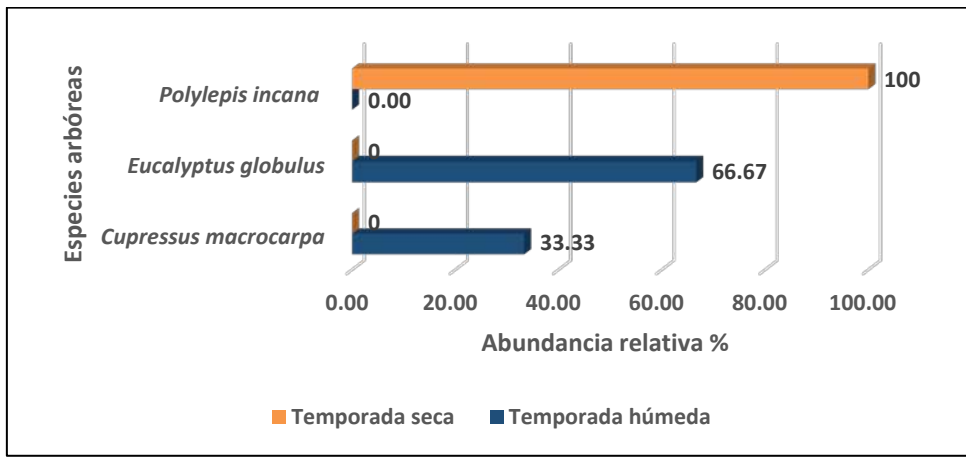

 **Elaboración:** LQA, 2023.

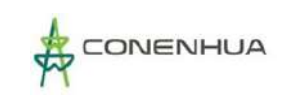

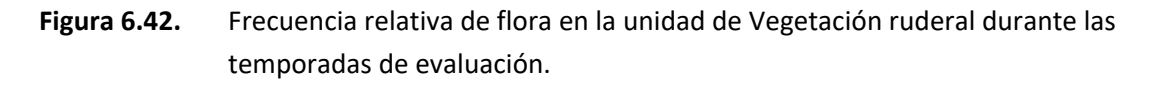

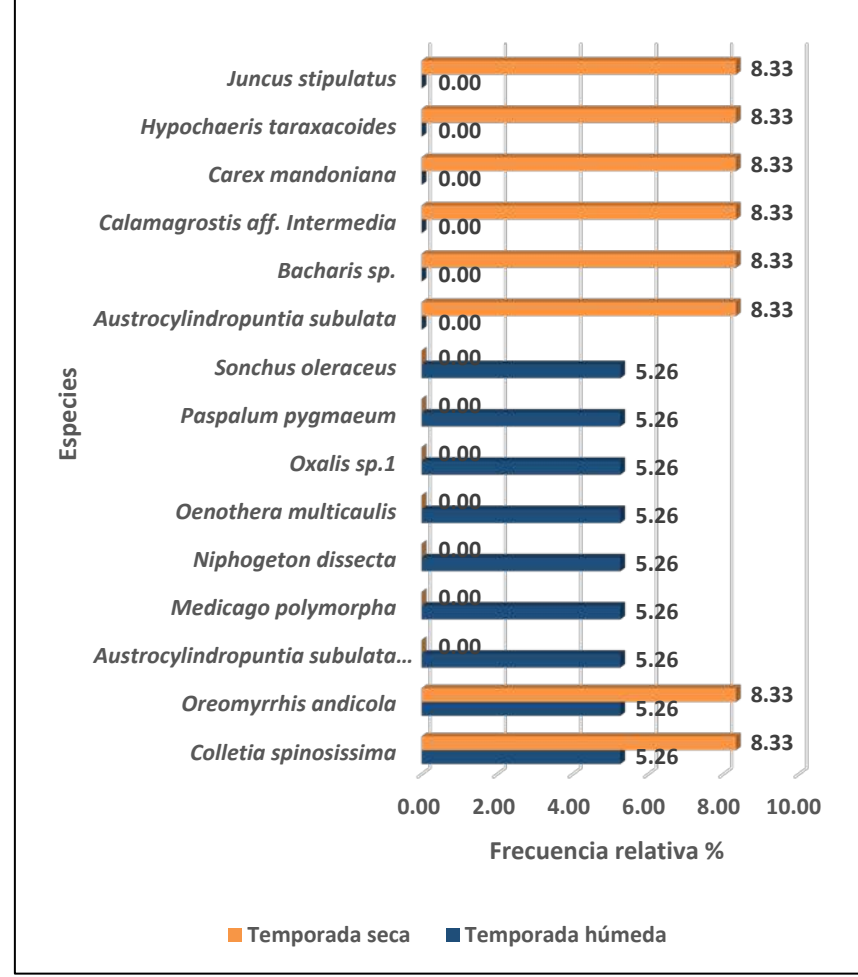

**Elaboración:** LQA, 2023.

## **COBERTURA VEGETAL**

Este análisis se realizó en base a los registros tomados mediante la metodología de Intersección de punto modificado.

La cobertura vegetal de la unidad de vegetación ruderal en la temporada húmeda fue de 98.82%. Entre las especies con mayor cobertura vegetal fueron: *Paspalum pygmaeum* con 92.95% (Figura 6.43). El área restante constituyó el 1.18% al sustrato sin vegetación.

La cobertura vegetal herbácea y arbustiva de la unidad de vegetación ruderal en la temporada seca fue de 61.83%. Entre las especies herbáceas y arbustivas con mayor cobertura vegetal fueron: *Baccharis tricuaneata* con 12.20% y *Orthosanthus chimboraensis* con 9.49% (Figura 6.43). El área restante lo constituyó el sustrato sin vegetación que ocupó el 38.17%.

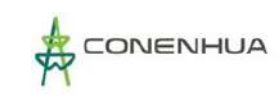

**Figura 6.43.** Cobertura vegetal de las principales especies de flora en la unidad de Vegetación ruderal durante las temporadas de evaluación.

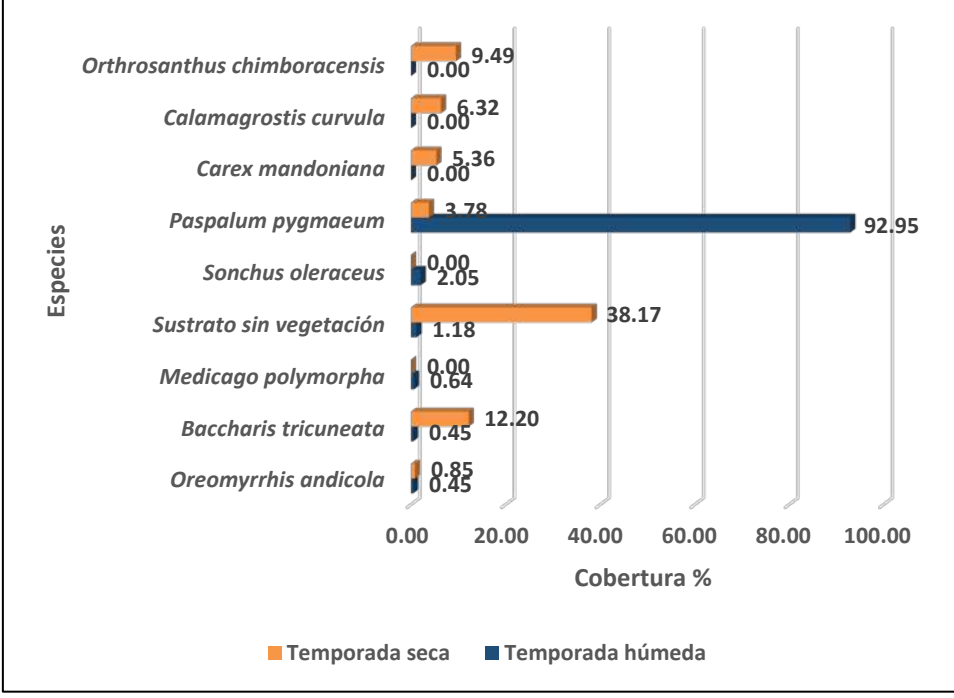

**Elaboración:** LQA, 2023.

## **ÁREA BASAL**

Las especies con mayor área basal en la zona de estudio durante la temporada húmeda fueron *Eucalyptus globulus* (Myrtaceae) con 0.42 m2/ha. y *Cupressus macrocarpa* (Cupressaceae) con 0.27 m2/ha.; mientras que durante la temporada seca fueron *Polylepis incana* con 1.99 m2/ha. (Figura 6.44).

**Figura 6.44.** Área basal arbórea de las principales especies de flora en la unidad de Vegetación ruderal durante las temporadas de evaluación.

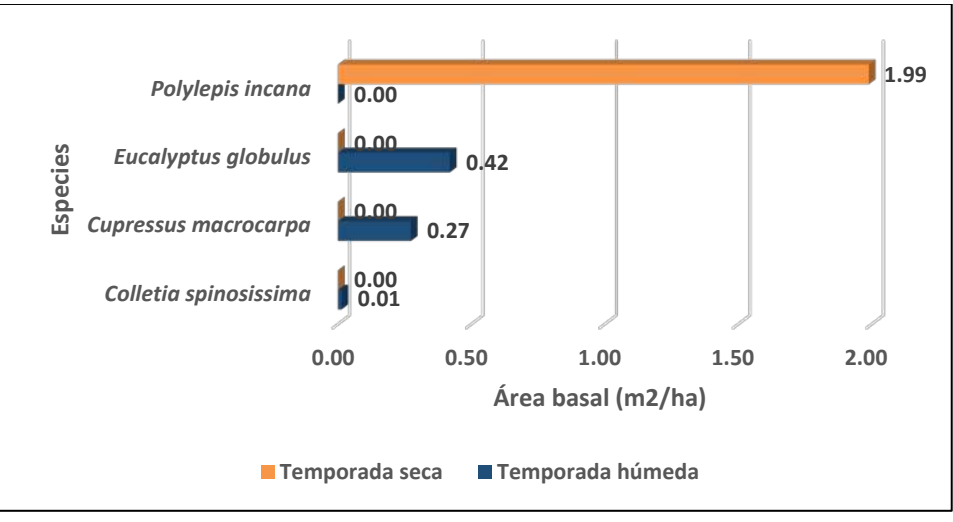

 **Elaboración:** LQA, 2023.

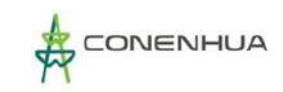

### **DIVERSIDAD**

Para el análisis de diversidad se tomó en cuenta los registros cuantitativos de cada estación de muestreo mediante la metodología cuantitativa.

En la unidad de vegetación ruderal, se registraron valores promedios con una escala media de diversidad alfa (H'). Durante la temporada seca se registró un valor promedio de H'= 1.90 bits/ind. Estos valores de diversidad son corroborados con los promedios obtenidos con el índice de Simpson (0.80 probits/ind.) y de equidad (J'=0.79), donde se muestra valores alejados de la unidad. Mostrando que la mayoría de las especies del proyecto no presentan abundancias equitativas, existiendo en mayor proporción aquellas que dominen sobre las otras (Cuadro 6.47).

**Cuadro 6.44.** Registro de riqueza, abundancia e índices de diversidad y equidad en la unidad de Vegetación ruderal durante las temporadas de evaluación.

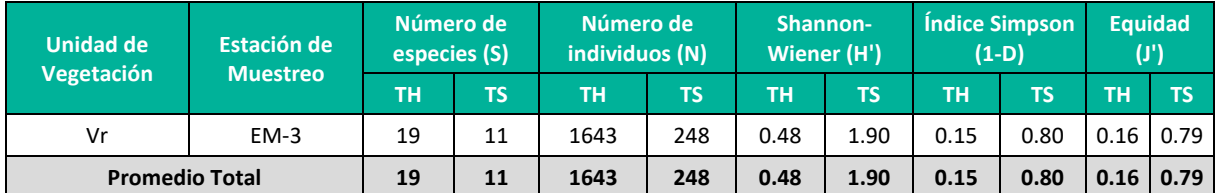

**Leyenda:** Vr: Vegetación ruderal, TH: Temporada húmeda, TS: Temporada seca. **Elaboración:** LQA, 2023

### **B. BOSQUE DE POLYLEPIS**

#### **COMPOSICIÓN Y RIQUEZA**

Considerando la información de las evaluaciones cualitativa y cuantitativa, en la unidad de vegetación de Bosque de Polylepis se registró un total de 41 especies agrupadas en 24 familias para la temporada húmeda. Las familias con la mayor riqueza florística fueron: Asteraceae con 08 especies (19.51%), seguido de Rosaceae y Fabaceae cada una con 03 especies (7.32% cada una), mientras que las demás especies presentaron menos de 02 especies (Figura 6.45).

Por otro lado, en la temporada seca se registró un total de 36 especies agrupadas en 19 familias. Las familias con la mayor riqueza florística fueron: Asteraceae con 06 especies (17%), seguido de Rosaceae y Fabaceae cada una con 04 especies (11% cada una), Poaceae con 03 especies (8%), mientras que las demás especies presentaron menos de 02 especies (Figura 6.45).

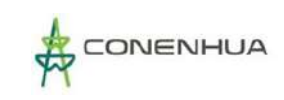

## **Figura 6.45.** Familias más diversas de flora en el Bosque de Polylepis durante las temporadas de evaluación

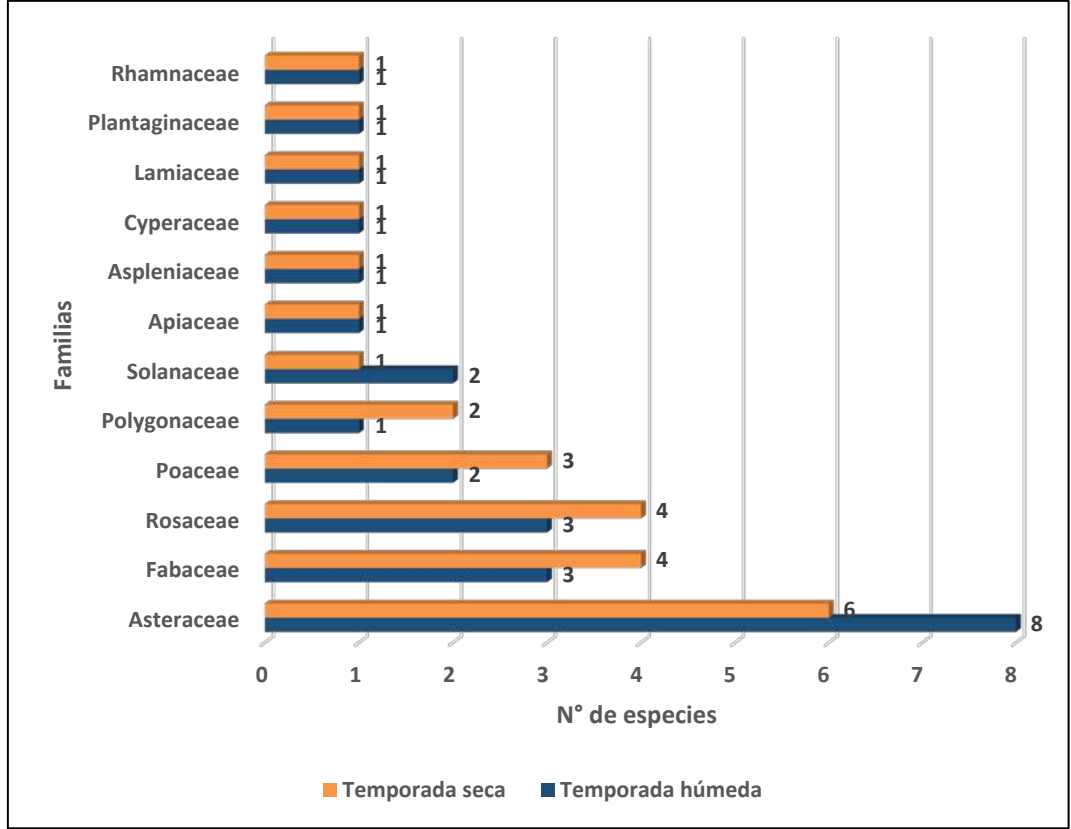

 **Elaboración:** LQA, 2023.

## **ABUNDANCIA Y FRECUENCIA RELATIVA**

El análisis de abundancia y frecuencia se realizó tomando en consideración el número de individuos registrados mediante la metodología de Transectos Gentry .

Durante la temporada húmeda, se reportó un total de 604 individuos de la flora registrada el cual representa el 100%. En el estrato herbáceo se reportó un total de 423 individuos, siendo *Pleopeltis pycnocarpa* la especie más abundante con el 22.27% (Figura 6.46). En el estrato arbustivo se reportó un total de 50 individuos, siendo *Colletia spinosissima* la especie más abundante con el 34% (Figura 6.47). En el estrato arbóreo se reportó 131 individuos, siendo *Polylepis incana* la especie más abundante con el 95% (Figura 6.48).

Mientras que para el análisis de frecuencia todas las especies presentaron 3.85% de frecuencia relativa debido a que solo presentó una unidad de monitoreo para la vegetación de Bosque de Polylepis (Figura 6.49).

Por otro lado, durante la temporada seca se reportó un total de 1163 individuos de la flora registrada el cual representa el 100%. En el estrato herbáceo se reportó un total de 948 individuos, siendo *Agrostis breviculmis* la especie más abundante con el 11.08% (Figura 6.46). En el estrato arbustivo se reportó un total de 91 individuos, siendo *Colletia spinosissima y Baccharis tricuneata* lsa especies más

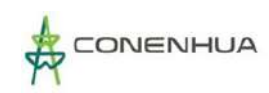

abundantes con el 18.68% cada una (Figura 6.47). En el estrato arbóreo se reportó 124 individuos, siendo *Polylepis incana*, la más abundante con el 98% (Figura 6.48).

Mientras que para el análisis de frecuencia todas las especies presentaron 4.55% de frecuencia relativa debido a que solo presentó una unidad de muestreo para la vegetación de Bosque de Polylepis (Figura 6.49).

## **Figura 6.46.** Abundancia relativa herbácea en el Bosque de Polylepis durante las temporadas de evaluación.

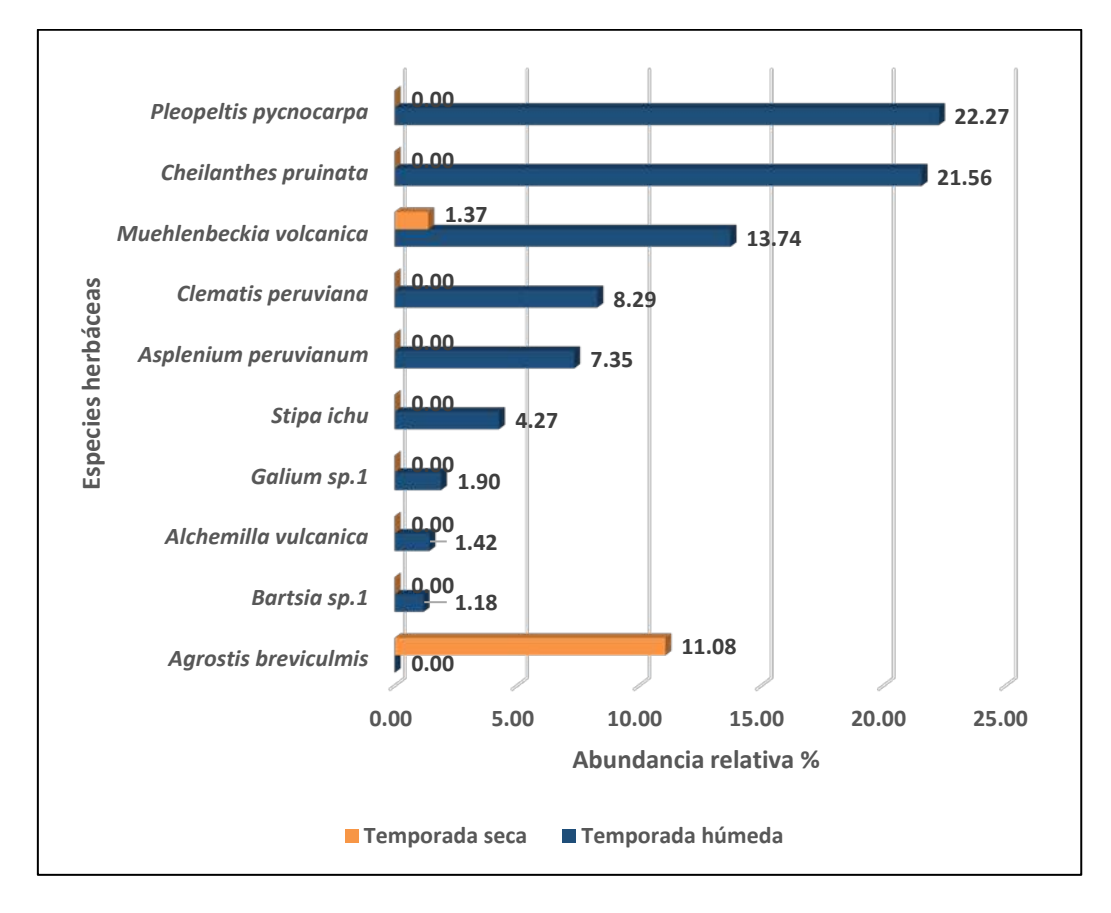

 **Elaboración:** LQA, 2023.

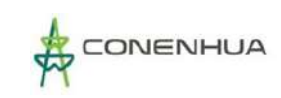

## **Figura 6.47.** Abundancia relativa arbustiva en el Bosque de Polylepis durante las temporadas de evaluación

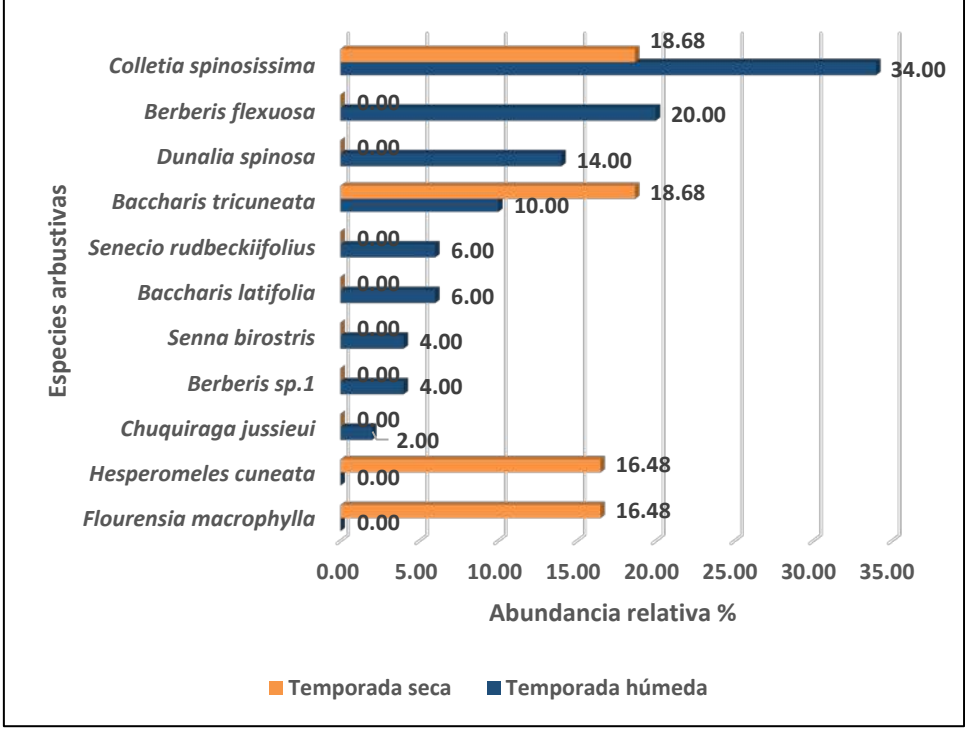

**Elaboración:** LQA, 2023.

**Figura 6.48.** Abundancia relativa arbórea en el Bosque de Polylepis durante las temporadas de evaluación.

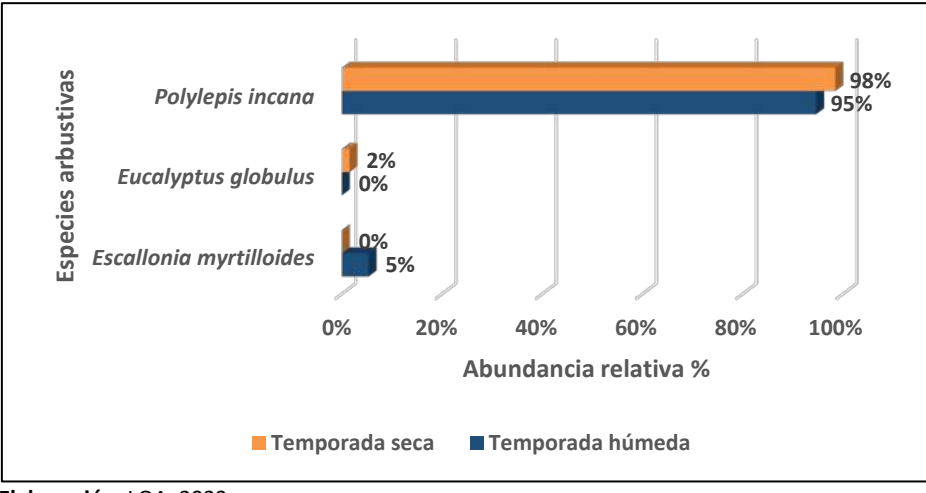

 **Elaboración:** LQA, 2023.

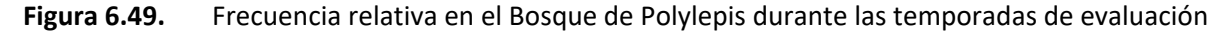

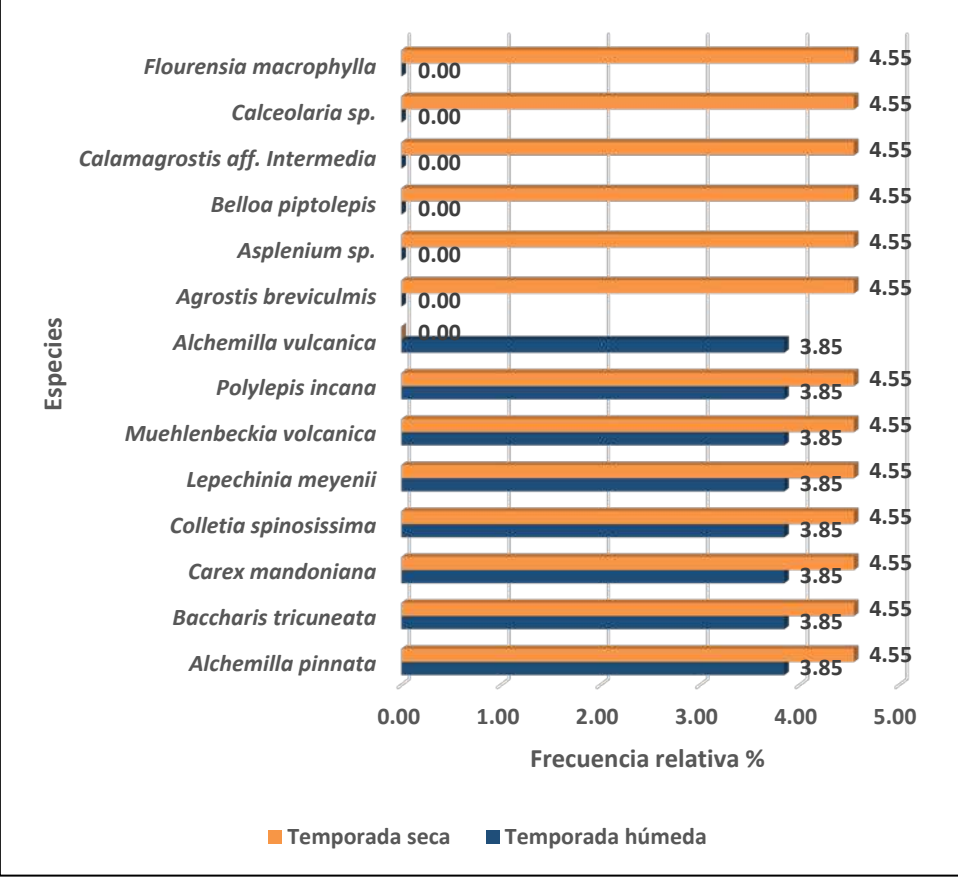

**Elaboración:** LQA, 2023.

#### **COBERTURA VEGETAL**

Este análisis se realizó en base a los registros tomados mediante la metodología de Intersección de punto modificado y Parcelas para esta unidad de vegetación.

La cobertura vegetal herbácea y arbustivo de la unidad de Bosque de Polylepis en la temporada húmeda fue de 100%. Entre las especies con mayor cobertura vegetal fueron: *Calamagrostis sp.1* con 17.29% y *Muehlenbeckia volcanica* con 12.68% (Figura 6.50).

Por otro lado, durante la temporada seca la cobertura vegetal herbácea y arbustivo de la unidad de Bosque de Polylepis fue de 48.10%. Entre las especies herbáceas y arbustivas con mayor cobertura vegetal fueron: *Carex mandoniana* con 17.78% y *Baccharis tricuneata* con 6.41% (Figura 6.50). El área restante constituyó el 51.90% donde el sustrato sin vegetación ocupó el 36.15% y los musgos y briofitas el 15.74%.

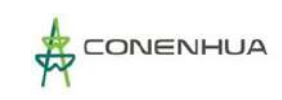

# **Figura 6.50.** Cobertura vegetal herbácea y arbustivo en el Bosque de Polylepis durante las temporadas de evaluación

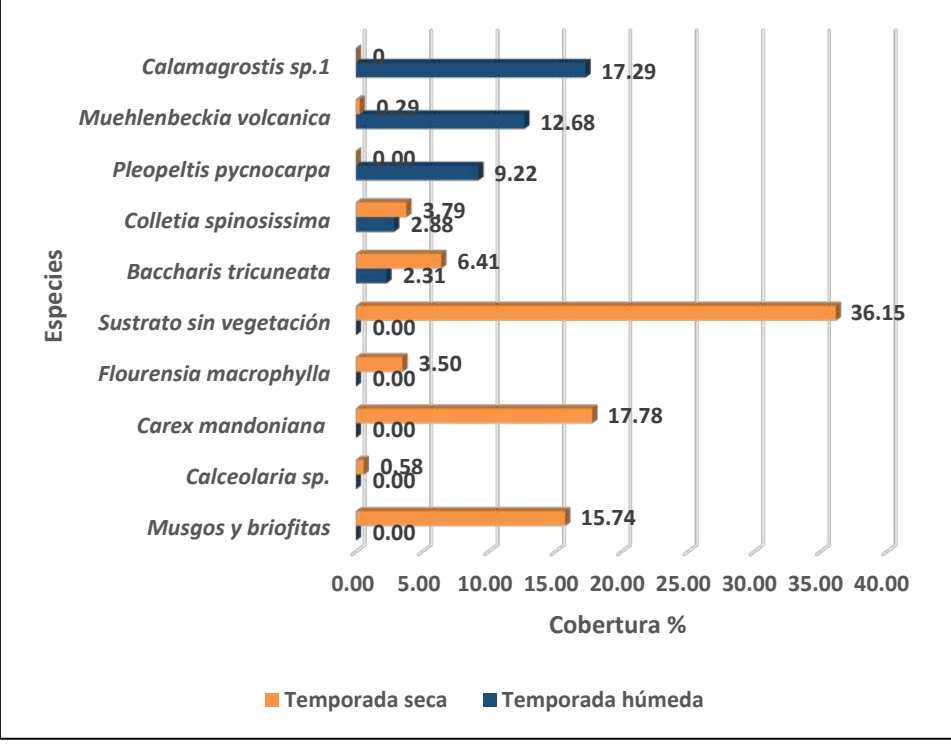

#### **Elaboración:** LQA, 2023.

## **ÁREA BASAL**

Las especies con mayor área basal en la zona de estudio durante la temporada húmeda fueron *Polylepis incana* (Rosaceae) con 3.96 m2/ha.; mientras que durante la temporada seca fue *Polylepis incana* con 77.94 m2/ha. (Figura 6.51).

## **Figura 6.51.** Cobertura vegetal arbórea en el Bosque de Polylepis durante las temporadas de evaluación

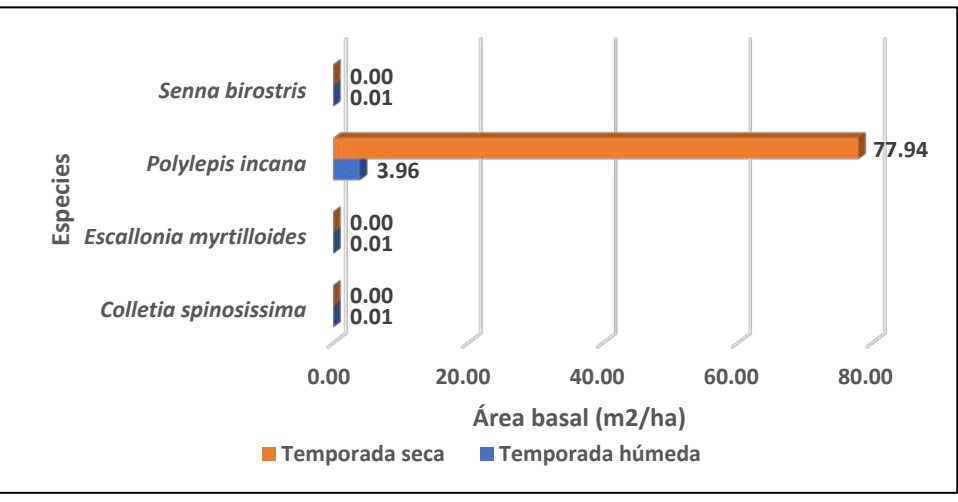

 **Elaboración:** LQA, 2023.

## **DIVERSIDAD**

Para el análisis de diversidad se tomó en cuenta los registros mediante la metodología cuantitativa.

En la unidad de vegetación de Bosque de Polylepis, se registraron valores promedios con una escala media de diversidad alfa (H'). Durante la temporada húmeda se registró un valor promedio de H'= 2.61 bits/ind. Estos valores de diversidad son corroborados con los promedios obtenidos con el índice de Simpson (0.89 probits/ind.) y de equidad (J'=0.80), donde se muestra valores cercanos de la unidad. Mostrando que la mayoría de las especies del proyecto presentan abundancias equitativas, existiendo en mayor proporción aquellas que dominen sobre las otras (Cuadro 6.48).

Se registraron valores promedios con una escala media de diversidad alfa (H'). Durante la temporada seca se registró un valor promedio de H'= 2.22 bits/ind. Estos valores de diversidad son corroborados con los promedios obtenidos con el índice de Simpson (0.80 probits/ind.) y de equidad (J'=0.72), donde se muestra valores cercanos de la unidad. Mostrando que la mayoría de las especies del proyecto presentan abundancias equitativas, existiendo en mayor proporción aquellas que dominen sobre las otras (Cuadro 6.48).

**Cuadro 6.45.** Registro de riqueza, abundancia e índices de diversidad y equidad en el Bosque de Polylepis durante la temporada húmeda y seca.

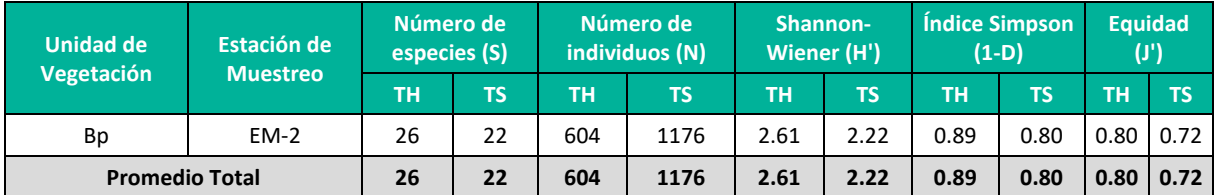

**Leyenda:** Bp: Bosque de Polylepis, TH: Temporada húmeda, TS: Temporada seca. **Elaboración:** LQA, 2023.

#### **C. MATORRAL**

#### **COMPOSICIÓN Y RIQUEZA**

Considerando la información de las evaluaciones cualitativa y cuantitativa, en la unidad de vegetación de Matorral se registró un total de 64 especies agrupadas en 31 familias (Figura 6.28). Las familias con la mayor riqueza florística fueron: Asteraceae con 14 especies (21.88%); seguido de Poaceae con 6 especies (9.38%), las demás especies presentaron menos de tres especies.

Por otro lado, en la temporada seca se registró un total de 29 especies agrupadas en 16 familias (Figura 6.28). Las familias con la mayor riqueza florística fueron: Asteraceae con 8 especies (28%); seguido de Poaceae con 4 especies (14%), Rosaceae con 3 especies (10%), las demás especies presentaron menos de dos especies.

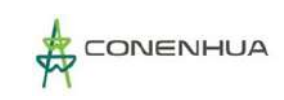

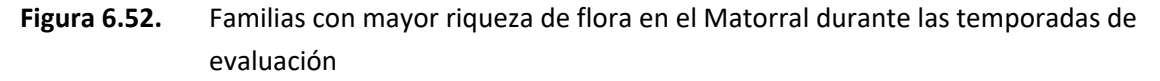

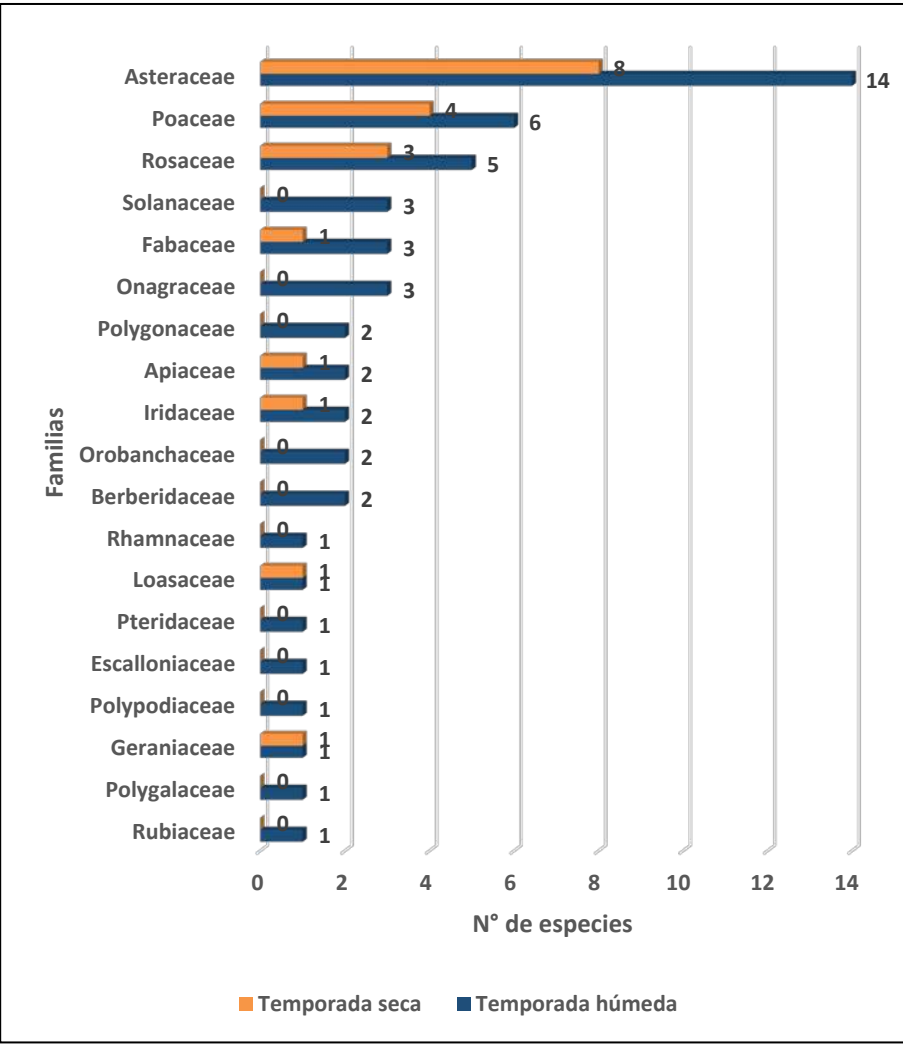

 **Elaboración:** LQA, 2023.

#### **ABUNDANCIA Y FRECUENCIA RELATIVA**

El análisis de abundancia y frecuencia se realizó tomando en consideración el número de individuos registrados mediante la metodología de Transectos Gentry .

Para la temporada húmeda, se reportó un total de 1028 individuos de la flora registrada el cual representa el 100%. En el estrato herbáceo se reportó un total de 873 individuos, siendo *Paspalum pygmaeum* la especie más abundante con el 34.71% (Figura 6.53). En el estrato arbustivo se reportó un total de 98 individuos, siendo *Baccharis latifolia* la especie más abundante con el 38.78% (Figura 6.54). En el estrato arbóreo se reportó 57 individuos, siendo *Eucalyptus globulus* la especie más abundante con el 52.63% (Figura 6.55).

Mientras que para el análisis de frecuencia indica que 7 especies presentaron 5.00% de frecuencia relativa y 26 especies presentaron 2.50% de frecuencia relativa para la vegetación de Matorral (Figura 6.56).

En la temporada seca, se reportó un total de 2059 individuos de la flora regitrada el cual representa el 100%. En el estrato herbáceo se reportó un total de 1791 individuos, siendo *Alchemilla pinnata* la especie más abundante con el 26.24% (Figura 6.53). En el estrato arbustivo se reportó un total de 262 individuos, siendo *Baccharis tricuneata* la especie más abundante con el 40.08% (Figura 6.54). En el estrato arbóreo se reportó 6 individuos, siendo *Polylepis incana* la especie más abundante con el 66.67% (Figura 6.55).

Mientras que para el análisis de frecuencia indica que 18 especies presentaron 5.00% de frecuencia relativa y 4 especies presentaron 2.50% de frecuencia relativa para la vegetación de Matorral (Figura 6.56).

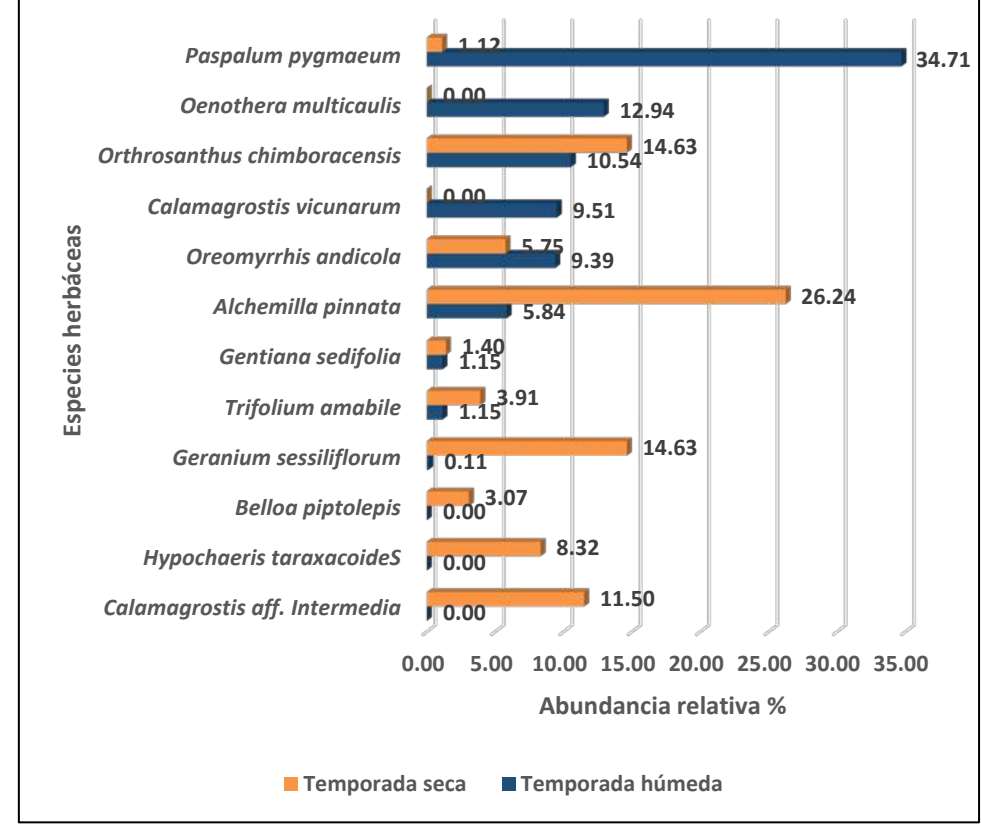

**Figura 6.53.** Abundancia relativa herbácea en el Matorral durante las temporadas de evaluación.

 **Elaboración:** LQA, 2023.

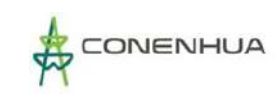

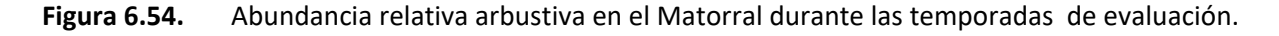

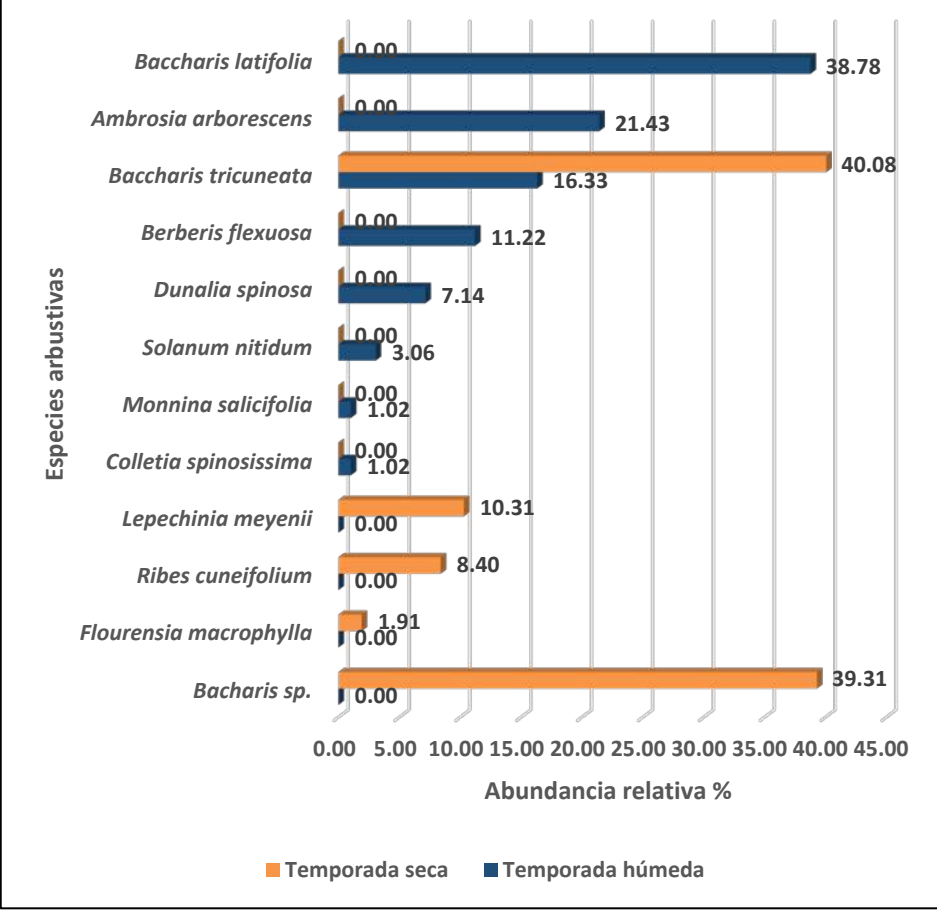

 **Elaboración:** LQA, 2023.

**Figura 6.55.** Abundancia relativa arbórea en el Matorral durante las temporadas de evaluación

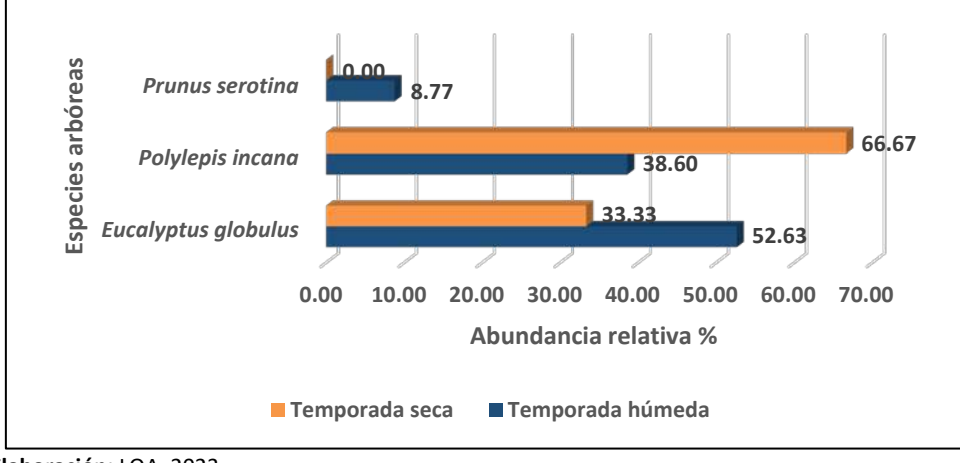

 **Elaboración:** LQA, 2023.

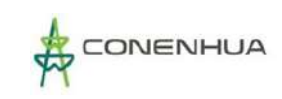

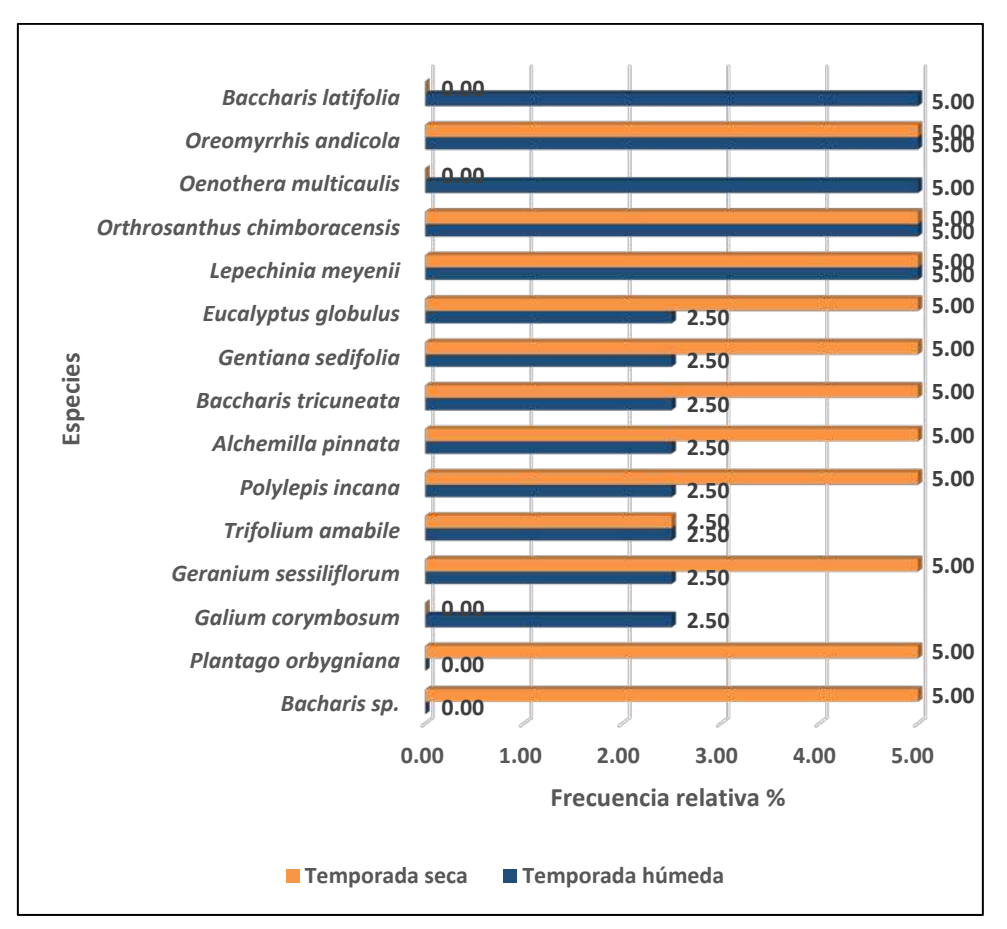

#### **Figura 6.56.** Frecuencia relativa en el Matorral durante las temporadas de evaluación

 **Elaboración:** LQA, 2023.

#### **COBERTURA VEGETAL**

Este análisis se realizó en base a los registros tomados mediante la metodología de Intersección de punto modificado.

La cobertura vegetal de la unidad de Matorral en la temporada húmeda fue de 100%. Entre las especies con mayor cobertura vegetal fueron: *Paspalum pygmaeum* con 44.22% y *Alchemilla pinnata* con 12.42% (Figura 6.57).

Por otro lado, durante la temporada seca la cobertura vegetal de la unidad de Matorral fue de 62.03%. Entre las especies herbáceas y arbustivas con mayor cobertura vegetal fueron: *Baccharis tricuneata* con 21.92% y *Orthrosanthus chimboracensis* con 18.98% (Figura 6.57). El área restante constituyó el 37.97% donde el sustrato sin vegetación ocupó el 25.54% y los musgos y briofitas el 12.43%.

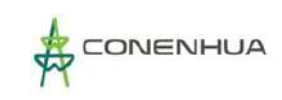

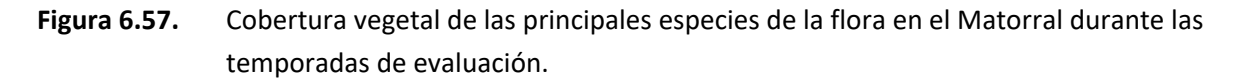

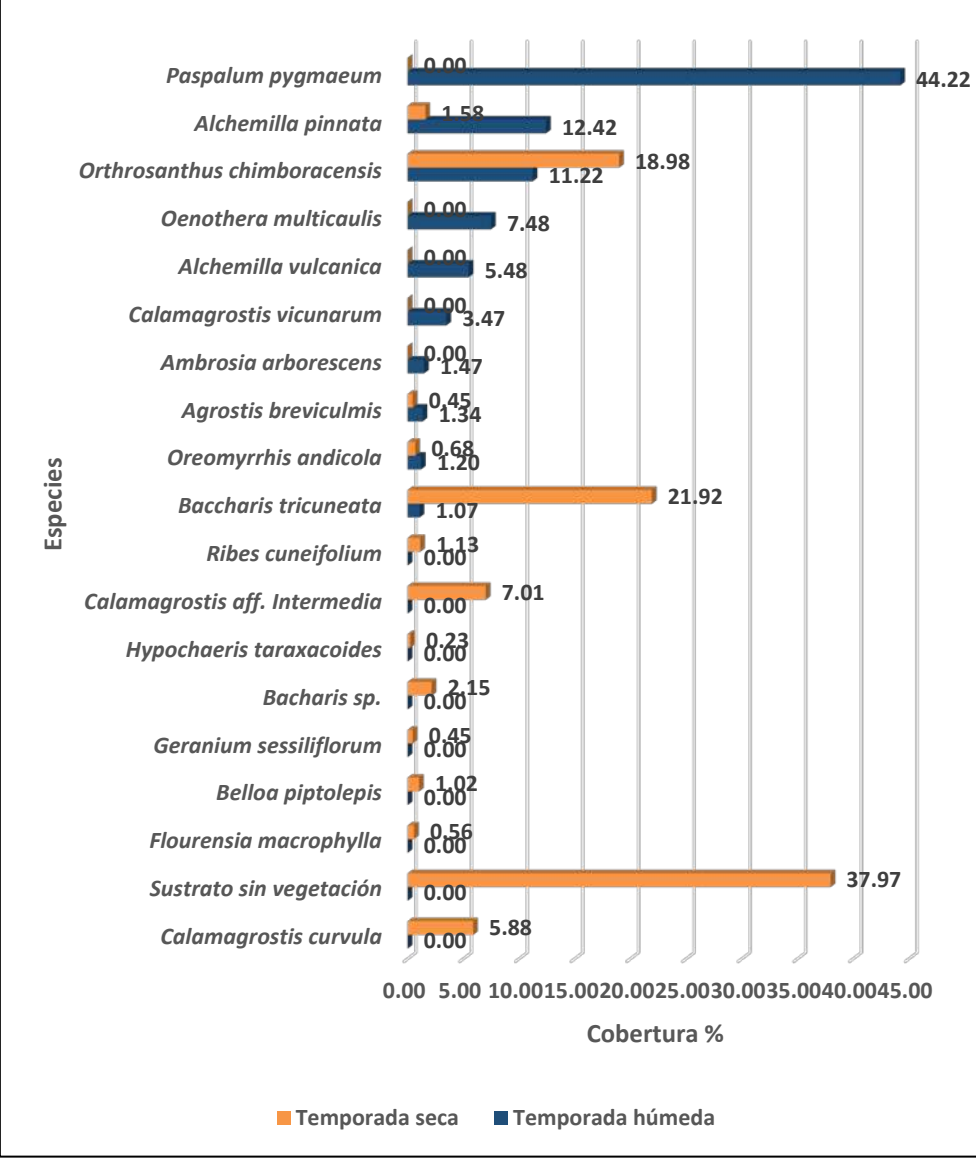

 **Elaboración:** LQA, 2022.

## **ÁREA BASAL**

Las especies con mayor área basal en la zona de estudio durante la temporada húmeda fue *Eucalyptus globulus* (Myrtaceae) con 2.52 m2/ha.; mientras que durante la temporada seca fue *Polylepis incana* con 10.21 m2/ha. (Figura 6.58).

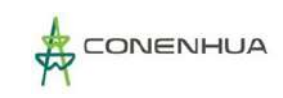

# **Figura 6.58.** Cobertura vegetal arbórea de las principales especies de flora en el Matorral durante las temporadas de evaluación.

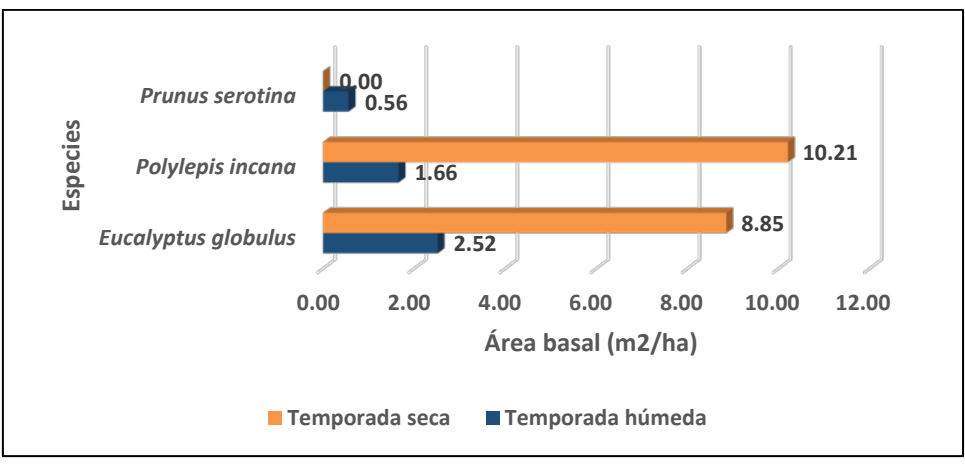

**Elaboración:** LQA, 2022.

#### **DIVERSIDAD**

Para el análisis de diversidad se tomó en cuenta los registros mediante la metodología cuantitativa.

En la unidad de vegetación de Matorral, se registraron valores promedios con una escala media de diversidad alfa (H'). Durante la temporada húmeda se registró un valor promedio de H'= 1.94 bits/ind. Estos valores de diversidad son corroborados con los promedios obtenidos con el índice de Simpson (0.72 probits/ind.) y de equidad (J'=0.65), donde se muestra valores cercanos de la unidad. Mostrando que la mayoría de las especies del proyecto presentan abundancias equitativas, existiendo en mayor proporción aquellas que dominen sobre las otras (Cuadro 6.49).

Se registraron valores promedios con una escala media de diversidad alfa (H'). Durante la temporada seca se registró un valor promedio de H'= 2.40 bits/ind. Estos valores de diversidad son corroborados con los promedios obtenidos con el índice de Simpson (0.88 probits/ind.) y de equidad (J'=0.81), donde se muestra valores cercanos de la unidad. Mostrando que la mayoría de las especies del proyecto presentan abundancias equitativas, existiendo en mayor proporción aquellas que dominen sobre las otras (Cuadro 6.49).

**Cuadro 6.46.** Registro de riqueza, abundancia e índices de diversidad y equidad en Matorral durante las temporadas de evaluación.

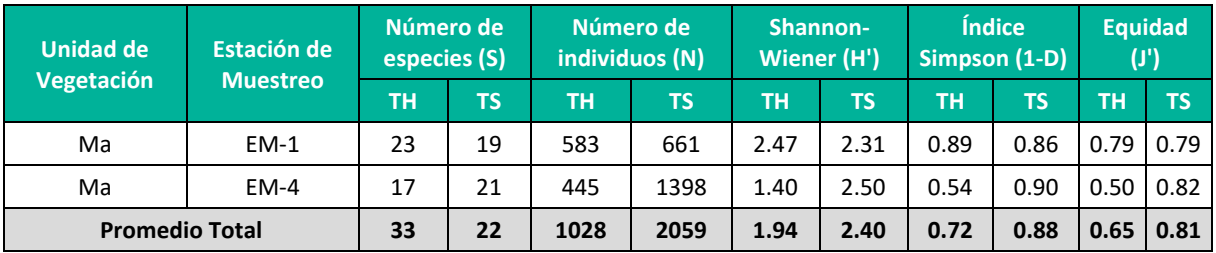

**Leyenda: Ma:** Matorral, TH: Temporada húmeda, TS: Temporada seca. **Elaboración:** LQA, 2023.

## **6. ESPECIES DE IMPORTANCIA BIOLÓGICA**

#### **A. ESPECIES CATEGORIZADAS EN LA NORMATIVA NACIONAL E INTERNACIONAL**

Del total de especies vegetales registradas en el área de estudio, se encontró un total de veinte (20) especies que se encuentran dentro de alguna categoría de protección por la legislación nacional o acuerdos internacionales (Cuadro 6.50).

Según la norma peruana (D.S. N° 043-2006 – AG) el total de especies amenazadas dentro del área de estudio es de seis (06) especies. Entre ellas destacan, el arbusto *Kageneckia lanceolata* y *Polylepis incana* por estar categorizada en Peligro Crítico (CR), *Vachellia macracantha*, *Chuquiraga jussieui* y *Baccharis genistelloides* categorizadas como Casi Amenazado (NT), y *Escallonia myrtilloides* categorizada como Vulnerable (VU) debido a la reducción de su población y distribución limitada.

De acuerdo con la categorización de especies en peligro de la Unión Internacional para la Conservación de la Naturaleza (IUCN, 2022-1), se tiene una (1) especie que se encuentra en el listado como En Peligro Crítico (CR), doce (12) especies que se encuentra en este listado como Preocupación menor (LC), mientras que tres (3) especies se encuentra en este listado como Vulnerable (VU).

Finalmente, según el listado de especies señaladas para su control en el tráfico según la Convención sobre el Comercio Internacional de Especies Amenazadas de Fauna y Flora Silvestre (CITES – 2023), se tiene tres (3) especies de cactus incluidas en el Apéndice II, el cual incluye las especies que no necesariamente están amenazadas con la extinción, pero en las que el comercio debe de ser controlado para evitar un uso incompatible con su supervivencia.

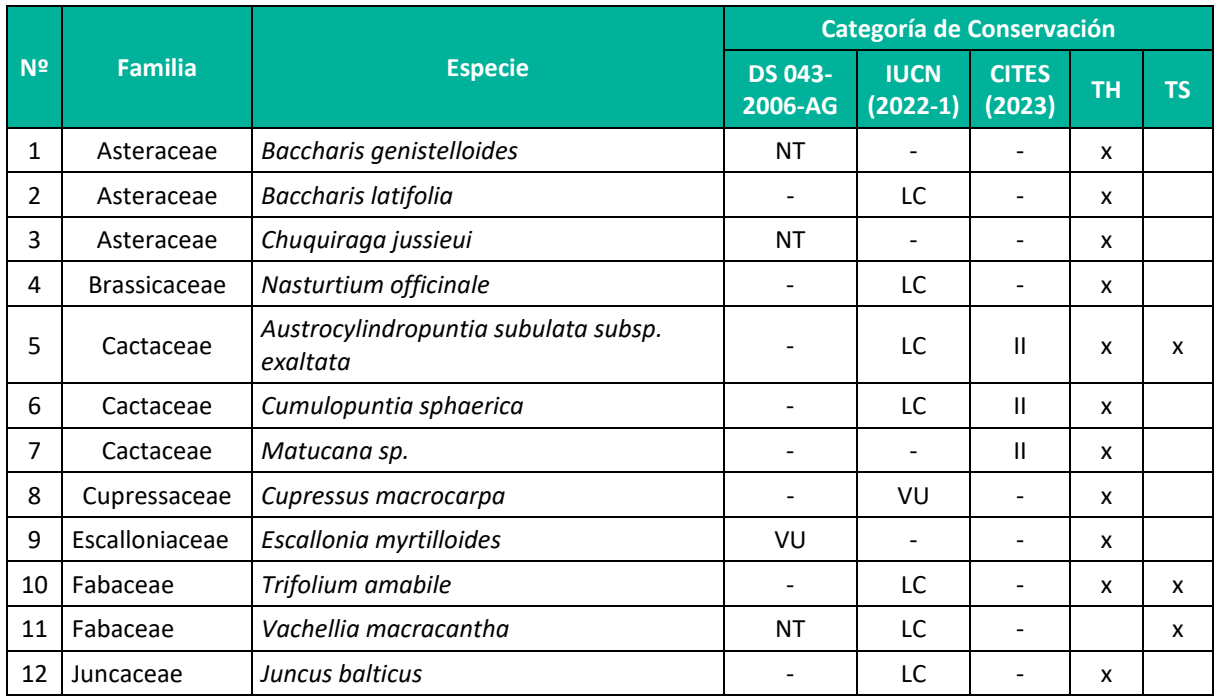

**Cuadro 6.47.** Listado de especies categorizadas por la normativa nacional e internacional en el área del proyecto durante las temporadas de evaluación.

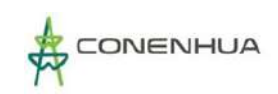

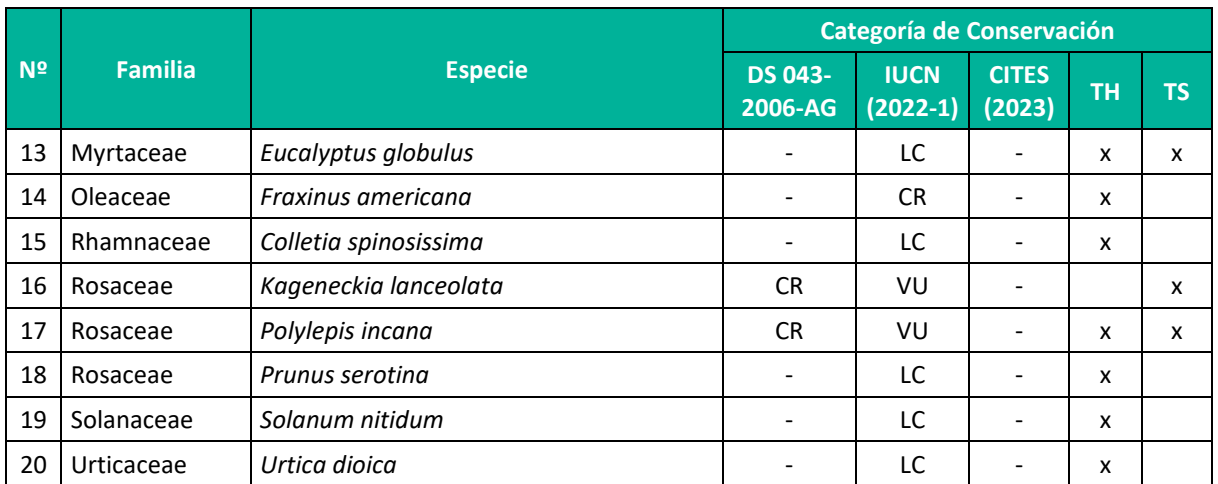

**Leyenda:** Decreto Supremo N° 043-2006-AG. CR: en peligro crítico; VU: vulnerable, CR: en peligro crítico. Convención sobre el Comercio Internacional de Especies Amenazadas de Fauna y Flora Silvestre (CITES) en sus Apéndices I, II y III. Unión Internacional para la Conservación de la Naturaleza (IUCN). LC: Preocupación menor. **Elaboración:** LQA, 2023.

#### **B. ESPECIES ENDEMICAS**

En el área de estudio, según la publicación del Libro Rojo de Especies Endémicas (León et al 2006), se registraron 4 especies endémicas o de distribución restringida al ámbito del territorio peruano. (Cuadro 6.51).

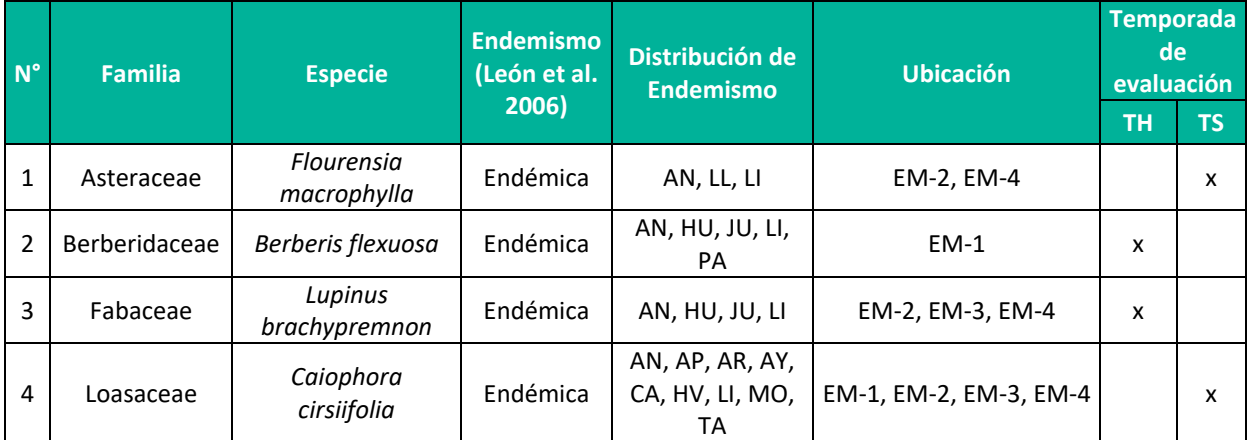

#### **Cuadro 6.48.** Listado de especies endémicas en el área de estudio.

**Leyenda:** AN: Ancash, AP: Apurímac, AR: Arequipa, AY: Ayacucho, CA: Cajamarca, HV: Huancavelica, LI: Lima, LL: La Libertad, MO: Moquegua, TA: Tacna, TH: Temporada Húmeda, TS: Temporada Seca. **Elaboración:** LQA, 2023.

#### **C. ESPECIES POTENCIALES DE USO LOCAL**

En el área del proyecto se registró un total de 35 especies con uso local actual o potencial (Cuadro 6.52).

La mayor parte de las especies tiene uso como Medicinal (MED) son 18 especies consideradas con este fin, principalmente son plantas herbáceas y arbustiva tales como: *Aristeguietia sp., Baccharis genistelloides, Baccharis latifolia, Hypochaeris taraxacoides, Senecio rudbeckiifolius, Sonchus sp.,*
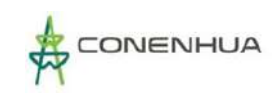

*Heliotropium arborescens, Equisetum bogotense, Lupinus brachypremnon, Medicago polymorpha*, entre otras.

Otro uso importante es el Material (MAT), tenemos reportadas 07 especies tales como: *Austrocylindropuntia subulata subsp. Exaltata, Eucalyptus globulus, Stipa ichu, Colletia spinosissima, Hesperomeles cuneata, Polylepis incana* y *Dunalia spinosa.*

Como Alimento para animales (APA) las cuales fueron 06 especies reportadas para cada uso respectivamente tales como: *Gynoxys longifolia, Lupinus sp., Agrostis breviculmis, Calamagrostis aff. Intermedia, Calamagrostis curvula* y *Paspalum aff. pygmaeum*.

Como Combustible (COM), tenemos reportadas 04 especies tales como: *Baccharis tricuneata, Berberis flexuosa, Vachellia macracantha* y *Prunus serotina.*

La información directa del uso de las especies vegetales se obtuvo por consulta simple a los pobladores locales. La información de tipo secundario se obtuvo de fuentes bibliográficas referentes al tema (Brack 1999, Mostacero *et al*., 2011).

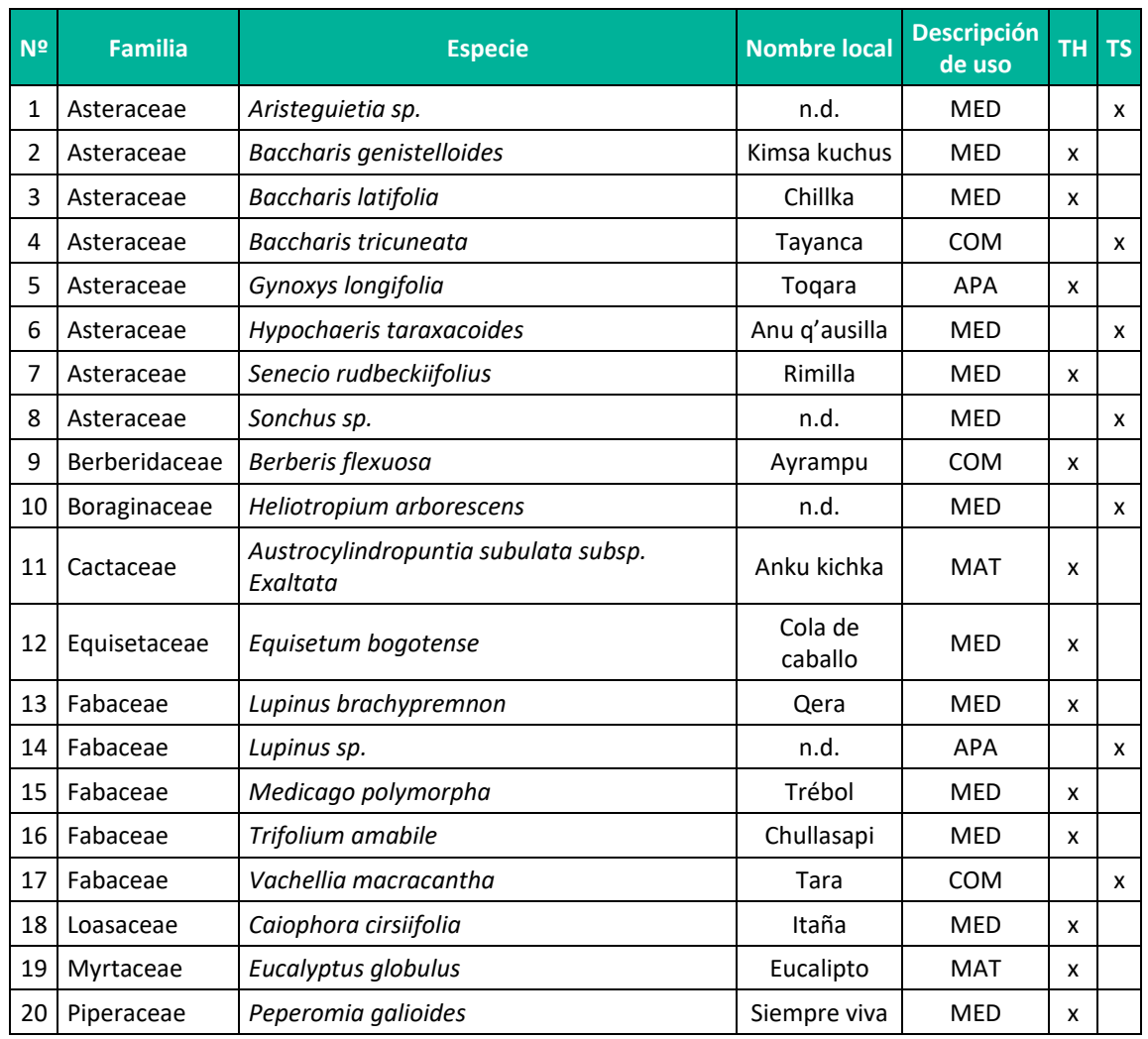

#### **Cuadro 6.49.** Listado de especies con uso local en el área de estudio

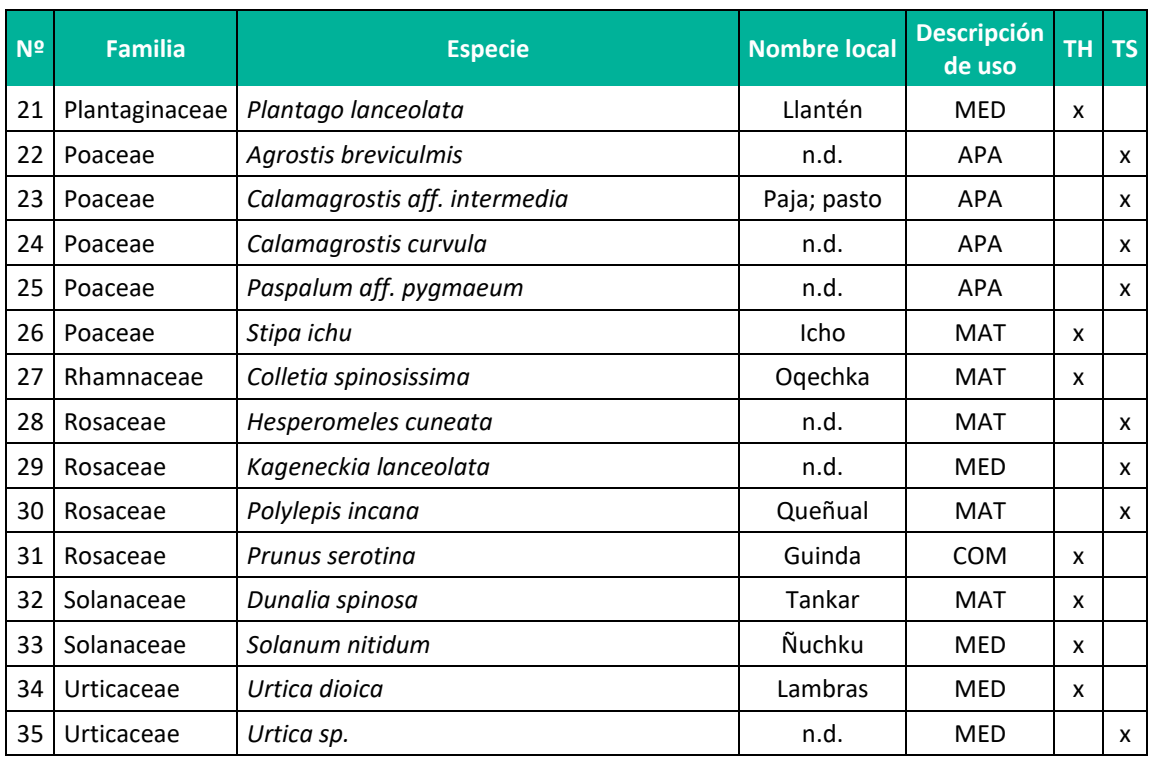

 **Leyenda:** APA: alimento para animales, COM: combustible, MAT: material, MED: medicinal.  **Elaboración:** LQA, 2023.

#### **D. ESPECIES CLAVES**

Las especies claves son aquellas consideradas como estructurales dentro de un ecosistema. No sólo aquellas cuya actividad genera un efecto sobre otras especies de la comunidad, sino también aquellas que influyan en la estructura y función del sistema natural (Isasi-Catalá, 2011). Estas especies son sensibles a las perturbaciones ambientales y suelen ser las más dominantes en el paisaje, proporcionando diversos servicios ecológicos o incluso cumpliendo una función clave o relevante en el funcionamiento del ecosistema. La pérdida o desaparición de las especies estructurales puede llevar a un cambio temporal o definitivo del uso del hábitat.

El área de estudio se caracteriza por presentar varios tipos de climas y ecosistemas, por lo que tiene varias especies clave. Debido a que la vegetación es la base de todos los ecosistemas, las especies vegetales permanentes, dominantes y con abundantes especies asociadas pasa a ser el componente estructural clave dentro de este ecosistema. Con estas características tenemos a siete (07) especies las cuales han sido seleccionadas por su importancia ecológica dentro de su respectiva unidad de vegetació*n: Vachellia macracantha, Kageneckia lanceolata, Baccharis latifolia, Chuquiraga jussieui, Austrocylindropuntia subulata subsp. Exaltata, Lupinus brachypremnon* y *Polylepis incana*, especies con puntaje total más alto, que pueden ser consideradas como potenciales especies claves (Cuadro 6.53).

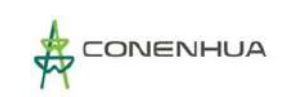

**Cuadro 6.50.** Listado de especies claves registradas en el área del proyecto durante la temporada seca.

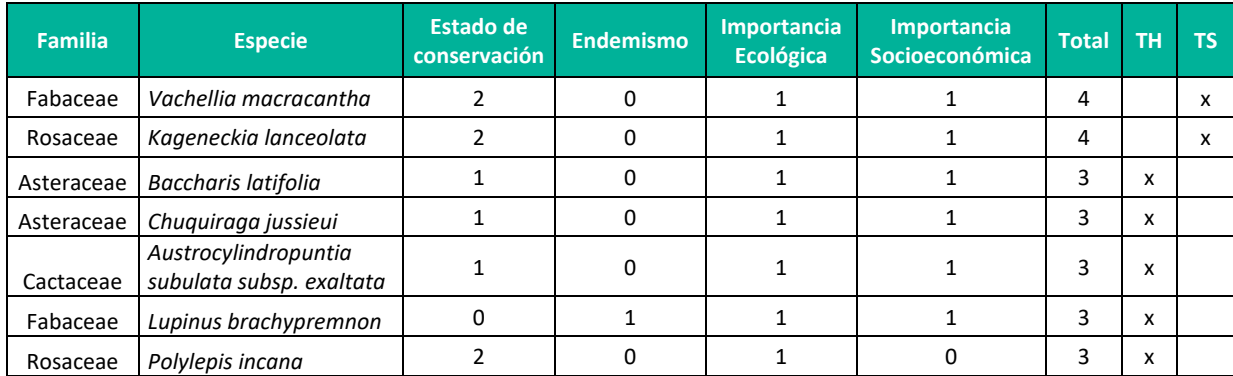

**Leyenda:** (\*) Especies con potencial indicador en el área del proyecto de acuerdo con los resultados de la evaluación.

**Elaboración:** LQA, 2023.

## **6.3.3 FAUNA TERRESTRE**

La evaluación de la fauna silvestre comprende el estudio de los vertebrados, (i) Avifauna, (ii) Mastofauna y (iii) Herpetofauna, dentro de una comunidad biológica. Para la evaluación de la fauna silvestre dentro del área del proyecto se emplearon tanto métodos cuantitativos como cualitativos, propuesto por el Ministerio del Ambiente en la "Guía de Inventario de Fauna Silvestre" (2015).

La evaluación de la fauna silvestre permite conocer el estado actual de las especies que habitan determinados ambientes, así como la interacción entre ellas, constituyendo elementos importantes dentro de los ecosistemas debido al rol que desempeñan dentro de la naturaleza. Por ejemplo, las especies de aves y mamíferos frugívoros cumplen el rol de dispersores de semillas, lo cual contribuye a los procesos de sucesión reproductivas de las plantas. Estas funciones permiten definir a estas especies como potenciales indicadores de alteraciones en los hábitats. Estas características hacen de la fauna silvestre una pieza clave dentro de la evaluación de un proyecto de inversión.

En cuanto a las aves, se han registrado en el Perú más de 1800 especies (Schulenberg et al., 2010), lo cual constituye cerca del 20 % del total en todo el planeta. Este grupo de vertebrados es muy conspicuo y ubicuo, pues no solo son fáciles de detectar (en comparación con otros organismos), sino que se encuentran en casi todos los ecosistemas. Las aves son excelentes indicadores biológicos debido a muchas razones, como su diversidad y sus adaptaciones; en el Neotrópico casi cada hábitat alberga una comunidad distintiva de aves, entre las que se pueden encontrar especies endémicas y especialistas (Stotz *et al*., 1996). Asimismo, la sensibilidad de las aves ante las perturbaciones o ante la fragmentación de sus hábitats varía considerablemente de acuerdo a las especies o familias taxonómicas; por ende, cuando un hábitat está degradado, las especies sensibles estarán ausentes, pero otras pueden reemplazarlas (Stotz *et al*., 1996). Estas características hacen de las aves un grupo clave en las evaluaciones o monitoreos de la biota. En cuanto al área de estudio del proyecto Cañón Florida, se han podido registrar más de 100 especies de aves, de las cuales al menos dos son endémicas del Perú: la espatulilla de Johnson *(Poecilotriccus luluae)* y el torito llano *(Uromyias agraphia)*

(Schulenberg *et al*., 2010). Además, se han registrado otras especies llamativas, como el gallito de las rocas *(Rupicola peruviana)*, el loro de pico rojo *(Pionus sordidus)* o el quetzal de cabeza dorada *(Pharomachrus auriceps)*.

Los mamíferos son un grupo particularmente diverso en el neotrópico, con más de 560 especies (Emmons & Feer, 1997). En Perú se registran más de 508 especies distribuidas en 13 órdenes, 50 familias, 218 géneros y 508 especies (Pacheco et al., 2009); nuevos registros se han dado principalmente en el Orden Rodentia y Chiroptera. Las ecorregiones comprendidas en el área del proyecto, Puna y Serranía Esteparia albergan cerca de 100 especies de mamíferos, distribuidos en mamíferos menores y mamíferos mayores (Pacheco et al., 2009). Los mamíferos menores abarcan dos grupos: mamíferos menores terrestres y mamíferos menores voladores. Se considera mamíferos menores a aquellas especies con un peso inferior a 1 Kg, y que pertenecen a uno de los siguientes órdenes: Didelphimorphia, Rodentia (familias Cricetidae y Echimyidae) y Chiroptera, mientras que los mamíferos mayores son los que presentan un peso mayor a 1 kg, tomando en cuenta los órdenes Carnívora, Lagomorpha, Cetartiodactyla, entre otros (Emmons & Feer, 1990; Richard-Hansen et al., 1999; Granjon et al., 2002).

Los mamíferos han sido documentados por diversos estudios como importantes elementos del ecosistema, contribuyendo en múltiples funciones naturales tales como la dispersión de semillas, polinización, dispersión de micorrizas, control de poblaciones de insectos que causan daño a los cultivos agrícolas, además de reguladores de poblaciones de animales que son presa, para el caso de mamíferos carnívoros (Bodmer, 1991; Solari et al., 1997; Wilson et al., 1997; Aguirre, 2007). Son componentes biológicos importantes que cumplen roles en los procesos de regeneración de los ecosistemas, por ello son considerados como indicadores de hábitat por lo que la evaluación de este grupo es utilizada continuamente en la mayoría de los estudios proyectos de inversión con ámbito ambiental. Debido a las múltiples relaciones que mantiene con su entorno, este grupo es considerado altamente sensible a las alteraciones en un ecosistema, producidos por la adición, remoción y/o manipulación de los factores ambientales (Findley, 1993; Mena, 2011; Escobedo, 2006; Aquino et al., 2012); de este modo, facilitan el diagnóstico del estado en que se encuentra un determinado hábitat.

A la fecha se conoce para Perú 636 especies de anfibios (Amphibiaweb, 2018) y 491 de reptiles (Uetz & Hallermann, 2018), siendo unos de los grupos con más descubrimientos de nuevas especies cada año. En adición, incluyen un importante número de especies con categorías de protección nacional (Decreto supremo 004-2014-MINAGRI), internacional (UICN) y con estatus de endemismo. Sin embargo, varios factores como la modificación, fragmentación y pérdida de ambientes naturales, además del acelerado cambio climático (Sinervo et al., 2010; Catenazzi et al., 2015), y la aparición de enfermedades como el hongo Quitridio y los ranavirus (Catenazzi et al. 2013; Warne et al. 2016), está conllevando a la declinación de sus poblaciones, e incluso a muchas especies a encontrarse en vías de extinción (Caldwell y Vitt 2009). Por ello es de suma importancia su estudio en los proyectos de inversión con ámbito ambiental (Rice et al. 2006, Caldwell y Vitt 2009).

El objetivo del presente documento fue caracterizar y cuantificar las comunidades biológicas o grupos taxonómicos que componen la fauna silvestre, para lo cual se ha determinado la composición, riqueza,

abundancia, frecuencia, diversidad y similitud. Asimismo, se ha identificado especies amenazadas, endémicas y sus potenciales usos por los pobladores presentes en el área del proyecto.

# **6.3.3.1 METODOLOGÍA**

## **1. MÉTODOS ESTANDARIZADOS EN LA RECOPILACIÓN DE DATOS EN CAMPO**

Para el levantamiento de información de fauna silvestre en campo se empleó: (i) para la selección adecuada del método a aplicar durante la evaluación de cada grupo taxonómico, la "Guía de Inventario de Fauna Silvestre" del Ministerio del Ambiente del Perú (2015) con Resolución Ministerial N° 057- 2015 MINAM y (ii) para la elaboración de la lista de especies potenciales para el área del proyecto, literatura especializada de acuerdo con el grupo taxonómico.

Los grupos evaluados para el estudio fueron: (i) avifauna (aves), (ii) mastofauna (mamíferos menores terrestres, mamíferos menores voladores, y mamíferos mayores), (iii) herpetofauna (anfibios y reptiles) y (iv) entomofauna (insectos).

## **A. AVIFAUNA**

Para la evaluación de especies de aves en el área del proyecto se aplicaron el método cuantitativo de *conteo por puntos*, así como métodos cualitativos como las capturas en redes de neblina y los registros oportunistas.

## **MÉTODO DE CONTEO POR PUNTOS DE CONTEO (PC) NO LIMITADO POR DISTANCIA**

Considerando que el proyecto se ubica en ecosistemas con diferente estructura de vegetación, para las aves se empleó el método de Puntos de conteo (PC) no limitado por distancia para las estaciones de muestreo EM-1, EM-4 (matorral arbustivo) y EM-3 (agricultura costera y andina) y limitados a la distancia (radio de 50m) para la estación EM-2 que se ubica en zonas con cobertura arbórea del bosque relicto mesoandino (Bibby et al., 1992).

El método consiste en la observación directa e indirecta de aves en puntos fijos de conteo (PC); los puntos no tienen un radio fijo, debido a que el censador registrará todas las especies de aves como si fuera un centro de detección de actividad dentro de un área semiesférica.

Teniendo en cuenta las distancias entre unidades muestrales de 200m o 100m como mínimo aproximadamente (MINAM, 2015), se evaluaron 10 PC por cada estación de muestreo, a excepción de la EM-2 (Bosque relicto mesoandino) donde se evaluaron 20 PC.

Los PC estuvieron distanciados por aproximadamente por 100 m entre sí.

El tiempo de observación empleado fue de 10 minutos aproximadamente, considerando unos tres minutos para fines de anotación, registro de condiciones ambientales en el momento de la evaluación y espera para disminuir la perturbación por el arribo del evaluador. Cada punto de conteo será georreferenciado y caracterizado en cuanto al tipo de vegetación, suelo, pendiente, cantidad de hojarasca en el suelo, actividades antropogénicas, entre otras. En los puntos de conteo se registraron

las aves de forma directa (observación o cantos) con la ayuda de un binocular (8 x 50 mm). Los avistamientos iniciaron de 6:00 – 10:00 am y de 04:00 – 06:00 pm, tiempo en el cual las aves registran una mayor actividad y pueden ser detectadas.

### **MÉTODO DE CAPTURA CON REDES DE NEBLINA**

Las redes de neblina son consideradas una metodología complementaria. En las zonas con cobertura arbórea y arbustiva son de suma utilidad para registrar especies. Sin embargo, fueron colocadas en todas las estaciones de muestreo, con la finalidad de determinar características particulares de las especies y uniformizar la metodología, siendo así que, se utilizaron ocho redes de niebla (12 metros de largo x 2.5 metros de alto y de 5 trámeles o divisiones de nylon o poliester). Las redes fueron colocadas en lugares representativos de acuerdo con la cobertura vegetal, la disposición de las redes fue en forma de "L" y fueron empleadas en horario de 6:00 – 10:00 am y revisadas cada 30 minutos.

Además, se realizaron registros visuales, auditivo, así como registros oportunistas registrados fuera de las unidades de muestreo.

#### **B. MASTOFAUNA**

Para la evaluación de especies de mamíferos en el área del proyecto, se dividió en tres subgrupos: (i) mamíferos menores terrestres (roedores), (ii) mamíferos menores voladores (murciélagos) y (iii) mamíferos mayores. Aplicándose los siguientes métodos: (i) método cuantitativo: trampeo sistemático estandarizado para roedores y (ii) método cualitativo: recorridos de búsqueda intensiva de evidencias directas e indirectas para mamíferos mayores.

#### MAMÍFEROS MENORES TERRESTRES

Para los mamíferos menores terrestres se utilizó métodos de captura estándar.

Por cada estación de muestreo se colocaron dos transectos separados 50 m entre sí, donde cada transecto contó con 30 estaciones simples de trampas de captura viva (Sherman) separadas entre ellas cada 10 m aproximadamente; resultando en total 60 estaciones de trampas de captura viva (Sherman) por estación de muestreo. Las trampas fueron cebadas durante la instalación de las estaciones y permanecieron activas durante una noche por localidad.

Las trampas Sherman utilizaron un cebo estándar compuesto de una mezcla de mantequilla de maní, avena, vainilla, pasas, miel y semillas (MINAM, 2015b, 2018).

#### MAMÍFEROS MENORES VOLADORES

Para los mamíferos menores voladores, se empleó el método de detección acústica, este método consiste en el registro de las llamadas de ecolocalización emitidas por los murciélagos, mediante el uso de un detector bioacústico portátil y sensible a una gama de frecuencias emitidas entre 10 y 80 kHz. La determinación de las vocalizaciones emitidas por los murciélagos registrados fueron analizadas a través del empleo de un software especializado (Kaleidoscope Pro Analysis Software o Avisoft SAS Lab Pro 5.2), el cual produce espectrogramas, analizándose en ellos parámetros acústicos típico: Frecuencia de máxima amplitud (Fmáx), Frecuencia inicial (FI), Frecuencia final (FF), Ancho de banda (BW) equivalente a la diferencia entre FI y FF, Duración de pulso (DP) e intervalo de pulsos consecutivos (IP) y características adicionales como número de armónicos y componentes estructurales de los pulsos que conforman las llamadas registradas. Se realizó una búsqueda con detector de bioacústica por un periodo de 1 hora, entre los horarios de 18:00 a 23:00 hrs., periodo de mayor actividad de forrajeo.

El uso de la metodología detección acústica para las coberturas vegetales abiertas presentes en el área de estudio, es la más viable para la detección de murciélagos, ya que se cuenta con bibliografía especializada y registros acústicos de la publicación: Clave de identificación por ecolocación de 20 especies de murciélagos del suroeste de Perú publicada por Joaquín Ugarte (2020) cuyo estudio fue realizado en las vertientes occidentales de los Andes del Sur del Perú (departamentos de Arequipa, Moquegua y Tacna). Registraron las siguientes especies: Amorphochilus schnablii, Myotis atacamenis, Lasiurus arequipae, Myotis oxyotus, Histiotus montanus, Platalina genovensium, Glossophaga soricina, Glossophaga soricina, Sturnira cf bogotensis, Artibeus fraterculus, Molossus molossus, Promops davisoni, Tomopeas ravus, Mormopterus kalinowskii, Nyctinomops macrotis, Eumops chiribaya, Eumops perotis, Tadarida brasiliensis, Nyctinomops aurispinosus y Nyctinomops laticaudatus.

Resaltando que, dentro del paper se menciona la altitud en las que se puede registrar estas especies, por lo tanto, al encontrarse el Proyecto por encima de los 3400 msnm la especie con mayor probabilidad de detección es Histiotus montanus, la cual es factible de reportar mediante registros acústicos, ya que, se le encuentra desde el nivel del mar hasta los 5000 msnm en departamentos del sur del Perú.

Adicional, se utilizaron las redes de neblina para las zonas de cobertura arbórea donde son de suma utilidad para registrar especies de sotobosques con la finalidad de determinar características particulares de las especies. Se usaron 5 redes de niebla (12 metros de largo x 2.5 metros de alto de nylon o poliester) en la estación de muestreo EM-2 de bosque relicto mesoandino. Las redes fueron colocadas en lugares representativos de acuerdo con la cobertura vegetal. La instalación de las redes fue entre las 17:30 a 18:00 horas y su revisión cada 30 minutos en un horario entre las 18:00 a 00:00 horas.

## MAMÍFEROS MAYORES

Para la evaluación de mamíferos mayores se aplicó el método cualitativo debido a que se caracterizan por ser animales de comportamiento tímido, además de tener baja densidad poblacional y desplazarse principalmente en pequeños grupos o solos (Tellería, 1986). Para los mamíferos grandes se realizaron recorridos lineales a lo largo de un transecto de 1.5 km por estación de muestreo propuesto en la zona del proyecto. En el recorrido de cada transecto se consideraron los registros directos (avistamientos o vocalizaciones) e indirectos (huellas restos, heces, pelos, mordidas en frutos u hojas, madrigueras), en horarios de mayor actividad de las especies, teniendo en cuenta el horario diurno entre las 06:00 a 14:00 horas. Cada transecto fue georreferenciado en los puntos de inicio y fin del recorrido. En la cobertura vegetal de bosque relicto mesoandino se realizó evaluación nocturna, considerando el mismo recorrido diurno.

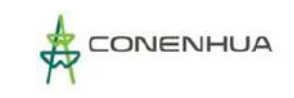

## **C. HERPETOFAUNA**

Para la evaluación de anfibios y reptiles del área de estudio, se utilizó el método de Búsqueda por Encuentro Visual o VES a partir de sus siglas en inglés, Visual Encounter Survey (Crump y Scott, 1994).

## **MÉTODO DE ENCUENTROS VISUALES O EVALUACIÓN ESTANDARIZADA POR EL TIEMPO DE BÚSQUEDA (VES)**

Esta metodología consiste en la búsqueda de individuos de especies de reptiles y anfibios con un límite de tiempo de 30 minutos, separadas mínimamente en 50 m. en los cuales se procederá a la búsqueda sistemática, mediante la remoción de piedras y búsqueda minuciosa en la vegetación evaluada, así como de posibles lugares de descanso y/o reproducción de anfibios y reptiles.

Considerando las características del proyecto se propuso la realización de 06 VES por cada estación de muestreo. En el caso de la estación EM-2 (Bosque relicto mesoandino) el esfuerzo se redujo a 02 VES, pues se implementó una metodología adicional. Se tuvo en cuenta el horario diurno entre las 6:00 y 12:00 horas cada VES fue georreferenciado.

No se planteó un muestreo nocturno, debido a que las bajas temperaturas nocturnas limitan la actividad de la herpetofauna, a que las especies presentes en ecosistemas altoandinos pueden ser reportadas fácilmente durante el día removiendo escombros, buscando entre la vegetación y removiendo piedras. Asimismo, realizar evaluaciones cuantitativas nocturnas conlleva a direccionar unidades de muestreo solo a la búsqueda de anfibios, siendo imposible la detección de reptiles (por ejemplo, las del género Liolaemus) durante la evaluación nocturna.

#### **TRANSECTOS DE BANDA FIJA**

Solo para la cobertura vegetal de bosque relicto mesoandino (EM-2) se consideró esta metodologia. Los transectos son cuadrantes de un largo y ancho fijo, cuyas dimensiones son previamente predeterminadas por el invetigador. Los transectos se realizaron mediante recorridos a lo largo de una línea recta de 50 metros de largo por 2 metros de ancho dentro de un mismo hábitat, efectuados a una velocidad constante de búsqueda donde se reportó la mayor cantidad de individuos por especies de anfibios y reptiles (Jeager,2001). El tiempo de muestreo oscila entre 30 a 45 minutos (horas/hombre). Los transectos deben ser dispuestos de forma perpendicular y alejados entre 5 a 10 m de cualquier tipo de acceso, camino o trocha de desplazamiento (Icochea et al. 2001). Con el fin de asegurar la independencia muestral se mantendra una distancia no menor de 50 metros entre cada transecto (Rueda et al. 2006, VonMay et al. 2010). Las transectos se evaluaron durante el dia (6:00 - 12:00 horas) y la noche (19:00-24:00 horas).

## **D. ARTROPOFAUNA**

La metodología planteada fue diseñada teniendo en cuenta las recomendaciones del Instituto de Investigación de Recursos Biológicos Alexander Von Humboldt (Villareal et al., 2006).

En cada estación de muestreo se estableció una batería de trampas de diez (10) "pitfall" y cinco (05) "pantraps" por un periodo de 24 horas. A continuación, se detalla cada una de las metodologías a aplicarse:

## **TRAMPAS DE CAÍDA O PITFALL TRAPS (TP)**

Estas trampas están diseñadas para la captura de insectos epígeos, es decir, aquellos que se desplazan por la superficie del suelo. Son de fácil manejo y control en el campo. Como trampas de caída se empleó envases plásticos de 1 litro de capacidad y con abertura ancha, enterrados al ras del suelo. Una vez enterrados, fueron llenados con aproximadamente 300 ml de agua con shampoo disuelto (Villarreal et al., 2006) con el objetivo de romper tensión superficial y así atrapar los insectos que pasan sobre ella y caen en su interior (principalmente hormigas, coleópteros y microhimenópteros ápteros).

Por cada batería de trampas, se instalaron 10 trampas pitfall, 09 cebadas (03 saprotrampas, 03 coprotrampas y 03 necrotrampas) y una sin cebo, organizadas en un transecto de 100 m aproximadamente e instaladas con una separación de 10 m entre sí.

Las trampas estuvieron activas por 24 horas, pasado este tiempo serán recogidas, filtradas y almacenadas en bolsas de polipropileno fijándose con etanol al 70%, debidamente rotulado, posterior a la colecta las muestras fueron trasladadas al laboratorio de entomología del Museo de Historia Natural de la UNMSM para su identificación por especialistas del museo.

#### **TRAMPAS PAN TRAPS**

Este tipo de trampas son efectivas para la captura de insectos y pequeños artrópodos de actividad diurna (epigeos y voladores), debido a que éstos son atraídos por el color amarillo. La técnica consiste en colocar una bandeja de plástico poco profunda de color amarillo de 20 x 30 cm, a la que se adiciona una solución de agua y jabón líquido, hasta un centímetro de profundidad. El jabón permite romper la tensión superficial del agua, evitando que los insectos y pequeños artrópodos escapen.

Se instalaron 05 bandejas de color amarillo por cada batería de trampas, organizadas en un transecto de 100 m. aproximadamente, instaladas con una separación de 20 m entre sí. Después de 24 horas las bandejas fueron recogidas, filtradas e individualizadas en bolsas de polipropileno con etanol al 70% debidamente rotuladas. Posterior a la colecta, las muestras fueron trasladadas al laboratorio de entomología del Museo de Historia Natural de la UNMSM para su identificación por especialistas del museo.

## **COLECTA MANUAL**

Este método es complementario, consiste en la búsqueda activa de insectos mediante el uso de una red entomológica para el caso de insectos voladores, y búsqueda directa entre la vegetación y debajo de piedras para el caso de insectos epigeos, esta evaluación tendrá un esfuerzo de muestreo de 1 hora por estación de muestreo. En el caso de los insectos del orden Lepidóptera, se preservaron en seco dentro de sobres entomológicos, mientras que los grupos diferentes al Lepidóptera fueron colocados en bolsas de polipropileno con etanol al 70% debidamente rotuladas. Posterior a la colecta los individuos fueron trasladadas al laboratorio de entomología del Museo de Historia Natural de la UNMSM para su identificación.

Todos los especímenes del Filum Arthropoda (insectos y otros artrópodos) colectados en las distintas metodologías para Artropofauna fueron sujetos a una determinación taxonómica, llegando hasta el menor grupo posible mediante su análisis en gabinete y trasladados y depositados al laboratorio de entomología del Museo de Historia Natural de la UNMSM, previa identificación por especialistas.

## **2. DETERMINACION TAXONOMICA**

## **A. AVIFAUNA**

Para la identificación taxonómica de las especies de aves en campo se consultó la siguiente bibliografía: (i) *Aves de Sudamérica* (Erize *et al*., 2006), (ii) *A Field Guide to the Birds of Peru* (Clements & Shany, 2001), y (iii) *Aves de Perú* (Schulenberg *et al*., 2010). Para la actualización de los nombres científicos se empleó la Lista de Aves del Perú (Plenge, 2018).

#### **B. MASTOFAUNA**

Para la identificación taxonómica de las especies de mamíferos se realizó una comparación entre las características morfológicas y demográficas de las especies capturadas, apoyando esta información con material bibliográfico de Tirira (2007), Pacheco et al. (2009). Para el caso de mamíferos menores terrestres se tomó en cuenta, además, el libro de Patton et al. (2015) y publicaciones recientes en cuanto a taxonomía de roedores. Para mamíferos menores voladores se tomó en cuenta el libro de Gardner et al. (2007), y las publicaciones actuales de taxonomía en murciélagos desde el 2007 a la actualidad. Las evidencias indirectas registradas para los mamíferos mayores fueron identificadas con la ayuda de material bibliográfico, como las guías de huellas de Emmons y Feer (1999), Tirira (2007), Iriarte y Jaksic (2012), y con la ayuda de los apoyos locales. Para la actualización de los nombres científicos, en general se empleó la "Lista Roja de Especies Amenazas de UICN (2018) y publicaciones y libros de consulta actualizados.

#### **C. HERPETOFAUNA**

La identificación taxonómica se realizó en campo y fue verificada en laboratorio mediante registros fotográficos y guías especializadas. Para el proceso de identificación se empleó bibliografía especializada para cada grupo taxonómico. Para el caso de anfibios se emplearon referencias como Vellard (1960), Duellman (2000) Wiegman (1834). Duellman & Lehr (2009), Duellman & Wiens (1993), entre otros, y para reptiles referencias como Boulenger (1898), Boulenger (1994), Boulenger (1901), Boulenger (1885), Avila-Pires (1995), Abdala et al. (2008) Aguilar et al. (2016), Lobo et al. (2007).

## **D. ENTOMOFAUNA**

La identificación taxonómica de insectos se realizó en laboratorio, para lo cual se requirió el uso de un microscopio estereoscópico a fin de visualizar estructuras de importancia taxonómica que ayuden a la identificación de cada grupo. Las referencias utilizadas fueron Triplehorn (2005), Arnett (1968), Fernández & Sharkey (2006) y Brown et al (2009), que en la mayoría de los casos permitió la identificación hasta el nivel taxonómico de familia.

## **2 ANALISIS DE LOS DATOS REGISTRADOS**

## **A. ACUMULACIÓN DE ESPECIES**

La curva de acumulación de especies fue graficada para todos los grupos de fauna evaluados.

La curva de acumulación de especies es el gráfico del número de especies detectadas en función de la medida de esfuerzo de muestreo empleada para su registro. Esta curva, desde el punto de vista ecológico, es usada para realizar comparaciones cuantitativas entre grupos de especies y para estimar el número esperado de nuevas especies a ser detectadas dado un nivel adicional de esfuerzo de muestreo.

Para su determinación se elegió entre modelos paramétricos (como Clench) o no paramétricos (como Chao 1, Chao 2, Jackknife 1, Jackknife 2 y Bootstrap), en base a los resultados colectados de cada grupo taxonómico.

#### **RIQUEZA**

La abundancia hace referencia al número de individuos por especie que se encuentran en las Estaciones de Muestreo.

## **ABUNDANCIA RELATIVA (AR)**

La abundancia relativa (AR) es el número de individuos de cada especie dividido entre el número total de individuos registrados. La AR puede expresarse en forma decimal o como porcentaje. Este análisis se utilizó para las especies de roedores, murciélagos, aves, insectos y otros artrópodos, anfibios y reptiles.

La fórmula de la abundancia relativa es la siguiente:

$$
AR = \frac{n_i}{N}
$$

#### **Donde:**

AR= Abundancia Relativa. Ni= Número de individuos de la especie i. N= Número total de individuos.

Para los roedores, se empleó los índices de captura (Jones et al. 1996), mediante el índice de capturabilidad de Pucek, el cual expresa el número de animales capturados en una noche utilizando 100 trampas, así se obtiene lo siguiente:

AR roedores = Número de individuos de cada especie por cada 100 trampas noche (TN) de esfuerzo

Este índice fue aplicado a criterio del especialista, considerando el limitado esfuerzo de muestreo aplicado por las características del proyecto.

Para los murciélagos, se expresa el número de animales capturados en una noche utilizando 10 redes, así se obtiene lo siguiente:

AR murciélagos = Número de individuos de cada especie por cada 10 redes noche (RN) de esfuerzo

Este índice fue aplicado a criterio del especialista, considerando el limitado esfuerzo de muestreo aplicado por las características del proyecto.

Para los mamíferos mayores registrados principalmente a través de registros indirectos (avistamientos, rastros y madrigueras), la AR se calculó en base al número de registros de una especie hallados en 1.5 km de recorrido en cada transecto de evaluación. Para calcular la AR de este grupo, se consideraron las distancias y el tiempo de recorrido. Adicionalmente, se considerará la naturaleza de la especie (especie elusiva o rara), así como su patrón de actividad, los cuales son factores que influyen en la detección de las especies. Para este análisis no se consideron los datos obtenidos fuera de los transectos de evaluación (cualitativos), ni aquellos obtenidos por entrevistas.

Este índice AR para mamíferos grandes, se aplicó a criterio del especialista, considerando el limitado esfuerzo de muestreo aplicado por las características del proyecto.

Para anfibios y reptiles, el cálculo de la AR es un importante paso para evaluar el estado de conservación de las poblaciones. Así, la AR fue en base a los individuos registrados por horainvestigador (individuos/horas-investigador). La AR se define como el número de individuos identificados en una determinada locación o espacio, dividido entre el número de horas-investigador de búsqueda en una zona.

Para aves, el AR será calculada en base al número de individuos de cada especie dividido entre el número total de individuos registrados. La AR puede expresarse en forma decimal o como porcentaje.

Para los insectos y otros artrópodos, el AR fue calculado en base a los individuos registrados de cada especie con respecto al número total de individuos en la muestra colectada en el periodo de muestreo, siendo este de 24 horas, con excepción de los individuos capturados con la colecta manual, cuyo registro es cualitativo.

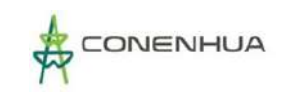

## **B. DIVERSIDAD**

Los índices de diversidad se resumen en muchos casos en un solo valor los datos de riqueza de especies y estructura (representatividad), permitiendo hacer comparaciones rápidas entre la diversidad de distintos lugares o dentro de un mismo lugar a través del tiempo (Moreno 2001). Sin embargo, para analizar su fluctuación es necesario recurrir a los datos de riqueza y estructura de cada especie incluyendo los datos cuantitativos de abundancia relativa. Los índices deben ser usados para los análisis comparativos entre unidades de vegetación o localidades más no así entre transectos dentro de una misma unidad. Los índices de diversidad empleados se detallan a continuación.

#### **ÍNDICE DE SHANNON – WIENER (H'):**

El índice de Shannon-Wiener (H´) es uno de los índices más utilizados para estudios ecológicos porque es sensible a los cambios en las abundancias de las especies más raras o escasas (Krebs 1999). Cuantifica la diversidad de especies usando la Teoría de la Información. Combina dos componentes de diversidad: el número de especies diferentes y la igualdad o equilibrio de la distribución de individuos entre las especies presentes. El índice de diversidad adquiere valor cero en el caso que se presente una sola especie (Magurran 1988). Un valor alto de este índice indica un gran número de especies con abundancia similar, mientras que un número bajo indica dominancia de un grupo conformado por pocas especies. La fórmula del índice de Shannon-Wiener (H') es la siguiente:

$$
H' = -\sum_{i=1}^{s} p_i \log_e p_i
$$

#### **Donde:**

H´= Índice de Shannon Wiener.

Pi = Es la abundancia relativa de cada especie, calculada como la proporción de individuos de una especie dada sobre el total de individuos de la comunidad; ni/N.

- ni = Número de individuos de la especie i.
- N =Número total de individuos.
- S = Riqueza de especies.

La base del logaritmo usada para calcular este índice puede ser indistintamente decimal (log10), natural (loge o ln) o binaria (log2). No hay ventajas en el uso de una u otra forma, de manera que se pueden utilizar cualquiera de las tres, pues todas son consistentes. Para la presente evaluación se empleó el logaritmo natural (loge).

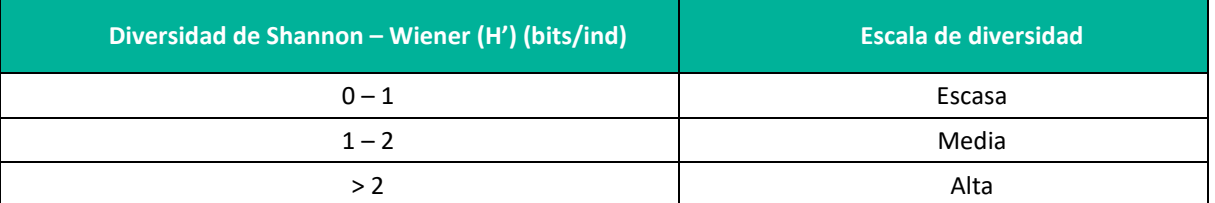

#### **Cuadro 6.51.** Interpretación de la diversidad de Shannon – Wiener (H')

**Fuente:** Magurran, 1988, Gilbert y Mejía, 2002 y Moreno, 2001. **Elaboración**: LQA, 2023.

#### **ÍNDICE DE SIMPSON (1-D)**

El índice de Simpson (1-D) también es utilizado para estimar la diversidad de las especies. En comparación al índice de Shannon-Wiener, este índice da mayor peso a especies más comunes y menor peso a especies no comunes. La D se define como la probabilidad de que dos individuos dentro de una comunidad sean de la misma especie al ser tomados al azar. A medida que D se incrementa, la diversidad decrece, por ello el índice de diversidad de Simpson es generalmente expresado como 1-D. La fórmula del índice de Diversidad de Simpson (1-D) es la siguiente:

$$
D = 1 - \sum_{i=1}^{s} (p_i)^2
$$

El rango de valores del índice de diversidad de Simpson va desde cero (baja diversidad) a un máximo de (1-1/s), donde "s" es el número total de especies (Krebs 1985).

#### **ÍNDICE DE PIELOU (J')**

Los índices de equidad proponen que, si todas las especies en una muestra presentan la misma abundancia, el índice usado para medir la equidad debería ser máximo y, por lo tanto, debería decrecer a cero a medida que las abundancias relativas se hagan menos equitativas. La fórmula del índice de Pielou (J´) es la siguiente:

$$
J'=H'/\log_2 S
$$

**Donde:**

J´= Índice de equidad de Pielou.

H'= Índice de Shannon-Wiener.

Log2 S = Es la diversidad máxima (H´max) que se obtendría si la distribución de las abundancias de las especies en la comunidad fuera perfectamente equitativa.

S= Número de especies.

El valor obtenido varía entre 0 y 1, adquiere el valor 1 en situaciones donde todas las especies son igualmente abundantes. El índice de Pielou (J') es uno de los más usados para determinar la equidad.

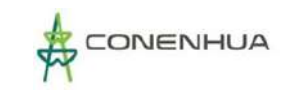

## **C. SIMILITUD**

En análisis de los datos de presencia/ausencia y abundancia por estaciones de muestreo y unidad de vegetación, basado en el agrupamiento por Clústers se realizaron mediante el programa PAST 3.07 (Hammer et al. 2001).

#### **ÍNDICE DE JACCARD**

Es una expresión matemática simple que expresa la semejanza entre comunidades. Este índice se basa en la relación de presencia – ausencia entre el número de especies comunes en dos áreas (o comunidades) y en el número total de especies, es decir, no involucra cantidad de individuos de cada especie (abundancia). La expresión matemática de este índice es:

$$
J = c / a + b - c
$$

Donde

a = número de especies presentes en el sitio A

b = número de especies presentes en el sitio B

c = número de especies presentes en ambos sitios A y B.

#### **ÍNDICE DE MORISITA-HORN**

El índice se basa en la abundancia, el cual no está influido por el tamaño de muestra o riqueza (Moreno 2001); pero es muy sensible a la abundancia de las especies más abundantes. La expresión matemática de este índice es:

$$
I_{M-H} = \frac{2 \sum (an_i * bn_i)}{(da + db)aN * bN}
$$

Donde:

ani = número de individuos de la i-ésima especie en el sitio A.

bnj = número de individuos de la j-ésima especie en el sitio B.

Na = número de individuos en el sitio A.

da = Σ ani2 / Na2 para el sitio A.

## **D. ESFUERZO DE MUESTREO**

## *A) ÍNDICES DE OCURRENCIA Y DE ABUNDANCIA (BODDICKER ET AL., 2002)*

La ocurrencia de mamíferos mayores en un lugar determinado se basa en la composición y distribución de ellos y otro índice para determinar la abundancia. Para determinar la abundancia de especies, este índice se calcula al multiplicar todos los datos tomados en campo de las especies. La presencia de evidencias indirectas de las especies se establece con el valor de 10, a estas se les denomina evidencias no ambiguas. Cuando se asume la presencia de evidencias indirectas, la verificación de su presencia se basa en tener eventos de visualización de mamíferos de la misma especie (Evidencia de alta y baja calidad) en la que fueron encontrados. Para determinar la ocurrencia de especies, se tiene una matriz de datos, en los cuales la lista en mención contiene posibles evidencias de los mamíferos hallados en campo. Se le da una valoración numérica a la evidencia, cuyo reflejo nos evidencia la calidad de ellas. Se establece por sumatoria que la presencia de mamíferos va de un valor de 10 a más. En el siguiente

**Cuadro 6.52.** Codificación para los Tipos de Evidencia directa e indirecta de Mamíferos Mayores para calcular el índice de abundancia y ocurrencia.

cuadro, se presenta la codificación empleada para el registro de mamíferos mayores.

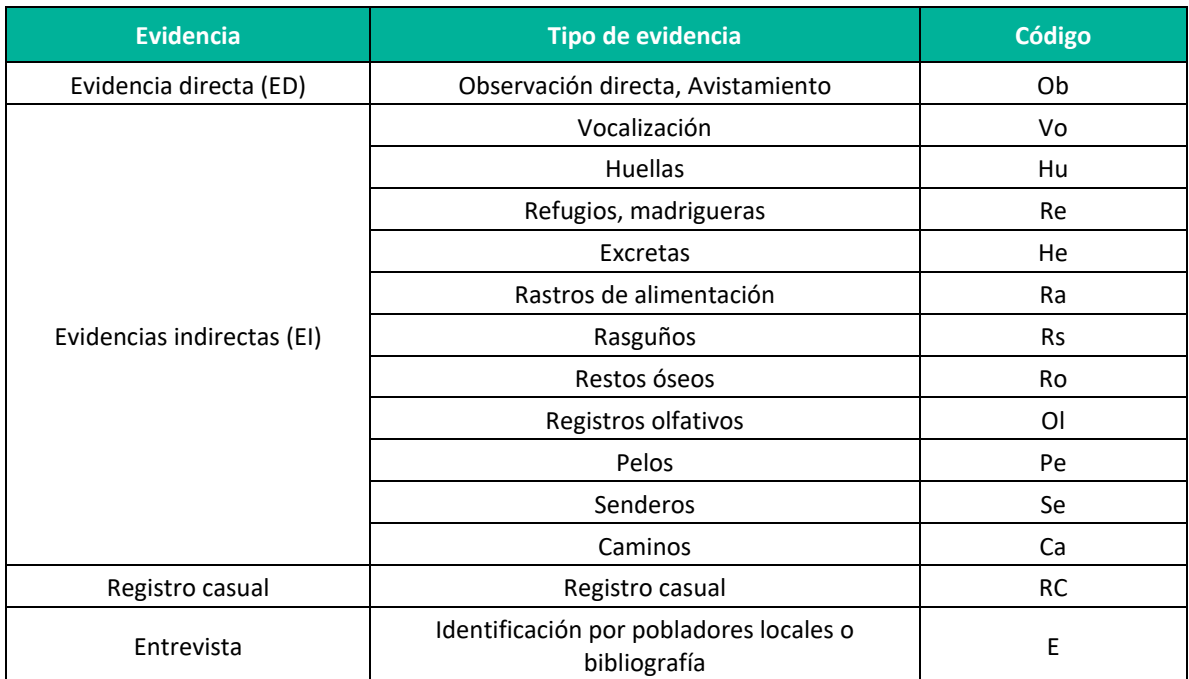

**Elaboración**: LQA, 2023.

## **E. ESPECIES CATEGORIZADAS EN LEGISLACIÓN NACIONAL E INTERNACIONAL**

Para determinar el estado de conservación de las especies de fauna silvestre registradas en el área del proyecto se emplearon las listas de categorización nacional (Listas de Categorización de Especies Amenazadas de Fauna Silvestre aprobada por el D.S. Nº 004-2014-MINAGRI e internacional (Lista Roja de Especies Amenazadas de la UICN - Unión Internacional para la Conservación de la Naturaleza y Lista de Especies Incluidas en los Apéndices de la Convención Internacional sobre la Comercialización de Especies Amenazadas de Fauna Silvestre - CITES). Las especies pueden corresponder a las siguientes categorías: En Peligro Crítico (CR), En Peligro (EN), Vulnerable (VU), y Casi Amenazado (NT).

La Lista Roja de Especies Amenazadas de la UICN constituye el inventario más completo del estado de conservación de las especies de animales y plantas a nivel mundial y por su fuerte base científica es reconocida internacionalmente. Asimismo, utiliza un conjunto de criterios relevantes para todas las

especies y todas las regiones del mundo, a fin de evaluar el riesgo de extinción de miles de especies y subespecies. Es necesario mencionar que, a pesar de utilizar la misma categoría, la lista nacional y de la UICN no siempre coincide con respecto a la asignación a una misma especie, esto se debe a la información que proporcionan los expertos locales (UICN 2022-1).

La Convención sobre el Comercio Internacional de Especies Amenazadas de Fauna y Flora Silvestres (CITES por sus siglas en inglés) – Apéndices I, II y III. El Apéndice I de esta convención lista especies que están globalmente amenazadas y los Apéndices II y III contienen especies que están más directamente relacionadas con extracción y comercio (CITES, 2022).

# **F. ESPECIES ENDÉMICAS**

Se contrastó la lista de especies endémicas registradas en las Estaciones de Muestreo con la información disponible sobre especies endémicas del territorio peruano. Las especies endémicas son aquellas especies que se encuentran restringidas a un área geográfica particular, es decir, aquellas que solo han sido registradas en el Perú.

Para los mamíferos se empleó la bibliografía disponible más reciente sobre mamíferos en la región (Pacheco et al. 2020). Para los anfibios y reptiles, se contrastó la información de las especies reportadas con la información disponible de especies endémicas, así como sobre su distribución geográfica por regiones en Perú. Las fuentes de consulta fueron Carrillo e Icochea (1995), Aguilar et al. (2010), Aguilar et al. (2012), Frost (2014) y Uetz & Hošek (2014).

Para las aves, no existe una lista oficial de especies endémicas peruanas y la condición de endemismo del Perú está sujeta a cambios relativamente frecuentes al avanzar los conocimientos sobre la distribución de aves en el Perú y países vecinos. La fuente de consulta en este aspecto es Plenge, el cual se basa en la South American Checklist Committee (SACC), cuya fecha de consulta fue la vigente al momento de presentar el informe final, debido a que se actualizan frecuentemente.

## **G. ESPECIES MIGRATORIAS SEGÚN CMS**

Convención de Especies Migratorias (CMS por sus siglas en inglés) de fauna. El Apéndice I de esta convención lista especies amenazadas y el Apéndice II contiene especies que deben ser materia de acuerdos internacionales para su conservación. Ambos apéndices incluyen especies que migran al Perú (CMS, 2015).

## **H. EBAS E IBAS**

Para determinar las especies con estatus importante de conservación se consideraron las Áreas de Aves Endémicas (EBAs) del Perú. Estas son áreas donde se concentran las especies de distribución restringida (Statterfield et al., 1998). En países con territorios extensos, el concepto de especies de distribución restringida desarrollado por BirdLife Internacional puede tener mayor importancia que el concepto de especies endémicas pues las especies endémicas se presentan dentro de los límites políticos, pero pueden tener un área de distribución relativamente grande. Las especies de distribución restringida, que ocupan áreas menores de 50,000 km², son vulnerables debido a su pequeño rango y consecuente pequeña población. Las áreas donde existen varias de estas especies usualmente coinciden con áreas de distribución restringida de otros grupos de biota.

## **I. ESPECIES CON POTENCIAL DE USO**

Se indican las especies con mayor importancia en el ecosistema como las de importancia económica, en su rol como controladores naturales de potenciales plagas o indicadores ambientales, etc. Asimismo, de los demás grupos taxonómicos de fauna silvestre como avifauna, mastofauna y herpetofauna registrar su importancia en la comunidad local.

## **J. ESPECIES CLAVES**

Para la identificación de especies claves en el área del proyecto, se consideró los criterios basados en el estado de conservación, endemismo, potencial de uso local, e importancia ecológica (especies indicadoras), debido a que dichas especies estructurales se encuentran influenciadas por los cambios en sus hábitats, pudiendo significar su desaparición un cambio en el uso del hábitat temporal o definitivo. Los valores asignados a los criterios fueron: (i) Estado de conservación (EC): 0 (no considerada), 1 (Categorizada en listas nacionales o internacionales), 2 (Considerada en listas nacional e internacional, (ii) Endemismo (EN): 0 (no endémica), 1 (endémica), (iii) potencial de uso local: 0 (no es utilizada) 1 (es utilizada por la población local). y (iv) importancia ecológica (IE): 0 (no indicadora), 1 (indicadora) de la unidad de vegetación. Las sumas totales de los criterios deben ser mayores a tres para ser consideradas especies claves (MINAM, 2011, 2015).

## **K. ESPECIES EXOTICAS**

Especies exóticas invasoras se define por la Convención sobre la Diversidad Biológica (CBD) como: "especies no nativas que son introducidas deliberadamente o de manera accidental por fuera de sus hábitats y regiones de origen donde éstas se establecen, proliferan y dispersan de tal manera que causan daños a los intereses del hombre".

## **L. ESPECIES PROTEGIDAS**

Para determinar el estado de conservación de las especies registradas en las estaciones de muestreo se considerarán los listados de las especies de mamíferos, aves, anfibios y reptiles en alguna categoría de conservación según las listas nacionales e internacionales de conservación indicadas a continuación:

- Criterios nacionales:
	- o Decreto Supremo N° 004-2014-MINAGRI Actualización de la lista de Categorización de las Especies Amenazadas de Fauna Silvestre Legalmente Protegidas.
- Criterios internacionales:
	- o Versiones actualizadas de la Lista roja de las especies amenazadas de la UICN (Unión Internacional para la Conservación de la Naturaleza), disponibles en su portal institucional.

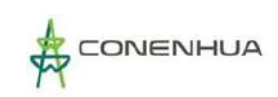

- o Versiones actualizadas de la Convention on International Trade in Endangered Species of Wild Fauna and Flora. El Apéndice I de la convención señala las especies en peligro y los Apéndices II y III señalan las especies más relacionadas con la extracción y comercio, disponibles en su portal institucional.
- o Convention on Migratory Species (CMS 2018). El Apéndice I de esta convención lista especies amenazadas y el Apéndice II contiene especies que deben ser materia de acuerdos internacionales que promueven su conservación. Ambos apéndices incluyen especies que migran al Perú.

Los criterios considerados para establecer las categorías de conservación del D.S. N° 004-2014- MINAGRI (legislación nacional) y la IUCN son los mismos; sin embargo, la escala de evaluación de las poblaciones para la legislación nacional es regional y local. Para la IUCN, la escala de evaluación es global.

La legislación nacional, al igual que la UICN, no considera categorías de amenaza a las especies listadas como: Casi Amenazado (NT) y Datos Insuficientes (DD). Sin embargo, la legislación nacional incluye a las especies de estas categorías considerándolas legalmente protegidas.

Adicionalmente se tendrá en cuenta la presencia de Áreas de Endemismo de Aves – Endemic Bird Areas (EBAs, por sus siglas en inglés) y Áreas Importantes para aves "Important Bird Area" (IBA), propuestas por BirdLife International. Las EBAs son áreas donde se concentran las especies de distribución restringida (Statterfield et al. 1998). En países con territorios extensos, el concepto de especies de distribución restringida desarrollado por BirdLife International (2019), puede tener mayor importancia que el concepto de especies endémicas, pues las especies endémicas se presentan dentro de los límites políticos, pero pueden tener un área de distribución relativamente grande. Las especies de distribución restringida, que ocupan áreas menores de 50 000 km², son vulnerables debido a su pequeño rango de distribución, así como se verificará las especies de aves de distribución restringida <http://datazone.birdlife.org/home.>

## **M. IMPORTANCIA ECOLÓGICA**

La determinación de especies de importancia ecológica para la fauna se realizará mediante la consulta bibliográfica disponible de cada especie o familia, con respecto al rol de éstas en la estructura de la comunidad (productor, presa, predador) y su función en el ecosistema (polinizador, controlador).

## **N. NIVELES TRÓFICOS**

Siguiendo la bibliografía de la historia natural para cada taxón, se describirá los niveles tróficos de la fauna.

# **6.3.3.2 AVIFAUNA**

## **6.3.3.2.1 UBICACIÓN DE LAS ESTACIONES DE MUESTREO**

El estudio de aves realizado corresponde a la temporada húmeda y seca del 2022, donde se consideró el relevamiento de cuatro estaciones de muestreo ubicados en el área de influencia del proyecto "Línea Base Biológica del Plan Ambiental Detallado (PAD) de la Central Hidroeléctrica Huapa y Líneas Asociadas".

Las unidades de vegetación evaluadas son: vegetación ruderal con una estación de muestreo, matorral con dos estaciones de muestreo y el bosque de Polylepis con una estación de muestreo. Cuadro 6.16.

En cada estación y unidad de muestreo evaluado se consideró el relevamiento de las coordenadas proyectadas UTM, altitud en m.s.n.m., actividades antrópicas, pendiente, condiciones climáticas y otras características particulares; todos con su respectivo registro fotográfico.

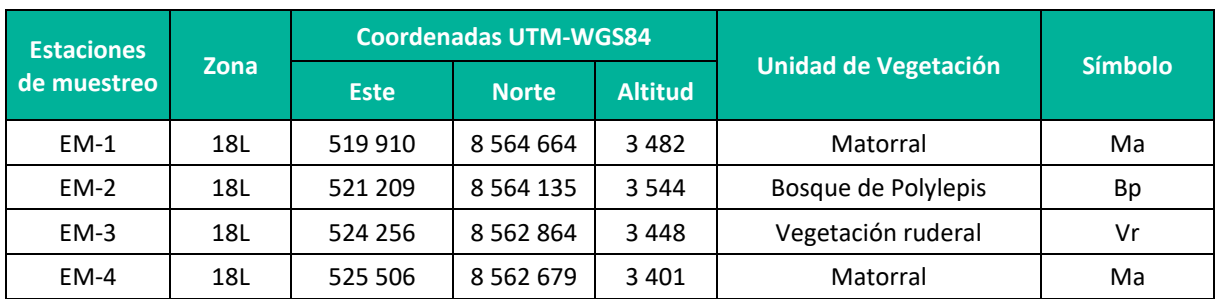

**Cuadro 6.53.** Ubicación las estaciones de muestreo de aves en el área del proyecto

**Elaboración:** LQA, 2023.

## **6.3.3.2.2 ESFUERZO DE MUESTREO**

En total se relevaron 04 estaciones de muestreo con diferente esfuerzo de muestreo; donde la unidad de vegetación de matorral (EM-1 y EM-4) tuvo un esfuerzo total de 20 puntos de conteo, el bosque de Polylepis (EM-2) con 20 puntos de conteo y la vegetación ruderal (EM-3) con 10 puntos de conteo; sumando un esfuerzo de muestreo total de 50 puntos de conteo por cada temporada de evaluación (¡Error! No se encuentra el origen de la referencia.).

En la temporada seca el bosque de Polylepis fue bastante inaccesible por sus pendientes demasiado pronunciadas que no permitían el fácil desplazamiento al momento de la evaluación, debido a ello se optó por realizar puntos de conteo dobles y así cumplir con el esfuerzo de 20 puntos de conteo en esta unidad de vegetación.

Considerar que, en las estaciones de muestreo EM-1, EM-4 (matorral) y EM-3 (vegetación ruderal) se relevó mediante puntos de conteo no limitados por la distancia, mientras en la estación de muestreo EM-2 el punto de conteo se limitó a una distancia de un radio de 50 m (**¡Error! No se encuentra el origen de la referencia.**).

Los puntos de conteo brindaron información cuantitativa y cualitativa, los mismos que se utilizaron para el cálculo de las variables de diversidad biológica alfa y beta, asimismo, identificar el estado de conservación, especies clave y sus respectivos gremios alimenticios. Complementariamente las redes de neblina y registros oportunistas sumaron a la información cualitativa.

Complementariamente, se instaló redes de neblina con esfuerzo variado según la topografía, condiciones meteorológicas y otros criterios del especialista, que acumulado en la temporada seca se tiene un esfuerzo de muestreo de 25 horas/red y la temporada húmeda con 32 horas/red (**¡Error! No se encuentra el origen de la referencia.**).

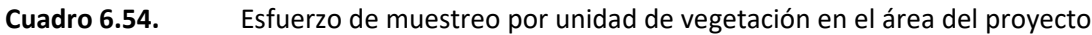

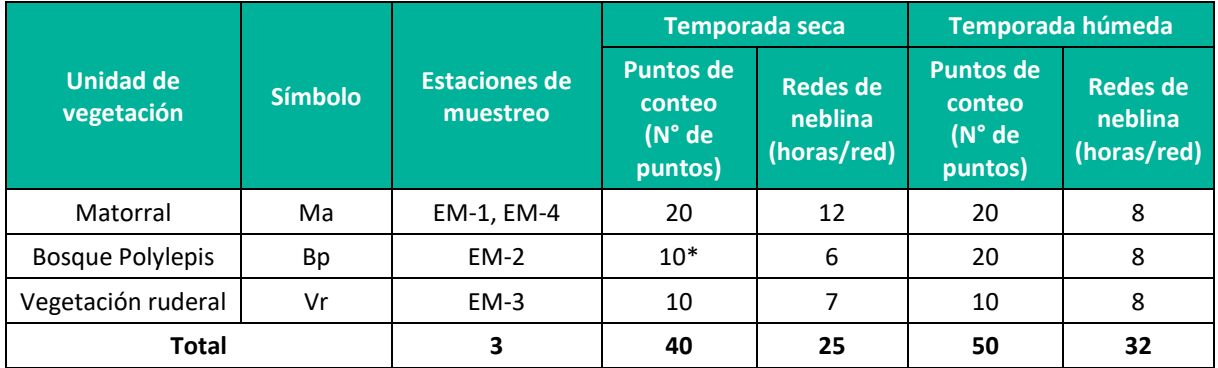

**Leyenda:** (\*) puntos de conteo doble **Elaboración:** LQA, 2023.

## **A. CURVA DE ACUMULACIÓN**

Para el análisis de las curvas de acumulación de especies de avifauna se emplearon los registros obtenidos con los métodos cuantitativos, excluyéndose los datos de los registros oportunos y redes de neblina. Se empleó los datos cuantitativos de los 40 PC para la temporada seca y 50 PC para la temporada húmeda y con el uso del estimador paramétrico de la ecuación de Clench.

Durante la temporada seca, la curva de acumulación muestra una asíntota de 40.1 especies esperadas, y se registró el 82.3 % de las especies que se encontrarían teóricamente; además, los parámetros de la ecuación de Clench son a = 2.9703, b = 0.0741 y  $R^2$  = 0.9998. Por su parte, la temporada húmeda, presenta una asíntota de 57.2 especies esperadas y se registró el 74.6% de las especies que se encontrarían teóricamente, donde los parámetros de la ecuación de Clench son a = 3.1657, b = 0.0549  $y R<sup>2</sup> = 0.9965$  (Figura 6.59).

En la *Guía de inventario de fauna silvestre* (MINAM, 2015), se menciona que las curvas de acumulación serán consideradas aceptables cuando alcancen como mínimo el 50 % de especies esperadas para un determinado lugar; por tanto, en ambas temporadas evaluadas en teoría el esfuerzo de muestreo para el área de estudio es significativo y representativo.

Según Jiménez-Valverde & Hortal (2003), una pendiente menor a 0.1 indica que se ha logrado un inventario bastante completo y altamente fiable; en el área de estudio se obtuvo pendientes de 0.1891 (temporada seca) y 0.2256 (temporada húmeda), ambos valores cercanos al teórico y se considera que se logró un inventario completo y fiable.

## **Figura 6.59.** Curva de acumulación de las especies de aves durante la temporada seca (izquierda) y húmeda (derecha)

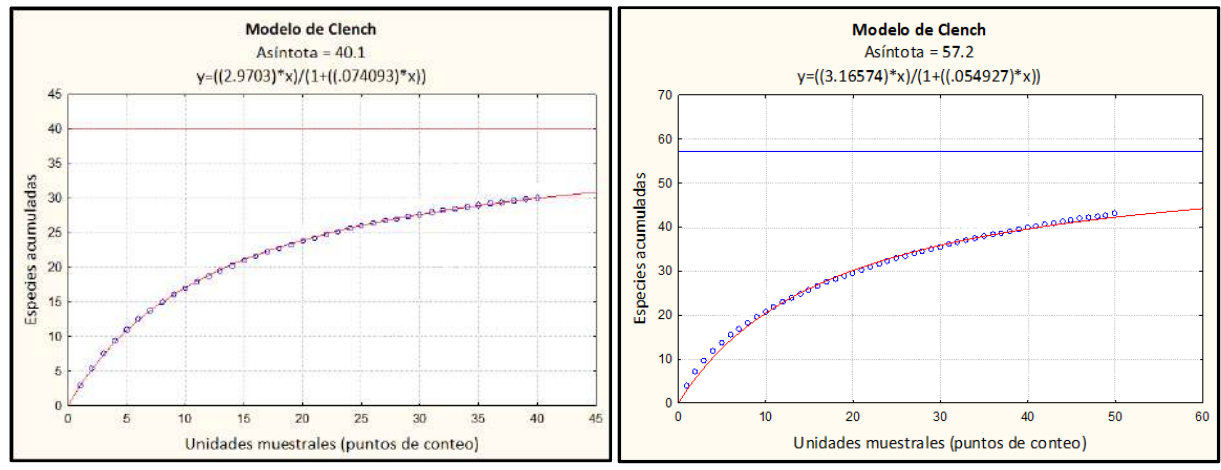

**Elaboración:** LQA, 2023.

## **6.3.3.2.3 ANALISIS DE AREA DEL PROYECTO**

## **A. COMPOSICION Y RIQUEZA**

Para el cálculo de la riqueza se utilizó la información cualitativa (presencia / ausencia) relevados mediante los métodos de puntos de conteo, redes de neblina y registros oportunistas.

Durante ambas temporadas de evaluación, el área de estudio registró un total de 54 especies de aves silvestres que se distribuyen taxonómicamente en 45 géneros, 23 familias y 12 órdenes. El orden más representativo fue Passeriformes (aves canoras) con 33 especies, mientras la familia más representativa fue Thraupidae (fringilos, semilleros, otros) con 11 especies, seguido de Furnariidae (canasteros, churretes, otros) con 08 especies. Del total de registros, 52 especies se registraron mediante puntos de conteo y 02 especies mediante registros oportunistas (*Streptoprocne zonaris* y *Cinclus leucocephalus*) (**¡Error! No se encuentra el origen de la referencia.**, **¡Error! No se encuentra el origen de la referencia.**).

En la temporada seca se registró un total de 30 especies de aves silvestres distribuidas en 28 géneros, 16 familias y nueve órdenes taxonómicos; asimismo, todas las especies se listaron mediante los puntos de conteo y no se adicionaron nuevos registros mediante las redes de neblina y registros oportunistas. El orden mejor representado y con mayor riqueza es Passeriformes (aves canoras) con 17 especies distribuidas en 15 géneros y siete familias; seguido de Apodiformes (vencejos y colibríes) con tres especies, Anseriformes (patos, gansos, huallatas) con dos especies, Pelecaniformes (garzas, yanavicos) con dos especies y Falconiformes (cernícalos, caracaras) con dos especies; el resto de los órdenes taxonómicos registraron una sola especie. La familia taxonómica más representativa es Thraupidae (fríngilos, semilleros, chirigües) con siete especies; seguido de Trochilidae (colibríes), Furnariidae

(churretes, canasteros) y Tyrannidae (toritos, pitajos) con tres especies cada uno; Anatidae (patos, gansos) y Falconidae (cernícalos, caracaras) con dos especies cada uno; y las demás familias presentan una única especie (**¡Error! No se encuentra el origen de la referencia.**).

En la temporada húmeda, se registró un total de 45 especies de aves que se distribuyen taxonómicamente en 39 géneros, 21 familias y 11 órdenes; de las cuales, 43 especies se listaron mediante puntos de coneo y dos especies mediante registros oportunistas. El orden más representativo es Passeriformes con 29 especies, seguido de Apodiformes y Pelecaniformes con dos especies cada uno; por otro lado, la familia más representativa es Thraupidae con nueve especies, seguido de Furnariidae con siete especies y Tyrannidae con cinco especies (**¡Error! No se encuentra el origen de la referencia.**).

Las familias más representativas son comunes y de amplia distribución en los ecosistemas altoandinos, muchos de ellos presentan una alta sociabilidad con la presencia antrópica (Apolinario Congacha, 2018; Begazo, 2022; Portal et al., 2022; Schulenberg et al., 2010); asimismo, familias como Laridae (gaviotas), Anatidae (patos, gansos), Ardeidae (garzas) y Threskiornithidae (yanavicos) generalmente se encuentran asociados a cuerpos de agua o humedales altoandinos (temporada húmeda), sin embargo, en periodos de estiaje (temporada seca) suelen frecuentar campos de cultivo, pastizales y riberas de cuerpos de agua (ríos, reservorios, represas artificiales, otros) poco usuales (Begazo, 2022; Bermúdez Cavero, 2012).

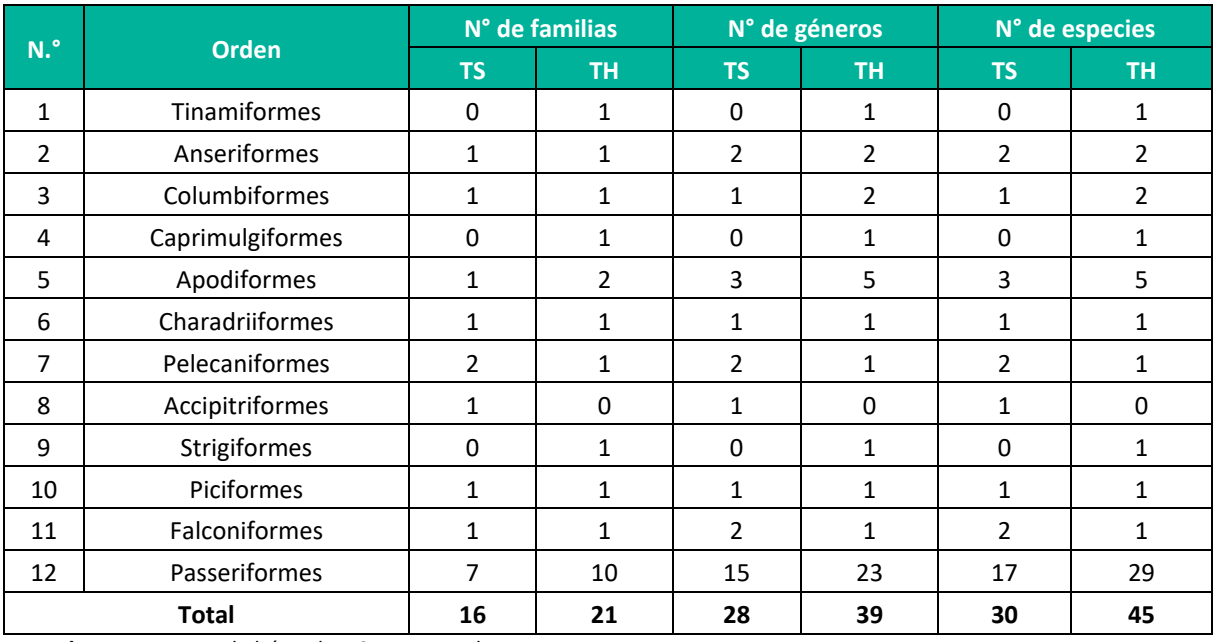

**Cuadro 6.55.** Número de familias, géneros y especies de aves por orden taxonómico en el área del proyecto durante la temporada húmeda y seca.

**Leyenda:** TH: Temporada húmeda, TS: Temporada seca.

Los órdenes, familias, géneros e incluso especies presentes en el área de estudio se caracterizan por pertenecer a uno o más gremios alimenticios, y por tener preferencias de hábitats específicas o generales; esto explicaría la coexistencia de la diversidad de aves en el área de estudio. Se han

registrado especies insectívoras (limícolas, acuáticas y terrestres), granívoras, nectarívoras, carnívoras, frugívoras, herbívoras y omnívoras; con una alta variación de preferencia alimenticia en hábitat terrestres y acuáticos.

Las familias Tinamidae, Caprimulgidae, Apodidae, Strigidae, Hirundinidae, Cinclidae y Fringillidae, tienen un registro limitado a la temporada húmeda, por su parte las familias Threskiornithidae y Accipitridae solo se registraron en la temporada seca (**¡Error! No se encuentra el origen de la referencia.**). La presencia y/o ausencia de algunas familias estaría asociado a la disponibilidad alimenticia y las condiciones adecuadas para el refugio.

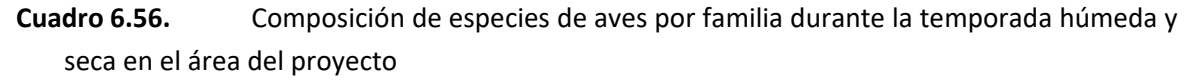

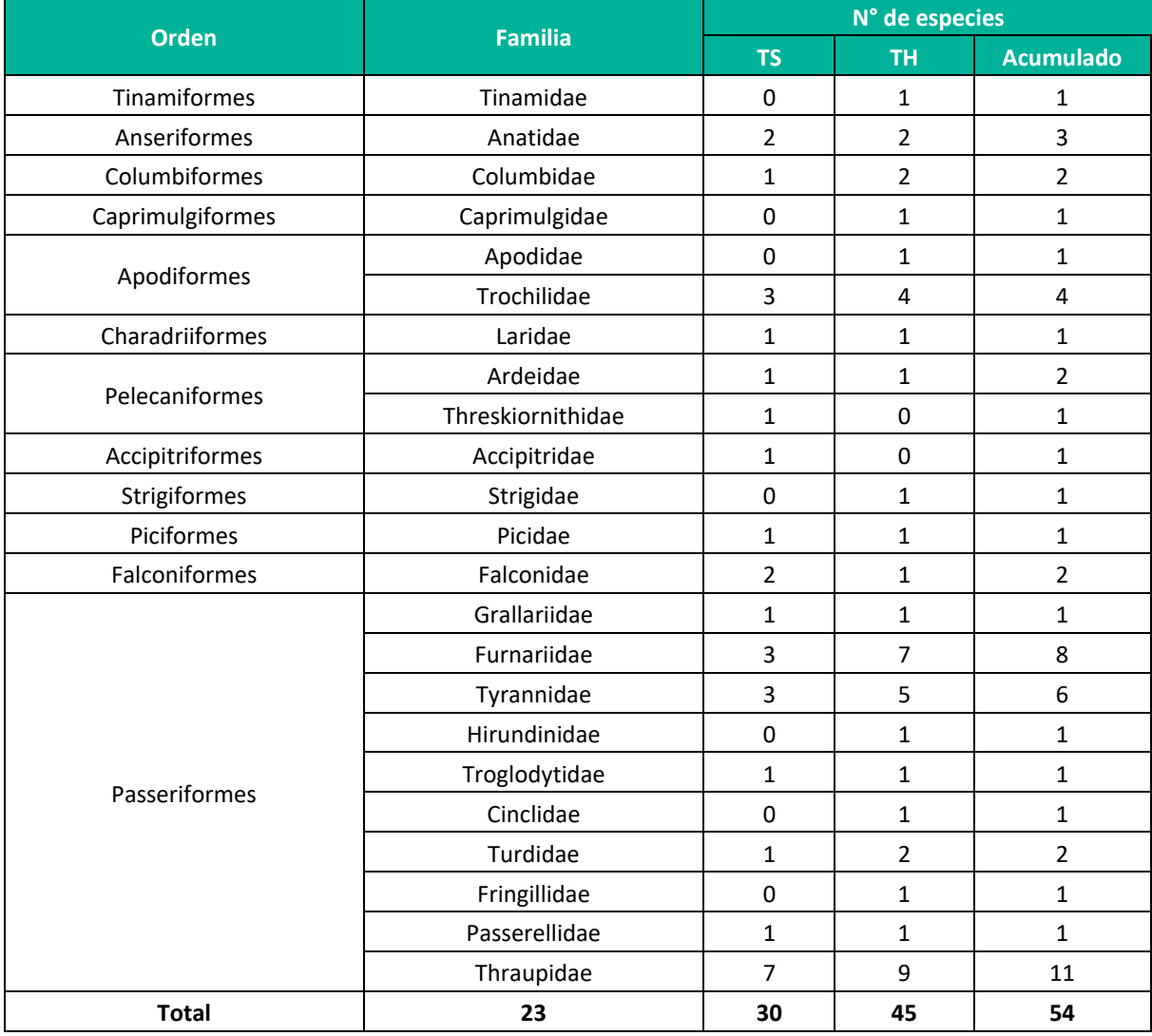

**Leyenda:** TH: Temporada húmeda, TS: Temporada seca. **Elaboración:** LQA, 2023.

### **B. ABUNDANCIA Y FRECUENCIA RELATIVA**

Se utilizó la información cuantitativa obtenida mediante el relevamiento de 40 PC en la temporada seca y 50 PC en la temporada húmeda.

En ambas temporadas de evaluación se tiene contabilizado un total de 612 individuos que pertenecen a 52 especies de aves silvestres; asimismo, en la temporada seca la abundancia muestral registró un total de 211 individuos que pertenecen a 30 especies, y en la temporada húmeda, se registró 401 individuos que pertenece a 43 especies **(**Cuadro 6.60). La mayor abundancia de especies en la temporada húmeda está asociado a la disponibilidad alimenticia (néctar, insectos, semillas, frutos, vertebrados menores, otros).

El matorral arbustivo presenta la mayor abundancia muestral con 107 individuos registrados en la temporada seca y 155 individuos registrados en la temporada húmeda; posiblemente esté asociado a la mayor ocurrencia de microhábitats, mayor variación y disponibilidad alimenticia, y refugios adecuados.

En la temporada seca la especie más abundante es *Zonotrichia capensis* con 33 individuos (AR=0.16 y FR=12.1%), seguido de *Phrygilus punensis* con 24 individuos (AR=0.11 y FR=5.2%), *Patagioenas maculosa* con 18 individuos (AR=0.09 y FR=9.5%), *Cinclodes albiventris* con 18 individuos (AR=0.09 y FR=7.8%) y *Geospizopsis unicolor* con 17 individuos (AR=0.08 y FR=.6.9%), y las demás especies registran una abundancia muestral de igual o menor a 10 individuos registradas en el área de influencia del proyecto (Cuadro 60, Figura 60, Figura 61).

En la temporada húmeda la especie más abundante es *Zonotrichia capensis* con 106 individuos (AR=0.26 y FR=14.7%), seguido de *Turdus chiguanco* con 27 individuos (AR=0.07 y FR=9.6%) y *Colaptes rupícola* con 19 individuos (AR=0.05 y FR=5.1%), y las demás especies presentan abundancias muestrales menores o iguales a 18 individuos (Cuadro 60, Figura 60, Figura 61).

Las especies más abundantes son comunes en ecosistemas altoandinos y sociables a la presencia humana (Schulenberg et al., 2010), además, otras especies como *Zonotrichia capensis* son indicadoras de la actividad antrópica (Ugarte & Lavalle Valdivia, 2018) y *Patagioenas maculosa* asociado a los campos agrícolas (fuente de alimento) y plantaciones forestales (fuente de refugio) (Dardanelli et al., 2011; Portal et al., 2022); *Cinclodes albiventris* está asociado comúnmente a cuerpos de agua o lugares húmedos, por la presencia de su alimento (Cabanillas-Trujillo et al., 2021; Portal et al., 2022; Salvador Rodríguez, 2019; Schulenberg et al., 2010), Colaptes rupícola a áreas húmedas y pastizales (Salvador Rodríguez, 2019) y Turdus chiguanco a zonas con vegetación y áreas agrícolas por su demanda alimenticia de frutos y buenos dispersores de semillas (Ponce et al., 2012; Portal et al., 2022).

Se registró a *Zonotrichia capensis* como la especie con mayor abundancia relativa y frecuencia relativa en ambas temporadas, asociado a las actividades productivas de agricultura andina de secano y la ganadería que se registraron en todas las unidades de vegetación evaluadas, ello concordando como un indicador de la presencia humana (Ugarte & Lavalle Valdivia, 2018).

Las especies como *Geospizopsis unicolor* y *Sicalis uropygialis* son granívoras que solo ocurren en la temporada seca, considerando que están asociados a áreas abiertas y pastizales altoandinos (Portal et al., 2022); mientras, *Rauenia bonariensis* y *Spinus magellenicus* su ocurrencia se limita a la temporada húmeda, que estaría asociado a la agricultura andina y aparición de herbáceas.

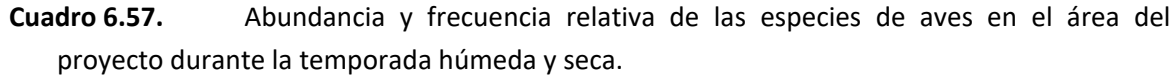

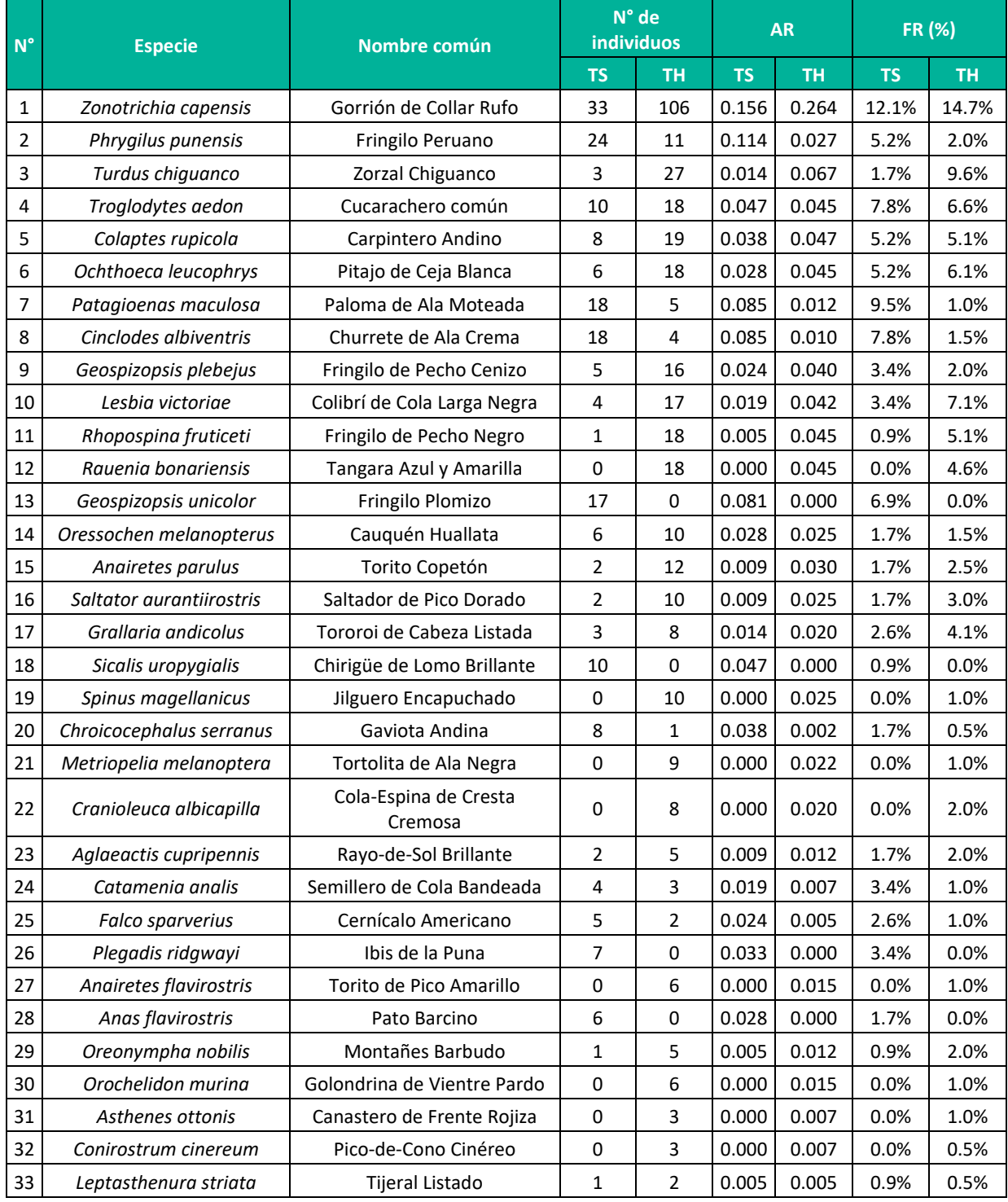

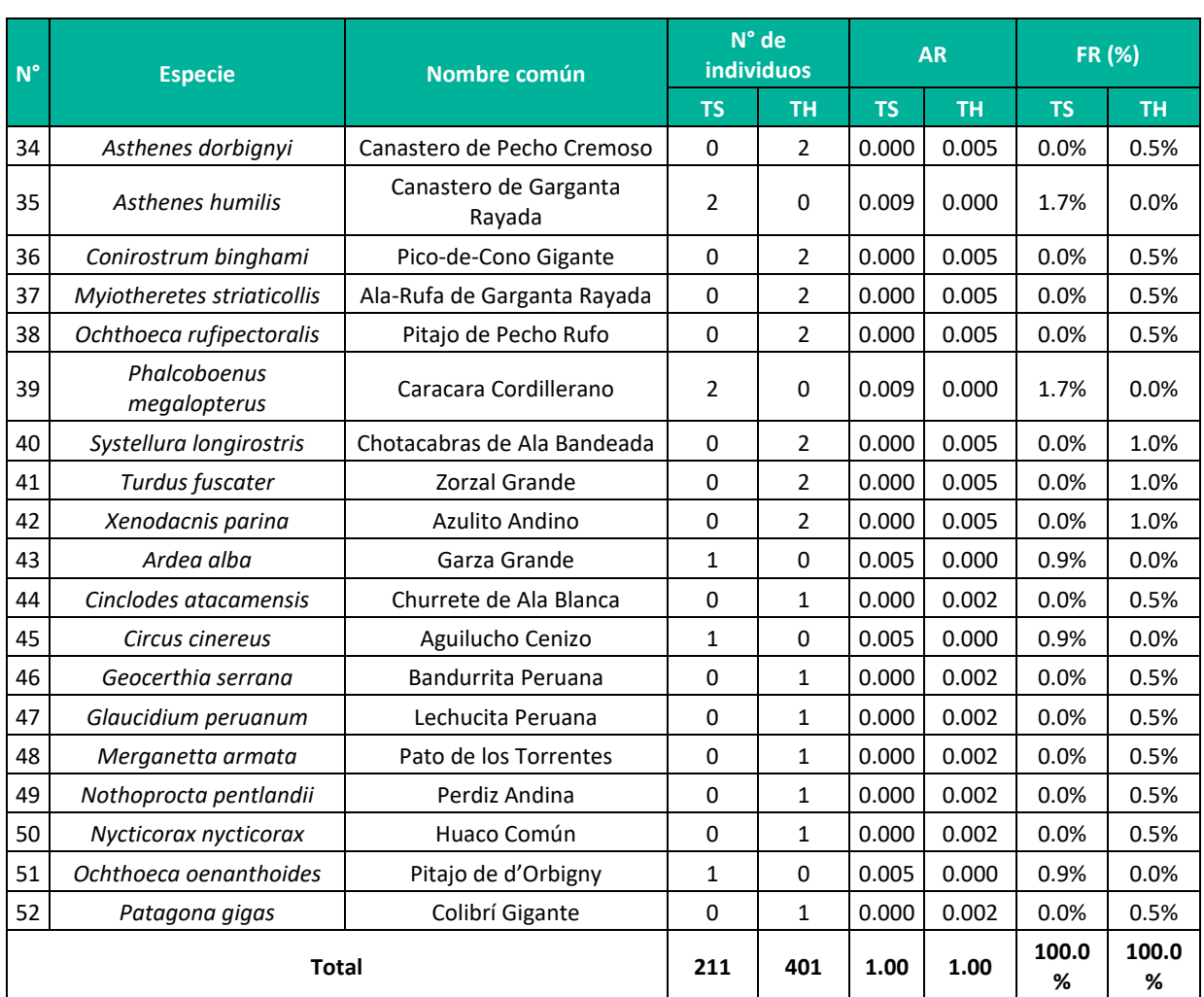

**Leyenda**: AR = abundancia relativa, FR (%) = frecuencia relativa porcentual, TH: Temporada húmeda, TS: Temporada seca. **Elaboración:** LQA, 2023.

Las especies más abundantes para ambas temporadas de evaluación son *Zonotrichia capensis* (AR=0.23), *Phrygilus punensis* (AR=0.06), *Turdus chiguanco* (AR=0.05), *Troglodytes aedon* (AR=0.05) y *Colaptes rupicola* (AR=0.04) (Figura 6.60), con un comportamiento sociables a la presencia humana y de amplia distribución (Begazo, 2022; Schulenberg et al., 2010)

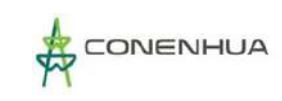

**Figura 6.60.** Abundancia relativa de las principales especies de aves en el área del proyecto durante la temporada seca.

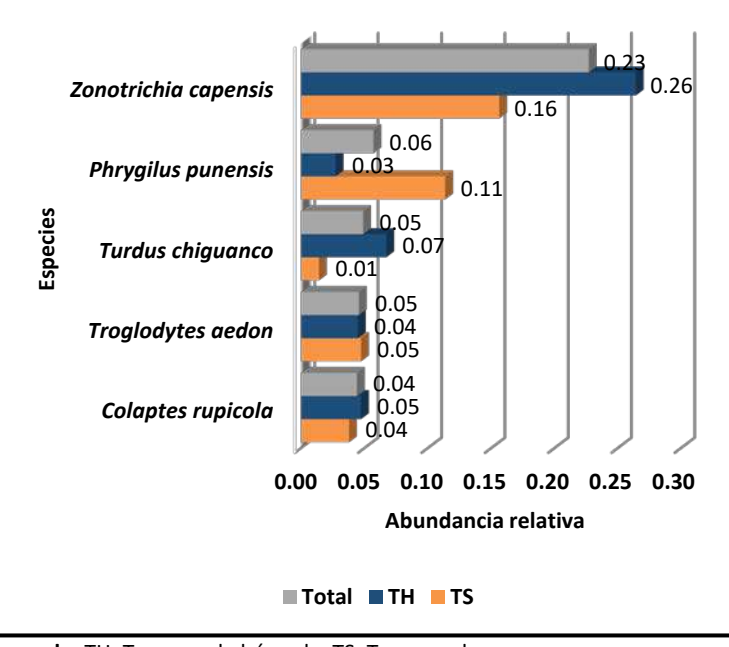

 **Leyenda:** TH: Temporada húmeda, TS: Temporada seca.  **Elaboración:** LQA, 2023.

Las especies con mayor frecuencia relativa durante ambas temporadas son *Zonotrichia capensis, Troglodytes aedon, Turdus chiguanco, Ochthoeca leucophrys, Lesbia victoriae* y *Colaptes rupicola* (Figura 6.61), las mismas que se registraron mínimamente en tres estaciones de muestreo, considerando que su distribución es amplia y su registro es de común a muy común (Begazo, 2022; Schulenberg et al., 2010).

La especie de *Troglodytes aedon* no se encuentra entre las especies más abundantes, sin embargo, es muy frecuente, considerando que tiene un comportamiento de territorialidad; asimismo, se tiene a Ochthoeca leucophrys que se asocia comúnmente a quebradas y áreas abiertas húmedas (Fuentes-Moreno et al., 2014; Schulenberg et al., 2010).

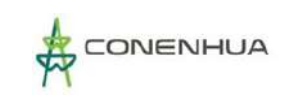

## **Figura 6.61.** Frecuencia relativa de las principales especies de aves en el área del proyecto durante la temporada seca

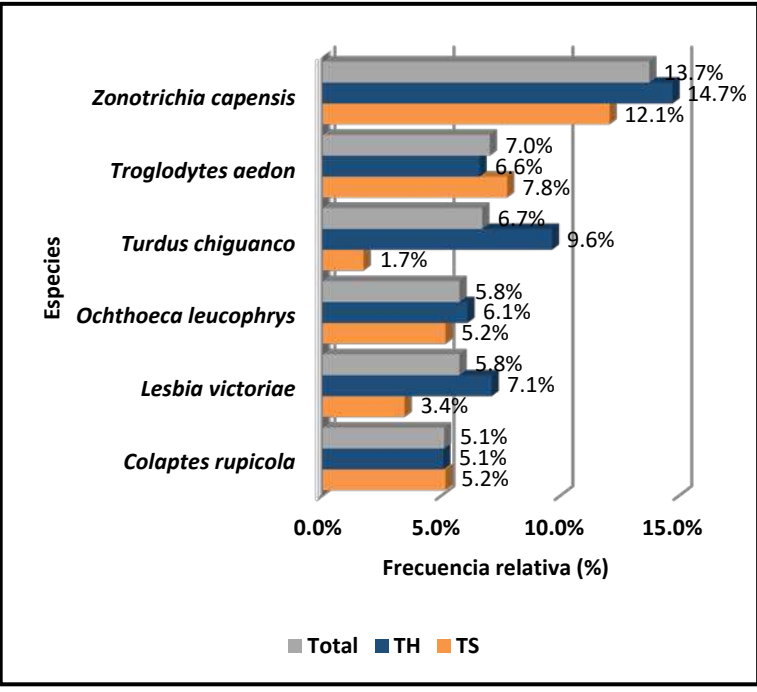

 **Leyenda:** TH: Temporada húmeda, TS: Temporada seca.  **Elaboración:** LQA, 2023.

La familia con mayor frecuencia relativa es Thraupidae (fríngilos, chirigüe, semilleros), considerándose una familia común y siempre predominante en ecosistemas altoandinos (Apolinario Congacha, 2018; Gonzales Huamán, 2017; Salvador Rodríguez, 2019; Servat et al., 2018); seguidamente se tiene la familia Passerellidae (gorriones), Trochilidae (colibríes), Tyrannidae (pitajos, toritos, otros) y Furnariidae (canasteros, churretes) (Figura 6.62).

Las familias de Thraupide y Furnariidae son más frecuentes en la temporada seca, mientras que las familias Passerellidae, Trochilidae y Tyrannidae tienen mayor frecuencia en la temporada húmeda (Figura 6.62).

La familia Trochilidae (colibríes) tiene baja frecuencia relativa en la temporada seca y alta en la temporada húmeda, considerando además una baja abundancia relativa y riqueza de especies, estaría asociado a la presencia de recursos alimenticios disponibles, donde las unidades de vegetación en la temporada seca, poco o nada registran los recursos florales y aparecen en la temporada húmeda condicionado por las precipitaciones.

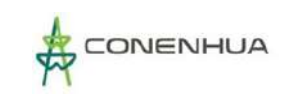

## **Figura 6.62.** Frecuencia relativa de las familias de aves en el área del proyecto durante la temporada seca y humeda

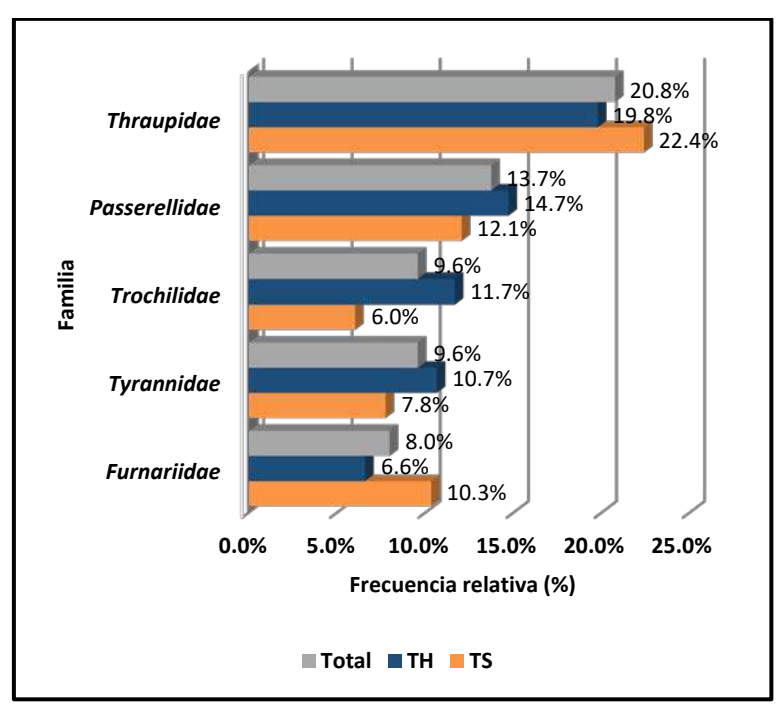

**Elaboración:** LQA, 2023.

## **C. DIVERSIDAD**

Se calculó con la información cuantitativa obtenida mediante los puntos de conteo para cada temporada de evaluación.

En la temporada seca, el valor más alto de diversidad y equidad se obtuvo en la unidad de vegetación de matorral con H´=3.60 bits/ind., 1-D = 0.88 probits/ind. y J´=0.81; interpretado como una alta diversidad de especies, moderada a baja dominancia y una distribución con afinidad a la homogeneidad. Por su parte, el bosque de Polylepis registra una alta diversidad, moderada a baja dominancia, y distribución afín a la homogeneidad; y la vegetación ruderal registra una moderada diversidad, baja dominancia y distribución cercano a la heterogeneidad de las especies; en esta última estaría condicionado por la presencia de grupos gregarios pequeños de *Chroicocephalus serranus, Sicalis uropygialis y Anas flavirostris*

En la temporada húmeda, el valor más alto de diversidad y equidad se encuentra en la unidad de vegetación de bosque de Polylepis con H´=4.21 bits/ind., 1-D = 0.94 probits/ind. y J´=0.92; valores similares obtiene el matorral que es interpretado como una alta diversidad de especies, baja dominancia y distribución de las especies con alta afinidad a la homogeneidad. Por su parte, la vegetación ruderal presenta una alta diversidad, moderada dominancia y distribución de las especies con baja afinidad a la homogeneidad (61). La baja dominancia indica que no existe una especie predominante.

La mayor diversidad del matorral y bosque de Polylepis estaría relacionado a la oferta alimenticia y protección que esta brinda en los diferentes microhábitats como herbazales, roquedales, zonas húmedas, diferentes densidades de vegetación, otros; además, la presencia de actividades antrópicas está limitada al pastoreo de ganado vacuno, principalmente. Por otro lado, son áreas con pendiente pronunciada que no permite desarrollar la agricultura, adecuadamente.

**Cuadro 6.58.** Índices de diversidad y equidad por unidad de vegetación en el área del proyecto durante la temporada húmeda y seca.

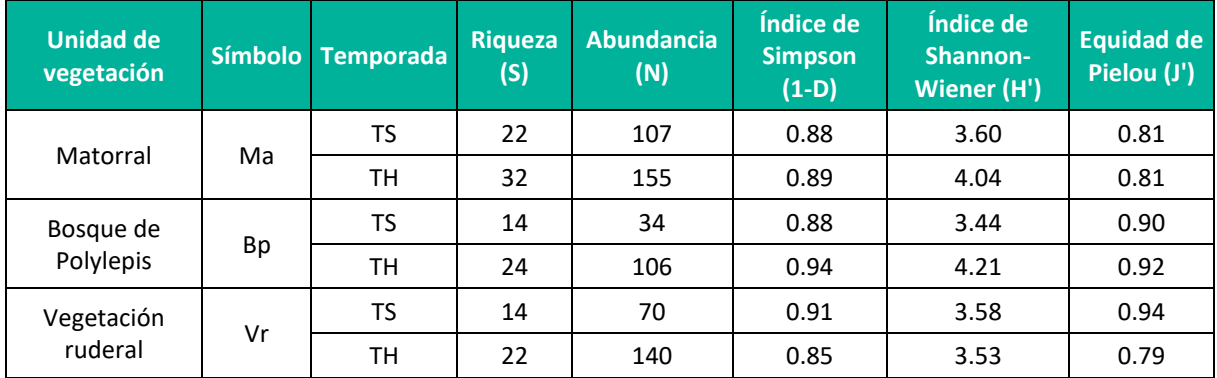

**Leyenda:** TH: Temporada húmeda, TS: Temporada seca. **Elaboración:** LQA, 2023.

## **D. SIMILITUD DE JACCARD Y MORISITA**

Los dendrogramas de similitud se determinaron con base en la composición de especies (similitud de Jaccard) y la abundancia de especies (similitud de Morisita). Para ello, se utilizaron los datos obtenidos mediante el método cuantitativo de los puntos de conteo de cada temporada de evaluación.

Los dendrogramas de Morisita (Figura 6.63) indica que en la temporada seca existe una mayor similitud entre el bosque de Polylepis y matorral con un valor de 0.49 o 49%, estas a la vez con la vegetación ruderal tienen una similitud con un valor de 0.28 o 28%; por su parte, la temporada húmeda registra valores proporcionales, donde la mayor similitud se encuentra entre el matorral y bosque de Polylepis con un valor de 0.65 o 65%, estas con la agricultura andina con un valor de 0.35 0 35% . Considerando las unidades de vegetación con mayor similitud, las especies que más abundantes y representativas en la temporada seca son *Zonotrichia capensis, Patagioenas maculosa, cinclodes albiventris, Phrygilus punensis y troglodytes aedo*n; y en la temporada húmeda son *Lesbia victoriae, Colaptes rupícola, Troglodytes aedon, Turdus chiguanco, Zonotrichia capensis* y *Geospizopsis plebejus*; las especies en mención son insectívoras y granívoras en su mayoría, con una amplia distribución (Begazo, 2022) y sociables a la presencia humana (Dardanelli et al., 2011; Ugarte & Lavalle Valdivia, 2018); por su parte, la vegetación ruderal en la temporada seca acoge especies asociadas a humedales como *Ardea alba, Anas flavirostris, Chroicocephalus serranus, Oressochen melanopterus y Plegadis ridgwayi*, que comúnmente en periodos de sequía se asocian a cultivos y pastizales por la presencia de humedad que posibilita la ocurrencia de su alimento (Begazo, 2022; Bermúdez Cavero, 2012) y en la temporada húmeda predomina *Metriopelia melanoptera, Zonotrichia capensis* y *Rauenia bonariensis* que se encuentran asociados a la disponibilidad alimenticia que provee los cultivos de secano.

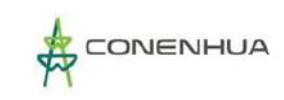

# **Figura 6.63.** Dendrograma de similitud de Morisita por unidad de vegetación en el área del proyecto durante la temporada seca (izquierda) y humeda (derecha)

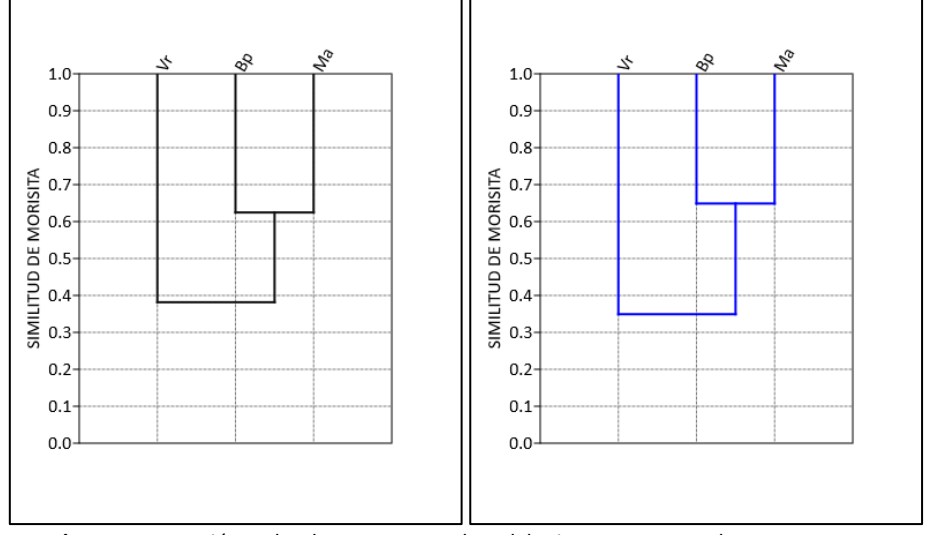

 **Leyenda:** Vr= Vegetación ruderal, Bp = Bosque de Polylepis, Ma = Matorral  **Elaboración:** LQA, 2023.

El dendrograma de Jaccard (**¡Error! No se encuentra el origen de la referencia.**64), en la temporada seca tiene valores cercanos y similares al dendrograma de Morisita, donde la mayor similitud ocurre entre el bosque de Polylepis y el matorral con un valor de 0.48 o 48%, comparten 12 especies en común y las especies comunes a todas las unidades de vegetación son *Cinclodes albiventris, Grallaria andicolus, Colaptes rupicola, Patagioenas maculosa, Troglodytes aedon* y *Zonotrichia capensis*; proporcionalmente, la temporada húmeda tiene mayor similaridad entre el matorral y bosque de Polylepis con un valor de 0.31 o 31%, comparten 16 especies en común y las especies comunes a todas las unidades de vegetación son *Lesbia victoriae, Oreonympha nobilis, Colaptes rupícola, Grallaria andicolus, Ochthoeca leucophrys, Troglodytes aedon, Turdus chiguanco, Zonotrichia capensis, Geospizopsis plebejus, Rhopospina fruticeti* y *Rauenia bonariensis*. Las especies en mención y comunes en ambas temporadas son comunes y de amplia distribución en ecosistemas altoandino (Begazo, 2022; Schulenberg et al., 2010); en el caso de *Zonotrichia capensis* se encuentra asociado a áreas con presencia antrópica (Ugarte & Lavalle Valdivia, 2018), localmente se registran comúnmente las actividades de pastoreo y agricultura.

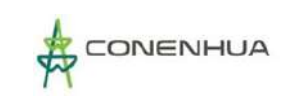

# **Figura 6.64.** Dendrograma de similitud de Jaccard por unidad de vegetación en el área del proyecto durante la temporada seca (izquierda) y húmeda (derecha)

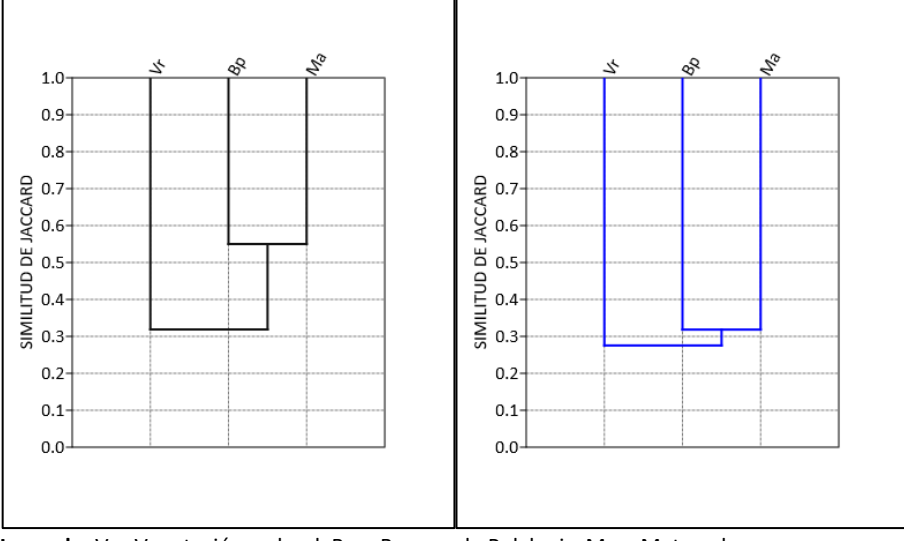

**Leyenda:** Vr= Vegetación ruderal, Bp = Bosque de Polylepis, Ma = Matorral **Elaboración:** LQA, 2022.

## **6.3.3.2.4 ANALISIS POR UNIDAD DE VEGETACION**

## **A. MATORRAL**

#### **COMPOSICIÓN Y RIQUEZA**

El análisis y cálculo de la composición y riqueza se realizó con la información cualitativa de dos estaciones de muestreo y sus 20 puntos de conteo relevadas en el matorral en cada temporada, adicionalmente se consideró los registros de las redes de neblina y registros oportunistas.

El matorral durante ambas temporadas de evaluación registró un total de 39 especies de aves silvestres, distribuidas taxonómicamente en 35 géneros, 21 familias y 12 órdenes. El orden más representativo es Passeriformes con 25 especies y las familias con mayor riqueza son Thraupidae con nueve especies y Furnarridae con cinco especies. Los registros corresponden a 38 especies mediante puntos de conteo y una especie (*Cinclus leucocephalus*) mediante registros oportunistas.

En la temporada seca se registró un total de 22 especies de aves silvestres que se distribuyen en 21 géneros, 12 familias y seis órdenes taxonómicos; siendo el orden más representativo los Passeriformes (aves canoras) con 15 especies, seguido del orden Apodiformes con tres especies y el resto de los órdenes listaron solo una especie.

En la temporada húmeda se registró 33 especies de aves silvestres que se distribuyen en 30 géneros, 19 familias y 10 órdenes taxonómicos, predominando el orden Passeriformes con 21 especies, seguido de Apodiformes con cuatro especies y Tinamiformes, Anseriformes, Columbiformes, Caprimulgiformes, Charadriiformes, Pelecaniformes, Strigiformes y Piciformes registraron una especie cada uno .

La estación de muestreo con mayor riqueza es EM-1 con 31 especies y la estación EM-4 con 21 especies, considerando el acumulado de ambas temporadas.

El matorral (junto con el bosque de Polylepis) es la unidad de vegetación con mayor riqueza del orden Apodiformes (colibríes), considerando que este grupo de aves requieren recursos florales (néctar) como parte de su alimentación y es complementado con algunos pequeños artrópodos (Velasquez Mamani, 2016), ambos serían proporcionado por los diferentes estratos de vegetación. Según la adaptación y fenología de las plantas, algunas florecen y fructifican en meses con escasa precipitación y otras con picos altos de precipitación, que condiciona a la riqueza de especies de colibríes; por lo cual, en la temporada seca se registran tres especies y en la temporada húmeda cinco especies.

**Cuadro 6.59.** Número de familias, géneros y especies por orden taxonómico en el matorral durante la temporada seca y húmeda

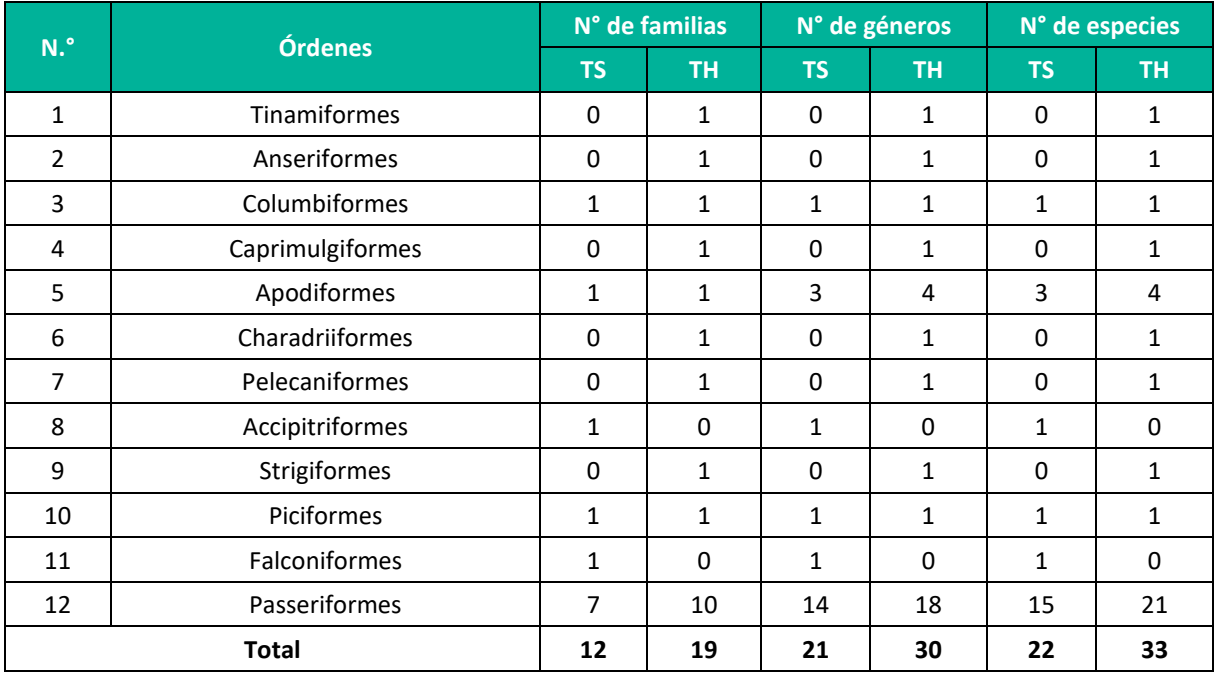

**Leyenda: TH:** Temporada húmeda, TS: Temporada seca. **Elaboración:** LQA, 2023.

La familia taxonómica con mayor riqueza de aves silvestres es Thraupidae (fríngilos, chirigües, semilleros) con cinco especies, seguido de Furnariidae (churretes, canasteros, tijerales, otros) con cinco especies, Trochilidae (colibríes) con cuatro especies, Tyrannidae (pitajos, toritos, otros) con tres especies, Turdidae (zorzales) con dos especies y el resto de familias representado por una única especies

En ecosistemas altoandinos es común la predominancia de las familias Thraupidae, Tyrannidae, Trochilidae y Furnariidae (Apolinario Congacha, 2018; Gonzales Huamán, 2017; Salvador Rodríguez, 2019; Velásquez Taramona, 2018), además, todas las especies registradas son comunes y de amplia distribución en los andes (Begazo, 2022; Schulenberg et al., 2010).

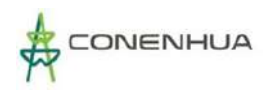

Las familias de Tinamidae, Anatidae, Caprimulgidae, Laridae, Ardeidae, Strigidae, Hirundinidae, Cinclidae y Fringillidae se limitan su registro a la temporada húmeda, dentro de la cual se lista familias asociadas a cuerpos de agua; mientras, las rapaces de las familias Falconidae y Accipitridae solo se registran en la temporada seca .

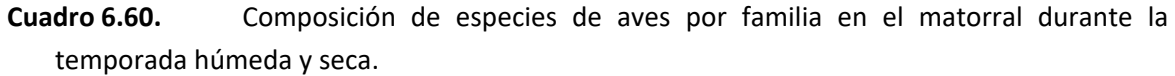

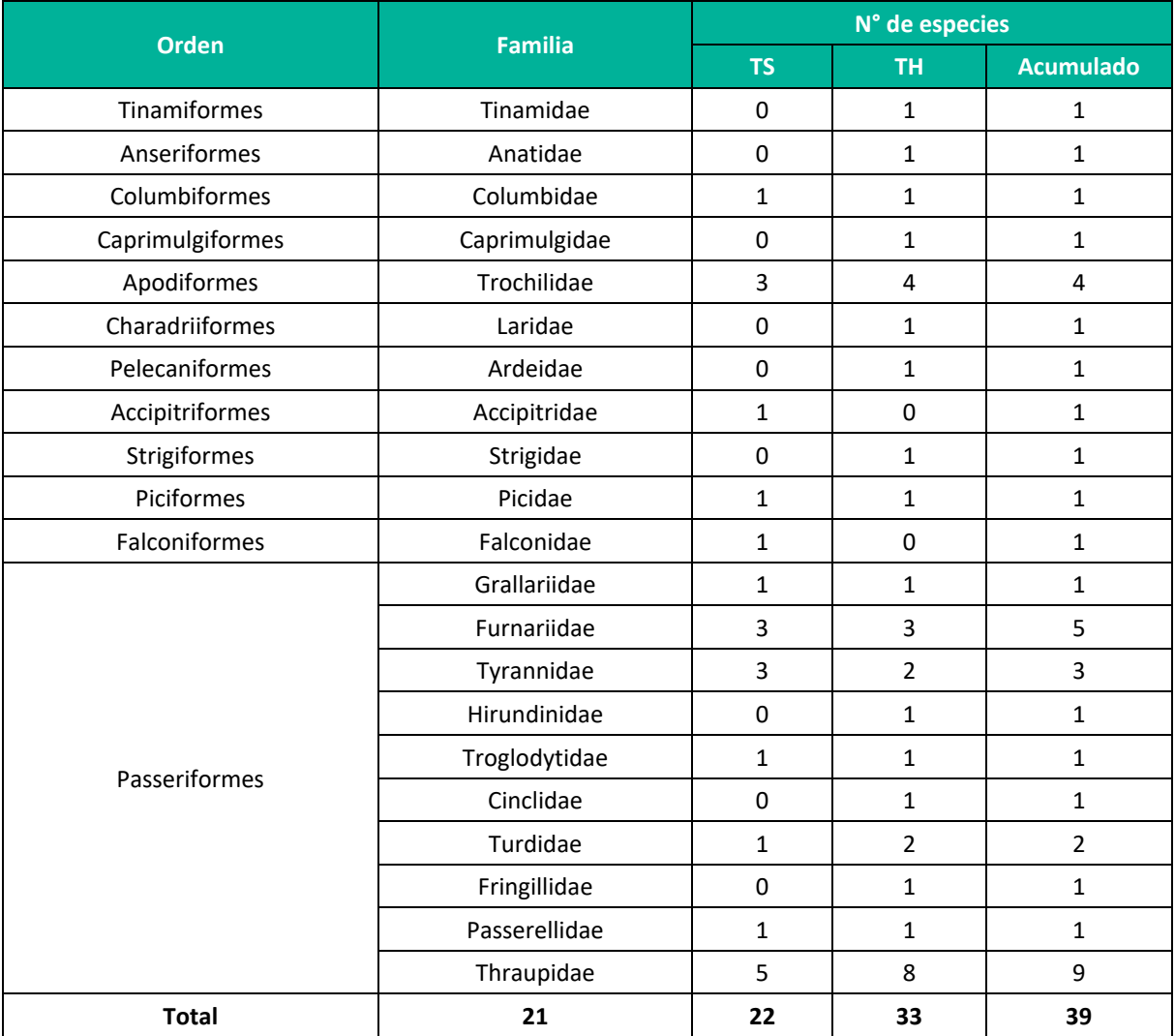

**Leyenda: TH:** Temporada húmeda, TS: Temporada seca. **Elaboración:** LQA, 2022.

#### **ABUNDANCIA Y FRECUENCIA RELATIVA**

En el análisis y cálculo de la abundancia y frecuencia relativa se utilizó la información cuantitativa de los 20 puntos de conteo relevados en el matorral en cada temporada.

Durante ambas temporadas de evaluación, el matorral arbustivo contabilizó un total de 262 individuos que pertenecen a 38 especies de aves silvestres, siendo las más abundantes: *Zonotrichia capensis,* 

# *Phrygilus punensis, Patagioenas maculosa, Turdus chiguanco* y *Geospizopsis plebejus* (**¡Error! No se encuentra el origen de la referencia.**64, **¡Error! No se encuentra el origen de la referencia.**65).

En la temporada seca se contabilizó un total de 107 individuos que pertenecen a 22 especies de aves silvestres, donde la especie con mayor abundancia muestral es *Zonotrichia capensis* con 22 individuos (AR=0.21 y FR=13.3%), seguido de *Phrygilus punensis* con 21 individuos (AR=0.20 y FR=8.3%), *Patagioenas maculosa* con 13 individuos (AR=0.12 y FR=13.3%) y *Geospizopsis unicolor* con 11 individuos (AR=0.10 y FR=8.3%); asimismo, el resto de las especies registraron abundancias muestrales menores a 10 individuos (**¡Error! No se encuentra el origen de la referencia.**64, **¡Error! No se encuentra el origen de la referencia.**41 , **¡Error! No se encuentra el origen de la referencia.**2).

En la temporada húmeda, se contabilizó un total de 155 individuos que pertenecen a 33 especies de aves, siendo la más representativa la especie de *Zonotrichia capensis* con 45 individuos (AR=0.29 y FR=17.1%), seguido de *Geospizopsis plebejus* con 12 individuos (AR=0.08 y FR=1.3%), *Turdus chiguanco* con 10 individuos (AR=0.06 y FR=7.9%), *Phrygilus punensis* con nueve individuos (AR=0.06 y FR=3.9%) y *Lesbia victoriae* con nueve individuos (AR=0.06 y FR=9.2%), el resto de las especies tienen abundancias muestrales menores a ocho individuos (**¡Error! No se encuentra el origen de la referencia.**64, **¡Error! No se encuentra el origen de la referencia.**65).

La estación de muestreo con mayor abundancia muestral es EM-1 con 88 individuos y durante la temporada húmeda.

Las especies más abundantes registradas en el matorral, son consideradas comunes y muy comunes con una amplia distribución en hábitats abiertos, algunos formando pequeños grupos gregarios según la temporada de evaluación (Begazo, 2022; Portal et al., 2022; Schulenberg et al., 2010); asimismo, especies como *Zonotrichia capensis* se encuentran asociados a las actividades antrópicas (Ugarte & Lavalle Valdivia, 2018), *Patagioenas maculosa* se congrega comúnmente en los campos de cultivo y zonas de pastoreo (Dardanelli et al., 2011), *Turdus chiguanco* es una especie asociada a vegetación arbustiva y/o arbórea con presencia de frutos y cumple roles ecológicos importantes como la dispersión de semillas de frutos (Ponce et al., 2012; Portal et al., 2022), *Geospizopsis unicolor* y *Phrygilus punensis* son especies de fringilos granívoros asociados a áreas abiertas (Begazo, 2022), y *Lesbia victoriae* es una especie nectarívora que cumple roles ecológicos importantes de la polinización (Portal et al., 2022).

Las especies más abundantes tienen una dieta alimenticia predominantemente granívora, enmarcado principalmente en la oferta alimenticia de semillas del estrato herbáceo (entre ellos los pastizales) anuales y perennes.

La especie predominante durante ambas temporadas de evaluación es *Zonotrichia capensis*, considerado como una especie cosmopolita y asociada a las actividades antrópicas (Ugarte & Lavalle Valdivia, 2018) con una amplia distribución en las tierras bajas occidentales, las laderas oeste y este de los Andes y los valles interandinos (Begazo, 2022). En el área de estudio es muy común su registro y probablemente por la ocurrencia de pastoreo y parcelas agrícolas dispersas en las diferentes unidades de vegetación.
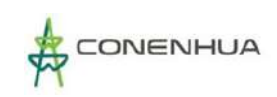

**Cuadro 6.61.** Abundancia y frecuencia relativa de las especies de aves en el matorral durante la temporada húmeda y seca.

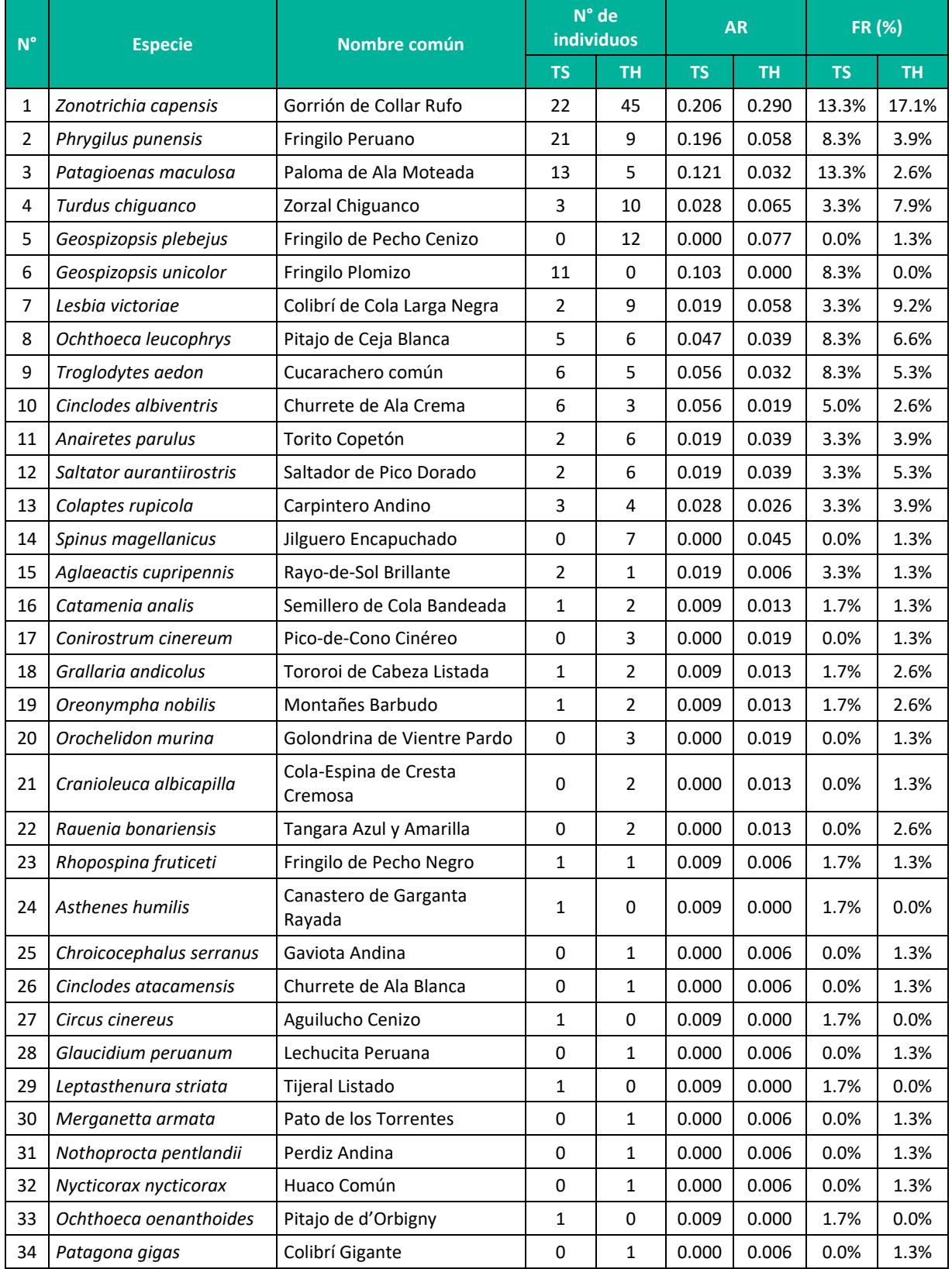

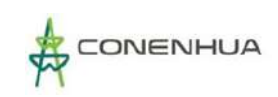

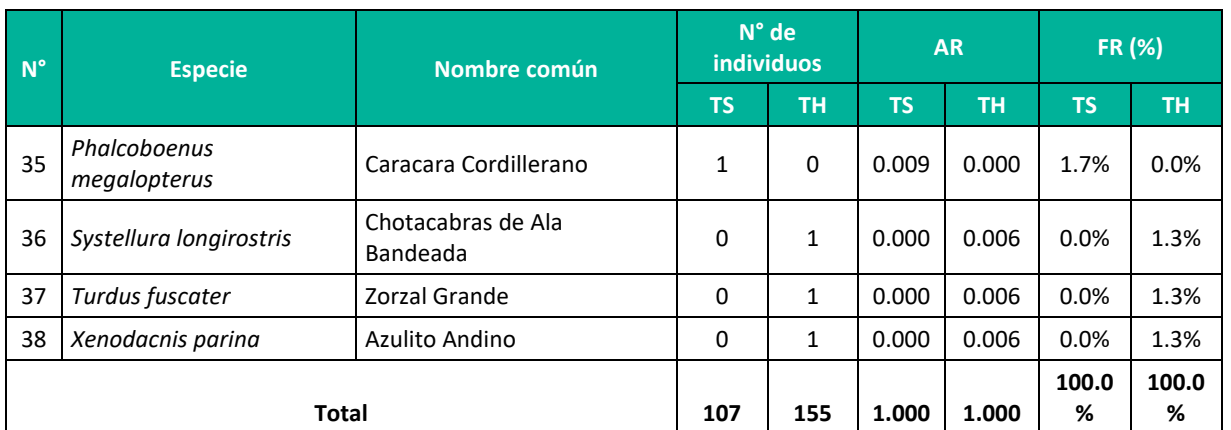

**Leyenda:** AR = abundancia relativa, FR (%) = frecuencia relativa porcentual, TH: Temporada húmeda, TS: Temporada seca **Elaboración:** LQA, 2023.

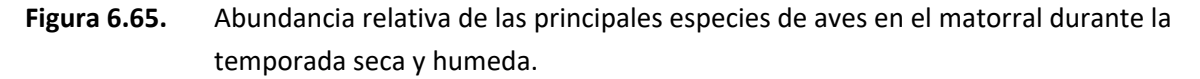

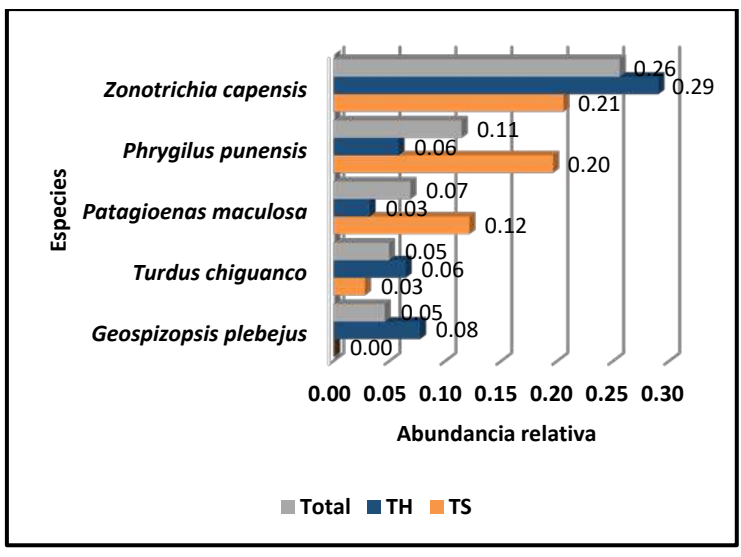

 **Elaboración:** LQA, 2023.

Las especies con mayor frecuencia relativa son *Zonotrichia capensis*, *Patagioenas maculosa, Troglodytes aedon, Ochthoeca leucophrys* y *Lesbia victoriae*, donde las tres primeras son muy comunes y asociados en áreas agrícolas y de pastoreo (Dardanelli et al., 2011; Fuentes-Moreno et al., 2014; Ugarte & Lavalle Valdivia, 2018), donde en el área de estudio el matorral posee ocurrencia de pastoreo del ganado (vacuno, ovino, otros). Las dos últimas especies se asocian principalmente a las áreas húmedas y vegetación arbustiva / herbácea con recurso floral.

La especie de *Troglodytes aedon* no presenta una abundancia muestral alta, sin embargo es muy común en el área de estudio por su comportamiento territorialista y registros de individuos solitarios o en parejas (Alvarez-López et al., 1984; Fuentes-Moreno et al., 2014); igualmente, la especie de *Ochthoeca leucophrys* ocurre en parejas o individuos solitarios; en ambos casos, por el comportamiento de insectivoría y no solaparse en la competencia específica.

La familia con mayor frecuencia relativa o común de registrar es Thraupidae (semilleros y fríngilos) con 20.6%, seguido de Passerellidae (gorriones) con 15.4%, Trochilidae (colibríes) y Tyrannidae (pitajos, toritos) con 11.8%, y Columbidae (palomas) con 7.4% cada uno; las demás familias registran una frecuencia relativa menor al 7.0% o consideradas poco comunes. Las familias más comunes en la temporada seca son Thaupidae y Columbidae (Figura 6.67).

**Figura 6.66.** Frecuencia relativa de las principales especies de aves en el Matorral durante la temporada seca y húmeda

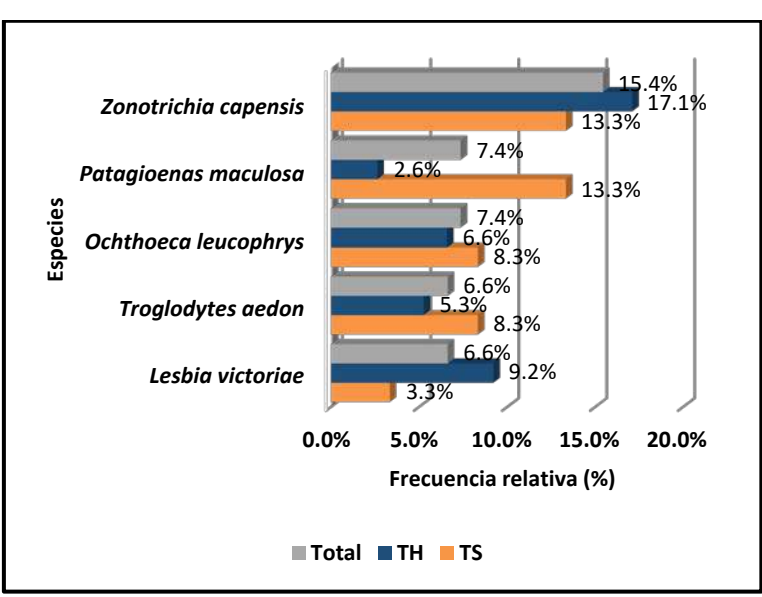

 **Leyenda:** TH: Temporada húmeda, TS: Temporada seca.  **Elaboración:** LQA, 2023.

**Figura 6.67.** Frecuencia relativa de las familias de aves en el Matorral durante la temporada seca y húmeda

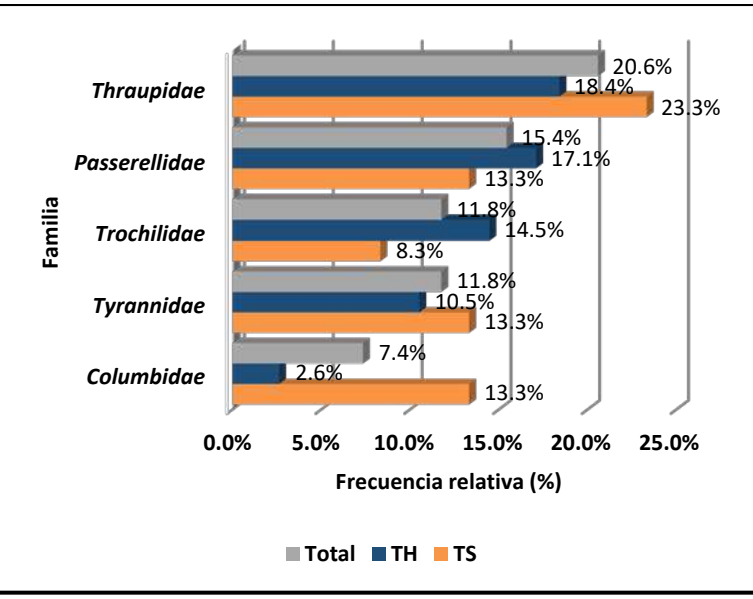

 **Leyenda:** TH: Temporada húmeda, TS: Temporada seca.

La familia Thraupidae en los ecosistemas altoandinos tiene una preferencia alimenticia granívora (Huaman Parra, 2018) y cumplen roles ecológicos importantes en la dispersión de las semillas (Zuluaga & Espinosa, 2006).

### **DIVERSIDAD**

Los resultados de esta sección se calcularon exclusivamente con los datos obtenidos mediante el método cuantitativo de los 20 puntos de conteo relevados en la estación EM-1 y EM-4 del matorral en cada temporada.

En la temporada seca valores más altos de diversidad lo registran la estación EM-4 con H´=3.48 bits/ind., 1-D=0.88 probits/ind. y J´=0.89; y los valores más bajos tiene la estación EM-1 con H´=3.36 bits/ind., 1-D=0.86 probits/ind. y J´=0.79; interpretándose en general como estaciones de muestreo con una alta diversidad, moderada a baja dominancia y distribución de las especies cercanos a la homogeneidad (**¡Error! No se encuentra el origen de la referencia.**65).

En la temporada húmeda, los valores más alto de diversidad se encuentra en la estación de muestreo EM-1 con H´= 3.90 bits/ind., 1-D=0.90 y J´=0.84; valores cercanos presenta la estación EM-4, por lo cual se menciona que ambas estaciones de muestreo presentan una alta diversidad, baja a moderada dominancia, y afinidad baja de una distribución equitativa de las especies (**¡Error! No se encuentra el origen de la referencia.**65).

Los valores altos del índice de Shannon-Wiener, probablemente es el reflejo de la alta oferta alimenticia que brinda el matorral arbustivo, entre ellos frutos, insectos, néctar, vertebrados menores, semillas y demás.

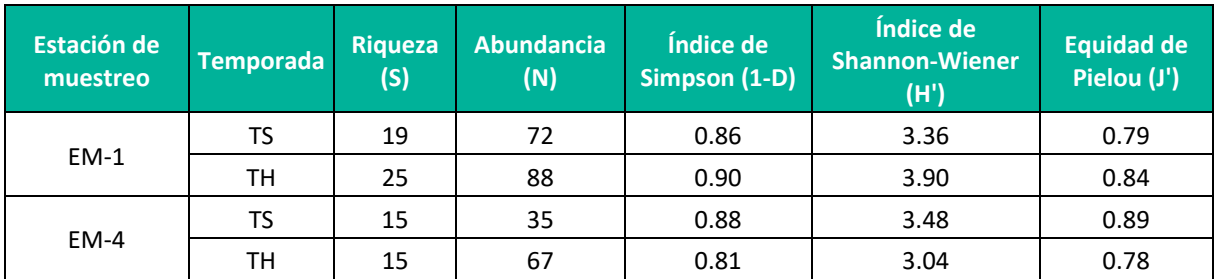

**Cuadro 6.62.** Índices de diversidad y equidad por estaciones de muestreo en el matorral durante la temporada húmeda y seca

**Leyenda:** TH: Temporada húmeda, TS: Temporada seca. **Elaboración:** LQA, 2023.

#### **SIMILITUD DE JACCARD Y MORISITA**

Los dendrogramas de similitud se determinaron en base a la composición de especies (similitud de Jaccard) y la abundancia de especies (similitud de Morisita).

El dendrograma de Morisita, indica que entre las estaciones de muestreo EM-4 y EM-1 existe una similaridad moderada en la temporada seca (0.65 o 65%) y alta en la temporada húmeda (0.75 o 75%), probablemente influenciado por la especie más abundante y común de *Zonotrichia capensis* (**¡Error! No se encuentra el origen de la referencia.**68).

**Figura 6.68.** Dendrograma de similitud de Morisita por estaciones de muestreo en el Matorral durante la temporada seca (izquierda) y húmeda (derecha)

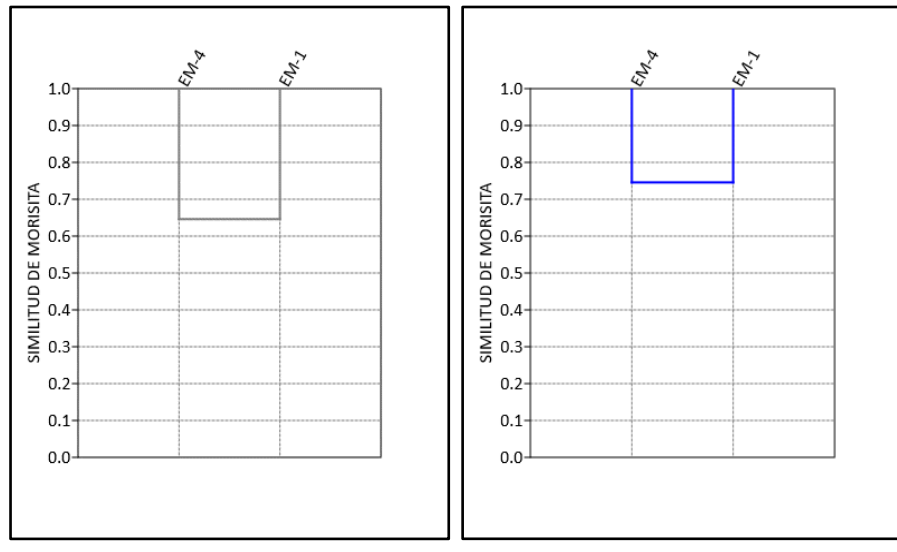

**Elaboración:** LQA, 2023.

El dendrograma de Jaccard, entre las estaciones de muestreo EM-1 y EM-4, existe una similitud moderada de 0.48 o 48% (12 especies en común) en la temporada seca y similitud baja de 0.28 o 28% (ocho especies en común) en la temporada húmeda (**¡Error! No se encuentra el origen de la referencia.**69).

**Figura 6.69.** Dendrograma de similitud de Jaccard por estaciones de muestreo en el Matorral durante la temporada seca (izquieda) y húmeda (derecha)

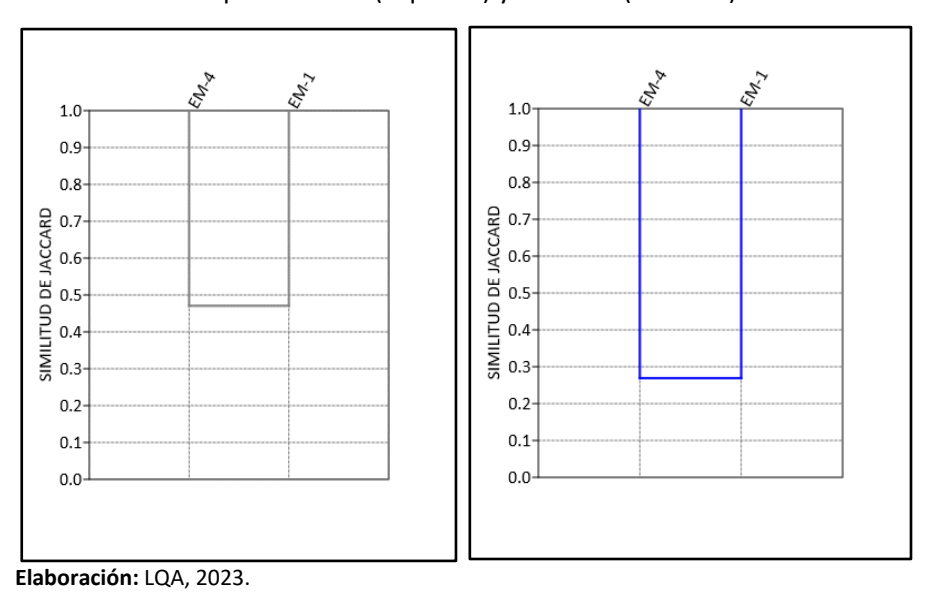

La moderada a baja similitud, probablemente esté relacionado a la variabilidad y asociación del hábitat a cuerpos de agua, áreas urbanas, presencia de ganado, fenología de las plantas, topografía y otros; sin embargo, en ambas estaciones de muestreo se registraron especies comunes y de amplia distribución (Schulenberg et al., 2010).

Las especies comunes en ambas temporadas y estaciones de muestreo son *Cinclodes albiventris, Zonotrichia capensis, Colaptes rupicola, Troglodytes aedon, Turdus chiguanco* y *Ochthoeca leucophrys*; con predominancia de hábitos insectívoros y de amplia distribución en ecosistemas de los valles interandinos.

### **CURVAS DE ACUMULACIÓN**

Para el análisis de las curvas de acumulación de especies de avifauna del matorral se emplearon los registros obtenidos con los métodos cuantitativos por los 20 punto de conteo por temporada, excluyéndose los datos de los registros oportunos y redes de neblina. Se utilizó el estimador paramétrico de la ecuación de Clench.

Durante la temporada seca, la curva de acumulación muestra una asíntota de 33.6 especies esperadas, y se registró el 85.5 % de las especies que se encontrarían teóricamente; además, los parámetros de la ecuación de Clench son a = 3.0874, b = 0.0919 y  $R^2$  = 0.9993. Por su parte, la temporada húmeda, presenta una asíntota de 57.5 especies esperadas y se registró el 55.7% de las especies que se encontrarían teóricamente, donde los parámetros de la ecuación de Clench son a = 3.4837, b = 0.0606  $y R<sup>2</sup> = 0.9985$  (Figura 6.70).

En la *Guía de inventario de fauna silvestre* (MINAM, 2015), se menciona que las curvas de acumulación serán consideradas aceptables cuando alcancen como mínimo el 50 % de especies esperadas para un determinado lugar; por tanto, en teoría el esfuerzo de muestreo para el matorral arbustivo es significativo y representativo para ambas temporadas evaluadas.

Según Jiménez-Valverde & Hortal (2003), una pendiente menor a 0.1 indica que se ha logrado un inventario bastante completo y altamente fiable; donde los valores obtenidos en el matorral son de 0.3836 (temporada seca) y 0.7121 (temporada húmeda), valor cercano al teórico pero requiere mayor esfuerzo de muestreo para tener un inventario bastante completo y fiable.

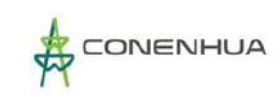

# **Figura 6.70.** Curva de acumulación de las especies de aves del Matorral durante la temporada seca (izquierda) y húmeda (derecha)

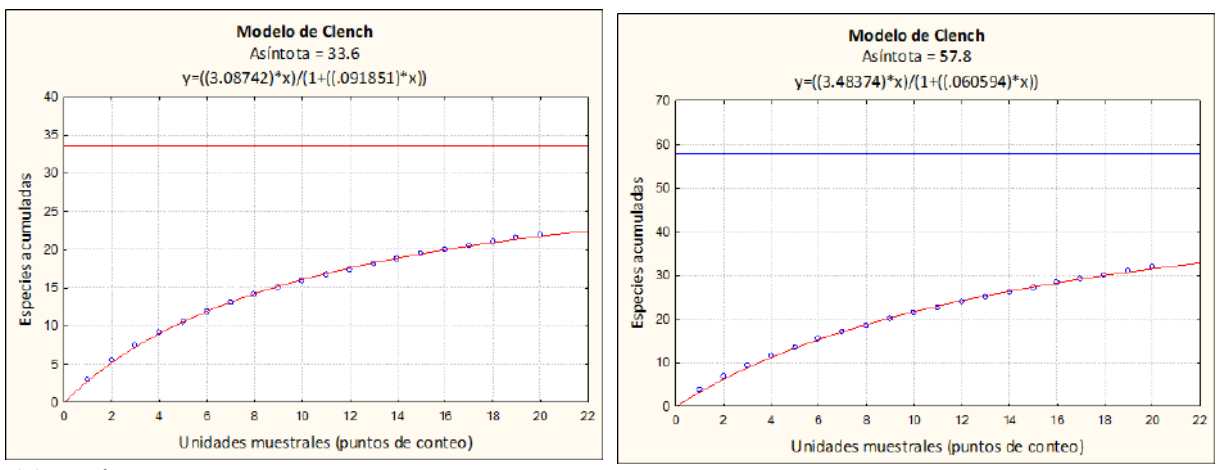

**Elaboración:** LQA, 2023.

## **B. BOSQUE DE POLYLEPIS**

#### **COMPOSICIÓN Y RIQUEZA**

Los cálculos de composición y riqueza se realizaron a partir de la información cualitativa obtenida mediante puntos de conteo, redes de neblina y registros oportunistas relevados en la temporada húmeda y seca.

Durante ambas temporadas de evaluación se registró un total de 32 especies de aves silvestres, distribuidas taxonómicamente en 28 géneros, 13 familias y cinco órdenes. Ocurre la predominancia del orden Passeriformes (aves canoras) con 24 especies, asimismo, la familia más representativa es Thraupidae (fringilos, semilleros, otros) con siete especies y Furnariidae (churretes, canasteros, otros) con seis especies (**¡Error! No se encuentra el origen de la referencia.**25, **¡Error! No se encuentra el origen de la referencia.**6).

En la temporada seca se registró un total de 14 especies de aves silvestres distribuidas en 14 géneros, 10 familias y cinco órdenes taxonómicos; siendo el más representativo el orden Passeriformes con nueve especies, seguido de Falconiformes con dos especies y el resto de los órdenes están representados por una sola especie. La familia más representativa es Thraupidae con tres especies (**¡Error! No se encuentra el origen de la referencia.**66, Cuadro 6.67).

En la temporada húmeda se registró un total de 25 especies de aves, distribuidas en 22 géneros, 11 familias y tres órdenes taxonómicos. El orden predominante es Passeriformes con 20 especies, seguido de Apodiformes con cuatro especies; por su parte, la familia más representativa es Thraupidae y Tyrannidae con cinco especies cada uno, seguido de Furnariidae con cuatro especies (**¡Error! No se encuentra el origen de la referencia.**66, Cuadro 6.67).

En su mayoría de especies de aves son comunes y de amplia distribución en ecosistemas de los andes centrales (Schulenberg et al., 2010); sin embargo, especies como *Conirostrum binghami* y *Xenodacnis*  *parina* tienen distribuciones restringidas por considerarse especialistas a bosques de Polylepis y Gynoxys (Sevillano-Ríos et al., 2018; Ullauri, 2020).

**Cuadro 6.63.** Número de familias, géneros y especies por orden taxonómico en el Bosque de Polylepis durante la temporada húmeda y seca.

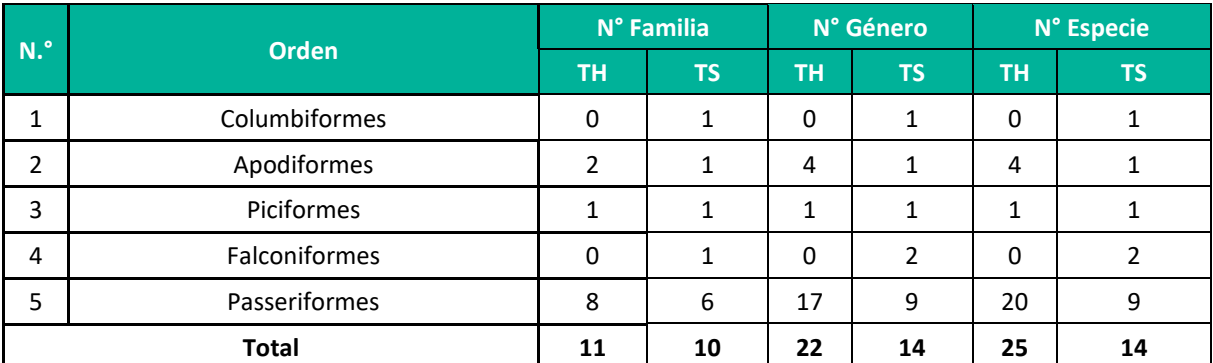

**Leyenda:** TH: Temporada húmeda, TS: Temporada seca. **Elaboración:** LQA, 2023.

La familia taxonómica con mayor riqueza de aves silvestres es Thraupidae (fríngilos, semilleros, chirigües, otros) con siete especies, seguido Furnariidae (churretes, canasteros, otros) con seis especies, Tyraniidae (pitajos, tororois, otros) con cinco especies, Trochilidae (colibríes) con tres especies y Falconidae (cernícalos, caracaras) con dos especies cada uno; las demás familias registraron una sola especie cada uno (Cuadro 6.67).

Las familias de Columbiada y Falconidae se limitan su registro a la temporada seca; mientras, las familias de Apodidae, Hirundinidae y Turdidae tienen un registro limitado a la temporada húmeda; probablemente esté asociado a la oferta alimenticia y condiciones adecuadas del hábitat para el refugio y anidamiento de las aves.

La familia Tyrannidae es predominante en la temporada húmeda, considerando su dieta insectívora, estaría relacionado a la ocurrencia de áreas húmedas que condicionan una mayor ocurrencia de insectos (voladores, de fango, otros).

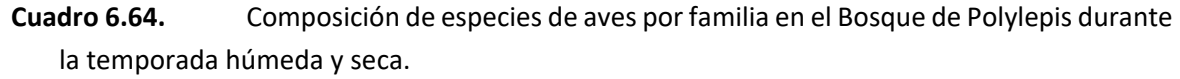

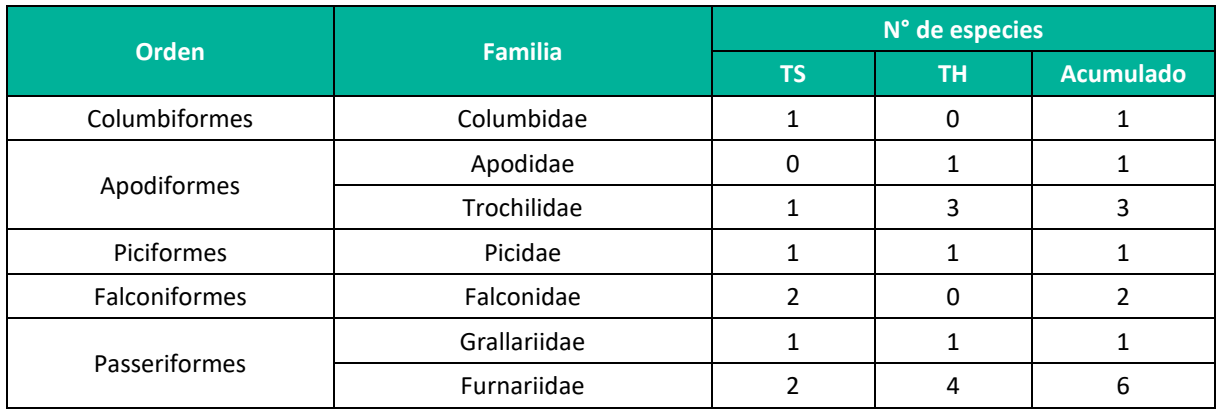

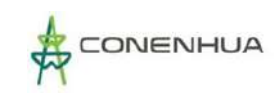

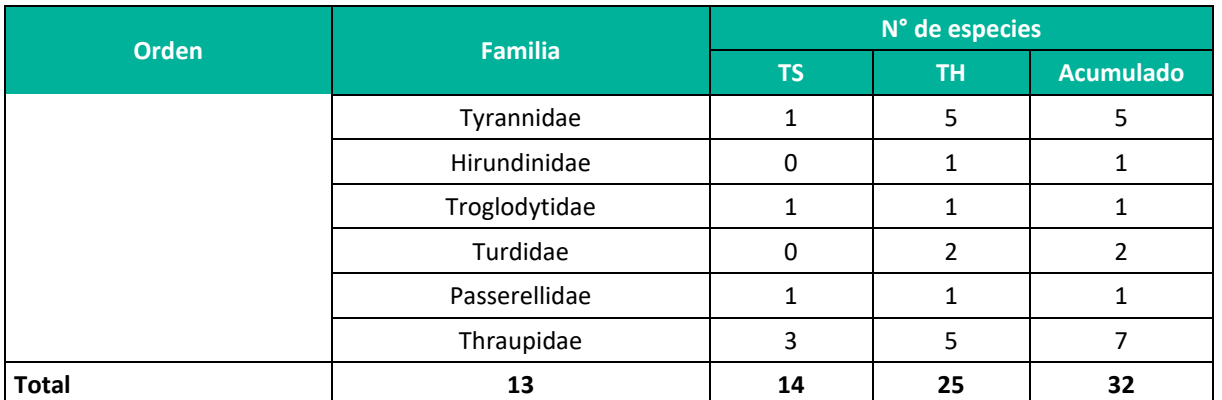

**Leyenda:** TH: Temporada húmeda, TS: Temporada seca. **laboración:** LQA, 2023.

#### **ABUNDANCIA Y FRECUENCIA RELATIVA**

En el análisis y cálculo de la abundancia y frecuencia relativa se utilizó la información cuantitativa de los 10 puntos de conteo relevados en bosque relicto measoandino y en cada temporada.

Durane ambas temporadas se contabilizó un total de 140 individuos que pertenecen a 31 especies de aves, donde la mayor abundancia está dado por las especies *Zonotrichia capensis, Troglodytes aedon, Rhopospina fruticeti* y *Turdus chiguanco*, siendo comunes y de amplia distribución en ecosistemas altoandinos (Begazo, 2022).

En la temporada seca se registró un total de 34 individuos distribuidos en 14 especies de aves silvestres, donde la especie predominante es *Cinclodes albiventris* con ocho individuos (AR=0.24 y FR=14.8%) y *Geospizopsis plebejus* con cinco individuos (AR=0.15 y F=14.8%), las demás especies registraron iguales o menores a tres individuos cada uno (Cuadro 6.68, Figura 6.71).

En la temporada húmeda se registró un total de 106 individuos que pertenecen a 24 especies, con predominancia de *Zonotrichia capensis* con 13 individuos (AR=0.12 y FR=9.5%), seguido de *Rhopospina fruticeti* con 10 individuos (AR=0.09 y FR=7.9%), *Turdus chiguanco* con 10 individuos (AR=0.09 y FR=12.7%), *Troglodytes aedon* con nueve individuos (AR=0.08 y FR=9.5%) y las demás especies presentan una abundancia muestral de menor o igual a 7 individuos (Cuadro 6.68, Figura 6.71).

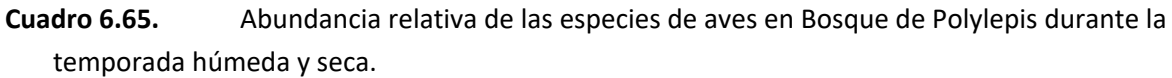

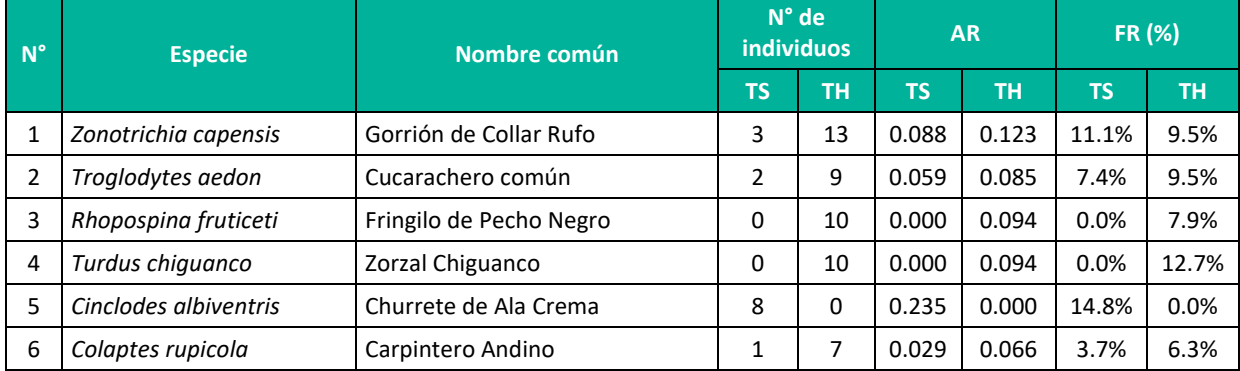

**Plan Ambiental Detallado "Central Hidroeléctrica Huapa y Líneas Asociadas"**

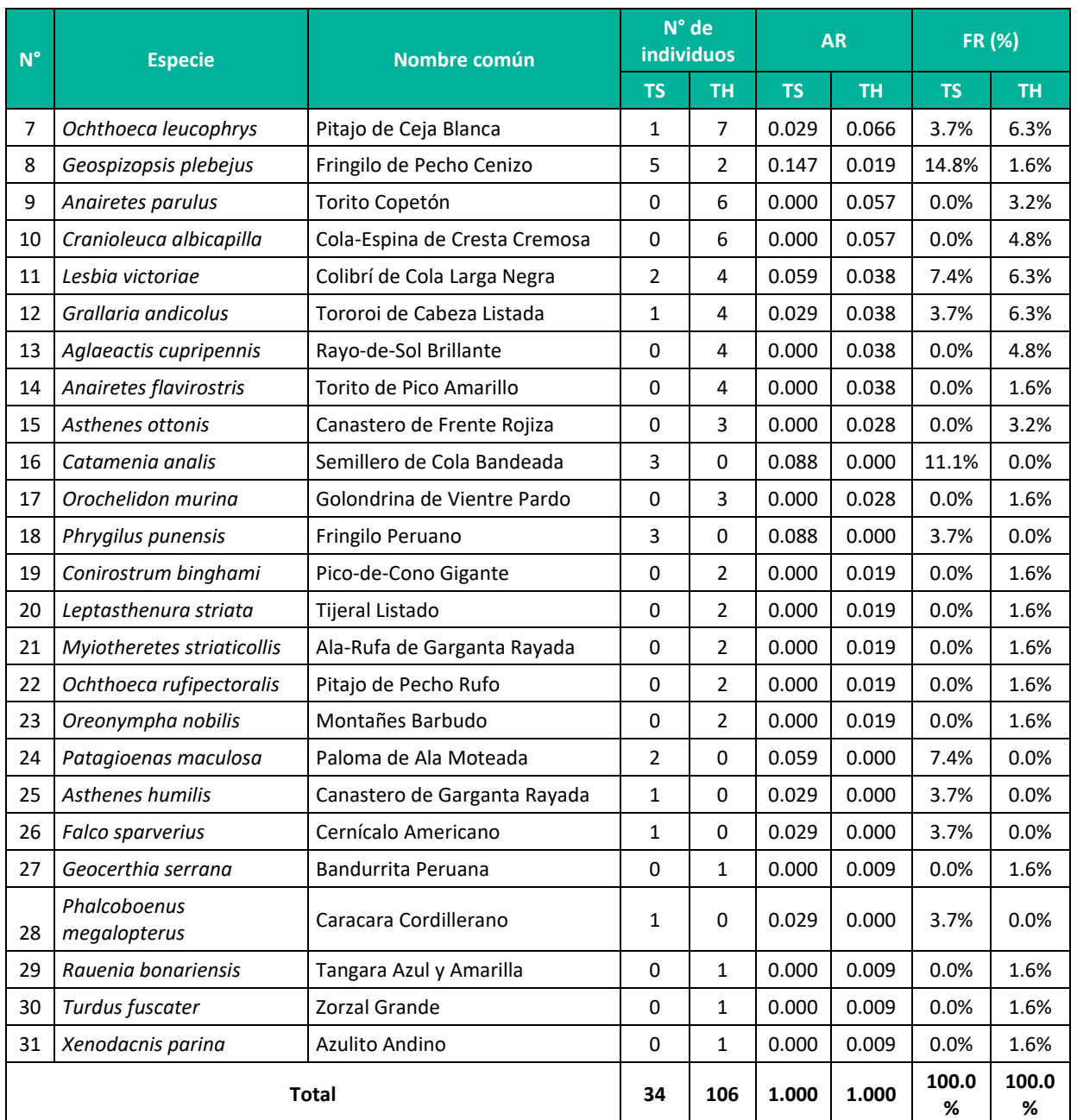

**Leyenda:** AR = abundancia relativa, FR (%) = frecuencia relativa porcentual, TH: Temporada húmeda, TS: Temporada seca. **Elaboración:** LQA, 2023.

Las especies especies de *Zonotrichia capensis* y *Troglodytes aedon* tienen mayor abundancia y frecuencia de observación, por lo cual se considera como los más comunes del área de estudio, principalmente en la temporada húmeda.

Las especies *Cinclodes albiventris* y *Geospiopsis plebejus* son considerados comunes en ecosistemas altoandinos (Salvador Rodríguez, 2019; Velasquez Mamani, 2016), además, son de amplia distribución en hábitats abiertos y asociados a pastizales y humedales (Begazo, 2022; Portal et al., 2022; Schulenberg et al., 2010).

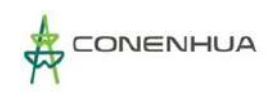

Las espcies de *Turdus chiguanco* y *Rhopospina fruticeti* se asocian comúnmente a ecosistemas con vegetación arbustiva y arbórea en hábitats naturales o áreas de cultivo, considerando que su dieta se basa en frutos y semillas (Ponce et al., 2012; Portal et al., 2022) y poseen una amplia distribución en los ecosistemas andinos (Begazo, 2022).

La ocurrencia de *Zonotrichia capensis* es baja en la temporada seca y alta en la temporada húmeda, que estaría asociado a la ocurrencia de especies herbáceas y ganadería, considerando que es una especie asociada a las actividades antrópicas como la agricultura y ganadería (Ugarte & Lavalle Valdivia, 2018).

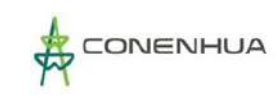

**Figura 6.71.** Abundancia relativa de las especies de aves en el Bosque de Polylepis durante la temporada seca y húmeda

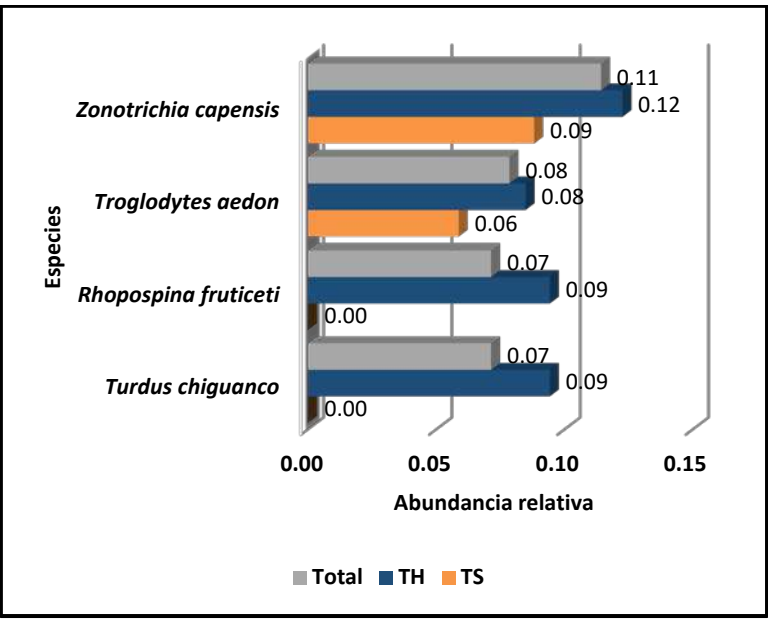

 **Leyenda:** TH: Temporada húmeda, TS: Temporada seca.  **Elaboración:** LQA, 2023.

**Figura 6.72.** Frecuencia relativa de las especies de aves en el Bosque de Polylepis durante la temporada seca y húmeda

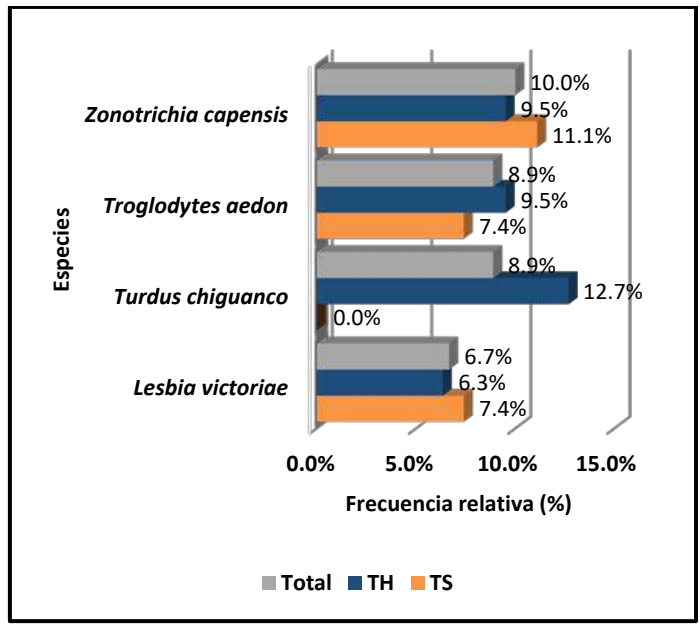

 **Leyenda:** TH: Temporada húmeda, TS: Temporada seca.  **Elaboración:** LQA, 2023.

La familia con mayor frecuencia relativa es Thraupidae (semilleros, fríngilos) con 18.9%, seguido de Furnariidae (churretes, canasteros) con 13.3%, Tyraniidae (pitajos y otros) y Trochilidae (colibríes) con 11.1%, Turdidae (zorzales) y Passerellidae (gorriones) con 10.0%, considerándose como familias

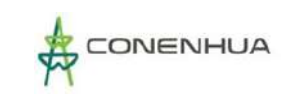

comunes en la presente unidad de vegetación. Asimismo, las demás familias presentan valores inferiores a 10% .

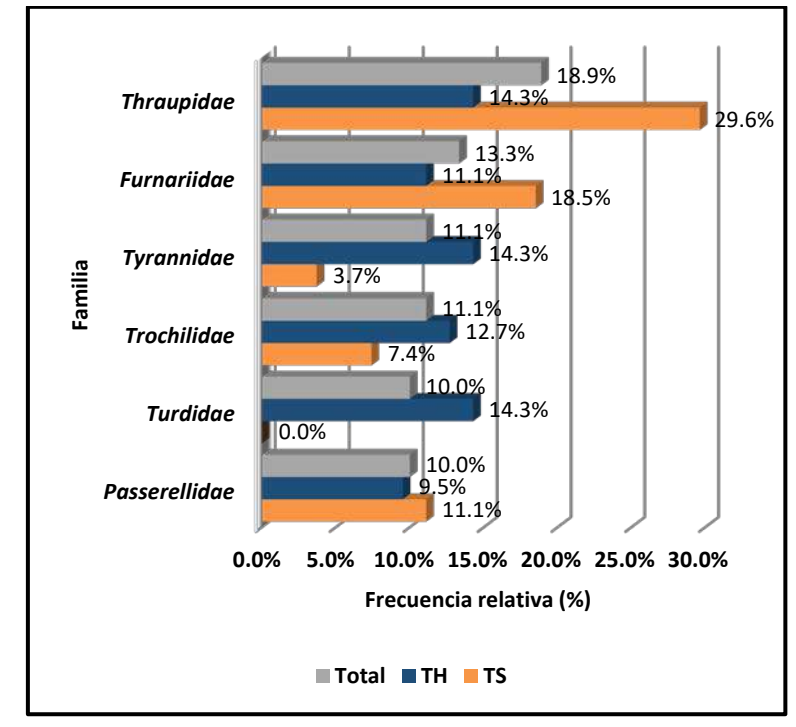

**Figura 6.73.** Frecuencia relativa de las familias de de aves en el Bosque de Polylepis durante la temporada seca y húmeda

 **Elaboración:** LQA, 2023.

#### **DIVERSIDAD**

Los resultados de esta sección se calcularon exclusivamente con los datos obtenidos mediante el método cuantitativo de los 10 puntos de conteo relevados en la estación EM-2 del bosque de Polylepis para cada temporada se evaluación.

En la temporada seca, los índices de diversidad y equidad adquieren valores de H´=3.44 bits/ind, 1-D= 0.88 probits/ind y J´=0.90; interpretándose como una alta diversidad, baja a moderada dominancia y distribución de las especies cercana a la homogeneidad (Cuadro 6.69).

En la temporada húmeda los índices de diversidad y equidad tienen valores de H´=4.21 bits/ind, 1-D= 0.94 probits/ind y J´=0.92; interpretándose como una unidad de vegetación con alta diversidad de especies, baja dominancia y la distribución de las especies con afinidad a la equitatividad u homogeneidad (Cuadro 6.69).

Los mayores valores de los índices en la temporada húmeda estarían relacionado al incremento de la oferta alimenticia (néctar, insectos, semillas, otros) y condiciones de refugio, causado por la aparición del estrato herbáceo, floración y fructificación de las arbustivas y arbóreas a consecuencia de las precipitaciones.

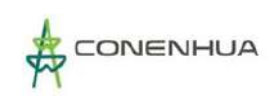

**Cuadro 6.66.** Índices de diversidad y equidad por estaciones de muestreo en el Bosque de Polylepis durante la temporada húmeda y seca

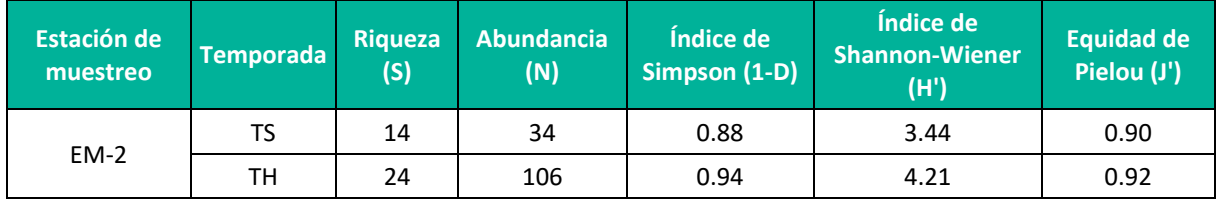

**Leyenda:** TH: Temporada húmeda, TS: Temporada seca. **Elaboración:** LQA, 2023.

En el área de estudio la unidad de vegetación del bosque de Polylepis se encuentra distribuido a manera de pequeños parches y en zonas con pendientes empinadas, donde la actividad humana es baja y limitado a la ganadería.

## **SIMILITUD DE JACCARD Y MORISITA**

El análisis y construcción de dendrogramas de similitud está condicionado por la comparación de dos o más comunidades de aves, en el presente, la unidad de vegetación de bosque de Polylepis presenta una única estación de muestreo o comunidad de aves, por lo cual no se puede construir los dendrogramas respectivos.

### **CURVAS DE ACUMULACIÓN**

Para el análisis de las curvas de acumulación de especies de avifauna del bosque de Polylepis se emplearon los registros obtenidos con los métodos cuantitativos por los 10 punto de conteo dobles en la temporada seca y 20 puntos de conteo en la temporada húmeda, excluyéndose los datos de los registros oportunos y redes de neblina. Se utilizó el estimador paramétrico de la ecuación de Clench.

Durante la temporada seca, la curva de acumulación muestra una asíntota de 25.8 especies esperadas, y se registró el 54.4 % de las especies que se encontrarían teóricamente; además, los parámetros de la ecuación de Clench son a = 3.0604, b = 0.1189 y  $R^2$  = 0.99997. Por su parte, la temporada húmeda, presenta una asíntota de 36.8 especies esperadas y se registró el 65.2% de las especies que se encontrarían teóricamente, donde los parámetros de la ecuación de Clench son a = 3.2713, b = 0.0889  $y R<sup>2</sup> = 0.9988$ .

En la *Guía de inventario de fauna silvestre* (MINAM, 2015), se menciona que las curvas de acumulación serán consideradas aceptables cuando alcancen como mínimo el 50 % de especies esperadas para un determinado lugar; por tanto, en teoría el esfuerzo de muestreo para el bosque de Polylepis es significativo y representativo para la temporada seca y húmeda.

Según Jiménez-Valverde & Hortal (2003), una pendiente menor a 0.1 indica que se ha logrado un inventario bastante completo y altamente fiable; donde el bosque de Polylepis obtiene una pendiente de 0.6390 (temporada seca) y 0.4240 (temporada húmeda), interpretado que se requeriría mayor esfuerzo de muestreo para lograr un inventario completo y fiable.

Las condiciones de oferta alimenticia y estado conservado del hábitat para el soporte reproductivo y refugio permitieron que exista altos valores de especies esperadas.

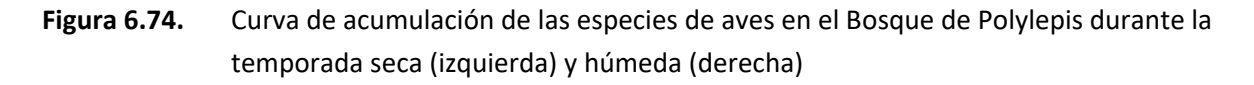

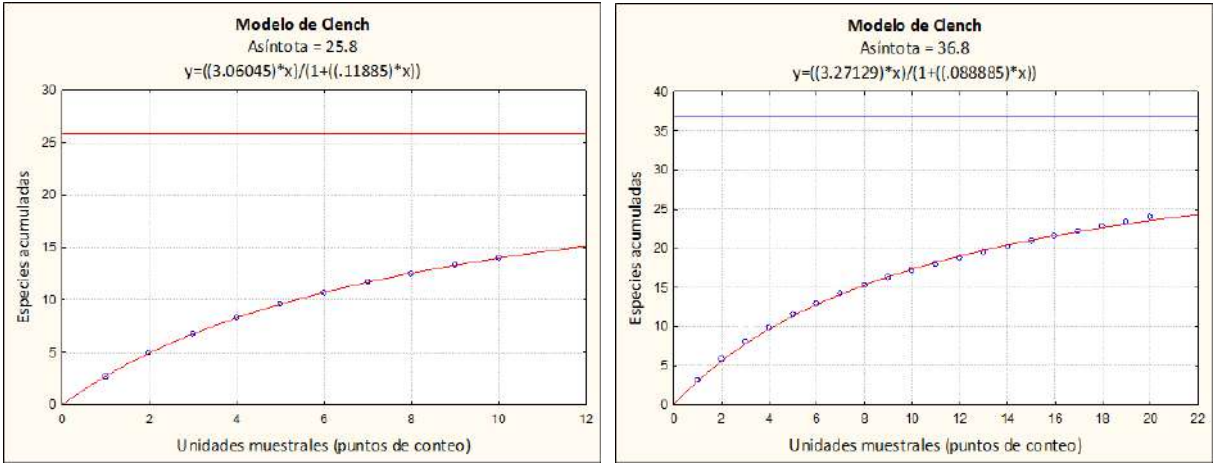

**Elaboración:** LQA, 2023.

#### **A. VEGETACIÓN RUDERAL**

#### **COMPOSICIÓN Y RIQUEZA**

Los cálculos de composición y riqueza se realizaron a partir de la información cualitativa obtenida mediante puntos de conteo, redes de neblina y registros oportunistas.

En ambas temporadas se registró un total de 29 especies de aves, que están distribuidas taxonómicamente en 28 géneros, 17 familias y nueve órdenes. El orden predominante es Passeriformes con 17 especies, mientras la familia más representativa es Thraupidae con ocho especies (**¡Error! No se encuentra el origen de la referencia.**70, **¡Error! No se encuentra el origen de la referencia.**71).

En la temporada seca se registró un total de 14 especies de aves silvestres que se distribuyen en 14 géneros, 12 familias y siete órdenes taxonómicos; cabe mencionar, que no se registraron especies adicionales mediante redes de neblina y registros oportunistas.

En la temporada húmeda se registró un toal de 22 especies de aves que se distribuyen en 22 géneros, 14 familias y siete órdenes taxonómicos. Asimismo, el orden predominante es Passeriformes con 15 especies y la familia más representativa es Thraupidae con seis especies.

El orden Passeriformes (aves canoras) presentó la mayor riqueza con seis especies, seguido de Anseriformes (patos, gansos) y Pelecaniformes (yanavicos, garzas) con dos especies cada uno, estos dos últimos son grupos de aves comúnmente registrados en cuerpos de agua, sin embargo en periodos de estiaje migran a parcelas de cultivo y pastoreo donde encuentran alimento y se congregan (Begazo, 2021; Huaman Parra, 2018).

Asimismo, mencionar que todas las especies de aves registradas son de amplia distribución y asociadas a ecosistemas altoandinos (Begazo, 2021; Schulenberg et al., 2010), entre ellos se encuentra los campos de cultivo de secano.

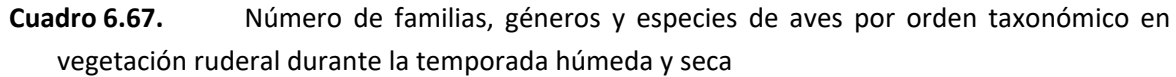

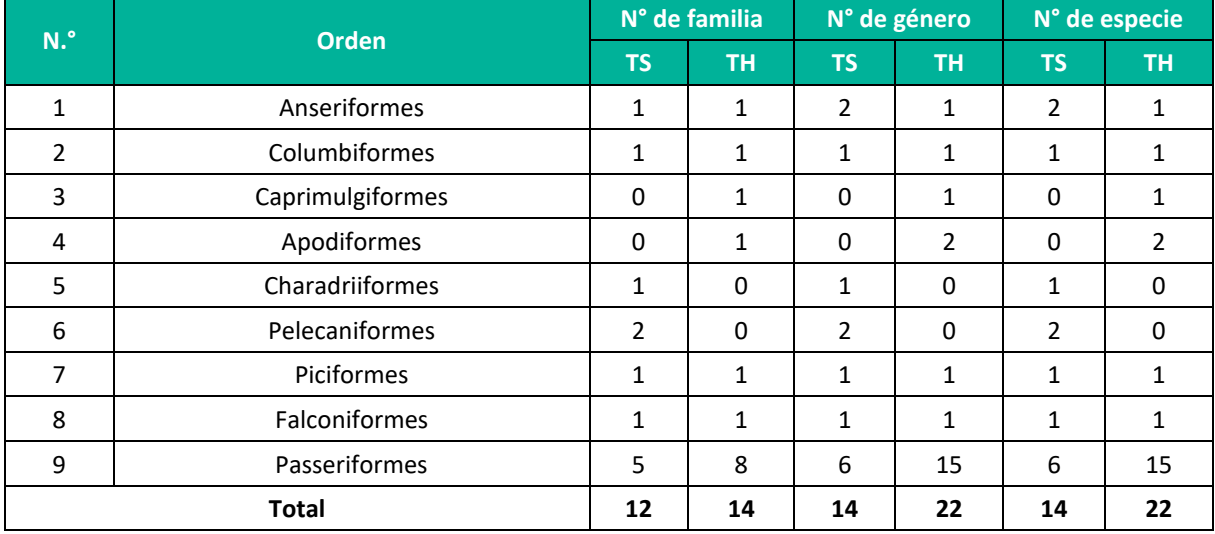

**Leyenda:** TH: Temporada húmeda, TS: Temporada seca. **Elaboración:** LQA, 2023.

El orden taxonómico con mayor número de familias fue Passeriformes (aves canoras), en la cual, la familia con mayor riqueza de especies es Thraupidae (fringilos, semilleros, otros) con ocho especies. Otras familias representativas son Anatidae, Columbidae, Trochilidae, Furnariidae y Tyrannidae con dos especies cada uno; las demás familias, solo registraron una especie cada una

Las familias de Caprimulgidae, Trochilidae, Tyrannidae, Turdidae y Fringillidae solo se registran en la temporada húmeda, mientras que las familias de Laridae, Ardeidae y Threskiornithidae ocurren solo en la temporada seca, dentro de la unidad de vegetación de agricultura andina.

Las familias de Anatidae, Laridae, Ardeidae y Threskiornithidae, comúnmente se encuentran asociados a cuerpos de agua o lugares húmedos (Portal et al., 2022; Schulenberg et al., 2010), considerando lo anterior, aledaño al área de estudio existen ríos, reservorios artificiales, otros cuerpos de agua; además, en periodos de estiaje se dispersan en áreas de cultivo aledaños. Asimismo, recalcar que probablemente las áreas de cultivo sean una zona de dispensa alimenticia en la temporada seca, considerando que los humedales altoandinos están secos o tienen minimo caudal / espejo de agua.

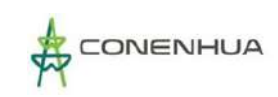

**Cuadro 6.68.** Composición de especies de aves por familia en la vegetación ruderal durante la temporada húmeda y seca.

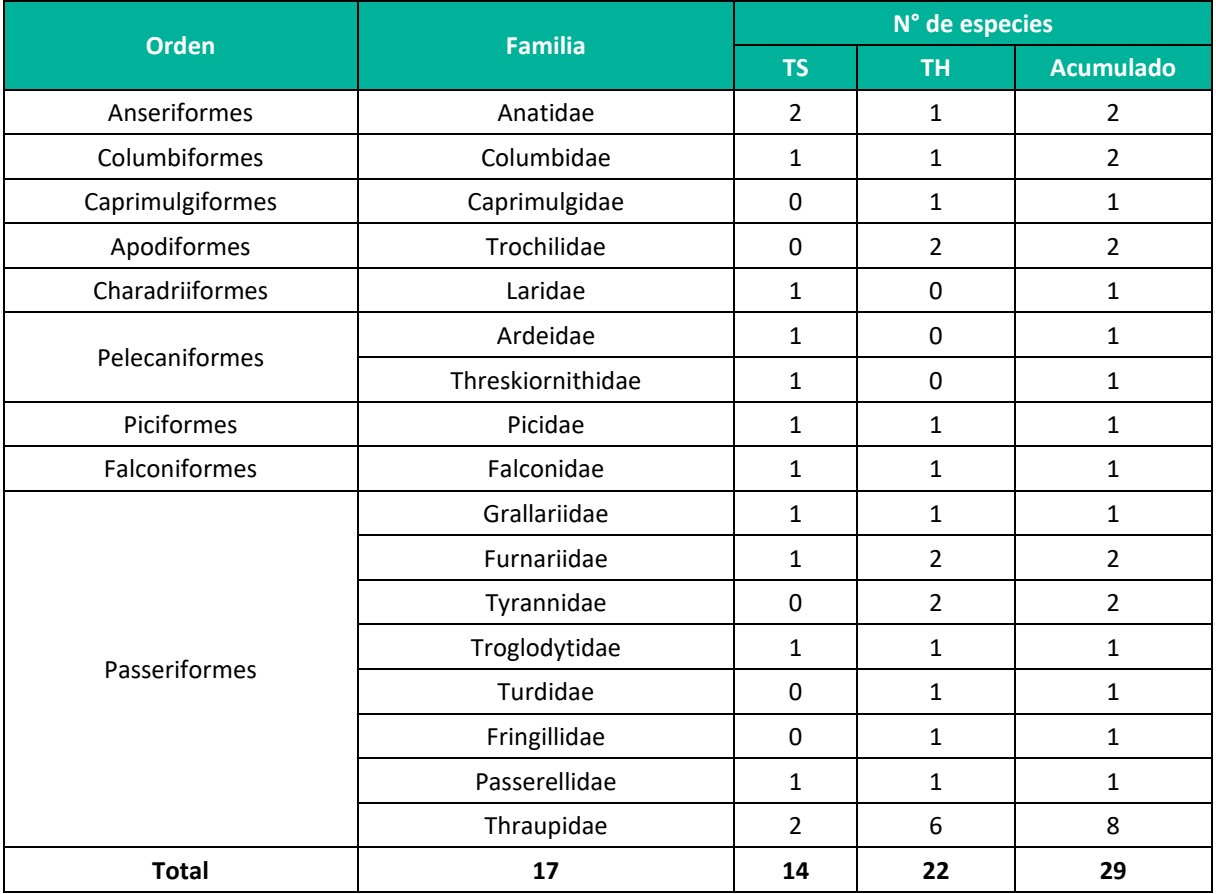

**Leyenda:** TH: Temporada húmeda, TS: Temporada seca. **Elaboración:** LQA, 2023.

#### **ABUNDANCIA Y FRECUENCIA RELATIVA**

En el análisis y cálculo de la abundancia y frecuencia relativa se utilizó la información cuantitativa de los 10 puntos de conteo relevados en la agricultura costera y andina en ambas temporadas.

Durante ambas temporadas se contabilizó un total de 210 individuos que pertenecen a 29 especies de aves silvestres. Las especies más abundantes son *Zonotrichia capensis, Oressochen melanopterus, Rauenia bonariensis, Colaptes rupícola y Sicalis uropygialis* (**¡Error! No se encuentra el origen de la referencia.**72, **¡Error! No se encuentra el origen de la referencia.**75, Figura 6.76).

En la temporada seca, se contabilizó un total de 70 individuos de aves que pertenecen a 14 especies; siendo la más representativa la especie de *Sicalis uropygialis* con 10 individuos (AR=0.14 y FR=3.4%), seguido de *Chroicocephalus serranus* con ocho individuos (AR=0.11 y FR=6.9%), *Zonotrichia capensis* con ocho individuos (AR=0.11 y FR=10.3%) y *Plegadis ridgwayi* con siete individuos (AR=0.10 y FR=13.8%); el resto de las especies registró abundancias menores o iguales a seis individuos (**¡Error! No se encuentra el origen de la referencia.**72, **¡Error! No se encuentra el origen de la referencia.**75, Figura 6.76).

En la temporada húmeda se contabilizó un total de 140 individuos que pertenece a 22 especies de aves, con predominancia de la especie *Zonotrichia capensis* con 48 individuos (AR=0.34 y FR=17.2%), seguido de *Reuenia bonariensis* con con 15 individuos (AR=0.11 y FR=10.3%), *Oressochen melanopterus* con 10 individuos (AR=0.07 y FR=5.2%), *Metriopelia melanoptera* con nueve individuos (AR=0.06 y FR=3.4%), mientras las demás especies registran abundancias muestrales iguales o menores a ocho individuos (**¡Error! No se encuentra el origen de la referencia.**72, **¡Error! No se encuentra el origen de la referencia.**75, Figura 6.76).

La especie de *Sicalis uropygialis* presenta una distribución gregaria, corroborado por la baja frecuencia relativa (3.4%); *Chroicocephalus serranus* se registra cercano a cuerpos de agua, *Rauenia bonariensis* está asociado a la presencia de frutos, flores y semillas que ocurren en áreas de cultivo durante la temporada húmeda, *Metriopelia melanoptera* es una granívora asociada al estrato herbáceo de bordes de cultivo y áreas rocosas (Portal et al., 2022), *Oressochen melanopterus* está asociado a áreas húmedas y cuerpos de agua (Begazo, 2022; Yurivilca Zapata, 2020).

La especie *Zonotrichia capensis* presenta una alta abundancia relativa durante ambas temporadas de evauación, considerando que está asociado a actividades antrópicas como la agricultura y ganadería (Portal et al., 2022; Schulenberg et al., 2010; Ugarte & Lavalle Valdivia, 2018).

La especie de *Plegadis ridgwayi* presenta la mayor frecuencia relativa en la temporada seca con un valor de 13.8%, considerando que se registró individuos solitarios, en parejas o grupos de tres frecuentando áreas de cultivo y zonas húmedas.

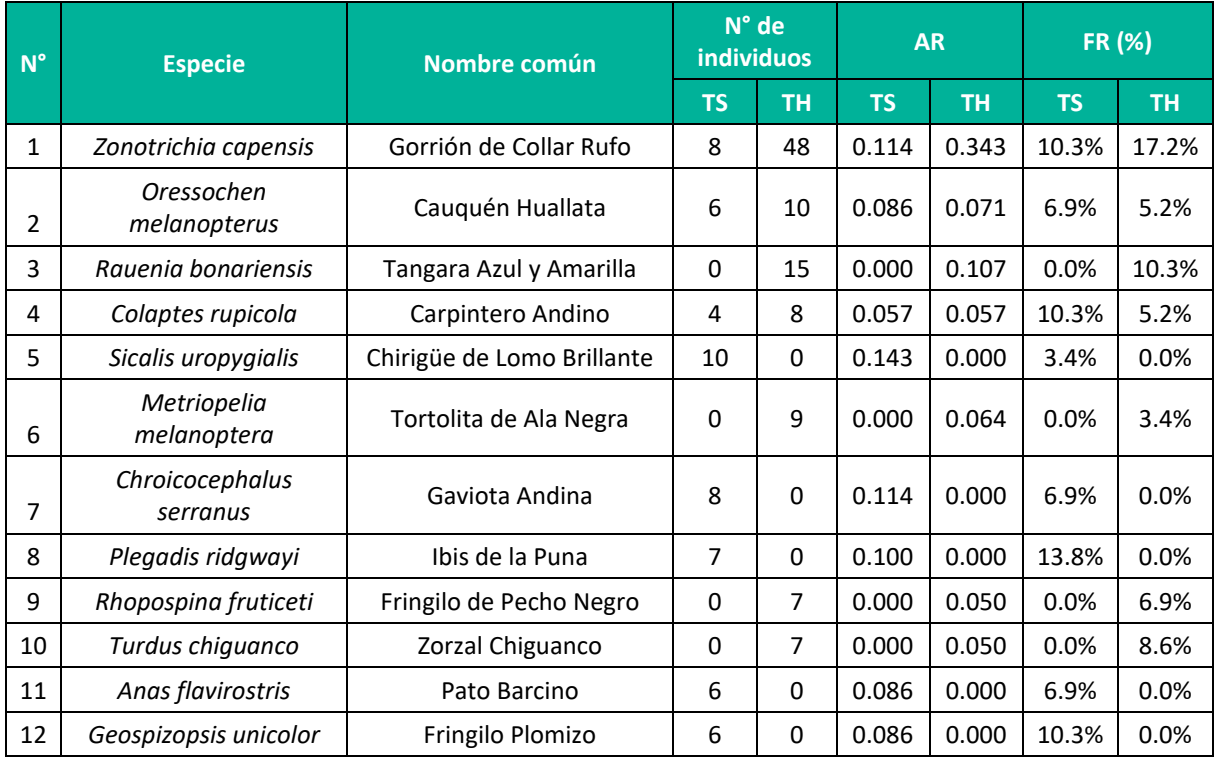

**Cuadro 6.69.** Abundancia relativa de las especies de aves en la Vegetación ruderal durante la temporada húmeda y seca

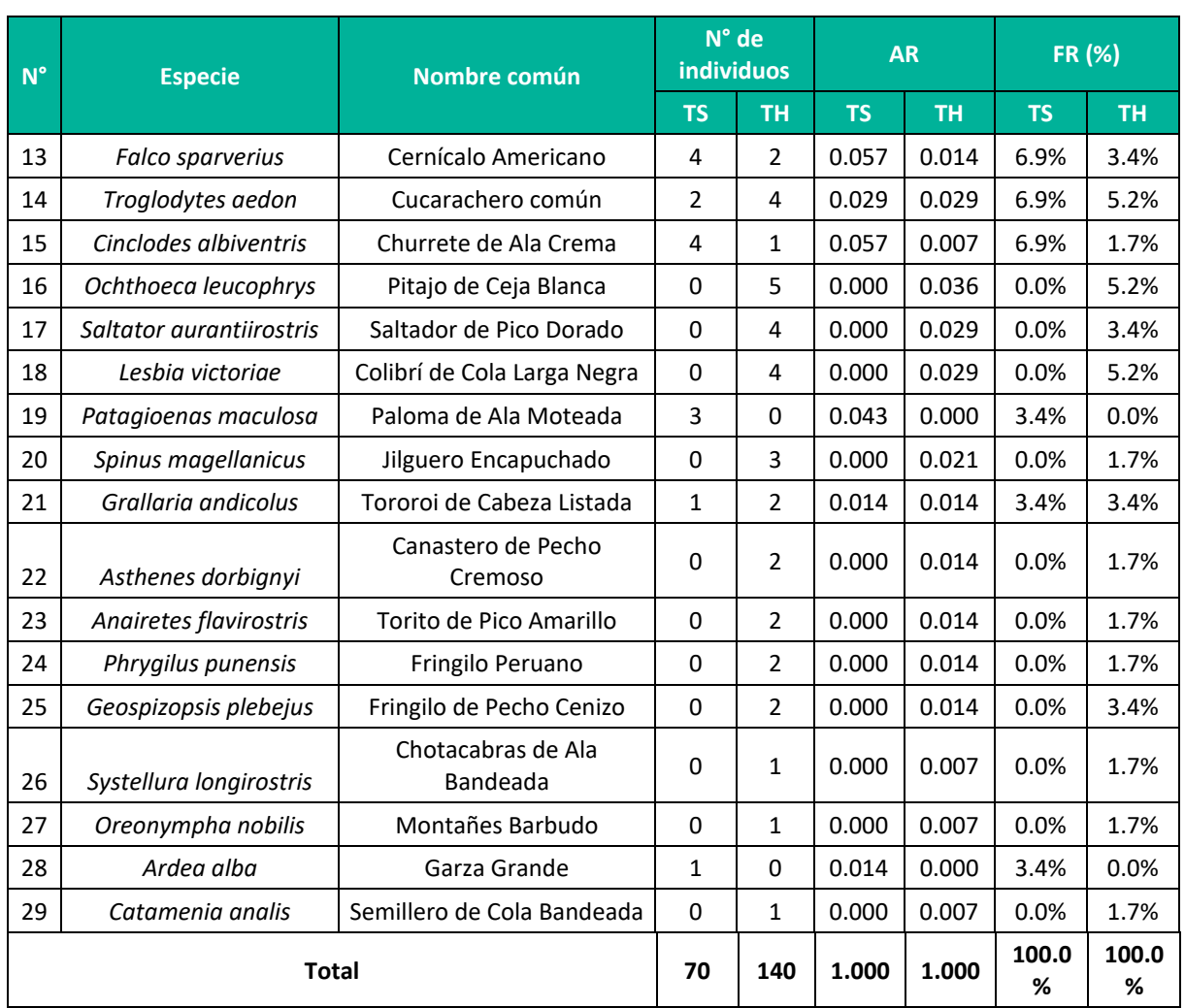

**Leyenda:** AR = abundancia relativa, FR (%) = frecuencia relativa porcentual, TH: Temporada húmeda, TS: Temporada seca. **Elaboración:** LQA, 2023.

**Figura 6.75.** Abundancia relativa de las especies de aves en la Vegetación ruderal durante la temporada seca y húmeda

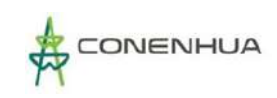

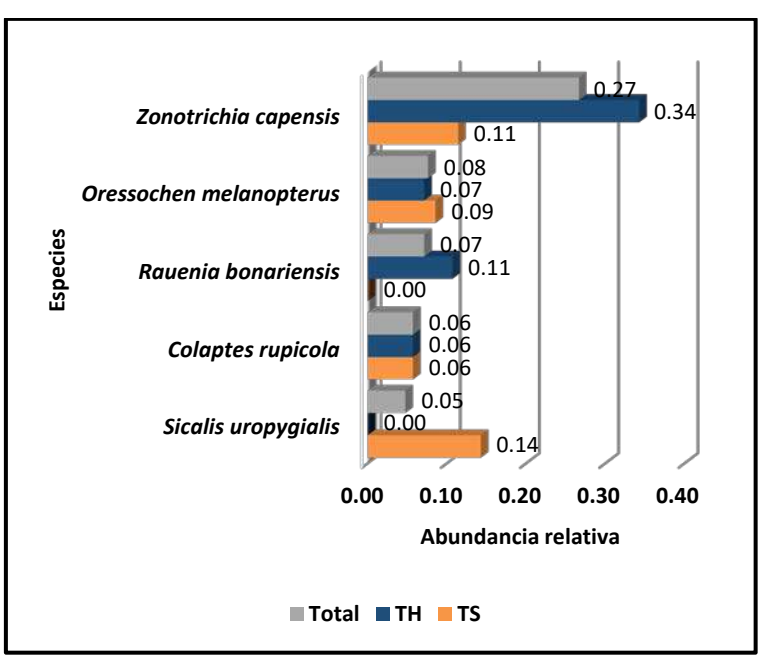

 **Leyenda:** TH: Temporada húmeda, TS: Temporada seca.  **Elaboración:** LQA, 2023.

**Figura 6.76.** Frecuencia relativa de las especies de aves en la Vegetación ruderal durante la temporada seca y húmeda

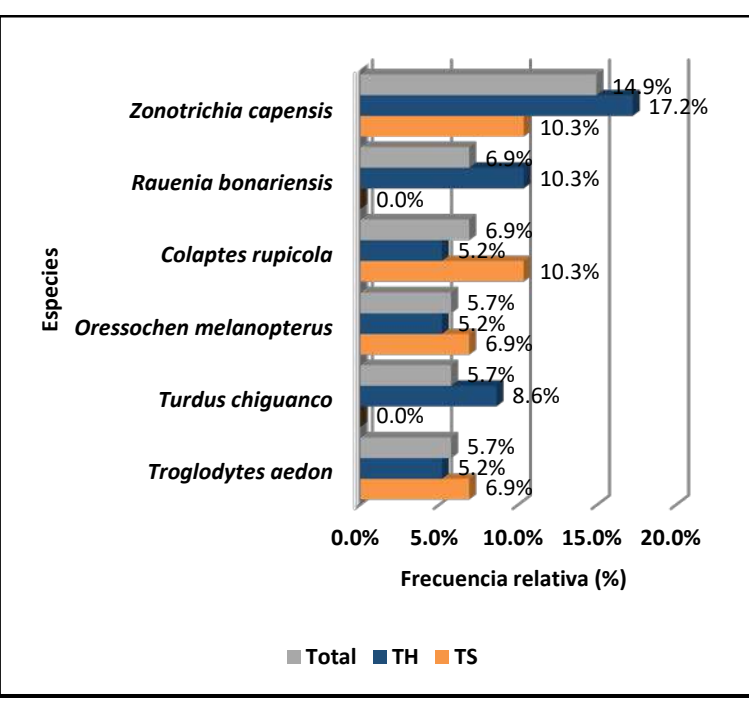

 **Leyenda:** TH: Temporada húmeda, TS: Temporada seca.  **Elaboración:** LQA, 2023.

**Figura 6.77.** Frecuencia relativa de las principales familia de aves en la Vegetación ruderal durante la temporada seca y húmeda

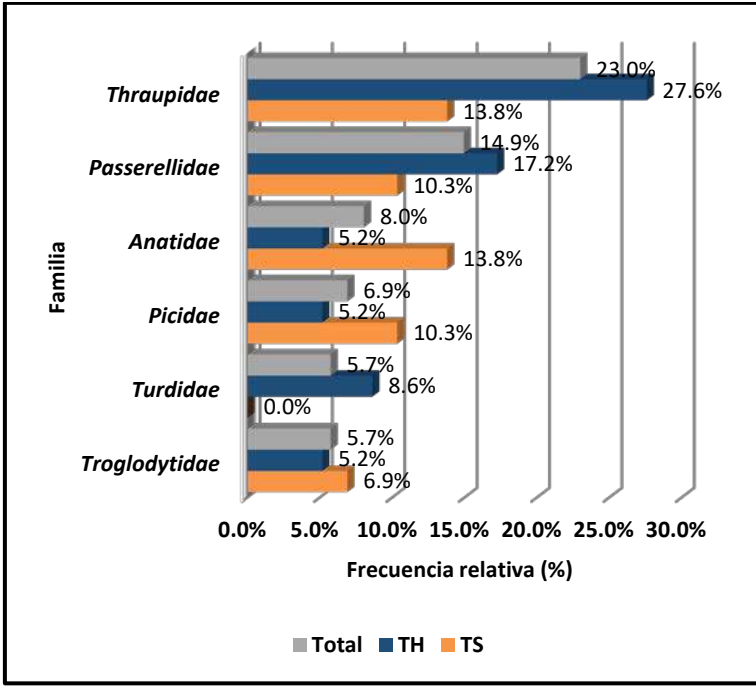

 **Leyenda:** TH: Temporada húmeda, TS: Temporada seca.  **Elaboración:** LQA, 2023.

La familia taxonómica con mayor frecuencia relativa es Thraupidae (semilleros, chirigües) con 23.0%, seguido de Passerellidae (gorriones) con 14.9%, Anatidae (patos, huallatas) con 8.0%, Picidae (carpinteros) con 6.9%, Turdidae (zorzales) con 5.7% y Troglodytidae (cucaracheros) con 5.7% (**¡Error! No se encuentra el origen de la referencia.**3). Asimismo, en la temporada seca la familia más frecuente es Threskiornithidae (yanavicos, garzas), que estaría representado por individuos solitarios y divagantes en zonas húmedas, quebradas y bordes de cultivos.

## **DIVERSIDAD**

Los resultados de esta sección se calcularon exclusivamente con los datos obtenidos mediante el método cuantitativo de los 10 puntos de conteo relevados en la estación EM-3 de la vegetación ruderal para cada temporada.

En la temporada seca registra los índices de diversidad y equidad con valores de H´=3.58 bits/ind., 1- D=0.94 probits/ind. y J´=0.94; por su parte, en la temporada húmeda los valores son H´=3.53 bits/ind., 1-D=0.85 probits/ind. y J´=0.79, en ambos casos interpretándose como una alta diversidad de especies, baja dominancia y distribución de las especies con afinidad moderada a alta a la homogeneidad (**¡Error! No se encuentra el origen de la referencia.**).

Los altos valores del índice de Shannon está relacionado a los diferentes microhábitats presentes en la agricultura, como bordes, árboles y arbustos, cultivos, roquedales y otros; que confieren mayor oferta alimenticia y mejores condiciones de refugio, principalmente durante la temporada húmeda. Mientras en la temporada seca, recibe especies gregarias y limícolas como chiringües, yanavicos, entre otros.

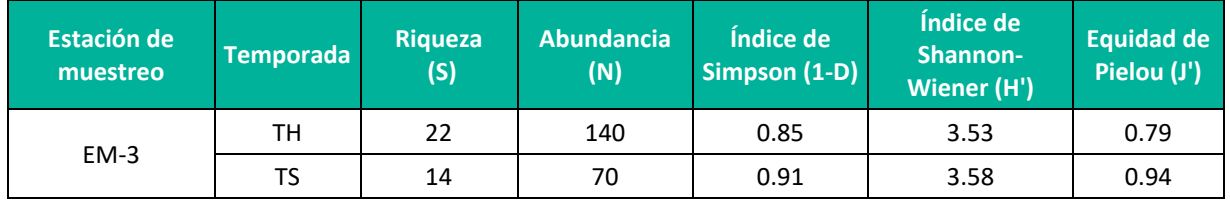

**Leyenda:** TH: Temporada húmeda, TS: Temporada seca. **Elaboración:** LQA, 2023.

#### **SIMILITUD DE JACCARD Y MORISITA**

El análisis y construcción de dendrogramas de similitud está condicionado por la comparación de dos o más comunidades de aves, en el presente, la unidad de vegetación de agricultura costera y andina presenta una única estación de muestreo o comunidad de aves, por lo cual no se puede construir los dendrogramas respectivos.

## **CURVAS DE ACUMULACIÓN**

Para el análisis de las curvas de acumulación de especies de avifauna de la agricultura costera y andina se emplearon los registros obtenidos con los métodos cuantitativos por los 10 punto de conteo por temporada, excluyéndose los datos de los registros oportunos y redes de neblina. Se utilizó el estimador paramétrico de la ecuación de Clench.

Durante la temporada seca, la curva de acumulación muestra una asíntota de 23.6 especies esperadas, y se registró el 59.2 % de las especies que se encontrarían teóricamente; además, los parámetros de la ecuación de Clench son a = 3.6102, b = 0.1528 y  $R^2$  = 0.9977. Por su parte, la temporada húmeda, presenta una asíntota de 32.7 especies esperadas y se registró el 67.2% de las especies que se encontrarían teóricamente, donde los parámetros de la ecuación de Clench son a = 6.6588, b = 0.2035  $y R<sup>2</sup> = 0.9996$ .

En la *Guía de inventario de fauna silvestre* (MINAM, 2015), se menciona que las curvas de acumulación serán consideradas aceptables cuando alcancen como mínimo el 50 % de especies esperadas para un determinado lugar; por tanto, en teoría el esfuerzo de muestreo para la vegetación ruderal es significativo y representativo para la temporada seca y húmeda.

Según Jiménez-Valverde & Hortal (2003), una pendiente menor a 0.1 indica que se ha logrado un inventario bastante completo y altamente fiable; los valores que obtiene la vegetación ruderal son de 0.5650 (temporada seca) y 0.7231 (temporada húmeda), considerando que necesita mayor esfuerzo de muestreo para lograr un inventario bastante completo y fiable.

## **Figura 6.78.** Curva de acumulación de las especies de aves en la Vegetación ruderal durante la temporada seca (izquierda) y húmeda(derecha)

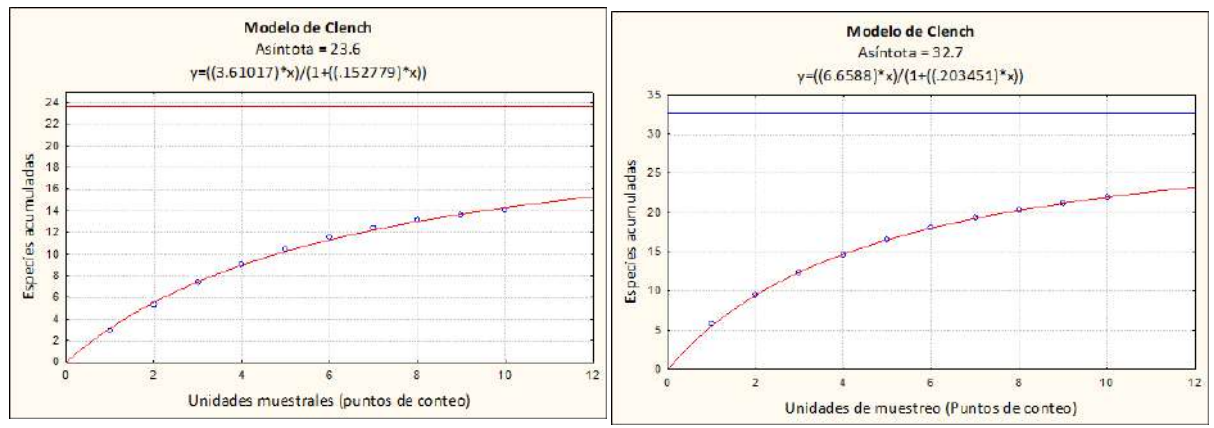

**Elaboración:** LQA, 2023.

## **6.3.3.2.5 ESPECIES DE IMPORTANCIA BIOLÓGICA**

## **A. ESPECIES CATEGORIZADAS EN LA NORMATIVA NACIONAL E INTERNACIONAL**

De acuerdo con el Decreto Supremo N° 004-2014-MIMAGRI, se registró a *Conirostrum binghami* "picode-cono gigante" en la categoría de Casi Amenazado (NT).

Con respecto a la Lista roja de especies amenazadas de la IUCN (2022-2), se registró la especie *Conirostrum binghami* "pico-de-cono gigante" en la categoria de Casi Amanezado (NT) y las demás 53 especies de aves registradas en el área de estudio, se encuentran en la categoría de Preocupación menor (LC).

En cuanto a los apéndices de la Convención sobre el Comercio Internacional de Especies Amenazadas de Flora y Fauna Silvestres (CITES, 2022), se registró siete especies incluidas en el Apéndice II, las cuales pertenecen a la familia Accipitridae (*Cicus cinereum*), Trochilidae (*Lesbia victoriae, Oreonympha nobilis, Aglaeactis cupripennis, Patagona gigas*) y Falconidae (*Phalcoboenus megalopterus, Falco sparverius*).

## **B. ESPECIES ENDÉMICAS**

De acuerdo con la *Lista de aves de Perú* (Plenge, 2022), en el área de estudio, se registró cuatro especies endémicas: *Oreonympha nobilis* "Montañes Barbudo" como endémico para el centro del Perú, siendo poco común en el hábitat de matorrales secos en los valles interandinos, donde se encuentra en elevaciones entre 2700 y 3900 m.s.n.m. (Begazo, 2021), *Geocerthia serrana* "bandurrita peruana" es bastante común en la vertiente occidental de los Andes desde Ayacucho hasta Cajamarca en elevaciones que oscilan entre los 2300 y los 4600 m.s.n.m. (Begazo, 2021), *Asthenes ottonis* "canastero de frente roja" es bastante común en el matorral andino de los altos Andes centrales en elevaciones que oscilan entre 2900-4000 m.s.n.m. (Begazo, 2021), y *Cranioleuca albicapilla* "colaespina de cresta cremosa" es poco común en los Andes centro-sur en elevaciones que oscilan entre 2500 y 3800 m.s.n.m. (Begazo, 2021).

Las especies endémicas registradas pertenecen al EBA 051 – Altos andes peruanos.

## **C. ESPECIES MIGRATORIAS SEGÚN CMS**

Según los criterios de la Convención sobre la Conservación de las Especies Migratorias de Animales Silvestres (CMS, 2020), se registró ocho especies incluidas en el Apéndice II a las especies de *Circus cinereum* (familia Accipitridae), *Anas flavirostris, Merganetta armata* y *Oressochen melanopterus* (familia Anatidae), *Phalcoboenus megalopterus* y *Falco sparverius* (familia Falconidae), y *Turdus chiguanco* y *Turdus fuscater* (familia Turdidae); apéndice en la que están comprendidas las especies migratorias que tienen un estado de conservación desfavorable y que requieren de acuerdos internacionales para su conservación y manejo, así como aquellas que tienen un estado de conservación que se beneficiaría significativamente de la cooperación internacional que podría lograrse mediante un acuerdo internacional (CMS, 2012). Sin embargo, las especies registradas son residentes localmente.

## **D. ESPECIES MIGRATORIAS SEGÚN PLENGE (2022)**

Considerando la Lista de Aves de Plenge (2022) y Schulenberg et. al (2010), no se registraron especies migratorias (boreales y australes).

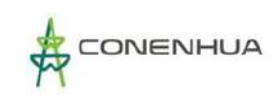

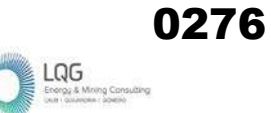

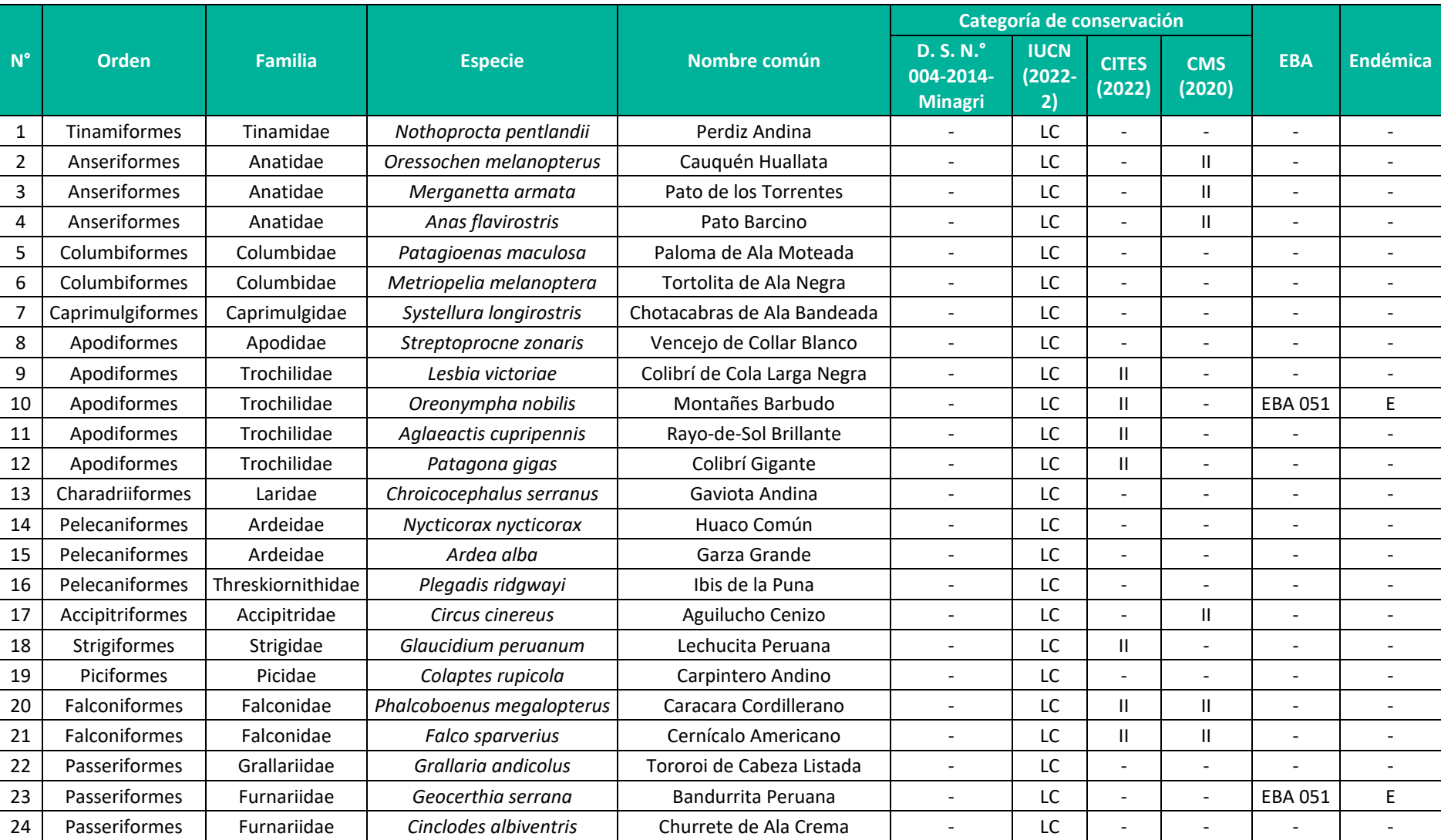

# **Cuadro 6.71.** Estado de conservación y endemismo de las aves registradas en el área del proyecto durante la temporada seca y húmeda

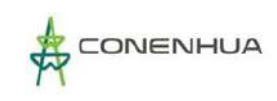

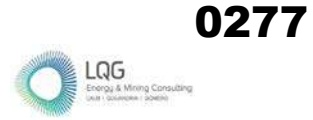

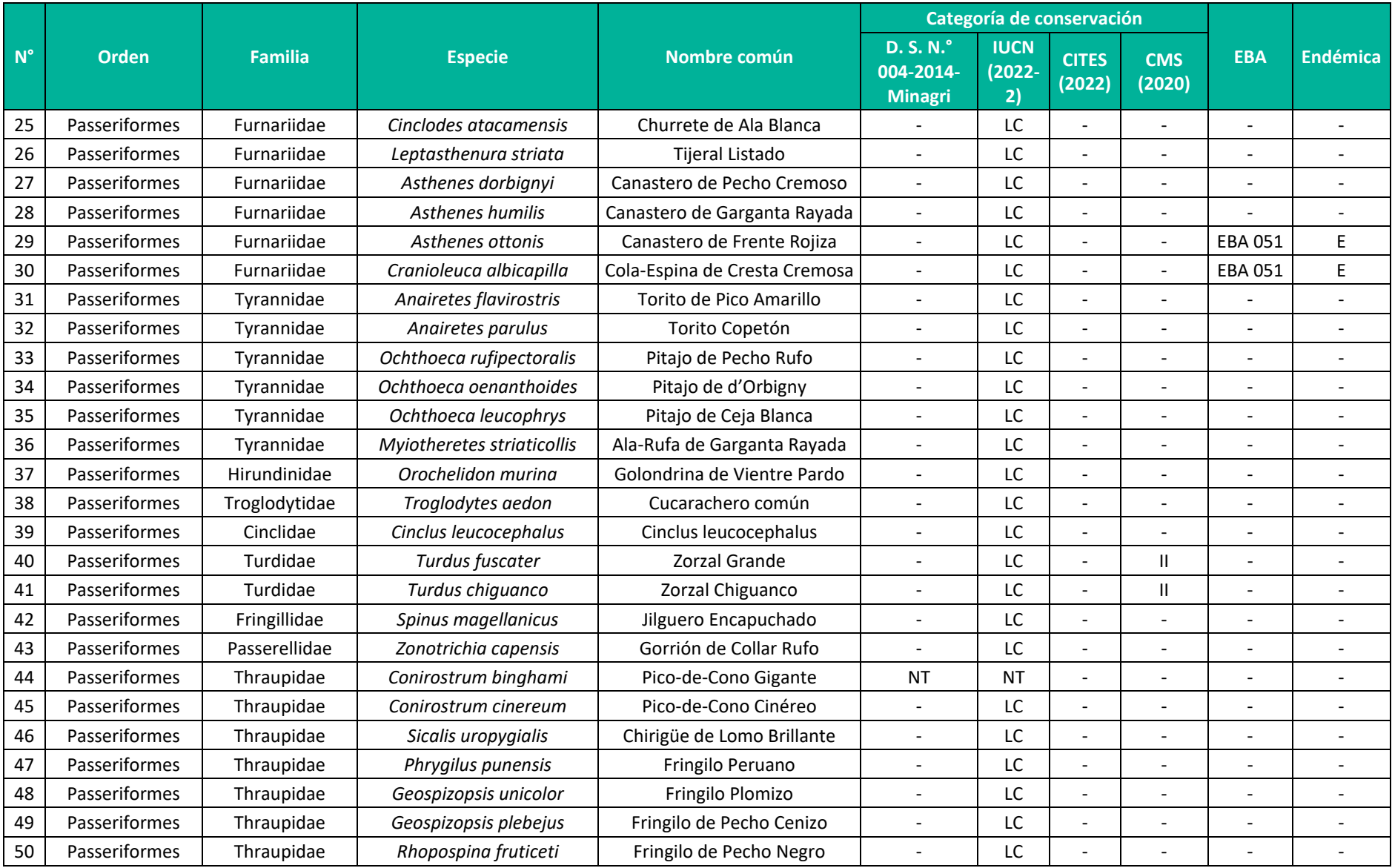

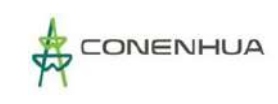

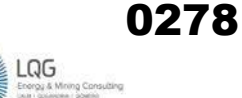

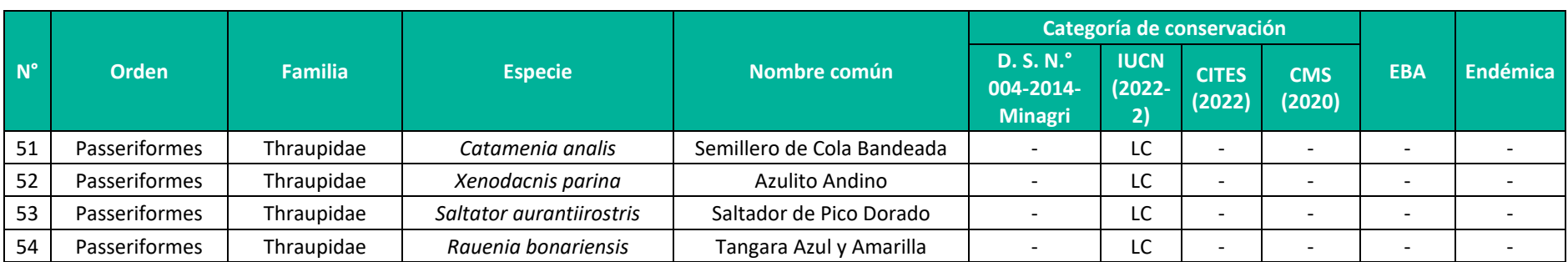

Leyenda: CITES (2023): I = Apéndice I, II = Apéndice II; MINAGRI (2014): EN = En Peligro, NT = Casi amenazado; IUCN (2022-1): VU = Vulnerable, LC = Preocupación menor; CMS (2020): II = Apéndice II; Endémica (Plenge, 2022): X = endémico para el Perú. EBA: 051 = altos andes peruanos **Elaboración:** LQA, 2023.

## **E. ESPECIES POTENCIALES DE USO LOCAL**

Para complementar la información cualitativa se buscó bibliografía acerca de los usos que pueden asignarse a las especies registradas en el área de estudio.

En los andes peruanos, algunas aves silvestres forman parte de la fuente de proteína (carne), así, localmente en el área de estudio se tiene a *Patagioenas maculosa*, que es una paloma de tamaño grande y comúnmente consumido; asimismo, se considera como una especie que puede causar daños económicos a la agricultura (Dardanelli et al., 2011).

Se registró a *Nothoprocta pentlandii* "perdiz andina" como una especie utilizada esporádimente como fuente de proteína por la población local, la misma que no afectaría su población de la especie.

Existen otras especies con potencial de uso para el ornamento como *Spinus magellanicus*, que localmente es conocido como "jilgueros" y algunos lugareños del Perú lo utilizan como mascotas u ornato; asimismo, es una especie utilizada en el ornato comercial por sus colores llamativos y facilidad de adaptación a cautiverio (Ravazzi, 2016)

### **F. ESPECIES CLAVE**

Para la identificación de especies claves en el área del proyecto, se consideraron los criterios basados en el estado de conservación, endemismo, potencial de uso local o importancia socioeconómica, e importancia ecológica (si es una especie indicadora), debido a que esas especies estructurales se encuentran influenciadas de manera particular por los cambios en sus hábitats, lo cual podría, en el peor de los casos, contribuir a su desaparición o a un cambio en el uso del hábitat, temporal o definitivo. Los valores asignados a los criterios fueron los siguientes:

- 1) Estado de conservación (EC): 0 (no considerada), 1 (categorizada en listas nacionales o internacionales), 2 (considerada en listas nacionales e internacionales).
- 2) Endemismo (EN): 0 (no endémica), 1 (endémica).
- 3) Importancia socioeconómica: 0 (no utilizada), 1 (utilizada por la población local).
- 4) Importancia ecológica (IE): 0 (no indicadora), 1 (indicadora de la unidad de vegetación).

La suma total de los criterios debe ser **mayor a 3** para ser consideradas especies claves.

Para el área del proyecto **no se registraron especies claves** de acuerdo con los criterios mencionados, debido, que la suma total es menor o igual a 3. Sin embargo, se identificaron 10 especies de importancia ecológica e indicadoras de la unidad de vegetación en la que fueron observadas, *Oreonympha nobilis, Aglaeactis cupripennis, Patagona gigas* y *Lesbia victoriae* como los principales polinizadores de plantas, *Falco sparverius*, *Glaucidium peruanum* y *Circus cinereus* como controladores biológicos naturales; *Turdus chiguanco y Turdus fuscater* como un dispersores de semillas (Reati, 2019) en el bosque de Polylepis y matorral; *Xenodacnis parina* como una especie

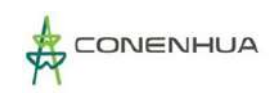

especialista y asociada a arbustos y árboles del género Gynoxis (Ullauri, 2020); *Conirostrum binghami* como especialista a bosques de Polylepis (Fjeldså, 1987; Servat-Valenzuela, 2007; Sevillano-Ríos et al., 2018); y *Merganetta armata* como un buen bioindicador de la calidad del ecosistema acuático (Cardona & Kattan, 2010) (**¡Error! No se encuentra el origen de la referencia.**75).

Entre las especies de importancia socioeconómica se registró a *Patagioenas maculosa* "paloma de ala moteada", que es fuente de carne (proteínas) para la población local; la especie en mención se encuentra en todas las unidades de vegetación.

Son pocas las especies de importancia ecológica y socioeconómica, considerando que las unidades de vegetación evaluadas tienen indicios de perturbación antrópica, lo que posibilitaría la ocurrencia de especies comunes y de amplia distribución.

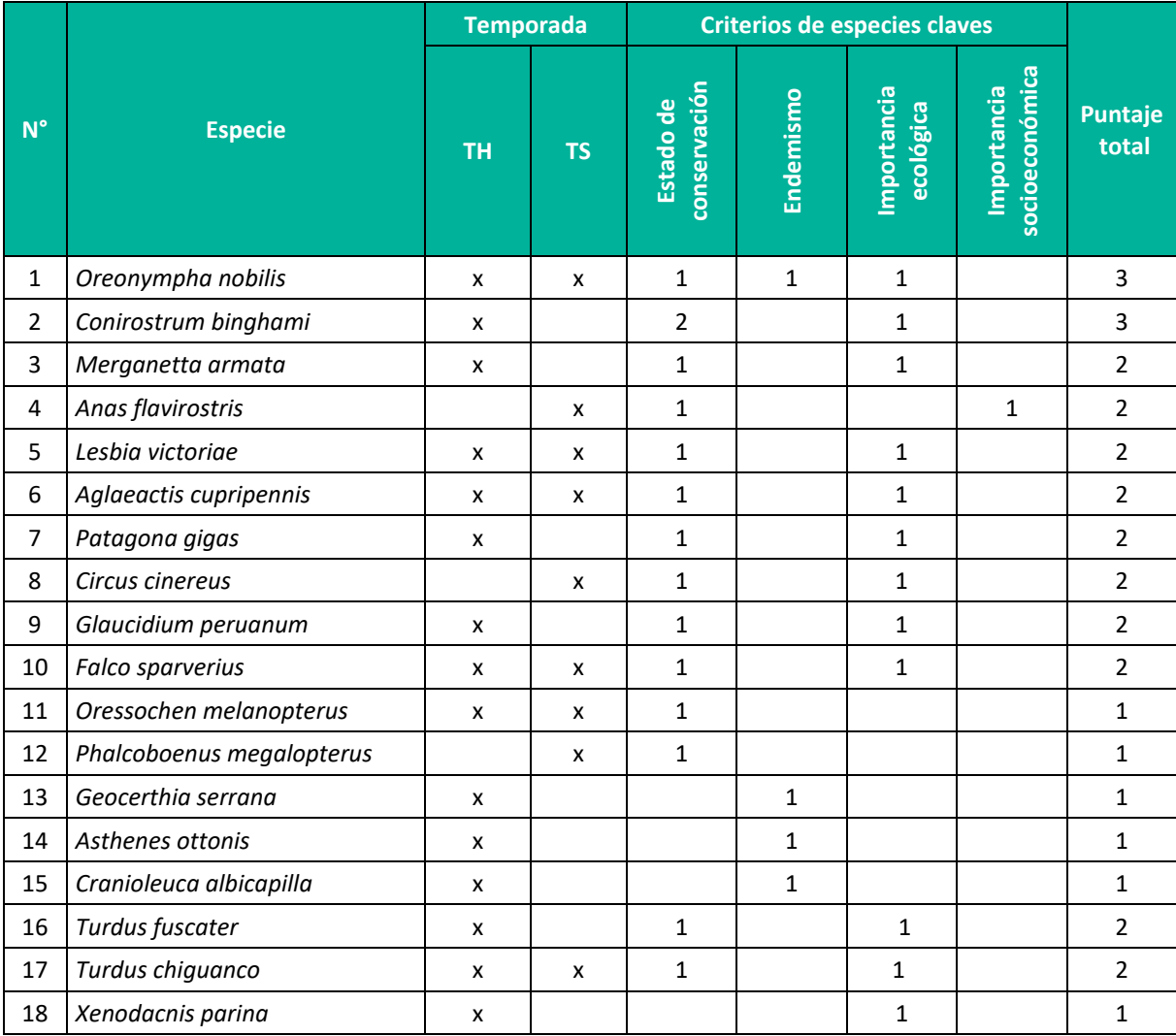

**Cuadro 6.72.** Especies claves registradas en el área del proyecto durante temporada húmeda y seca

**Leyenda:** TS: temporada seca, TH: temporada húmeda, "X": presencia de la especie según temporada. **Elaboración:** LQA, 2023.

# **G. INTERACCIONES ECOLÓGICAS**

Se reportaron en total de 11 gremios alimenticios en ambas temporadas, con predominancia del insectívoro y granívoro.

En la temporada seca se tiene predominancia de insectívoros con 10 especies (33.3%), seguido de granívoros con siete especies (23.3%), nectarívoro con tres especies (10.0%), omnívoro y carnívoro con dos especies (6.7%), y los demás gremios con valores porcentuales menores al 4%; igualmente, en la temporada húmeda hay predominancia de insectívoros con 22 especies (48.9%), seguido de granívoro con ocho especies (17.8%), nectarívoro con cuatro especies (8.9%) y los demás gremios con valores porcentuales menores al 5% (**¡Error! No se encuentra el origen de la referencia.**76).

La predominancia de las especies insectívoras es propia de ecosistemas altoandinos como los matorrales, además, la presencia de cuerpos de agua (manantes, quebrada, otro) permite la ocurrencia de géneros particulares como Ochthoeca (pitajos) y Cinclodes (churretes). Asimismo, se tiene en este grupo a insectívoros limícolas (limo) que se alimentan de insectos, anélidos, crustáceos y otros que se encuentran en el fango de los humedales altoandinos.

Por su parte, las especies granívoras ocurren comúnmente en áreas abiertas, herbazales (que se encuentran en el matorral y bosque de Polylepis) y áreas agrícolas, que tienen una oferta alimenticia de semillas de flora silvestre y cultivada.

Se registró una especie piscívora (*Ardea alba*) no estricta en las áreas agrícolas, posiblemente de paso o por la presencia de peces en algún cuerpo de agua cercano.

Las especies nectarívoras tienen mayor ocurrencia durante los meses de floración de arbóreas y arbustivas en la temporada seca y herbáceas en la temporada húmeda, por su parte, las frugívoras permanecen todo el año por lo general (Zambrano Chávez, 2010).

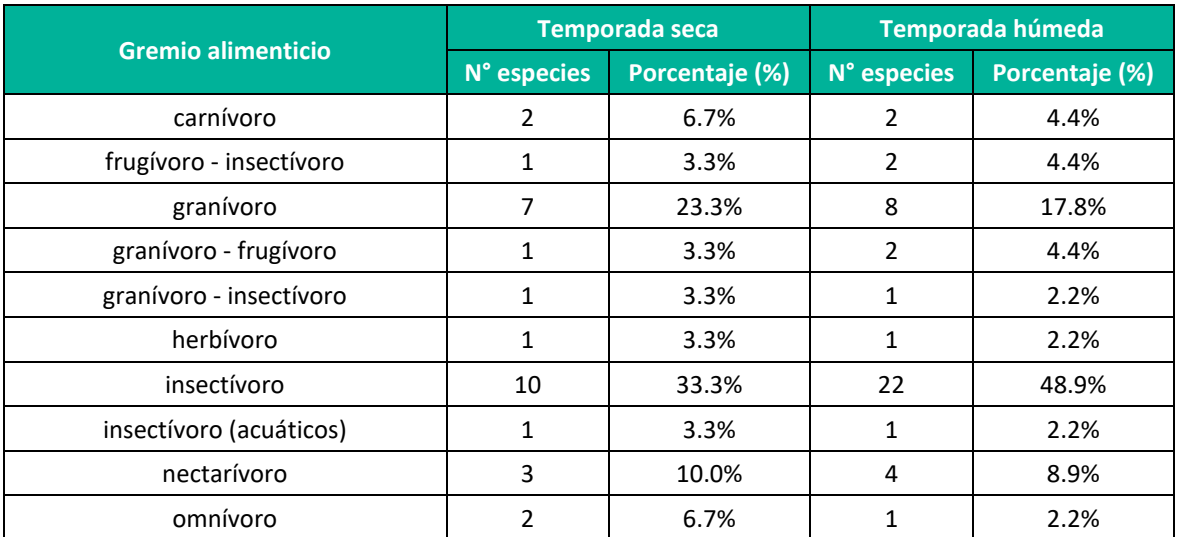

**Cuadro 6.73.** Composición de la avifauna por gremio alimenticio en el área del proyecto durante la temporada seca y húmeda

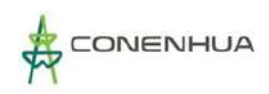

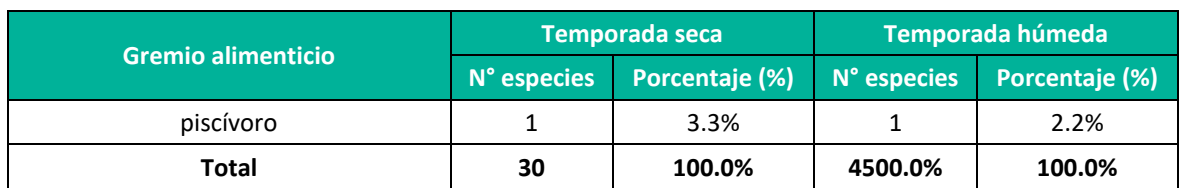

**Elaboración:** LQA, 2023.

## **6.3.3.2.6 DISCUSION DE RESULTADOS**

Las especies registradas de aves son comunes y tienen amplia distribución en los ecosistemas altoandinos (Begazo, 2023; Schulenberg et al., 2010); asimismo se listaron a las especies de *Conirostrum binghami* que se considera especialista a bosques de Polylepis (Fjeldså, 1987; Servat-Valenzuela, 2007; Sevillano-Ríos et al., 2018) y *Xenodacnis parina* que está asociado al género Gynoxys que por lo general limita con bosques de Polylepis (Arcco Mamani, 2021; Ullauri, 2020).

Se listó especies sociables como *Zonotrichia capensis* que es considerado como un buen indicador de las actividades humanas (agricultura, pastoreo) y que viene expandiéndose su rango de distribución (Ugarte & Lavalle Valdivia, 2018). En el área de estudio, esta especie tiene la mayor abundancia y frecuencia relativa, considerándose común y estaría asociado a las actividades de pastoreo que ocurre en todas las unidades de vegetación evaluadas.

En la temporada húmeda se registró un incremento del 50% de la riqueza en comparación con la temporada seca, que estaría condicionado por la mayor oferta alimenticia (frutos, néctar, semillas, vertebrados pequeños (terrestres y acuáticos), invertebrados) y las condiciones favorables del hábitat para proporcionar refugio y zonas de reproducción.

El mayor soporte ecológico se enmarca en las unidades de vegetación de matorral y bosque relicto mesoandino, al ofrecer una mayor diversidad de alimento y microhábitats (roquedales, estratos vegetales de herbáceas, arbustivas y arbóreas, cuerpos de agua, áreas de pastoreo, entre otros). Las unidades de vegetación mencionadas tuvieron los más altos valores de diversidad y equidad en ambas temporadas de estudio.

Localmente no se reportó el conflicto fauna (aves)-hombre y las actividades productivas (agricultura, ganaderia) son extensivas, por lo que la comunidad de aves mantendría su población estable; asimismo, no se listó especies en alguna categoria de amenaza mayor (En Peligro o Peligro Crítico) que requiera acciones de conservación específica.

## **6.3.3.3 MASTOFAUNA**

## **A. UBICACIÓN DE LAS ESTACIONES DE MUESTREO**

La Línea Base Biológica del Plan Ambiental Detallado (PAD) del proyecto "Central hidroeléctrica Huapa y Líneas Asociadas" y su área de influencia recopila información de la evaluación de mamíferos en las estaciones de muestreo, caracterizadas en tres unidades de vegetación, las cuales constituyen las más representativas del área de estudio, siendo estas: Matorral (Ma), Bosque de

Polylepis (Bp) y Vegetación ruderal (Vr) (**¡Error! No se encuentra el origen de la referencia.**80). La evaluación se llevó a cabo durante la temporada seca 2022 y la temporada húmeda 2022.

Las estaciones de muestreo fueron georreferenciados (datum WGS84), obteniendose datos de coordenadas y altitud geográfica (m.s.n.m.), asimismo de registros fotográficos.

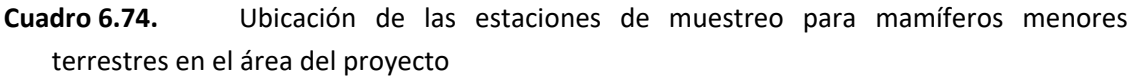

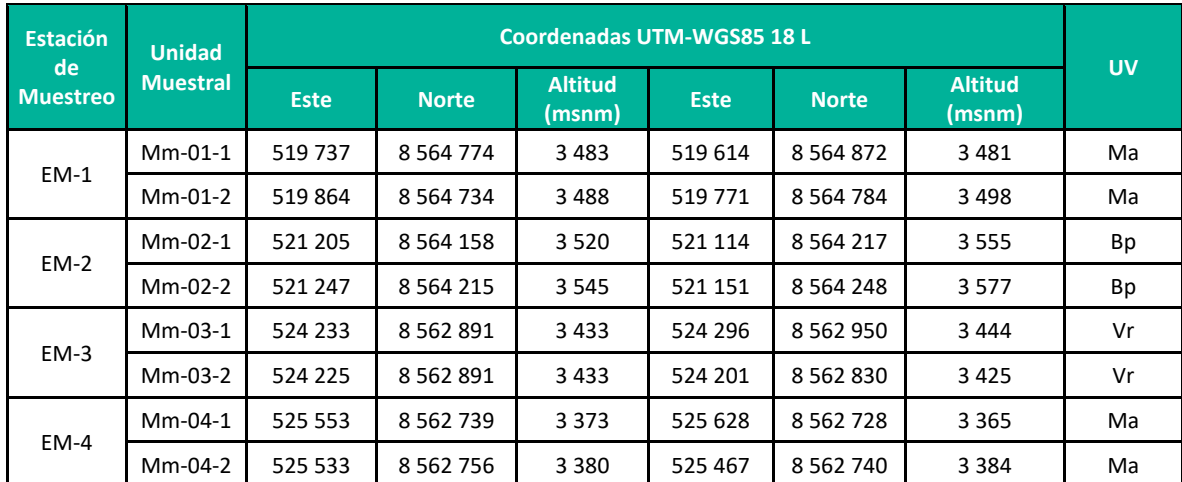

**Leyenda:** Bp: Bosque de Polylepis, Ma: Matorral, Vr: Vegetación ruderal. **Elaboración:** LQA, 2023.

**Cuadro 6.75.** Ubicación de las estaciones de muestreo para mamíferos menores voladores en el área del proyecto

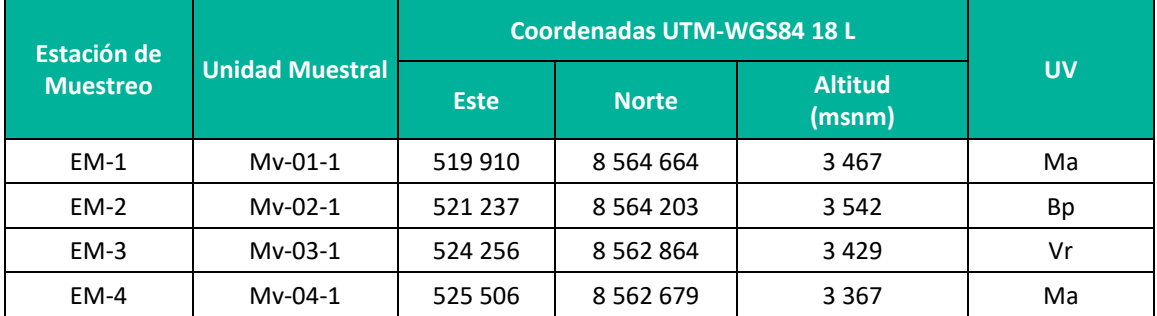

**Leyenda:** Bp: Bosque de Polylepis, Ma: Matorral, Vr: Vegetación ruderal. **Elaboración:** LQA, 2023.

**Cuadro 6.76.** Ubicación de las estaciones de muestreo para mamíferos mayores en el área del proyecto

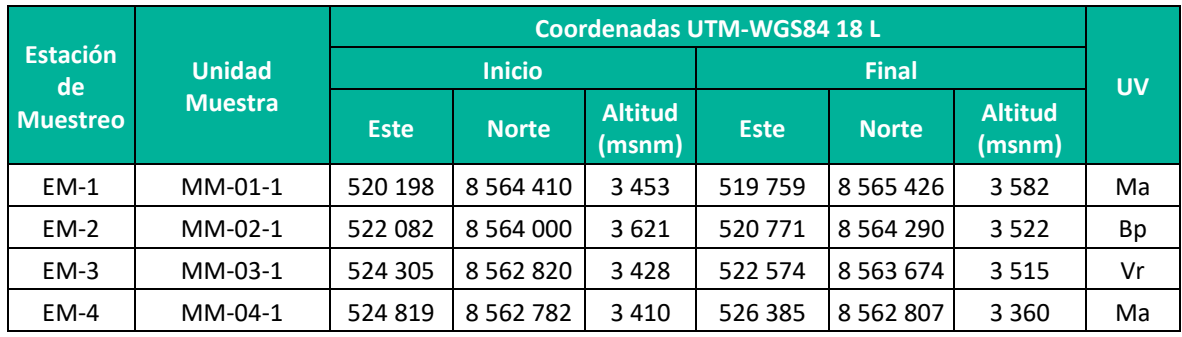

**Leyenda:** Bp: Bosque de Polylepis, Ma: Matorral, Vr: Vegetación ruderal. **Elaboración:** LQA, 2023.

## **B. ESFUERZO DE MUESTREO**

Para la evaluación del componente mastofauna se emplearon métodos cuantitativos y cualitativos, los cuales dependieron del subgrupo a evaluar (mamíferos menores terrestres, mamíferos menores voladores y mamíferos mayores). En el caso de mamíferos menores terrestres, se instalaron dos (02) transectos por estacion de muestreo de 30 estaciones simples cada uno, dando un total de ocho (08) transectos con 240 trampas/noche durante cada temporada (**¡Error! No se encuentra el origen de la referencia.**80).

En el caso de los mamíferos menores voladores se usó el método de detección acústica mediante recorridos de sesenta (60) minutos en cuatro (04) estaciones de muestreo, siendo el esfuerzo de muestreo de tres (04) horas-hombre por cada temporada. Se colocaron 5 redes por seis horas en la estación EM-2 del Bosque de Polylepis

En cuanto a los mamíferos mayores se realizaron recorridos de 1.5 km por estacion de muestreo, sumando un total de seis kilómetros, siendo el esfuerzo de muestreo ocho (06) km/hora por cada temporada, para toda el área del proyecto. Con esfuerzo adicional de 1.5 km durante la noche en la estación EM-2 del Bosque de Polylepis (**¡Error! No se encuentra el origen de la referencia.**80).

**Cuadro 6.77.** Esfuerzo de muestreo realizado por unidad de vegetación en el área del proyecto

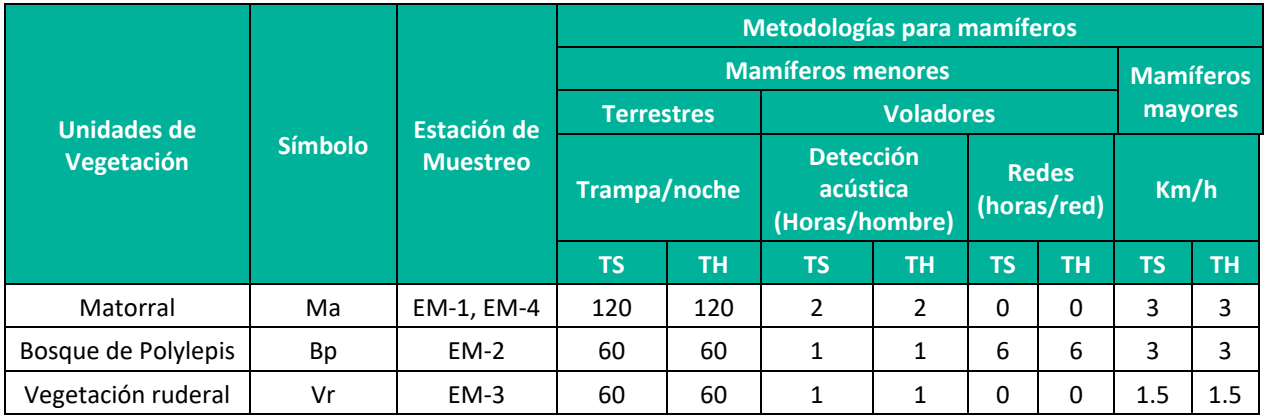

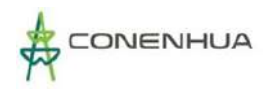

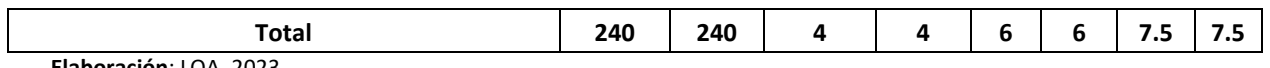

**Elaboración**: LQA, 2023.

#### **Curva de acumulación**

Los análisis de curvas de acumulación solo se realizaron para el subgrupo mamíferos menores terrestres, al contar con una metodología cuantitativa. Ello no ocurre en la metodología para mamíferos mayores, donde la mayoría de registros son obtenidos como evidencias indirectas (registros cualitativos), ni en la metodología de mamíferos menores voladores donde se obtienen registros de incidencia.

#### *Mamíferos menores terrestres*

Se empleó el método de captura de especímenes mediante trampeo sistematizado (unidad de esfuerzo de muestreo: Transecto). Las trampas fueron distribuidas en dos (02) transectos por estacion de muestreo, obteniéndose un total de ocho (08) transectos con 240 trampas-noches por cada temporada de evaluación.

En el análisis de curva de acumulación de especies del modelo de Clench para mamíferos menores terrestres; y en base a las unidades muestrales (Transectos), se reportaron para la temporada seca cuatro especies observadas (S obs=4) y ocho especies esperadas (S esp (a/b) = 8.48), de las cuales se obtuvieron los parámetros de la función (a= 0.348 y b= 0.041); por otra parte, para la temporada húmeda se reportaron seis especies observadas (S obs=6) y ocho especies esperadas (S esp (a/b) = 8.03), de las cuales se obtuvieron los parámetros de la función (a= 2.748 y b= 0.342). La proporción de especies registradas a comparación de las especies esperadas durante la temporada seca fue del 47.15%, mientras que durante la temporada húmeda fue del 74.72% según el análisis de curva de acumulación (Jiménez-Valverde y Hortal, 2003) (**¡Error! No se encuentra el origen de la referencia.**79).

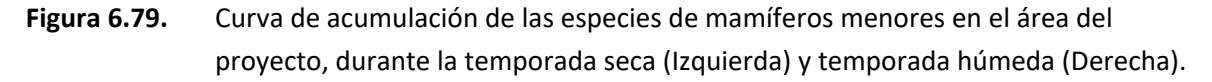

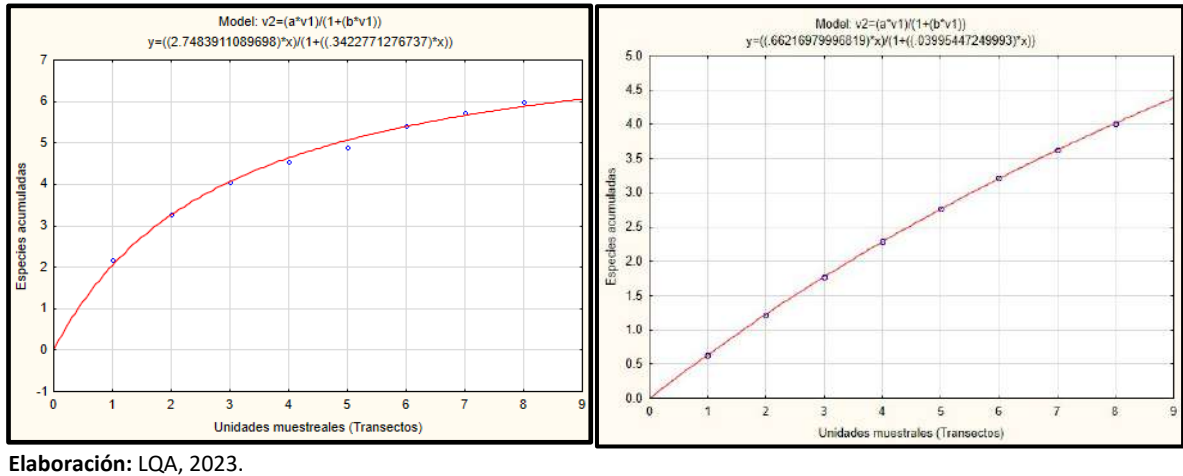

De acuerdo con los resultados, durante la temporada seca aún se requiere mayor esfuerzo de muestreo para poder conocer mejor la comunidad de mamíferos en el área del proyecto. Mientras que, para la temporada húmeda, se obtuvo una buena representación de las especies de la zona. También es importante destacar que, si bien las curvas de acumulación son excelentes herramientas para evaluar la completitud del muestreo, no necesariamente reflejan el número de especies reales presentes en una determinada zona.

# **C. ANÁLISIS DEL ÁREA DEL PROYECTO**

## ▪ **Composición y riqueza**

En el área del proyecto se reportaron siete (07) especies durante la temporada seca y trece (13) especies durante la temporada húmeda; en mamíferos menores terrestres 04 durante la temporada seca y 06 durante la temporada húmeda, siendo la más representativa *Calomys sorellus* "Ratón vespertino rojizo" de la familia Cricetidae y orden Rodentia; en mamíferos menores voladores se registraron 02 durante la temporada seca y 04 durante la temporada húmeda, todos de la familia Molossidae y orden Chiroptera; y en mamíferos mayores, se registró 01 especie durante la temporada seca y 03 especies durante la temporada húmeda, pertenecientes al orden Carnivora y Didelphimorphia. En términos generales, el orden Rodentia fue el más representativo con cuatro y seis especies durante cada temporada, respectivamente (**¡Error! No se encuentra el origen de la referencia.**81 y **¡Error! No se encuentra el origen de la referencia.**80).

**Cuadro 6.78.** Composición de especies de mamíferos a nivel de órdenes, familias y géneros en el área del proyecto

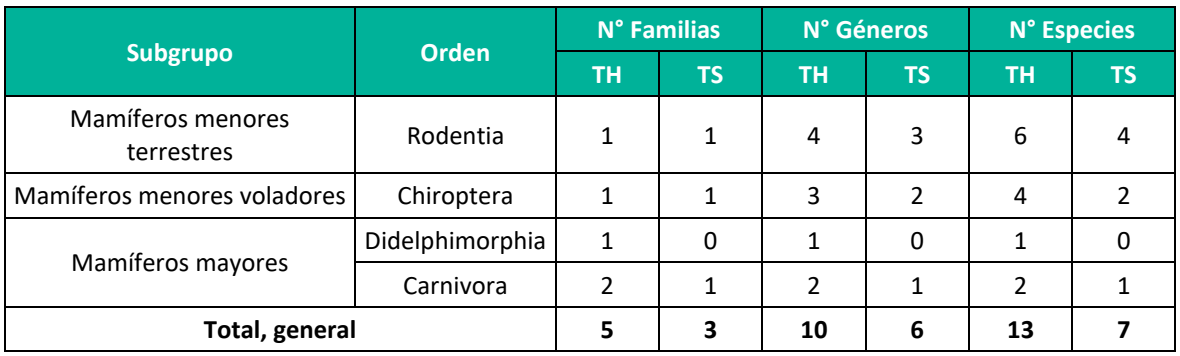

**Leyenda:** TH: Temporada húmeda, TS: Temporada seca. **Elaboración**: LQA, 2023.

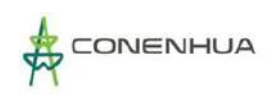

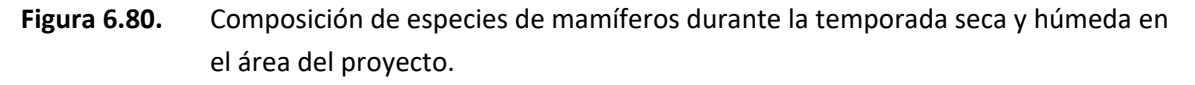

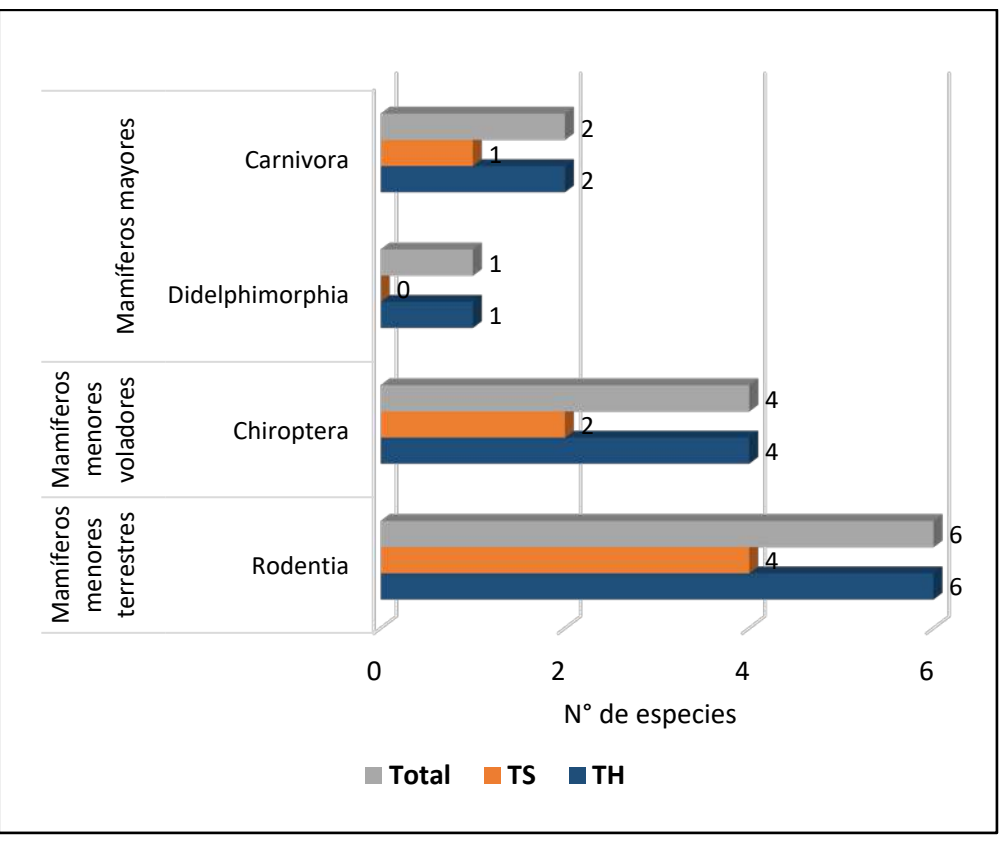

**Elaboración**: LQA, 2023.

Se puede observar, en general, que existe valores de especies similares entre cada temporada, siendo la húmeda la de mayor registro de especies. Si bien, durante la temporada seca se registraron menor cantidad de especies, la diferencia con el registro durante la temporada húmeda indicaría que estas especies pueden tener mayor abundancia en la zona, y por ello son más detectables durante esta temporada. Así mismo, cabe resaltar, que los órdenes registrados se mantienen durante ambas temporadas, salvo por el orden Didelphimorphia, registrado recién durante la temporada húmeda.

## ▪ **Abundancia relativa (AR) y Frecuencia relativa (FR)**

## *Mamíferos menores terrestres*

En el área del proyecto, durante la temporada seca se capturaron nueve individuos en cuatro especies, alcanzando 3.75 ind./TN de abundancia relativa; mientras que durante la temporada húmeda se capturaron seis especies, alcanzando 12.08 ind./TN en total. La especie más abundante durante la temporada seca fue *Calomys sorellus* "Ratón vespertino rojizo" del cual se capturaron cinco individuos representando 2.08 ind./TN de abundancia relativa y 55.6% de frecuencia relativa; mientras que para la temporada húmeda la especie mas abundante fue *Calomys miurus* "Ratón vespertino" del cual se capturaron doce individuos representando el 5.00 ind./TN de abundancia
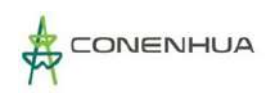

relativa y el 41.37% de la frecuencia relativa. La segunda especie más abundante durante la temporada seca fue *Akodon subfuscus* "Ratón campestre moreno", con 0.83 ind./TN de abundancia relativa y 22.2% de frecuencia relativa; de igual manera para la temporada húmeda *Akodon subfuscus* "Ratón campestre moreno" fue la segunda especie con mayor abundancia, con 3.33 ind./TN de abundancia relativa y 27.59% de frecuencia relativa. La menor abundancia durante la temporada seca la tuvieron *Calomys lepidus* "Ratón vespertino precioso" y *Oligoryzomys andinus* "Ratón arrozalero andino", de los cuales se obtuvo solo un individuo para cada especie, representando 0.42 ind./TN de abundancia relativa y el 11.1% de frecuencia relativa en cada caso; mientras que para la temporada húmeda las especies con menor abundancia fueron *Microryzomys minutus* "Ratoncito arrozalero diminuto" y *Oligoryzomys andinus* "Ratón arrozalero andino", representando 0.42 ind./TN de abundancia relativa y el 3.45% de la frecuencia relativa en cada caso (**¡Error! No se encuentra el origen de la referencia.**82, **¡Error! No se encuentra el origen de la referencia.**81).

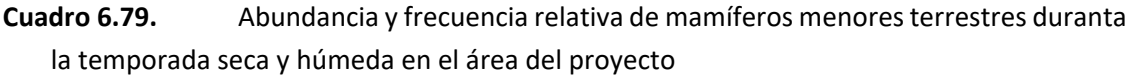

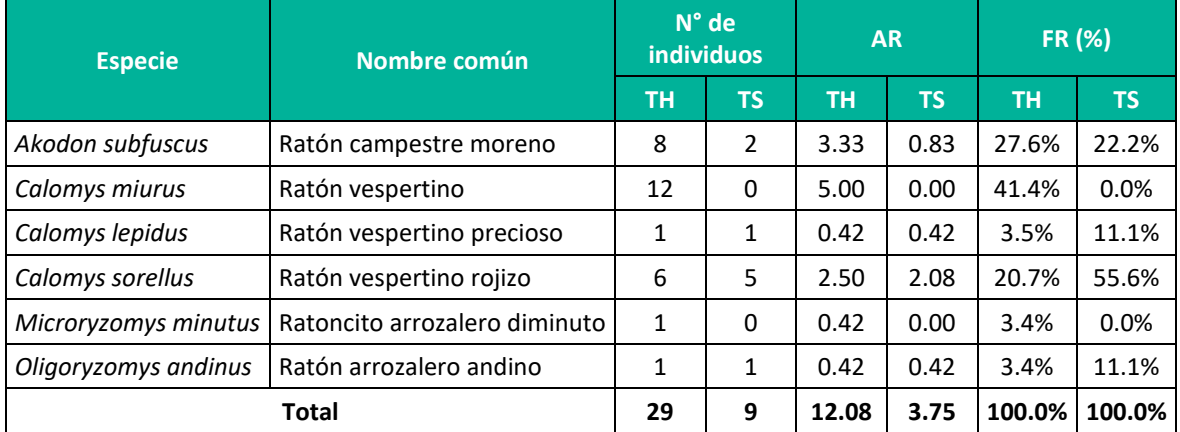

**Leyenda:** TH: Temporada húmeda, TS: Temporada seca, AR: abundancia relativa, FR: Frecuencia relativa. **Elaboración**: LQA, 2023.

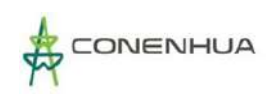

# **Figura 6.81.** Abundancia relativa (izquierda) y frecuencia relativa (derecha) de los mamíferos menores terrestres durante la temporada seca y húmeda en el área del proyecto.

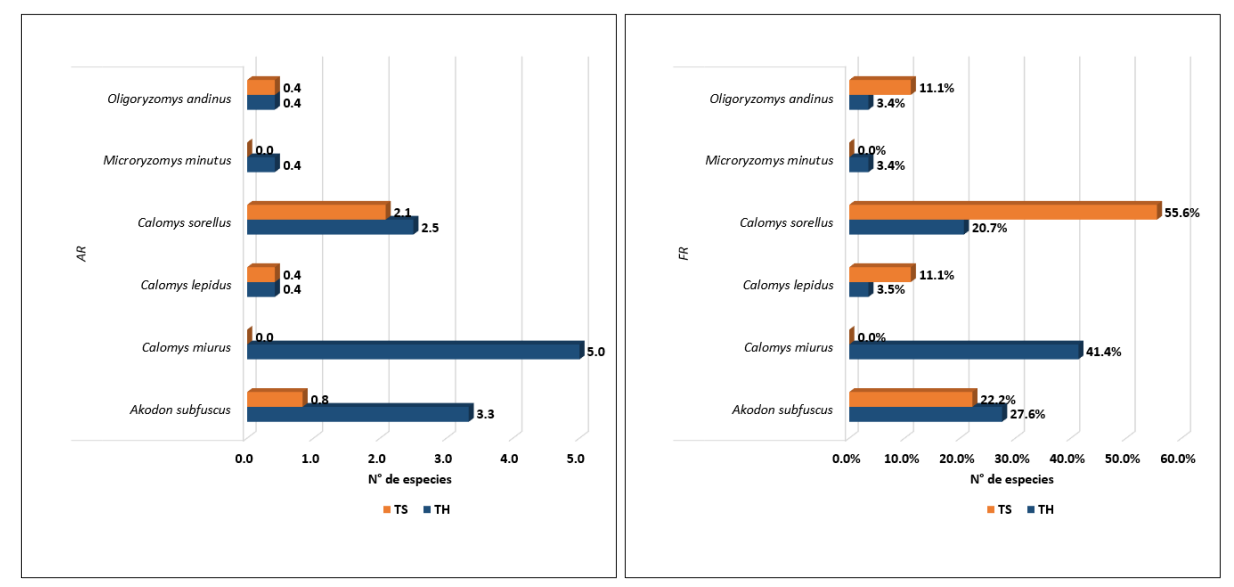

**Elaboración**: LQA, 2023.

#### *Mamíferos menores voladores*

Los análisis de abundancia relativa y frecuencia relativa no se realizaron para el subgrupo de mamíferos menores voladores ni en la temporada seca ni en la temporada húmeda, debido a que sus registros corresponden a datos de incidencia y no a datos cuantitativos.

## *Mamíferos mayores (Índice de ocurrencia y actividad)*

En el área del proyecto, durante la temporada seca se registraron indicios solo de *Lycalopex culpaeus* "Zorro colorado, atoj" mediante heces; sin embargo, de acuerdo al índice de ocurrencia de Boddicker et al. (2002), no se confirma su presencia al no obtenerse una puntación igual o superior a diez (**¡Error! No se encuentra el origen de la referencia.**8). Por otra parte, durante la temporada húmeda también se registraron indicios del *Lycalopex culpaeus* "Zorro colorado, atoj" mediante heces, además del avistamiento directo de *Didelphis pernigra* "Zarigüeya andina, zarigüeya de orejas blancas", y el reporte mediante entrevista de *Neogale frenata* "Comadreja, tolompeo, Achocalla"; De acuerdo al índice de ocurrencia de Boddicker et al. (2002), se confirma la presencia de *Didelphis pernigra* durante la temporada húmeda, debido a que su valor de IO es igual el 10, además de presentar una alta actividad en la zona de acuerdo con su IA (**¡Error! No se encuentra el origen de la referencia.**83).

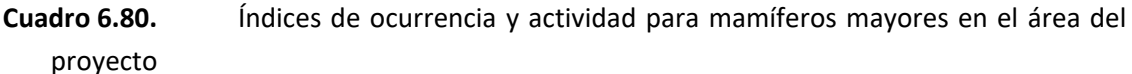

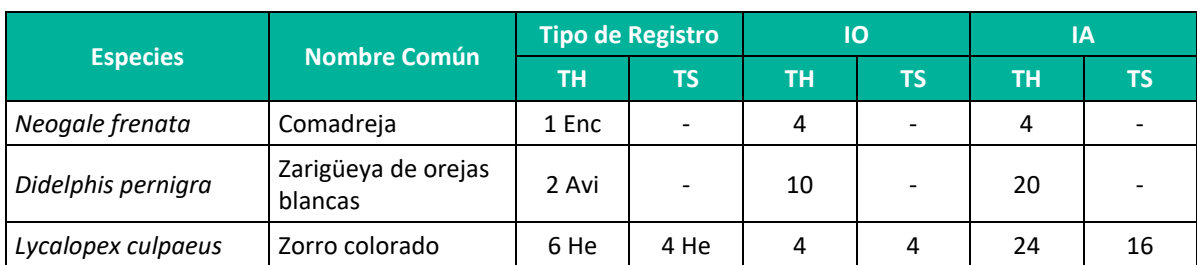

**Leyenda**: IO: índice de ocurrencia; IA: índice de actividad; He: Heces, Avi: Avistamiento, Enc: Encuesta. TH: Temporada húmeda, TS: Temporada seca

**Elaboración:** LQA, 2023.

El zorro colorado, *Lycalopex culpaeus* tiene hábitos diurnos y nocturnos, terrestres y solitarios. Se alimenta de mamíferos como roedores, conejos, aves y sus huevos, consumiendo a veces carroña. Se refugia en grutas, cuevas que encuentra entre la vegetación o el suelo. La hembra pare entre 3 y 8 crías en un periodo de gestación de 58 días, y el tiempo de lactancia lleva alrededor de dos meses, llegando las crías a su madurez al cumplir el año de vida. El zorro colorado habita diferentes tipos de hábitats como bosques templados y páramos andinos en un rango altitudinal entre los 2,600 a 4,500 msnm, sin embargo, es capaz de descender al nivel del mar en busca de alimento. Sus vocalizaciones son similares al del perro doméstico, o sea aullidos y ladridos (Tirira, 2007).

La *Didelphis perniga*, "Zarigüeya de orejas blancas", se encuentra distribuida en las estribaciones de los Andes desde el noroeste de Venezuela y Colombia a través de Ecuador y Perú hasta Bolivia y posiblemente hasta los Andes del norte de Argentina (Cerqueira y Tribe, 2007). Es nocturna, solitaria y mayormente terrestre pero buena trepadora. Especie omnívora, alimentándose de insectos, otros invertebrados, frutos y eventualmente pequeños vertebrados, dependiendo de la disponibilidad de estos recursos (Tirira, 2007; Astúa, 2015). Durante el día se refugia en árboles huecos, cavidades en el suelo o entre rocas (Tirira, 2007). Es una especie generalista que se encuentra en bosques secundarios, áreas abiertas y zonas intervenidas, siendo muy tolerable a ambientes modificados (Barrera-Niño y Sánchez, 2014; Astúa 2015).

Por su parte, la *Neogale frenata* "Comadreja" es una especie de hábitos diurnos y nocturnos, solitaria y terrestre (Emmons y Feer, 1999). Se las puede encontrar en parejas en época reproductiva y durante la crianza de los juveniles (Fagerstone, 1987; Sheffield y Thomas, 1997). Habita en todas las zonas de vida, desde alpina a tropicales, exceptuando los desiertos (Sheffield y Thomas, 1997). En Perú está presente en bosques subtropiclaes, templados y altoandinos, preferentemente dentro de bosques andinos y zonas montañosas (Tirira, 2007). *N. frenata* es un predador generalista, que se alimenta de una amplia variedad de presas (Gamble, 1981; King, 1989).

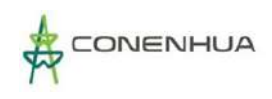

#### **Diversidad**

Para estimar los índices de diversidad, dominancia y equidad se emplearon los valores obtenidos de los métodos cuantitativos. Estos métodos fueron aplicados para los mamíferos menores terrestres. A continuación, se presenta los valores obtenidos.

#### *Mamíferos menores terrestres*

De acuerdo con los resultados obtenidos, los valores de diversidad para la temporada seca fueron intermedios (H´=1.66 bits/ind.), debido al bajo número de especies reportadas (04 spp.) y a la relativamente poca abundancia de estas; de igual manera, la diversidad durante la temporada húmeda fue tan intermedia (H´=2.01 bits/ind.), pero mayor a la temporada seca, debido al mayor número de especues reportadas (06 spp.) y la mayor abundancia registrada. La diversidad en la temporada seca estuvo influenciada por la marcada dominancia de *Callomys sorellus* "Ratón vespertino rojizo" (1-D=0.62), lo cual se reflejó en la equidad obtenida (J´=0.83); por otra parte, la diversidad en la temporada húmeda estuvo mayormente inflyenciada por la dominancia de *Callomys miurus* "Ratón vespertino" (1-D= 0.71), lo cual también se reflejí en la equidad obtenida (J'= 0.78). Durante la temporada seca solo se realizaron análisis de diversidad alfa para la estación de muestreo Mm-04-1, ya que en el resto de estaciones de muestreo se reportó una o ninguna especie; mientras que en la temporada húmeda se analizaron las estaciones de muestreo Mm-01- 1, Mm-01-2, Mm-02-2, Mm-03-1 y Mm-04-1, debido que en las demás estaciones se contó solo con una especie o no hubo registro de estas (**¡Error! No se encuentra el origen de la referencia.**6.84).

| Estación de<br><b>Muestreo</b> | <b>Especies (S)</b> |           | <b>Individuos (N)</b> |           | Equidad (J)              |                          | Simpson (1-D) |                          | <b>Shannon-Wiener</b><br>(H') |           |
|--------------------------------|---------------------|-----------|-----------------------|-----------|--------------------------|--------------------------|---------------|--------------------------|-------------------------------|-----------|
|                                | TН                  | <b>TS</b> | <b>TH</b>             | <b>TS</b> | <b>TH</b>                | <b>TS</b>                | <b>TH</b>     | <b>TS</b>                | <b>TH</b>                     | <b>TS</b> |
| $Mm-01-1$                      | $\overline{2}$      | 1         | 3                     | 4         | 0.92                     | 0.00                     | 0.44          | 0.00                     | 0.92                          | 0.00      |
| $Mm-01-2$                      | $\overline{2}$      | 0         | 3                     | 0         | 0.92                     | ٠                        | 0.44          | ٠                        | 0.92                          | ٠         |
| $Mm-02-1$                      | 1                   | $\Omega$  | 4                     | 0         | 0.00                     | $\overline{\phantom{0}}$ | 0.00          | $\overline{\phantom{0}}$ | 0.00                          |           |
| Mm-02-2                        | $\overline{2}$      | 0         | 2                     | 0         | 1.00                     | ٠                        | 0.50          | $\overline{\phantom{a}}$ | 1.00                          |           |
| $Mm-03-1$                      | 4                   | 1         | 5                     | 1         | 0.96                     | 0.00                     | 0.72          | 0.00                     | 1.92                          | 0.00      |
| Mm-03-2                        | $\Omega$            | $\Omega$  | 0                     | 0         | $\overline{\phantom{a}}$ | ٠                        | -             | -                        | $\overline{\phantom{a}}$      | -         |
| Mm-04-1                        | 3                   | 3         | 4                     | 4         | 0.95                     | 0.95                     | 0.63          | 0.63                     | 1.50                          | 1.50      |
| Mm-04-2                        | 3                   | 0         | 8                     | 0         | 0.89                     | $\overline{\phantom{0}}$ | 0.59          | $\overline{\phantom{0}}$ | 1.40                          |           |
| <b>Total</b>                   | 6                   | 4         | 29                    | 9         | 0.78                     | 0.83                     | 0.71          | 0.62                     | 2.01                          | 1.66      |

**Cuadro 6.81.** Registro de índices de diversidad para mamíferos menores terrestres en el área del proyecto.

**Leyenda:** TH: Temporada húmeda, TS: Temporada seca, **Elaboración:** LQA, 2023.

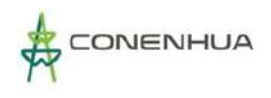

## ▪ **Índices de Similitud**

### *Mamíferos menores terrestres*

Con respecto a la similitud basada en la composición de especies mediante el índice de Jaccard, se encontró que durante la temporada seca las unidades de vegetación de Matorral y Vegetación ruderal reportaron una similitud de 0% entre ellas, mientras que en el Bosque de Polylepis no se registró ninguna especie; por otra parte, durante la temporada húmeda se encontró que existió una similitud del 50% entre las unidades de vegetación de Bosque de Polylepis y Matorral, mientras que este grupo fue similar a la Vegetación ruderal casi en un 30%. Para la temporada seca se obtuvieron esos resultados debido a que ninguna de las unidades de vegetación compartió especies entre ellas, siendo, por ejemplo, registrado *Oligoryzomys andinus* solo en la vegetación ruderal. Por otra parte, en la temporada húmeda, se encontró mayor similitud, en parte debido a que *Callomys miurus* fue registrado en todas las unidades de vegetación.

## **Figura 6.82.** Similitud de Jaccard de la temporada seca (izquierda) y temporada húmeda (derecha) entre las unidades de vegetación del área del proyecto.

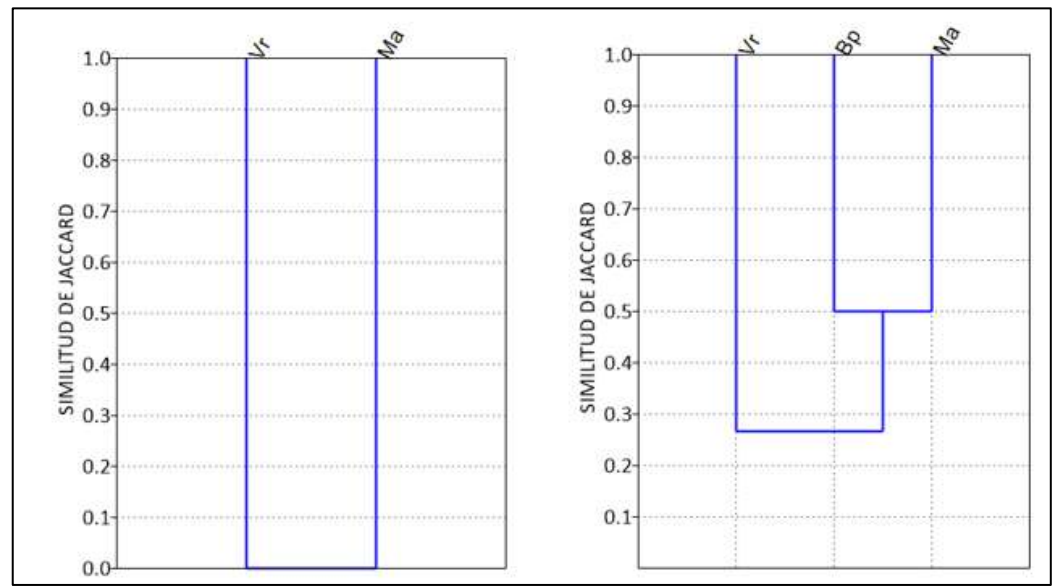

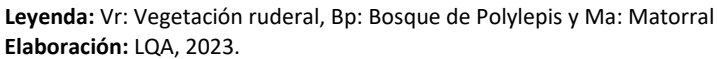

Con respecto a la similitud basada en la composición y abundancia de especies mediante el índice de Morisita, se encontró que durante la temporada seca las unidades de vegetación de Matorral y Vegetación ruderal reportaron una similitud de 0% entre ellas, mientras que en el Bosque de Polylepis no se capturó ninguna especie; por otra parte, durante la temporada húmeda se encontró que existió una similitud del 70% entre las unidades de vegetación de Bosque de Polylepis y Matorral, mientras que este grupo fue similar a la Vegetación ruderal casi en un 50%. Para la temporada seca se obtuvieron esos resultados debido a que ninguna de las unidades de vegetación se capturo individuos de la misma especie. Por otra parte, en la temporada húmeda, se encontró

una alta similitud, en parte debido a la abundancia de *Callomys miurus* y *Callomys sorellus* capturados en las estaciones de Matorral y Vegetación Ruderal.

## **Figura 6.83.** Similitud de Morisita de la temporada seca (izquierda) y temporada húmeda (derecha) entre las unidades de vegetación del área del proyecto.

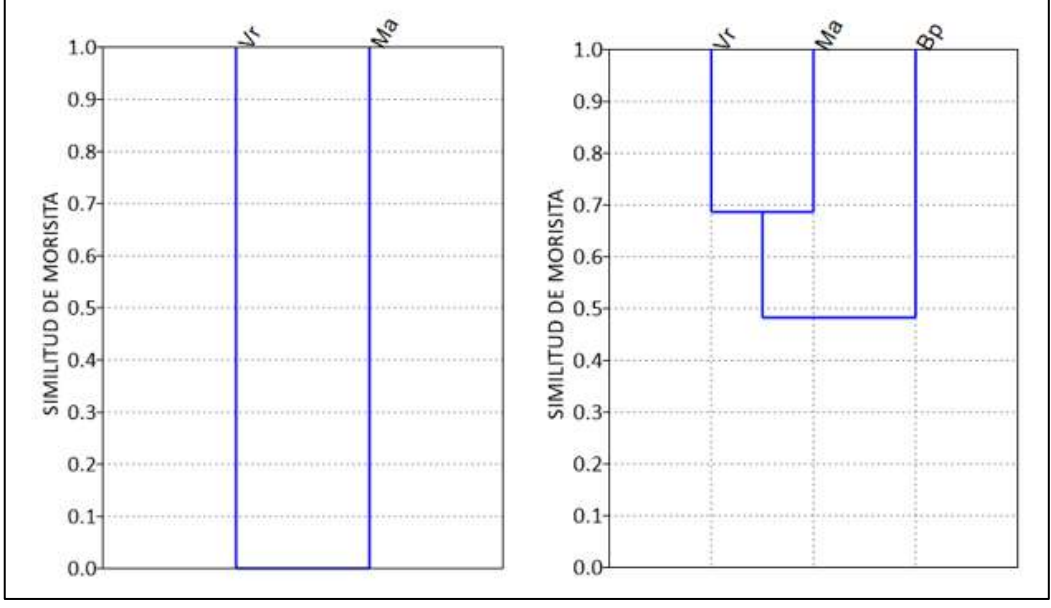

 **Elaboración:** LQA, 2023.

## **D. ANALISIS POR UNIDAD DE VEGETACION**

#### **MATORRAL**

Esta unidad de vegetación estuvo caracterizada por la estación de muestreo EM-1 (Mm-01-1 y Mm-01-2 para mamíferos menores terrestres, Mv-01-1 mamíferos menores voladores y MM-01-1 para mamíferos mayores).

#### *COMPOSICIÓN Y RIQUEZA*

La composición de mamíferos se realizó con información colectada por métodos cuantitativos y cualitativos considerando incluso las especies registradas en cualquier instante durante la permanencia en la zona de estudio.

En la unidad de vegetación Matorral se reportaron durante la temporada seca tres especies de mamíferos menores terrestres pertenecientes a la familia Cricetidae y al orden Rodentia, dos especies de mamíferos menores voladores pertenecientes a la familia Molossidae y orden Chiroptera, y una especie de mamífero mayor representada por *Lycalopex culpaeus* "Zorro colorado" de la familia Canidae y orden Carnivora; mientras que en la temporada húmeda se reportaron cuatro especies de mamíferos menores terrestres pertenecientes a la familia Cricetidae y al orden Rodentia, cuatro especies de mamíferos menores voladores pertenecientes a la familia Molossidae y orden Chiroptera, y una especie de mamífero mayor representada por *Didelphis* 

*pernigra* "Zarigüeya de orejas blancas" de la familia Didelphidae y orden Carnivora (**¡Error! No se encuentra el origen de la referencia.**85 y **¡Error! No se encuentra el origen de la referencia.**84).

**Cuadro 6.82.** Composición de especies de mamíferos del Matorral en órdenes, familias y géneros taxonómicos durante la temporada seca y húmeda.

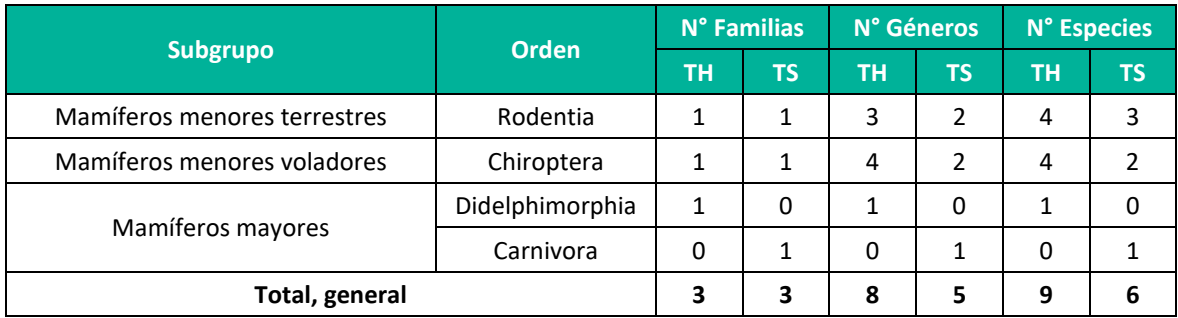

**Leyenda:** TH: Temporada húmeda, TS: Temporada seca,

**Elaboración**: LQA, 2023.

**Figura 6.84.** Composición de especies de mamíferos a nivel de órdenes, familias y géneros en el Matorral durante la temporada seca y húmeda.

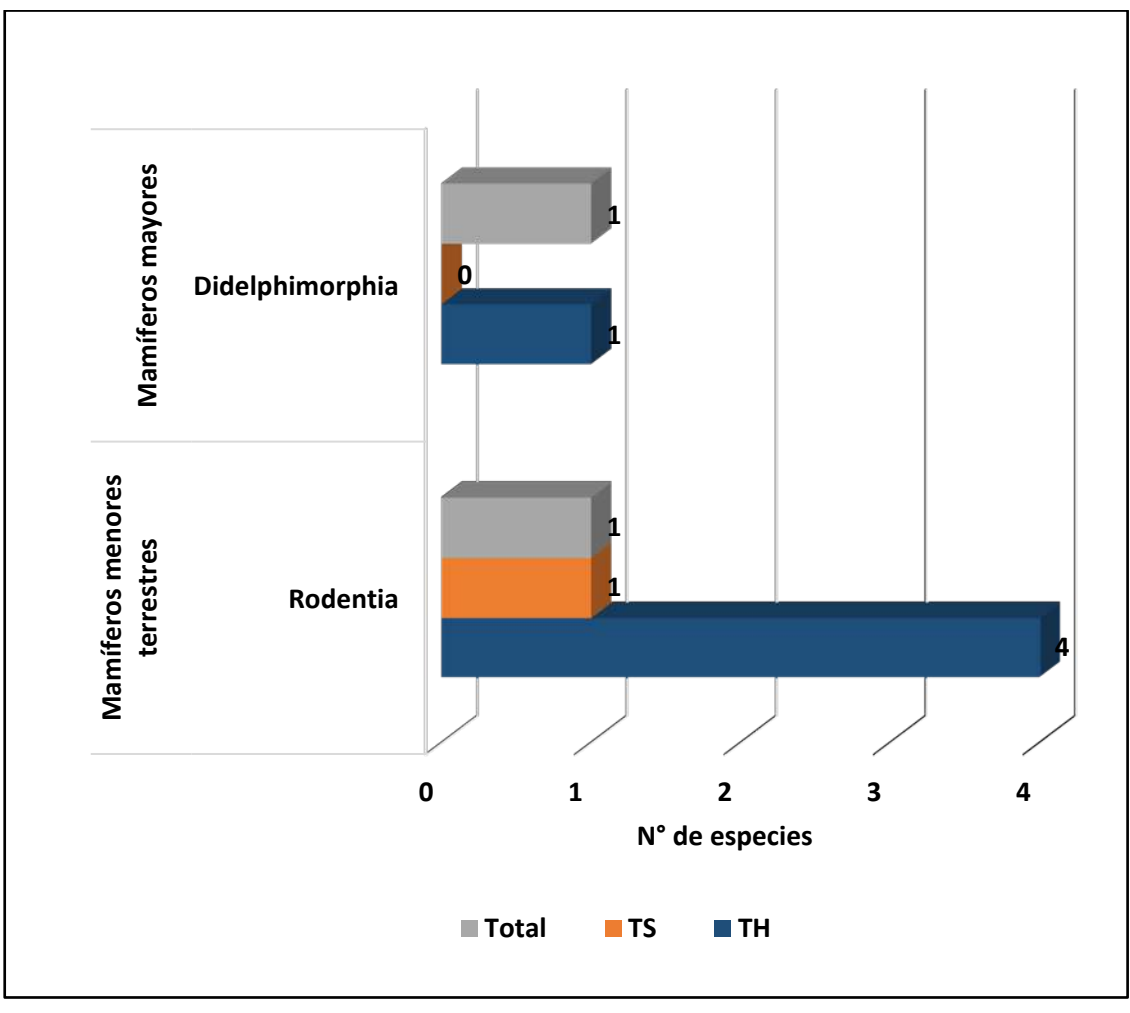

**Elaboración**: LQA, 2023.

### *ABUNDANCIA Y FRECUENCIA RELATIVA*

#### *Mamíferos menores terrestres*

En el Matorral, durante la temporada seca, se capturaron 8 individuos, mientras que durante la temporada húmeda se capturaron 18 individuos. Durante la temporada seca, el más abundante fue *Calomys sorellus* "Ratón vespertino rojizo" con cinco individuos que representaron 4.17 ind./TN de abundancia relativa y el 62.5% del total de registros, y le siguió *Akodon subfuscus* "Ratón campestre moreno", con dos individuos que representaron 1.67 ind./TN de abundancia relativa y 25% del total de registros; mientras que durante la temporada húmeda, los más abundantes fueron el Akodon subfuscus "Ratón campestre moreno" y el *Calomys miurus* "Ratón vespertino" con 6 individuos cada uno representando 5.00 ind./TN de la abundancia relativa y el 33.3% del total de registros, respectivamente. El menos abundante durante la temporada seca y humeda fue *Calomys lepidus* "Ratón vespertino precioso" con un individuo capturado que representó 0.83 ind./TN de abundancia relativa tanto en la temporada seca como en la húmeda, y 12.5% del total de registros de la temporada seca y 5.6% del total la temporada húmeda (**¡Error! No se encuentra el origen de la referencia.**86, **¡Error! No se encuentra el origen de la referencia.**85).

**Cuadro 6.83.** Abundancia y frecuencia relativa de mamíferos menores terrestres registradas en el Matorral durante la temporada húmeda y seca.

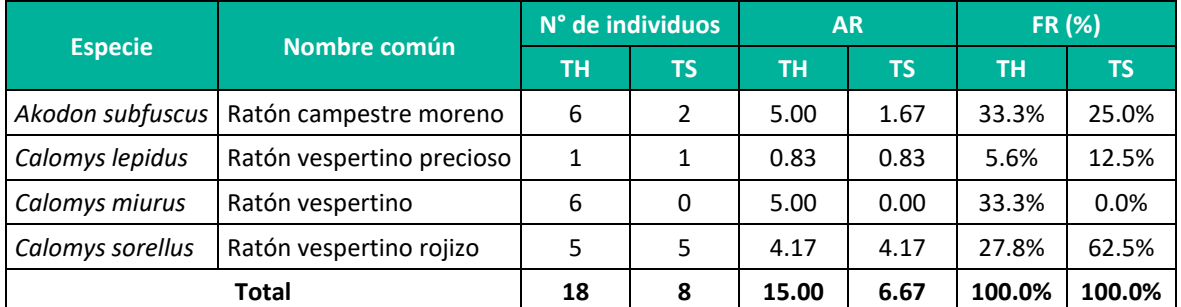

**Leyenda:** TH: Temporada húmeda, TS: Temporada seca, AR: abundancia relativa, FR: Frecuencia relativa. **Elaboración**: LQA, 2023.

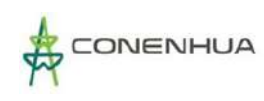

# **Figura 6.85.** Abundancia relativa (izquierda) y frecuencia relativa (derecha) de los mamíferos menores terrestres registrados en el Matorral.

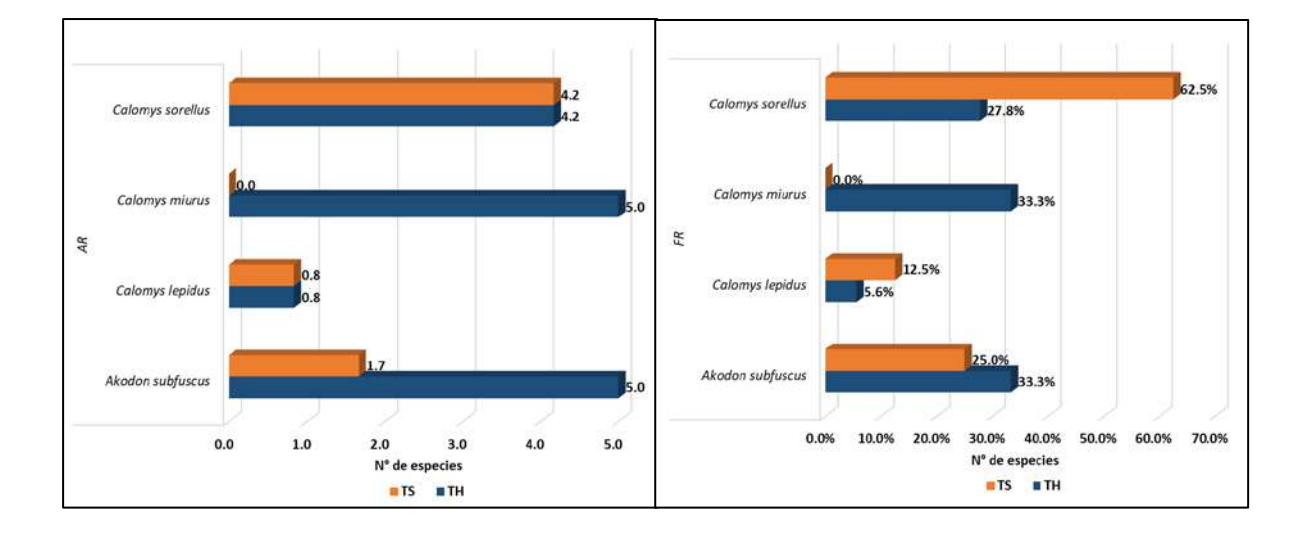

 **Elaboración**: LQA, 2023.

### *Mamíferos mayores (índice de ocurrencia y actividad)*

En la unidad de vegetación Matorral, durante la temporada se registraron indicios de *Lycalopex culpaeus* "zorro colorado"; mientas que durante la temporada húmeda se avistó la presencia de *Didelphis pernigra* "Zarigüeya de orejas blancas" y se reporta mediante encuenta la posible presencia de *Neogale frenata* "Comadreja". De acuerdo con el indice de ocurrencia de Boddicker et al. (2002), no se confirmó la presencia del *Lycalopex culpaeus* durante la temporada seca, mientras que, si se confirma la presencia *Didelphis pernigra* en la temporada húmeda, en esta unidad de vegetación. De acuerdo con el tipo y cantidad de evidencias, la actividad de *L. culpaeus* durante la temporada seca sería baja, mientras que la actividad de *D. pernigra* durante la temporada húmeda sería alta (**¡Error! No se encuentra el origen de la referencia.**87).

**Cuadro 6.84.** Índices de ocurrencia y actividad para mamíferos mayores en la unidad matorral durante la temporada húmeda y seca.

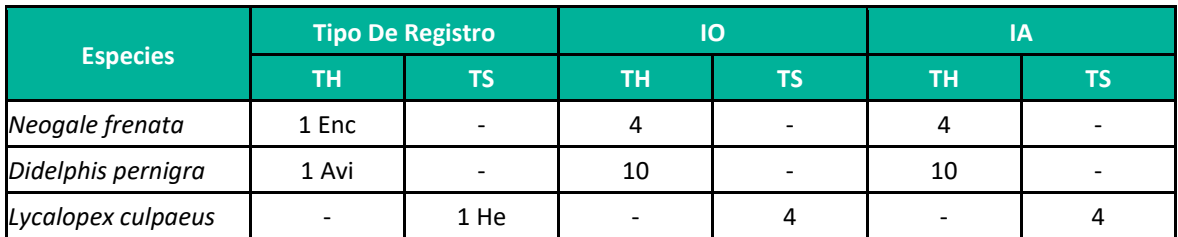

**Leyenda**: IO: índice de ocurrencia; IA: índice de actividad; He: Heces, TH: Temporada húmeda, TS: Temporada seca. **Elaboración:** LQA, 2023.

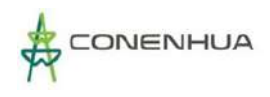

### *DIVERSIDAD*

Para estimar los índices de diversidad, dominancia y equidad se emplearon los valores obtenidos de los métodos cuantitativos. Estos métodos fueron aplicados para los mamíferos menores terrestres.

#### *Mamíferos menores terrestres*

De acuerdo a los resultados obtenidos, los valores de diversidad agrupando todos los puntos del Matorral fueron intermedios para la temporada seca (H´=1.3 bits/ind.) y la temporada húmeda (H´=1.8 bits/ind.); siendo este valor influenciado durante la temporada ambas temporadas climáticas por los registros del punto Mm-04-1, el más diverso en terminos de especies y sus abundancias. Por otra parte, el valor de dominancia de Simpson fue medio para la temporada seca (1-D=0.53) y alto para la temporada húmeda; esto se debe a que en la temporada seca *Callomys sorellus*tuvo mas del 60% de la abundancia relativa, mientras que en la temporada húmeda *Akodon subfuscus* y *Callomys miurus* representaron el 66% de la abundancia relativa. En consecuencia, la equidad también tendió a la unidad durante la temporada seca (J´=0.82) y durante la temporada húmeda (J´=0.90). Para la estación de muestreo Mm-04-1 se alcanzaron mayores valores de diversidad, tanto en la temporada seca (H´=1.5 bits/ind., 1-D=0.63, J'=0.95) como en la temporada húmeda (H´=1.5 bits/ind., 1-D=0.63, J'=0.95), evidenciando que para este punto en particular la comunidad de mamíferos menores terrestres fue más heterogénea y poco variable entre temporadas. Por otro lado, la captura de una sola especie en la estación de muestreo Mm-01-1 no permitió la estimación de los índices de diversidad durante la temporada seca, y este presentó los menores valores de diversidad durante la temporada húmeda (cuadro 6.88).

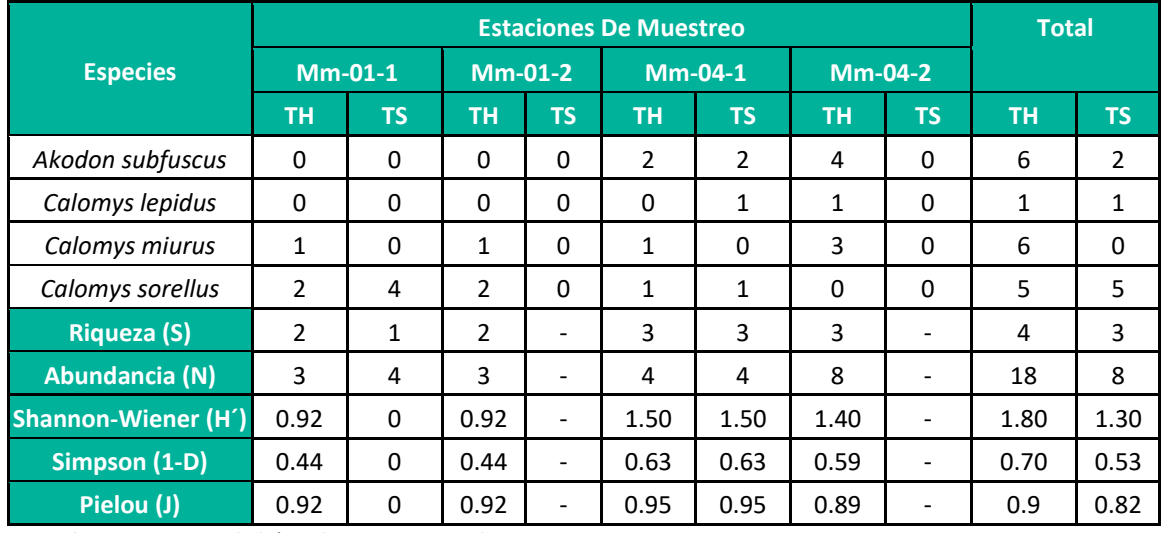

**Cuadro 6.85.** Registro de índices de diversidad para mamíferos menores terrestres en el Matorral durante la temporada húmeda y seca.

**Leyenda:** TH: Temporada húmeda, TS: Temporada seca **Elaboración:** LQA, 2023.

*ÍNDICES DE SIMILITUD*

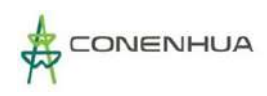

En cuanto a la composición de especies, el índice de similitud de Jaccard muestra que, para la temporada seca se registró una similitud del 33% entre las estaciones de muestreo Mm-01-1 y Mm-04-1 debido a que solo compartieron la presencia de *Calomys sorellus* "ratón vespertino rojizo"; mientras que para la temporada húmeda se encontró que las estaciones de muestreo Mm-01-2 y Mm-04-1 fueron los más similares, con mas del 65% de similitud de especies, compartiendo principalmente el registro de *Calomys sorellus* "ratón vespertino rojizo" y *Calomys miurus* "ratón vespertino" (**¡Error! No se encuentra el origen de la referencia.**86). Se evidencia que, tanto en la temporada seca como en la húmeda, la especie *Calomys sorellus* representa gran parte de la composición de esta unidad de vegetación.

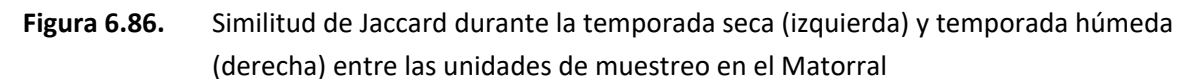

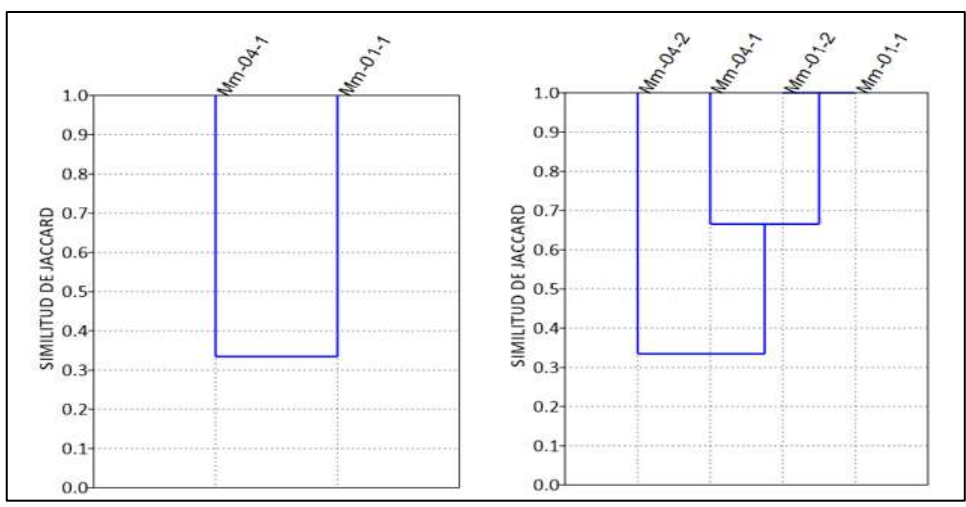

**Elaboración:** LQA, 2023.

En cuanto a la composición y abundancia de especies, el índice de similitud de Morisita muestra que, para la temporada seca se registró una similitud mayor al 35% entre las estaciones de muestreo Mm-01-1 y Mm-04-1 debido a que solo compartieron la presencia de *Calomys sorellus* "ratón vespertino rojizo"; mientras que para la temporada húmeda se encontró que los estaciones de muestreo Mm-01-2 y Mm-04-1 fueron los más similares, con más del 85% de similitud de especies, siendo común la captura de las especies *Calomys sorellus* "ratón vespertino rojizo" y *Calomys miurus* "ratón vespertino" (**¡Error! No se encuentra el origen de la referencia.**87). Se evidencia que, tanto en la temporada seca como en la húmeda, la especie *Calomys sorellus* representa gran parte de la abundancia y composición de esta unidad de vegetación.

**Figura 6.87.** Similitud de Morisita durante la temporada seca (izquierda) y temporada húmeda (derecha) entre las unidades de muestreo en el Matorral

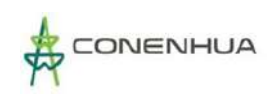

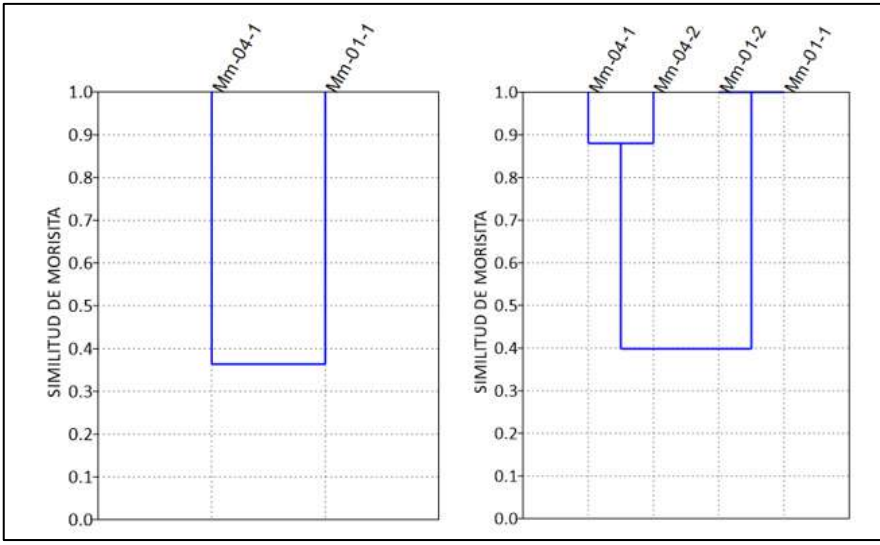

 **Elaboración:** LQA, 2023.

#### *CURVA DE ACUMULACIÓN*

El análisis de curva de acumulación de especies del modelo de Clench reportó para la temporada seca a tres especies observadas (S<sub>obs</sub>=3) y nueve especies esperadas (S<sub>esp</sub>(a/b) = 8.65), de las cuales se obtuvieron los parámetros de la función (a= 1.1564 y b= 0.1335); mientras que para la temporada húmeda reporto a cuatro especies observadas (S<sub>obs</sub>=4) y cinco especies esperadas (S<sub>esp</sub>(a/b) = 5.13), de las cuales se obtuvieron los parámetros de la función (a= 4.6325 y b= 0.9029). La proporción de especies registradas a comparación de las especies esperadas en la zona de muestreo fue del 34.64% para la temporada seca y del 77.96% para la temporada húmeda según el análisis de curva de acumulación (Jiménez-Valverde y Hortal, 2003) (**¡Error! No se encuentra el origen de la referencia.**88). De acuerdo con los resultados, para la temporada seca se requeriría aumentar un poco el esfuerzo de muestreo, pero, con los resultados obtenidos durante la temporada húmeda, se sugeriría que el número de especies potenciales sería alrededor de 5 para toda la zona de matorral evaluada.

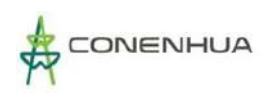

## **Figura 6.88.** Curva de acumulación de las especies de mamíferos menores durante la temporada seca (izquierda) y durante la temporada húmeda (derecha) en el Matorral.

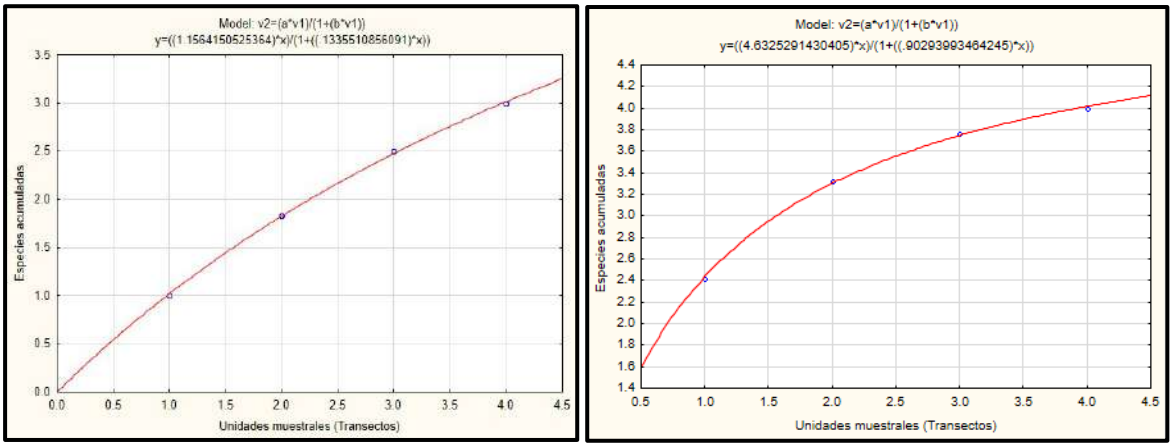

**Elaboración**: LQA, 2023.

#### **BOSQUE DE POLYLEPIS**

La unidad de vegetación estuvo caracterizada por las estaciones de muestreo EM-2 (Mm-02-1 y Mm-02-2 para mamíferos menores, Mv-02-1 para mamíferos menores y MM-03-1 para mamíferos mayores).

#### *COMPOSICIÓN Y RIQUEZA*

En la unidad de vegetación Bosque de Polylepis se reportaron tres especies para la temporada seca y siete especies para la temporada húmeda. Para la temporada seca se registró dos especies de mamíferos menores voladores correspondientes a la familia Molossidae y orden Chiroptera, y una correspondiente a mamíferos mayores, representada por *Lycalopex culpaeus* "Zorro colorado" de la familia Canidae y orden Carnivora. Por su parte, durante la temporada húmeda se registró dos especies de mamíferos menores terrestres correspondientes a la familia Cricetida y orden Rodentia, cuatro de mamíferos menores voladores correspondientes a la familia Molossidae y orden Chiroptera, y una correspondiente a mamíferos mayores, representada por *Lycalopex culpaeus* "Zorro colorado" de la familia Canidae y orden Carnivora. En términos generales el orden Chiroptera y Rodentia fueron los más representativos durante cada temporada, respectivamente (**¡Error! No se encuentra el origen de la referencia.**89, Figura 6.89).

**Cuadro 6.86.** Composición de especies de mamíferos del Bosque de Polylepis en órdenes, familias y géneros taxonómicos

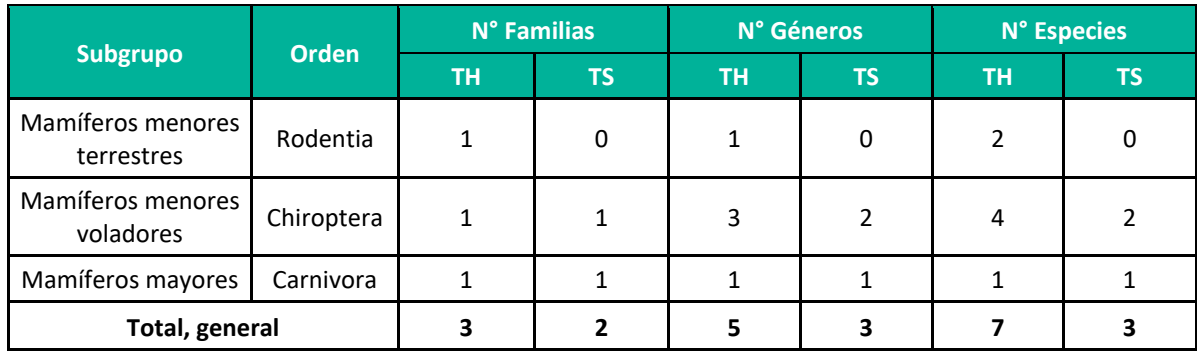

**Leyenda:** TH: Temporada húmeda, TS: Temporada seca **Elaboración:** LQA, 2023.

**Figura 6.89.** Composición de especies de mamíferos a nivel de Orden y familias durante la temporada seca y húmeda en el Bosque de Polylepis.

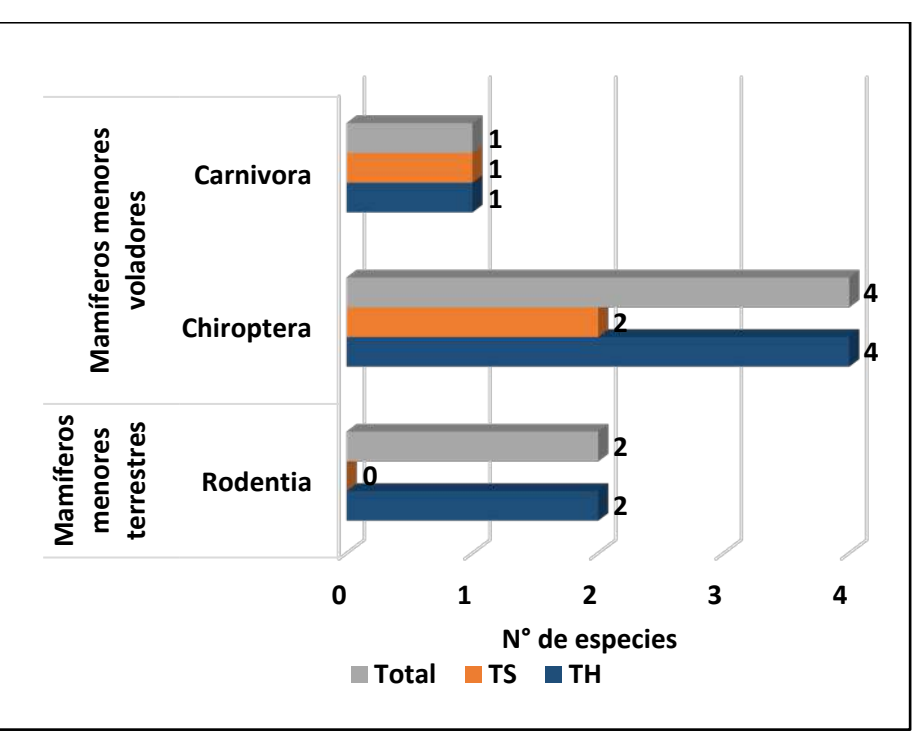

 **Leyenda:** TH: Temporada húmeda, TS: Temporada seca **Elaboración:** LQA, 2023.

## *ABUNDANCIA Y FRECUENCIA RELATIVA*

### *Mamíferos menores terrestres*

En el Bosque de Polylepis, durante la temporada seca no se capturaron individuos, mientras que durante la temporada húmeda se capturaron 6 individuos. Durante la temporada húmeda, la especie más abundante fuente el *Calomys miurus* "Ratón vespertino" con cinco individuos capturados y 8.33 ind./TN de la abundancia relativa y el 83.3% del total de registros. El menos abundante durante la temporada seca y humeda fue *Calomys sorellus* "Ratón vespertino rojizo" con un individuo capturado que presentó 1.67 ind./TN de abundancia relativa y el 16.7% de los registros durante la temporada húmeda (**¡Error! No se encuentra el origen de la referencia.**90, **¡Error! No se encuentra el origen de la referencia.**90).

**Cuadro 6.87.** Abundancia y frecuencia relativa de mamíferos menores terrestres registradas en el Bosque de Polylepis durante la temporada húmeda y seca.

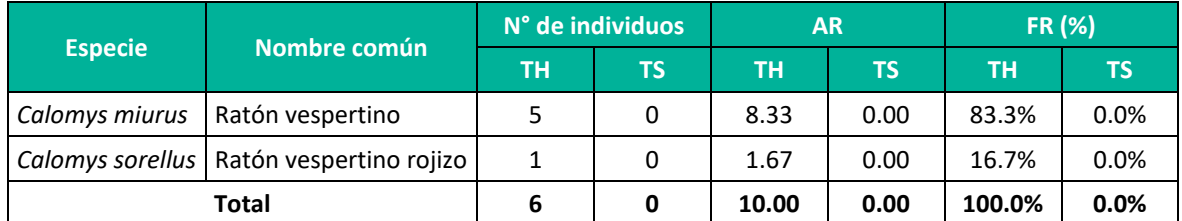

**Leyenda:** TH: Temporada húmeda, TS: Temporada seca, AR: abundancia relativa, FR: Frecuencia relativa. **Elaboración**: LQA, 2023.

## **Figura 6.90.** Abundancia relativa (AR) de los mamíferos menores terrestres registrados en el Bosque de Polylepis.

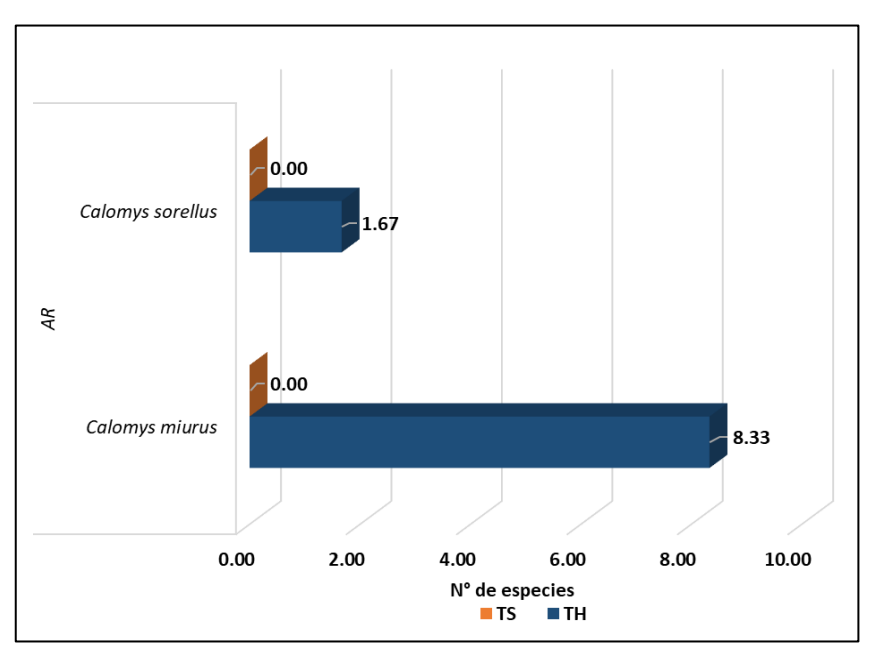

 **Leyenda:** TH: Temporada húmeda, TS: Temporada seca **Elaboración**: LQA, 2023.

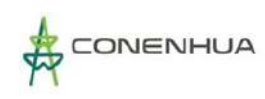

## **Figura 6.91.** Frecuencia relativa (RF)de los mamíferos menores terrestres registrados en el Bosque de Polylepis

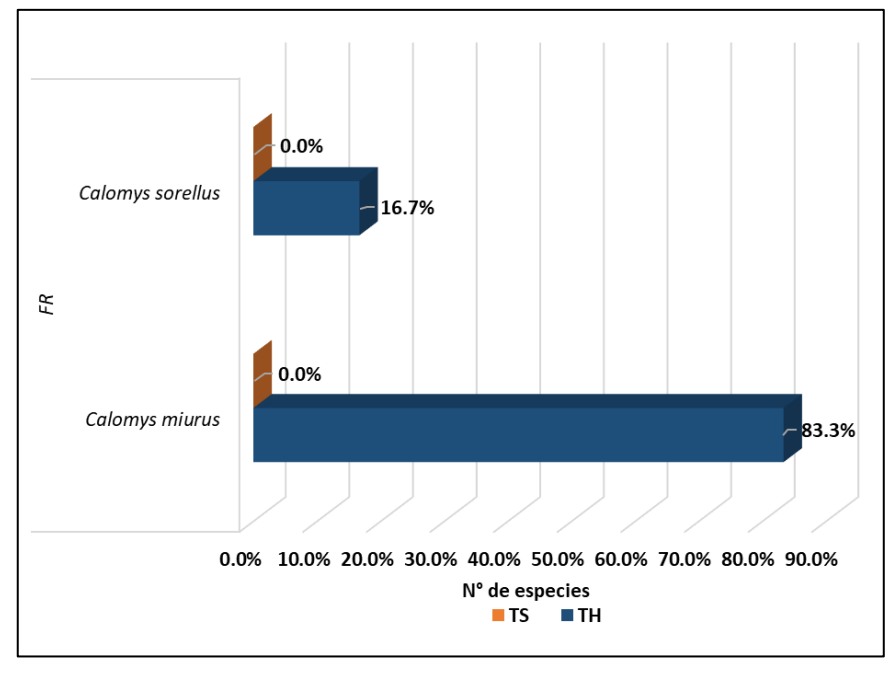

**Leyenda:** TH: Temporada húmeda, TS: Temporada seca **Elaboración**: LQA, 2022

## *Mamíferos mayores (índice de ocurrencia y actividad)*

En la unidad de vegetación Bosque de Polylepis se registraron indicios de *Lycalopex culpaeus* "zorro colorado" durante ambas temporadas climáticas. Sin embargo, de acuerdo al índice de ocurrencia de Boddicker et al. (2002), en ninguna temporada fue posible confirmar su presencia, al no alcanzarse la puntuación mínima de diez (**¡Error! No se encuentra el origen de la referencia.**91). También se destaca que su actividad en la zona sería baja durante la temporada seca, pero presentaría un aumento notable durante la temporada húmeda.

**Cuadro 6.88.** Índices de ocurrencia y actividad para mamíferos mayores en la unidad de vegetación Bosque de Polylepis.

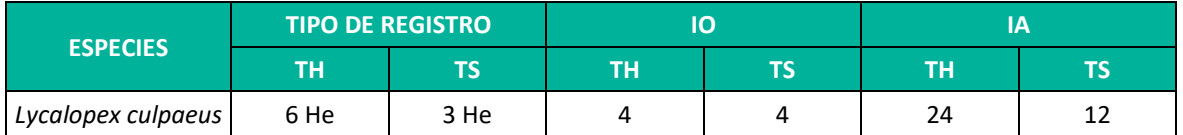

**Leyenda**: IO: índice de ocurrencia; IA: índice de actividad; He: heces.TH: Temporada húmeda, TS: Temporada seca **Elaboración:** LQA, 2023.

#### *DIVERSIDAD*

Para estimar los índices de diversidad, dominancia y equidad se emplearon los valores obtenidos de los métodos cuantitativos. Estos métodos fueron aplicados para los mamíferos menores terrestres.

### *Mamíferos menores terrestres*

De acuerdo a los resultados obtenidos, no se pudo analizar la diversidad con los datos durante la temporada seca pues no se capturaron individuos, mientras que para la temporada húmeda los valores de diversidad fueron bajos (H´=0.65 bits/ind.), influenciados mayormente por los registros en el punto Mm-02-2, el más diverso en terminos de especies. El valor de dominancia de Simpson fue bajo para la temporada húmeda (1-D=0.28); esto se debe a que, en esta temporada, las especies *Callomys sorellus* y *Calomys miurus* no tuvieron abundancias muy diferenciadas en los puntos evaluados. Por otra parte, la equidad también fue baja durante la temporada húmeda (J´=0.65). Para la estación de muestreo Mm-02-1, durante la temporada húmeda, no fue posible calcular valores de diversidad, debido a que solo se registró una especie, mientras que en el punto Mm-02- 2 se obtuvieron solo dos individuos de diferentes especies, por la que la diversidad en general fue baja (H´=0.99 bits/ind., 1-D=0.5, J'=1); razón por la cual es posible sugerir que en estos ambientes la diversidad de mamíferos terrestres es en general baja (**¡Error! No se encuentra el origen de la referencia.**92).

**Cuadro 6.89.** Registro de índices de diversidad para mamíferos menores terrestres en el Bosque de Polylepis durante la temporada húmeda y seca.

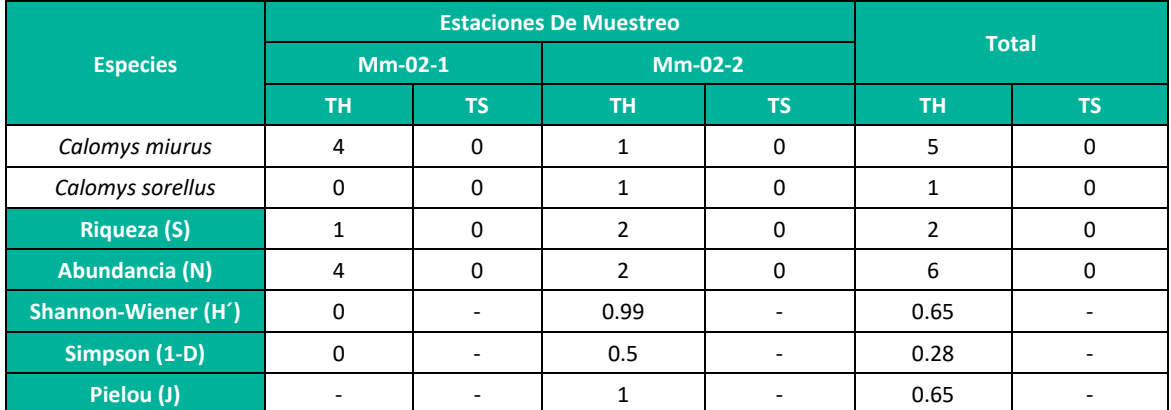

**Leyenda:** TH: Temporada húmeda, TS: Temporada seca **Elaboración:** LQA, 2023.

#### *ÍNDICES DE SIMILITUD*

Con respecto a los análisis de similitud, solo fue posible realizarlos para la temporada húmeda, pues en la temporada seca no se obtuvo capturas en esta unidad de vegetación. En cuanto a la composición de especies, el índice de similitud de Jaccard muestra que, para la temporada húmeda se encontró que las estaciones de muestreo Mm-02-1 y Mm-02-2 fueron similares en el 50% de especies, compartiendo principalmente el registro de *Calomys miurus* "ratón vespertino" (**¡Error! No se encuentra el origen de la referencia.**92). De igual manera, para la temporada húmeda, el análisis de similiud considerando la composición y abundancia mediante el índice de Morisita muestra que las estaciones de muestreo Mm-02-1 y Mm-02-2 fueron similares en alrededor del 68%. Con base en estos resultados, destacamos que la especie *Calomys miurus* representa parte crucial de la composición de esta unidad de vegetación.

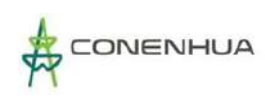

# **Figura 6.92.** Similitud de Jaccard (izquierda) y Morisita (derecha) durante la temporada húmeda entre las unidades de muestreo en el Bosque de Polylepis

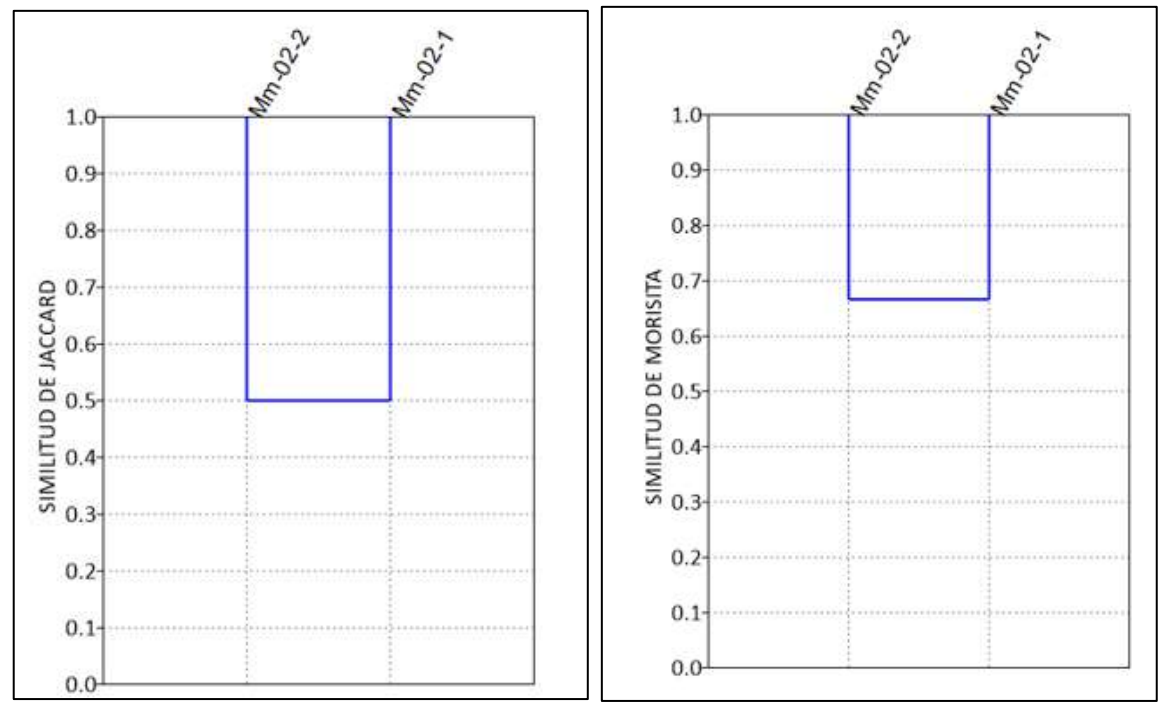

 **Elaboración:** LQA, 2023.

### *CURVA DE ACUMULACIÓN*

No se realizó la estimación de la riqueza por medio de curvas de acumulación al no reportarse especies para la temporada seca. Por otra parte, dado que en la temporada húmeda solo se contó con dos transectos de evaluación, no se realizó el ajuste a la curva de Clench.

## **VEGETACIÓN RUDERAL**

La unidad de vegetación estuvo caracterizada por la estación de muestreo EM-3 (Mm-03-1 y Mm-03-2 para mamíferos menores terrestres, Mv-03-1 y Mv-03-2 para mamíferos menores voladores y MM-03-1 para mamíferos mayores).

## *COMPOSICIÓN Y RIQUEZA*

En la unidad de Vegetación ruderal, durante la temporada seca se reportó solo una especie representada por *Oligoryzomys andinus* "Ratón arrozalero andino"; mientras que para la temporada húmeda se reportó a *Callomys miurus* "Ratón vespertino", al *Oligoryzomys andinus* "Ratón arrozalero andino", al *Akodon subfuscus* "Ratón campestre moreno" y al *Microryzomys minutus* "Ratón arrozalero diminuto", perteneciente todos a la familia Cricetidae y orden Rodentia, además del registro de *Didelphis pernigra* "Zarigüeya de orejas blancas" (**¡Error! No se encuentra el origen de la referencia.**93, **¡Error! No se encuentra el origen de la referencia.**93), siendo por tanto estos ordenes los representativos para esta unidad de vegetación.

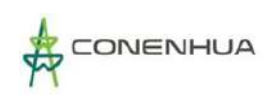

**Cuadro 6.90.** Composición de especies de mamíferos de la Vegetación ruderal, en órdenes, familias y géneros taxonómicos durante la temporada húmeda y seca.

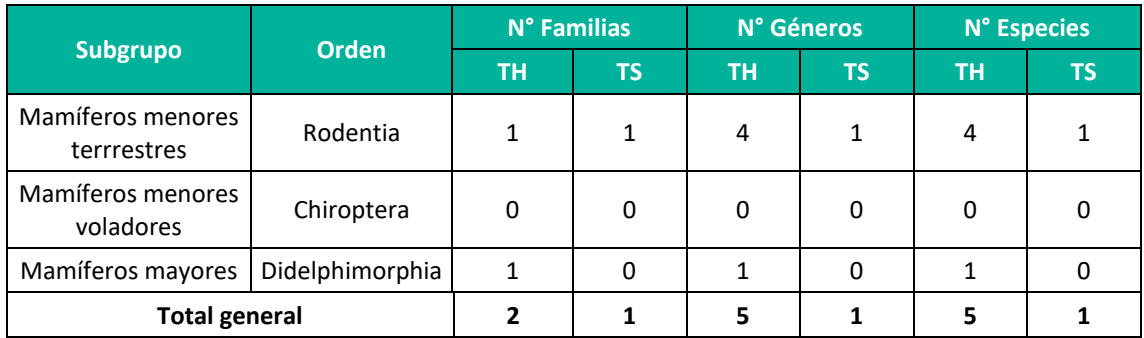

**Leyenda:**TH: Temporada húmeda, TS: Temporada seca **Elaboración:** LQA, 2023.

# **Figura 6.93.** Composición de especies de mamíferos a nivel de orden, familias y géneros durante la temporada seca y temporada húmeda en la unidad de Vegetación ruderal

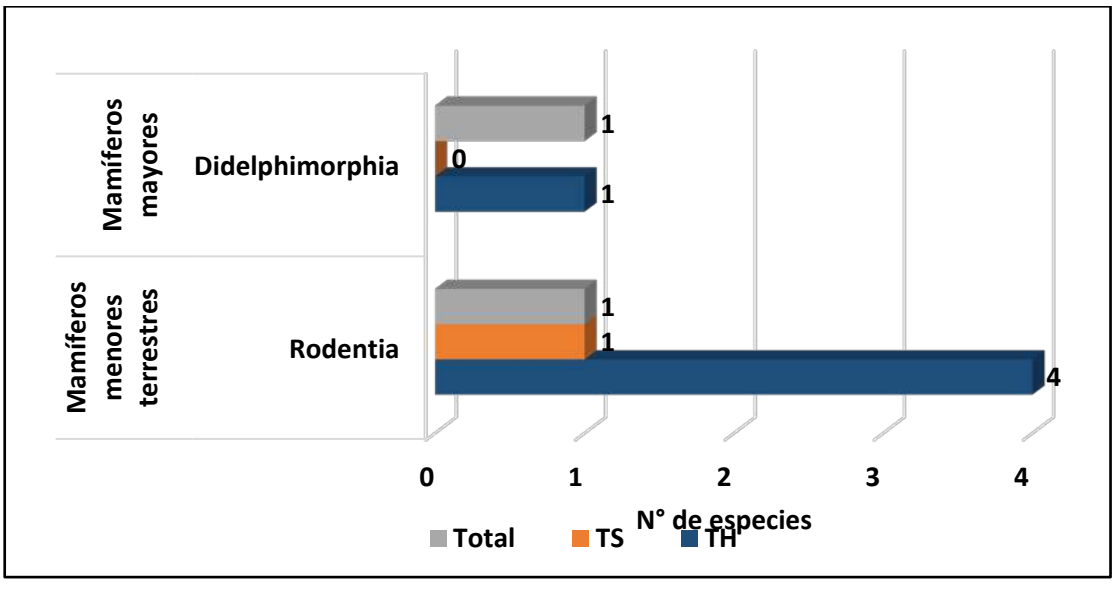

 **Leyenda:** TH: Temporada húmeda, TS: Temporada seca **Elaboración:** LQA, 2022.

## *ABUNDANCIA Y FRECUENCIA RELATIVA*

#### *Mamíferos menores terrestres*

En la unidad de vegetación, durante la temporada seca se capturó solo un individuo de mamífero menor terrestre de la especie *Oligoryzomys andinus* "Ratón arrozalero andino", el cual obtuvo como abundancia relativa 1.67 ind./TN y una frecuencia relativa del 100% del total de capturas; mientras que durante la temporada húmeda se capturaron un individuo de *Callomys miurus* "Ratón vespertino" con abundancia relativa de 1.67 ind./TN y una frecuencia relativa del 20%, un individuo de *Oligoryzomys andinus* "Ratón arrozalero andino" con abundancia relativa de 1.67 ind./TN y una frecuencia relativa del 20%, dos individuos de *Akodon subfuscus* "Ratón campestre moreno" con

abundancia relativa de 3.33 ind./TN y una frecuencia relativa del 40% y un individuo de *Microryzomys minutus* "Ratón arrozalero diminuto" con abundancia relativa de 1.67 ind./TN y una frecuencia relativa del 20% (**¡Error! No se encuentra el origen de la referencia.**94 **¡Error! No se encuentra el origen de la referencia.**94)

**Cuadro 6.91.** Abundancia y frecuencia relativa de mamíferos menores terrestres durante la temporada seca y húmeda en la Vegetación ruderal

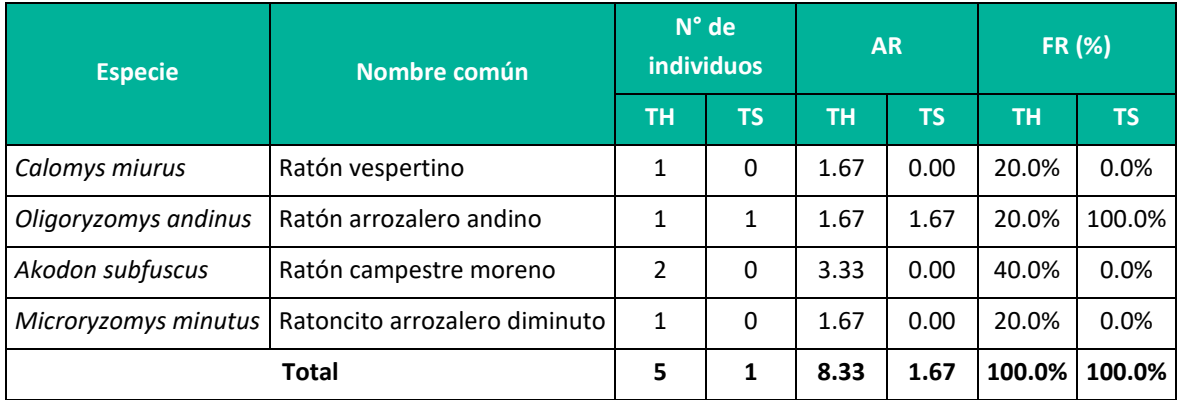

**Leyenda:** TH: Temporada húmeda, TS: Temporada seca**,** AR: abundancia relativa, FR: Frecuencia relativa. **Elaboración:** LQA, 2022.

**Figura 6.94.** Abundancia relativa (izquierda) y frecuencia relativa (derecha) de los mamíferos menores terrestres durante la temporada seca y húmeda en la Vegetación ruderal.

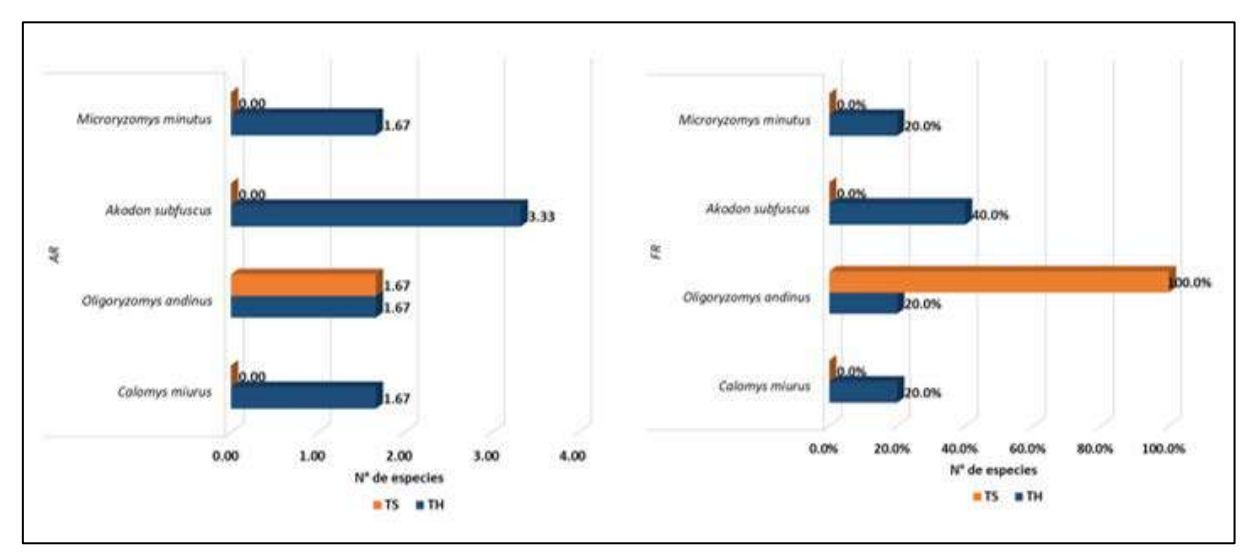

**Leyenda:** TH: Temporada húmeda, TS: Temporada seca **Elaboración:** LQA, 2022.

### *Mamíferos mayores (índice de ocurrencia y actividad)*

En la unidad de Vegetación ruderal solo se registraron indicios de mamíferos mayores durante la temporada húmeda. De acuerdo al índice de ocurrencia de Boddicker et al. (2002), con el registro mediante avistamiento fue posible confirmar la presencia de *Didelphis pernigra* "Zarigüeya de orejas blancas", al alcanzarse la puntuación mínima de diez (**¡Error! No se encuentra el origen de la referencia.**95). También se destaca que su actividad en la zona sería baja durante la temporada húmeda. Es posible que, durante la temporada seca, también este presente la especie, pero con tan poca actividad que su registro mediante evidencia indirecta sea difícil de lograr.

**Cuadro 6.92.** Índices de ocurrencia y actividad para mamíferos mayores en la unidad de Vegetación ruderal.

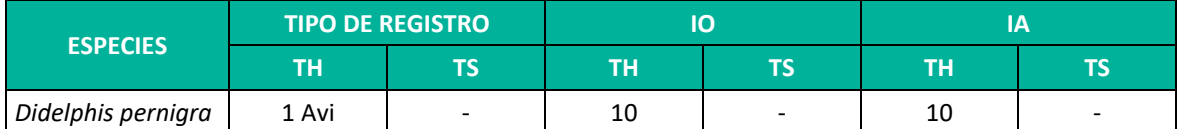

**Leyenda**: IO: índice de ocurrencia; IA: índice de actividad; He: heces.TH: Temporada húmeda, TS: Temporada seca **Elaboración:** LQA, 2023.

#### *DIVERSIDAD*

Para estimar los índices de diversidad, dominancia y equidad se emplearon los valores obtenidos de los métodos cuantitativos. Estos métodos fueron aplicados para los mamíferos menores terrestres.

#### *Mamíferos menores terrestres*

De acuerdo a los resultados obtenidos, no se pudo analizar la diversidad con los datos durante la temporada seca pues no se capturaron individuos, mientras que para la temporada húmeda los valores de diversidad fueron intermedios (H´=1.92 bits/ind.), influenciados mayormente por los registros en el punto Mm-03-1, el mas diverso en terminos de especies. El valor de dominancia de Simpson fue intermedio-alto para la temporada húmeda (1-D=0.72); esto se debe a que, en esta temporada, la especie *Akodon subfuscus*tuvo ligera mayor abundancia en los puntos evaluados con respecto a las otras especies. Por otra parte, la equidad también fue alta durante la temporada húmeda (J´=0.96). Para la estación de muestreo Mm-03-2, durante la temporada húmeda, no fue posible calcular valores de diversidad, debido a que solo no se registró especies, mientras que en el punto Mm-02-2 se obtuvieron cinco individuos de diferentes especies, por la que la diversida en general fue intermedia (H´=1.92 bits/ind., 1-D=0.72, J'=0.96); razón por la cual es posible sugerir que en estos ambientes la diversidad de mamíferos terrestres es en general intermedia a alta (**¡Error! No se encuentra el origen de la referencia.**96).

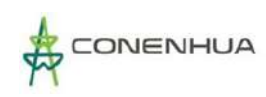

**Cuadro 6.93.** Registro de índices de diversidad para mamíferos menores terrestres en la Vegetación de ruderal durante la temporada húmeda y seca.

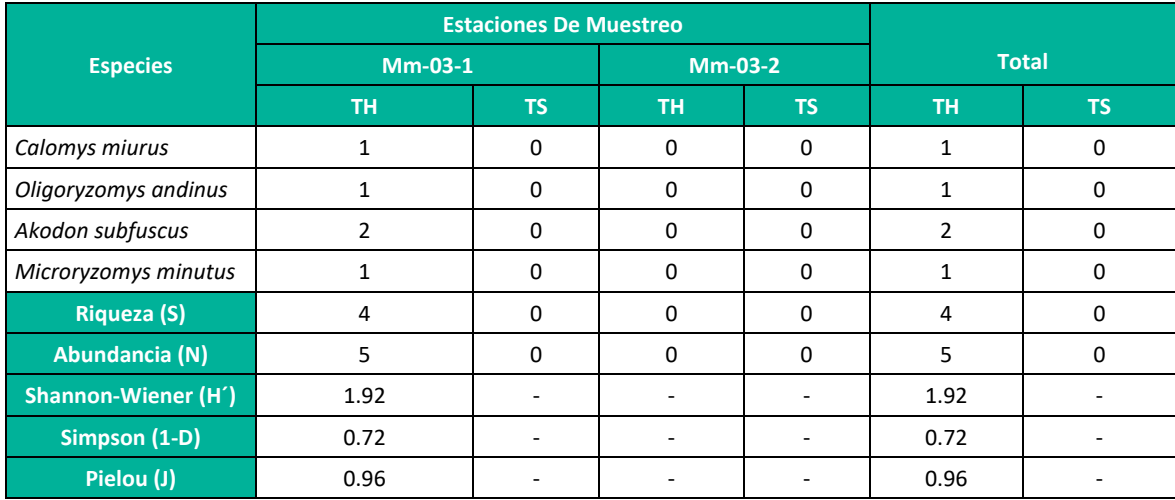

**Leyenda:** TH: Temporada húmeda, TS: Temporada seca **Elaboración:** LQA, 2023.

#### *ÍNDICES DE SIMILITUD*

#### *Mamíferos menores terrestres*

Con respecto a los análisis de similitud, no fue posible analizarla durante la temporada seca, debido a que no se capturo ningún individuo. Durante la temporada húmeda, si bien se capturó varias especies de roedores, todos ellos fueron capturados en un solo transecto de evaluación, por lo que no fue posible compara entre los transectos evaluados, dado que el otro no contó con especies registradas.

#### *CURVA DE ACUMULACIÓN*

No se pudo estimar la riqueza por medio de una curva de acumulación pues el número de estaciones de muestreo empleadas en la unidad de vegetación evaluada no fueron suficientes para que el modelo de la curva convergiera.

## **E. ESPECIES DE IMPORTANCIA BIOLÓGICA**

#### **A. Especies Categorizadas en la Normativa Nacional e Internacional**

De acuerdo con el D.S. N° 004-2014-MINAGRI ninguna de las especies reportadas en el estudio, durante ambas temporadas, pertenece a alguna categoría de amenaza. En caso de la lista roja de UICN, todas las especies pertenecen a la categoría "preocupación menor" (LC). En cuanto a los apéndices CITES, solo Lycalopex culapeus "Zorro colorado" estuvo enlistada en el apéndice II (**¡Error! No se encuentra el origen de la referencia.**97).

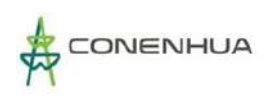

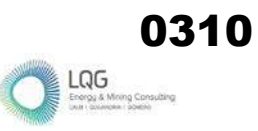

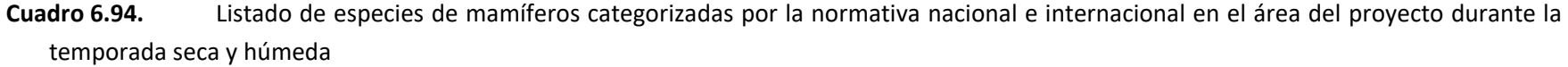

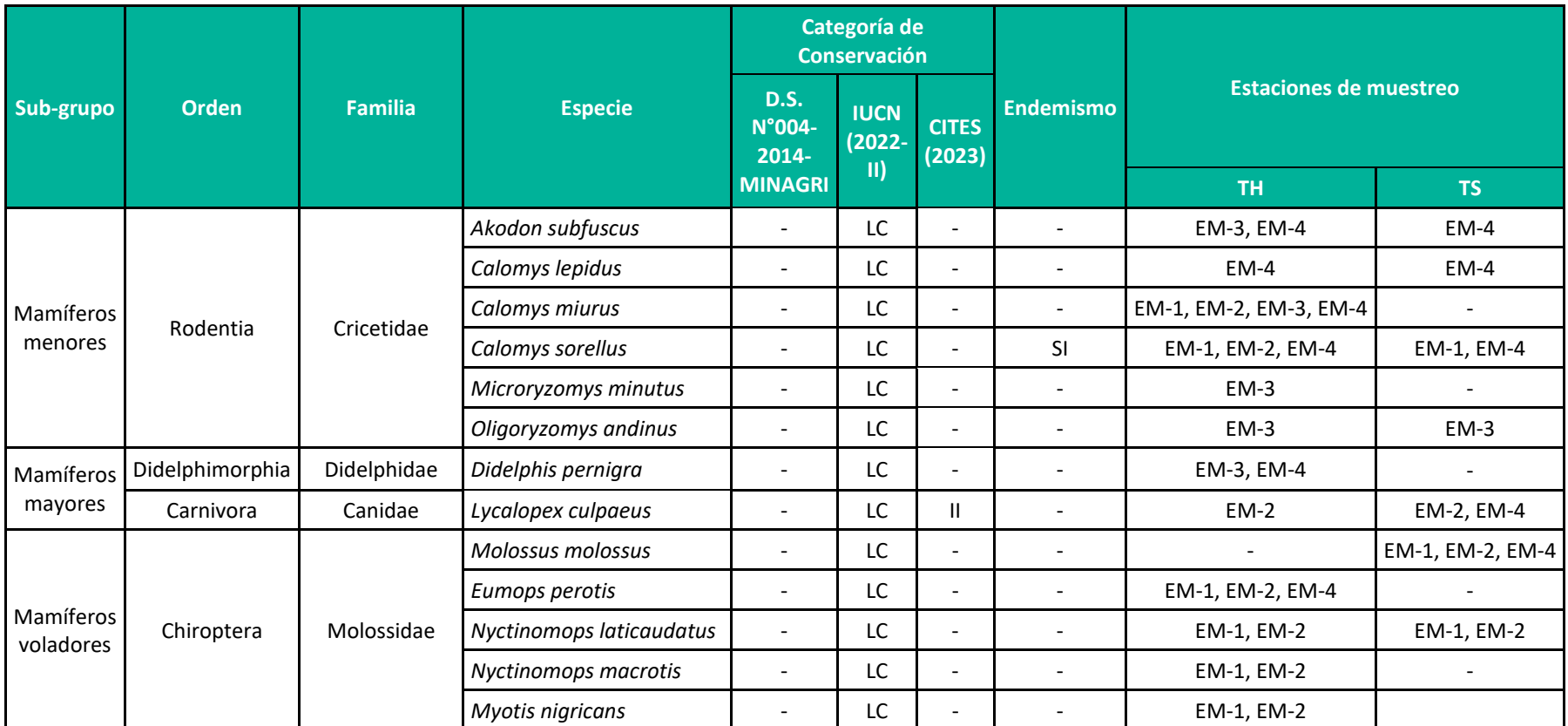

**Leyenda:** CITES (2023): II = Apéndice II; IUCN (2022-2): LC = Preocupación menor; TS=Temporada seca, TH=Temporada húmeda **Elaboración:** LQA, 2023.

## **B. Especies Endémicas**

Para el área de evaluación se reportó una especie que restringe su distribución a territorio peruano, la cual correspondió a *Calomys sorellus* "Ratón vespertino rojizo", durante ambas temporadas climáticas (**¡Error! No se encuentra el origen de la referencia.**98).

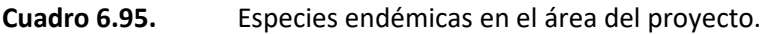

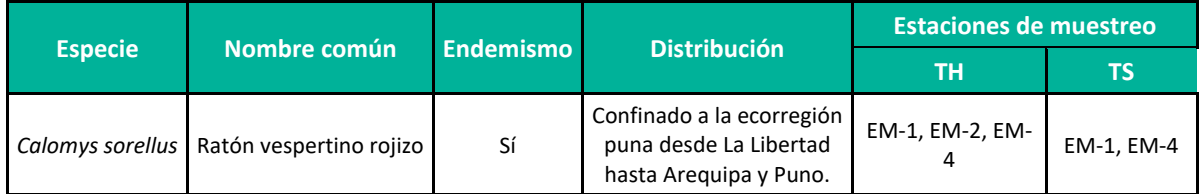

**Leyenda:** TS=Temporada seca, TH=Temporada húmeda **Elaboración:** LQA, 2023.

## **C. Especies Potenciales de Uso Local**

De acuerdo con lo indicado por los apoyos locales, *Lycalopex culpaeus* "Zorro colorado" es capturado con fines medicinales, ornamentales y de hechicería. Esta especie puede ser cazada para extraer su piel o extremidades. Como parte de la interacción de las especies con el humano, se sabe que el zorro colorado suele ser responsable de la depredación de animales domésticos (Deustua, 2008) (**¡Error! No se encuentra el origen de la referencia.**99).

**Cuadro 6.96.** Especies de mamíferos con potencial uso local registradas en el área del proyecto.

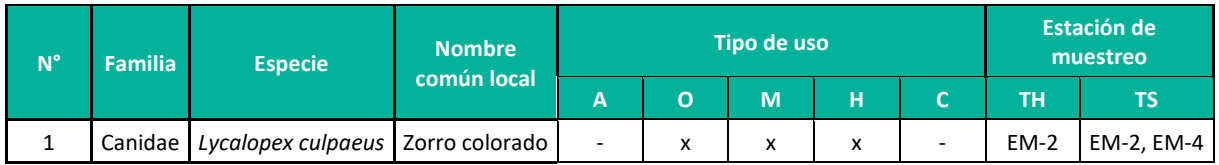

**Leyenda**: A: Alimentación; H: Hechicería-uso mágico religioso; O: Ornamentación; M: Mascotas; C: Comercio, TS=Temporada seca, TH=Temporada húmeda

**Elaboración**: LQA, 2023.

## **D. Especies Exóticas**

No se registraron especies exóticas en ninguna de las estaciones evaluadas.

## **E. Especies Claves**

Considerando los registros de las dos temporadas climpaticas, en el área de estudio se registró una especie clave cuyo puntaje alcanzó el valor de 3 requerido. La especie clave en particular fue *Lycalopex culpaeus* "Zorro colorado", el cual fue registrado por indicios de heces en el Bosque de Polylepis, resaltándose la importancia de estas unidades de vegetación. Sin embargo, es importante mencionar que todas las especies reportadas tienen una importancia ecológica considerable para los ecosistemas, como en el caso de los roedores Sigmodontinos que son importantes dispersores de semillas (**¡Error! No se encuentra el origen de la referencia.**100).

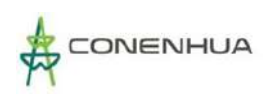

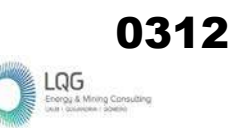

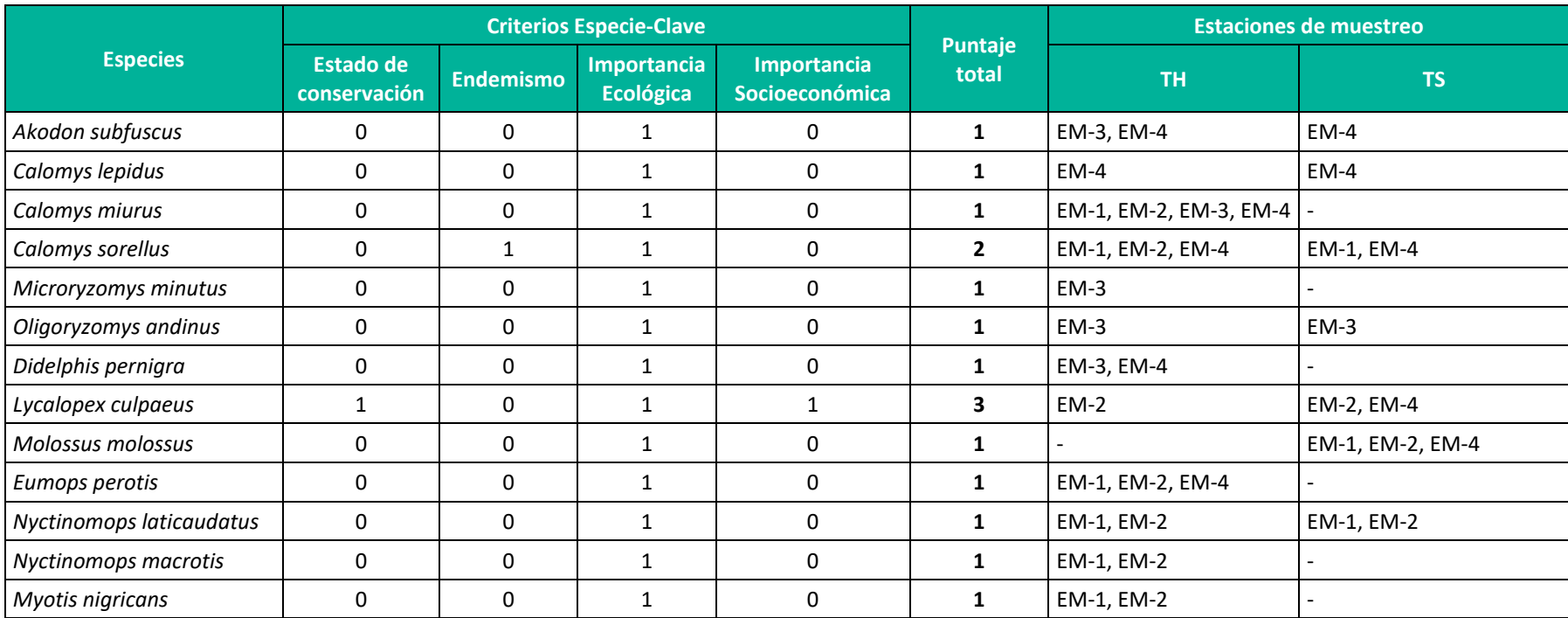

## **Cuadro 6.97.** Especies claves de mamíferos registradas en el área del proyecto.

**Leyenda:** TS=Temporada seca, TH=Temporada húmeda

**Elaboración:** LQA, 2022.

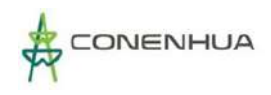

### **F. Interacciones Ecológicas**

Se reportaron dos gremios alimenticios para las trece especies reportadas a lo largo de las dos temporadas climáticas (**¡Error! No se encuentra el origen de la referencia.**101, **¡Error! No se encuentra el origen de la referencia.**95). El gremio más representativo fue el de los insectívoros con once especies, compuesto principalmente por especies de mamíferos menores terrestres (orden Rodentia). Para *Callomys sorellus*, *C. miurus* y *C*. *lepidus* se han reportado consumos de artrópodos adultos de 82.1% y 75.95% del total de la dieta, respectivamente (Alvarez Huayta 2016). Mientras que para *Akodon subfuscus* se reporta un consumo de artrópodos de 91.15% del total de la dieta, siendo el orden Araneae el más consumido (Alvarez Huayta 2016). En el caso de *Oligoryzomys andinus* se ha reportado consumo de artrópodos del 72.54% del total de la dieta, consumiendo principalmente por larvas de artrópodos (Cervantes Zevallos 2014). En el caso de *Microryzomys minutus*, se sabe consume larvas e individuos adultos de artrópodos como carábidos y otros coleópteros (Noblecilla y Pacheco, 2012). Por otra parte, de los murciélagos de la familia Molossidae, se sabe que todos poseen una dieta extrictamente insectívora (Gardner et al., 2008).

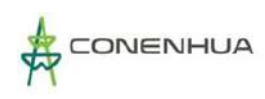

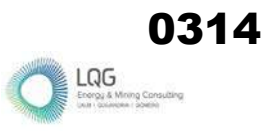

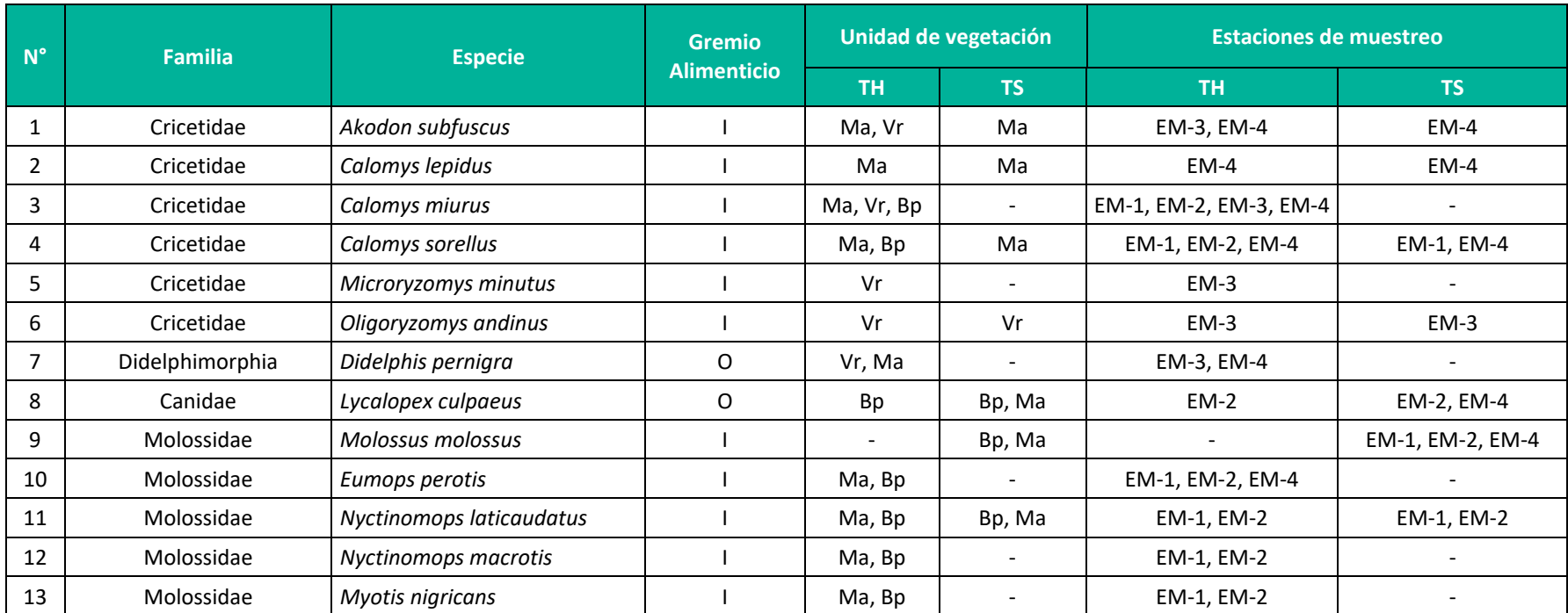

### **Cuadro 6.98.** Especies registradas de mamíferos considerando los gremios alimenticios para el área del proyecto.

**Leyenda**: I=Insectívoro; O=Omnívoro, TS=Temporada seca, TH=Temporada húmeda, Ma= Matorral,Bp= Bosque de Polylepis, Vr: Vegetación ruderal **Elaboración:** LQA, 2022.

Como se puede apreciar (**¡Error! No se encuentra el origen de la referencia.**95), la variación entre el número de especies por gremio trófico entre las temporadas climáticas no es abundante, pero si se destaca que, durante la temporada húmeda existen mayor número de especies tanto de insectívoros como de omnívoros en el área de estudio. Esto puede deberse a los fenómenos relacionados con el aumento de alimento durante las temporadas de más lluvias en la región.

**Figura 6.95.** Composición de gremios alimenticios en la comunidad de mamíferos registrados para el área del proyecto.

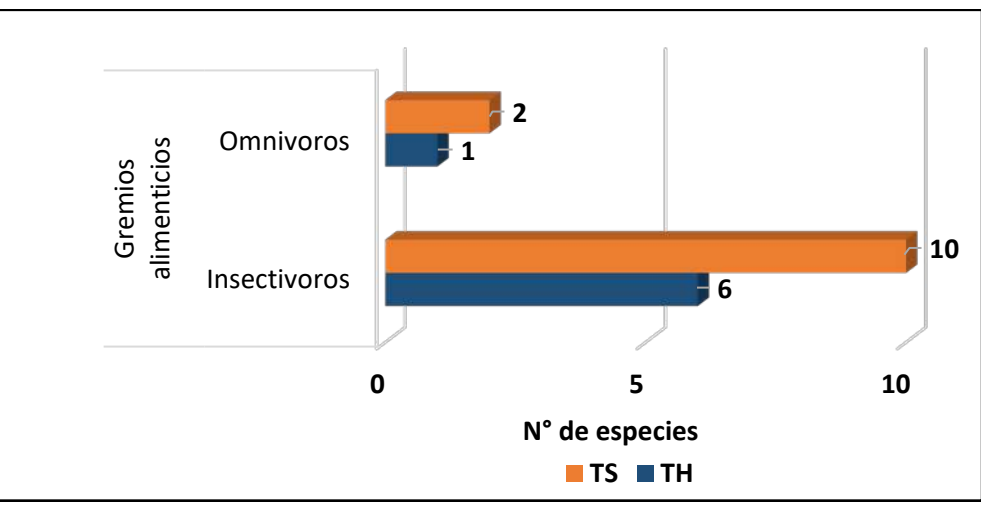

**Elaboración**: LQA, 2023.

## **G. Áreas Sensibles**

No se reportarom áreas que pudieran considerarse sensible en ninguna de las temporadas climáticas.

# **F. DISCUSION DE RESULTADOS**

En el presente año se registró 07 especies de mamíferos durante la temporada seca y 13 especies de mamíferos durante la temporada húmeda, distribuidas en 4 familias y 4 órdenes; pertenecientes a los órdenes Chiroptera, Rodentia, Carnivora y Didelphimorphia. Si bien existió mayor número de especies en la estación húmeda, los orden y familias registradas se mantuvieron constantes en las dos temporadas climáticas evaluadas, por lo que es probable que esta diferencia en aumento de especies se deba a los factores climáticos inherentes.

Es importante destacar la incidencia del orden Rodentia, en especial de la familia Cricetidae, pues se los ha documentado como el orden más diverso durante ambas temporadas climáticas del 2022, considerándose así un grupo taxonómico representativo dentro del área del proyecto. También debemos señalar al orden Chiroptera, pues fue el segundo orden más diverso en ambas temporadas. De acuerdo con la lista de especies de mamíferos del Perú (Pacheco et al. 2020), los resultados obtenidos en la zona son de esperarse, pues estos dos órdenes representan la mayor parte de la diversidad en ecorregiones como la evaluada. También destacamos que, la presencia de estos ordenes, es un indicador indirecto de la mantención de las interacciones bióticas, pues ambos grupos taxonómicos desarrollan múltiples roles ecosistémicos, como la dispersión de semillas y control de plagas (Gardner et al., 2008; Patton et al., 2015).

Dentro de las especies de mamíferos menores que han sido registradas en ambos monitoreos, destaca la presencia de los roedores *Akodon subfuscus* y *Calomys sorellus*, por la continuidad de sus registros y su abundancia a lo largo de estas temporadas. Los *Akodon subfuscus* pueden vivir en áreas de pastizales completamente sin árboles hasta bosques como los bosques de Polylepis; se encuentran con frecuencia en matas de pasto, lugares que contienen rocas grandes y muros de piedra que rodean las tierras de cultivo, viviendo en un rango de altitud entre los 2000 m a 3500 m (Myers, et al., 1990; Patton, et al., 2015; Carlos, et al., 2021). Por otra parte, se sabe que *Calomys sorellus* es un ratón insectívoro endémico de los Andes Peruanos, desde La Libertad hasta Arequipa y Puno, y se ha llegado a reportar más de un 70% de consumo de artrópodos en su dieta, por lo que son importantes controladores de poblaciones de insectos (Cervantes-Zeballos 2014). Es importante entonces destacar que estas especies están adaptadas a este tipo de ambientes y que cambios en su detección o abundancia podrían significar efectos negativos sobre los habitas en los que viven.

Con respecto a mamíferos menores voladores, resaltamos la presencia de *Nyctinomops laticaudatus*, como la única especie presente en ambas temporadas climáticas. De *N. laticaudatus* se sabe que es una especie insectívora (Eger, 2008). Forma colonias que pueden superar los 50 individuos. Sus refugios comprenden cavidades en rocas, huecos de troncos y en hojas de palmas (Silva-Taboada, 1964; Goodwin y Greenhall, 1961; Eger, 2008). La estructura social de esta especie sugiere una organización promiscua. Sus colonias presentan un bajo grado de cohesividad entre los diferentes miembros (Ortega et al., 2010). El tener presencia en la zona de evaluación, durante ambas temporadas, sugeriría que el área de estudio ofrece alimento y refugio constante para este tipo de especie.

En cuanto a mamíferos mayores, la única especie de la que se ha reportado indicios durante ambas temporadas climáticas, es del *Lycalopex culpaeus*. Esta especie es generalista, pues puede usar el hábitat dependiendo de su abundancia y puede adaptarse a los cambios en el paisaje (Acosta-Jamett, 2004). En cuanto a su actividad, aunque puede ser observado en el día, se lo encuentra activo en horarios crepusculares y principalmente nocturnos (Jaksic et al., 1980). Posee una dieta generalista que incluye vertebrados pequeños y medianos, especialmente roedores (Segura y Prevosti, 2012), también se alimenta de insectos, frutas y semillas. En la zona de estudio, se ha encontrado evidencia indirecta de su presencia, pero al no haber tenido avistamiento o distintos tipos de evidencia indirecta, se sugiere que tanto su incidencia como su actividad serian baja alrededor del área evaluada.

Considerando los resultados observados para cada grupo taxonómico, notamos que, aunque en general la diversidad fue mayor durante la temporada húmeda que en la temporada seca, la comunidad de mamíferos en el área de estudio mantendría valores estables, siendo natural observar cambios en la composición de especies debido a factores climáticos propios de las temporadas de evaluación. Debido a la observación de especies presentes en ambas temporadas, es posible sugerir que el área de estudio ofrece recursos suficientes para mantener poblaciones de estas especies a lo largo del año.

## **6.3.3.4 HERPETOFAUNA**

## **6.3.3.4.1 UBICACIÓN DE LAS ESTACIONES DE MUESTREO**

La Línea Base Biológica del Plan Ambiental Detallado (PAD) de la "Central Hidroeléctrica Huapa y Líneas Asociadas" recopila información de la evaluación de los anfibios y reptiles silvestres, donde las estaciones de muestreo se encuentran distribuidas en tres unidades de vegetación, las cuales constituyen las más representativas del área de estudio, siendo estas: Bosque de *Polylepis* (Bp), Matorral (Ma) y Vegetación ruderal (Vr). (Cuadro 6.102).

Las estaciones de muestreo fueron georreferenciados (datum WGS84), obteniendose datos de coordenadas y altitud geográfica (m.s.n.m.).

**Cuadro 6.99.** Ubicación de las estaciones de muestreo de la evaluación de anfibios y reptiles silvestres en el área del proyecto.

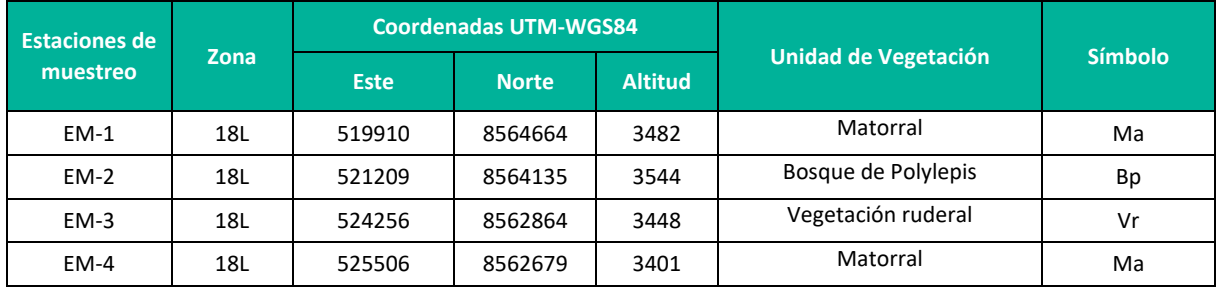

**Elaboración:** LQA, 2023.

## **6.3.3.4.2 ESFUERZO DE MUESTREO**

Se evaluó la comunidad de anfibios y reptiles silvestres durante la temporada seca y húmeda,2022, según métodos cuantitativos, a través de la metodología de Búsquedas por encuentros visuales- VES (Crump y Scott 2001), la cual es recomendada por la Guía de Inventario de Fauna Silvestre (Resolución ministerial N° 057-2015-MINAM) para la ecorregión tipo Puna. Asimismo, para la estación de muestreo EM-2 se aplicó la metodología de Transectos de Banda Fija – TBF (Jaeger e Inger 2001), por la presencia de la cobertura vegetal Bosque de Polylepis, misma que posteriormente fue denominda a nivel de unidad de vegetación como Bosque de *Polylepis*. Las metodologías principales fueron complementadas con registros oportunistas (RO´s) de naturaleza asistemáticos (Rodríguez y Knell 2003), realizados en todo momento durante la permanencia en el área de estudio.

El esfuerzo de muestreo total consistió en 20 VES de 0.5 horas cada uno y cinco TBF de 100m<sup>2</sup> cada uno con repetición nocturna, lo cual hizo un total de 10 horas/hombre y 500m<sup>2</sup> con repetición nocturna para toda el área de estudio por temporada de evaluación (Cuadro 6.104).

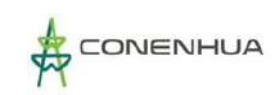

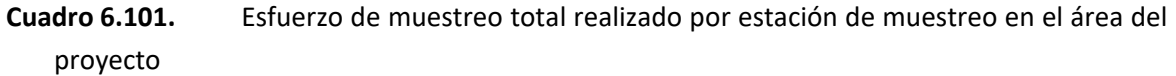

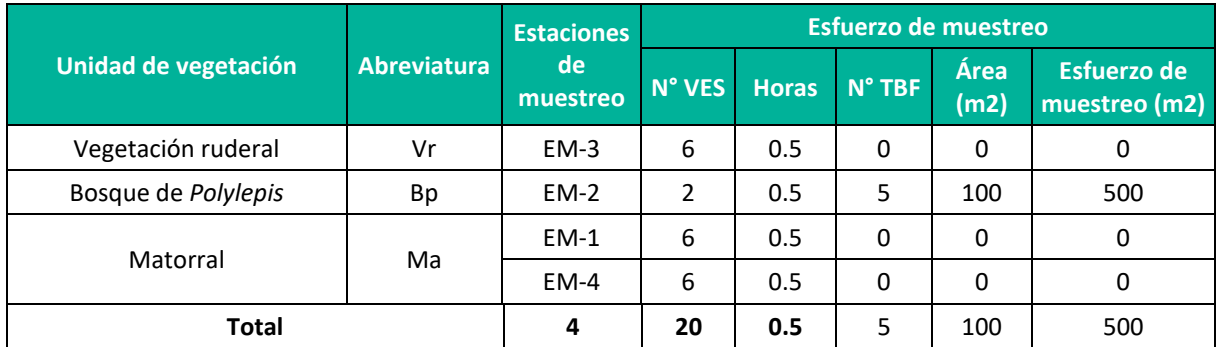

**Elaboración:** LQA, 2023.

#### **A. CURVA DE ACUMULACIÓN**

Para la estimación de la riqueza, en base al tamaño muestral (unidades de muestreo), se empleó solo la información cuantitativa, es decir, no se consideraron los registros asistemáticos.

En el análisis de curva de acumulación de especies del modelo Exponencial negativo para anfibios y reptiles, durante la las temporadas de evaluación (húmeda y seca) y, en base a las unidades muestrales, se reportaron dos especies observadas para cada temporada (S obs=02 para la TS y S obs=02 para la TH); asimismo, se estimaron 2.87 esperadas (S esp (a/b)=2.87) para la TS y 2.84 esperadas (S esp (a/b)=2.84) para la TH, a partir de los parámetros de cada función (a= 0.14 y b= 0.05 para la TS y a= 0.14 y b= 0.05 para la TS). La riqueza máxima esperada de 2.87 especies para la TS y 2.84 para la TH se observa en el valor de la asíntota de cada curva de acumulación de especies. La proporción de especies registradas a comparación de las especies esperadas en la zona de muestreo fue del 69.59% para la TS y del 70.47 para la TH según el análisis de curva de acumulación (Jiménez-Valverde y Hortal 2003) (Figura 6.96).

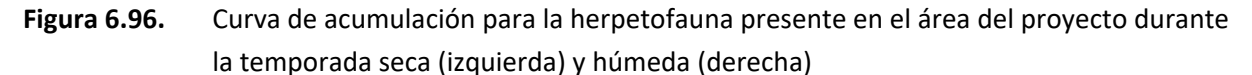

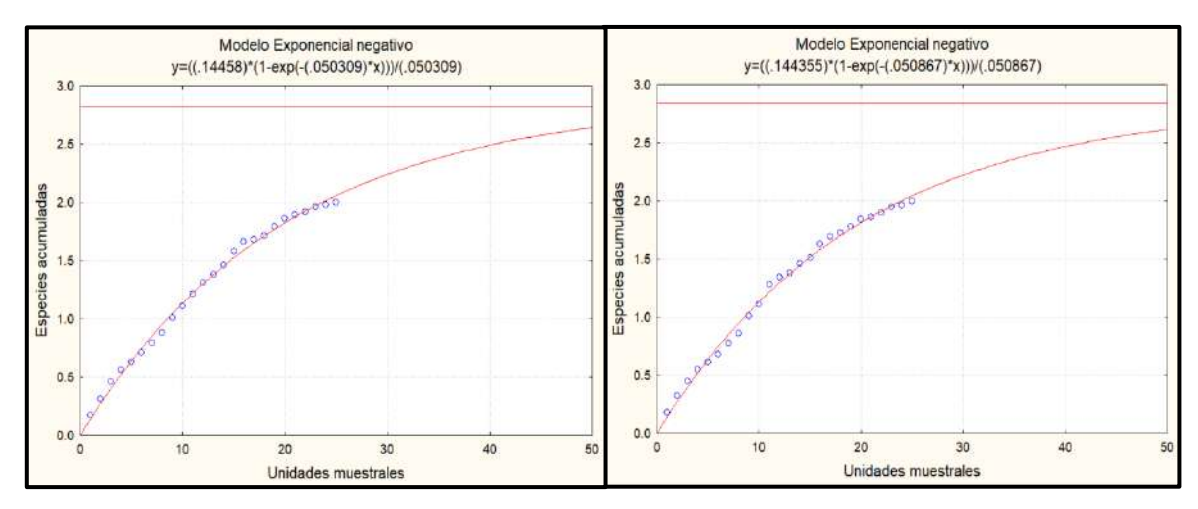

#### **6.3.3.4.3 ANALISIS DE AREA DEL PROYECTO**

## **A. COMPOSICION Y RIQUEZA**

La composición de anfibios y reptiles silvestres se realizó con información recopilada por métodos cuantitativos (VES y TBF) y asistemáticos (registros oportunistas).

Durante ambas temporadas evaluadas (húmeda y seca) se reportó a la "rana marsupial" *Gatrotheca marsupiata* de la familia Hemiphractidae y orden Anura, en tanto, para la temporada húmeda, se registró una especie de anfibio adicional, correspondiente al "sapo verrugoso" *Rhinella spinulosa* de la familia Bufonidae y orden Anura. En el caso de los reptiles, se reportó a la "culebra de cola corta del norte" *Tachymenis peruviana* solo durante la temporada seca.

Para la temporada seca las dos especies registradas solo fueron observadas en la estación de muestreo EM-2; la "rana marsupial" *G. marsupiata* se encontró activa durante el muestreo nocturno en los TBF, en tanto, para la "culebra de cola corta del norte" *T. peruviana* se registró una muda bajo un tronco durante la evaluación de la metodología VES. En contraste, para la temporada húmeda, la "rana marsupial" *G. marsupiata* también fue registrada solo en la estación EM-2 mediante la aplicación de la metodología de TBF, en tanto, el "sapo verrugoso" *R. spinulosa* fue avistado en la estación de muestreo EM-3 mediante la metodología VES.

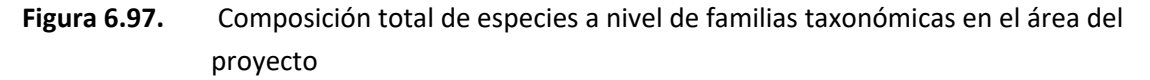

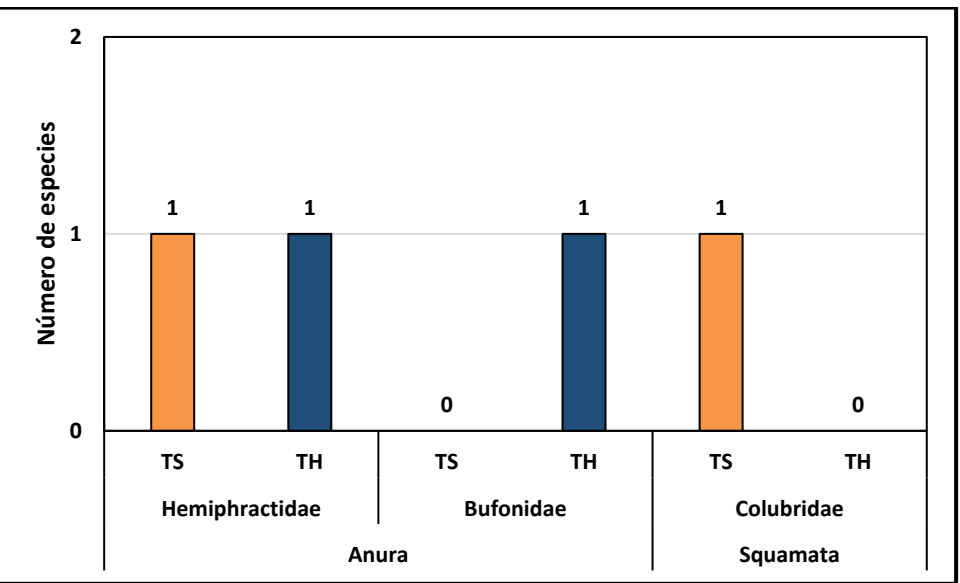

**Elaboración:** LQA, 2023.

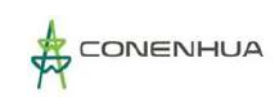

**Cuadro 6.102.** Número de familias, géneros y especies de anfibios y reptiles registrados durante la temporada húmeda y seca.

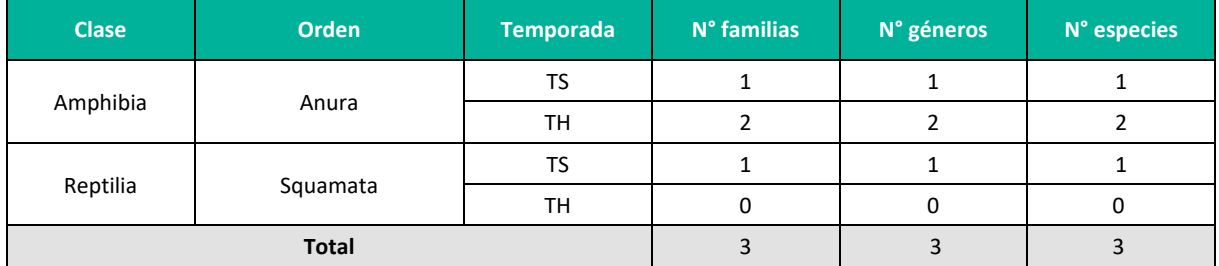

**Leyenda:** TH = Temporada húmeda, TS = Temporada seca **Elaboración:** LQA, 2023.

La "rana marsupial" *G. marsupiata* es un anfibio nocturno que se distribuye desde el Nudo de Pasco en el centro de los Andes peruanos hasta el sur de Bolivia, en un rango altitudinal entre los 2 500 a 4 360 msnm (UICN 2020, Duellman 2015). En su hábitat aprovecha vegetación tipo matorral y pastizal, donde suele refugiarse bajo piedras y hierba acumulada, asimismo, ha sido reportada en zonas agrícolas donde emplea los bordes de los canales de riego y zanjas como microhábitats (UICN 2020, Duellman 2015). Los renacuajos de la especie se desarrollan en cualquier tipo de cuerpo de agua, incluyendo aguas estancadas (Duellman 2015). La dieta de la especie se encuentra constituida principalmente de pequeños invertebrados (Péfaur y Duellman 1980).

El "sapo verrugoso" *Rhinella spinulosa* presenta amplia distribución geográfica, abarcando los Andes del centro del Perú hasta cerca de la Patagonia en Chile, donde ocupa además territorio boliviano y argentino, en un rango altitudinal entre los 0 a 5 100 msnm (UICN 2020a). En los Andes *R. spinulosa* aprovecha los matorrales y pastizales como hábitats y, en el sur de Chile, puede encontrarse en zonas boscosas. Se reproduce durante la temporada húmeda y su dieta se basa en pequeños invertebrados (Nuñez et al. 1982).

La "culebra de cola corta del norte*" T. peruviana* es una serpiente diurna (Jaksié et al 1981) distribuida desde los Andes del departamento de La Libertad en Perú, atravesando los Andes bolivianos, norte de Chile, hasta Tucumán en Argentina (Valenzuela-Dellarosa et al. 2010), en un rango altitudinal entre 900 a 4 580 msnm (Aguayo et al. 2022). La serpiente aprovecha hábitats de puna como pastizales, matorrales, laderas de montaña y en las zonas bajas de su distribución valles de bosque seco interandino (Aparicio 1994). La especie es vivípara y se alimenta principalmente de anfibios del género Rhinella y Telmatobius (Demangel 2016), por lo que es considerada carnívora.

## **B. ABUNDANCIA Y FRECUENCIA RELATIVA**

En los análisis de abundancia y frecuencia relativa solo se tuvieron en cuenta los reportes dentro de las unidades de muestreo (cuantitativos) sin considerarse los registros oportunistas (asistemáticos).

Durante la temporada seca se registraron nueve individuos de la "rana marsupial" *G. marsupiata* (dos registros directos y siete cantos), en tanto, para los reptiles se registró una muda (piel) de la "culebra de cola corta del norte" *T. peruviana*. En contraste, para la temporada húmeda se registraron nueve

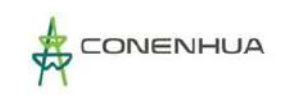

individuos de la "rana marsupial" *G. marsupiata* (cinco registros directos y cuatro cantos) y dos del "sapo verrugoso" *R. spinulosa.* 

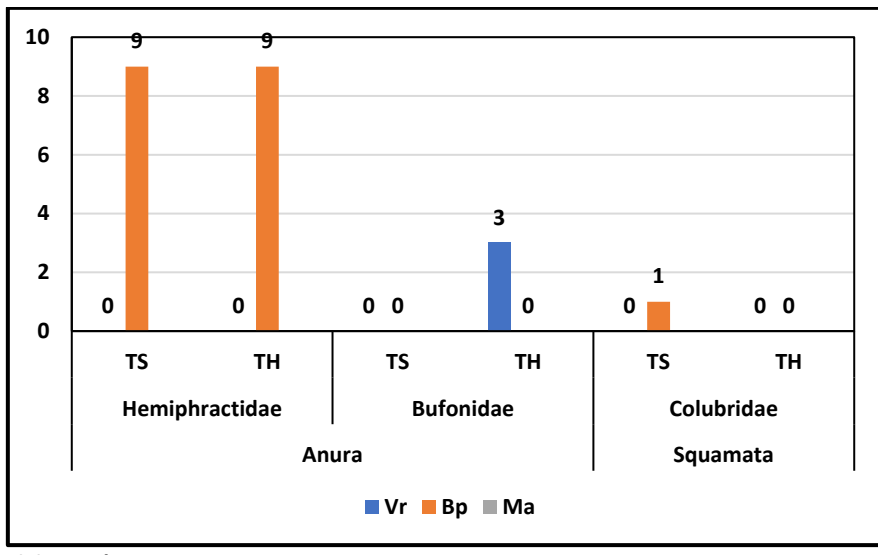

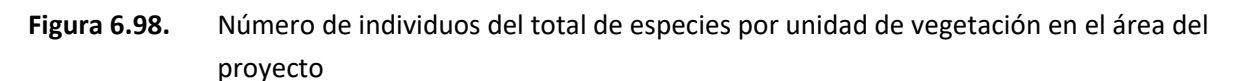

## **C. DIVERSIDAD**

En los análisis de diversidad solo se tuvieron en cuenta los reportes dentro de las unidades de muestreo (cuantitativos) sin considerarse los registros oportunos (asistemáticos).

## **Anfibios**

Para la temporada seca no se calcularon los índices de diversidad debido al registro de una especie de anfibio para toda el área del proyecto. En tanto, para la temporada húmeda se obtuvieron valores bajos de diversidad tipo alfa (H': 0.68 bits/ind), ello debido a la baja riqueza de especies reportadas (02spp.) y, al número de individuos registrados. En cuando a las estaciones de muestreo, en ninguna fue factible estimar valores de diversidad. (ver cuadro siguiente).

**Cuadro 6.103.** Riqueza, abundancia e índices de diversidad de especies de anfibios en el área del proyecto

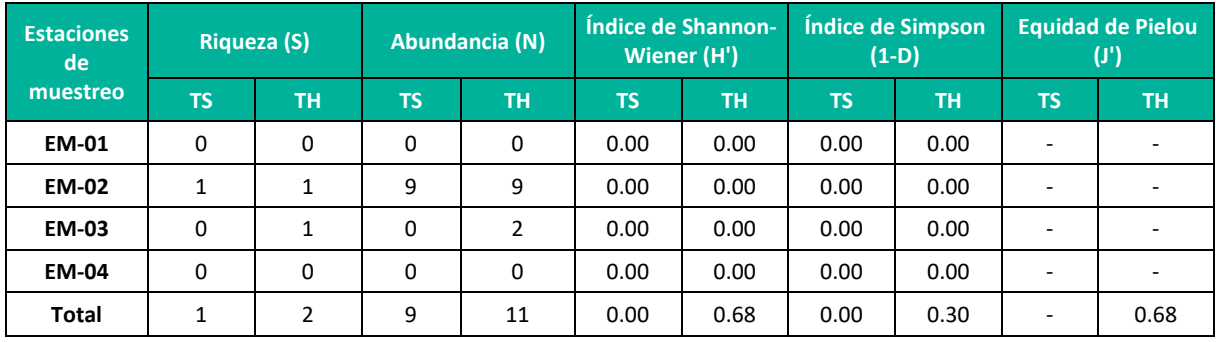

**Elaboración:** LQA, 2023.

**Elaboración:** LQA, 2023.

Los valores bajos de diversidad para anfibios se encuentran acorde con la zona de evaluación (Puna), asimismo, las especies de anfibios muestran una segregación entre las unidades de vegetaicón evaluadas.

### **Reptiles**

No se calcularon los índices de diversidad, ni para temporada seca ni húmeda, debido al registro de una especie de reptil para toda el área del proyecto.

## **D. SIMILITUD DE JACCARD Y MORISITA**

Este análisis de diversidad beta comprende la caracterización a nivel de composición de especies por unidad de vegetación. Se utilizó el índice de similitud de Jaccard tomando como registros la presencia y/o ausencia; y a nivel de abundancia se utilizó el índice de Morisita.

Solo se obtuvieron registros de anfibios y reptiles para la estación de muestreo EM-2 para la temporada seca, debido a ello, no se realizaron los análisis de similitud. En cuanto a la temporada húmeda, se registró a la "rana marsupial" G. marsupiata para la estación EM-2 y al "sapo verrugoso" R. spinulosa para EM-3, sin embargo, al ser especies distintas, no se espera asociación entre las estaciones de muestreo.

## **6.3.3.4.4 ANALISIS POR UNIDAD DE VEGETACION**

## **A. VEGETACION RUDERAL**

#### **COMPOSICIÓN Y RIQUEZA**

La composición de anfibios y reptiles se realizó con información recopilada por métodos cuantitativos (VES) y cualitativos (registros oportunistas) considerando incluso las especies registradas en cualquier momento durante la permanencia en la zona de estudio. La unidad de vegetación ruderal comprendió la estación de muestreo EM-3 con seis unidades muestrales (06 VES). En la unidad de vegetación se registró al "sapo verrugoso" R. spinulosa únicamente para la temporada húmeda.

#### **ABUNDANCIA Y FRECUENCIA RELATIVA**

En los análisis de abundancia y frecuencia relativa solo se tuvieron en cuenta los reportes dentro de las unidades de muestreo (cuantitativos) sin considerarse los registros oportunos (asistemáticos).

En la unidad de vegetación no se registraron especies de anfibios ni reptiles para las dos temporadas evaluadas (húmeda y seca), debido a ello, no se realizaron loa análisis de abundancia ni frecuencia relativa.

#### **DIVERSIDAD**

En los análisis de diversidad solo se tuvieron en cuenta los reportes dentro de las unidades de muestreo (cuantitativos) sin considerarse los registros oportunos (asistemáticos).

En la unidad de vegetación se registró una especie de anfibio, debido a ello no se estimaron los índices de diversidad.

#### **SIMILITUD DE JACCARD Y MORISITA**

Los dendrogramas de similitud se determinaron en base a la composición de especies (índice de similitud de Jaccard) y abundancia de especies (índice de similitud de Morisita).

No se realizaron los análisis de similitud, ni para anfibios ni reptiles, ni al nivel cualitativo ni cuantitativo, debido a que la unidad de vegetación se encuentra caracterizada por un estacion de muestreo, asimismo, solo se registró una especie de anfibios para una de las temporadas evaluadas (temporada seca).

### **CURVA DE ACUMULACIÓN DE ESPECIES**

Para la estimación de la riqueza, en base al tamaño muestral (unidades de muestreo), se empleó solo la información cuantitativa, es decir, no se consideraron los registros asistemáticos.

No se realizó la estimación de la riqueza en base al esfuerzo de muestro, ni para anfibios ni para reptiles, debido al registro de una especie para la temporada húmeda y la ausencia de registros para la temporada seca.

## **B. BOSQUE DE POLYLEPIS**

#### **COMPOSICIÓN Y RIQUEZA**

La composición de anfibios y reptiles se realizó con información recopilada por métodos cuantitativos (VES) y cualitativos (registros oportunistas) considerando incluso las especies registradas en cualquier momento durante la permanencia en la zona de estudio.

La unidad de vegetación Bosque de *Polylepis* comprendió la estación de muestreo EM-2 con siete unidades muestrales (02 VES y 5 TBF). En la unidad de vegetación se reportó a la "rana marsupial" *G. marsupiata* de la familia Hemiphractidae y orden Anura para ambas temporadas de evaluación (húmeda y seca), en tanto, para el caso de los reptiles, se reportó a la "culebra de cola corta del norte" *T. peruviana* solo durante la temporada seca (Figura 6.99).
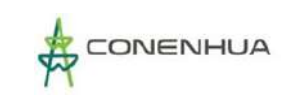

**Figura 6.99.** Composición total de especies a nivel de familias taxonómicas en la unidad de vegetación Bosque de *Polylepis*

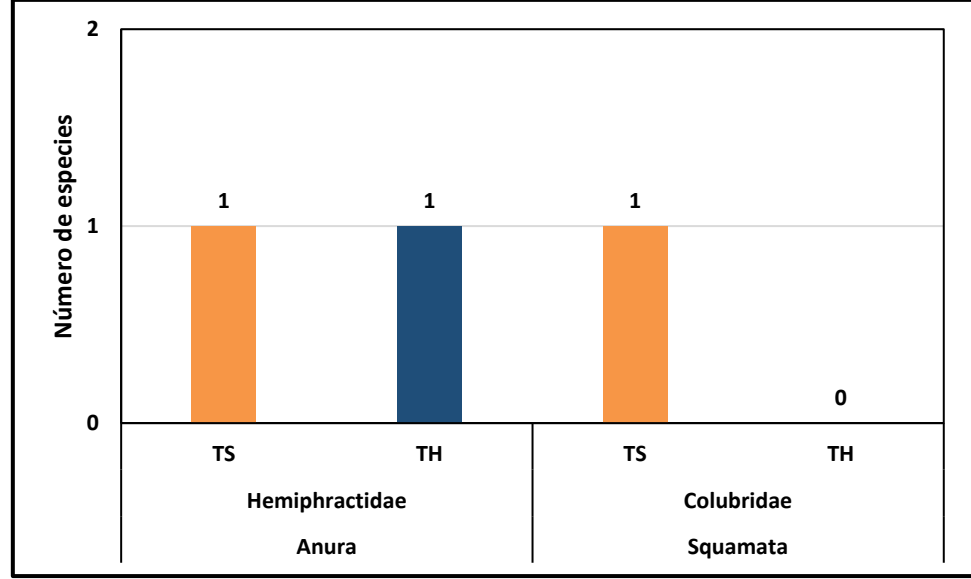

 **Elaboración:** LQA, 2023.

**Cuadro 6.104.** Número de familias, géneros y especies de anfibios y reptiles registrados durante la temporada húmeda y seca.

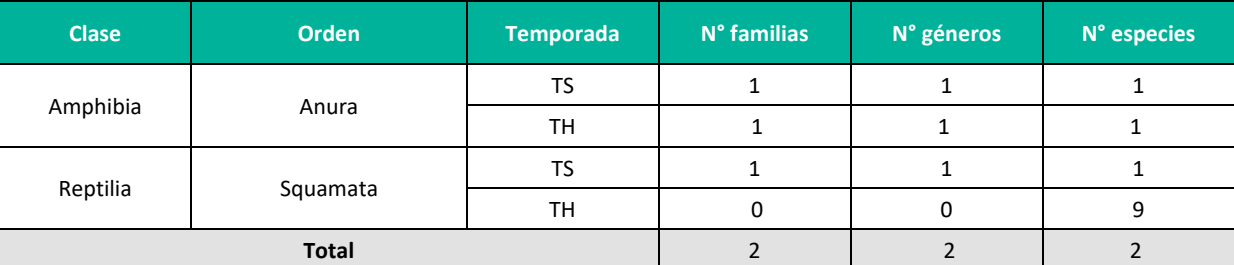

**Leyenda:**TH = Temporada húmeda, TS = Temporada seca **Elaboración:** LQA, 2023.

### **ABUNDANCIA Y FRECUENCIA RELATIVA**

En los análisis de abundancia y frecuencia relativa solo se tuvieron en cuenta los reportes dentro de las unidades de muestreo (cuantitativos) sin considerarse los registros oportunistas (asistemáticos).

Se registraron nueve individuos de la "rana marsupial" *G. marsupiata* para cada una de las temporadas evaluadas, en tanto, para los reptiles se registró una muda (piel) de la "culebra de cola corta del norte" *T. peruviana* solo durante la temporada seca (Figura 6.100).

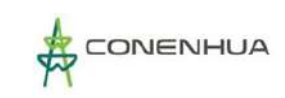

## **Figura 6.100.** Número de individuos del total de especies para la unidad de vegetación Bosque de Polylepis

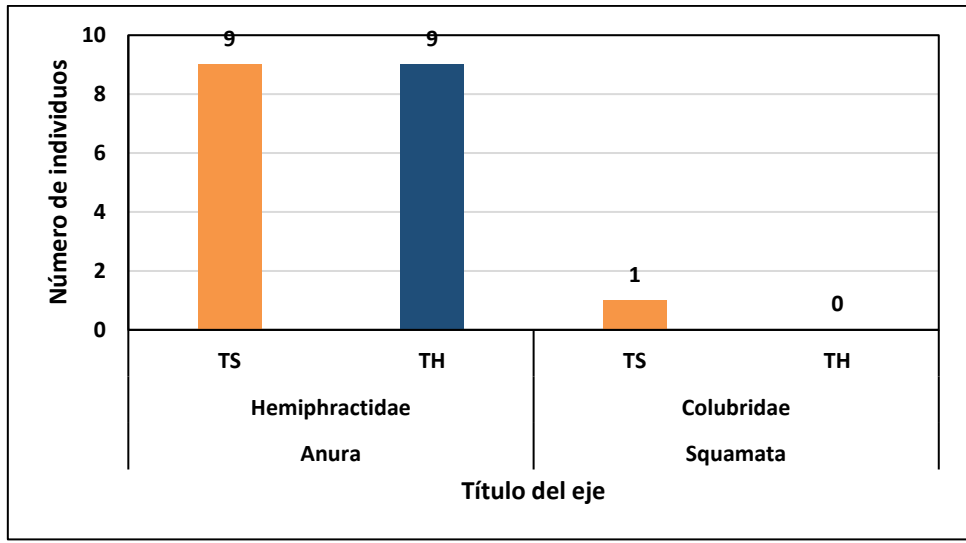

 **Elaboración:** LQA, 2023.

### **DIVERSIDAD**

En los análisis de diversidad solo se tuvieron en cuenta los reportes dentro de las unidades de muestreo (cuantitativos) sin considerarse los registros oportunos (asistemáticos).

### **Anfibios**

No se calcularon los índices de diversidad, ni para la temporada húmeda ni seca, debido al registro de una especie de anfibio para toda el área del proyecto.

#### **Reptiles**

No se calcularon los índices de diversidad debido al registro de una especie de reptil para toda el área del proyecto durante la temporada seca.

#### **SIMILITUD DE JACCARD Y MORISITA**

Este análisis de diversidad beta comprende la caracterización a nivel de composición de especies por unidad de vegetación. Se utilizó el índice de similitud de Jaccard tomando como registros la presencia y/o ausencia; y a nivel de abundancia se utilizó el índice de Morisita.

No se realizaron los análisis de similitud, ni para anfibios ni reptiles, ni al nivel cualitativo ni cuantitativo, debido a que la unidad de vegetación se encuentra caracterizada por una estación de muestreo.

### **CURVA DE ACUMULACIÓN DE ESPECIES**

Para la estimación de la riqueza, en base al tamaño muestral (unidades de muestreo), se empleó solo la información cuantitativa, es decir, no se consideraron los registros asistemáticos.

Solo se realizó la estimación de riqueza en base al esfuerzo de muestreo para la temporada seca, debido a que en la temporada húmeda solo se registró una especie.

En el análisis de curva de acumulación de especies del modelo Exponencial negativo para anfibios y reptiles y, en base a las unidades muestrales, se reportaron dos especies observadas (S obs=02) y 2.87 esperadas (S esp (a/b)=2.87), de las cuales se obtuvieron los parámetros de la función (a= 0.1446 y b= 0.0503). La riqueza máxima esperada de 2.87 especies se observa en el valor de la asíntota de la curva de acumulación de especies. La proporción de especies registradas a comparación de las especies esperadas en la zona de muestreo fue del 69.59% según el análisis de curva de acumulación (Jiménez-Valverde y Hortal 2003) (Figura 6.101).

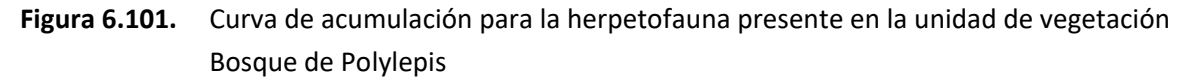

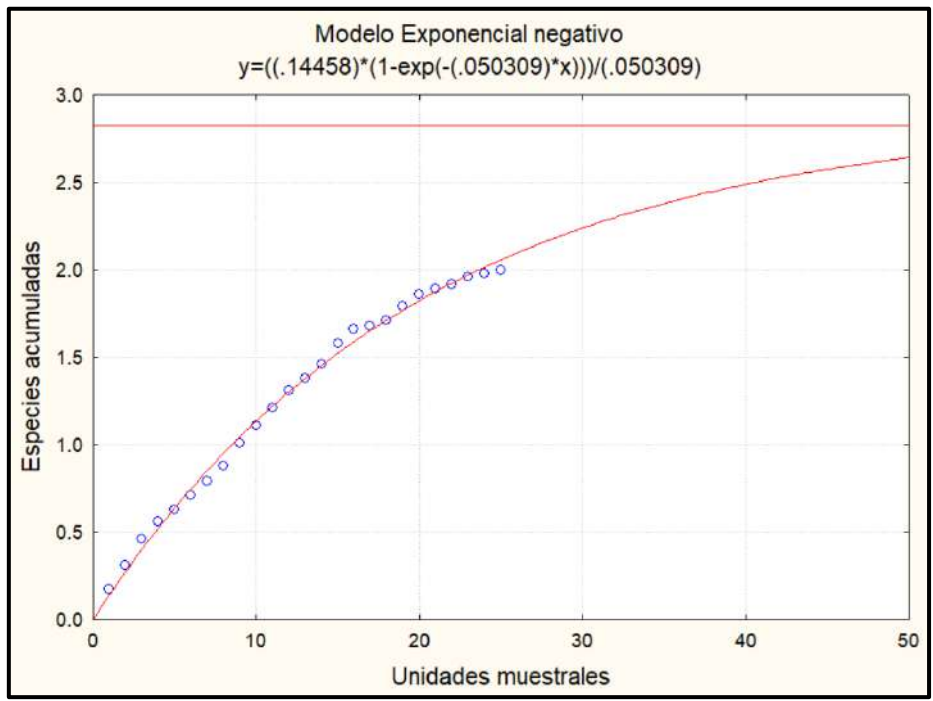

**Elaboración:** LQA, 2023.

# **C. MATORRAL**

### **COMPOSICIÓN Y RIQUEZA**

La composición de anfibios y reptiles se realizó con información recopilada por métodos cuantitativos (VES) y cualitativos (registros oportunistas) considerando incluso las especies registradas en cualquier momento durante la permanencia en la zona de estudio.

La unidad de vegetación Matorral comprendió las estaciones de muestreo EM-1 y EM-4 con doce unidades muestrales (12 VES). En la unidad de vegetación no se registraron especies de anfibios ni reptiles en ambas temporadas de evaluación (húmeda y seca).

#### **ABUNDANCIA Y FRECUENCIA RELATIVA**

En los análisis de abundancia y frecuencia relativa solo se tuvieron en cuenta los reportes dentro de las unidades de muestreo (cuantitativos) sin considerarse los registros oportunos (asistemáticos).

En la unidad de vegetación no se registraron especies de anfibios ni reptiles, debido a ello, no se realizaron loa análisis de abundancia ni frecuencia relativa en ambas temporadas evaluadas (húmeda y seca).

#### **DIVERSIDAD**

En los análisis de diversidad solo se tuvieron en cuenta los reportes dentro de las unidades de muestreo (cuantitativos) sin considerarse los registros oportunos (asistemáticos).

En la unidad de vegetación no se registraron especies de anfibios ni reptiles, debido a ello, no se realizaron los análisis de diversidad para ninguna de las temporadas evaluadas (húmeda y seca).

### **SIMILITUD DE JACCARD Y MORISITA**

Los dendrogramas de similitud se determinaron en base a la composición de especies (índice de similitud de Jaccard) y abundancia de especies (índice de similitud de Morisita).

No se realizaron los análisis de similitud, ni para anfibios ni reptiles, ni al nivel cualitativo ni cuantitativo, debido a que la unidad de vegetación se encuentra caracterizada por una estación de muestreo y no se obtuvieron registros de especies para ninguna de las temporadas evaluadas.

### **CURVA DE ACUMULACIÓN DE ESPECIES**

Para la estimación de la riqueza, en base al tamaño muestral (unidades de muestreo), se empleó solo la información cuantitativa, es decir, no se consideraron los registros asistemáticos.

No se realizó la estimación de la riqueza en base al esfuerzo de muestro ni para anfibios ni para reptiles debido a la ausencia de registros para la unidad de vegetación en ambas temporadas de evaluación (húmeda y seca).

# **6.3.3.4.5 ESPECIES DE IMPORTANCIA BIOLÓGICA**

### **A. ESPECIES CATEGORIZADAS EN LA NORMATIVA NACIONAL E INTERNACIONAL**

De acuerdo con el DS N° 004-2014-MINAGRI, las tres especies reportadas (*Gatrotheca marsupiata*, *Rhinella spinulosa* y *Tachymenis peruviana*) no se encuentran en categoría de protección. Asimismo, para la UICN, las tres especies son consideradas como de Preocupación menor (LC). Aunado a ello, no se registraron especies enlistadas en los apéndices del Comercio internacional de Especies Amenazadas de Fauna y Flora Silvestre (CITES).

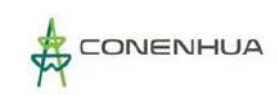

**Cuadro 6.105.** Especies de anfibios y reptiles en categorías de conservación y/o endémicas registradas en el área del proyecto.

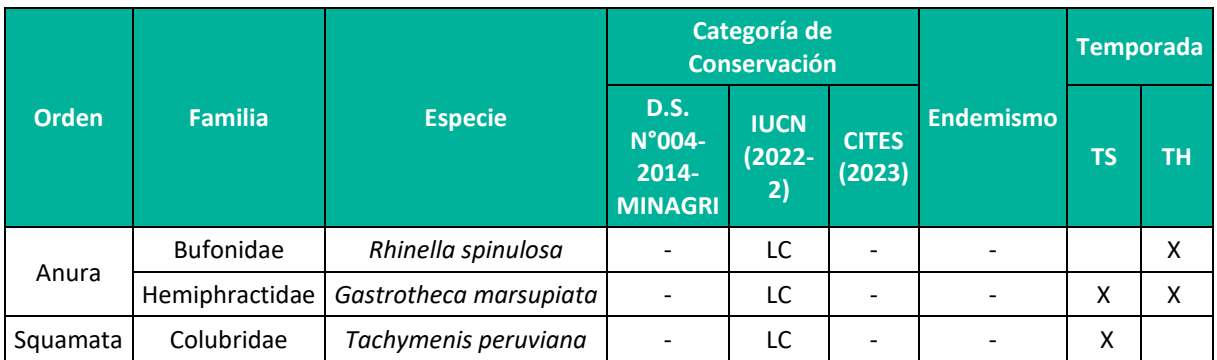

**Leyenda:** Convención sobre el Comercio Internacional de Especies Amenazadas de Fauna y Flora Silvestre (CITES), Unión Internacional para la Conservación de la Naturaleza (UICN): VU: vulnerable; NT: Casi Amenazado, LC: Preocupacion menor; TH = Temporada húmeda, TS = Temporada seca.

**Elaboración:** LQA, 2023.

#### **B. ESPECIES ENDÉMICAS**

De acuerdo con la lista roja de la UICN 2022-2, la página oficial del "ReptileDatabase" y el portal de Museo Americano de Historia Natural, las especies de herpetozoos registradas no son endémicas del territorio peruano.

#### **C. ESPECIES POTENCIALES DE USO LOCAL**

Durante la visita a campo, los apoyos locales manifestaron que no emplean las especies reportadas para algún fin, sin embargo, por información bibliográfica se conoce que la "rana marsupial" *G. marsupiata* ha venido siendo comercialializada (a baja escala) como mascota en el mercado internacional (UICN 2020), asimismo, la "culebra de cola corta del norte" *T. peruviana* es empleada en medicina tradicional (Aguayo et al. 2022).

#### **D. ESPECIES CLAVES**

Para la identificación de especies claves en el área del proyecto, se consideró los criterios basados en el estado de conservación, endemismo, potencial de uso local, e importancia ecológica (especies indicadoras), debido a que dichas especies estructurales se encuentran influenciadas por los cambios en sus hábitats, pudiendo significar su desaparición un cambio en el uso del hábitat temporal o definitivo. Los valores asignados a los criterios fueron: (i) Estado de conservación (EC): 0 (no considerada), 1 (Categorizada en listas nacionales o internacionales), 2 (Considerada en listas nacional e internacional, (ii) Endemismo (EN): 0 (no endémica), 1 (endémica), (iii) potencial de uso local: 0 (no es utilizada) 1 (es utilizada por la población local). y (iv) importancia ecológica (IE): 0 (no indicadora), 1 (indicadora) de la unidad de vegetación. Las sumas totales de los criterios deben ser mayores a tres para ser consideradas especies claves (Cuadro 6.109).

Según el enfoque empleado no se identificaron especies clave para el proyecto, sin embargo, los criterios considerados se encuentran sesgados a la lista de protección nacional, la cual no ha considerado aún la evaluación de las especies registradas, por tanto, en corto plazo, potencialmente puedan ser consideradas clave.

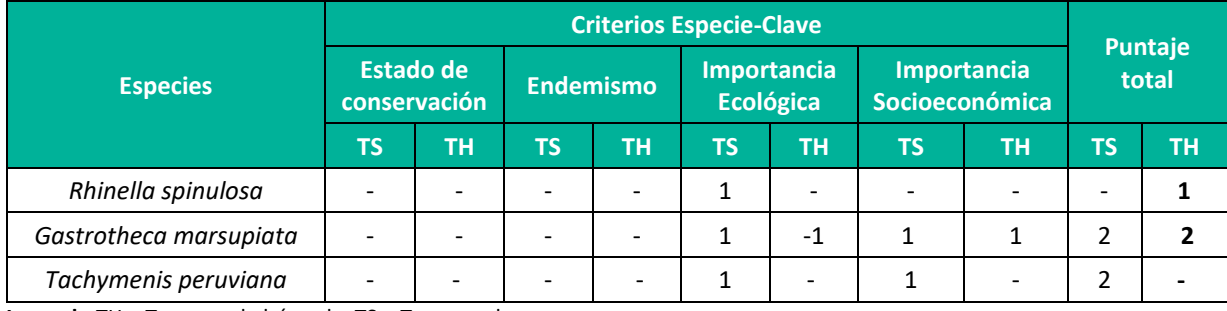

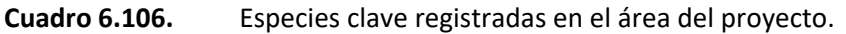

**Leyenda:**TH = Temporada húmeda, TS = Temporada seca **Elaboración:** LQA, 2023.

## **E. INTERACCIONES ECOLÓGICAS**

En cuanto a los grupos tróficos se identificó dos especies artropófaga, correspondientes a la "rana marsupial" *G. marsupiata* y al "sapo verrugoso" *R. spinulosa*, asimismo, se identificó una especie carnívora, correspondiente a la "culebra de cola corta del norte" *T. peruviana*. En base a los resultados, las especies de herpetozoos en el hábitat evaluado estarían cumpliendo la función de reguladores de pequeños invertebrados y vertebrados. Asimismo, ambas especies sirven de alimento a fauna mayor, como aves y mamíferos mayores, permitiendo la continuidad de la cadena trófica.

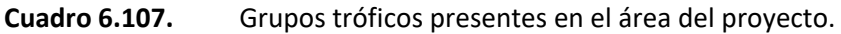

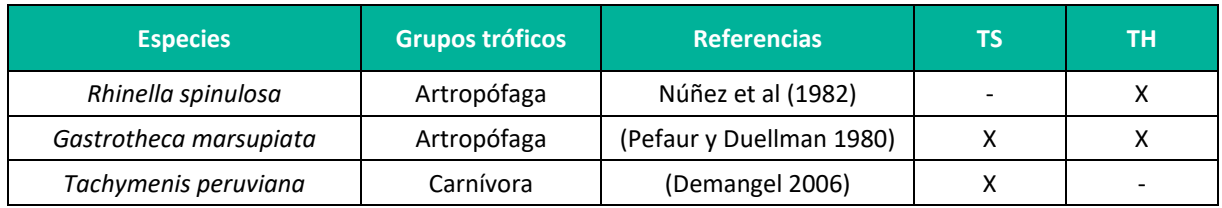

**Elaboración:** LQA, 2023.

### **F. ÁREAS SENSIBLES**

Se considera a las áreas ubicadas en la unidad de vegetación Bosque de *Polylepis* como sensibles, debido a que se encuentran fuertemente fragmentados y reducidos por diferentes causas (naturales y/o antrópicas), como el calentamiento global, extranción de recursos, la tala, quema, sobrepastoreo, cambio de uso de suelo, entre otro factores (Gálmez y Kómetter 2010). Asimismo, estos bosques son refugios de flora y fauna silvestre, muchas de ellas consideradas endémicas. Cabe precisar, que solo en la unidad de vegetación Bosque de Polylepis se obtuvieron registros de anfibios y reptiles para la temporada seca, lo cual refuerza la importancia de estos ecosistemas para lo conservación de estos dos grupos de animales.

## **G. DISCUSIÓN DE RESULTADOS**

El esfuerzo de muestreo aplicado para el área de evaluación y las unidades de vegetación que la caracterizan fue el adecuado, sin embargo, no se descarta el reporte de otras especies de anfibios y reptiles en futuras evaluaciones, aunque la posibilidad es baja.

Las tres especies de herpetozoos reportadas se encuentran en su rango de distribución natural (Frost 2022, Uetz 2022).Dos de las tres especies registradas (*G. marsupiata* y *T. peruviana*) solo fueron reportadas en la unidad de vegetación Bosque de *Polylepis*, sin embargo, de acuerdo con la información disponible existente, ello no las limita al uso de otros tipos de hábitats (Aparicio 1994; UICN 2020, Duellman 2015). Bajo esa premisa, podrían encontrase en las unidades de Vegetación ruderal y Matorral, pero potencialmente en menor densidad poblacional. Aunado a ello, en la unidad de vegetación Bosque de Polylepis se realizó tanto muestreo diurno como nocturno, lo cual permitió observar a la "rana marsupial" *G. marsupiata* (vocalizando), siendo ello poco probable durante el horario diurno. En ese sentido, la ausencia de *G. marsupiata* para las unidades de Vegetación ruderal y Matorral se relaciona al horario de actividad del muestreo y/o al azar del cual rige el muestreo biológico. Cabe precisar, que *G. marsupiata* fue avistada en ambas temporadas de estudio en la unidad de vegetación Bosque de Polylepis, lo cual reafirma la importancia de estos ecosistemas para la conservación de anfibios.

Respecto al "sapo verrugoso" *R. spinulosa,* fue observado solo en la temporada húmeda en la unidad Vegetación ruderal; se debe tener en cuenta la capacidad adaptativa de especie, confiriéndole plasticidad en el uso de hábitats, por lo cual, suele ser más frecuente avistarla en áreas con perturbación antrópica que en ambientes naturales. Si bien la especie es tolerante a la desecación del hábitat, no es ajena a aprovechar cuerpos de agua estacionarios o permanentes, mismos que son más frecuentes durante la temporada de lluvias.

En cuanto a la "culebra de cola corta del norte" *T. peruviana*, por su condición de depredador, presenta un "home range" más amplio, por tanto, potencialmente se encuentre en zonas con mayor disponibilidad de recursos alimenticios o refugiada bajo la vegetación presente en el área del proyecto. Su no reporte para la temporada húmeda se relaciona al azar propio del muestreo.

Durante la temporada seca los cuerpos de agua en las regiones andinas disminuyen, tanto en tamaño como caudal, debido a ello, se restringe la distribución de los anfibios y presentes condicionando la ocurrencia de sus predadores. Bajo esa premisa, el resultado obtenido de solo reportes en el Bosque de *Polylepis*, se relaciona a la capacidad de captación de agua de los bosques, permitiendo grados de humedad adecuados para la instalación de poblaciones de anfibios. Asimismo, la presencia de batracios en el bosque de Polylepis atrae a sus predadores, como por ejemplo la "culebra de cola corta del norte" *T. peruviana*, serpiente que consume anfibios como parte de su dieta (Demangel 2016). En ese escenario, la temporada de evaluación influye en los registros obtenidos, así como las metodologías empleadas. En cuanto a la temporada húmeda, se reafirma la importancia del Bosque de *Polylepis* para la ocurrencia de anfibios, sin embargo, el reporte de *R. spinulosa* en la unidad

Vegetación ruderal, muestra que las especies de herpetozoos no se restringen al bosque, pero potencialmente se encuentren más dispersos y ello reduce la probabilidad de registrarlos.

En cuanto al número de individuos reportados, comúnmente es más viable visualizar a los anfibios altoandinos durante la noche, tanto por registros directos como indirectos (cantos), por tanto, podría afirmarse, que el número de individuos de la "rana marsupial" *G. marsupiata* es relativamente bajo, lo cual es reafirmado por los datos obtenidos en ambas temporadas de evaluación. En el caso de la "culebra de cola corta del norte" *T. peruviana,* al no reportarse individuos vivos, no podría hacerse una relación sobre su tamaño poblacional, sin embargo, solo su presencia nos brinda información sobre el estado de conservación del bosque, al contarse con especies consumidoras primarias y secundarias. Los resultados generales para las tres especies de herpetozoos serán importantes para futuros monitoreos pues permitirán medir potenciales variaciones a nivel poblaciones de las especies de anfibios y reptiles en el área de estudio.

Los índices de diversidad para la temporad aseca no fueron calculados debido al reporte de una especie de anfibio y una de reptil, sin embargo, la información recopilada suele ser normal de hábitats de puna, donde las restricciones ambientales limitan la presencia de especies. En cuanto a la temporada húmeda, si bien si se calculó los indices de diversidad, los valores fueron relativamente bajos.

Los análisis de similitud tampoco fueron realizados, ni para la temporada seca ni húmeda, debido a la presencia de especies restringidas al Bosque de *Polylepis*, lo cual refuerza la importancia de estos ecosistemas en la conservación de especies de anfibios y reptiles.

Las especies registradas no se encuentran amenazadas, por ende, no han sido consideradas en la lista nacional (D.S. N° 004-2014-MINAGRI) ni en las listas internacionales (UICN y CITES), sin embargo, estudios futuros, tal vez, cambien el escerario actual.

Finalmente, las especies reportadas contribuyen al control de pequeños invertebrados y vertebrados, cumpliendo la función de facilitar la tranferencia de energía entre los consumidores primarios y los carnívoros, por tanto, permiten la continuidad natural de la cadena trófica.

# **6.3.3.5 ASTROPOFAUNA**

# **6.3.3.5.1 UBICACIÓN DE LAS ESTACIONES DE MUESTREO**

La presente evaluación corresponde a la temporada Seca, 2022, cuatro estaciones de muestreo fueron evaluadas, estableciéndose tres unidades de vegetación: Matorral, Bosque de Polylepis y Vegetación ruderal (Cuadro 6.111).

Cada estacion de muestreo fue georreferenciado (bajo el datum WGS84), medida su altitud geográfica (msnm) y además se tomó registros fotográficos. Se adjunta en **Anexo 19**, **LB-06**: Mapa de Monitoreo biologico.

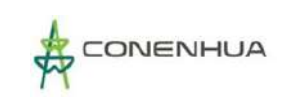

**Cuadro 6.108.** Ubicación de las estaciones de muestreo de la evaluación de artropofauna en el área del proyecto.

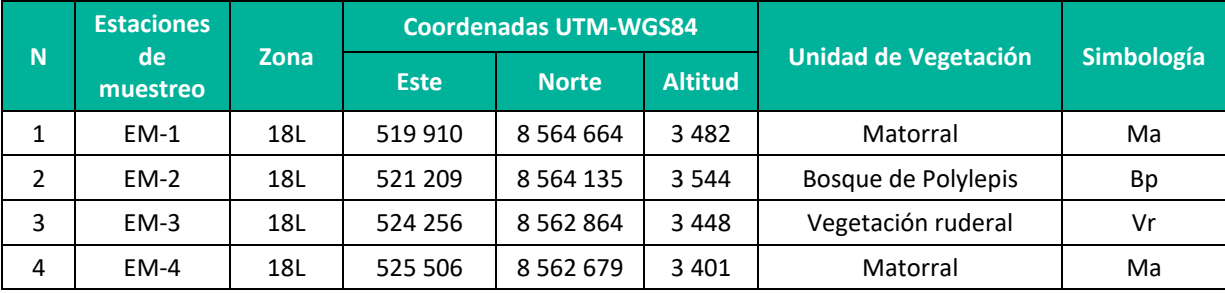

**Elaboración:** LQA, 2023.

### **6.3.3.5.2 ESFUERZO DE MUESTREO**

Para la caracterización de la artropofauna se emplearon métodos cuantitativos, de acuerdo a la metodología descrita anteriormente, siendo los siguientes: 1 trampa de caída simple, 9 trampas de caída cebada (03 saprotrampas, 03 coprotrampas y 03 necrotrampas), 5 trampas amarillas, y colecta manual (60 min). Para el proyecto las trampas de caída cebadas estuvieron activas un total de 1512 horas, mientras que las simples estuvieron 168, las trampas amarillas permanecieron por 840, mientras que la colecta manual de especimenes se efectuó durante un total de 7 horas (Cuadro 6.112).

**Cuadro 6.109.** Esfuerzo de muestreo de entomofauna realizado por estaciones de muestreo en el área del proyecto.

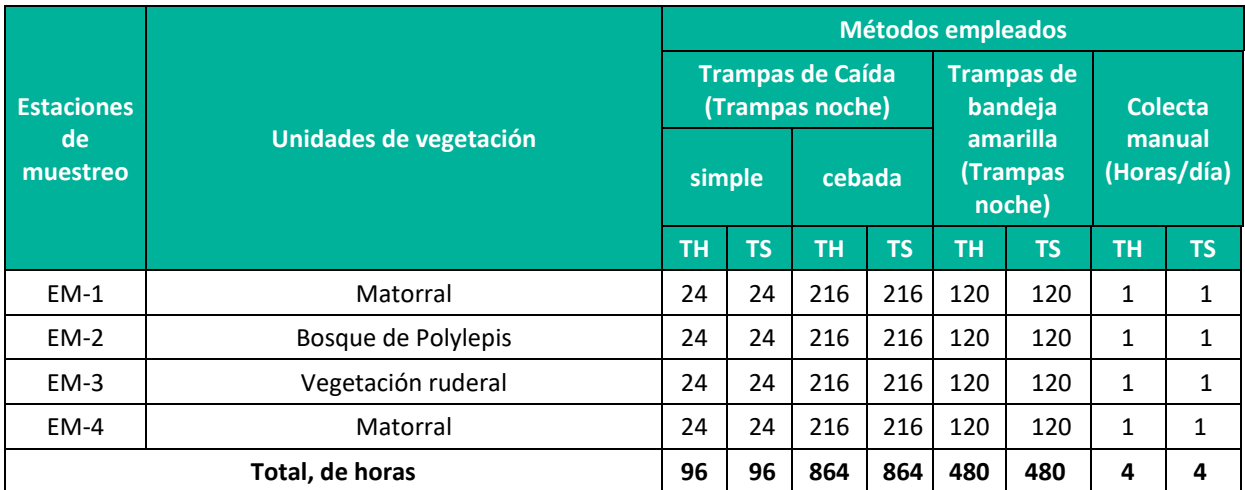

**Leyenda:** TH = Temporada húmeda, TS = Temporada seca **Elaboración:** LQA, 2022

### **A. CURVAS DE ACUMULACIÓN**

El análisis del esfuerzo de muestreo fue realizado elaborando una curva de acumulación con estimadores no paramétricos, para los datos cuantitativos obtenidos en campo. La riqueza total reportada fue de 99 morfoespecies distribuidas en dos metodologías de muestro. Con las trampas de caída (PT) se registraron 68 y con las bandejas amarillas (BA) 63. El estimador de Chao indicó que la riqueza esperada para las trampas de caída fue de 102 y para las bandejas amarillas 96, en ambos casos, la riqueza observada representa más del 60 % de la riqueza esperada, este valor es representativo de acuerdo con lo recomendado por el MINAM (2015) que considera al muestreo aceptable si al menos se alcanza el 50 % del total de especies estimadas. Las curvas no se estabilizan y tienen al crecimiento.

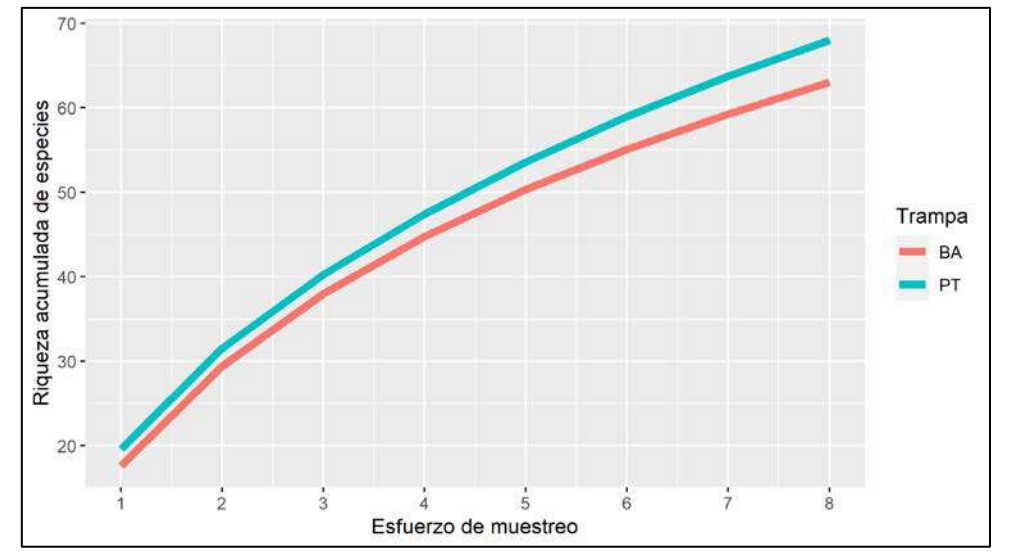

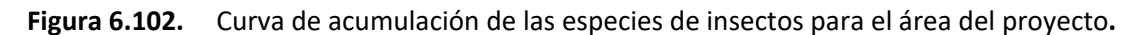

**Elaboración:** LQA, 2022.

### **6.3.3.5.3 ANÁLISIS DEL ÁREA DEL PROYECTO**

### **A. COMPOSICIÓN Y RIQUEZA**

La riqueza total de morfoespecies en el área del proyecto fue de 108, incluyendo la información por colecta manual, distribuidas en 11 órdenes y 65 familias. El orden de mayor riqueza fue Diptera, seguido de Hymenoptera, Coleoptera y Hemiptera; este grupo de ordenes son considerados hiperdiversos por la gran variedad de hábitats y hábitos que presentan sus especies. (Figura 6.103).

Durante la temporada seca se reportaron 73 morfoespecies en 51 familias y diez órdenes, con los mencionados anteriormente como los más representativos; Orthoptera, Blattodea, Ephemeroptera y Thysanura fueron registrados solo durante esta temporada de muestreo. En la temporada húmeda se reportaron 84 morfoespecies distribuidas en 52 familias y siete órdenes, donde Hemiptera reportó una menor riqueza en comparación a la temporada seca, posiblemente debido a la presencia de las lluvias y condiciones de humedad. Neuroptera fue registrada solo durante esta temporada de muestreo.

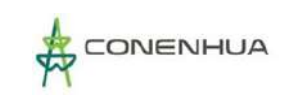

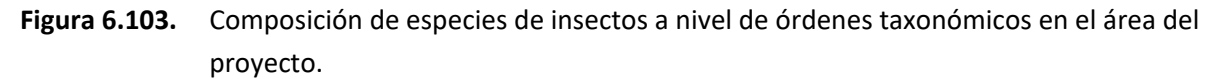

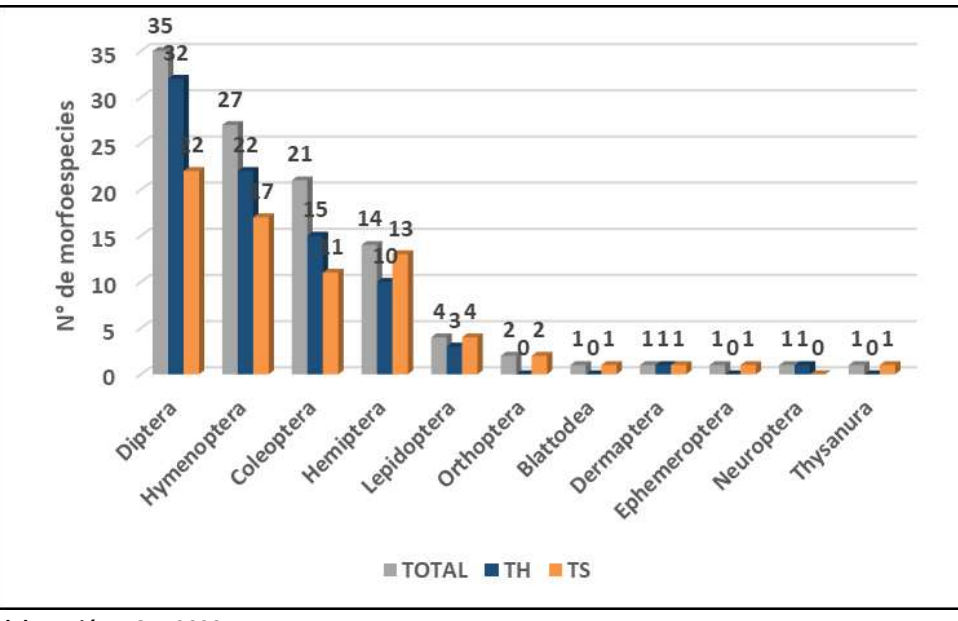

 **Elaboración:** LQA, 2023.

**Cuadro 6.110.** Número de familias y especies de entomofauna, por órdenes taxonómicos durante la temporada húmeda y seca en el área del proyecto (incluyendo colecta manual).

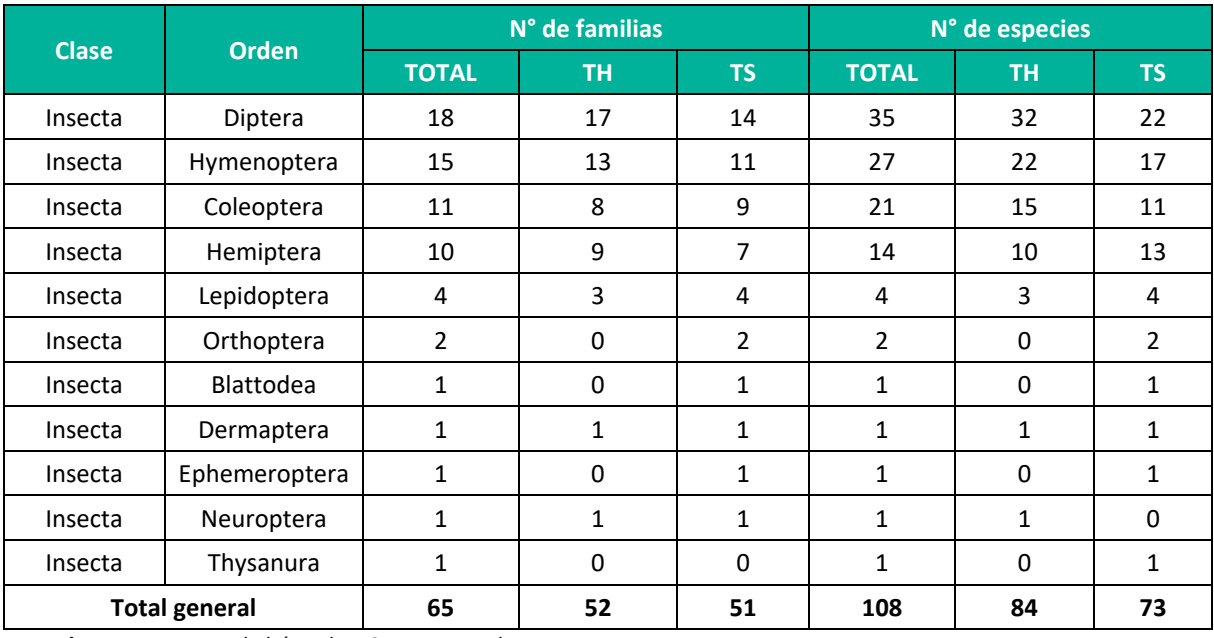

**Leyenda:** TH = Temporada húmeda, TS = Temporada seca **Elaboración:** LQA, 2023.

En general, las familias más representativas fueron Ichneumonidae (7), Muscidae (6), Curculionidae, Staphylinidae y Syrphidae (5), seguidas de Cicadellidae y Formicidae (4) y Dolichopodidae y Scarabaeidae (3); diez familias fueron reportadas por dos morfoespecies y 46 solo por una. En la temporada seca, las familias Cicadellidae y Formicidae fueron las de mayor riqueza con cinco

morfoespecies cada una, seis familias con cuatro, cuatro con tres y 39 con dos o menos morfoespecies. Durante la temporada húmeda Muscidae fue la familia más representativa con siete morfoespecies, seguida de Ichneumonidae y Syrphidae (6), Formicidae y Staphilinidae (5) y Curculionidae, Dolichopodidae y Scarabaeidae (4); 44 familias presentaron tres o menos morfoespecies.

### **B. ABUNDANCIA Y FRECUENCIA RELATIVA**

El análisis fue realizado exclusivamente con la información cuantitativa. En general, se recolectaron 871 individuos. El orden más abundante fue Diptera, con 414 individuos (47,53%), seguido de Hemiptera con 199 (22,85%), Hymenoptera con 195 (22,39%). Cinco órdenes presentaron abundancias iguales o menores a 2 individuos. Las morfoespecies más abundantes fueron Cicadellidae 2 con 97 individuos (11,14%), seguida de Phoridae 1 con 85 (9,76%), Formicidae 2 con 80 (9,18%) y Sphaeroceridae 1 con 54 (6,20%) (Figura 6.104).

En la temporada seca, la abundancia fue de 356 individuos. El orden más abundante fue Diptera con 134 individuos (37.64%), seguida de Hemiptera con 118 (33,15%) e Hymenoptera con 79 (22,19%); durante la temporada húmeda, la abundancia de individuos del orden Diptera e Hymenoptera se incrementó respecto a la temporada anterior con 280 y 116 respectivamente, sin embargo la abundancia de Hemiptera descendió hasta 81 individuos.

Entre las morfoespecies reportadas, Cicadellidae 2, Formicidae 2, Phoridae 1, *Camponotus* sp., Aphididae 1 y Cicadellidae 1 fueron las de mayor abundancia durante la temporada seca, disminuyendo tres de ellas en la temporada húmeda (Cicadellidae 1, Aphididae 1 y *Camponotus* sp.), un caso contrario se observó con Formicidae 2, Phoridae 1, Cicadellidae 2 y Sphaeroceridae 1, las que aumentaron su abundancia. Quince fueron las morfoespecies más frecuentes durante las dos temporadas de muestreo.

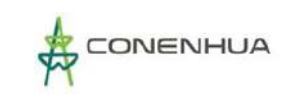

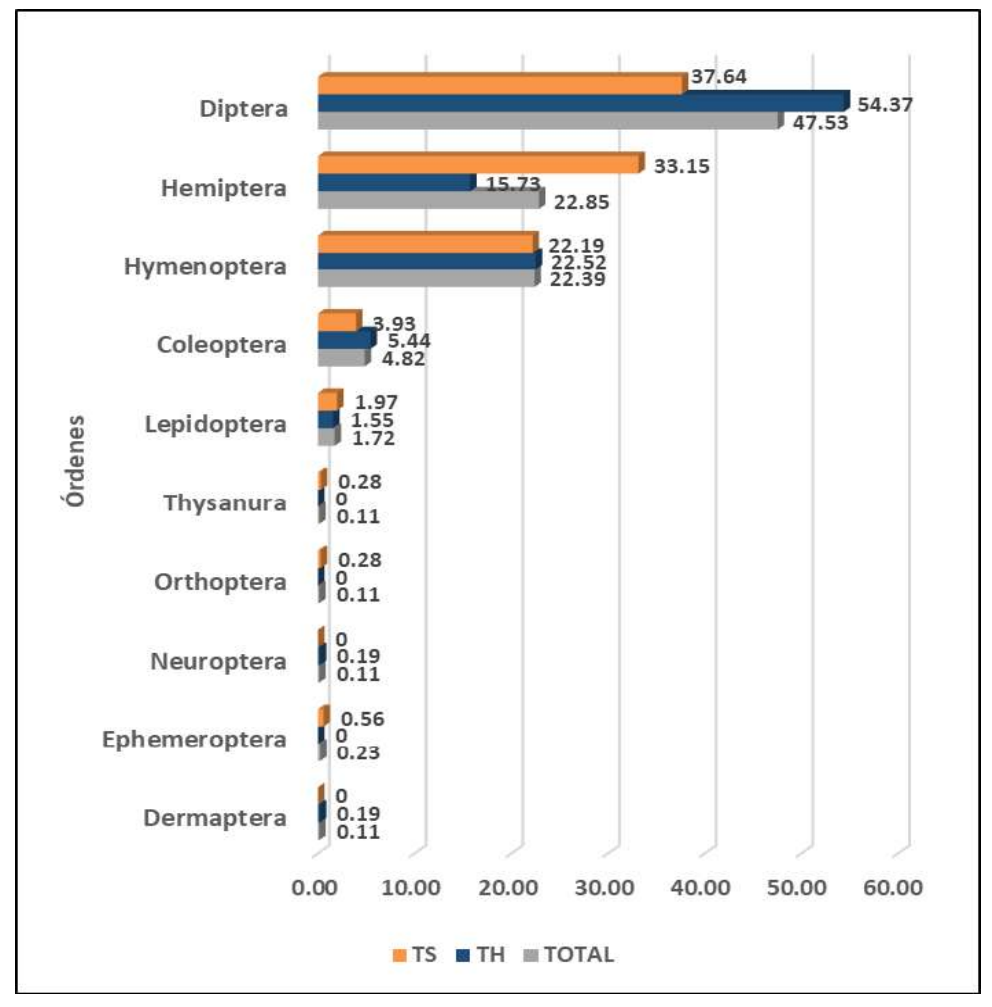

**Figura 6.104.** Abundancia relativa de los órdenes de insectos registrados en el área del proyecto.

 **Elaboración:** LQA, 2023.

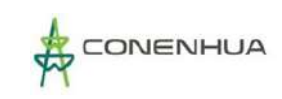

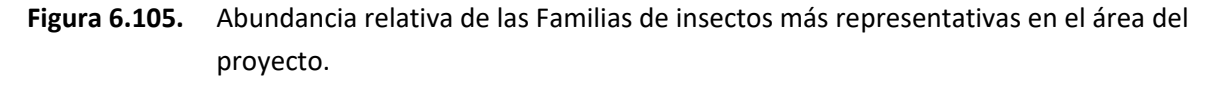

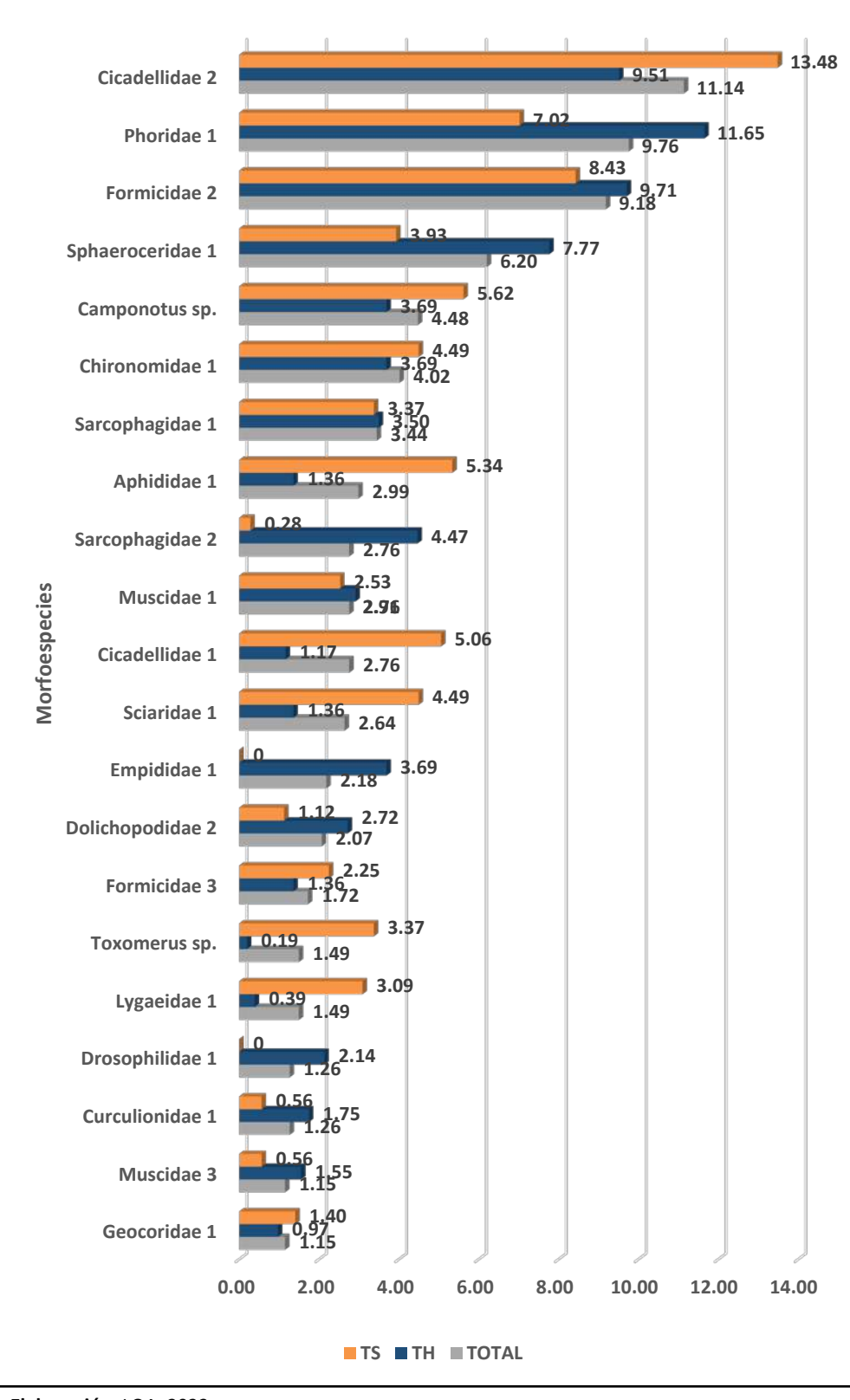

 **Elaboración:** LQA, 2023.

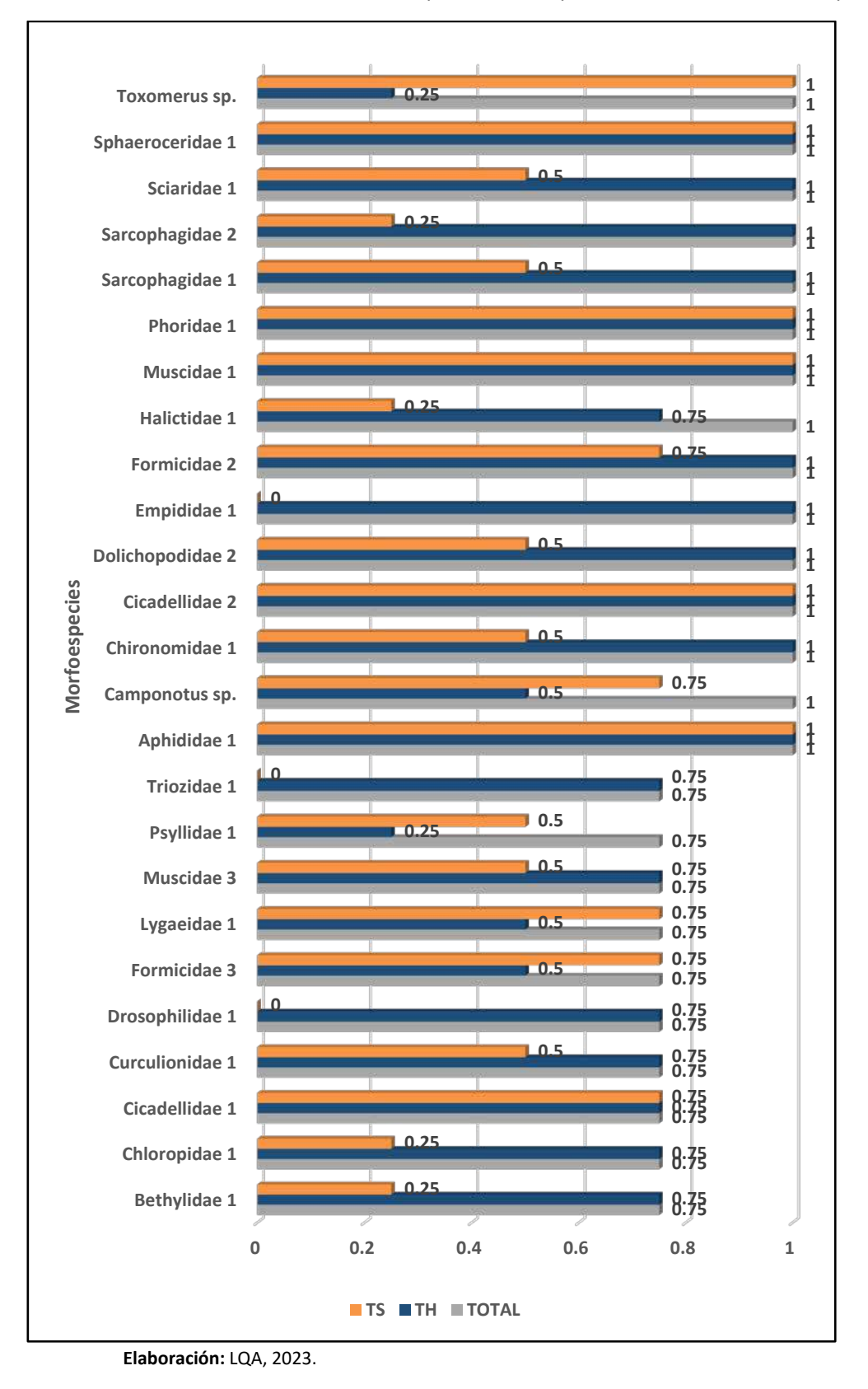

#### **Figura 6.106.** Frecuencia relativa de las morfoespecies más representativas en el área del proyecto.

**Plan Ambiental Detallado "Central Hidroeléctrica Huapa y Líneas Asociadas"**

# **C. DIVERSIDAD**

Los índices de diversidad para el área de estudio son altos, en general por cada temporada, el valor de H' fue superior a 5 bits/individuo, indicando que ese ecosistema es altamente diverso, con una baja dominancia y alta equitatividad entre los individuos y especies. La estación EM-2 fue la más diversa en la temporada húmeda con H'=5,083 bits/individuos, seguida por EM-3 con H'=4,860, en ambas estaciones la dominancia fue baja con una distribución equitativa de individuos. En la tempora seca la estación más diversa fue EM-2 con H'=4,37, seguida de EM-4 con H'=4,325; en ambas estaciones la dominancia fue baja con una distribución equitativa de individuos.

**Cuadro 6.111.** Registro de índices de diversidad por estacion de muestreo en el área del proyecto.

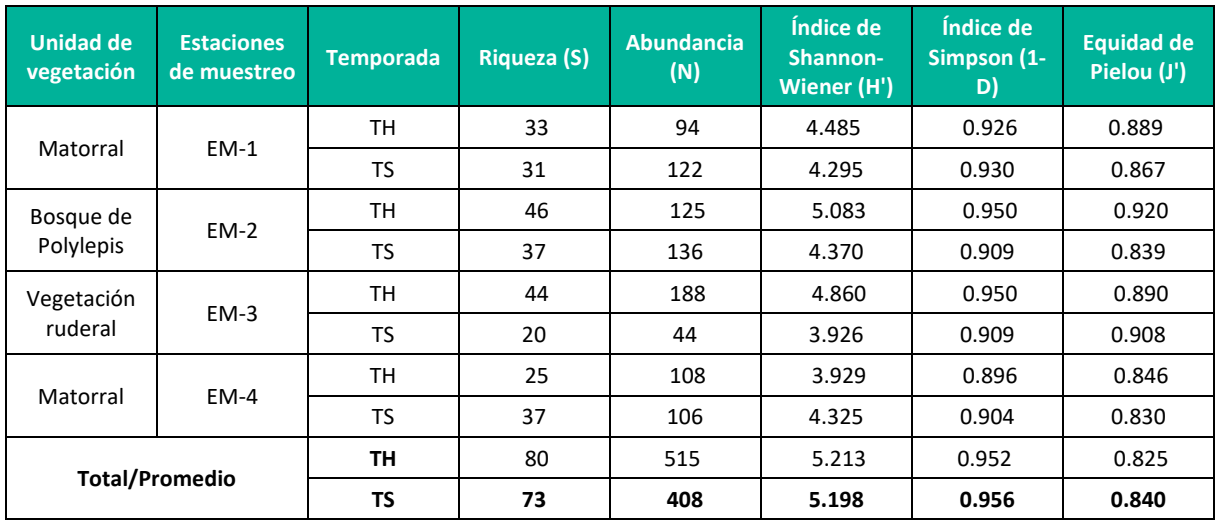

**Leyenda:** TH = Temporada húmeda, TS = Temporada seca **Elaboración:** LQA, 2023.

## **D. SIMILITUD DE JACCARD Y MORISITA**

En ambas temporadas, según Jaccard, se observa una asociación entre las unidades de vegetación Matorral y Bosque de Polylepis; en la húmeda este intercambio de especies es mayor. Según Morisita existe una fuerte similaridad entre el Matorral y la Vegetación ruderal en la temporada seca, y entre esta última y el Matorral en la temporada húmeda; esta variación en la similaridad entre las unidades de vegetación por temporada se debe a la mayor disponibilidad de recursos alimenticios; es posible que las condiciones habitables sean soportadas por una u otra unidad durante el cambio de estación y que la alta diversidad de especies que se distribuyen en esa zona favorezca al mantenimiento de las poblaciones y grupos tróficos.

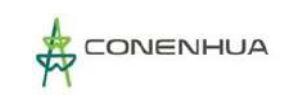

# **Figura 6.107.** Dendrogramas de Similitud de Jaccard (izquierda) y Morisita (derecha) por unidad de vegetación (Seca)

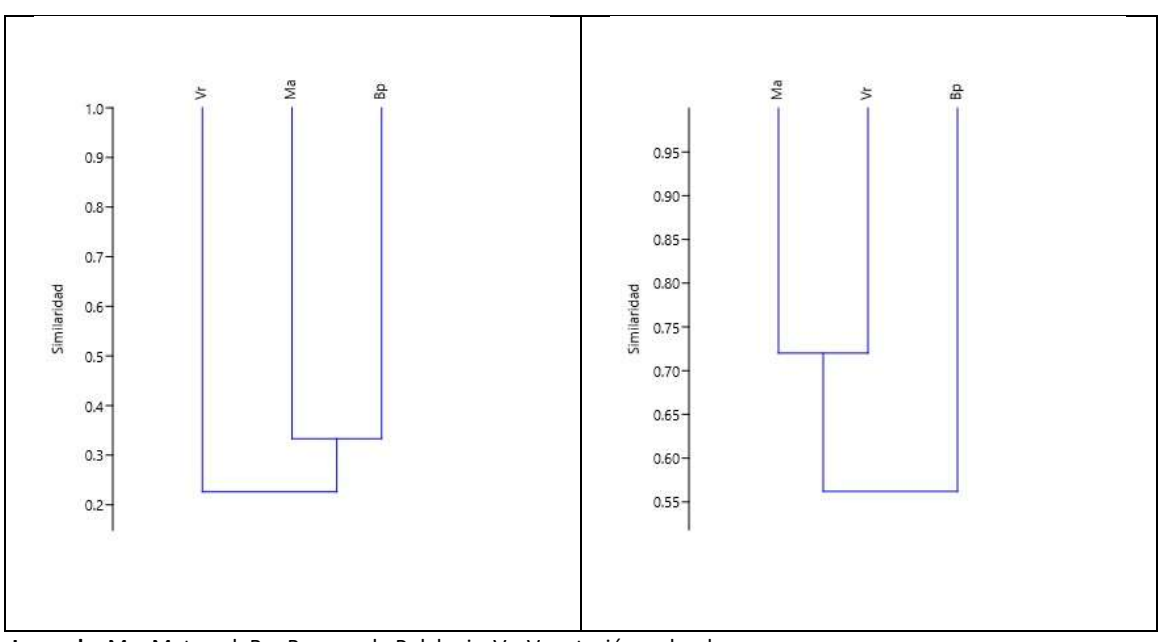

**Leyenda:** Ma: Matorral; Bp: Bosque de Polylepis; Vr: Vegetación ruderal. **Elaboración:** LQA, 2023.

# **Figura 6.108.** Dendrogramas de Similitud de Jaccard (izquierda) y Morisita (derecha) por unidad de vegetación (Húmeda)

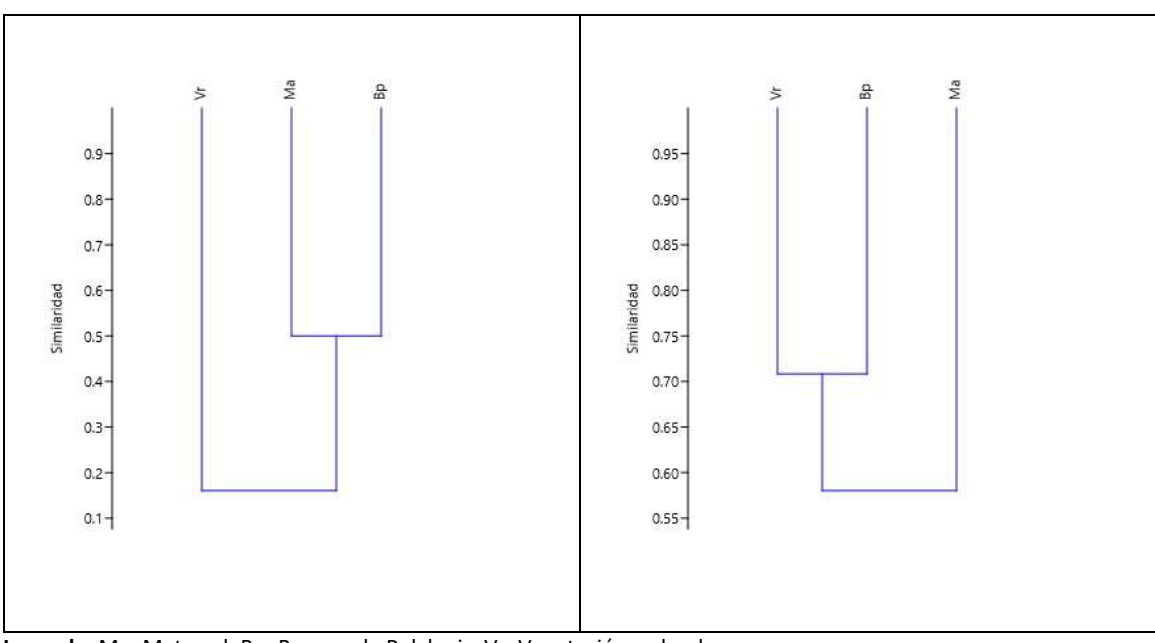

**Leyenda:** Ma: Matorral; Bp: Bosque de Polylepis; Vr: Vegetación ruderal. **Elaboración:** LQA, 2023.

## **6.3.3.5.4 ANALISIS POR UNIDAD DE VEGETACIÓN**

### **A. MATORRAL**

Conformado por las estaciones EM-1 y EM-4 que se encuentra en los 3378 y 3482 msnm.

#### **COMPOSICIÓN Y RIQUEZA**

En esta unidad de vegetación se reportaron en total 82 morfoespecies, distribuidas en 63 familias y 11 órdenes. Los órdenes de mayor riqueza fueron Diptera con 23 morfoespecies y 15 familias, seguido de Hymenoptera con S=19 y 14 familias y Hemiptera y Coleoptera, ambas con S=12 y nueve familias.

En la temporada seca, los órdenes más representativos fueron Diptera con S=17 y 11 familias, seguido de Hymenoptera con S=13 y nueve familias y Hemiptera con S=10 y siete familias. En la temporada húmeda los órdenes más representativos fueron Diptera con S=18 y 14 familias, Hymenoptera con S=13 y 10 familias y Coleoptera con S=8 y siete familias. El orden Hemiptera disminyó su riqueza respecto a la temporada anterior.

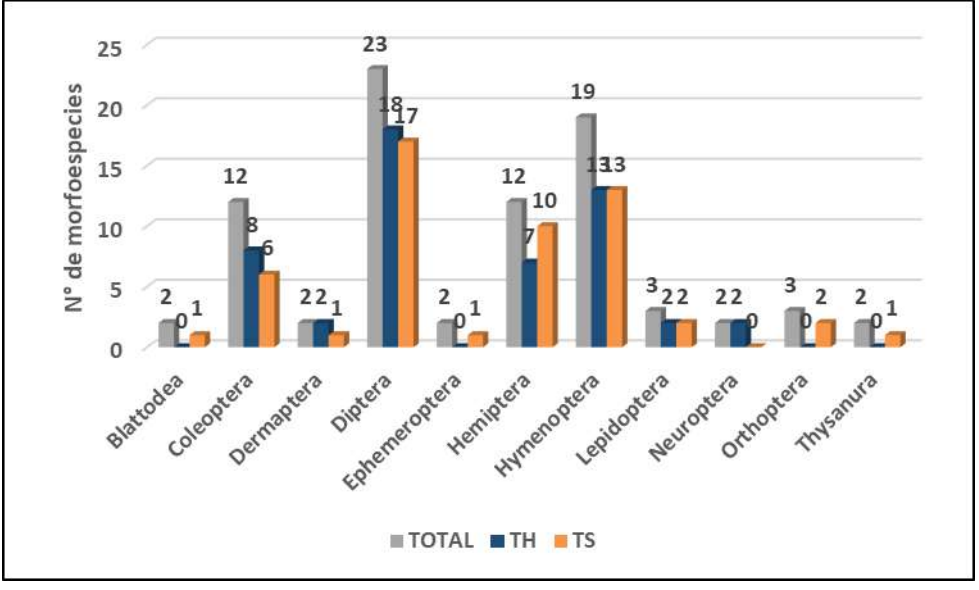

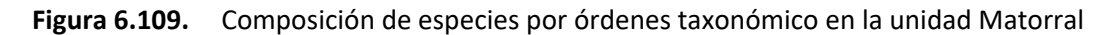

 **Elaboración:** LQA, 2022.

| <b>Clase</b> | <b>Orden</b>  | N° de familias |                |                | N° de especies |                |                |
|--------------|---------------|----------------|----------------|----------------|----------------|----------------|----------------|
|              |               | <b>TOTAL</b>   | <b>TH</b>      | <b>TS</b>      | <b>TOTAL</b>   | <b>TH</b>      | <b>TS</b>      |
| Insecta      | Blattodea     | 2              | $\Omega$       | 1              | 2              | 0              | 1              |
| Insecta      | Coleoptera    | 9              | 7              | 4              | 12             | 8              | 6              |
| Insecta      | Dermaptera    | $\overline{2}$ | $\overline{2}$ | 1              | 2              | 2              | 1              |
| Insecta      | Diptera       | 15             | 14             | 11             | 23             | 18             | 17             |
| Insecta      | Ephemeroptera | $\overline{2}$ | 0              | 1              | $\overline{2}$ | 0              | 1              |
| Insecta      | Hemiptera     | 9              | 6              | 7              | 12             | $\overline{7}$ | 10             |
| Insecta      | Hymenoptera   | 14             | 10             | 9              | 19             | 13             | 13             |
| Insecta      | Lepidoptera   | 3              | $\overline{2}$ | 2              | 3              | $\overline{2}$ | $\overline{2}$ |
| Insecta      | Neuroptera    | $\overline{2}$ | 2              | $\Omega$       | $\overline{2}$ | 2              | $\Omega$       |
| Insecta      | Orthoptera    | 3              | $\Omega$       | $\overline{2}$ | 3              | 0              | $\overline{2}$ |
| Insecta      | Thysanura     | $\overline{2}$ | $\Omega$       | 1              | 2              | $\Omega$       | 1              |
| Total        |               | 63             | 43             | 39             | 82             | 52             | 54             |

**Cuadro 6.112.** Número de familias y especies de artropofauna, por órdenes taxonómicos durante la temporada humeda y seca en la unidad Matorral.

**Leyenda:** TH = Temporada húmeda, TS = Temporada seca **Elaboración:** LQA, 2023.

### **ABUNDANCIA RELATIVA**

La abundancia de individuos en esta unidad de vegetación, ascendió hasta 40, con el orden Diptera como el más abundante (N=188, 21,58%), seguido de Hymenoptera con N=115 (13,20%) y Hemiptera con N=77 (8,84%). Durante la temporada seca este orden de abundancia se mantuvo, y disminuyó ligeramente en la temporada húmeda para los órdenes Hemiptera e Hymenoptera, pero se elevó para el orden Diptera. Las morfoespecies más abundantes fueron Formicidae 2, Phoridae 1, *Camponotus* sp., Sphaeroceridae 1, Cicadellidae 2 y Chironomidae 1. En la temporada seca Formicidae 2, Phoridae 1, Chironomidae 1, Sciaridae 1 y *Camponotus* sp. fueron las más abundantes. Durante la temporada húmeda Phoridae 1 y *Camponotus* sp. incrementaron su abundancia, al igual que Sphaeroceridae 1 y Cicadellidae 2.

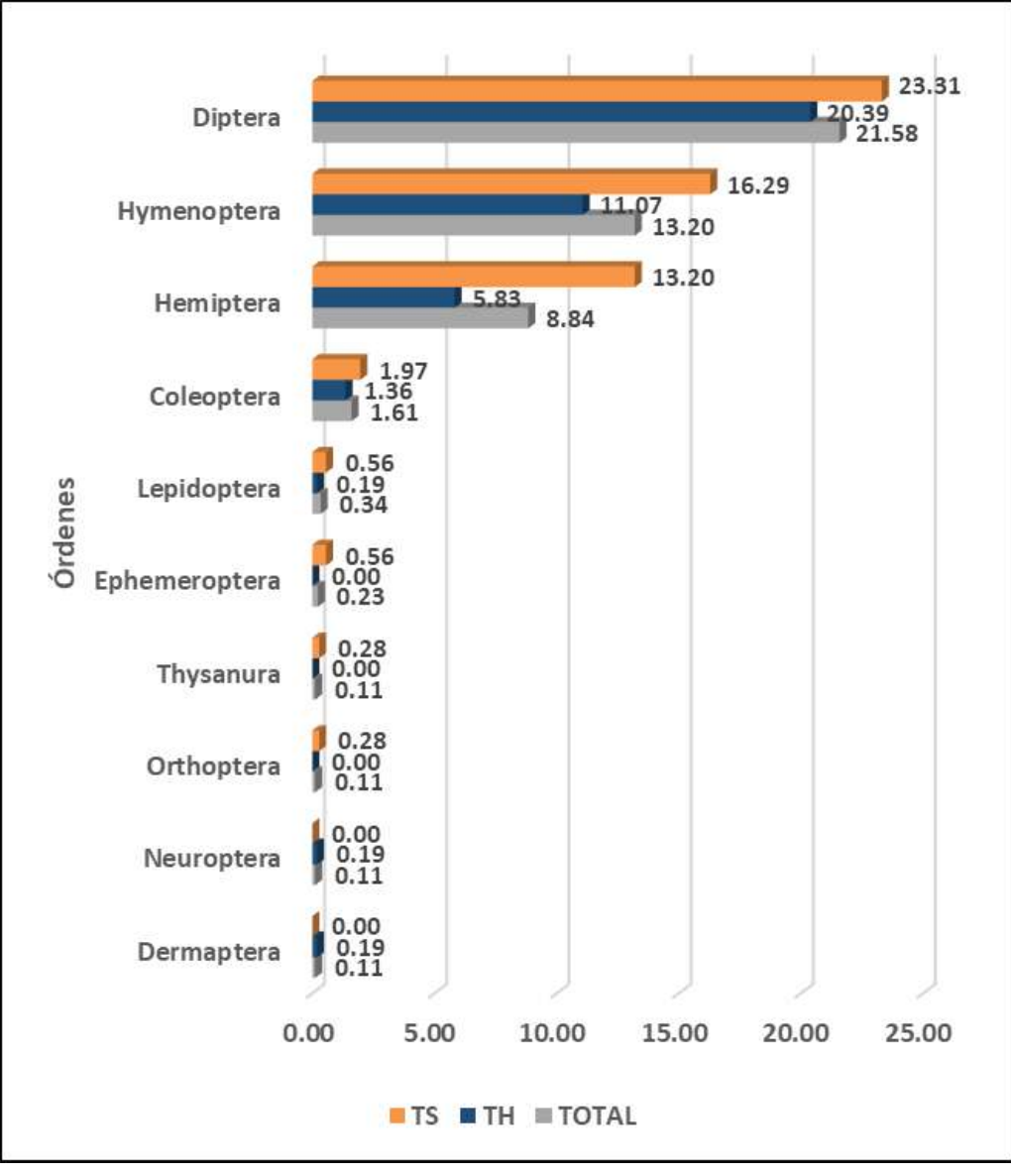

**Figura 6.110.** Abundancia relativa de los órdenes de insectos en Matorral.

 **Elaboración:** LQA, 2022

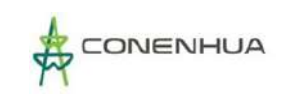

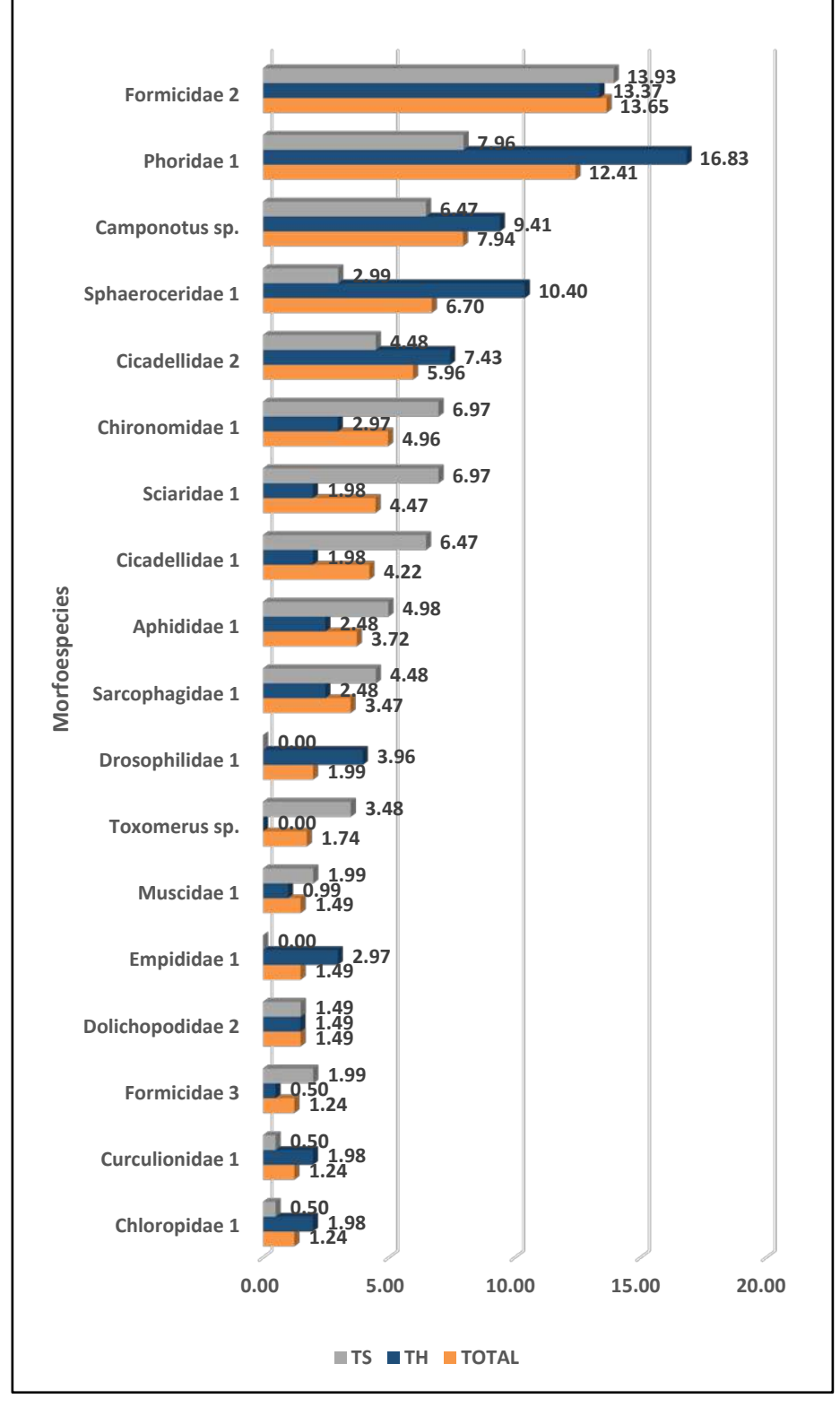

#### **Figura 6.111.** Abundancia relativa de las principales morfoespecies de insectos en Matorral.

 **Elaboración:** LQA, 2023.

### **DIVERSIDAD**

La diversidad general, por cada temporada fue alta, con valores de H' mayores a 4 bits/individuo, baja dominancia y alta equitatividad de especies e individuos. La estación EM-1 fue la de mayor diversidad en la temporada húmeda con H'=4,485 bits/individuo con una baja dominancia y distribución equitativa de individuos y especies.

**Cuadro 6.113.** Registro de índices de diversidad por estación de muestreo de artropofauna en el Matorral.

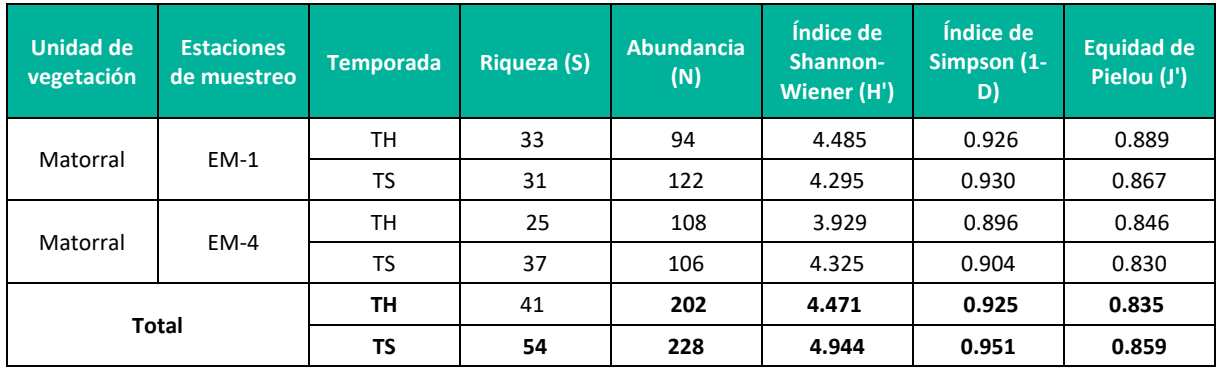

**Leyenda:**TH = Temporada húmeda, TS = Temporada seca **Elaboración:** LQA, 2023.

#### **SIMILITUD DE JACCARD Y MORISITA**

En ambas temporadas la similaridad entre las estaciones de muestreo fue baja, siendo menor en la temporada seca.

**Figura 6.112.** Dendrograma de similitud de Jaccard (izquierda) y Morisita(derecha) por estaciones de muestreo de artropofauna en el Matorral (Seca).

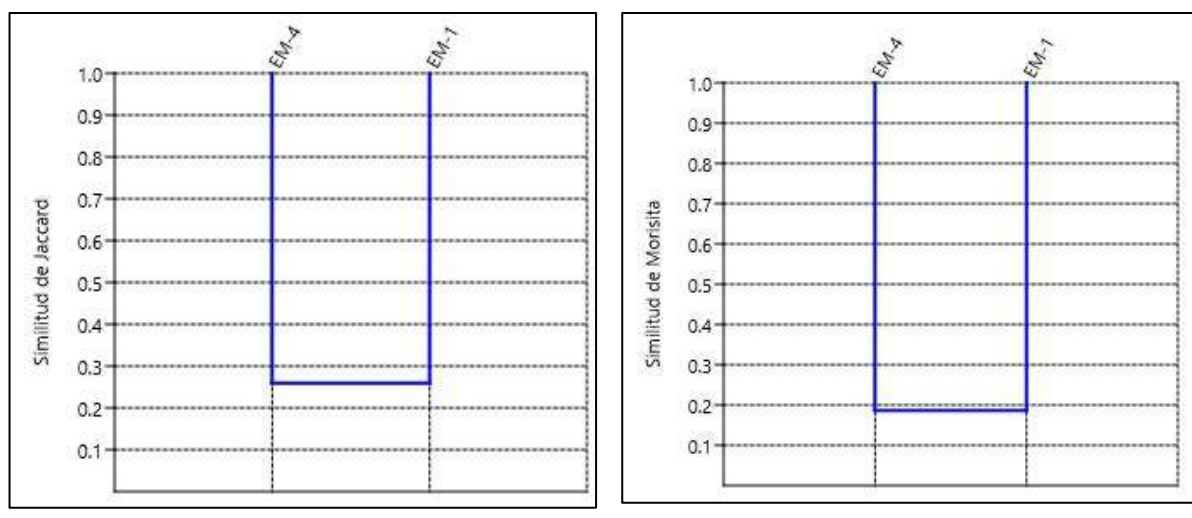

 **Elaboración:** LQA, 2023.

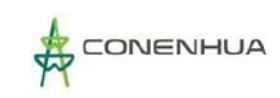

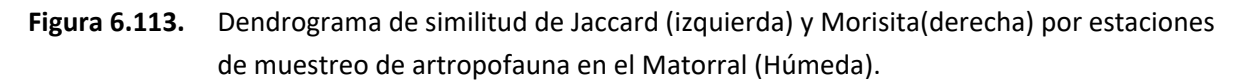

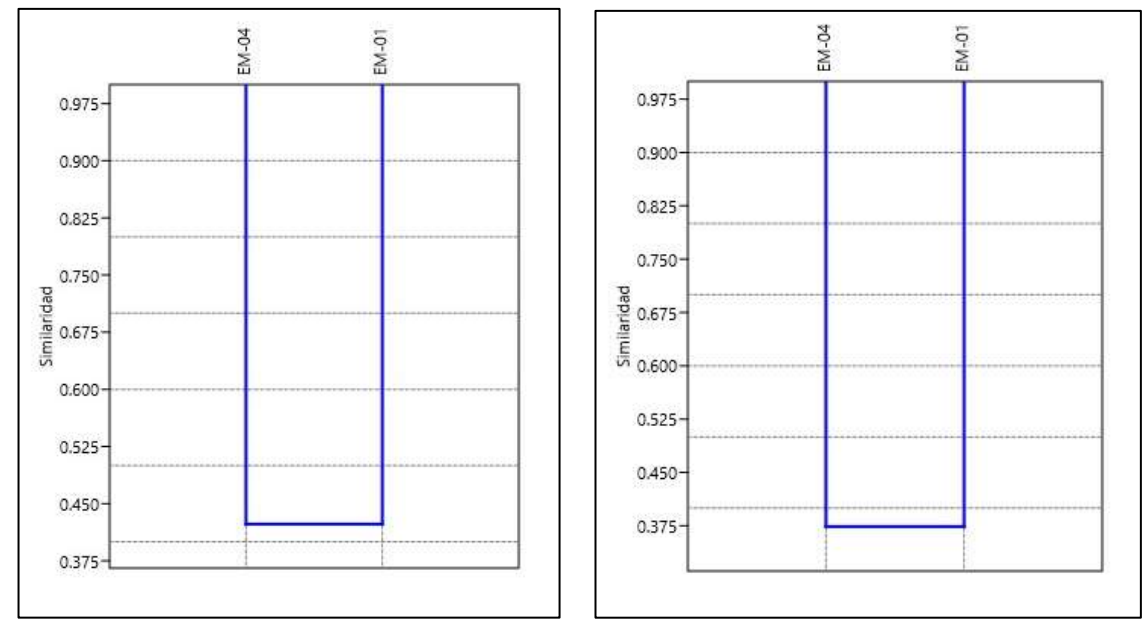

**Elaboración:** LQA, 2023.

### **CURVA DE ACUMULACIÓN**

No se realizó el análisis de la curva de acumulación de especies por presentar dos estaciones de monitoreo, siendo tres estaciones el mínimo requerido de para graficar la curva.

### **A. BOSQUE DE POLYLEPIS**

Conformado por las estaciones EM-2 que se encuentran en los 3533 msnm.

#### **COMPOSICIÓN Y RIQUEZA**

En esta unidad de vegetación la riqueza total de morfoespecies fue de 70, distribuidas en 52 familias y siete órdenes. Los órdenes más representativos fueron Diptera con S=26 y 18 familias, Hymenoptera con S=18 y 12 familias y Coleoptera con S=10 y siete familias. En la temporada seca Diptera fue el orden con mayor riqueza con S=14 y 12 familias, seguida de Hymenoptera con ocho morfoespecies y cinco familias. Durante la temporada húmeda Diptera fue el orden más representativo con 20 morfoespecies y 14 familias, seguido de Hymenoptera con S=13 y 11 familias.

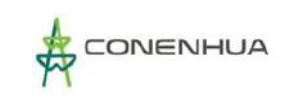

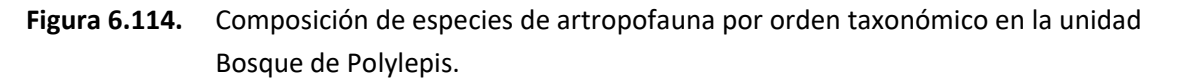

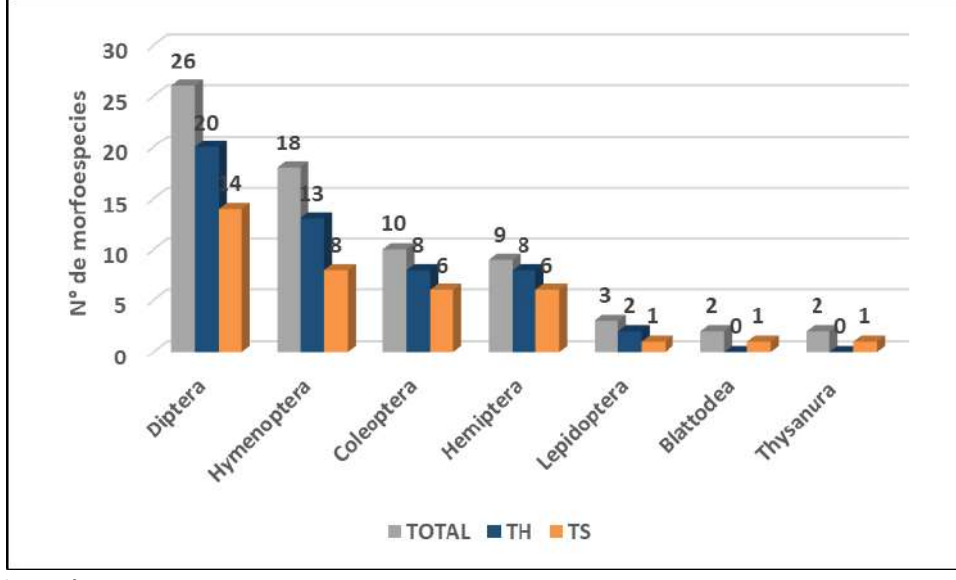

**Elaboración:** LQA, 2023.

**Cuadro 6.114.** Número de familias y especies de artropofauna, por órdenes taxonómicos durante la temporada seca para la unidad Bosque de Polylepis

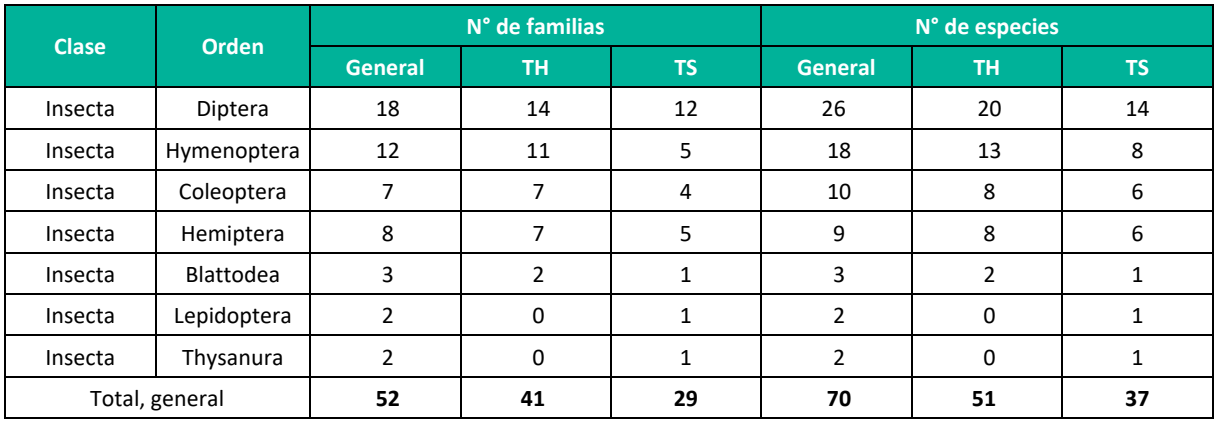

**Leyenda:**TH = Temporada húmeda, TS = Temporada seca **Elaboración:** LQA, 2023.

### **ABUNDANCIA RELATIVA**

En esta unidad de vegetación, la abundancia de individuos ascendió a 250, con la mayor parte distribuida entre los órdenes Hemiptera con N=94 (37,6%), Diptera con N=93 (37,2%) e Hymenoptera con N=44 (17,6%). Durante la temporada seca lo órdenes Hemiptera e Hymenoptera fueron los más representativos con N=63 (50,4%), seguidos por Diptera con N=38 (30,4%). Durante la temporada húmeda Diptera fue el más abundante con N=55 (44%), seguido de Hemiptera con N=31 (24,8%) e Hymenoptera con N=27 (21,6%).

Las morfoespecies más abundantes fueron Cicadellidae 2 con N=56 (22,4%), Phoridae 1 con N=15 (6%), Empididae 1 con N=12 (4,8%) y Formicidae 3 con N=10 (4%). En la temporada seca las morfoespecies

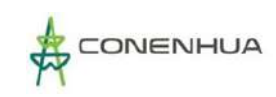

más abundantes fueron Cicadellidae 2 con N=35 (28%), Lygaeidae 1 con N=8 (6,4%) y Phoridae 1 con N=7 (5,6%). Durante la temporada húmeda, las morfoespecies más abundantes fueron Cicadellidae 2 con N=21 (16,8%), Empididae 1 con N=12 (9,6%), Phoridae 1 con N=8 (6,4%) y Formicidae 2 con N=7 (5,6%).

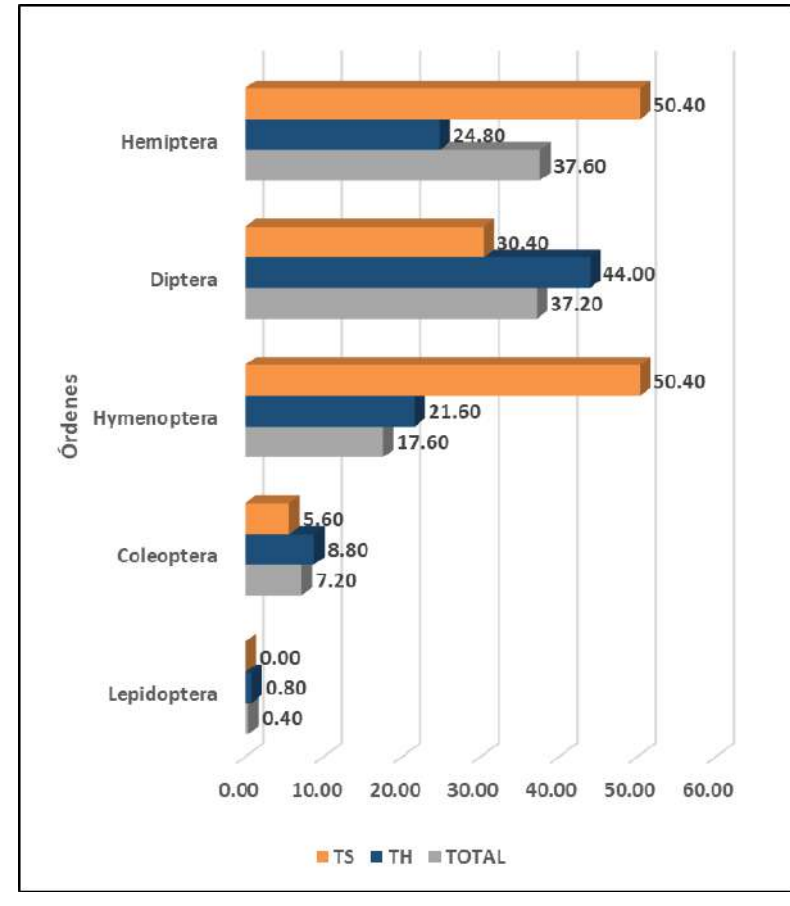

**Figura 6.115.** Frecuencia relativa por órdenes taxonómicos de insectos en la unidad Bosque de Polylepis.

 **Elaboración:** LQA, 2023.

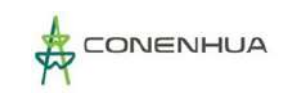

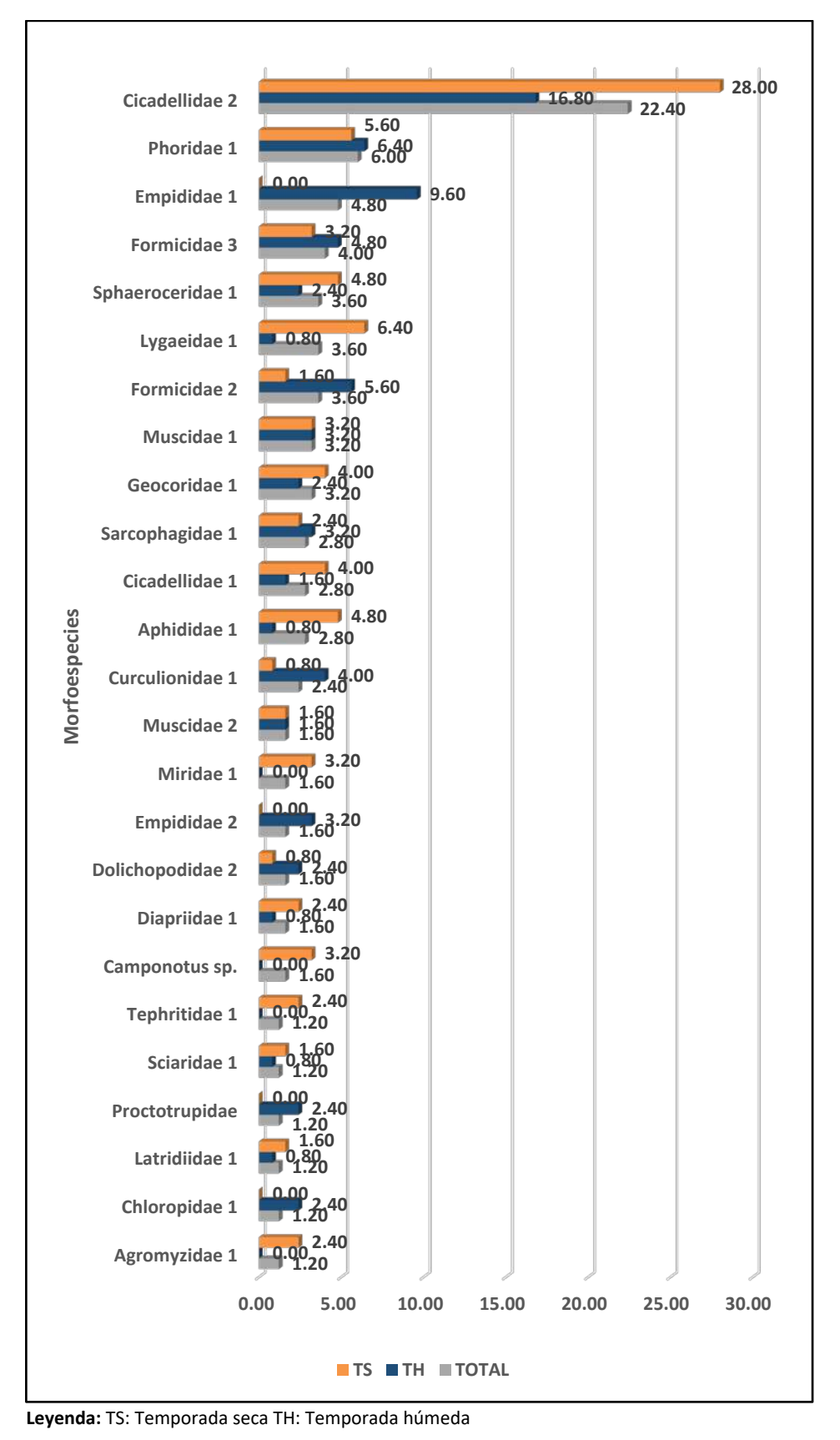

#### **Figura 6.116.** Frecuencia relativa de las morfoespecies de insectos en la unidad Bosque de Polylepis

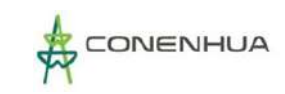

### **DIVERSIDAD**

La diversidad en esta unidad de vegetación fue alta, a pesar de ser solo una estación, indica que el bosque de Polylepis puede ser el refugio de una gran diversidad de insectos. La dominancia es baja y la distribución de individuos y especies es homogénea.

**Cuadro 6.115.** Registro de índices de diversidad por estaciones de muestreo de artropofauna en el Bosque de Polylepis.

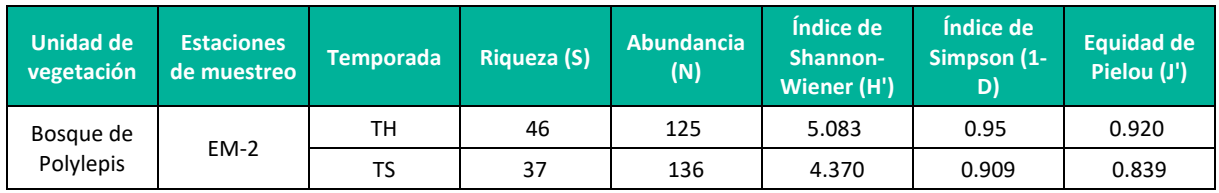

**Leyenda:** TH: Temporada húmeda TS: Temporada seca

**Elaboración:** LQA, 2023.

### **SIMILITUD DE JACCARD Y MORISITA**

No se realizó análisis de similitud debido a que solo cuenta con una estación de muestreo.

#### **CURVA DE ACUMULACIÓN**

No se realizó análisis por curva de acumulación de especies por presentar solo una estación de muestreo, en tal sentido representaría datos insuficientes.

#### **B. VEGETACIÓN RUDERAL**

Conformado por las estaciones EM-3 que se encuentra en los 3434 msnm

#### **COMPOSICIÓN Y RIQUEZA**

En esta unidad de vegetación ser reportaron 59 morfoespecies distribuidas en 43 familias y ocho órdenes. El orden Diptera fue el más representativo con 23 morfoespecies y 13 familias, seguido de Hymenoptera con S=11 y ocho familias. En la temporada seca, la riqueza fue de 20 morfoespecies distrbuidas en 18 familias y siete órdenes. El orden más representativo fue Diptera con S=9 y ocho familias. En la temporada húmeda se reportaron 52 morfoespecies distribuidas en 38 familias y seis órdenes, con Diptera como el más representativo (S=23 y 13 familias), seguido de Hymenoptera con S=10 y ocho familias.

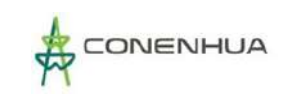

# **Figura 6.117.** Composición de especies de artropofauna por órden taxónomico en la unidad Vegetación ruderal

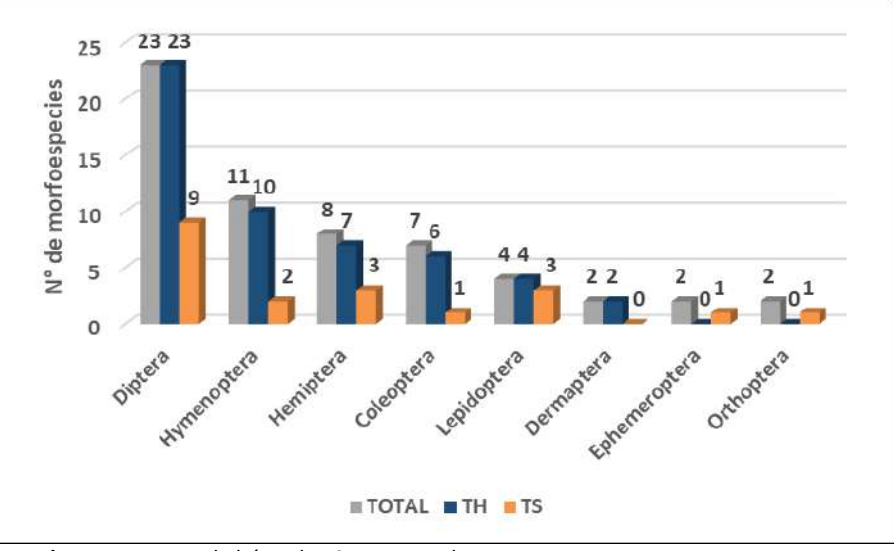

 **Leyenda:** TH: Temporada húmeda TS: Temporada seca  **Elaboración:** LQA, 2023.

**Cuadro 6.116.** Número de familias y especies de artropofauna, por órdenes taxonómicos durante la temporada seca y humeda para la unidad Vegetación ruderal.

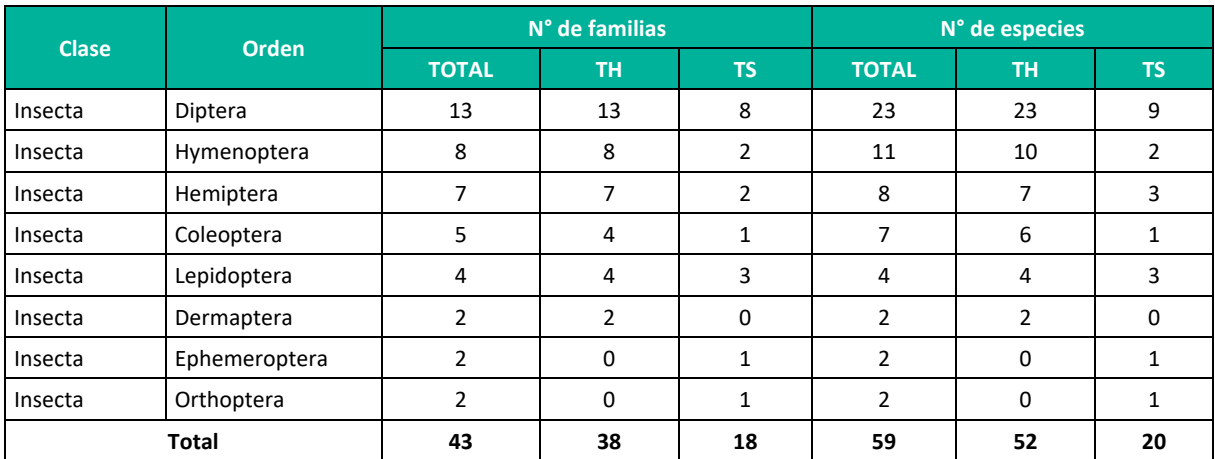

**Leyenda:** TH = Temporada húmeda, TS = Temporada seca **Elaboración:** LQA, 2022.

### **ABUNDANCIA Y FRECUENCIA RELATIVAS**

En esta unidad de vegetación se recolectaron 218 individuos, el orden Diptera fue el más abundante con N=133 (61%), seguido de Hymenoptera con N=36 (16,51%) y Hemiptera con N=28 (12,84%). Durante la temporada seca solo el orden Diptera supero los 10 individuos recolectados (S=13; 43,33%). Durante la tempora húmeda, todos los órdenes incrementaron su abundancia.

Entre las morfoespecies más abundantes se encontraron a Sarcophagidae 2, Phoridae 1, Sphaeroceridae 1, Cicadellidae 2, Formicidae 2, Chironomidae 1 y Muscidae 1. Durante la temporada seca, las morfoespecies más abundantes presentaron como máximo hasta cuatro individuos y fueron Cicadellidae 2, *Toxomerus* sp., Aphididae 1 y *Camponotus* sp. En la temporada húmeda, las morfoespecies más abundantes fueron Sarcophagidae 2, Phoridae 1, Sphaeroceridae 1, Cicadellidae 2, Formicidae 2 y Chironomidae 1, todas fueron reportadas con una menor cantidad de individuos en la temporada seca, a excepción de Formicidae 2, que solo fue observada en la temporada húmeda.

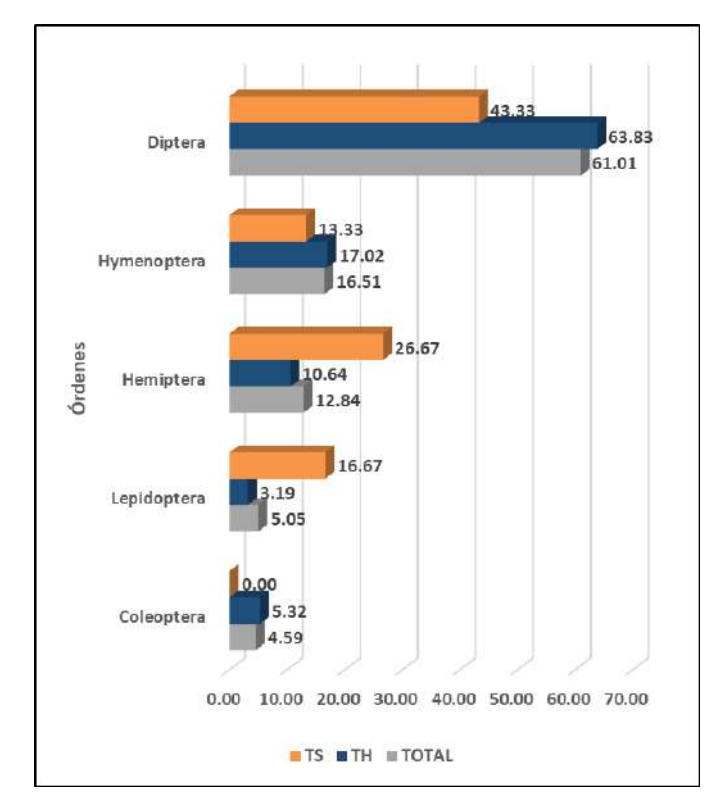

**Figura 6.118.** Abundancia relativa por órdenes taxonómicos de insectos en la unidad Vegetación ruderal.

 **Leyenda:** TH = Temporada húmeda, TS = Temporada seca  **Elaboración:** LQA, 2022.

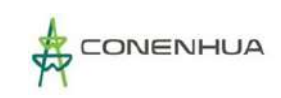

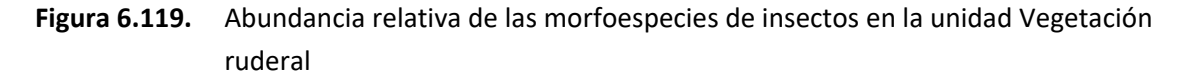

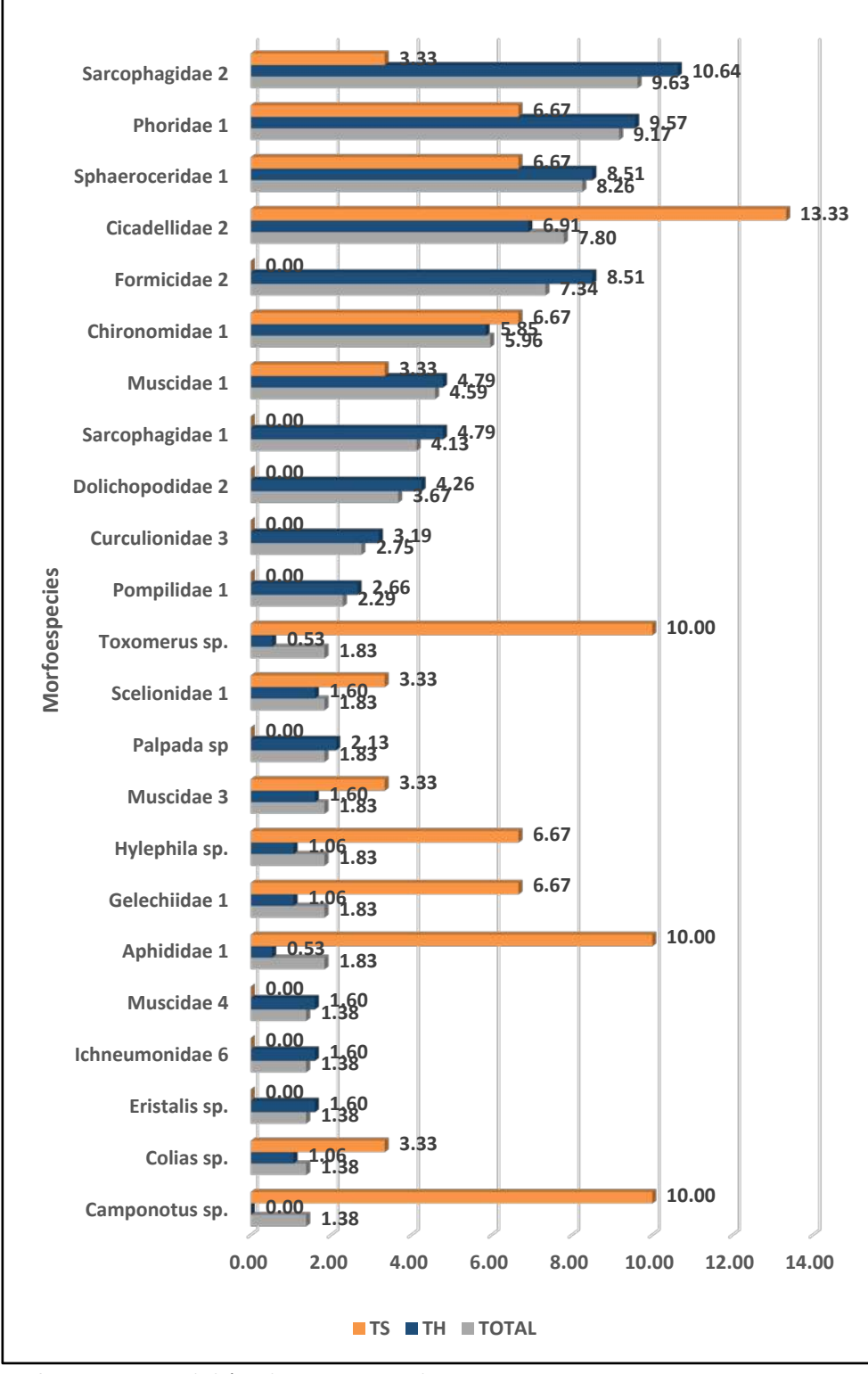

 **Leyenda:** TH = Temporada húmeda, TS = Temporada seca  **Elaboración:** LQA, 2023.

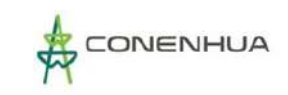

#### **DIVERSIDAD**

Los índices de diversidad indican que esta unidad de vegetación es altamente diversa, con baja dominancia por parte de algunas morfoespecies y distribución uniforme de individuos entre las especies.

**Cuadro 6.117.** Registro de índices de diversidad por estacion de muestreo de artropofauna en la unidad Vegetación ruderal.

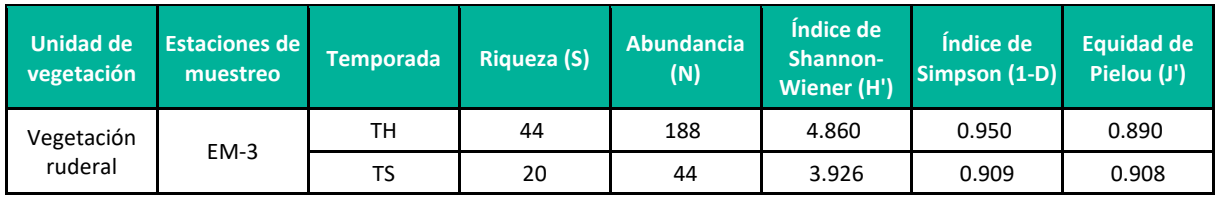

**Leyenda:** TH = Temporada húmeda, TS = Temporada seca **Elaboración:** LQA, 2023.

#### **SIMILITUD DE JACCARD Y MORISITA**

No se realizó análisis de similitud debido a que solo cuenta con una estación de muestreo.

#### **CURVA DE ACUMULACIÓN**

No se realizó análisis por curva de acumulación de especies por presentar solo una estacion de muestreo, en tal sentido representaría datos insuficientes.

### **6.3.3.5.5 ESPECIES DE IMPORTANCIA BIOLÓGICA**

### **A. ESPECIES CATEGORIZADAS EN LA NORMATIVA NACIONAL E INTERNACIONAL**

Para el área del proyecto no se ha registrado especies de insectos dentro de listas nacionales, como el decreto Supremo N° 004-2014-MINAGRI, la lista roja de IUCN (IUCN 2020 Versión 2 – The IUCN Red List of Threatened Species), o los apéndices de la Convención sobre el Comercio Internacional de Especies Amenazadas de Flora y Fauna Silvestres (CITES, 2019), o los apéndices la convención de especies migratorias (CMS, 2020).

Sin embargo, es importante mencionar que el porcentaje de especies de insectos en estas listas son muy bajos si se considera la gran diversidad e importancia de este grupo, el cual muchas veces es dejado de lado en las políticas de conservación, esto es debido a la falta de especialistas, por lo que existen grandes vacíos de información en cuanto a taxonomía, distribución y ecología de insectos, lo que complica la posibilidad de poder evaluarlas dentro de los criterios considerados por las listas de conservación

## **B. ESPECIES ENDÉMICAS**

Debido a los vacíos de información existentes para este grupo de invertebrados que dificulta la determinación a nivel específico, no se ha podido determinar las especie a nivel específico, por lo que no hay suficiente información para determinar el grado endemismo de las especies presentes en el área del proyecto. A nivel de especies identificadas hasta nivel de género ninguna de los generos registrados presenta potencial endemismo.

# **C. ESPECIES POTENCIALES DE USO LOCAL**

Entre las especies que se llegaron a determinar a nivel de género se puede tener en cuenta como potenciales controladores de plagas a los depredadores como los adultos y larvas del género *Eriopis* perteneciente a la familia Cocinellidae que se alimentan de insectos fitófagos como los afidos (Peña, 2017) asi mismo, los adultos del género *Ammophila* de la familia Sphecidae cazan larvas de Lepidoptera para alimentar a sus larvas, mientras que los adultos se alimentan de néctar (Chiappa et al, 2020)

Entre las especies que desempeñan roles en la polinización se cuenta con los adultos de los géneros *Platycheirus, Toxomerus* y *Palpada* de la familia Syrphidae que cumplen importantes roles, además las larvas de los genero *Toxomerus y Platycheirus*son depredadores de pequeños insectos fitófagos siendo tambien potenciales controladores (Diaz et al., 2020; Perez, 2020)

A pesar de no haberse alcanzado la identificación a nivel específico se puede destacar a las especies pertenecientes a familias como Ichneumonidae y Braconidae (Hymenoptera) los cuales cumplen funciones como controladores de insectos fitófagos siendo parasitoides de estos (Fernández & Sharkey, 2006; Coronado-Blanco & Zaldívar-Riverón, 2014, García-Gutiérrez et al. 2013).

## **D. ESPECIES CLAVES**

No se ha reporta ninguna especies claves, esto es debido a la falta de información disponible que permita determinar el endemismo de las especies presentes en el área de muestreo.

# **E. INTERACCIONES ECOLÓGICAS**

Se reportó un total de nueve gremios alimenticios (Figura 6.120), donde el mayor número de especies se registró para el gremio de los fitófagos con 20 morfoespecies seguido por el gremio depredador y parasitoide con S=14 y 12 respectivamente, mientras que los necrófagos, omnívoros y parásitos solo presentaron dos morfoespecies cada uno. Los detritívoros fueron los más abundantes durante todo el estudio, seguido de los fitófagos y depredadores.

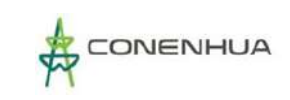

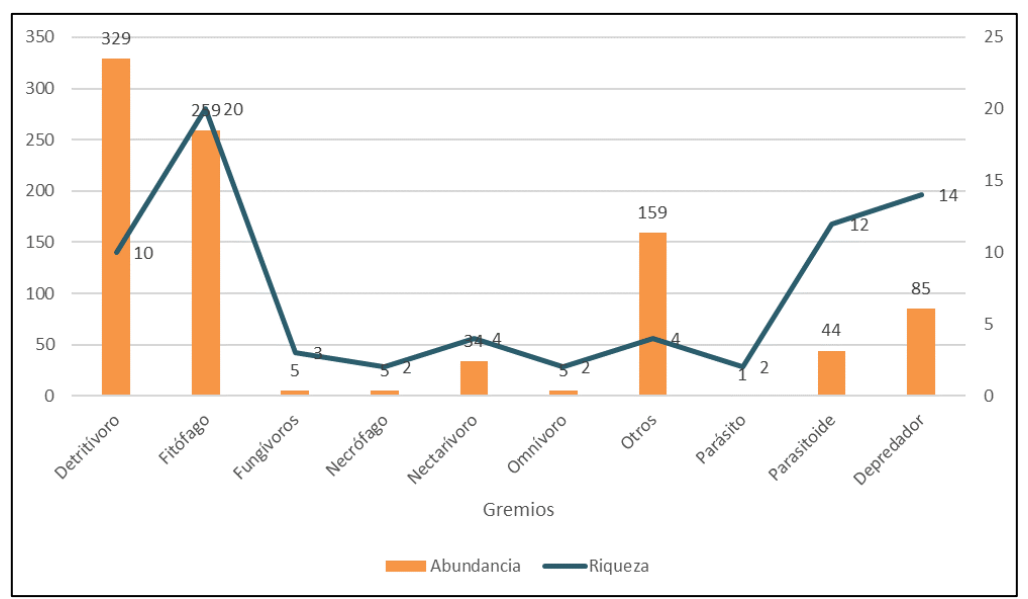

**Figura 6.120.** Composición de especies de insectos por gremio alimenticio

 **Elaboración:** LQA, 2023.

#### **6.3.3.5.6 DISCUSION DE RESULTADOS**

El área de estudio se encuentra en una zona altamente diversa, con una gran variedad de especies de insectos que se distribuyen entre las unidades de vegetación, cumpliendo roles específicos para mantener en equilibrio el ecosistema. Según lo observado con la curva de acumulación, sería posible obtener una mayor riqueza, si el esfuerzo se incrementara, en cantidad de estaciones o trampas, pero el grupo de especies que se encontrarían en ese porcentaje restante, serían consideradas raras por ser poco abundantes. El esfuerzo de muestreo realizado es representativo en este aspecto, debido también a que las unidades de vegetación evaluadas presentan condiciones óptimas para el refugio de una gran cantidad de especies, como es el caso del Bosque de Polylepis, el cual en ambas temporadas presentó la mayor riqueza. Esta unidad puede ser el hábitat reservorio del que se distribuirían a las otras unidades en busca de recursos alimenticios. Durante los escases de lluvias, y con la vegetación presentando poca cobertura y bajas temperaturas durante la noche, algunos grupos de insectos tienden a disminuir su densidad poblacional y ubicarse principalmente en zonas donde aún quede recurso alimenticio disponible (vegetación). El cambio de temporada y consiguiente aumento de cobertura vegetal, permite que la densidad poblacional y riqueza se incrementen, y de ese modo el intercambio entre las unidades de vegetación sea favorable. Finalmente, todas las estaciones han recolectado información representativa de la riqueza y abundancia de los insectos, y los grupos tróficos más importantes, estableciendo que el área de muestreo se encuentra en óptimas condiciones.

# **6.3.4 FAUNA ACUÁTICA**

## **6.3.4.1 METODOLOGÍA**

## **1. MÉTODOS DE LEVANTAMIENTO DE INFORMACIÓN**

La recopilación de información en campo para cada uno de los componentes hidrobiológicos sigue una metodología estandarizada: cualitativa y cuantitativa, que permitirá compilar la mayor cantidad de data posible a fin de ser comparable a través del tiempo, la metodología está descrita en el documento Métodos de colecta, identificación y análisis de comunidades biológicas: plancton, perifiton, bentos (macro invertebrados) y necton (peces) en aguas continentales del Perú elaborado por el Museo de Historia Natural de la Universidad Nacional de San Marcos publicado por la Dirección General de Conservación de la Biodiversidad MINAM (2014), y protocolos recomendados por la Environmental Protection Agency (EPA) y otras referencias bibliográficas especializadas como "Métodos en Hidrobiología" (Ausden, 1996; Barbour et al., 1999; Ciro, 1970).

### **2. RECOLECCIÓN Y PROCESAMIENTO DE LAS MUESTRAS HIDROBIOLÓGICAS**

La evaluación en campo se realizó con la Autorización para colecta hidrobiológica emitida por el Ministerio de la Producción, aprobado bajo Resolución Directoral Nº 00566-2022-PRODUCE/DGPCHDI, según la normatividad vigente.

Durante la evaluación de comunidades acuáticas, se procedió a la colecta de plancton (fitoplancton y zooplancton), perifiton, macroinvertebrados bentónicos y peces, según la normatividad vigente. Se procedió a analizar los siguientes grupos:

- *Plancton.* Las muestras de Plancton (Fitoplancton y Zooplancton) fueron colectadas filtrando 40 litros de agua superficia tomada de la orilla a través de una red de plancton de 20 micras de diámetro de poro para el fitoplancton y 50 micras de diámetro de poro para zooplancton. Luego se preservaron con solución de formol al 5% en frascos de 500 mL previamente rotulados para su posterior análisis. Se tomaron tres réplicas por punto.
- *Perifiton.* La colecta del perifiton se realizó mediante el raspado con una espátula de una superficie 5 x 5 cm sobre rocas, piedras, maderos, cantos rodados o superficies de tamaños adecuados (sustrato que se encuentra en la estación a evaluar) Se realizaron tres réplicas por cada punto de evaluación. Cada muestra fue trasvasada a un frasco de plástico de 250 mL, previamente rotulado con los datos de campo, y fueron fijadas con formol al 5%. El muestreo de perifiton será tomado en horario diurno, realizando la evaluación en un tiempo de 30 minutos.
- *Macroinvertebrados.* Las muestras de macroinvertebrados bentónicos fueron muestreados desde la orilla, mediante la remoción del sustrato (lavado y raspado) por un tiempo no menor de 1 minuto en el área de 900 cm2 (30 cm. x 30 cm.) delimitada por la red Suber con abertura de malla de 0,5 mm. (500 µ). Este muestreo de macroinvertebrados es por área. La red se colocará en posición contraria a la corriente de los ambientes acuáticos en la zona de orilla y se removerá manualmente el área demarcada (Roldán, 1992) fueron tomadas tres repeticiones por estación, las que

conformarán una sola muestra colectada que fueron trasvasadas a frascos con capacidad de 250 ml. Cada muestra por estación de muestreo será fijada directamente en alcohol al 70% para luego ser separado en el laboratorio. La remoción del sustrato solo es superficial dentro del marco de 30 x 30 cm. que se realizará manualmente. Este muestreo de macroinvertebrados bentónicos será tomado en horario diurno, realizando la evaluación en un tiempo de 30 minutos.

 *Peces.* Para evaluar a los peces se utilizaron redes de arrastre de 5 m x 2 m con aberturas de malla 5 mm, se empleó un número promedio de cinco arrastres por estación de muestreo en horario diurno. En cada estación el tiempo promedio de muestreo es de 30 minutos y se complementó con muestreos específicos (cal-cal). Los peces capturados en las mallas fueron colocados en un recipiente plástico con agua para su evaluación previa (identificación in situ, medición, determinación del sexo, fotografiado y conteo), los cuales fueron devueltos a su ambiente en caso sean identificados (por ejemplo, truchas). En caso no sea posible su identificación se procedió a colectar hasta 02 especímenes de cada tipo para su identificación. Las muestras de peces menudos (de menos de 7 cm) fueron fijadas en alcohol al 70% y los mayores de 7 cm, empleando una solución de formol (al 10%).

para ser catalogados y depositados en la Colección Ictiológica del Museo de Historia Natural de la UNMSM.

## **3. ANALISIS DE LAS MEUSTRAS BIOLÓGICAS**

La determinación taxonómica de las muestras de perifiton, plancton (fitoplancton y zooplancton) y bentos se realizó en el Laboratorio de Limnología del Museo de Historia Natural de la Universidad Nacional Mayor de San Marcos siguiendo los siguientes métodos:

- *Fitoplancton:* SMEWW-APHA-AWWA-WEF Part 10200 F, ítems: F.2a, F.2b y F.2.c1, 23rd Ed. 2017. Plancton. Phytoplankton Counting Techniques. Y los resultados son presentados en unidades de Células/ mL.
- *Zooplancton:* SMEWW-APHA-AWWA-WEF Part 10200 G. 23rd Ed. 2017. Plankton, Zooplankton. Counting Techniques. Y los resultados son presentados en unidades de organismos/L.
- **Perifiton:** SMEWW-APHA-AWWA-WEF Part 10300 C. Items 1 y 2, 23<sup>rd</sup> Ed. 2017. Periphyton. Sample Analysis. Sedgwick – Rafter Counts. Inverted Microscope Method Counts. Los resultados son presentados en unidades de organismos/mm2 .
- *Bentos:* SMEWW-APHA-AWWA-WEF Part 10500 C, 23 rd Ed. 2017. Benthic Macroinvertebrates. Sample Processing and Analysis. Y los resultados son presentados en unidades de organismos/muestra.

# **4. ANÁLISIS DE LOS DATOS REGISTRADOS**

# **A. DESCRIPCIÓN DEL HÁBITAD**

Durante las evaluaciones hidrobiológicas de campo se realizó una descripción del hábitat de cada uno de las estaciones evaluadas, considerando su ubicación, tipo de ambiente acuático, tipo de hábitat, amplitud del cauce, profundidad, estado de conservación, entre otros análisis respaldados y complementados con fotografías de las distintas zonas de estudio.

### **B. COMUNIDADES BIOLOGICAS**

Se determinó la riqueza de especies (S) o taxa por cada comunidad hidrobiológica evaluada; así mismo la abundancia (N) de los individuos de cada taxa por estación de muestreo. Estos parámetros ecológicos son los principales utilizados para caracterizar las comunidades biológicas (Krebs, 1999).

Se determinará la riqueza de especies (S) o taxa por cada comunidad hidrobiológica evaluada; así mismo se determinó la abundancia (N) de los individuos de cada taxa por estaciones de muestreo. Estos parámetros ecológicos son los principales utilizados para caracterizar las comunidades biológicas (Krebs 1999).

### **Abundancia de individuos (N) y/o Densidad**

La densidad está expresada como el número total de individuos colectados en las estaciones de muestreo. Los valores de densidad por cada estación se calcularán en base a la sumatoria del número de individuos identificados en cada una de las muestras (Moreno 2001:41).

#### **Riqueza de Especies (d)**

La riqueza de especies representa el número de especies en una unidad muestreal, un número específico de individuos, área o biomasa. Si es expresada por unidad de área, es conocida como la densidad de la especie. La relación entre la riqueza de especies y el tamaño de la unidad muestreal es no lineal (McCune & Grace, 2002). Puede calcularse de la siguiente manera (Margalef, 1982):

**d= (S-1) /log N**

Dónde:

S = número de especies presentes.

N = número total de individuos presentes.

Este parámetro, como medida de diversidad, es simple, fácil de calcular y apreciar. Por otro lado, es altamente sensible a la unidad muestreal por área y a la habilidad del observador. El mayor problema con la riqueza de especies es que su valor depende del tamaño de la muestra, por lo que se debe tomar precaución cuando no son iguales en las entidades a comparar (McCune y Grace, 2002).
## **Índices de diversidad**

Los estudios enfocan su atención en los cambios de los patrones de riqueza y abundancia de especies como una manera de evaluar el impacto de los diferentes tipos de perturbaciones ambientales sobre las comunidades lóticas (Segnini 2003). La premisa ecológica que soporta el uso de la diversidad para cuantificar el grado de deterioro de los ríos establece que la estabilidad de una comunidad incrementa con su complejidad (Lampert y Sommer 1997). Los más utilizados son:

### **Índice Shannon – Wiener (H´)**

Este Índice es el más usado en estudios ambientales por ajustarse bien en la mayoría de los casos a la distribución de los organismos en la naturaleza (Krebs, 1999), y porque es independiente del tamaño de muestra (Roldán, 1992). Una serie de datos de este índice se acomoda a la distribución normal de las numerosas asociaciones de especies, por lo cual permite la aplicación de métodos estadísticos diversos (Clarke, 2001). Este índice se calcula mediante la siguiente fórmula:

**H' = Ʃpi x log2 (pi)**

Donde pi es la proporción de la especie i en el total de individuos de la muestra. Por esta razón, este índice se ve más influenciado por el número de especies que por la abundancia relativa de las mismas en la comunidad evaluada.

Los valores que se obtienen van de 0,0 a 5,0 bits/individuo. Valores de 0,0 a 1,5 bits/individuo indican aguas de baja diversidad o muy contaminadas; de 1,5 a 3,0 bits/individuo, indican aguas con moderada diversidad, y de 3,5 a 5,0 bits/individuo, aguas de alta diversidad.

## **Índice de Simpson (1-D)**

Manifiesta la probabilidad de que dos individuos tomados al azar de una muestra sean de la misma especie. Está fuertemente influido por la importancia de las especies más dominantes (Magurran 1988). Como su valor es inverso a la equidad, la diversidad puede calcularse como 1 – D (Krebs 1999). Este índice discrimina relativamente las especies poco abundantes y brinda mayor significación a las dominantes. Su rango de valores también varía entre 0 (menor dominancia o diversidad alta) y 1 (mayor dominancia). Se calcula mediante la siguiente fórmula:

**1-D** =  $\Sigma$  ni (ni-1) / n (ni – 1)

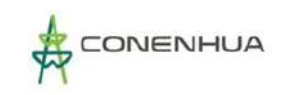

## **Índice de Pielou (J')**

Mide el grado de uniformidad o repartición (distribución) igualitaria de los individuos entra las especies presentes en la comunidad. Los valores que se obtiene fluctúan entre 0 y 1.0; donde 1.0 representa una situación en la que todas las especies son igualmente abundantes o presentan una distribución equitativa (Moreno, 2001). Se calcula mediante la siguiente fórmula:

**J' = H' / log2S**

Dónde: H' es el índice de Shannon –Wiener y log2 es la diversidad máxima (H' max) que se obtendría sí la distribución de las abundancias de las especies en la comunidad fuesen perfectamente equitativas.

#### **Índices de calidad de aguas**

Los índices de calidad o ambientales o bióticos sustituyen progresivamente a las medidas de diversidad, estos índices integran los conceptos de saprobiedad y el de diversidad, pero con la ventaja añadida de tomar en cuenta la composición y adaptabilidad de los taxa al determinar la tolerancia de los diferentes grupos de organismos a los factores de perturbación (Segnini, 2003).

Los índices ecológicos tales como BMWP o %EPT y otros índices en su mayoría incluyen a los insectos de los órdenes Ephemeroptera, Plecoptera y Trichoptera como bioindicadores de buena calidad de agua. Adicionalmente a estos órdenes se encuentran también aquellos que se consideran como indicadores de aguas perturbadas como Diptera (Chironomidae) u Oligochaeta. Cabe resaltar que a falta de información de los sistemas acuáticos para la zona de estudio; no se cuentan con índices establecidos para determinar la evaluación de la calidad del agua de los ríos y quebradas.

#### **Porcentaje ETP**

El Índice %EPT está basado en la presencia de tres grupos indicadores (Ephemeroptera, Plecoptera, Trichoptera) considerados como sensibles a aguas perturbadas o contaminadas por materia orgánica, entonces su presencia en los cuerpos de agua es un indicador de aguas limpias y de buena calidad. El índice %EPT está basado en la abundancia relativa (%) de estos grupos en una muestra determinada, la escala de comparación para el presente estudio se tomó del índice %EPT desarrollado por EcoCiencia para Ecuador (Carrera y Fierro, 2001).

El Cuadro a continuación, describe y proporciona rangos establecidos para la evaluación de los resultados obtenidos (%EPT), calificando los resultados en categorías Malo, Regular, Buena, y Muy Buena para calidad de agua.

#### **Cuadro 6.118.** Rangos de valores para el índice %EPT

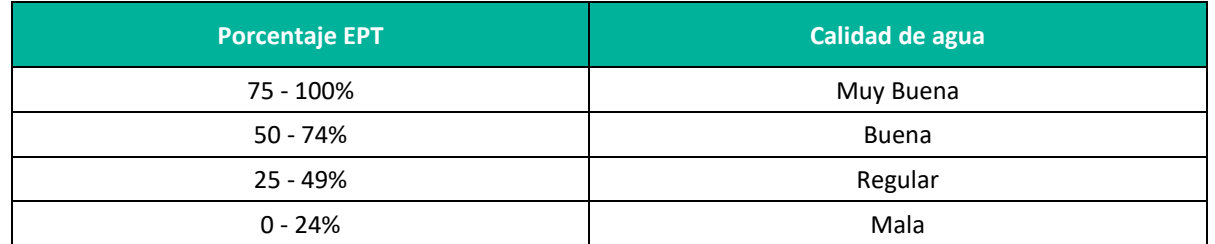

**Fuente:** Carrera y Fierro, 2001 **Elaboración:** LQA,2023.

#### **Índice BMWP/ Col (Biological Monitoring Working Party)**

Aplicado a los macroinvertebrados (bentos), proviene de la nomenclatura en inglés "Biological Monitoring Working Party" (Alba-Tercedor y Sánchez-Ortega, 1988) y para Sudamérica Roldán (2003) propone utilizar el método BMWP/Col como una aproximación para evaluar los ecosistemas acuáticos. Este índice es muy sencillo, otorga valores de 1 a 10 a las diferentes familias de macroinvertebrados. Los más tolerantes a la contaminación reciben valores menores y los más sensibles valores mayores. La suma total de valores será el puntaje del BMWP/Col con lo cual se podrá interpretar según el rango obtenido, la calidad del agua y su significado para cada hábitat evaluado, detallado en el siguiente cuadro.

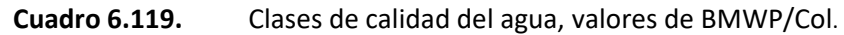

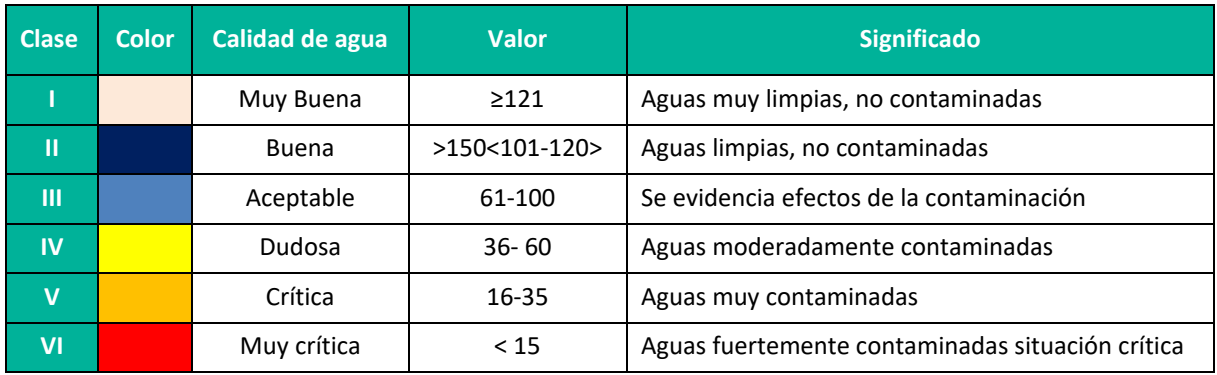

**Fuente:** Roldán, 2003

**Elaboración:** LQA,2023.

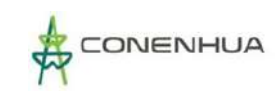

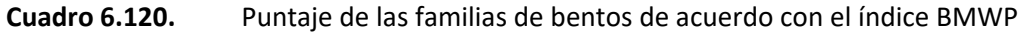

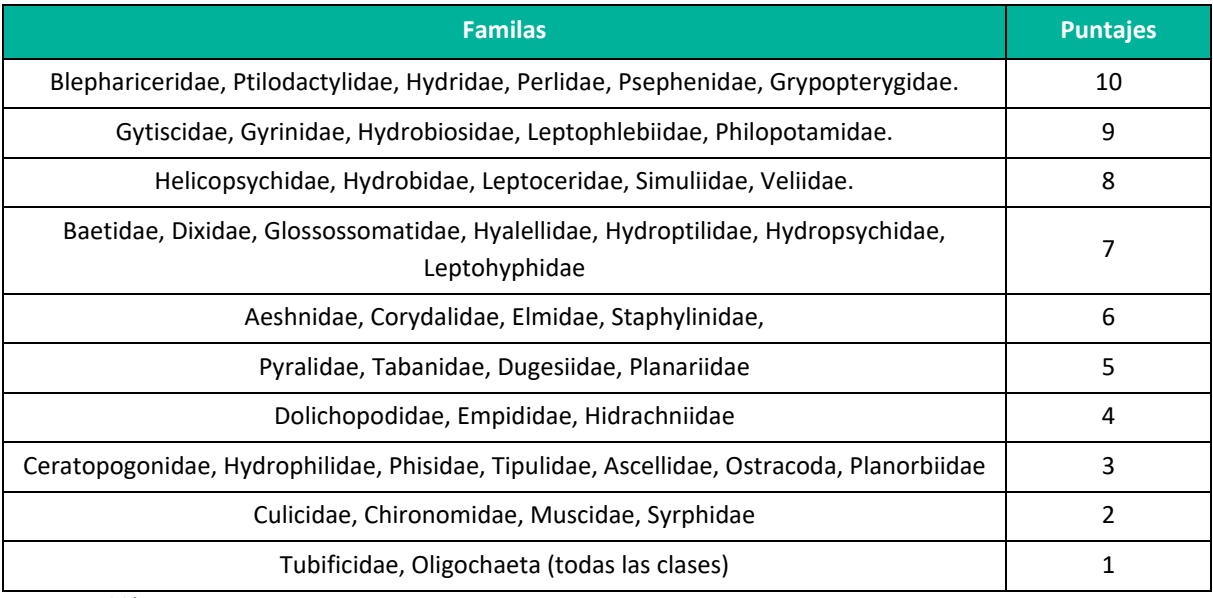

**Fuente:** Roldán, 2003 **Elaboración:** LQA,2023.

### **Índice HBI o IBF (Hilsenhoff Biotic index o Índice Biótico de Familias)**

A diferencia del BMWP, el índice Biótico de Familias considera una medida de ponderación representada por la sumatoria de los productos de los valores correspondientes al nivel de tolerancia de una familia de macroinvertebrados bentónicos en particular por la abundancia de esta; este valor es posteriormente divido entre la abundancia total de organismos, tal como se presenta en la fórmula a continuación:

*IBF (ó HBI) = ∑(VTi x ni)/N*

Dónde:

VTi: valor de tolerancia de la i-ésima familia presente en la muestra.

ni: abundancia de la i-ésima familia presente en la muestra.

N: valor de tolerancia de macroinvertebrados bentónicos en la muestra.

Los valores de tolerancia por familia para el IBF, utilizados en el presente análisis provienen del trabajo de Figueroa et al. (2003), para los ríos del sur de Chile y de valores desarrollados para Norteamérica (Hilsenhoff 1988, Barbour et al. 1999; Carter et al. 2007). Es importante señalar que, a pesar de que este índice sería -aparentemente- más apropiado para medir la condición de un cuerpo acuático (al no depender de la riqueza del medio exclusivamente), no estaría sesgado por patrones de deriva o por el esfuerzo muestral. Asimismo, aún no se han desarrollado grandes avances para su adaptación al medo Sudamericano, tal como sucede en el caso del Índice BMWP.

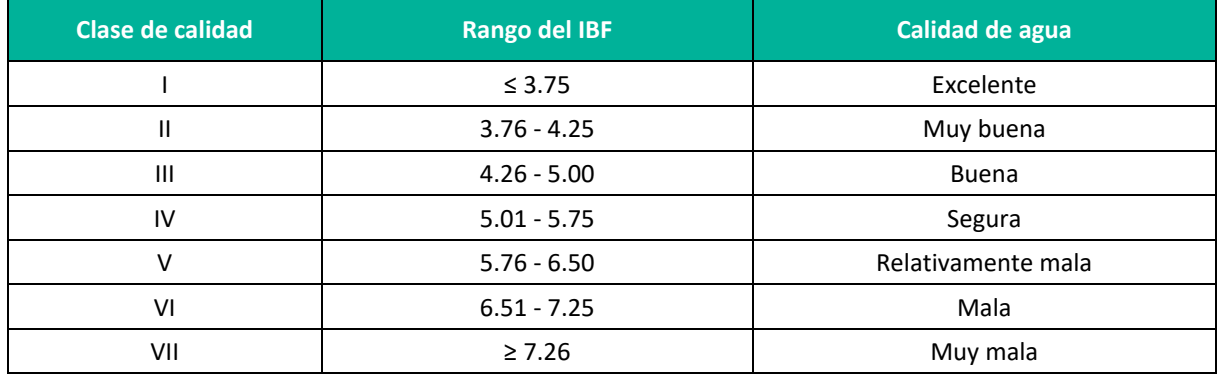

#### **Cuadro 6.121.** Escala de calidad de agua del IBF.

**Fuente:** Hilsenhoff, 1988

**Elaboración:** LQA,2023.

#### **Índice ABI (Andean Biotic Index; Acosta et al. 2009)**

Forma parte del protocolo de evaluación de la calidad ecológica de los ríos andinos (CERA). Este índice se desarrolló en la cuenca alta y media del río Cañete (Lima, Perú el cual cuenta también con ecosistemas de puna. Toma en cuenta la presencia de macroinvertebrados bentónicos a nivel de familia. La clasificación adaptada para el Perú de acuerdo con la puntuación obtenida de la sumatoria de los valores de cada familia es:

#### **Cuadro 6.122.** Estado ecológico de las aguas de acuerdo con la puntuación del ABI.

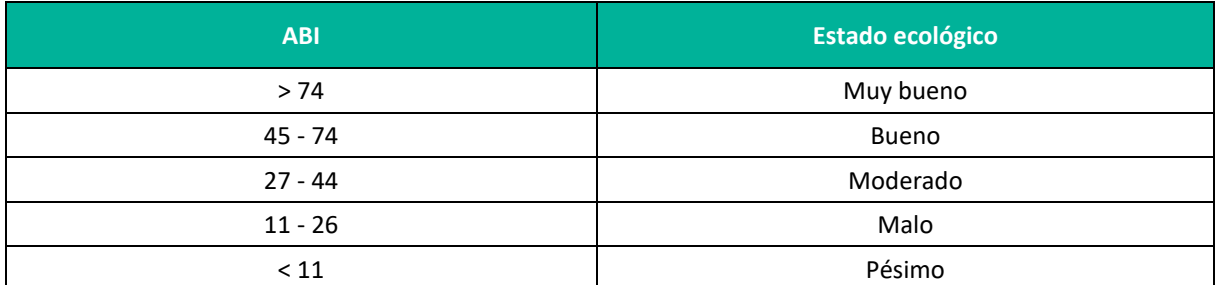

**Fuente:** Acosta et al., 2009 **Elaboración:** LQA,2023.

### **6.3.4.2 RESULTADOS Y DISCUSIÓN**

### **1. UBICACIÓN DE LAS ESTACIONES DE MUESTREO**

Se evaluaron tres (03) estaciones de muestreo ubicadas estratégicamente en el centro de las quebradas (ambientes lóticos de poca profundidad) en el área de estudio.

Cabe mencionar que estas estaciones fueron seleccionadas por ser representativas de los tipos de cuerpos de agua y los sustratos que los cuerpos de agua presentaron (blandos, duros).

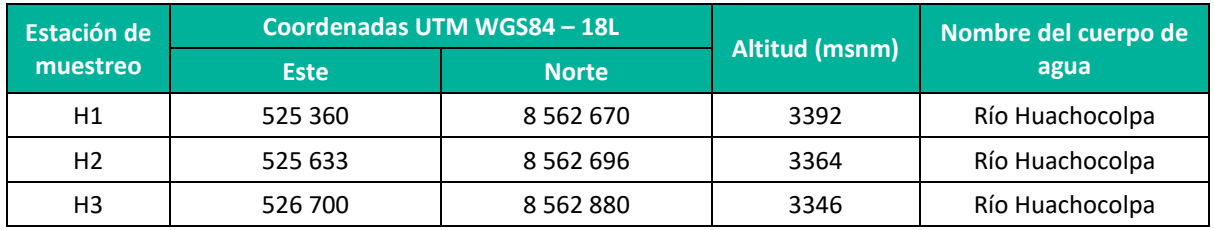

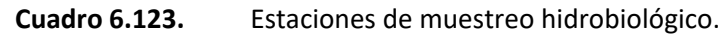

**Elaboración:** LQA,2023.

## **2. PARÁMETROS FISICOQUÍMICOS**

Los parámetros fisicoquímicos registrados durante la evaluación de la temporada seca en las estaciones de muestreo son comparados con el ECA D.S. N° 004-2017-MINAM Categoría 1 (Cat. 1): Poblacional y Recreacional, subcategoría A2: Aguas que pueden ser potabilizadas con tratamiento convencional. A continuación, se comparan los valores de pH, Conductividad y Oxígeno disuelto.

#### A. **Temperatura**

Las temperaturas registradas presentaron poca variación entre las estaciones de muestreo registrándose el valor más alto para la estación H1 con 13.3 °C y el valor más bajo para la estación H3 con 12.6 °C (Figura 6.121).

Durante la temporada seca los valores de temperatura se encontraron dentro de lo esperado para sistemas altoandinos. Las ligeras variaciones observadas a nivel de estaciones de muestreo estarían relacionadas a los horarios de toma de parámetros, ya que la temperatura aumenta a medida que se acerca al medio día, luego del cual decrece nuevamente, dependiendo de la incidencia de rayos solares.

La temperatura es uno de los factores que limita la vida acuática y de hecho es una de las constantes que adquiere gran importancia en el desarrollo de los distintos fenómenos, ya que determina la tendencia de sus propiedades físicas y la riqueza y distribución de las familias de los organismos acuáticos (Custodio y Chanané, 2016).

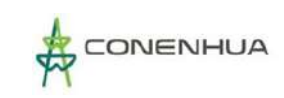

**Figura 6.121.** Resultados comparativos de Temperatura de agua superficial en el muestreo hidrobiológico durante la temporada seca.

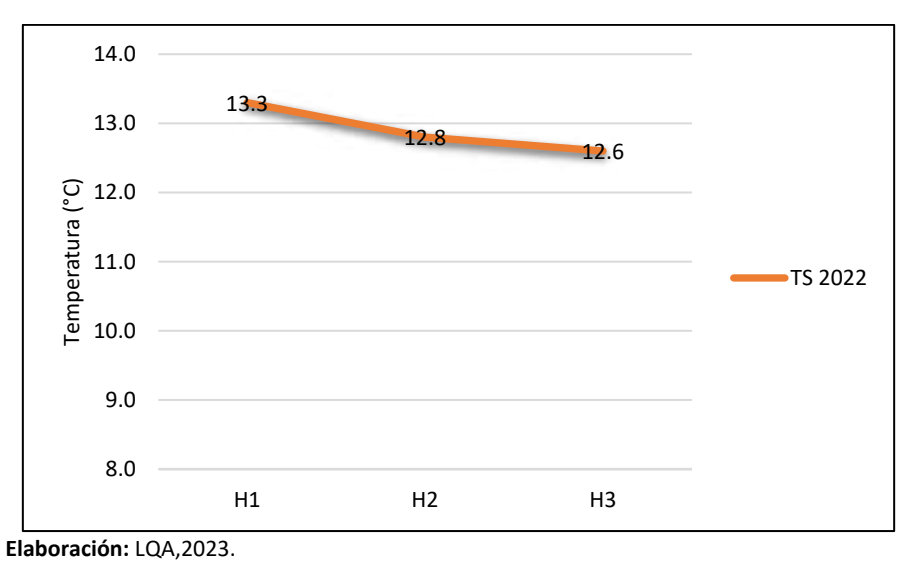

#### B. **pH**

El pH o potencial de hidrógeno es la medida del grado de acidez o alcalinidad de un medio. Los valores registrados en la evaluación de la temporada seca muestran un mínimo de 7.7 y un máximo de 8.2 (Cuadro 6.77 Fig. 6.87). El pH presentó valores ligeramente alcalinos encontrándose dentro del rango establecido por el ECA - Agua Cat. 1 A2 (pH 5.5 - 9.0). Los niveles de pH de un cuerpo de agua están relacionados a la naturaleza del terreno, las fuentes de aguas que los alimentan y la estacionalidad (Choy & Anaya 2018, Lecome *et al*. 2014).

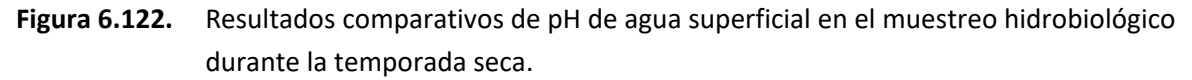

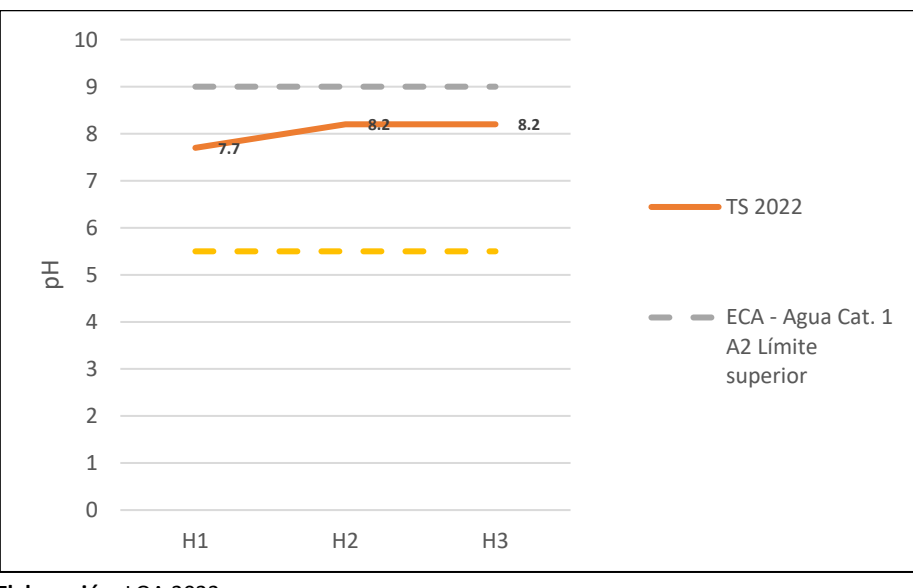

 **Elaboración:** LQA,2022

## C. **Conductividad**

La conductividad eléctrica mide la cantidad de iones presentes en el agua. Estos iones forman parte de elementos químicos que se disuelven en el agua y se relacionan con la naturaleza del terreno del área de drenaje y también con actividades antropogénicas como la agricultura. Los valores de conductividad para la temporada seca variaron de 1146 µS/cm a 1208 en µS/cm. Para la temporada seca los valores de conductividad eléctrica se encontraron dentro de lo esperado en sistemas de cabeceas de cuenca (Irvine *et al*. 2011) (Figura 6.123) y dentro del rango establecido por el ECA - Agua Cat. 1 A2 (1600 (µS/cm).

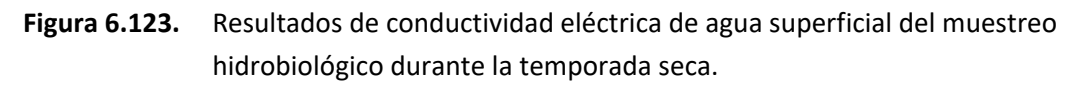

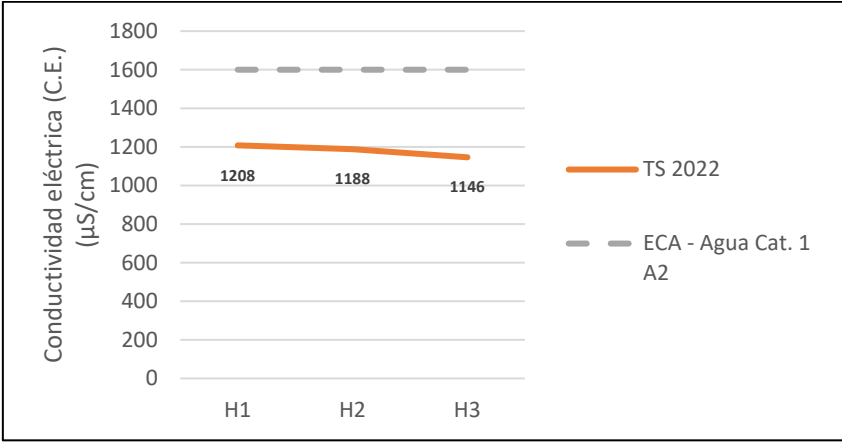

 **Elaboración:** LQA,2023.

### D. **Oxígeno disuelto**

El oxígeno disuelto es importante por ser utilizado por los organismos aeróbicos para realizar la respiración, fuentes importantes son los procesos de turbulencia de las masas de agua y la fotosíntesis realizada por los organismos fitoplanctónicos. Los valores registrados de oxígeno disuelto para la temporada seca registraron una mínima variación de 7.9 a 8.2 mg/L ( Cuadro 6.77, Fig. 6.124). Los valores de oxígeno disuelto se encontraron dentro del rango adecuado para el ECA – Agua Cat. 1 A2. (oxígeno disuelto ≥ 5.0 mg/L).

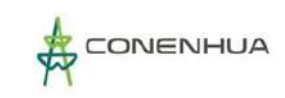

**Figura 6.124.** Resultados de oxígeno disuelto de agua superficial del muestreo hidrobiológico durante la temporada seca.

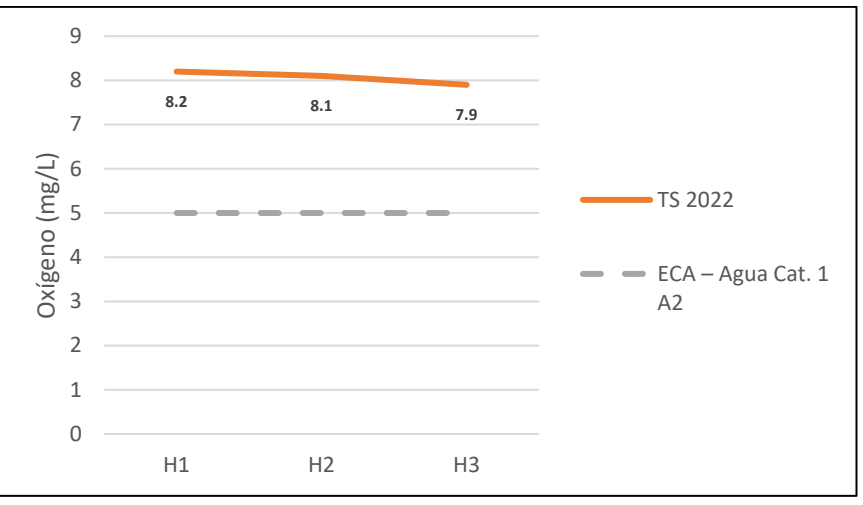

 **Elaboración:** LQA,2023.

**Cuadro 6.124.** Parámetros fisicoquímicos por estaciones de muestreo y valores de ECA Cat. 1 A2. Durante la Temporada húmeda y seca.

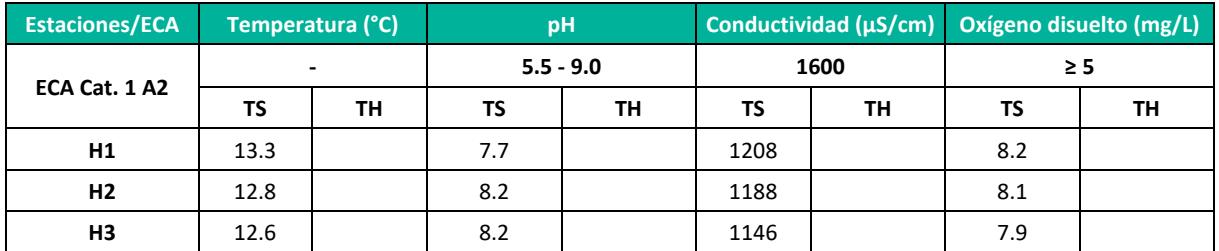

**Leyenda:** TH: Temporada húmeda TS: Temporada seca **Elaboración:** LQA,2023.

## **3. ANALISIS DE LAS COMUNIDADES HIDROBIOLÓGICAS EN EL ÁREA DEL PROYECTO**

A continuación, se analizan los resultados obtenidos de las colectas de las comunidades acuáticas en la temporada seca 2022.

En el **Anexo 19, LBB- 07** se presentan los listados de identificación realizados por el departamento de Limnología del Museo de Historia Natural de la Universidad Nacional de San Marcos (MHN – UNMSM).

### **A. PLANCTON**

#### **Curva de acumulación**

#### Fitoplancton

Las curvas de acumulación de especies de fitoplancton para la temporada seca se realizó en base a los resultados cuantitativos entregados por laboratorio. Se aplicaron los estimadores no paramétricos mediante el software Primer-E y se hizo uso de la riqueza acumulada del número de taxones presentes en la temporada seca para contrastarlo con el incremento de unidades muestrales en cada caso. El

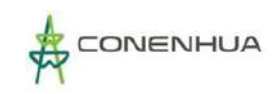

cálculo de la estimación se ha basado en la realización de curvas de acumulación, las cuales muestran la aparición de especies nuevas a medida que el muestreo avanza, de tal modo que la estabilización de la curva en una asíntota indica que el total de especies ha sido capturado (Gaston y Gauld, 1993; Moreno, 2001).

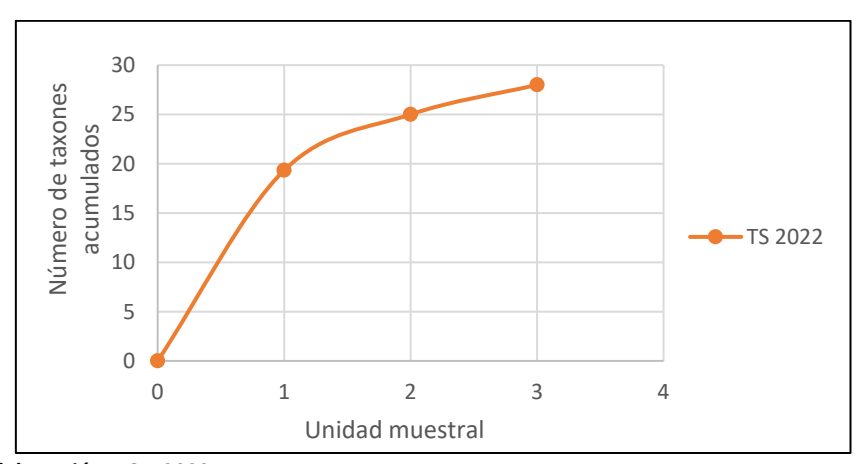

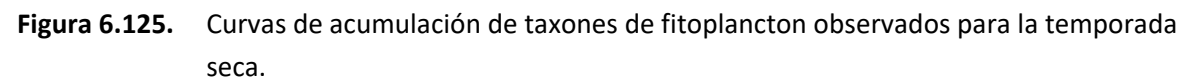

#### Zooplancton

Las curvas de acumulación de especies de zooplancton para la temporada seca se realizó en base a los resultados cuantitativos entregados por laboratorio. Se aplicaron los estimadores no paramétricos mediante el software Primer-E y se hizo uso de la riqueza acumulada del número de taxones observados presentes en esta temporada para contrastarlo con el incremento de unidades muestrales en cada caso.

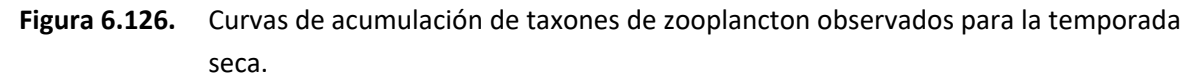

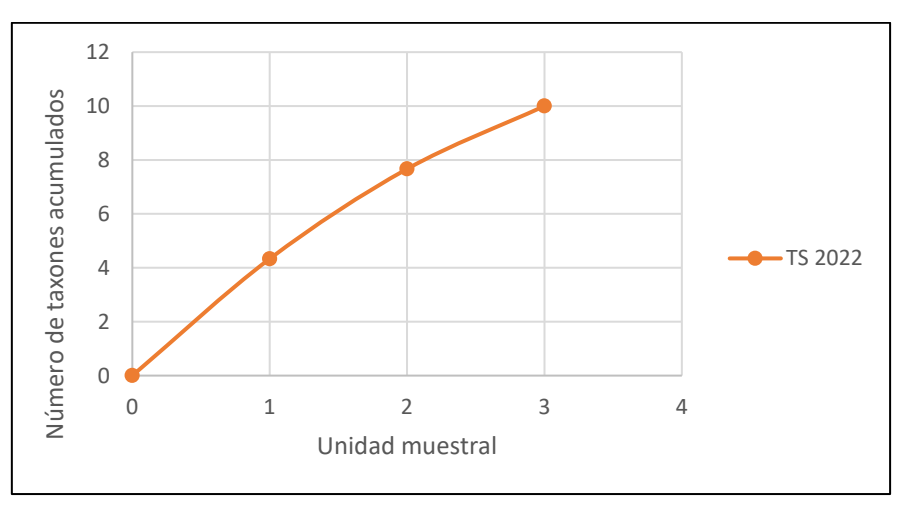

**Elaboración:** LQA,2022

El cálculo de la estimación se ha basado en la realización de curvas de acumulación, las cuales muestran la aparición de especies nuevas a medida que el muestreo avanza, de tal modo que la estabilización de la curva en una asíntota indica que el total de especies ha sido capturado (Gaston y Gauld, 1993; Moreno, 2001). Como se muestra en el gráfico (Fig. 6.91) la curva de acumulación de especies muestra la tasa a la que nuevas especies se encuentran, en este caso la curva no muestra una asíntota marcada.

## **Composición y riqueza**

La composición y riqueza de especies de plancton se realizó en base a los resultados cualitativos entregados por laboratorio. El plancton estuvo representado por 38 taxa para el período de temporada seca 2022. La predominancia del fitoplancton sobre el zooplancton es un patrón esperado, ya que el fitoplancton constituye el elemento inicial en la estructura de la comunidad acuática, su naturaleza autotrófica y la alta tasa de conversión de energía en biomasa convierten a este componente en fundamental de la cadena trófica (Reynolds 2006).

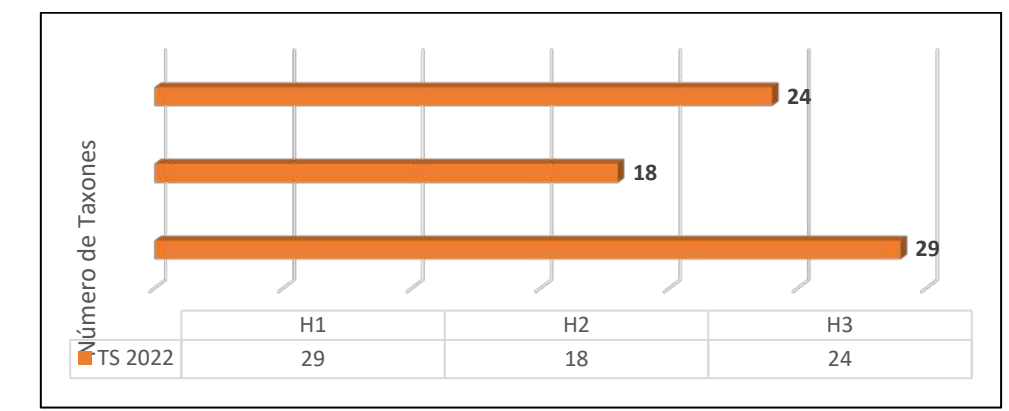

**Figura 6.127.** Taxones de plancton en relación con lo evaluado para la temporada seca.

 **Elaboración:** LQA,2023.

### Fitoplancton

La riqueza durante la temporada seca fue de 28 taxa (Cuadro 6.128). La estación que presentó menor cantidad de especies fue H2 con 13 especies y la que presentó mayor riqueza fue H1 con 24 especies.

## **Cuadro 6.125.** Riqueza de fitoplancton de los muestreos hidrobiológicos durante temporada húmeda y seca

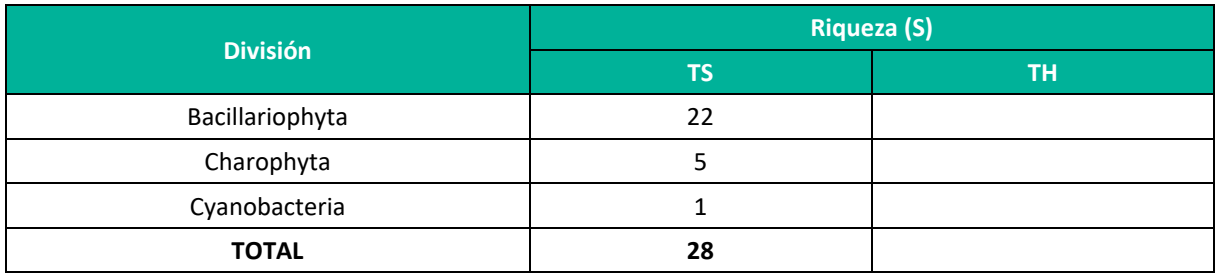

**Leyenda:** TH: Temporada húmeda, TS: Temporada seca **Elaboración:** LQA,2023.

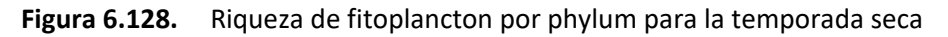

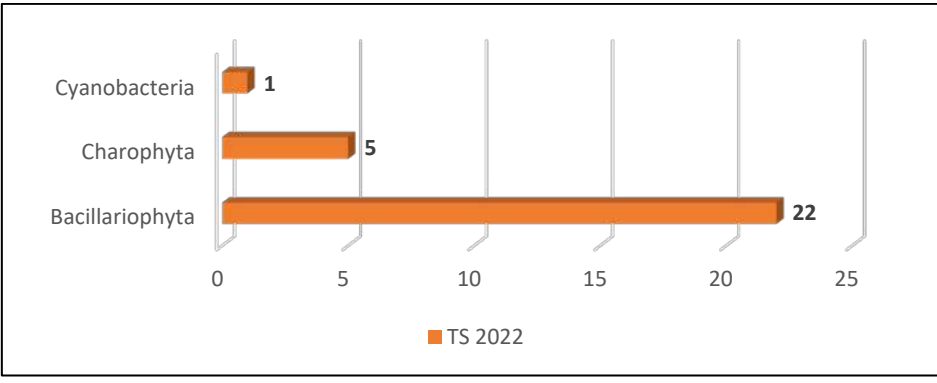

**Elaboración:** LQA,2023.

Se registraron 03 (tres) phylum en el periodo de análisis. Durante la temporada seca el phylum Bacillariophyta (diatomeas) fue la más representativa con 22 taxa.

La división Bacillariophyta (diatomeas) presenta una alta diversidad de especies debido a su capacidad de colonizar y dominar una amplia gama de hábitats acuáticos; es el grupo más dominante, con una gran preferencia en aguas continentales y corrientes turbulentas (Bellinger & Sigee 2010) y su predominancia se ve reflejada en nuestros resultados en general y en todas las estaciones de muestreo. La diatomea *Ulnaria ulna* es considerada cosmopolita y ampliamente distribuida en diferentes hábitats (Biggs & Kilroy, 2000).

### Zooplancton

La riqueza de zooplancton de la temporada seca fue de 10 taxa (Cuadro 6.129) La estación que presentó menor cantidad de especies fue H3 con 3 taxa, mienras que las estaciones H1 y H2 presentaron 5 taxa cada una. Figura 7.2.

**Cuadro 6.126.** Riqueza de zooplancton de los muestreos hidrobiológicos durante la temporada húmeda y seca.

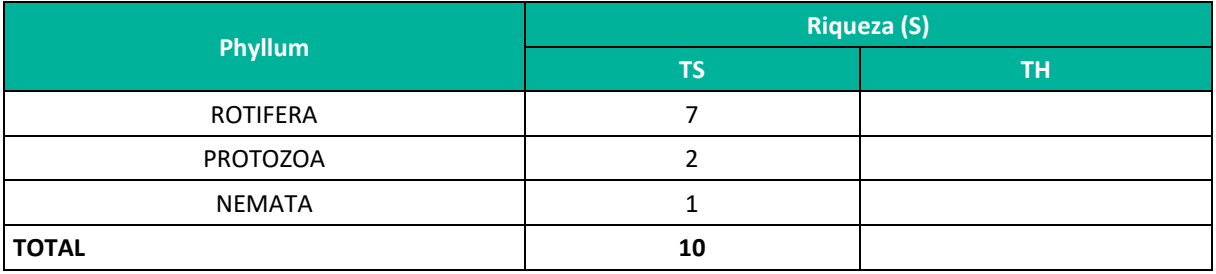

**Leyenda:** TH: Temporada húmeda, TS: Temporada seca. **Elaboración:** LQA,2023.

#### **Figura 6.129.** Riqueza de zooplancton por phyllum para la temporada seca.

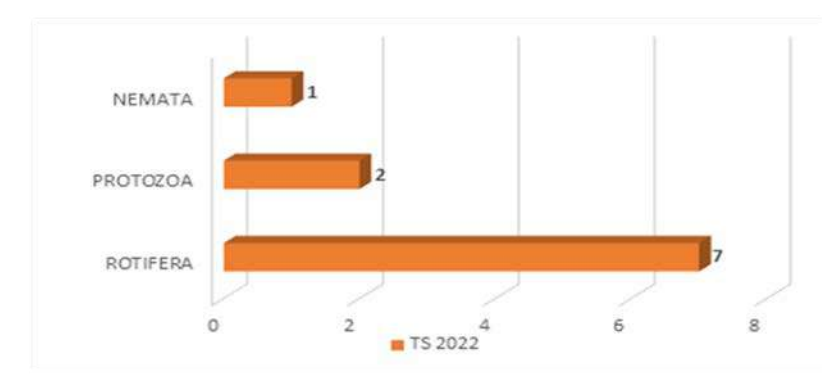

**Elaboración:** LQA,2023

Se registraron tres (03) phyla durante la temporada seca, siendo el phylum Rotifera el más diverso.

La mayor representatividad del phylum Rotifera estaría asociada a los distintos ambientes que se encuentran en las quebradas y por las condiciones de la corriente y flujo que permiten su permanencia, ya que estos grupos son en su mayoría de hábitats bentónicos. Los taxa con mayor incidencia en las estaciones evaluadas fueron *Colurella anodonta*, *Epiphanes macrourus* y *Cephalodella gibba*.

#### **Abundancia y diversidad**

#### Fitoplancton

Se registraron los phylla Bacillariophyta, Charophyta y Cyanobacteria en la temporada seca 2022. En general, la abundancia de fitoplancton fue más baja, en la estación H2 con 4400 indiv./mL y mayor en H1 con 14800 indiv./mL. El phylum Bacillariophyta fue el más abundante en todas las estaciones evaluadas. (Cuadro 6.130).

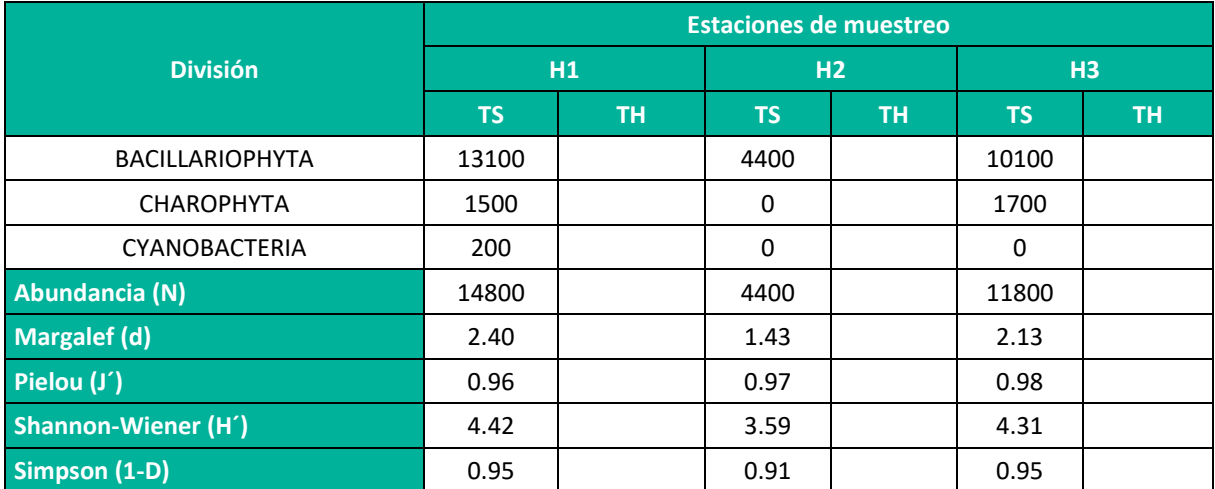

**Cuadro 6.127.** Abundancia (en Cel./mL) e índices de diversidad de fitoplancton durante la temporada húmeda y seca.

**Leyenda:** TH: Temporada húmeda, TS: Temporada seca. **Elaboración:** LQA,2023.

El índice de diversidad de Shannon-Wiener (H´) varió entre 3.59 y 4.42 bits/ind para la temporada seca. De acuerdo con Margalef, (1998), los valores de diversidad reportados para este estudio pueden ser considerados altos. Por otro lado, La diversidad de Margalef (d) fue baja presentando valores de 1.43 a 2.40 para TS. El índice de Pielou (J´) se registró entre 0.96 a 0.98 para la temporada seca mientras que el índice de Simpson (1-D) varió entre 0.91 y 0.95 para TS. Estos valores muestran una equitatividad en la diversidad para la temporada seca que estaría relacionada a la poca diferencia en abundancia entre los taxa registrados.

#### Zooplancton

Se evidencia a Rotífera como el grupo más abundante respecto de los demás taxones que presentaron menores cantidades. La abundancia de zooplancton fue mayor en las estaciones H1 y H2 con 22 Org./mL cada una; por otro lado, la estación H3 presentó la menor abundancia con 11 org./mL (Cuadro 6.81). Los taxa más abundantes fueron los rotíferos *Colurella anodonta*, *Cephalodella gibba* y *Epiphanes macrourus*.

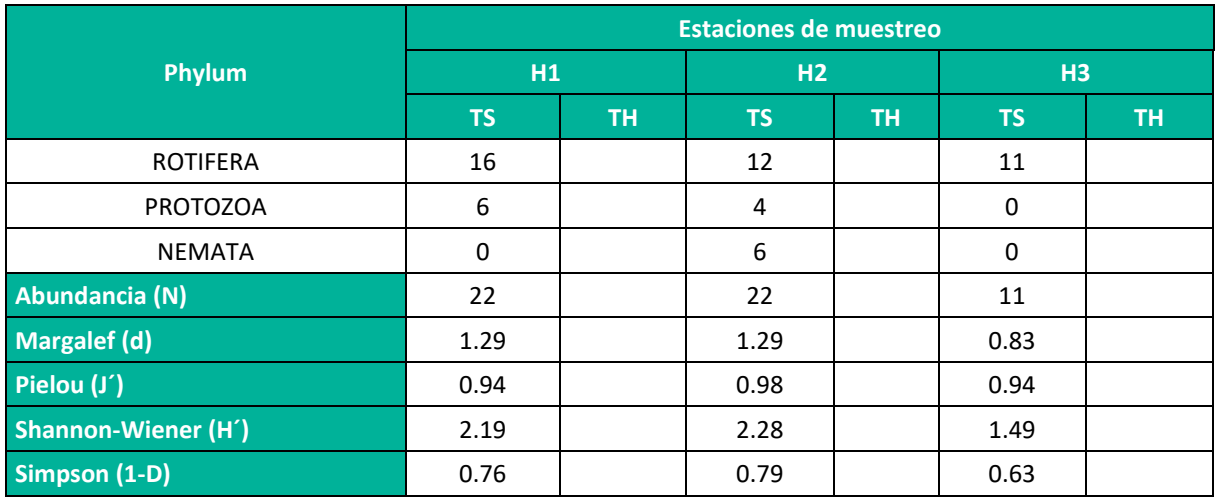

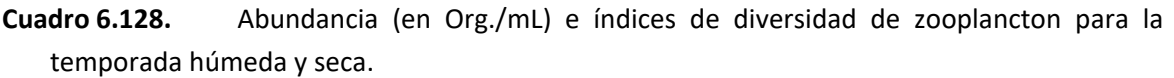

**Leyenda:** TH: Temporada húmeda, TS: Temporada seca. **Elaboración:** LQA,2023.

El índice de diversidad de Shannon-Wiener (H´) varió entre 1.49 y 2.28 bits/ind para la temporada seca. De acuerdo con Wilham & Dorris (1968), valores de 1 a 3 bits/ind indican contaminación de agua moderada y valores inferiores a 1 bits/ind se caracterizan por presentar agua fuertemente contaminada. Por otro lado, La diversidad de Margalef (d) fueron bajos presentando valores de 0.83 a 1.29. El índice de Pielou (J´) se registró entre 0.94 a 0.98, mientras que el índice de Simpson (1-D) varió entre 0.636 y 0.76, estos rangos de valores de una locación a otra muestran alta equitatividad entre las estaciones evaluadas.

#### **B. PERIFITON**

#### **Curva de acumulación**

seca.

Las curvas de acumulación de especies de perifiton para la temporada seca se realizó en base a los resultados cuantitativos entregados por laboratorio. Se aplicaron los estimadores no paramétricos mediante el software Primer-E y se hizo uso de la riqueza acumulada del número de taxones observados presentes para contrastarlo con el incremento de unidades muestrales. El cálculo de la estimación se ha basado en la realización de curvas de acumulación, las cuales muestran la aparición de especies nuevas a medida que el muestreo avanza, de tal modo que la estabilización de la curva en una asíntota indica que el total de especies ha sido capturado (Gaston y Gauld, 1993; Moreno, 2001). (Figura 7.130).

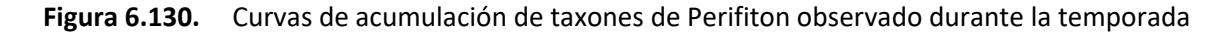

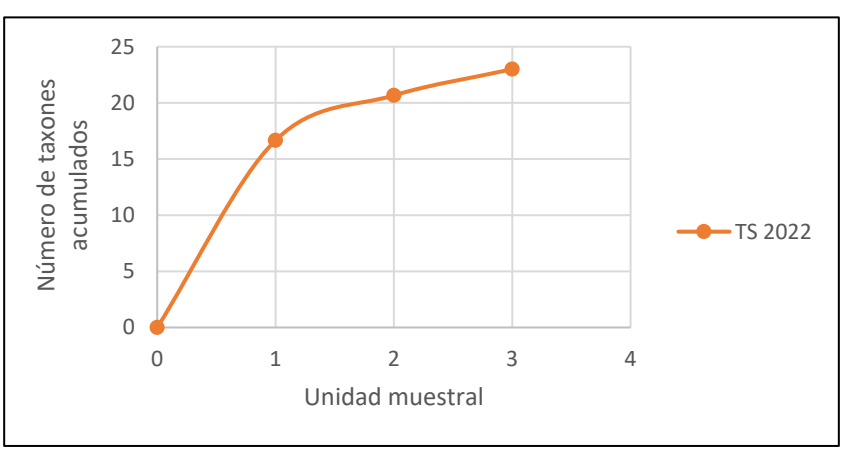

 **Elaboración:** LQA,2023.

#### **Composición y riqueza**

La riqueza de taxa en la temporada seca presentó 23 taxa (Cuadro 6.83). Durante el periodo de análisis se registró 03 phyla: Bacillariophyta, Chlorophyta y Cyanobacteria. El phylum Bacillariophyta fue la más representativo.

## **Cuadro 6.129.** Riqueza de perifiton de los muestreos hidrobiológicos durante la temporada húmeda y seca.

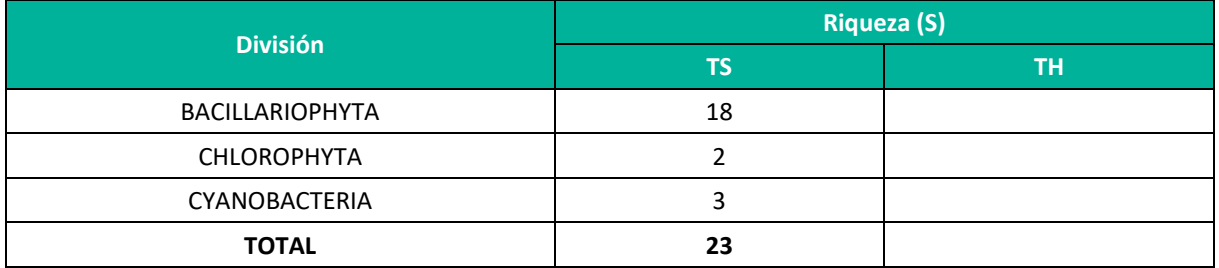

**Leyenda:** TH: Temporada húmeda, TS: Temporada seca. **Elaboración:** LQA,2023.

Las microalgas presentan un éxito en colonización de sustratos debido a que gran parte de sus representantes presentan estructuras especializadas para la fijación al sustrato a colonizar, como pedúnculos mucilaginosos largos y cortos, producción de matrices mucilaginosas y colonias en forma de estrella o ramo fijadas por la base (Round 1991, Montoya & Aguirre 2013).

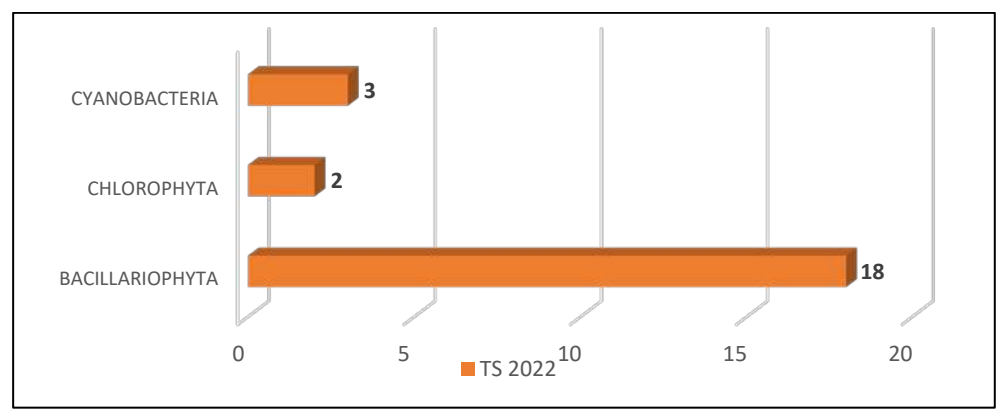

**Figura 6.131.** Riqueza de perifiton por phylum para la temporada seca.

 **Elaboración:** LQA,2023.

La división Bacillariophyta fue la más representativa con 18 especies registrados, seguida por Cyanobacteria con 03 (Fig 6.95). Las diatomeas *Achnanthidium minutissimum* y *Ulnaria ulna* fueron las más frecuentes en las estaciones de muestreo.

#### **Abundancia y diversidad**

La mayor abundancia de perifiton estuvo representada por el phylum Bacillariophyta, seguida por el phylum Cyanobacteria (Cuadro 6.133) para la temporada seca. La alta proliferación de las diatomeas y su dominancia estaría ligado a las estructuras especializadas que este grupo presenta para la fijación al sustrato (Montoya & Aguirre, 2013).

**Cuadro 6.130.** Abundancia (en Org./cm2) e índices de diversidad de perifiton por estación de muestreo durante la temporada húmeda y seca.

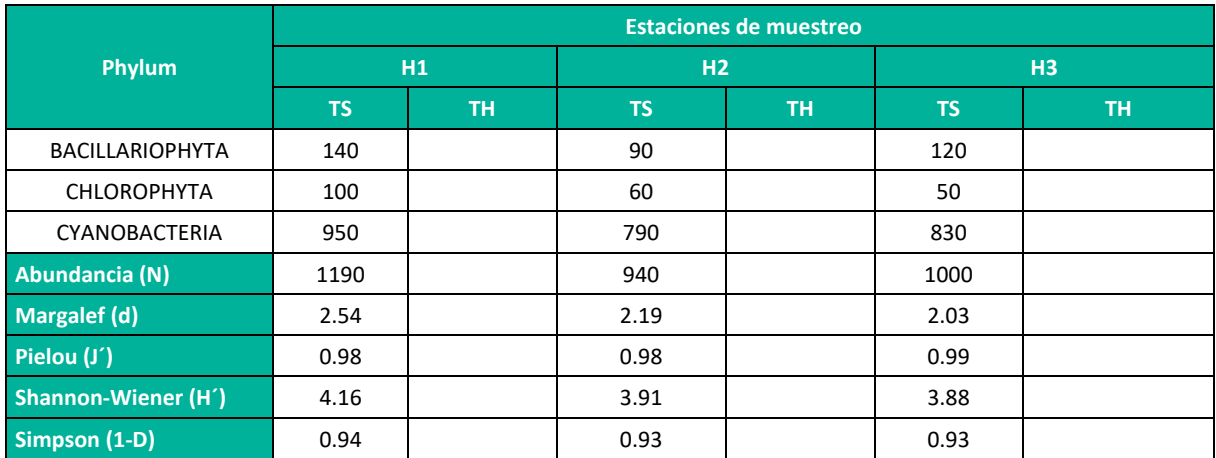

**Leyenda:** TH: Temporada húmeda, TS: Temporada seca. **Elaboración:** LQA,2023.

El índice de diversidad de Shannon-Wiener (H´) varió entre 3.88 y 4.16 bits/ind para la temporada seca. Por otro lado, La diversidad de Margalef (d) presentó valores bajos de 2.03 a 2.54. El índice de Pielou (J´) se registró entre 0.98 a 0.99, mientras que el índice de Simpson (1-D) varió entre 0.93 y 0.94, indicando alta uniformidad, debido probablemente a la baja abundancia de las especies presentes en cada punto de muestreo.

#### **C. MACROBENTOS**

#### **Curva de acumulación**

La curva de acumulación de especies de macroinvertebrados bentónicos para la temporada seca se realizó en base a los resultados cuantitativos entregados por laboratorio. Se aplicaron los estimadores no paramétricos mediante el software Primer-E y se hizo uso de la riqueza acumulada del número de taxones observados presentes en cada temporada para contrastarlo con el incremento de unidades muestrales en cada caso. El cálcul de la estimación se ha basado en la realización de curvas de acumulación, las cuales muestran la aparición de especies nuevas a medida que el muestreo avanza, de tal modo que la estabilización de la curva en una asíntota indica que el total de especies ha sido capturado (Gaston y Gauld, 1993; Moreno, 2001). Como se muestra en el gráfico (Fig. 6.132) la curva no muestra una asíntota marcada.

## **Figura 6.132.** Curvas de acumulación de taxones de macrobentos observados durante la temporada seca.

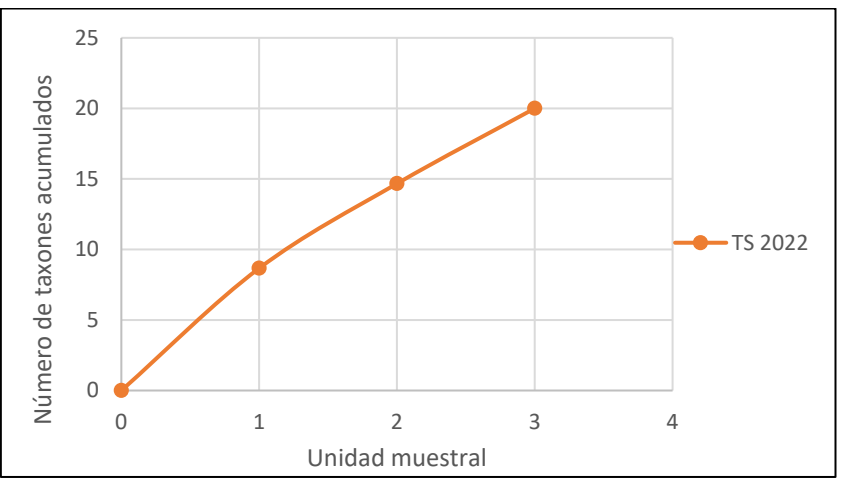

**Elaboración:** LQA,2023.

### **Composición y riqueza**

La riqueza de macrobentos registró 20 taxa (Cuadro 6.134), todos del phylum Arthropoda. Este resultado es esperado ya que en ambientes de agua dulce la mayor parte del macrobentos está conformada por estados inmaduros de insectos (Merrit & Cummins 1996).

**Cuadro 6.131.** Riqueza de macrobentos de los muestreos hidrobiológicos durante la temporada húmeda y seca.

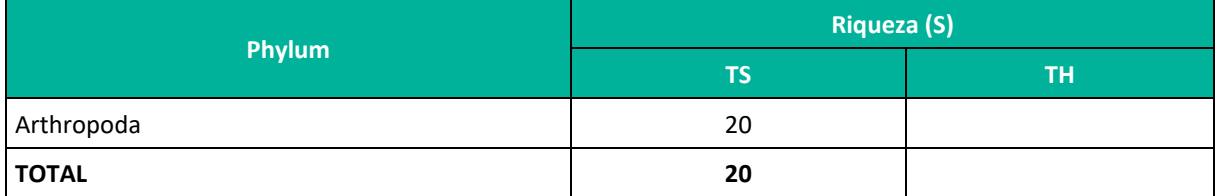

**Leyenda:** TH: Temporada húmeda, TS: Temporada seca. **Elaboración:** LQA,2022

Los taxa más frecuentes en todas las estaciones de muestreo las familias Elmidae y Tabanidae, respectivamente.

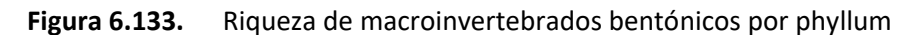

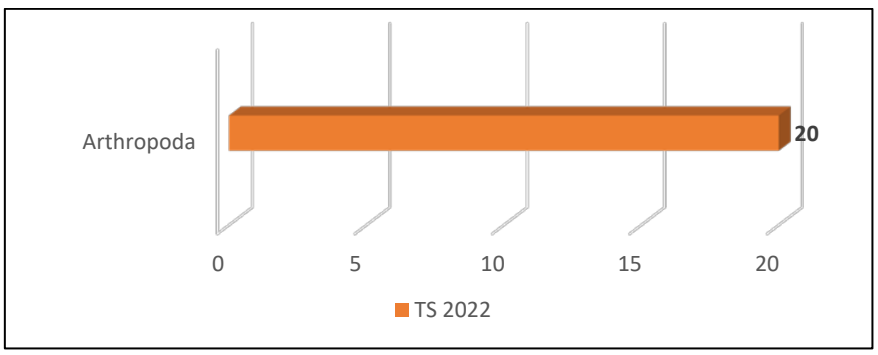

**Elaboración:** LQA,2023.

#### **Abundancia y diversidad**

En cuanto a la abundancia del macrobentos, la mayor abundancia de organismos la presentó la estación H2 con 38 org./muestra, mientras que la estación H3 presentó menor diversidad con 17 org./muestra (Cuadro 6.85). La taxa más abundante fue *Tabanus* sp. seguido por Chironomidae n.d. del orden Diptera (ver **Anexo 19**).

De la misma forma, cabe resaltar la presencia extendida de la orden díptera que alberga a la familia Chironomidae. Los individuos de este orden se caracterizan por soportar amplias condiciones de calidad de agua y son frecuentes en aguas contaminadas, por lo que son empleados como bioindicadores de la contaminación orgánica (Roldán & Ramírez 2008). De acuerdo con la revisión realizada por Ríos-Touma *et al*. (2014), la familia Baetidae también estaría asociada a la presencia de aguas contaminadas.

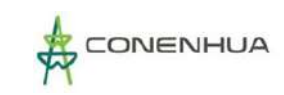

#### **Figura 6.134.** Riqueza de macrobentos por orden durante la temporada seca.

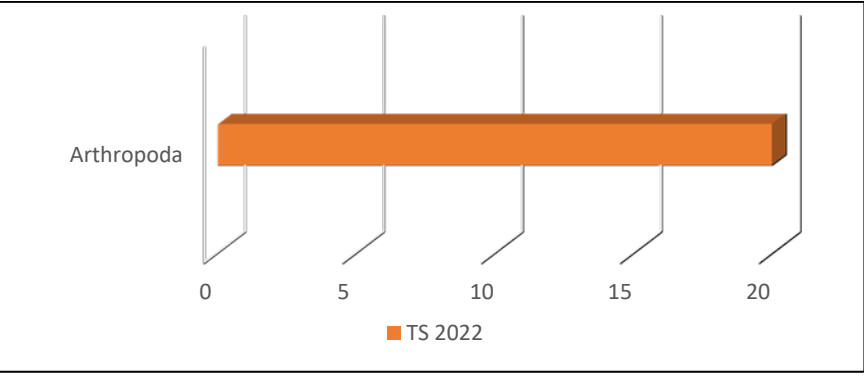

**Elaboración: LQA,2023.** 

**Cuadro 6.132.** Abundancia (en org./muestra) e índices de diversidad de macrobentos por estación de muestreo durante la temporada húmeda y seca.

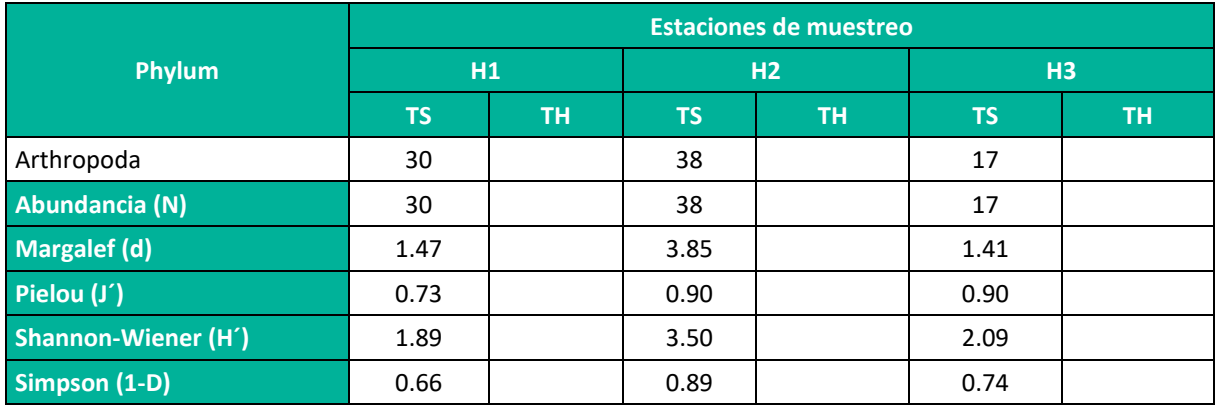

**Leyenda:** TH: Temporada húmeda, TS: Temporada seca. **Elaboración:** LQA,2023.

El índice de diversidad de Shannon-Wiener (H´) varió entre 1.89 y 3.50 bits/ind para la temporada seca. De acuerdo con Wilham & Dorris (1968), valores de 1 a 3 bits/ind indican contaminación de agua moderada y valores inferiores a 1 bits/ind se caracterizan por presentar agua fuertemente contaminada. Por otro lado, La diversidad de Margalef (d) los valores fueron de 1.41 a 3.85, lo que no indicaría un impacto moderado en las comunidades de bentos. El índice de Pielou (J´) se registró entre 0.73 a 0.90, mientras que el índice de Simpson (1-D) varió entre 0.66 y 0.89, estos valores reflejan moderada equitatividad entre los taxones durante la evaluación.

### **D. NECTON**

Solo se registró capturas de 3 ejemplares de *Oncorhynchus mykiss* "trucha" para la temporada seca 2022 en la estación de muestreo H2, las tallas fluctúaron entre los 1.5 y los 3.1 cm y los esos entre 0.02 y 0.05 g.

La especie *Oncorhynchus mykiss* pertenece al orden Salmoniformes y a la familia Salmonidae, es nativa de Norteamérica y fue introducida en el Perú desde 1927(Welcomme,1988). El hábitat natural de la especie está constituido tanto por ambientes lóticos como lenticos que presentan temperaturas alrededor de los 12°C, en cuerpos de agua lóticos la especie requiere de zonas de flujo moderado con aguas bien oxigenadas. Es una especie carnívora, los individuos adultos se alimentan preferentemente de macroinvertebrados bentónicos, huevos de organismos acuáticos o peces pequeños, incluyendo individuos más pequeños de su misma especie (Cadwallaer & Backhouse,1983), presentan gran tamaño, tasa de reproducción muy alta y una gran capacidad de adaptación.

De acuerdo con la clasificación de la estructura de tallas y estadios de maduración desarrollada por Gall & Crandell (1992), las tallas de los individuos de trucha arcoíris capturadas corresponden a los estados juveniles. Se presume que los individuos de trucha arcoíris adultos se encuentran concentrados en cuerpos de agua de mayor tamaño o en ambientes empozados, por lo que los ríos y quebradas con flujo moderado y bien oxigenados sería principalmente áreas de reclutamiento de la especie.

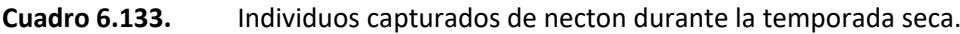

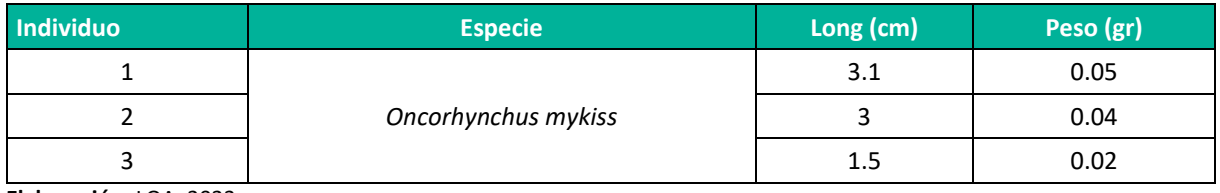

**Elaboración:** LQA, 2023.

#### **4. ANALISIS DE CALIDAD AMBIENTAL**

La evaluación de la calidad ambiental del agua es un concepto ampliamente utilizado y tradicionalmente basado en el análisis fisicoquímico. Actualmente el muestreo biológico o biomuestreo es muy promovido, y está orientado a la utilización de la entidad biológica como indicador de contaminantes y su respuesta como una herramienta que nos permite detectar condiciones ambientales específicas (Karr & Chu 1997); asimismo nos proporciona información acerca de la composición biológica y estado trófico del sistema acuático, revelándonos aquellos cambios ocurridos en un periodo determinado. Entre los indicadores biológicos más empleados para determinar la calidad ambiental en ecosistemas acuáticos tenemos a los macroinvertebrados bentónicos debido a su amplia distribución y alta sensibilidad a las variaciones ambientales en poco tiempo (Roldán 2003).

En los casos en los que no se encontró valoración de la sensibilidad de alguna familia con los índices empleados y sus respectivas adaptaciones, se completó la puntuación con los valores propuestos por Ríos-Touma *et al*. (2014) por tratarse de uno de los trabajos más recientes y por haber sido validado para los ambientes altoandinos peruanos. De acuerdo con el %EPT todas las estaciones de muestreo presentaron calidad de agua Mala a Regular.

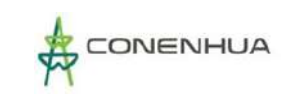

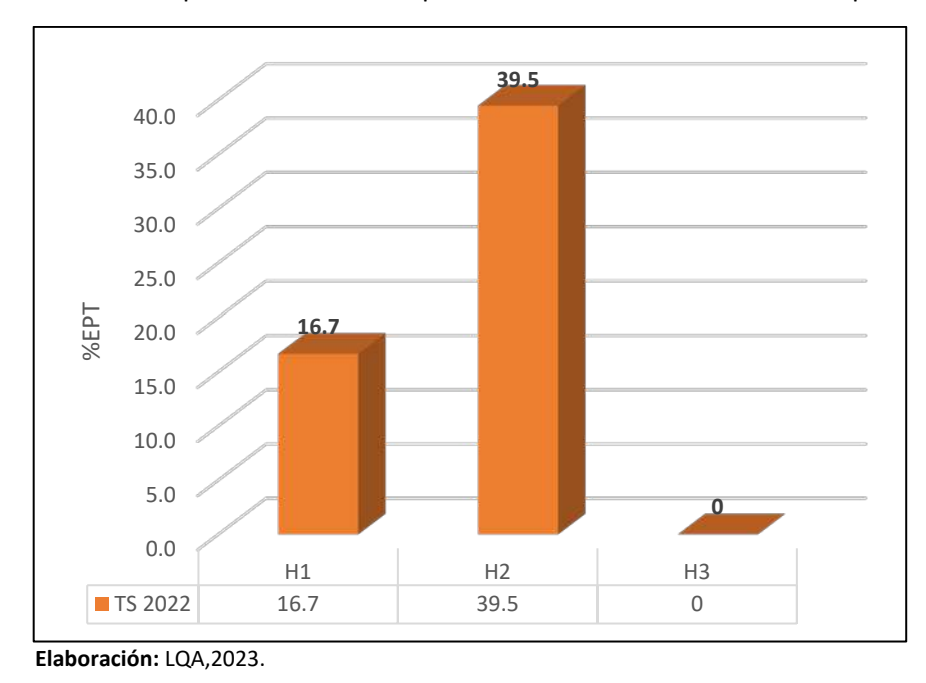

**Figura 6.135.** Comparación de valores para del índice %EPT durante la temporada seca.

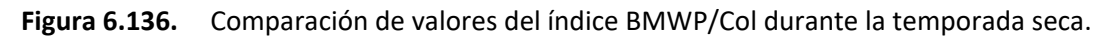

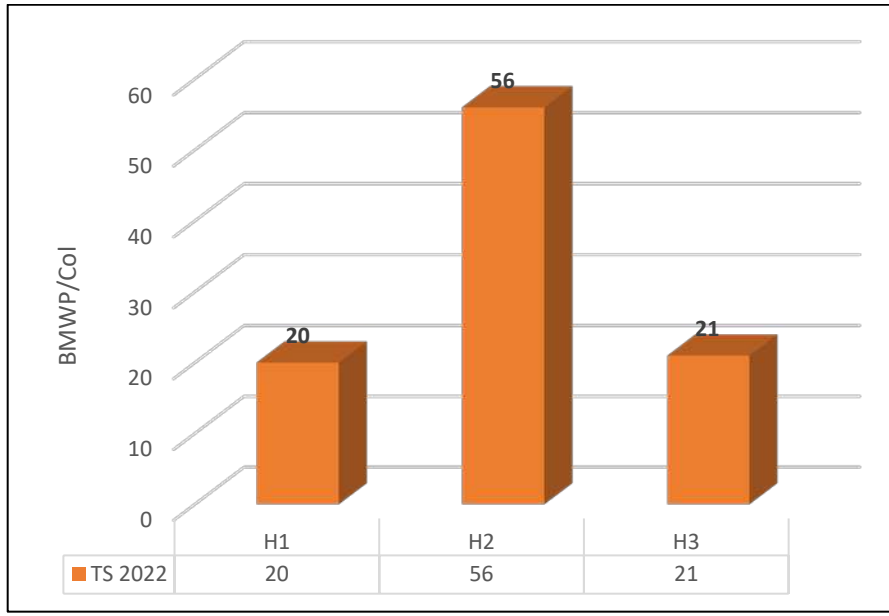

**Elaboración:** LQA,2023.

De acuerdo con el índice BMWP/Col la calidad de agua fue de crítica a dudosa en las estaciones de muestreo de la temporada seca.

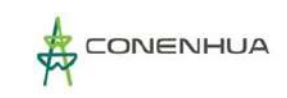

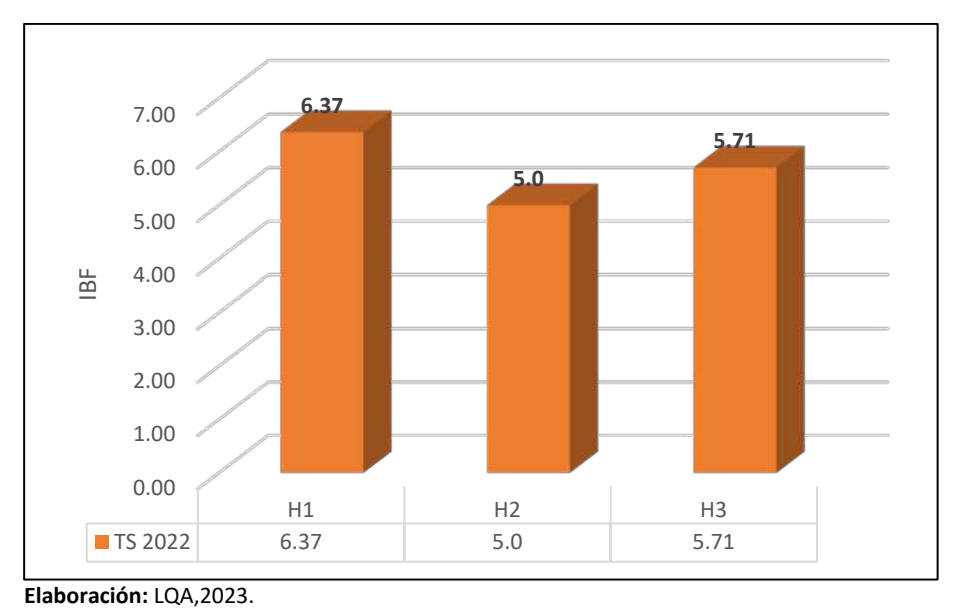

**Figura 6.137.** Comparación de valores del índice IBF durante la temporada seca.

Con el IBF se determinó calidad de agua Mala en las estaciones de muestreo de relativamente mala a buena en la temporada seca.

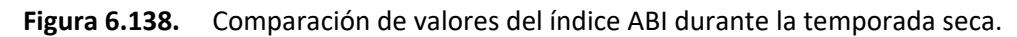

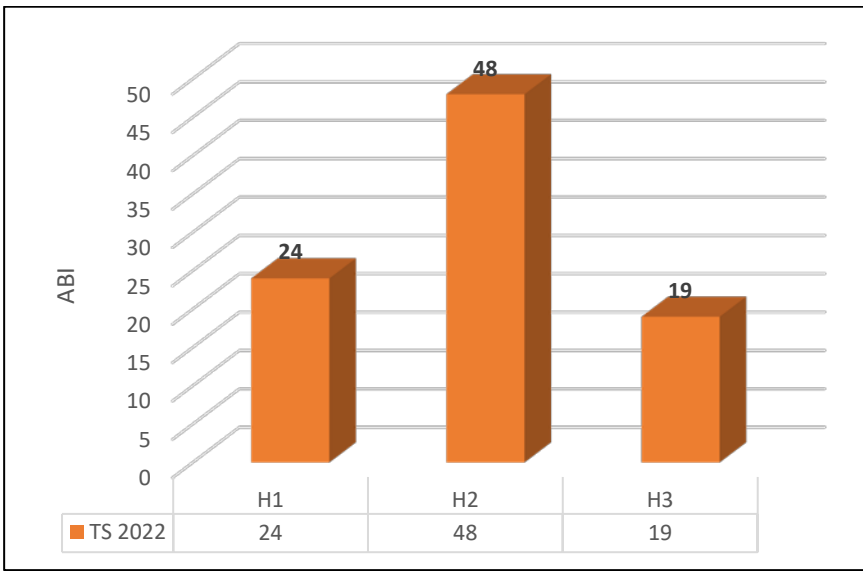

**Elaboración:** LQA,2023.

El ABI determinó la calidad de agua de malo a bueno para la temporada seca.

**Cuadro 6.134.** Resultados cualitativos en base a los Índices de calidad de agua para las estaciones durante la temporada húmeda y seca

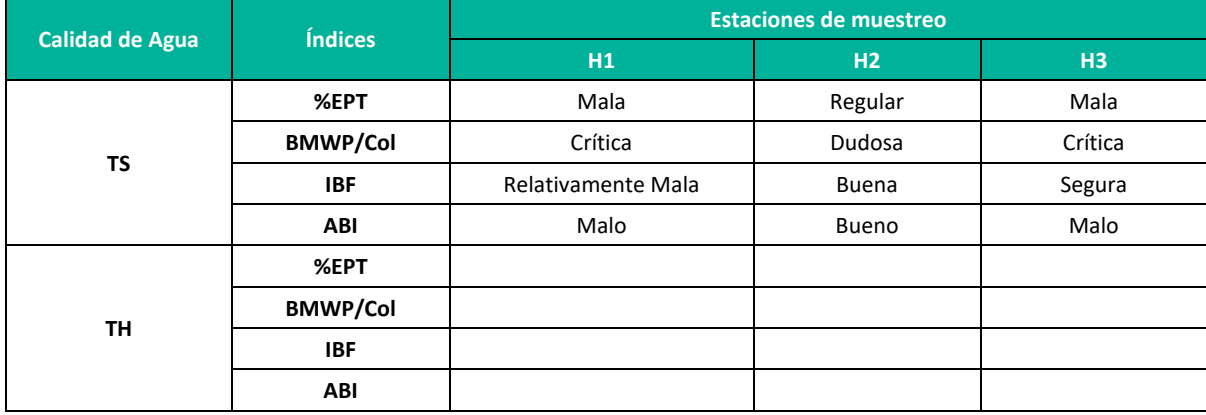

**Leyenda:** TH: Temporada húmeda, TS: Temporada seca. **Elaboración:** LQA,2023.

Los índices bióticos coinciden en dar bajas calificaciones de calidad a las estaciones evaluadas. La estación H1 recibió las calificaciones más bajas de calidad de agua siendo clasificada como Malo por el ABI y crítica por el BMWP, lo que estaría relacionado a la baja abundancia de individuos y a la presencia de las familias Chironomidae y Baetidae, ambas conocidas por prevalecer en condiciones de contaminación orgánica. (Acosta et al. 2009).

## **5. ESPECIES PROTEGIDAS POR LA LEGISLACIÓN AMBIENTAL**

Las comunidades de plancton, perifiton y bentos no son consideradas para protección por la legislación nacional. Respecto a las especies de peces encontradas en el área de estudio, no se colectaron especies registradas en el Decreto Supremo Nº023-2008-PRODUCE.

## **6. ESPECIES INCLUIDAS EN CATEGORIAS DE CONSERVACION INTERNACIONAL**

No se registraron especies incluidas en categorías conservación internacional de la IUCN (UICN, 2012).

## **7. ESPECIES EMPLEADAS POR LAS POBLACIONES LOCALES**

Se registró la especie *Oncorhynchus mykiss* "trucha arocíris" durante la temporada húmeda 2020. Esta especie es apreciada y empleada para consumo humano directo.

## **6.3.5 CONCLUSIONES**

### **6.3.5.1 FLORA Y VEGETACION**

▪ El área del proyecto presenta especies características de vegetación altoandina, en la cual se determinó tres unidades de vegetación, las cuales son: Vegetación ruderal, Bosque de Polylepis y Matorral.

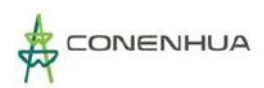

- El esfuerzo de muestreo realizado en el área del proyecto es aceptable con el 70% para la temporada húmeda y 88% para la temporada seca según la curva de esfuerzo de muestreo ajustado bajo datos no paramétricos y mediante los diferentes estimadores.
- Para la temporada húmeda, se obtuvo una riqueza de 86 especies agrupadas en 74 géneros, 39 familias, 24 órdenes, 4 clases y 2 divisiones; mientras que, para la temporada seca, se obtuvo una riqueza de 48 especies agrupadas en 45 géneros, 24 familias, 16 órdenes, 3 clases y 2 divisiones.
- **E** Las familias botánicas más representativas en el área del proyecto fueron Asteraceae, Rosaceae, Poaceae y Fabaceae para la temporada húmeda y seca. El resto de las familias registraron menos de tres especies en su composición.
- Se registraron tres formas de crecimiento para las especies vegetales en la zona de estudio: herbáceo, arbustivo y arbóreo para la temporada húmeda y seca.
- La especie herbácea más abundante fue *Paspalum pygmaeum* (Poaceae) con 62.20% para la temporada húmeda; mientras que para la temporada seca la especie herbácea más abundante fue *Alchemilla pinnata* (Rosaceae) con 31.96%.
- La cobertura vegetal del área del proyecto para la temporada húmeda fue de 99.36%, siendo *Paspalum pygmaeum* la especie con mayor cobertura vegetal; mientras que para la temporada seca fue de 59.83%. La especie con mayor cobertura vegetal fue: *Baccharis tricuneata.*
- El área basal del área del proyecto para la temporada húmeda conformada principalmente por Polylepis incana con 5.61 m<sup>2</sup>/ha para la temporada húmeda y 90.13 m<sup>2</sup>/ha para la temporada seca.
- Se registraron valores medios de diversidad alfa (H'), se registró un valor promedio de H'= 1.74 bits/ind. para la temporada húmeda; mientras que para la temporada seca se registró un valor promedio de H'= 2.24 bits/ind. Estos valores de diversidad son corroborados con los promedios obtenidos con el índice de Simpson y el valor de equidad.
- Se registró 20 especies que se encuentran en alguna categoría de conservación nacional o internacional para ambas temporadas.
- Se identificaron 4 especies endémicas o de distribución restringida en el área del proyecto.
- Se reportó 35 especies con uso potencial, tales como alimento para animales (APA), combustible (COM), material (MAT) y medicinal (MED).

## **6.3.5.2 ORNITOFAUNA**

- Durante ambas temporadas de evaluación se registró un total de 54 especies de aves silvestres que se distribuyen taxonómicamente en 45 géneros, 23 familias y 12 órdenes. El orden más representativo fue Passeriformes (aves canoras) con 33 especies, mientras la familia más representativa fue Thraupidae (fringilos, semilleros, otros) con 11 especies.
- **E** En la temporada seca se registró 30 especies y en la temporada húmeda se registra 45 especies de aves, con predominancia de las familias Thraupidae, Furnariidae, Tyrannidae, Trochilidae y Anatidae.
- En ambas temporadas se contabilizó un total de 612 individuos que pertenecen a 52 especes de aves silvestres; asimismo, en la temporada seca la abundancia muestral registró un total de 211 individuos que pertenecen a 30 especies, y en la temporada húmeda, se registró 401 individuos que pertenece a 43 especie.
- **E** Las especies más abundantes fueron *Zonotrichia capensis, Phrygilus punensis, Turdus chiguanco, troglodytes aedon* y *Colaptes rupícola*.
- **E** Los índices de diversidad en todas las unidades de vegetación y temporadas indican una alta diversidad de especies, baja dominancia y distribución de las especies con moderada a alta afinidad a la equitatividad u homogeneidad.
- En consideración al D.S. N° 004-2014-MINAGRI, se registró una especie categorizada: *Conirostrum binghami* en la categoría de Casi Amenazado (NT).
- Según la *Lista Roja de especies amenazadas de la IUCN* (2022-2), se registró la especie *Conirostrum binghami* "pico-de-cono gigante" en la categoría de Casi Amanezado (NT) y las demás 53 especies de aves registradas en la categoría de Preocupación menor (LC).
- Según la Convención sobre el Comercio Internacional de Especies Amenazadas de Flora y Fauna Silvestre (CITES, 2023), se registró siete especies incluidas en el Apéndice II, las cuales pertenecen a la familia Accipitridae (*Cicus cinereum*), Trochilidae (*Lesbia victoriae, Oreonympha nobilis, Aglaeactis cupripennis, Patagona gigas*) y Falconidae (*Phalcoboenus megalopterus, Falco sparverius*).
- **E** Según el registro de especies de aves endémicas del Perú (Plenge, 2022), se registró cuatro especies endémicas: *Oreonympha nobilis*, *Geocerthia serrana, Cranioleuca albicapilla* y *Asthenes ottonis*.
- **E** Según las especies que se encuentran en Áreas de Aves Endémicas (EBA), en la temporada seca, se registró a *Oreonympha nobilis, Oreonympha nobilis*, *Geocerthia serrana, Cranioleuca albicapilla* y *Asthenes ottonis* que pertenecen al EBA 051 – Altos andes peruanos.
- Según los criterios de la Convención sobre la Conservación de las Especies Migratorias de Animales Silvestres (CMS, 2020), se registró ocho especies incluidas en el Apéndice II a las especies de *Circus cinereum* (familia Accipitridae), *Anas flavirostris, Merganetta armata* y *Oressochen melanopterus* (familia Anatidae), *Phalcoboenus megalopterus* y *Falco sparverius* (familia Falconidae), y *Turdus chiguanco* y *Turdus fuscater* (familia Turdidae).
- Según su importancia socioeconómica, se tiene a las especies de *Patagioenas maculosa* <sup>y</sup> *Nothoprocta pentlandii* como fuente de proteína.
- No se registraron especies clave en el área de estudio, sin embargo, se registraron especies especialistas como *Xenodacnis parina* y *Conirostrum binghami*.
- **E** Se registró un total de 11 gremios alimenticios, predominando los insectívoros y granívoros.

## **6.3.5.3 MASTOFAUNA**

- **El esfuerzo de muestreo para cada temporada climática fue de un total de 240 trampas/noche** establecidas en 8 transectos, para los mamíferos menores terrestres; cuatro horas/hombre para los mamíferos menores voladores; y 8 kilómetros de recorrido para los mamíferos mayores, respectivamente.
- **·** La mastofauna para el área del proyecto, durante la temporada seca se registró cuatro especies de mamíferos menores terrestres, dos de mamíferos menores voladores y uno de mamíferos mayores; mientras que para la temporada húmeda se registró seis especies de mamíferos menores terrestres, cuatro de mamíferos menores voladores y tres de mamíferos mayores.
- La abundancia de mamíferos menores terrestres en la zona estuvo representada durante la temporada seca por cinco individuos de *Calomys sorellus*, dos de *Akodon subfuscus*, uno de *Calomys lepidus* y uno de *Oligoryzomys andinus*; y durante la temporada húmeda por doce inviduos de *Calomys miurus*, ocho inviduos de *Akodon subfuscus*, seis individuos de *Calomys sorellus*, un individuo de *Oligoryzomys andinus*, un individuo de *Calomys lepidus* y un individuo de *Microryzomys minutus*.
- La diversidad alfa fue media para la temporada seca y media-alta para la temporada húmeda en el área del proyecto.
- De acuerdo con los análisis de similitud, durante la temporada seca las unidades vegetales de Matorral y Vegetación ruderal mostraron 0% de similitud tanto para el análisis de Jaccard como el de Morisita; mientras que durante la temporada húmeda las unidades de vegetación mostraron similitud en al menos un 30% y 50% según los índices de Jaccard y Morisita, respectivamente.
- No se reportó ninguna especie con categoría de protección de acuerdo con el D.S. N° 004-2014-MINAGRI en ninguna de las dos temporadas climáticas.
- De acuerdo con la lista roja de la IUCN todas las especies reportadas en el estudio, durante ambas temporadas climáticas, corresponden a la categoría "preocupación menor" (LC). Se reportó indicios de *Lycalopex culpaeus*, considerado en el apéndice II de CITES, durante ambas temporadas climáticas.
- Se reportó una especie de mamíferos que restringe su distribución a territorio peruano (*Calomys sorellus*).
- La mastofauna presente se encuentra a corde a los valores de riqueza, abundancia y diversidad para las áreas altoandinas donde se desarrollaron las evaluaciones, y las fluctiaciones observadas en su riqueza y abundancia van acorde los cambios estacionales propios de la zona.

## **6.3.5.4 HERPETOFAUNA**

- El esfuerzo de muestreo para el presente estudio fue de un total de 10.0 horas/hombre y 500m2 (con repetición nocturna) para toda el área del proyecto y por temporada de evaluación.
- La herpetofauna para el área del proyecto estuvo compuesta por la "rana marsupial" *G. marsupiata,* el "sapo verrugoso" *R. spinulosa* y la "culebra de cola corta del norte" *T. peruviana.*
- La abundancia en la zona estuvo representada principalmente por la "rana marsupial" *G. marsupiata* con nueve individuos en ambas temporadas de evaluación, asimismo, se registró dos individuos del "sapo verrugoso" *R. spinulosa* y una muda de la "culebra de cola corta del norte" *T. peruviana*.
- No se estimaron los índices de diversidad para la temporada seca en la zona de estudio ni para las unidades de vegetación, debido registro de una especie de anfibio y una de reptil. En la temporada húmeda los valores de los índices de diversidad en general fueron bajos.
- No se estimaron los índices de similitud en la temporada seca debido al reporte de todos los individuos para la unidad de vegetación Bosque de *Polylepis*. En la temporada húmeda tampoco se estimaron debido a la no coincidencia de especies entre las unidades de vegetación registradas.
- No se reportaron especies en categoría de protección de acuerdo con el D.S. N° 004-2014-MINAGRI.
- Las tres especies registradas son consideradas de Preocupación menor (LC) por la UICN y no se encuentran enlistadas en los apéndices de CITES.
- No se registraron especies endémicas de anfibios ni reptiles.
- La herpetofauna presente se encuentra a corde a los valores de riqueza, abundancia y diversidad para las áreas altoandinas.
- El Bosque de *Polylepis* es considerado un área sensible debido a las amenazas que está expuesto y las especies que alberga.
- La "rana marsupial" *G. marsupiata* y el "sapo verrugoso" son considerados como contraladores de pequeños invertebrados y la "culebra de cola corta del norte" *T. peruviana* de pequeños vertebrados, especialmente anfibios.

## **6.3.5.5 ENTOMOFAUNA**

- La artropofauna para el área del proyecto, en general estuvo compuesta por 108 morfoespecies, distribuidas en 65 familias y 11 órdenes. Durante la temporada seca 2022 estuvo compuesta por 73 morfoespecies, distribuidas en 51 familias y 10 órdenes taxonómicos. En la temporada húmeda la riqueza fue de 84 morfoespecies, distribuidas en 52 familias y siete órdenes.
- Los órdenes con mayor riqueza fueron Diptera, Hymenoptera, Coleoptera y Hemiptera, durante todo el estudio.
- Los órdenes que presentaron una mayor abundancia fueron Diptera, Hemiptera e Hymenoptera.
- Las familias con mayor riqueza, en general, fueron Ichneumonidae, Muscidae, Curculionidae, Staphylinidae, Syrphidae, Cicadellidae, Formicidae, Dolichopodidae y Scarabaeidae.
- Las morfoespecies mas abundante fueron Cicadellidae 2, Phoridae 1, Formicidae 2 y Sphaeroceridae 1.
- Los índices de diversidad del área del proyecto nos indican una comunidad de insectos muy diversa con valores del índice de Shannon-Wienne, para ambas temporadas,superiores a los 5 bits/individuo; además se observó baja dominancia por parte de determinadas morfoespecies y una buena distribución de individuos en la comunidad.
- Las variaciones observadas en las diferentes unidades de vegetación, se asocia a las diferentes estrategias que presentan los insectos como respuestas a las condiciones adversas de ecosistemas altoandinos y a los requerimientos de los diferentes grupos.
- La riqueza observada fue superior al 60% de lo esperado según Chao, con las metodologías de muestreo cuantitativo.
- No se reportan especies de insectos categorizadas dentro de listas nacionales o internacionales de conservación, esto en gran parte debido a que el porcentaje de especies evaluadas e incluidas en estas listas es bajo, esto por los grandes vacíos de información que limitan el conocimiento de este grupo.
- Se identificaron nueve gremios alimenticios para el grupo de insectos dentro del área del proyecto, siendo los fitófagos, depredadores, parasitoides y detritívoros los más importantes.
- Los insectos son fundamentales en el ecosistema, el análisis por gremios alimenticios muestra no solo su importancia si no la gran diversidad de roles que pueden cumplir y su impacto sobre el área del proyecto, pudiendo ser polinizadores, reguladores de poblaciones como depredadores y parasitoides o fuente de alimentos para otros organismos.

## **6.3.5.6 HIDROBIOLOGIA**

#### **Parámetros fisicoquímicos**

- Los parámetros fisicoquímicos registrados en el presente muestreo se encuentran dentro de los valores esperados para ambientes altoandinos.
- Los parámetros fisicoquímicos tomados in situ se encontraron dentro de los valores establecidos para el Estándar de Calidad Ambiental de Agua Categoría 1 (poblacional y recreacional) subcategoría A2 (aguas que pueden ser potabilizadas con tratamiento convencional) de acuerdo con el D.S. Nº 004-2017-MINAN.

#### **Comunidades acuáticas**

#### **Plancton**

- Se registraron 38 taxa de plancton siendo el componente vegetal (fitoplancton) más representativo que el componente animal (zooplancton).
- La división Bacillariophyta (diatomeas) fue la más representativa tanto en riqueza como en abundancia gracias a la variabilidad y gran capacidad de adaptación que presenta este grupo.
- En el fitoplancton predominaron especies cosmopolitas y resistentes a contaminación como *Ulnaria ulna*.
- El phyllum Rotifera fue el más representativo tanto en riqueza como en abundancia para el zooplancton.
- De acuerdo con las curvas de acumulación de especies se obtuvieron resultados que dejaron entrever la necesidad de aplicar más esfuerzo de muestreo para el caso del fitoplancton y zooplancton en el área de estudio.

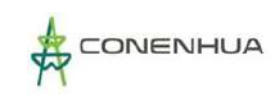

#### **Perifiton**

- La división Bacillariophyta fue la más representativa tanto en riqueza como en abundancia.
- La estación H2 presentó la abundancia más baja con 940 Org./cm2, mientras que H1 presentó la abundancia más alta con 1190 Org./cm2.
- De acuerdo con las curvas de acumulación de especies se observa una aproximación a la asíntota entre las riquezas acumuladas de los taxones evaluados por lo que es posible que la metodología usada sea propicia.

#### **Macrobentos**

- El phyllum Arthropoda fue el único registrado tanto en riqueza como en abundancia debido a la predominancia de insectos inmaduros en las muestras a lo largo de las estaciones.
- Predominaron las familias Elmidae y Tabanidae, asociadas a la presencia de aguas contaminadas.
- De acuerdo con las curvas de acumulación de especies se obtuvieron resultados que dejaron entrever la necesidad de aplicar más esfuerzo de muestreo para el caso del macrobentos en el área de estudio.
- La estación H3 presentó la menor diversidad y abundancia, así como una calidad baja según los índices efectuados en su evaluación.

#### **Necton**

▪ Se llegó a capturar 3 individuos de Oncorhynchus mykiss en la temproada seca 2022.Se pesó y obtuvo la talla de los especímenes, por lo que se trata de juveniles.

### **Análisis de calidad ambiental**

- La aplicación de los índices de calidad ambiental señaló que en el área de estudio predominaron aguas de mala calidad con cierto grado de contaminación.
- La estación H1 presentó las calificaciones de calidad de agua más bajas debido a la presencia de familias indicadoras de contaminación como Chironomidae y Tabanidae.

# **6.4 MEDIO SOCIOECONÓMICA**

La presente Línea de Base Social (LBS) corresponde a la caracterización del medio socioeconómico y cultural de la población del área de Influencia del proyecto "C H Huapa y Línea Asociadas".

## **6.4.1 ASPECTOS GENERALES**

Describir los aspectos socioeconómicos y culturales de la población del área de influencia, con el propósito de identificar las posibles afectaciones o impactos sociales y ambientales que pudiera generar la actividad eléctrica en curso.

## **6.4.1.1 OBJETIVOS**

El objetivo general de la línea base o caracterización social es describir los aspectos sociales, económicos y culturales de la población del área de influencia, con el objetivo de identificar las posibles afectaciones o impactos sociales y ambientales que pudiera generar el proyecto.

Son objetivos específicos:

- Caracterizar de manera general a las poblaciones del área de influencia del Proyecto respecto a las condiciones demográficas, socioeconómicas, organizativas y culturales.
- Identificar los principales grupos de interés relacionados con el área de influencia del Proyecto.

## **6.4.2 ÁREA DE INFLUENCIA**

Para el presente proyecto, el área de influencia recae en los distritos de Ccochaccasa y Lircay (ubicados en el departamento de Huancavelica, provincia de Angaraes), asimismo, se encuentra la localidad del Área de influencia directa, siendo esta Yanahututo Bajo (que traviesa los distritos de distrito de Ccochaccasa y Lircay) que es parte del área de influencia directa e indirecta del proyecto.

Es importante precisar que se desarrollarán los indicadores demográficos, sociales, económicos y culturales de los distritos en mención. Para el caso de la comunidad campesina se ha considerado los resultados del Censo Nacional del 2017, XII de Población, VII de Vivienda y III de Comunidades Indígenas – INEI, enfocados en las características de los Centro Poblados del mismo nombre. A continuación, se realizará la descripción social de la comunidad y los distritos mencionados. Ver cuadro a continuación.

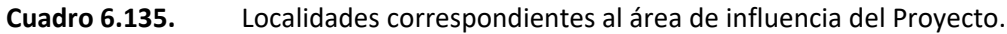

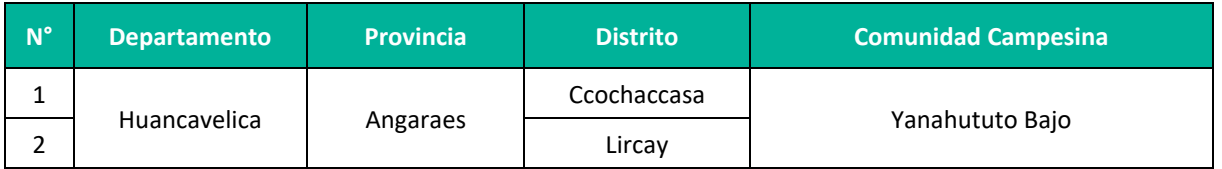

**Elaboración:** LQG, 2022.

# **6.4.3 METODOLOGÍA**

La metodología del presente estudio se basó en la sistematización de información de fuentes secundarias (documentos de trabajo, investigaciones preliminares, publicaciones especializadas, entre otros), provenientes de instituciones gubernamentales y especializadas en los temas de interés social, económico y cultural.

## **6.4.3.1 INFORMACIÓN SECUNDARIA**

Las fuentes secundarias fueron recopiladas y analizadas según temas, indicadores y variables. La información fue recopilada en gabinete y se basó en información de fuentes estatales y otras, tales como se detallan a continuación:

**Cuadro 6.136.** Información secundaria, fuentes de Información por indicadores y ejes temáticos de estudio.

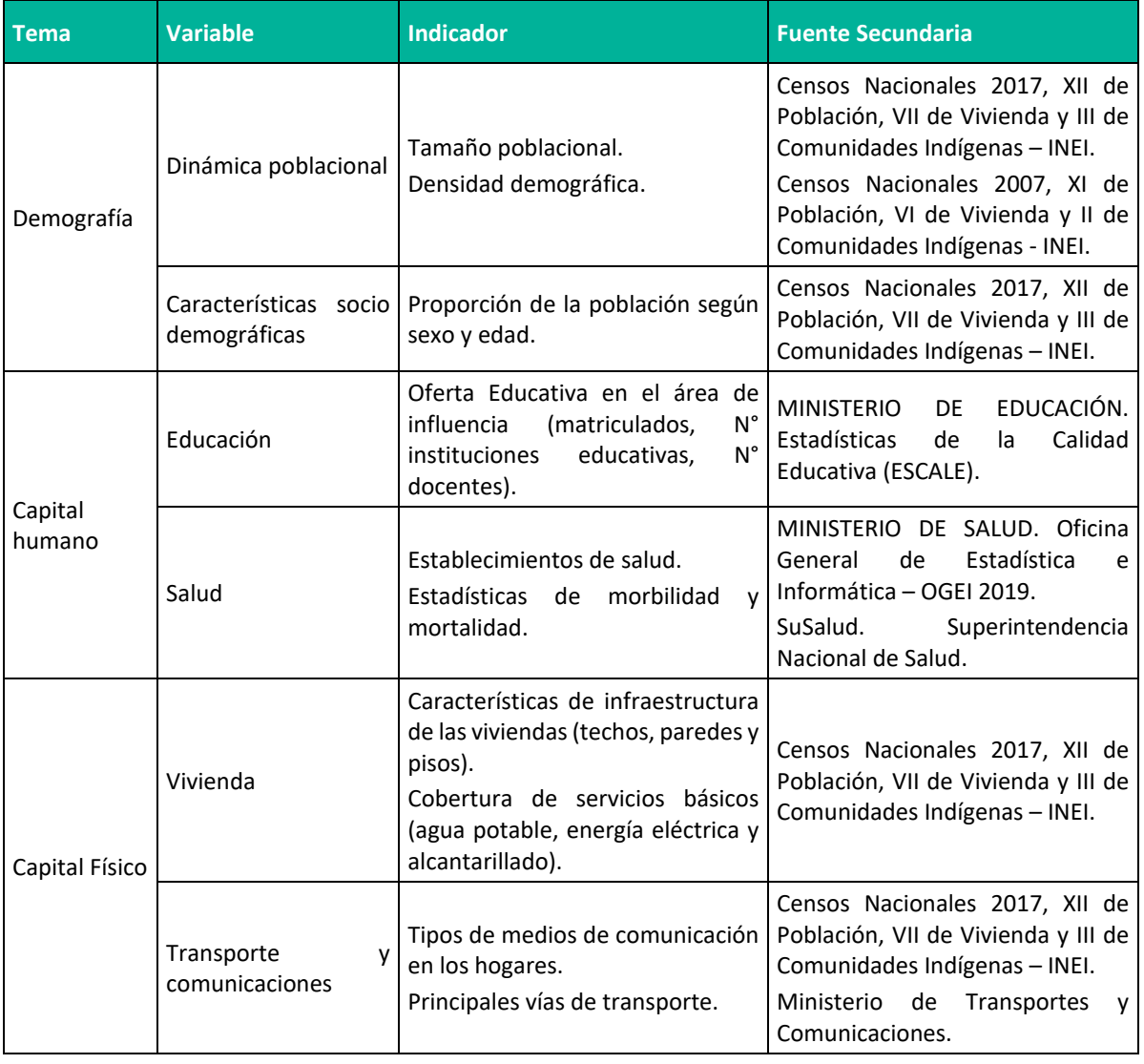

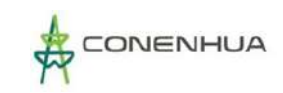

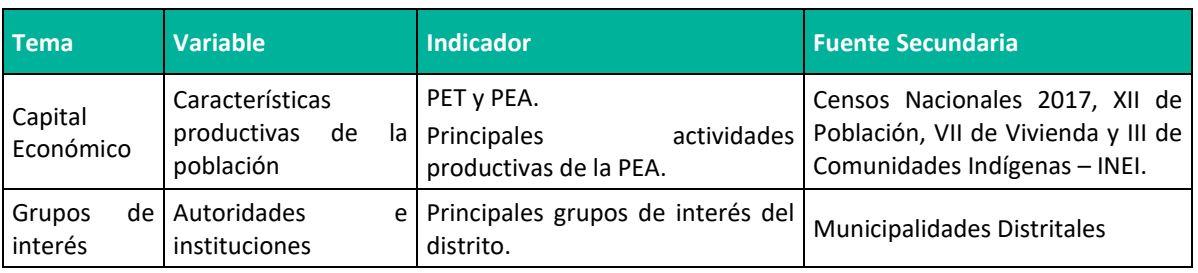

**Elaboración:** LQG, 2022.

## **6.4.4 CARACTERIZACIÓN DEL ÁREA DE INFLUENCIA**

## **6.4.4.1 DEMOGRAFÍA**

### **6.4.4.1.1 POBLACION, DENSIDAD DEMOGRAFICA Y CRECIMIENTO POBLACIONAL**

El tamaño poblacional es el número de personas que habita en una determinada área geográfica. Estas se agrupan en hogares, es decir grupo de personas que habitan una vivienda y que comparten una cocina común. El presente ítem nos permite caracterizar a la población y su comportamiento tomando en consideración la densidad poblacional, estructura según grupos de edad y sexo, así como la migración.

De acuerdo con los últimos resultados del Censo Nacional 2017 XII de Población, VII de Vivienda y III de Comunidades Indígenas realizado por el Instituto Nacional de Estadísticas e Informática (INEI), el distrito más poblado del área de influencia del presente proyecto es Lircay con 22 991 habitantes.

También puede observarse que Lircay tiene mayor dimensión superficial con 818,84 [km²](https://es.wikipedia.org/wiki/Kil%C3%B3metro_cuadrado) y una densidad poblacional de 28,08 hab/km², mientras que el distrito de Ccochaccasa presenta una superficie de 116,6 [km²](https://es.wikipedia.org/wiki/Kil%C3%B3metro_cuadrado) y densidad poblacional de 25,35 hab/km².

Por otro lado, respecto a la tasa de crecimiento intercensal, entre el periodo comprendido entre el 2007 y 2017, uno de los distritos involucrados en el presente proyecto presenta unas tasas de crecimiento poblacional negativa, tal es el caso de Ccochaccasa con un -1,38% respectivamente.

**Cuadro 6.137.** Aspectos demográficos, tasa de crecimiento poblacional intercensal (2007- 2017) e índice de densidad demográfica.

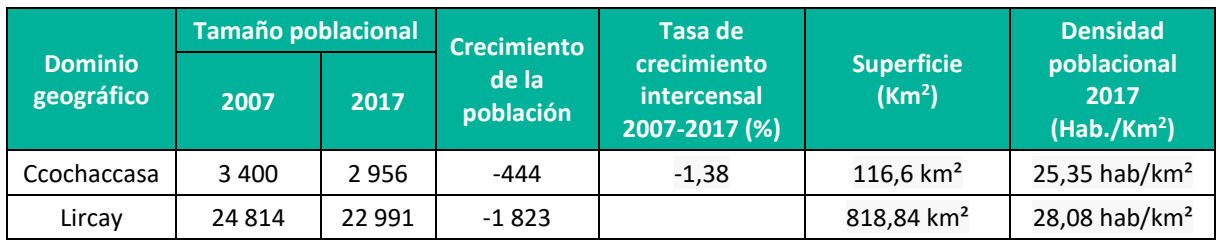

**Fuente:** Censos Nacionales 2007: XI de Población, VI de Viviendas. INEI.

**Fuente:** Censos Nacionales 2017: XII de Población, VII de Vivienda y III de Comunidades Indígenas. **Elaboración:** LQG, 2022.

Respecto a lo que refiere a **los centros poblados**, es importante precisar que el total de población que

tiene la única comunidad involucrada, Yanahututo Bajo, es de 85 habitantes, según información proporcionada en el censo del INEI al año 2017. Ver cuadro a continuación.

### **Cuadro 6.138.** Población según centros Poblados 2017

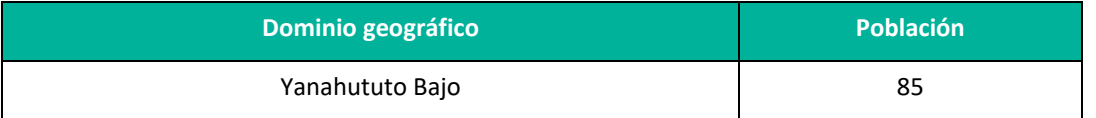

**Fuente:** Censos Nacionales 2017: XII de Población, VII de Vivienda y III de Comunidades Indígenas. **Elaboración:** LQG, 2022.

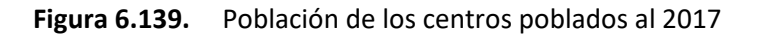

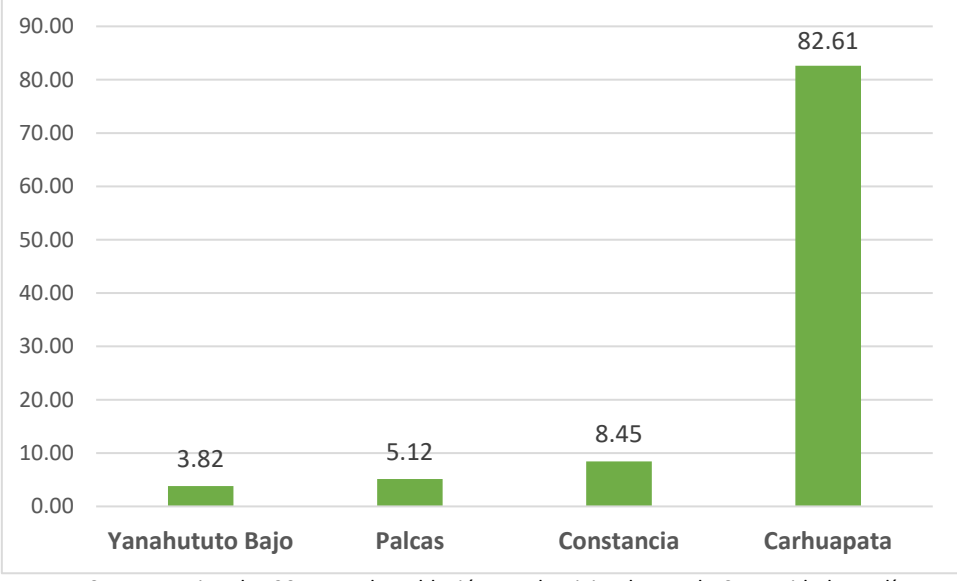

**Fuente:** Censos Nacionales 2017: XII de Población, VII de Vivienda y III de Comunidades Indígenas. **Elaboración:** LQG, 2022.

En el periodo intercensal 2007 - 2017, la comunidad Yanahututo bajo disminuyó su población en bajo (-4 pobladores). Ver cuadro a continuación.

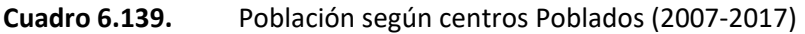

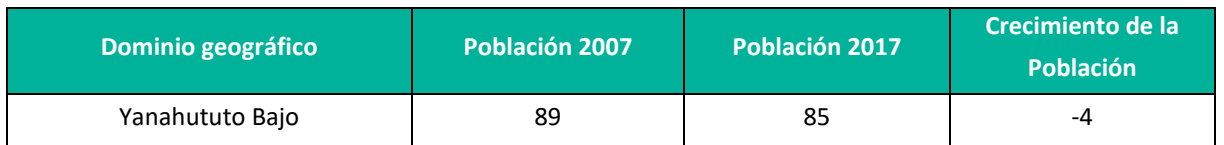

**Fuente:** Censos Nacionales 2007: XI de Población, VI de Viviendas. INEI.

**Fuente:** Censos Nacionales 2017: XII de Población, VII de Vivienda y III de Comunidades Indígenas. **Elaboración:** LQG, 2022.

En el siguiente gráfico puede observarse la población de la comunidad Yanahututo Bajo de acuerdo a los dos últimos censos realizados por el INEI donde se puede notar el crecimiento y decrecimiento de las poblaciones del AID.

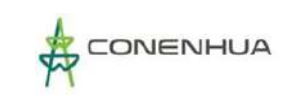

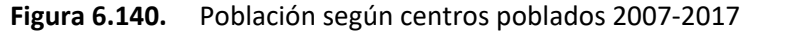

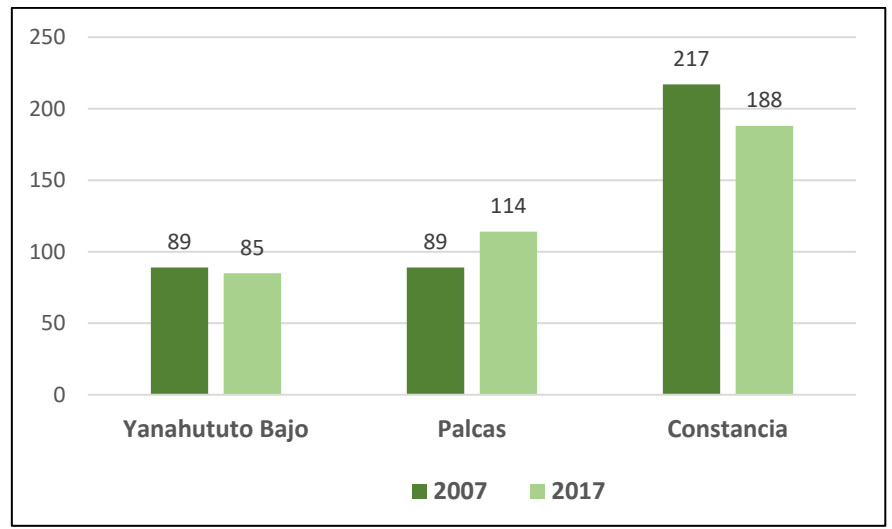

**Fuente:** Censos Nacionales 2017: XII de Población, VII de Vivienda y III de Comunidades Indígenas. **Elaboración:** LQG, 2022.

## **6.4.4.1.2 POBLACIÓN SEGÚN GENERO**

Los resultados del Censo Nacional 2017 revelan que existe un predominio del género masculino en los distritos del área de influencia, alcanzando mayor porcentaje el distrito de Ccochaccasa con 50,78% en población varón (1 501 casos) y 49,22% (1 455 casos) en las mujeres. En cuanto a Lircay, el porcentaje en el número de mujeres es mayor con el 52,10%.

Se observa además que el distrito con mayor índice de masculinidad (número de hombres por cada 100 mujeres) es Ccochaccasa con un índice de masculinidad equivalente a 103,1.

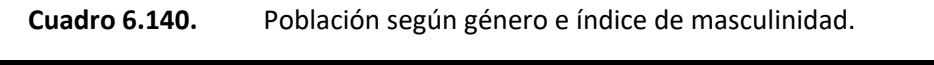

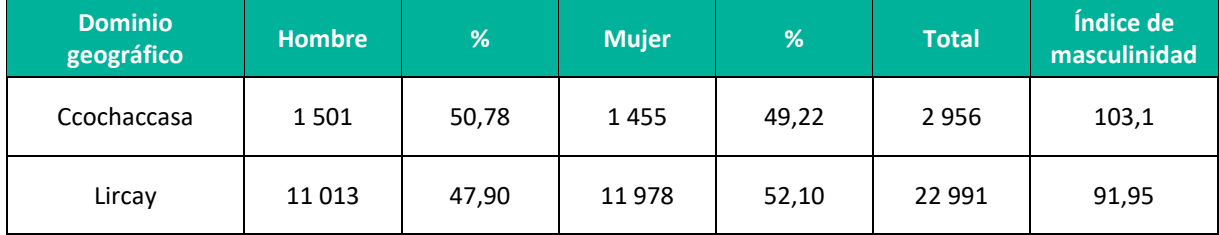

**Fuente:** Censos Nacionales 2017: XII de Población, VII de Vivienda y III de Comunidades Indígenas. **Elaboración:** LQG, 2022.

**En cuanto a las localidades del AID,** según resultados del Censo Nacional 2017, revelan que existe un predominio del género masculino en la comunidad del área de influencia, siendo 50,59% de hombres y 49,41% de mujeres en la comunidad de Yanahututo Bajo. Ver cuadro a continuación.

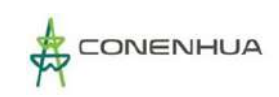

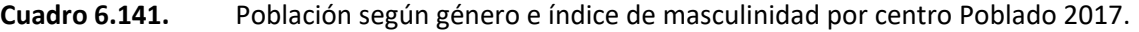

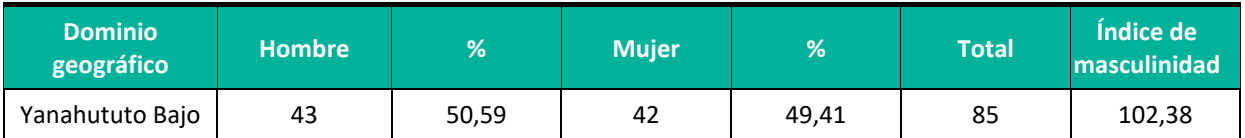

**Fuente:** Censos Nacionales 2017: XII de Población, VII de Vivienda y III de Comunidades Indígenas.

## **6.4.4.1.3 POBLACION SEGÚN EDAD**

El presente acápite está referido al análisis de la población por estructura de edad o grupos quinquenales desde de los "0 a 5 años" hasta los "90 a 94 años".

Según los resultados del Censo Nacional 2017, el grupo quinquenal comprendido entre los "10 a 14 años" es el que presenta mayor número de población en el total de los distritos que conforman el área de influencia; este grupo etario es predominante en Lircay. En segundo lugar se encuentran los grupos conformados por personas entre "15 a 19 años" y en tercer lugar "5 a 9 años".

Asimismo, en el distrito de La Ccochaccasa el mayor número de población es de "0 a 4 años" (388), seguido por aquellos entre "10 a 14 años" (345). En el distrito de Lircay el más numeroso esta entre el rango de edad de "10 a 14" años. (3 057).

El grupo etario con menor presencia en el área de influencia es el ubicado entre los "90 a 94 años de edad", registrándose un total de 04 habitantes en Ccochaccasa.

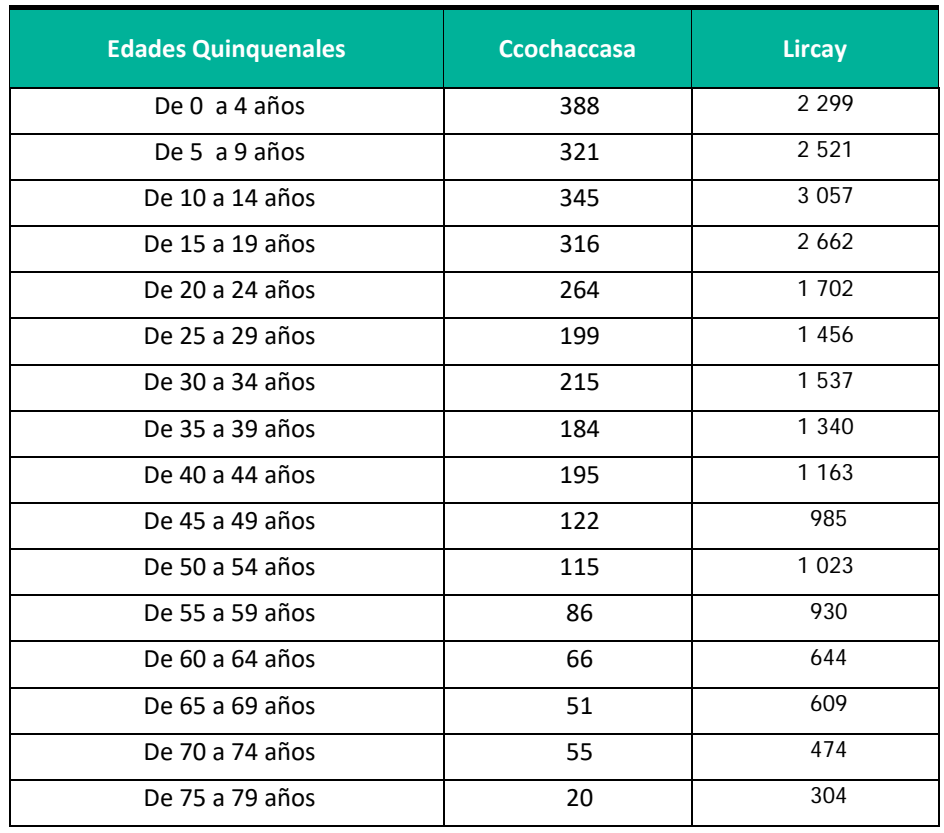

#### **Cuadro 6.142.** Población según edad – Grupos quinquenales 2017
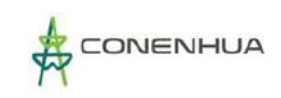

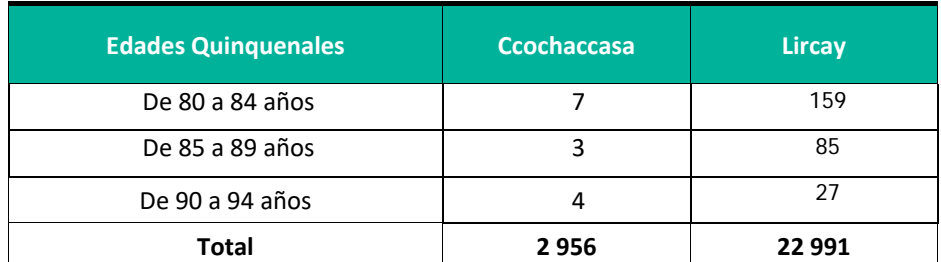

**Fuente:** Censos Nacionales 2017: XII de Población, VII de Vivienda y III de Comunidades Indígenas. **Elaboración:** LQG, 2022.

**En cuanto a las localidades del AID** y según el censo del año 2017, en las localidades la distribución por grandes grupos de edad indica que la población en el rango de edad de 1-14 años representa el 38,11% siendo la más numerosa, seguido de la población de 15 a 29 años que representa el 23,82% y finalmente la menor población se encuentra entre los 65 años a mas, que representa el 9,75%.

| <b>Grupos de</b>                                    | Yanahututo<br><b>Bajo</b> |        | <b>Palcas</b> |        | <b>Constancia</b> |        | <b>Carhuapata</b> |        | <b>Total</b> |        |
|-----------------------------------------------------|---------------------------|--------|---------------|--------|-------------------|--------|-------------------|--------|--------------|--------|
| <b>Edades</b>                                       | $N^{\circ}$               | %      | $N^{\circ}$   | %      | $N^{\circ}$       | %      | $N^{\circ}$       | %      | $N^{\circ}$  | %      |
| Edades:<br>Población de 1 a<br>14 años              | 38                        | 44,71  | 38            | 33,33  | 60                | 31,91  | 712               | 38,74  | 848          | 38,11  |
| Edades:<br>Población de 15<br>a 29 años             | 24                        | 28,24  | 29            | 25,44  | 45                | 23,94  | 432               | 23,50  | 530          | 23,82  |
| Edades:<br>Población de 30<br>a 44 años             | 11                        | 12,94  | 22            | 19,30  | 32                | 17,02  | 287               | 15,61  | 352          | 15,82  |
| Edades:<br>Población de 45<br>a 64 años             | 6                         | 7,06   | 16            | 14,04  | 31                | 16,49  | 225               | 12,24  | 278          | 12,49  |
| Edades:<br>Población de 65 y<br>más años de<br>edad | 6                         | 7,06   | 9             | 7,89   | 20                | 10,64  | 182               | 9,90   | 217          | 9,75   |
| <b>Total</b>                                        | 85                        | 100,00 | 114           | 100,00 | 188               | 100,00 | 1838              | 100,00 | 2 2 2 5      | 100,00 |

**Cuadro 6.143.** Población por grupo de edad, según centros poblados - 2017

**Fuente:** Censos Nacionales 2017: XII de Población, VII de Vivienda y III de Comunidades Indígenas.

**Elaboración:** LQG, 2022.

#### **PROCESO MIGRATORIO**

La migración es un fenómeno que se define como los movimientos poblacionales que se realizan en intervalos de tiempo y áreas geográficas determinadas. Para el análisis del nivel distrital se revisaron los datos del Censo 2017, que tomó en cuenta el lugar de residencia en los últimos 5 años, lo que permitirá presentar la dinámica en relación con la migración temporal.

Las cifras del Censo Nacional del INEI indican que, en el área de influencia; 96,92% de la población de Ccochaccasa viven de manera permanente en el distrito. Mientras el porcentaje más alto de pobladores que no viven de manera permanente en el distrito se registró en Lircay con 3,38%. Como se puede apreciar existe poco desplazamiento hacia otros ámbitos de residencia en los distritos del área de influencia.

Respecto a la pregunta: ¿hace 05 años vivía en este distrito?, entre el 81% al 82% de los censados del área de influencia respondió de manera afirmativa, dando en Ccochaccasa (81,53%), seguido de Lircay (83,40%).

De acuerdo a las cifras estadísticas del mismo Censo, se registró que el 9,10% de la población del distrito de Lircay aún no había nacido. El mayor número de pobladores que aún no habían nacido se presentó en Ccochaccasa con 13,13%.

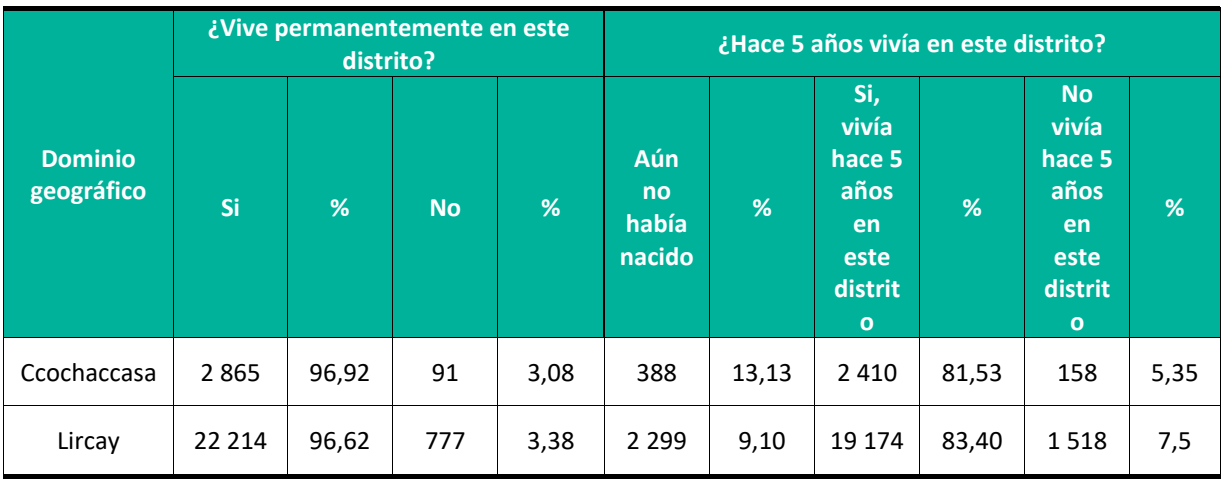

**Cuadro 6.144.** Población que vivía en el distrito de residencia actual.

**Fuente:** Censos Nacionales 2017: XII de Población, VII de Vivienda y III de Comunidades Indígenas. Elaboración: LGQ, 2022.

## **6.4.4.2 EDUCACIÓN**

## **6.4.4.2.1 OFERTA EDUCATIVA EN EL ÁREA DE INFLUENCIA**

El acceso de la población a la educación y las condiciones que genera en su vida es uno de los indicadores de la calidad de vida y de desarrollo más importantes. El Perú en las últimas décadas realiza esfuerzos para que condicionantes como las brechas de género y la pobreza no impidan el acceso a la educación.

Entre las principales variables a analizar en el tema educativo se tiene características de la oferta educativa (número de instituciones educativas, número de docentes y número de alumnos matriculados), tasa de analfabetismo y tasa de docentes por alumno.

Según Estadística de la calidad Educativa del Ministerio de Educación (ESCALE), el mayor número de instituciones educativas y programas se encuentra en el distrito de Lircay con 154 Instituciones educativas, seguido de Ccochaccasa con 27 Instituciones.

El distrito de Ccochaccasa registra 1158 alumnos matriculados y Lircay 9 147. El mayor número de docentes se presentó en el distrito de Lircay con 712 y Ccochaccasa con 105 docentes.

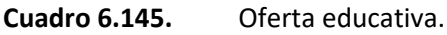

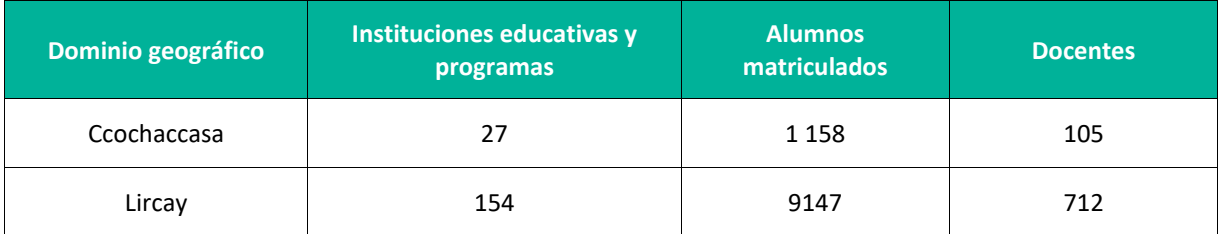

**Fuente:** ESCALE. Estadística de la calidad Educativa – Magnitudes 2021 **Elaboración:** LQG, 2022.

Se calcula que por cada 11 alumnos hay la disponibilidad de un docente en el distrito de Ccochaccasa, mientras que en Lircay hay 1 docente por cada 12 alumnos.

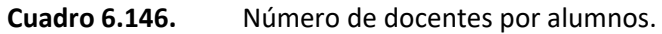

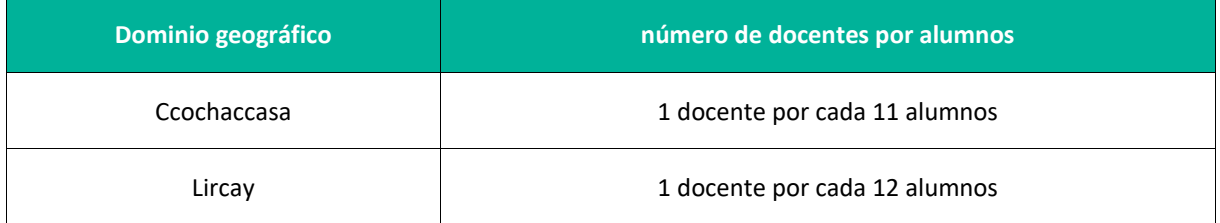

**Fuente:** ESCALE. Estadística de la calidad Educativa – Magnitudes 2021 **Elaboración:** LQG, 2022.

En la siguiente tabla se puede observar que el distrito de Ccochaccasa, cuenta con un total de 14 instituciones educativas de nivel inicial, 10 de primaria y 3 de secundaria; siendo la cantidad de alumnos en estos niveles educativos de 267, 501 y 390, respectivamente; en tanto la cantidad de docentes son de 20, 42 y 43 respectivamente.

El distrito de Lircay, cuenta con un total de 78 instituciones educativas de nivel inicial, 55 de primaria y 13 de secundaria; siendo la cantidad de alumnos en estos niveles educativos de 1 789, 3 530 y 2 954 respectivamente; en tanto la cantidad de docentes es de 126, 248 y 275 respectivamente.

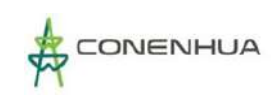

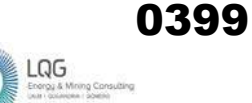

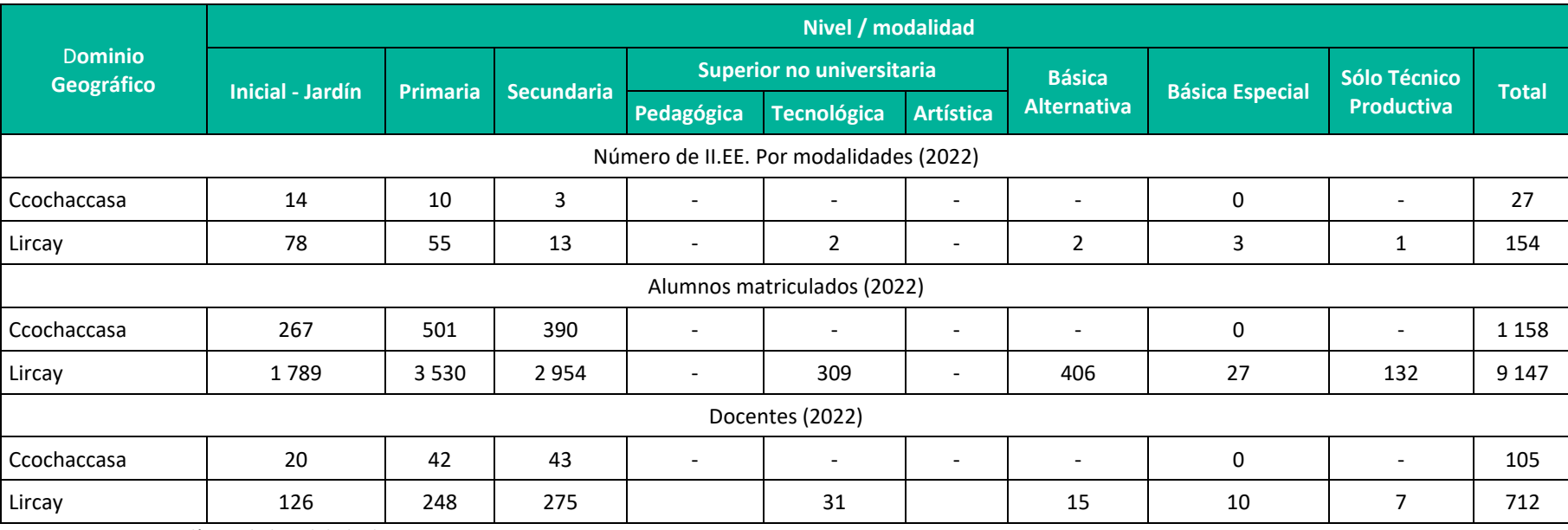

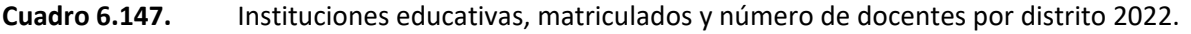

Fuente: ESCALE. Estadística de la Calidad Educativa - Magnitudes 2021. **Elaboración:** LQG, 2022.

**En relación al centro poblado del AID,** en la siguiente tabla se puede observar que Yanahututo Bajo cuenta con 03 instituciones educativas entre los niveles de inicial primaria y secundaria, no existen instituciones de nivel técnico. El número total de alumnos matriculados al año 2022 es de 60, el número de docentes es de 10 y el número total de secciones es de 14.

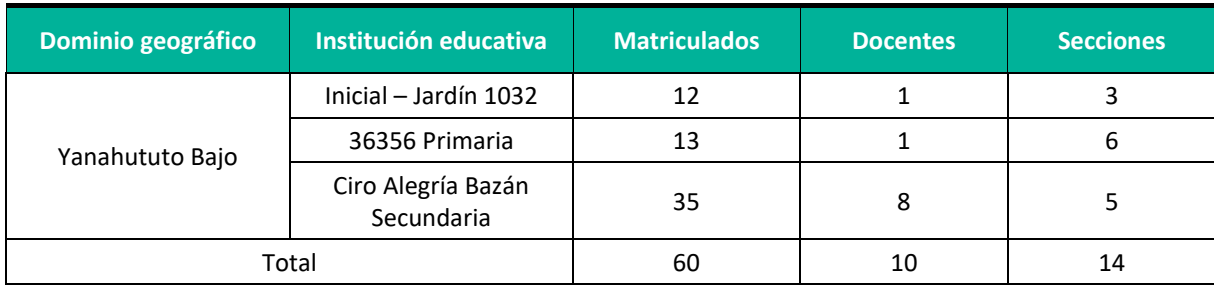

**Cuadro 6.148.** Instituciones educativas del centro Poblado.

**Fuente:** Censos Nacionales 2017: XII de Población, VII de Vivienda y III de Comunidades Indígenas. **Elaboración:** LQG, 2022.

#### **6.4.4.2.2 TASA DE ANALFETISMO**

La tasa de analfabetismo permite conocer la magnitud de la población de 15 años a más que no sabe leer ni escribir, y es una de las herramientas para detectar las desigualdades en la expansión del sistema educativo. El Instituto Nacional de Estadística e Informática (INEI), la define como "un indicador estadístico que busca determinar la proporción de personas que no saben leer y escribir. Refiere al porcentaje de la población de 15 y más años que no sabe leer ni escribir respecto al total de la población del mismo grupo de edad".

Los resultados del Censo Nacional 2017 muestran que en cada uno de los distritos del área de influencia se presentan casos de población en condición de analfabetismo teniendo al distrito de Lircay con el 21,60%, seguido de Ccochaccasa que presenta un 15,08%.

Según sexo, la tasa de analfabetismo registrados en el censo 2017 indica que existe un mayor porcentaje de mujeres respecto de los hombres que no sabe leer y ni escribir, los cuales oscilan entre 75,96% y 77,39%, mientras que los hombres oscilan entre 24,04% y 32,61%.

Por área de residencia, los distritos de Ccochaccasa y Lircay presentan población en esta condición únicamente en el sector rural, alcanzando porcentajes del 100,00%. (Ver siguiente cuadro).

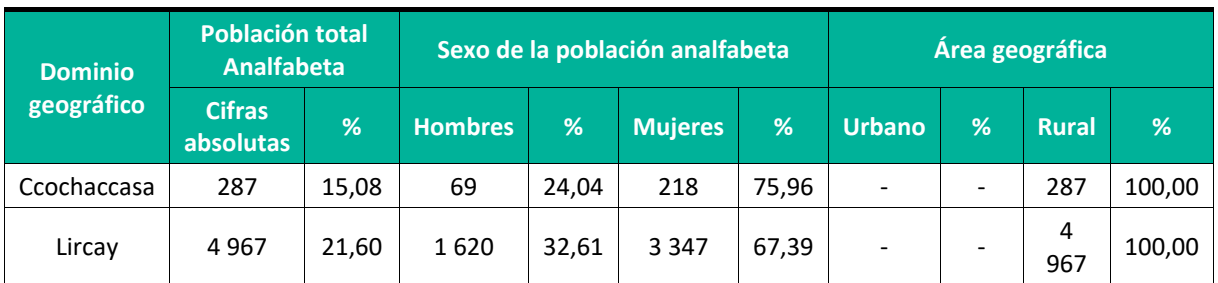

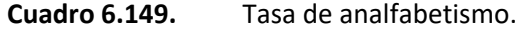

**Fuente:** Censos Nacionales 2007: XI de Población, VI de Viviendas. INEI. **Elaboración:** LQG, 2022. \*Población de 15 años a más

**Plan Ambiental Detallado "Central Hidroeléctrica Huapa y Líneas Asociadas"**

## **6.4.4.3 SALUD**

#### **6.4.4.3.1 COPBERTURA DEL SERVICIO DE SALUD EN EL AREA DE INFLUENCIA**

La atención de la salud pública está a cargo del Ministerio de Salud, quien brinda dicha atención a través de establecimientos de salud manejados por el sector público y es la encargada de supervisar a los establecimientos de salud del sector privado, los cuales están organizados en diferentes niveles y categorías, de acuerdo con la complejidad del servicio que brindan. Los establecimientos de salud se pueden definir como Puestos o Postas de Salud, Consultorios, Centros, Hospitales, Clínicas, etc.

En el área de influencia existe un total de 29 establecimientos de salud; Ccochaccasa con 06 y Lircay cuenta con 23 centros de salud.

#### **Cuadro 6.150.** Número de establecimientos de salud por distrito.

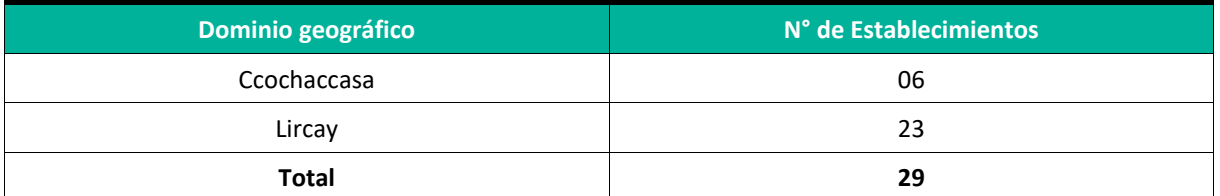

**Fuente:** Registro Nacional de Instituciones Prestadoras de Servicios de Salud-RENIPRESS. **Elaboración:** LQG, 2022.

En el área de influencia, es importante precisar que 22 de los establecimientos de salud son pertenecientes a entidades públicas y 07 a entidades privadas. Además, ninguno de los establecimientos cuenta con internamiento. La categoría de establecimiento va desde el I-1 al I-3.

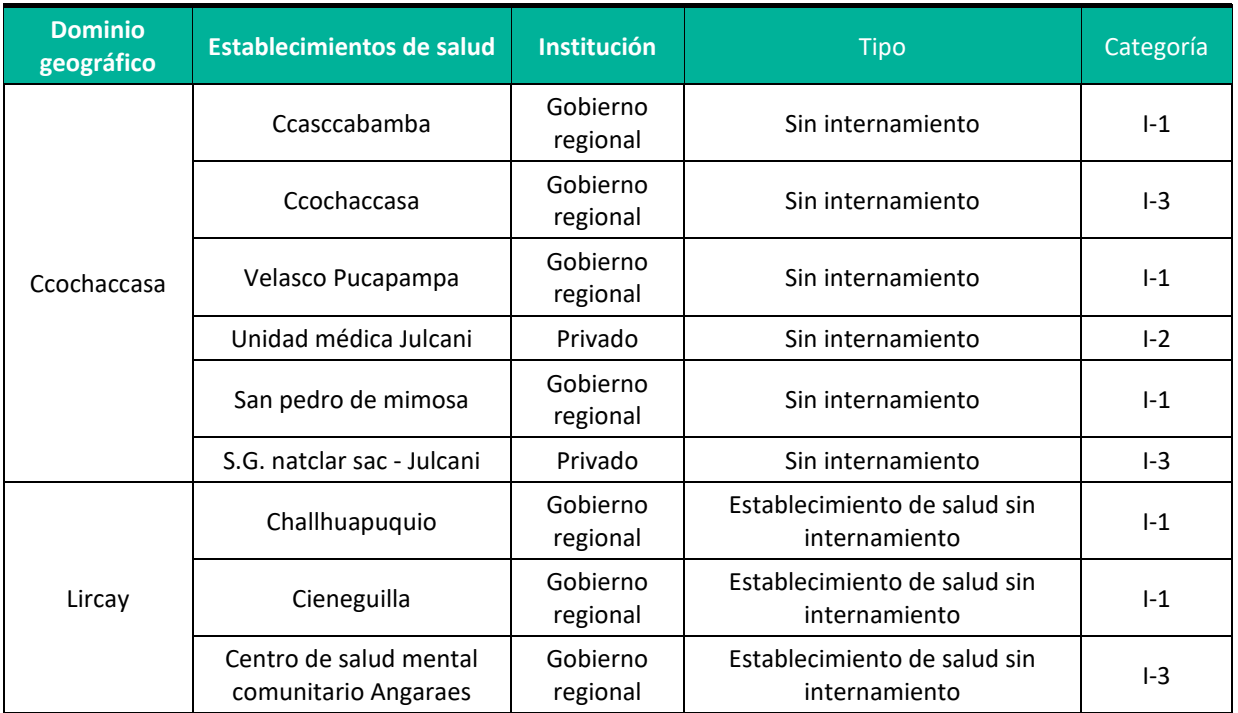

#### **Cuadro 6.151.** Características de los establecimientos de salud.

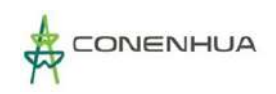

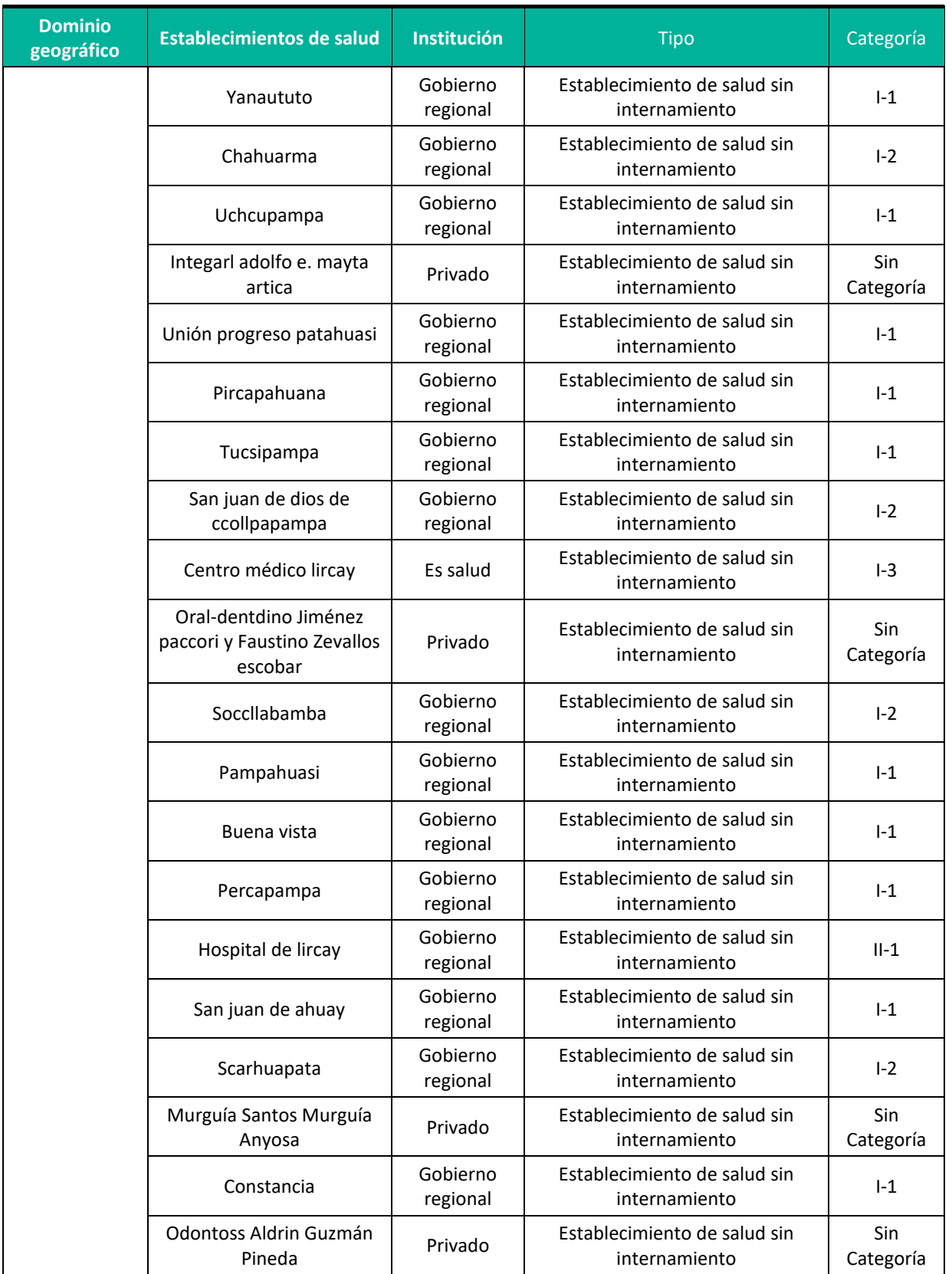

Registro Nacional de Instituciones Prestadoras de Servicios de Salud-RENIPRESS. **Elaboración:** LQG, 2022.

**A nivel del centro poblado**, toda la población acude a los centros de salud distribuidos a nivel distrital tanto en Ccochaccasa como en Lircay, y en caso de emergencia acuden a los centros de salud provinciales de Angaraes. Ver cuadro 17.

Respecto al acceso a los seguros de salud de parte de la población estos son particulares o aquellos brindados por el Estado, entre ellos se encuentran Seguro Integral de Salud (SIS), EsSalud, seguros privados de salud, de las Fuerzas Armadas (FFAA), entre otros.

De lo mencionado el que goza de mayor cobertura es el Seguro Integral de Salud con un total de 16 852 usuarios, seguido de EsSalud con 6 906, las fuerzas armadas con 48, entre otros. Una cifra importante de personas no accede a ningún tipo de seguro (1 991).

Respecto del SIS, el distrito de Lircay registra mayor población que cuenta con este tipo de seguro (15 615); y también en cuanto a EsSalud con 5 392 usuarios. En cuanto a seguros privados de salud, este presenta casos en todos los distritos, siendo los distritos que cuentan con mayor cantidad de personas con este tipo de cobertura Lircay.

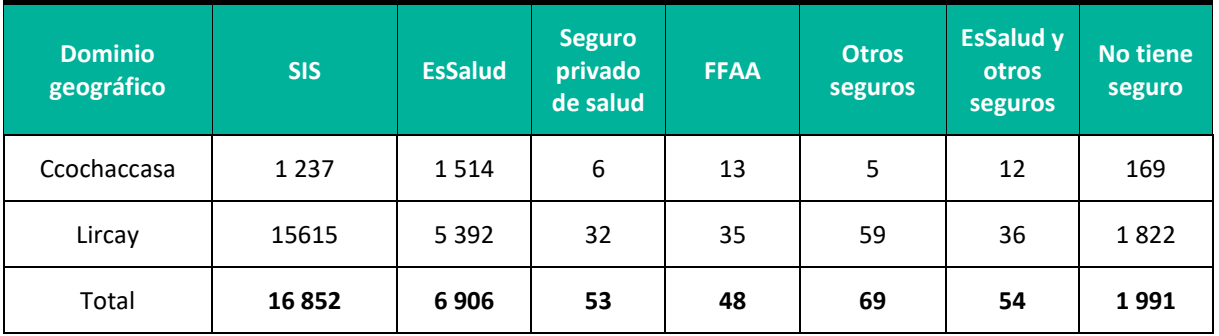

**Cuadro 6.152.** Cobertura seguros de salud.

**Fuente:** Fuente: Censos Nacionales 2007: XI de Población, VI de Viviendas. INEI. **Elaboración:** LQG, 2022.

**A nivel de centros poblados**, se tiene información que en la comunidad de Yanahututo Bajo, en su mayoría, cuentan con seguro SIS, al ser un medio de atención en las postas y centros médicos de la zona.

## **6.4.4.3.2 MORABILIDAD**

Se entiende como morbilidad a la frecuencia con la que se presentan las enfermedades en una población en determinado espacio geográfico y tiempo. La enfermedad que se presenta con mayor recurrencia en el área de influencia son las infecciones agudas a las vías respiratorias y enfermedades de la cavidad bucal, de las glándulas salivales y de los maxilares.

Las infecciones agudas a las vías respiratorias se presentan en los dos distritos del área de estudio con porcentajes que oscilan entre 30,73% y 37,38% respectivamente.

En tanto las enfermedades de la cavidad bucal, de las glándulas salivales y de los maxilares presenta en el distrito de Lircay el 23,02% de casos de atención y en el distrito de Ccochaccasa el 16,35%. Ver el cuadro siguiente donde se aprecian más categorías de morbilidad.

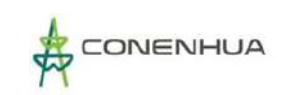

#### **Cuadro 6.153.** Causas de morbilidad por distritos, 2022

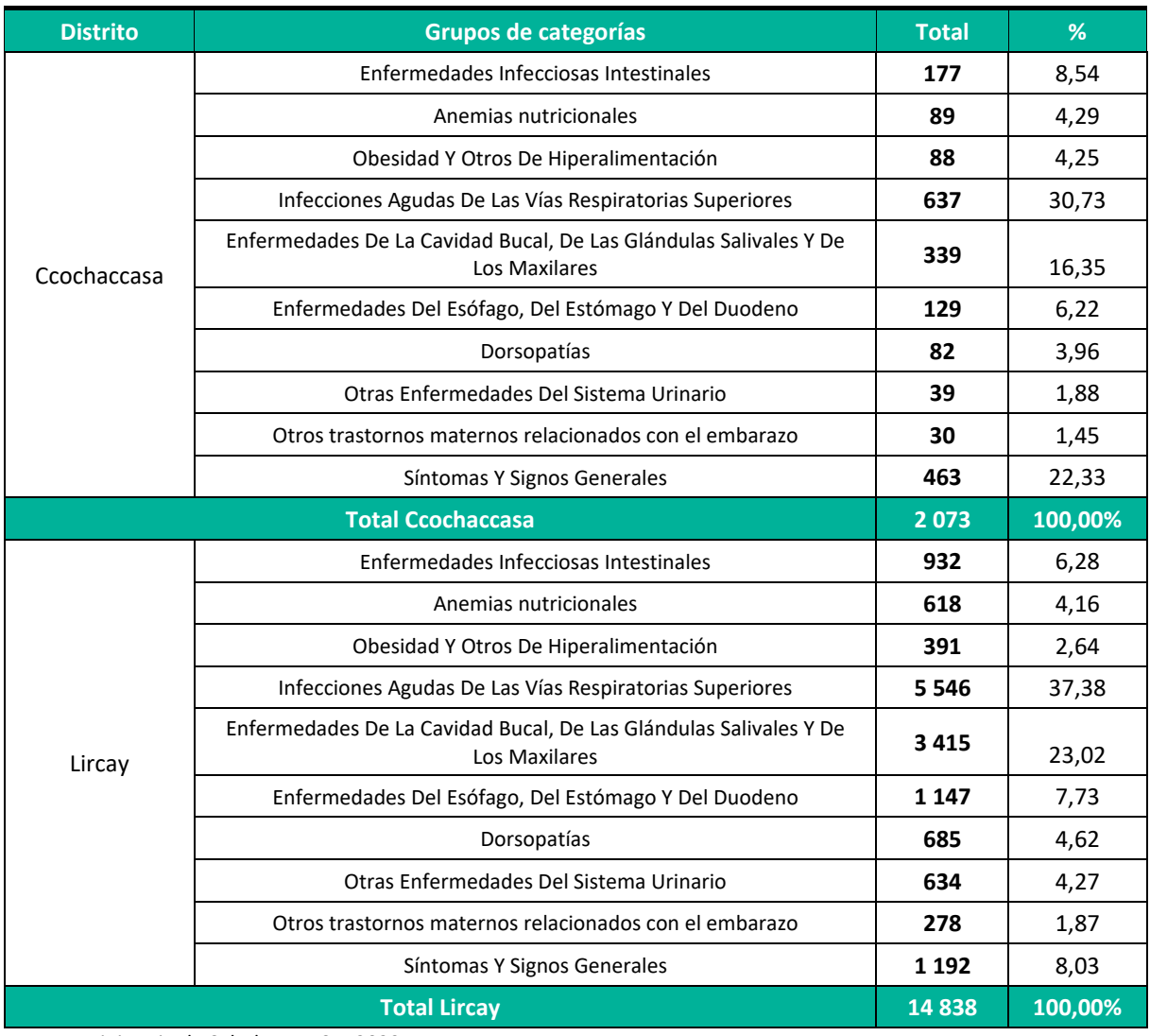

**Fuente:** Ministerio de Salud – MINSA, 2022. **Elaboración:** LQG, 2022.

#### **6.4.4.3.3 MORTALIDAD**

La importancia del estudio de la mortalidad se basa en que no solo permite conocer los cambios en la composición y estructura de la población y es uno de los insumos para efectuar las estimaciones y proyecciones de población, si no que constituye un indicador de las condiciones de vida.

De acuerdo con el MINSA en el año 2022 las causas más comunes de muerte en el área de la región Huancavelica fueron:

- Accidente de trabajo
- Accidente de transito
- **Homicidio**
- **Ignorado**
- Otros accidentes
- **Sin registro**
- **Suicidio**

En la región Huancavelica la principal causa de muerte violenta se debió a accidentes diversos que representan el 1,17% del total de causas de fallecimiento, seguido de accidentes de tránsito con el 1,02% accidentes de trabajo con el 0,25% y finalmente los homicidios con 0,20% dando un total de 1 968 fallecimientos en la región Huancavelica al año 2022.

| <b>Región</b> | Grupos de categorías  | <b>Total</b> | %     |
|---------------|-----------------------|--------------|-------|
| Huancavelica  | Accidente de trabajo  | 5            | 0,25  |
|               | Accidente de transito | 20           | 1,02  |
|               | Homicidio             | 4            | 0,20  |
|               | Ignorado              | 30           | 1,52  |
|               | Otros accidentes      | 23           | 1,17  |
|               | Sin registro          | 1877         | 95,38 |
|               | Suicidio              | 9            | 0,46  |
|               | 1968                  | 100,00       |       |

**Cuadro 6.154.** Defunciones registradas según muerte violenta en región Huancavelica 2022.

**Elaboración:** LQG, 2022.

En el siguiente cuadro, se puede observar el grupo de categorías por edades poblacionales y los casos de fallecimiento en la región Huancavelica del cual el rango de edad de 60 años a mas contiene el mayor porcentaje de casos del total de fallecidos con 69,36%, seguido del grupo de 30 a 59 años con el 4,01%.

**Cuadro 6.155.** Defunciones registradas según grupos de edad en región Huancavelica 2022.

| <b>Región</b> | Grupos de categorías | <b>Total</b> | %     |
|---------------|----------------------|--------------|-------|
| Huancavelica  | Ignorado             | 88           | 4,47  |
|               | $0-11$ años          | 55           | 2,79  |
|               | 12-17 años           | 32           | 1,63  |
|               | 18-29 años           | 79           | 4,01  |
|               | 30-59 años           | 349          | 17,73 |
|               | 60 a más años        | 1 3 6 5      | 69,36 |
|               | 1968                 | 100,00       |       |

**Fuente:** Ministerio de Salud – MINSA, 2022. **Elaboración:** LQG, 2022.

**Fuente:** Ministerio de Salud – MINSA, 2022.

## **6.4.4.3.4 VIVIENDA Y SERVICIOS BÁSICOS**

Existe un conjunto de indicadores complementarios para obtener una visión global de las condiciones de vida de la población, tales como la materialidad de la vivienda y el acceso a los servicios básicos. La disposición y acceso a los servicios básicos como agua, electricidad y servicio de alcantarillado para eliminación de excretas, se encuentra asociada con mejores condiciones de vida. Que las viviendas tengan agua potable y desagüe por red pública permite mejorar los niveles de la salud familiar. A continuación, una lectura de estos indicadores.

#### **6.4.4.3.4.1 MATERIALIDAD DE CONSTRUCCIÓN DE LA VIVIENDA**

En el área de influencia el material más empleado para la confección de paredes de las viviendas es la tapia, con cifras que oscilan entre 502 viviendas en Ccochaccasa y 3 795 en Lircay. En tanto en el distrito de Lircay, el segundo material más utilizado en la construcción de paredes es el ladrillo o bloque de cemento con 1 312 viviendas y en Ccochaccasa es el adobe con 121 viviendas.

En cuanto al material de construcción predominante en los techos de las viviendas, se observa que las planchas de calamina constituyen el elemento principal en cada uno de los distritos del presente proyecto; alcanzado los 629 en Ccochaccasa y 3 737 en Lircay.

Respecto al material que consta los pisos de las viviendas estos son preferentemente de tierra, registrándose las mayores cifras en Ccochaccasa con 505 casos y Lircay con 3 871.

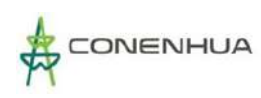

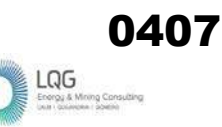

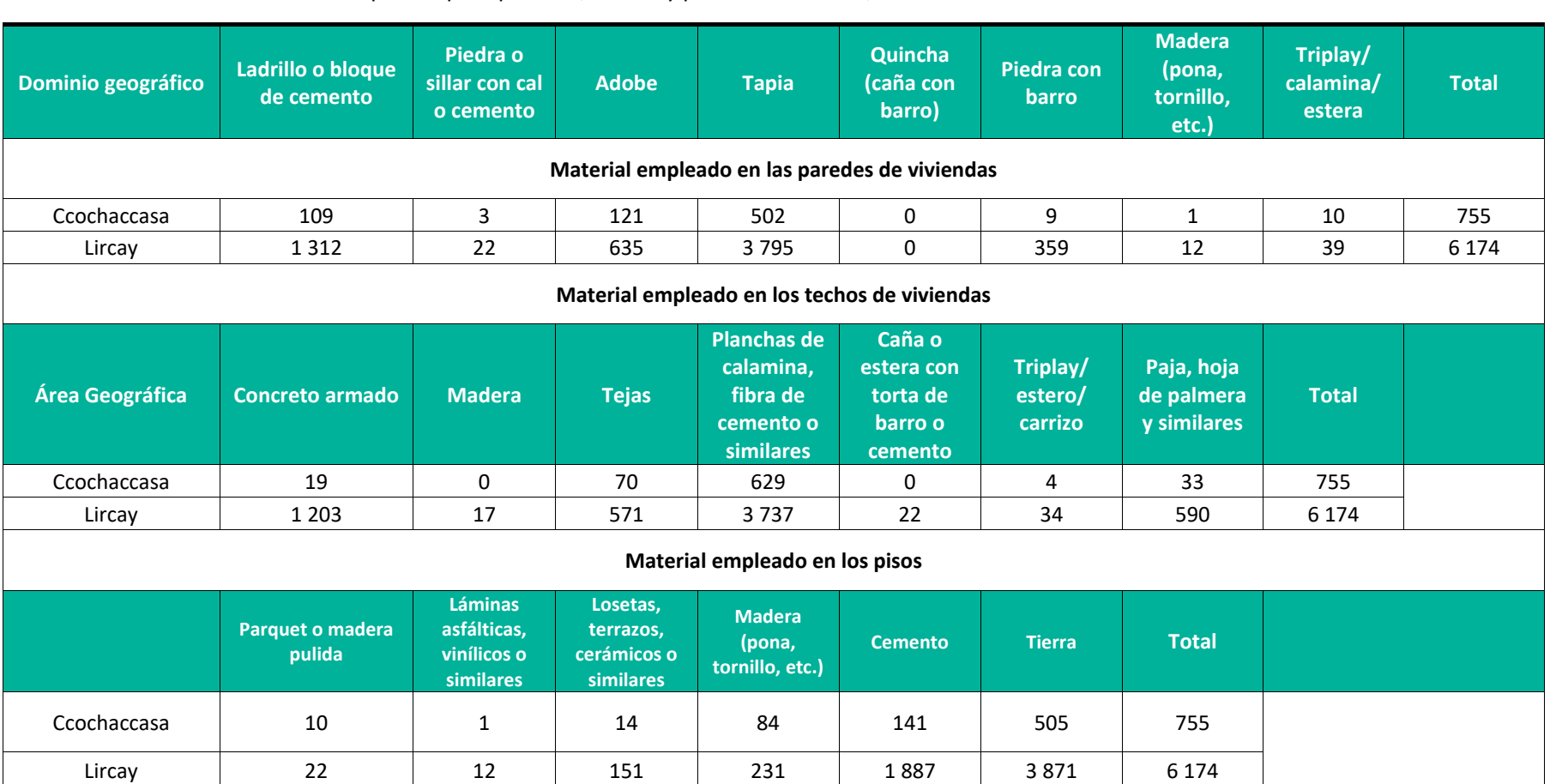

#### **Cuadro 6.156.** Material empleado para paredes, techos y pisos en viviendas, 2017.

**Fuente:** Censos Nacionales 2017: XII de Población, VII de Vivienda y III de Comunidades Indígenas. **Elaboración:** LQG, 2022.

**A nivel de centro poblado** según el censo INEI 2017, el número de viviendas alcanzadas da un total de 24, de las cuales todas se encuentran ocupadas.

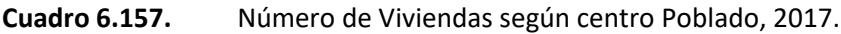

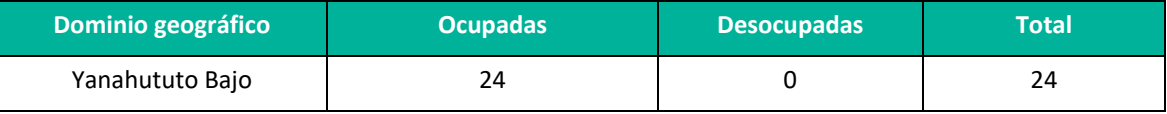

**Fuente:** Censos Nacionales 2017: XII de Población, VII de Vivienda y III de Comunidades Indígenas. **Elaboración:** LQG, 2022.

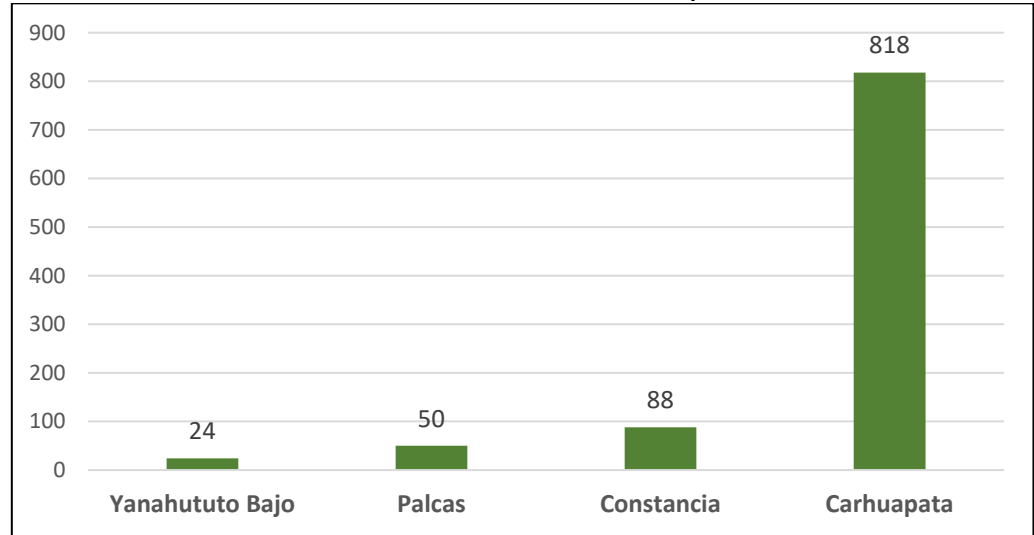

#### **1. Número de Viviendas Por centro poblado**

**Fuente:** Censos Nacionales 2017: XII de Población, VII de Vivienda y III de Comunidades Indígenas. **Elaboración:** LQG, 2022.

**En lo que respecta a las localidades,** según el censo INEI 2017, es importante precisar que el material de construcción más empleado en las paredes de las viviendas lo constituye la tapia, seguido del material de adobe y finalmente de ladrillo o bloque de cemento. En cuanto a los pisos, la mayoría de las viviendas se caracterizan por el uso de tierra.

**Cuadro 6.158.** Número de Viviendas según centro Poblado, 2017.

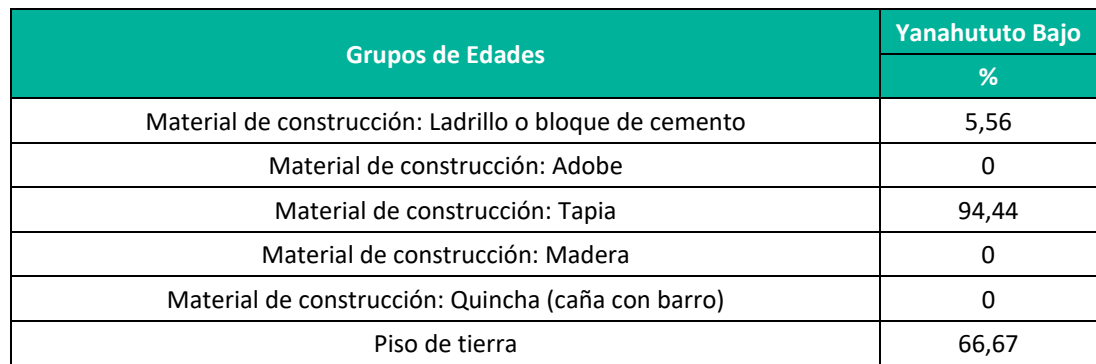

**Fuente:** Censos Nacionales 2017: XII de Población, VII de Vivienda y III de Comunidades Indígenas. **Elaboración:** LQG, 2022

#### **6.4.4.3.4.2 AGUA**

Como se ha señalado, el estado de los servicios básicos es uno de los aspectos más importantes de todos los descritos por las altas expectativas de la población por acceder a contar con servicios básicos adecuados como el agua mejorando la calidad de vida de los pobladores. El acceso al agua está directamente relacionado con las mejoras de las condiciones de vida de las personas ya que contar con los servicios de agua permite disponer de condiciones de higiene adecuadas, teniendo en cuenta por ejemplo que la falta de agua (potable) puede traer consigo enfermedades.

En el área de influencia, el acceso al servicio de agua potable en las viviendas se encuentra entre un 70,26% y 86,09%. Así, el distrito que registra mayor porcentaje es Ccochaccasa con un 86,09%, seguido de Lircay con un 70,26%.

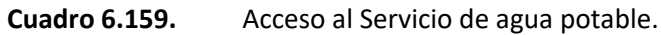

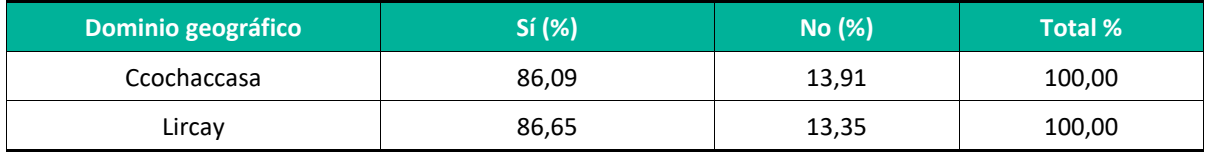

**Fuente:** Censos Nacionales 2017: XII de Población, VII de Vivienda y III de Comunidades Indígenas. **Elaboración:** LQG, 2022.

#### **6.4.4.3.4.3 MODALIDAD DE ACCESO AL SERVICIO DE AGUA**

La población del área de influencia accede al servicio de agua potable principalmente por red pública dentro de la vivienda. El distrito que cuenta con mayor porcentaje de viviendas con red pública dentro de estas es Ccochaccasa con 61,46%, seguido de Lircay con un 58,20%.

La segunda modalidad de acceso a este elemento varía en cada uno de los distritos, en Lircay un 21,27% de viviendas presenta acceso al agua mediante red fuera de la vivienda y en el caso de Ccochaccasa el 17,48% de la población lo hace por medio de abastecimiento de camión.

También existe otras modalidades para abastecerse del líquido elemento como el uso de pozo que en Ccochaccasa es 10,46% y 9,44% en Lircay. Ver cuadro a continuación.

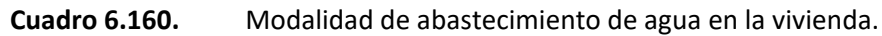

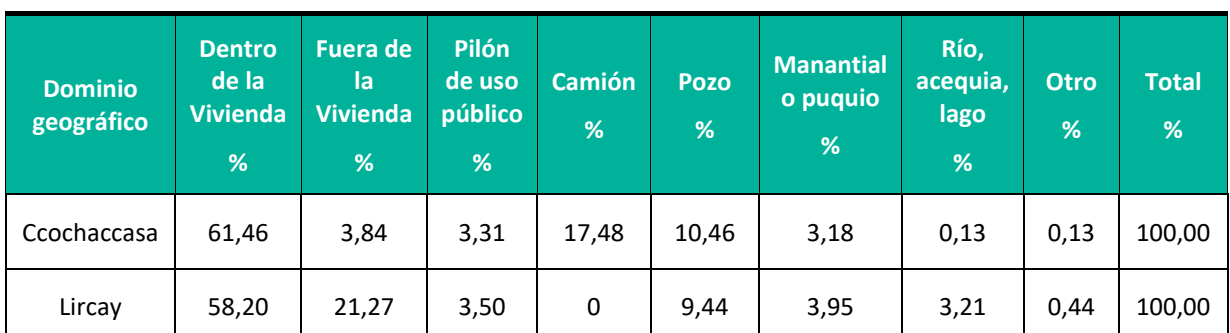

**Fuente:** Censos Nacionales 2017: XII de Población, VII de Vivienda y III de Comunidades Indígenas. **Elaboración:** LQG, 2022.

## **6.4.4.3.4.4 SERVICIO HIGIÉNICO**

Según el Censo 2017, la cobertura del servicio higiénico en las viviendas por medio de red pública dentro de la vivienda es la modalidad que presenta mayor porcentaje en cada una de los distritos del área de estudio el cual se presenta un 40,00% en Ccochaccasa y 34,53% en Lircay.

La segunda modalidad más utilizada en las viviendas es la letrina con tratamiento, que en ambos distritos Ccochaccasa y Lircay presentan un 30,73% y 16,05% respectivamente. Ver cuadro a continuación.

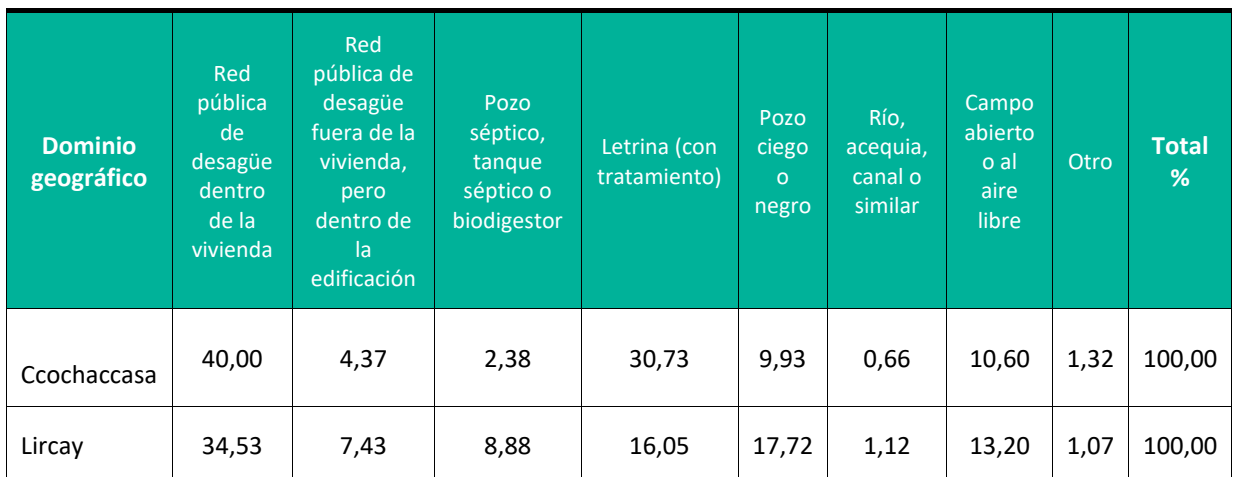

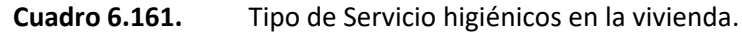

**Fuente:** Censos Nacionales 2017: XII de Población, VII de Vivienda y III de Comunidades Indígenas. **Elaboración:** LQG, 2022.

#### **6.4.4.3.4.5 ENERGÍA ELÉCTRICA**

La mayoría de viviendas pertenecientes a los distritos del área de influencia acceden al servicio de energía eléctrica, las cuales están presentes entre un 72,30% y 77,48% en Lircay y Ccochaccasa respectivamente.

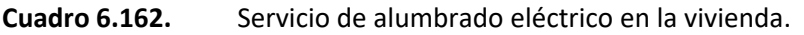

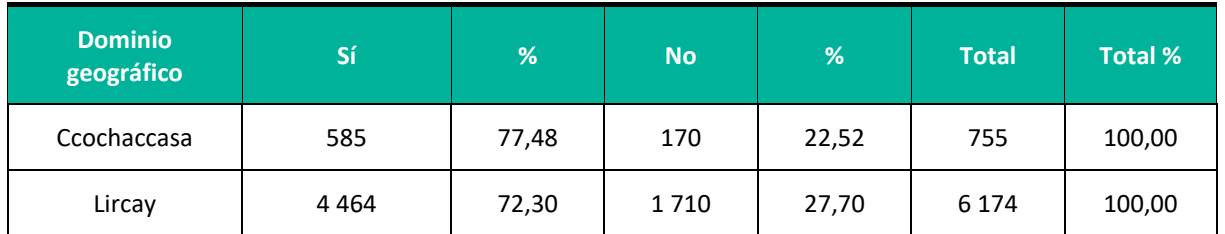

**Fuente:** Censos Nacionales 2017: XII de Población, VII de Vivienda y III de Comunidades Indígenas. **Elaboración:** LQG, 2022.

**En cuanto a la localidad del AID,** el número de viviendas que no cuentan con los servicios básicos de agua, desagüé y energía eléctrica puede observarse en el siguiente cuadro:

#### **Cuadro 6.163.** Viviendas que no cuentan con servicios (%)

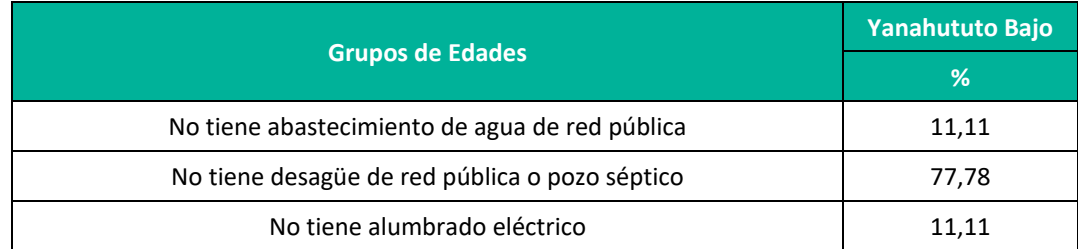

**Fuente:** Censos Nacionales 2017: XII de Población, VII de Vivienda y III de Comunidades Indígenas. **Elaboración:** LQG, 2022.

De la **localidad del AID**, según información del censo del INEI al 2017, la comunidad de Yanahututo cuenta con un 11,11% de viviendas que no tienen abastecimiento de agua de red pública, mientras que el 77,78% no tiene desagüe de red pública o pozo séptico y finalmente, el 11,11% no tiene alumbrado eléctrico.

#### **6.4.4.3.5 COMUNICACIÓN Y TRANSPORTE**

#### **6.4.4.3.5.1 MEDIOS DE TRANSPORTE**

Los distritos que conforman el área de influencia se conectan mediante vía terrestre, por ello los medios de transporte que poseen y utilizan las familias de los hogares son la motocicleta principalmente y el automóvil.

El empleo de la motocicleta se realiza en cada uno de los distritos del área de influencia oscilando entre un 7,60% y 21,78%; entre los distritos de Lircay y Ccochaccasa.

En tanto el empleo del automóvil también se presenta en cada uno de los distritos, aunque con porcentajes que no superan del 6.06% en el distrito de Huachocolpa, 5,92 en Ccochaccasa y 3,97 en Lircay.

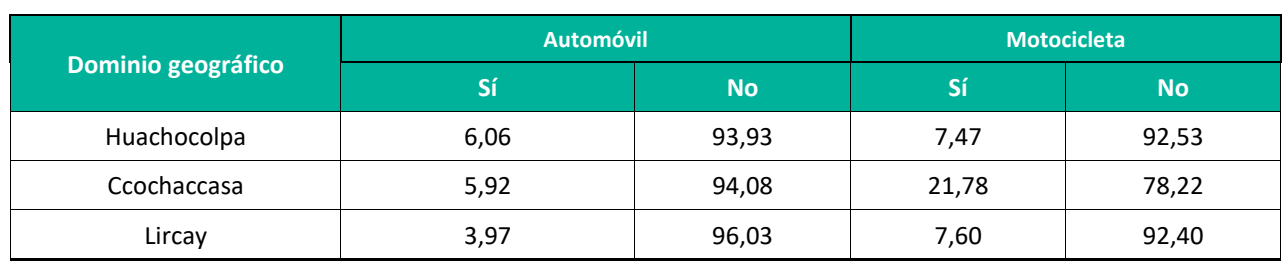

#### **Cuadro 6.164.** Medios de transporte

**Fuente:** Censos Nacionales 2017: XII de Población, VII de Vivienda y III de Comunidades Indígenas. **Elaboración:** LQG, 2022.

Como lo señala el siguiente cuadro, **la comunidad del AID,** Yanahututo Bajo, el principal transporte es a pie y la vía de mayor uso es la trocha afirmada.

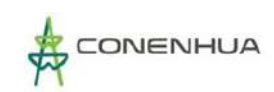

#### **Cuadro 6.165.** Características y Medios de Transporte según centros Poblados

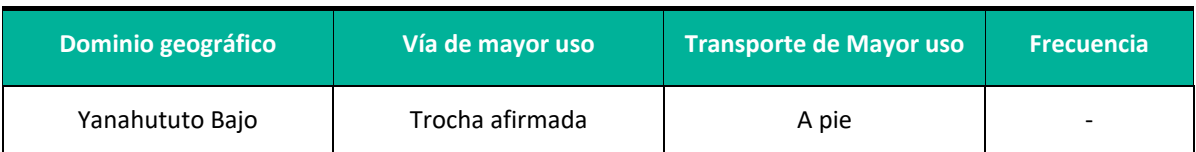

**Fuente:** Censos Nacionales 2017: XII de Población, VII de Vivienda y III de Comunidades Indígenas. **Elaboración:** LQG, 2022.

#### **6.4.4.3.5.2 MEDIOS DE COMUNICACIÓN**

El medio de comunicación al que la población tiene mayor acceso es el teléfono celular con porcentajes que ubican entre 72,52% y 72,80% en Lircay y Ccochaccasa.

La conexión a TV cable satelital es otro medio de comunicación importante al que recurre la población del área de influencia con porcentajes que se ubican entre 9,57% y 10,07% en Ccochaccasa y Lircay respectivamente.

La conexión a internet es otro servicio de comunicación presenta en cada uno de los hogares pertenecientes a los distritos del área de influencia, alcanzado el mayor porcentaje el distrito de Lircay con 6,77%; y con menor porcentaje esta Ccochaccasa con 3,40%

El teléfono fijo es otro de los medios de comunicación existente, aunque con menores porcentajes siendo este desplazado por los equipos móviles, se observa que en Ccochaccasa solo el 1,39%% cuenta con este servicio y en Lircay el 1,43% tiene teléfono fijo.

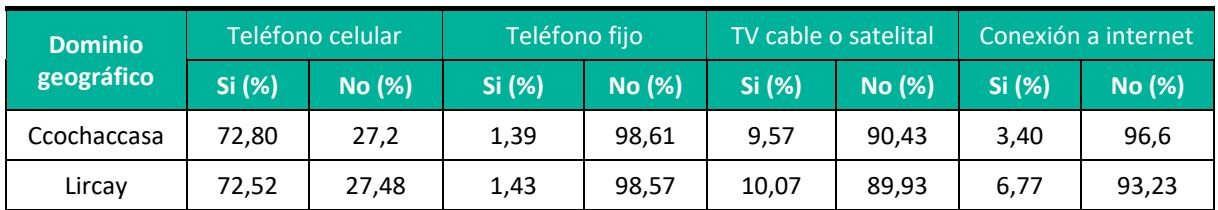

#### **Cuadro 6.166.** Acceso a equipos y medios de comunicación.

**Fuente:** Censos Nacionales 2017: XII de Población, VII de Vivienda y III de Comunidades Indígenas.

#### **6.4.4.3.6 ECONOMIA**

Se considera Población en Edad de Trabajar (PET), a aquella de 14 años a más. Esta población se subdivide en Población Económicamente Activa (PEA) y Población Económicamente Inactiva (PEI). La PEA es la población que trabaja o se encuentra búsqueda activa de trabajo, es decir, la población empleada más la desempleada. La PEI, es aquella conformada por los estudiantes, jubilados o pensionistas, rentistas, personas dedicadas a los quehaceres del hogar, Población Adulta Mayor (PAM). A continuación, una breve lectura de estos indicadores para los distritos del área de influencia.

#### **6.4.4.3.6.1 PET**

En el área de influencia, Ccochaccasa el 64,34% forma parte de la Población en Edad para Trabajar (PET), mientras que el distrito de Lircay presenta un porcentaje de 65,74% de acuerdo a su población.

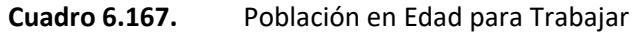

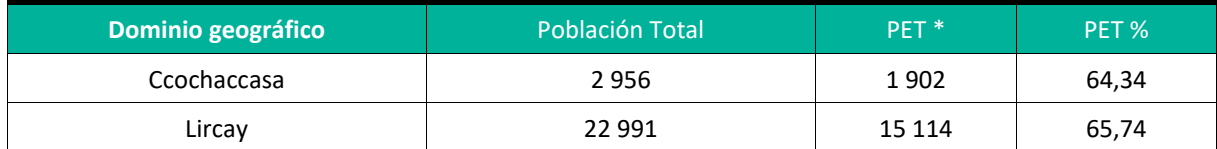

**\***Población en Edad de Trabajar (PET), es el conjunto de personas de 14 años a más que están aptas en cuanto a edad para el ejercicio de funciones productivas

**Fuente:** Censos Nacionales 2017: XII de Población, VII de Vivienda y III de Comunidades Indígenas. **Elaboración:** LQG, 2022.

#### **6.4.4.3.6.2 PEA**

La Población Económicamente Activa (PEA) respecto a la población en edad de trabajar presente en los distritos del área de influencia oscila entre un 28,82% y 32,07% en Lircay y Ccochaccasa respectivamente.

#### **6.4.4.3.6.3 EMPLEO Y DESEMPLEO**

En referencia al nivel de empleo (PEA Ocupada) respecto a la población en edad de trabar (PET), esta oscila entre 27,98% y 31,02% en Lircay y Ccochaccasa respectivamente.

Por otro lado, la tasa de desempleo más alta es de 1,05% de Ccochaccasa frente a 0,83% de Lircay.

|                              |            |              | (PEA) 1/      | <b>Población Económicamente Activa</b> | Indicadores (%)                      |                                                      |                                                    |
|------------------------------|------------|--------------|---------------|----------------------------------------|--------------------------------------|------------------------------------------------------|----------------------------------------------------|
| <b>Dominio</b><br>geográfico | <b>PET</b> | <b>Total</b> | Ocupada<br>2/ | <b>Desocupada</b>                      | Tasa de<br><b>Actividad</b><br>(PEA) | <b>Nivel de</b><br><b>Empleo</b><br>(PEA<br>Ocupada) | Tasa de<br><b>Desempleo</b><br>(PEA<br>Desocupada) |
| Ccochaccasa                  | 1902       | 610          | 590           | 20                                     | 32,07%                               | 31,02%                                               | 1,05%                                              |
| Lircay                       | 15 114     | 4 3 5 6      | 4 2 3 0       | 126                                    | 28,82%                               | 27,98%                                               | 0,83%                                              |

**Cuadro 6.168.** Distribución de la PEA, tasas de empleo y desempleo.

**1/**Son todas las personas en edad de trabajar que en la semana de referencia de la encuesta se encontraban trabajando (ocupados) o buscando trabajo activamente (desocupados).

**2/**Conjunto de la PEA que trabaja en una actividad económica, sea o no remunerada, en el periodo de referencia de la encuesta.

**Fuente:** Censos Nacionales 2017: XII de Población, VII de Vivienda y III de Comunidades Indígenas. **Elaboración:** LQG, 2022.

## **6.4.4.3.6.4 ACTIVIDADES ECONÓMICAS**

La principal actividad económica en el área de influencia está relacionada con la explotación de minas y canteras" con porcentajes que fluctúan entre 6,21% y 55,65%, identificándose el porcentaje más alto en Ccochaccasa con 55,65%, y con menor porcentaje en Lircay con 6,21%.

La segunda actividad económica en orden de importancia realizada por la población de los distritos del área de influencia son aquellas relacionadas a la "agricultura, ganadería, silvicultura y pesca" que representa en Ccochaccasa un 18,32% y en Lircay llega al 40,18%.

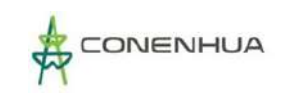

La tercera actividad en orden de importancia es la vinculada con el "comercio al por mayor y al por menor; reparación de vehículos automotores y motocicletas" el cual se presenta con un 6,75% en Ccochaccasa y 12,33% en Lircay.

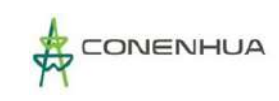

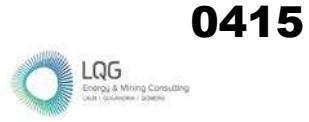

#### **Cuadro 6.169.** Actividades económicas

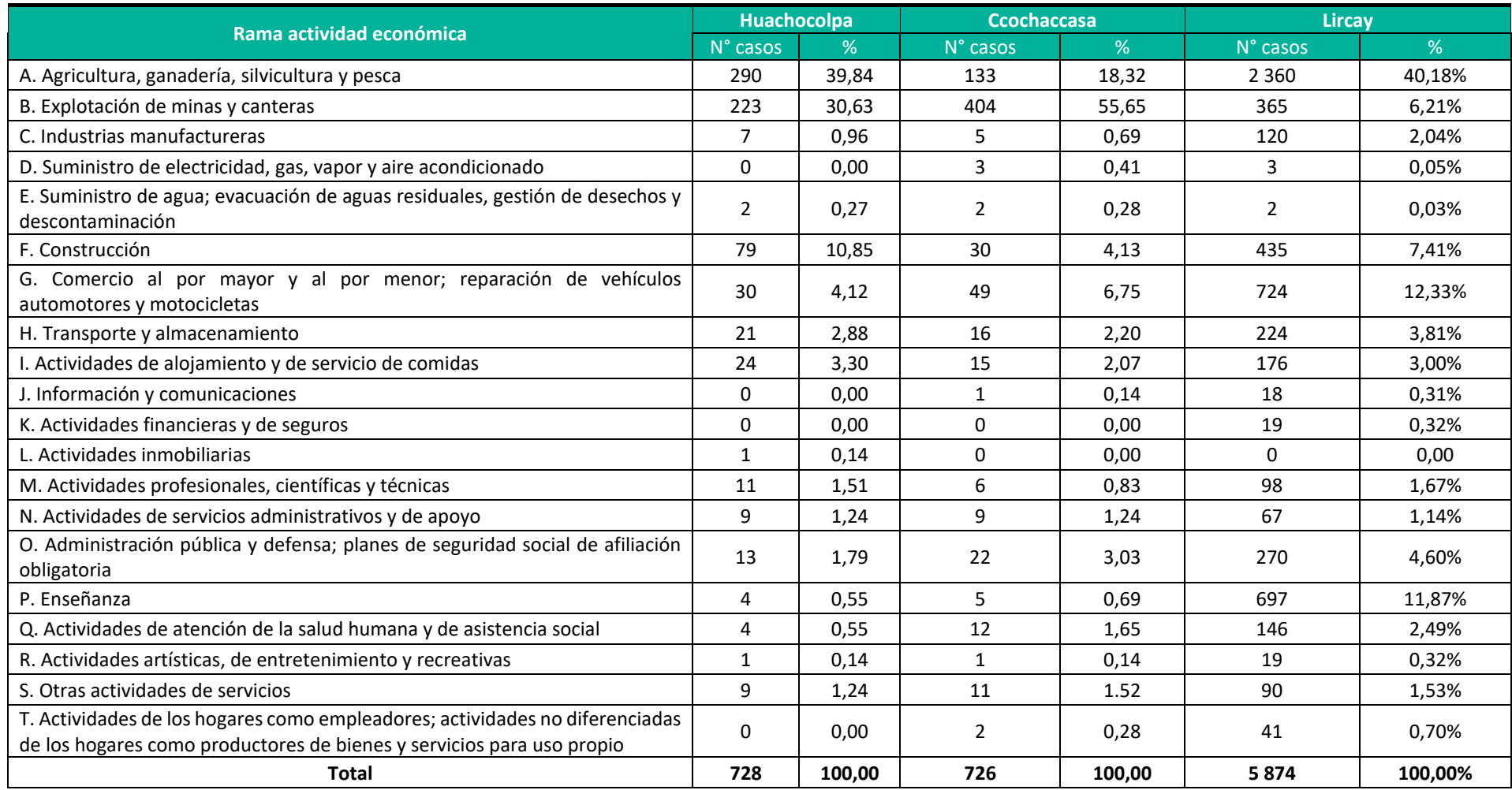

**Fuente: Censos Nacionales 2017: XII de Población, VII de Vivienda y III de Comunidades Indígenas. Elaboración:** LQG, 2022.

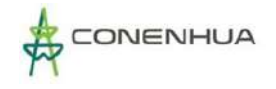

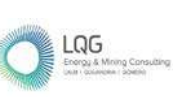

Respecto a la ocupación principal en el **centro poblado**, se cuenta con la información del censo del INEI 2017, en la cual se puede notar que el 38,1% corresponde a los trabajadores independientes o por cuenta propia; mientras que el 61,9% son los que cuya ocupación principal es ser obrero.

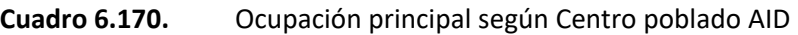

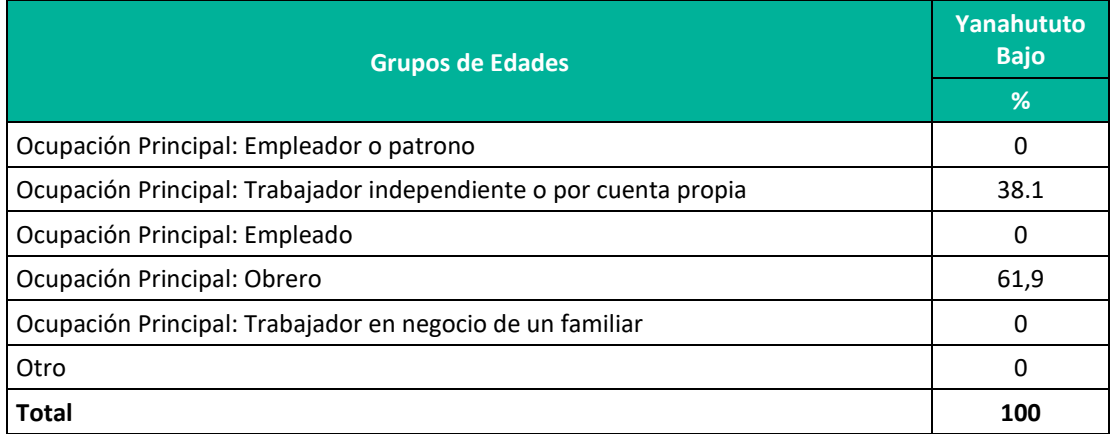

**Fuente: Censos Nacionales 2017: XII de Población, VII de Vivienda y III de Comunidades Indígenas. Elaboración:** LQG, 2022.

#### **6.4.4.3.7 ASPECTOS CULTURALES**

#### **6.4.4.3.7.1 LENGUA MATERNA**

En los distritos del área de influencia la principal lengua es el quechua, siendo el castellano la segunda alternativa según los resultados de Censo INEI 2017.

#### **Cuadro 6.171.** Lengua. Materna

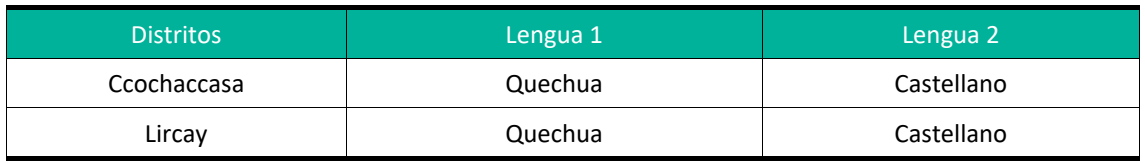

**Fuente:** Documento Nacional de Lenguas Originarias del Perú **Elaboración:** LQG, 2022.

La principal lengua con mayor presencia en el área de influencia es el quechua, la cual presenta porcentajes de 67,37% en Cochaccasa y 69,00 % en Lircay.

El castellano ocupa el segundo lugar en cada uno de estos distritos, teniendo en el distrito de Cochaccasa el 31,93% y en Lircay con el 30,55%

Asimismo, el Censo Nacional 2017 indica que 23 personas de los distritos no escuchan ni hablan y 6 pobladores conocen el lenguaje de señas peruano.

0416

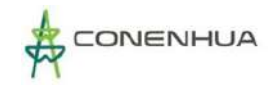

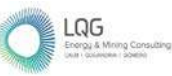

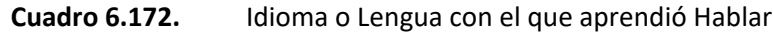

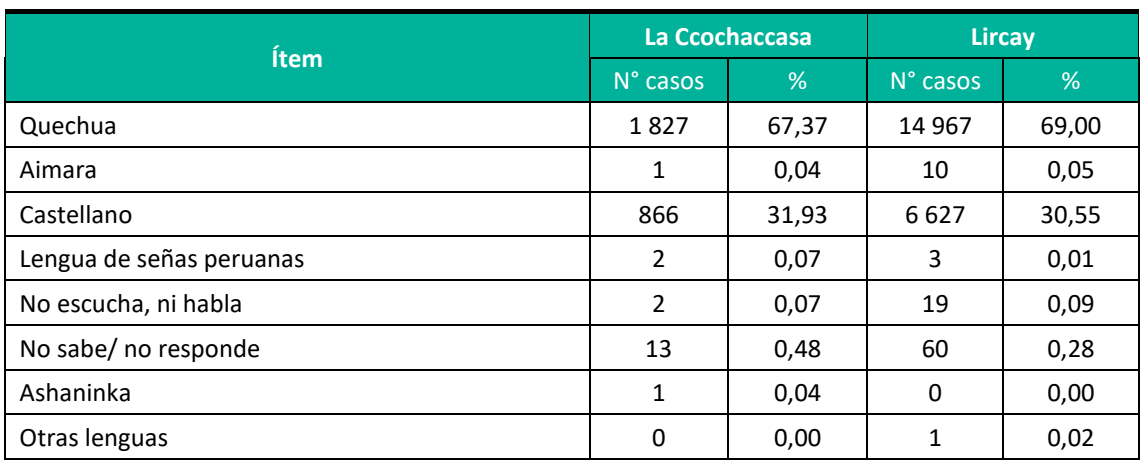

**Fuente:** Censos Nacionales 2017: XII de Población, VII de Vivienda y III de Comunidades Indígenas. **Elaboración:** LQG, 2022.

Respecto a la **localidad del AID del proyecto** según el Censo Nacional 2017, en la comunidad de Yanahututo bajo, el idioma o lengua que se habla con mayor frecuencia es el quechua y el castellano.

## **6.4.4.3.7.2 RELIGION**

La religión con mayor feligresía es la católica, la cual se presenta en el distrito de Ccochoccasa con el 57,82% y Lircay con el 75,49%.

La segunda religión con mayor presencia es la evangélica, la cual es practicada en Ccochaccasa un 39,62% y en Lircay alcanza el 22,21%

Otras religiones presentes en el área de influencia son la adventista, cristiana y mormón aunque con menores porcentajes como se puede ver en la siguiente tabla. Finalmente, es importante precisar que existen personas que no profesan ninguna religión, alcanzando, por ejemplo, en Ccochaccasa que llega al 2,23%.

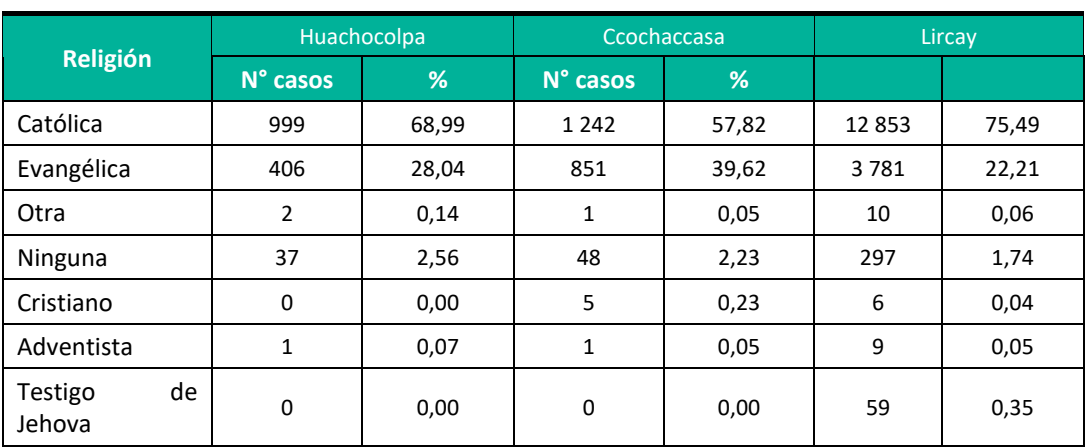

#### **Cuadro 6.173.** Religión que profesa.

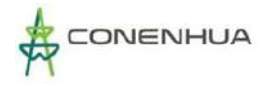

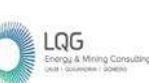

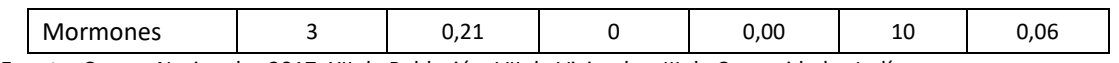

**Fuente:** Censos Nacionales 2017: XII de Población, VII de Vivienda y III de Comunidades Indígenas.

#### **6.4.4.3.7.3 LUGARES TURISTICOS**

El distrito de Huachocolpa, se encuentra a 3 996 msnm y está ubicado en la parte sur de la provincia y departamento de Huancavelica. Inicialmente se creó con el nombre de WACHU QULLPA, Hoy conocido como Huachocolpa.

El distrito de Ccochaccasa se encuentra a 4 150 msnm y está ubicado al norte del Distrito de Lircay. Con una traducción literaria, de la palabra quechua "CCOCHA CCASA" es "Laguna en llanura" la connotación real de la toponimia es de "Laguna Desbordada" (posiblemente de Ccochaccasan), pareciera que el terreno fuera el techo de una antigua laguna desbordada por alguna falla.

El distrito de Lircay se encuentra localizada dentro de la provincia de Angaraes, de la que es capital, en el departamento de Huancavelica. Esta bella ciudad recibe el apelativo de "La pequeña Suiza", pese a encontrarse en los andes del Perú, ya que recrea un escenario de bellos paisajes naturales, además de un agradable clima durante todo el año.

Esta ciudad, presenta como atractivos turísticos sus tres barrios que son: Pueblo Viejo, en aquel se observa un estilo arquitectónico predominantemente Colonial. En este pueblo se encuentran importantes y bellas casonas, muchas de las cuales datan del siglo XVIII. Otras construcciones de la época son la Antigua Capilla de la Virgen del Carmen que se encuentra en la Casa Hacienda Esmeralda a pocos kilómetros del centro de la ciudad. Otro atractivo del Pueblo Viejo es La Iglesia de San Juan de Dios, importante por ser la iglesia que custodia la imagen de la Virgen del Carmen, patrona de la ciudad.

El Pueblo Nuevo, también forma parte de los barrios de Lircay, y en este se hallan construcciones como la Iglesia del Sagrado Corazón que data del siglo XIX. Las edificaciones de Pueblo Nuevo son por lo general construcciones bastante modernas que se caracterizan por concentrar el crecimiento de la ciudad. Además del Pueblo Viejo y el Pueblo Nuevo, Lircay se halla conformada por un tercer barrio: Bellavista.

Otros atractivos que se encuentran en los alrededores del casco urbano de Lircay son el Cerro Tambraico. Aquel es considerado un poderoso apu que puede observarse desde el mismo ingreso de la ciudad. El Tambraico tiene una altura de 60 metros y puede ser escalado por los visitantes.

A continuación, se presentan los recursos turísticos presentes en el área de influencia, entre ellos se pueden distinguir aquellos reconocidos por su importan arquitectónica, histórica, así como su valor religioso y su importancia en el aspecto culinario, considerando la reputación que actualmente goza el Perú.

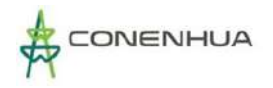

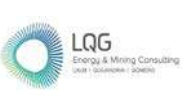

#### **Cuadro 6.174.** Lugares turísticos en el área de influencia.

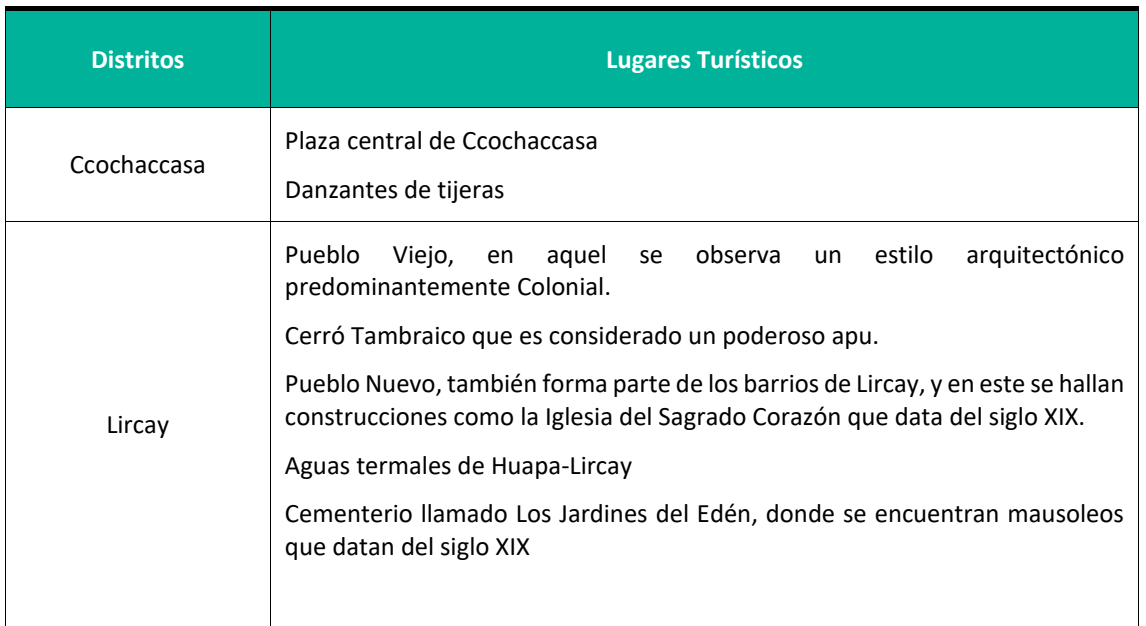

**Fuente:** Documento Nacional de Lenguas Originarias del Perú

#### **Elaboración:** LQG, 2022.

#### **Cuadro 6.175.** Festividades en el área de influencia.

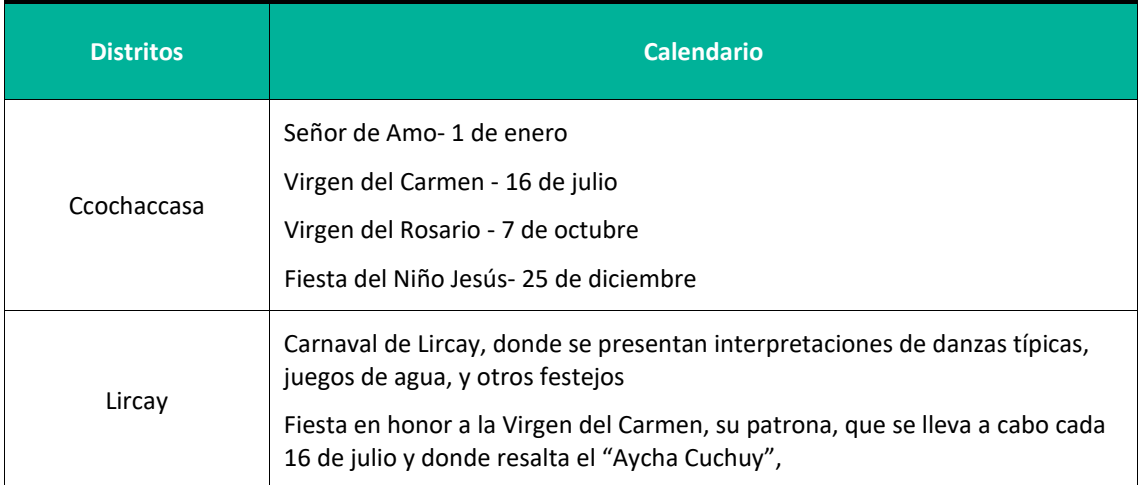

**Fuente:** Documento Nacional de Lenguas Originarias del Perú

**Elaboración:** LQG, 2022.

#### **6.4.4.3.8 GRUPOS DE INTERÉS**

Los principales grupos de interés relacionados con las actividades del presente proyecto en curso están conformados por las instituciones del Estado, las organizaciones civiles y de base y las empresas privadas que brindan servicios a la población y/o desarrollan sus actividades en el área de influencia de las actividades del presente proyecto.

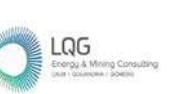

Entre las principales instituciones identificadas dentro del área de influencia de la actividad eléctrica de distribución en curso se encuentran las municipalidades distritales que son las principales instituciones más representativas de gestión y administración del distrito.

#### **6.4.4.3.8.1 AUTORIDADES MUNICIPALES Y REGIONALES**

La importancia de las municipalidades y gobiernos regionales se establece dado que estas instituciones públicas ejercen el gobierno de la ciudad en sus jurisdicciones. Los planes de desarrollo distritales son abordados por las municipalidades en coordinación el Gobierno Central, además de la población organizada. Dentro de las Municipalidades, se considera como representantes de este grupo de interés a los alcaldes Distritales; así como también consideramos a los representantes del Estado Peruano a nivel distrital.

A continuación, se presenta la lista de autoridades del distrito del área de influencia del proyecto.

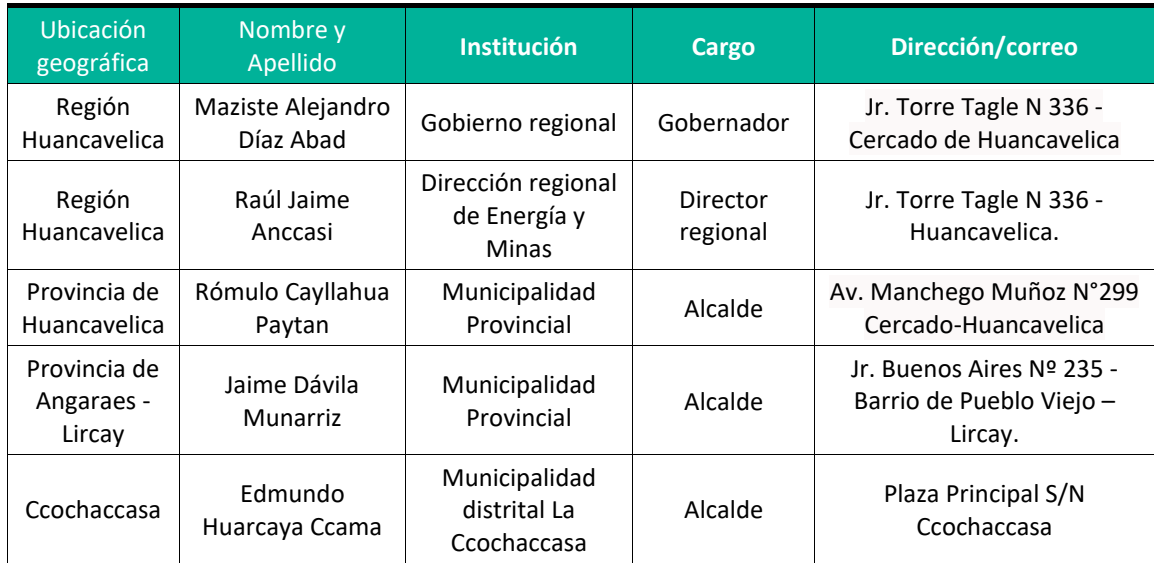

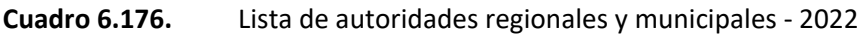

**Elaboración:** LQG, 2022.

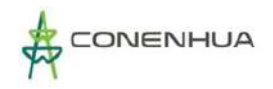

## **7. PLAN DE PARTICIPACIÓN CIUDADANA**

Conforme a lo establecido en la R.M. N°223-2010-MEM/DM "Lineamientos para la Participación Ciudadana en las Actividades Eléctricas" y a lo dispuesto en el D.L. N°1500 en el contexto de la emergencia sanitaria ocasionada por el COVID-19, se ha considerado la ejecución de mecanismos de participación ciudadana a implementarse en la etapa de evaluación del Plan Ambiental Detallado - PAD de la C.H. Huapa y Líneas Asociadas por parte de la autoridad competente.

## **7.1 OBJETIVOS**

- Cumplir con la normativa de participación y consulta ciudadana, específicamente con lo establecido por la normativa sectorial R.M. N°223-2010-MEM/DM, Lineamientos para la Participación Ciudadana en las Actividades Eléctricas.
- Cumplir con la adecuación de los mecanismos de participación ciudadana establecido por el D.L. N°1500, en el marco de la emergencia sanitaria producida por el COVID-19.
- Informar adecuada y oportunamente a las autoridades, grupos de interés y población en general, sobre los alcances del PAD de la C.H. Huapa y Líneas Asociadas.
- Generar espacios para la formulación de observaciones, percepciones y sugerencias de los grupos de interés y población en general en relación con el PAD de la C.H. Huapa y Líneas Asociadas.

## **7.2 GRUPO DE INTERES**

El área de influencia de la actividad eléctrica en curso C.H. Huapa y Líneas Asociadas ha sido determinada en el capítulo 4 del presente PAD, la cual abarca a 04 comunidades campesinas que se ubican geopolíticamente en los distritos de Ccochaccasa y Lircay pertenecientes a la provincia de Angaraes en el departamento de Huancavelica.

En el siguiente cuadro, se presentan las localidades que conforma el área de influencia de la actividad eléctrica en curso:

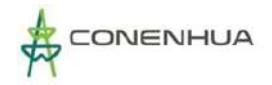

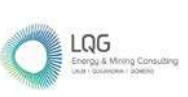

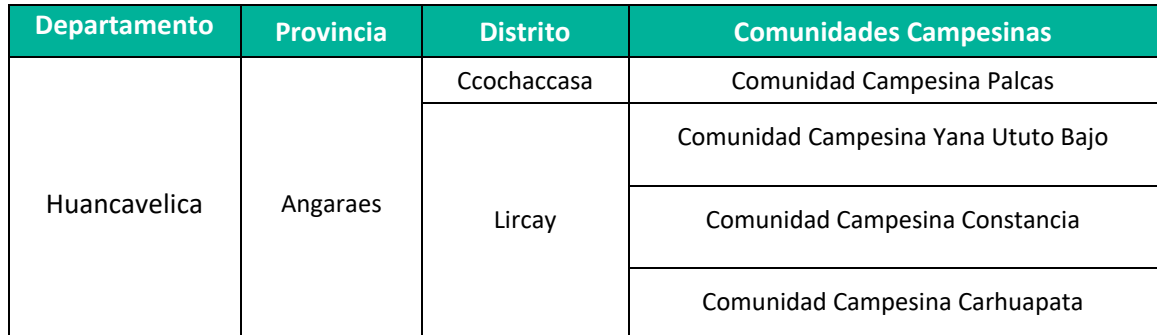

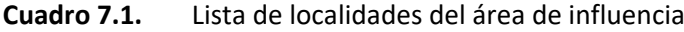

**Elaboración:** LQA, 2022.

## **7.3 MECANISMOS DE PARTICIPACIÓN CIUDADANA**

De acuerdo con el RPAAE D.S. N°014-2019-EM en el artículo 45°, El Plan Ambiental Detallado PAD es un Instrumento de Gestión Ambiental Complementario de carácter excepcional que considera los impactos ambientales negativos reales y/o potenciales generados o identificados en el área de influencia de la actividad eléctrica en curso y destinado a facilitar la adecuación de dicha actividad a las obligaciones y normativa ambiental vigentes, cabe indicar que el área de influencia está enmarcada dentro de zonas ya intervenidas por actividad en curso.

A continuación, se describen los mecanismos de participación ciudadana a implementarse durante la etapa de evaluación del PAD de C. H. Huapa y Líneas Asociadas.

## **7.3.1 ACCESO A LA INFORMACIÓN DEL PAD**

De conformidad con el artículo 46 de la R.M. N°223-2010-MEM/DM, que establece el procedimiento de Participación Ciudadana para Estudios Ambientales que no requieren audiencias públicas, se implementará los siguientes mecanismos:

- Se pondrá a disposición del público interesado el contenido del PAD en el portal electrónico de la autoridad competente por un plazo de siete (07) días calendario".
- Se realizará la entrega de copias del PAD a la Dirección Regional de Energía y Minas del Gobiernos Regional, Municipales Provinciales y Distritales, y a las Comunidades Campesinas y Centros Poblados del AI. La entrega del PAD se realiza dentro de los 5 días hábiles posteriores a la notificación de admisibilidad, además de adjuntar el PAD se indicará que el referido está en proceso de evaluación por parte de la autoridad competente y que tiene un plazo de diez (10) días calendario para remitir sus

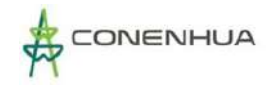

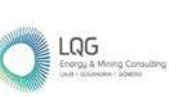

comentarios, aportes u observaciones al presente PAD. Las copias del PAD se entregarán según lo indicado en el cuadro siguiente:

**Cuadro 7.2.** Dirección de Entrega de PAD

| <b>Institución</b>                                           | <b>Dirección</b>                                     | <b>Horario de atención</b>                 |  |  |
|--------------------------------------------------------------|------------------------------------------------------|--------------------------------------------|--|--|
| Dirección Regional de Energía y<br>Minas - DREM Huancavelica | Av. Malecón Santa Rosa<br>cercado LT 201             | Lunes a viernes de 9:00 a.m. a<br>5:30p.m. |  |  |
| Municipalidad Provincial de<br>Angaraes                      | Jr. BUENOS AIRES N° 235<br>PUEBLO VIEJO              | Lunes a viernes de 9:00 a.m. a<br>5:00p.m. |  |  |
| Municipalidad Distrital de Lircay                            | Jr. Buenos Aires N° 235<br>Pueblo viejo - Lircay     | Lunes a viernes de 9:00 a.m. a<br>5:00p.m. |  |  |
| Municipalidad Distrital de<br>Ccochaccasa                    | Sede Central: PLAZA<br>PRINCIPAL S/N<br>Nr 935624266 | Lunes a viernes de 9:00 a.m. a<br>5:00p.m. |  |  |
| <b>Comunidad Campesina Palcas</b>                            | Ccochaccasa                                          |                                            |  |  |
| Comunidad Campesina<br>Yana Ututo Bajo                       | Lircay                                               |                                            |  |  |
| Comunidad Campesina Constancia                               | Lircay                                               |                                            |  |  |
| Comunidad Campesina Carhuapata                               | Lircay                                               |                                            |  |  |

**Elaboración:** LQA, 2022.

#### **Medio de Verificación:**

Cargos de la entrega de ejemplares PAD a las entidades públicas y/o captura de ingreso por mesa de partes virtual.

#### **7.3.2 PUBLICACION DE AVISOS**

De acuerdo con lo establecido en el artículo 43 de la R.M. N°223-2010-MEM/DM, dentro de los 07 días calendario de presentado el PAD la autoridad competente entregará el formato de aviso con el cual se difundirá la puesta a disposición del PAD para conocimiento y opinión de la población interesada. Luego de la entrega del formato de

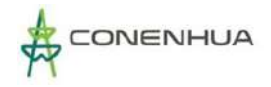

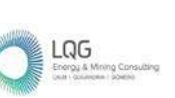

aviso del PAD por parte de la autoridad competente, dentro de los siguientes 07 días calendario se realizará una publicación en un diario de alcance local.

#### **Medio de Verificación:**

Copia del aviso publicado en el diario de alcance local.

#### **7.3.3 DIFUSION COMPLEMENTARIA**

Adicionalmente, durante el proceso de evaluación ambiental por parte de la autoridad, en la página web de la consultora ambiental LQA Consultoría y Proyectos Ambientales [\(http://www.lqg.com.pe\)](http://www.lqg.com.pe/) se difundirá el formato de aviso de difusión del PAD proporcionado por la autoridad competente para conocimiento del público en general.

Esta difusión se realizará por el periodo de los 10 días calendario siguientes a la fecha de publicación del aviso diario de alcance local.

#### **7.3.4 PRESENTACIÓN DE OBSERVACIONES, PROPUESTAS Y SUGERENCIAS**

De acuerdo con lo establecido en el artículo 44 de la R.M. N°223-2010-MEM/DM, la población interesada podrá presentar sus observaciones, propuestas y sugerencias ante la autoridad competente a través del correo electrónico de la DGAAE-MINEM, consultas\_dgaae@minem.gob.pe, para lo cual deberá descargar el formato del servidor del MINEM. El plazo de presentación es dentro de los 10 días calendario siguientes a la fecha de publicación del aviso diario de alcance local.

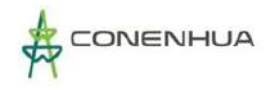

# **8 CARACTERIZACIÓN DEL IMPACTO AMBIENTAL EXISTENTE**

## **8.1 GENERALIDADES**

En este capítulo se caracteriza los impactos ambientales existentes, por lo cual, se llevó a cabo la identificación y evaluación de los impactos que se vienen manifestando o que podrían manifestarse durante la etapa de operación, mantenimiento y abandono de los componentes en adecuación de la C.H. Huapa y Líneas Asociadas. Para dicho fin, se ha considerado como metodología de identificación y evaluación de los impactos la propuesta por Vicente Conesa-Fernández, en su obra titulada "*Guía Metodológica para la Evaluación del Impacto Ambiental*" (2010), permitiendo identificar y calificar los impactos por la ejecución de las actividades en curso en su medio circundante.

Para evaluar los riesgos ambientales se utilizará la metodología propuesta en la "Guía de Evaluación de Riesgos Ambientales" (2011) del Ministerio del Ambiente.

Los impactos ambientales fueron evaluados de acuerdo con su condición de directo o indirecto, de corto, mediano o largo plazo, si estos presentan condiciones de acumulación o no y si presentan sinergia o no entre ellos, así como otros atributos de evaluación. Asimismo, en la selección de actividades o acciones, se optó por aquellas que tienen incidencia significativa sobre los diversos componentes o factores ambientales. Del mismo modo, en lo concerniente a elementos ambientales se consideró la información obtenida de la línea base ambiental y de sus monitoreos ambientales periódicos.

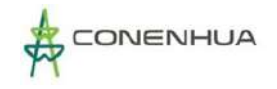

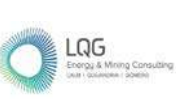

#### **Figura 8.1.** Proceso de Identificación y Evaluación de Impactos

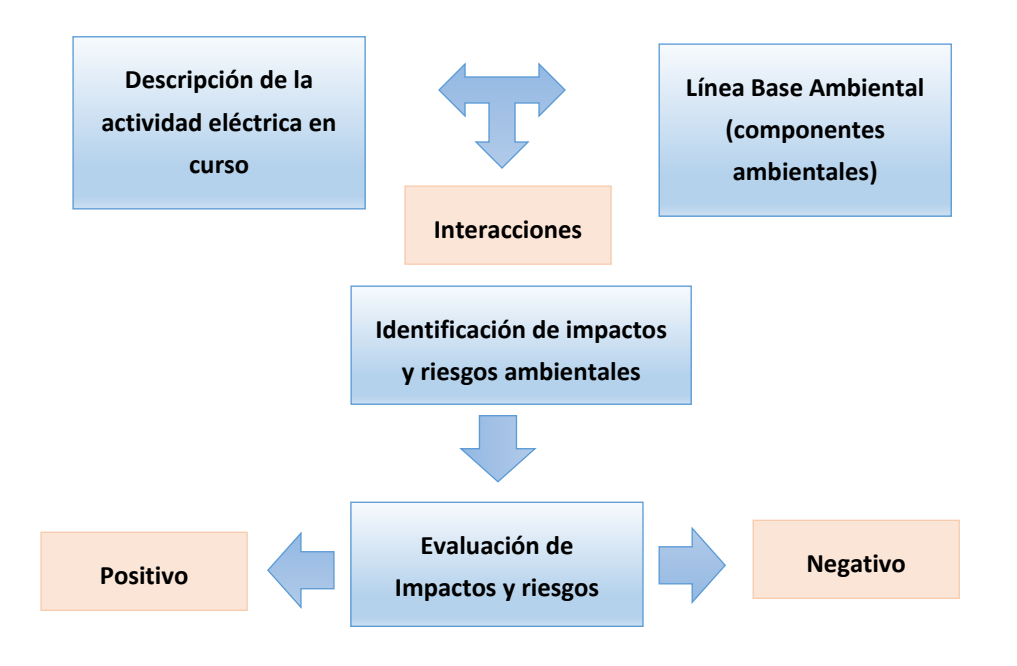

**Elaboración**: LQA, 2022.

## **8.2 METODOLOGÍA DE IDENTIFICACIÓN Y EVALUACIÓN DE IMPACTOS**

Para la identificación y evaluación de los impactos ambientales y sociales de las actividades en curso en sus distintas etapas (Operación, Mantenimiento y Abandono), se empleó la metodología de evaluación de impactos propuesta por Vicente Conesa-Fernández en su obra "*Guía Metodológica para la Evaluación del Impacto Ambiental*" (2010), la cual es una variación de la matriz de Leopold. Asimismo, la valorización del impacto se realizó de manera cualitativa y se efectuará a partir de una matriz de identificación de impactos que tiene la estructura de columnas (acciones o actividades impactantes que proviene de las etapas) y filas (factores a ser impactados).

Cada casilla de cruce en la matriz o elemento tipo, dio una idea del efecto de cada acción impactante sobre el factor ambiental impactado. Al ir determinando la importancia del impacto, de cada elemento tipo se construyó la Matriz de Evaluación.

Los elementos de la matriz de evaluación o contenido de una celda identifican el impacto ambiental generado por una acción simple de una actividad sobre un factor ambiental considerado. De acuerdo con Vicente Conesa-Fernández, se propone que los elementos tipo o casillas de cruce de la matriz, están ocupados por la valoración correspondiente a once características del efecto producido por la acción sobre el factor considerado.

Dentro de la identificación y evaluación de impactos propuesta en la metodología de Vicente Conesa-Fernández establece once atributos o criterios, los cuales se detallan en el siguiente cuadro.

0426

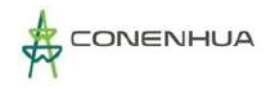

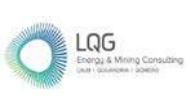

#### **Cuadro 8.1.** Atributos o Criterios de Evaluación de Impactos

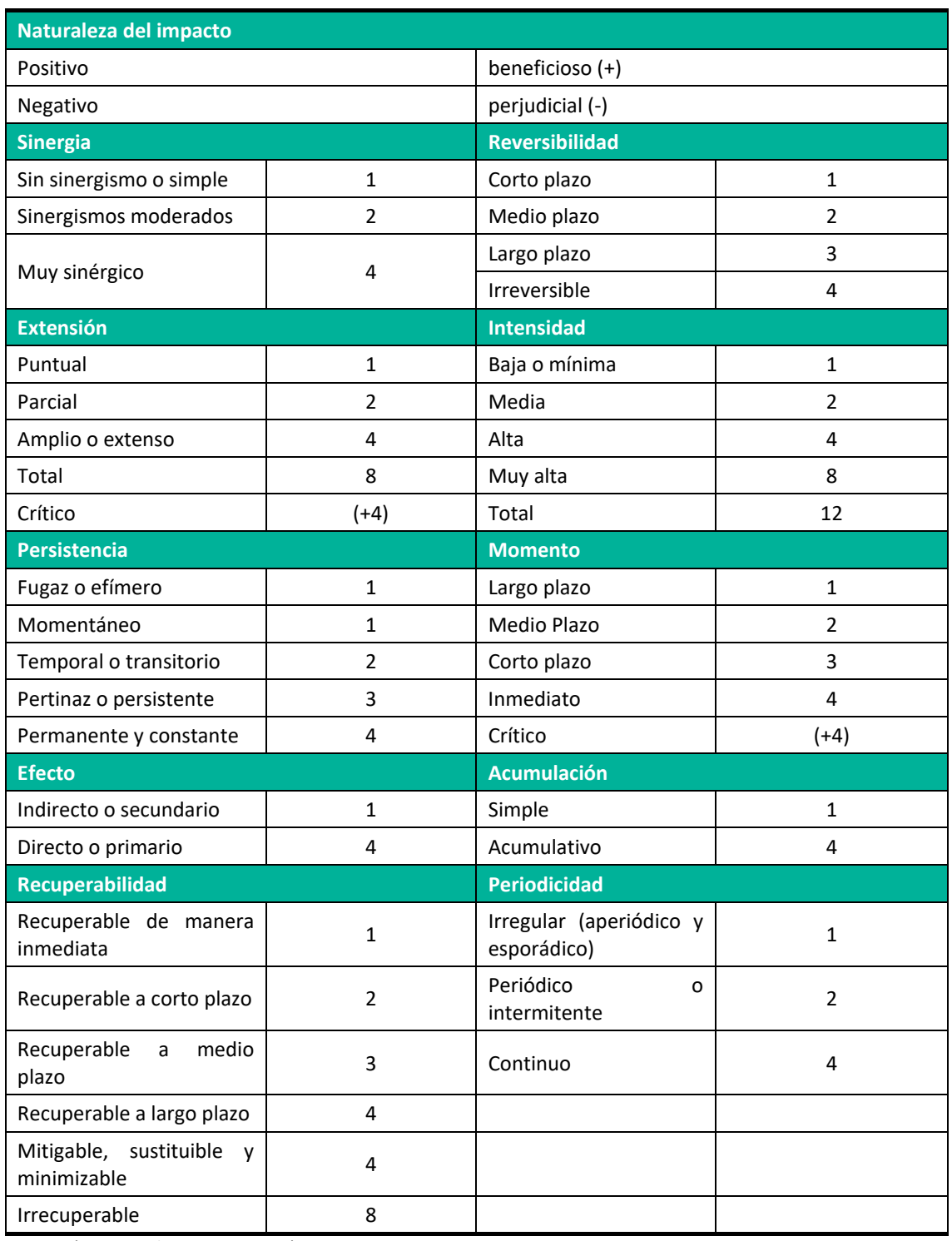

**Fuente**: (Conesa Fdez.-Vitora, 2010).

A continuación, se describen los atributos:

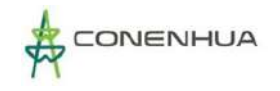

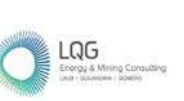

## **NATURALEZA (+/-)**

El signo del impacto hace alusión al carácter beneficioso (+) o perjudicial (-) de las distintas acciones que van a actuar sobre los distintos factores ambientales considerados. El impacto se considera positivo cuando el resultado de la acción sobre el factor ambiental considerado produce una mejora de la calidad ambiental.

El impacto se considera negativo cuando el resultado de la acción produce una disminución de la calidad ambiental de factor ambiental considerado.

#### **INTENSIDAD (IN)**

Dicho atributo se refiere al grado de incidencia de la acción sobre el factor. Expresa el grado de destrucción del factor considerado por la acción, independientemente de la extensión afectada.

| <b>Intensidad</b> | <b>Valor</b> | <b>Descripción</b>                                                        |
|-------------------|--------------|---------------------------------------------------------------------------|
| Baja o mínima     | 1            | Afección mínima y poco significativa                                      |
| Media             | 2            | Afectación media sobre el factor                                          |
| Alta              | 4            | Afectación alta sobre el factor                                           |
| Muy alta          | 8            | Afectación muy alta sobre el factor                                       |
| Total             | 12           | Expresa una destrucción total del factor en el área de influencia directa |

**Cuadro 8.2.** Calificación de Intensidad del Impacto

**Fuente**: (Conesa Fdez.-Vitora, 2010).

## **EXTENSIÓN (EX)**

La extensión es el atributo que refleja la fracción del medio afectado por la acción o actividad impactante. Hace referencia al área de influencia teórica del impacto en relación con el entorno en que se sitúa la acción.

La calificación de Extensión está referida al área geográfica donde ocurre el impacto; es decir, donde el componente ambiental es afectado por una acción determinada. Si bien el área donde está presente el componente ambiental puede ser medida cuantitativamente (en metros cuadrados, hectáreas, kilómetros cuadrados), se opta por utilizar términos aplicables a todos los componentes.

| <b>Extensión</b> | <b>Valor</b>  | <b>Descripción</b>                                                           |  |  |
|------------------|---------------|------------------------------------------------------------------------------|--|--|
| Puntual          |               | Cuando la acción impactante produce un efecto muy localizado                 |  |  |
| Parcial          | $\mathcal{P}$ | El efecto se manifiesta de manera apreciable en una parte del medio          |  |  |
| Amplio o extenso | 4             | Aquel cuyo efecto se detecta en una gran parte del medio considerado         |  |  |
| Total            | 8             | Aquel cuyo efecto se manifiesta de manera generalizada                       |  |  |
| Crítica          | $(+4)$        | Aquel cuyo efecto es crítico presentándose más allá del medio<br>considerado |  |  |

**Cuadro 8.3.** Calificación de Extensión del Impacto

**Fuente**: (Conesa Fdez.-Vitora, 2010).

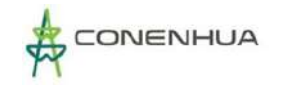

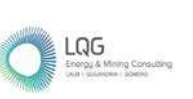

#### **MOMENTO (MO)**

El atributo Momento hace referencia al plazo de manifestación del impacto por la ejecución de la acción. Alude al tiempo que transcurre entre la aparición de la acción y el comienzo del efecto sobre el factor del medio considerado.

| <b>Momento</b> | <b>Valor</b> | <b>Descripción</b>                                                                               |
|----------------|--------------|--------------------------------------------------------------------------------------------------|
| Largo plazo    | 1            | Cuando el efecto tarda en manifestarse más de 10 años                                            |
| Medio plazo    | 2            | Cuando el tiempo transcurrido entre la acción y el efecto varía de 1 a 10<br>años                |
| Corto plazo    | 3            | Cuando el tiempo transcurrido entre la acción y el efecto es inferior a 1 año                    |
| Inmediato      | 4            | El tiempo transcurrido entre la aparición de la acción y el comienzo del<br>efecto es nulo       |
| Crítico        | $(+4)$       | Aquel en que el momento de la acción es crítico independientemente del<br>plazo de manifestación |

**Cuadro 8.4.** Calificación de Momento del Impacto

**Fuente**: (Conesa Fdez.-Vitora, 2010).

#### **PERSISTENCIA (PE)**

Está referido al tiempo que supuestamente permanecería el efecto desde su aparición y a partir del cual el factor afectado retornaría a las condiciones iniciales previas a la acción.

**Cuadro 8.5.** Calificación de Persistencia del Impacto

| <b>Persistencia</b>     | <b>Valor</b> | <b>Descripción</b>                                                                     |
|-------------------------|--------------|----------------------------------------------------------------------------------------|
| Fugaz o efímero         | 1            | Cuando la permanencia del efecto es mínima o nula. Cesa la<br>acción y cesa el impacto |
| Momentáneo              | 1            | Cuando la duración es menor de 1 año                                                   |
| Temporal o transitorio  | 2            | Cuando la duración varía entre 1 a 10 años                                             |
| Pertinaz o persistente  | 3            | Cuando la duración varía entre 10 a 15 años                                            |
| Permanente<br>constante | 4            | Cuando la duración supera los 15 años                                                  |

**Fuente**: (Conesa Fdez.-Vitora, 2010).

#### **REVERSIBILIDAD (RV)**

Está referido a la posibilidad de reconstrucción del factor afectado por la actividad, es decir, la posibilidad de retornar a las condiciones iniciales previas a la acción, por medios naturales, una vez que ésta deja de actuar sobre el medio. El efecto reversible puede ser asimilado por los procesos naturales del medio, mientras que el irreversible puede o no ser asimilado, pero al cabo de un largo periodo de tiempo.

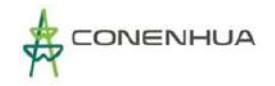

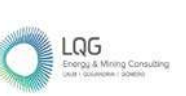

El impacto, será reversible cuando el factor ambiental alterado puede retornar, sin la intervención humana, a sus condiciones originales en un periodo inferior a 15 años. El impacto irreversible supone la imposibilidad o dificultad extrema de retornar, por medios naturales a la situación anterior o a la acción que lo produce.

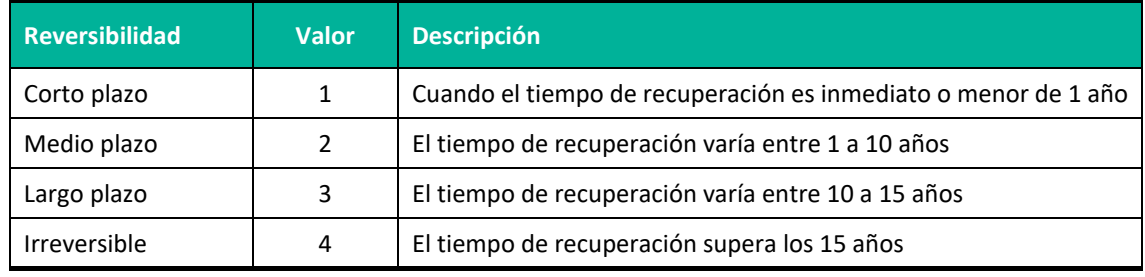

#### **Cuadro 8.6.** Calificación de Reversibilidad del Impacto

**Fuente**: (Conesa Fdez.-Vitora, 2010).

#### **SINERGIA (SI)**

La sinergia se refiere a la acción de dos o más causas cuyo efecto es superior a la suma de los efectos individuales. Este atributo contempla el reforzamiento de dos o más efectos simples. El componente total de la manifestación de los efectos simples, provocados por acciones que actúan simultáneamente, es superior a la que se puede esperar de la manifestación de los efectos cuando las acciones que las provocan actúan de manera independiente, no simultánea.

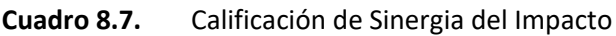

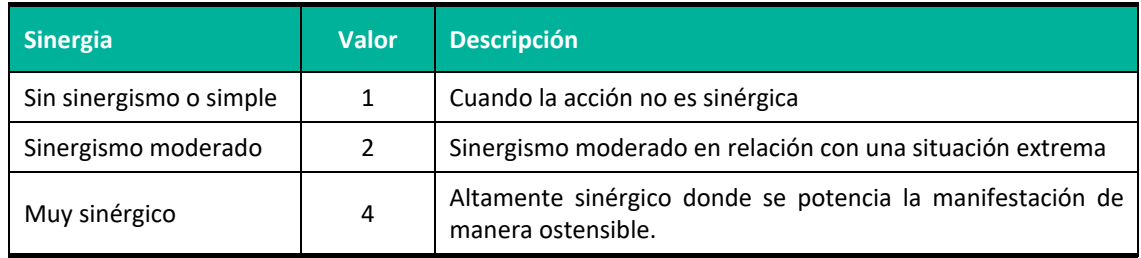

**Fuente:** (Conesa Fdez.-Vitora, 2010).

#### **ACUMULACIÓN (AC)**

Este atributo da idea del incremento progresivo de la manifestación del efecto, cuando persiste de forma continuada o reiterada la acción que lo genera. El valor de acumulación considerado permite identificar los impactos acumulativos importantes, los mismos que serán desarrollados más adelante a un nivel más detallado (en la matriz de impactos acumulativos), relacionando estos impactos con otras actividades y definiendo si el impacto acumulativo resultante es significativo.

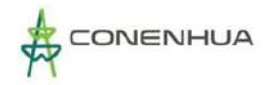

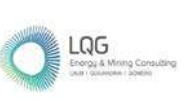

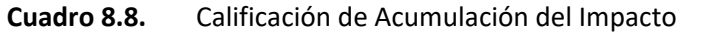

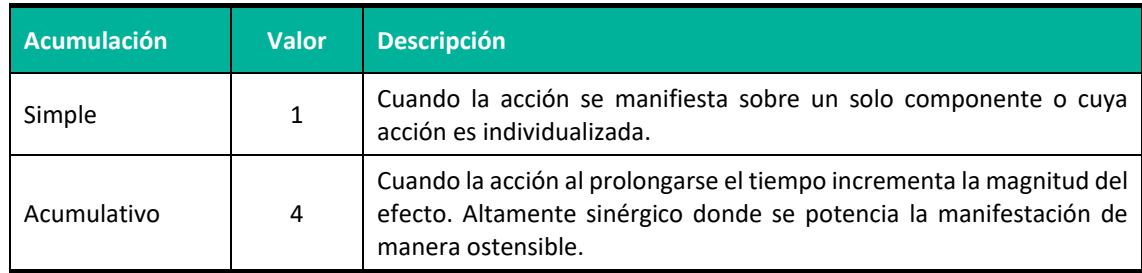

**Fuente**: (Conesa Fdez.-Vitora, 2010).

#### **EFECTO (EF)**

Este atributo se refiere a la relación Causa - Efecto, o sea, a la forma de manifestación del efecto sobre un factor, como una consecuencia de una acción. Los impactos son directos cuando la relación causa - efecto es directa, sin intermediaciones anteriores. Los impactos son indirectos cuando son producidos por un impacto anterior, que actúa como agente causal.

#### **Cuadro 8.9.** Calificación de Efecto del Impacto

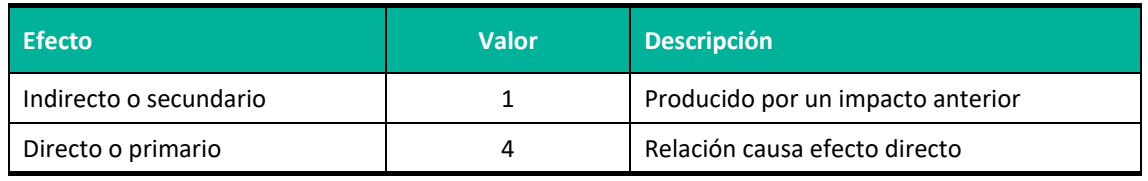

**Fuente**: (Conesa Fdez.-Vitora, 2010).

#### **PERIODICIDAD (PR)**

La periodicidad se refiere a la regularidad de manifestación del efecto, bien sea de manera continua (las acciones que producen permanecen constantes en el tiempo), o de manera discontinua (las acciones que lo produce actúan de manera regular o intermitente, o irregular o esporádica en el tiempo).

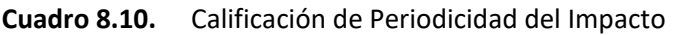

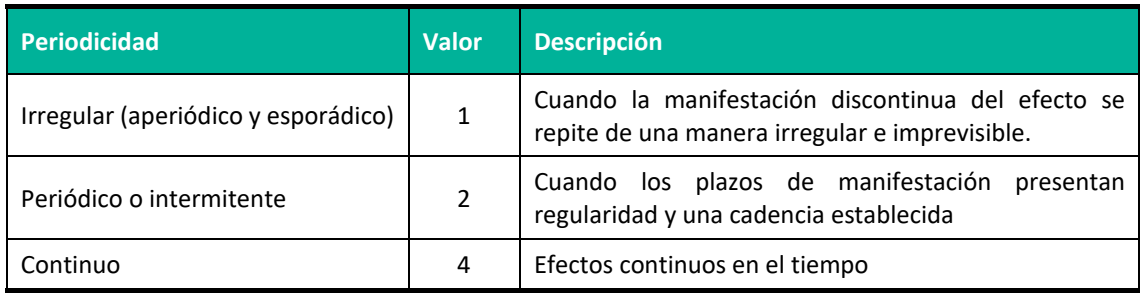

**Fuente**: (Conesa Fdez.-Vitora, 2010).
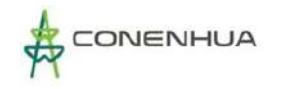

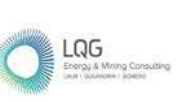

#### **RECUPERABILIDAD (MC)**

Se refiere a la posibilidad de reconstrucción, total o parcial del factor afectado, es decir, la posibilidad de retornar a las condiciones iniciales previas a la actuación, por medio de la intervención humana (medidas correctoras o restauradoras).

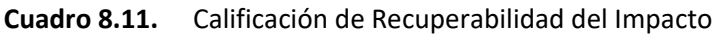

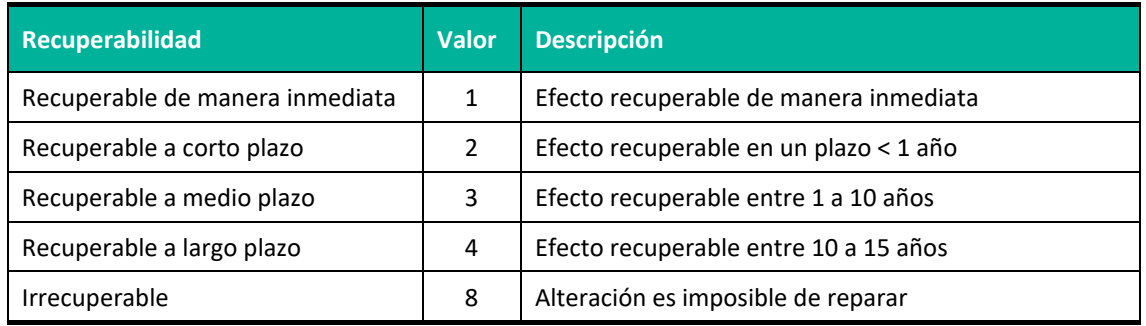

**Fuente**: (Conesa Fdez.-Vitora, 2010).

## **8.2.1 DETERMINACIÓN DE LA IMPORTANCIA DE CADA IMPACTO**

El índice de importancia o incidencia del impacto es un valor que resulta de la calificación de un determinado impacto. La calificación engloba muchos aspectos del impacto que están relacionados directamente con la acción que lo produce y las características del componente socioambiental sobre el que ejerce cambio o alteración.

Para la calificación de la importancia de los efectos, se empleará un valor numérico obtenido en función del modelo propuesto por Conesa (2010), quien propone la fórmula de Importancia del Impacto o Índice de Incidencia, en función de los once atributos:

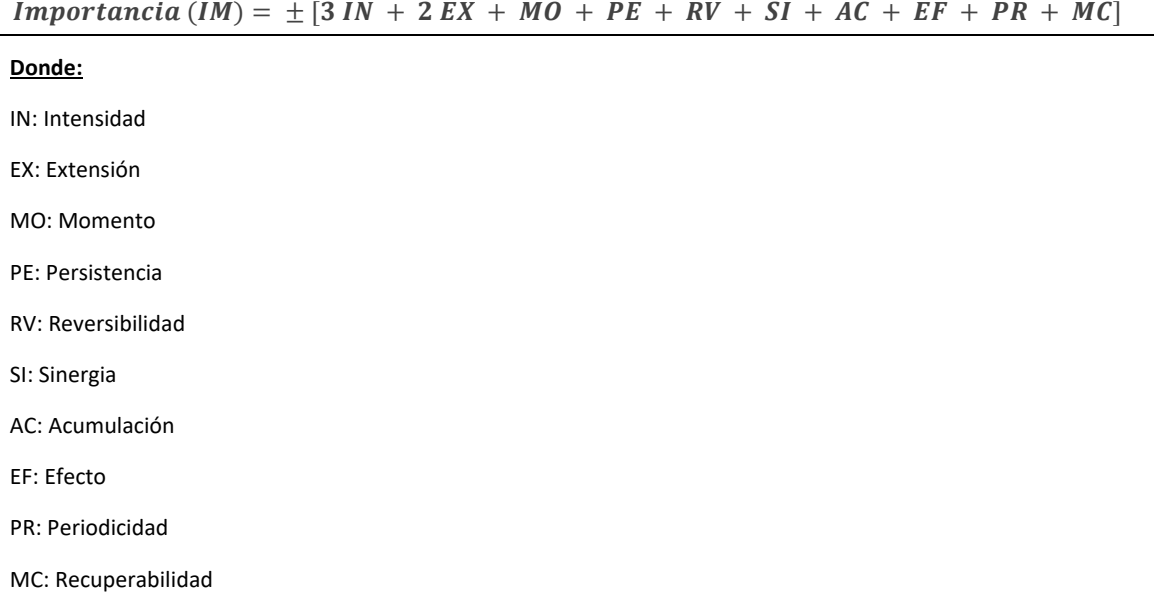

De acuerdo a la metodología de CONESA, la importancia del impacto calculado con la anterior ecuación puede tomar valores entre 13 y 100. Los impactos con valores de importancia

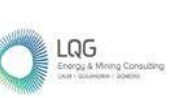

inferiores a 25 (IM<25) son considerados *bajos o leves*. Los impactos considerados *moderados* presentan una importancia entre 25 e inferior a 50 (25 ≤ IM < 50). Los impactos se consideran *altos* cuando presentan una importancia entre 50 e inferior a 75 (50 ≤ IM < 75), y son considerados *muy altos* cuando son iguales o mayores que 75 (IM ≥ 75).

Para poder comparar estos resultados con los de la Guía para la identificación y caracterización de impactos ambientales del MINAM, se considerará que los resultados con un IM<25 son bajos, con un 25 ≤ IM < 50 son medios y con un IM ≥ 50 son altos, tal como se puede apreciar en el siguiente cuadro.

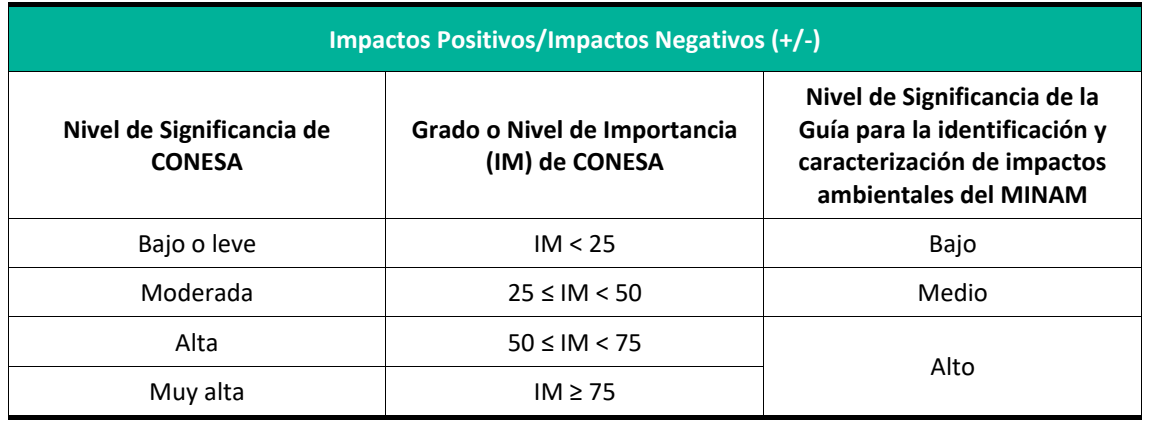

#### **Cuadro 8.12.** Rangos y Niveles de Significación o Importancia

**IM =** Importancia del Impacto.

**Fuente**: (Conesa Fdez.-Vitora, 2010).

## **8.3 METODOLOGIA DE IDENTIFICACION Y EVALUACION DE RIESGOS AMBIENTALES**

Para evaluar este tipo de riesgos se utilizará la metodología de Evaluación de Riesgos Ambientales del Ministerio del Ambiente, 2011, en el cual están contemplados estos riesgos. Los pasos a seguir se detallan a continuación:

## **8.3.1 IDENTIFICACION DE PELIGROS**

Para la identificación de peligros, se tendrá en cuenta las características del ámbito de estudio. Con este marco se podrá discernir el problema central, posteriormente se desarrollará la identificación de las fuentes de peligro.

#### **a) Suceso Iniciador**

Los sucesos iniciadores se desarrollan para el entorno humano y biológico.

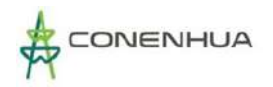

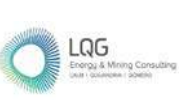

#### **Cuadro 8.13.** Análisis del Entorno Humano

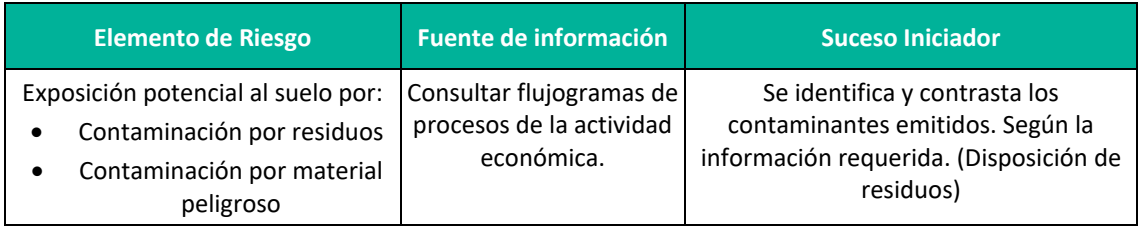

**Fuente**: Guía de riesgos ambientales del MINAM,2011.

#### **b) Formulación de Escenarios**

Consiste en cuestionar las modificaciones que sucederían si aparecen sucesos indeseados o si se incurre en el incumplimiento o desarrollo de los instrumentos de gestión. Finalmente se identifican los peligros que se derivan de la situación planteada.

Una vez identificados todos los peligros potenciales se formulan una serie escenarios de riesgo para cada uno, en los cuales se estimará la probabilidad de que se materialice y la gravedad de las consecuencias. El objetivo de esta fase es recopilar información suficiente para determinar los elementos que pueden constituir un peligro y definir los escenarios.

#### **c) Estimación de la Probabilidad**

Durante la evaluación se debe asignar a cada uno de los escenarios una probabilidad de ocurrencia en función a los valores de la escala, según el siguiente cuadro:

| <b>Valor</b> | Probabilidad                                                   |                                     |  |  |  |
|--------------|----------------------------------------------------------------|-------------------------------------|--|--|--|
|              | Muy probable                                                   | < una vez a la semana               |  |  |  |
|              | Altamente probable<br>> una vez a la semana y < una vez al mes |                                     |  |  |  |
|              | Probable                                                       | > una vez al mes y < una vez al año |  |  |  |
|              | > una vez al año y < una vez cada 05 años<br>Posible           |                                     |  |  |  |
|              | Poco probable                                                  | > una vez cada 05 años              |  |  |  |

**Cuadro 8.14.** Probabilidad de ocurrencia

**Fuente**: Guia de riesgos ambientales del MINAM,2011.

#### **d) Estimación de la gravedad de las consecuencias**

La estimación de la gravedad de las consecuencias se realiza de forma diferenciada para el entorno natural, humano y socioeconómico. Para el cálculo del valor de las consecuencias en cada uno de los entornos, se utiliza la tabla siguiente.

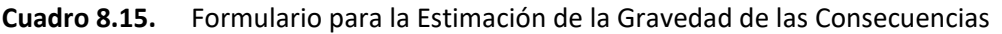

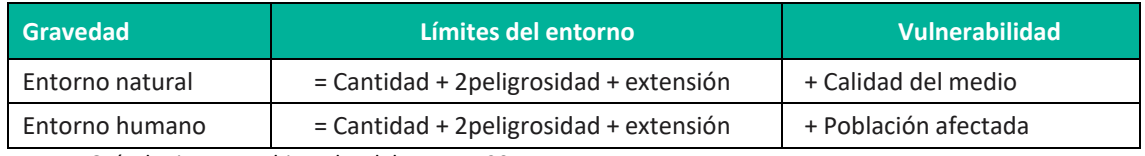

**Fuente**: Guía de riesgos ambientales del MINAM,2011.

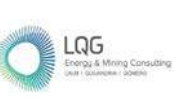

De la tabla anterior se tiene:

**Cantidad:** Es el probable volumen de sustancia emitida al entorno.

**Peligrosidad:** Es la propiedad o aptitud intrínseca de la sustancia para causar daño (toxicidad, posibilidad de acumulación, bioacumulación, etc.)

**Extensión:** Es el espacio de influencia del impacto en el entorno.

**Calidad del medio:** Se considera el impacto y su posible reversibilidad.

**Población afectada:** Número estimado de personas afectadas.

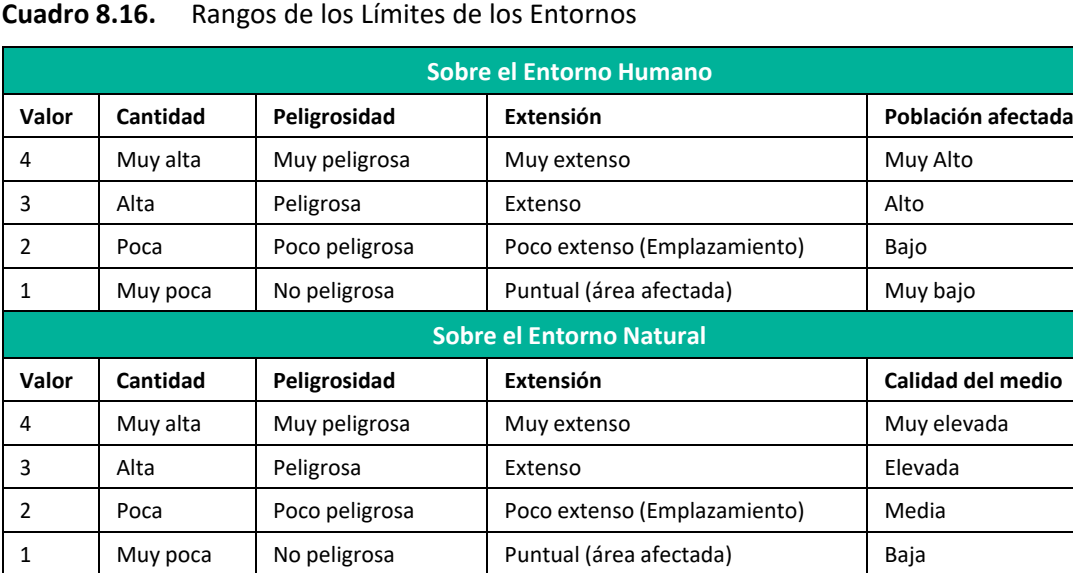

**Fuente**: Guía de riesgos ambientales del MINAM,2011.

#### **Cuadro 8.17.** Valoración de Consecuencias (Entorno Humano)

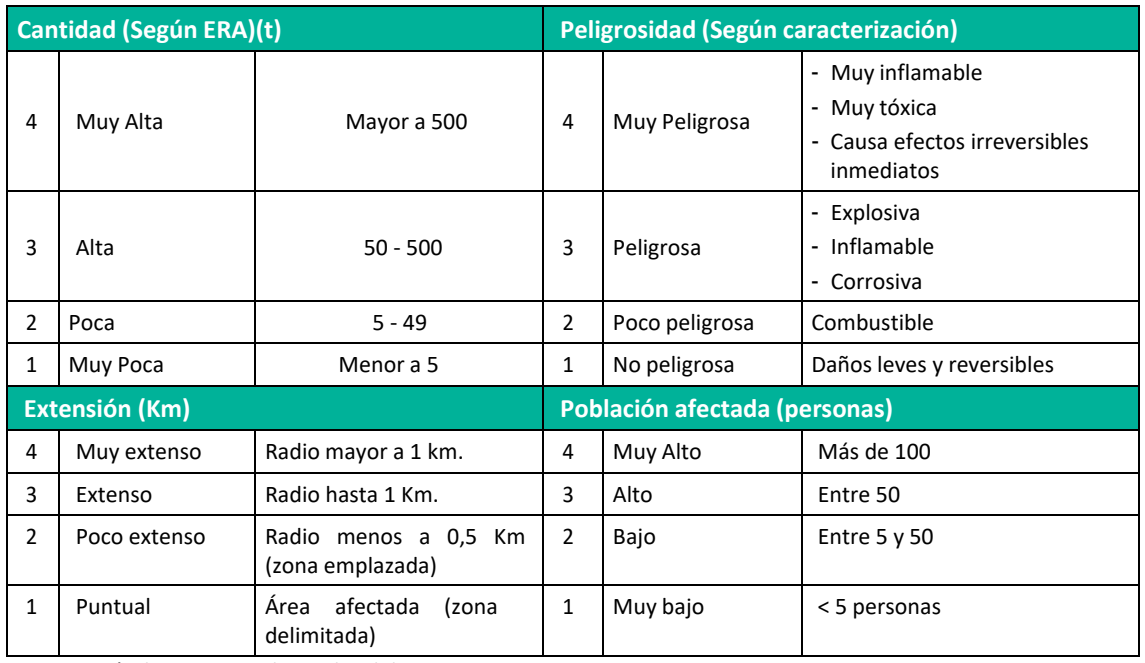

**Fuente**: Guía de riesgos ambientales del MINAM,2011.

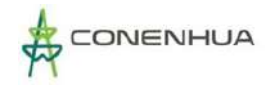

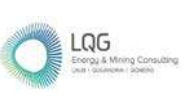

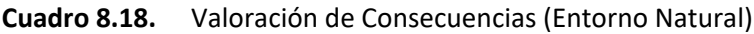

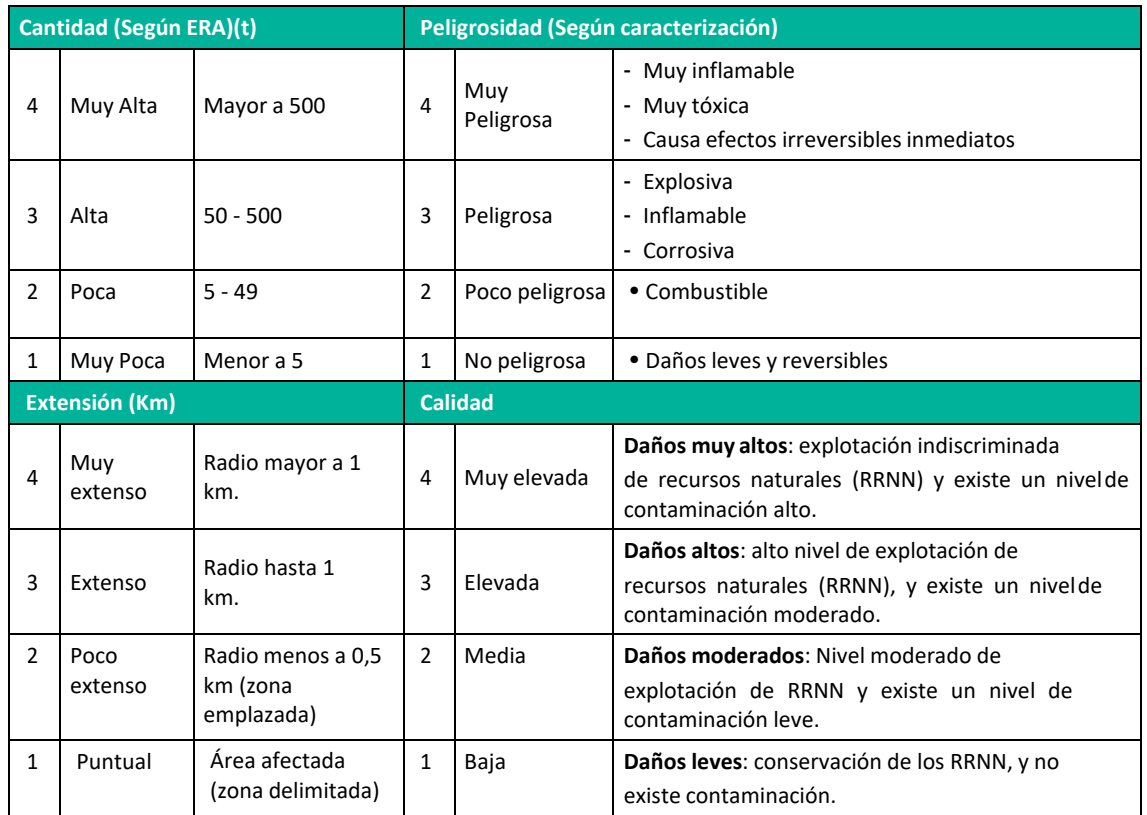

**Fuente**: Guía de riesgos ambientales del MINAM,2011.

#### **Cuadro 8.19.** Valoración de Consecuencias (Entorno Socioeconómico)

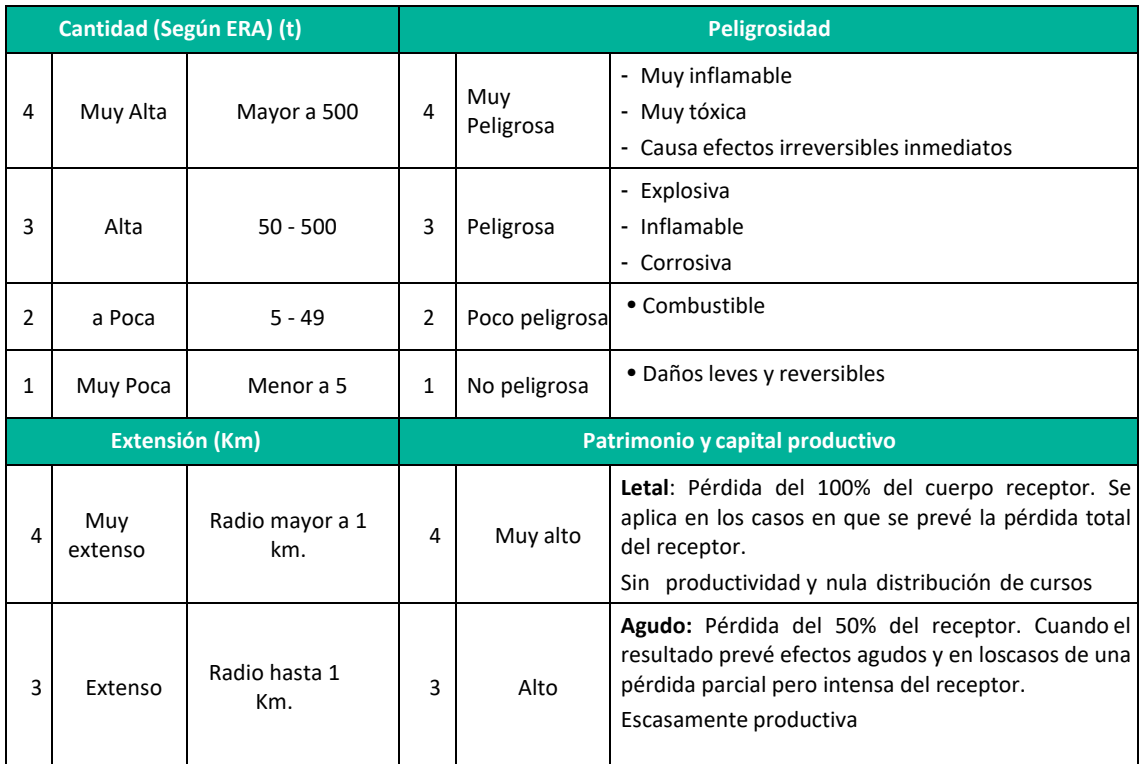

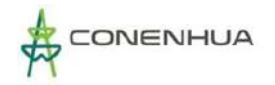

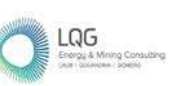

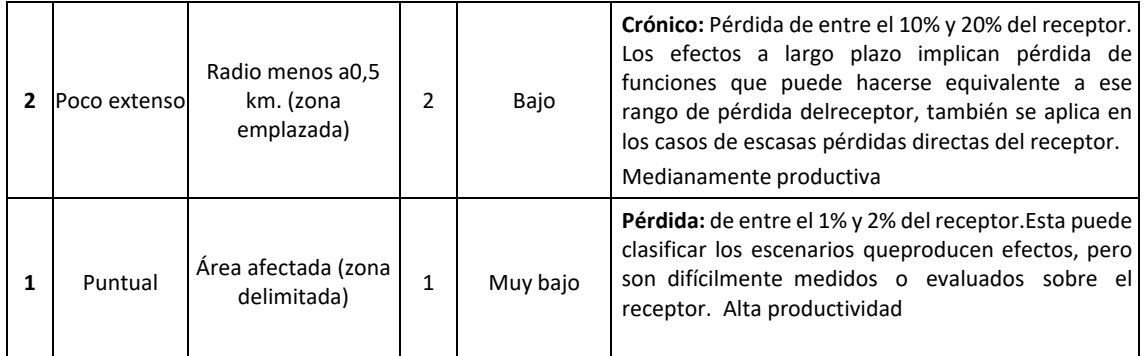

**Fuente**: Guia de riesgos ambientales del MINAM,2011.

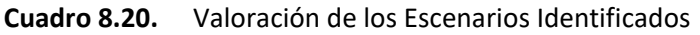

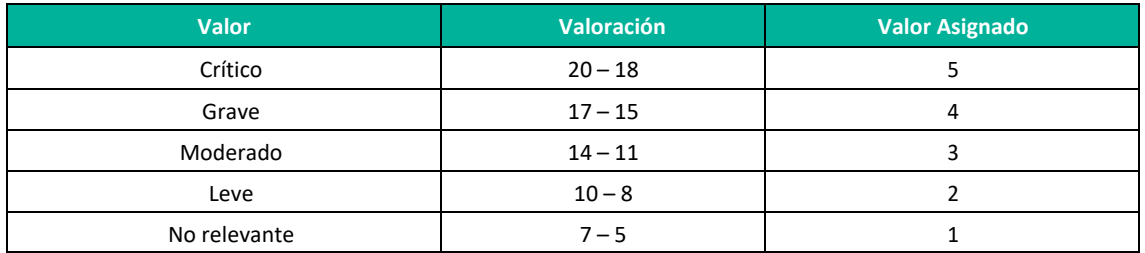

**Fuente**: Guía de riesgos ambientales del MINAM,2011.

#### **e) Estimación del Riesgo**

El producto de la probabilidad y la gravedad de las consecuencias anteriormente estimadas, permite la estimación del riesgo ambiental, dicha estimación se realizara por cada entorno (Humano, Natural y Socioeconómico).

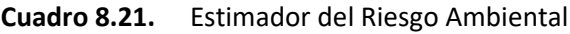

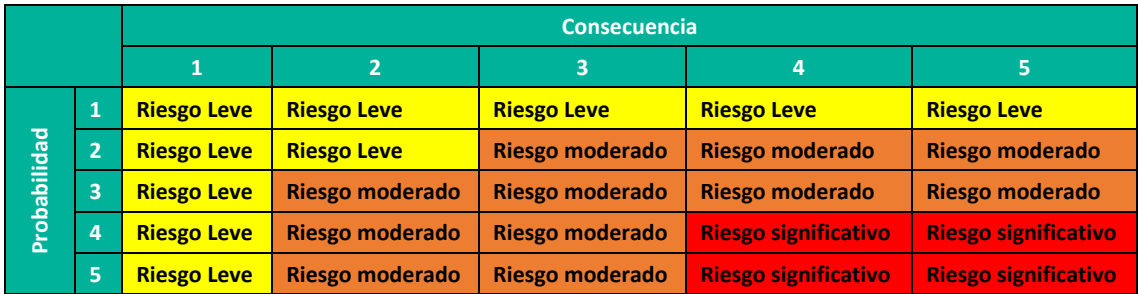

**Fuente**: Guía de riesgos ambientales del MINAM,2011.

#### **f) Evaluación de Riesgos**

Los riesgos se catalogan en función del color de la casilla en la que se ubican en la tabla mostrada anteriormente.

Esta metodología permite, una vez que se han ubicado los riesgos en la tabla antes mostrada y se han catalogado (ya sea como riesgos leve, moderado o significativo), identificar aquellos riesgos que deben eliminarse o reducirse. Los riesgos críticos sobre los que es necesario actuar son los riesgos significativos.

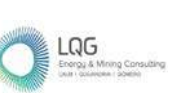

# **8.4IDENTIFICACIÓN DE LOS IMPACTOS Y RIESGOS AMBIENTALES Y SOCIALES**

Para la identificación de impactos ambientales se analizó la interacción entre lo que se denominan los aspectos ambientales de las actividades que desarrolla la actividad en adecuación en sus distintas etapas y los factores que forman el ambiente. La secuencia para la identificación de los impactos ambientales consiste en:

Primero, identificar las actividades (aspectos ambientales de este) que podrían generar impactos sobre uno o varios de los componentes ambientales (medios físico, biológico y social), es decir, identificar las causas del impacto.

Segundo, identificar los componentes ambientales de ser impactados por las diferentes actividades, a partir de la información de la línea base (física, biológica y social) y de sus monitoreos ambientales periódicos.

Cuando no es posible determinar un aspecto ambiental en relación con una actividad es porque esta no tiene relación con el medio ambiente en el que se desarrolla (físico, biológico o social) y, por lo tanto, se debe descartar para el análisis de identificación, pues no generaría impactos ambientales (Arboleda, Manual para la evaluación de impacto ambiental de proyectos, obras o actividades.2005).

## **8.4.1 IDENTIFICACIÓN DE LAS ACTIVIDADES IMPACTANTES**

En el capítulo 3 se detalló las actividades que realiza cada componente de la actividad en operación en las distintas etapas (Operación, Mantenimiento y Abandono), de estas se identifica los aspectos ambientales que se desprende, las actividades que se relacionen con un aspecto ambiental son llamadas actividades impactantes.

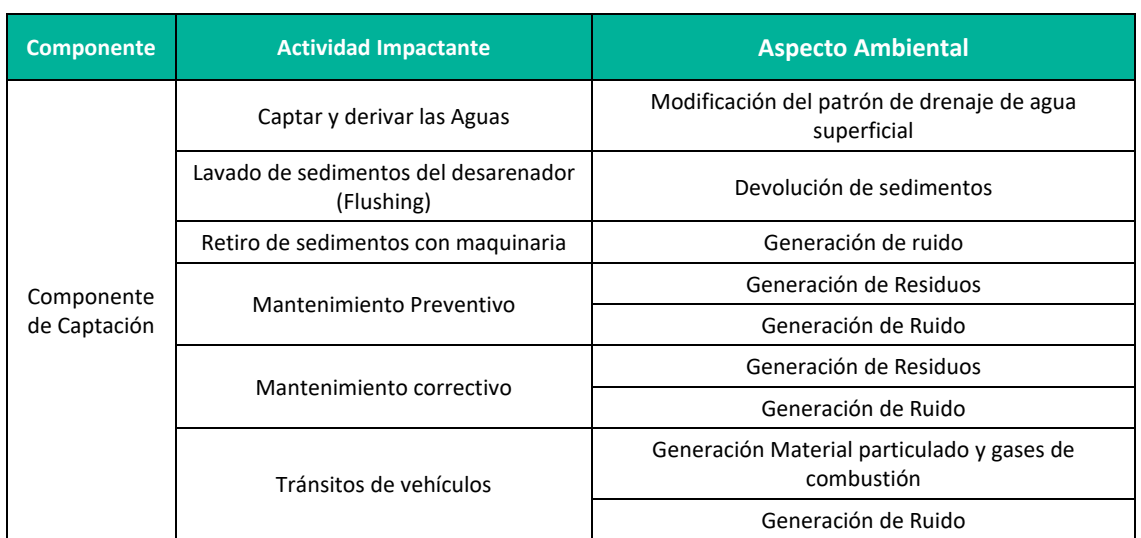

#### **Cuadro 8.22.** Actividades en la etapa de operación - componentes principales

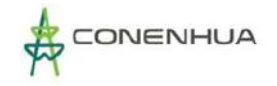

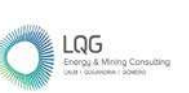

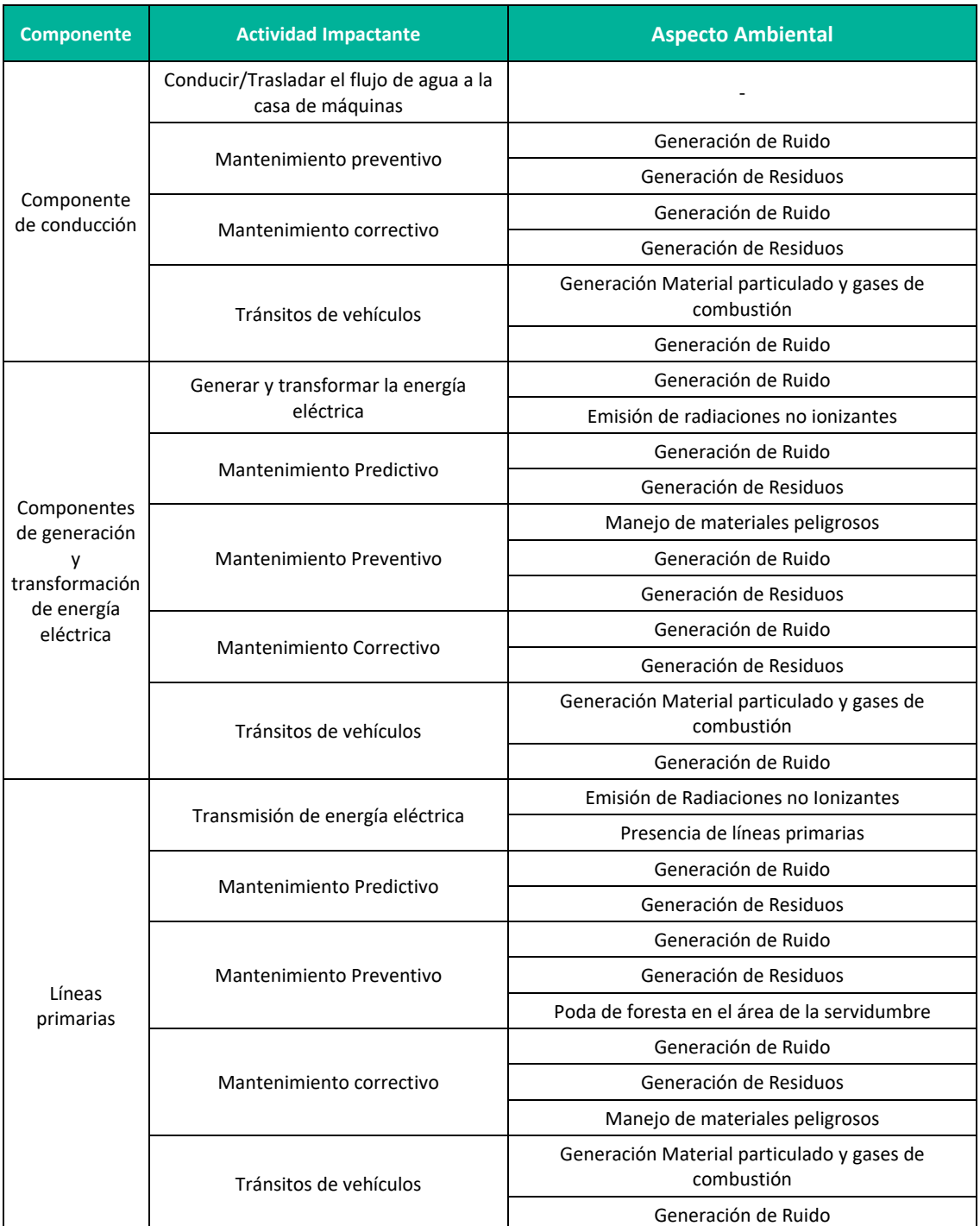

**Elaboración:** LQA, 2022.

0439

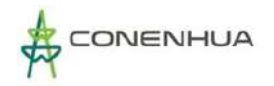

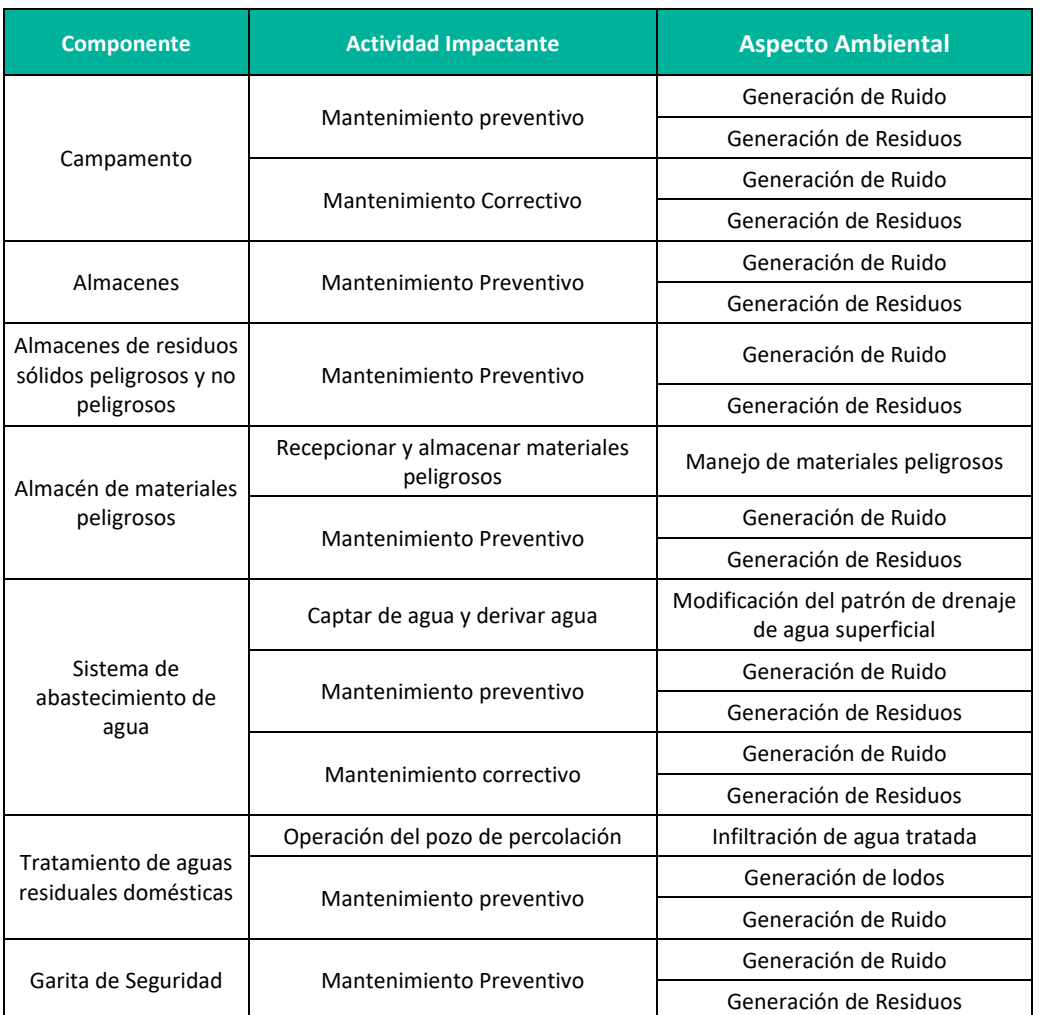

#### **Cuadro 8.23.** Actividades en la etapa de operación - componentes auxiliares

**Elaboración:** LQA, 2022.

LQG

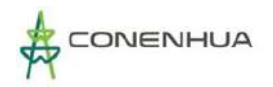

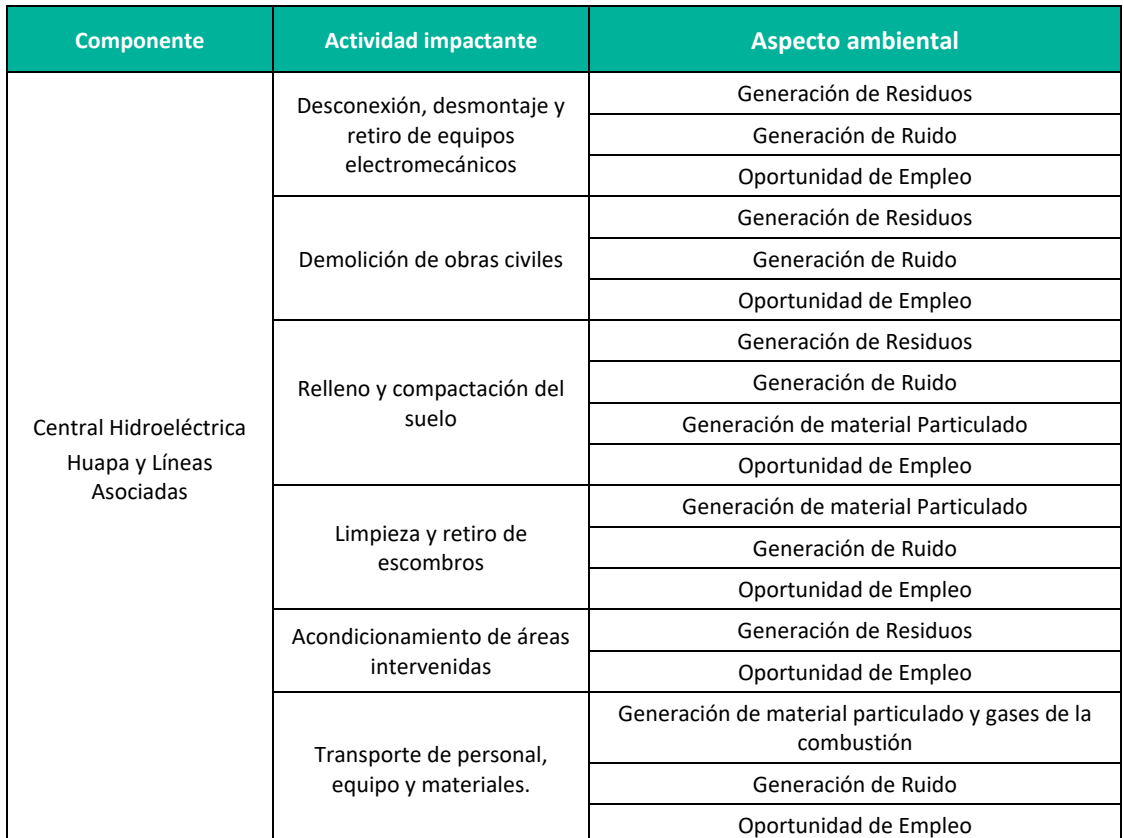

#### **Cuadro 8.24.** Actividades en la etapa de Abandono

**Elaboración:** LQA, 2022.

*Las actividades de abandono previstas preliminarmente en el presente PAD son conceptuales, estas serán establecidas en detalle en la oportunidad de la presentación del Plan de Abandono Total, en concordancia con el artículo 36 del D.S. N° 014- 2019-EM.*

## **8.4.2 IDENTIFICACIÓN DE FACTORES AMBIENTALES Y SOCIALES**

Los factores ambientales y sociales son el conjunto de componentes del medio físico (aire, suelo, recursos hídricos, entre otros), biológico (flora y fauna) y socioeconómico cultural (aspectos sociales, económicos, culturales, entre otros) susceptibles de sufrir cambios positivos o negativos a partir de una acción o conjunto de acciones. A continuación, se presentan los factores ambientales y sociales identificados en la actividad eléctrica en curso.

LQG

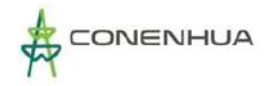

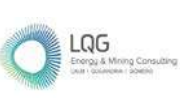

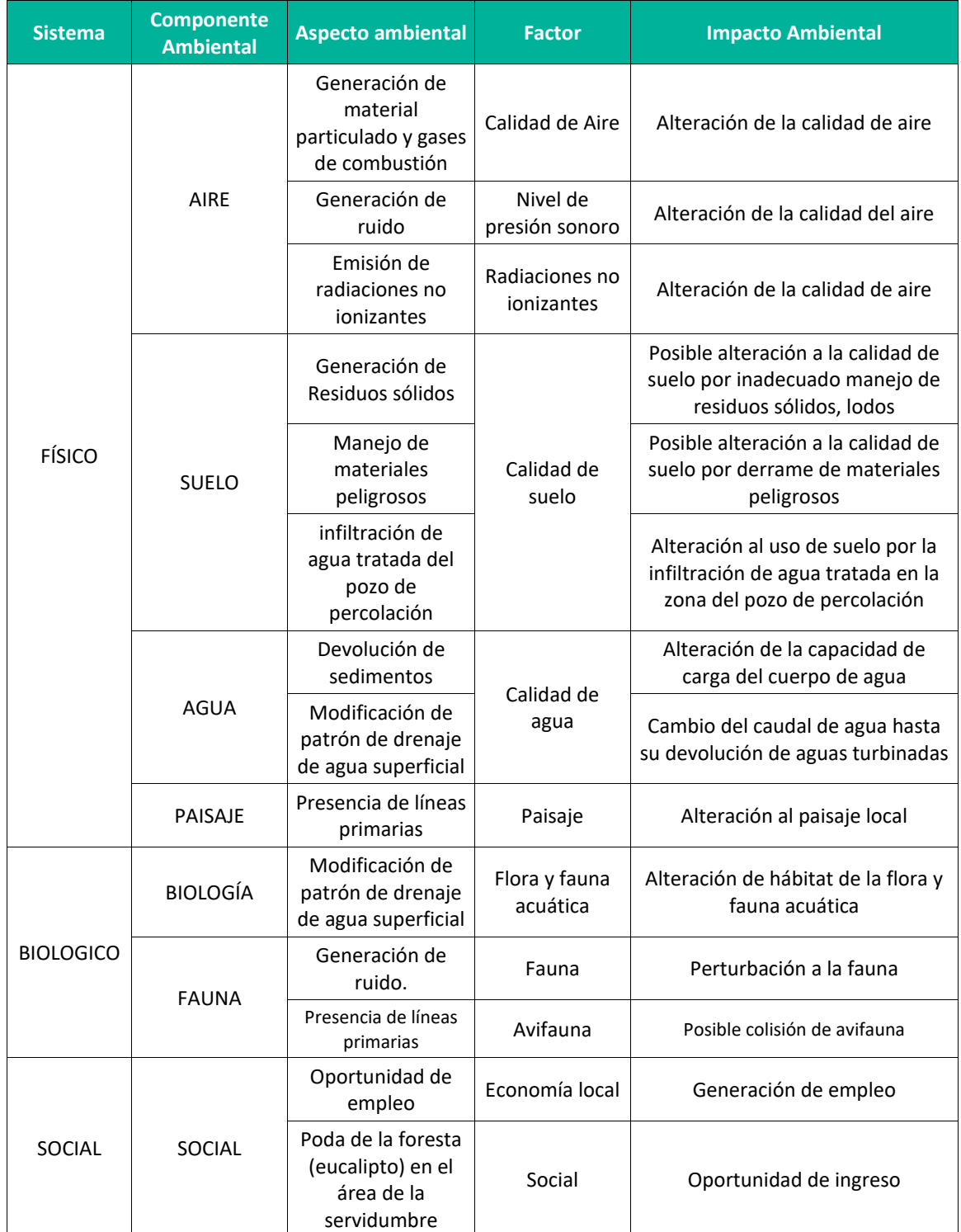

## **Cuadro 8.25.** Identificación de factores ambientales y sociales

**Elaboración:** LQA, 2022.

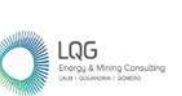

## **8.4.3 MATRIZ DE IDENTIFICACIÓN DE IMPACTOS AMBIENTALES Y SOCIALES**

Una vez identificadas cada una de las actividades en curso y los componentes ambientales en una matriz de doble entrada, identificamos las interacciones posibles que resultarán del accionar de dichas actividades sobre los componentes ambientales. En el siguiente cuadro se presenta la matriz de interacción entre las actividades de la actividad eléctrica en curso y los componentes ambientales.

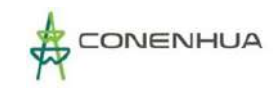

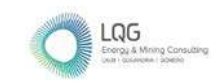

## **Cuadro 8.26.** Matriz de identificación de impactos ambientales en la etapa de operación y mantenimiento – componentes principales

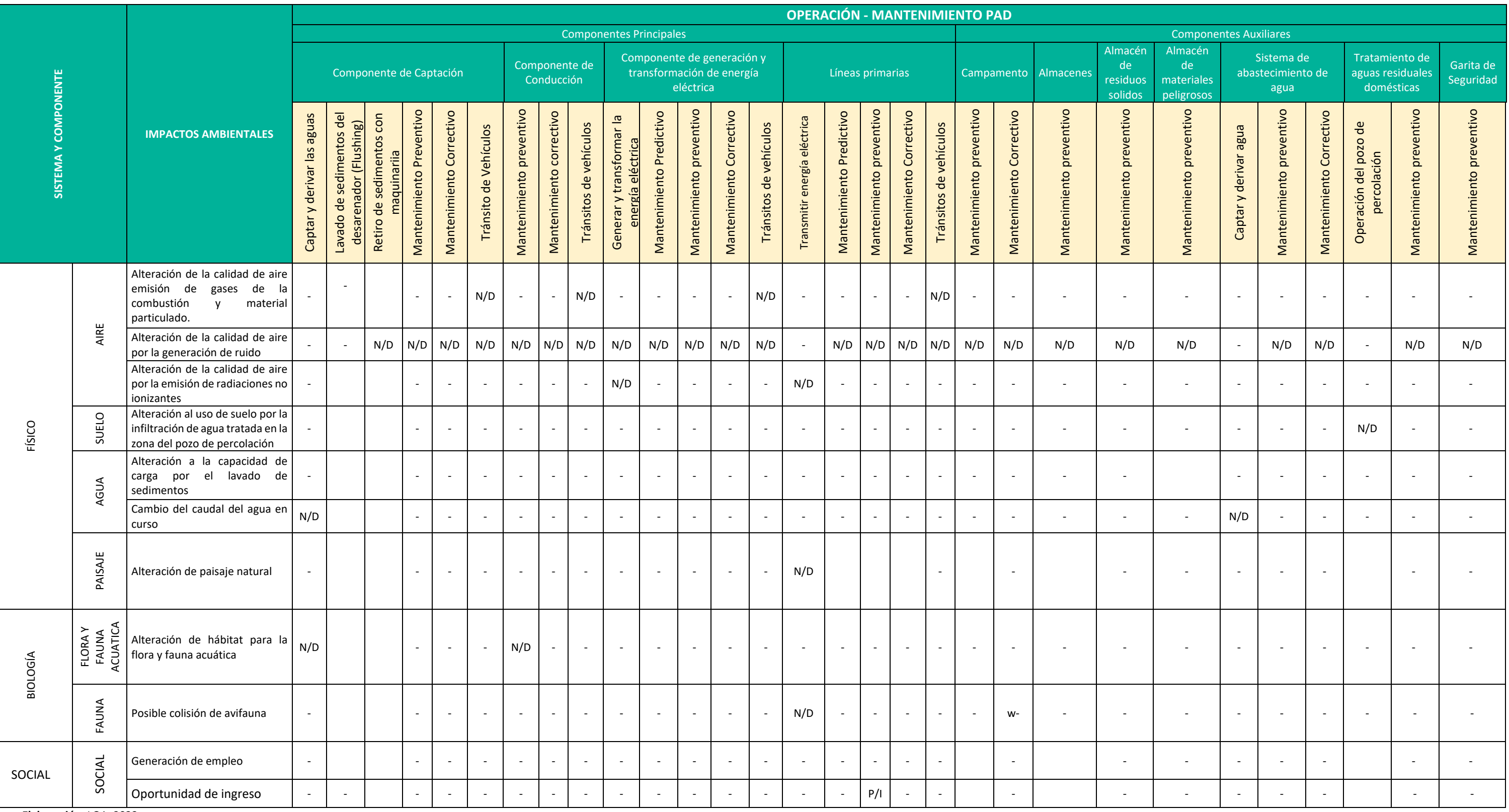

**Elaboración:** LQA, 2022.

**Cuadro 8.27.** Matriz de Identificación de Impactos Ambientales en la Etapa de Abandono

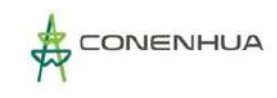

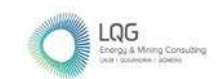

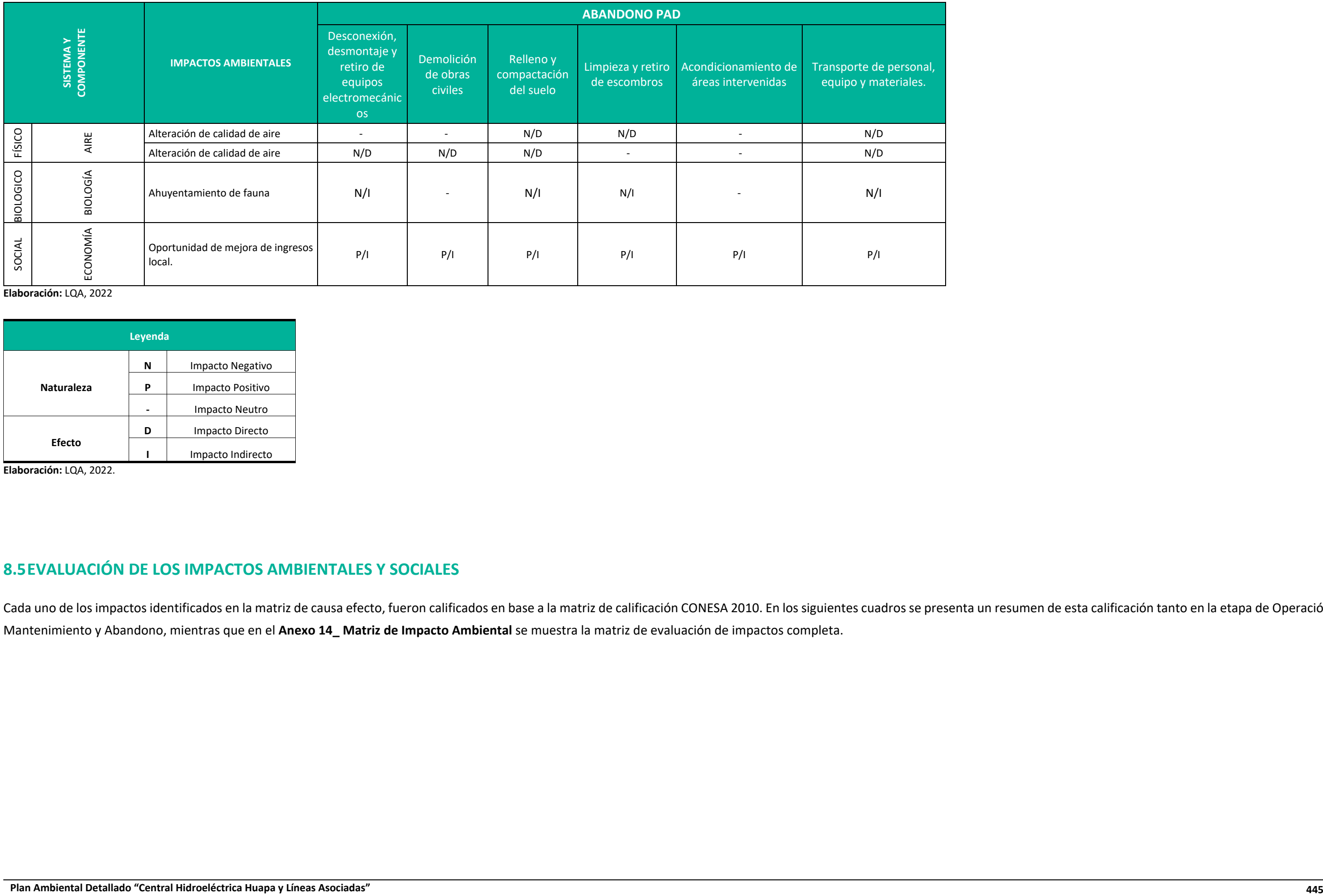

Cada uno de los impactos identificados en la matriz de causa efecto, fueron calificados en base a la matriz de calificación CONESA 2010. En los siguientes cuadros se presenta un resumen de esta calificación tanto en la eta Mantenimiento y Abandono, mientras que en el **Anexo 14\_ Matriz de Impacto Ambiental** se muestra la matriz de evaluación de impactos completa.

**Elaboración:** LQA, 2022

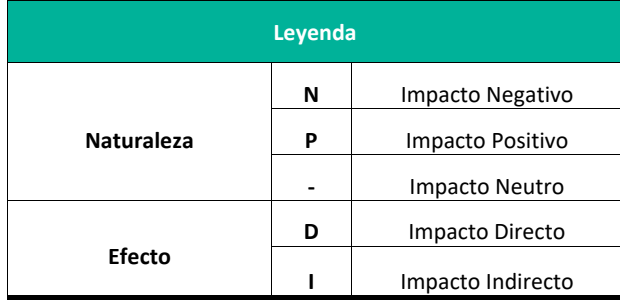

**Elaboración:** LQA, 2022.

## **8.5EVALUACIÓN DE LOS IMPACTOS AMBIENTALES Y SOCIALES**

**Plan Ambiental Detallado "Central Hidroeléctrica Huapa y Líneas Asociadas" 446**

#### **Cuadro 8.28.** Matriz de Valoración de Impactos Ambientales en la Etapa de Operación y Mantenimiento - Componentes Principales

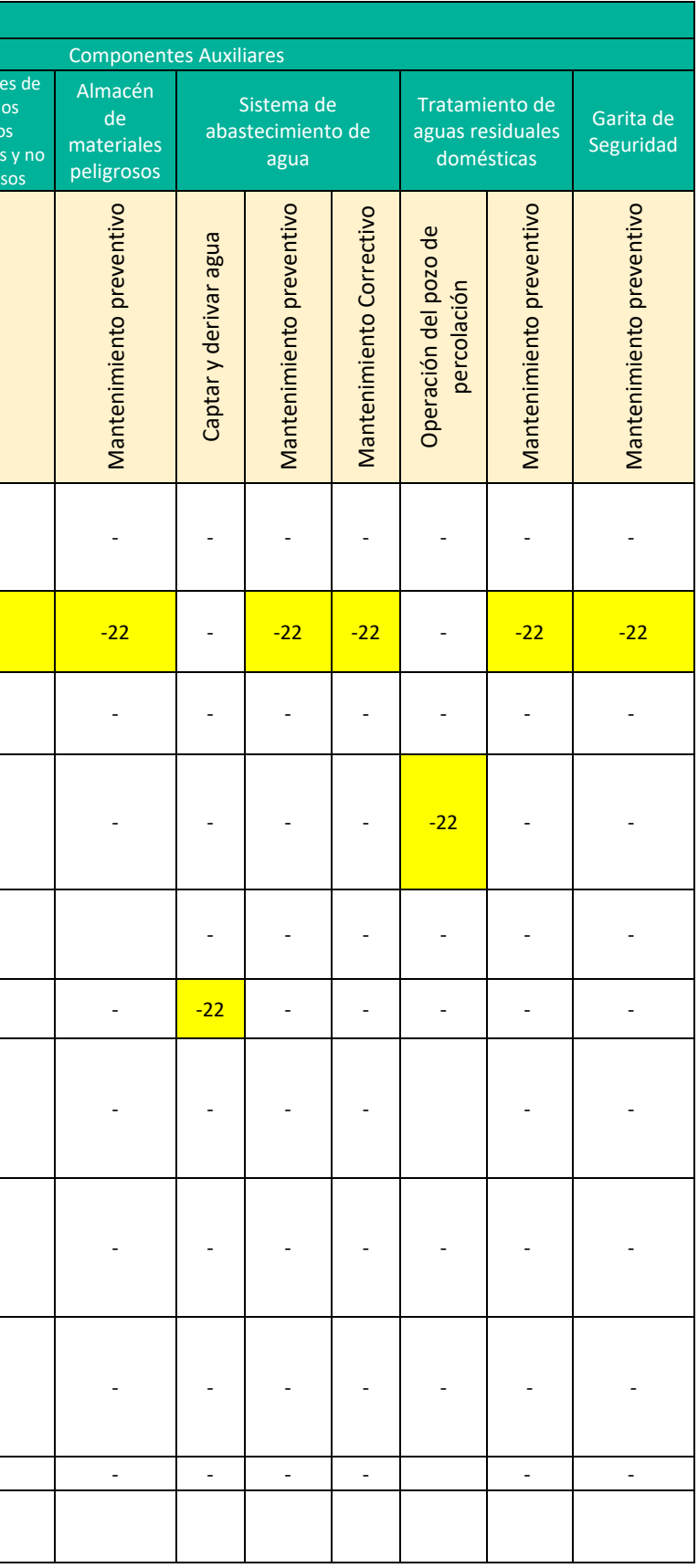

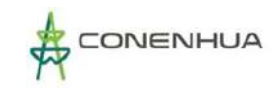

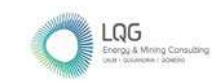

#### **OPERACIÓN - MANTENIMIENTO PAD** Componentes Principales Almace Componente de generación y Componente de Captación Componente de resid transformación de energía Líneas primarias Campamento Almacenes sóli SISTEMA Y COMPONENTE **SISTEMA Y COMPONENTE** Conducción eléctrica eligros peligrosos Mantenimiento preventivo Mantenimiento preventivo Mantenimiento preventivo Mantenimiento preventivo Mantenimiento preventivo Mantenimiento preventivo Mantenimiento preventivo Mantenimiento Preventivo Mantenimiento Correctivo Mantenimiento preventivo Mantenimiento preventivo Mantenimiento preventivo Mantenimiento Correctivo Mantenimiento preventivo preventivo Captar y derivar las aguas Lavado de sedimentos del Retiro de sedimentos con Mantenimiento Preventivo Mantenimiento correctivo Mantenimiento Correctivo Mantenimiento Correctivo Lavado de sedimentos del<br>desarenador (Flushing) Mantenimiento Correctivo Mantenimiento correctivo Mantenimiento Predictivo Mantenimiento Predictivo Mantenimiento Correctivo Mantenimiento Predictivo Mantenimiento Predictivo Mantenimiento Correctivo Mantenimiento Correctivo Captar y derivar las aguas Retiro de sedimentos con  $\overline{\mathbf{c}}$ Generar y transformar la Transmitir energía eléctrica Transmitir energía eléctrica **IMPACTOS AMBIENTALES** desarenador (Flushing) Tránsitos de vehículos Tránsitos de vehículos Tránsitos de vehículos Tránsito de Vehículos Tránsitos de vehículos Tránsitos de vehículos Tránsitos de vehículos Tránsito de Vehículos Generar y transformar<br>energía eléctrica energía eléctrica naquinariia maquinariia Mantenimiento Alteración de la calidad de aire emisión de gases de la - - - - - -20 - - -20 - - - - -20 - - - - -20 - - - - - - - - - - combustión y material particulado. Alteración de la calidad de AIRE aire por la generación de - | - | -22 | -22 | -22 | -22 | -22 | -22 | -22 | -22 | -22 | -22 | -22 | -22 | -22 | -22 | -22 | -22 | -22 | -22 | -22 | -22 | -22 | -22 | -22 | -22 | -22 | -22 | -22 | -22 | -22 | -22 | -22 | -22 | -22 | -22 | -22 | -22 | ruido Alteración de la calidad de aire por la emisión de - - - - - - - - -20 - - - - -23 - - - - - - - - - - - - - - radiaciones no ionizantes Alteración al uso de suelo por SUELO FÍSICO la infiltración de agua tratada - - - - - - - - - - - - - - - - - - - - - - - - - - -22 - en la zona del pozo de percolación Alteración a la capacidad de carga por el lavado de - -28 - - - - - - - - - - - - - - - - - - - - - - - - - - AGUA sedimentos Cambio del caudal del agua en curso -31 - - - - - - - - - - - - - - - - - - - - - - -22 - - - - - PAISAJE Alteración de paisaje natural - - - - - - - - - - - - - -23 - - - - - - - - - FLORA Y<br>FAUNA<br>ACUATICA ACUATICA FLORA Y Alteración de hábitat para la flora y fauna acuática -24 - - - - - - - - - - - - - - - - - - - - - - - - - - - - BIOLOGÍCO **BIOLOGÍCO** FAUNA Posible colisión de avifauna - - - - - - - - - - - - - -16 - - - - - - - - - - - - - - - Generación de empleo - - - - - - - - - - - - - - - - - - - - - - - - - - SOCIAL SOCIAL Oportunidad de ingreso - - - - - - - - - - - - - - - - 17 -

 **Elaboración:** LQA, 2022.

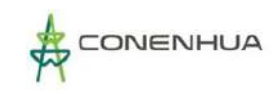

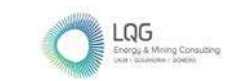

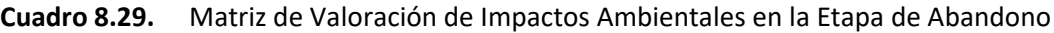

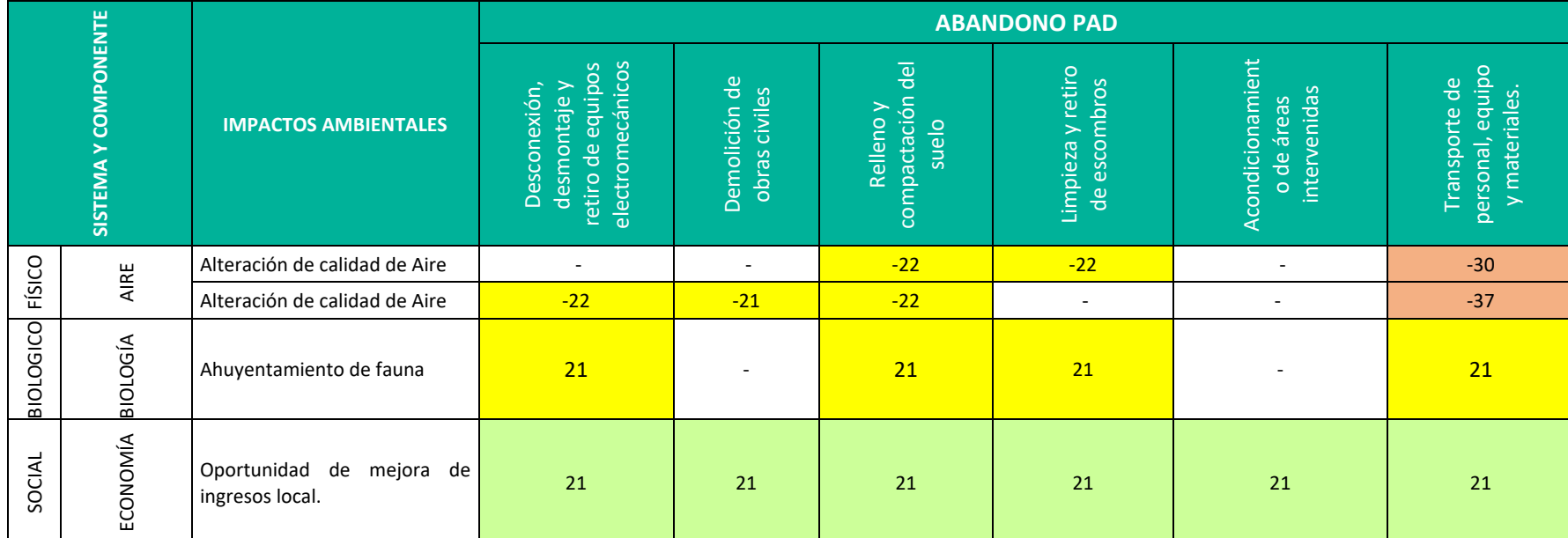

**Elaboración:** LQA, 2022.

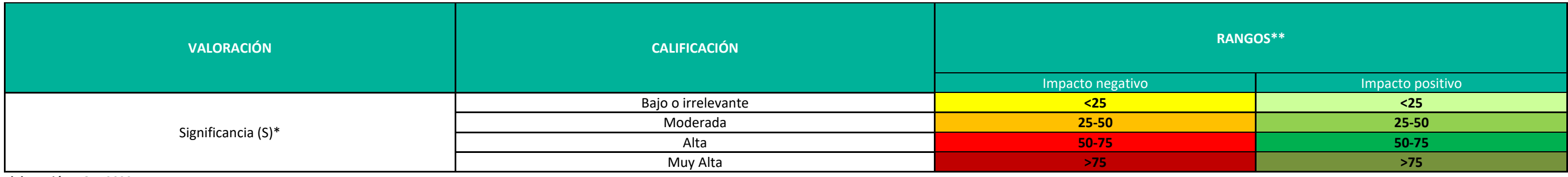

**Elaboración:** LQA, 2022.

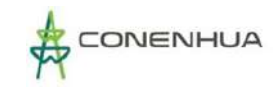

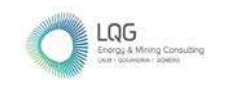

## **8.6 EVALUACION DE LOS RIESGOS AMBIENTALES**

Los riesgos no han sido considerados como impactos debido a que no se espera que ocurran bajo condiciones normales de operación, es decir, considerando todas las medidas de manejo que se presentan en el Capítulo 8 del presente documento. La ocurrencia de eventos desencadenados por estos riesgos está asociada a una mayor incertidumbre con respecto a los impactos esperados. A continuación, se detallan los riesgos considerados y evaluados.

#### **a) Riesgos ambientales identificados**

- Posible alteración a la calidad de suelo por inadecuado manejo de residuos sólidos
- $\triangleright$  Posible afectación a la calidad de suelo por derrame de material peligroso.

#### **b) Probabilidad de ocurrencia**

#### **Cuadro 8.30.** Probabilidad de ocurrencia

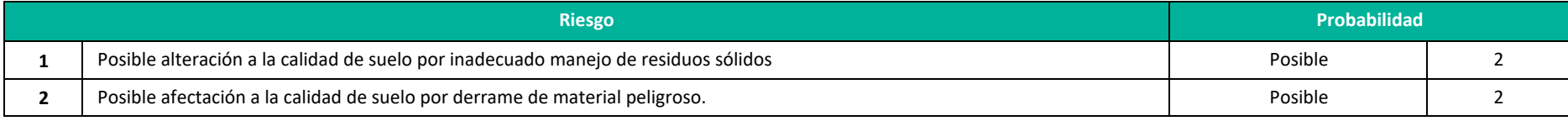

**Fuente**: Guía de riesgos ambientales del MINAM,2011.

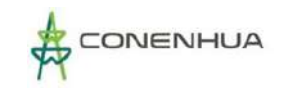

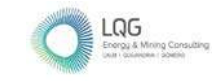

## **c) Estimación de consecuencia**

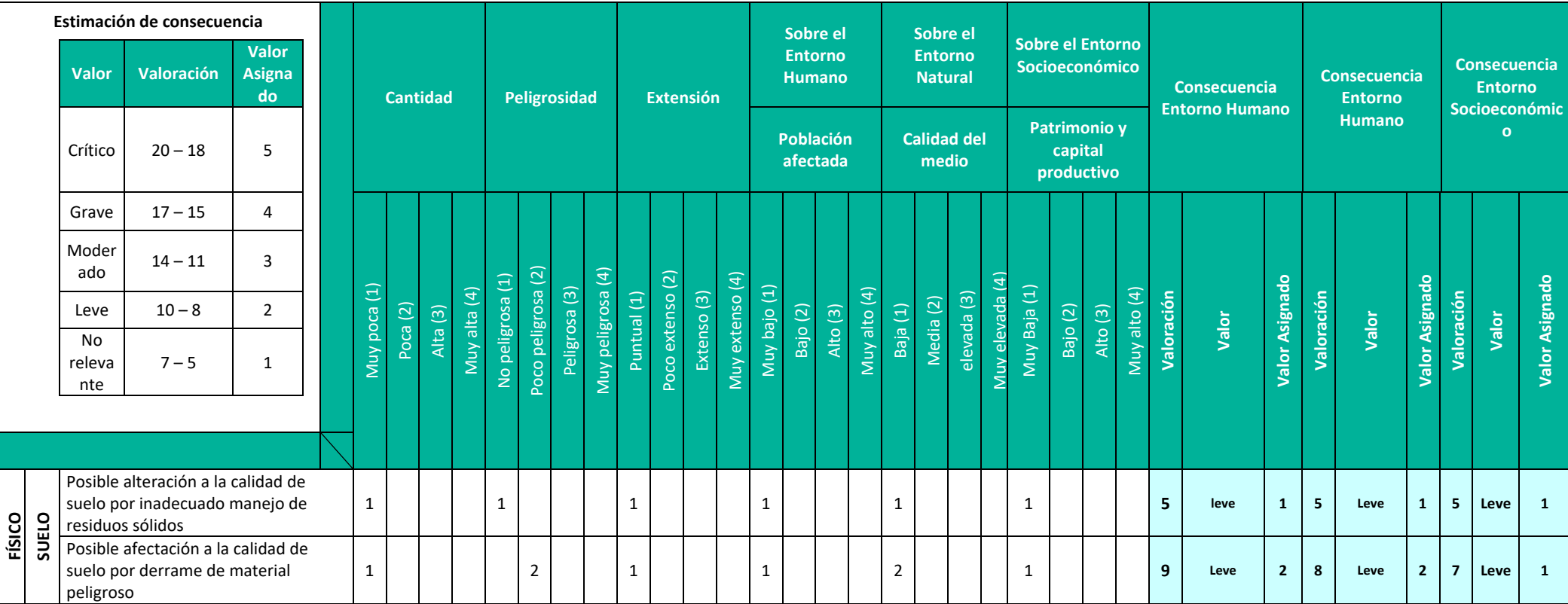

**Elaboración:** LQA, 2022.

0449

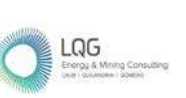

## **8.7DESCRIPCIÓN DE IMPACTOS**

En el presente ítem se describe los impactos ambientales evaluados en cada etapa (operación mantenimiento y abandono). Esta descripción incluye la valoración promedio obtenida y detalles de la evaluación sobre los atributos relevantes.

## **8.7.1 ETAPA DE OPERACIÓN Y MANTENIMIENTO**

#### **8.7.1.1 MEDIO FÍSICO**

#### **A. AIRE**

#### **A.1 Alteración de la calidad de aire – Material particulado y gases**

Este impacto está relacionado a la alteración de la calidad de aire por la emisión de gases de la combustión y/ o material particulado, este impacto se presenta debido a la actividad de Tránsito de vehículos por las actividades de operación y mantenimiento predictivo, preventivo o correctivo de acuerdo con requerimiento.

Durante la etapa de operación se presenta con menor frecuencia el tránsito de vehículos, así mismo en el caso de los mantenimientos programados se realizan con frecuencia mensual y anual, los mantenimientos se realizan de manera progresiva en cada área, cabe mencionar que los mantenimientos predictivos ocurren en la zona de casa de máquinas, los mantenimientos preventivos se realizan en todas las zonas donde se ubican los componentes, esta actividad se realiza de manera mensual y anual.

El impacto es focalizado en el entorno inmediato a la zona donde se trasladan los vehículos.

De los resultados de la línea base se cuenta con valores de PM10, PM 2,5, monóxido de carbono, dióxido de azufre y dióxido de nitrógeno se encuentran por debajo de lo establecidos en los Estándares Nacionales de Calidad Ambiental para Aire.

A continuación, se realiza la valoración cualitativa de las variables de impacto

#### **Tránsito vehículos – Componentes de Captación**

De naturaleza negativa, de intensidad baja, de extensión puntual, momento de manifestación inmediata, de persistencia momentánea, de reversibilidad a corto plazo, sin sinergismo, acumulación simple, de efecto directo, de periodicidad del tipo periódica y de recuperabilidad inmediata Por lo expuesto, la calificación y valoración que se ha atribuido al impacto en esta etapa obtiene un nivel de significancia **BAJO** (**IM= -20**).

#### **Tránsito vehículos – Componentes de conducción**

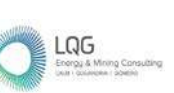

De naturaleza negativa, de intensidad baja, de extensión puntual, momento de manifestación inmediata, de persistencia momentánea, de reversibilidad a corto plazo, sin sinergismo, acumulación simple, de efecto directo, de periodicidad del tipo periódica y de recuperabilidad inmediata Por lo expuesto, la calificación y valoración que se ha atribuido al impacto en esta etapa obtiene un nivel de significancia **BAJO** (**IM= -20**).

#### **Tránsito vehículos – Componentes de generación y transformación de energía eléctrica**

De naturaleza negativa, de intensidad baja, de extensión puntual, momento de manifestación inmediata, de persistencia momentánea, de reversibilidad a corto plazo, sin sinergismo, acumulación simple, de efecto directo, de periodicidad del tipo periódica y de recuperabilidad inmediata Por lo expuesto, la calificación y valoración que se ha atribuido al impacto en esta etapa obtiene un nivel de significancia **BAJO** (**IM= -20**).

#### **Tránsito vehículos – Líneas primarias**

De naturaleza negativa, de intensidad baja, de extensión puntual, momento de manifestación inmediata, de persistencia momentánea, de reversibilidad a corto plazo, sin sinergismo, acumulación simple, de efecto directo, de periodicidad del tipo periódica y de recuperabilidad inmediata Por lo expuesto, la calificación y valoración que se ha atribuido al impacto en esta etapa obtiene un nivel de significancia **BAJO** (**IM= -20**).

#### **A.2 Alteración de la calidad de aire - Ruido**

Este impacto está relacionado a la alteración de la calidad de aire por el incremento de los niveles de presión sonora durante las actividades de mantenimiento predictivo, preventivo y correctivo, que implican el uso de equipos, vehículos o maquinaria y por la operación de los componentes de generación y transformación de casa de máquinas.

El incremento de la intensidad del nivel de presión sonoro depende de la sensibilidad del medio receptor (cercanía a núcleos poblacionales). El componente cercano a núcleo poblacional es la línea primaria de 22 kV Tucsipampa - Gandolini.

Cabe precisar que los componentes de generación de energía eléctrica se encuentran dentro de casa de máquinas, esta es una infraestructura construida de material noble con puertas y ventanas, es cerrado por lo que el ruido percibido es poco significativo.

De acuerdo al tipo de mantenimiento de los componentes de la central se usa equipos y/o maquinaria que generan ruido, sin embargo, este impacto se limita al tiempo que dura la actividad y a las áreas donde se está realizando el mantenimiento.

De los resultados de monitoreo de ruido en horario diurno y nocturno de la línea base estos se encuentran por debajo de lo establecidos en los Estándares Nacionales de Calidad Ambiental para Ruido.

A continuación, se realiza la valoración cualitativa de las variables de impacto

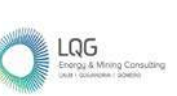

#### **Retiro de sedimentos con maquinaria– Componentes de captación**

De naturaleza negativa, de intensidad baja, de extensión parcial, momento de manifestación inmediata, de persistencia fugaz, de reversibilidad a corto plazo, sin sinergismo, acumulación simple, de efecto directo, de periodicidad periódico y de recuperabilidad inmediata. Por lo expuesto, la calificación y valoración que se ha atribuido al impacto en esta etapa obtiene un nivel de significancia **BAJO** (**IM= -22**).

#### **Mantenimiento preventivo – Componentes de captación**

De naturaleza negativa, de intensidad baja, de extensión parcial, momento de manifestación inmediata, de persistencia fugaz, de reversibilidad a corto plazo, sin sinergismo, acumulación simple, de efecto directo, de periodicidad periódico y de recuperabilidad inmediata. Por lo expuesto, la calificación y valoración que se ha atribuido al impacto en esta etapa obtiene un nivel de significancia **BAJO** (**IM= -22**).

#### **Mantenimiento correctivo – Componentes de captación**

De naturaleza negativa, de intensidad baja, de extensión parcial, momento de manifestación inmediata, de persistencia fugaz, de reversibilidad a corto plazo, sin sinergismo, acumulación simple, de efecto directo, de periodicidad periódico y de recuperabilidad inmediata. Por lo expuesto, la calificación y valoración que se ha atribuido al impacto en esta etapa obtiene un nivel de significancia **BAJO** (**IM= -22**).

#### **Tránsito vehículos – Componentes de captación**

De naturaleza negativa, de intensidad baja, de extensión puntual, momento de manifestación inmediata, de persistencia momentánea, de reversibilidad a corto plazo, sin sinergismo, acumulación simple, de efecto directo, de periodicidad del tipo periódica y de recuperabilidad inmediata Por lo expuesto, la calificación y valoración que se ha atribuido al impacto en esta etapa obtiene un nivel de significancia **BAJO** (**IM= -20**).

#### **Mantenimiento preventivo – Componentes de conducción**

De naturaleza negativa, de intensidad baja, de extensión parcial, momento de manifestación inmediata, de persistencia fugaz, de reversibilidad a corto plazo, sin sinergismo, acumulación simple, de efecto directo, de periodicidad periódico y de recuperabilidad inmediata. Por lo expuesto, la calificación y valoración que se ha atribuido al impacto en esta etapa obtiene un nivel de significancia **BAJO** (**IM= -22**).

#### **Mantenimiento correctivo – Componentes de conducción**

De naturaleza negativa, de intensidad baja, de extensión parcial, momento de manifestación inmediata, de persistencia fugaz, de reversibilidad a corto plazo, sin sinergismo, acumulación simple, de efecto directo, de periodicidad periódico y de recuperabilidad inmediata. Por lo

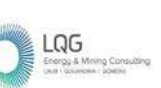

expuesto, la calificación y valoración que se ha atribuido al impacto en esta etapa obtiene un nivel de significancia **BAJO** (**IM= -22**).

#### **Tránsito vehículos – Componentes de conducción**

De naturaleza negativa, de intensidad baja, de extensión puntual, momento de manifestación inmediata, de persistencia momentánea, de reversibilidad a corto plazo, sin sinergismo, acumulación simple, de efecto directo, de periodicidad del tipo periódica y de recuperabilidad inmediata Por lo expuesto, la calificación y valoración que se ha atribuido al impacto en esta etapa obtiene un nivel de significancia **BAJO** (**IM= -20**).

#### **Operación de los Componentes de generación y transformación**

De naturaleza negativa, de intensidad baja, de extensión parcial, momento de manifestación inmediata, de persistencia fugaz, de reversibilidad a corto plazo, sin sinergismo, acumulación simple, de efecto directo, de periodicidad periódico y de recuperabilidad inmediata. Por lo expuesto, la calificación y valoración que se ha atribuido al impacto en esta etapa obtiene un nivel de significancia **BAJO** (**IM= -22**).

#### **Mantenimiento predictivo – Componentes de generación y transformación**

De naturaleza negativa, de intensidad baja, de extensión parcial, momento de manifestación inmediata, de persistencia fugaz, de reversibilidad a corto plazo, sin sinergismo, acumulación simple, de efecto directo, de periodicidad periódico y de recuperabilidad inmediata. Por lo expuesto, la calificación y valoración que se ha atribuido al impacto en esta etapa obtiene un nivel de significancia **BAJO** (**IM= -22**).

## **Mantenimiento preventivo – Componentes de generación y transformación**

De naturaleza negativa, de intensidad baja, de extensión parcial, momento de manifestación inmediata, de persistencia fugaz, de reversibilidad a corto plazo, sin sinergismo, acumulación simple, de efecto directo, de periodicidad periódico y de recuperabilidad inmediata. Por lo expuesto, la calificación y valoración que se ha atribuido al impacto en esta etapa obtiene un nivel de significancia **BAJO** (**IM= -22**).

## **Mantenimiento correctivo – Componentes de generación y transformación**

De naturaleza negativa, de intensidad baja, de extensión parcial, momento de manifestación inmediata, de persistencia fugaz, de reversibilidad a corto plazo, sin sinergismo, acumulación simple, de efecto directo, de periodicidad periódico y de recuperabilidad inmediata. Por lo expuesto, la calificación y valoración que se ha atribuido al impacto en esta etapa obtiene un nivel de significancia **BAJO** (**IM= -22**).

#### **Tránsito vehículos – Componentes de generación y transformación**

De naturaleza negativa, de intensidad baja, de extensión puntual, momento de manifestación inmediata, de persistencia momentánea, de reversibilidad a corto plazo, sin sinergismo,

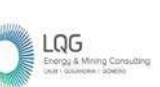

acumulación simple, de efecto directo, de periodicidad del tipo periódica y de recuperabilidad inmediata Por lo expuesto, la calificación y valoración que se ha atribuido al impacto en esta etapa obtiene un nivel de significancia **BAJO** (**IM= -20**).

#### **Mantenimiento predictivo – Líneas primarias**

De naturaleza negativa, de intensidad baja, de extensión parcial, momento de manifestación inmediata, de persistencia fugaz, de reversibilidad a corto plazo, sin sinergismo, acumulación simple, de efecto directo, de periodicidad periódico y de recuperabilidad inmediata. Por lo expuesto, la calificación y valoración que se ha atribuido al impacto en esta etapa obtiene un nivel de significancia **BAJO** (**IM= -22**).

#### **Mantenimiento preventivo – Líneas primarias**

De naturaleza negativa, de intensidad baja, de extensión parcial, momento de manifestación inmediata, de persistencia fugaz, de reversibilidad a corto plazo, sin sinergismo, acumulación simple, de efecto directo, de periodicidad periódico y de recuperabilidad inmediata. Por lo expuesto, la calificación y valoración que se ha atribuido al impacto en esta etapa obtiene un nivel de significancia **BAJO** (**IM= -22**).

#### **Mantenimiento correctivo – Líneas primarias**

De naturaleza negativa, de intensidad baja, de extensión parcial, momento de manifestación inmediata, de persistencia fugaz, de reversibilidad a corto plazo, sin sinergismo, acumulación simple, de efecto directo, de periodicidad periódico y de recuperabilidad inmediata. Por lo expuesto, la calificación y valoración que se ha atribuido al impacto en esta etapa obtiene un nivel de significancia **BAJO** (**IM= -22**).

#### **Tránsito vehículos – Líneas primarias**

De naturaleza negativa, de intensidad baja, de extensión puntual, momento de manifestación inmediata, de persistencia momentánea, de reversibilidad a corto plazo, sin sinergismo, acumulación simple, de efecto directo, de periodicidad del tipo periódica y de recuperabilidad inmediata Por lo expuesto, la calificación y valoración que se ha atribuido al impacto en esta etapa obtiene un nivel de significancia **BAJO** (**IM= -20**).

#### **Mantenimiento preventivo – Campamentos**

De naturaleza negativa, de intensidad baja, de extensión parcial, momento de manifestación inmediata, de persistencia fugaz, de reversibilidad a corto plazo, sin sinergismo, acumulación simple, de efecto directo, de periodicidad periódico y de recuperabilidad inmediata. Por lo expuesto, la calificación y valoración que se ha atribuido al impacto en esta etapa obtiene un nivel de significancia **BAJO** (**IM= -22**).

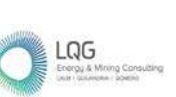

#### **Mantenimiento correctivo – Campamentos**

De naturaleza negativa, de intensidad baja, de extensión parcial, momento de manifestación inmediata, de persistencia fugaz, de reversibilidad a corto plazo, sin sinergismo, acumulación simple, de efecto directo, de periodicidad periódico y de recuperabilidad inmediata. Por lo expuesto, la calificación y valoración que se ha atribuido al impacto en esta etapa obtiene un nivel de significancia **BAJO** (**IM= -22**).

#### **Mantenimiento preventivo – Almacenes**

De naturaleza negativa, de intensidad baja, de extensión parcial, momento de manifestación inmediata, de persistencia fugaz, de reversibilidad a corto plazo, sin sinergismo, acumulación simple, de efecto directo, de periodicidad periódico y de recuperabilidad inmediata. Por lo expuesto, la calificación y valoración que se ha atribuido al impacto en esta etapa obtiene un nivel de significancia **BAJO** (**IM= -22**).

#### **Mantenimiento preventivo – Almacenes de residuos sólidos peligrosos y no peligrosos**

De naturaleza negativa, de intensidad baja, de extensión parcial, momento de manifestación inmediata, de persistencia fugaz, de reversibilidad a corto plazo, sin sinergismo, acumulación simple, de efecto directo, de periodicidad periódico y de recuperabilidad inmediata. Por lo expuesto, la calificación y valoración que se ha atribuido al impacto en esta etapa obtiene un nivel de significancia **BAJO** (**IM= -22**).

#### **Mantenimiento correctivo – Almacenes de residuos sólidos peligrosos y no peligrosos**

De naturaleza negativa, de intensidad baja, de extensión parcial, momento de manifestación inmediata, de persistencia fugaz, de reversibilidad a corto plazo, sin sinergismo, acumulación simple, de efecto directo, de periodicidad periódico y de recuperabilidad inmediata. Por lo expuesto, la calificación y valoración que se ha atribuido al impacto en esta etapa obtiene un nivel de significancia **BAJO** (**IM= -22**).

#### **Mantenimiento preventivo – Almacén de materiales peligrosos**

De naturaleza negativa, de intensidad baja, de extensión parcial, momento de manifestación inmediata, de persistencia fugaz, de reversibilidad a corto plazo, sin sinergismo, acumulación simple, de efecto directo, de periodicidad periódico y de recuperabilidad inmediata. Por lo expuesto, la calificación y valoración que se ha atribuido al impacto en esta etapa obtiene un nivel de significancia **BAJO** (**IM= -22**).

#### **Mantenimiento preventivo – Sistema de abastecimiento de agua**

De naturaleza negativa, de intensidad baja, de extensión parcial, momento de manifestación inmediata, de persistencia fugaz, de reversibilidad a corto plazo, sin sinergismo, acumulación simple, de efecto directo, de periodicidad periódico y de recuperabilidad inmediata. Por lo

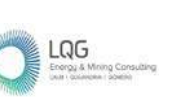

expuesto, la calificación y valoración que se ha atribuido al impacto en esta etapa obtiene un nivel de significancia **BAJO** (**IM= -22**).

#### **Mantenimiento correctivo – Sistema de abastecimiento de agua**

De naturaleza negativa, de intensidad baja, de extensión parcial, momento de manifestación inmediata, de persistencia fugaz, de reversibilidad a corto plazo, sin sinergismo, acumulación simple, de efecto directo, de periodicidad periódico y de recuperabilidad inmediata. Por lo expuesto, la calificación y valoración que se ha atribuido al impacto en esta etapa obtiene un nivel de significancia **BAJO** (**IM= -22**).

#### **Mantenimiento preventivo – Sistema de tratamiento de aguas residuales**

De naturaleza negativa, de intensidad baja, de extensión parcial, momento de manifestación inmediata, de persistencia fugaz, de reversibilidad a corto plazo, sin sinergismo, acumulación simple, de efecto directo, de periodicidad periódico y de recuperabilidad inmediata. Por lo expuesto, la calificación y valoración que se ha atribuido al impacto en esta etapa obtiene un nivel de significancia **BAJO** (**IM= -22**).

#### **Mantenimiento preventivo – Garita de seguridad**

De naturaleza negativa, de intensidad baja, de extensión parcial, momento de manifestación inmediata, de persistencia fugaz, de reversibilidad a corto plazo, sin sinergismo, acumulación simple, de efecto directo, de periodicidad periódico y de recuperabilidad inmediata. Por lo expuesto, la calificación y valoración que se ha atribuido al impacto en esta etapa obtiene un nivel de significancia **BAJO** (**IM= -22**).

#### **A.3 Alteración de la calidad de aire - RNI**

Este impacto está relacionado a la emisión de radiaciones no ionizantes durante la etapa de operación por el funcionamiento de los componentes de generación y las líneas primarias en 22 kV, que va desde la central hidroeléctrica hasta Gandolini.

Así mismo de los resultados de monitoreo de RNI de la línea base los valores se encuentran por debajo de lo establecidos en los Estándares Nacionales de Calidad Ambiental de RNI.

A continuación, se realiza la valoración cualitativa de las variables de impacto

#### **Operación – Componentes de generación y transformación**

De naturaleza negativa, de intensidad baja, de extensión puntual, momento de manifestación inmediata, de persistencia fugaz, de reversibilidad a corto plazo, sin sinergismo, acumulación simple, de efecto directo, de periodicidad periódico y de recuperabilidad inmediata. Por lo expuesto, la calificación y valoración que se ha atribuido al impacto en esta etapa obtiene un nivel de significancia **BAJO** (**IM= -20**).

#### **Operación – Líneas primarias**

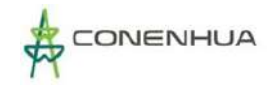

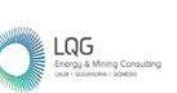

De naturaleza negativa, de intensidad baja, de extensión parcial, momento de manifestación inmediata, de persistencia temporal, de reversibilidad a corto plazo, sin sinergismo, acumulación simple, de efecto directo, de periodicidad periódico y de recuperabilidad inmediata. Por lo expuesto, la calificación y valoración que se ha atribuido al impacto en esta etapa obtiene un nivel de significancia **BAJO** (**IM= -23**).

#### **B. SUELO**

## **B.1 Alteración al uso de suelo por la infiltración de agua tratada en la zona del pozo de percolación**

Este impacto tiene relación con la operación del pozo de percolación, las aguas residuales domésticas ingresan al tanque séptico que viene operando en óptimas condiciones, no se percibe olores, de acuerdo a la autorización el terreno donde se encuentra los pozos percoladores cuenta con test de percolación con suelo apto para infiltración de acuerdo al caudal de diseño.

#### **Operación del pozo de percolación – Tratamiento de aguas residuales domésticas**

De naturaleza negativa, de intensidad baja, de extensión puntual, momento de manifestación mediano plazo, de persistencia temporal, de reversibilidad a medio plazo, sin sinergismo, acumulación simple, de efecto directo, de periodicidad periódico y de recuperabilidad a medio plazo. Por lo expuesto, la calificación y valoración que se ha atribuido al impacto en esta etapa obtiene un nivel de significancia **BAJO** (**IM= -22**).

#### **C. AGUA**

#### **B.1 Alteración de la capacidad de carga del cuerpo hídrico por devolución de sedimentos**

Este impacto tiene relación con los componentes de captación debido a que sus actividades implican retener los sedimentos naturales proveniente del río Huchocolpa; que en la actividad de lavado de sedimentos del desarenador se devuelven los sedimentos al río alterando la capacidad de carga del río.

Los componentes de captación, en el desarenador se realiza el lavado de sedimentos (flushing) desde la compuerta de fondo hacia el canal que descarga en el río, esta actividad se realiza de 2 a 3 veces en época de avenida, facilitando así la dilución del sedimento en el río.

Asimismo, también de acuerdo a requerimiento de las comunidades involucradas, se realiza el retiro sedimentos naturales con maquinaria, siendo estos aprovechados por la comunidad.

#### **Mantenimiento preventivo – Componentes de captación**

De naturaleza negativa, de intensidad media, de extensión parcial, momento de manifestación inmediata, de persistencia pertinaz, de reversibilidad a medio plazo, sin sinergismo, acumulación simple, de efecto directo, de periodicidad periódico y de recuperabilidad a corto

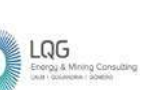

plazo. Por lo expuesto, la calificación y valoración que se ha atribuido al impacto en esta etapa obtiene un nivel de significancia **MODERADO** (**IM= -28**).

#### **B.2 Cambio del caudal del agua en curso**

Durante la etapa de operación, los componentes de captación derivan parte de las aguas del río Huachocolpa, para ser aprovechadas en la generación de energía eléctrica. Estas aguas son devueltas al mismo río a la altura de casa de máquinas, disminuyendo su caudal en ese tramo del cuerpo de agua.

De la línea base, evaluación histórica la oferta hídrica en el punto de captación del río Huachocolpa tiene un caudal medio mensual de 5,640 m<sup>3</sup>/s, por otro lado, no se cuenta con otros usuarios en el tramo en evaluación, tomando en cuenta el caudal ecológico medio mensual de 1,276 m<sup>3</sup>/s y siendo la licencia otorgada a la central caudal medio mensual de 2,302 m<sup>3</sup>/s se cuenta con los recursos hídricos para la operación de la CH Huapa.

#### **Captar y derivar las aguas del río Huachocolpa- Componentes de captación**

De naturaleza negativa, de intensidad media, de extensión parcial, momento de manifestación inmediata, de persistencia pertinaz, de reversibilidad a medio plazo, sin sinergismo, acumulación simple, de efecto directo, de periodicidad continuo y de recuperabilidad a corto plazo. Por lo expuesto, la calificación y valoración que se ha atribuido al impacto en esta etapa obtiene un nivel de significancia **MODERADO** (**IM= -31**).

#### **D. Paisaje**

#### **C.1 Alteración de paisaje natural**

Este impacto está relacionado con la presencia de las líneas primarias que recorren desde central hidroeléctrica Huapa hasta el pórtico Gandolini, con una distancia de 8,2 km aproximadamente, su permanencia modifica el paisaje natural.

De naturaleza negativa, de intensidad baja, de extensión parcial, momento de manifestación inmediata, de permanencia temporal, de reversibilidad a corto plazo, sin sinergismo, acumulación simple, de efecto directo, de periodicidad periódico y de recuperabilidad inmediata. Por lo expuesto, la calificación y valoración que se ha atribuido al impacto en esta etapa obtiene un nivel de significancia **BAJO** (**IM= -23**).

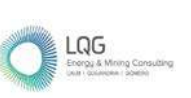

#### **8.7.1.2 MEDIO BIOLOGICO**

#### **A. BIOLOGIA**

#### **A.1 Alteración de hábitat para la flora ya fauna acuática**

La alteración del hábitat flora y fauna acuático está relacionada por la operatividad de los componentes de captación, debido a la disminución del caudal desde la captación hasta su devolución a la altura de casa de máquinas.

De la línea base, evaluación histórica la oferta hídrica en el punto de captación del río Huachocolpa tiene un caudal medio mensual de 5,64 m<sup>3</sup>/s, por otro lado, no se cuenta con otros usuarios en el tramo en evaluación, tomando en cuenta el caudal ecológico medio mensual de 1,27 m3/s y siendo la licencia otorgada a la central caudal medio mensual de 2,30 m<sup>3</sup>/s se cuenta con los recursos hídricos para la operación de la CH Huapa.

Siendo el caudal ecológico un indicador para garantizar el normal proceso de las actividades hidrobiológicas y del mantenimiento de las condiciones ecológicas en dicho tramo, el impacto presenta la siguiente valoración:

De naturaleza negativa, de intensidad baja, de extensión parcial, momento de manifestación largo plazo, de permanencia temporal, de reversibilidad a medio plazo, sin sinergismo, acumulación simple, de efecto directo, de periodicidad continuo y de recuperabilidad a corto plazo. Por lo expuesto, la calificación y valoración que se ha atribuido al impacto en esta etapa obtiene un nivel de significancia **BAJO** (**IM= -24**).

#### **A.2 Posible colisión de avifauna**

Este impacto está relacionado a la presencia de las líneas primarias, de la evaluación en la línea base biológica, se identificaron 12 especies de aves susceptibles a sufrir potencialmente el impacto de colisión las cuales representan el 22.22% del total de especies registradas por la Línea Base Biológica (54 especies) y de estas el 9.26 % corresponden a especies de los órdenes Accipitriformes, Columbiformes y Falconiformes. Estos resultados muestran que el mayor número de especies y de individuos de aves está representada por pájaros de pequeño porte y de gran maniobrabilidad durante el vuelo.

Las especies consideradas susceptibles, presentan una performance particular durante el vuelo, por ejemplo, el vuelo alto es característico de las aves rapaces, los órdenes falconiformes (2 especie registrada) y Accipitriformes (1 especies registradas) se caracterizan por su vuelo alto y tienden a ser vulnerables a colisión, así como electrocución<sup>[2](#page-459-0)</sup>; aves con comportamiento de vuelo gregario o en bandadas (Aves acuáticas, invernantes y/o con tendencia a formar agrupaciones

<span id="page-459-0"></span><sup>&</sup>lt;sup>2</sup> Ferrer, M., de la Riva, M., & Castroviejo, J. (1991). Electrocution of raptors on power lines in southwestern Spain (Electrocución de rapaces en tendidos eléctricos del suroeste de España). *Journal of Field ornithology*, 181-190.

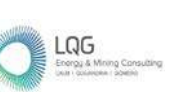

temporales en lugares de alimentación)<sup>[3](#page-460-0)</sup> como algunas especies pertenecientes a los órdenes Anseriformes (3 especies registradas), Pelecaniformes (3 especies) y Columbiformes (2 especies registradas)<sup>[4](#page-460-1)</sup>. Respecto a los Paseriformes (32 especies registradas), existe muy poco conocimiento, debido a una combinación de menores tasas de detección y rápida remoción de cadáveres por carroñeros.

Existen en el área de estudio especies de hábitos terrestres como Merganetta armata y Anas flavirostris, que no suelen volar en la altura en donde encuentren los cables.

Se considera poco probable la materialización de este impacto debido a que el área de influencia de la actividad eléctrica en curso no se superpone con humedales ni con Áreas Importantes para la Conservación de Aves (IBAs). De las inspecciones mensuales que se han venido realizando en la línea como parte de su mantenimiento, no se han registrado casos de colisión de aves.

De acuerdo con bibliografía especializada (Haas, 2005), el riesgo de colisión entre aves y cables de alta tensión existe en zonas con altas poblaciones de aves, altos porcentajes de aves migratorias y en lugares donde las líneas de alta tensión cruzan rutas importantes para aves migratorias. Asimismo, cuando las líneas se encuentran cerca de humedales, áreas costeras que comprenden importantes zonas de alimentación.

Por otro lado, considerando las especies de aves según bibliografía reportadas en colisiones, generalmente presentan cuerpos y alas grandes y pobre maniobrabilidad (especies de los ordenes Anseriformes y Charadriformes, no registradas en el área de estudio); y que la mayoría de las aves pequeñas y medianas durante su vuelo reaccionan típicamente a la presencia de líneas de transmisión alterando la dirección del vuelo o su altitud para evitar colisionar con estas estructuras (Lee 1978, Meyer y Lee 1981, Beaulaurier et al., 1984). Las especies que presentan un mayor riesgo de colisión son los zambullidores, cigüeñas, aves acuáticas y algunas especies de aguiluchos y águilas (Avian Power Line Interaction Committee, APLIC 2012 y Guía sobre Medio Ambiente, Salud y Seguridad para la transmisión y distribución de electricidad del Banco Mundial, 2007). Otros autores incluyen especies gregarias que se desplazan en grandes grupos como los chorlos y playeros (Haas, 2005).

Es así ́que, debido a la lejanía de las líneas primarias con los focos de concentración de aves susceptibles y a la mayor proporción de aves pequeñas poco susceptibles a la colisión, se califica intensidad baja, extensión parcial, momento a medio plazo, persistencia fugaz, reversibilidad a corto plazo, sin sinergia, acumulación simple, efecto indirecto, periodicidad irregular, y recuperabilidad inmediata. Por consiguiente, la calificación y valoración que se le ha atribuido al impacto en esta etapa tiene un nivel de importancia **BAJO (IM=-16).** 

<span id="page-460-0"></span><sup>3</sup> González, Gonzalo. (2014). Medidas De Mitigación De Impactos En Aves Silvestres Y Murciélagos

<span id="page-460-1"></span><sup>4</sup> De La Zerda, S., & Rosselli, L. (2003). Mitigación de colisión de aves contra líneas de transmisión eléctrica con marcaje del cable de guarda. *Ornitología Colombiana*, (1), 46-62.

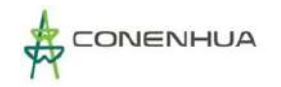

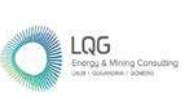

#### **8.7.1.3 MEDIO SOCIAL**

#### **A. SOCIAL**

#### **A.1 Oportunidad de ingreso**

Está relacionado a la poda de la foresta de eucalipto en el área de servidumbre de las líneas primarias, la foresta que crece en la faja de servidumbre representan un peligro, por lo que es necesario mantenerlos a una distancia segura de la línea, es por ello que se realiza la actividad de poda cabe precisar que cuando se realiza esta actividad previamente se coordina con el propietario para acordar el costo por la poda, así como la ejecución de la poda; adicionalmente el mismo propietario aprovecha la leña obtenida durante la poda.

Por lo descrito anteriormente, este impacto es de carácter positivo y de intensidad baja, puntual en su extensión; se manifiesta de manera fugaz, reversible a corto plazo, sin sinergismo, acumulación simple, de efecto indirecto, de periodicidad irregular y de recuperabilidad inmediata. Por lo expuesto, la calificación y valoración que se ha atribuido al impacto en esta etapa obtiene un nivel de significancia **BAJO (IM=+17)**

#### **8.7.2 ETAPA DE ABANDONO**

#### **8.7.2.1 MEDIO FÍSICO**

#### **A. AIRE**

#### **A.1 Alteración de la calidad de aire por la emisión de gases de la combustión y material particulado**

Durante la etapa de abandono, se considera un incremento del material particulado y gases de combustión (dióxido de carbono y monóxido de carbono) por la desinstalación o desmontaje de equipamiento e infraestructura metal mecánica y Demolición de infraestructuras a retirar cabe mencionar que todos los vehículos contemplados en la etapa de abandono pasarán por revisiones técnicas para evidenciar su correcto funcionamiento, se respetará las velocidades máximas de tránsito vehicular, y en áreas cercanas a centros poblados disminuirá la velocidad.

Se realizará humedecimiento de las áreas donde se realicen actividades de abandono generadoras de material particulado (demoliciones, movimiento de tierras, etc.), con una frecuencia quincenal, con el fin de evitar la generación de polvo, principalmente en época de sequía. Asimismo, todo vehículo de transporte de residuos de la demolición cubrirá su tolva con una malla húmeda.

#### **Relleno y compactación del suelo y Limpieza y retiro de escombros**

este impacto es de carácter negativo, intensidad baja y extensión parcial; se manifiesta de manera inmediata, reversible en el corto plazo, sin sinergismo, de acumulación simple, de

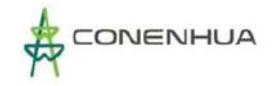

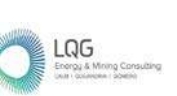

periodicidad periódica, de efecto directo y de recuperabilidad inmediata. Por lo expuesto, la calificación y valoración que se ha atribuido al impacto en esta etapa obtiene un nivel de importancia **LEVE (IM= -22).** 

#### **Transporte de personal, equipo y materiales**

La evaluación realizada a todas las actividades a desarrollarse en la etapa de abandono, este impacto es de carácter negativo, intensidad media y extensión amplia; se manifiesta de manera inmediata, momentáneo, reversible en el medio plazo, sin sinergismo, de acumulación simple, de periodicidad periódica, de efecto directo y de recuperabilidad inmediata. debido a que los trabajos serán puntuales, de duración mínima y periodicidad irregular, por lo que se obtiene un nivel de importancia **MODERADA (IM= -30).**

#### **A.2 Alteración del nivel de presión sonoro**

Durante la etapa de Abandono, se considera un incremento del nivel de presión sonora debido a las actividades de desconexión, Desmontaje y retiro de equipos electromecánicos, Demolición de obras civiles, Relleno y compactación del suelo y el Transporte de personal, equipo y materiales.

Los vehículos y maquinarias cumplirán un programa de mantenimiento preventivo y se evita usar sirenas de los vehículos u otro tipo de fuentes de ruido innecesarios y respetan la velocidad máxima. El personal de obra contará con equipos de protección personal y se realizará monitoreo de ruido ambiental.

## **Desconexión, desmontaje y retiro de equipos electromecánicos, Demolición de obras civiles, y Relleno y compactación del suelo y el Transporte de personal.**

La evaluación realizada a todas las actividades a desarrollarse en la etapa de abandono, este impacto es de carácter negativo, intensidad baja y extensión parcial; se manifiesta de manera inmediata, reversible en el corto plazo, sin sinergismo, de acumulación simple, de periodicidad periódica, de efecto directo y de recuperabilidad inmediata. Por lo expuesto, la calificación y valoración que se ha atribuido al impacto en esta etapa obtiene un nivel de importancia **LEVE (IM= -22).**

#### **Transporte de personal, equipo y materiales**

La evaluación realizada a todas las actividades a desarrollarse en la etapa de abandono, este impacto es de carácter negativo, intensidad media y extensión amplia; se manifiesta de manera fugaz, reversible en el medio plazo, sin sinergismo, de acumulación simple, de periodicidad periódica, de efecto directo y de recuperabilidad inmediata. Por lo expuesto, la calificación y valoración que se ha atribuido al impacto en esta etapa obtiene un nivel de importancia **LEVE (IM= -21).** 

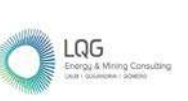

## **8.7.2.2 MEDIO BIOLÓGICO**

#### **A. Ahuyentamiento a la fauna**

Este impacto está relacionado a las actividades de abandono Desinstalación o desmontaje de equipamiento e infraestructura metal mecánica, Desmantelamiento y/o demolición de estructuras e instalaciones y Retiro de escombros; actividades que implican el uso de equipos, vehículos y/o maquinaria.

A continuación, se realiza la valoración cualitativa de las variables de impacto

#### **Desconexión, desmontaje y retiro de equipos electromecánicos**

De naturaleza negativa, de intensidad baja, de extensión puntual, momento de manifestación inmediata, de persistente, de reversibilidad a corto plazo, sin sinergismo, acumulación simple, de efecto indirecto, de periodicidad periódico y recuperable medio plazo. Por lo expuesto, la calificación y valoración que se ha atribuido al impacto en esta etapa obtiene un nivel de significancia **LEVE** (**IM= -21**).

#### **Demolición de obras civiles**

De naturaleza negativa, de intensidad baja, de extensión puntual, momento de manifestación inmediata, de persistente, de reversibilidad a corto plazo, sin sinergismo, acumulación simple, de efecto indirecto, de periodicidad periódico y recuperable medio plazo. Por lo expuesto, la calificación y valoración que se ha atribuido al impacto en esta etapa obtiene un nivel de significancia **LEVE** (**IM= -21**).

#### **Relleno y compactación del suelo**

De naturaleza negativa, de intensidad baja, de extensión puntual, momento de manifestación inmediata, de persistente, de reversibilidad a corto plazo, sin sinergismo, acumulación simple, de efecto indirecto, de periodicidad periódico y recuperable medio plazo. Por lo expuesto, la calificación y valoración que se ha atribuido al impacto en esta etapa obtiene un nivel de significancia **LEVE** (**IM= -21**).

#### **Limpieza y retiro de escombros**

De naturaleza negativa, de intensidad baja, de extensión puntual, momento de manifestación inmediata, de persistente, de reversibilidad a corto plazo, sin sinergismo, acumulación simple, de efecto indirecto, de periodicidad periódico y recuperable medio plazo. Por lo expuesto, la calificación y valoración que se ha atribuido al impacto en esta etapa obtiene un nivel de significancia **LEVE** (**IM= -21**).

#### **Transporte de personal, equipo y materiales**

De naturaleza negativa, de intensidad baja, de extensión puntual, momento de manifestación inmediata, de persistente, de reversibilidad a corto plazo, sin sinergismo, acumulación simple,

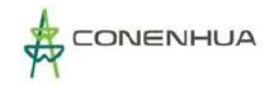

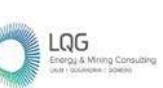

de efecto indirecto, de periodicidad periódico y recuperable medio plazo. Por lo expuesto, la calificación y valoración que se ha atribuido al impacto en esta etapa obtiene un nivel de significancia **LEVE** (**IM= -21**).

#### **8.7.2.3 MEDIO SOCIAL**

#### **A. Economía**

Este impacto está relacionado al incremento de mejora de ingresos locales esto se debe que de manera indirecta durante las distintas actividades de abandono habría un mayor movimiento económico en los rubros de alimentación, hospedaje, etc.

A continuación, se realiza la valoración cualitativa de las variables de impacto

#### **Desconexión, desmontaje y retiro de equipos electromecánicos**

De naturaleza negativa, de intensidad positivo, de extensión parcial, momento de manifestación inmediata, de persistencia momentánea, de reversibilidad a medio plazo, sin sinergismo, acumulación simple, de efecto indirecto, de periodicidad no periódico y recuperable corto plazo. Por lo expuesto, la calificación y valoración que se ha atribuido al impacto en esta etapa obtiene un nivel de significancia **LEVE** (**IM= -21**).

## **8.8DESCRIPCIÓN DE RIESGOS AMBIENTALES**

#### **A.1 Posible Alteración a la calidad de suelo por inadecuado manejo de residuos sólidos**

Durante la etapa de operación, mantenimiento se podría afectar la calidad de suelo por un mal manejo de residuos sólidos generados por la actividad de mantenimiento predictivo, preventivo y correctivo de los componentes de la central, también se incluye los residuos semilíquidos provenientes del tanque séptico.

Durante la etapa de abandono, existe la posibilidad de afectar a la calidad de suelo por el inadecuado manejo de residuos, Para esto se debe implementar un programa de manejo de residuos peligroso y no peligrosos de acuerdo a la normativa vigente, en donde se detalle los procedimientos minimización, recojo, almacenamiento, transporte y disposición final de los residuos generados. Las áreas establecidas para el almacenamiento temporal de residuos deben contar piso que proteja al suelo natural

La probabilidad de ocurrencia de este riesgo sobre el factor suelo es baja, es decir, "poco probable (1)", debido a que la central cuenta con un Plan de Minimización y Manejo de Residuos Sólidos peligrosos y no peligrosos implementado, asimismo con sus respectivas instalaciones para un manejo adecuado.

#### **Sobre el Entorno Humano**

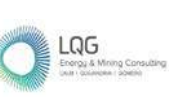

Así mismo la magnitud de la consecuencia sobre el factor «suelo» ha sido calificada como Leve «(2)» debido a que durante las actividades de mantenimiento este receptor ambiental podría verse afectado localmente.

Por lo expuesto, con una probabilidad (1) y una consecuencia (2) la valoración final del riesgo ha sido calificada como «Riesgo Leve» para el factor «suelo» con respecto al Entorno humano.

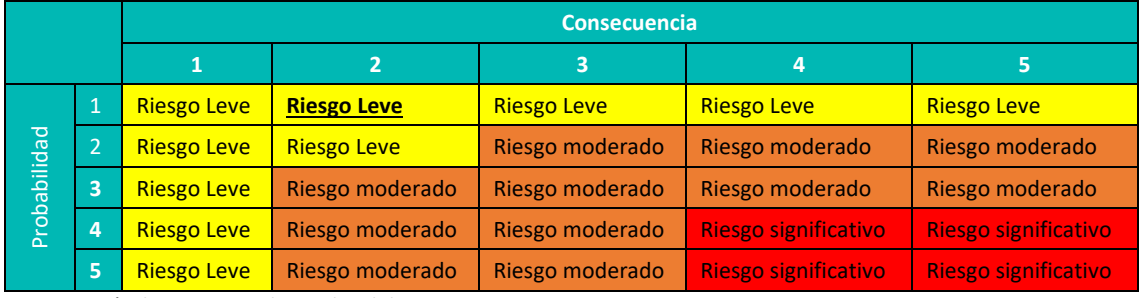

**Cuadro 8.31.** Estimador del Riesgo Ambiental para el entorno Humano

**Fuente**: Guía de riesgos ambientales del MINAM,2011.

#### **Sobre el Entorno Natural**

Así mismo la magnitud de la consecuencia sobre el factor «suelo» ha sido calificada como «Leve (2)» debido a que durante las actividades de mantenimiento este receptor ambiental podría verse afectado localmente.

Por lo expuesto, con una probabilidad (1) y una consecuencia (2) la valoración final del riesgo ha sido calificada como «Riesgo Leve» para el factor «suelo» con respecto al Entorno Natural.

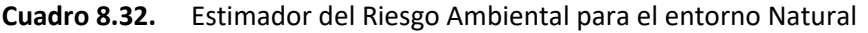

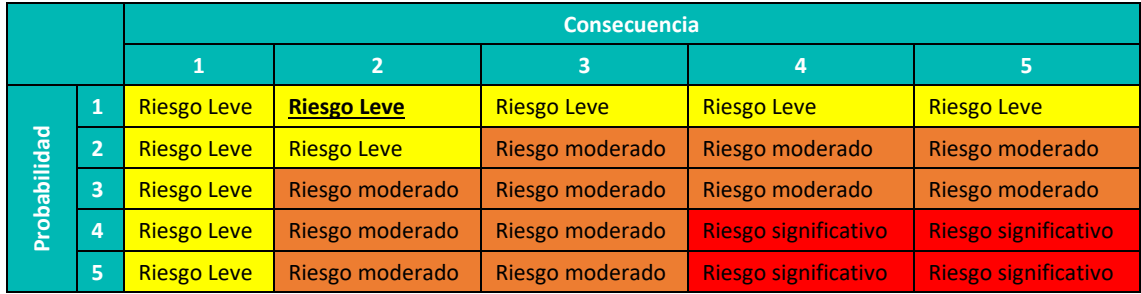

**Fuente**: Guía de riesgos ambientales del MINAM,2011.

#### **Sobre el Entorno Socioeconómico**

Así mismo la magnitud de la consecuencia sobre el factor «suelo» ha sido calificada como «Leve (2)» debido a que durante las actividades de mantenimiento este receptor ambiental podría verse afectado localmente.

Por lo expuesto, con una probabilidad (1) y una consecuencia (2) la valoración final del riesgo ha sido calificada como «Riesgo Leve» para el factor «suelo» con respecto al Entorno Socioeconómico.

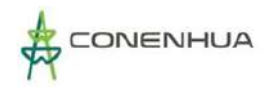

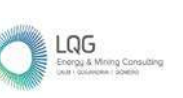

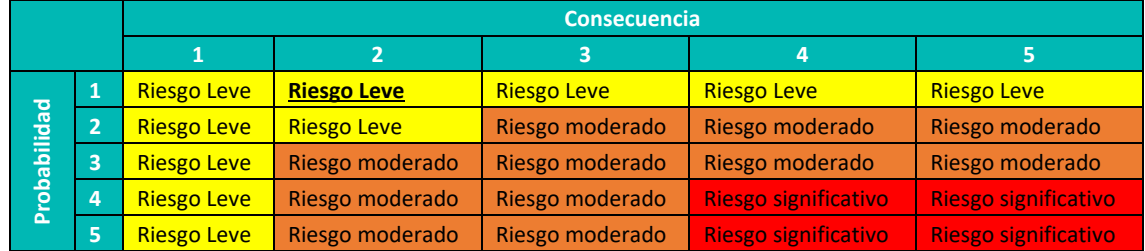

#### **Cuadro 8.33.** Estimador del Riesgo Ambiental para el entorno Socioeconómico

**Fuente**: Guía de riesgos ambientales del MINAM,2011.

#### **A.2 Posible afectación a la calidad de suelo por derrame de material peligroso**

Durante la etapa de operación, mantenimiento existe la posibilidad de afectar la calidad de suelo debido al manejo aceites, grasas u otro material peligroso.

Durante la etapa de abandono existe la posibilidad de afectar la calidad de suelo debido a la actividad desinstalación o desmontaje de equipamiento e infraestructura metal mecánica. Se prevé que los vehículos se abastecerán de combustible en centro autorizados, para esta etapa se tendrá un plan de contingencias por el uso de combustible y otros materiales peligrosos. También se contará con el Plan de manejo de materiales peligrosos además este incluirá las hojas de seguridad de cada material peligroso que se utilice. Además, el área donde se almacene estos materiales peligros debe ser adecuado y con las medidas de seguridad de acuerdo al peligro identificado.

La probabilidad de ocurrencia de este riesgo sobre el factor suelo es baja, es decir, "posible", debido se tiene implementado un Plan de Manejo de materiales peligrosos de aplicación permanente y un Plan de Contingencia el cual será activado en caso de derrames detalladas en el Capítulo 9 del presente documento.

#### **Sobre el Entorno Humano**

Así mismo la magnitud de la consecuencia sobre el factor «suelo» ha sido calificada como «Leve (2)» debido a que durante las actividades de mantenimiento este receptor ambiental podría verse afectado localmente.

Por lo expuesto, con una probabilidad (2) y una consecuencia (2) la valoración final del riesgo ha sido calificada como «Riesgo Leve» para el factor «suelo» con respecto al Entorno humano.

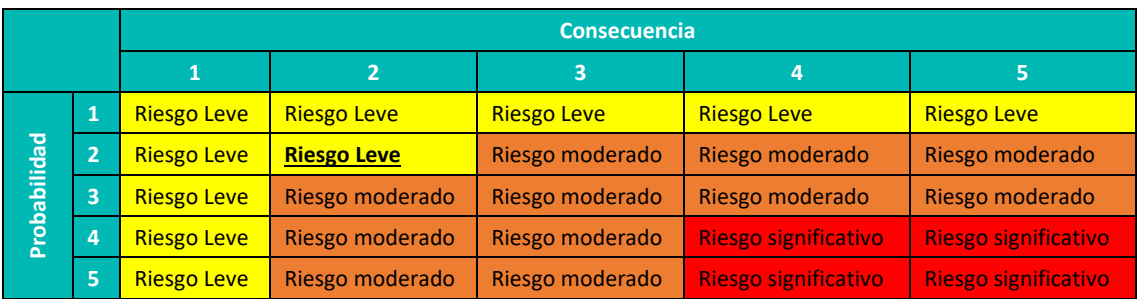

#### **Cuadro 8.34.** Estimador del Riesgo Ambiental para el entorno Humano

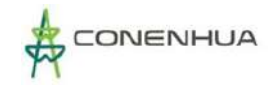

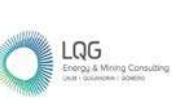

**Fuente**: Guía de riesgos ambientales del MINAM,2011.

#### **Sobre el Entorno Natural**

Así mismo la magnitud de la consecuencia sobre el factor «suelo» ha sido calificada como «Leve (2)» debido a que durante las actividades de mantenimiento este receptor ambiental podría verse afectado localmente.

Por lo expuesto, con una probabilidad (2) y una consecuencia (2) la valoración final del riesgo ha sido calificada como «Riesgo Leve» para el factor «suelo» con respecto al Entorno Natural.

|              |                | <b>Consecuencia</b> |                    |                    |                      |                      |  |
|--------------|----------------|---------------------|--------------------|--------------------|----------------------|----------------------|--|
|              |                |                     |                    |                    | 4                    |                      |  |
| Probabilidad | 1              | <b>Riesgo Leve</b>  | <b>Riesgo Leve</b> | <b>Riesgo Leve</b> | <b>Riesgo Leve</b>   | <b>Riesgo Leve</b>   |  |
|              | $\overline{2}$ | <b>Riesgo Leve</b>  | <b>Riesgo Leve</b> | Riesgo moderado    | Riesgo moderado      | Riesgo moderado      |  |
|              | 3              | <b>Riesgo Leve</b>  | Riesgo moderado    | Riesgo moderado    | Riesgo moderado      | Riesgo moderado      |  |
|              | Δ,             | <b>Riesgo Leve</b>  | Riesgo moderado    | Riesgo moderado    | Riesgo significativo | Riesgo significativo |  |
|              | 5              | <b>Riesgo Leve</b>  | Riesgo moderado    | Riesgo moderado    | Riesgo significativo | Riesgo significativo |  |

**Cuadro 8.35.** Estimador del Riesgo Ambiental para el entorno Natural

**Fuente**: Guía de riesgos ambientales del MINAM,2011.

#### **Sobre el Entorno Socioeconómico**

Así mismo la magnitud de la consecuencia sobre el factor «suelo» ha sido calificada como «No relevante (1)» debido a que durante las actividades de mantenimiento este receptor ambiental podría verse afectado localmente.

Por lo expuesto, con una probabilidad (2) y una consecuencia (1) la valoración final del riesgo ha sido calificada como «Riesgo Leve» para el factor «suelo» con respecto al Entorno Socioeconómico.

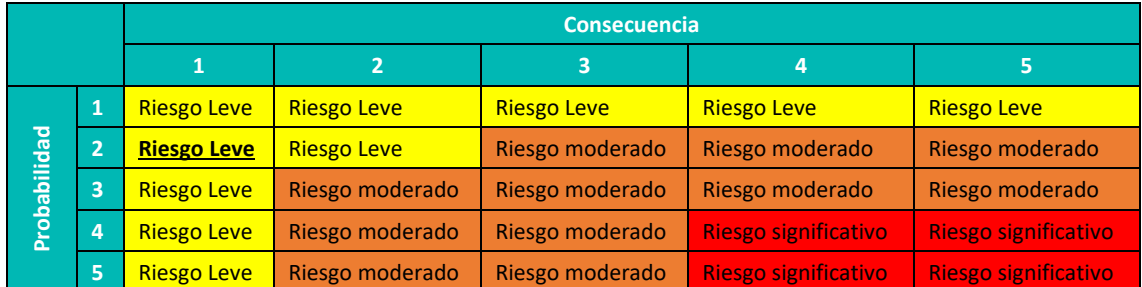

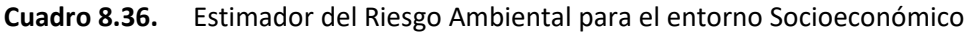

**Fuente**: Guía de riesgos ambientales del MINAM,2011.
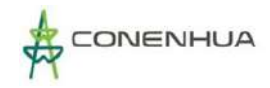

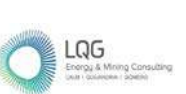

# **9 ESTRATEGIA DE MANEJO AMBIENTAL**

La Estrategia de Manejo Ambiental (en adelante EMA) está compuesta por un conjunto de medidas plasmadas en planes y programas con el fin de prevenir, minimizar y/o rehabilitar (de ser el caso) los impactos ambientales identificados y evaluados en el Capítulo 8 Caracterización del impacto ambiental en la etapa de operación, mantenimiento y abandono.

# **9.1OBJETIVOS DEL EMA**

### **9.1.1 OBJETIVO GENERAL**

Establecer los programas y actividades necesarios para prevenir, mitigar y/o rehabilitar (de ser el caso) los impactos ambientales generados por la actividad eléctrica en curso sobre los componentes ambientales del área de influencia durante la etapa de operación, mantenimiento y abandono.

# **9.2RESPONSABLE DE IMPLEMENTACIÓN**

El responsable de la implementación y ejecución de la EMA es el titular, el mismo que exigirá a sus contratistas y subcontratistas el cumplimiento de las medidas adoptadas en el presente documento.

A continuación, se detalla el contenido de cada uno de los planes que forman parte de la EMA.

### **9.3 PLAN DE MANEJO AMBIENTAL (PMA)**

El Plan de Manejo Ambiental (PMA) está constituido por un conjunto de programas que establecen medidas de manejo ambiental (prevención, minimización y/o rehabilitación) en respuesta a los impactos ambientales identificados y evaluados para las etapas de operación, mantenimiento y abandono de la C.H. Huapa y Líneas Asociadas.

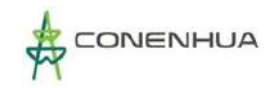

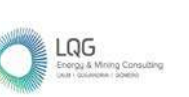

## **9.3.1 MEDIO FÍSICO**

#### **9.3.1.1 CALIDAD DE AIRE**

# **9.3.1.1.1 PROGRAMA DE MANEJO PARA LA EMISIÓN DE MATERIAL PARTICULADO Y GASES DE LA COMBUSTION**

#### *A. Objetivo:*

 Implementar las medidas del programa de manejo para la emisión de material particulado y gases de la combustión.

### *B. META*

- Prevenir y/o minimizar la emisión de material particulado y gases de combustión que pudieran generarse por la ejecución de las actividades en las etapas de operación, mantenimiento y abandono.
- *C. Etapas de aplicación*
- $\triangleright$  Operación y mantenimiento
- $\triangleright$  Abandono
- *D. Impactos a controlar*
- Etapa de Operación / Mantenimiento:

Alteración de la calidad de aire por emisión de material particulado y gases de Combustión

 $\triangleright$  Etapa de Abandono

Alteración de la calidad de aire por la emisión de material particulado.

- *E. Lugar de Aplicación:*
- $\triangleright$  El presente programa se aplica en toda el área de la C.H. Huapa y Líneas Asociadas.
- *F. Medidas y/o acciones a desarrollar*

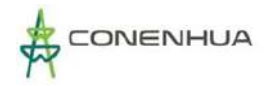

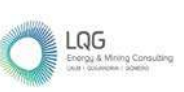

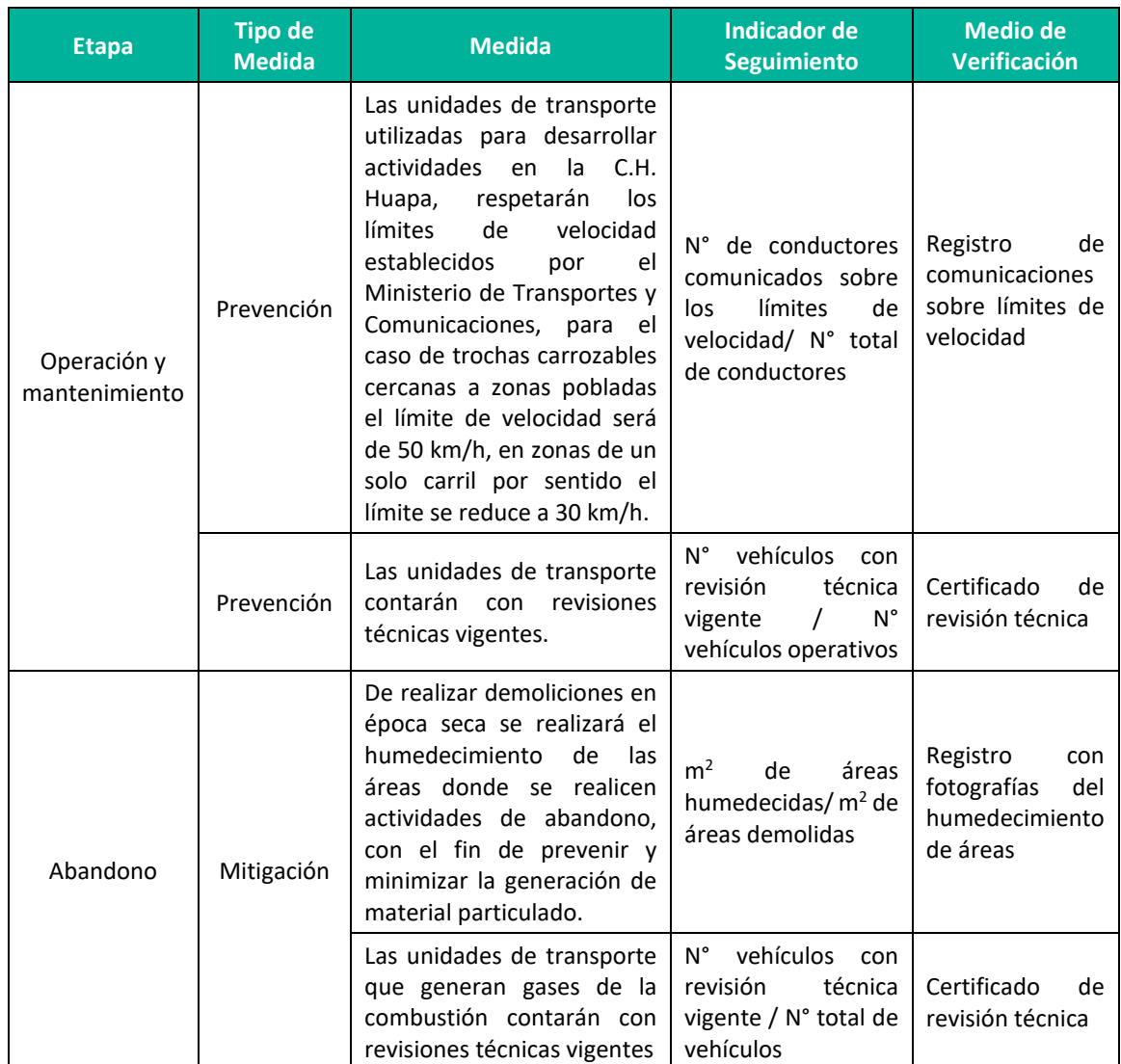

#### **Cuadro 9.1.**Emisiones de gases de la combustión y material particulado

**Elaboración:** LQA, 2022

### **9.3.1.1.2 PROGRAMA DE MANEJO del nivel de presión sonora**

#### *A. Objetivo:*

- Implementar las medidas del Programa de Manejo del nivel de presión sonora
- **B. META**
- $\triangleright$  Prevenir y/o minimizar los ruidos molestos que pudieran alterar los niveles de presión sonora por la ejecución de las etapas de operación, mantenimiento y abandono.

### *C. Etapas de aplicación:*

- Operación y mantenimiento
- $\triangleright$  Abandono

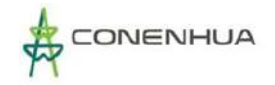

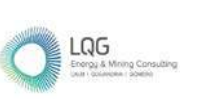

### *D. Impactos a controlar:*

Etapa de Operación / Mantenimiento

Alteración del nivel de presión sonora

 $\triangleright$  Etapa de Abandono

Alteración del nivel de presión sonora

- *E. Lugar de Aplicación:*
- El presente programa se aplica en toda el área de la C.H. Huapa y Líneas Asociadas.
- *F. Medidas y/o acciones a desarrollar:*

#### **Cuadro 9.2.**Manejo del nivel de presión sonora

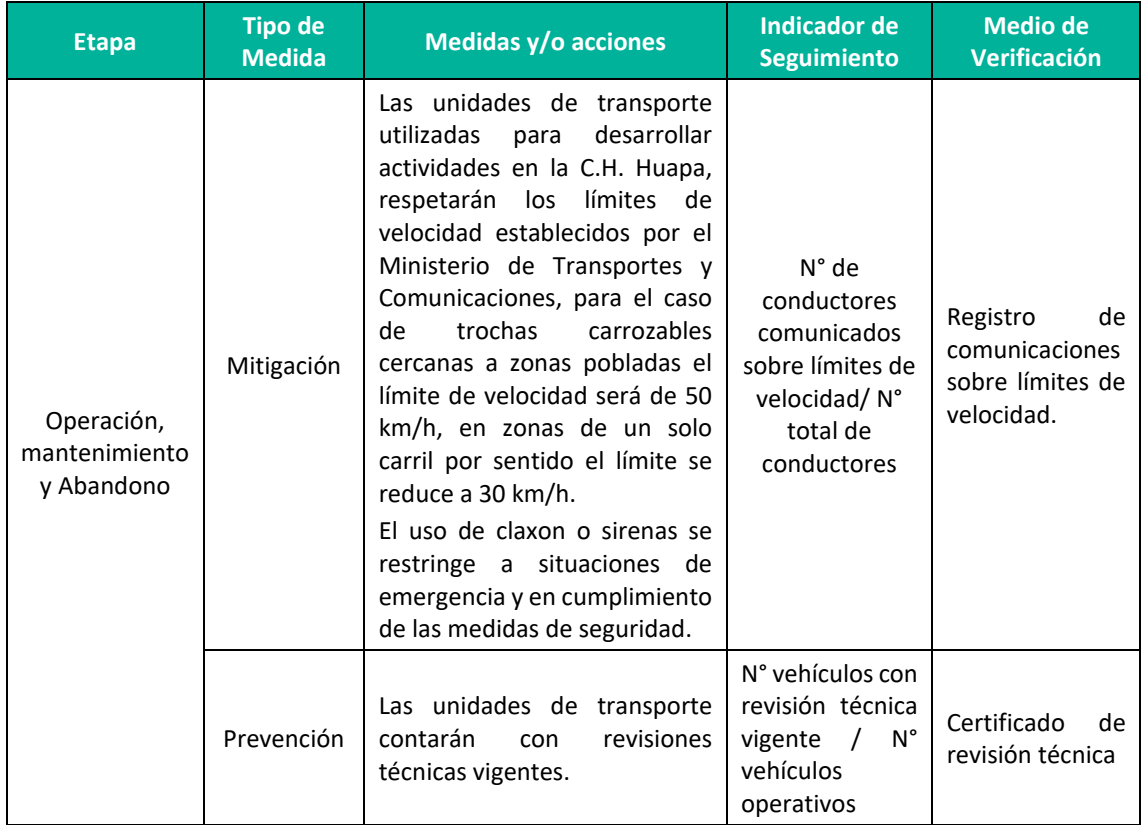

**Elaboración:** LQA, 2022

### **9.3.1.2 CALIDAD DE SUELO**

Dentro de los riesgos identificados se encuentra la posible alteración a la calidad de suelo por inadecuado manejo de residuos y posible derrame de material peligroso, para esto también se cuenta con el Plan de contingencias descrito en el ítem 9.7 del presente capítulo.

### **9.3.1.2.1 Programa de minimización y manejo de residuos sólidos**

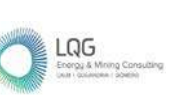

El Programa de Minimización y Manejo de Residuos Sólidos será aplicado para las etapas de operación de la C.H. Huapa y Líneas Asociadas, y se basa en el cumplimiento de la Ley de Gestión Integral de Residuos Sólidos, Decreto Legislativo N° 1278, su Reglamento aprobado mediante D.S. N° 014-2017-MINAM y modificaciones.

Considerando las características de las actividades en la C.H. Huapa y Líneas Asociadas, este Programa describe los procedimientos para segregar, almacenar, transportar y disponer los residuos peligrosos y No peligrosos generados durante las actividades de operación, mantenimiento y abandono.

### *A. Objetivo:*

 Implementar las medidas establecidas en el Programa de Minimización y Manejo de Residuos Sólidos

### *B. meta*

- Los residuos generados en la CH Huapa y Líneas Asociadas reciben una gestión sanitaria y ambientalmente adecuada con el fin de no causar daños al ambiente, trabajadores y pobladores del entorno.
	- *C. Etapas de aplicación:*
- Operación y mantenimiento
	- *D. RIESGO a controlar*
- $\triangleright$  Posible alteración de la calidad de suelo por el inadecuado manejo de residuos

### *E. Lugar de aplicación*

El presente programa aplica en todas las áreas de la C.H. Huapa y Líneas Asociadas

### *F. PROCEDIMIENTO PARA EL MANEJO DE LOS RESIDUOS SÓLIDOS*

El manejo de los residuos sólidos será de acuerdo a su origen, grado de flamabilidad, peligrosidad y toxicidad. Para ello, se describe el procedimiento a seguir durante la gestión y manejo de los residuos sólidos generados en las distintas etapas del proyecto (operación). Asimismo, el transporte y disposición de los residuos sólidos será encargada a una Empresa Operadora de Residuos Sólidos (EO-RS) debidamente autorizada ante MINAM.

En el siguiente cuadro se detallan los residuos sólidos generados en las actividades de operación y mantenimiento, y su gestión:

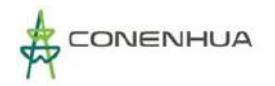

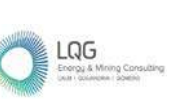

### **Cuadro 9.3.** Gestión de residuos sólidos

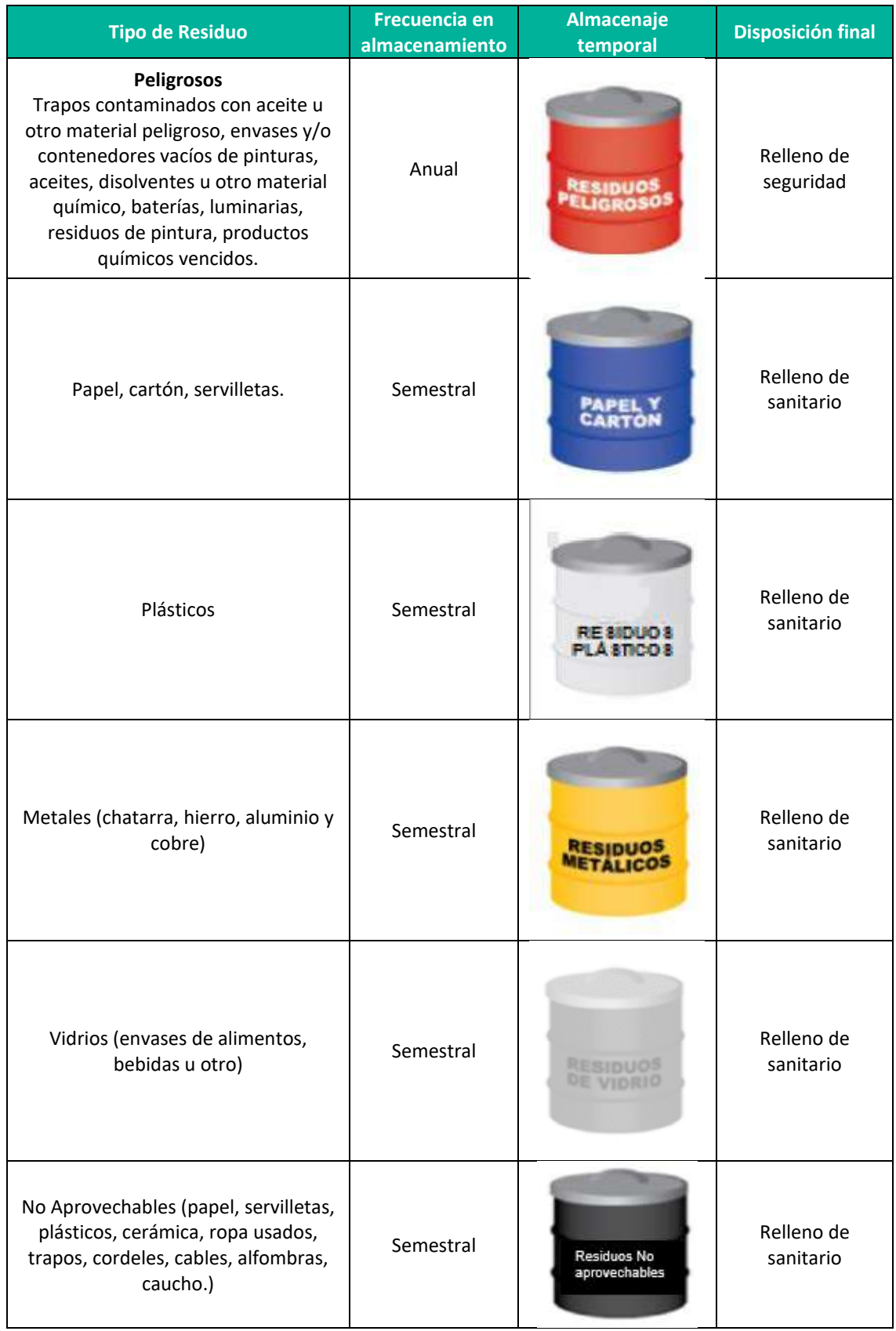

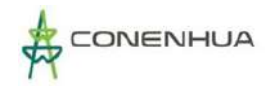

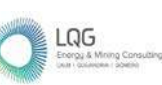

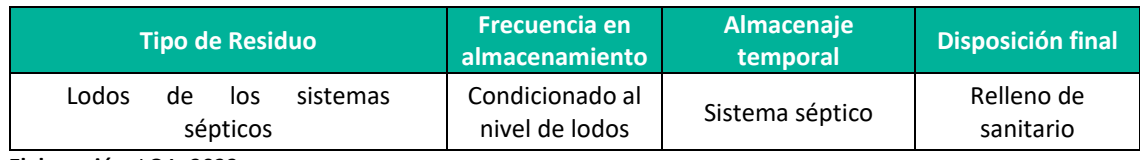

**Elaboración:** LQA, 2022

#### **Minimización:**

- Reducir el uso de papel, emplear archivos electrónicos y reúso de papel.
- Minimizar la generación de residuos de bienes de plástico en el origen (hacer uso de bienes de plástico retornables o reutilizables).

#### **Segregación**

C.H. Huapa ha definido la segregación de los residuos sólidos acorde a su procedencia y a su grado de peligrosidad a la salud de los trabajadores y del ambiente, utilizando para ello el código de colores establecido en la NTP 900.058. del año 2019.

Se cuenta con contenedores en condiciones adecuadas (sin posibilidad de fugas y con tapas respectivas), de acuerdo con lo establecido en el Decreto Legislativo N° 1278, Ley de Gestión Integral de Residuos Sólidos y su Reglamento, aprobado mediante Decreto Supremo N° 014- 2017-MINAM.

#### **Almacenamiento**

En la C.H. Huapa y Líneas Asociadas el almacenamiento de residuos se puede dar en almacenes primarios o intermedio.

Almacenamiento primario: Es el lugar para almacenar inicialmente los residuos de cada área generadora, estos son transportados hacia el almacenamiento intermedio, los envases de almacenamiento primario cuentan con tapa, están debidamente rotulados, sin grietas ni rajaduras.

Almacenamiento intermedio: Los envases con tapa están acorde al código de colores y según el tipo de residuos, en condiciones óptimas para su almacenamiento (sin rajaduras y con su rótulo). El piso del almacén permite aislar del suelo natural. Cuenta con techo que evita el ingreso de agua de lluvia a los envases que contienen al residuo.

#### **Transporte y Disposición Final:**

El transporte y disposición de residuos sólidos generados es realizada por un EO-RS autorizada en el MINAM de acuerdo a la normativa vigente. En el caso de residuos peligrosos se generan Manifiestos de Manejo de Residuos Sólidos Peligrosos.

Los lodos de los tanques sépticos son transportados y dispuestos en un relleno sanitario mediante una EO-RS debidamente autorizada.

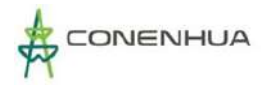

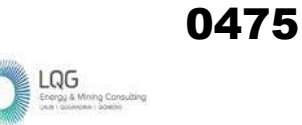

# *G. Medidas y/o acciones a desarrollar*

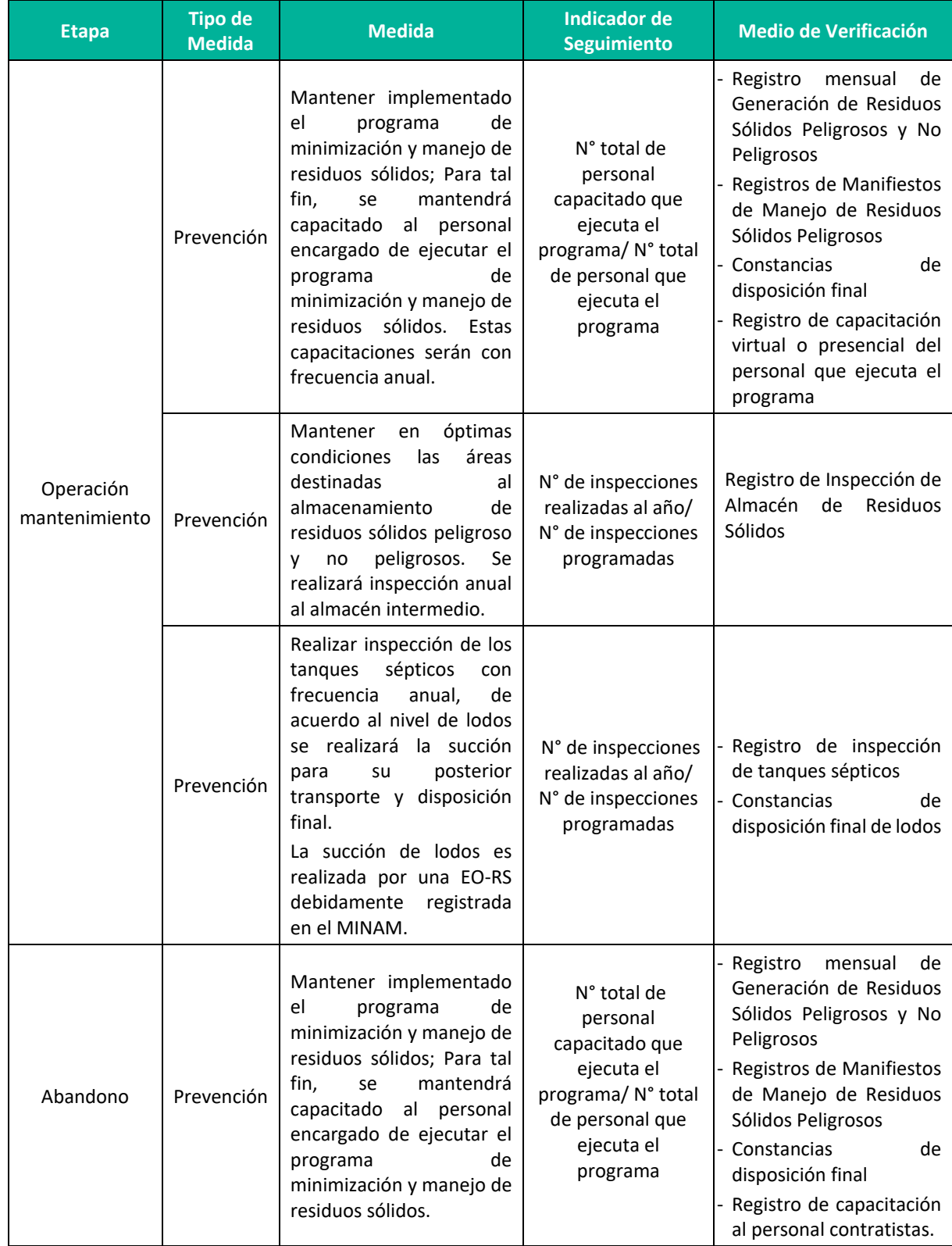

# **Cuadro 9.4.** Manejo de residuos sólidos

**Elaboración:** LQA, 2022

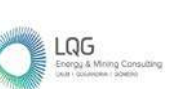

# **9.3.1.2.2 PROGRAMA DE MANEJO Y ALMACENAMIENTO DE MATERIALES PELIGROSOS**

Durante la operación y mantenimiento de la C.H. Huapa y Líneas Asociadas se manipula y almacena materiales que por sus características son catalogados como peligrosos, el presente programa contempla los procedimientos para la manipulación, acondicionamiento, almacenamiento y transporte de materiales peligrosos.

### *A. Objetivos:*

 $\triangleright$  Establecer procedimientos para la manipulación, almacenamiento y transporte seguro de materiales peligrosos.

### *B. meta*

- Los materiales peligrosos de la C.H. Huapa y Líneas Asociadas son manipulados, almacenados y transportados de manera segura con el fin de no causar daño a los trabajadores, pobladores del entorno ni al ambiente.
- *C. Etapas de aplicación.*
- Operación / mantenimiento
- *D. RIESGO a controlar:*
- Posible alteración de la calidad de suelo por derrame de materiales peligrosos.
- *E. Lugar de aplicación:*
- El presente programa se implementa en la CH Huapa y Líneas Asociadas.

### *F. PROCEDIMIENTO DE MANEJO DE MATERIALES PELIGROSOS*

#### **Manipulación:**

La manipulación de materiales peligrosos se realiza considerando lo indicado en la Hoja de Datos de Seguridad de Materiales HDSM, además se tiene en cuenta lo siguiente:

- $\triangleright$  El personal que realiza actividades que involucre materiales peligrosos, debe estar capacitado respecto del Procedimiento de Manejo de Materiales Peligrosos con frecuencia anual.
- $\triangleright$  El personal debe usar el EPP establecido en la Hoja de Datos de Seguridad de Materiales (HDSM)
- Cualquier trasvase de materiales peligrosos líquidos se debe hacer sobre bandejas.
- Los envases de MAPTEL deben de estar debidamente rotulados haciendo uso de la Etiqueta de identificación.

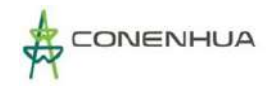

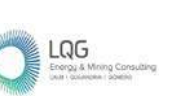

- $\triangleright$  En las actividades de engrase o lubricación se deberán colocar bandejas en el área de trabajo para evitar que estas caigan accidentalmente al suelo.
- $\triangleright$  Todo residuo o recipientes desechados de material peligroso deberán ser dispuestos como residuo peligroso de acuerdo al Programa de Minimización y Manejo de Residuos Sólidos.

#### **Almacenamiento:**

Los materiales peligrosos son almacenados de tal manera que se protege adecuadamente el ambiente específicamente el componente suelo. Las áreas de almacenamiento tienen las siguientes características:

- $\triangleright$  Estructura con paredes y techo de uso exclusivo para material peligroso.
- $\triangleright$  Ventilación natural apropiada para evitar la concentración de gases.
- $\triangleright$  Con piso impermeabilizado, sin grietas ni rajaduras.
- $\triangleright$  Cuenta con contención en su base.
- Cuenta con HDSM de cada material peligroso en un lugar disponible.

Cabe mencionar que en la central se cuenta con kit y extintores que están disponibles para las áreas de la central.

#### **Transporte:**

El transporte interno de materiales peligrosos hace referencia al transporte de materiales dentro de las instalaciones de la C.H. Huapa y Líneas Asociadas, los cuales consideran lo siguiente:

- $\triangleright$  De preferencia se usa el envase original del material peligroso, si se transfieren a envases distintos, el nombre del material peligroso debe estar claramente rotulado y debe de contar con la Etiqueta de identificación.
- $\triangleright$  Contar con HDSM.

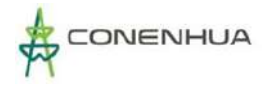

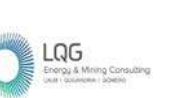

# *G. Medidas y/o acciones a desarrollar*

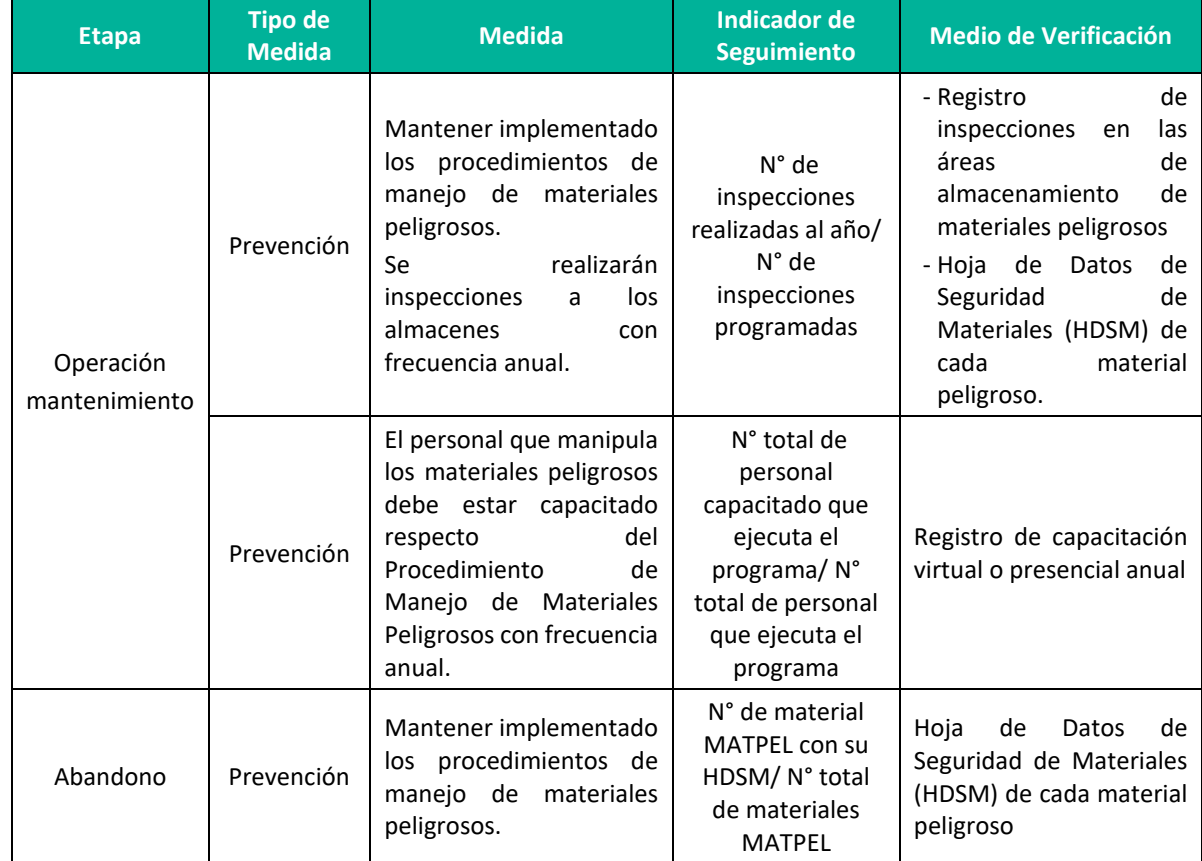

#### **Cuadro 9.5.** Manejo de materiales peligrosos

**Elaboración:** LQA, 2022

### **9.3.1.3 CALIDAD DE AGUA**

### **9.3.1.3.1 Programa de Manejo del Recurso Hídrico**

Con la finalidad de no alterar el componente ambiental agua, se desarrolla el presente Programa de Manejo del Recurso Hídrico, en el que se establecen medidas que permitirán proteger al componente ambiental agua dentro de los estándares establecidos en la normativa nacional vigente y respetar el caudal ecológico.

#### *A. Objetivo:*

Implementar las medidas del Programa de manejo de recurso hídrico

#### *B. meta*

- Prevenir y/o minimizar los impactos en los recursos hídricos que pudieran generarse por la ejecución de las actividades en las etapas de operación y mantenimiento.
- *C. Etapa de aplicación*

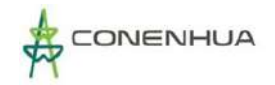

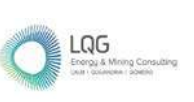

- Operación y mantenimiento
- $\triangleright$  Abandono
- *D. Impactos a controlar*
- Etapa de Operación / Mantenimiento:

Alteración de la capacidad de carga del cuerpo hídrico por devolución de sedimentos

Cambio en el caudal del agua en curso

- *E. Lugar de Aplicación:*
	- Los recursos hídricos del área de influencia de la C.H. Huapa y Líneas Asociadas
- *F. Medidas y/o acciones a desarrollar*

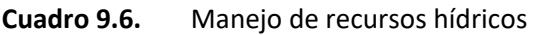

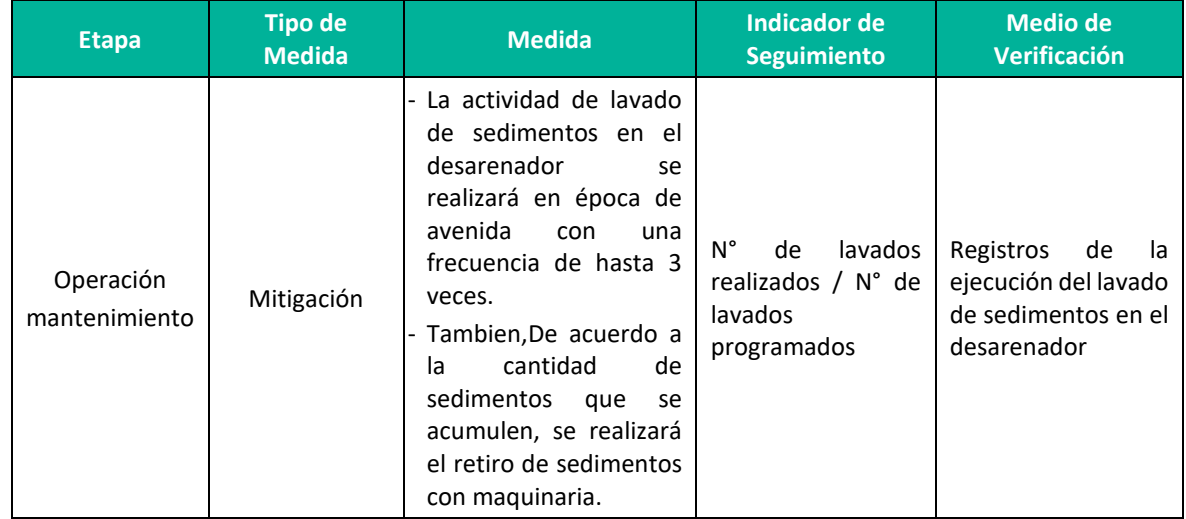

**Elaboración:** LQA, 2022

# **9.3.2 MEDIO BIOLÓGICO**

### **9.3.2.1 HIDROBIOLOGÍA**

### **9.3.2.1.1 PROGRAMA DE MANEJO DE HIDROBIOLOGÍA**

Las medidas para prevenir la alteración a la flora y fauna acuática, están relacionadas con la protección del recurso hídrico.

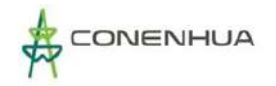

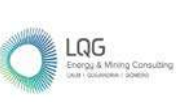

### *A. Objetivo:*

 $\triangleright$  Implementar las medidas del Programa de manejo de recurso hídrico

#### *B. meta*

- $\triangleright$  Prevenir y/o minimizar los impactos en los recursos hídricos que pudieran generarse por la ejecución de las actividades en las etapas de operación, mantenimiento y abandono.
- *C. Etapa de aplicación:*
- Operación / mantenimiento
- *D. Impactos a controlar:*
- Etapa Operación / mantenimiento:

Alteración de hábitat de flora y fauna acuática

- *E. Lugar de Aplicación:*
- $\triangleright$  Recursos hídricos que se encuentren dentro de la AID de C.H. Huapa y Líneas Asociadas
- *F. Medidas y/o acciones a desarrollar*

#### **Cuadro 9.7.** Manejo de flora y fauna

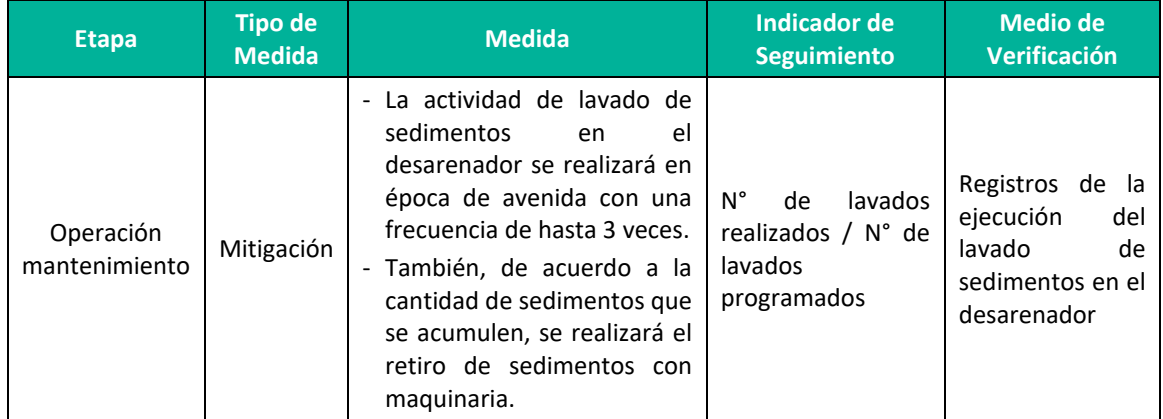

**Elaboración:** LQA, 2022

# **9.4PLAN DE VIGILANCIA AMBIENTAL**

El plan de vigilancia ambiental constituye un documento técnico, conformado por un conjunto de acciones orientadas al seguimiento y control de los parámetros ambientales. Este plan permitirá garantizar el cumplimiento de las indicaciones y medidas preventivas contenidas en el Estrategia de Manejo Ambiental, durante el desarrollo de las etapas de operación, mantenimiento y abandono de la CH Huapa y Líneas Asociadas.

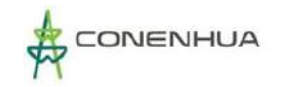

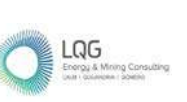

# **9.4.1 OBJETIVOS**

- Verificar el cumplimiento de las medidas de prevención y/o mitigación; propuestas en el Estrategia de Manejo Ambiental.
- Realizar un seguimiento periódico de los componentes ambientales.
- Facilitar a las autoridades competentes información respecto de la evaluación del grado de cumplimiento del Estrategia de Manejo Ambiental.
- **Establecer en forma clara los aspectos sobre los cuales se aplicará el presente Plan de** Vigilancia, los parámetros, los puntos y frecuencias de muestreo.

### **9.4.2 PROGRAMA DE MONITOREO AMBIENTAL**

#### **9.4.2.1 MEDIO FÍSICO**

#### *a. CALIDAD DE AGUA*

#### *A.1 MONITOREO DE AGUA SUPERFICIAL*

El monitoreo de calidad agua comprende 3 estaciones, en el siguiente cuadro se presenta las características de las estaciones de monitoreo.

#### **Cuadro 9.8.** Características de monitoreo de agua superficial en la etapa de Operación

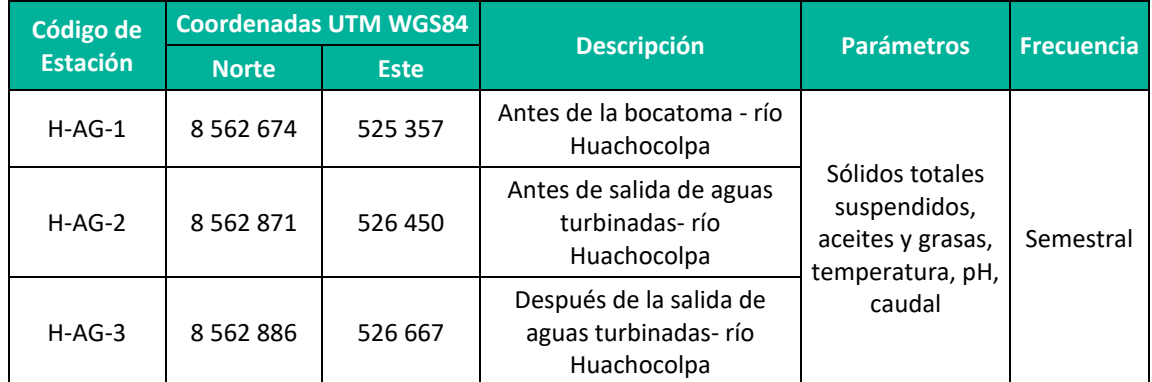

**Elaboración:** LQA, 2022

Los resultados serán comparados con los estándares de calidad ambiental para agua que establece el D.S. N° 004-2017-MINAM - Categoría 3: Riego de vegetales y bebida de animales, los mismos que deben ser reportadas a la autoridad competente.

En el Anexo 20 Mapas, se adjunta el mapa de Estaciones de Monitoreo Ambiental, donde se muestran los puntos de monitoreo de agua superficial.

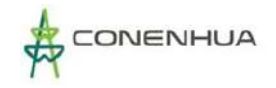

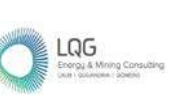

Con respecto a la etapa de abandono se continuará con el monitoreo de calidad de agua superficial (la frecuencia de monitoreo será establecida en el Plan de Abandono, en concordancia con el artículo 36 del D.S. N° 014- 2019-EM.)

#### *B CALIDAD DE AIRE*

#### **B.1 MONITOREO DE RUIDO AMBIENTAL**

El monitoreo de ruido ambiental comprende 3 estaciones, en el siguiente cuadro se presenta las características de las estaciones de monitoreo.

Las actividades de mantenimiento programadas se realizan en horario diurno por lo que el monitoreo es conveniente realizarlo en ese horario.

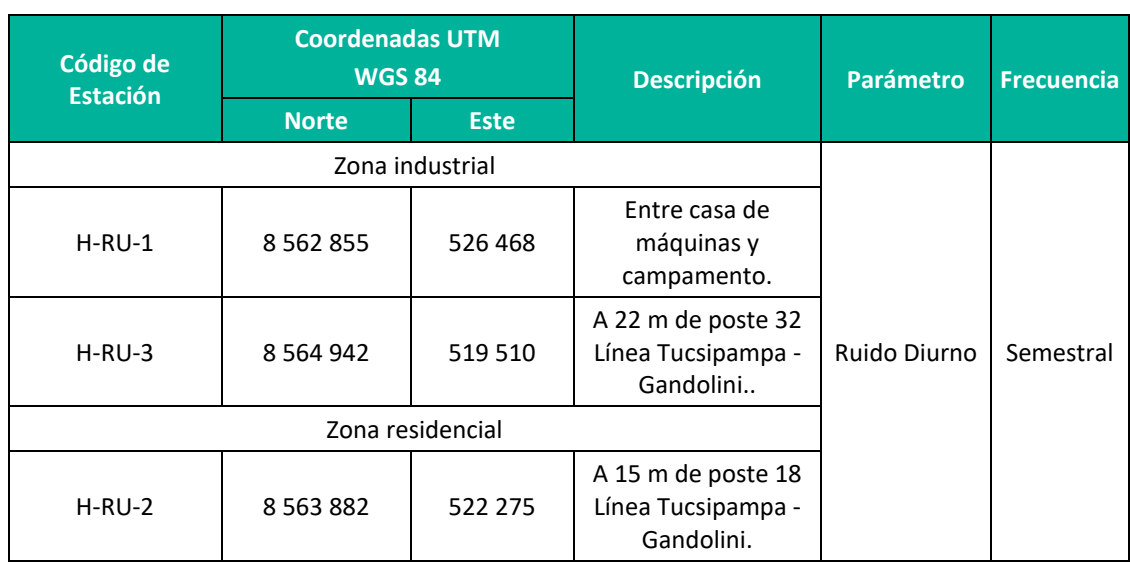

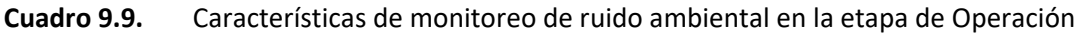

**Elaboración:** LQA, 2022

Los resultados son comparados con los Estándar de Calidad Ambiental para Ruido establecido por el D.S. N° 085- 2003 – PCM, los mismo que son reportados a la autoridad competente.

En el Anexo 20 mapas, se muestra el mapa de Estaciones de Monitoreo Ambiental, donde se muestra los puntos de ruido ambiental.

Con respecto a la etapa de abandono se continuará con el monitoreo de ruido ambiental, la frecuencia y los puntos de monitoreo será establecida en el Plan de Abandono, en concordancia con el artículo 36 del D.S. N° 014- 2019-EM.

### **B.2 MONITOREO DE RADIACIONES NO IONIZANTES**

El monitoreo de radiaciones no ionizantes comprende 3 estaciones, en el siguiente cuadro se presenta las características de las estaciones de monitoreo.

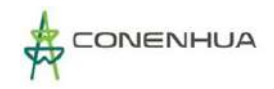

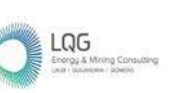

**Cuadro 9.10.** Características de monitoreo de radiaciones no ionizantes en la etapa de Operación

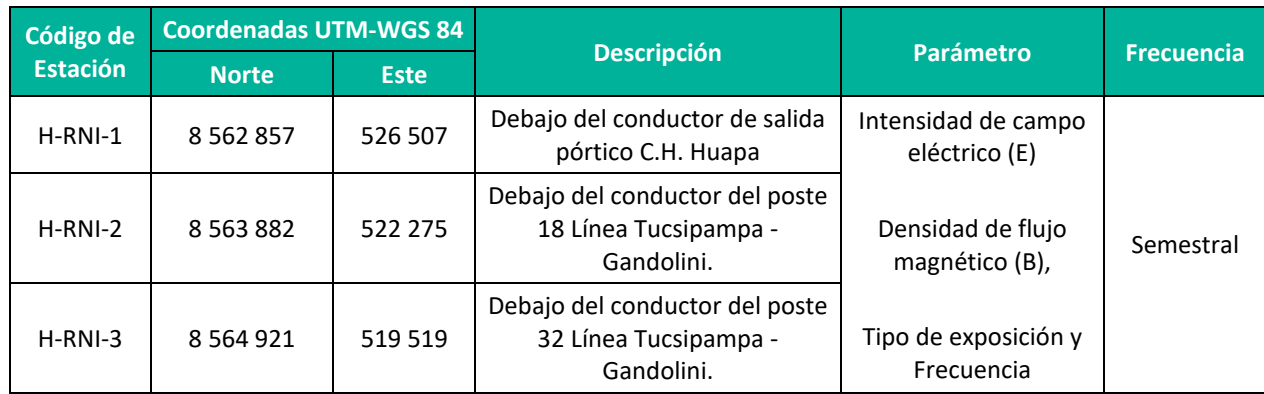

**Elaboración:** LQA, 2022

Los resultados son comparados con el Estándar de Calidad Ambiental para Radiaciones No Ionizantes establecido por el D.S. N° 010-2005-PCM, los mismos que son reportados a la autoridad competente.

En el Anexo 20 mapas, se muestra el mapa de Estaciones de Monitoreo Ambiental, donde se muestra los puntos de monitoreo de radiaciones no ionizantes.

# **9.5PLAN DE COMPENSACIÓN**

Según los Lineamientos para la Compensación Ambiental en el marco del Sistema Nacional de Evaluación de Impacto Ambiental (SEIA) R. M. N° 398-2014-MINAM, la compensación ambiental se define como las medidas y acciones generadoras de beneficios ambientales proporcionales a los daños o perjuicios ambientales causados por el desarrollo de proyectos, siempre que no se puedan adoptar medidas de prevención, corrección, mitigación, recuperación y restauración eficaces.

En los lineamientos se establece que el impacto a compensar es el impacto no evitable o residual, definido como: Impacto ambiental negativo que no ha podido ser prevenido, minimizado ni rehabilitado, conforme a la debida aplicación del principio de jerarquía de mitigación.

De acuerdo con la evaluación de impactos presentado en el capítulo 8, no corresponde el desarrollo de un plan de compensación debido a que los impactos negativos registrados son bajos y no se han identificado impactos residuales.

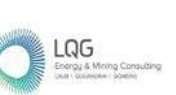

# **9.6PLAN DE RELACIONES COMUNITARIAS (PRC)**

Las estrategias propuestas dentro del PRC han sido diseñadas para servir tanto como base para el relacionamiento de la C.H. Huapa con el entorno social como también para servir de eje en el manejo de los impactos identificados. El enfoque del PRC está orientado a prevenir y reducir los impactos negativos y potenciar o maximizar los impactos positivos identificados en la actividad eléctrica en curso.

Mediante los programas planteados se busca informar sobre la actividad eléctrica en curso, manejar percepciones, y generar condiciones para el desarrollo normal de las operaciones.

# **9.6.1 GRUPO DE INTERÉS**

Los grupos de interés lo integran las autoridades y representantes políticos de instituciones del Estado en sus distintos niveles, como la Dirección Regional de Energía y Minas – DREM de Huancavelica, municipalidad provincial de Angaraes y municipalidad distrital de Ccochaccasa y Lircay, así como comunidades campesinas; que se vinculan a los diferentes grupos poblacionales, son los siguientes:

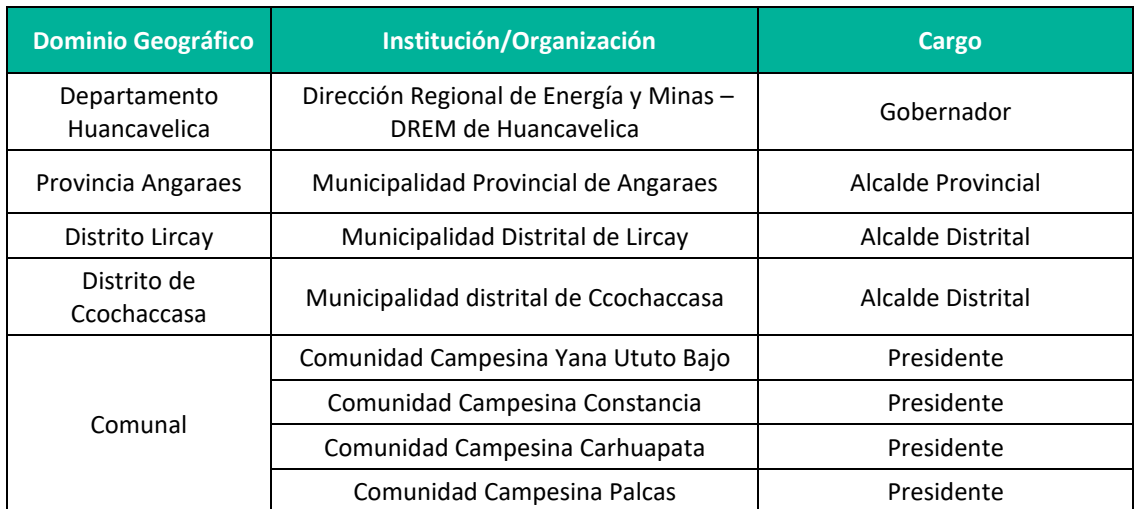

#### **Cuadro 9.11.** Grupos de interés sociales y políticos

**Elaboración:** LQA, 2022.

### **9.6.1.1 OBJETIVO**

El objetivo general del PRC es asegurar que todas las acciones de manejo social propuestas sean identificadas, comprendidas e implementadas por el personal involucrado en la actividad eléctrica en curso.

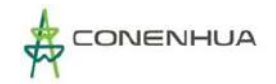

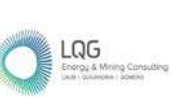

# **9.6.2 PROGRAMA DE COMUNICACIÓN E INFORMACIÓN CIUDADANA**

#### **9.6.2.1 OBJETIVO**

Mantener una comunicación adecuada y respetuosa con la población ubicada en el área de influencia directa.

#### **9.6.2.2 Etapas de aplicación**

- Operación / mantenimiento
- $\triangleright$  Abandono

#### **9.6.2.3 ACCIONES**

#### **Comunicación e información**

Informar a los grupos de interés, en caso se requiera, sobre las características de la actividad eléctrica en curso.

#### **Atención de Quejas y Reclamos**

Las quejas o reclamos recibidos deberán estar asociados a las actividades de la actividad eléctrica en curso, en sus etapas de operación, mantenimiento y abandono.

Se precisa que la Queja o Reclamo es la manifestación, por la cual una persona solicita atención referida a una insatisfacción con algo o alguien derivado de las actividades de la actividad eléctrica en curso, de actos de sus colaboradores, sus contratistas o subcontratistas. Estas quejas o reclamos serán registradas en una base de datos.

El Titular canalizará cualquier reclamo, queja o sugerencia de los pobladores, representantes y de sus autoridades a través del Coordinador o Gestor Social y el buzón de sugerencias.

#### **Lineamientos:**

- El alcance y público objetivo será tanto los grupos de interés que se ubiquen en el área de influencia directa de la actividad eléctrica en curso.
- El coordinador o gestor social, estará a cargo de la atención, registro de las quejas y reclamos en la base de datos a implementarse.

#### **Indicadores de Seguimiento**

- Número de solicitudes respondidas / Número de solicitudes presentadas.
- Número de informes de atención de buzón de sugerencia presentado / Número de informes de atención de buzón de sugerencia programados.

#### **Medios de Verificación**

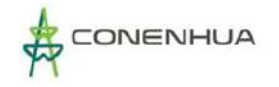

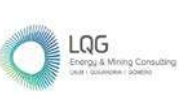

Registro de base de datos de quejas y reclamos.

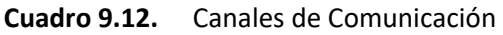

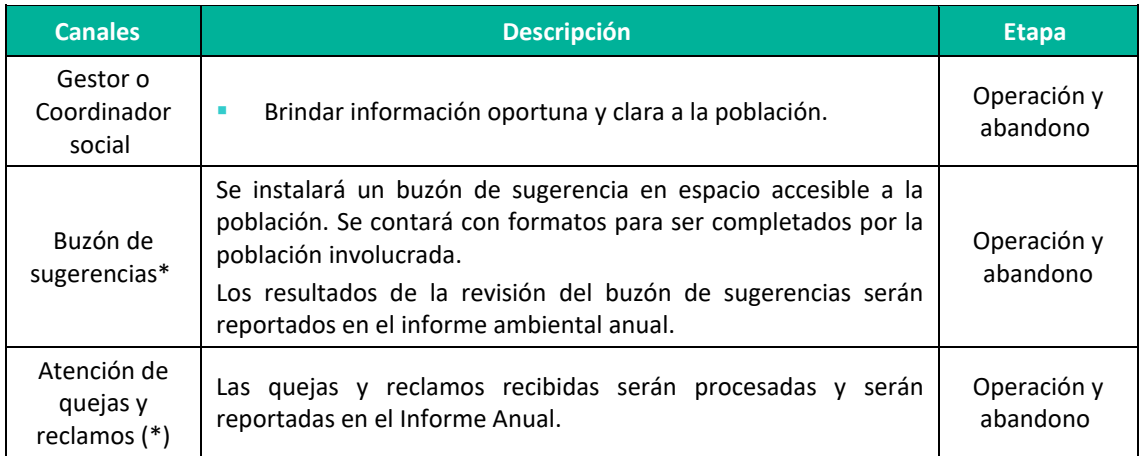

\*Se instalará luego de ser aprobado el PAD.

# **9.6.3 CÓDIGO DE CONDUCTA**

El Código de Ética y Buena Conducta (en adelante el "Código") describe la manera cómo se debe trabajar y contiene los principios y pautas de conducta a ser respetados por todos aquellos bajo su alcance.

### **9.6.3.1 Etapas de aplicación.**

- Operación / mantenimiento
- $\triangleright$  Abandono

### **9.6.3.2 Acciones**

El Código Ética y Buena Conducta es entregará para lectura y cumplimiento a cada trabajador o contratista que ingrese a C.H. Huapa y Líneas Asociadas.

- **a. Compromiso con los colaboradores**
	- **Relación laboral con colaboradores:** Tratar a las personas con respeto y justicia, cuidando su seguridad e invirtiendo en su desarrollo. De la misma forma, se espera que se actúe con integridad, realicen sus labores de manera honrada y transparente sin buscar ventajas personales indebidas.
	- **Respeto a los demás (prevención del hostigamiento y acoso):** Mantener un ambiente de trabajo libre de hostigamiento, intimidación y acoso, siendo el respeto mutuo la base de las relaciones entre colaboradores.

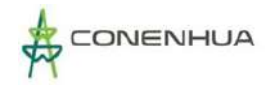

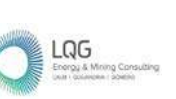

• **Ambiente libre de violencia:** Tratar a visitantes, clientes, colaboradores, contratistas y personas en general con respeto, dignidad, justicia y cortesía, esperando que estas rechacen y reporten los actos de violencia que observen.

#### b. **Compromisos con la comunidad y el medio ambiente**

- Mantener relaciones de respeto con las comunidades y población local perteneciente a la zona en donde se encuentra la actividad eléctrica en curso, así como de aquellas que se encuentran en su entorno.
- Nos comprometemos a la reducción y prevención de los impactos ambientales de nuestras actividades.
- c. **Cumplimiento de las Leyes y regulaciones.**
	- La Empresa asume el compromiso de cumplir con todas las leyes y regulaciones aplicables. Para dicho efecto, las personas sujetas a este Código, nos comprometemos a reportar cualquier sospecha de actos ilegales o incumplimientos por parte de los colaboradores o terceros.

### **9.6.3.3 INCUMPLIMIENTO AL CÓDIGO DE CONDUCTA**

Frente a cualquier fricción o incidente que pueda presentarse entre alguna persona sujeta a este Código de Ética - Buena Conducta y la comunidad, se deberá reportar el incidente al funcionario responsable de hacer cumplir el Código en la empresa, de manera inmediata para que se tomen las medidas correctivas del caso.

En caso se determine algún tipo de violación al presente Código por parte de un Colaborador éste será sancionado dependiendo de la gravedad del caso.

### **9.6.3.4 SEGUIMIENTO**

- **Indicador:** Número de trabajadores que recibieron el Código Ética y Buena Conducta / Número total de trabajadores
- **Medio de verificación:** Registro de recepción del código y Reportes de incumplimientos del Código.

### **9.6.4 PROGRAMA DE INDEMNIZACIÓN**

La Central Hidroeléctrica Huapa se encuentra en etapa de operación por lo que no corresponde realizar compensación. Para el presente programa solo se desarrolla el programa de indemnización.

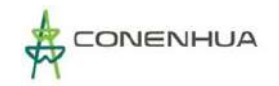

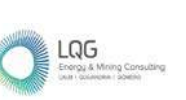

#### **9.6.4.1 DEFICIONES**

 Indemnización: Pago o resarcimiento por los daños originados a causa de la actividad eléctrica.

#### **9.6.4.2 OBJETIVO**

Otorgar un resarcimiento económico o material por los daños originados a causa de la actividad eléctrica en curso.

#### **9.6.4.3 ACCIONES**

#### **Recepción de solicitud de indemnización**

- Las comunicaciones recibidas por los canales establecidos en el programa de comunicación e información serán derivadas al gestor y/o coordinador social.
- En caso se reciba comunicación verbal, el personal deberá tratar al reclamante y su solicitud de indemnización con respeto y consideración, obtendrá y anotará los nombres completos y datos de contacto.
- El gestor y/o coordinador social centralizará las solicitudes de indemnización y se encargará de dar seguimiento a la solicitud en cuestión y tomar las medidas necesarias para resolver, responder y cerrar la solicitud.
- Las personas responsables de analizar, investigar y resolver la solicitud de indemnización podrán solicitar aclaraciones o la emisión de informes a otras áreas operativas y de soporte de la empresa.

#### **Investigación y respuesta**

El gestor y/o coordinador social deberá realizar las siguientes acciones para resolver y cerrar las solicitudes de indemnización:

- Contactar al reclamante para explicar que la solicitud está siendo analizada y contrastada con la información que posee la empresa.
- Contrastar la información provista en la solicitud con la información disponible. El gestor social podrá realizar este ejercicio por sí mismo o requerir que alguien especializado del equipo realice esta revisión de información.
- En caso corresponda y se compruebe la afectación, se hará efectiva la indemnización, de acuerdo con la valorización del daño según precios de mercado.
- Informar al reclamante la resolución de su solicitud de indemnización.

#### **Indicadores de Seguimiento**

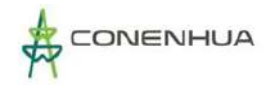

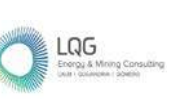

 Número de solicitudes de indemnización respondidos / Número de solicitudes de indemnización presentados

#### **Medios de Verificación**

Registro de solicitudes de indemnización.

### **9.6.5 PROGRAMA DE EMPLEO LOCAL**

Debido a que las actividades de operación y mantenimiento son realizadas por personal especializado y reducido, este programa solo se implementara en la etapa de abandono.

#### **9.6.5.1 OBJETIVO**

A través de este programa se busca otorgar la preferencia de empleo local de acuerdo a la necesidad.

#### **9.6.5.2 Etapas de aplicación**

 $\triangleright$  Abandono

#### **9.6.5.3 ACCIONES:**

• Se analizará los canales más efectivos para la convocatoria de personal local para las actividades del Plan de abandono. Además, comunicará las condiciones y la demanda de personal local para los puestos de trabajo disponibles, con la finalidad de manejar adecuadamente las expectativas de contratación de mano de obra local, en caso no se cumplan los requisitos o en caso no exista interés por la vacante, se procede a contratar personal de otros lugares.

### **9.6.6 PROGRAMA DE APORTE AL DESARROLLO LOCAL**

Dado que la C.H. Huapa es una minicentral que actualmente se encuentra operando y que para las actividades de operación y mantenimiento el personal requerido es mínimo, no se contempla implementar el programa de desarrollo local.

### **9.7PLAN DE CONTINGENCIAS**

El presente Plan que ha sido desarrollado para la CH Huapa y Líneas Asociadas, proporciona la organización, estructura, clasificación de tipo de emergencia, instrucciones, ordenamiento e información necesaria para propiciar una respuesta oportuna y eficiente para los trabajadores, contratistas y entidades de apoyo externo, ante los diversos tipos de emergencias que pudieran presentarse durante sus operaciones.

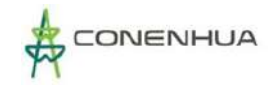

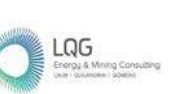

14Q

El Plan de Contingencias, establece las acciones que se deben ejecutar frente a la ocurrencia de eventos no deseados, con el fin de proteger la vida humana, los recursos naturales y los bienes de la CH Huapa y líneas asociadas.

# **9.7.1 OBJETIVOS GENERALES**

- $\triangleright$  Establecer las acciones y asegurar la respuesta oportuna ante eventos no deseados salvaguardando la salud de los trabajadores, los bienes materiales y al ambiente.
- $\triangleright$  Evitar o minimizar los efectos potenciales de los eventos nos deseados sobre la salud de los trabajadores, los bienes materiales y al ambiente.

# **9.7.2 ESTUDIOS DE RIESGOS**

En esta sección se detalla el estudio de riesgos para la C.H. Huapa y Líneas Asociadas, estos riesgos ambientales no han sido considerados como "impactos" debido a que no se espera que ocurran bajo condiciones normales de operación.

El Plan de Contingencias de la C.H. Huapa y Líneas Asociadas define contingencia como la posibilidad que un evento suceda o no, es sinónimo de riesgo. Los riesgos no se pueden eliminar del todo debido a la naturaleza de las operaciones; sin embargo, su probabilidad y sus consecuencias se pueden reducir mediante la planificación y la implementación de medidas de control de riesgos presentes dentro del plan de contingencias de la C.H. Huapa y Líneas Asociadas.

### **9.7.2.1 METODOLOGÍA**

Para el presente estudio de riesgos se utilizó una metodología que se sustenta en los Análisis de Riesgos de William T. Fine (1971)[5](#page-490-0).

Se empleó un análisis cualitativo de riesgos que permite establecer prioridades en cuanto a los posibles riesgos de la C.H. Huapa y Líneas Asociadasen función a la probabilidad (P) de que ocurran, a la severidad consecuencia (S) y a la magnitud del impacto (M):

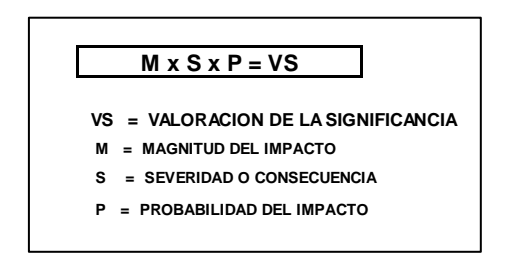

<span id="page-490-0"></span><sup>5</sup> Fine, W. 1971 Mathematical evaluations for controlling hazards. NOLTR 71-31

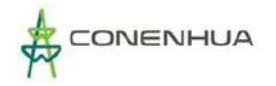

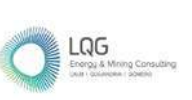

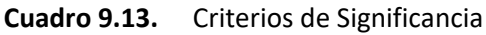

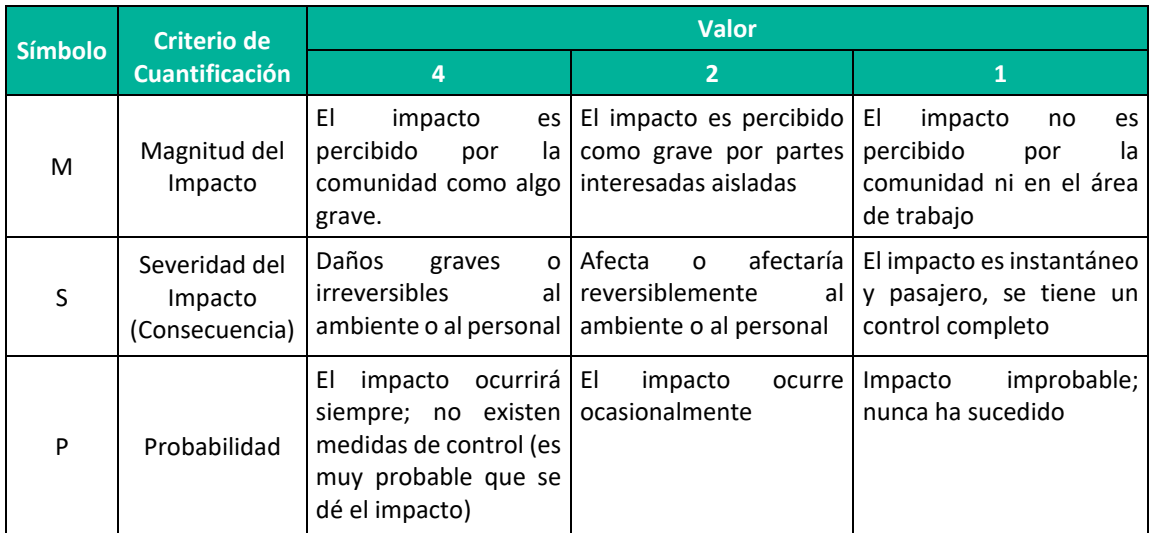

**Fuente:** Norma Internacional ISO 14001. Tercera edición. 2015-09-15.

#### **Cuadro 9.14.** Valoración de la Significancia

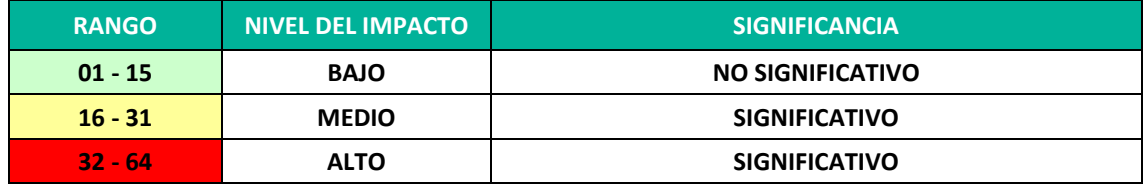

**Fuente:** Norma Internacional ISO 14001. Tercera edición. 2015-09-15.

### **9.7.2.2 IDENTIFICACIÓN DE RIESGOS**

Se identificaron los principales riesgos y se clasificó de acuerdo al origen del riesgo. En el siguiente cuadro se observa los riesgos identificados para la CH Huapa y Líneas Asociadas.

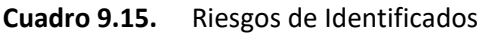

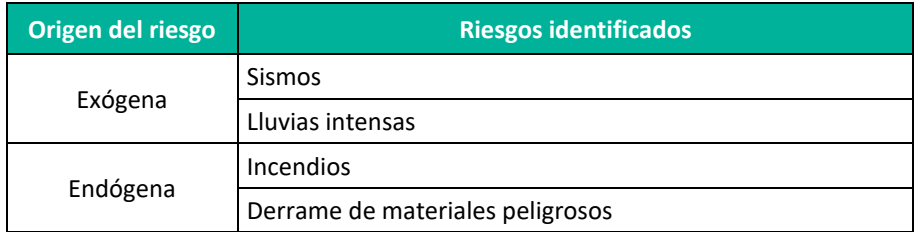

**Elaboración:** LQA, 2022.

### **9.7.2.3 EVALUACIÓN DE LOS RIESGOS**

A continuación, se presenta la evaluación realizada de los riesgos identificados por el desarrollo de la actividad eléctrica en curso.

**Sismos** 

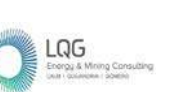

Este tipo de eventos causaría un impacto en el área de influencia de la actividad eléctrica en curso que afectaría reversiblemente al ambiente y podría causar daños al personal, además el impacto es percibido como grave por partes interesadas, por lo cual se valora como severidad 2 y magnitud 1; se valora como probabilidad 2.

Lluvias intensas

Este tipo de eventos causaría un impacto en el área de influencia de la actividad eléctrica en curso que afectaría reversiblemente al ambiente y podría causar daños al personal, además el impacto es percibido como grave por partes interesadas aisladas, por lo cual se valora como severidad 2 y magnitud 2; sin embargo, es un impacto que no tiene antecedente en el área de influencia, por lo tanto, se valora como probabilidad 2.

Incendios

De presentarse este tipo de evento causaría daños graves a los equipos o maquinarias y daños graves al personal, pero de manera reversible al ambiente, asimismo el impacto es percibido como grave por partes interesadas aisladas por lo cual se valora como severidad 4 y magnitud 2; sin embargo, es un impacto que no tiene antecedente además de contar altos estándares de seguridad que se manejan durante todas las etapas de la CH Huapa y Líneas Asociadas, por lo tanto, se valora como probabilidad 1.

Derrame de materiales peligrosos

El derrame de hidrocarburos en el área de influencia originado por el combustible almacenado, también los que emplean los vehículos y maquinarias para su funcionamiento, representa un impacto que es percibido como grave por partes interesadas aisladas y afectaría reversiblemente al ambiente, por lo cual se valora como severidad 2 y magnitud 2; sin embargo es un impacto improbable de ocurrencia ya que el almacén de combustible cumple con las medidas de seguridad, la baja cantidad de vehículos y maquinarias que se utilizan, por lo tanto se valora como probabilidad 1.

A continuación, en el siguiente cuadro se presenta la evaluación realizada de los riesgos de los impactos identificados por el desarrollo de la CH Huapa y Líneas Asociadas.

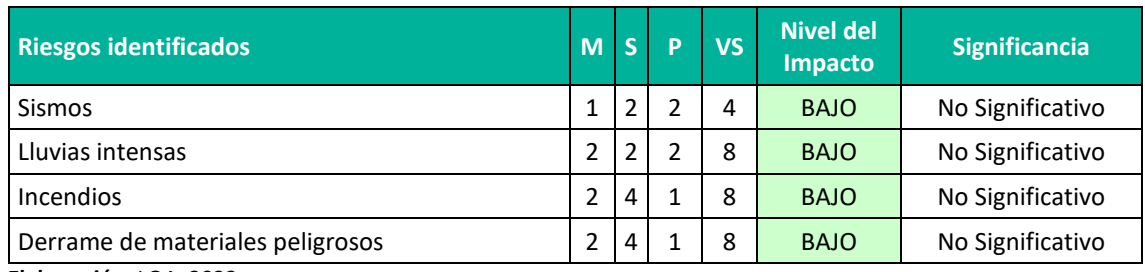

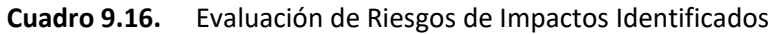

**Elaboración:** LQA, 2022.

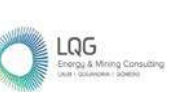

# **9.7.3 ORGANIZACIÓN DEL EQUIPO DE RESPUESTA A EMERGENCIAS Y CONTINGENCIAS**

El Equipo de Respuesta a Emergencias y Contingencias estará encargado de coordinar con las diferentes brigadas o equipos las acciones que se llevarán a cabo antes, durante y después de una emergencia o contingencia. Para cumplir tal fin, el equipo estará provisto de todos los sistemas de comunicación y facilidades para el control de la emergencia o contingencia. A continuación, se presenta a los miembros del Equipo de Respuesta, elegidos en concordancia con la normativa vigente.

### **a) Comité de Emergencia (CE)**

El Comité de Emergencia, está integrado por la Gerencia General, Superintendencia de Operaciones, Jefatura de Operaciones, Jefatura de Mantenimiento y Supervisores.

- Analizar las contingencias, emitir y difundir las acciones correctivas.
- Supervisar el procedimiento para dar respuesta ante contingencias aprobado por el jefe del Comité de Emergencia.

### **b) Jefe del Comité de Emergencia**

Función asumida por el Superintendente de Operaciones y en su ausencia por el Jefe de Operaciones/Mantenimiento. Ante una emergencia dirige y ordena que se cumplan todas las normas y disposiciones de protección y seguridad para los casos de emergencia.

- Debe poseer una clara concepción de las prioridades, riesgos, limitaciones y dificultades típicas para atención de emergencias.
- Asume la autoridad máxima del Comité en situaciones de emergencia.
- Recibe la notificación del inicio de alguna emergencia.
- Lidera y verifica que su personal cumpla con las operaciones de control del siniestro en forma correcta, segura e inmediata.
- En los casos que sea necesario, suspende las operaciones en las áreas contiguas a la escena de la emergencia.
- De acuerdo con la naturaleza de la contingencia, hace las notificaciones a las entidades reguladoras y fiscalizadoras.

### **c) Jefe de Brigadas**

Función asumida por el jefe de Operaciones y en su ausencia por el jefe de Mantenimiento.

• Participa de la elaboración del Plan de Contingencias.

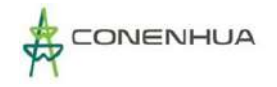

- Dirige las operaciones directamente ligadas a la emergencia (cuidado de heridos, rescate y evacuación, contención y recuperación de derrames, etc.).
- Coordina la intervención y/o acciones que deberán realizar las brigadas y personal de apoyo.

### **d) Las Brigadas**

• Ejecutan directamente las acciones de atención de las emergencias como son de: Evacuación y rescate, atención de primeros auxilios, manteniendo el control, bajo responsabilidad del jefe de la brigada.

# **9.7.4 DISEÑO DEL PLAN DE CONTINGENCIA**

Del estudio de riesgo se identifica la probabilidad de ocurrir eventos tales como: sismos, fenómeno el niño, incendios, derrame de hidrocarburos, accidentes graves o fatales. El Plan de Contingencias a desarrollar, tendrá tres planes básicos (Plan estratégico, Plan operativo y Plan informativo) a fin de que las actividades que se realicen sean de manera eficaz.

Estos planes básicos son aplicados en etapa de operación y mantenimiento, y abandono de la CH Huapa y Líneas Asociadas; sin embargo, está sujeto a cambios y ajustes posteriores.

### **9.7.4.1 Plan estrategico**

El Plan Estratégico debe identificar las amenazas, evaluar los factores de riesgo y la vulnerabilidad para cada uno de los eventos previsibles. Debe contener el alcance, la cobertura geográfica, análisis de riesgo, la organización y asignación de responsabilidades, el papel de las autoridades y los mecanismos de coordinación y de control. Este Plan debe ser revisado y divulgado periódicamente por el personal responsable.

### **9.7.4.1.1 Objetivo**

Establecer las directrices para atender de manera oportuna las contingencias.

### **9.7.4.1.2 Alcance**

El alcance del presente plan es para todo el personal que labore en la CH Huapa y Líneas Asociadas en las distintas etapas del proyecto.

### **9.7.4.1.3 Cobertura Geográfica**

La cobertura geográfica abarca el área influencia de la CH Huapa y Líneas Asociadas.

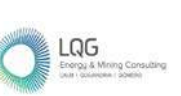

### **9.7.4.1.4 Infraestructura y características físicas de la zona**

La infraestructura de la CH Huapa y Líneas Asociadas lo conforman áreas construidas como la Bocatoma, desarenador, el sistema de conducción, casa de máquinas, líneas primarias y componentes auxiliares para la operación de la CH Huapa y Líneas Asociadas; de las características del medio físico está conformado por un relieve montañosos estructural erosional, fluvio erosional; para más detalles se puede revisar el capítulo 6 Línea Base Física.

### **9.7.4.1.5 Análisis del riesgo identificados**

En el ítem 8.7.2 se valoró la significancia de cada riesgo identifico en base a su magnitud, severidad y probabilidad.

#### **9.7.4.1.6 Organización y Asignación de responsabilidades**

La organización y asignación de responsabilidades se presenta en el ítem 9.7.3.

#### **9.7.4.2 plan operativo**

El plan operativo, establece los procedimientos básicos de la atención o plan de respuesta a una emergencia, identificado en el ítem 9.7.2 Estudio de riesgos. En el Plan Operativo se definen los mecanismos de notificación, organización, equipamiento, personal y funcionamiento para la eventual activación del plan de contingencia.

A continuación, se presenta los procedimientos para cada riesgo identificado.

#### **9.7.4.2.1 Medidas de contingencia ante un movimiento sísmico**

#### **A. ANTES DE LA EMERGENCIA**

- Participar activamente en las capacitaciones y simulacros que se programen.
- Identificar las zonas seguras, rutas de evacuación y puntos de reunión dentro del área la CH Huapa y Líneas Asociadas, estas zonas seguras deben ser de fácil acceso.
- Reconocer e identificar las zonas de seguridad externas al área de la CH Huapa y Líneas Asociadas.

#### **B. DURANTE LA EMERGENCIA**

- Al recibir la señal de emergencia, el jefe del Comité de Emergencias será el encargado de activar el Plan de Emergencias conjuntamente con el jefe de Brigadas.
- Mantener la calma, controlando posibles casos de pánico, no tratar de salvar objetos arriesgando su vida, controle sus emociones, no corra ni grite, pues estas actitudes son contagiosas y producen pánico. Ubíquese en áreas de seguridad internas y externas. Aléjese de los estantes, vitrinas.

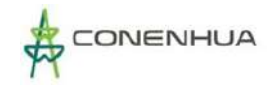

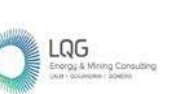

140G

- Trasladar a los afectados hacia zonas seguras, para este caso tendremos la zona segura en caso de sismos ubicada en la parte interior y exterior de la Casa de Máquinas, Bocatoma y Campamentos, por ser terrenos firmes y de superficie plana, haciéndolo seguros.
- Si alguien cae durante la evacuación levántelo sin pérdida de tiempo, sin gritos y sin desesperarse para no provocar el pánico o desorden. Si el movimiento sísmico es demasiado fuerte y los trabajadores no pueden mantenerse en pie, indicarles que se sienten en el suelo y esperar a que deje de temblar el piso para poder evacuarlos.

#### **C. DESPUES LA EMERGENCIA**

- El jefe de brigadas deberá preparar sus informes respectivos y presentarlos al presidente del Comité de Emergencias.
- Los residuos producto del incendio serán almacenados temporalmente, para posteriormente ser transportados y dispuestos mediante una EO-RS.

### **9.7.4.2.2 Medidas de contingencia ante LLUVIAS INTENSAS**

#### **A. ANTES DE LA EMERGENCIA**

- Asistir y participar en las charlas y simulacros que programe CH Huapa y Líneas Asociadas.
- Todos los trabajadores en general deben conocer las zonas y áreas seguras, además de las rutas de evacuación.

#### **B. DURANTE LA EMERGENCIA**

- El jefe de Comité de Emergencias deberá revisar, analizar y tomar acciones considerando la información proporcionada por el Centro de Operaciones de Emergencia Nacional – COEN, sobre las condiciones climáticas del momento, situación de las vías de acceso, pronóstico de precipitaciones y recomendaciones de las autoridades.
- Las acciones de repuesta específica se realizarán de acuerdo a la emergencia, considerando lo indicado.

### **9.7.4.2.3 Medidas de contingencia ante incendios**

#### **A. ANTES DE LA EMERGENCIA**

- Asegurar una planificación y organización, para la utilización óptima de los medios técnicos previstos, con la finalidad de reducir al máximo las posibles pérdidas económicas y humanas en un incendio.
- Participar activamente en las capacitaciones y simulacros contraincendios.

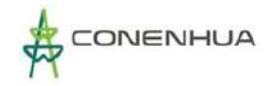

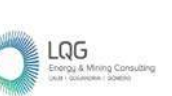

- Identificarla ubicación de extintores, zonas de seguridad, salidas de emergencias, botiquín y punto de reunión en caso de evacuación y evitar que vías de evacuación y/o señales de seguridad, sean obstaculizadas o alteradas.
- Conocer la ubicación de extintores y botiquines.

### **B. DURANTE LA EMERGENCIA**

- Al recibir la señal de emergencia, el jefe del Comité de Emergencia será el encargado de activar el Plan de Contingencias.
- El trabajador en caso de detectar humo o llama, dará aviso de alerta al centro de control por el medio de comunicación más cercano (teléfono, radio, etc.), quien a su vez accionará la alarma respectiva.
- La brigada hará uso de los extintores siguiendo los procedimientos.

### **C. DESPUES LA EMERGENCIA**

- Se verificará que todos los trabajadores hayan abandonado la zona de peligro.
- El jefe de la Brigada preparará los informes respectivos y los presentará al presidente del Comité de Emergencia.
- Los trabajadores tienen que tener extremo cuidado con cables eléctricos que por efectos del incendio hayan caído desde los postes, pórticos, tableros, celdas o transformadores, los objetos que se encuentran en contacto con ellos, u otros que puedan provocar un posible puente eléctrico y/o exista un contacto directo del personal con dichos cables.
- Los residuos producto del incendio serán almacenados temporalmente, para posteriormente ser transportados y dispuestos mediante una EO-RS.
- La brigada se encarga de verificar que el personal se encuentra en su totalidad y en buen estado, ayudando a aquellos que lo necesitan.

### **9.7.4.2.4 MEDIDAS DE CONTINGENCIA DE DERRAMES DE MATERIAL PELIGROSO**

### **A. ANTES DE LA EMERGENCIA**

- Inspeccionar periódicamente las zonas de almacenamiento de material peligroso, almacén de residuos peligrosos, con el fin de poder prevenir alguna falla en el almacenamiento o fuga.
- Las zonas de almacenamiento de productos y residuos deben mantenerse siempre ordenadas, limpias y rotuladas.
- Revisar las hojas de seguridad (MSDS) de todos los productos peligrosos y cumplir con los programas de entrenamiento y capacitación en el manejo de emergencias relacionadas con productos y residuos peligrosos. Las hojas de

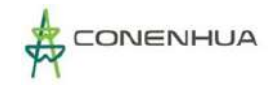

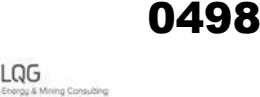

seguridad (MSDS) deberán de estar cerca del lugar de almacenamiento y al alcance de cualquier trabajador.

• Como medida de prevención y para evitar la afectación al medio ambiente en caso de derrames, las sustancias peligrosas deben almacenarse considerando una contención.

#### **B. DURANTE LA EMERGENCIA**

- El personal debe hacer uso de equipos de protección personal, ropa y respiradores especiales de acuerdo al producto o sustancia derramada, para lo cual se debe revisar la información de la Hoja MSDS.
- El personal de la Brigada que acude a atender la emergencia debe identificar la sustancia de acuerdo a la etiqueta de identificación y/o verificar la información proporcionada por la persona que detecto la emergencia.
- Aislar el área afectada, determinar el área de actuación (zona caliente, zona tibia y fría).
- Detener la fuga, en caso de poder hacerlo sin riesgo. Soluciónelo a nivel del origen (cerrando válvulas) y detenga el derrame de líquidos con materiales adsorbentes.
- No tocar ni caminar sobre el material derramado.

### **C. DEPUES DE LA EMERGENCIA**

- Se recomienda limpiar únicamente si:
	- − Está disponible el equipo apropiado y material para el control del derrame.
	- − El personal está familiarizado con el equipo y los procedimientos de limpieza.
	- − No hay presente ninguna fuente de ignición.
	- − Revise los manuales, evalúe los peligros conexos con el derrame y determine el procedimiento apropiado de limpieza.
- Se verifica la zona afectada y evalúa el impacto ambiental que se produjo, de manera preventiva se realizará monitoreo de suelo en la zona impactada, posteriormente se toma las medidas correspondientes.

### **9.7.4.3 plan informativo**

El plan informativo se realiza con el objeto de que el Plan de Contingencia en general, cumpla los objetivos previstos de manera oportuna y eficiente. Incluye la preparación, distribución y revisión de un directorio telefónico para emergencias. Este debe ser presentado a todo el personal que labore en la CH Huapa y Líneas Asociadas.

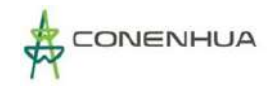

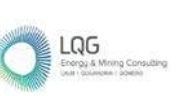

Periódicamente, el plan de contingencia será revisado y actualizado, adicionalmente será verificado cada vez que ocurran emergencia medias o mayores, o se presenten cambios administrativos.

CONENHUA cuenta con centro de control- Lima que monitorea las actividades en la central.

La atención de las emergencias se dará según el nivel de la emergencia, según se muestra en el siguiente flujograma:

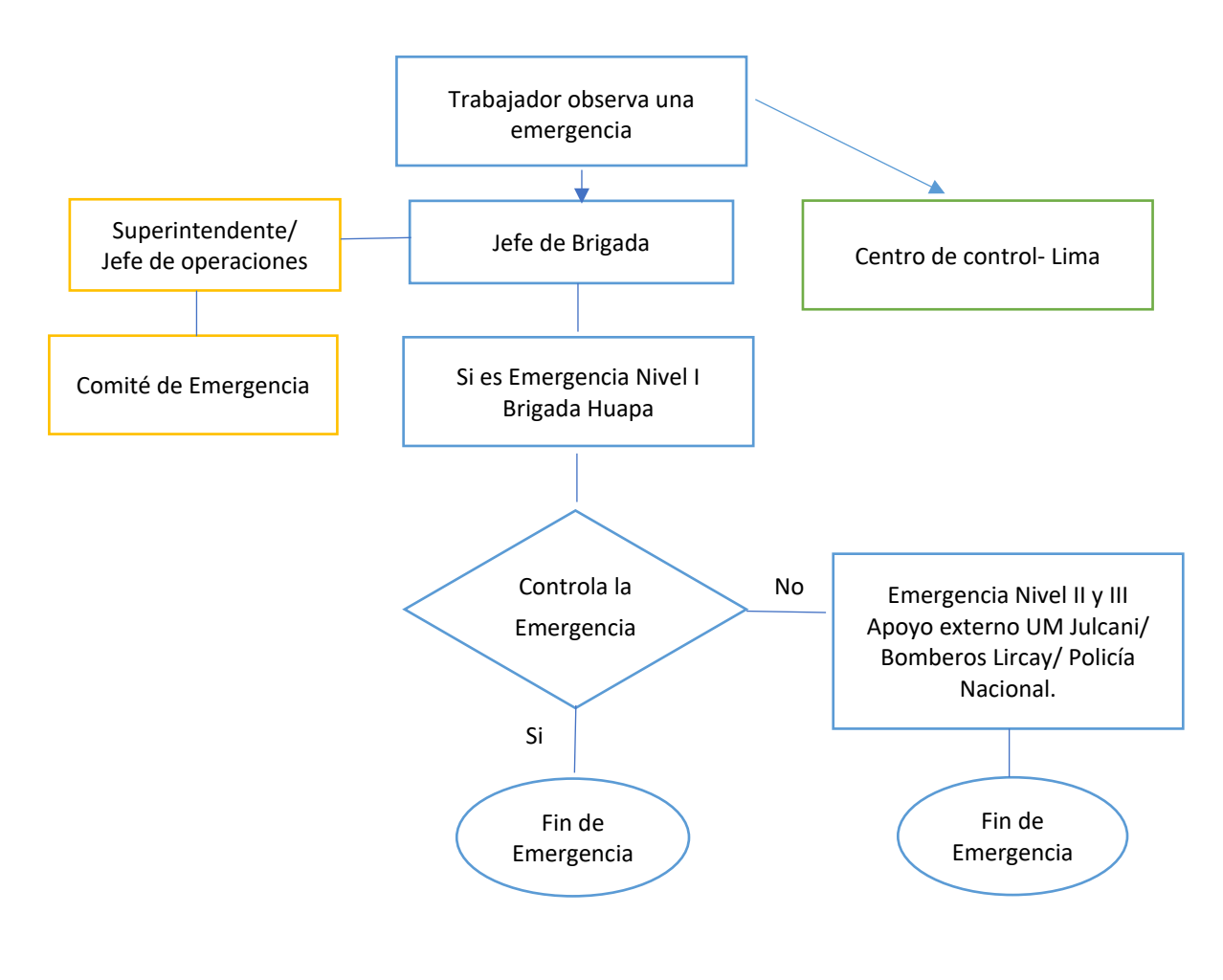

**Fuente:** CONENHUA, 2022.

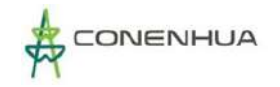

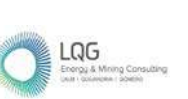

### **9.7.4.3.1 Plan de Llamadas**

Toda persona ante una emergencia en general y/o de alto riesgo deberá mantener la calma.

- A. Para las emergencias, la comunicación debe ser clara, precisa y oportuna, esta se hará al número exclusivo de emergencias: 8860, 2001 (Sala de Control) y radio banda VHF canal 1. Posteriormente dependiendo de la emergencia brindará la siguiente información:
	- Nombre de la persona que está reportando la emergencia.
	- Numero de accidentados y/o afectados.
	- Lugar exacto de la emergencia.
	- Circunstancias y descripción breve de la emergencia.
	- Si existiera alguna sustancia peligrosa involucrada en la emergencia, deberá informar de qué sustancia(s) se trata(n) y la cantidad involucrada.
	- La persona que recepcione la llamada telefónica/comunicación radial, deberá tomar nota de la información y comunicará al jefe de Brigadas
- B. En caso que la emergencia de nivel I, II o III en la Central Hidroeléctrica Huapa y Líneas Asociadas, este podrá ser notificada directamente a los números telefónicos que se dan a continuación:

Centro de control: Anexo 8860 / 948589402

LIMA: Teléfono 716-9090 Central de Emergencias corporativo 419-2500 Anexo 2507

En el siguiente Cuadro, se presenta una lista corta de contactos internos:

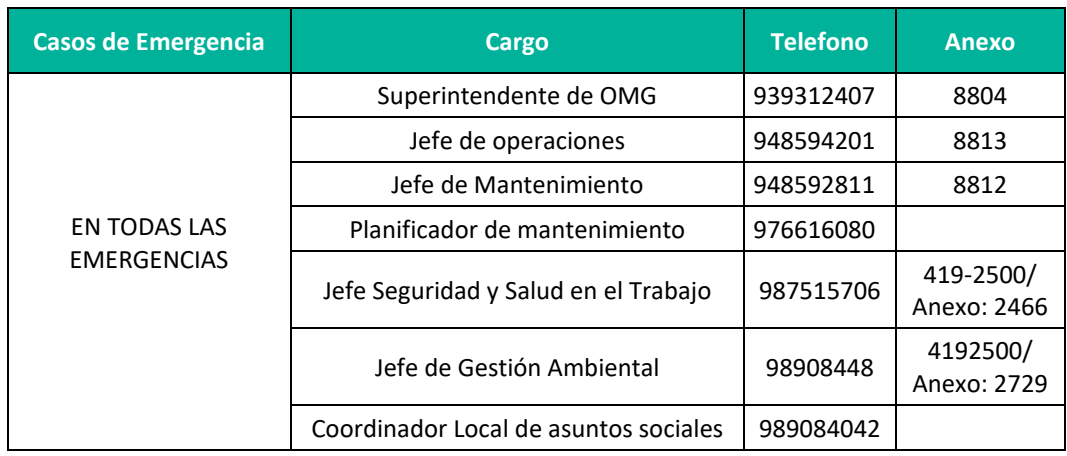

**Cuadro 9.17.** Lista de contactos internos

**Fuente:** CONENHUA, 2022.

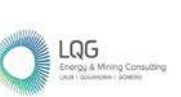

# **9.7.4.3.2 Comunicación Externa (Instituciones de Apoyo)**

Las instituciones de apoyo están constituidas por la UM Julcani, Policía Nacional, Hospitales MINSA, EsSalud, Cuerpo de Bomberos Voluntarios, Municipalidades, Defensa Civil; los cuales serán comunicados según el nivel de la emergencia evaluado por el Comité de Emergencia (con conocimiento y aprobación de la Gerencia General a excepción de las emergencias médicas cuya evaluación y prioridad la dará el personal médico de la C.H. Huapa y Líneas asociadas).

### **9.7.4.3.3 Comunicación a Autoridades**

En caso de presentarse una emergencia ambiental, se debe reportar al Organismo de Evaluación y Fiscalización Ambiental - OEFA, de acuerdo a la normativa vigente.

### **9.7.4.3.4 Capacitaciones y simulacros**

Las capacitaciones y simulacros se realizarán de acuerdo con lo siguiente:

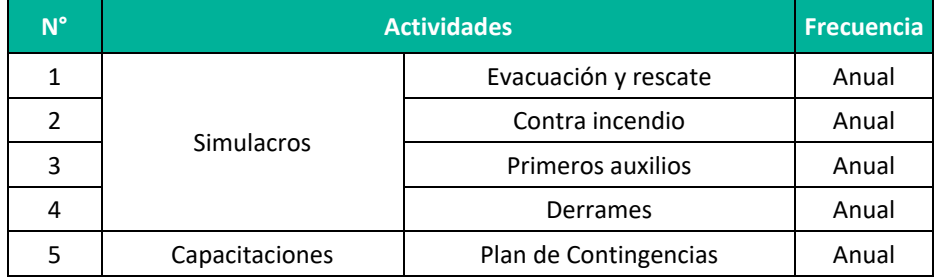

#### **Cuadro 9.18.** Actividades por cada capacitación y/o simulacros

**Fuente:** CONENHUA, 2022.

# **9.8PLAN DE ABANDONO**

El Plan de Abandono de la actividad eléctrica en curso expone las acciones que se deben realizar una vez finalizada el período de su vida útil. El presente Plan de abandono conceptual ha considerado establecer medidas post cierre, orientadas al control y vigilancia de la eficacia de las actividades de cierre y rehabilitación de manera conceptual, las medidas de abandono específicas, serán establecidas en la oportunidad de la presentación del Plan de Abandono Total, en concordancia con el artículo 36 del RPAAE D. S. N° 014-2019-EM.

### **9.8.1 OBJETIVOS**

El Plan de abandono de la actividad eléctrica en curso tiene por objetivo presentar las medidas para el abandono de las áreas ocupadas por los componentes de la central hidroeléctrica Huapa y Líneas Asociadas, lo cual involucra desinstalación o desmontaje de equipamiento e infraestructura, entrega de infraestructura requeridas por la población, demolición e infraestructura a retirar, retiro de escombros y rehabilitación.

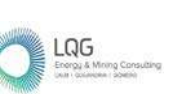

Las medidas presentadas en el presente Plan serán específicas para cada uno de los componentes de la actividad eléctrica en curso y su implementación corresponde a la empresa contratista seleccionada por el titular de la actividad eléctrica en curso, siendo esta ultima la encargada de su supervisión. Asimismo, los objetivos principales del cierre y rehabilitación del área de la actividad eléctrica en curso son los siguientes:

- Establecer los lineamientos bajo los cuales C.H. Huapa y Líneas Asociadas, preparará un plan de abandono específico una vez determinado el término de operaciones, cumpliendo con lo establecido en el Decreto Supremo Nº 014-2019-EM y estándares corporativos de C.H. Huapa y Líneas Asociadas.
- $\triangleright$  Minimizar los impactos ambientales generados por las actividades de abandono de la actividad eléctrica en curso.
- $\triangleright$  Satisfacer los compromisos sociales adquiridos con las comunidades y población dentro de las áreas de influencia de la actividad eléctrica en curso.
- $\triangleright$  Volver a generar espacios que permitan el establecimiento de especies de flora nativa y la presencia de especies de fauna silvestre.
- Monitorear el éxito de la rehabilitación de las áreas que se utilizaron en la etapa de operación de la actividad eléctrica en curso, con la finalidad de integrarlas progresivamente al entorno circundante y realizar el mantenimiento a largo plazo cuando éste sea requerido.

### **9.8.2 LINEAMIENTOS**

Los lineamientos del Plan de Abandono están contenidos en el Reglamento para la Protección Ambiental en las Actividades Eléctricas y Ley de Concesiones Eléctricas, los cuales regulan las actividades relacionadas con la generación, transmisión, distribución y comercialización de la energía eléctrica.

En los artículos 115, 116, 117 y 118 del Decreto Supremo N°014-2019-EM (Reglamento para la Protección Ambiental en las Actividades Eléctricas), se contempla el Plan de Abandono del área de un proyecto.

El presente Plan de Abandono se aplicará al término de las actividades es decir al cierre o cese de las operaciones de las instalaciones constituyendo un instrumento de planificación que incorpora medidas orientadas al reacondicionamiento del área a ser intervenida.

### **9.8.2.1 ABANDONO DEFINITVO**

De acuerdo a la normativa, previo a la ejecución de cualquier medida que tenga por objeto abandonar instalaciones y/o áreas de forma parcial o total o cuando decida dar por terminada su actividad (final de la vida útil), se presentará para evaluación y aprobación de la autoridad competente el Plan de Abandono Total o Plan de Abandono Parcial, según corresponda,

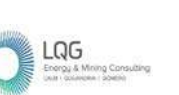

De ser el caso, se podrá solicitar que no se abandone determinada infraestructura o instalación, en atención al uso futuro que se tenga previsto, para lo cual se cumplirá lo establecido por la normativa vigente.

El Plan de Abandono iniciará con la comunicación a la autoridad correspondiente de acuerdo a la normativa vigente. A continuación, se detallan las actividades a realizar durante el proceso de abandono de la CH Huapa y Líneas Asociadas:

- El Plan de Abandono se iniciará con la inspección de toda el área comprometida y la evaluación de las obras a ser abandonadas, a fin de preparar un programa de trabajo.
- Por medio de la recolección y análisis de información, se determinarán las tareas necesarias para retirar de servicio las instalaciones, protegiendo el ambiente, la salud y la seguridad humana durante los trabajos.
- Una vez terminados todos los trabajos de desmantelamiento y retiro de equipos, se verificará que todos los materiales de desecho hayan sido dispuestos en un relleno sanitario autorizado y que la limpieza de la zona sea absoluta, evitando la acumulación de desechos.
- Se realizará la adecuación al uso futuro previsible del área, rehabilitación de áreas o las acciones que fueran necesarias para que el área impactada por las operaciones de la C.H. Huapa y Líneas Asociadas alcance condiciones ambientales similares al ecosistema de referencia.
- Una vez finalizados los trabajos se confirmará que estos se hayan realizado convenientemente, de forma que proporcione una protección ambiental al área a largo plazo, de acuerdo con los requisitos o acuerdos adoptados con la autoridad competente. Durante el desarrollo de los trabajos se verificará que los residuos producidos sean trasladados al relleno sanitario autorizado, y que la limpieza de la zona sea absoluta, procurando evitar la creación de pasivos ambientales, como áreas contaminadas por derrames de hidrocarburos, acumulación de residuos, etc.

# **9.9CRONOGRAMA Y PRESUPUESTO DE LA ESTRATEGIA DE MANEJO AMBIENTAL (EMA)**

### **9.9.1 CRONOGRAMA DE LA EMA**

A continuación, se presenta el cronograma de implementación de los programas ambientales consideradas en el presente estudio.
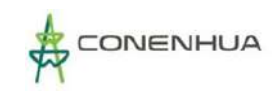

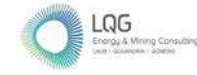

# **Cuadro 9.19.** Cronograma de la Estrategia de Manejo Ambiental – Etapa de operación/ mantenimiento y abandono

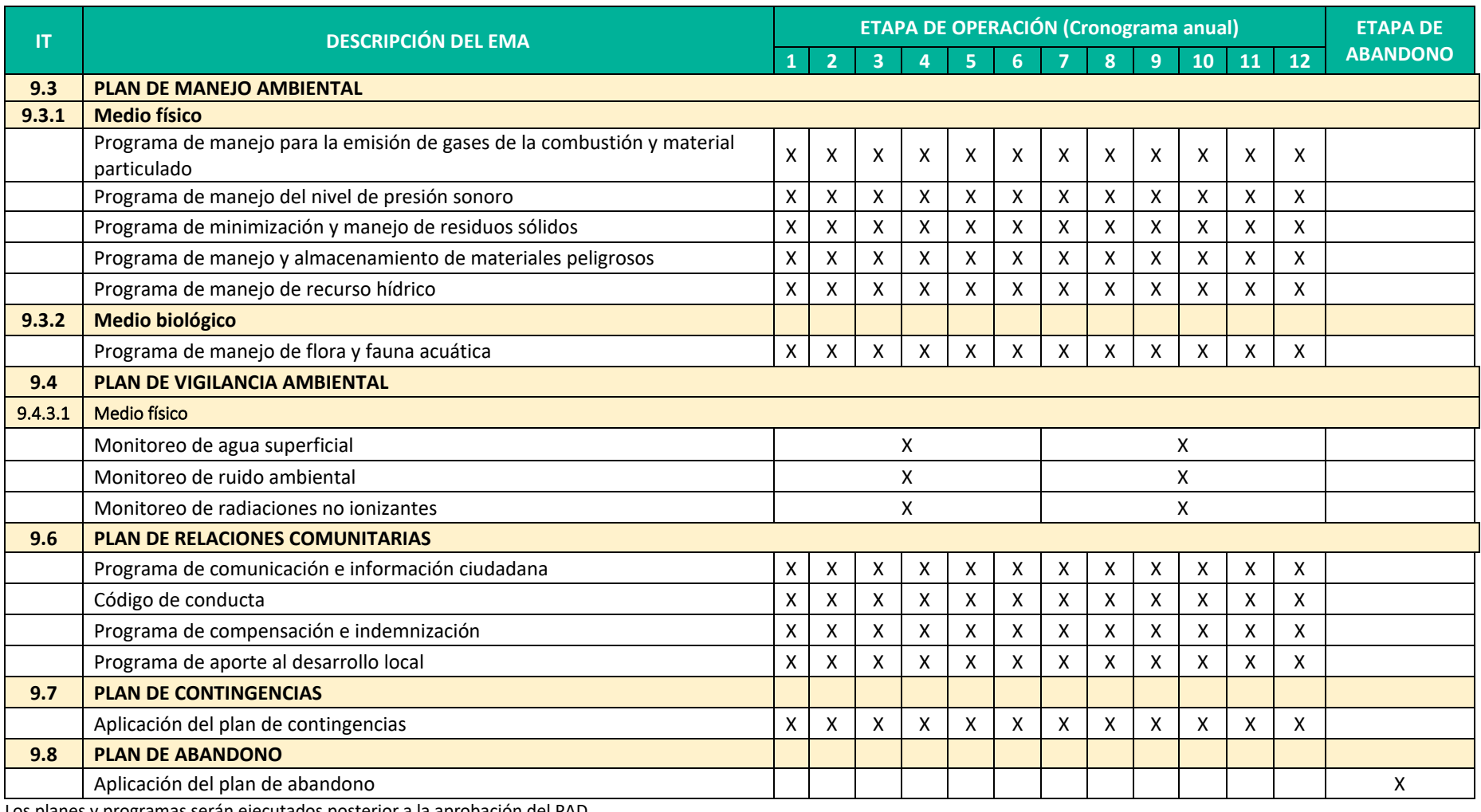

Los planes y programas serán ejecutados posterior a la aprobación del PAD.

**Elaboración:** LQA, 2022.

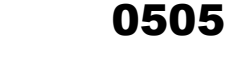

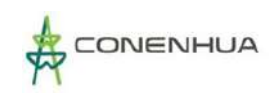

LQG

# **9.9.2 PRESUPUESTO DEL EMA**

A continuación, se presentan los costos estimados para la implementación del EMA.

**Cuadro 9.20.** Presupuesto de la Estrategia de Manejo Ambiental (costo anual)

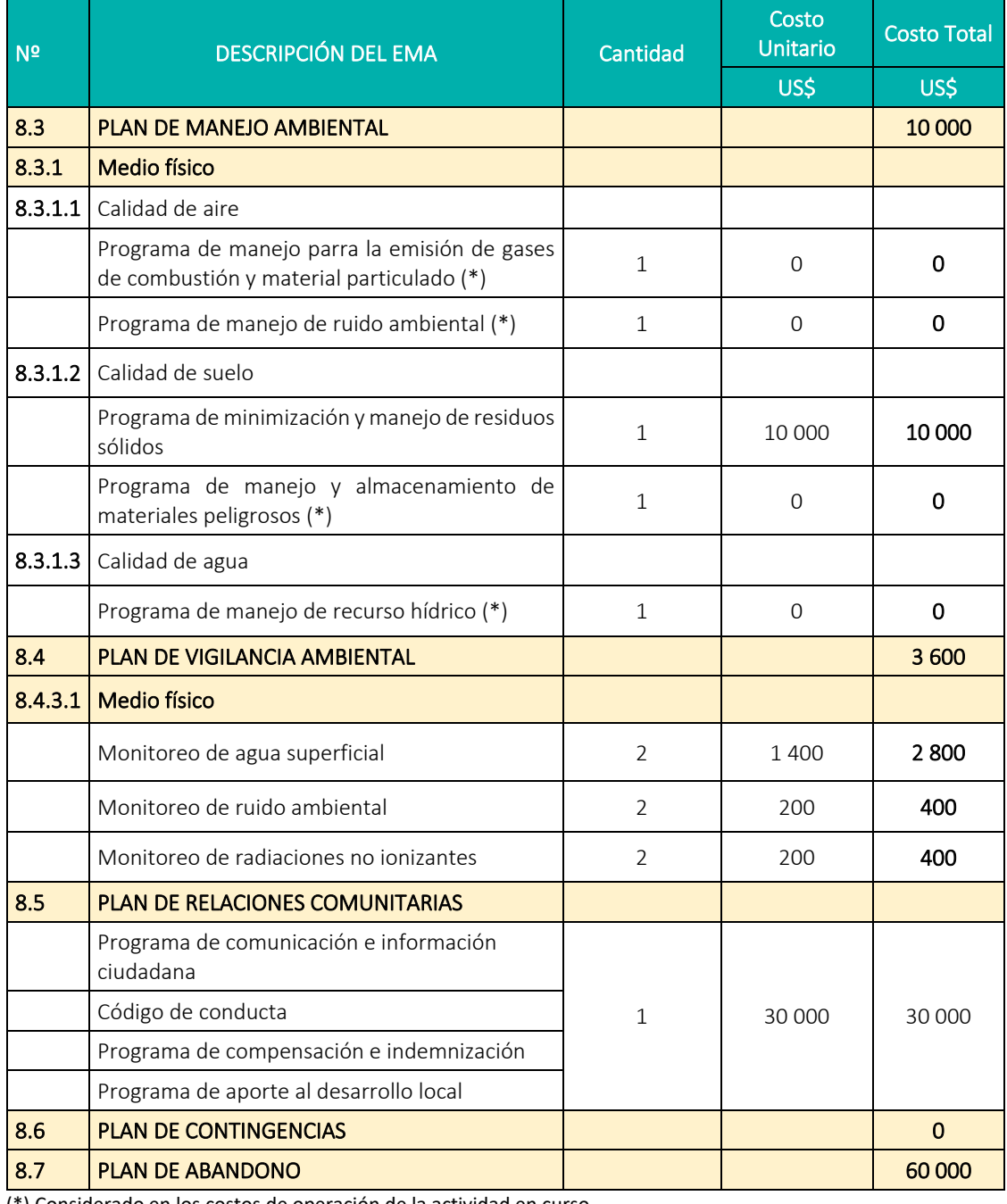

(\*) Considerado en los costos de operación de la actividad en curso. **Elaboración:** LQA, 2022

**Fuente:** CONENHUA, 2022

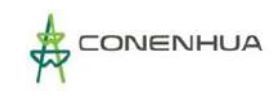

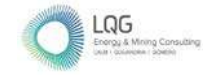

# **9.10 RESUMEN DE COMPROMISOS AMBIENTALES**

# **Cuadro 9.21.** Resumen de compromisos ambientales

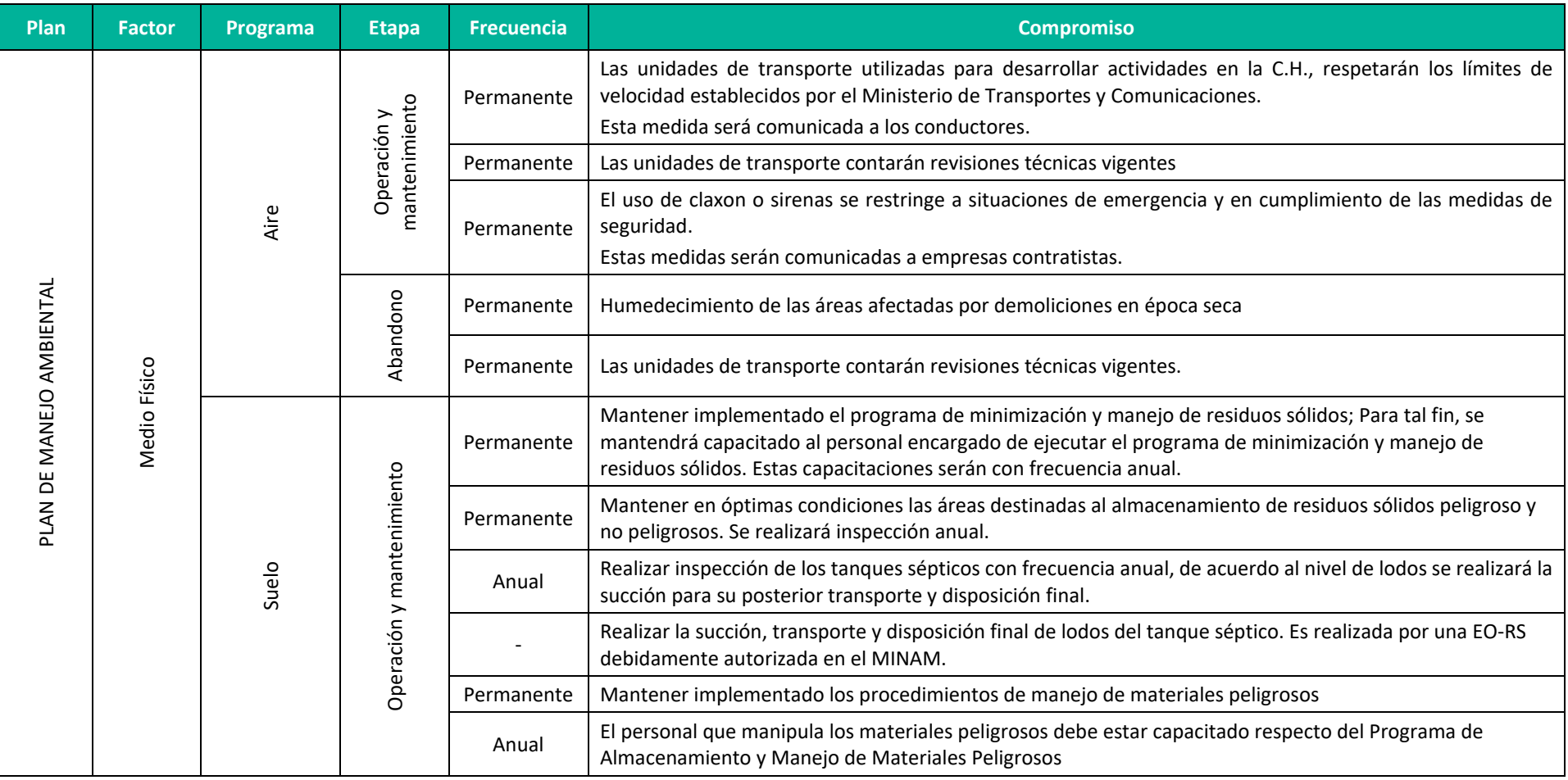

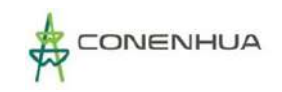

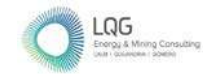

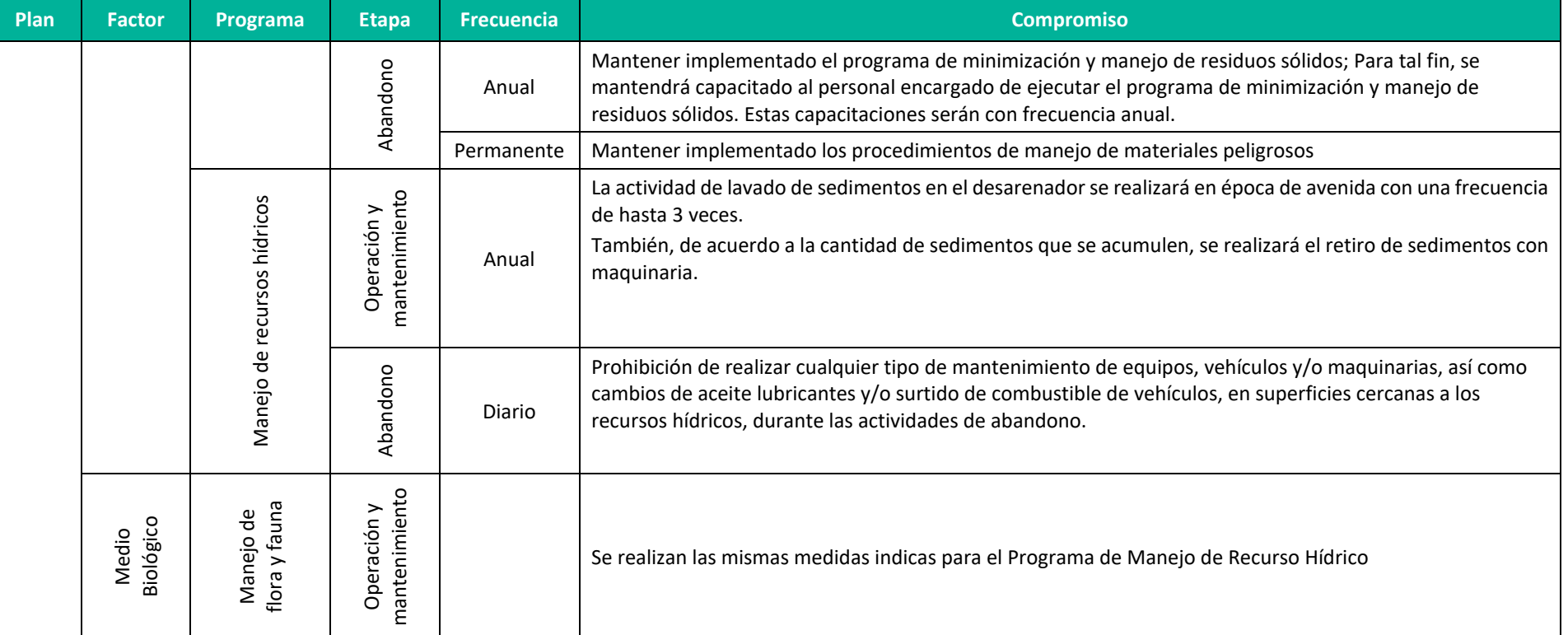

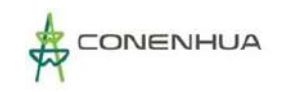

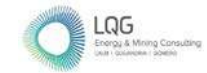

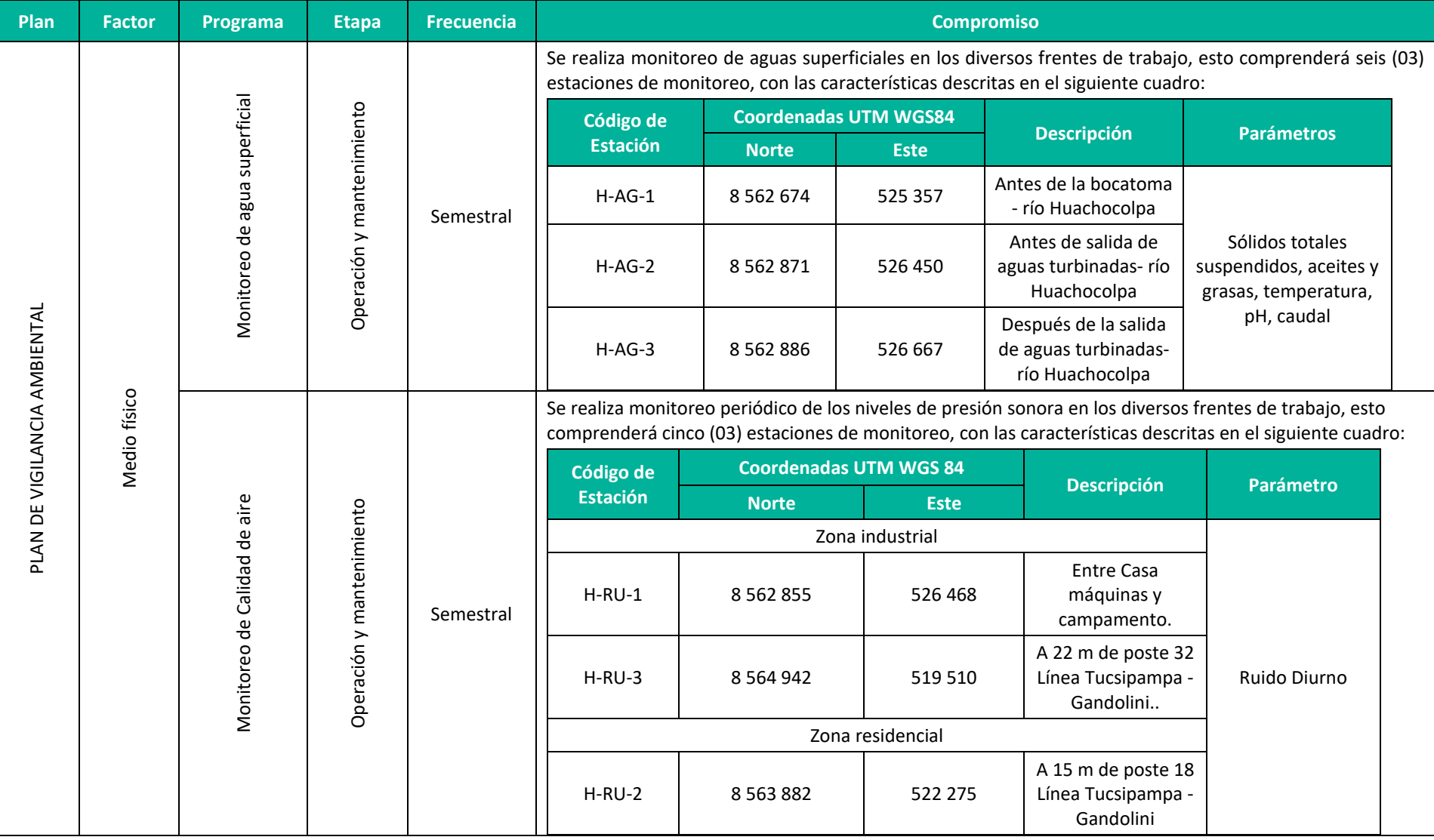

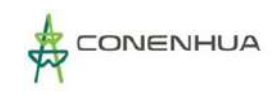

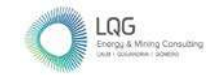

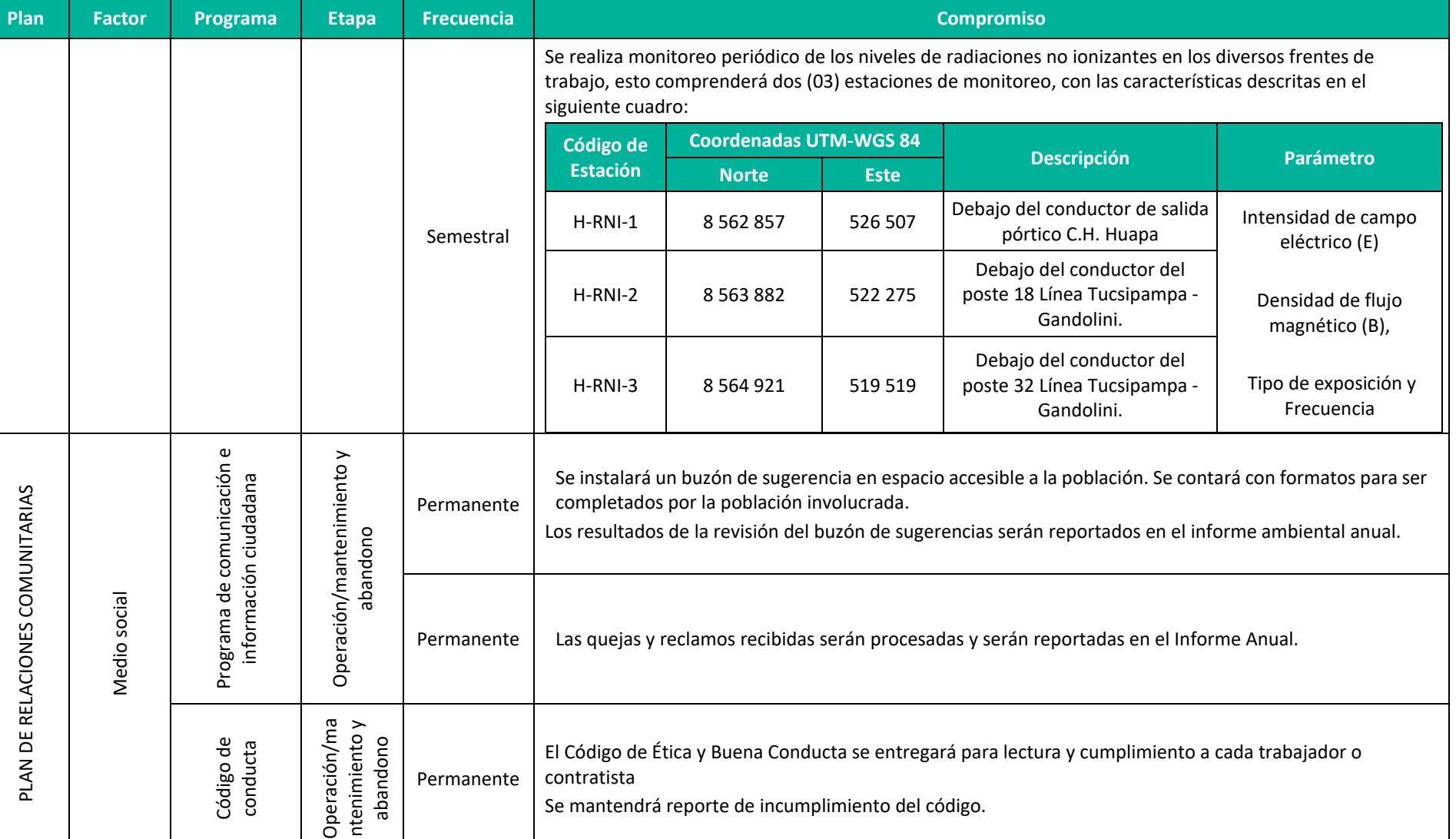

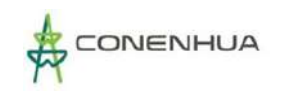

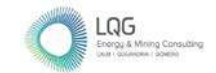

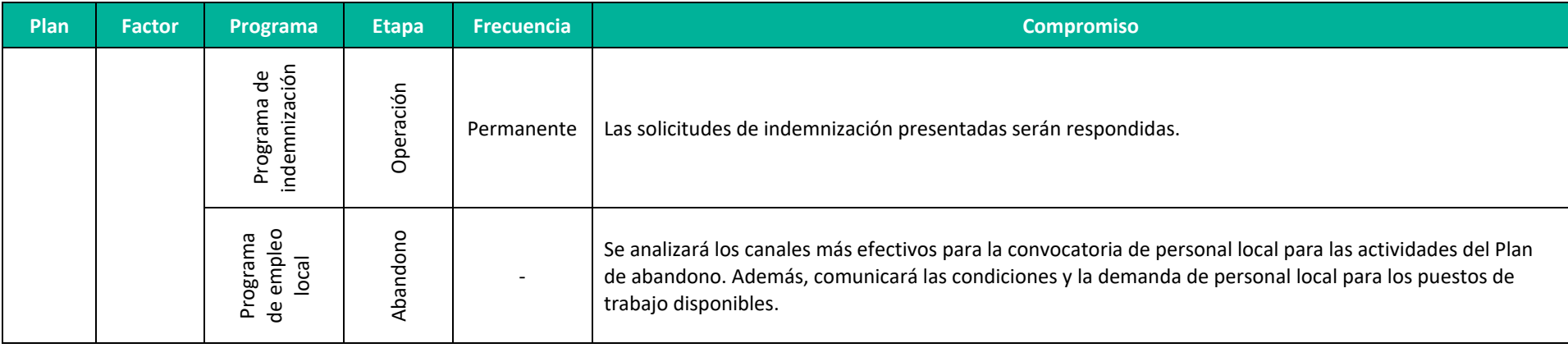

**Elaboración:** LQA, 2022.

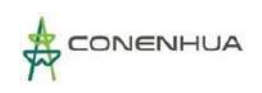

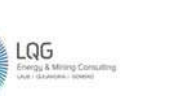

0511

# **10ANEXOS**

- Anexo 01 : Vigencia Poder y DNI del Representa Legal
- Anexo 02 : Vigencia de Poder de la Consultora
- Anexo 03 : Certificado de Inscripción
- Anexo 04 : Cargo de Ficha Única de Acogimiento
- Anexo 05 : Autorizaciones de la Unidad Ambiental
- Anexo 06 : Acta de Exposición Técnica
- Anexo 07 : Planos de la Central Hidroeléctrica y Líneas Asociadas
- Anexo 08 : Evaluación Hidrológica
- Anexo 09 : Hojas MSDS
- Anexo 10 : Reporte de Suelo
- Anexo 11 : Certificado de Acreditación del Laboratorio
- Anexo 12 : Certificados de Calibración
- Anexo 13 : Informes de Ensayo de Calidad Ambiental
- Anexo 14: Cadenas de Custodia
- Anexo 15 : Ficha de Campo de Calidad Ambiental
- Anexo 16 : Autorizaciones de la Línea Base Biológica
- Anexo 17 : Anexos de la Línea Base Biológica
- Anexo 18 : Matriz de Impacto Ambiental
- Anexo 19 : Mapas

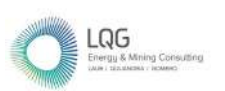

# **Anexo 01 Vigencia Poder y DNI del Representa Legal**

ZONA REGISTRAL Nº IX - SEDE LIMA **OFICINA REGISTRAL LIMA** Nº Partida: 11462714

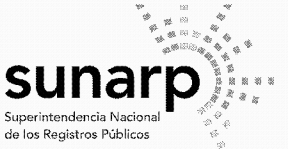

#### **INSCRIPCION DE SOCIEDADES ANONIMAS CONSORCIO ENERGETICO DE HUANCAVELICA S.A.**

**REGISTRO DE PERSONAS JURIDICAS RUBRO: NOMBRAMIENTO DE MANDATARIOS** C00098

# **OTORGAMIENTO DE PODER**

POR ACTA DE SESION DE DIRECTORIO DEL 16.08.2022. SE ACORDÓ

6. OTORGAR PODERES A FAVOR ANA CECILIA LENGUA JAYO, IDENTIFICADA CON DNI NO. 21541446, PARA QUE DE MANERA INDIVIDUAL Y A SOLA FIRMA, PUEDA REPRESENTAR A LA SOCIEDAD CON LAS SIGUIENTES ATRIBUCIONES:

A. REPRESENTAR A LA SOCIEDAD ANTE TODA CLASE DE AUTORIDADES JUDICIALES, LAS FACULTADES POLÍTICAS. **ADMINISTRATIVAS**  $\circ$ **CON GENERALES** DF REPRESENTACIÓN JUDICIAL Y CON LAS FACULTADES ESPECIALES ESTABLECIDAS POR LOS ARTÍCULOS 74° Y 75° DEL CÓDIGO PROCESAL CIVIL, ASÍ COMO LOS QUE RESULTEN APLICABLES EN MATERIA PENAL, AUTORIZÁNDOLO PARA INTERPONER DEMANDAS Y PRESENTAR SOLICITUDES Y RECURSOS, SOLICITAR **DENUNCIAS** Y **MEDIDAS** CAUTELARES, CONTESTAR, RECONVENIR, RECONOCER DOCUMENTOS, CONCILIAR, DISPONER DEL DERECHO MATERIA DE CONCILIACIÓN Y TRANSIGIR JUDICIAL O EXTRAJUDICIALMENTE, DAR CONTRACAUTELA, INCLUIDA LA CAUCIÓN JURATORIA A QUE SE REFIERE EL ARTÍCULO 613º DEL CÓDIGO PROCESAL CIVIL. EFECTUAR PAGOS DIRECTAMENTE O MEDIANTE CONSIGNACIÓN, INTERPONER RECURSOS IMPUGNATIVOS, DESISTIRSE DE LOS RECURSOS IMPUGNATIVOS INTERPUESTOS Y, EN GENERAL, PRACTICAR TODOS LOS ACTOS QUE SEAN NECESARIOS EN LOS PROCESOS, PROCEDIMIENTOS. O INVESTIGACIONES QUE INICIE LA SOCIEDAD O QUE SE INICIE EN CONTRA DE ELLA Y, SI FUERA EL CASO, EN LOS RESPECTIVOS COMPARENDOS EN DEFENSA DE SUS INTERESES.

B. SOMETER LOS ASUNTOS LITIGIOSOS DE LA SOCIEDAD. YA SEAN JUDICIALES O EXTRAJUDICIALES, A ARBITRAJE DE DERECHO O DE CONCIENCIA, DESIGNAR ÁRBITROS Y ELEGIR LAS REGLAS CONFORME A LAS CUALES SE LLEVARÁ A CABO EL ARBITRAJE, LA LEY APLICABLE. EL LUGAR Y EL CENTRO DE ARBITRAJE EN EL QUE SE DESARROLLARÁ EL MISMO. ASIMISMO, PODRÁ ACTUAR EN NOMBRE DE LA SOCIEDAD EN EL DESARROLLO DEL PROCESO ARBITRAL CON LAS MÁS AMPLIAS FACULTADES DE REPRESENTACIÓN, ESTANDO AUTORIZADO DE MODO ENUNCIATIVO MÁS NO LIMITATIVO PARA DEMANDAR, CONTESTAR. OFRECER PRUEBAS, SOLICITAR MEDIDAS CAUTELARES, RECUSAR ÁRBITROS, PARTICIPAR EN AUDIENCIAS, PRESENTAR ALEGATOS, INTERPONER LOS RECURSOS IMPUGNATIVOS PREVISTOS POR LA LEY GENERAL DE ARBITRAJE. DESISTIRSE DE LOS RECURSOS IMPUGNATIVOS INTERPUESTOS, DESISTIRSE DEL ARBITRAJE O SUSPENDER EL MISMO, CONCILIAR, CELEBRAR, TRANSACCIONES QUE RESUELVAN LA CONTROVERSIA Y EN GENERAL PRACTICAR TODOS LOS ACTOS QUE SEA NECESARIOS PARA DEFENDER LOS INTERESES DE LA SOCIEDAD.

C. REPRESENTAR A LA SOCIEDAD ANTE TERCEROS PRIVADOS O AUTORIDADES ADMINISTRATIVAS O POLÍTICAS, CON LAS FACULTADES SUFICIENTES PARA, DE MANERA ENUNCIATIVA MAS NO LIMITATIVA. SUSCRIBIR O DAR RESPUESTA A CARTAS, OFICIOS. REQUERIMIENTOS Y/O LEVANTAMIENTO DE OBSERVACIONES.

D. REPRESENTAR A LA SOCIEDAD, ANTE LAS OFICINAS Y AUTORIDADES NACIONALES Y EXTRANJERAS QUE CORRESPONDA, EN LA SOLICITUD, GESTIÓN Y OBTENCIÓN DE PATENTES DE INVENCIÓN, PATENTES PRECAUTELATORIAS, MODELOS DE UTILIDAD Y SIGNOS DISTINTIVOS. DERECHOS DE AUTOR Y CUALQUIER OTRO ELEMENTO DE

ROBERTO ESTIF SALDAÑA TRUJILLO CSP N<sub>º</sub> 2043 090101005

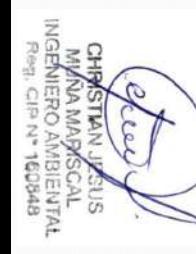

#### ZONA REGISTRAL Nº IX - SEDE LIMA **OFICINA REGISTRAL LIMA** Nº Partida: 11462714

0514

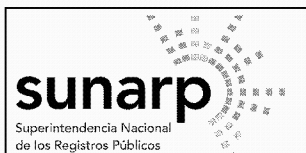

#### **INSCRIPCION DE SOCIEDADES ANONIMAS CONSORCIO ENERGETICO DE HUANCAVELICA S.A.**

PROPIEDAD INTELECTUAL RECONOCIDO POR LA LEGISLACIÓN VIGENTE. ESTANDO FACULTADO DE MANERA EXPRESA PARA REALIZAR TODO TIPO DE ACTOS NECESARIOS PARA DECLARAR, PAGAR TASAS, CONTRIBUCIONES E IMPUESTOS, RECABAR LOS TÍTULOS O CERTIFICADOS, FORMULAR OPOSICIONES, DESISTIRSE DEL PROCESO Y DE LA PRETENSIÓN. CONTESTAR OPOSICIONES U OBSERVACIONES ACUMULADAS POR TERCEROS Y CELEBRAR CON ÉSTOS CONVENIOS TRANSACCIONALES. ASIMISMO, TRAMITAR Y OBTENER RENOVACIONES DE REGISTROS, SOLICITAR LA INSCRIPCIÓN DE LICENCIAS DE TRANSFERENCIAS, CAMBIOS DE NOMBRE, FUSIONES Y, EN GENERAL, DE TODO ACTO MODIFICATORIO DE REGISTRO RESPECTO DE PATENTES DE INVENCIÓN, PATENTES PRECAUTELATORIAS, DERECHOS DE AUTOR, MODELOS DE UTILIDAD Y SIGNOS DISTINTIVOS COMO ELEMENTOS DE LA PROPIEDAD INTELECTUAL.

E. REPRESENTAR A LA SOCIEDAD ANTE LAS AUTORIDADES ADMINISTRATIVAS Y JUDICIALES DE TRABAJO, CON OCASIÓN DE LOS PROCEDIMIENTOS PREVIOS EN LA LEY PROCESAL DE TRABAJO. EN LAS RECLAMACIONES QUE PUDIERA FORMULAR LA SOCIEDAD O QUE CONTRA ELLA FORMULEN LOS TRABAJADORES, ASÍ COMO REPRESENTAR A LA SOCIEDAD ANTE LOS TRABAJADORES PARA EFECTOS DE LAS NEGOCIACIONES INDIVIDUALES O COLECTIVAS DE TRABAJO, GOZANDO PARA DICHOS FINES DE LAS FACULTADES DE ENTABLAR Y CONTESTAR DEMANDAS, DENUNCIAS, ALLANARSE A ELLAS, CELEBRAR CONCILIACIONES SOBRE UNO O MÁS DE LOS EXTREMOS EN DISCUSIÓN, PRESTAR CONFESIÓN, RECONOCER DOCUMENTOS, EFECTUAR PAGOS Y CANCELACIONES DIRECTAMENTE O MEDIANTE CONSIGNACIÓN Y PRACTICAR TODOS LOS DEMÁS ACTOS PROPIOS DE CADA PROCESO O DE LOS RESPECTIVOS COMPARENDOS. GOZANDO PARA ELLO DE LAS FACULTADES GENERALES Y ESPECIALES DE LA REPRESENTACIÓN JUDICIAL, SIN RESERVA NI LIMITACIÓN ALGUNA, PUDIENDO PRACTICAR LOS DEMÁS ACTOS DEL PROCEDIMIENTO Y JUNTAS DE CONCILIACIÓN A QUE SE REFIEREN LA LEY NO. 26636, ASÍ COMO EL DECRETO LEY NO. 25593, SUS AMPLIATORIAS, MODIFICATORIAS Y SUSTITUTORIAS, EN TODOS SUS ALCANCES, SIN RESERVA NI LIMITACIÓN ALGUNA Y. EN PARTICULAR. TAMBIÉN EN LAS DILIGENCIAS INVESTIGATORIAS; ASÍ COMO EN TODAS LAS DILIGENCIAS DE PROCEDIMIENTOS INSPECTIVOS Y DE CONCILIACIÓN PREVISTOS EN EL DECRETO LEGISLATIVO NO. 910 Y SU REGLAMENTO APROBADO POR DECRETO SUPREMO 020-2001-TR. SUS AMPLIATORIAS. MODIFICATORIAS Y SUSTITUTORIAS, EN TODOS SUS ALCANCES, SIN RESERVA NI LIMITACIÓN ALGUNA. ESTAS FACULTADES SERÁN EXTENSIVAS Y COMPLETADAS CON LAS QUE SE PUDIERAN SEÑALAR EN OTROS DISPOSITIVOS LEGALES ESPECIALES QUE SE EXPIDA EN MATERIA LABORAL EN EL FUTURO.

F. REPRESENTAR A LA SOCIEDAD ANTE CUALQUIER AUTORIDAD JUDICIAL, ADMINISTRATIVA O BANCARIA, EN LA SOLICITUD DEL ENDOSO, RECOJO Y COBRO A FAVOR DE LA SOCIEDAD DE CERTIFICADOS DE DEPÓSITOS JUDICIALES.

G. REPRESENTAR DE MANERA AMPLIA A LA SOCIEDAD ANTE EL COMITÉ DE OPERACIÓN ECONÓMICA DEL SISTEMA INTERCONECTADO NACIONAL (COES), CONTANDO TAMBIÉN CON TODAS LAS FACULTADES GENERALES DE REPRESENTACIÓN CONTENIDAS EN EL ARTÍCULO 74° DEL CÓDIGO PROCESAL CIVIL Y ESPECIALES DE REPRESENTACIÓN CONTEMPLADAS EN EL ARTÍCULO 75° DEL CÓDIGO PROCESAL CIVIL, INCLUYENDO, SIN LIMITARSE A ELLO. LA FACULTAD REALIZAR DECLARACIONES. PRESENTAR TODA CLASE ESCRITOS, DE INTERPONER RECURSOS IMPUGNATORIOS, **DE SOLICITAR SU** INCORPORACIÓN, DESISTIRSE Y /O SOMETER A ARBITRAJE RESPECTO A LAS DECISIONES QUE EMITA EL COES. TAMBIÉN, PODRÁ REPRESENTAR A LA SOCIEDAD, CON VOZ Y VOTO, EN LAS ASAMBLEAS DEL COES Y EN CUALQUIER ACTO DEL SUBCOMITÉ DEL COES AL CUAL PERTENEZCA. ASIMISMO. TENDRÁ LAS MÁS AMPLIAS FACULTADES PARA

ERIC DE LA CRUZ DE LA CRUZ

ROBERTO ESTIF SALDAÑA TRUJILLO

CSP N° 2043 090101005

**BIOLOGO**<br>CPB N° 8363

ZONA REGISTRAL Nº IX - SEDE LIMA **OFICINA REGISTRAL LIMA** Nº Partida: 11462714

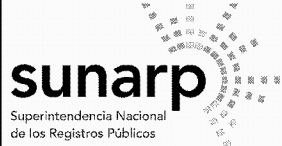

#### **INSCRIPCION DE SOCIEDADES ANONIMAS CONSORCIO ENERGETICO DE HUANCAVELICA S.A.**

REPRESENTAR A LA SOCIEDAD EN EL MERCADO MAYORISTA DE ELECTRICIDAD. REGULADO POR EL DECRETO SUPREMO NRO. 026-2016-EM O EL QUE LO SUSTITUYA, PUDIENDO CONSTITUIR, PRESENTAR, MODIFICAR, RENOVAR, INCREMENTAR, REDUCIR Y/O EJECUTAR GARANTÍAS, ASÍ COMO CUALQUIER OTRO ACTO RELACIONADO SIN LIMITACIÓN, INCLUYENDO LA PARTICIPACIÓN DE LA SOCIEDAD EN FIDEICOMISOS. H. DELEGAR, EN TODO O EN PARTE, LAS FACULTADES DE REPRESENTACIÓN QUE SE LE

CONCEDEN EN LOS LITERALES ANTERIORES PUDIENDO OTORGAR LOS PODERES CORRESPONDIENTES A FAVOR DE TERCERAS PERSONAS, FUNCIONARIOS O NO DE LA SOCIEDAD, ASÍ COMO REVOCARLOS.

ASÍ CONSTA DE LA COPIA CERTIFICADA DEL 12.10.2022, ANTE NOTARIO DE LIMA VÍCTOR TINAGEROS LOZA. LAS ACTAS CORREN DE FOJAS 13 A 22 DEL LIBRO DENOMINADO ACTAS DE SESIÓN DE DIRECTORIO Nº 05, REGISTRADO BAJO EL Nº 319-2021 Y LEGALIZADO EL 10.06.2021, ANTE EL MISMO NOTARIO.

El título fue presentado el 19/10/2022 a las 11:34:40 AM horas, bajo el  $N^{\circ}$  2022-03134569 del Tomo Diario 0492. Derechos cobrados S/ 28.00 soles con Recibo(s) Número(s) 01141088-01.-LIMA, 11 de Noviembre de 2022. Presentación electrónica.

> ............ **HIDELBRANDO JIMENEZ SAAVEDRA** Registrador Público Zona Registral Nº IX - Sede Lima

UUS O

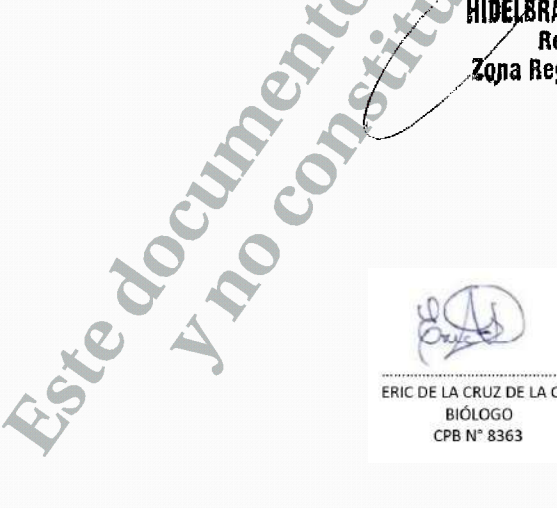

ERIC DE LA CRUZ DE LA CRUZ **BIÓLOGO** CPB N° 8363

ROBERTO ESTIF SALDAÑA TRUJILLO SOCIÓLOGO CSP N° 2043

STIAN CHR **MIANA MARASCAL** INGENIERO AMBIENTAL Reg. CIP Nº 160848

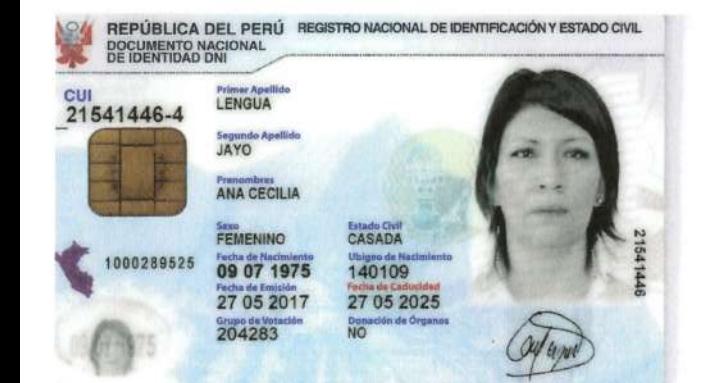

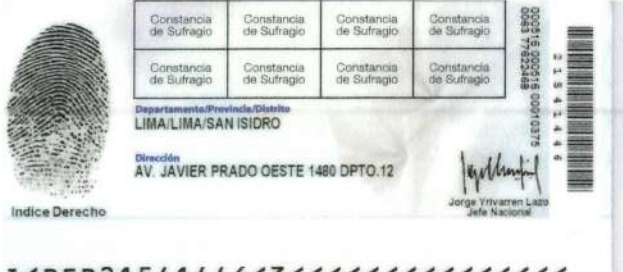

# 7507092F2505277PER<<<<<<<<<< LENGUA<<ANA<CECILIA<<<<<<<<<

0516

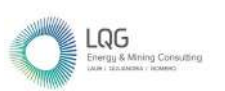

# **Anexo 02 Vigencia de Poder de la Consultora**

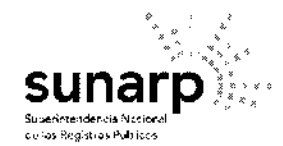

# **ANOTACION DE INSCRIPCION**

ZONA REGISTRAL Nº IX - SEDE LIMA OFICINA REGISTRAL LIMA

> TITULO N° Fecha de Presentación

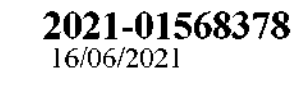

Se deja constancia que se ha registrado lo siguiente:

ACTO NOMBRAMIENTO DE GERENTES DE SOCIEDADES ANONIMAS

PARTIDA Nº<br>13319140

ASIENTO<br>C0004

Se informa que han sido incorporados al Indice de Mandatarios la(s) siguiente(s)  $persona(s)$ :

÷

 $\ddot{\cdot}$ 

Partida Nº 13319140 DE LA CRUZ RAVINES JORGE ROBERTO (GERENTE GENERAL)

Derechos pagados : S/ 71.00 soles, derechos cobrados : S/ 71.00 soles y Derechos por devolver: S/ 0.00 soles.

Recibo(s) Número(s) 00596739-01. LIMA, 24 de Junio de 2021.

HEYDI ROC **CARDENAS PAULOELO** Registrador Públice-Zania Registrat Mº IX - Serie Lane

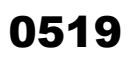

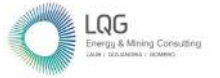

**Anexo 03 Certificado de Inscripción**

#### SENACE Servicio Nacional de Certificación Ambiental para las Inversiones Sostenibles

El fedatario que suscribe certifica que el presente documento que ha tenido a la vista es COPIA FIEL DEL ORIGINAL, y al que me remito en caso sea necesario, lo que doy fe,

tima,

L. S. Chalchand FEDATARIO

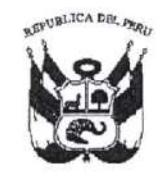

# Resolución Directoral Nº 2017-SENACE/DRA

Lima. 28 de marzo de 2017.

VISTOS: Los escritos de Número de Trámite 00596-2017, del 10 de febrero de 2017 y el Número de Trámite 00596-2017-1, del 24 de marzo de 2017; presentados por la empresa LQ A CONSULTORIA Y PROYECTOS AMBIENTALES SOCIEDAD ANÓNIMA CERRADA (RUC Nº 20566108632), por medio de su gerente general Pavel Iván Silva Quiroz, identificado con D.N.I. Nº 25808849, y el Informe Técnico-Legal Nº 0079-2017-SENACE-DRA/URNC de la Unidad de Registro Nacional de Consultoras Ambientales de la Dirección de Registros Ambientales; y,

## CONSIDERANDO:

Que, por Decreto Supremo Nº 011-2013-MINAM, modificado por el Decreto Supremo Nº 005-2015-MINAM y el Decreto Supremo Nº 015-2016-MINAM, se aprobó el Reglamento del Registro de Entidades Autorizadas para la elaboración de estudios ambientales en el marco del SEIA, en cuyo artículo17 se establece el procedimiento de renovación de inscripción en el Registro:

Que, mediante Resolución Directoral Nº 101-2015-MEM/DGAAE, del 23 de febrero de 2015, la Dirección General de Asuntos Ambientales Energéticos aprobó la inscripción en el Registro de Entidades Autorizadas a realizar Estudios de Impacto Ambiental en el subsector Energía (actividades Electricidad e Hidrocarburos) a LQ A CONSULTORIA Y PROYECTOS AMBIENTALES SOCIEDAD ANÓNIMA CERRADA, quedando conformado el equipo técnico por quince (15) profesionales. La vigencia de la inscripción fue de dos años contados a partir de la emisión de la Resolución, tal como lo dispuso el artículo 4 de la misma, es decir hasta el 23 de febrero de 2017;

Que, mediante Resolución Directoral Nº 167-2015-MEM/DGAAM, del 15 de abril de 2015, la Dirección General de Asuntos Ambientales Mineros aprobó la inscripción en el Registro de Entidades Autorizadas a realizar Estudios de Impacto Ambiental en el subsector Mineria a LQ A CONSULTORIA Y PROYECTOS AMBIENTALES SOCIEDAD ANÓNIMA CERRADA, quedando conformado el equipo técnico por seis (6) profesionales. La vigencia de la inscripción es de dos años contados a partir de la emisión de la Resolución, tal como lo dispone el artículo 5, es decir hasta el 15 de abril de 2017;

EGISTROS **V°B°** FIORELLA **DI INI** ON lace

Que, mediante Número de Trámite 00596-2017, del 10 de febrero de 2017, la administrada LQ A CONSULTORIA Y PROYECTOS AMBIENTALES SOCIEDAD ANÓNIMA CERRADA (RUC Nº 20566108632), por medio de su gerente general Pavel Iván Silva Quiroz, identificado con D.N.I. Nº 25808849, presentó a la Dirección de Registros Ambientales del Servicio Nacional de Certificación Ambiental para las Inversiones Sostenibles - Senace, la solicitud de renovación de inscripción en el Registro Nacional de Consultoras Ambientales para los subsectores Energía (actividades Electricidad e Hidrocarburos) y Minería;

Que, mediante Auto Directoral Nº 073-2017-SENACE/DRA, sustentado en el Informe Técnico-Legal N' 0026-2017-SENACE-DRA/URNC, la Dirección de Registros Ambientales del Senace remitió a LQ A CONSULTORIA Y PROYECTOS AMBIENTALES SOCIEDAD ANÓNIMA CERRADA las observaciones a su solicitud de renovación de inscripción en los subsectores Energía (actividades Electricidad e Hidrocarburos) y Minería;

Que, mediante Número de Trámite 00596-2017-1 , del 24.de marzo de 2017, LQ A CONSULTORIA Y PROYECTOS AMBIENTALES SOCIEDAD ANONIMA CERRADA por medio de su gerente general, remitió a la Dirección de Registros Ambientales del Senace, la subsanación a las observaciones advertidas a través del Auto Directoral N' 073-2017- SENACE/DRA;

Que, mediante proveído de fecha 28 de marzo del presente, sustentado en el Informe Técnico-Legal N° 0079-2017-SENACE-DRA/URNC -el cual forma parte integrante de la presente Resolución Directoral, en aplicación del numeral 6.2 del artículo 6 de la Ley N'27444, Ley del Procedimiento Administrativo General-, la Unidad de Registro Nacional de Consultoras Ambientales recomendó aprobar la renovación de inscripción en los subsectores Energia (actividades Electricidad e Hidrocarburos) y Mineria en el Registro Nacional de Consultoras Ambientales a LQ A CONSULTORIA Y PROYECTOS AMBIENTALES SOCIEDAD ANÓNIMA CERRADA; considerando que cumple con los requisitos establecidos en el artículo 17 del Decreto Supremo Nº 011-2013-MINAM, modificado por el Decreto Supremo Nº 005-2015-MINAM y el Decreto Supremo N'015-2016-MlNAM, así como en la Resolución Jefatural N" 090- 2015-SENACE/J,

Con el visado de la Unidad de Registro Nacional de Consultoras Ambientales; y,

De conformidad con lo dispuesto en los articulos 15 y 17 del Decreto Supremo Nº 011-2013-MINAM, modificado por el Decreto Supremo Nº 005-2015-MINAM y el Decreto Supremo Nº 015-2016-MINAM ; el artículo 1 del Decreto Supremo Nº 006-2015-MINAM; y, en el marco de la Resolución Ministerial N° 328-2015-MINAM; de las atribuciones establecidas en el Literal g) del Artículo 63 del Reglamento de Organización y Funciones del Senace, aprobado por Decreto Supremo N° 003-2015-MINAM;

#### SE RESUELVE:

Artículo 1.- Aprobar la renovación de inscripción en los subsectores Energia (actividades Electricidad e Hidrocarburos) y Minería en el Registro Nacional de Consultoras Ambientales a la empresa LQ A CONSULTORIA Y PROYECTOS AMBIENTALES SOCIEDAD ANÓNIMA CERRADA (RUC N' 20566108632); a la que le corresponden los Registros N' 139- 2017-ENE y N" 139-2017-MlN.

Artículo 2.- El equipo profesional multidisciplinario de LQ A CONSULTORIA Y PROYECTOS AMBIENTALES SOCIEDAD ANÓNIMA CERRADA queda conformado por siete (7) profesionales en los subsectores Energía (actividades Electricidad e Hidrocarburos) <sup>y</sup> Minería, tal como está detallado a continuación:

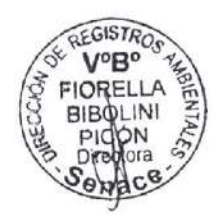

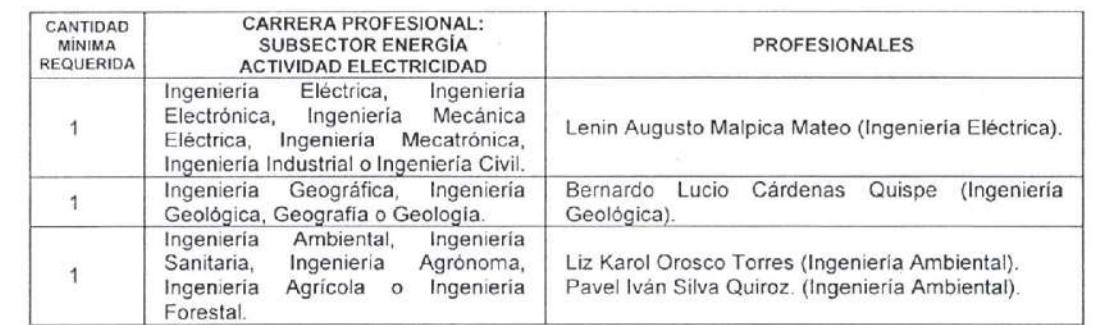

#### SENACE

Servicio Nacional de Certificación Ambiental para las Inversiones Sostenibles

El fedatario que suscribe certifica que el  $\overline{a}$  Av. Ernesto Diez Canseco Nº 351 presente documento que ha tenido a la vista es  $\overline{a}$  Miraflores Lima 18 Derú COPIA FIEL DEL ORIGINAL, y al que me remito en caso sea necesario, lo que doy te.

FEDATARIO

Tarcisio Elías Andaluz Westreicher

Miraflores, Lima 18, Perú Tet. (511) 5000710

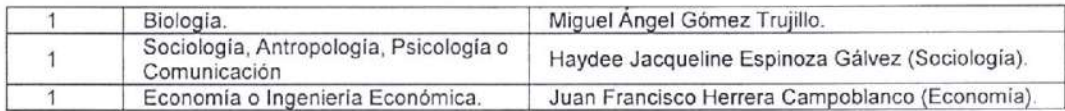

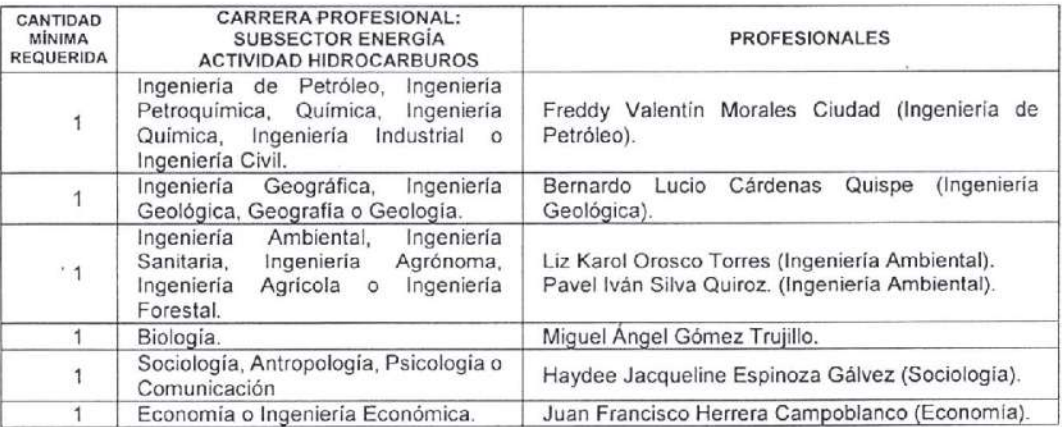

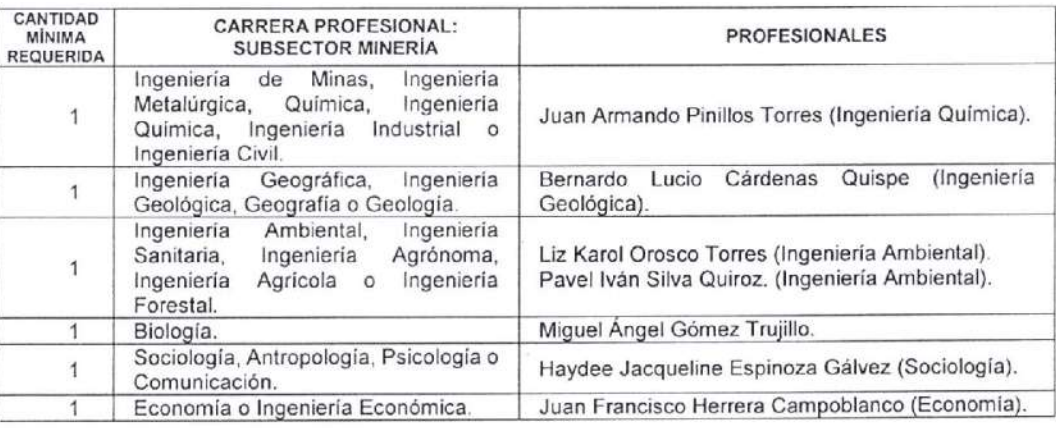

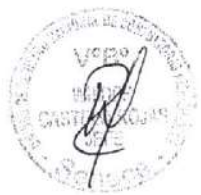

Artículo 3.- La vigencia de la renovación de inscripción en el subsector Energía (actividades Electricidad e Hidrocarburos) será de tres (03) años, contados a partir del día siguiente de la emisión de la Resolución Directoral que apruebe la respectiva solicitud, conforme lo dispone el artículo 16 del Reglamento. A su vez, la vigencia de la renovación de inscripción en el subsector Mineria será de tres (03) años, contados a partir del 16 de abril de 2017, considerando que la Resolución Directoral Nº 167-2015-MEM/DGAAM, está vigente hasta el 15 de abril del presente.

Artículo 4.- LQ A CONSULTORIA Y PROYECTOS AMBIENTALES SOCIEDAD ANÓNIMA CERRADA deberá realizar el procedimiento administrativo de modificación en el Registro Nacional de Consultoras Ambientales, cuando se produzca cualquiera de los supuestos señalados en el artículo 17-A (modificación de algunos de los especialistas del equipo profesional multidisciplinario y/o el objeto social) del Decreto Supremo Nº 011-2013-MINAM, modificado por el Decreto Supremo Nº 005-2015-MINAM y el Decreto Supremo N° 015-2016-MINAM, y en el plazo establecido.

Artículo 5,- LQ A CONSULTORIA Y PROYECTOS AMBIENTALES enac<sup>e SOCIEDAD ANÓNIMA CERRADA podrá solicitar la próxima renovación de inscripción dentro</sup> de los sesenta (60) días hábiles anteriores a la pérdida de su vigencia, conforme a lo establecido en el articulo 17 del Decreto Supremo N' 011-2013-MlNAM, modificado por el Decreto Supremo N'005-201s-MINAM y el Decreto Supremo N'015-2016-MlNAM.

### **SENACE**

orvicio Nacional de Certificación Ambiental para las Inversiones Sostenibles r fedatario que suscribe certifica que el .resente documento que ha tenido a la vista es :OPIA FIEL DEL ORIGINAL,y al que me remito en . :so sea necesario, lo que doy fe. ima. 28 MAR. 2017 11/11/11

farcisio Elías Afdalu¿ Westreicher FEDATARIO

Av. Ernesto Diez Canseco Nº 351 Miraflores, Lima 18, Perú Tel. (s11) 5000710

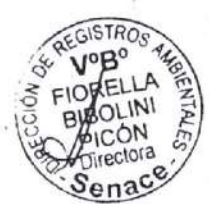

Artículo 6.- Encargar a la Unidad de Registro Nacional de Consultoras Ambientales la notificación de la presente Resolución, así como el informe técnico-legal que la sustenta.

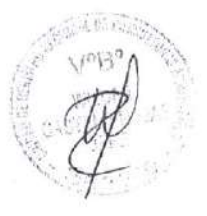

Artículo 7.- Disponer la publicación de la presente Resolución en el Portal Institucional del Servicio Nacional de Certificación Ambiental para las Inversiones Sostenibles -Senace (www.senace.gob.pe).

Regístrese y comuniquese.

Fiorella Bibolini Picón Directora de Registros Ambientales Senace

#### SENACE

grvicio Nacional de Certificación Ambiental para las Inversiones Sostenibles la fedatario que suscribe certifica que el presente documento que ha tenido a la vista es COPIA FIEL DEL ORIGINAL, y al que me remito en caso sea necesario, lo que doy fe.

ima. 28 MAK. 2017 111. Tarcisio Elías Andaluz Westreicher FEDATARIO

> Av. Ernesto Diez Canseco Nº 351 Miraflores, Lima 18, Perú Tel. (511) 5000710

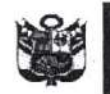

Servicio Nacional de Certificación Ambiental para las Inversiones Sostenibles

Dirección de Registros **Ambientales** 

SAR.

"Año del Buen Servicio al Ciudadano"

# INFORME TÉCNICO-LEGAL N° 0079-2017-SENACE-DRA/URNC

A

**WILDER CASTELO ROJAS** 

Jefe de la Unidad de Registro Nacional de Consultoras Ambientales.

# **SENACE**

Servicio Nacion D E Certificación Ambiental para las inversiones Sostenibles

El fedatario que suscribe certifica que el presente documento que ha tenido a la vista es COPIA FIEL DEL ORIGINAL, y al que me remito en caso sea necesario, lo que doy te.

Uma, 2 8 MAR. 2017 Maddalen

Tarcisio Elías Andaluz Westreicher

ASERATOSIO

ł.

Especialista Técnico de la Unidad de Registro Nacional de Consultoras Ambientales.

KAREN GRACIELA PÉREZ BALDEÓN

# ANA SOFÍA ZEGARRA ANCAJIMA

Especialista Legal de la Unidad de Registro Nacional de Consultoras Ambientales.

Subsanación de observaciones al Auto Directoral Nº 073-2017-SENACE/DRA, respecto a la solicitud de renovación de inscripción en el Registro Nacional de Consultoras Ambientales para los subsectores Energía (actividades Electricidad e Hidrocarburos) y Minería presentada por LQ A CONSULTORIA Y PROYECTOS AMBIENTALES SOCIEDAD ANÓNIMA CERRADA.

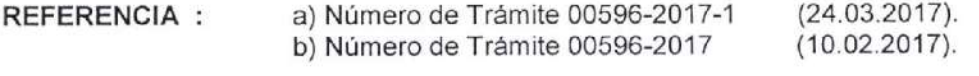

artículo 4 de la misma, es decir hasta el 23 de febrero de 2017.

**FECHA** Miraflores, 28 de marzo de 2017. ÷

2 8 MAR. 2017

I. ANTECEDENTES

0524

 $15:3$ 

2-8 MAR. 2017

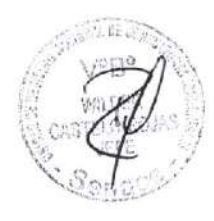

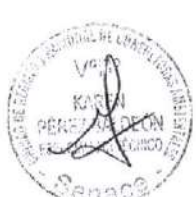

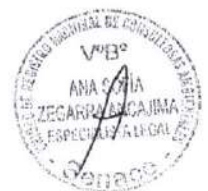

1.2 Mediante Resolución Directoral Nº 167-2015-MEM/DGAAM, del 15 de abril de 2015, la Dirección General de Asuntos Ambientales Mineros aprobó la inscripción en el Registro de Entidades Autorizadas a realizar Estudios de Impacto Ambiental en el subsector Minería a LQ A CONSULTORIA Y PROYECTOS AMBIENTALES SOCIEDAD ANÓNIMA CERRADA, quedando conformado el equipo técnico por seis (6) profesionales. La vigencia de la inscripción es de dos años contados a partir de la emisión de la Resolución, tal como lo dispone el artículo 5, es decir hasta el 15 de abril de 2017.

1.1 Mediante Resolución Directoral Nº 101-2015-MEM/DGAAE, del 23 de febrero de 2015, la Dirección General de Asuntos Ambientales Energéticos aprobó la inscripción en el Registro de Entidades Autorizadas a realizar Estudios de Impacto Ambiental en el subsector Energía (actividades Electricidad e Hidrocarburos) a LQ A CONSULTORIA Y PROYECTOS AMBIENTALES SOCIEDAD ANÓNIMA CERRADA, quedando conformado el equipo técnico por quince (15) profesionales. La vigencia de la inscripción fue de dos años contados a partir de la emisión de la Resolución, tal como lo dispuso el

- 1.3 Mediante Número de Trámite 00596-2017, del 10 de febrero de 2017, la administrada LQ A CONSULTORIA Y PROYECTOS AMBIENTALES SOCIEDAD ANÓNIMA CERRADA (RUC Nº 20566108632), por medio de su gerente general Pavel Iván Silva Quiroz, identificado con D.N.I. Nº 25808849, presentó a la Dirección de Registros Ambientales del Servicio Nacional de Certificación Ambiental para las Inversiones Sostenibles - Senace, la solicitud de renovación de inscripción en el Registro Nacional de Consultoras Ambientales para los subsectores Energía (actividades Electricidad e Hidrocarburos) y Minería, con 501 folios.
- 1.4 Mediante Auto Directoral Nº 073-2017-SENACE/DRA, sustentado en el Informe Técnico-Legal Nº 0026-2017-SENACE-DRA/URNC, la Dirección de Registros Ambientales del

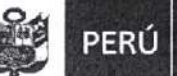

Dirección de Registros **Ambientales** 

#### "Año del Buen Servicio al Ciudadano"

Senace remitió a LQ A CONSULTORIA Y PROYECTOS AMBIENTALES SOCIEDAD ANÓNIMA CERRADA las observaciones a su solicitud de renovación de inscrioción en los subsectores Energía (actividades Electricidad e Hidrocarburos) y Mineria.

1.5 Mediante Número de Trámite 00596-2017-1, del 24 de marzo de 2017, LQ A CONSULTORIA Y PROYECTOS AMBIENTALES SOCIEDAD ANÓNIMA CERRADA por medio de su gerente general, remitió a la Dirección de Registros Ambientales del Senace. la subsanación a las observaciones advertidas a través del Auto Directoral N' 073-2017-SENACE/DRA.

#### II. MARCO LEGAL VIGENTE

2.1 Decreto Supremo N' 011-2013-MINAM "Aprueban Reglamento del Registro de Entidades Autorizadas para la elaboración de estudios ambíentales, en el marco del SEIA", modificado por el Decreto Supremo Nº 005-2015-MINAM y el Decreto Supremo N" 015-2016-MlNAM.

Artículo 5.- Administrador del Registro

El Servicio Nacional de Certificación Ambiental para las Inversiones Sostenibles (Senace) tiene a su cargo el establecimiento, administración y conducción del Registro, en concordancia con lo establecido en el presente Reglamento y en las normas que regulan el Sistema Nacional de Evaluación de lmpacto Ambiental (SEIA). (...)

Artículo 11.- Veracidad de la información

La documentación presentada por las entidades solicitantes de inscripción en el registro, tiene carácter de declaración jurada para todos sus efectos legales, por lo que sus representantes legales y demás profesionales que la suscriben son responsables de la veracidad de su contenido, sin perjuicio de la verificación posterior que estará a cargo del Administrador del Registro.

Artículo 17.- Renovación de la inscripción

La entidad autorizada debe solicitar la renovación de su inscripción en el Registro dentro de los sesenta (60) días hábiles anteriores a la pérdida de su vigencia. Para el procedimiento de renovación se aplican las disposiciones establecidas en el presente TÍtulo, en lo que resulta aplicable.

El procedimiento de renovación se inicia con la presentación de la solicitud ante el Administrador del Registro, de acuerdo al formulario contenido en el Texto Único de Procedimientos Administrativos, acompañado de los documentos señalados en los literales a), b), d) y f) del artículo 9 del presente reglamento.

Si en la solicitud de renovación se incluyen especialistas en el equipo profesional multidisciplinario, la entidad autorizada debe presentar los documentos señalados en el literal e) del artículo 9 del presente reglamento.

Si en la solicitud de renovación se modifica la información de los especialistas inscritos e) del artículo 9 del presente reglamento que sustente dicha modificación de información.

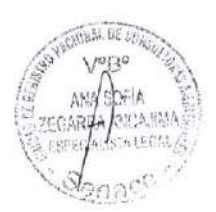

#### SENACE

. 4rvicio Nacional de Certificación Ambiental para las Inversiones Sostenibles :i fedatario que suscribe certifica que el gresente documento que ha tenido a la vista es COPIA FIEL DEL ORIGINAL, y al que me remito en .aso sea necesario, lo que doy fet r-ima, I f Tarcisio Elías Andaluz Westreicher

FEDATARIO

Av. Ernesto Diez Canseco Nº 351 Miraflores, Lima 18, Perú<br>Tel. (511) 5000710

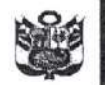

Lima,

 $\frac{1}{2}$ 

 $\frac{1}{\tau_{\rm s}}$ 

28 Inni. 2007.<br>Tarcisio Elias Andaluz Westreicher<br>Tarcisio Elias Andaluz Westreicher

Servicio Nacional de Certificación Ambiental para las Inversiones Sostenibles

Dirección de Registros<br>Ambientales

"Año del Buen Servicio al Ciudadano"

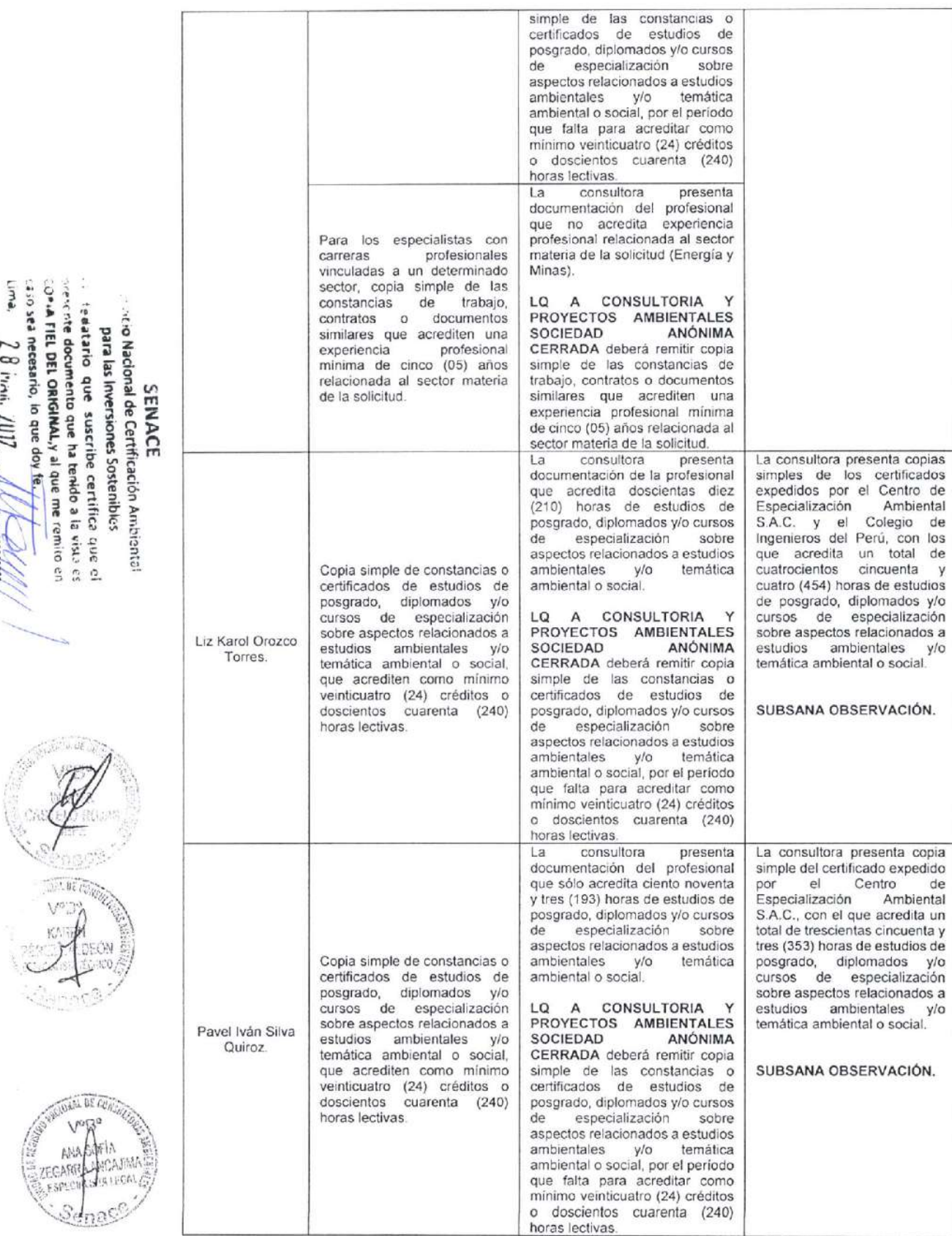

Av. Ernesto Diez Canseco Nº 351 Miraflores, Lima 18, Perú Tel. (511) 5000710

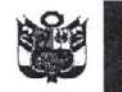

"Año del Buen Servicio al Ciudadano"

# III. CALIFICACIÓN TÉCNICO LEGAL DEL EXPEDIENTE

- 3.1 Mediante documento de la referencia a), LQ A CONSULTORIA Y PROYECTOS AMBIENTALES SOCIEDAD ANÓNIMA CERRADA presenta, dentro del plazo otorgado, la subsanación a las observaciones formuladas a través del Auto Directoral Nº 073-2017-SENACE/DRA.
- 3.2. De los documentos presentados por la administrada se verifica que:

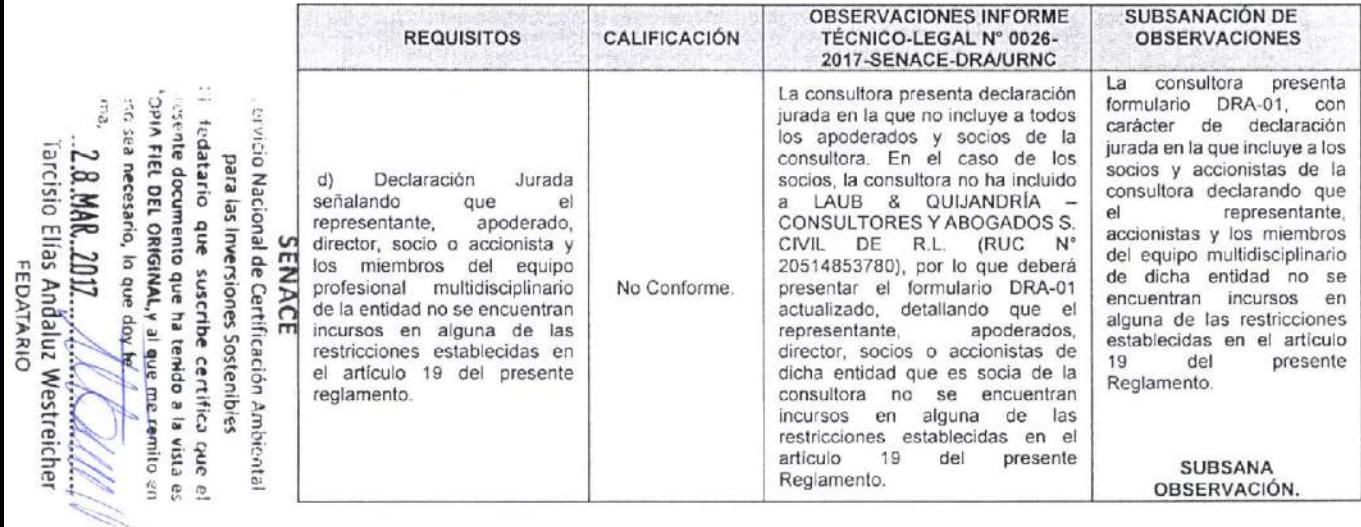

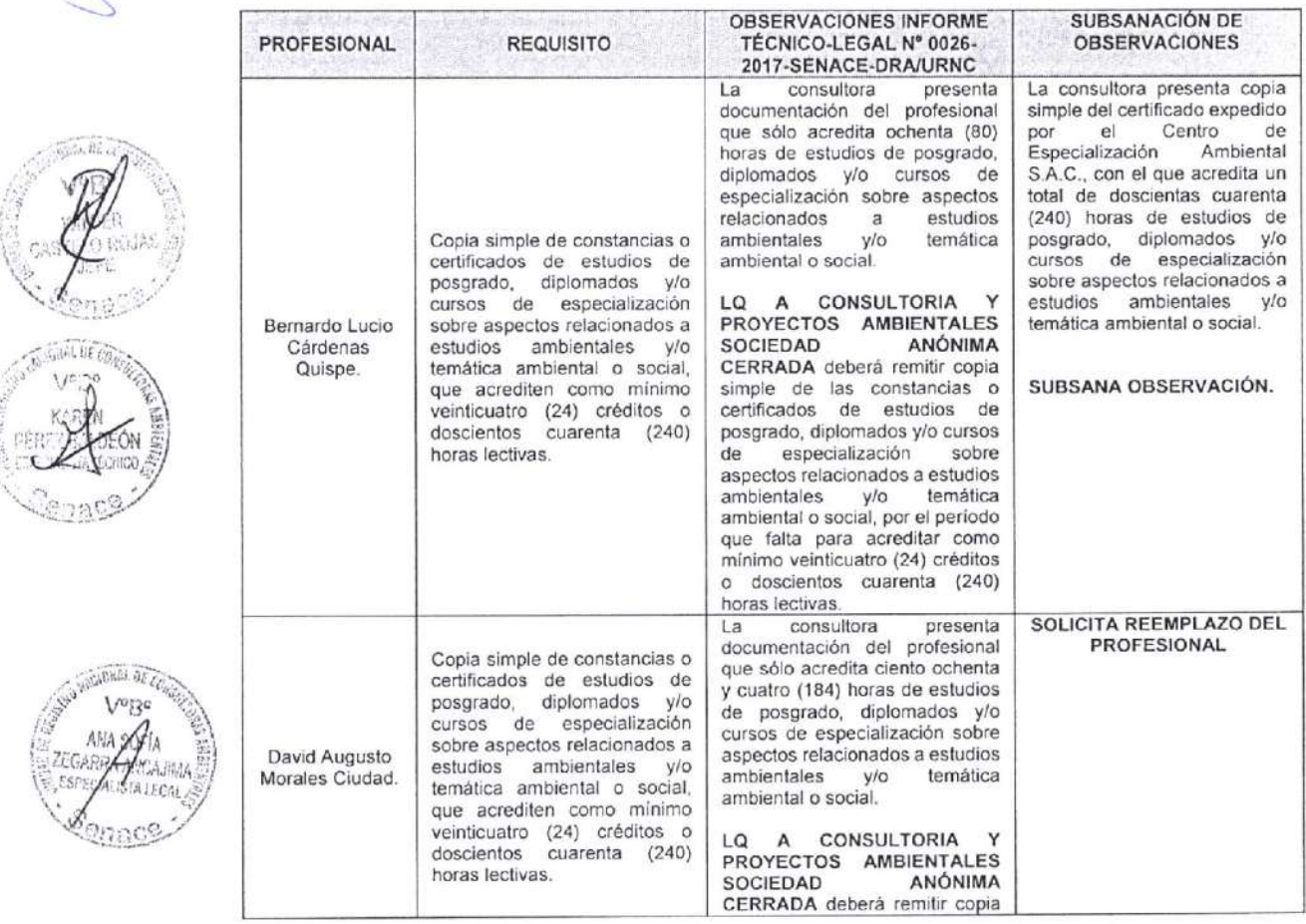

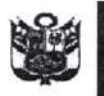

iro Nacional de Certificacióff Ambiental

 $\frac{2}{3}$  MAR. 2017.  $\frac{1}{\sqrt{1+\left(\frac{1}{\sqrt{1+\left(\$ 

 $\sharp$ D rñ l> S i¡t

ario, k

i¿a ligion<br>: docum<br>: docum

due<br>Fento c<br>Paris E<br>Fine<br>Free uscribe cert<br>ue ha tenklo<br>IAL, y al que n

3od. n¡¡= rica<br>a la<br>re ren

que ci<br>1154 es<br>1116 en

at¡ rl

:l

Servicio Nacional de Certificación Ambiental para las Inversiones Sostenibles

Dirección de Registros **Ambientales** 

"Año del Buen Servicio al Ciudadano"

 $\frac{3}{10}$  LQ A CONSULTORIA Y PROYECTOS AMBIENTALES SOCIEDAD ANÓNIMA<br> $\frac{3}{10}$   $\frac{2}{5}$  CERRADA presenta los formularios referidos al currículum vitae de sus profesionales<br> $\frac{1}{5}$  debidamente firmados por cada uno con F 3' debidamente firmados por cada uno con declaración bajo juramento que la información  $\frac{1}{2}$  a consultora as veraz<sup>1</sup>. Asimismo, respecto al profesional Juan Armando Pinillos Torres, a consultora actualizó el formul I E- reonsignada es veraz<sup>1</sup>. Asimismo, respecto al profesional Juan Armando Pinillos Torres,<br>E- Representator estudiato al fermulario DBA 20  $\frac{3}{5}$   $\frac{2}{5}$   $\frac{1}{2}$  consultora actualizó el formulario DRA-02, consignando información sobre su título<br>Se profesional como ingeniero Ouímico, Del mismo mede se sudo verificar en el portel de हैं , के कैाofesional como Ingeniero Químico. Del mismo modo, se pudo verificar en el portal de<br>ci को "ha SUNEDU que el profesional cuenta con el grado de Bachiller en Ingeniería Química.<br>ci a

En reemplazo de David Augusto Morales Ciudad, la administrada presenta a Lenin Augusto Malpica Mateo (Ingeniería Eléctrica), como nuevo profesional; quien evaluado { al amparo de los requisitos del literal "e" del artículo g del Reglamento cumple con <sup>g</sup>acreditar cada uno de ellos.

3.4 El artículo 10 del Reglamento estableció que la conformación de los equipos profesionales de las entidades que requieran calificar como autorizadas para la elaboración de estudios ambientales será determinada mediante Resolución Jefatural del Senace. En virtud de lo cual, el 03 de diciembre de 2015, el Senace publicó la Resolución Jefatural N" 090-2015-SENACE/J, que aprueba la conformación mínima de equipos profesionales multidisciplinarios de las entidades que requieran inscribirse o renovar su inscripción en el Registro Nacional de Consultoras Ambientales para los subsectores Energía y Minería. En ese marco, LQ A CONSULTORIA Y PROYECTOS AMBIENTALES SOCIEDAD ANÓNtMA CERRADA cumple con acreditar profesionales de las seis (06) carreras establecidas en la Resolución Jefatural N' 090-2015- SENACE/J, para los equipos profesionales mínimos para los subsectores Energía (actividades Electricidad e Hidrocarburos) y Minería, de acuerdo al siguiente detalle:

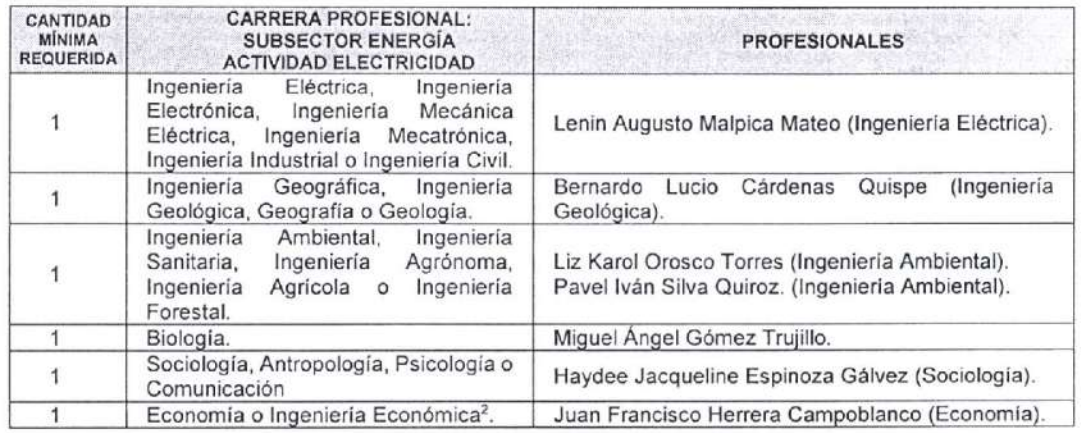

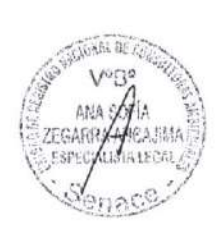

1 Aprobado mediante Resolución Ministerial Nº 08-2017-MINAM, del 13 de enero de 2017, y disponible en https://www.senace.gob.pe/certificacion/consultoras-ambientales/registro-nacional-de-consultoras-ambientales/.

<sup>&</sup>lt;sup>2</sup> En el presente procedimiento, el profesional acredita experiencía en valoración económica del impacto ambiental. El 09 de febrero del presente, en el Informe N° 073-2017-SENACE-DRA/URNC/EBENAVIDES, que sustenta la Resolución Directoral Nº 094-2017-SENACE/DRA, la Unidad de Registro Nacional de Consultoras Ambientales que indica que debido al principio de legalidad, al que está sujeto la Administración, "no se concluye que el profesional en Economía o Ingeniería Económica deba contar con experiencia en valoración económica del impacto ambiental, bastando para ser considerado en este ítem y como cumplimiento del requisito, que la carrera profesional del especialista corresponda a una de las dos carreras señaladas". El mencionado informe hace referencia a la Resolución Jefatural N° 076-2016-SENACE/J; no obstante también resulta de aplicación para los procedimientos de inscripción y renovación de inscripción de los subsectores Energía y Minería, considerando la literalidad del numeral 2.2 de la Resolución Jefatural Nº 090-2015-SENACE/J.

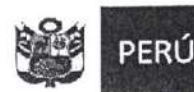

Servicio Nacional de Certificación Ambiental para las Inversiones Sostenibles

Dirección de Registros **Ambientales** 

"Año del Buen Servicio al Ciudadano"

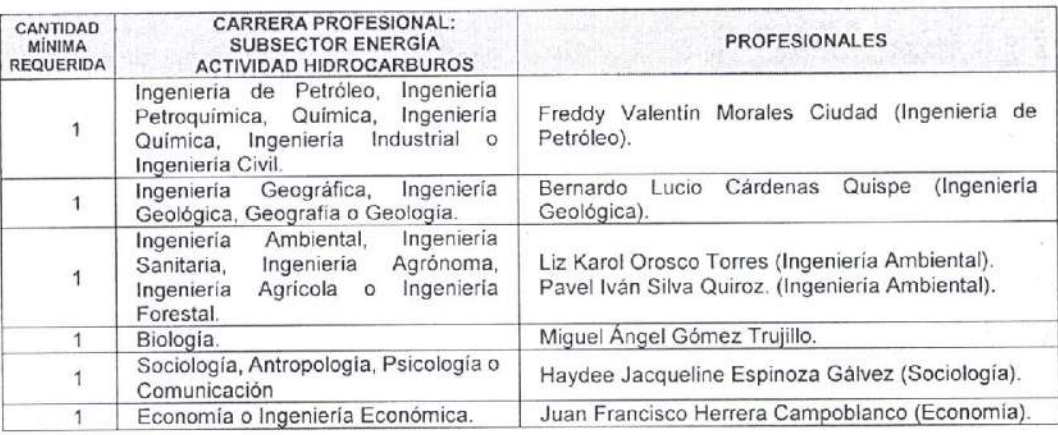

# caso sea necesario, lo que doy presente documento que ha tenido a la vista es para las inversiones Sostenibles<br>El fedatario que suscribe certifica COPIA FIEL DEL ORIGINAL, y al **102 MAR. 2017** Tarcisio Elias Andaluz Westreiche ie Naciona<br>para las In<br>atario qu ENACE<br>de Certifica<br>ersiones So<br>- suscribe à que me remito ión Ambi<br>tenibles<br>:ertifica c :.a

 $\vec{u}$ 

**Time** 

DATA o

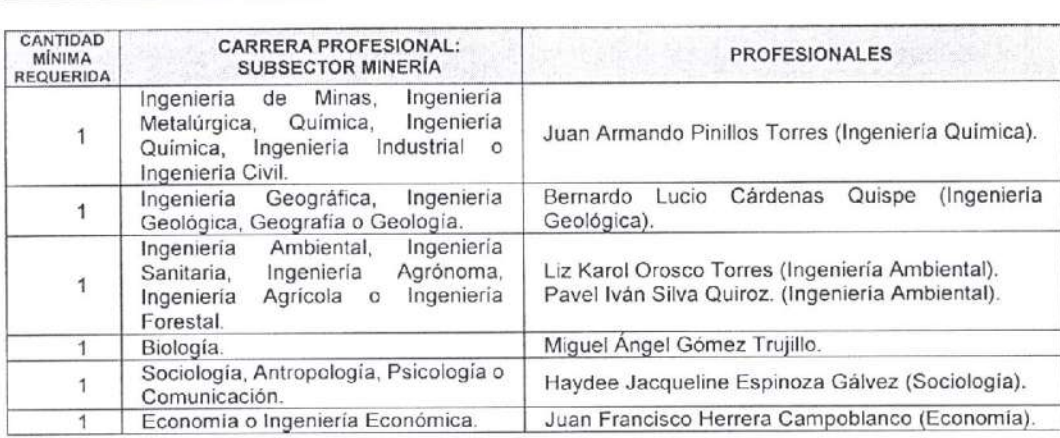

# IV. CONCLUSIONES

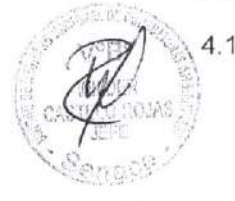

 $42$ 

Expedir la Resolución Directoral que apruebe la renovación de inscripción en los subsectores Energía (actividades Electricidad e Hidrocarburos) y Minería a LQ A CONSULTORIA Y PROYECTOS AMBIENTALES SOCIEDAD ANONIMA CERRADA, con RUC N° 20566108632; a la que le corresponden los Registros N° 139-2017-ENE y N° 139-2017-MlN.

Los equipos profesionales multidisciplinarios de LQ A CONSULTORIA Y PROYECTOS AMBIENTALES SOCIEDAD ANONIMA CERRADA para los subsectores Energía (actividades Electricidad e Hidrocarburos) y Minería queda conformado por siete (07) profesionales, respectivamente, tal como está especificado en el numeral 3.4 del presente informe.

La vigencia de la renovación de inscripción en el subsector Energía (actividades 4.3 electricidad e hidrocarburos) de LQ A CONSULTORIA Y PROYECTOS AMBIENTALES SoCIEDAD ANÓNIMA CERRADA será de tres (03) años, contados a partir del dÍa siguiente de la emisión de la Resolución Directoral que apruebe la respectiva solicitud, conforme lo dispone el artículo 16 del Reglamento.

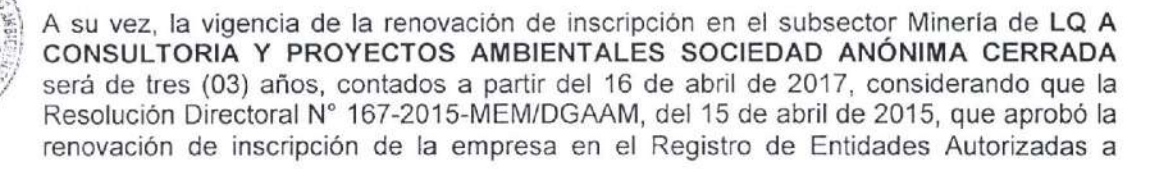

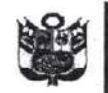

Dirección de Registros **Ambientales** 

"Año del Buen Servicio al Ciudadano"

Realizar Estudios de lmpacto Ambiental, en el subsector Minería está vigente hasta el 15 de abril del presente.

Si bien el artlculo 16 del Decreto Supremo N' 011-2013-MlNAM, modificado por el Decreto Supremo N' 005-201s-MINAM y el Decreto Supremo N' 015-2016-MlNAM, ha señalado que la vigencia de la inscripción en el Registro es a partir del dia siguiente de emitida la Resolución correspondiente; la Tercera Disposición Complementaria Final y Transitoria de dicho dispositivo ha contemplado también que "las entidades que cuentan con inscripción en los registros de las autoridades competentes en el marco del SEIA, mantendrán su vigencia por el plazo concedido"; por lo que en el presente caso corresponde mantener la vigencia de la Resolución Directoral N° 167-2015-MEM/DGAAM, del 15 de abril de 2015, y suspender la vigencia de la resolución a emitir; haciéndola efectiva a partir del 16 de abril del presente.

- 4.4 LQ A CONSULTORIA Y PROYECTOS AMBIENTALES SOCIEDAD ANÓNIMA CERRADA deberá realizar el procedimiento administrativo de modificación cuando se produzca cualquiera de los supuestos señalados en el artículo 17-A (modificación de algunos de los especialistas del equipo profesional multidisciplinario y/o el objeto social) del Decreto Supremo Nº 011-2013-MINAM, modificado por el Decreto Supremo Nº 005-2015-MINAM y el Decreto Supremo N' 015-2016-MINAM, y en el plazo establecido.
- 4.5 La consultora LQ A CONSULTORIA Y PROYECTOS AMBIENTALES SOCIEDAD ANÓNIMA CERRADA podrá solicitar la próxima renovación de su inscripción dentro de los sesenta (60) días hábiles anteriores a la pérdida de su vigencia, conforme a lo establecido en el artículo 17 del Decreto Supremo Nº 011-2013-MINAM y sus modificatorias.
- 4.6 El artfculo 23 del Decreto Supremo N' 011-2013-MlNAM, modificado por el Decreto Supremo N'005-201S-MINAM y el Decreto Supremo N" 015-2016-M|NAM, ha contemplado que las entidades incorporarán sistemas de gestión de la calidad de sus procesos. En ese marco, el Senace emitió la Resolución Jefatural Nº 030-2016-SENACE/J, publicada el 15 de marzo de 2016, que estableció que las consultoras ambientales que forman parte del Registro Nacional de Consultoras Ambientales del Senace implementan progresivamente sistemas de gestión de la calidad de los procesos relacionados a la elaboración de estudios am bientales.

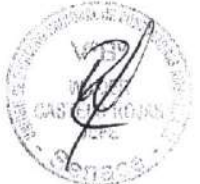

El artfculo 2 de la referida Resolución Jefatural señala que la implementación de los sistemas de gestión de la calidad es reconocida en la Resolución Directoral emitida para los procedimientos de inscripción o renovación de inscripción. A la fecha, LQ A CONSULTORIA Y PROYECTOS AMBIENTALES SOCIEDAD ANÓNIMA CERRADA no ha reportado la implementación de tales sistemas.

# V. RECOMENDACIÓN

5.1 Notiflcar a la administrada LQ A CONSULTORIA Y PROYECTOS AMBIENTALES SOCIEDAD ANÓNIMA cERRADA el correspondiente Auto Directoral.

Atentamente,

ANA-SOFIA ZEGARRA ANCAJIMA Especialista Legal de la Unidad de Registro Nacional de Consultoras Ambientales

KAREN GRACIELA PÉREZ BALDEÓN Especialista Técnico de'la Unidad de Registro Nacional<br>de Consultoras Ambientales

SENACE . vicio Nacional de Certificación Ambiental para las Inversiones Sostenibles .. fedatario que suscribe certifica que el firesente documento que ha tenido a la vista es<br>COPIA FIEL DEL ORIGINAL,y al que me remito en caso sea necesario, lo que doy fe. Lima, 2.8 MAK. 2017

F€DATARIO

Tarcisio Elías Andaluz Westreicher

manufacture

Av. Ernesto Diez Canseco Nº 351 Miraflores, Lima 18, Perú rel. (511) s000710

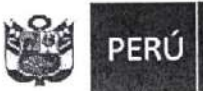

Ministerio del Ambiente Servicio Nacional de Certificación Ambiental para las Inversiones Sostenibles

Dirección de Registros **Ambientales** 

"Año del Buen Servicio al Ciudadano"

Miraflores, 28 de marzo de 2017.

Visto el Informe Técnico-Legal Nº 0079-2017-SENACE-DRA/URNC, que antecede y estando de acuerdo con lo expresado, ELÉVESE el proyecto de Resolución Directoral que aprueba la solicitud de renovación de inscripción en el Registro Nacional de Consultoras Ambientales para los subsectores Energía (actividades Electricidad e Hidrocarburos) y Minería presentada por la administrada LQ A CONSULTORIA Y PROYECTOS AMBIENTALES SOCIEDAD ANÓNIMA CERRADA.

. . . . . . . . .

WILDER CASTELO ROJAS Jefe de la Unidad de Registro Nacional de Consultoras Ambientales

# SENACE

vicio Nacional de Certificación Ambiental para las Inversiones Sostenibles fedatario que suscribe certifica que el resente documento que ha tenido a la vista es OPIA FIEL DEL ORIGINAL, y al que me remito en 450 sea necesario, lo que doy fe/  $\langle m_{\rm vir} \rangle$ 

28 MAN. 2017 handel and delighed any Tarcisio Elías Andaluz Westreicher FEDATARIO

> Av. Ernesto Diez Canseco Nº 351 Miraflores, Lima 18, Perú Tel. (511) 5000710

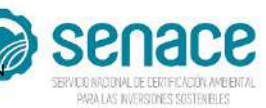

# **REGISTRO NACIONAL DE CONSULTORAS AMBIENTALES**

**Nro Trámite: RNC-00208-2021**

**Fecha: 25/06/2021**

0532

FIRMADO POR:

*De acuerdo con el artículo 12 del Reglamento del Sistema Nacional de Evaluación de Impacto Ambiental - SEIA, aprobado por Decreto Supremo N° 019-2009-MINAM, el Registro Nacional de Consultoras Ambientales es un instrumento administrativo del SEIA.*

*En ese sentido, los procedimientos de inscripción y modificación en el citado Registro son procedimientos administrativos de aprobación automática, conforme lo establece el numeral 33.4 del artículo 33 del Texto Único Ordenado de la Ley N° 27444, Ley del Procedimiento Administrativo General, aprobado por Decreto Supremo N° 004-2019-JUS.*

**LQ A - CONSULTORIA Y PROYECTOS AMBIENTALES SOCIEDAD ANONIMA CERRADA 20566108632** RAZÓN SOCIAL: NRO DE RUC: 20566108632

*Trámite, según se detalla a continuación:*

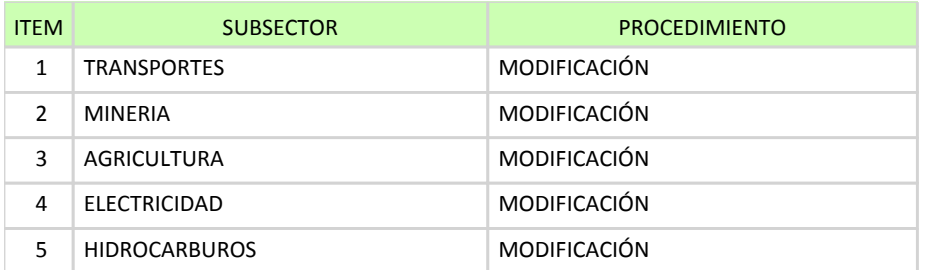

# **EQUIPO PROFESIONAL MULTIDISCIPLINARIO**

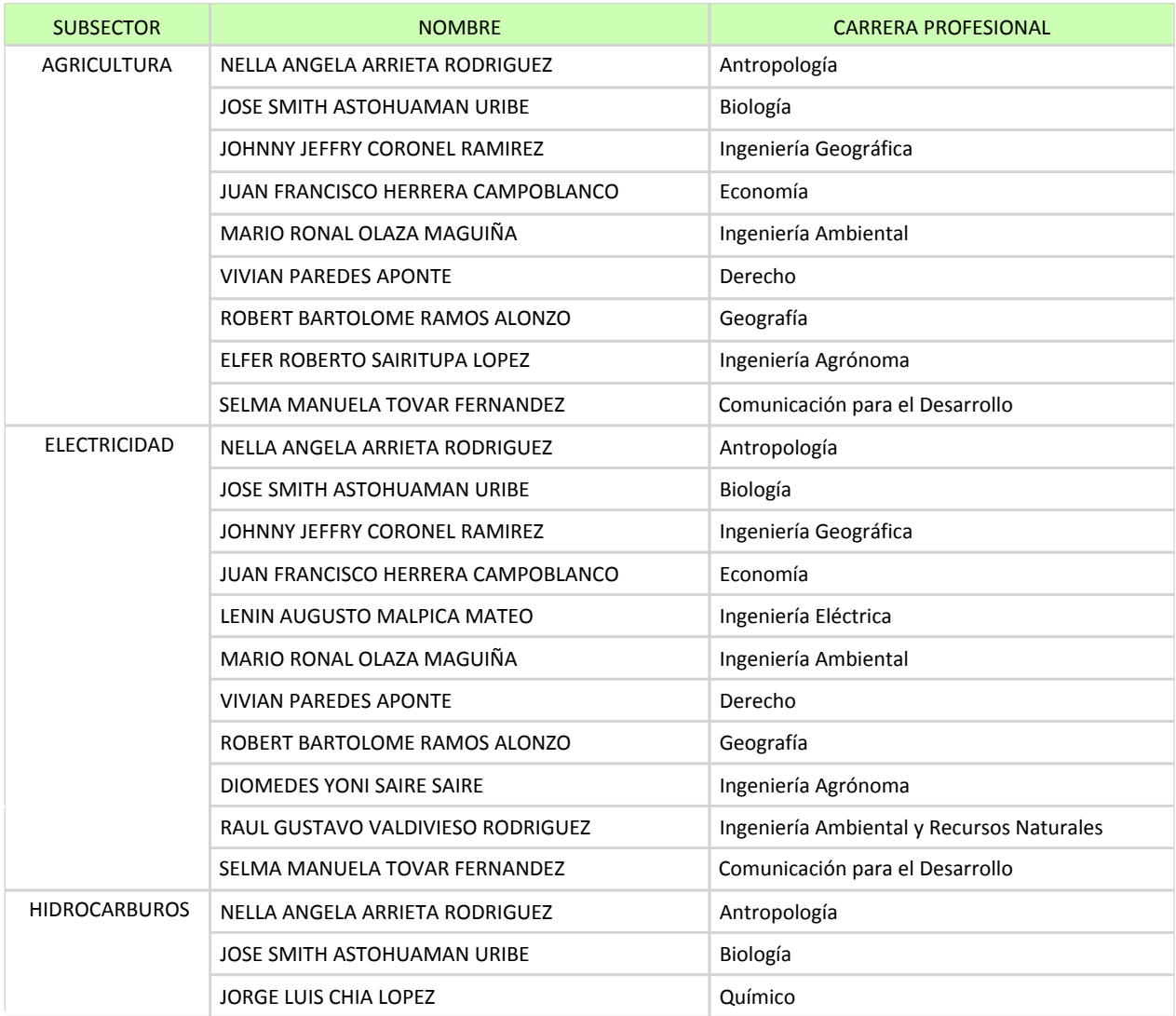

*"Esta es una copia auténtica imprimible de un documento electrónico archivado en el Senace, aplicando lo dispuesto por el Art. 25 de D.S. 070-2013-PCM y la Tercera Disposición Complementaria Final del D.S. 026-2016-PCM. Su autenticidad e integridad pueden ser contrastadas a través de la siguiente dirección web: "https://www.senace.gob.pe/verificación" ingresando el código de verificación que aparece en la parte superior izquierda de este documento".*

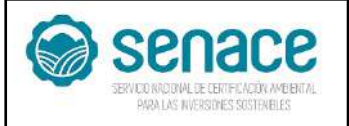

# **REGISTRO NACIONAL DE CONSULTORAS AMBIENTALES**

**Nro Trámite: RNC-00208-2021** 0533

**Fecha: 25/06/2021**

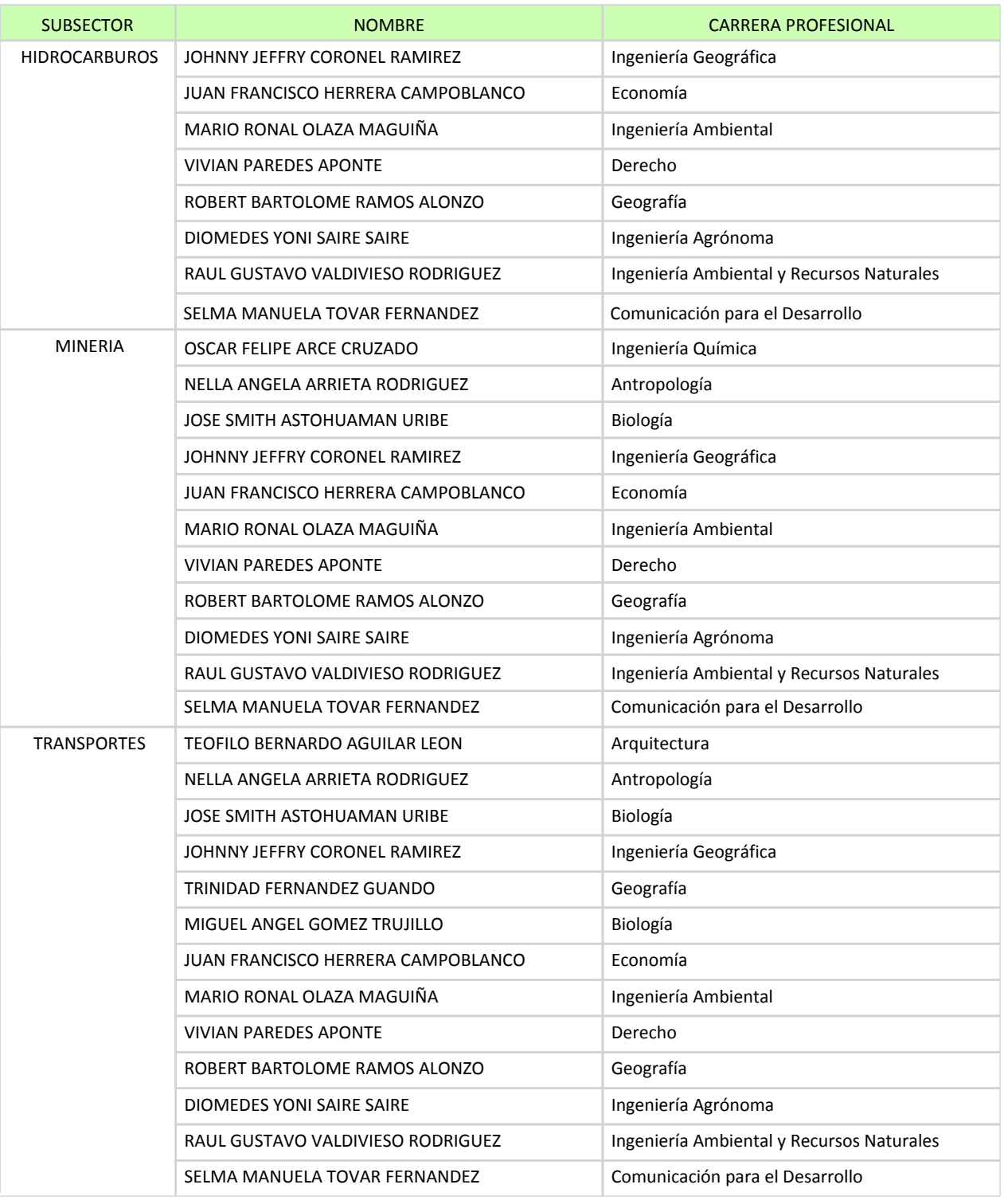

*Al ser la inscripción y modificación en el Registro Nacional de Consultoras Ambientales procedimientos administrativos de aprobación automática, están sujetos a la presunción de veracidad sin perjuicio de la fiscalización posterior conforme lo establece el articulo 34 del Texto Único Ordenado de la Ley N° 27444, Ley del Procedimiento Administrativo General, aprobado por Decreto Supremo N° 004-2019-JUS.*

*El Senace verifica de oficio la autenticidad de las declaraciones, documentos, informaciones y traducciones proporcionadas por el administrado. En caso de comprobar fraude o falsedad en la declaración, información o en la documentación presentada por el administrado, el Senace considerará no satisfecha la exigencia respectiva para todos sus efectos, procediendo a declarar la nulidad del acto administrativo sustentado en dicha declaración, información o documento, sin perjuicio de las acciones civiles o penales a que hubiere lugar, y el registro en la Central de Riesgo Administrativo a cargo de la Presidencia del Consejo de Ministros.*

*"Esta es una copia auténtica imprimible de un documento electrónico archivado en el Senace, aplicando lo dispuesto por el Art. 25 de D.S. 070-2013-PCM y la Tercera Disposición Complementaria Final del D.S. 026-2016-PCM. Su autenticidad e integridad pueden ser contrastadas a través de la siguiente dirección web: "https://www.senace.gob.pe/verificación" ingresando el código de verificación que aparece en la parte superior izquierda de este documento".*

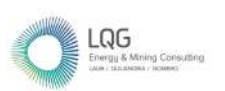

**Anexo 04 Cargo de Ficha Única de Acogimiento** 

## **Participal de la propriété de Wird**s **INGRESO DE DOCUMENTOS**

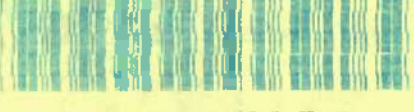

#### 2995806 NO

Contraseña para consultas: 8139 FECHA 15/11/2019 Hora 17:09:28

REGION

 $\mathbf{c}$ 

 $\sim 10^{11}$  $\sim$ 

> 1745 CLIENTE **CONSORCIO ENERGETICO DE HUANCAVELICA S A**

TUPA.

EUC 20100094216

CONCEPTO

**NRO DE DOCUMENTO** CONENHUA-SGA-054/2019 DESCRIPCION DEL DOCUMENTO PRESENTACION DE FICHA UNICA DE ACOGIMIENTO AL PLAN AMBIENTAL DETALLADO- PAD. C.H. HUAPA

OFICINA RECIBE DGAAE DIRECCION GRAL DE ASUNTOS AMBIENTALES DE ELECTRIC

**TIPO DOCUMENTO** EXPEDIENTE

Nº FOLIOS DECLARADOS POR EL ADM. 29

**SIN COSTO** MONTO 0.00

OBSERVACION DEL DOCUMENTO ADJ 01CD

**OBSERVACION AL DOCUMENTO** 

MRODRIG

٠

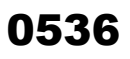

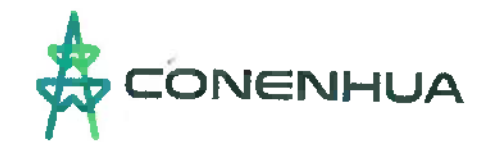

CONENHUA-SGA-054/2019

Lima. 15 noviembre de 2019

Senar: Ing. Juan Orlando Cossio Williams Director General Asuntos Ambientales Energéticos MINISTERIO DE ENERGÍA Y MINAS Presente. -

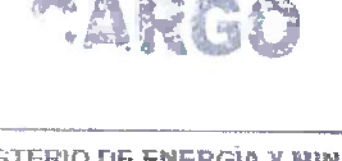

MINISTERIO DE ENERGÍA Y MINAS **ANGINA GE AGAIN YERACION GO'D MENTARIA Y ANGHI IY CENTRAL RECIRIDO** 15/11/2019 2995806 Nº Registro : Caja : IMRODR1G Hdra : 17:09 La reception del documento no es señal de contomidad

#### Presentación de Ficha Unica de Acogimiento al Plan Ambiental Asunto: Detallado - PAD de la Central Hidroeléctrica Huapa

De nuestra consideración:

CONSORCIO ENERGÉTICO DE HUANCAVELICA S.A. - CONENHUA identificada con RUC N° 20100094216, con domicilio en Calle Las Begonias N° 415 Int. P-19, San Isidro - Lima, representada por Leandro Luis Martín García Raggio e identificado con DNI Nº 09378658

y poder inscrito en la Partida Electrónica Nº 11462714 del registro de Personas Jurídicas de la Oficina Registral de Lima; de acuerdo al Artículo 47° del Reglamento para la Protección Ambiental en las Actividades Eléctricas (RPAAE) aprobado mediante Decreto Supremo N° 014-2019-MINEM, se acoge a la presentación del Plan Ambiental Detallado (PAD) para su unidad ambiental Central Hidroeléctrica Huapa, para lo cual adjuntamos al presente escrito la Ficha Única de Acogimiento al PAD.

Sin otro particular, quedamos de usted.

Atentamente.

CONSORCIÓ ENERGETICO DE HUARCAVELICA S.A LEANDRO GARCIA RAGGIO

Las Begonias 415, Piso 19 o San Isidro, Lima, Perú T: (511) 419-2500

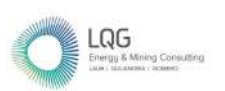

# **Anexo 05 Autorizaciones de la Unidad Ambiental**

No.190-2010/DSB/DIGESA/SA

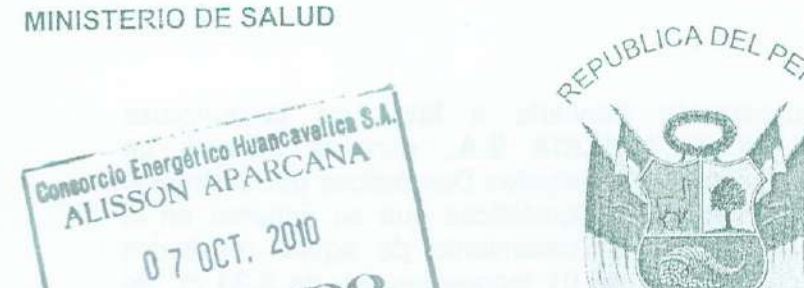

RECIBIDO

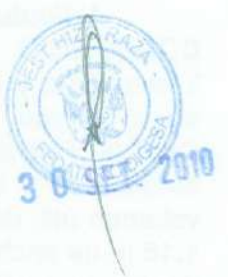

Resolución Directora

Lima...30. de....... Setiembre... del...2010.

Visto, el Expediente Nº 5070-2010-PD que contiene la solicitud presentada por la empresa CONSORCIO ENERGÉTICO DE HUANCAVELICA S.A., con R.U.C. N°20100094216 y con domicilio en Calle Carlos Villarán N° 790, Urbanización Santa Catalina, distrito la victoria, provincia y departamento de Lima; para que se le otorgue Autorización Sanitaria para el Sistema de Tratamiento y Disposición Sanitaria de Aquas Residuales Domésticas por infiltración en el terreno;

# CONSIDERANDO:

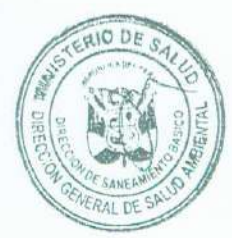

Que, con fecha 19 de febrero de 2010, la empresa CONSORCIO ENERGÉTICO DE HUANCAVELICA S.A, solicita la Autorización Sanitaria para el Sistema de Tratamiento y Disposición Sanitaria de Aguas Residuales Domésticas por infiltración en el terreno, para tratar las aguas residuales domésticas que se generan en la Central Hidroeléctrica de Huapa, ubicado en el distrito de Lircay, provincia de Angaraes, departamento de Huancavelica;

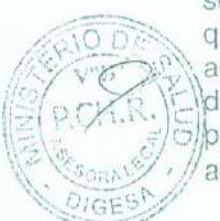

Que, mediante Informe Nº 001775-2010/DSB/DIGESA, de fecha 15 de setiembre de 2010, el Área de Vigilancia y Control de Aqua y Saneamiento, concluye que el expediente técnico N° 5070-2010-PD cumple con los requisitos técnicos y administrativos exigidos en las normas técnicas pertinentes y el procedimiento N° 08 del Texto Único de Procedimientos Administrativos del Ministerio de Salud, aprobado por Decreto Supremo Nº 013-2009-SA, por lo que resulta procedente otorgar administrativamente la Autorización Sanitaria solicitada;

Con el visado de la Asesora Legal de la Dirección de Saneamiento Básico; y,

De conformidad con lo establecido en el artículo 25° de la Ley Nº 27657, Ley del Ministerio de Salud; artículos 105° y 107° de la Ley 26842, Ley General de Salud; artículos 66°, 121° y 122° de la Ley N° 28611, Ley General del Ambiente y el Reglamento Nacional de Edificaciones, Norma de Saneamiento OS. 020, Tanque Séptico;

# SE RESUELVE:

Artículo 1° .- Otorgar Autorización Sanitaria a favor de la empresa CONSORCIO ENERGÉTICO DE HUANCAVELICA S.A., para el Sistema de Tratamiento y Disposición Sanitaria de Aguas Residuales Domésticas por infiltración en el terreno, para tratar las aguas residuales domésticas que se generen en la Central Hidroeléctrica Huapa; el sistema de tratamiento de aguas residuales domésticas e infiltración en el terreno consta de 01 tanque séptico de 3.23 m<sup>3</sup> de volumen útil, de una (01) cámara, de dimensiones efectivas internas 2.30 m de largo, 1.15 m.de ancho y 1.22 m. de altura de agua y dos (02) pozos de infiltración de 1.80 m de diámetro y 2.10 m de profundidad; el caudal total de aguas residuales domésticas a tratar será de 1.12 m<sup>3</sup>/día.

Artículo 2°.- El CONSORCIO ENÉRGÉTICO DE HUANCAVELICA S.A. deberá cumplir estrictamente con lo establecido en el manual de operación y mantenimiento del sistema de tratamiento y disposición final autorizado, asimismo, deberá garantizar el cumplimiento de las medidas de mitigación consideradas en la Evaluación Ambiental del efecto de la disposición de aguas residuales en la napa freática.

Artículo 3 ° .- La autorización que se concede, se encuentra sujeta a las acciones de control que la Dirección General de Salud Ambiental disponga, la cual podrá incluso dejar sin efecto, conforme a Ley.

Artículo 4 °.- Remitase una copia de la presente Resolución Directoral a la Dirección Regional de Salud - Huancavelica, para su conocimiento y fines pertinentes.

Registrese y comuniquese

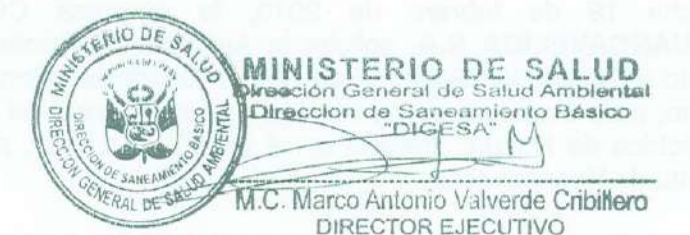

MINIST  $C$   $D$   $D$ R.V.M. N Ð SET. 2010
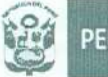

#### INFORME Nº 001775 - 2010/DSB/DIGESA

M. C. MARCO ANTONIO VALVERDE CRIBILLERO Director Eiecutivo Dirección de Saneamiento Básico Levantamiento de observaciones del expediente de solicitud de Asunto Autorización Sanitaria del Sistema de Tratamiento y Disposición Sanitaria de Aquas Residuales Domésticas mediante infiltración en el terreno, de la Central Hidroeléctrica de Huapa, del CONSORCIO ENERGÉTICO DE HUANCAVELICA S.A. Expediente Nº 5070 - 2010-PD Referencia Registro DIGESA Nº 5070-2010-PD de fecha 19/02/2010 Registro DIGESA Nº 5070-2010-PD-001 de fecha 09/09/2010 Fecha Lima, 15 de setiembre del 2010.

#### 1. ANTECEDENTES

- 1.1 Con fecha 19 de febrero del 2010, se recepciona en la DIGESA la carta CONENHUA SIC-MAS 017/2009 de fecha 19/02/2010, del Sr. Reynel Aspilcueta, Sub Gerente de Operaciones, en la que solicita la autorización sanitaria del sistema de tratamiento y disposición sanitaria de aquas residuales domesticas de la Hidroeléctrica de Huapa, ubicado en el distrito de Lircay, provincia de Angaraes, departamento de Huancavelica.
- 1.2 Con Auto Directoral Nº 349-2010/DSB/DIGESA/SA, de fecha 26/08/2010, la DIGESA remite al administrado, el Informe Nº 1627-2010/DSB/DIGESA, donde se le señalan las observaciones con relación a su expediente, siendo recepcionado por la Srta. Susana Florian, del Consorcio Energético de Huancavelica, el 03/09/2010.
- 1.3 Con fecha 09-09-2010, se recepciona en la DIGESA la Carta CONENHUA SICMAS 080/2010 de fecha 09/09/2010, del Sr. Reynel Aspilcueta, Sub Gerente de Operaciones, en la que remite el expediente de levantamiento de las observaciones indicadas en el Informe N° 1627-2010/DSB/DIGESA.

### 2. MARCO LEGAL

- 2.1 Ley N° 26842, Ley General de Salud, Art. 107°, del 20/07/97
- 2.2 Reglamento de Normas Sanitarias para el Diseño de Tanques Sépticos aprobado por Decreto Supremo del 07/01/66.
- 2.3 Norma IS 020, para Diseño de Tanques Sépticos del Reglamento Nacional de Edificaciones
- 2.4 Texto Único de Procedimientos Administrativos (TUPA) de DIGESA aprobado por D.S. 013-2009-SA. - Procedimiento N° 08

#### 3. ANÁLISIS

#### 3.1 Ubicación de la instalación

El proyecto considera un sistema de tratamiento de las aguas residuales domésticas, para la Central Hidroeléctrica Huapa, que se encuentra ya construida y ubicada en el distrito de Lircay, provincia de Angaraes, departamento de Huancavelica.

> www.digesa.minsa.gob.pe www.digesa.sld.pe

Calle Las Amapolas Nº 350 Urb. San Eugenio, Lince - Lima 14, Perú T (511) 4428353, 4428356 / F (511) 4226404

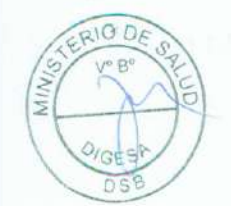

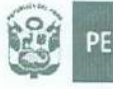

#### Pág. 02 de 05 del Informe N° 1775-2010/DSB/DIGESA

#### 3.2 Parámetros de Diseño

En la Central Hidroeléctrica Huapa se encuentra construido 01 tangue séptico, cuyo efluente se dispondrá en 02 pozos de infiltración, cuyos diseños hidráulicos han sido verificados con los parámetros que se detallan a continuación.

#### Tabla N° 01 .- Parámetros de diseño del tanque séptico

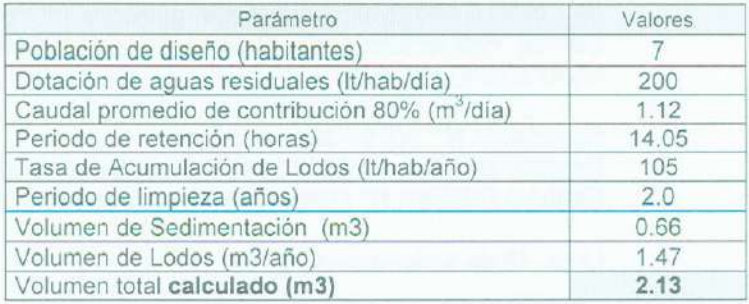

#### Tabla N° 02.- Parámetros de diseño de los pozos de infiltración

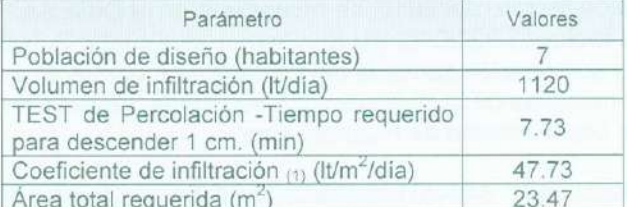

(1) Grafico - Norma IS 020 del Diseño de Tanques Sépticos del RNE.

#### 3.3 Descripción del sistema de tratamiento de aguas residuales

- 01 Tanque Séptico de 01 compartimento de 3.23 m<sup>3</sup> de volumen útil.
- · 01 Sistema de infiltración a través de 02 pozos de infiltración de 1.8 m de diámetro y 2.1 m de altura útil, cada uno.

#### 3.4 Planos

En el expediente se adjuntan los siguientes planos

- · Plano CN-09-00-CH-SS Plano de Distribución.
- · Plano 03/03 CN-09-00-CH-SS Sistema Séptico.

#### 3.5 Calidad del agua residual doméstica que será tratada

El sistema de tratamiento proyectado no requieren la caracterización del agua residual cruda; toda vez que, las unidades propuestas son dimensionadas en función a la cantidad de agua residual a tratar y no a la calidad de la misma; al número de personas servidas y al resultado de las pruebas de infiltración.

#### 3.6 Componentes de la planta de tratamiento

www.digesa.minsa.gob.pe www.digesa.sld.pe Calle Las Amapolas N° 350 Urb. San Eugenio, Lince - Lima 14, Perú T (511) 4428353, 4428356 / F (511) 4226404

Pág. 03 de 05 del Informe Nº 1775-2010/DSB/DIGESA

#### Tabla Nº 03.- Tanque Séptico

Dirección General

de Salud Ambiental

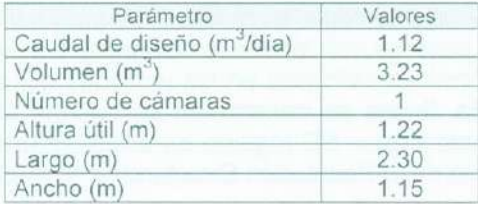

#### Tabla Nº 04 .- Pozos de Infiltración

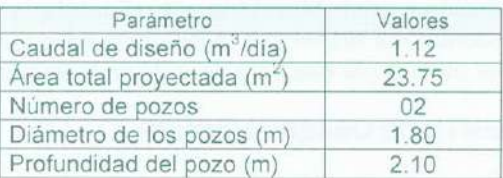

#### 3.7 Manual de Operación y Mantenimiento

**Ministerio** 

le Salud

En el expediente se presenta el manual de operación y mantenimiento desarrollándose los siquientes temas: en el proporcional de la contradición de la contradición de la contradición de la contradición de la contradición de la contradición de la contradición de la contradición de la contradición de la contradi

## Objetivo

Operación y Mantenimiento de las alcantarillas e instalaciones auxiliares

- Inspección periódica de alcantarillas.
- Actividades de limpieza y lavado de red de alcantarillado.
- Actividades de limpieza y lavado de cajas de registro.
- Mantenimiento correctivo y preventivo de redes de alcantarillado y cajas de registro.

Consideraciones de operación y mantenimiento de tanque séptico y pozo de percolación

- Tanque séptico.
	- o Operación y mantenimiento del tanque séptico
- Unidades de distribución o cajas de registro.
- Zanjas de percolación o pozos de absorción.

#### 3.8 Evaluación Ambiental del Efecto en la Napa Freática

En el expediente se presenta la evaluación de impacto ambiental, desarrollándose los siguientes temas:

Generalidades Tipologia del proyecto Objetivos

- Objetivo general

- Objetivos específicos.

Hidrología

Descripción del proyecto

Partes del sistema de tratamiento

Pozo de absorción

Capacitación

- Higiene seguridad y salud laboral.

- Información y comunicación a la comunidad.

Conclusiones y recomendaciones

Valoración de Impactos

Matriz de valoración de impactos

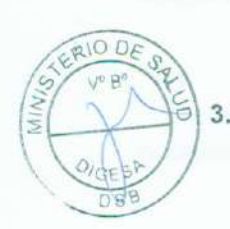

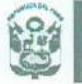

#### Pág. 04 de 05 del Informe N° 1775-2010/DSB/DIGESA

#### 3.9 Estudio de Impacto Ambiental o Programa de Adecuación y Manejo Ambiental

En el expediente se adjunta copia en medio magnético del Programa de Adecuación y Manejo Ambiental (PAMA), para las actividades relacionadas con la generación de la energía eléctrica en las Centrales Térmicas, ubicadas en las unidades mineras Caudalosa Grande, Caudalosa Chica y Recuperada, líneas de transmisión de energía eléctrica 60 KV, SE Caudalosa, SE Ingenio y SE Huancavelica - SE Ingenio en el departamento de Huancavelica, conforme lo indica la en una copia de la Resolución Directoral N° 024-99 EM/DGE.

En el expediente de levantamiento de observaciones se adjunta copia de la RD N° 024-99 EM/DGE, la cual esta firmada por el Ing. Luis Nicho Díaz, Director General (e) de la Dirección General de Electricidad, del Ministerio de Energía y Minas; así mismo se adjunta documentación sustentatoria respecto a la inclusión de la Central Hidroeléctrica de Huapa, que es parte del sistema de energía eléctrica de la Mina Recuparada y el S.E Ingenio.

#### 4 DEL LEVANTAMIENTO DE OBSERVACIONES

4.1 Presentar el Estudio de Impacto Ambiental o PAMA, que incluya a la Central Hidroeléctrica de Huapa y copia de la resolución de aprobación por el sector competente.

#### Observación Subsanada

En el expediente de levantamiento de observaciones, se adjunta documentación sustentatoria respecto a la inclusión de la Central Hidroeléctrica de Huapa, que es parte del sistema de energía eléctrica de la Mina Recuparada y el S.E Ingenio.

4.2 La Resolución Directoral de aprobación del PAMA, presentada en el expediente, no esta refrendada (firmada) por el funcionario representante del Ministerio de Energía y Minas.

#### Observación Subsanada

En el expediente de levantamiento de observaciones se adjunta copia de la RD N° 024-99 EM/DGE, la cual esta firmada por el Ing. Luis Nicho Díaz, Director General (e) de la Dirección General de Electricidad, del Ministerio de Energía y Minas

#### 5 CONCLUSIONES

5.1 El sistema de tratamiento que se autoriza emplea procesos físico biológicos; cuya descripción es la siguiente:

#### Central Hidroeléctrica Huapa

Diseñado para tratar un caudal promedio de 1.12 m<sup>3</sup>/día y consta de 01 tanque séptico de 3.23 m<sup>3</sup> de volumen útil, de una (01) cámara, de dimensiones efectivas internas 2.30 m de largo, 1.15 m.de ancho y 1.22 m. de altura de agua y dos (02) pozos de infiltración de 1.80 m de diámetro y 2.10 m de profundidad.

5.2 Habiéndose revisado el expediente Nº 5070-2010 PD sobre la base de la normatividad vigente: se concluye que el expediente cumple con los requisitos técnicos y administrativos exigidos en las normas técnicas pertinentes y el procedimiento Nº 08 del Texto Único de Procedimientos Administrativos (T.U.P.A.) del Ministerio de Salud, por lo que es PROCEDENTE otorgar al Consorcio Energético de Huancavelica S.A., la Autorización Sanitaria de los Sistemas de Tratamiento y disposición final mediante infiltración, de aguas residuales domésticas tratadas de la Central Hidroeléctrica Huapa; ubicada en el distrito de Lircay, provincia de Angaraes, departamento de Huancavelica.

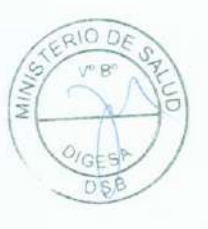

www.digesa.minsa.gob.pe www.digesa.sld.pe

Calle Las Amapolas Nº 350 Urb. San Eugenio, Lince - Lima 14, Perú T(511) 4428353, 4428356 / F(511) 4226404

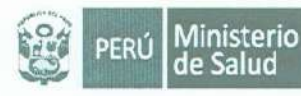

Pág. 05 de 05 del Informe Nº 1775-2010/DSB/DIGESA

#### **RECOMENDACIONES** 6.

6.1 EL CONSORCIO ENERGÉTICO DE HUANCAVELICA S.A., deberá cumplir estrictamente con lo establecido en el manual de operación y mantenimiento del sistema de tratamiento y disposición final autorizado, asimismo, deberá garantizar el cumplimiento de las medidas de mitigación consideradas en la Evaluación Ambiental del efecto de la disposición de aquas residuales en la napa freática.

Es todo cuanto informo a usted para los fines pertinentes.

 $R10D$ 

OIGE  $n<sub>s</sub>$  Ing. Jorge Luis Prieto Mayta CIP Nº 89941

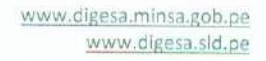

Calle Las Amapolas Nº 350 Urb. San Eugenio, Lince - Lima 14, Perú T (511) 4428353, 4428356 / F (511) 4226404

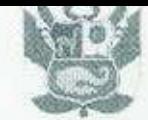

MINISTERIO DE AGRICULTURA INSTITUTO NACIONAL DE RECURSOS NATURALES INTENDENCIA DE RECURSOS HIDRICOS ADMINISTRACION TECNICA DEL DISTRITO DE RIEGO HUANCAVELICA

## RESOLUCIÓN ADMINISTRATIVA Nº 276-2005-INRENA-IRH-ATDR-HVCA.

Huancavelica. 05 de Octubre del 2,005.

#### VISTO:

La solicitud de fecha 25 de Mayo del 2005, con registro Nº 342-ATDR-HVCA, presentado por la Empresa CONSORCIO ENERGETICO DE HUANCAVELICA S. A., que viene solicitando Licencia de Uso de Agua con Fines Energéticos y cambio de razón social de Compañía de Minas Buenaventura S. A. A. a la Empresa CONSORCIO ENERGETICO DE HUANCAVELICA S, A., por el uso de las aguas proveniente de los ríos Huachocolpa y Coliscancha, para la central Hidroeléctrica de Huapa y Tucsipampa; y

#### **CONSIDERANDO:**

Que la Empresa CONSORCIO ENERGETICO DE HUANCAVELICA S. A., con R. U. C. Nº 20100094216, domiciliada en Carlos Villarán Nº 790, Santa Catalina, La Victoria debidamente representada por el Sr. Reynel Aspilcueta, identificado con D.N.I. Nº 06165767, ha adquirido la compraventa de la central Hidroeléctrica de Huapa y ha arrendado la Central Hidroeléctrica de Tucsipampa, durante el período de 02 de Enero del 2002 al 01 de Enero del 2012; a la Compañía de Minas Buenaventura S. A. A.

Que, de acuerdo al Artículo 8° del Titulo I, Disposiciones Generales de la Ley General de Aguas, Decreto Ley Nº 17752 y sus Reglamentos, para el uso de Aguas es necesario contar con Permiso, Autorización, o Licencia según proceda, para el uso de las aguas, concordante con el Artículo 28º de la precitada Ley;

Que, en el Informe Técnico Nº 047-2005-IRH/ATDR-HVCA-TC/WGB., presentado por el Ing. Wilber Giráldez Bendezú, Técnico de Campo de la Administración Técnica del Distrito de Riego Huancavelica, en concordancia con la Inspección Ocular llevado a cabo el día 24 de Junio del 2005, concluye en forma favorable sobre el Otorgamiento de la Licencia de Uso de Agua con Fines Energéticos y el cambio de razón social de Compañía de Minas Buenaventura S. A. A. a la Empresa CONSORCIO ENERGETICO DE HUANCAVELICA S. A.:

En uso de las facultades conferidas a la Autoridad de Aguas, mediante el Artículo 133<sup>°</sup>, del Decreto Ley Nº 17752 "Ley General de Aguas" y en concordancia con lo dispuesto en el Artículo 54°, del Decreto Legislativo Nº 653, y de los Artículos 113º al 120º del Decreto Supremo Nº 048-91-AG/OGA.OAD-UT, que reglamenta el Decreto Legislativo Nº 653 "Ley de Promoción de las Inversiones en el Sector Agrario".

#### **SE RESUELVE:**

Artículo 1º,- OTORGAR LICENCIA DE USO DE AGUA CON FINES ENERGETICOS Y EL CAMBIO DE RAZON SOCIAL, a la Empresa CONSORCIO ENERGETICO DE HUANCAVELICA S. A., la misma que viene captando las aguas de los rios Huachocolpa y Coliscancha, hasta un caudal de 2.302 m3/seg.; para generar energía a las Centrales Hidroeléctricas de Huapa y Tucsipampa, el aforo se realizo a través de la represa Accoarma, que se encuentra ubicado en la jurisdicción del distrito de Huachocolpa, provincia y departamento de Huancavelica; y en la represa Coliscancha, que se encuentra ubicado en el anexo de Carhuapata, jurisdicción del distrito de Lircay, provincia de Angaraes y departamento de Huancavelica; teniendo como fuentes de captación y características siguientes:

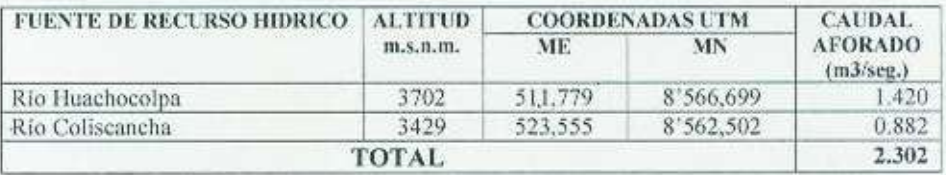

Artículo 2º .- La Presente será inscrita y registrada en el libro de Licencias de la Administración Técnica del Distrito de Riego Huancavelica de conformidad con el Art. 37º del Decreto Ley Nº 17752.

Artículo 3º .- En caso de que los trabajos de captación sean obstaculizados por terceros que no tienen ningún derecho administrativo, en virtud al Articulo 131º de la Ley General de Aguas, Decreto Ley Nº 17752, la autoridad Política, esta obligada a prestar el auxilio de la fuerza publica para el cumplimiento de la presente.

PERÚ

Ministerio de Agricultura

Autoridad Nacional del Agua

Administración Local de Agua Huancavelica

\*Decenio de las Personas con Discapacidad en el Perú\*<br>"Ato de la Unión Nacional Perín e la Crius Boana"

Huancavelica, 30 de Diciembre del 2,009

#### NOTIFICACIÓN Nº 836-2009-ANA-ALA-HVCA.

Señor: Reynel Asplicueta Sub Gerente del Consorcio Energético de Huancavelica

Presente

Asunto:

#### Remito Resolución Administrativa Nº 795-2009-ALA-HVCA

Por intermedio de la presente la Administración Local de Água Huancavelica, REMITE a usted la Resolución Administrativa Nº 795-2009-ALA-HVCA, de fecha 30 de Diciembre del 2009, mediante la cual se Otorga en vía de regularización Licencia de Uso de Agua con Fines Poblacionales a favor del Consorcio Energético de Huancavelica - CONEHUA S.A., Central Hidroeléctrica Huapa, distrito de Lircay, provincia de Angaraes y departamento de Huancavelica.

Lo que notifico a usted de acuerdo a ley.

Atentamente rawuuf u Ing. Dimas Agustin Gonzáles Bravo Administrador Cocal de Agua Huancavelica

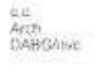

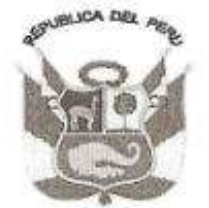

#### Resolución Administrativa Nº 795-2009-ALA-HVCA

Huancavelica, 30 de Diciembre del 2009

#### VISTO:

El expediente administrativo Nº 1285-2009 en folios sesenta y dos (62), tramitado ante la Administración Local de Agua Huancavelica e ingresado por Tramite Documentario por el Sr. Reynel Aspilcueta, en su calidad de Sub Gerente del Consorcio Energético de Huancavelica - CONEHUA S.A., quien solicita otorgamiento de licencia de uso de agua con fines poblacionales; y

#### **CONSIDERANDO:**

Que, conforme establecen el artículo 39° de la Ley Nº 29338, "Ley de Recursos Hidricos" el uso poblacional consiste en la captación del agua de una fuente o red pública debidamente tratada, con el fin de satisfacer las necesidades humanas básicas. Se ejerce mediante derecho de uso de agua otorgado por la Autoridad Nacional;

Que, de acuerdo a lo estipulado en el articulo 44º de la acotada ley, para usar el recurso agua se requiere contar con un derecho de uso otorgado por la Autoridad Administrativa del Agua. Los derechos de uso de agua se otorgan, suspenden, modifican o extinguen por resolución administrativa, conforme a Lev:

Que, el recurrente ha solicitado otorgamiento de regularización de licencia de uso de agua con fines poblacionales, para los trabajadores de la Central Hidroeléctrica Huapa del Consorcio Energético Huancavelica CONEHUA S.A., ubicado en el distrito de Lircay, provincia de Angaraes y departamento de Huancavelica; adjuntando entre otros el expediente técnico del proyecto "Instalación del Sistema de Agua Potable Central Hidroeléctrica Huapa" en sesenta y dos (62) folios;

Que, el expediente fue evaluado por el área técnica de esta Administración Local de Agua Huancavelica, la que con Informe Técnico Nº 535-2009-ANA/ALA-HVCA/IA-JAMA a fojas (69 y 70), concluye que las aguas que transporta el Manantial Huapa con un caudal total de 0.10 lt/s., equivalente a un volumen anual de 3,153.60 m3, dicha fuente es potencialmente aprovechable para uso poblacional por los trabajadores de la Central Hidroeléctrica Huapa, recomendando otorgar licencia de uso de agua con fines poblacionales, en vía de regularización a favor del recurrente, cuyos puntos de captación se ubican entre las coordenadas UTM PSAD 56; 526,702 metros Este - 8 563,241 metros Norte, altitud 3,361 msnm;

Que, asimismo el citado informe recomienda que la licencia de uso de agua este condicionada a que el Consorcio Energético Huancavelica, realice el análisis y tratamiento de las aguas periódicamente, a fin de garantizar la calidad de las aguas para uso poblacional, así como el mantenimiento de las obras del sistema de agua potable a efectos de evitar pérdidas en la conducción y distribución del agua para los trabajadores de dicha empresa;

En uso de las facultades conferidas al Administrador Local de Agua, mediante la Ley Nº 29338 "Ley de Recursos Hidricos" según las disposiciones complementarias transitorias y estando al amparo de la Resolución Jefatural Nº 015-2009-ANA.

#### SE RESUELVE.-

ARTICULO 1º.- Aprobar, en via de regularización, las obras de aprovechamiento hidrico ejecutadas conforme al expediente técnico del provecto "Instalación del Sistema de Agua Potable Central Hidroeléctrica Huapa", presentado por el Sub Gerente del Consorcio Energético de Huancavelica - CONEHUA S.A., el mismo que obra en el expediente administrativo de fojas cinco (05) al sesenta y dos (62).

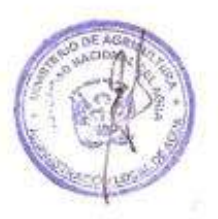

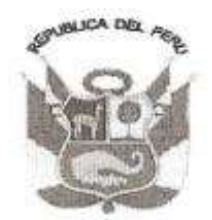

ARTICULO 2º .- Otorgar, en vía de regularización, licencia de uso de agua con fines poblacionales a favor del Consorcio Energético de Huancavelica - CONEHUA S.A., Central Hidroeléctrica Huapa, proveniente del manantial "Huapa", con un caudal total de 0.10 lt/s., equivalente a un volumen anual 3,153.60 m3, cuyos puntos de captación se ubican entre las coordenadas UTM PSAD 56: ubicada en la Comunidad Campesina de Constancia del distrito de Lircay, provincia de Angaraes, departamento de Huancavelica.

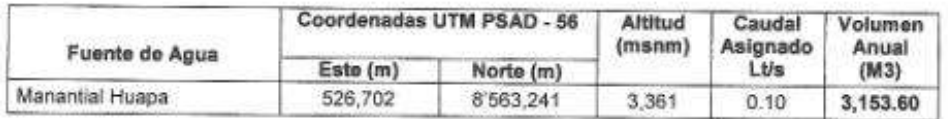

ARTICULO 3° .- Inscribir la licencia otorgada mediante la presente resolución en el Registro Administrativo de Derechos de Uso de Agua.

ARTICULO 4°.- Precisar que el ejercicio del derecho de uso de agua otorgado está condicionado al cumplimiento de las disposiciones establecidas en el Texto Único Ordenado de la Ley General de Servicios de Saneamiento, aprobado por Decreto Supremo Nº 023-2005-VIVIENDA, así como al cumplimiento de las recomendaciones señaladas en el quinto considerando de esta resolución, referidas al análisis y tratamiento de las aguas periódicamente y mantenimiento de las obras del sistema de agua potable.

ARTICULO 5° .- Hacer de conocimiento la presente Resolución Administrativa a la Autoridad Nacional del Agua, y notifiquese la presente al Consorcio Energético Huancavelica - CONEHUA S.A.,

Regístrese y comuniquese,

Ing. Dimas Agustin Gonzáles Bravo<br>Administrador Local de Agua Huancavelica

C.C. ANA Arch DAGB/rivc.

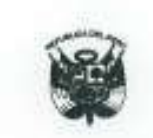

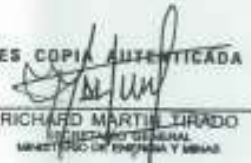

MINISTERIO DE ENERGIA Y MINAS

Resolución Ministerial N0095~2003~EM/DM

Lima, 24 de febrero del 2003

Visto: El expediente Nº 31023593, sobre autorización de generación de energía eléctrica en la central hidrocléctrica Huapa, cayo titular es Compañía de Minas Buenaventura S.A.A., y la solicitud de transferencia a favor de Consorcio Energético de Huancavelica S.A.;

#### CONSIDERANDO:

Que, mediante Resolución Ministerial Nº 318-94-EM/DGE de fecha 11 de julio de 1994, se otomó a favor de Compañía de Minas Buenaventum S.A.A., autorización para desarrollar la actividad de generación de energía eléctrica en la central hidroclócitica Huapa, con una potencia instalada de 0,88 MW, ubicada en el distrito de Lircay, provincia de Angaraca, departamento de Huancavelica;

Que, con fecha 07 de febrero de 2002, la titular acticitó la transferencia de dicha autorización a favor de Consorcio Energético de Huancavelica S.A., expresando como sastento que por Escritura Pública de transferencia de autorización de generación de energía eléctrica extendida el 31 de enero de 2002, cuya copia obra en el Expediente, se formalizó el acuerdo de transferencia a título gratuito del integro de los derechos y obligaciones que derivan de la autorización que se transfiere;

Que, la solicitad cample con los requisitos establecidos en el TUPA del Ministerio de Energia y Minas, aprobado por el Decreto Supremo Nº 025-2002-EM, y cuenta con el informe favorable Nº 032-2003-EM/DGE;

Estando a lo dispuesto en el artículo 38<sup>º</sup> del Decreto Ley Nº 25844, Ley de Concesiones Eléctricas, y en el artículo 67º de su Reglamento, aprobado por el Decreto supremis Nº 009-93-EM;

Con la opinión favorable del Director General de Electricidad y del Vice Ministro de Energía:

#### SE RESUELVE :

Articulo 1°.- Aprobar la transferencia de la autorización para desarrollar la nctividad de generación en la central hidroeléctrica Huapa, con una potencia instalada de 0.88 MW, ubicada en el distrito de Liscay, provincia do Angaraca, departamento de Huancavelica, de Compañía de Minas. Buenaventura S.A.A. a favor de Consureito Energétion de Huancavelica S.A.

Articulo 2<sup>n</sup>. Tener como titular de la autorización a que se refiere el articulo Anterior a Consorcio Energético de Huancavelica S.A.

 $-2 -$ 

Articulo  $35 -$  La titular de la autorización queda obligada a operar sus plivaguardando el Patrimonio Cultural de la Nación, así como a remitir la información estadística y los requisitos establecidos en el Decreto Ley Nº 25844, Ley de Concesiones Eléctricas, y su Reglamento, aprobado por el Decreto Supremo Nº 009-93-EM, y las demás normas legales y técnicas pertinentes.

Articulo 4<sup>5</sup>.- La presente Resolución Ministerial será publicada en el Diario Oficial El Peruano por una sola vez, y por cuenta del interesado, dentro de los cinco (5) dias calendario siguiente a su expedición; y, entrará en vigencia a partir del dia de su publicación.

Registrese, comuniquese y publiquese.

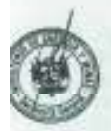

JAIME QUIJANDRÍA SALMÓN Ministro de Phéryla y Minas

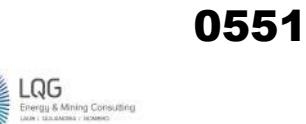

**Anexo 06 Acta de Exposición Técnica** 

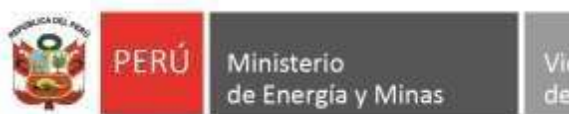

Viceministerio de Electricidad

Dirección General de **Asuntos Ambientales** de Electricidad

*"Decenio de la Igualdad de oportunidades para mujeres y hombres" "Año de la unidad, la paz y el desarrollo"*

## **Acta de Exposición Técnica N° 0042-2023-MINEM/DGAAE**

## **Reunión en cumplimiento del artículo 23 del RPAAE**

El día 19 de enero de 2023, se llevó a cabo la exposición técnica del Plan Ambiental Detallado (PAD) de la "Central Hidroeléctrica Huapa y Líneas asociadas", de titularidad de Consorcio Energético de Huancavelica S.A., realizada de manera virtual, en cumplimientoa lo señalado en el artículo 23 del Reglamento para la Protección Ambiental en las Actividades Eléctricas (RPAAE) aprobado mediante Decreto Supremo N° 014-2019-EM, el cual señala que *"en forma previa a la presentación de la solicitud de evaluación de los Estudios Ambientales e Instrumentos de Gestión Ambiental complementarios regulados en el presente Capítulo o su modificación, el Titular debe solicitar una reunión con la Autoridad Ambiental Competente, con el fin de realizar una exposición de dichos instrumentos. De ser el caso, la Autoridad Ambiental Competente puede invitar a las entidades que intervendrán en el procedimiento de evaluación"*.

A dicha exposición asistieron por parte del Titular:

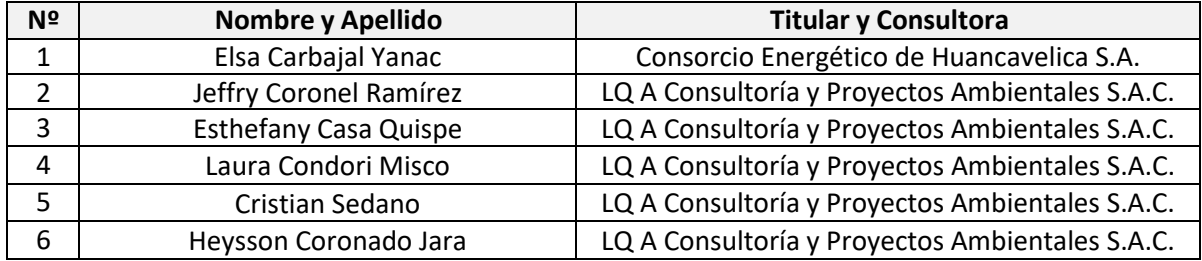

Y por parte de la Dirección General de Asuntos Ambientales de Electricidad:

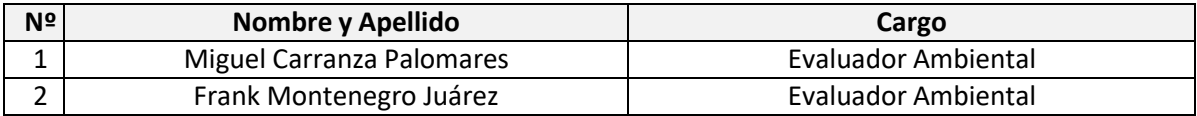

Por lo que, de la exposición técnica del Plan Ambiental Detallado (PAD) de la "Central Hidroeléctrica Huapa y Líneas asociadas", de titularidad de Consorcio Energético de Huancavelica S.A., ha cumplido con lo indicado en el artículo 23 del RPAAE.

## **Observación:**

El Titular debe describir a detalle en el PAD, cada uno de los componentes que son materia de adecuación. Asimismo, detallar los criterios ambientales para la delimitación del AID y AII.

## Atentamente, **Dirección General de Asuntos Ambientales de Electricidad**

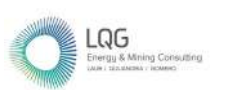

0553

# **Anexo 07 Planos de la Central Hidroeléctrica y Líneas Asociadas**

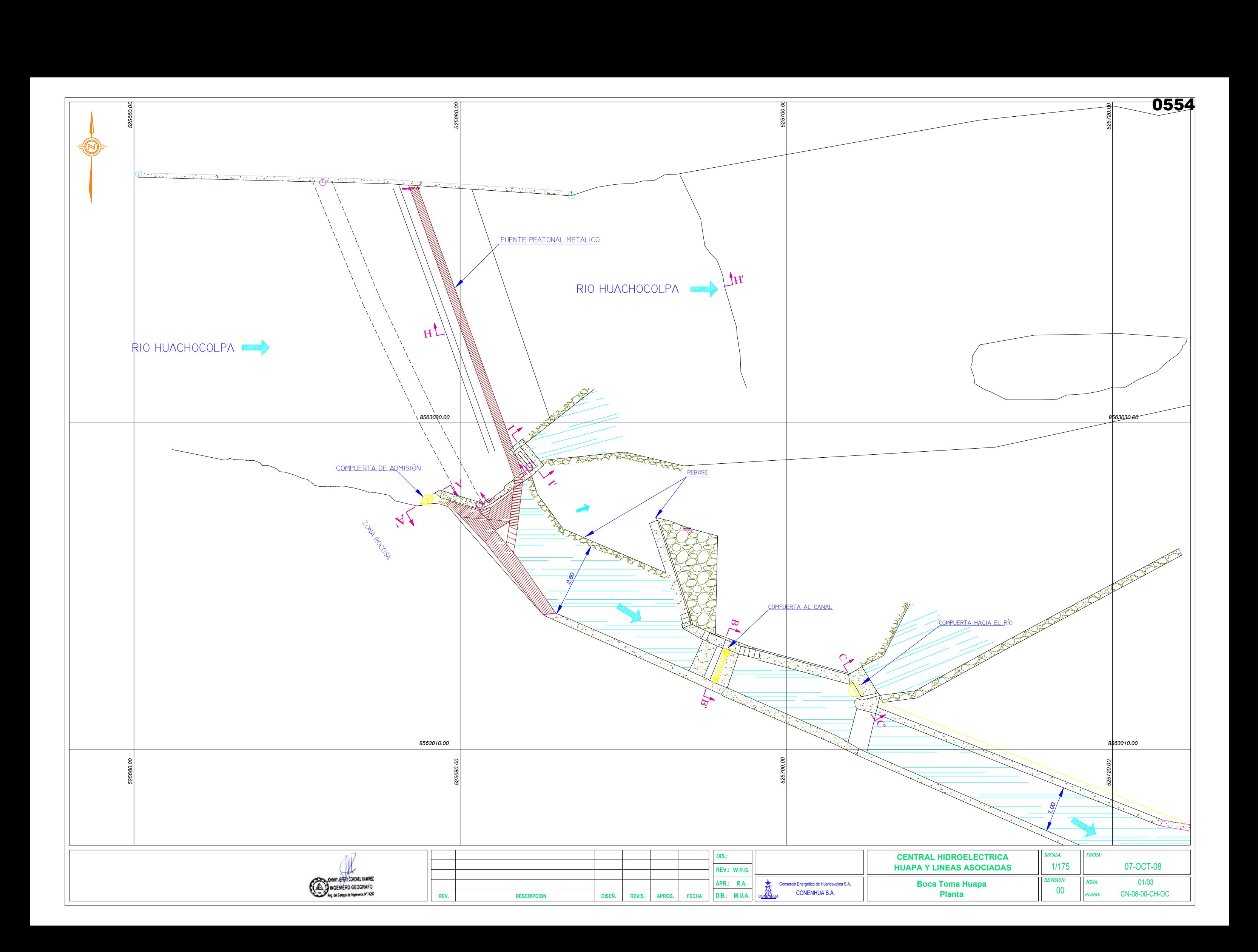

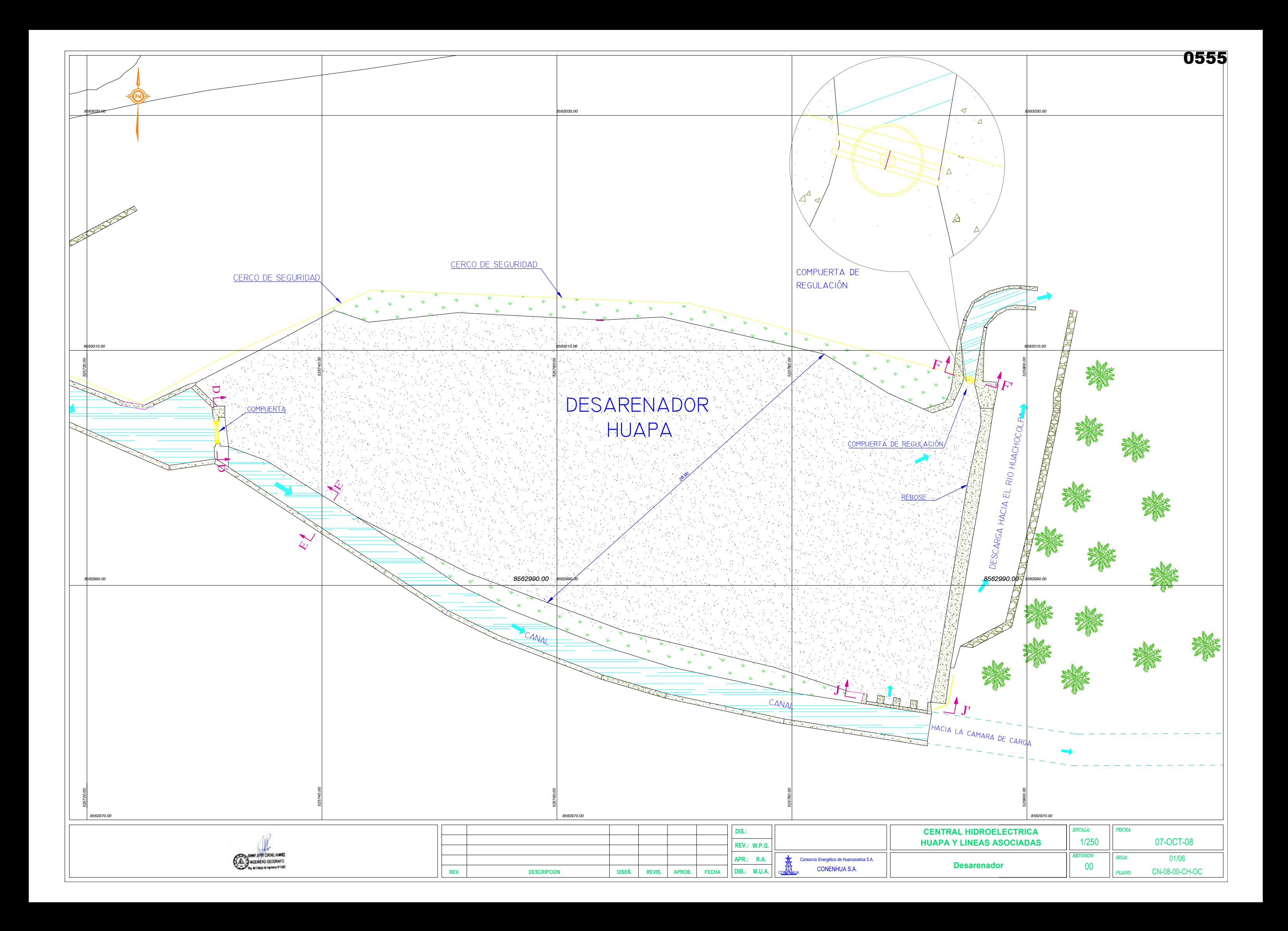

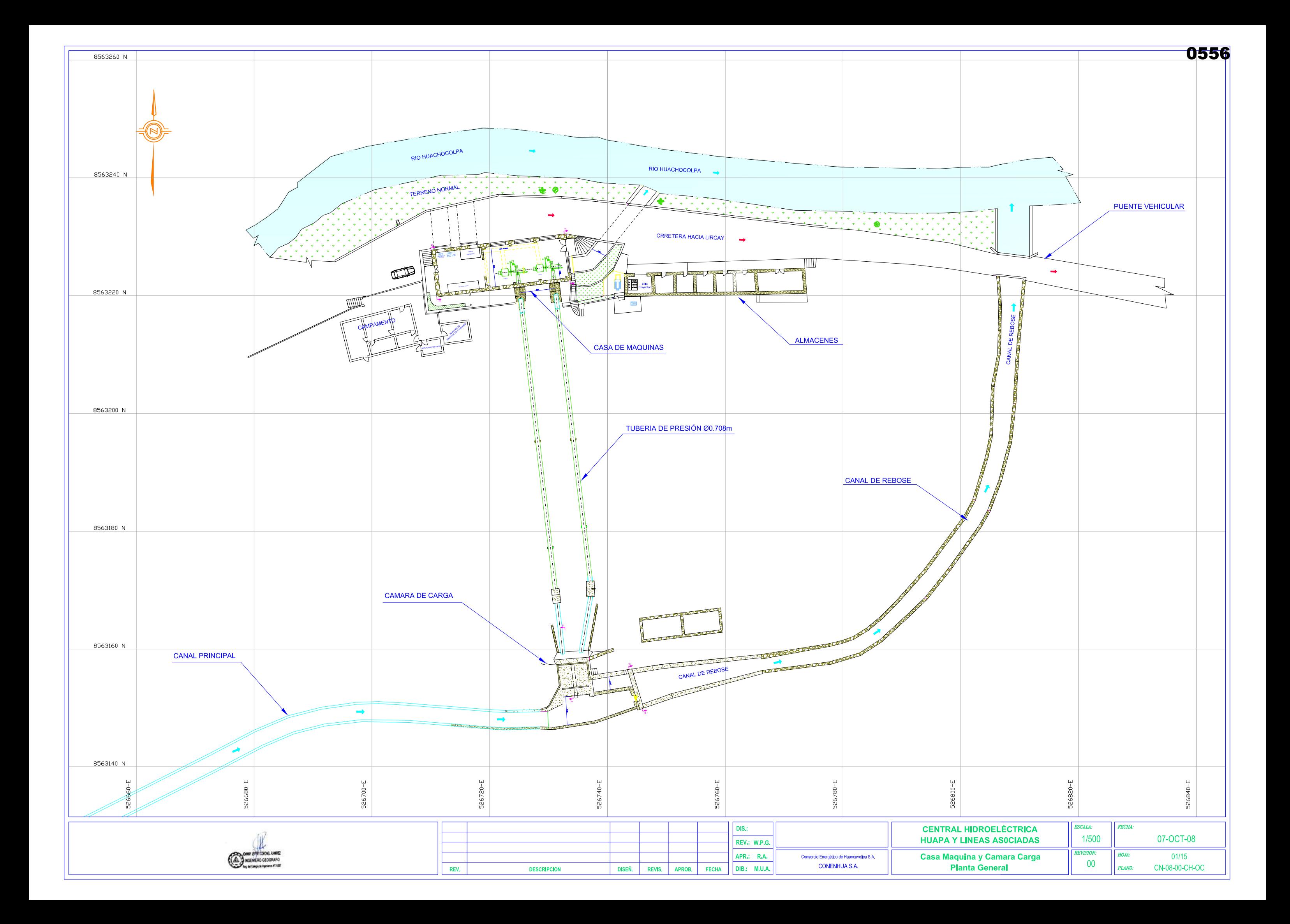

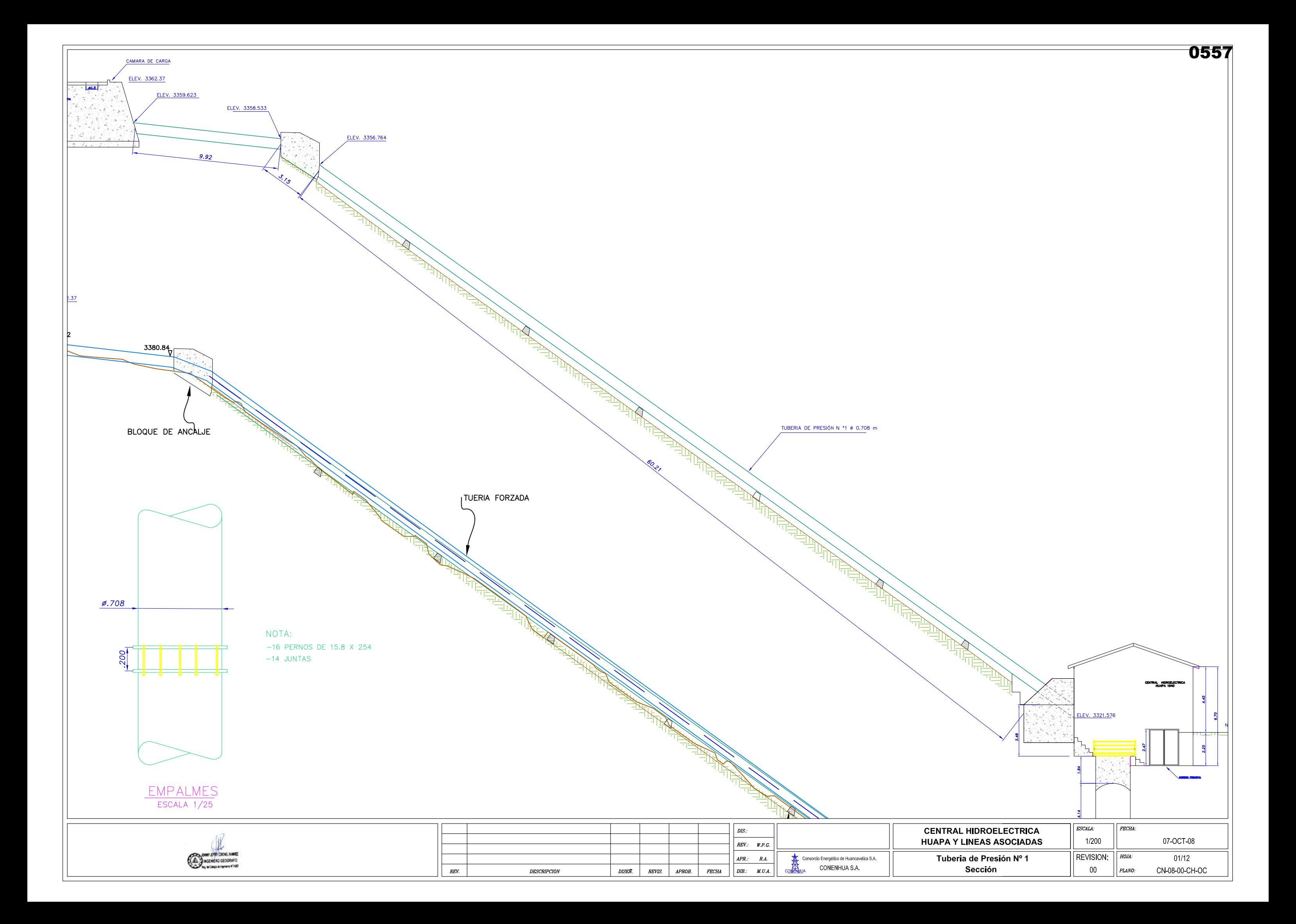

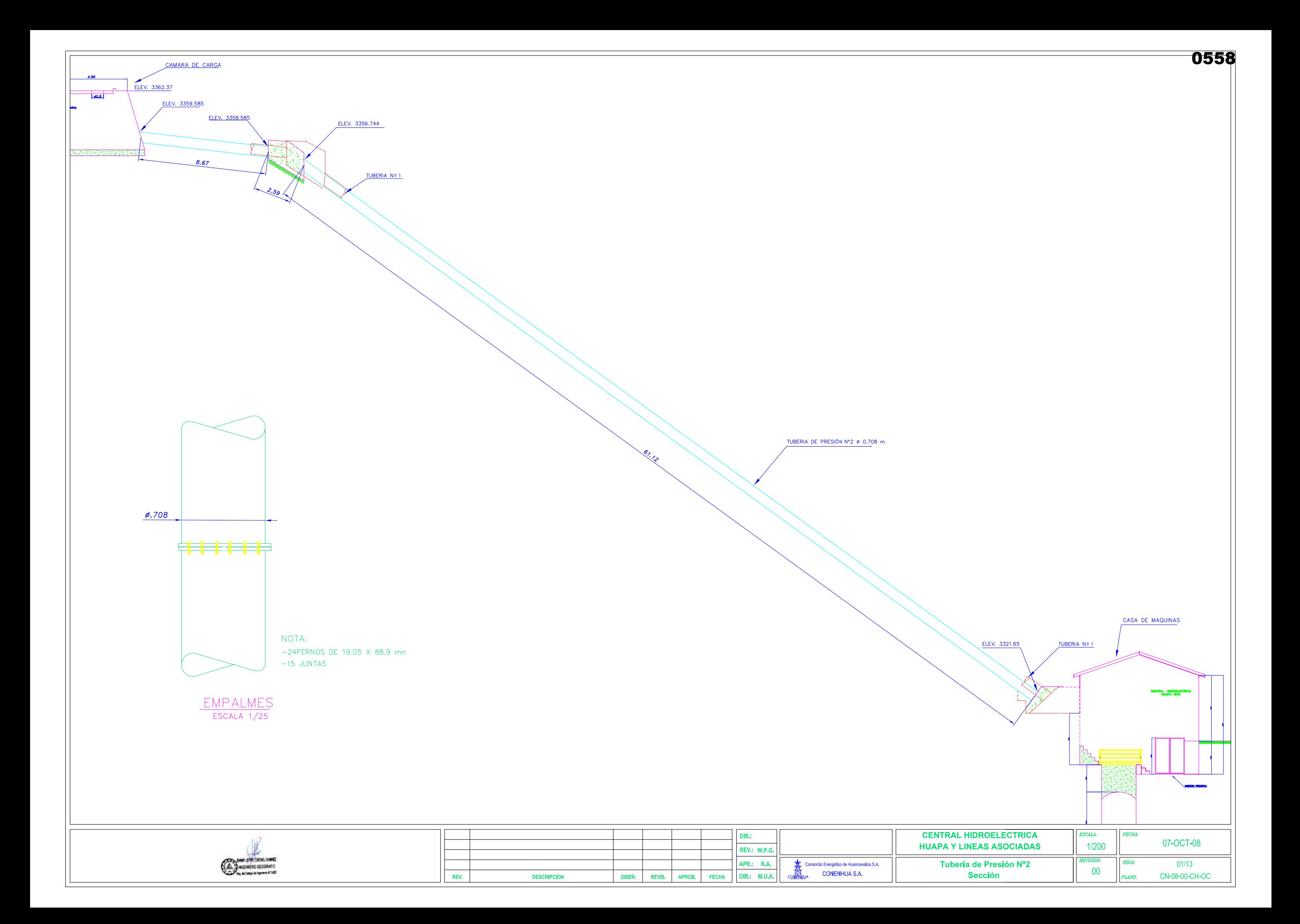

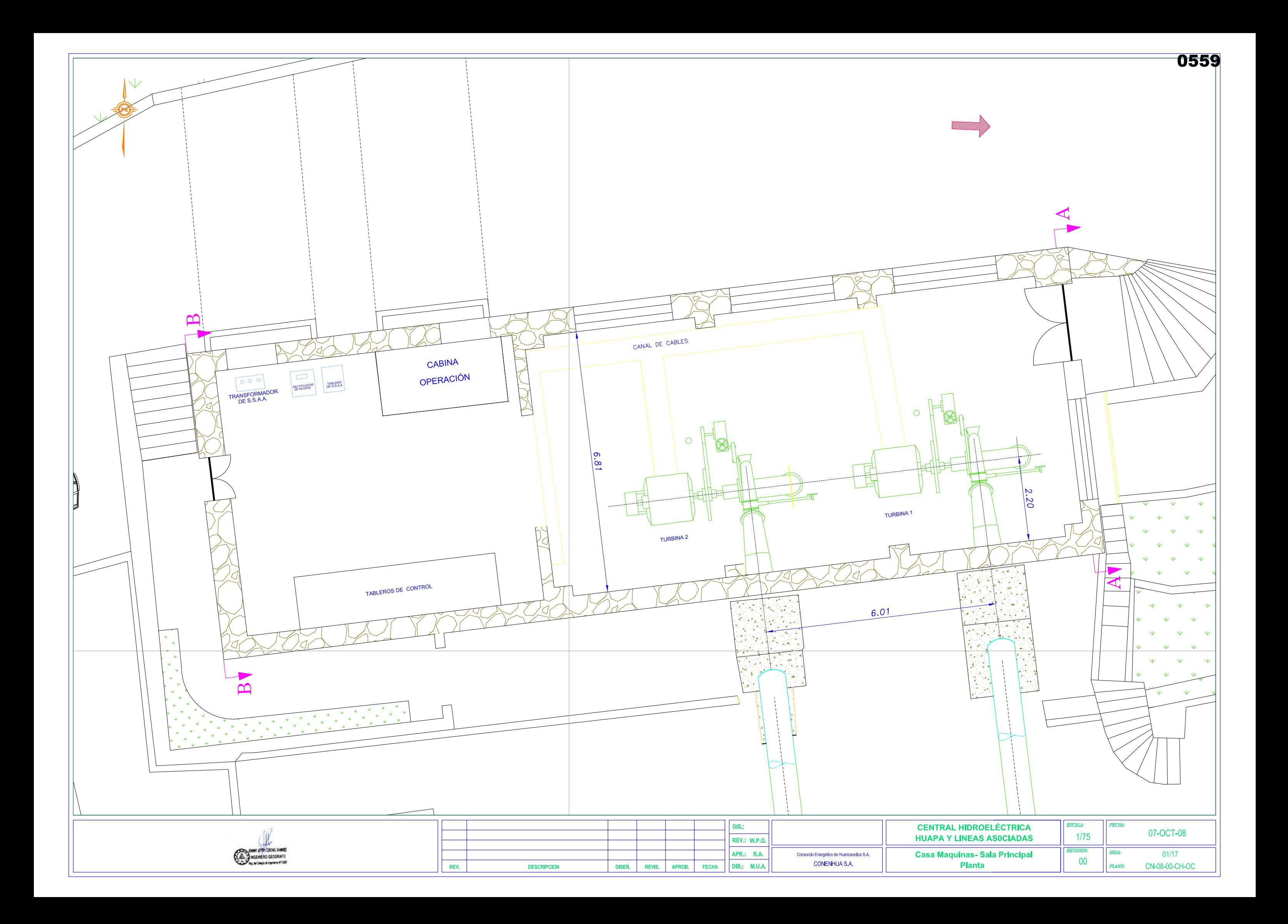

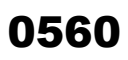

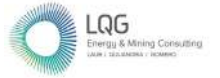

**Anexo 08 Evaluación Hidrológica**

# **ESTUDIO HIDROLOGICO PARA DETERMINAR CAUDAL ECOLOGICO EN LA CENTRAL HIDROELÉCTRICA HUAPA**

**Elaborado para:**

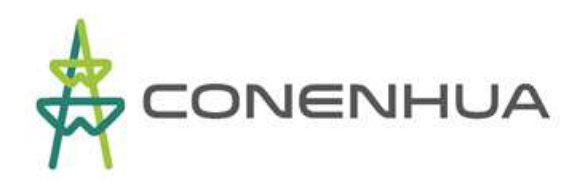

**Elaborado por:**

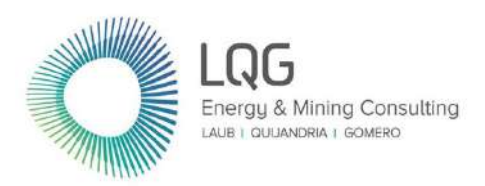

**LQA S.A.C "Consultoría y Proyectos Ambientales"** Av. Benavides No. 1555, Miraflores, Lima 18. Teléfonos: (511) 628-1502 / 628-1503 / 628-1504 - Fax: (511) 628-9032 **www.lq.com.pe**

**Dicimebre, 2022**

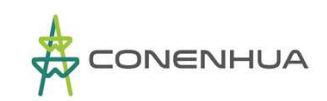

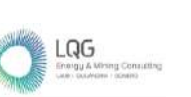

0562

## **TABLA DE CONTENIDO**

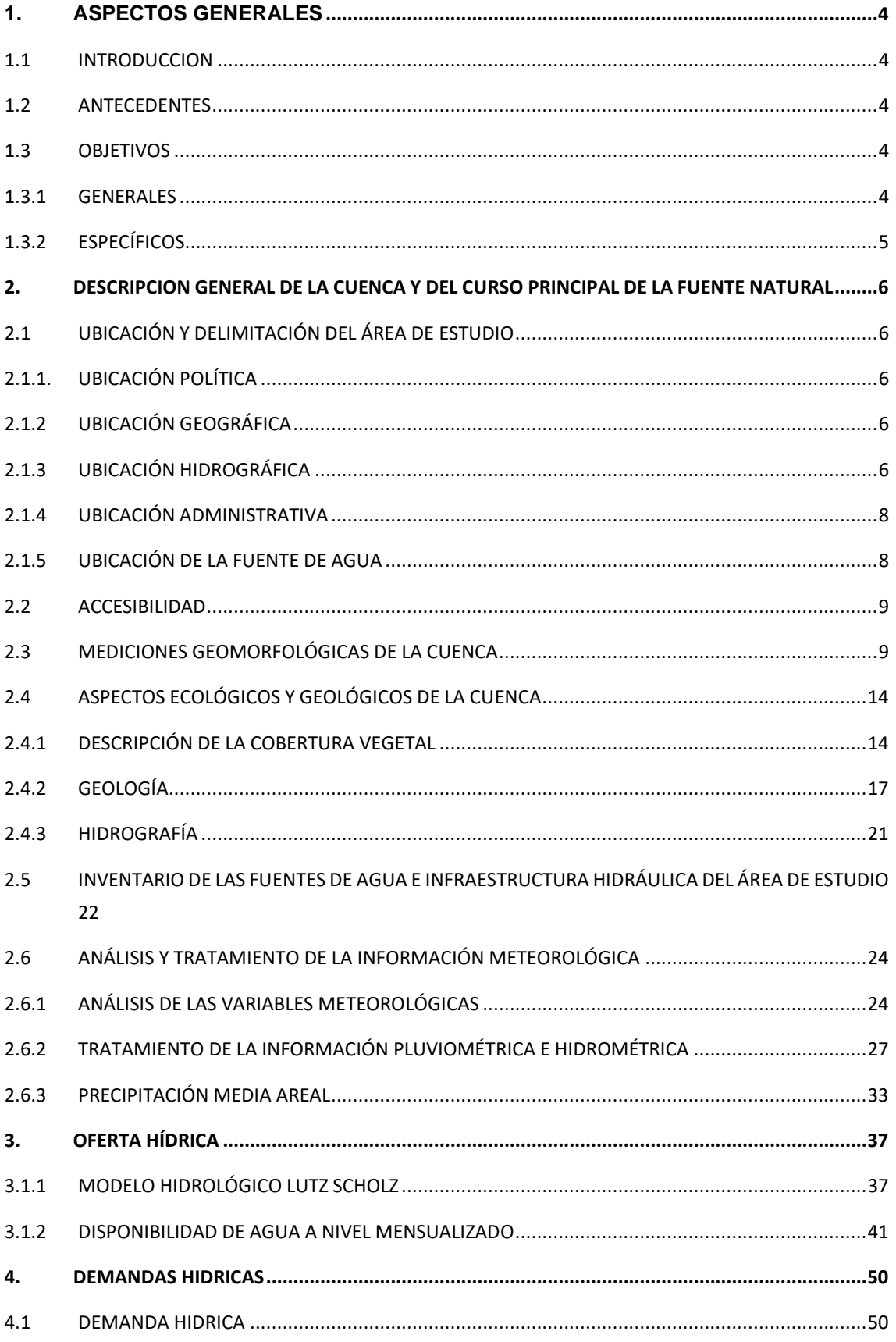

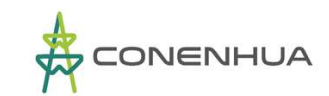

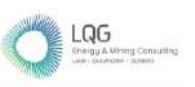

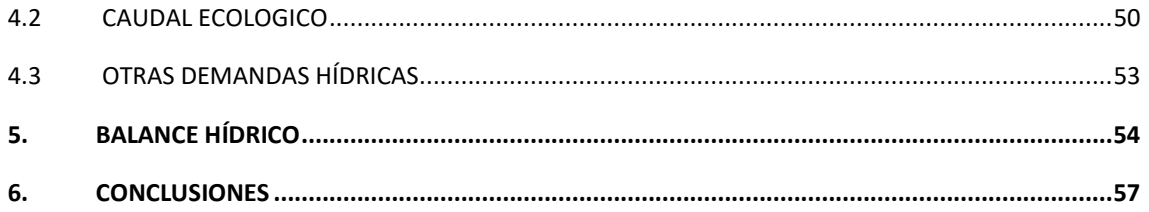

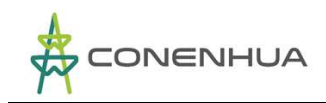

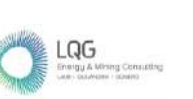

0564

# **1. ASPECTOS GENERALES**

## **1.1 INTRODUCCION**

Todo proyecto de aprovechamiento hídrico, requiere definir rigurosamente los puntos de aprovechamiento hídrico y su cuantificación, así como los requerimientos hídricos del sistema, esto es, la disponibilidad de los recursos totales que pueden ser utilizados por el sistema hidráulico planteado y/o desarrollado.

La Central Hidroeléctrica Huapa en adelante "CH Huapa", aprovecha el caudal que proviene del río Huachocolpa. La fuente de agua está ubicada en el departamento de Huancavelica, provincias de Huancavelica y Angaraes.

Asimismo, como parte del presente estudio se evalúan las principales características hidrológicas de la cuenca aportante, incluyendo su variación estacional y plurianual, análisis de la precipitación por ser ésta la principal variable que da lugar a la escorrentía superficial de la cuenca. Finalmente se determina el caudal ecológico en los cauces de escorrentía que utiliza el sistema hidráulico de la CH Huapa.

## **1.2 ANTECEDENTES**

CH Huapa actualmente se encuentra en operación desde el año 1940. A partir del 1 de enero de 2002, Compañía de Minas Buenaventura S.A.A. transfirió a CONSORCIO ENERGETICO DE HUANCAVELICA SA las actividades de generación eléctrica que tenía disponibles en el departamento de Huancavelica: CONENHUA adquirió la CH Huapa y tomó en alquiler las centrales hidroeléctricas de Tucsipampa e Ingenio. El año 2010, CONENHUA compró a Compañía Minera Huanca la Central Hidroeléctrica Ingenio (Buenaventura, Memoria 2010: 25).

En el área del proyecto existen estudios de evaluación de recursos hídricos realizados por la Autoridad Nacional del Agua a nivel de subcuencas de la cuenca del río Mantaro. Debido a la antigüedad de la CH Huapa, CONENHUA está realizando la evaluación de los recursos hídricos con fines de actualizar el caudal medio de la escorrentía en los cauces de captación de agua, para determinar el caudal ecológico.

## **1.3 OBJETIVOS**

## **1.3.1 Generales**

Realizar el Estudio Hidrológico de la cuenca de la oferta hídrica del área de estudio, con fines de análisis del caudal ecológico en los cauces de escorrentía.

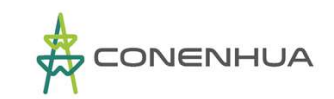

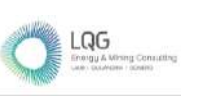

## **1.3.2 Específicos**

- Realizar la caracterización geomorfológica de las cuencas de aporte.
- Realizar el análisis pluviométrico de las cuencas de aporte.
- Determinar la disponibilidad hídrica del área de drenaje correspondiente a las captaciones de agua existente de estudio.
- Determinar el caudal ecológico en los cauces de escorrentía de los puntos de captación de agua.

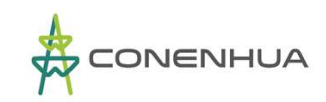

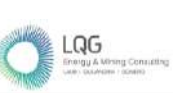

0566

# **2. DESCRIPCION GENERAL DE LA CUENCA Y DEL CURSO PRINCIPAL DE LA FUENTE NATURAL**

## **2.1 UBICACIÓN Y DELIMITACIÓN DEL ÁREA DE ESTUDIO**

## **2.1.1. UBICACIÓN POLÍTICA**

### ▪ **Ubicación del área de la oferta hídrica:**

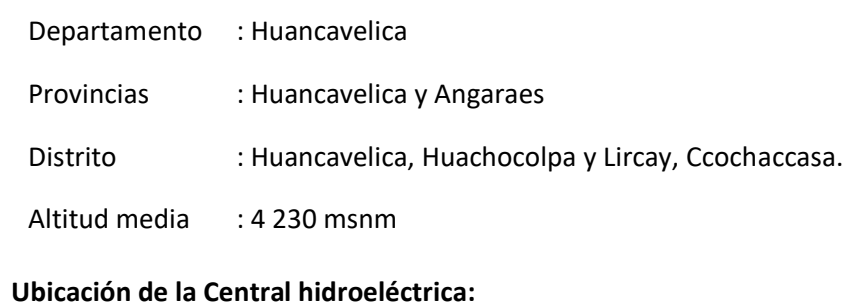

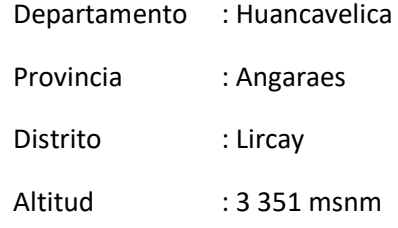

## **2.1.2 UBICACIÓN GEOGRÁFICA**

El área de la oferta hídrica del proyecto, geográficamente está comprendida entre las coordenadas:

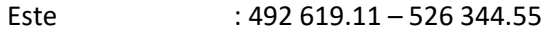

Norte : 8 580 661.13 – 8 542 277.42

Altitud media : 4 533 msnm

## **2.1.3 UBICACIÓN HIDROGRÁFICA**

El ámbito de la oferta hídrica de la central hidroeléctrica Huapa, pertenece a la subcuenca del río Huachocolpa y ésta pertenece a la subcuenca del río Lircay y esta es afluente del río Mantaro, el cual forma parte de la Vertiente del Amazonas.

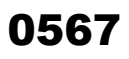

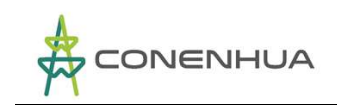

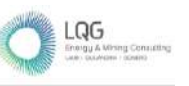

## En el siguiente Mapa 01, se muestra la ubicación provincial y distrital – área de estudio (Subcuenca C.H. Huapa).

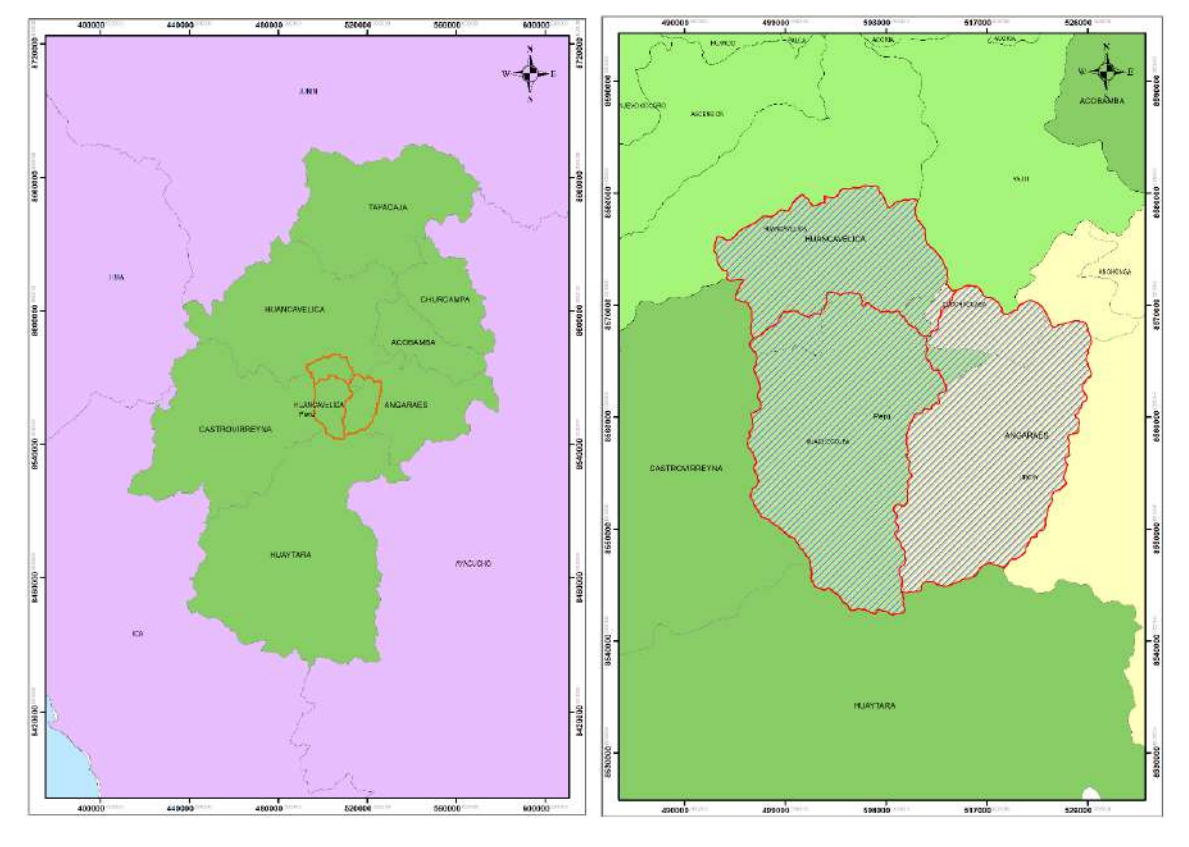

**Fuente:** LQA, 2022

LQG

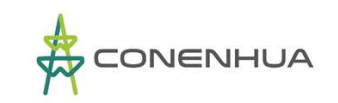

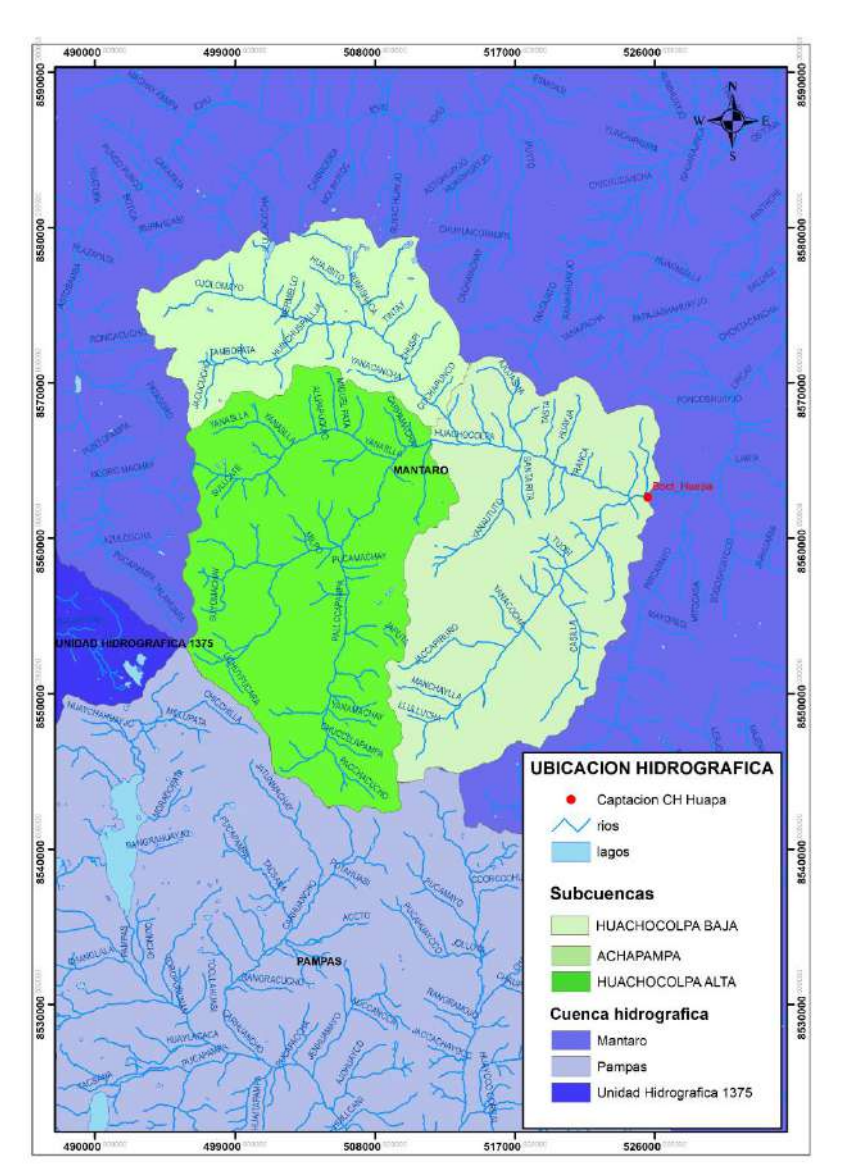

En el siguiente Mapa 02, se muestra la ubicación hidrográfica (Subcuenca C.H. Huapa).

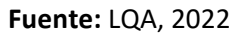

## **2.1.4 UBICACIÓN ADMINISTRATIVA**

El área del Proyecto se encuentra ubicado en el ámbito de la Autoridad Administrativa de Agua Mantaro y en la Administración Local del Agua Huancavelica.

## **2.1.5 UBICACIÓN DE LA FUENTE DE AGUA**

El sistema hidráulico de CH Huapa tiene una bocatoma de captación de agua sobre el cauce del río Huachocolpa, en el Cuadro 1.1 se muestra las coordenadas de ubicación geográfica.

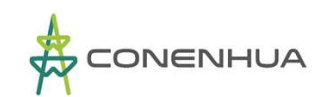

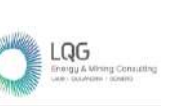

0569

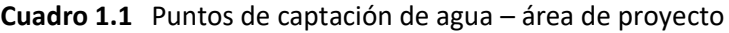

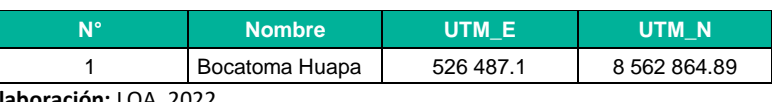

 **Elaboración:** LQA, 2022

## **2.2 ACCESIBILIDAD**

Al CH Huapa se accede por dos rutas, una es mediante la Carretera Central que une Lima-Huancayo-Lircay y la otra es por la carretera Panamericana sur hasta Pisco, de ahí continua por la carretera Los Libertadores hasta el pueblo de Licapa y continua por carretera afirmada hasta Lircay, esta carretera recorre longitudinalmente la subcuenca de la oferta hídrica de CH Huapa, por lo que en el trayecto se encuentra el sistema hidráulico de la Central hidroeléctrica.

## **2.3 MEDICIONES GEOMORFOLÓGICAS DE LA CUENCA**

La morfología de una cuenca queda definida por su forma, relieve y drenaje, para lo cual se han establecido una serie de parámetros, que, a través de ecuaciones matemáticas, sirven de referencia para la clasificación y comparación de cuencas. Para un mejor estudio de las cuencas se han establecido los siguientes parámetros:

- ❖ Parámetros de forma
- ❖ Parámetros de relieve
- ❖ Parámetros de red hidrográfica.

Las características fisiográficas desempeñan un papel esencial en la respuesta hidrológica de una cuenca hidrográfica. Recíprocamente, el carácter hidrológico de la misma contribuye considerablemente a formar sus características físicas. Entonces, esta interrelación debería suministrar la base para predecir cuantitativamente la respuesta hidrológica, a partir de aquellos parámetros físicos que son fáciles de medir.

## ❖ **Parámetros de Forma**

El contorno de la cuenca define la forma y superficie de ésta, lo cual posee incidencia en la respuesta en el tiempo que poseerá dicha unidad, en lo que respecta al caudal evacuado. Así, una cuenca alargada tendrá un diferente tiempo de concentración que una circular, al igual que el escurrimiento manifestará condiciones disímiles.

## **a) Área de la Cuenca (A)**

El área (A) de la cuenca se estima a través de la sumatoria de las áreas comprendidas entre las curvas de nivel y los límites de la cuenca. Esta suma será igual al área de la cuenca en proyección horizontal.

El área de la oferta hídrica de la CH Huapa, se compone de tres subcuencas, que corresponde al área de drenaje de los puntos de captación de agua. En el Cuadro 1.2 se muestra la magnitud de la superficie de cada subcuenca.

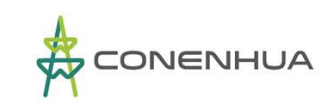

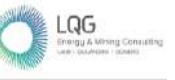

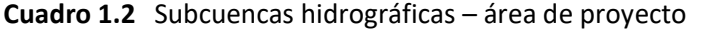

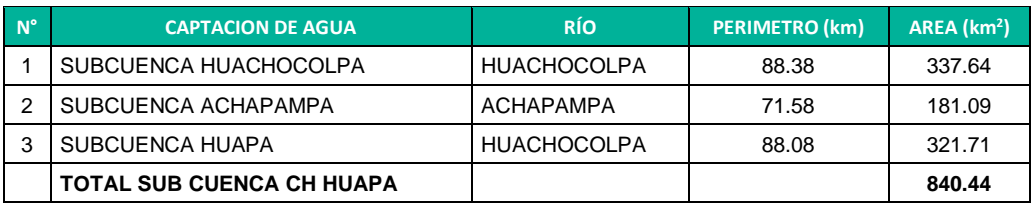

**Elaboración:** LQA, 2022

La sub cuenca CH Huapa, superficie que corresponde al área de drenaje desde el punto donde se ubica la captación de agua para la CH Huapa, tiene tressubcuencas, que corresponde a cada punto de captación de agua ubicados en el cauce de los ríos Huachocolpa y Achapampa.

El área de drenaje total de la subcuenca Huapa es de 840.44 km<sup>2</sup>, el área de drenaje que corresponde a la Subcuenca Huachocolpa es el 40.17% el área de la Subcuenca Achapampa es 21.55% y de la Subcuenca Huapa es 38.28% del área total de la subcuenca CH Huapa.

### **b) Coeficiente de Compacidad o de Gravelius (Kc)**

Permite evaluar la uniformidad o irregularidad del contorno de la cuenca con respecto a un círculo, y se define como el cociente entre el perímetro de la cuenca y el perímetro de un círculo de igual área.

$$
Kc = \frac{0.28P}{\sqrt{A}}
$$

Dónde: P = Perímetro de la cuenca (km),  $A = \text{Área de la cuenca (km}^2)$ .

De la expresión se desprende que Kc siempre es mayor o igual a 1, y se incrementa con la irregularidad de la forma de la cuenca.

## **c) Factor de Forma (Ff)**

Definido como el cociente entre la superficie de la cuenca y el cuadrado de su longitud máxima, medida desde la salida hasta el límite de la cuenca, cerca de la cabecera del cauce principal, a lo largo de una línea recta.

$$
Ff = \frac{A}{Lm^2}
$$

Dónde: A = Área de la cuenca (km2), Lm = Longitud de cauce principal de la cuenca (km).

Para un círculo, Ff = 0.79; para un cuadrado con la salida en el punto medio de uno de los lados, Ff = 1, y con la salida en una esquina, Ff = 0.5 (Mintegui et al, 1993).

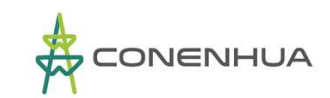

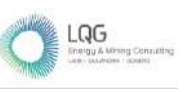

#### ❖ **Parámetros de Relieve**

El relieve posee una incidencia más fuerte sobre la escorrentía que la forma, dado que a una mayor pendiente corresponderá un menor tiempo de concentración de las aguas en la red de drenaje y afluentes al curso principal. Es así como a una mayor pendiente corresponderá una menor duración de concentración de las aguas de escorrentía en la red de drenaje y afluentes al curso principal.

## **a) Curva Hipsométrica y polígono de frecuencias**

La representación gráfica entre los porcentajes de área acumulada de las elevaciones altitudinales para las unidades hidrográficas se muestra en la Figura 1.3, 1.4 y 1.5.

Las características de las curvas hipsométricas, las pendientes son crecientes, lo que es un indicador de que el mayor porcentaje de superficie se concentra en altitudes mayores.

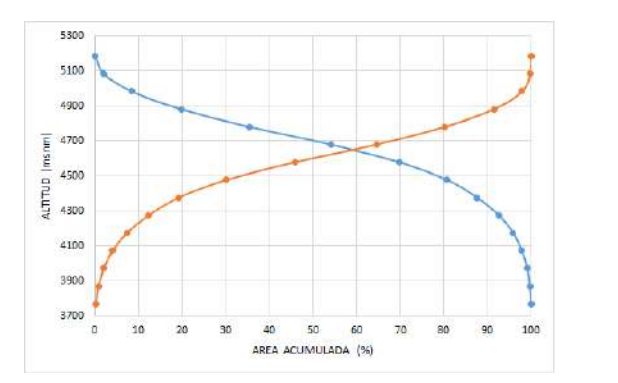

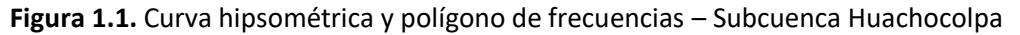

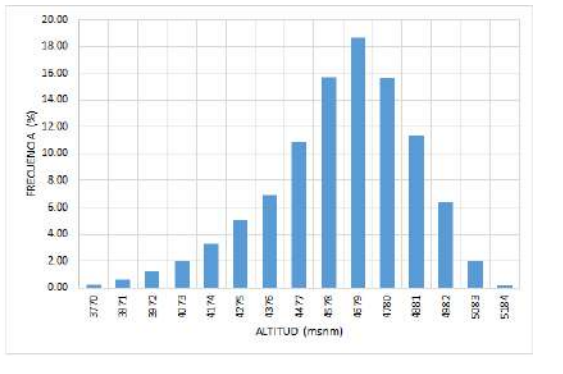

**Elaboración:** LQA, 2022

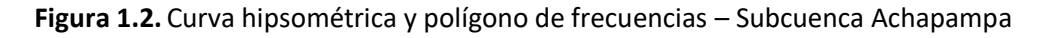

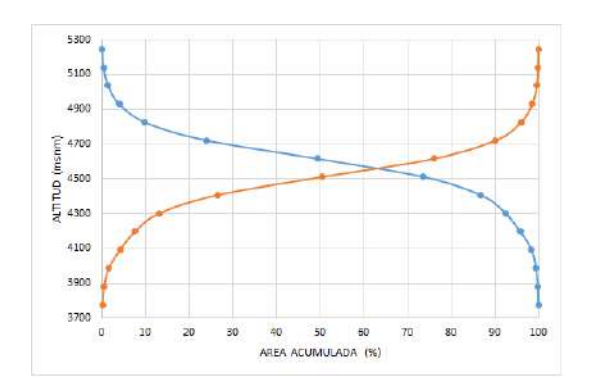

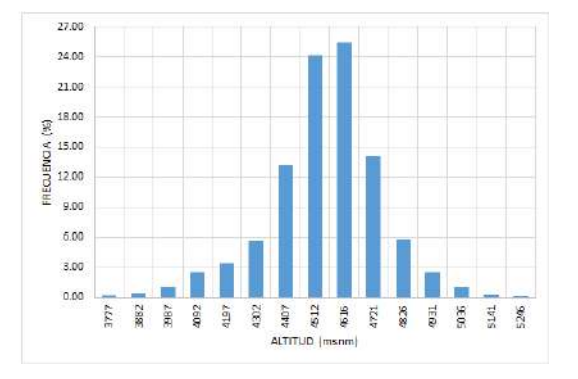

**Elaboración:** LQA, 2022

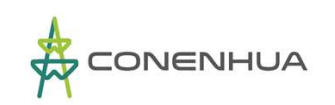

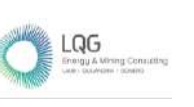

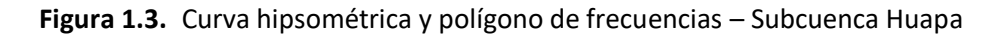

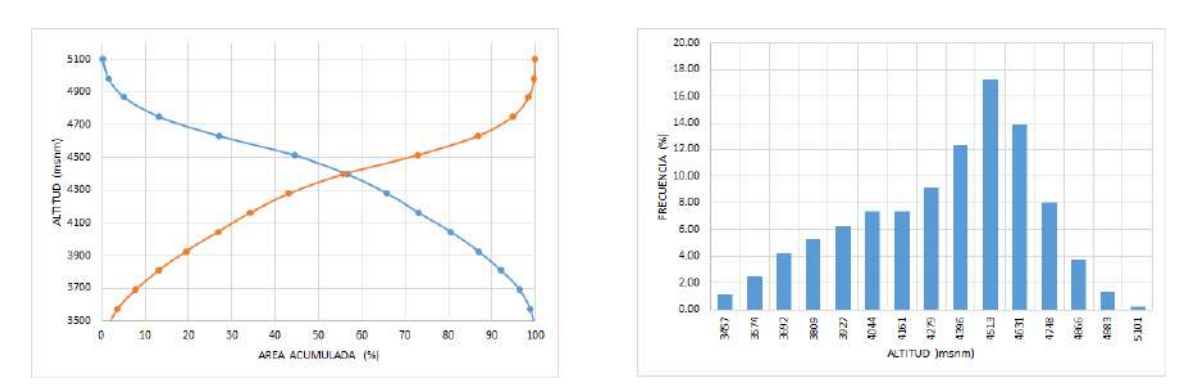

**Elaboración:** LQA, 2022

El polígono de frecuencias, es la representación gráfica de la relación existente entre altitud y la relación porcentual del área a esa altitud con respecto al área total.

## **b) Altitud Media de la Cuenca**

Corresponde a la ordenada media de la curva hipsométrica, y su cálculo obedece a un promedio ponderado: elevación – área de la cuenca.

La altitud media de la subcuenca Huachocolpa, subcuenca Achapampa y subcuenca Huapa son de 4 622.10. 4 548.54 msnm y 4 328.30 msnm, respectivamente.

## **c) Pendiente Media de la Cuenca**

Este parámetro de relieve es importante debido a su relación con el comportamiento hidráulico de drenaje de la cuenca. Para la estimación se ha utilizado la subrutina slope en Python, en la plataforma de arcgis. La subcuenca Huachocolpa, subcuenca Achapampa y subcuenca Huapa presentan pendientes medias de 41.42%, 38.33% y 38.90%, respectivamente.

## ❖ **Parámetros de Red Hidrográfica**

## **a) Número de Orden de los Ríos**

Es el grado de ramificación de las corrientes de agua, para su determinación se considera el número de bifurcaciones que tienen los tributarios, asignándoles un orden a cada uno de ellos en forma creciente desde su naciente hasta su desembocadura.

Se ha clasificado los ríos según el grado de ramificación, encontrándose que el cauce principal de la subcuenca Huachocolpa, subcuenca Achapampa y subcuenca Huapa es de orden 4, 3 y 4, respectivamente.

## **b) Densidad de Drenaje**

Que corresponde al cociente entre la longitud total de los cursos de agua, de una unidad hidrográfica, y la superficie de la misma. Representa la cantidad de kilómetros de curso que existe por cada unidad de superficie.

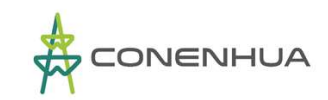

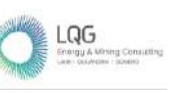

La subcuenca Huachocolpa, subcuenca Achapampa y subcuenca Huapa presentan una densidad de drenaje de 0.55, 0.52 y 0.55, respectivamente.

## **c) Pendiente Media del Río Principal**

El valor de la pendiente longitudinal se ha efectuado con el método de áreas compensadas para el cauce principal de cada subcuenca.

El cauce de escorrentía principal de la subcuenca Huachocolpa, subcuenca Achapampa y subcuenca Huapa presentan una pendiente media de 3.58%, 3.59% y 1.59%, respectivamente.

## **d) Tiempo de Concentración (Tc)**

Definido como el tiempo necesario para que una gota de lluvia caída, se movilice desde el punto más alejado de la cuenca hasta su lugar de salida. Para el cálculo del tiempo de concentración, se ha utilizado la fórmula de Kirpich, cuya ecuación es la siguiente:

Kirpich (en Wanielista, 1997, modificada aquí a unidades métricas):

$$
t_c = 3.98 \cdot \left(\frac{L}{S^{0.5}}\right)^{0.77}
$$
 (2)

- $t_c$  = tiempo de concentración (minutos)
- $L =$ longitud del cauce (km.)
- $S =$  pendiente media (m/m)

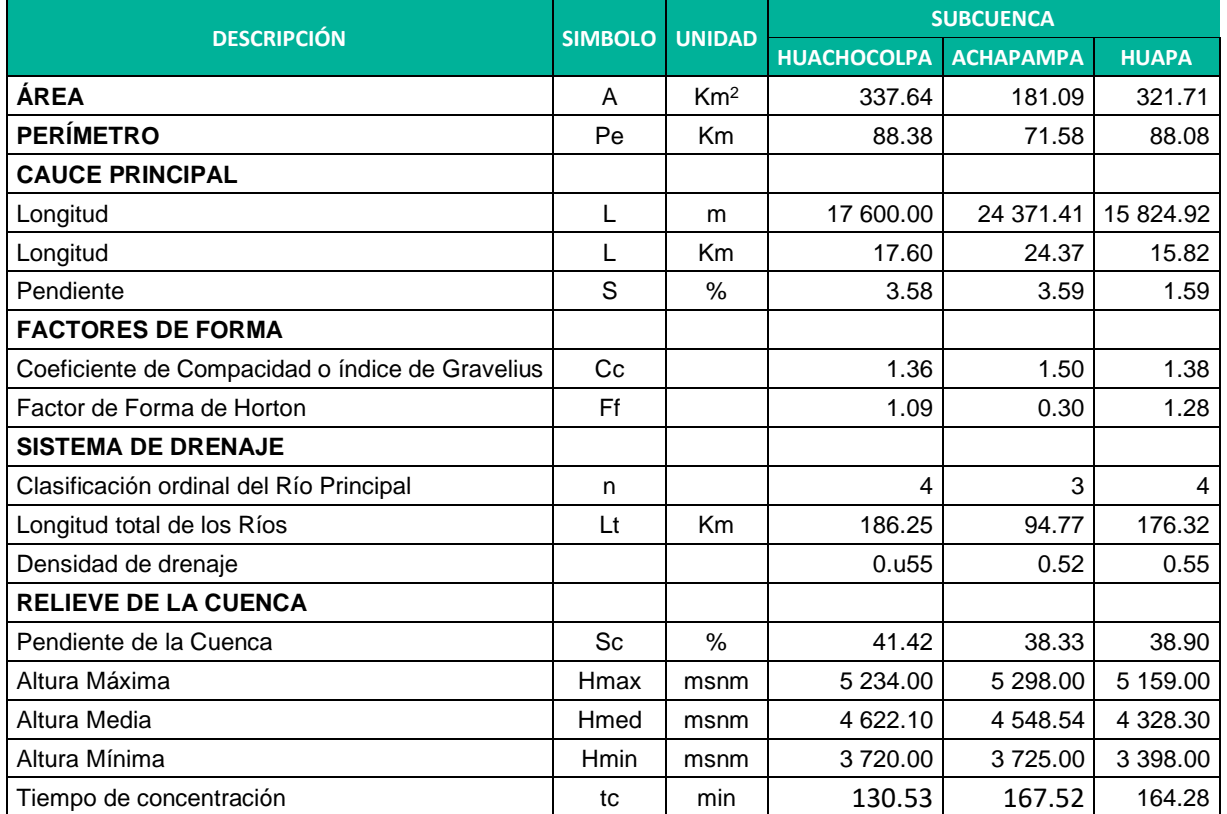

#### **Cuadro 1.3** Mediciones geomorfológicas

**Elaboración:** LQA, 2022

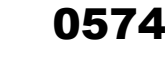

## **2.4 ASPECTOS ECOLÓGICOS Y GEOLÓGICOS DE LA CUENCA**

## **2.4.1 DESCRIPCIÓN DE LA COBERTURA VEGETAL**

Para el desarrollo de este capítulo se tuvo en consideración información técnica pertinente, el Mapa Nacional de cobertura vegetal del Perú (MINAM, 2015).

La cuenca del Mantaro se sitúa fisiogeográficamente entre la región Andina y Amazónica; presentando a lo largo de su territorio una variedad de características fisiográficas, climáticas y edáficas, las cuales favorecen el desarrollo de una diversidad de formaciones vegetales; desde una vegetación de puna compuesta por pastizales, seguida de una vegetación de matorrales y bosques que se desarrollan sobre los valles interandinos.

La clasificación y caracterización de la vegetación son necesarias y sirven como marco para la planificación de innumerables actividades de investigación y de desarrollo; las razones por las que se emplea a la vegetación como herramienta para estas actividades son: por su importancia como subsistema fundamental del sistema ecológico, refugio de fauna silvestre, regulador del clima, mantenimiento del ciclo hidrológico, contra la erosión de los suelos y porque su comportamiento está vinculado directamente con la productividad de la tierra, lo cual nos ayuda a tener una idea más clara sobre la utilidad de estas ya sean con fines agropecuarios, forestales, urbanísticos y de conservación.

Las unidades más representativas para la subcuenca Ingenio son: el Pajonal andino que ocupa el 67.22 % del total de la superficie, seguido en importancia por Área altoandina con escasa vegetación representa el 16.61 %, el área ocupada por bofedales ocupa un área de 14.13%.

## − **Área urbana (U, Mi)**

Estas áreas son el producto de la intervención de la mano del hombre, que ha destruido, alterado y modificado la vegetación natural, causando la disminución de la cubierta vegetal y por ende la perdida de muchas especies de flora poco o nada conocidas; todo ello con fines de aperturar áreas para la actividad agrícola, pecuaria, forestal, minera y de expansión urbana.

#### − **Área altoandina con escasa y sin vegetación (Esv)**

Se caracterizan por ubicarse en lugares donde la nieve se ha retirado y sobre suelos rocosos o suelos muy superficiales; las especies que colonizan estos lugares son los Líquenes con los géneros Cladonia, Hypotrachynea, Stereocaulum; Bryophytos (musgos), Pterydophytos (helechos) con los géneros Polypodium, Elaphoglosum, Adiantum, Polystichum, también es posible encontrar especies arbustivas y herbáceas como: Astragalus garbancillo, Adesmia spinosa, Margyricarpus pinnatus, Opuntia flocosa, Senecio spinosus, Muehlembeckia volcánica, Stipa ichu, Festuca rigidifolia, Festuca spp, Calamagrostis, etc. también es posible encontrar áreas con escasa vegetación en lugares donde ha existido una fuerte presión antrópica (sobre pastoreo, incendios, quemas, etc.).

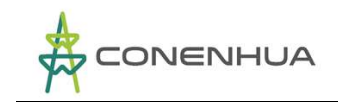

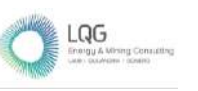

## − **Bofedal (Bo)**

El bofedal llamado también "oconal" o "turbera" (del quechua oqo que significa mojado), constituye un ecosistema hidromórfico distribuido en la región altoandina, a partir de los 3 800 m.s.n.m.

Este humedal altoandino se encuentra ubicado en los fondos de valle fluvio-glacial, conos volcánicos, planicies lacustres, piedemonte y terrazas fluviales. Se alimentan del agua proveniente del deshielo de los glaciares, del afloramiento de agua subterránea (puquial) y de la precipitación pluvial. Los suelos permanecen inundados permanentemente con ligeras oscilaciones durante el periodo seco y se han formado a partir de materiales parentales de origen fluvio-glacial, glacial, aluvial y coluvio - aluvial localizados en las depresiones de las superficies planas y ligeramente inclinadas. La poca disponibilidad de oxígeno debido al drenaje pobre favorece la acumulación de un grueso colchón orgánico proveniente de raíces muertas de las plantas y la materia orgánica en el sueño, provoca un escaso drenaje del mismo ayudando así al mantenimiento de humedad.

### − **Bosque relicto mesoandino (Br-me)**

Este bosque se encuentra distribuido de manera fraccionada en algunas zonas puntuales y distantes de la región mesoandina, es decir, en las laderas montañosas casi inaccesibles comprendidas entre 3 000 y 3 800 m. s. n. m., a manera de pequeños parches.

#### − **Glaciar**

Los glaciares son sistemas muy sensibles a las variaciones climáticas, a través de los años han venido registrando dentro de su morfología las consecuencias de las crecientes elevaciones de temperatura; los recursos hídricos ubicados en las cabeceras de cuencas están condenados a desaparecer, siendo el principal indicador, la acelerada reducción de masa glaciar, que hace muy difícil a las poblaciones, poder adaptarse a estos cambios y por lo tanto tener complicaciones en la gestión de los recursos hídricos.

#### − **Lagunas, lagos y cochas**

Alrededor de las pequeñas y grandes lagunas se desarrolla una vegetación acuática muy típica, la cual está constituida por una vegetación sumergida, con especies numerosas, seguida de una vegetación flotante y una vegetación emergente.

En la actualidad estos cuerpos de almacenamiento de agua sustentan un libre pastoreo extensivo de ganado vacuno, ovino y de camélidos domesticados dicha actividad se realiza sin un plan de manejo de adecuado; en las grandes y pequeñas lagunas se vienen implementados proyectos de producción piscícola.

## − **Matorral arbustivo (Ma)**

Este tipo de cobertura vegetal se encuentra distribuido ampliamente en la región andina, desde aproximadamente 1 500 hasta 3 800 m. s. n. m. en la zona sur y centro del país, y desde 1 000 hasta los 3 000 m. s. n. m. en la zona norte del país, es decir, en ambos casos, hasta el límite de
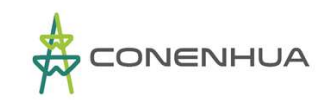

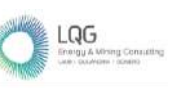

los pajonales naturales. Ocupa una superficie de 7 496 882 ha, que representa el 5.83 % del total nacional.

En el matorral arbustivo se distinguen tres subtipos de matorral, influenciado principalmente por las condiciones climáticas. En el nivel superior, comprendido en los rangos altitudinales de 2 000- 3 500 en la zona central y valles interandinos, de 3 500-3 800 en la zona central occidental y de 3 600 y 3 800 en la zona sur, existen mejores condiciones de humedad y menores valores de temperatura las condiciones humedad propicia el desarrollo de una mayor diversidad de especies arbustivas.

Este tipo de cobertura constituye un recurso importante para la población rural, tanto como provisión de leña como el uso como plantas medicinales. Asimismo, se ubica en tierras con aptitud forestal y en tierras de protección, presentando las primeras un buen potencial para el desarrollo de proyectos de reforestación con fines comerciales y de conservación y protección de cuencas.

#### − **Pajonal andino (Pj)**

Este tipo de cobertura vegetal está conformado mayormente por herbazales ubicado en la porción superior de la cordillera de los andes, aproximadamente entre 3 800 y 4 800 m.s.n.m. Se desarrolla sobre terrenos que van desde casi planos como en las altiplanicies hasta empinados o escarpado, en las depresiones y fondo de valles glaciares.

En el nivel altitudinal superior (arriba de los 4 500 m.s.n.m.) del "pajonal andino", las herbáceas pierden cobertura debido a las condiciones extremas del clima, dejando áreas con suelos desnudos o afloramientos rocosos. De manera general se afirma que el pajonal andino, constituye una fuente de forraje importante para la actividad ganadera, principalmente a base de camélidos sudamericanos y ganado ovino. Sin embargo, muchas áreas se encuentran en proceso de degradación debido al sobrepastoreo y la quema periódica; asimismo, la ampliación de la frontera agrícola está restando áreas de pastizales.

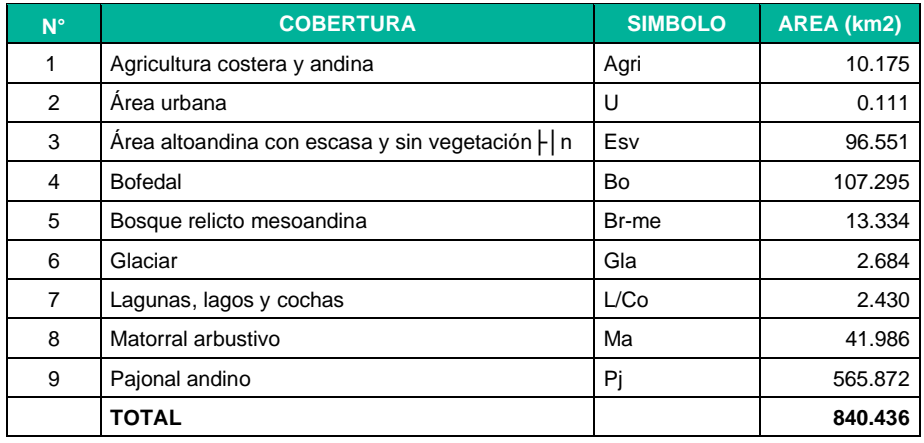

Cuadro 1.4 Cobertura Vegetal<sup>1</sup> (km2) - Subcuenca CCHH Huapa

<sup>1</sup> *Mapa nacional de cobertura vegetal: memoria descriptiva / Ministerio del Ambiente, Dirección General de Evaluación, Valoración y Financiamiento del Patrimonio Natural. – Lima. MINAM, 2015. 100: il. col., maps., tbls.*

LQG

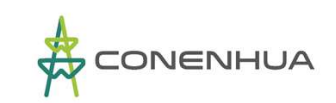

E0.406

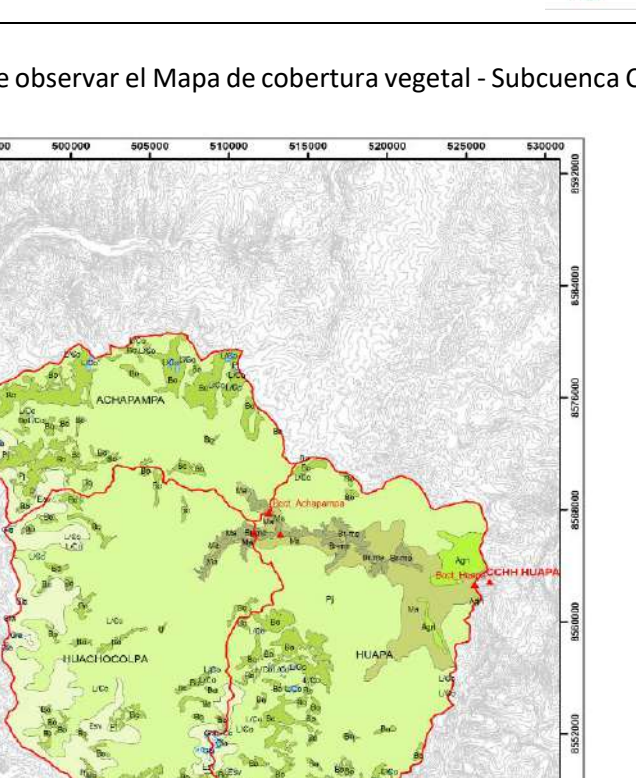

**COBERTURA VEGETAL** 

8536000

CCHH\_Huapa Captación de agu C3 subsuensa CCHITHuap rtura vogetal

> Agricultur Area altoandina Area urbane Bosque reticto mescandino Lagunas, lagos y cocha Poponal and no

> > 520000

52500

515000

En el siguiente Mapa 03, se puede observar el Mapa de cobertura vegetal - Subcuenca C.H. Huapa.

**Fuente:** LQA.2022

## **2.4.2 Geología<sup>2</sup>**

**K16TW** 

Regionalmente la Cadena de los Andes peruanos comprende un conjunto de cadenas cordilleranas emplazadas entre la fosa peruano-chilena y el llano amazónico. La subducción de la placa de nazca trae como consecuencia diversas acciones tanto positivas como mineralizaciones, magmatismo y negativas como sismicidad, vulcanismo, etc.

El área del proyecto se enmarca dentro del cuadrángulo de Huachocolpa, el cual abarca parte de los departamentos de Huancavelica y Ayacucho, cubriendo un área de 3 000 km2, ubicada en la parte oriental de la Cordillera Occidental, en altitudes entre 4 000 y 5 200 m.s.n.m.

La columna estratigráfica comprende una secuencia de rocas sedimentarias y volcánicas que en edad van desde el Paleozoico hasta el Cuaternario reciente. Las rocas más antiguas son los metasedimentos del Grupo Excélsior del Devoniano los cuales han experimentado varias fases de

<sup>2</sup> *Adaptado de Geología del cuadrángulo de Huachocolpa. INGEMMET. Lima 1996.*

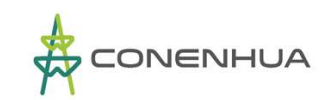

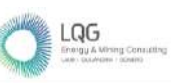

tectonismo, resultando un metamorfismo regional leve. Inmediatamente encima en discordancia angular se presenta el Grupo Ambo y una gruesa secuencia de lutitas, areniscas y calizas del Carbonífero-Permiano inferior, la cual no se ha diferenciado, y que corresponde a los Grupos Tanna y Copacabana. Suprayace en discordancia angular una gruesa serie de Capas Rojas molásicas pertenecientes al Grupo Mitu del Permiano superior-Triásico. En sus fases finales hay vestigios de un volcanismo de naturaleza alcalina, posiblemente reflejando un ambiente tectónico de distensión tipo "rifting" o "backarc".

La secuencia mesozoica comienza con las calizas del Grupo Pucará de edad Triásico superior - Jurásico inferior, que suprayacen al Grupo Mitu en discordancia angular e infrayacen a las calizas Chunumayo del Jurásico medio. Discordantemente encima de la secuencia jurásica se halla la secuencia del Grupo Goyllarisquizga perteneciente al Cretáceo inferior y sobre él tenemos facies pelíticas carbonatadas, correspondientes a las formaciones Chúlec y Pariatambo. La secuencia mesozoica experimentó plegamiento y levantamiento por varias fases tectónicas, levantando toda la región a un ambiente erosional.

Discordantemente encima se tiene a las capas rojas molásicas de la Formación Casapalca del Cretáceo superior-Paleógeno.

Hacia el Oeste a manera de franjas alargadas afloran las formaciones volcánicas Tantará y Sacsaquero del Eoceno constituídas por lavas, brechas y piroclásticos y subyaciendo en discordancia a las secuencias volcánico-sedimentarias de la Formacion Castrovirreyna del Mioceno inferior y hacia el Noreste se tiene equivalente en tiempo a la Formación volcanosedimentaria Rumichaca.

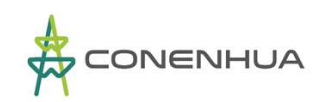

# En el siguiente Mapa 04, se puede observar el Mapa de Estratos de geología - Subcuenca C.H. Huapa.

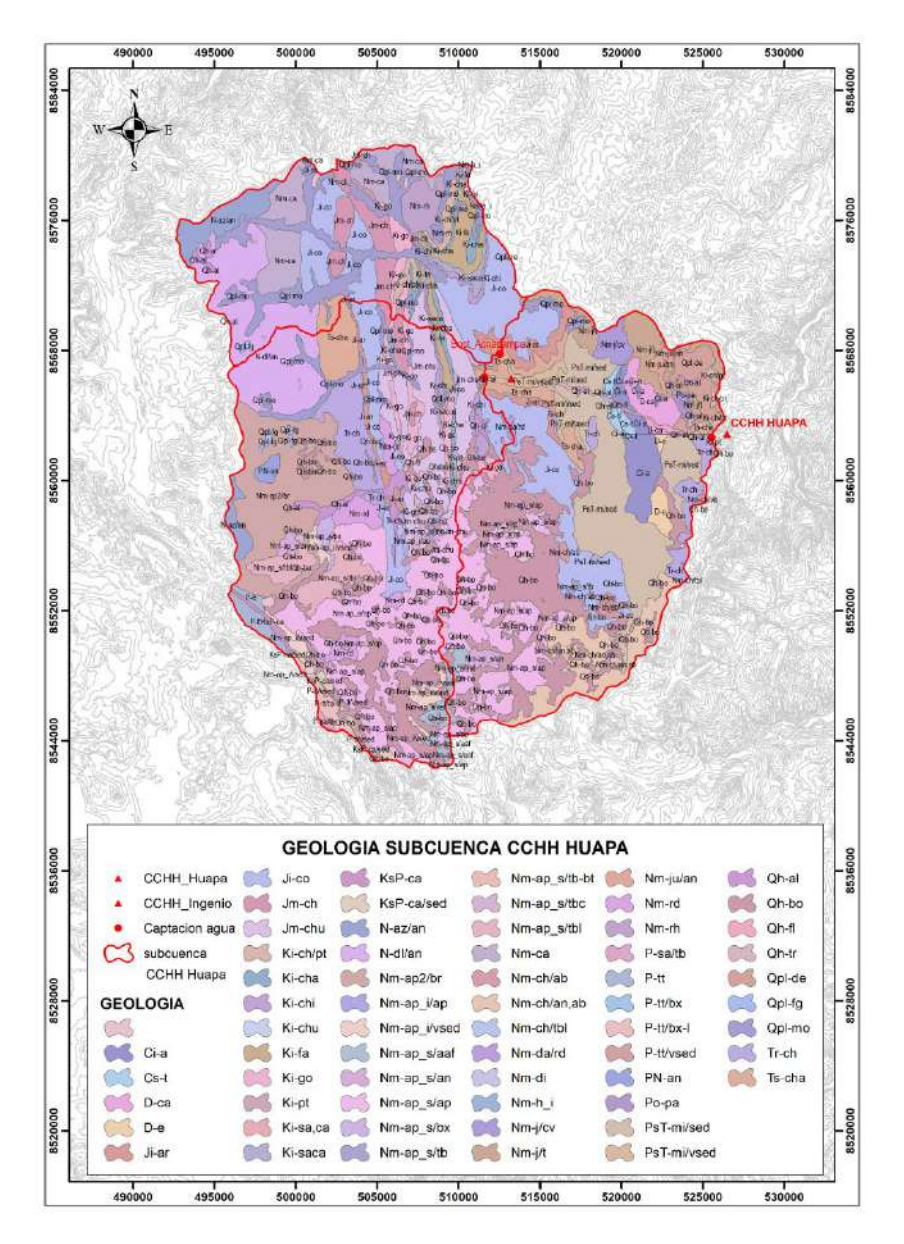

#### **Fuente:** LQA.2022

Las secuencias volcánicas y volcano-sedimentarias del Paleógeno-Neógeno se encuentran plegadas y falladas en la parte occidental del cuadrángulo, limitado hacia el Este por un sistema de fallas regionales (Chonta) y con un bloque del Paleozoico-Mesozoico levantado.

Con la fase tectónica Quechua I del MioPlioceno se tiene el último plegamiento fuerte, afectando a todas las Formaciones del Paleógeno y vinculado a la fase Quechua II empieza finalmente el volcanismo explosivo del Grupo Huachocolpa en varias etapas (Fonnaciones Caudalosa, Apacheta, Chahuanna y Portugueza), Jos cuales se hallan en posición subhorizontal y cubriendo la mayor parte del cuadrángulo.

LQG

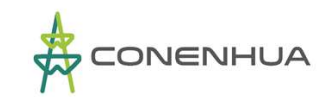

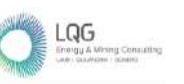

Paralelamente en la parte occidental (cuenca de Castrovirreyna) se manifiesta el volcanismo miopliocénico de las formaciones Auquivilca y Astobamba.

Las ignimbritas pliocénicas de la Formación Rumihuasi presentan afloramientos hacia la esquina noreste de la hoja, teniendo mayor desarrollo en los cuadrángulos de Huanta y Ayacucho.

Los depósitos elásticos cuaternarios se han acumulado desde el Pleistoceno al reciente y se debe a distintos orígenes; siendo los más antiguos las morrenas debido a la glaciación cuaternaria y seguida por depósitos aluviales y fluviales más recientes.

Las mineralizaciones están estrechamente relacionados a la actividad magmática miopliocénica, o sea por contacto de intrusivos con la roca caja o por sistemas hidrotermales generados por el emplazamiento de los grandes estratovolcanes.

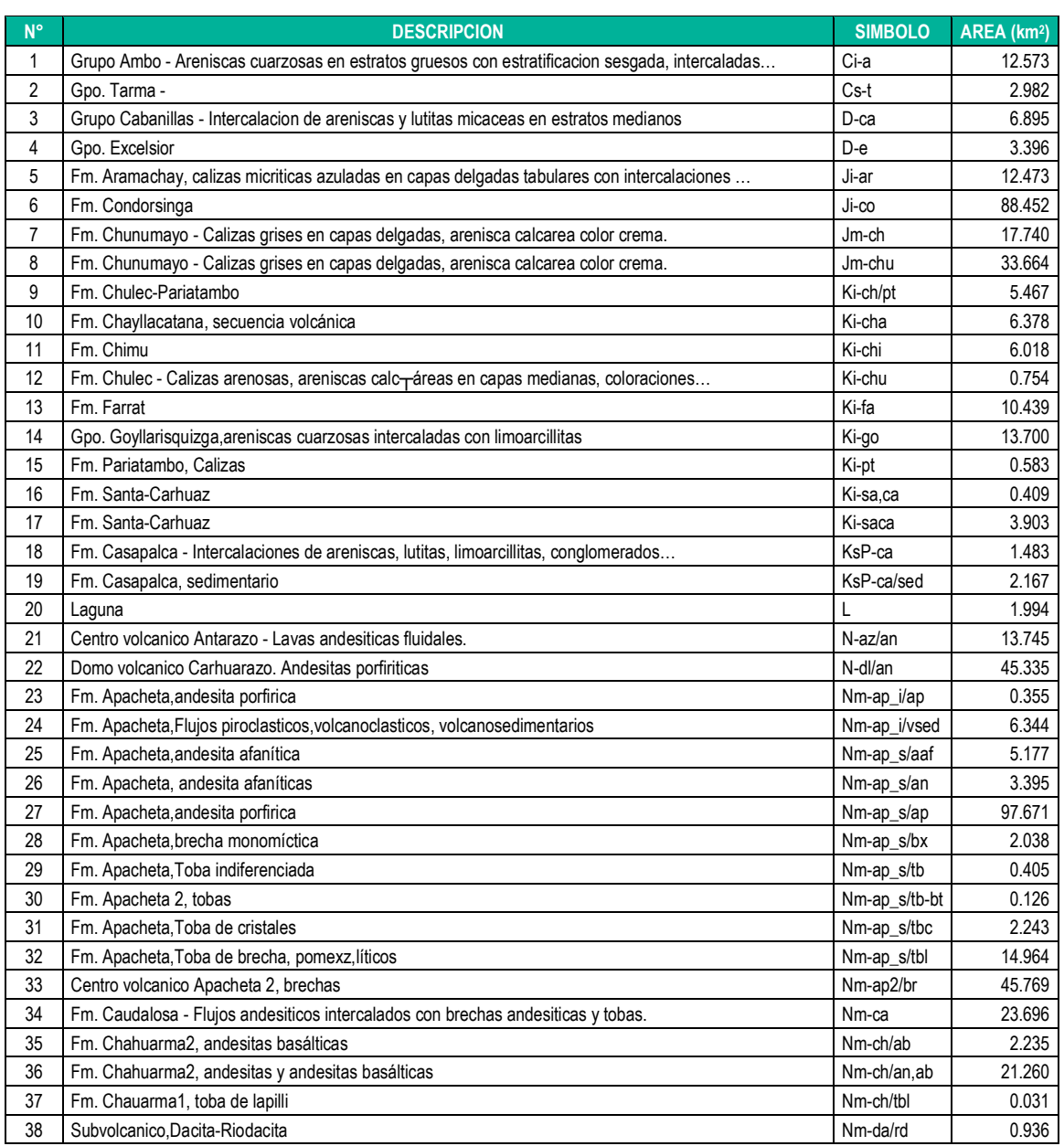

#### **Cuadro 1.5** Estratos de Geología (km<sup>2</sup>) – Subcuenca CH Huapa

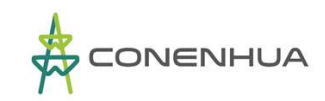

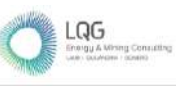

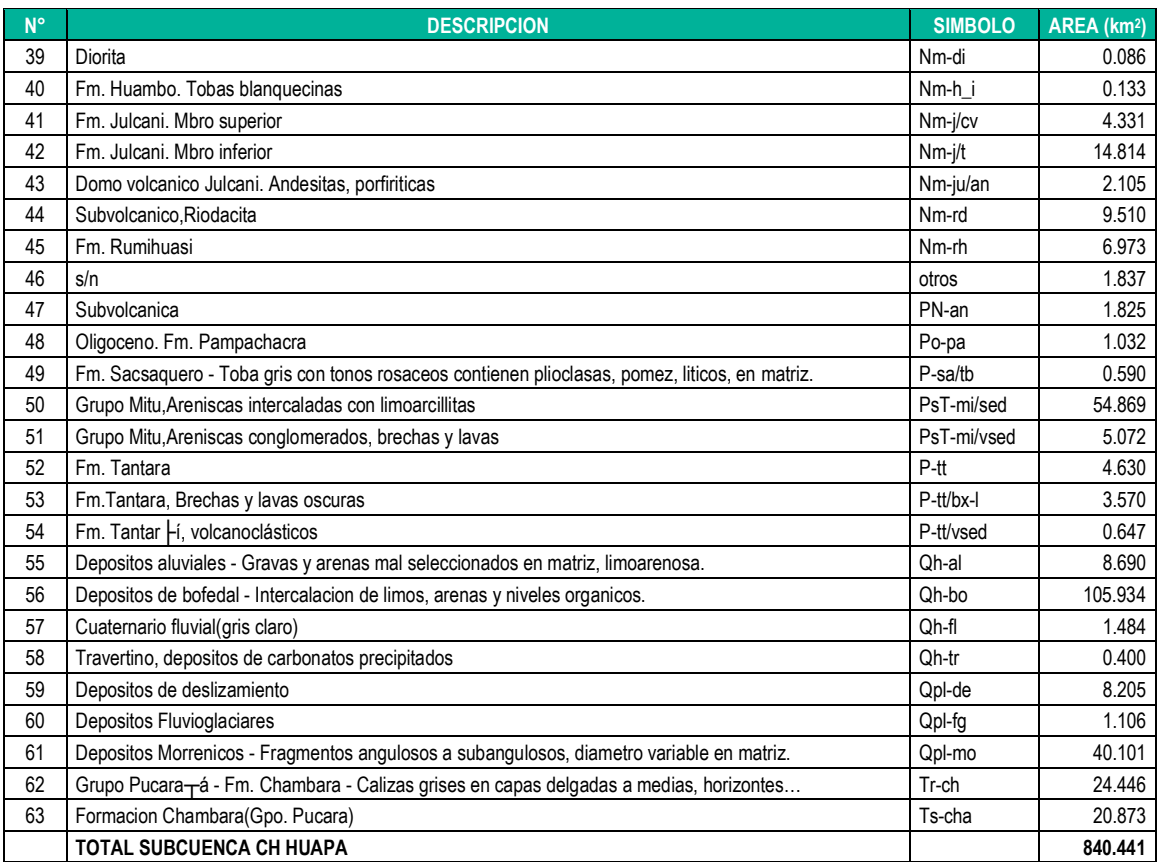

**Elaboración:** LQA, 2022

## **2.4.3 Hidrografía**

La subcuenca CH Huapa está ubicada en la cabecera de la cuenca del río Lircay o también conocido como Opamayo, el mismo que es afluente del río Mantaro, pero hasta el punto de confluencia tiene varios nombres.

La subcuenca CH Huapa, tiene dos principales cauces de drenaje: el río Huachocolpa y el río Achapampa y otro cauce importante es el río Qoriscancha, los mismos que se originan desde pequeñas lagunas y quebradas ubicadas en el entorno del área de drenaje.

La topografía del terreno en promedio tiene una pendiente mayor a 38%, la pendiente media del cauce principal es de 2.58%.

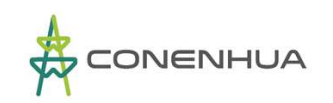

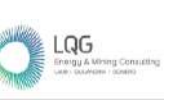

0582

# En el siguiente Mapa 05, se puede observar el Mapa del sistema hidrográfico - Subcuenca C.H. Huapa.

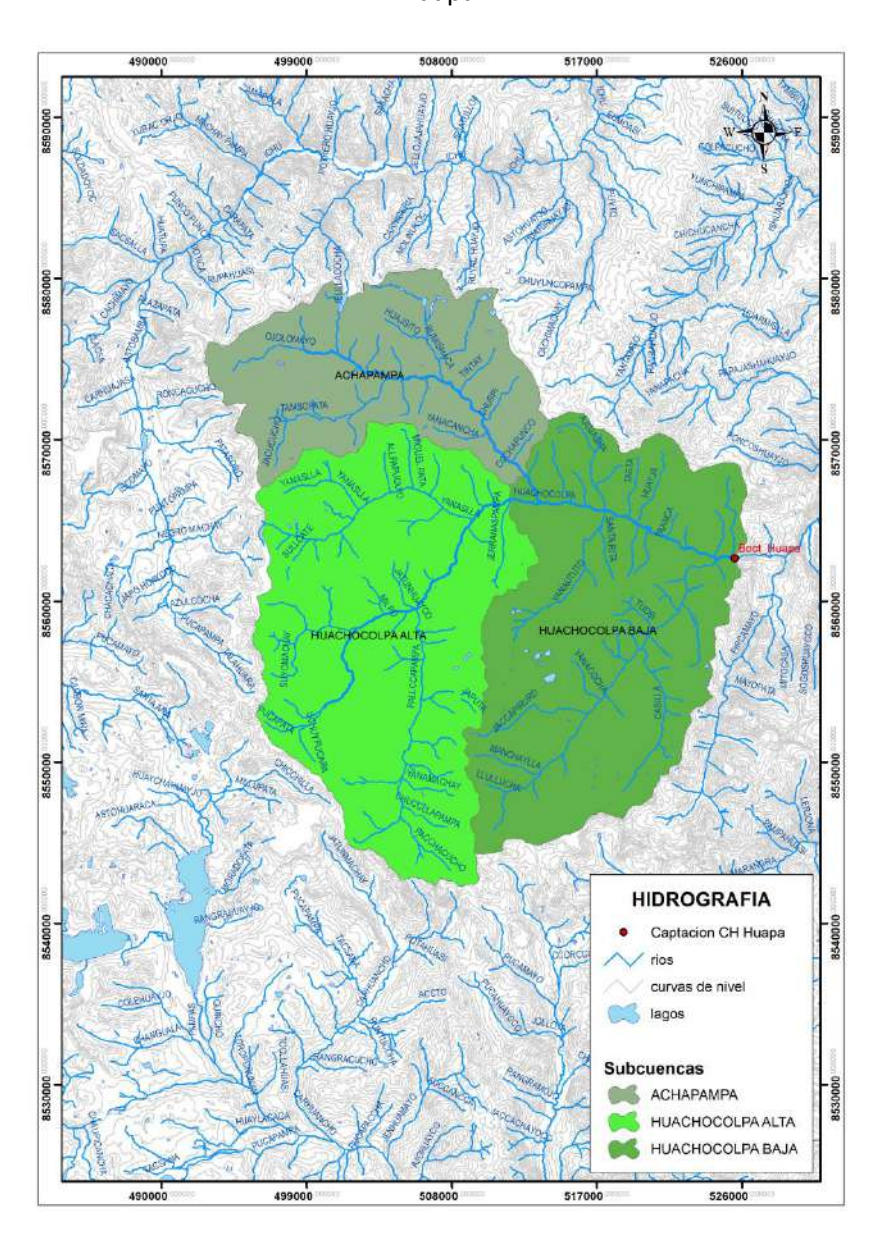

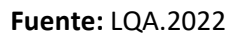

La superficie del área de drenaje con referencia al punto de ubicación del punto de captación de agua de la CH Huapa es de 840.44  $km^2$ .

# **2.5 INVENTARIO DE LAS FUENTES DE AGUA E INFRAESTRUCTURA HIDRÁULICA DEL ÁREA DE ESTUDIO**

La principal fuente de agua para CH Huapa, es la escorrentía superficial del sistema de drenaje dentro de la unidad hidrográfica que corresponde a la ubicación de la CH Huapa. El área hidrográfica se compone de tres subcuencas, definida por tres cauces principales de drenaje.

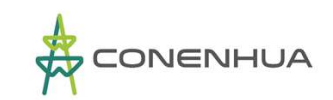

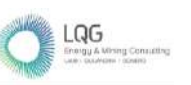

Con fines de evaluar la disponibilidad hídrica en el área de CH Huapa, con fecha 26 de agosto del 2022, en puntos cercanos y aguas arriba a los puntos de captación (bocatoma) con mejores condiciones hidráulicas se ha realizado el aforo de escorrentía de los ríos Huachocolpa y Achapampa, de acuerdo a los caudales instantáneos medidos se ha determinado 0.825 m<sup>3</sup>/s y 0.451 m<sup>3</sup>/s, respectivamente. Y en un punto aguas arriba de la bocatoma de captación de la CH Huapa se ha determinado un caudal de 2.00 m $\frac{3}{s}$ .

En las siguientes fotografías se muestra el cauce del río donde se ha realizado el aforo de caudal instantáneo de los ríos Achapampa y Huachocolpa.

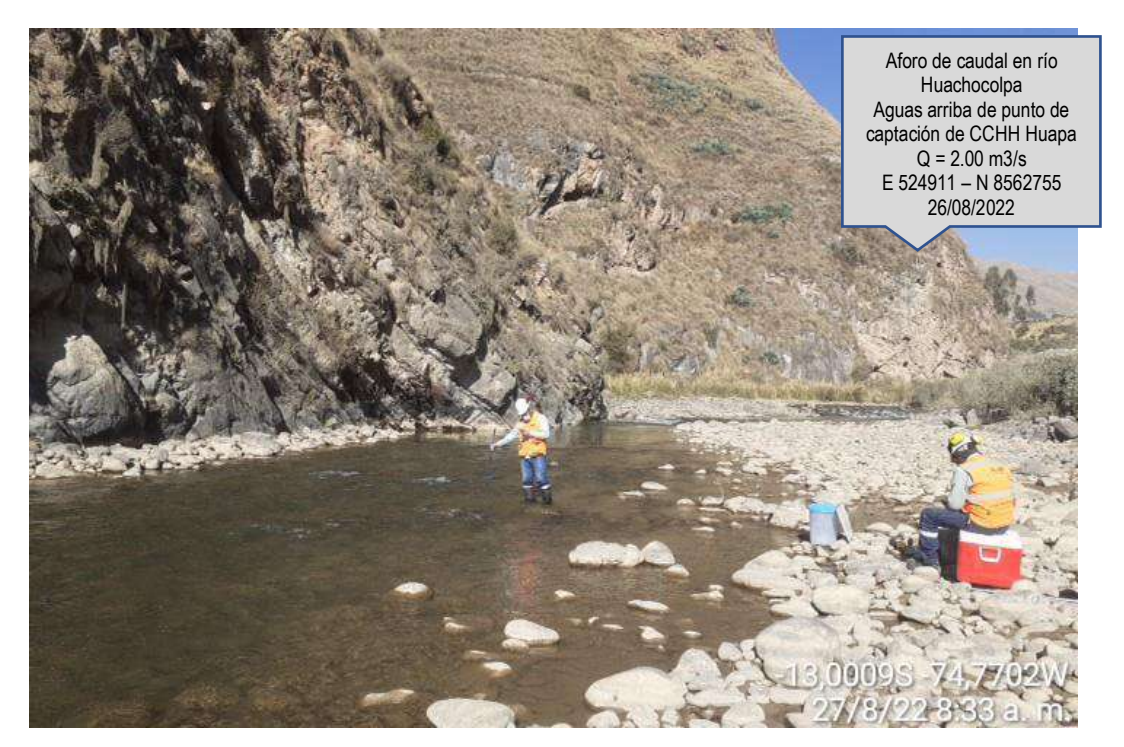

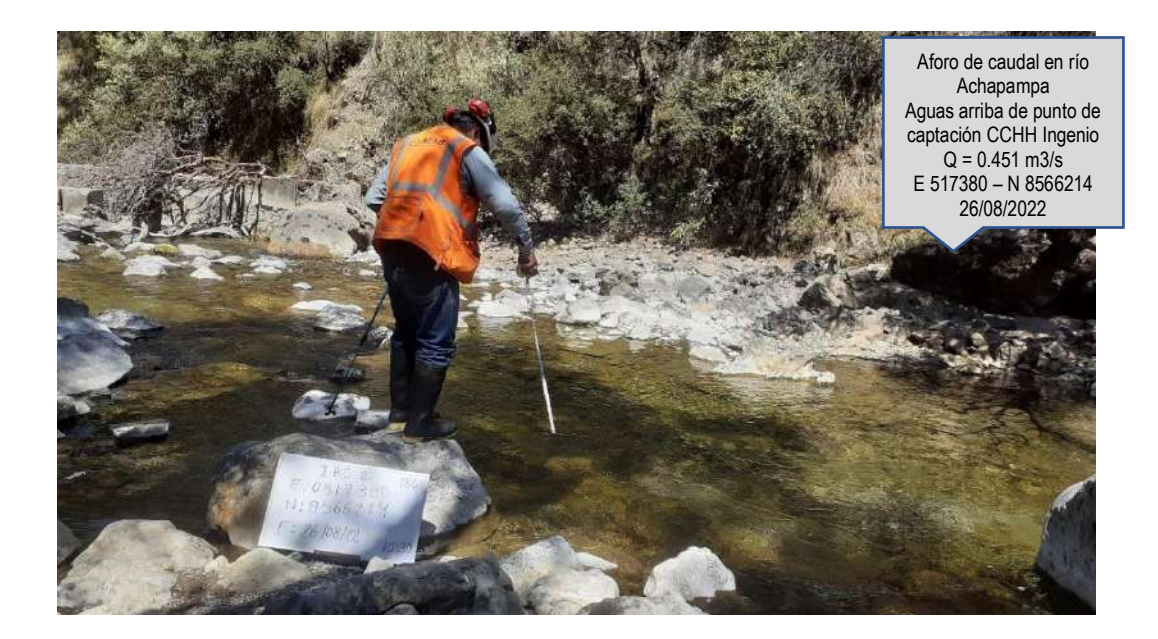

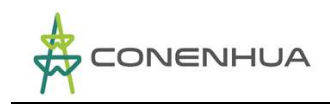

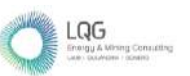

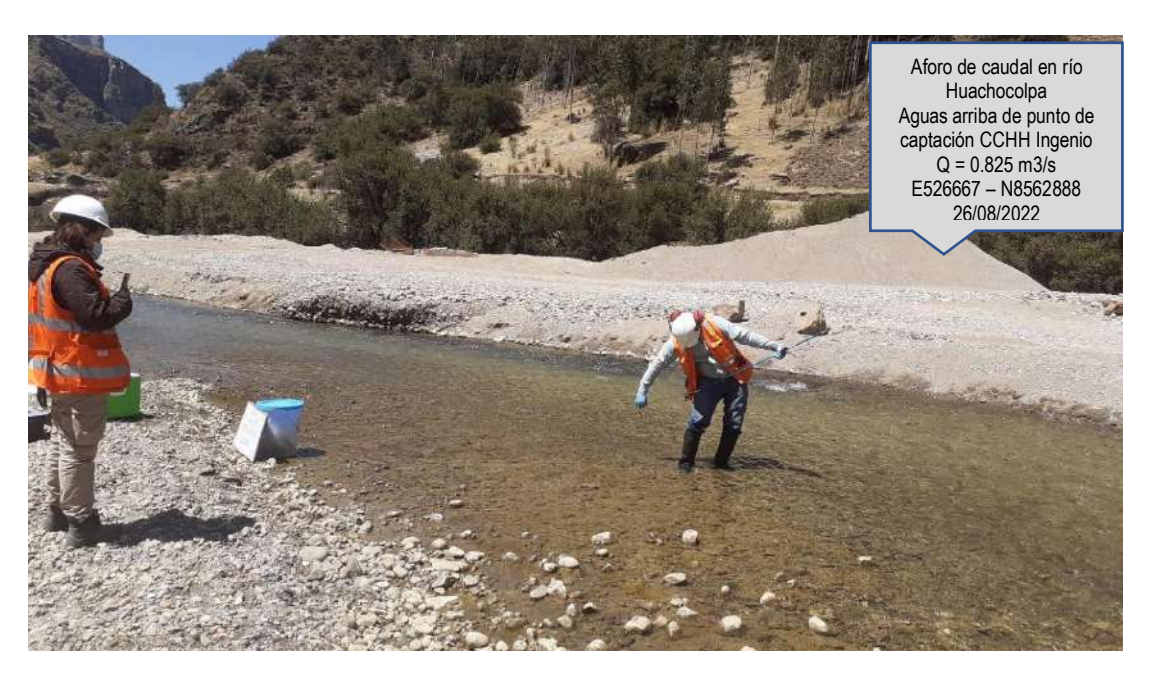

# **2.6 ANÁLISIS Y TRATAMIENTO DE LA INFORMACIÓN METEOROLÓGICA**

# **2.6.1 Análisis de las variables meteorológicas**

En el área de la subcuenca Huapa no existe ninguna estación meteorológica. Sin embargo, se ha utilizado la información meteorológica del Senamhi de estaciones cercanas ubicadas en el entorno del área de proyecto.

## ❖ **Precipitación**

En el entorno del área de estudio existen las estaciones meteorológicas de Acobamba, Choclococha, Huancavelica, Lircay, San Juan De Castrovirreyna, Túnel 0 y Paras. Se ha realizado un análisis preliminar cuantitativo y cualitativo del registro pluviométrico de cada estación; para el análisis pluviométrico del presente estudio se ha seleccionado las estaciones de Huancavelica, Lircay, y Túnel 0.

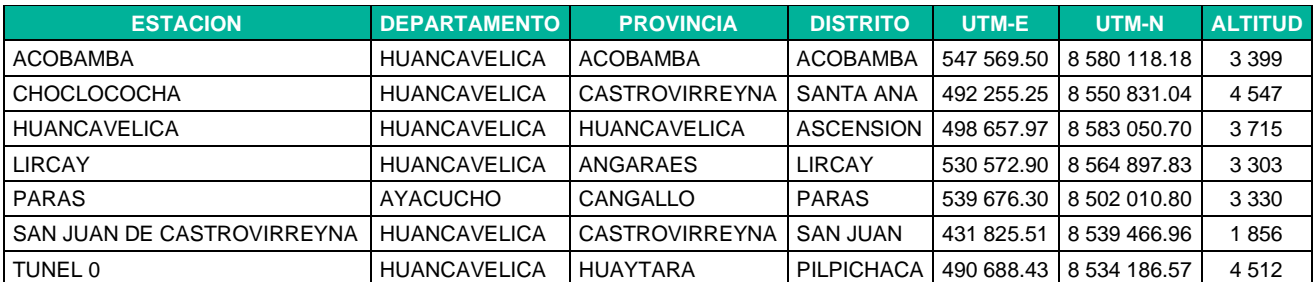

#### **Cuadro 1.6** Estaciones meteorológicas

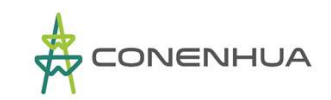

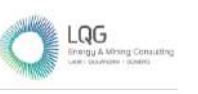

#### ❖ **Temperatura<sup>3</sup>**

La temperatura de aire en superficie es la temperatura comprendida entre 1.25 y 2 metros, sobre el nivel del suelo y es diferente a la temperatura del suelo. Generalmente se admite que esta temperatura es representativa de las condiciones a que están sometidos los seres vivos en la superficie de la tierra.

Para describir esta variable, en el entorno del área de estudio existen 4 estaciones climatológicas que cuentan con registros dispersos de temperatura promedio mensual.

En el cuadro N° 1.7 y Figura N° 1.9, se muestra los valores promedio mensuales obtenidos para cada estación.

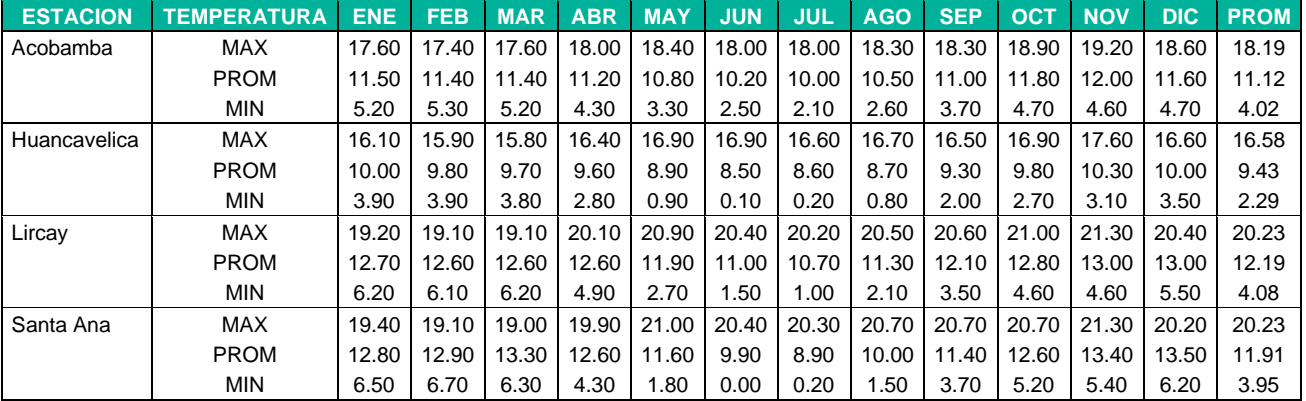

#### **Cuadro 1.7** Temperatura promedio multianual (°C)

**Elaboración:** LQA, 2022

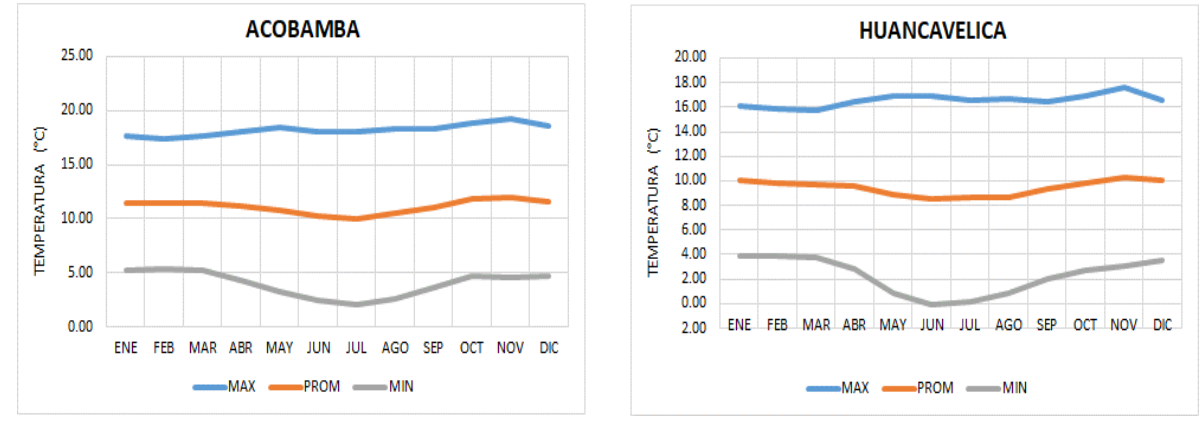

## **Figura 1.4.** Temperatura promedio multianual (°C)

<sup>&</sup>lt;sup>3</sup> Evaluación de Recursos Hídricos en la Cuenca de Mantaro. Autoridad Nacional del Agua. Noviembre 2015.

LQG

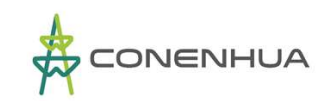

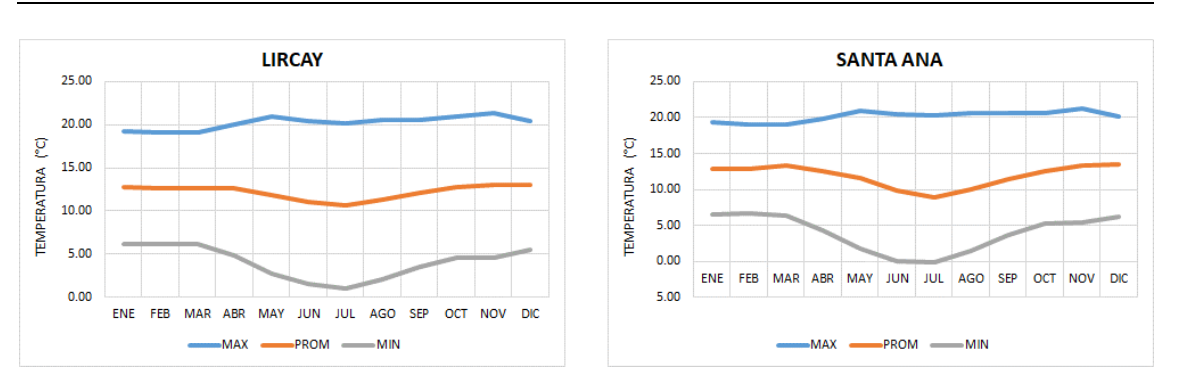

**Elaboración:** LQA, 2022

#### ❖ **Velocidad de viento<sup>4</sup>**

Para caracterizar esta variable, existe registro histórico en cuatro estaciones. La información disponible corresponde al periodo de los últimos años recientes. En el Cuadro Nº 1.8 y Figura N° 1.10 se presenta la variación estacional de dicha variable.

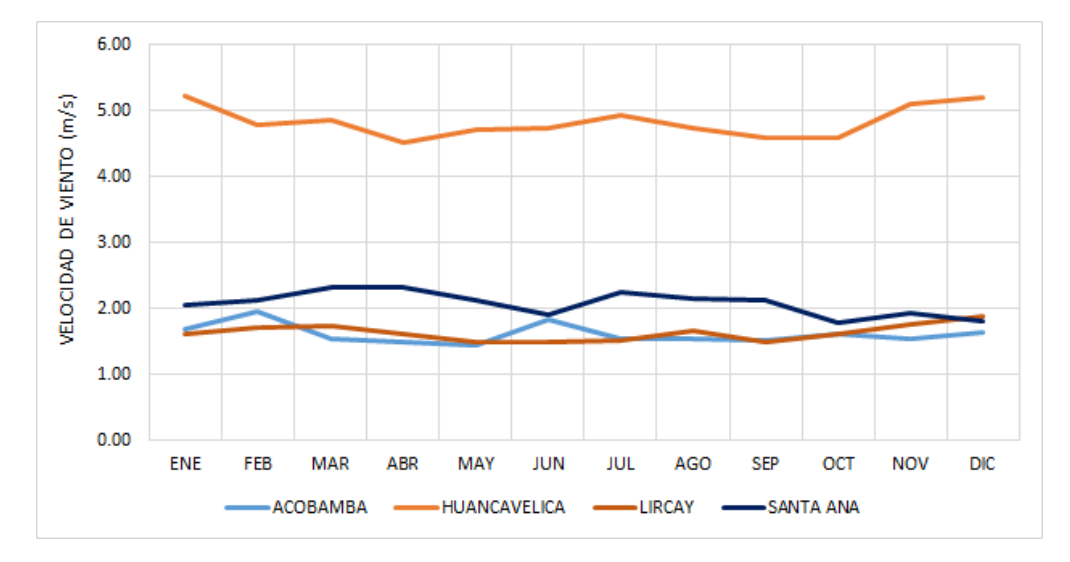

**Figura 1.5.** Velocidad de viento (m/s)

 **Elaboración:** LQA, 2022

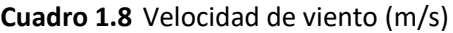

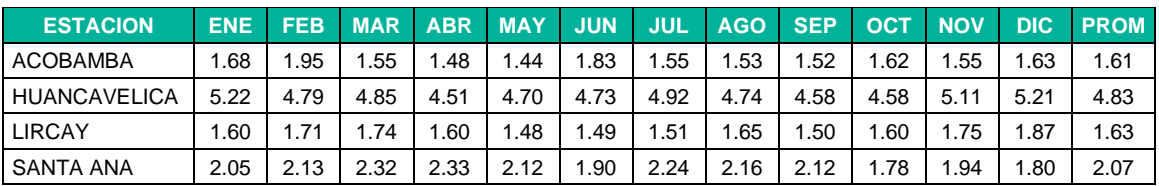

<sup>&</sup>lt;sup>4</sup> Evaluación de Recursos Hídricos en la Cuenca de Mantaro. Autoridad Nacional del Agua. Noviembre 2015.

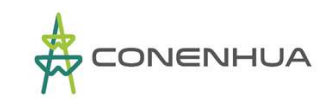

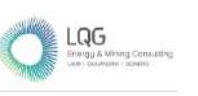

#### ❖ **Precipitación**

Desde el punto de vista de la ingeniería hidrológica, la precipitación es la fuente primaria del agua que cae de la atmósfera a la superficie terrestre, tanto en su forma líquida o sólida (lluvia, granizo, nieve, etc.), sus mediciones y análisis, forman el punto de partida de los estudios concernientes al uso y control del agua.

Para el presente estudio se ha seleccionado tres estaciones meteorológicas cercanas ubicadas alrededor del área de estudio (Mapa de la Figura N° 1.12), las que se detallan en Cuadro 1.9, los valores mostrados corresponden al promedio multianual de las series de tiempo histórica registrada en cada estación meteorológica.

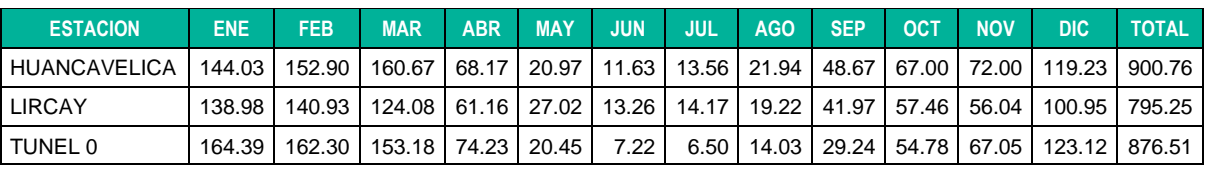

**Cuadro 1.9** Precipitación total mensual histórica (mm)

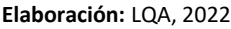

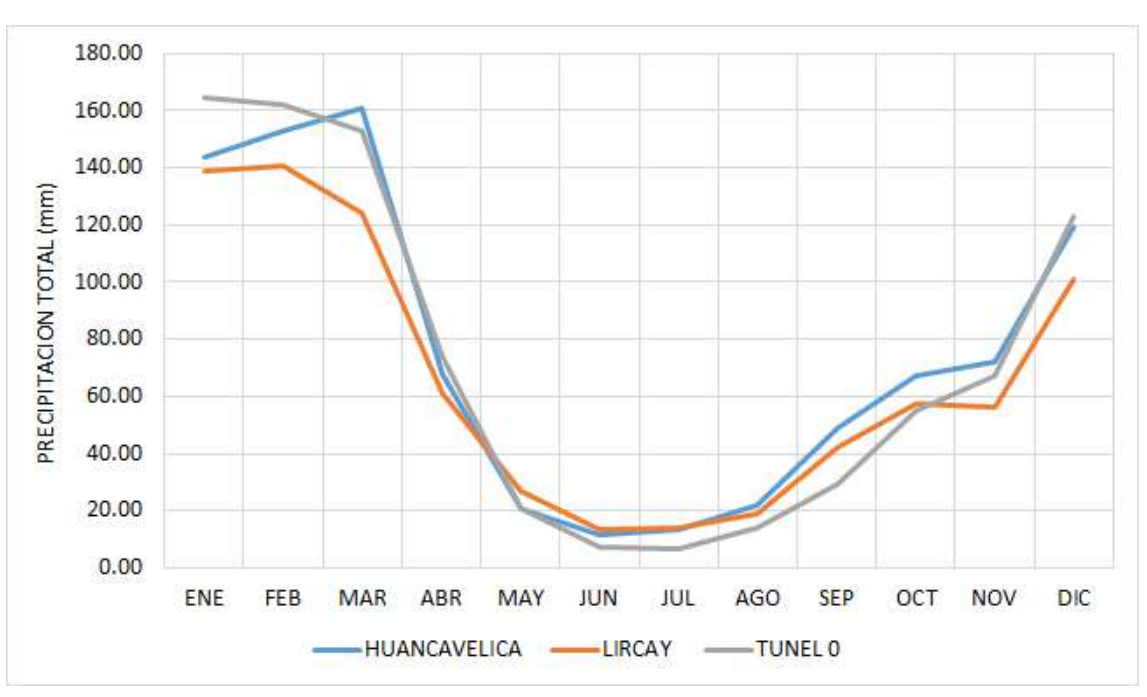

**Figura 1.6.** Precipitación total mensual histórica (mm)

 **Elaboración:** LQA, 2022

# **2.6.2 Tratamiento de la Información pluviométrica e hidrométrica**

Dentro del área de la oferta hídrica no existe ninguna estación meteorológica e hidrométrica. Por consiguiente, el análisis hidrológico de la oferta hídrica se ha realizado en base a la información pluviométrica disponible en estaciones cercanas al área de estudio.

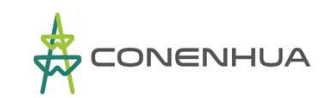

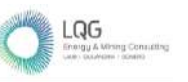

Para el análisis pluviométrico se ha utilizado la precipitación histórica de las estaciones de Huancavelica, Lircay y Tunel 0, ver Cuadro N° 1.9. En el Mapa de la Figura 1.12, se muestra la ubicación espacial de las estaciones pluviométricas respecto al área de análisis hidrológico de la actividad eléctrica en curso.

## ❖ **Análisis de los datos de precipitaciones**

La información pluviométrica considerada para el presente estudio corresponde a una longitud mensual de 40 años (periodo 1982 – 2021).

En el presente estudio se ha utilizado una metodología no tradicional, llamada Método del Vector Regional (MVR) que consiste en elaborar, a partir de la información disponible, una especie de estación ficticia que sea representativa de toda la zona de estudio, donde luego para cada estación se calcula un promedio extendido sobre todo el período de estudio, y para cada año, se calcula un índice. A esta serie de índices anuales se le llama Vector Regional, ya que toma en cuenta la información de una región que es climáticamente homogénea.

En el siguiente Mapa 06, se puede observar el Mapa de Ubicación de estaciones - Subcuenca C.H. Huapa.

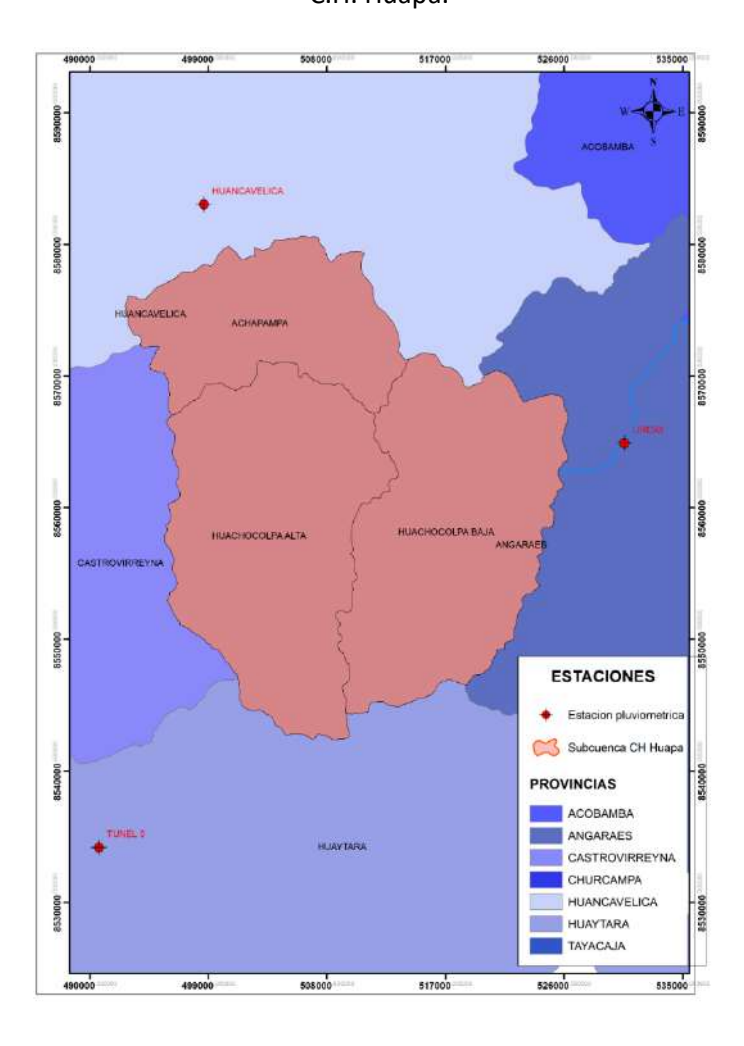

**Fuente:** LQA.2022

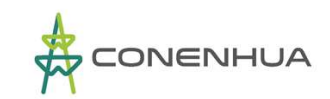

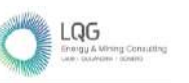

La calidad del vector regional depende de la calidad de los datos de entrada. El vector calculado al comienzo puede estar contaminado por los errores que existen en los datos de las estaciones, si es así, sólo de manera iterativa, eliminando los datos visiblemente imaginarios y corrigiendo poco a poco los errores más evidentes sobre los datos de entrada, se llegará a un vector regional de buena calidad. Para el presente análisis pluviométrico se ha utilizado el cálculo del vector regional por el método de Y. Brunet Moret.

Se ha considerado una zona como homogénea si los coeficientes de correlación anual entre el vector y la estación están alrededor a 0.65; debido a la escasez y poca densidad de la red de estaciones, no permite ser más estricto y reducir la zona. Una vez obtenido el vector de buena calidad, se ha determinado los valores extendidos de las precipitaciones medias anuales calculadas.

La representación gráfica de los índices del vector correspondiente a la serie de precipitaciones histórica de las estaciones podemos observarla en la Figura N° 1.13, asimismo la curva de dobles acumulados para todas las estaciones podemos observar en la Figura N° 1.14 y en el Cuadro N° 1.10, encontramos las precipitaciones medias calculadas y los principales parámetros estadísticos tomados en cuenta para construir el vector correspondiente.

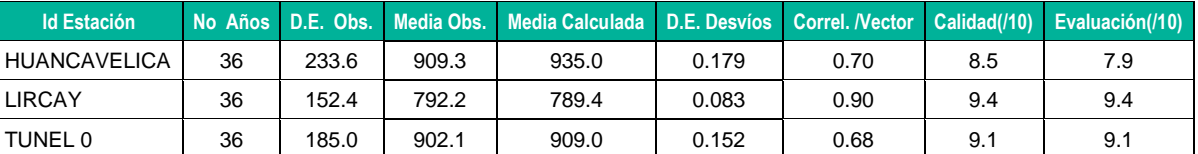

**Cuadro 1.10** Parámetros del vector – serie de precipitación histórica

#### **Elaboración:** LQA, 2022

En el análisis realizado, se ha verificado que la información pluviométrica es consistente en las tres estaciones, según la calificación del vector con las estaciones, el cual es mayor a 0.65. Aunque se ha realizado la completación de valores ausentes, en algunos meses de cada serie de tiempo. No se ha realizado correcciones a la serie histórica, en virtud a que los índices estadísticos de evaluación, determinan que las series son homogéneas y consistentes.

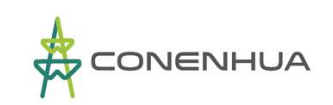

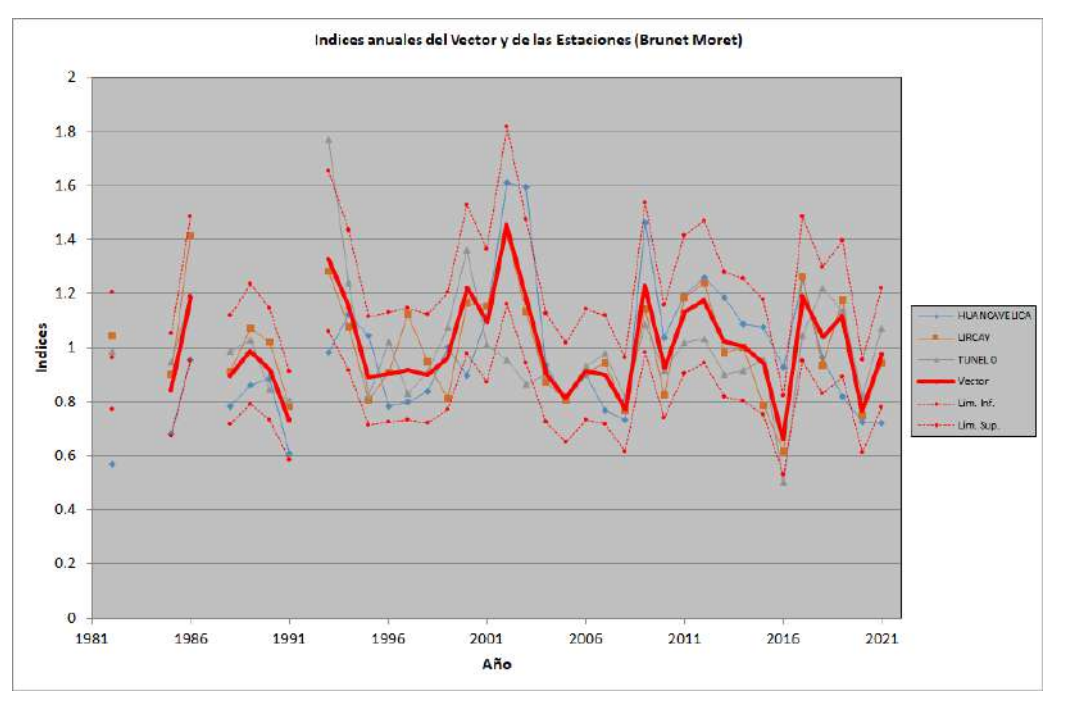

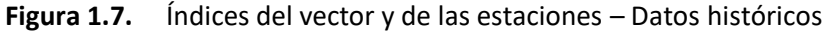

**Elaboración:** LQA, 2022

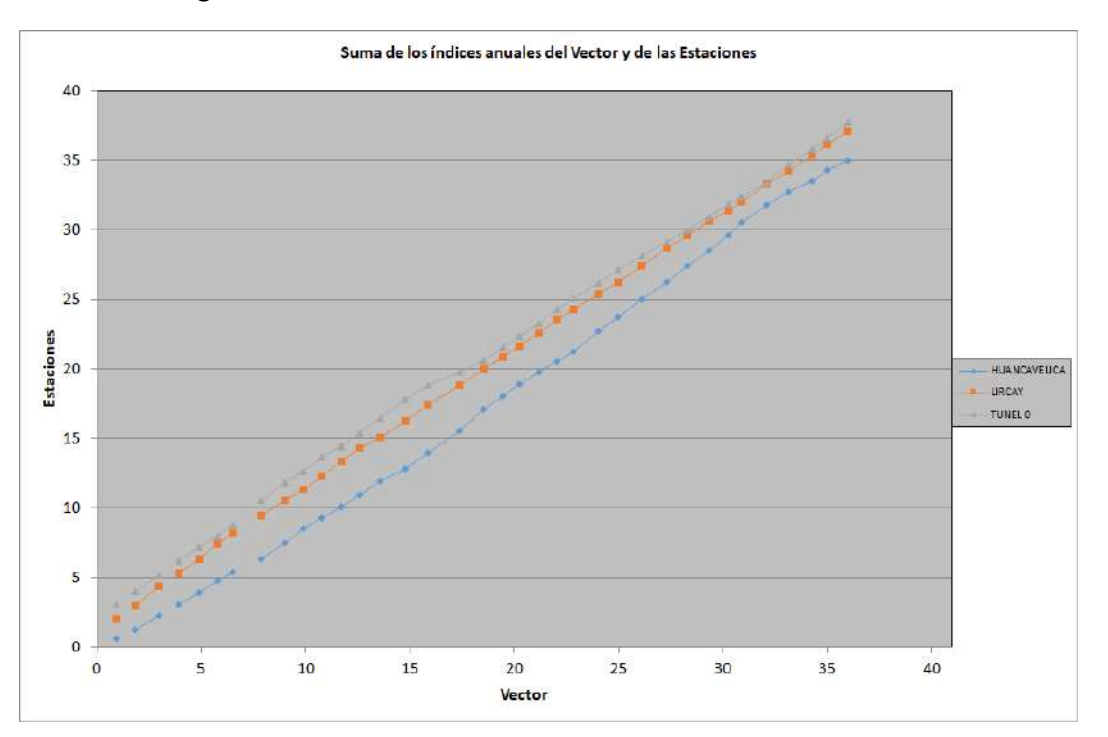

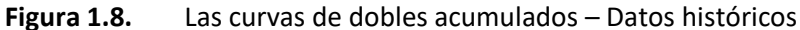

 **Elaboración:** LQA, 2022

#### ❖ **Completado de datos de precipitaciones**

Las estaciones de Huancavelica y Tunel 0 presentan períodos incompletos, por lo que se realizó el proceso de uniformización al período base (1982 – 2021). Para realizar la completación y

0590

LQG

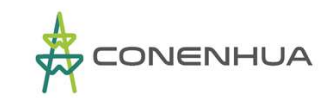

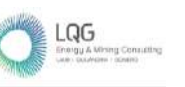

extensión de datos faltantes, se utilizó los modelos de regresión lineal múltiple mediante una correlación espacial y para ello se hizo uso del software HEC-4.

Se ha considerado la serie de precipitación con registros continuos (Lircay), lo que ha permitido elaborar la extensión y completación de los valores ausentes de las series de tiempo.

## ❖ **Análisis de Saltos y Tendencias**

El Cambio en una serie de tiempo puede ocurrir regularmente (una tendencia), abruptamente (un cambio en la media) o en una forma más compleja. Eso puede afectar la media, la mediana, la variancia u otros aspectos de los datos.

El análisis de saltos y tendencias se ha elaborado utilizando los estadísticos para detección de saltos y tendencias en las series anuales.

Se ha considerado los siguientes Test estadístico:

- Test para tendencias
	- o Mann-Kendall (non-paramétrico)
- Test para cambio en media/mediana
	- o Distribución CUSUM (non-paramétrico)
- Test para diferencia en media/mediana en dos diferentes periodos de la serie
	- o Student's t-test (paramétrico)

A las series de tiempo de precipitación total mensual completadas y extendidas se ha verificado que los posibles saltos o tendencias no son significativos, utilizando tres pruebas estadísticas: Mann-Kendall, Cusum y Student's t.

Se verifica que en la estación de Huancavelica existe diferencia en la media con un 5%, lo cual es admisible. Los resultados se muestran en el siguiente Cuadro.

| <b>Rain Station</b> | <b>Test statistic</b> | <b>Critical values</b> | $a = 0.1$ | (Statistical table)<br>$a = 0.05$ | $a = 0.01$ | <b>Result</b> |
|---------------------|-----------------------|------------------------|-----------|-----------------------------------|------------|---------------|
|                     | Mann-Kendall          | 1.689                  | 1.645     | 1.960                             | 2.576      | <b>NS</b>     |
| <b>HUANCAVELICA</b> | Cusum                 | 7.000                  | 7.716     | 8.601                             | 10.309     | <b>NS</b>     |
|                     | Student's t           | $-2.479$               | 1.685     | 2.023                             | 2.709      | S(0.05)       |
|                     | Mann-Kendall          | 0.594                  | 1.645     | 1.960                             | 2.576      | <b>NS</b>     |
| LIRCAY              | Cusum                 | 3.000                  | 7.716     | 8.601                             | 10.309     | <b>NS</b>     |
|                     | Student's t           | $-0.248$               | 1.685     | 2.023                             | 2.709      | <b>NS</b>     |
|                     | Mann-Kendall          | 0.454                  | 1.645     | 1.960                             | 2.576      | <b>NS</b>     |
| TUNEL 0             | Cusum                 | 4.000                  | 7.716     | 8.601                             | 10.309     | <b>NS</b>     |
|                     | Student's t           | 0.723                  | 1.685     | 2.023                             | 2.709      | <b>NS</b>     |

**Cuadro 1.11** Prueba de saltos y tendencias

#### **Elaboración:** LQA, 2022

Una vez completada las series de precipitación, nuevamente se ha realizado las verificaciones de consistencia y homogeneidad utilizando el Vector regional. En el Cuadro N° 1.12 encontramos las precipitaciones medias calculadas y los principales parámetros estadísticos tomados en cuenta

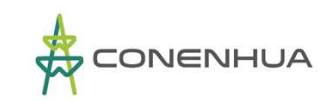

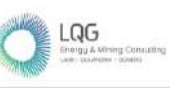

para construir el vector correspondiente; en la Figura Nº 1.15 y Figura N° 1.16 se muestra el vector regional y la curva doble masa de las series de precipitación homogénea y consistente.

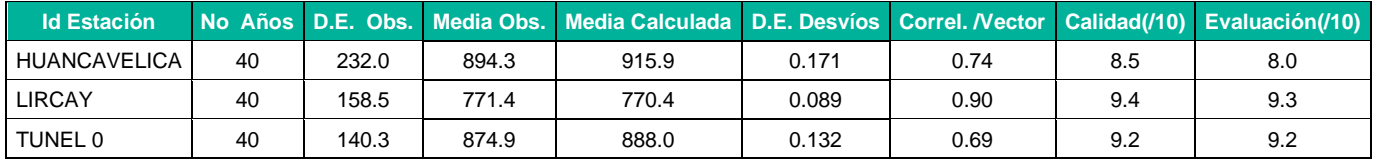

#### **Cuadro 1.12** Parámetros del vector – serie de precipitación homogénea y consistente

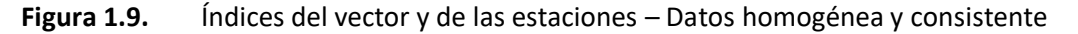

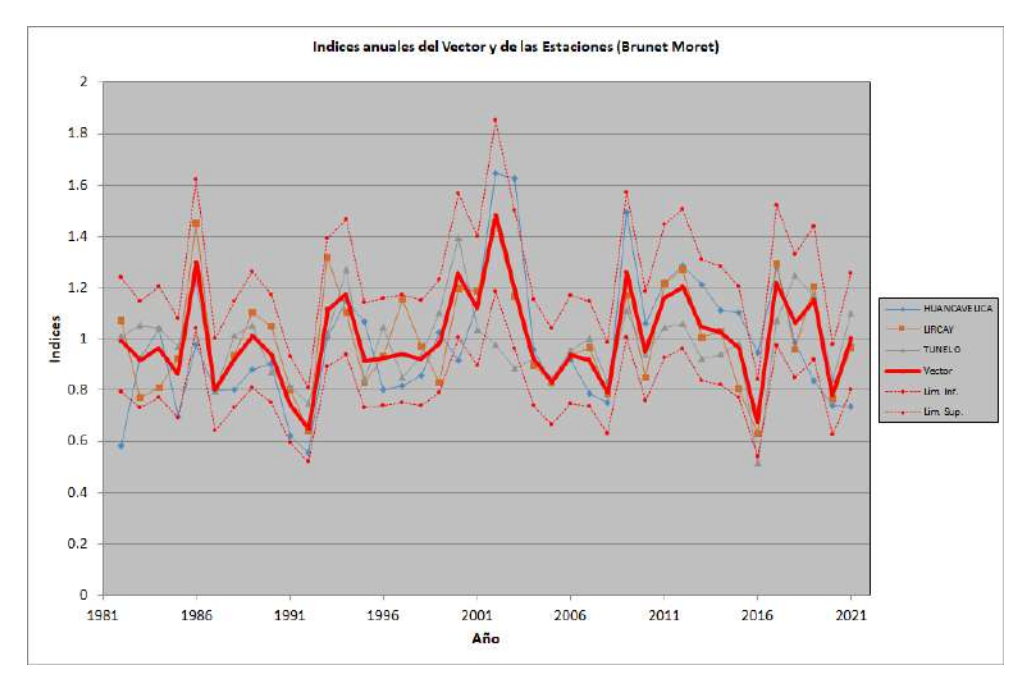

**Figura 1.10.** Las curvas de dobles acumulados – Datos homogénea y consistente

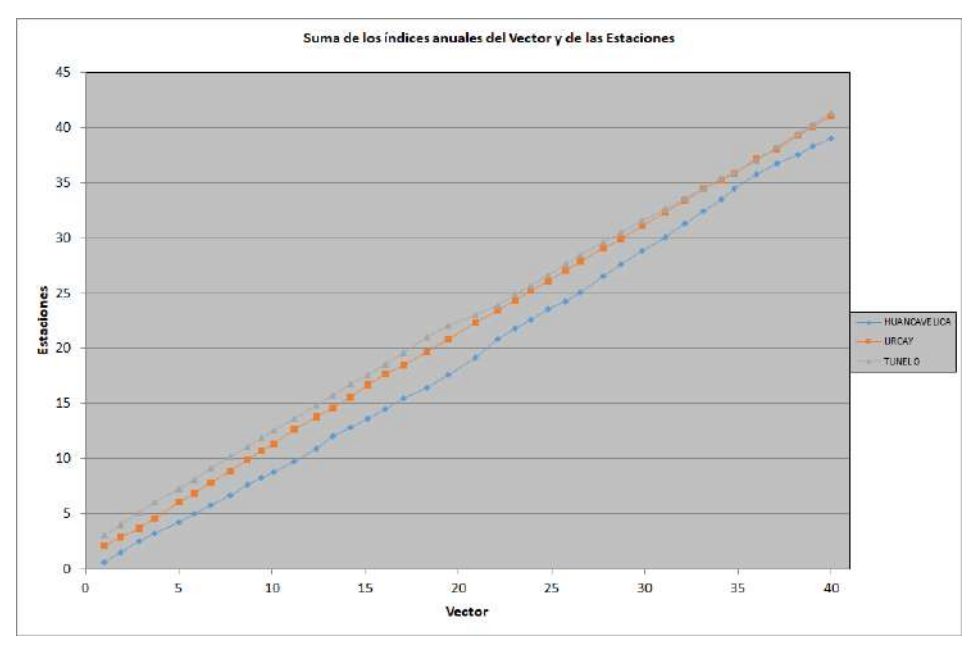

**Elaboración:** LQA, 2022

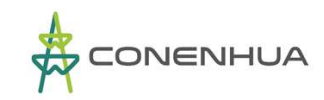

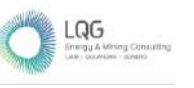

#### ❖ **Precipitación total mensual completada, homogénea y consistente**

Finalmente, en el Cuadro N° 1.13, se recoge la serie completa de precipitaciones mensuales completadas, homogéneas y consistentes, adoptada para los cálculos de aportaciones. Se verifica que la traza de todas las series tiene similar tendencia.

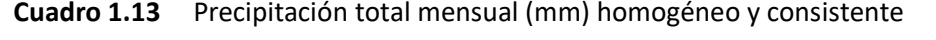

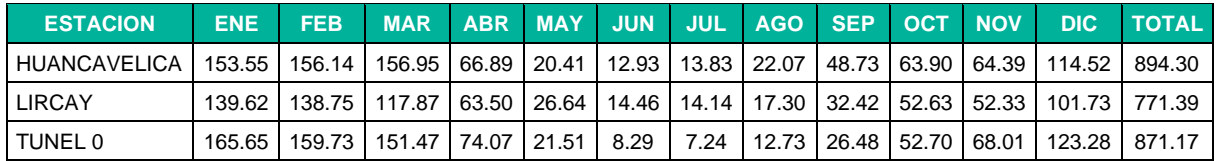

**Elaboración:** LQA, 2022

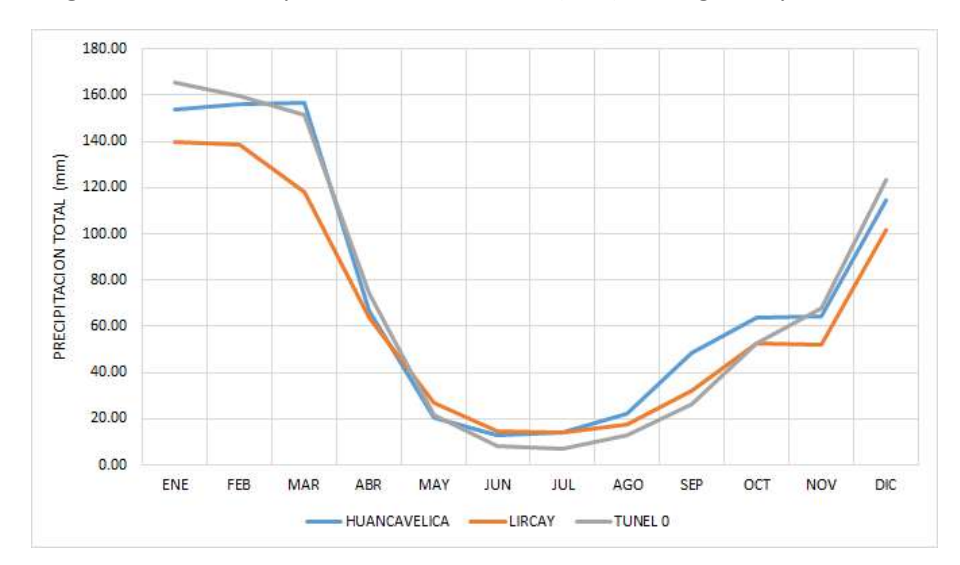

**Figura 1.11.** Precipitación total mensual (mm) homogéneo y consistente

 **Elaboración:** LQA, 2022

## **2.6.3 Precipitación Media Areal**

La distribución areal de una variable climatológica, es aquella magnitud promedio que cae sobre una determinada región. Considerando que espacialmente la densidad de los puntos de registro de cada variable es escasa, es necesaria realizar una interpolación espacial para determinar el valor promedio espacial de una variable correspondiente a toda el área de la región estudiada.

Para el presente estudio, es muy relevante determinar la magnitud areal de la precipitación, ya que de esta selección y procesamiento adecuado dependerá la calidad y precisión de los resultados obtenidos en el análisis hidrológico de la cuenca.

Entonces, se considera tres métodos de interpolación de referencia (dos determinísticos y uno estocástico). La magnitud areal de cada variable climatológica se ha determinado solamente con uno de los tres, el que precise mejor ajuste de resultados.

Los métodos de interpolación determinísticos que permiten calcular valores de una variable a partir de datos conocidos son: método de polígonos de Thiessen y Método de ponderación

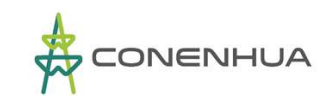

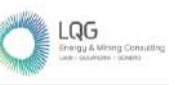

inverso a la distancia (IDW). El método de interpolación es la determinación a través de las técnicas conocidas como kriging y cokriging.

Para el presente estudio se ha utilizado la metodología Kriging, IDW y polígonos de Thiessen, para estimar los valores regionales de las variables climatológicas.

#### ❖ **Distribución areal de la precipitación**

Se ha determinado la precipitación total areal para las subcuencas de Huachocolpa, Achapampa y Huapa, utilizando el método de Kriging para las unidades hidrográficas de interés. Los cálculos se han elaborado con la serie de precipitación total mensual determinada para las tres estaciones. En el Cuadro N° 1.14, N° 1.15 y N° 1.16 se muestra la serie de precipitación areal correspondiente a cada subcuenca.

| AÑO  | <b>ENE</b> | <b>FEB</b> | <b>MAR</b> | <b>ABR</b> | <b>MAY</b> | <b>JUN</b> | <b>JUL</b> | <b>AGO</b> | <b>SEP</b> | <b>OCT</b> | <b>NOV</b> | <b>DIC</b> | <b>TOTAL</b> |
|------|------------|------------|------------|------------|------------|------------|------------|------------|------------|------------|------------|------------|--------------|
| 1982 | 135.40     | 155.40     | 78.20      | 57.50      | 5.50       | 1.70       | 1.80       | 24.50      | 70.40      | 60.00      | 109.80     | 54.30      | 754.50       |
| 1983 | 145.10     | 123.80     | 136.30     | 73.40      | 33.10      | 13.10      | 6.90       | 13.10      | 73.70      | 56.30      | 40.30      | 93.10      | 808.20       |
| 1984 | 153.10     | 206.50     | 102.50     | 49.50      | 25.10      | 32.80      | 1.40       | 26.10      | 26.20      | 59.70      | 71.80      | 93.20      | 847.90       |
| 1985 | 92.90      | 120.70     | 141.00     | 94.80      | 31.20      | 21.50      | 15.70      | 6.90       | 57.80      | 20.80      | 44.70      | 95.30      | 743.30       |
| 1986 | 184.80     | 214.40     | 184.10     | 82.00      | 30.70      | 1.90       | 23.50      | 31.00      | 65.50      | 44.20      | 50.60      | 117.40     | 1030.10      |
| 1987 | 162.20     | 83.90      | 81.30      | 63.10      | 41.10      | 12.30      | 23.80      | 26.20      | 14.40      | 42.80      | 69.80      | 70.30      | 691.20       |
| 1988 | 171.10     | 137.10     | 133.60     | 81.60      | 14.20      | 3.90       | 0.00       | 0.20       | 19.00      | 60.40      | 46.90      | 124.30     | 792.30       |
| 1989 | 208.70     | 109.20     | 210.60     | 98.20      | 13.30      | 25.50      | 5.30       | 30.10      | 25.10      | 60.90      | 46.10      | 33.90      | 866.90       |
| 1990 | 161.80     | 27.60      | 89.60      | 33.20      | 34.00      | 62.90      | 11.00      | 26.00      | 44.40      | 74.70      | 96.20      | 137.50     | 798.90       |
| 1991 | 87.40      | 115.20     | 117.40     | 66.30      | 26.10      | 16.20      | 4.20       | 4.60       | 24.80      | 51.10      | 50.70      | 77.10      | 641.10       |
| 1992 | 58.90      | 88.70      | 91.90      | 48.40      | 4.80       | 21.90      | 21.10      | 24.20      | 20.10      | 73.40      | 39.30      | 71.60      | 564.30       |
| 1993 | 183.70     | 145.70     | 143.10     | 81.20      | 24.10      | 12.80      | 15.50      | 18.10      | 34.40      | 63.10      | 89.30      | 129.70     | 940.70       |
| 1994 | 195.20     | 232.40     | 181.20     | 94.20      | 28.20      | 5.30       | 9.40       | 4.90       | 47.70      | 55.00      | 64.80      | 105.90     | 1024.20      |
| 1995 | 179.70     | 140.20     | 150.30     | 62.70      | 14.10      | 0.80       | 4.70       | 5.20       | 37.90      | 54.10      | 86.40      | 57.60      | 793.70       |
| 1996 | 145.00     | 180.70     | 129.50     | 68.30      | 18.80      | 1.70       | 7.00       | 31.00      | 32.00      | 38.00      | 36.60      | 114.10     | 802.70       |
| 1997 | 132.20     | 128.90     | 75.50      | 54.30      | 19.40      | 3.90       | 0.10       | 37.60      | 52.20      | 49.00      | 98.10      | 138.20     | 789.40       |
| 1998 | 199.70     | 130.00     | 118.80     | 66.30      | 1.10       | 11.60      | 0.00       | 12.70      | 17.10      | 63.50      | 64.60      | 106.40     | 791.80       |
| 1999 | 123.70     | 199.80     | 137.30     | 87.30      | 41.10      | 4.50       | 13.30      | 3.00       | 34.40      | 75.10      | 37.70      | 112.10     | 869.30       |
| 2000 | 177.50     | 205.00     | 143.70     | 48.30      | 28.40      | 8.60       | 32.90      | 23.00      | 22.70      | 117.00     | 77.90      | 128.90     | 1013.90      |
| 2001 | 214.70     | 128.10     | 192.50     | 58.20      | 27.20      | 8.90       | 24.60      | 19.30      | 52.20      | 48.90      | 93.20      | 90.30      | 958.10       |
| 2002 | 108.60     | 215.40     | 218.90     | 70.30      | 29.20      | 9.30       | 51.60      | 35.10      | 69.40      | 89.30      | 117.00     | 140.20     | 1154.30      |
| 2003 | 147.00     | 267.00     | 221.20     | 84.00      | 21.80      | 0.30       | 4.20       | 35.90      | 20.30      | 46.30      | 37.30      | 168.10     | 1053.40      |
| 2004 | 60.50      | 167.60     | 137.20     | 67.50      | 8.70       | 26.20      | 21.00      | 20.80      | 43.70      | 31.70      | 50.50      | 165.80     | 801.20       |
| 2005 | 102.80     | 115.30     | 195.30     | 52.20      | 14.60      | 1.70       | 5.10       | 3.10       | 30.90      | 45.30      | 38.40      | 114.90     | 719.60       |
| 2006 | 145.50     | 119.80     | 135.40     | 88.30      | 0.60       | 16.80      | 0.50       | 28.50      | 22.20      | 62.00      | 77.70      | 111.10     | 808.40       |
| 2007 | 145.50     | 85.30      | 207.70     | 63.20      | 27.00      | 3.60       | 10.20      | 4.30       | 35.90      | 52.70      | 53.40      | 102.40     | 791.20       |
| 2008 | 188.10     | 149.50     | 86.30      | 27.30      | 9.80       | 5.10       | 4.90       | 11.90      | 18.40      | 58.80      | 32.10      | 91.40      | 683.60       |
| 2009 | 196.80     | 209.00     | 114.40     | 73.00      | 25.90      | 4.20       | 19.50      | 7.10       | 35.80      | 59.50      | 157.50     | 187.40     | 1090.10      |
| 2010 | 222.20     | 136.40     | 138.10     | 41.80      | 13.90      | 4.10       | 0.00       | 4.50       | 15.90      | 49.10      | 45.40      | 156.50     | 827.90       |
| 2011 | 215.90     | 200.80     | 178.40     | 88.20      | 16.70      | 1.30       | 8.40       | 8.40       | 34.40      | 28.90      | 67.80      | 142.80     | 992.00       |
| 2012 | 91.70      | 219.70     | 131.20     | 145.80     | 16.30      | 16.10      | 6.70       | 4.30       | 44.60      | 47.10      | 70.00      | 236.30     | 1029.80      |
| 2013 | 145.40     | 184.80     | 159.20     | 41.60      | 28.70      | 14.30      | 8.20       | 24.10      | 16.00      | 66.40      | 36.40      | 179.10     | 904.20       |
| 2014 | 181.60     | 122.50     | 128.00     | 57.00      | 41.10      | 17.90      | 18.60      | 21.80      | 57.50      | 78.30      | 35.30      | 124.10     | 883.70       |
| 2015 | 175.20     | 155.10     | 127.30     | 87.80      | 34.60      | 8.50       | 8.40       | 23.40      | 24.70      | 47.60      | 57.10      | 96.80      | 846.50       |
| 2016 | 79.70      | 131.30     | 107.60     | 75.00      | 10.20      | 9.40       | 9.30       | 12.50      | 27.80      | 51.10      | 18.30      | 70.20      | 602.40       |
| 2017 | 244.10     | 211.40     | 183.40     | 70.90      | 41.40      | 5.50       | 9.70       | 5.80       | 51.40      | 80.80      | 52.90      | 81.70      | 1039.00      |
| 2018 | 197.70     | 137.80     | 207.10     | 67.70      | 19.10      | 19.30      | 21.50      | 37.20      | 12.50      | 67.20      | 56.50      | 90.20      | 933.80       |
| 2019 | 162.30     | 165.70     | 179.80     | 55.60      | 24.00      | 6.40       | 11.00      | 0.10       | 13.30      | 42.60      | 88.40      | 166.90     | 916.10       |

**Cuadro 1.14** Precipitación areal total mensual (mm) – Subcuenca Huachocolpa

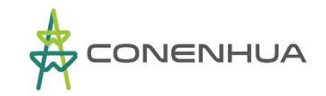

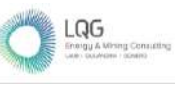

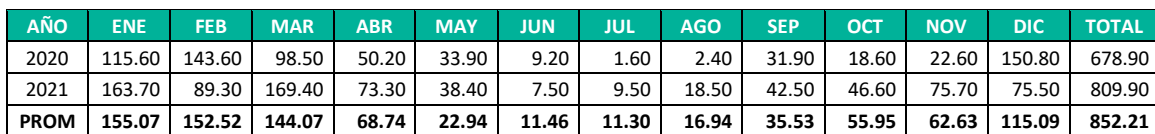

**Elaboración:** LQA, 2022

**Cuadro 1.15** Precipitación areal total mensual (mm) – Subcuenca Achapampa

| AÑO         | <b>ENE</b> | <b>FEB</b> | <b>MAR</b> | <b>ABR</b> | <b>MAY</b> | <b>JUN</b> | <b>JUL</b> | <b>AGO</b> | <b>SEP</b> | OCT    | <b>NOV</b> | DIC    | <b>TOTAL</b> |
|-------------|------------|------------|------------|------------|------------|------------|------------|------------|------------|--------|------------|--------|--------------|
| 1982        | 125.60     | 119.30     | 76.10      | 29.70      | 3.40       | 1.70       | 0.80       | 16.20      | 70.90      | 45.00  | 106.00     | 42.50  | 637.20       |
| 1983        | 132.80     | 116.60     | 134.00     | 58.90      | 33.90      | 12.70      | 6.90       | 14.70      | 96.60      | 71.00  | 31.60      | 91.20  | 800.90       |
| 1984        | 156.20     | 245.00     | 94.60      | 43.60      | 16.90      | 33.00      | 2.00       | 31.40      | 32.30      | 65.50  | 73.70      | 84.30  | 878.50       |
| 1985        | 99.00      | 111.30     | 125.90     | 73.80      | 21.00      | 15.00      | 14.10      | 11.00      | 74.50      | 14.40  | 40.10      | 78.00  | 678.10       |
| 1986        | 175.70     | 212.80     | 173.60     | 45.40      | 17.70      | 3.10       | 15.20      | 29.00      | 65.80      | 54.60  | 55.10      | 116.60 | 964.60       |
| 1987        | 155.00     | 85.00      | 88.70      | 53.80      | 46.90      | 12.30      | 26.10      | 25.40      | 16.40      | 49.30  | 77.60      | 68.80  | 705.30       |
| 1988        | 144.30     | 121.20     | 135.20     | 88.30      | 12.60      | 2.60       | 0.00       | 0.10       | 23.20      | 51.70  | 43.20      | 126.60 | 749.00       |
| 1989        | 206.10     | 94.20      | 214.30     | 107.40     | 9.60       | 30.60      | 3.20       | 19.30      | 20.50      | 52.40  | 43.10      | 28.70  | 829.40       |
| 1990        | 142.90     | 33.20      | 100.60     | 32.20      | 25.00      | 71.20      | 10.10      | 23.20      | 43.60      | 96.40  | 92.10      | 144.60 | 815.10       |
| 1991        | 83.80      | 89.50      | 102.20     | 83.20      | 29.20      | 12.80      | 2.30       | 1.70       | 26.70      | 48.10  | 45.30      | 71.70  | 596.50       |
| 1992        | 31.90      | 70.80      | 105.30     | 39.00      | 4.90       | 30.60      | 23.90      | 22.70      | 21.30      | 85.60  | 21.20      | 66.90  | 524.10       |
| 1993        | 173.70     | 146.10     | 148.10     | 76.00      | 23.30      | 14.00      | 16.40      | 21.30      | 42.40      | 66.30  | 84.30      | 126.00 | 937.90       |
| 1994        | 204.70     | 211.30     | 190.30     | 90.60      | 24.90      | 7.80       | 7.80       | 9.80       | 57.30      | 55.30  | 55.30      | 101.80 | 1016.90      |
| 1995        | 202.70     | 149.70     | 190.20     | 71.00      | 16.70      | 1.60       | 7.60       | 2.50       | 57.20      | 51.30  | 82.80      | 45.40  | 878.70       |
| 1996        | 130.80     | 181.00     | 100.30     | 44.70      | 12.00      | 3.50       | 10.00      | 42.00      | 37.90      | 36.80  | 33.60      | 119.80 | 752.40       |
| 1997        | 108.00     | 119.00     | 72.60      | 51.50      | 18.20      | 7.20       | 0.00       | 47.10      | 58.20      | 56.10  | 108.10     | 132.40 | 778.40       |
| 1998        | 182.70     | 124.30     | 113.30     | 69.00      | 1.60       | 10.50      | 0.00       | 19.20      | 17.50      | 73.00  | 55.00      | 116.30 | 782.40       |
| 1999        | 140.00     | 202.50     | 122.70     | 96.50      | 37.90      | 5.40       | 14.90      | 4.80       | 48.90      | 62.30  | 41.80      | 101.60 | 879.30       |
| 2000        | 161.90     | 182.80     | 124.10     | 48.00      | 23.10      | 9.40       | 37.90      | 27.50      | 22.40      | 107.00 | 52.90      | 103.80 | 900.80       |
| 2001        | 186.90     | 125.70     | 221.50     | 47.20      | 33.30      | 5.30       | 31.70      | 28.70      | 64.40      | 52.50  | 112.40     | 90.20  | 999.80       |
| 2002        | 113.00     | 226.50     | 267.50     | 78.90      | 21.50      | 10.30      | 72.90      | 60.90      | 94.80      | 107.70 | 154.60     | 143.00 | 1351.60      |
| 2003        | 172.70     | 358.20     | 283.90     | 106.80     | 18.50      | 0.20       | 6.00       | 55.90      | 31.40      | 42.10  | 29.90      | 177.10 | 1282.70      |
| 2004        | 55.60      | 164.80     | 147.90     | 43.70      | 7.20       | 32.80      | 35.90      | 31.30      | 48.50      | 35.70  | 47.20      | 178.60 | 829.20       |
| 2005        | 114.20     | 118.80     | 171.30     | 62.80      | 14.30      | 2.80       | 4.80       | 2.90       | 40.80      | 56.60  | 38.50      | 101.10 | 728.90       |
| 2006        | 139.30     | 114.30     | 133.60     | 111.20     | 0.30       | 19.60      | 0.40       | 33.60      | 22.60      | 70.10  | 76.10      | 94.10  | 815.20       |
| 2007        | 118.80     | 70.20      | 212.90     | 53.70      | 24.80      | 1.10       | 9.00       | 3.60       | 41.80      | 63.50  | 54.40      | 90.20  | 744.00       |
| 2008        | 170.00     | 152.80     | 91.90      | 16.10      | 8.20       | 6.80       | 8.40       | 14.30      | 21.10      | 66.30  | 28.20      | 91.10  | 675.20       |
| 2009        | 234.50     | 254.20     | 134.60     | 76.80      | 23.20      | 4.00       | 25.40      | 8.30       | 49.40      | 66.10  | 146.20     | 201.80 | 1224.50      |
| 2010        | 253.40     | 120.80     | 149.20     | 51.40      | 12.20      | 4.70       | 0.00       | 7.20       | 14.40      | 61.00  | 55.00      | 156.50 | 885.80       |
| 2011        | 226.30     | 216.10     | 183.10     | 80.90      | 15.30      | 1.30       | 10.60      | 9.00       | 43.60      | 35.00  | 82.00      | 152.00 | 1055.20      |
| 2012        | 97.00      | 230.60     | 126.30     | 167.20     | 15.70      | 12.40      | 9.60       | 6.00       | 62.00      | 56.10  | 75.40      | 248.50 | 1106.80      |
| 2013        | 159.20     | 195.30     | 201.90     | 50.40      | 26.20      | 16.60      | 9.50       | 29.00      | 26.80      | 72.20  | 32.20      | 185.60 | 1004.90      |
| 2014        | 189.50     | 137.40     | 129.50     | 65.90      | 52.70      | 30.10      | 21.10      | 15.40      | 67.30      | 85.90  | 44.70      | 109.00 | 948.50       |
| 2015        | 165.60     | 156.70     | 127.60     | 84.30      | 38.80      | 13.80      | 11.20      | 30.60      | 29.80      | 62.90  | 57.30      | 131.20 | 909.80       |
| 2016        | 117.90     | 144.80     | 129.90     | 72.30      | 15.40      | 11.50      | 12.50      | 17.20      | 36.70      | 57.20  | 30.00      | 92.20  | 737.60       |
| 2017        | 258.50     | 209.90     | 168.60     | 91.50      | 52.20      | 8.30       | 12.60      | 6.70       | 60.80      | 85.50  | 65.10      | 91.80  | 1111.50      |
| 2018        | 182.70     | 145.80     | 195.70     | 71.40      | 25.90      | 16.10      | 20.30      | 40.70      | 14.70      | 73.20  | 45.60      | 57.80  | 889.90       |
| 2019        | 146.80     | 146.40     | 173.30     | 39.40      | 21.10      | 4.00       | 10.60      | 0.20       | 15.80      | 47.10  | 85.30      | 141.90 | 831.90       |
| 2020        | 106.80     | 134.20     | 108.00     | 49.70      | 33.90      | 12.90      | 1.90       | 3.60       | 35.50      | 16.60  | 12.60      | 149.70 | 665.40       |
| 2021        | 121.50     | 72.60      | 149.90     | 55.60      | 39.50      | 7.90       | 11.00      | 22.30      | 50.40      | 46.50  | 76.40      | 70.60  | 724.20       |
| <b>PROM</b> | 152.20     | 152.79     | 148.01     | 67.00      | 21.98      | 12.69      | 13.12      | 19.91      | 42.66      | 60.05  | 62.30      | 113.03 | 865.70       |

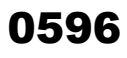

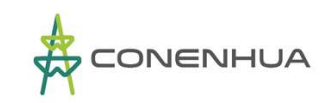

 $\underset{\scriptscriptstyle{\text{time up to the number of times}}}{\bigcap}\underset{\scriptscriptstyle{\text{time}}}{\bigcap}\, \underset{\scriptscriptstyle{\text{time}}}{\bigcirc}}$ 

| Cuadro 1.16 | Precipitación areal total mensual (mm) - Subcuenca Huapa |
|-------------|----------------------------------------------------------|
|-------------|----------------------------------------------------------|

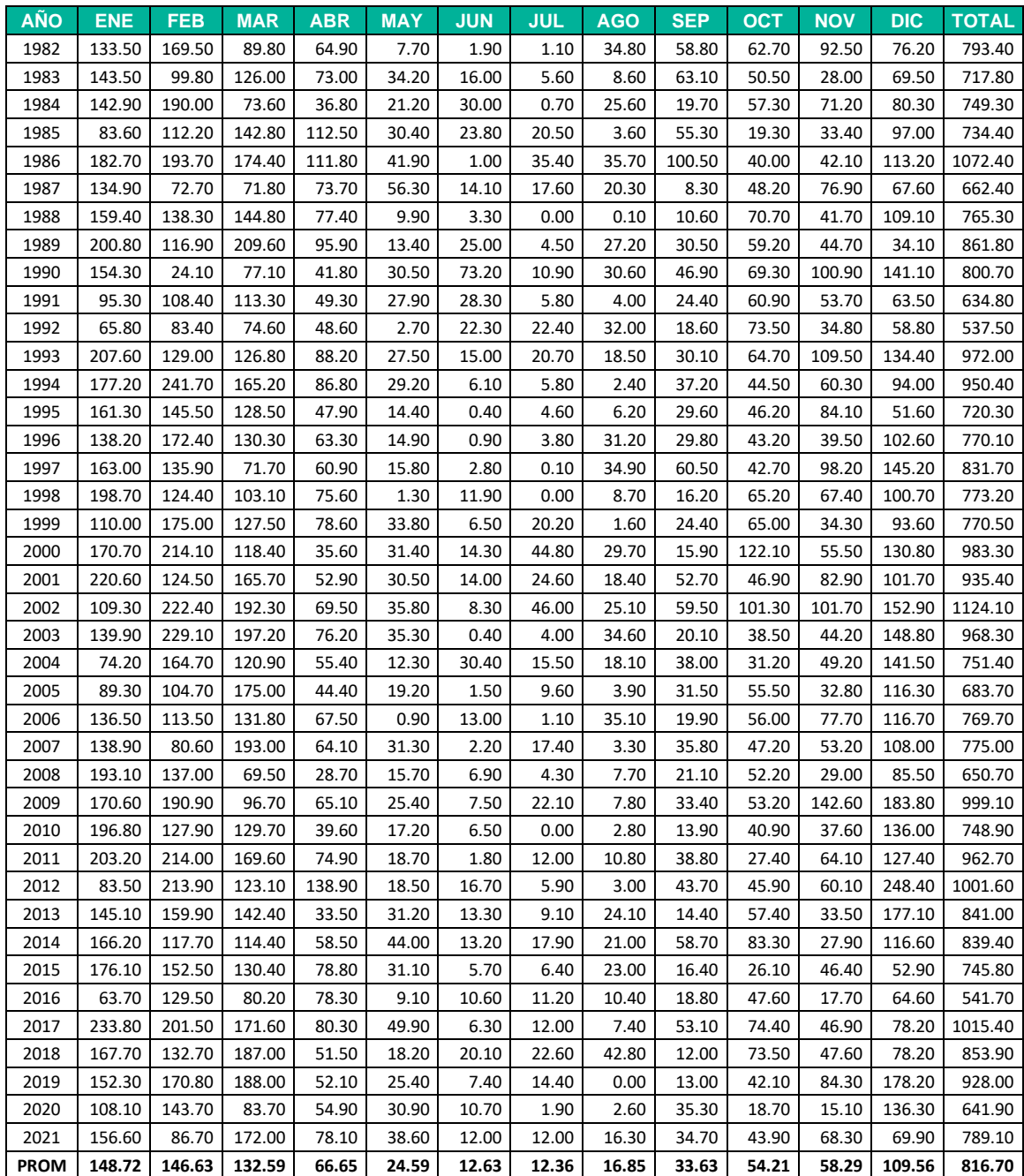

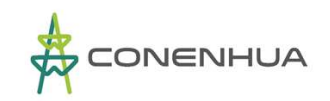

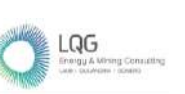

0597

# **3. OFERTA HÍDRICA**

Con la información de la evaluación fisiográfica de las subcuencas y el análisis pluviométrico y climatológico se generado series de caudal medio mensual mediante la aplicación del modelo hidrológico de transformación lluvia - escorrentía Lutz Scholz, correspondiente al periodo 1982 - 2021.

# **3.1.1 Modelo Hidrológico Lutz Scholz**

Conocer la disponibilidad hídrica en un punto de interés donde no existen caudales aforados, toma gran importancia en el planeamiento de un sistema hidráulico, específicamente en: estructuras de regulación, estructuras de captación, trasvases, abastecimiento de agua, etc. en las cuales es necesario una serie de descargas, para realizar el dimensionamiento de las estructuras, y también para determinar la satisfacción de la demanda en el sistema.

El modelo hidrológico Lutz Scholz, ha sido estudiado y calibrado en 19 cuencas de la sierra del Perú, y es aplicable para pequeñas y medianas cuencas con escasos datos hidrométricos.

#### ❖ **Calibración del Modelo Lutz Scholz**

El escurrimiento de las aguas en las cuencas durante el período de avenidas tiene su origen principalmente en la precipitación estacional, y durante la época de estiaje de las descargas provienen de los deshielos de los nevados, las lagunas y aportes subterráneos de la cuenca.

Para la calibración del modelo, ha sido necesario determinar el valor de los siguientes parámetros, como son: el valor del coeficiente de retención R, el coeficiente de escorrentía C, el gasto de retención (bi) que está en función del coeficiente de almacenamiento ai para el periodo seco.

Para esto ha sido necesario iterar con distintitos valores en una hoja de cálculo, preparada para este fin, hasta obtener series de caudales promedios mensuales generados, que comparados visualmente con las series mensuales de caudales aforados sea lo más semejante posible.

Sin embargo, esto no ha sido suficiente, por que nuevamente se realiza una segunda comparación del caudal promedio mensual que se generaban estocásticamente con el caudal promedio mensual aforado, ya que en el proceso de iteración se observa una diferencia entre su parte determinística y estocástica del modelo. Concluidas todas las comparaciones de los caudales el modelo queda calibrado y validado.

## ❖ **Generación Determinística del Modelo Lutz Scholz**

**Coeficiente de escurrimiento:** Para el cálculo del coeficiente de escurrimiento "c" se tiene el método que ha sido presentado por Turc (Aguirre, 1999).

$$
D = (P * \left(0.9 + \frac{P^2}{L^2}\right))^{1/2}
$$

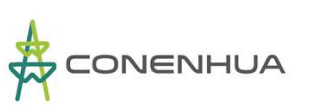

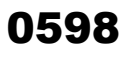

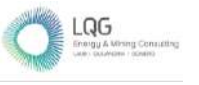

Donde:

D: déficit de escurrimiento (mm/año)

P: precipitación total anual (mm/año)

L: coeficiente de temperatura

L: 300+25\*T° +0.05\*T°^3

T: temperatura media anual (°C)

$$
Ce = (P - D)/P
$$

Donde:

Ce: coeficiente de escurrimiento

P: precipitación media anual (mm/año)

D: déficit de escurrimiento (mm/año)

**Precipitación Efectiva:** En cuanto a la precipitación efectiva desde el punto de vista hidrológico se tiene un polinomio de quinto grado elaborado por el Programa Nacional de Pequeñas y Medianas Irrigaciones – PLAN MERIS II.

PE = 
$$
a_0 + a_1^* pp + a_2^* pp^2 + a_3^* pp^3 + a_4^* pp^4 + a_5^* pp^5
$$

Donde:

PE: precipitación efectiva (mm/mes)

Pp: precipitación media mensual (mm/mes)

ai: coeficiente del polinomio

Límite superior para la precipitación efectiva:

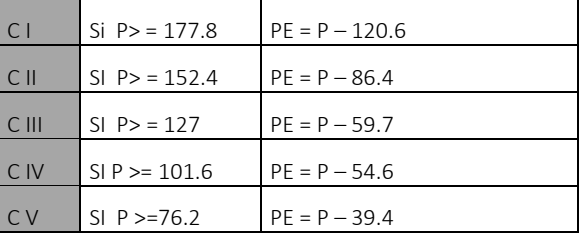

Coeficientes para el cálculo de la precipitación efectiva

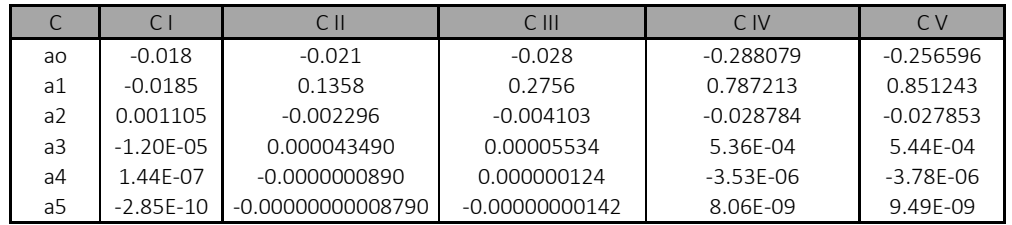

Condiciones que deben de cumplir los coeficientes multiplicativos:

C entre C1 y C2  $\begin{bmatrix} C1 = (Ce^*P - PE \ I \end{bmatrix})/(P1 - PI)$  -0.66 1

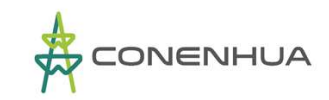

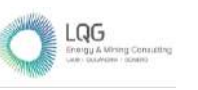

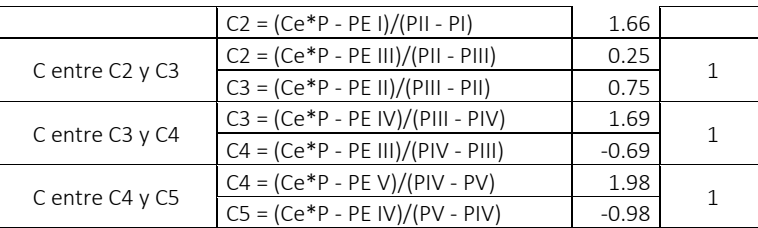

#### **Determinación de la Retención de la cuenca**

Suponiendo que existe un equilibrio entre el gasto y el abastecimiento de la reserva de la cuenca y además que el caudal total sea igual a la precipitación efectiva anual, la contribución de la reserva hídrica al caudal se puede calcular según la fórmula: (Aguirre M, 1999)

$$
Ri = CMi + Pi
$$

$$
CMi = PEi + Gi - Ai
$$

Donde:

CMi: caudal del mes i (mm/mes)

PEi: precipitación efectiva del mes i (mm/mes)

Gi: gasto de la retención del mes i (mm/mes)

Ai: abastecimiento de la retención (mm/mes)

Ri: retención de la cuenca (mm/mes)

Ri: Gi para valores mayores que cero (mm/mes)

Ri: Ai para valores menores que cero (mm/mes)

Ambas ecuaciones son contribuciones hídricas al caudal, por tanto, sumando los valores de G o A respectivamente, se halla la retención total R de la cuenca para el año promedio, en la dimensión de (mm/año).

- a) **Almacenamiento Hídrico o Retención (R):** Se tiene tres tipos de almacenes hídricos naturales que inciden en la retención de la cuenca son considerados:
	- o Acuíferos
	- o Lagunas y pantanos
	- o Nevados

El almacenamiento se expresa en milímetros sobre toda la cuenca. Se considera como referencia los reportes del modelo elaborado por PLAN MERIS II (Misión Técnica Alemana).

Calculo para acuíferos:

$$
R = PP * (-I) * 315
$$

Donde:

PP: precipitación media anual

I: pendiente de la cuenca

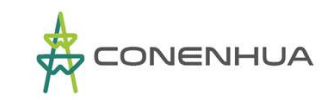

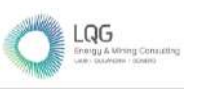

LA: lamina acumulada (mm/año) LA nevados: 500 (dato establecido PLAN MERIS) LA lagunas y pantanos: PP

b) **Coeficiente de Agotamiento (a):** El coeficiente de agotamiento de la cuenca tiene una dependencia logarítmica del área de la cuenca. El análisis de las observaciones disponibles muestra además cierta influencia del clima, la geología y la cobertura vegetal. Se ha desarrollado la ecuación empírica para la sierra peruana.

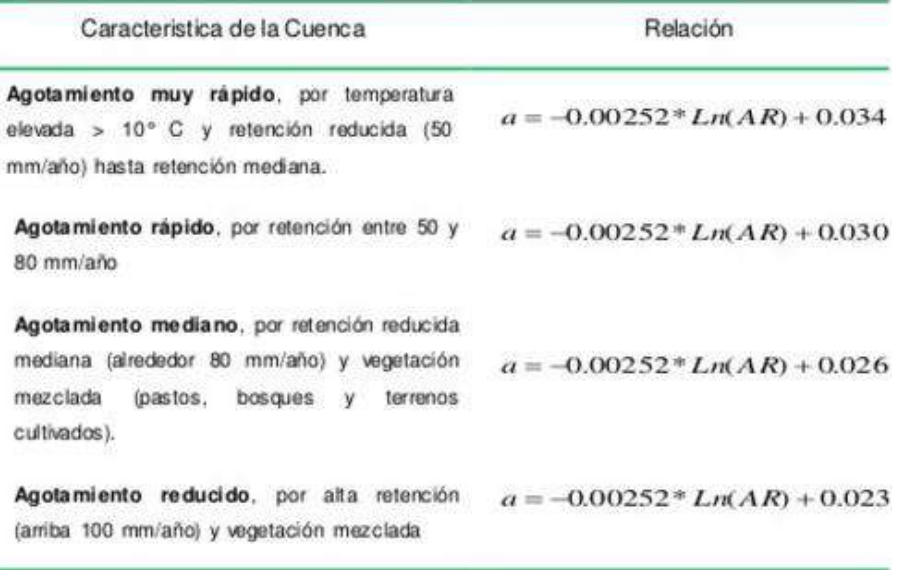

Dónde: "a" es el coeficiente de agotamiento por día, AR es el área de la cuenca (km2)

- c) **Coeficiente de Retención (bi):** Durante la estación seca, el gasto de la retención alimenta los ríos, constituyendo el caudal o descarga básica. La reserva o retención de la cuenca se agota al final de la estación seca; durante esta estación la descarga se puede calcular en base a la ecuación:
- d) **Gasto de Retención (Gi):** La contribución mensual de la retención durante la estación seca se puede determinar experimentalmente en base a datos históricos de la cuenca en estudio por la siguiente expresión:

$$
Gi = (bi * \sum_{i=1}^{m} bi)R
$$

Donde:

bi: es la relación entre el caudal del mes actual y anterior (coeficiente del gasto de la retención).

∑\_(i=1)^m▒〖bi:〗 Sumatoria de la relación entre el caudal del mes i y el caudal inicial (coeficiente del gasto de la retención) R: retención de la cuenca (mm/mes)

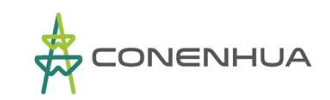

e) **Abastecimiento de la Retención:** Comparando cuencas vecinas respecto a la lámina de agua que entra en la retención de la cuenca se puede demostrar que el abastecimiento durante la estación lluviosa es casi uniforme para cuencas ubicadas en la misma región climática.

La lámina de agua que entra en la reserva de la cuenca se muestra en forma de un déficit mensual de la precipitación efectiva mensual y se calcula mediante la siguiente expresión:

$$
Ai = (ai * R/100)
$$

Donde:

CMi: caudal del mes i (mm/mes) PEi: precipitación efectiva del mes i (mm/mes) Gi: gasto de la retención del mes i (mm/mes)

En todas las calibraciones y generaciones de caudales realizados, se observa que el modelo matemático adoptado reproduce mucho mejor los caudales de estiaje (mínimos), por lo que es aceptable para este tipo de estudios.

## ❖ **Generación Estocástica**

Una vez calibrado el modelo, para la generación de la serie se hace uso de la parte estocástica del modelo, que utiliza la siguiente ecuación:

$$
CM_{t} = B_{1} + B_{2}CM_{t-1} + B_{3}PE_{t} + z.S.(1 - r^{2})^{1/2}
$$

Donde:

CMt, es el caudal del mes t;

CMt-1, es el caudal del mes anterior (t-1);

PEt, es la precipitación efectiva del mes t;

B1, B2, B3, son coeficientes que resultan de la regresión múltiple.

La constante B1 representa el caudal base en la sección de interés; z, es la variable aleatoria estandarizada, con media cero y desviación estándar igual a uno; S, r, son la desviación estándar y coeficiente de correlación, respectivamente.

# **3.1.2 Disponibilidad de Agua a nivel mensualizado**

En base a la información climatológica y geomorfológica del área de estudio, se ha generado la serie de caudal medio mensual en el periodo 1982 – 2021 utilizando un modelo hidrológico de transformación precipitación – escorrentía. La generación de caudal medio mensual corresponde a las subcuencas Huachocolpa, Achapampa y Huapa, definidas desde el punto de captación ubicada en el río respectivo.

La serie de caudal medio mensual generada ha sido validada con los caudales de aforo realizados en los puntos de captación de agua. Esta operación fue elaborada para cada una de las tres unidades hidrográficas consideradas en el presente estudio.

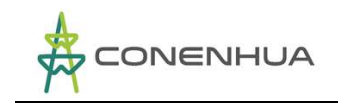

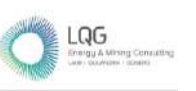

#### ❖ **Caudal medio mensual - subcuenca Huachocolpa**

A partir de la metodología descrita en apartados anteriores se ha obtenido la serie de caudal medio mensual que representa la disponibilidad hídrica en el punto de ubicación de la bocatoma de captación de agua sobre el cauce del río Huachocolpa que se recoge en el siguiente cuadro:

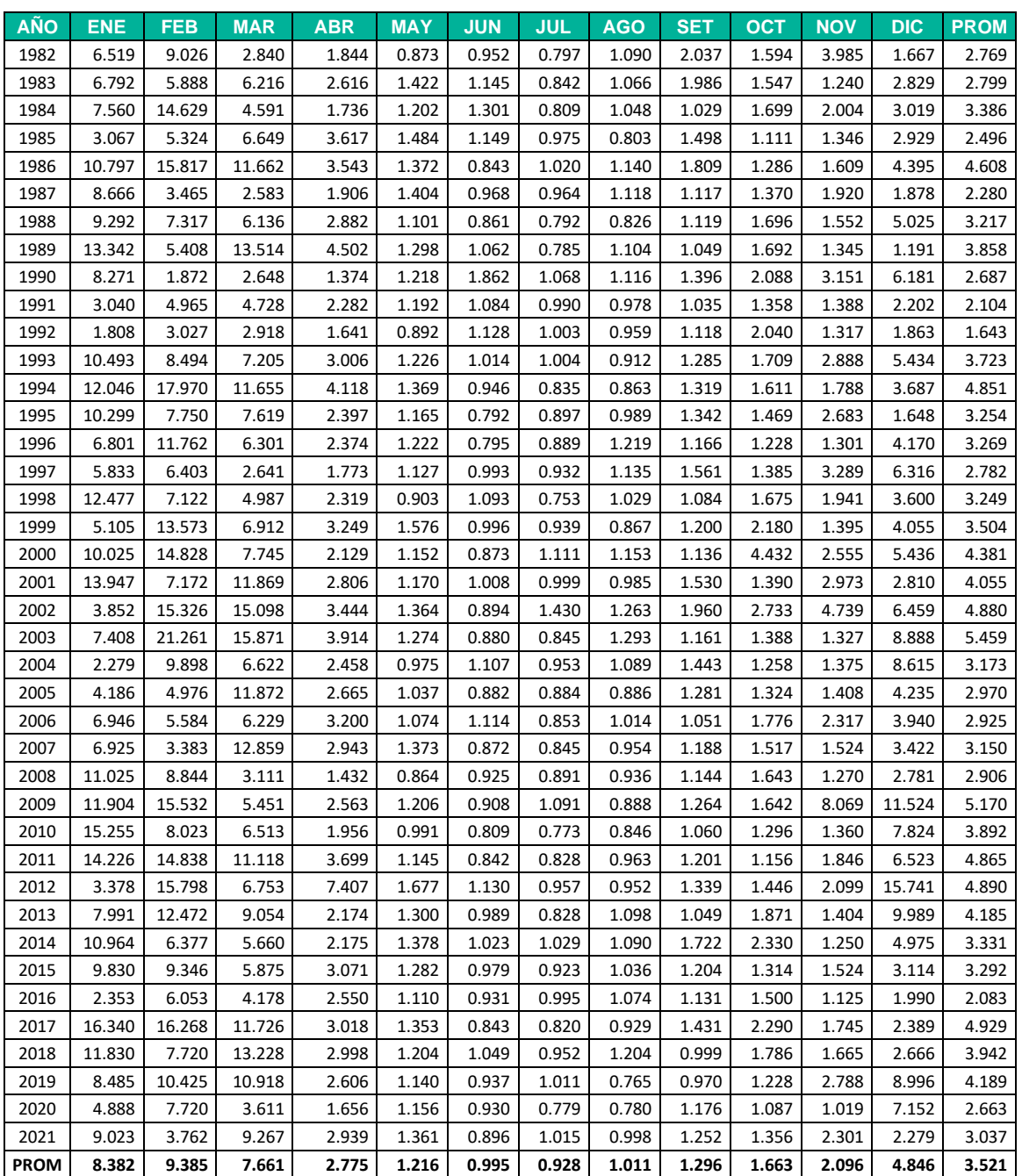

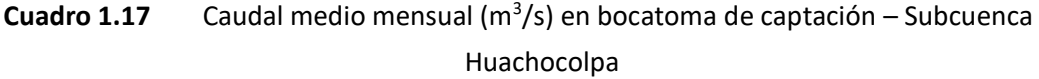

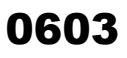

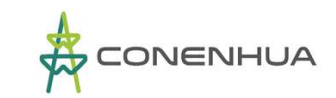

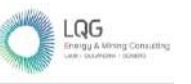

En el Cuadro N° 1.18 y 1.19 se muestra los módulos de caudal y volumen mensual, correspondiente a la oferta hídrica del área de drenaje de la bocatoma de captación sobre el cauce del río Huachocolpa, en donde se verifica que el rendimiento hídrico promedio anual es de 110.118 hm<sup>3</sup> y la disponibilidad para una duración del 90% es de 52.984 hm<sup>3</sup>.

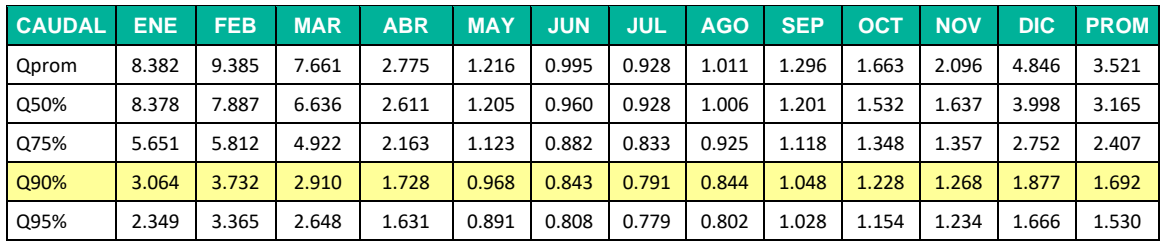

**Cuadro 1.18** Módulos de caudal medio mensual (m<sup>3</sup> /s) – Subcuenca Huachocolpa

**Elaboración:** LQA, 2022

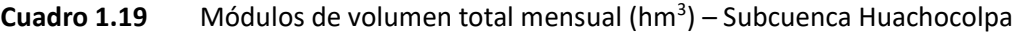

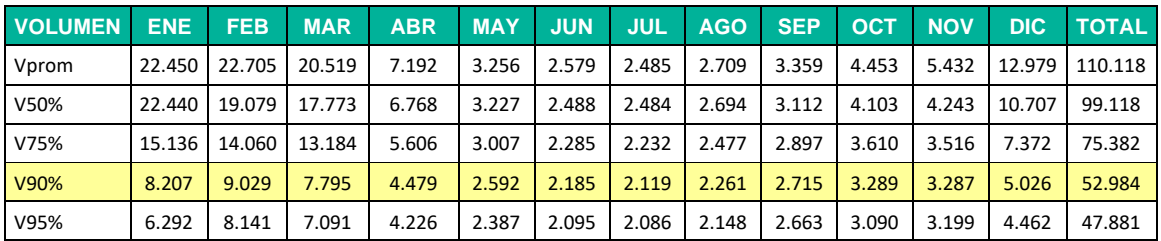

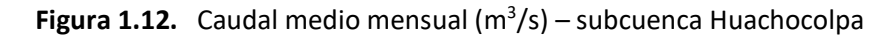

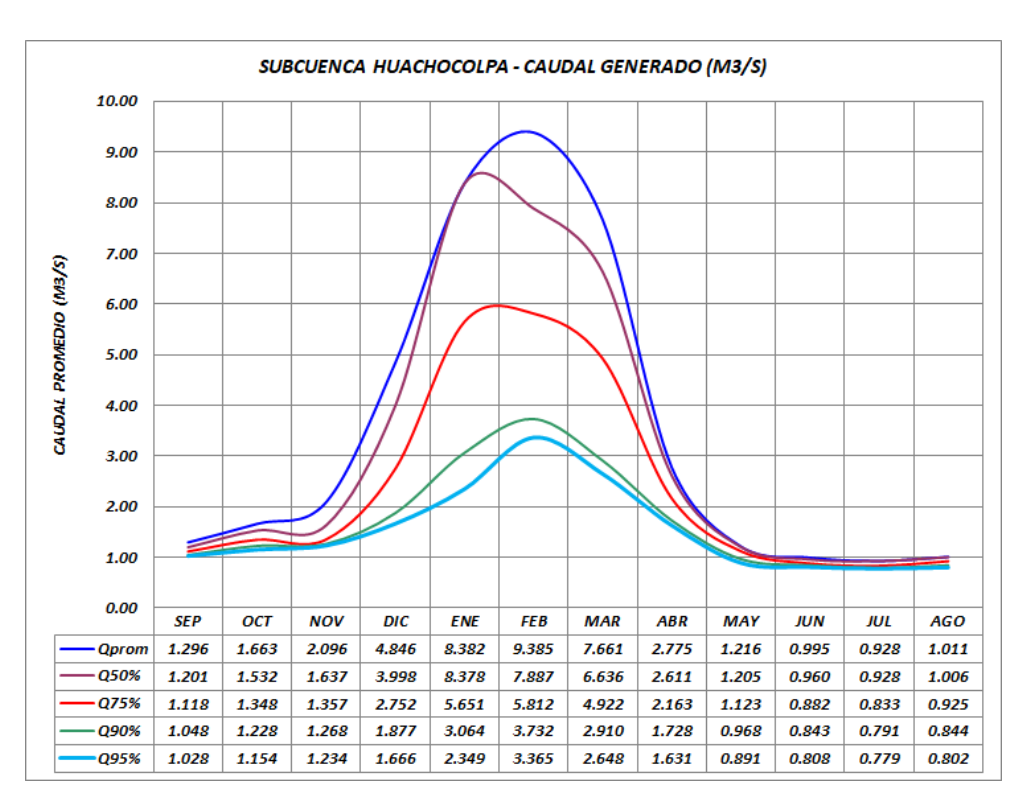

**Elaboración:** LQA, 2022

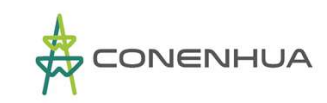

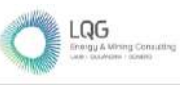

#### ❖ **Caudal medio mensual - subcuenca Achapampa**

La bocatoma de captación para derivar el caudal del río Achapampa hacia la central hidroeléctrica, se ubica en el cauce del río Achapampa, aguas arriba de la ubicación de la central hidroeléctrica Ingenio que se recoge en el siguiente cuadro:

# **Cuadro 1.20** Caudal medio mensual (m<sup>3</sup>/s) en bocatoma de captación – Subcuenca

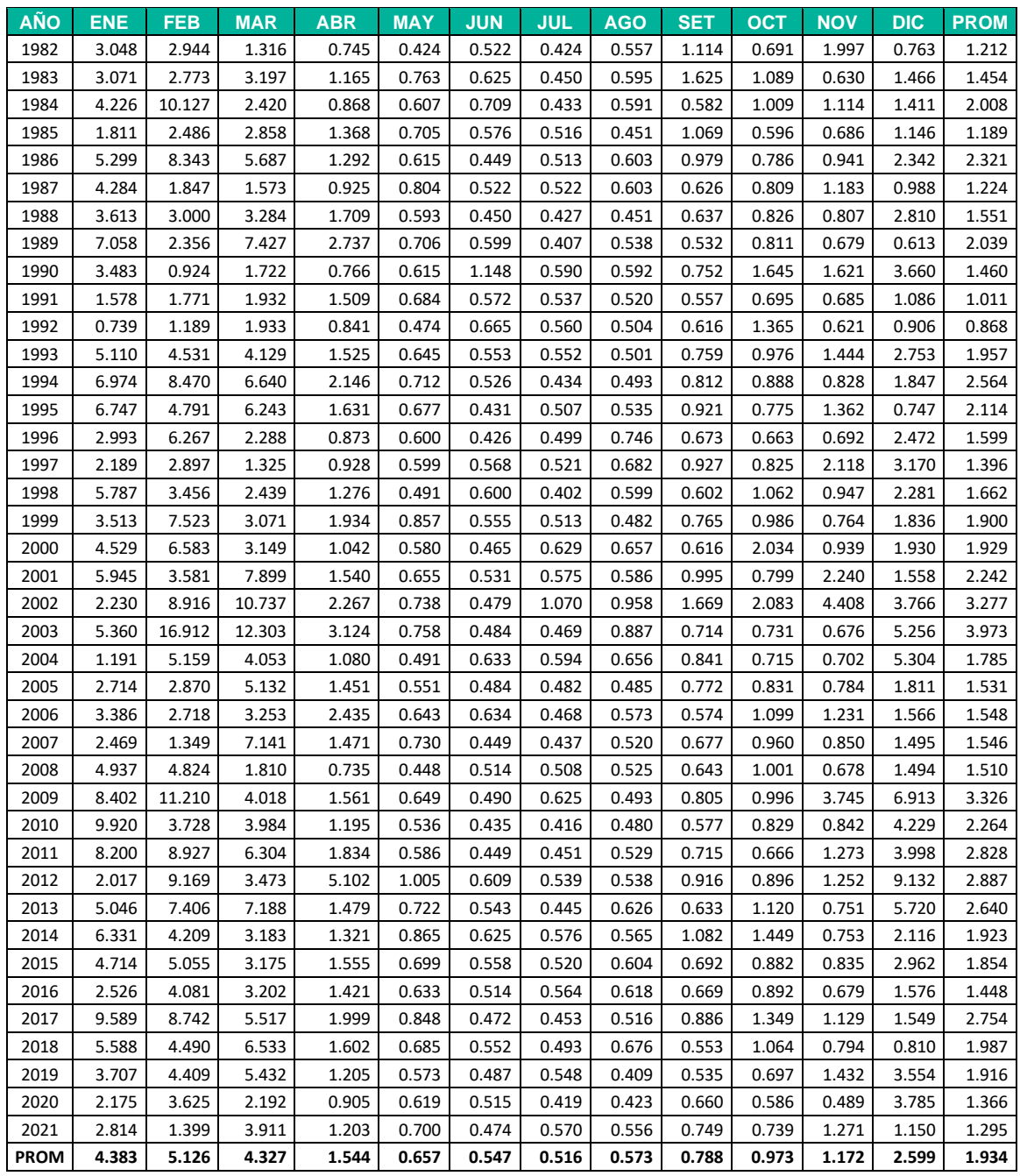

## Achapampa

**Elaboración:** LQA, 2022

En el Cuadro N° 1.21 y 1.22 se muestra los módulos de caudal y volumen mensual, correspondiente a la oferta hídrica del área de drenaje de la subcuenca Achapampa, en donde se

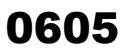

LQG

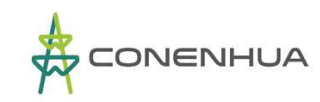

verifica que el rendimiento hídrico promedio anual es de 60.476 hm<sup>3</sup> y la disponibilidad para una duración del 90% es de 28.985 hm<sup>3</sup>.

| <b>CAUDAL</b> | <b>ENE</b> | <b>FEB</b> | <b>MAR</b> | <b>ABR</b> | <b>MAY</b> | <b>JUN</b> | <b>JUL</b> | <b>AGO</b> | <b>SEP</b> | OCT   | <b>NOV</b> | DIC.  | <b>PROM</b> |
|---------------|------------|------------|------------|------------|------------|------------|------------|------------|------------|-------|------------|-------|-------------|
| Qprom         | 4.383      | 5.126      | 4.327      | 1.544      | 0.657      | 0.547      | 0.516      | 0.573      | 0.788      | 0.973 | 1.172      | 2.599 | 1.934       |
| Q50%          | 3.967      | 4.309      | 3.379      | 1.436      | 0.647      | 0.524      | 0.511      | 0.557      | 0.715      | 0.885 | 0.846      | 1.889 | 1.639       |
| Q75%          | 2.667      | 2.846      | 2.434      | 1.071      | 0.591      | 0.478      | 0.449      | 0.503      | 0.624      | 0.766 | 0.700      | 1.452 | 1.215       |
| Q90%          | 1.996      | 1.734      | 1.801      | 0.865      | 0.491      | 0.449      | 0.424      | 0.477      | 0.572      | 0.689 | 0.678      | 0.896 | 0.923       |
| Q95%          | 1.559      | 1.341      | 1.561      | 0.765      | 0.473      | 0.435      | 0.416      | 0.450      | 0.552      | 0.660 | 0.630      | 0.762 | 0.800       |

**Cuadro 1.21** Módulos de caudal medio mensual (m<sup>3</sup> /s) – Subcuenca Achapampa

**Elaboración:** LQA, 2022

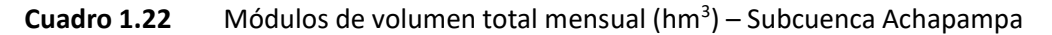

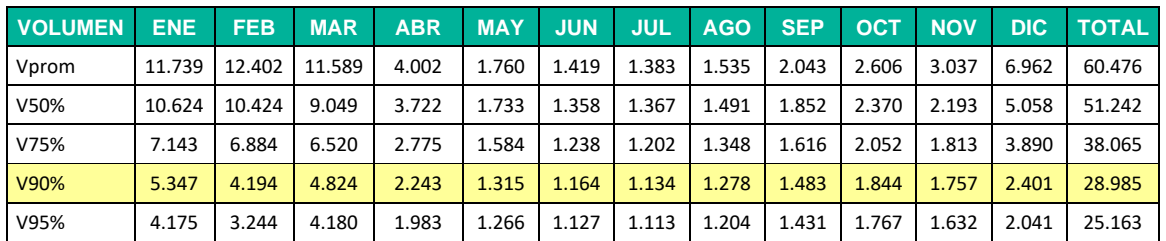

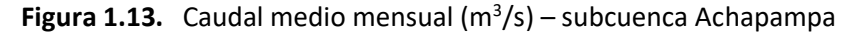

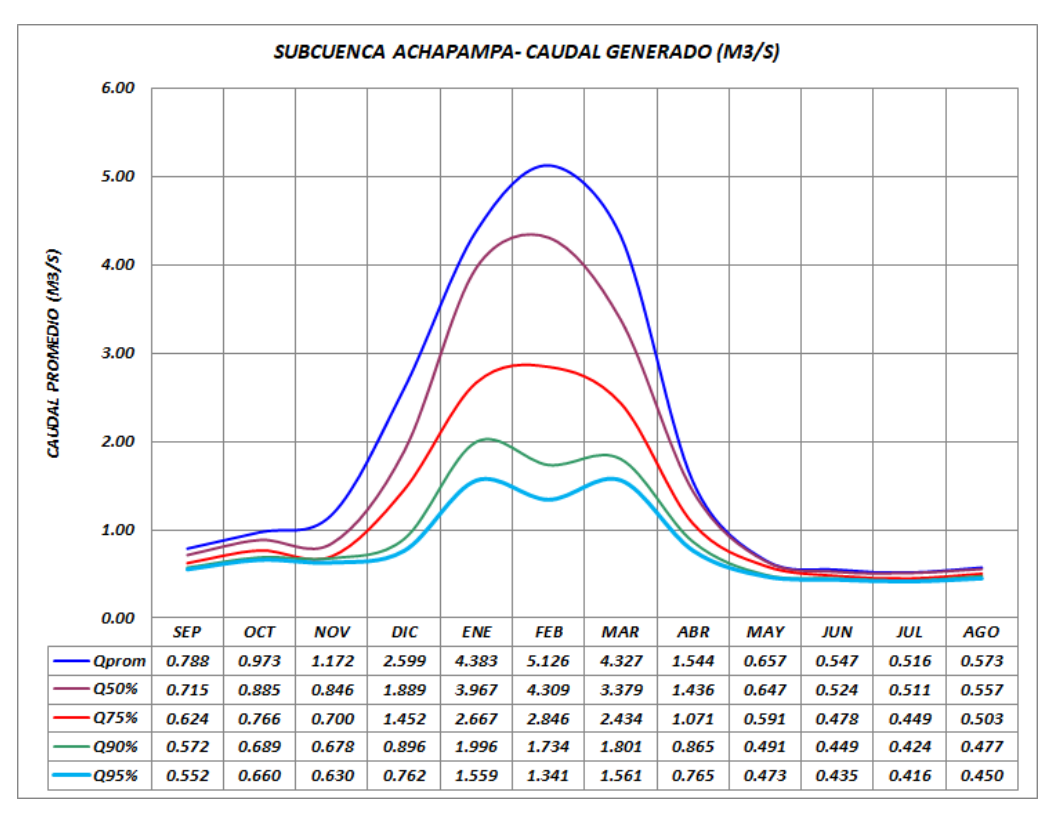

**Elaboración:** LQA, 2022

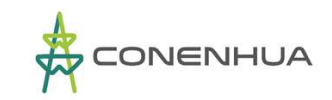

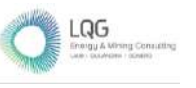

#### ❖ **Caudal medio mensual - Subcuenca Huapa**

La bocatoma de captación para derivar el caudal del río Huachocolpa hacia la CH Huapa, se ubica en el cauce del río Huachocolpa, aguas arriba de la ubicación de la CH Huapa que se recoge en el siguiente cuadro:

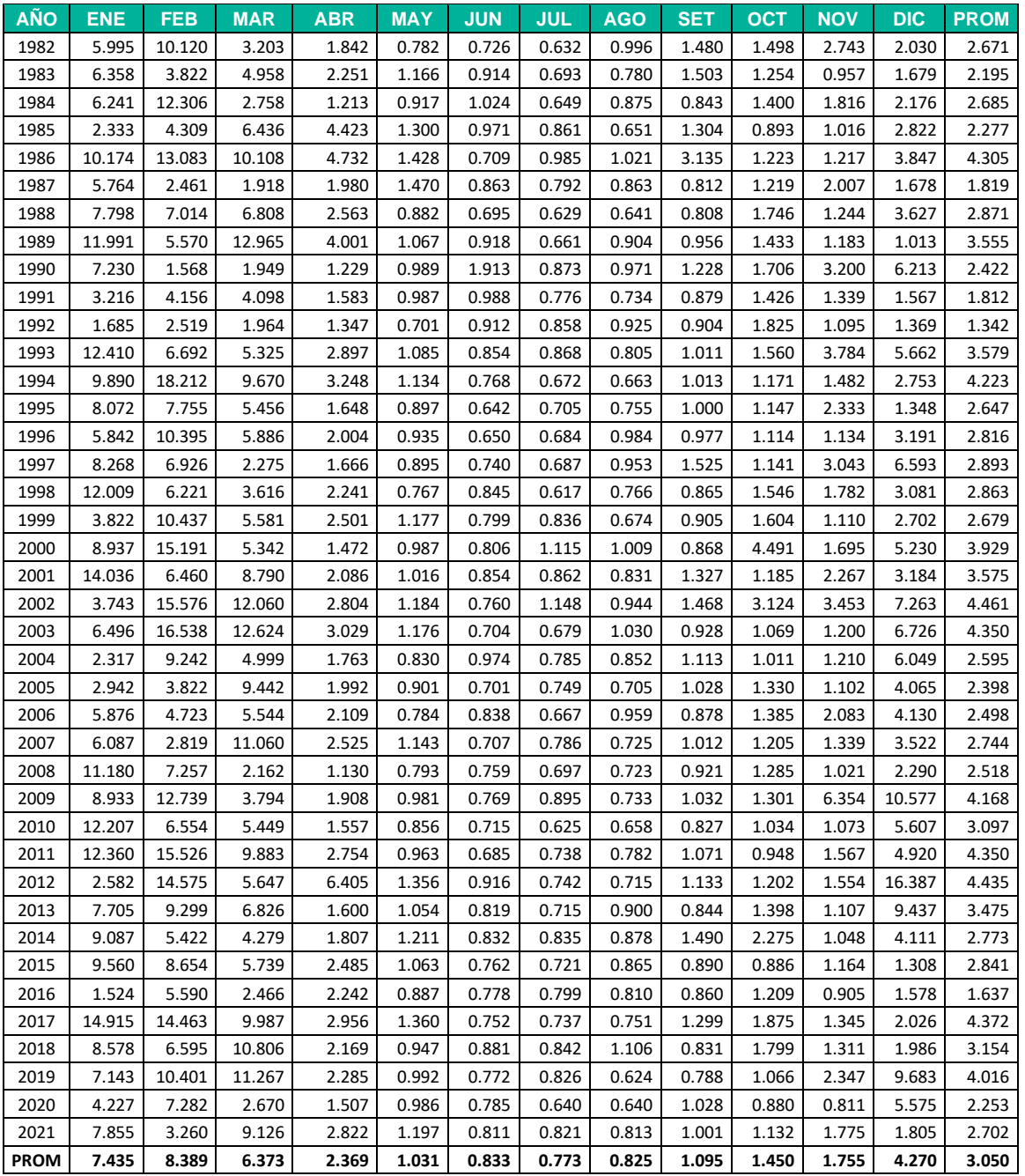

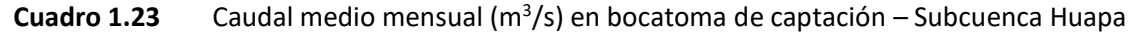

#### **Elaboración:** LQA, 2022

En el Cuadro N° 1.24 y 1.25 se muestra los módulos de caudal y volumen mensual, correspondiente a la oferta hídrica del área de drenaje de la subcuenca Huapa, en donde se verifica que el rendimiento hídrico promedio anual es de 95.328 hm<sup>3</sup> y la disponibilidad para una duración del 90% es de 43.518 hm<sup>3</sup>.

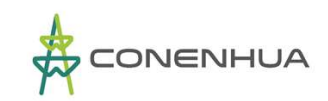

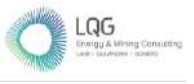

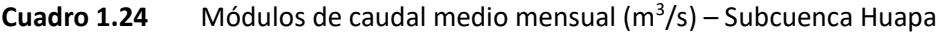

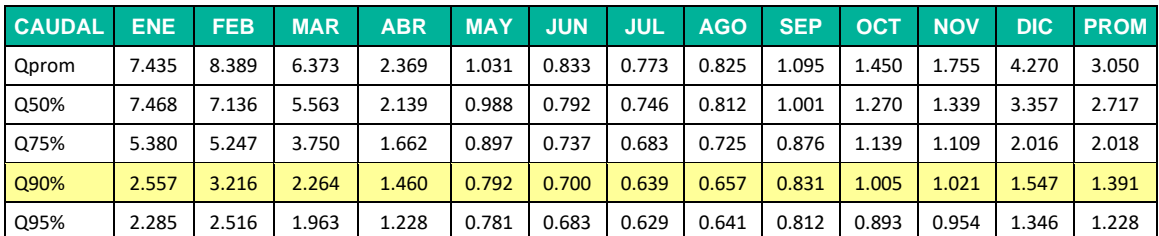

**Elaboración:** LQA, 2022

## **Cuadro 1.25** Módulos de volumen total mensual (hm<sup>3</sup>) – Subcuenca Huapa

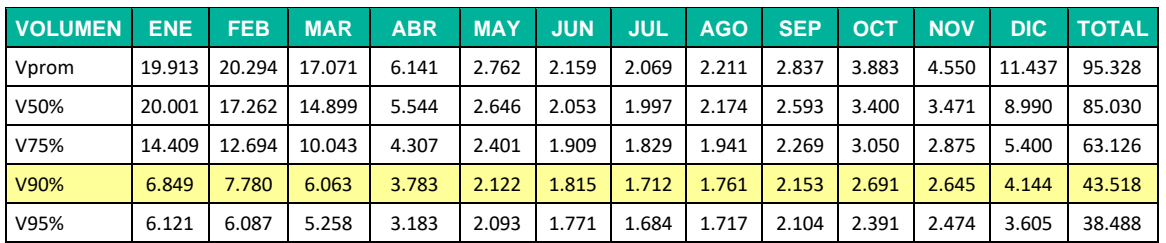

**Elaboración:** LQA, 2022

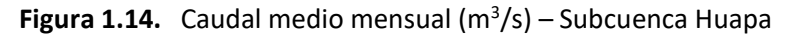

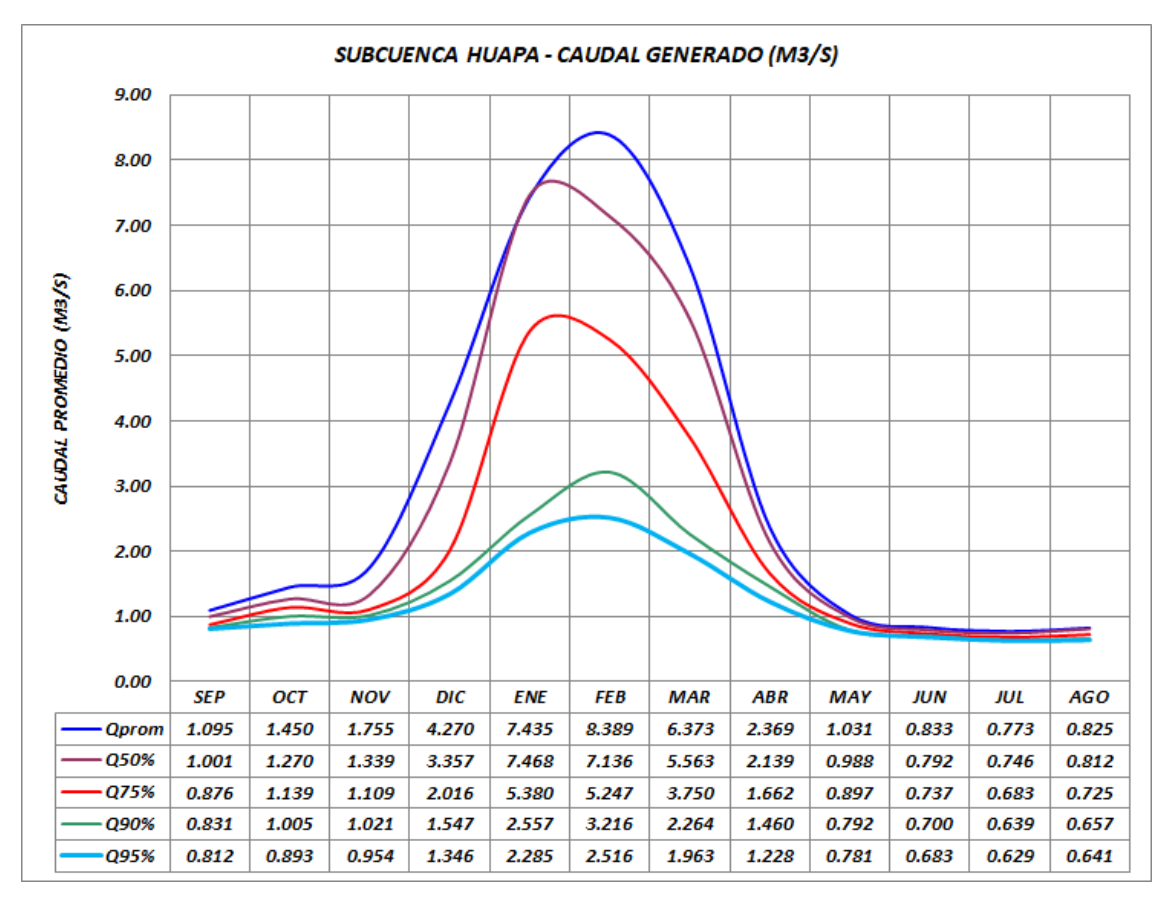

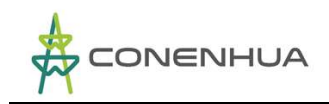

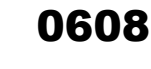

#### ❖ **Caudal medio mensual - Subcuenca CH Huapa**

La subcuenca CH Huapa es el área de drenaje total del punto de captación de agua de la CH Huapa. Dicho punto de captación está en el cauce del río Huachocolpa.

Por otra parte, para el presente estudio la subcuenca CH Huapa se ha dividido en tres áreas hidrográficas, tal como puede verificarse en los mapas del presente estudio.

Para cada una de las tres áreas hidrográficas (subcuencas) se ha determinado la disponibilidad hídrica, entonces la disponibilidad hídrica total de la Subcuenca CH Huapa será la sumatoria de las tres subcuencas. En el Cuadro N° 1.26 y N° 1.27 se muestra los módulos de caudal medio mensual de la subcuenca CH Huapa.

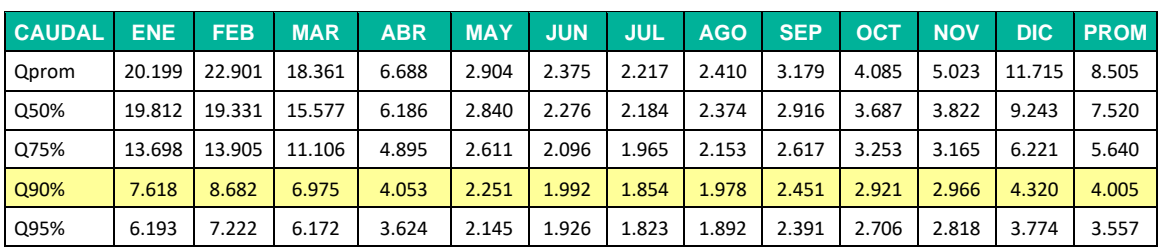

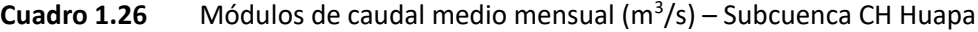

**Elaboración:** LQA, 2022

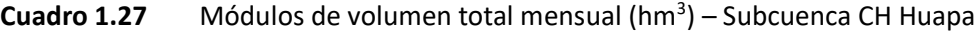

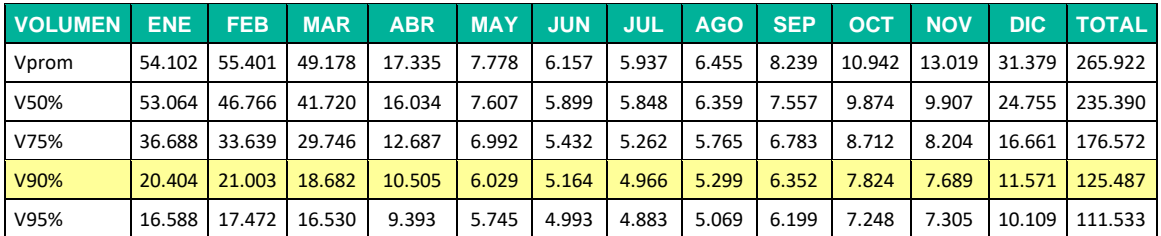

#### **Elaboración:** LQA, 2022

Se verifica que en el punto de captación de agua de la CH Huapa, el río Huachocolpa presenta un rendimiento hídrico promedio anual de 265.922 hm<sup>3</sup> y la disponibilidad para una duración del 90% es de 125.487 hm<sup>3</sup>.

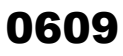

 $LQG$ 

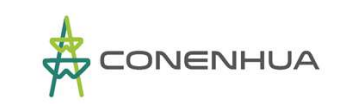

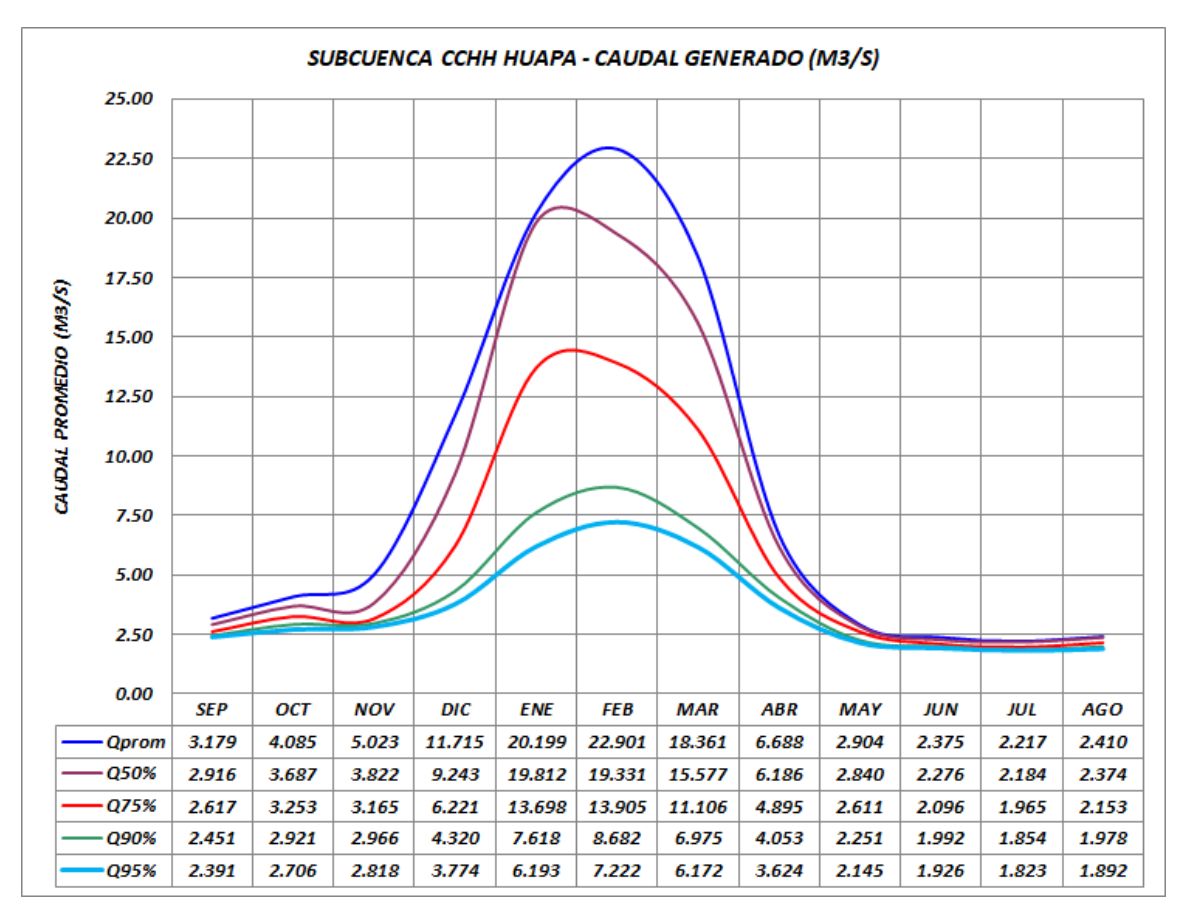

## **Figura 1.15.** Caudal medio mensual (m<sup>3</sup>/s) – subcuenca CCHH Huapa

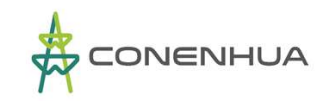

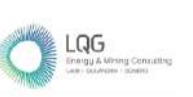

0610

# **4. DEMANDAS HIDRICAS**

## **4.1 DEMANDA HIDRICA**

La demanda hídrica para uso energético está determinada mediante Resolución Administrativa N° 276-2005-INRENA-IRH-ATDR-HVCA, de fecha 05.10.2005. Dicha Licencia de Uso de Agua otorga un caudal medio hasta 2.302 m3/s.

Artículo 1º,- OTORGAR LICENCIA DE USO DE AGUA CON FINES ENERGETICOS Y EL CAMBIO DE RAZON SOCIAL, a la Empresa CONSORCIO ENERGETICO DE HUANCAVELICA S. A., la misma que viene captando las aguas de los ríos Huachocolpa y Coliscancha, hasta un caudal de 2.302 m3/seg.; para generar energía a las Centrales Hidroeléctricas de Huapa y Tucsipampa, el aforo se realizo a través de la represa Accoarma, que se encuentra ubicado en la jurisdicción del distrito de Huachocolpa, provincia y departamento de Huancavelica; y en la represa Coliscancha, que se encuentra ubicado en el anexo de Carhuapata, jurisdicción del distrito de Lircay, provincia de Angaraes y departamento de Huancavelica; teniendo como fuentes de captación y características siguientes:

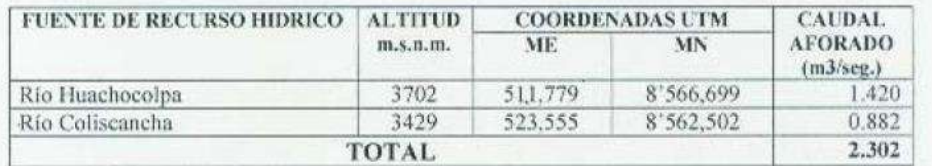

# **4.2 CAUDAL ECOLOGICO**

El marco teórico referencial del tema de caudal ecológico que nos ocupa conduce a considerar primero que el término "caudal" pertenece propiamente al campo de la hidrología, siendo una magnitud medible o cuantificable. Luego el adjetivo "ecológico" se refiere al mundo viviente y de la gestión de la naturaleza, que implica la existencia de "vida" en el agua aún en niveles mínimos.

En ese orden de ideas surgió la necesidad de contar con un medio ambiente más limpio que garantice la vida normal de la flora y fauna, lo que a su vez generó planteamientos para que en los cursos de agua regulados circulen "caudales ecológicos".

No existe un método óptimo o ideal, para determinar el caudal ecológico apropiado en forma general. Pero si existen una serie de métodos para determinar el caudal ecológico de acuerdo a criterios, objetivos y los servicios ambientales que ofrece la fuente hídrica a lo largo de su recorrido.

En nuestro país, la Autoridad Nacional del Agua elabora los reglamentos para la consideración de caudal ecológico que se debe implementar en todo proyecto que involucre el uso de los recursos hídricos naturales.

Actualmente está vigente el método para determinar el caudal ecológico en un cauce natural de escorrentía superficial mediante la RESOLUCIÓN JEFATURAL N° 267-2019-ANA, de fecha 05 de diciembre 2019; donde se menciona el método propuesto y se indica:

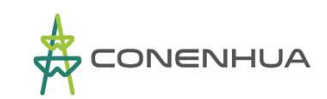

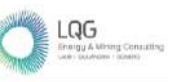

"Establecimiento de porcentaje; sobre la base de los registros de caudales medios mensuales históricos y/o generados se adoptará un porcentaje en función de las características del régimen hídrico del cuerpo de agua y su importancia ecológica, tomando como referencia el valor de 15% del caudal medio mensual como caudal ecológico".

La central hidroeléctrica Huapa tiene una sola captación de agua ubicada en el rio Huachocolpa.

También se ha verificado en campo, que la distancia entre el punto de captación de agua y el punto de devolución es una distancia relativamente corta. También en dichos tramos no existen otros usuarios de agua, sin embargo, es necesario proteger la biodiversidad existente en todo cauce natural de escorrentía.

Se ha determinado el caudal ecológico en el cauce de escorrentía (rio Huachocolpa), cuyo recurso hídrico es captada y derivada hacia la central hidroeléctrica Huapa. En el Cuadro N° 1.28 se muestra el caudal ecológico medio mensual en unidades de m3/s y en volumen total mensual hm3.

**Cuadro 1.28** Caudal ecológico medio mensual – rio Huachocolpa

| UNIDAD SEP |       | OCT   | NOV N | DIC - | ENE   |       |               | FEB MAR ABR MAY JUN |       |       | <b>JUL</b>              |       | AGO PROM |
|------------|-------|-------|-------|-------|-------|-------|---------------|---------------------|-------|-------|-------------------------|-------|----------|
| m3/s       | 0.477 | 0.613 | 0.753 | 1.757 | 3.030 |       | $3.435$ 2.754 | 1.003               | 0.436 |       | $0.356$ $0.332$ $0.361$ |       | 1.276    |
| hm3        | 1.236 | 1.641 | 1.953 | 4.707 | 8.115 | 8.310 | 17.377        | 2.600               | 1.167 | 0.923 | 0.891                   | 0.968 | 39.888   |

**Elaboración:** LQA, 2022

En el mapa de la Figura N° 1.22 se muestra el punto de captación de agua (bocatoma) ubicado en el río Huachocolpa para la derivación de agua hacia la central hidroeléctrica Huapa. En dicho punto se ha determinado el caudal ecológico medio mensual que debe escurrir aguas debajo del punto de captación. En la Figuras N° 1.23, se muestra el hidrograma de caudal medio mensual y caudal ecológico medio mensual.

| CAUDAL SEP OCT NOV DIC ENE FEB MAR ABR MAY JUN JUL AGO PROM |       |               |       |                                                                                   |       |       |       |  |                                         |  |       |
|-------------------------------------------------------------|-------|---------------|-------|-----------------------------------------------------------------------------------|-------|-------|-------|--|-----------------------------------------|--|-------|
| <b>MEDIO</b>                                                | 3.179 | 4.085         | 5.023 | 11.715   20.199   22.901   18.361   6.688   2.904   2.375   2.217   2.410   8.505 |       |       |       |  |                                         |  |       |
| ECOLOGICO                                                   | 0.477 | $0.613$ 0.753 |       | 1.757                                                                             | 3.030 | 3.435 | 2.754 |  | $1.003$   0.436   0.356   0.332   0.361 |  | 1.276 |

**Cuadro 1.29** Caudal medio mensual (m3/s) – rio Huachocolpa
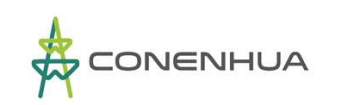

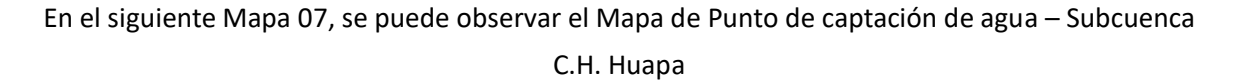

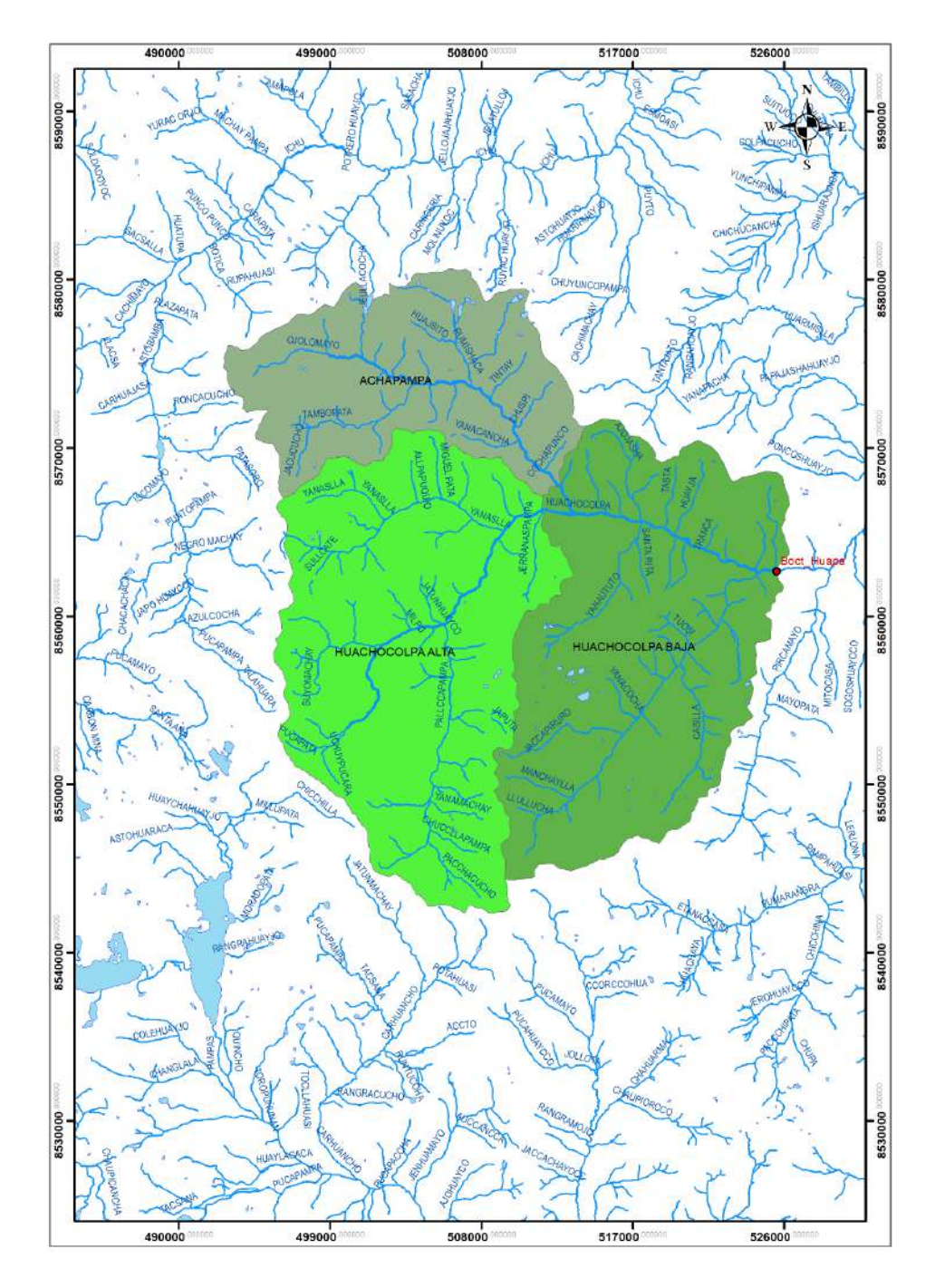

**Fuente:** LQA.2022

LQG

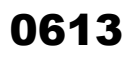

LQG

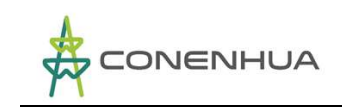

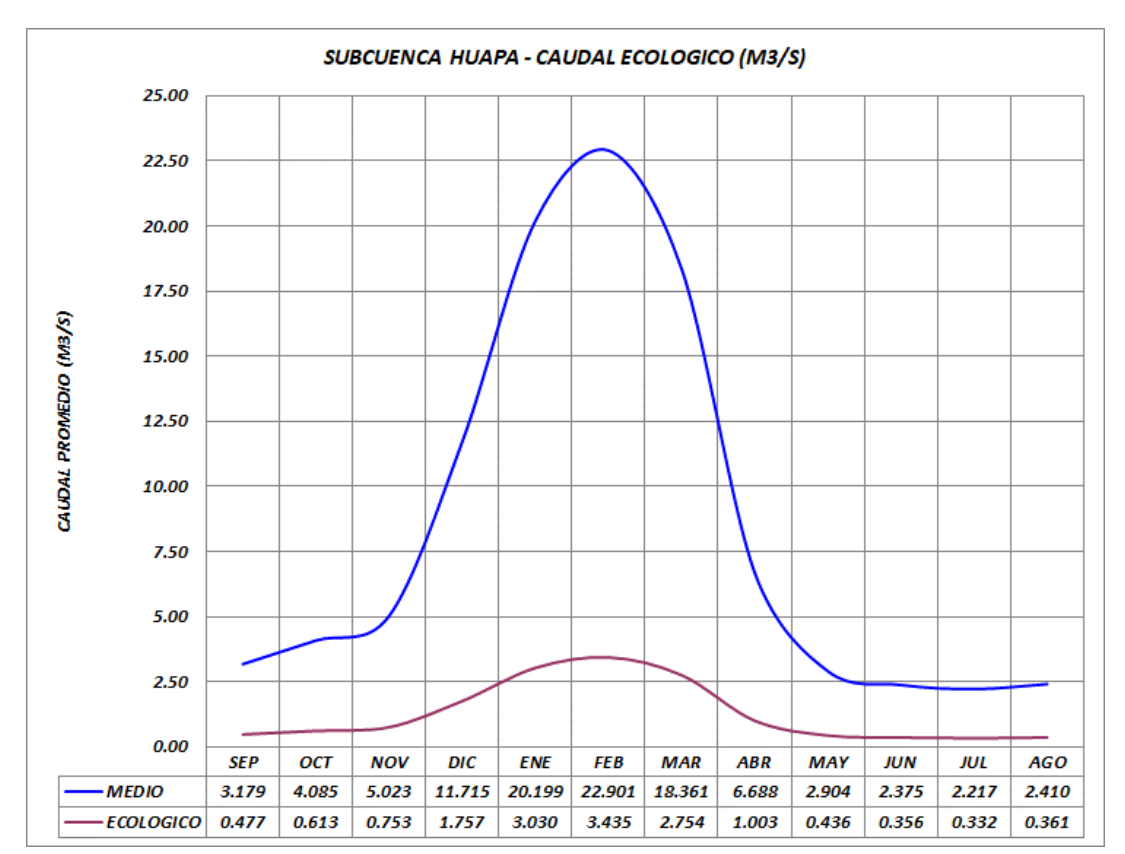

**Figura 1.16.** Caudal medio mensual (m3/s) – rio Huachocolpa

**Elaboración:** LQA, 2022

# **4.3 OTRAS DEMANDAS HÍDRICAS**

En el entorno de ubicación de la central hidroeléctrica Huapa, se verifica que existen centros poblados, cuya actividad económica es la minería. Se verifica también que la actividad agropecuaria es mínima, no existen sistemas de riego, existen pequeñas parcelas familiares en algunos sectores de la margen del rio Huachocolpa. En conclusión, la demanda hídrica agropecuaria es insignificante.

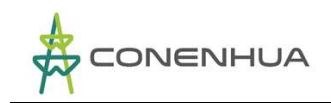

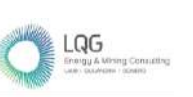

# **5. BALANCE HÍDRICO**

El balance hídrico del sistema hidráulico correspondiente a la Central hidroeléctrica Huapa, se ha elaborado con respecto al punto de captación de agua en el rio Huachocolpa.

Asimismo, el balance hídrico se realiza a nivel mensual con valores de caudal medio promedio multianual de la oferta hídrica y la demanda hídrica.

### ❖ **Oferta hídrica**

La oferta hídrica corresponde al módulo de caudal medio mensual del 75% de persistencia de la escorrentía del río Huachocolpa. En el siguiente Cuadro se muestra los valores en unidades de caudal medio mensual (m3/s) y volumen total mensual (hm3).

**Cuadro 1.30** Oferta hídrica medio mensual 75% (m3/s, hm3)

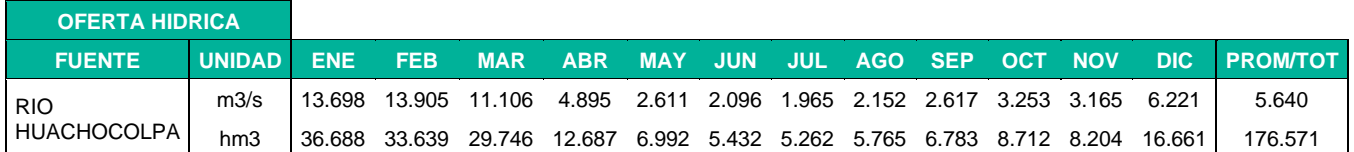

**Elaboración:** LQA, 2022

#### ❖ **Demanda hídrica**

La demanda hídrica del sistema hidráulico, corresponde a la demanda energética de la central hidroeléctrica Ingenio y la demanda de caudal ecológico determinado para los ríos Huachocolpa y Achapampa.

La demanda hídrica corresponde a lo establecido en la Licencia de Uso de Agua, otorgada por la ANA. En el siguiente Cuadro se muestra los valores en unidades de caudal medio mensual (m3/s) y volumen total mensual (hm3).

#### **Cuadro 1.31** Demanda hídrica medio mensual (m3/s, hm3)

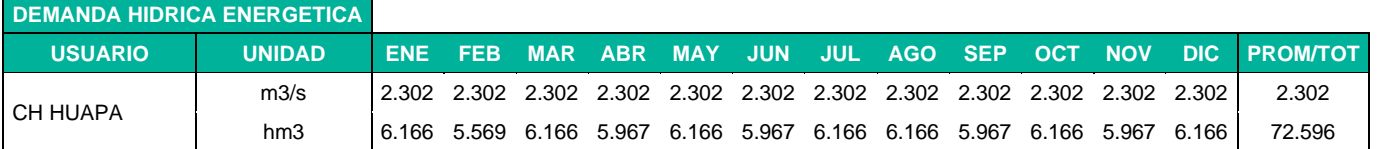

#### **Elaboración:** LQA, 2022

El caudal ecológico se ha determinado con la norma vigente determinada por la ANA. En el siguiente Cuadro se muestra los valores en unidades de caudal medio mensual (m3/s) y volumen total mensual (hm3).

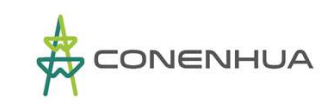

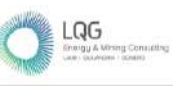

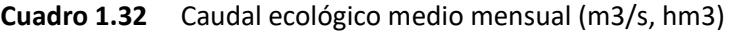

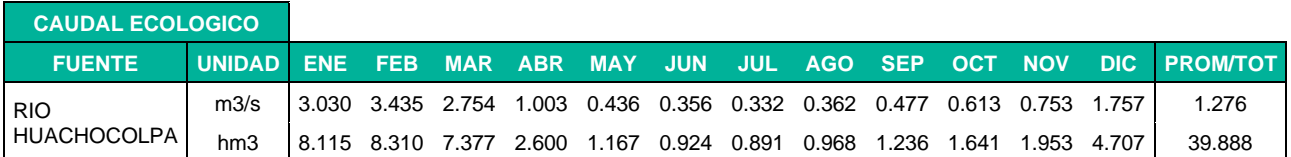

**Elaboración:** LQA, 2022

#### ❖ **Balance hídrico**

Con los valores de la oferta y demanda hídrica, se ha determinado el balance hídrico del sistema hidráulico de la central hidroeléctrica Huapa. Se verifica que existe déficit hídrico durante los meses desde mayo hasta septiembre.

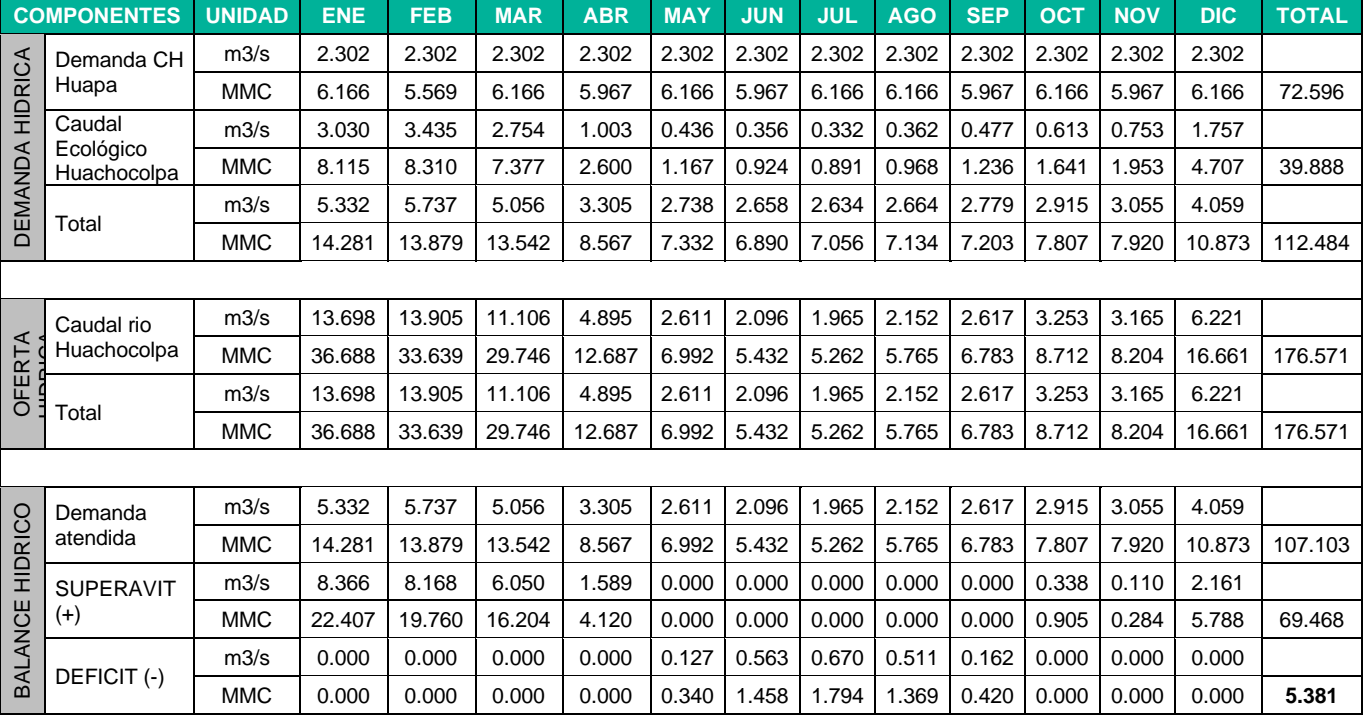

#### **Cuadro 1.33** Balance Hídrico (m3/s, hm3)

**Elaboración:** LQA, 2022

En el siguiente Cuadro se muestra el resumen del balance hídrico, en donde la demanda total requerida, corresponde a la demanda hídrica energética más la demanda del caudal ecológico.

También se muestra la demanda atendida en cada mes con respecto a la demanda total requerida. En el diagrama de la Figura N° 1.22 se muestra en forma gráfica el estado del balance hídrico.

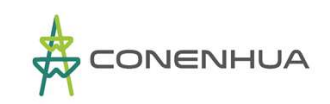

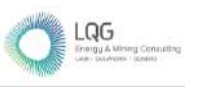

## **Cuadro 1.34** Hídrico (m3/s)

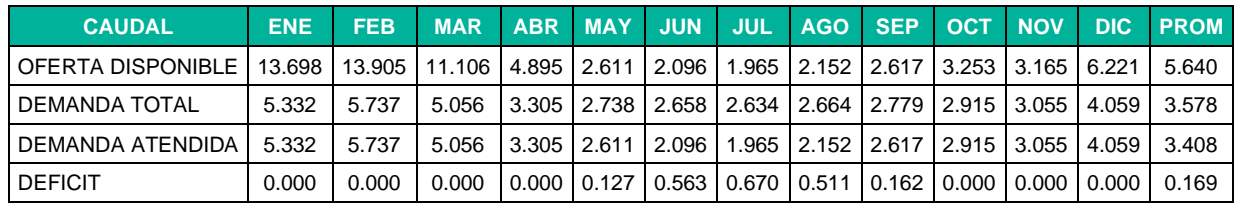

**Elaboración:** LQA, 2022

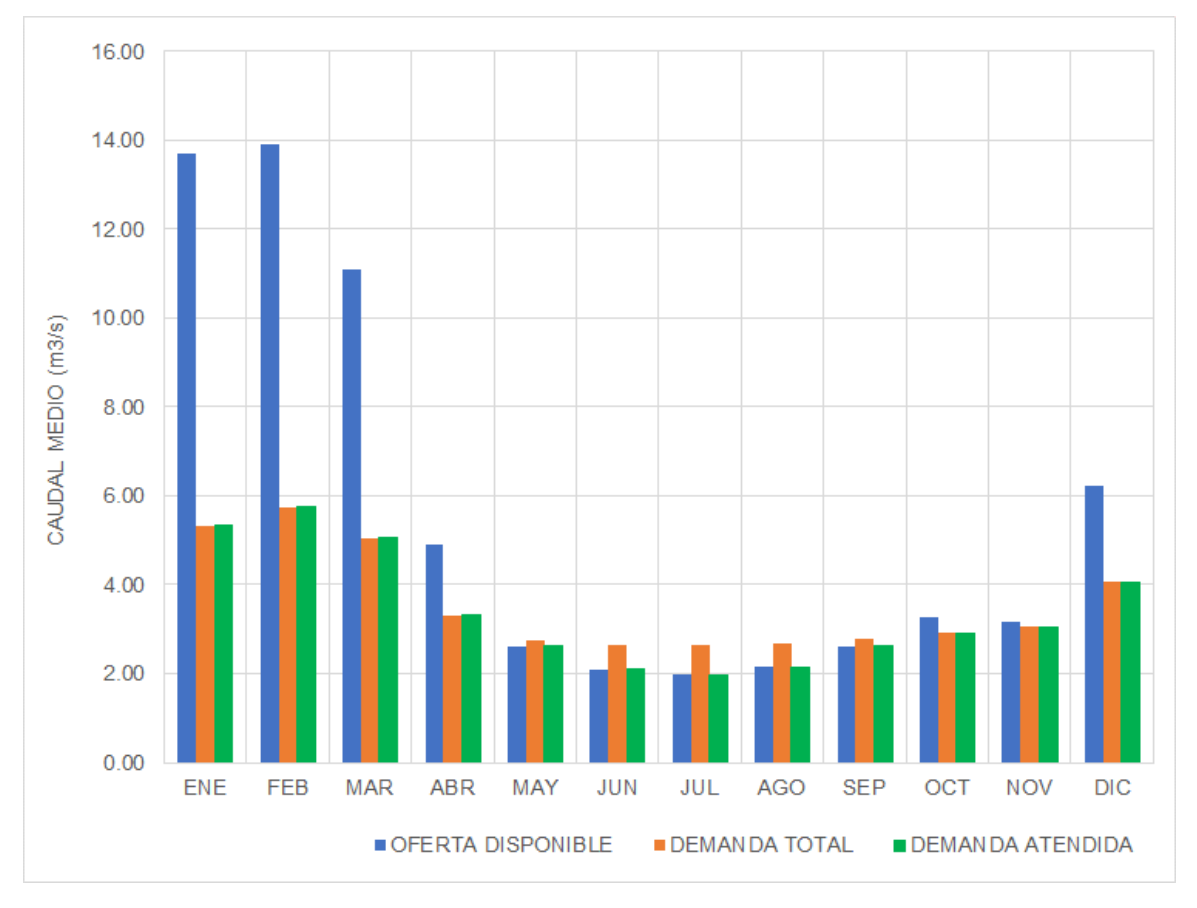

**Figura 1.17.** Balance hídrico (m3/s)

**Elaboración:** LQA, 2022

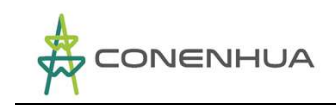

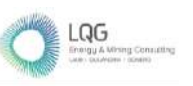

# **6. CONCLUSIONES**

- La fuente de agua para el sistema hidráulico de la central hidroeléctrica Huapa está representada por el río Huachocolpa, en dicho cauce natural se localiza la bocatoma de captación de agua.
- El área hidrográfica del análisis hidrológico de la subcuenca CH Huapa, está representada por el área de drenaje del punto de captación de agua. El área de drenaje de la subcuenca CH Huapa es de 840.44 km2.
- Para facilitar el análisis hidrológico, la subcuenca CH Huapa se ha dividido en tres áreas hidrográficas. El área de drenaje de la subcuenca Huachocolpa Alta es de 337.64 km2, de la subcuenca Achapampa es de 181.09 km2 y de la subcuenca Huachocolpa Baja es 321.71 km2.
- Para el análisis pluviométrico se ha utilizado el registro pluviométrico de tres estaciones meteorológicas ubicadas al contorno del área de estudio. La precipitación areal total anual de la subcuenca Huachocolpa Alta es de 852.21 mm, de la subcuenca Achapampa es de 865.70 mm y de la subcuenca Huachocolpa Baja es de 816.70 mm.
- Se ha determinado la serie del caudal medio mensual en el periodo 1982 2021 en cada punto de captación. El resultado obtenido es mediante la aplicación de un modelo hidrológico de transformación precipitación – escorrentía.
- El rendimiento hídrico promedio anual de la subcuenca Huachocolpa Alta es de 110.118 hm3, de la subcuenca Achapampa es de 60.476 hm3 y de la subcuenca Huachocolpa Baja es de 95.328 hm3.
- Se ha determinado el caudal ecológico en el cauce de escorrentía, de acuerdo con la norma vigente establecida por la Autoridad nacional del Agua.
- El caudal ecológico promedio mensual que debe escurrir en el cauce del rio Huachocolpa aguas debajo de la bocatoma de captación y derivación hacia la central hidroeléctrica Huapa es como se muestra en el siguiente cuadro.

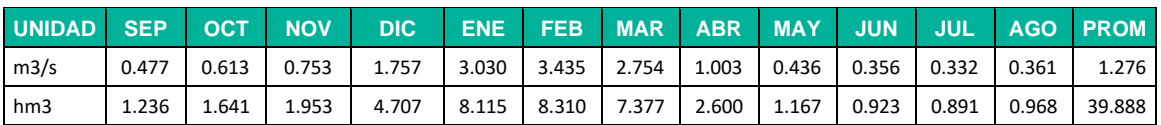

• El balance hídrico del proyecto demuestra que existe 3 meses con déficit hídrico.

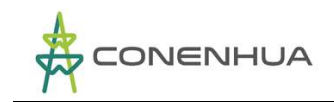

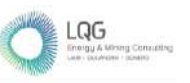

La oferta hídrica actual es de carácter de escorrentía natural. Es posible regular la escorrentía mediante la implementación de estructuras para almacenamiento de agua en la época de excedentes, con lo que se incrementaría y optimizaría el suministro de la demanda hídrica en la época de estiaje.

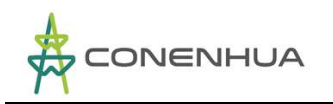

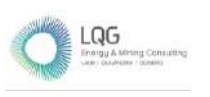

# Anexos

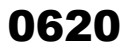

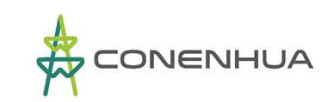

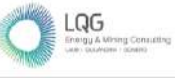

ï

## **PRECIPITACION TOTAL MENSUAL COMPLETADA Y HOMOGENEA – ESTACION HUANCAVELICA**

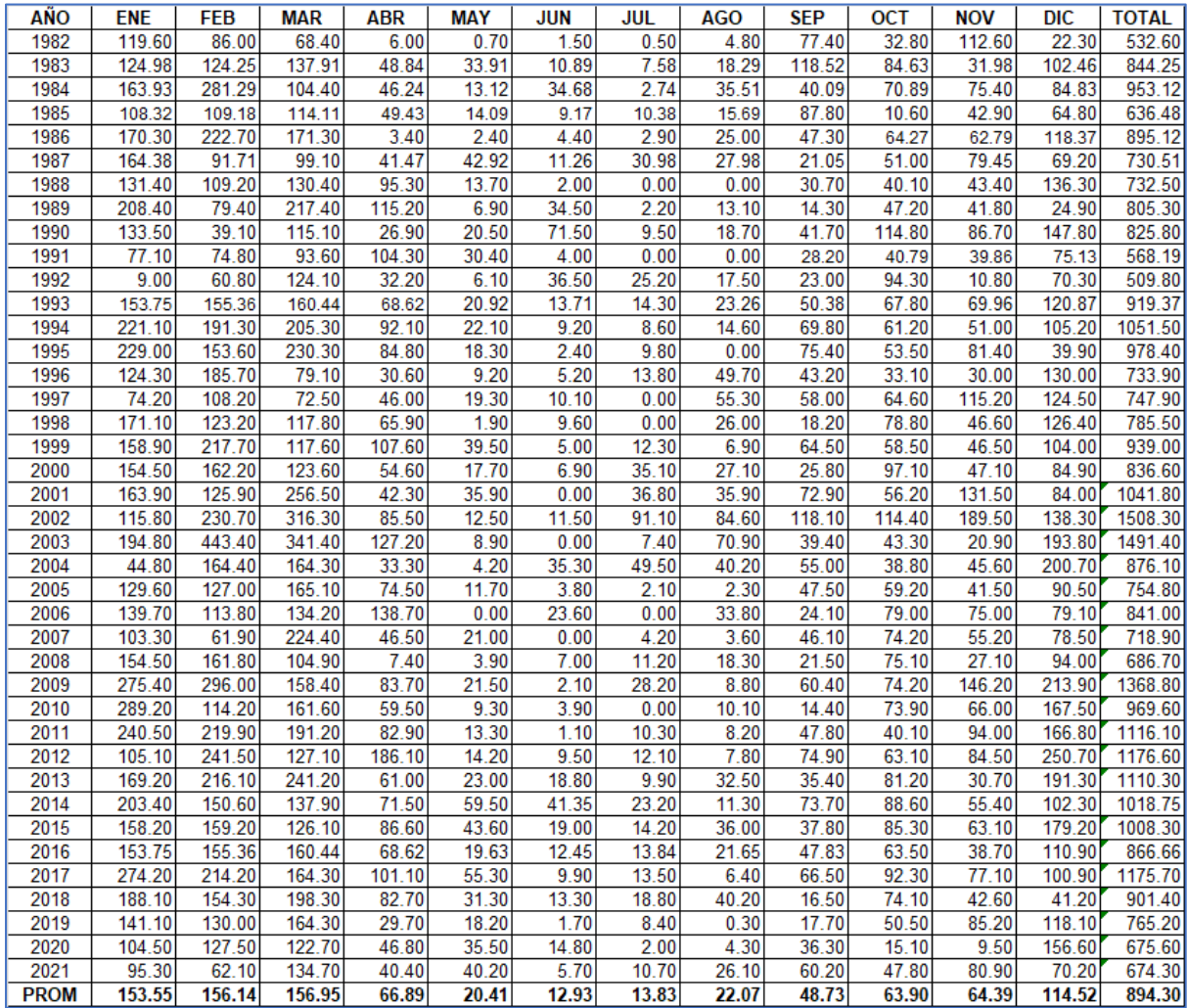

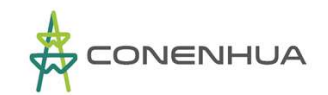

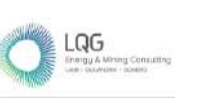

## **PRECIPITACION TOTAL MENSUAL COMPLETADA Y HOMOGENEA – ESTACION LIRCAY**

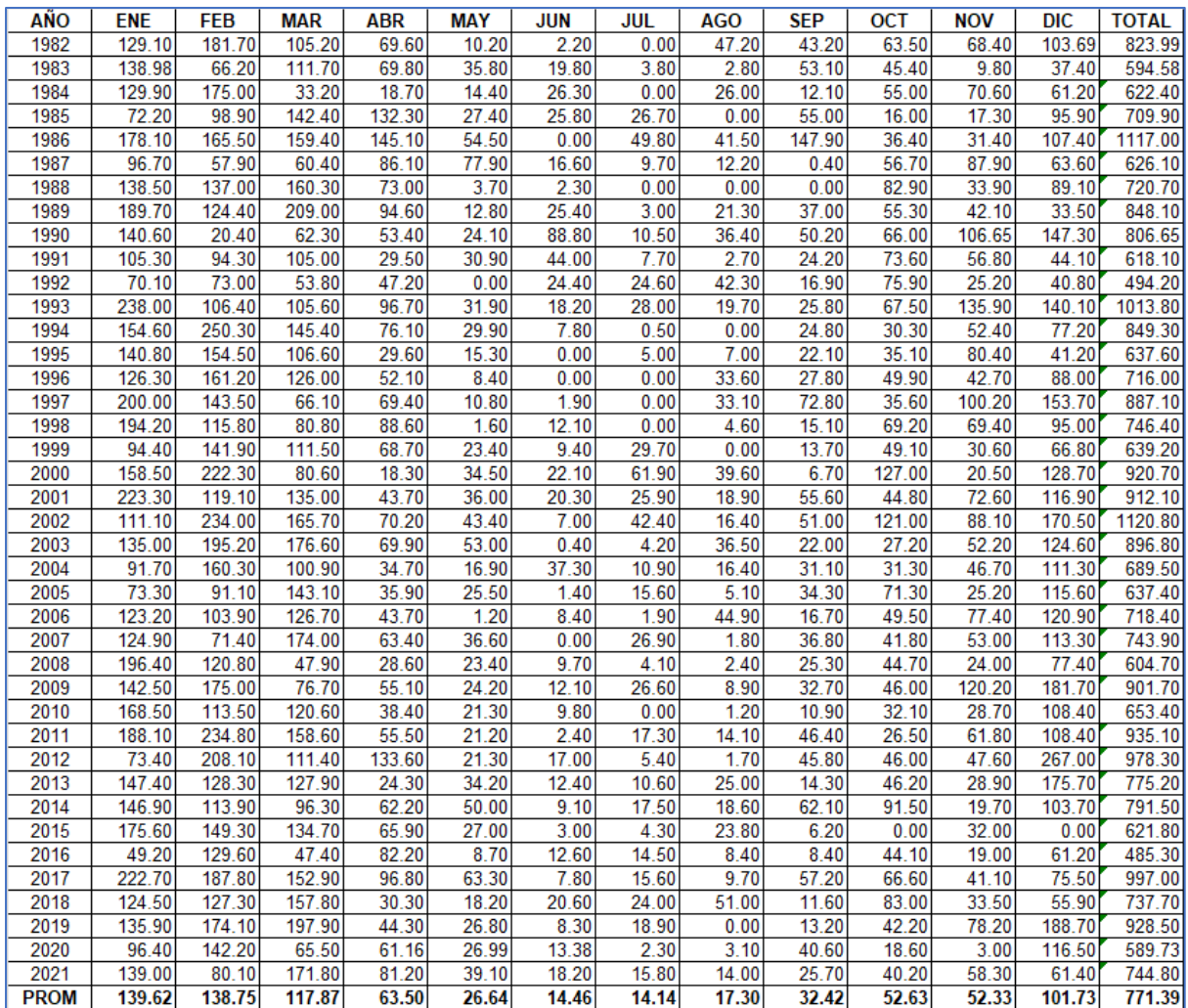

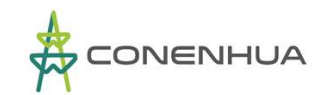

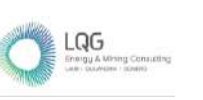

## **PRECIPITACION TOTAL MENSUAL COMPLETADA Y HOMOGENEA – ESTACION TUNEL 0**

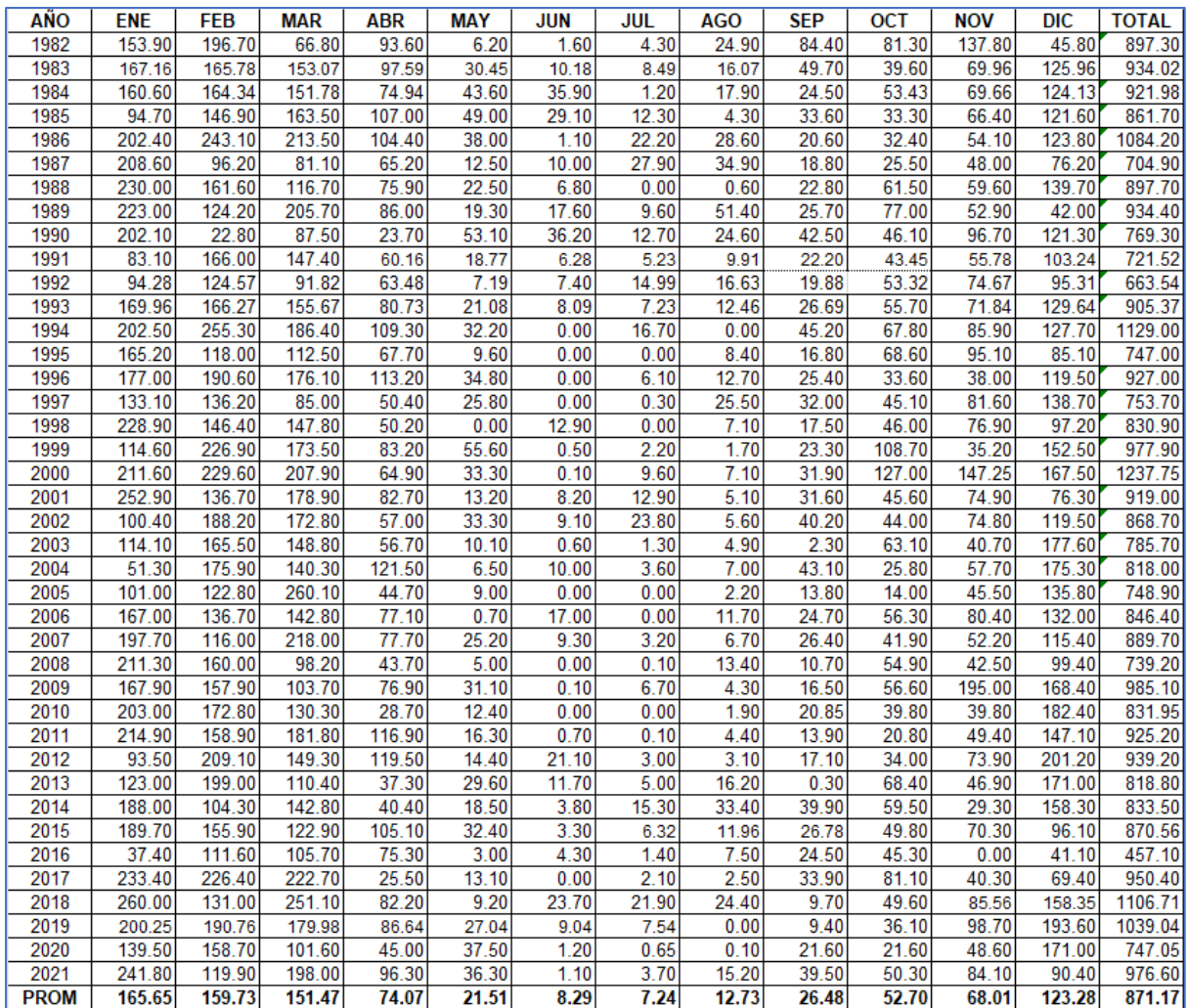

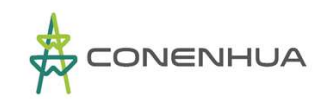

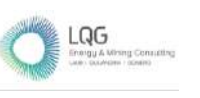

## **VOLUMEN TOTAL MENSUAL GENERADO (hm3) – RIO HUACHOCOLPA EN SUBCUENCA HUACHOCOLPA ALTA**

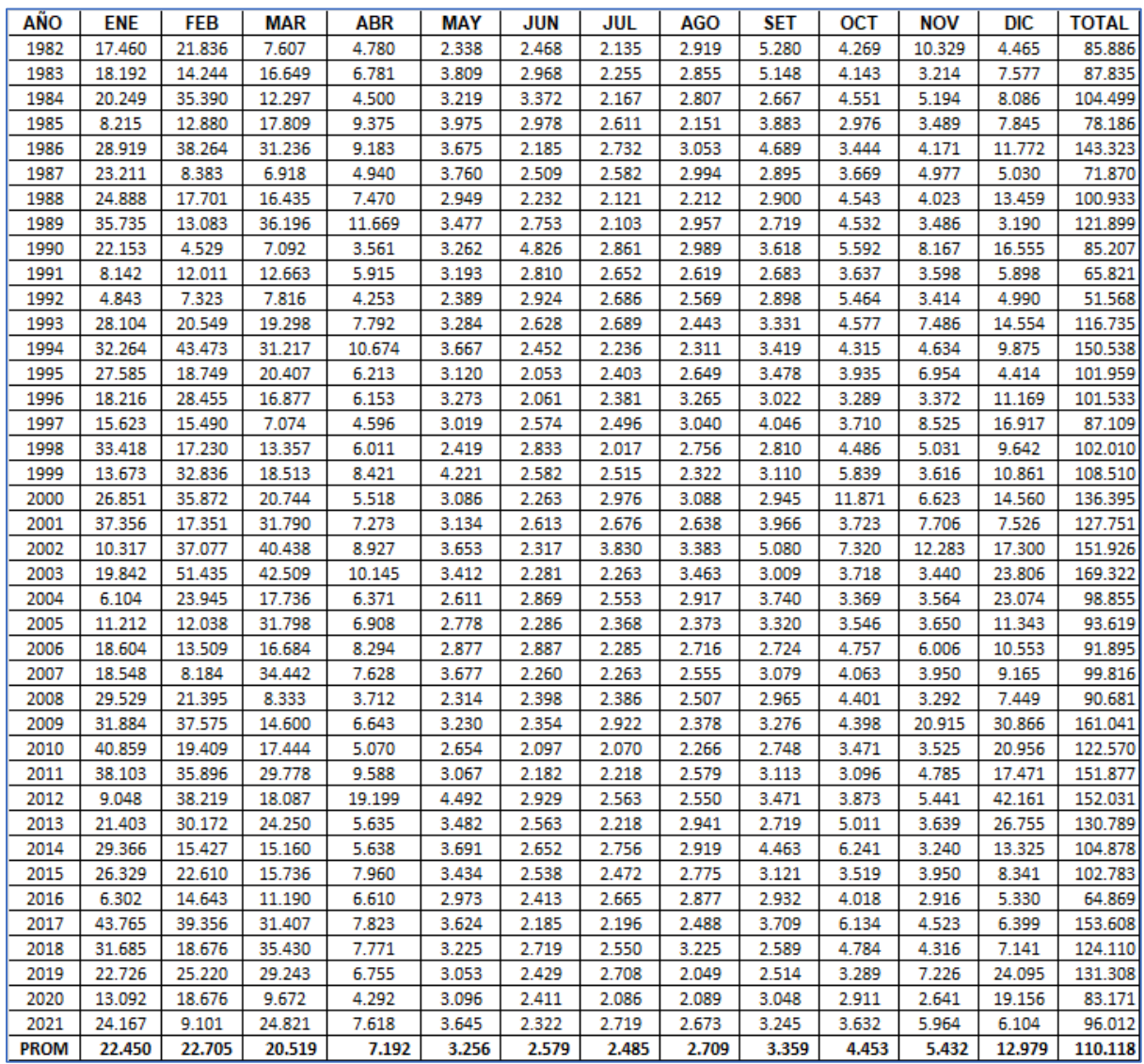

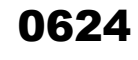

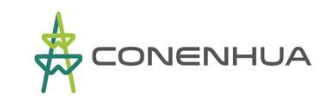

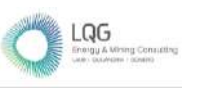

## **VOLUMEN TOTAL MENSUAL GENERADO (hm3) – RIO ACHAPAMPA**

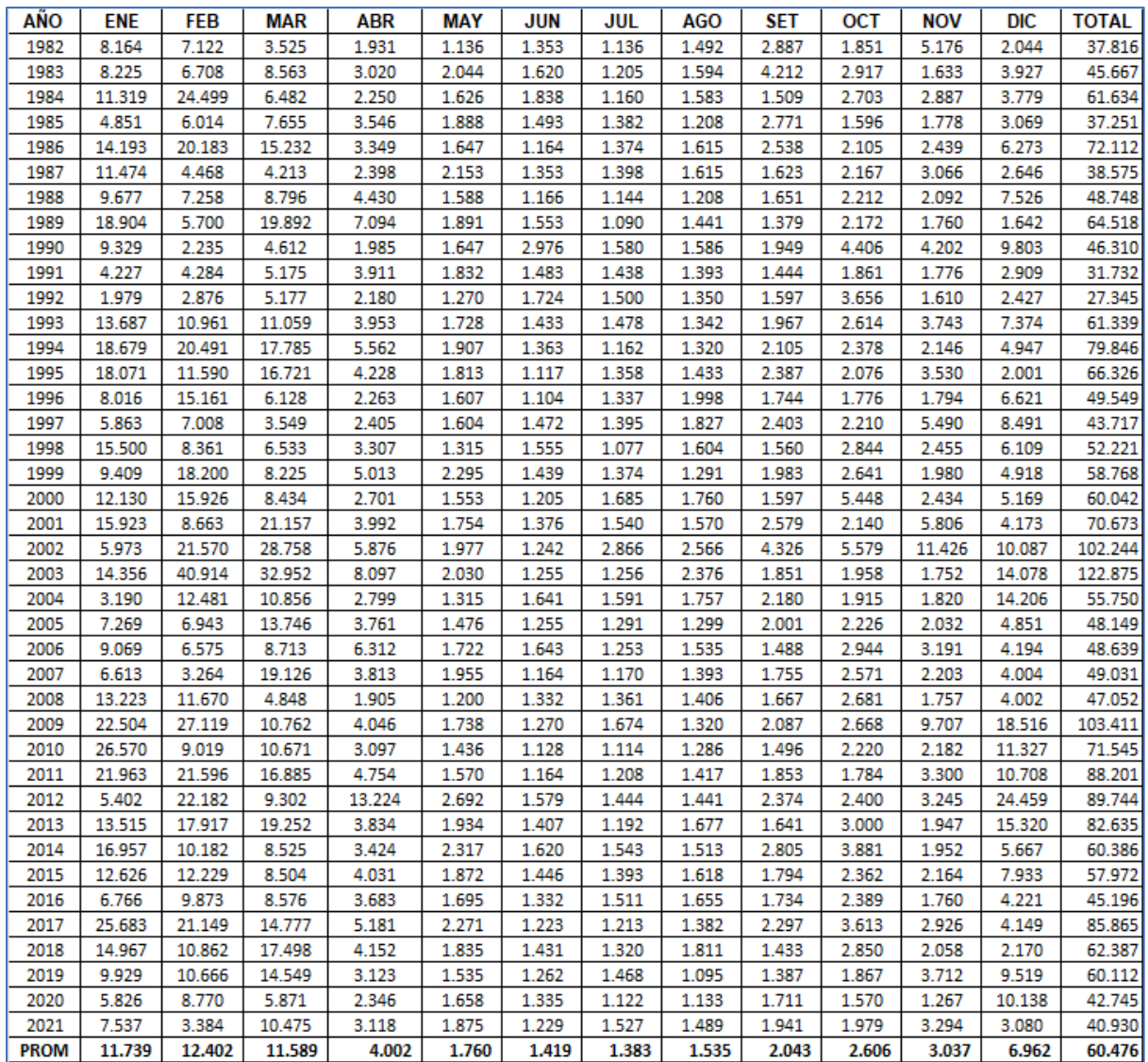

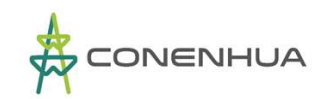

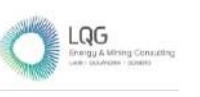

## **VOLUMEN TOTAL MENSUAL GENERADO (hm3) – RIO HUACHOCOLPA EN SUBCUENCA HUACHOCOLPA BAJA**

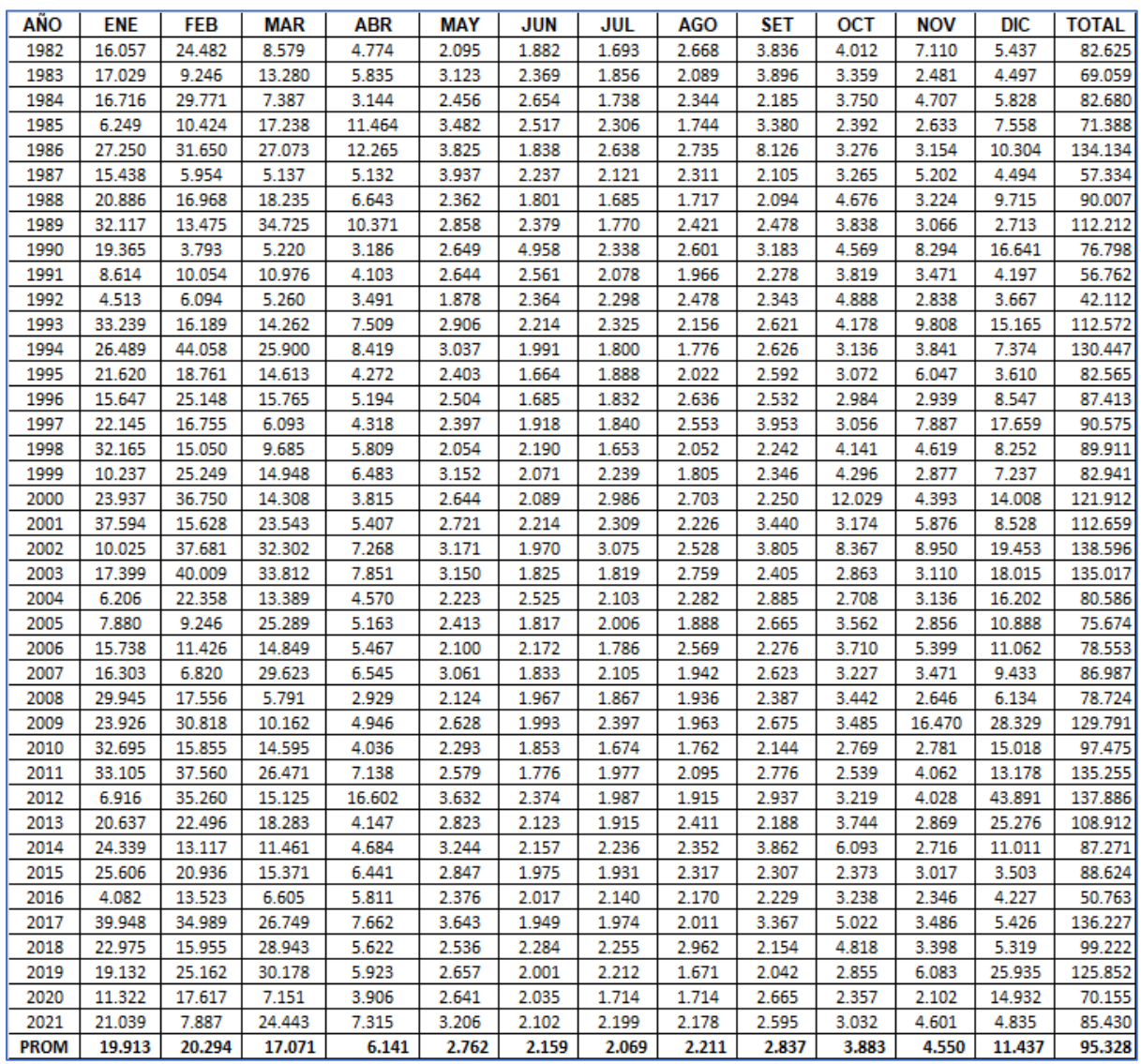

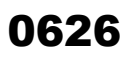

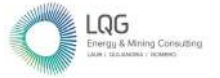

**Anexo 09 Hojas MSDS**

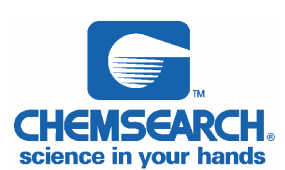

ነ627

## SOLVENTE DIELECTRICO LIMPIADOR Y DESENGRASANTE

**SECCIÓN I.- DATOS GENERALES A.- FECHA DE ELABORACION** FEBRERO-2009 **B.- FECHA DE ACTUALIZACION** FEBRERO-2009 **C.- NOMBRE O RAZON SOCIAL DE QUIEN NCH PERU S.A. ELABORO LA HOJA DE SEGURIDAD Responsable Técnico: Ing. FLOR CHILENO D.-FABRICADO POR : NCH PERU S.A. E.- DOMICILIO COMPLETO DEL FABRICANTE** AV. MARISCAL OSCAR R. BENAVIDES 1942 LIMA- PERU **F.- EN CASO DE EMERGENCIA COMUNICARSE** 336-5639 / 336-5081/822\*5257/ CENTRAL DE CIA BOMBEROS: 116 **SECCIÓN I A.- DATOS DE LA SUSTANCIA QUIMICA**  A.- NOMBRE QUIMICO O CODIGO **B.** B.- NOMBRE COMERCIAL 5606 SS-25 NC **C.- FAMILIA QUIMICA HIDROCARBURO DE PETROLEO.**  $N/A$ **E.- OTROS DATOS RELEVANTES:** N/E **SECCIÓN II.- IDENTIFICACION DE LA SUSTANCIA QUIMICA NOMBRE DE LOS CLASIFICACION DE LOS GRADOS DE LMPE No. No. LMPE LMPE P**<br>**P**<br>**IPVS RIESGO COMPONENTES PPT CAS ONU CT RIESGOSOS TWA STEL TLV IDLH**  HIDROCARBURO DEL<br>PETRÓLEO **2** PETRÓLEO BLE | 8052-41-3 | 1268 | N/E | 500 PPM | 100 PPM AL LIF TERPENES ORANGE 6847-72-3 N/E N/E N/E N/E **1 0 GRADO DE RIESGO OTROS RIESGOS 0 MINIMO (material normal) OXIDANTES OXI 1 LIGERO (riesgo leve) ACIDOS ACID 2 MODERADO (riesgoso) ALCALINOS ALC** I **3 ALTO (peligroso) CORROSIVOS CORR 4 SEVERO (extremadamente NO USAR AGUA W peligroso) MAT. REACTIVO SECCION III.- RIESGOS A LA SALUD III. SEGUN LA VIA DE INGRESO AL ORGANISMO: A.- INHALACION:** LA EXCESIVA INHALACIÓN DE LOS VAPORES PUEDE CAUSAR IRRITACIÓN RESPIRATORIA Y NASAL, EFECTOS AL SISTEMA NERVIOSO CENTRAL INCLUYENDO MAREO, DEBILIDAD, FATIGA, NAUSEA, DOLOR DE CABEZA Y POSIBLE INCONSCIENCIA Y PUEDE SER DAÑINO. **B.- INGESTION:**  PUEDE CAUSAR IRRITACIÓN GASTROINTESTINAL CON POSIBLE NAUSEA, VOMITO Y DIARREA. LA INGESTIÓN Y SUBSECUENTE VOMITO DE ESTE PRODUCTO PUEDE CONDUCIR A LA ASPIRACIÓN DEL MISMO HACIA LOS PULMONES Y PUEDE CAUSAR DAÑO. **C.- OJOS (contacto):**  CAUSA IRRITACIÓN SEGUIDO DE ENROJECIMIENTO, VISIÓN BORROSA Y SENSACIÓN DE QUEMADURA. EL CONTACTO PROLONGADO PUEDE CAUSAR UNA SEVERA IRRITACIÓN. **D.- PIEL (contacto y absorción):**  EL REPETIDO O PROLONGADO CONTACTO CON LA PIEL PUEDE CAUSAR IRRITACIÓN SEGUIDO DE COMEZÓN Y ENROJECIMIENTO. **III.2 SUSTANCIA QUÍMICA CONSIDERADA COMO: A.- CARCINOGENICA: B.- MUTAGENICA: C.- TERATOGENICA: IARC NO NO NO NTP NO NO NO OSHA NO NO NO ACGIH NO NO NO SECCION IV. EMERGENCIA Y PRIMEROS AUXILIOS IV.4.1 MEDIDAS PRECAUTORIAS EN CASO DE: A.- INHALACION:**  ABANDONE EL ÁREA HACIA LUGARES CON BUENA VENTILACIÓN Y AIRE FRESCO. SI TIENE PROBLEMAS PARA RESPIRAR SUMINISTRE RESPIRACIÓN ARTIFICIAL DE BOCA A BOCA CONSEGUIR ATENCIÓN MEDICA INMEDIATAMENTE. **B.- INGESTION:**  DAR A BEBER 3 O 4 VASOS CON AGUA. PERO NO INDUZCA EL VOMITO, SI EL VOMITO SUCEDE DAR AGUA OTRA VEZ, CONSEGUIR ATENCIÓN MEDICA SI HAY MOLESTIAS. NO SUMINISTRE NADA A UNA PERSONA SI ESTA INCONSCIENTE O CONVULSIONÁNDOSE. **C.- OJOS (contacto):**  ENJUAGUE LOS OJOS CON AGUA LIMPIA. QUITAR CUALQUIER LENTE DE CONTACTO Y CONTINUAR ENJUAGANDO CUANDO MENOS 15 MINUTOS. MANTENGA LOS PÁRPADOS SEPARADOS PARA ASEGURAR EL ENJUAGUE DE TODA LA SUPERFICIE OCULAR CON AGUA LIMPIA. CONSIGA ATENCIÓN MEDICA SI LA IRRITACIÓN PERSISTE.

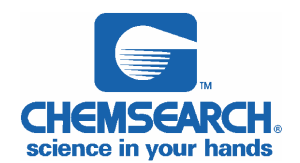

## SOLVENTE DIELECTRICO LIMPIADOR Y DESENGRASANTE

**D.- PIEL (contacto y absorción):** 

LAVE EL ÁREA AFECTADA CON ABUNDANTE AGUA LIMPIA Y JABÓN DURANTE 15 MINUTOS. QUITE ROPA Y ZAPATOS CONTAMINADOS. CONSIGA ASISTENCIA MEDICA SI LA IRRITACIÓN PERSISTE. LAVAR LA ROPA Y ZAPATOS CONTAMINADOS EN FORMA EXHAUSTIVA ANTES DE VOLVERLOS A USAR.

#### **IV.4.2 OTROS RIESGOS O EFECTOS A LA SALUD**

EL PROLONGADO O REPETIDO CONTACTO PUEDE CAUSAR ENROJECIMIENTO Y QUEMADURA DE OJOS Y PIEL. LA SOBRE EXPOSICIÓN A LOS VAPORES DE SOLVENTES PUEDE IRRITAR EL TRACTO RESPIRATORIO Y CAUSA DOLOR DE CABEZA, MAREO, SOMNOLENCIA Y OTROS EFECTOS AL SISTEMA NERVIOSO CENTRAL.

CONDICIONES MÉDICAS AGRAVADAS A LA SOBRE EXPOSICIÓN: SI PRE-EXISTEN ENFERMEDADES EN LA PIEL TAL COMO DERMATITIS. OTROS ÓRGANOS AFECTADOS: SISTEMA NERVIOSO CENTRAL.

#### **IV.4.3 ANTIDOTOS**

**NO HAY ANTIDOTO ESPECIFICO**

#### **IV.4.4 OTRA INFORMACION IMPORTANTE PARA LA ATENCION MEDICA PRIMARIA**

LA INGESTIÓN Y SUBSECUENTE VOMITO DE ESTE PRODUCTO PUEDE CAUSAR LA ASPIRACION DEL MISMO HACIA LOS PULMONES Y PUEDE CAUSAR DAÑO.

#### **SECCION V. A- RIESGOS DE FUEGO O EXPLOSION**

**V.1.- MEDIO DE EXTINCION.** 

**NIEBLA DE AGUA X ESPUMA X CO2 X QUIMICO SECO X OTROS** 

**V.2.- EQUIPO DE PROTECCION PERSONAL ESPECIFICO PARA COMBATE DE INCENDIOS** 

LOS BOMBEROS DEBERAN USAR ROPA Y ZAPATOS ADECUADOS PARA EL COMBATE, Y DEBERAN USAR UN APARATO PARA RESPIRAR.

**V.3.- PROCEDIMIENTO Y PRECAUCIONES ESPECIALES DURANTE EL COMBATE DE INCENDIOS** 

LOS BOMBEROS DEBERAN USAR UN APARATO PARA RESPIRAR Y ROPA DE PROTECCIÓN. USE ROCIÓ DE AGUA PARA ENFRIAR LOS CONTENDORES EXPUESTOS AL FUEGO. NO APLIQUE AGUA DIRECTAMENTE AL PRODUCTO YA QUE PUEDE OCASIONAR ESPUMA Y PUEDE SER RESBALOSO.

#### **V.4.- CONDICIONES QUE CONDUCEN A OTRO RIESGO ESPECIAL**

LOS VAPORES SON MÁS PESADOS QUE EL AIRE Y PUEDEN VIAJAR A DISTANCIA HACIA POSIBLES FUENTES DE IGNICIÓN E INFLAMARSE. EL PRODUCTO PUEDE CAUSAR FUEGO FLOTANTE YA QUE EL LIQUIDO FLOTA EN EL AGUA.

#### **V.5.- PRODUCTOS DE LA COMBUSTION QUE SEAN NOCIVOS A LA SALUD**

MONÓXIDO DE CARBÓN Y/O DIÓXIDO DE CARBÓN

**SECCION VI.- INDICACIONES EN CASO DE FUGA O DERRAME** 

#### **VI.1 PROCEDIMIENTO Y PRECAUCIONES INMEDIATAS**

USE ROPA DE SEGURIDAD APROPIADA. ELIMINE CUALQUIER POSIBLE FUENTE DE IGNICION. CONTENGA EL DERRAME CON DIQUES, USE SOLAMENTE EQUIPO ANTI-CHISPAS. ABSORBA EL MATERIAL CON UN MATERIAL INERTE Y TRANSFIERALO A UN CONTENEDOR DEBIDAMENTE ETIQUETADO PARA SU DISPOSICION. PREVENGA QUE EL PRODUCTO CONTAMINE LA TIERRA O QUE ENTRE AL ALCANTARILLADO, SISTEMAS DE DRENAJE Y CUERPOS DE AGUA.

#### **VI.2 METODO DE MITIGACION**

NINGUNO CONOCIDO.

#### **SECCION VII.- MANIPULACIÓN Y ALMACENAMIENTO**

#### **VII.1.- PRECAUCIONES QUE DEBEN SER TOMADAS PARA EL MANEJO, TRANSPORTE Y ALMACENAMIENTO.**

TEMPERATURA DE ALMACÉN: 37.7ºC MAX ; 1.66°C MIN. SE DEBE ALMACENAR EN INTERIORES

PRECAUCIONES QUE SE DEBEN TENER AL MANEJAR Y ALMACENAR ESTE PRODUCTO: ALMACENE EL PRODUCTO SIEMPRE EN SU CONTENEDOR ORIGINAL.

MANTENER EL CONTENEDOR HERMÉTICAMENTE CERRADO CUANDO NO SE USE.

EVITE ALMACENARLO A TEMPERATURAS CONGELANTES.

EVITE EL CALOR, SUPERFICIES CALIENTES, CHISPAS Y FLAMA ABIERTA, EVITE QUE LE DE LA LUZ SOLAR.

#### **VII.2.- OTRAS PRECAUCIONES.**

MANTÉNGASE FUERA DEL ALCANCE DE LOS NIÑOS.

LEA TODA LA ETIQUETA ANTES DE USAR ESTE PRODUCTO

# **SECCION VIII.- CONTROLES A LA EXPOSICION Y EQUIPO DE PROTECCION.**

**VIII.1.- EQUIPO DE PROTECCION PERSONAL ESPECIFICO** 

VENTILACIÓN REQUERIDA: UNA VENTILACIÓN LOCAL ES RECOMENDADA PARA MANTENER BAJOS LOS NIVELES DE EXPOSICIÓN PERMITIDOS, SI SE GENERAN VAPORES

PROTECCIÓN PARA RESPIRACIÓN: USAR UN RESPIRADOR APROBADO POR NIOSH EN ÁREAS POBREMENTE VENTILADAS Y/O PARA EXPOSICIONES POR ENCIMA DE LOS NIVELES ESTABLECIDOS POR ACGIH TLV U OSHA PEL O DONDE EXISTA ROCIÓ DEL PRODUCTO.

GUANTES PROTECTORES: GUANTES DE NEOPRENO O DE NITRILO SI EL CONTACTO ES REPETIDO O PROLONGADO CON LA PIEL. PROTECCIÓN PARA OJOS: LENTES PARA PRODUCTOS QUIMICOS CON PROTECCION LATERAL SE DEBEN DE USAR.

OTRA PROTECCIÓN: USAR ROPA DE TRABAJO GENERAL Y ZAPATOS.

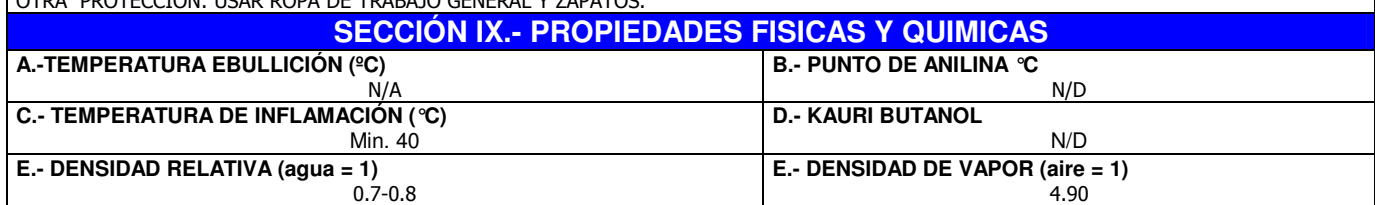

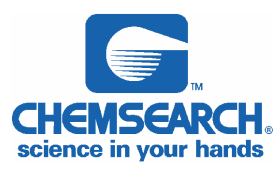

## SOLVENTE DIELECTRICO LIMPIADOR Y DESENGRASANTE

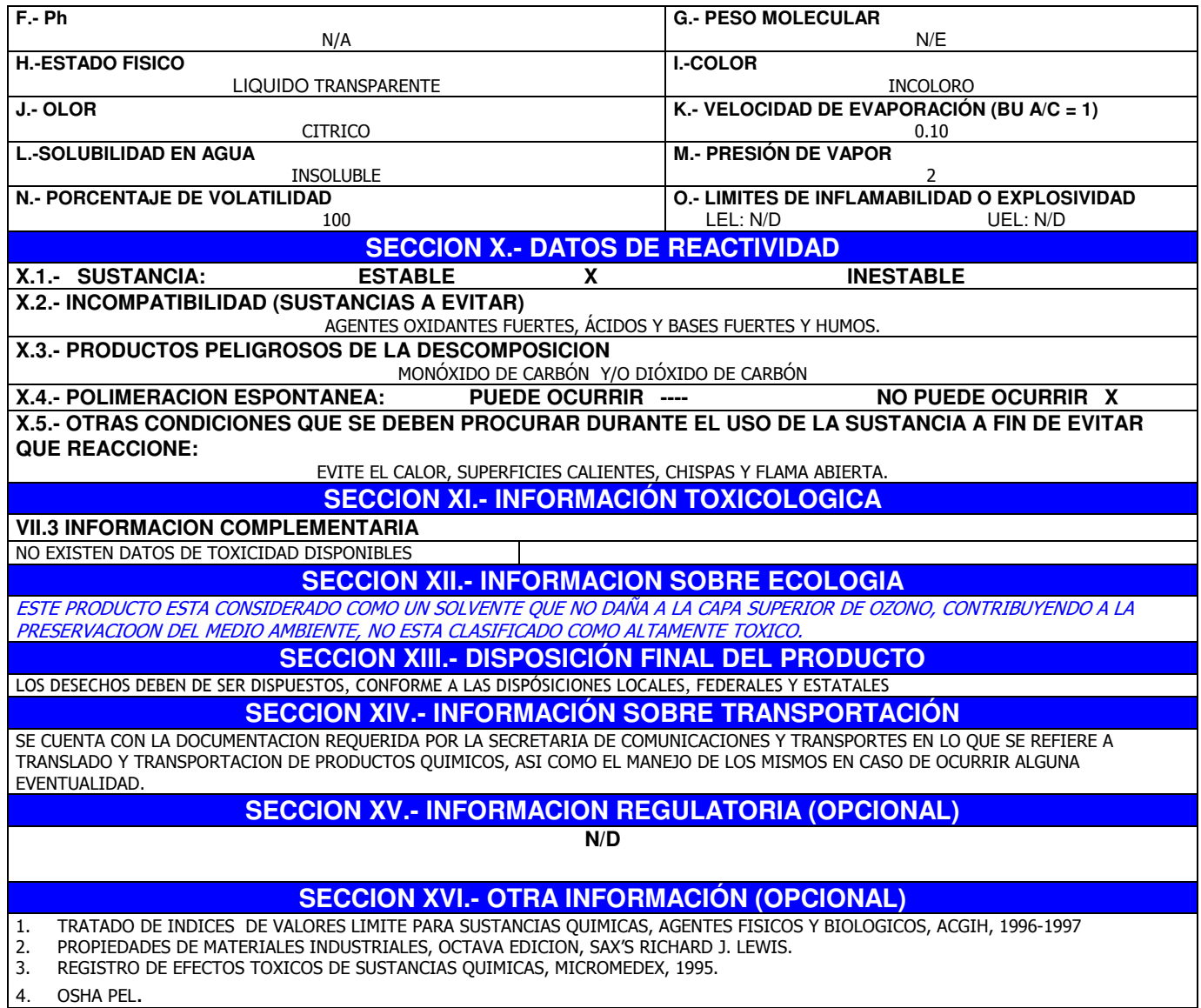

NCH PERU S.A NO ASUME NINGUNA RESPONSABILIDAD POR LESIONES PERSONALES O DAÑOS A PROPIEDADES CAUSADOS POR EL USO, ALMACENAMIENTO O DISPOSICIÓN DE EL PRODUCTO EN UNA FORMA NO RECOMENDADA EN LA ETIQUETA. LOS USUARIOS ASUMEN TODOS LOS RIESGOS ASOCIADOS CON TALES USOS, ALMACENADO O DISPOSICIÓN DEL PRODUCTO NO RECOMENDADOS.

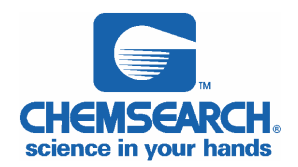

SOLVENTE DIELECTRICO LIMPIADOR Y DESENGRASANTE

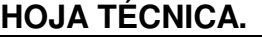

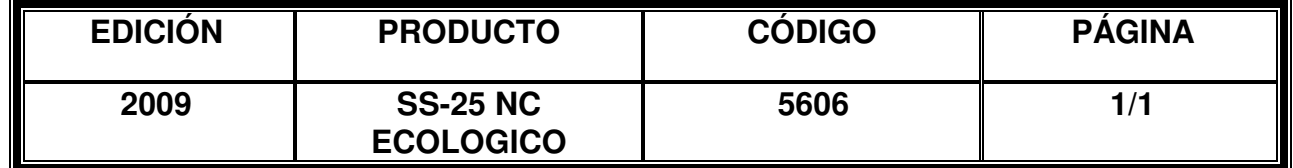

**DESCRIPCIÓN GENERAL:** Es un producto fabricado a base de solventes alifáticos y terpenos de naranja que no dañan a la capa superior de ozono, no contiene compuestos clorados.

USOS: USOS: Se emplea como un desengrasante dielectrico para quitar el aceite y la grasa de las superficies metálicas, motores eléctrico y para remover la cera del equipo empacador de pan.. Se puede usar para la limpieza de maquinaria, piezas y equipo en lugares como refinerías, talleres automotrices, armadoras, industria metalmecánica, manufactureras, talleres mecánicos y toda la industria en general. **Limpiador que cumple con un amplio rango de usos en situaciones donde la toxicidad, flamabilidad, velocidad de evaporación, propiedades eléctricas y residual de producto son criticas**

## **ESPECIFICACIONES:**

Aspecto Líquido transparente Color incoloro Olor Citrico Gravedad especifica 6.7-0.80 % volátiles por volumen 100 Presión de vapor (mmHg) @ 20℃ 2<br>Densidad de vapor 1.90 Densidad de vapor Flash Point °C 40°C min. T.C.C RIGIDEZ DIELECTRICA 54 KV

**ESTABILIDAD:** El producto es estable por lo menos durante un año siempre y cuando se conserve en su contenedor original y debidamente cerrado cuando no se use.

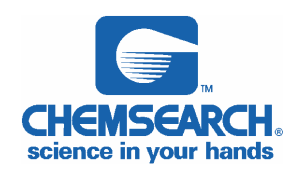

SOLVENTE DIELECTRICO LIMPIADOR Y DESENGRASANTE

# SS-25 NC ECOLOGICO

Es un producto fabricado a base de solventes alifáticos Y terpenos de naranja útil para usarse como limpiador y desengrasnte dielectrico para quitar el aceite y la grasa de las superficies metálicas.

Es un producto ecológico el cual no genera ningún impacto ecológico y no daña a la capa superior de ozono.

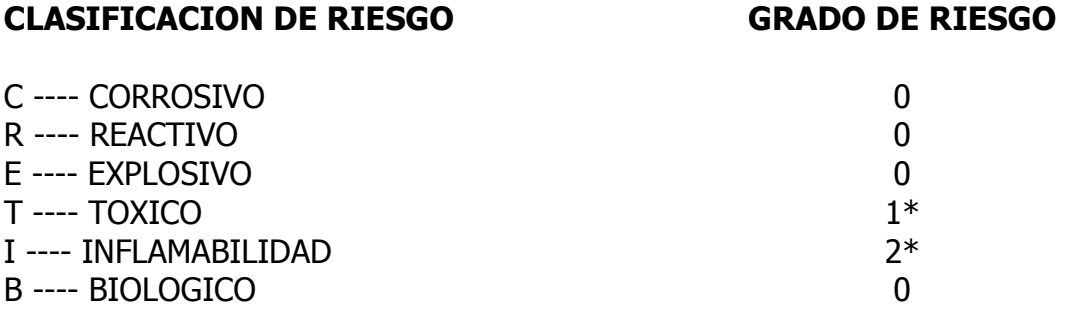

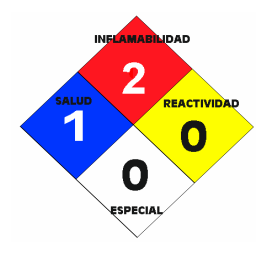

## CLASIFICACION DE RIESGO

- 0 ---- AUSENCIA DE RIESGO
- 1 ---- RIESGO ORDINARIO
- 2 ---- RIESGOSO
- 3 ---- PELIGROSO
- 4 ---- EXTREMADAMENTE PELIGROSO

\*El aspecto de riesgo ordinario en toxicidad y el aspecto de riesgoso en inflamabilidad se eliminan si el producto es usado de acuerdo a las instrucciones de la Etiqueta del producto y precauciones de la Hoja de Seguridad.

Atentamente

el Fle

**Ing. Delia Flor Chileno G. Jefe de Dpto. de Producción y Calidad. CIP: 87517 NCH PERU**

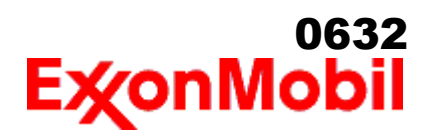

# **HOJA DE DATOS DE SEGURIDAD DEL MATERIAL**

\_\_\_\_\_\_\_\_\_\_\_\_\_\_\_\_\_\_\_\_\_\_\_\_\_\_\_\_\_\_\_\_\_\_\_\_\_\_\_\_\_\_\_\_\_\_\_\_\_\_\_\_\_\_\_\_\_\_\_\_\_\_\_\_\_\_\_\_\_\_\_\_\_\_\_\_\_\_\_\_\_\_\_\_\_\_\_\_\_\_\_\_\_\_\_\_\_\_\_\_\_\_\_\_\_\_\_\_\_\_\_\_\_\_\_\_\_

#### **SECCIÓN 1 IDENTIFICACIÓN DE PRODUCTO Y COMPAÑÍA**

De acuerdo a la fecha de revisión arriba indicada, esta (M)SDS cumple con las regulaciones en Perú

#### **PRODUCTO**

**Nombre del producto: MOBIL DELVAC MX 15W-40 Descripción del producto:** Base lubricante y Aditivos **Código del producto:** 201520402010, 441048-48 **Uso previsto:** Aceite para motor

#### **IDENTIFICACION DE LA COMPAÑIA**

**Proveedor: ExxonMobil del Perú S.R.L.** Av. Camino Real 456, Torre Real Piso 14 San Isidro Lima Perú  **24 Horas emergencia en salud** LUBES (511)-221-2520  **Información técnica del producto** LUBES 0800-5-2170

#### **SECCIÓN 2 COMPOSICIÓN / INFORMACIÓN SOBRE INGREDIENTES**

#### **Sustancia(s) peligrosas reportables ó sustancia(s) compleja(s).**

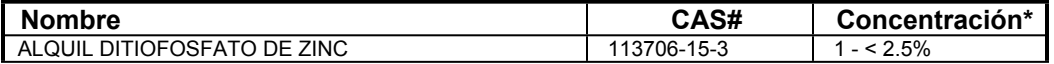

\* Todas las concentraciones están en porcentaje en peso a menos que el ingrediente sea un gas. Las concentraciones de gases están en porcentaje por volumen.

#### **SECCIÓN 3 IDENTIFICACIÓN DE PELIGROS**

Este material no es considerado como peligroso de acuerdo con las guías reguladoras (ver la Sección 15 del (M)SDS).

#### **EFECTOS POTENCIALES EN LA SALUD**

La inyección a alta presión bajo la piel puede causar daños graves.

**NFPA ID de Peligro:** Salud: 0 Inflamabilidad: 1 Reactividad: 0

**NOTA:** Este material no se debería usar para ningún otro propósito que el uso previsto en la Sección 1 sin la asesoría de un experto. Los estudios sobre salud han mostrado que la exposición a productos químicos puede causar riesgos potenciales para la salud de los humanos los cuales pueden variar de persona a persona.

#### **SECCIÓN 4 MEDIDAS DE PRIMEROS AUXILIOS**

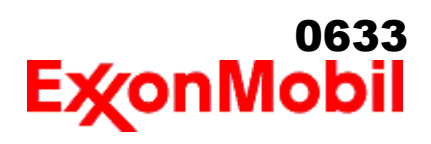

 Nombre del producto: MOBIL DELVAC MX 15W-40 Fecha de Revisión: 26 Oct 2016 Página 2 de 10

#### **INHALACIÓN**

Retírese de alguna exposición posterior. Para quienes proporcionan asistencia, eviten la exposición de ustedes mismos o de otros. Use protección respiratoria adecuada. Si se presenta irritación respiratoria, mareo, náusea o inconsciencia, busque asistencia médica inmediata. Si se ha detenido la respiración, asista la ventilación con un elemento mecánico ó use resucitación boca a boca.

\_\_\_\_\_\_\_\_\_\_\_\_\_\_\_\_\_\_\_\_\_\_\_\_\_\_\_\_\_\_\_\_\_\_\_\_\_\_\_\_\_\_\_\_\_\_\_\_\_\_\_\_\_\_\_\_\_\_\_\_\_\_\_\_\_\_\_\_\_\_\_\_\_\_\_\_\_\_\_\_\_\_\_\_\_\_\_\_\_\_\_\_\_\_\_\_\_\_\_\_\_\_\_\_\_\_\_\_\_\_\_\_\_\_\_\_\_

#### **CONTACTO CON LA PIEL**

Lave las áreas de contacto con agua y jabón. Si el producto se inyecta dentro ó debajo de la piel, o en cualquier parte del cuerpo, independientemente de la apariencia del área lastimada o su tamaño, el individuo debe ser evaluado inmediatamente por un médico como una emergencia quirúrgica. Aún cuando los síntomas iniciales de la inyección a alta presión sean mínimos ó ausentes, el tratamiento quirúrgico dentro de las primeras horas puede reducir en últimas el grado de lesión en forma significativa.

#### **CONTACTO CON EL OJO**

Enjuague completamente con agua. Si se presenta irritación, obtenga asistencia médica.

#### **INGESTIÓN**

Normalmente no se requieren primeros auxilios. Si ocurre algún malestar busque atención médica.

#### **SECCIÓN 5 MEDIDAS CONTRA INCENDIOS**

#### **MEDIO DE EXTINCION**

**Medio de extinción adecuado:** Use niebla de agua, espuma, químico seco ó dioxido de carbón (CO2) para extinguir las llamas.

**Medio de extinción inadecuado:** Corrientes directas de agua

#### **CONTRA INCENDIOS**

**Instrucciones contra incendios:** Evacue el área. Prevenga que el producto fluya fuera del área controlada por incendio o la dilución hacia fuentes de entrada, alcantarillados o suministro de agua potable. Los bomberos deben utilizar equipo de protección estándar y en espacios cerrados, equipo de respiración autónomo (SCBA). Utilice agua en rocío para enfriar las superficies expuestas al fuego y para proteger al personal.

**Productos de combustión peligrosos:** Aldehídos, Productos de combustión incompleta, Óxidos de carbón, Humo, Óxidos de azufre

#### **PROPIEDADES INFLAMABLES**

**Punto de inflamación [Método]:** >200°C (392°F) [ASTM D-92] **Límites de inflamabilidad (% aproximado de volumen en el aire):** LIE: 0.9 LSE: 7.0 **Temperatura de auto inflamación:** N/D

#### **SECCIÓN 6 MEDIDAS DE LIBERACION ACCIDENTAL**

#### **PROCEDIMIENTOS DE NOTIFICACIÓN**

En el caso de un derrame o emisión accidental, notifique a las autoridades pertinentes de acuerdo con todos

 Nombre del producto: MOBIL DELVAC MX 15W-40 Fecha de Revisión: 26 Oct 2016 Página 3 de 10

los reglamentos aplicables.

#### **MEDIDAS DE PROTECCIÓN**

Evite el contacto con el material derramado. Consulte la Sección 5 sobre información contra incendios. Consulte la Sección sobre Identificación de Peligros para peligros significativos. Consulte la Sección 4 para recomendaciones sobre primeros auxilios. Consulte la Sección 8 sobre los mínimos requisitos para el equipo de Protección Personal. Medidas de protección adicional pueden ser necesarias dependiendo de las circunstancias específicas y/o del análisis experto del personal que atiende la emergencia.

\_\_\_\_\_\_\_\_\_\_\_\_\_\_\_\_\_\_\_\_\_\_\_\_\_\_\_\_\_\_\_\_\_\_\_\_\_\_\_\_\_\_\_\_\_\_\_\_\_\_\_\_\_\_\_\_\_\_\_\_\_\_\_\_\_\_\_\_\_\_\_\_\_\_\_\_\_\_\_\_\_\_\_\_\_\_\_\_\_\_\_\_\_\_\_\_\_\_\_\_\_\_\_\_\_\_\_\_\_\_\_\_\_\_\_\_\_

Para quien atienden la emergencia: Protección respiratoria: Protección respiratoria será necesaria sólo en casos especiales, por ejemplo, la formación de nieblas. Respirador de media cara o de cara completa con filtro(s) de partículas/vapores orgánicos o un aparato de respiración autónomo (SCBA) se puede utilizar dependiendo del tamaño del derrame y el nivel potencial de exposición. Si la exposición no puede ser caracterizada o si se anticipa o es posible una atmósfera deficiente en oxígeno, se recomienda usar SCBA. Se recomienda guantes de trabajo que sean resistentes a los hidrocarburos. Guantes de acetato de polivinilo (PVA) no son resistentes al agua y no son adecuados para uso en emergencias. Se recomiendan la gafas de protección para químicos si es posible una salpicadura ó cualquier contacto con los ojos. Derrames pequeños: Normalmente es suficiente usar ropa normal de trabajo antiestática. Derrames grandes: traje completo resistente a productos químicos, se recomienda que sea antiestático.

#### **MANEJO DE DERRAMES**

**Derrame en tierra:** Si puede hacerlo sin riesgo detenga la fuga. Recupérelo por bombeo o con un absorbente adecuado.

**Derrame en agua:** Si puede hacerlo sin riesgo detenga la fuga. Confine el derrame inmediatamente usando barreras flotantes. Advierta a otras embarcaciones

 Remuévalo de la superficie por desnatado o usando absorbentes adecuados. Busque la asistencia de un especialista antes de usar dispersantes.

Las recomendaciones para derrames en agua y en tierra se basan en el escenario más factible para este material; sin embargo, las condiciones geográficas, el viento, la temperatura, (y en caso de derrames en agua) la dirección y velocidad de olas, pueden influenciar en forma importante la acción apropiada que deba tomarse. Por esta razón, se deben consultar los expertos locales. Nota: Las regulaciones locales pueden prescribir ó limitar la acción a tomarse.

#### **PRECAUCIONES MEDIO AMBIENTALES**

Derrames grandes: Contenga mediante un dique localizado adelante y a gran distancia del derrame para su recuperación y posterior eliminación. Derrames grandes: Evite la entrada en corrientes de agua, alcantarillados, sótanos o áreas confinadas.

#### **SECCIÓN 7 MANEJO Y ALMACENAMIENTO**

#### **MANEJO**

Evite el contacto con producto ya usado. Evite pequeños derrames y fugas para evitar riesgos de resbalamiento. El material puede acumular cargas estáticas que pueden causar una chispa eléctrica (fuente de ignición). Cuando el material se maneja a granel, una chispa eléctrica puede encender los vapores de líquidos inflamables ó residuos que puedan estar presentes (por ejemplo, durante las operaciones de cambio de carga). Use procedimientos adecuados para amarre y conexión a tierra. Sin embargo, los amarres y las conexiones a tierra pueden no eliminar el peligro de la acumulación de estática. Consulte las normas locales aplicables para orientación. Referencias adicionales incluyen El Instituto Americano del Petróleo 2003 (Protección contra

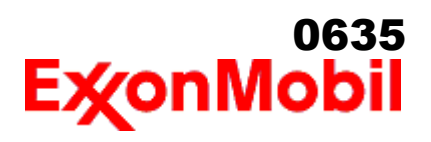

 Nombre del producto: MOBIL DELVAC MX 15W-40 Fecha de Revisión: 26 Oct 2016 Página 4 de 10

> igniciones provenientes de Estática, Rayos y Corrientes Parásitas) ó National Fire Protection Agency 77 (práctica recomendada en la electricidad estática) ó CENELEC CLC / TR 50404 (Electrostática - Código de conducta para evitar los riesgos debidos a la electricidad estática).

\_\_\_\_\_\_\_\_\_\_\_\_\_\_\_\_\_\_\_\_\_\_\_\_\_\_\_\_\_\_\_\_\_\_\_\_\_\_\_\_\_\_\_\_\_\_\_\_\_\_\_\_\_\_\_\_\_\_\_\_\_\_\_\_\_\_\_\_\_\_\_\_\_\_\_\_\_\_\_\_\_\_\_\_\_\_\_\_\_\_\_\_\_\_\_\_\_\_\_\_\_\_\_\_\_\_\_\_\_\_\_\_\_\_\_\_\_

**Acumulador estático:** Este material es un acumulador estático.

#### **ALMACENAMIENTO**

El tipo de contenedor usado para almacenar el material puede afectar la acumulación y disipación de estática. No almacene en recipientes abiertos o sin identificar.

#### **SECCIÓN 8 CONTROLES DE EXPOSICIÓN / PROTECCIÓN PERSONAL**

#### **VALORES DE EXPOSICIÓN LÍMITE**

**Límites de exposición/estándares (Nota: Los límites de exposición no son aditivos)**

**Límites y estándares de exposición para los materiales que pueden formarse durante el manejo de este producto:** Cuando pueda presentarse niebla/aerosoles, se recomienda lo siguiente: 5 mg/m<sup>3</sup> - ACGIH TLV, 5 mg/m<sup>3</sup> - OSHA PEL.

NOTA: Los límites y estándares se muestran únicamente como guía. Siga las regulaciones aplicables.

#### **CONTROLES DE INGENIERIA**

El nivel de protección y los tipos de controles necesarios variarán dependiendo del potencial de las condiciones de exposición. Medidas de control a considerar:

Ningún requisito especial bajo condiciones normales de uso y con ventilación adecuada.

#### **PROTECCIÓN PERSONAL**

Las selecciones del equipo de protección personal varían dependiendo de las condiciones potenciales de exposición tales como aplicaciones, prácticas de manejo, concentración y ventilación. La información sobre la selección del equipo de protección a usarse con este material, como se indica mas abajo, se basa en el uso normal previsto.

**Protección respiratoria:** Si los controles de ingeniería no mantienen las concentraciones de contaminantes en el aire a niveles que sean adecuados para proteger la salud del trabajador, puede ser adecuado el uso de un respirador aprobado. Si aplica, la selección, el uso y el mantenimiento del respirador debe cumplir con los requerimientos regulatorios. Los tipos de respiradores a ser considerados para este tipo de material incluyen: Ningún requisito especial bajo condiciones normales de uso y con ventilación adecuada.

Para altas concentraciones en el aire, utilice un respirador con suministro de aire aprobado, operado en el modo de presión positiva. Los respiradores con suministro de aire con botella de escape pueden ser apropiados cuando los niveles de oxígeno son inadecuados, las propiedades de alerta de vapor / gas son deficientes ó si puede haberse excedido la capacidad o el índice del filtro purificador de aire.

**Protección para las manos:** Cualquier información específica proporcionada sobre los guantes está basada en literatura publicada y datos del fabricante. Las condiciones de trabajo pueden afectar considerablemente el estado y la durabilidad del guante. Contacte al fabricante del guante para información específica en selección y durabilidad para sus condiciones de uso. Inspeccione y reemplace los guantes

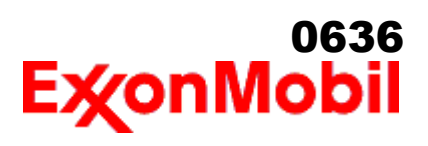

gastados ó dañados. Los tipos de guantes considerados para este material incluyen: Generalmente no se requiere protección bajo condiciones normales de uso.

**Protección para los ojos:** Si el contacto es probable, se recomiendan anteojos de seguridad con protecciones laterales.

\_\_\_\_\_\_\_\_\_\_\_\_\_\_\_\_\_\_\_\_\_\_\_\_\_\_\_\_\_\_\_\_\_\_\_\_\_\_\_\_\_\_\_\_\_\_\_\_\_\_\_\_\_\_\_\_\_\_\_\_\_\_\_\_\_\_\_\_\_\_\_\_\_\_\_\_\_\_\_\_\_\_\_\_\_\_\_\_\_\_\_\_\_\_\_\_\_\_\_\_\_\_\_\_\_\_\_\_\_\_\_\_\_\_\_\_\_

**Protección de la piel y el cuerpo:** Cualquier información proporcionada sobre prendas específicas se basa en la literatura publicada o datos del fabricante. Los tipos de prendas a considerar para este material incluyen:

 Bajo condiciones normales de uso no se requiere generalmente protección para la piel . De acuerdo con las buenas prácticas de higiene industrial, se deben tomar precauciones para evitar el contacto con la piel.

**Medidas de higiene específicas:** Observe siempre las buenas prácticas de higiene personal, como lavarse después de manejar el material y antes de comer, beber y/o fumar. Rutinariamente lave la ropa de trabajo y el equipo de protección para remover los contaminantes. Deseche la ropa y el calzado contaminados que no se puedan limpiar. Mantenga unas buenas prácticas de aseo.

#### **CONTROLES MEDIO AMBIENTALES**

 Cumplir con las reglamentaciones medioambientales limitando la eliminación al aire, agua y suelo. Proteger el medio ambiente aplicando medidas de control apropiadas para prevenir o limitar las emisiones.

**SECCIÓN 9 PROPIEDADES FÍSICAS Y QUÍMICAS**

**Las propiedades físicas y químicas se proporcionan por razones de seguridad, salud y medio ambiente y pueden no representar plenamente las especificaciones del producto. Consulte al proveedor para obtener información adicional.**

#### **INFORMACIÓN GENERAL**

**Estado físico:** Líquido **Color:** Marrón **Olor:** Característico **Umbral de olor:** N/D

#### **INFORMACIÓN IMPORTANTE PARA LA SALUD, SEGURIDAD Y MEDIO AMBIENTE**

**Densidad relativa (a 60 °F):** 0.885 **Punto de inflamación [Método]:** >200°C (392°F) [ASTM D-92] **Límites de inflamabilidad (% aproximado de volumen en el aire):** LIE: 0.9 LSE: 7.0 **Temperatura de auto inflamación:** N/D **Punto de ebullición / Rango:** > 316°C (600°F) **Densidad del vapor (Aire = 1):** > 2 a 101 kPa **Presión de vapor:** < 0.013 kPa (0.1 mm Hg) a 20°C **Velocidad de evaporación (Acetato de n-butilo = 1):** N/D **pH:** N/A **Log Pow (Logaritmo del coeficiente de partición de n-octanol/agua).:** > 3.5 **Solubilidad en agua:** Insignificante **Viscosidad:** [N/D a 40 °C] | 14.5 cSt (14.5 mm2/seg) a 100°C **Propiedades Oxidantes:** Consulte la Sección de Identificación de Peligros.

#### **OTRA INFORMACIÓN**

**Punto de congelamiento:** N/D

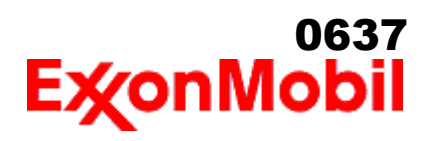

 Nombre del producto: MOBIL DELVAC MX 15W-40 Fecha de Revisión: 26 Oct 2016 Página 6 de 10

> **Punto de fusión:** N/A **Punto de Fluidez:** -27°C (-17°F) **Extracto DMSO (solamente aceite mineral), IP-346:** < 3 %wt **Temperatura de descomposición:** N/D

#### **SECCIÓN 10 ESTABILIDAD Y REACTIVIDAD**

\_\_\_\_\_\_\_\_\_\_\_\_\_\_\_\_\_\_\_\_\_\_\_\_\_\_\_\_\_\_\_\_\_\_\_\_\_\_\_\_\_\_\_\_\_\_\_\_\_\_\_\_\_\_\_\_\_\_\_\_\_\_\_\_\_\_\_\_\_\_\_\_\_\_\_\_\_\_\_\_\_\_\_\_\_\_\_\_\_\_\_\_\_\_\_\_\_\_\_\_\_\_\_\_\_\_\_\_\_\_\_\_\_\_\_\_\_

**ESTABILIDAD:** Bajo condiciones normales, el material es estable.

**CONDICIONES A EVITAR:** Calor excesivo. Fuentes de ignición de alta energía.

**MATERIALES A EVITAR:** Oxidantes fuertes

**PRODUCTOS DE DESCOMPOSICIÓN PELIGROSOS:** El material no se descompone a temperaturas ambiente.

**Polimerización peligrosa:** No ocurrirá

#### **SECCIÓN 11 INFORMACIÓN TOXICOLÓGICA**

#### **TOXICIDAD AGUDA**

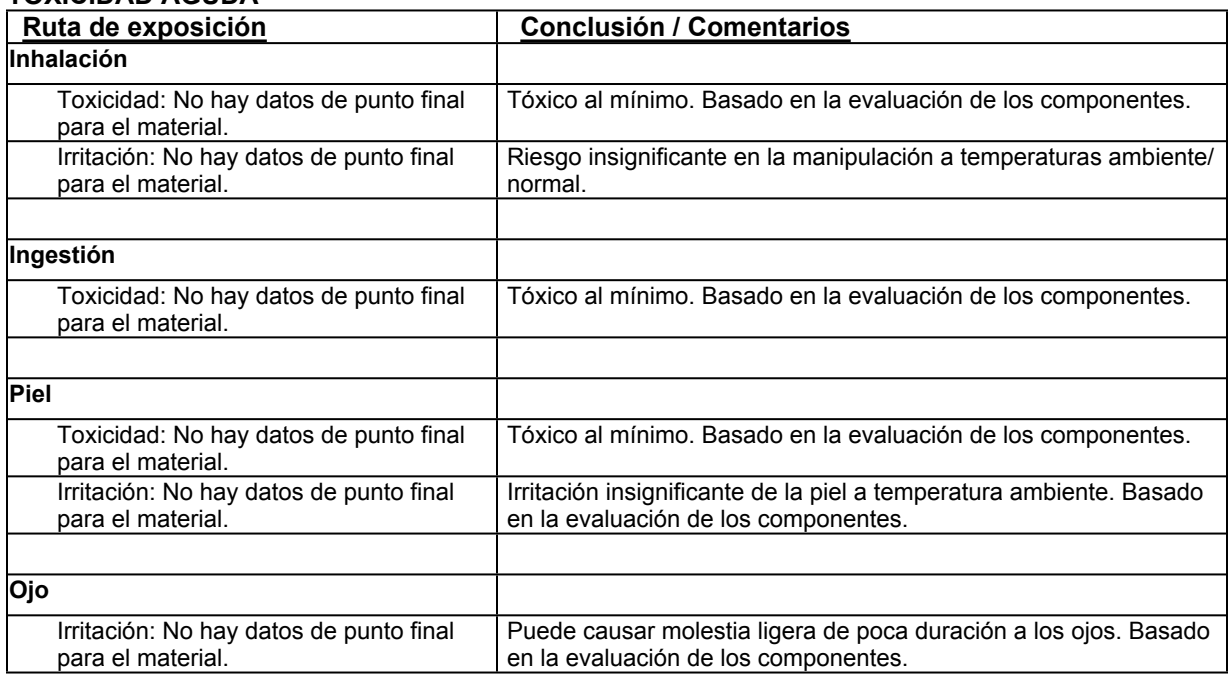

#### **EFECTOS CRONICOS / OTROS**

#### **Para el producto mismo:**

 Aceites para motores Diesel: No es cancerígeno en pruebas de animales. En estudios dermatológicos crónicos de ratones, los aceites usados y nuevos para motores diesel no produjeron algún efecto cancerígeno. Los aceites que se utilizan en los motores a gasolina, pueden llegar a ser peligrosos y exhiben las siguientes características: Cancerígeno en pruebas en animales. Causó mutaciones in Vitro, posible alergeno y fotoalergénico. Contiene compuestos policíclicos aromáticos (PAC) provenientes de los productos de la

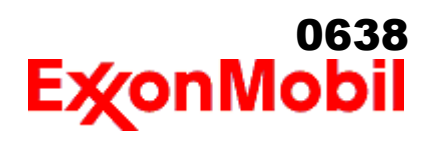

 Nombre del producto: MOBIL DELVAC MX 15W-40 Fecha de Revisión: 26 Oct 2016 Página 7 de 10

> combustión de la gasolina y/o de la degradación térmica. **Contiene:**

Base lubricante severamente refinada: No es cancerígena en estudios de animales. El material representativo pasa la prueba Ames Modificada, IP-346 y/o otras pruebas de revisión. Estudios dermatológicos y de inhalación mostraron efectos mínimos; infiltración no específica en los pulmones de células inmunes, deposición de aceite y formación mínima de granuloma. No es sensible en pruebas en animales.

\_\_\_\_\_\_\_\_\_\_\_\_\_\_\_\_\_\_\_\_\_\_\_\_\_\_\_\_\_\_\_\_\_\_\_\_\_\_\_\_\_\_\_\_\_\_\_\_\_\_\_\_\_\_\_\_\_\_\_\_\_\_\_\_\_\_\_\_\_\_\_\_\_\_\_\_\_\_\_\_\_\_\_\_\_\_\_\_\_\_\_\_\_\_\_\_\_\_\_\_\_\_\_\_\_\_\_\_\_\_\_\_\_\_\_\_\_

#### **Los siguientes ingredientes son citados en las listas a continuación:** Ninguno.

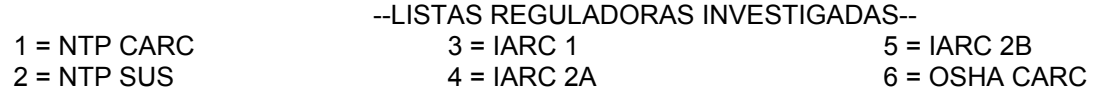

**SECCIÓN 12 INFORMACIÓN ECOLÓGICA**

La información suministrada se basa en datos disponibles para el material mismo, los componentes del material y materiales similares.

#### **ECOTOXICIDAD**

Material -- No se espera que sea nocivo para los organismos acuáticos.

#### **MOVILIDAD**

 Componente de base lubricante -- Baja solubilidad, flota y se espera que migre del agua a la tierra. Se espera que se reparta a sedimento y a sólidos del agua residual.

#### **PERSISTENCIA Y DEGRADABILIDAD**

**Biodegradación:**

Componente de base lubricante -- Se espera que sea inherentemente biodegradable

#### **BIOACUMULACIÓN POTENCIAL**

 Componente de base lubricante -- Tiene el potencial de bioacumularse, sin embargo el metabolismo sobre las propiedades físicas pueden reducir la bioconcentración o limitar la biodisponibilidad.

#### **SECCIÓN 13 CONSIDERACIONES PARA DISPOSICION**

Las recomendaciones sobre disposición se basan en el material tal como fue suministrado. La disposición debe estar de acuerdo con las leyes y regulaciones vigentes y las características del material al momento de la disposición.

#### **RECOMENDACIONES PARA DISPOSICIÓN**

El producto es adecuado para ser quemado en un quemador cerrado y controlado por su valor combustible o

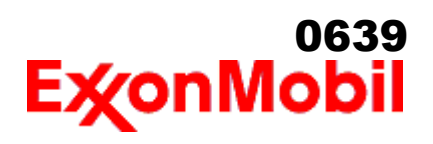

 Nombre del producto: MOBIL DELVAC MX 15W-40 Fecha de Revisión: 26 Oct 2016 Página 8 de 10

> disponerse por incineración supervisada a muy altas temperaturas para evitar la formación de productos indeseables de la combustión.

\_\_\_\_\_\_\_\_\_\_\_\_\_\_\_\_\_\_\_\_\_\_\_\_\_\_\_\_\_\_\_\_\_\_\_\_\_\_\_\_\_\_\_\_\_\_\_\_\_\_\_\_\_\_\_\_\_\_\_\_\_\_\_\_\_\_\_\_\_\_\_\_\_\_\_\_\_\_\_\_\_\_\_\_\_\_\_\_\_\_\_\_\_\_\_\_\_\_\_\_\_\_\_\_\_\_\_\_\_\_\_\_\_\_\_\_\_

**Advertencia de recipiente vacío** Aviso de contenedor vacío (donde sea aplicable): Los contenedores vacíos pueden contener residuos y ser por tanto peligrosos. No intente rellenar o limpiar contenedores sin poseer las instrucciones apropiadas. Los tambores vacíos deben drenarse completamente y almacenarse en lugar seguro hasta que se reacondicionen o se dispongan adecuadamente. Los contenedores vacíos deben reciclarse, recuperarse o eliminarse a través de contratistas debidamente calificados o autorizados y en concordancia con las regulaciones oficiales. NO PRESURICE, CORTE, SUELDE CON METALES DUROS NI BLANDOS, TALADRE, TRITURE O EXPONGA ESOS CONTENEDORES A CALOR, LLAMA, CHISPAS, ELECTRICIDAD ESTÁTICA O A OTRAS FUENTES DE IGNICIÓN. PUEDEN EXPLOTAR Y CAUSAR LESIONES O LA MUERTE.

#### **SECCIÓN 14 INFORMACIÓN DE TRANSPORTE**

**TERRESTRE (DOT):** No está regulado para transporte terrestre

**MARINO (IMDG):** No está regulado para transporte marítimo de acuerdo al código IMDG

**AIRE (IATA):** No está regulado para transporte aéreo

#### **SECCIÓN 15 INFORMACION REGULADORA**

**ESTANDAR DE COMUNICACION DE PELIGRO OSHA:** Cuando se usa para el propósito previsto, este material no se clasifica como peligroso de acuerdo con OSHA 29 CFR 1910.1200.

**El material no es peligroso según lo definido por los criterios físico / químicos y de salud de las Directivas de la UE para sustancias / preparaciones peligrosas.**

**Etiquetado UE : No está regulado de acuerdo al criterio físico / químico y de salud humana de las Directivas de la CE.**

**Listados o exentos de listado/notificación en los siguientes inventarios de productos químicos:** DSL, KECI, **TSCA** 

#### **Casos especiales:**

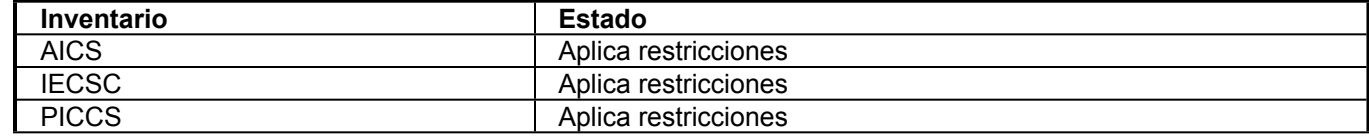

**SARA (311/312) CATEGORÍAS DE PELIGROS REPORTABLES SARA:** Ninguno.

**SARA (313) INVENTARIO DE DESCARGAS TÓXICAS:**

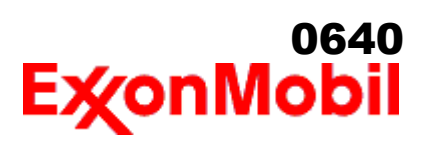

 Nombre del producto: MOBIL DELVAC MX 15W-40 Fecha de Revisión: 26 Oct 2016 Página 9 de 10

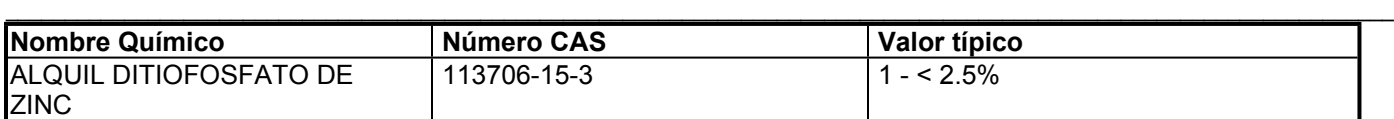

#### **Los siguientes ingredientes se mencionan en las listas de abajo:**

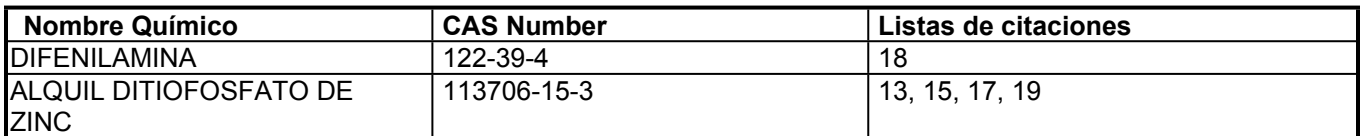

#### --LISTAS REGULADORAS INVESTIGADAS--

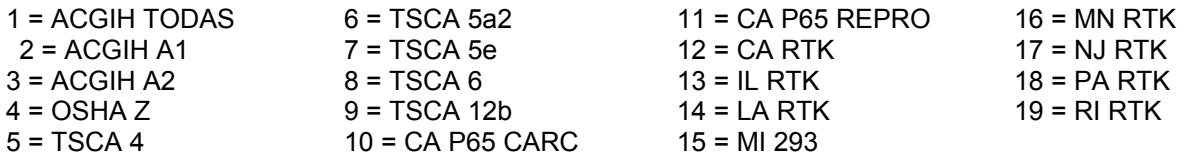

Clave de código: CARC=Cancerígeno; REPRO=Reproductivo

**SECCIÓN 16 OTRA INFORMACIÓN**

N/D = No determinado, N/A = No aplicable

#### **ESTA HOJA DE SEGURIDAD CONTIENE LAS SIGUIENTES REVISIONES:**

Identificación de los Peligros: NFPA Identificación de Peligros - Encabezado la información fue cambiada. Sección 15: SARA (311/312) CATEGORÍAS DE PELIGRO REPORTABLE - Encabezado la información fue cambiada.

----------------------------------------------------------------------------------------------------------------------------------------------------- ----------------------------------------------------------------------------------------------------

La información y recomendaciones contenidas en el presente documento son, en el mejor entender y conocimiento de ExxonMobil, exactas y fidedignas en la fecha de emisión. Usted puede contactar a ExxonMobil para asegurarse que este es el documento más actualizado disponible de ExxonMobil. La información y recomendaciones son proporcionadas para la consideración y examen de los usuarios. Es responsabilidad del usuario para su propia satisfacción decidir si el producto es adecuado para su uso particular. Si el comprador reempaca este producto, es responsabilidad del usuario que la información relativa a salud, seguridad y otra información necesaria, este incluida con y/o en el recipiente. Advertencias adecuadas y procedimientos de manejo seguro deberán ser suministrados a los manipuladores y usuarios. Está estrictamente prohibida la alteración de este documento. Exceptuando por exigencias de la ley, no se permite la reproducción o retransmisión parcial ó total de este documento. El término "ExxonMobil" es usado por conveniencia, y puede incluir cualquiera, una ó más Afiliadas de ExxonMobil Chemical Company, Exxon Mobil Corporation, ó algunas afiliadas en las cuales tenga algún interés en forma directa ó indirecta.

-----------------------------------------------------------------------------------------------------------------------------------------------------

Solo para uso interno MHC: 0B, 0B, 0, 0, 0, 0 PPEC: A

 DGN: 2003499XPE (1023833) (Latin America Core)

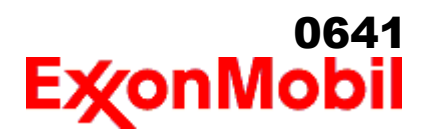

 Nombre del producto: MOBIL DELVAC MX 15W-40 Fecha de Revisión: 26 Oct 2016 Página 10 de 10

----------------------------------------------------------------------------------------------------------------------------------------------------- Copyright 2002 ExxonMobil Corporation, Reservados todos los derechos

\_\_\_\_\_\_\_\_\_\_\_\_\_\_\_\_\_\_\_\_\_\_\_\_\_\_\_\_\_\_\_\_\_\_\_\_\_\_\_\_\_\_\_\_\_\_\_\_\_\_\_\_\_\_\_\_\_\_\_\_\_\_\_\_\_\_\_\_\_\_\_\_\_\_\_\_\_\_\_\_\_\_\_\_\_\_\_\_\_\_\_\_\_\_\_\_\_\_\_\_\_\_\_\_\_\_\_\_\_\_\_\_\_\_\_\_\_

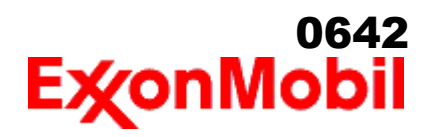

 Nombre del producto: MOBIL DTE OIL HEAVY MEDIUM Fecha de Elaboración: 16 Ene 2020 Número de revisión: 1.05 Página 1 de 11

# **HOJA DE DATOS DE SEGURIDAD**

\_\_\_\_\_\_\_\_\_\_\_\_\_\_\_\_\_\_\_\_\_\_\_\_\_\_\_\_\_\_\_\_\_\_\_\_\_\_\_\_\_\_\_\_\_\_\_\_\_\_\_\_\_\_\_\_\_\_\_\_\_\_\_\_\_\_\_\_\_\_\_\_\_\_\_\_\_\_\_\_\_\_\_\_\_\_\_\_\_\_\_\_\_\_\_\_\_\_\_\_\_\_\_\_\_\_\_\_\_\_\_\_\_\_\_\_\_

**SECCIÓN 1 IDENTIFICACIÓN DE PRODUCTO Y COMPAÑÍA**

#### **PRODUCTO**

**Nombre del producto: MOBIL DTE OIL HEAVY MEDIUM Descripción del producto:** Base lubricante y Aditivos **Código del producto:** 201560501590, 600163-47 **Uso recomendado:** Aceite para turbina

#### **IDENTIFICACION DE LA COMPAÑIA**

**Proveedor: ExxonMobil de Mexico S.A de C.V.** Poniente 146 No. 760 Col. Industrial Vallejo CDMX CP 02300 México

 **Solicitudes de HDSs** 001 800 966 2910  **Información técnica del producto** 001 800 966 2910

 **24 Horas emergencia en salud** SETIQ AREA METROPOLITANA 5559 1588 INTERIOR DEL PAIS 01 800 002 1400  **Teléfono de emergencia para transporte** CENACOM AREA METROPOLITANA 5550 1496 / INTERIOR DEL PAIS 01 800 004 1300

#### **SECCIÓN 2 IDENTIFICACIÓN DE PELIGROS**

Este material no es peligroso de acuerdo con las guías regulatorias (ver sección 15 de ésta HDS).

**Otra información relativa a los peligros:**

#### **PELIGROS FÍSICOS / QUÍMICOS**

Ningún peligro significativo.

#### **PELIGROS PARA LA SALUD**

 La inyección a alta presión bajo la piel puede causar daños graves. Exposición excesiva puede ocasionar irritación a los ojos, a la piel o irritación respiratoria.

#### **PELIGROS AL MEDIO AMBIENTE**

Ningún peligro significativo.

**NFPA ID de Peligro:** Salud: 0 Inflamabilidad: 1 Reactividad: 0

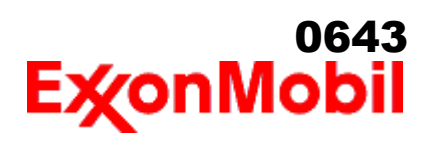

 Nombre del producto: MOBIL DTE OIL HEAVY MEDIUM Fecha de Elaboración: 16 Ene 2020 Número de revisión: 1.05 Página 2 de 11

\_\_\_\_\_\_\_\_\_\_\_\_\_\_\_\_\_\_\_\_\_\_\_\_\_\_\_\_\_\_\_\_\_\_\_\_\_\_\_\_\_\_\_\_\_\_\_\_\_\_\_\_\_\_\_\_\_\_\_\_\_\_\_\_\_\_\_\_\_\_\_\_\_\_\_\_\_\_\_\_\_\_\_\_\_\_\_\_\_\_\_\_\_\_\_\_\_\_\_\_\_\_\_\_\_\_\_\_\_\_\_\_\_\_\_\_\_ **HMIS ID de Peligro:** Salud: 0 Inflamabilidad: 1 Reactividad: 0

**NOTA:** Este material no se debería usar para ningún otro propósito que el uso previsto en la Sección 1 sin la asesoría de un experto. Los estudios sobre salud han mostrado que la exposición a productos químicos puede causar riesgos potenciales para la salud de los humanos los cuales pueden variar de persona a persona.

**SECCIÓN 3 COMPOSICIÓN / INFORMACIÓN SOBRE LOS COMPONENTES**

Este material está definido como una mezcla.

#### **Sustancia(s) Peligrosa(s) o Sustancia(s) Compleja(s) que requiere divulgación**

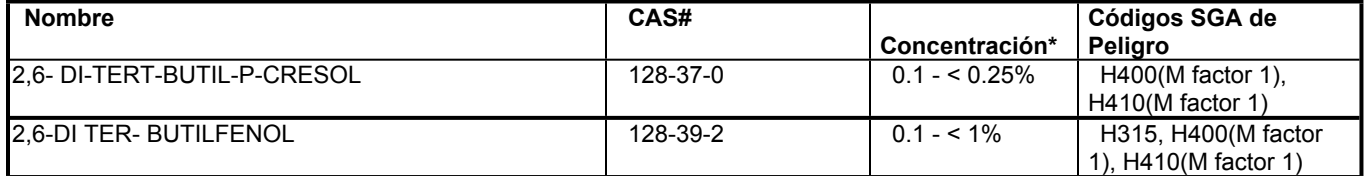

\* Todas las concentraciones están en porcentaje en peso a menos que el ingrediente sea un gas. Las concentraciones de gases están en porcentaje por volumen.

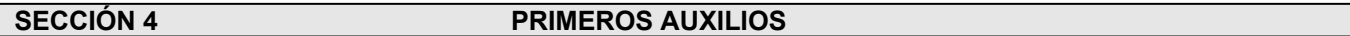

#### **INHALACIÓN**

Retírese de alguna exposición posterior. Para quienes proporcionan asistencia, eviten la exposición de ustedes mismos o de otros. Use protección respiratoria adecuada. Si se presenta irritación respiratoria, mareo, náusea o inconsciencia, busque asistencia médica inmediata. Si se ha detenido la respiración, asista la ventilación con un elemento mecánico o use resucitación boca a boca.

#### **CONTACTO CON LA PIEL**

Lave las áreas de contacto con agua y jabón. Si el producto se inyecta dentro o debajo de la piel, o en cualquier parte del cuerpo, independientemente de la apariencia del área lastimada o su tamaño, el individuo debe ser evaluado inmediatamente por un médico como una emergencia quirúrgica. Aún cuando los síntomas iniciales de la inyección a alta presión sean mínimos o ausentes, el tratamiento quirúrgico dentro de las primeras horas puede reducir en últimas el grado de lesión en forma significativa.

#### **CONTACTO CON EL OJO**

Enjuague completamente con agua. Si se presenta irritación, obtenga asistencia médica.

#### **INGESTIÓN**

Normalmente no se requieren primeros auxilios. Si ocurre algún malestar busque atención médica.

#### **SECCIÓN 5 MEDIDAS CONTRA INCENDIOS**

#### **MEDIOS DE EXTINCIÓN APROPIADOS**

**Medio de extinción adecuado:** Use niebla de agua, espuma, químico seco o dioxido de carbón (CO2) para

 Nombre del producto: MOBIL DTE OIL HEAVY MEDIUM Fecha de Elaboración: 16 Ene 2020 Número de revisión: 1.05 Página 3 de 11

extinguir las llamas.

**Medio de extinción inadecuado:** Corrientes directas de agua

#### **MEDIDAS ESPECIALES CONTRA INCENDIOS**

**Instrucciones contra incendios:** Evacue el área. Prevenga que el producto fluya fuera del área controlada por incendio o la dilución hacia fuentes de entrada, alcantarillados o suministro de agua potable. Los bomberos deben utilizar equipo de protección estándar y en espacios cerrados, equipo de respiración autónomo (SCBA). Utilice agua en rocío para enfriar las superficies expuestas al fuego y para proteger al personal.

**Peligros de incendio poco usuales:** Las neblinas a presión pueden formar una mezcla inflamable.

\_\_\_\_\_\_\_\_\_\_\_\_\_\_\_\_\_\_\_\_\_\_\_\_\_\_\_\_\_\_\_\_\_\_\_\_\_\_\_\_\_\_\_\_\_\_\_\_\_\_\_\_\_\_\_\_\_\_\_\_\_\_\_\_\_\_\_\_\_\_\_\_\_\_\_\_\_\_\_\_\_\_\_\_\_\_\_\_\_\_\_\_\_\_\_\_\_\_\_\_\_\_\_\_\_\_\_\_\_\_\_\_\_\_\_\_\_

**Productos de combustión peligrosos:** Aldehídos, Productos de combustión incompleta, Óxidos de carbón, Humo, Óxidos de azufre

#### **PROPIEDADES INFLAMABLES**

**Punto de inflamación [Método]:** >207°C (405°F) [ASTM D-92] **Límites de inflamabilidad (% aproximado de volumen en el aire):** LIE: 0.9 LSE: 7.0 **Temperatura de auto inflamación:** ND

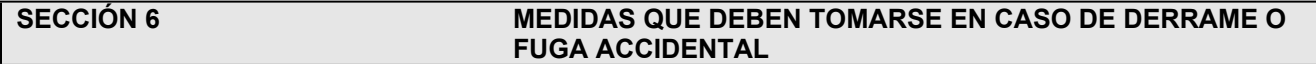

#### **PROCEDIMIENTOS DE NOTIFICACIÓN**

En el caso de un derrame o emisión accidental, notifique a las autoridades pertinentes de acuerdo con todos los reglamentos aplicables.

#### **MEDIDAS DE PROTECCIÓN**

Evite el contacto con el material derramado. Consulte la Sección 5 sobre información contra incendios. Ver la Sección de Identificación de Riesgos para conocer los peligros significativos. Consulte la Sección 4 para recomendaciones sobre primeros auxilios. Consulte la Sección 8 sobre los mínimos requisitos para el equipo de Protección Personal. Medidas de protección adicional pueden ser necesarias dependiendo de las circunstancias específicas y/o del análisis experto del personal que atiende la emergencia.

Para quien atienden la emergencia: Protección respiratoria: Protección respiratoria será necesaria sólo en casos especiales, por ejemplo, la formación de nieblas. Respirador de media cara o de cara completa con filtro(s) de partículas/vapores orgánicos o un aparato de respiración autónomo (SCBA) se puede utilizar dependiendo del tamaño del derrame y el nivel potencial de exposición. Si la exposición no puede ser caracterizada o si se anticipa o es posible una atmósfera deficiente en oxígeno, se recomienda usar SCBA. Se recomienda guantes de trabajo que sean resistentes a los hidrocarburos. Guantes de acetato de polivinilo (PVA) no son resistentes al agua y no son adecuados para uso en emergencias. Se recomiendan la gafas de protección para químicos si es posible una salpicadura o cualquier contacto con los ojos. Derrames pequeños: Normalmente es suficiente usar ropa normal de trabajo antiestática. Derrames grandes: traje completo resistente a productos químicos, se recomienda que sea antiestático.

#### **MANEJO DE DERRAMES**

**Derrame en tierra:** Si puede hacerlo sin riesgo detenga la fuga. Recupérelo por bombeo o con un absorbente adecuado.

**Derrame en agua:** Si puede hacerlo sin riesgo detenga la fuga. Confine el derrame inmediatamente usando

# 0645Ex⁄onMobi

 Nombre del producto: MOBIL DTE OIL HEAVY MEDIUM Fecha de Elaboración: 16 Ene 2020 Número de revisión: 1.05 Página 4 de 11

#### barreras flotantes. Advierta a otras embarcaciones Remuévalo de la superficie por desnatado o usando absorbentes adecuados. Busque la asistencia de un especialista antes de usar dispersantes.

\_\_\_\_\_\_\_\_\_\_\_\_\_\_\_\_\_\_\_\_\_\_\_\_\_\_\_\_\_\_\_\_\_\_\_\_\_\_\_\_\_\_\_\_\_\_\_\_\_\_\_\_\_\_\_\_\_\_\_\_\_\_\_\_\_\_\_\_\_\_\_\_\_\_\_\_\_\_\_\_\_\_\_\_\_\_\_\_\_\_\_\_\_\_\_\_\_\_\_\_\_\_\_\_\_\_\_\_\_\_\_\_\_\_\_\_\_

Las recomendaciones para derrames en agua y en tierra se basan en el escenario más factible para este material; sin embargo, las condiciones geográficas, el viento, la temperatura, (y en caso de derrames en agua) la dirección y velocidad de olas, pueden influenciar en forma importante la acción apropiada que deba tomarse. Por esta razón, se deben consultar los expertos locales. Nota: Las regulaciones locales pueden prescribir o limitar la acción a tomarse.

## **PRECAUCIONES MEDIO AMBIENTALES**

Derrames grandes: Contenga mediante un dique localizado adelante y a gran distancia del derrame para su recuperación y posterior eliminación. Derrames grandes: Evite la entrada en corrientes de agua, alcantarillados, sótanos o áreas confinadas.

#### **SECCIÓN 7 MANEJO Y ALMACENAMIENTO**

#### **MANEJO**

 Evite pequeños derrames y fugas para evitar riesgos de resbalamiento. El material puede acumular cargas estáticas que pueden causar una chispa eléctrica (fuente de ignición). Cuando el material se maneja a granel, una chispa eléctrica puede encender los vapores de líquidos inflamables o residuos que puedan estar presentes (por ejemplo, durante las operaciones de cambio de carga). Use procedimientos adecuados para amarre y conexión a tierra. Sin embargo, los amarres y las conexiones a tierra pueden no eliminar el peligro de la acumulación de estática. Consulte las normas locales aplicables para orientación. Referencias adicionales incluyen El Instituto Americano del Petróleo 2003 (Protección contra igniciones provenientes de Estática, Rayos y Corrientes Parásitas) o National Fire Protection Agency 77 (práctica recomendada en la electricidad estática) o CENELEC CLC / TR 50404 (Electrostática - Código de conducta para evitar los riesgos debidos a la electricidad estática).

**Acumulador estático:** Este material es un acumulador estático.

#### **ALMACENAMIENTO**

El tipo de contenedor usado para almacenar el material puede afectar la acumulación y disipación de estática. No almacene en recipientes abiertos o sin identificar. Mantengase alejado de materiales incompatibles.

#### **SECCIÓN 8 CONTROLES DE EXPOSICIÓN / PROTECCIÓN PERSONAL**

#### **VALORES DE EXPOSICIÓN LÍMITE**

#### **Límites de exposición/estándares (Nota: Los límites de exposición no son aditivos)**

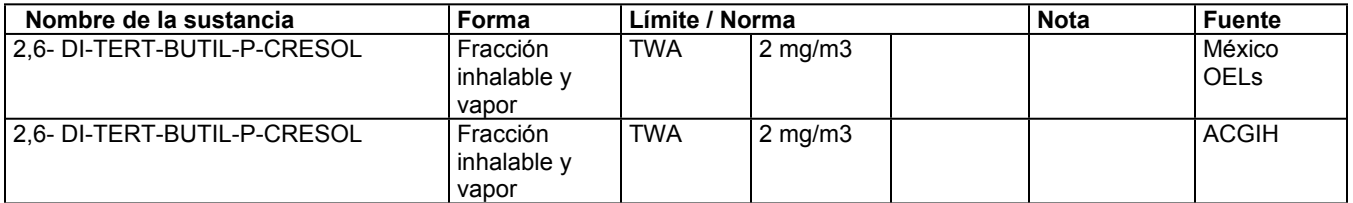

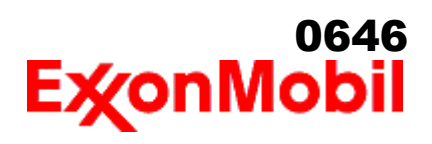

**Límites y estándares de exposición para los materiales que pueden formarse durante el manejo de este producto:** Cuando pueda ocurrir neblina/aerosol, se recomienda lo siguiente: 5 mg/m<sup>3</sup> - ACGIH TLV (fracción inhalable).

\_\_\_\_\_\_\_\_\_\_\_\_\_\_\_\_\_\_\_\_\_\_\_\_\_\_\_\_\_\_\_\_\_\_\_\_\_\_\_\_\_\_\_\_\_\_\_\_\_\_\_\_\_\_\_\_\_\_\_\_\_\_\_\_\_\_\_\_\_\_\_\_\_\_\_\_\_\_\_\_\_\_\_\_\_\_\_\_\_\_\_\_\_\_\_\_\_\_\_\_\_\_\_\_\_\_\_\_\_\_\_\_\_\_\_\_\_

NOTA: Los límites y estándares se muestran únicamente como guía. Siga las regulaciones aplicables.

#### **CONTROLES DE INGENIERIA**

El nivel de protección y los tipos de controles necesarios variarán dependiendo del potencial de las condiciones de exposición. Medidas de control a considerar:

Ningún requisito especial bajo condiciones normales de uso y con ventilación adecuada.

#### **PROTECCIÓN PERSONAL**

Las selecciones del equipo de protección personal varían dependiendo de las condiciones potenciales de exposición tales como aplicaciones, prácticas de manejo, concentración y ventilación. La información sobre la selección del equipo de protección a usarse con este material, como se indica mas abajo, se basa en el uso normal previsto.

**Protección respiratoria:** Si los controles de ingeniería no mantienen las concentraciones de contaminantes en el aire a niveles que sean adecuados para proteger la salud del trabajador, puede ser adecuado el uso de un respirador aprobado. Si aplica, la selección, el uso y el mantenimiento del respirador debe cumplir con los requerimientos regulatorios. Los tipos de respiradores a ser considerados para este tipo de material incluyen: Ningún requisito especial bajo condiciones normales de uso y con ventilación adecuada.

Para altas concentraciones en el aire, utilice un respirador con suministro de aire aprobado, operado en el modo de presión positiva. Los respiradores con suministro de aire con botella de escape pueden ser apropiados cuando los niveles de oxígeno son inadecuados, las propiedades de alerta de vapor / gas son deficientes o si puede haberse excedido la capacidad o el índice del filtro purificador de aire.

**Protección para las manos:** Cualquier información específica proporcionada sobre los guantes está basada en literatura publicada y datos del fabricante. Las condiciones de trabajo pueden afectar considerablemente el estado y la durabilidad del guante. Contacte al fabricante del guante para información específica en selección y durabilidad para sus condiciones de uso. Inspeccione y reemplace los guantes gastados o dañados. Los tipos de guantes considerados para este material incluyen:

Generalmente no se requiere protección bajo condiciones normales de uso.

**Protección para los ojos:** Si el contacto es probable, se recomiendan anteojos de seguridad con protecciones laterales.

**Protección de la piel y el cuerpo:** Cualquier información proporcionada sobre prendas específicas se basa en la literatura publicada o datos del fabricante. Los tipos de prendas a considerar para este material incluyen:

 Bajo condiciones normales de uso no se requiere generalmente protección para la piel . De acuerdo con las buenas prácticas de higiene industrial, se deben tomar precauciones para evitar el contacto con la piel.

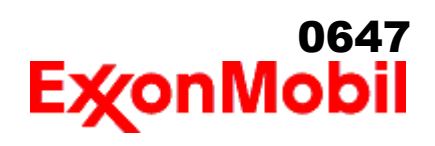

 Nombre del producto: MOBIL DTE OIL HEAVY MEDIUM Fecha de Elaboración: 16 Ene 2020 Número de revisión: 1.05 Página 6 de 11

> **Medidas de higiene específicas:** Observe siempre las buenas prácticas de higiene personal, como lavarse después de manejar el material y antes de comer, beber y/o fumar. Rutinariamente lave la ropa de trabajo y el equipo de protección para remover los contaminantes. Deseche la ropa y el calzado contaminados que no se puedan limpiar. Mantenga unas buenas prácticas de aseo.

\_\_\_\_\_\_\_\_\_\_\_\_\_\_\_\_\_\_\_\_\_\_\_\_\_\_\_\_\_\_\_\_\_\_\_\_\_\_\_\_\_\_\_\_\_\_\_\_\_\_\_\_\_\_\_\_\_\_\_\_\_\_\_\_\_\_\_\_\_\_\_\_\_\_\_\_\_\_\_\_\_\_\_\_\_\_\_\_\_\_\_\_\_\_\_\_\_\_\_\_\_\_\_\_\_\_\_\_\_\_\_\_\_\_\_\_\_

#### **CONTROLES MEDIO AMBIENTALES**

 Cumplir con las reglamentaciones medioambientales limitando la eliminación al aire, agua y suelo. Proteger el medio ambiente aplicando medidas de control apropiadas para prevenir o limitar las emisiones.

#### **SECCIÓN 9 PROPIEDADES FÍSICAS Y QUÍMICAS**

**Las propiedades físicas y químicas se proporcionan por razones de seguridad, salud y medio ambiente y pueden no representar plenamente las especificaciones del producto. Consulte al proveedor para obtener información adicional.**

**INFORMACIÓN GENERAL**

**Estado físico:** Líquido **Color:** Ambar **Olor:** Característico **Umbral de olor:** ND

#### **INFORMACIÓN IMPORTANTE PARA LA SALUD, SEGURIDAD Y MEDIO AMBIENTE**

**Densidad relativa (a 15 °C):** 0.87 **Inflamabilidad (Sólido, Gas):** NA **Punto de inflamación [Método]:** >207°C (405°F) [ASTM D-92] **Límites de inflamabilidad (% aproximado de volumen en el aire):** LIE: 0.9 LSE: 7.0 **Temperatura de auto inflamación:** ND **Punto de ebullición / Rango:** > 316°C (600°F) [Estimado] **Temperatura de descomposición:** ND **Densidad del vapor (Aire = 1):** > 2 a 101 kPa [Estimado] **Presión de vapor:** < 0.013 kPa (0.1 mm Hg) a 20 °C [Estimado] **Velocidad de evaporación (Acetato de n-butilo = 1):** ND **pH:** NA **Log Pow (Logaritmo del coeficiente de partición de n-octanol/agua).:** > 3.5 **Solubilidad en agua:** Insignificante **Viscosidad:** 67 cSt (67 mm2/seg) a 40°C | 7.8 cSt (7.8 mm2/seg) a 100°C [ASTM D 445] **Peso molecular:** ND **Propiedades Oxidantes:** Ver la Sección de Identificación de Riesgos.

#### **OTRAS INFORMACIONES**

**Punto de congelamiento:** ND **Punto de fusión:** NA **Punto de Fluidez:** -15°C (5°F) **Extracto DMSO (solamente aceite mineral), IP-346:** < 3 %wt

#### **SECCIÓN 10 ESTABILIDAD Y REACTIVIDAD**

**REACTIVIDAD:** Ver abajo sub-secciones.
# <sup>0648</sup><br>ExconMobil

 Nombre del producto: MOBIL DTE OIL HEAVY MEDIUM Fecha de Elaboración: 16 Ene 2020 Número de revisión: 1.05 Página 7 de 11

#### **ESTABILIDAD:** Bajo condiciones normales, el material es estable.

**CONDICIONES A EVITAR:** Calor excesivo. Fuentes de ignición de alta energía.

**MATERIALES A EVITAR:** Oxidantes fuertes

**PRODUCTOS DE DESCOMPOSICIÓN PELIGROSOS:** El material no se descompone a temperaturas ambiente.

\_\_\_\_\_\_\_\_\_\_\_\_\_\_\_\_\_\_\_\_\_\_\_\_\_\_\_\_\_\_\_\_\_\_\_\_\_\_\_\_\_\_\_\_\_\_\_\_\_\_\_\_\_\_\_\_\_\_\_\_\_\_\_\_\_\_\_\_\_\_\_\_\_\_\_\_\_\_\_\_\_\_\_\_\_\_\_\_\_\_\_\_\_\_\_\_\_\_\_\_\_\_\_\_\_\_\_\_\_\_\_\_\_\_\_\_\_

**POSIBILIDAD DE REACCIONES PELIGROSAS:** No se producirá polimerización peligrosa.

#### **SECCIÓN 11 INFORMACIÓN TOXICOLÓGICA**

#### **INFORMACIÓN SOBRE EFECTOS TOXICOLÓGICOS**

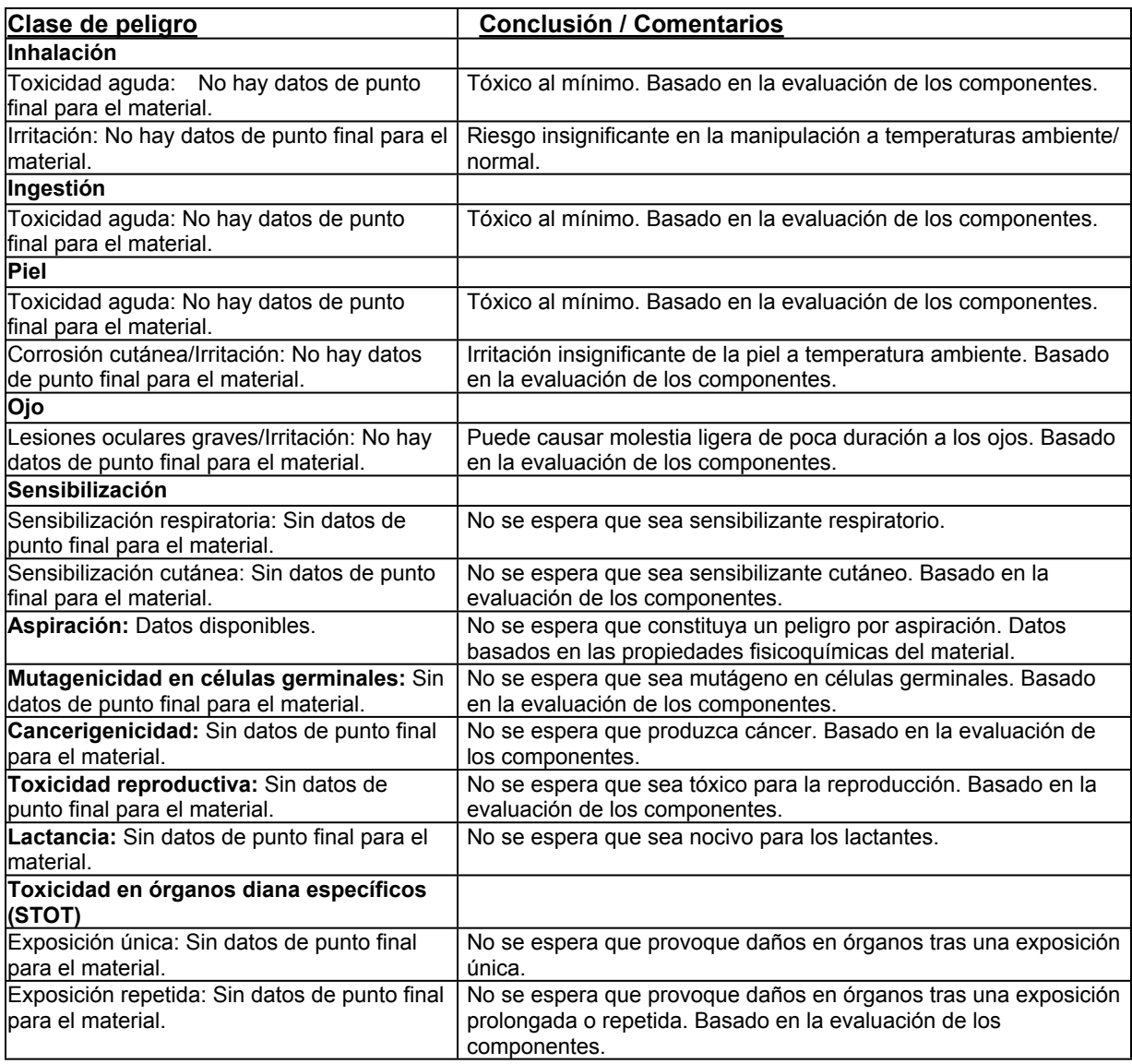

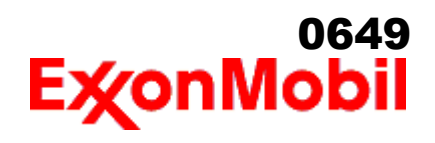

 Nombre del producto: MOBIL DTE OIL HEAVY MEDIUM Fecha de Elaboración: 16 Ene 2020 Número de revisión: 1.05 Página 8 de 11

#### **OTRAS INFORMACIONES**

#### **Contiene:**

Base lubricante severamente refinada: No es cancerígena en estudios de animales. El material representativo pasa la prueba Ames Modificada, IP-346 y/o otras pruebas de revisión. Estudios dermatológicos y de inhalación mostraron efectos mínimos; infiltración no específica en los pulmones de células inmunes, deposición de aceite y formación mínima de granuloma. No es sensible en pruebas en animales.

\_\_\_\_\_\_\_\_\_\_\_\_\_\_\_\_\_\_\_\_\_\_\_\_\_\_\_\_\_\_\_\_\_\_\_\_\_\_\_\_\_\_\_\_\_\_\_\_\_\_\_\_\_\_\_\_\_\_\_\_\_\_\_\_\_\_\_\_\_\_\_\_\_\_\_\_\_\_\_\_\_\_\_\_\_\_\_\_\_\_\_\_\_\_\_\_\_\_\_\_\_\_\_\_\_\_\_\_\_\_\_\_\_\_\_\_\_

#### **Los siguientes ingredientes son citados en las listas a continuación:** Ninguno.

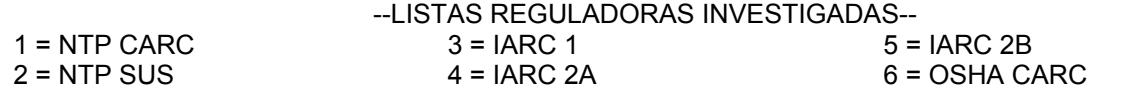

#### **SECCIÓN 12 INFORMACIÓN ECOTOXICOLÓGICA**

La información suministrada se basa en datos disponibles para el material mismo, los componentes del material y materiales similares mediante la aplicación del principio de enlaces.

#### **ECOTOXICIDAD**

Material -- No se espera que sea nocivo para los organismos acuáticos.

#### **MOVILIDAD**

 Componente de base lubricante -- Baja solubilidad, flota y se espera que migre del agua a la tierra. Se espera que se reparta a sedimento y a sólidos del agua residual.

#### **PERSISTENCIA Y DEGRADABILIDAD**

#### **Biodegradación:**

Componente de base lubricante -- Se espera que sea inherentemente biodegradable

#### **POTENCIAL DE BIOACUMULACIÓN**

 Componente de base lubricante -- Tiene el potencial de bioacumularse, sin embargo el metabolismo sobre las propiedades físicas pueden reducir la bioconcentración o limitar la biodisponibilidad.

#### **DATOS ECOLÓGICOS**

Si este material o un material similar ha sido objeto de pruebas ecológicas los resultados de las pruebas serán mostrados en una tabla a continuación. De otra forma, la información no está disponible.

#### **SECCIÓN 13 INFORMACIÓN RELATIVA A LA ELIMINACIÓN DE LOS PRODUCTOS**

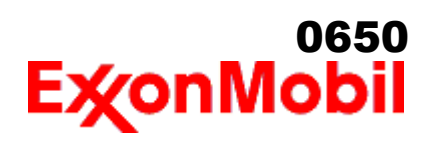

 Nombre del producto: MOBIL DTE OIL HEAVY MEDIUM Fecha de Elaboración: 16 Ene 2020 Número de revisión: 1.05 Página 9 de 11

\_\_\_\_\_\_\_\_\_\_\_\_\_\_\_\_\_\_\_\_\_\_\_\_\_\_\_\_\_\_\_\_\_\_\_\_\_\_\_\_\_\_\_\_\_\_\_\_\_\_\_\_\_\_\_\_\_\_\_\_\_\_\_\_\_\_\_\_\_\_\_\_\_\_\_\_\_\_\_\_\_\_\_\_\_\_\_\_\_\_\_\_\_\_\_\_\_\_\_\_\_\_\_\_\_\_\_\_\_\_\_\_\_\_\_\_\_ Las recomendaciones sobre disposición se basan en el material tal como fue suministrado. La disposición debe estar de acuerdo con las leyes y regulaciones vigentes y las características del material al momento de la disposición.

#### **RECOMENDACIONES PARA DISPOSICIÓN**

 El producto es adecuado para ser quemado en un quemador cerrado y controlado por su valor combustible o disponerse por incineración supervisada a muy altas temperaturas para evitar la formación de productos indeseables de la combustión. Proteja el medio ambiente. Deseche el aceite usado en los sitios designados. Minimice el contacto con la piel. No mezcle los aceites usados con solventes, con líquidos de frenos o con refrigerantes.

#### **INFORMACION REGULADORA SOBRE DISPOSICION**

 Información de RCRA: En nuestra opinión, el producto sin usar no está incluido específicamente por la Agencia de Protección Ambiental EPA (por sus siglas en inglés) como un desperdicio peligroso (40 CFR, Part 261D), ni su fórmula contiene materiales que estén listados como residuos peligrosos. No muestra las características peligrosas de inflamabilidad, corrosividad o reactividad y no está formulado con contaminantes como lo define la TCLP- Toxicity Characteristic Leaching Procedure. Sin embargo, este producto puede ser regulado.

**Advertencia de recipiente vacío** Aviso de contenedor vacío (donde sea aplicable): Los contenedores vacíos pueden contener residuos y ser por tanto peligrosos. No intente rellenar o limpiar contenedores sin poseer las instrucciones apropiadas. Los tambores vacíos deben drenarse completamente y almacenarse en lugar seguro hasta que se reacondicionen o se dispongan adecuadamente. Los contenedores vacíos deben reciclarse, recuperarse o eliminarse a través de contratistas debidamente calificados o autorizados y en concordancia con las regulaciones oficiales. NO PRESURICE, CORTE, SUELDE CON METALES DUROS NI BLANDOS, TALADRE, TRITURE O EXPONGA ESOS CONTENEDORES A CALOR, LLAMA, CHISPAS, ELECTRICIDAD ESTÁTICA O A OTRAS FUENTES DE IGNICIÓN. PUEDEN EXPLOTAR Y CAUSAR LESIONES O LA MUERTE.

#### **SECCIÓN 14 INFORMACIÓN RELATIVA AL TRANSPORTE**

- **TERRESTRE (DOT):** No está regulado para transporte terrestre
- **TERRESTRE (TDG):** No está regulado para transporte terrestre

**MARINO (IMDG):** No está regulado para transporte marítimo de acuerdo al código IMDG

- **SEA (MARPOL 73/78 Convention Annex II)** No clasificado de acuerdo con el Anexo II
- **AIRE (IATA):** No está regulado para transporte aéreo

#### **SECCIÓN 15 INFORMACION REGLAMENTARIA**

**Este material no es considerado como peligroso de acuerdo con la NORMA Oficial Mexicana NOM-018-STPS-2015.**

**Listados o exentos de listado/notificación en los siguientes inventarios de productos químicos (Puede contener una(s) sustancia(s) sujetas a notificación ante el Active TSCA Inventory de la EPA antes de ser** 

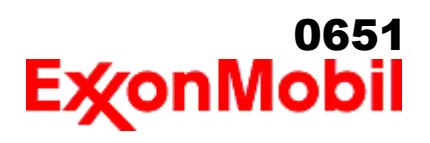

\_\_\_\_\_\_\_\_\_\_\_\_\_\_\_\_\_\_\_\_\_\_\_\_\_\_\_\_\_\_\_\_\_\_\_\_\_\_\_\_\_\_\_\_\_\_\_\_\_\_\_\_\_\_\_\_\_\_\_\_\_\_\_\_\_\_\_\_\_\_\_\_\_\_\_\_\_\_\_\_\_\_\_\_\_\_\_\_\_\_\_\_\_\_\_\_\_\_\_\_\_\_\_\_\_\_\_\_\_\_\_\_\_\_\_\_\_ **importado en los Estados Unidos de América):** AICS, DSL, IECSC, PICCS, TCSI, TSCA

#### **Los siguientes ingredientes se mencionan en las listas de abajo:**

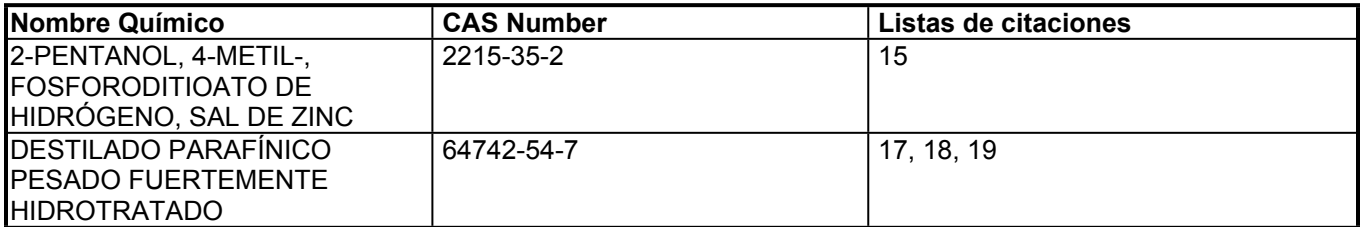

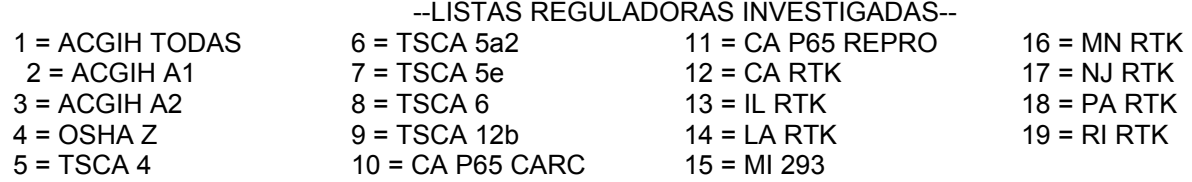

Clave de código: CARC=Cancerígeno; REPRO=Reproductivo

#### **SECCIÓN 16 OTRAS INFORMACIONES**

**La información se considera correcta, pero no es exhaustiva y se utilizará como orientación, la cual está basada en el conocimiento actual de la sustancia química o mezcla y es aplicable a las precauciones de seguridad apropiadas para el producto.**

ND = No Disponible, NA = No es Aplicable

#### **CLAVE LOS CÓDIGOS-H RECOGIDOS EN LAS SECCIÓN 3 DE ESTE DOCUMENTO (a título informativo únicamente):**

H315: Provoca irritación cutánea; Corrosión/Irritación cutánea, Cat 2

H400: Muy tóxico para los organismos acuáticos; Toxicidad aguda medio ambiente, Cat 1

H410: Muy tóxico para los organismos acuáticos, con efectos nocivos duraderos; Toxicidad crónica medio ambiente, Cat 1

#### **ESTA HOJA DE SEGURIDAD CONTIENE LAS SIGUIENTES REVISIONES:**

Actualizaciones realizadas de conformidad con la implementación de los requisitos del SGA.

----------------------------------------------------------------------------------------------------------------------------------------------------- La información y recomendaciones contenidas en el presente documento son, en el mejor entender y conocimiento de ExxonMobil, exactas y fidedignas en la fecha de emisión. Usted puede contactar a ExxonMobil para asegurarse que este es el documento más actualizado disponible de ExxonMobil. La información y recomendaciones son proporcionadas para la consideración y examen de los usuarios. Es responsabilidad del usuario para su propia satisfacción decidir si el producto es adecuado para su uso particular. Si el comprador reempaca este producto, es responsabilidad del usuario que la información relativa a salud, seguridad y otra información necesaria, este incluida con y/o en el recipiente. Advertencias adecuadas y procedimientos de manejo seguro deberán ser suministrados a los manipuladores y usuarios. Está estrictamente prohibida la alteración de este documento. Exceptuando por exigencias

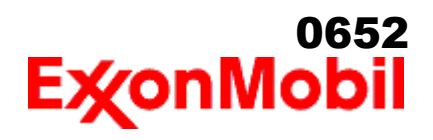

 Nombre del producto: MOBIL DTE OIL HEAVY MEDIUM Fecha de Elaboración: 16 Ene 2020 Número de revisión: 1.05 Página 11 de 11

de la ley, no se permite la reproducción o retransmisión parcial o total de este documento. El término "ExxonMobil" es usado por conveniencia, y puede incluir cualquiera, una o más Afiliadas de ExxonMobil Chemical Company, Exxon Mobil Corporation, o algunas afiliadas en las cuales tenga algún interés en forma directa o indirecta.

-----------------------------------------------------------------------------------------------------------------------------------------------------

\_\_\_\_\_\_\_\_\_\_\_\_\_\_\_\_\_\_\_\_\_\_\_\_\_\_\_\_\_\_\_\_\_\_\_\_\_\_\_\_\_\_\_\_\_\_\_\_\_\_\_\_\_\_\_\_\_\_\_\_\_\_\_\_\_\_\_\_\_\_\_\_\_\_\_\_\_\_\_\_\_\_\_\_\_\_\_\_\_\_\_\_\_\_\_\_\_\_\_\_\_\_\_\_\_\_\_\_\_\_\_\_\_\_\_\_\_

Solo para uso interno MHC: 0B, 0B, 0, 0, 0, 0 PPEC: A

 DGN: 2026684XMX (1013293) (NA Core)

----------------------------------------------------------------------------------------------------------------------------------------------------- Copyright 2002 ExxonMobil Corporation, Reservados todos los derechos

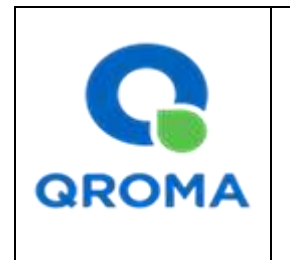

**Código : HS # 882 Revisión : 01 Aprobado : LAB Fecha : 24/10/2013 Página : 1 de 6**

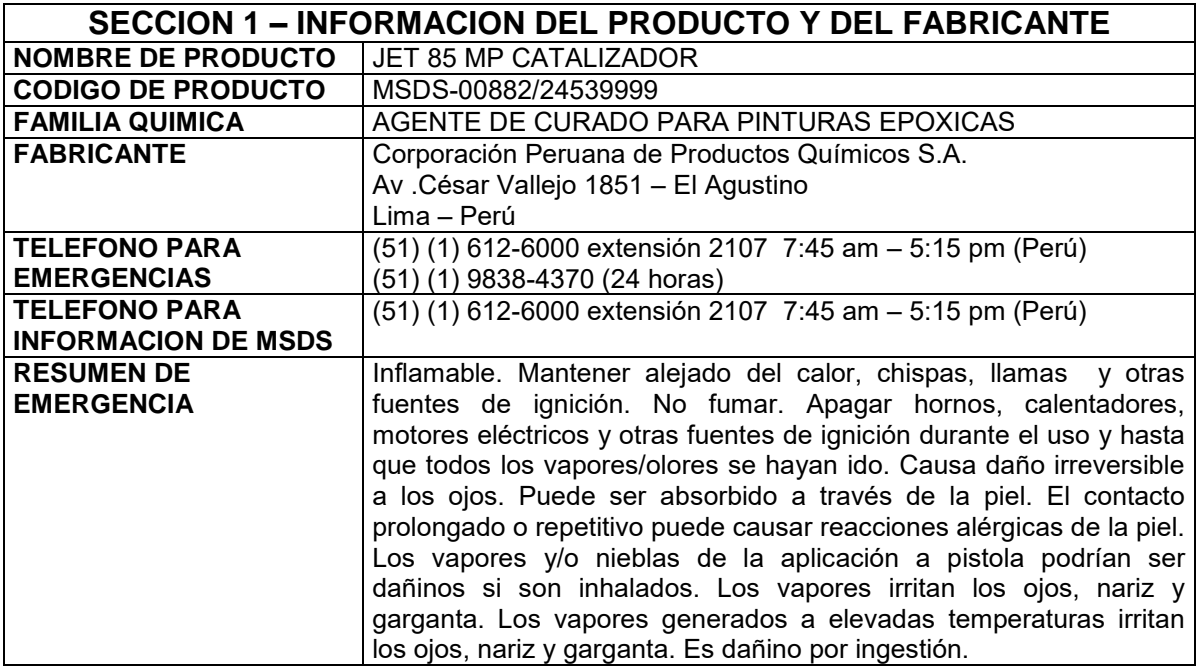

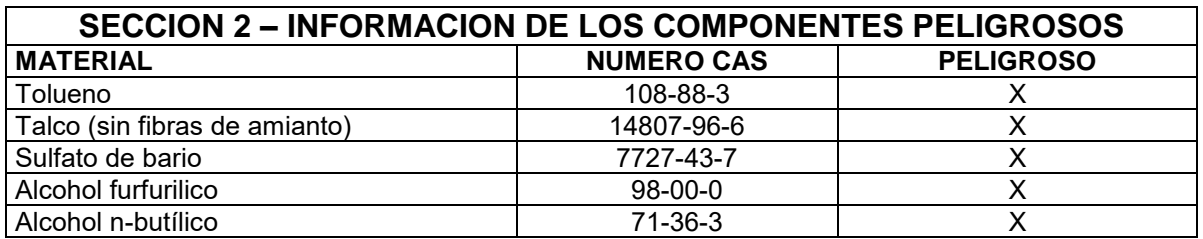

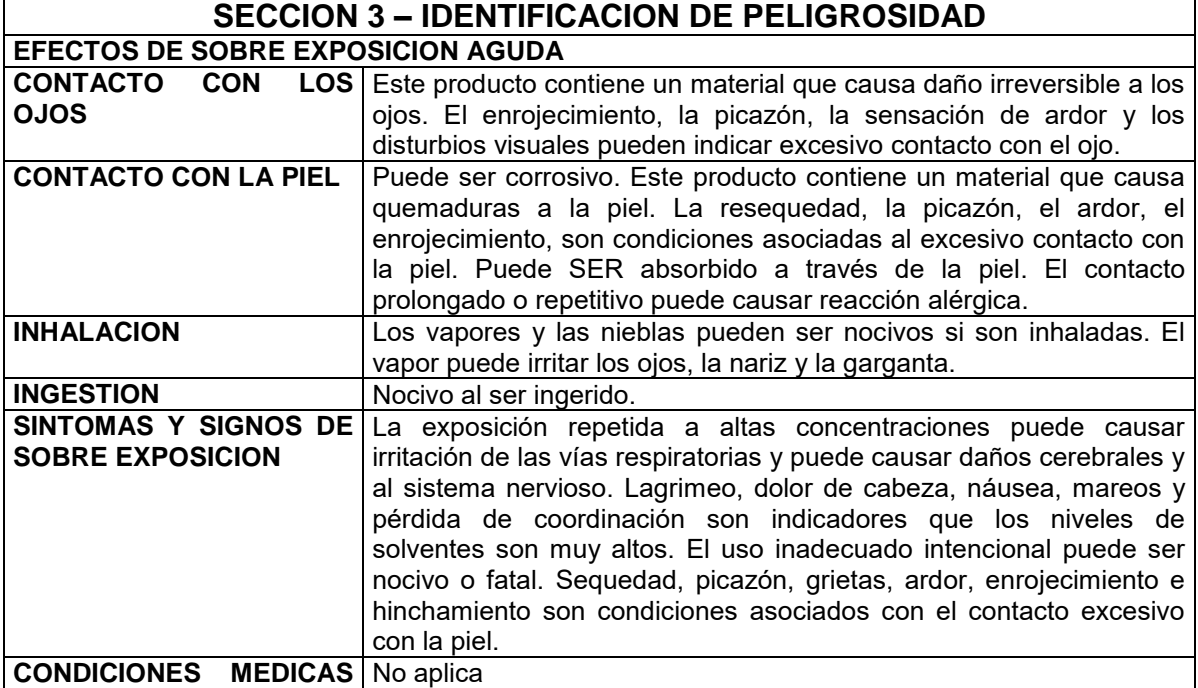

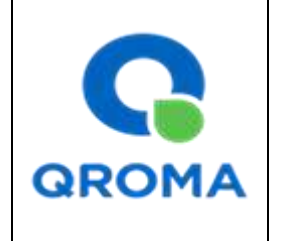

**Código : HS # 882 Revisión : 01 Aprobado : LAB Fecha : 24/10/2013 Página : 2 de 6**

0654

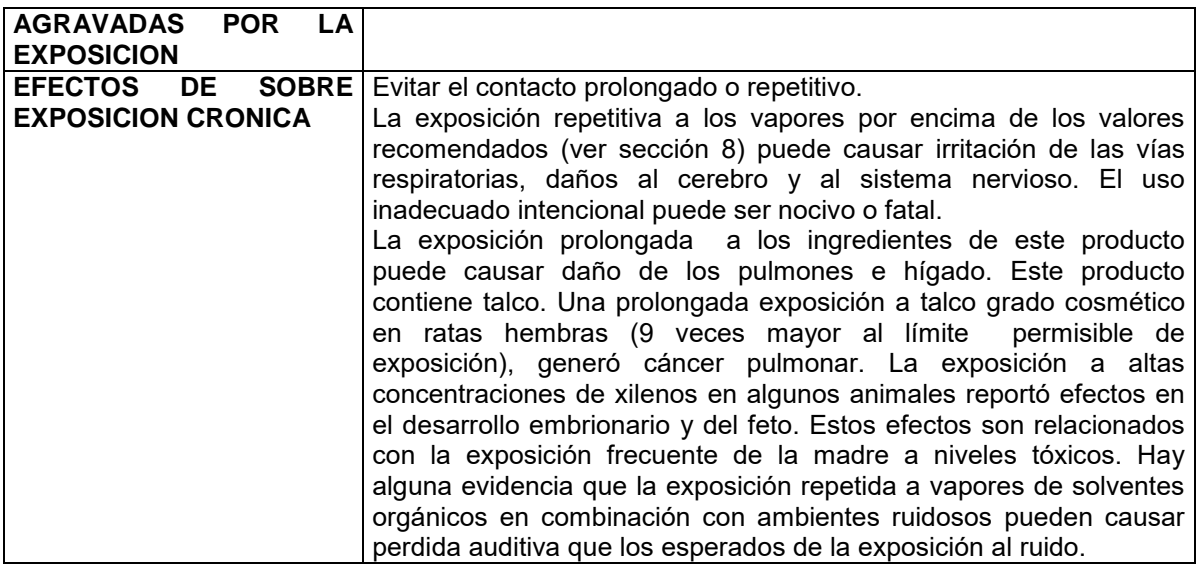

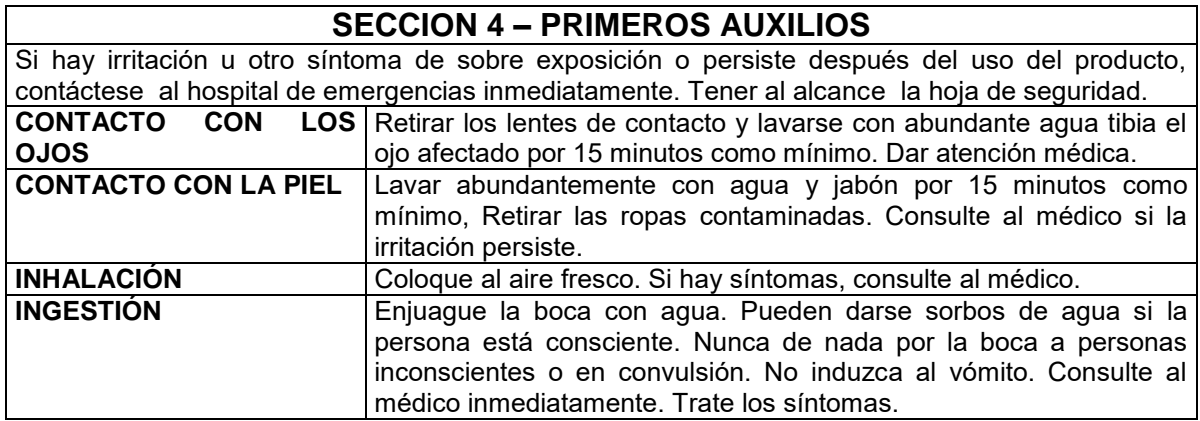

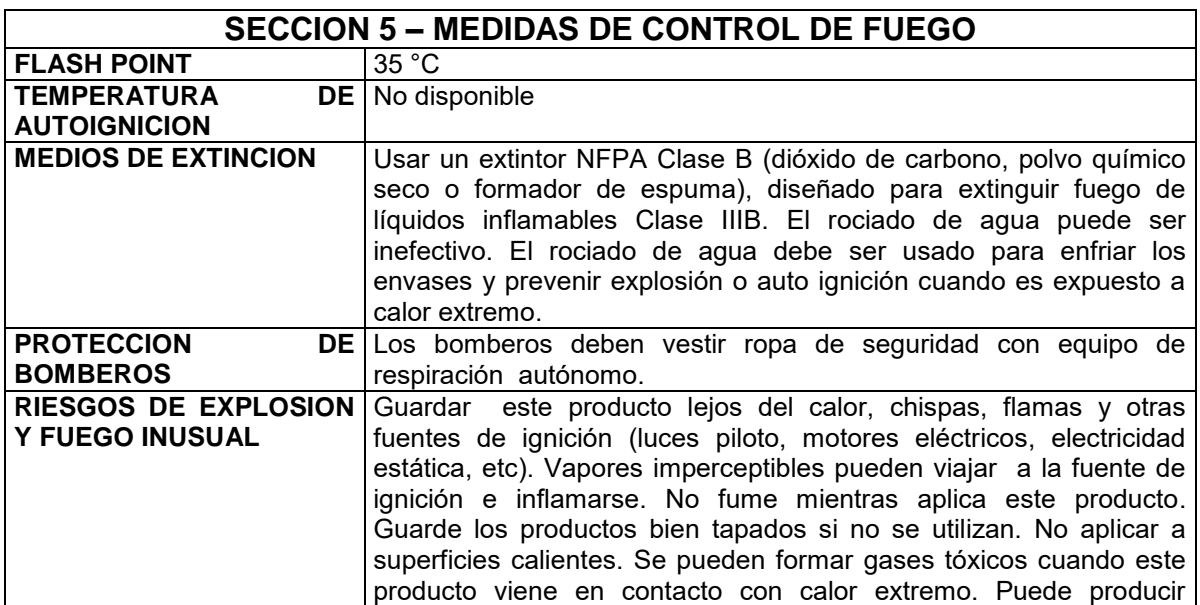

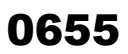

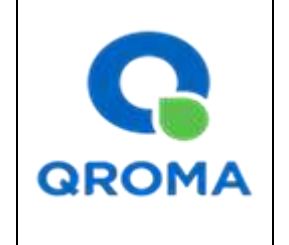

**Código : HS # 882 Revisión : 01 Aprobado : LAB Fecha : 24/10/2013 Página : 3 de 6**

productos de descomposición peligrosa cuando se somete a calor extremo. El calor extremo incluye pero no se limita a llama cortante y soldaduras.

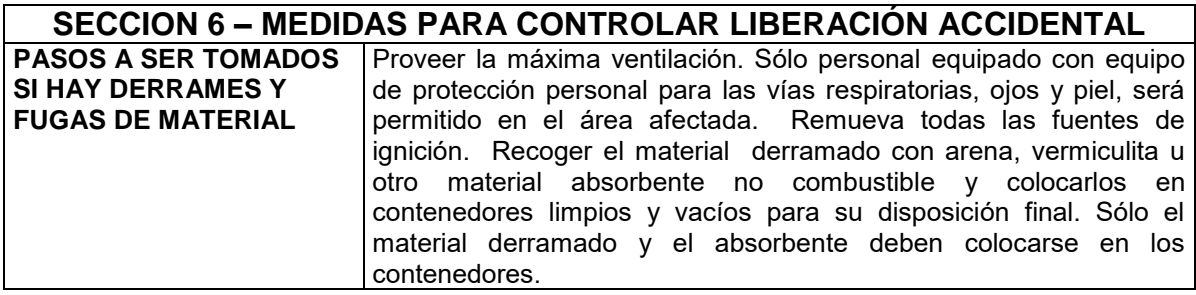

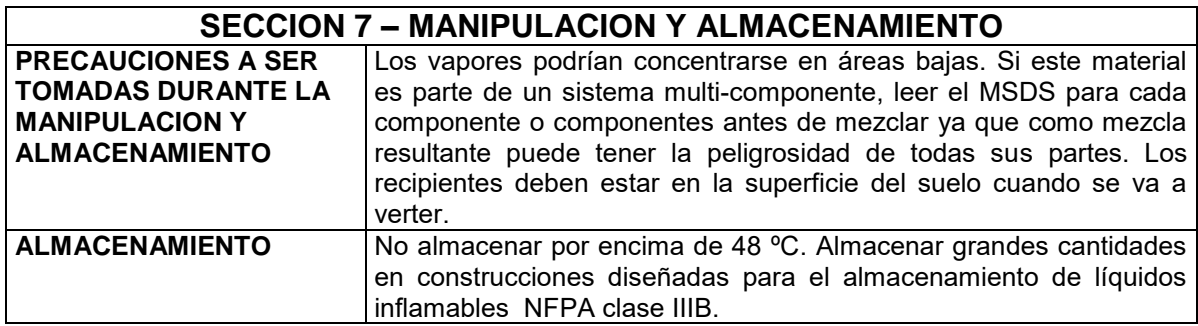

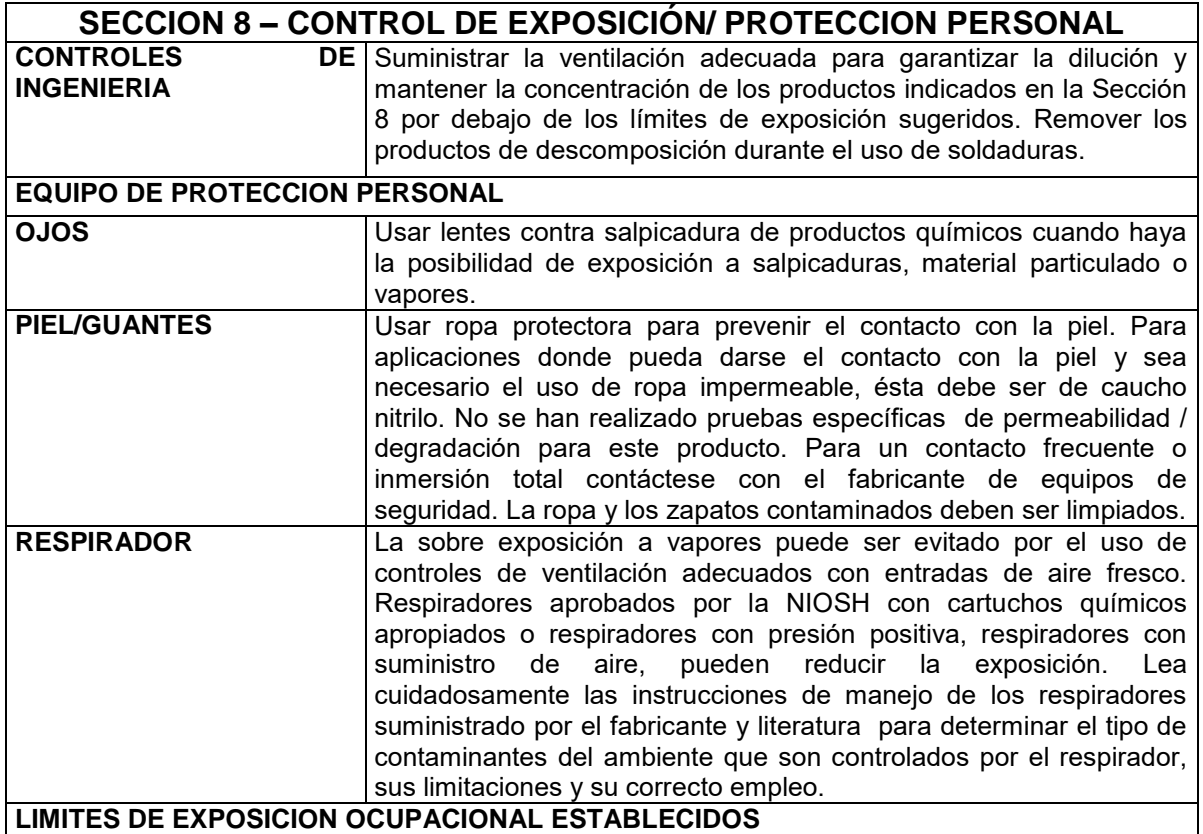

## 0656

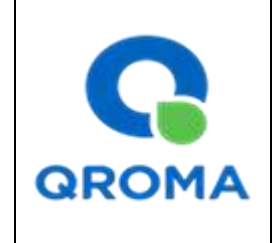

### *HOJA DE SEGURIDAD (MATERIAL SAFETY DATA SHEET)*

**Código : HS # 882 Revisión : 01 Aprobado : LAB Fecha : 24/10/2013 Página** 

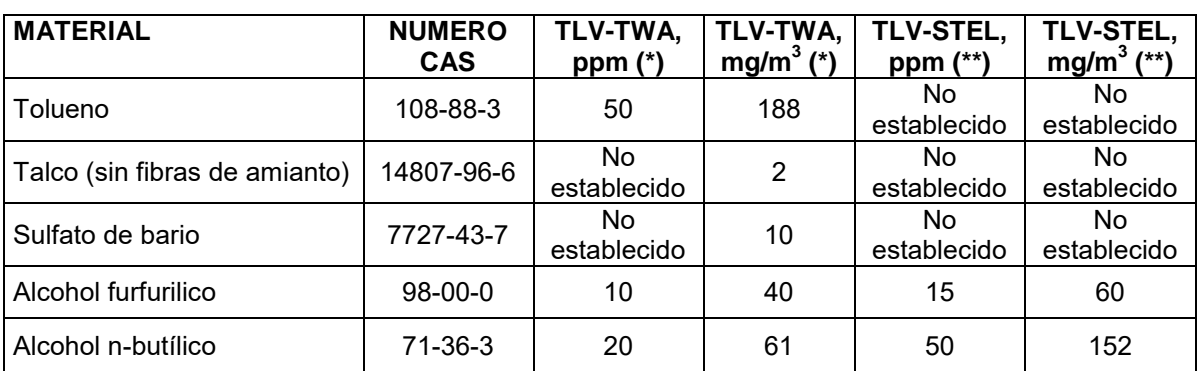

**(\*) TLV-TWA:** Valor Límite Permisible-Media Ponderada en el Tiempo. Según DS 015-2005-SA representa las condiciones en las cuales la mayoría de los trabajadores pueden estar expuestos 8 horas diarias y 40 horas semanales durante toda su vida laboral, sin sufrir efectos adversos en su salud.

**(\*\*) TLV-STEL:** Valor Límite Permisible-Exposición de Corta Duración. Según DS 015-2005-SA el TLV-STEL no debe ser superado por ninguna STEL a lo largo de la jornada laboral. Para aquellos agentes químicos que tienen efectos agudos reconocidos pero cuyos principales efectos tóxicos son de naturaleza crónica, el TLV-STEL constituye un complemento del TLV-TWA y, por tanto, la exposición a estos agentes se valorará vinculando ambos límites. Las exposiciones por encima del TLV-TW hasta el valor STEL no deben tener una duración superior a 15 minutos ni repetirse más de cuatro veces al día. Debe haber por lo menos un período de 60 minutos entre exposiciones sucesivas de este rango.

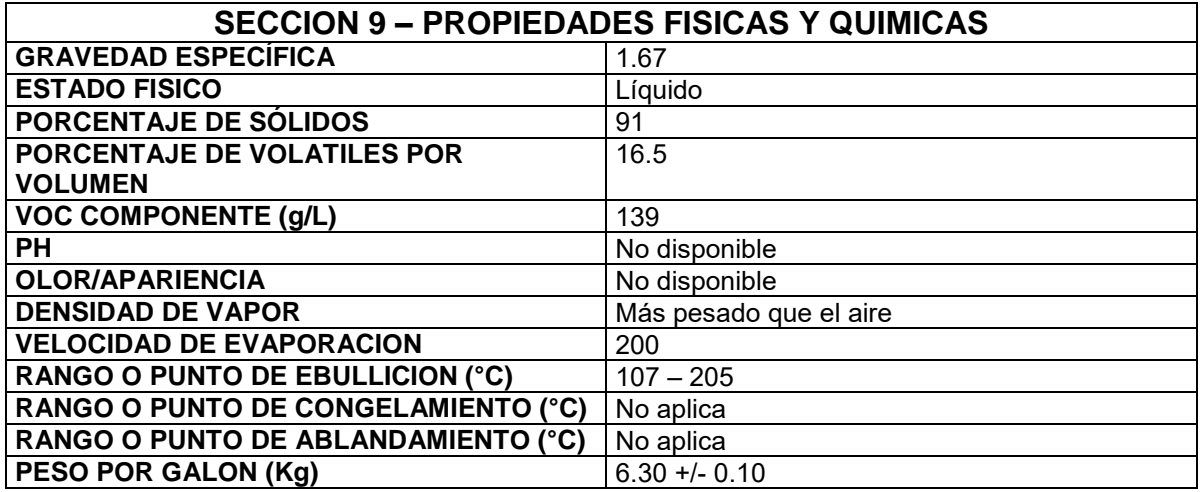

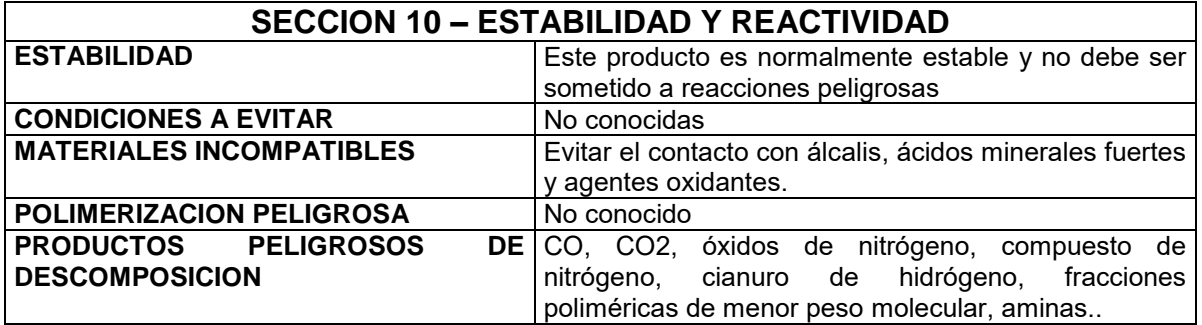

## 0657

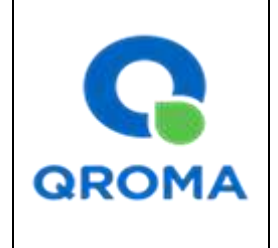

### *HOJA DE SEGURIDAD (MATERIAL SAFETY DATA SHEET)*

**Código : HS # 882 Revisión : 01 Aprobado : LAB Fecha : 24/10/2013 Página : 5 de 6**

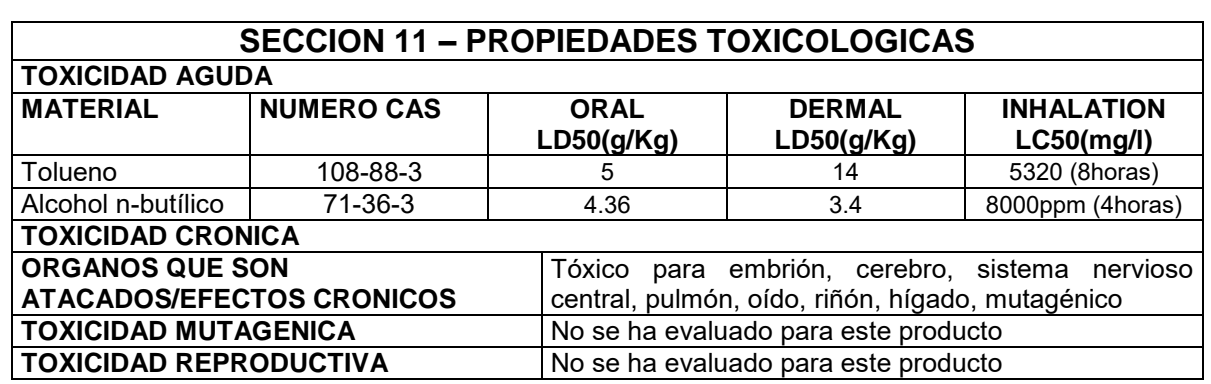

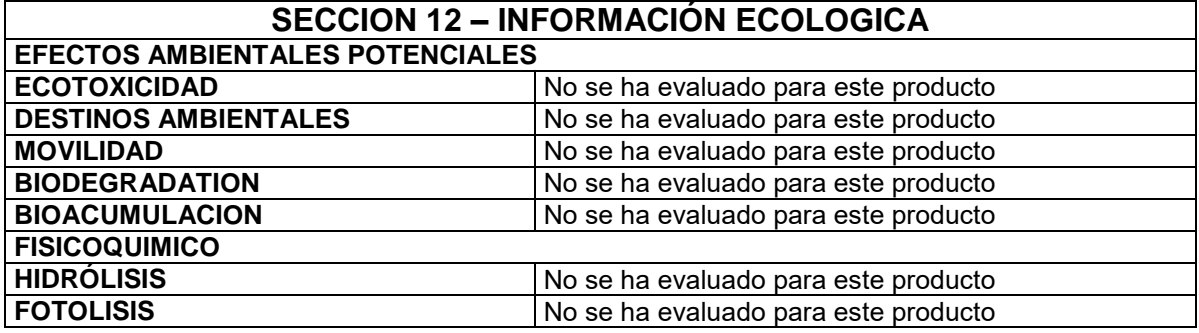

#### **SECCION 13 – CONSIDERACIONES DE DISPOSICION**

Almacenar en lugar apropiado y en envase cerrado, de acuerdo a las regulaciones, locales, estatales o federales.

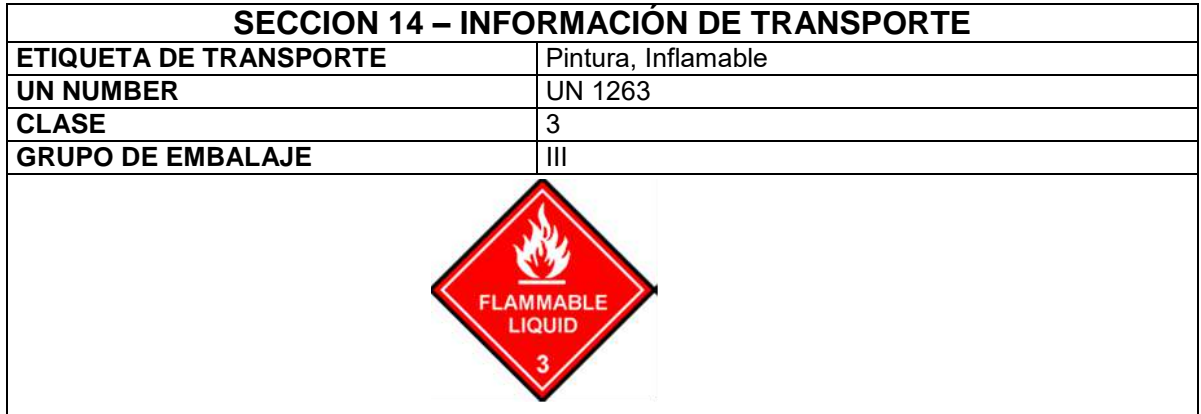

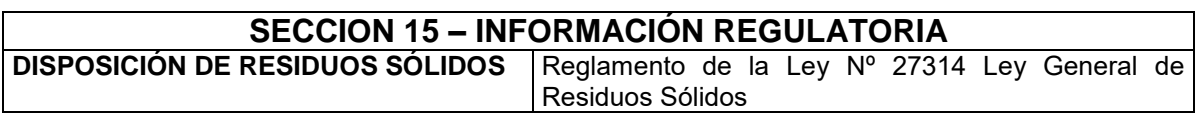

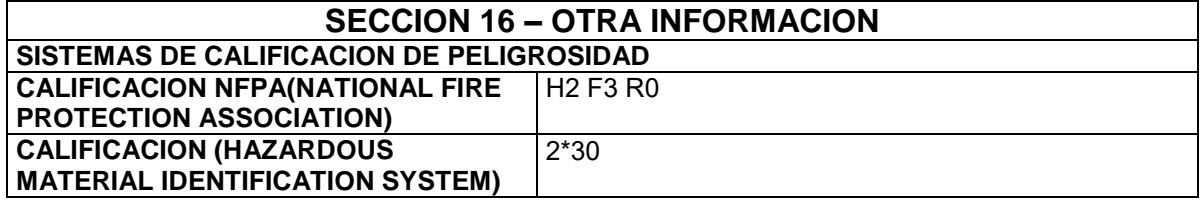

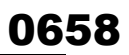

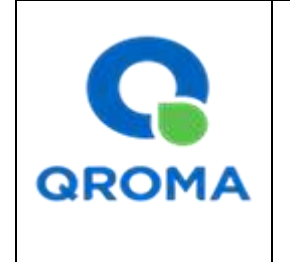

**Código : HS # 882 Revisión : 01 Aprobado : LAB Fecha : 24/10/2013 Página : 6 de 6**

Sistema de evaluación: 0 = mínimo, 1= ligero, 2= moderado, 3= serio, 4= severo, \* = crónico HMIS= Hazardous Material Identification System; NFPA= National Fire Protection Association. El manejo adecuado de este producto requiere que toda la información de las MSDS sea evaluada para ambientes de trabajo específicos y condiciones de uso.

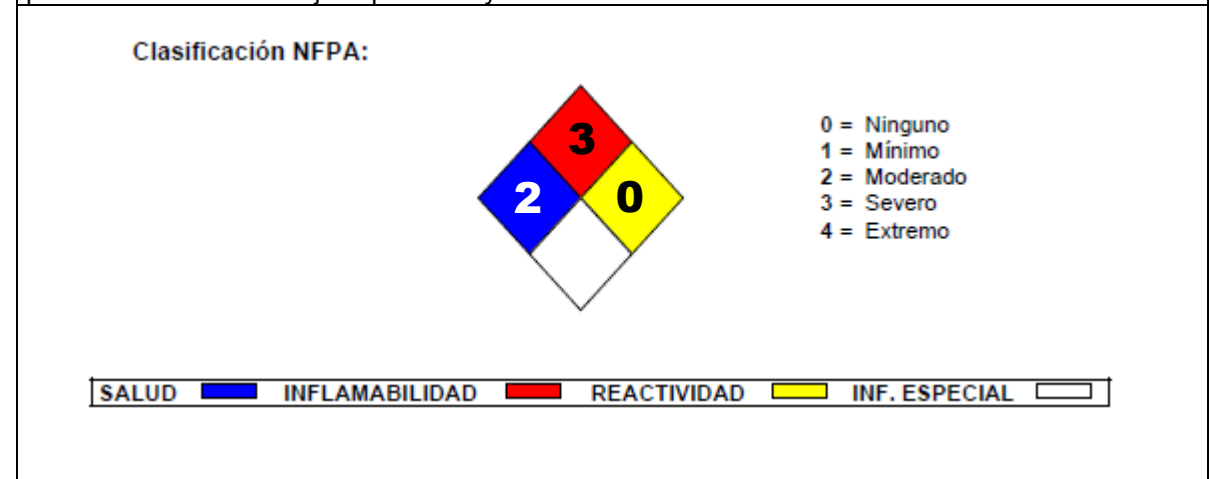

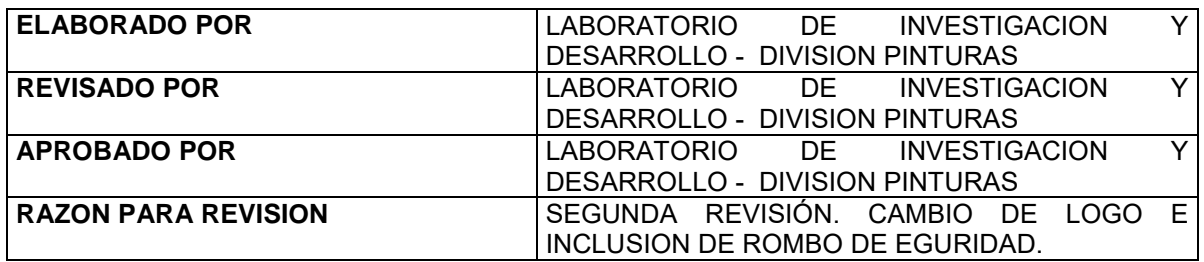

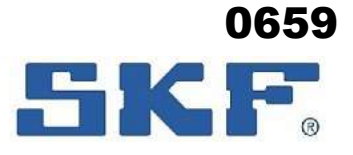

### **SECCIÓN 1. Identificación de la sustancia o la mezcla y de la sociedad o la empresa 1.1. Identificador de producto Nombre comercial:** LGHP 2 **1.2. Usos pertinentes identificados de la sustancia o de la mezcla y usos desaconsejados Usos recomendados:** Lubricante. **1.3. Datos del proveedor de la ficha de datos de seguridad Proveedor** Empresa: SKF MPT Dirección: Meidoornkade 14 Código postal: 3992 AE Sustituye la fecha: 22/03/2021 Fecha de revisión: 27/06/2022 Versión : 1.4.0 **LGHP 2**

**Ficha de datos de seguridad**

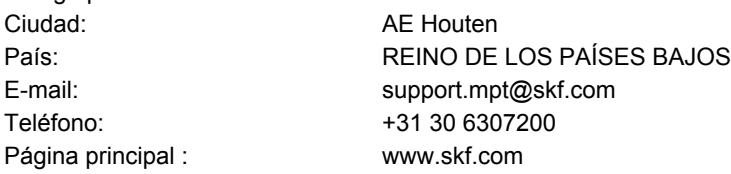

#### **1.4. Teléfono de emergencia**

91 562 04 20 (Instituto Nacional de Toxicología)

#### **SECCIÓN 2. Identificación de los peligros**

#### **2.1. Clasificación de la sustancia o de la mezcla**

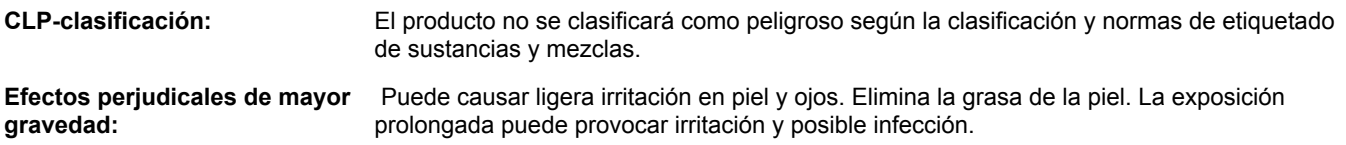

#### **2.2. Elementos de la etiqueta**

#### **Información suplementaria**

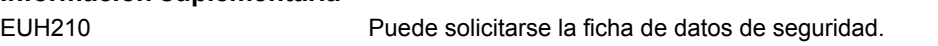

#### **2.3. Otros peligros**

El producto no contiene sustancias PBT ni vPvB.

#### **SECCIÓN 3. Composición/información sobre los componentes**

#### **3.2. Mezclas**

Sustancia Nº CAS/ Nº CE/ Nº de AS/ N<sup>-</sup> CE/ N<sup>-</sup> de | Concentración | Notas | CLP-clasificación

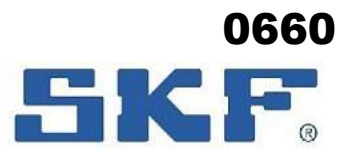

**LGHP 2**

 Sustituye la fecha: 22/03/2021 Fecha de revisión: 27/06/2022 Versión : 1.4.0

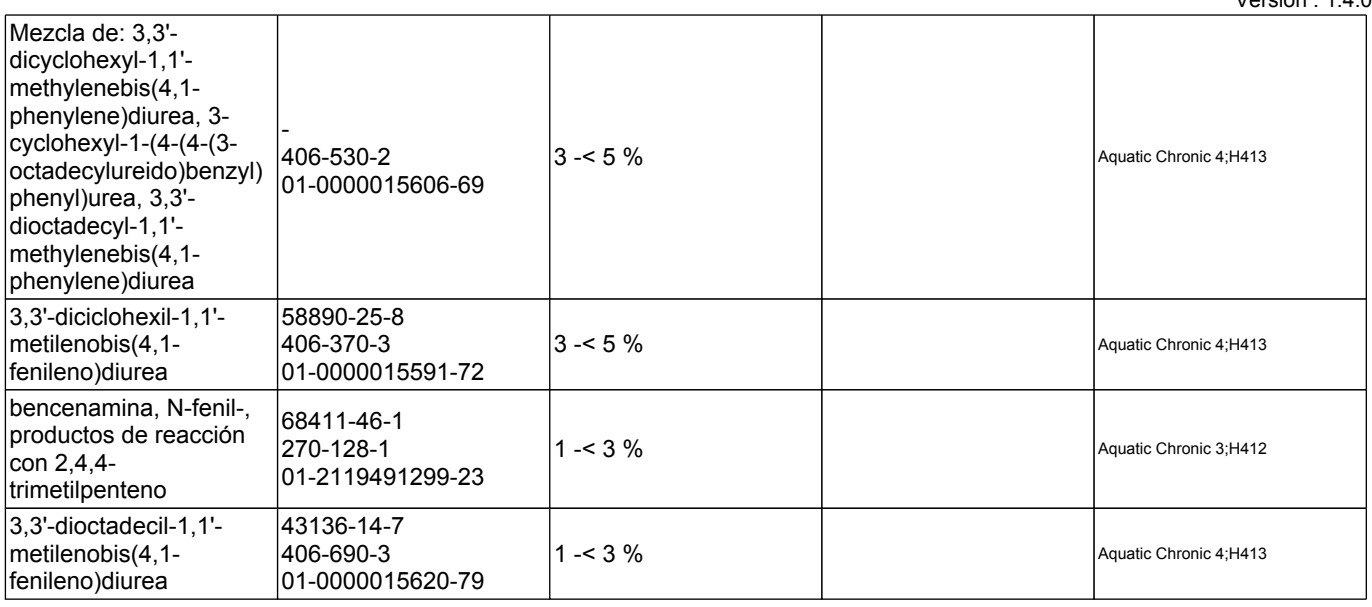

Consultar sección 16 para ver el texto completo de la frases H / EUH.

**Comentarios del ingrediente:** Los aceites minerales en el producto contiene <3% de extracto DMSO (IP 346).

#### **SECCIÓN 4. Primeros auxilios**

#### **4.1. Descripción de los primeros auxilios**

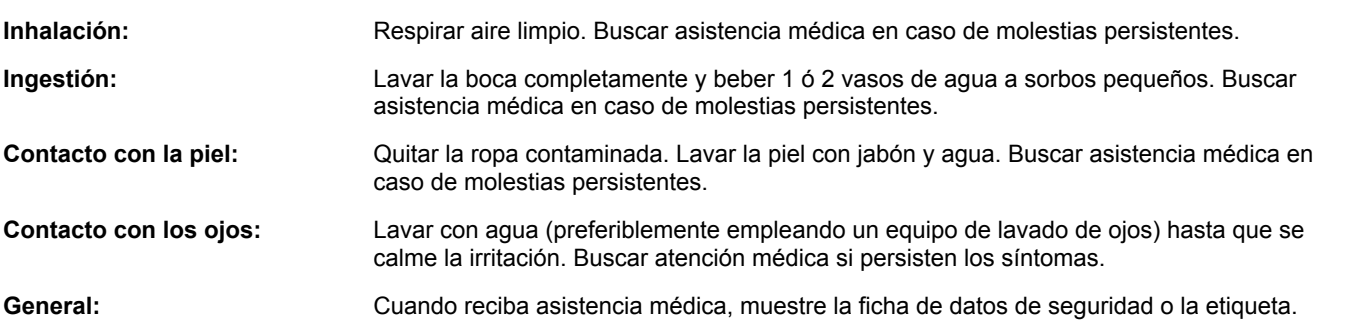

#### **4.2. Principales síntomas y efectos, agudos y retardados**

Puede causar ligera irritación en piel y ojos. Elimina la grasa de la piel. La exposición prolongada puede provocar irritación y posible infección.

#### **4.3. Indicación de toda atención médica y de los tratamientos especiales que deban dispensarse inmediatamente**

Tratar los síntomas. No se requiere ningún tratamiento especial inmediato.

#### **SECCIÓN 5. Medidas de lucha contra incendios**

#### **5.1. Medios de extinción**

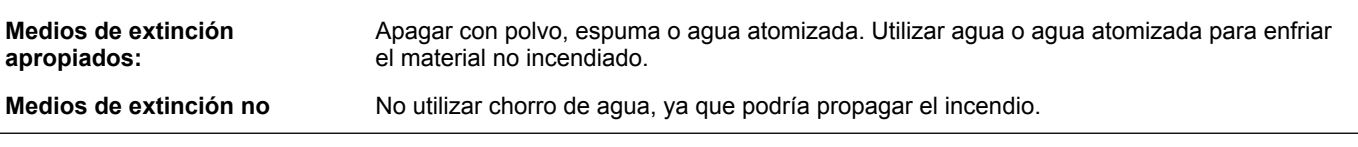

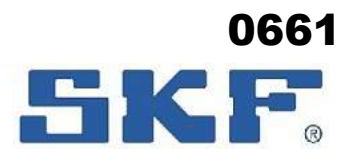

**LGHP 2**

No utilizar chorro de agua, ya que podría propagar el incendio.

 Sustituye la fecha: 22/03/2021 Fecha de revisión: 27/06/2022 Versión : 1.4.0

#### **apropiados:**

#### **5.2. Peligros específicos derivados de la sustancia o la mezcla**

No inflamable, pero combustible. El producto se descompone en condiciones de incendio o al calentarse a altas temperaturas, pudiendo liberarse gases tóxicos e inflamables.

#### **5.3. Recomendaciones para el personal de lucha contra incendios**

Mover los contenedores de la zona de peligro si puede realizarse sin riesgos. Evitar la inhalación de vapores y gases de combustión: respirar aire limpio. Llevar un aparato respiratorio autónomo con guantes resistentes a la acción de productos químicos.

#### **SECCIÓN 6. Medidas en caso de vertido accidental**

#### **6.1. Precauciones personales, equipo de protección y procedimientos de emergencia**

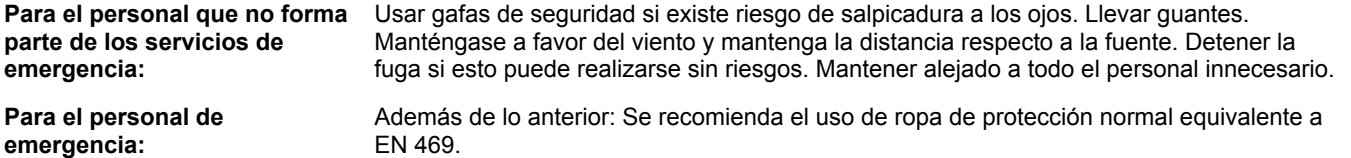

#### **6.2. Precauciones relativas al medio ambiente**

Impedir que el derrame penetre en el alcantarillado y/o aguas superficiales.

#### **6.3. Métodos y material de contención y de limpieza**

Contener el derrame y recoger con arena u otro material absorbente para ser vertido en contenedores apropiados para desechos. Limpiar los vertidos pequeños con un paño.

#### **6.4. Referencia a otras secciones**

Ver sección 8 para tipo de equipo de protección. Consultar la sección 13 para conocer las instrucciones sobre desecho.

#### **SECCIÓN 7. Manipulación y almacenamiento**

#### **7.1. Precauciones para una manipulación segura**

Utilice el producto con una buena ventilación. Debería disponerse de agua corriente y equipos de lavado para los ojos. Lavar las manos antes del descanso, antes de usar el lavabo y al finalizar el turno.

#### **7.2. Condiciones de almacenamiento seguro, incluidas posibles incompatibilidades**

El producto debería almacenarse de forma segura, fuera del alcance de los niños y alejado de comida, elementos de alimentación animal, medicamentos, etc. Mantener en envase original perfectamente cerrado. No almacenar con lo siguiente: Oxidantes. No exponer al calor (p. ej. a la luz solar).

#### **7.3. Usos específicos finales**

No existen usos específicos aparte de aquellos identificados en 1.2.

#### **SECCIÓN 8. Controles de exposición/protección individual**

#### **8.1. Parámetros de control**

#### **Límite de exposición profesional**

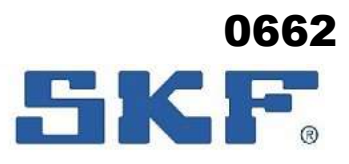

**LGHP 2**

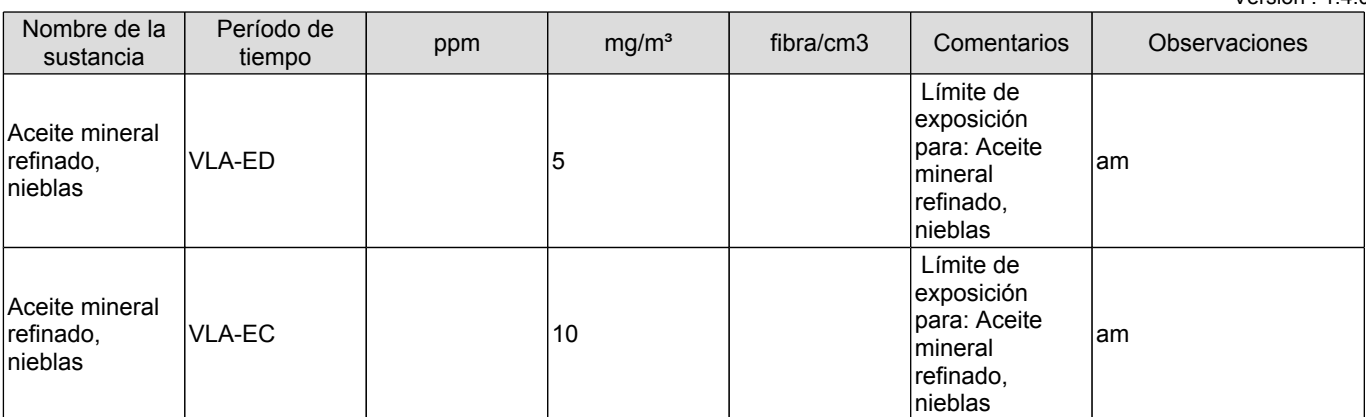

am = El valor se aplica al aceite mineral refinado y no a los aditivos que pudiera llevar en su formulación

VLA-EC = Valores de Exposición de Corta duración

VLA-ED = Valores de Exposición Diaria

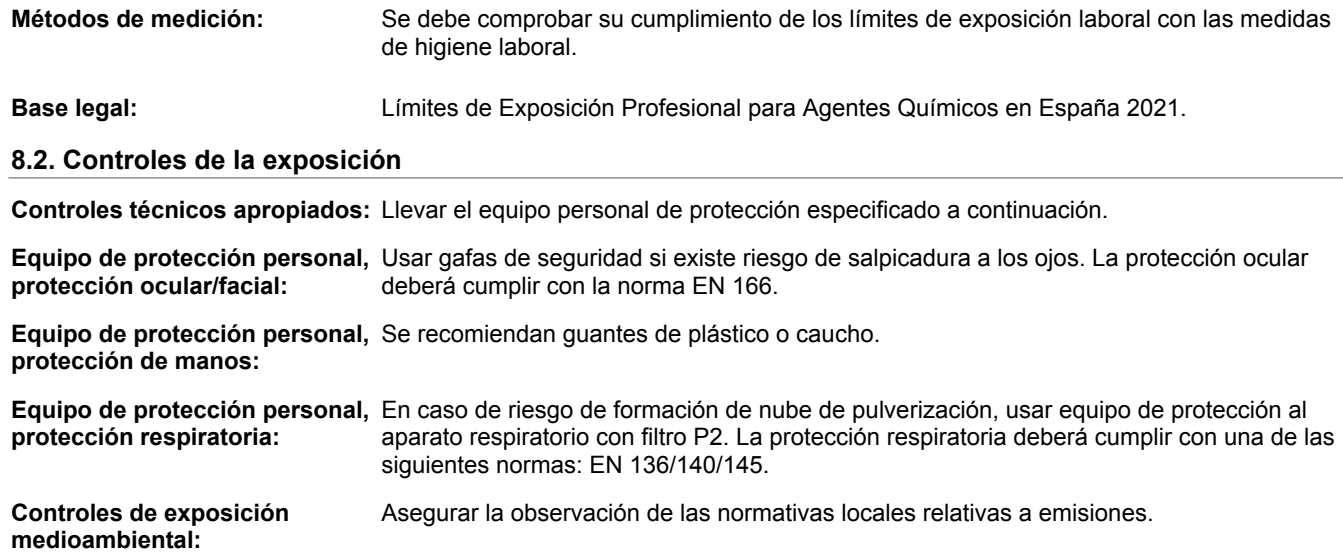

#### **SECCIÓN 9. Propiedades físicas y químicas**

#### **9.1. Información sobre propiedades físicas y químicas básicas**

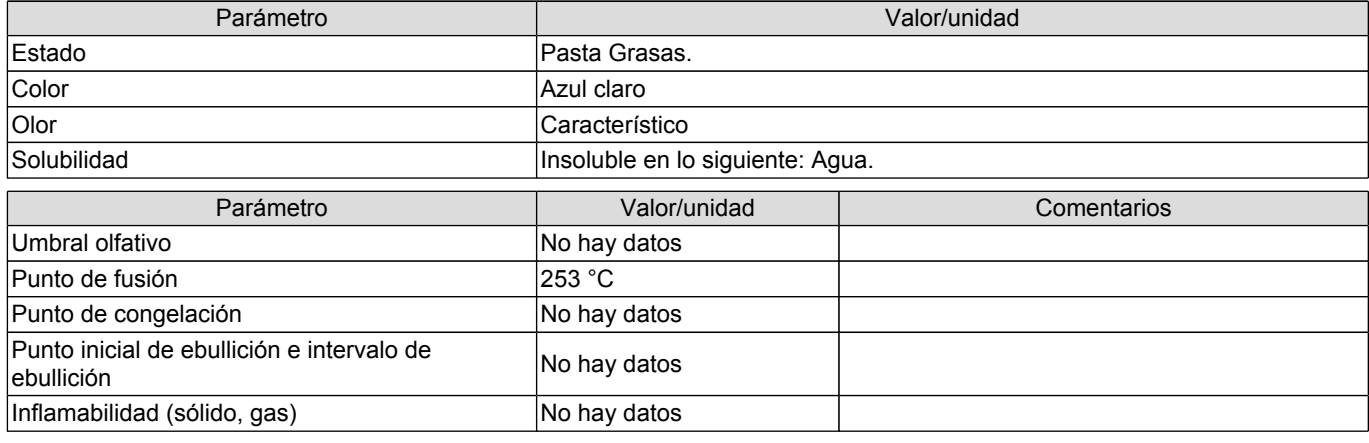

 Sustituye la fecha: 22/03/2021 Fecha de revisión: 27/06/2022 Versión : 1.4.0

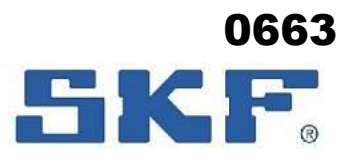

**LGHP 2**

Sustituye la fecha: 22/03/2021 Fecha de revisión: 27/06/2022

 $V$ oreión : 1.4.0

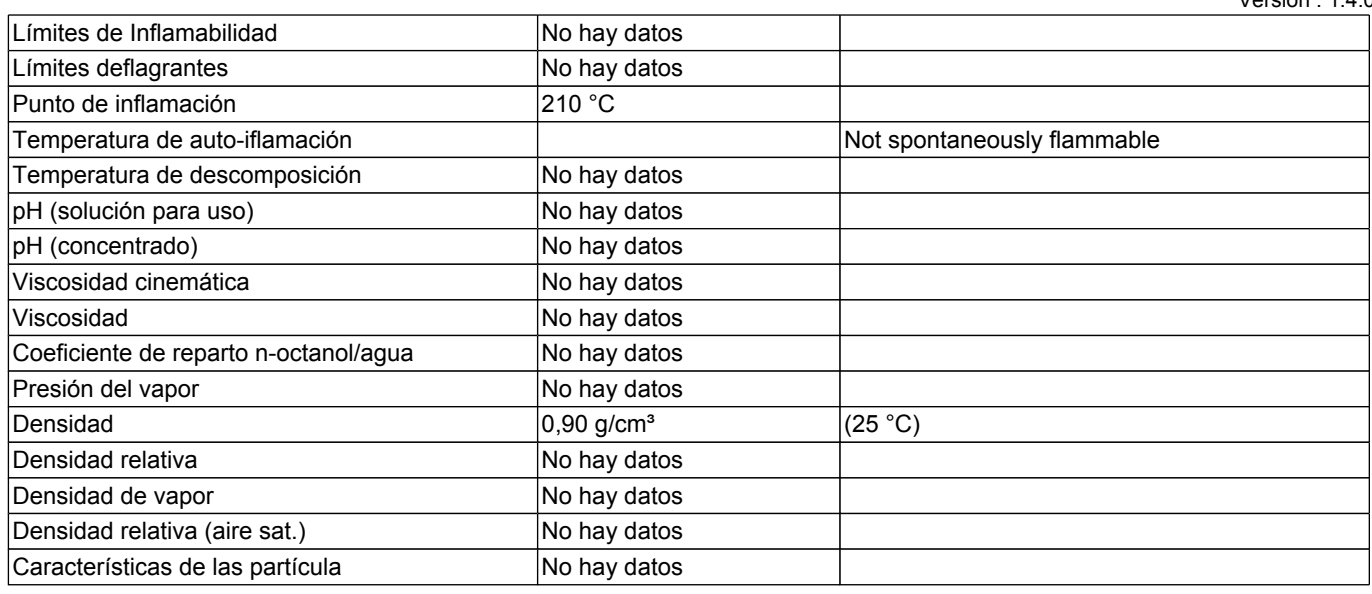

#### **9.2. Otros datos**

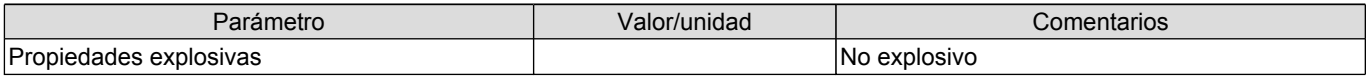

#### **SECCIÓN 10. Estabilidad y reactividad**

#### **10.1. Reactividad**

Reacciona con lo siguiente: Oxidantes.

#### **10.2. Estabilidad química**

El producto es estable si se utiliza de acuerdo con las indicaciones del proveedor.

#### **10.3. Posibilidad de reacciones peligrosas**

Ninguno conocido.

#### **10.4. Condiciones que deben evitarse**

Evitar calentamiento y el contacto con fuentes de ignición.

#### **10.5. Materiales incompatibles**

Oxidantes.

#### **10.6. Productos de descomposición peligrosos**

El producto se descompone en condiciones de incendio o al calentarse a altas temperaturas, pudiendo liberarse gases tóxicos e inflamables.

#### **SECCIÓN 11. Información toxicológica**

#### **11.1. Información sobre las clases de peligro definidas en el Reglamento (CE) n.o 1272/2008**

**Toxicidad aguda - oral:** El producto no tiene que ser clasificado. Los datos de ensayo no están disponibles. La ingestión de grandes cantidades puede provocar molestias.

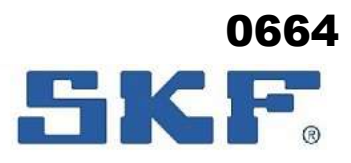

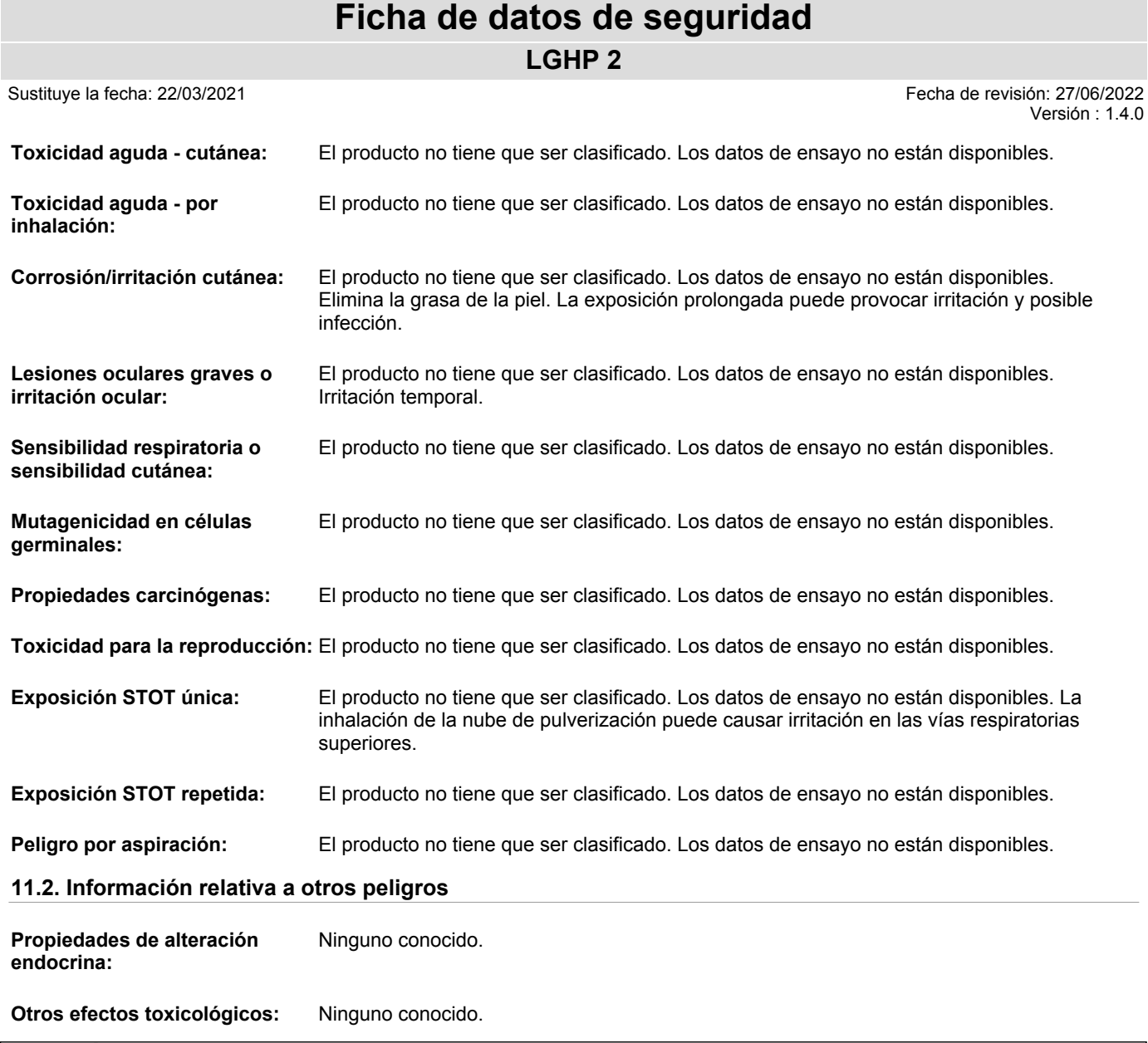

#### **SECCIÓN 12. Información ecológica**

#### **12.1. Toxicidad**

El producto no tiene que ser clasificado. Los datos de ensayo no están disponibles. El producto contiene pequeñas cantidades de sustancias medioambientalmente peligrosas.

#### **12.2. Persistencia y degradabilidad**

Los datos de ensayo no están disponibles. No se espera que sea biodegradable.

#### **12.3. Potencial de bioacumulación**

Los datos de ensayo no están disponibles.

#### **12.4. Movilidad en el suelo**

Los datos de ensayo no están disponibles.

#### **12.5. Resultados de la valoración PBT y mPmB**

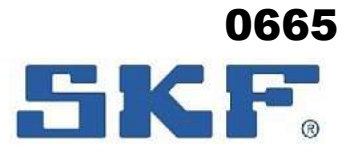

**LGHP 2**

El producto no contiene sustancias PBT ni mPmB.

#### **12.6. Propiedades de alteración endocrina**

Ninguno conocido.

#### **12.7. Otros efectos adversos**

Los productos derivados del petróleo pueden provocar contaminación del suelo y del agua.

Claificación alemana de contaminación del agua (WGK): 1

#### **SECCIÓN 13. Consideraciones relativas a la eliminación**

#### **13.1. Métodos para el tratamiento de residuos**

Evitar descargas al alcantarillado o aguas superficiales. Si el producto, tal y como se suministra, se convierte en residuo, no reúne los criterios de clasificación como residuo peligroso (Dir. 2008/98/UE). La eliminación debe efectuarse de acuerdo con las leyes y reglamentos regionales, nacionales y locales. Es posible que los reglamentos locales sean más estrictos que los requisitos regionales o nacionales. Los envases vacíos y limpios deberán desecharse para su reciclaje. Los envases no lavados deberán desecharse según lo dispuesto en el plan local de eliminación de desechos.

**Categoría de residuos:** Código CER: Depende de la línea de negocio y uso, por ejemplo 13 02 08\* Otros aceites de motor, de transmisión mecánica y lubricantes

> Absorbente/ropa contaminada con el producto: Código CER: 15 02 03 Absorbentes, materiales de filtración, trapos de limpieza y ropas protectoras distintos de los especificados en el código 15 02 02.

#### **SECCIÓN 14. Información relativa al transporte**

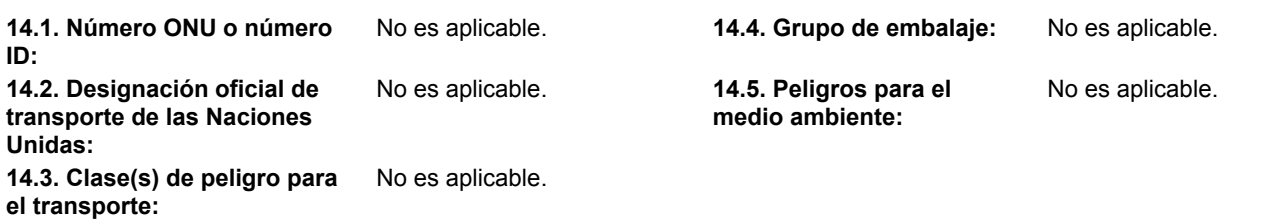

#### **14.6. Precauciones particulares para los usuarios**

Ninguno.

#### **14.7. Transporte marítimo a granel con arreglo a los instrumentos de la OMI**

No es aplicable.

**Otra Información:** El producto no queda englobado en las normativas de transporte de mercancías peligrosas.

#### **SECCIÓN 15. Información reglamentaria**

#### **15.1. Reglamentación y legislación en materia de seguridad, salud y medio ambiente específicas para la sustancia o la mezcla**

**Disposiciones Especiales:** Ninguno.

#### **15.2. Evaluación de la seguridad química**

 Sustituye la fecha: 22/03/2021 Fecha de revisión: 27/06/2022 Versión : 1.4.0

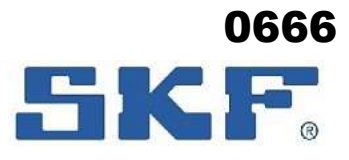

**LGHP 2**

 Sustituye la fecha: 22/03/2021 Fecha de revisión: 27/06/2022 Versión : 1.4.0

**Otra Información:** No se ha llevado a cabo la valoración de la seguridad química.

#### **SECCIÓN 16. Otra información**

#### **Historial de la versión e indicación de modificaciones**

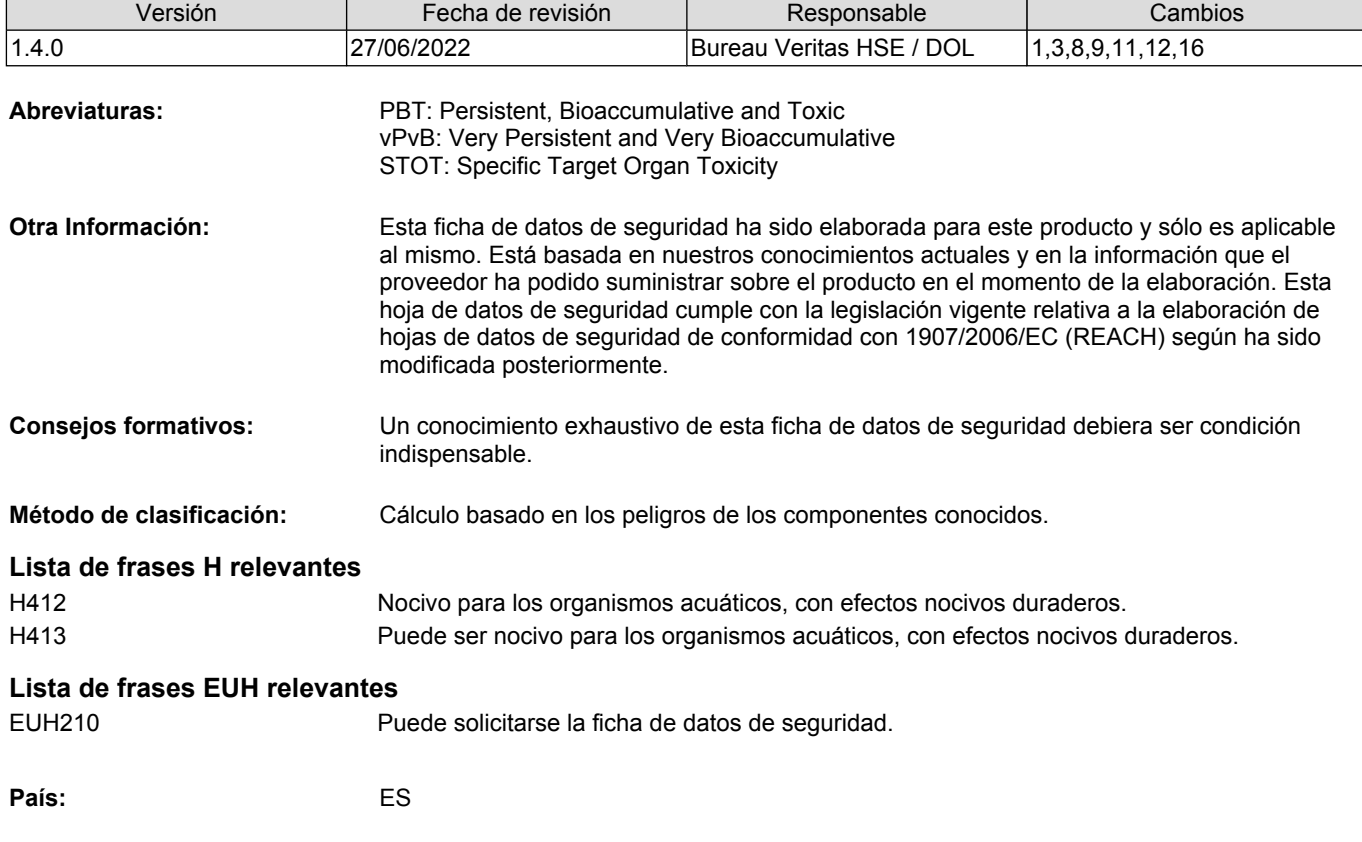

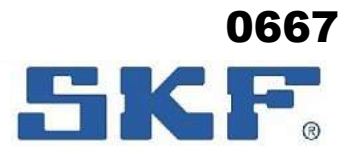

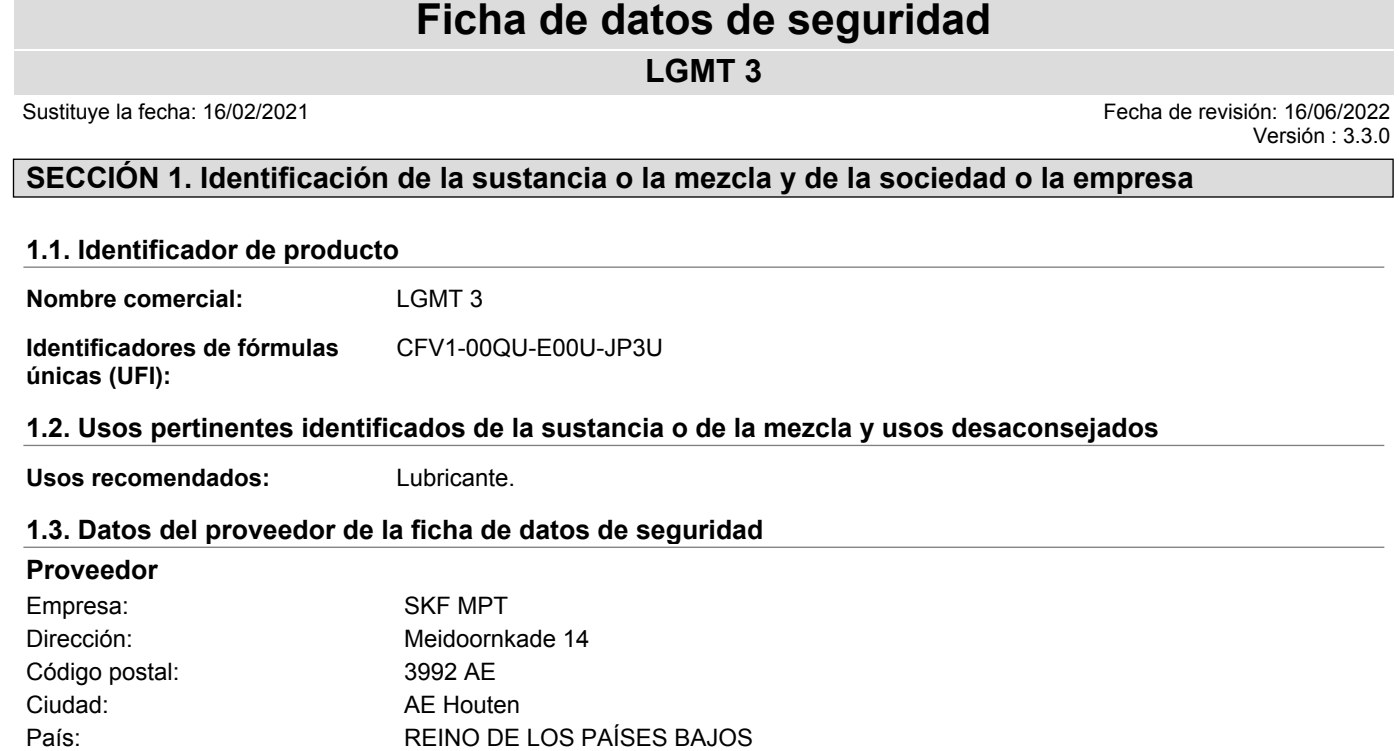

#### **1.4. Teléfono de emergencia**

91 562 04 20 (Instituto Nacional de Toxicología)

#### **SECCIÓN 2. Identificación de los peligros**

E-mail: support.mpt@skf.com Teléfono: +31 30 6307200 Página principal : www.skf.com

#### **2.1. Clasificación de la sustancia o de la mezcla**

**CLP-clasificación:** Skin Sens. 1;H317

**Efectos perjudicales de mayor** Puede provocar una reacción alérgica en la piel. **gravedad:**

#### **2.2. Elementos de la etiqueta**

**Pictogramas**

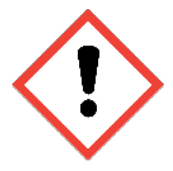

**Palabras de advertencia:** Atención **Contiene**

Sustancia: **Acidos nafténicos**, sales de cinc;

**Frases-H**

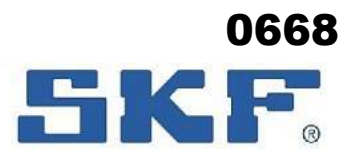

**LGMT 3**

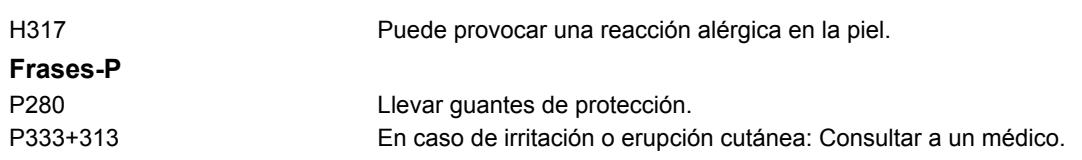

#### **2.3. Otros peligros**

El producto no contiene sustancias PBT ni vPvB.

#### **SECCIÓN 3. Composición/información sobre los componentes**

#### **3.2. Mezclas**

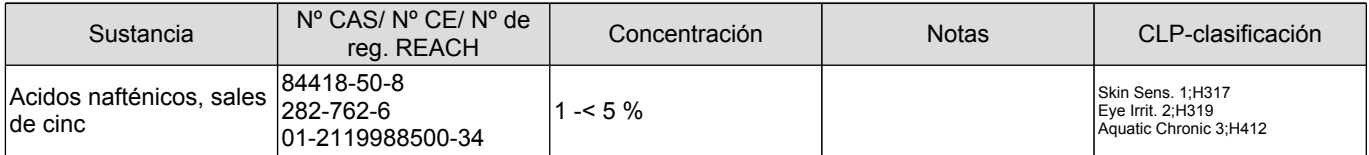

Consultar sección 16 para ver el texto completo de la frases H / EUH.

**Comentarios del ingrediente:** Los aceites minerales en el producto contiene <3% de extracto DMSO (IP 346).

#### **SECCIÓN 4. Primeros auxilios**

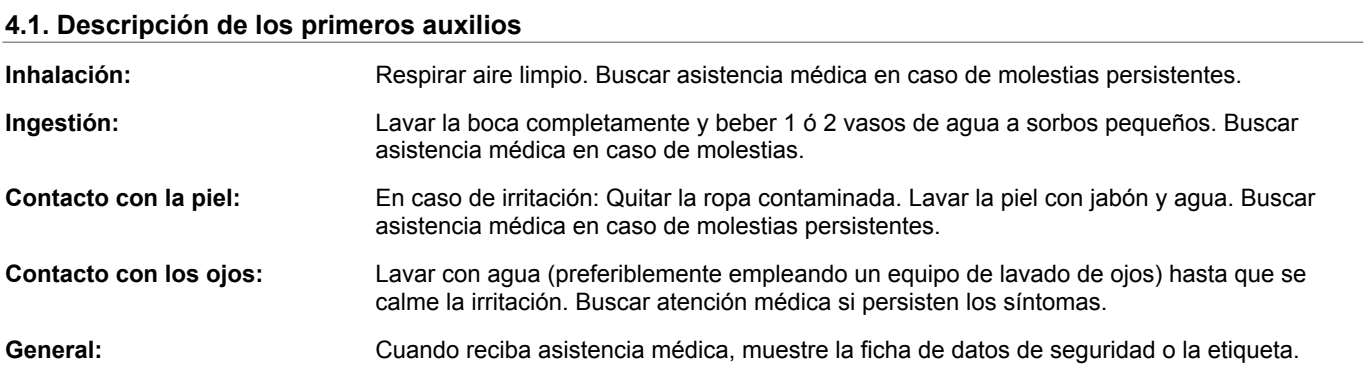

#### **4.2. Principales síntomas y efectos, agudos y retardados**

Puede causar sensibilización por contacto con la piel. Entre los síntomas se incluyen: enrojecimiento, hinchazón, ampollas y ulceración; a menudo con desarrollo lento.

#### **4.3. Indicación de toda atención médica y de los tratamientos especiales que deban dispensarse inmediatamente**

Tratar los síntomas. No se requiere ningún tratamiento especial inmediato.

#### **SECCIÓN 5. Medidas de lucha contra incendios**

#### **5.1. Medios de extinción**

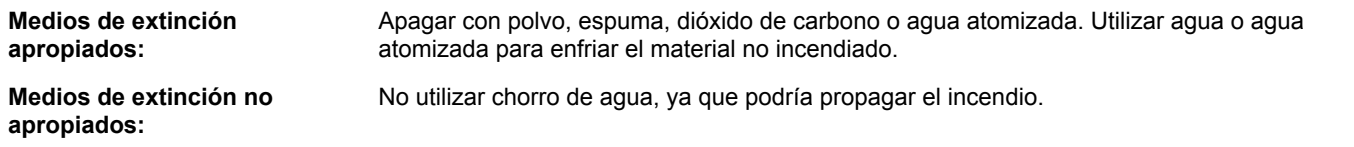

 Sustituye la fecha: 16/02/2021 Fecha de revisión: 16/06/2022 Versión : 3.3.0

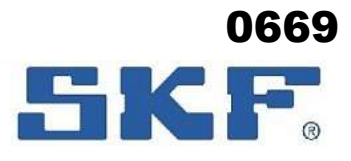

**LGMT 3**

 Sustituye la fecha: 16/02/2021 Fecha de revisión: 16/06/2022 Versión : 3.3.0

#### **5.2. Peligros específicos derivados de la sustancia o la mezcla**

No inflamable, pero combustible. En caso de incendio puede producir gases de combustión nocivos conteniendo monóxido de carbono.

#### **5.3. Recomendaciones para el personal de lucha contra incendios**

Mover los contenedores de la zona de peligro si puede realizarse sin riesgos. Evitar la inhalación de vapores y gases de combustión: respirar aire limpio. Llevar un aparato respiratorio autónomo con un traje de protección química sólo ante la probabilidad de un contacto personal cercano.

#### **SECCIÓN 6. Medidas en caso de vertido accidental**

#### **6.1. Precauciones personales, equipo de protección y procedimientos de emergencia**

**Para el personal que no forma** Usar gafas de seguridad si existe riesgo de salpicadura a los ojos. Llevar guantes. **parte de los servicios de emergencia:**

**Para el personal de emergencia:** Además de lo anterior: Se recomienda el uso de traje de protección equivalente a EN 368, tipo 3.

#### **6.2. Precauciones relativas al medio ambiente**

Impedir que el derrame penetre en el alcantarillado y/o aguas superficiales.

#### **6.3. Métodos y material de contención y de limpieza**

Contener el derrame y recoger con arena u otro material absorbente para ser vertido en contenedores apropiados para desechos. Limpiar los vertidos pequeños con un paño.

#### **6.4. Referencia a otras secciones**

Ver sección 8 para tipo de equipo de protección. Consultar la sección 13 para conocer las instrucciones sobre desecho.

#### **SECCIÓN 7. Manipulación y almacenamiento**

#### **7.1. Precauciones para una manipulación segura**

Utilice el producto con una buena ventilación. Debería disponerse de agua corriente y equipos de lavado para los ojos. Lavar las manos antes del descanso, antes de usar el lavabo y al finalizar el turno.

#### **7.2. Condiciones de almacenamiento seguro, incluidas posibles incompatibilidades**

Almacenar de forma segura, fuera del alcance de los niños y alejado de comida, elementos de alimentación animal, medicamentos, etc. No almacenar con lo siguiente: Oxidantes fuertes/ Ácidos fuertes/ Álcalis fuertes. Mantener en envase original perfectamente cerrado.

#### **7.3. Usos específicos finales**

Ninguno.

#### **SECCIÓN 8. Controles de exposición/protección individual**

#### **8.1. Parámetros de control**

#### **Límite de exposición profesional** Nombre de la sustancia Período de tiempo | ppm | mg/m<sup>3</sup> | fibra/cm3 | Comentarios | Observaciones

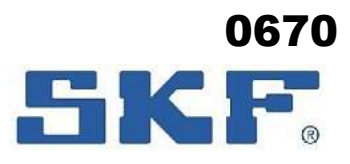

**LGMT 3**

Sustituye la fecha: 16/02/2021 Fecha de revisión: 16/06/2022

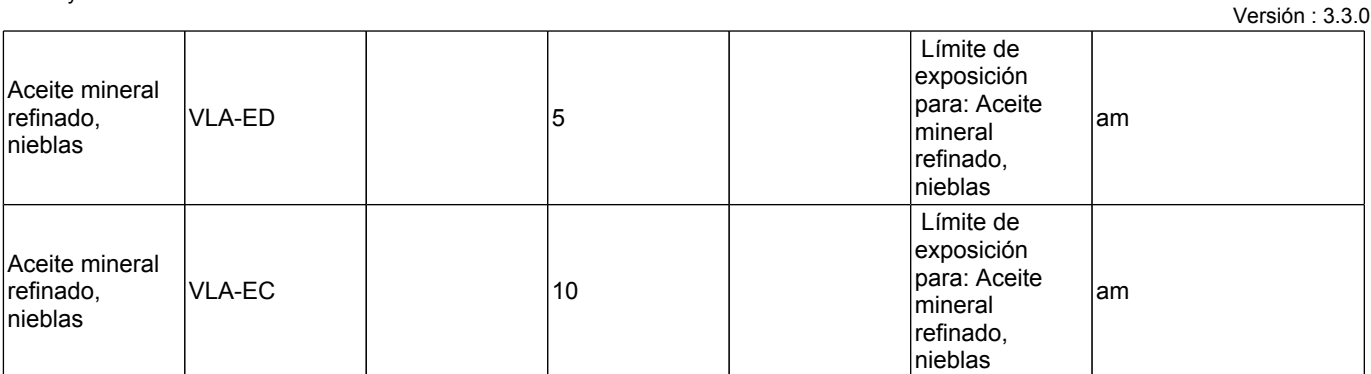

am = El valor se aplica al aceite mineral refinado y no a los aditivos que pudiera llevar en su formulación

VLA-EC = Valores de Exposición de Corta duración VLA-ED = Valores de Exposición Diaria

#### **Métodos de medición:** El cumplimiento con los límites de exposición ocupacional mencionados puede comprobarse mediante mediciones de higiene en el trabajo.

#### **Base legal:** Límites de Exposición Profesional para Agentes Químicos en España 2021.

#### **8.2. Controles de la exposición**

**Controles técnicos apropiados:** Llevar el equipo personal de protección especificado a continuación.

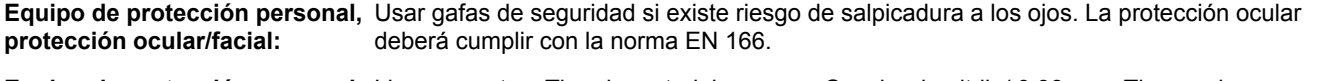

**Equipo de protección personal,** Llevar guantes. Tipo de material y grosor: Caucho de nitrilo/ 0,38 mm. Tiempo de **protección de manos:** penetración: >8 horas. Los guantes deberán cumplir con la norma EN 374. La idoneidad y durabilidad de un guante depende del uso, p.ej. frecuencia y duranción del contacto, espesor del material del guante, funcionalidad y resistencia química. Procúrese siempre asesoramiento del proveedor del guante.

**Equipo de protección personal,** No necesario.

**protección respiratoria:** En caso de riesgo de formación de nube de pulverización, usar equipo de protección al aparato respiratorio con filtro P2. La protección respiratoria deberá cumplir con una de las siguientes normas: EN 136/140/145. **Controles de exposición** Asegurar la observación de las normativas locales relativas a emisiones.

**medioambiental:**

#### **SECCIÓN 9. Propiedades físicas y químicas**

#### **9.1. Información sobre propiedades físicas y químicas básicas**

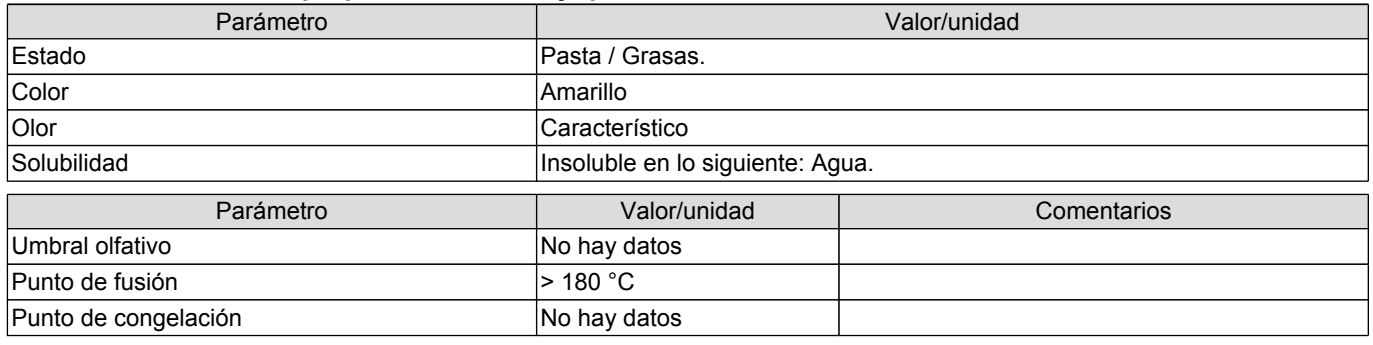

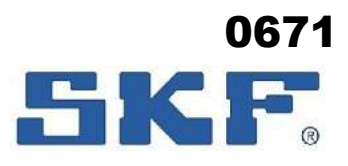

**LGMT 3**

 Sustituye la fecha: 16/02/2021 Fecha de revisión: 16/06/2022  $\frac{3.3}{3.2.0}$ 

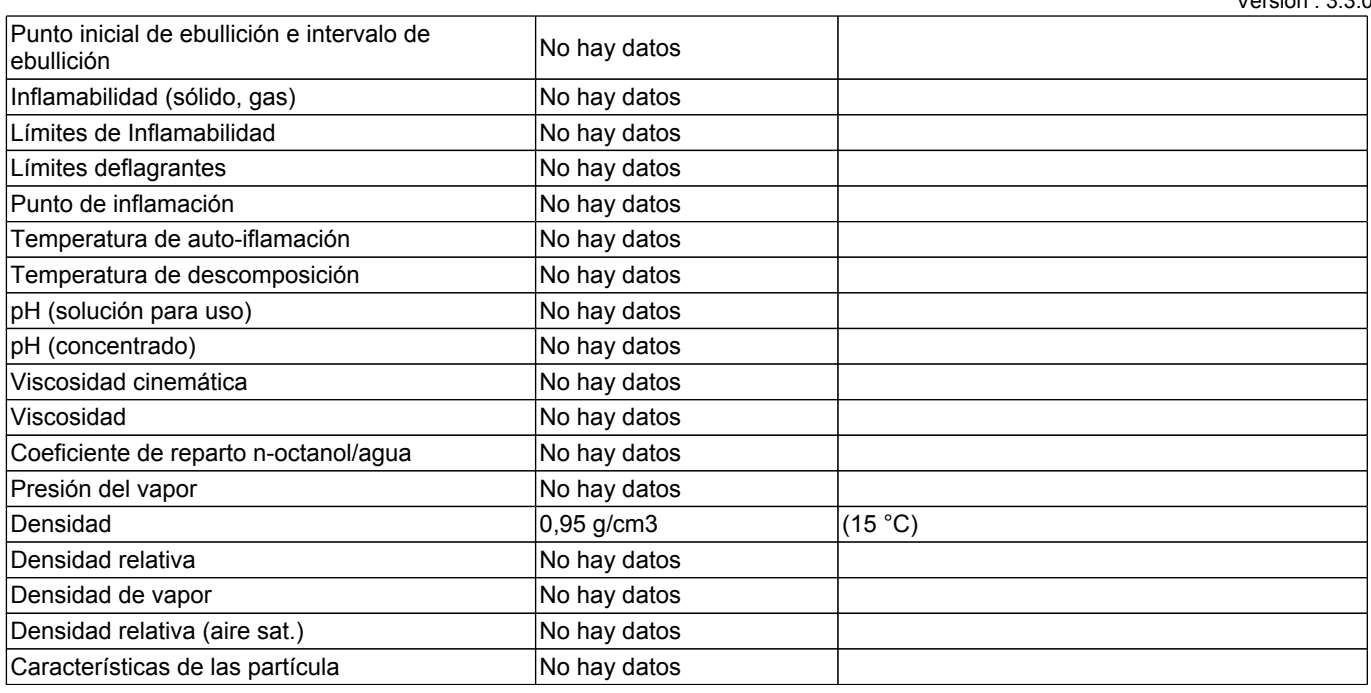

#### **9.2. Otros datos**

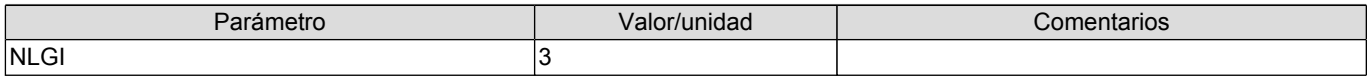

#### **SECCIÓN 10. Estabilidad y reactividad**

#### **10.1. Reactividad**

Reacciona con lo siguiente: Oxidantes fuertes/ Ácidos fuertes/ Álcalis fuertes.

#### **10.2. Estabilidad química**

El producto es estable si se utiliza de acuerdo con las indicaciones del proveedor.

#### **10.3. Posibilidad de reacciones peligrosas**

Ninguno conocido.

#### **10.4. Condiciones que deben evitarse**

Ninguno conocido.

#### **10.5. Materiales incompatibles**

Oxidantes fuertes/ Ácidos fuertes/ Álcalis fuertes.

#### **10.6. Productos de descomposición peligrosos**

En caso de incendio puede producir gases de combustión nocivos conteniendo monóxido de carbono.

#### **SECCIÓN 11. Información toxicológica**

#### **11.1. Información sobre las clases de peligro definidas en el Reglamento (CE) n.o 1272/2008**

**Toxicidad aguda - oral:** El producto no tiene que ser clasificado. Los datos de ensayo no están disponibles. La

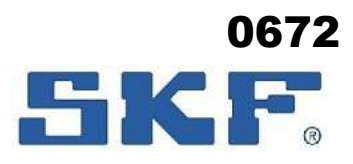

Versión : 3.3.0

### **Ficha de datos de seguridad**

#### **LGMT 3**

Sustituye la fecha: 16/02/2021 Fecha de revisión: 16/06/2022

**Toxicidad aguda - oral:** El producto no tiene que ser clasificado. Los datos de ensayo no están disponibles. La ingestión puede provocar molestias.

**Toxicidad aguda - cutánea:** El producto no tiene que ser clasificado. Los datos de ensayo no están disponibles.

#### **Toxicidad aguda - por inhalación:**

#### **Acidos nafténicos, sales de cinc, cas-no 84418-50-8**

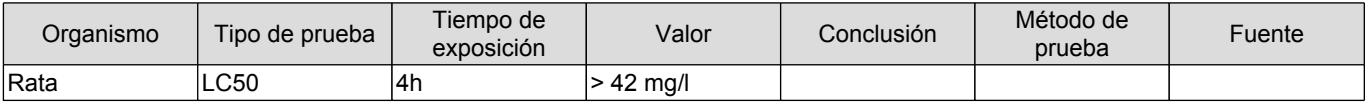

El producto no tiene que ser clasificado. Sobre la base de los datos existentes, se estima que los criterios de clasificación no se cumplen.

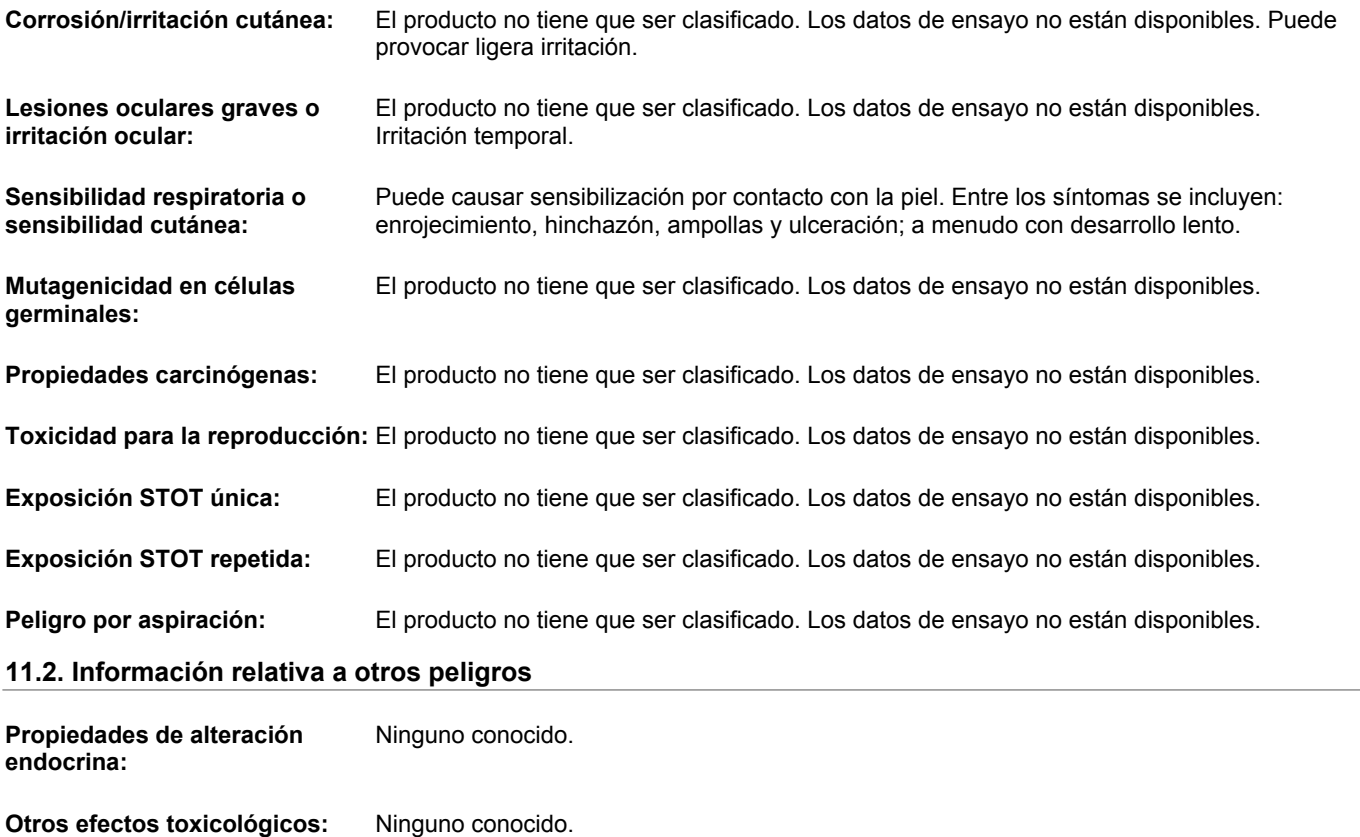

### **SECCIÓN 12. Información ecológica**

#### **12.1. Toxicidad**

#### **Acidos nafténicos, sales de cinc, cas-no 84418-50-8**

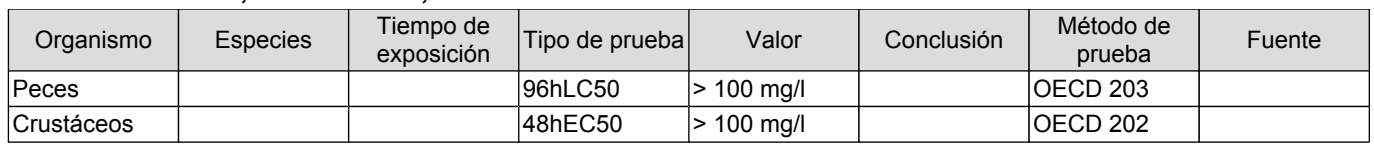

El producto no tiene que ser clasificado. Sobre la base de los datos existentes, se estima que los criterios de clasificación no se cumplen. El producto contiene pequeñas cantidades de sustancias medioambientalmente peligrosas.

#### **12.2. Persistencia y degradabilidad**

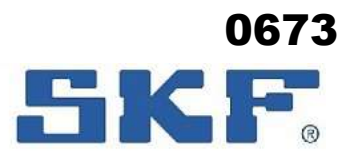

**LGMT 3**

 Sustituye la fecha: 16/02/2021 Fecha de revisión: 16/06/2022 Versión : 3.3.0

#### **Acidos nafténicos, sales de cinc, cas-no 84418-50-8**

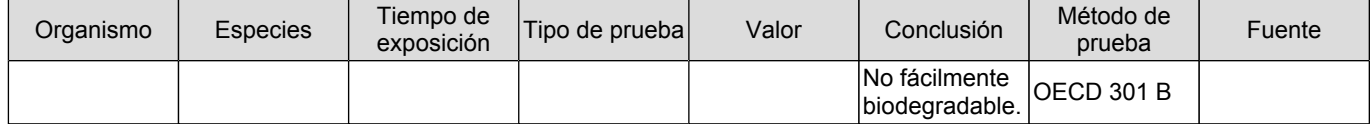

No se espera que sea biodegradable.

#### **12.3. Potencial de bioacumulación**

Los datos de ensayo no están disponibles.

#### **12.4. Movilidad en el suelo**

Los datos de ensayo no están disponibles.

#### **12.5. Resultados de la valoración PBT y mPmB**

El producto no contiene sustancias PBT ni mPmB.

#### **12.6. Propiedades de alteración endocrina**

Ninguno conocido.

#### **12.7. Otros efectos adversos**

Los productos derivados del petróleo pueden provocar contaminación del suelo y del agua.

Claificación alemana de contaminación del agua (WGK): 1

#### **SECCIÓN 13. Consideraciones relativas a la eliminación**

#### **13.1. Métodos para el tratamiento de residuos**

Evitar descargas al alcantarillado o aguas superficiales. Si el producto, tal y como se suministra, se convierte en residuo, no reúne los criterios de clasificación como residuo peligroso (Dir. 2008/98/UE). La eliminación debe efectuarse de acuerdo con las leyes y reglamentos regionales, nacionales y locales. Es posible que los reglamentos locales sean más estrictos que los requisitos regionales o nacionales. Los envases vacíos y limpios deberán desecharse para su reciclaje. Los envases no lavados deberán desecharse según lo dispuesto en el plan local de eliminación de desechos.

**Categoría de residuos:** Código CER: Depende de la línea de negocio y uso, por ejemplo 12 01 12\* Ceras y grasas usadas

> Absorbente/ropa contaminada con el producto: Código CER: 15 02 02 Absorbentes, materiales de filtración (incluidos los filtros de aceite no especificados en otra categoría), trapos de limpieza y ropas protectoras contaminados por sustancias peligrosas.

#### **SECCIÓN 14. Información relativa al transporte**

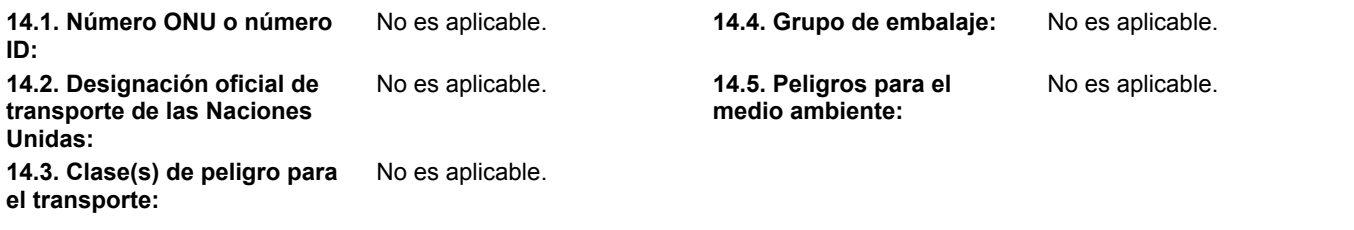

**14.6. Precauciones particulares para los usuarios**

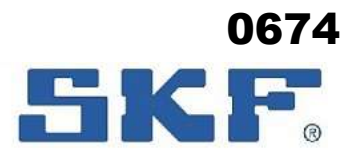

**LGMT 3**

 Sustituye la fecha: 16/02/2021 Fecha de revisión: 16/06/2022 Versión : 3.3.0

Ninguno.

#### **14.7. Transporte marítimo a granel con arreglo a los instrumentos de la OMI**

No es aplicable.

**Otra Información:** El producto no queda englobado en las normativas de transporte de mercancías peligrosas.

#### **SECCIÓN 15. Información reglamentaria**

#### **15.1. Reglamentación y legislación en materia de seguridad, salud y medio ambiente específicas para la sustancia o la mezcla**

**Disposiciones Especiales:** Deberá prestarse una atención especial a los trabajadores menores de 18 años. Los jóvenes menores de 18 años no podrán realizar trabajos que supongan una exposición perjudicial a este producto.

> Sujeto a: Directiva del Consejo (CE) relativa a la protección de los jóvenes en el trabajo.

#### **15.2. Evaluación de la seguridad química**

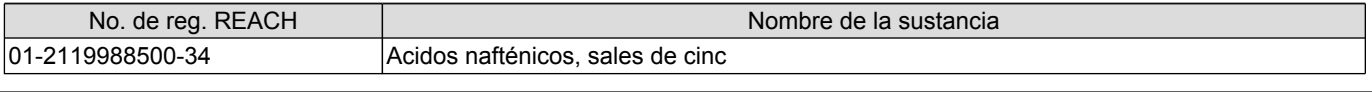

#### **SECCIÓN 16. Otra información**

#### **Historial de la versión e indicación de modificaciones**

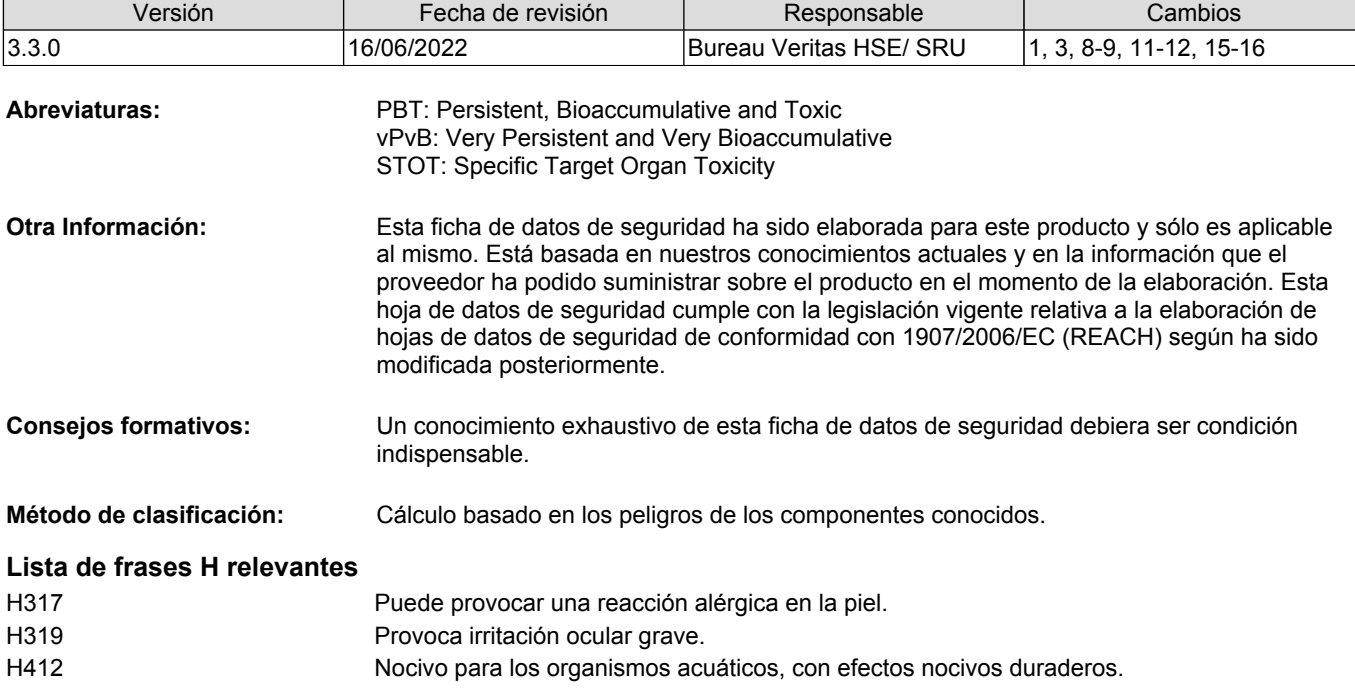

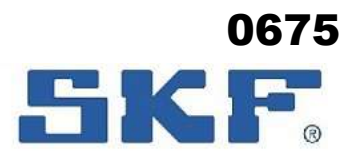

## Sustituye la fecha: 16/02/2021 Fecha de revisión: 16/06/2022 Versión : 3.3.0 **LGMT 3 Ficha de datos de seguridad País:** ES

## HDSM\_0070

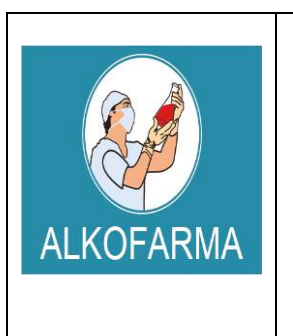

## **ALCOHOL ETILICO 70º GL**

## **SOLUCION – USO EXTERNO**

**HOJA DE DATOS DE SEGURIDAD DEL PRODUCTO**

0676

**Revisión:** 03

**Fecha Revisión:** Abril 2019

**Vigencia:** 02 años

### **ALCOHOL ETILICO 70ºGL**

#### *SOLUCION - USO EXTERNO*

#### **1. IDENTIFICACION QUIMICA DE LA SUSTANCIA Y FABRICANTE:**

- *Formula química:* CH3-CH2-OH
- *Nombre comercial:* ALCOHOL MEDICINAL
- *Nombre químico:* Etanol 70º
- *Ingrediente que contribuye al riesgo:* Alcohol etílico
- *Número CAS:* 64-17-5
- *Número UN:* 1170
- *Sinónimos:* Etanol, Alcohol anhidro, Alcohol Desnaturalizado.
- *Clases UN:* 3.2
- *Usos:* Disolvente para resinas, grasa, aceites, ácidos grasos, hidrocarburos, hidróxidos alcalinos. Como medio de extracción por solventes, fabricación de intermedios, derivados orgánicos, colorantes, drogas sintéticas, elastómeros, detergentes, soluciones para limpieza, revestimientos, cosméticos, anticongelante, antisépticos, medicina.
- *LIQUIDO INFLAMABLE*

#### **INFORMACION SOBRE EL FABRICANTE**

Fabricante: Laboratorio ALKOFARMA E.I.R.L. Dirección del Fabricante: Jr. Víctor Li Carrillo Nº 521 – Urb. Condevilla SMP – LIMA RUC Nº: 20501543277 Rubro: Laboratorio de Productos Galénicos

#### **2. IDENTIFICACION DE LOS PELIGROS**

Límites de exposición ocupacional:

TWA: 1000 ppm

STEL: N.R.

 **Inhalación:** Altas concentraciones del vapor pueden causar somnolencia, tos, irritación de los ojos y el tracto respiratorio, dolor de cabeza y síntomas similares a la ingestión.

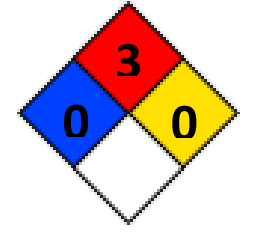

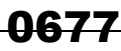

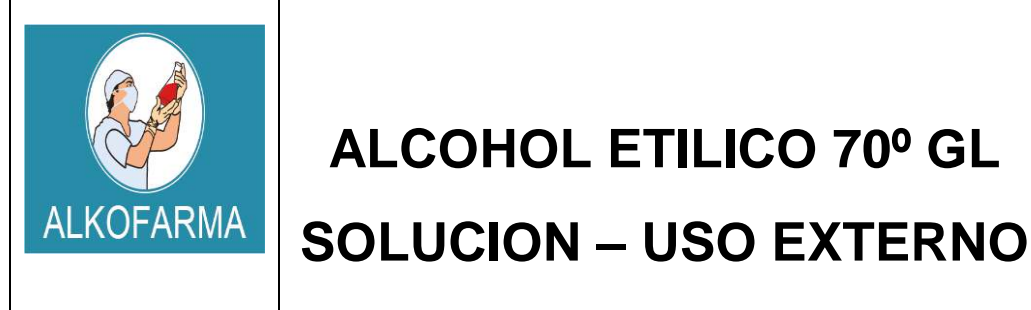

## **ALCOHOL ETILICO 70º GL**

**Revisión:** 03

**HOJA DE DATOS DE SEGURIDAD DEL PRODUCTO**

**Fecha Revisión:** Abril 2019

**Vigencia:** 02 años

Sensación de quemadura. Actúa al principio como estimulante seguido de depresión, dolor de cabeza, visión borrosa, somnolencia e inconsciencia.

- **Ingestión:** Grandes cantidades afectan el aparato gastrointestinal. Si es desnaturalizado con metanol, puede causar ceguera.
- **Piel:** Resequedad.
- **Ojos:** Irritación, enrojecimiento, dolor, sensación de quemadura.
- **Efectos Crónicos:** A largo plazo produce efectos narcotizantes. Afecta el sistema nervioso central, irrita la piel (dermatitis) y el tracto respiratorio superior. La ingestión crónica causa cirrosis en el hígado.

#### **3. COMPOSICION QUIMICA / INFORMACION SOBRE LOS COMPONENTES**

- **Componente:** ALCOHOL ETILICO
- **N° CAS:** 64-17-5
- **STCC:** 4909146
- $\triangleright$  **UN:** 1170
- **RTECS:** KQ 6300000
- **NIOSH:** KQ 6300000
- **NFPA:** Salud: 0 Reactividad: 0 Fuego: 3

**MARCAJE:** LIQUIDO INFLAMABLE

#### **4. PRIMEROS AUXILIOS EN CASO DE EXPOSICION AL PRODUCTO**

#### **Primeros auxilios:**

**Inhalación:** Traslade a la víctima a un lugar ventilado. Aplicar respiración artificial si ésta es dificultosa, irregular o no hay. Proporcionar oxígeno.

**Ojos:** Lavar inmediatamente con agua o disolución salina de manera abundante.

**Piel:** Eliminar la ropa contaminada y lavar la piel con agua y jabón.

**Ingestión:** No inducir el vómito.

#### *EN TODOS LOS CASOS DE EXPOSICION, EL PACIENTE DEBE RECIBIR AYUDA MÉDICA TAN PRONTO COMO SEA POSIBLE.*

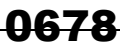

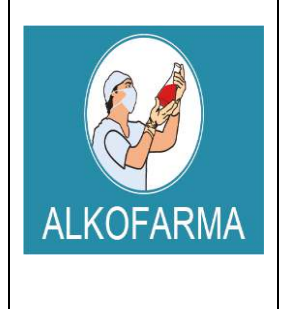

## **ALCOHOL ETILICO 70º GL**

## **SOLUCION – USO EXTERNO**

**Fecha Revisión:** Abril 2019

**Revisión:** 03

**HOJA DE DATOS DE SEGURIDAD DEL PRODUCTO**

**Vigencia:** 02 años

#### **Control de fuego:**

Utilizar el equipo de seguridad necesario, dependiendo de la magnitud del incendio. Usar agua en forma de neblina lo más lejos posible del incendio, los chorros pueden resultar inefectivos. Enfriar los contenedores que se vean afectados con agua. En el caso de fuegos pequeños, pueden utilizarse extinguidores de espuma, polvo químico seco o dióxido de carbono.

#### **Fugas y derrames:**

Evitar respirar los vapores y permanecer en contra del viento. Usar guantes, bata, lentes de seguridad, botas y cualquier otro equipo de seguridad necesario, dependiendo de la magnitud del siniestro.

Mantener alejadas del área, flamas o cualquier otra fuente de ignición. Evitar que el derrame llegue a fuentes de agua o drenajes. Para lo cual, deben construirse diques para contenerlo, si es necesario. Absorber el líquido con arena o vermiculita y trasladar a una zona segura para su incineración posterior. Usar rocío de agua para dispersar el vapor y almacenar esta agua contaminada en recipientes adecuados, para ser tratada de manera adecuada, posteriormente.

En el caso de derrames pequeños, el etanol puede absorberse con papel, trasladarlo a un lugar seguro y dejarlo evaporar. Lavar el área contaminada con agua.

Prestar atención médica DE INMEDIATO si existe malestar en el paciente.

#### **5. MEDIDAS DE LUCHA CONTRA INCENDIOS**

Por ser un producto inflamable, los vapores pueden llegar a un punto de ignición, prenderse y transportar el fuego hacia el material que los originó. Los vapores pueden explotar si se prenden en un área cerrada y pueden generar mezclas explosivas e inflamables con el aire a temperatura ambiente.

Los productos de descomposición son monóxido y dióxido de carbono**.** 

#### **6. MEDIDAS EN CASO DE LIBERACION ACCIDENTAL**

#### **PROCEDIMIENTO**

Contener el derrame o fuga. Ventilar y aislar el área crítica.

## 0679

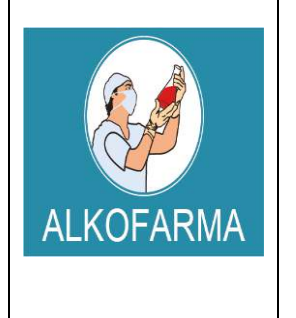

## **ALCOHOL ETILICO 70º GL**

## **SOLUCION – USO EXTERNO**

**Fecha Revisión:** Abril 2019 **Vigencia:** 02 años

**Revisión:** 03

**HOJA DE DATOS DE SEGURIDAD DEL PRODUCTO**

Alejar y/o apagar cualquier fuente de ignición.

Utilizar elementos de protección personal - Nivel de protección B o C.

Contar con algún medio de extinción de incendios.

Absorber el derrame utilizando un material o producto inerte.

Recoger el producto a través de una alternativa segura y disponerlo como residuo químico.

Lavar la zona contaminada con Agua

#### **7. MANIPULACION Y ALMACENAMIENTO DEL PRODUCTO**

#### **7.1. Manipulación:**

- $\checkmark$  Manipular el producto Alcohol etílico 70° GL SOLUCION USO EXTERNO en lugares ventilados.
- Manipular el producto con los Elementos de Protección Personal
- $\checkmark$  Manipular el producto con cuidado y evitar su contaminación.
- $\checkmark$  No retornar el producto a sus envases o tangues originales (incluido las muestras) debido al riesgo de descomposición (proceso de oxidación).
- $\checkmark$  Debe cumplirse la Reglamentación aplicable sobre Protección contra riesgos de agentes químicos en el puesto de trabajo.

#### **7.2. Almacenamiento:**

- $\checkmark$  Almacenar el producto en un lugar fresco y seco, generalmente almacenarlo a temperaturas no mayores de 30 ºC
- $\checkmark$  Almacenar el producto en lugares ventilados lejos de fuentes de calor y fuentes de ignición.
- $\checkmark$  Almacenar el producto sobre parihuelas, nunca dejar el producto en el piso.
- $\checkmark$  Los lugares de almacenamiento deben contar con superficies lisas y de fácil limpieza en caso de derrame.
- $\checkmark$  Los almacenes deben estar construidos de tal forma que en caso de derrame accidental el producto fluya a una zona segura y quede retenido en ella.
- $\checkmark$  Los envases y depósitos deben ser utilizados únicamente para alcohol 70<sup>o</sup>.
- Los depósitos, contenedores o envases deben estar dotados de un sistema de venteo adecuado, no almacenar producto en recipientes herméticamente cerrados. Los recipientes deben ser inspeccionados visualmente de forma regular para detectar anomalías (hinchamiento, deformaciones, entre otros.)

## 0680

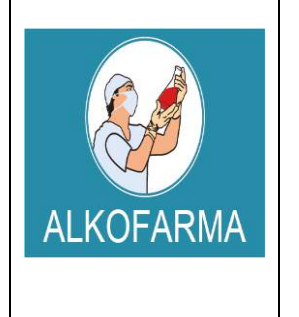

## **ALCOHOL ETILICO 70º GL**

## **SOLUCION – USO EXTERNO**

**DEL PRODUCTO**

**HOJA DE DATOS DE SEGURIDAD**

**Revisión:** 03

**Fecha Revisión:** Abril 2019

**Vigencia:** 02 años

 $\checkmark$  Cantidades grandes de este producto deben ser almacenadas en tangues metálicos especiales para líquidos inflamables y conectados a tierra. En pequeñas cantidades pueden ser almacenados en recipientes de vidrio. En el lugar de almacenamiento debe haber buena ventilación para evitar la acumulación de concentraciones tóxicas de vapores de este producto y los recipientes deben estar protegidos de la luz directa del sol y alejados de fuentes de ignición.

#### **8. CONTROLES DE EXPOSICION Y PROTECCION PERSONAL**

#### **Riesgos de fuego y explosión:**

Por ser un producto inflamable, los vapores pueden llegar a un punto de ignición, prenderse y transportar el fuego hacia el material que los originó. Los vapores pueden explotar si se prenden en un área cerrada y pueden generar mezclas explosivas e inflamables con el aire a temperatura ambiente.

Los productos de descomposición son monóxido y dióxido de carbono.

#### **Riesgos a la salud:**

El etanol es oxidado rápidamente en el cuerpo a acetaldehido, después a acetato y finalmente a dióxido de carbono y agua, el que no se oxida se excreta por la orina y sudor.

**Inhalación:** Los efectos no son serios siempre que se use de manera razonable. Una inhalación prolongada de concentraciones altas (mayores de 5000 ppm) produce irritación de ojos y tracto respiratorio superior, náuseas, vómito, dolor de cabeza, excitación o depresión, adormecimiento y otros efectos narcóticos, coma o incluso, la muerte.

#### **Un resumen de los efectos de este compuesto en humanos se dan a continuación:**

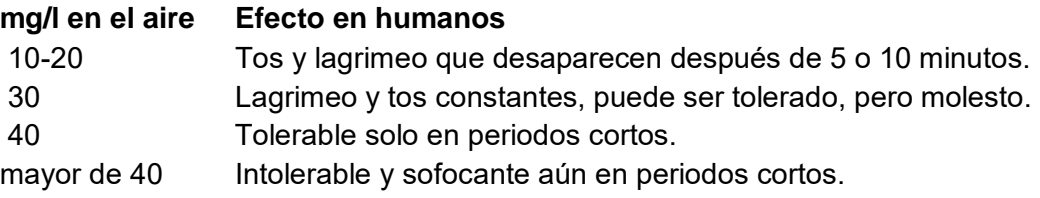

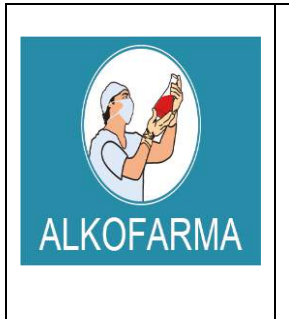

## **ALCOHOL ETILICO 70º GL**

## **SOLUCION – USO EXTERNO**

**HOJA DE DATOS DE SEGURIDAD DEL PRODUCTO**

0681

**Revisión:** 03

**Fecha Revisión:** Abril 2019

**Vigencia:** 02 años

**Contacto con ojos:** Se presenta irritación solo en concentraciones mayores a 5000 a 10000 ppm.

**Contacto con la piel:** El líquido puede afectar la piel, produciendo dermatitis caracterizada por resequedad y agrietamiento.

**Ingestión:** Dosis grandes provocan envenenamiento alcohólico, mientras que su ingestión constante, alcoholismo. También se sospecha que la ingestión de etanol aumenta la toxicidad de otros productos químicos presentes en las industrias y laboratorios, por inhibición de su excreción o de su metabolismo, por ejemplo: 1,1,1 tricloroetano, xileno, tricloroetileno, dimetilformamida, benceno y plomo.

La ingestión constante de grandes cantidades de etanol provoca daños en el cerebro, hígado y riñones, que conducen a la muerte.

La ingestión de alcohol desnaturalizado aumenta los efectos tóxicos, debido a la presencia de metanol, piridinas y benceno, utilizados como agentes desnaturalizantes, produciendo ceguera o, incluso, la muerte a corto plazo.

**Carcinogenicidad:** No hay evidencia de que el etanol tenga este efecto por el mismo, sin embargo, algunos estudios han mostrado una gran incidencia de cáncer en laringe después de exposiciones a alcohol sintético, con sulfato de dietilo como agente responsable.

**Mutagenicidad:** No se ha encontrado este efecto en estudios con Salmonella, pero se han encontrado algunos cambios mutagénicos transitorios en ratas macho tratados con grandes dosis de este producto.

**Riesgos reproductivos:** Existen evidencias de toxicidad al feto y teratogenicidad en experimentos con animales de laboratorio tratados con dosis grandes durante la gestación. El etanol induce el aborto

**Ropa de Trabajo:** En general, uso de indumentaria de trabajo resistente a químicos.

**Guantes de Protección:** Utilización de guantes de Butilo, Viton y/o Neopreno**.** 

**Lentes Protectores:** Uso de lentes de seguridad resistentes contra salpicaduras y proyecciones de la sustancia química**.** 

## 0682

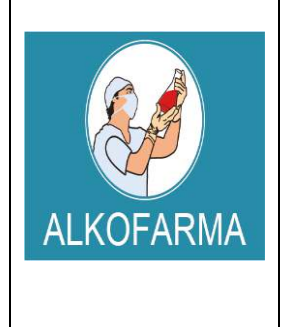

## **ALCOHOL ETILICO 70º GL**

## **SOLUCION – USO EXTERNO**

**Fecha Revisión:** Abril 2019

**Revisión:** 03

**HOJA DE DATOS DE SEGURIDAD DEL PRODUCTO**

**Vigencia:** 02 años

**Calzado de seguridad:** En general, utilizar calzado cerrado, no absorbente, con resistencia química y de planta baja.

#### **9. PROPIEDADES FISICO-QUIMICAS**

**Punto de ebullición:** 78.3 ºC**. Punto de fusión:** -130 ºC. **Indice de refracción (a 20 ºC):**1.361 **Densidad:** 0.7893 a 20 ºC**. Presión de vapor:** 59 mm de Hg a 20 ºC. **Densidad de vapor:** 1.59 g /ml **Temperatura de ignición:** 363 ºC **Punto de inflamación (Flash Point):** 12 ºC ( al 100 %), 17 ºC (al 96 %), 20 ºC (al 80%), 21 ºC (al 70 %), 22 ºC (al 60 %), 24 ºC (al 50 %), 26 ºC (al 40 %), 29 ºC (al 30 %), 36 ºC (al 20 %), 49 ºC (al 10 %) y 62 ºC (al 5 %). **Límites de explosividad:** 3.3- 19 % **Temperatura de autoignición:** 793 ºC **Punto de congelación:** -114.1 ºC **Calor específico:(J/g ºC):** 2.42 (a 20 ºC) **Conductividad térmica (W/m K):** 0.17 (a 20 ºC) **Momento dipolar:** 1.699 debyes **Constante dielétrica:** 25.7 (a 20 ºC) **Solubilidad:** Miscible con agua en todas proporciones, éter, metanol, cloroformo y acetona. **Temperatura crítica:** 243.1 ºC **Presión crítica:** 63.116 atm. **Volumen crítico:** 0.167 l/mol **Tensión superficial (din/cm):** 231 (a 25 ºC) **Viscosidad (cP):** 1.17 (a 20ºC) **Calor de vaporización en el punto normal de ebullición (J/g):** 839.31 **Calor de combustión (J/g):** 29677.69 (a 25 ºC) **Calor de fusión (J/g):** 104.6

*El etanol es un líquido inflamable cuyos vapores pueden generar mezclas explosivas e inflamables con el aire a temperatura ambiente.* 

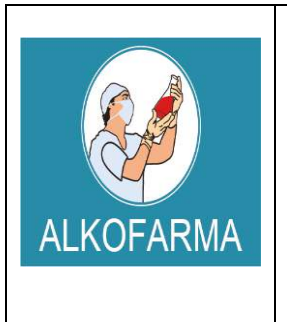

## **ALCOHOL ETILICO 70º GL**

## **SOLUCION – USO EXTERNO**

**HOJA DE DATOS DE SEGURIDAD DEL PRODUCTO**

0683

**Revisión:** 03

**Fecha Revisión:** Abril 2019

**Vigencia:** 02 años

#### **10. ESTABILIDAD Y REACTIVIDAD**

**Estabilidad Química:** Normalmente estable**.** 

**Incompatibilidades:** Agentes Oxidantes**.**  Cáusticos, Ácido Sulfúrico y Ácido Nítrico. Aminas Alifáticas e Isocianatos.

**Peligro de Polimerización:** No ocurre.

**Productos Peligrosos en Descomposición:** Monóxido de Carbono y Dióxido de Carbono.

**Condiciones a Evitar:** Calor y fuentes de ignición**.** 

#### **11. INFORMACION TOXICOLOGICA**

**NIVELES DE TOXICIDAD: LD50 (oral en ratas):** 13 ml/Kg

**México: CPT:** 1900 mg/m3 (1000 ppm)

**Estados Unidos: TLV (TWA):** 1900 mg/m3 (1000 ppm)

**Reino Unido: VLE:** 9500 mg/m3 (5000 ppm)

**Francia: VME:** 1900 mg/m3 ( 1000 ppm)

**Alemania: MAK:** 1900 mg/m3 (1000 ppm) **Periodos largos:** 1900 mg/m3 (1000 ppm)
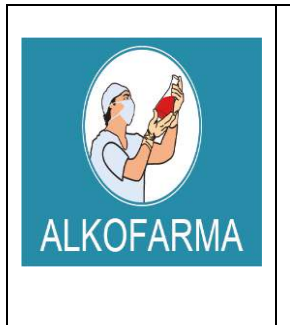

# **SOLUCION – USO EXTERNO**

**HOJA DE DATOS DE SEGURIDAD DEL PRODUCTO**

0684

**Revisión:** 03

**Fecha Revisión:** Abril 2019

**Vigencia:** 02 años

**Suecia: Periodos largos:** 1900 mg/m3 (1000 ppm)

**Alcohol desnaturalizado: LDLo (oral en humanos):** 1400 mg/Kg. **LD50 (oral en ratas):** 7060 mg/Kg. **LC 50 (inhalado en ratas):** 20000 ppm /10 h Niveles de irritación a piel de conejos: 500 mg/ 24h, severa. **Niveles de irritación a ojos de conejos:** 79 mg, 100 mg/24h, moderada

### **12. INFORMACION ECOLOGICA**

Es biodegradable. Nocivo para peces y placton a concentraciones mayores de 9000 mg/l en 24h.

Toxicidad para peces: LC50 mayor de 10 g/l.

### **13. CONSIDERACIONES RELATIVAS A LA ELIMINACION**

Se puede realizar una incineración controlada del material una vez ha sido absorbido o se puede dejar evaporar. Considere la posibilidad de utilizar el líquido como agente de limpieza.

### **14. INFORMACION RELATIVA AL TRANSPORTE**

Debe transportarse de acuerdo con la normativa nacional e internacional. Evitar cualquier contaminación y utilizar únicamente envases adecuados. Transportar separado de otros productos para evitar contaminaciones y/o posibles accidentes en caso de derrames.

Etiqueta roja de líquido inflamable. No transporte con sustancias explosivas, gases venenosos, sustancias que pueden experimentar combustión espontánea, sustancias comburentes, peróxidos orgánicos, radiactivas, ni sustancias con riesgo de incendio.

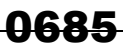

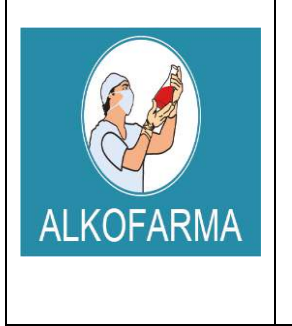

# **SOLUCION – USO EXTERNO**

**HOJA DE DATOS DE SEGURIDAD DEL PRODUCTO**

**Revisión:** 03

**Fecha Revisión:** Abril 2019

**Vigencia:** 02 años

### **15. INFORMACION REGLAMENTARIA**

Código Nacional de Tránsito Terrestre. Decreto 1344/70, modificado por la Ley 33/86. Artículo 48: Transportar carga sin las medidas de protección, higiene y seguridad. Artículo 49: Transportar materiales inflamables, explosivos o tóxicos al mismo tiempo que pasajeros o alimentos.

Artículo 50: Transportar combustible o explosivos en forma insegura. Suspensión de la Licencia de Conducción.

Los residuos de esta sustancia están considerados en: Ministerio de Salud. Resolución 2309 de 1986, por la cual se hace necesario dictar normas especiales complementarias para la cumplida ejecución de las leyes que regulan los residuos sólidos y concretamente lo referente a residuos.

#### **16. OTRA INFORMACION**

La información facilitada se da de buena fe y corresponde al estado actual de nuestros conocimientos. El cumplimiento de las indicaciones contenidas en esta ficha de seguridad no exime al utilizador del producto del cumplimiento de textos legislativos, reglamentarios y administrativos relativos al producto, la seguridad e higiene y el medio ambiente, que es de su exclusiva responsabilidad. En caso de mezclas con otras sustancias se debería considerar la aparición de nuevos riesgos.

*"La información anteriormente detallada no es una especificación y es suministrada únicamente como una guía para el manejo de la sustancia por personal debidamente entrenado. El Receptor de esta información debe ejercer su juicio para determinar su aplicación a cada caso en particular".*

LAB AIROF  $E.I.R.L.$ **R. Edwin Yvan Flores Casas**<br>EFE DE ASBOURAMENTO DE CALIDAD<br>COFP. N°07088

# **HDSM\_0391-F**

# **HOJA DE SEGURIDAD**

**ALCOHOL GEL PARA MANOS** 

Fecha de vigencia: 29 - 12 – 14 Fecha última modificación: 16-01-2015

Página 1 de 2

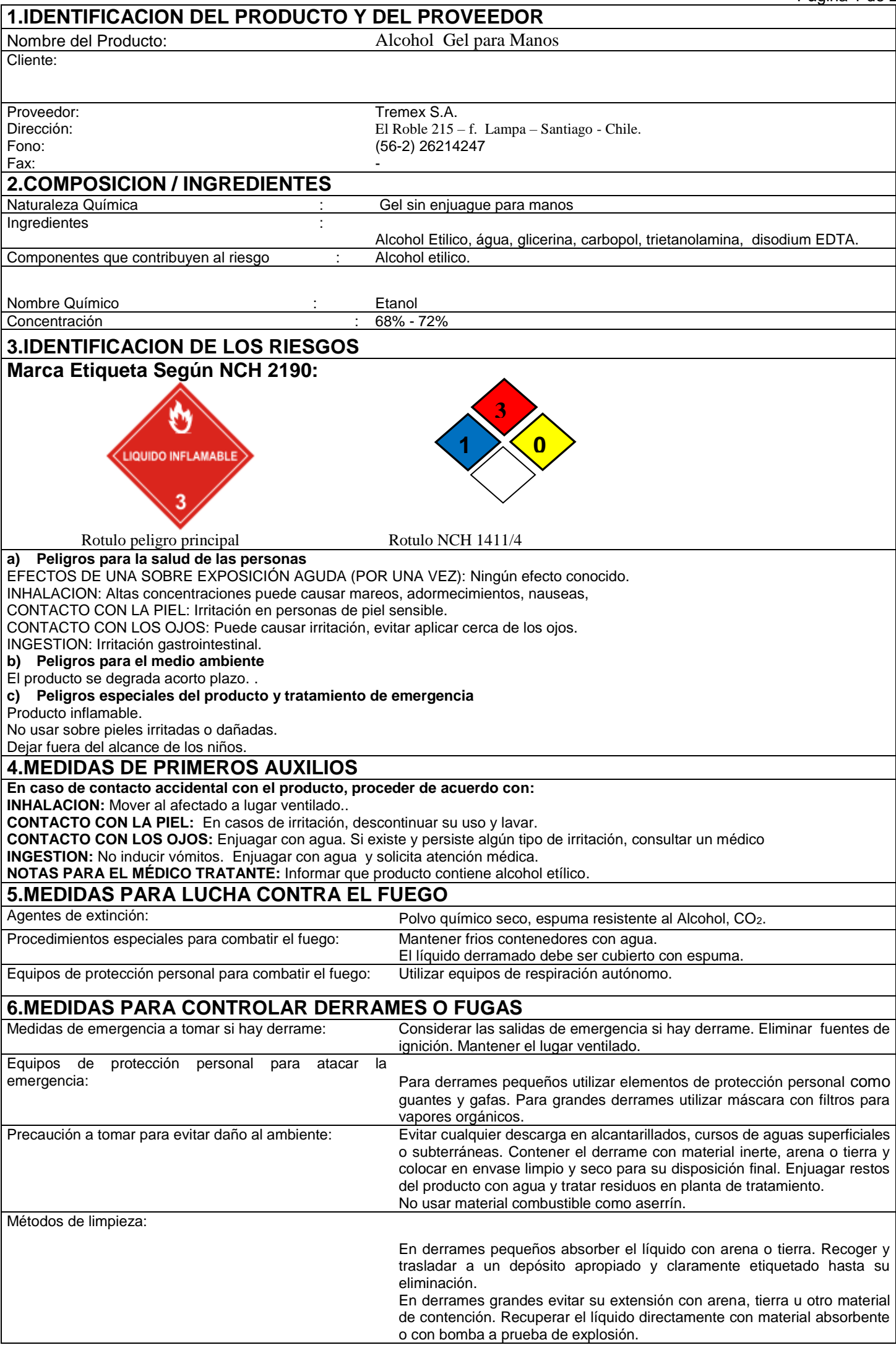

# **HOJA DE SEGURIDAD ALCOHOL GEL PARA MANOS**

Fecha de vigencia: 29 - 12 – 14 Fecha última

modificación: 16-01-2015

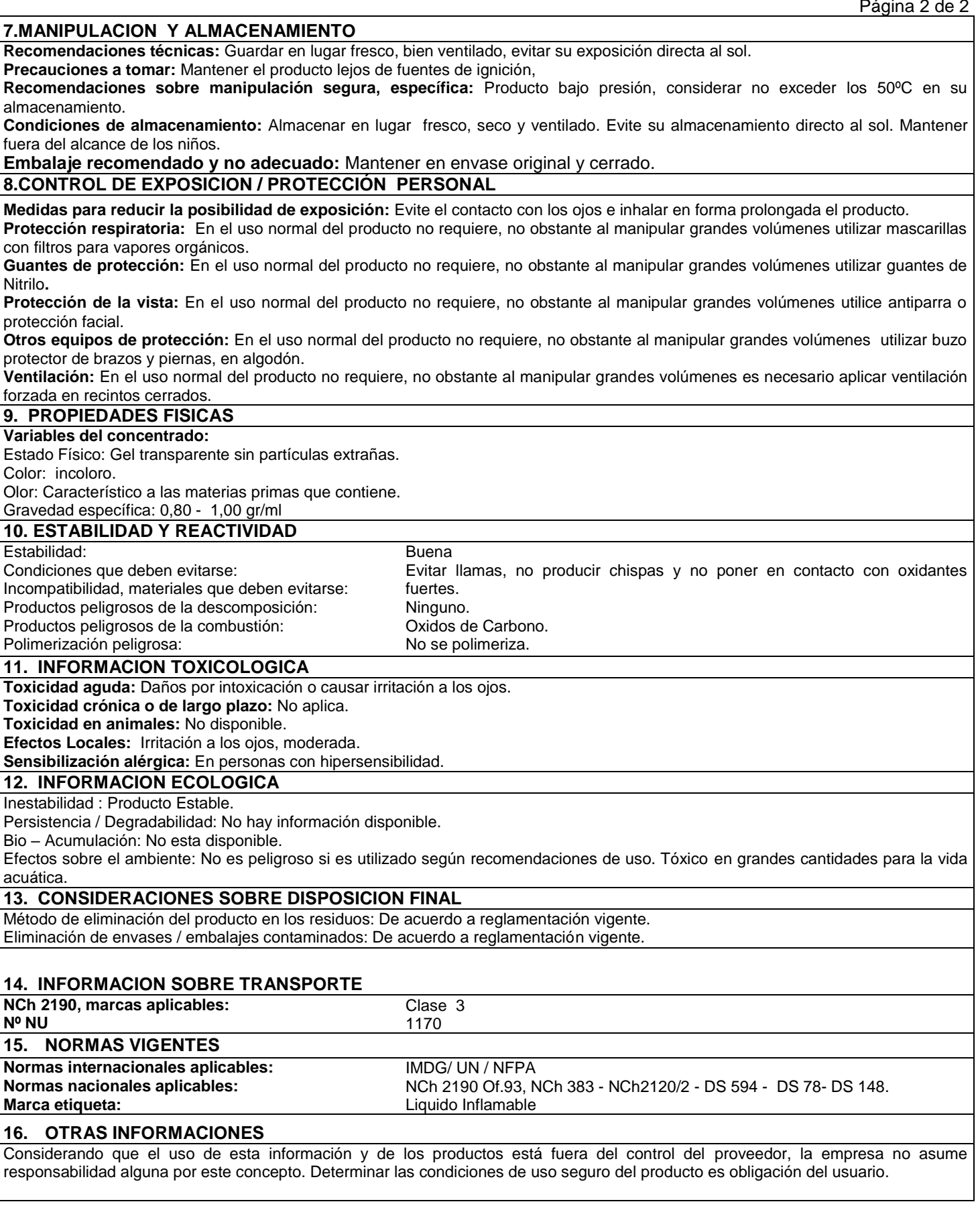

HDSM\_0186\_

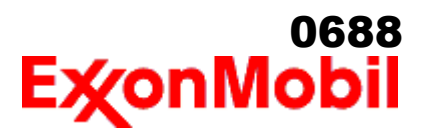

 Nombre del producto: MOBILUX EP 2 Fecha de Revisión: 27 Ago 2018 Página 1 de 9

# **HOJA DE DATOS DE SEGURIDAD DEL MATERIAL**

\_\_\_\_\_\_\_\_\_\_\_\_\_\_\_\_\_\_\_\_\_\_\_\_\_\_\_\_\_\_\_\_\_\_\_\_\_\_\_\_\_\_\_\_\_\_\_\_\_\_\_\_\_\_\_\_\_\_\_\_\_\_\_\_\_\_\_\_\_\_\_\_\_\_\_\_\_\_\_\_\_\_\_\_\_\_\_\_\_\_\_\_\_\_\_\_\_\_\_\_\_\_\_\_\_\_\_\_\_\_\_\_\_\_\_\_\_

#### **SECCIÓN 1 IDENTIFICACIÓN DE PRODUCTO Y COMPAÑÍA**

De acuerdo a la fecha de revisión arriba indicada, esta (M)SDS cumple con las regulaciones en Perú

#### **PRODUCTO**

**Nombre del producto: MOBILUX EP 2<br>Descripción del producto:** Base lubricante y Aditivos **Descripción del producto: Código del producto:** 2015A0208050, 641274-48 **Uso previsto:** Grasa

#### **IDENTIFICACION DE LA COMPAÑIA**

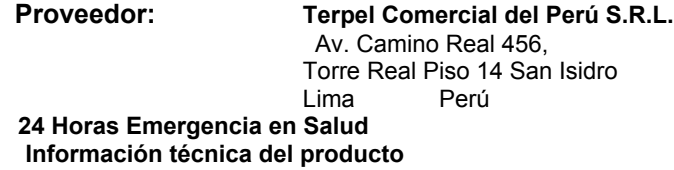

 **24 Horas Emergencia en Salud** 511- 222 0284  **Información técnica del producto** 0800-10710

**SECCIÓN 2 COMPOSICIÓN / INFORMACIÓN SOBRE INGREDIENTES**

#### **Sustancia(s) peligrosas reportables ó sustancia(s) compleja(s).**

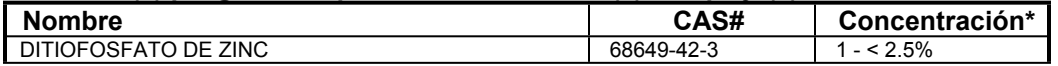

\* Todas las concentraciones están en porcentaje en peso a menos que el ingrediente sea un gas. Las concentraciones de gases están en porcentaje por volumen.

#### **SECCIÓN 3 IDENTIFICACIÓN DE PELIGROS**

Este material no es considerado como peligroso de acuerdo con las guías reguladoras (ver la Sección 15 del (M)SDS).

#### **EFECTOS POTENCIALES EN LA SALUD**

 Exposición excesiva puede ocasionar irritación a los ojos, a la piel o irritación respiratoria. La inyección a alta presión bajo la piel puede causar daños graves.

**NFPA ID de Peligro:** Salud: 0 Inflamabilidad: 1 Reactividad: 0

**NOTA:** Este material no se debería usar para ningún otro propósito que el uso previsto en la Sección 1 sin la asesoría de un experto. Los estudios sobre salud han mostrado que la exposición a productos químicos puede causar riesgos potenciales para la salud de los humanos los cuales pueden variar de persona a persona.

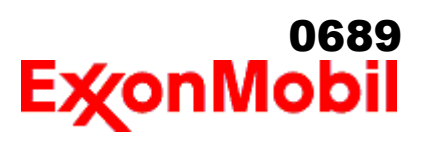

 Nombre del producto: MOBILUX EP 2 Fecha de Revisión: 27 Ago 2018 Página 2 de 9

#### **SECCIÓN 4 MEDIDAS DE PRIMEROS AUXILIOS**

#### **INHALACIÓN**

Bajo condiciones normales del uso previsto, no se espera que este material sea un riesgo de inhalación.

\_\_\_\_\_\_\_\_\_\_\_\_\_\_\_\_\_\_\_\_\_\_\_\_\_\_\_\_\_\_\_\_\_\_\_\_\_\_\_\_\_\_\_\_\_\_\_\_\_\_\_\_\_\_\_\_\_\_\_\_\_\_\_\_\_\_\_\_\_\_\_\_\_\_\_\_\_\_\_\_\_\_\_\_\_\_\_\_\_\_\_\_\_\_\_\_\_\_\_\_\_\_\_\_\_\_\_\_\_\_\_\_\_\_\_\_\_

#### **CONTACTO CON LA PIEL**

Lave las áreas de contacto con agua y jabón. Si el producto se inyecta dentro o debajo de la piel, o en cualquier parte del cuerpo, independientemente de la apariencia del área lastimada o su tamaño, el individuo debe ser evaluado inmediatamente por un médico como una emergencia quirúrgica. Aún cuando los síntomas iniciales de la inyección a alta presión sean mínimos o ausentes, el tratamiento quirúrgico dentro de las primeras horas puede reducir en últimas el grado de lesión en forma significativa.

#### **CONTACTO CON EL OJO**

Enjuague completamente con agua. Si se presenta irritación, obtenga asistencia médica.

#### **INGESTIÓN**

Normalmente no se requieren primeros auxilios. Si ocurre algún malestar busque atención médica.

#### **SECCIÓN 5 MEDIDAS CONTRA INCENDIOS**

#### **MEDIO DE EXTINCION**

**Medio de extinción adecuado:** Use niebla de agua, espuma, químico seco o dioxido de carbón (CO2) para extinguir las llamas.

**Medio de extinción inadecuado:** Corrientes directas de agua

#### **CONTRA INCENDIOS**

**Instrucciones contra incendios:** Evacue el área. Prevenga que el producto fluya fuera del área controlada por incendio o la dilución hacia fuentes de entrada, alcantarillados o suministro de agua potable. Los bomberos deben utilizar equipo de protección estándar y en espacios cerrados, equipo de respiración autónomo (SCBA). Utilice agua en rocío para enfriar las superficies expuestas al fuego y para proteger al personal.

**Productos de combustión peligrosos:** Aldehídos, Productos de combustión incompleta, Óxidos de carbón, Humo, Óxidos de azufre

#### **PROPIEDADES INFLAMABLES**

**Punto de inflamación [Método]:** >204°C (400°F) [EST. PARA ACEITE, ASTM D-92 (COC)] **Límites de inflamabilidad (% aproximado de volumen en el aire):** LIE: N/D LSE: N/D **Temperatura de auto inflamación:** N/D

#### **SECCIÓN 6 MEDIDAS DE LIBERACION ACCIDENTAL**

#### **PROCEDIMIENTOS DE NOTIFICACIÓN**

En el caso de un derrame o emisión accidental, notifique a las autoridades pertinentes de acuerdo con todos los reglamentos aplicables.

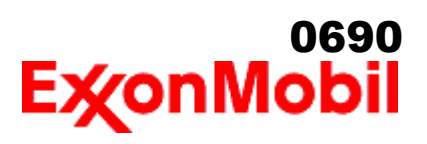

 Nombre del producto: MOBILUX EP 2 Fecha de Revisión: 27 Ago 2018 Página 3 de 9

### **MEDIDAS DE PROTECCIÓN**

Evite el contacto con el material derramado. Consulte la Sección 5 sobre información contra incendios. Consulte la Sección sobre Identificación de Peligros para peligros significativos. Consulte la Sección 4 para recomendaciones sobre primeros auxilios. Consulte la Sección 8 sobre los mínimos requisitos para el equipo de Protección Personal. Medidas de protección adicional pueden ser necesarias dependiendo de las circunstancias específicas y/o del análisis experto del personal que atiende la emergencia.

\_\_\_\_\_\_\_\_\_\_\_\_\_\_\_\_\_\_\_\_\_\_\_\_\_\_\_\_\_\_\_\_\_\_\_\_\_\_\_\_\_\_\_\_\_\_\_\_\_\_\_\_\_\_\_\_\_\_\_\_\_\_\_\_\_\_\_\_\_\_\_\_\_\_\_\_\_\_\_\_\_\_\_\_\_\_\_\_\_\_\_\_\_\_\_\_\_\_\_\_\_\_\_\_\_\_\_\_\_\_\_\_\_\_\_\_\_

Para quien atienden la emergencia: Protección respiratoria: Protección respiratoria será necesaria sólo en casos especiales, por ejemplo, la formación de nieblas. Respirador de media cara o de cara completa con filtro(s) de partículas/vapores orgánicos o un aparato de respiración autónomo (SCBA) se puede utilizar dependiendo del tamaño del derrame y el nivel potencial de exposición. Si la exposición no puede ser caracterizada o si se anticipa o es posible una atmósfera deficiente en oxígeno, se recomienda usar SCBA. Se recomienda guantes de trabajo que sean resistentes a los hidrocarburos. Guantes de acetato de polivinilo (PVA) no son resistentes al agua y no son adecuados para uso en emergencias. Se recomiendan la gafas de protección para químicos si es posible una salpicadura o cualquier contacto con los ojos. Derrames pequeños: Normalmente es suficiente usar ropa normal de trabajo antiestática. Derrames grandes: traje completo resistente a productos químicos, se recomienda que sea antiestático.

### **MANEJO DE DERRAMES**

**Derrame en tierra:** Permita que el material derramado se solidifique y arrástrelo con palas adentro de un recipiente adecuado para reciclarlo o disponerlo. Retire el material derramado usando palas y colóquelo en un recipiente para reciclo o desecho apropiado.

**Derrame en agua:** Si puede hacerlo sin riesgo detenga la fuga. Confine el derrame inmediatamente usando barreras flotantes. Advierta a otras embarcaciones Desnatar de la superficie.

Las recomendaciones para derrames en agua y en tierra se basan en el escenario más factible para este material; sin embargo, las condiciones geográficas, el viento, la temperatura, (y en caso de derrames en agua) la dirección y velocidad de olas, pueden influenciar en forma importante la acción apropiada que deba tomarse. Por esta razón, se deben consultar los expertos locales. Nota: Las regulaciones locales pueden prescribir o limitar la acción a tomarse.

#### **PRECAUCIONES MEDIO AMBIENTALES**

Derrames grandes: Evite la entrada en corrientes de agua, alcantarillados, sótanos o áreas confinadas.

#### **SECCIÓN 7 MANEJO Y ALMACENAMIENTO**

#### **MANEJO**

Evite pequeños derrames y fugas para evitar riesgos de resbalamiento.

**Acumulador estático:** Este material no es un acumulador estático.

#### **ALMACENAMIENTO**

No almacene en recipientes abiertos o sin identificar.

#### **SECCIÓN 8 CONTROLES DE EXPOSICIÓN / PROTECCIÓN PERSONAL**

#### **VALORES DE EXPOSICIÓN LÍMITE**

**Límites de exposición/estándares (Nota: Los límites de exposición no son aditivos)**

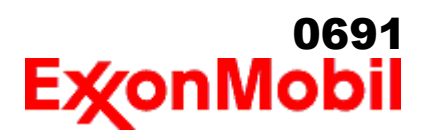

 Nombre del producto: MOBILUX EP 2 Fecha de Revisión: 27 Ago 2018 Página 4 de 9

NOTA: Los límites y estándares se muestran únicamente como guía. Siga las regulaciones aplicables.

#### **CONTROLES DE INGENIERIA**

El nivel de protección y los tipos de controles necesarios variarán dependiendo del potencial de las condiciones de exposición. Medidas de control a considerar:

Ningún requisito especial bajo condiciones normales de uso y con ventilación adecuada.

\_\_\_\_\_\_\_\_\_\_\_\_\_\_\_\_\_\_\_\_\_\_\_\_\_\_\_\_\_\_\_\_\_\_\_\_\_\_\_\_\_\_\_\_\_\_\_\_\_\_\_\_\_\_\_\_\_\_\_\_\_\_\_\_\_\_\_\_\_\_\_\_\_\_\_\_\_\_\_\_\_\_\_\_\_\_\_\_\_\_\_\_\_\_\_\_\_\_\_\_\_\_\_\_\_\_\_\_\_\_\_\_\_\_\_\_\_

#### **PROTECCIÓN PERSONAL**

Las selecciones del equipo de protección personal varían dependiendo de las condiciones potenciales de exposición tales como aplicaciones, prácticas de manejo, concentración y ventilación. La información sobre la selección del equipo de protección a usarse con este material, como se indica mas abajo, se basa en el uso normal previsto.

**Protección respiratoria:** Si los controles de ingeniería no mantienen las concentraciones de contaminantes en el aire a niveles que sean adecuados para proteger la salud del trabajador, puede ser adecuado el uso de un respirador aprobado. Si aplica, la selección, el uso y el mantenimiento del respirador debe cumplir con los requerimientos regulatorios. Los tipos de respiradores a ser considerados para este tipo de material incluyen:

 Generalmente no se requiere protección bajo condiciones normales de uso y con ventilación adecuada.

Para altas concentraciones en el aire, utilice un respirador con suministro de aire aprobado, operado en el modo de presión positiva. Los respiradores con suministro de aire con botella de escape pueden ser apropiados cuando los niveles de oxígeno son inadecuados, las propiedades de alerta de vapor / gas son deficientes o si puede haberse excedido la capacidad o el índice del filtro purificador de aire.

**Protección para las manos:** Cualquier información específica proporcionada sobre los guantes está basada en literatura publicada y datos del fabricante. Las condiciones de trabajo pueden afectar considerablemente el estado y la durabilidad del guante. Contacte al fabricante del guante para información específica en selección y durabilidad para sus condiciones de uso. Inspeccione y reemplace los guantes gastados o dañados. Los tipos de guantes considerados para este material incluyen: Generalmente no se requiere protección bajo condiciones normales de uso.

**Protección para los ojos:** Si el contacto es probable, se recomiendan anteojos de seguridad con protecciones laterales.

**Protección de la piel y el cuerpo:** Cualquier información proporcionada sobre prendas específicas se basa en la literatura publicada o datos del fabricante. Los tipos de prendas a considerar para este material incluyen:

 Bajo condiciones normales de uso no se requiere generalmente protección para la piel . De acuerdo con las buenas prácticas de higiene industrial, se deben tomar precauciones para evitar el contacto con la piel.

**Medidas de higiene específicas:** Observe siempre las buenas prácticas de higiene personal, como lavarse después de manejar el material y antes de comer, beber y/o fumar. Rutinariamente lave la ropa de trabajo y el equipo de protección para remover los contaminantes. Deseche la ropa y el calzado contaminados que no se puedan limpiar. Mantenga unas buenas prácticas de aseo.

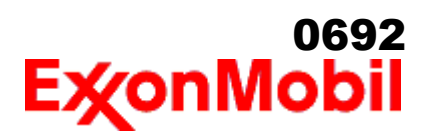

#### **CONTROLES MEDIO AMBIENTALES**

 Cumplir con las reglamentaciones medioambientales limitando la eliminación al aire, agua y suelo. Proteger el medio ambiente aplicando medidas de control apropiadas para prevenir o limitar las emisiones.

#### **SECCIÓN 9 PROPIEDADES FÍSICAS Y QUÍMICAS**

**Las propiedades físicas y químicas se proporcionan por razones de seguridad, salud y medio ambiente y pueden no representar plenamente las especificaciones del producto. Consulte al proveedor para obtener información adicional.**

\_\_\_\_\_\_\_\_\_\_\_\_\_\_\_\_\_\_\_\_\_\_\_\_\_\_\_\_\_\_\_\_\_\_\_\_\_\_\_\_\_\_\_\_\_\_\_\_\_\_\_\_\_\_\_\_\_\_\_\_\_\_\_\_\_\_\_\_\_\_\_\_\_\_\_\_\_\_\_\_\_\_\_\_\_\_\_\_\_\_\_\_\_\_\_\_\_\_\_\_\_\_\_\_\_\_\_\_\_\_\_\_\_\_\_\_\_

#### **INFORMACIÓN GENERAL**

**Estado físico:** Sólido **Forma:** Semi-líquido **Color:** Marrón **Olor:** Característico **Umbral de olor:** N/D

#### **INFORMACIÓN IMPORTANTE PARA LA SALUD, SEGURIDAD Y MEDIO AMBIENTE**

**Densidad relativa (a 15 °C):** 0.92 **Punto de inflamación [Método]:** >204°C (400°F) [EST. PARA ACEITE, ASTM D-92 (COC)] **Límites de inflamabilidad (% aproximado de volumen en el aire):** LIE: N/D LSE: N/D **Temperatura de auto inflamación:** N/D **Punto de ebullición / Rango: Densidad del vapor (Aire = 1):** N/D **Presión de vapor:** < 0.013 kPa (0.1 mm Hg) a 20°C **Velocidad de evaporación (Acetato de n-butilo = 1):** N/D **pH:** N/A **Log Pow (Logaritmo del coeficiente de partición de n-octanol/agua).:** > 3.5 **Solubilidad en agua:** Insignificante **Viscosidad:** 150 cSt (150 mm2/seg) a 40°C **Propiedades Oxidantes:** Consulte la Sección de Identificación de Peligros.

#### **OTRA INFORMACIÓN**

**Punto de congelamiento:** N/D **Punto de fusión:** N/D **Extracto DMSO (solamente aceite mineral), IP-346:** < 3 %wt **Temperatura de descomposición:** N/D

NOTA: La mayoría de las propiedades físicas arriba indicadas son para el componente del aceite en el material.

#### **SECCIÓN 10 ESTABILIDAD Y REACTIVIDAD**

**ESTABILIDAD:** Bajo condiciones normales, el material es estable.

**CONDICIONES A EVITAR:** Calor excesivo. Fuentes de ignición de alta energía.

**MATERIALES A EVITAR:** Oxidantes fuertes

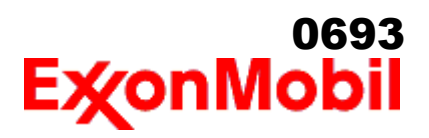

#### **PRODUCTOS DE DESCOMPOSICIÓN PELIGROSOS:** El material no se descompone a temperaturas ambiente.

\_\_\_\_\_\_\_\_\_\_\_\_\_\_\_\_\_\_\_\_\_\_\_\_\_\_\_\_\_\_\_\_\_\_\_\_\_\_\_\_\_\_\_\_\_\_\_\_\_\_\_\_\_\_\_\_\_\_\_\_\_\_\_\_\_\_\_\_\_\_\_\_\_\_\_\_\_\_\_\_\_\_\_\_\_\_\_\_\_\_\_\_\_\_\_\_\_\_\_\_\_\_\_\_\_\_\_\_\_\_\_\_\_\_\_\_\_

**Polimerización peligrosa:** No ocurrirá

#### **SECCIÓN 11 INFORMACIÓN TOXICOLÓGICA**

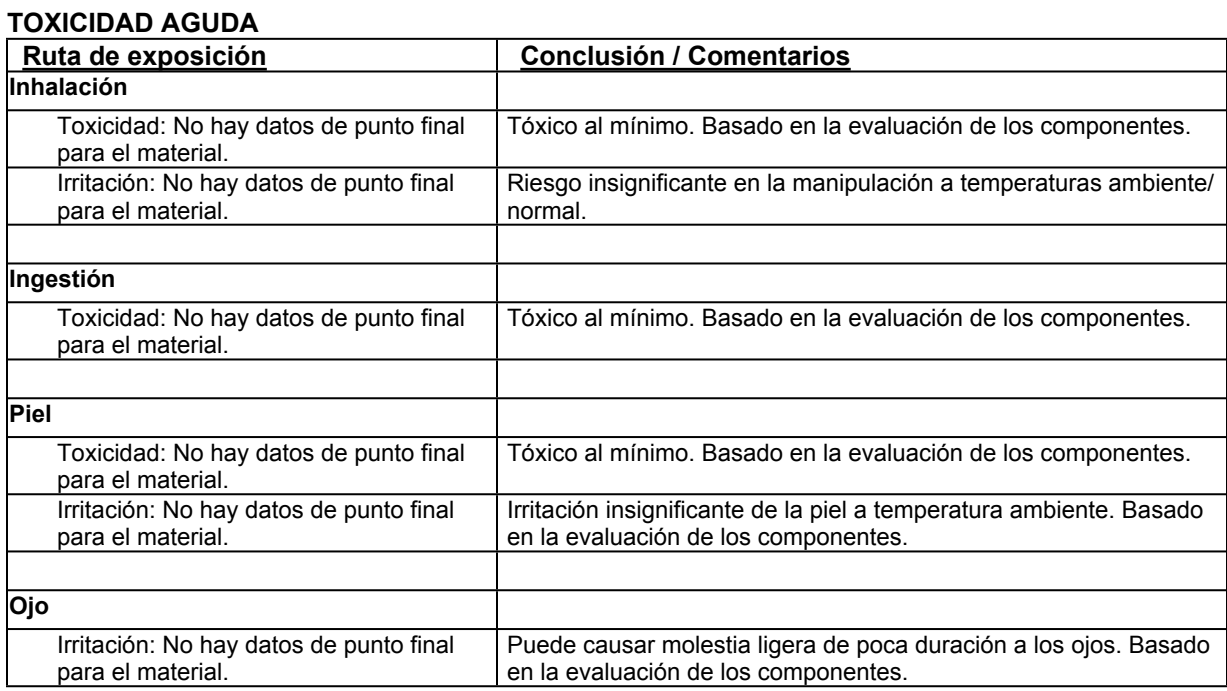

### **EFECTOS CRONICOS / OTROS**

#### **Contiene:**

Base lubricante severamente refinada: No es cancerígena en estudios de animales. El material representativo pasa la prueba Ames Modificada, IP-346 y/o otras pruebas de revisión. Estudios dermatológicos y de inhalación mostraron efectos mínimos; infiltración no específica en los pulmones de células inmunes, deposición de aceite y formación mínima de granuloma. No es sensible en pruebas en animales.

**Los siguientes ingredientes son citados en las listas a continuación:** Ninguno.

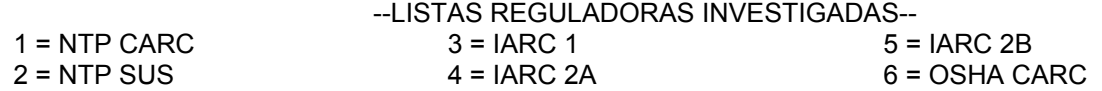

**SECCIÓN 12 INFORMACIÓN ECOLÓGICA**

La información suministrada se basa en datos disponibles para el material mismo, los componentes del material y

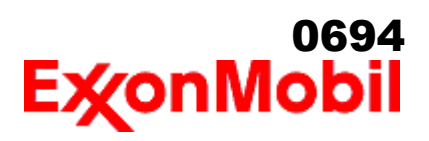

 Nombre del producto: MOBILUX EP 2 Fecha de Revisión: 27 Ago 2018 Página 7 de 9

materiales similares mediante la aplicación del principio de enlaces.

#### **ECOTOXICIDAD**

Material -- No se espera que sea nocivo para los organismos acuáticos.

#### **MOVILIDAD**

 Componente de base lubricante -- Baja solubilidad, flota y se espera que migre del agua a la tierra. Se espera que se reparta a sedimento y a sólidos del agua residual.

#### **PERSISTENCIA Y DEGRADABILIDAD**

#### **Biodegradación:**

Componente de base lubricante -- Se espera que sea inherentemente biodegradable

\_\_\_\_\_\_\_\_\_\_\_\_\_\_\_\_\_\_\_\_\_\_\_\_\_\_\_\_\_\_\_\_\_\_\_\_\_\_\_\_\_\_\_\_\_\_\_\_\_\_\_\_\_\_\_\_\_\_\_\_\_\_\_\_\_\_\_\_\_\_\_\_\_\_\_\_\_\_\_\_\_\_\_\_\_\_\_\_\_\_\_\_\_\_\_\_\_\_\_\_\_\_\_\_\_\_\_\_\_\_\_\_\_\_\_\_\_

#### **BIOACUMULACIÓN POTENCIAL**

 Componente de base lubricante -- Tiene el potencial de bioacumularse, sin embargo el metabolismo sobre las propiedades físicas pueden reducir la bioconcentración o limitar la biodisponibilidad.

#### **SECCIÓN 13 CONSIDERACIONES PARA DISPOSICION**

Las recomendaciones sobre disposición se basan en el material tal como fue suministrado. La disposición debe estar de acuerdo con las leyes y regulaciones vigentes y las características del material al momento de la disposición.

#### **RECOMENDACIONES PARA DISPOSICIÓN**

 El producto es adecuado para ser quemado en un quemador cerrado y controlado por su valor combustible o disponerse por incineración supervisada a muy altas temperaturas para evitar la formación de productos indeseables de la combustión.

**Advertencia de recipiente vacío** Aviso de contenedor vacío (donde sea aplicable): Los contenedores vacíos pueden contener residuos y ser por tanto peligrosos. No intente rellenar o limpiar contenedores sin poseer las instrucciones apropiadas. Los tambores vacíos deben drenarse completamente y almacenarse en lugar seguro hasta que se reacondicionen o se dispongan adecuadamente. Los contenedores vacíos deben reciclarse, recuperarse o eliminarse a través de contratistas debidamente calificados o autorizados y en concordancia con las regulaciones oficiales. NO PRESURICE, CORTE, SUELDE CON METALES DUROS NI BLANDOS, TALADRE, TRITURE O EXPONGA ESOS CONTENEDORES A CALOR, LLAMA, CHISPAS, ELECTRICIDAD ESTÁTICA O A OTRAS FUENTES DE IGNICIÓN. PUEDEN EXPLOTAR Y CAUSAR LESIONES O LA MUERTE.

#### **SECCIÓN 14 INFORMACIÓN DE TRANSPORTE**

**TERRESTRE (DOT):** No está regulado para transporte terrestre

**MARINO (IMDG):** No está regulado para transporte marítimo de acuerdo al código IMDG

**AIRE (IATA):** No está regulado para transporte aéreo

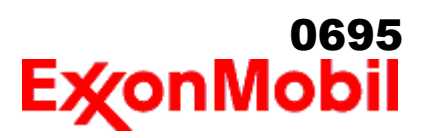

 Nombre del producto: MOBILUX EP 2 Fecha de Revisión: 27 Ago 2018 Página 8 de 9

#### **SECCIÓN 15 INFORMACION REGULADORA**

\_\_\_\_\_\_\_\_\_\_\_\_\_\_\_\_\_\_\_\_\_\_\_\_\_\_\_\_\_\_\_\_\_\_\_\_\_\_\_\_\_\_\_\_\_\_\_\_\_\_\_\_\_\_\_\_\_\_\_\_\_\_\_\_\_\_\_\_\_\_\_\_\_\_\_\_\_\_\_\_\_\_\_\_\_\_\_\_\_\_\_\_\_\_\_\_\_\_\_\_\_\_\_\_\_\_\_\_\_\_\_\_\_\_\_\_\_

**ESTANDAR DE COMUNICACION DE PELIGRO OSHA:** Cuando se usa para el propósito previsto, este material no se clasifica como peligroso de acuerdo con OSHA 29 CFR 1910.1200.

**Listados o exentos de listado/notificación en los siguientes inventarios de productos químicos (Puede contener una(s) sustancia(s) sujetas a notificación ante el Active TSCA Inventory de la EPA antes de ser importado en los Estados Unidos de América):** AICS, DSL, IECSC, KECI, PICCS, TSCA

#### **SARA (313) INVENTARIO DE DESCARGAS TÓXICAS:**

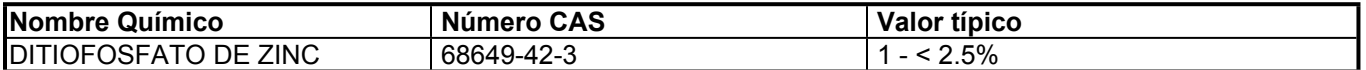

#### **Los siguientes ingredientes se mencionan en las listas de abajo:**

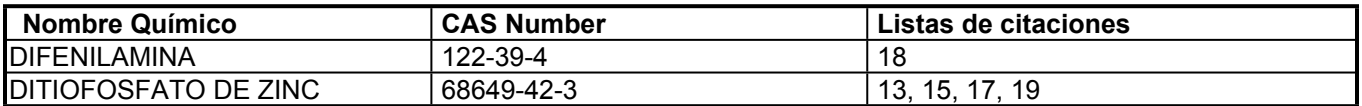

#### -- LISTAS REGULADORAS INVESTIGADAS--

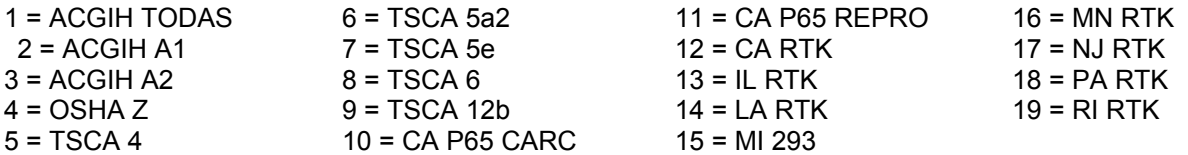

Clave de código: CARC=Cancerígeno; REPRO=Reproductivo

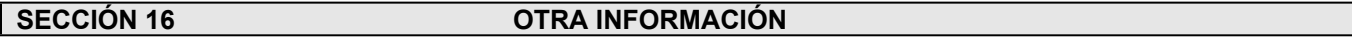

N/D = No determinado, N/A = No aplicable

#### **ESTA HOJA DE SEGURIDAD CONTIENE LAS SIGUIENTES REVISIONES:**

Identificación de los Peligros: Peligros para la Salud la información fue cambiada.

Sección 01: Métodos de contacto de la Compañía Ordenados por Prioridad la información fue cambiada.

Sección 01: Dirección de correspondencia de la compañía la información fue cambiada.

Sección 04: Primeros Auxilios en Piel la información fue cambiada.

Sección 05: Medidas de Combate contra Incendio - Médios Apropiados de Extinción la información fue cambiada.

Sección 05: Productos de Combustión Peligrosos la información fue cambiada.

Sección 06: Derrame Accidental - Manejo del Derrame - Tierra la información fue cambiada.

Sección 06: Derrame Accidental - Manejo del Derrame - Agua la información fue cambiada.

Sección 06: Medidas para Derrame Accidental: Precauciones Ambientales la información fue cambiada.

Sección 06: Medidas de Protección la información fue cambiada.

Sección 06: Recomendaciones para el Manejo del Derrame - Predeterminadas la información fue cambiada.

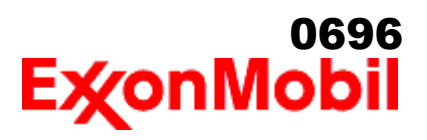

 Nombre del producto: MOBILUX EP 2 Fecha de Revisión: 27 Ago 2018 Página 9 de 9

Sección 08: Protección para manos la información fue cambiada. Sección 08: Protección Respiratoria la información fue cambiada. Sección 09: Nota sobre Propiedades Fisico-Químicas la información fue cambiada. Sección 12: la información fue cambiada. Sección 15: Clasificación EC la información fue borrada. Sección 15: EU Peligrosos/No Peligrosos la información fue borrada. Section 15: SARA (311/312) CATEGORÍAS DE PELIGRO REPORTABLE la información fue borrada. ----------------------------------------------------------------------------------------------------

\_\_\_\_\_\_\_\_\_\_\_\_\_\_\_\_\_\_\_\_\_\_\_\_\_\_\_\_\_\_\_\_\_\_\_\_\_\_\_\_\_\_\_\_\_\_\_\_\_\_\_\_\_\_\_\_\_\_\_\_\_\_\_\_\_\_\_\_\_\_\_\_\_\_\_\_\_\_\_\_\_\_\_\_\_\_\_\_\_\_\_\_\_\_\_\_\_\_\_\_\_\_\_\_\_\_\_\_\_\_\_\_\_\_\_\_\_

----------------------------------------------------------------------------------------------------------------------------------------------------- La información y recomendaciones contenidas en el presente documento son, en el mejor entender y conocimiento de ExxonMobil, exactas y fidedignas en la fecha de emisión. Usted puede contactar a ExxonMobil para asegurarse que este es el documento más actualizado disponible de ExxonMobil. La información y recomendaciones son proporcionadas para la consideración y examen de los usuarios. Es responsabilidad del usuario para su propia satisfacción decidir si el producto es adecuado para su uso particular. Si el comprador reempaca este producto, es responsabilidad del usuario que la información relativa a salud, seguridad y otra información necesaria, este incluida con y/o en el recipiente. Advertencias adecuadas y procedimientos de manejo seguro deberán ser suministrados a los manipuladores y usuarios. Está estrictamente prohibida la alteración de este documento. Exceptuando por exigencias de la ley, no se permite la reproducción o retransmisión parcial o total de este documento. El término "ExxonMobil" es usado por conveniencia, y puede incluir cualquiera, una o más Afiliadas de ExxonMobil Chemical Company, Exxon Mobil Corporation, o algunas afiliadas en las cuales tenga algún interés en forma directa o indirecta.

-----------------------------------------------------------------------------------------------------------------------------------------------------

Solo para uso interno MHC: 0B, 0B, 0, 0, 0, 0 PPEC: A

 DGN: 2009883XPE (539035) (Latin America Core) ----------------------------------------------------------------------------------------------------

Copyright 2002 ExxonMobil Corporation, Reservados todos los derechos

# HDSM\_1387-B

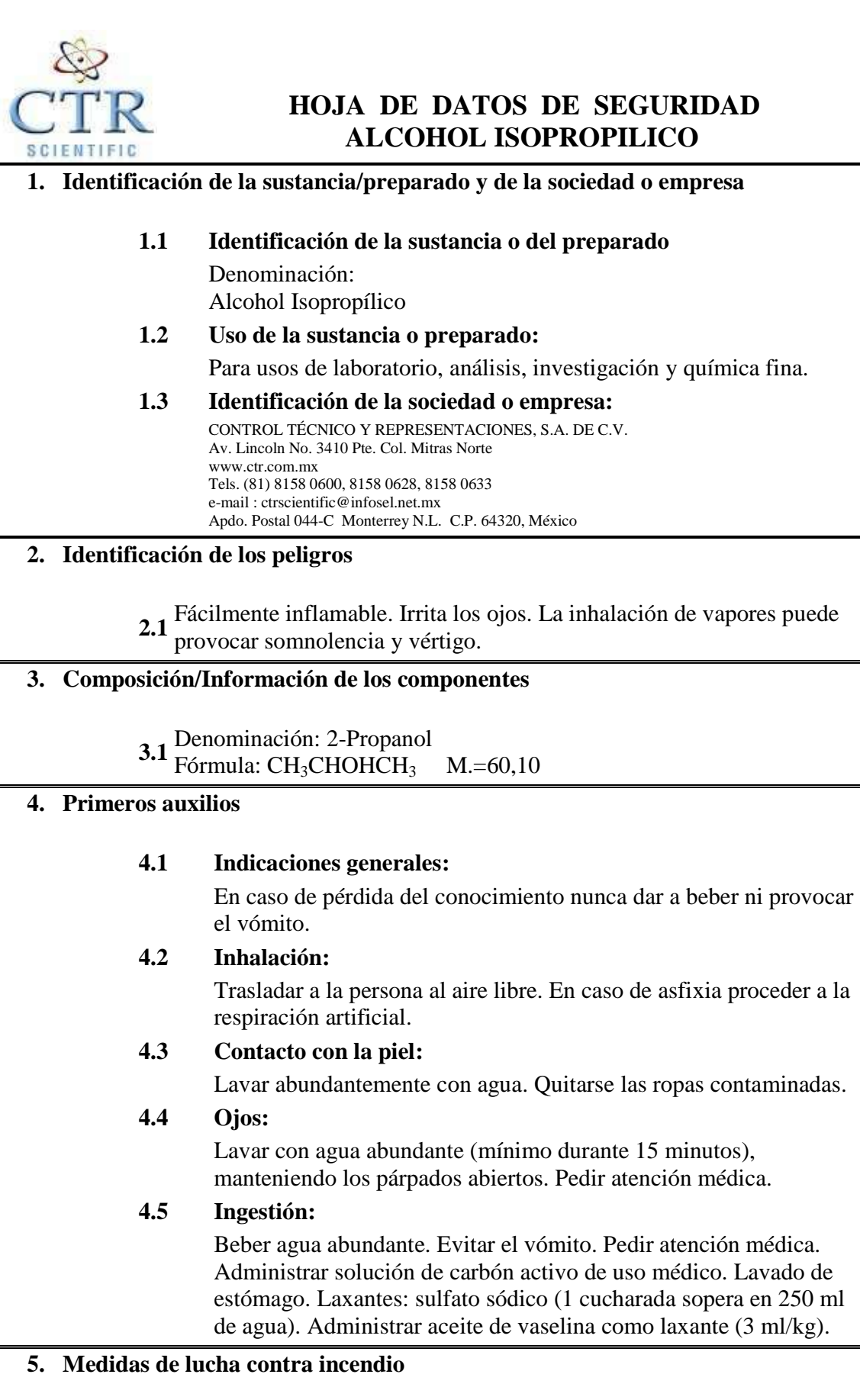

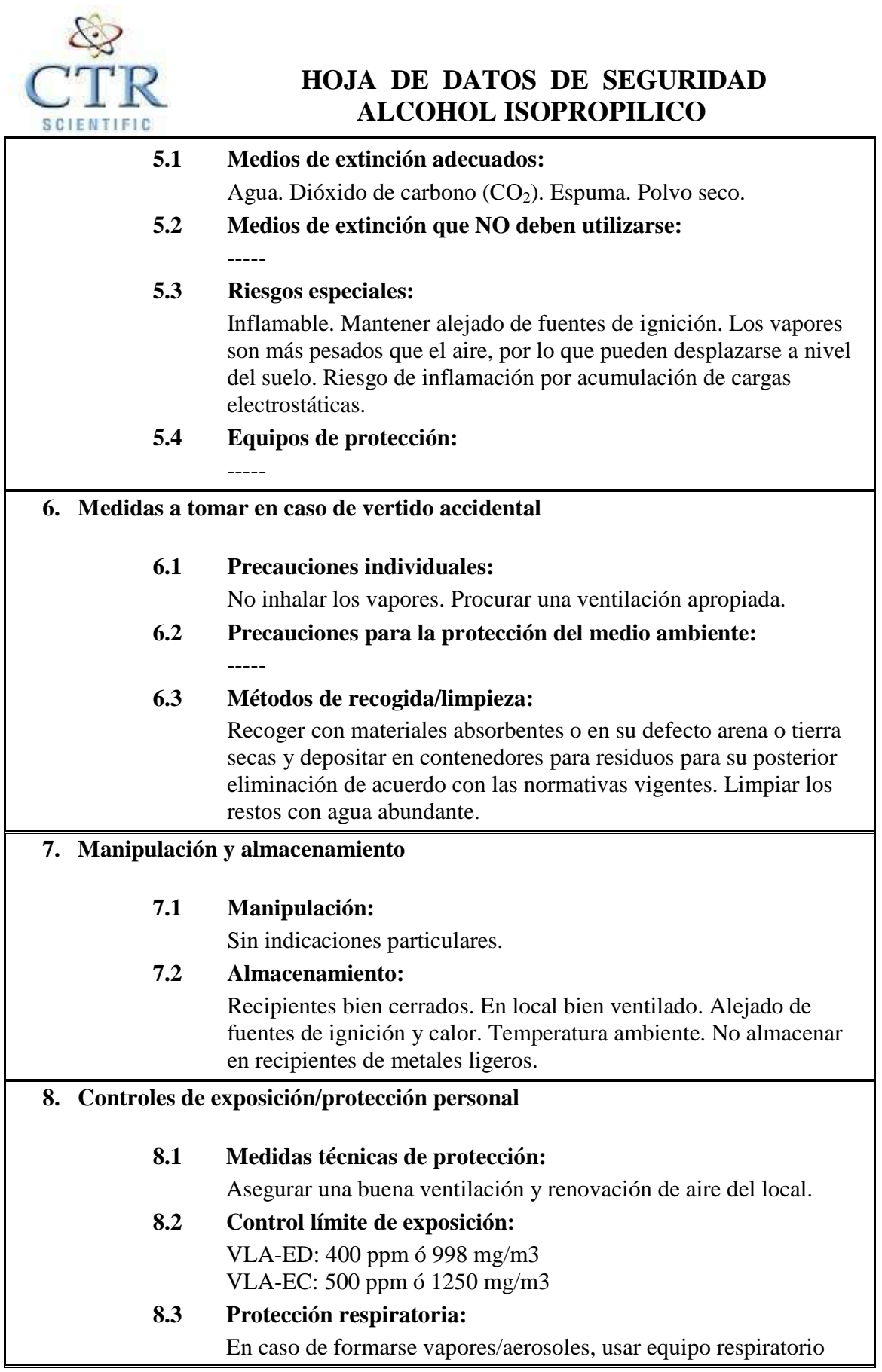

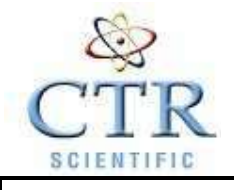

# **HOJA DE DATOS DE SEGURIDAD ALCOHOL ISOPROPILICO**

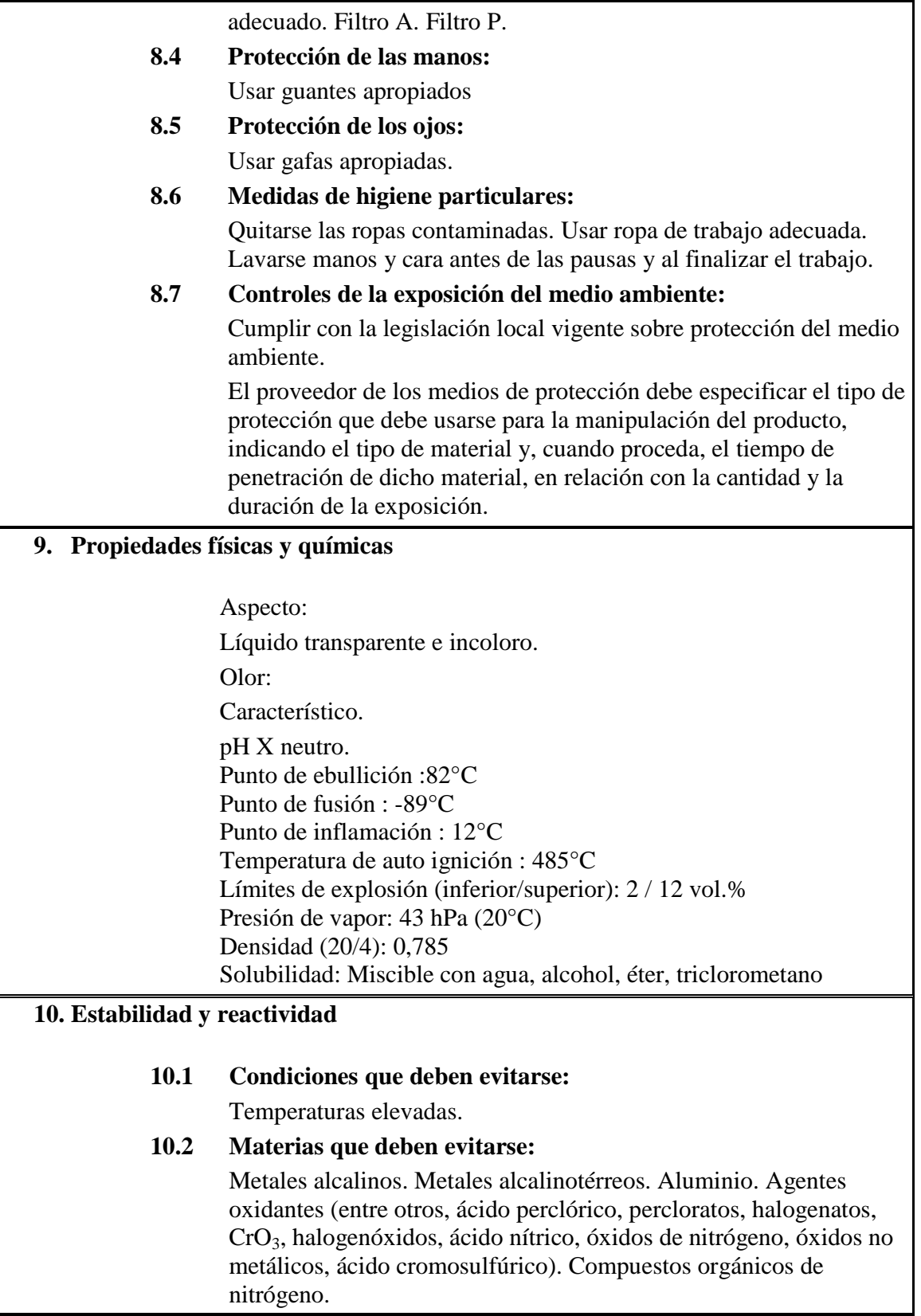

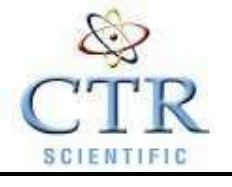

# **HOJA DE DATOS DE SEGURIDAD ALCOHOL ISOPROPILICO**

# **10.3 Productos de descomposición peligrosos:** Peróxidos.

# **10.4 Información complementaria:**

Higroscópico. Los gases / vapores pueden formar mezclas explosivas con el aire.

# **11. Información toxicológica**

# **11.1 Toxicidad aguda:**

 $DL_{50}$  oral rata: 5045 mg/kg DL50 dermal conejo:12800 mg/kg

# **11.2 Efectos peligrosos para la salud:**

Se carece de conclusiones sobre la valoración de un efecto perjudicial para el feto.

Por inhalación de vapores: Irritaciones en vias respiratorias.

Por contacto ocular: Irritaciones en mucosas.

Por ingestión: Puede provocar náuseas, dolores de cabeza, vértigo, embriaguez, pérdida del conocimiento, narcosis.

Por absorción de grandes cantidades: parálisis respiratoria, coma

# **12. Información Ecológica**

# **12.1 Movilidad :**

# **12.2 Ecotoxicidad :**

 $12.2.1$  - Test  $EC_{50}$  (mg/l) :

Bacterias (Photobacterium phosphoreum) = 42000 mg/l ; Clasificación : Tóx.

Bacterias (Ps. putida) =  $EC_0$  1050; Clasificación : Muy tóxico. Algas (Sc. cuadricauda) =  $EC_0$  1800 ; Clasificación : Muy tóxico. Crustáceos (Daphnia Magna) = 9710 mg/l ; Clasificación : Muy tóxico.

Peces (Leuciscus Idus) = 8970 mg/l ; Clasificación : Muy tóxico. 12.2.2 - Medio receptor :

Riesgo para el medio acuático = Medio

Riesgo para el medio terrestre = Bajo

12.2.3 - Observaciones :

Ecotoxicidad aguda en función de la concentración del vertido.

# **12.3 Degradabilidad :**

12.3.1 - Test :------

12.3.2 - Clasificación sobre degradación biótica :

 $DBO<sub>5</sub>/DOO Biodegradabilidad = ---$ 

- 12.3.3 Degradación abiótica según pH : -------
- 12.3.4 Observaciones :

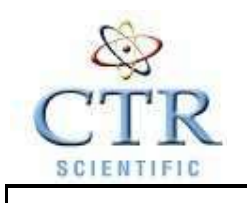

# **HOJA DE DATOS DE SEGURIDAD ALCOHOL ISOPROPILICO**

Producto biodegradable.

# **12.4 Acumulación :**

 $12.4.1 - Test$ 

------- 12.4.2 - Bioacumulación :

 $Riesgo = ---$ 

12.4.3 - Observaciones :

Producto no bioacumulable.

# **12.5 Otros posibles efectos sobre el medio natural :**

Producto poco contaminante. Manteniendo las condiciones adecuadas de manejo no cabe esperar problemas ecológicos.

# **13. Consideraciones sobre la eliminación**

# **13.1 Sustancia o preparado:**

En América no están establecidas pautas homogéneas para la eliminación de residuos químicos, los cuales tienen carácter de residuos especiales, quedando sujetos su tratamiento y eliminación a los reglamentos internos de cada país. Por tanto, en cada caso, procede contactar con la autoridad competente, o bien con los gestores legalmente autorizados para la eliminación de residuos.

# **13.2 Envases contaminados:**

Los envases y embalajes contaminados de sustancias o preparados peligrosos, tendrán el mismo tratamiento que los propios productos contenidos.

# **14. Información relativa al transporte**

**14.1** Denominación técnica: ISOPROPANOL (ALCOHOL Terrestre (ADR): Denominación técnica: ISOPROPANOL (ALCOHOL ISOPROPILICO) ONU 1219 Clase: 3 Grupo de embalaje: II (D/E) Marítimo (IMDG): ISOPROPILICO) ONU 1219 Clase: 3 Grupo de embalaje: II Aéreo (ICAO-IATA): Denominación técnica: Isopropanol ONU 1219 Clase: 3 Grupo de embalaje: II Instrucciones de embalaje: CAO 307 PAX 305

# **15. Información reglamentaria**

**15.1 Etiquetado** 

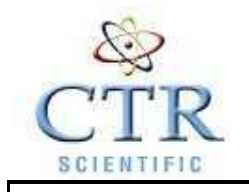

# **HOJA DE DATOS DE SEGURIDAD ALCOHOL ISOPROPILICO**

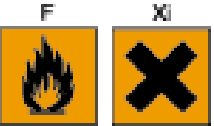

Símbolos:

Indicaciones de peligro: Fácilmente inflamable Irritante Fácilmente inflamable. Irrita los ojos. La inhalación de vapores puede provocar somnolencia y vértigo. Manténgase el recipiente bien cerrado. Conservar alejado de toda llama o fuente de chispas - No fumar. Evítese el contacto con los ojos y la piel. En caso de contacto con los ojos, lávense inmediata y abundantemente con agua y acúdase a un médico.

**16. Otra información** 

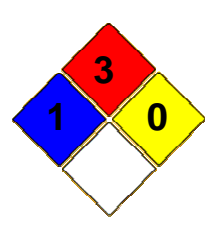

 **Grados de NFPA: Salud: 1 Inflamabilidad: 3 Reactividad: 0** 

### **Renuncia:**

#### \*\*\*\*\*\*\*\*\*\*\*\*\*\*\*\*\*\*\*\*\*\*\*\*\*\*\*\*\*\*\*\*\*\*\*\*\*\*\*\*\*\*\*\*\*\*\*\*\*\*\*\*\*\*\*\*\*\*\*\*\* \*\*\*\*\*\*\*\*\*\*\*\*\*\*\*\*\*\*\*\*\*\*\*\*\*\*\*\*\*\*\*\*\*\*\*\*\*\*\*\*\*\*\*\*\*\*\*\*\*\*\*\*

CTR Scientific proporciona la información contenida aquí de buena fe, sin embargo, no hace ninguna representación en cuanto a su integridad o exactitud. Es intención que se utilice este documento sólo como una guía para el manejo del material con la precaución apropiada, por una persona adecuadamente capacitada en el uso de este producto. Los individuos que reciban la información deben ejercer su juicio independiente al determinar la conveniencia del producto para un uso particular. CTR SCIENTIFIC, NO GESTIONA O DA GARANTÍA ALGUNA, EXPRESA O IMPLÍCITA, INCLUYENDO SIN LIMITACIÓN CUALQUIER GARANTÍA DE COMERCIABILIDAD, O CONVENIENCIA PARA UN PROPÓSITO PARTICULAR, CON RESPECTO A LA INFORMACIÓN EXPUESTA EN EL PRESENTE DOCUMENTO O DEL PRODUCTO AL QUE SE REFIERE LA INFORMACIÓN. POR CONSIGUIENTE, CTR SCIENTIFIC, NO SERÁ RESPONSABLE DE DAÑOS QUE RESULTEN DEL USO O CONFIANZA QUE SE TENGA EN ESTA INFORMACIÓN. \*\*\*\*\*\*\*\*\*\*\*\*\*\*\*\*\*\*\*\*\*\*\*\*\*\*\*\*\*\*\*\*\*\*\*\*\*\*\*\*\*\*\*\*\*\*\*\*\*\*\*\*\*\*\*\*\*\*\*\*\* \*\*\*\*\*\*\*\*\*\*\*\*\*\*\*\*\*\*\*\*\*\*\*\*\*\*\*\*\*\*\*\*\*\*\*\*\*\*\*\*\*\*\*\*\*\*\*\*\*\*\*\*

# **HOJA DE SEGURIDAD**

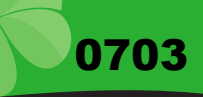

#### SECCIÓN 1. PRODUCTO/ IDENTIFICACIÓN DEL FABRICANTE

NOMBRE DEL PRODUCTO

JABON CREMA PERFUMADO DARYZA

USOS DEL PRODUCTO COMPAÑÍA DIRECCIÓN LAB. MAQUILADOR CORREO ELECTRÓNICO TELÉFONO DE EMERGENCIA RPIN **NSO** 

LIMPIEZA DE SUS MANOS EVITANDO EL RESECAMIENTO DE LA PIEL DARYZA S.A.C. Jr. MORONA 341 BREÑA. WIN PERU LAB webmaster@daryza.com 315 3600 150107340177C NSOC17403-14PE

HDSM\_1430

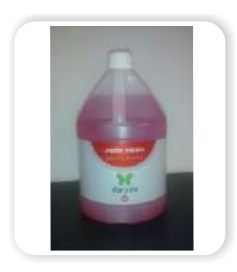

#### SECCIÓN 2. COMPOSICIÓN

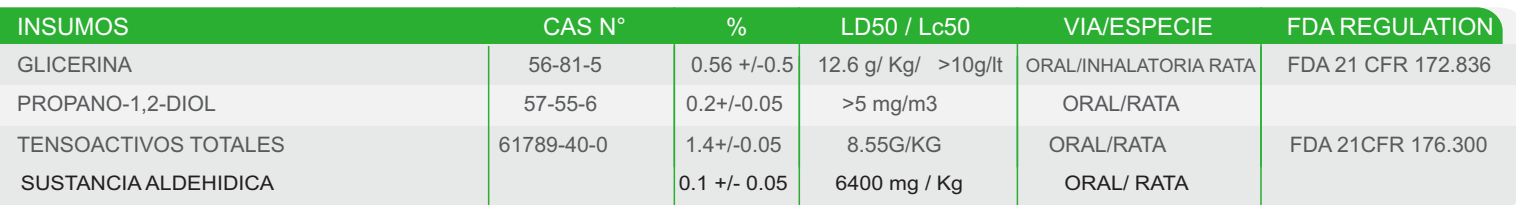

#### SECCIÓN 3. IDENTIFICACIÓN DE NIVELES DE PELIGRO

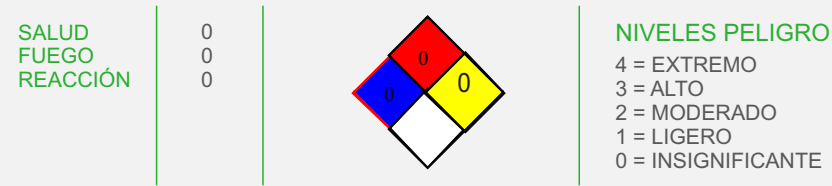

#### SECCIÓN 4. PROPIEDADES FÍSICOS

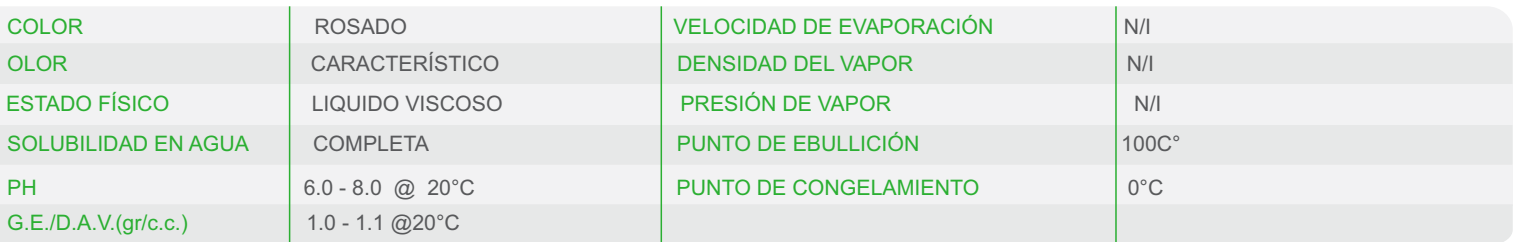

#### SECCIÓN 5. PROCEDIMIENTOS DE EMERGENCIA Y PRIMEROS AUXILIOS

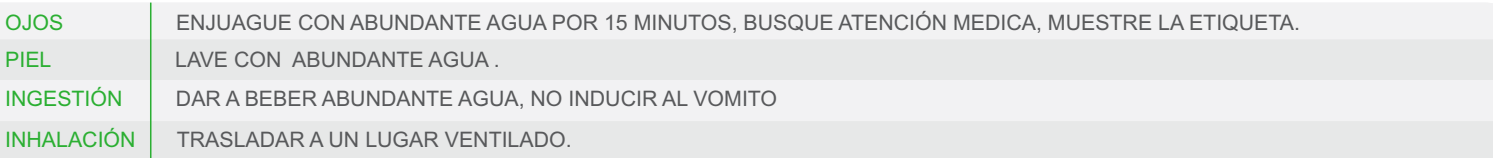

#### SECCIÓN 6. DATOS PELIGROS DE INCENDIO Y EXPLOSIÓN

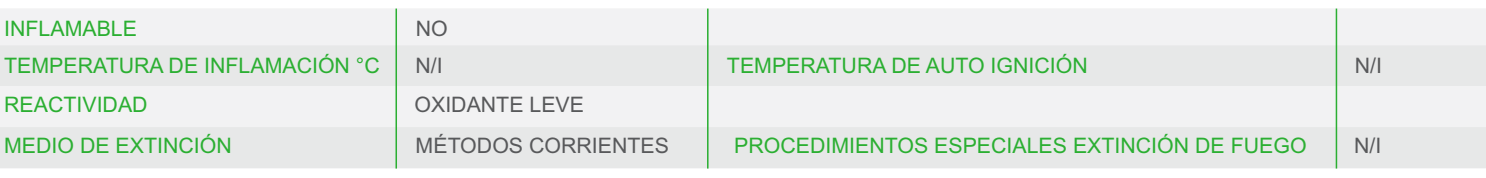

#### SECCIÓN 7. PROCEDIMIENTOS EN CASO DE DERRAME O FUGA

MEDIDAS DE EMERGENCIA A TOMA: ,SI HAY DERRAME DE LA SUSTANCIA: LAVAR CON ABUNDANTE AGUA . EQUIPO DE PROTECCIÓN PERSONAL PARA ATACAR LA EMERGENCIA : NINGUNO EN ESPECIAL. PRECAUCIONES PARA TOMAR, PARA EVITAR DAÑOS AL AMBIENTE. NINGUNO EN ESPECIAL. MÉTODOS DE LIMPIEZA: LAVADO CON AGUA

#### MÉTODOS DE ELIMINACIÓN DE DESECHOS: PUEDE ELIMINARSE DILUIDO CON AGUA .

RECOMENDACIONES TÉCNICAS. NINGUNA EN ESPECIAL. PRECAUCIONES QUE TOMAR: NINGUNA EN ESPECIAL RECOMENDACIÓN SOBRE MANIPULACIÓN SEGURA: TRASLADAR EN ENVASES CERRADOS. CONDICIONES DE ALMACENAMIENTO: CONDICIONES AMBIENTALES NORMALES. EMBALAJES RECOMENDADOS Y NO ADECUADOS: NO REQUIERE EMBALAJE ESPECIAL. NO SE DEBE DEJAR CERCA DEL ALCANCE DE LOS NIÑOS

SECCIÓN 9. MEDIDAS DE CONTROL Y PREVENTIVAS

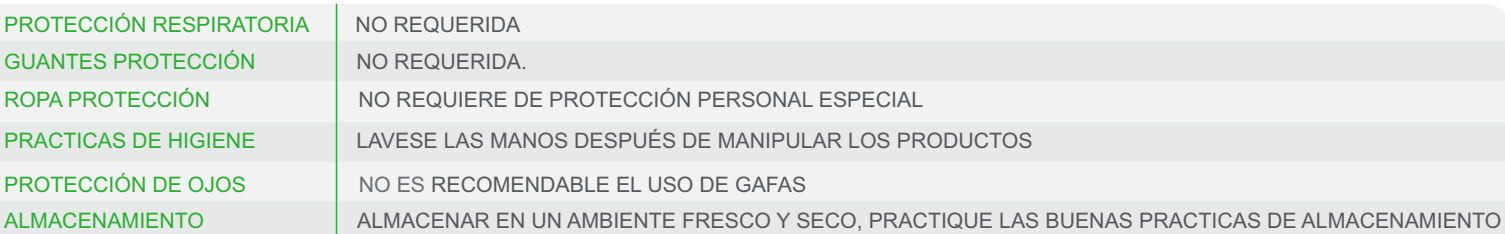

0704

#### SECCIÓN 10. ESTABILIDAD Y REACTIVIDAD

PRODUCTO ESTABLE CONDICIONES QUE DEBEN EVITARSE: NINGUNA EN ESPECIAL INCOMPATIBILIDAD (MATERIALES QUE DEBEN EVITARSE): EVITAR CONTACTO CON OXIDANTES FUERTES. PRODUCTOS PELIGROSOS EN SU DESCOMPOSICIÓN: NINGUNO PRODUCTOS PELIGROSOS DE LA COMBUSTIÓN: NINGUNO.

#### SECCIÓN 11. PROPIEDADES TOXICOLÓGICAS

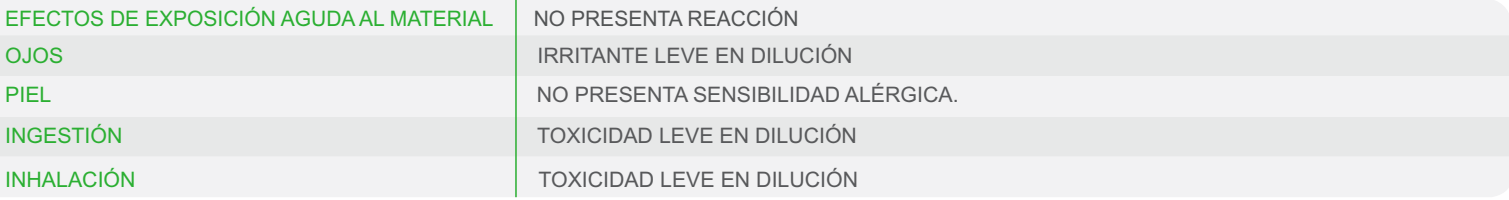

SECCIÓN 12. INFORMACIÓN ECOLÓGICA

PRODUCTO ESTABLE PRODUCTO BIODEGRADABLE SIN EFECTOS PELIGROSOS SOBRE EL AMBIENTE.

SECCIÓN 13. CONSIDERACIONES PARA LA ELIMINACIÓN

ELIMINAR EL PRODUCTO DILUIDO CON BASTANTE AGUA LOS ENVASES DEBEN ELIMINARSE LAVANDOSE PREVIAMENTE CON AGUA

SECCIÓN 14. INFORMACIÓN SOBRE EL TRANSPORTE

TRANSPORTAR CON EL CUIDADO NECESARIO COMO CON CUALQUIER PRODUCTO QUÍMICO

#### SECCIÓN 15. NORMAS VIGENTES

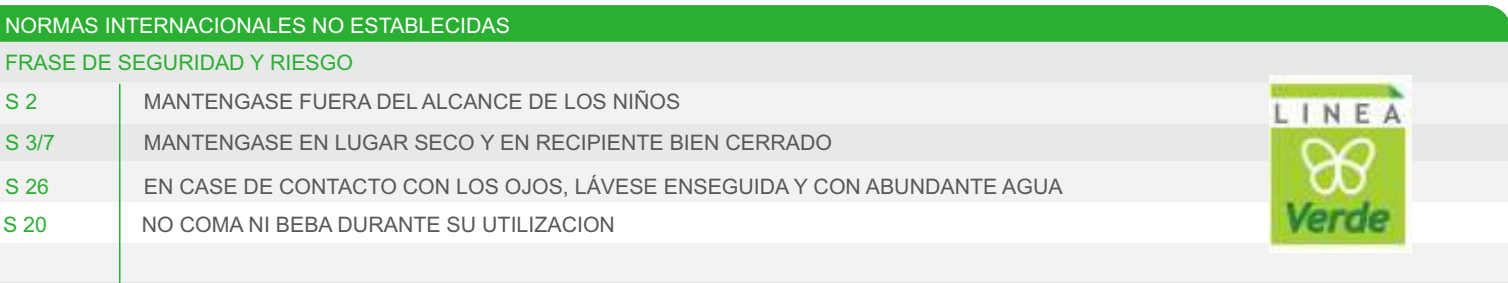

#### SECCIÓN 16. INFORMACIÓN ADICIONAL

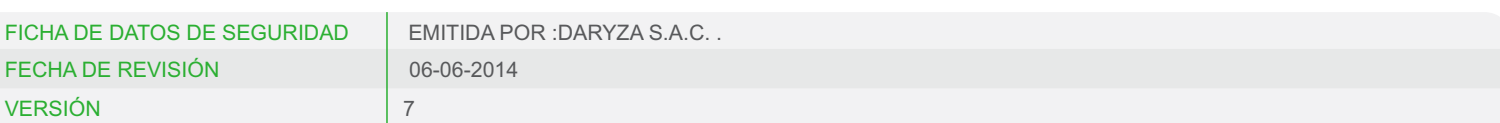

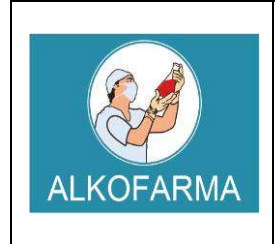

**DE SEGURIDAD DEL PRODUCTO**

# **ALCOHOL ETILICO 70ºGL**

**Fecha de vigencia: Enero 2017**

# *GEL - USO EXTERNO*

# **1. IDENTIFICACION QUIMICA DE LA SUSTANCIA Y FABRICANTE:**

- $\triangleright$  **Formula química:**  $C_2H_6O_2$
- *Nombre comercial:* ALCOHOL MEDICINAL
- *Nombre químico:* Etanol 70º
- *Ingrediente que contribuye al riesgo:* Alcohol etílico
- *Número CAS:* 64-17-5
- *Número UN:* 1170
- *Sinónimos:* Etanol, Alcohol anhidro, Alcohol Desnaturalizado.
- *Clases UN:* 3.2

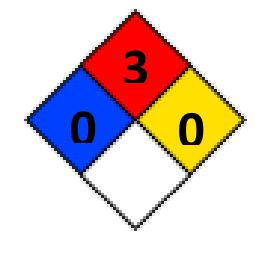

- *Usos:* Disolvente para resinas, grasa, aceites, ácidos grasos, hidrocarburos, hidróxidos alcalinos. Como medio de extracción por solventes, fabricación de intermedios, derivados orgánicos, colorantes, drogas sintéticas, elastómeros, detergentes, soluciones para limpieza, revestimientos, cosméticos, anticongelante. En medicina como desinfectante y antiséptico.
- *LIQUIDO INFLAMABLE*

### **INFORMACION SOBRE EL FABRICANTE**

**Fabricante:** Laboratorio ALKOFARMA E.I.R.L. **Dirección del Fabricante:** Jr. Víctor Li Carrillo Nº 521 – Urb. Condevilla SMP – LIMA **RUC Nº:** 20501543277 **Rubro:** Laboratorio de Productos Galénicos

# **2. IDENTIFICACION DE LOS PELIGROS**

Límites de exposición ocupacional: TWA: 1000 ppm STEL: N.R.

> **Inhalación:** Altas concentraciones del vapor pueden causar somnolencia, tos, irritación de los ojos y el tracto respiratorio, dolor de cabeza y síntomas similares a la ingestión.

**HOJA DE DATOS** 

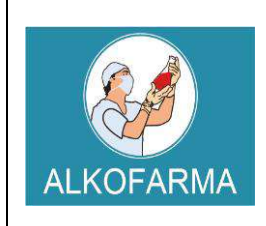

# **GEL – USO EXTERNO**

# **HOJA DE DATOS DE SEGURIDAD DEL PRODUCTO**

Sensación de quemadura. Actúa al principio como estimulante seguido de depresión, dolor de cabeza, visión borrosa, somnolencia e inconsciencia.

- **Ingestión:** Grandes cantidades afectan el aparato gastrointestinal. Si es desnaturalizado con metanol, puede causar ceguera.
- **Piel:** Resequedad.
- **Ojos:** Irritación, enrojecimiento, dolor, sensación de quemadura.
- **Efectos Crónicos:** A largo plazo produce efectos narcotizantes. Afecta el sistema nervioso central, irrita la piel (dermatitis) y el tracto respiratorio superior. La ingestión crónica causa cirrosis en el hígado.

# **3. COMPOSICION QUIMICA / INFORMACION SOBRE LOS COMPONENTES**

- **Componente:** ALCOHOL ETILICO
- **N° CAS:** 64-17-5
- **STCC: 4909146**
- $\triangleright$  **UN:** 1170
- **RTECS:** KQ 6300000
- **NIOSH:** KQ 6300000
- **NFPA:** Salud: 0 Reactividad: 0 Fuego: 3

**MARCAJE:** PRODUCTO LIGERAMENTE INFLAMABLE

# **4. PRIMEROS AUXILIOS EN CASO DE EXPOSICION AL PRODUCTO**

### **Primeros auxilios:**

**Inhalación:** Traslade a la víctima a un lugar ventilado. Aplicar respiración artificial si ésta es dificultosa, irregular o no hay. Proporcionar oxígeno.

**Ojos:** Lavar inmediatamente con agua o disolución salina de manera abundante.

**Piel:** Eliminar la ropa contaminada y lavar la piel con agua y jabón.

**Ingestión:** No inducir el vómito.

# *EN TODOS LOS CASOS DE EXPOSICION, EL PACIENTE DEBE RECIBIR AYUDA MÉDICA TAN PRONTO COMO SEA POSIBLE.*

# **Control de fuego:**

Utilizar el equipo de seguridad necesario, dependiendo de la magnitud del incendio. Usar agua en forma de neblina lo más lejos posible del incendio, los chorros pueden resultar

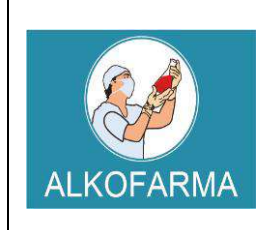

# **GEL – USO EXTERNO**

**HOJA DE DATOS DE SEGURIDAD DEL PRODUCTO**

inefectivos. Enfriar los contenedores que se vean afectados con agua. En el caso de fuegos pequeños, pueden utilizarse extinguidores de espuma, polvo químico seco o dióxido de carbono.

### **Fugas y derrames:**

Evitar respirar los vapores y permanecer en contra del viento. Usar guantes, bata, lentes de seguridad, botas y cualquier otro equipo de seguridad necesario, dependiendo de la magnitud del siniestro.

Mantener alejadas del área, flamas o cualquier otra fuente de ignición. Evitar que el derrame llegue a fuentes de agua o drenajes. Para lo cual, deben construirse diques para contenerlo, si es necesario. Absorber el líquido con arena o vermiculita y trasladar a una zona segura para su incineración posterior. Usar rocío de agua para dispersar el vapor y almacenar esta agua contaminada en recipientes adecuados, para ser tratada de manera adecuada, posteriormente.

En el caso de derrames pequeños, el etanol puede absorberse con papel, trasladarlo a un lugar seguro y dejarlo evaporar. Lavar el área contaminada con agua.

Prestar atención médica DE INMEDIATO si existe malestar en el paciente.

# **5. MEDIDAS DE LUCHA CONTRA INCENDIOS**

Por ser un producto inflamable, los vapores pueden llegar a un punto de ignición, prenderse y transportar el fuego hacia el material que los originó. Los vapores pueden explotar si se prenden en un área cerrada y pueden generar mezclas explosivas e inflamables con el aire a temperatura ambiente.

Los productos de descomposición son monóxido y dióxido de carbono**.** 

# **6. MEDIDAS EN CASO DE LIBERACION ACCIDENTAL**

### **PROCEDIMIENTO**

Contener el derrame o fuga. Ventilar y aislar el área crítica. Alejar y/o apagar cualquier fuente de ignición. Utilizar elementos de protección personal - Nivel de protección B o C. Contar con algún medio de extinción de incendios. Absorber el derrame utilizando un material o producto inerte. Recoger el producto a través de una alternativa segura y disponerlo como residuo químico.

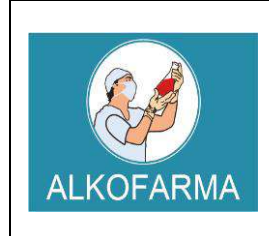

**HOJA DE DATOS DE SEGURIDAD DEL PRODUCTO**

Lavar la zona contaminada con Agua

# **7. MANIPULACION Y ALMACENAMIENTO DEL PRODUCTO**

# **7.1. Manipulación:**

- $\checkmark$  Manipular el producto Alcohol etílico 70° GL GEL USO EXTERNO en lugares ventilados.
- $\checkmark$  Manipular el producto con los Elementos de Protección Personal
- $\checkmark$  Manipular el producto con cuidado y evitar su contaminación.
- $\checkmark$  No retornar el producto a sus envases o tanques originales (incluido las muestras) debido al riesgo de descomposición (proceso de oxidación).
- Debe cumplirse la Reglamentación aplicable sobre Protección contra riesgos de agentes químicos en el puesto de trabajo.

# **7.2. Almacenamiento:**

- Almacenar el producto en un lugar fresco y seco, generalmente almacenarlo a temperaturas no mayores de 30 ºC
- $\checkmark$  Almacenar el producto en lugares ventilados lejos de fuentes de calor y fuentes de ignición.
- $\checkmark$  Almacenar el producto sobre parihuelas, nunca dejar el producto en el piso.
- $\checkmark$  Los lugares de almacenamiento deben contar con superficies lisas y de fácil limpieza en caso de derrame.
- $\checkmark$  Los almacenes deben estar construidos de tal forma que en caso de derrame accidental el producto fluya a una zona segura y quede retenido en ella.
- $\checkmark$  Los envases y depósitos deben ser utilizados únicamente para alcohol 70 $^{\circ}$
- $\checkmark$  Los depósitos, contenedores o envases deben estar dotados de un sistema de venteo adecuado, no almacenar producto en recipientes herméticamente cerrados. Los recipientes deben ser inspeccionados visualmente de forma regular para detectar anomalías (hinchamiento, deformaciones, entre otros.)
- $\checkmark$  Cantidades grandes de este producto deben ser almacenadas en tangues metálicos especiales para líquidos inflamables y conectados a tierra. En pequeñas cantidades pueden ser almacenados en recipientes de vidrio. En el lugar de almacenamiento debe haber buena ventilación para evitar la acumulación de concentraciones tóxicas de vapores de este producto y los recipientes deben estar protegidos de la luz directa del sol y alejados de fuentes de ignición.

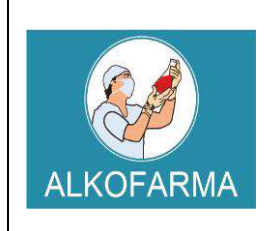

**HOJA DE DATOS DE SEGURIDAD DEL PRODUCTO**

# **8. CONTROLES DE EXPOSICION Y PROTECCION PERSONAL**

### **Riesgos de fuego y explosión:**

Por ser un producto inflamable, los vapores pueden llegar a un punto de ignición, prenderse y transportar el fuego hacia el material que los originó. Los vapores pueden explotar si se prenden en un área cerrada y pueden generar mezclas explosivas e inflamables con el aire a temperatura ambiente.

Los productos de descomposición son monóxido y dióxido de carbono.

### **Riesgos a la salud:**

El etanol es oxidado rápidamente en el cuerpo a acetaldehido, después a acetato y finalmente a dióxido de carbono y agua, el que no se oxida se excreta por la orina y sudor.

**Inhalación:** Los efectos no son serios siempre que se use de manera razonable. Una inhalación prolongada de concentraciones altas (mayores de 5000 ppm) produce irritación de ojos y tracto respiratorio superior, náuseas, vómito, dolor de cabeza, excitación o depresión, adormecimiento y otros efectos narcóticos, coma o incluso, la muerte.

### **Un resumen de los efectos de este compuesto en humanos se dan a continuación:**

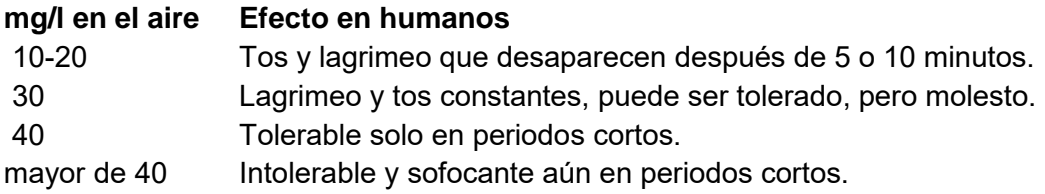

**Contacto con ojos:** Se presenta irritación solo en concentraciones mayores a 5000 a 10000 ppm.

**Contacto con la piel:** El líquido puede afectar la piel, produciendo dermatitis caracterizada por resequedad y agrietamiento.

**Ingestión:** Dosis grandes provocan envenenamiento alcohólico, mientras que su ingestión constante, alcoholismo. También se sospecha que la ingestión de etanol aumenta la toxicidad de otros productos químicos presentes en las industrias y laboratorios, por inhibición de su excreción o de su metabolismo, por ejemplo: 1,1,1-tricloroetano, xileno, tricloroetileno, dimetilformamida, benceno y plomo.

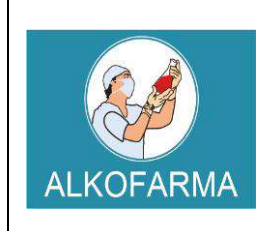

# **HOJA DE DATOS DE SEGURIDAD DEL PRODUCTO**

La ingestión constante de grandes cantidades de etanol provoca daños en el cerebro, hígado y riñones, que conducen a la muerte.

La ingestión de alcohol desnaturalizado aumenta los efectos tóxicos, debido a la presencia de metanol, piridinas y benceno, utilizados como agentes desnaturalizantes, produciendo ceguera o, incluso, la muerte a corto plazo.

**Carcinogenicidad:** No hay evidencia de que el etanol tenga este efecto por el mismo, sin embargo, algunos estudios han mostrado una gran incidencia de cáncer en laringe después de exposiciones a alcohol sintético, con sulfato de dietilo como agente responsable.

**Mutagenicidad:** No se ha encontrado este efecto en estudios con Salmonella, pero se han encontrado algunos cambios mutagénicos transitorios en ratas macho tratados con grandes dosis de este producto.

**Riesgos reproductivos:** Existen evidencias de toxicidad al feto y teratogenicidad en experimentos con animales de laboratorio tratados con dosis grandes durante la gestación. El etanol induce el aborto

**Ropa de Trabajo:** En general, uso de indumentaria de trabajo resistente a químicos.

**Guantes de Protección:** Utilización de guantes de Butilo, Viton y/o Neopreno**.** 

**Lentes Protectores:** Uso de lentes de seguridad resistentes contra salpicaduras y proyecciones de la sustancia química**.** 

**Calzado de seguridad:** En general, utilizar calzado cerrado, no absorbente, con resistencia química y de planta baja.

### **9. PROPIEDADES FISICO-QUIMICAS**

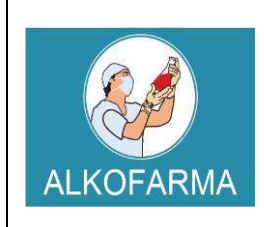

# **HOJA DE DATOS DE SEGURIDAD DEL PRODUCTO**

# **GEL – USO EXTERNO**

**Punto de ebullición:** 78.3 ºC**. Punto de fusión:** -130 ºC. **Indice de refracción (a 20 ºC):**1.361 **Densidad:** 0.7893 a 20 ºC**. Presión de vapor:** 59 mm de Hg a 20 ºC. **Densidad de vapor:** 1.59 g /ml **Temperatura de ignición:** 363 ºC **Punto de inflamación (Flash Point):** 12 ºC ( al 100 %), 17 ºC (al 96 %), 20 ºC (al 80%), 21 ºC (al 70 %), 22 ºC (al 60 %), 24 ºC (al 50 %), 26 ºC (al 40 %), 29 ºC (al 30 %), 36 ºC (al 20 %), 49 ºC (al 10 %) y 62 ºC (al 5 %). **Límites de explosividad:** 3.3- 19 % **Temperatura de autoignición:** 793 ºC **Punto de congelación:** -114.1 ºC **Calor específico:(J/g ºC):** 2.42 (a 20 ºC) **Conductividad térmica (W/m K):** 0.17 (a 20 ºC) **Momento dipolar:** 1.699 debyes **Constante dielétrica:** 25.7 (a 20 ºC) **Solubilidad:** Miscible con agua en todas proporciones, éter, metanol, cloroformo y acetona. **Temperatura crítica:** 243.1 ºC **Presión crítica:** 63.116 atm. **Volumen crítico:** 0.167 l/mol **Tensión superficial (din/cm):** 231 (a 25 ºC) **Viscosidad (cP):** 1.17 (a 20ºC) **Calor de vaporización en el punto normal de ebullición (J/g):** 839.31 **Calor de combustión (J/g):** 29677.69 (a 25 ºC) **Calor de fusión (J/g):** 104.6

*El etanol es un líquido inflamable cuyos vapores pueden generar mezclas explosivas e inflamables con el aire a temperatura ambiente.* 

### **10. ESTABILIDAD Y REACTIVIDAD**

**Estabilidad Química:** Normalmente estable**.** 

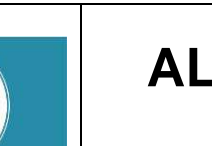

# **GEL – USO EXTERNO**

# **HOJA DE DATOS DE SEGURIDAD DEL PRODUCTO**

**Incompatibilidades:** Agentes Oxidantes**.**  Cáusticos, Ácido Sulfúrico y Ácido Nítrico. Aminas Alifáticas e Isocianatos.

**Peligro de Polimerización:** No ocurre.

**Productos Peligrosos en Descomposición:** Monóxido de Carbono y Dióxido de Carbono.

**Condiciones a Evitar:** Calor y fuentes de ignición**.** 

# **11. INFORMACION TOXICOLOGICA**

**NIVELES DE TOXICIDAD: LD50 (oral en ratas):** 13 ml/Kg

**México: CPT:** 1900 mg/m3 (1000 ppm)

**Estados Unidos: TLV (TWA):** 1900 mg/m3 (1000 ppm)

**Reino Unido: VLE:** 9500 mg/m3 (5000 ppm)

**Francia: VME:** 1900 mg/m3 ( 1000 ppm)

**Alemania: MAK:** 1900 mg/m3 (1000 ppm) **Periodos largos:** 1900 mg/m3 (1000 ppm)

**Suecia: Periodos largos:** 1900 mg/m3 (1000 ppm)

**Alcohol desnaturalizado: LDLo (oral en humanos):** 1400 mg/Kg. **LD50 (oral en ratas):** 7060 mg/Kg.

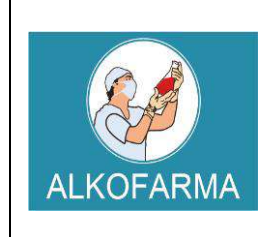

# **GEL – USO EXTERNO**

# **HOJA DE DATOS DE SEGURIDAD DEL PRODUCTO**

**LC 50 (inhalado en ratas):** 20000 ppm /10 h Niveles de irritación a piel de conejos: 500 mg/ 24h, severa.

**Niveles de irritación a ojos de conejos:** 79 mg, 100 mg/24h, moderada

# **12. INFORMACION ECOLOGICA**

Es biodegradable. Nocivo para peces y placton a concentraciones mayores de 9000 mg/l en 24h.

Toxicidad para peces: LC50 mayor de 10 g/l.

# **13. CONSIDERACIONES RELATIVAS A LA ELIMINACION**

Se puede realizar una incineración controlada del material una vez ha sido absorbido o se puede dejar evaporar. Considere la posibilidad de utilizar el líquido como agente de limpieza.

# **14. INFORMACION RELATIVA AL TRANSPORTE**

Debe transportarse de acuerdo con la normativa nacional e internacional. Evitar cualquier contaminación y utilizar únicamente envases adecuados. Transportar separado de otros productos para evitar contaminaciones y/o posibles accidentes en caso de derrames. Etiqueta roja de líquido inflamable. No transporte con sustancias explosivas, gases venenosos, sustancias que pueden experimentar combustión espontánea, sustancias comburentes, peróxidos orgánicos, radiactivas, ni sustancias con riesgo de incendio.

# **15. INFORMACION REGLAMENTARIA**

Código Nacional de Tránsito Terrestre. Decreto 1344/70, modificado por la Ley 33/86. Artículo 48: Transportar carga sin las medidas de protección, higiene y seguridad. Artículo 49: Transportar materiales inflamables, explosivos o tóxicos al mismo tiempo que pasajeros o alimentos.

Artículo 50: Transportar combustible o explosivos en forma insegura. Suspensión de la Licencia de Conducción.

Los residuos de esta sustancia están considerados en: Ministerio de Salud. Resolución 2309 de 1986, por la cual se hace necesario dictar normas especiales complementarias para la cumplida ejecución de las leyes que regulan los residuos sólidos y concretamente lo referente a residuos.

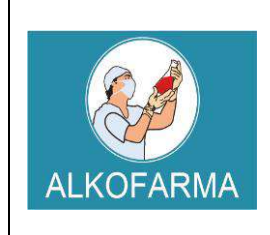

**HOJA DE DATOS DE SEGURIDAD DEL PRODUCTO**

## **16. OTRA INFORMACION**

La información facilitada se da de buena fe y corresponde al estado actual de nuestros conocimientos. El cumplimiento de las indicaciones contenidas en esta ficha de seguridad no exime al utilizador del producto del cumplimiento de textos legislativos, reglamentarios y administrativos relativos al producto, la seguridad e higiene y el medio ambiente, que es de su exclusiva responsabilidad. En caso de mezclas con otras sustancias se debería considerar la aparición de nuevos riesgos.

*"La información anteriormente detallada no es una especificación y es suministrada únicamente como una guía para el manejo de la sustancia por personal debidamente entrenado. El Receptor de esta información debe ejercer su juicio para determinar su aplicación a cada caso en particular".*

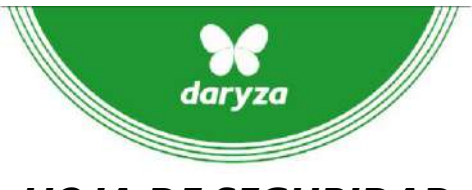

HDSM\_0370\_

Expertos en productos para limpieza profesional.

# *HOJA DE SEGURIDAD*

## SECCIÓN 1. PRODUCTO/ IDENTIFICACIÓN DEL FABRICANTE

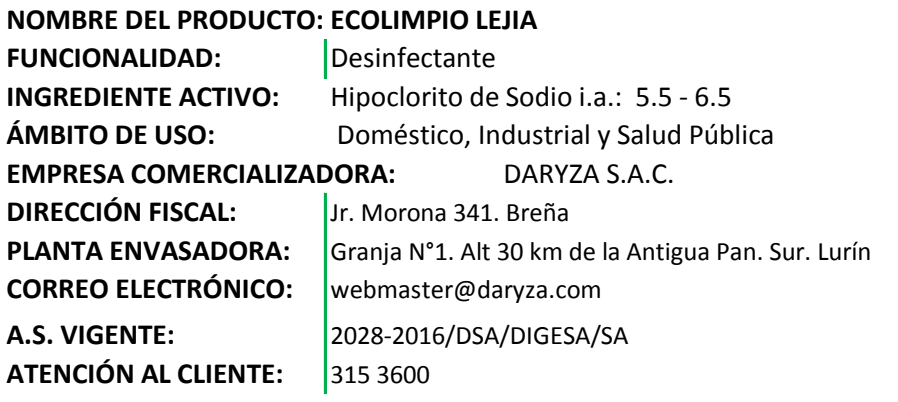

# SECCIÓN 2. COMPOSICIÓN

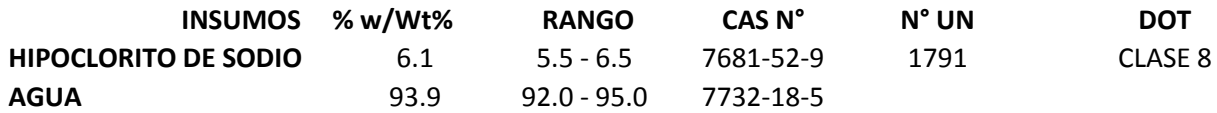

# SECCIÓN 3. IDENTIFICACIÓN DE NIVELES DE PELIGRO

Razón de la exposición **Contacto con los ojos:** Puede causar irritación **Contacto con la piel :** Puede causar irritación **Ingestión:** Podría cusar desordenes digestivos **Inhalación:** Podría causar irritación. **Frase de advertencia:** Atención

# SECCIÓN 4. PRIMEROS AUXILIOS

**Contácto con la piel:** Quite la ropa y los zapatos contaminados inmeditamente, lave con grandes cantidades de agua, hasta que no haya evidencias de restos de quimicos (durante 15 a 20 minutos). **Contacto con los ojos:** Lave los ojos inmeditamente con grandes cantidades de agua, durante 15 - 20 minutos.

**Ingestión:** Si hay vómito mantenga la cabeza mas baja que las caderas para evitar aspiraciones en caso contrario, no inducir al vómito, conducir al paciente al medico.

**En caso de inhalación:** Retirar al afectado a una zona ventilada. Retirar la ropa que haya sido contaminada por el producto.

### SECCIÓN 5. MEDIDAS PARA CONTROLAR EL INCENDIO:

### **Producto:** No es inflamable

**Medios de extinción adecuados:** Polvo quimico (ABC) o cualquiera adecuado.

### **Riesgos Especiales:**

La sustancia libera oxigeno cuando es calentada, lo cual incrementa la severidad de un fuego existente. Se debe utilizar equipos de respiración autonomo artificial é independientemente del ambiente. La permanencia en el area de riesgo solo con ropa protectora.

### **Equipo de protección especial para el personal de lucha contra incendios:**

Permanencia en el area de riesgo sólo con ropa protectora adecuada y con sistemas de respiración

artificiales e independientes del ambiente.

### SECCIÓN 6. MEDIDAS A TOMAR EN CASO DE DERRAME ACCIDENTAL:

Apague toda fuente de fuego dentro del área de peligro. Detenga el derrame, si puede hacerlo sin riesgo. Procedimiento de recogida /limpieza: Dependiendo de la cantidad: Grandes cantidades: Echar arena, aserrín u otro material absorbente, recoger y después lavar con agua. Pequeñas cantidades: Lavar con agua Medidas de precaucion relativa a las personas: usar guantes, lentes y pechera, tener cuidado de no resb[alar](https://www.google.com.pe/imgres?imgurl=http://www.seguretatarsol.com/3524-13524100-home/senal-pvc-norm-a3-cast-r-327---usar-mandil.jpg&imgrefurl=http://www.seguretatarsol.com/ca/38-senalizacion-industrial?p=73&docid=G8aISyT5bN3aqM&tbnid=I45aQybdjBjSCM:&w=141&h=213&bih=829&biw=1821&ved=0ahUKEwiNrIn8mLvOAhWI2yYKHSAaDVcQMwgvKAowCg&iact=mrc&uact=8) Se recomienda el empleo de arena como material de contención (barrera) y medida de protección para evitar el producto en plantas y animales

# SECCIÓN 7. MANEJO Y ALMACENAMIENTO[:](https://www.google.com.pe/imgres?imgurl=http://www.seguretatarsol.com/3524-13524100-home/senal-pvc-norm-a3-cast-r-327---usar-mandil.jpg&imgrefurl=http://www.seguretatarsol.com/ca/38-senalizacion-industrial?p=73&docid=G8aISyT5bN3aqM&tbnid=I45aQybdjBjSCM:&w=141&h=213&bih=829&biw=1821&ved=0ahUKEwiNrIn8mLvOAhWI2yYKHSAaDVcQMwgvKAowCg&iact=mrc&uact=8)

Almacenar lejos de sustancias incompatibles (ejm: acidos fuertes) en envases cerrados.

bajo techo con buena ventilación, no fumar, lugar seco. Manipulación: Mantener los recipientes herméticamente cerrados

# SECCIÓN 8. CONTROLES DE EXPOSICIÓN/PROTECCION PERSONAL:

Protección personal: Pechera Protección de las manos : Guantes de PVC o neopreno Protección de Ojos: lentes Protección respiratoria: No necesaria Medidas de higiene particular: Evitar el contacto con los ojos. Sustituir inmediatamente la ropa contaminada. Protección preventiva de la piel. Lavar manos y cara al finalizar el trabajo. No comer ni beber en el lugar de trabajo bajo ninguna circunstancia.

### SECCIÓN 9. PROPIEDADES CUALI-CUANTITATIVA:

Aspecto: Líquidos sin impurezas. Color/Olor: Amarillo claro y olor característico a cloro. pH: 11.0 - 13.0 Viscosidad: Similar al agua Densidad: 1.08 - 1.1 a 20ºC Solubilidad: Positiva en agua fría Punto de fusión: -6ºC Punto de inflamación: No aplicable

### SECCIÓN 10. ESTABILIDAD Y REACTIVIDAD:

Estable a temperatura y presión normales. Condiciones que evitar. Evitar el contacto con calor y otras fuentes de ignición. Evitar el contacto con metales. No permita personal innecesario en el área. Materias a evitar: ácidos fuertes

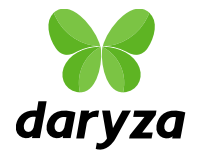

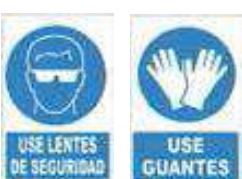

# SECCIÓN 11. PROPIEDADES TOXICOLÓGICAS

**DL50 Oral en rata:** La dosis Letal Media (DL50) de la muestra administrada

por via oral es mayor a 2000 a 5000 mg/Kg peso corporal

**CL50 Inhalatoria en rata:** CL 50 Inhalatoria obtenida es >5.0mg/L, en tiempo de exposición de 4 horas (exposición continua) **DL50 dermal en rata:** La dosis Letal Media (DL50) es >4000 mg/Kg de peso. Categoría Toxicológica:III Ligeramente Peligroso (Fuente OMS)

# SECCIÓN 12. INFORMACIÓN ECOLÓGICA

El Hipoclorito es tóxico para organismos acuáticos y afecta el crecimiento de plantas.

SECCIÓN 13. CONSIDERACIONES PARA LA ELIMINACIÓN Producto miscible en agua en cualquier concentración. Elimine de acuerdo a su reglamentación

# SECCIÓN 14. INFORMACIÓN RELATIVA AL TRANSPORTE

Nombre apropiado del punto de envío. Cuidado como con cualquier producto. Etiqueta blanca y negra de sustancia corrosiva. Clase de Peligro: 8 UN 1791

### SECCIÓN 15. INFORMACIÓN REGLAMENTARIA:

Fuente de Información UNITED NATIONS, Globally Harmonized System of Classification of Chemicals (GHS) 2015 Lejia Concentrada por su baja concentración no es considerado un producto fiscalizado de

acuerdo al DL. 1126-2012. E.F., D.S. 044-201[3E.F., D](https://www.google.com.pe/imgres?imgurl=http://www.seguretatarsol.com/3524-13524100-home/senal-pvc-norm-a3-cast-r-327---usar-mandil.jpg&imgrefurl=http://www.seguretatarsol.com/ca/38-senalizacion-industrial?p=73&docid=G8aISyT5bN3aqM&tbnid=I45aQybdjBjSCM:&w=141&h=213&bih=829&biw=1821&ved=0ahUKEwiNrIn8mLvOAhWI2yYKHSAaDVcQMwgvKAowCg&iact=mrc&uact=8).S.348-2015-EF y D.S. 006-2016-IN

### SECCIÓN 16. INFORMACIÓN ADICIONAL

La Disposición final debe hacerse siguiendo las regulaciones ambientales locales. **GRADO DE RIESGO**

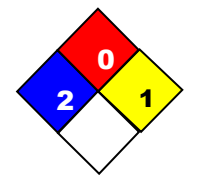

Salud: 2 (Mediano) Inflamabilidad: 0 (Muy Bajo) Reactividad: 1 (Bajo)

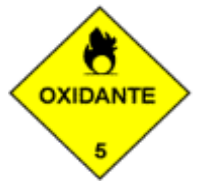

Los datos entregados en este documento fueron obtenidos en forma confiable, sin embargo se entregan sin garantía expresa o implícita respecto de su exactitud o actualidad.

Este documento debe usarse solo como guía para la manipulación de este producto específico con las precauciones apropiadas.

**DARYZA S.A.C.** no asume responsabilidad alguna por este concepto, es responsabilidad del usuario la interpretación de esta información para su uso partícular.

**FECHA DE REVISIÓN: OCT /2016 VERSIÓN: 8 PRÓXIMA REVISIÓN: OCT /2018**

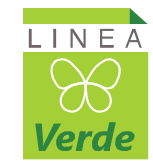

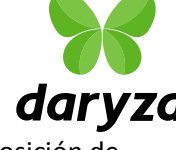

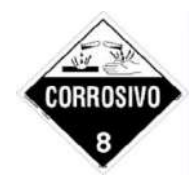

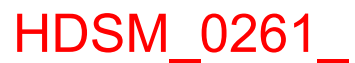

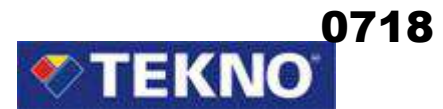

# **HOJA DE SEGURIDAD**

# **1. IDENTIFICACIÓN DEL PRODUCTO**

**Nombre del producto Compañía** 

# **ESMALTE ANTICORROSIVO** El Agustino, Lima 10 – Perú

**Código del producto: 013 – 0000** 

# **2. INFORMACIÓN SOBRE LOS COMPONENTES**

Resina Alquídica Octoato de Plomo

**Nombre Químico**  $N^{\circ}$  **CAS TLV(ppm)** %Peso (Máx.)<br>
Resina Alquídica Mezcla No disponible 30 Pigmento Mezcla No disponible 25<br>
Octoato de Plomo 15696-43-2 0.15 mg/m<sup>3</sup> 0.8 Solvente Alifático 6052-41-3 100 100 40

Teknoquimica S.A. Av. César Vallejo 1877

Tel.: (511) 612 – 6000

 $612 - 6001$ 

# **3. IDENTIFICACIÓN DE LOS PELIGROS**

### **Efectos de exposición:**

Nocivo si se inhala, se ingiere ó al contacto con la piel. Irrita la piel, los ojos y el sistema respiratorio.

Es inflamable.

### **Síntomas por sobre exposición:**

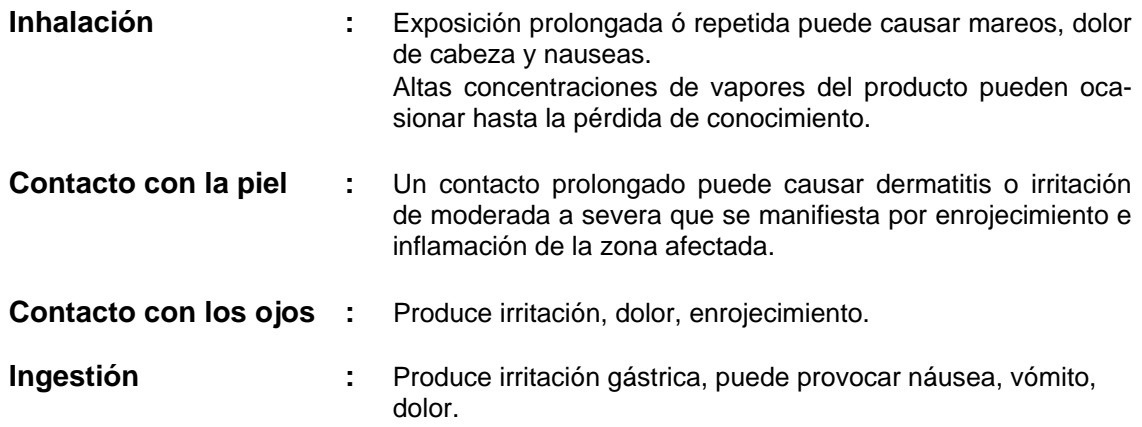

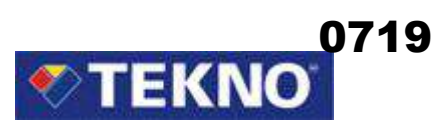

### **4. MEDIDAS DE PRIMEROS AUXILIOS**

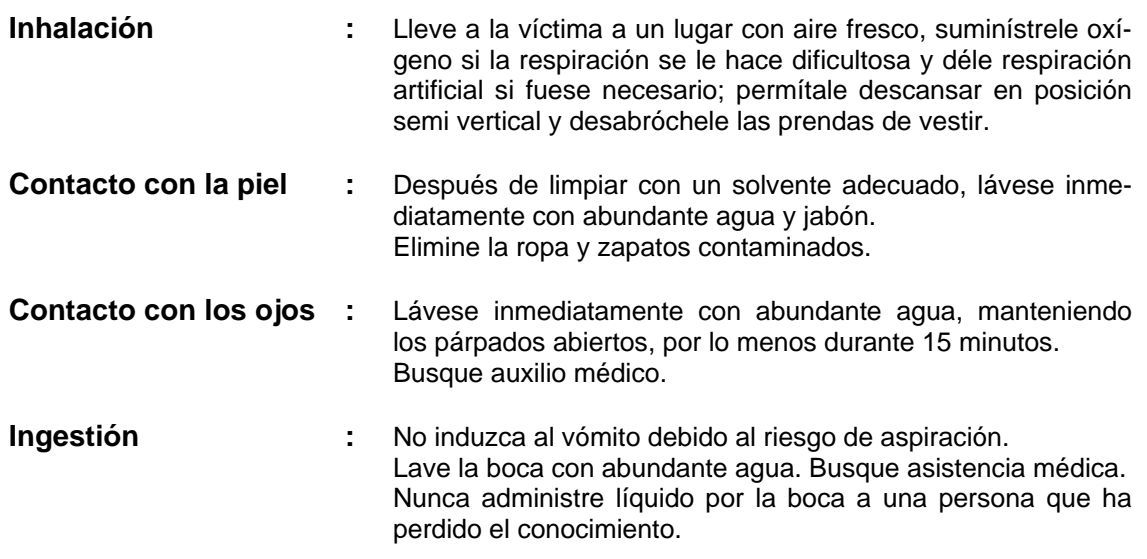

# **5. MEDIDAS CONTRA INCENDIO**

#### **Medios de extinción:**

Use polvo químico seco, CO<sub>2</sub>, espuma de alcohol.

#### **Productos de combustión ó descomposición térmica peligrosos:**  Dióxido de carbono, monóxido de carbono.

#### **Procedimientos para combatir el fuego:**

Use un equipo de respiración autónoma y ropa protectora apropiada. Use un aspersor de agua para enfriar los recipientes cerrados expuestos al fuego y evitar el incremento de presión ó el riesgo de explosión.

## **6. MEDIDAS CONTRA DERRAME ACCIDENTAL**

Elimine toda fuente de ignición. Evite respirar los vapores que se generen. Absorba el material derramado con arena, vermiculita ú otro material inerte, colóquelo en recipientes adecuados y elimínelo a través de un contratista autorizado. Impida que el derrame del producto, llegue al sistema de alcantarillado ó al sistema de aguas superficiales.

## **7. MANIPULACIÓN Y ALMACENAMIENTO**

Mantenga el recipiente completamente cerrado. Almacene en lugares frescos, secos y con adecuada ventilación. Manténgase alejado del calor y el fuego.

Evite el contacto con los ojos, la piel y la ropa. Evite inhalar los vapores que se generen.

Tome las medidas de precaución necesarias, para evitar la acumulación de cargas electrostáticas.

Después de usar, lávese completamente con abundante agua y jabón.
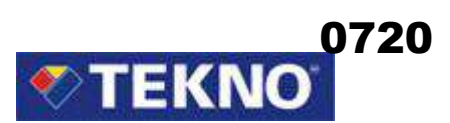

#### **8. CONTROL DE EXPOSICIÓN / PROTECCIÓN INDIVIDUAL**

#### **Protección respiratoria:**

Si los equipos de ventilación por extracción de aire, no mantienen la concentración por debajo de los límites de exposición recomendados, se debe usar un respirador tipo nube atomizada para vapor orgánico.

En áreas cerradas, como el interior de un tanque; use una máscara con línea de aire al exterior.

En superficies que van a ser repintadas, use una máscara para evitar aspirar el polvo del lijado.

#### **Protección de ojos:**

Use gafas de seguridad con protectores laterales ó una máscara que cubra el rostro de probables salpicaduras.

#### **Protección de piel y cuerpo:**

Use guantes de neopreno, botas y ropa protectora resistente a productos químicos.

#### **9. PROPIEDADES FÍSICAS Y QUÍMICAS**

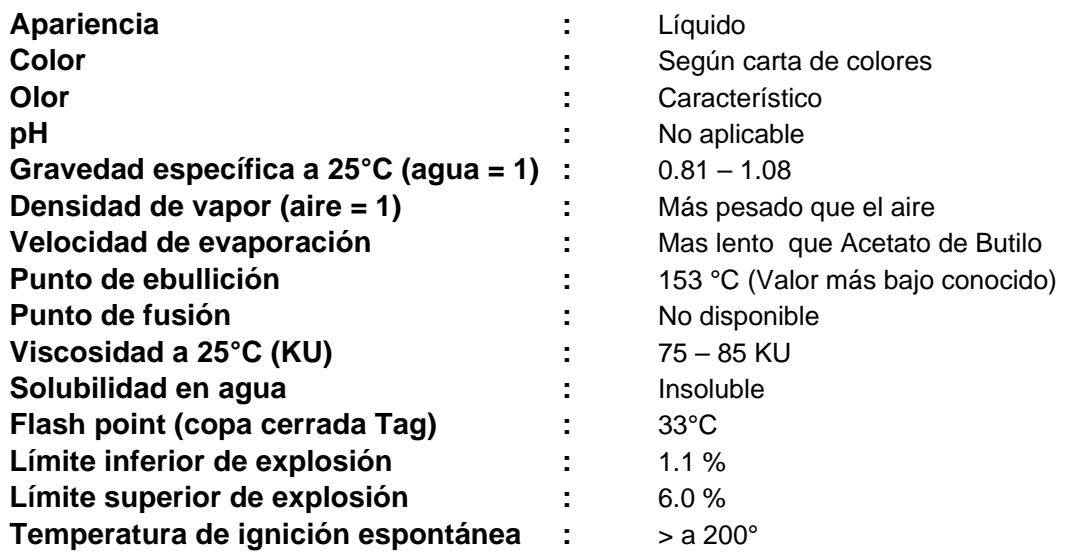

#### **10. ESTABILIDAD Y REACTIVIDAD**

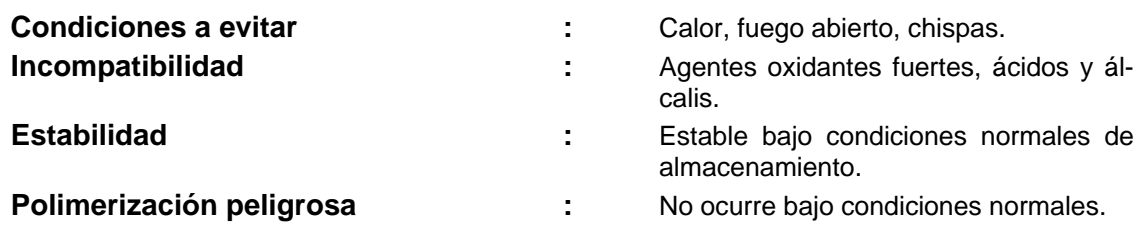

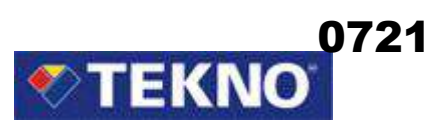

#### **11. INFORMACIONES TOXICOLOGICAS**

#### **Nº CAS:**

- **8052-41-3 Solvente Alifático**  ORL-RAT LD50 > 5000 mg/kg SKN-RBT LD50 > 3000 mg/kg IHL-RAT LC50 > 5500 mg/m $^{3}/4h$
- **15696-43-2 Octoato de Plomo**  IPR-RAT LD50 630 mg/kg

#### **12. INFORMACION ECOLÓGICA**

No se dispone de datos específicos para éste producto. Se recomienda, evitar el contacto del producto con tierra fértil y fuentes de agua.

#### **13. CONSIDERACIONES PARA SU ELIMINACIÓN**

Se puede eliminar, mediante incineración controlada.

La descarga, eliminación ó tratamiento, debe realizarse de acuerdo con las normas locales ó nacionales.

Debido que los recipientes vacíos, todavía contienen residuo del producto; éstos presentan peligro de incendio, explosión y nocividad.

La eliminación ó recuperación de éstos, se debe realizar sólo por personal autorizado.

#### **14. INFORMACIÓN PARA TRANSPORTE**

**Símbolo de peligrosidad:** 

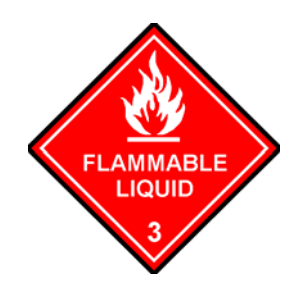

#### **TERRESTRE**

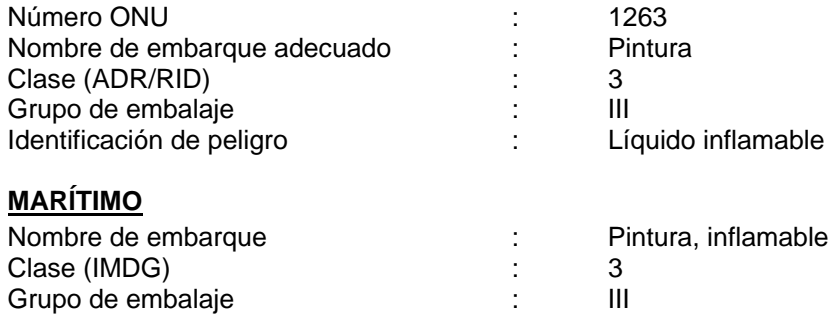

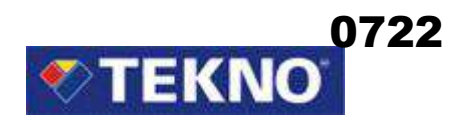

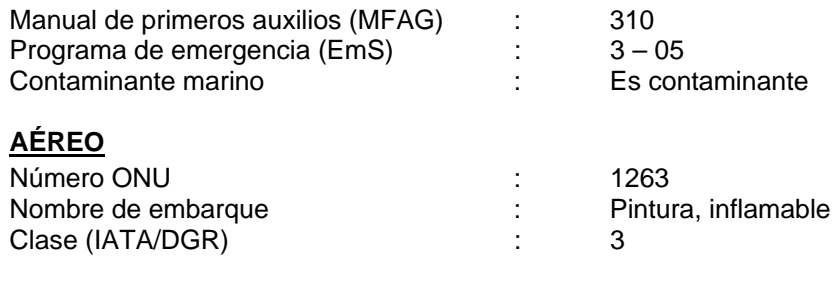

## **15. INFORMACIÓN REGULADORA**

#### **Símbolo peligroso:**

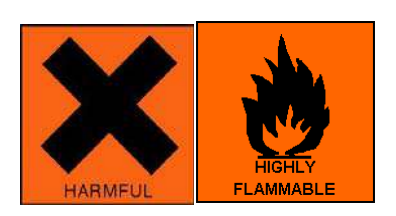

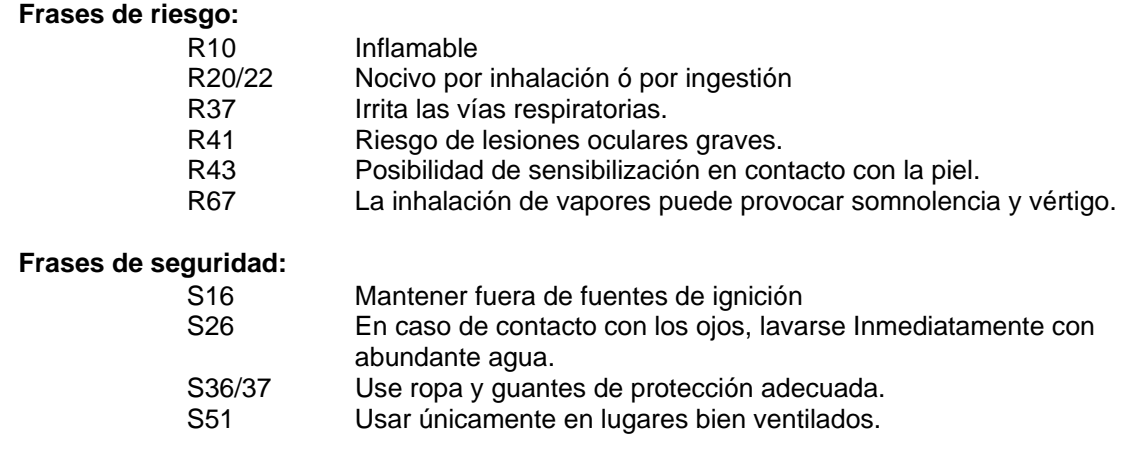

# **16. OTRA INFORMACIÓN**

# **Clasificación NFPA: 2**

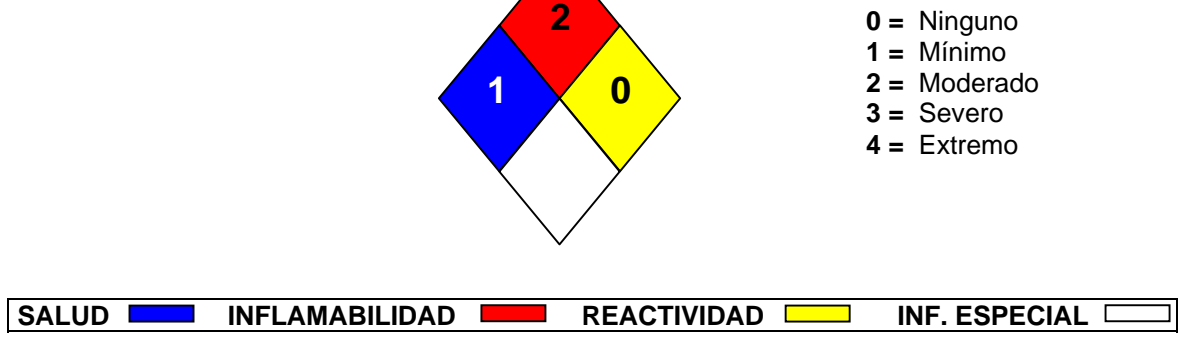

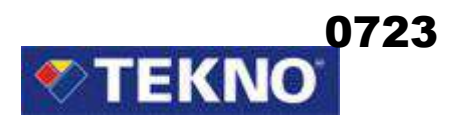

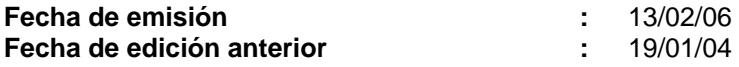

La información proporcionada en la Hoja de Seguridad está basada en información actual y representa nuestros datos acerca del uso correcto en la manipulación del producto bajo condiciones normales previsibles. Todos los materiales pueden presentar peligros desconocidos y deben ser utilizados con precaución. Es responsabilidad del usuario controlar la seguridad, calidad y propiedades de este producto antes de su uso. La información está sujeta a actualización. Consulte la edición más reciente.

### HDSM\_0888

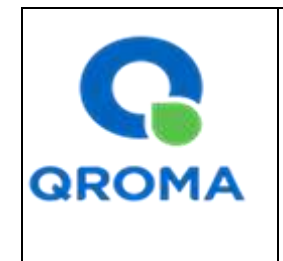

# *HOJA DE SEGURIDAD (MATERIAL SAFETY DATA SHEET)*

**Código : HS # 1131 Revisión : 01 Aprobado : LAB Fecha : 01/08/2013 Página : 1 de 6**

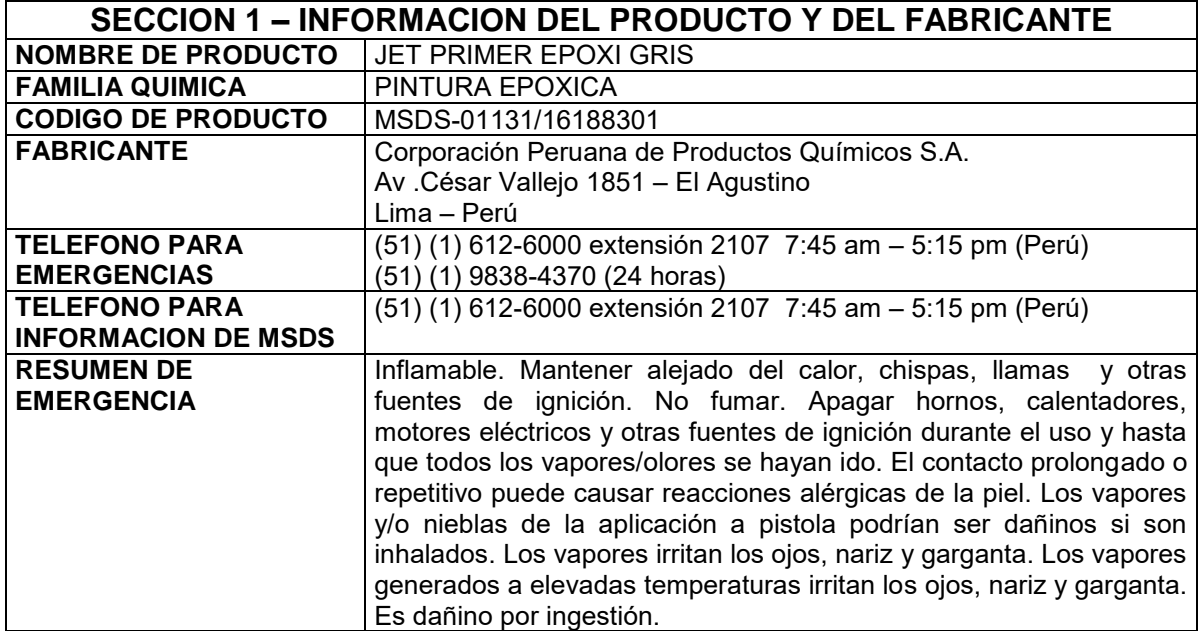

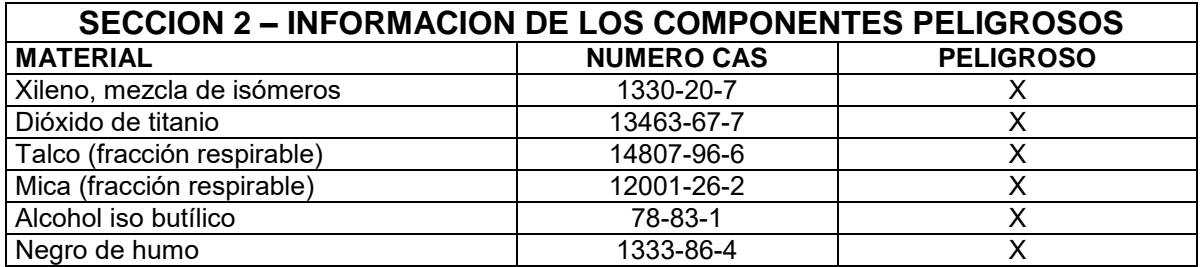

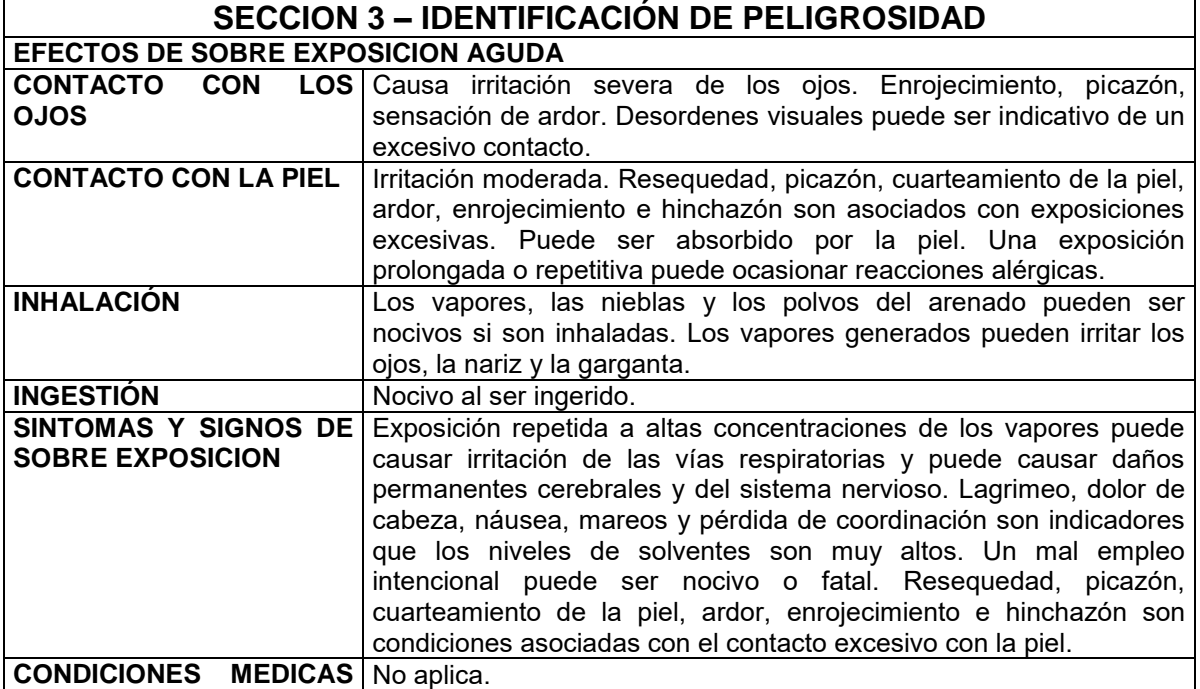

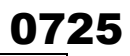

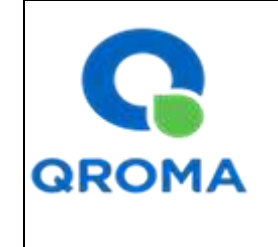

# *HOJA DE SEGURIDAD (MATERIAL SAFETY DATA SHEET)*

**Código : HS # 1131 Revisión : 01 Aprobado : LAB Fecha : 01/08/2013 Página : 2 de 6**

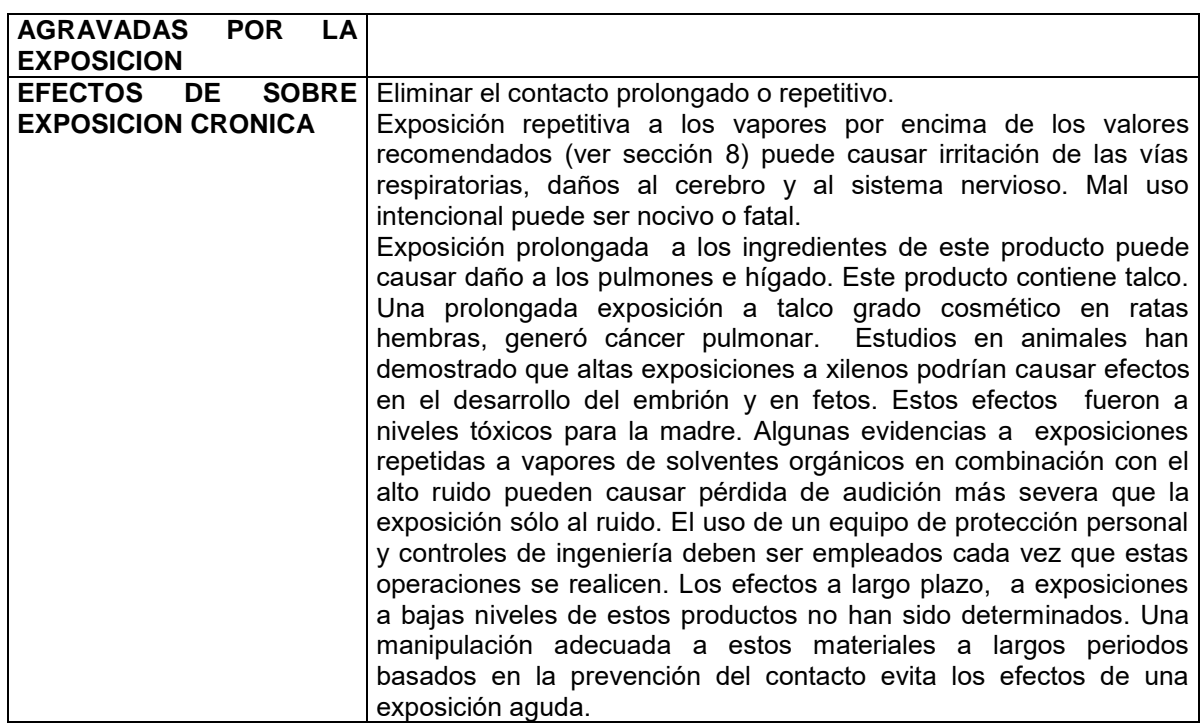

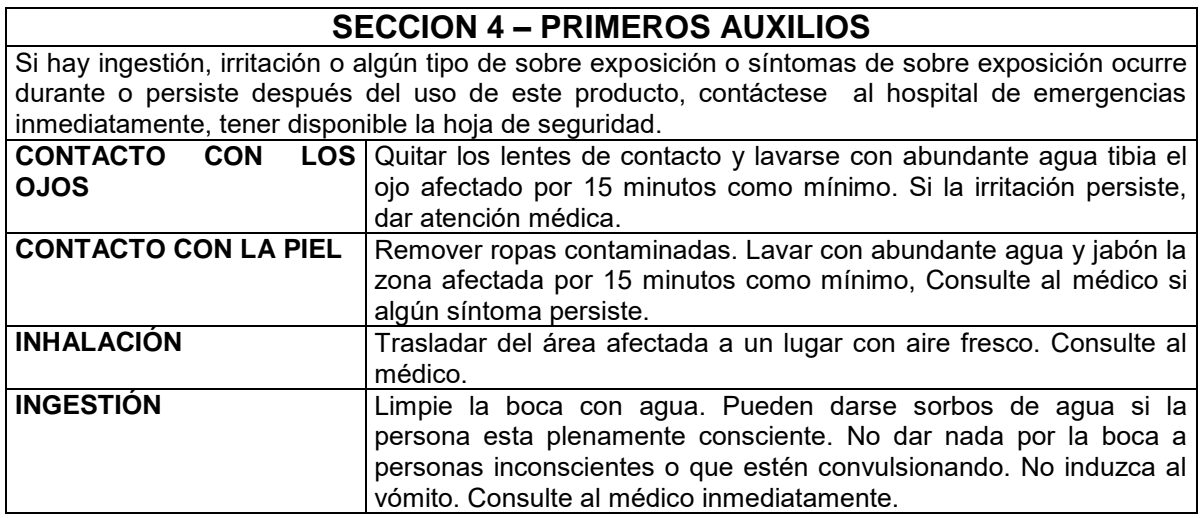

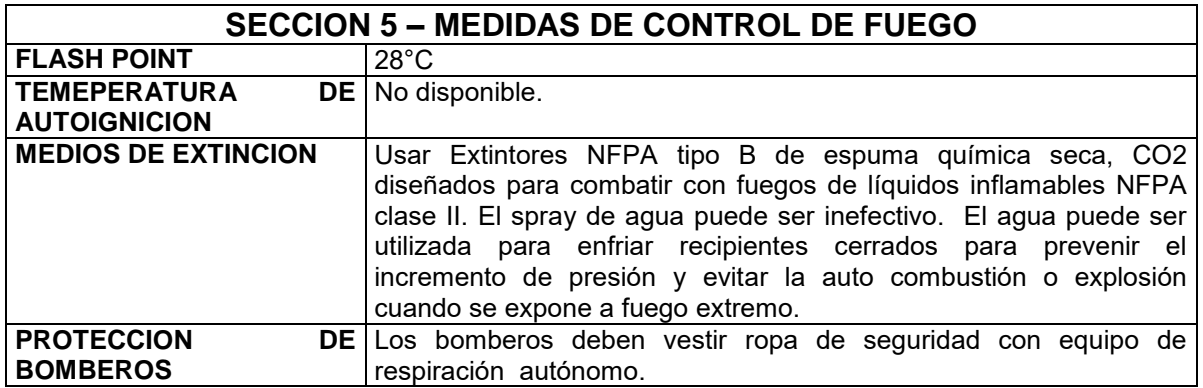

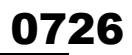

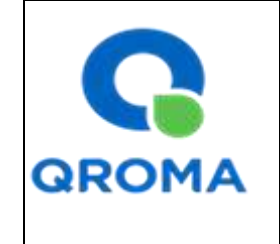

# *HOJA DE SEGURIDAD (MATERIAL SAFETY DATA SHEET)*

**Código : HS # 1131 Revisión : 01 Aprobado : LAB Fecha : 01/08/2013 Página : 3 de 6**

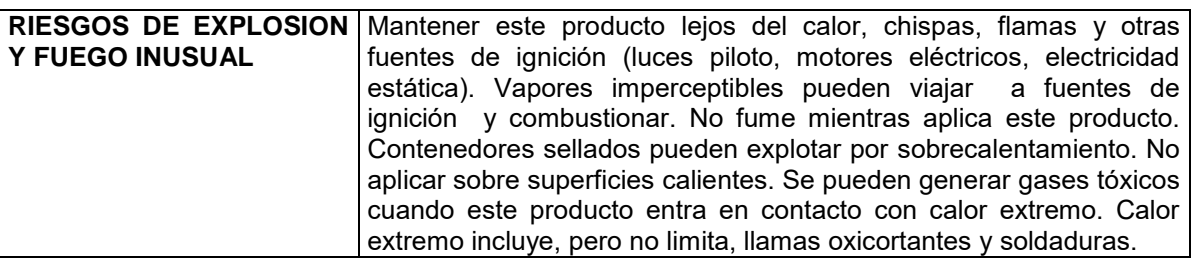

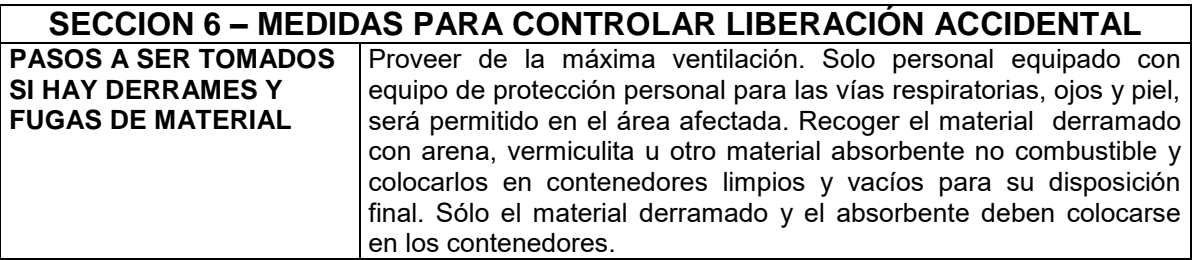

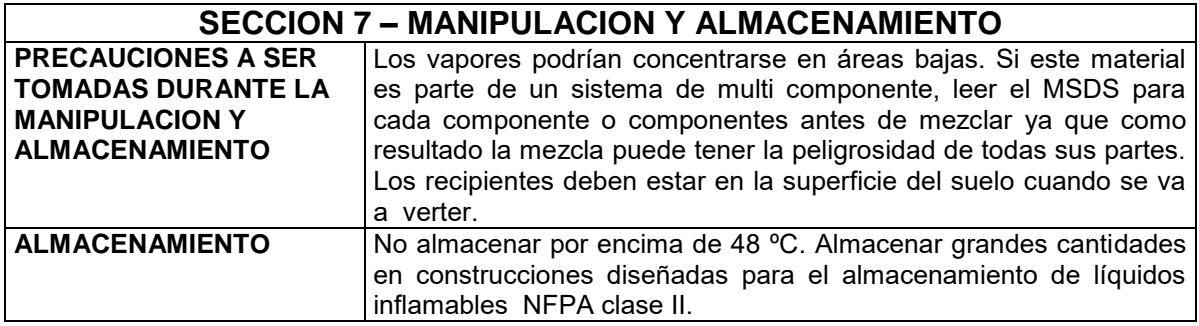

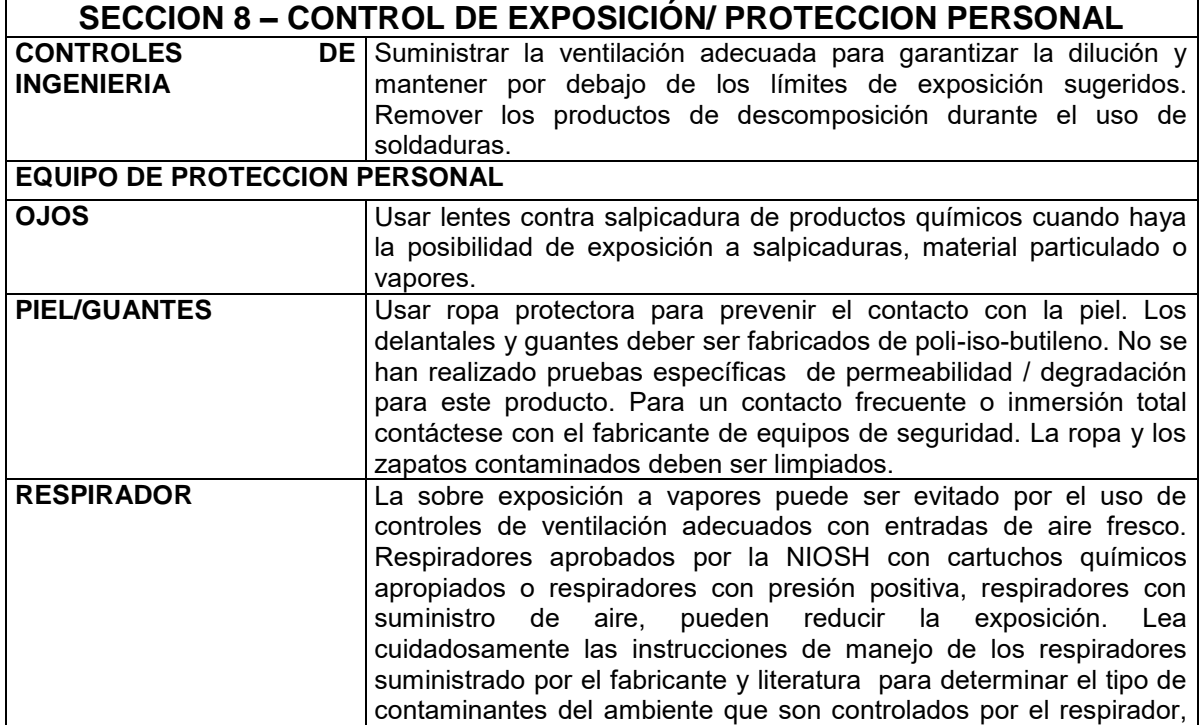

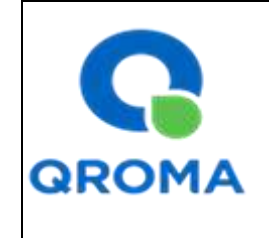

# *HOJA DE SEGURIDAD (MATERIAL SAFETY DATA SHEET)*

**Código : HS # 1131 Revisión : 01 Aprobado : LAB Fecha : 01/08/2013 Página** 

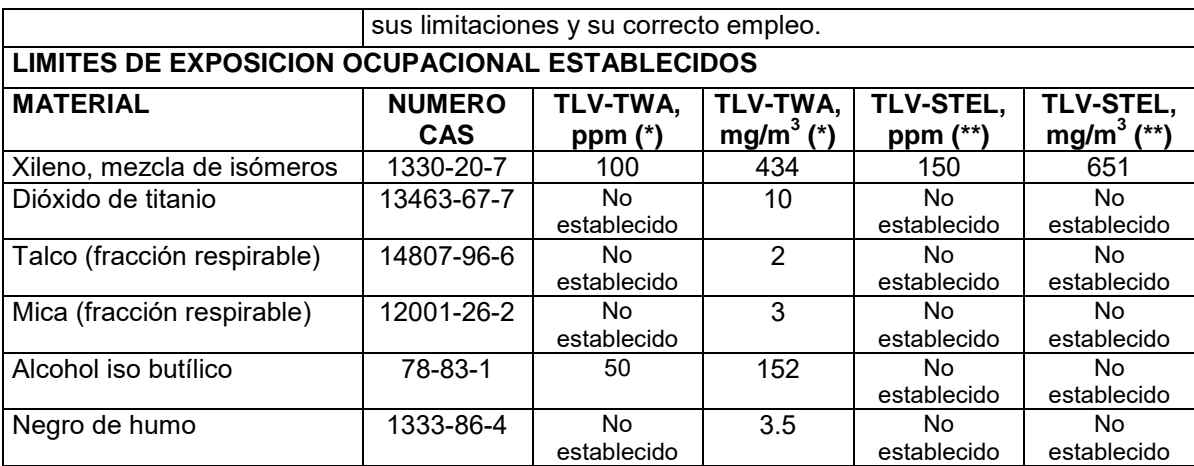

**(\*) TLV-TWA:** Valor Límite Permisible-Media Ponderada en el Tiempo. Según DS 015-2005-SA representa las condiciones en las cuales la mayoría de los trabajadores pueden estar expuestos 8 horas diarias y 40 horas semanales durante toda su vida laboral, sin sufrir efectos adversos su salud.

**(\*\*) TLV-STEL:** Valor Límite Permisible-Exposición de Corta Duración. Según DS 015-2005-SA el TLV-STEL no debe ser superado por ninguna STEL a lo largo de la jornada laboral. Para aquellos agentes químicos que tienen efectos agudos reconocidos pero cuyos principales efectos tóxicos son de naturaleza crónica, el TLV-STEL constituye un complemento del TLV-TWA y, por tanto, la exposición a estos agentes se valorará vinculando ambos límites. Las exposiciones por encima del TLV-TW hasta el valor STEL no deben tener una duración superior a 15 minutos ni repetirse más de cuatro veces al día. Debe haber por lo menos un período de 60 minutos entre exposiciones sucesivas de este rango.

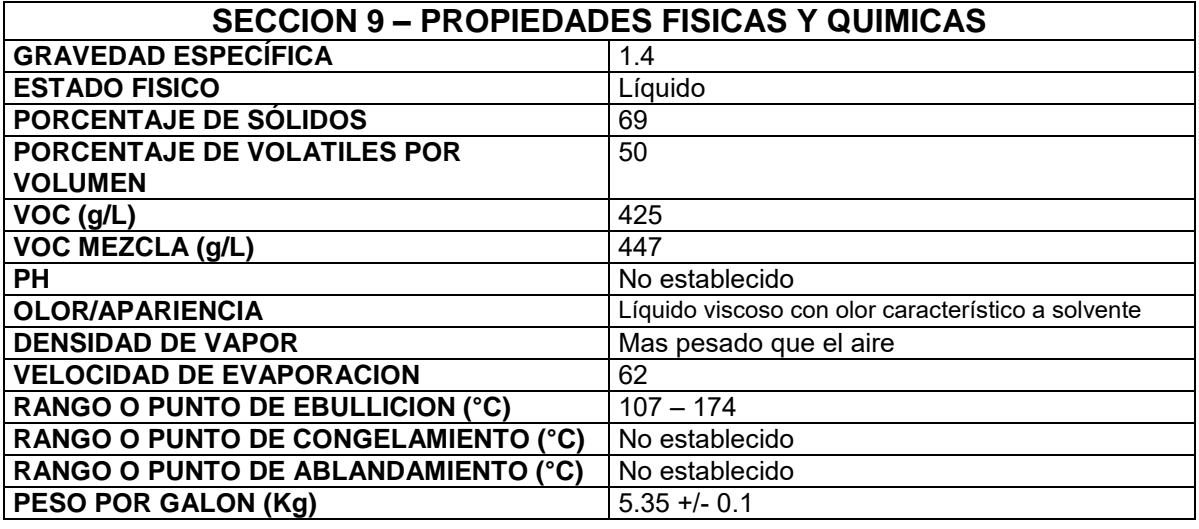

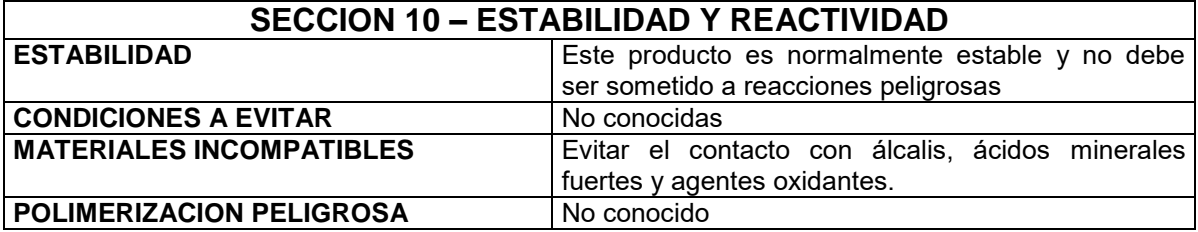

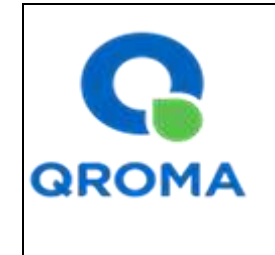

## *HOJA DE SEGURIDAD (MATERIAL SAFETY DATA SHEET)*

**Código : HS # 1131 Revisión : 01 Aprobado : LAB Fecha : 01/08/2013 Página : 5 de 6**

**PRODUCTOS PELIGROSOS DESCOMPOSICION** DE CO, CO2, polímeros de bajo peso molecular.

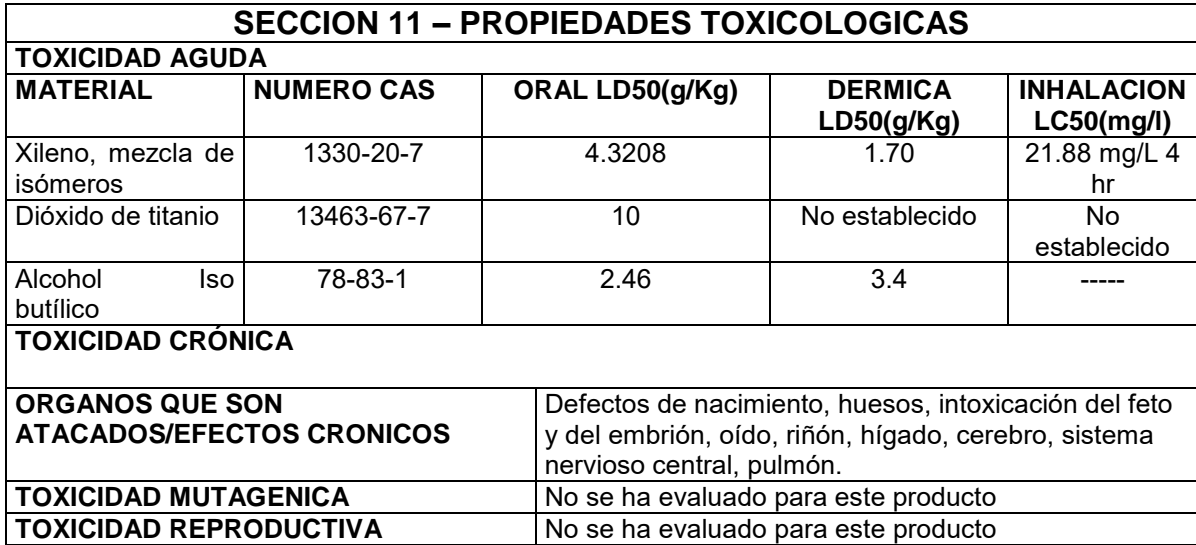

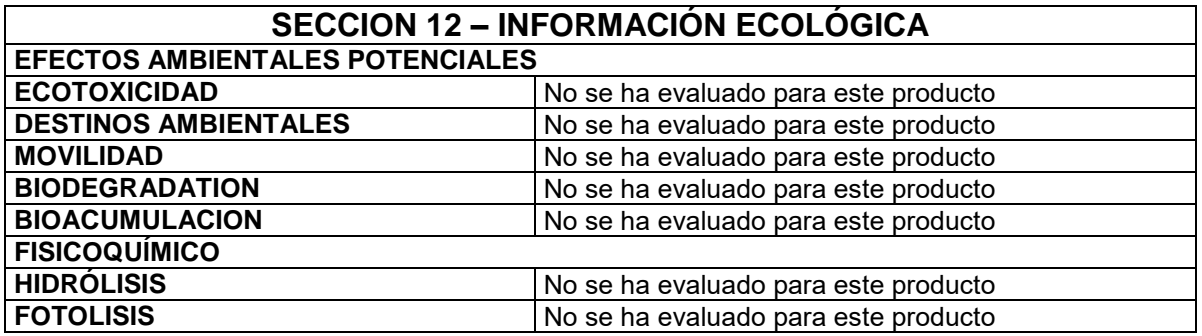

#### **SECCION 13 – CONSIDERACIONES DE DISPOSICION**

Almacenar en lugar apropiado y en envase cerrado, de acuerdo a las regulaciones, locales, estatales o federales.

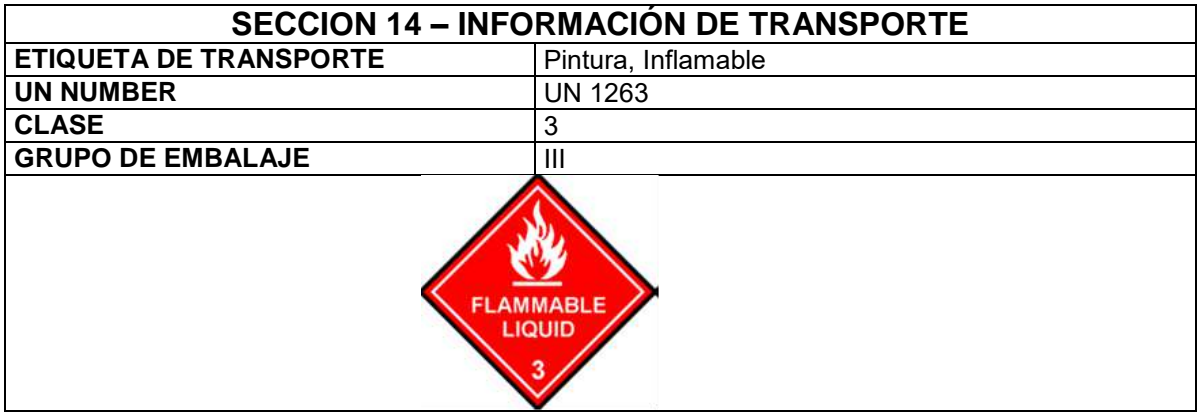

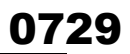

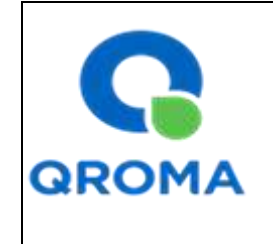

# *HOJA DE SEGURIDAD (MATERIAL SAFETY DATA SHEET)*

**Código : HS # 1131 Revisión : 01 Aprobado : LAB Fecha : 01/08/2013 Página : 6 de 6**

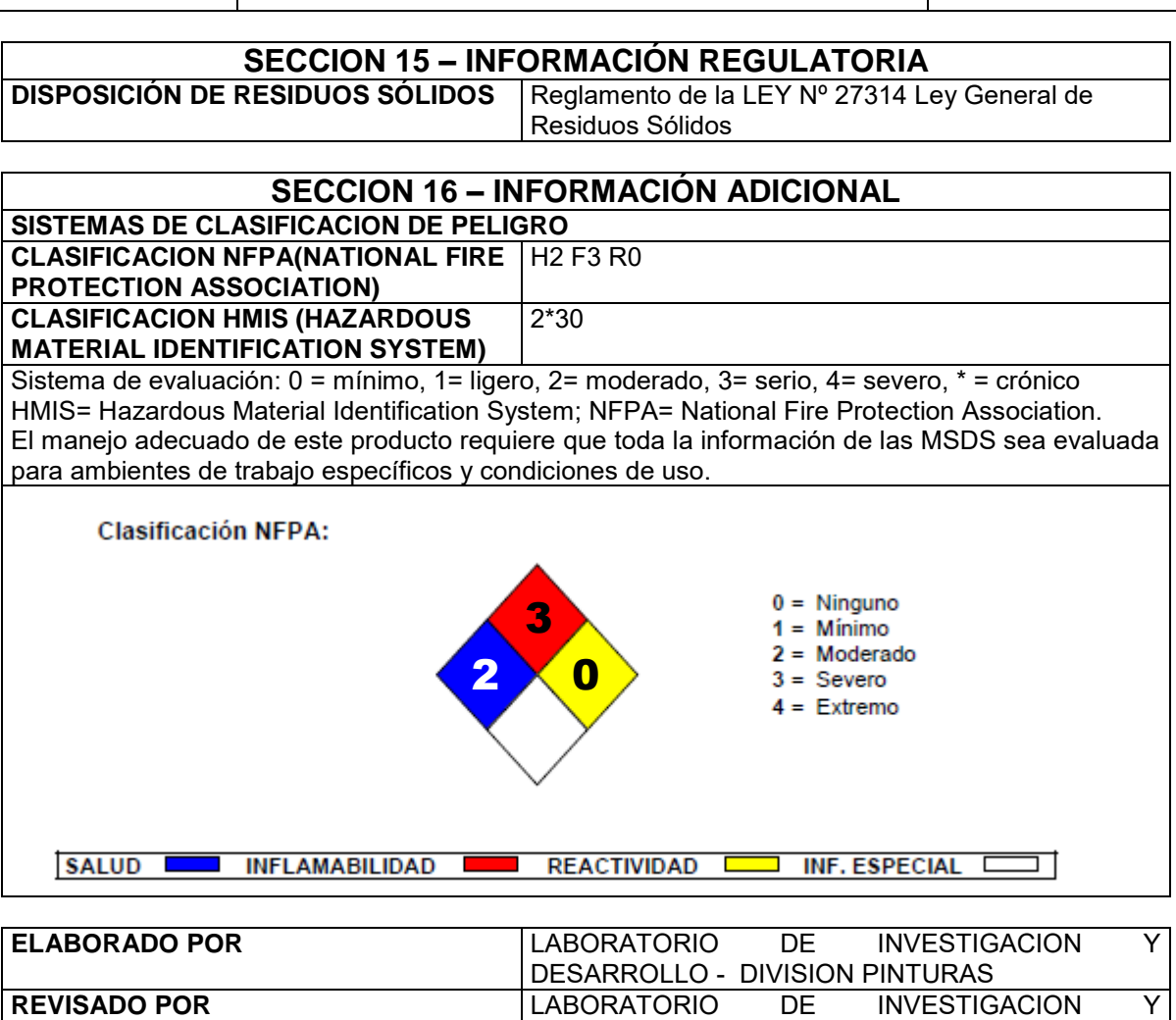

**APROBADO POR** LABORATORIO DE INVESTIGACION Y

RAZON PARA REVISION SEGUNDA REVISION. CAMIBO DE LOGO.

DESARROLLO - DIVISION PINTURAS

DESARROLLO - DIVISION PINTURAS

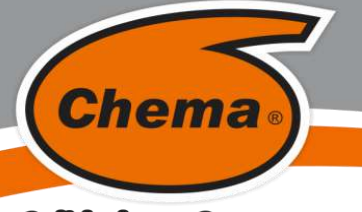

### **M.S.D.S. Hoja de Seguridad**

# **REMOVEDOR DE OXIDO**

**VERSION: 01 FECHA: 07/11/2016**

#### **Calidad que Construye**

# **SECCION I IDENTIFICACION DEL PRODUCTO Y DE LA EMPRESA**

HDSM\_861-A\_

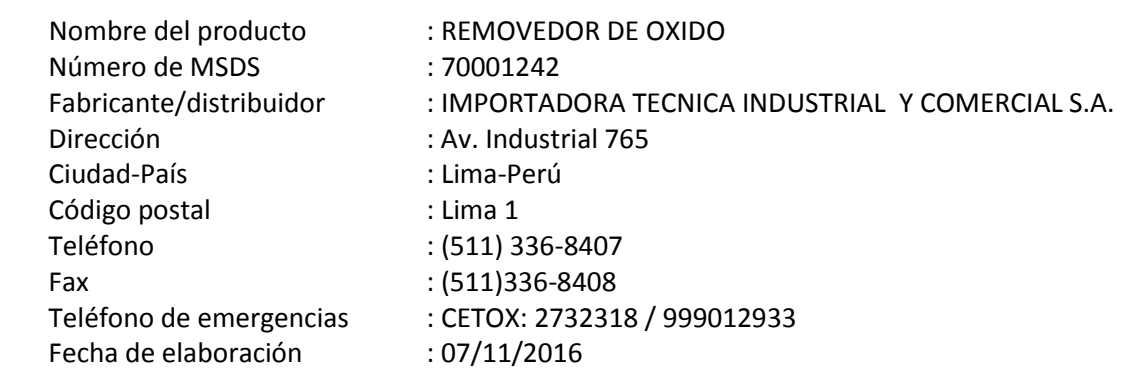

#### **SECCION II COMPOSICIÓN / INFORMACIÓN DE LOS COMPONENTES**

Producto liquido incoloro a base de ácidos y tenso activos.

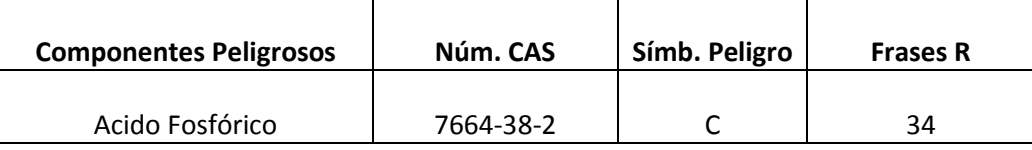

#### **SECCION III IDENTIFICACIÓN DE PELIGROS**

Identificación de peligros

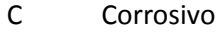

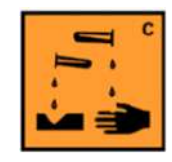

Calificación de peligros especiales 34 Provoca quemaduras

#### **SECCION IV PRIMEROS AUXILIOS**

Indicaciones generales: En caso de duda, o cuando persistan los síntomas, pedir atención medica. Nunca dar a beber a una persona inconsciente. No provocar el vómito.

Inhalación: Trasladar a la persona a un lugar fresco y bien ventilado. Si la respiración es difícil, suministrar oxígeno. Si la respiración se ha detenido, dar respiración artificial. Evitar el método boca a boca.

Contacto con la piel: Lavar inmediatamente con abundante agua y jabón, despojarse de la ropa contaminada. Pedir atención medica.

Contacto con los ojos: Lavar abundantemente con agua corriente durante 15 minutos manteniendo los párpados abiertos. Pedir atención médica.

Ingestión: Lavar la boca con agua. Si la victima está consciente suministrar abundante agua. No inducir al vomito por que ocasiona nuevas quemaduras. Si esta inconsciente no dar nada de beber. Buscar atención médica inmediata.

#### **SECCION V MEDIDAS CONTRA LOS INCENDIOS**

Medios de Extinción: Espuma

Polvo Químico Seco

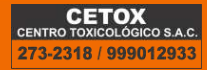

ATENCIÓN AL CLIENTE:  $(511)$  336-8407

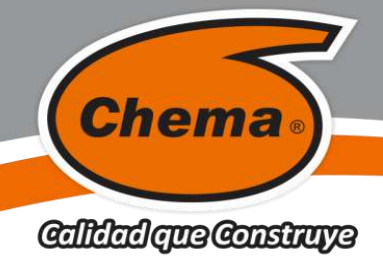

# **M.S.D.S. Hoja de Seguridad**

# **REMOVEDOR DE OXIDO**

**VERSION: 01 FECHA: 07/11/2016**

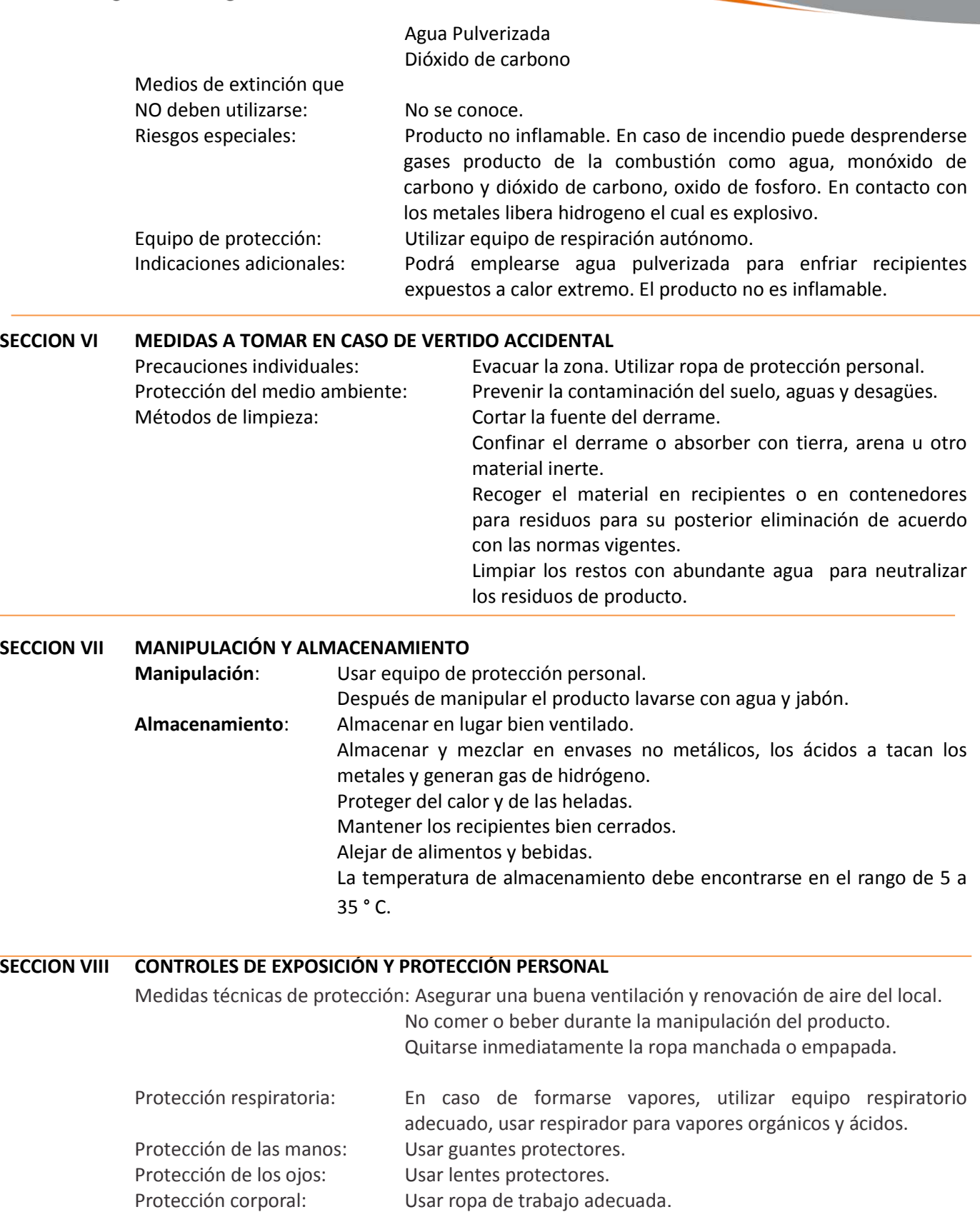

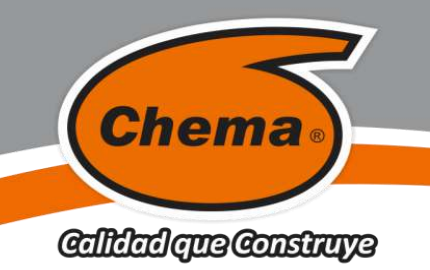

# **M.S.D.S. Hoja de Seguridad**

# **REMOVEDOR DE OXIDO**

**VERSION: 01 FECHA: 07/11/2016**

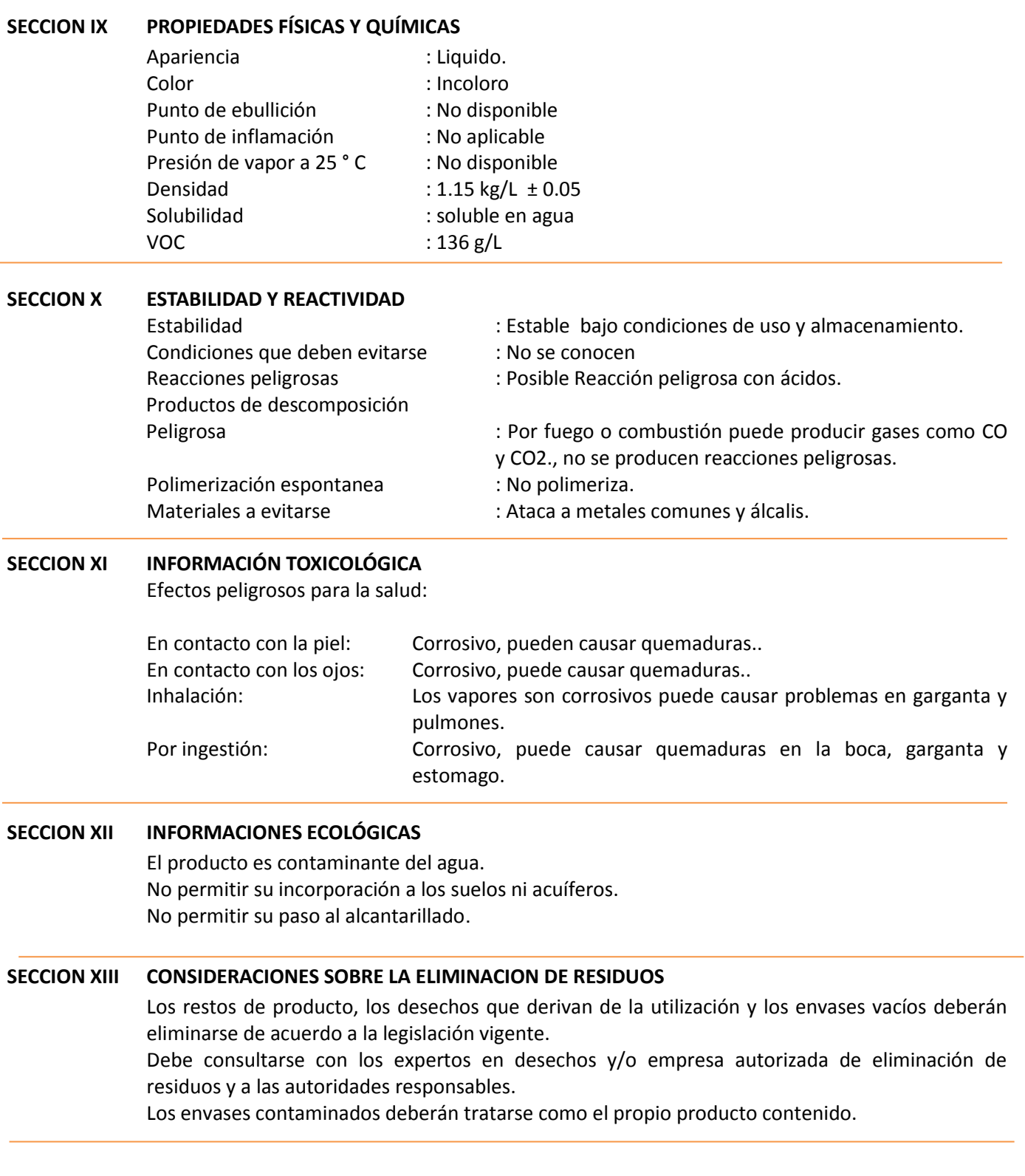

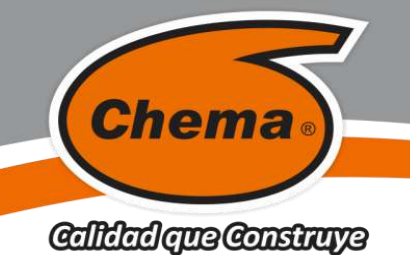

#### **M.S.D.S. Hoja de Seguridad**

**REMOVEDOR DE OXIDO**

**VERSION: 01 FECHA: 07/11/2016**

#### **SECCION XIV INFORMACIÓN RELATIVA AL TRANSPORTE**

TDG: Phosphoric acid solution, 8, UN 1805, II IMDG: Phosphoric acid, liquid solution, class 8, UN 1805, III, ERG No. 154, Ems No. 8-08 IATA/ICAO: Phosphoric acid, liquid solution, class 8, UN 1805, III ADR/RID: 1805 Phosphoric acid solution, 8, III, ADR U.S. DOT : Shipping name: Phosphoric acid solution Hazard class : 8 UN/NA #: UN 1805 Packaging group #: III Emergency response guide book No. 154.

#### **SECCION XV INFORMACIÓN REGLAMENTARIA**

Calificación de peligros especiales:

34 Provoca quemaduras

#### **SECCION XVI OTRAS INFORMACIONES**

Sistema de Identificación de Materiales Peligrosos (SIMP/NFPA)

- 4 = Riesgo Extremo
- 3= Riesgo Alto
- 2 = Riesgo Moderado
- 1 = Riesgo Mínimo
- 0 = Riesgo Insignificante

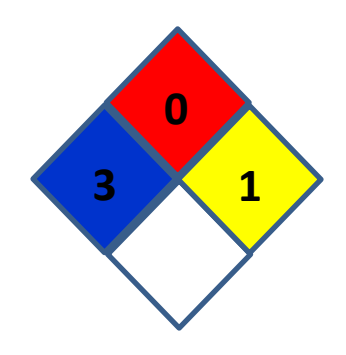

Esta información está basada única y exclusivamente en los datos proporcionados por los proveedores de los materiales usados, y no de la propia mezcla. No se extiende ninguna garantía, ni explícita ni implícita, concerniente a la exactitud de los datos o la adecuación del producto para el fin particular del usuario. El usuario debe aplicar su propio criterio para determinar si el producto es adecuado o no para sus fines.

**"La presente Edición anula y reemplaza la Versión Nº 0 para todos los fines"**

ATENCIÓN AL CLIENTE: (511) 336-8407

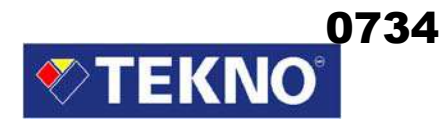

# **HOJA DE SEGURIDAD**

#### **1. IDENTIFICACIÓN DEL PRODUCTO**

**Nombre del producto** Compañía

### **TEROKAL ROYAL** El Agustino, Lima 10 – Perú

**Código del producto: 101-0100**

#### **2. INFORMACIÓN SOBRE LOS COMPONENTES**

**Nombre Químico N° CAS TLV (ppm)** % Peso (Máx.)<br>
Policloropreno 9010-98-4 **No disponible** 12-18

9010-98-4 No disponible 12 – 18<br>No disponible No disponible 6 – 12 Resina Sintética  $\begin{array}{ccc} \text{No} & \text{No} & \text{No} & \text{No} & \text{disponible} \\ \text{Solvente Alifático} & 110-54-3 & 50 (\text{como TWA}) & 20-30 \\ \end{array}$  $110-54-3$  50 (como TWA)  $20-30$ <br> $108-88-3$  50 (como TWA)  $25-35$ Solvente Aromático 108-88-3 50 (como TWA) 25 – 35<br>Esteres 141-78-6 400 5 – 10 Esteres 141-78-6 400 5 – 10 Otros No disponible No disponible 3 – 5

 TEKNOQUIMICA S.A. Av. César Vallejo 1877

Tel: (511) 612-6000 Fax: 612-6001

#### **3. IDENTIFICACIÓN DE LOS PELIGROS**

#### **Efectos de exposición**

Nocivo si se inhala o se ingiere. Irrita la piel, los ojos y el sistema respiratorio. Excesiva o prolongada inhalación puede causar dolor de cabeza, nauseas o vértigo. Es inflamable.

#### **Síntomas de sobre exposición**

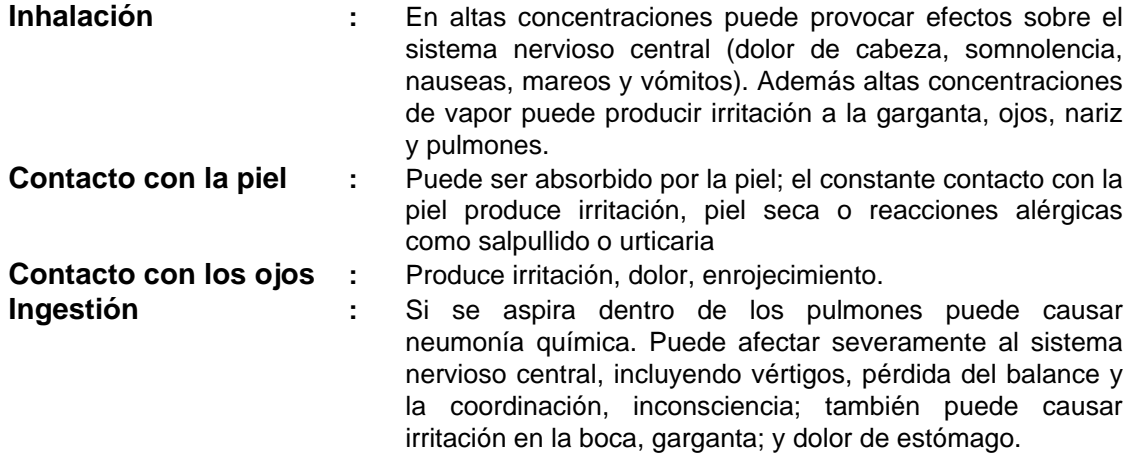

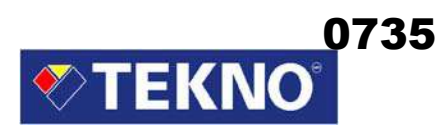

#### **4. MEDIDAS DE PRIMEROS AUXILIOS**

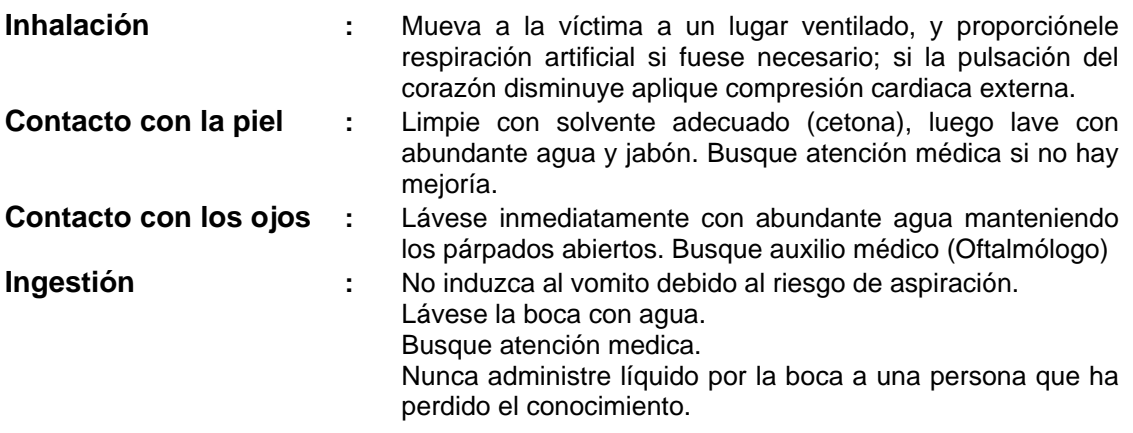

#### **5. MEDIDAS CONTRA INCENDIO**

#### **Medios de extinción:**

Polvo Químico, espuma o Dióxido de Carbono, no use chorro de agua.

#### **Productos de combustión o descomposición térmica peligrosos:**

Dióxido de Carbono, monóxido de carbono, óxidos de nitrógeno.

#### **Procedimientos para combatir el fuego:**

Use aparatos de respiración autónoma y ropas protectoras apropiadas. Use un aspersor de agua para enfriar los recipientes cerrados expuestos al fuego y evitar incremento de presión o explosión.

#### **6. MEDIDAS CONTRA DERRAME ACCIDENTAL**

Elimine toda fuente de ignición.

Evite respirar los vapores.

Absorba el material derramado con arena u otro material inerte, colóquelo en recipientes adecuados y elimínelo a través de un contratista autorizado.

Impida que el derrame llegue al sistema de alcantarillado, aguas superficiales.

#### **7. MANIPULACIÓN Y ALMACENAMIENTO**

Mantenga el recipiente completamente cerrado. Almacénese en lugares frescos secos y con adecuada ventilación. Manténgase alejado del calor y el fuego. Evite el contacto con los ojos, piel y ropa. Evite inhalar vapores. Tome medidas de precaución para evitar la acumulación de cargas electrostáticas. Después de usar, lávese completamente con abundante agua y jabón.

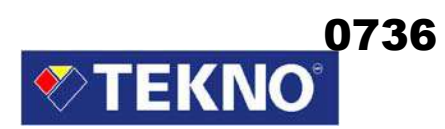

#### **8. CONTROL DE EXPOSICIÓN / PROTECCIÓN INDIVIDUAL**

#### **Protección respiratoria:**

Si los equipos de ventilación por extracción no mantienen la concentración por debajo de los límites de exposición recomendados, se debe usar un respirador tipo nube atomizada para vapor orgánico.

#### **Protección de ojos:**

Use gafas de seguridad con protectores laterales o una máscara que cubra la cara de probables salpicaduras.

#### **Protección de piel y cuerpo:**

Use guantes de neopreno, botas y ropa protectora resistente a productos químicos.

#### **9. PROPIEDADES FÍSICAS Y QUÍMICAS**

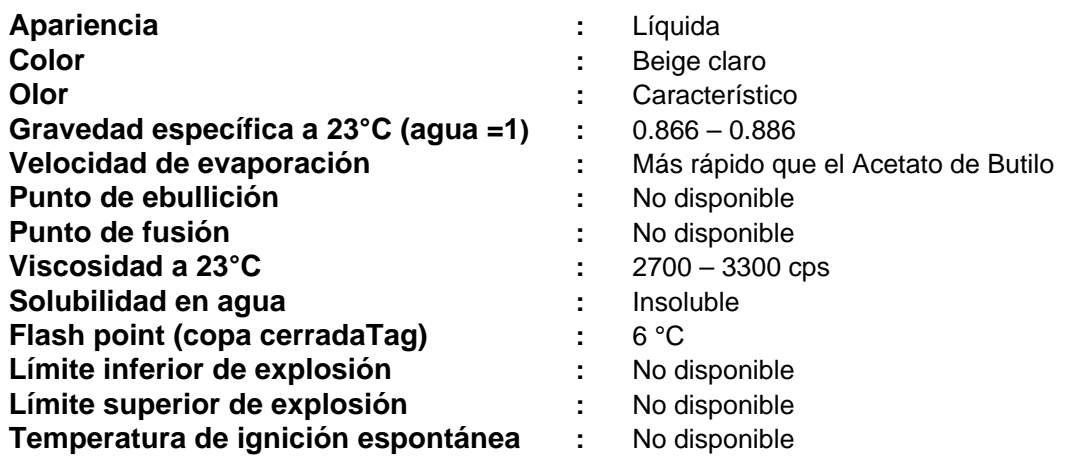

#### **10. ESTABILIDAD Y REACTIVIDAD**

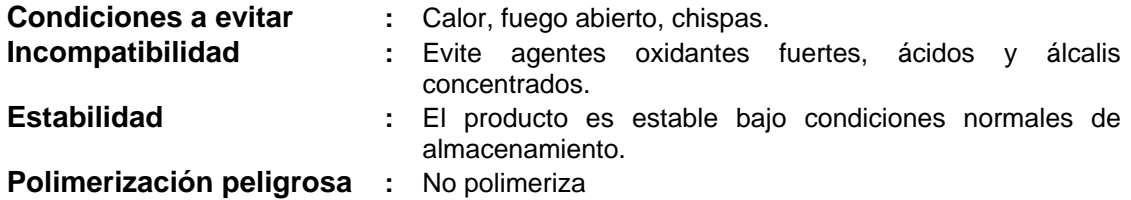

#### **11. INFORMACIONES TOXICOLOGICAS**

**N° CAS** 

**110 54-3 Solvente Alifático**  ORAL RAT LD50 28700 mg/kg IHL-RAT LC50 48000 ppm/4 h

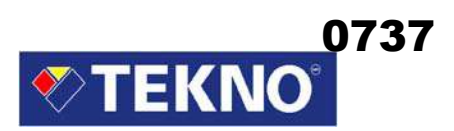

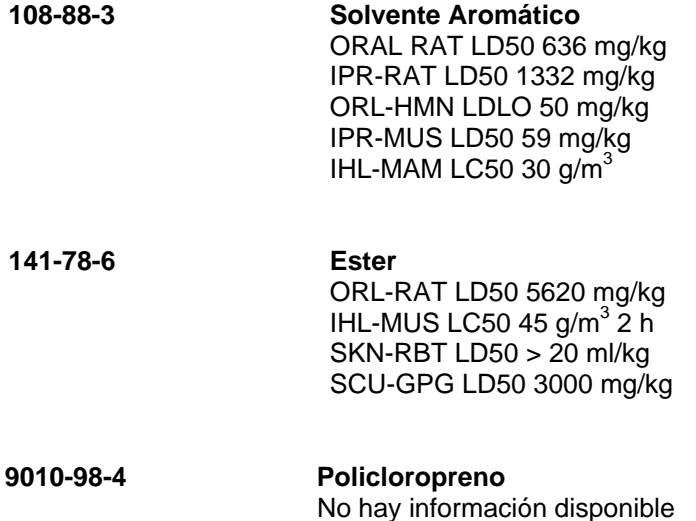

#### **12. INFORMACION ECOLÓGICA**

No se dispone de datos específicos para este producto.

Se recomienda evitar el contacto con aguas subterráneas o sistemas de aguas residuales. También se recomienda evitar el contacto con el agua potable incluso el contacto de cantidades pequeñas con la tierra.

#### **13. CONSIDERACIONES PARA SU ELIMINACIÓN**

No puede ser dispuesto como basura normal.

No permitir que el producto alcance sistemas de aguas residuales.

La descarga, eliminación o tratamiento debe realizarse de acuerdo con las leyes nacionales o locales.

Puesto que los recipientes vacíos todavía contienen residuo del producto, estos presentan peligro de incendio, explosión y nocividad.

La eliminación o recuperación se debe realizar solo por personas autorizadas. Se puede eliminar mediante incineración controlada.

#### **14. INFORMACIÓN PARA TRANSPORTE**

**Símbolo de peligrosidad:** 

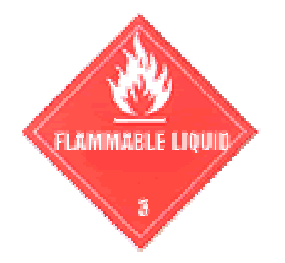

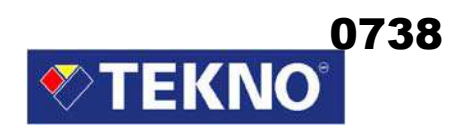

#### **TERRESTRE**

Número ONU<br>Nombre de embarque adecuado de contacto de contacto Nombre de embarque adecuado : A<br>Clase (ADR / RID) : 3 Clase (ADR / RID)<br>
Número de ítem (ADR / RDI) : No disponible Número de ítem (ADR / RDI) : No disponible de embalaie : No disponible de embalaie : No disponible de embalaie : Grupo de embalaje<br>
Identificación de peligro<br>
identificación de peligro<br>
identificación de peligro Identificación de peligro

**MARÍTIMO** Clase (IMDG) Grupo de embalaje<br>
Manual de primeros auxilios (MFAG) : No disponible Manual de primeros auxilios (MFAG) : No disponible<br>Programa de emergencia (EmS) : No disponible Programa de emergencia (EmS) :<br>Contaminante marino :

#### **AEREO**

Número ONU : 1133 Nombre de embarque  $\blacksquare$ : Adhesivo con líquido inflamable Clase (IATA / DGR) : 3

- 
- : Adhesivo, inflamable<br>: 3.2 : Puede ser contaminante
- 

#### **15. INFORMACIÓN REGULADORA**

#### **Símbolo peligroso:**

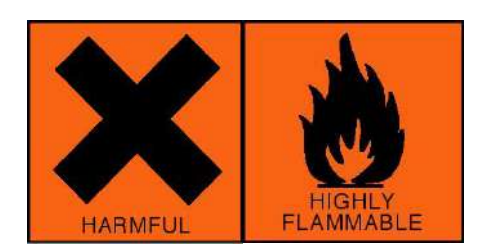

#### **Frases de riesgo:**

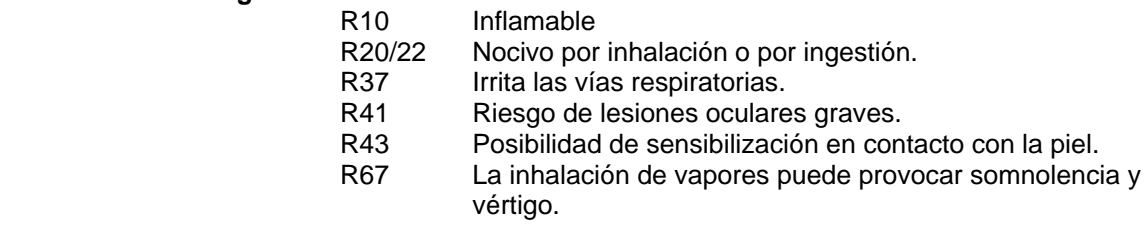

#### **Frases de seguridad:**

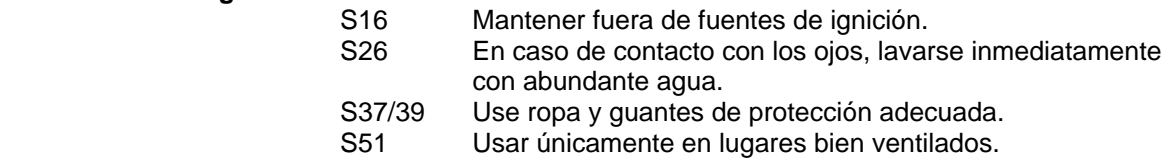

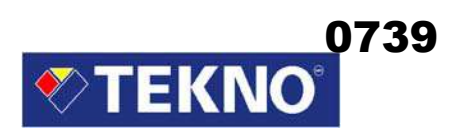

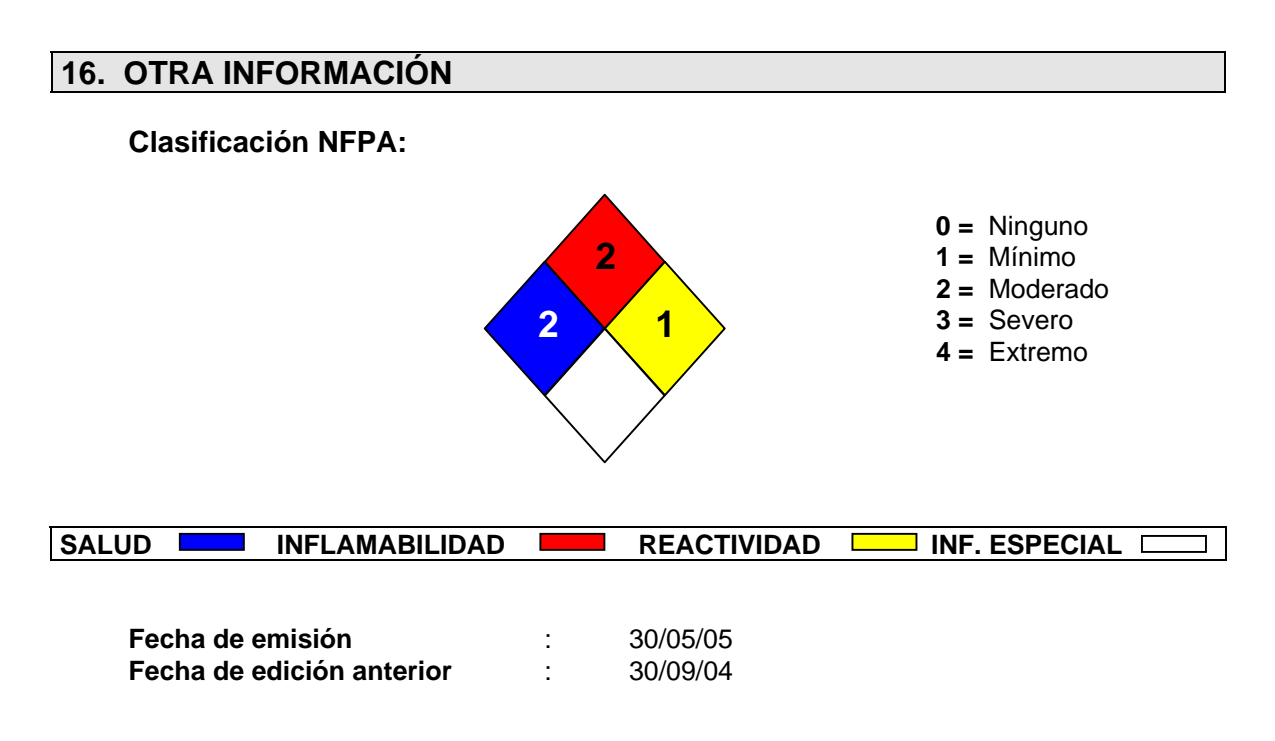

La información proporcionada en la Hoja de Seguridad está basada en información actual y representa nuestros datos acerca del uso correcto en la manipulación del producto bajo condiciones normales previsibles. Todos los materiales pueden presentar peligros desconocidos y deben ser utilizados con precaución. Es responsabilidad del usuario controlar la seguridad, calidad y propiedades de este producto antes de su uso. La información está sujeta a actualización. Consulte la edición más reciente.

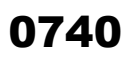

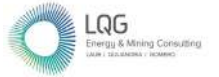

**Anexo 10 Reporte de Suelo**

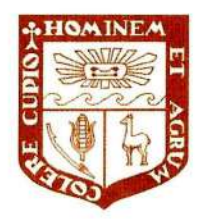

### UNIVERSIDAD NACIONAL AGRARIA LA MOLINA

**FACULTAD DE AGRONOMIA - DEPARTAMENTO DE SUELOS** LABORATORIO DE ANALISIS DE SUELOS, PLANTAS, AGUAS Y FERTILIZANTES

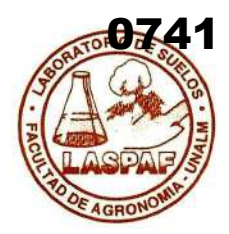

# ANALISIS DE SUELOS : CARACTERIZACION

LQA - CONSULTORÍA Y PROYECTOS AMBIENTALES S.A.C. Solicitante

Departamento: **HUANCAVELICA** 

Distrito  $\mathcal{O}^{\bullet}_{\mathcal{O}}$ **HUANCAVELICA** 

Referencia H.R. 77804-160C-22  $\mathcal{L}^{\mathcal{L}}$ 

Fact.: 9146

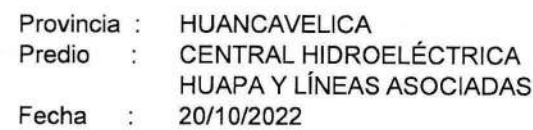

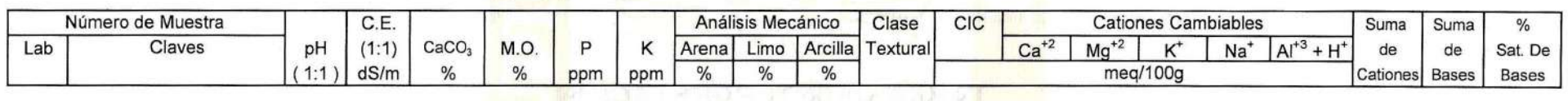

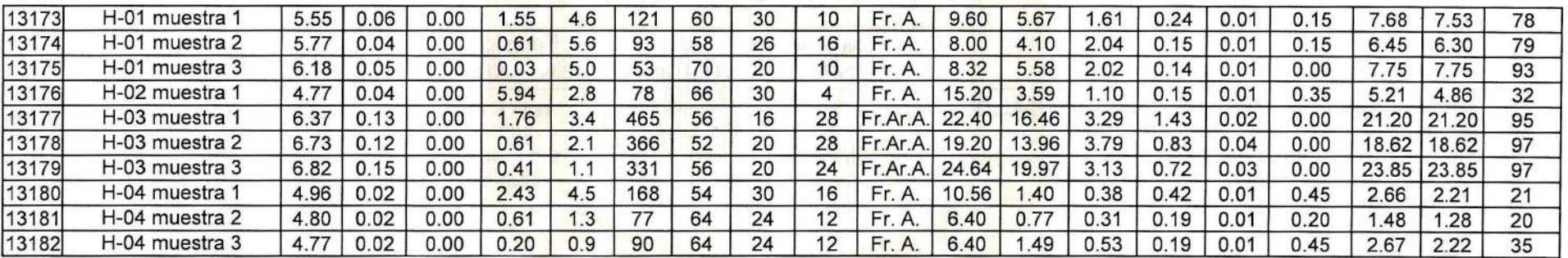

A = Arena ; A.Fr. = Arena Franca ; Fr.A. = Franco Arenoso ; Fr. = Franco ; Fr.L. = Franco Limoso ; L = Limoso ; Fr.Ar.A. = Franco Arcillo Arenoso ; Fr.Ar. = Franco Arcilloso;

Fr.Ar.L. = Franco Arcillo Limoso ; Ar.A. = Arcillo Arenoso ; Ar.L. = Arcillo Limoso ; Ar. = Arcilloso

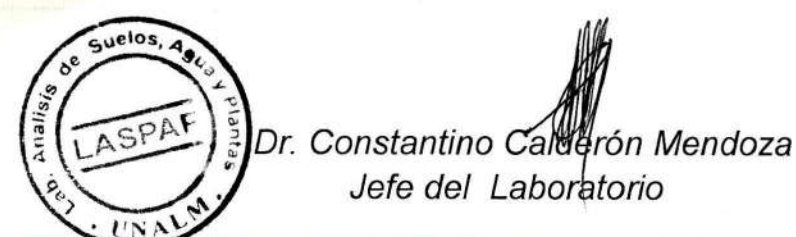

Av. La Molina s/n Campus UNALM - Telf.: 614-7800 Anexo 222 Teléfono Directo: 349-5622 Celular: 946-505-254 e-mail: labsuelo@lamolina.edu.pe

#### **METODOS SEGUIDOS EN EL ANALISIS DE SUELOS**

1. Textura de suelo: % de arena, limo y arcilla; método del hidrómetro.

2. Salinidad: medida de la conductividad eléctrica (CE) del extracto acuoso en la relación suelo: agua 1:1 o en el extracto de la pasta de saturación(es).

- 3. PH: medida en el potenciómetro de la suspensión suelo: aqua relación 1:1 ó en suspensión suelo: KCI N, relación 1:2.5.
- 4. Calcareo total (CaC03): método gaso-volumétrico utilizando un calcímetro.
- 5. Materia orgánica: método de Walkley y Black, oxidación del carbono Orgánico con dicromato de potasio, %M.O.=%Cx1.724.
- 6. Nitrógeno total: método del micro-Kieldahl.
- 7. Fósforo disponible: método del Olsen modificado, extracción con NaHCO3=05M, pH 8.5
- 8. Potasio disponible: extracción con acetato de amonio (CH<sub>2</sub> COONH<sub>2</sub>)N, pH 7.0
- 9. Capacidad de intercambio catiónico (CIC): saturación con acetato de amonio (CH\_- COOCH )N; pH 7.0
- 10. Ca<sup>+2</sup>, Mg<sup>-2</sup>, Na<sup>+</sup>, K<sup>+</sup> cambiables: reemplazamiento con acetato de amonio

 $\mathsf{A}$ 

A.Fr

Fr.A

 $Fr.L.$ 

Fr.

5

 $=$  arena

 $=$  franco

 $=$   $\lim_{\text{0.50}}$ 

 $\pm 1$ 

 $\equiv$ 

and a

arena franca

franco limoso

**School** 

 $=$  franco arenoso

(CH, -COONH, )N; pH 7.0 cuantificación por fotometría de llama v/o absorción atómica.

- 11. Al<sup>+3</sup>+ H<sup>+</sup>: método de Yuan. Extracción con KCL N
- 12. Iones solubles:
	- a) Ca<sup>+2</sup>, Mq<sup>+2</sup>, K<sup>+</sup>, Na<sup>+</sup> solubles: fotometría de llama v/o absorción atómica.
	- b) CI, Co<sub>2</sub>=, HCO<sub>2</sub>=, NO<sub>2</sub> solubles: volumetría y colorimetría. SO turbidimetría con cloruro de Bario.
	- c) Boro soluble: extracción con agua, cuantificación con curcumina.
	- d) Yeso soluble: solubilización con agua y precipitación con acetona.

#### Equivalencias:

- 1 ppm=1 mg/kilogramo
- 1 millimho (mmho/cm) = 1 deciSiemens/metro
- 1 miliequivalente / 100  $q = 1$  cmol(+)/kg
- Sales solubles totales (TDS) en ppm ó mg/kg = 640 x CEes
- $CE(1:1)$  mmho/cm  $x 2 = CE(es)$  mmho/cm

#### **TABLA DE INTERPRETACION**

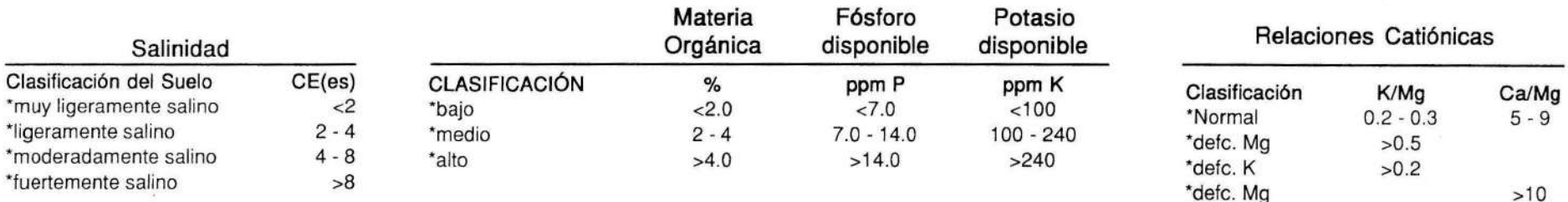

#### Reacción o pH

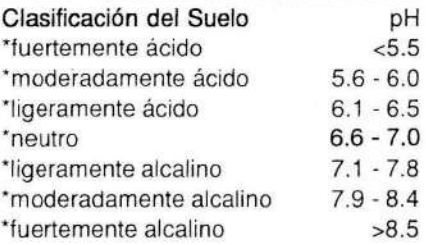

#### **CLASES TEXTURALES**

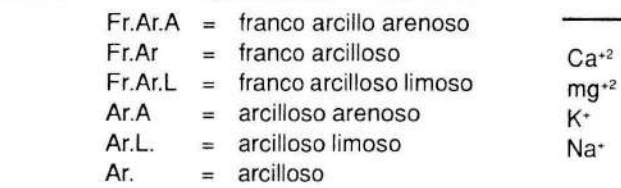

#### Distribución de Cationes %  $60 - 75$  $15 - 20$  $=$

÷

 $\equiv$ 

 $3 - 7$ 

 $< 15$ 

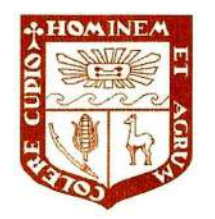

### UNIVERSIDAD NACIONAL AGRARIA LA MOLINA

**FACULTAD DE AGRONOMIA - DEPARTAMENTO DE SUELOS** LABORATORIO DE ANALISIS DE SUELOS, PLANTAS, AGUAS Y FERTILIZANTES

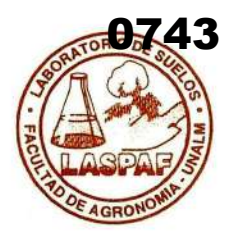

# ANALISIS DE SUELOS : CARACTERIZACION

LQA - CONSULTORÍA Y PROYECTOS AMBIENTALES S.A.C. Solicitante

**HUANCAVELICA** Departamento :

Distrito **HUANCAVELICA** 

Referencia H.R. 77804-160C-22

Fact.: 9146

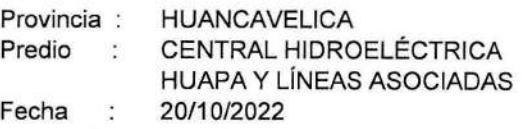

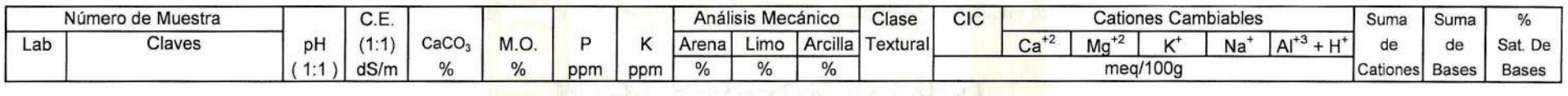

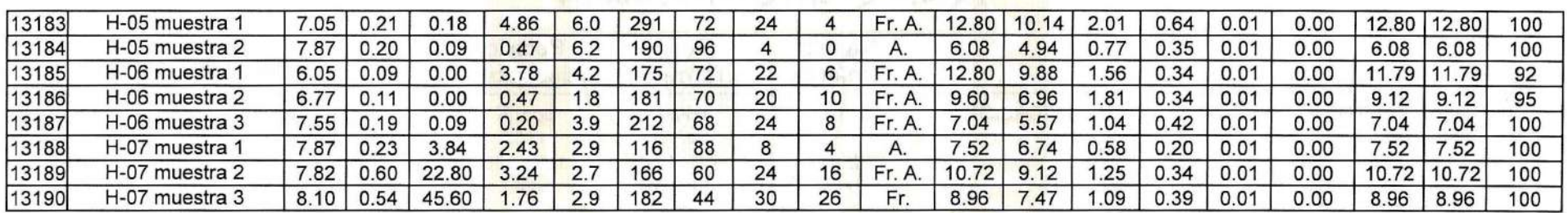

A = Arena : A.Fr. = Arena Franca : Fr.A. = Franco Arenoso : Fr. = Franco : Fr.L. = Franco Limoso : L = Limoso : Fr.Ar.A. = Franco Arcillo Arenoso : Fr.Ar. = Franco Arcilloso: Fr.Ar.L. = Franco Arcillo Limoso : Ar.A. = Arcillo Arenoso : Ar.L. = Arcillo Limoso : Ar. = Arcilloso

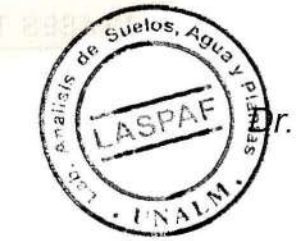

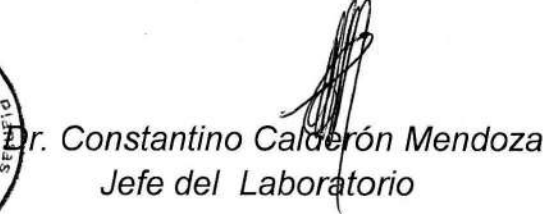

Av. La Molina s/n Campus UNALM - Telf.: 614-7800 Anexo 222 Teléfono Directo: 349-5622 Celular: 946-505-254 e-mail: labsuelo@lamolina.edu.pe

#### **METODOS SEGUIDOS EN EL ANALISIS DE SUELOS**

Textura de suelo: % de arena, limo y arcilla; método del hidrómetro.  $1.$ 

2. Salinidad: medida de la conductividad eléctrica (CE) del extracto acuoso en la relación suelo: agua 1:1 o en el extracto de la pasta de saturación(es).

- 3. PH: medida en el potenciómetro de la suspensión suelo: aqua relación 1:1 ó en suspensión suelo: KCl N, relación 1:2.5.
- 4. Calcareo total (CaC03): método gaso-volumétrico utilizando un calcímetro.
- 5. Materia orgánica: método de Walkley y Black, oxidación del carbono Orgánico con dicromato de potasio. %M.O.=%Cx1.724.
- 6. Nitrógeno total: método del micro-Kjeldahl.
- 7. Fósforo disponible: método del Olsen modificado, extracción con NaHCO3=05M, pH 8.5
- 8. Potasio disponible: extracción con acetato de amonio (CH<sub>2</sub> COONH,)N, pH 7.0
- 9. Capacidad de intercambio catiónico (CIC): saturación con acetato de amonio (CH\_- COOCH.)N: pH 7.0
- 10. Ca<sup>+2</sup>, Mg<sup>-2</sup>, Na<sup>+</sup>, K<sup>+</sup> cambiables: reemplazamiento con acetato de amonio

(CH, -COONH, )N; pH 7.0 cuantificación por fotometría de llama v/o absorción atómica.

- 11. Al<sup>+3</sup>+ H<sup>+</sup>: método de Yuan. Extracción con KCl. N
- 12. lones solubles:
	- a) Ca<sup>+2</sup>, Mg<sup>+2</sup>, K<sup>+</sup>, Na<sup>+</sup> solubles: fotometría de llama v/o absorción atómica.
	- b) CI, Co<sub>2</sub>=, HCO<sub>3</sub>=, NO<sub>2</sub> solubles: volumetría y colorimetría. SO<sub>2</sub> turbidimetría con cloruro de Bario.
	- c) Boro soluble: extracción con aqua, cuantificación con curcumina.
	- d) Yeso soluble: solubilización con aqua y precipitación con acetona.

#### Equivalencias:

- 1 ppm=1 mg/kilogramo
- 1 millimho (mmho/cm) = 1 deciSiemens/metro
- 1 miliequivalente / 100  $q = 1$  cmol(+)/kg
- Sales solubles totales (TDS) en ppm ó mg/kg =  $640 \times$  CEes

 $Ca<sup>+2</sup>$ 

 $mq+2$ 

 $K^*$ 

 $Na<sup>+</sup>$ 

 $CE$  (1 : 1) mmho/cm  $x$  2 = CE(es) mmho/cm

#### **TABLA DE INTERPRETACION**

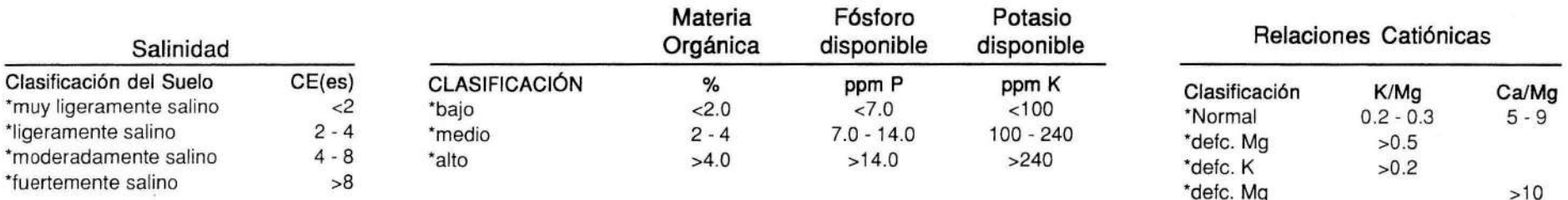

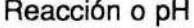

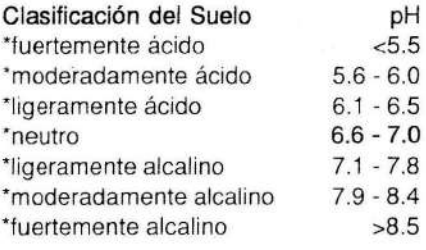

#### **CLASES TEXTURALES**

 $Ar.A$ 

 $Ar.L.$ 

Ar.

arena  $\sim$ A.Fr  $=$  arena franca franco arenoso  $=$ franco  $=$ franco limošo  $Fr.L.$  $=$ 말 limoso

 $\mathsf{A}$ 

Fr.A

Fr.

5

0

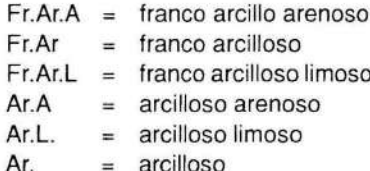

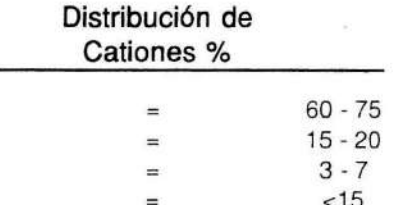

**REPORTE FOTOGRAFICO CALICATAS - SUELOS** 

#### **Fotos y detalles técnicos - LINEAS PRIMARIAS HUAPA.**

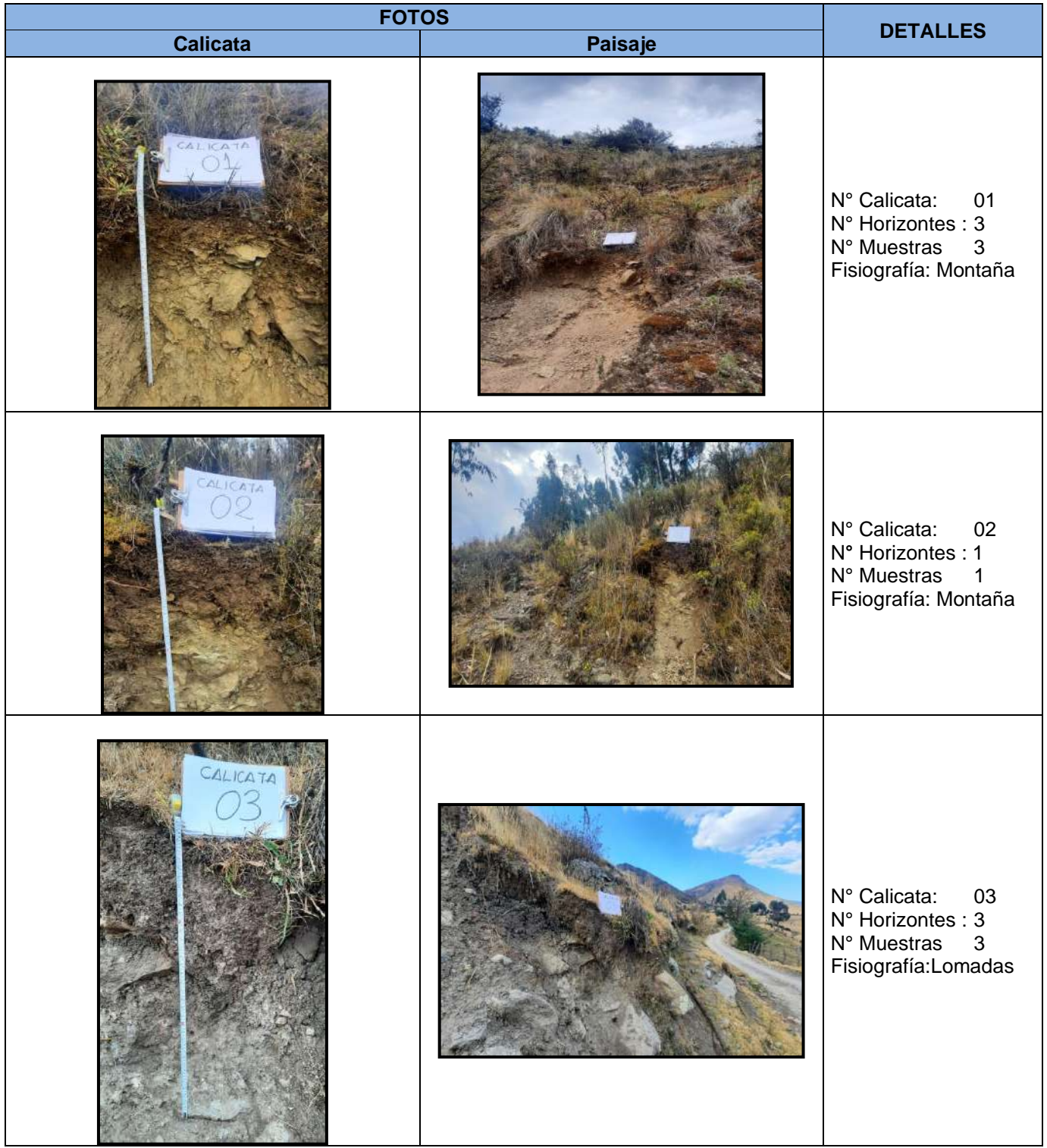

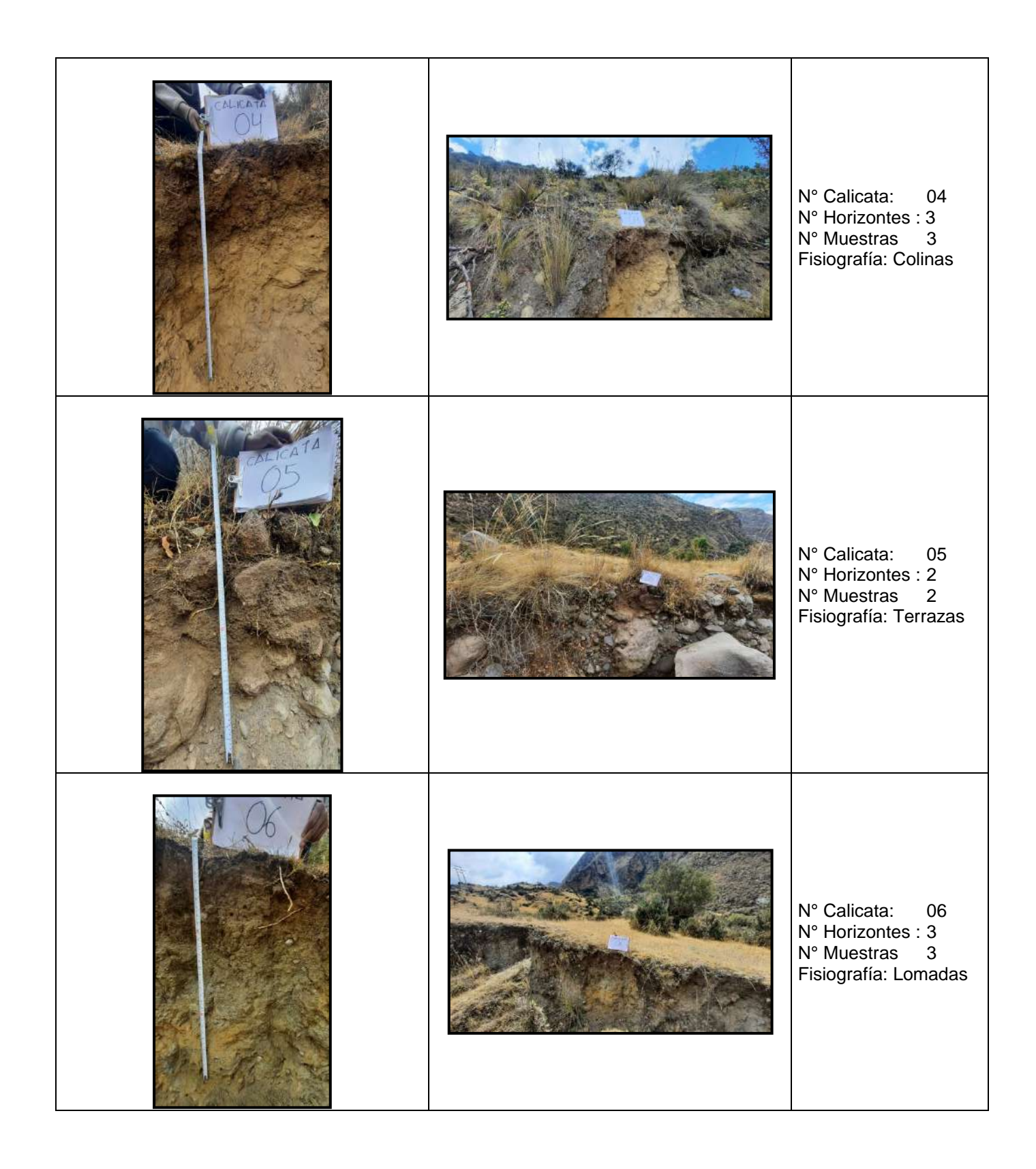

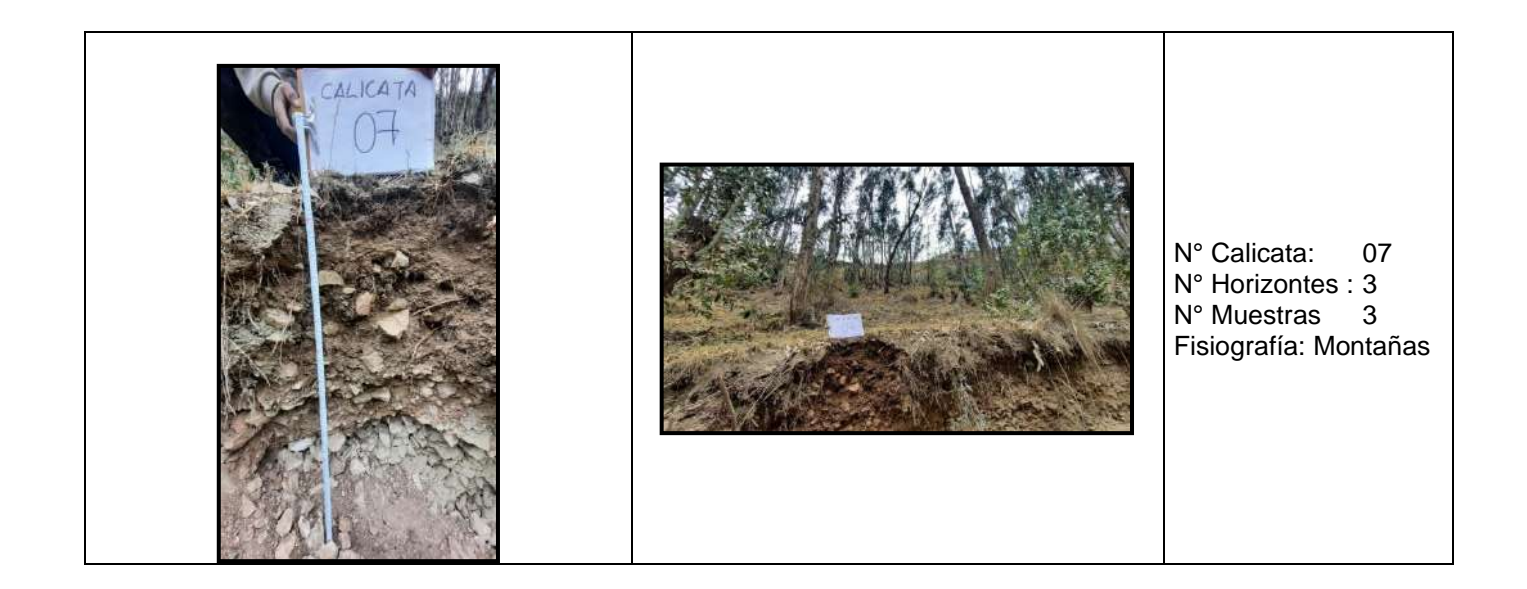

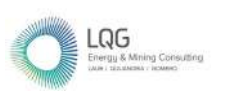

# **Anexo 11 Certificado de Acreditación del Laboratorio**

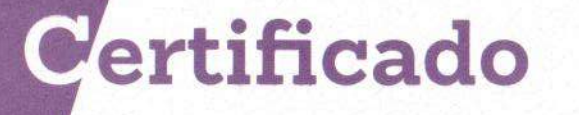

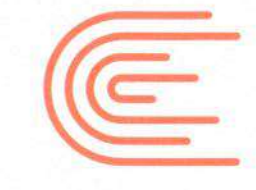

**INACAL** 

Acreditación

La Dirección de Acreditación del Instituto Nacional de Calidad - INACAL, en el marco de la Ley N<sup>º</sup> 30224, OTORGA el presente certificado de Renovación de la Acreditación al:

# **ANALYTICAL LABORATORY E.I.R.L.**

#### Laboratorio de Ensayo

Prolongación Zarumilla. Mz D2 Lt 3, Asociación Daniel Alcides Carrión, distrito de Bellavista, provincia constitucional del Callao, departamento de Lima

Con base en la norma

NTP-ISO/IEC 17025:2017 Requisitos Generales para la Competencia de los Laboratorios de Ensayo y Calibración

Facultándolo a emitir Informes de Ensayo con Símbolo de Acreditación. En el alcance de la acreditación otorgada que se detalla en el DA-acr-06P-21F que forma parte integral del presente certificado llevando el mismo número del registro indicado líneas abajo.

> Fecha de Renovación: 26 de julio de 2019 Fecha de Vencimiento: 25 de julio de 2023

Con

**ESTELA CONTRERAS JUGO** Directora, Dirección de Acreditación - INACAL

Cédula Nº : 0547-2019/INACAL-DA Contrato Nº : Adenda al Contrato de Acreditación Nº025-16/INACAL-DA Registro Nº : LE-096

Fecha de emisión: 24 de julio de 2019

El presente certificado tiene validez con su correspondiente Alcance de Acreditación y cédula de notificación dado que el alcance puede estar sujeto a ampliaciones, reducciones, actualizaciones y suspensiones temporales. El alcance y vigencia debe confirmarse en la página web www.inacal.gob.pe/acreditacion/categoria/acreditados al momento de hacer uso del presente certificado.

La Dirección de Acreditación del INACAL es firmante del Acuerdo de Reconocimiento Multilateral (MLA) del Inter American Accreditation Cooperation (IAAC) e International Accreditation Forum (IAF) y del Acuerdo de Reconocimiento Mutuo con la International Laboratory Accreditation Cooperation (ILAC).

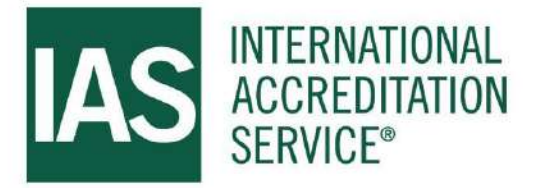

# **CERTIFICATE OF ACCREDITATION**

*This is to attest that*

# **ANALYTICAL LABORATORY E.I.R.L**

AV. GUARDIA CHALACA NO 1877 BELLAVISTA - PROV. CONSTITUCIONAL DEL CALLAO LIMA, 07001, REPUBLIC OF PERU

## **Testing Laboratory TL-833**

has met the requirements of AC89, *IAS Accreditation Criteria for Testing Laboratories*, and has demonstrated compliance with ISO/IEC Standard 17025:2017, *General requirements for the competence of testing and calibration laboratories.* This organization is accredited to provide the services specified in the scope of accreditation.

Effective Date November 4, 2022

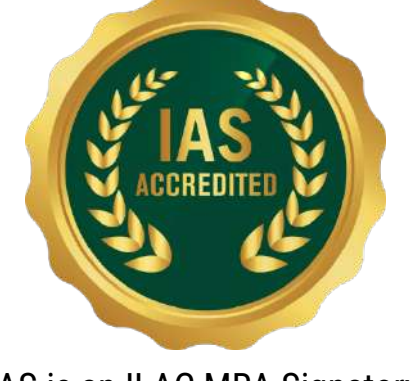

IAS is an ILAC MRA Signatory

*President*

Visit www.iasonline.org for current accreditation information.

# **SCOPE OF ACCREDITATION**

International Accreditation Service, Inc. 3060 Saturn Street, Suite 100, Brea, California 92821, U.S.A. | www.iasonline.org

# **ANALYTICAL LABORATORY E.I.R.L**

www.alab.com.pe

**Contact Name** Lucio Capcha **Contact Phone + +51-949998382** 

*Accredited to ISO/IEC 17025:2017 Effective Date November 4, 2022*

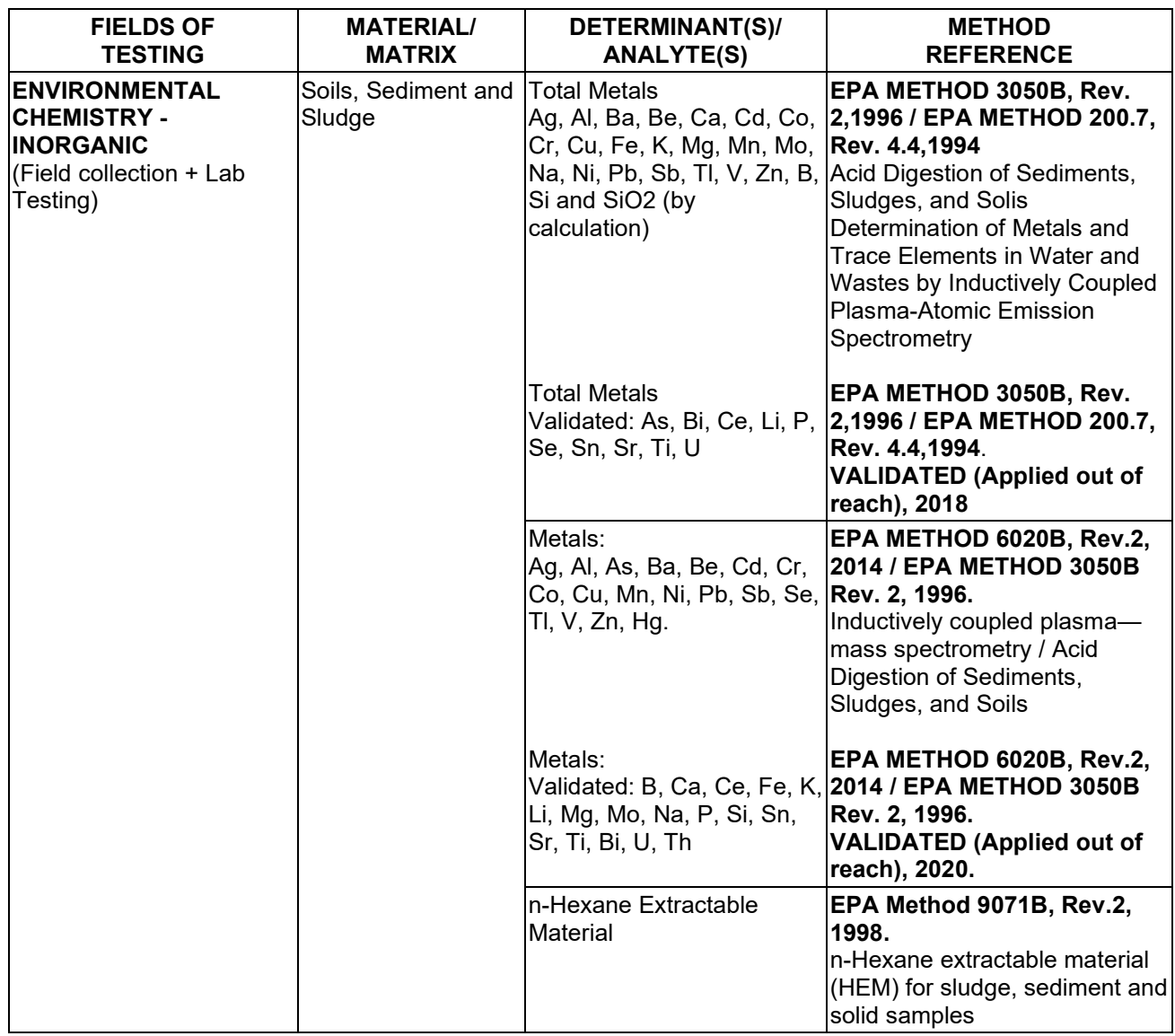

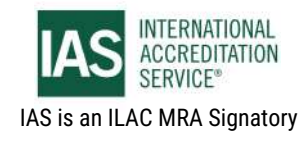

# **SCOPE OF ACCREDITATION**

International Accreditation Service, Inc.

3060 Saturn Street, Suite 100, Brea, California 92821, U.S.A. | www.iasonline.org

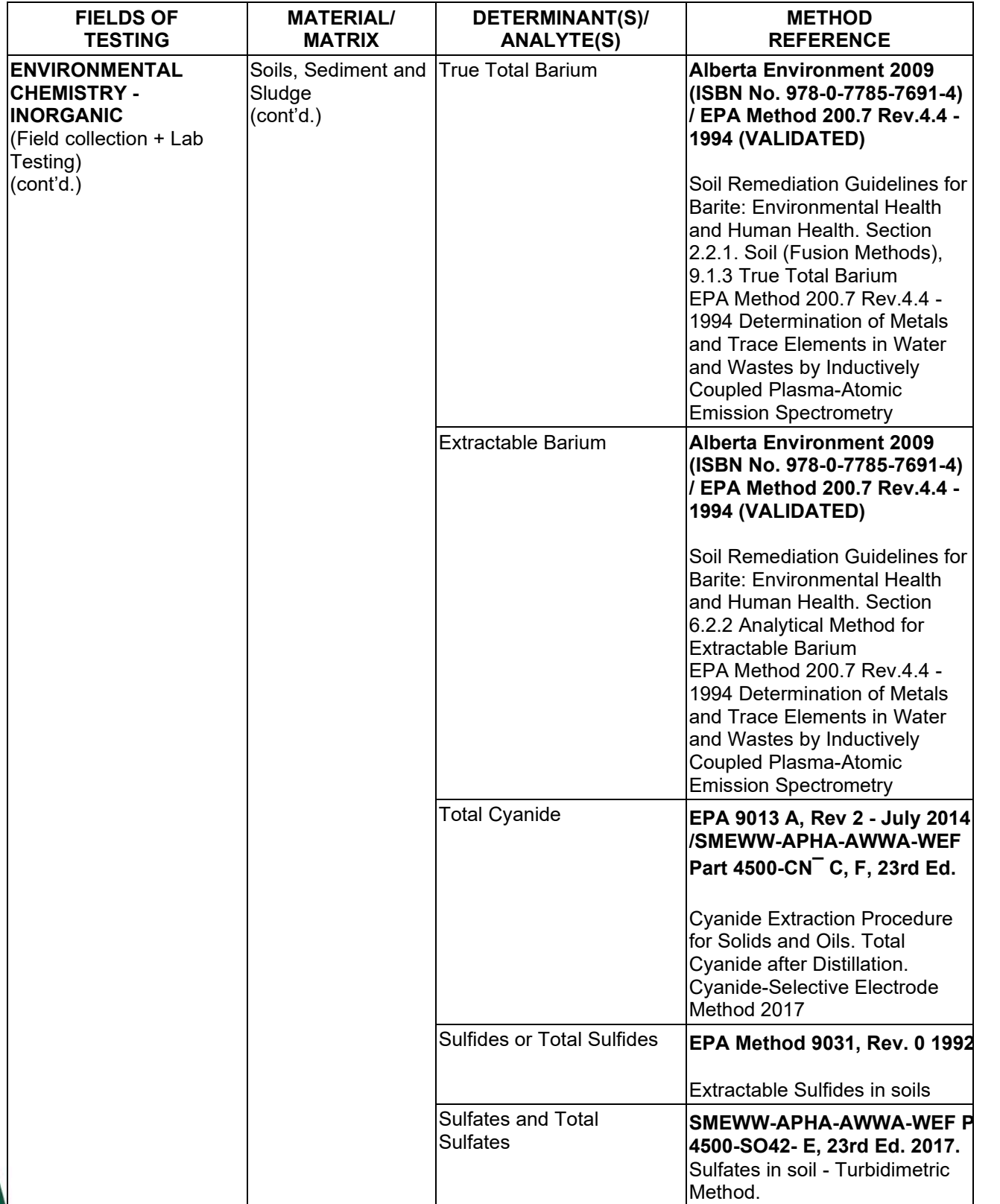

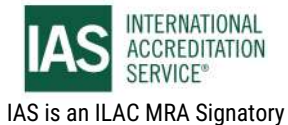

# **SCOPE OF ACCREDITATION**

International Accreditation Service, Inc.

3060 Saturn Street, Suite 100, Brea, California 92821, U.S.A. | www.iasonline.org

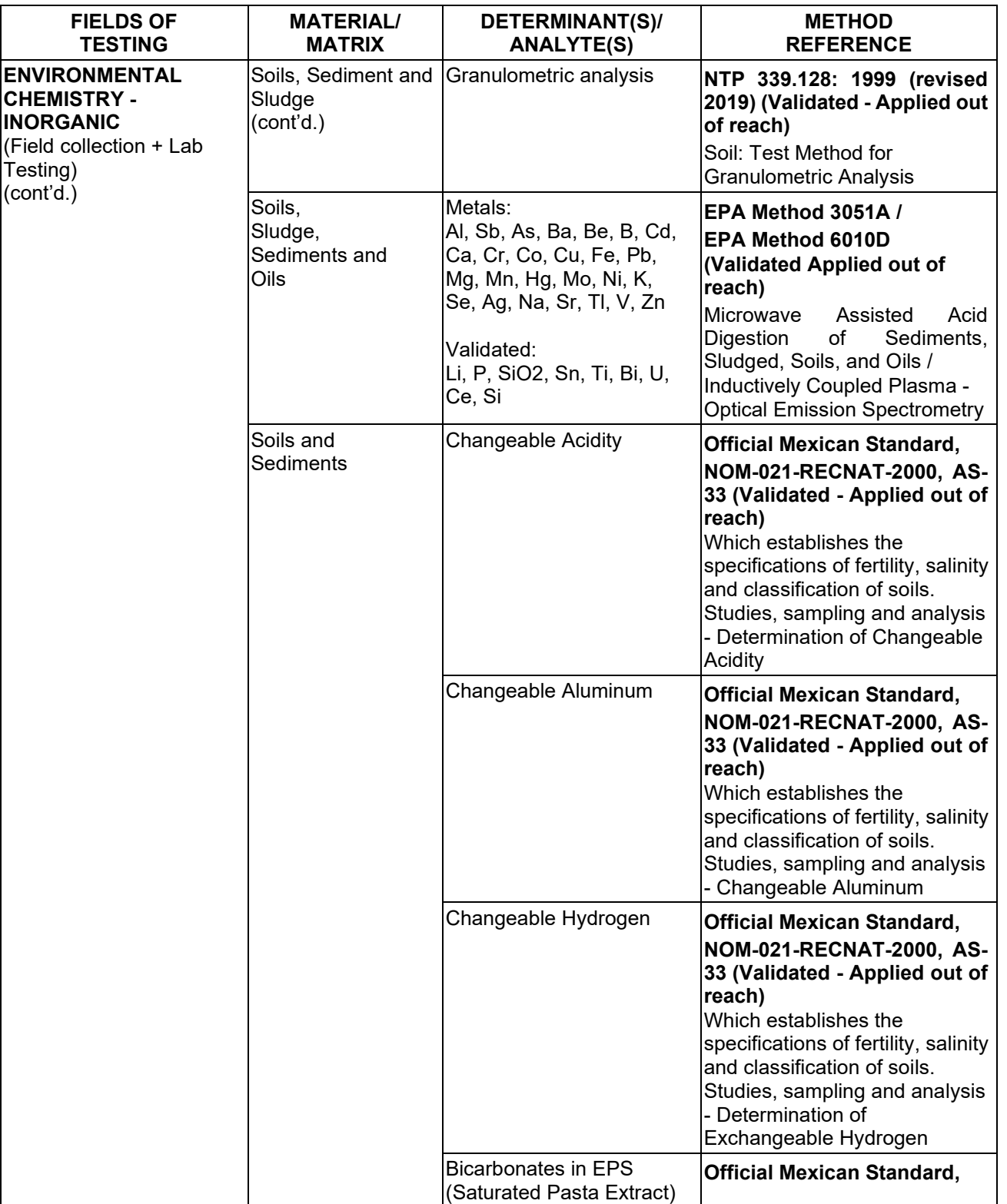

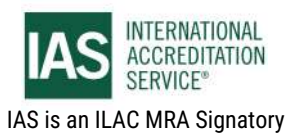

# **SCOPE OF ACCREDITATION**

International Accreditation Service, Inc.

3060 Saturn Street, Suite 100, Brea, California 92821, U.S.A. I www.iasonline.org

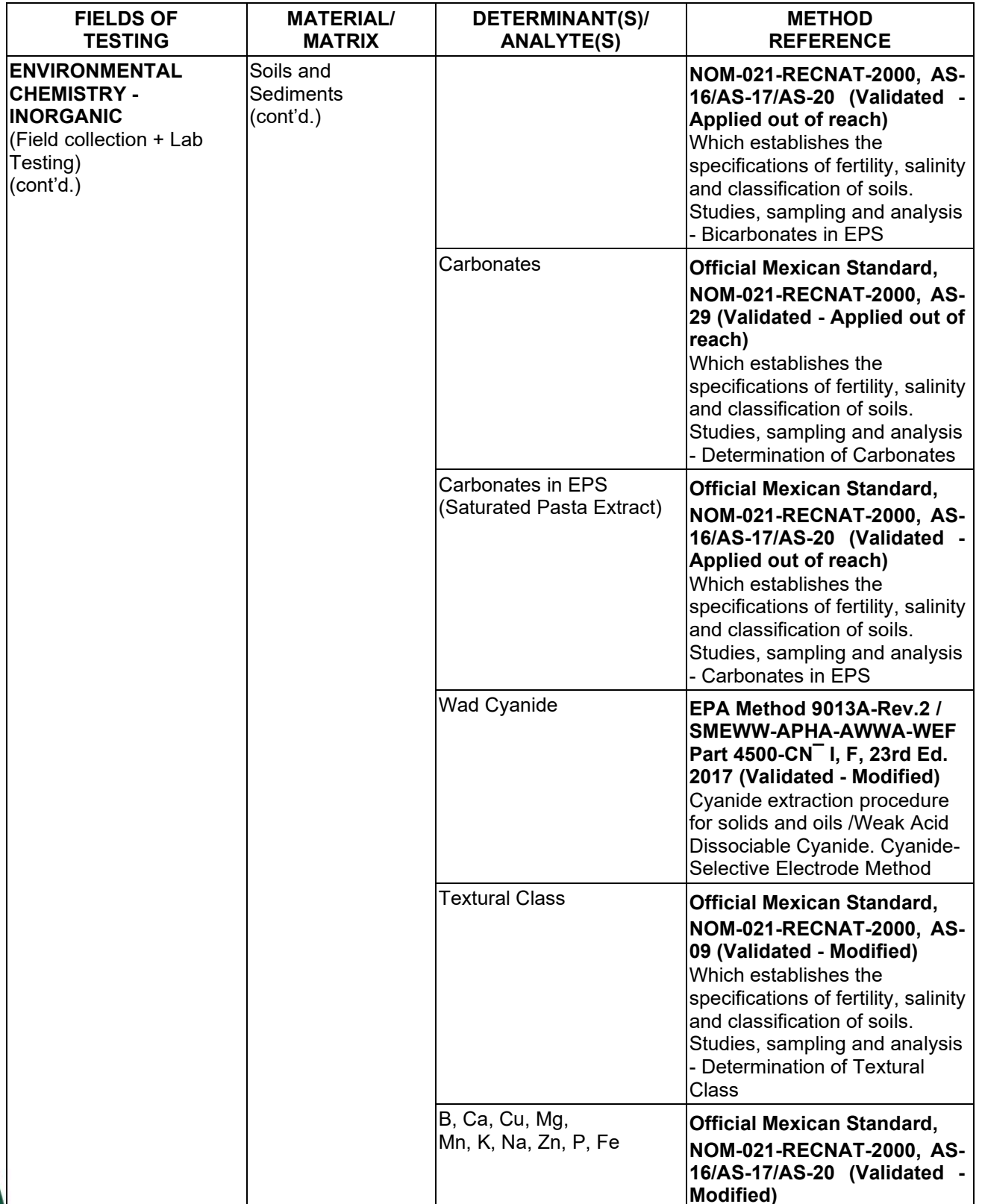

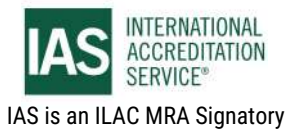
International Accreditation Service, Inc.

3060 Saturn Street, Suite 100, Brea, California 92821, U.S.A. I www.iasonline.org

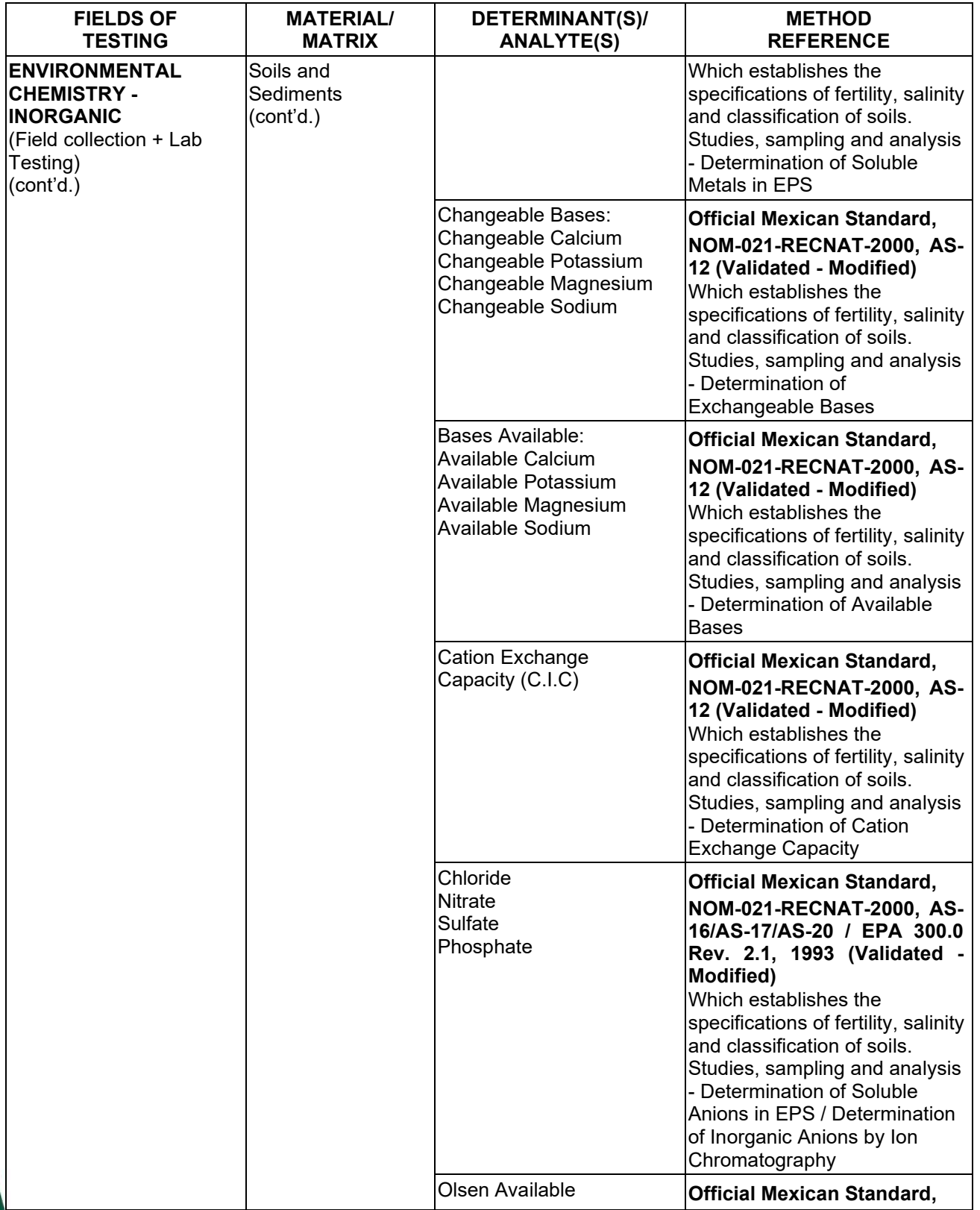

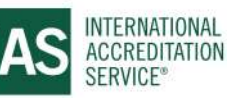

## **SCOPE OF ACCREDITATION**

International Accreditation Service, Inc.

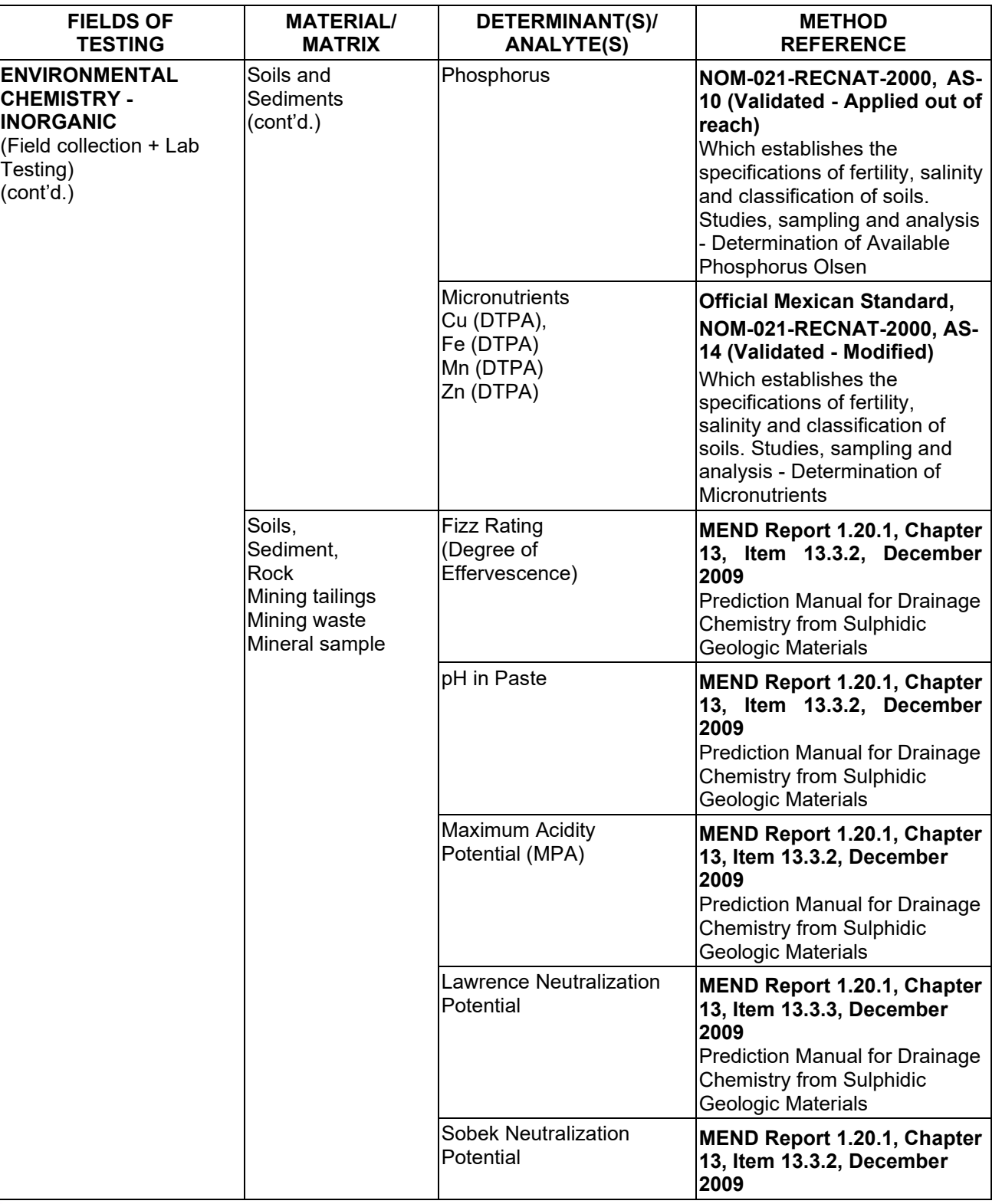

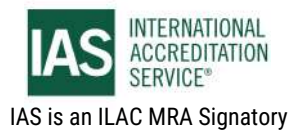

International Accreditation Service, Inc.

3060 Saturn Street, Suite 100, Brea, California 92821, U.S.A. I www.iasonline.org

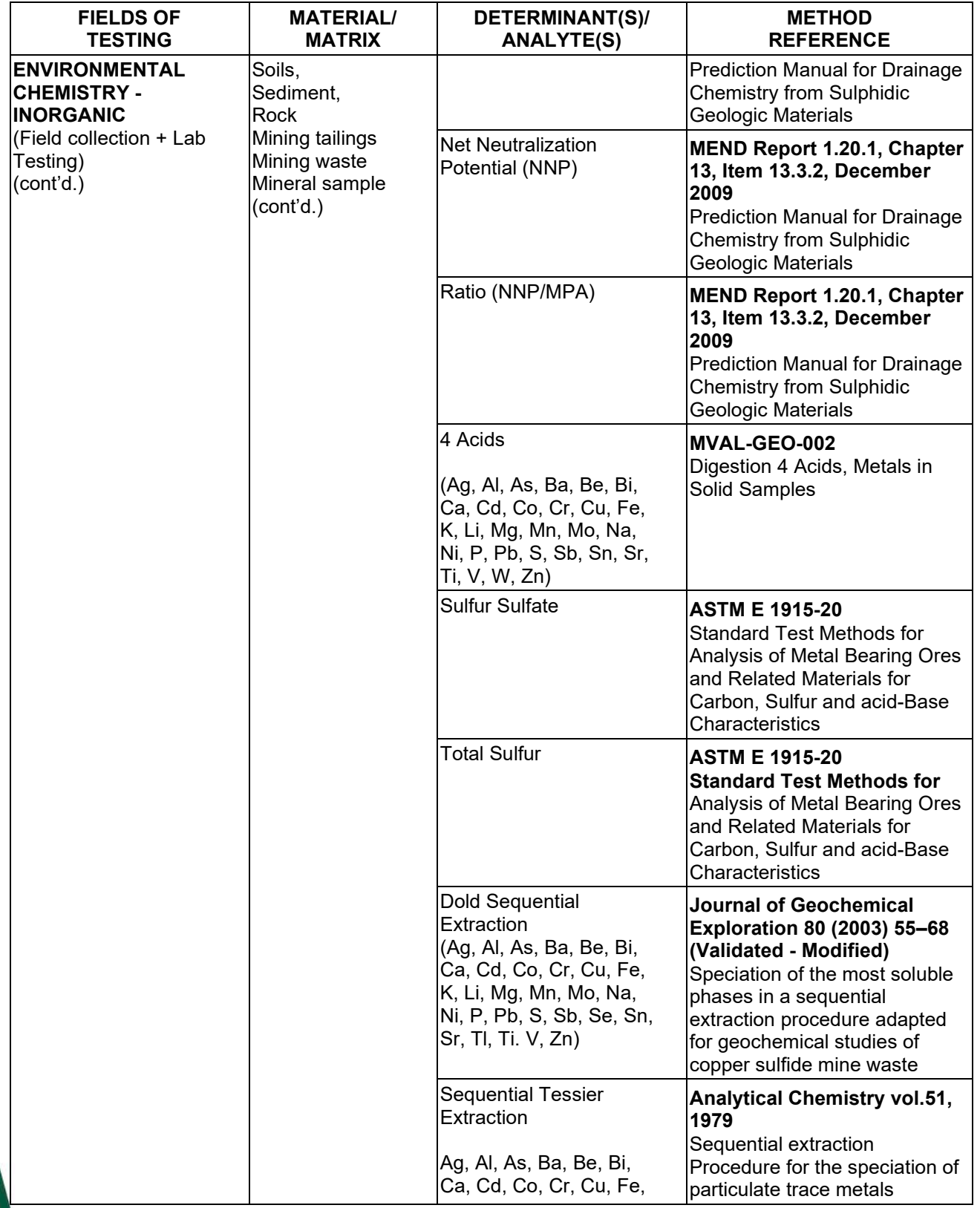

**TL-833 ANALYTICAL LABORATORY E.I.R.L**

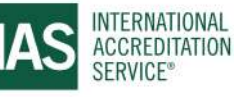

**Effective Date November 4, 2022 Page 8 of 63** *IAS/TL/101-1* 

International Accreditation Service, Inc.

3060 Saturn Street, Suite 100, Brea, California 92821, U.S.A. | www.iasonline.org

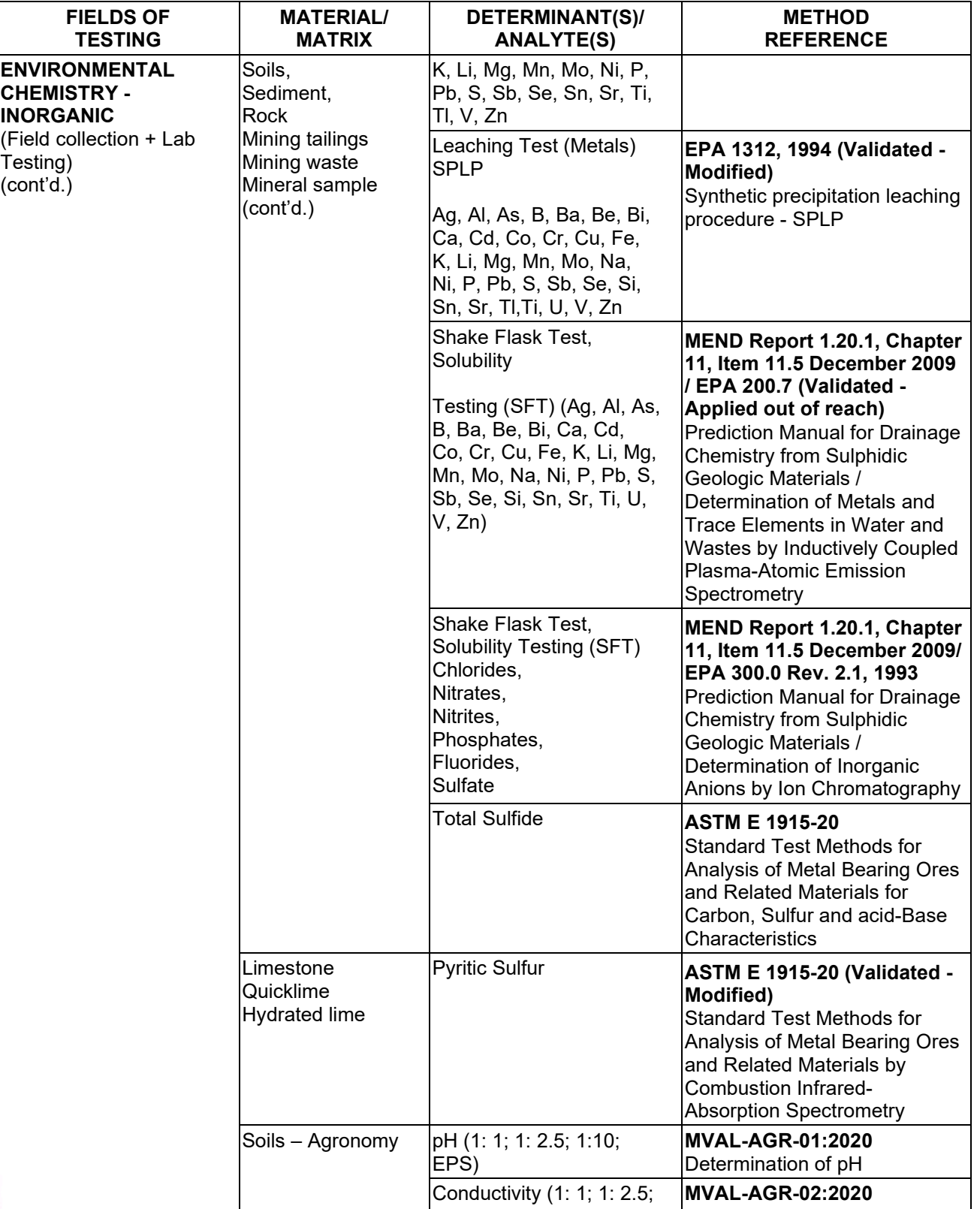

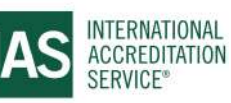

### **SCOPE OF ACCREDITATION**

International Accreditation Service, Inc.

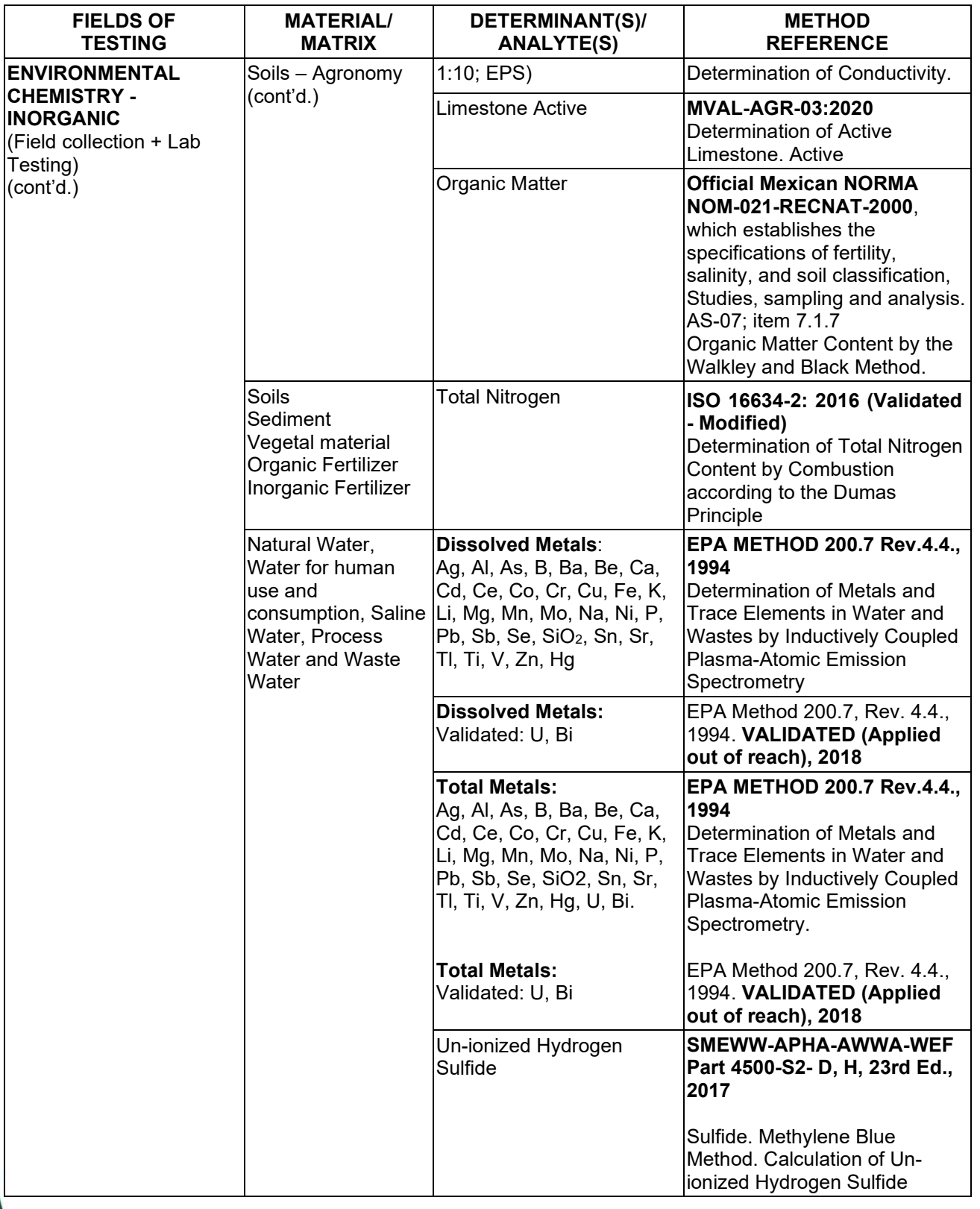

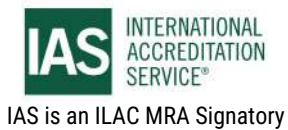

International Accreditation Service, Inc.

3060 Saturn Street, Suite 100, Brea, California 92821, U.S.A. I www.iasonline.org

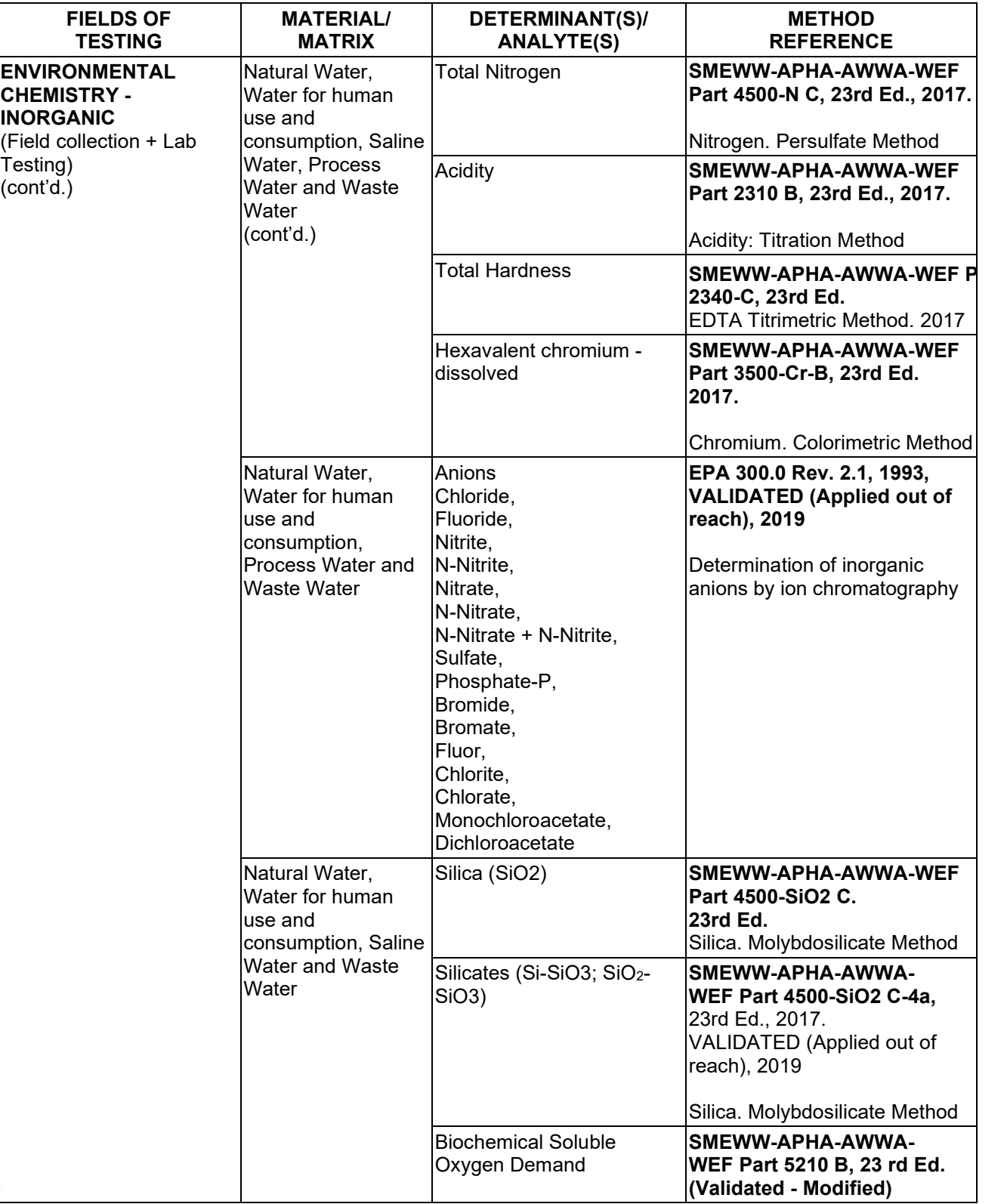

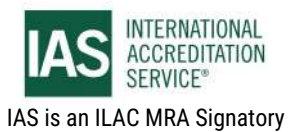

**Effective Date November 4, 2022 Page 11 of 63** *IAS/TL/101-1* 

International Accreditation Service, Inc.

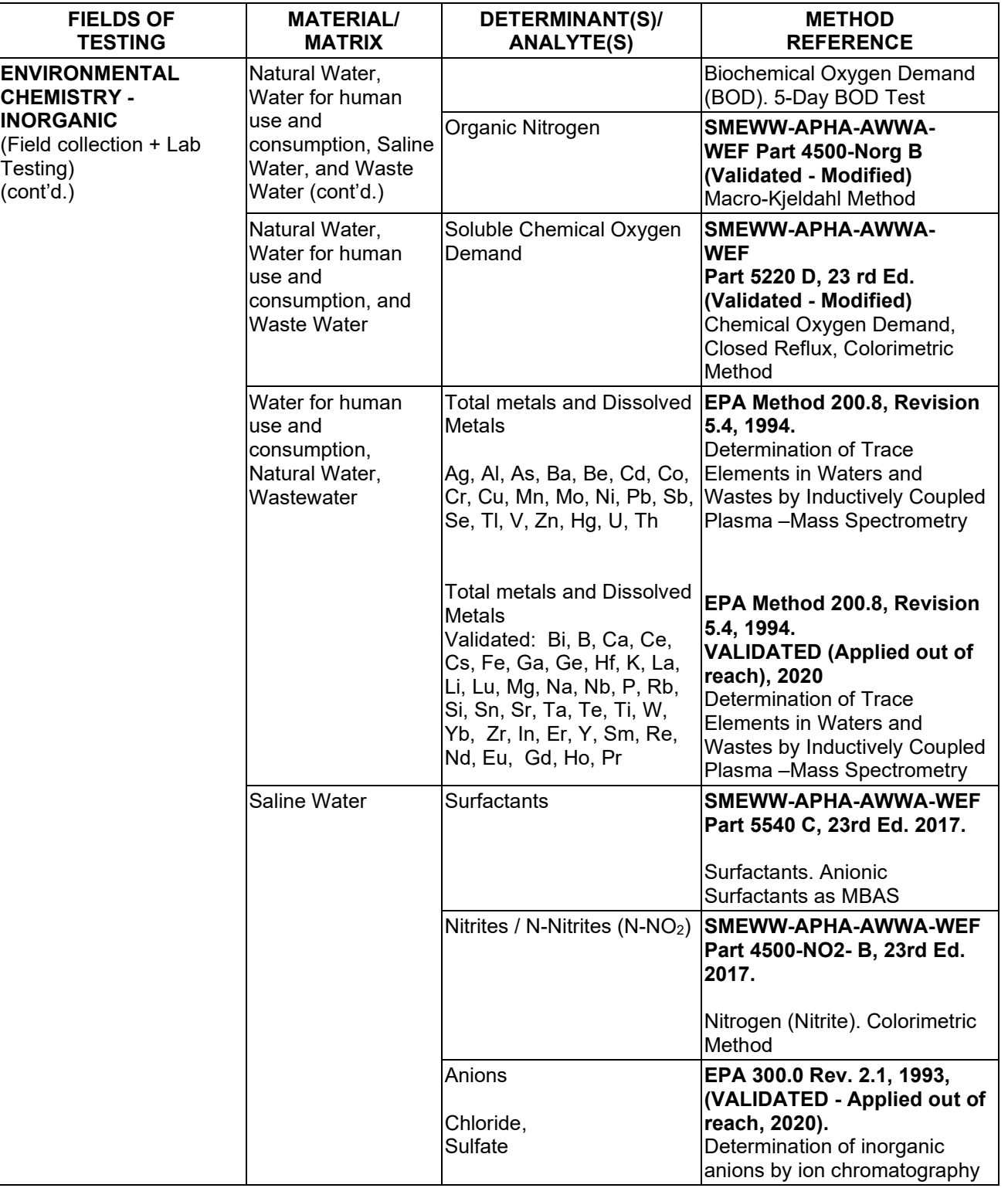

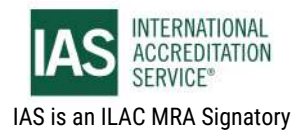

International Accreditation Service, Inc.

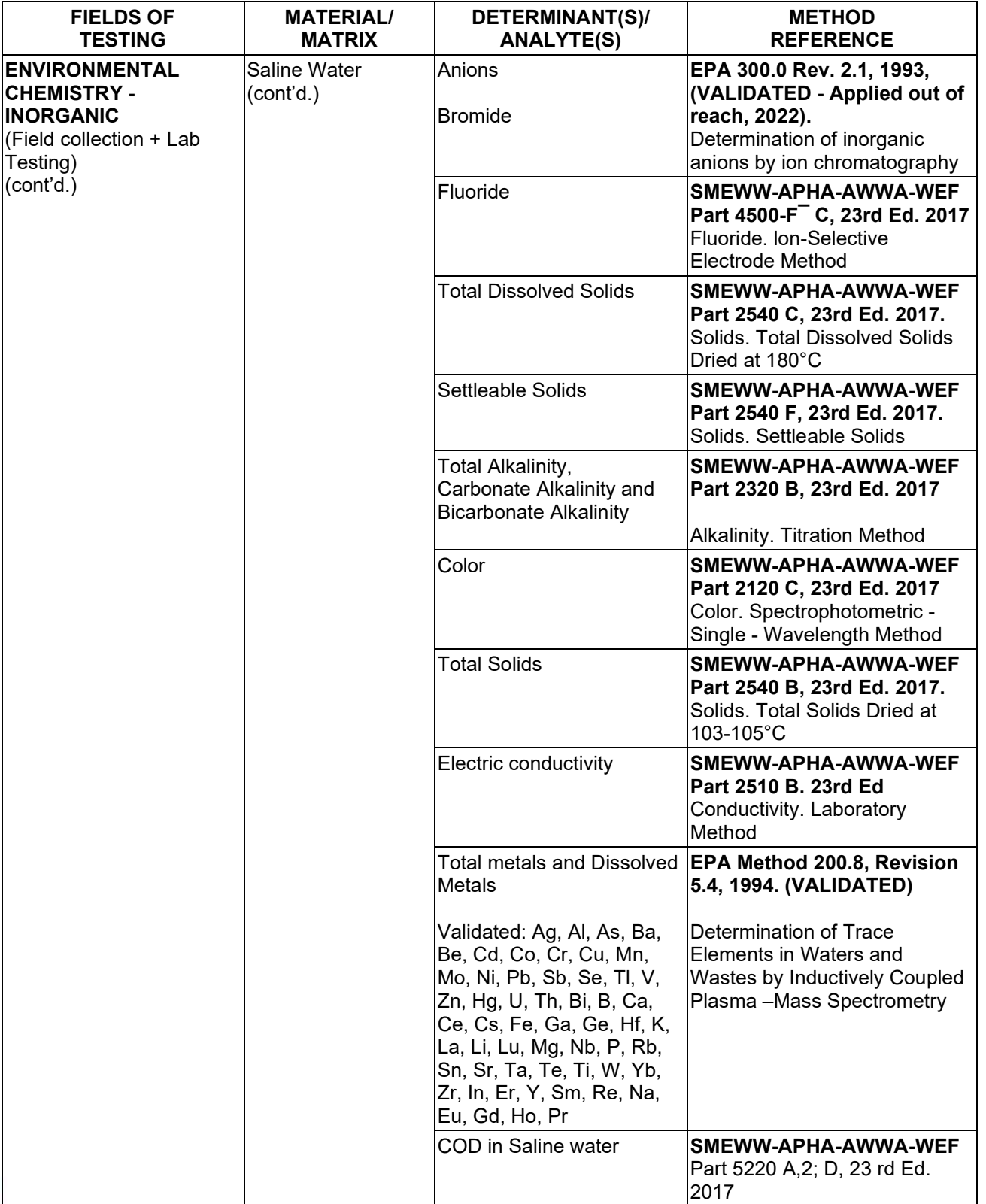

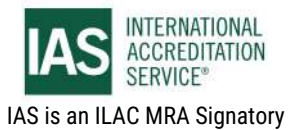

International Accreditation Service, Inc.

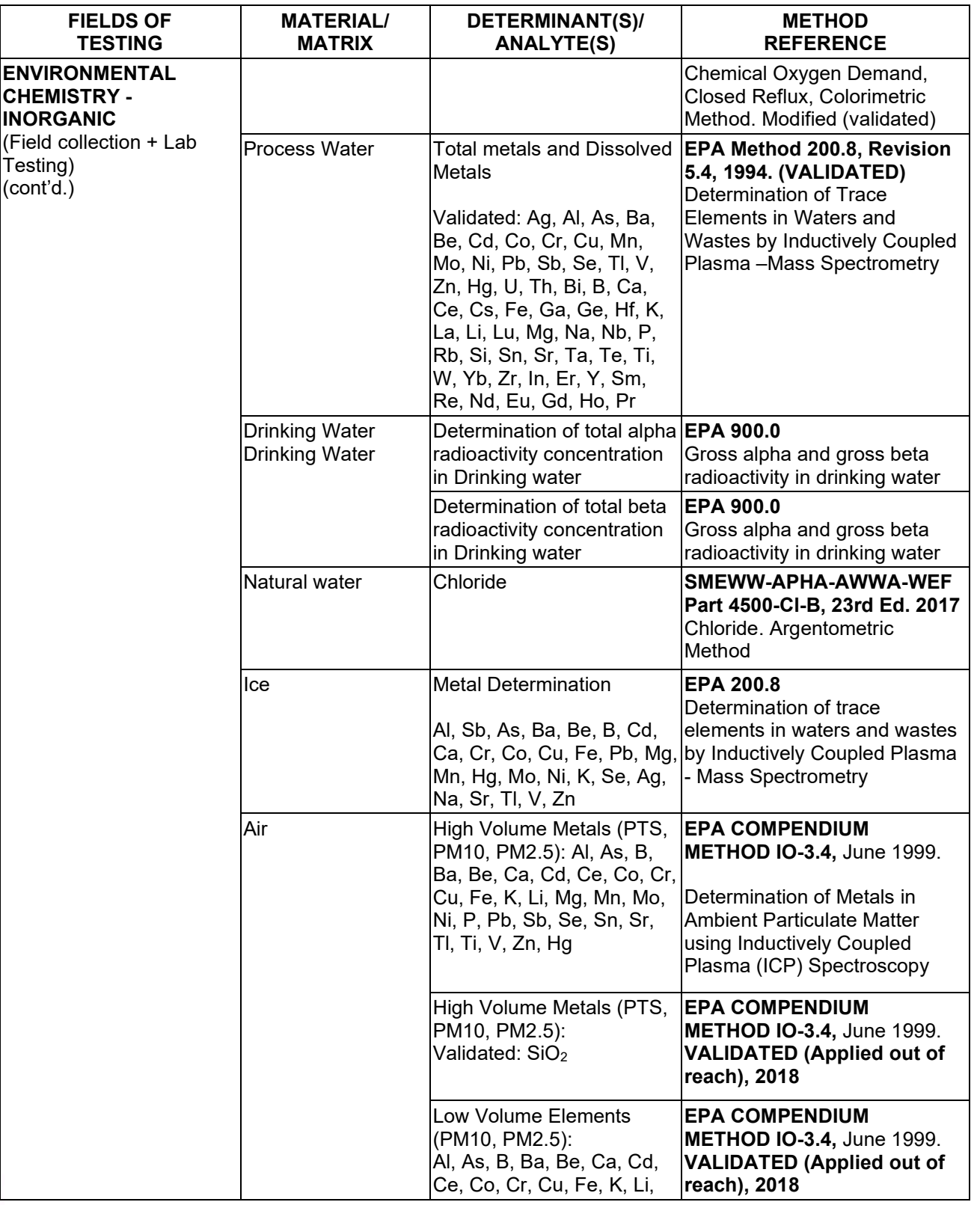

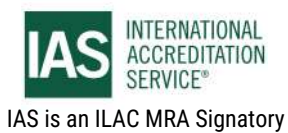

International Accreditation Service, Inc.

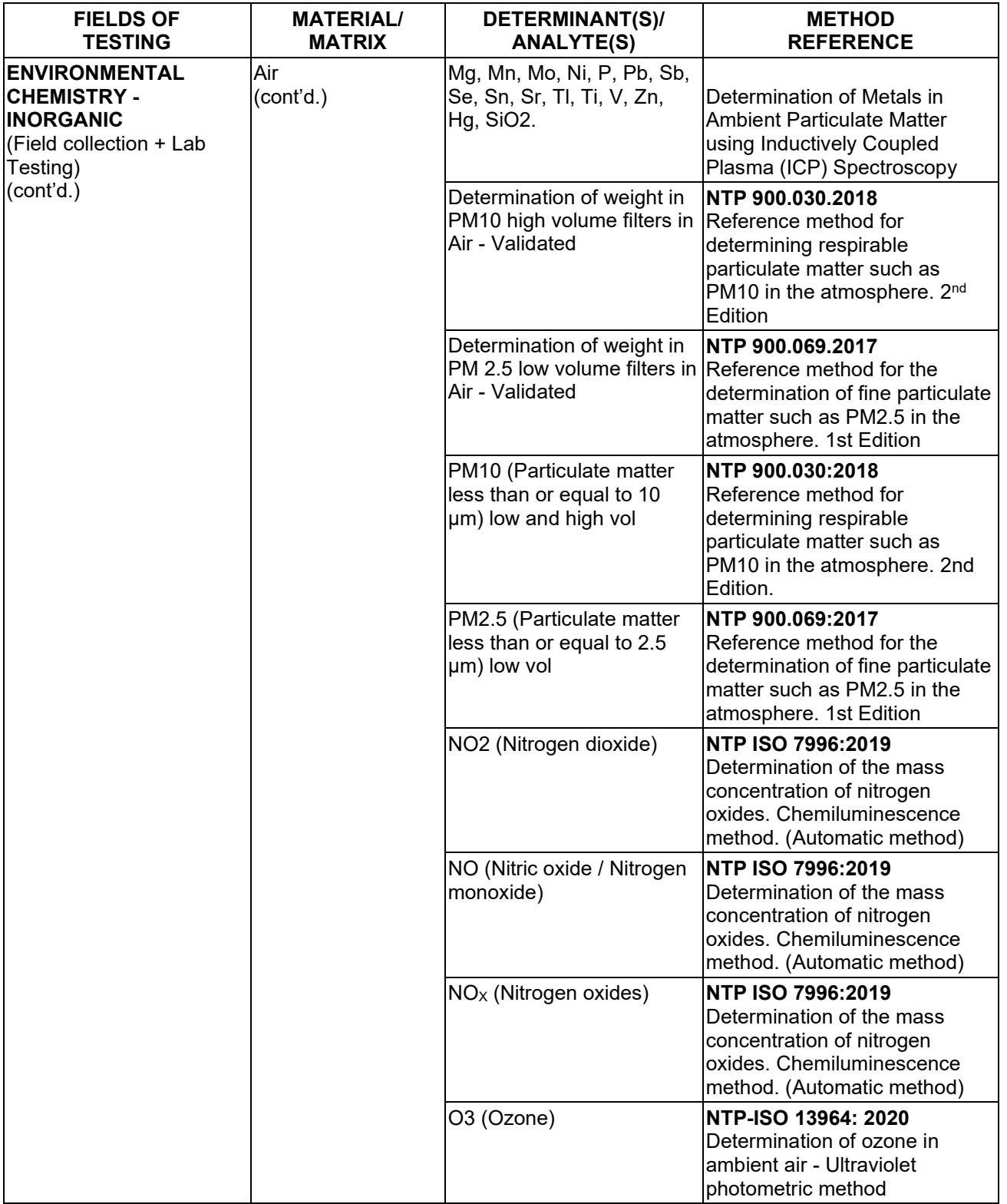

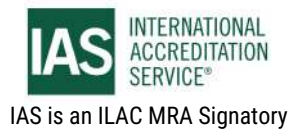

## **SCOPE OF ACCREDITATION**

International Accreditation Service, Inc.

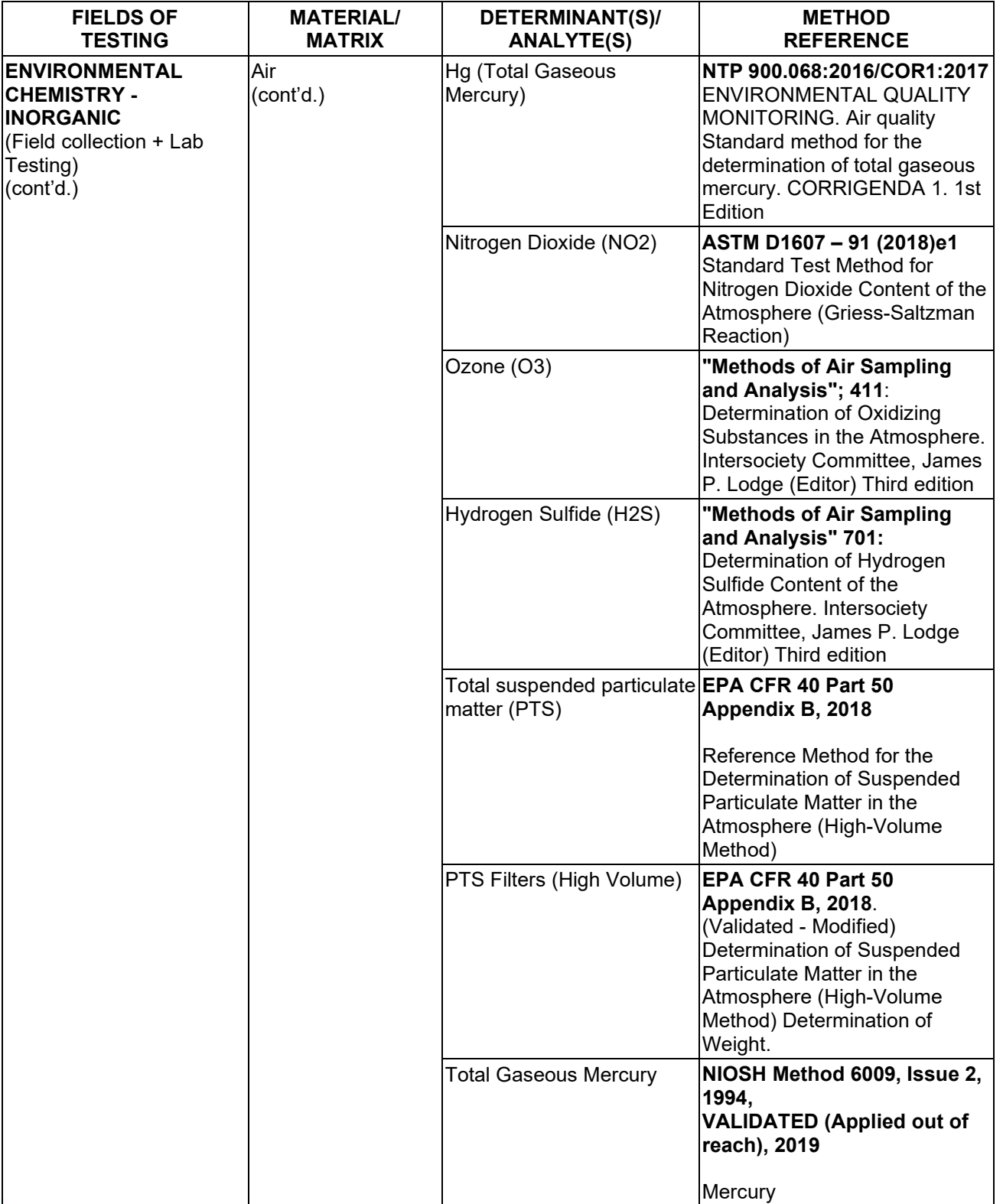

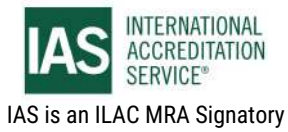

### **SCOPE OF ACCREDITATION**

International Accreditation Service, Inc.

3060 Saturn Street, Suite 100, Brea, California 92821, U.S.A. | www.iasonline.org

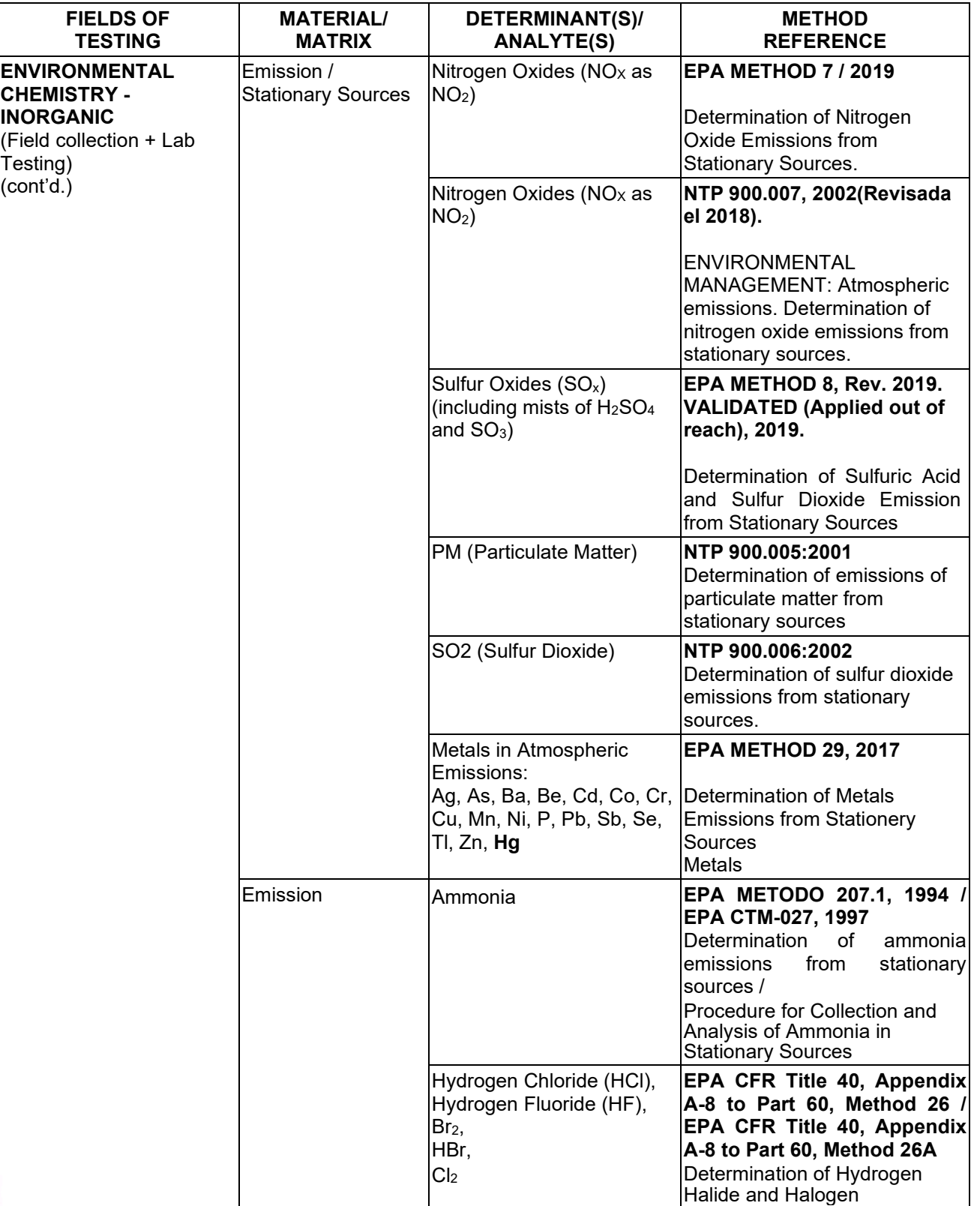

**TL-833 ANALYTICAL LABORATORY E.I.R.L**

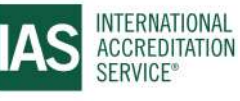

**Effective Date November 4, 2022 Page 17 of 63** *IAS/TL/101-1* 

### **SCOPE OF ACCREDITATION**

International Accreditation Service, Inc.

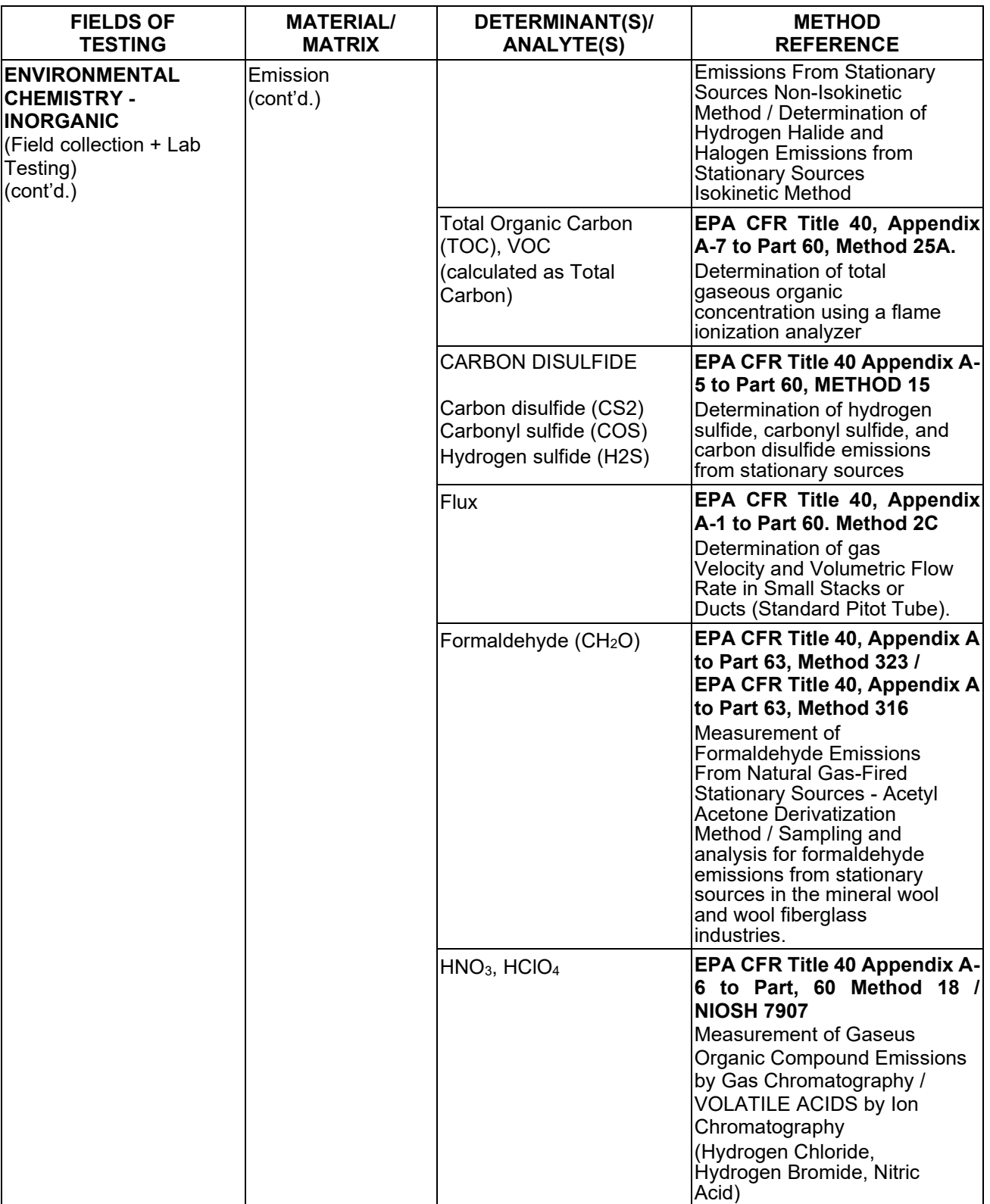

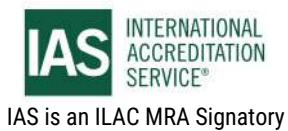

### **SCOPE OF ACCREDITATION**

International Accreditation Service, Inc.

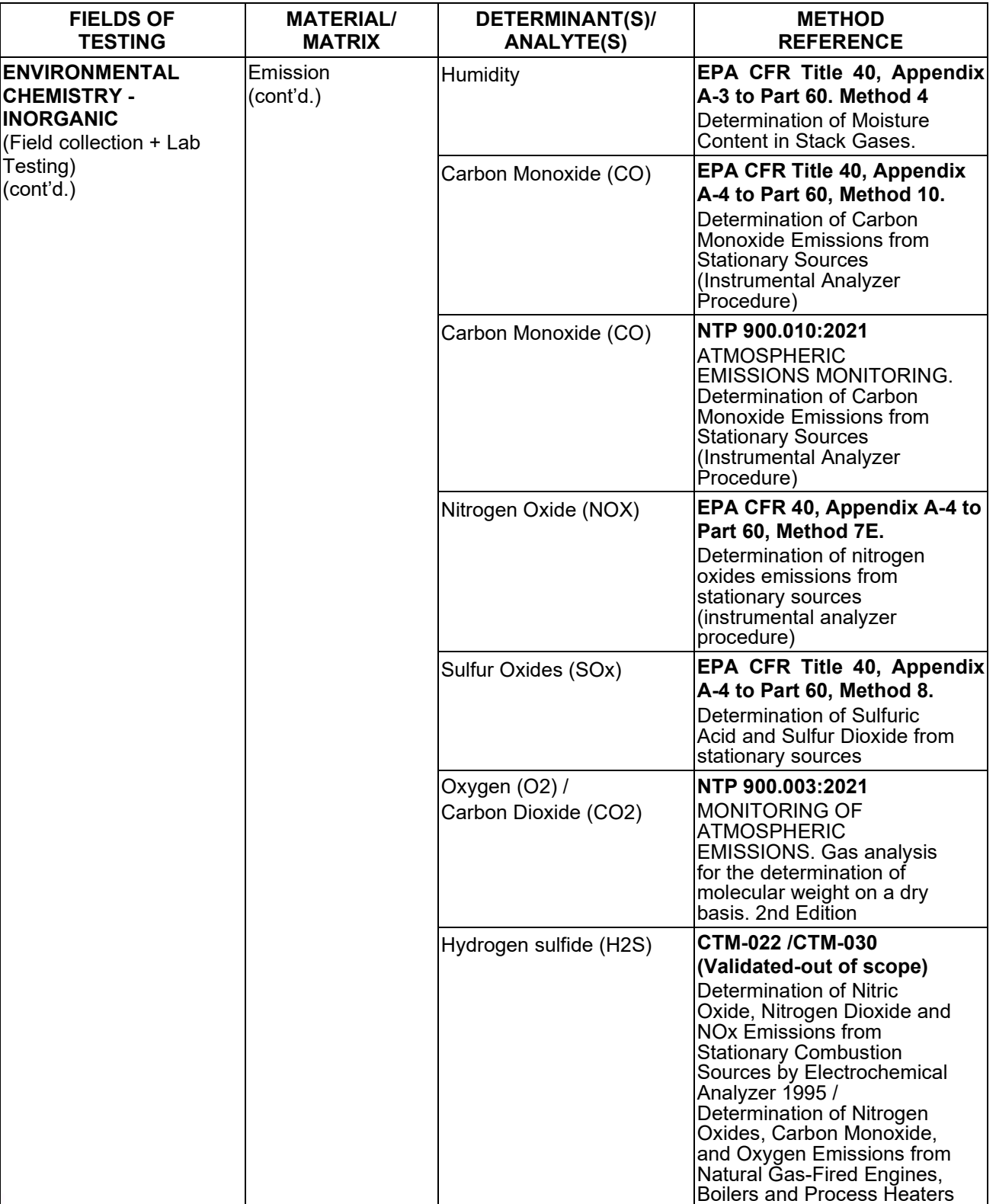

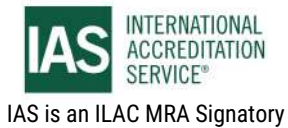

International Accreditation Service, Inc.

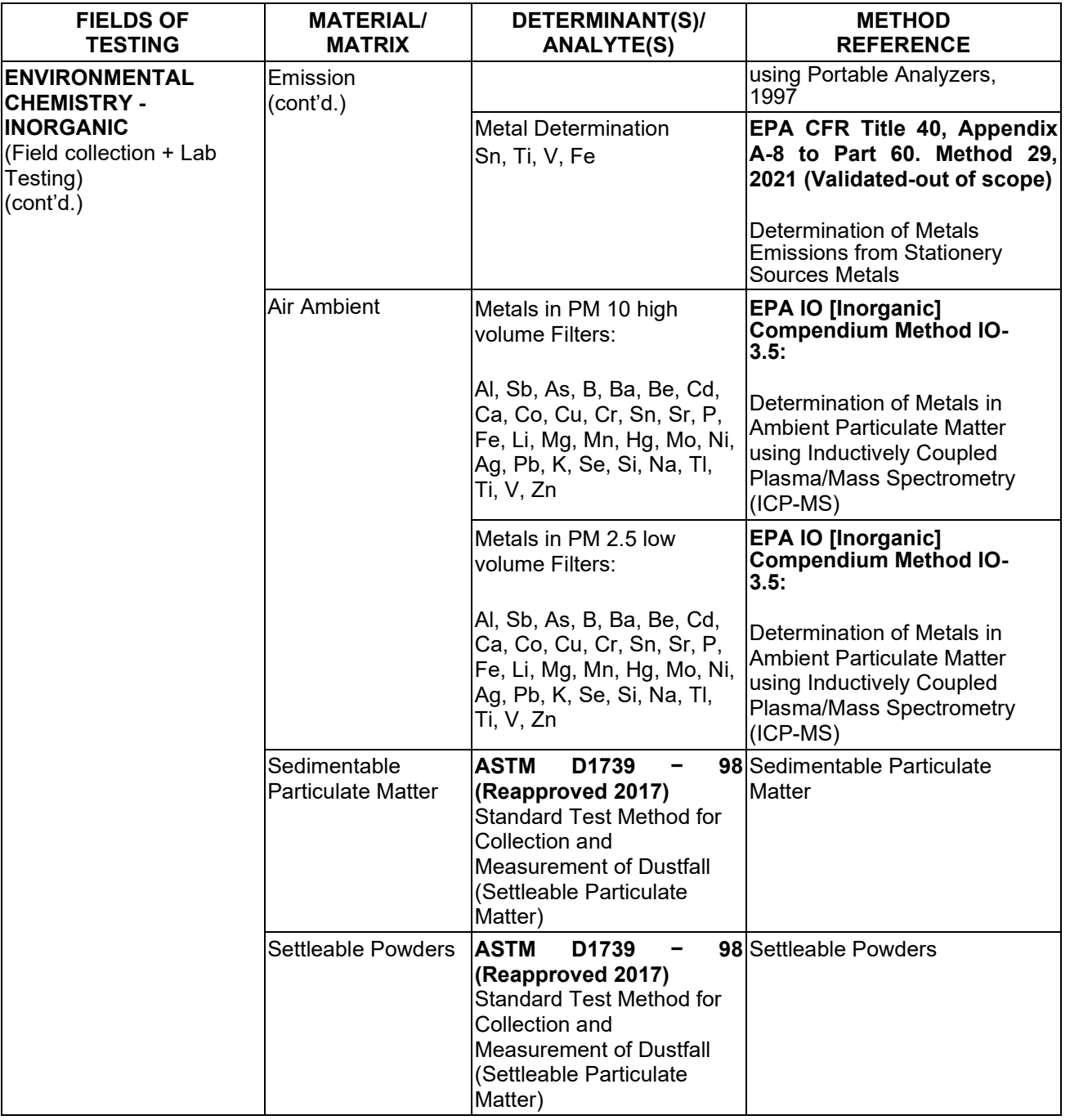

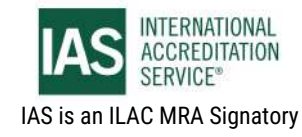

International Accreditation Service, Inc.

3060 Saturn Street, Suite 100, Brea, California 92821, U.S.A. | www.iasonline.org

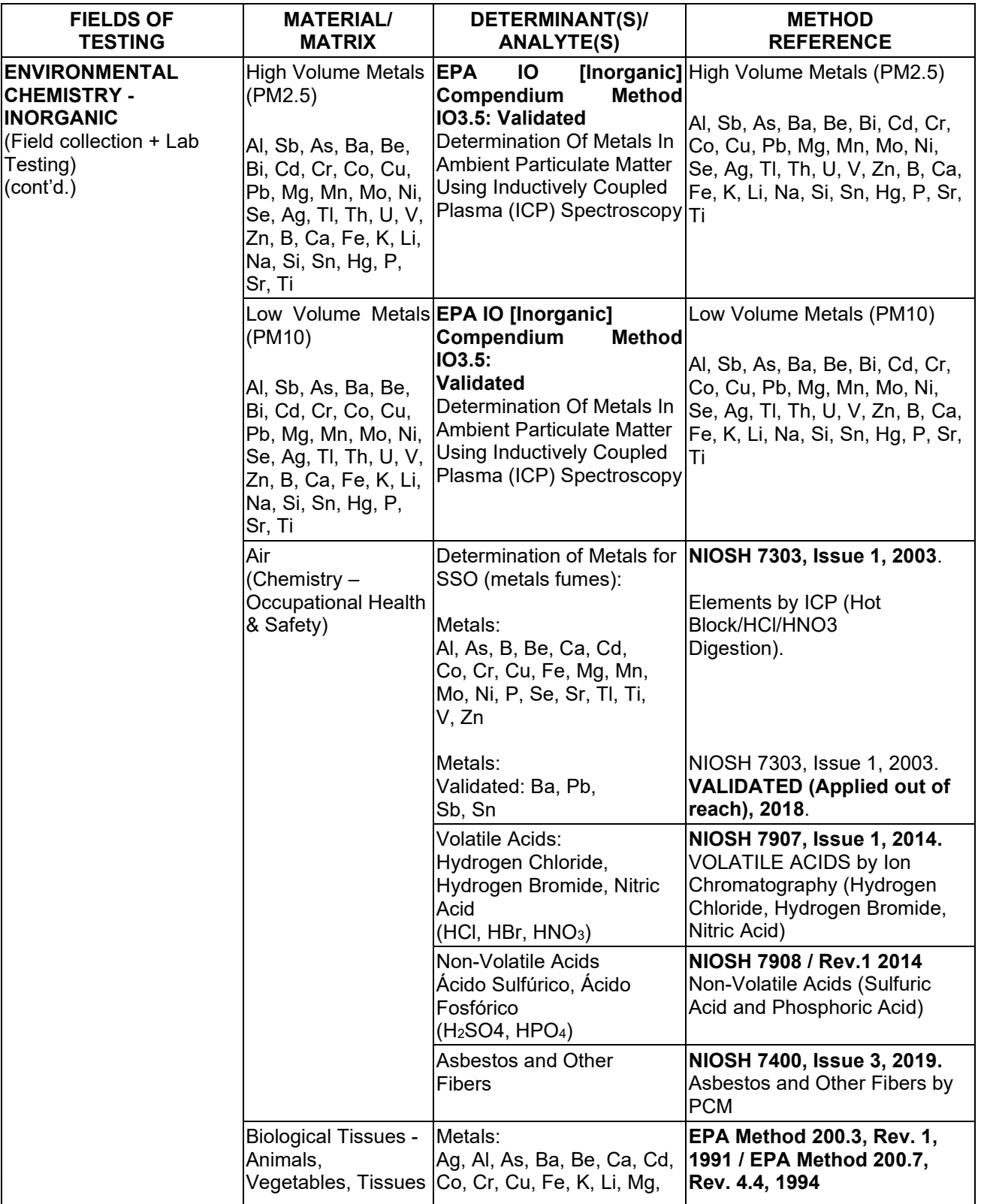

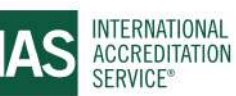

## **SCOPE OF ACCREDITATION**

International Accreditation Service, Inc.

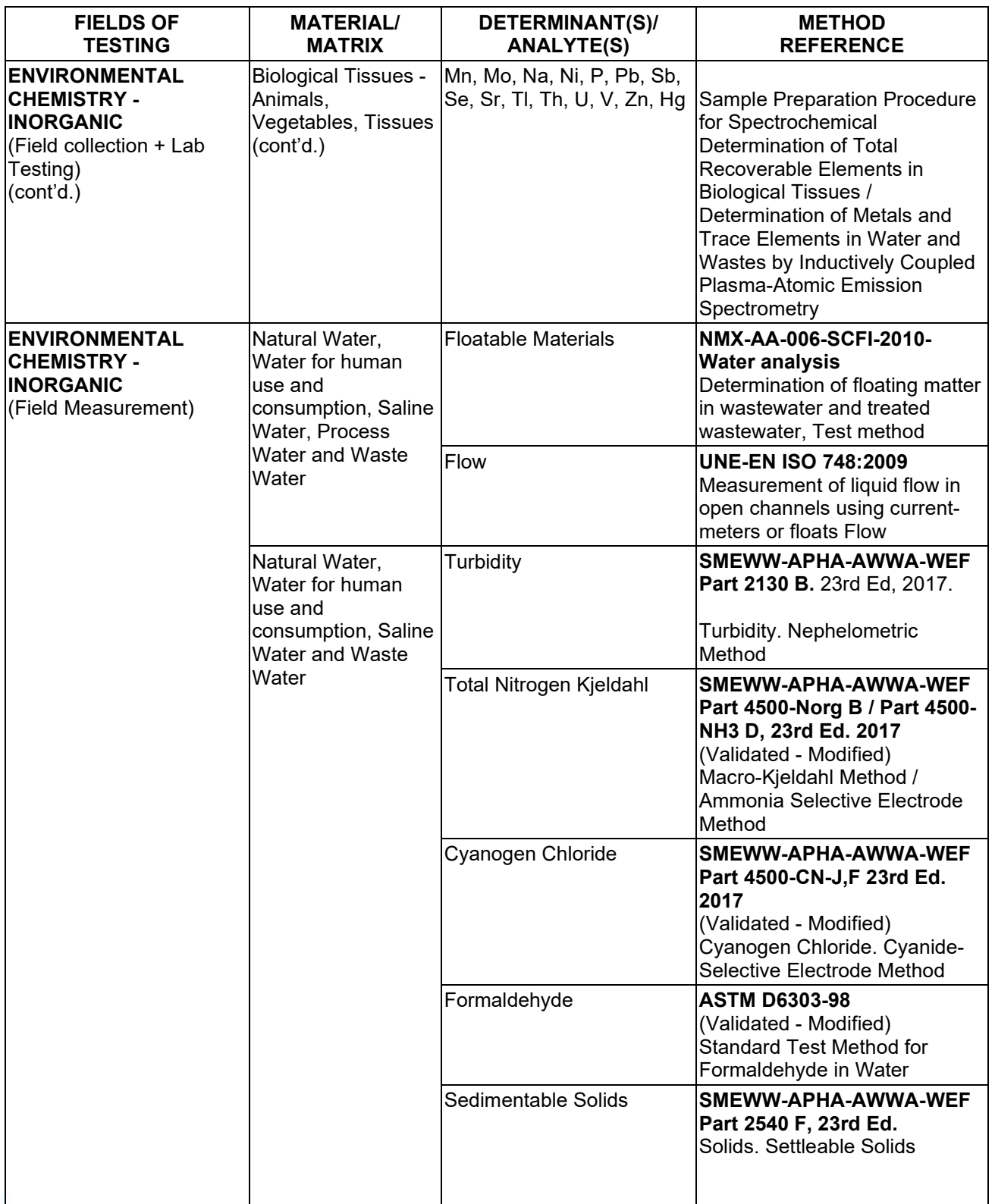

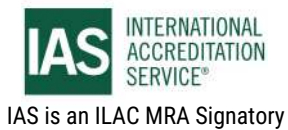

International Accreditation Service, Inc.

3060 Saturn Street, Suite 100, Brea, California 92821, U.S.A. I www.iasonline.org

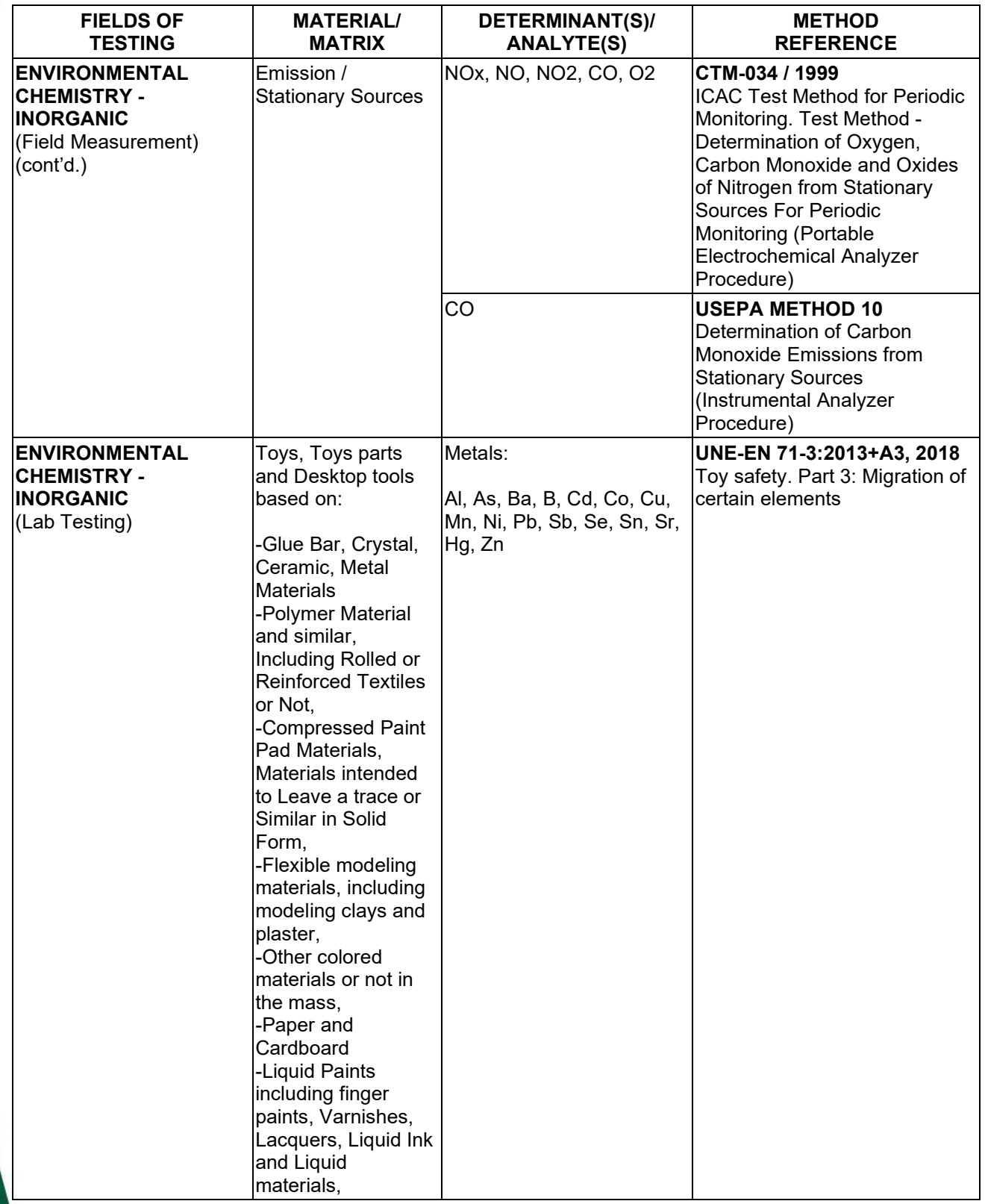

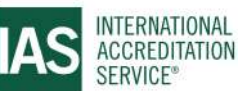

International Accreditation Service, Inc.

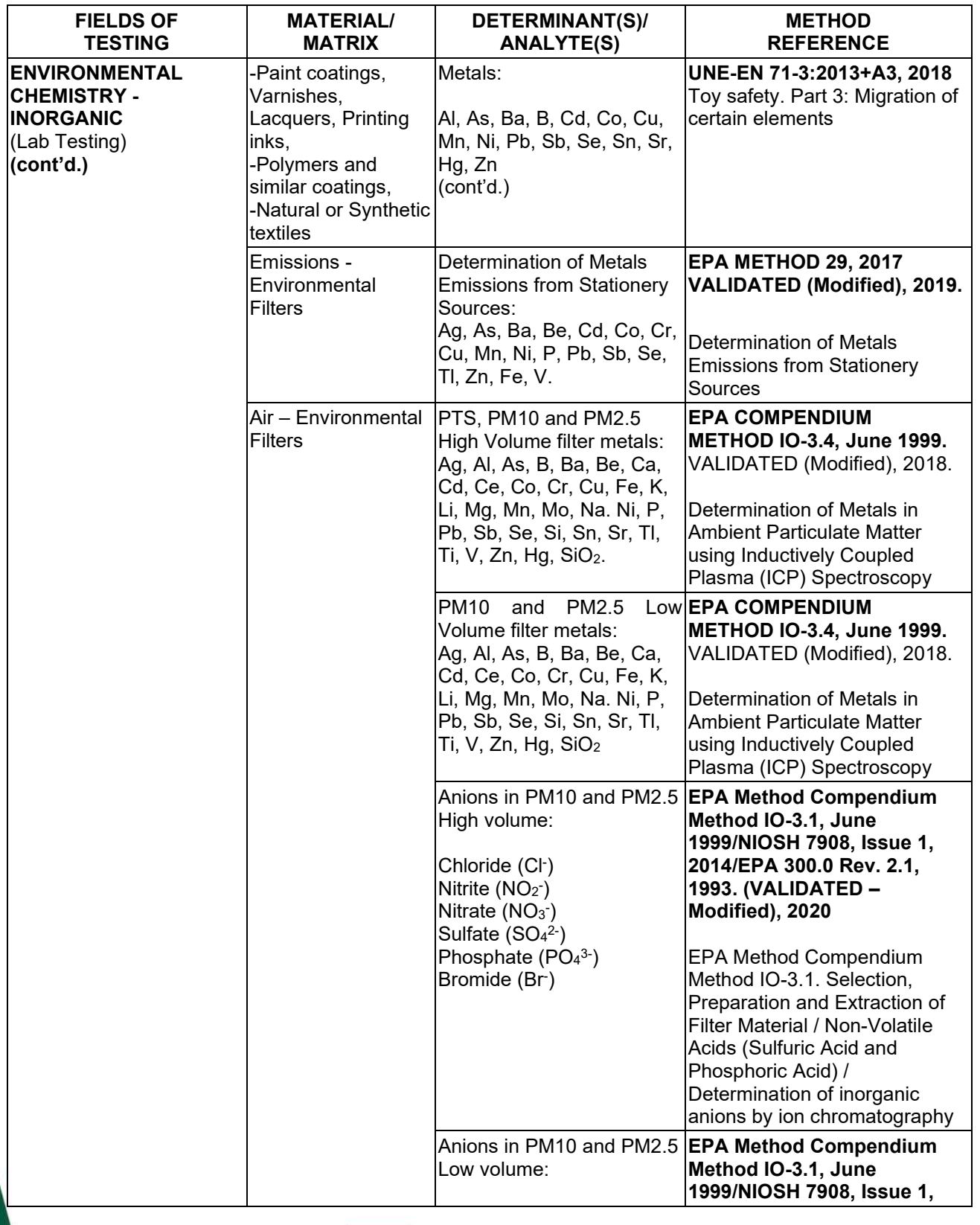

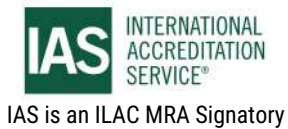

International Accreditation Service, Inc.

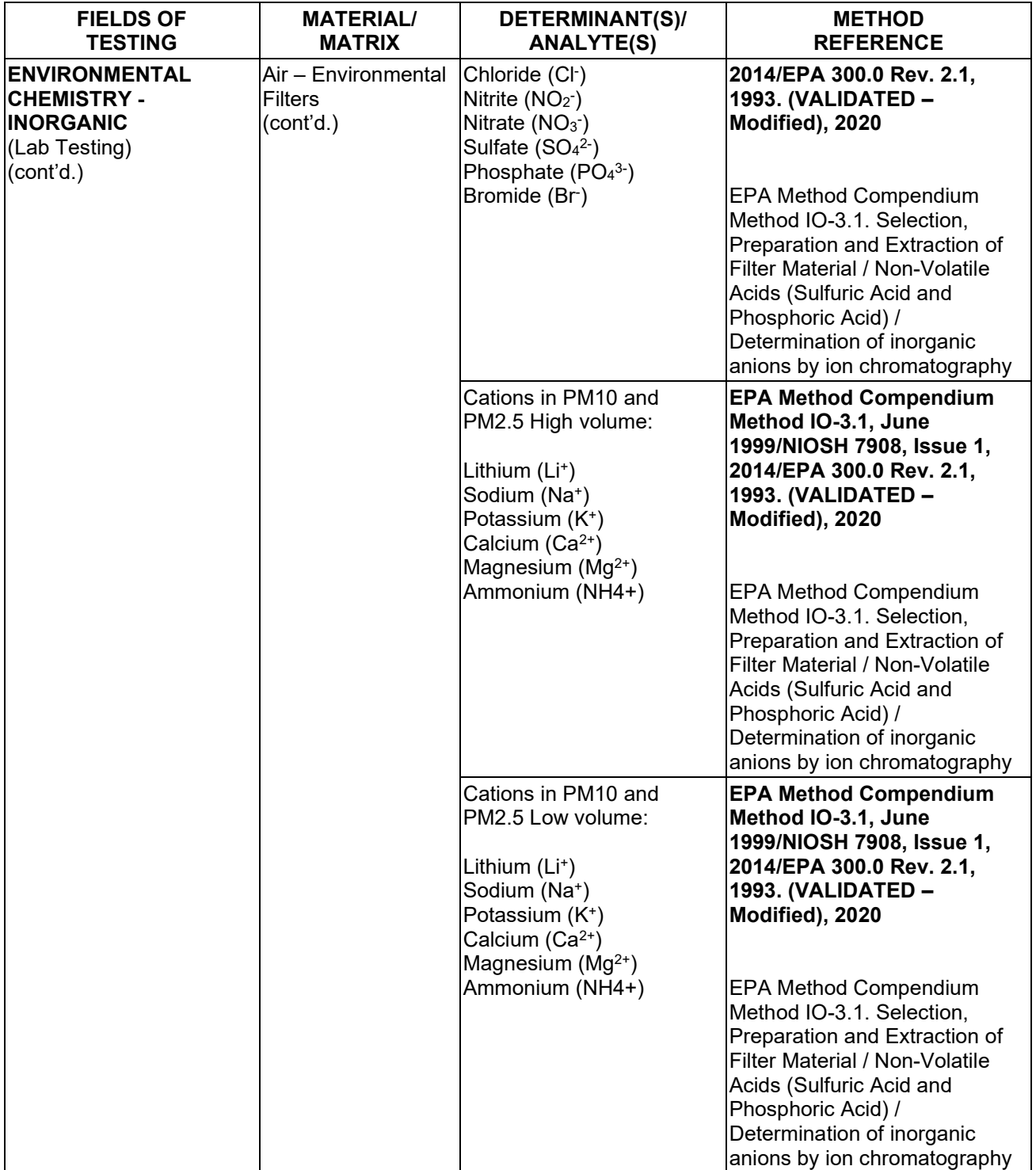

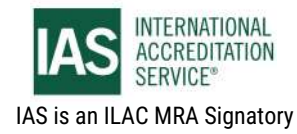

International Accreditation Service, Inc.

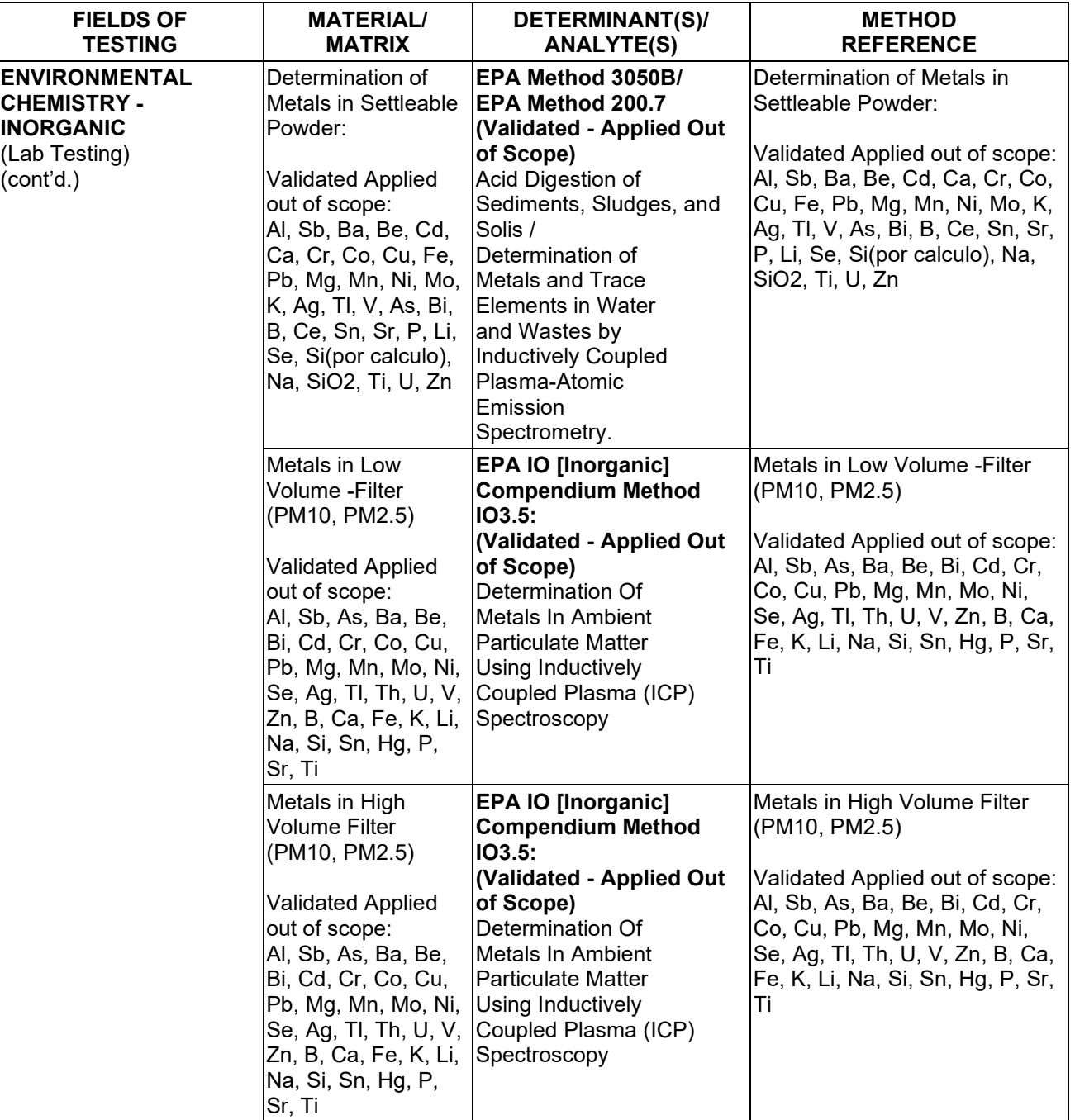

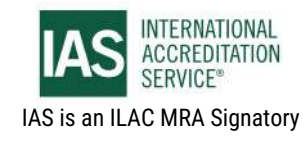

International Accreditation Service, Inc.

3060 Saturn Street, Suite 100, Brea, California 92821, U.S.A. I www.iasonline.org

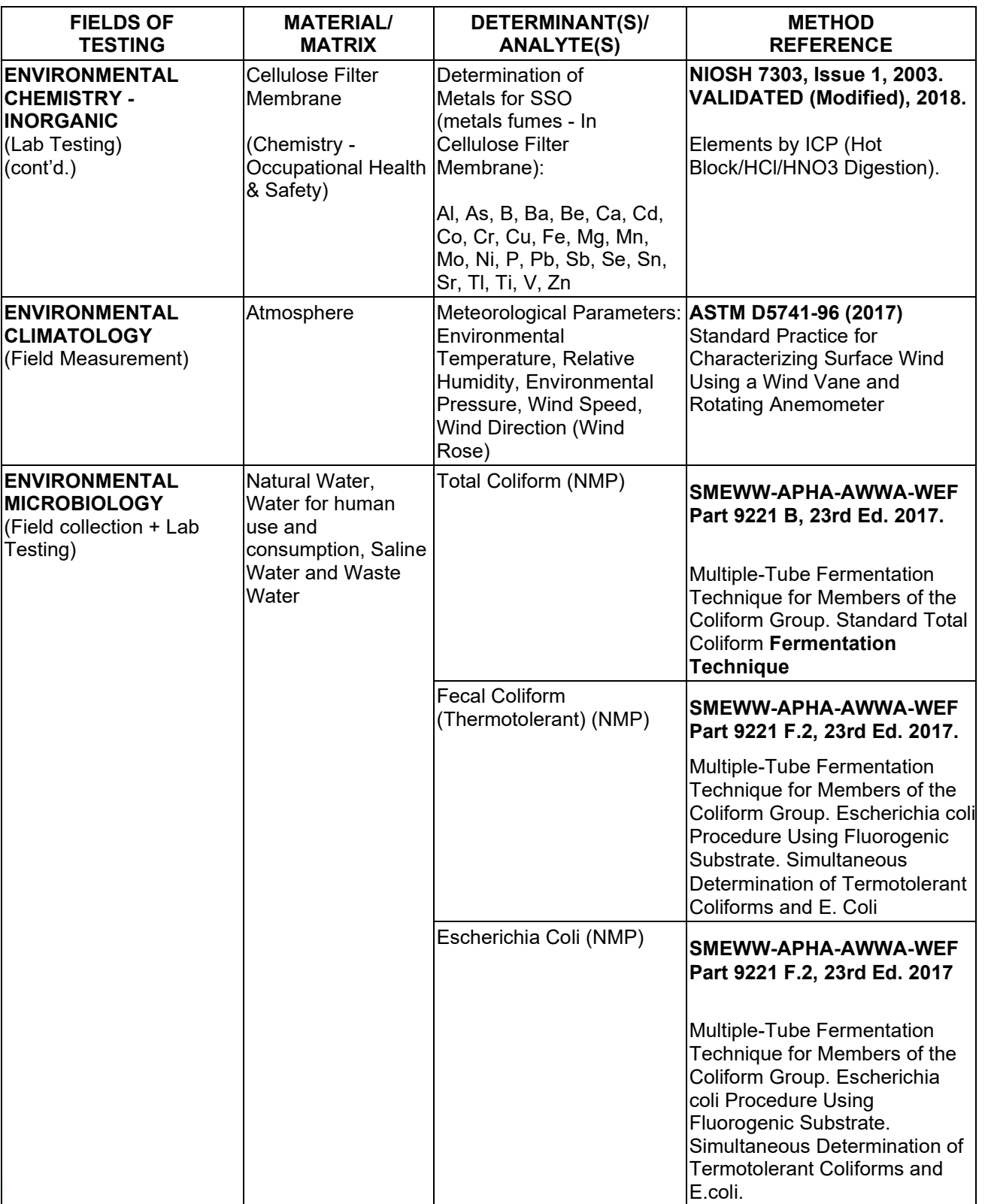

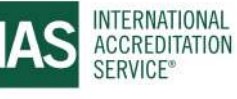

International Accreditation Service, Inc.

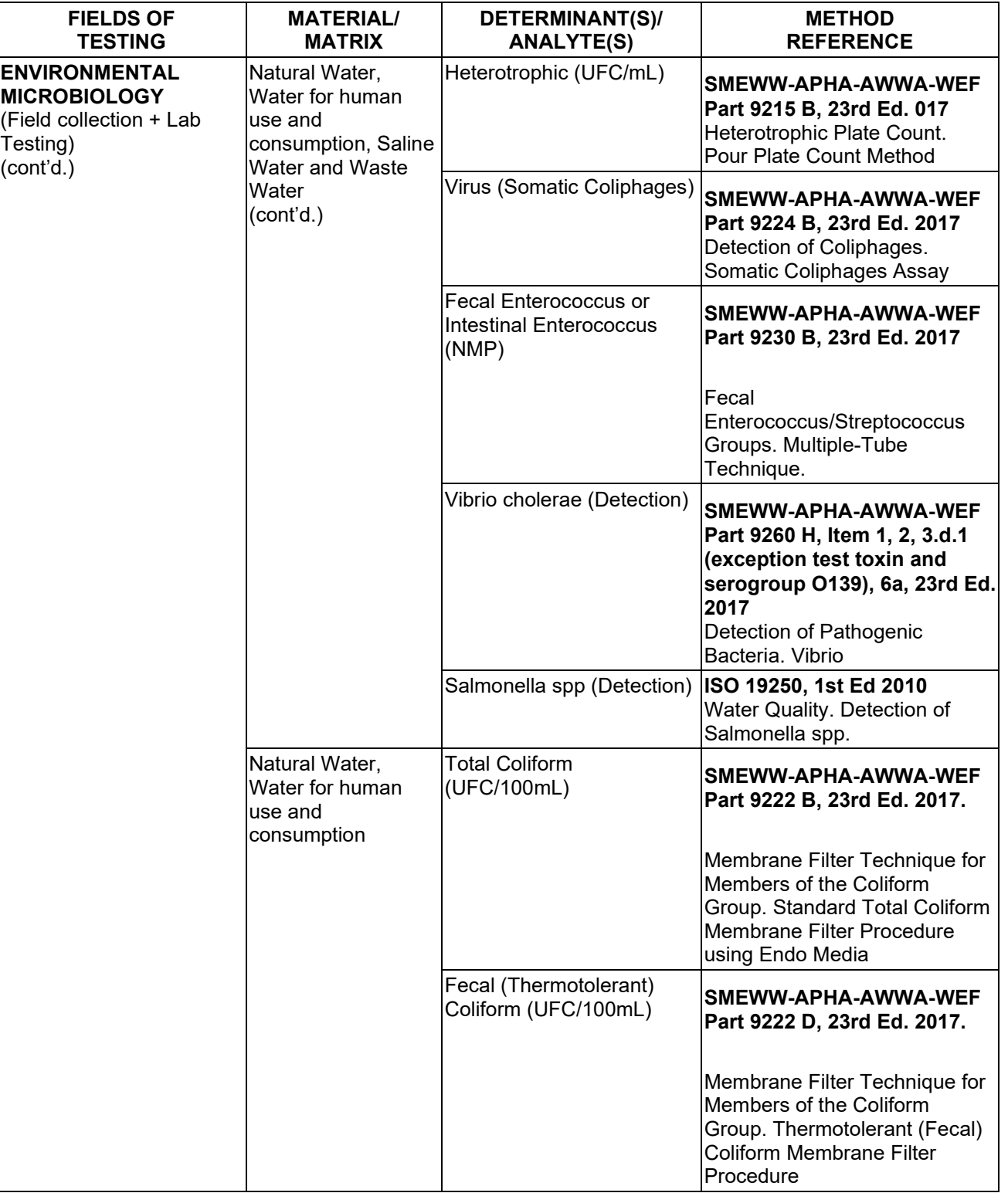

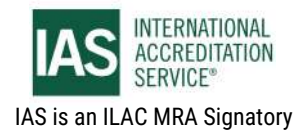

International Accreditation Service, Inc.

3060 Saturn Street, Suite 100, Brea, California 92821, U.S.A. I www.iasonline.org

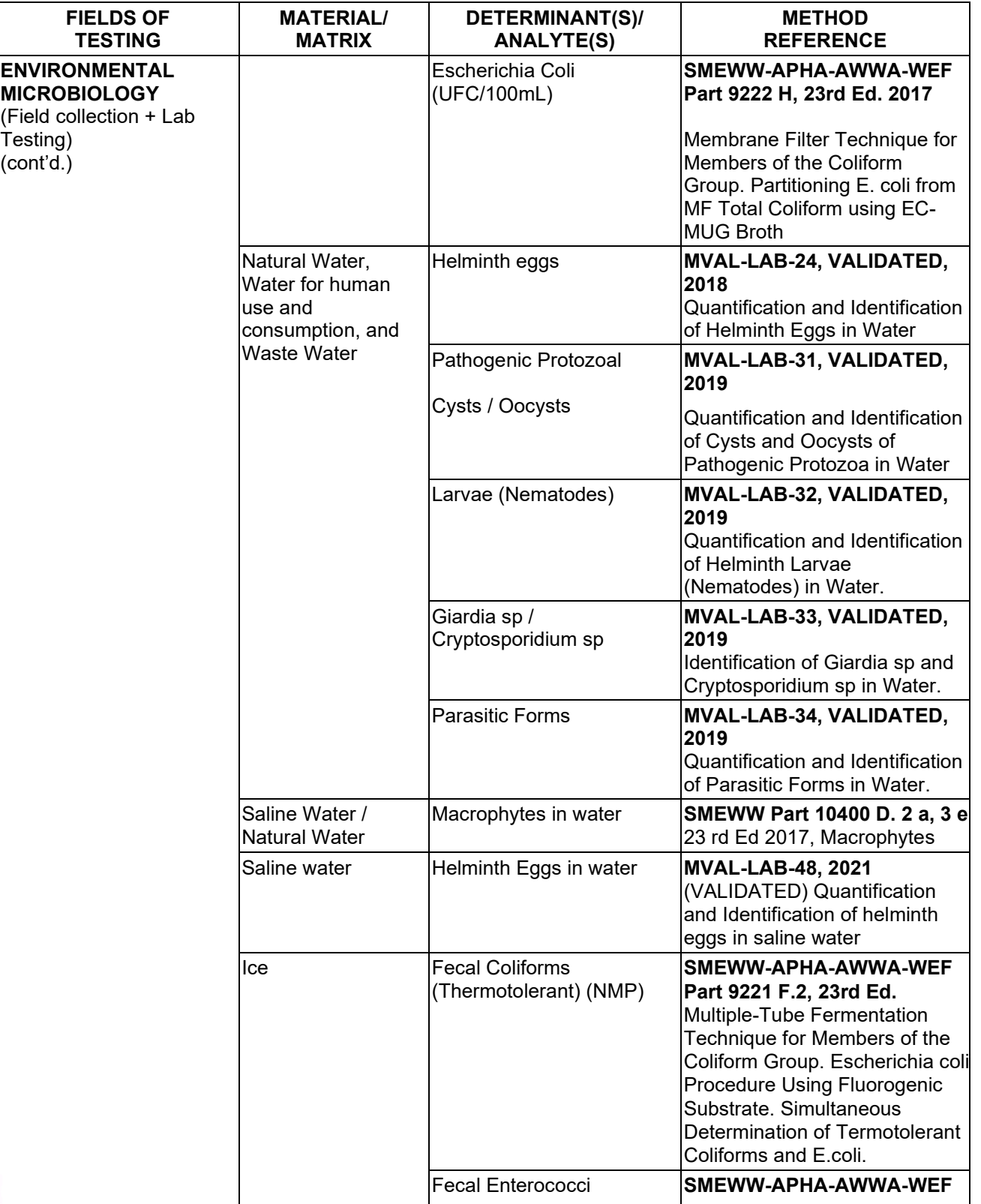

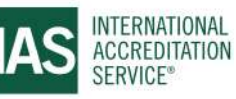

### **SCOPE OF ACCREDITATION**

International Accreditation Service, Inc.

3060 Saturn Street, Suite 100, Brea, California 92821, U.S.A. I www.iasonline.org

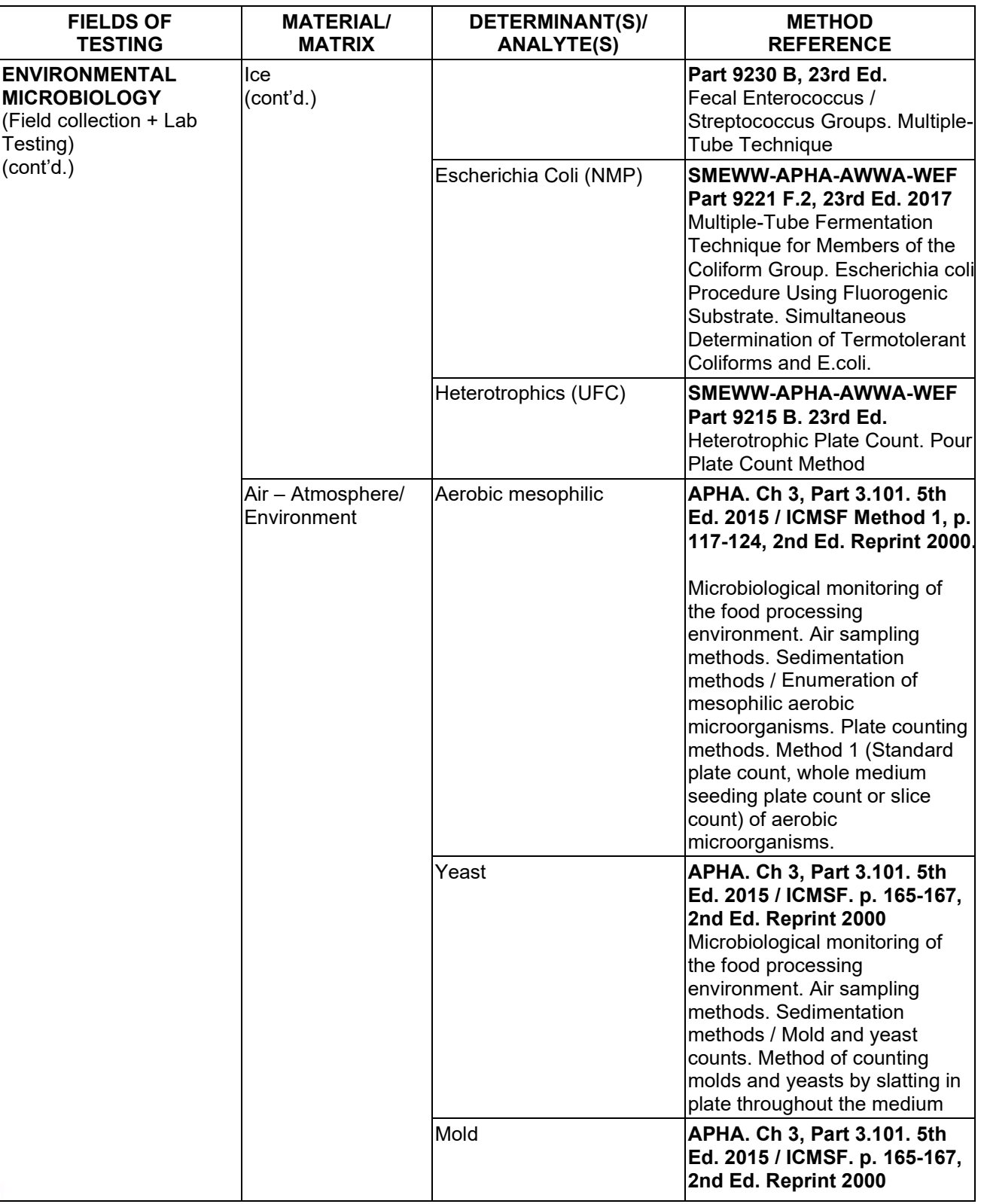

**TL-833 ANALYTICAL LABORATORY E.I.R.L**

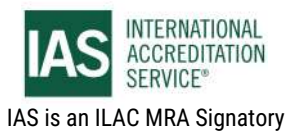

**Effective Date November 4, 2022 Page 30 of 63** *IAS/TL/101-1* 

## **SCOPE OF ACCREDITATION**

International Accreditation Service, Inc.

3060 Saturn Street, Suite 100, Brea, California 92821, U.S.A. I www.iasonline.org

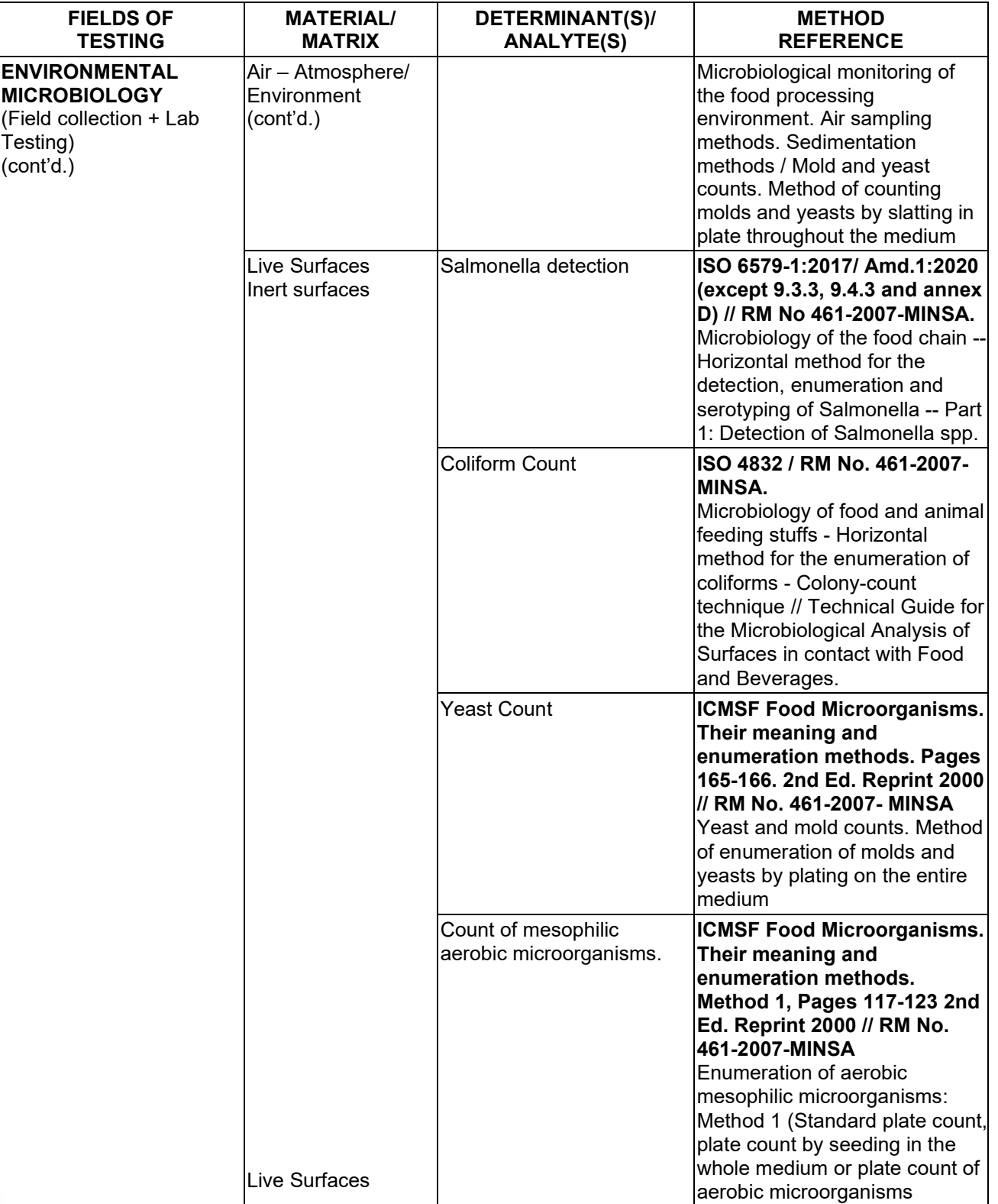

**TL-833 ANALYTICAL LABORATORY E.I.R.L**

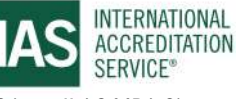

## **SCOPE OF ACCREDITATION**

International Accreditation Service, Inc.

3060 Saturn Street, Suite 100, Brea, California 92821, U.S.A. | www.iasonline.org

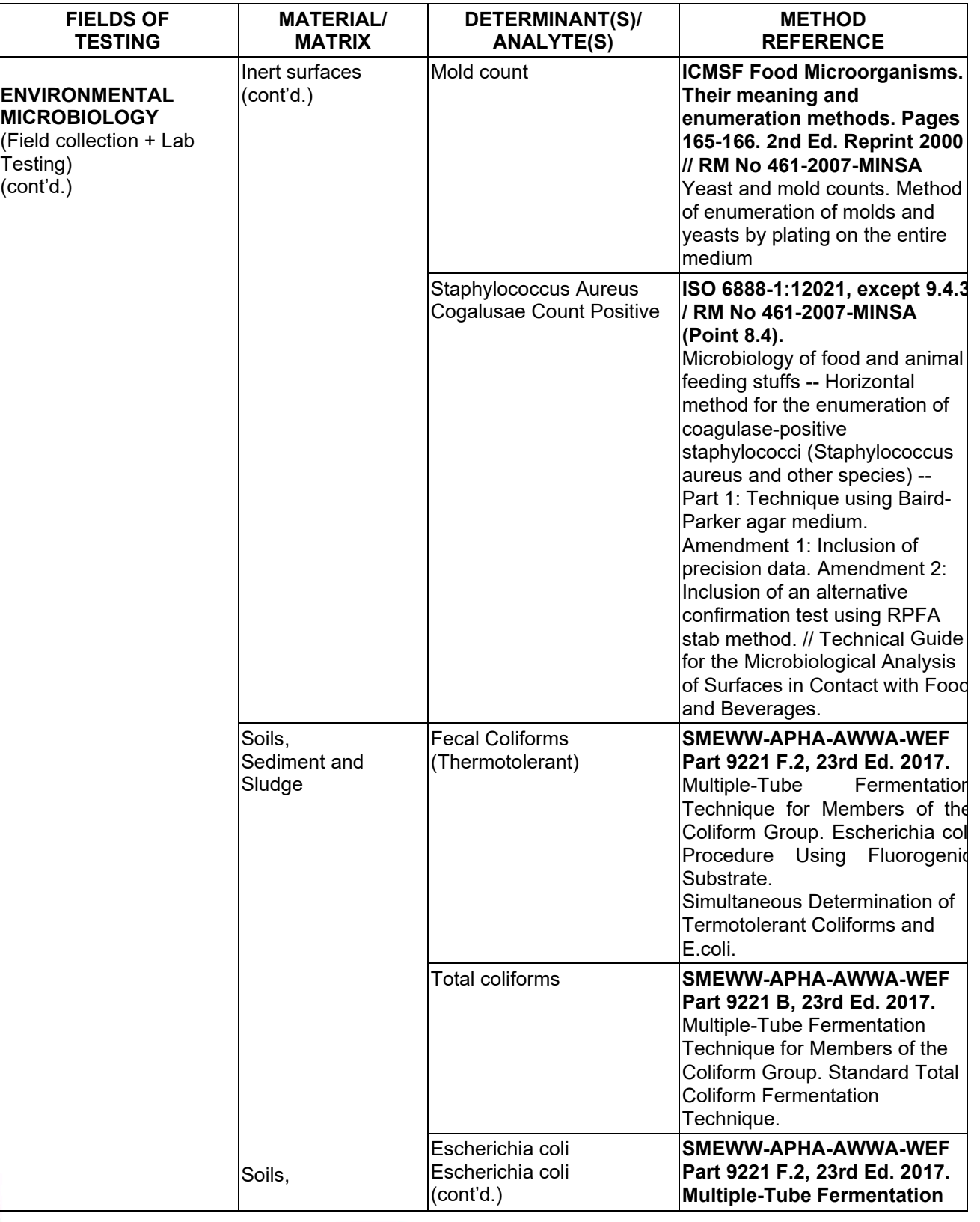

**TL-833 ANALYTICAL LABORATORY E.I.R.L**

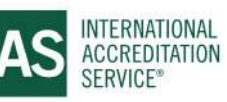

**Effective Date November 4, 2022 Page 32 of 63** *IAS/TL/101-1* 

International Accreditation Service, Inc.

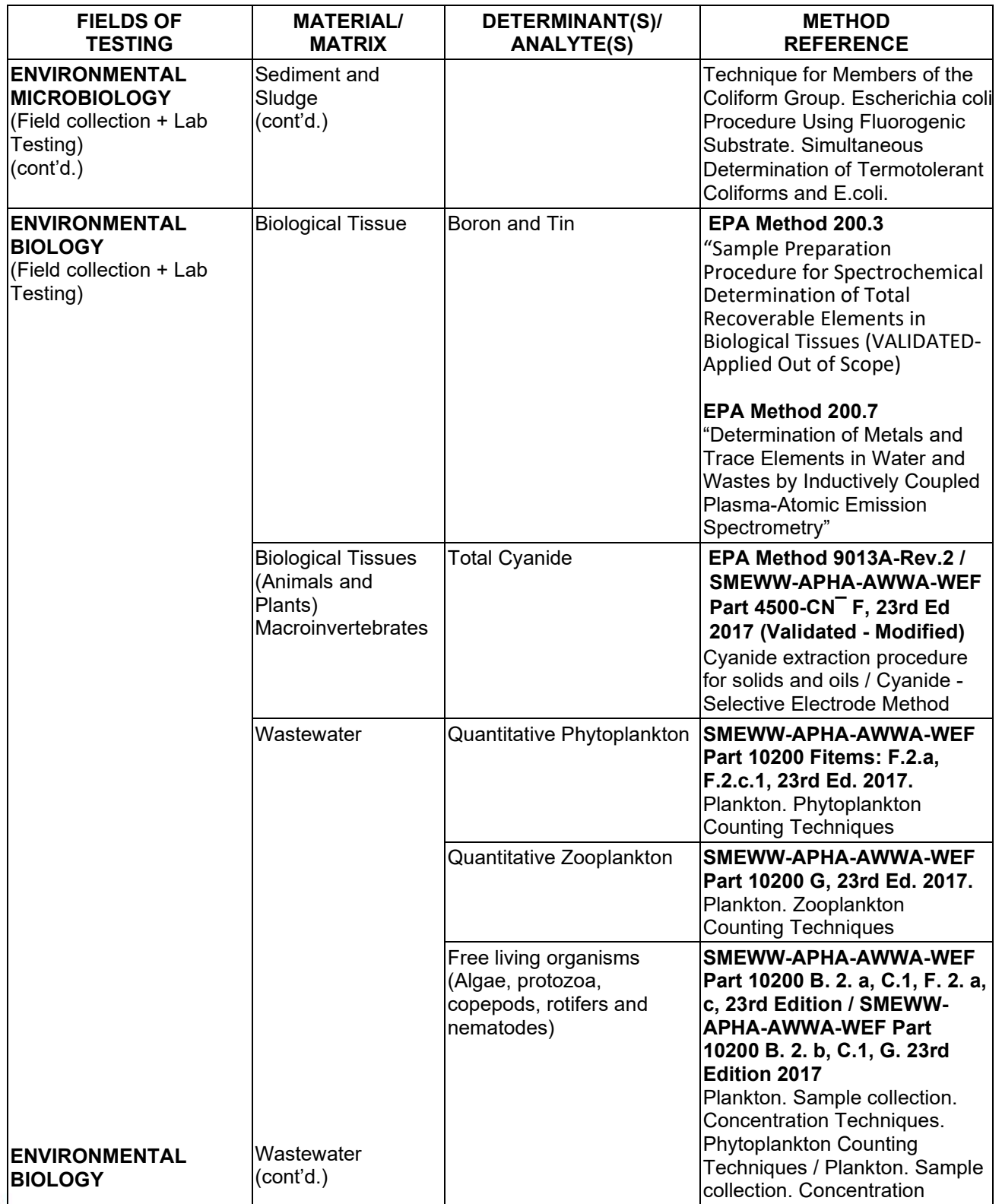

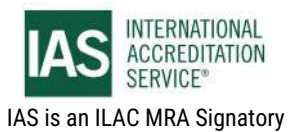

### **SCOPE OF ACCREDITATION**

International Accreditation Service, Inc.

3060 Saturn Street, Suite 100, Brea, California 92821, U.S.A. I www.iasonline.org

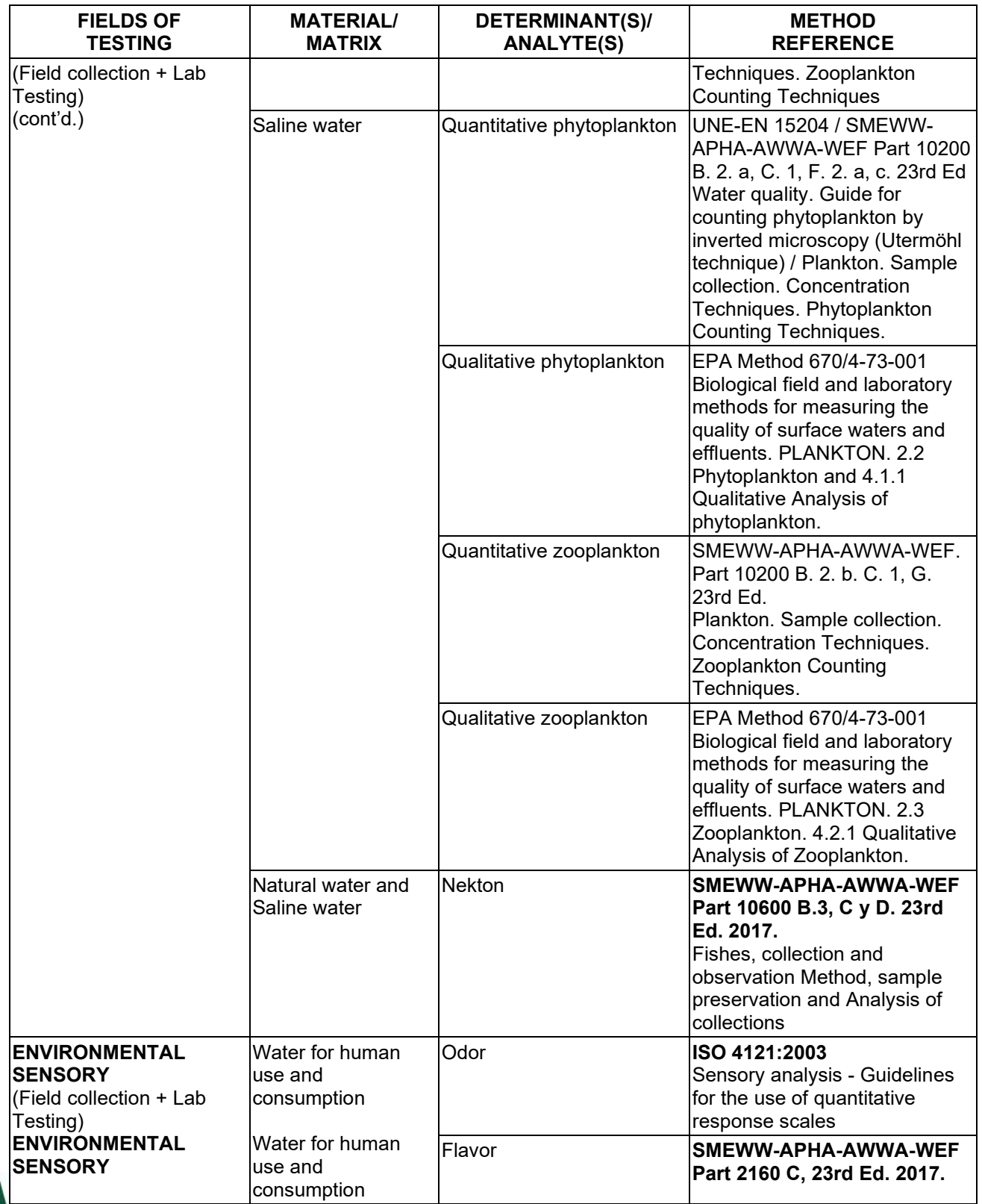

**TL-833 ANALYTICAL LABORATORY E.I.R.L**

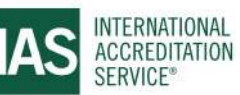

**Effective Date November 4, 2022 Page 34 of 63** *IAS/TL/101-1* 

International Accreditation Service, Inc.

3060 Saturn Street, Suite 100, Brea, California 92821, U.S.A. I www.iasonline.org

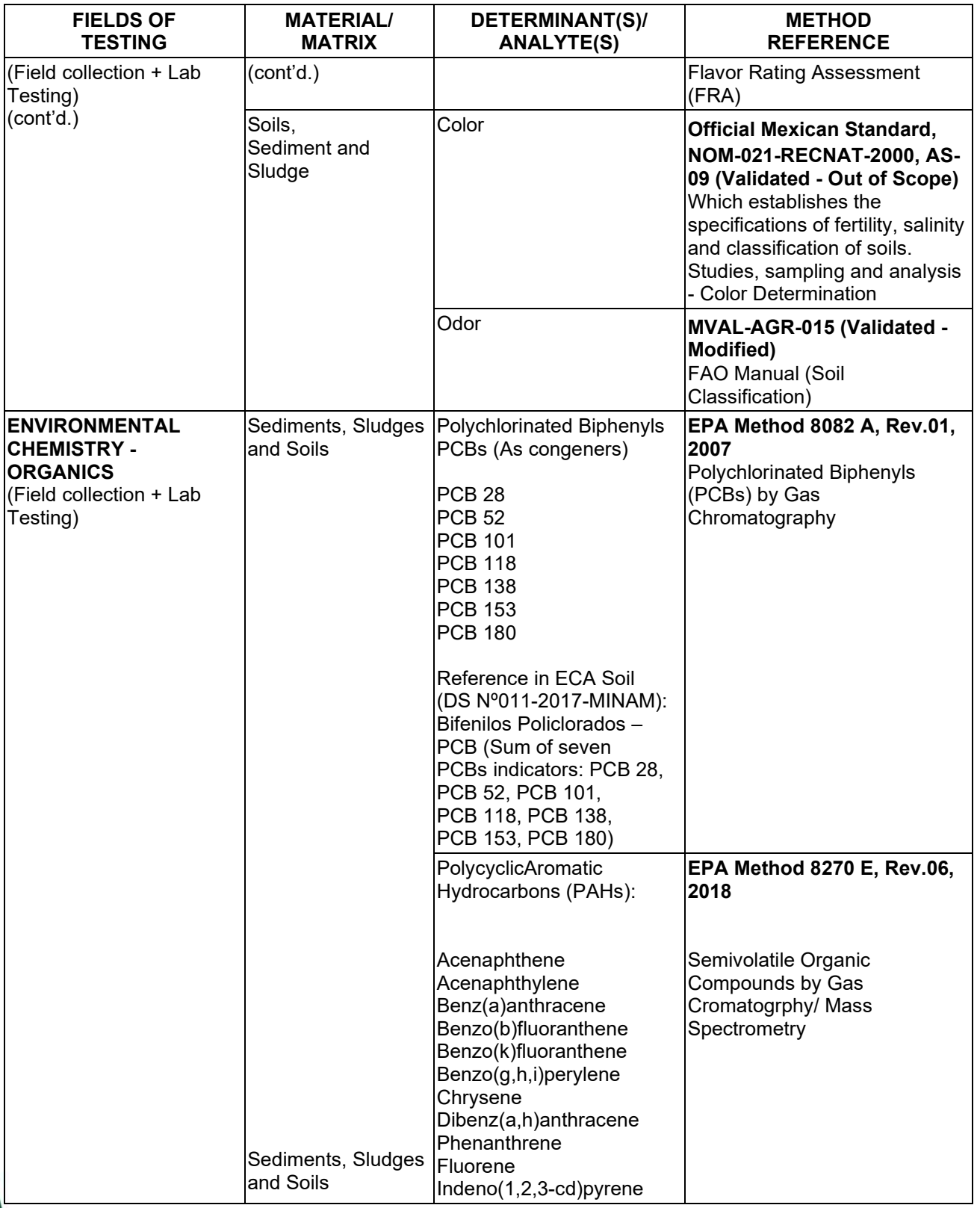

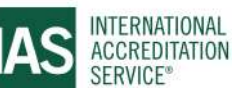

International Accreditation Service, Inc.

3060 Saturn Street, Suite 100, Brea, California 92821, U.S.A. I www.iasonline.org

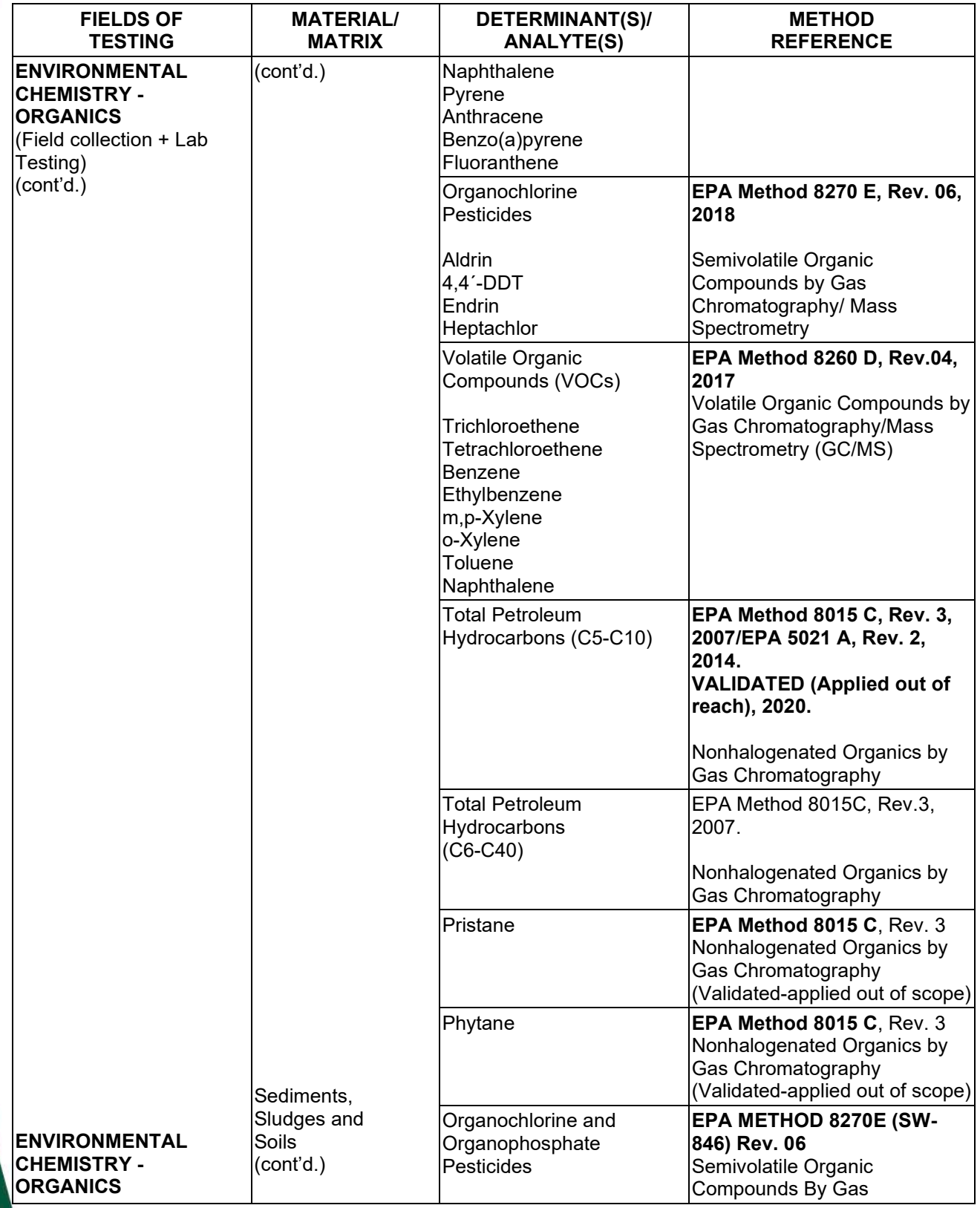

**TL-833 ANALYTICAL LABORATORY E.I.R.L**

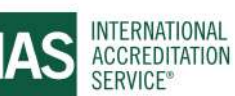

**Effective Date November 4, 2022 Page 36 of 63** *IAS/TL/101-1* 

International Accreditation Service, Inc.

3060 Saturn Street, Suite 100, Brea, California 92821, U.S.A. I www.iasonline.org

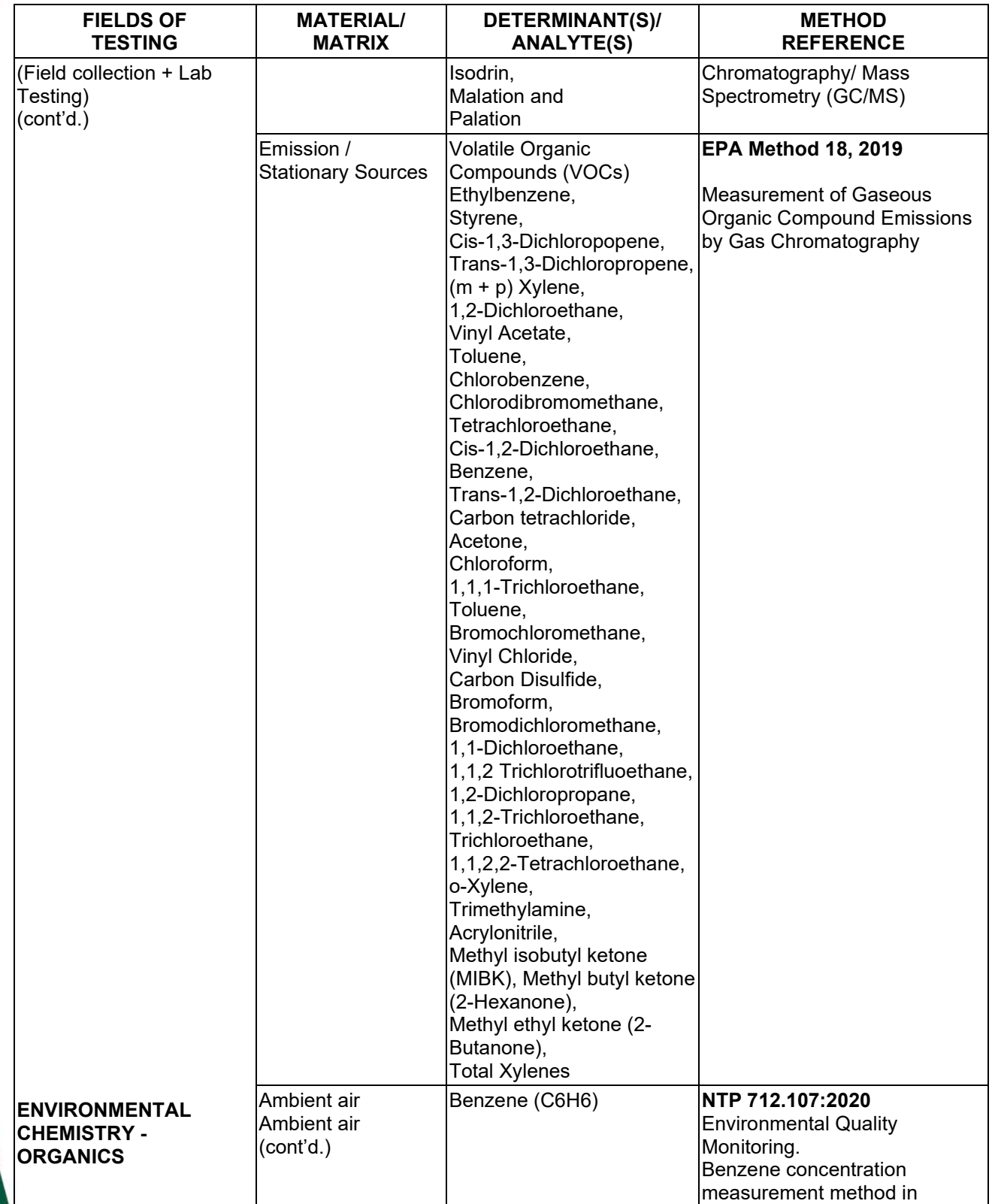

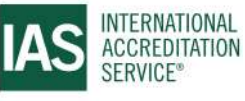

### **SCOPE OF ACCREDITATION**

International Accreditation Service, Inc.

3060 Saturn Street, Suite 100, Brea, California 92821, U.S.A. I www.iasonline.org

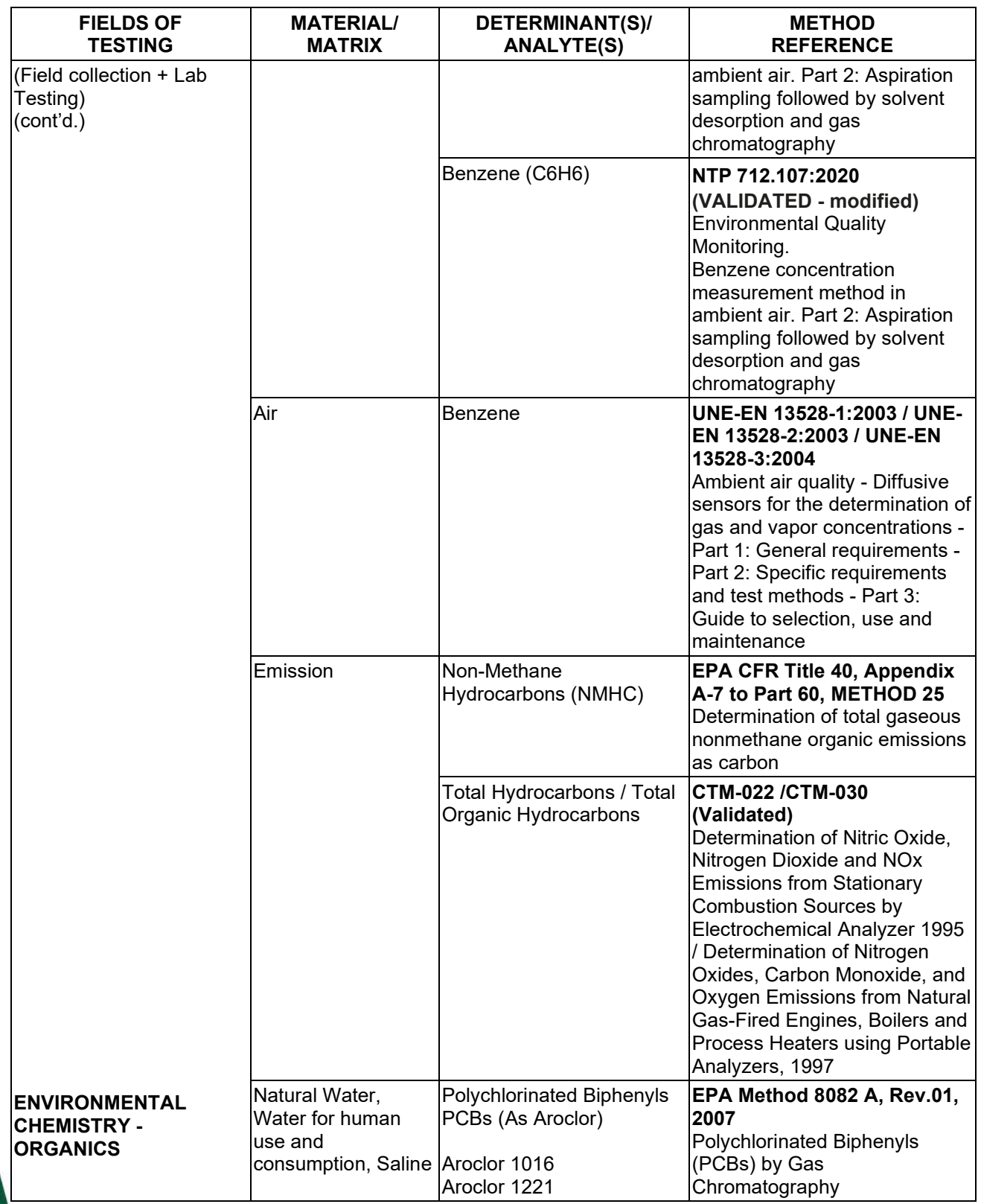

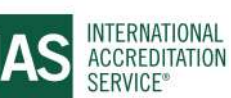

International Accreditation Service, Inc.

3060 Saturn Street, Suite 100, Brea, California 92821, U.S.A. I www.iasonline.org

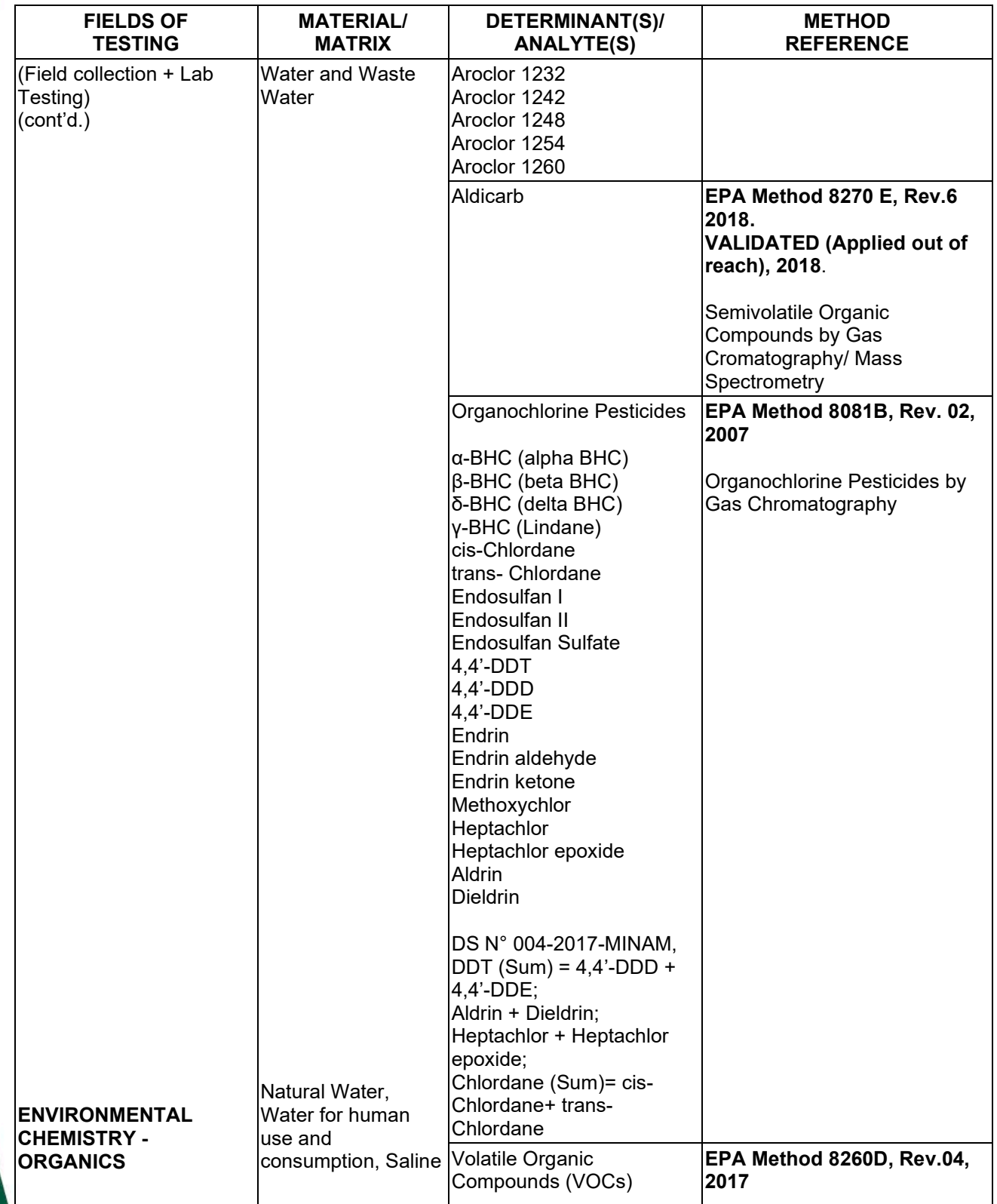

**TL-833 ANALYTICAL LABORATORY E.I.R.L**

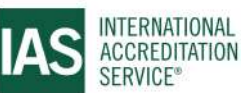

**Effective Date November 4, 2022 Page 39 of 63** *IAS/TL/101-1* 

International Accreditation Service, Inc.

3060 Saturn Street, Suite 100, Brea, California 92821, U.S.A. | www.iasonline.org

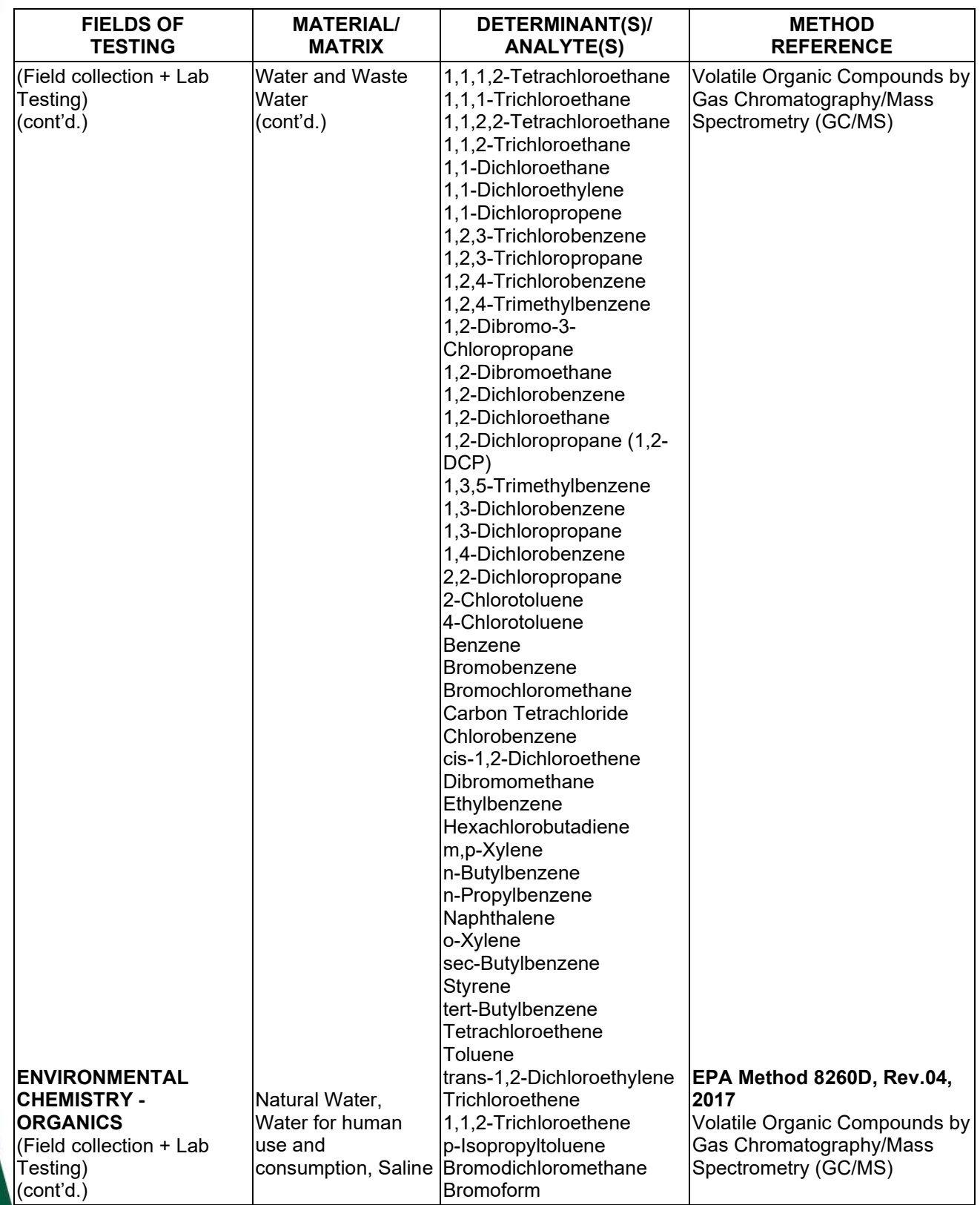

**TL-833 ANALYTICAL LABORATORY E.I.R.L**

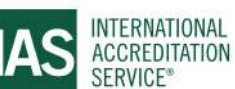

**Effective Date November 4, 2022 Page 40 of 63** *IAS/TL/101-1* 

International Accreditation Service, Inc.

3060 Saturn Street, Suite 100, Brea, California 92821, U.S.A. | www.iasonline.org

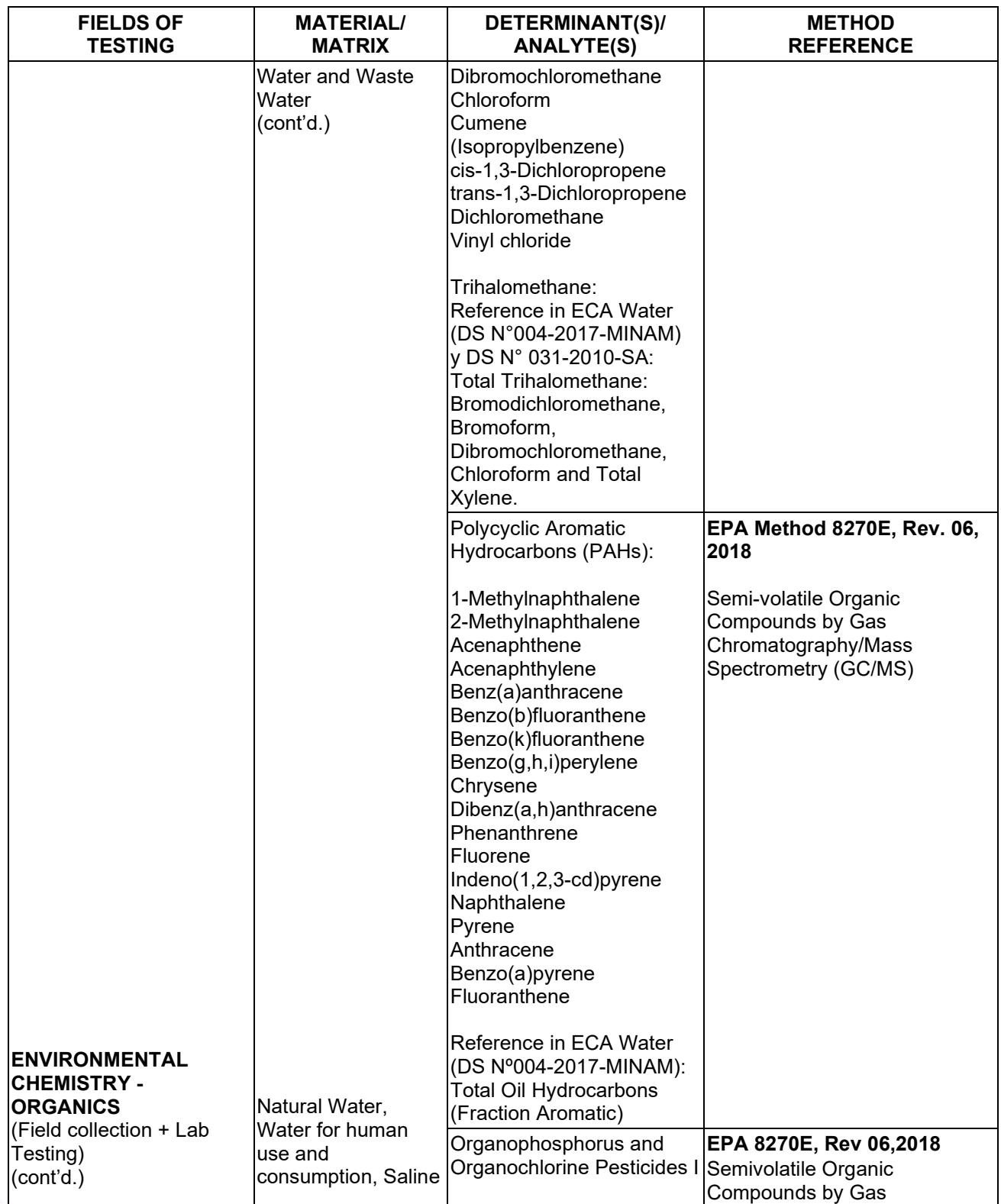

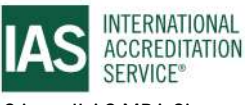

**Effective Date November 4, 2022 Page 41 of 63** *IAS/TL/101-1*
International Accreditation Service, Inc.

3060 Saturn Street, Suite 100, Brea, California 92821, U.S.A. I www.iasonline.org

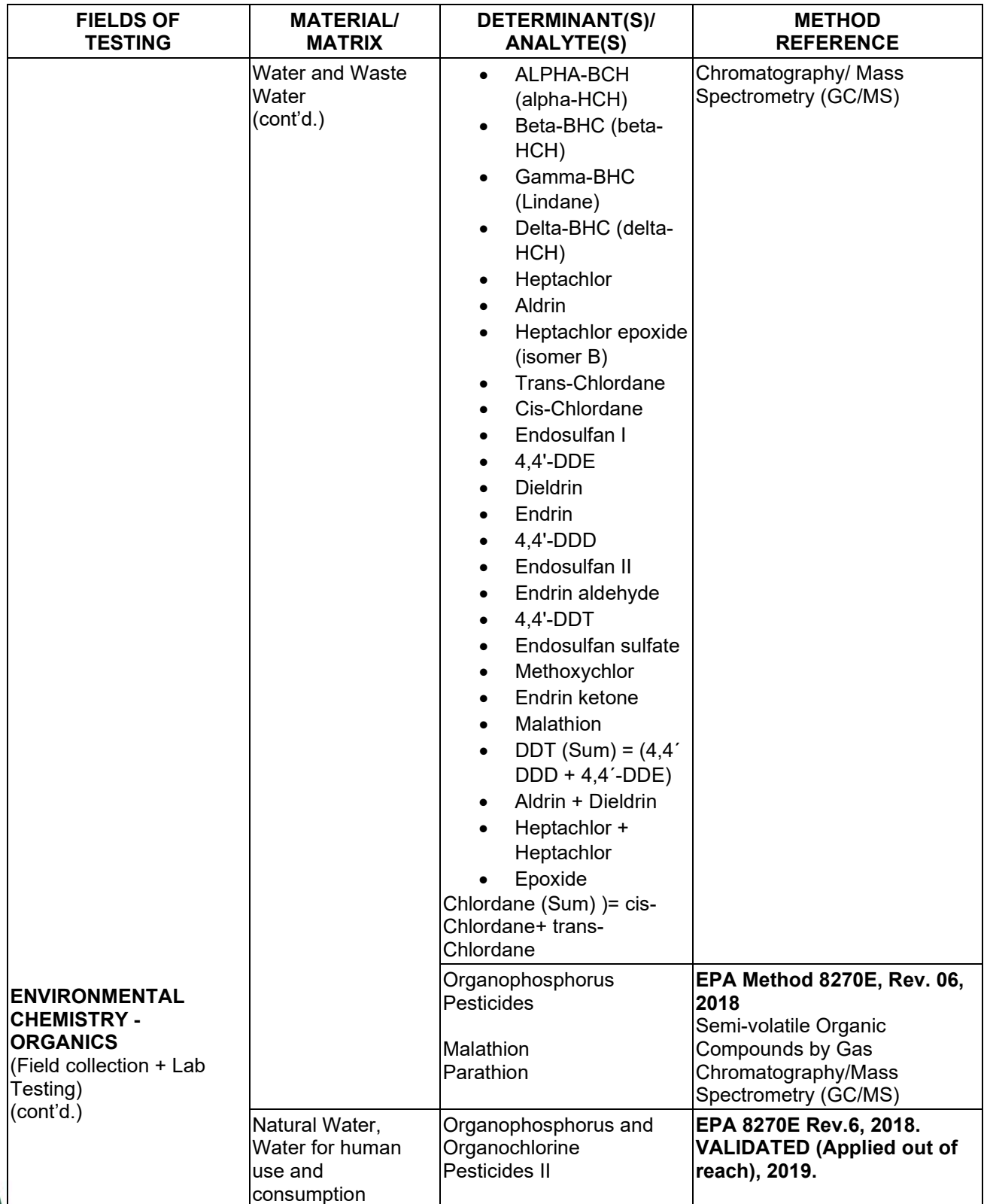

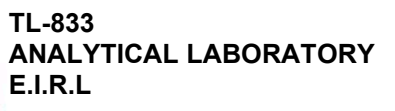

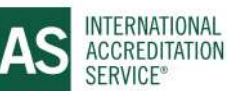

**Effective Date November 4, 2022 Page 42 of 63** *IAS/TL/101-1* 

International Accreditation Service, Inc.

3060 Saturn Street, Suite 100, Brea, California 92821, U.S.A. I www.iasonline.org

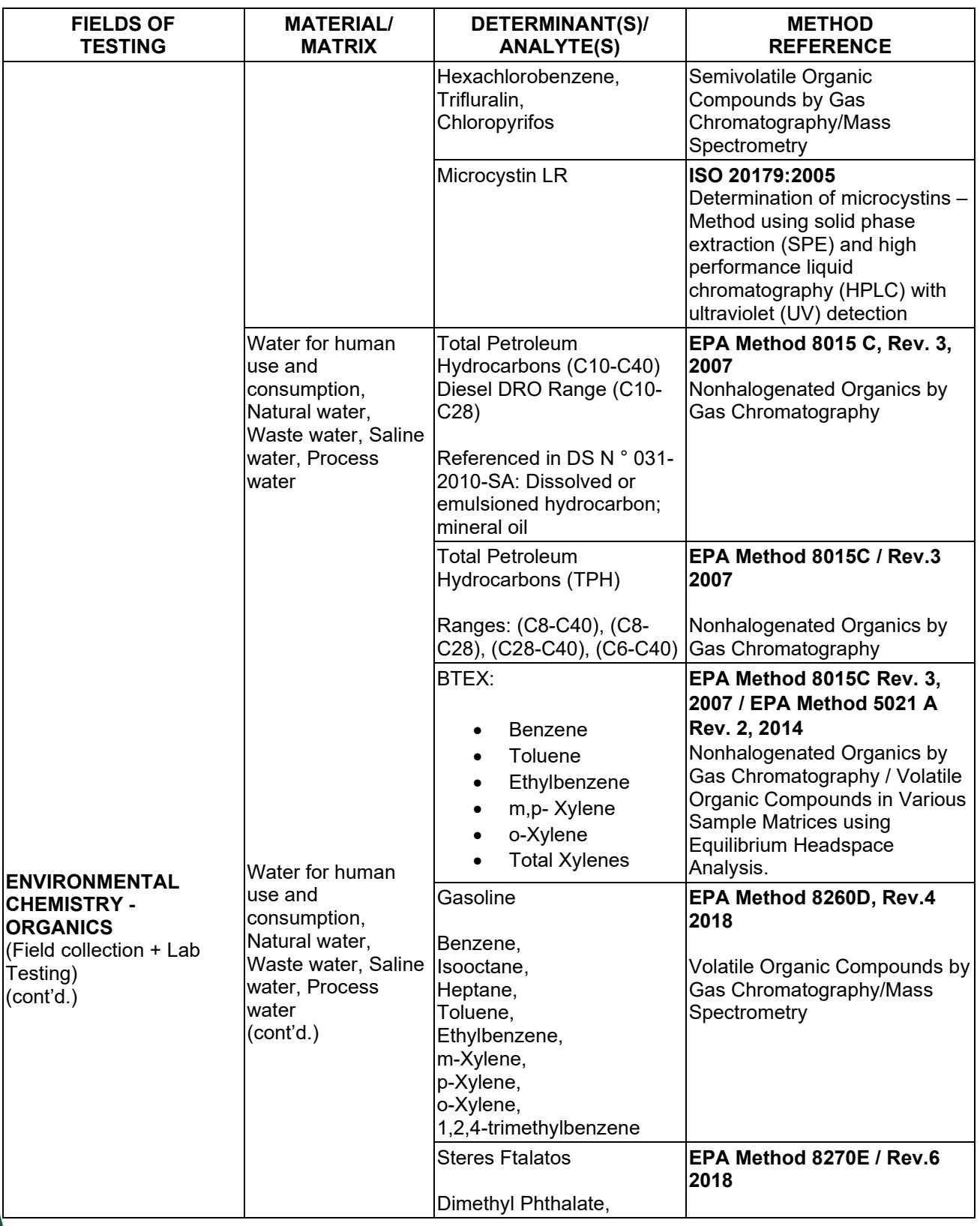

### **TL-833 ANALYTICAL LABORATORY E.I.R.L**

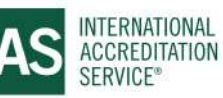

**Effective Date November 4, 2022 Page 43 of 63** *IAS/TL/101-1* 

International Accreditation Service, Inc.

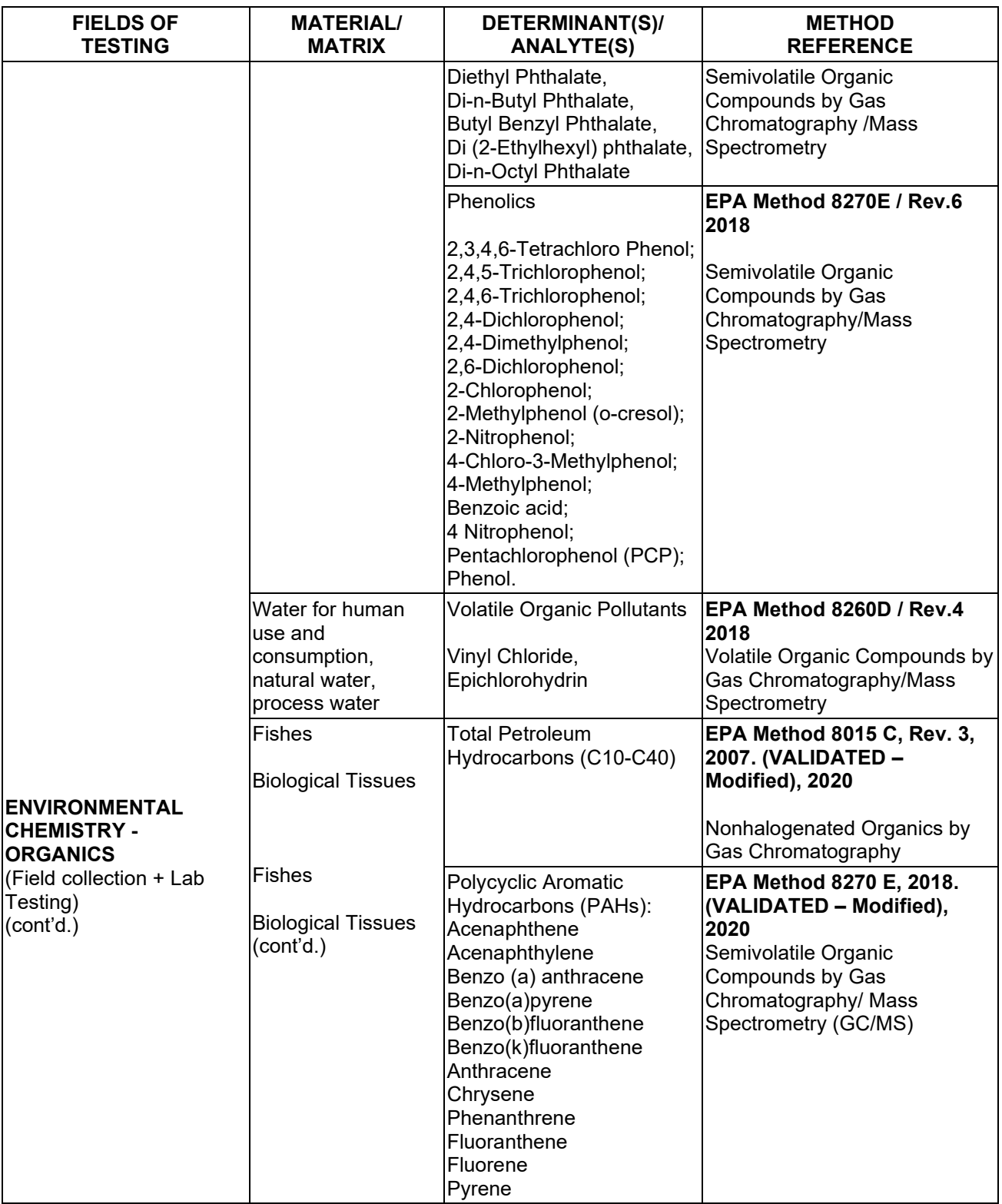

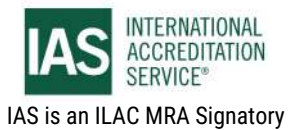

International Accreditation Service, Inc.

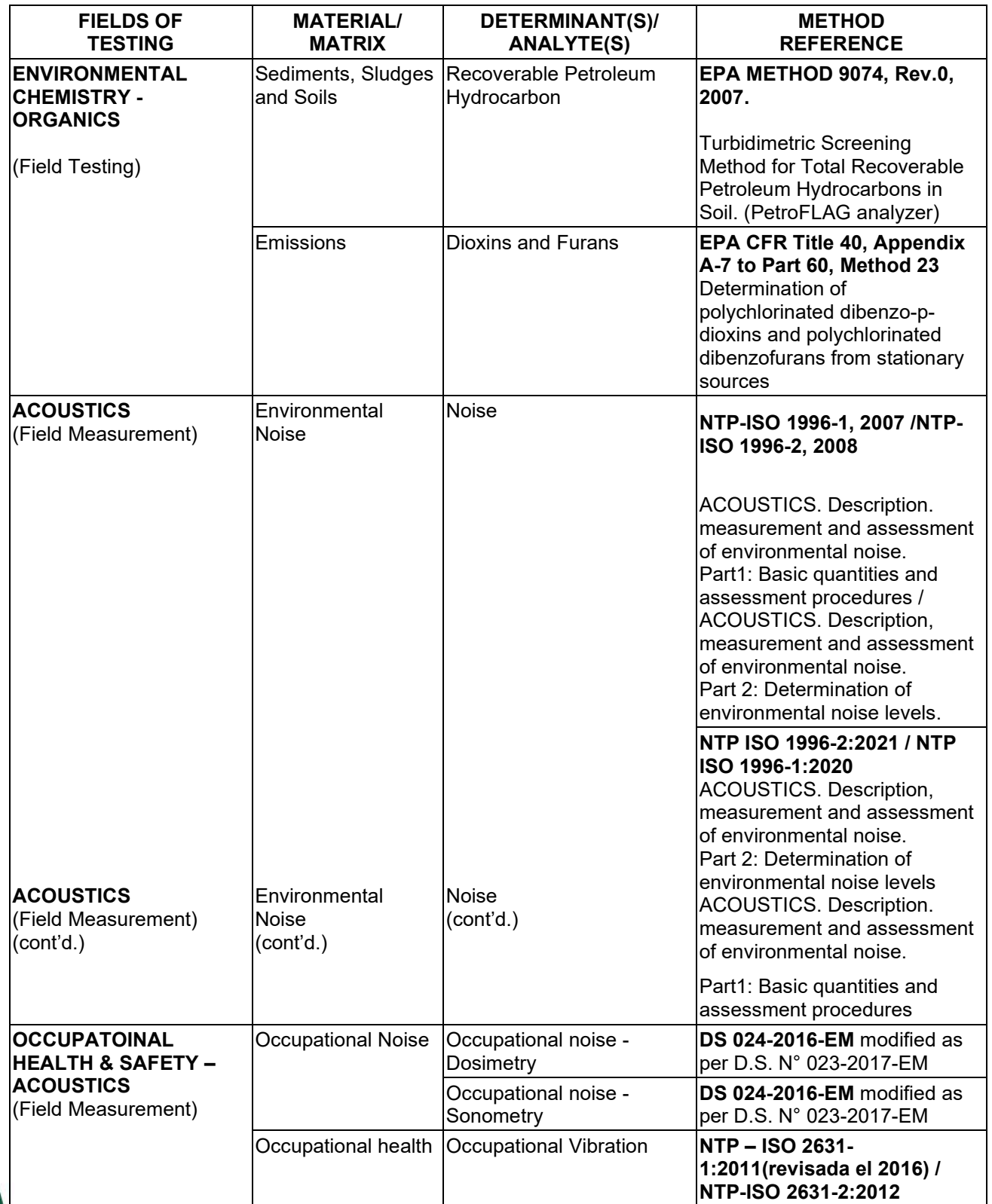

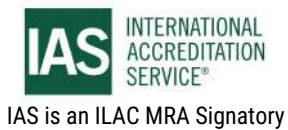

### 0796

# **SCOPE OF ACCREDITATION**

International Accreditation Service, Inc.

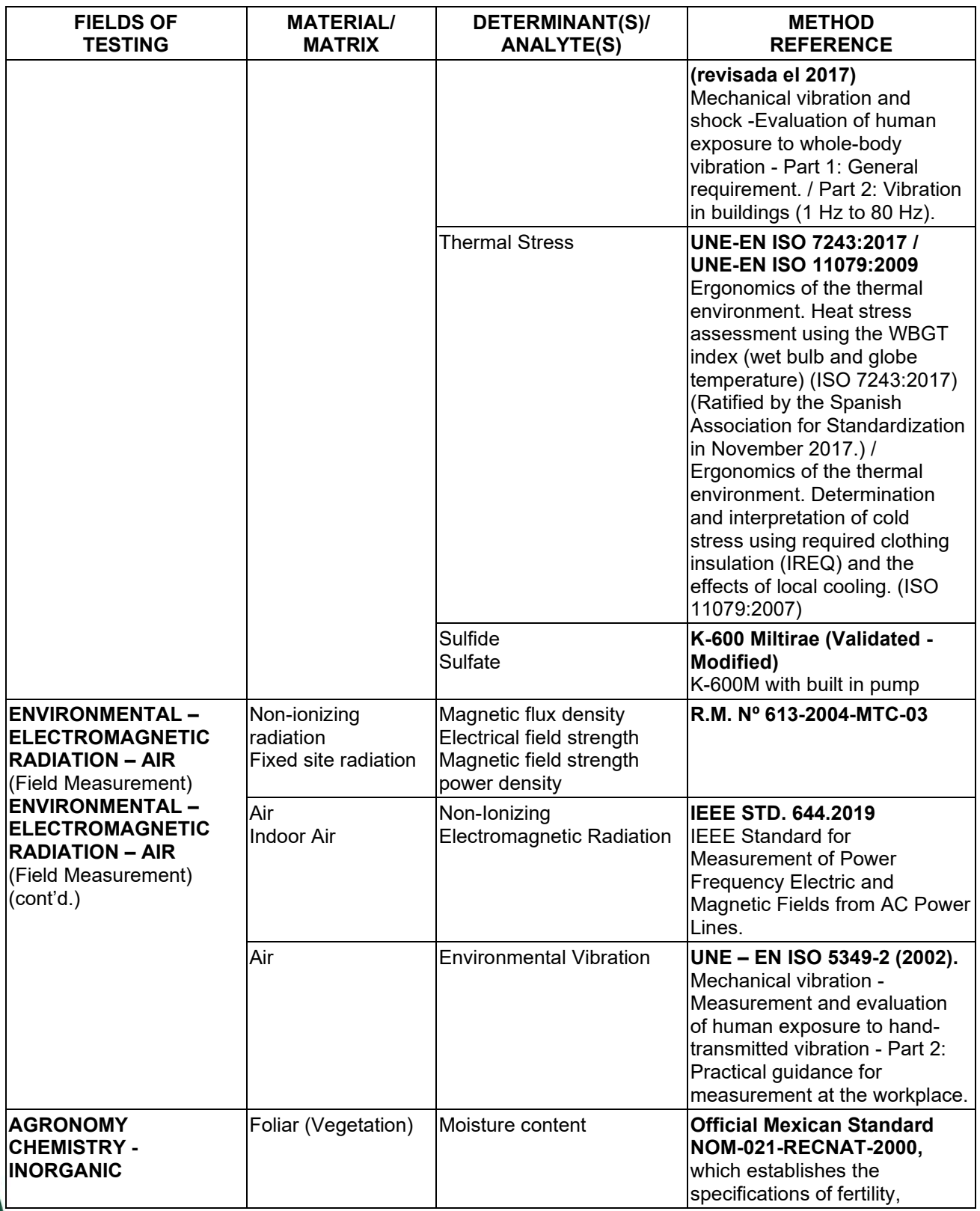

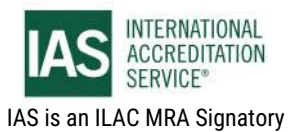

### 0797

## **SCOPE OF ACCREDITATION**

International Accreditation Service, Inc.

3060 Saturn Street, Suite 100, Brea, California 92821, U.S.A. I www.iasonline.org

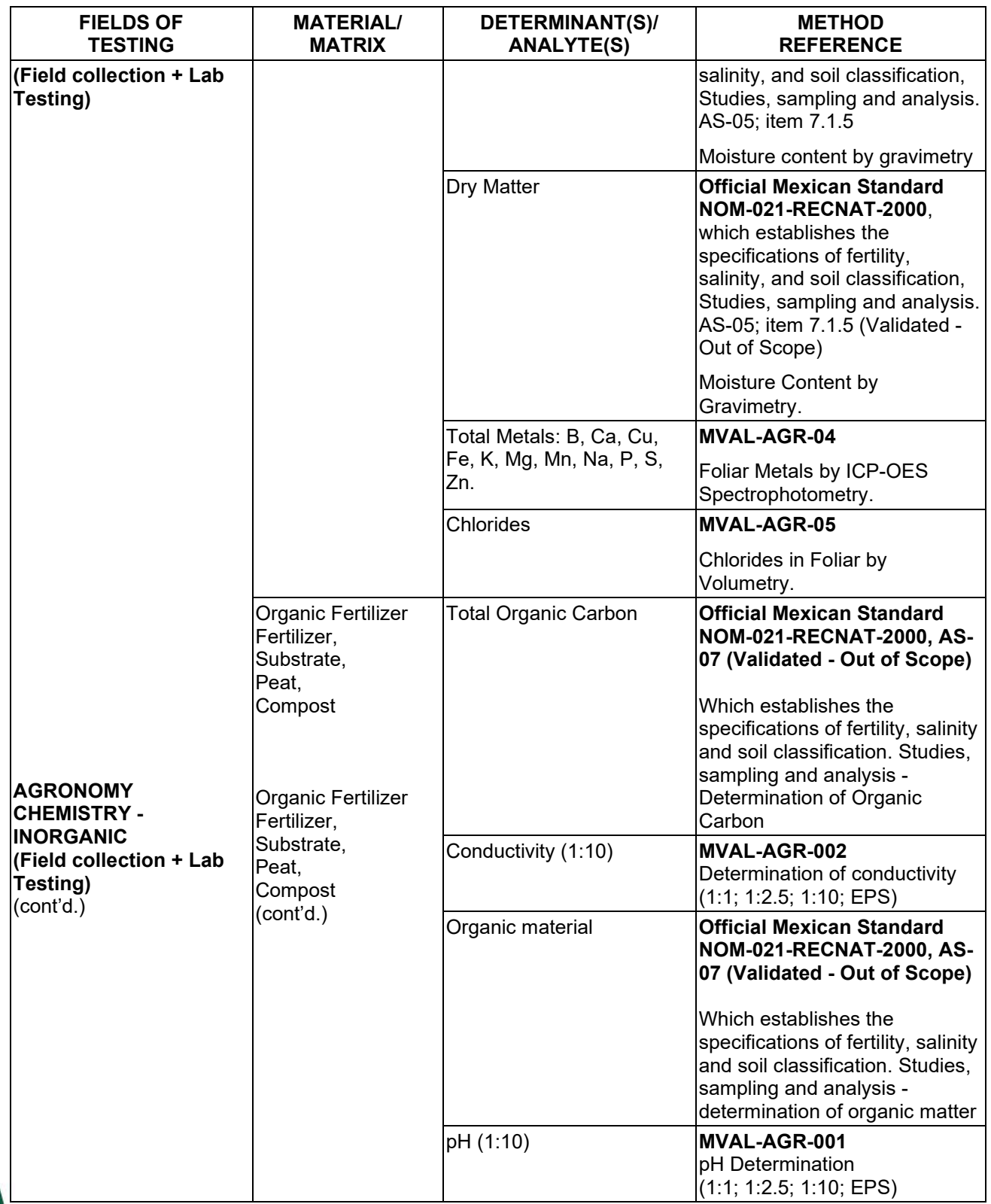

**TL-833 ANALYTICAL LABORATORY E.I.R.L**

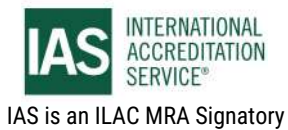

**Effective Date November 4, 2022 Page 47 of 63** *IAS/TL/101-1* 

International Accreditation Service, Inc.

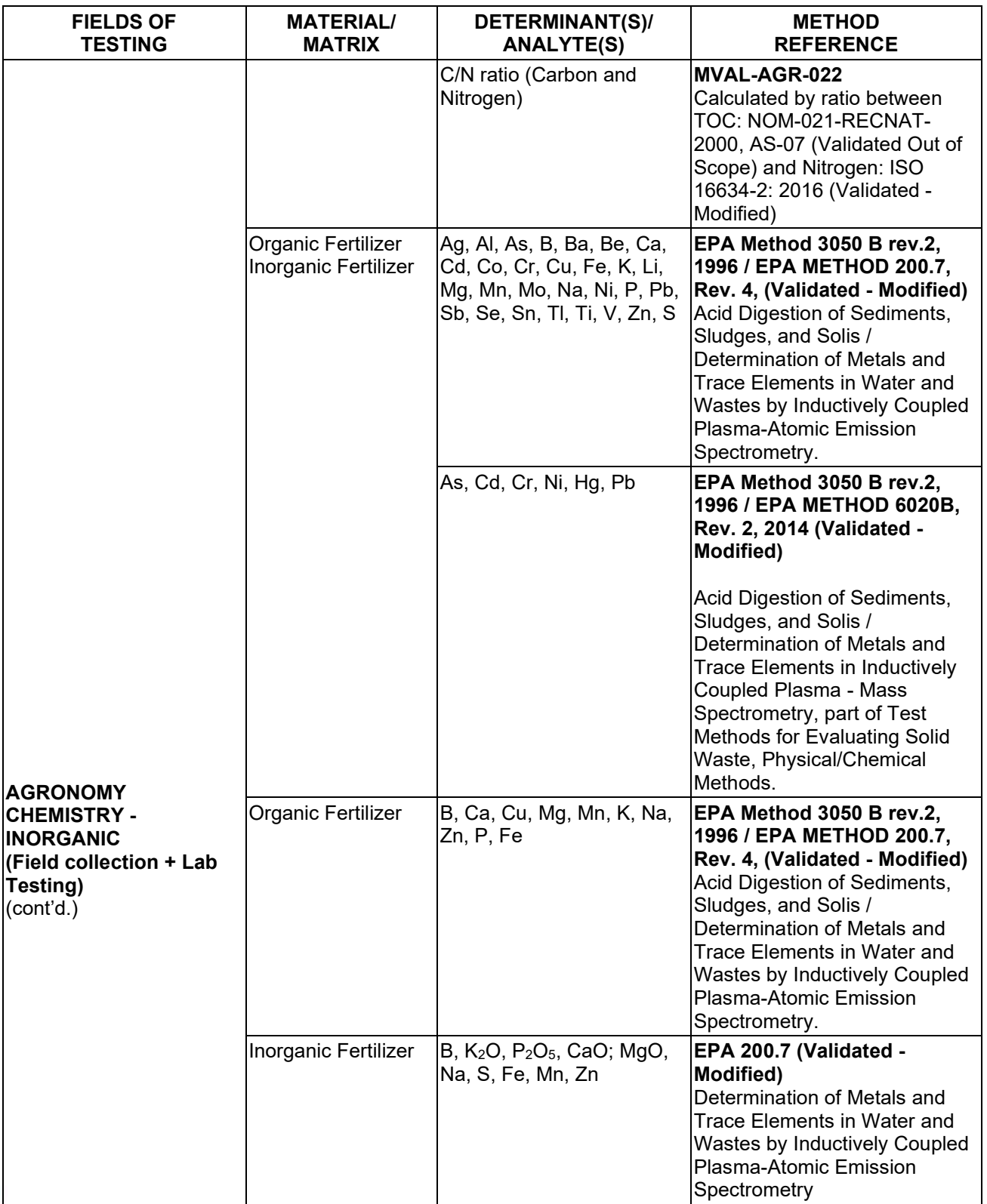

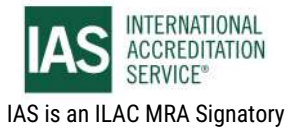

International Accreditation Service, Inc.

3060 Saturn Street, Suite 100, Brea, California 92821, U.S.A. I www.iasonline.org

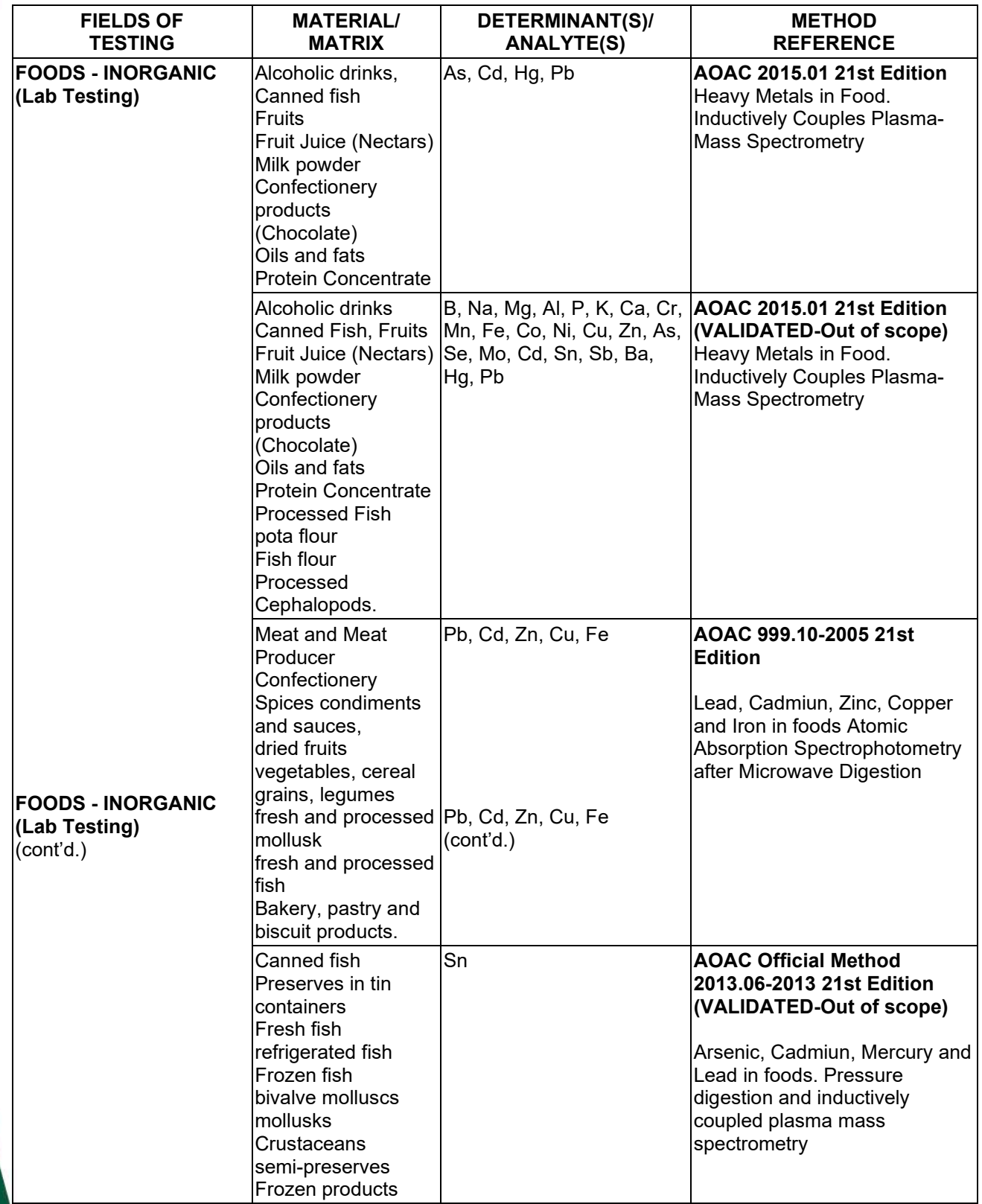

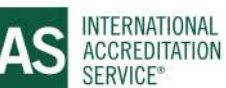

### 0800

### **SCOPE OF ACCREDITATION**

International Accreditation Service, Inc.

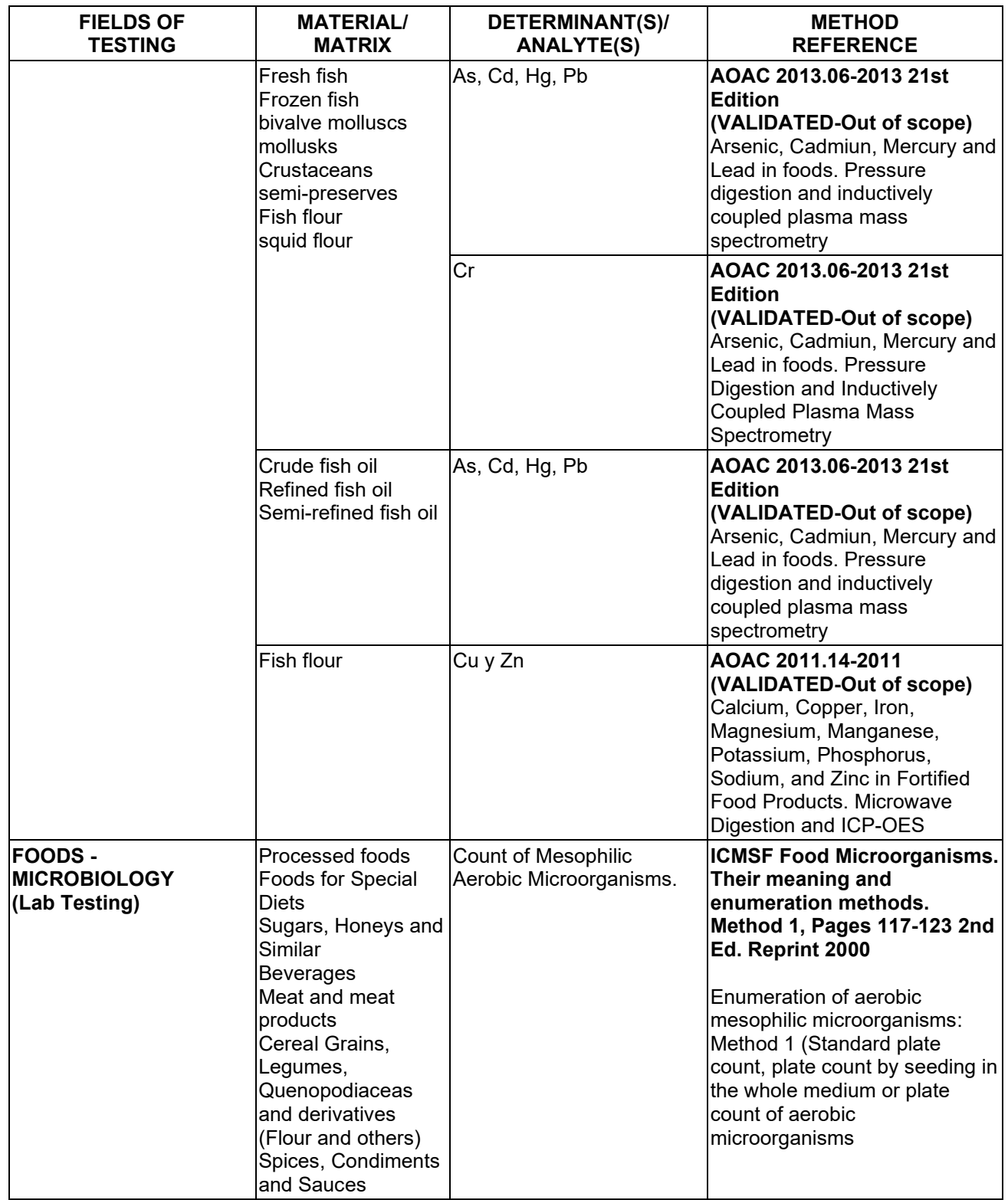

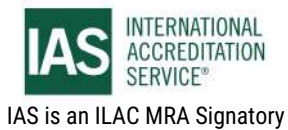

### 0801

## **SCOPE OF ACCREDITATION**

International Accreditation Service, Inc.

3060 Saturn Street, Suite 100, Brea, California 92821, U.S.A. I www.iasonline.org

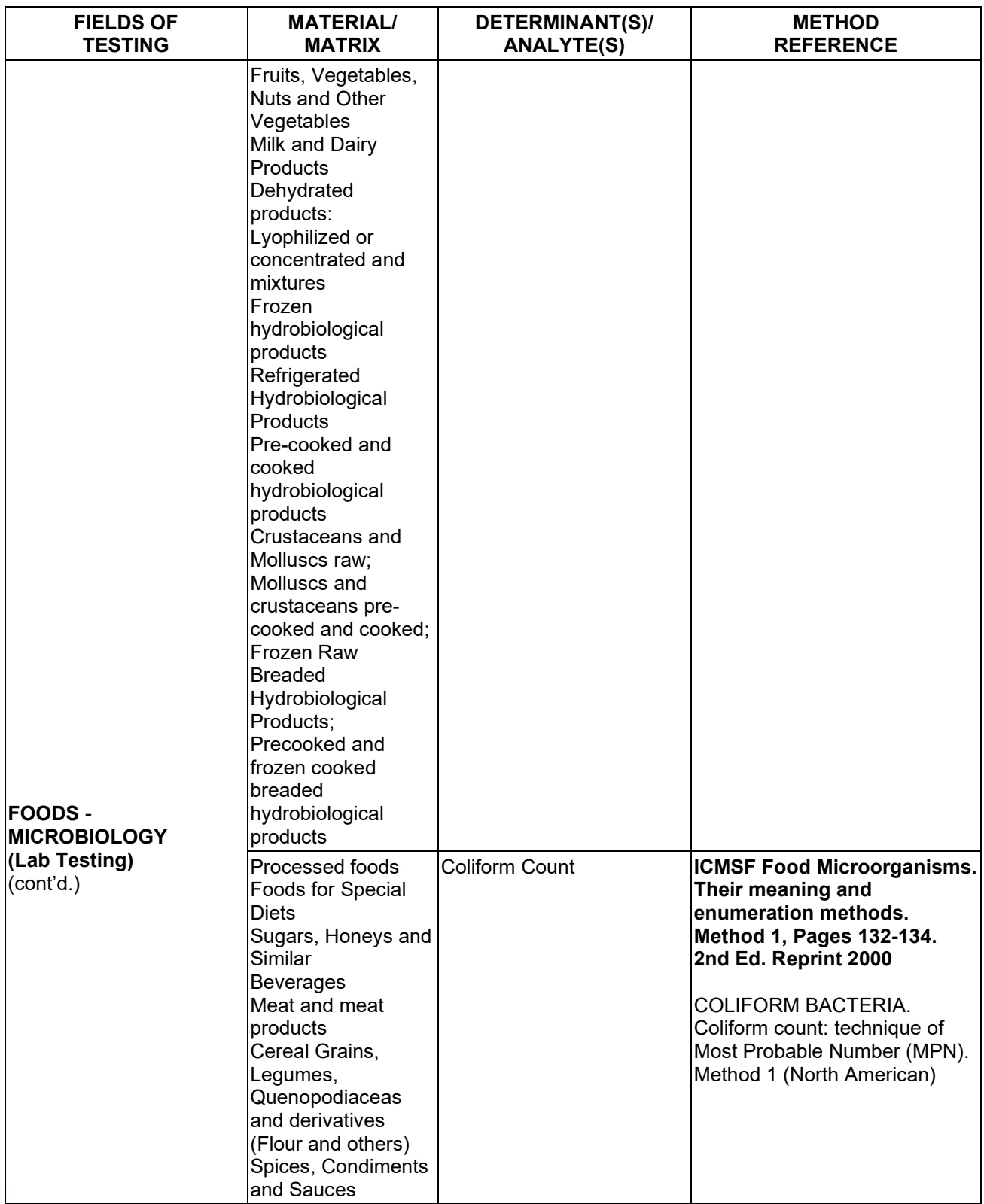

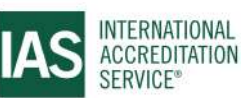

International Accreditation Service, Inc.

3060 Saturn Street, Suite 100, Brea, California 92821, U.S.A. | www.iasonline.org

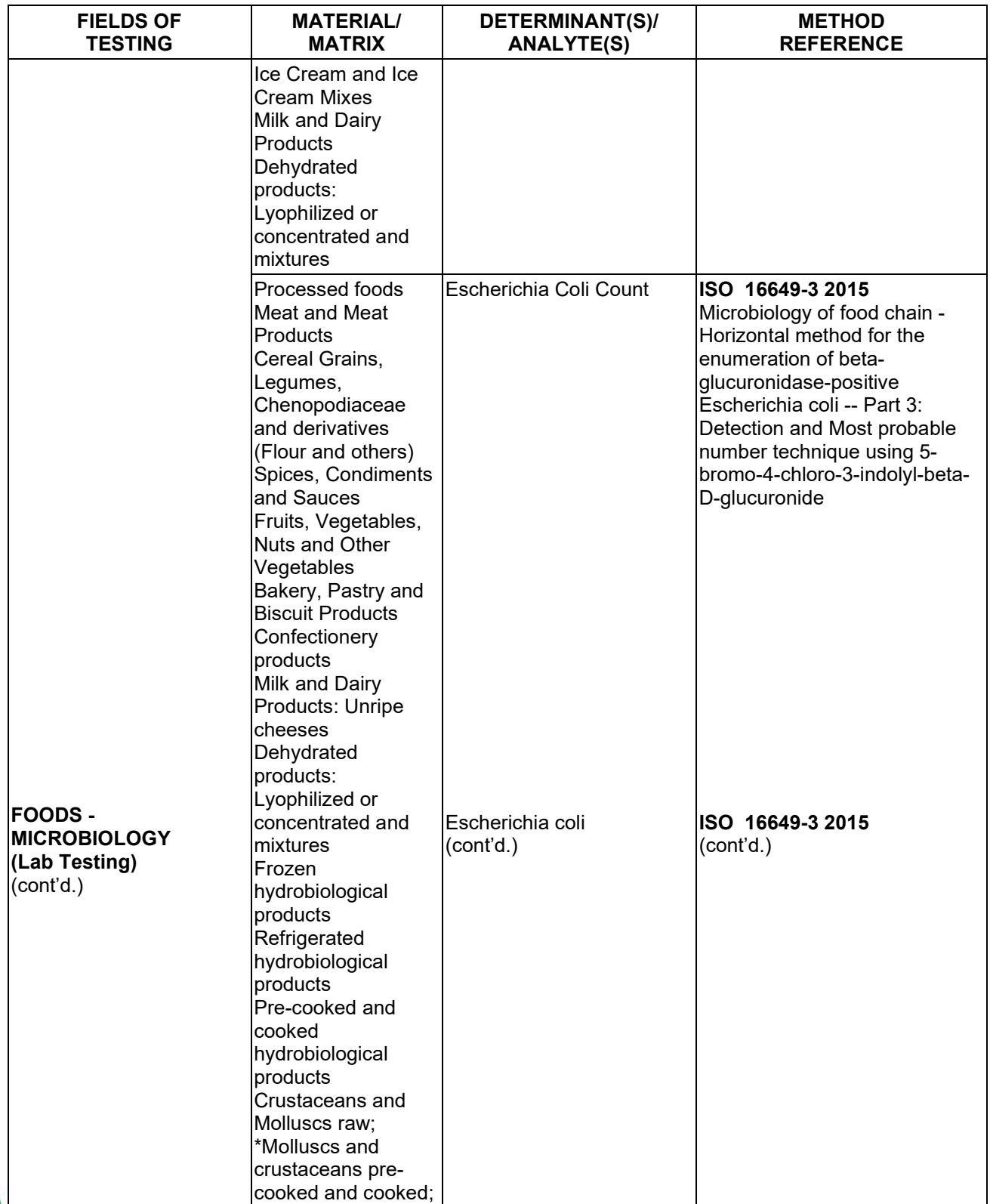

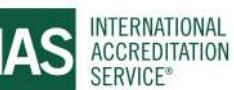

International Accreditation Service, Inc.

3060 Saturn Street, Suite 100, Brea, California 92821, U.S.A. I www.iasonline.org

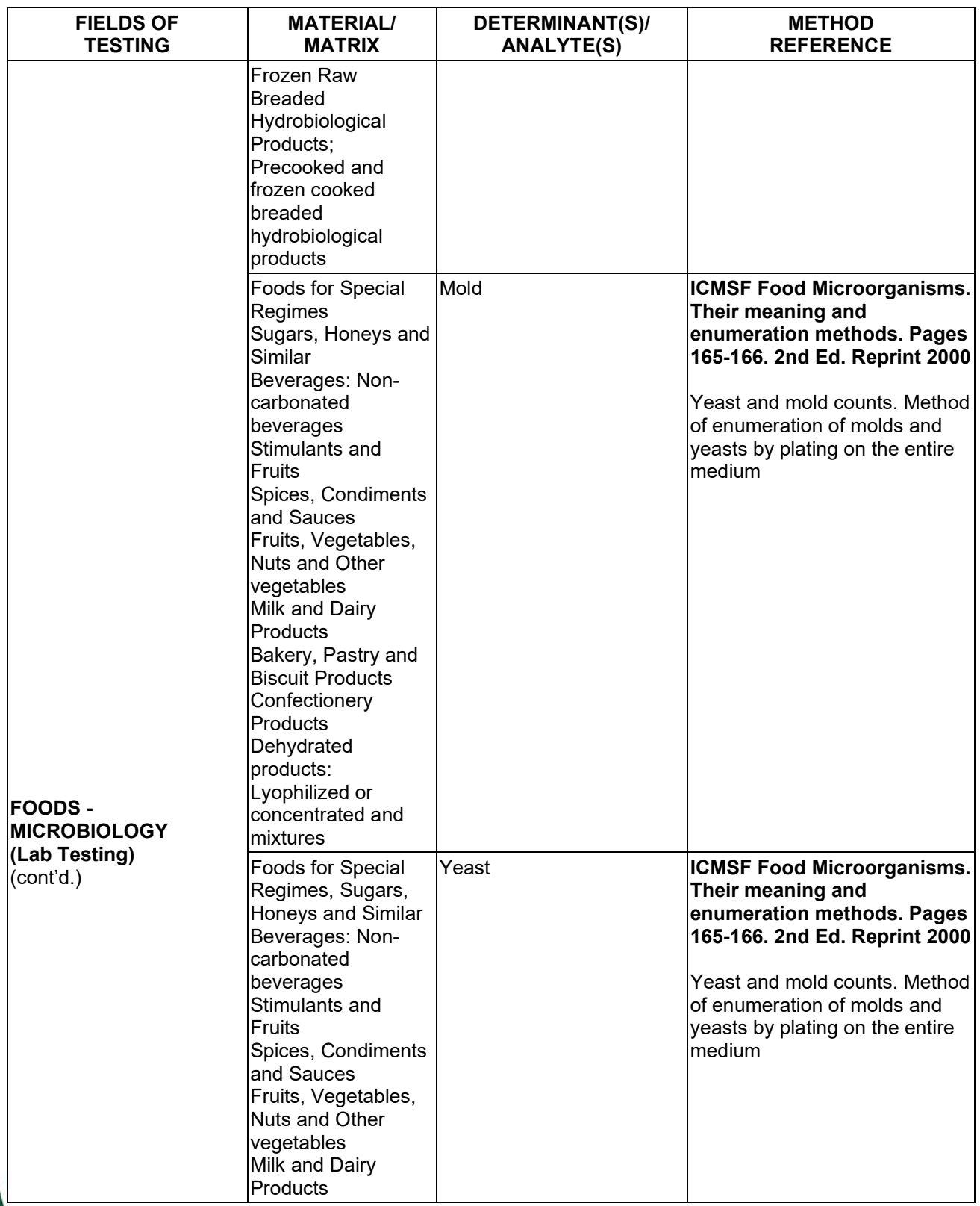

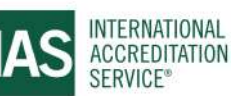

### 0804

## **SCOPE OF ACCREDITATION**

International Accreditation Service, Inc.

3060 Saturn Street, Suite 100, Brea, California 92821, U.S.A. I www.iasonline.org

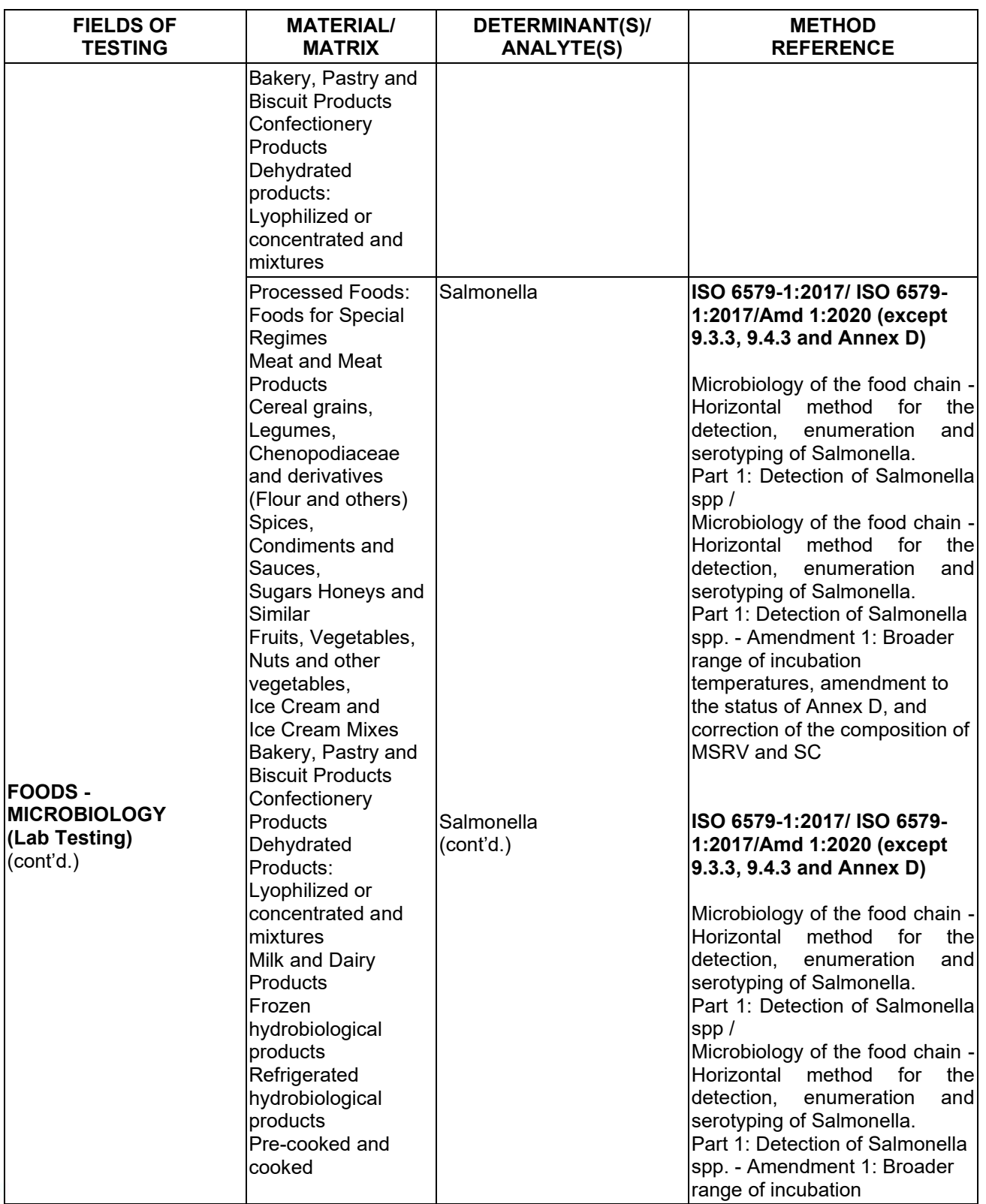

**TL-833 ANALYTICAL LABORATORY E.I.R.L**

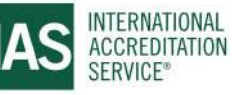

**Effective Date November 4, 2022 Page 54 of 63** *IAS/TL/101-1* 

International Accreditation Service, Inc.

3060 Saturn Street, Suite 100, Brea, California 92821, U.S.A. I www.iasonline.org

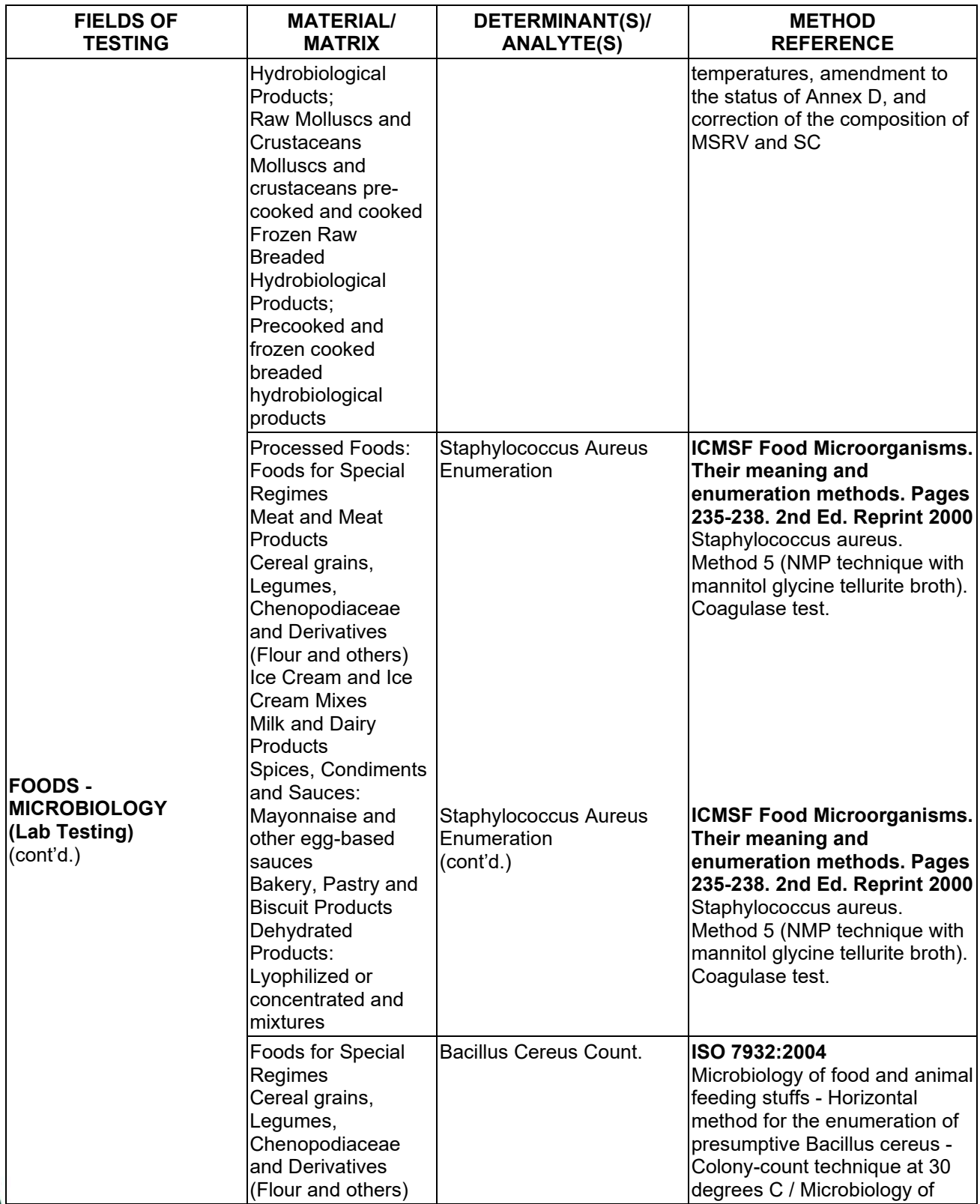

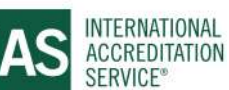

**Effective Date November 4, 2022 Page 55 of 63** *IAS/TL/101-1* 

### 0806

# **SCOPE OF ACCREDITATION**

International Accreditation Service, Inc.

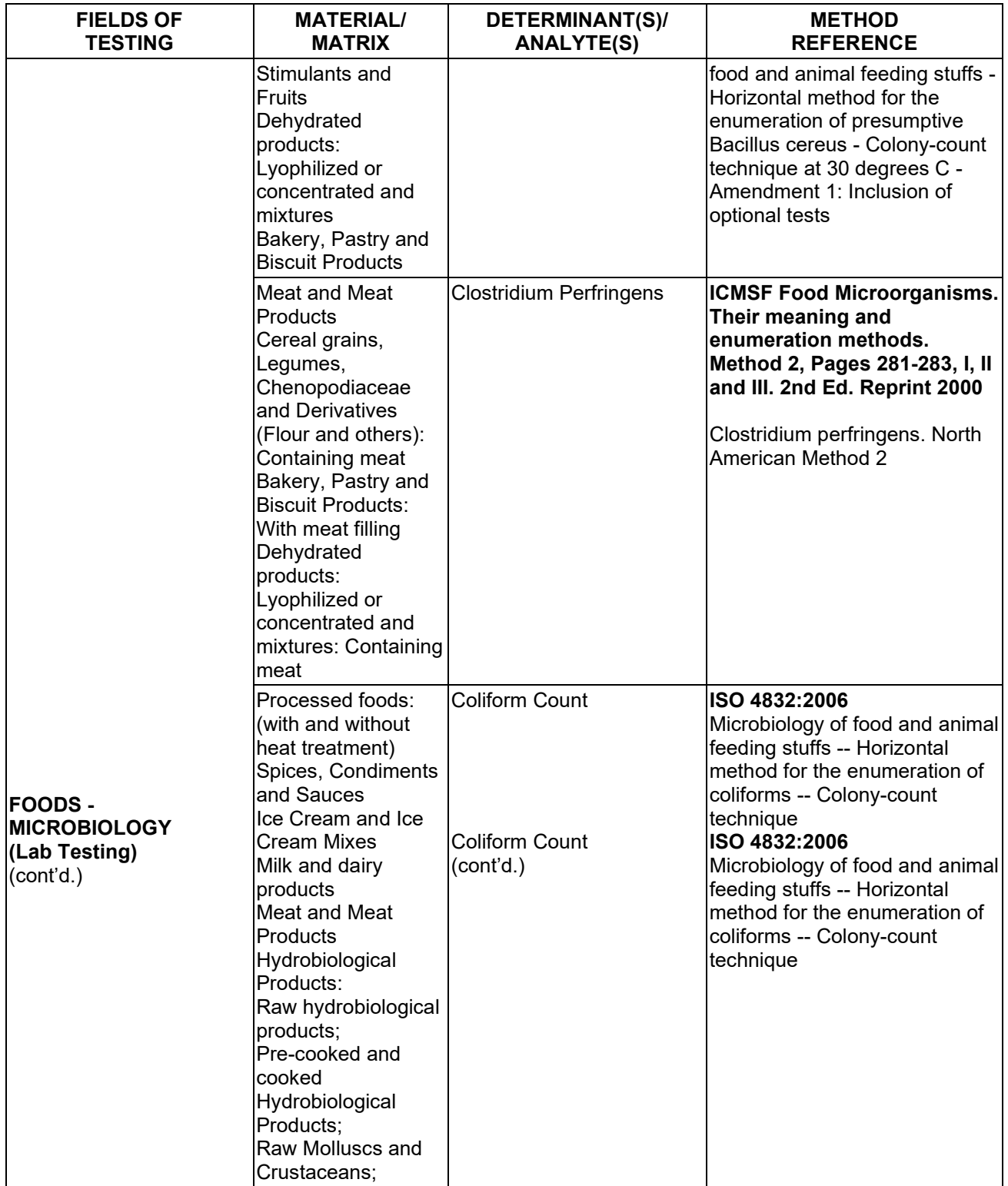

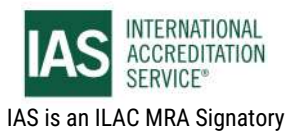

### 0807

## **SCOPE OF ACCREDITATION**

International Accreditation Service, Inc.

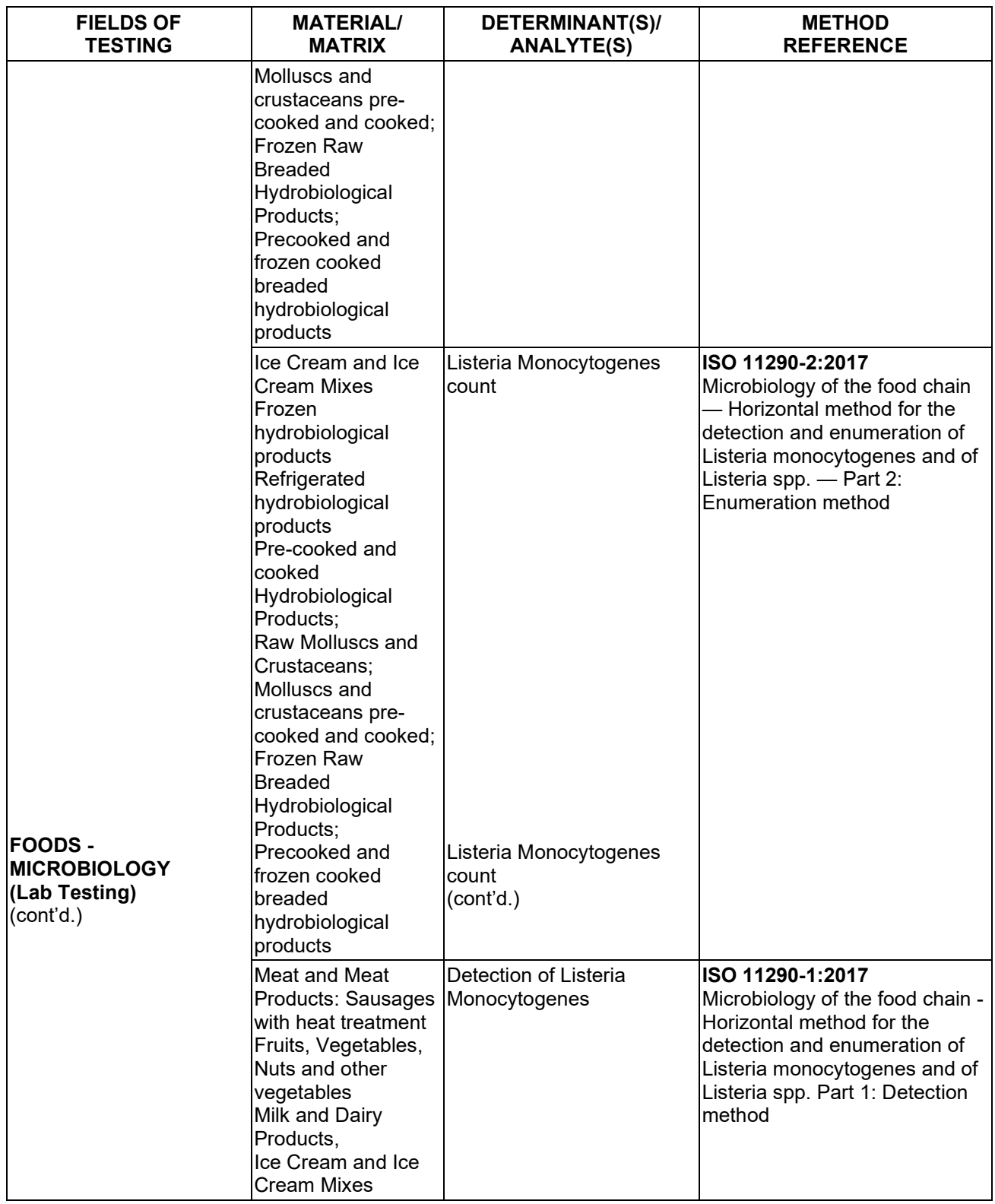

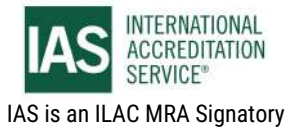

International Accreditation Service, Inc.

3060 Saturn Street, Suite 100, Brea, California 92821, U.S.A. I www.iasonline.org

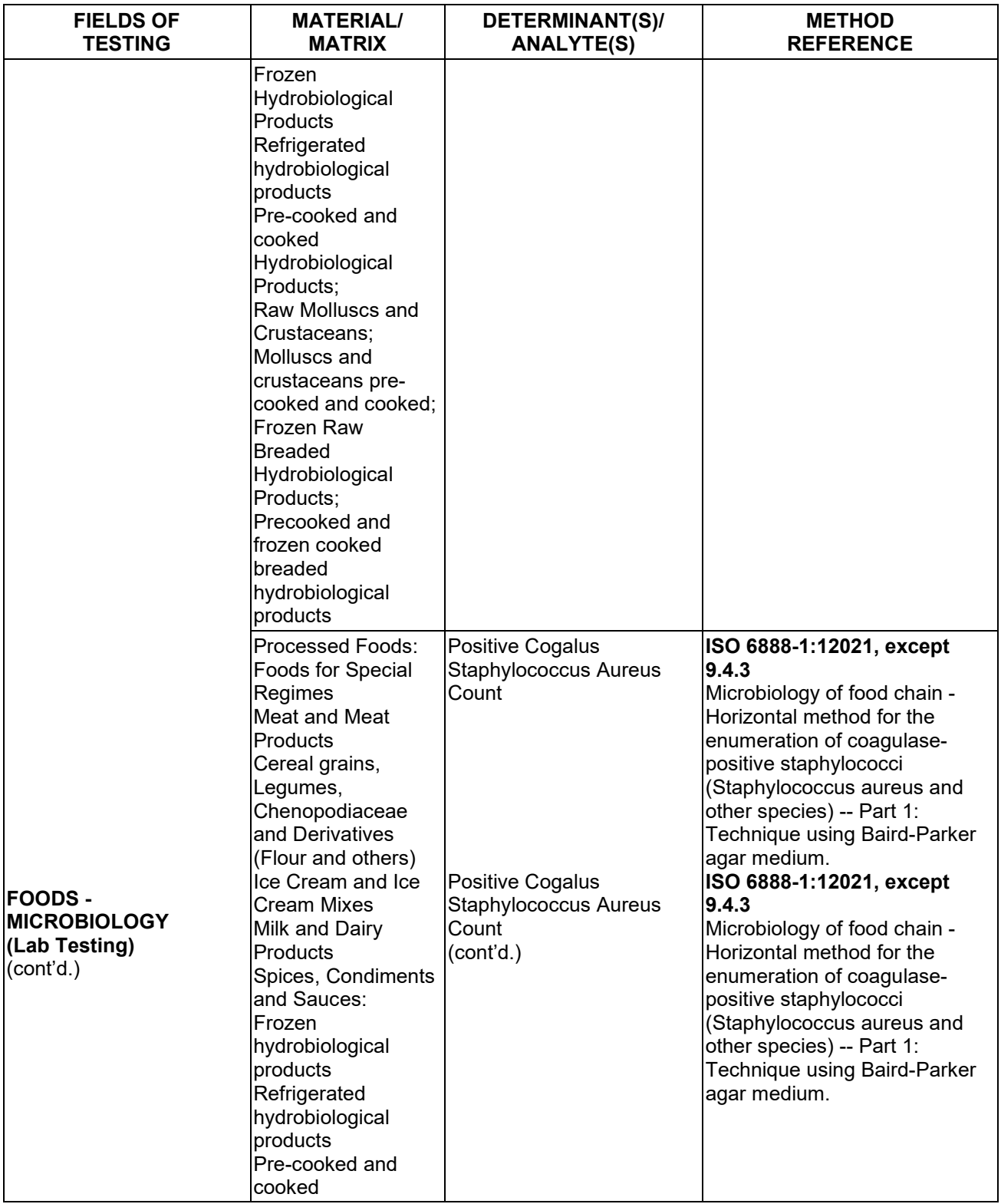

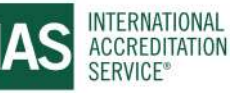

International Accreditation Service, Inc.

3060 Saturn Street, Suite 100, Brea, California 92821, U.S.A. I www.iasonline.org

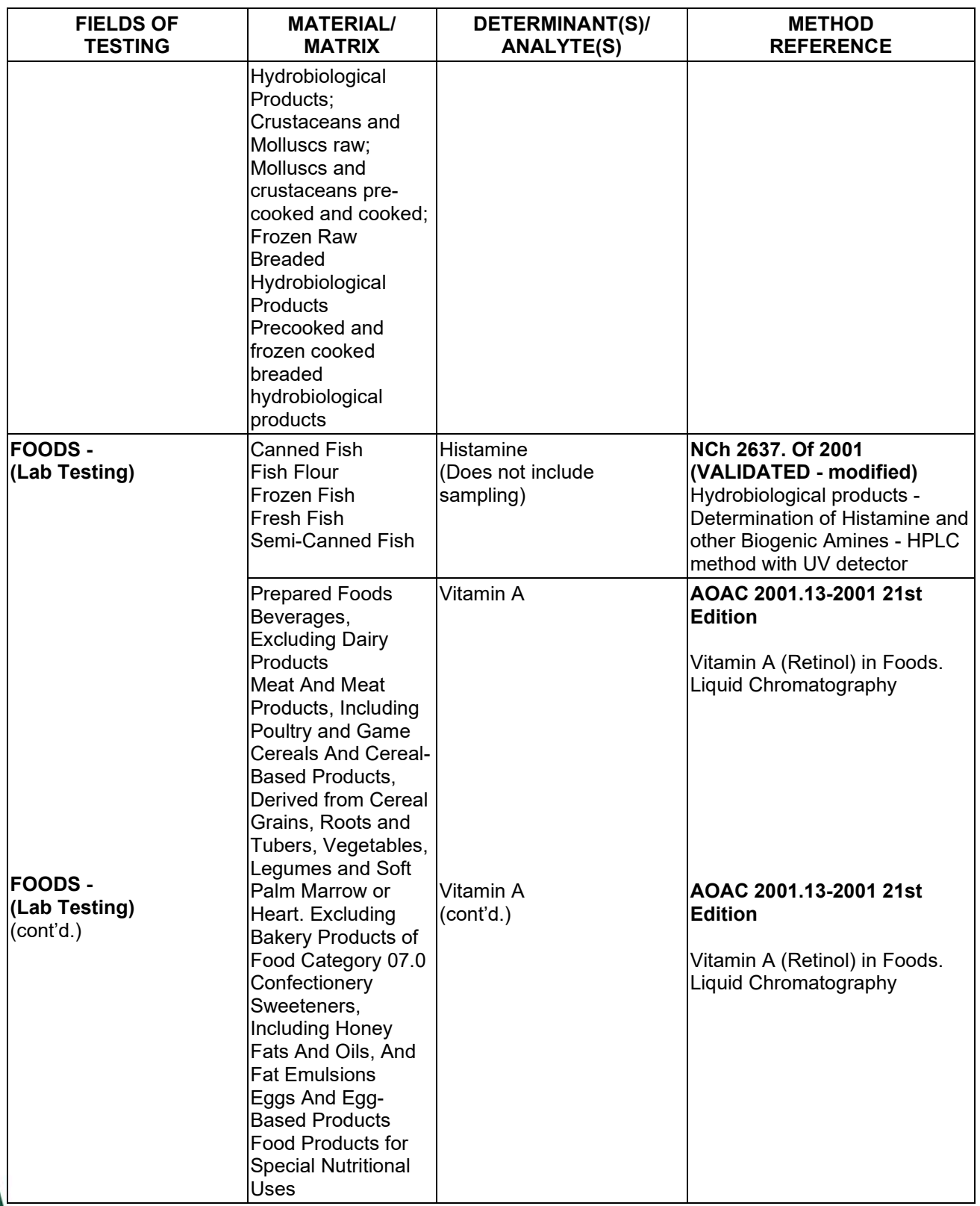

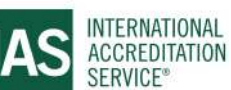

International Accreditation Service, Inc.

3060 Saturn Street, Suite 100, Brea, California 92821, U.S.A. I www.iasonline.org

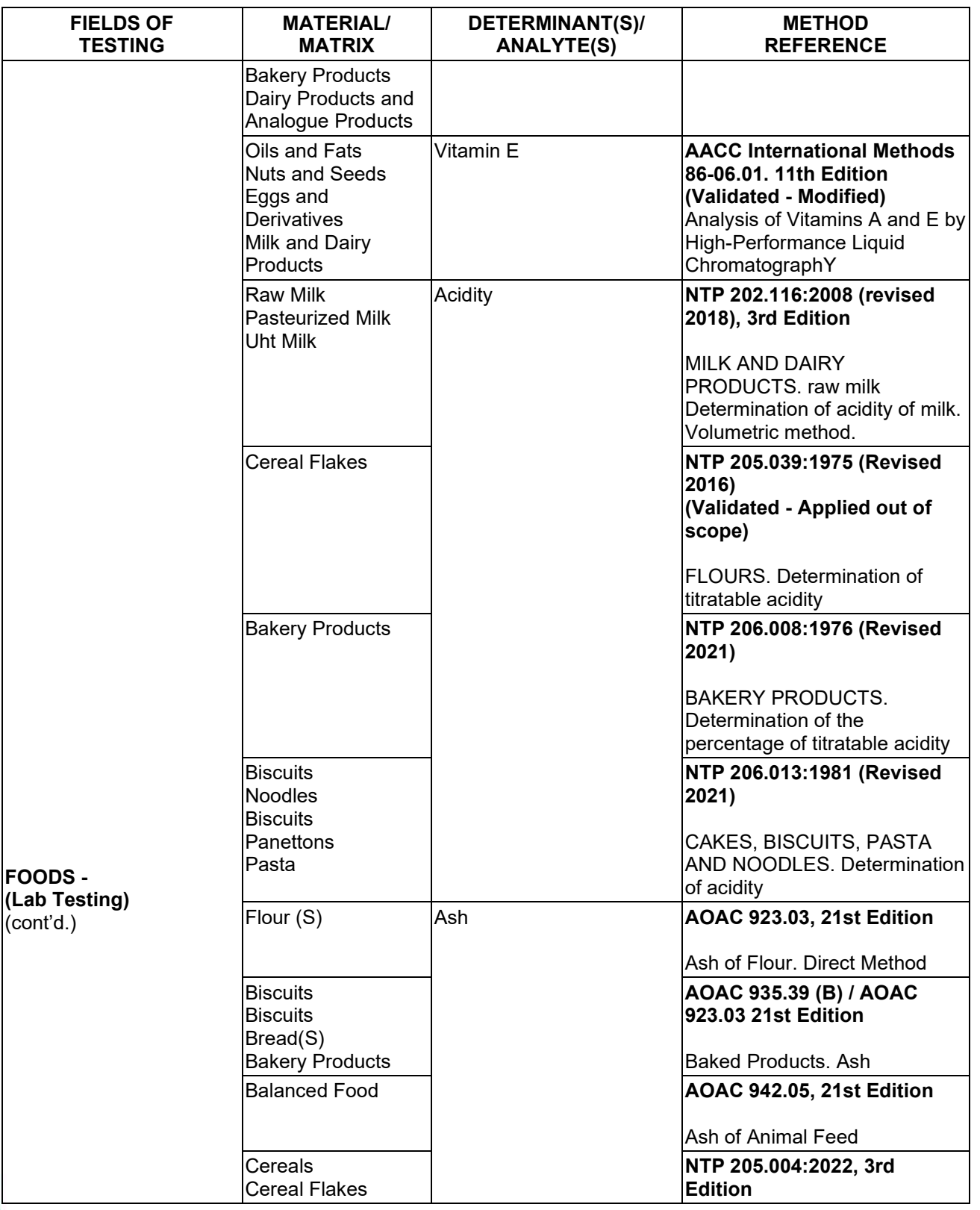

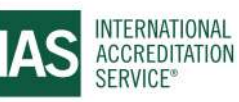

International Accreditation Service, Inc.

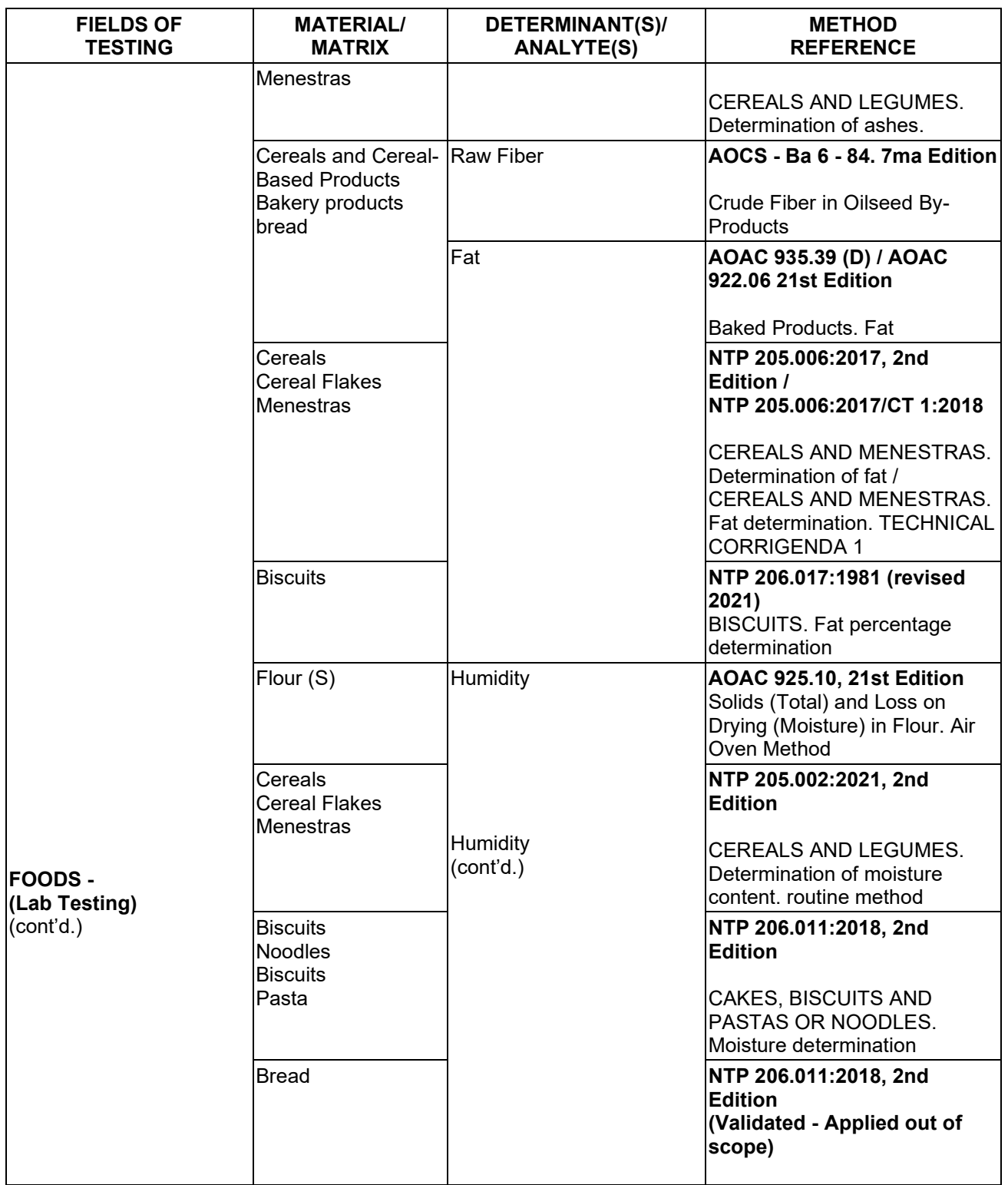

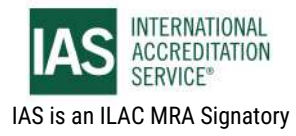

International Accreditation Service, Inc.

3060 Saturn Street, Suite 100, Brea, California 92821, U.S.A. I www.iasonline.org

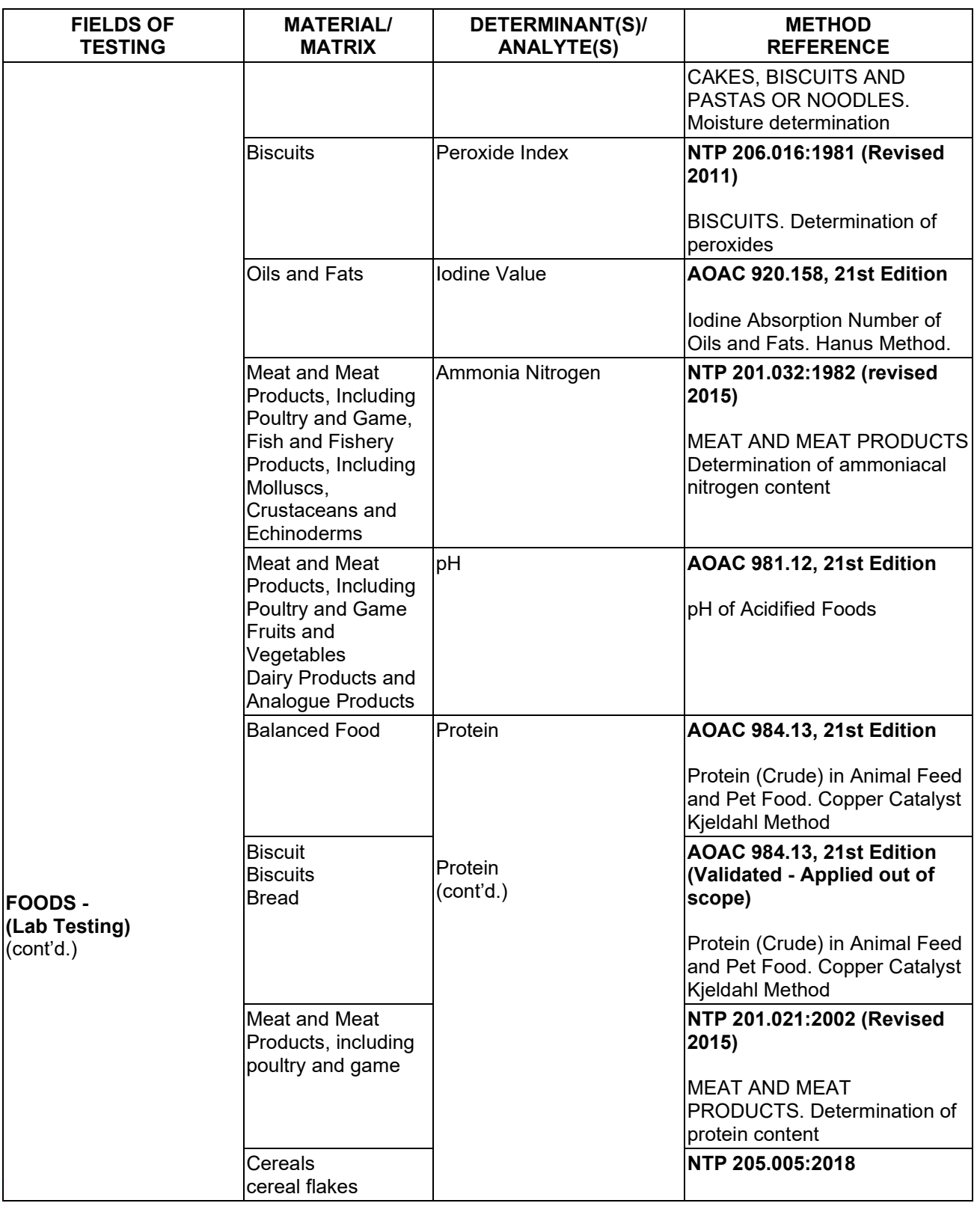

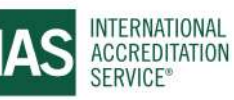

**Effective Date November 4, 2022 Page 62 of 63** *IAS/TL/101-1* 

International Accreditation Service, Inc.

3060 Saturn Street, Suite 100, Brea, California 92821, U.S.A. I www.iasonline.org

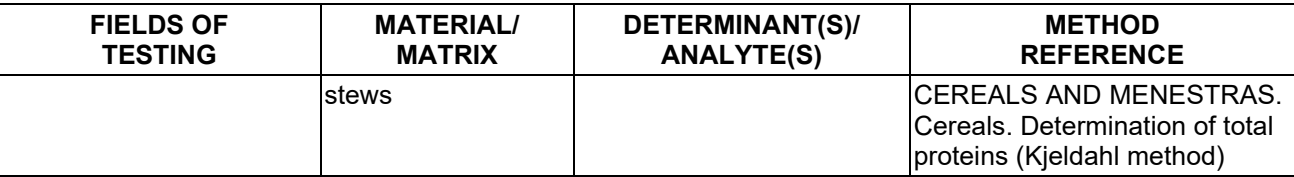

**TL-833 ANALYTICAL LABORATORY E.I.R.L**

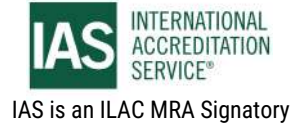

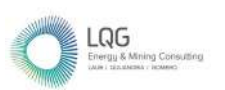

**Anexo 12 Certificados de Calibración**

reproducido parcialmente, excepto con autorización expresa por escrito de ALAB

El certificado de calibración no es válido sin la firma del responsable técnico de ALAB E.I.R.L.

E.I.R.L.

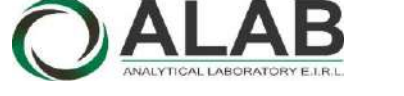

### CERTIFICADO DE CALIBRACIÓN N° LVV-0002-2022

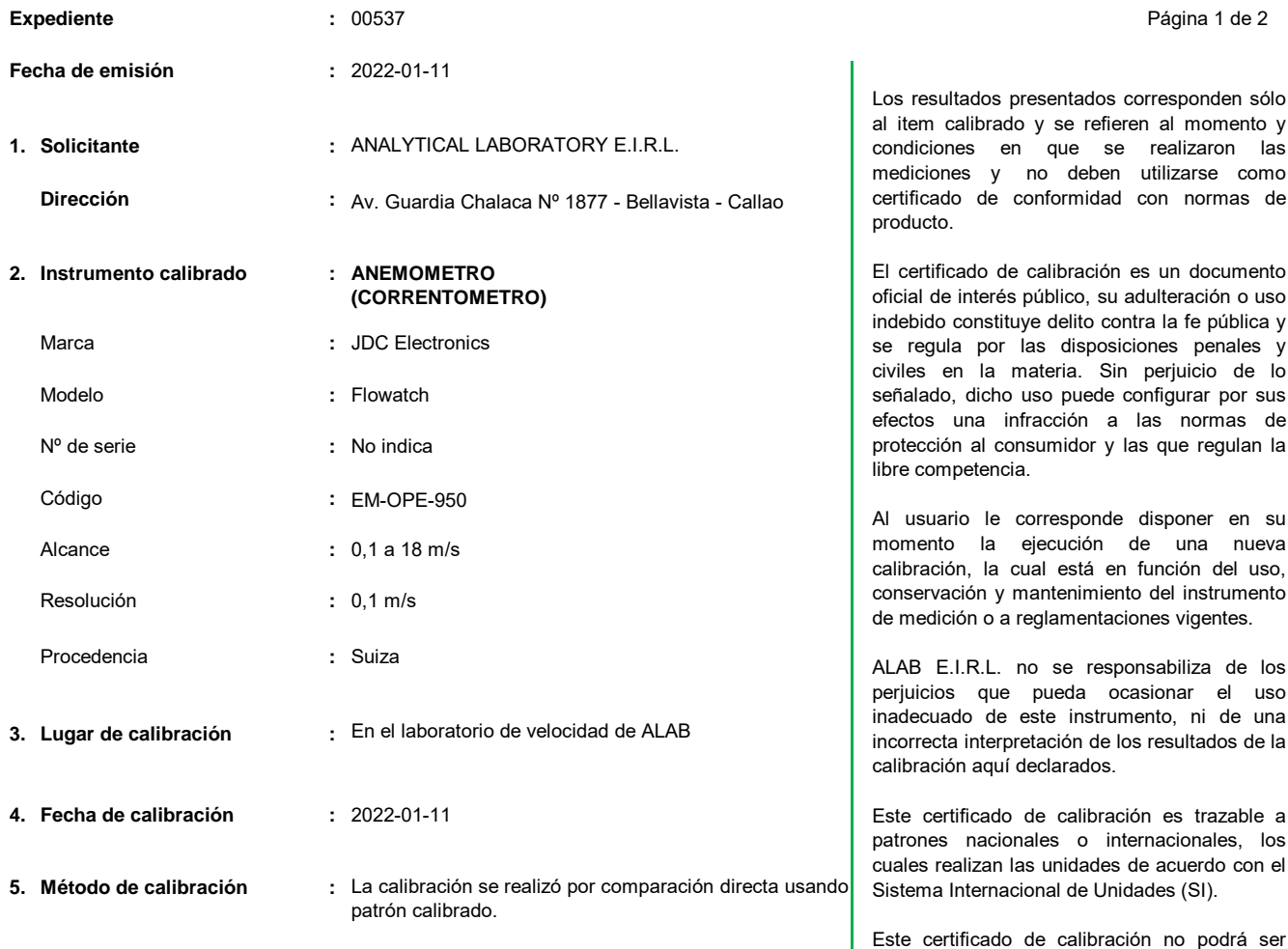

#### **6. Trazabilidad :**

Los resultados de la calibración realizada tienen trazabilidad en concordancia con el Sistema Internacional de Unidades de Medida (SI) y el Sistema Legal de Unidades de Medida del Perú (SLUMP)

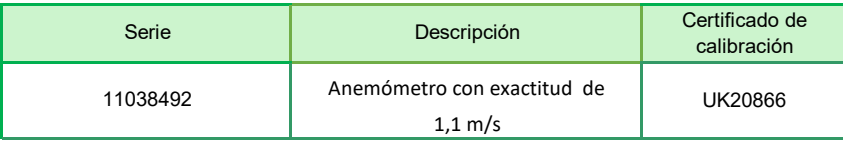

zru

**Randy C. Santiago Jurado Responsable del Laboratorio de Velocidad y Dimensional**

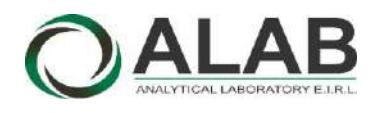

### **Certificado de calibración Nº LVV-0002-2022**

Página 2 de 2

#### **7. Condiciones de Calibración :**

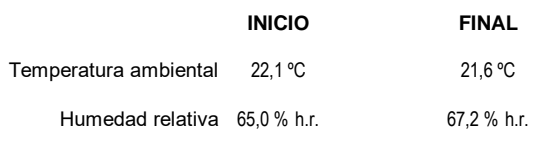

#### **8. Resultados de la Calibración :**

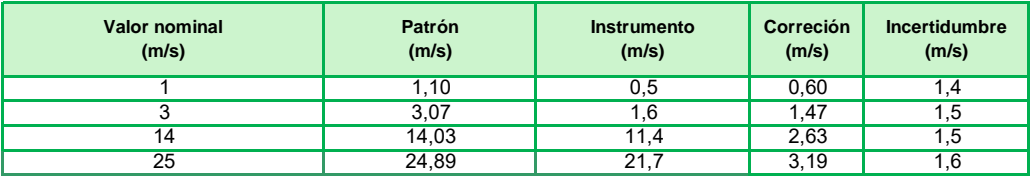

El valor del patrón, el cual es el valor convencionalmente verdadero (VCV), resulta de la relación:

VCV = Indicación del instrumento + correción

#### **9. Observaciones :**

- Se colocó una etiqueta autoadhesiva con la indicación "CALIBRADO", con el N° 001351.

- Antes de la calibración no se realizó ningún tipo de ajuste.

- La incertidumbre expandida de la medición se ha obtenido multiplicando la incertidumbre estándar de la medición por el factor de cobertura k = 2 que, para una distribución normal corresponde a una probabilidad de cobertura de aproximadamente 95 %.

FIN DEL DOCUMENTO

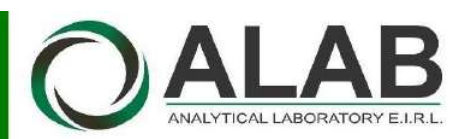

### CERTIFICADO DE CALIBRACIÓN N° LFQ-0056-2021

Expediente : 00203

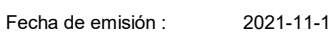

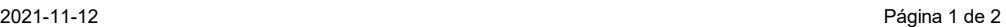

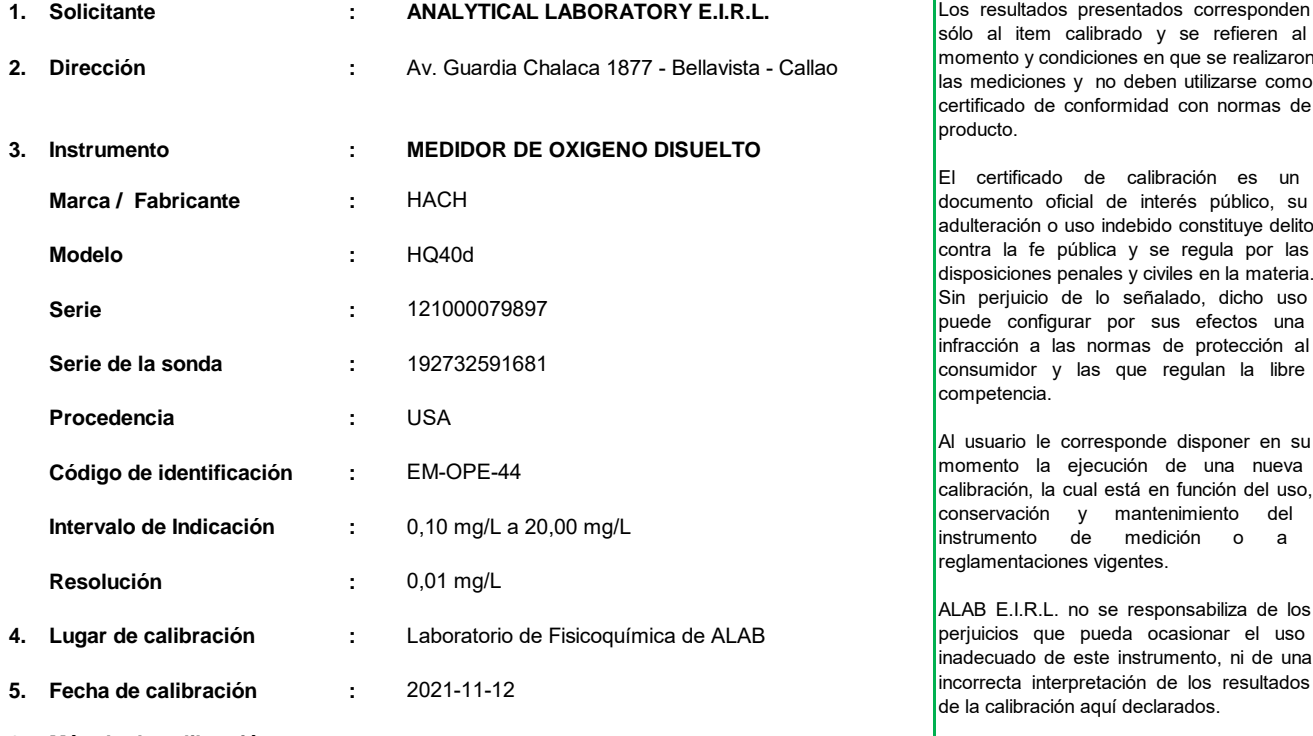

**6. Método de calibración :**

La Calibración se realizó por comparación de la indicación del equipo contra Material Estandar de valor nominal conocido.

#### **7. Trazabilidad :**

Se utilizó una solución cero oxígeno (2 componentes), código de producto HI7040L.

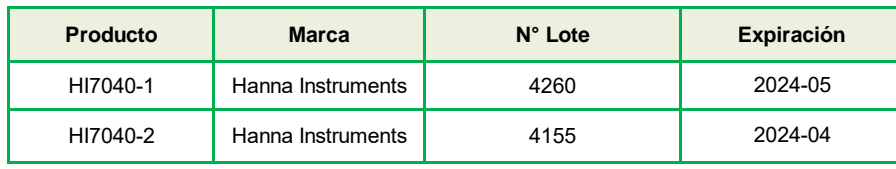

Este certificado de calibración es trazable a patrones nacionales o internacionales, los cuales realizan las unidades de acuerdo con el Sistema Internacional de Unidades (SI).

Este certificado de calibración no podrá ser reproducido parcialmente, excepto con autorización expresa por escrito de ALAB E.I.R.L.

El certificado de calibración no es válido sin la firma del responsable técnico de ALAB E.I.R.L.

#### **8. Condiciones de calibración :**

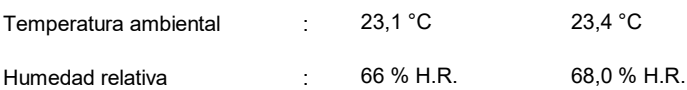

**\_\_\_\_\_\_\_\_\_\_\_\_\_\_\_\_\_\_\_\_\_\_\_\_\_\_\_\_\_\_** Meyler Villalobos Bravo

**Responsable del laboratorio de Fisicoquímica**

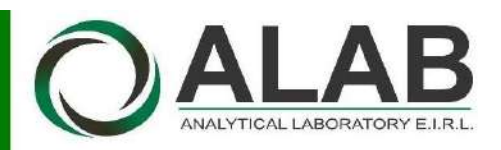

#### **Certificado de calibración N° LFQ-0056-2021**

Página 2 de 2

#### **9. Resultados :**

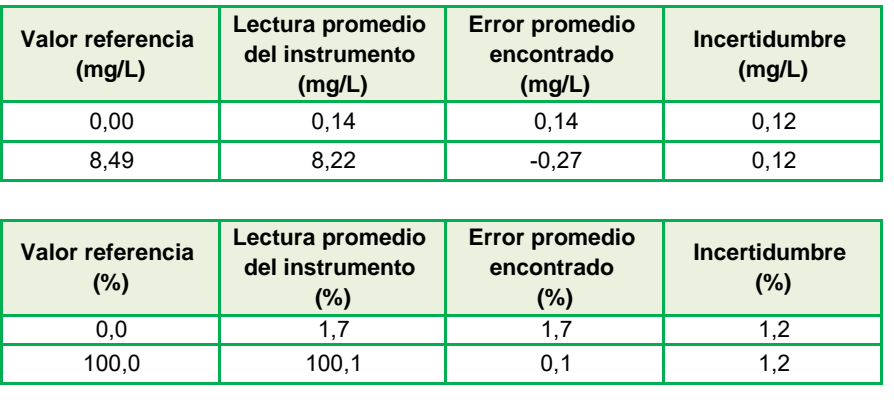

Valor de referencia = Lectura del Instrumento - Error

- Se colocó en el instrumento una etiqueta autoadhesiva con la indicación "CALIBRADO" y N° 000827
- Los resultados son emitidos para la temperatura de referencia de 25 °C .
- La incertidumbre de medición expandida reportada es la incertidumbre de medición estándar multiplicada por el factor de cobertura k=2 de modo que la probabilidad de cobertura corresponde aproximadamente a un nível de confianza del 95 %.

(FIN DEL DOCUMENTO)

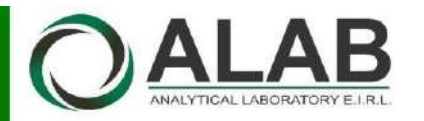

 **LABORATORIO DE CALIBRACIÓN ACREDITADO POR EL ORGANISMO A2LA CON CERTIFICADO #6032.01 SEGÚN NTP-ISO/IEC 17025:2017**

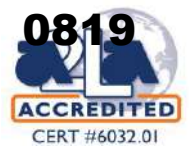

### CERTIFICADO DE CALIBRACIÓN N° LFQA-0120-2021

**Expediente :**

00072 Página 1 de 2

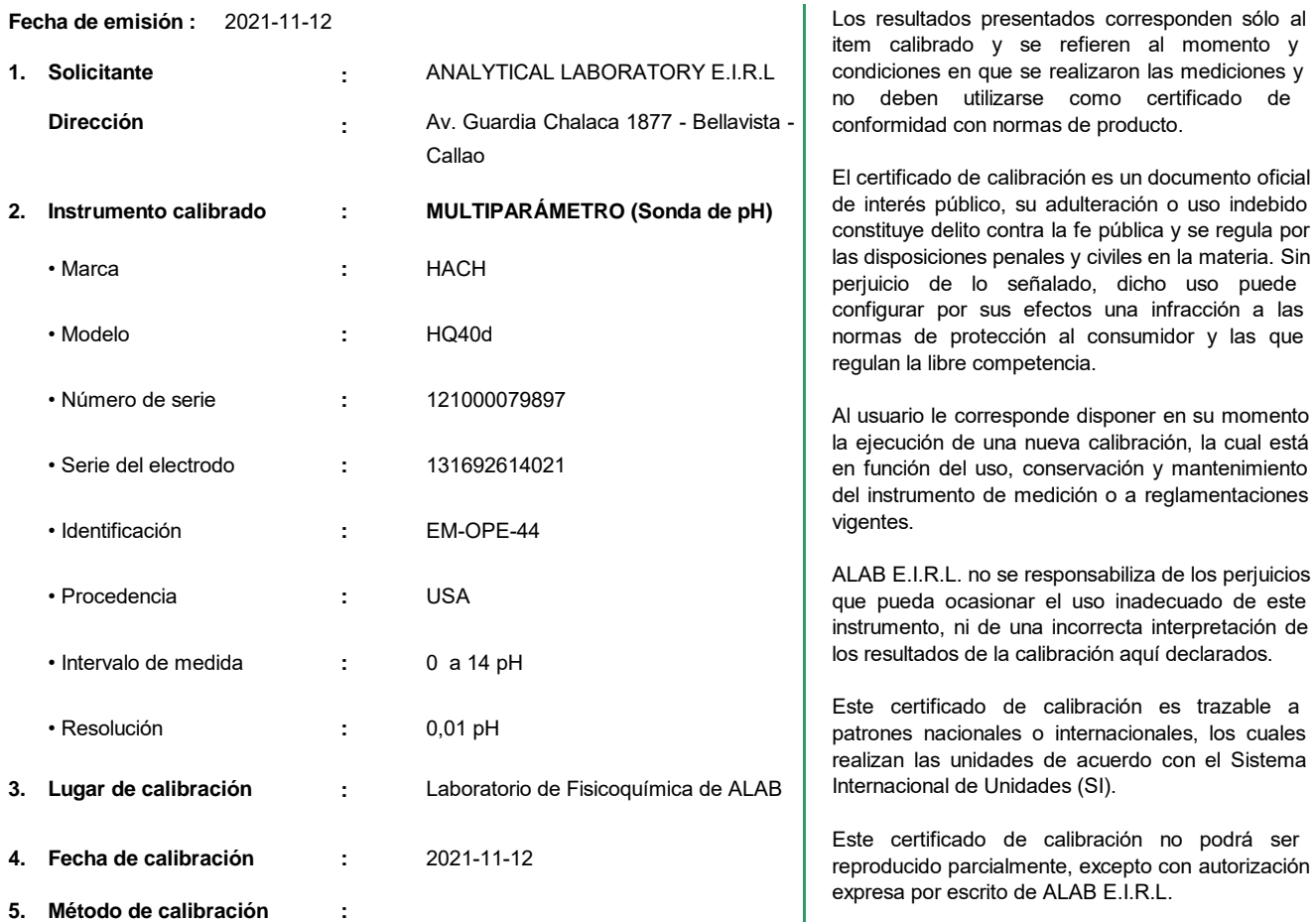

La calibración se realizó por comparación con material de referencia certificado según el procedimiento PC-020 "Procedimiento para la calibración de medidores de pH". Segunda Edición. 2017. INACAL.

El certificado de calibración no es válido sin la firma del responsable técnico de ALAB E.I.R.L.

#### **6. Trazabilidad :**

Se utilizó las soluciones tampones patrones de pH:

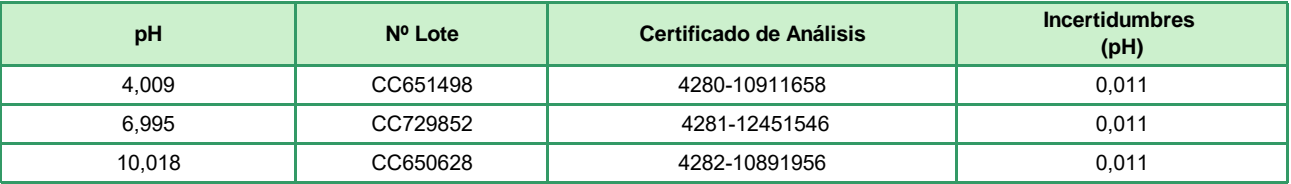

y un termómetro patrón de código PTT-001, con Certificado de Calibración Nº LT-010-2021

**\_\_\_\_\_\_\_\_\_\_\_\_\_\_\_\_\_\_\_\_\_\_\_\_\_\_\_\_\_\_**

Meyler Villalobos Bravo **Responsable del laboratorio de Fisicoquímica**

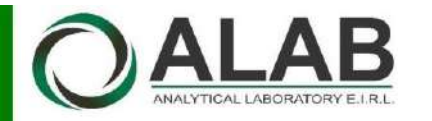

### LABORATORIO DE CALIBRACIÓN ACREDITADO  **POR EL ORGANISMO A2LA CON CERTIFICADO #6032.01 SEGÚN NTP-ISO/IEC 17025:2017**

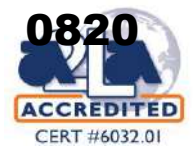

### **Certificado de Calibración Nº LFQA-0120-2021**

Página 2 de 2

#### **7. Condiciones de calibración :**

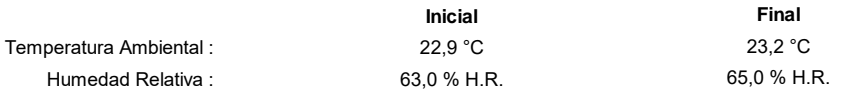

#### **8. Resultados :**

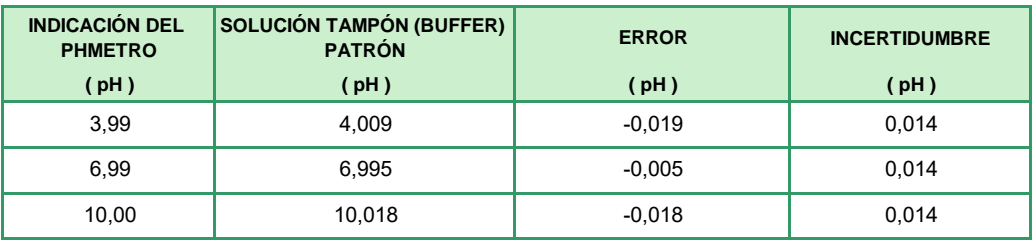

Valor de la solución tampón patrón = Indicación del pHmetro - Error

Los resultados son emitidos para la temperatura de referencia de 25 °C

La incertidumbre de la medición se da con un nivel de confianza aproximado del 95 % con un factor de cobertura k  $= 2$ 

#### **9. Observaciones :**

Antes del ajuste las lecturas del equipo para los patrones 4,009 pH ; 6,995 pH y 10,018 pH fueron 3,88 pH ; 7,02 pH y 10,15 pH respectivamente .

Después del ajuste las lecturas del equipo para los patrones 4,009 pH ; 6,995 pH y 10,018 pH fueron 4,00 pH ; 7,00 pH y 10,00 pH respectivamente .

Se colocó una etiqueta autoadhesiva en el instrumento con la indicación "CALIBRADO" y N° 000827 .

(FIN DEL DOCUMENTO)

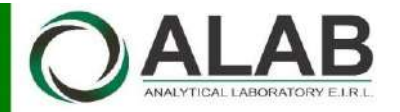

#### **LABORATORIO DE CALIBRACIÓN ACREDITADO POR EL ORGANISMO A2LA CON CERTIFICADO #6032.01 SEGÚN NTP-ISO/IEC 17025:2017**

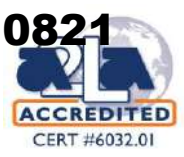

### CERTIFICADO DE CALIBRACIÓN N° LFQA-0121-2021

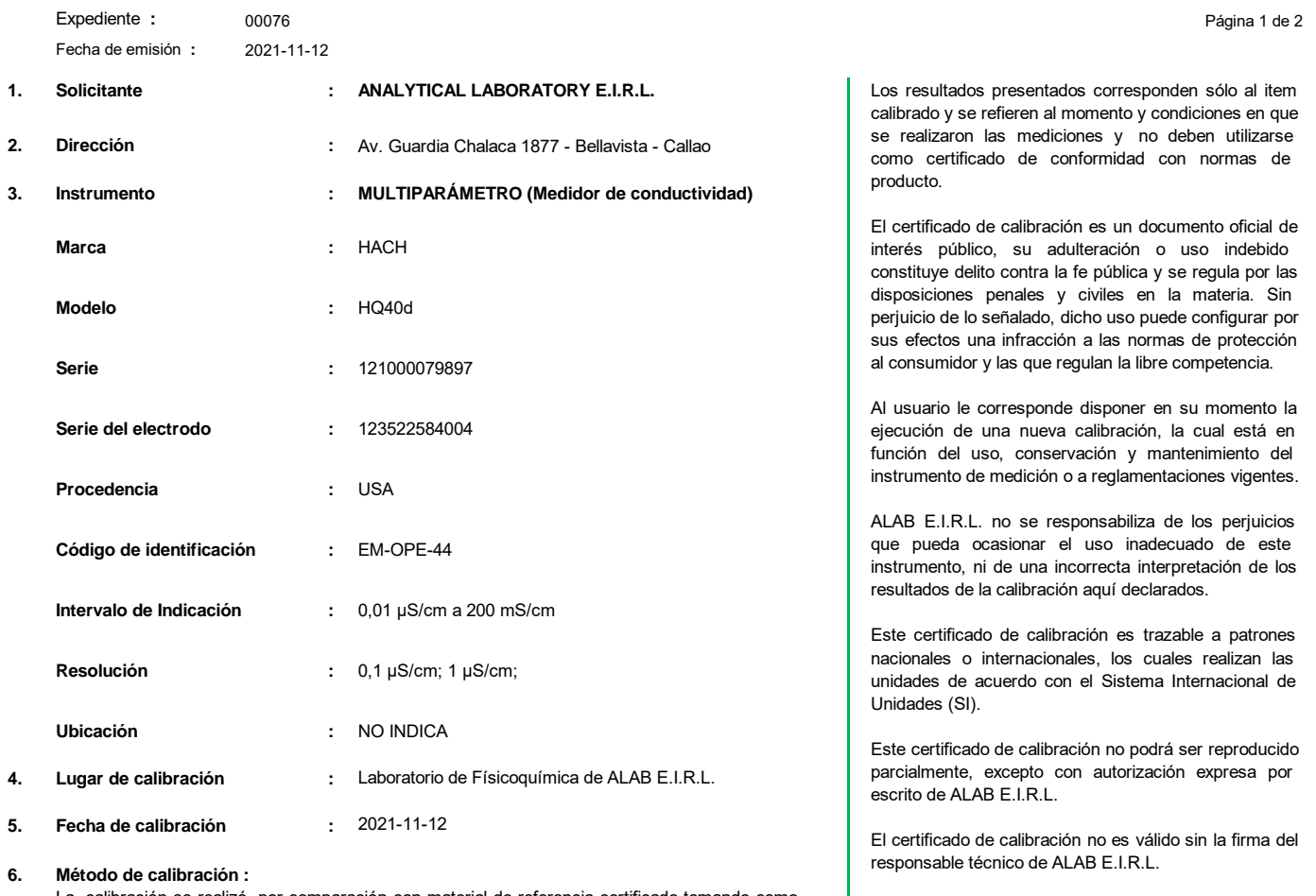

La calibración se realizó por comparación con material de referencia certificado tomando como referencia el procedimiento PC-022 "Procedimiento para la calibración de Conductímetros" Primera Edición. 2014. INDECOPI.

#### **7. Trazabilidad :**

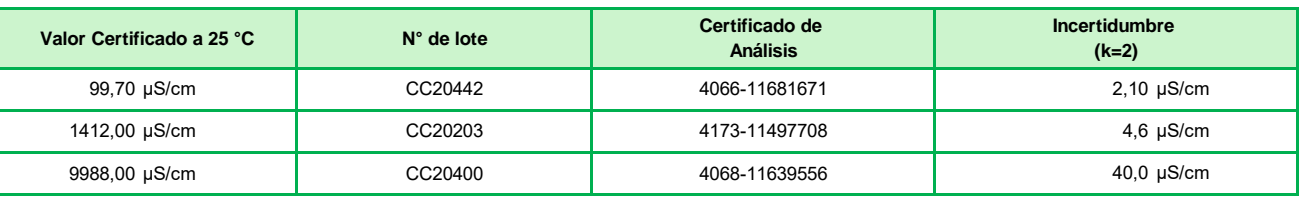

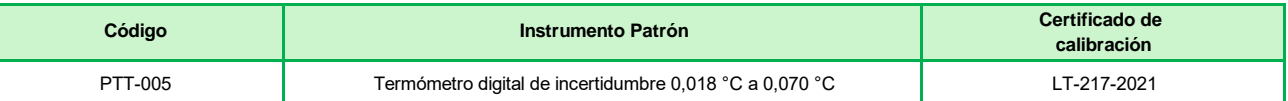

#### **8. Condiciones de calibración :**

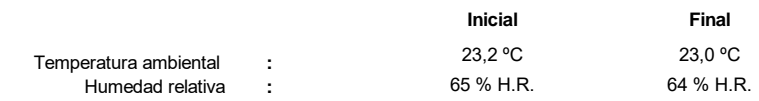

Meyler Villalobos Bravo **\_\_\_\_\_\_\_\_\_\_\_\_\_\_\_\_\_\_\_\_\_\_\_\_\_\_\_\_\_\_**

**Responsable del laboratorio de Fisicoquímica**

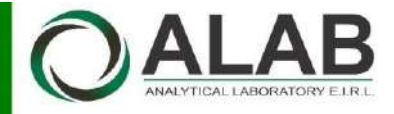

### **LABORATORIO DE CALIBRACIÓN ACREDITADO POR EL ORGANISMO A2LA CON CERTIFICADO #6032.01 SEGÚN NTP-ISO/IEC 17025:2017**

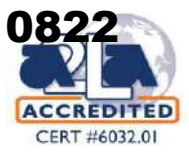

#### **9. Resultados :**

#### **Certificado de calibración N° LFQA-0121-2021** Página 2 de 2

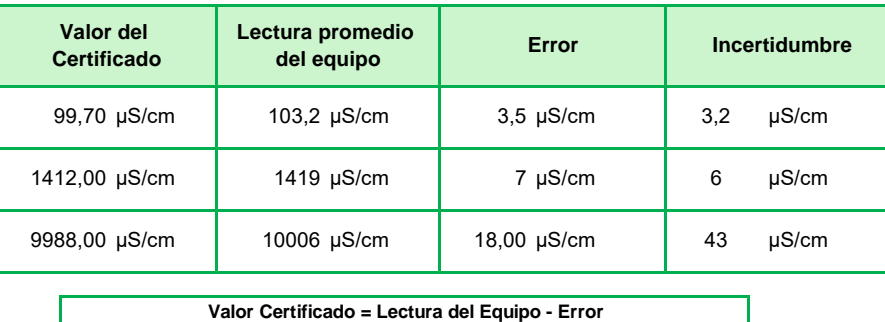

#### **10. Observaciones :**

- Se colocó en el instrumento una etiqueta autoadhesiva con la indicación "CALIBRADO" y N° 000827
- Los resultados son emitidos para la temperatura de referencia de 25 °C .
- Las incertidumbres de medición expandidas reportadas son las incertidumbres de medición estándares multiplicadas por el factor de cobertura k=2 de modo que la probabilidad de cobertura corresponde aproximadamente a un nível de confianza del 95 %.
- (\*) Esta medición no se encuentra dentro del alcance de acreditación.

**(FIN DEL DOCUMENTO)**

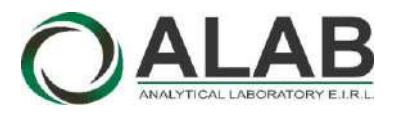

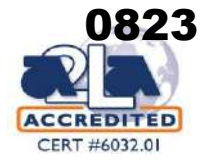

Página 1 de 2

item calibrado y se refieren al momento y condiciones en que se realizaron las mediciones y no deben utilizarse como certificado de conformidad con

El certificado de calibración es un documento oficial de interés público, su adulteración o uso indebido constituye delito contra la fe pública y se regula por las disposiciones penales y civiles en la materia. Sin perjuicio de lo señalado, dicho uso puede configurar por sus efectos una infracción a las normas de protección al consumidor y las que regulan la libre

normas de producto.

competencia.

### CERTIFICADO DE CALIBRACIÓN Nº LTA-0114-2021

00076 **Expediente :**

- **Fecha de emisión :** 2021-11-13 **Fecha de emisión :** 2021-11-13
- **1. Solicitante :** ANALYTICAL LABORATORY E.I.R.L

**Dirección :** Av. Guardia chalaca N° 1877, Bellavista, Callo

**2. Instrumento calibrado : TERMÓMETRO CON INDICACIÓN DIGITAL**

#### **INDICADOR**

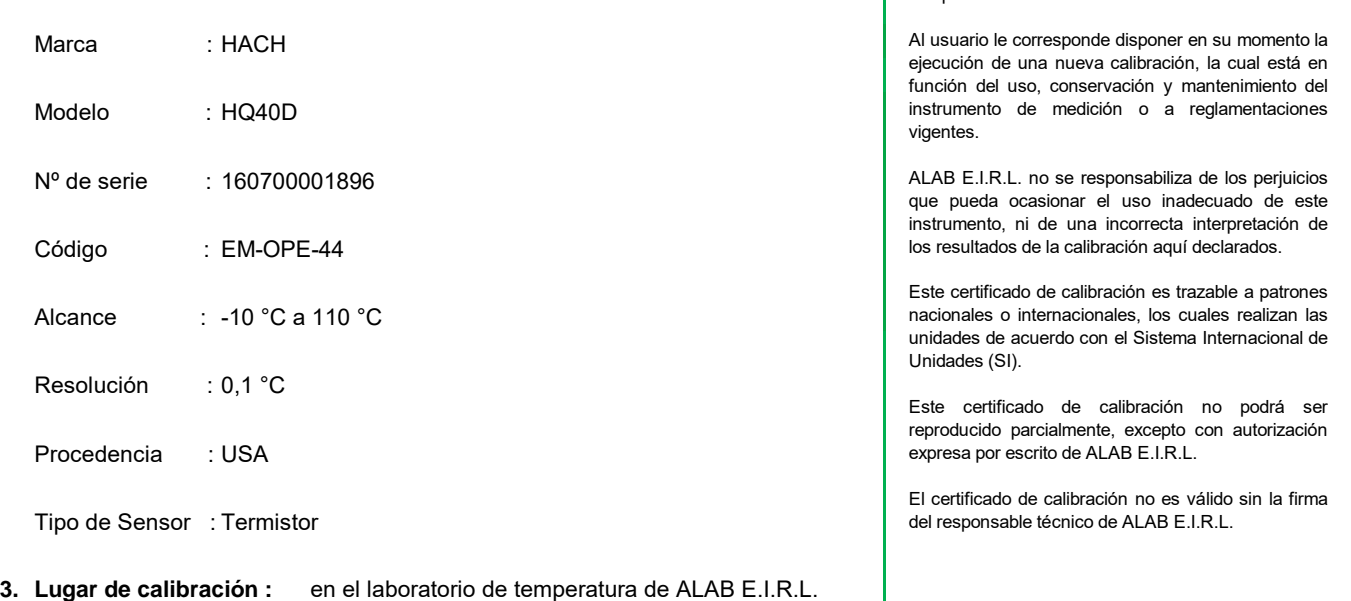

**4. Fecha de calibración :** 2021-11-12

#### **5. Método de calibración :**

La calibración se realizó por comparación directa siguiendo el PC-017 "Procedimiento para la Calibración de Termómetros Digitales". Segunda Edición. 2012. INDECOPI

#### **6. Trazabilidad :**

Los resultados de la calibración realizada tienen trazabilidad a los patrones nacionales del INACAL - DM, en concordancia con el Sistema Internacional de Unidades de Medida (SI) y el Sistema Legal de Unidades de Medida del Perú (SLUMP)

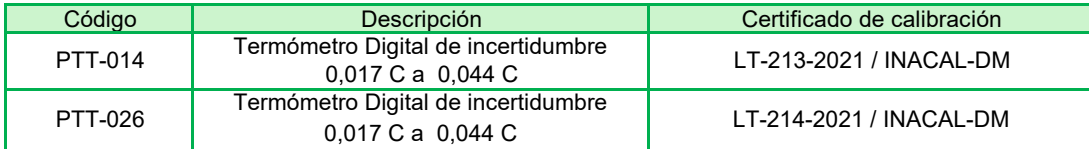

Randy C. Santiago Jurado **Responsable de Laboratorio de Temperatura y Humedad**

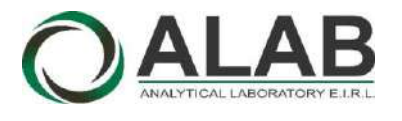

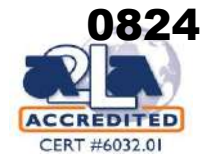

### **Certificado de calibración Nº LTA-0114-2021**

Página 2 de 2

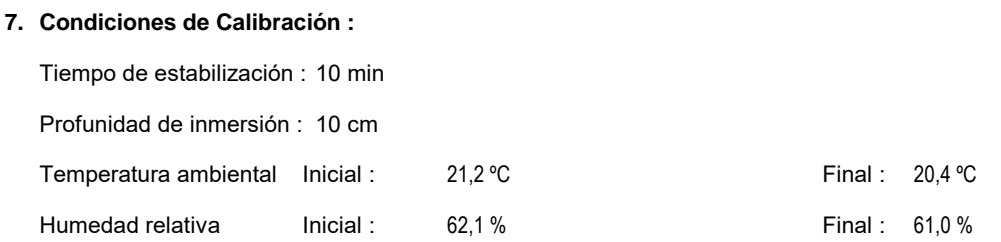

#### **8. Resultados de la Calibración :**

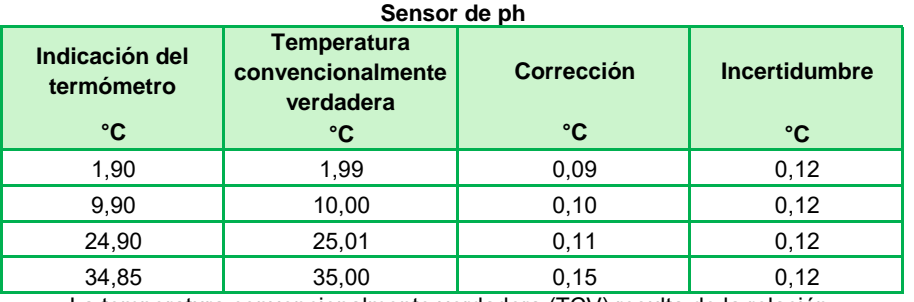

La temperatura convencionalmente verdadera (TCV) resulta de la relación: TCV = Indicación del termómetro + corrección

#### **Sensor de conductividad**

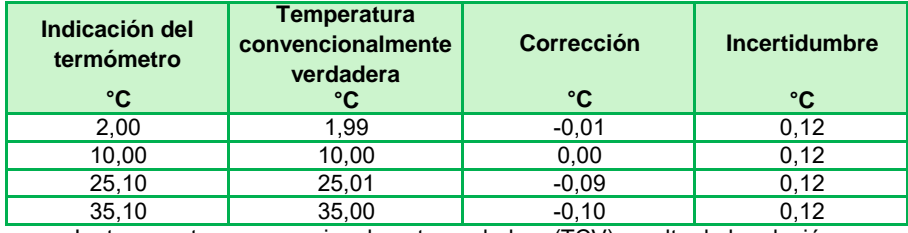

La temperatura convencionalmente verdadera (TCV) resulta de la relación: TCV = Indicación del termómetro + corrección

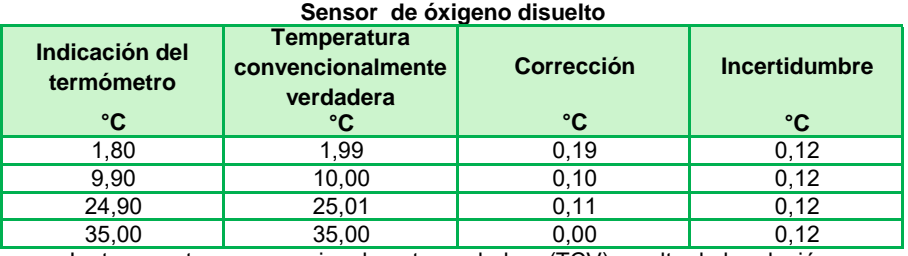

La temperatura convencionalmente verdadera (TCV) resulta de la relación: TCV = Indicación del termómetro + corrección

#### **9. Observaciones :**

- Se colocó una etiqueta autoadhesiva con la indicación "CALIBRADO"con el N° 000827.
- Antes de la calibración no se realizó ningún tipo de ajuste.
- La incertidumbre expandida de la medición se ha obtenido multiplicando la incertidumbre estándar de la medición por el factor de cobertura k = 2 que, para una distribución normal corresponde a una probabilidad de cobertura de aproximadamente 95 %.
- Los sensores de ph, conductividad y óxigeno disuelto forman parte del multiparámetro.

FIN DEL DOCUMENTO

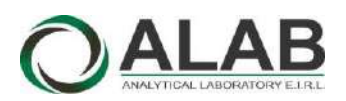

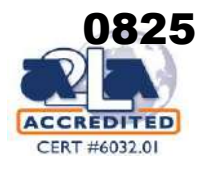

### CERTIFICADO DE CALIBRACIÓN N° LHA-0232-2022

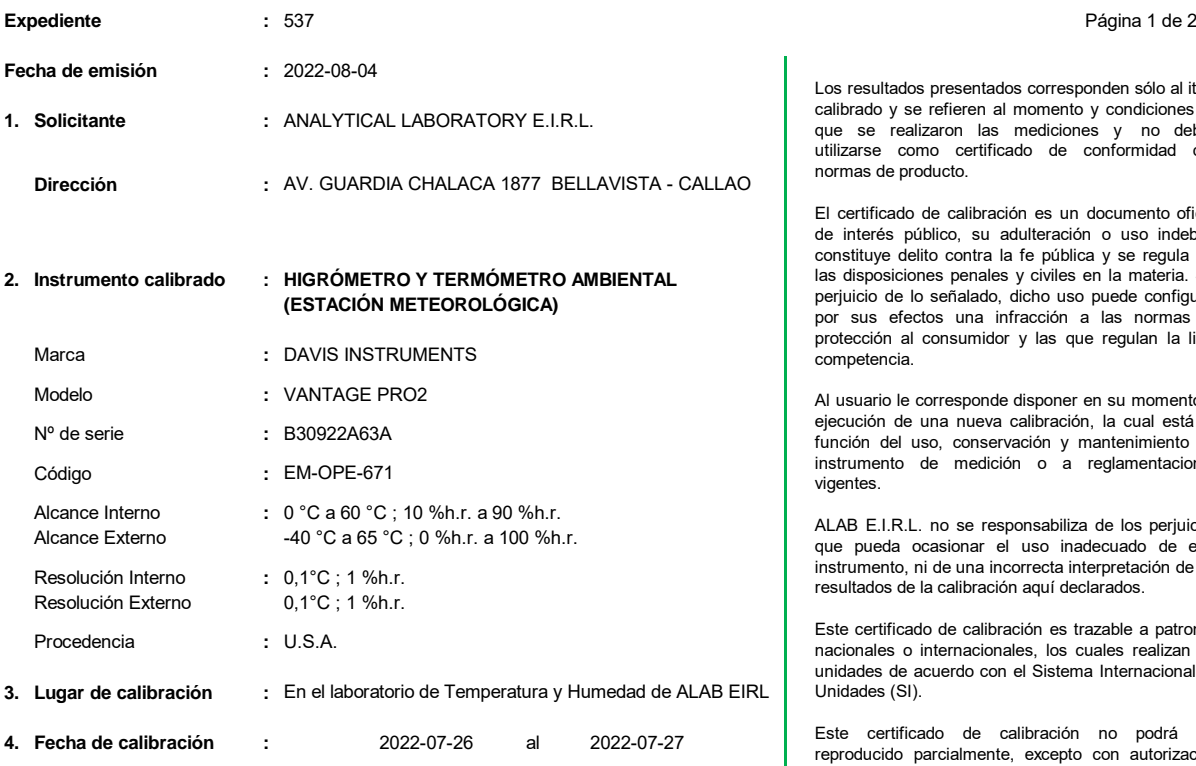

#### **5. Método de calibración :**

La calibración se realizó por comparación directa siguiendo el procedimiento:

- PC-026 "Procedimiento para la calibración de higrómetros y termómetros ambientales". Primera Edición. 2019. INACAL

#### **6. Trazabilidad :**

Los resultados de la calibración realizada tienen trazabilidad a los patrones nacionales del INACAL - DM, en concordancia con el Sistema Internacional de Unidades de Medida (SI) y el Sistema Legal de Unidades de Medida del Perú (SLUMP)

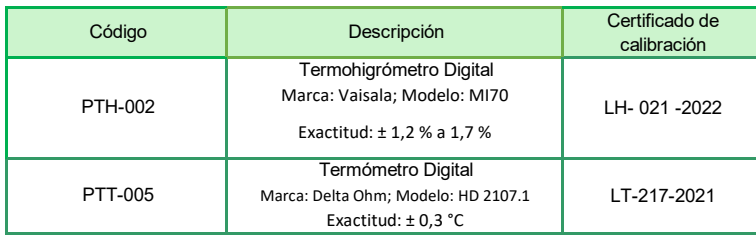

Randy César Santiago Jurado **Jefe de Laboratorio de Metrología**

Los resultados presentados corresponden sólo al item calibrado y se refieren al momento y condiciones en que se realizaron las mediciones y no deben utilizarse como certificado de conformidad con normas de producto.

El certificado de calibración es un documento oficial de interés público, su adulteración o uso indebido constituye delito contra la fe pública y se regula por las disposiciones penales y civiles en la materia. Sin perjuicio de lo señalado, dicho uso puede configurar por sus efectos una infracción a las normas de protección al consumidor y las que regulan la libre competencia.

Al usuario le corresponde disponer en su momento la ejecución de una nueva calibración, la cual está en función del uso, conservación y mantenimiento del instrumento de medición o a reglamentaciones vigentes.

ALAB E.I.R.L. no se responsabiliza de los perjuicios que pueda ocasionar el uso inadecuado de este instrumento, ni de una incorrecta interpretación de los resultados de la calibración aquí declarados.

Este certificado de calibración es trazable a patrones nacionales o internacionales, los cuales realizan las unidades de acuerdo con el Sistema Internacional de Unidades (SI).

Este certificado de calibración no podrá ser reproducido parcialmente, excepto con autorización expresa por escrito de ALAB E.I.R.L.

El certificado de calibración no es válido sin la firma del responsable técnico de ALAB E.I.R.L.

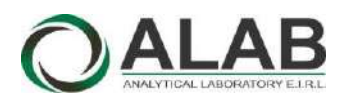

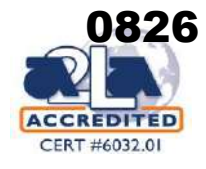

#### Página 2 de 2 **Certificado de calibración Nº LHA-0232-2022**

**7. Condiciones de Calibración :**

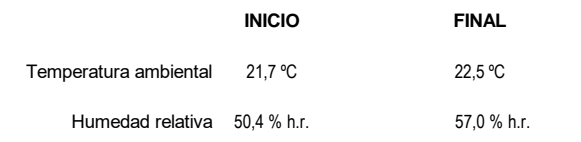

#### **8. Resultados de la Calibración :**

#### **Para el Termómetro interno**

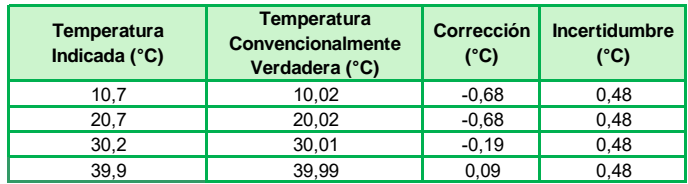

La temperatura convencionalmente verdadera (TCV) resulta de la relación: TCV = Indicación del termómetro + corrección

#### **Para el Higrómetro**

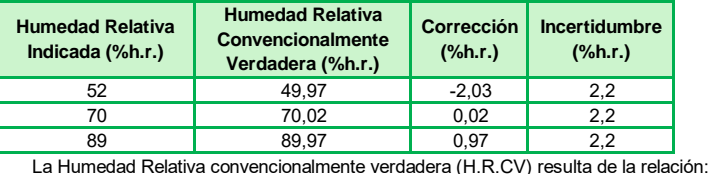

H.R.CV = Indicación del Higrómetro + corrección

#### **9. Observaciones :**

- Se colocó una etiqueta autoadhesiva con la indicación "CALIBRADO"; N° **022954**.
- Antes de la calibración no se realizó ningún tipo de ajuste.
- La incertidumbre expandida de la medición se ha obtenido multiplicando la incertidumbre estándar de la medición por el factor de cobertura k = 2 que, para una distribución normal corresponde a una probabilidad de cobertura de aproximadamente 95 %.
- La temperatura promedio dentro de la cámara climática, durante la calibración del higrómetro fue: 21,81° C

FIN DEL DOCUMENTO

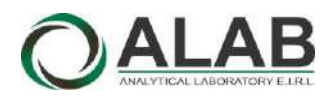

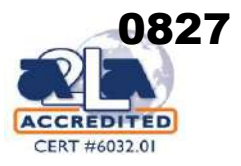

### CERTIFICADO DE CALIBRACIÓN Nº LPA-0078-2022

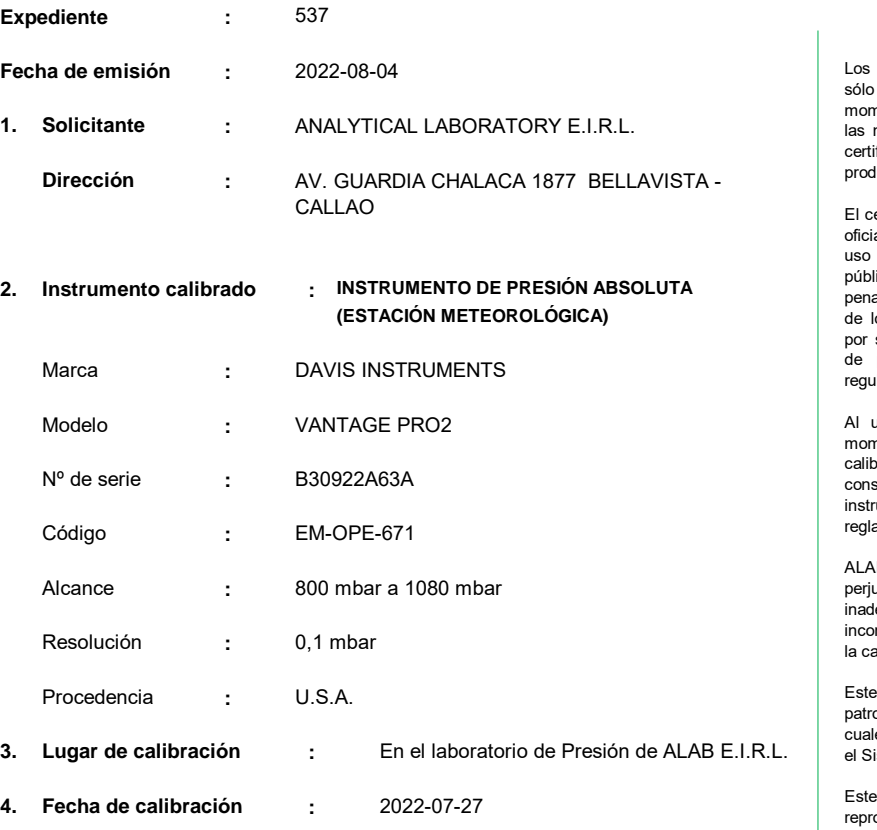

**5. Método de calibración :**

La calibración se realizó por comparación directa siguiendo el procedimiento PC-024 "Procedimiento para la calibración de instrumentos de presión absoluta (barómetros)". Primera Edición. 2018. INACAL

#### **6. Trazabilidad :**

Los resultados de la calibración realizada tienen trazabilidad a los patrones nacionales del INACAL - DM, en concordancia con el Sistema Internacional de Unidades de Medida (SI) y el Sistema Legal de Unidades de Medida del Perú (SLUMP)

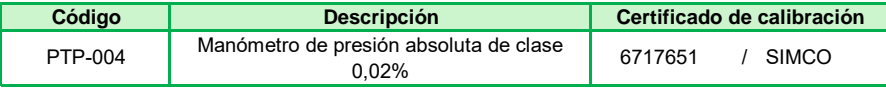

Zuc Randy César Santiago Jurado

**Jefe de Laboratorio de Metrología**

resultados presentados corresponden al item calibrado y se refieren al momento y condiciones en que se realizaron las mediciones y no deben utilizarse como ficado de conformidad con normas de producto.

Página 1 de 2

ertificado de calibración es un documento al de interés público, su adulteración o indebido constituye delito contra la fe ica y se regula por las disposiciones penales y civiles en la materia. Sin perjuicio o señalado, dicho uso puede configurar sus efectos una infracción a las normas protección al consumidor y las que llan la libre competencia.

esuario le corresponde disponer en su nento la ejecución de una nueva oración, la cual está en función del uso conservación y mantenimiento del instrumento de medición o a amentaciones vigentes.

AB E.I.R.L. no se responsabiliza de los perjuicios que pueda ocasionar el uso ecuado de este instrumento, ni de una rrecta interpretación de los resultados de alibración aquí declarados.

certificado de calibración es trazable a ones nacionales o internacionales, los es realizan las unidades de acuerdo con istema Internacional de Unidades (SI).

certificado de calibración no podrá ser oducido parcialmente, excepto con autorización expresa por escrito de ALAB E.I.R.L.

El certificado de calibración no es válido sin la firma del responsable técnico de ALAB E.I.R.L.

Av. Guardia Chalaca N° 1877 Bellavista - Callao Telf. 01-717 5802 / 01-717 5803 / Cel. 961768828 www.alab.com.pe
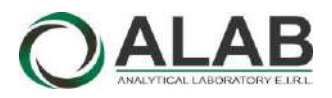

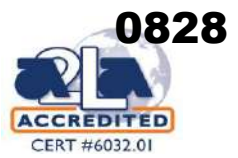

## **Certificado de calibración Nº LPA-0078-2022**

Página 2 de 2

#### **7. Condiciones de Calibración :**

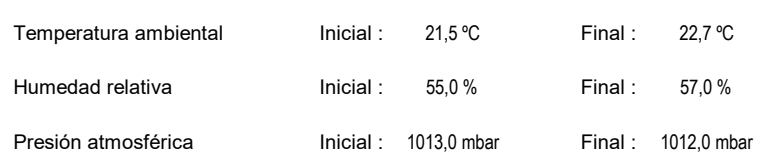

**8. Resultados de la Calibración :**

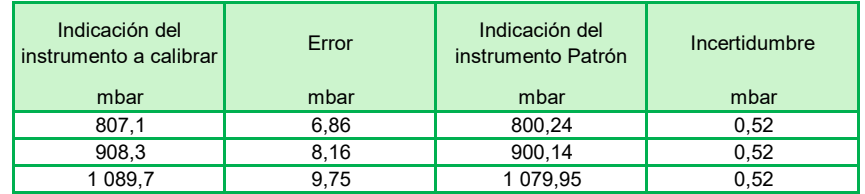

#### **9. Observaciones :**

- Se colocó una etiqueta autoadhesiva con la indicación "CALIBRADO" con el N° **022954**.
- Antes de la calibración no se realizó ningún tipo de ajuste.
- La información del error máximo permitido fue tomada del manual del fabricante.
- La incertidumbre expandida de la medición se ha obtenido multiplicando la incertidumbre estándar de la medición por el factor de cobertura k = 2 que, para una distribución normal corresponde a una probabilidad de cobertura de aproximadamente 95 %.

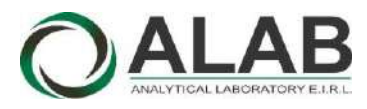

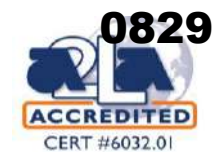

## CERTIFICADO DE CALIBRACIÓN Nº LVVA-0027-2022

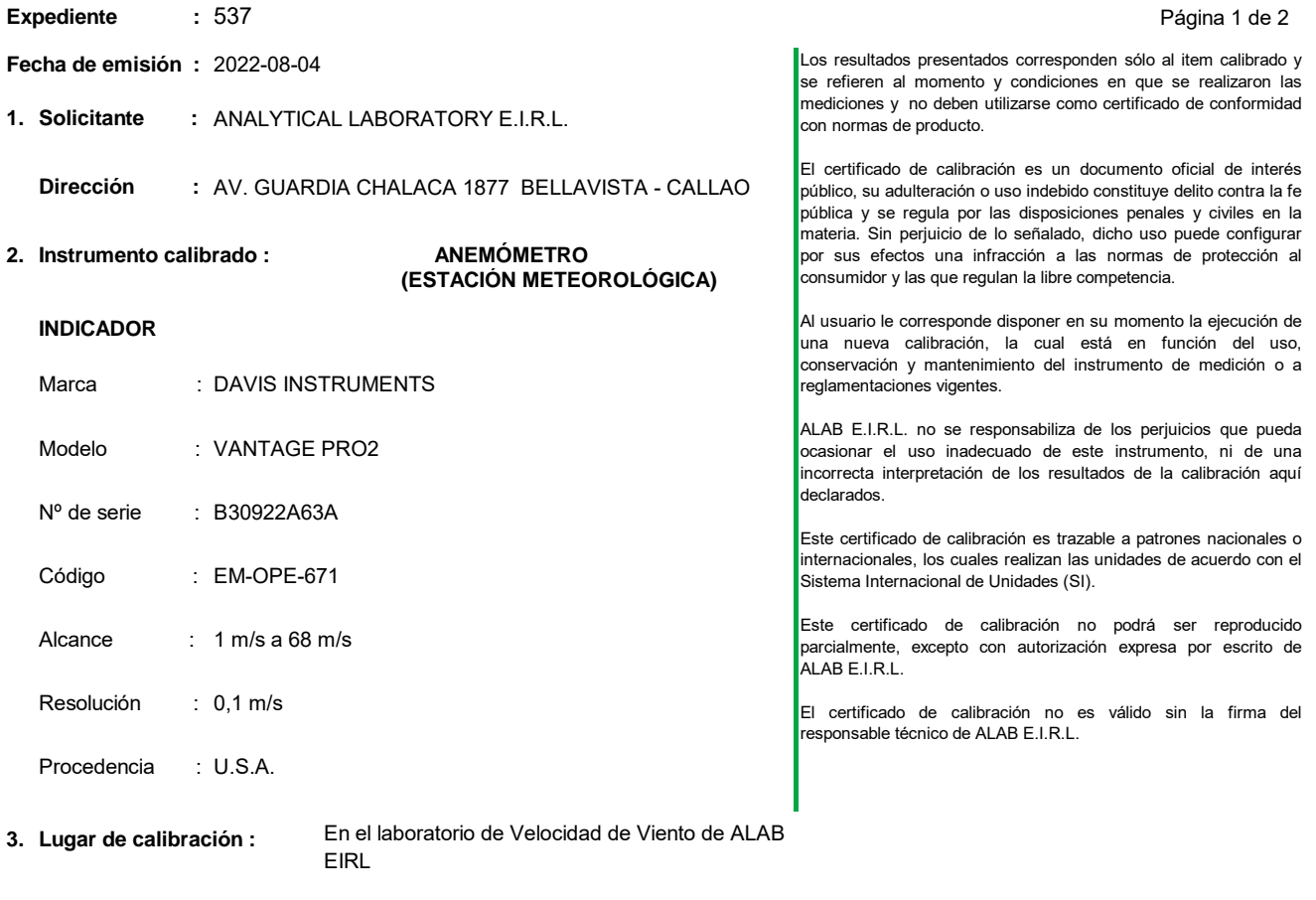

**4. Fecha de calibración :** 2022-07-30

#### **5. Método de calibración :**

La calibración se realizó por comparación directa siguiendo el MVAL-LAB-6 "Procedimiento para la Calibración de anemómetros" de ALAB EIRL

### **6. Trazabilidad :**

Los resultados de la calibración realizada tienen trazabilidad al Sistema Internacional de Unidades de Medida (SI)

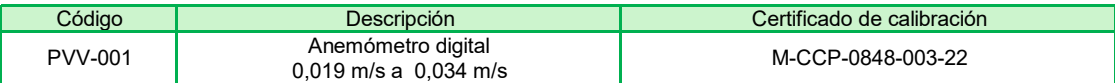

یر 2

Randy César Santiago Jurado **Jefe de Laboratorio de Metrología**

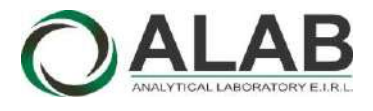

## **LABORATORIO DE CALIBRACIÓN ACREDITADO POR EL ORGANISMO A2LA CON CERTIFICADO #6032.01 SEGÚN ISO/IEC 17025:2017**

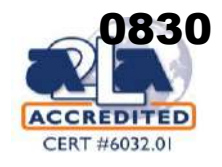

## **Certificado de calibración Nº LVVA-0027-2022**

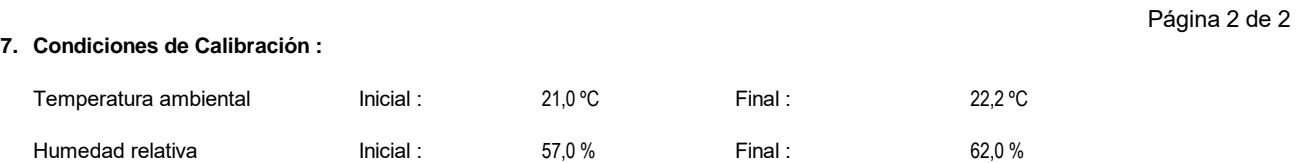

#### **8. Resultados de la Calibración :**

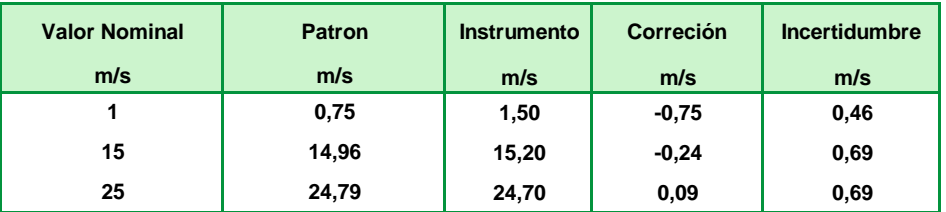

Valor convecionalmente verdadera (VCV) Resulta de la indicación : Indicación del anemómetro + correción

### **9. Observaciones :**

- Se colocó una etiqueta autoadhesiva con la indicación "CALIBRADO"con el N° **022954**.
- Antes de la calibración no se realizó ningún tipo de ajuste.
- La incertidumbre expandida de la medición se ha obtenido multiplicando la incertidumbre estándar de la medición por el factor de cobertura k = 2 que, para una distribución normal corresponde a una probabilidad de cobertura de aproximadamente 95 %.

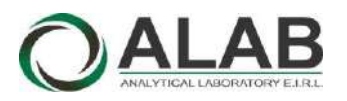

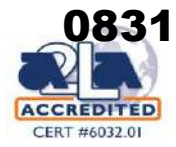

## CERTIFICADO DE CALIBRACIÓN N° LHA-0162-2021

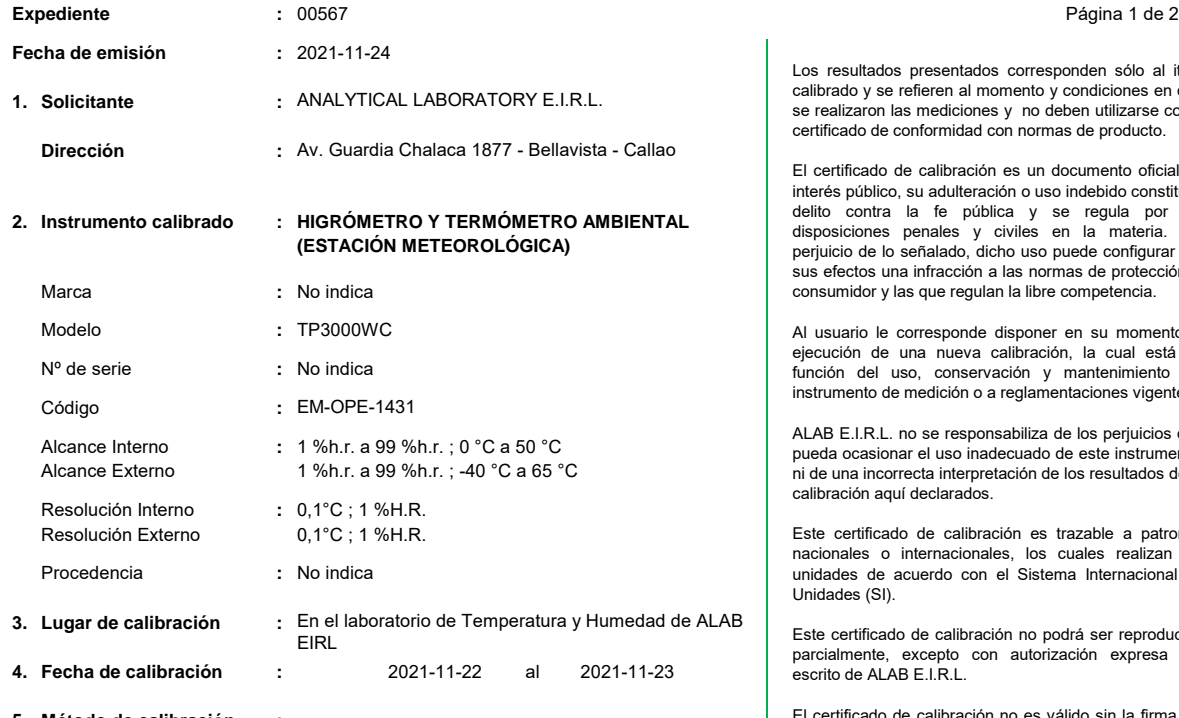

#### **5. Método de calibración :**

La calibración se realizó por comparación directa siguiendo los siguientes procedimientos:

- PC-026 "Procedimiento para la calibración de higrómetros y termómetros ambientales". Primera Edición. 2019. INACAL

#### **6. Trazabilidad :**

Los resultados de la calibración realizada tienen trazabilidad a los patrones nacionales del INACAL - DM, en concordancia con el Sistema Internacional de Unidades de Medida (SI) y el Sistema Legal de Unidades de Medida del Perú (SLUMP)

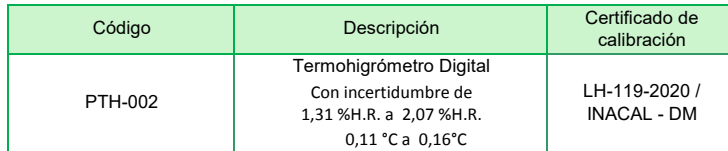

Randy C. Santiago Jurado

**Responsable de Laboratorio de Temperatura y Humedad**

Los resultados presentados corresponden sólo al item calibrado y se refieren al momento y condiciones en que se realizaron las mediciones y no deben utilizarse como certificado de conformidad con normas de producto.

El certificado de calibración es un documento oficial de interés público, su adulteración o uso indebido constituye delito contra la fe pública y se regula por las disposiciones penales y civiles en la materia. Sin perjuicio de lo señalado, dicho uso puede configurar por sus efectos una infracción a las normas de protección al consumidor y las que regulan la libre competencia.

Al usuario le corresponde disponer en su momento la ejecución de una nueva calibración, la cual está en función del uso, conservación y mantenimiento del instrumento de medición o a reglamentaciones vigentes.

ALAB E.I.R.L. no se responsabiliza de los perjuicios que pueda ocasionar el uso inadecuado de este instrumento, ni de una incorrecta interpretación de los resultados de la calibración aquí declarados.

Este certificado de calibración es trazable a patrones nacionales o internacionales, los cuales realizan las unidades de acuerdo con el Sistema Internacional de Unidades (SI).

Este certificado de calibración no podrá ser reproducido parcialmente, excepto con autorización expresa por escrito de ALAB E.I.R.L.

El certificado de calibración no es válido sin la firma del responsable técnico de ALAB E.I.R.L.

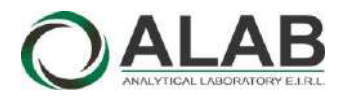

#### **LABORATORIO DE CALIBRACIÓN ACREDITADO POR EL ORGANISMO A2LA CON CERTIFICADO #6032.01 SEGÚN NTP-ISO/IEC 17025:2017**

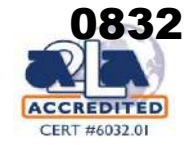

#### **Certificado de calibración Nº LHA-0162-2021**

Página 2 de 2

#### **7. Condiciones de Calibración :**

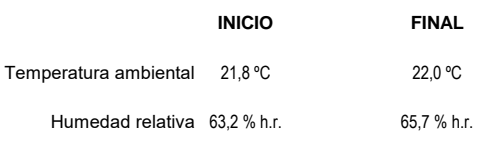

**8. Resultados de la Calibración :**

#### **Para el Sensor Inalámbrico de temperatura**

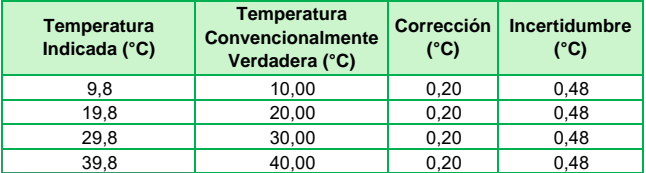

La temperatura convencionalmente verdadera (TCV) resulta de la relación: TCV = Indicación del termómetro + corrección

#### **Para el Sensor Inalámbrico de humedad**

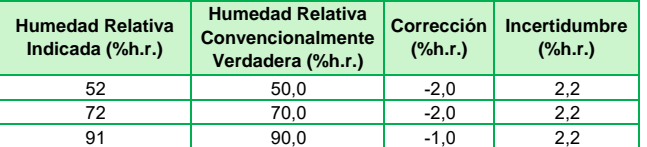

La Humedad Relativa convencionalmente verdadera (H.R.CV) resulta de la relación: H.R.CV = Indicación del Higrómetro + corrección

#### **9. Observaciones :**

- Se colocó una etiqueta autoadhesiva con la indicación "CALIBRADO"con el N° 000886.
- La incertidumbre expandida de la medición se ha obtenido multiplicando la incertidumbre estándar de la medición por el factor de cobertura k = 2 que, para una distribución normal corresponde a una probabilidad de cobertura de aproximadamente 95 %.
- La temperatura promedio dentro de la cámara climática, durante la calibración del higrómetro fue: 22,39° C

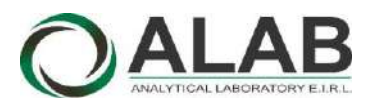

 **LABORATORIO DE CALIBRACIÓN ACREDITADO POR EL ORGANISMO A2LA CON CERTIFICADO #6032.01 SEGÚN NTP-ISO/IEC 17025:2017**

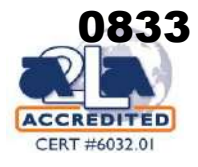

## CERTIFICADO DE CALIBRACIÓN N° LHA-0205-2021

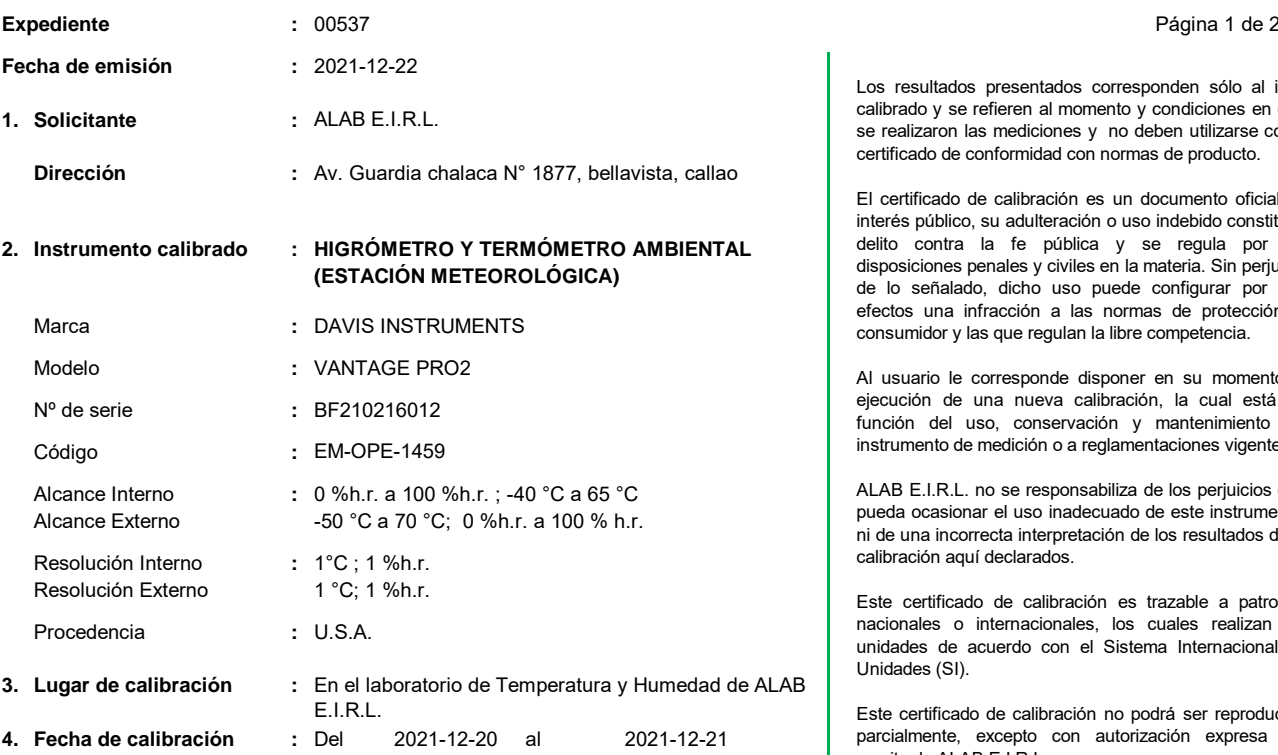

#### **5. Método de calibración :**

La calibración se realizó por comparación directa siguiendo el procedimiento:

- PC-026 "Procedimiento para la calibración de higrómetros y termómetros ambientales". Primera Edición. 2019. INACAL

#### **6. Trazabilidad :**

Los resultados de la calibración realizada tienen trazabilidad a los patrones nacionales del INACAL - DM, en concordancia con el Sistema Internacional de Unidades de Medida (SI) y el Sistema Legal de Unidades de Medida del Perú (SLUMP)

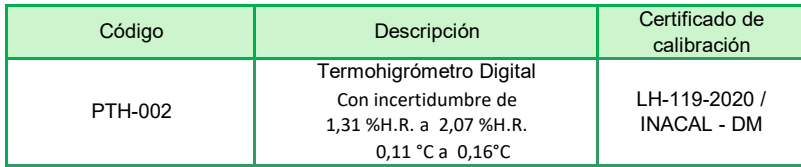

Randy C. Santiago Jurado

**Responsable de Laboratorio de Temperatura y Humedad**

Los resultados presentados corresponden sólo al item calibrado y se refieren al momento y condiciones en que se realizaron las mediciones y no deben utilizarse como certificado de conformidad con normas de producto.

El certificado de calibración es un documento oficial de interés público, su adulteración o uso indebido constituye delito contra la fe pública y se regula por las disposiciones penales y civiles en la materia. Sin perjuicio de lo señalado, dicho uso puede configurar por sus efectos una infracción a las normas de protección al consumidor y las que regulan la libre competencia.

Al usuario le corresponde disponer en su momento la ejecución de una nueva calibración, la cual está en función del uso, conservación y mantenimiento del instrumento de medición o a reglamentaciones vigentes.

ALAB E.I.R.L. no se responsabiliza de los perjuicios que pueda ocasionar el uso inadecuado de este instrumento, ni de una incorrecta interpretación de los resultados de la calibración aquí declarados.

Este certificado de calibración es trazable a patrones nacionales o internacionales, los cuales realizan las unidades de acuerdo con el Sistema Internacional de Unidades (SI).

Este certificado de calibración no podrá ser reproducido parcialmente, excepto con autorización expresa por escrito de ALAB E.I.R.L.

El certificado de calibración no es válido sin la firma del responsable técnico de ALAB E.I.R.L.

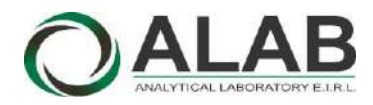

#### **LABORATORIO DE CALIBRACIÓN ACREDITADO POR EL ORGANISMO A2LA CON CERTIFICADO #6032.01 SEGÚN NTP-ISO/IEC 17025:2017**

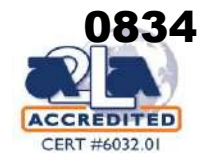

#### **Certificado de calibración Nº LHA-0205-2021**

Página 2 de 2

**7. Condiciones de Calibración :**

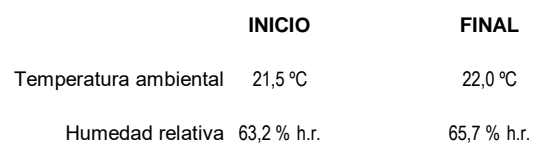

#### **8. Resultados de la Calibración :**

#### **Para el Termómetro Externo**

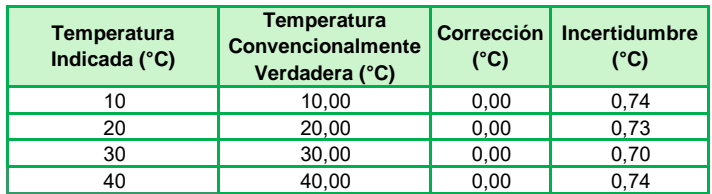

La temperatura convencionalmente verdadera (TCV) resulta de la relación: TCV = Indicación del termómetro + corrección

#### **Para el Higrómetro Externo**

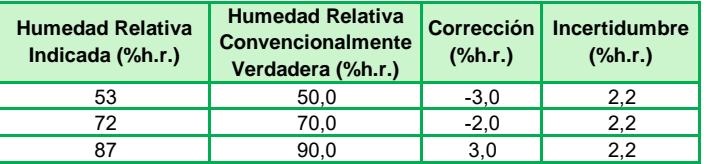

La Humedad Relativa convencionalmente verdadera (H.R.CV) resulta de la relación: H.R.CV = Indicación del Higrómetro + corrección

#### **9. Observaciones :**

- Se colocó una etiqueta autoadhesiva con la indicación "CALIBRADO"con el N° 001052
- Antes de la calibración no se realizó ningún tipo de ajuste.
- La incertidumbre expandida de la medición se ha obtenido multiplicando la incertidumbre estándar de la medición por el factor de cobertura k = 2 que, para una distribución normal corresponde a una probabilidad de cobertura de aproximadamente 95 %.
- La temperatura promedio dentro de la cámara climática, durante la calibración del higrómetro fue: 22,38° C

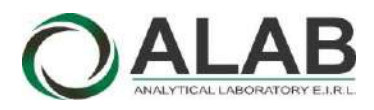

## CERTIFICADO DE CALIBRACIÓN N° LVV-0035-2021

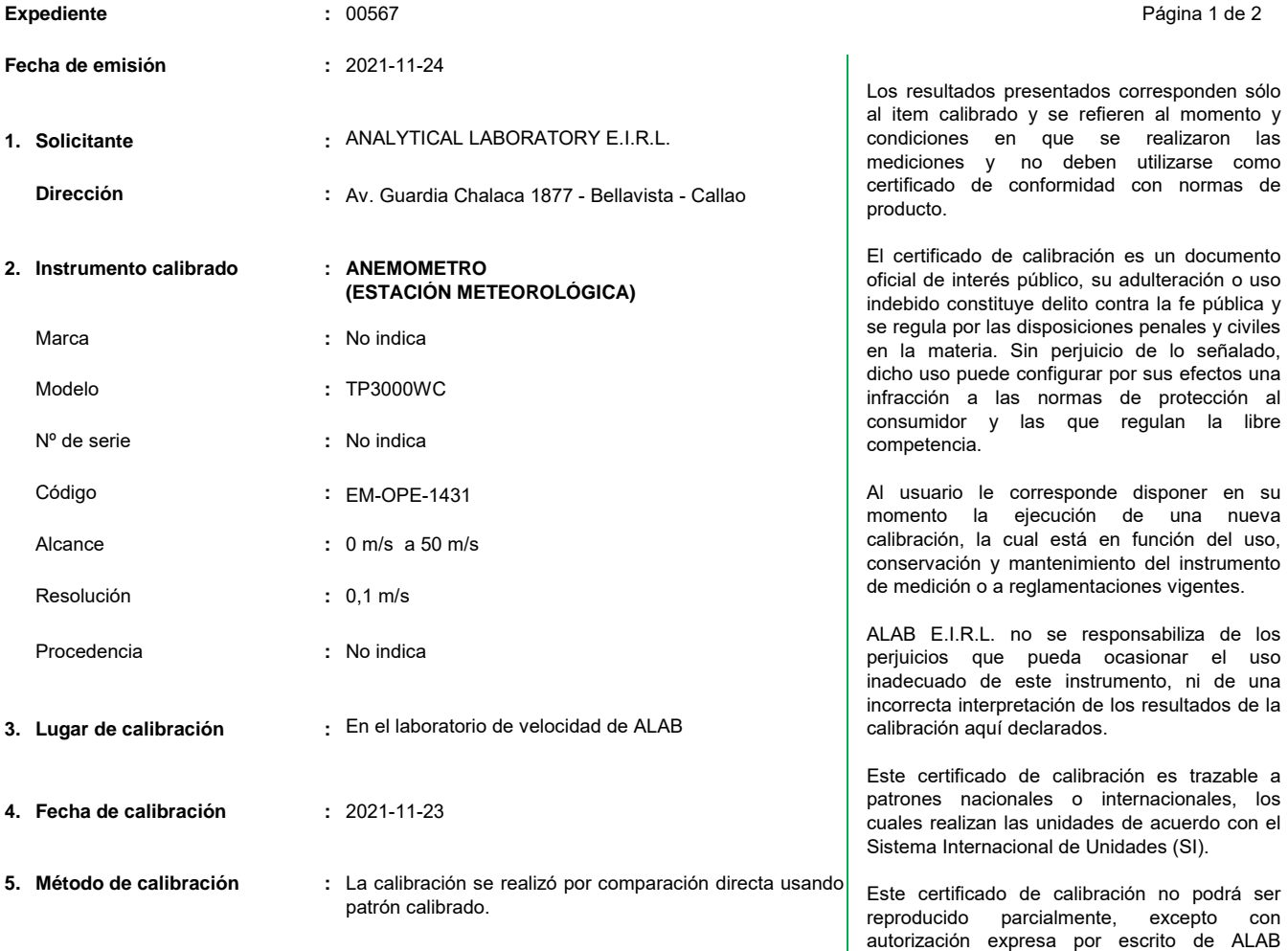

E.I.R.L.

El certificado de calibración no es válido sin la firma del responsable técnico de ALAB E.I.R.L.

### **6. Trazabilidad :**

Los resultados de la calibración realizada tienen trazabilidad en concordancia con el Sistema Internacional de Unidades de Medida (SI) y el Sistema Legal de Unidades de Medida del Perú (SLUMP)

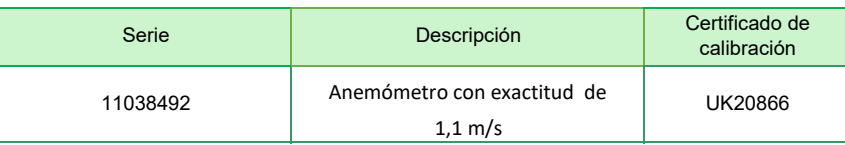

**Randy C. Santiago Jurado Responsable del Laboratorio de Velocidad y Dimensional**

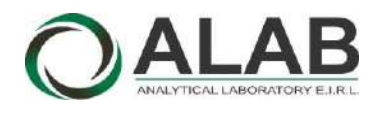

## **Certificado de calibración Nº LVV-0035-2021**

Página 2 de 2

#### **7. Condiciones de Calibración :**

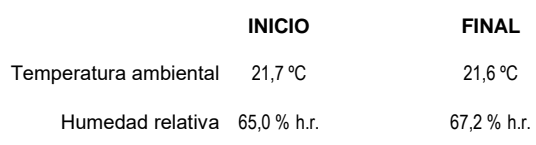

#### **8. Resultados de la Calibración :**

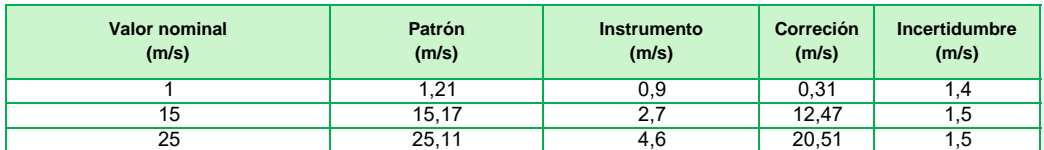

El valor del patrón, el cual es el valor convencionalmente verdadero (VCV), resulta de la relación:

VCV = Indicación del instrumento + correción

#### **9. Observaciones :**

- Se colocó una etiqueta autoadhesiva con la indicación "CALIBRADO", con el N° 000886.
- Antes de la calibración no se realizó ningún tipo de ajuste.
- La incertidumbre expandida de la medición se ha obtenido multiplicando la incertidumbre estándar de la medición por el factor de cobertura k = 2 que, para una distribución normal corresponde a una probabilidad de cobertura de aproximadamente 95 %.

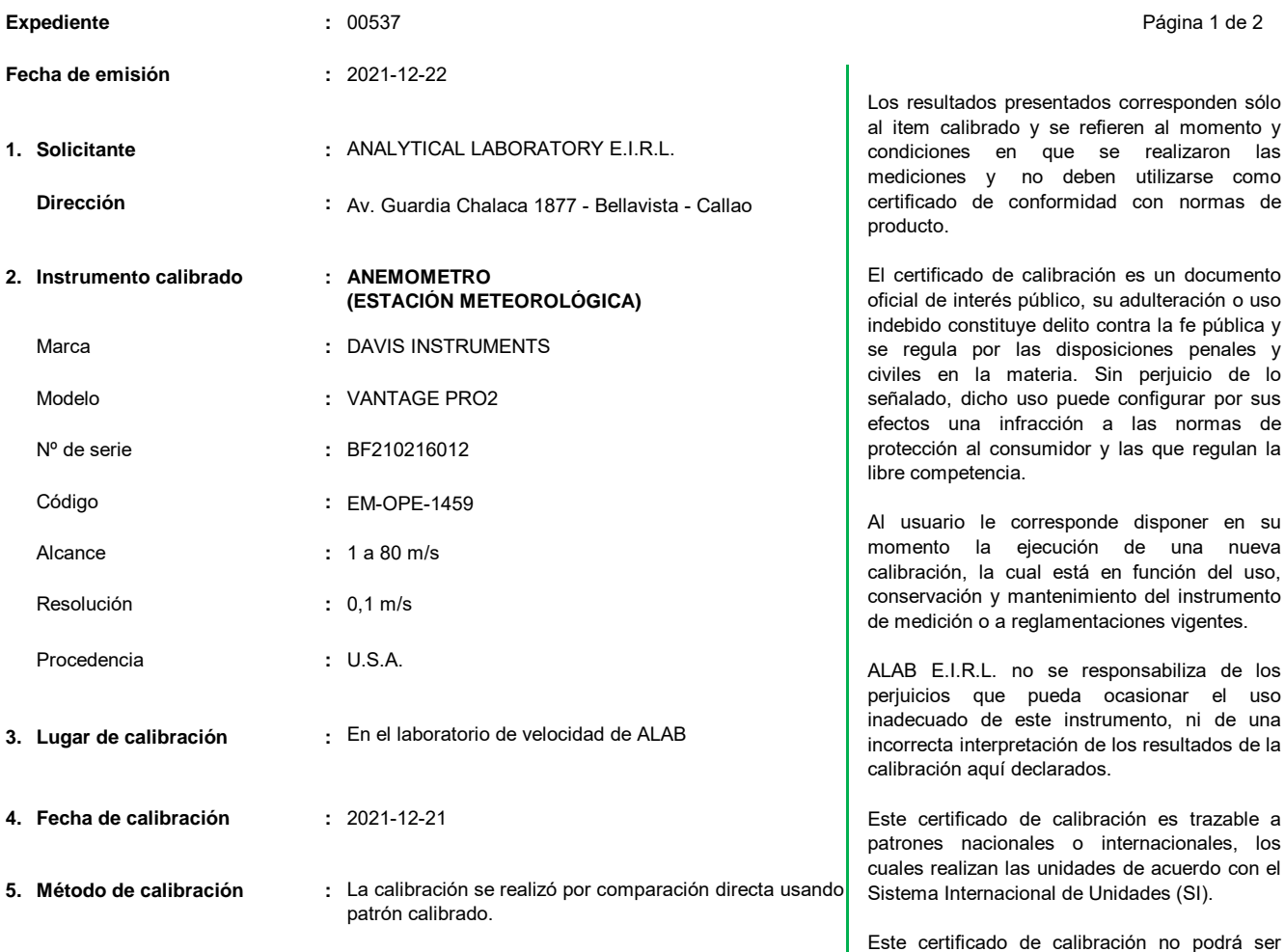

#### **6. Trazabilidad :**

Los resultados de la calibración realizada tienen trazabilidad en concordancia con el Sistema Internacional de Unidades de Medida (SI) y el Sistema Legal de Unidades de Medida del Perú (SLUMP)

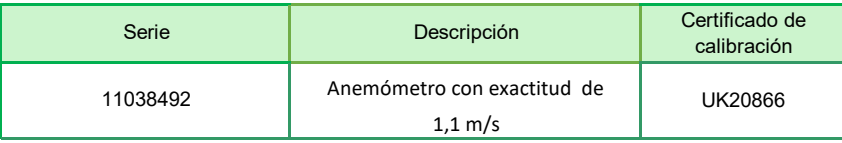

**Randy C. Santiago Jurado Responsable del Laboratorio de Velocidad y Dimensional**

reproducido parcialmente, excepto con autorización expresa por escrito de ALAB

El certificado de calibración no es válido sin la firma del responsable técnico de ALAB E.I.R.L.

E.I.R.L.

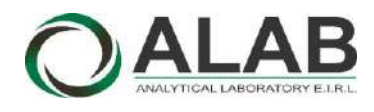

## **Certificado de calibración Nº LVV-0040-2021**

Página 2 de 2

#### **7. Condiciones de Calibración :**

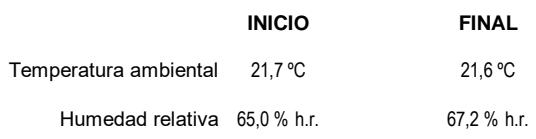

#### **8. Resultados de la Calibración :**

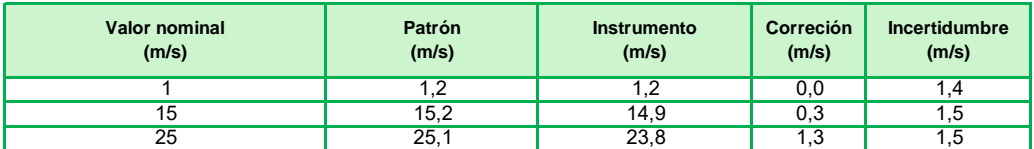

El valor del patrón, el cual es el valor convencionalmente verdadero (VCV), resulta de la relación:

VCV = Indicación del instrumento + correción

#### **9. Observaciones :**

- Se colocó una etiqueta autoadhesiva con la indicación "CALIBRADO", con el N° 001052.
- Antes de la calibración no se realizó ningún tipo de ajuste.
- La incertidumbre expandida de la medición se ha obtenido multiplicando la incertidumbre estándar de la medición por el factor de cobertura k = 2 que, para una distribución normal corresponde a una probabilidad de cobertura de aproximadamente 95 %.

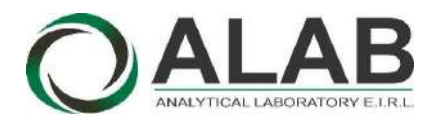

# CERTIFICADO DE CALIBRACIÓN N° LC-0048-2022

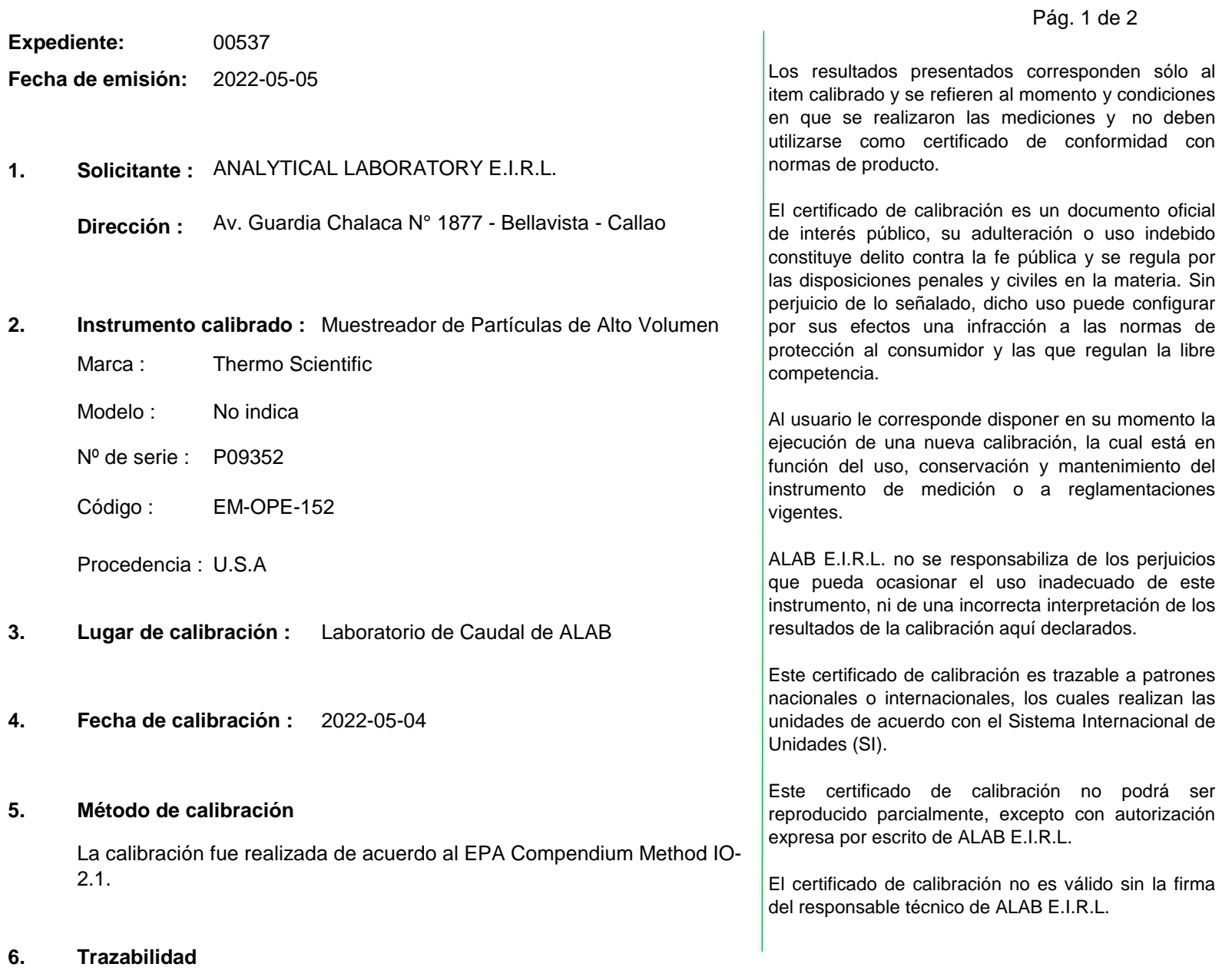

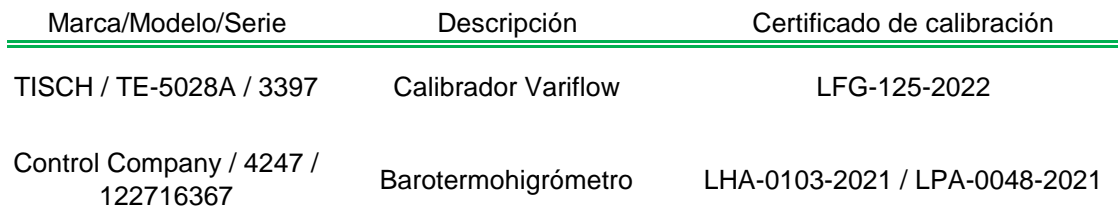

**Oscar F. Vivanco Valerio Jefe de Laboratorio de Metrología**

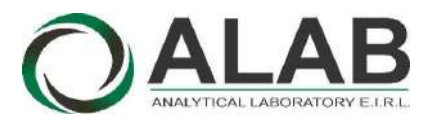

## **Certificado de calibración Nº LC-0048-2022**

Pág. 2 de 2

## **7. Condiciones de calibración**

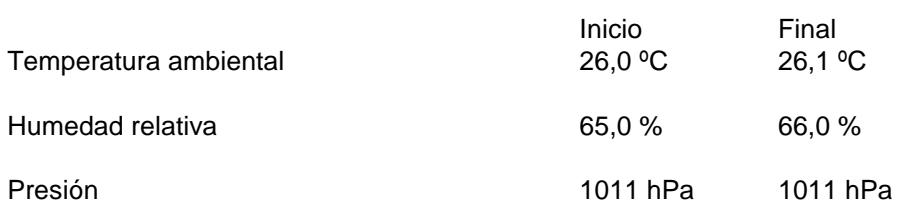

### **8. Resultados de la calibración**

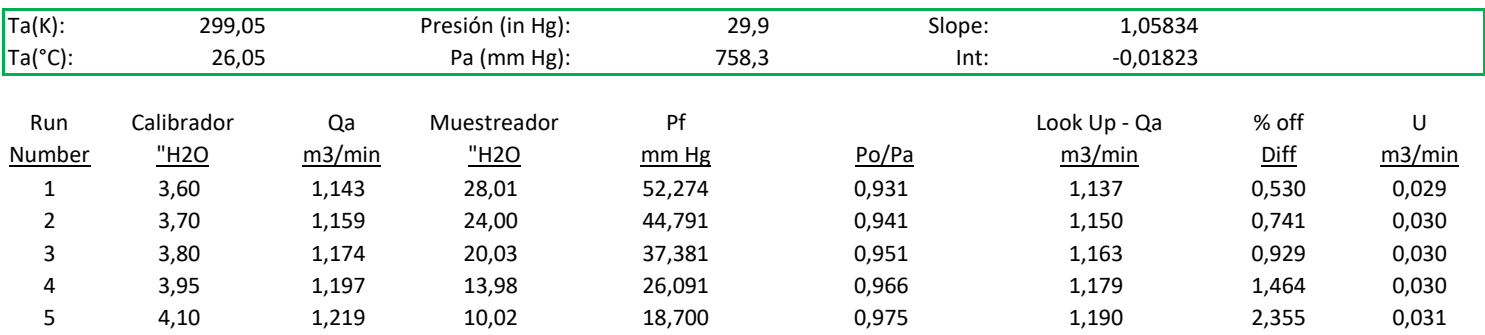

## **9. Observaciones**

- Se colocó una etiqueta autoadhesiva con la indicación CALIBRADO con el número 002356.
- La incertidumbre expandida de la medición se ha obtenido multiplicando la incertidumbre estándar de la medición por el factor de cobertura  $k = 2$  que, para una distribución normal corresponde a una probabilidad de cobertura de aproximadamente 95 %.

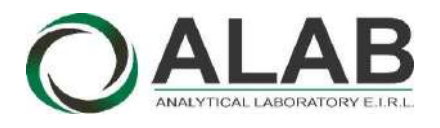

# CERTIFICADO DE CALIBRACIÓN N° LC-0059-2022

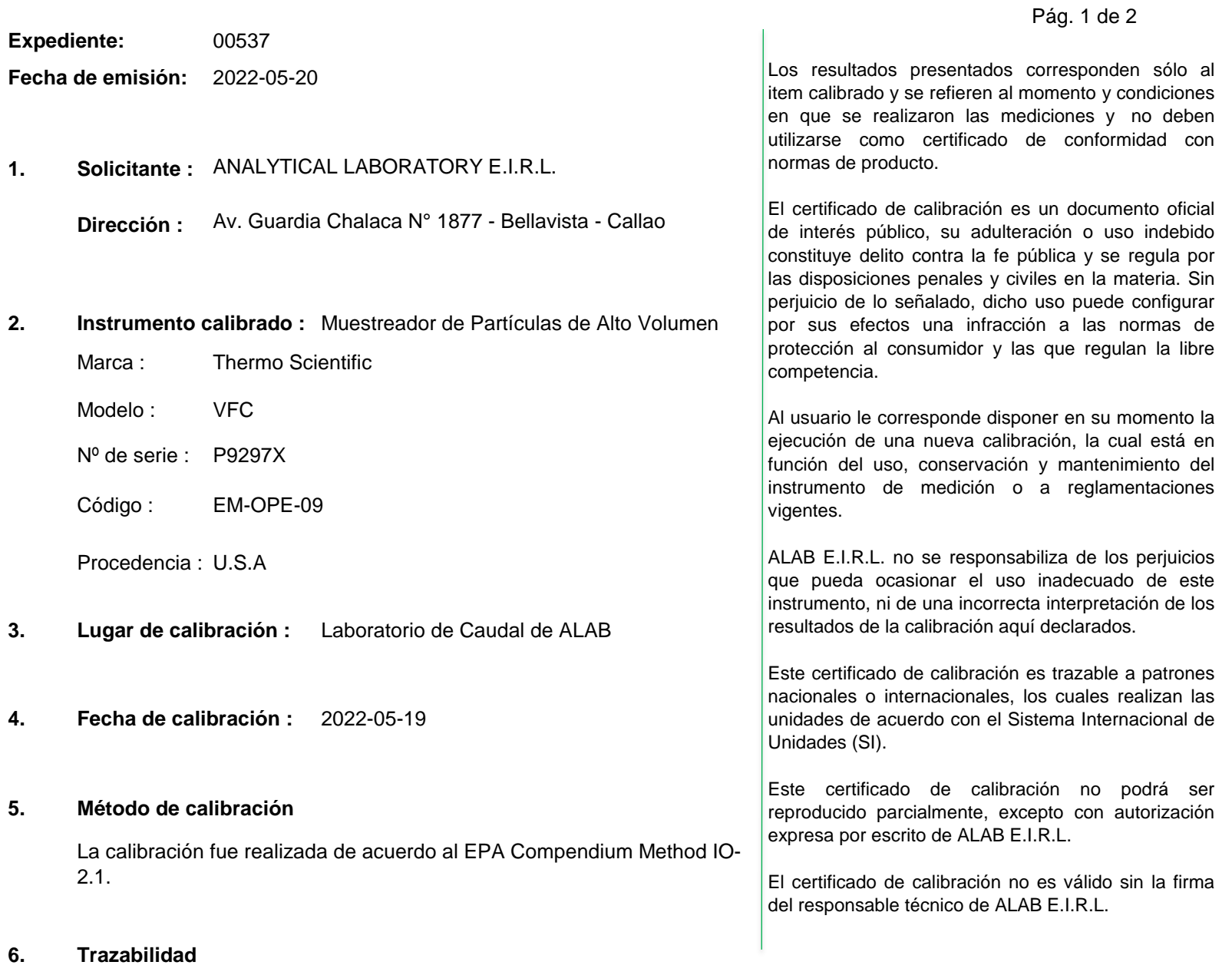

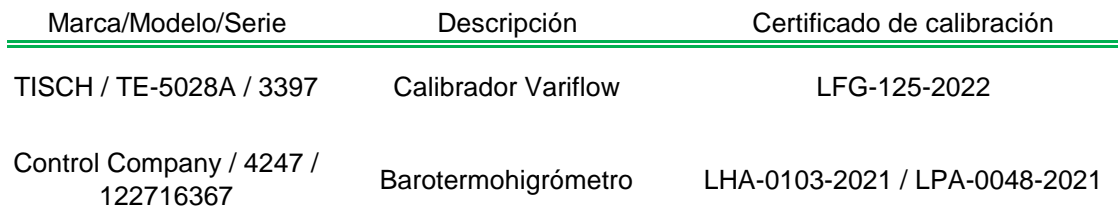

**Oscar F. Vivanco Valerio Jefe de Laboratorio de Metrología**

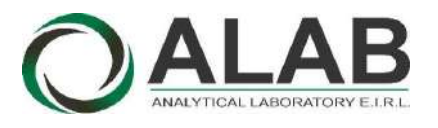

## **Certificado de calibración Nº LC-0059-2022**

Pág. 2 de 2

## **7. Condiciones de calibración**

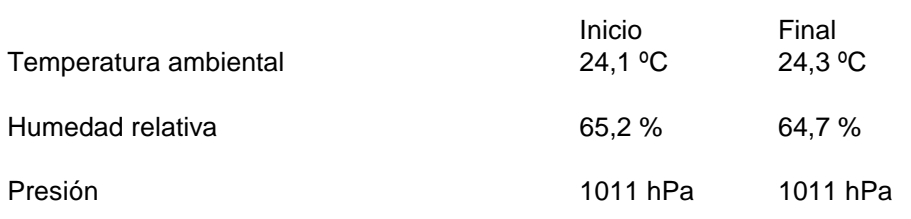

## **8. Resultados de la calibración**

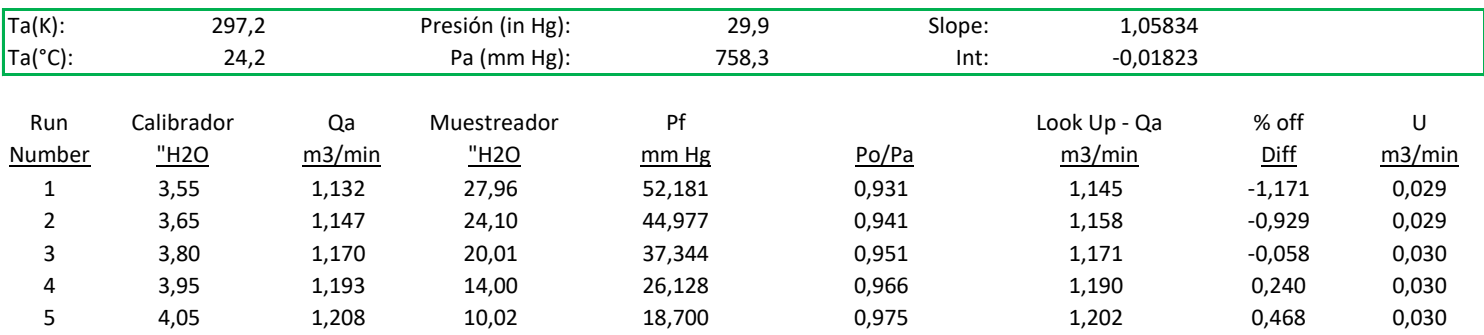

### **9. Observaciones**

- Se colocó una etiqueta autoadhesiva con la indicación CALIBRADO con el número 002371.
- La incertidumbre expandida de la medición se ha obtenido multiplicando la incertidumbre estándar de la medición por el factor de cobertura  $k = 2$  que, para una distribución normal corresponde a una probabilidad de cobertura de aproximadamente 95 %.

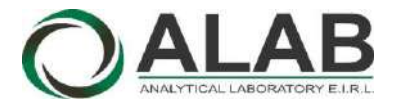

## CERTIFICADO DE CALIBRACIÓN N° LC-0090-2022

Página 1 de 2

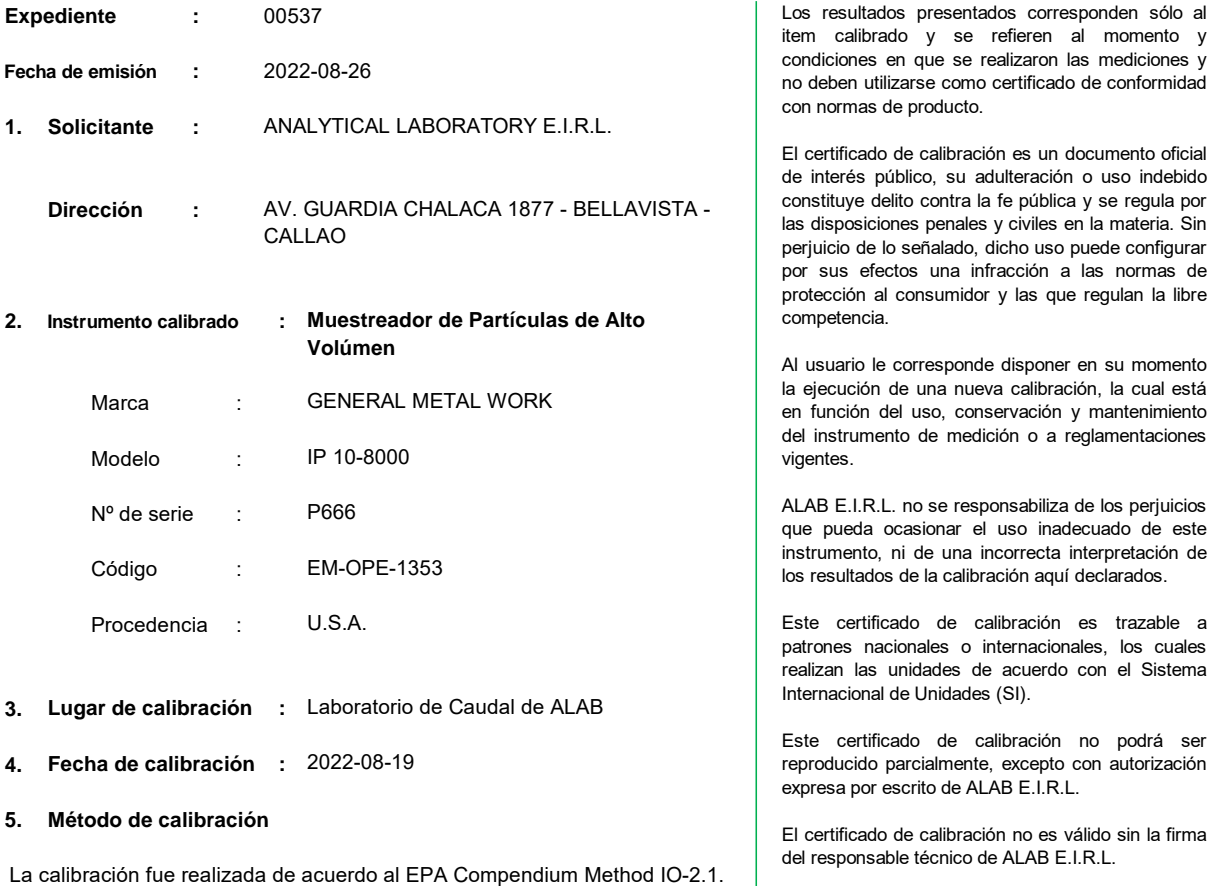

#### **6. Trazabilidad**

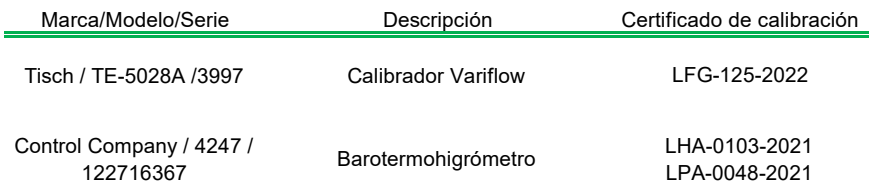

 $\mathcal{\mathcal{X}}$  rac **Randy Santiago Jurado**

**Jefe de Laboratorio de Metrología**

Av. Guardia Chalaca N° 1877 Bellavista-Callao Telf. 01-717 5802 / 01-7175803 / Cel. 961768828 www.alab.com.pe

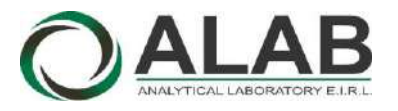

#### **CERTIFICADO DE CALIBRACIÓN N° LC-0090-2022**

Página 2 de 2

#### **7. Condiciones de calibración**

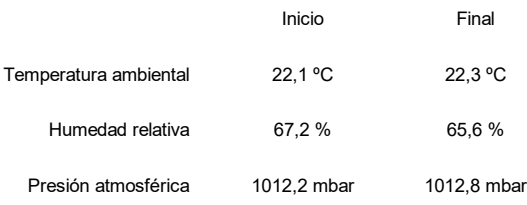

#### **8. Resultados de la calibración**

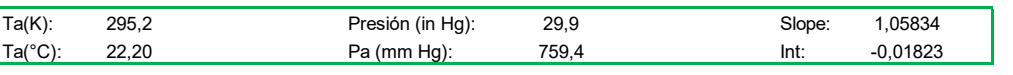

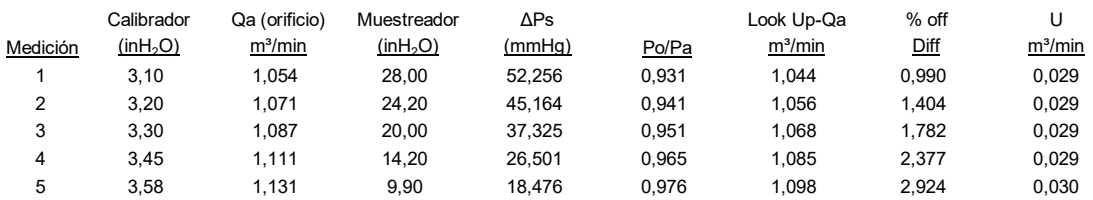

#### **9. Observaciones**

- Se colocó una etiqueta autoadhesiva con la indicación CALIBRADO con el N° 022916.

- Antes de la calibración no se realizó ningún tipo de ajuste.

- La incertidumbre expandida de la medición se ha obtenido multiplicando la incertidumbre estándar de la medición por el factor de cobertura k = 2 que, para una distribución normal corresponde a una probabilidad de cobertura de aproximadamente 95 %.

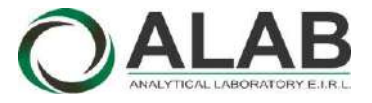

 **LABORATORIO DE CALIBRACIÓN ACREDITADO POR EL ORGANISMO DE ACREDITACIÓN INACAL - DA CON REGISTRO N° LC - 052**

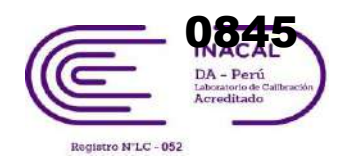

## CERTIFICADO DE CALIBRACIÓN N° LCA-0020-2022

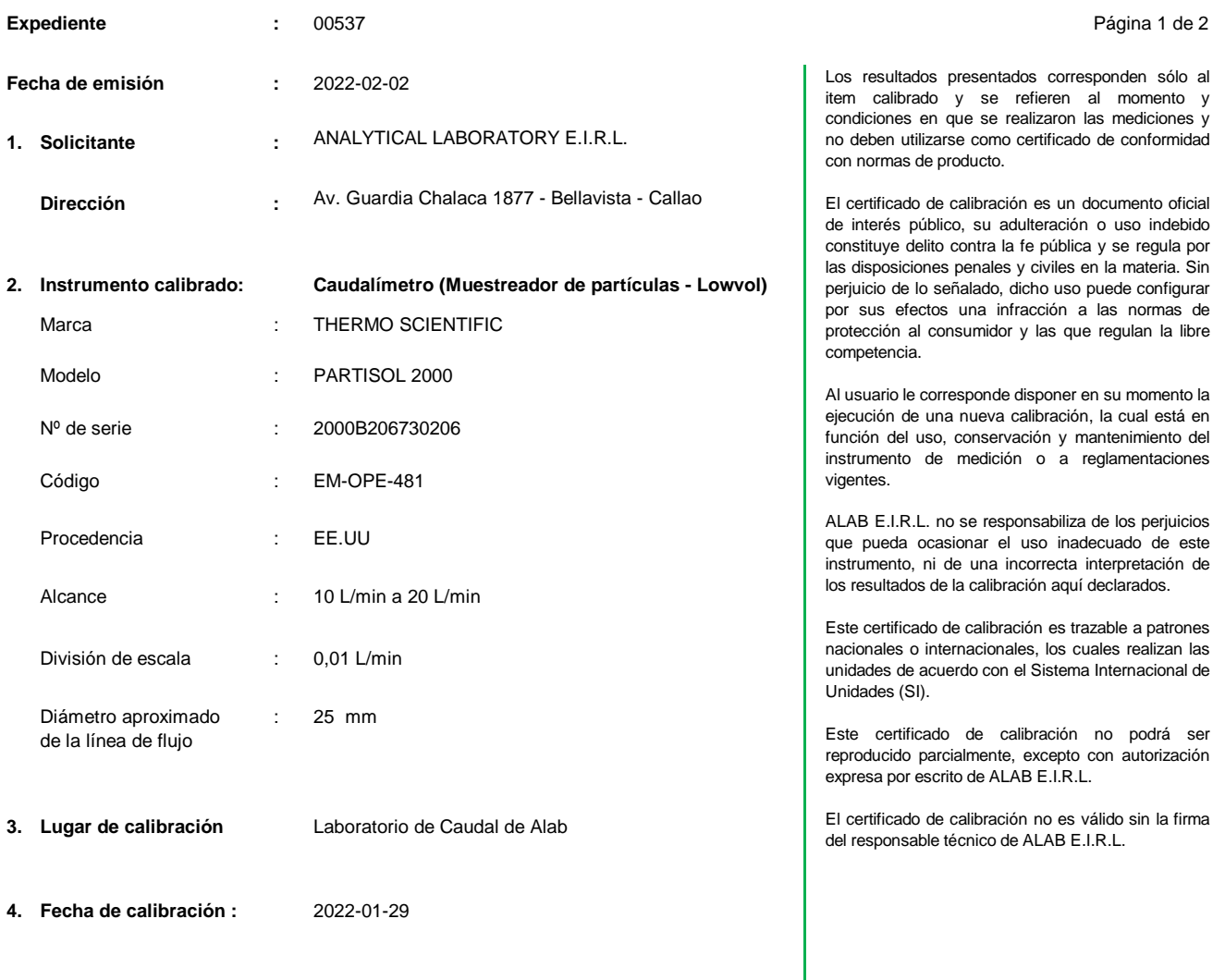

#### **5. Método de calibración**

La calibración se realizó por comparación directa siguiendo el Procedimiento ME-009 para la calibración de Caudalímetro de gases." Edición Digital 1: 2008. CEM-España (Numeral 5.3.1 - Calibración en situación A)

#### **6. Trazabilidad**

Los resultados de la calibración realizada tienen trazabilidad a los patrones nacionales del INACAL - DM, en concordancia con el Sistema Internacional de Unidades de Medida (SI) y el Sistema Legal de Unidades de Medida del Perú (SLUMP)

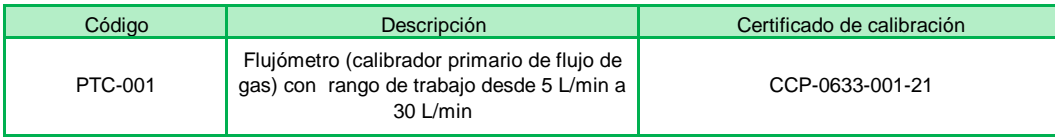

**Juan Carlos Bartolo Chuquibala Responsable de Laboratorio**

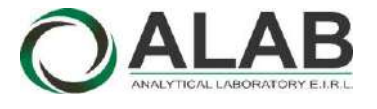

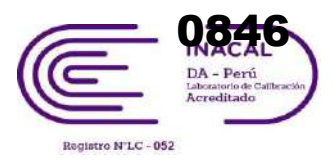

## **Certificado de calibración Nº LCA-0020-2022**

Página 2 de 2

#### **7. Condiciones de calibración**

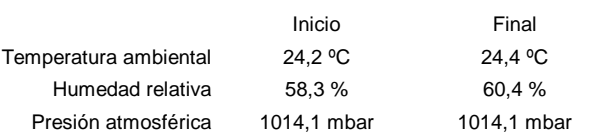

#### **8. Resultados de la calibración**

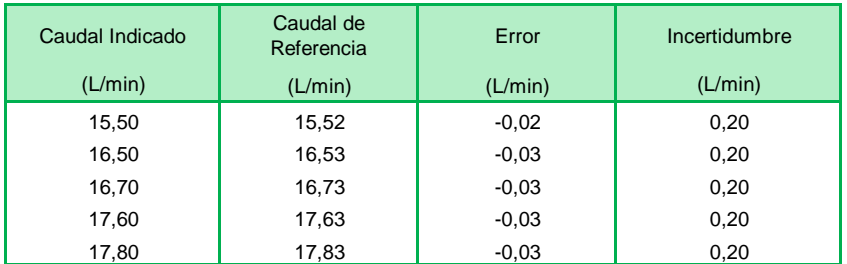

CCV = Indicación del instrumento - error El caudal convencionalmente verdadero (CCV) resulta de la relación:

#### **9. Observaciones**

- Se colocó una etiqueta autoadhesiva con la indicación CALIBRADO y N° 001547.
- Antes de la calibración no se realizó ningún tipo de ajuste.
- La incertidumbre expandida de la medición se ha obtenido multiplicando la incertidumbre estándar de la medición por el factor de cobertura k = 2 que, para una distribución normal corresponde a una probabilidad de cobertura de aproximadamente 95 %.

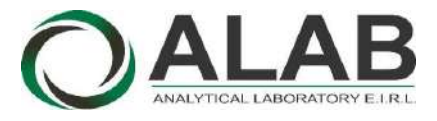

 **LABORATORIO DE CALIBRACIÓN ACREDITADO POR EL ORGANISMO DE ACREDITACIÓN INACAL - DA CON REGISTRO N° LC - 052**

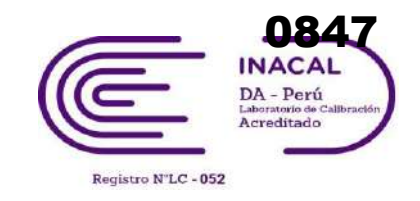

## CERTIFICADO DE CALIBRACIÓN N° LCA-0120-2022

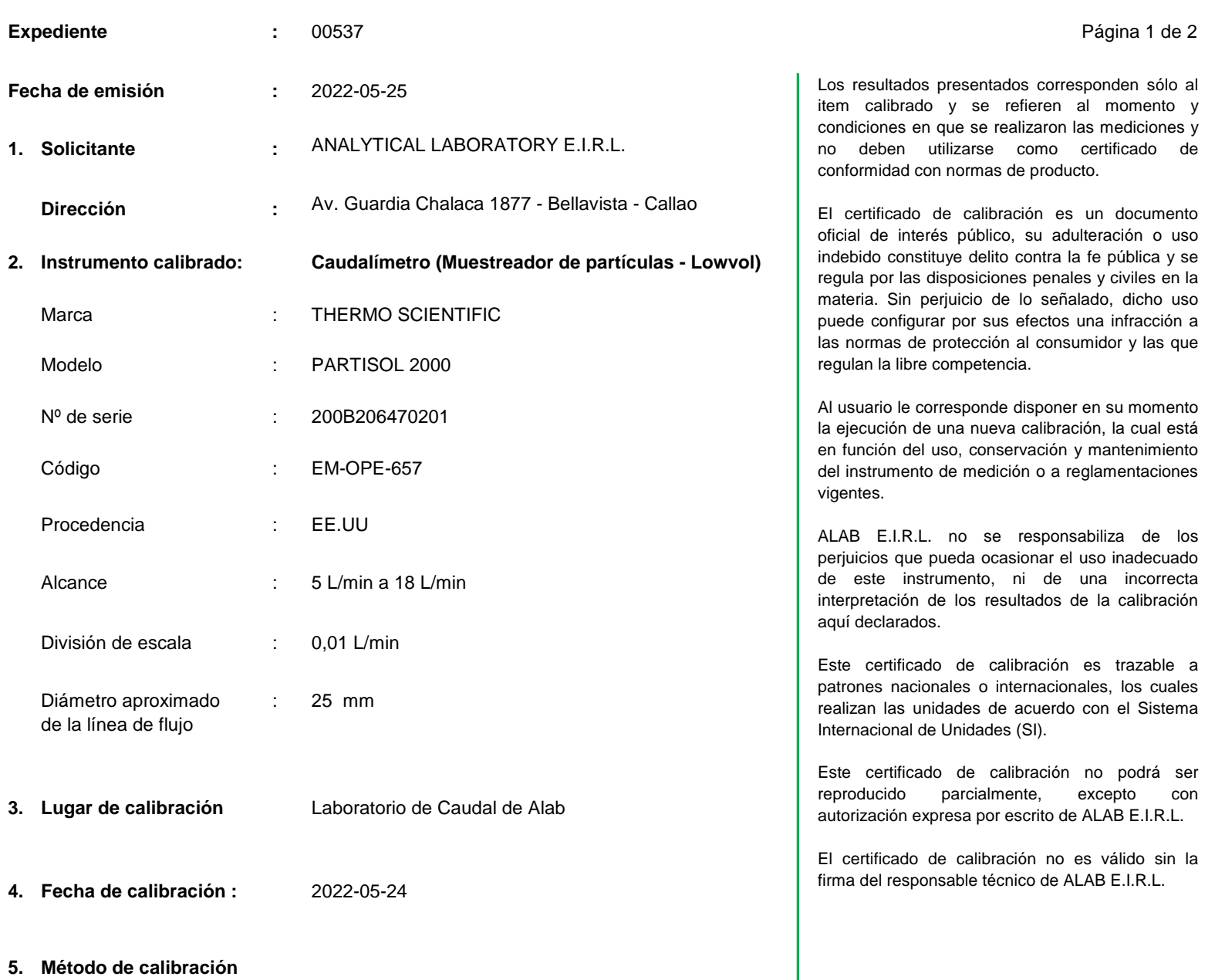

La calibración se realizó por comparación directa siguiendo el Procedimiento ME-009 para la calibración de Caudalímetro de gases." Edición Digital 1: 2008. CEM-España (Numeral 5.3.1 - Calibración en situación A)

### **6. Trazabilidad**

Los resultados de la calibración realizada tienen trazabilidad a los patrones nacionales del INACAL - DM, en concordancia con el Sistema Internacional de Unidades de Medida (SI) y el Sistema Legal de Unidades de Medida del Perú (SLUMP)

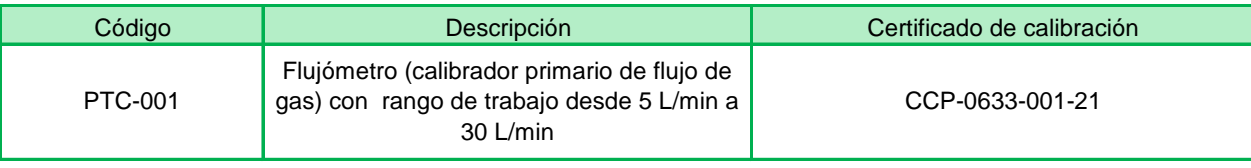

**Oscar F. Vivanco Valerio Jefe de Laboratorio de Metrología**

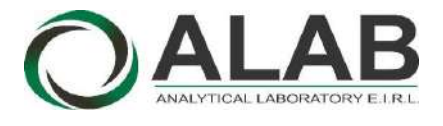

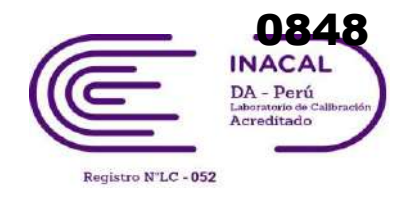

## **Certificado de calibración Nº LCA-0120-2022**

Página 2 de 2

### **7. Condiciones de calibración**

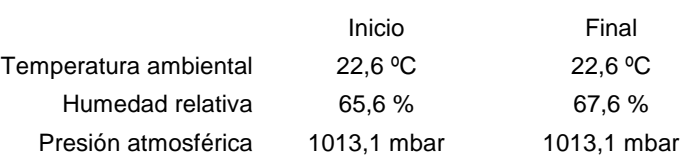

### **8. Resultados de la calibración**

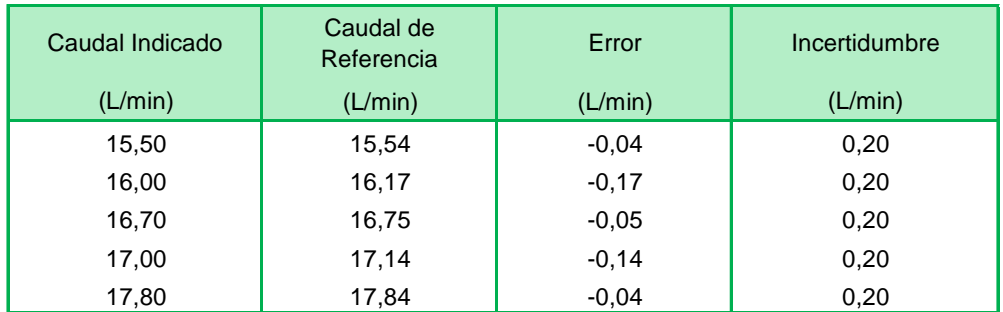

CCV = Indicación del instrumento - error El caudal convencionalmente verdadero (CCV) resulta de la relación:

### **9. Observaciones**

- Se colocó una etiqueta autoadhesiva con la indicación CALIBRADO y N° 002395.
- Antes de la calibración no se realizó ningún tipo de ajuste.
- La incertidumbre expandida de la medición se ha obtenido multiplicando la incertidumbre estándar de la medición por el factor de cobertura k = 2 que, para una distribución normal corresponde a una probabilidad de cobertura de aproximadamente 95 %.

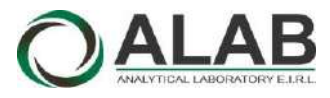

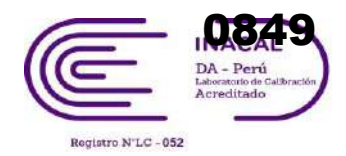

## CERTIFICADO DE CALIBRACIÓN N° LCA-0176-2022

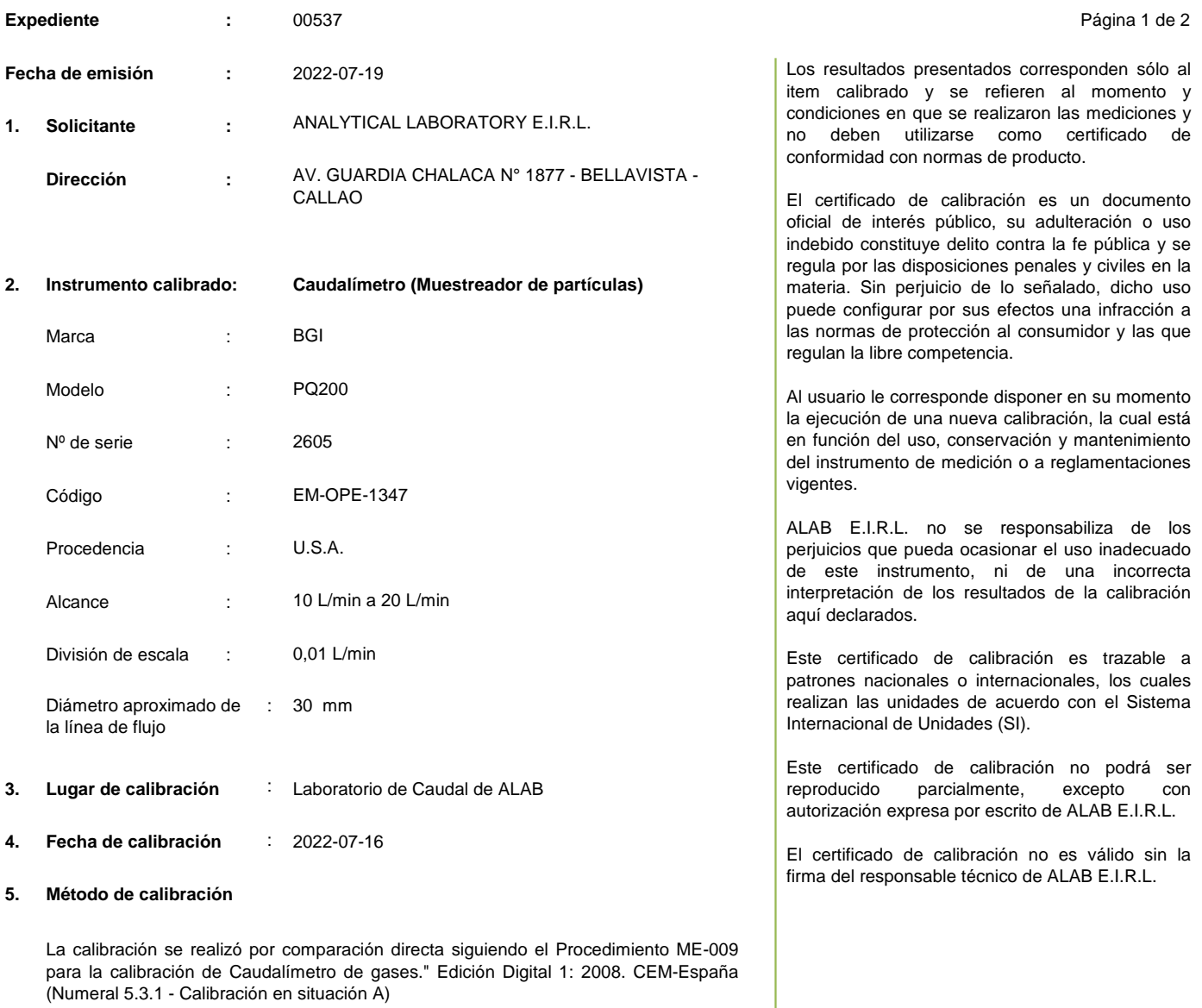

#### **6. Trazabilidad**

Los resultados de la calibración realizada tienen trazabilidad a los patrones nacionales del INACAL - DM, en concordancia con el Sistema Internacional de Unidades de Medida (SI) y el Sistema Legal de Unidades de Medida del Perú (SLUMP)

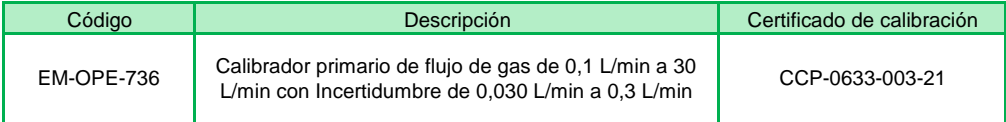

**Randy Santiago Jurado Jefe de Laboratorio de Metrología**

Av. Guardia Chalaca N° 1877 Bellavista-Callao Telf. 01-717 5802 / 01-7175803 / Cel. 961768828 www.alab.com.pe

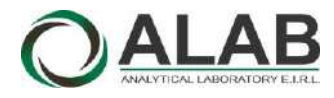

 **LABORATORIO DE CALIBRACIÓN ACREDITADO POR EL ORGANISMO DE ACREDITACIÓN INACAL - DA CON REGISTRO N° LC - 052**

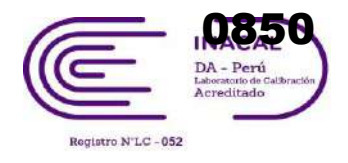

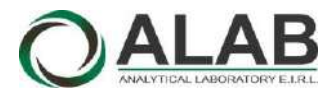

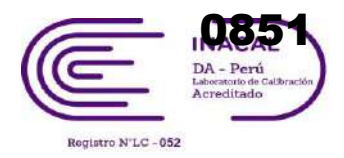

## **CERTIFICADO DE CALIBRACIÓN N° LCA-0176-2022**

Página 2 de 2

#### **7. Condiciones de calibración**

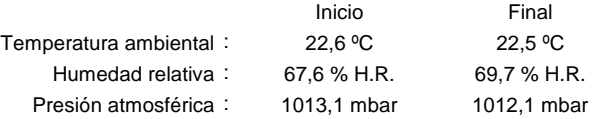

#### **8. Resultados de la calibración**

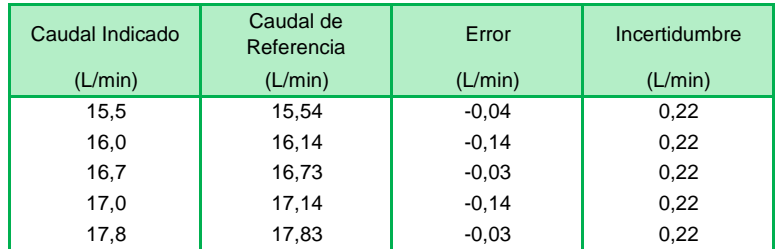

El caudal convencionalmente verdadero (CCV) resulta de la relación: CCV = Indicación del instrumento - error

#### **9. Observaciones**

- Se colocó una etiqueta autoadhesiva con la indicación CALIBRADO y N° 022650.
- Antes de la calibración no se realizó ningún tipo de ajuste.
- La incertidumbre expandida de la medición se ha obtenido multiplicando la incertidumbre estándar de la medición por el factor de cobertura k = 2 que, para una distribución normal corresponde a una probabilidad de cobertura de aproximadamente 95 %.

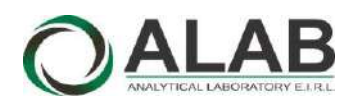

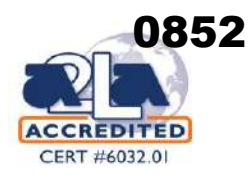

El certificado de calibración no es válido sin la firma del responsable técnico de ALAB E.I.R.L.

## CERTIFICADO DE CALIBRACIÓN Nº LPA-0057-2021

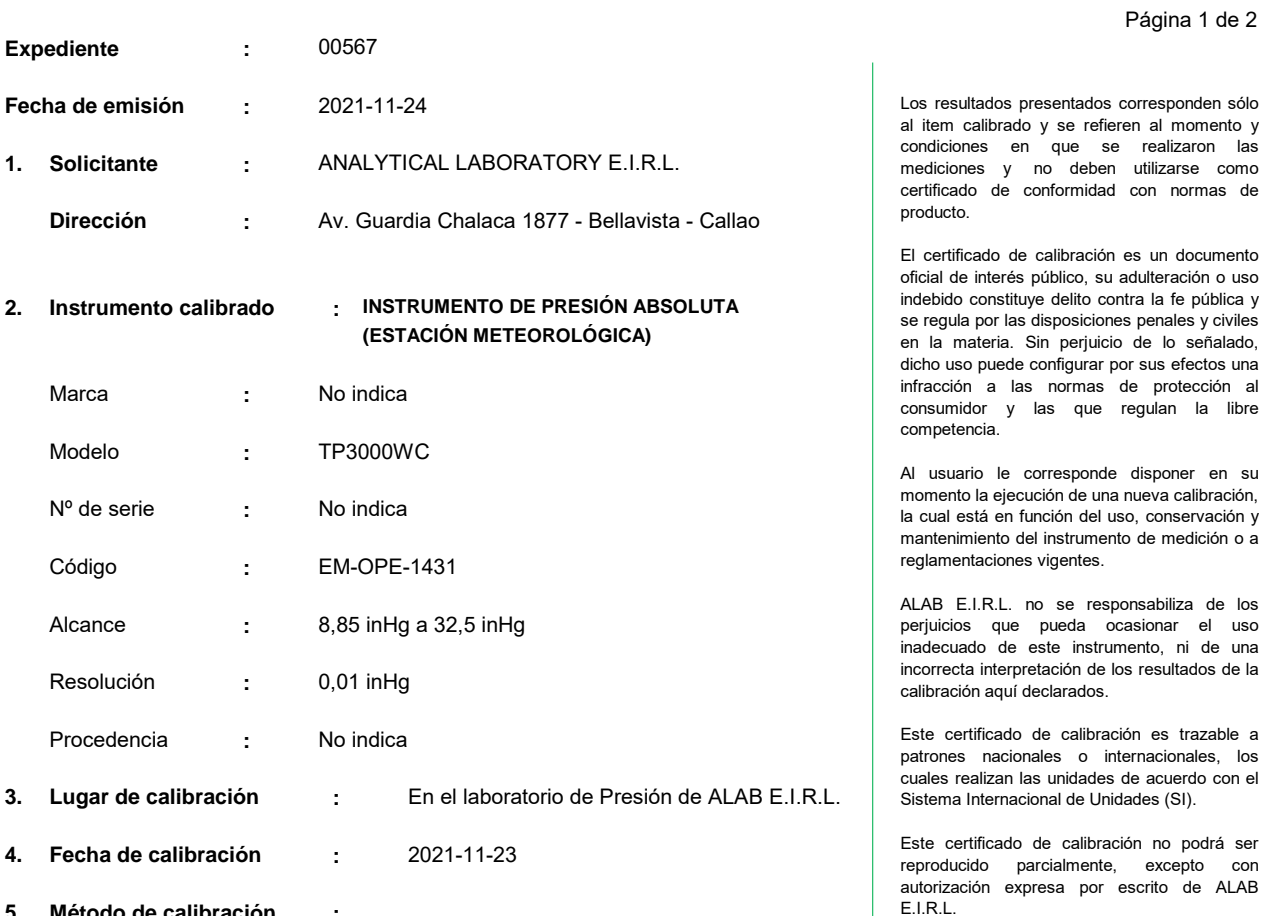

**5. Método de calibración :**

La calibración se realizó por comparación directa siguiendo el procedimiento PC-024 "Procedimiento para la calibración de instrumentos de presión absoluta (barómetros)". Primera Edición. 2018. INACAL

#### **6. Trazabilidad :**

Los resultados de la calibración realizada tienen trazabilidad a los patrones nacionales del INACAL - DM, en concordancia con el Sistema Internacional de Unidades de Medida (SI) y el Sistema Legal de Unidades de Medida del Perú (SLUMP)

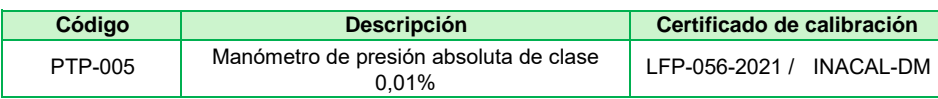

2 e.c

Randy C. Santiago Jurado **Responsable de Laboratorio de Presión, Fuerza y Par Torsional**

Av. Guardia Chalaca N° 1877 Bellavista - Callao Telf. 01-717 5802 / 01-717 5803 / Cel. 961768828 www.alab.com.pe

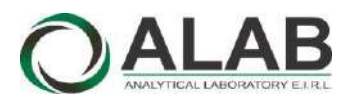

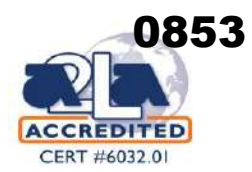

## **Certificado de calibración Nº LPA-0057-2021**

Página 2 de 2

#### **7. Condiciones de Calibración :**

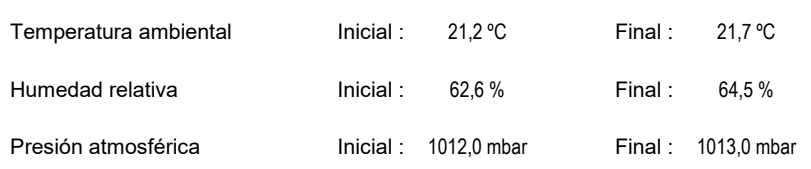

#### **8. Resultados de la Calibración :**

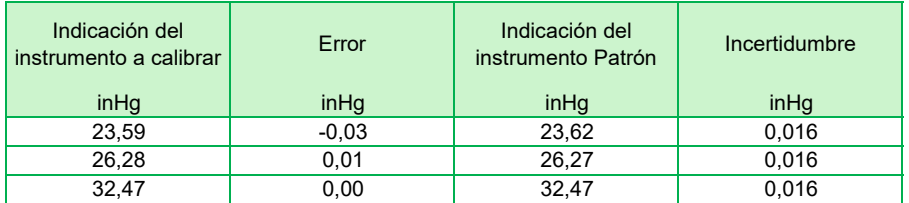

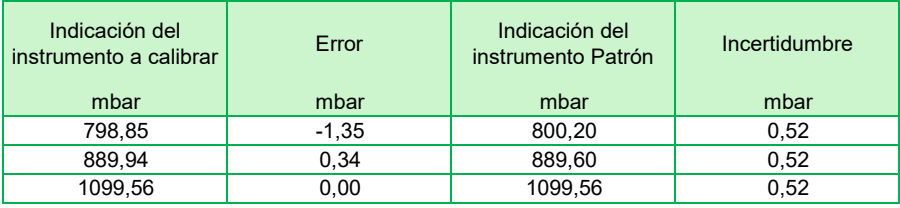

#### **9. Observaciones :**

- Se colocó una etiqueta autoadhesiva con la indicación "CALIBRADO" con el N° 000886.
- Antes de la calibración no se realizó ningún tipo de ajuste.
- La información del error máximo permitido fue tomada del manual del fabricante.
- La incertidumbre expandida de la medición se ha obtenido multiplicando la incertidumbre estándar de la medición por el factor de cobertura k = 2 que, para una distribución normal corresponde a una probabilidad de cobertura de aproximadamente 95 %.

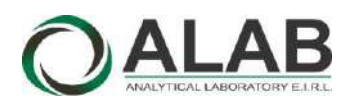

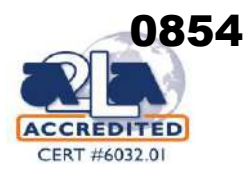

## CERTIFICADO DE CALIBRACIÓN Nº LPA-0061-2021

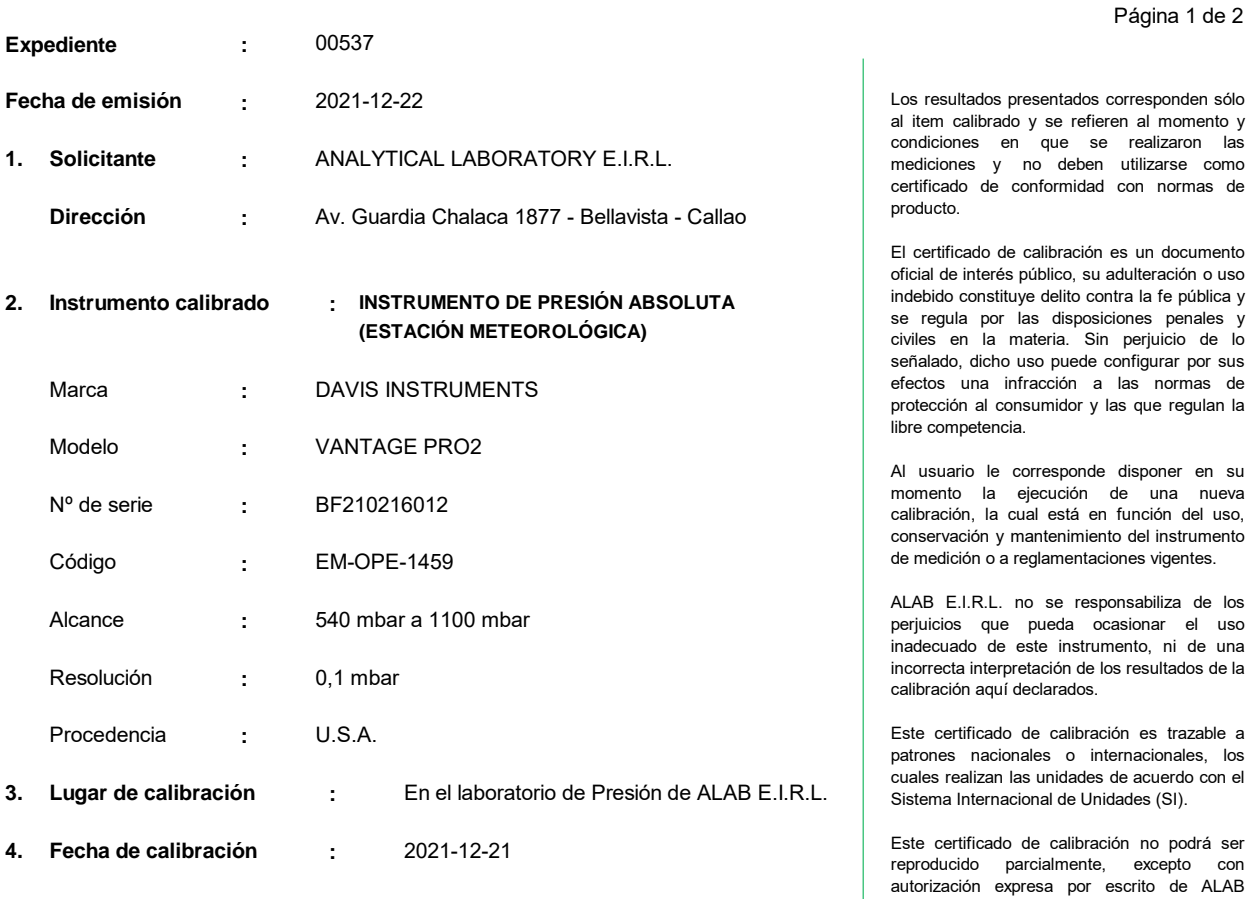

E.I.R.L.

El certificado de calibración no es válido sin la firma del responsable técnico de ALAB E.I.R.L.

**5. Método de calibración :**

La calibración se realizó por comparación directa siguiendo el procedimiento PC-024 "Procedimiento para la calibración de instrumentos de presión absoluta (barómetros)". Primera Edición. 2018. INACAL

#### **6. Trazabilidad :**

Los resultados de la calibración realizada tienen trazabilidad a los patrones nacionales del INACAL - DM, en concordancia con el Sistema Internacional de Unidades de Medida (SI) y el Sistema Legal de Unidades de Medida del Perú (SLUMP)

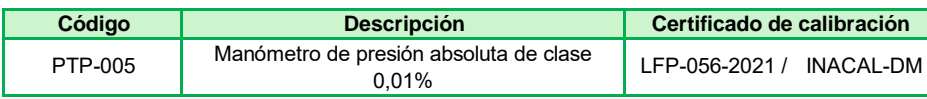

Randy C. Santiago Jurado **Responsable de Laboratorio de Presión, Fuerza y Par Torsional**

Av. Guardia Chalaca N° 1877 Bellavista - Callao Telf. 01-717 5802 / 01-717 5803 / Cel. 961768828 www.alab.com.pe

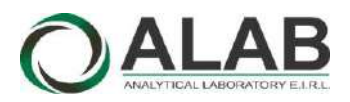

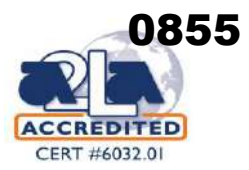

## **Certificado de calibración Nº LPA-0061-2021**

Página 2 de 2

#### **7. Condiciones de Calibración :**

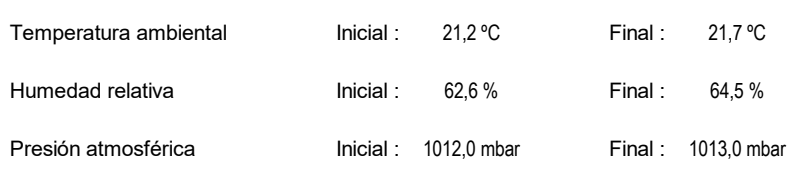

#### **8. Resultados de la Calibración :**

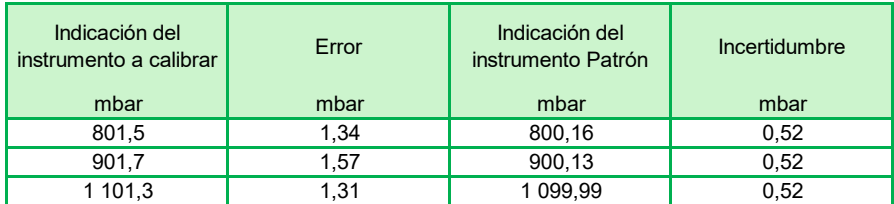

#### **9. Observaciones :**

- Se colocó una etiqueta autoadhesiva con la indicación "CALIBRADO" con el N° 001052.
- Antes de la calibración no se realizó ningún tipo de ajuste.
- La información del error máximo permitido fue tomada del manual del fabricante.
- La incertidumbre expandida de la medición se ha obtenido multiplicando la incertidumbre estándar de la medición por el factor de cobertura k = 2 que, para una distribución normal corresponde a una probabilidad de cobertura de aproximadamente 95 %.

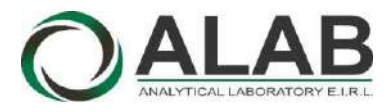

 **LABORATORIO DE CALIBRACIÓN ACREDITADO POR EL ORGANISMO DE ACREDITACIÓN INACAL - DA CON REGISTRO N° LC - 052**

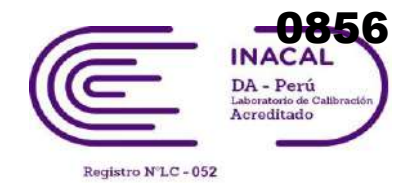

## CERTIFICADO DE CALIBRACIÓN N° LCA-0113-2022

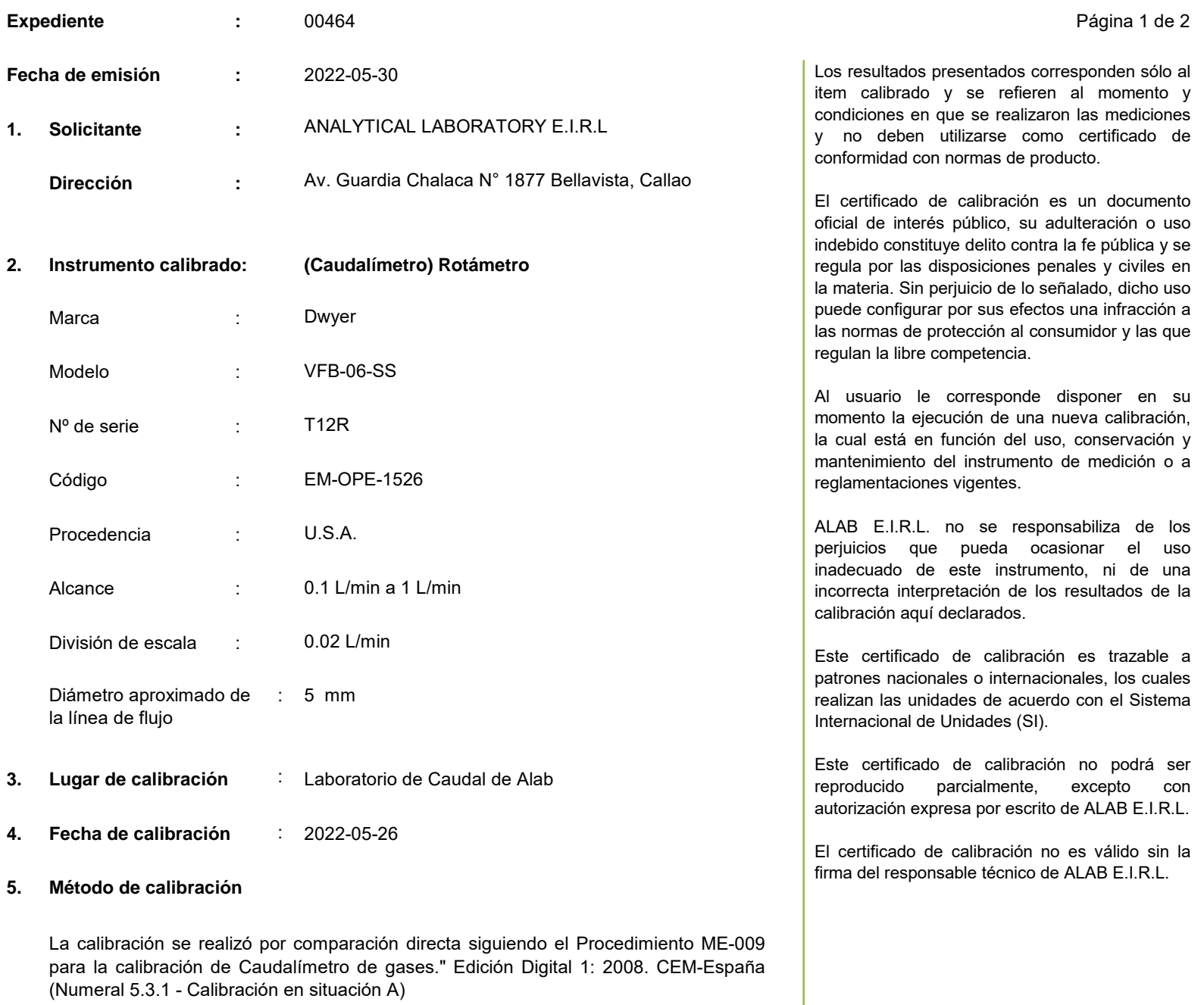

### **6. Trazabilidad**

Los resultados de la calibración realizada tienen trazabilidad a los patrones nacionales del INACAL - DM, en concordancia con el Sistema Internacional de Unidades de Medida (SI) y el Sistema Legal de Unidades de Medida del Perú (SLUMP)

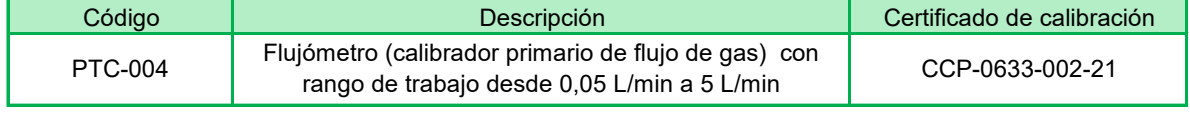

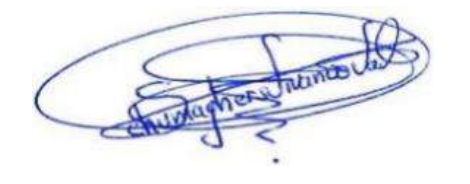

**Oscar Vivanco Jefe de Laboratorio de Metrología**

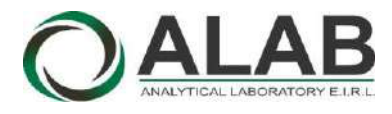

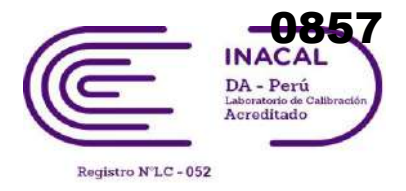

## **CERTIFICADO DE CALIBRACIÓN N° LCA-0113-2022**

Página 2 de 2

### **7. Condiciones de calibración**

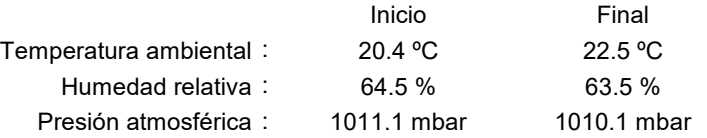

## **8. Resultados de la calibración**

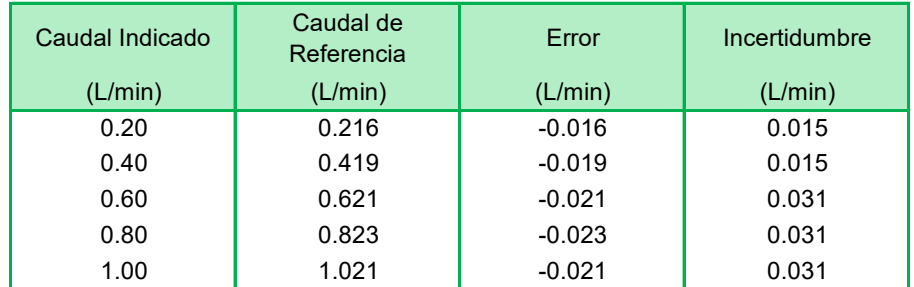

El caudal convencionalmente verdadero (CCV) resulta de la relación: CCV = Indicación del instrumento - error

### **9. Observaciones**

- Se colocó una etiqueta autoadhesiva con la indicación CALIBRADO y N° 002388.
- Antes de la calibración no se realizó ningún tipo de ajuste.
- La incertidumbre expandida de la medición se ha obtenido multiplicando la incertidumbre estándar de la medición por el factor de cobertura k = 2 que, para una distribución normal corresponde a una probabilidad de cobertura de aproximadamente 95 %.
- Para una mejor lectura se subdividió la división de escala en 2 partes.

refieren al

normas de

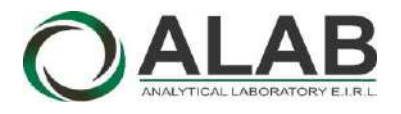

**6. Trazabilidad :**

## CERTIFICADO DE CALIBRACIÓN N° LE-0002-2021

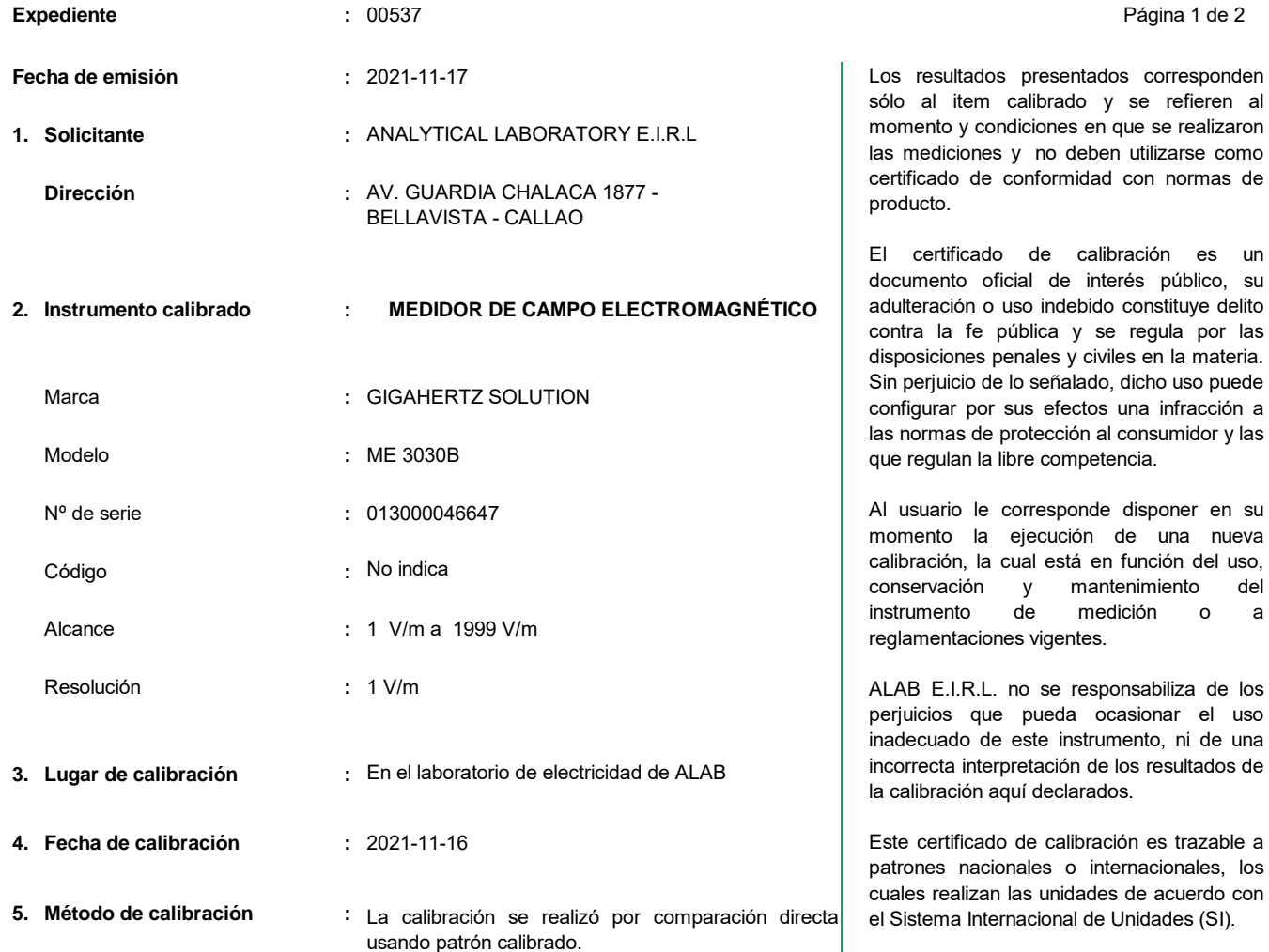

Este certificado de calibración no podrá ser reproducido parcialmente, excepto con autorización expresa por escrito de ALAB E.I.R.L.

El certificado de calibración no es válido sin la firma del responsable técnico de ALAB E.I.R.L.

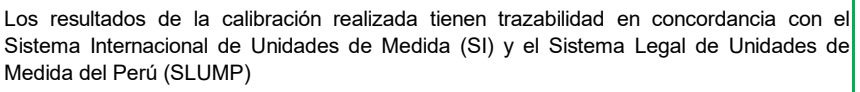

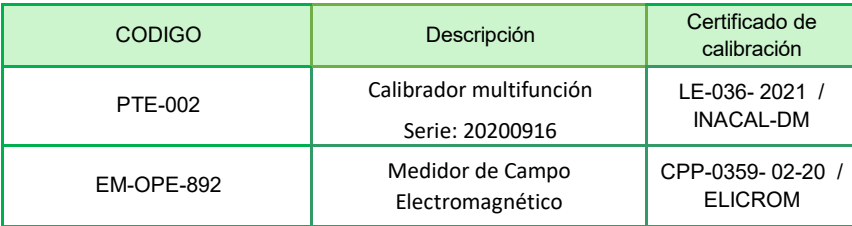

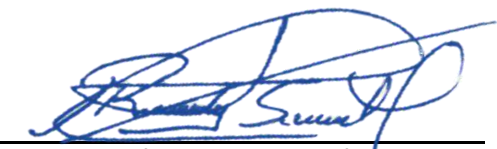

**Randy C. Santiago Jurado Responsable del Laboratorio de Electricidad**

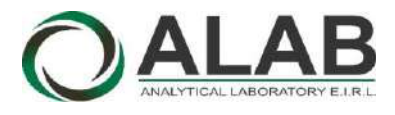

## **Certificado de calibración Nº LE-0002-2021**

Página 2 de 2

#### **7. Condiciones de Calibración :**

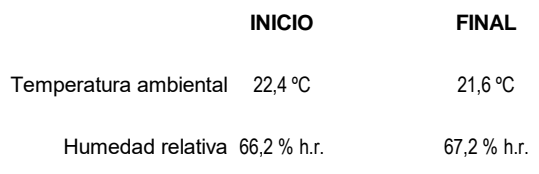

#### **8. Resultados de la Calibración :**

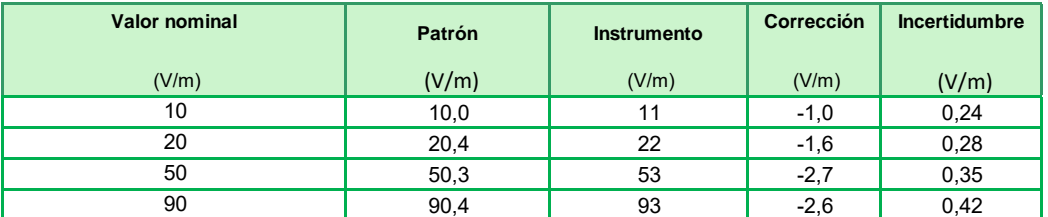

El valor del patrón, el cual es el valor convencionalmente verdadero (VCV), resulta de la relación: VCV = Indicación del instrumento + correción

#### **9. Observaciones :**

- Se colocó una etiqueta autoadhesiva con la indicación "CALIBRADO".
- Antes de la calibración no se realizó ningún tipo de ajuste.
- La incertidumbre expandida de la medición se ha obtenido multiplicando la incertidumbre estándar de la medición por el factor de cobertura k = 2 que, para una distribución normal corresponde a una probabilidad de cobertura de aproximadamente 95 %.
- Antes de la calibración no se realizó ningún tipo de ajuste.

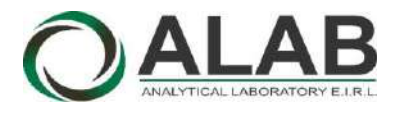

## CERTIFICADO DE CALIBRACIÓN N° LE-0012-2022

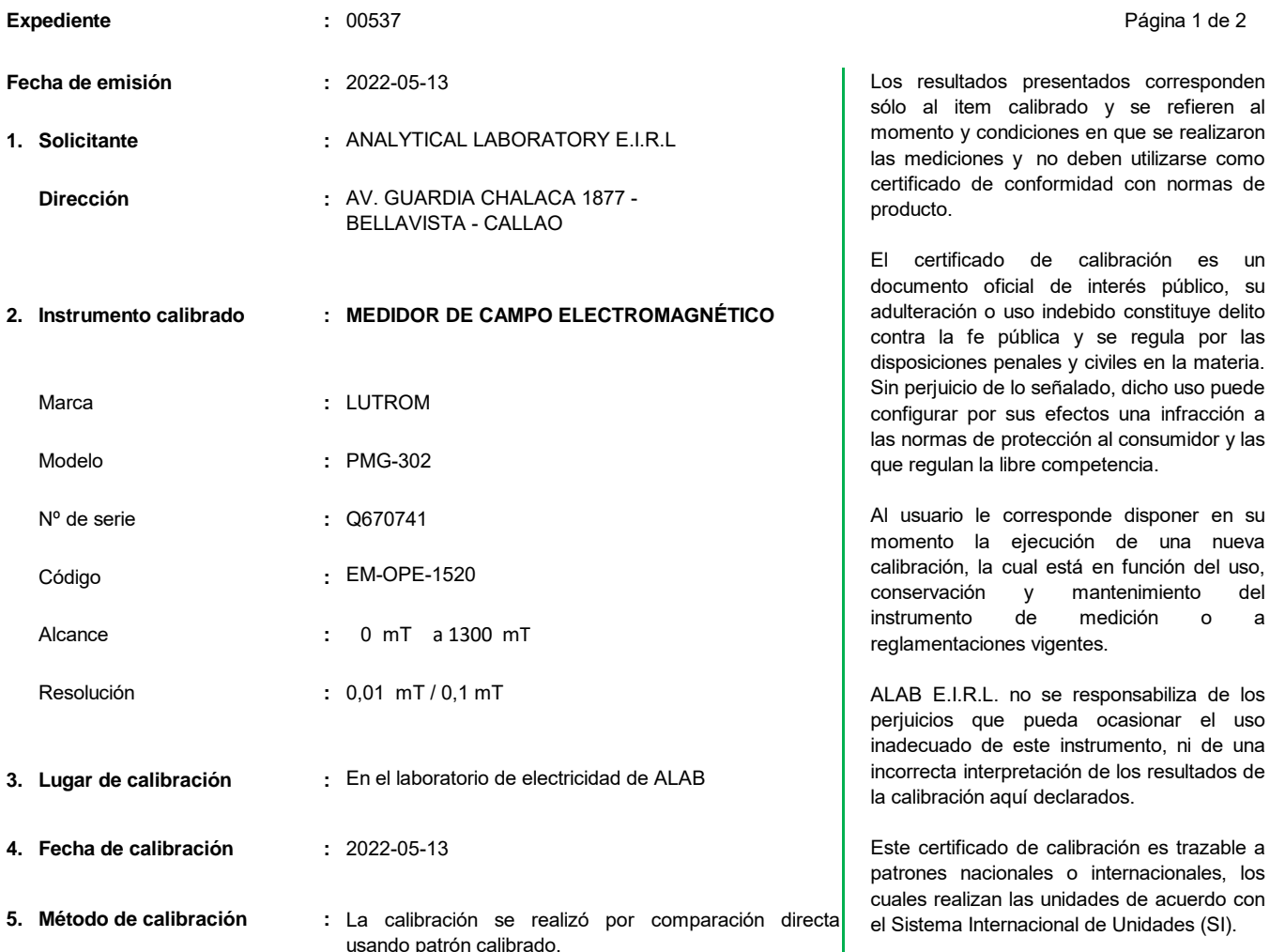

#### **6. Trazabilidad :**

Los resultados de la calibración realizada tienen trazabilidad en concordancia con el Sistema Internacional de Unidades de Medida (SI) y el Sistema Legal de Unidades de Medida del Perú (SLUMP)

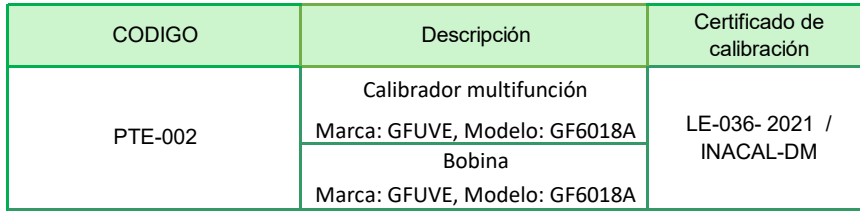

**Randy C. Santiago Jurado Responsable del Laboratorio de Electricidad**

no deben utilizarse como

mantenimiento del

Este certificado de calibración no podrá ser reproducido parcialmente, excepto con autorización expresa por escrito de ALAB

El certificado de calibración no es válido sin la firma del responsable técnico de ALAB

E.I.R.L.

E.I.R.L.

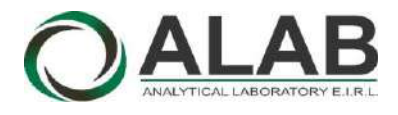

## **Certificado de calibración Nº LE-0012-2022**

Página 2 de 2

#### **7. Condiciones de Calibración :**

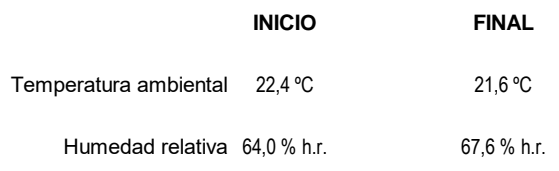

#### **8. Resultados de la Calibración :**

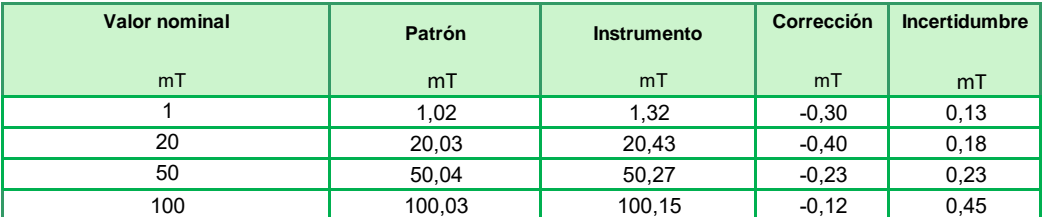

El valor del patrón, el cual es el valor convencionalmente verdadero (VCV), resulta de la relación: VCV = Indicación del instrumento + correción

#### **9. Observaciones :**

- Se colocó una etiqueta autoadhesiva con la indicación "CALIBRADO". De N° 002307.
- Antes de la calibración no se realizó ningún tipo de ajuste.
- La incertidumbre expandida de la medición se ha obtenido multiplicando la incertidumbre estándar de la medición por el factor de cobertura k = 2 que, para una distribución normal corresponde a una probabilidad de cobertura de aproximadamente 95 %.

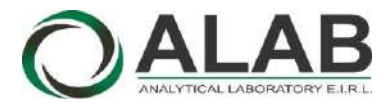

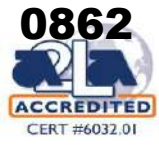

# **CERTIFICADO DE CALIBRACIÓN Nº LAA-0005-2022**

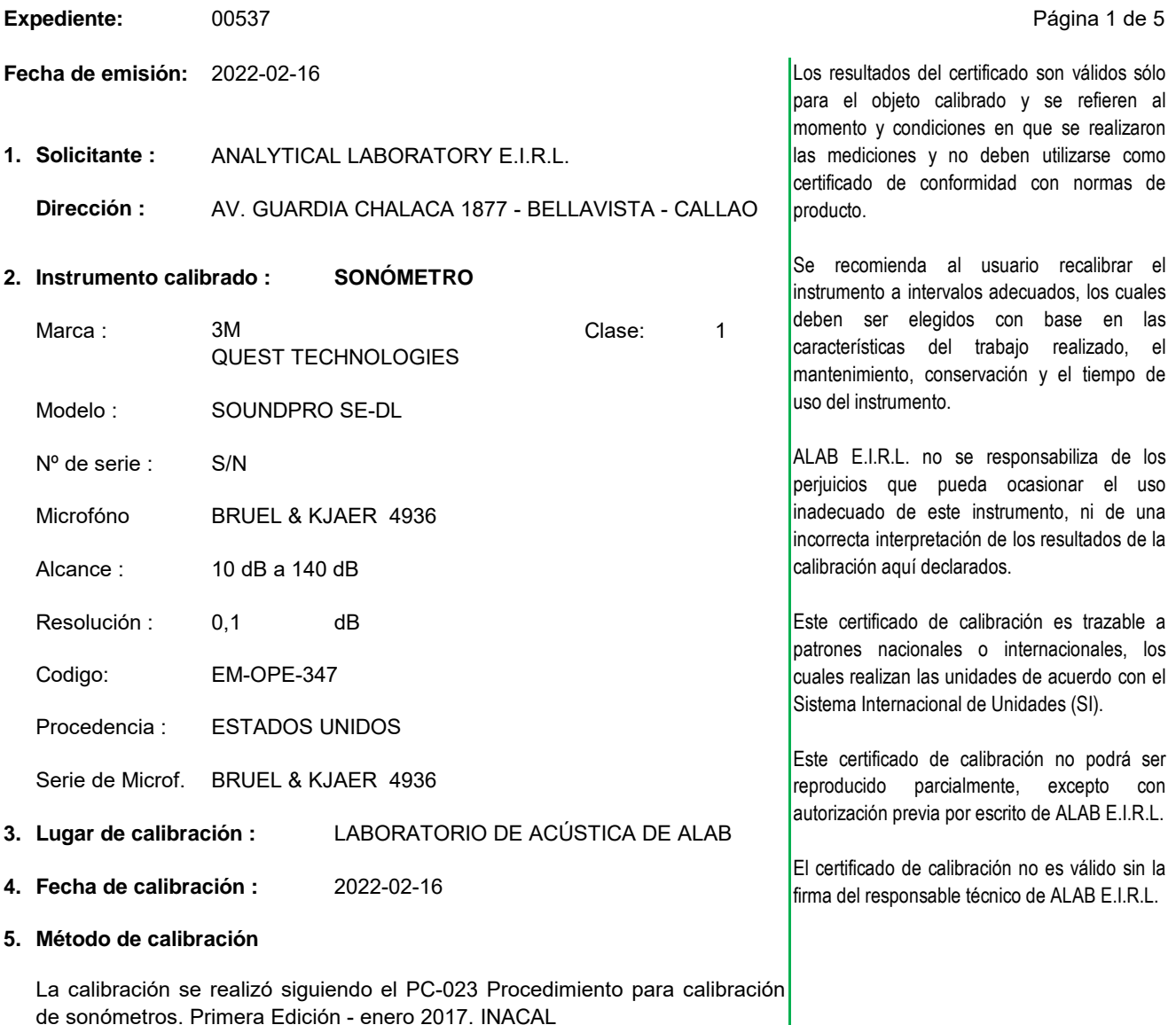

#### **6. Trazabilidad**

Los resultados de la calibración realizada tienen trazabilidad a los patrones nacionales del INACAL - DM, en concordancia con el Sistema Internacional de Unidades de Medida (SI) y el Sistema Legal de Unidades de Medida del Perú (SLUMP)

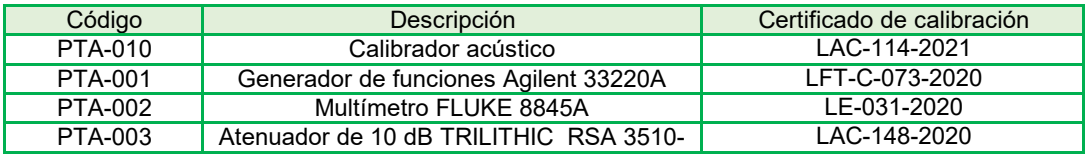

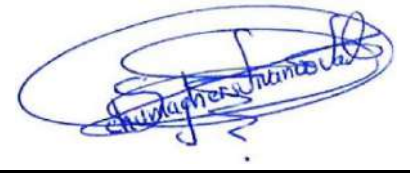

**Oscar F. Vivanco Valerio Jefe de Laboratorio de Metrología**

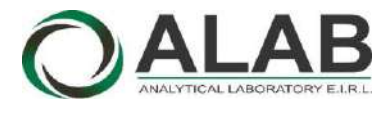

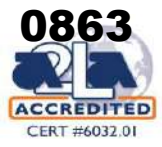

## **Certificado de calibracón Nº LAA-0005-2022**

Página 2 de 5

### **7. CONDICIONES DE CALIBRACIÓN**

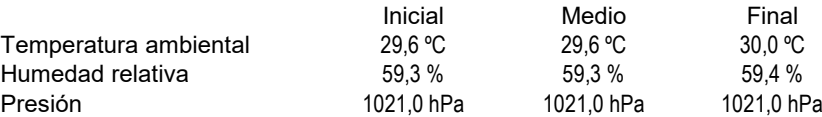

**RUIDO INTRÍNSECO**

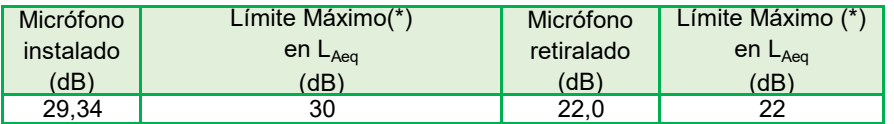

**(\*) Dato tomado de su manual.**

#### **ENSAYO CON SEÑAL ACÚSTICA - Ponderación frecuencial C con ponderación temporal F**

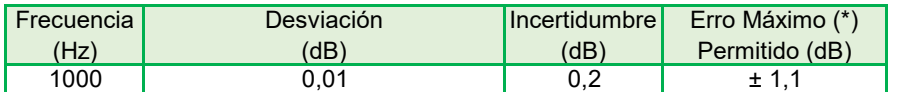

### **ENSAYOS CON SEÑAL ELÉCTRICA - Ponderaciones frecuenciales con señal de referencia 1 kHz a 45 dB**

#### **Ponderación A**

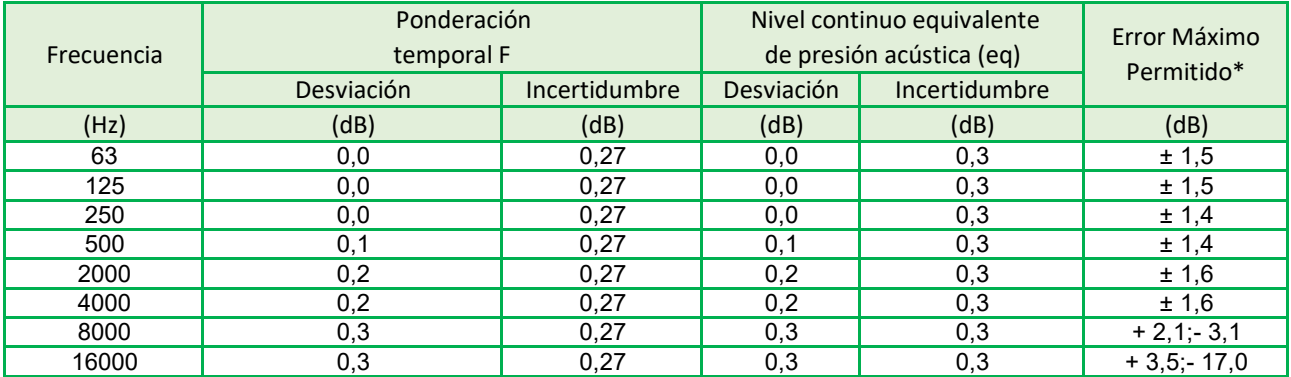

#### **Ponderación C**

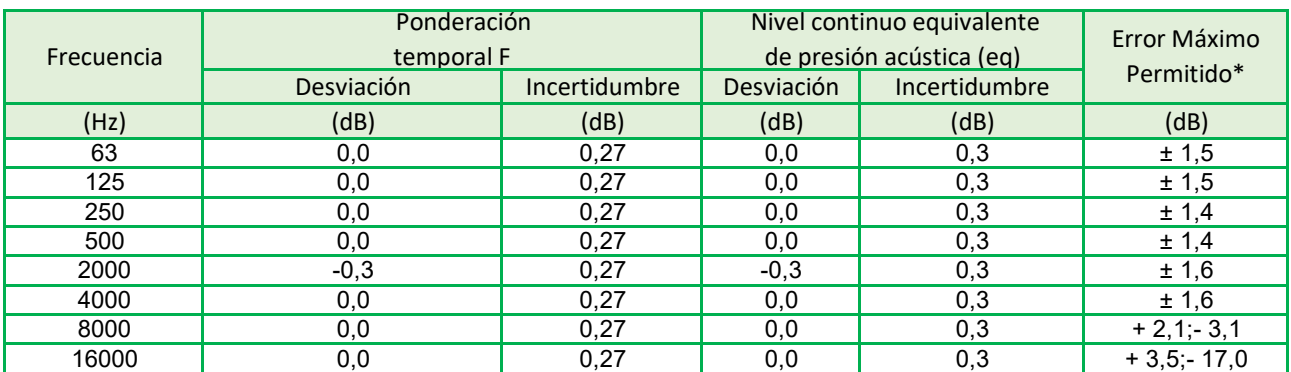
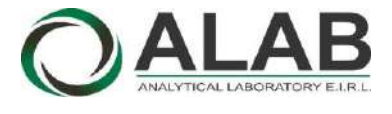

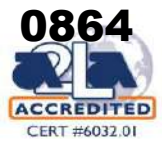

# **Certificado de calibracón Nº LAA-0005-2022**

Página 3 de 5

## **Ponderación Z**

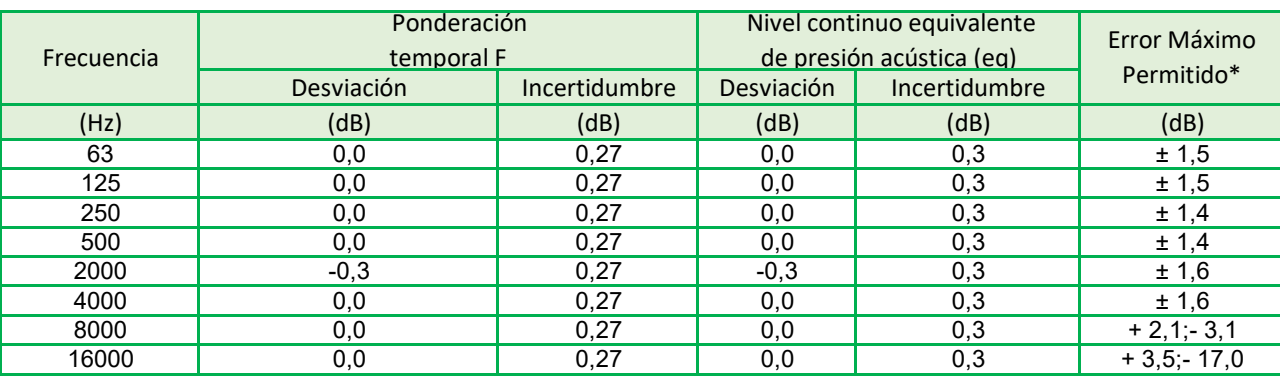

## **Ponderaciones de frecuencia y tiempo a 1 kHz - Señal Sinusoidal**

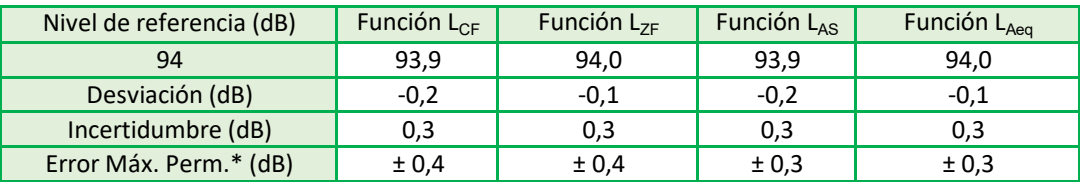

\* Según norma

### **Linealidad de nivel en el rango de nivel de referencia**

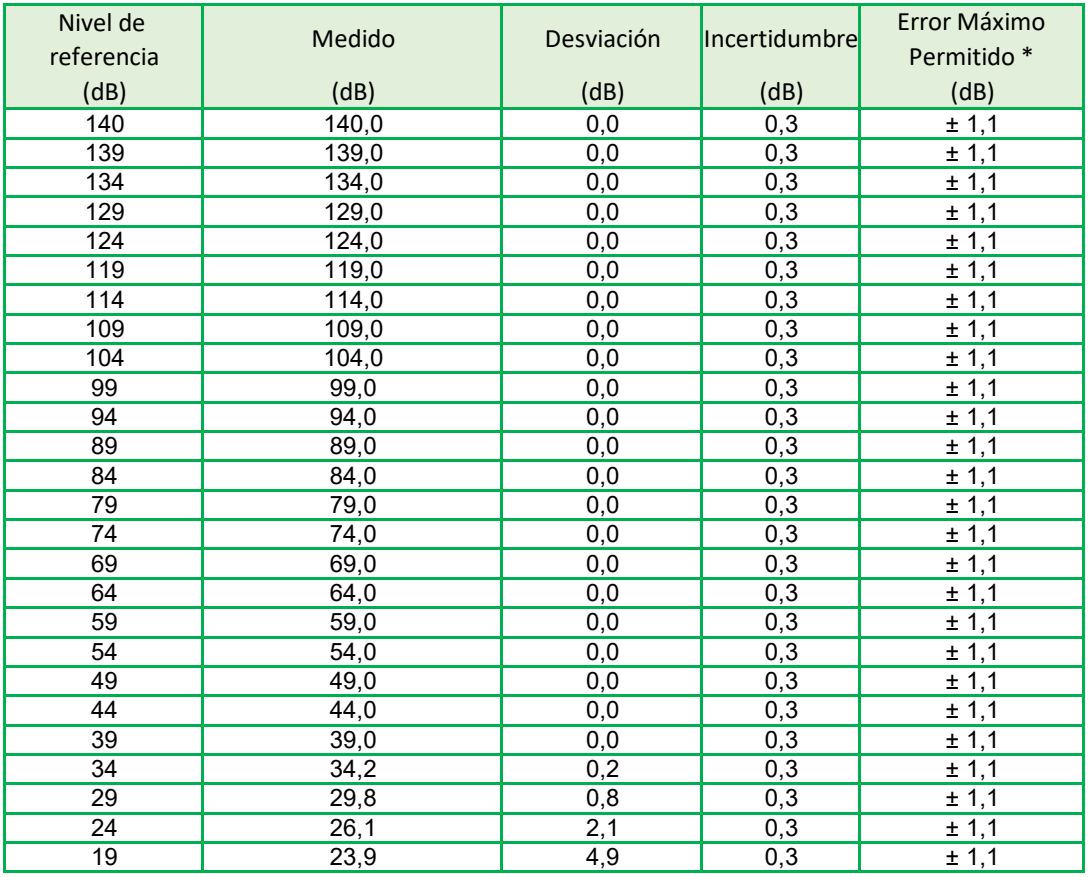

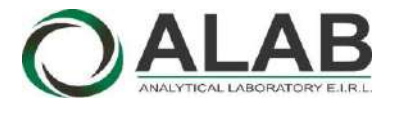

## **LABORATORIO DE CALIBRACIÓN ACREDITADO POR EL ORGANISMO A2LA CON CERTIFICADO #6032.01 SEGÚN NTP-ISO/IEC 17025:2017**

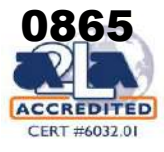

# **Certificado de calibracón Nº LAA-0005-2022**

Página 4 de 5

### **Respuesta de Tren de Onda**

Señal de referencia 4 kHz Nivel de referencia 3 dB por debajo del nivel superior

**Función: LAFmax** (para la indicación del nivel correspondiente al tren de ondas)

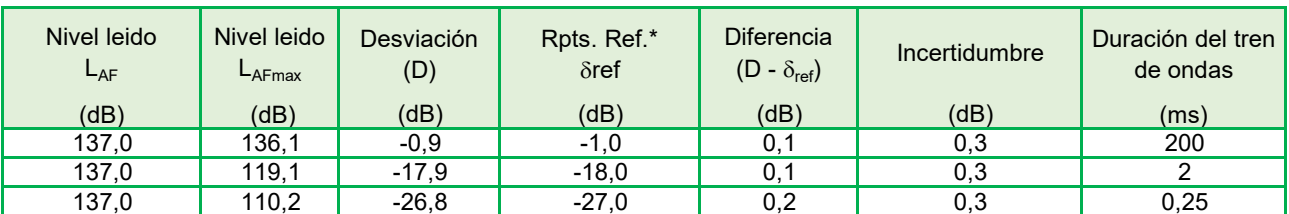

**Función: L<sub>ASmax</sub>** (para la indicación del nivel correspondiente al tren de ondas)

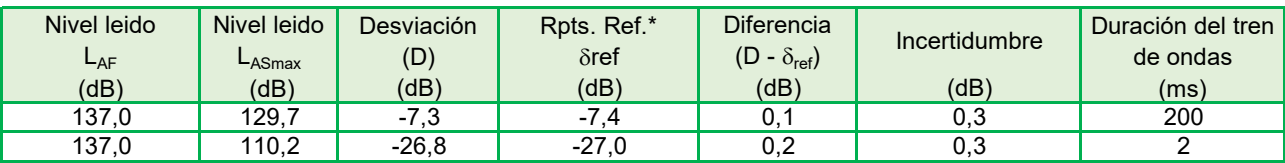

**Función:** L<sub>AE</sub> (para la indicación del nivel correspondiente al tren de ondas)

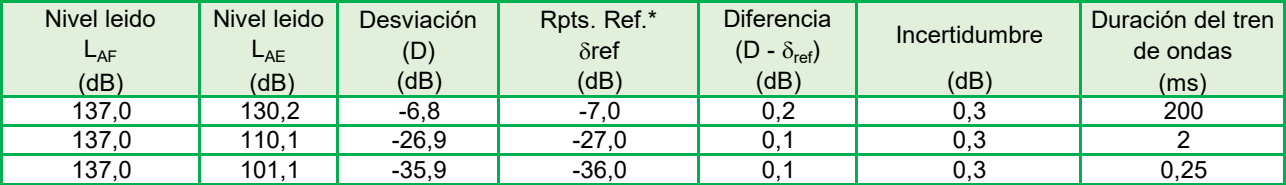

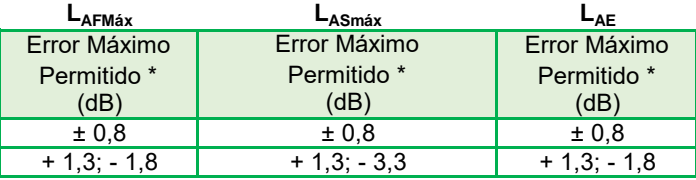

**Nivel de presión acústica de pico con ponderación C**

**Función: LCpeak,** para la indicación del nivel correspondiente a 1 ciclo de la señal de 8 kHz;

Señales de referencia: 8 kHz y 500 Hz, señal sinusoidal permanente.

Nivel de referencia: 8 dB por debajo del límite superior en el rango de nivel menos sensible (30,0 dB a 140,0 dB); función:  $L_{CF}$ 

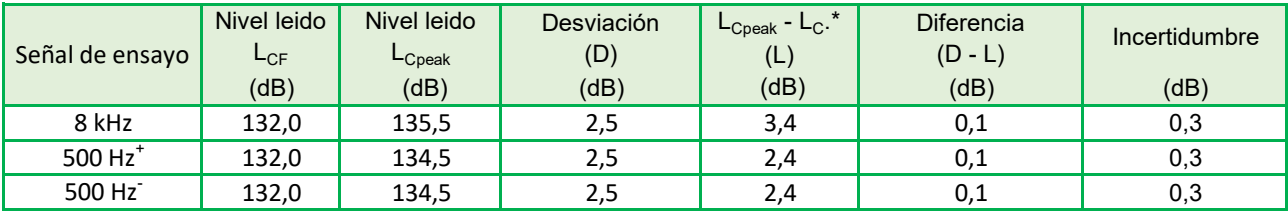

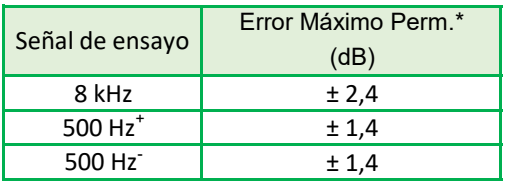

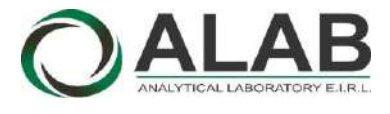

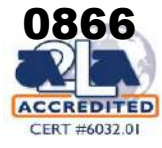

# **Certificado de calibracón Nº LAA-0005-2022**

Página 5 de 5

#### **Indicación de sobrecarga**

Señal de referencia: 4 kHz, señal sinusoidal permanente.

Nivel de referencia: 1 dB por debajo del límite superior en el rango de nivel menos sensible (30,0 dB a 140,0 dB); función: L<sub>Aeq</sub>

# **Función: LAeq**

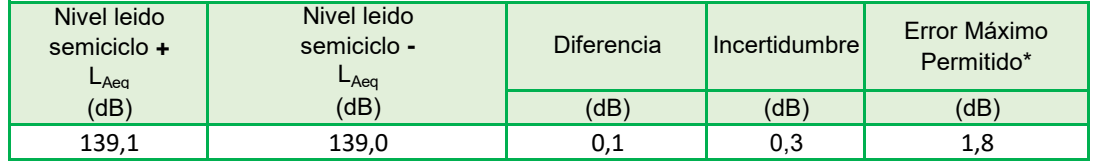

### **9. OBSERVACIONES**

- Se colocó una etiqueta autoadhesiva con la indicación "CALIBRADO"etiqueta n.-0001397
- La incertidumbre expandida de la medición se ha obtenido multiplicando la incertidumbre estándar de la medición por el factor de cobertura k = 2 que, para una distribución normal corresponde a una probabilidad de cobertura de aproximadamente 95 %.

FIN DEL DOCUMENTO

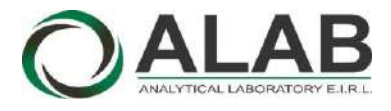

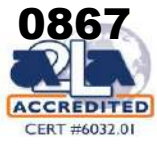

# **CERTIFICADO DE CALIBRACIÓN Nº LAA-0022-2022**

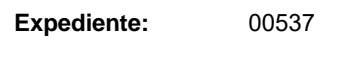

Página 1 de 5

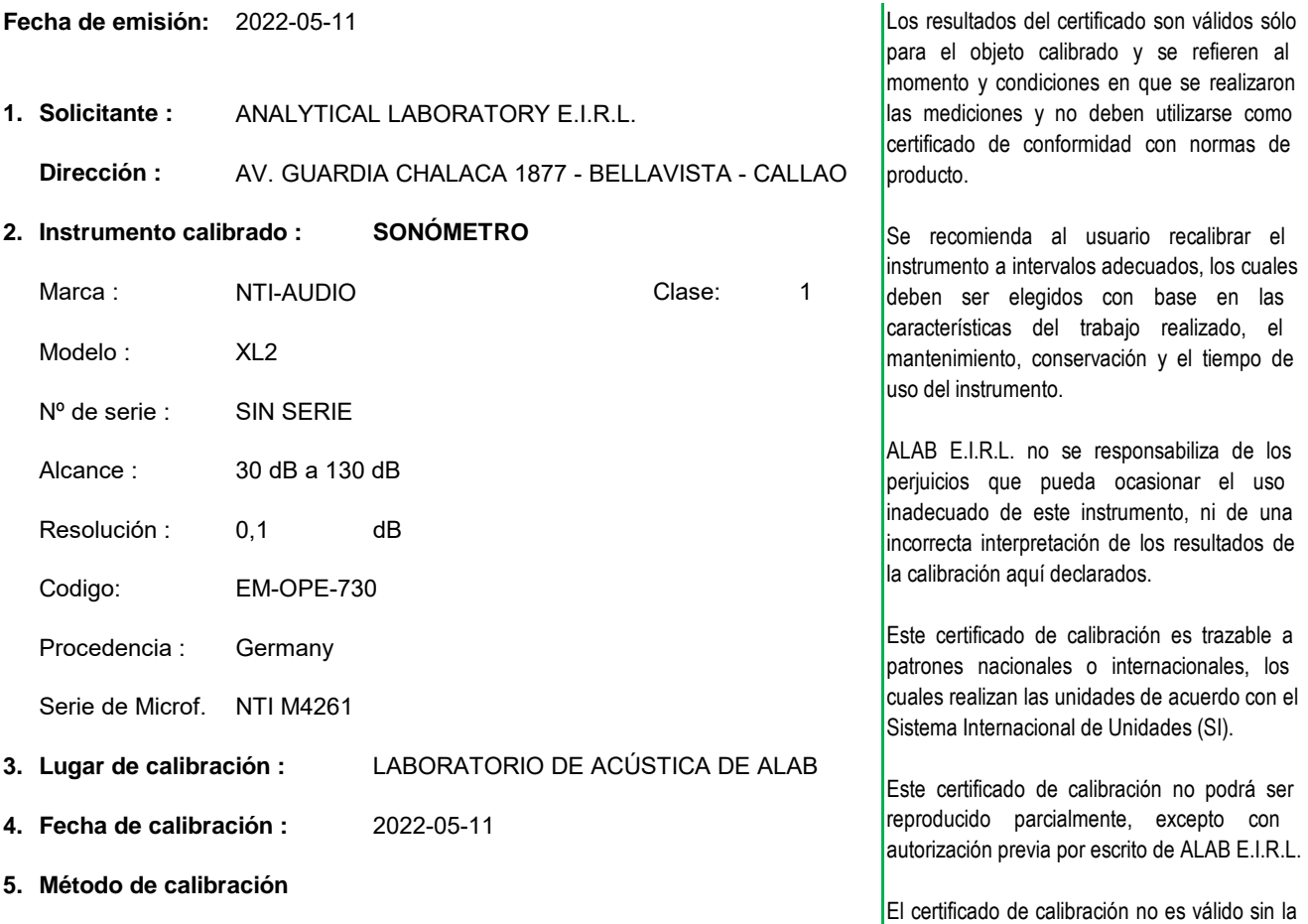

La calibración se realizó siguiendo el PC-023 Procedimiento para calibración firma del responsable técnico de ALAB E.I.R.L. de sonómetros. Primera Edición - enero 2017. INACAL

#### **6. Trazabilidad**

Los resultados de la calibración realizada tienen trazabilidad a los patrones nacionales del INACAL - DM, en concordancia con el Sistema Internacional de Unidades de Medida (SI) y el Sistema Legal de Unidades de Medida del Perú (SLUMP)

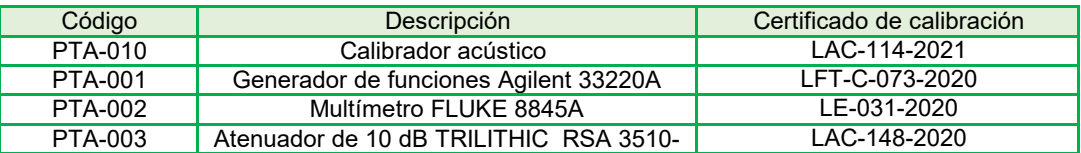

**Oscar F. Vivanco Valerio Jefe de Laboratorio de Metrología**

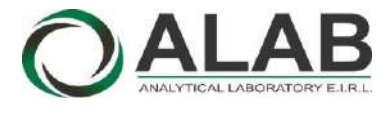

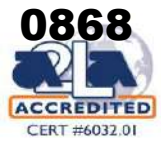

# **Certificado de calibracón Nº LAA-0022-2022**

Página 2 de 5

### **7. CONDICIONES DE CALIBRACIÓN**

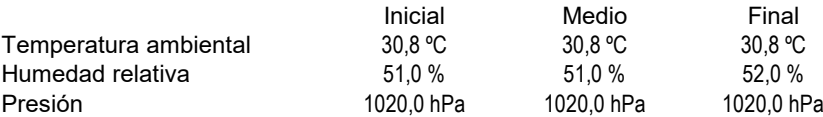

**RUIDO INTRÍNSECO**

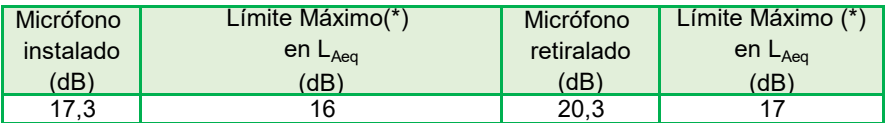

**(\*) Dato tomado de su manual.**

#### **ENSAYO CON SEÑAL ACÚSTICA - Ponderación frecuencial C con ponderación temporal F**

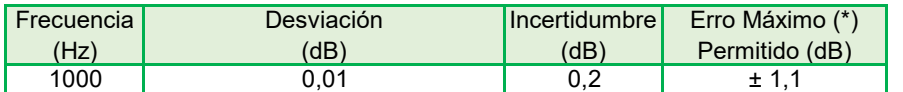

### **ENSAYOS CON SEÑAL ELÉCTRICA - Ponderaciones frecuenciales con señal de referencia 1 kHz a 45 dB**

#### **Ponderación A**

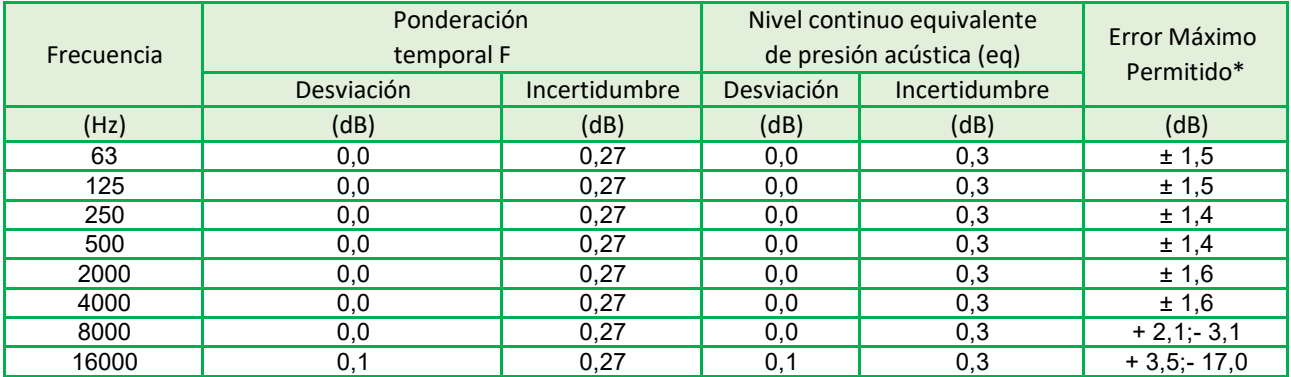

#### **Ponderación C**

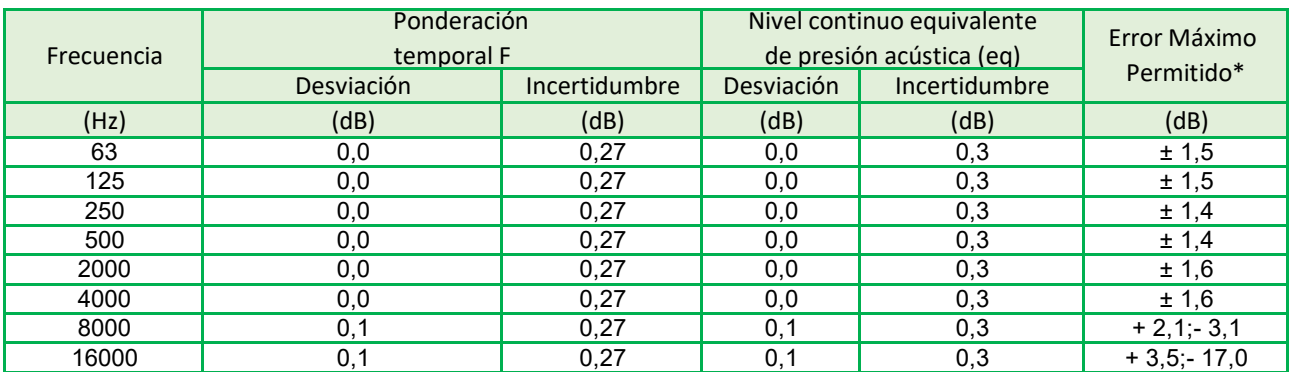

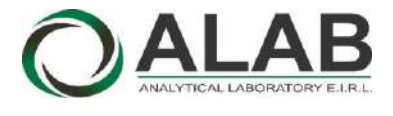

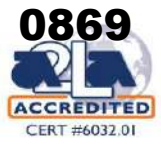

# **Certificado de calibracón Nº LAA-0022-2022**

Página 3 de 5

## **Ponderación Z**

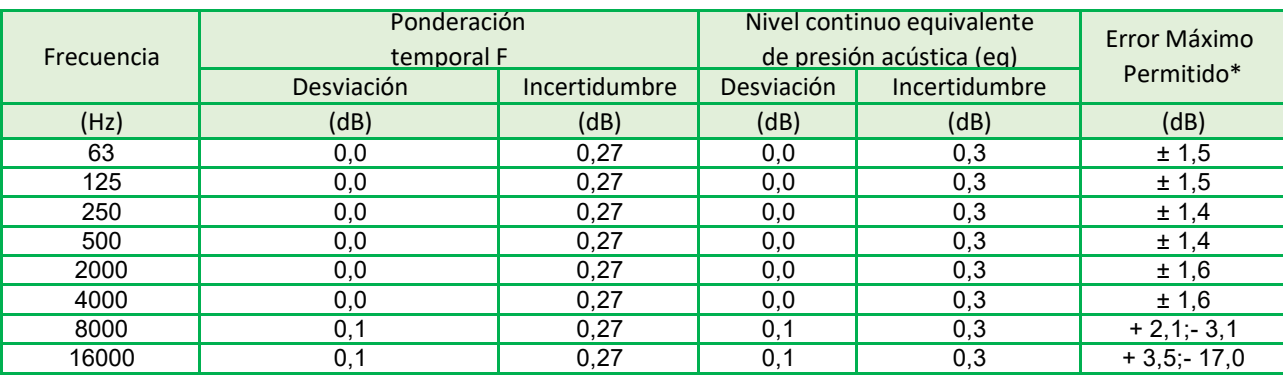

## **Ponderaciones de frecuencia y tiempo a 1 kHz - Señal Sinusoidal**

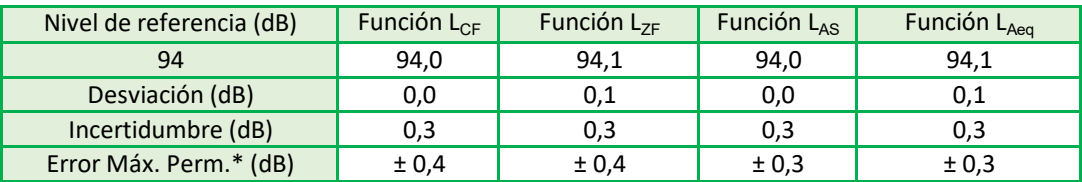

\* Según norma

### **Linealidad de nivel en el rango de nivel de referencia**

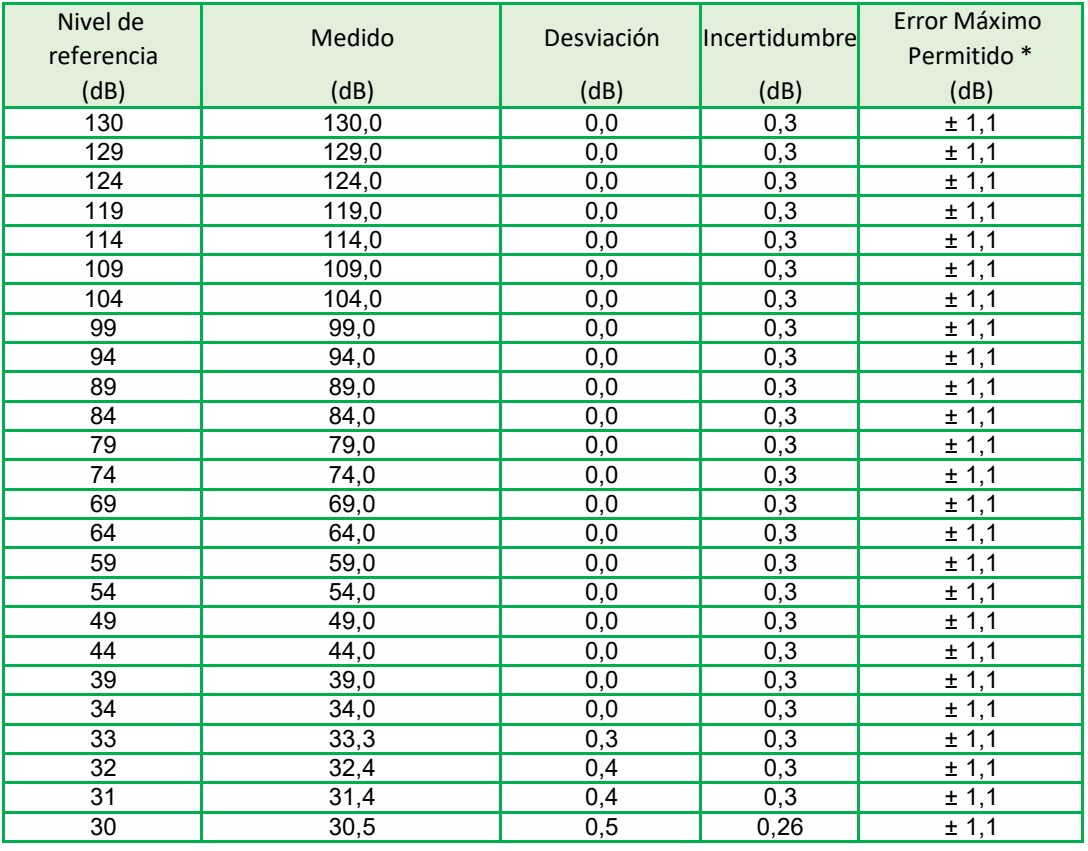

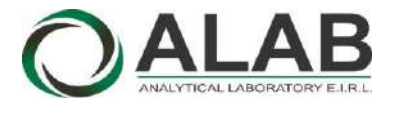

# **LABORATORIO DE CALIBRACIÓN ACREDITADO POR EL ORGANISMO A2LA CON CERTIFICADO #6032.01 SEGÚN NTP-ISO/IEC 17025:2017**

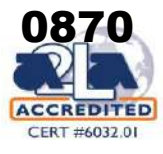

# **Certificado de calibracón Nº LAA-0022-2022**

Página 4 de 5

### **Respuesta de Tren de Onda**

Señal de referencia 4 kHz Nivel de referencia 3 dB por debajo del nivel superior

**Función: LAFmax** (para la indicación del nivel correspondiente al tren de ondas)

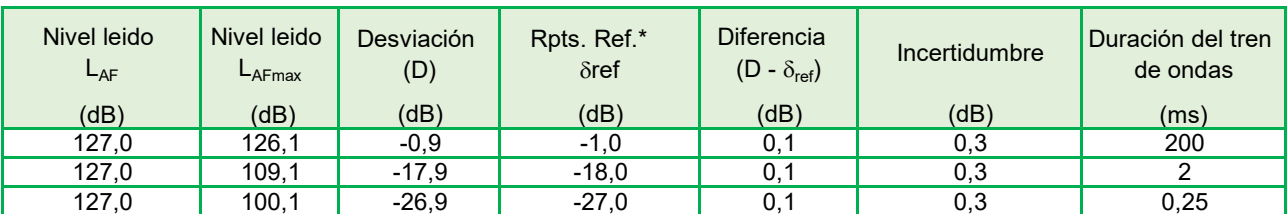

**Función: L<sub>ASmax</sub>** (para la indicación del nivel correspondiente al tren de ondas)

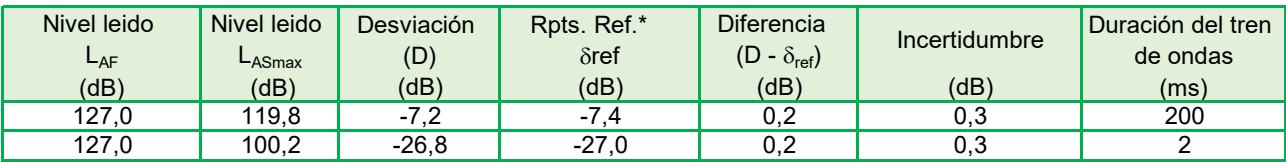

**Función:** L<sub>AE</sub> (para la indicación del nivel correspondiente al tren de ondas)

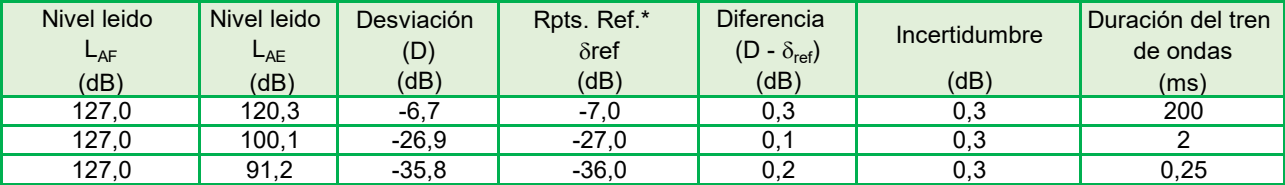

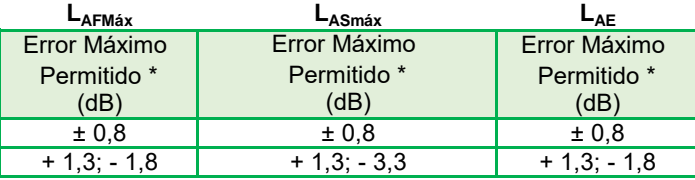

### **Nivel de presión acústica de pico con ponderación C**

**Función: LCpeak,** para la indicación del nivel correspondiente a 1 ciclo de la señal de 8 kHz;

Señales de referencia: 8 kHz y 500 Hz, señal sinusoidal permanente.

Nivel de referencia: 8 dB por debajo del límite superior en el rango de nivel menos sensible (30,0 dB a 140,0 dB); función:  $L_{CF}$ 

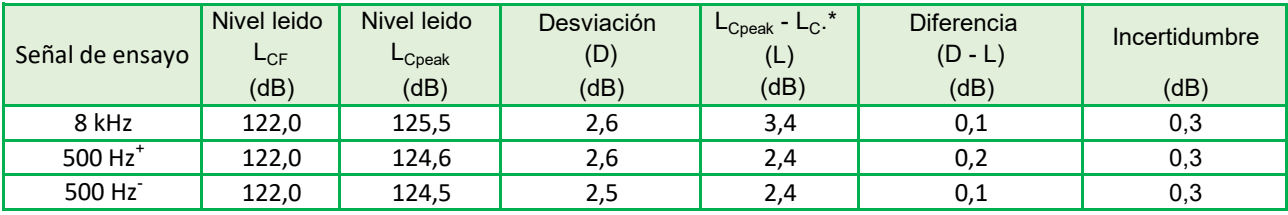

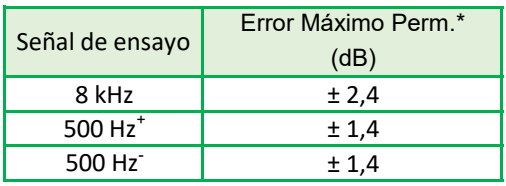

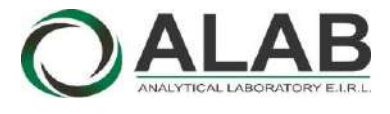

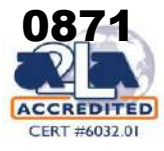

# **Certificado de calibracón Nº LAA-0022-2022**

Página 5 de 5

#### **Indicación de sobrecarga**

Señal de referencia: 4 kHz, señal sinusoidal permanente.

Nivel de referencia: 1 dB por debajo del límite superior en el rango de nivel menos sensible (30,0 dB a 140,0 dB); función: L<sub>Aeq</sub>

# **Función: LAeq**

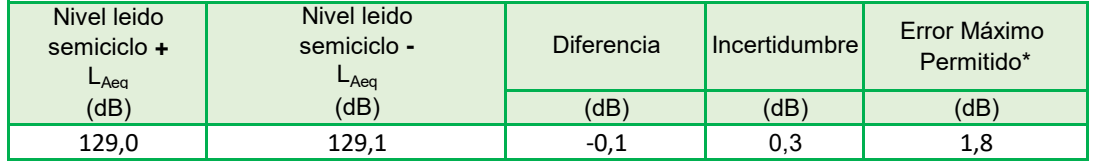

### **9. OBSERVACIONES**

- Se colocó una etiqueta autoadhesiva con la indicación "CALIBRADO"etiqueta N° 0002201.
- La incertidumbre expandida de la medición se ha obtenido multiplicando la incertidumbre estándar de la medición por el factor de cobertura k = 2 que, para una distribución normal corresponde a una probabilidad de cobertura de aproximadamente 95 %.

FIN DEL DOCUMENTO

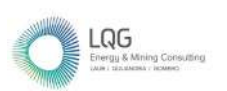

# **Anexo 13 Informes de Ensayo de Calidad Ambiental**

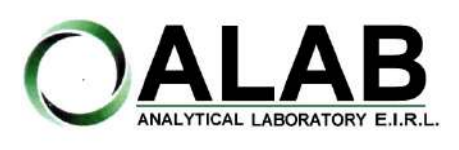

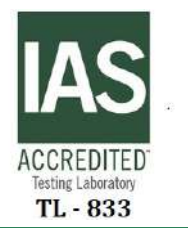

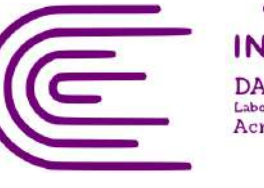

**Q873** DA - Perú Laboratorio de Ensay Acreditado

Registro N° LE - 096

# **INFORME DE ENSAYO N°: IE-22-14750**

### **I. DATOS DEL SERVICIO**

Nº Id.: 0000058427

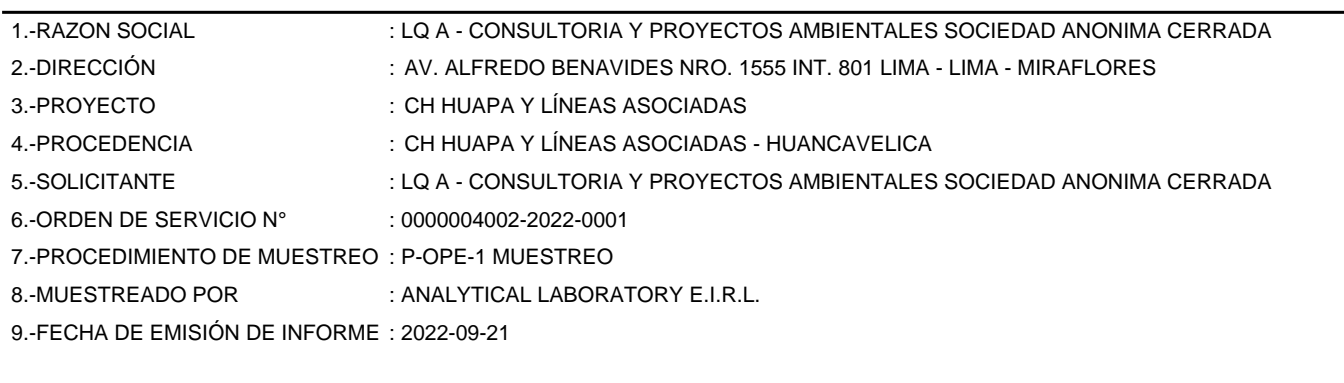

## **II. DATOS DE ÍTEMS DE ENSAYO**

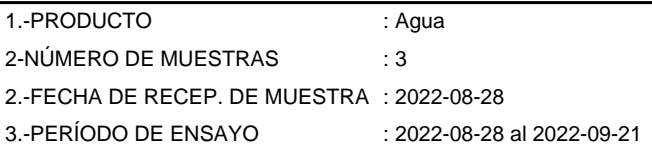

Liz Y. Quispe Quispe Jefe de Laboratorio CIP N° 211662

Los resultados contenidos en el presente documento sólo estan relacionados con los items ensayados. No se debe reproducir el informe de ensayo, excepto en su totalidad, sin la aprobación escrita de Analytical Laboratory E.I.R. L. Los resultados de los ensayos no deben ser utilizados como una certificación de conformidad con normas de producto o como certificado del sistema de calidad de la entidad que lo produce. Su adulteración o su uso indebido constituye delito contra la fe pública y se regula por las disposiciones civiles y penales en la materia.

**SEDE PRINCIPAL** 

Av. Guardia Chalaca 1877. Bellavista, Callao P (+511) 7175810 / Anexo 112 Cel.: 940 598 572 www.Alab.com.pe

**SEDE AREQUIPA:** Mz. E Lt.9 COOP SIDSUR

P (+073) 616843 Cel.: 932646642 www.Alab.com.pe

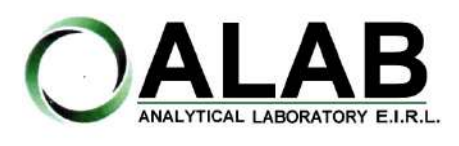

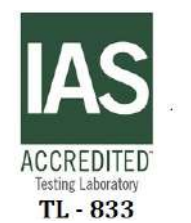

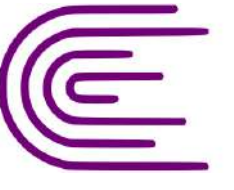

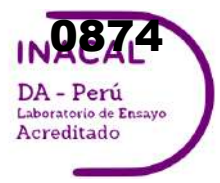

Registro N° LE - 096

# **INFORME DE ENSAYO N°: IE-22-14750**

Nº Id.: 0000058427

#### **III. MÉTODOS Y REFERENCIAS**

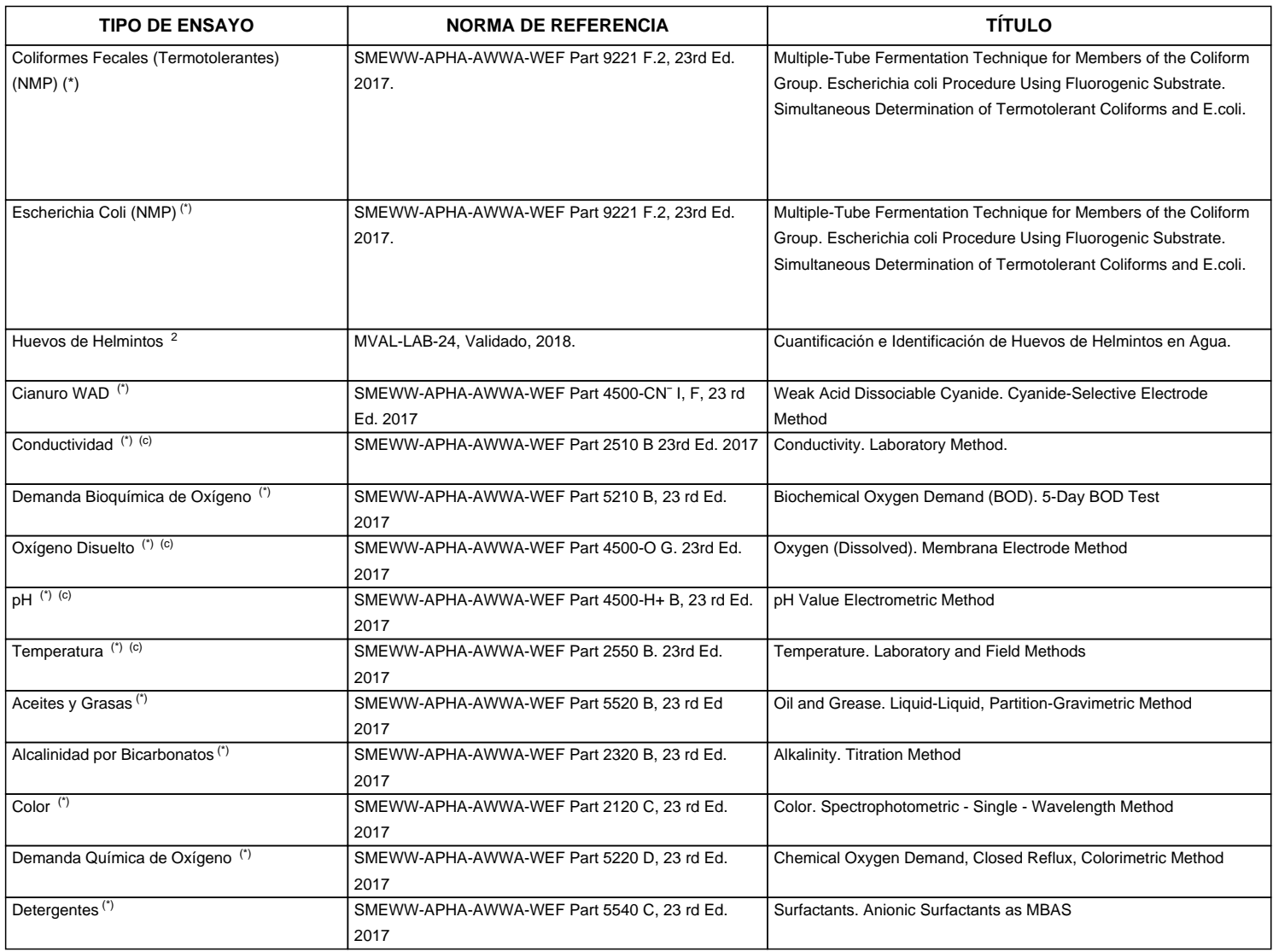

"SMEWW" : Standard Methods for the Examination of Water and Wastewater

<sup>2</sup> Ensayo acreditado por el IAS

(c) Ensayo realizado en campo (medido in situ)

**SEDE PRINCIPAL** Av. Guardia Chalaca 1877. Bellavista, Callao P (+511) 7175810 / Anexo 112 Cel.: 940 598 572

www.Alab.com.pe

**SEDE AREQUIPA:** Mz. E Lt.9 COOP SIDSUR

P (+073) 616843 Cel.: 932646642 www.Alab.com.pe

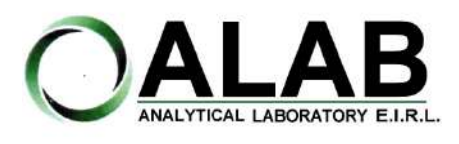

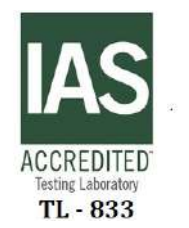

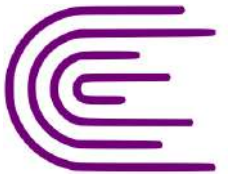

**Q875** DA - Perú Laboratorio de Ensay Acreditado

Registro N° LE - 096

# **INFORME DE ENSAYO N°: IE-22-14750**

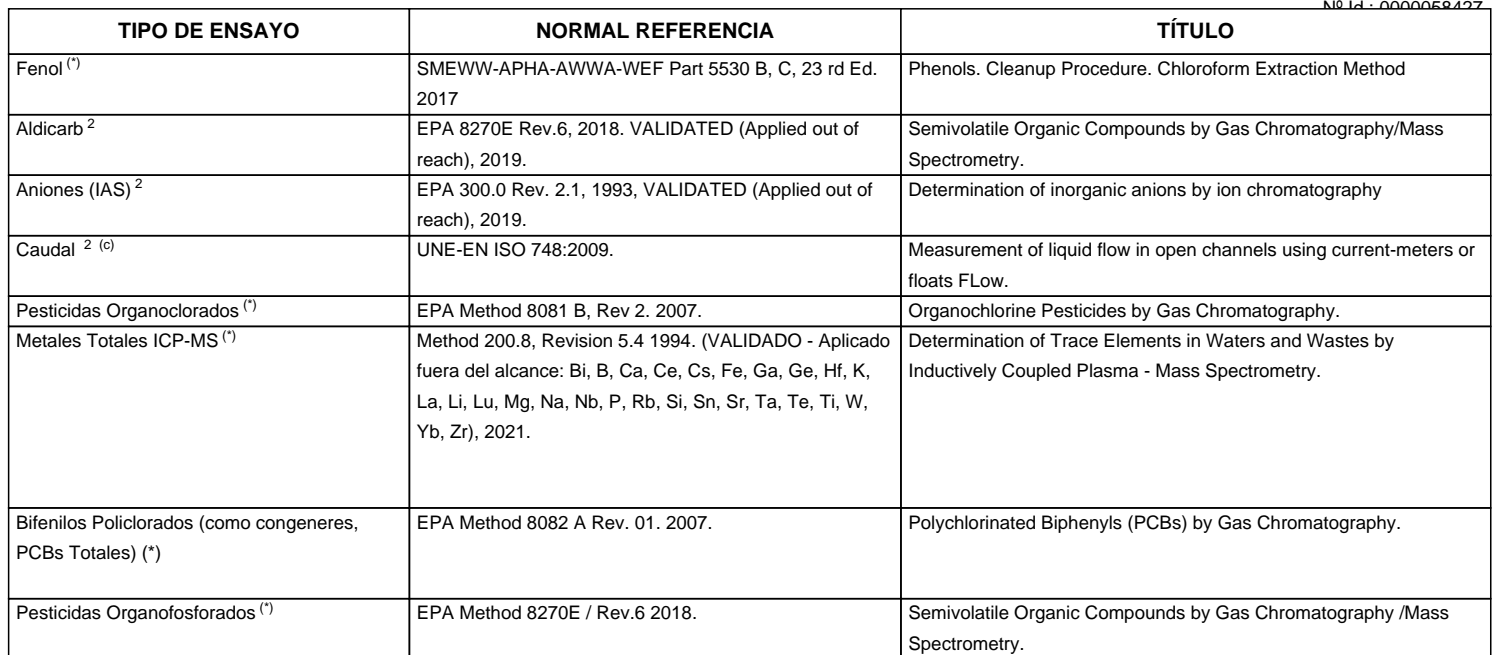

"EPA" : U. S. Environmental Protection Agency. Methods for Chemicals Analysis

"SMEWW" : Standard Methods for the Examination of Water and Wastewater

"ISO" : International Organization for Standardization

<sup>2</sup> Ensayo acreditado por el IAS

<sup>c</sup> Ensayo realizado en campo (medido in situ)

**SEDE PRINCIPAL** Av. Guardia Chalaca 1877.

Bellavista, Callao P (+511) 7175810 / Anexo 112 Cel.: 940 598 572 www.Alab.com.pe

**SEDE AREQUIPA:** Mz. E Lt.9 COOP SIDSUR

P (+073) 616843 Cel.: 932646642 www.Alab.com.pe

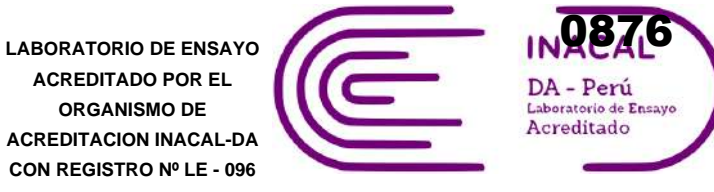

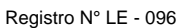

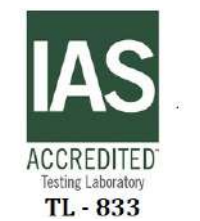

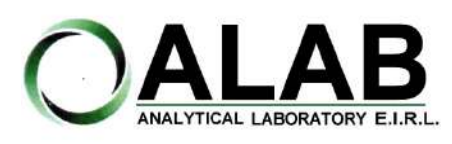

Nº Id.: 0000058427

**IV. RESULTADOS**

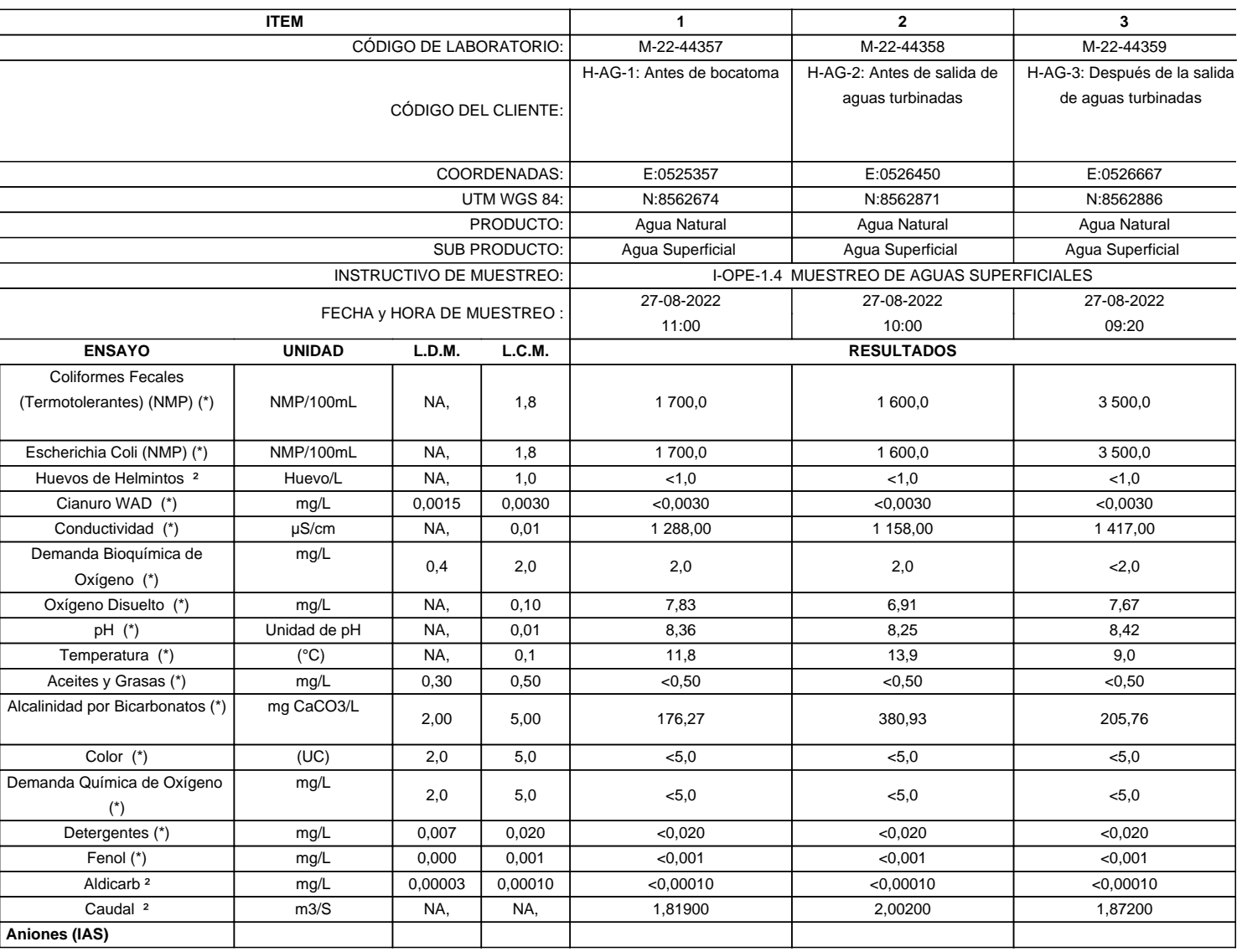

(\*) Los resultados obtenidos corresponde a métodos que han sido acreditados por el INACAL - DA

<sup>2</sup> Ensayo acreditado por el IAS

L.C.M.: Límite de cuantificación del método, "<"= Menor que el L.C.M.

L.D.M.: Límite de detección del método, "<"= Menor que el L.D.M.

www.Alab.com.pe

**SEDE AREQUIPA:** Mz. E Lt.9 COOP SIDSUR

P (+073) 616843 Cel.: 932646642 www.Alab.com.pe

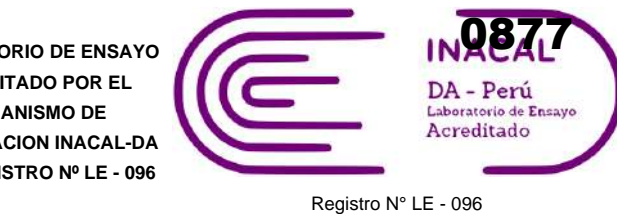

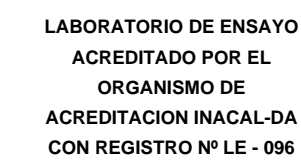

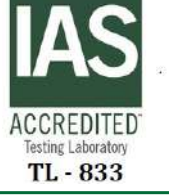

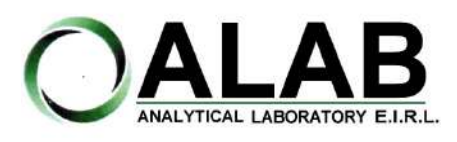

Nº Id.: 0000058427

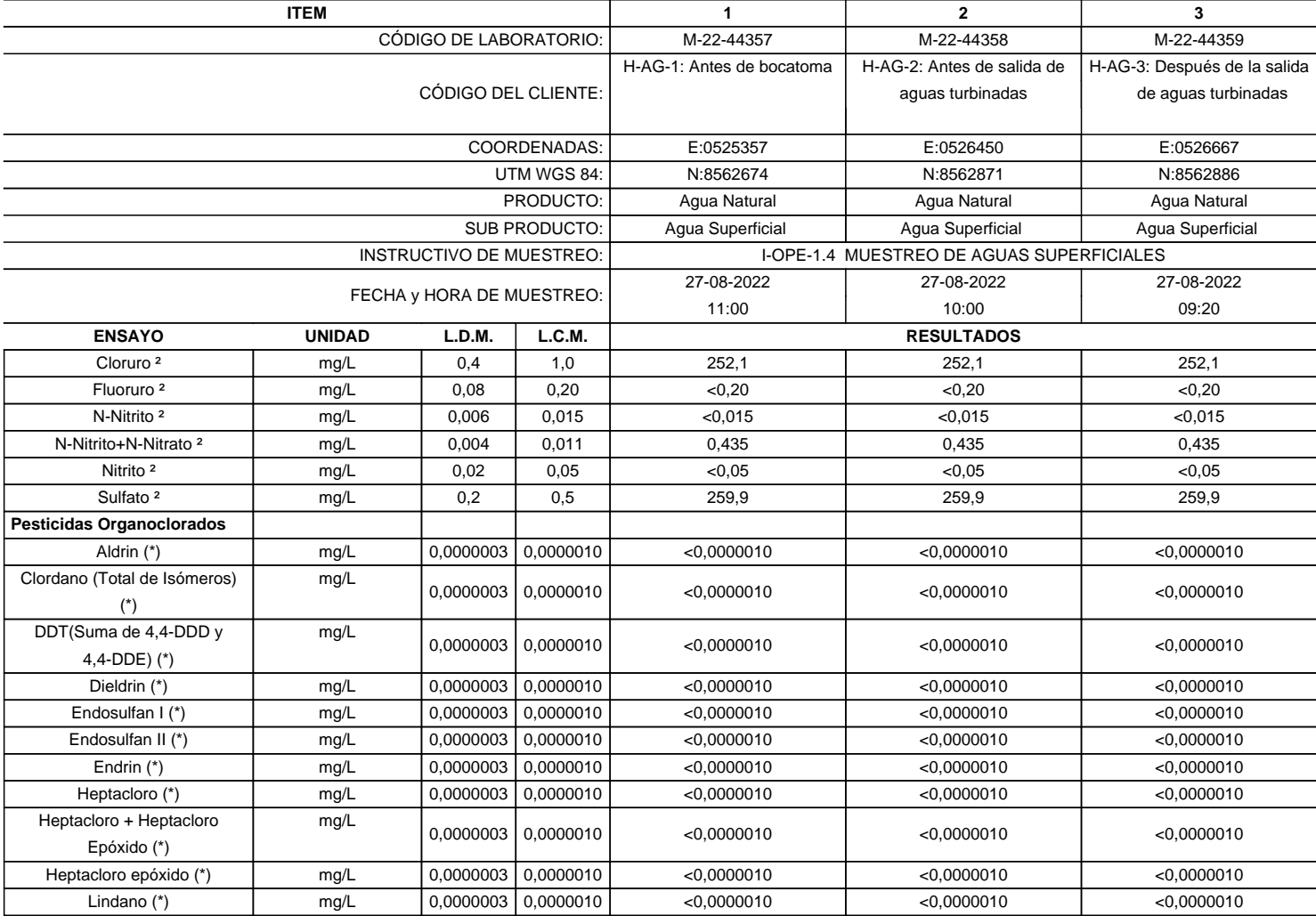

(\*) Los resultados obtenidos corresponde a métodos que han sido acreditados por el INACAL - DA

<sup>2</sup> Ensayo acreditado por el IAS

L.C.M.: Límite de cuantificación del método, "<"= Menor que el L.C.M.

L.D.M.: Límite de detección del método, "<"= Menor que el L.D.M.

**SEDE PRINCIPAL** 

Av. Guardia Chalaca 1877. Bellavista, Callao P (+511) 7175810 / Anexo 112 Cel.: 940 598 572 www.Alab.com.pe

**SEDE AREQUIPA:** Mz. E Lt.9 COOP SIDSUR

P (+073) 616843 Cel.: 932646642 www.Alab.com.pe

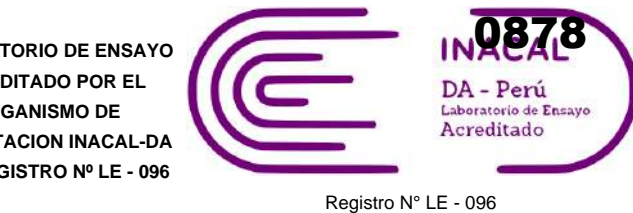

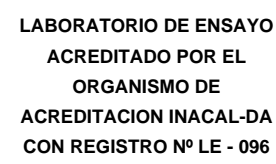

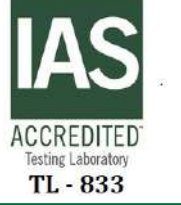

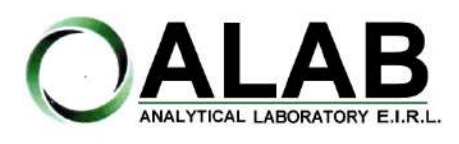

Nº Id.: 0000058427

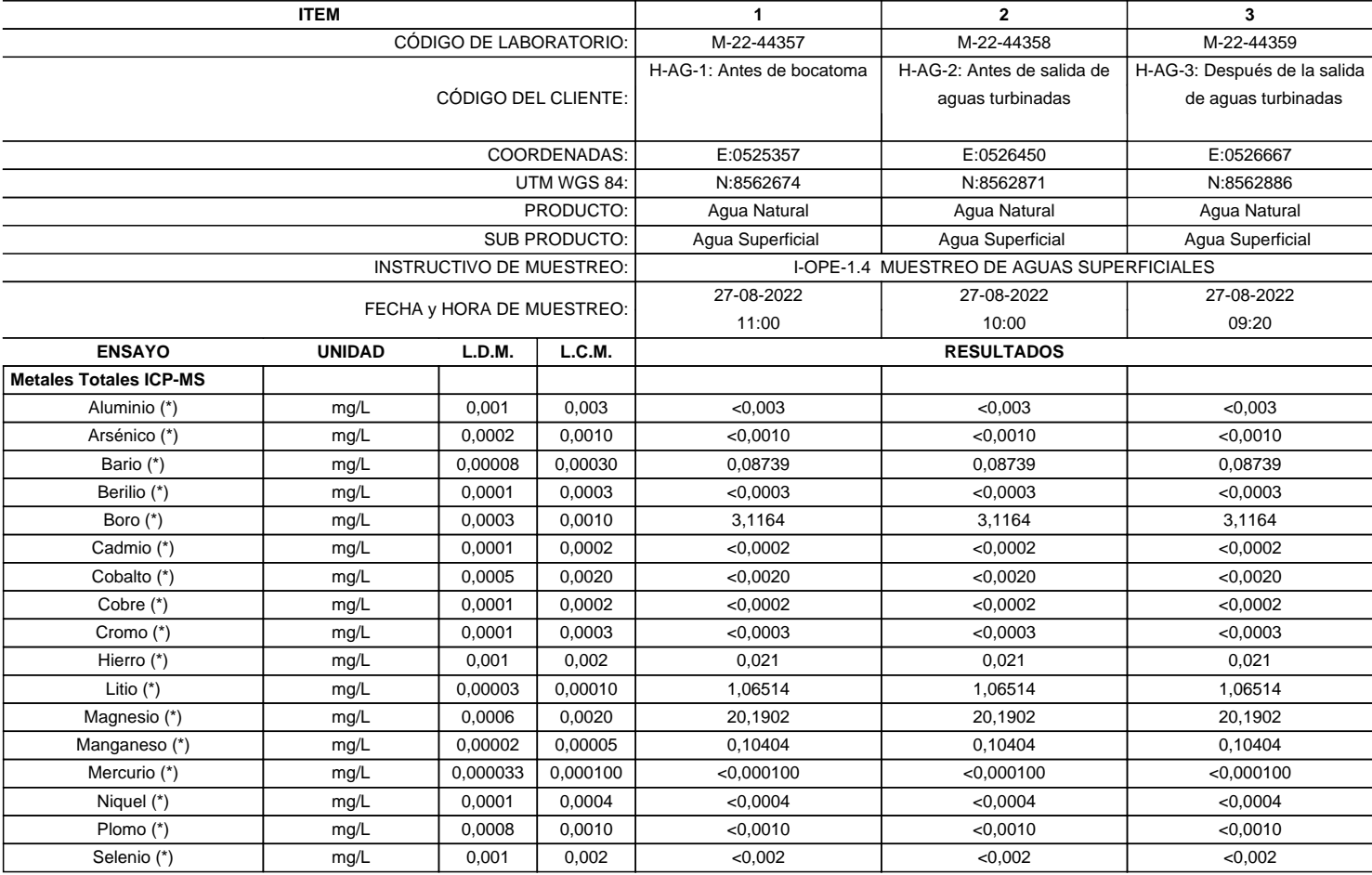

(\*) Los resultados obtenidos corresponde a métodos que han sido acreditados por el INACAL - DA

 $2$  Ensayo acreditado por el IAS

L.C.M.: Límite de cuantificación del método, "<"= Menor que el L.C.M.

L.D.M.: Límite de detección del método, "<"= Menor que el L.D.M.

**SEDE PRINCIPAL** 

Av. Guardia Chalaca 1877. Bellavista, Callao P (+511) 7175810 / Anexo 112 Cel.: 940 598 572

**SEDE AREQUIPA:** Mz. E Lt.9 COOP SIDSUR

P (+073) 616843 Cel.: 932646642 www.Alab.com.pe

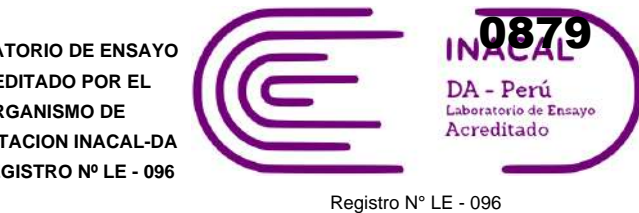

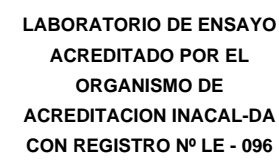

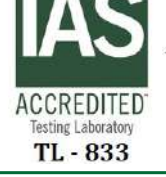

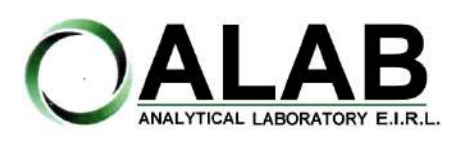

Nº Id.: 0000058427

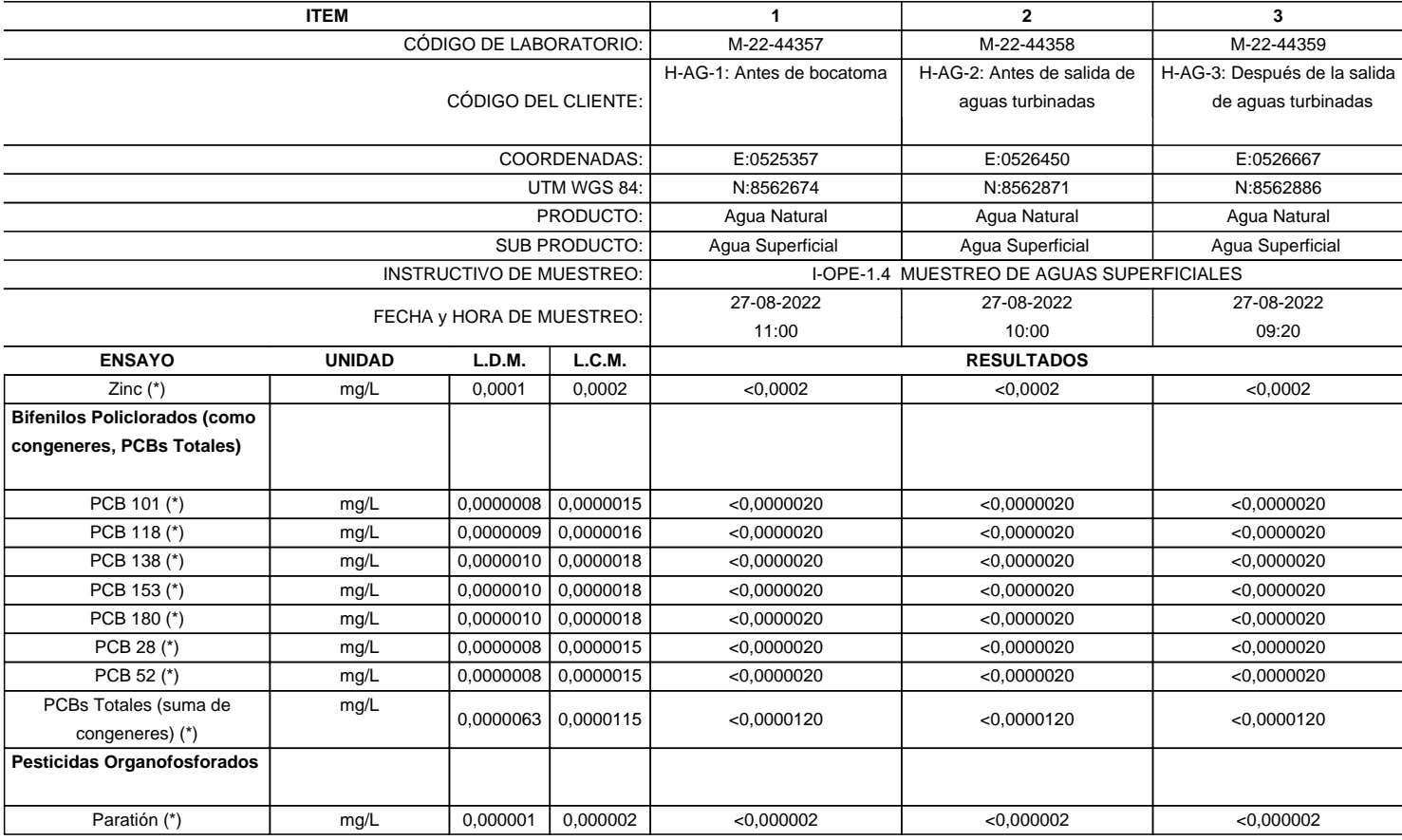

(\*) Los resultados obtenidos corresponde a métodos que han sido acreditados por el INACAL - DA

 $^2$ Ensayo acreditado por el IAS

L.C.M.: Límite de cuantificación del método, "<"= Menor que el L.C.M.

L.D.M.: Límite de detección del método, "<"= Menor que el L.D.M.

**"FIN DE DOCUMENTO"**

**SEDE PRINCIPAL** 

Av. Guardia Chalaca 1877. Bellavista, Callao P (+511) 7175810 / Anexo 112 Cel.: 940 598 572

**SEDE AREQUIPA:** Mz. E Lt.9 COOP SIDSUR

P (+073) 616843 Cel.: 932646642 www.Alab.com.pe

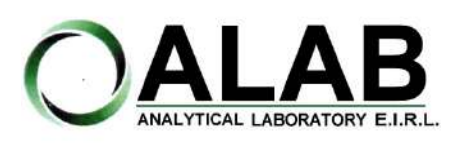

**I. DATOS DEL SERVICIO**

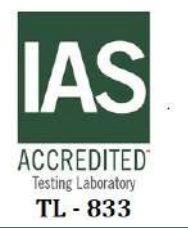

**LABORATORIO DE ENSAYO ACREDITADO POR EL ORGANISMO DE ACREDITACION INACAL-DA CON REGISTRO Nº LE - 096**

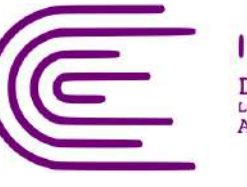

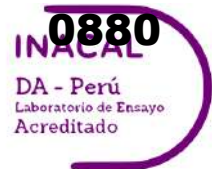

Registro N° LE - 096

# **INFORME DE ENSAYO N°: IE-22-14623**

Nº Id.: 0000058300

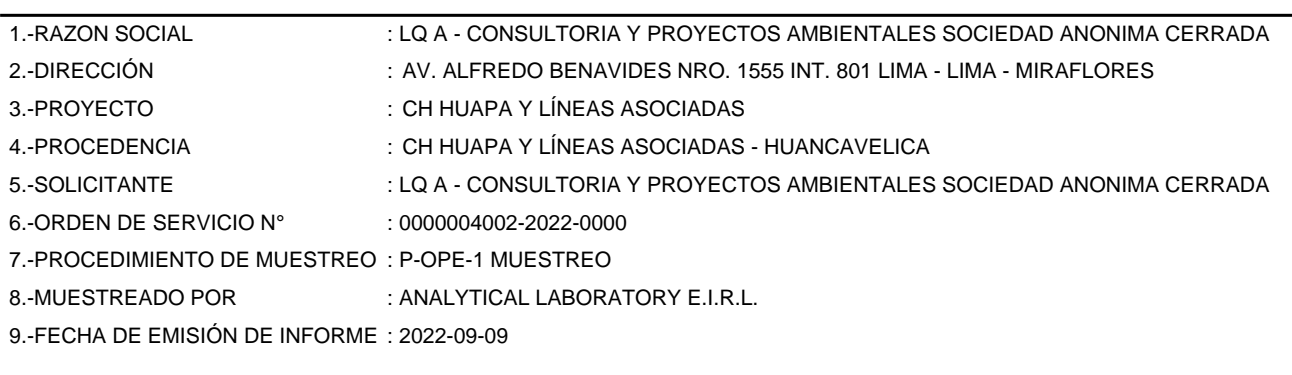

### **II. DATOS DE ÍTEMS DE ENSAYO**

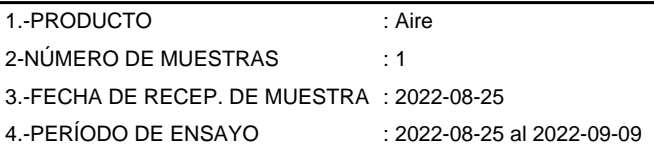

Liz Y. Quispe Quispe Jefe de Laboratorio CIP N° 211662

Los resultados contenidos en el presente documento sólo estan relacionados con los items ensayados. No se debe reproducir el informe de ensayo, excepto en su totalidad, sin la aprobación escrita de Analytical Laboratory E.I.R. L Los resultados de los ensayos, no deben ser utilizados como una certificación de conformidad con normas de producto o como certificado del sistema de calidad de la entidad que lo produce.

**SEDE PRINCIPAL** 

Av. Guardia Chalaca 1877. Bellavista, Callao P (+511) 7175810 / Anexo 112 Cel .: 940 598 572 www.Alab.com.pe

**SEDE AREQUIPA:** Mz. E Lt.9 COOP SIDSUR

P (+073) 616843 Cel.: 932646642 www.Alab.com.pe

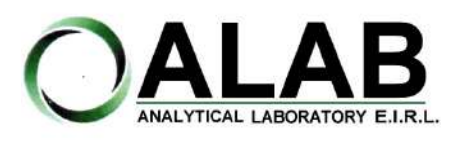

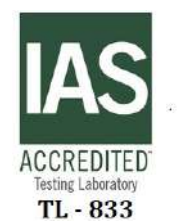

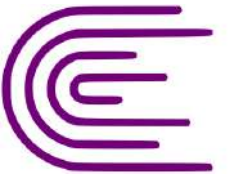

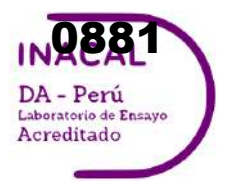

Registro N° LE - 096

# **INFORME DE ENSAYO N°: IE-22-14623**

Nº Id.: 0000058300

#### **III. MÉTODOS Y REFERENCIAS**

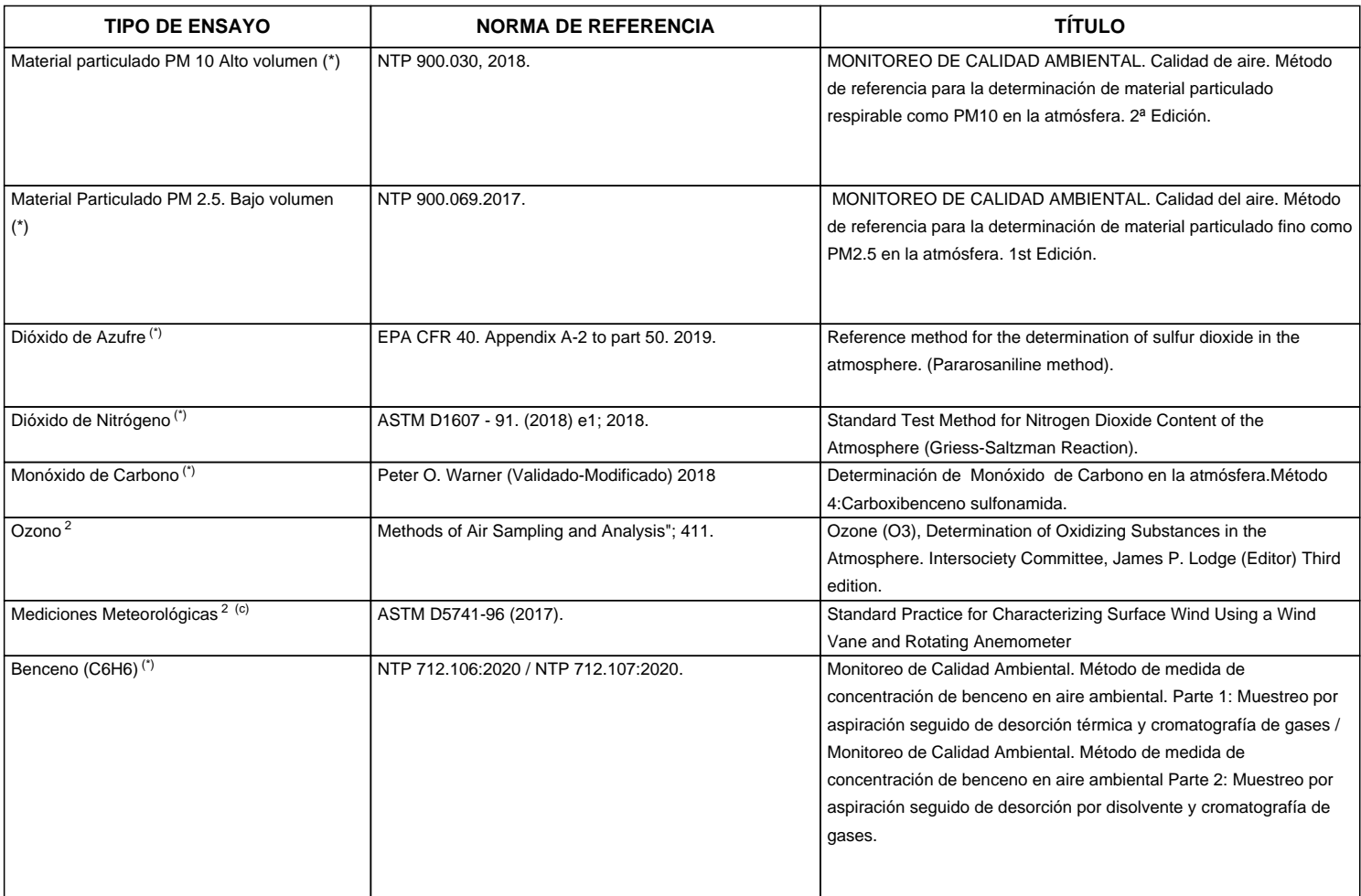

"ASTM": American Society for Testing Materials

"EPA" : U. S. Environmental Protection Agency. Methods for Chemicals Analysis

"NTP" : Norma Técnica Peruana

<sup>2</sup> Ensayo acreditado por el IAS (\*\*) El Ensayo indicado no ha sido acreditado

<sup>c</sup> Ensayo realizado en campo (medido in situ)

**SEDE PRINCIPAL** 

Av. Guardia Chalaca 1877. Bellavista, Callao P (+511) 7175810 / Anexo 112 Cel.: 940 598 572 www.Alab.com.pe

**SEDE AREQUIPA:** Mz. E Lt.9 COOP SIDSUR

P (+073) 616843 Cel.: 932646642 www.Alab.com.pe

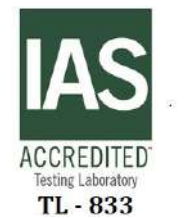

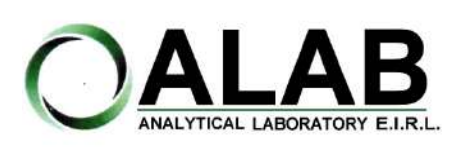

Registro N° LE - 096

Nº Id.: 0000058300

0882

DA - Perú Laboratorio de Ensayo Acreditado

#### **IV. RESULTADOS**

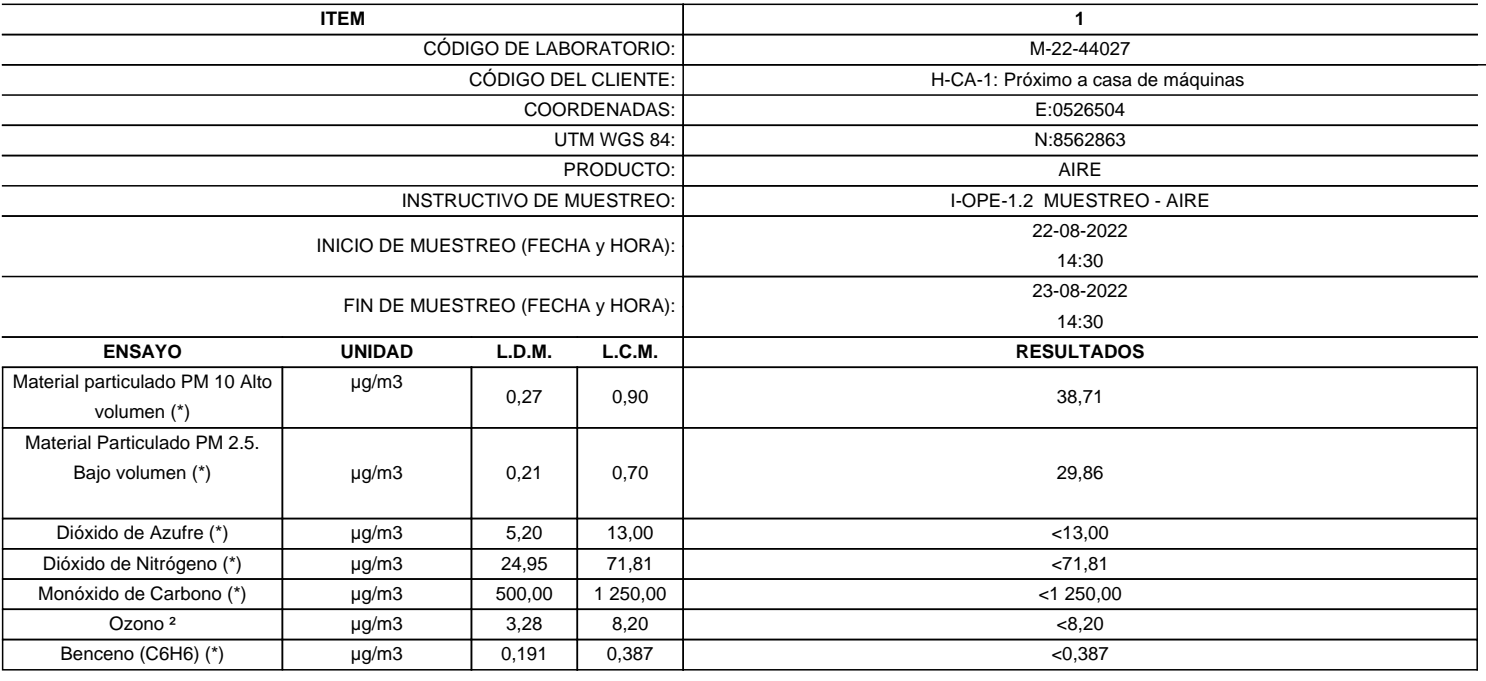

**LABORATORIO DE ENSAYO ACREDITADO POR EL ORGANISMO DE ACREDITACION INACAL-DA CON REGISTRO Nº LE - 096**

(\*) Los resultados obtenidos corresponde a métodos que han sido acreditados por el INACAL - DA

(\*\*) El Ensayo indicado no ha sido acreditado  $2$  Ensayo acreditado por el IAS

L.C.M.: Límite de cuantificación del método, "<"= Menor que el L.C.M.

L.D.M.: Límite de detección del método, "<"= Menor que el L.D.M.

**SEDE PRINCIPAL** Av. Guardia Chalaca 1877.

Bellavista, Callao P (+511) 7175810 / Anexo 112 Cel.: 940 598 572 www.Alab.com.pe

**SEDE AREQUIPA:** Mz. E Lt.9 COOP SIDSUR

P (+073) 616843 Cel.: 932646642 www.Alab.com.pe

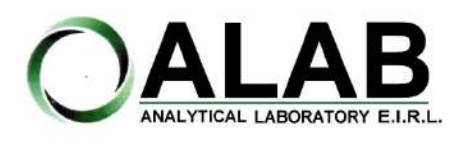

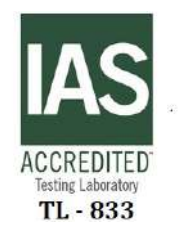

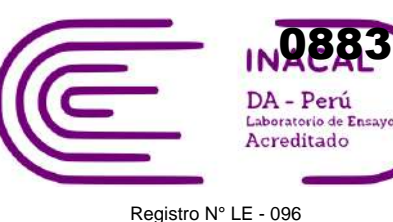

# **INFORME DE ENSAYO N°: IE-22-14623**

Nº Id.: 0000058300 **METEOROLÓGICOS**

#### **ESTACIÓN DE MUESTREO H-CA-1:** Próximo a casa de máquinas **COORDENADAS - UTM WGS 84 Fecha Hora de Registro Temperatura (°C) Humedad (%) Velocidad del viento (m/s) Dirección del Viento (puntos cardinales) Presión (mmHg) Precipitación** 2022-08-22 | 14:30 | 23 | 27 | 0.00 | NE | 513.10 | 0.00 2022-08-22 | 15:30 | 15 | 37 | 4.30 | SE | 514.30 | 0.00 2022-08-22 | 16:30 | 16 | 33 | 0.00 | SE | 514.40 | 0.00 2022-08-22 | 17:30 | 14 | 43 | 0.00 | SW | 515.30 | 0.00 2022-08-22 | 18:30 | 13 | 47 | 0.00 | S | 515.90 | 0.00 2022-08-22 | 19:30 | 11 | 51 | 0.00 | SE | 516.80 | 0.00 2022-08-22 20:30 9 59 0.00 SE 517.40 0.00 2022-08-22 | 21:30 | 7 | 63 | 0.00 | E | 518.00 | 0.00 2022-08-22 | 22:30 | 6 | 61 | 0.00 | NE | 518.30 | 0.00 2022-08-22 | 23:30 | 5 | 71 | 0.00 | NE | 518.40 | 0.00 2022-08-23 00:30 4 72 0.00 SE 518.50 0.00 2022-08-23 | 01:30 | 4 | 68 | 0.00 | S | 518.20 | 0.00 2022-08-23 | 02:30 | 3 | 72 | 0.00 | S | 518.30 | 0.00 2022-08-23 | 03:30 | 2 | 73 | 0.00 | SW | 518.40 | 0.00 2022-08-23 04:30 2 74 0.00 SE 518.90 0.00 2022-08-23 | 05:30 | 2 | 74 | 0.00 | S | 519.40 | 0.00 2022-08-23 | 06:30 | 3 | 67 | 0.00 | S | 519.80 | 0.00 2022-08-23 | 07:30 | 9 | 48 | 0.00 | SW | 518.60 | 0.00 2022-08-23 | 08:30 | 14 | 38 | 1.30 | S | 517.30 | 0.00 2022-08-23 | 09:30 | 17 | 34 | 2.00 | S | 516.40 | 0.00 2022-08-23 | 10:30 | 19 | 35 | 0.90 | NW | 515.30 | 0.00 2022-08-23 | 11:30 | 22 | 25 | 3.40 | N | 514.70 | 0.00 2022-08-23 | 12:30 | 23 | 24 | 1.30 | SW | 514.10 | 0.00 2022-08-23 | 13:30 | 24 | 21 | 4.50 | NW | 513.40 | 0.00 **Promedio 11.13 50.71 0.74 S 516.8 0.00** E:0526504 N:8562863

**SEDE PRINCIPAL** 

Av. Guardia Chalaca 1877 Bellavista, Callao P (+511) 7175810 / Anexo 112 Cel .: 940 598 572 www.Alab.com.pe

**SEDE AREQUIPA:** Mz. E Lt.9 COOP SIDSUR

P (+073) 616843 Cel.: 932646642 www.Alab.com.pe **SEDE PIURA:** Calle Los Ébanos Mz G LT 17 Urb. Miraflores II Etapa - Ref. Costado del colegio San Ignacio de Loyola. P (+073) 542335 Cel.: 919 475 133 www.Alab.com.pe

Pág.4 de 5

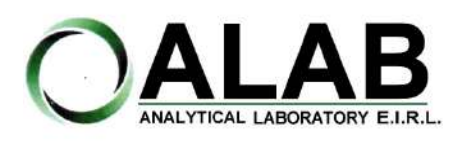

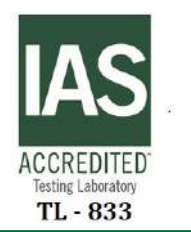

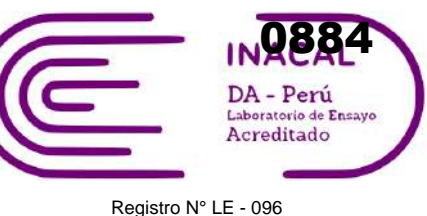

# **INFORME DE ENSAYO N°: IE-22-14623**

## **GRAFICA DE ROSA DE VIENTOS**

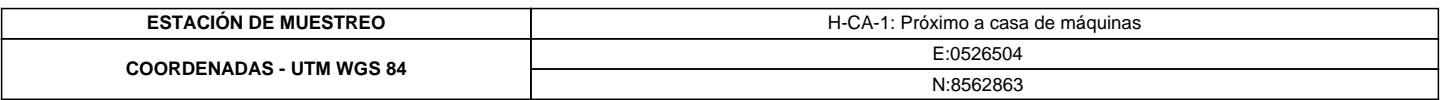

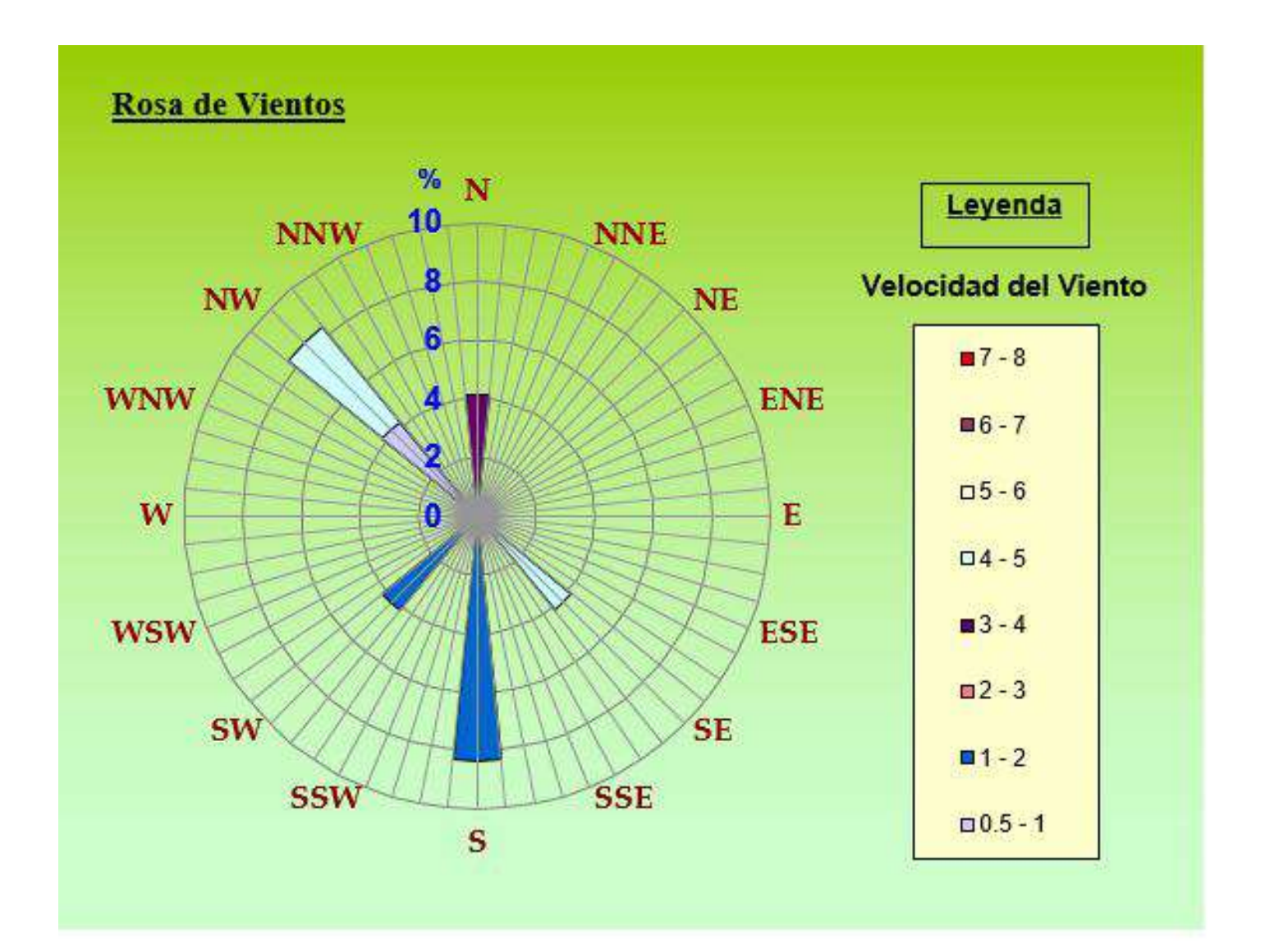

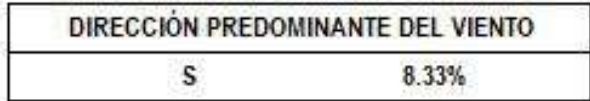

#### **"FIN DE DOCUMENTO"**

**SEDE PRINCIPAL** Av. Guardia Chalaca 1877. Bellavista, Callao P (+511) 7175810 / Anexo 112 Cel.: 940 598 572

**SEDE AREQUIPA:** Mz. E Lt.9 COOP SIDSUR

P (+073) 616843 Cel.: 932646642 www.Alab.com.pe

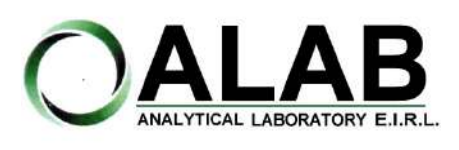

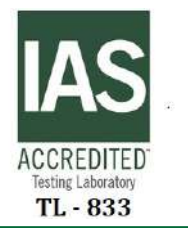

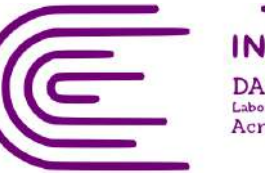

0885DA - Perú Laboratorio de Ensay Acreditado

Registro N° LE - 096

# **INFORME DE ENSAYO N°: IE-22-14667**

### **I. DATOS DEL SERVICIO**

Nº Id.: 0000058344

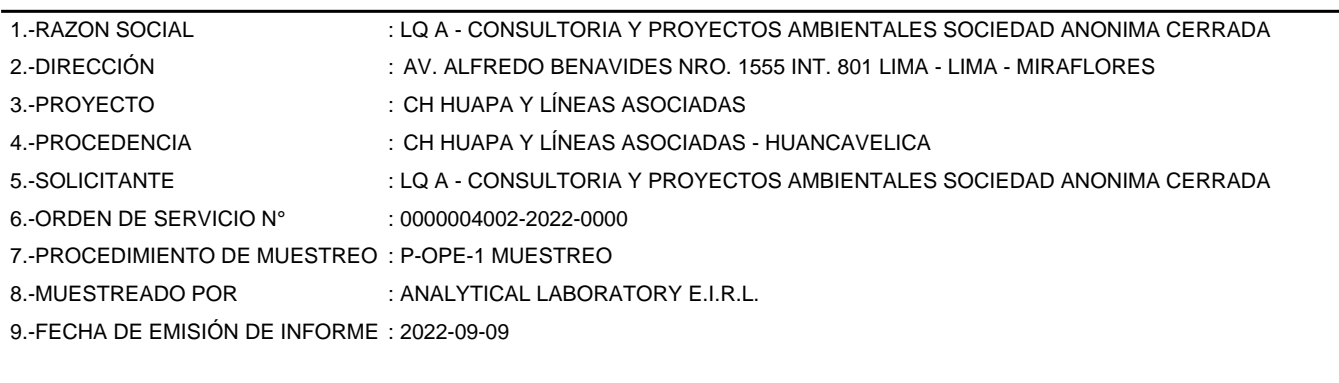

## **II. DATOS DE ÍTEMS DE ENSAYO**

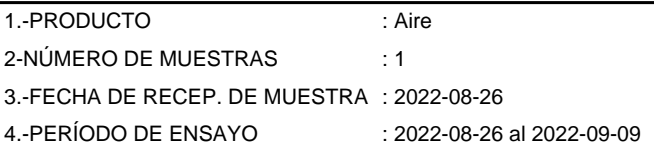

Liz Y. *Quispe* Quispe Jefe de Laboratorio CIP N° 211662

Los resultados contenidos en el presente documento sólo estan relacionados con los items ensayados. No se debe reproducir el informe de ensayo, excepto en su totalidad, sin la aprobación escrita de Analytical Laboratory E.I.R. L Los resultados de los ensayos, no deben ser utilizados como una certificación de conformidad con normas de producto o como certificado del sistema de calidad de la entidad que lo produce.

**SEDE PRINCIPAL** 

Av. Guardia Chalaca 1877. Bellavista, Callao P (+511) 7175810 / Anexo 112 Cel .: 940 598 572 www.Alab.com.pe

**SEDE AREQUIPA:** Mz. E Lt.9 COOP SIDSUR

P (+073) 616843 Cel.: 932646642 www.Alab.com.pe

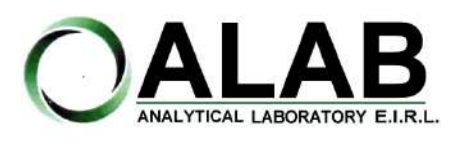

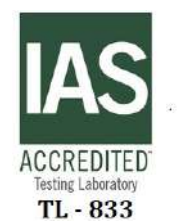

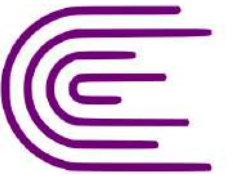

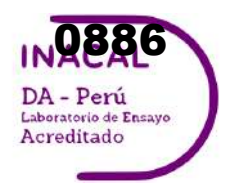

Registro N° LE - 096

# **INFORME DE ENSAYO N°: IE-22-14667**

Nº Id.: 0000058344

#### **III. MÉTODOS Y REFERENCIAS**

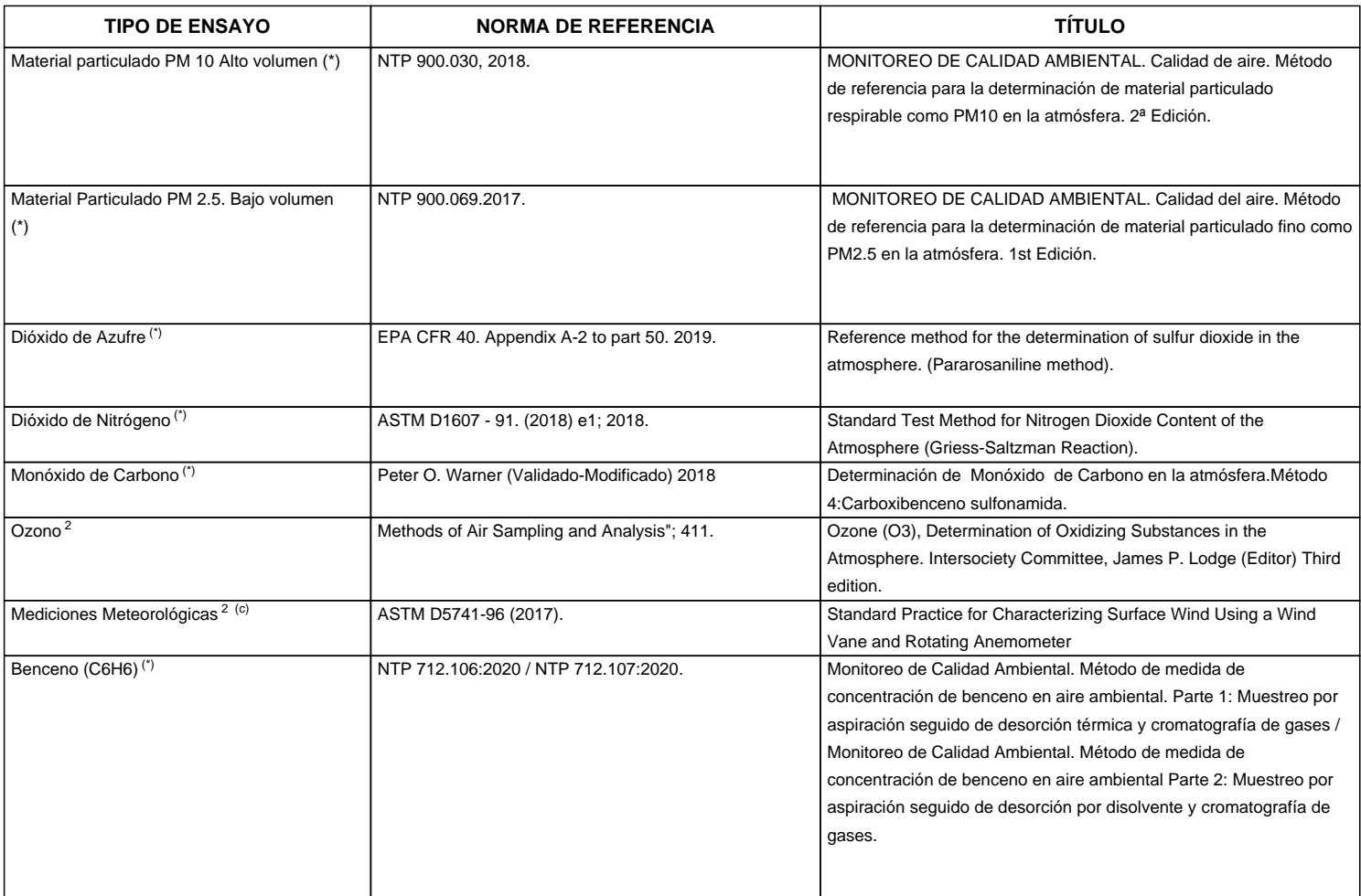

"ASTM": American Society for Testing Materials

"EPA" : U. S. Environmental Protection Agency. Methods for Chemicals Analysis

"NTP" : Norma Técnica Peruana

<sup>2</sup> Ensayo acreditado por el IAS (\*\*) El Ensayo indicado no ha sido acreditado

<sup>c</sup> Ensayo realizado en campo (medido in situ)

**SEDE PRINCIPAL** 

Av. Guardia Chalaca 1877. Bellavista, Callao P (+511) 7175810 / Anexo 112 Cel.: 940 598 572 www.Alab.com.pe

**SEDE AREQUIPA:** Mz. E Lt.9 COOP SIDSUR

P (+073) 616843 Cel.: 932646642 www.Alab.com.pe

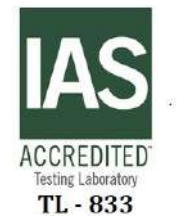

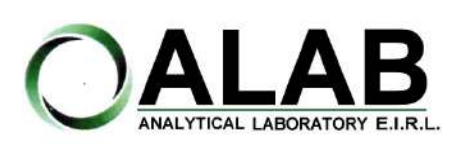

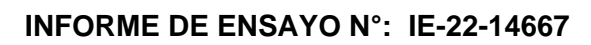

Registro N° LE - 096

Nº Id.: 0000058344

0887

DA - Perú Laboratorio de Ensayo Acreditado

#### **IV. RESULTADOS**

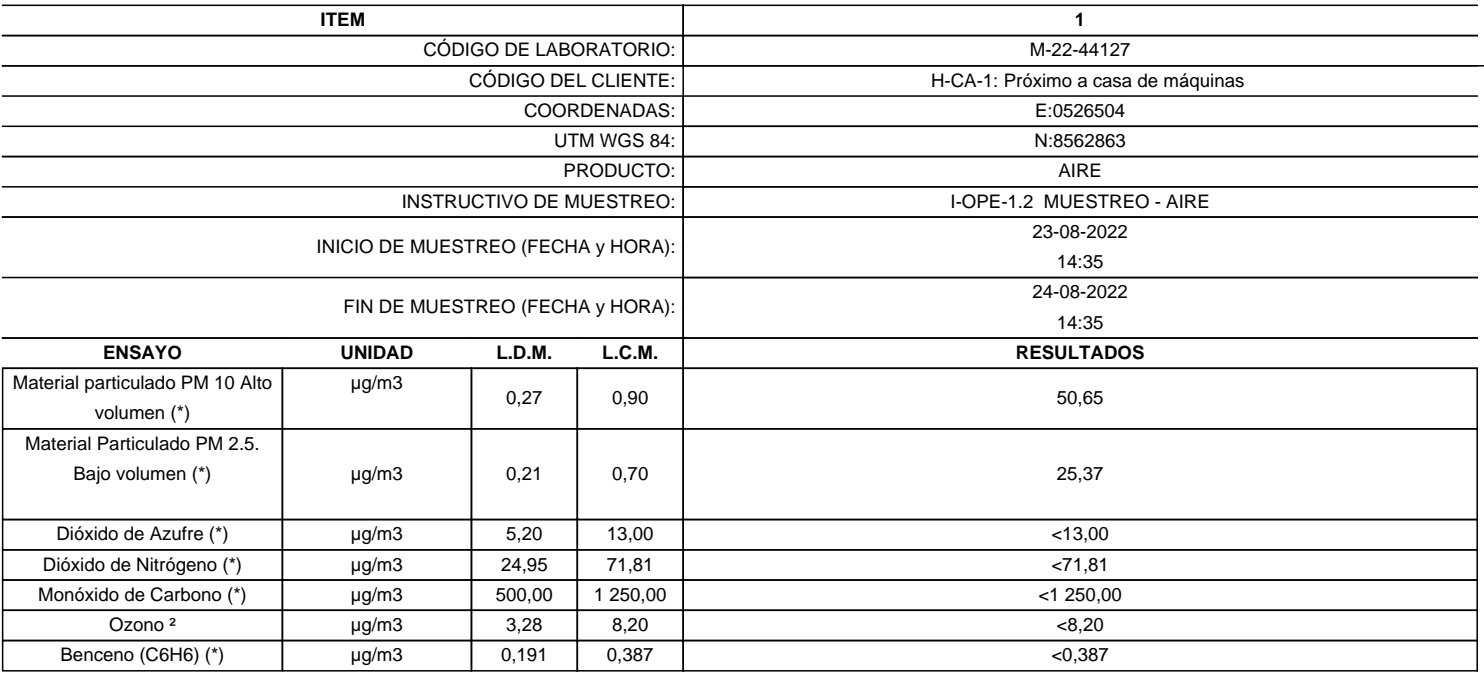

**LABORATORIO DE ENSAYO ACREDITADO POR EL ORGANISMO DE ACREDITACION INACAL-DA CON REGISTRO Nº LE - 096**

(\*) Los resultados obtenidos corresponde a métodos que han sido acreditados por el INACAL - DA

(\*\*) El Ensayo indicado no ha sido acreditado  $2$  Ensayo acreditado por el IAS

L.C.M.: Límite de cuantificación del método, "<"= Menor que el L.C.M.

L.D.M.: Límite de detección del método, "<"= Menor que el L.D.M.

**SEDE PRINCIPAL** Av. Guardia Chalaca 1877.

Bellavista, Callao P (+511) 7175810 / Anexo 112 Cel.: 940 598 572 www.Alab.com.pe

**SEDE AREQUIPA:** Mz. E Lt.9 COOP SIDSUR

P (+073) 616843 Cel.: 932646642 www.Alab.com.pe

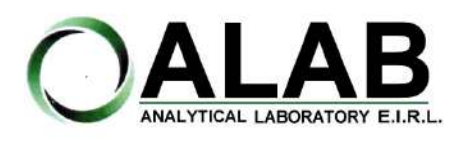

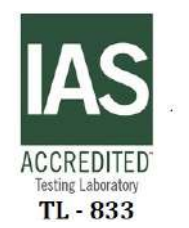

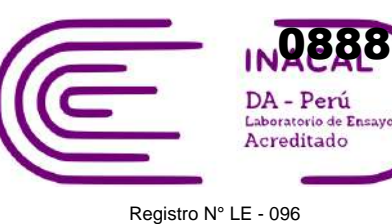

# **INFORME DE ENSAYO N°: IE-22-14667**

Nº Id.: 0000058344 **METEOROLÓGICOS**

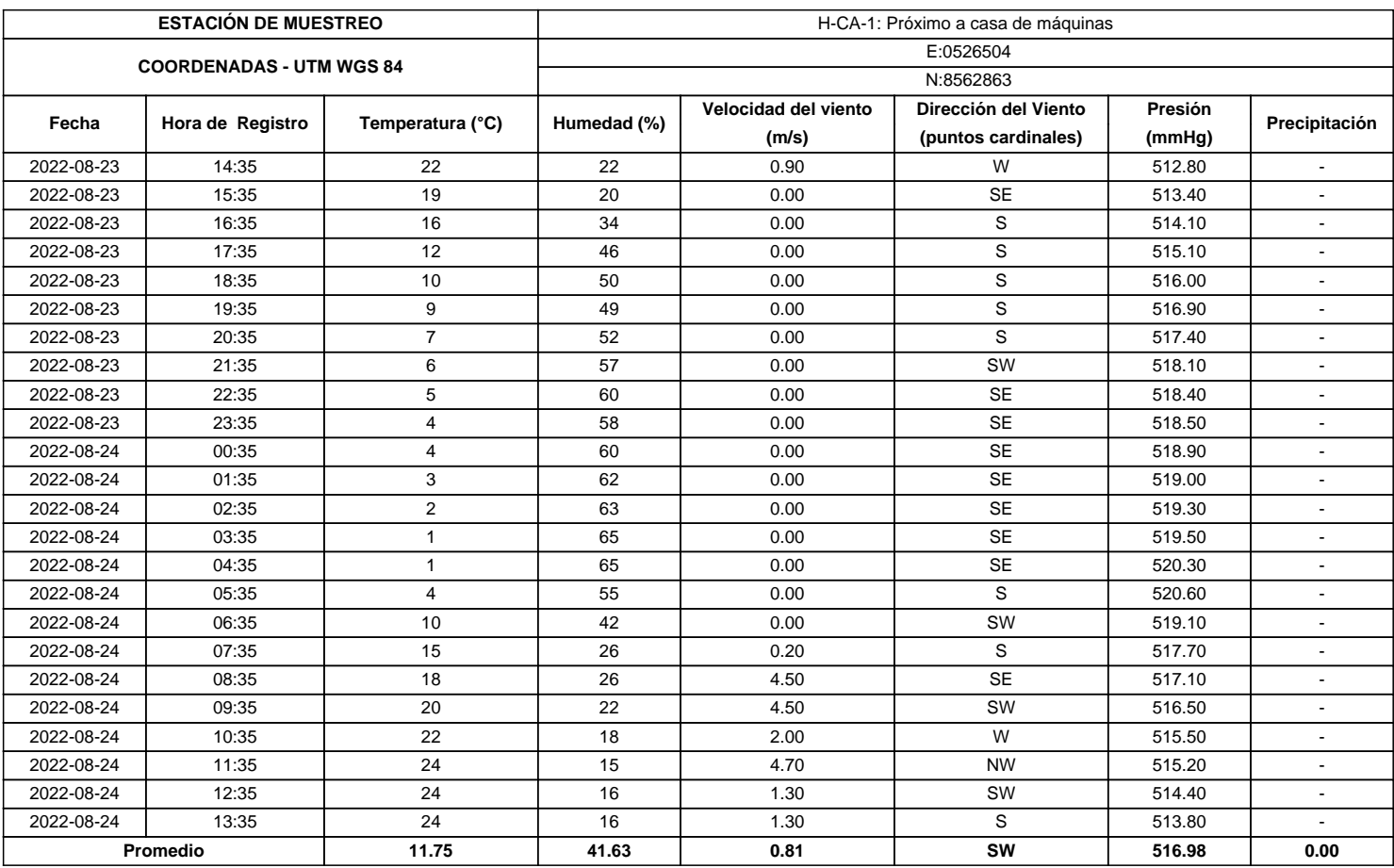

**SEDE PRINCIPAL** 

Av. Guardia Chalaca 1877, Bellavista, Callao P (+511) 7175810 / Anexo 112 Cel.: 940 598 572<br>www.Alab.com.pe

**SEDE AREQUIPA:** Mz. E Lt.9 COOP SIDSUR

P (+073) 616843 Cel.: 932646642 www.Alab.com.pe

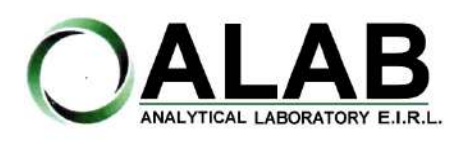

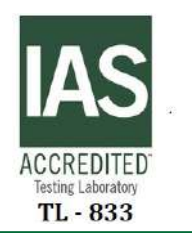

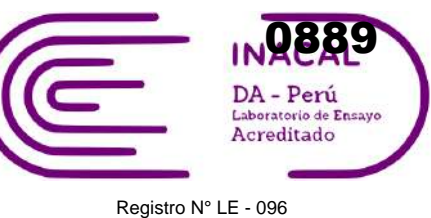

 **INFORME DE ENSAYO N°: IE-22-14667**

# **GRAFICA DE ROSA DE VIENTOS**

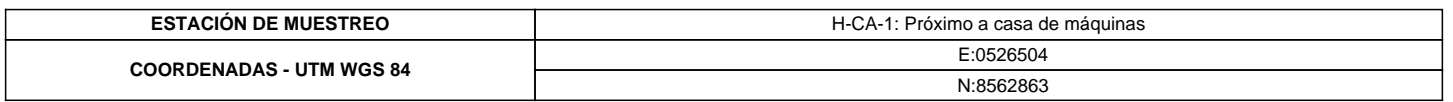

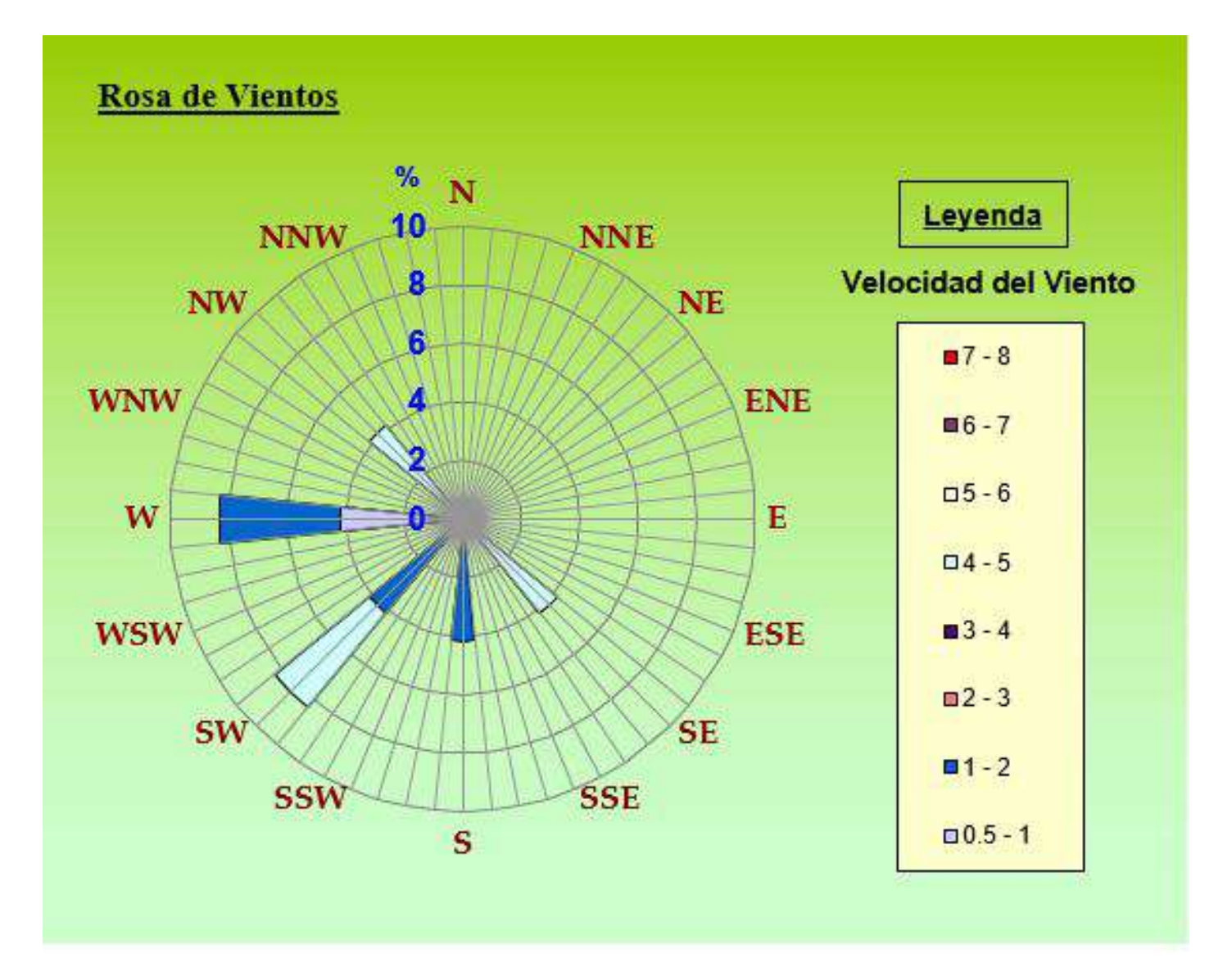

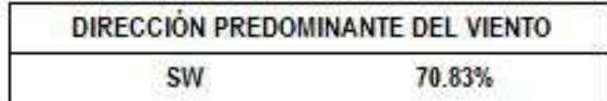

### **"FIN DE DOCUMENTO"**

**SEDE PRINCIPAL** Av. Guardia Chalaca 1877. Bellavista, Callao P (+511) 7175810 / Anexo 112 Cel.: 940 598 572

**SEDE AREQUIPA:** Mz. E Lt.9 COOP SIDSUR

P (+073) 616843 Cel.: 932646642 www.Alab.com.pe

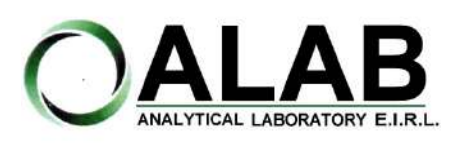

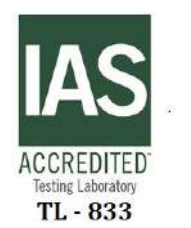

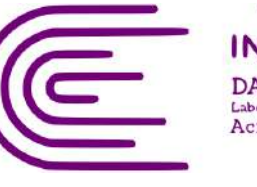

0890DA - Perú Laboratorio de Ensay Acreditado

Registro N° LE - 096

# **INFORME DE ENSAYO N°: IE-22-14721**

### **I. DATOS DEL SERVICIO**

Nº Id.: 0000058398

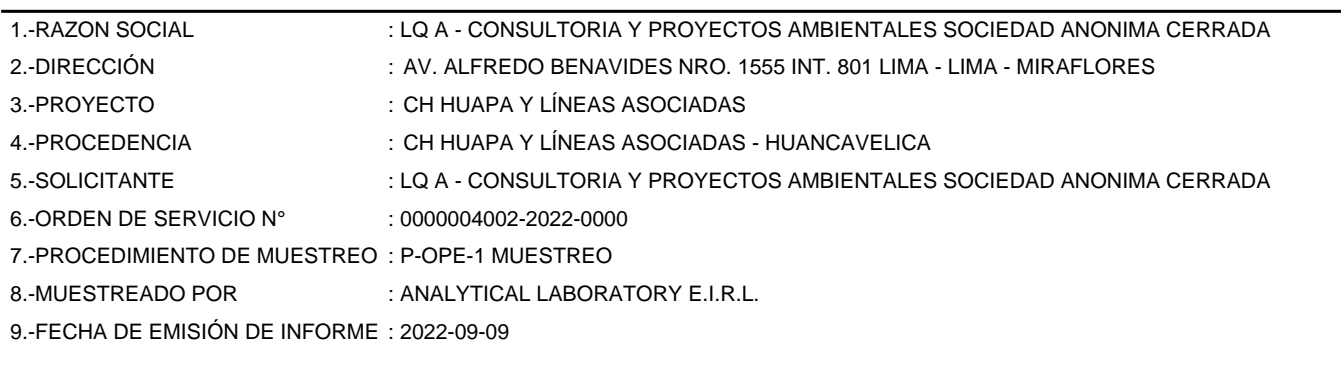

### **II. DATOS DE ÍTEMS DE ENSAYO**

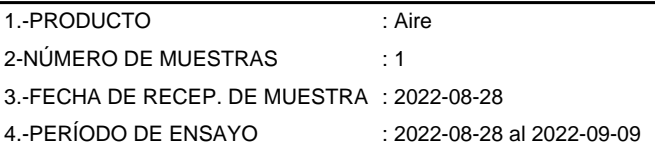

Liz Y. Quispe Quispe Jefe de Laboratorio CIP N° 211662

Los resultados contenidos en el presente documento sólo estan relacionados con los items ensayados. No se debe reproducir el informe de ensayo, excepto en su totalidad, sin la aprobación escrita de Analytical Laboratory E.I.R. L Los resultados de los ensayos, no deben ser utilizados como una certificación de conformidad con normas de producto o como certificado del sistema de calidad de la entidad que lo produce.

**SEDE PRINCIPAL** 

Av. Guardia Chalaca 1877. Bellavista, Callao P (+511) 7175810 / Anexo 112 Cel .: 940 598 572 www.Alab.com.pe

**SEDE AREQUIPA:** Mz. E Lt.9 COOP SIDSUR

P (+073) 616843 Cel.: 932646642 www.Alab.com.pe

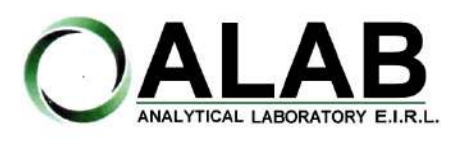

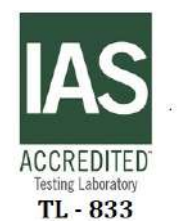

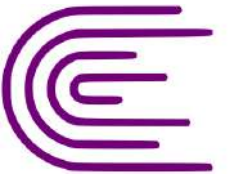

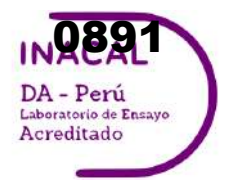

Registro N° LE - 096

# **INFORME DE ENSAYO N°: IE-22-14721**

Nº Id.: 0000058398

#### **III. MÉTODOS Y REFERENCIAS**

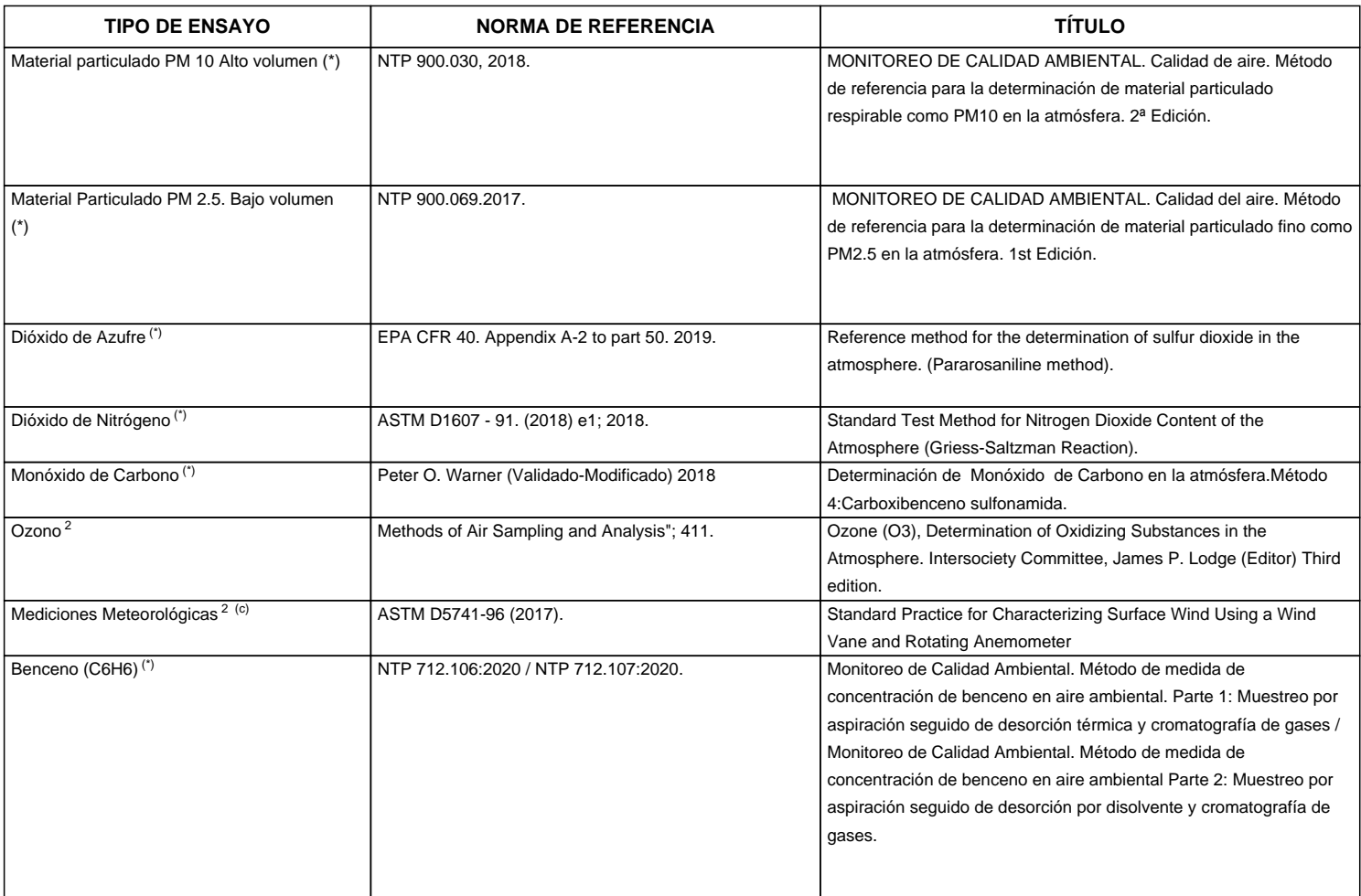

"ASTM": American Society for Testing Materials

"EPA" : U. S. Environmental Protection Agency. Methods for Chemicals Analysis

"NTP" : Norma Técnica Peruana

<sup>2</sup> Ensayo acreditado por el IAS (\*\*) El Ensayo indicado no ha sido acreditado

<sup>c</sup> Ensayo realizado en campo (medido in situ)

**SEDE PRINCIPAL** 

Av. Guardia Chalaca 1877. Bellavista, Callao P (+511) 7175810 / Anexo 112 Cel.: 940 598 572 www.Alab.com.pe

**SEDE AREQUIPA:** Mz. E Lt.9 COOP SIDSUR

P (+073) 616843 Cel.: 932646642 www.Alab.com.pe

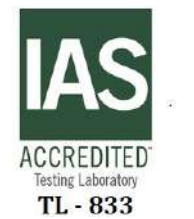

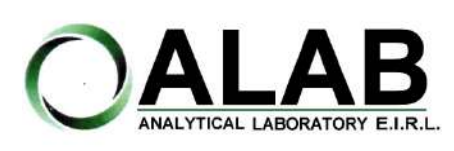

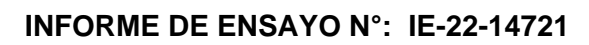

Registro N° LE - 096

Nº Id.: 0000058398

0892

DA - Perú Laboratorio de Ensayo Acreditado

#### **IV. RESULTADOS**

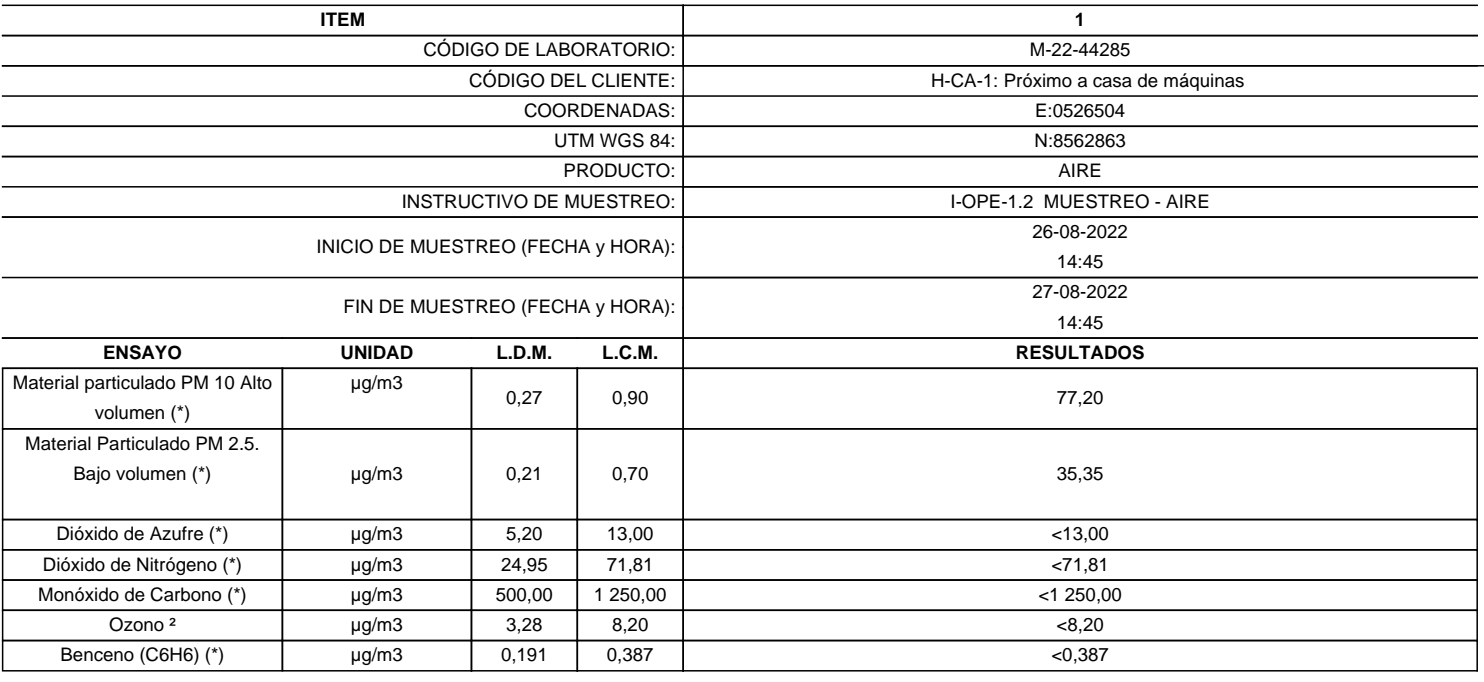

**LABORATORIO DE ENSAYO ACREDITADO POR EL ORGANISMO DE ACREDITACION INACAL-DA CON REGISTRO Nº LE - 096**

(\*) Los resultados obtenidos corresponde a métodos que han sido acreditados por el INACAL - DA

(\*\*) El Ensayo indicado no ha sido acreditado  $2$  Ensayo acreditado por el IAS

L.C.M.: Límite de cuantificación del método, "<"= Menor que el L.C.M.

L.D.M.: Límite de detección del método, "<"= Menor que el L.D.M.

**SEDE PRINCIPAL** Av. Guardia Chalaca 1877.

Bellavista, Callao P (+511) 7175810 / Anexo 112 Cel.: 940 598 572 www.Alab.com.pe

**SEDE AREQUIPA:** Mz. E Lt.9 COOP SIDSUR

P (+073) 616843 Cel.: 932646642 www.Alab.com.pe

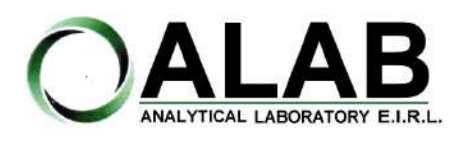

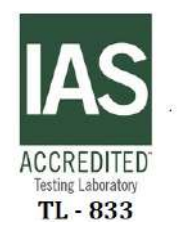

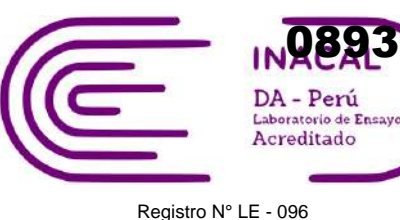

 **INFORME DE ENSAYO N°: IE-22-14721**

Nº Id.: 0000058398 **METEOROLÓGICOS**

#### **ESTACIÓN DE MUESTREO** H-CA-1: Próximo a casa de máquinas **COORDENADAS - UTM WGS 84 Fecha Hora de Registro Temperatura (°C) Humedad (%) Velocidad del viento (m/s) Dirección del Viento (puntos cardinales) Presión (mmHg) Precipitación** 2022-08-26 | 14:50 | 23 | 24 | 0.00 | W | 513.70 | -2022-08-26 | 15:50 | 16 | 26 | 1.60 | SW | 514.40 | -2022-08-26 | 16:50 | 18 | 24 | 0.00 | W | 513.70 | -2022-08-26 | 17:50 | 16 | 26 | 1.60 | SW | 514.40 | -2022-08-26 | 18:50 | 12 | 35 | 0.00 | S | 515.30 | -2022-08-26 | 19:50 | 9 | 44 | 0.00 | S | 516.40 | -2022-08-26 | 20:50 | 8 | 47 | 0.00 | SW | 517.30 | -2022-08-26 | 21:50 | 7 | 51 | 0.00 | SW | 517.70 | -2022-08-26 | 22:50 | 6 | 56 | 0.00 | SW | 518.30 | -2022-08-26 | 23:50 | 5 | 56 | 0.00 | SW | 518.20 | -2022-08-27 | 00:50 | 5 | 55 | 0.00 | SW | 518.30 | -2022-08-27 | 01:50 | 3 | 58 | 0.00 | S | 518.20 | -2022-08-27 | 02:50 | 3 | 60 | 0.00 | S | 518.40 | -2022-08-27 | 03:50 | 1 | 65 | 0.00 | S | 519.00 | -2022-08-27 | 04:50 | 1 | 65 | 0.00 | S | 519.50 | -2022-08-27 | 05:50 | 5 | 55 | 0.00 | S | 519.80 | -2022-08-27 | 06:50 | 10 | 45 | 0.00 | S | 518.30 | -2022-08-27 | 07:50 | 14 | 33 | 0.90 | SW | 516.80 | -2022-08-27 | 08:50 | 17 | 29 | 2.00 | S | 516.30 | -2022-08-27 | 09:50 | 19 | 27 | 0.00 | S | 515.70 | -2022-08-27 | 10:50 | 21 | 24 | 3.10 | S | 515.00 | -2022-08-27 | 11:50 | 23 | 22 | 2.90 | W | 514.20 | -2022-08-27 | 12:50 | 23 | 22 | 4.90 | SW | 513.60 | -2022-08-27 | 13:50 | 22 | 21 | 5.40 | W | 512.90 | -**Promedio 11.96 40.42 0.93 SW 516.48 0.00** E:0526504 N:8562863

**SEDE PRINCIPAL** 

Av. Guardia Chalaca 1877 Bellavista, Callao P (+511) 7175810 / Anexo 112 Cel.: 940 598 572 www.Alab.com.pe

**SEDE AREQUIPA:** Mz. E Lt.9 COOP SIDSUR

P (+073) 616843 Cel.: 932646642 www.Alab.com.pe **SEDE PIURA:** Calle Los Ébanos Mz G LT 17 Urb. Miraflores II Etapa - Ref. Costado del colegio San Ignacio de Loyola. P (+073) 542335 Cel.: 919 475 133 www.Alab.com.pe

Pág.4 de 5

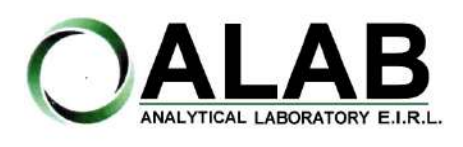

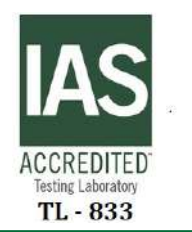

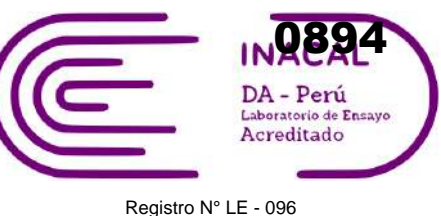

 **INFORME DE ENSAYO N°: IE-22-14721**

# **GRAFICA DE ROSA DE VIENTOS**

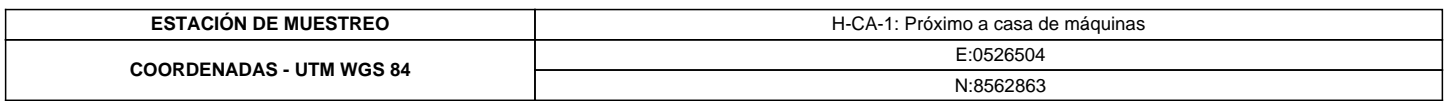

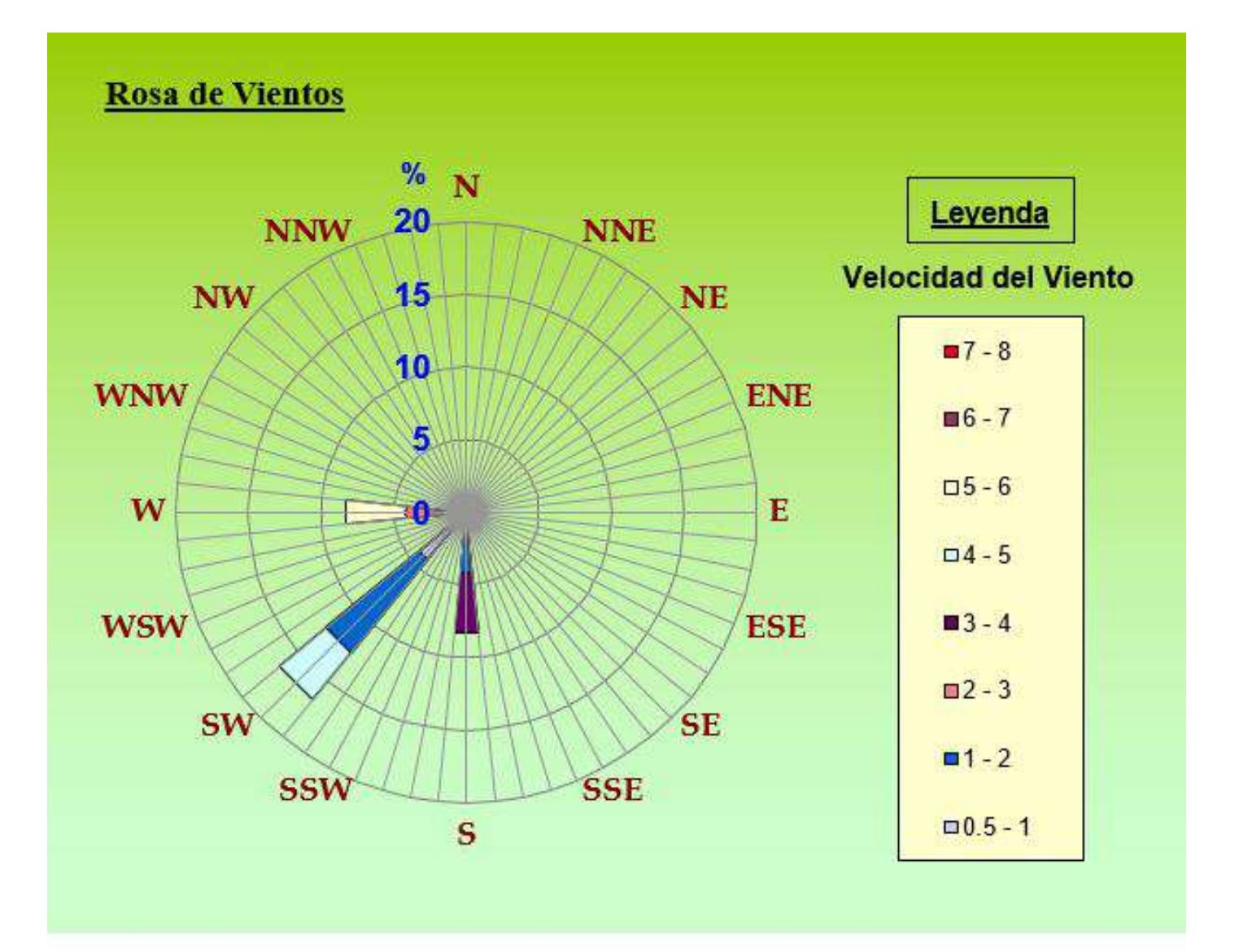

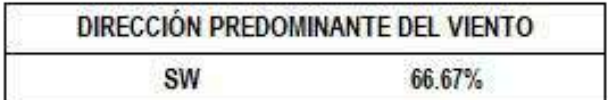

### **"FIN DE DOCUMENTO"**

**SEDE PRINCIPAL** Av. Guardia Chalaca 1877. Bellavista, Callao P (+511) 7175810 / Anexo 112 Cel.: 940 598 572

**SEDE AREQUIPA:** Mz. E Lt.9 COOP SIDSUR

P (+073) 616843 Cel.: 932646642 www.Alab.com.pe

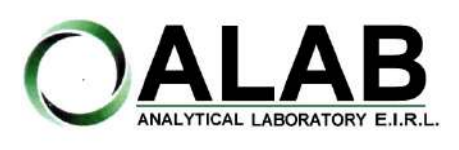

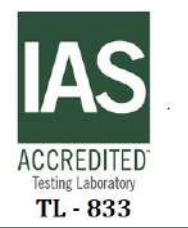

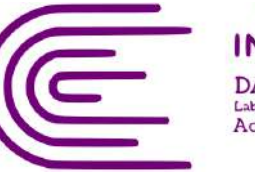

0895DA - Perú Laboratorio de Ensay Acreditado

Registro N° LE - 096

# **INFORME DE ENSAYO N°: IE-22-14730**

### **I. DATOS DEL SERVICIO**

Nº Id.: 0000058407

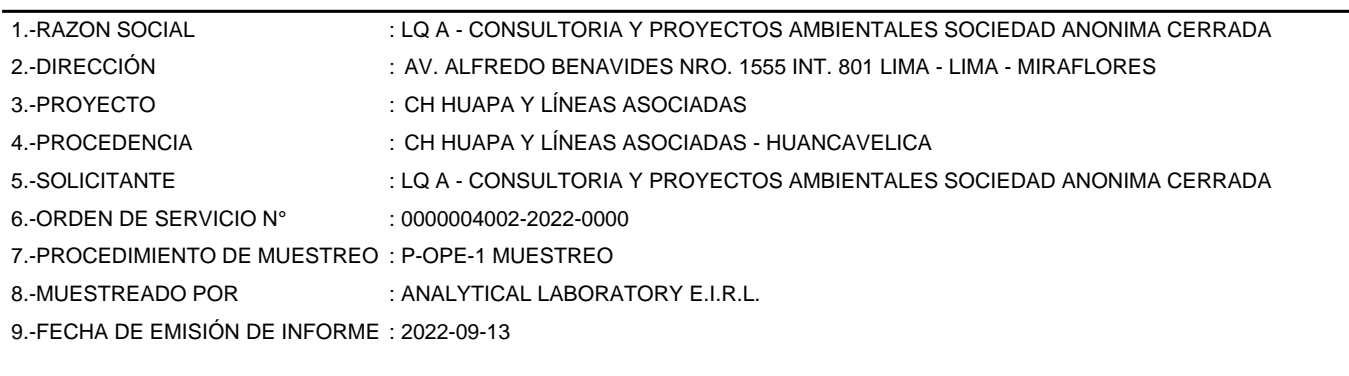

### **II. DATOS DE ÍTEMS DE ENSAYO**

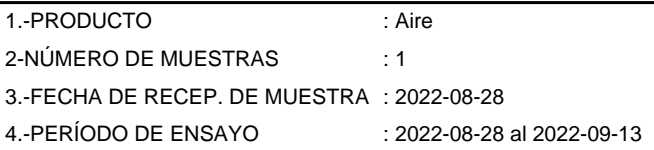

Liz Y. Quispe Quispe Jefe de Laboratorio CIP N° 211662

Los resultados contenidos en el presente documento sólo estan relacionados con los items ensayados. No se debe reproducir el informe de ensayo, excepto en su totalidad, sin la aprobación escrita de Analytical Laboratory E.I.R. L Los resultados de los ensayos, no deben ser utilizados como una certificación de conformidad con normas de producto o como certificado del sistema de calidad de la entidad que lo produce.

**SEDE PRINCIPAL** 

Av. Guardia Chalaca 1877. Bellavista, Callao P (+511) 7175810 / Anexo 112 Cel .: 940 598 572 www.Alab.com.pe

**SEDE AREQUIPA:** Mz. E Lt.9 COOP SIDSUR

P (+073) 616843 Cel.: 932646642 www.Alab.com.pe

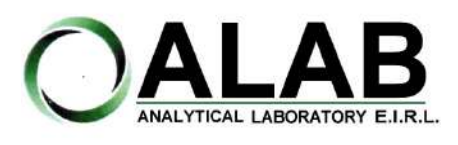

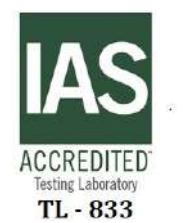

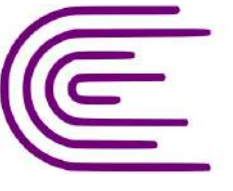

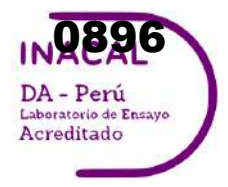

Registro N° LE - 096

# **INFORME DE ENSAYO N°: IE-22-14730**

Nº Id.: 0000058407

#### **III. MÉTODOS Y REFERENCIAS**

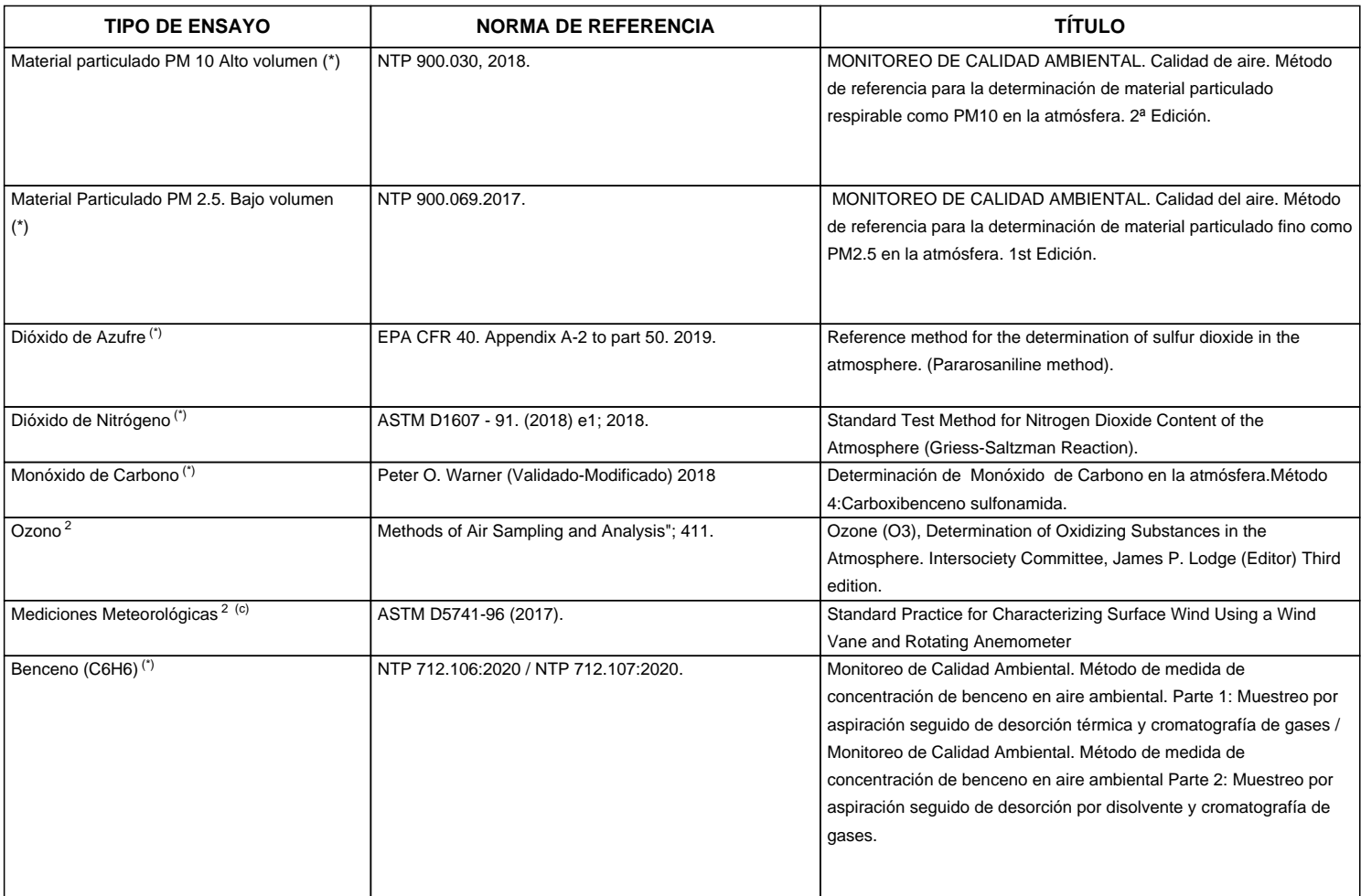

"ASTM": American Society for Testing Materials

"EPA" : U. S. Environmental Protection Agency. Methods for Chemicals Analysis

"NTP" : Norma Técnica Peruana

<sup>2</sup> Ensayo acreditado por el IAS (\*\*) El Ensayo indicado no ha sido acreditado

<sup>c</sup> Ensayo realizado en campo (medido in situ)

**SEDE PRINCIPAL** Av. Guardia Chalaca 1877.

Bellavista, Callao P (+511) 7175810 / Anexo 112 Cel.: 940 598 572 www.Alab.com.pe

**SEDE AREQUIPA:** Mz. E Lt.9 COOP SIDSUR

P (+073) 616843 Cel.: 932646642 www.Alab.com.pe

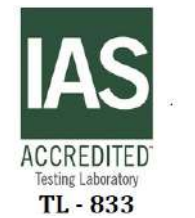

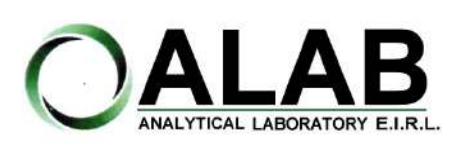

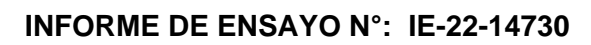

Registro N° LE - 096

Nº Id.: 0000058407

0897

DA - Perú Laboratorio de Ensayo Acreditado

#### **IV. RESULTADOS**

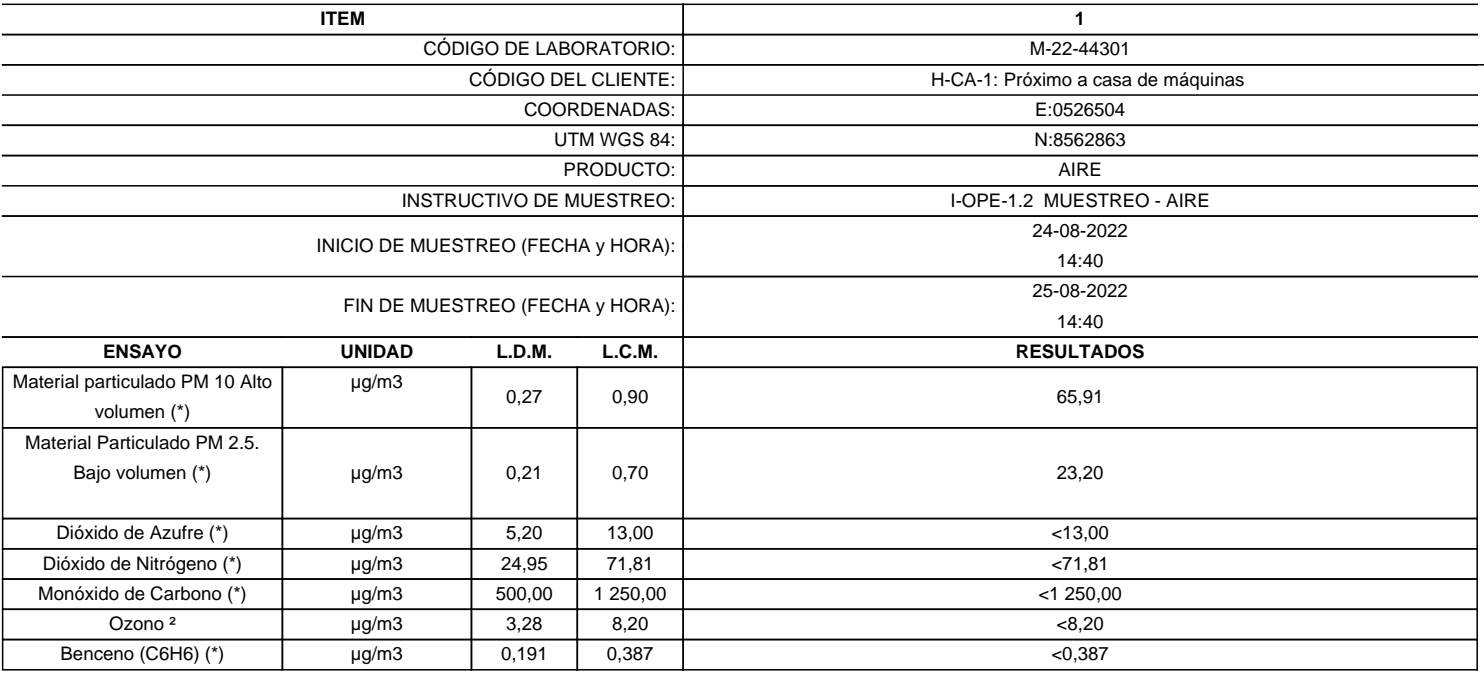

**LABORATORIO DE ENSAYO ACREDITADO POR EL ORGANISMO DE ACREDITACION INACAL-DA CON REGISTRO Nº LE - 096**

(\*) Los resultados obtenidos corresponde a métodos que han sido acreditados por el INACAL - DA

(\*\*) El Ensayo indicado no ha sido acreditado  $2$  Ensayo acreditado por el IAS

L.C.M.: Límite de cuantificación del método, "<"= Menor que el L.C.M.

L.D.M.: Límite de detección del método, "<"= Menor que el L.D.M.

**SEDE PRINCIPAL** Av. Guardia Chalaca 1877.

Bellavista, Callao P (+511) 7175810 / Anexo 112 Cel.: 940 598 572 www.Alab.com.pe

**SEDE AREQUIPA:** Mz. E Lt.9 COOP SIDSUR

P (+073) 616843 Cel.: 932646642 www.Alab.com.pe

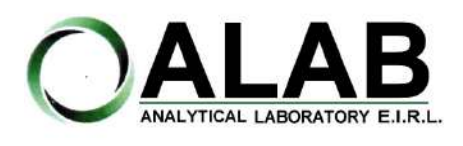

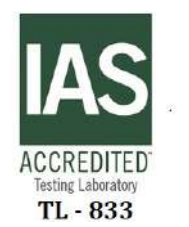

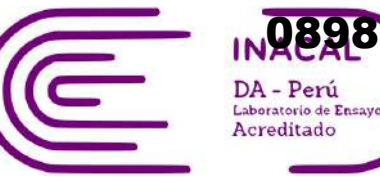

Registro N° LE - 096

# **INFORME DE ENSAYO N°: IE-22-14730**

Nº Id.: 0000058407 **METEOROLÓGICOS**

#### **ESTACIÓN DE MUESTREO H-CA-1:** Próximo a casa de máquinas **COORDENADAS - UTM WGS 84** 0526504 8562863 **Fecha Hora de Registro Temperatura (°C) Humedad (%) Velocidad del viento (m/s) Dirección del Viento (puntos cardinales) Presión (mmHg) Precipitación** 2022-08-24 | 14:40 | 23 | 17 | 0.90 | SW | 513.80 | -2022-08-24 | 15:40 | 19 | 24 | 0.90 | W | 514.00 | -2022-08-24 | 16:40 | 17 | 20 | 2.50 | S | 514.90 | -2022-08-24 | 17:40 | 12 | 28 | 0.00 | S | 515.60 | -2022-08-24 | 18:40 | 9 | 34 | 0.00 | SW | 517.00 | -2022-08-24 | 19:40 | 9 | 37 | 0.20 | SW | 517.40 | -2022-08-24 | 20:40 | 7 | 44 | 0.00 | SE | 518.10 | -2022-08-24 | 21:40 | 5 | 50 | 0.00 | SE | 518.70 | -2022-08-24 | 22:40 | 4 | 54 | 0.00 | SE | 519.00 | -2022-08-24 | 23:40 | 3 | 55 | 0.00 | SE | 519.10 | -2022-08-25 | 00:40 | 3 | 61 | 0.00 | SE | 519.10 | -2022-08-25 | 01:40 | 2 | 60 | 0.00 | SE | 519.20 | -2022-08-25 | 02:40 | 1 | 59 | 0.00 | SE | 519.20 | -2022-08-25 | 03:40 | 1 | 59 | 0.00 | SE | 519.70 | -2022-08-25 | 04:40 | 0 | 44 | 0.00 | S | 520.40 | -2022-08-25 | 05:40 | 3 | 38 | 0.00 | S | 520.80 | -2022-08-25 | 06:40 | 8 | 33 | 0.00 | SW | 519.10 | -2022-08-25 | 07:40 | 14 | 21 | 0.70 | SW | 517.70 | -2022-08-25 | 08:40 | 18 | 18 | 0.90 | SW | 517.10 | -2022-08-25 | 09:40 | 21 | 16 | 5.80 | SW | 516.30 | -2022-08-25 | 10:40 | 23 | 14 | 2.20 | S | 515.90 | -2022-08-25 | 11:40 | 23 | 13 | 4.00 | E | 515.30 | -2022-08-25 | 12:40 | 24 | 12 | 1.30 | NW | 514.50 | -2022-08-25 | 13:40 | 24 | 10 | 0.70 | W | 513.90 | -**Promedio 11.38 34.21 0.84 SW 517.33 0.00**

#### **SEDE PRINCIPAL**

Av. Guardia Chalaca 1877 Bellavista, Callao P (+511) 7175810 / Anexo 112 Cel.: 940 598 572 www.Alab.com.pe

#### **SEDE AREQUIPA:** Mz. E Lt.9 COOP SIDSUR

P (+073) 616843 Cel.: 932646642 www.Alab.com.pe

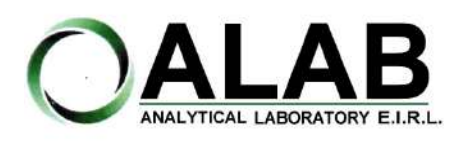

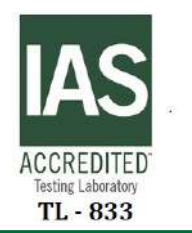

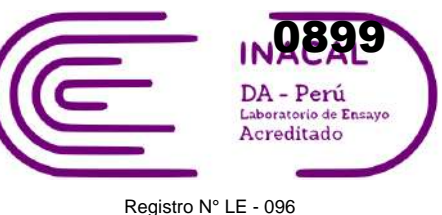

 **INFORME DE ENSAYO N°: IE-22-14730**

# **GRAFICA DE ROSA DE VIENTOS**

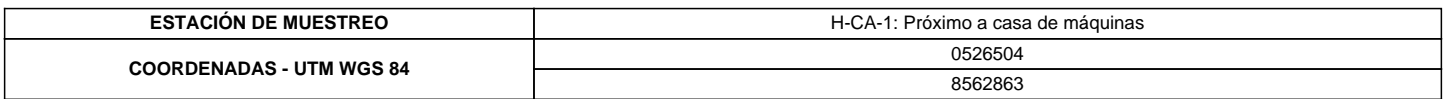

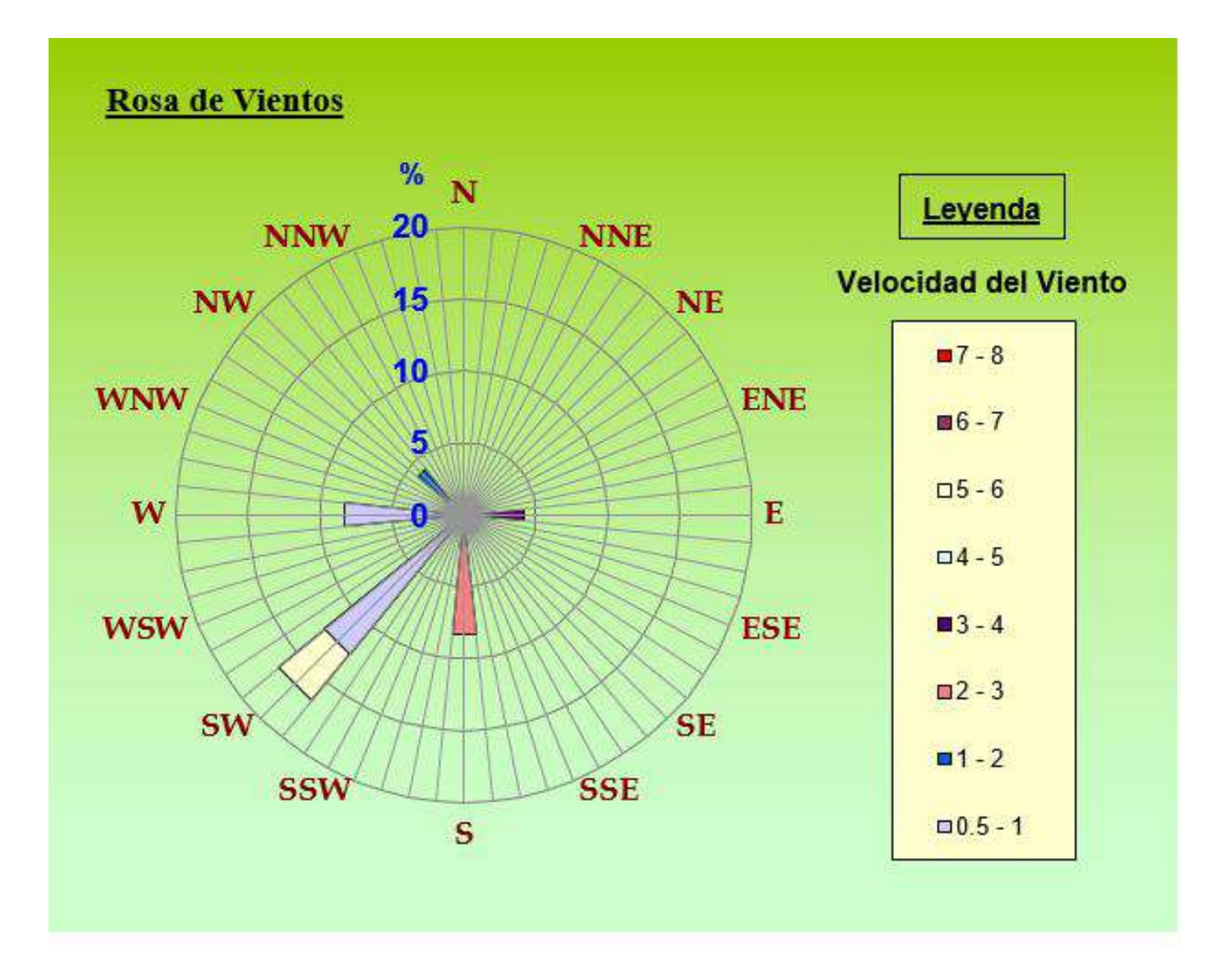

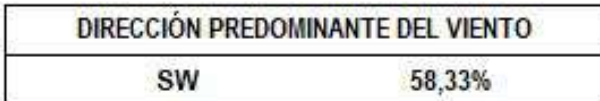

### **"FIN DE DOCUMENTO"**

**SEDE PRINCIPAL** Av. Guardia Chalaca 1877. Bellavista, Callao P (+511) 7175810 / Anexo 112 Cel.: 940 598 572

**SEDE AREQUIPA:** Mz. E Lt.9 COOP SIDSUR

P (+073) 616843 Cel.: 932646642 www.Alab.com.pe
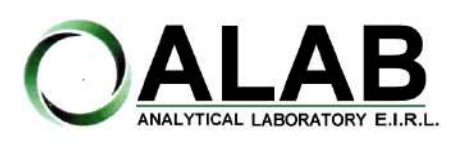

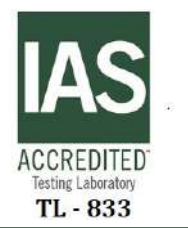

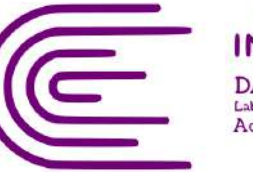

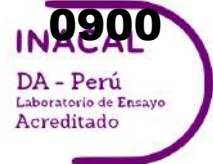

Registro N° LE - 096

# **INFORME DE ENSAYO N°: IE-22-14735**

#### **I. DATOS DEL SERVICIO**

Nº Id.: 0000058412

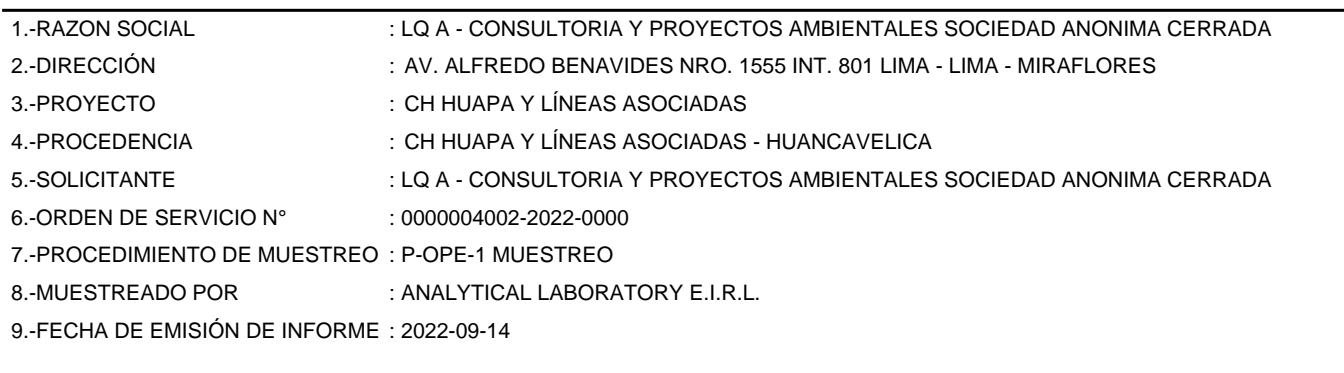

### **II. DATOS DE ÍTEMS DE ENSAYO**

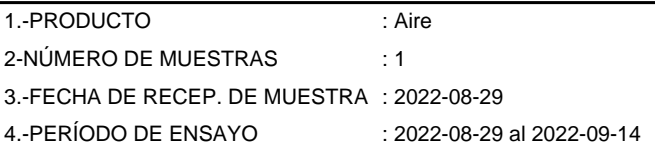

Liz Y. Quispe Quispe Jefe de Laboratorio CIP N° 211662

Los resultados contenidos en el presente documento sólo estan relacionados con los items ensayados. No se debe reproducir el informe de ensayo, excepto en su totalidad, sin la aprobación escrita de Analytical Laboratory E.I.R. L Los resultados de los ensayos, no deben ser utilizados como una certificación de conformidad con normas de producto o como certificado del sistema de calidad de la entidad que lo produce.

**SEDE PRINCIPAL** 

Av. Guardia Chalaca 1877. Bellavista, Callao P (+511) 7175810 / Anexo 112 Cel .: 940 598 572 www.Alab.com.pe

**SEDE AREQUIPA:** Mz. E Lt.9 COOP SIDSUR

P (+073) 616843 Cel.: 932646642 www.Alab.com.pe

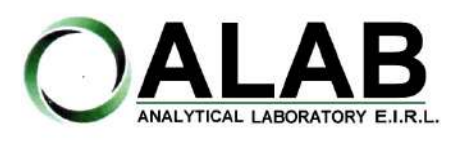

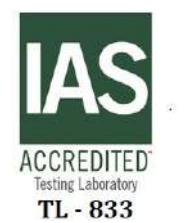

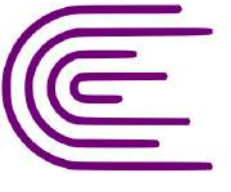

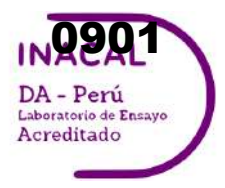

Registro N° LE - 096

## **INFORME DE ENSAYO N°: IE-22-14735**

Nº Id.: 0000058412

#### **III. MÉTODOS Y REFERENCIAS**

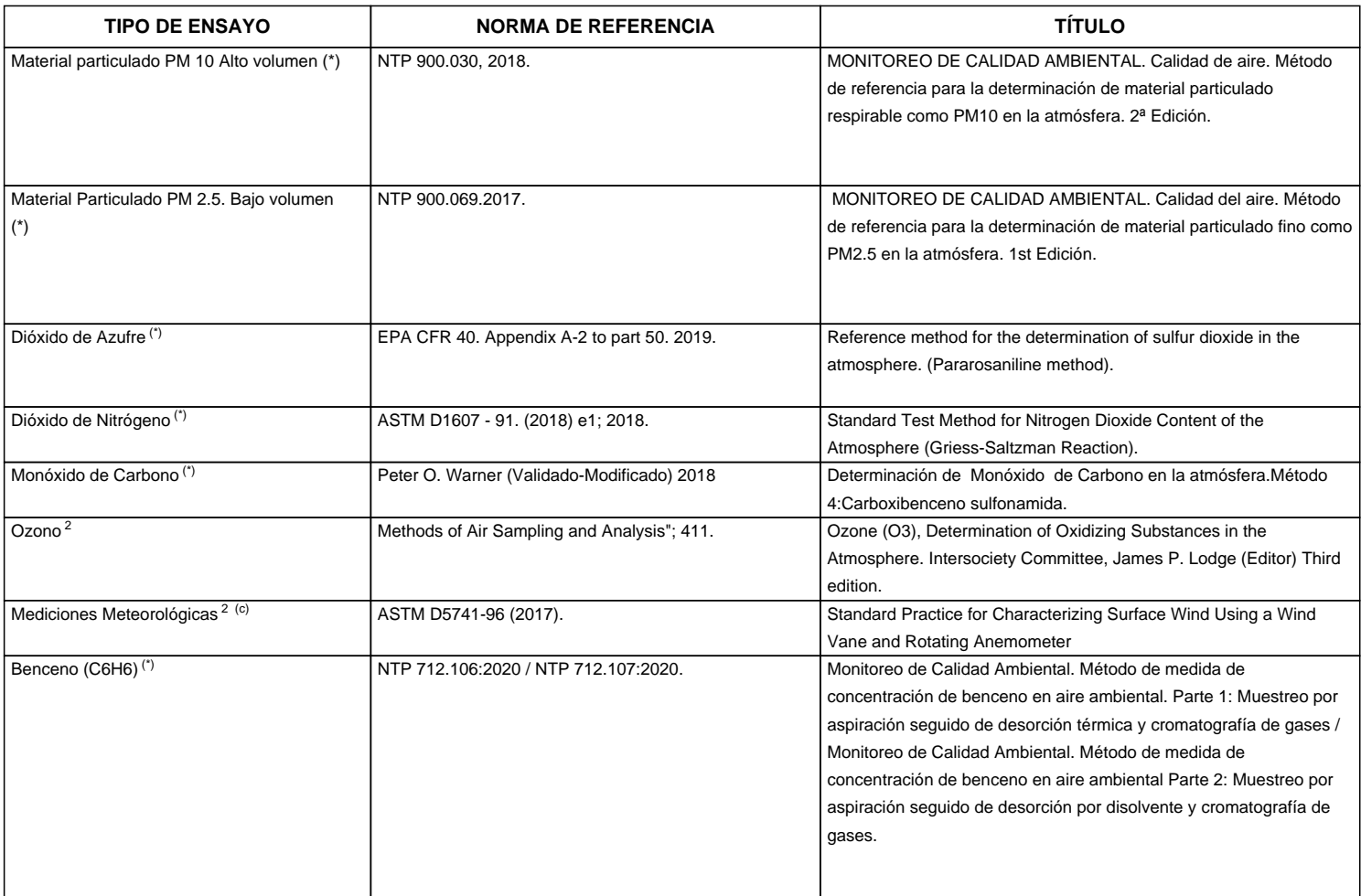

"ASTM": American Society for Testing Materials

"EPA" : U. S. Environmental Protection Agency. Methods for Chemicals Analysis

"NTP" : Norma Técnica Peruana

<sup>2</sup> Ensayo acreditado por el IAS (\*\*) El Ensayo indicado no ha sido acreditado

<sup>c</sup> Ensayo realizado en campo (medido in situ)

**SEDE PRINCIPAL** Av. Guardia Chalaca 1877.

Bellavista, Callao P (+511) 7175810 / Anexo 112 Cel.: 940 598 572 www.Alab.com.pe

**SEDE AREQUIPA:** Mz. E Lt.9 COOP SIDSUR

P (+073) 616843 Cel.: 932646642 www.Alab.com.pe

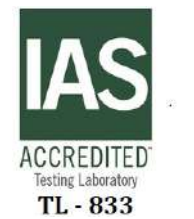

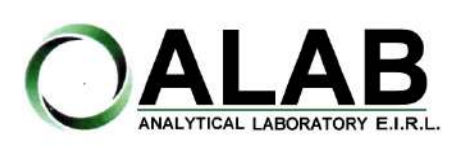

Registro N° LE - 096

Nº Id.: 0000058412

0902

DA - Perú Laboratorio de Ensaye Acreditado

#### **IV. RESULTADOS**

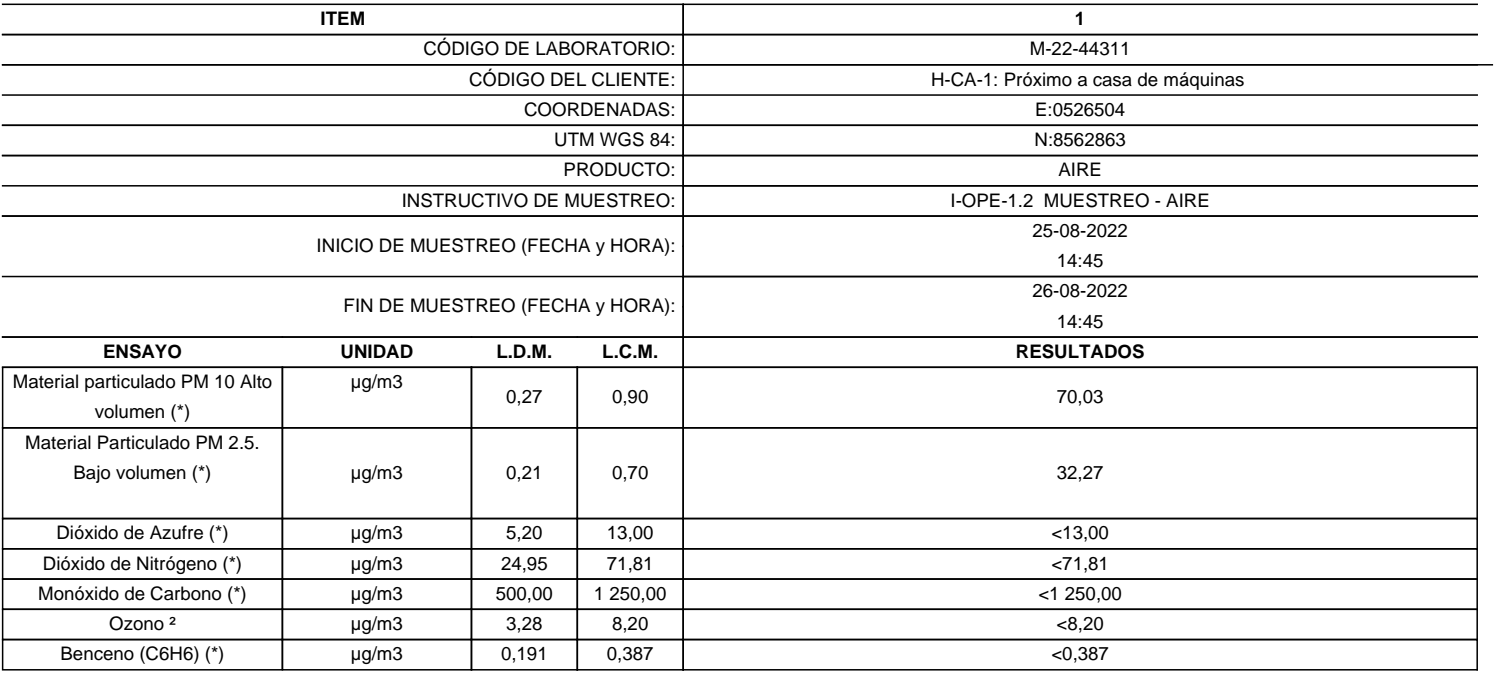

**LABORATORIO DE ENSAYO ACREDITADO POR EL ORGANISMO DE ACREDITACION INACAL-DA CON REGISTRO Nº LE - 096**

(\*) Los resultados obtenidos corresponde a métodos que han sido acreditados por el INACAL - DA

(\*\*) El Ensayo indicado no ha sido acreditado  $2$  Ensayo acreditado por el IAS

L.C.M.: Límite de cuantificación del método, "<"= Menor que el L.C.M.

L.D.M.: Límite de detección del método, "<"= Menor que el L.D.M.

**SEDE PRINCIPAL** Av. Guardia Chalaca 1877.

Bellavista, Callao P (+511) 7175810 / Anexo 112 Cel.: 940 598 572 www.Alab.com.pe

**SEDE AREQUIPA:** Mz. E Lt.9 COOP SIDSUR

P (+073) 616843 Cel.: 932646642 www.Alab.com.pe

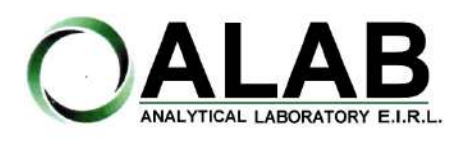

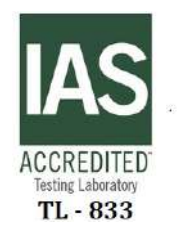

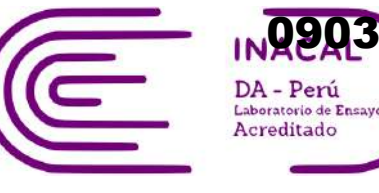

Registro N° LE - 096

### **INFORME DE ENSAYO N°: IE-22-14735**

Nº Id.: 0000058412 **METEOROLÓGICOS**

#### **ESTACIÓN DE MUESTREO H-CA-1:** Próximo a casa de máquinas **COORDENADAS - UTM WGS 84** 0526504 8562863 **Fecha Hora de Registro Temperatura (°C) Humedad (%) Velocidad del viento (m/s) Dirección del Viento (puntos cardinales) Presión (mmHg) Precipitación** 2022-08-25 | 14:45 | 22 | 15 | 1.80 | SW | 513.90 | -2022-08-25 | 15:45 | 18 | 23 | 0.90 | SW | 514.20 | -2022-08-25 | 16:45 | 14 | 20 | 0.00 | S | 514.90 | -2022-08-25 | 17:45 | 11 | 25 | 0.00 | SW | 516.10 | -2022-08-25 | 18:45 | 9 | 34 | 0.00 | SW | 517.20 | -2022-08-25 | 19:45 | 9 | 37 | 0.00 | SE | 517.80 | -2022-08-25 | 20:45 | 7 | 45 | 0.00 | SE | 518.30 | -2022-08-25 | 21:45 | 6 | 50 | 0.00 | SE | 518.60 | -2022-08-25 | 22:45 | 5 | 54 | 0.00 | SE | 518.90 | -2022-08-25 | 23:45 | 4 | 55 | 0.00 | SE | 518.90 | -2022-08-26 | 00:45 | 3 | 52 | 0.00 | SE | 518.80 | -2022-08-26 | 01:45 | 2 | 50 | 0.00 | SE | 518.80 | -2022-08-26 | 02:45 | 2 | 49 | 0.00 | SE | 519.10 | -2022-08-26 | 03:45 | 1 | 42 | 0.00 | SE | 519.50 | -2022-08-26 | 04:45 | 0 | 40 | 0.00 | SE | 519.90 | -2022-08-26 | 05:45 | 4 | 38 | 0.00 | SW | 520.40 | -2022-08-26 | 06:45 | 9 | 35 | 0.20 | S | 518.60 | -2022-08-26 | 07:45 | 14 | 30 | 1.80 | SW | 517.30 | -2022-08-26 | 08:45 | 17 | 20 | 6.00 | SW | 516.60 | -2022-08-26 | 09:45 | 20 | 16 | 1.60 | SW | 515.90 | -2022-08-26 | 10:45 | 22 | 13 | 1.60 | NW | 515.20 | -2022-08-26 | 11:45 | 22 | 12 | 2.20 | SE | 514.70 | -2022-08-26 | 12:45 | 23 | 11 | 0.40 | SW | 513.50 | -2022-08-26 | 13:45 | 22 | 11 | 1.30 | W | 513.30 | -**Promedio 11.08 32.38 0.74 SW 517.1 0.00**

#### **SEDE PRINCIPAL**

Av. Guardia Chalaca 1877 Bellavista, Callao P (+511) 7175810 / Anexo 112 Cel.: 940 598 572 www.Alab.com.pe

#### **SEDE AREQUIPA:** Mz. E Lt.9 COOP SIDSUR

P (+073) 616843 Cel.: 932646642 www.Alab.com.pe

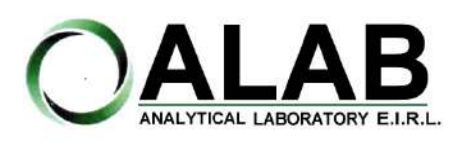

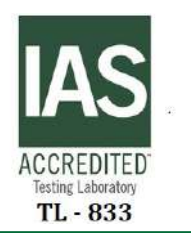

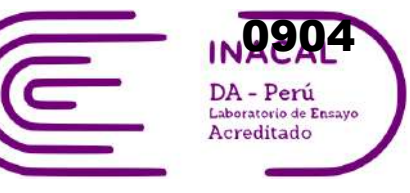

Registro N° LE - 096

### **INFORME DE ENSAYO N°: IE-22-14735**

### **GRAFICA DE ROSA DE VIENTOS**

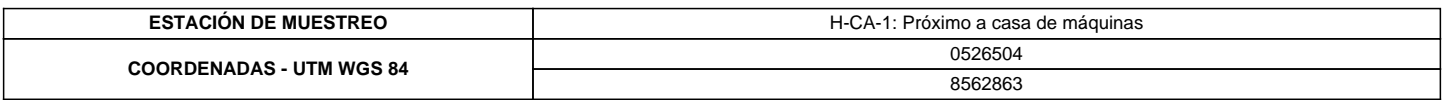

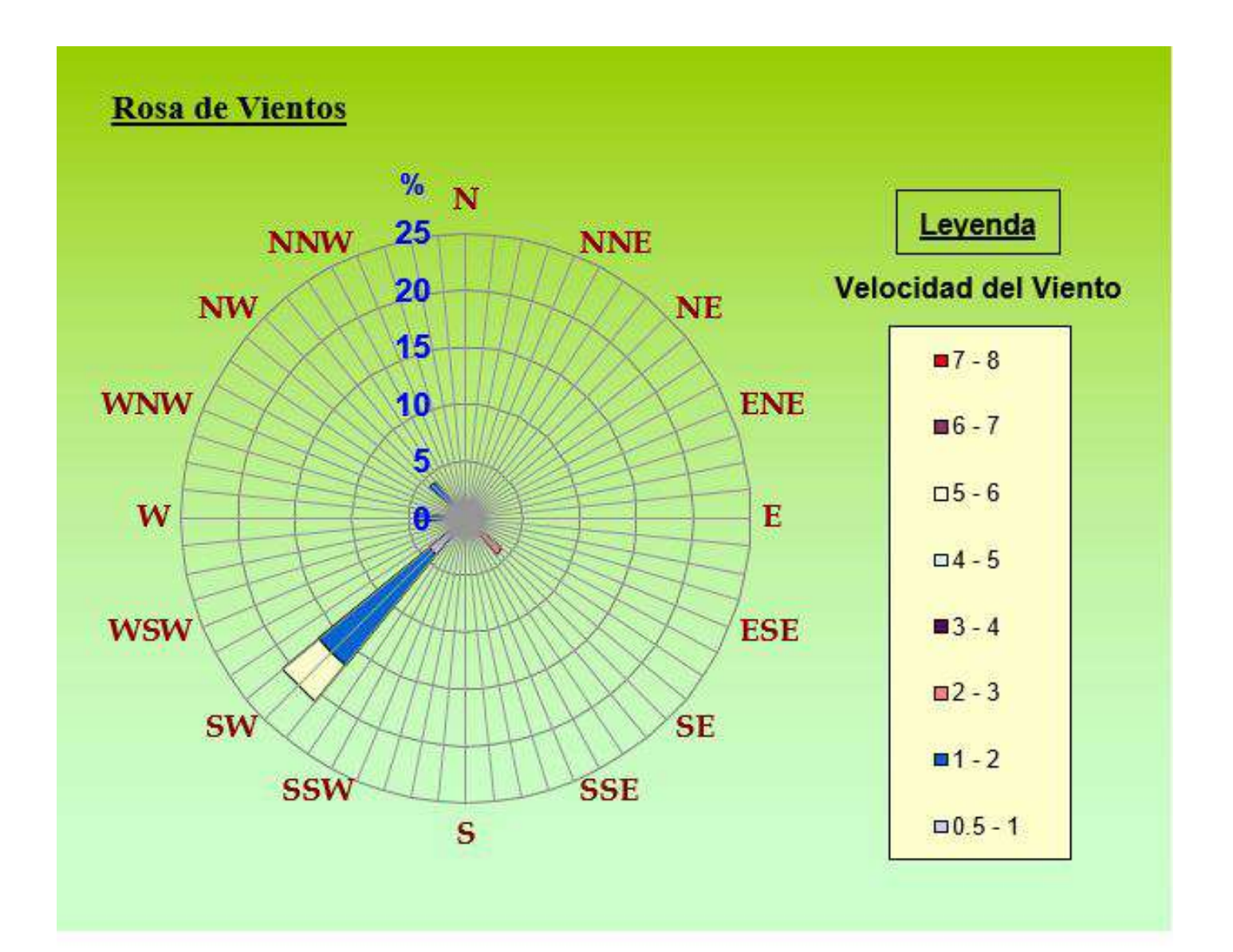

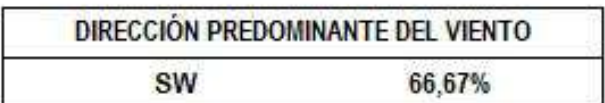

#### **"FIN DE DOCUMENTO"**

**SEDE PRINCIPAL** Av. Guardia Chalaca 1877. Bellavista, Callao P (+511) 7175810 / Anexo 112 Cel.: 940 598 572

**SEDE AREQUIPA:** Mz. E Lt.9 COOP SIDSUR

P (+073) 616843 Cel.: 932646642 www.Alab.com.pe

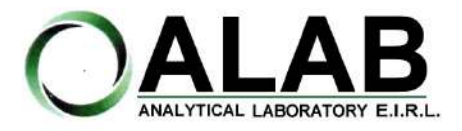

**I. DATOS DEL SERVICIO**

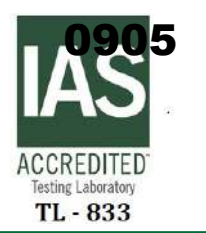

# **INFORME DE ENSAYO N°: IE-22-14863**

Nº Id.: 0000058540

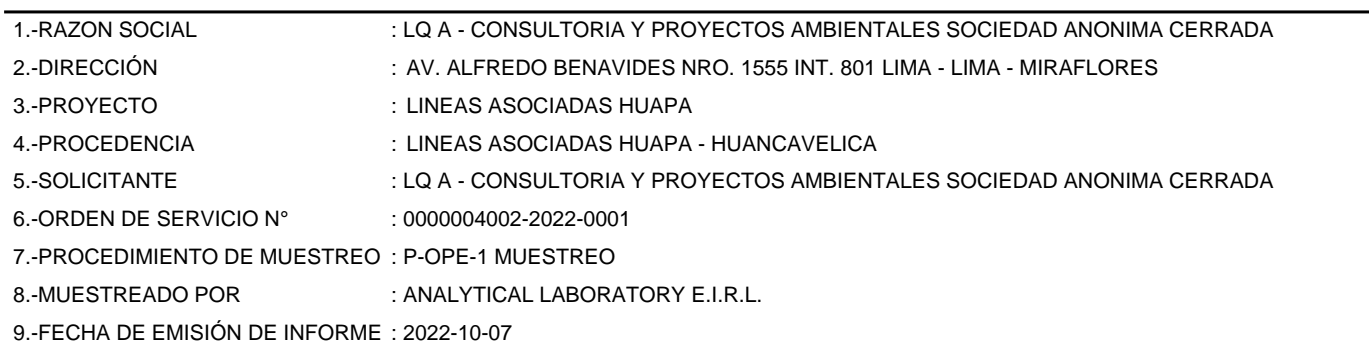

#### **II. DATOS DE ÍTEMS DE ENSAYO**

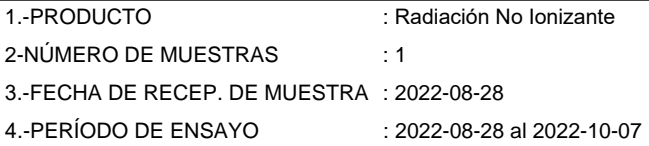

Liz Y. Quispe Quispe Jefe de Laboratorio CIP N° 211662

Los resultados contenidos en el presente documento sólo estan relacionados con los items ensayados. No se debe reproducir el informe de ensayo, excepto en su totalidad, sin la aprobación escrita de Analytical Laboratory E.I.R. L. Los resultados de los ensayos no deben ser utilizados como una certificación de conformidad con normas de producto o como certificado del sistema de calidad de la entidad que lo produce.

Su adulteración o su uso indebido constituye delito contra la fe pública y se regula por las disposiciones civiles y penales en la materia.

**SEDE PRINCIPAL** 

Av. Guardia Chalaca 1877. Bellavista, Callao P (+511) 7175810 / Anexo 112 Cel .: 940 598 572 www.Alab.com.pe

**SEDE AREQUIPA:** Mz. E Lt.9 COOP SIDSUR

P (+073) 616843 Cel.: 932646642 www.Alab.com.pe

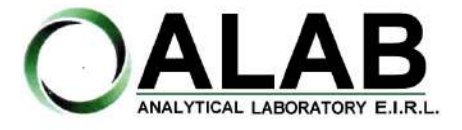

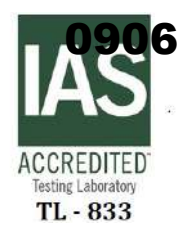

Nº Id.: 0000058540

#### **III. MÉTODOS Y REFERENCIAS**

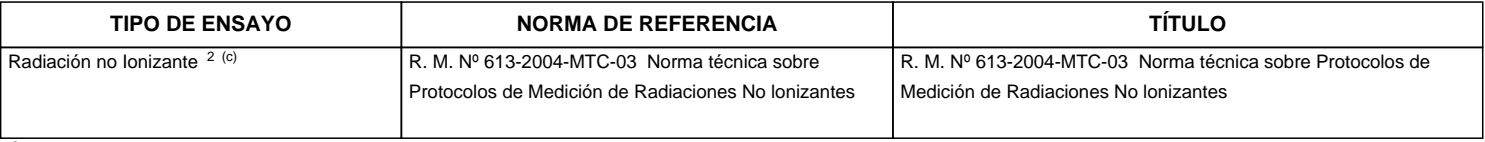

<sup>2</sup> Ensayo acreditado por el IAS

<sup>c</sup> Ensayo realizado en campo (medido in situ)

**SEDE PRINCIPAL** 

Av. Guardia Chalaca 1877, Bellavista, Callao P (+511) 7175810 / Anexo 112 Cel.: 940 598 572

**SEDE AREQUIPA:** Mz. E Lt.9 COOP SIDSUR

P (+073) 616843 Cel.: 932646642 www.Alab.com.pe

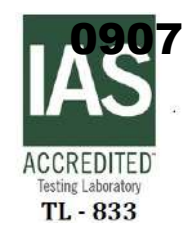

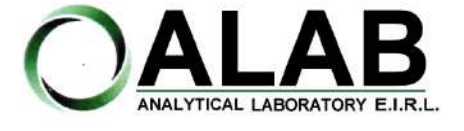

Nº Id.: 0000058540

#### **IV. RESULTADOS**

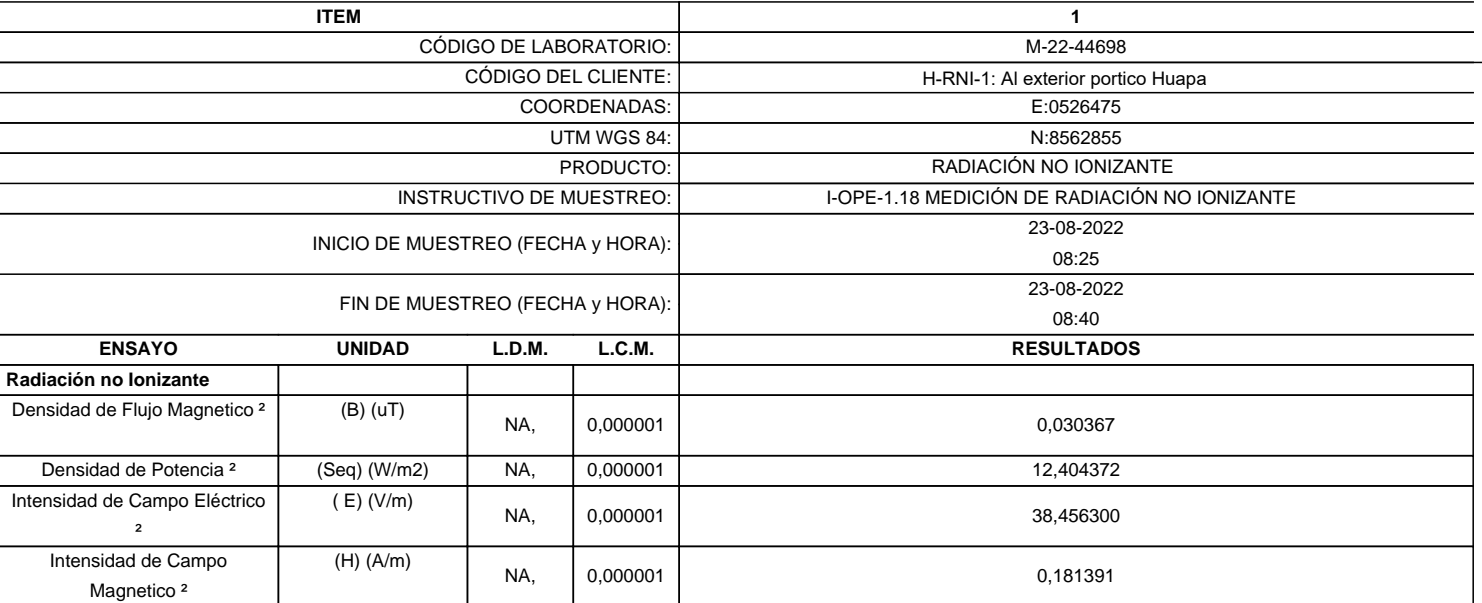

<sup>2</sup>Ensayo acreditado por el IAS

L.C.M.: Límite de cuantificación del método, "<"= Menor que el L.C.M.

L.D.M.: Límite de detección del método, "<"= Menor que el L.D.M.

**"FIN DE DOCUMENTO"**

**SEDE PRINCIPAL** Av. Guardia Chalaca 1877,

Bellavista, Callao P (+511) 7175810 / Anexo 112 Cel.: 940 598 572

**SEDE AREQUIPA:** Mz. E Lt.9 COOP SIDSUR

P (+073) 616843 Cel.: 932646642 www.Alab.com.pe

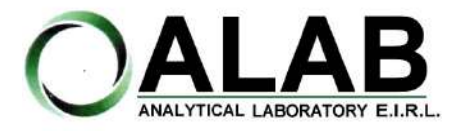

**I. DATOS DEL SERVICIO**

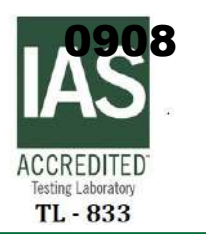

# **INFORME DE ENSAYO N°: IE-22-14864**

Nº Id.: 0000058541

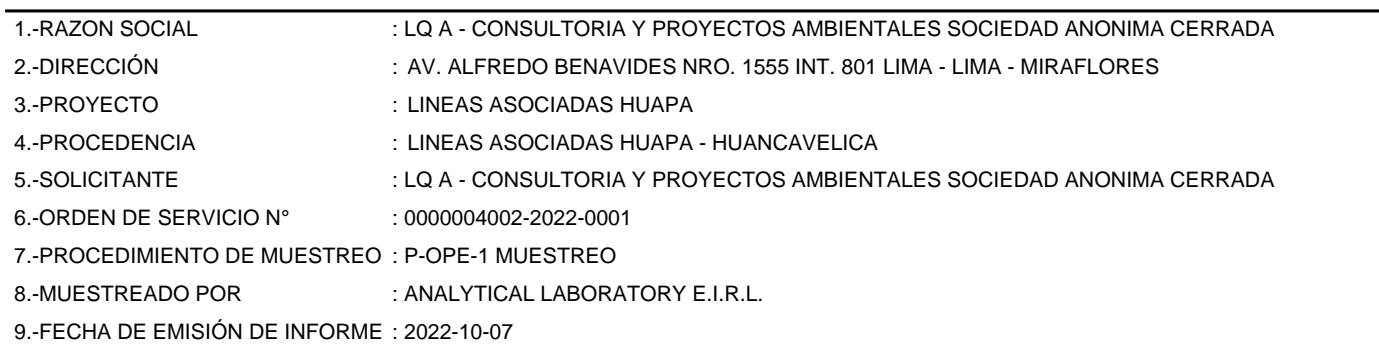

#### **II. DATOS DE ÍTEMS DE ENSAYO**

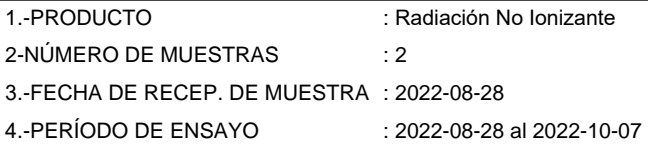

Liz Y. Quispe Quispe Jefe de Laboratorio CIP N° 211662

Los resultados contenidos en el presente documento sólo estan relacionados con los items ensayados. No se debe reproducir el informe de ensayo, excepto en su totalidad, sin la aprobación escrita de Analytical Laboratory E.I.R. L. Los resultados de los ensayos no deben ser utilizados como una certificación de conformidad con normas de producto o como certificado del sistema de calidad de la entidad que lo produce. Su adulteración o su uso indebido constituye delito contra la fe pública y se regula por las disposiciones civiles y penales en la materia.

**SEDE PRINCIPAL** 

Av. Guardia Chalaca 1877. Bellavista, Callao P (+511) 7175810 / Anexo 112 Cel .: 940 598 572 www.Alab.com.pe

**SEDE AREQUIPA:** Mz. E Lt.9 COOP SIDSUR

P (+073) 616843 Cel.: 932646642 www.Alab.com.pe

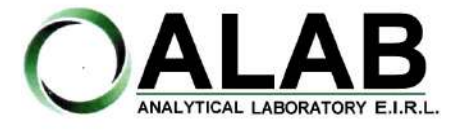

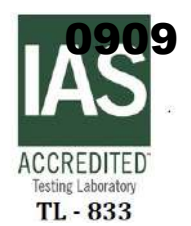

Nº Id.: 0000058541

#### **III. MÉTODOS Y REFERENCIAS**

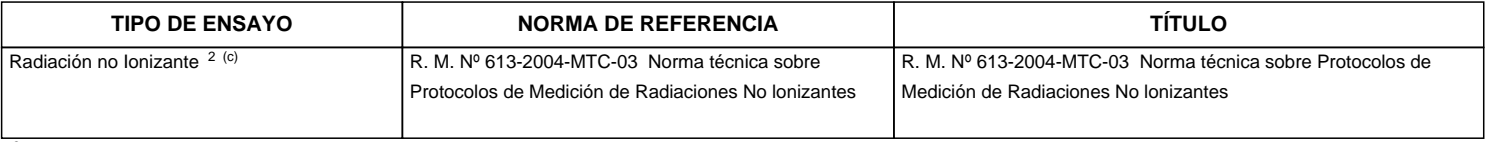

<sup>2</sup> Ensayo acreditado por el IAS

<sup>c</sup> Ensayo realizado en campo (medido in situ)

**SEDE PRINCIPAL** 

Av. Guardia Chalaca 1877, Bellavista, Callao P (+511) 7175810 / Anexo 112 Cel.: 940 598 572

**SEDE AREQUIPA:** Mz. E Lt.9 COOP SIDSUR

P (+073) 616843 Cel.: 932646642 www.Alab.com.pe

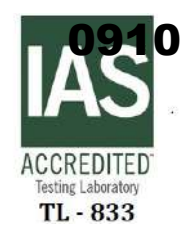

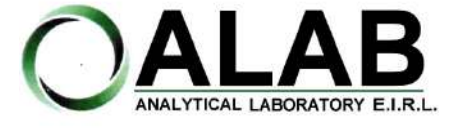

Nº Id.: 0000058541

#### **IV. RESULTADOS**

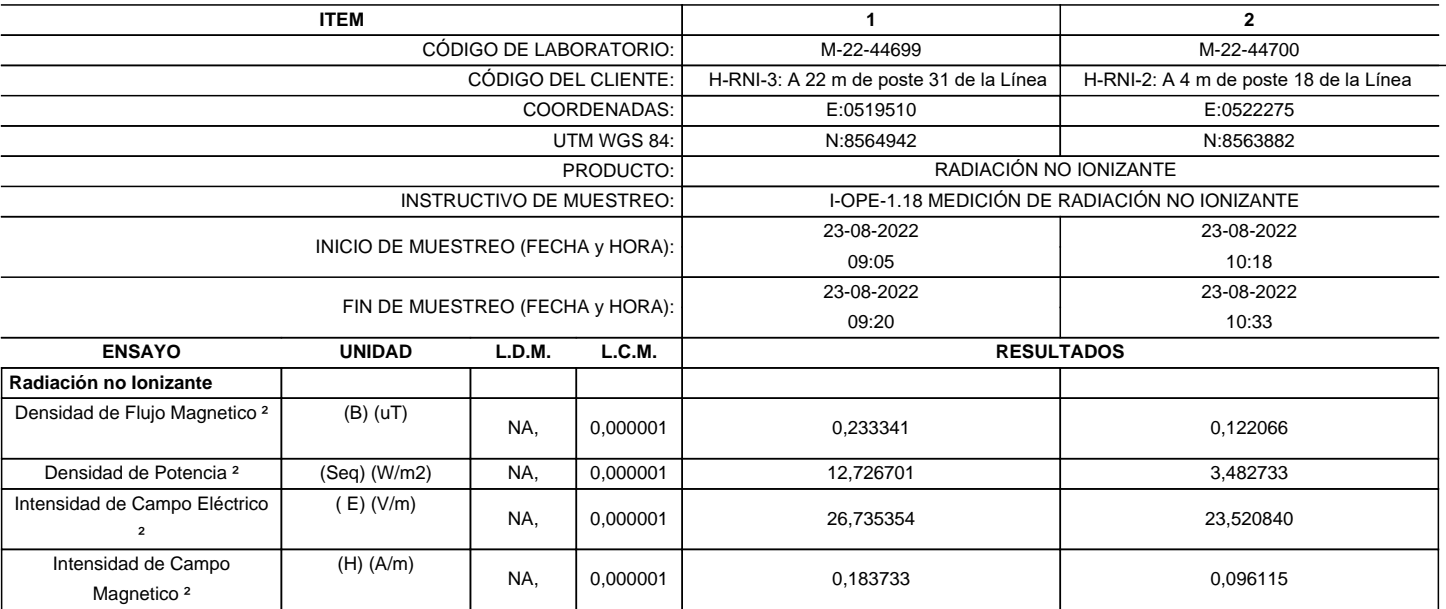

<sup>2</sup>Ensayo acreditado por el IAS

L.C.M.: Límite de cuantificación del método, "<"= Menor que el L.C.M.

L.D.M.: Límite de detección del método, "<"= Menor que el L.D.M.

**"FIN DE DOCUMENTO"**

**SEDE PRINCIPAL** 

Av. Guardia Chalaca 1877, Bellavista, Callao P (+511) 7175810 / Anexo 112 Cel.: 940 598 572<br>www.Alab.com.pe

**SEDE AREQUIPA:** Mz. E Lt.9 COOP SIDSUR

P (+073) 616843 Cel.: 932646642 www.Alab.com.pe

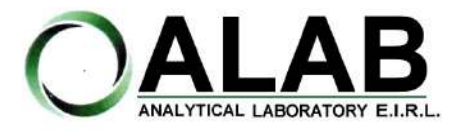

**I. DATOS DEL SERVICIO**

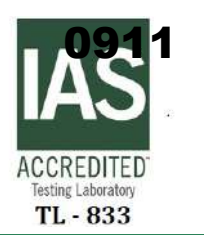

# **INFORME DE ENSAYO N°: IE-22-14861**

Nº Id.: 0000058538

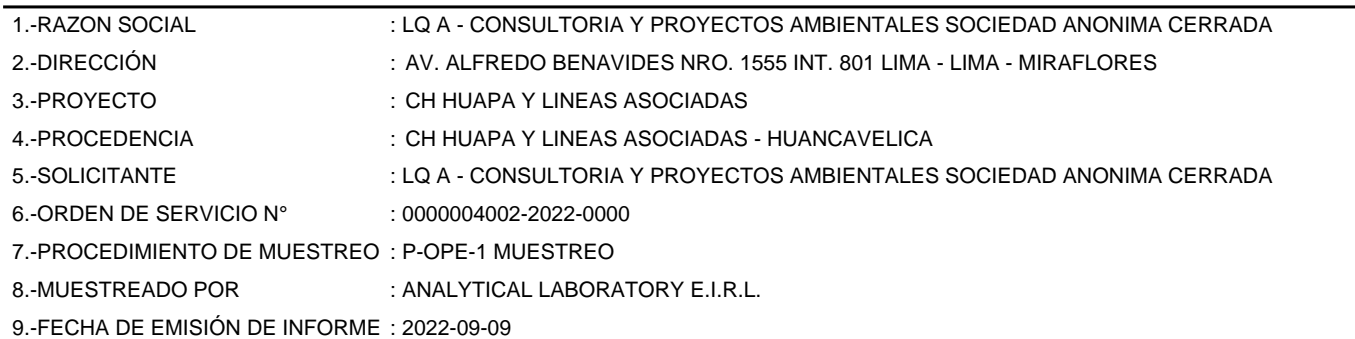

#### **II. DATOS DE ÍTEMS DE ENSAYO**

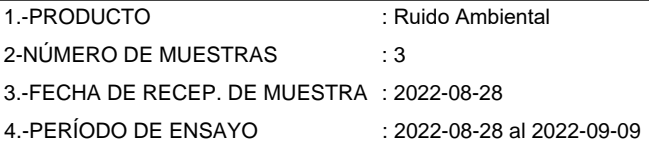

Liz Y. Quispe Quispe Jefe de Laboratorio CIP N° 211662

Los resultados contenidos en el presente documento sólo estan relacionados con los items ensayados. No se debe reproducir el informe de ensayo, excepto en su totalidad, sin la aprobación escrita de Analytical Laboratory E.I.R. L Los resultados de los ensayos, no deben ser utilizados como una certificación de conformidad con normas de producto o como certificado del sistema de calidad de la entidad que lo produce.

**SEDE PRINCIPAL** 

Av. Guardia Chalaca 1877. Bellavista, Callao P (+511) 7175810 / Anexo 112 Cel .: 940 598 572 www.Alab.com.pe

**SEDE AREQUIPA:** Mz. E Lt.9 COOP SIDSUR

P (+073) 616843 Cel.: 932646642 www.Alab.com.pe

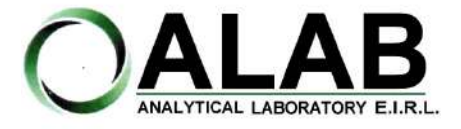

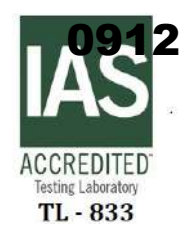

Nº Id.: 0000058538

#### **III. MÉTODOS Y REFERENCIAS**

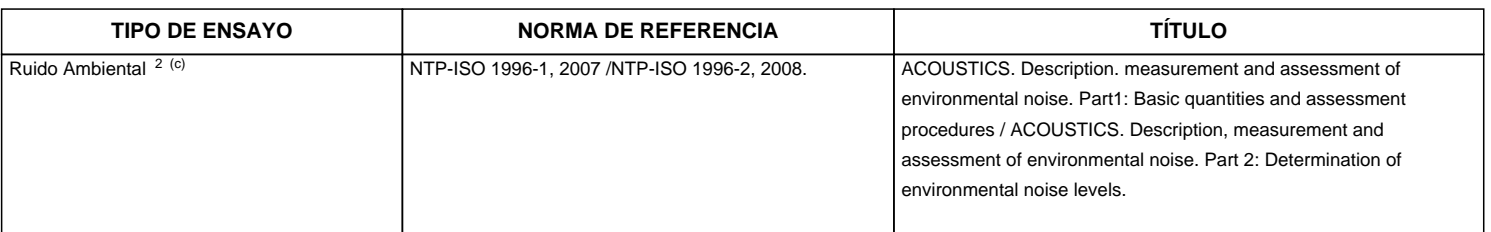

"ISO" : International Organization for Standardization

"NTP" : Norma Técnica Peruana

<sup>2</sup> Ensayo acreditado por el IAS

<sup>c</sup> Ensayo realizado en campo (medido in situ)

**SEDE PRINCIPAL** 

Av. Guardia Chalaca 1877, Bellavista, Callao P (+511) 7175810 / Anexo 112 Cel.: 940 598 572

**SEDE AREQUIPA:** Mz. E Lt.9 COOP SIDSUR

P (+073) 616843 Cel.: 932646642 www.Alab.com.pe

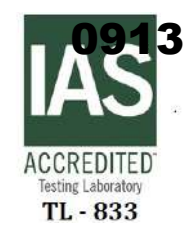

Nº Id.: 0000058538

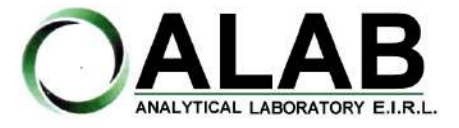

**IV. RESULTADOS**

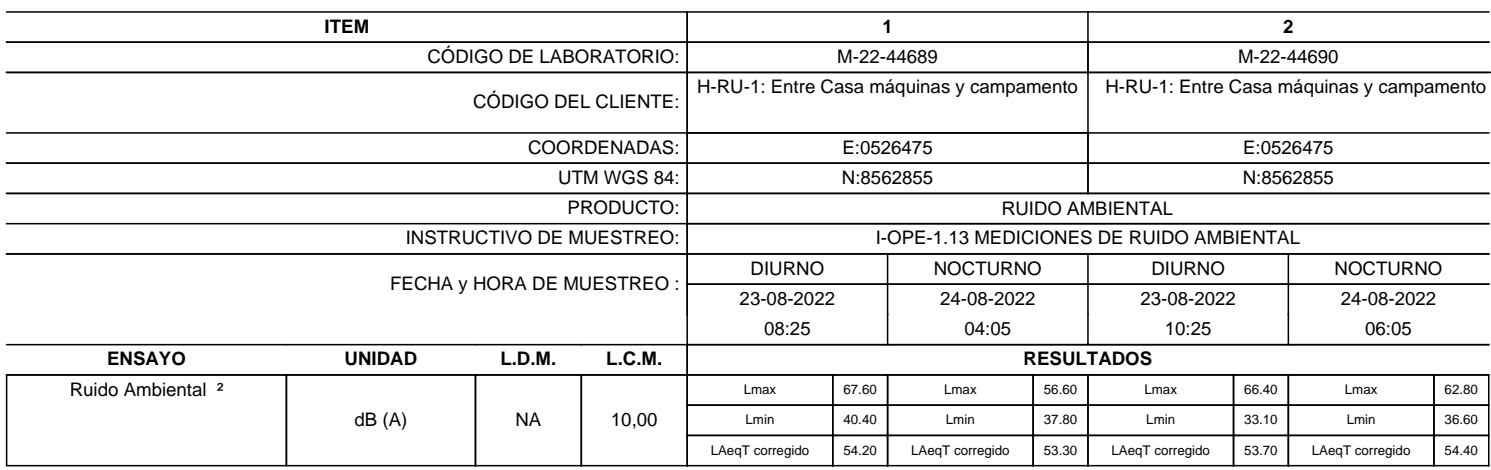

<sup>2</sup>Ensayo acreditado por el IAS

L.C.M.: Límite de cuantificación del método, "<"= Menor que el L.C.M.

L.D.M.: Límite de detección del método, "<"= Menor que el L.D.M. NA: No Aplica

dB (A): Decibeles Medidos en Ponderación A

LAeqT corregido: Nivel Sonoro Equivalente Corregido en el Tiempo Medido en Ponderación A

**SEDE PRINCIPAL** 

Av. Guardia Chalaca 1877, Bellavista, Callao P (+511) 7175810 / Anexo 112 Cel.: 940 598 572<br>www.Alab.com.pe

**SEDE AREQUIPA:** Mz. E Lt.9 COOP SIDSUR

P (+073) 616843 Cel.: 932646642 www.Alab.com.pe

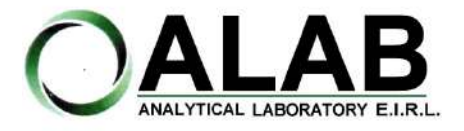

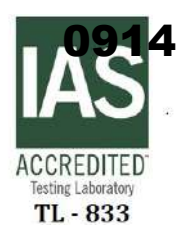

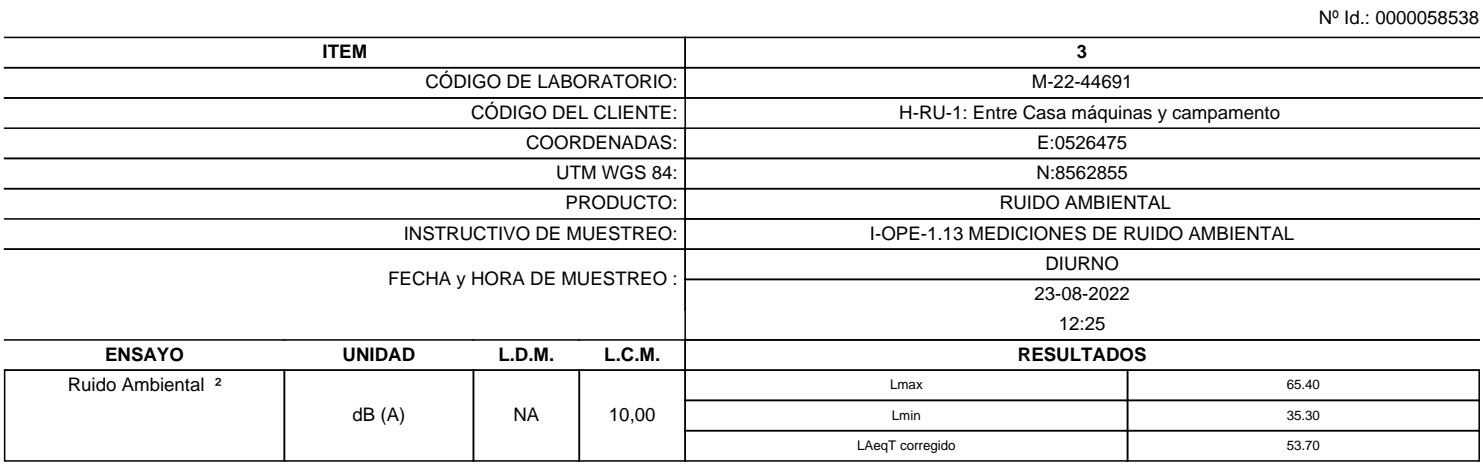

<sup>2</sup> Ensayo acreditado por el IAS

L.C.M.: Límite de cuantificación del método, "<"= Menor que el L.C.M.

L.D.M.: Límite de detección del método, "<"= Menor que el L.D.M.

NA: No Aplica

dB (A): Decibeles Medidos en Ponderación A

LAeqT corregido: Nivel Sonoro Equivalente Corregido en el Tiempo Medido en Ponderación A

**"FIN DE DOCUMENTO"**

**SEDE PRINCIPAL** Av. Guardia Chalaca 1877,

Bellavista, Callao P (+511) 7175810 / Anexo 112 Cel.: 940 598 572<br>www.Alab.com.pe

**SEDE AREQUIPA:** Mz. E Lt.9 COOP SIDSUR

P (+073) 616843 Cel.: 932646642 www.Alab.com.pe

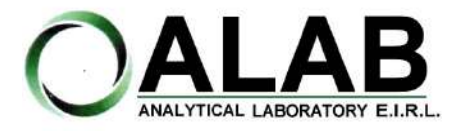

**I. DATOS DEL SERVICIO**

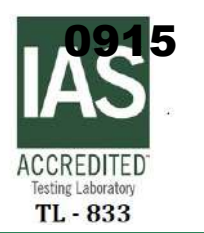

# **INFORME DE ENSAYO N°: IE-22-14862**

Nº Id.: 0000058539

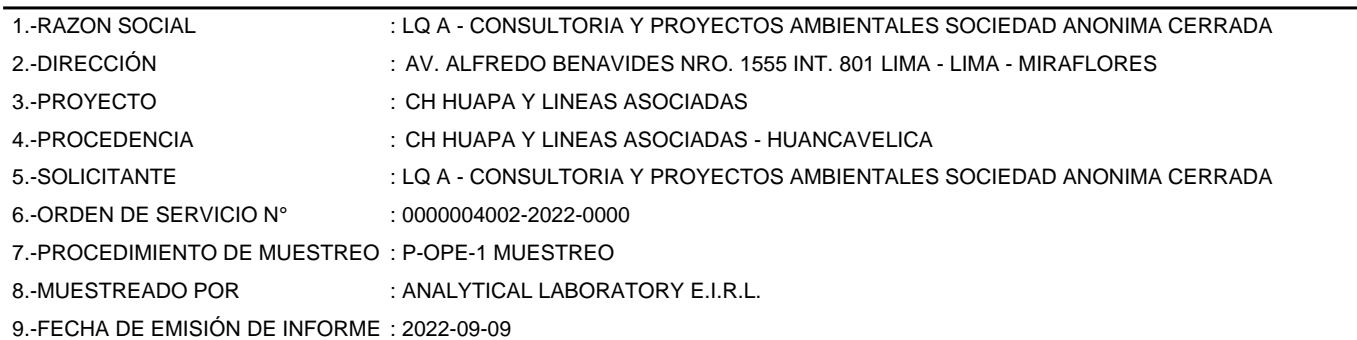

#### **II. DATOS DE ÍTEMS DE ENSAYO**

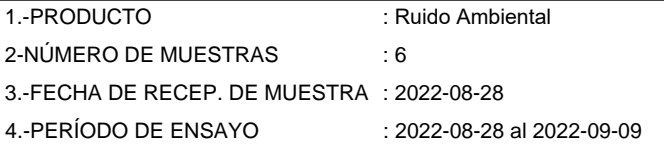

Liz Y. Quispe Quispe Jefe de Laboratorio CIP N° 211662

Los resultados contenidos en el presente documento sólo estan relacionados con los items ensayados. No se debe reproducir el informe de ensayo, excepto en su totalidad, sin la aprobación escrita de Analytical Laboratory E.I.R. L Los resultados de los ensayos, no deben ser utilizados como una certificación de conformidad con normas de producto o como certificado del sistema de calidad de la entidad que lo produce.

**SEDE PRINCIPAL** 

Av. Guardia Chalaca 1877. Bellavista, Callao P (+511) 7175810 / Anexo 112 Cel .: 940 598 572 www.Alab.com.pe

**SEDE AREQUIPA:** Mz. E Lt.9 COOP SIDSUR

P (+073) 616843 Cel.: 932646642 www.Alab.com.pe

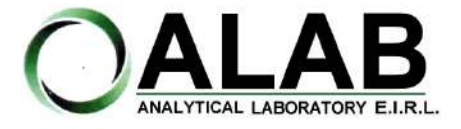

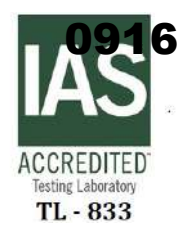

Nº Id.: 0000058539

#### **III. MÉTODOS Y REFERENCIAS**

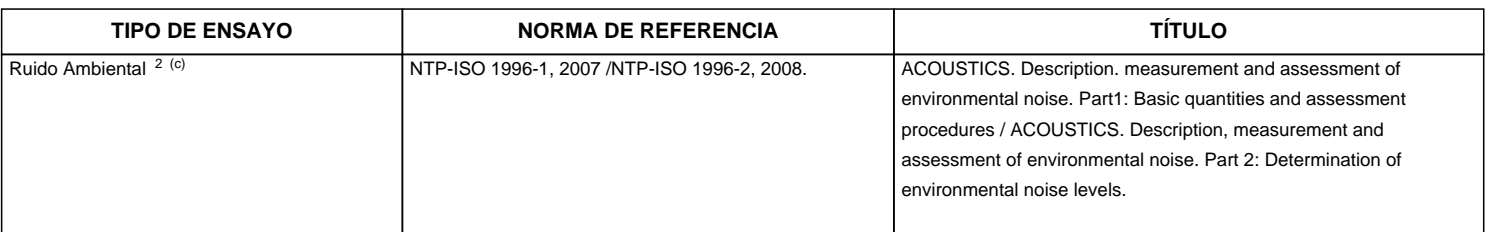

"ISO" : International Organization for Standardization

"NTP" : Norma Técnica Peruana

<sup>2</sup> Ensayo acreditado por el IAS

<sup>c</sup> Ensayo realizado en campo (medido in situ)

**SEDE PRINCIPAL** 

Av. Guardia Chalaca 1877, Bellavista, Callao P (+511) 7175810 / Anexo 112 Cel.: 940 598 572

**SEDE AREQUIPA:** Mz. E Lt.9 COOP SIDSUR

P (+073) 616843 Cel.: 932646642 www.Alab.com.pe

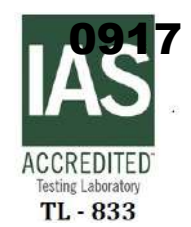

Nº Id.: 0000058539

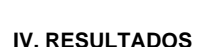

ANALYTICAL LABORATORY E.I.R.L

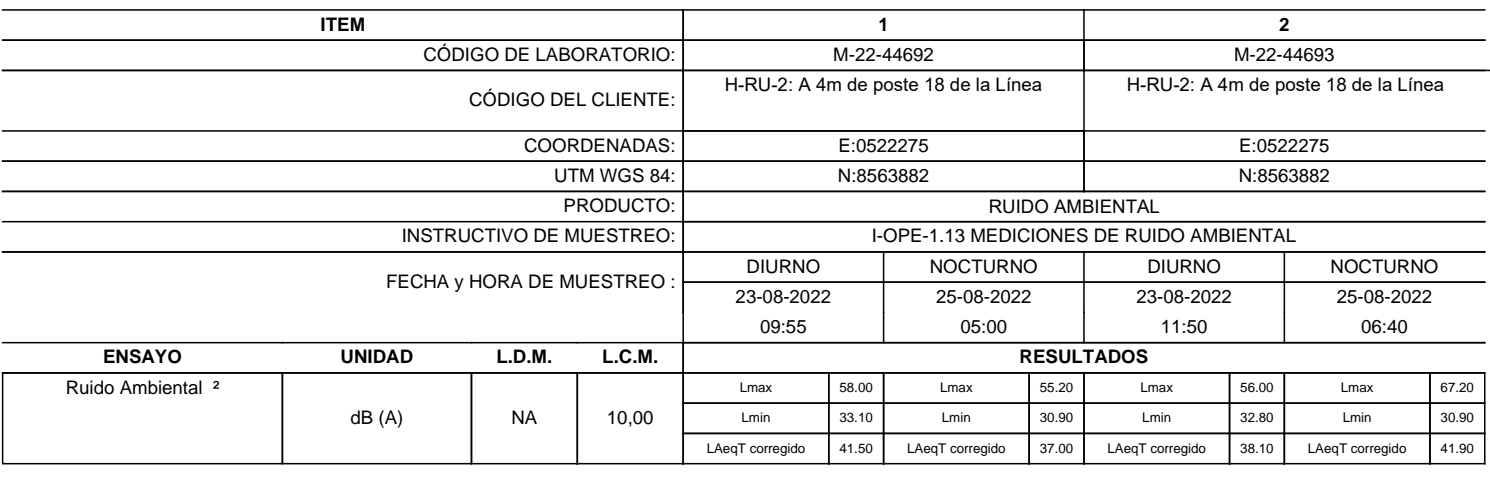

<sup>2</sup>Ensayo acreditado por el IAS

L.C.M.: Límite de cuantificación del método, "<"= Menor que el L.C.M.

L.D.M.: Límite de detección del método, "<"= Menor que el L.D.M. NA: No Aplica

dB (A): Decibeles Medidos en Ponderación A

LAeqT corregido: Nivel Sonoro Equivalente Corregido en el Tiempo Medido en Ponderación A

**SEDE PRINCIPAL** 

Av. Guardia Chalaca 1877, Bellavista, Callao P (+511) 7175810 / Anexo 112 Cel.: 940 598 572<br>www.Alab.com.pe

**SEDE AREQUIPA:** Mz. E Lt.9 COOP SIDSUR

P (+073) 616843 Cel.: 932646642 www.Alab.com.pe

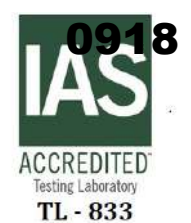

Nº Id.: 0000058539

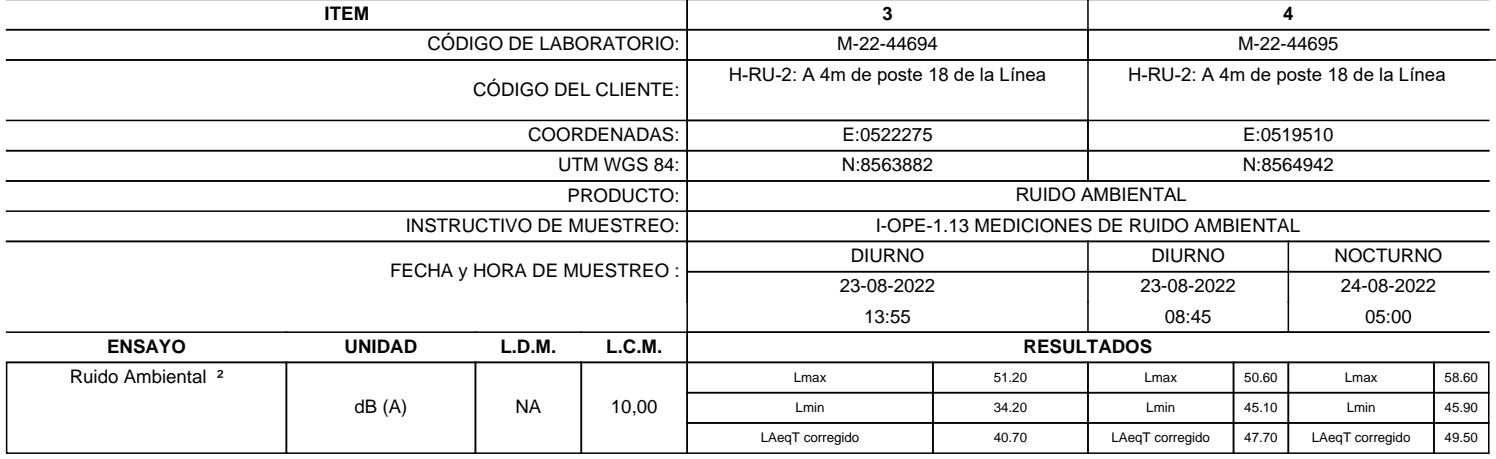

<sup>2</sup> Ensayo acreditado por el IAS

L.C.M.: Límite de cuantificación del método, "<"= Menor que el L.C.M.

L.D.M.: Límite de detección del método, "<"= Menor que el L.D.M. NA: No Aplica

dB (A): Decibeles Medidos en Ponderación A

ANALYTICAL LABORATORY E.I.R.L

LAeqT corregido: Nivel Sonoro Equivalente Corregido en el Tiempo Medido en Ponderación A

**SEDE PRINCIPAL** Av. Guardia Chalaca 1877,

Bellavista, Callao P (+511) 7175810 / Anexo 112 Cel.: 940 598 572<br>www.Alab.com.pe

**SEDE AREQUIPA:** Mz. E Lt.9 COOP SIDSUR

P (+073) 616843 Cel.: 932646642 www.Alab.com.pe

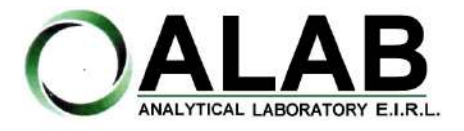

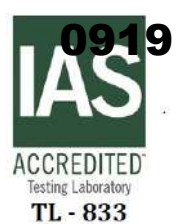

Nº Id.: 0000058539

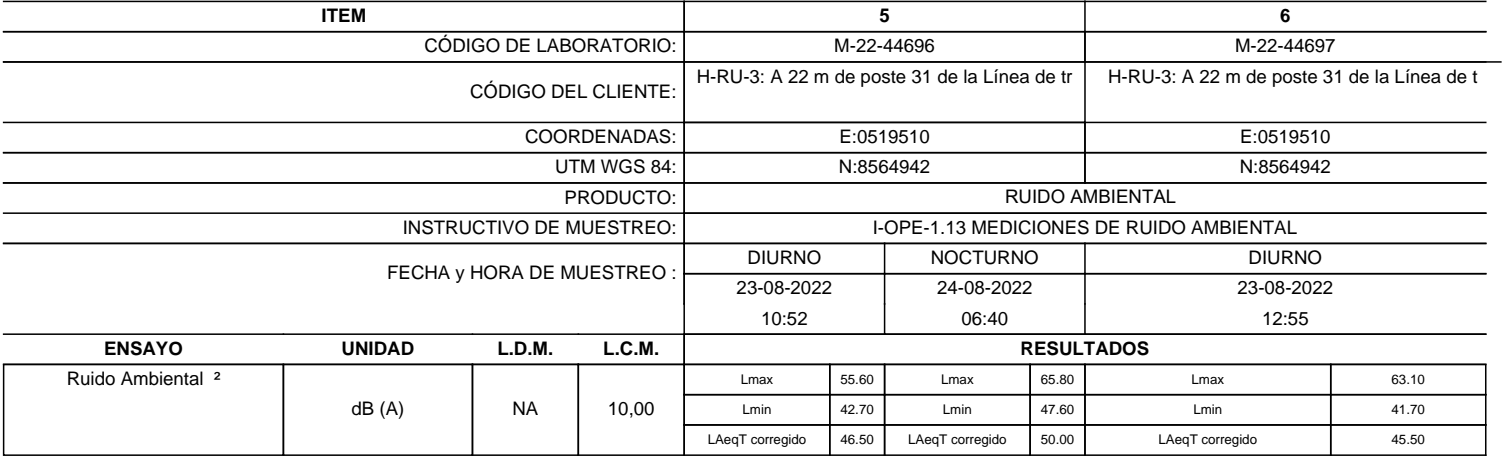

<sup>2</sup> Ensayo acreditado por el IAS

L.C.M.: Límite de cuantificación del método, "<"= Menor que el L.C.M.

L.D.M.: Límite de detección del método, "<"= Menor que el L.D.M.

NA: No Aplica

dB (A): Decibeles Medidos en Ponderación A

LAeqT corregido: Nivel Sonoro Equivalente Corregido en el Tiempo Medido en Ponderación A

**"FIN DE DOCUMENTO"**

**SEDE PRINCIPAL** Av. Guardia Chalaca 1877,

Bellavista, Callao P (+511) 7175810 / Anexo 112 Cel.: 940 598 572

**SEDE AREQUIPA:** Mz. E Lt.9 COOP SIDSUR

P (+073) 616843 Cel.: 932646642 www.Alab.com.pe

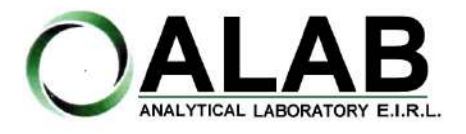

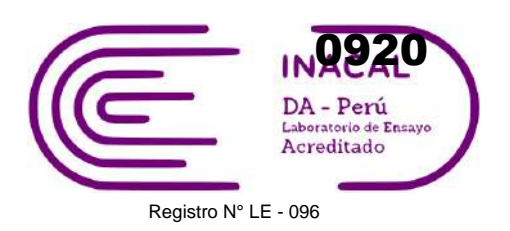

# **INFORME DE ENSAYO N°: IE-22-14784**

Nº Id.: 0000058461

### **I. DATOS DEL SERVICIO**

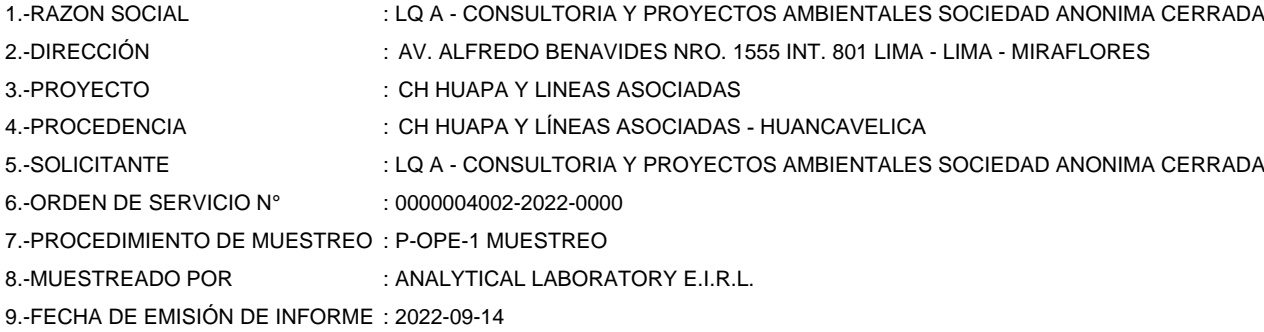

#### **II. DATOS DE ÍTEMS DE ENSAYO**

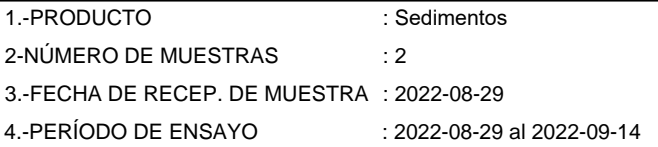

Liz Y. **Zuispe Quispe** Jefe de Laboratorio CIP N° 211662

Los resultados contenidos en el presente documento sólo estan relacionados con los items ensayados. No se debe reproducir el informe de ensayo, excepto en su totalidad, sin la aprobación escrita de Analytical Laboratory E.I.R. L Los resultados de los ensayos, no deben ser utilizados como una certificación de conformidad con normas de producto o como certificado del sistema de calidad de la entidad que lo produce.

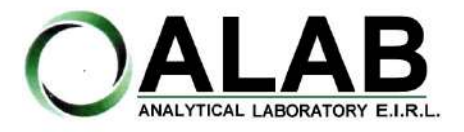

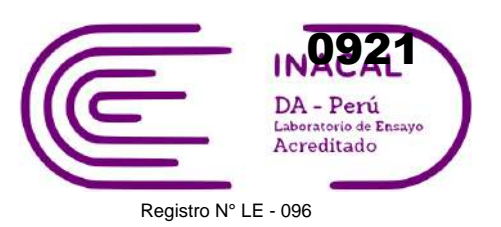

### **INFORME DE ENSAYO N°: IE-22-14784**

Nº Id.: 0000058461

#### **III. MÉTODOS Y REFERENCIAS**

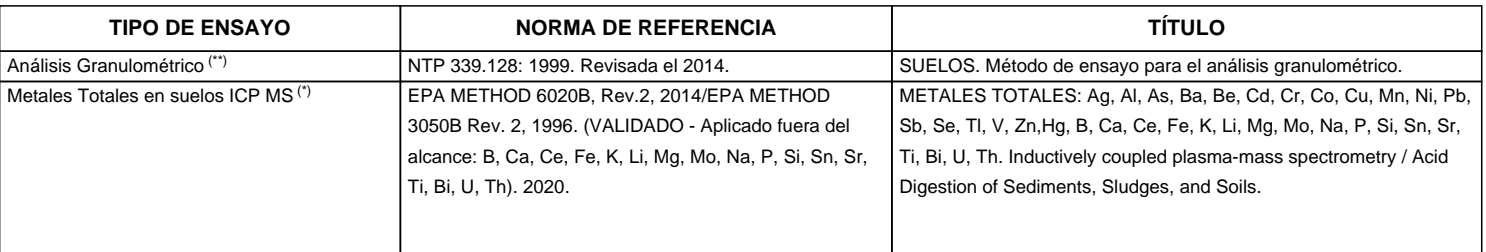

"EPA" : U. S. Environmental Protection Agency. Methods for Chemicals Analysis

"NTP" : Norma Técnica Peruana

(\*) Los resultados obtenidos corresponde a métodos que han sido acreditados por el INACAL - DA

(\*\*) El Ensayo indicado no ha sido acreditado

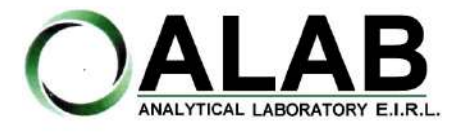

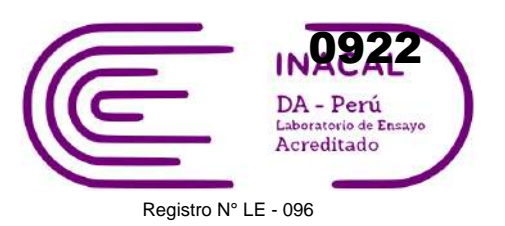

## **INFORME DE ENSAYO N°: IE-22-14784**

Nº Id.: 0000058461

#### **IV. RESULTADOS**

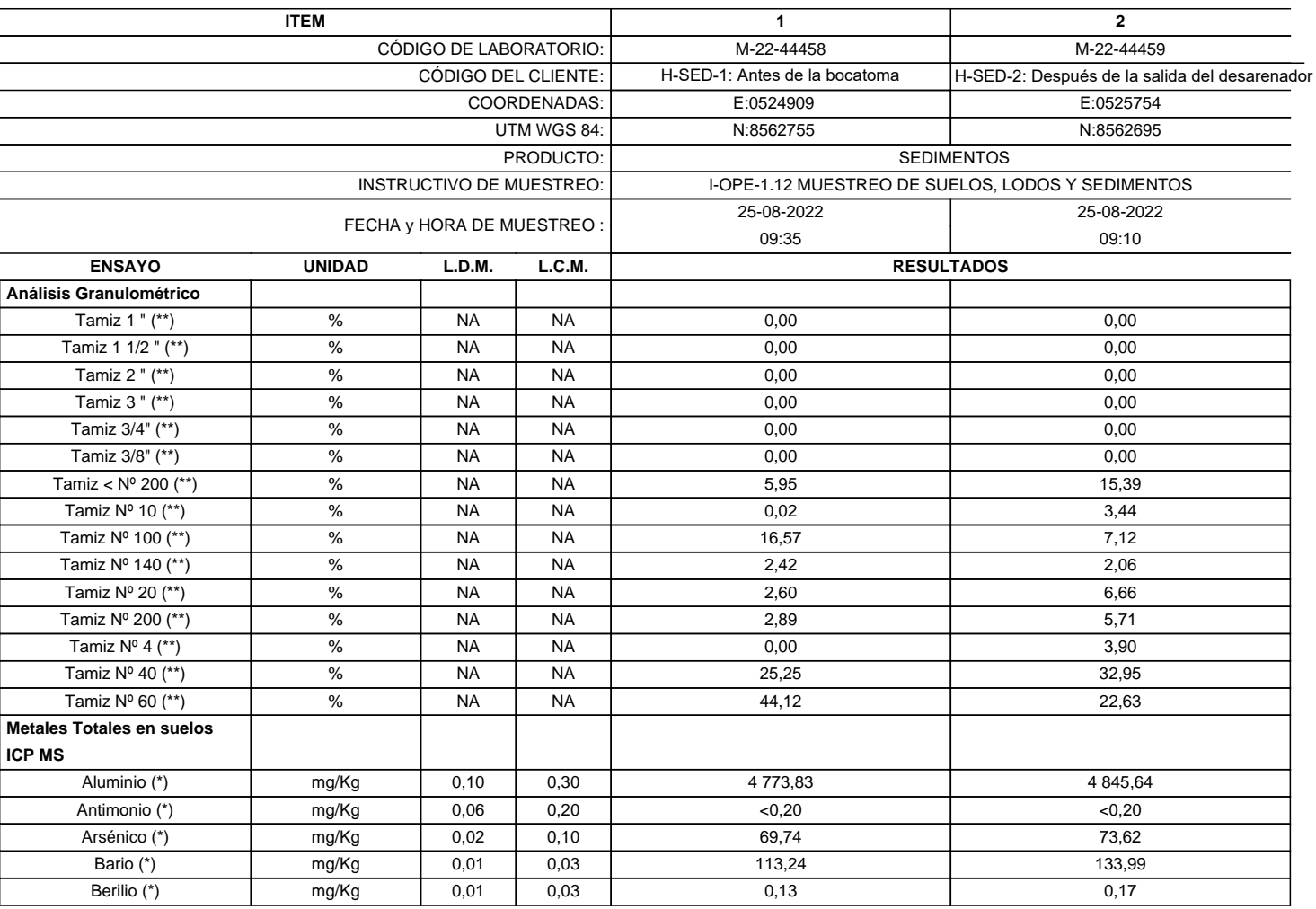

(\*) Los resultados obtenidos corresponde a métodos que han sido acreditados por el INACAL - DA

(\*\*) El Ensayo indicado no ha sido acreditado

L.C.M.: Límite de cuantificación del método, "<"= Menor que el L.C.M.

L.D.M.: Límite de detección del método, "<"= Menor que el L.D.M.

NA: No Aplica

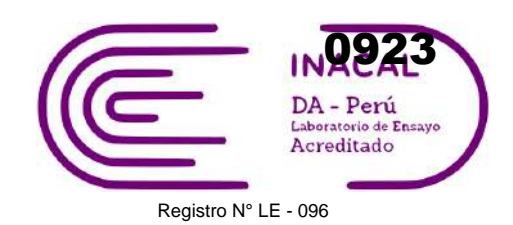

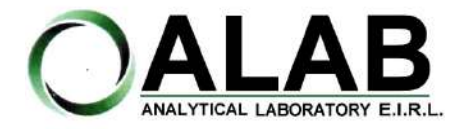

Nº Id.: 0000058461

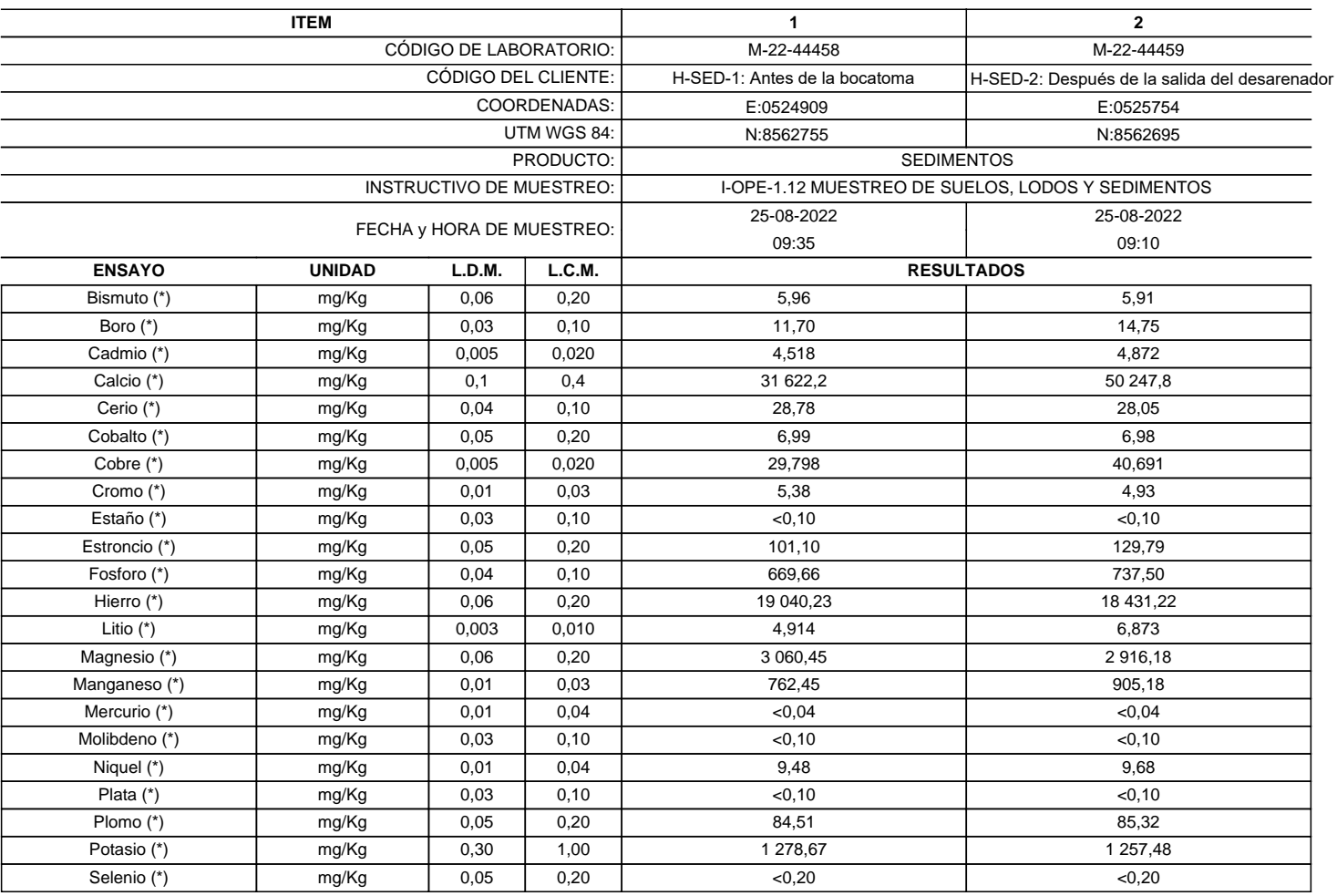

(\*) Los resultados obtenidos corresponde a métodos que han sido acreditados por el INACAL - DA

(\*\*) El Ensayo indicado no ha sido acreditado

L.C.M.: Límite de cuantificación del método, "<"= Menor que el L.C.M.

L.D.M.: Límite de detección del método, "<"= Menor que el L.D.M.

NA: No Aplica

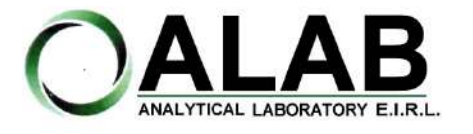

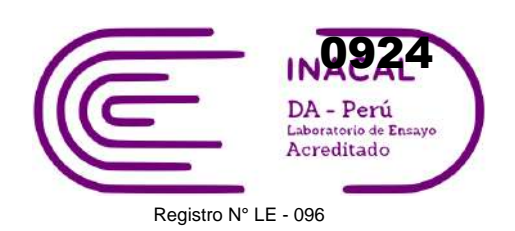

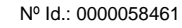

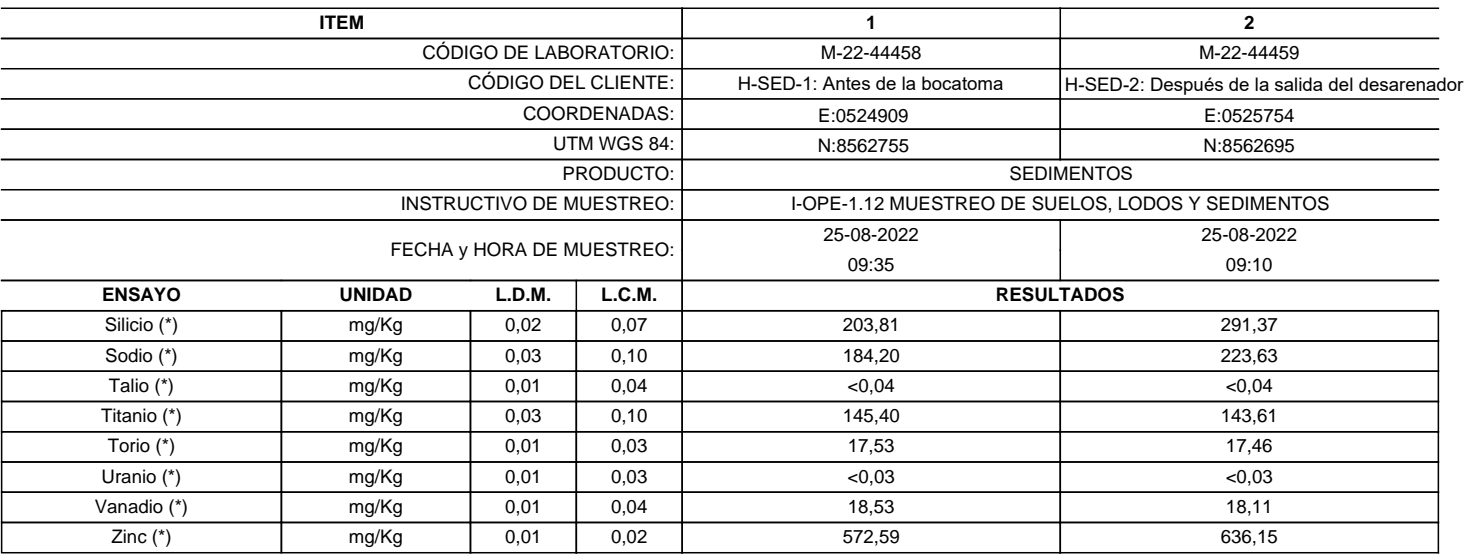

(\*) Los resultados obtenidos corresponde a métodos que han sido acreditados por el INACAL - DA

(\*\*) El Ensayo indicado no ha sido acreditado

L.C.M.: Límite de cuantificación del método, "<"= Menor que el L.C.M.

L.D.M.: Límite de detección del método, "<"= Menor que el L.D.M.

NA: No Aplica

**"FIN DE DOCUMENTO"**

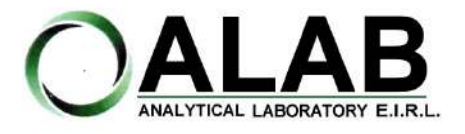

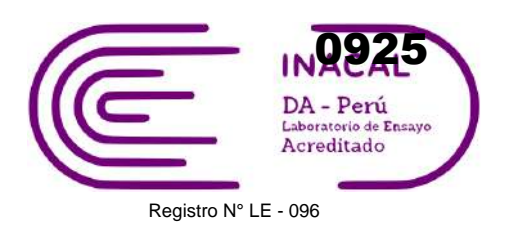

# **INFORME DE ENSAYO N°: IE-22-14791**

Nº Id.: 0000058468

### **I. DATOS DEL SERVICIO**

1.-RAZON

6.-ORDEN

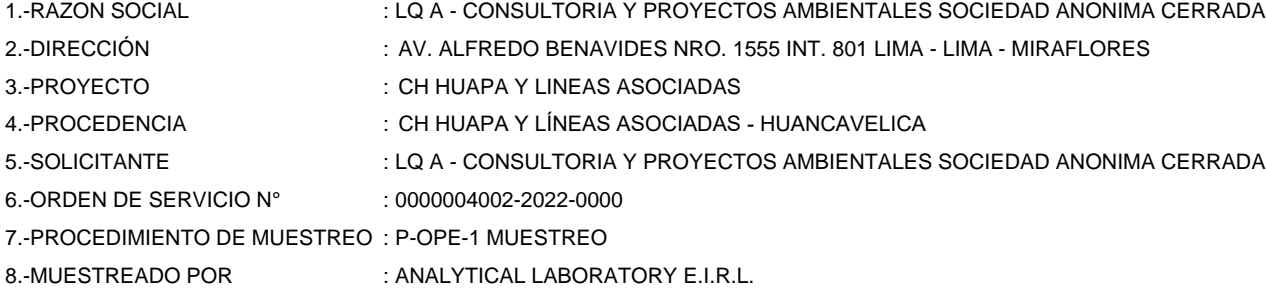

9.-FECHA DE EMISIÓN DE INFORME : 2022-09-12

#### **II. DATOS DE ÍTEMS DE ENSAYO**

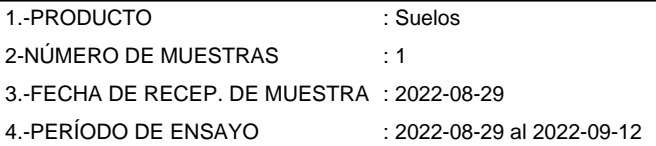

Liz Y **Zuispe Quispe** Jefe de Laboratorio CIP N° 211662

Los resultados contenidos en el presente documento sólo estan relacionados con los items ensayados. No se debe reproducir el informe de ensayo, excepto en su totalidad, sin la aprobación escrita de Analytical Laboratory E.I.R. L Los resultados de los ensayos, no deben ser utilizados como una certificación de conformidad con normas de producto o como certificado del sistema de calidad de la entidad que lo produce.

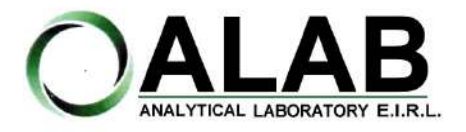

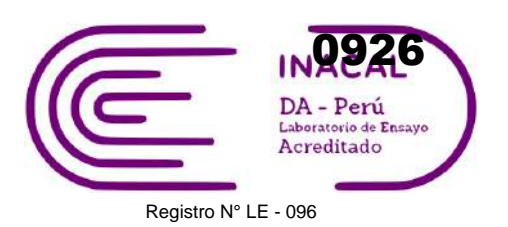

## **INFORME DE ENSAYO N°: IE-22-14791**

Nº Id.: 0000058468

#### **III. MÉTODOS Y REFERENCIAS**

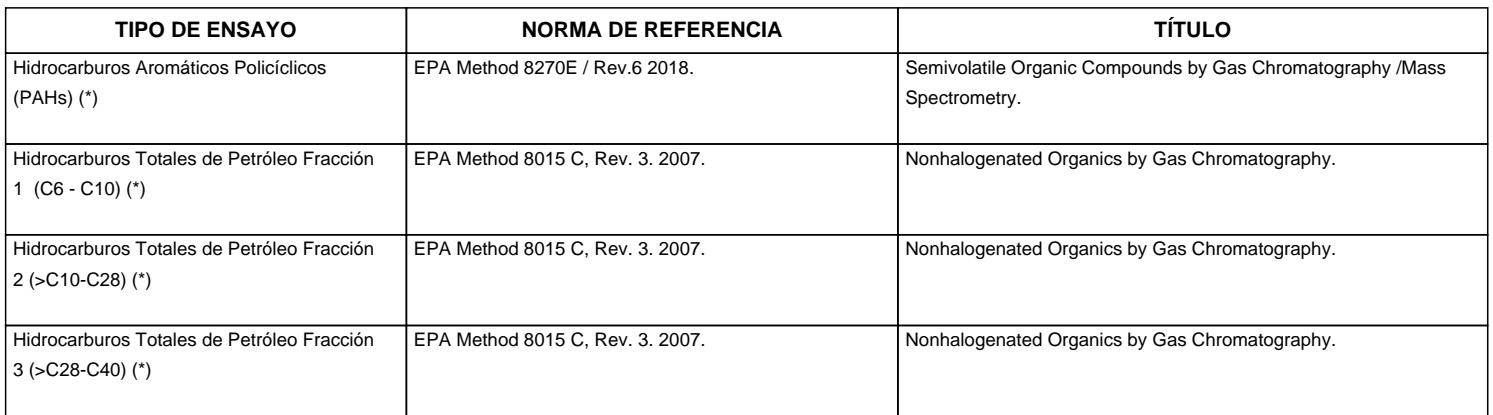

"EPA" : U. S. Environmental Protection Agency. Methods for Chemicals Analysis

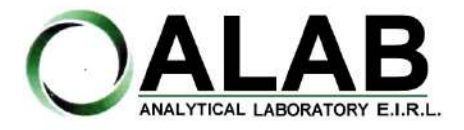

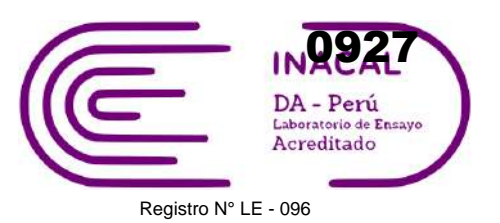

### **INFORME DE ENSAYO N°: IE-22-14791**

Nº Id.: 0000058468

**IV. RESULTADOS**

| <b>ITEM</b>                                                                         |               |        |        | $\mathbf{1}$                                        |
|-------------------------------------------------------------------------------------|---------------|--------|--------|-----------------------------------------------------|
| CÓDIGO DE LABORATORIO:                                                              |               |        |        | M-22-44480                                          |
| CÓDIGO DEL CLIENTE:                                                                 |               |        |        | H-SUE-1: Próximo a Almacén de materiales peligrosos |
| COORDENADAS:                                                                        |               |        |        | E:0526451                                           |
| UTM WGS 84:                                                                         |               |        |        | N:8562851                                           |
| PRODUCTO:                                                                           |               |        |        | <b>SUELOS</b>                                       |
| <b>INSTRUCTIVO DE MUESTREO:</b>                                                     |               |        |        | I-OPE-1.12 MUESTREO DE SUELOS, LODOS Y SEDIMENTOS   |
| FECHA y HORA DE MUESTREO :                                                          |               |        |        | 25-08-2022                                          |
|                                                                                     |               |        |        | 08:25                                               |
| <b>ENSAYO</b>                                                                       | <b>UNIDAD</b> | L.D.M. | L.C.M. | <b>RESULTADOS</b>                                   |
| Hidrocarburos Totales de<br>Petróleo Fracción 1 (C6 - C10)<br>$(\dot{\phantom{a}})$ | mg/Kg MS      | 0,80   | 2,00   | 2,00                                                |
| Hidrocarburos Totales de<br>Petróleo Fracción 2<br>$(SC10-C28)$ (*)                 | mg/Kg MS      | 4,93   | 10,00  | < 10,00                                             |
| Hidrocarburos Totales de<br>Petróleo Fracción 3<br>$(SC28-C40)$ (*)                 | mg/Kg MS      | 4,93   | 10,00  | 11,93                                               |
| <b>Hidrocarburos Aromáticos</b>                                                     |               |        |        |                                                     |
| <b>Policíclicos (PAHs)</b>                                                          |               |        |        |                                                     |
| 1-Metilnaftaleno (*)                                                                | mg/Kg MS      | 0,032  | 0,059  | < 0,059                                             |
| 2-Metilnaftaleno (*)                                                                | mg/Kg MS      | 0,038  | 0,068  | <0,068                                              |
| Acenafteno (*)                                                                      | mg/Kg MS      | 0,035  | 0,063  | <0.063                                              |
| Acenaftileno (*)                                                                    | mg/Kg MS      | 0,035  | 0,063  | <0,063                                              |
| Antraceno (*)                                                                       | mg/Kg MS      | 0,038  | 0,068  | <0,068                                              |
| Benzo(a)antraceno (*)                                                               | mg/Kg MS      | 0,024  | 0,044  | < 0,044                                             |
| Benzo(a)pireno (*)                                                                  | mg/Kg MS      | 0,028  | 0,051  | < 0.051                                             |
| Benzo(b)fluoranteno (*)                                                             | mg/Kg MS      | 0,031  | 0,056  | < 0,056                                             |
| Benzo(g,h,i)perileno (*)                                                            | mg/Kg MS      | 0,035  | 0,064  | < 0,064                                             |
| Benzo(k)fluoranteno (*)                                                             | mg/Kg MS      | 0,028  | 0,051  | < 0,051                                             |
| Criseno (*)                                                                         | mg/Kg MS      | 0,033  | 0,060  | < 0,060                                             |
| Dibenzo(a,h)antraceno (*)                                                           | mg/Kg MS      | 0,038  | 0,069  | < 0,069                                             |
| Fenantreno (*)                                                                      | mg/Kg MS      | 0,037  | 0,067  | < 0,067                                             |
| Fluoranteno (*)                                                                     | mg/Kg MS      | 0,031  | 0,056  | < 0,056                                             |
| Fluoreno (*)                                                                        | mg/Kg MS      | 0,034  | 0,062  | <0.062                                              |

(\*) Los resultados obtenidos corresponde a métodos que han sido acreditados por el INACAL - DA

L.C.M.: Límite de cuantificación del método, "<"= Menor que el L.C.M.

L.D.M.: Límite de detección del método, "<"= Menor que el L.D.M.

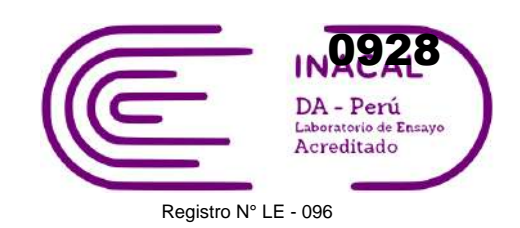

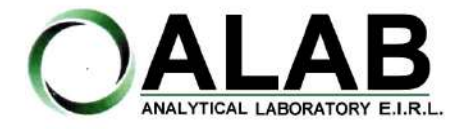

### **INFORME DE ENSAYO N°: IE-22-14791**

Nº Id.: 0000058468

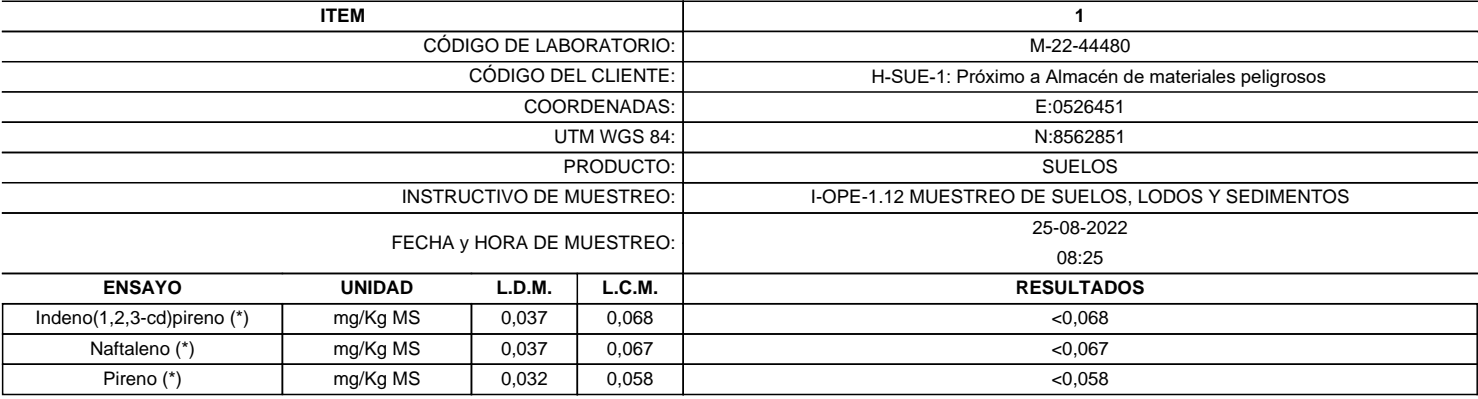

(\*) Los resultados obtenidos corresponde a métodos que han sido acreditados por el INACAL - DA

L.C.M.: Límite de cuantificación del método, "<"= Menor que el L.C.M.

L.D.M.: Límite de detección del método, "<"= Menor que el L.D.M.

**"FIN DE DOCUMENTO"**

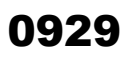

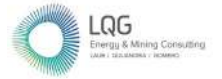

**Anexo 14 Cadenas de Custodia**

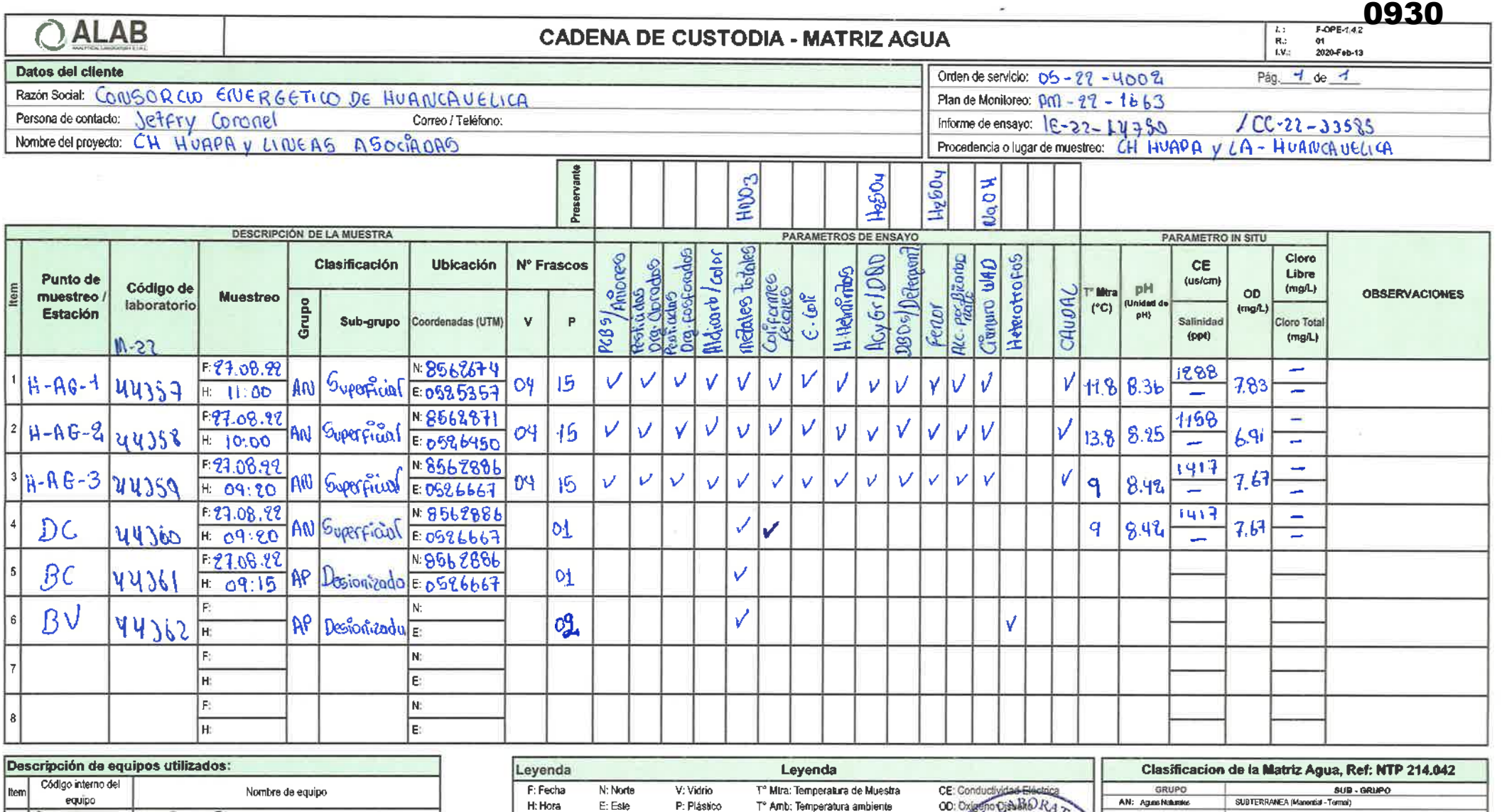

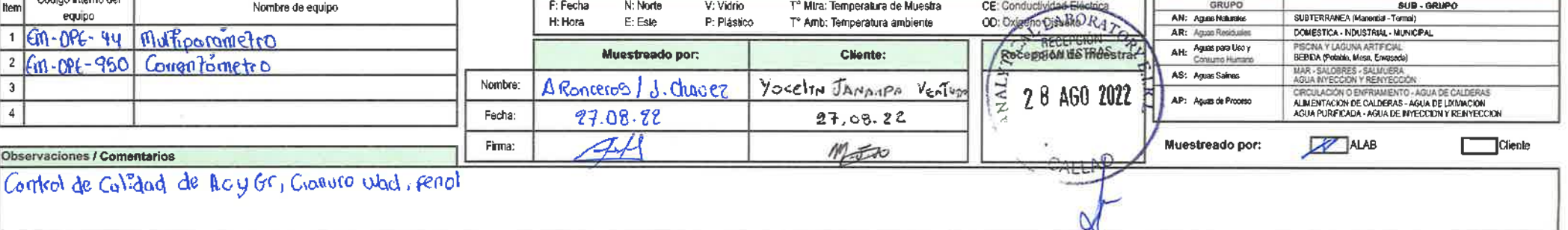

Prolongación Zarumilla Mz D2 Lt 3. Asociación Daniel Alcides Carrión, Bellavista, Callao, Lima

Web site: www.alab.com.pe E-mail: grupo.comercial@alab.com.pe - RUC : 20600651901 - Tf : (01)4531389 - (01)7130636 - Cel.: 940596568 - 932646456

Documento controlado. Prohíbida su reproducción parcial o total sin autorización de ALAB.

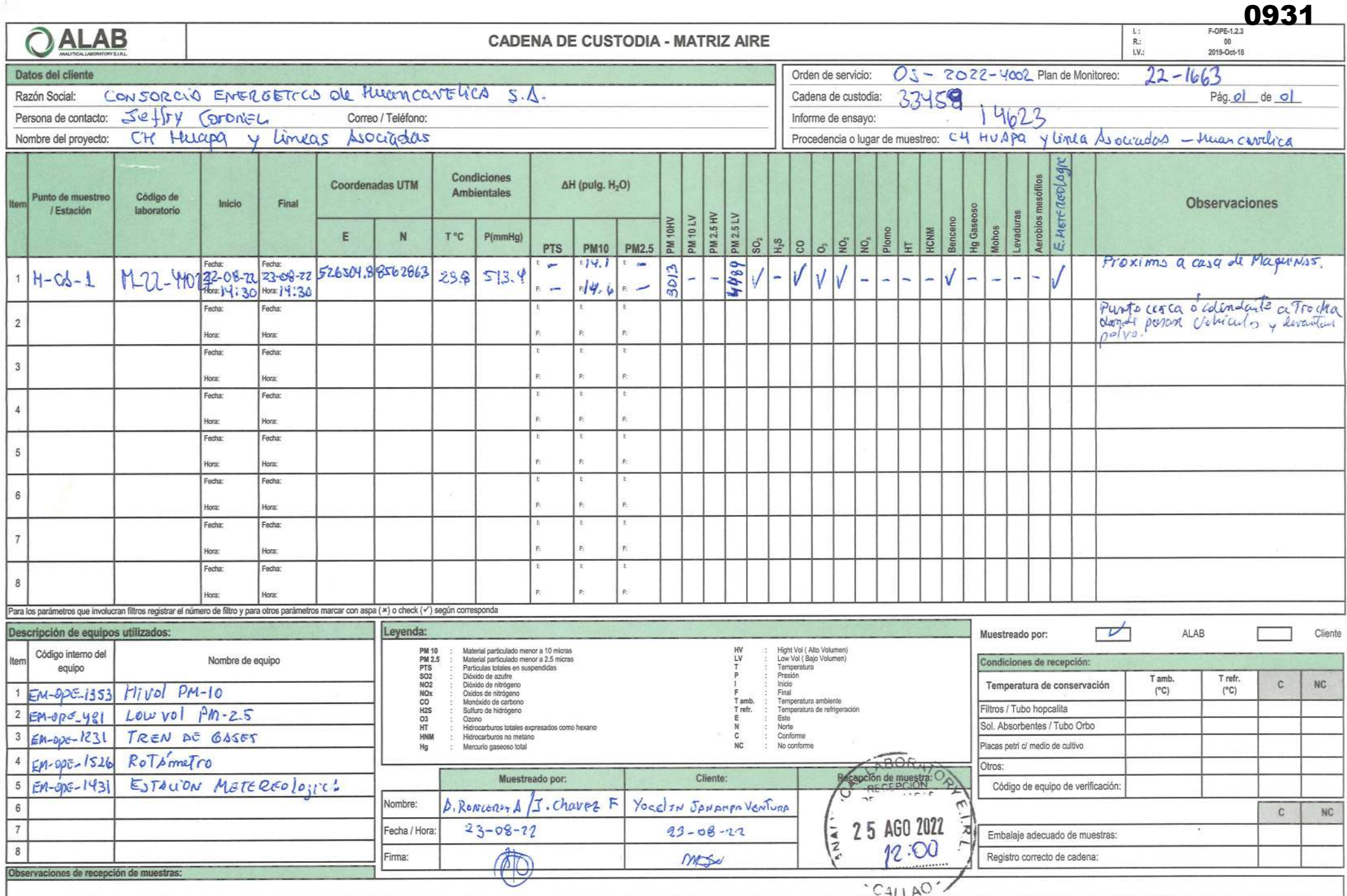

Prolongación Zarumilla Mz D2 Lt 3. Asociación Daniel Alcides Carrión. Bellavista. Callao, Lima<br>Web site: www.alab.com.pe E-mail: ventas@alab.com.pe - RUC : 20600651901 - Tf : (01)4531389 - (01)7130636 Cel.: 940598588 - 961

 $+111$ 

ZIQ.

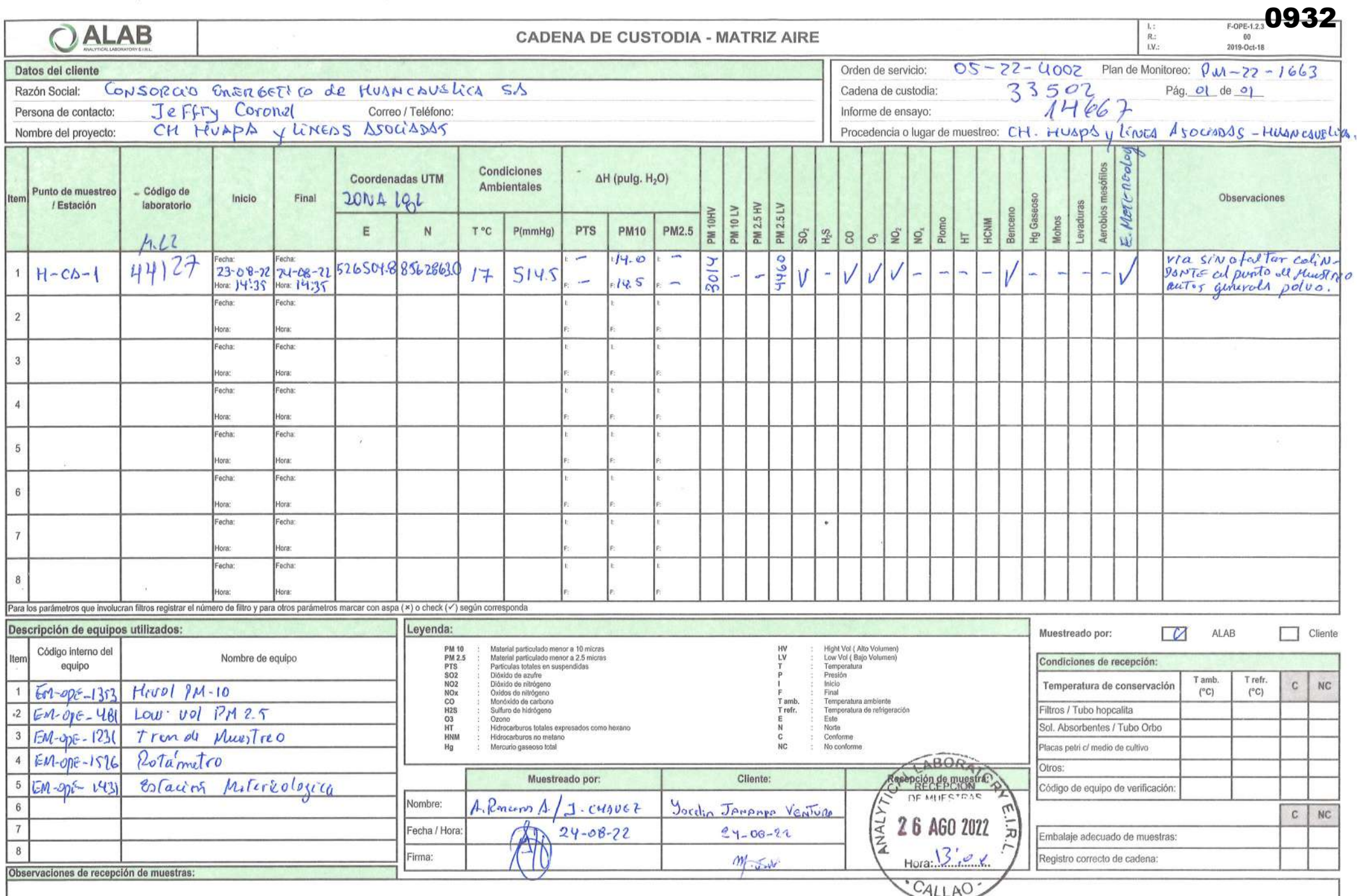

 $\mathcal{G}_\bullet$  .

-25

SEDE PRINCIPAL: Prolongación Zarumilla Mz D2 lota 3 Bellavista-Callao / SEDE GUARDIA CHALACA: Av.Guardia Chalaca 1877 Bellavista Callao<br>SEDE AREQUIPA: Urbanización Tahuaycani Mz C, Lt 27, distrito de Sachaca, Arequipa / SE

 $75$ 

 $\sim$ 

 $\bullet$ 

 $\overline{\phantom{a}}$ 

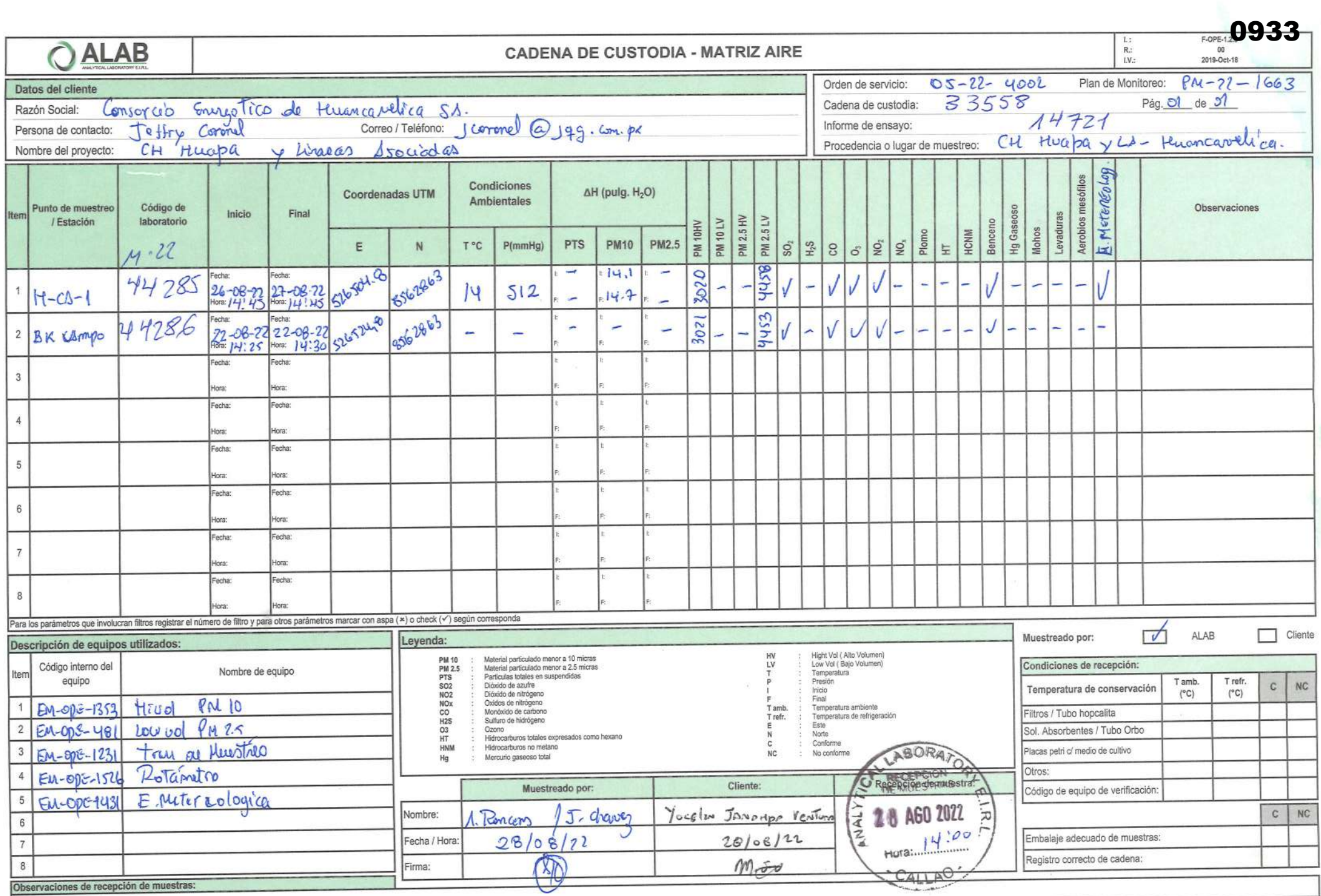

SEDE PRINCIPAL: Prolongación Zarumilla Mz D2 lote 3 Bellavista-Callao / SEDE GUARDIA CHALACA: Av.Guardia Chalaca 1877 Bellavista Callao<br>SEDE AREQUIPA: Urbanización Tahuaycani Mz C, Lt 27, distrito de Sachaca, Arequipa / SE

Documento controlado. Prohibida su reproducción parcial o total sin autorización de ALAB.

**INFORMES** 

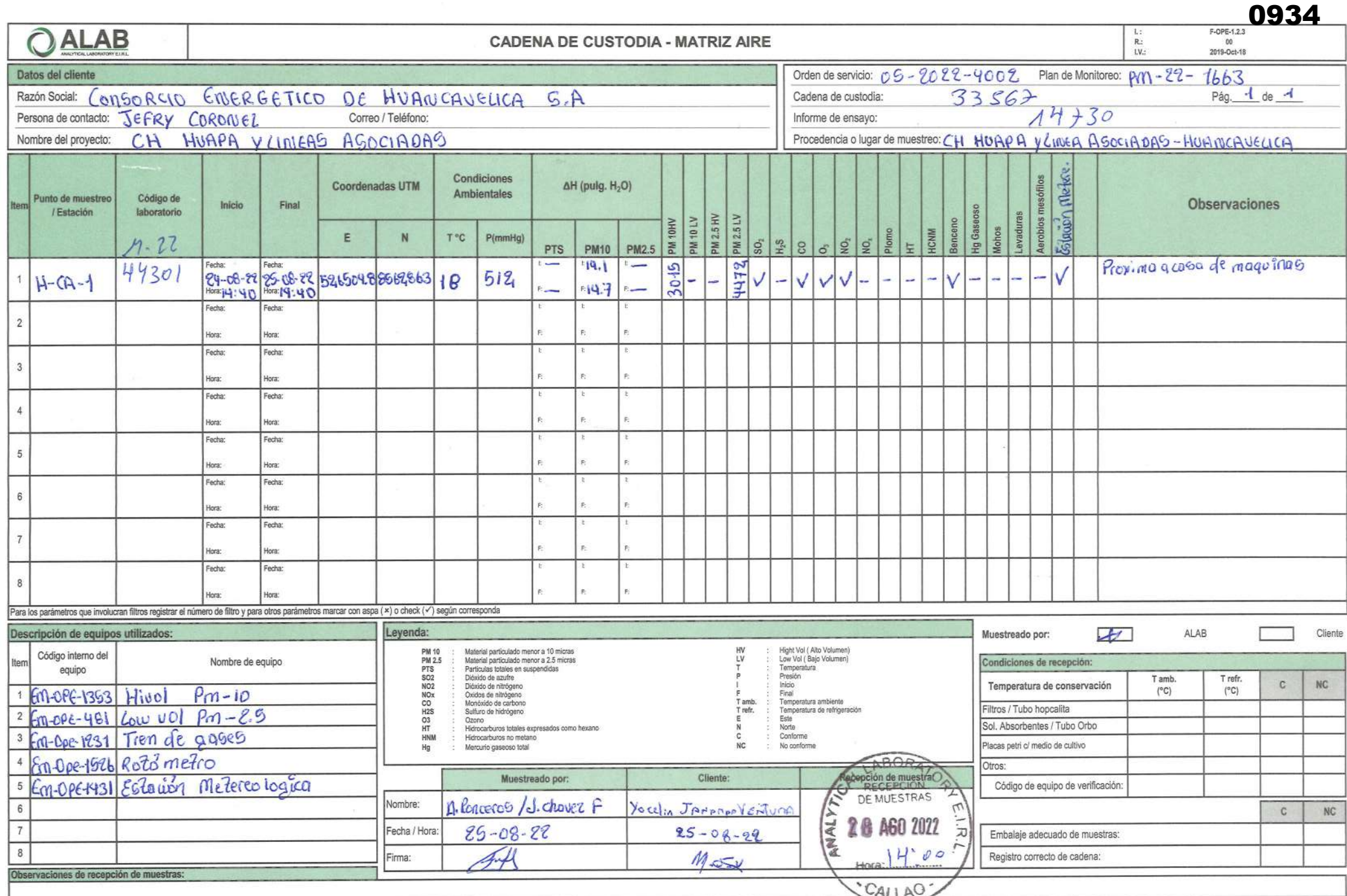

Prolongación Zarumilla Mz D2 Lt 3. Asociación Daniel Alcides Carrión. Bellavista. Callao. Lima<br>Web site: www.alab.com.pe E-mail: ventas@alab.com.pe - RUC : 20600651901 - Tf : (01)4531389 - (01)7130636 Cel.: 940598588 - 961

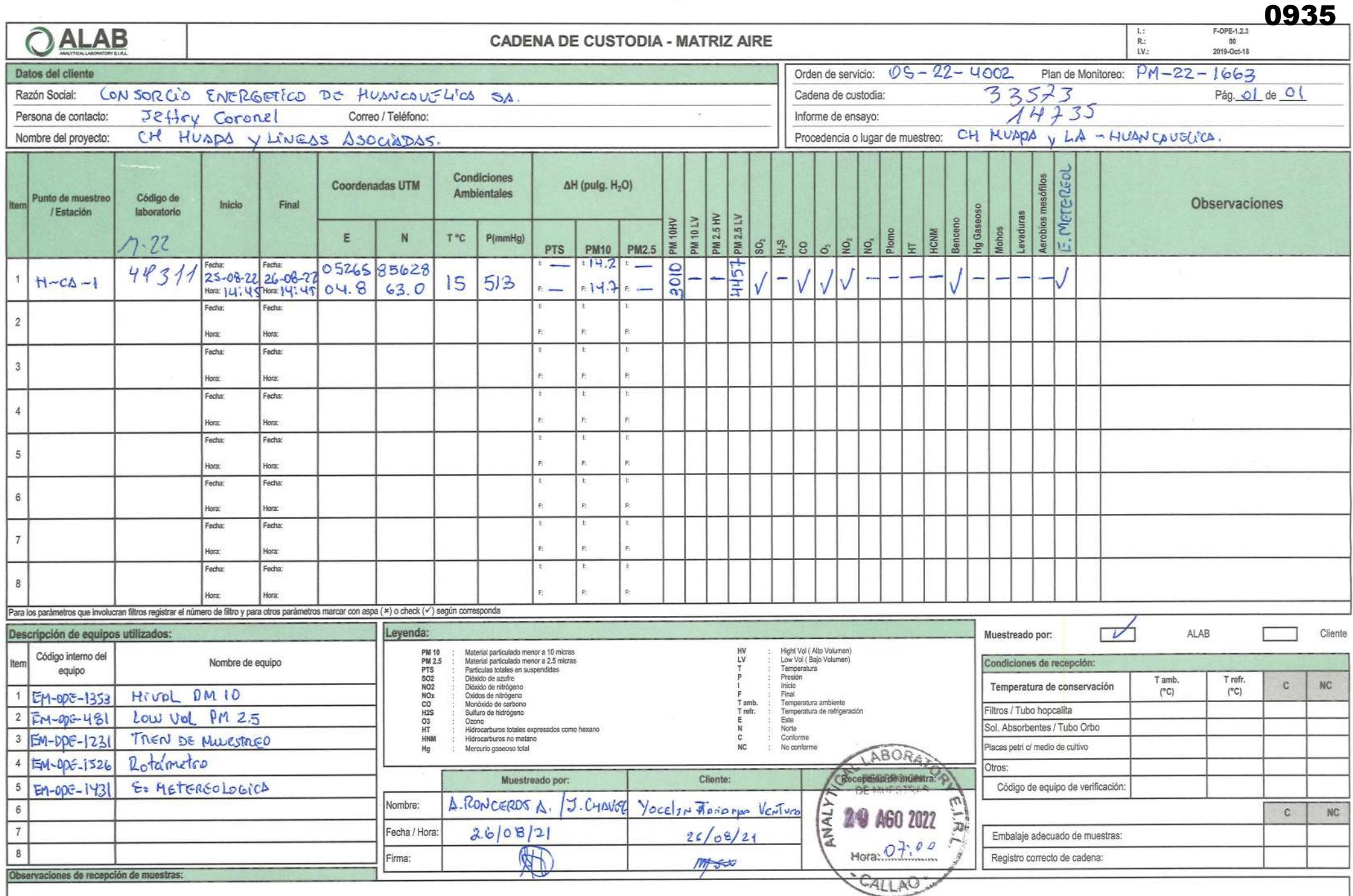

Prolongación Zarumilla Mz D2 Lt 3. Asociación Daniel Alcides Carrión. Bellavista. Callao. Lima<br>Web site: www.alab.com.pe E-mail: ventas@alab.com.pe - RUC: 20600551901 - Tf: (01)4531389 - (01)7130636 Cel.: 940598588 - 96176
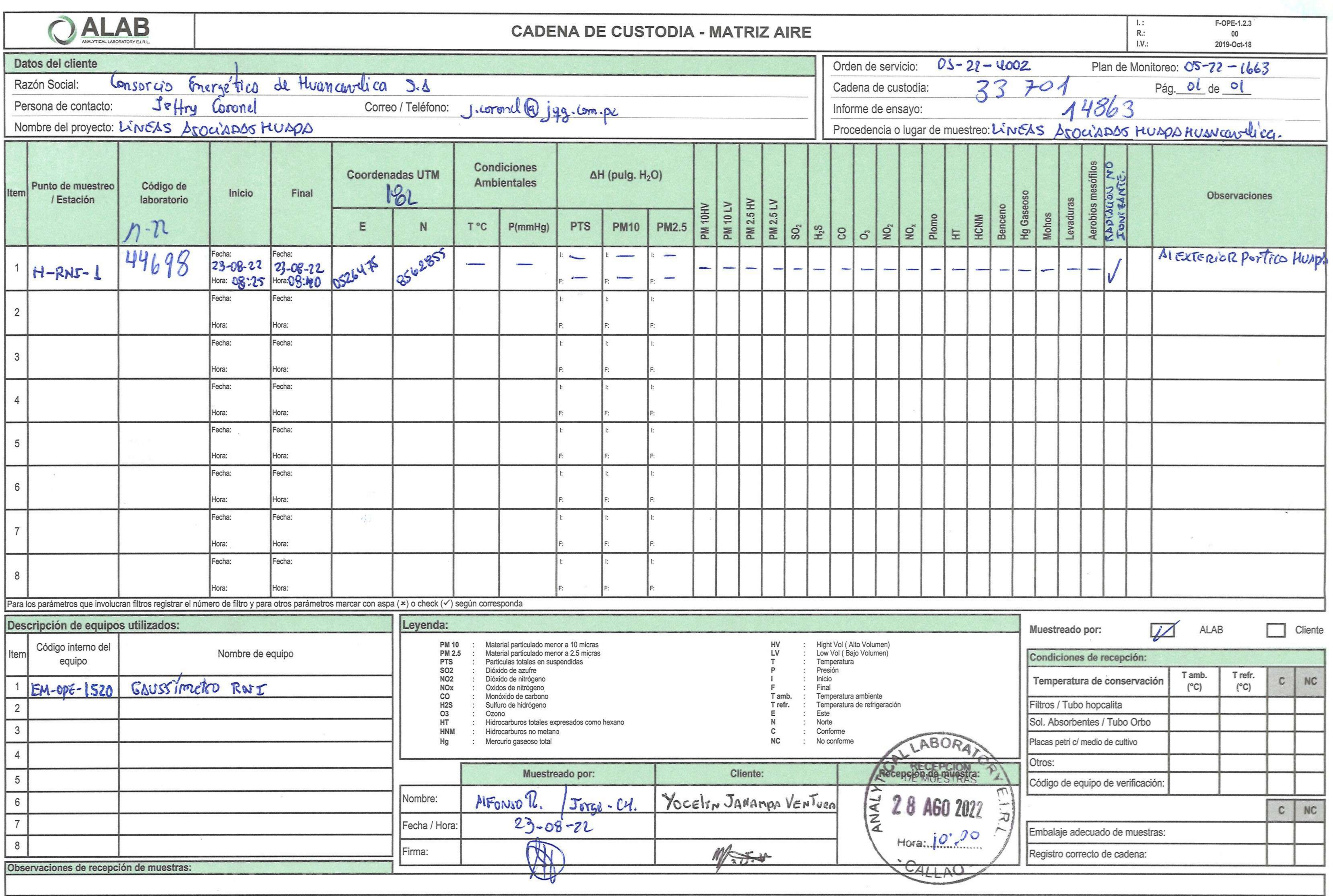

SEDE PRINCIPAL: Prolongación Zarumilla Mz D2 lote 3 Bellavista-Callao / SEDE GUARDIA CHALACA: Av.Guardia Chalaca 1877 Bellavista Callao<br>SEDE AREQUIPA: Urbanización Tahuaycani Mz C, Lt 27, distrito de Sachaca, Arequipa / SE

 $\label{eq:2.1} \mathbf{Z}^{(i)}_{\mathcal{M}} = \mathbf{I}^{(i)}_{\mathcal{M}} \mathbf{I}^{(i)}_{\mathcal{M}}$ 

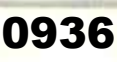

Documento controlado. Prohibida su reproducción parcial o total sin autorización de ALAB.

# **INFORMES**

**Contract Contract Contract Contract Contract Contract Contract Contract Contract Contract Contract Contract Contract Contract Contract Contract Contract Contract Contract Contract Contract Contract Contract Contract Contr** 

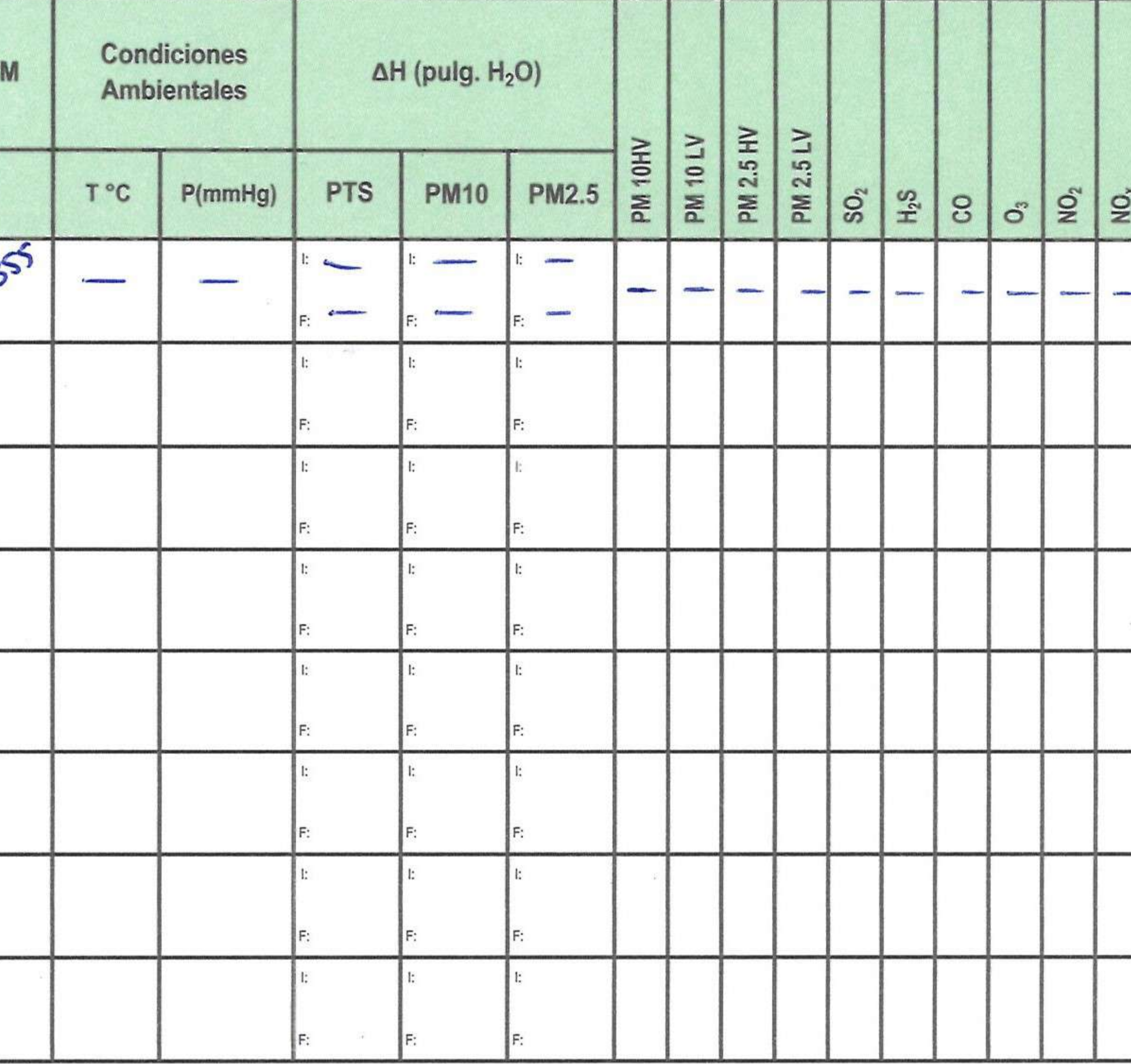

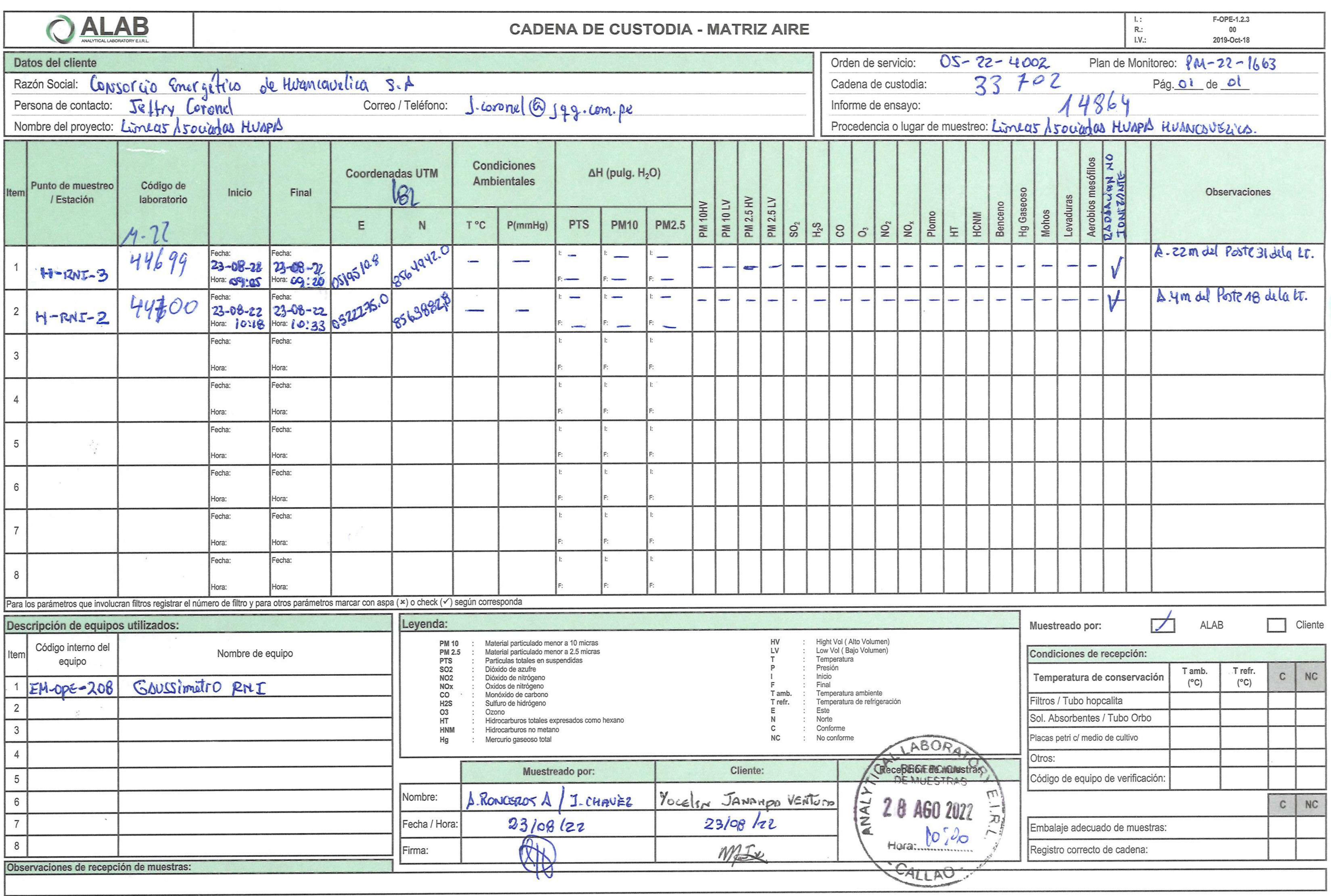

 $\mathcal{L}_{\mathbf{a}}$ 

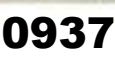

Documento controlado. Prohibida su reproducción parcial o total sin autorización de ALAB.

SEDE PRINCIPAL: Prolongación Zarumilla Mz D2 lote 3 Bellavista-Callao / SEDE GUARDIA CHALACA: Av.Guardia Chalaca 1877 Bellavista Callao<br>SEDE AREQUIPA: Urbanización Tahuaycani Mz C, Lt 27, distrito de Sachaca, Arequipa / SE

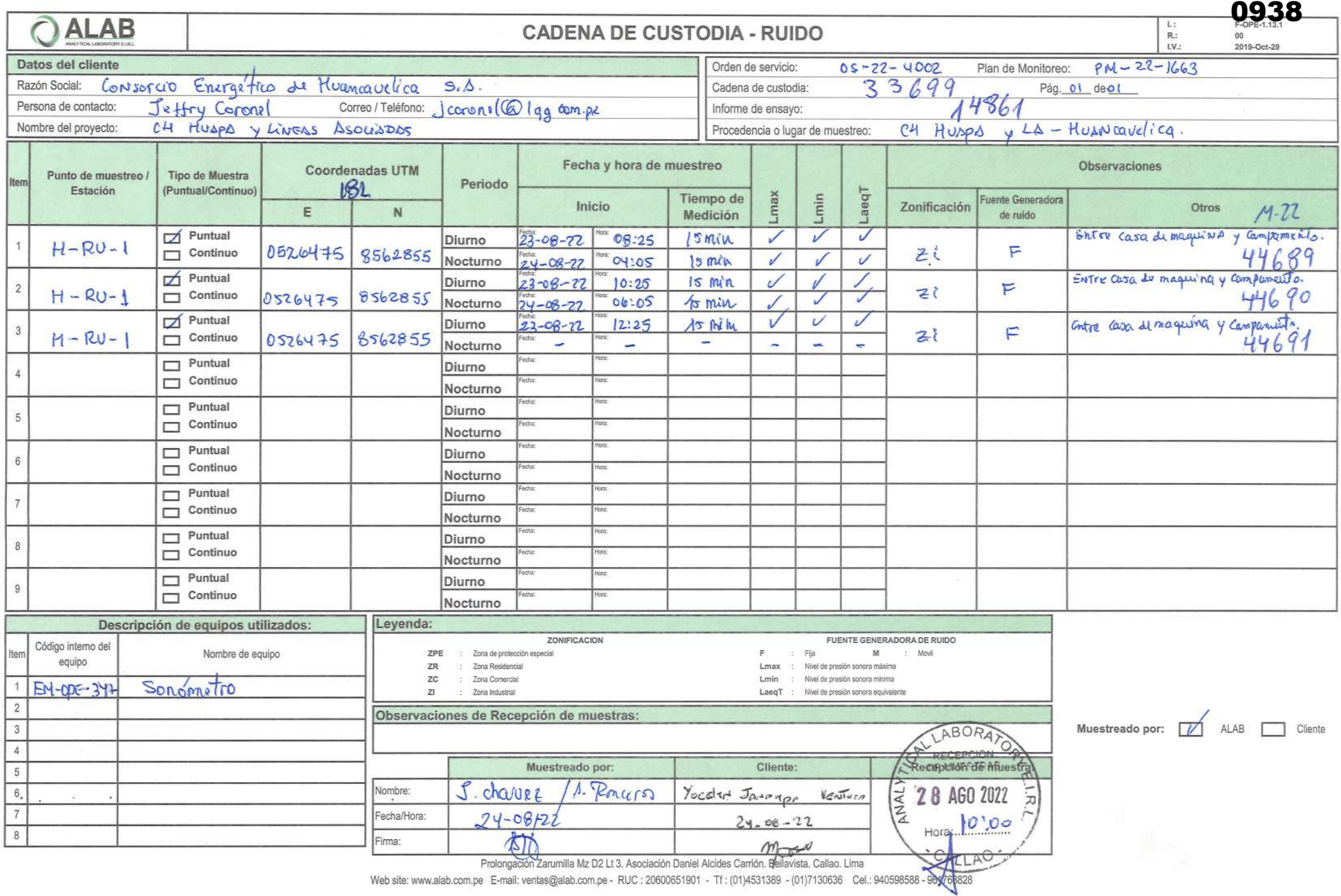

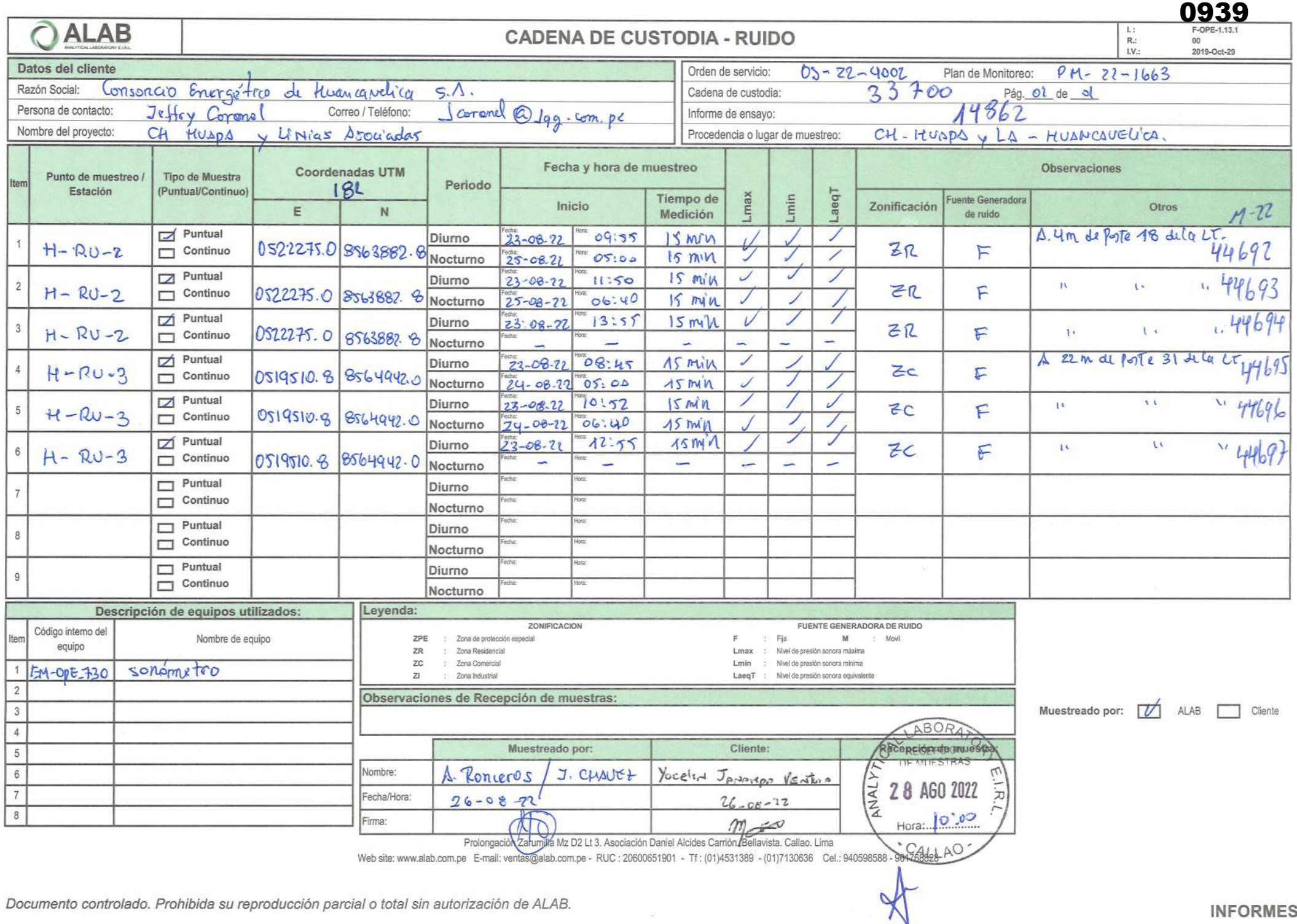

u

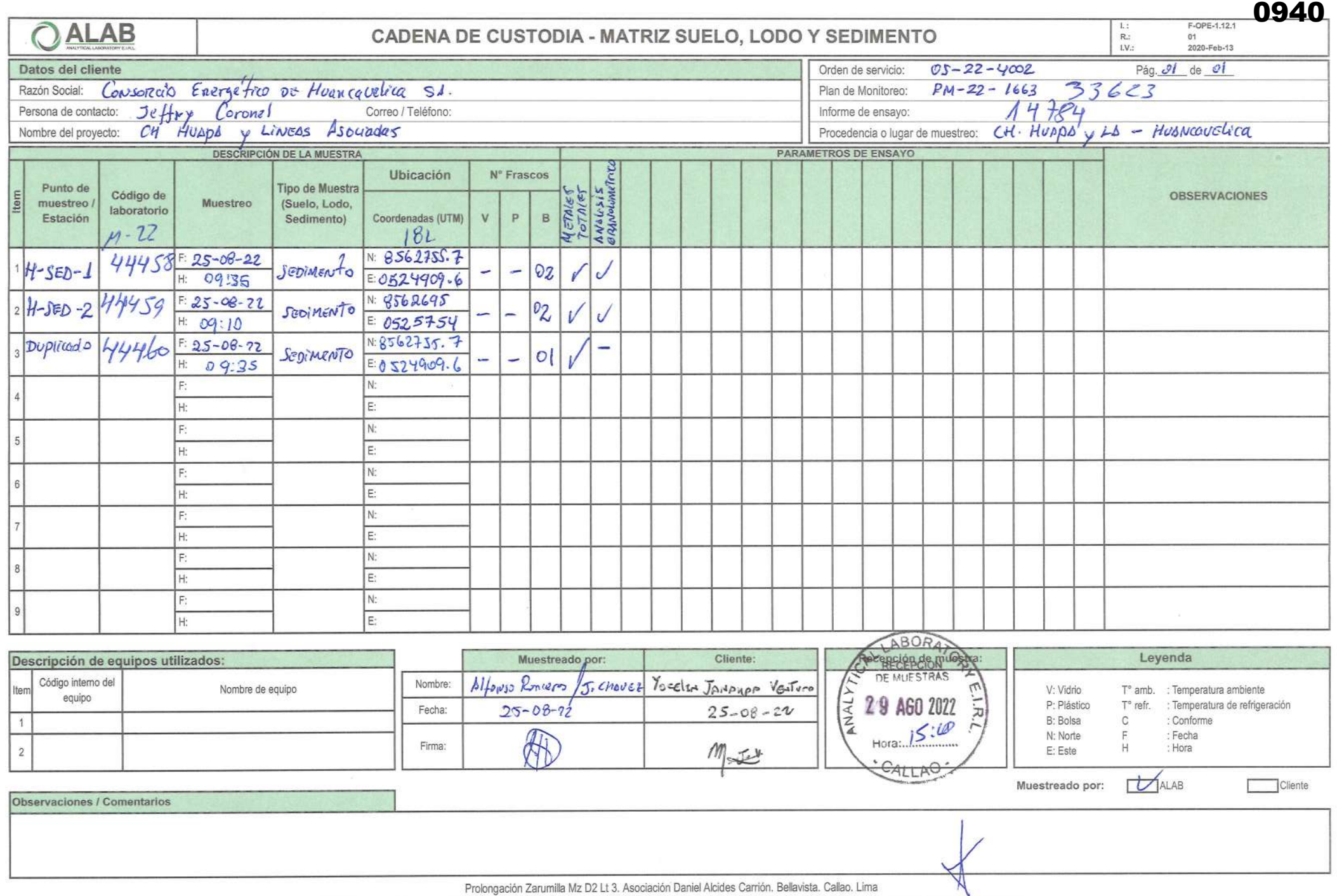

Web site: www.alab.com.pe E-mail: grupo.comercial@alab.com.pe - RUC: 20600651901 - Tf: (01)4531389 - (01)7130636 Cel.: 940598588 - 932646458

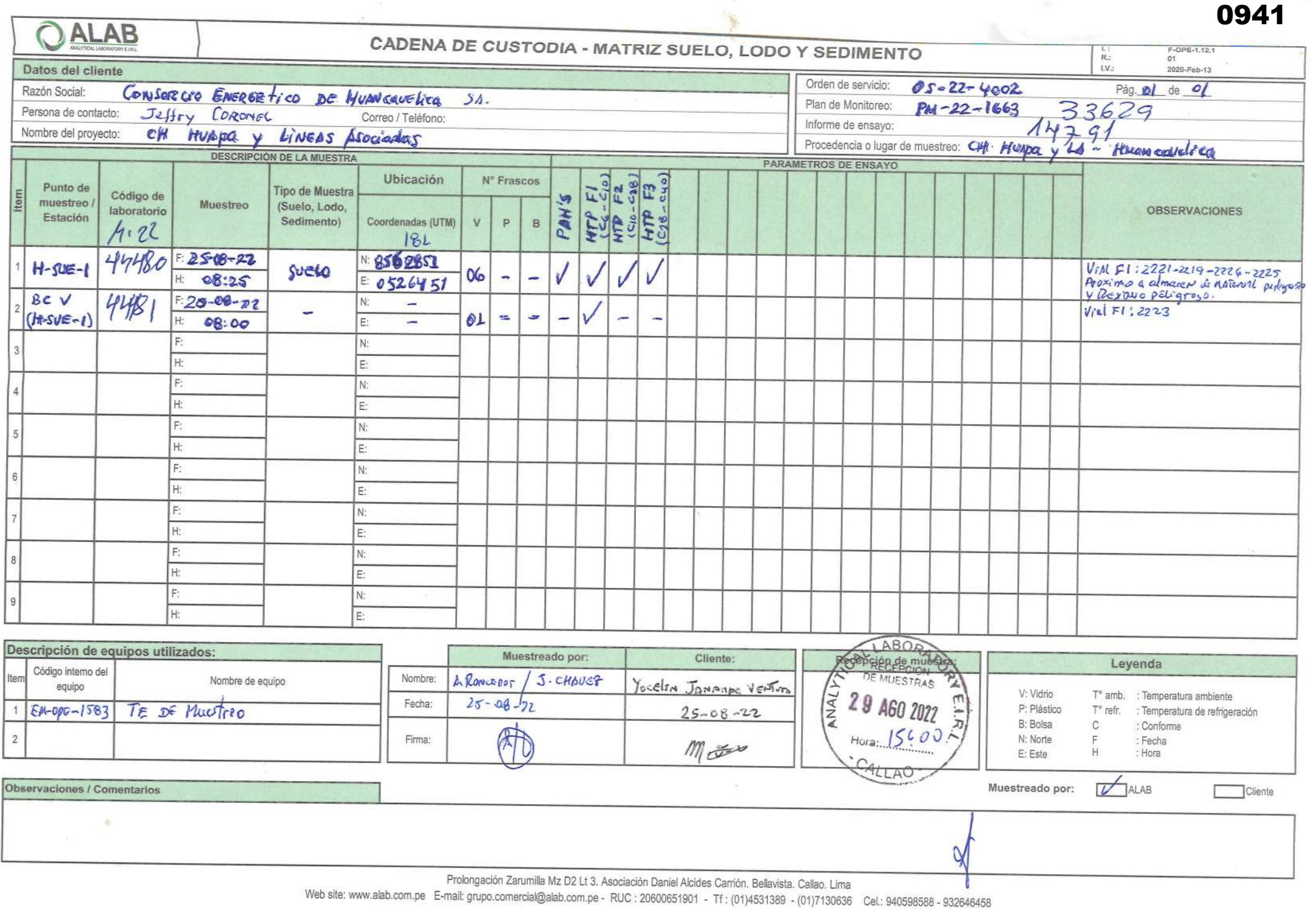

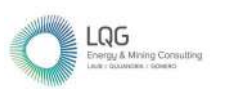

# Anexo 15 Ficha de Campo de Calidad Ambiental

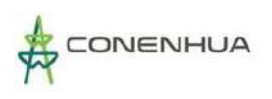

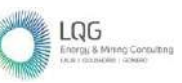

# **MONITOREO DE CALIDAD AMBIENTAL (1era Temporada)**

- ❖ **Calidad de Aire**
- ❖ **Ruido Ambiental**
- ❖ **Radiaciones No Ionizantes**
- ❖ **Calidad de Suelo**
- ❖ **Calidad de Agua**
- ❖ **Sedimentos**

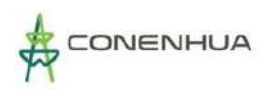

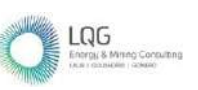

# **PUNTO DE CALIDAD DE AIRE**

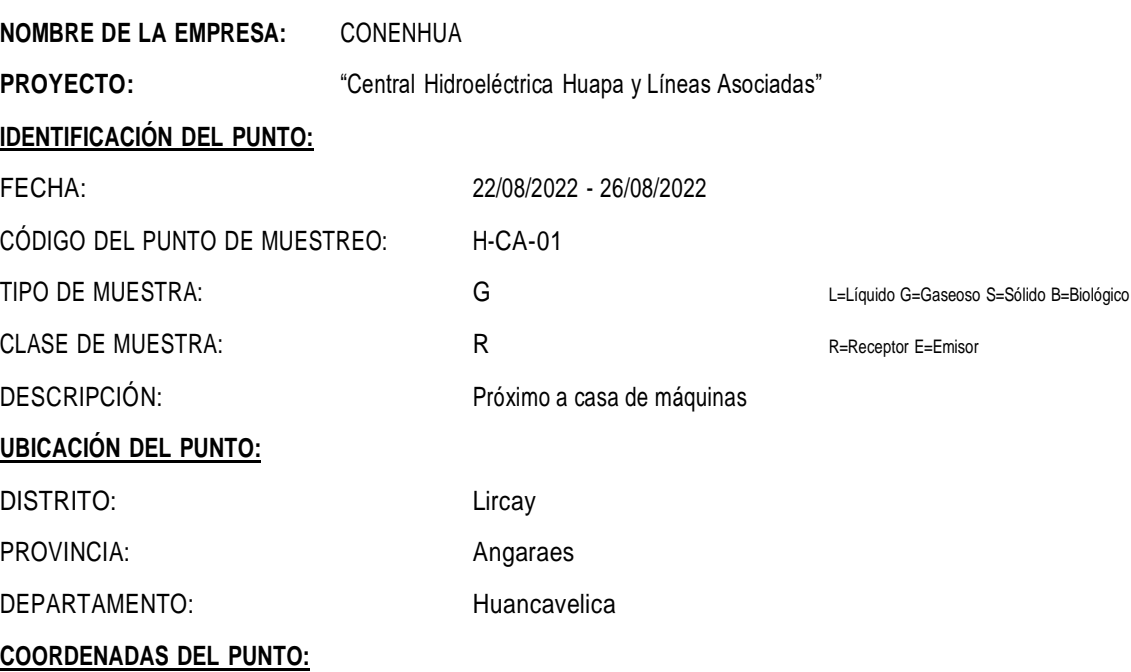

ESTE: 526 504 NORTE: 8 562 863

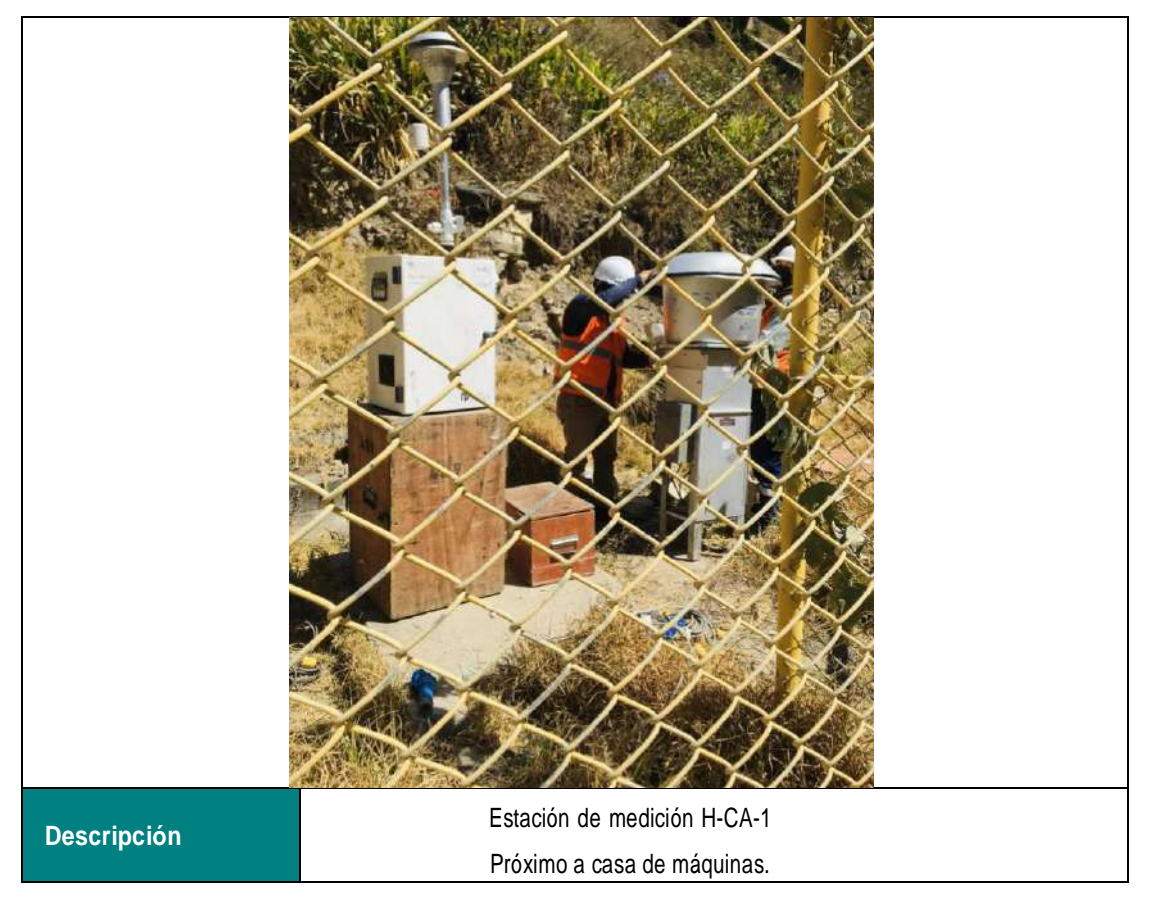

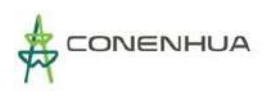

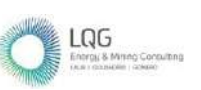

### **PUNTO DE RUIDO AMBIENTAL**

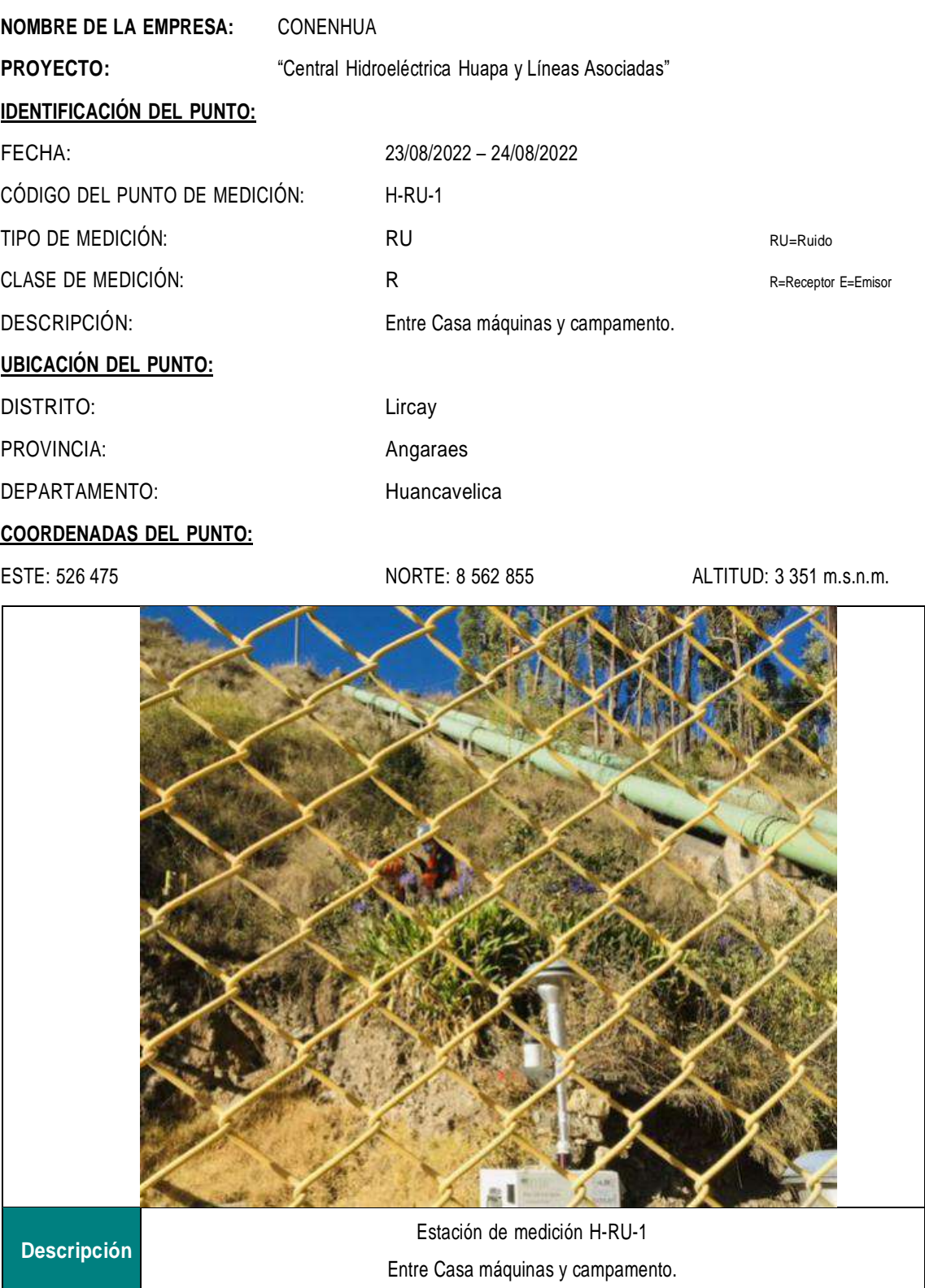

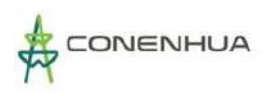

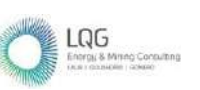

# **PUNTO DE RUIDO AMBIENTAL**

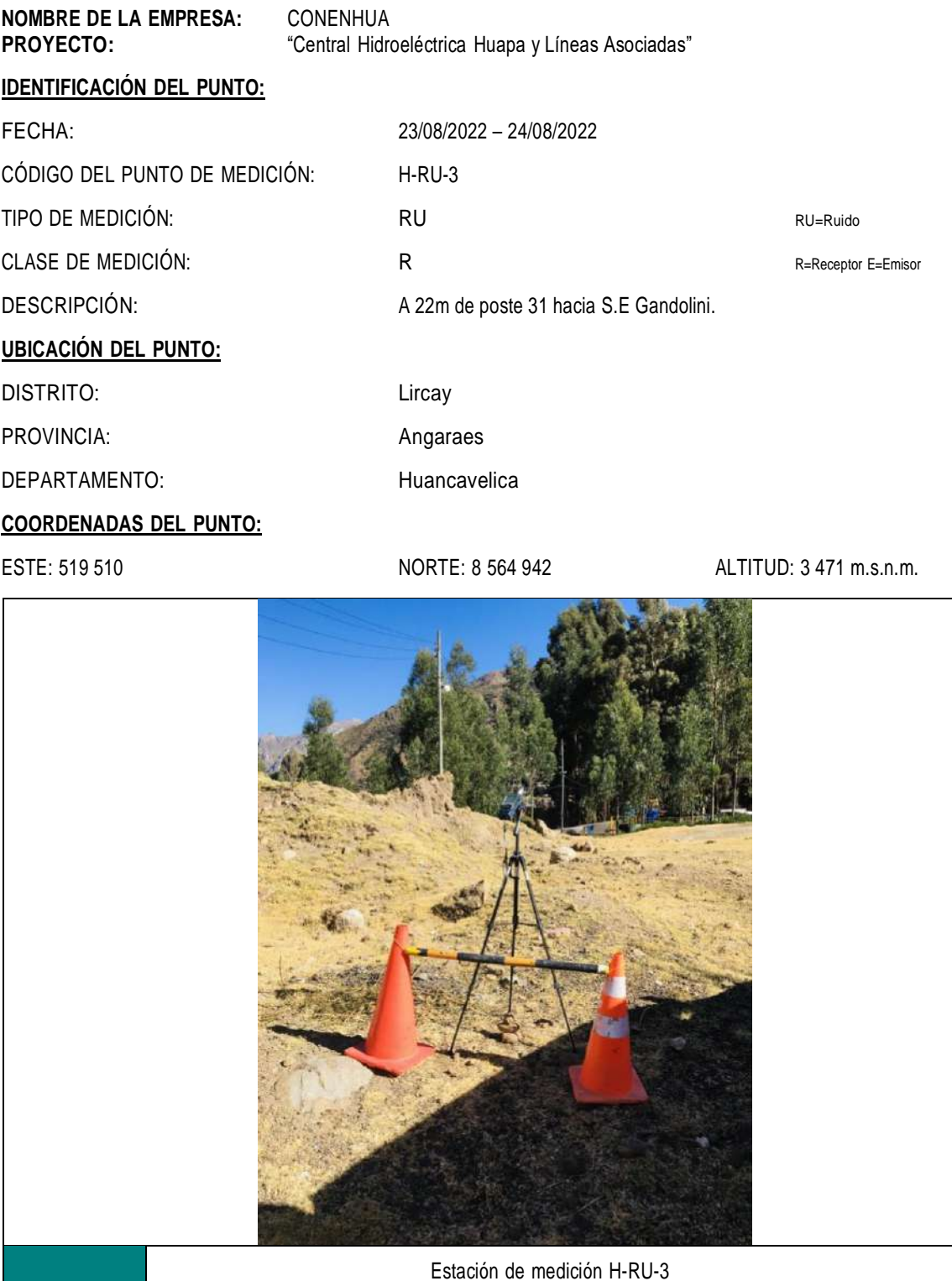

A 22m de poste 31 hacia S.E Gandolini.

**Descripción**

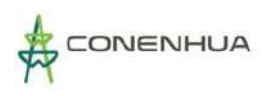

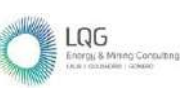

# **PUNTO DE RUIDO AMBIENTAL**

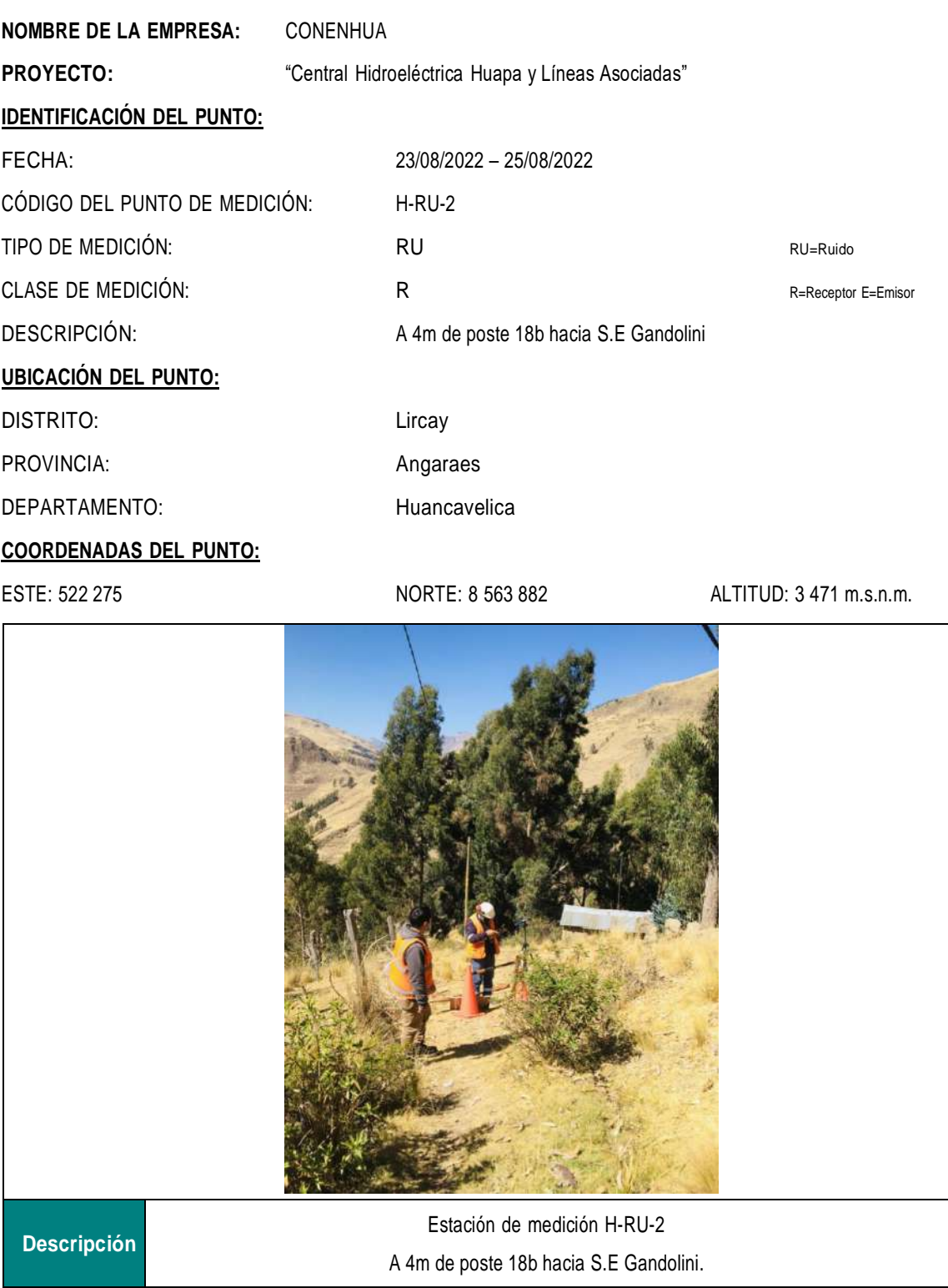

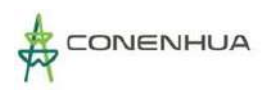

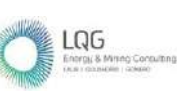

# **PUNTO DE RADIACIONES NO IONIZANTES**

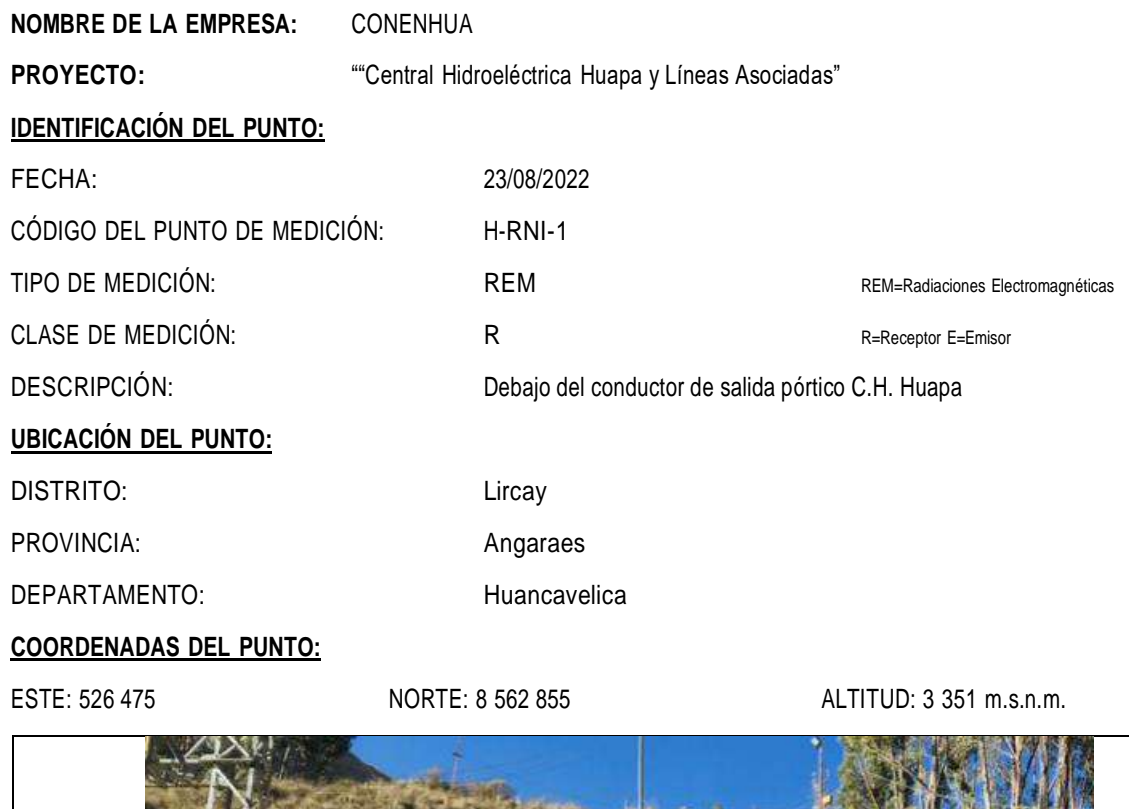

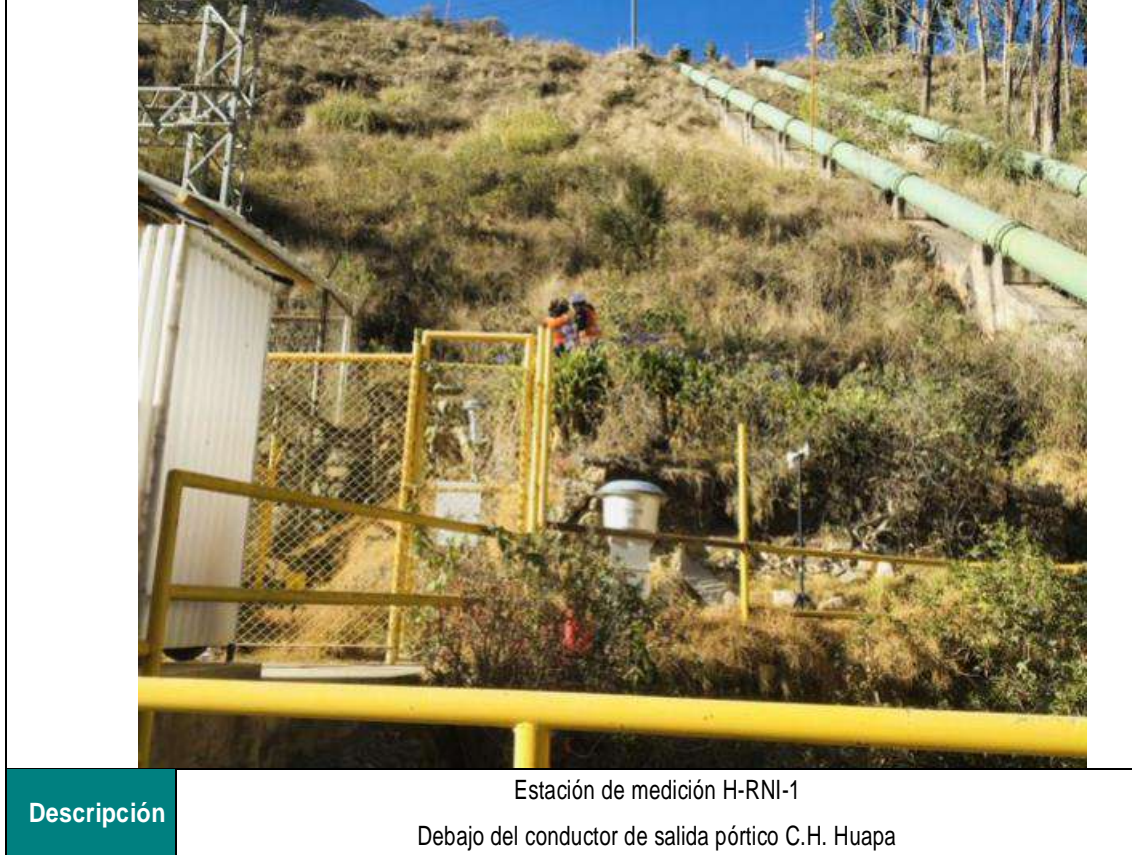

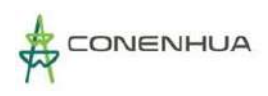

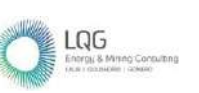

# **FICHA DE CAMPO**

# **PUNTO DE RADIACIONES NO IONIZANTES**

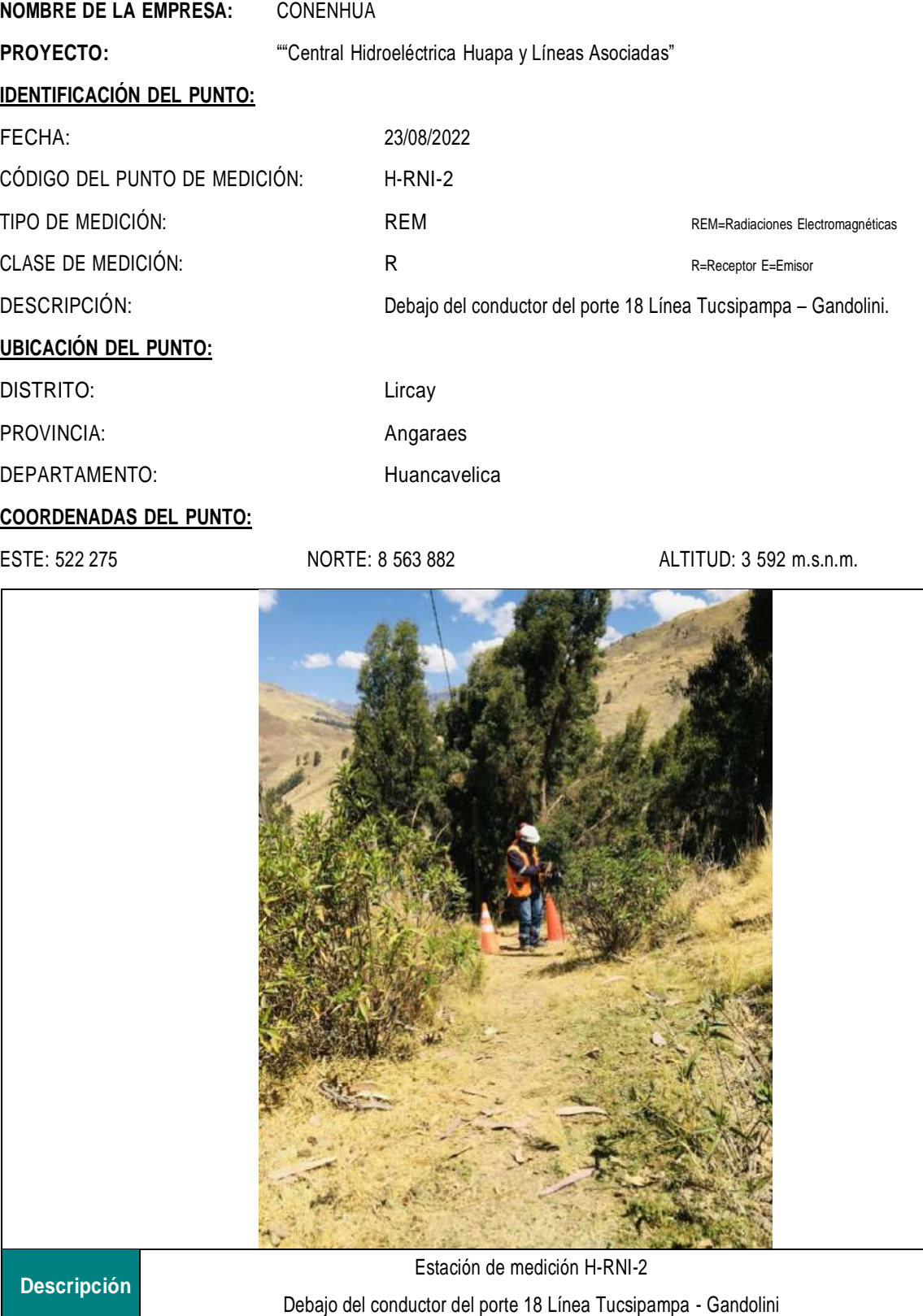

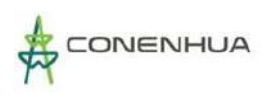

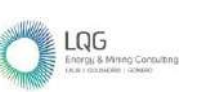

#### **FICHA DE CAMPO**

# **PUNTO DE RADIACIONES NO IONIZANTES**

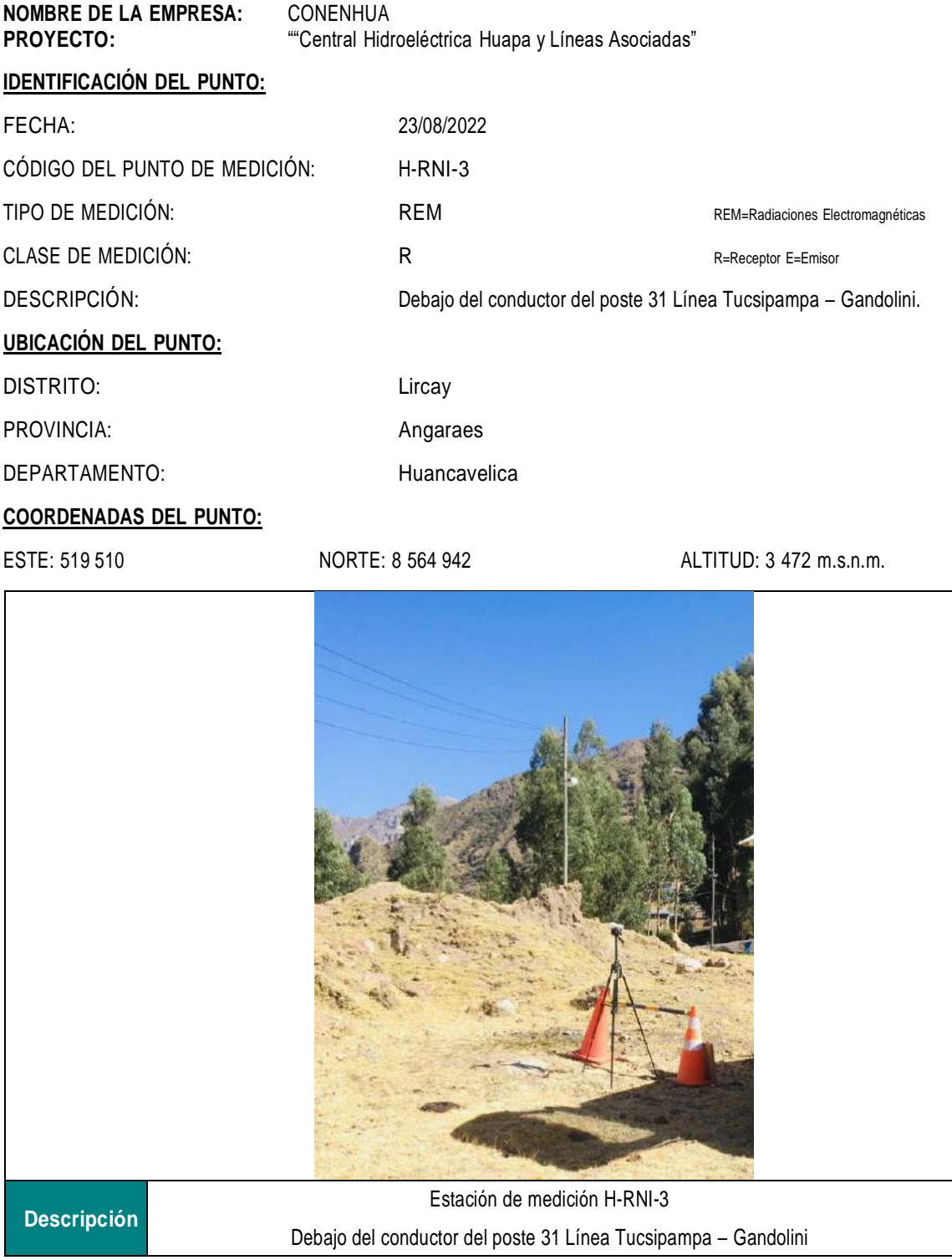

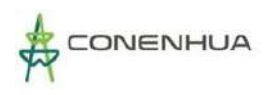

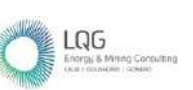

# **FICHA DE CAMPO**

# **PUNTO DE SUELO**

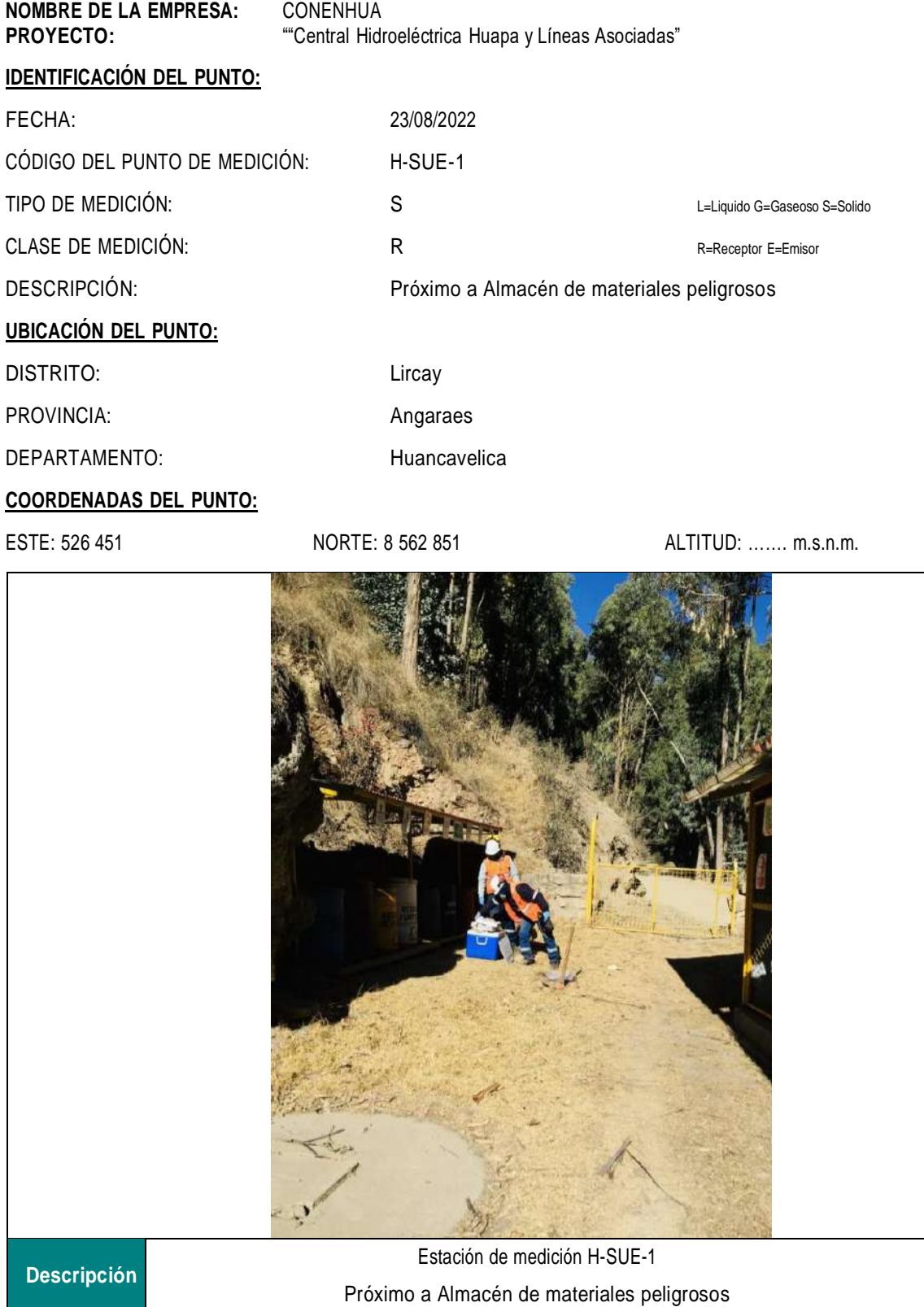

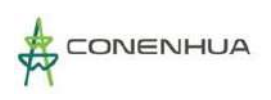

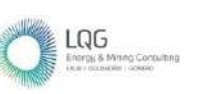

## **FICHA DE CAMPO**

# **PUNTO DE CALIDAD DE AGUA**

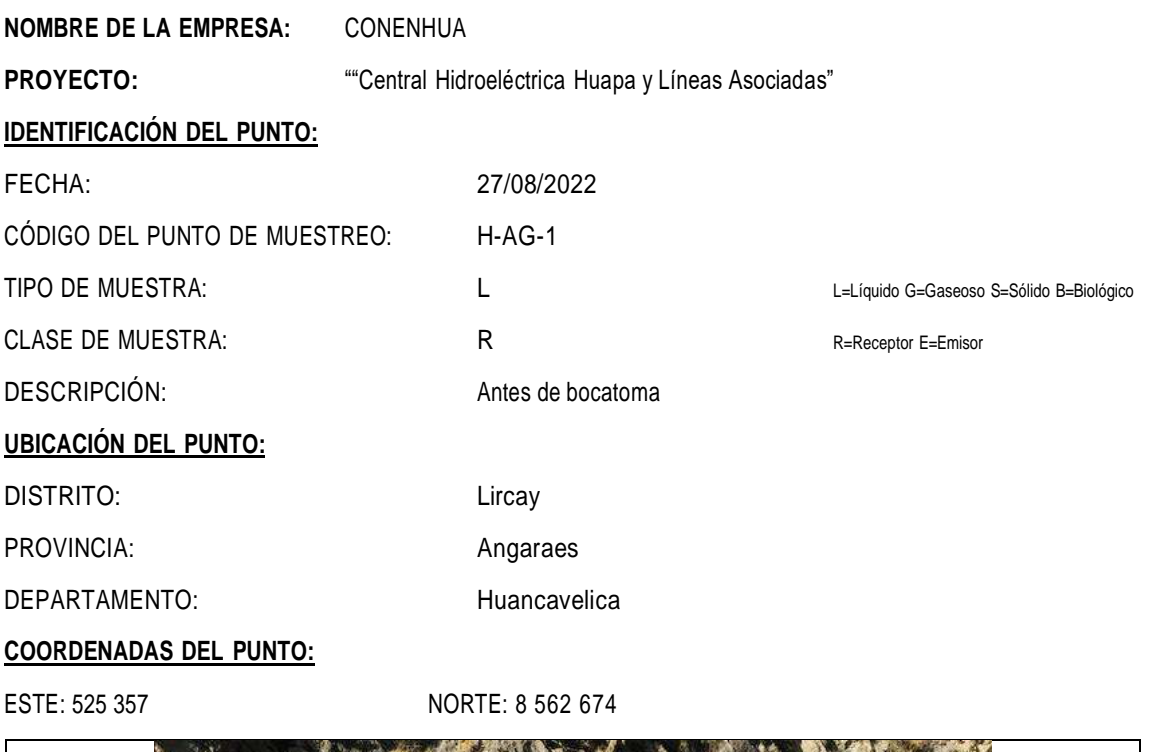

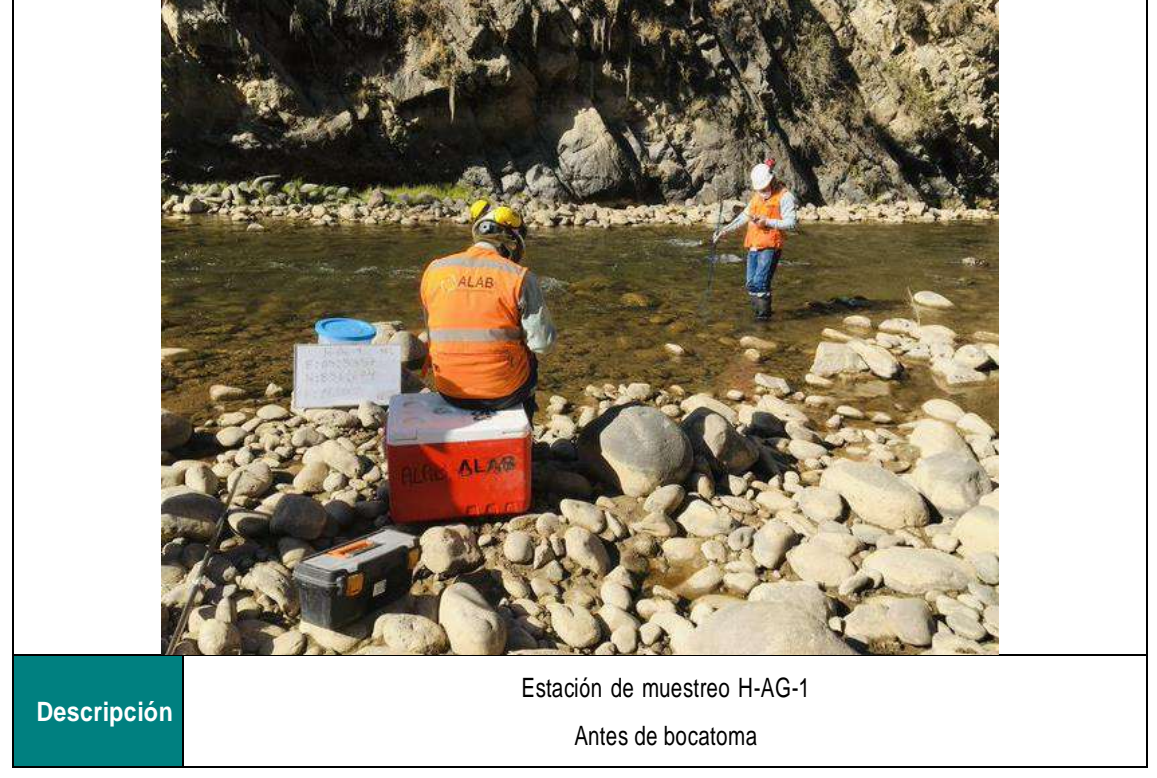

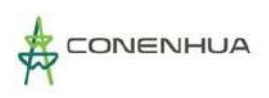

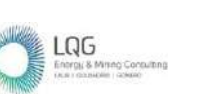

# **FICHA DE CAMPO**

# **PUNTO DE CALIDAD DE AGUA**

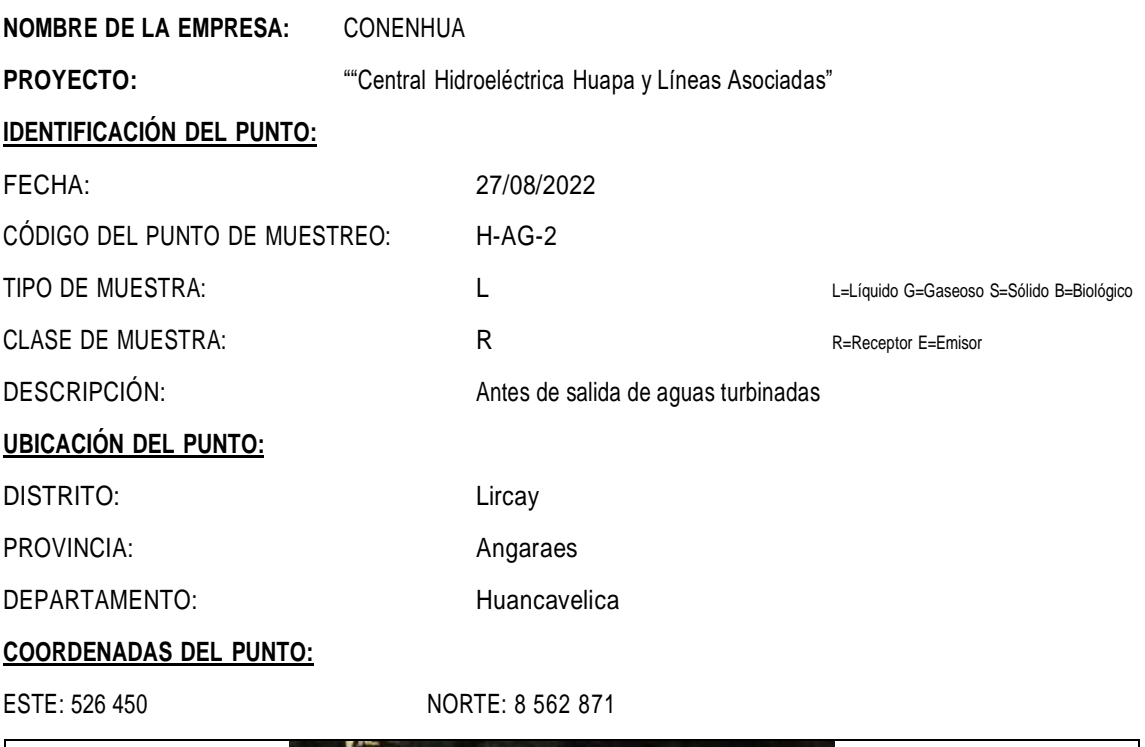

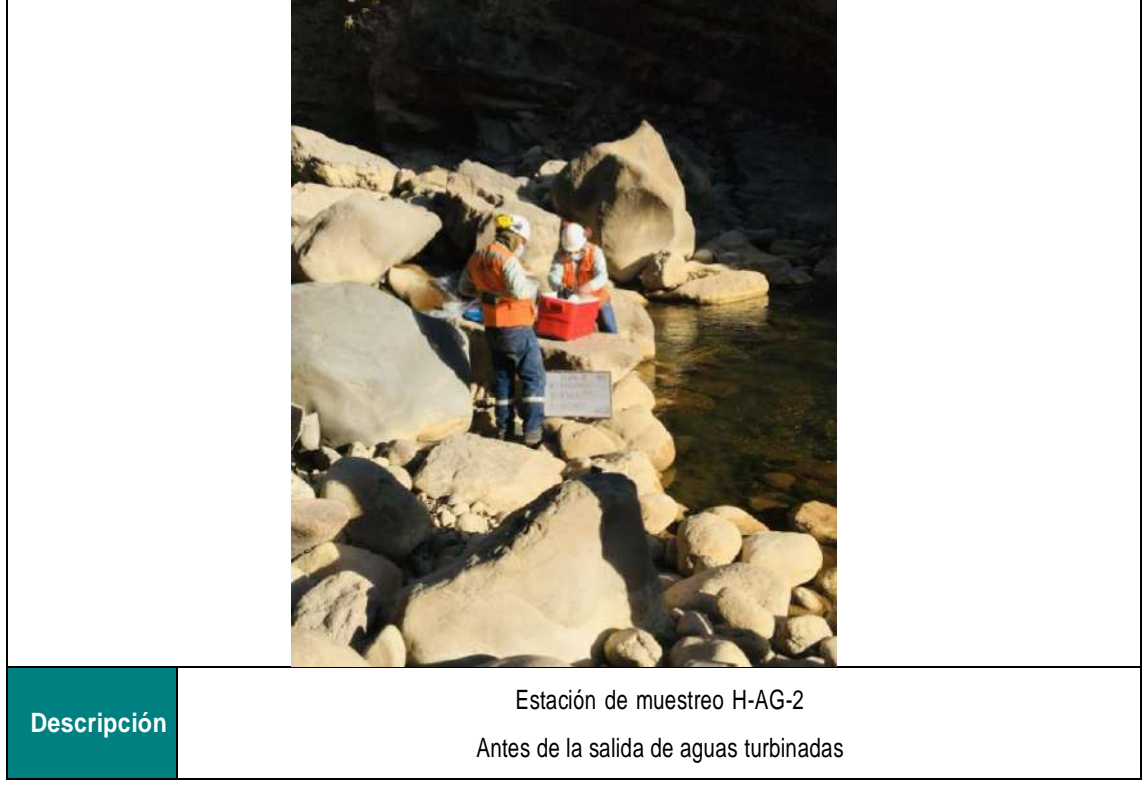

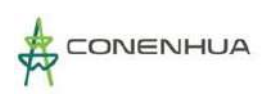

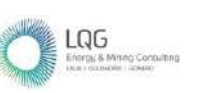

# **FICHA DE CAMPO**

### **PUNTO DE CALIDAD DE AGUA**

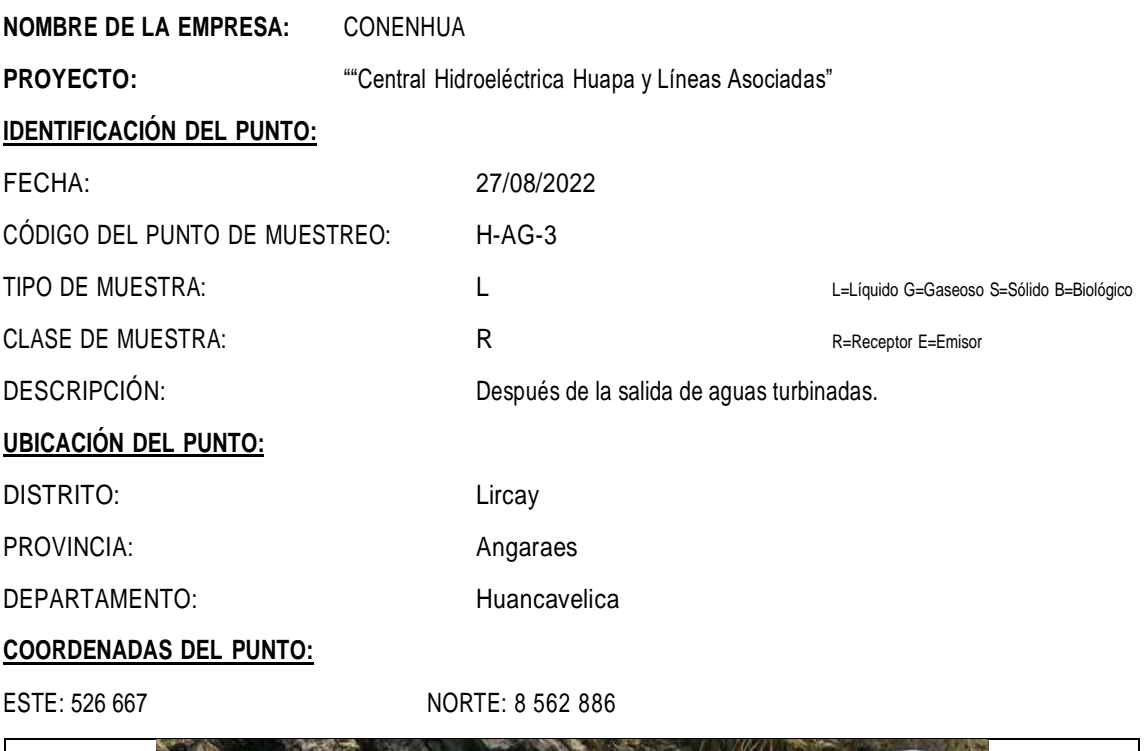

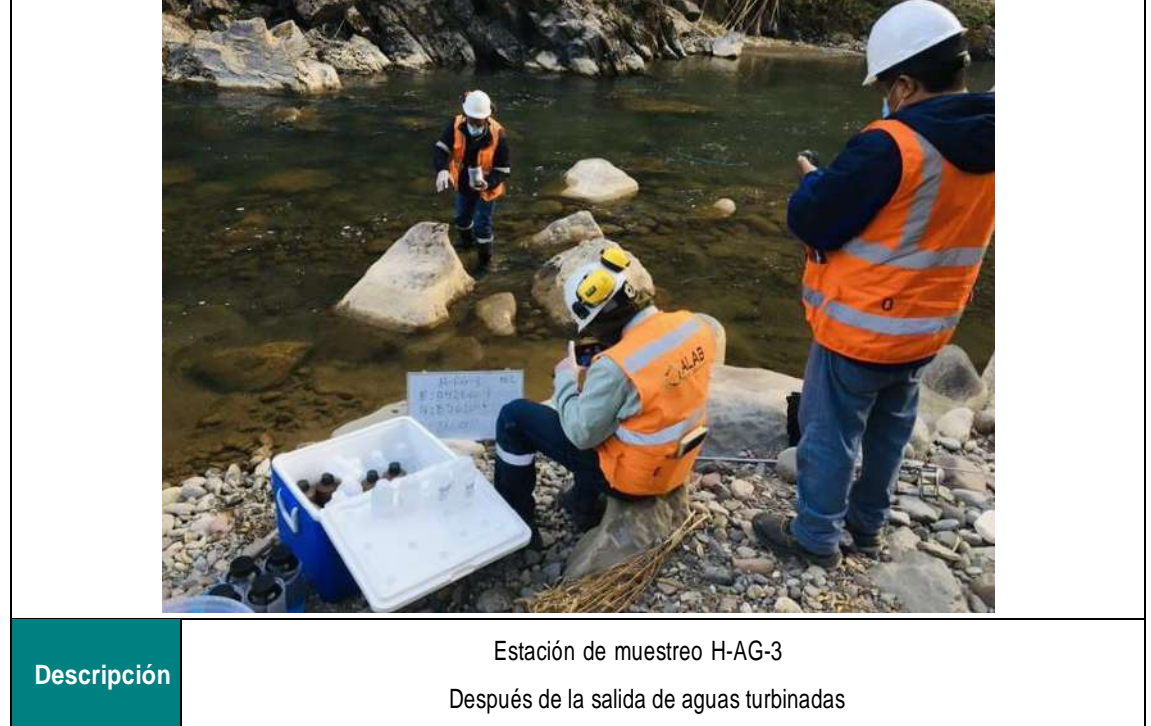

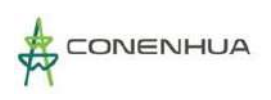

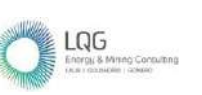

# **PUNTO DE CALIDAD DE SEDIMENTOS**

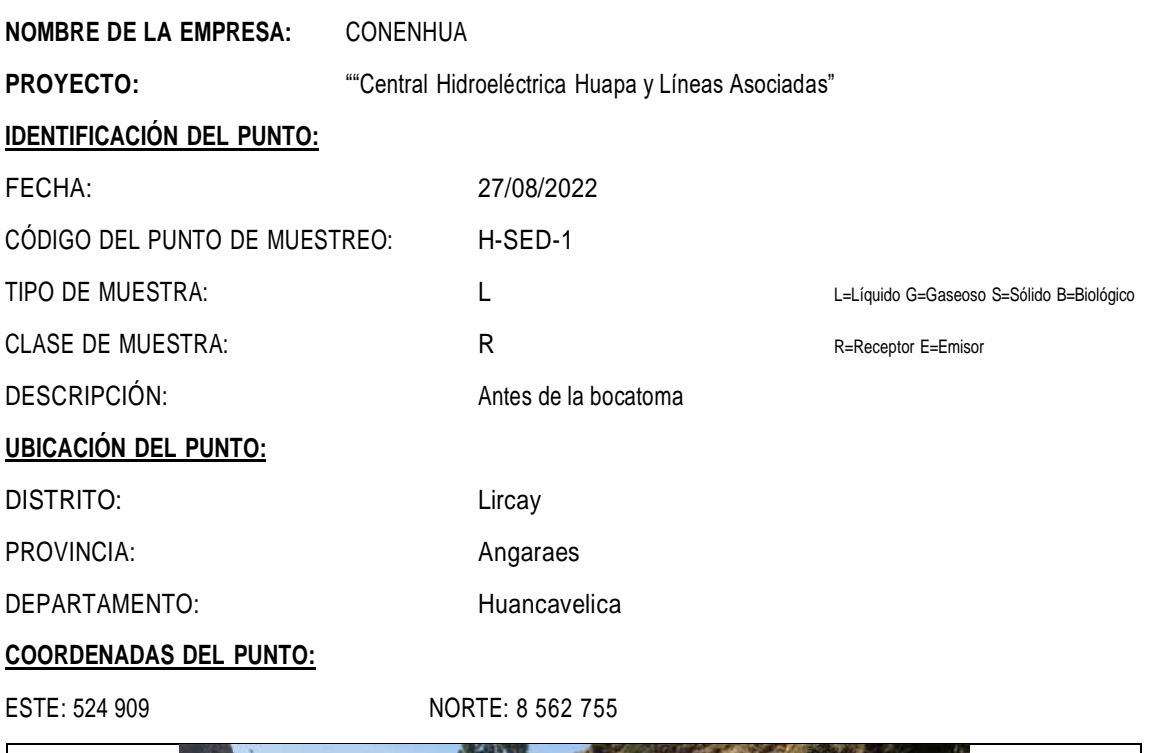

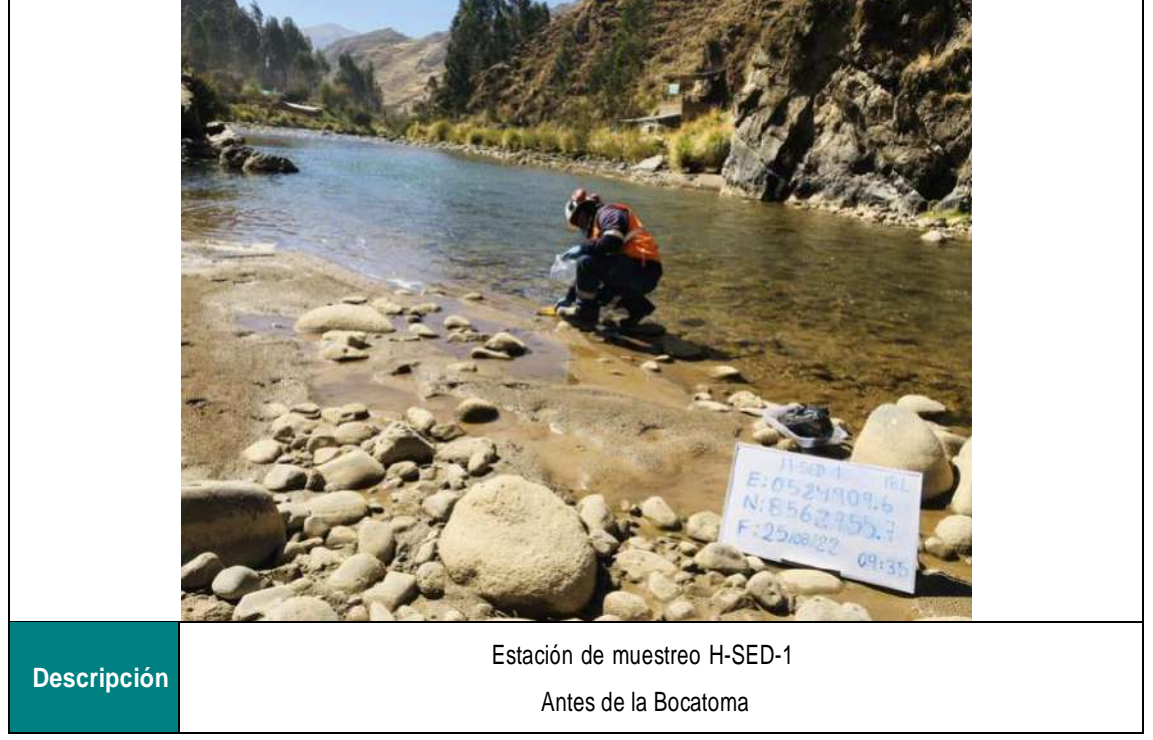

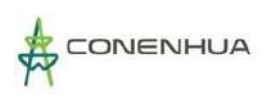

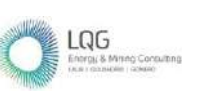

# **FICHA DE CAMPO**

# **PUNTO DE CALIDAD DE SEDIMENTOS**

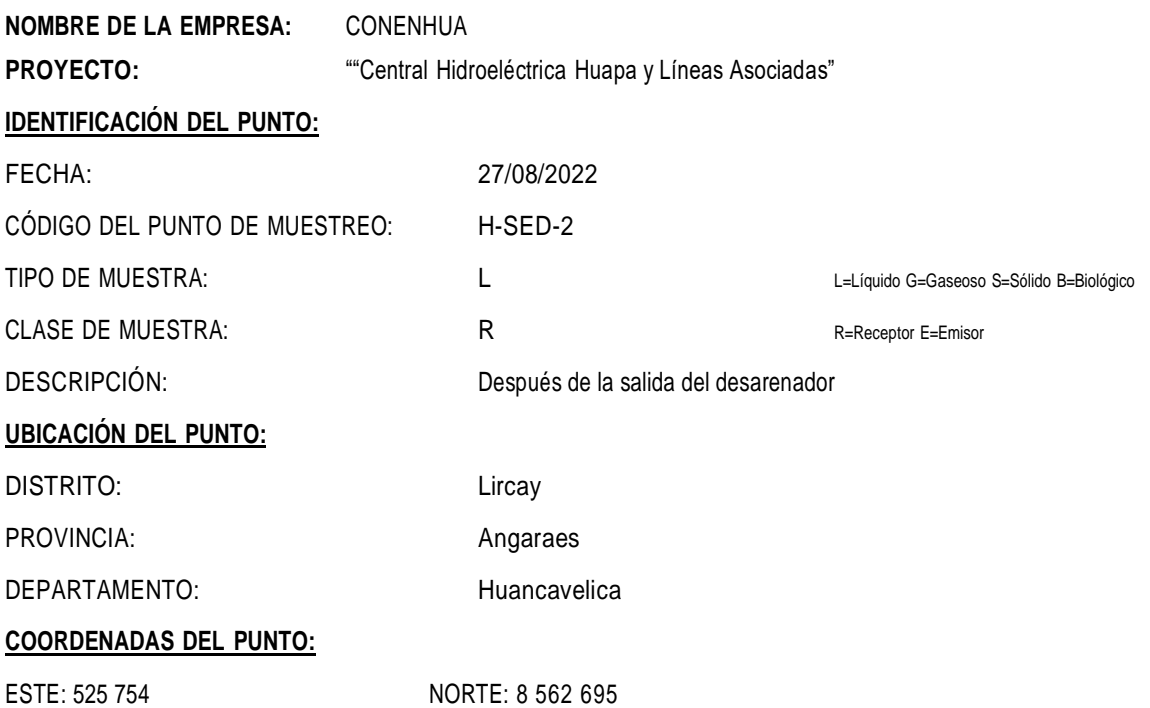

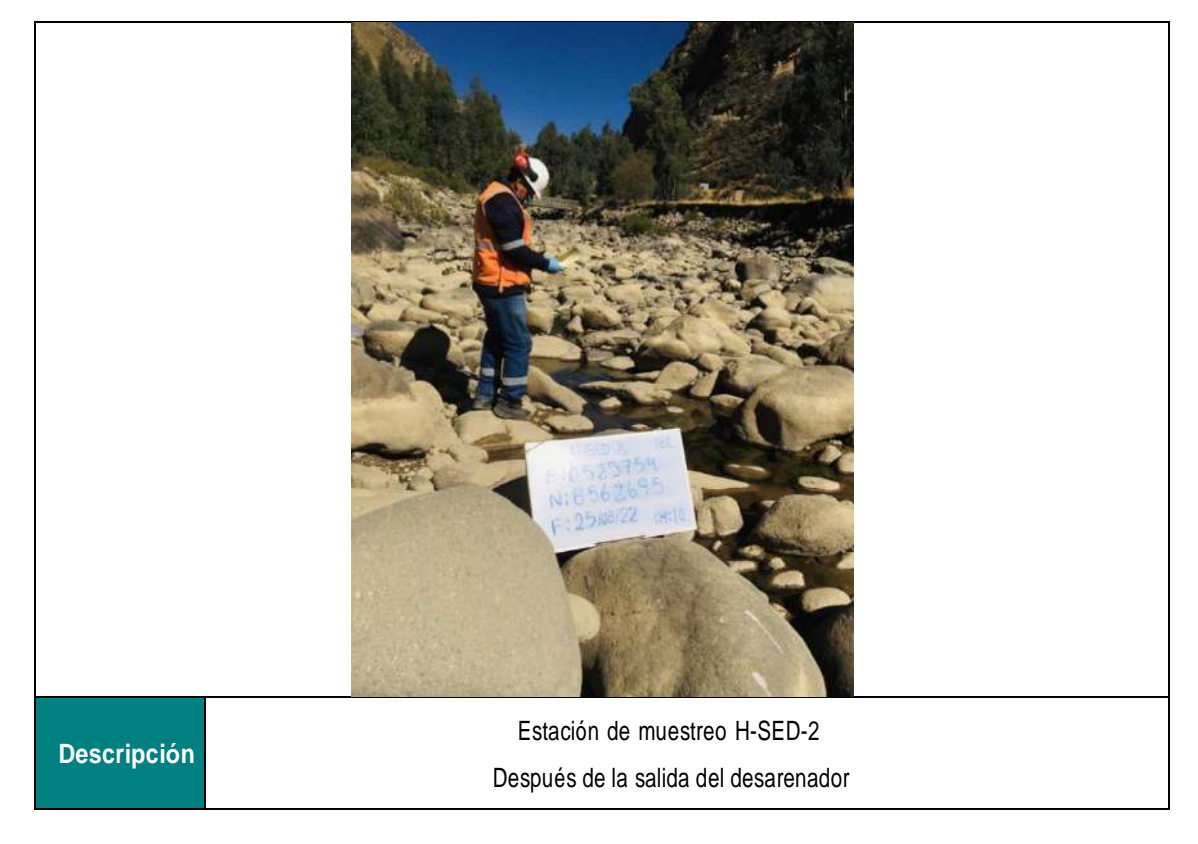

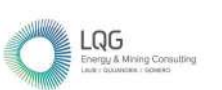

# Anexo 16 Autorizaciones de la Línea Base Biológica

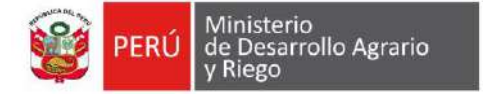

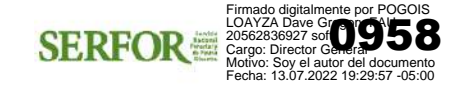

"Decenio de la Igualdad de Oportunidades para Mujeres y Hombres" "Año del Fortalecimiento de la Soberanía Nacional" "Perú suyunchikpa Iskay Pachak Watan: iskay pachak watañam qispisqanmanta karun"

Magdalena Del Mar, 13 de Julio del 2022

# CARTA N° D000725-2022-MIDAGRI-SERFOR-DGGSPFFS

Señora **ANA CECILIA LENGUA JAYO** Apoderada CONSORCIO ENERGETICO DE HUANCAVELICA S.A. Calle. Las Begonias N° 415 int. Piso 19 San Isidro. – [elsa.carbajal@buenaventura.pe](mailto:elsa.carbajal@buenaventura.pe) iastohuaman@lgg.com.pe

Asunto : Remito RDG N° D000267-2022-MIDAGRI-SERFOR-DGGSPFFS

Referencia : Carta N° CONENHUA-SGA-207 (20/05/2022)

Es grato dirigirme a usted, con relación al documento de la referencia, mediante el cual solicitó la autorización para realizar estudios de patrimonio en el marco del instrumento de gestión ambiental, como parte de la Línea Base Biológica del "Plan Ambiental Detallado (PAD) de la Central Hidroeléctrica Huapa y Líneas Asociadas", a realizarse en los distritos de Lircay y Ccochaccasa, provincia de Angares, departamento de Huancavelica, por el periodo de doce (12) meses.

Al respecto y de acuerdo con lo solicitado, remito para su conocimiento y fines, la Resolución de Dirección General Nº D000267-2022-MIDAGRI-SERFOR-DGGSPFFS (12/07/2022), mediante la cual se resuelve otorgar a favor de su representada la autorización para la realización de estudios del patrimonio en el marco del instrumento de gestión ambiental, correspondiéndole el Código de Autorización N° **AUT-EP-2022- 175**; en virtud de las consideraciones expuestas en la presente Resolución de Dirección General.

Sin otro particular, expreso mis cordiales saludos.

Atentamente,

**Documento firmado digitalmente**

#### **Dave Gregory Pogois Loayza**

Director General Dirección General de Gestión Sostenible del Patrimonio Forestal y de Fauna Silvestre Servicio Nacional Forestal y de Fauna Silvestre – SERFOR

Exp. N° 2022-0018632

Av. Javier Prado Oeste N° 2442 Urb. Orrantia, Magdalena del Mar – Lima 17 T. (511) 225-9005 www.gob.pe/serfor www.gob.pe/midagri

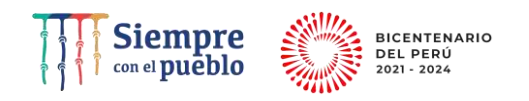

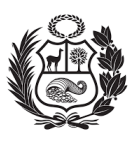

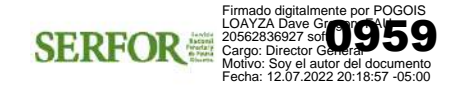

Magdalena Del Mar, 12 de Julio del 2022

# RDG N° D000267-2022-MIDAGRI-SERFOR-DGGSPFFS

#### **VISTOS:**

La Carta N° CONENHUA-SGA-207 (Expediente N° 2022-0018632), ingresada al SERFOR el 20 de mayo de 2022, por el CONSORCIO ENERGETICO DE HUANCAVELICA S.A., identificada con RUC N° 20100094216, solicitando autorización para la realización de estudios del patrimonio en el marco del instrumento de gestión ambiental; y el Informe Técnico N° D000580-2022-MIDAGRI-SERFOR-DGGSPFFS-GA, emitido el 12 de julio de 2022; y,

#### **CONSIDERANDO:**

Que, el artículo 13° de la Ley N° 29763, crea el Servicio Nacional Forestal y de Fauna Silvestre - SERFOR, como un organismo público técnico especializado, con personería jurídica de derecho público interno, como pliego presupuestal adscrito al Ministerio de Agricultura y Riego. Asimismo, señala que el SERFOR es la Autoridad Nacional Forestal y de Fauna Silvestre, ente rector del Sistema Nacional de Gestión Forestal y de Fauna Silvestre - SINAFOR, y se constituye en su autoridad técnico normativa a nivel nacional, encargada de dictar las normas y establecer los procedimientos relacionados a su ámbito;

Que, el artículo 162° del Reglamento para la Gestión Forestal, aprobado por Decreto Supremo N° 018-2015-MINAGRI, y el artículo 143° del Reglamento para la Gestión de Fauna Silvestre, aprobado por Decreto Supremo N° 019-2015-MINAGRI, vigentes desde el 1 de octubre de 2015; mencionan que el SERFOR autoriza la realización de estudios del patrimonio en el área de influencia de los proyectos de inversión pública, privada o capital mixto, en el marco de las normas del Sistema Nacional de Evaluación de Impacto Ambiental - SEIA;

Que, mediante Resolución de Dirección Ejecutiva N° 053-2019-MINAGRI-SERFOR-DE de fecha 14 de febrero de 2019, se dispone que la Dirección General de Gestión Sostenible del Patrimonio Forestal y de Fauna Silvestre, es el órgano del SERFOR encargado de resolver las solicitudes de autorización para la realización de estudios del patrimonio forestal y de fauna silvestre en el marco del instrumento de gestión ambiental, de acuerdo a la Ley N° 29763 y sus Reglamentos;

Que, a través de la Resolución Ministerial N° 0177-2020-MINAGRI del 31 de julio del 2020, el Ministerio de Agricultura aprobó el "Protocolo para la implementación de medidas de vigilancia, prevención y control frente al COVID-19 en las actividades de fauna silvestre", que establece responsabilidades a las personas jurídicas y/o naturales que son titulares de títulos habilitantes, actos administrativos, titulares de manejo de vicuña o que desarrollan actividades de fauna silvestre o servicios conexos, los cuales deben implementar medidas para garantizar la seguridad y salud en el trabajo;

Que, de acuerdo con el punto 7 del Anexo N° 1, del Reglamento para la Gestión Forestal y el punto 28 del Anexo N° 2 del Reglamento para la Gestión de Fauna

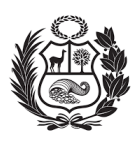

Silvestre, en conformidad con el numeral 7.2.2, del punto 7.2 de los Lineamientos para autorizar la realización de estudios del patrimonio en el marco del instrumento de gestión ambiental, aprobado mediante Resolución de Dirección Ejecutiva N° D000026-2020- MINAGRI-SERFOR-DE, se establecen los requisitos<sup>1</sup> para la obtención de la autorización;

Que, mediante Carta N° CONENHUA-SGA-207, ingresada al SERFOR el 20 de mayo de 2022, con Expediente N° 2022-0018632, el CONSORCIO ENERGETICO DE HUANCAVELICA S.A. (*en adelante*, el administrado), representada por la señora Ana Cecilia Lengua Jayo, solicitó autorización para realizar estudios de patrimonio en el marco del instrumento de gestión ambiental, como parte de la Línea Base Biológica del "*Plan Ambiental Detallado (PAD) de la Central Hidroeléctrica Huapa y Líneas Asociadas*", a realizarse en los distritos de Lircay y Ccochaccasa, provincia de Angares, departamento de Huancavelica, por el periodo de doce (12) meses;

Que, a través de la Carta N° D000537-2022-MIDAGRI-SERFOR-DGGSPFFS de fecha 27 de mayo de 2022, la Dirección General de Gestión Sostenible del Patrimonio Forestal y de Fauna Silvestre del SERFOR, remitió al administrado las observaciones al expediente referidas a: **i)** respecto del numeral 1.6. Objetivos: **1.a)** reformular el objetivo principal precisando los grupos taxonómicos a caracterizar; **1.b)** referirse a los ecosistemas sensibles o de corresponder frágiles de forma general y no ceñir el objetivo a humedales altoandinos; **1.c)** especificar como se describirá a las especies de importancia económica y cultural; **1.d)** aclarar cuáles serán los criterios para identificar áreas importantes para aves; **1.e)** aclarar por qué en el décimo objetivo se tiene como meta a alcanzar una evaluación histórica comparativa; **ii)** adicionar al menos una estación de muestreo que caracterice el área de almacenes, campamentos, casa de máquinas, entre otros; **iii)** respecto de la evaluación de flora y vegetación: **3.a)** precisar las estaciones donde se realizará la metodología de Parcela 50m x 20m; del mismo modo, incrementar el esfuerzo de muestreo por estación evaluada a cuatro (04) parcelas de 50m x 20m; **3.b)** adicionar un método de evaluación adecuado para la caracterización cuantitativa de la cobertura vegetal matorral arbustivo; **3.c)** adicionar la metodología de líneas de intercepción en las áreas de bofedales; **iv)** corregir los tipos de cobertura vegetal a caracterizar; **v)** respecto de la metodología de evaluación de aves silvestres: **5.a)** emplear la metodología de Puntos de Conteo (PC) de radio fijo para las estaciones de muestreo ubicadas en la cobertura vegetal Bosque relicto mesoandino; y, PC no limitados a la distancia para la cobertura Matorral altoandino y Agricultura costera y andina; **5.b)** incrementar el número de Puntos de Conteo a veinte (20) por estación de muestreo o realizar réplicas durante la tarde de los diez (10) puntos de conteo

**<sup>1</sup> Lineamientos para autorizar la realización de estudios del patrimonio en el marco del instrumento de gestión ambiental**

*"7.2.2 Requisitos para el otorgamiento de la autorización*

*a.Solicitud, dirigida al Director (a) General de la Dirección General de Gestión Sostenible del Patrimonio Forestal y de Fauna Silvestre, según formato señalado en el Anexo N° 01 de los Lineamientos.*

*b. Plan de Trabajo, considerando el contenido mínimo según lo dispuesto en el Anexo N° 02 de los Lineamientos.*

*c. Documento de la autoridad de la comunidad campesina o comunidad nativa, en el que se autorice el ingreso a su territorio comunal, de corresponder el ingreso a su comunidad, según el Anexo N° 04 de los Lineamientos, en caso corresponda.*

*d. Documento que acredite el consentimiento informado previo, expedido por la respectiva organización representativa, cuando se haga uso del conocimiento tradicional, según el Anexo N° 05 de los Lineamientos, en caso corresponda."*

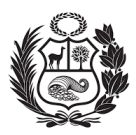

propuestos en las estaciones conbertura Bosques relictos; **5.c)** aclarar la frase "se instalarán algunos PC cerca a los cuerpos de agua ubicados al interior del área de influencia y próximos a las estaciones de muestreo"; **5.d)** especificar los tipos de consultas verbales a realizar a los pobladores locales y apoyos, teniendo en cuenta que de recurrir al conocimiento ancestral, se deberá presentar el respectivo consentimiento informado previo; **vi)** de la evaluación de mamíferos: **6.a)** describir la metodología de redes de neblina, esfuerzo de muestreo y horario de evaluación; **6.b)** ser claro en el número de recorridos lineales a considerar y no solo indicar que ello dependerá de las condiciones de campo; **6.c)** incluir la metodología de cámaras trampa para la evaluación de mamíferos mayores; **vii)** de la evaluación de anfibios y reptiles: **7.a)** incluir la metodología de transectos de banda fija (TBF); **7.b)** podrá reducir el esfuerzo de muestreo de la metodología de VES a dos (02) unidades muestrales por estación de muestreo; **7.c)** se podrá mantener la metodología de VES en las coberturas vegetales Matorral arbustivo y Agricultura costera y andina; **7.d)** corregir lo referente a "registros oportunos"; **7.e)** justificar las razones para no propone muestreo nocturno; **viii)** del numeral 1.2.2. Identificación de muestras, se recomienda para las listas de especies que se actualizan periódicamente, no especificar el año de publicación; **xi)** actualizar el Cuadro 3. Esfuerzo de muestreo biológico por estación e muestreo en base a las observaciones precedentes; **x)** consignar los nombres completos de cada uno de los investigadores en la carta de presentación de investigadores; y, **xi)** reemplazar en la carta de compromiso en los pies de página lo referente a "puntos de monitoreo" por estaciones de muestreo; otorgándole un plazo de diez (10) días hábiles para subsanar las observaciones emitidas;

Que, mediante Carta N° CONENHUA-SGA-215/2022, ingresada al SERFOR el 10 de junio de 2022, con Expediente N° 2022-0022055, el administrado remitió la subsanación de observaciones presentando información sobre: **i)** respecto del numeral 1.6. Objetivos: **1.a)** se reformuló el objetivo de acuerdo a lo recomendado por SERFOR; **1.b)** persistió en especificar dos tipos de ecosistemas: frágiles y sensibles, catalogando a los humedales altoandinos como sensibles, pero no necesariamente frágiles, lo cual es un error; **1.c)** se adicionó información sobre cómo se describirá a las especies de importancia económica y cultural; **1.d)** señaló que no realizará la identificación de nuevas áreas importantes para aves, precisando que solo indicará la presencia de potenciales EBA e IBA superpuestos o cercanos al área del proyecto; en ese sentido, el objetivo debería ser replanteado a la verificación de EBA e IBA; **1.e)** se corrigió y retiró el décimo objetivo; **ii)** se esclareció que la cobertura vegetal existente en el área en cuestión (matorral arbustivo) sería evaluado desde la estación de muestreo EM-4 ubicada a aproximadamente 1km; **iii)** respecto de la evaluación de flora y vegetación: **3.a)** la metodología será aplicada en todas las estaciones de muestreo propuestas en la zona de estudio y se incrementará a cuatro (04) parcelas en todas las estaciones de muestreo; **3.b)** se incorpora la metodología de Puntos de Intercepción para la evaluación de cobertura vegetal para las estaciones de muestreo con vegetación no boscosa; **3.c)** se esclareció que en el área de estudio no hay presencia de cobertura vegetal de bofedal; **iv)** se corrigieron los tipos de cobertura; **v)** respecto de la metodología de evaluación de aves silvestres: **5.a)** se incluyó la metodología de Puntos de Conteo (PC) de radio fijo para las estaciones de muestreo ubicadas en la cobertura vegetal Bosque relicto mesoandino; y, PC no limitados a la distancia para la cobertura Matorral altoandino y Agricultura costera y andina; **5.b)** se incrementó el número de Puntos de Conteo a veinte (20) por estación de muestreo; **5.c)** se indicó que solo se hará uso de fuentes bibliográficas; **5.d)** se indicó que solo se hará uso de fuentes bibliográficas; **vi)** de la evaluación de mamíferos: **6.a)** se incorporó la metodología de redes de neblina;

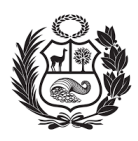

sin embargo, la metodología planteada implica la captura temporal y/o colecta definitiva, lo cual no ha sido contemplado como parte de la evaluación; **6.b)** se corrigió y aclaró que para la evaluación de mamíferos mayores se realizará un transecto de búsqueda intensiva de 1.5 km por estación de muestreo; **6.c)** se incluyó la evaluación nocturna para mamíferos mayores; sin embargo, no consideró la evaluación diurna; **vii)** de la evaluación de anfibios y reptiles: **7.a)** incluyó la metodología sugerida; sin embargo, se redujo el esfuerzo de la metodología de VES; **7.b)** se redujo el esfuerzo de la metodología de VES; sin embargo, se excluyó como método de evaluación para la caracterización del Bosque relicto mesoandino; **7.c)** se mantuvo la metodología de VES sin implementar TBF; **7.d)** se corrigió lo indicado; **7.e)** se justificó la no inclusión del muestreo nocturno; **viii)** se retiró el año de publicación de las listas de especies; **xi)** se actualizó el Cuadro 3 Esfuerzo de muestreo; sin embargo, no se consideró toda la información correspondiente; **x)** se corrigió la carta de presentación de investigadores; y, **xi)** no se reemplazó el término indicado; sin embargo, las observaciones 1.b), 1.d), 6.a), 6.c), 7.a), 7.b), ix) y, xi) no fueron absueltas en su totalidad;

Que, a través de la Carta N° D000645-2022-MIDAGRI-SERFOR-DGGSPFFS de fecha 21 de junio de 2022, la Dirección General de Gestión Sostenible del Patrimonio Forestal y de Fauna Silvestre reitera al administrado subsanar las observaciones persistentes, otorgándole un plazo de diez (10) días hábiles para subsanarlas;

Que, mediante Carta N° CONENHUA-SGA-223/2022, ingresada al SERFOR el 23 de junio de 2022, con Expediente N° 2022-0024348, la administrada remitió la subsanación de observaciones para su evaluación correspondiente, en los siguientes términos: **1.a)** se corrigió la incongruencia con respecto a ecosistemas frágiles y sensibles; **1.d)** se corrigió la incongruencia con respecto a EBA e IBA; **6.a)** se contempló la captura temporal y/o colecta definitiva; **6.c)** se corrigió el Cuadro 3 Esfuerzo de muestreo; **7.a)** se restableció la metodología de VES; **7.b)** se restableció la metodología de VES en la cobertura vegetal de Bosque relicto mesoandino; **ix)** se actualizó el Cuadro 3 Esfuerzo de muestreo; y, **xi)** corrigió el término indicado en la carta de compromiso; absolviendo en su totalidad las observaciones planteadas por el SERFOR.

Que, previo análisis y evaluación de los documentos presentados en su solicitud, así como de todo lo actuado en el expediente administrativo, se emitió el Informe Técnico N° D000580-2022-MIDAGRI-SERFOR-DGGSPFFS-GA, de fecha 12 de julio de 2022; que entre otros, concluye que: **i)** la solicitud de autorización para la realización de estudios del Patrimonio en el marco del instrumento de gestión ambiental, presentada por el CONSORCIO ENERGETICO DE HUANCAVELICA S.A., representada por la señora Ana Cecilia Lengua Jayo, cumple con los criterios técnicos para realizar la Línea Base Biológica del "*Plan Ambiental Detallado (PAD) de la Central Hidroeléctrica Huapa y Líneas Asociadas*", a realizarse en los distritos de Ccochaccasa y Lircay, provincia de Angares, departamento de Huancavelica, fuera de ANPs, zonas de amortiguamiento y de territorios comunales, por el periodo de doce (12) meses, con dos ingresos a campo, de acuerdo a lo solicitado por la administrada; **ii)** el expediente a que se refiere la presente evaluación técnica cumple con los requisitos dispuestos en el artículo 162° del Reglamento para la Gestión Forestal, aprobado mediante Decreto Supremo Nº 018- 2015-MINAGRI y el artículo 143º del Reglamento para la Gestión de la Fauna Silvestre, aprobado con Decreto Supremo Nº 019-2015-MINAGRI, y con los Anexos 1 y 2, Requisitos N° 7 y 28 de los citados Reglamentos, respectivamente; asimismo, el numeral 7.2.2, del punto 7.2 de los Lineamientos para autorizar la realización de estudios del patrimonio en el marco del instrumento de gestión ambiental, aprobado

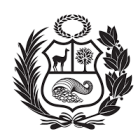

mediante Resolución de Dirección Ejecutiva N° D000026-2020-MINAGRI-SERFOR-DE. Por lo tanto, es procedente autorizar la realización de estudios del patrimonio en el marco del instrumento de gestión ambiental; **iii)** las observaciones recaídas en la presente solicitud han sido subsanadas en su totalidad por la administrada conforme a la normativa vigente**; iv)** la presente autorización implica el estudio de flora y fauna silvestre (aves, mamíferos, artrópodos, anfibios y reptiles), con captura temporal de especímenes de los siguientes grupos taxonómicos: aves, mamíferos menores terrestres, mamíferos menores voladores, anfibios y reptiles; y en caso no sea posible su determinación en campo hasta el nivel taxonómico de especie, la colecta definitiva de muestras de flora para herbario; y para fauna la colecta de ejemplares de mamíferos menores terrestres, mamíferos menores voladores, anfibios y reptiles. Adicionalmente se considera la colecta de todos los individuos de mamíferos menores voladores que potencialmente mueran por eventos fortuitos durante la ejecución de la metodología de redes de neblina. Los mamíferos mayores serán evaluados mediante registros directos e indirectos, sin colecta ni captura temporal de estos. Asimismo, se registrarán emisiones acústicas de mamíferos menores voladores.; **v)** el estudio es de importancia para la gestión de los recursos de fauna y flora silvestre; ya que, permitirá identificar las especies susceptibles a impactos negativos y el estado de conservación de la biodiversidad durante el desarrollo de las actividades del proyecto; sirviendo de insumo para futuros monitoreos e instrumentos de gestión ambiental. En base a ello se podrá proponer las acciones de manejo, medidas preventivas, correctivas y de mitigación necesarias para la protección de la biodiversidad del área y; **vi)** la administrada y el equipo de especialistas deberán implementar las medidas dispuestas en el "Protocolo para la implementación de medidas de vigilancia prevención y control frente al COVID-19 en las actividades de fauna silvestre", establecidas en los numerales 7, 8, 11, 12, 12.1, 12.1.3 y el numeral 15 (de encontrarse en territorios de pueblos indígenas) de la Resolución Ministerial N° 0177-2020-MINAGRI, de fecha 31 de julio de 2020, en lo que resulte aplicable;

Que, en el marco de la autorización concedida, el administrado deberá dar cumplimiento a las siguientes obligaciones y demás consideraciones expuestas a continuación:

- a) Realizar solo la colecta de especímenes de flora y fauna silvestre autorizados.
- b) Depositar la totalidad del material colectado por tipo de muestra en una Institución Científica Nacional Depositaria de Material Biológico debidamente registrada ante el SERFOR. Los ejemplares únicos de los grupos taxonómicos colectados y holotipos, solo podrán ser exportados en calidad de préstamo. Asimismo, el material biológico colectado debe estar debidamente preparado e identificado, o de lo contrario, la titular de la autorización deberá sufragar los gastos que demande la preparación del material para su ingreso a la colección correspondiente.
- c) Entregar a la Dirección General de Gestión Sostenible del Patrimonio Forestal y de Fauna Silvestre, una (01) copia del informe final (incluyendo versión digital) como resultado de la autorización otorgada y copias del material fotográfico. Asimismo, entregar una (01) copia de las publicaciones producto del estudio del patrimonio realizado, en formato impreso y digital.
- d) El informe final deberá contener la base de los registros (formato Excel, shapefile o geodatabase) de especies de flora y fauna descritas en el área de evaluación. Cada registro deberá indicar coordenadas UTM (Datum WGS84 zona 17, 18, 19) clase, orden, familia, especie (nombre científico), nombre común, localidad, fecha de registro, nombre del investigador que efectuó el registro, nombre del investigador que

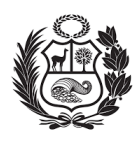

realizó la identificación, indicar si cuenta con colecta (en cuyo caso se incluirá el número de colección, colector(es) e institución científica depositaria de material biológico registrado por el SERFOR). El formato del informe final que debe ser usado se encuentra en el Anexo 3 de la presente Resolución de Dirección General.

- e) Entregar a la Dirección General de Gestión Sostenible del Patrimonio Forestal y de Fauna Silvestre, la constancia emitida por una Institución Científica Nacional Depositaria de Material Biológico registrada ante el SERFOR, de haber depositado el material colectado por tipo de muestra y por especie.
- f) El cumplimiento de lo indicado en los literales c) y e), no deberá exceder los seis (06) meses al vencimiento del periodo de vigencia de la presente autorización.
- g) El titular y el equipo de especialistas deberán implementar las medidas dispuestas en el "Protocolo para la implementación de medidas de vigilancia prevención y control frente al COVID-19 en las actividades de fauna silvestre", establecidas en los numerales 7, 8, 11, 12, 12.1, 12.1.3 y el numeral 15 (de encontrarse en territorios de pueblos indígenas) de la Resolución Ministerial N° 0177-2020-MINAGRI, de fecha 31 de julio de 2020, en lo que resulte aplicable.
- h) No contactar ni ingresar a los territorios comunales sin contar con la autorización de las autoridades comunales correspondientes.
- i) Cumplir con el plan de trabajo aprobado con la presente resolución, el cual incluye metodología, estaciones de muestreo referenciales autorizadas según el ANEXO 2 adjunto, lista de especialistas, cronograma, entre otros.
- j) No ingresar a Áreas Naturales Protegidas sin contar con la autorización respectiva.
- k) Los derechos otorgados a través de la presente autorización, no eximen a la titular de contar con la autorización para el ingreso a predios privados ni a áreas comprendidas en títulos habilitantes, por lo que se deberán adoptar las previsiones del caso.

Que, el administrado en adición a lo señalado considerará lo siguiente:

- a) Comunicar y coordinar con la debida anticipación con la Administración Técnica Forestal y de Fauna Silvestre Sierra Central del SERFOR, para su conocimiento, seguimiento y/o verificación de ejecución el ingreso a campo para la realización de las actividades del proyecto; asimismo, brindar las facilidades al personal de dicha autoridad, en caso solicite acompañarlos durante la toma de datos.
- b) Solicitar anticipadamente a la Dirección General de Gestión Sostenible del Patrimonio Forestal y de Fauna Silvestre del SERFOR y dentro del plazo de vigencia de la autorización, la aprobación de cualquier cambio en las características del estudio del patrimonio autorizado (V.g. cronograma, especialistas, estaciones de muestreo biológico, grupos taxonómicos, etc.), que demanden la modificación de la presente resolución.
- c) Indicar el número de la resolución en las publicaciones generadas a partir de la autorización concedida.
- d) Implementar todas las medidas de seguridad y eliminación de impactos que se puedan producir por las actividades propias de campo, tales como: toma de datos, transporte de equipos, personal, entre otros.
- e) En caso sobrevenga algún hecho o evento que imposibilite la ejecución del estudio autorizado o que origine que no se pueda continuar con el desarrollo del mismo, corresponde al titular solicitar por escrito ante la Dirección General de Gestión Sostenible del Patrimonio Forestal y de Fauna Silvestre del SERFOR, la renuncia a la autorización otorgada mediante la presente resolución; renuncia que deberá ser solicitada dentro del plazo de vigencia de la autorización, precisándose el hecho o

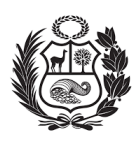

evento que origina la imposibilidad de ejecutar o de continuar ejecutando el estudio aprobado, debiendo además la titular adjuntar la documentación sustentatoria que estime necesaria, de ser el caso.

- f) El titular se somete a las normas nacionales vigentes, a fin de cumplir con los compromisos asumidos.
- g) El titular y su equipo deberán tener en consideración la aplicación de medidas de campo que garanticen la protección y bienestar de los especímenes a estudiar durante la ejecución del proyecto, además de implementar protocolos de bioseguridad en los grupos taxonómicos a investigar, necesarios para evitar las zoonosis procedentes de las poblaciones de fauna silvestre.

Que, de conformidad con la Ley N° 29763, Ley Forestal y de Fauna Silvestre; el Reglamento para la Gestión Forestal, aprobado por Decreto Supremo N° 018-2015- MINAGRI; el Reglamento para la Gestión de Fauna Silvestre, aprobado por Decreto Supremo N° 019-2015-MINAGRI; el Texto Único Ordenado - TUO de la Ley N° 27444, Ley del Procedimiento Administrativo General, aprobado por Decreto Supremo N° 004- 2019-JUS; así cómo, en ejercicio de las facultades conferidas por Resolución de Dirección Ejecutiva N° 053-2019-MINAGRI-SERFOR-DE;

#### **SE RESUELVE:**

**Artículo 1°.- OTORGAR** la autorización para la realización de estudios del patrimonio en el marco del instrumento de gestión ambiental, al **CONSORCIO ENERGETICO DE HUANCAVELICA S.A.** con RUC N° 20100094216 como parte de la Línea Base Biológica del "*Plan Ambiental Detallado (PAD) de la Central Hidroeléctrica Huapa y Líneas Asociadas*", correspondiéndole el Código de Autorización N° AUT-EP-2022-175; en virtud de las consideraciones expuestas en la presente resolución.

**Artículo 2°.- AUTORIZAR** la participación de los especialistas propuestos por la administrada, para integrar el equipo de trabajo del proyecto antes citado, conforme se detalla en el ANEXO 1

**Artículo 3°.-** El CONSORCIO ENERGETICO DE HUANCAVELICA S.A., en mérito a la autorización que precede, se encuentra sujeta al cumplimiento del cronograma del plan de trabajo aprobado, el cual comprende un periodo de doce (12) meses, a ser contabilizados a partir del día siguiente hábil de la fecha de notificación de la presente resolución; autorización otorgada en el marco de la Línea Base Biológica del "*Plan Ambiental Detallado (PAD) de la Central Hidroeléctrica Huapa y Líneas Asociadas*", a realizarse en los distritos de Ccochaccasa y Lircay, provincia de Angares, departamento de Huancavelica, fuera de ANPs, zonas de amortiguamiento y de territorio comunal, de acuerdo al ANEXO 2 adjunto.

**Artículo 4°.-** La autorización otorgada, implica la evaluación de flora y fauna silvestre (aves, mamíferos, anfibios, reptiles y artrópodos), conforme al siguiente detalle:

✓ Colecta de un máximo de dos (02) muestras para herbario por especie de flora por estación de muestreo, en caso no sea posible la identificación en campo hasta el nivel taxonómico de especie.

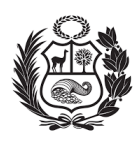

- $\checkmark$  Colecta de un máximo de dos (02) individuos por especie de mamíferos menores terrestres, mamíferos menores voladores, anfibios y reptiles por estación de muestreo, en caso no sea posible la identificación en campo.
- ✓ Colecta de todos los individuos de mamíferos menores voladores que por algún evento fortuito mueran durante la evaluación mediante la metodología de redes de neblina.
- $\checkmark$  Captura temporal de especímenes de los siguientes grupos taxonómicos: aves, mamíferos menores terrestres, mamíferos menores voladores, anfibios y reptiles.
- ✓ Registro directo e indirecto de mamíferos mayores sin colecta ni captura temporal de estos.
- ✓ Registros indirectos de emisiones acústicas de mamíferos menores voladores.
- $\checkmark$  En todos los casos excluir la colecta de especies categorizadas como amenazadas según el Decreto Supremo N° 043-2006-AG para flora y el Decreto Supremo N° 004-2014-MINAGRI para fauna; así como las especies listadas en los apéndices de la Convención sobre el Comercio Internacional de Especies Amenazadas de Fauna y Flora Silvestres - CITES.

**Artículo 5°.-** El CONSORCIO ENERGETICO DE HUANCAVELICA S.A., en el ejercicio del derecho otorgado, deberá tener en cuenta las obligaciones, consideraciones y compromisos expuestos en la presente resolución de dirección general. De verificarse el incumplimiento de alguna de ellas, se podrán generar las responsabilidades administrativas, civiles y/o penales que la legislación prevé.

**Artículo 6°.-** La Dirección General de Gestión Sostenible del Patrimonio Forestal y de Fauna Silvestre del SERFOR, no se responsabiliza por accidentes o daños sufridos por los profesionales mencionados en el ANEXO 1 del artículo 2° durante la ejecución de la autorización; asimismo, se reserva el derecho de demandar a la titular del proyecto, los cambios a que hubiese lugar en los casos en que se formulen ajustes sobre la presente autorización.

**Artículo 7°.-** Luego de la presentación del informe final, de acuerdo al ANEXO 3, la Dirección General de Gestión Sostenible del Patrimonio Forestal y de Fauna Silvestre del SERFOR, en caso lo considere necesario, podrá coordinar con la titular de la autorización, la exposición de los resultados finales ante el SERFOR.

**Artículo 8.-** Notificar la presente resolución al CONSORCIO ENERGETICO DE HUANCAVELICA S.A.; para su conocimiento y fines. Contra la presente Resolución es posible la interposición de los recursos impugnativos contemplados en el Texto Único Ordenado de la Ley N° 27444, Ley del Procedimiento Administrativo General, aprobado mediante Decreto Supremo N° 004-2019-JUS, dentro del plazo de quince (15) días hábiles más el término de la distancia en caso corresponda, contados a partir del día siguiente de notificada la misma.

**Artículo 9°.-** Transcribir la presente resolución a la Dirección General de Información y Ordenamiento Forestal y de Fauna Silvestre, a la Dirección de Control de la Gestión Sostenible del Patrimonio Forestal y de Fauna Silvestre así como a la Administración Técnica Forestal y de Fauna Silvestre Sierra Central del SERFOR; para su conocimiento, seguimiento y/o verificación de ejecución.

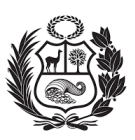

**Artículo 10°.-** Remitir copia de la presente Resolución a la Oficina de Servicios al Usuario y Trámite Documentario, para su custodia y Archivo en el repositorio digital.

**Artículo 11°.-** Disponer la publicación de la presente resolución en el portal web del SERFOR: www.serfor.gob.pe.

Regístrese, comuníquese y publíquese.

#### **DOCUMENTO FIRMADO DIGITALMENTE**

**Dave Gregory Pogois Loayza** Director General Dirección General de Gestión Sostenible del Patrimonio Forestal y de Fauna Silvestre Servicio Nacional Forestal y de Fauna Silvestre - SERFOR

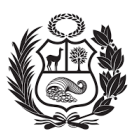

### **ANEXO 1**

#### **PERSONAL RESPONSABLE DE LA EVALUACIÓN BIOLÓGICA BAJO SUPERVISIÓN DE LATITULAR DE LA AUTORIZACIÓN**

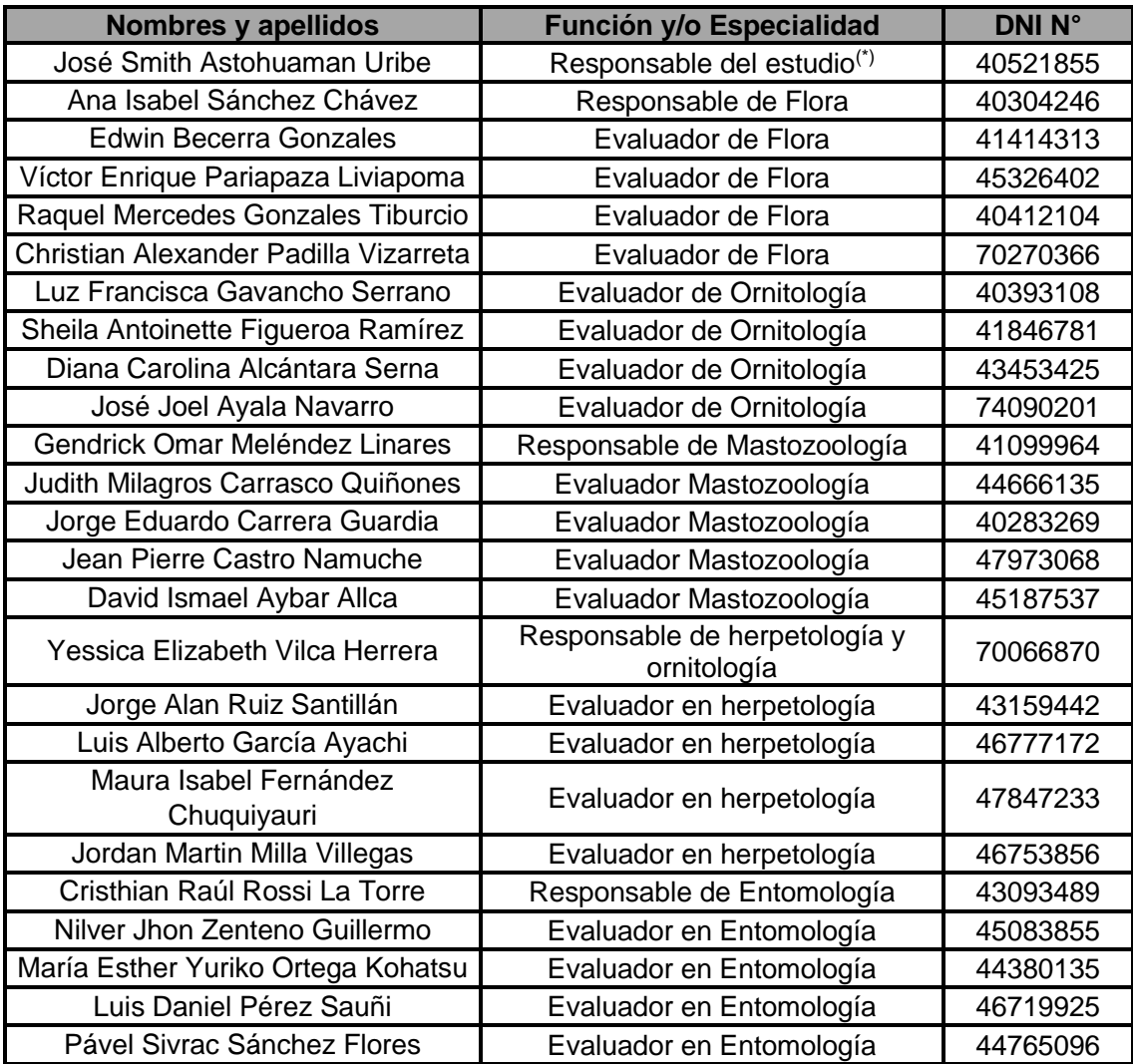

(\*) El profesional no ha sido evaluado como especialista, por lo cual, el cargo que ostenta de responsable de estudio no lo faculta para remplazar a ninguno de estos.

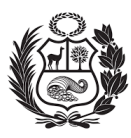

#### **ANEXO 2**

#### **ESTACIONES REFERENCIALES PARA LA EVALUACIÓN DE LA FLORA Y FAUNA SILVESTRE**

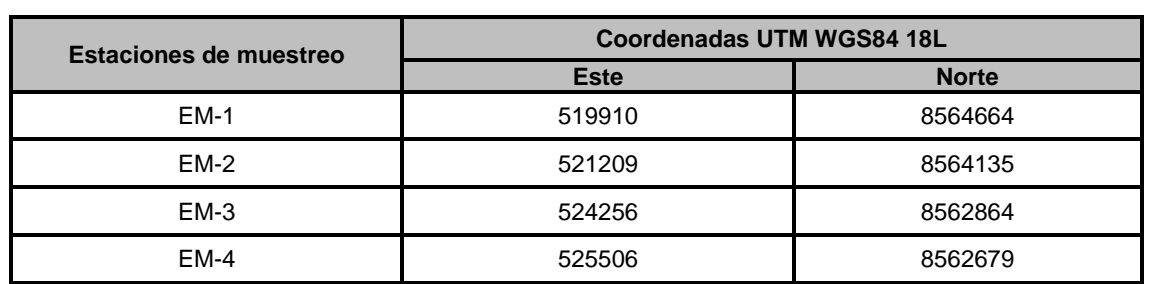

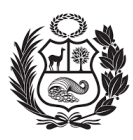

#### **ANEXO 3**

#### **FORMATO DE INFORME FINAL DE ESTUDIOS DEL PATRIMONIO**

Una vez culminado el estudio del patrimonio en el marco del instrumento de gestión ambiental o al término de un periodo anual, la titular del proyecto a través de su Representante Legal y con la suscripción de los investigadores responsables deberá presentar el informe final (según corresponda), teniendo en consideración la siguiente estructura:

- 1. Título del Proyecto.
- 2. Titular del proyecto
- 3. Área o ámbito de estudio, indicando coordenadas para todas las estaciones de muestreo, incluyendo las zonas de colectas y el mapa del área de estudio con las estaciones de muestreo, áreas de influencia directa e indirecta, territorios comunales, predios, áreas de ANP y zonas de amortiguamiento, y unidades de vegetación.
- 4. N° de Autorización del estudio de patrimonio.
- 5. Clasificación o tipo de IGA, etapa del proyecto de inversión, proceso o contenido del IGA.
- 6. Fechas de evaluación (campo).
- 7. Lista de investigadores que participaron en la evaluación.
- 8. Resumen para ser publicado en la página web del SERFOR (donde se deberá señalar los resultados, relevancia y conclusiones).
- 9. Marco teórico.
- 10. Materiales y métodos.
- 11. Resultados.
- 12. Discusión.
- 13. Conclusiones.
- 14. Bibliografía
- 15. Anexos.

Asimismo, deberá considerar lo siguiente:

- a) La presentación se compone de una (01) copia del informe final en idioma español, en formato impreso y soporte digital (CD, DVD, USB, etc.).
- b) Adjuntar la base de datos correspondiente al material fotográfico, que incluya la siguiente información:
	- (i) Código de imagen.
	- (ii) Identificación de la especie registrada.
	- (iii) Fecha
	- (iv) Hora
	- (v) Ubicación (coordenadas referenciales)
	- (vi) Archivo digital del material fotográfico (formatos y resoluciones originales).
- c) Adjuntar copia de la(s) publicación(es), producto del estudio realizado, en formato impreso y digital, o de lo contrario señalar que no cuenta con publicación alguna.

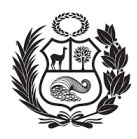

- d) Adjuntar la base de los registros (formato Excel, shapefile o geodatabase) de especies de flora y fauna descritas en el área de evaluación. Cada registro deberá indicar coordenadas UTM (Datum WGS84 zona 17, 18, 19) clase, orden, familia, especie (nombre científico), nombre común, localidad, fecha de registro, nombre del investigador que efectuó el registro, nombre del investigador que realizó la identificación, indicar si cuenta con colecta (en cuyo caso se incluirá el número de colección, colector(es) e institución científica depositaria de material biológico registrado por el SERFOR).
- e) Adjuntar copia(s) de la(s) constancia(s) de depósito del material biológico colectado, emitida(s) por Instituciones Científicas Nacionales Depositarias de Material Biológico registrado por el SERFOR.
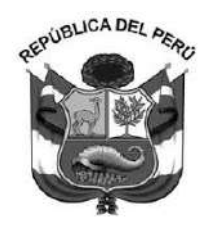

#### **RESOLUCIÓN DIRECTORAL**

#### **Nº 00566-2022-PRODUCE/DGPCHDI**

16/09/2022

**VISTOS:** El escrito con registro N° 00032511-2022 de fecha 20 de mayo de 2022, presentado por la empresa **CONSORCIO ENERGETICO DE HUANCAVELICA S A**; así como los demás documentos relacionados con dicho registro; y,

#### **CONSIDERANDO:**

**1.** Mediante el escrito con registro N° 00032511-2022 de vistos, la empresa **CONSORCIO ENERGETICO DE HUANCAVELICA S A** (en adelante la administrada), solicitó autorización de actividades de colecta de recursos hidrobiológicos para el levantamiento de línea de base de estudios ambientales e instrumentos de gestión ambiental complementarios sin uso de embarcación, para ejecutar el plan de trabajo denominado: "**Evaluación de Línea Base Hidrobiológica del Plan Ambiental Detallado (PAD) de la "Central Hidroeléctrica Huapa y Líneas Asociadas"**, presentado en el marco del Decreto Supremo N° 023-2021-PRODUCE;

**2.** Al respecto, el referido Decreto Supremo Nº 023-2021-PRODUCE, publicado con fecha 8 de noviembre de 2021, aprobó el Texto Único de Procedimientos Administrativos del Ministerio de la Producción, estableciendo para las solicitudes de autorización de actividades de colecta de recursos hidrobiológicos para el levantamiento de línea de base de estudios ambientales e instrumentos de gestión ambiental complementarios o para monitoreos hidrobiológicos previstos en dichos documentos, los siguientes requisitos: **i)** solicitud de autorización conforme a lo previsto en el artículo 124 del Texto Único Ordenado (TUO) de la Ley N° 27444, Ley del Procedimiento Administrativo General, aprobado mediante Decreto Supremo N° 004-2019-JUS, según Formulario DECHDI-022; **ii)** Plan de trabajo elaborado según el "Contenido mínimo del plan de trabajo para la colecta de recursos hidrobiológicos para el levantamiento de línea base de estudios ambientales o para monitoreos hidrobiológicos previstos en un instrumento de gestión ambiental"; **iii)** Copia del acto administrativo que aprueba el instrumento de gestión ambiental y el informe técnico que sustenta su aprobación, en caso corresponda; ; y, **iv**) Copia del Certificado de matrícula, el mismo que debe contener la refrenda vigente, en caso el plan de colecta considere el uso de embarcación;

**3.** En cuanto al requisito **i**), referido a la solicitud de autorización conforme a lo previsto en el artículo 124 del TUO de la Ley N° 27444, según Formulario DECHDI-022; cabe señalar que la señora Ana Lengua Jayo, en su calidad de "Apoderada" 1 , de la administrada, no ha presentado el formulario antes descrito; sin embargo, ha presentado el FORMULARIO DECHDI - 017, el cual tiene carácter de declaración jurada, debidamente lleno y suscrito, por el cual ha solicitado la autorización para la ejecución del plan de trabajo citado en el considerando 1 de la presente resolución. Por consiguiente, en aplicación del principio de informalismo recogido en el numeral 1.6 del Artículo IV

Esta es una copia autenticada imprimible de un documento electrónico archivado por el MINISTERIO DE LA PRODUCCIÓN, aplicando lo dispuesto por el Art. 25 del D.S. 070-2013- PCM y la Tercera Disposición Complementaria Final del D.S. 026-2016-PCM. Su autenticidad e integridad pueden ser contrastadas en la siguiente dirección web: "https://edocumentostramite.produce.gob.pe/verificar/" e ingresar clave: EMZWDU6W

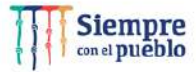

 $\overline{\phantom{a}}$  $^1$  Obra en el expediente, Certificado de Vigencia emitido por la Oficina Registral de Lima de la Superintendencia Nacional de los Registros Públicos.

del Título Preliminar del TUO de la Ley N° 27444, se ha dado cumplimiento al requisito antes descrito;

**4.** Con relación al requisito **ii**), respecto a que el plan de trabajo elaborado debe tener en consideración el "*contenido mínimo del plan de trabajo para la colecta de recursos hidrobiológicos para el levantamiento de línea de base de estudios ambientales e instrumentos de gestión ambiental complementarios o para monitoreos hidrobiológicos previstos en dichos documentos*"; debe indicarse que obra en el expediente el plan de trabajo reformulado denominado "**Evaluación de Línea Base Hidrobiológica del Plan Ambiental Detallado (PAD) de la "Central Hidroeléctrica Huapa y Líneas Asociadas**", presentado a través del escrito con registro N° 00044096-2022, el mismo que cuenta con tres (3) estaciones de muestreo hidrobiológico ubicadas en el distrito de Lircay, provincia de Angaraes, departamento de Huancavelica, a ejecutarse por el periodo de doce (12) meses, el cual se encuentra suscrito por la señora Ana Lengua Jayo citada en el considerando precedente. De la revisión del mencionado plan, se advierte que el mismo ha sido elaborado en concordancia con lo previsto en dicho "contenido mínimo", por lo que se colige que se ha dado cumplimiento al presente requisito;

**5.** Respecto al requisito **iii**), sobre adjuntar copia del acto administrativo que aprueba el instrumento de gestión ambiental y el informe técnico que sustenta su aprobación; y al requisito **vi**) copia del certificado de matrícula; considerando que la administrada solicitó autorización de actividades de colecta de recursos hidrobiológicos para el levantamiento de línea de base de estudios ambientales e instrumentos de gestión ambiental complementarios sin uso de embarcación, los citados requisitos no resultan exigibles;

**6.** De otro lado, cabe señalar que el numeral 6.2 de la Disposición VI de los *"Lineamientos para la autorización de colecta de recursos hidrobiológicos para el levantamiento de línea de base de estudios ambientales e instrumentos de gestión ambiental complementarios o para monitoreos hidrobiológicos previstos en dichos documentos"*, aprobados por Decreto Supremo N° 013-2020-PRODUCE, establece que "La colecta de recursos hidrobiológicos requiere la opinión técnica favorable del Instituto del Mar del Perú (IMARPE), la cual es solicitada por el órgano de línea correspondiente del Ministerio de la Producción a la referida entidad (…)";

**7.** Al respecto, mediante Oficios N° 00001412-2022-PRODUCE/DECHDI y N° 00001726-2022-PRODUCE/DECHDI, se solicitó opinión técnica al IMARPE respecto al plan de trabajo referido en el considerando 1 de la presente resolución y, se remitió a la aludida entidad los documentos de levantamiento de observaciones alcanzados por la administrada, respectivamente. Dicha entidad mediante Oficio N° 446-2022-IMARPE/DEC, adjunta su opinión técnica en la que concluye que: *"La administrada presenta información que subsana las observaciones formuladas".*  De lo anterior, se desprende que el plan de trabajo no cuenta con observaciones pendientes de subsanación;

**8.** Por lo antes expuesto, y en atención a la opinión efectuada por el IMARPE a través del Oficio N° 446-2022-IMARPE/DEC, se colige que la administrada ha cumplido con los requisitos establecidos en las normas sustantivas del ordenamiento pesquero vigente, por lo que resulta procedente otorgar a su favor la autorización para realizar actividades de colecta de recursos hidrobiológicos conforme al plan de trabajo denominado: "**Evaluación de Línea Base Hidrobiológica del Plan Ambiental Detallado (PAD) de la "Central Hidroeléctrica Huapa y Líneas Asociadas**"*,* presentado mediante el escrito con registro N° 00032511-2022 de vistos, reformulado a través del escrito con registro N° 00044096-2022;

**9.** Estando a lo informado por la Dirección de Extracción para Consumo Humano Directo e Indirecto a través del Informe Técnico N° 00000189-2022-PRODUCE/DECHDI-llaguna; de conformidad con las normas citadas precedentemente; y, en uso de las facultades conferidas por el literal s) del artículo 70 del Reglamento de Organización y Funciones del Ministerio de la Producción,

Esta es una copia autenticada imprimible de un documento electrónico archivado por el MINISTERIO DE LA PRODUCCIÓN, aplicando lo dispuesto por el Art. 25 del D.S. 070-2013- PCM y la Tercera Disposición Complementaria Final del D.S. 026-2016-PCM. Su autenticidad e integridad pueden ser contrastadas en la siguiente dirección web: "https://edocumentostramite.produce.gob.pe/verificar/" e ingresar clave: EMZWDU6W

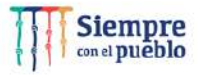

aprobado por Decreto Supremo Nº 002-2017-PRODUCE, modificado por Decreto Supremo Nº 009- 2017-PRODUCE;

#### **SE RESUELVE**

**Artículo 1.-** Otorgar a la empresa CONSORCIO ENERGETICO DE HUANCAVELICA S A, autorización para realizar las actividades de colecta de recursos hidrobiológicos conforme al plan de trabajo denominado: "**Evaluación de Línea Base Hidrobiológica del Plan Ambiental Detallado (PAD) de la "Central Hidroeléctrica Huapa y Líneas Asociadas**", en atención a la solicitud presentada por escrito con registro N° 00032511-2022, reformulado a través del escrito con registro N° 00044096-2022, por el periodo de doce (12) meses contados a partir de la notificación de la presente Resolución Directoral. El referido plan comprende las siguientes circunscripciones territoriales:

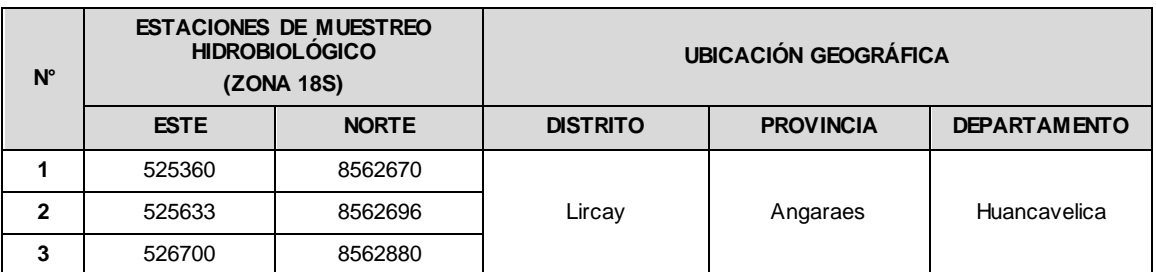

**Artículo 2.-** De convenir a la empresa **CONSORCIO ENERGETICO DE HUANCAVELICA S A** y vencido el plazo, sin haber cumplido el plan de trabajo, deberá iniciar una nueva calificación conforme lo señala el artículo VI, numeral 6.5 del Decreto Supremo N° 013-2020-PRODUCE.

**Artículo 3.-** La empresa **CONSORCIO ENERGETICO DE HUANCAVELICA S A** es responsable de aplicar las medidas de seguridad y eliminación de impactos que se puedan producir por las actividades propias del plan de trabajo.

**Artículo 4.-** En la ejecución del plan de trabajo, la empresa **CONSORCIO ENERGETICO DE HUANCAVELICA S A**, deberá observar estrictamente lo dispuesto en el artículo 27 de la Ley N° 26839, Ley sobre la Conservación y Aprovechamiento Sostenible de la Diversidad Biológica, el cual establece que los derechos otorgados sobre recursos biológicos no otorgan derechos sobre los recursos genéticos.

**Artículo 5.-** La presente autorización no constituye el otorgamiento de otro derecho a favor del titular del plan de trabajo.

**Artículo 6.-** Remitir copia de la presente resolución, a la Dirección General de Supervisión, Fiscalización y Sanción del Despacho Viceministerial de Pesca y Acuicultura del Ministerio de la Producción; al Instituto del Mar del Perú (IMARPE); así como disponer su publicación en el Portal Institucional del Ministerio de la Producción (www.gob.pe/produce).

Se registra y se comunica.

#### **GASPAR ARTURO CÁRDENAS INFANTE** Director General Dirección General de Pesca para Consumo Humano Directo e Indirecto

Esta es una copia autenticada imprimible de un documento electrónico archivado por el MINISTERIO DE LA PRODUCCIÓN, aplicando lo dispuesto por el Art. 25 del D.S. 070-2013- PCM y la Tercera Disposición Complementaria Final del D.S. 026-2016-PCM. Su autenticidad e integridad pueden ser contrastadas en la siguiente dirección web: "https://edocumentostramite.produce.gob.pe/verificar/" e ingresar clave: EMZWDU6W

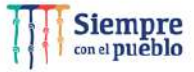

Esta es una copia autenticada imprimible de un documento electrónico archivado por el MINISTERIO DE LA PRODUCCIÓN, aplicando lo dispuesto por el Art. 25 del D.S. 070-2013- PCM y la Tercera Disposición Complementaria Final del D.S. 026-2016-PCM. Su autenticidad e integridad pueden ser contrastadas en la siguiente dirección web: "https://edocumentostramite.produce.gob.pe/verificar/" e ingresar clave: EMZWDU6W

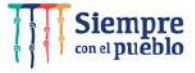

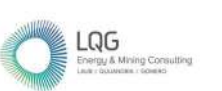

0976

Anexo 17 Anexos de la Línea Base Biológica

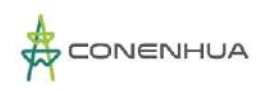

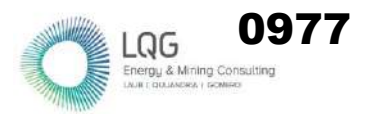

# **ANEXO III. LISTA DE CUADROS**

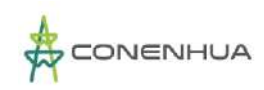

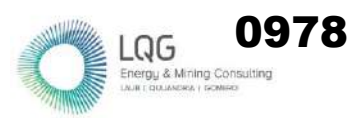

## **ANÁLISIS DE DATOS DE FLORA**

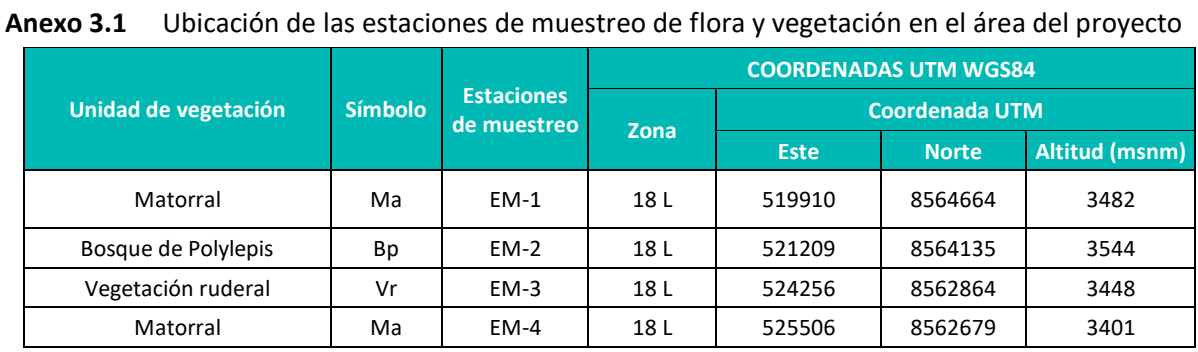

 **Elaboración:** LQA, 2022

.

#### **Anexo 3.2** Composición florística en el área del proyecto durante la temporada húmeda y seca.

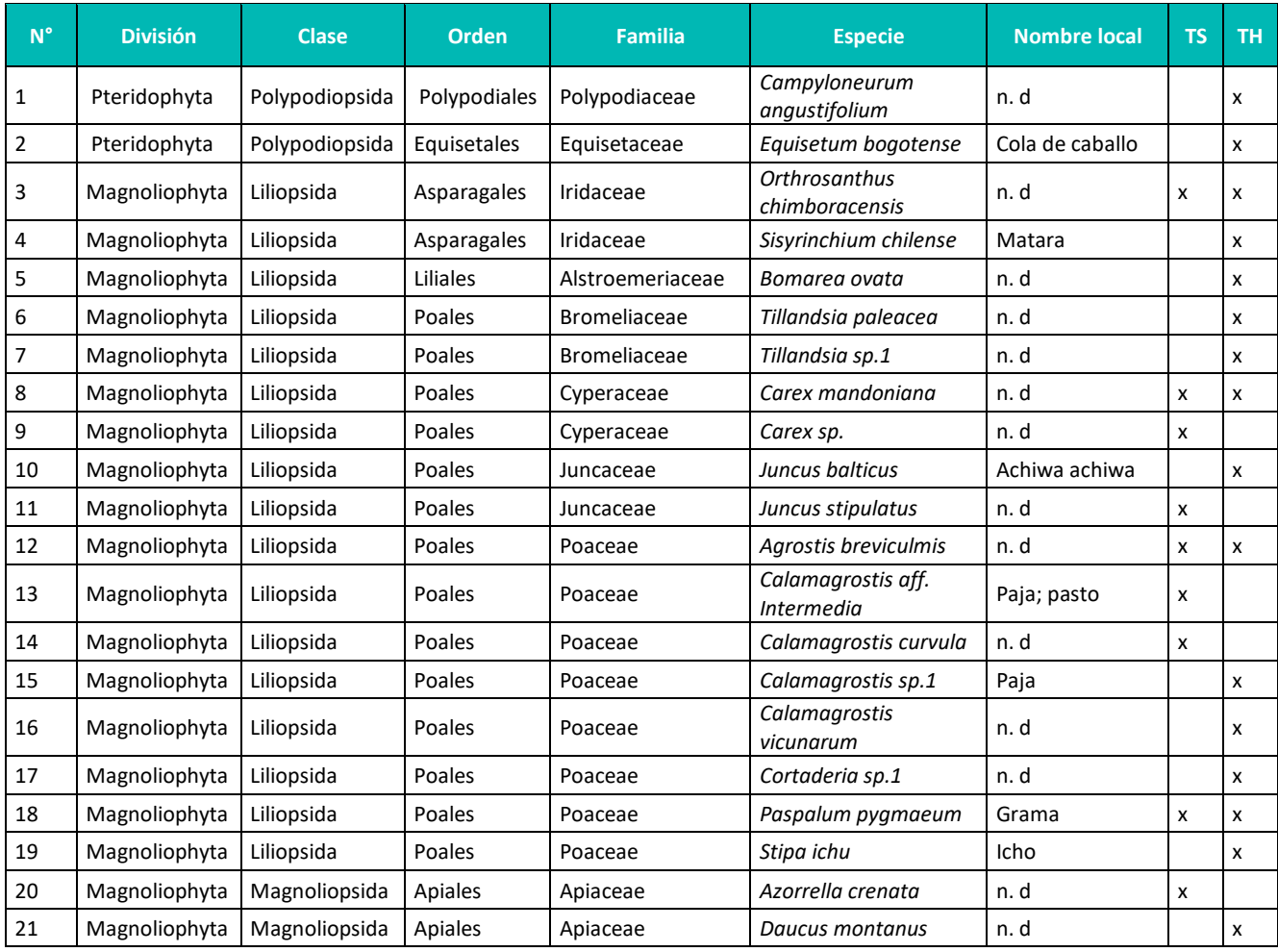

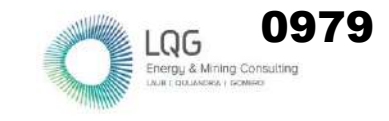

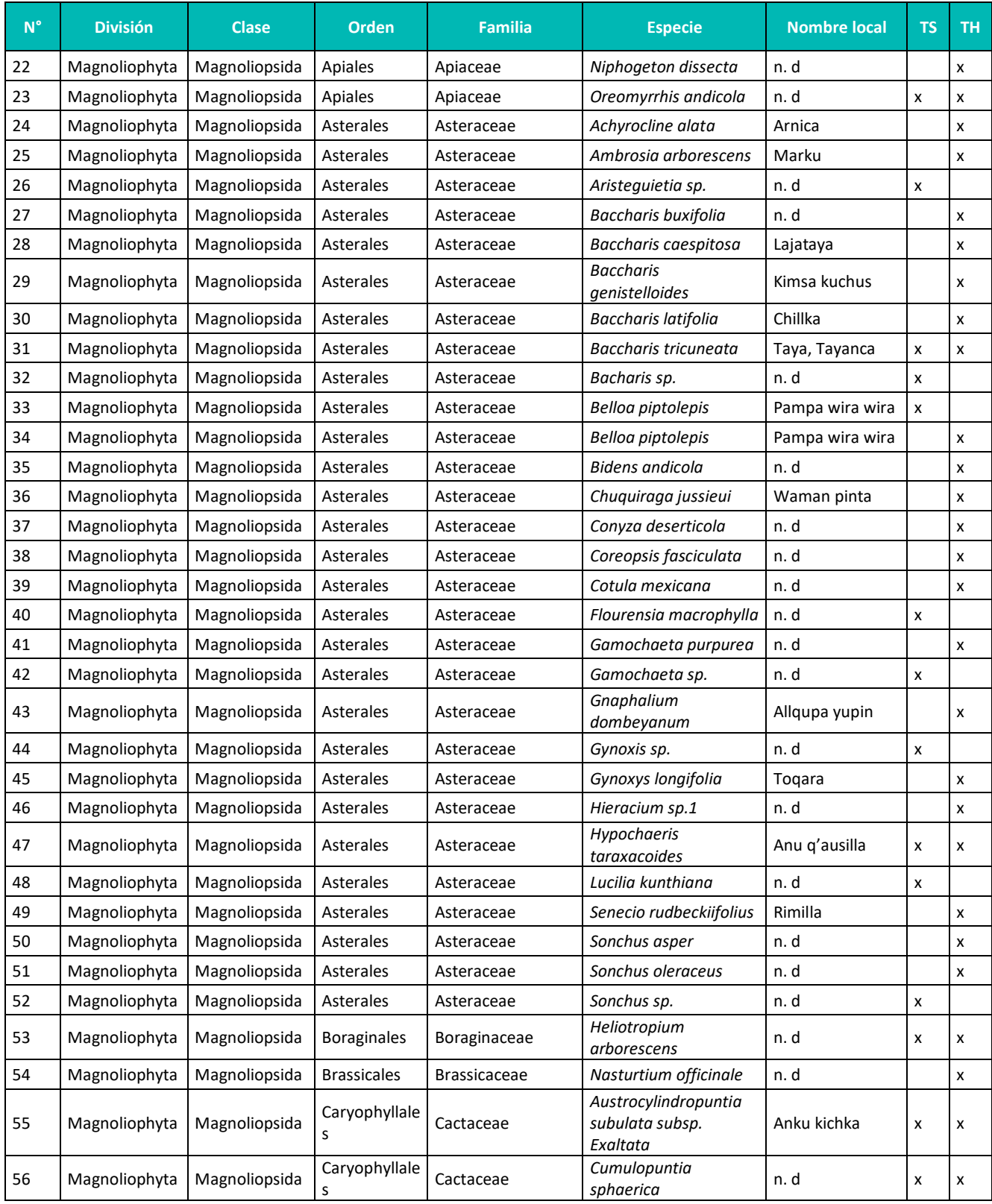

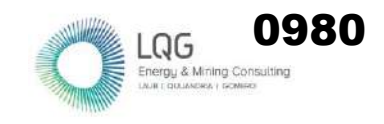

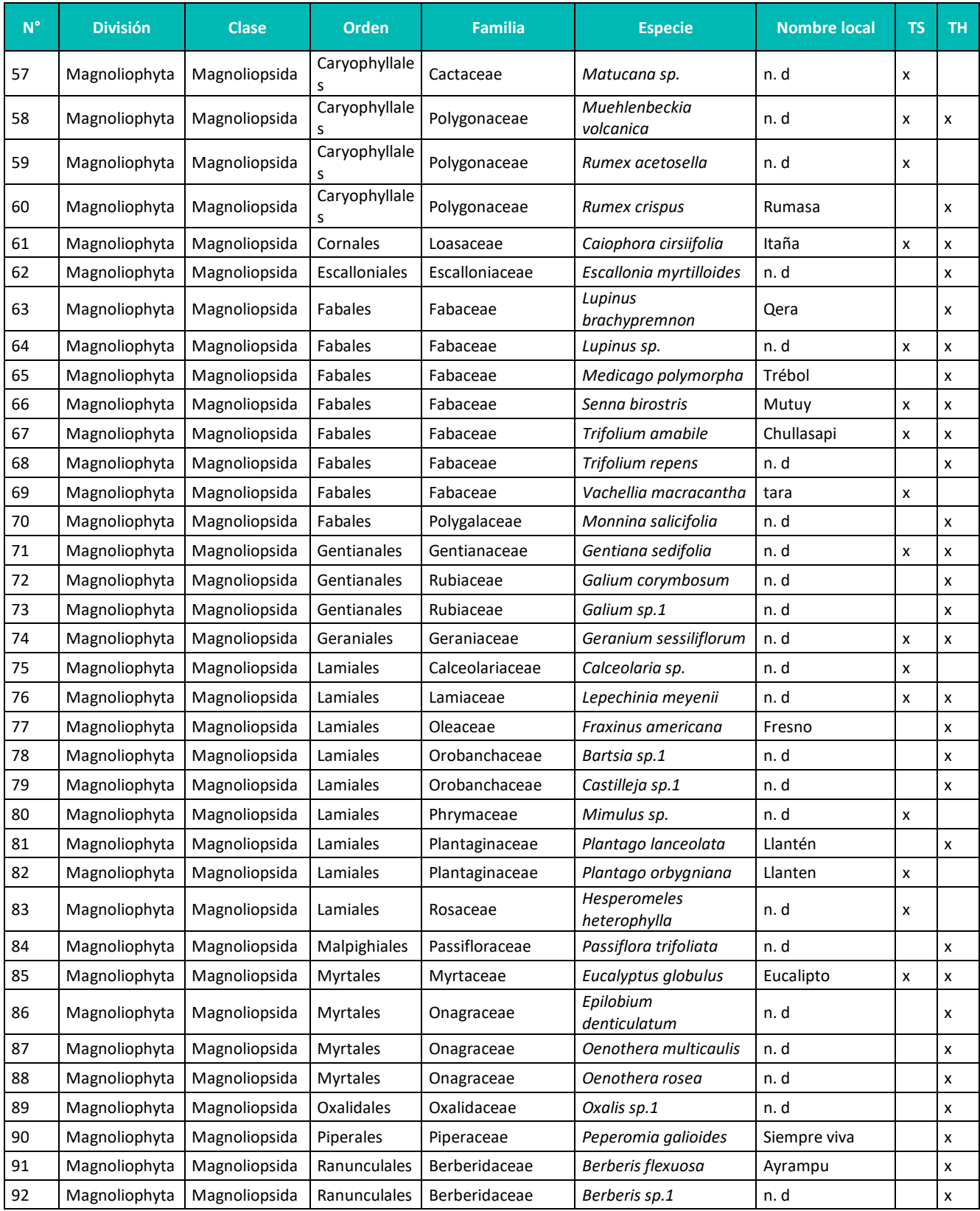

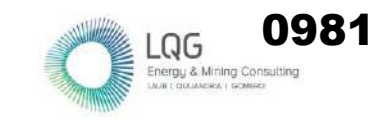

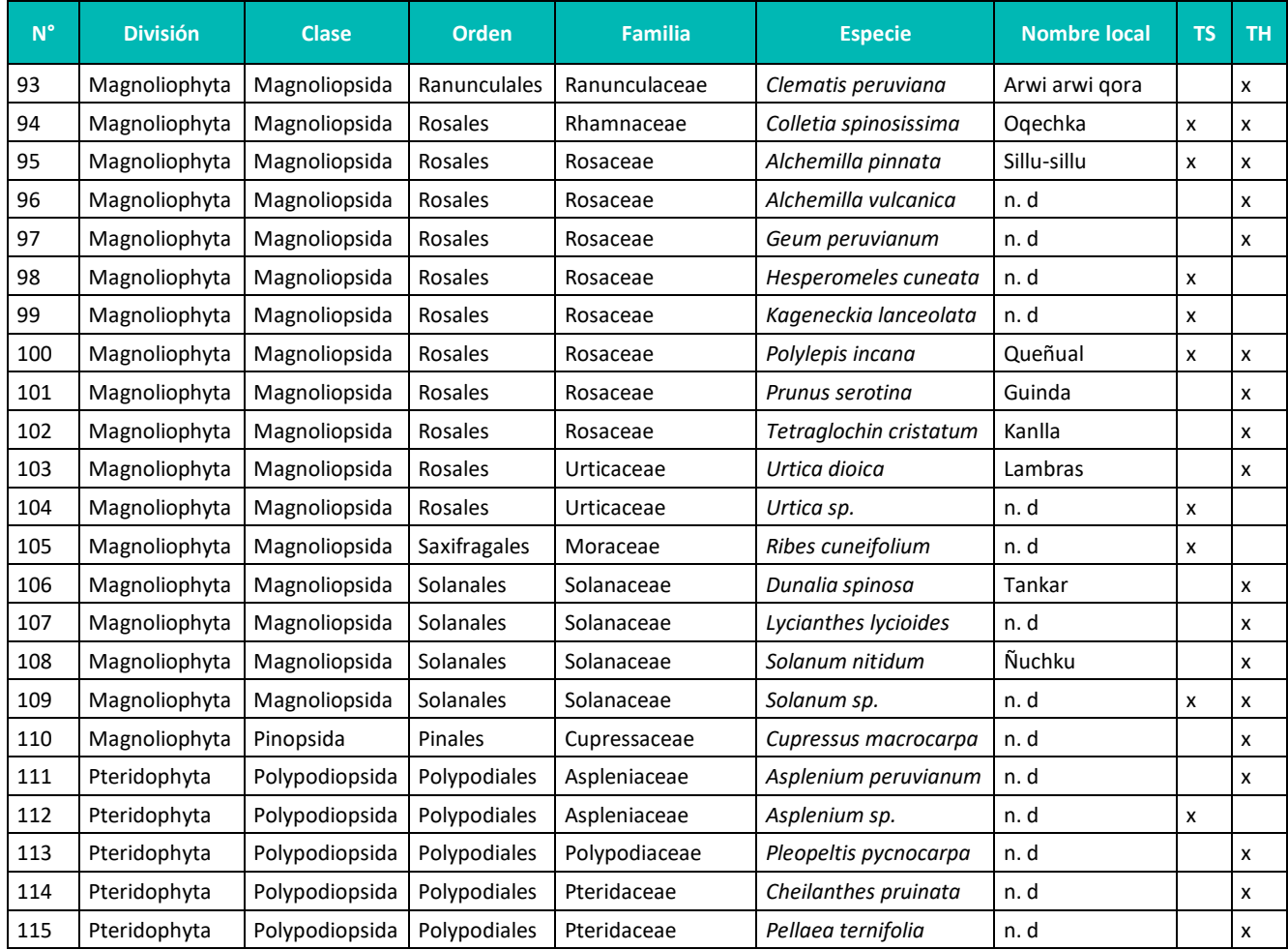

**Leyenda:** TH: Temporada húmeda, TS: Temporada seca. **Elaboración:** LQA, 2022.

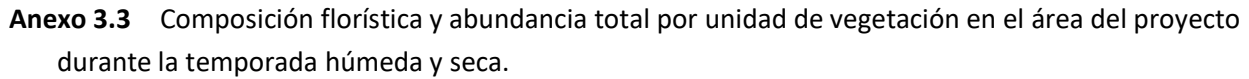

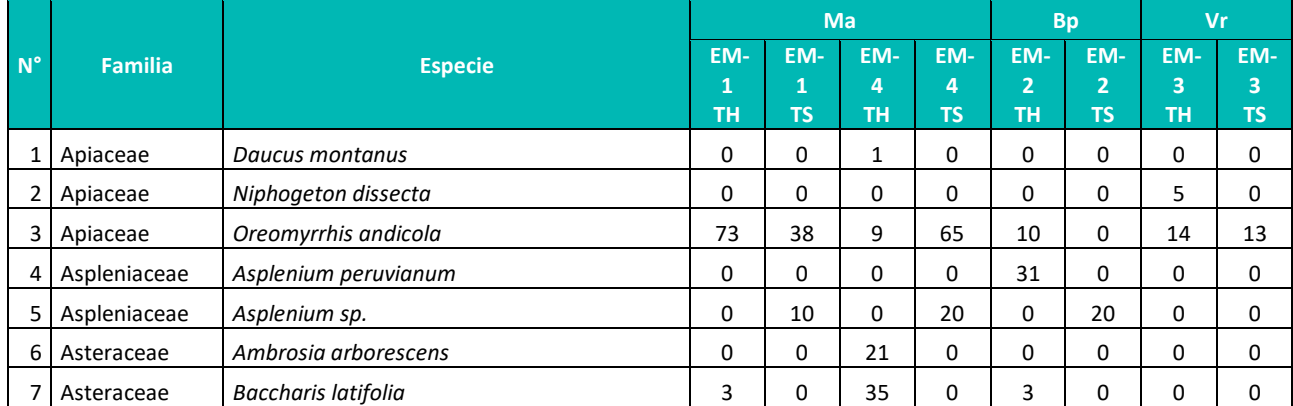

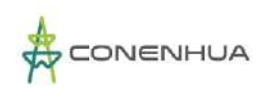

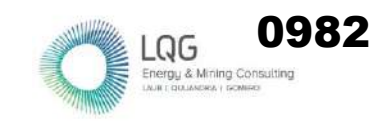

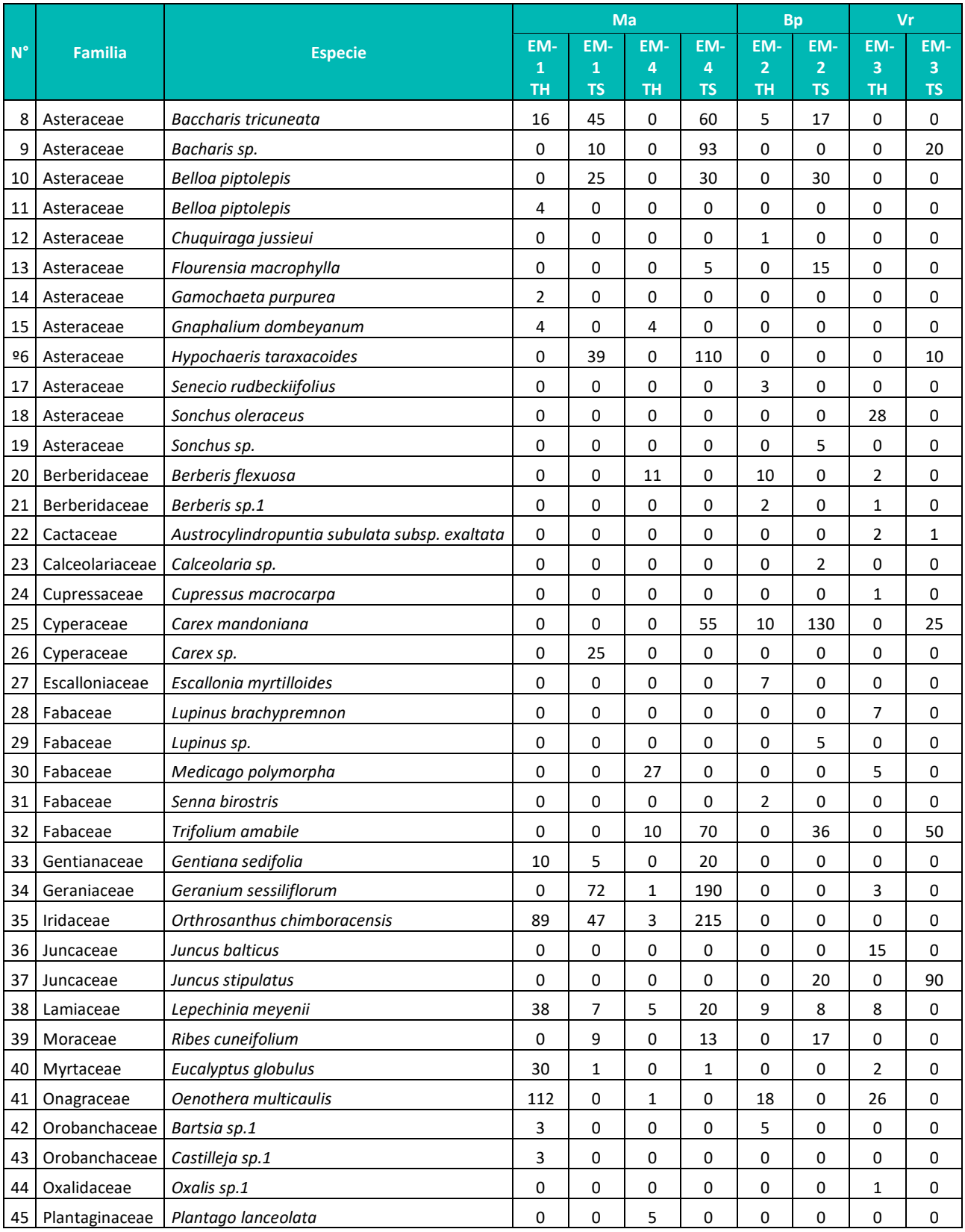

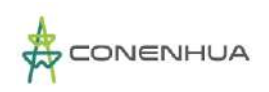

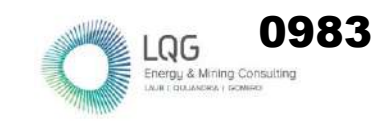

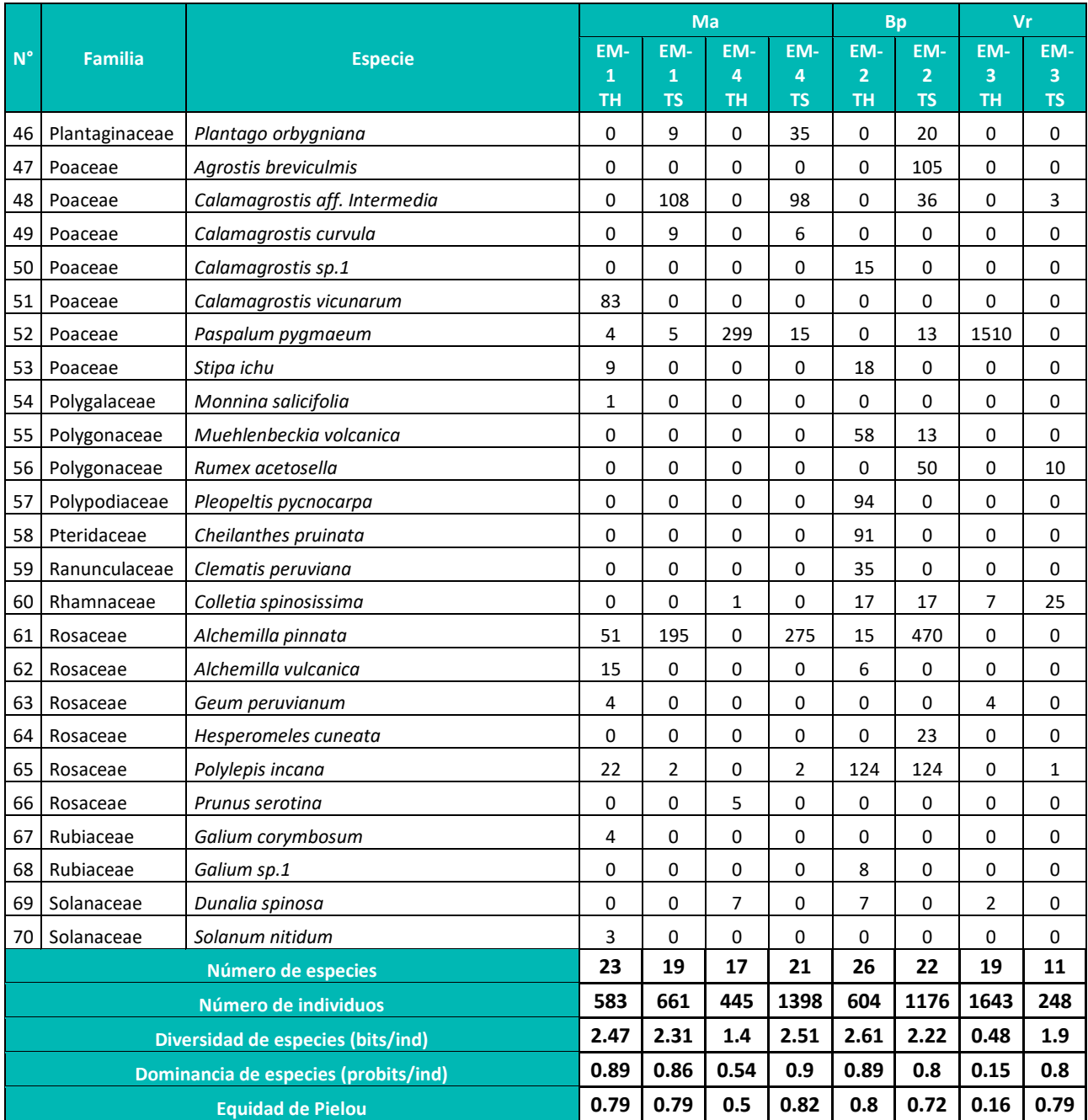

**Leyenda:** Vr: Vegetación ruderal, Ma: Matorral, Bp: Bosque de Polylepis, TH: Temporada húmeda, TS: Temporada seca. **Elaboración:** LQA, 2022.

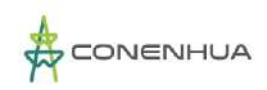

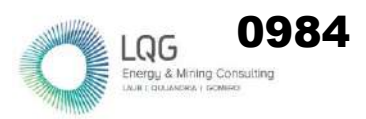

### **ANÁLISIS DE DATOS DE FAUNA**

#### **AVIFAUNA**

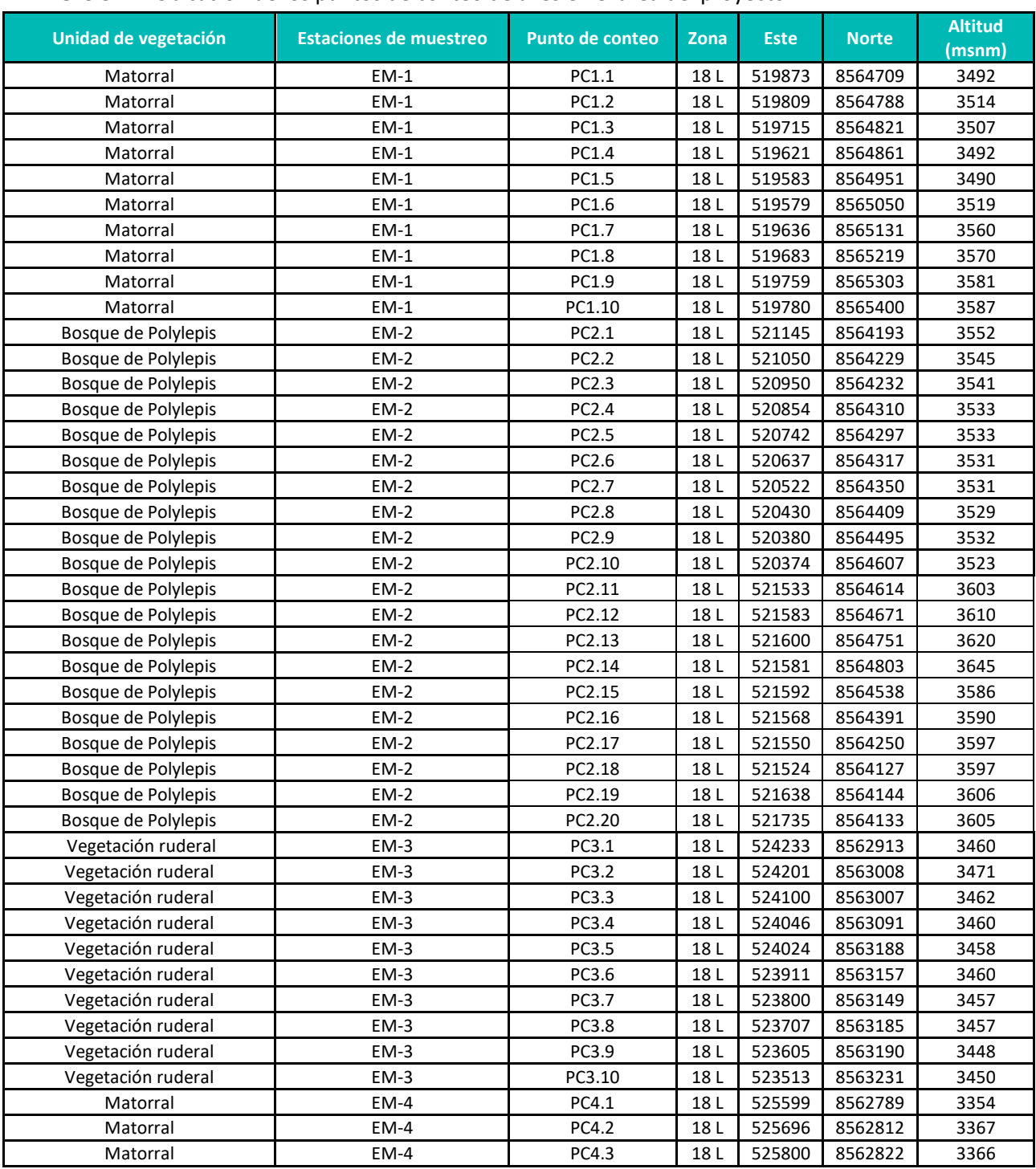

**Anexo 3.4** Ubicación de los puntos de conteo de aves en el área del proyecto

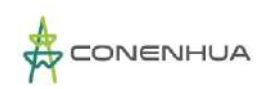

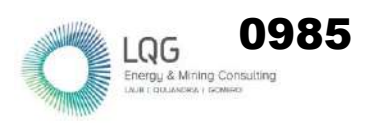

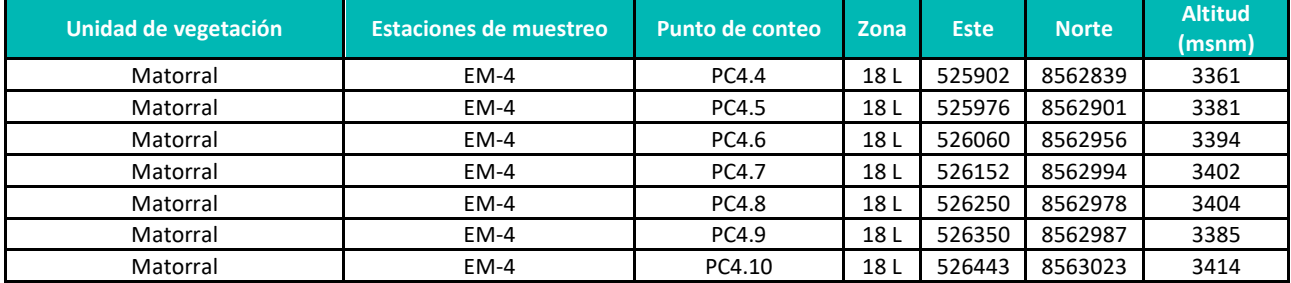

**Elaboración:** LQA, 2022.

#### **Anexo 3.5** Ubicación de las redes de neblina en el área del proyecto

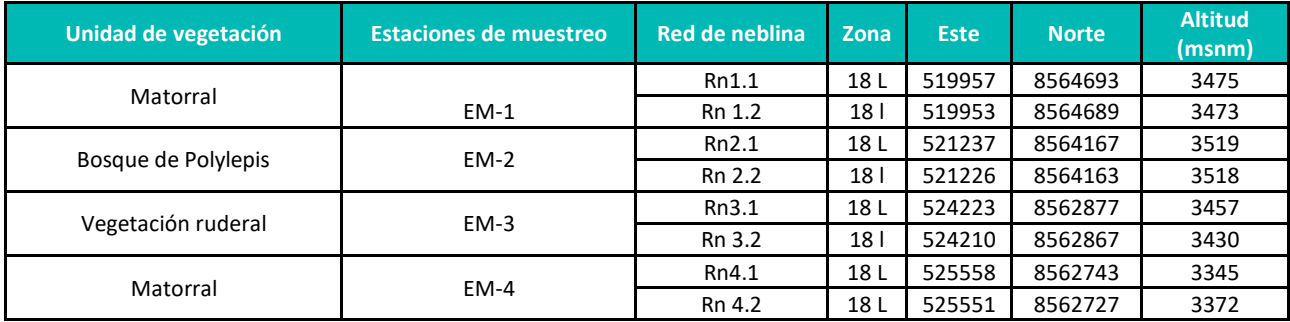

**Elaboración:** LQA, 2022.

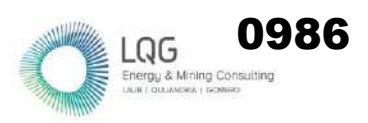

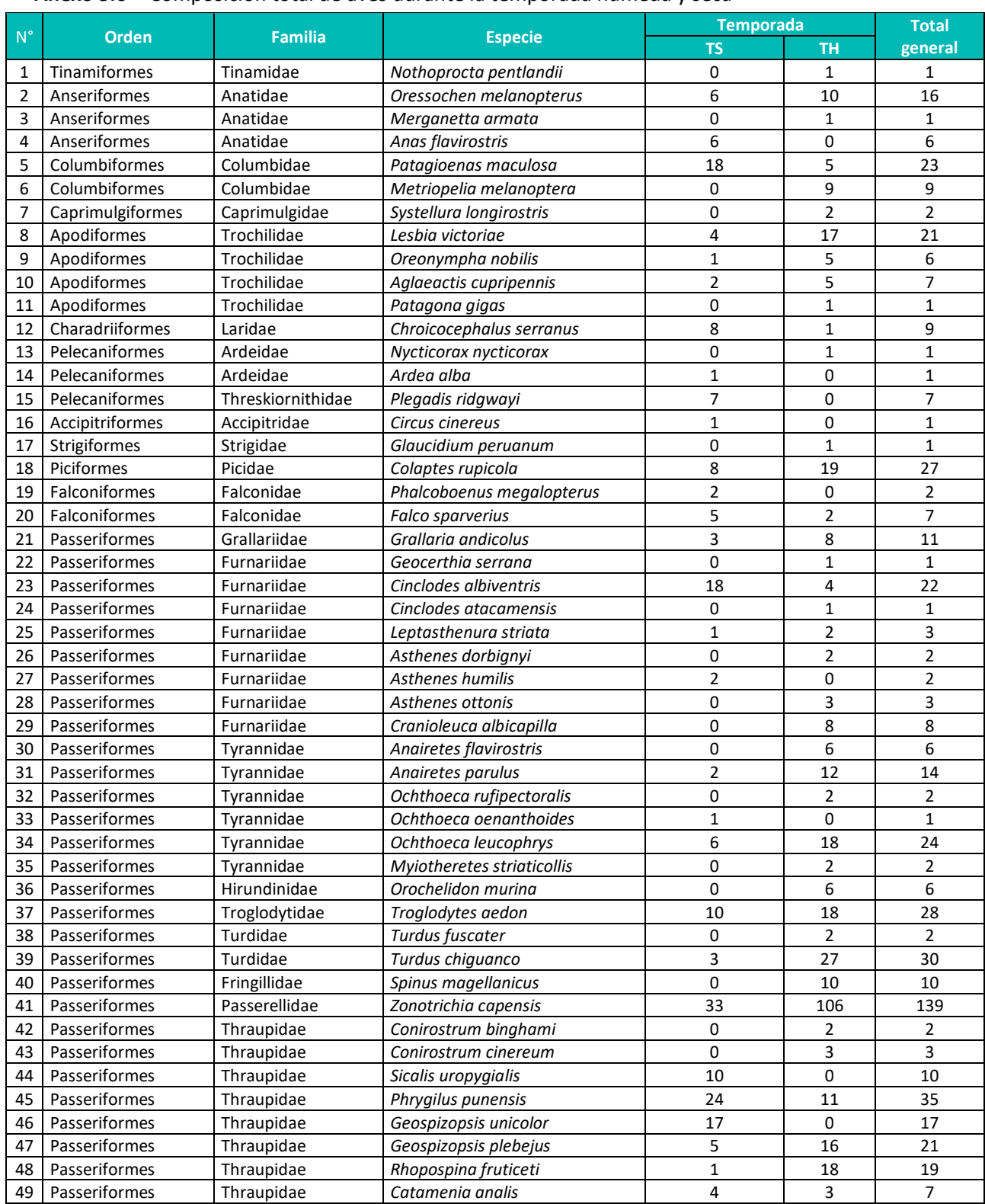

#### **Anexo 3.6** Composición total de aves durante la temporada húmeda y seca

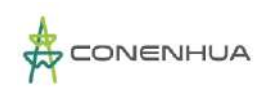

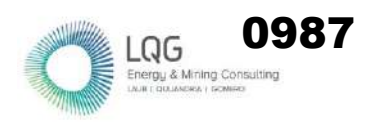

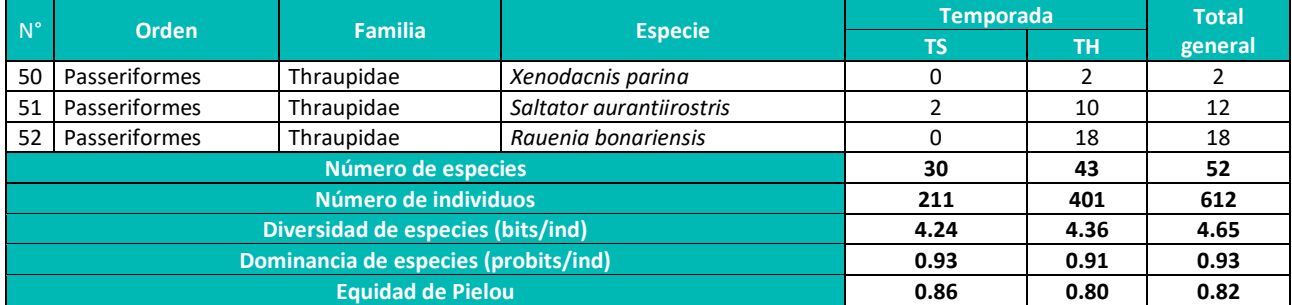

**Leyenda:** TH: Temporada húmeda, TS: Temporada seca **Elaboración:** LQA, 2022.

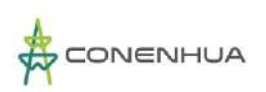

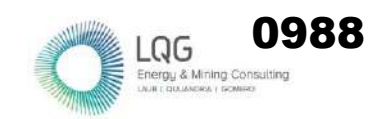

### **Anexo 3.7** Composición total de especies de aves por unidad de vegetación durante ambas temporadas de evaluación

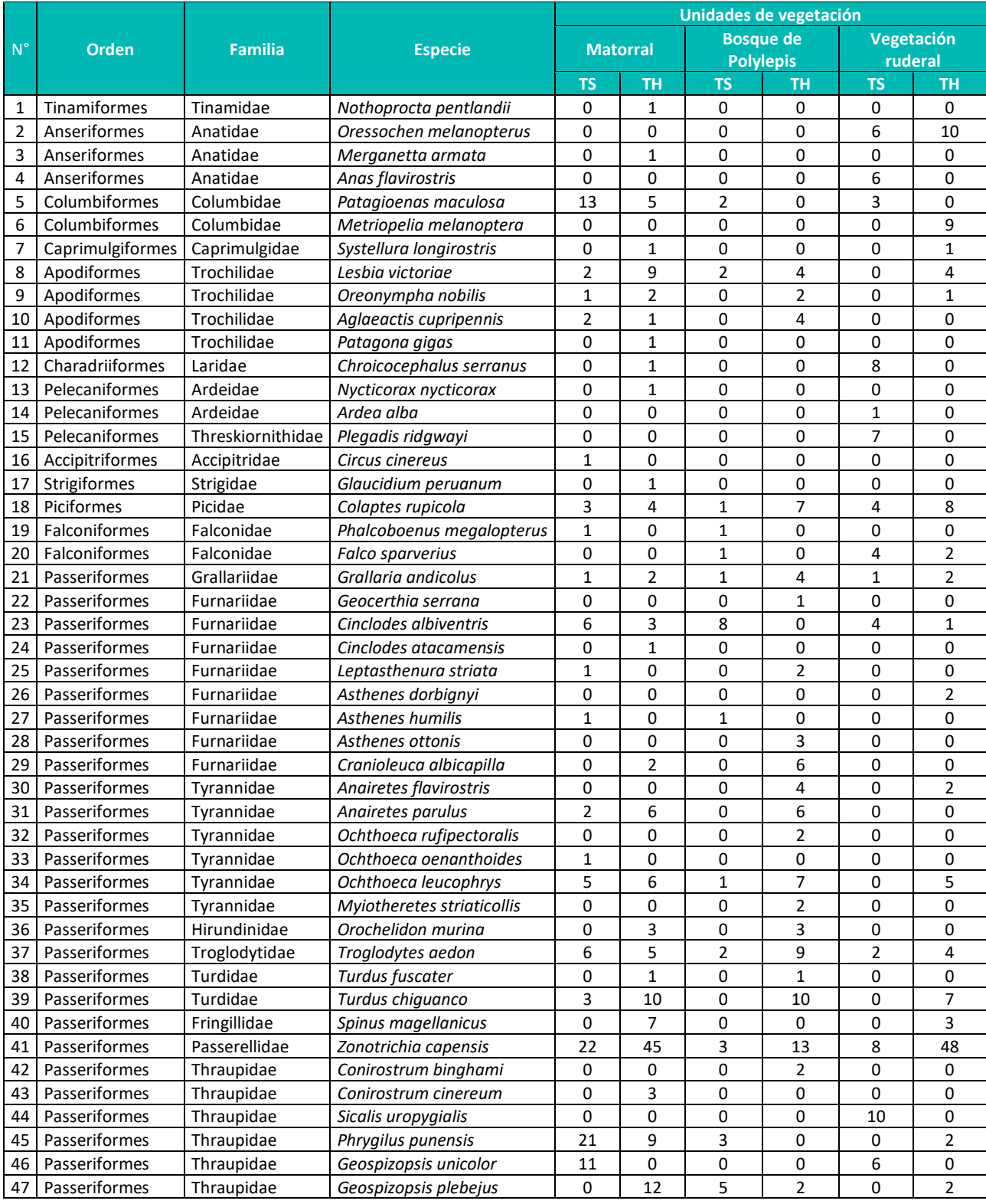

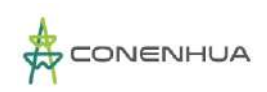

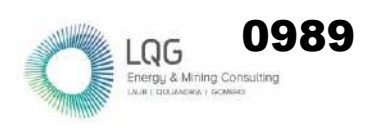

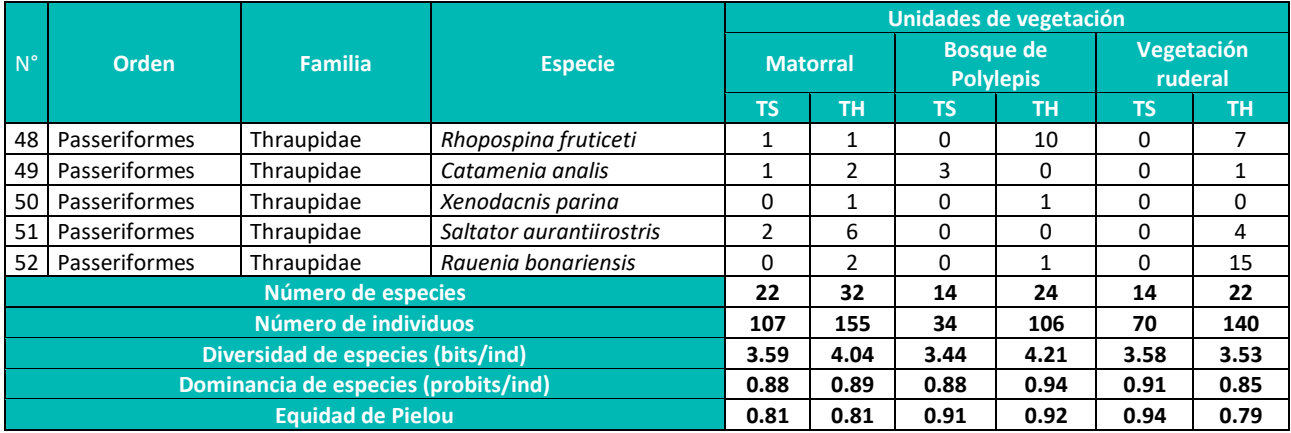

**Leyenda:** TH: Temporada húmeda, TS: Temporada seca **Elaboración:** LQA, 2022.

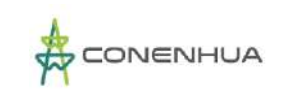

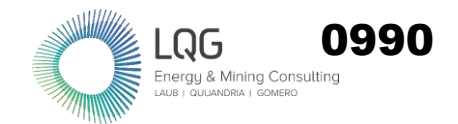

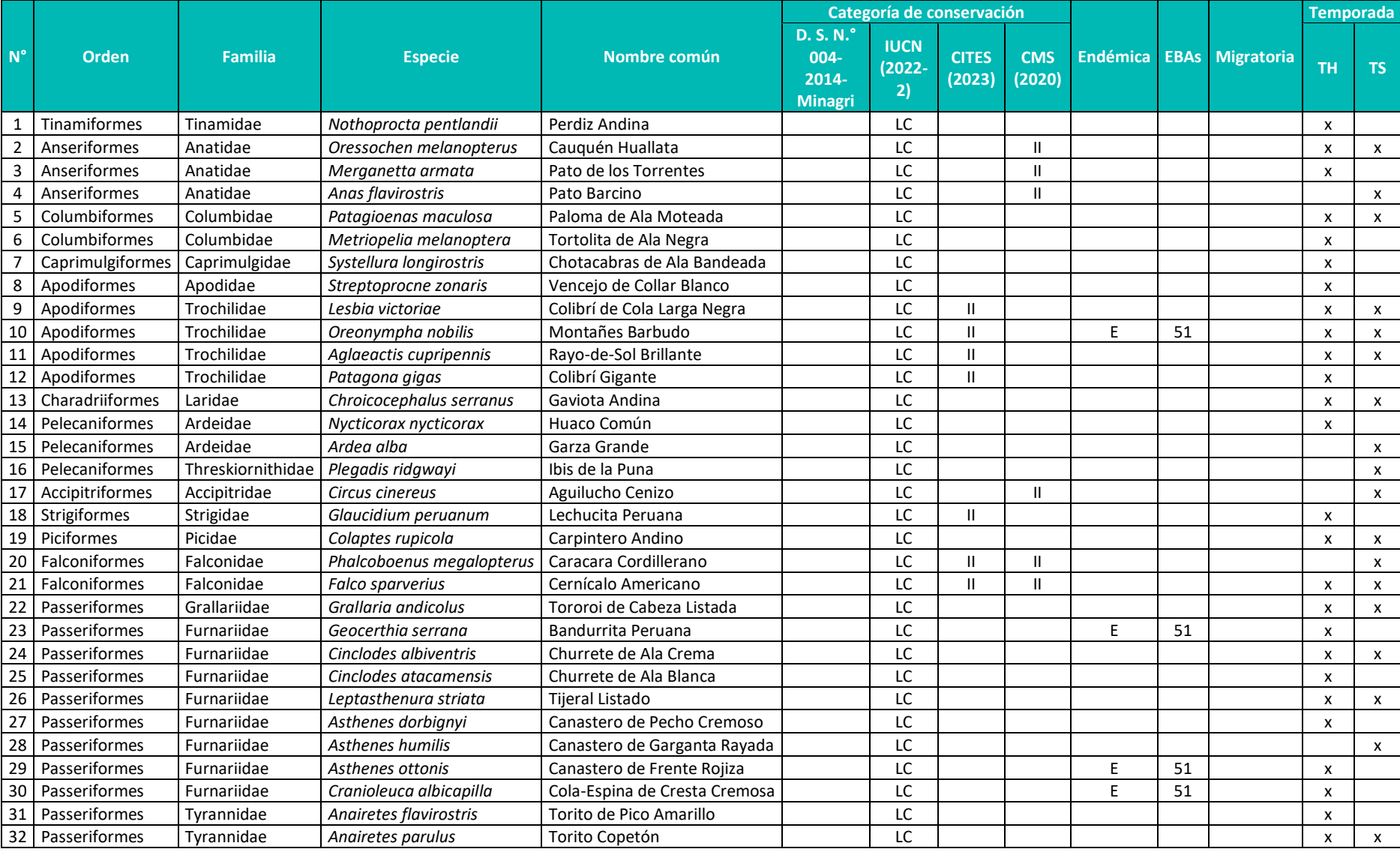

#### **Anexo 3.8** Listado de especies de aves silvestres registradas por categorías de conservación

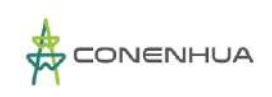

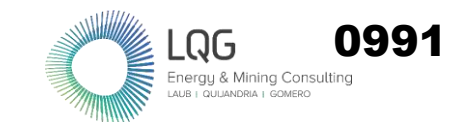

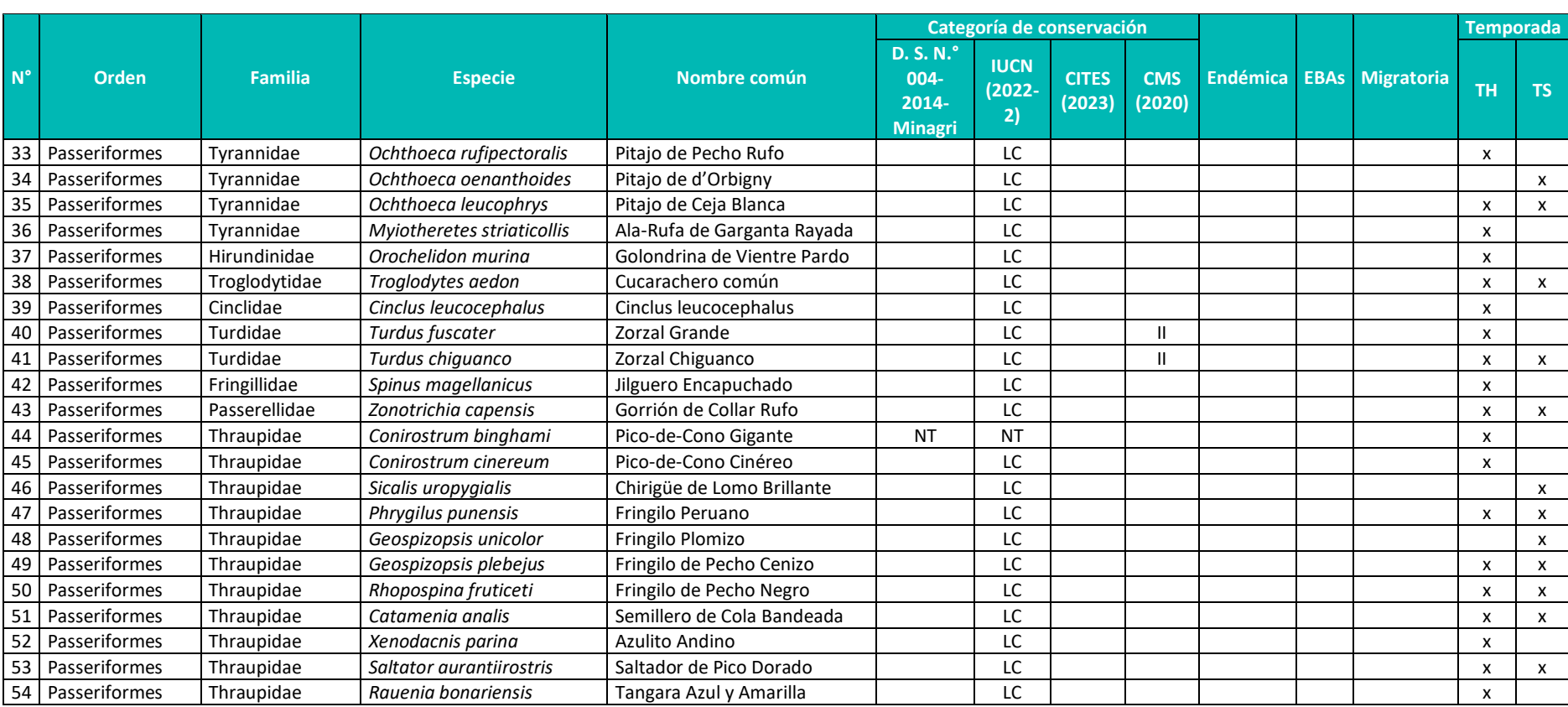

Leyenda: CITES (2023): I = Apéndice I, II = Apéndice II; MINAGRI (2014): NT = Casi amenazado; IUCN (2022-2): NT = Casi amenazado, LC = Preocupación menor; CMS (2020): II = Apéndice II; Endémica (Plenge, 2022): E = endémico para el Perú. EBA: 051 = altos andes peruanos, TS=Temporada seca, TH=Temporada húmeda

**Elaborado:** LQA, 2022

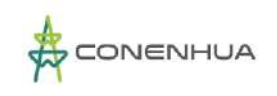

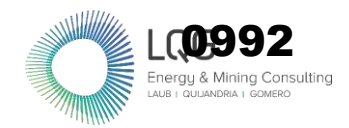

#### **MASTOFAUNA**

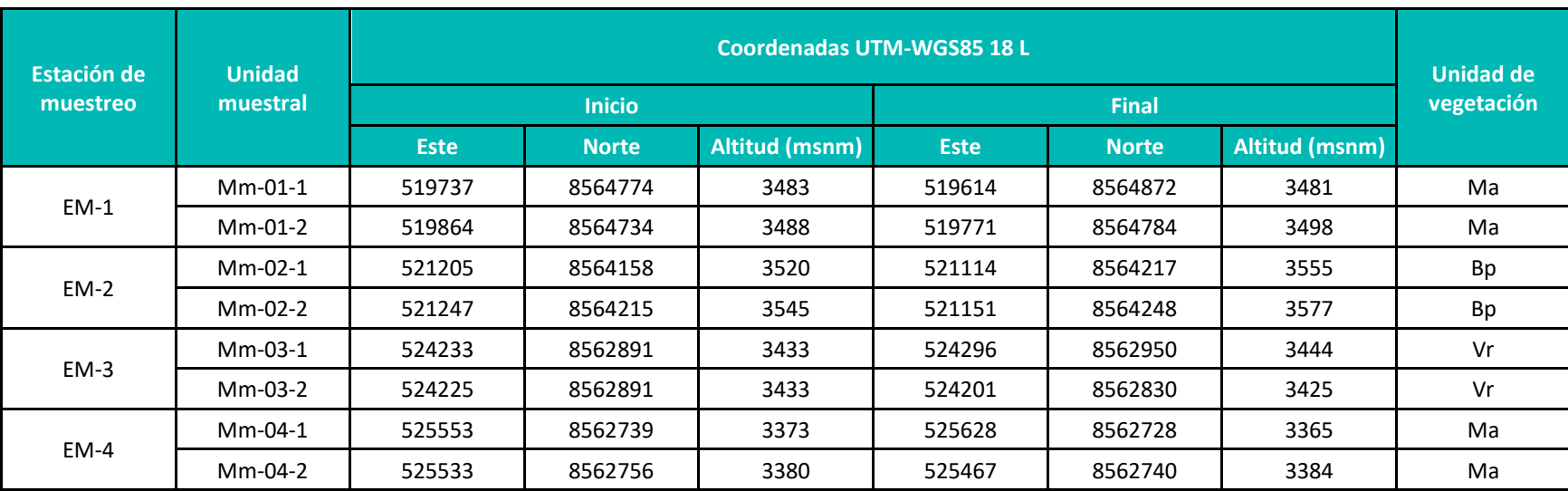

**Anexo 3.9** Ubicación de las estaciones de muestreo para mamíferos menores terrestres en el área del proyecto.

**Leyenda:** Bp: Bosque de Polylepis, Ma: Matorral arbustivo, Vr: Vegetación ruderal. **Elaboración:** LQA, 2022

#### **Anexo 3.10** Ubicación de las estaciones de muestreo para mamíferos menores voladores en el área del proyecto.

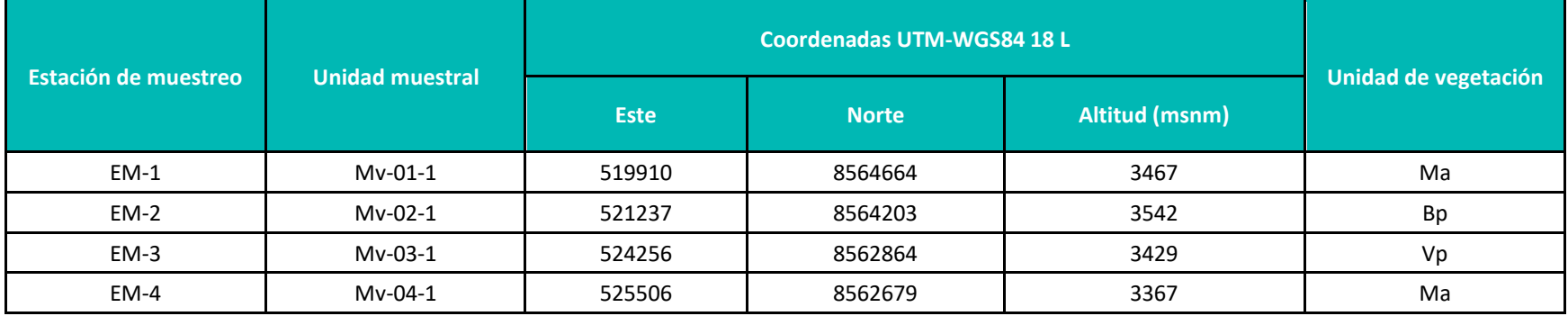

**Leyenda:** Bp: Bosque de Polylepis, Ma: Matorral arbustivo, Vr: Vegetación ruderal. **Elaboración:** LQA, 2022.

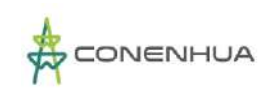

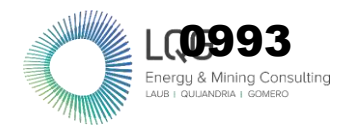

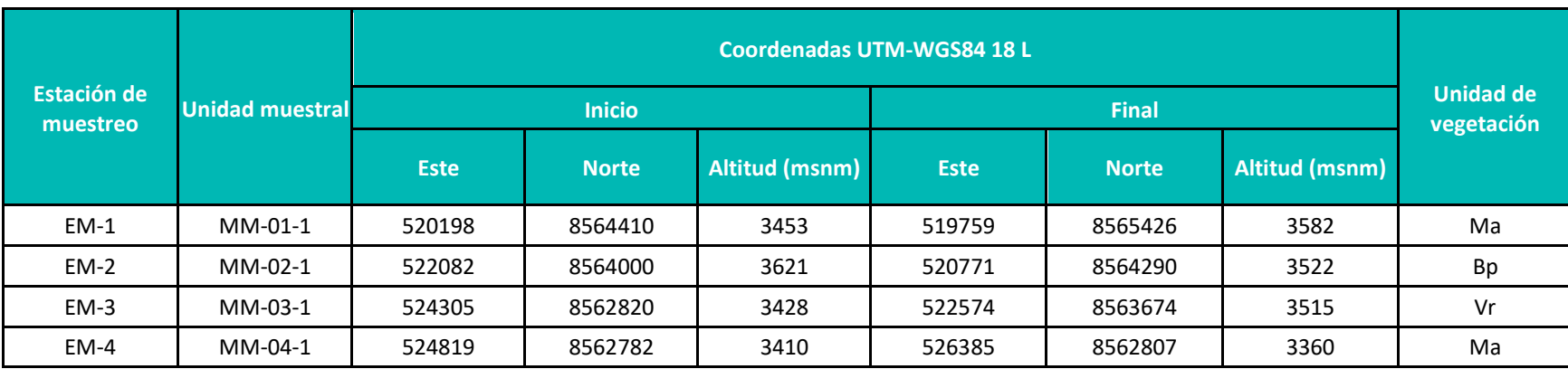

#### **Anexo 3.11** Ubicación de las estaciones de muestreo para mamíferos mayores en el área del proyecto.

**Leyenda:** Bp: Bosque de Polylepis, Ma: Matorral, Vr: Vegetación ruderal.

**Elaboración:** LQA, 2022

**Anexo 3.12** Especies de mamíferos registrados por estación de muestreo.

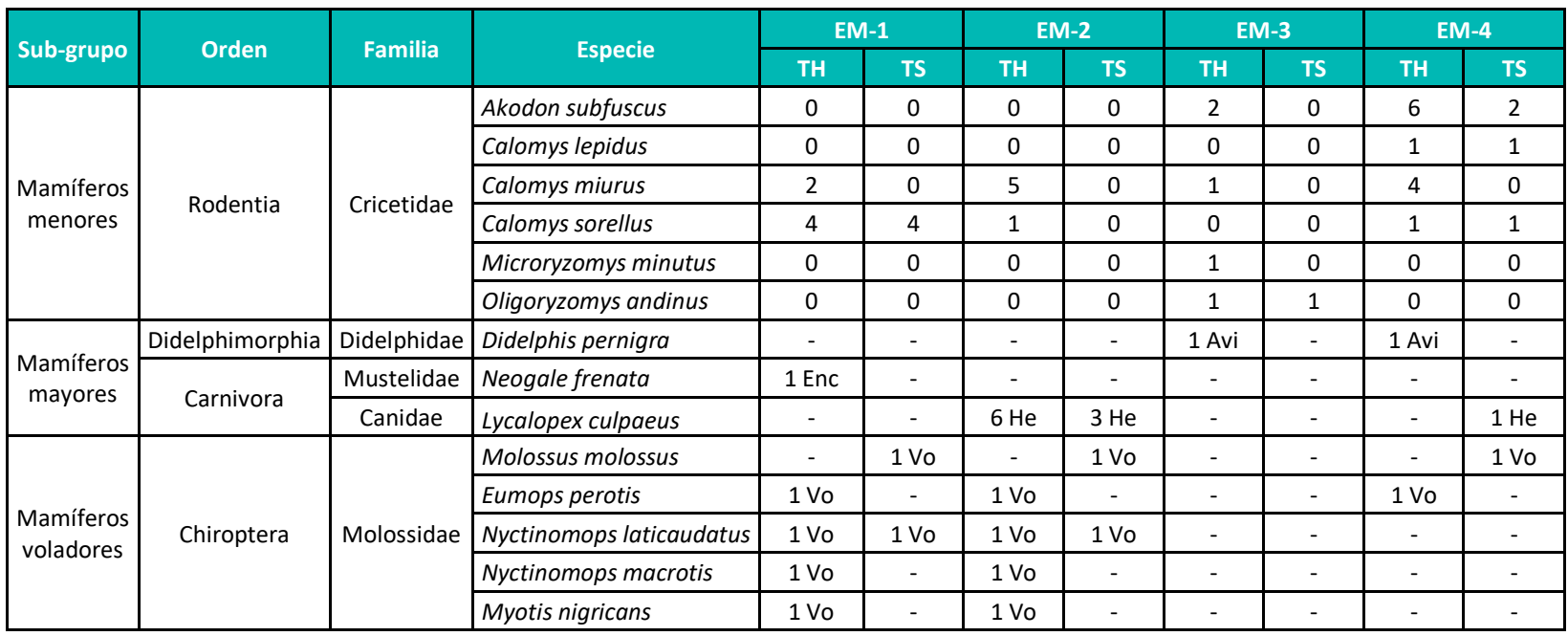

**Leyenda:** Avi: avistamiento, Enc: Encuesta, He: Heces, Vo: Vocalización, TS=Temporada seca, TH=Temporada húmeda **Elaboración:** LQA, 2022

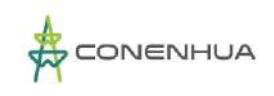

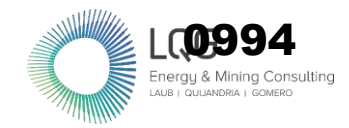

#### **HERPETOFAUNA**

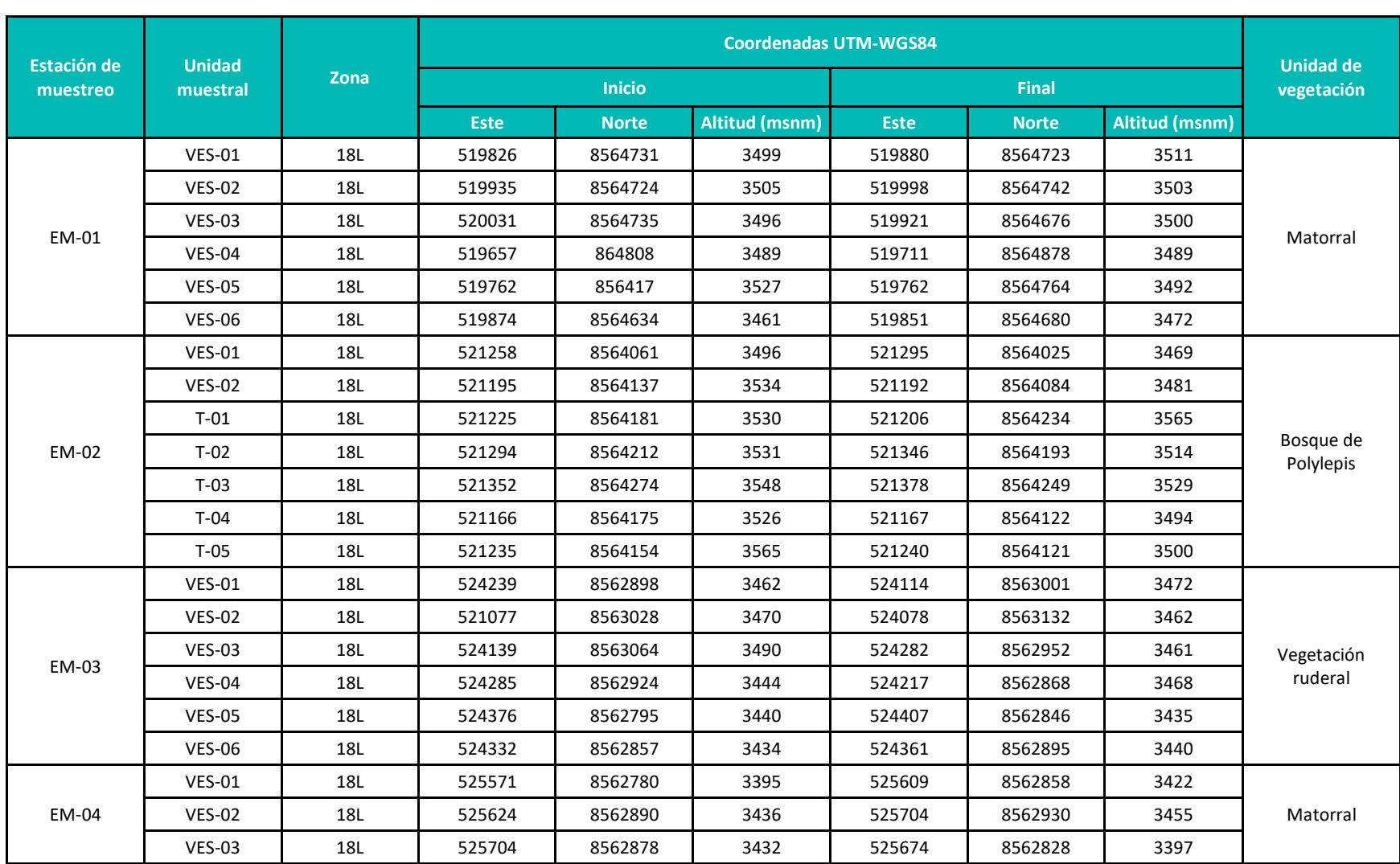

#### **Anexo 3.13** Ubicación de las unidades muestrales para la herpetofauna en el área del proyecto

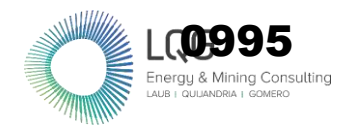

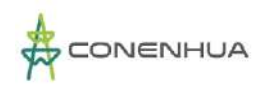

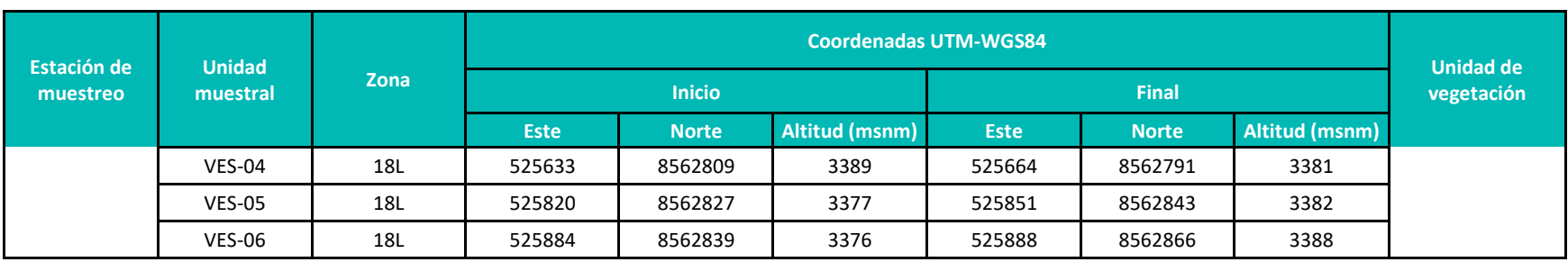

#### **Anexo 3.14** Composición y número de individuos de anfibios y reptiles por unidad de vegetación en el área del proyecto.

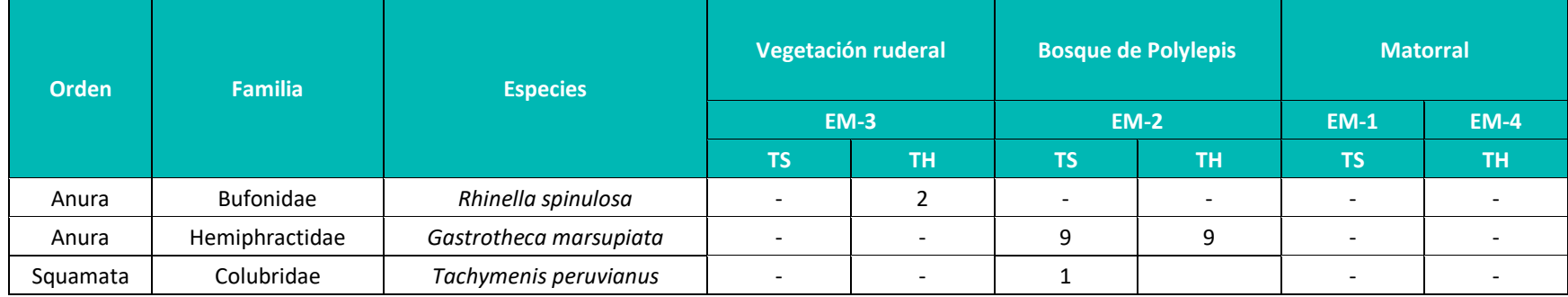

**Leyenda:** TS=Temporada seca, TH=Temporada húmeda **Elaboración:** LQA, 2022

#### **ENTOMOFAUNA**

**Anexo 3.15** Ubicación de las estaciones de muestreo de la evaluación de artropofauna en el área del proyecto.

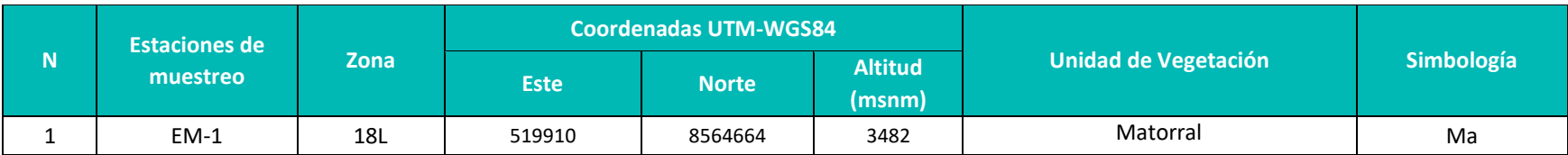

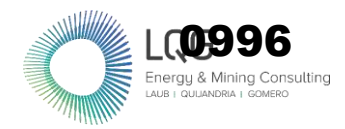

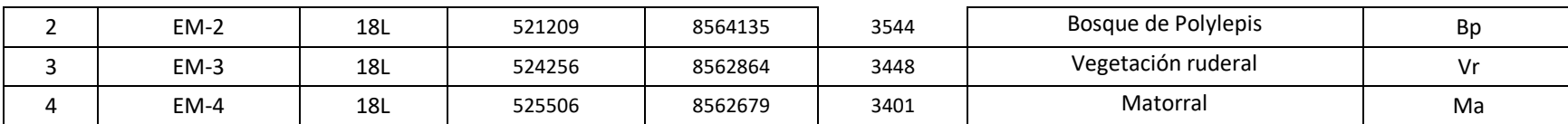

 **Elaboración:** LQA, 2022.

#### **Anexo 3.16** Composición de morfoespecies de Insectos registrad**os** durante la temporada seca**.**

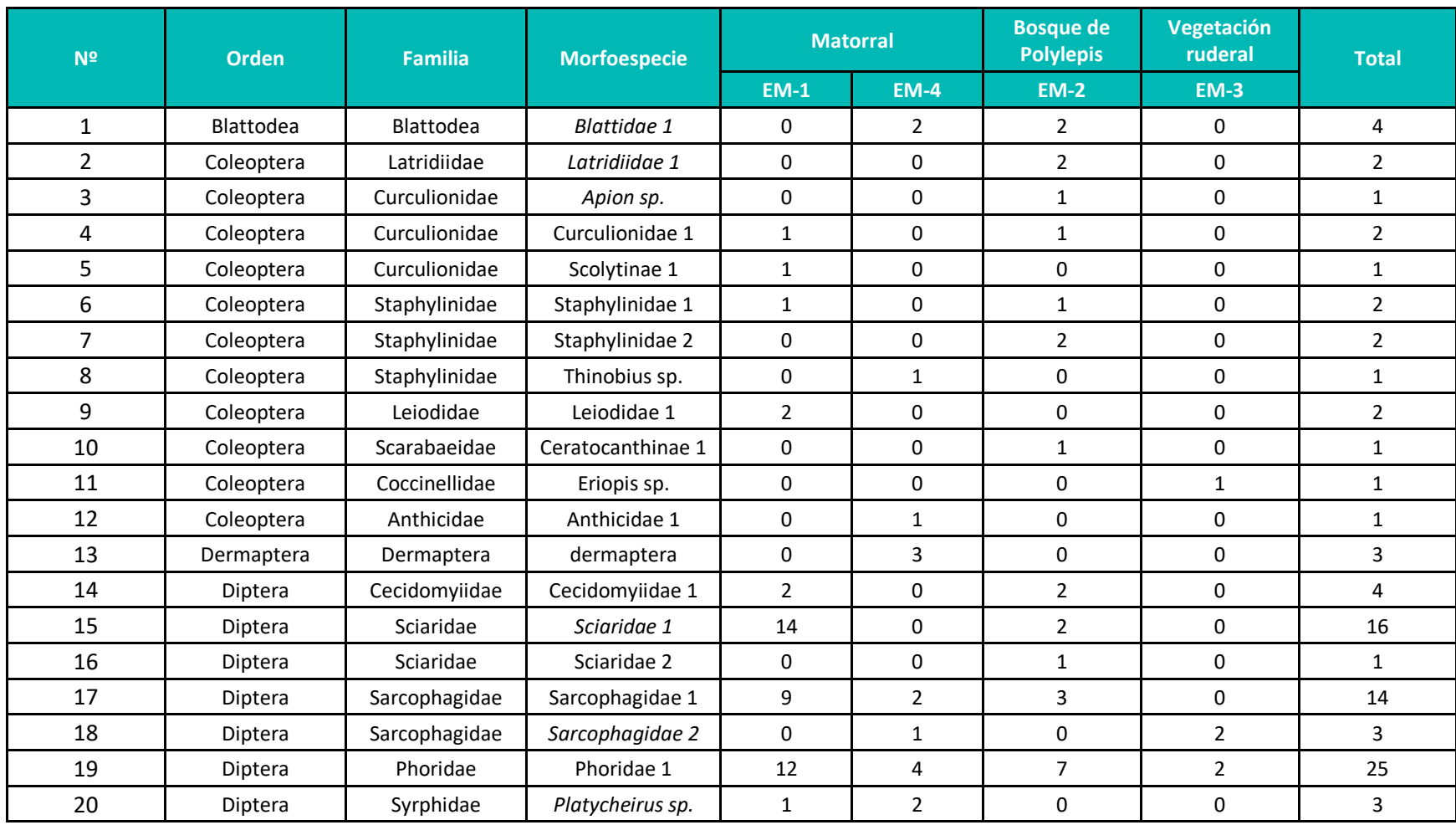

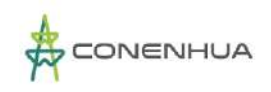

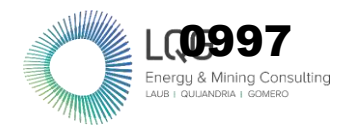

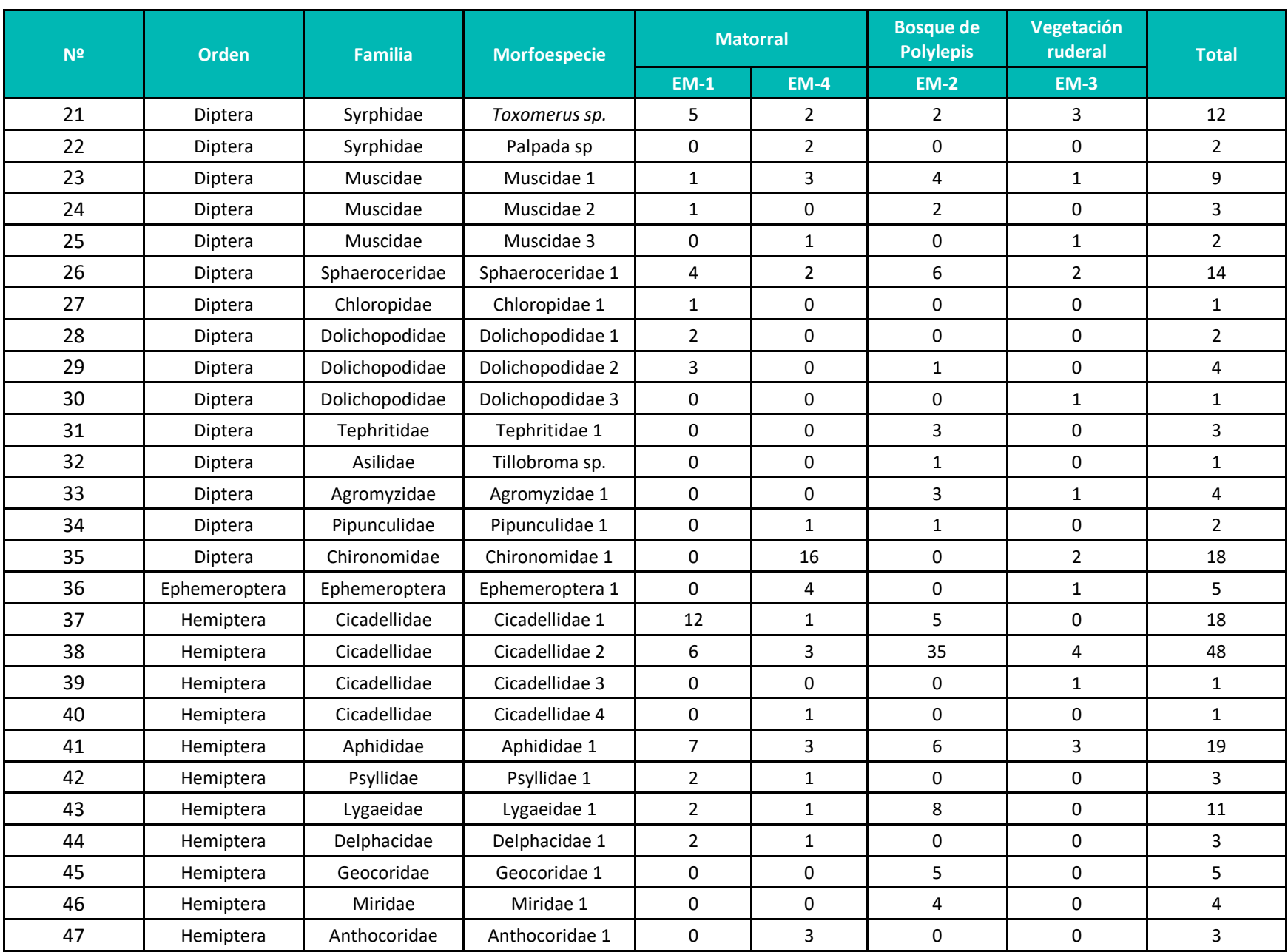

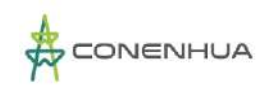

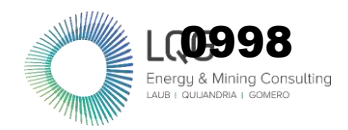

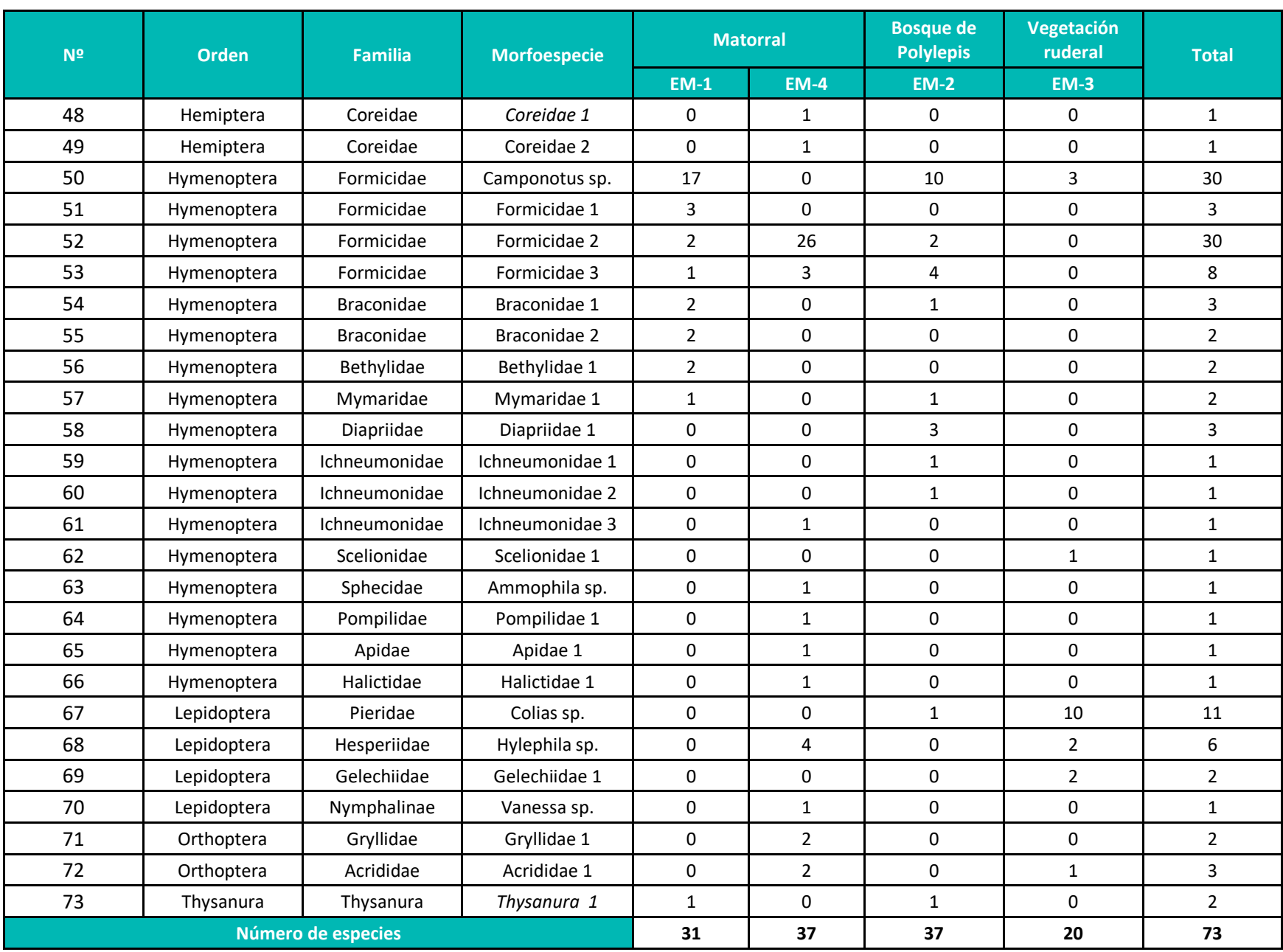

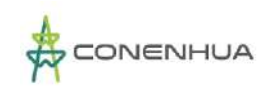

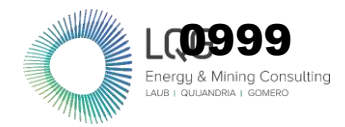

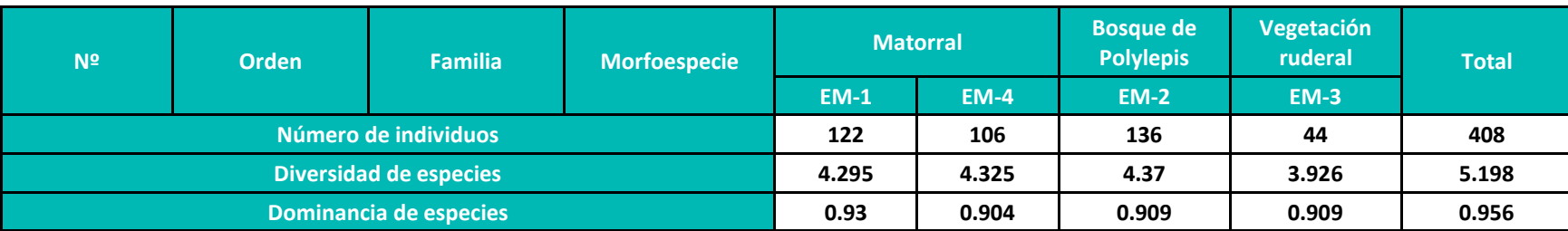

#### **Anexo 3.1** Composición de morfoespecies de Insectos registrad**os** durante la temporada húmeda**.**

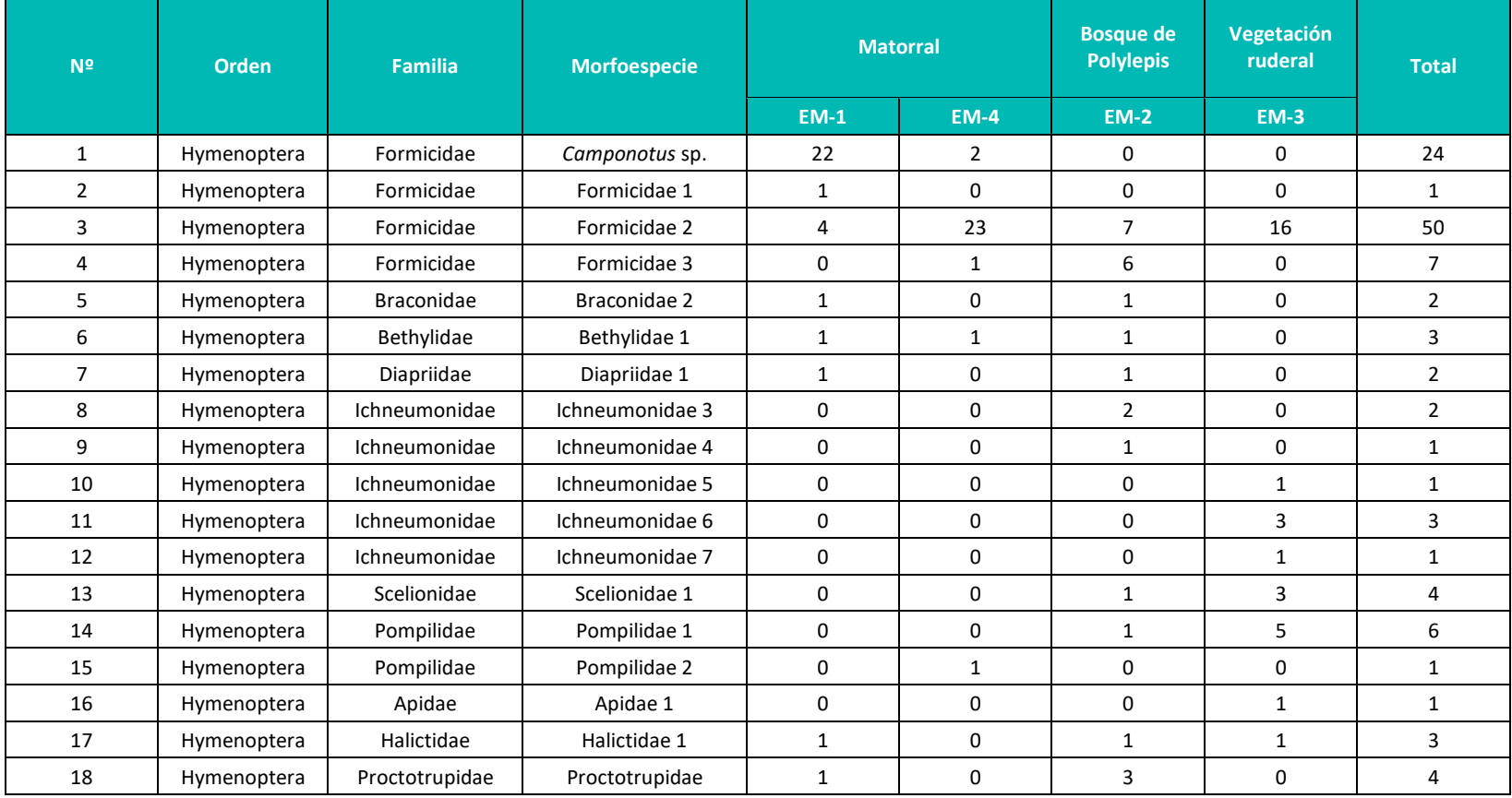

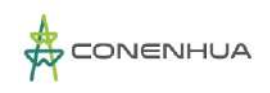

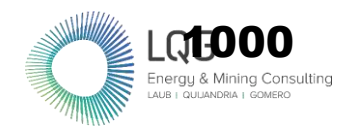

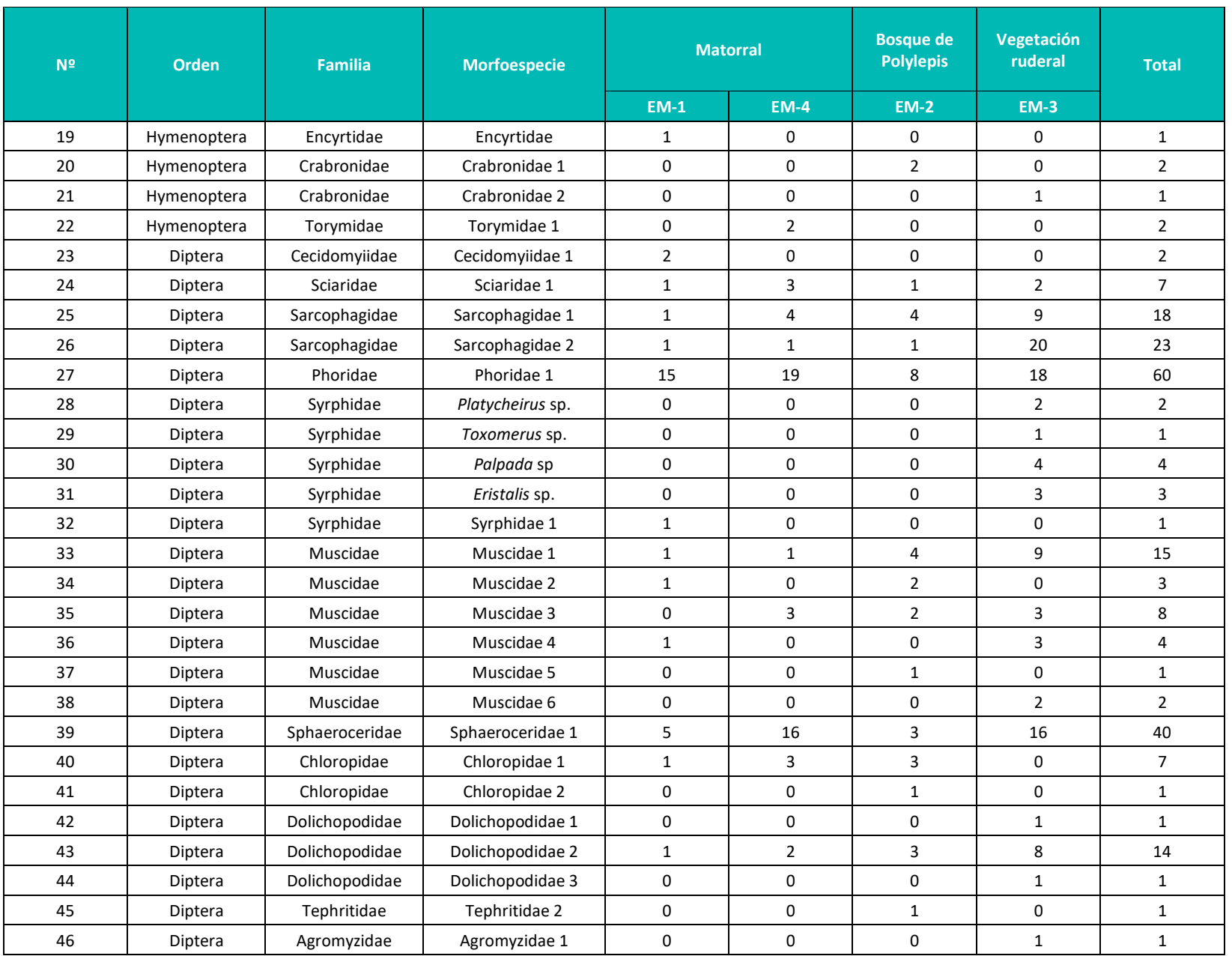

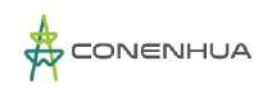

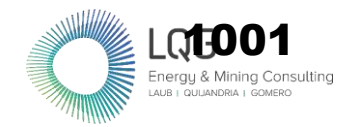

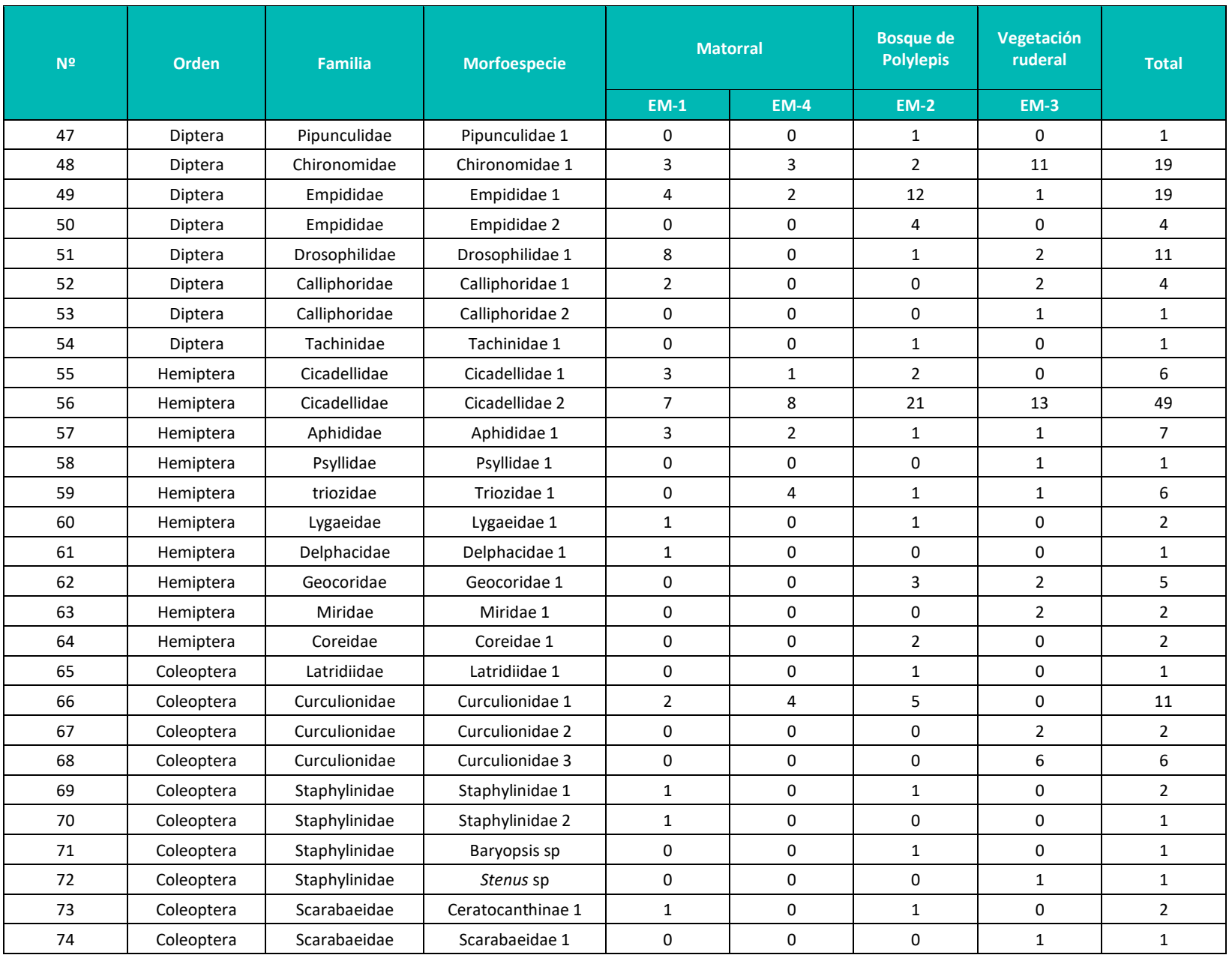

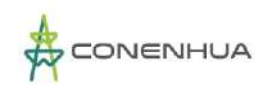

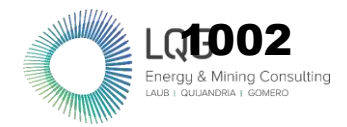

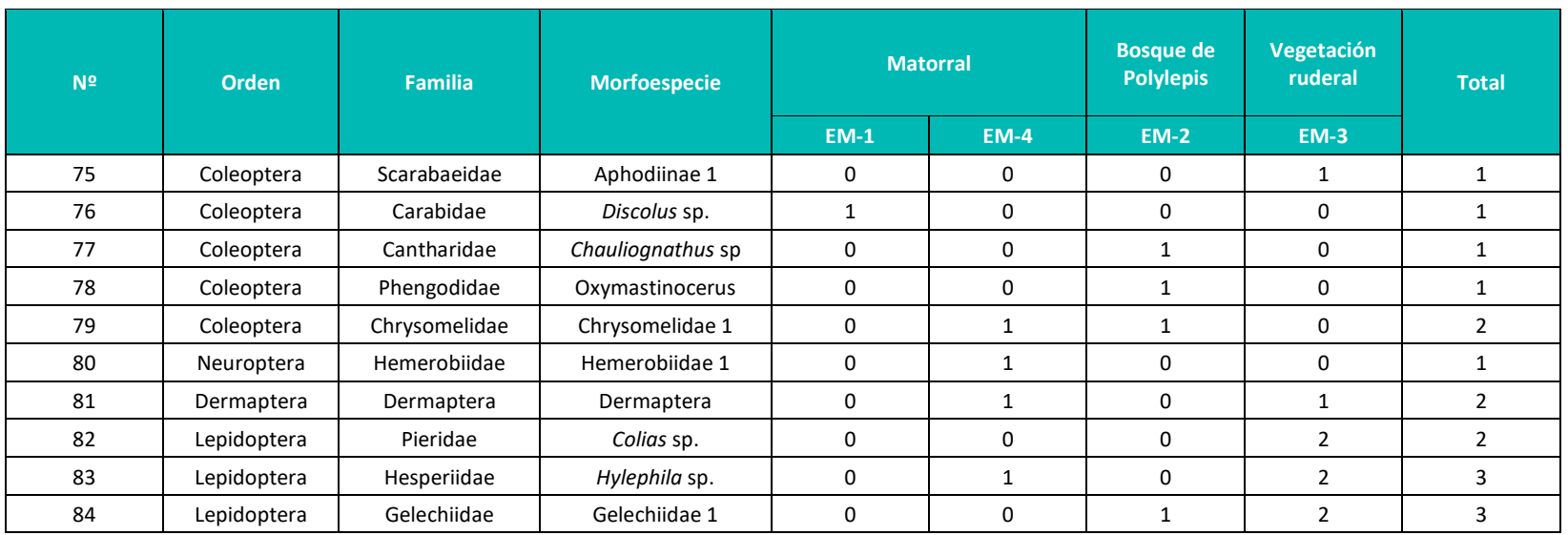

# **ANÁLISIS DE DATOS DE RECURSOS HIDROBIOLÓGICOS**

#### **HIDROBIOLOGÍA**

**Anexo 3.2** Ubicación de las estaciones de muestreo de la evaluación hidrobiologica en el área del proyecto.

| Estación de<br>muestreo | Coordenadas UTM WGS84 -<br><b>18L</b> |              | <b>Altitud (msnm)</b> | Nombre del<br>cuerpo de agua |
|-------------------------|---------------------------------------|--------------|-----------------------|------------------------------|
|                         | <b>Este</b>                           | <b>Norte</b> |                       |                              |
| Η1                      | 525360                                | 8562670      | 3392                  | Río Huachocolpa              |
| H <sub>2</sub>          | 525633                                | 8562696      | 3364                  | Río Huachocolpa              |
| H3                      | 526700                                | 8562880      | 3346                  | Río Huachocolpa              |

 **Elaboración:** LQA, 2022

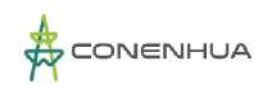

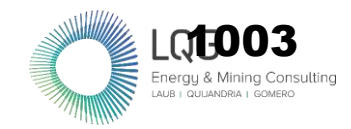

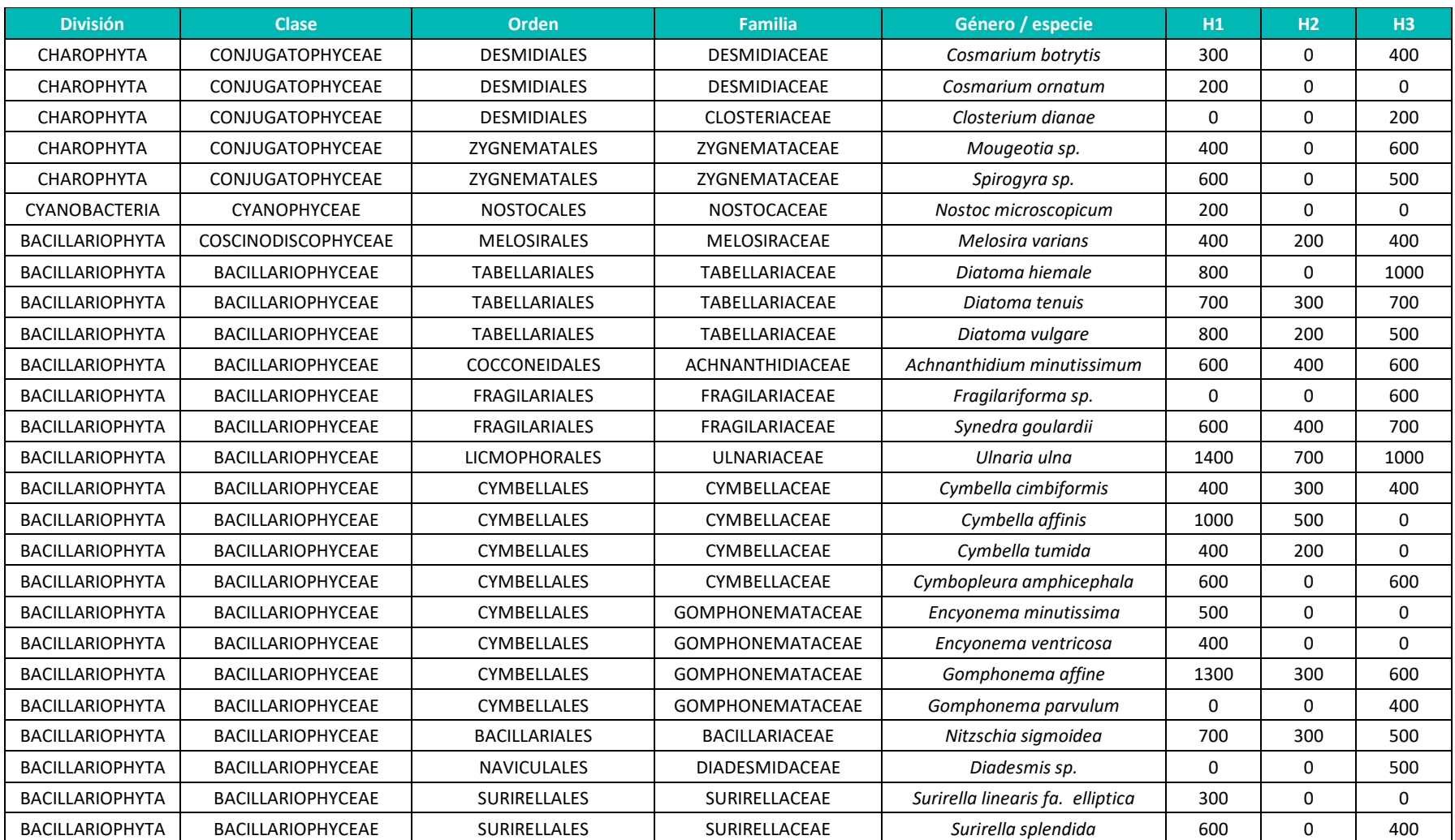

#### **Anexo 3.3** Composición de especies y número de individuos de fitoplancton en el área del proyecto durante la temporada seca.

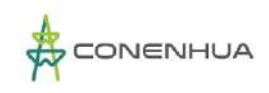

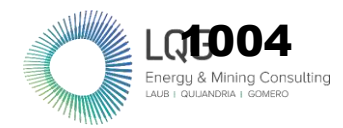

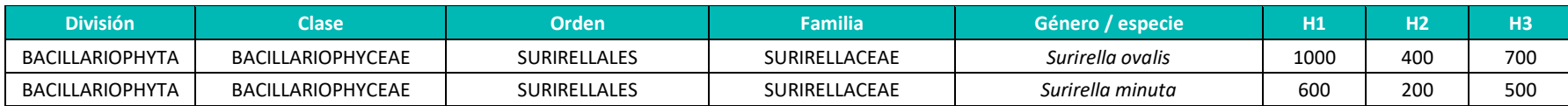

**Anexo 3.4** Composición de especies y número de individuos de zooplancton en el área del proyecto durante la temporada seca.

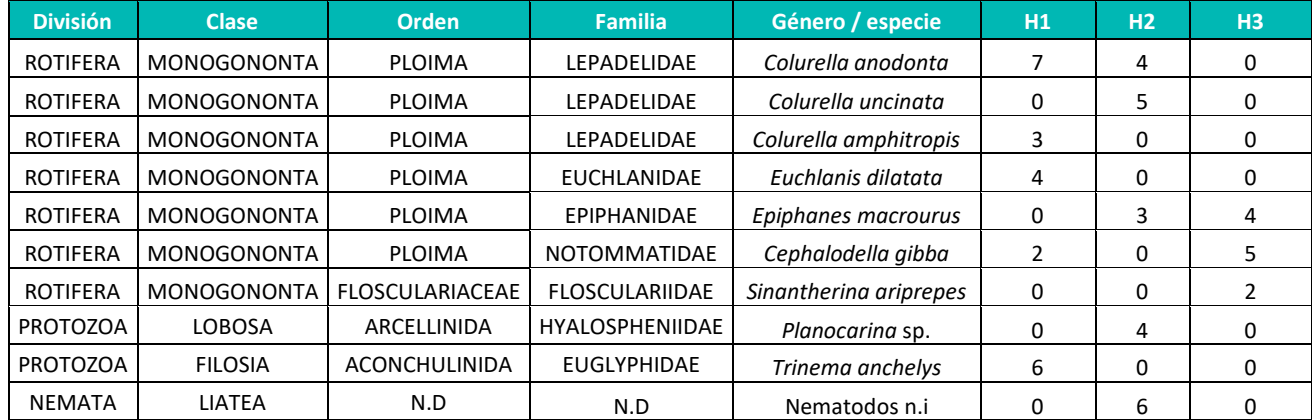

 **Elaboración:** LQA, 2022

**Anexo 3.5** Composición de especies y número de individuos de perifiton en el área del proyecto durante la temporada seca.

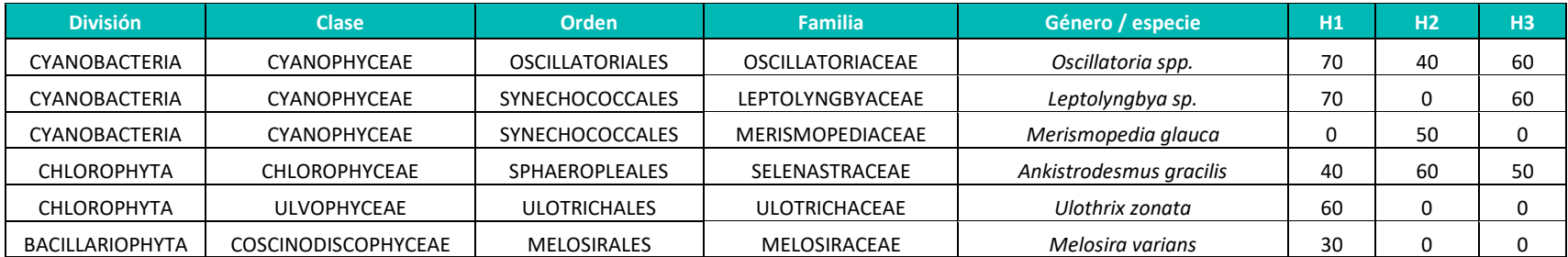

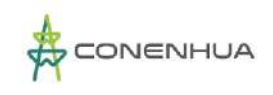

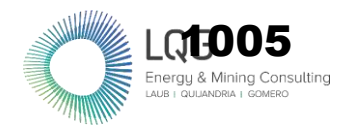

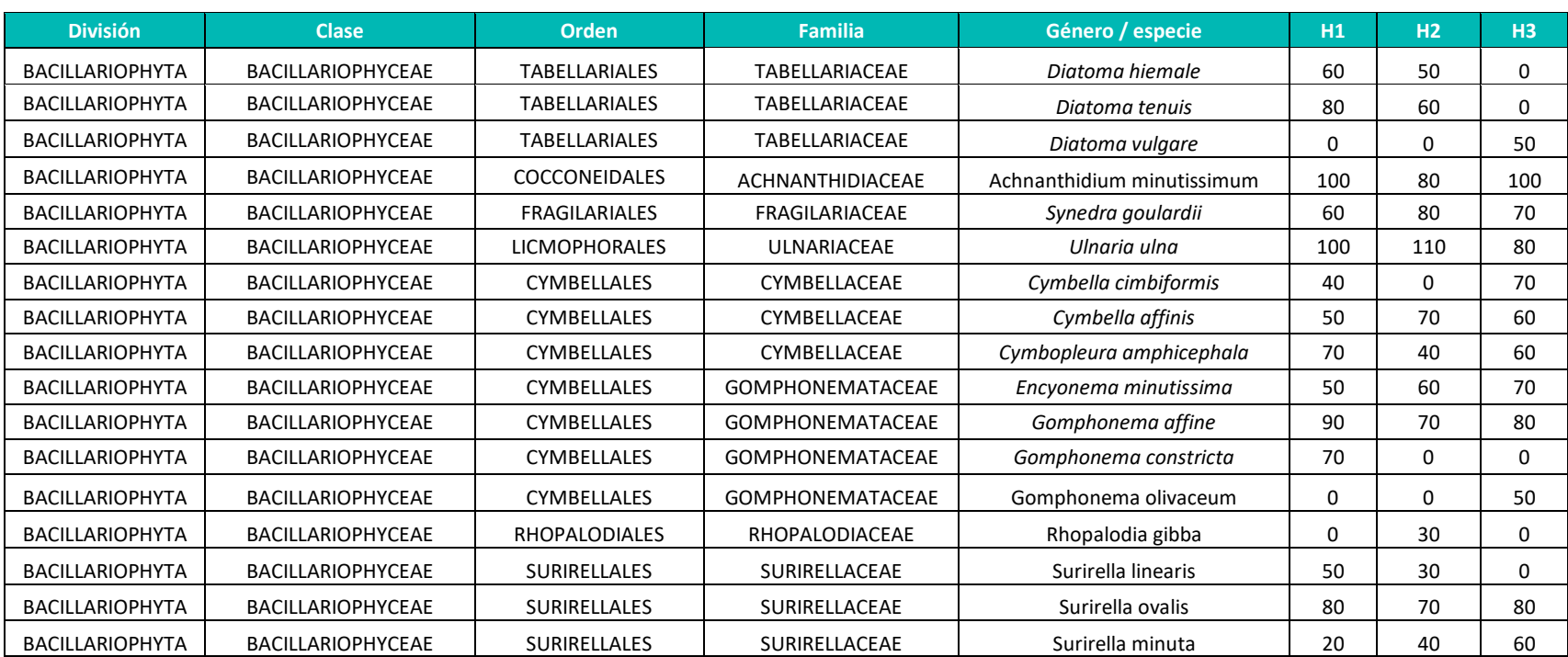

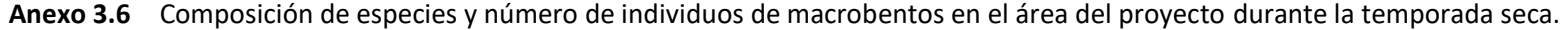

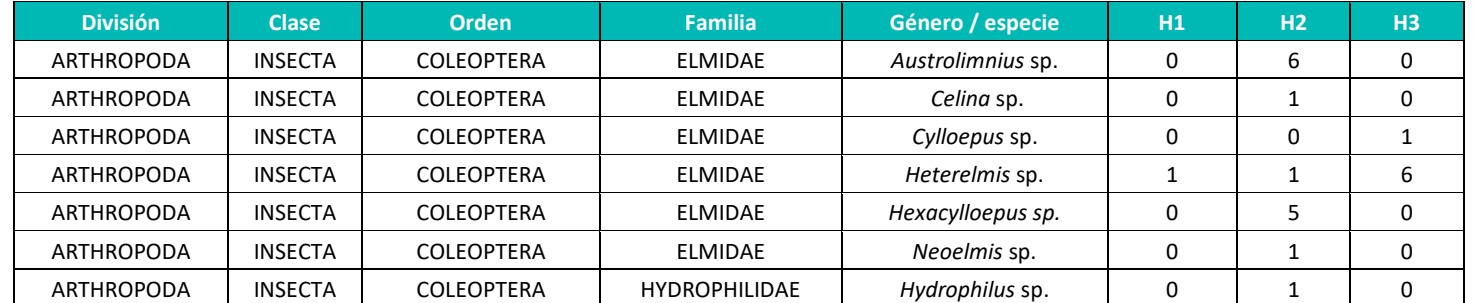

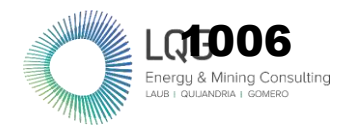

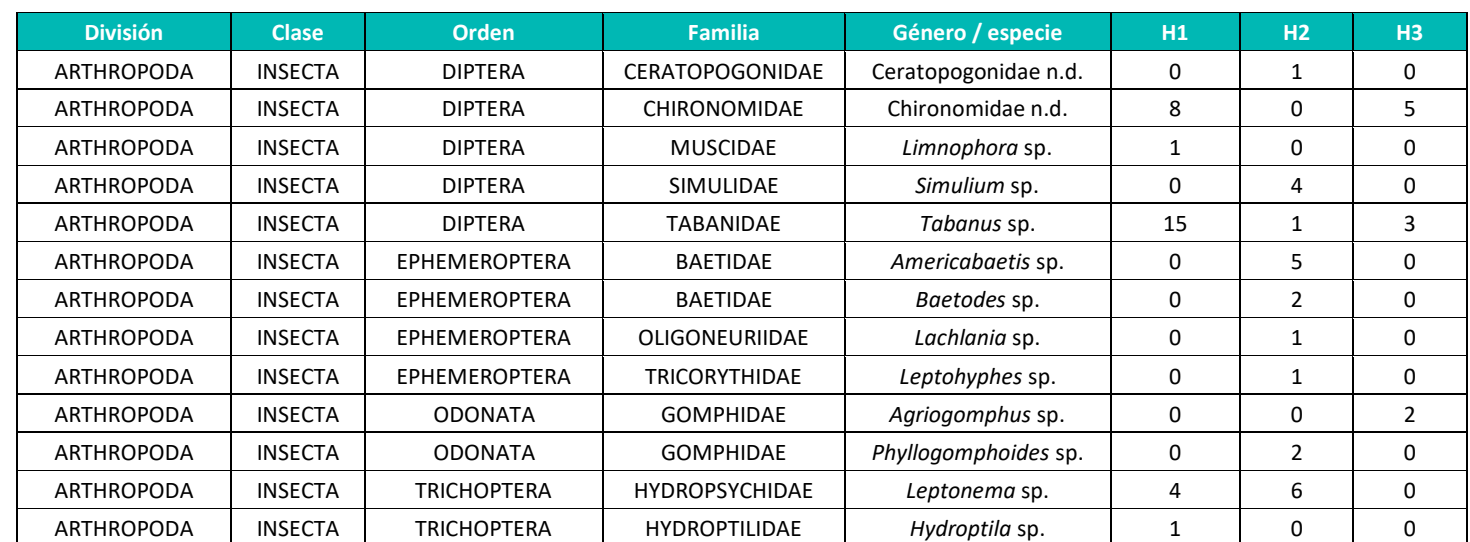

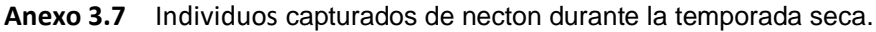

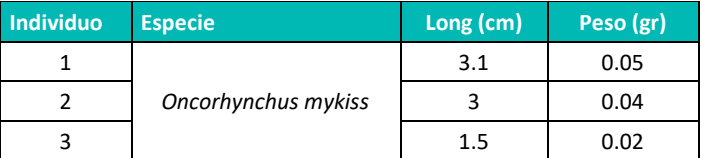

 **Elaboración:** LQA,2022.

1007

# **GALERÍA FOTOGRÁFICA ESTACIONES DE MUESTREO**
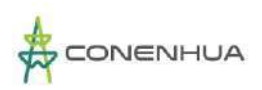

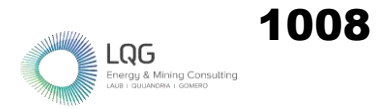

### **FLORA Y VEGETACION TEMPORADA SECA**

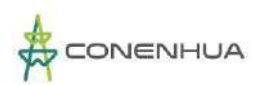

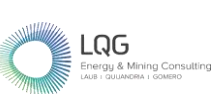

1009

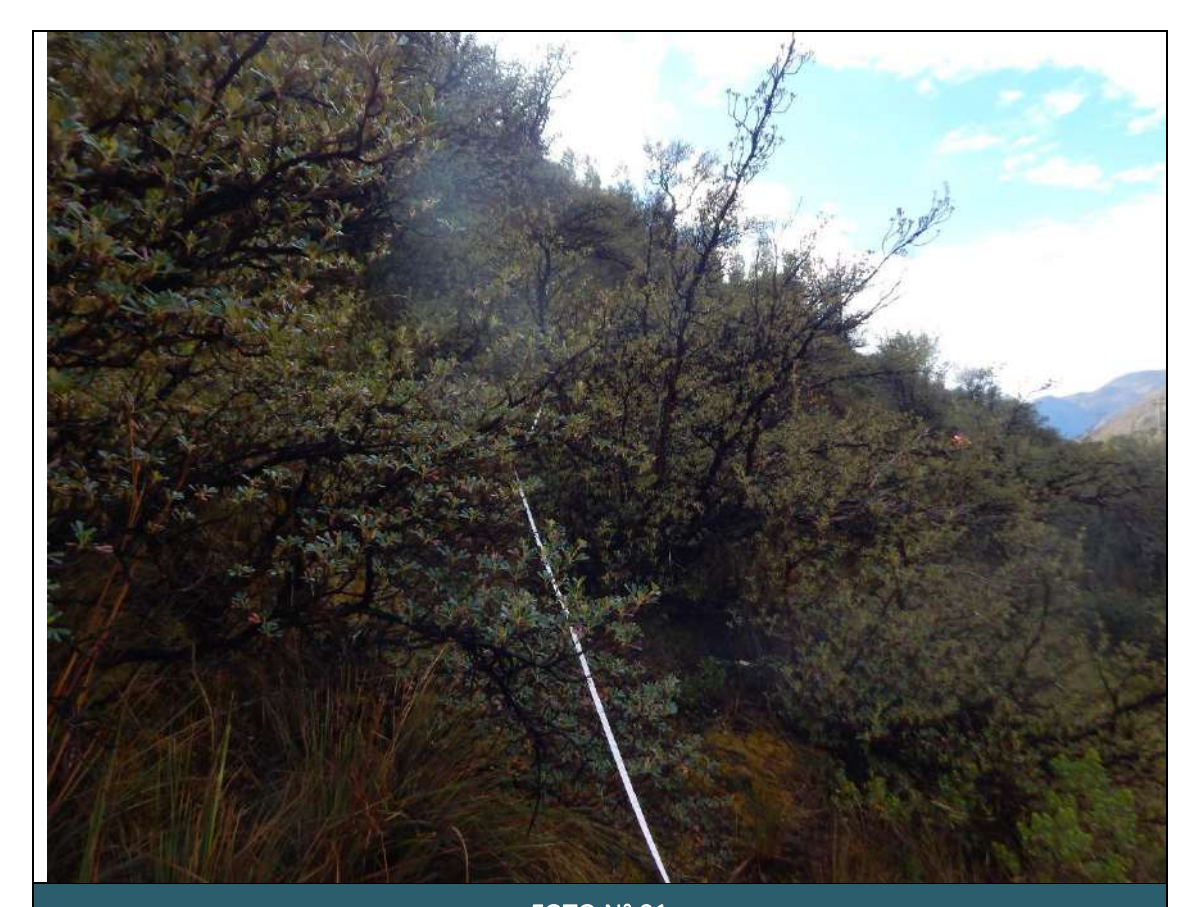

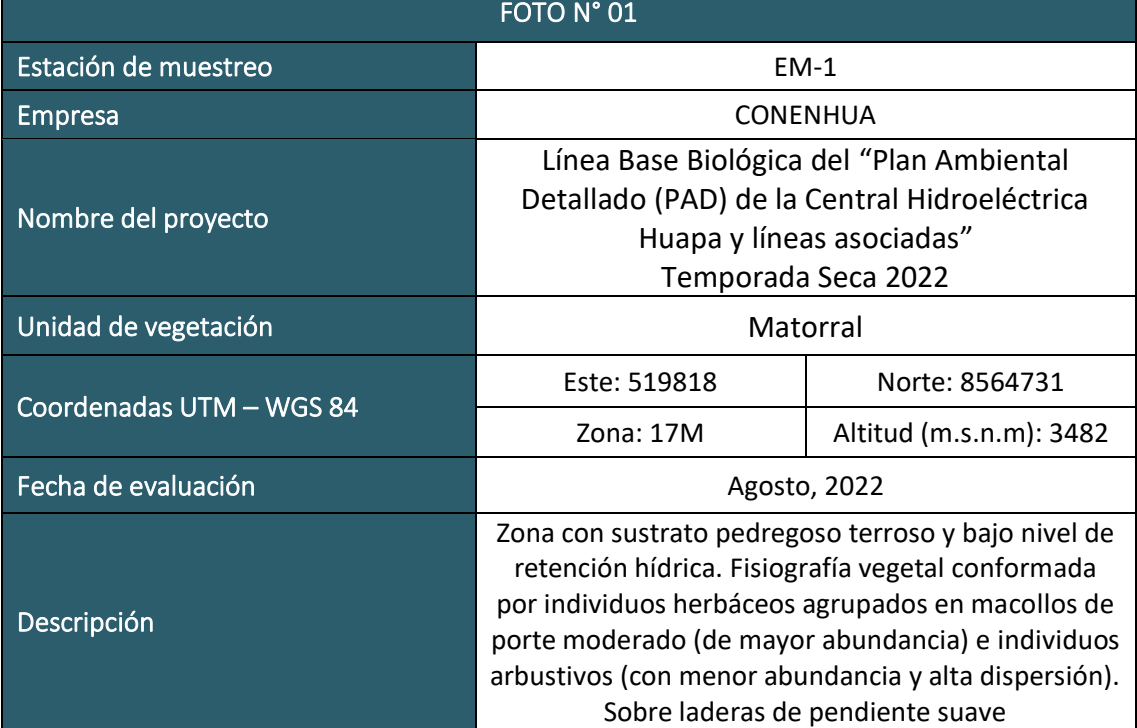

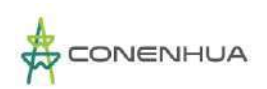

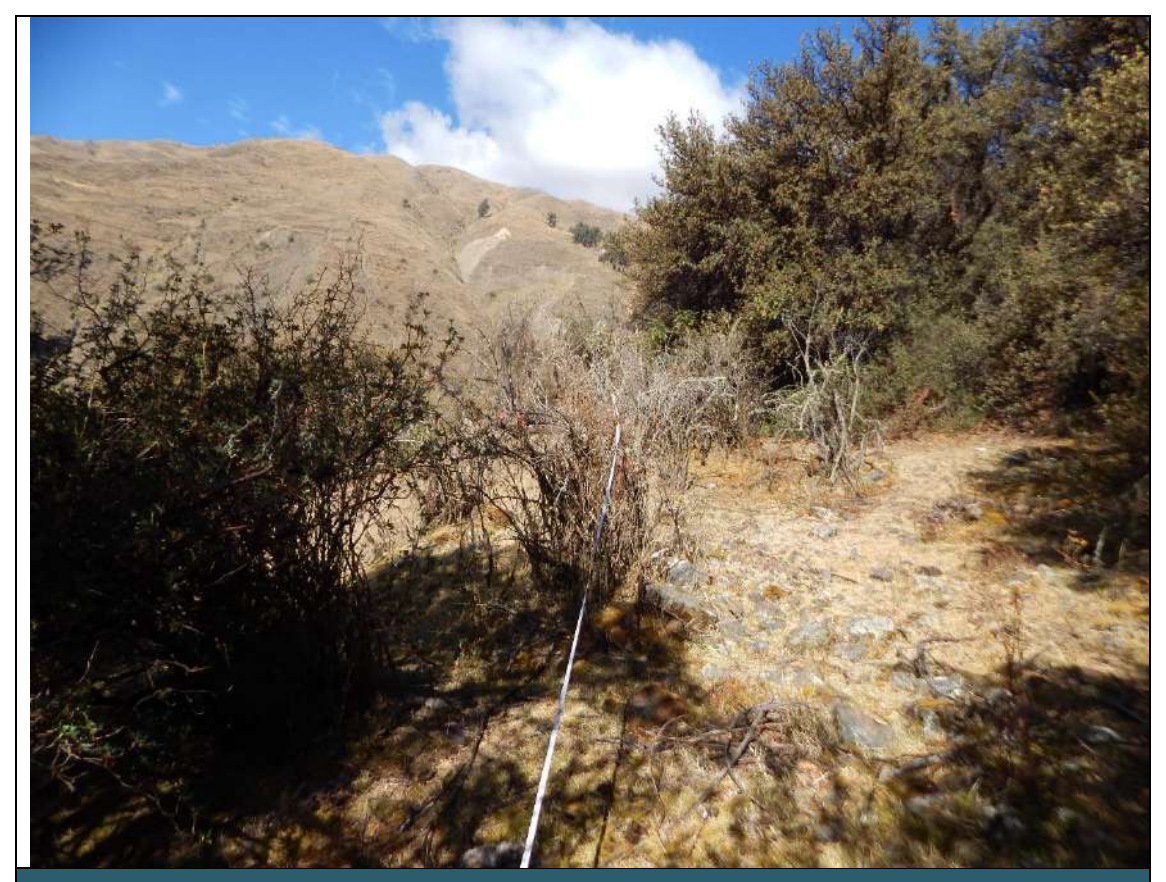

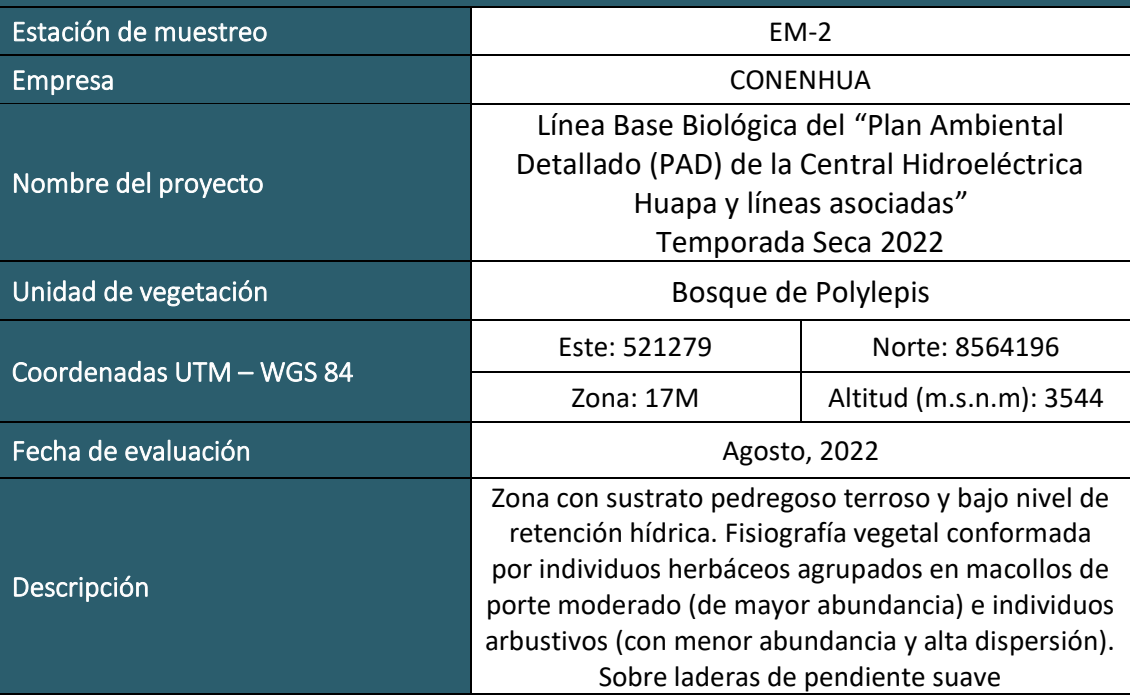

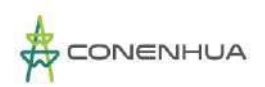

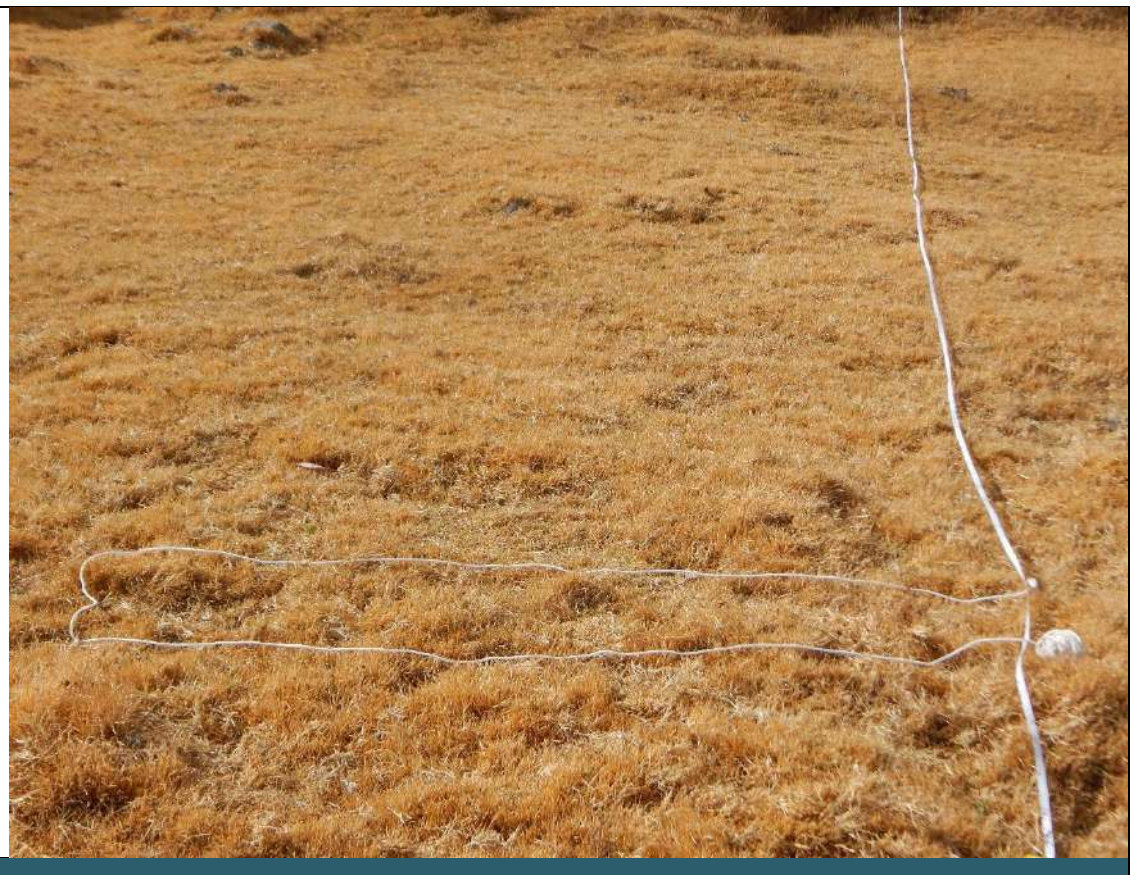

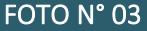

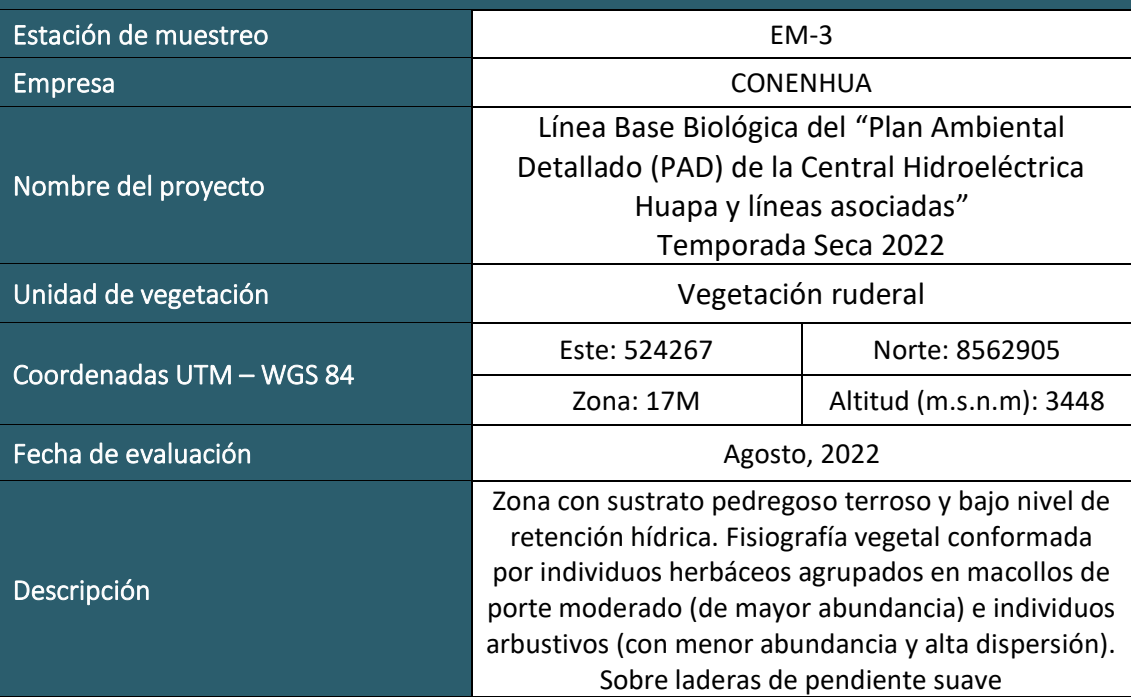

 $LQG$ <br>Energy & Mining Consul

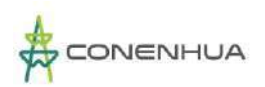

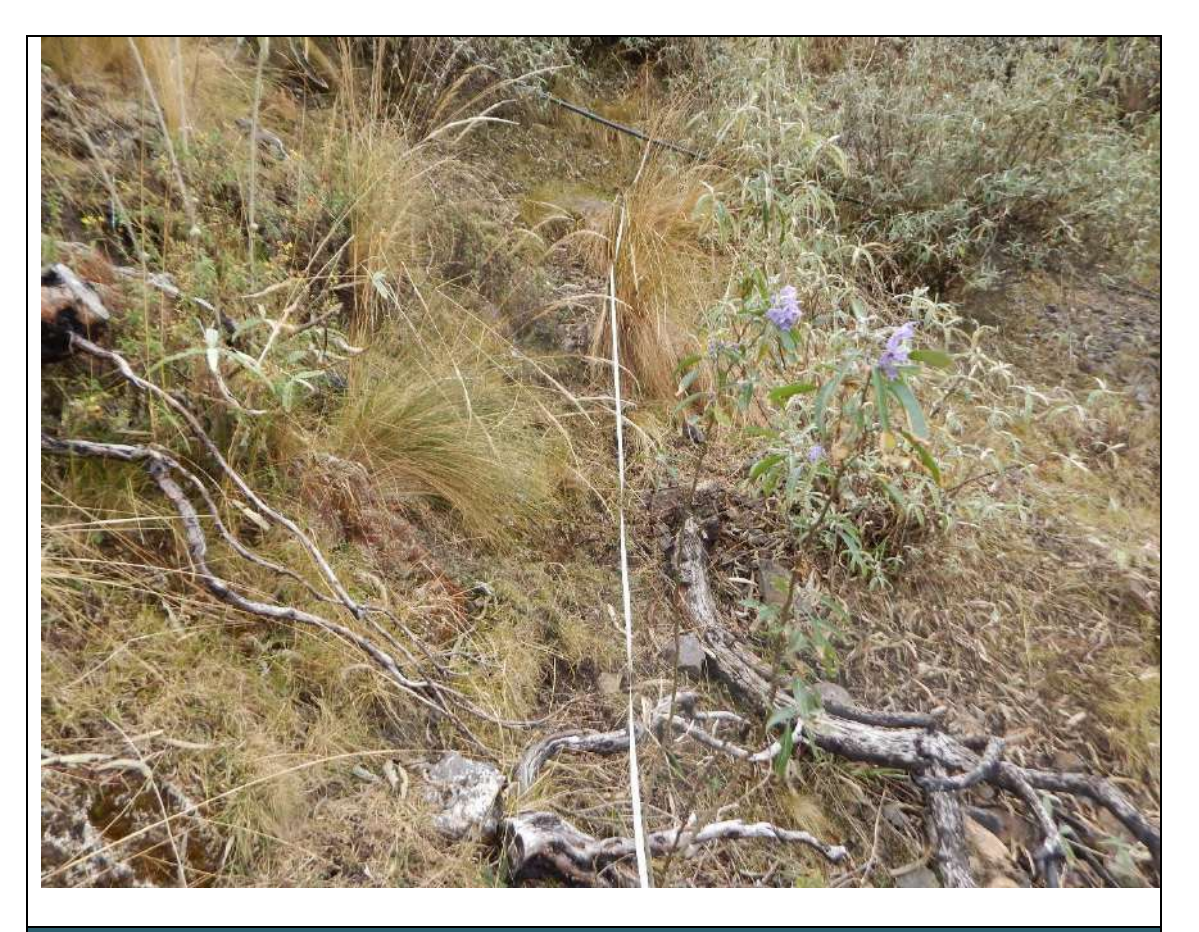

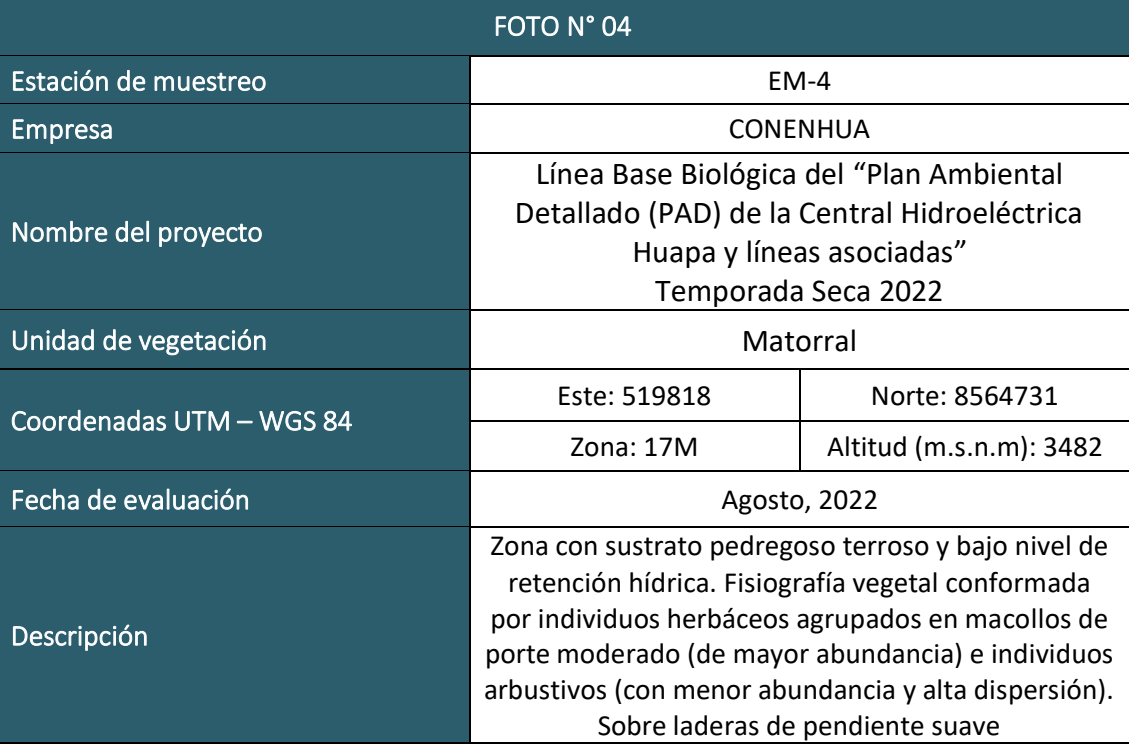

 $\mathsf{LQG}$ <br>Energy & Mining Cons

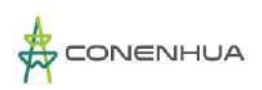

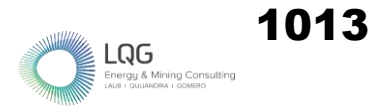

### **FLORA Y VEGETACION TEMPORADA HUMEDA**

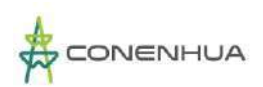

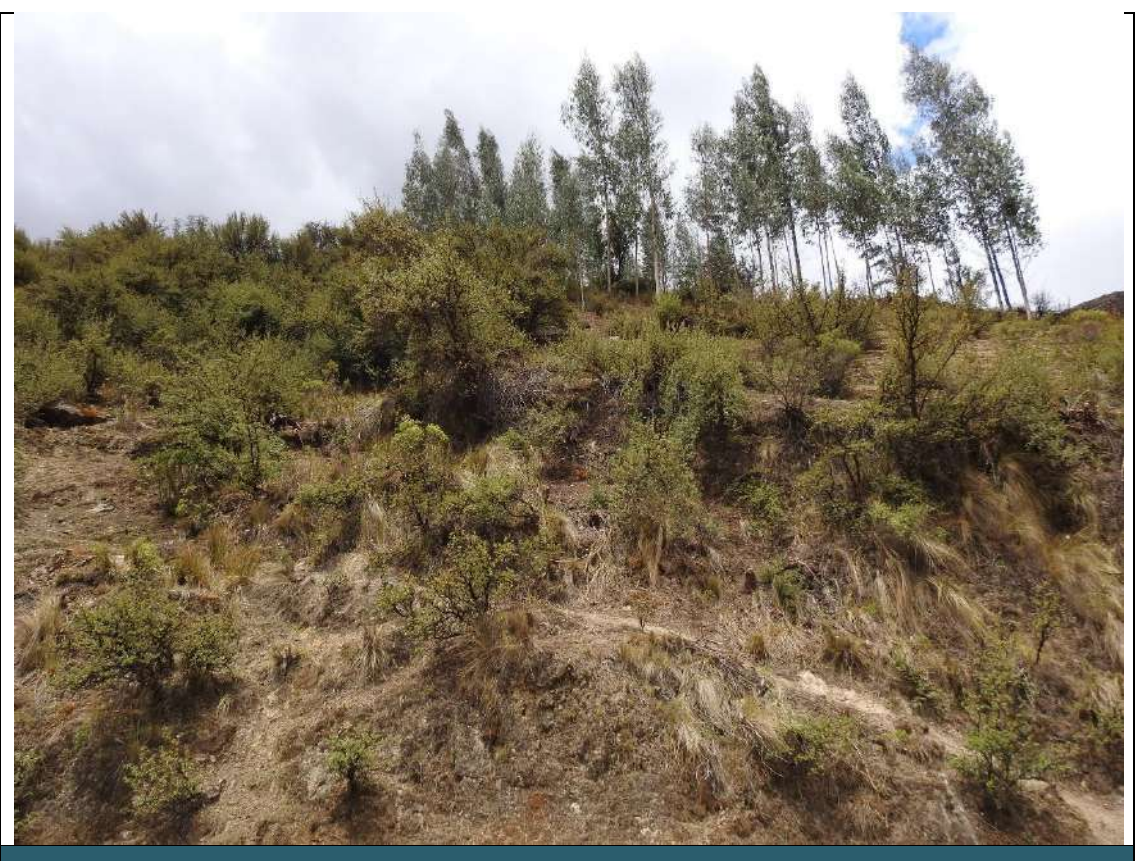

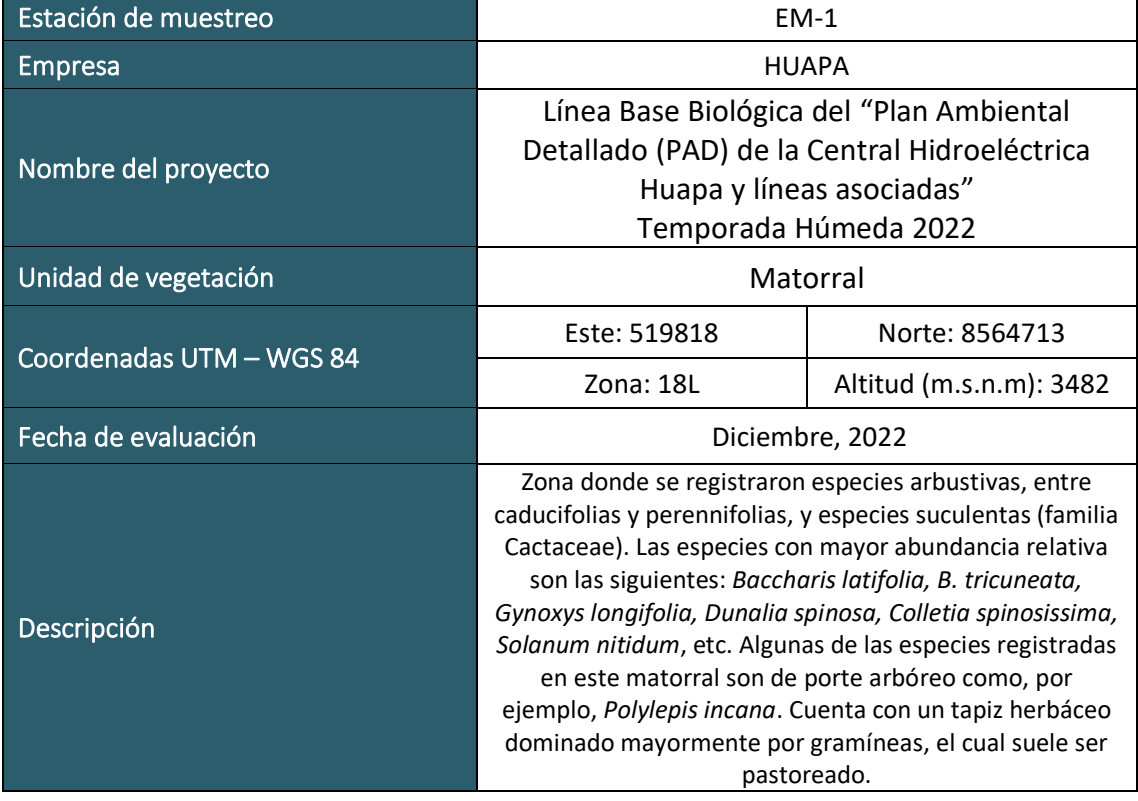

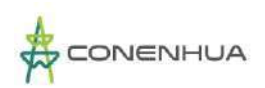

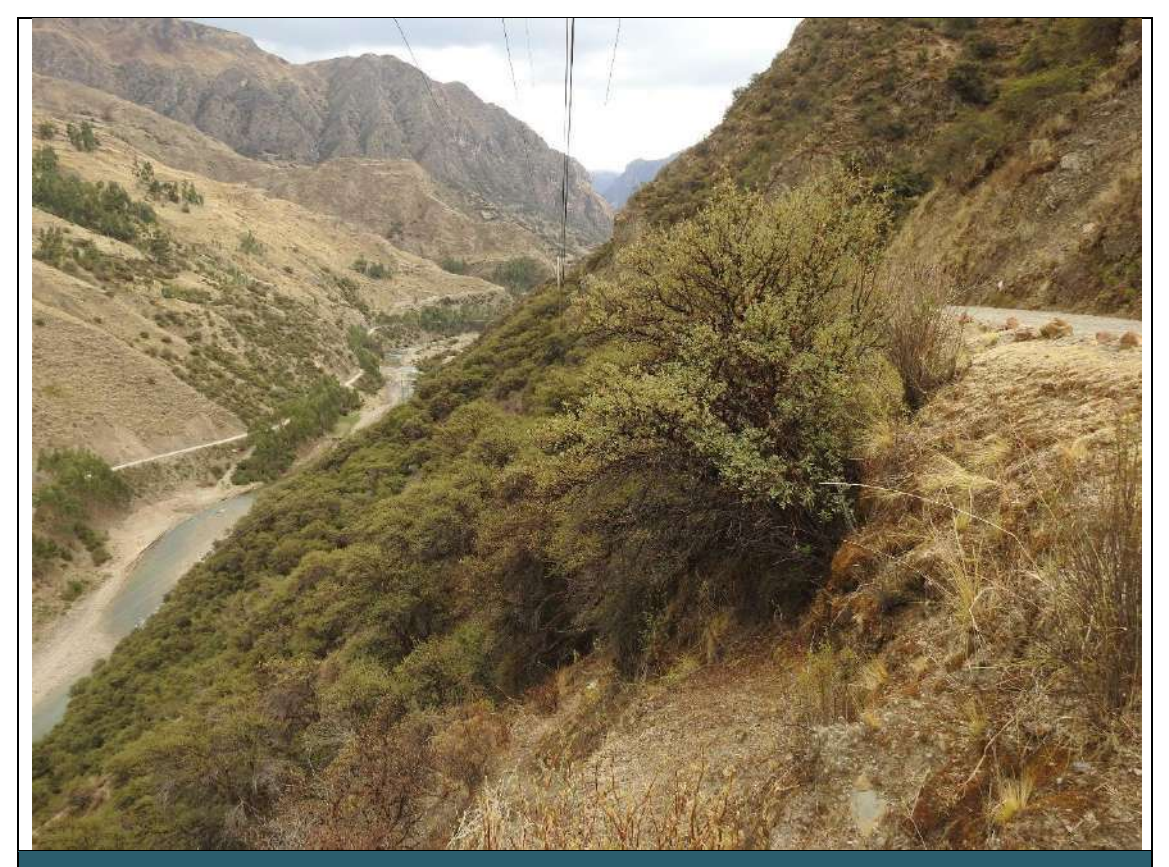

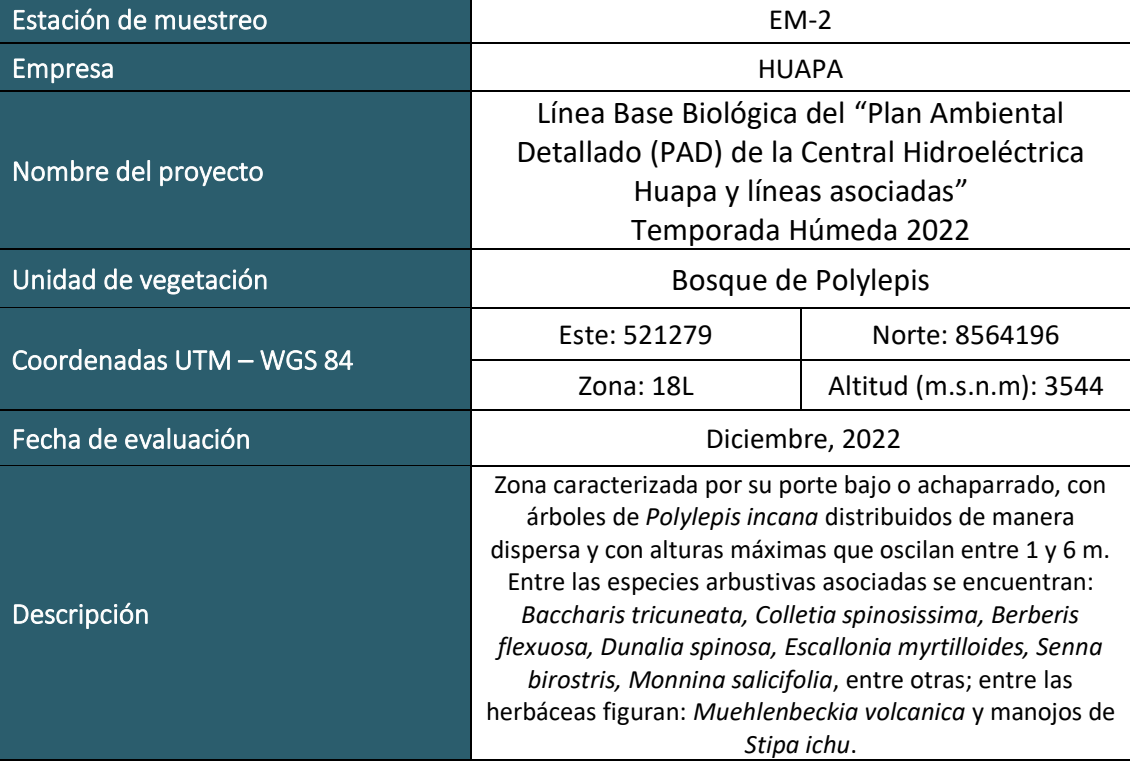

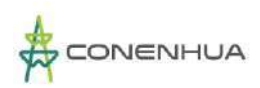

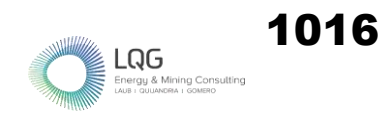

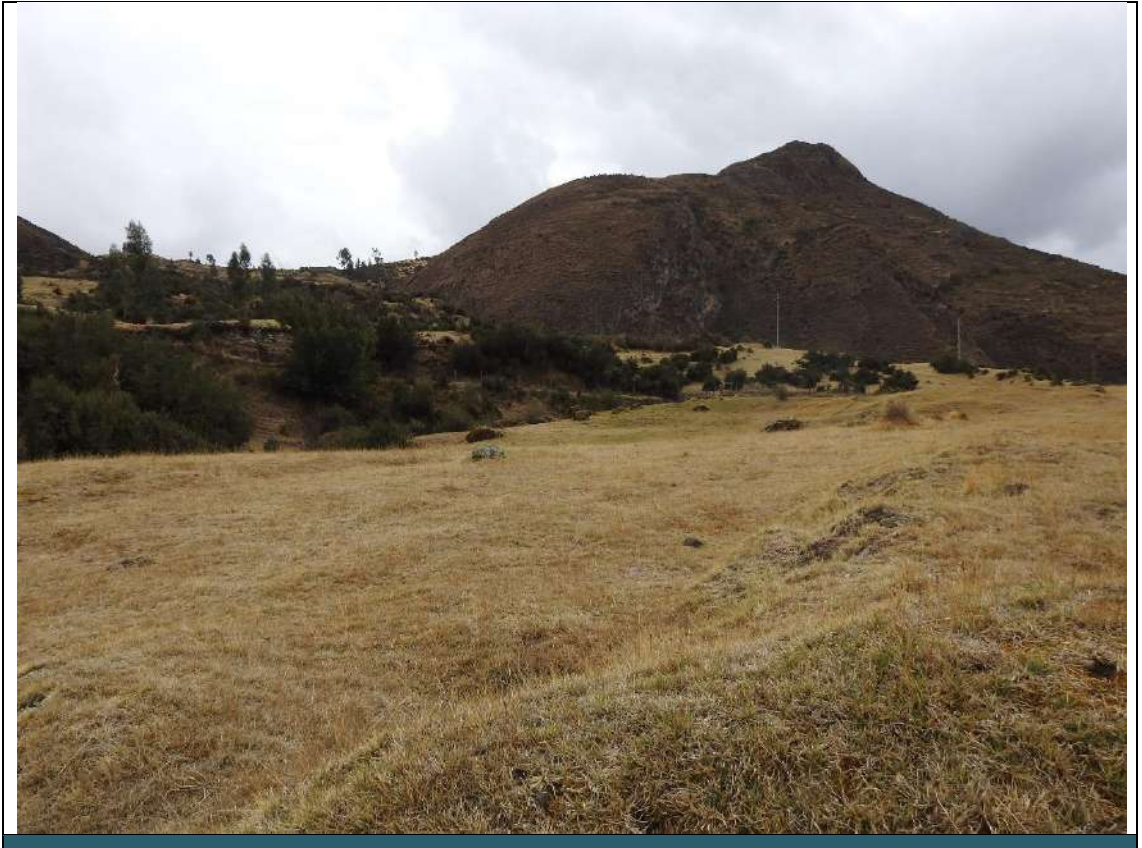

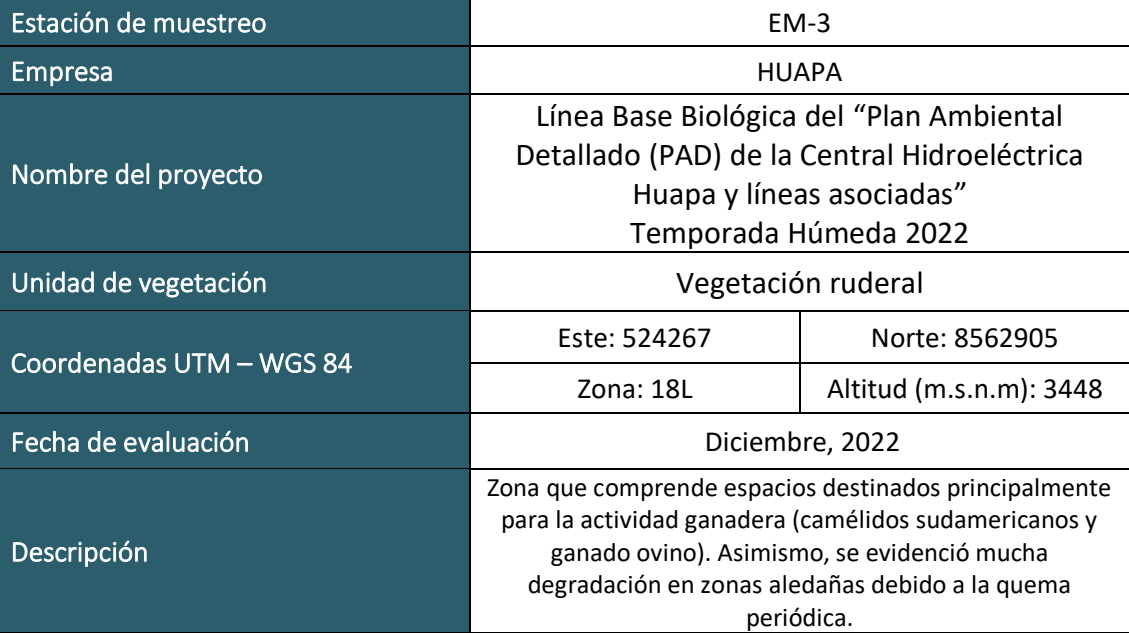

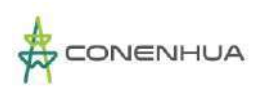

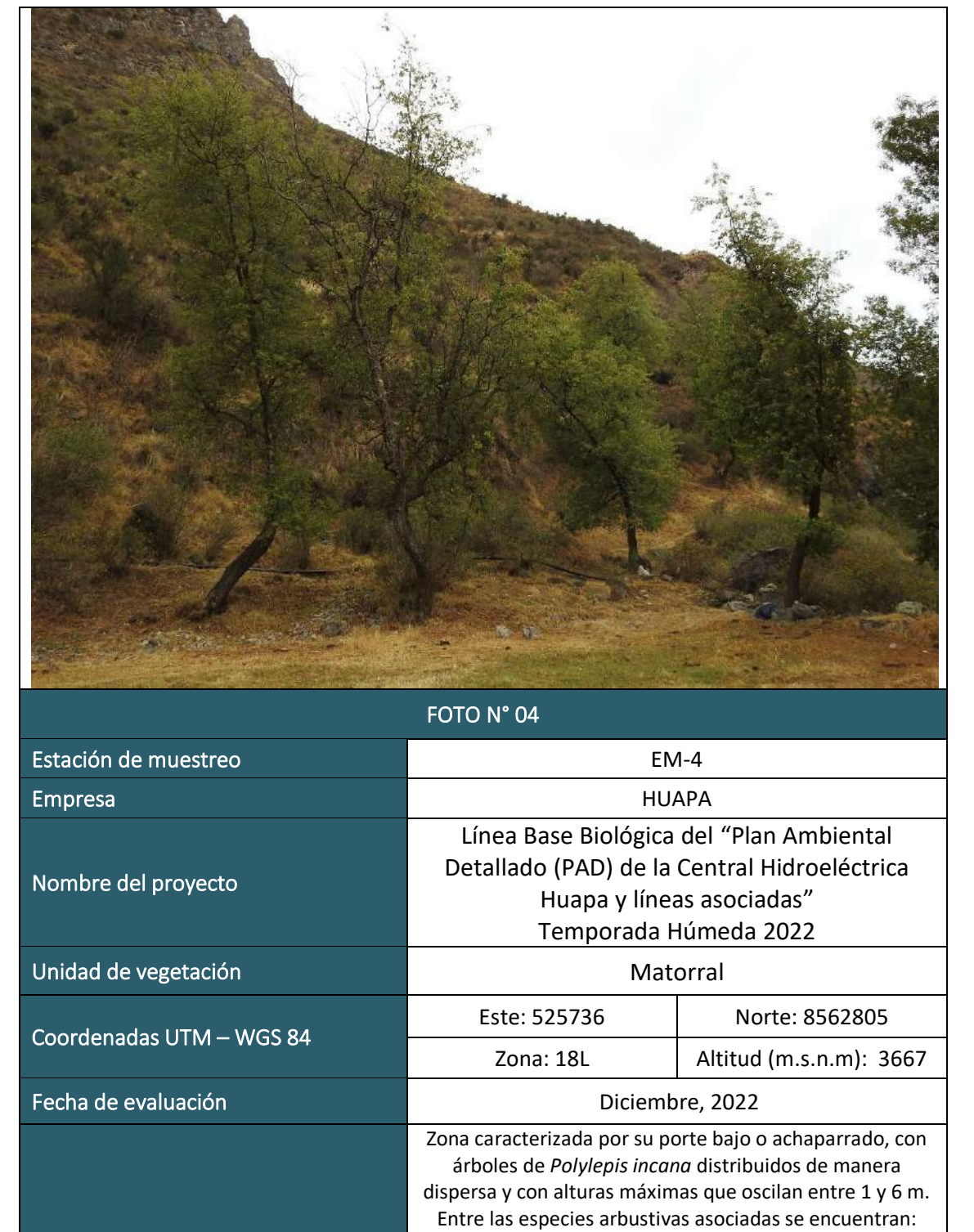

*Baccharis tricuneata, Colletia spinosissima, Berberis flexuosa, Dunalia spinosa, Escallonia myrtilloides, Senna birostris, Monnina salicifolia*, entre otras; entre las herbáceas figuran: *Muehlenbeckia volcanica* y manojos de *Stipa ichu*.

1017

LQG

Descripción

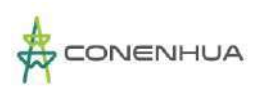

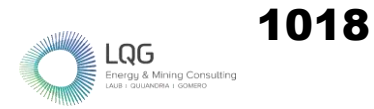

## **ORNITOFAUNA TEMPORADA SECA**

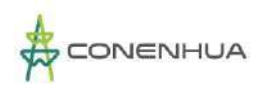

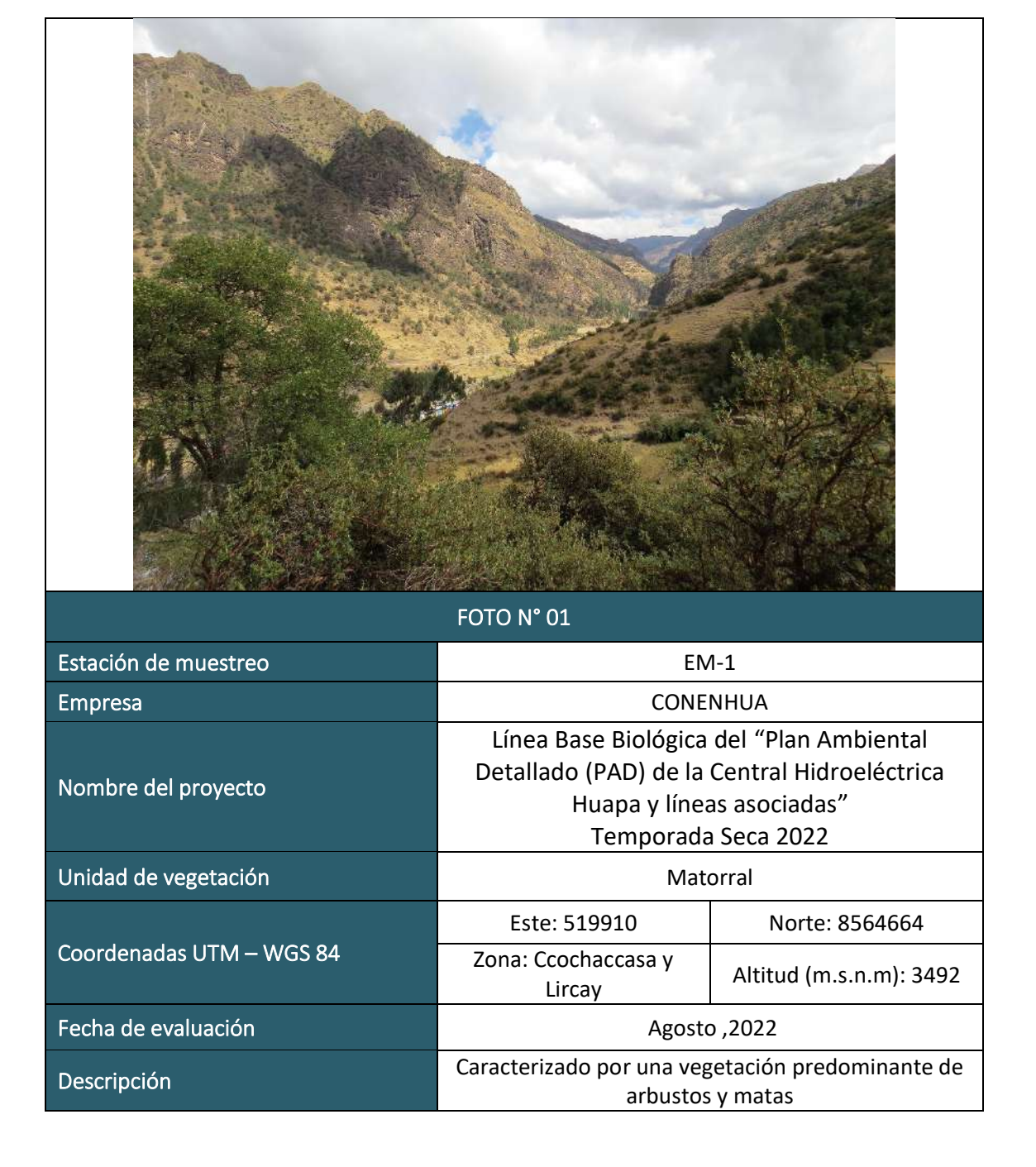

LQG

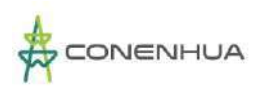

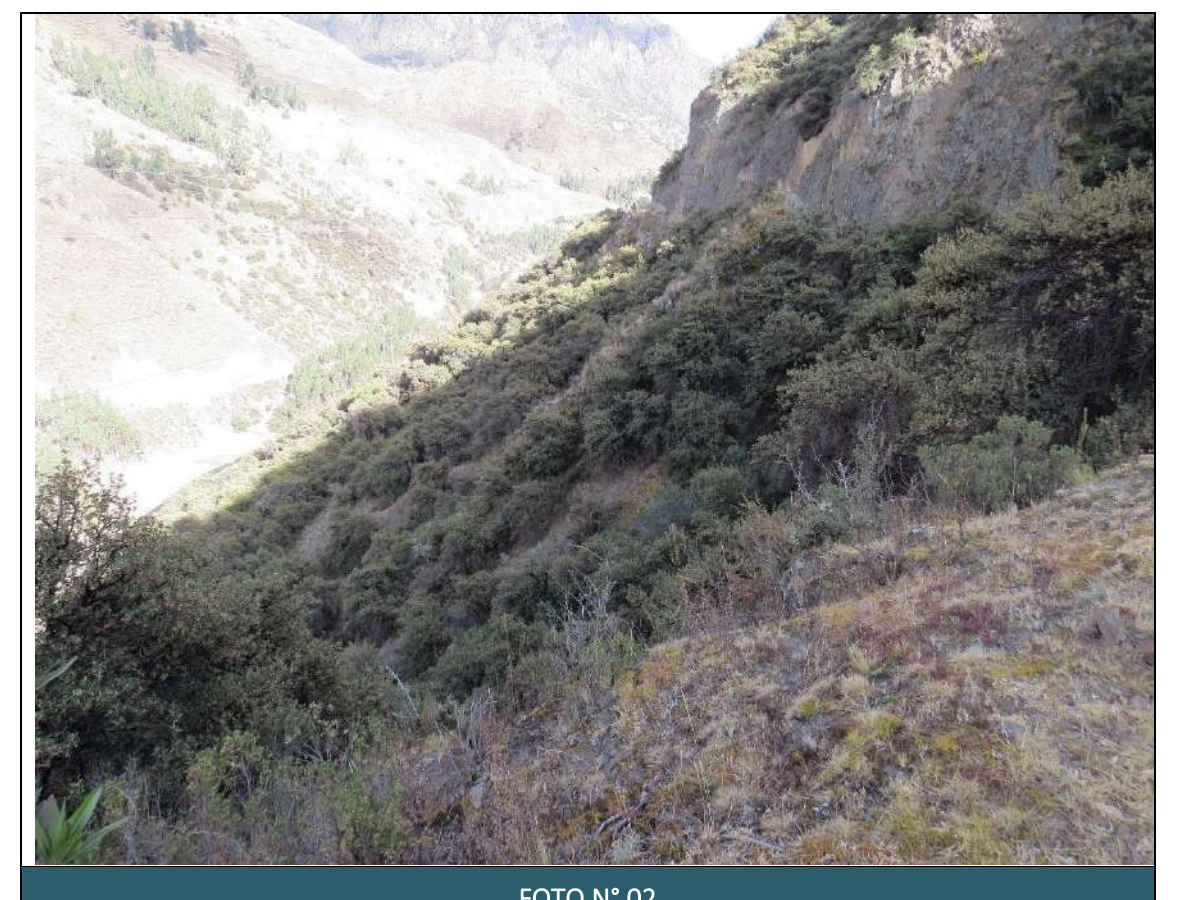

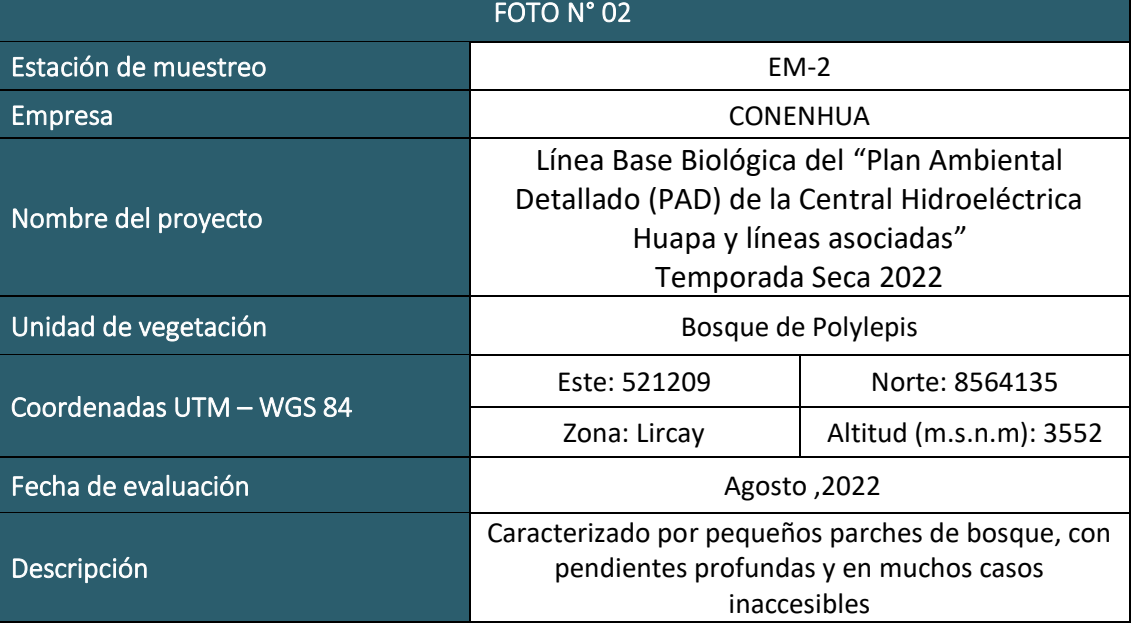

 $LQG$  Energy & Mining Con

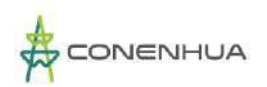

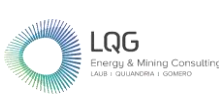

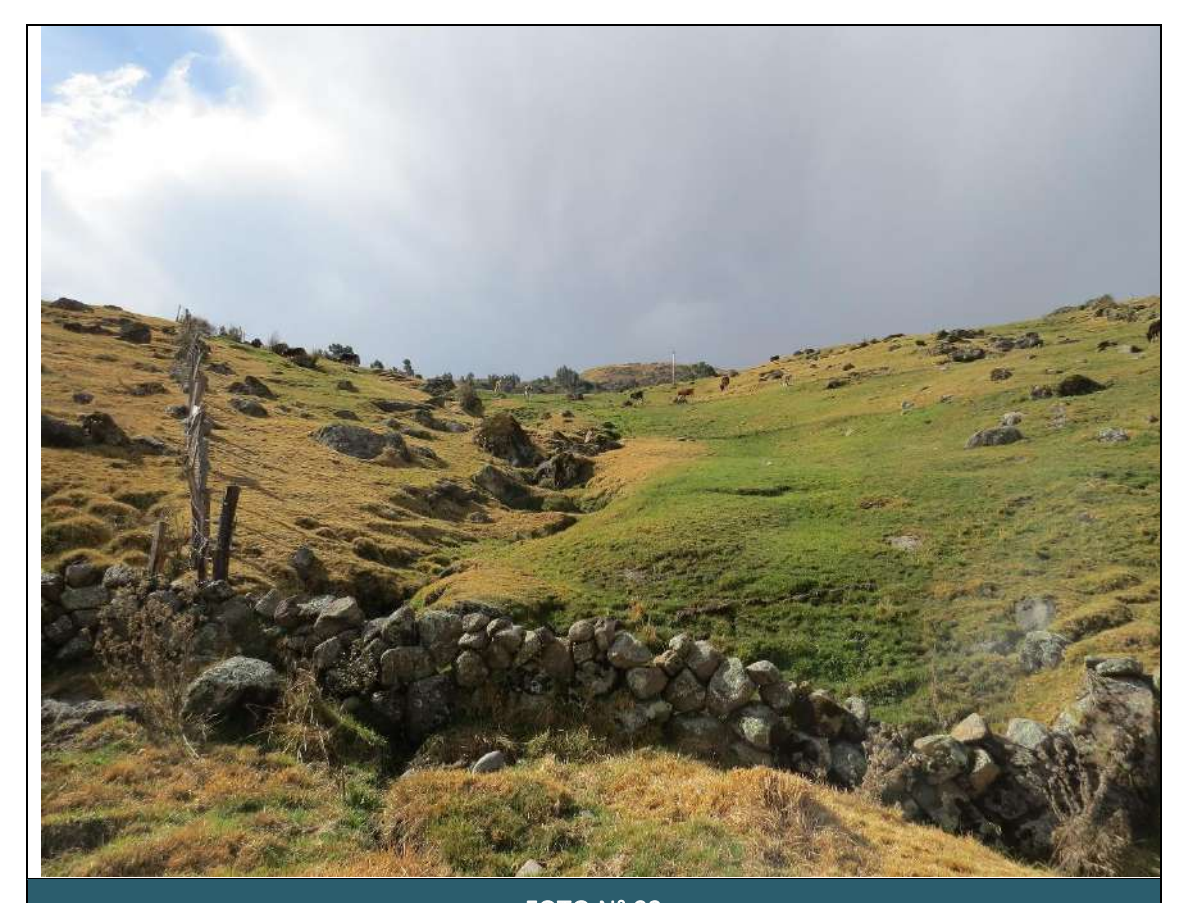

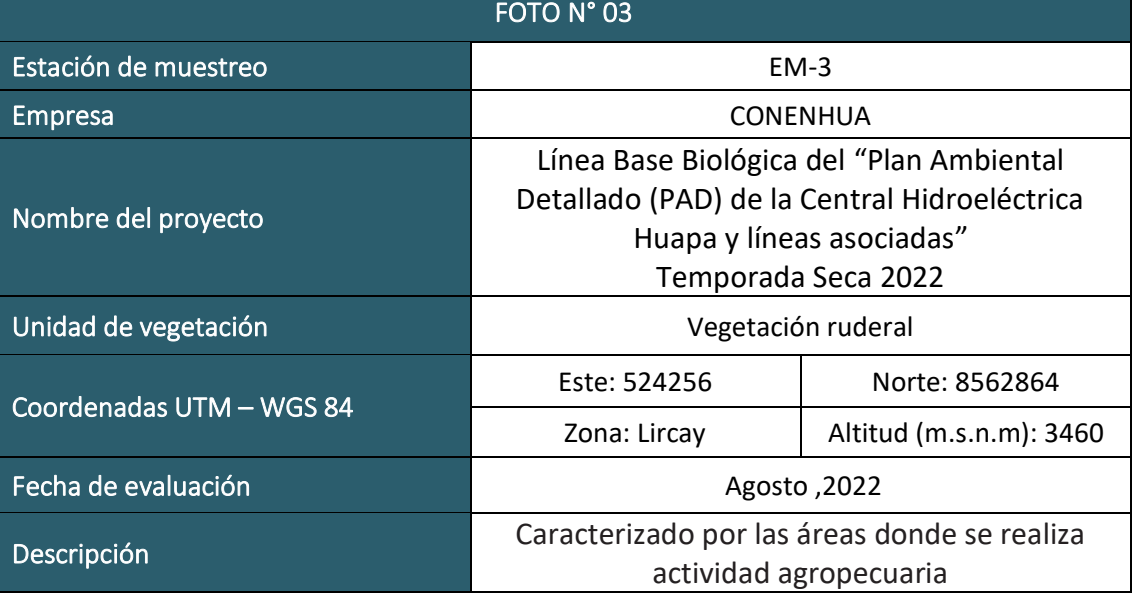

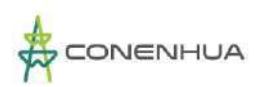

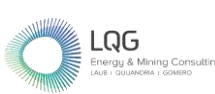

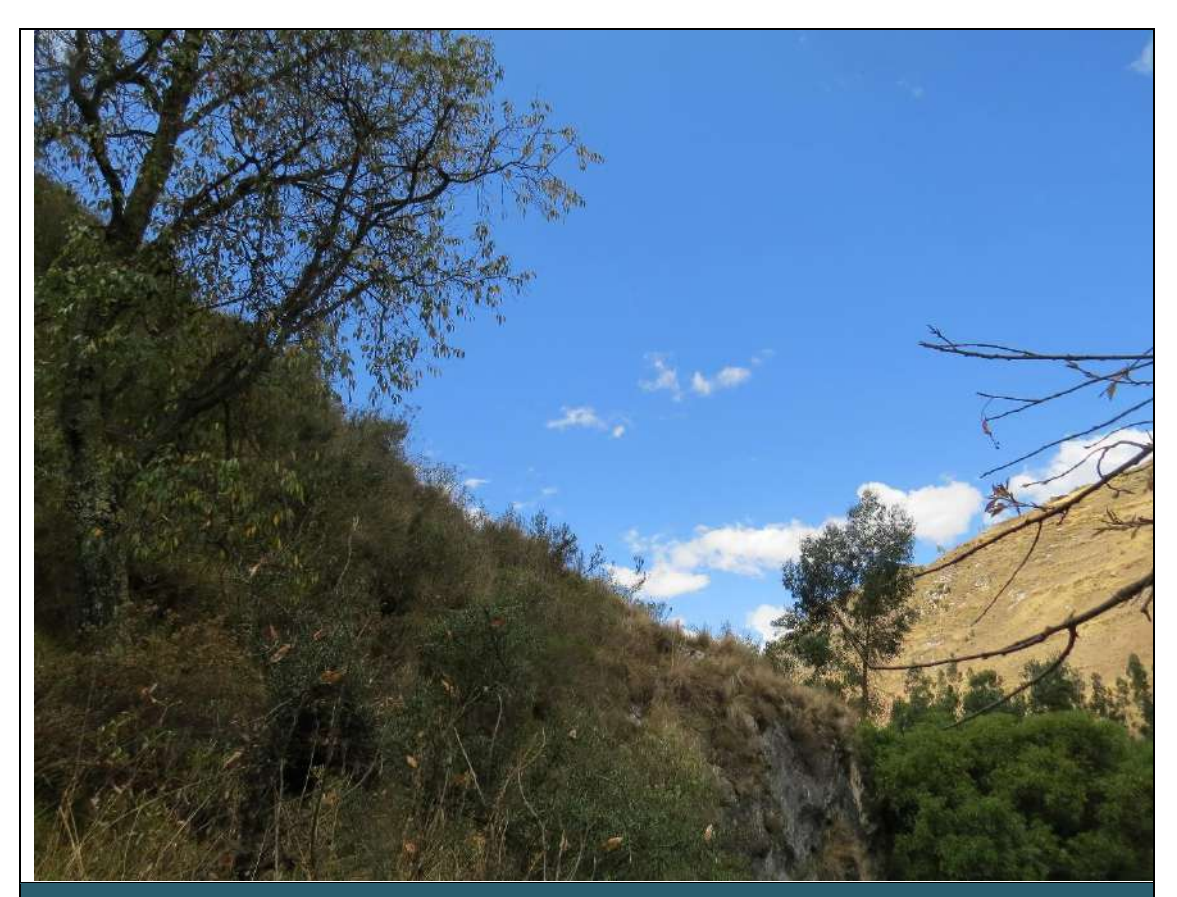

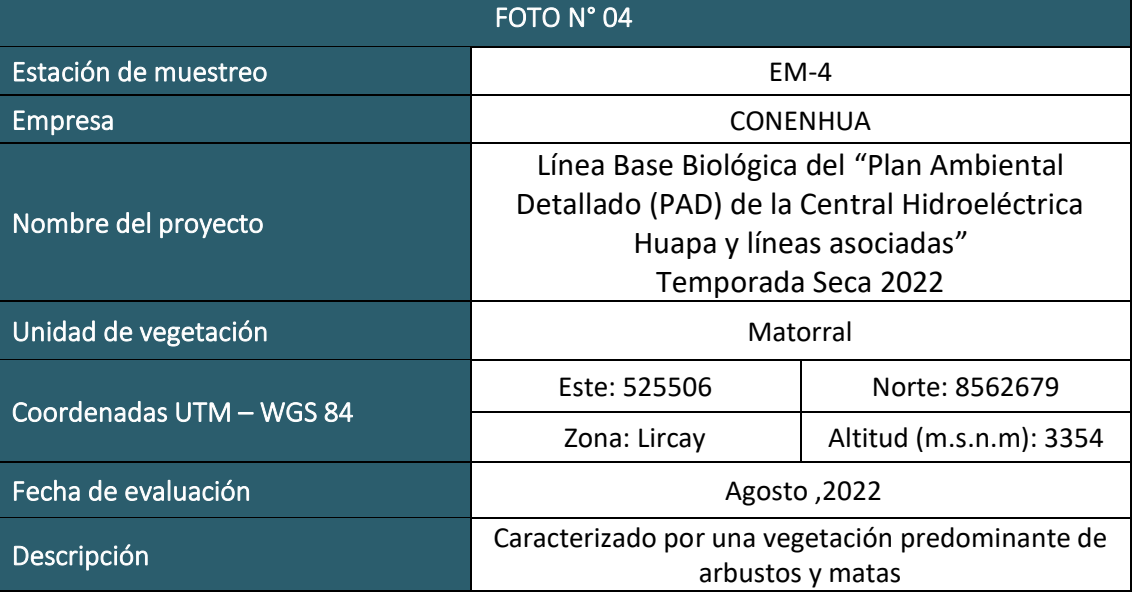

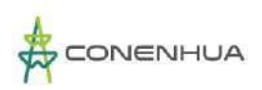

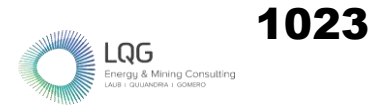

### **ORNITOFAUNA TEMPORADA HUMEDA**

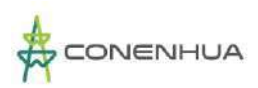

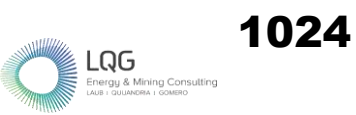

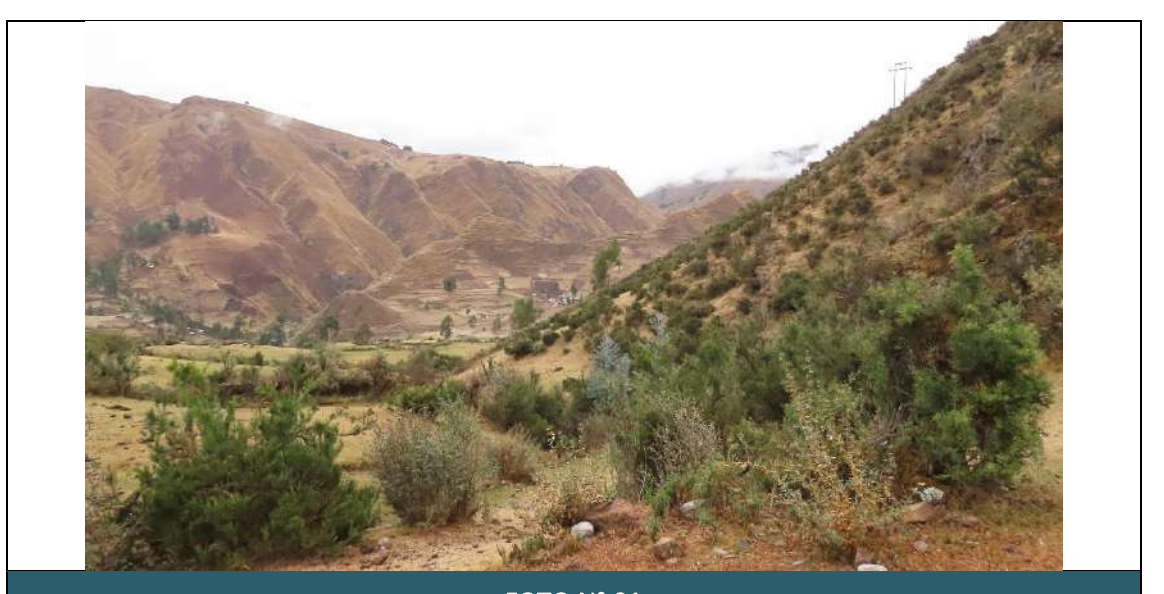

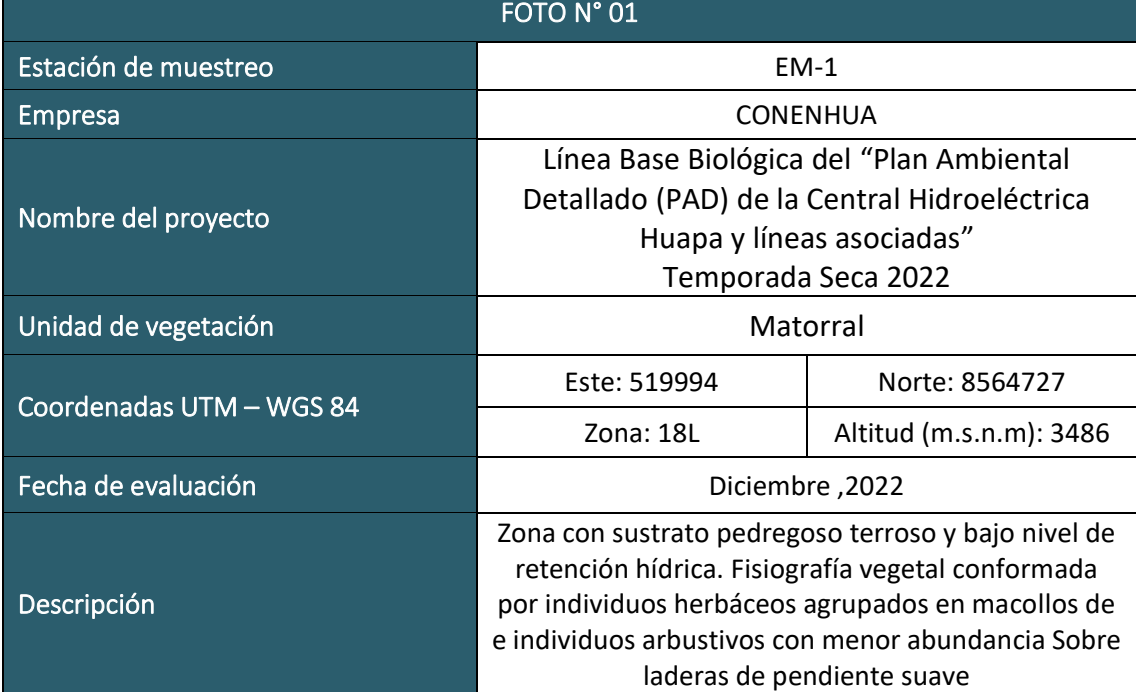

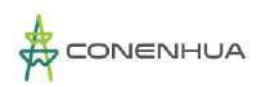

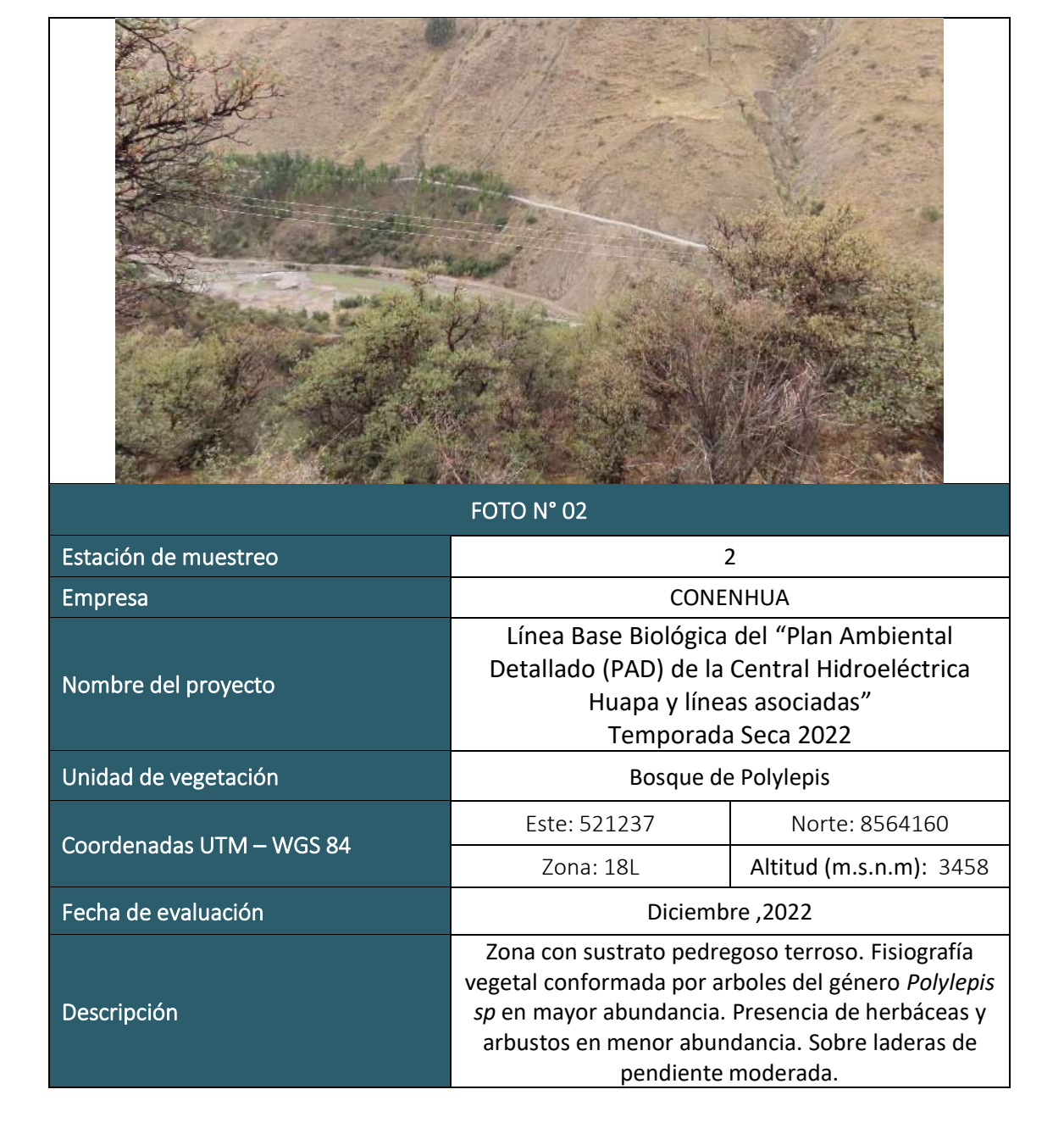

LQG

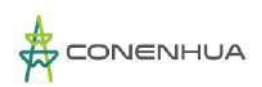

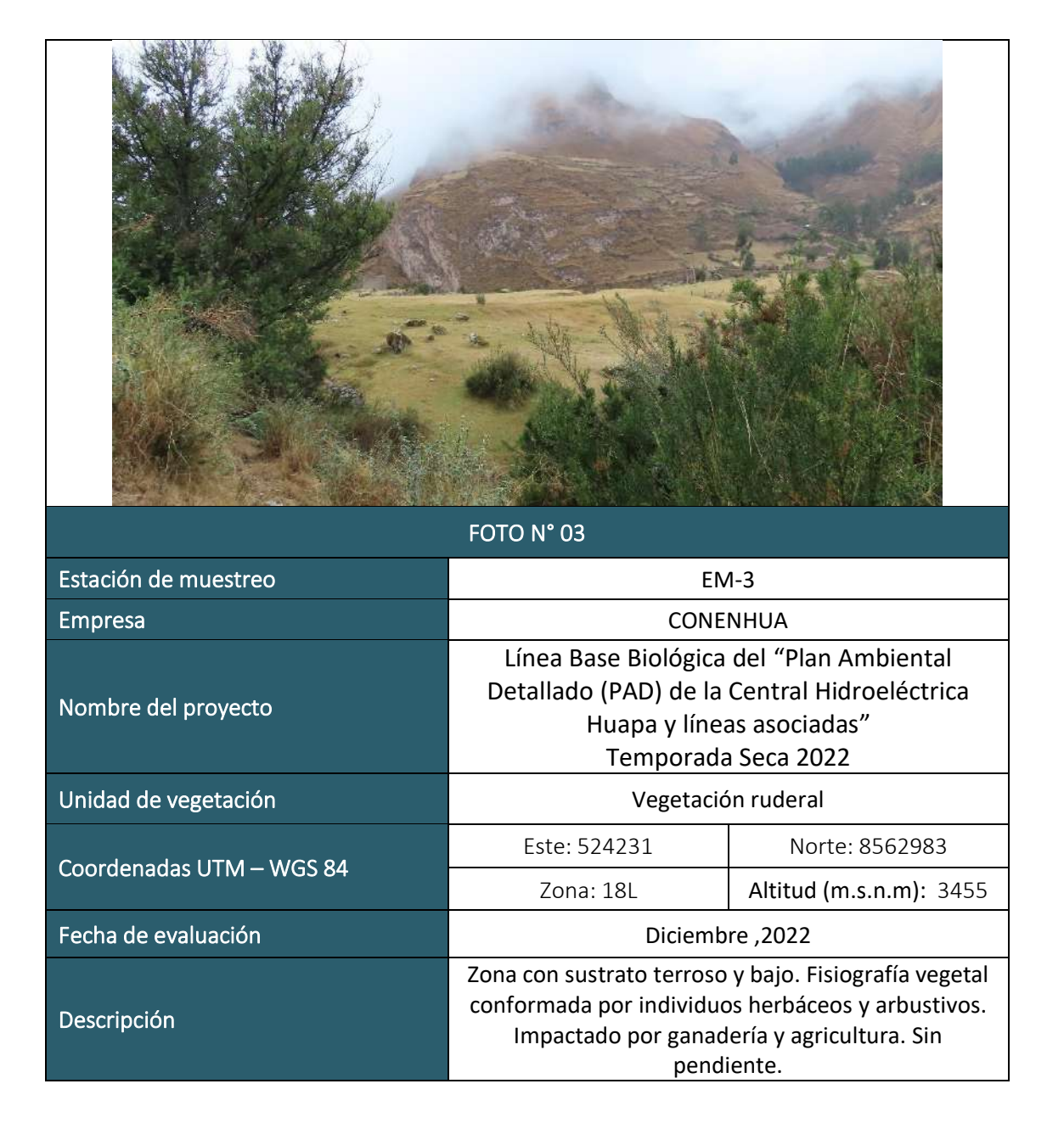

LQG

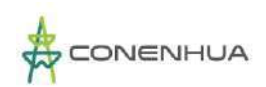

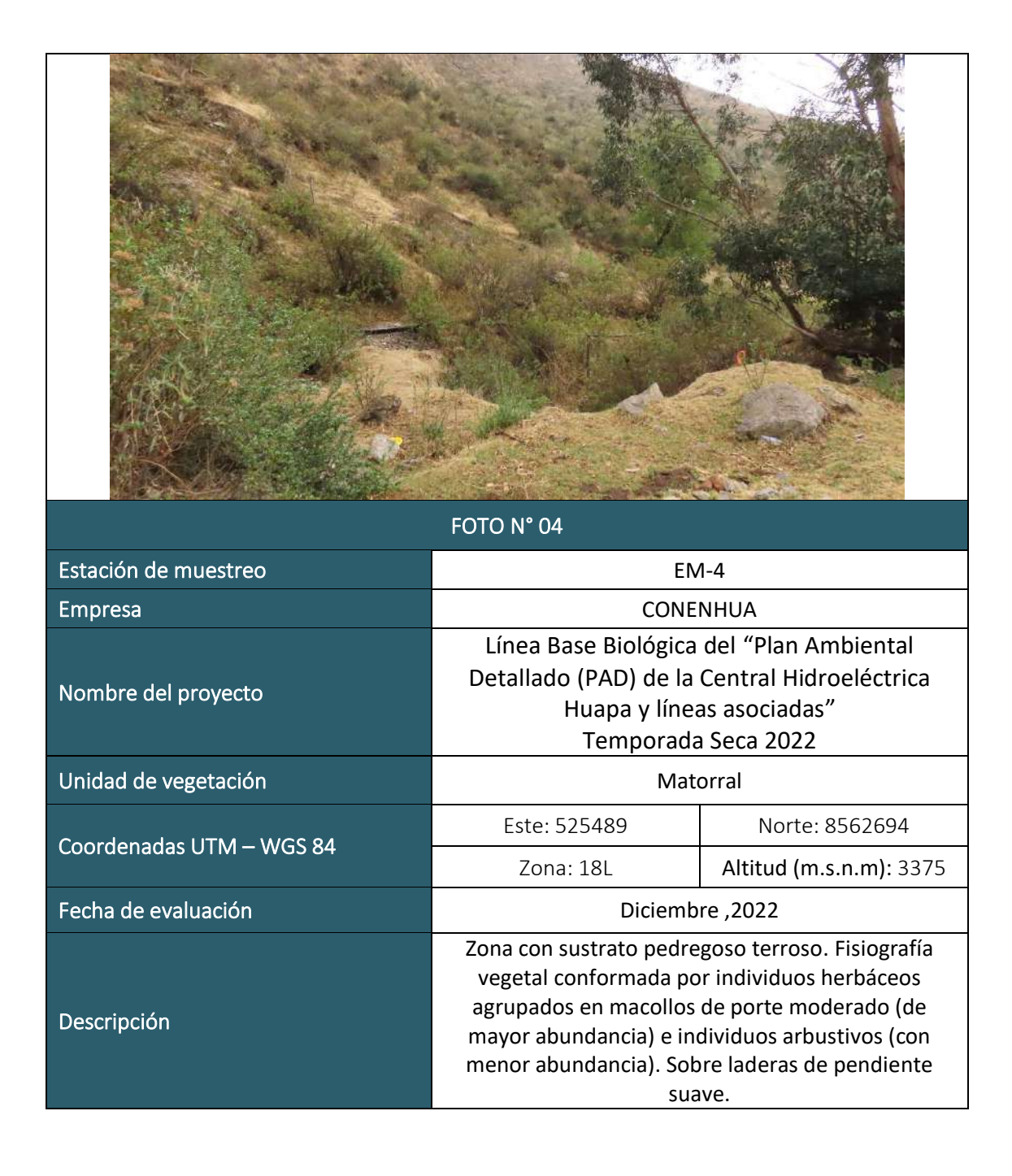

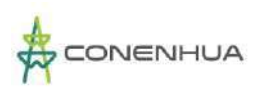

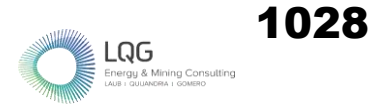

### **MASTOFAUNA TEMPORADA SECA**

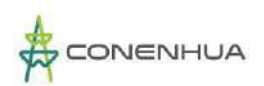

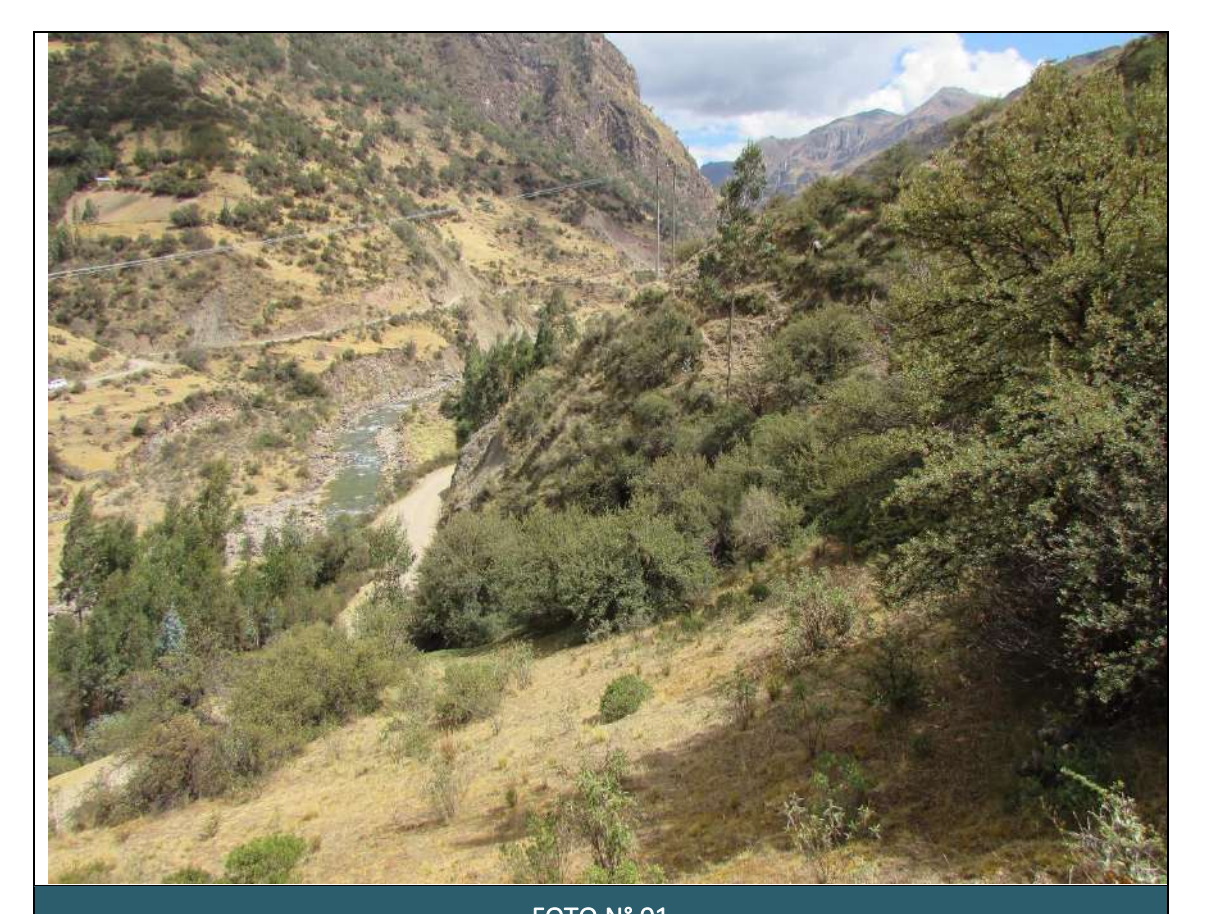

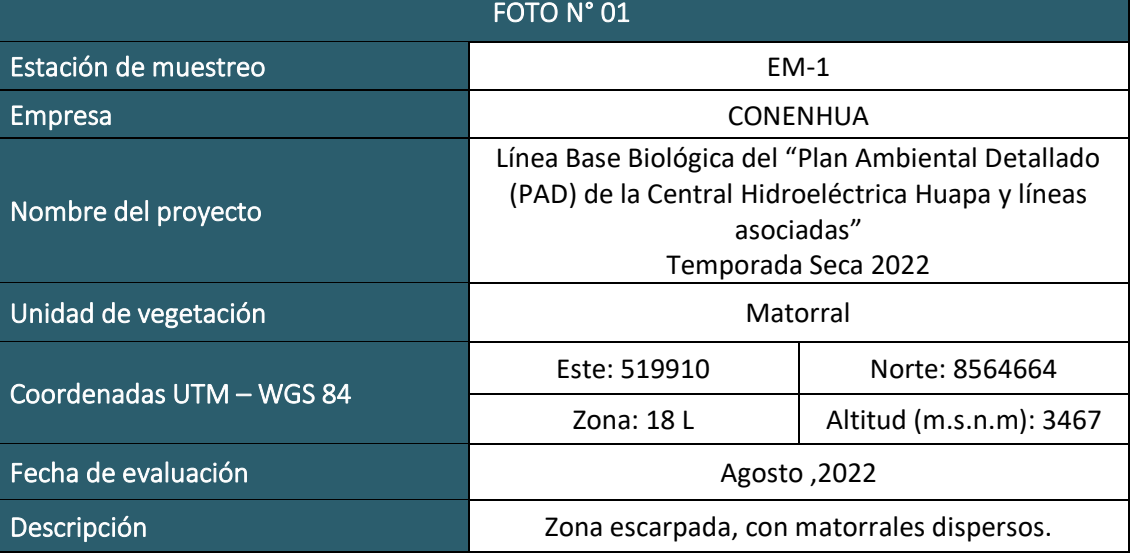

 $\mathsf{LQG}$ <br>Energy & Mining Cons

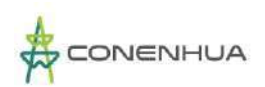

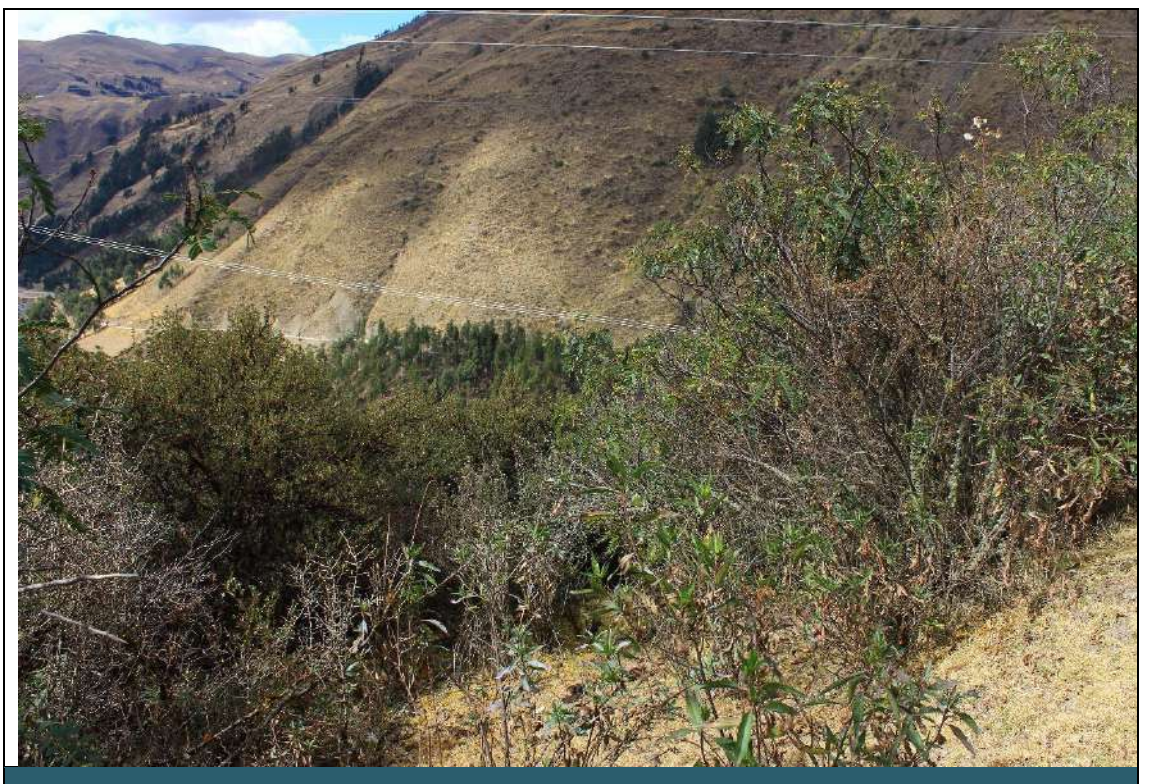

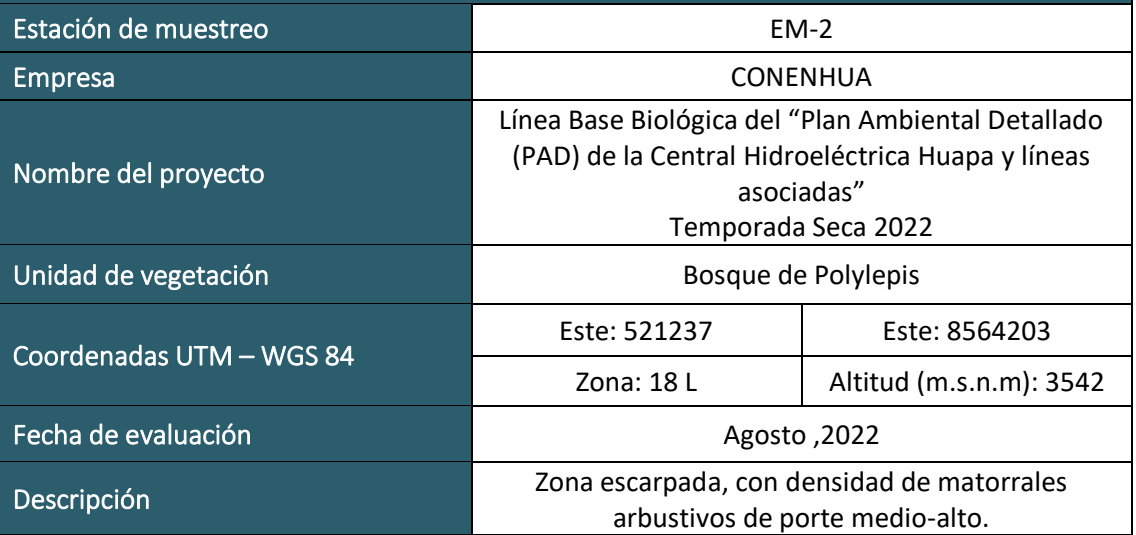

 $LQG$ <br>Energy & Mining Con

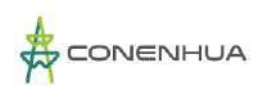

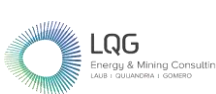

1031

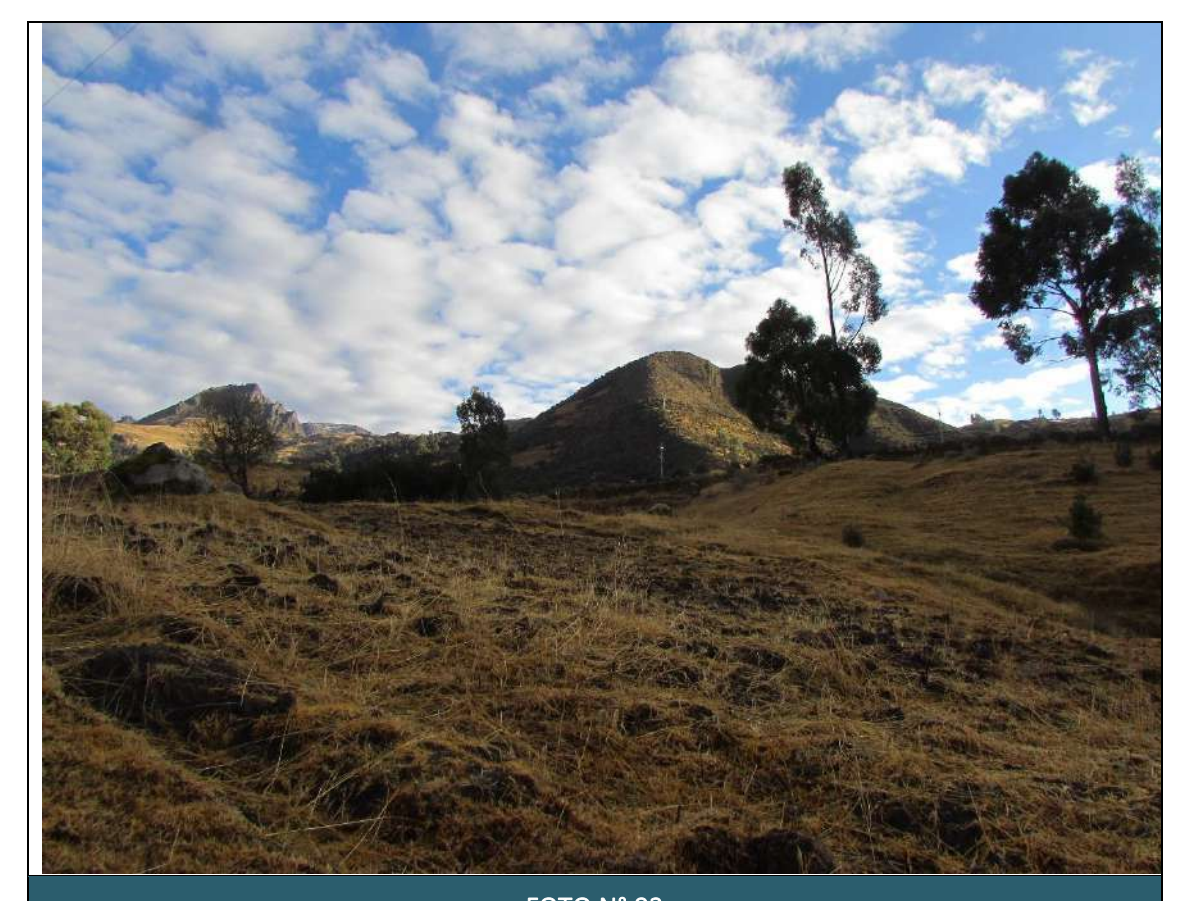

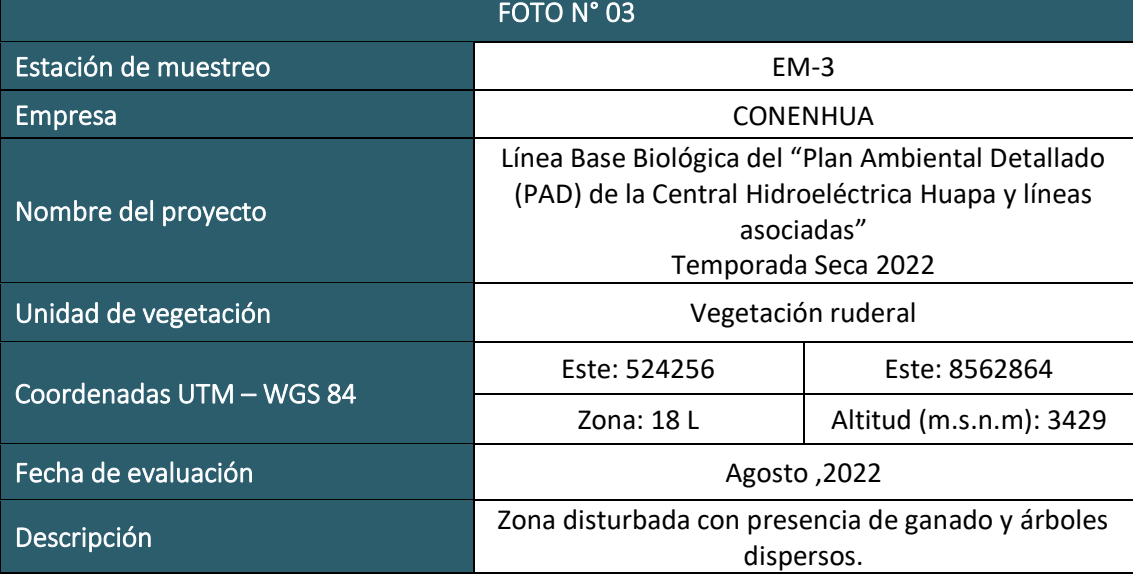

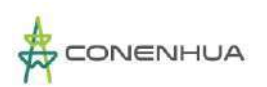

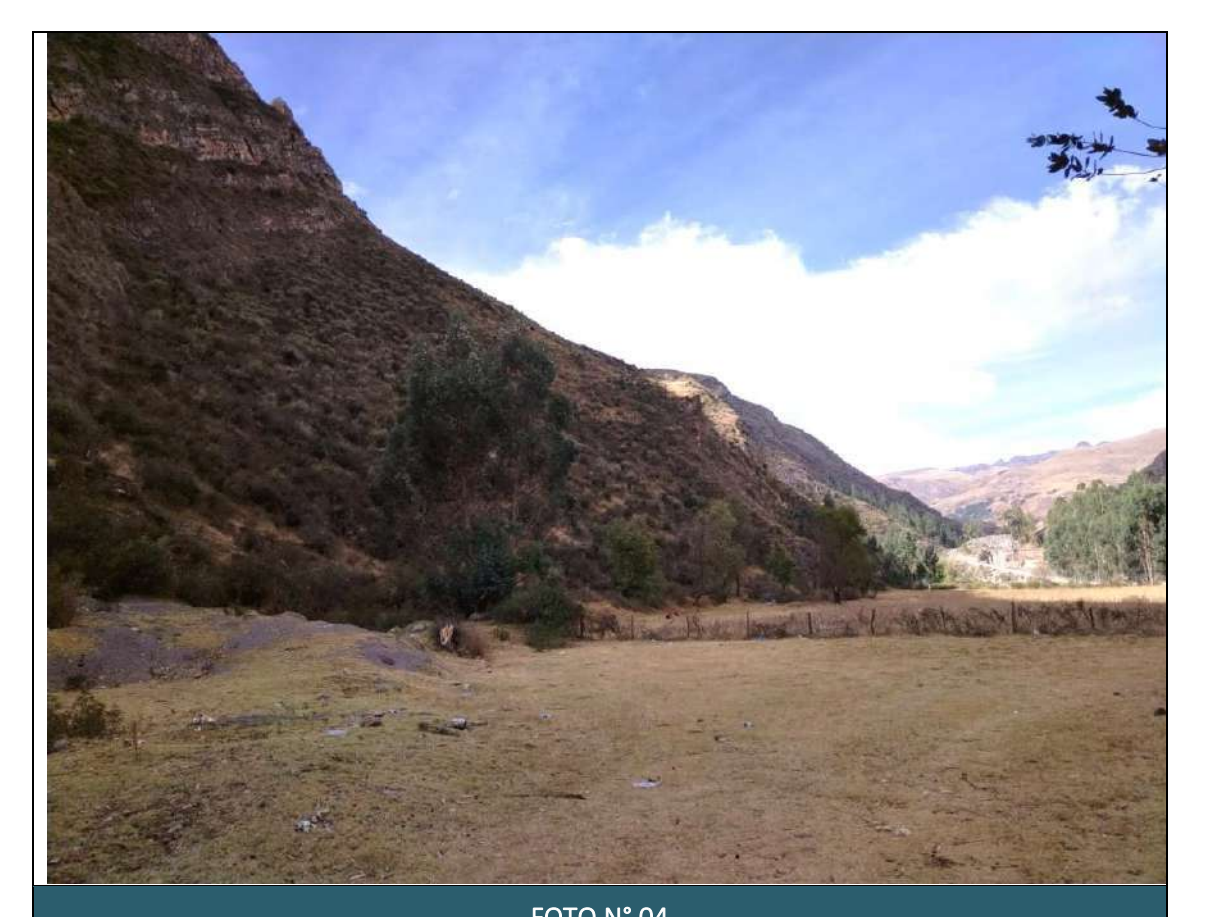

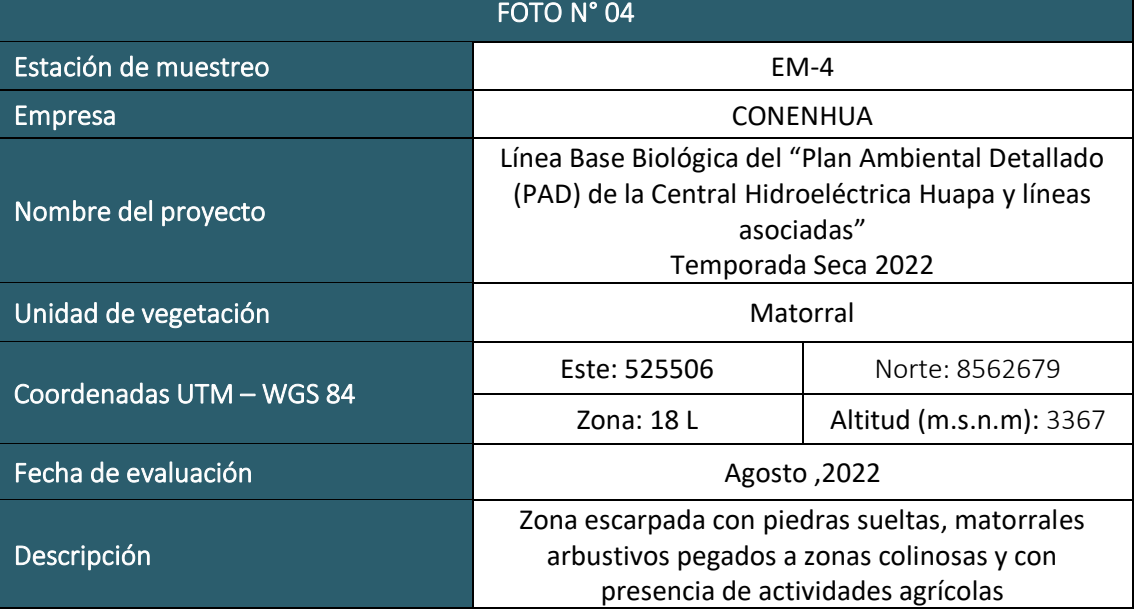

 $\underset{\text{Energy & Mining Cons}}{\bigcap_{\text{Energy} \& Mining Consu}}$ 

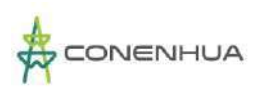

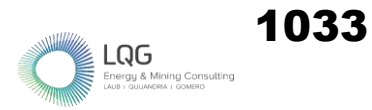

# **MASTOFAUNA TEMPORADA HUMEDA**

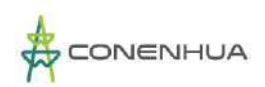

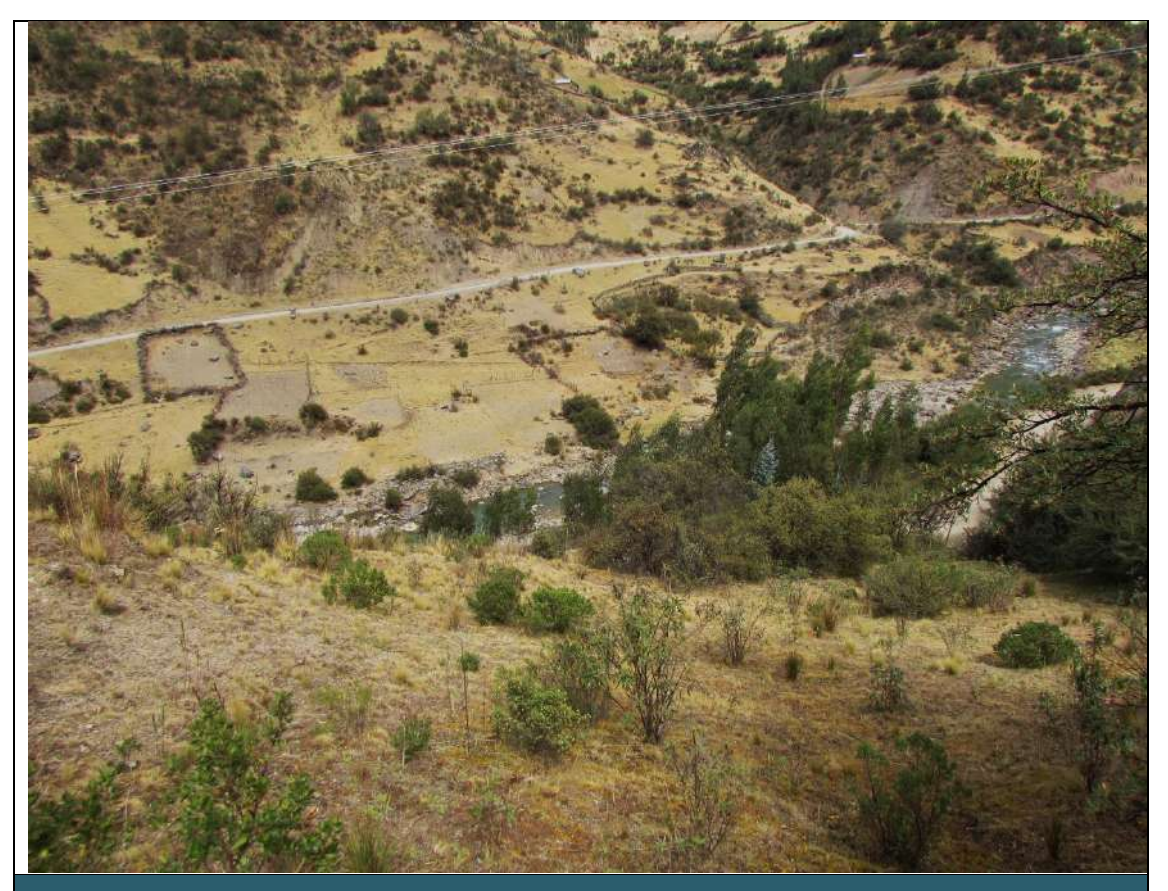

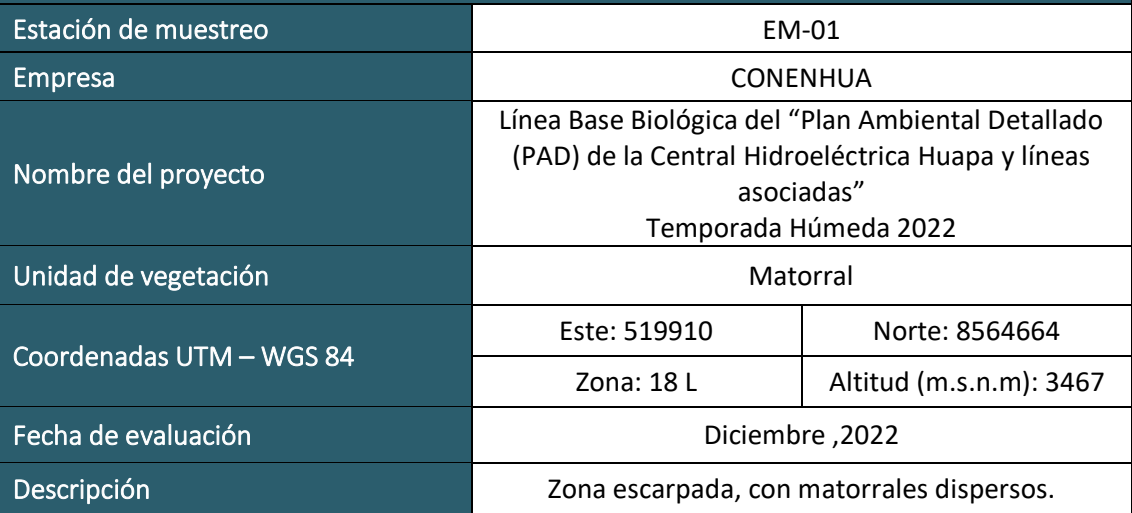

 $LQG$ <br>Energy & Mining Cons

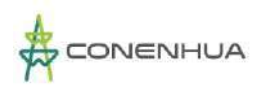

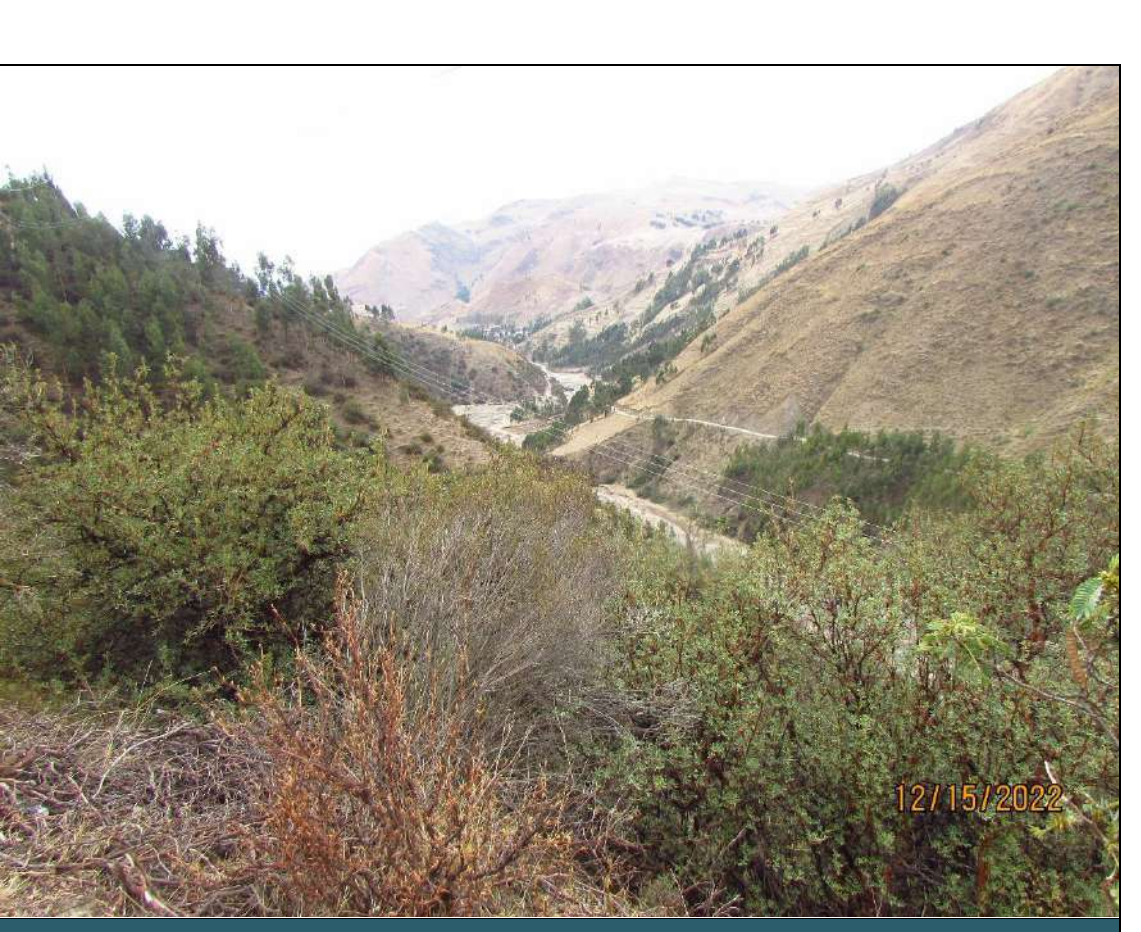

1035

 $LQG$ <br>Energy & Mining Con

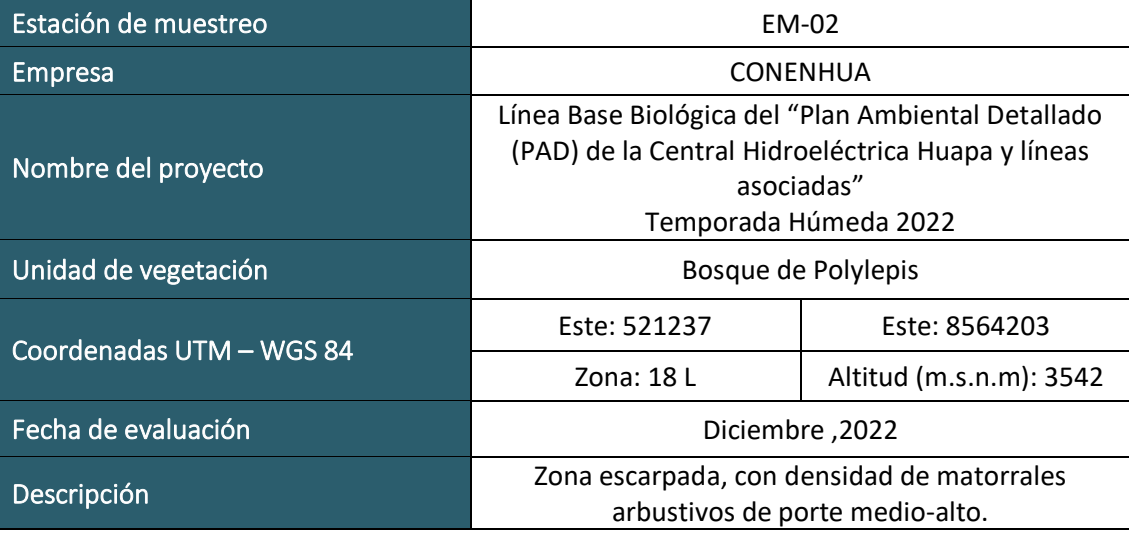

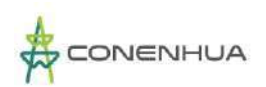

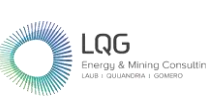

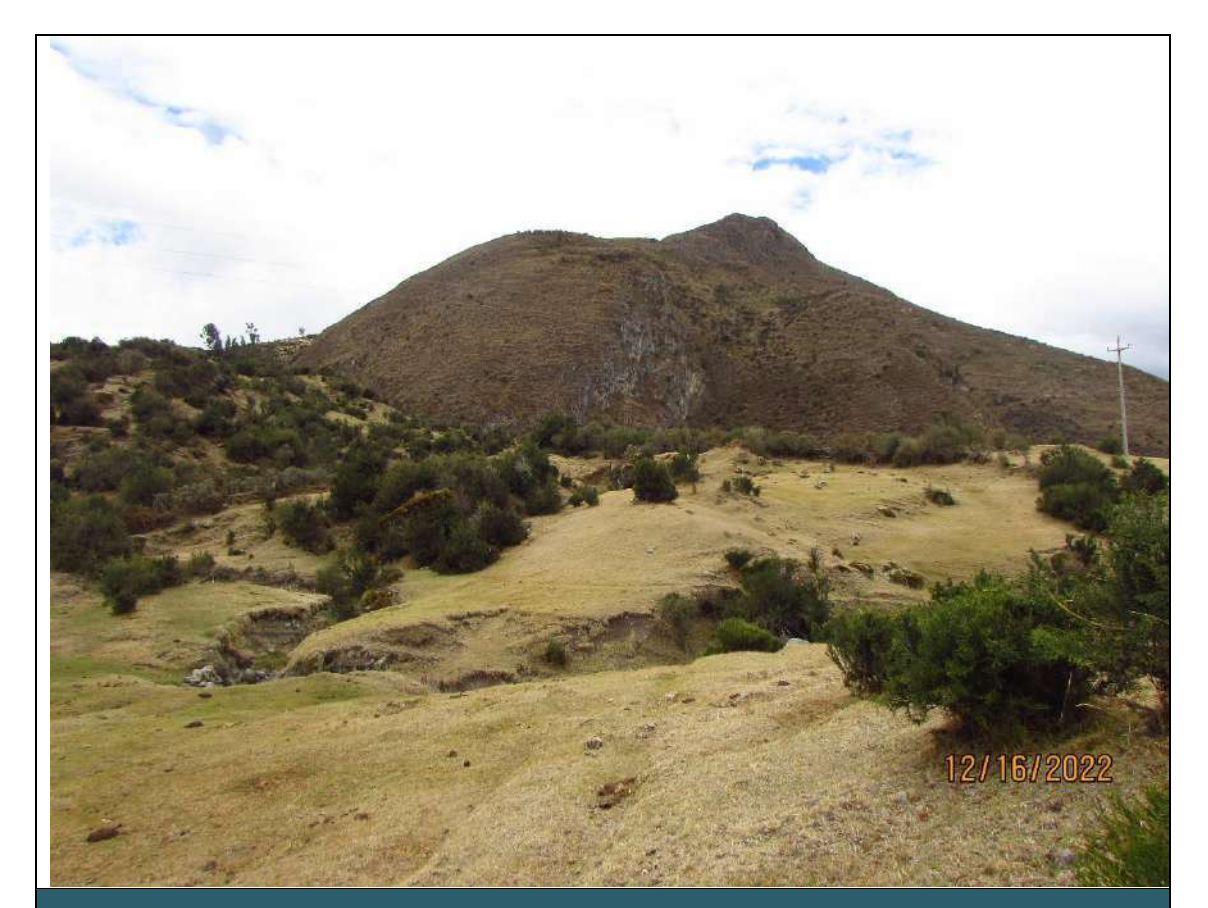

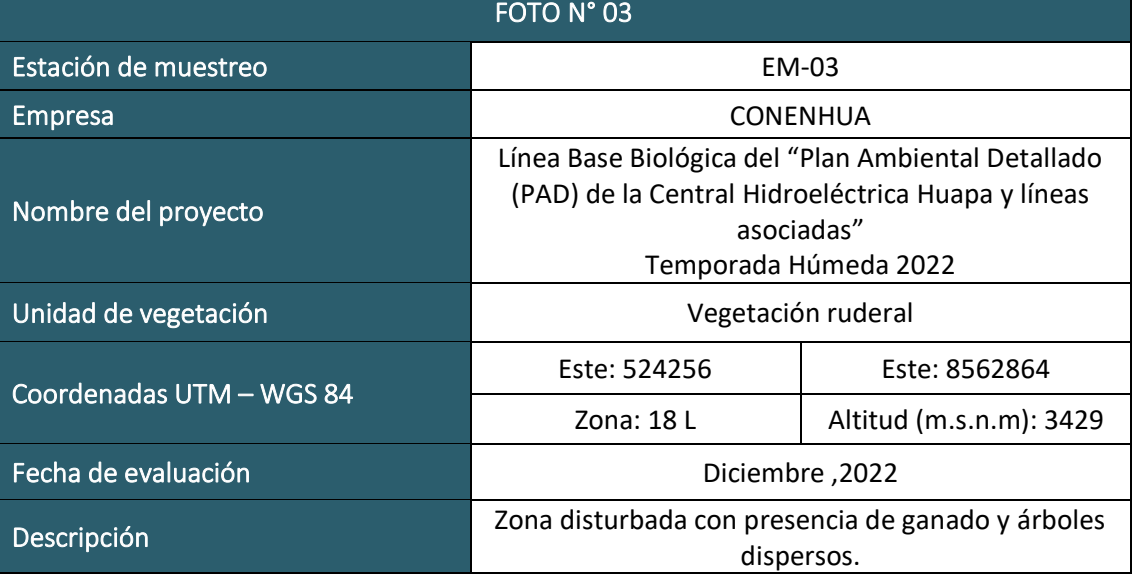

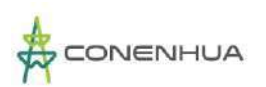

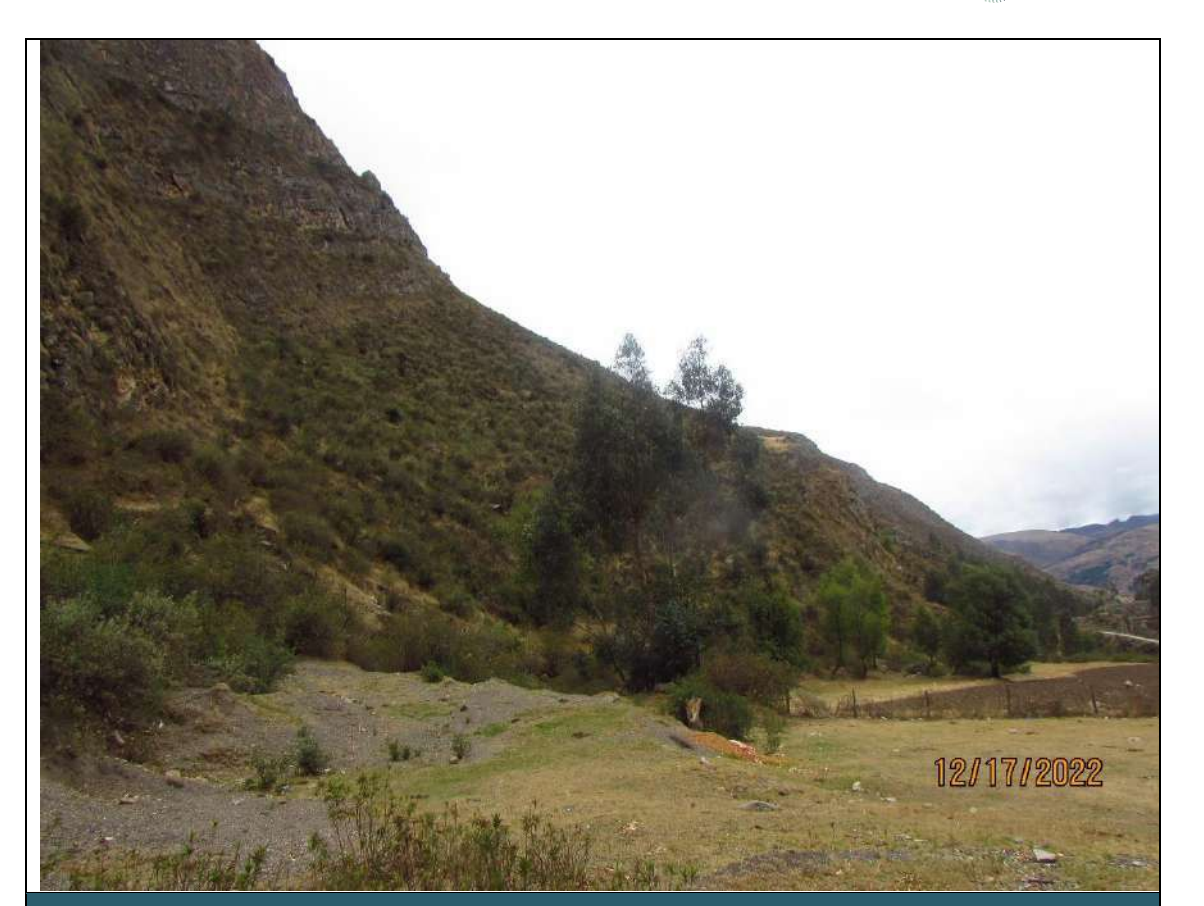

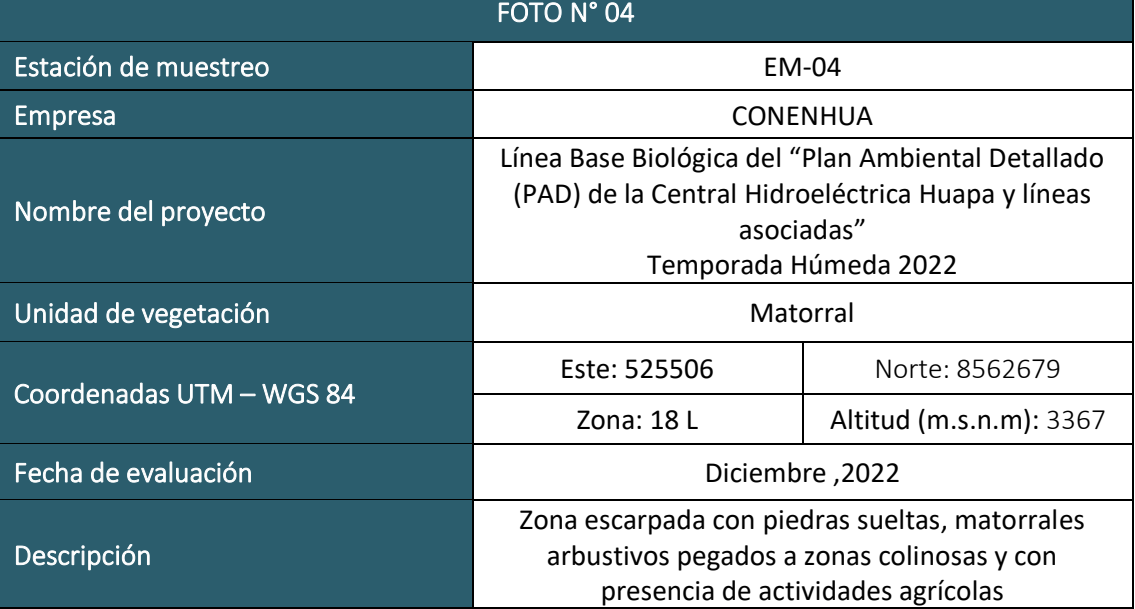

 $\overline{\text{Log}}$ 

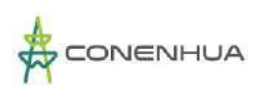

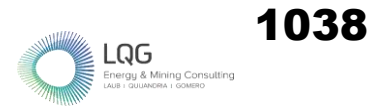

## **HERPETOFAUNA TEMPORADA SECA**

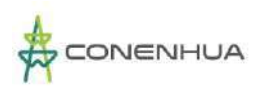

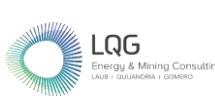

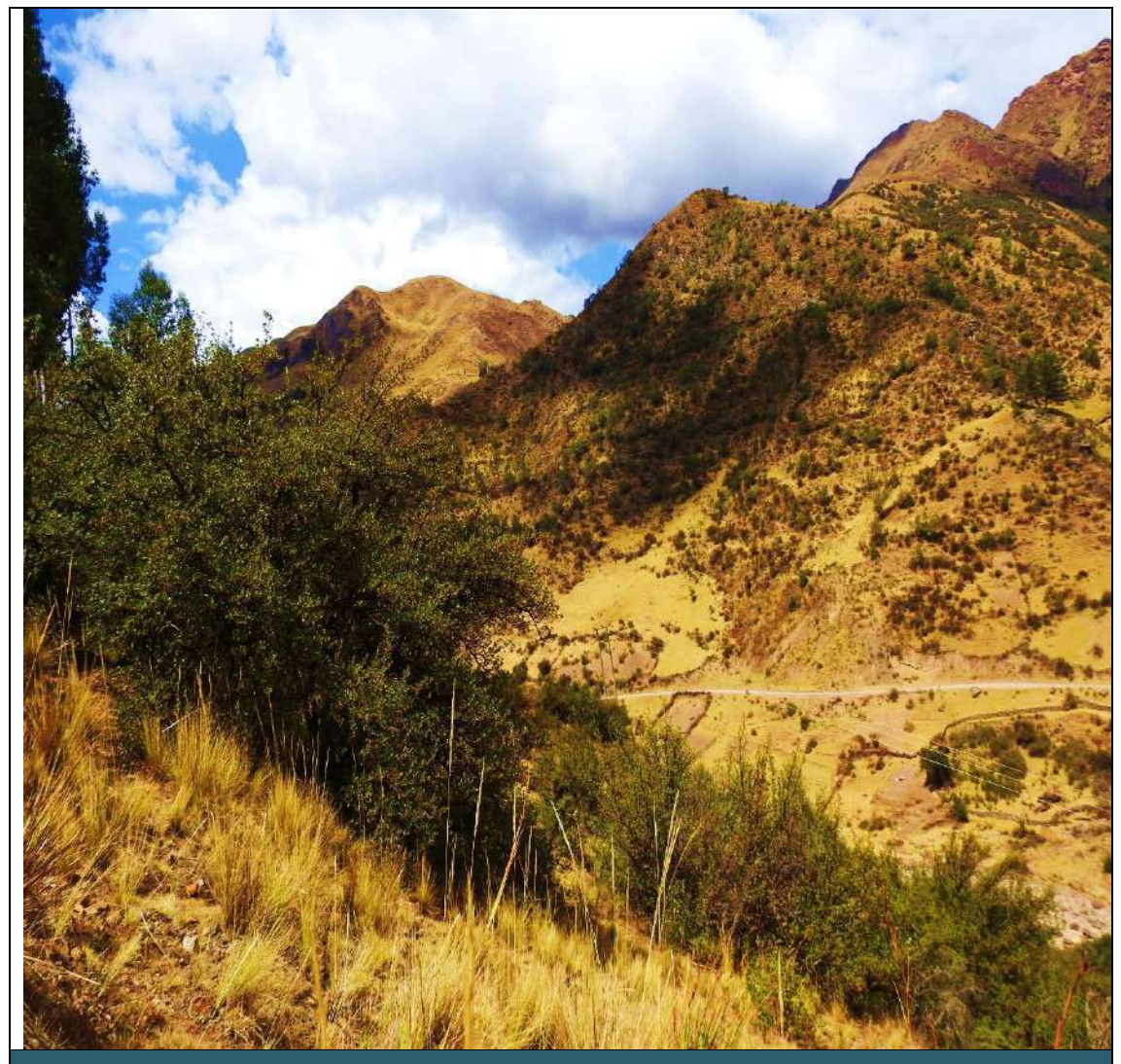

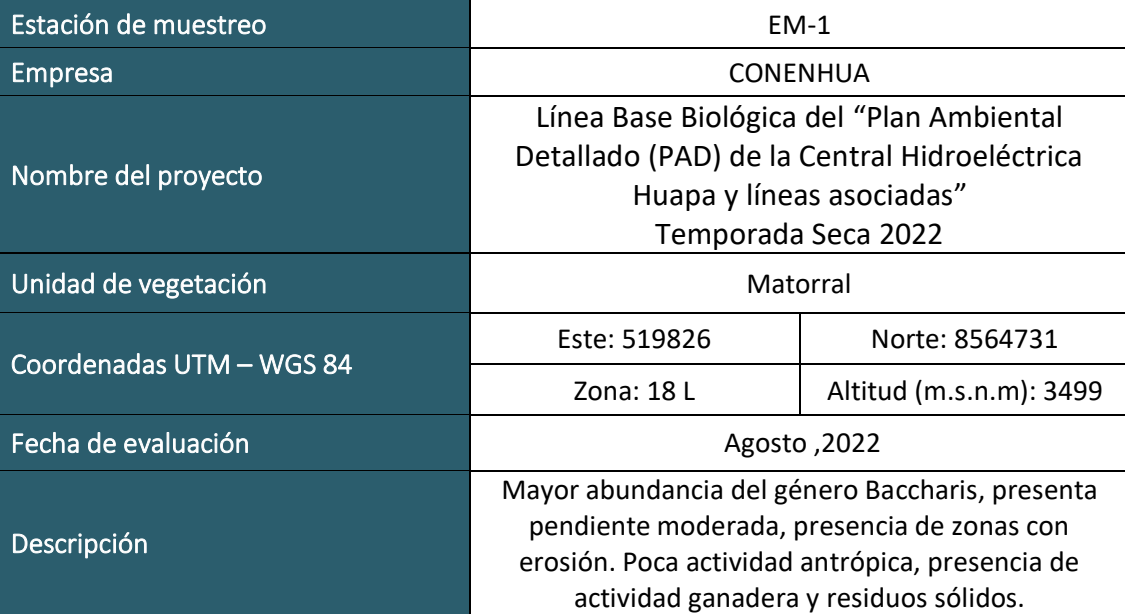

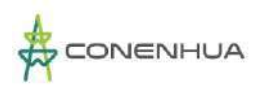

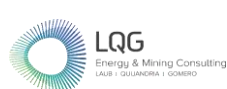

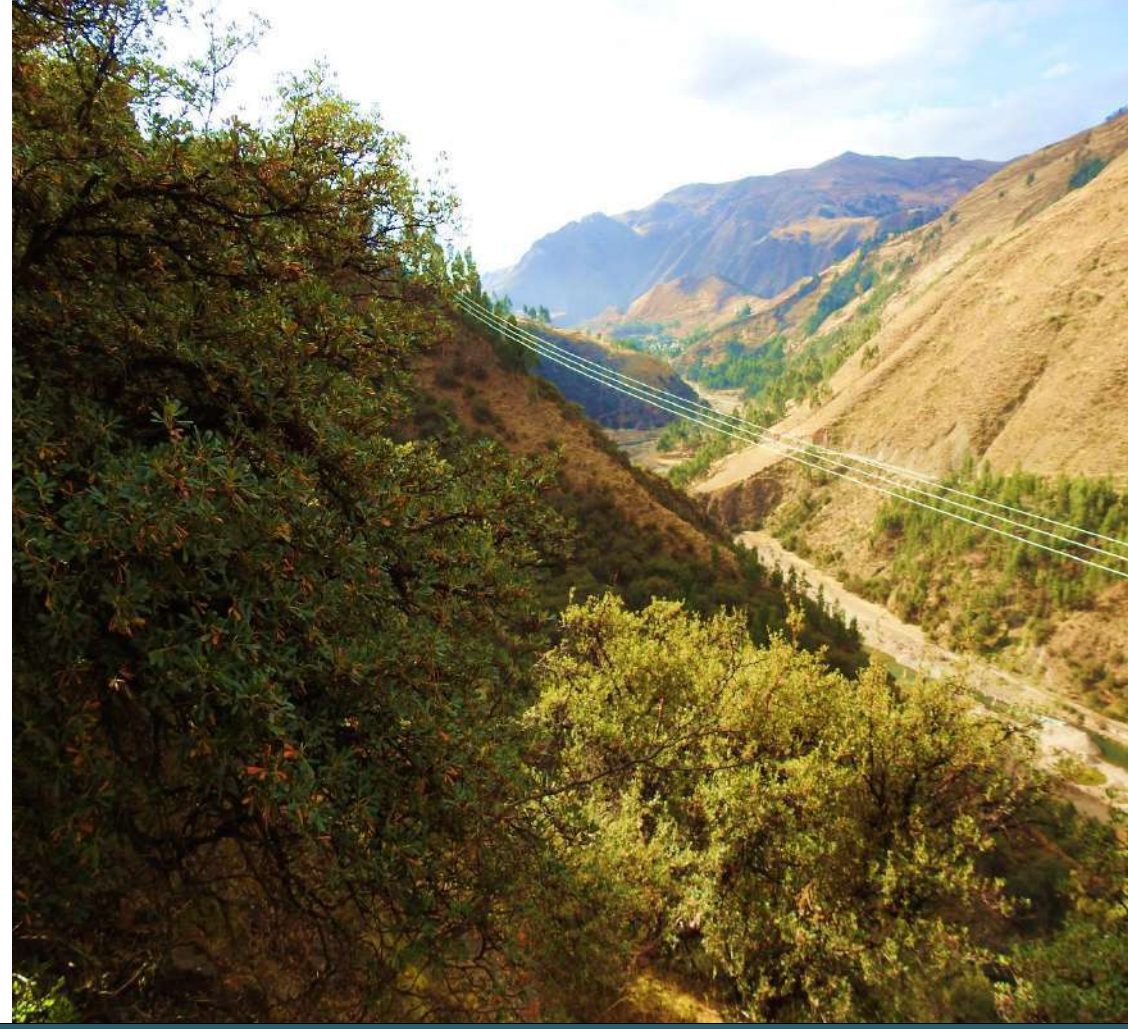

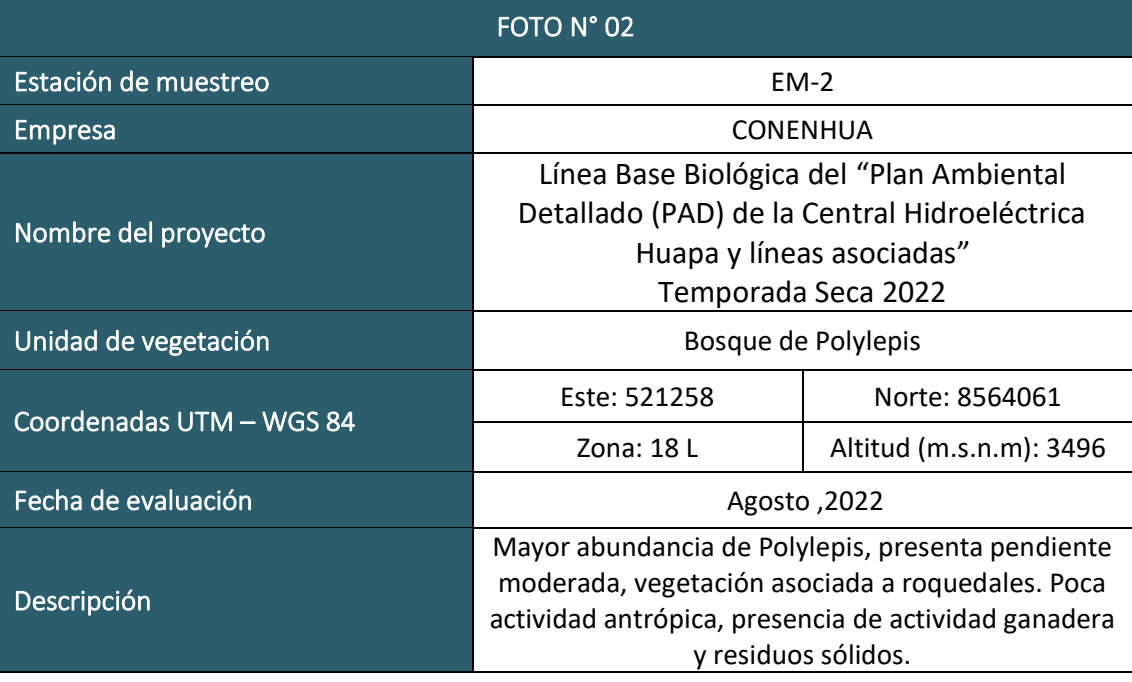

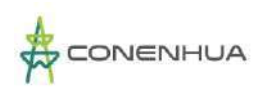

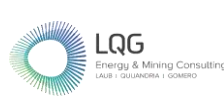

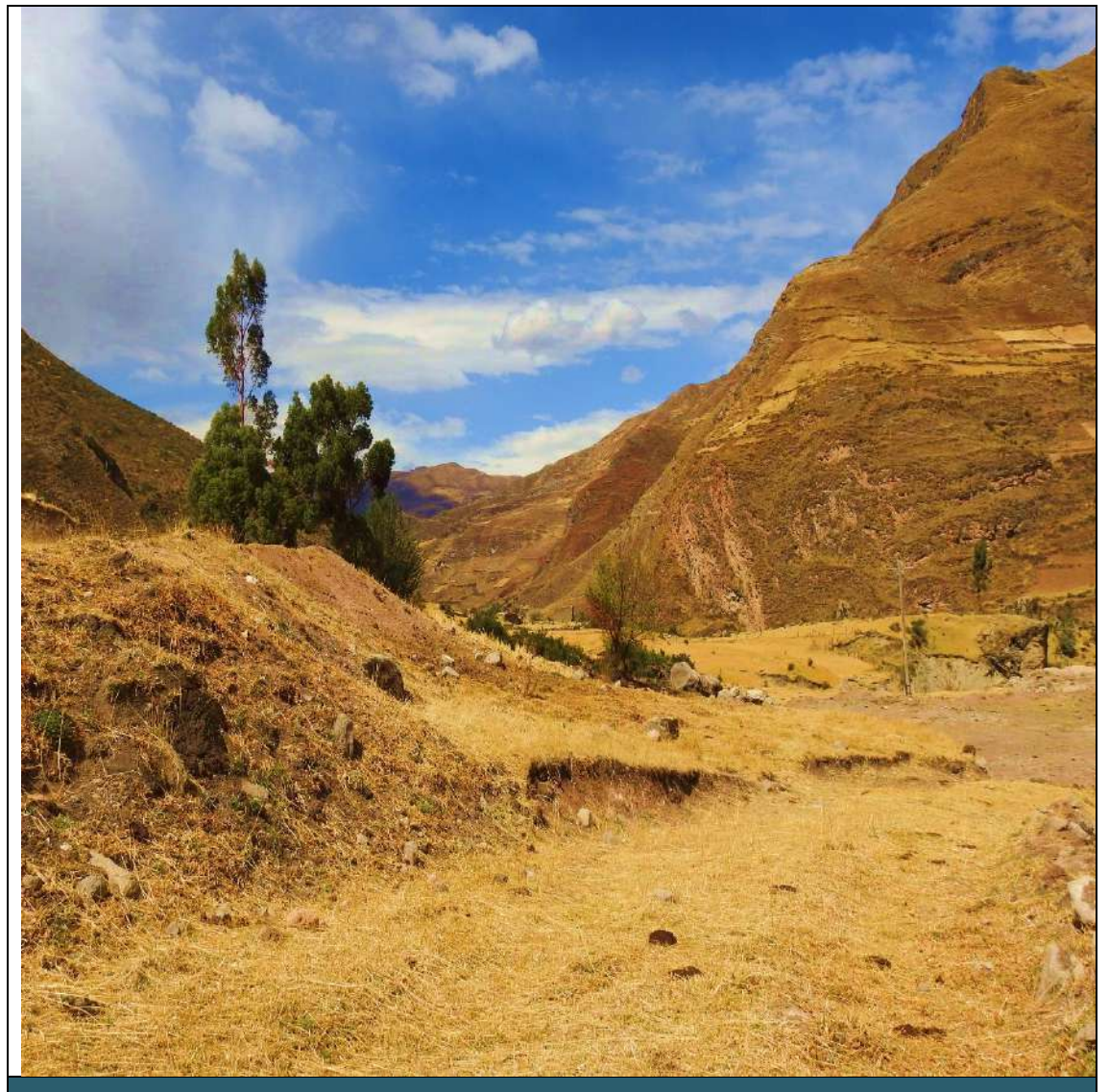

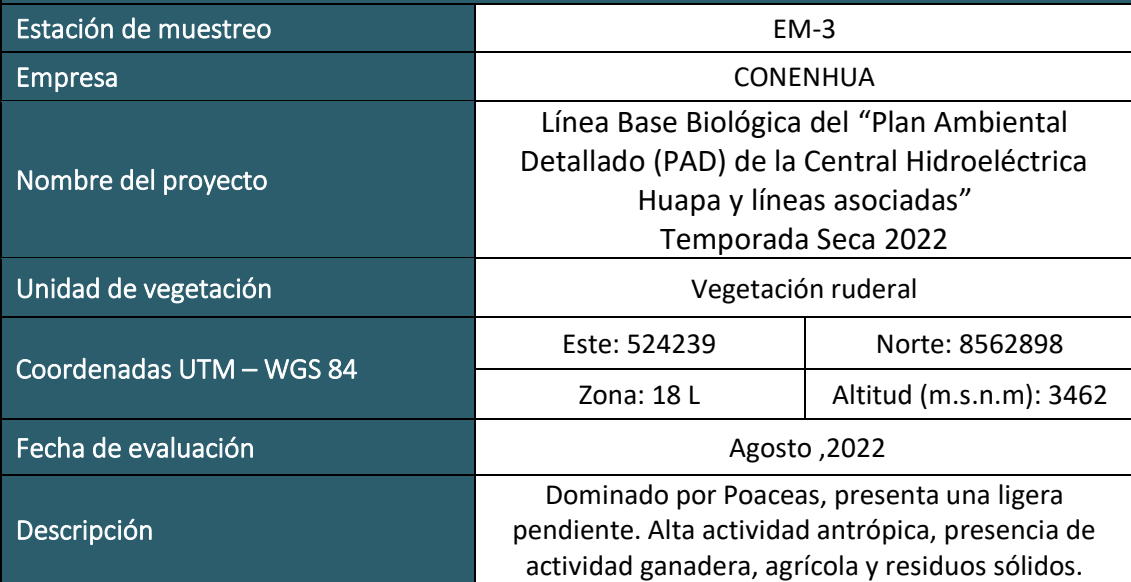

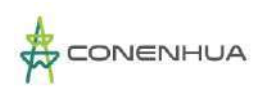

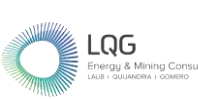

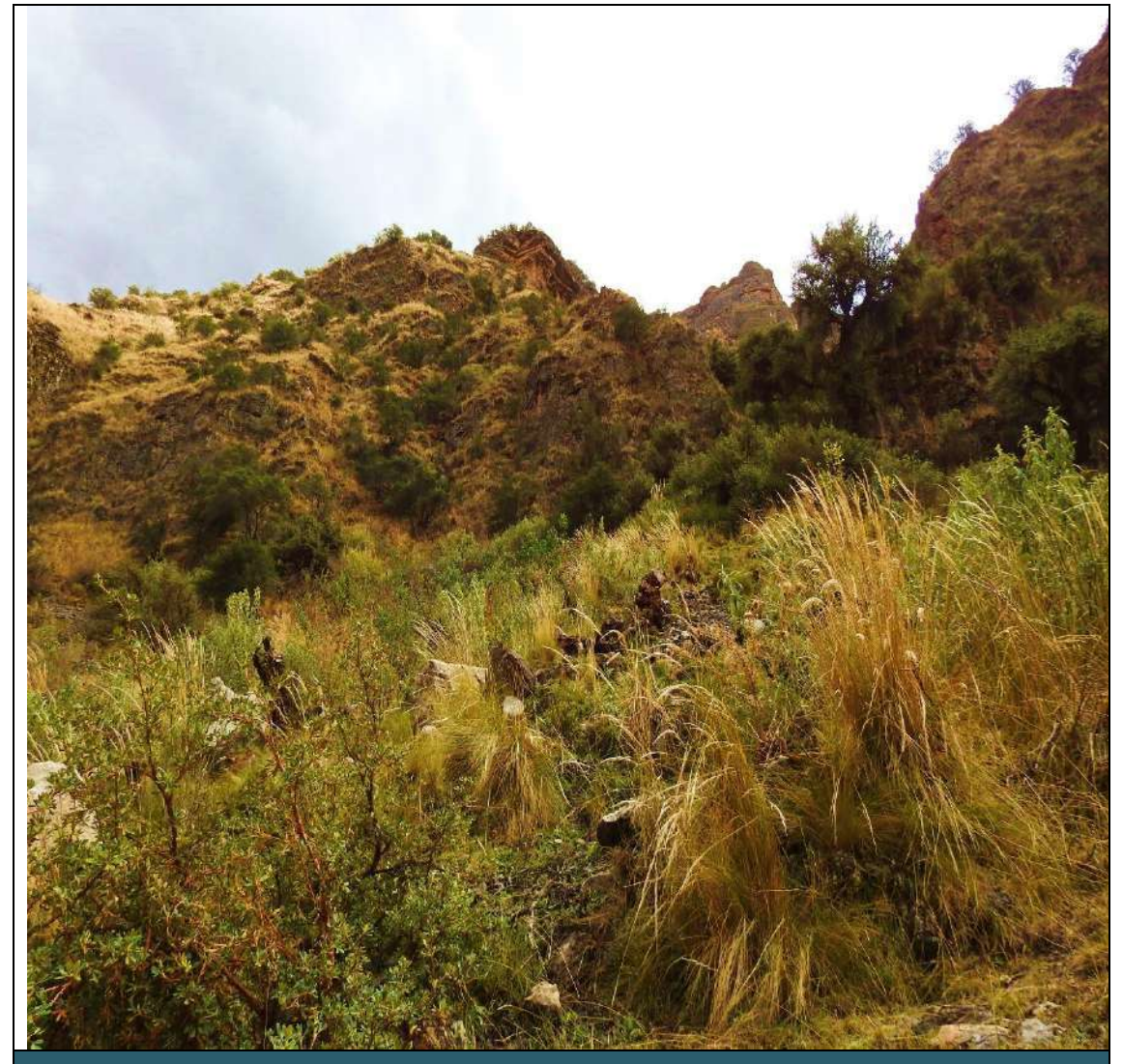

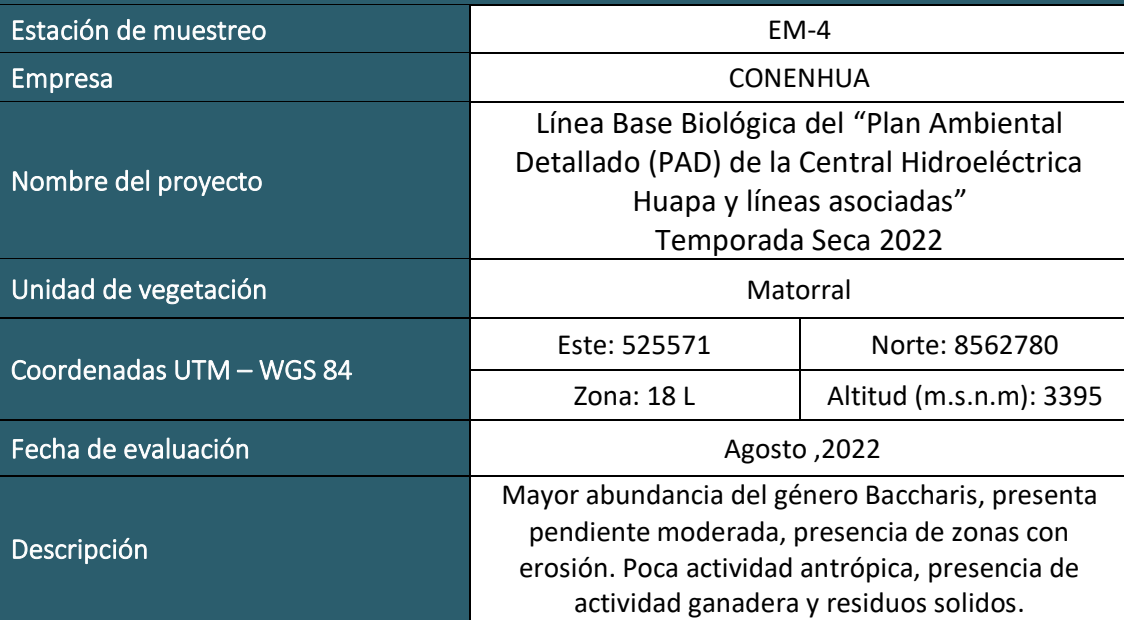

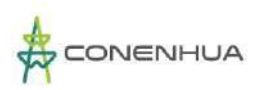

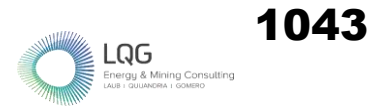

## **HERPETOFAUNA TEMPORADA HUMEDA**
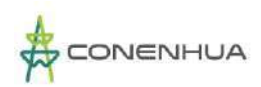

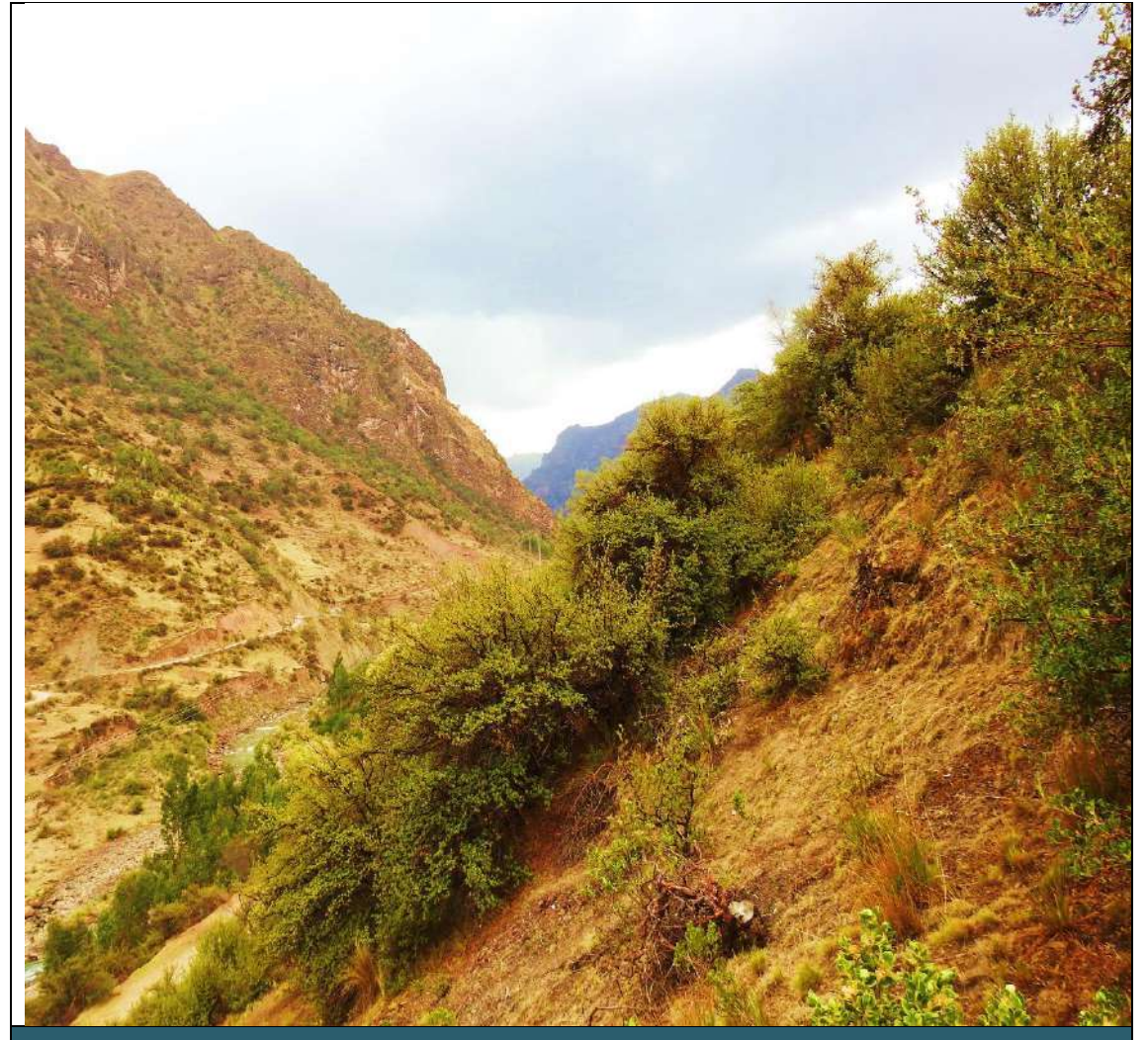

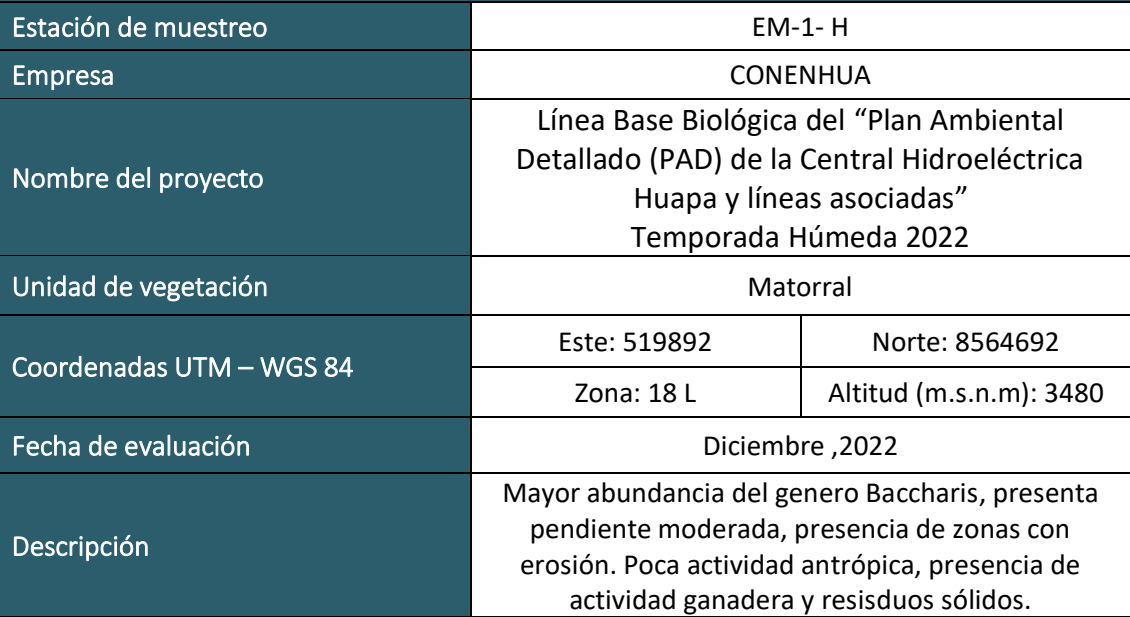

 $LQG$ <br>Energy & Mining Cons

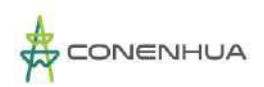

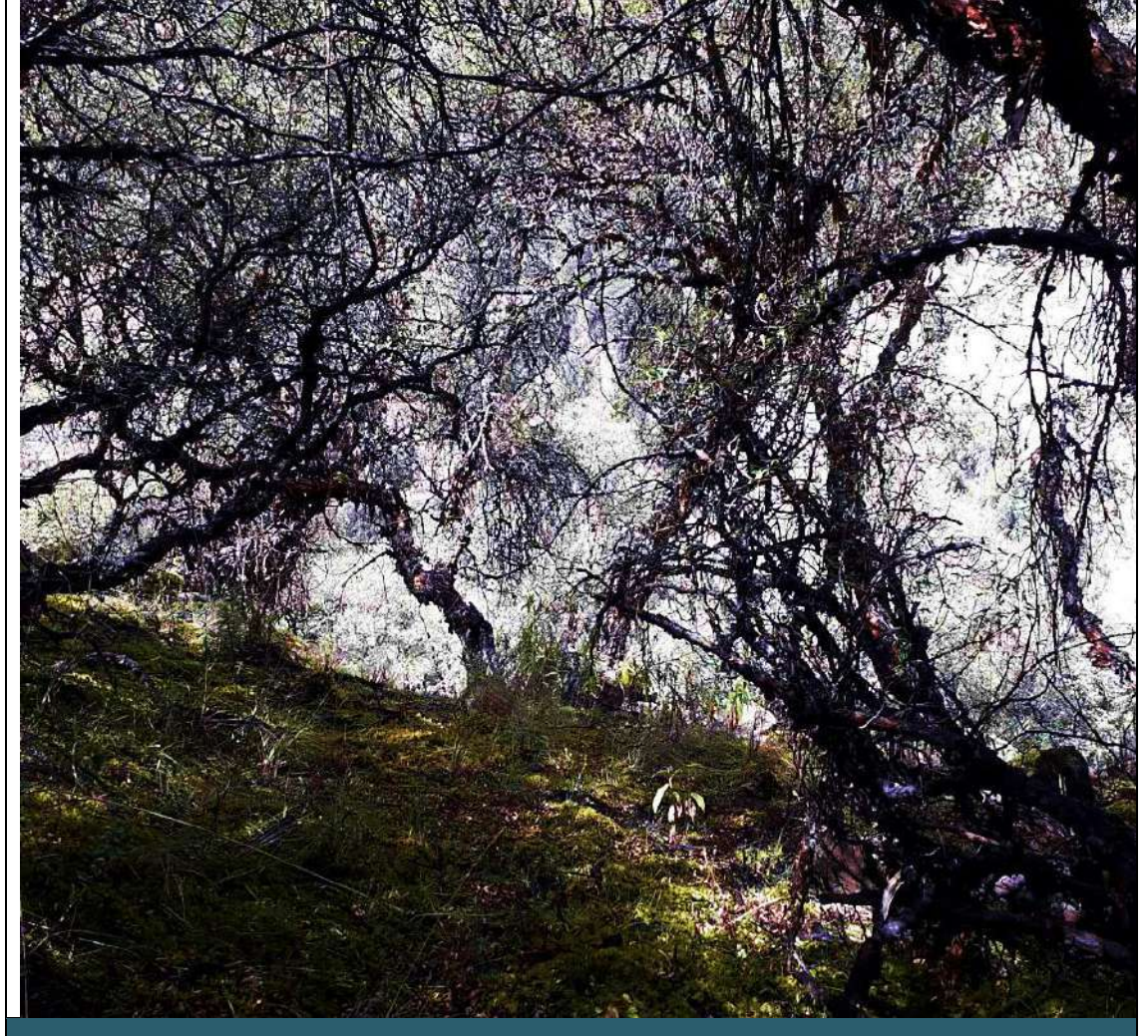

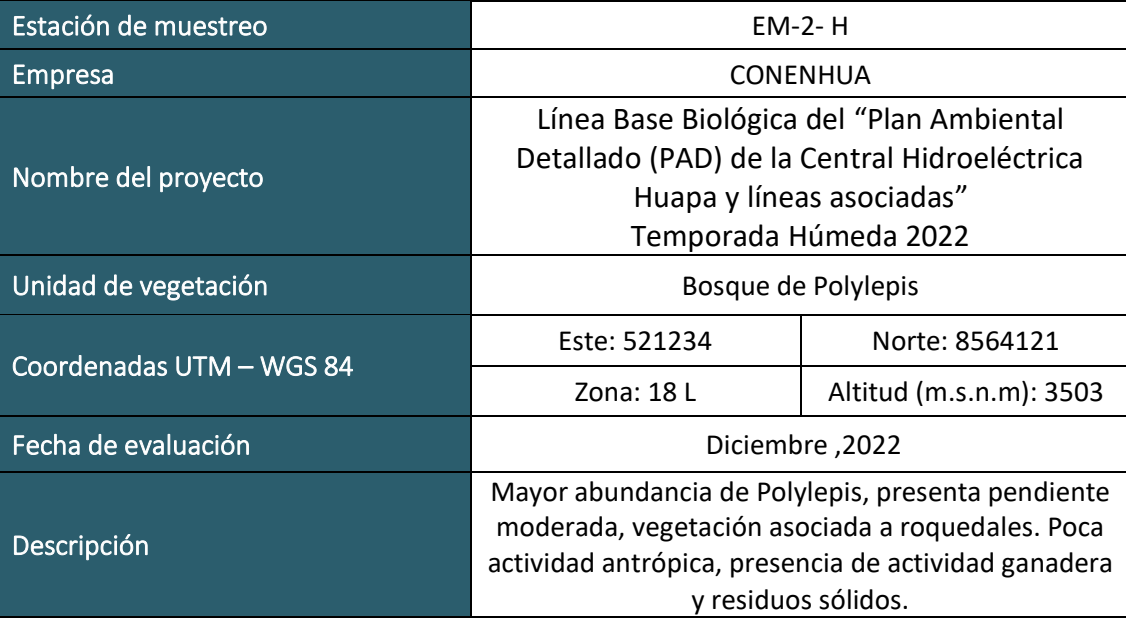

 $\underset{\substack{\text{Energy 8} \text{ Mining Consult} \\ \text{LADB 1. QUUANDRA 1. SOMBRO}}{}}{\bigcap}$ 

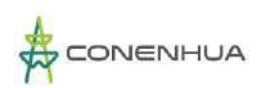

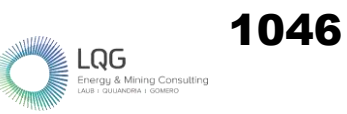

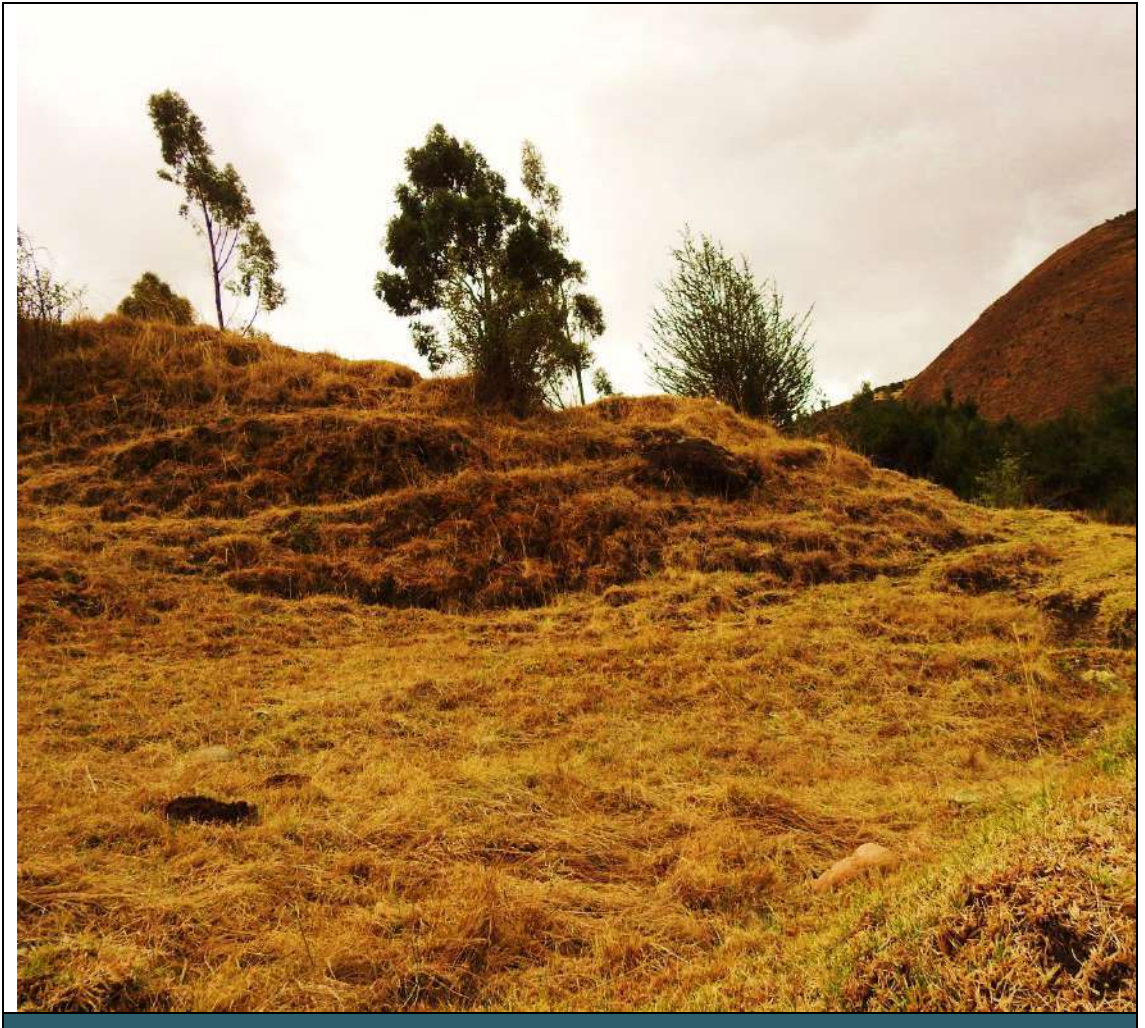

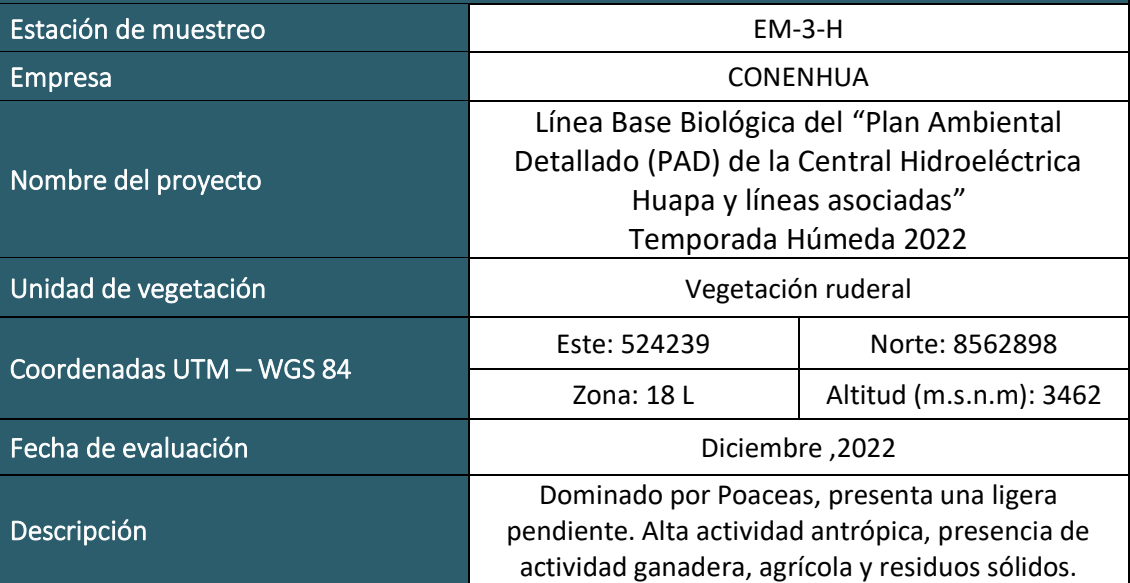

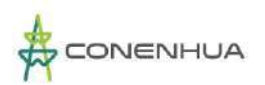

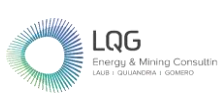

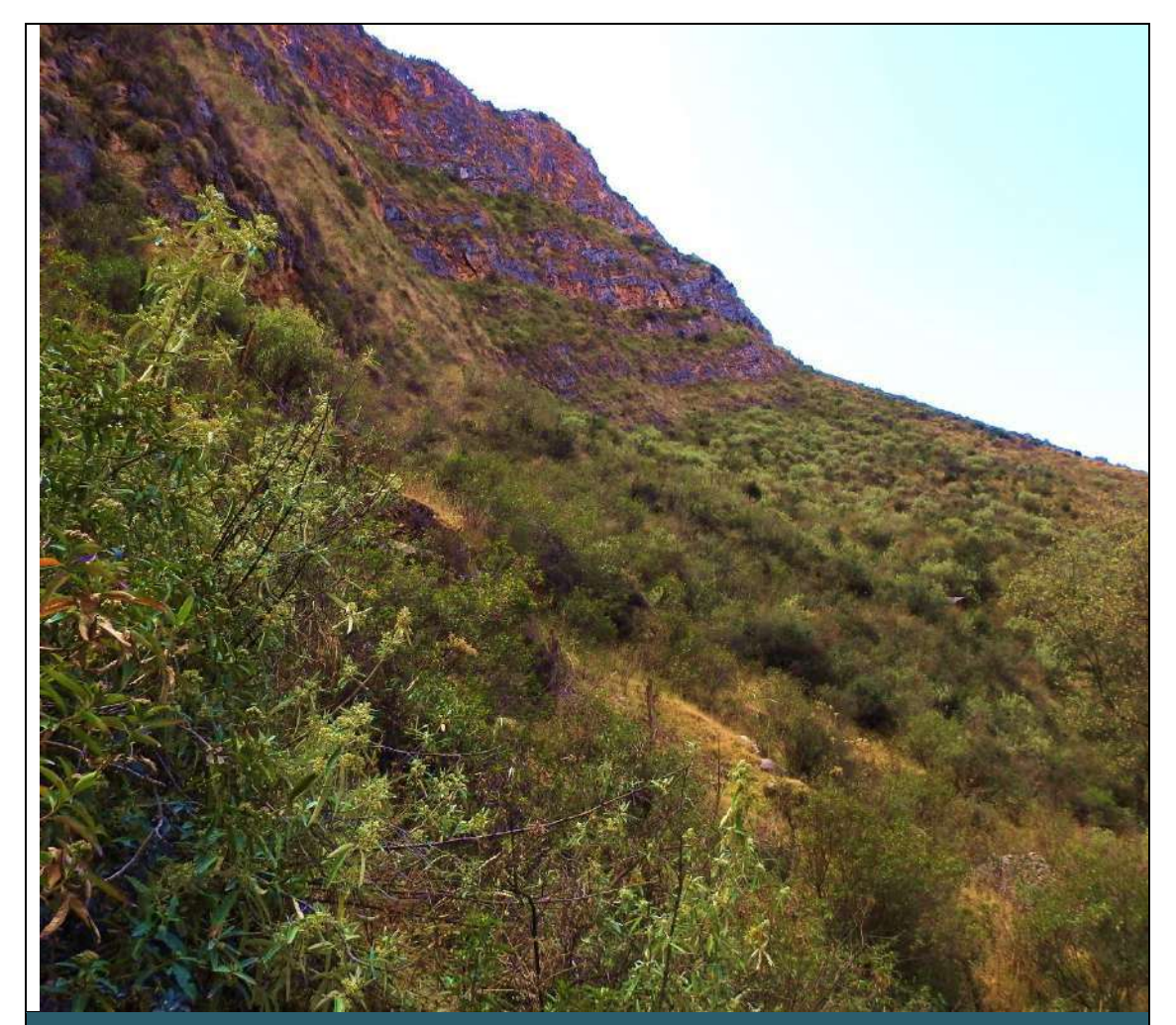

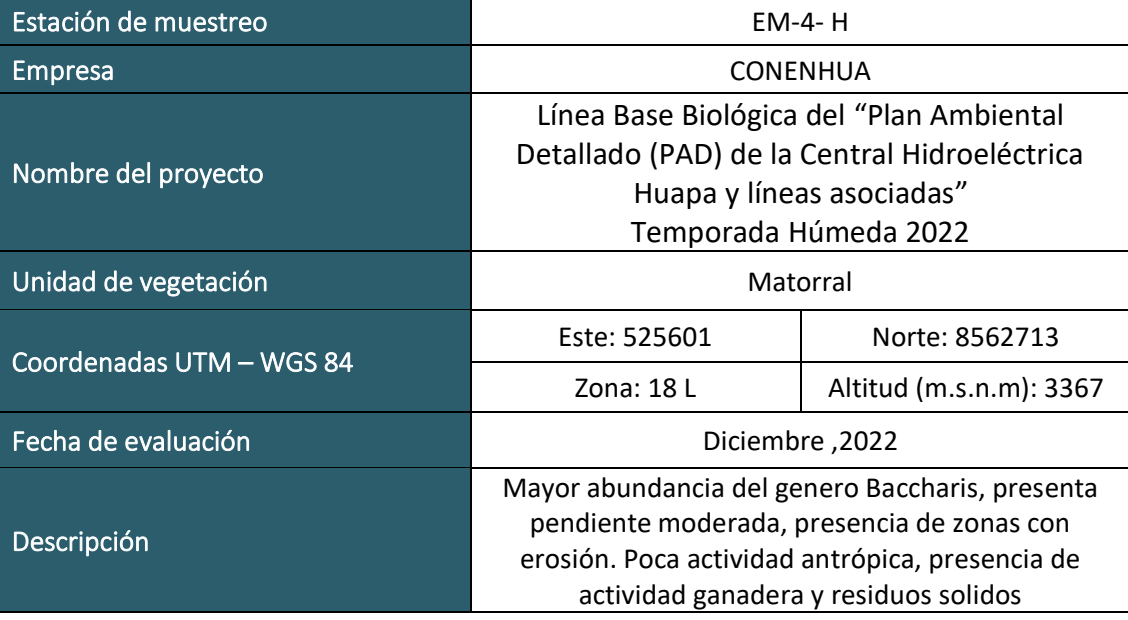

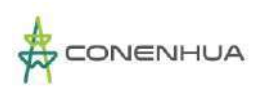

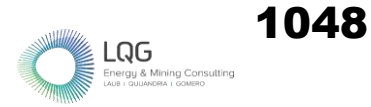

# **ARTROPOFAUNA TEMPORADA SECA**

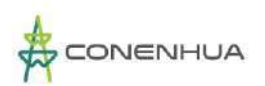

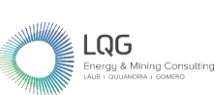

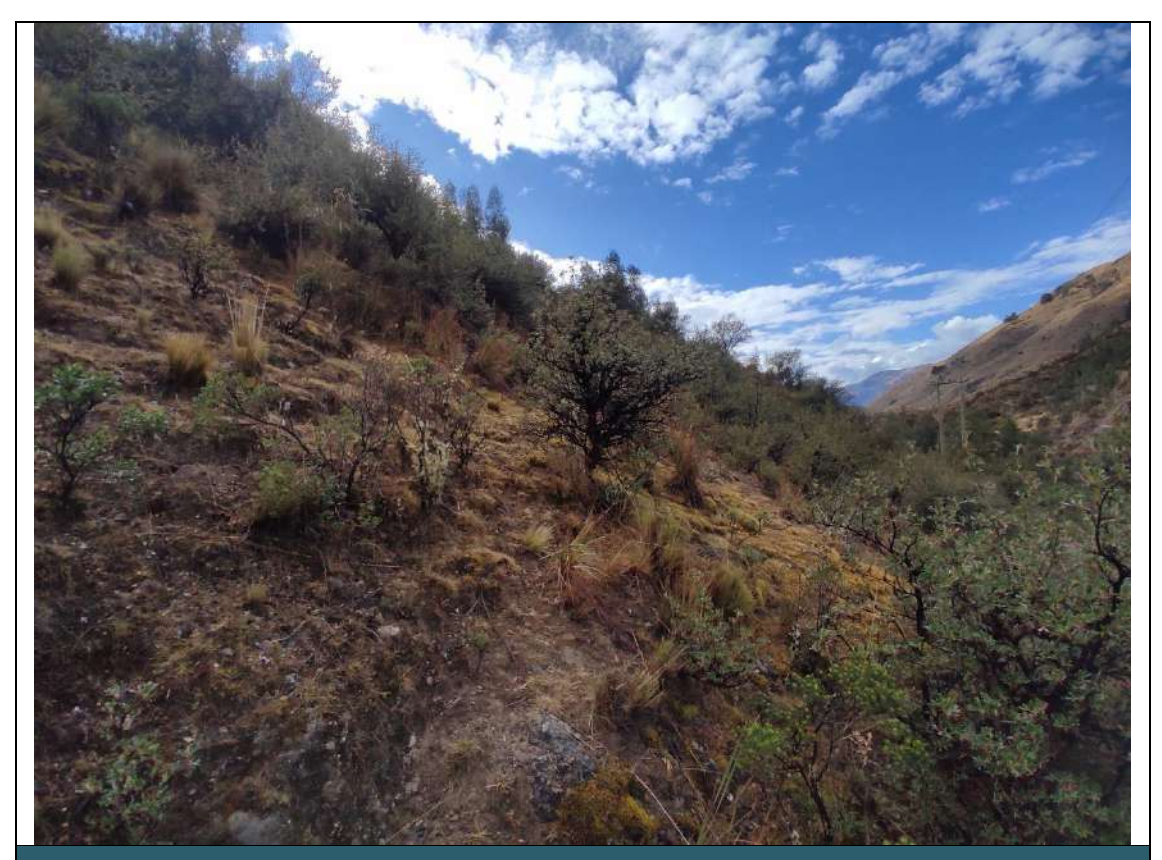

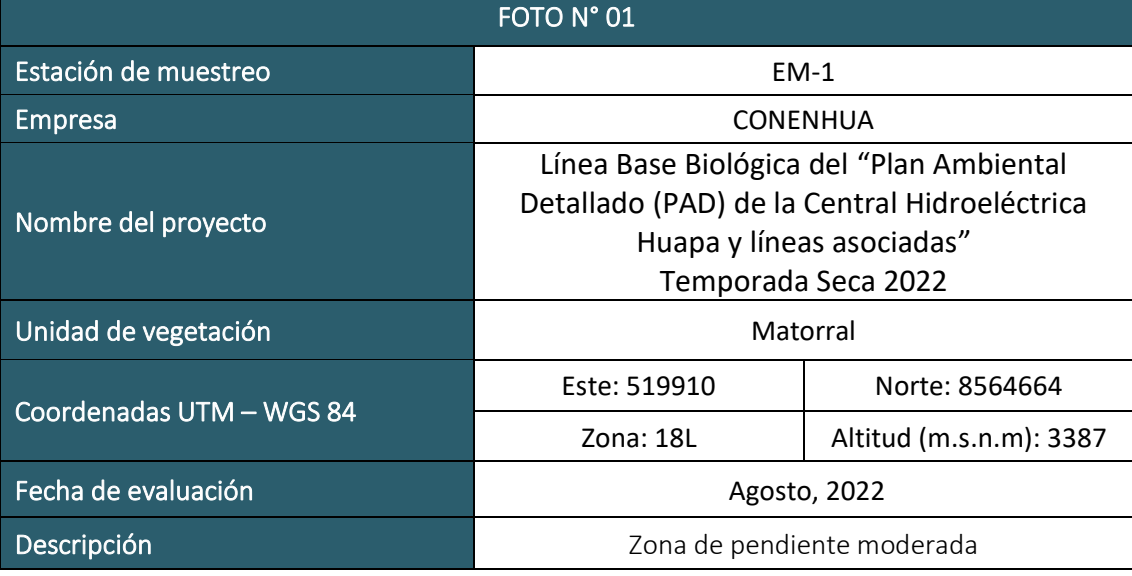

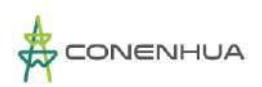

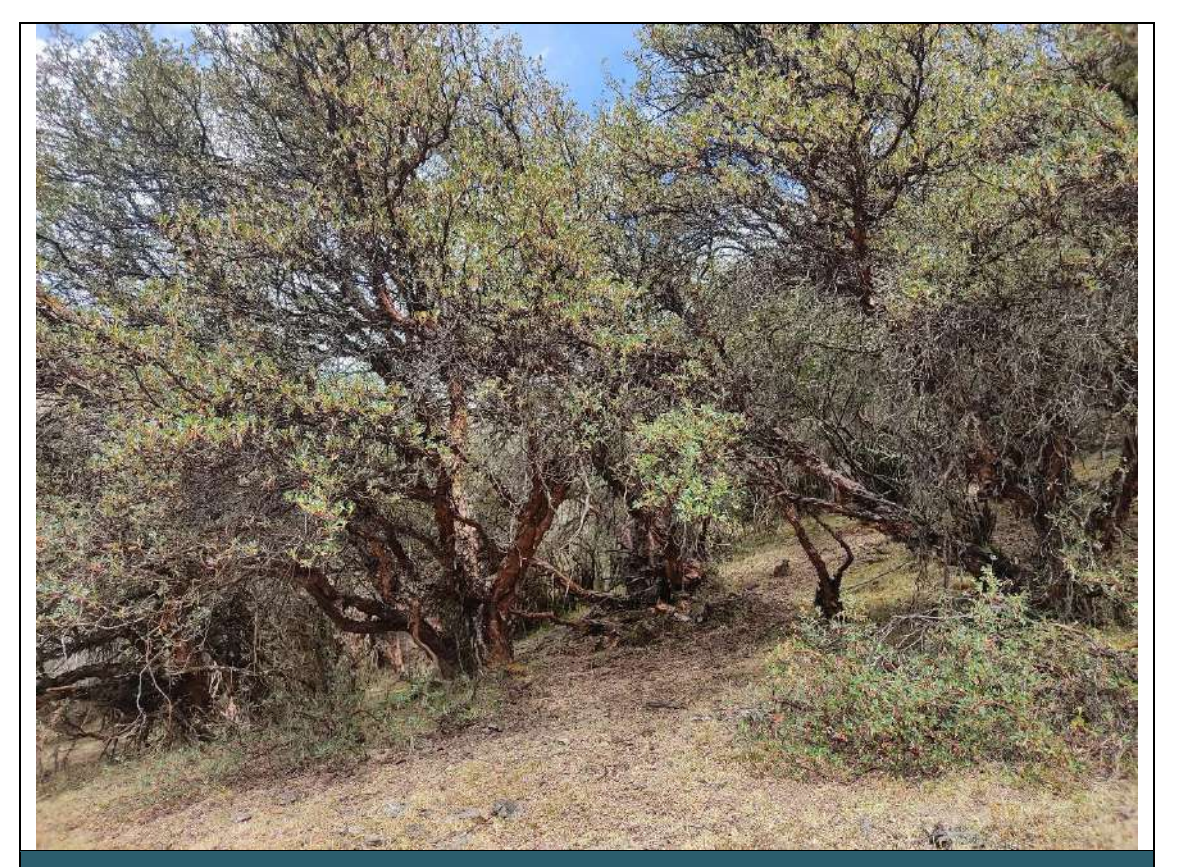

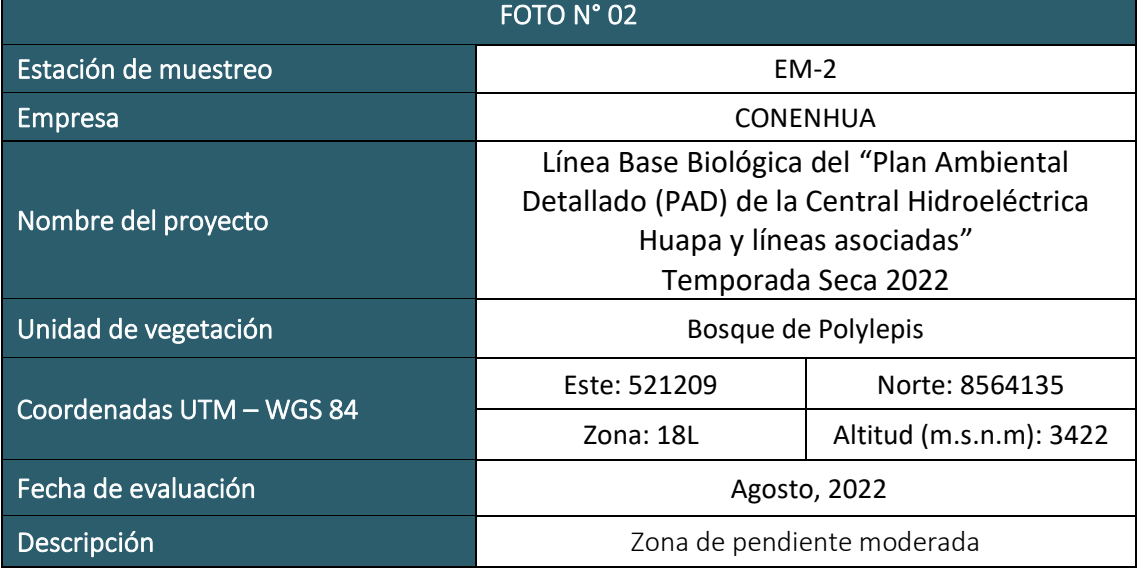

 $LQG$ 

ing Co

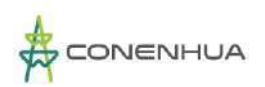

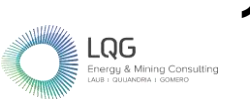

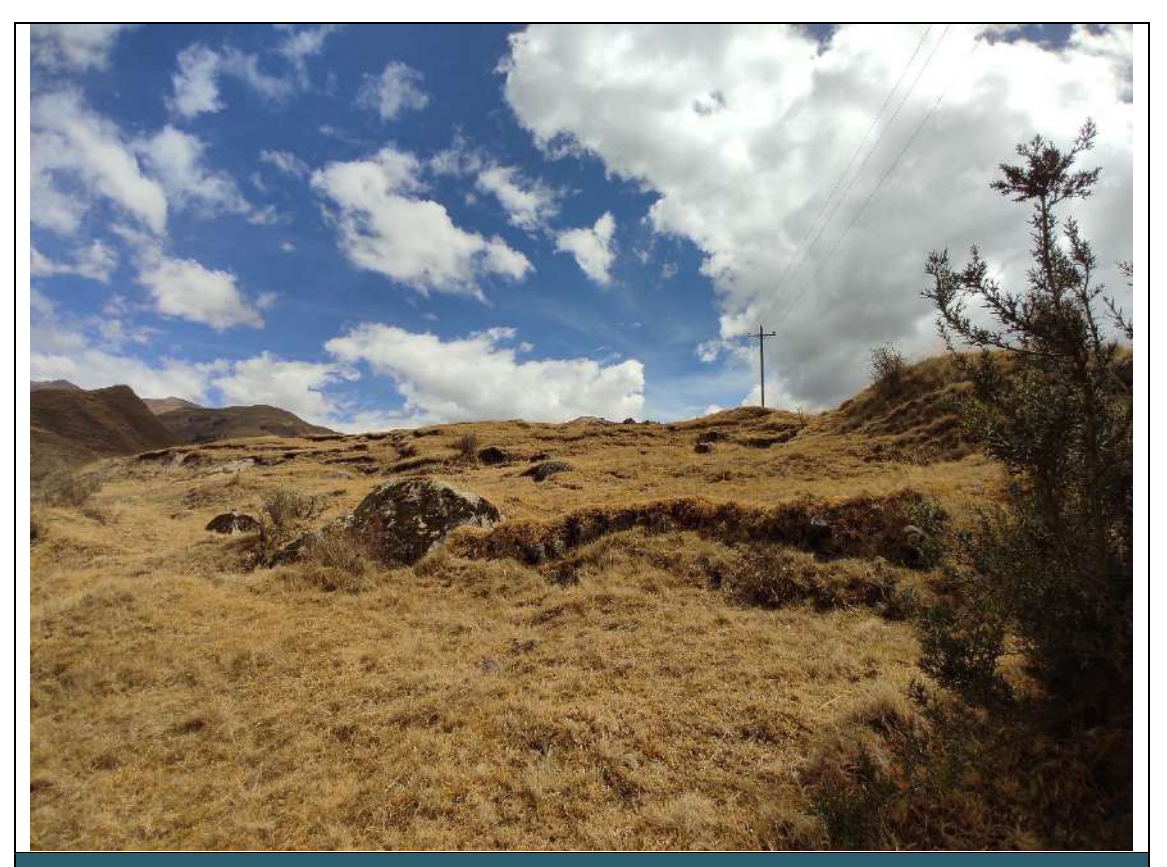

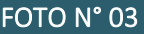

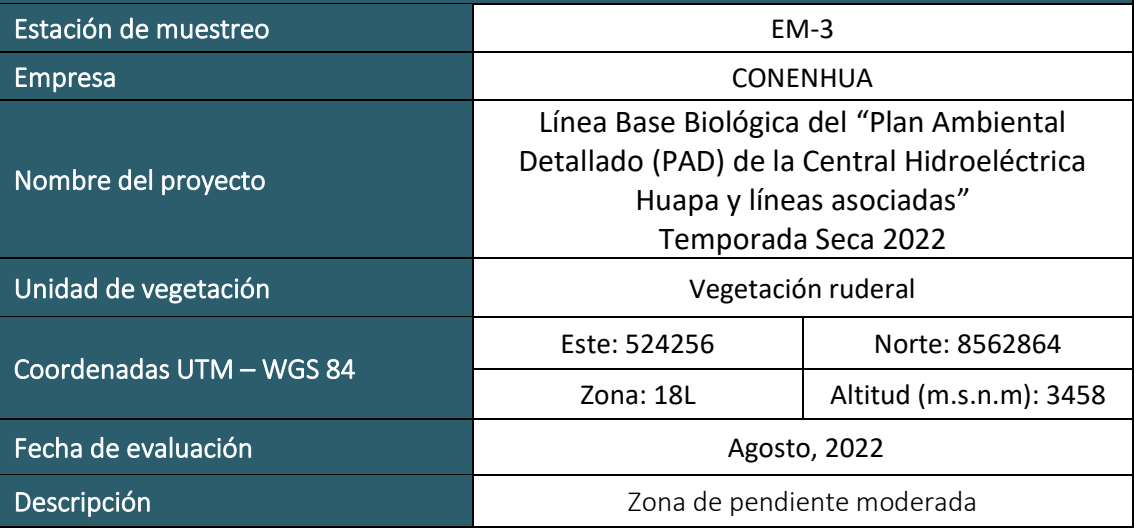

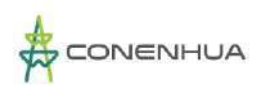

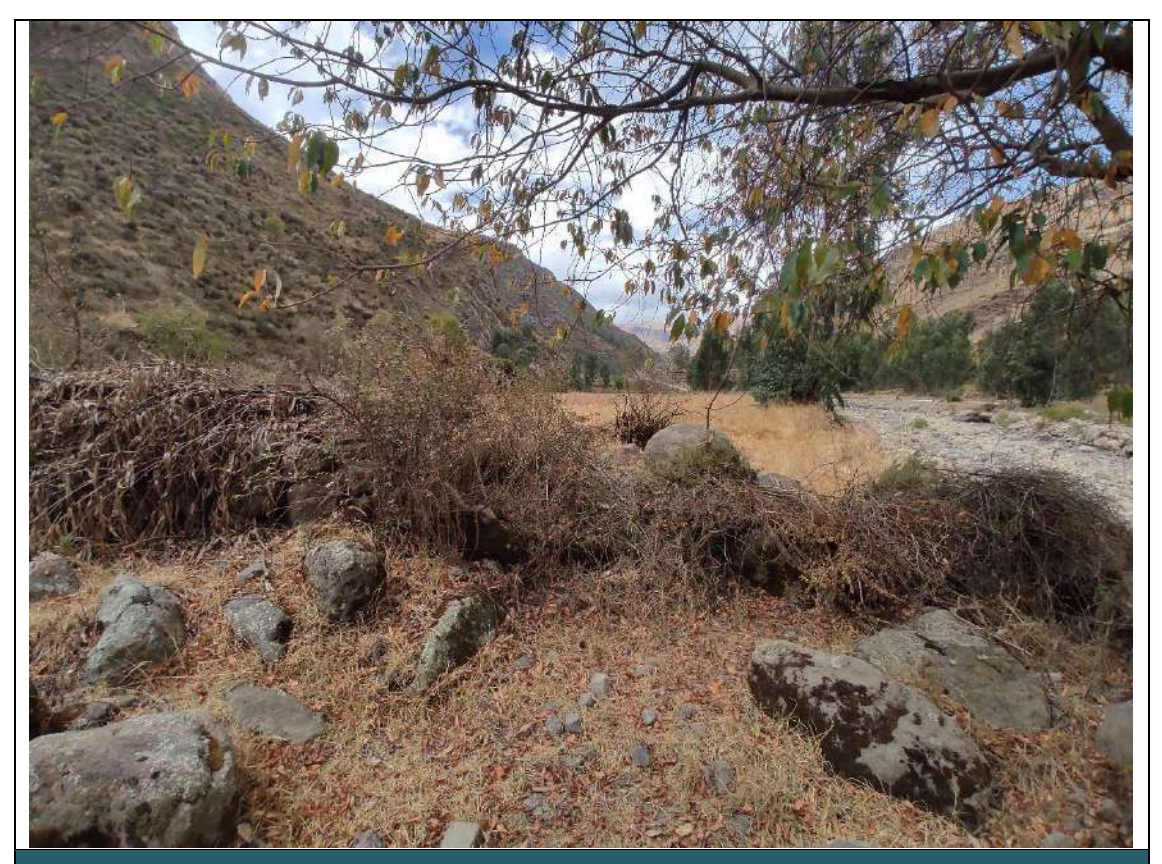

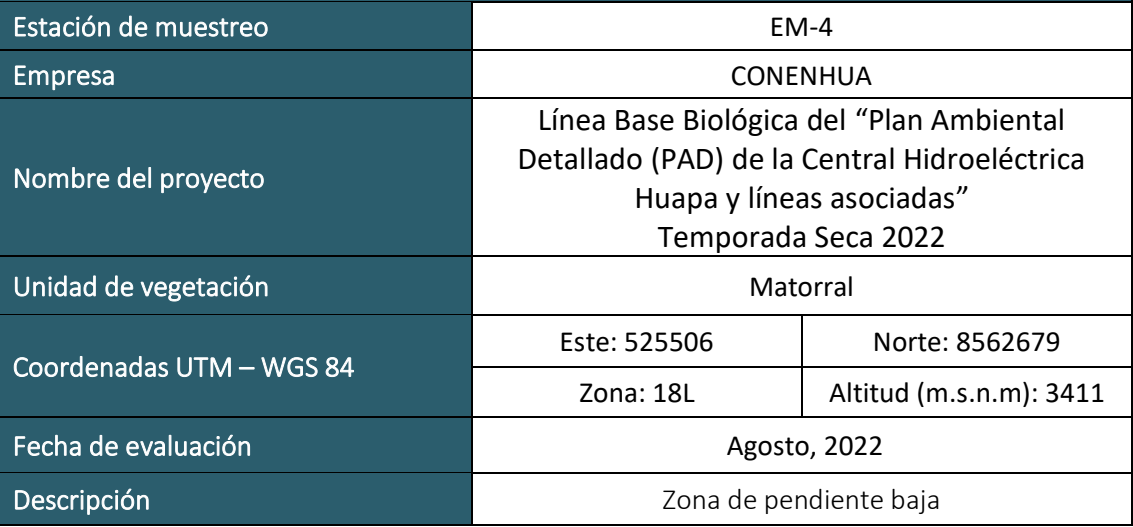

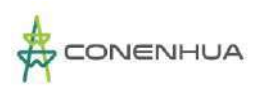

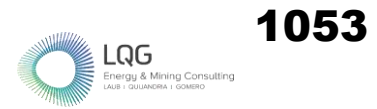

# **ARTROPOFAUNA TEMPORADA HUMEDA**

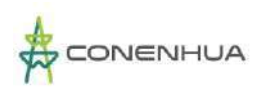

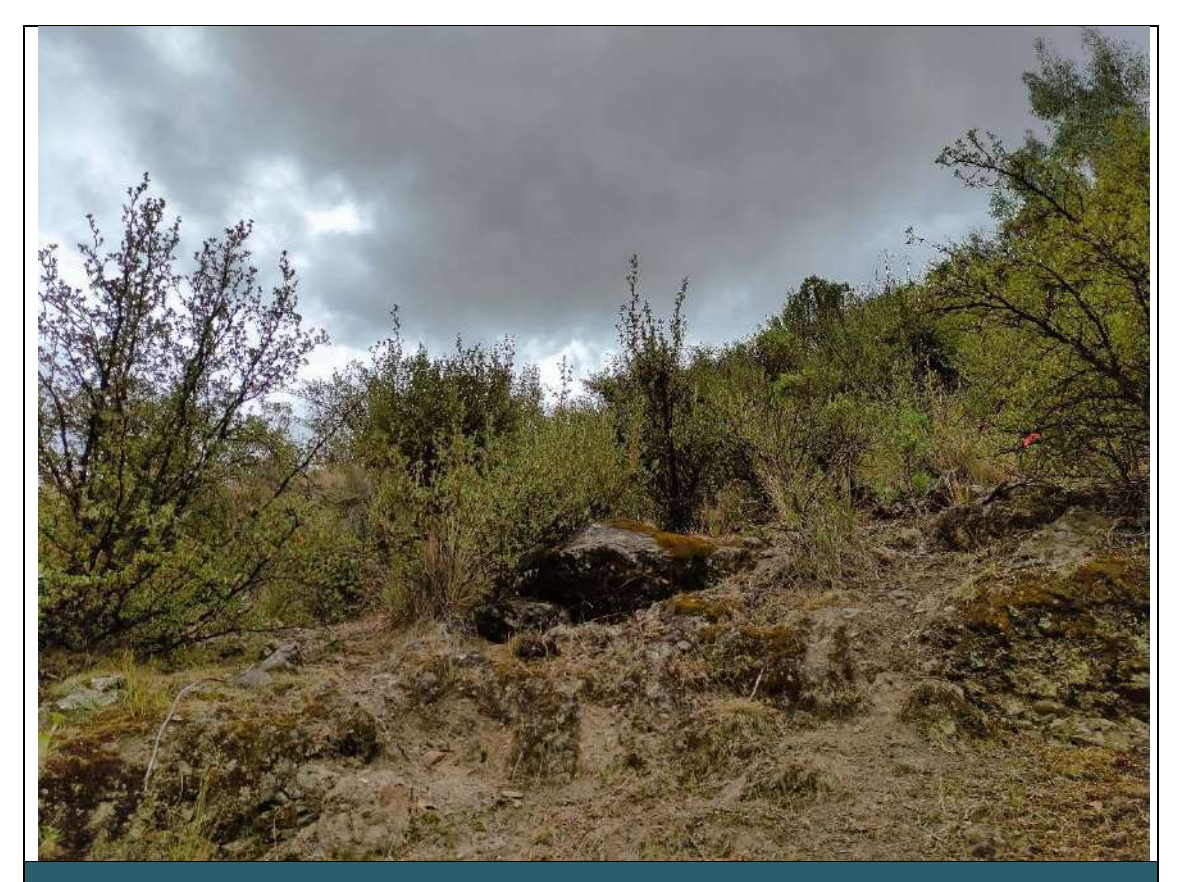

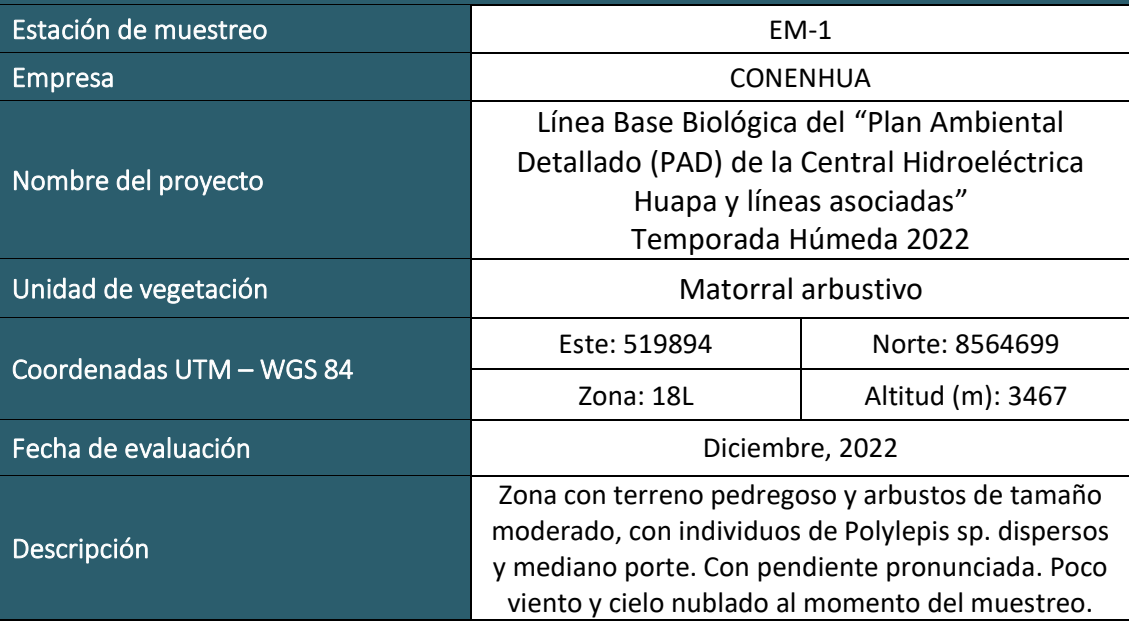

 $LQG$ <br>Energy & Mining Cons

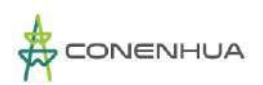

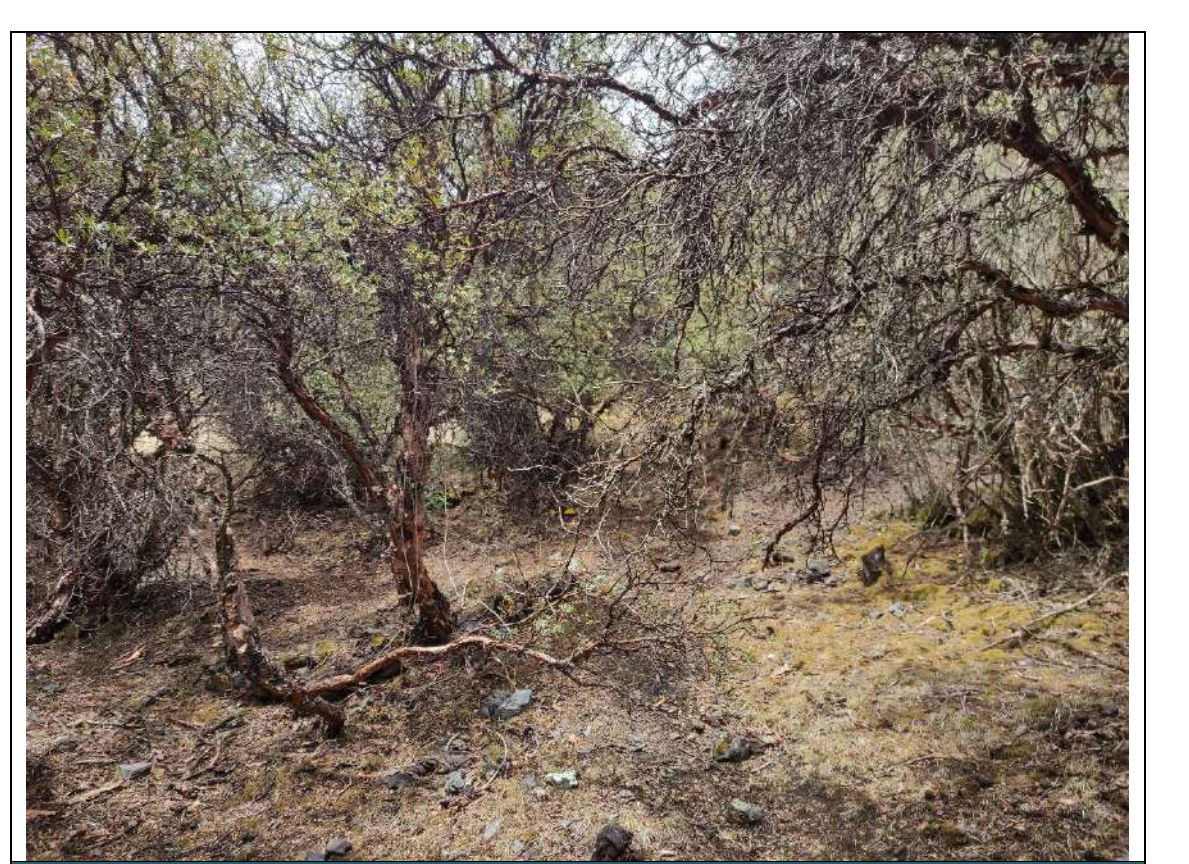

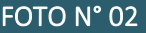

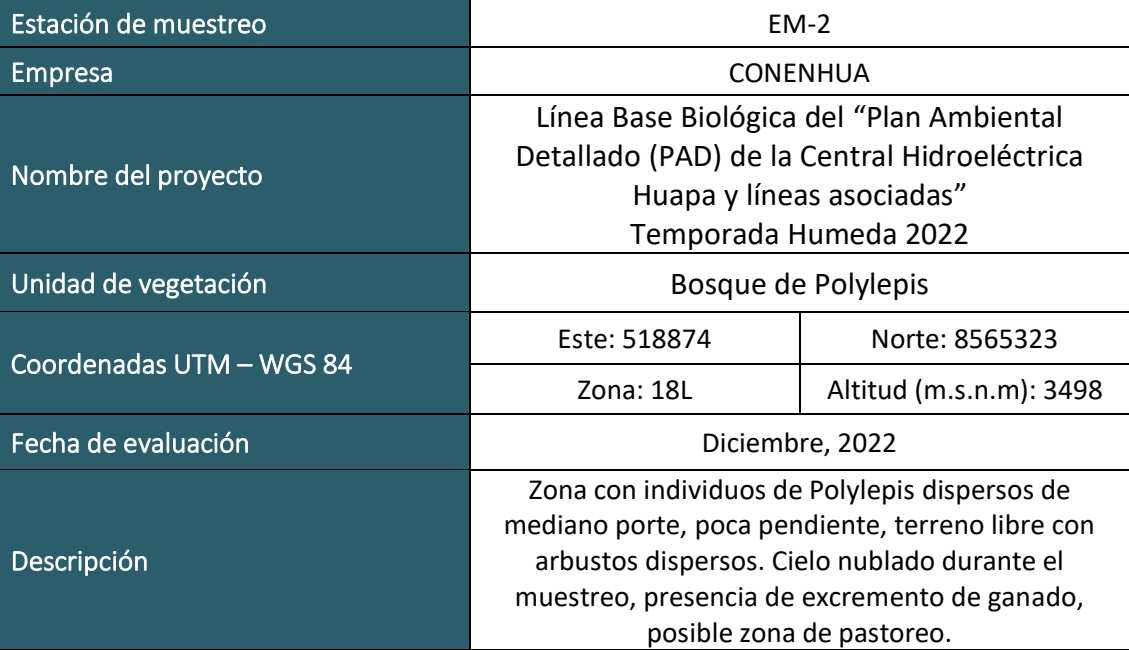

 $LQG$ <br>Energy & Mining Cor

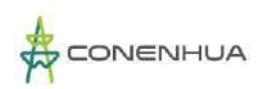

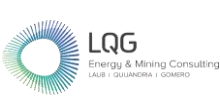

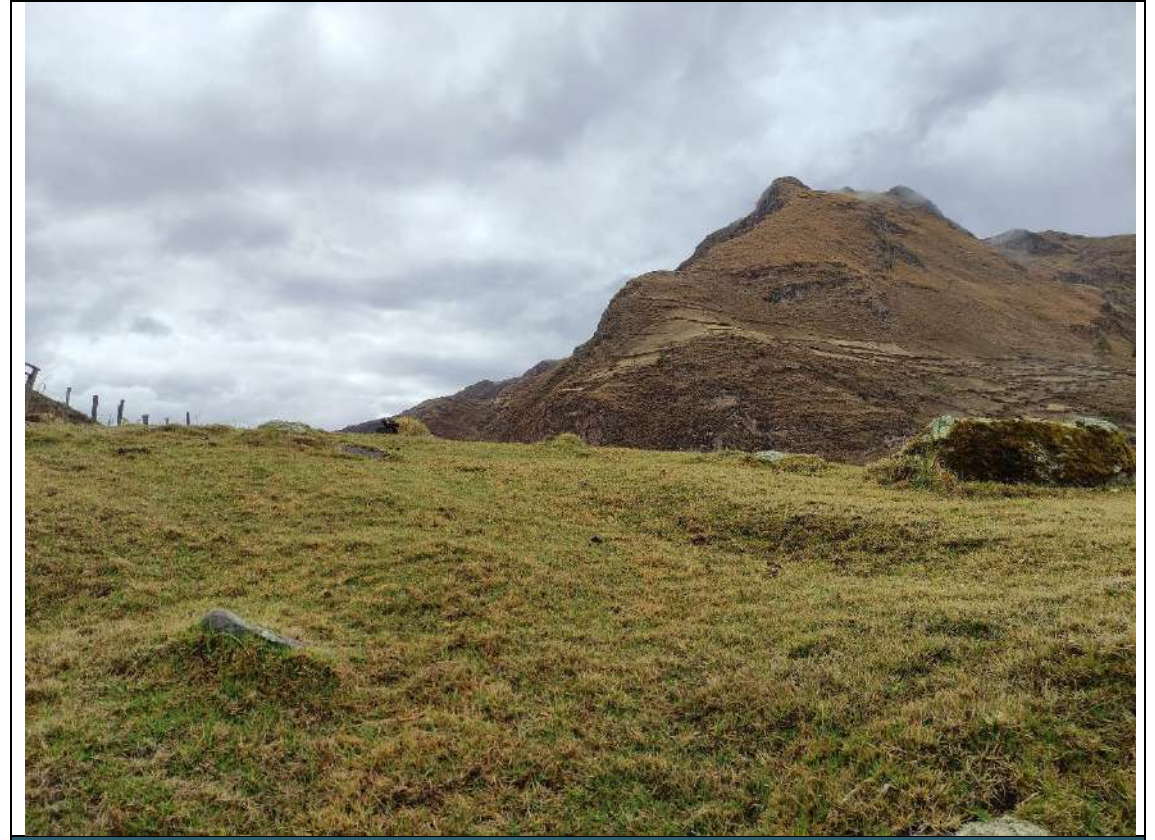

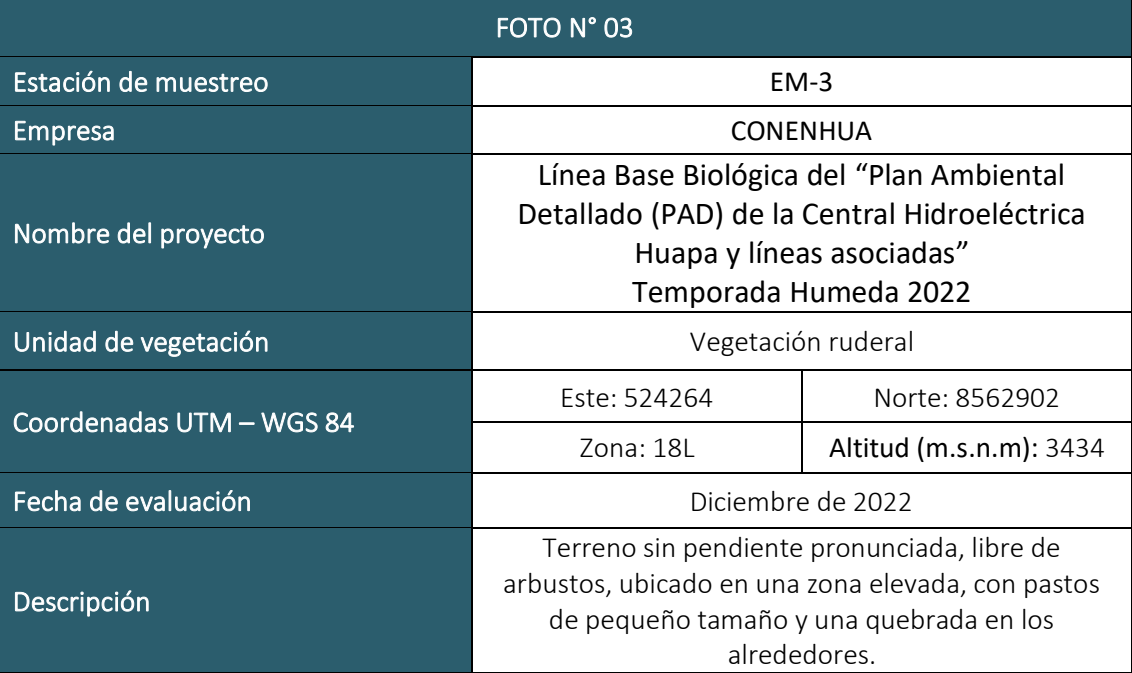

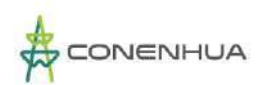

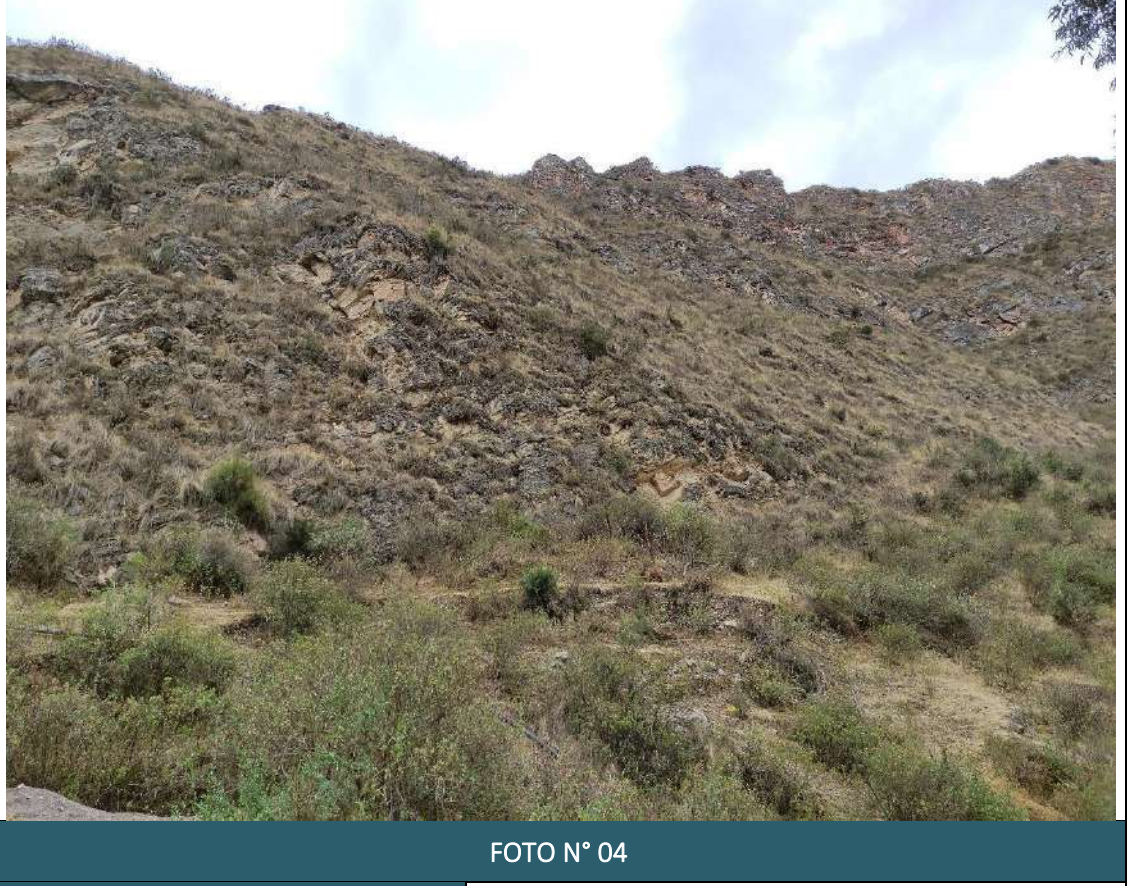

 $LQG$ <br>Energy & Mining Con

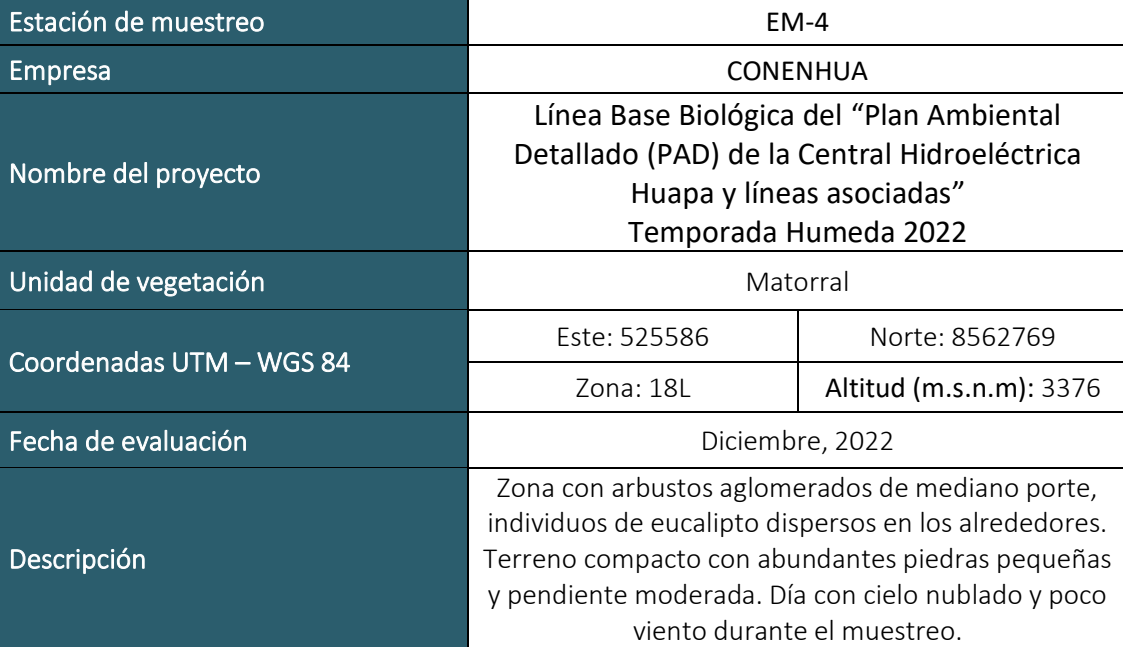

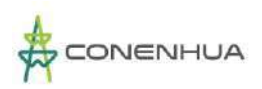

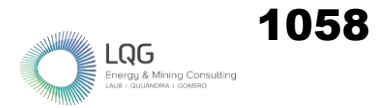

# **HIDROBIOLOGIA TEMPORADA SECA**

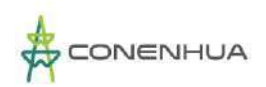

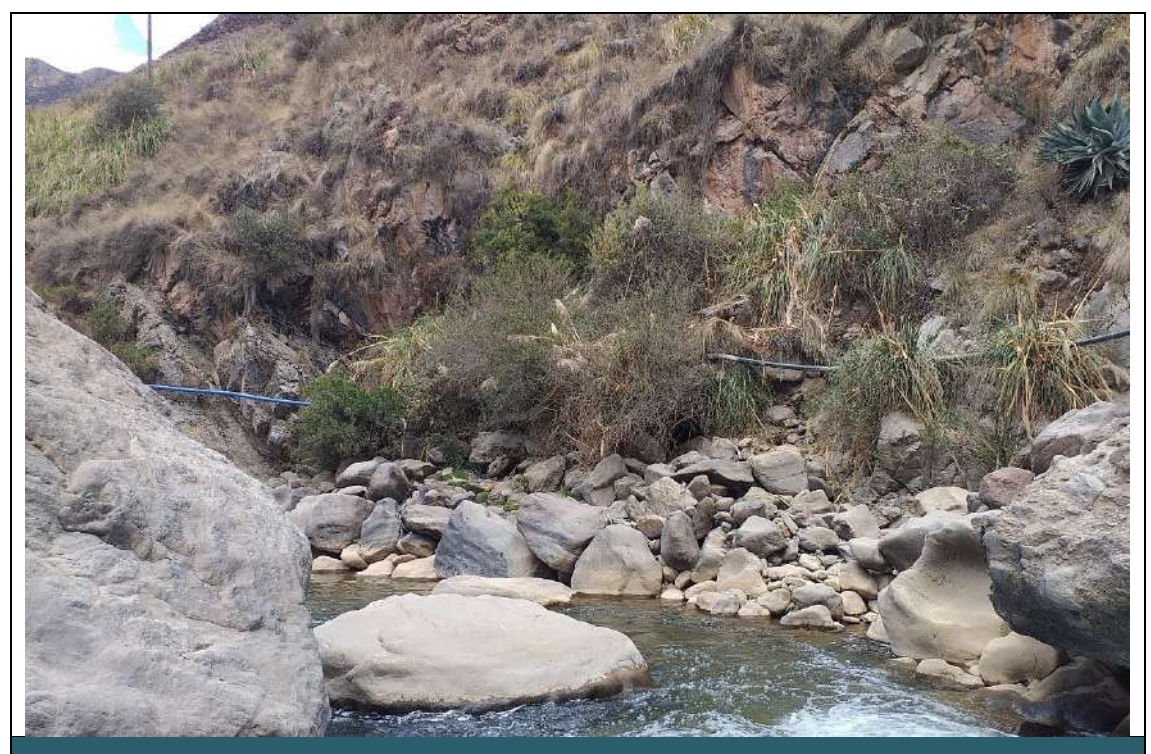

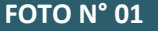

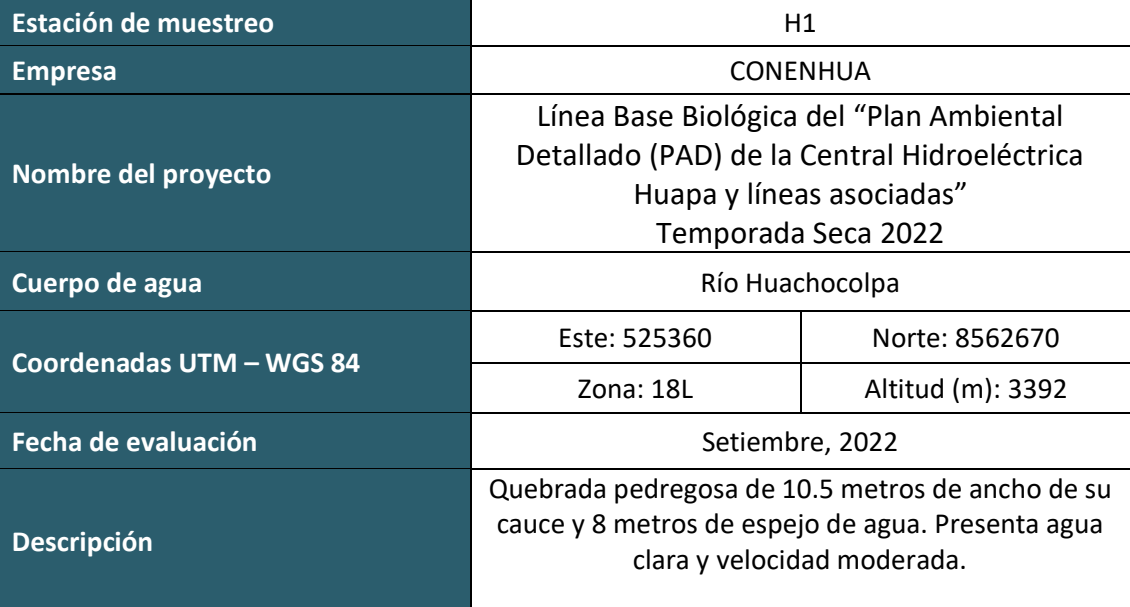

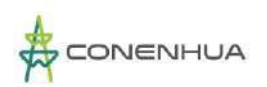

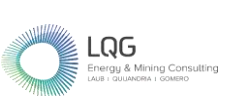

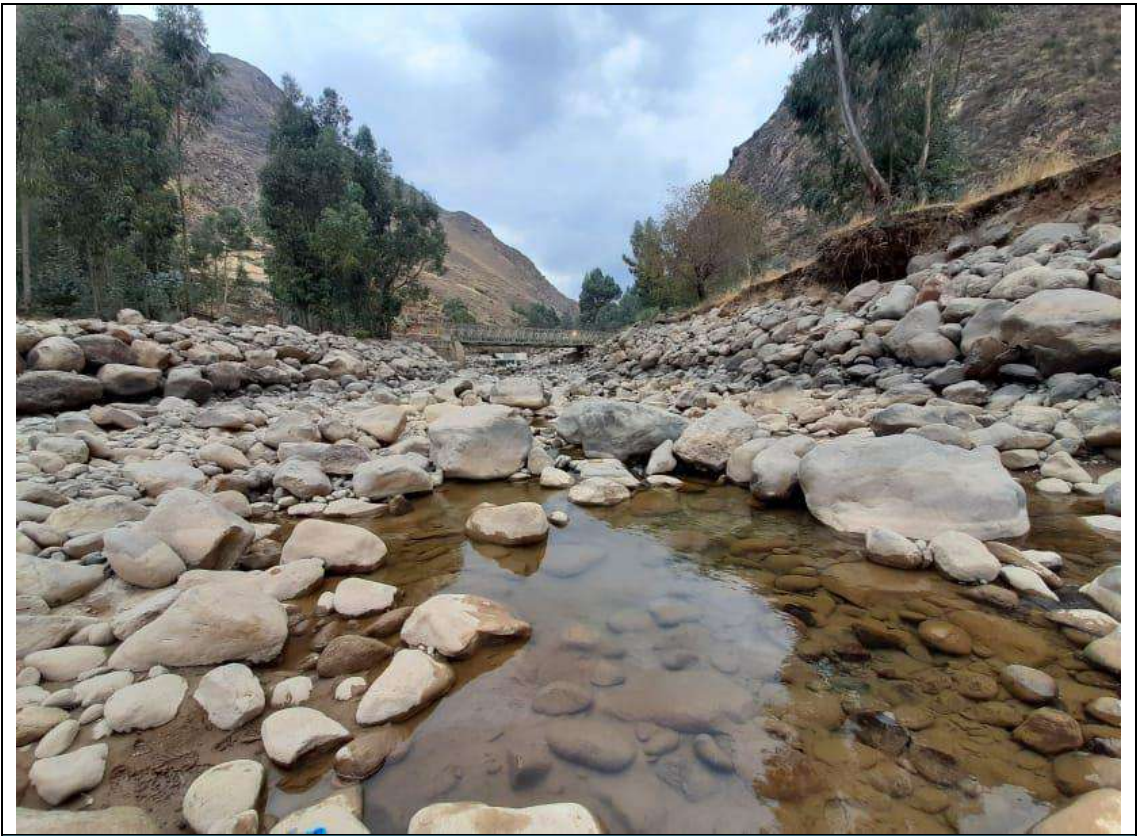

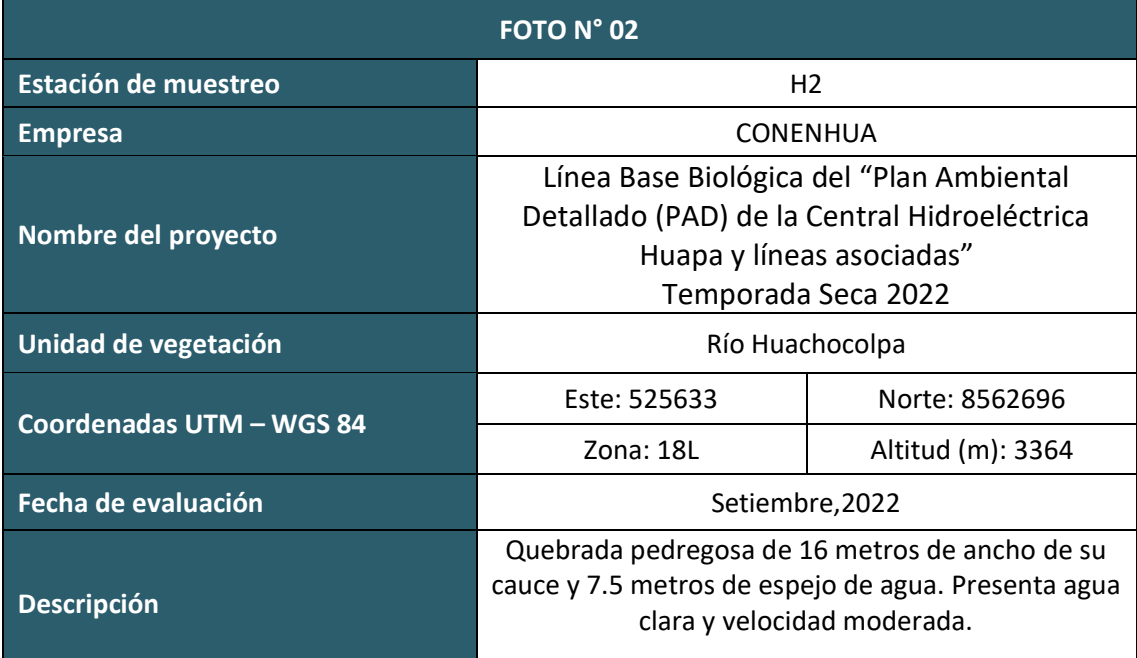

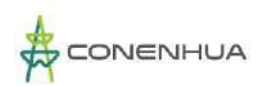

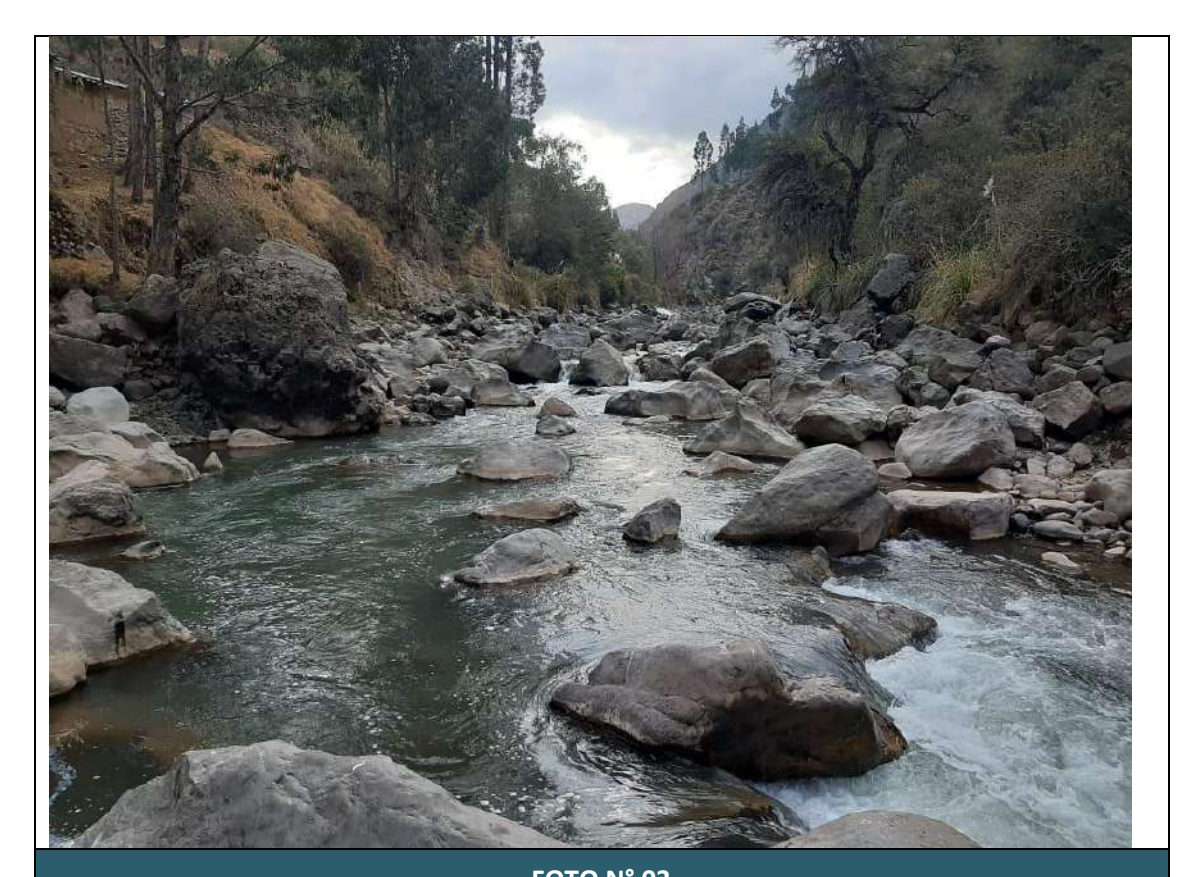

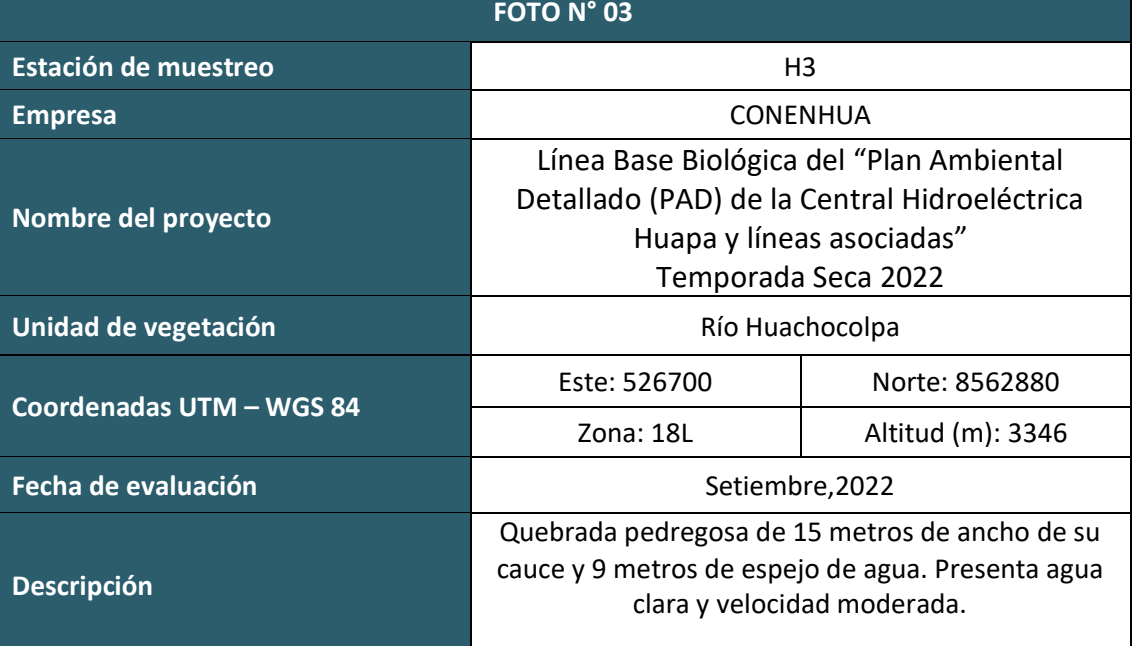

 $LQG$  Energy & Mining Con

## **GALERÍA FOTOGRÁFICA REGISTRO DE ESPECIES**

### **FLORA Y VEGETACION TEMPORADA SECA**

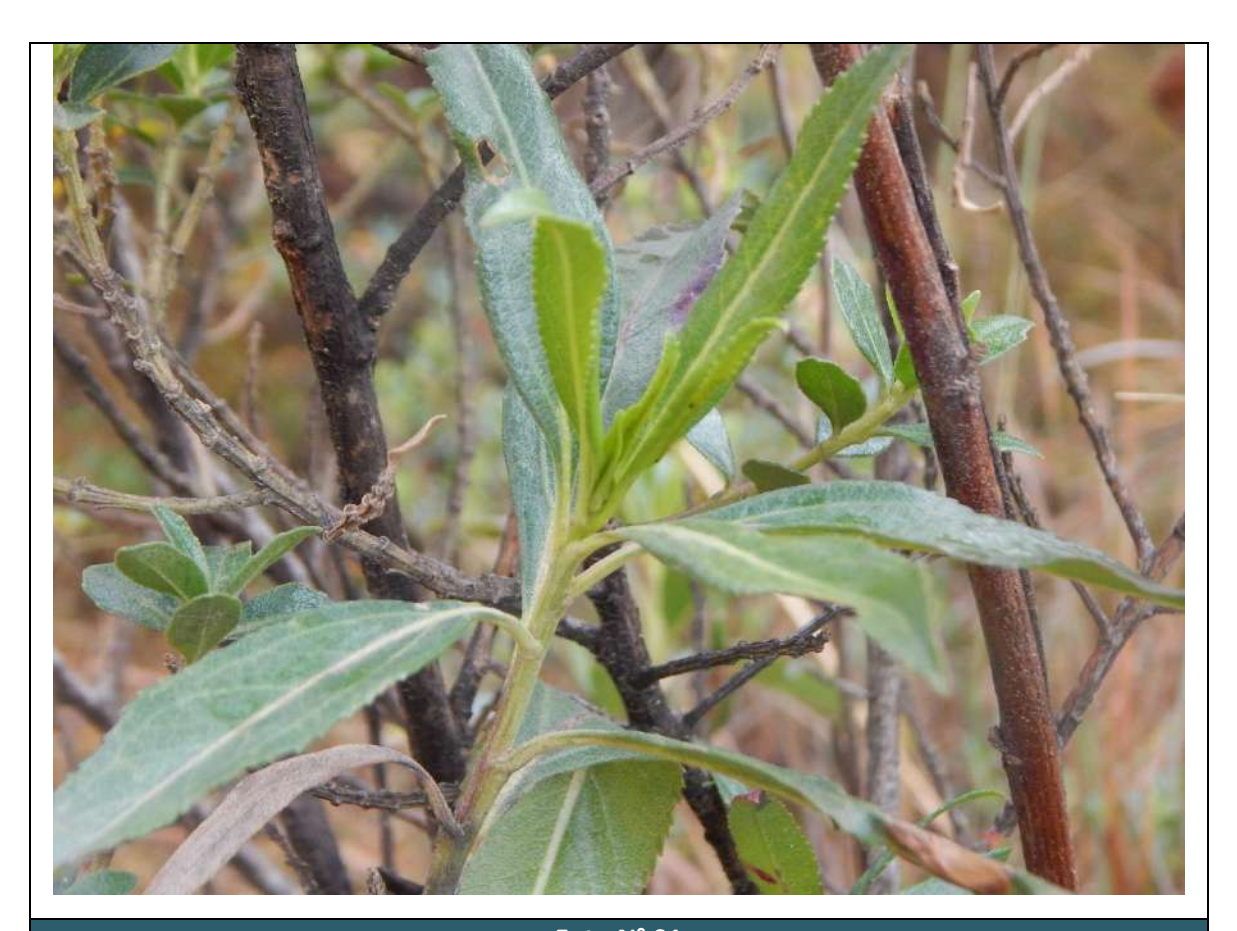

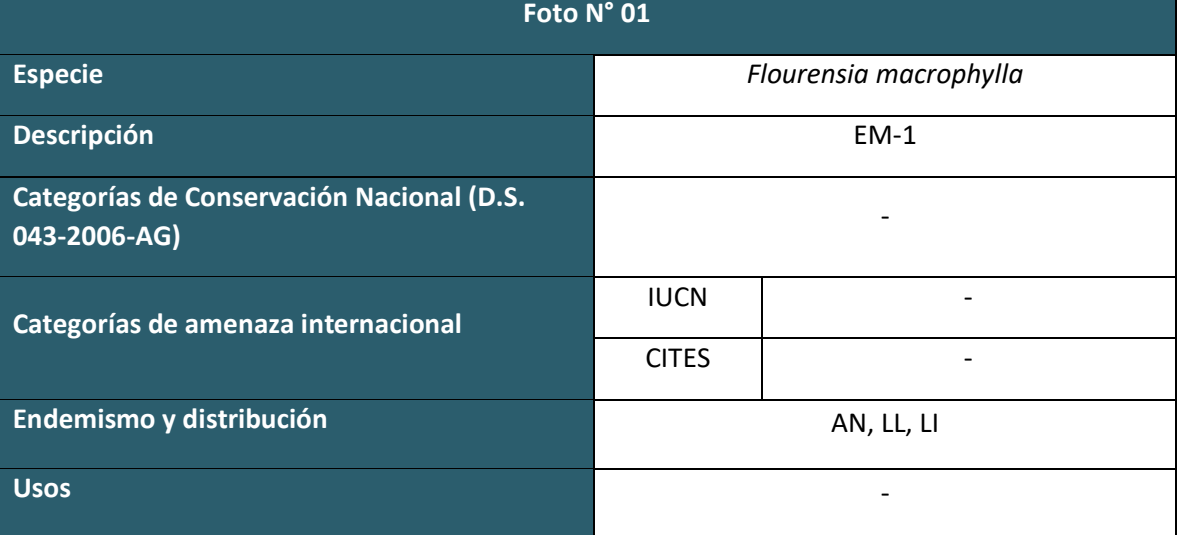

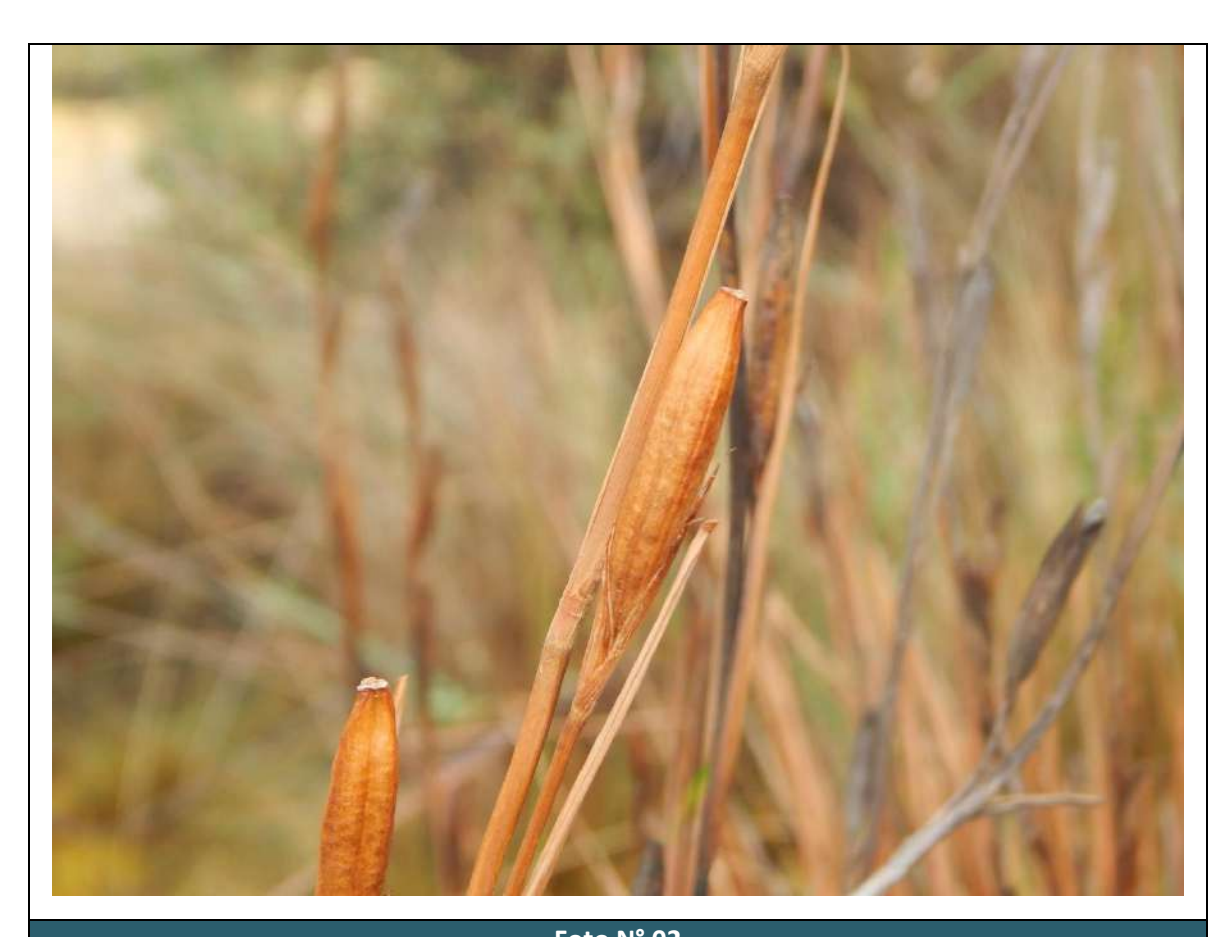

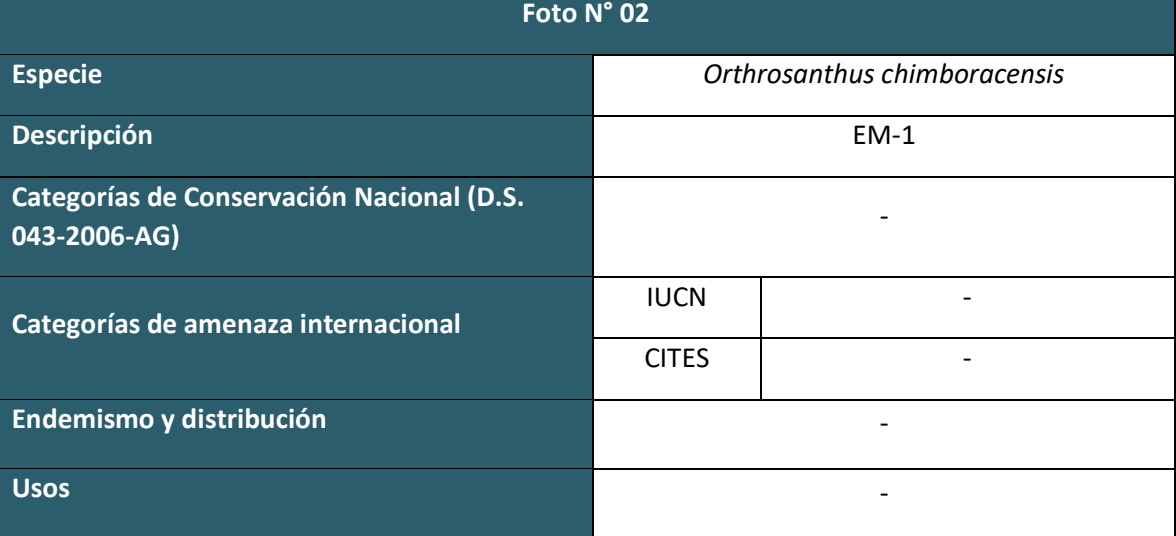

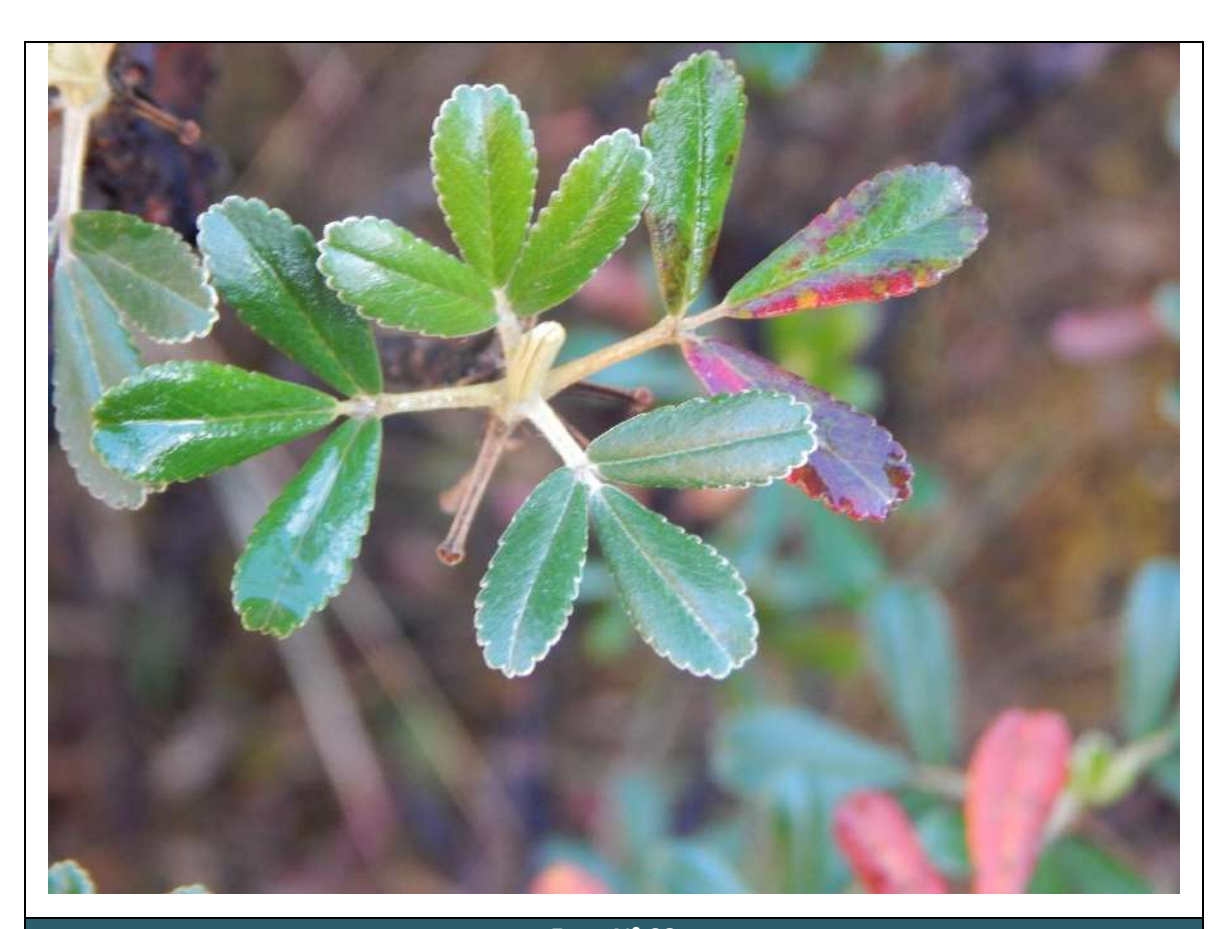

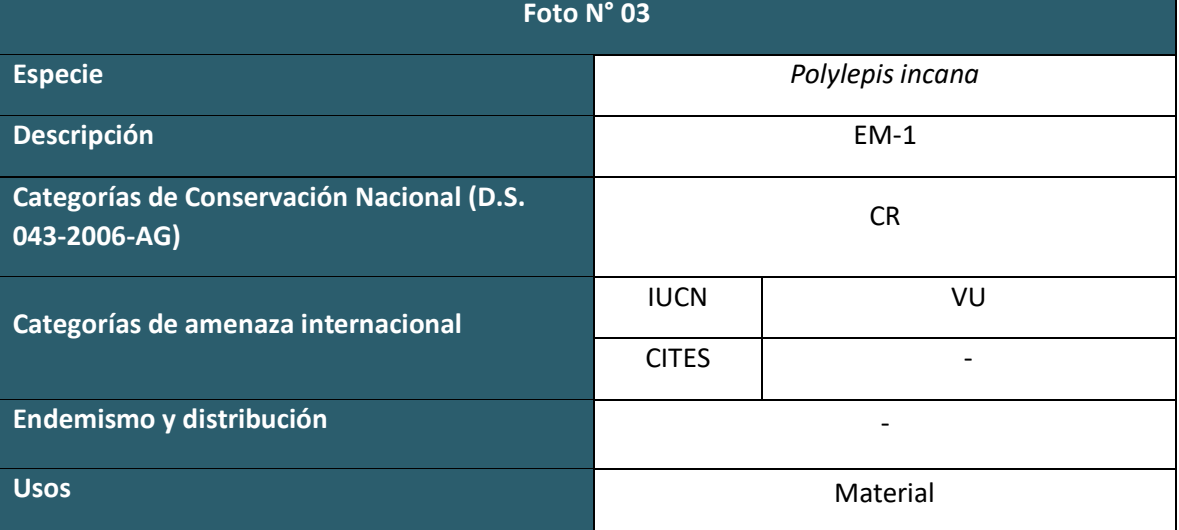

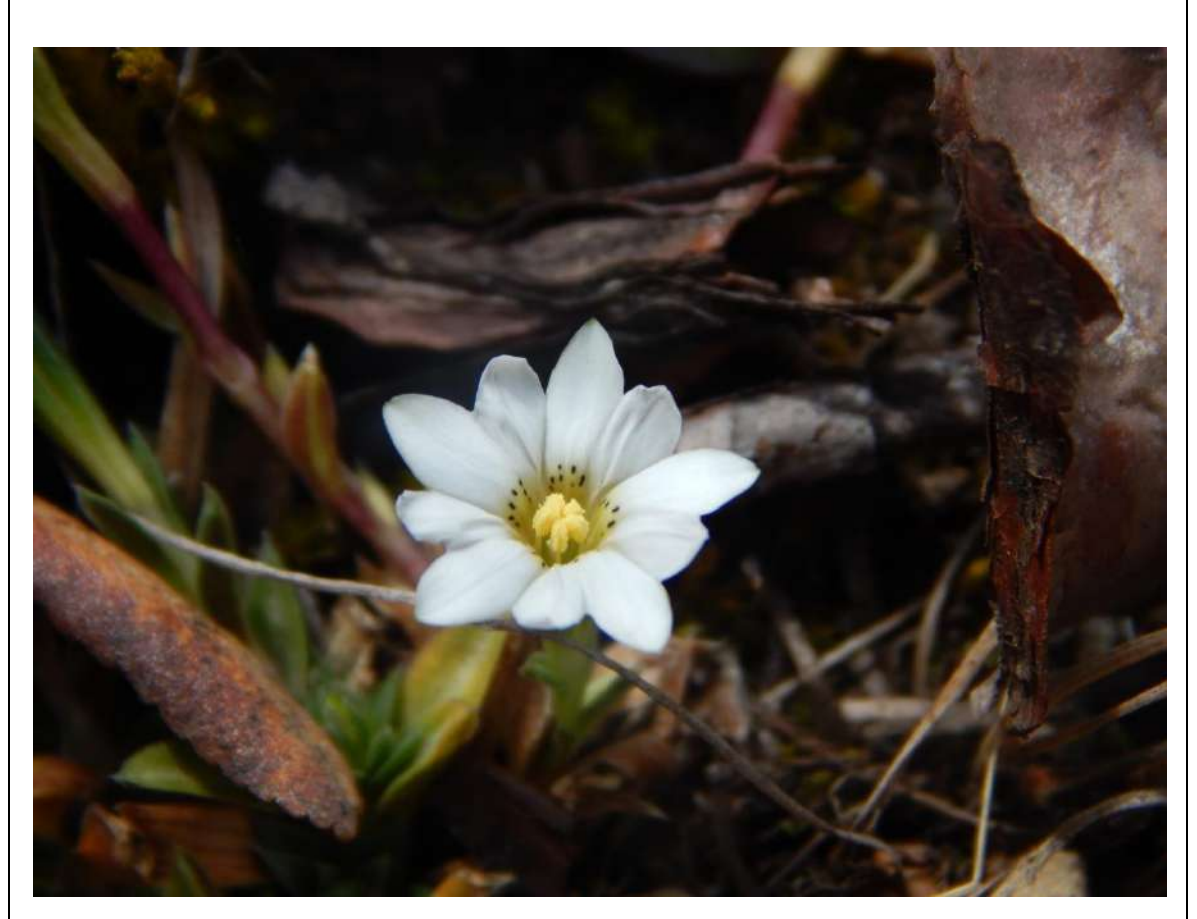

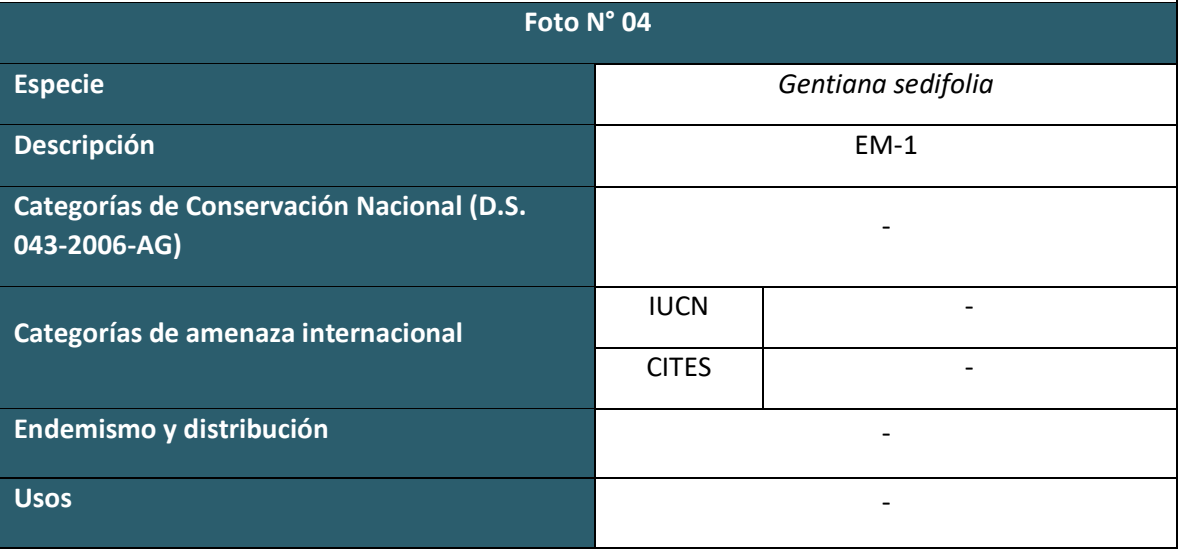

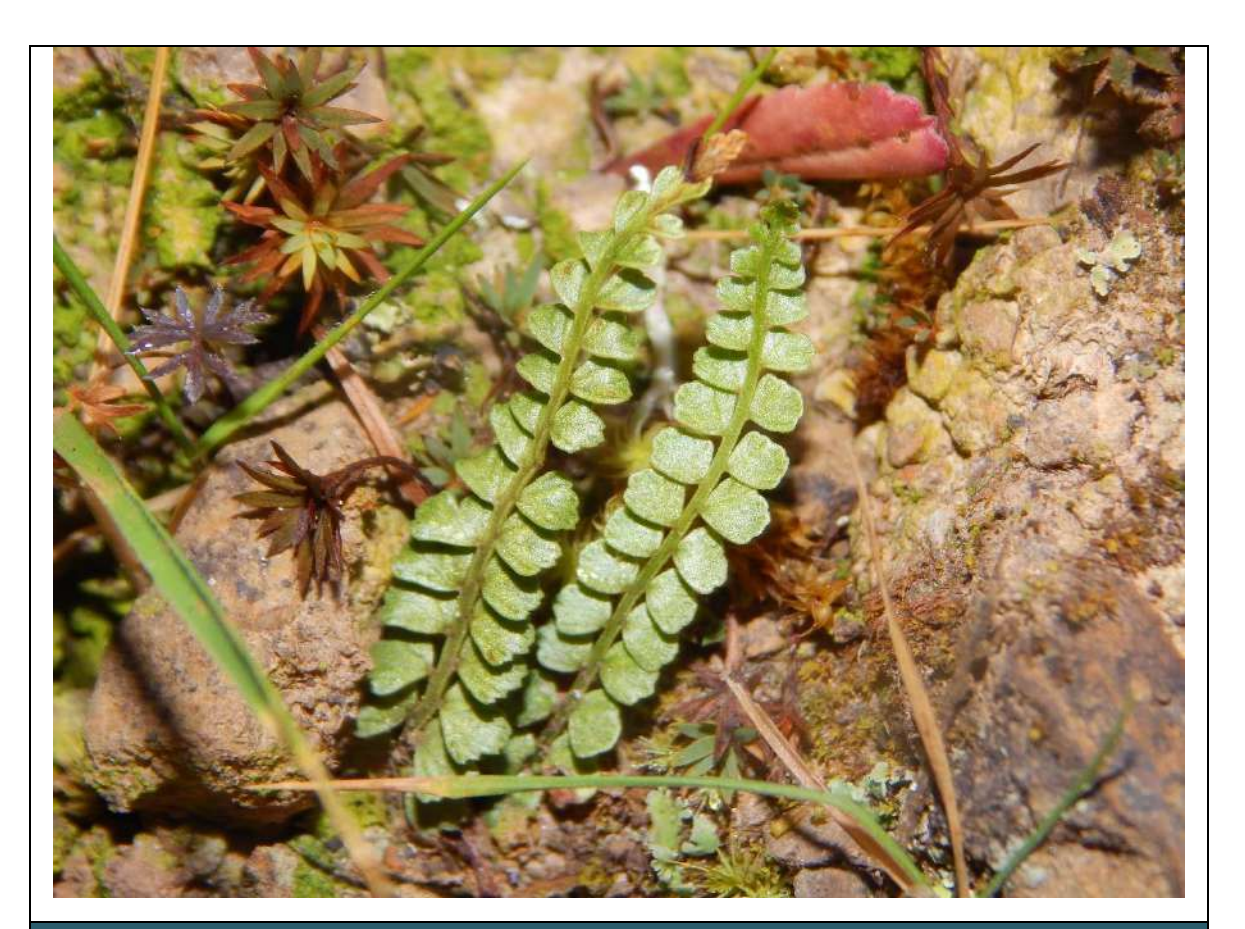

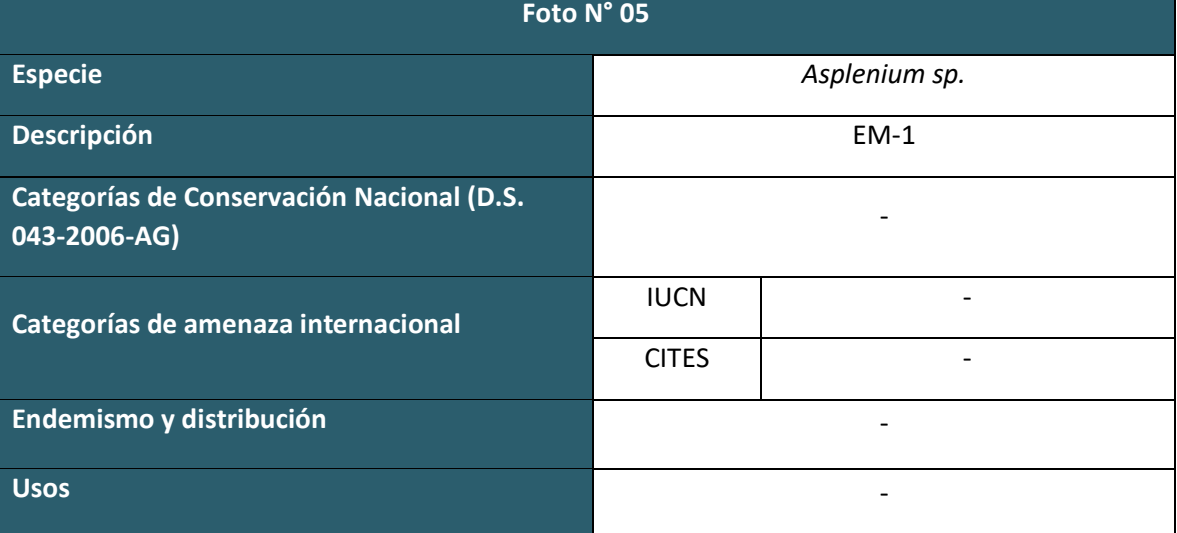

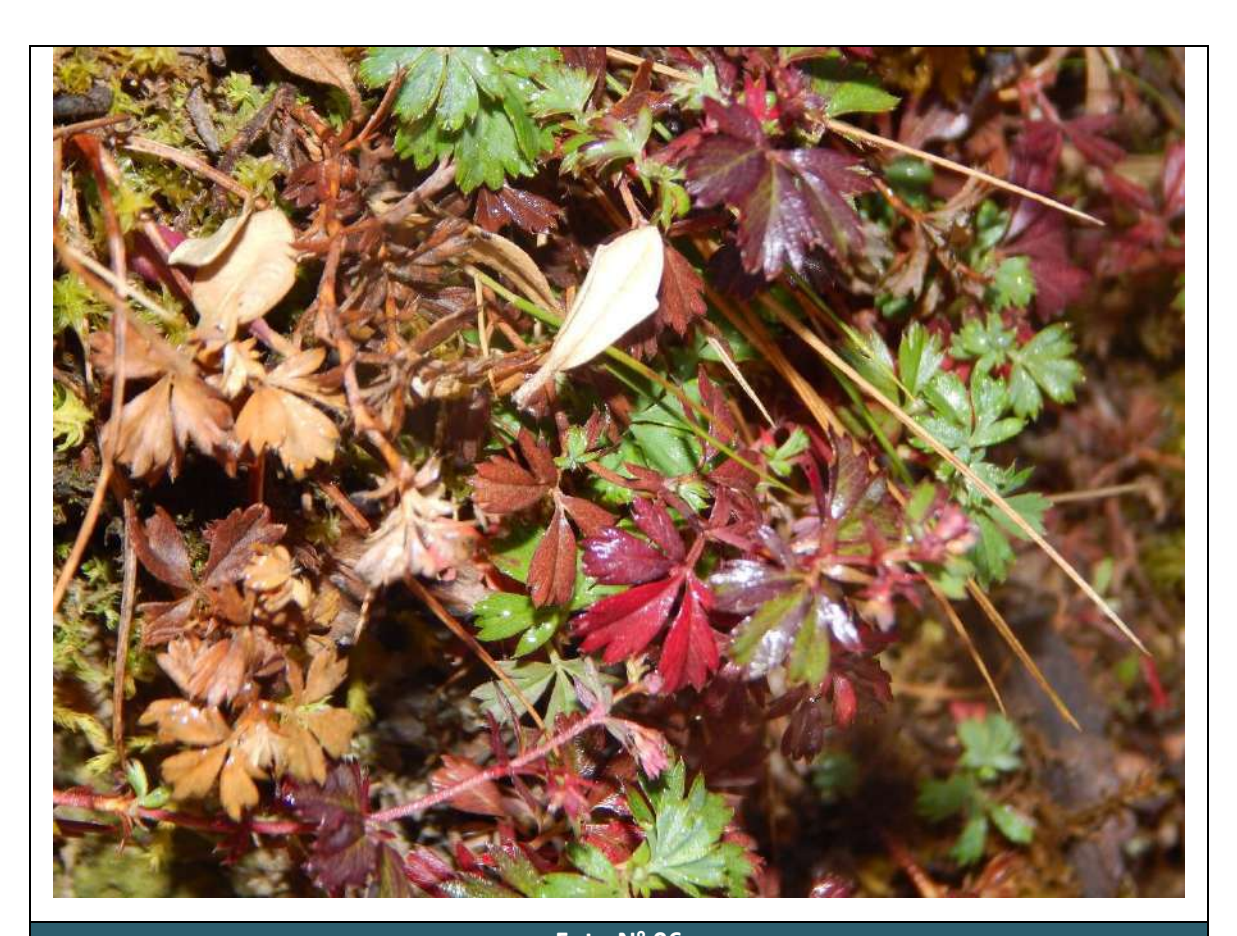

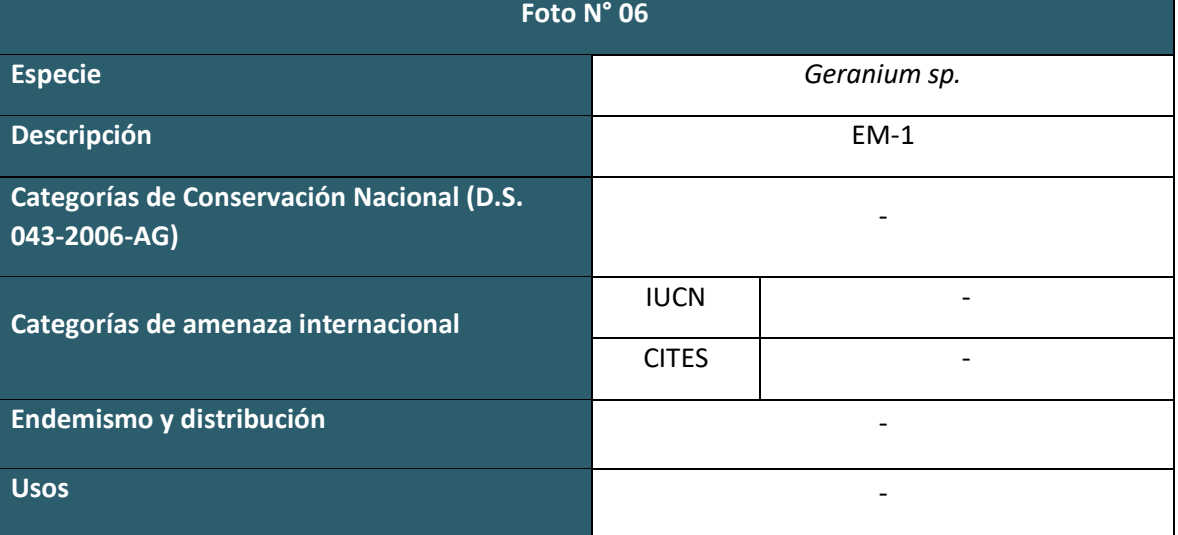

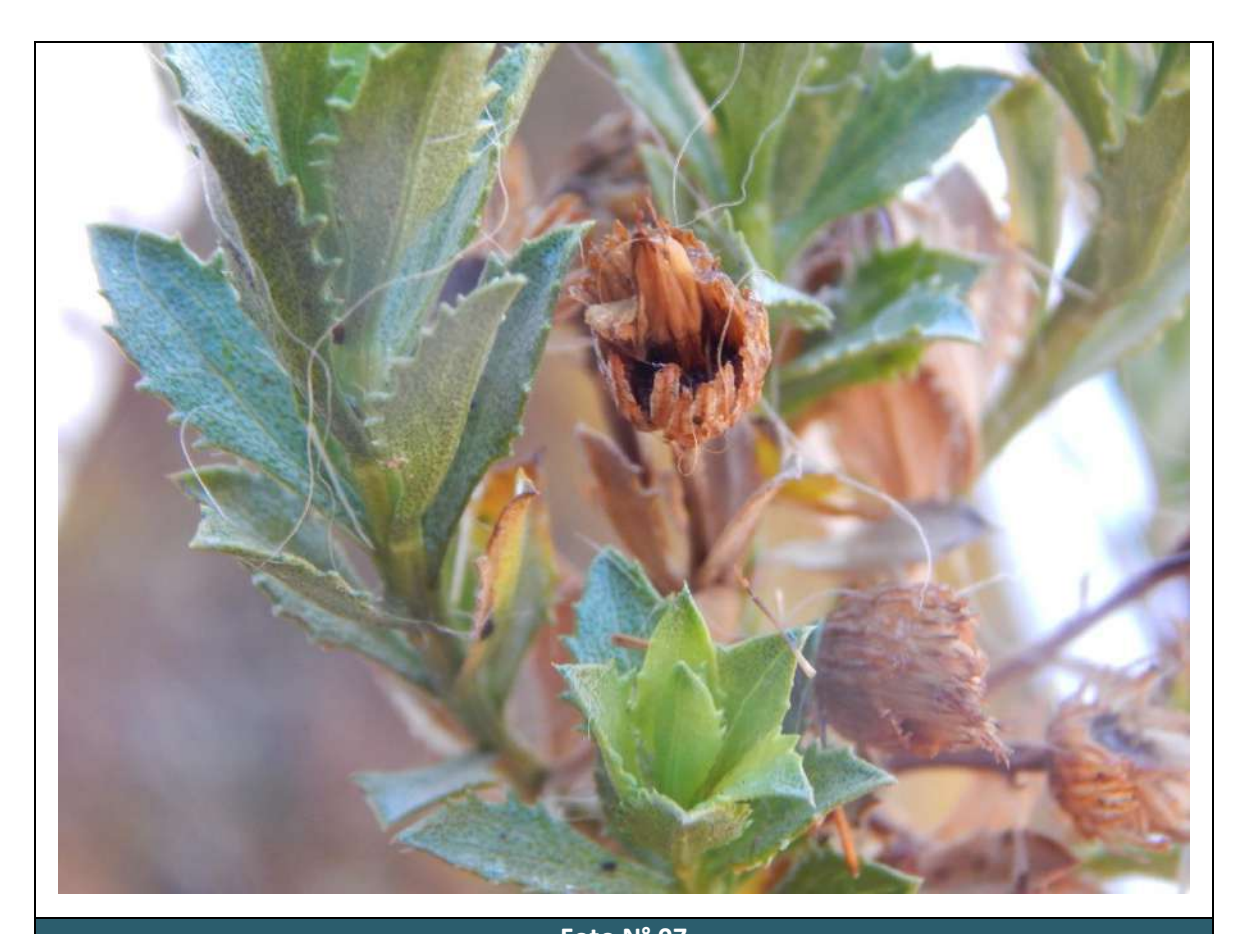

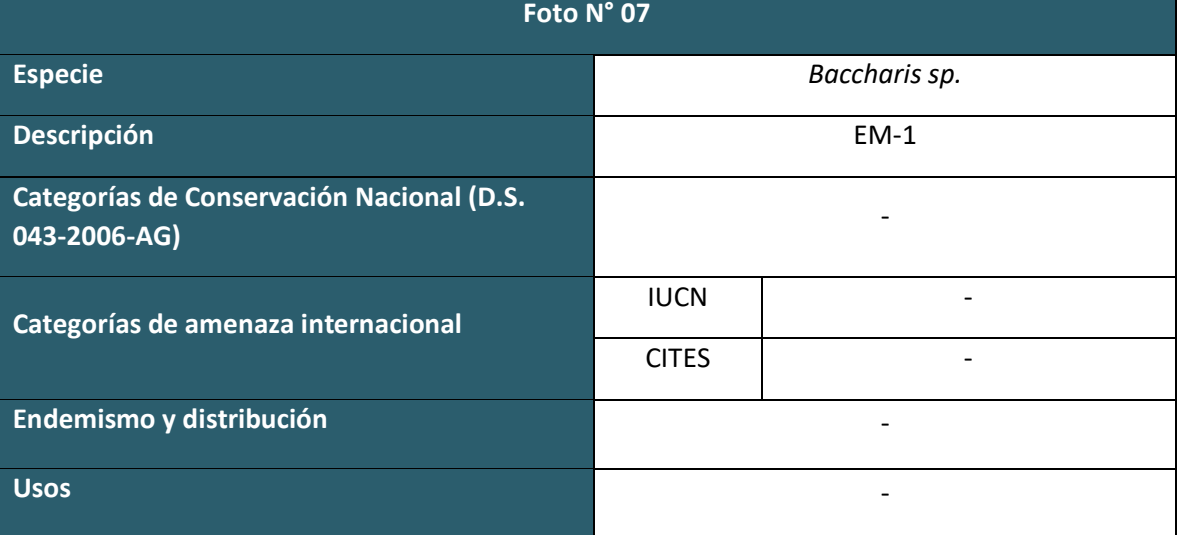

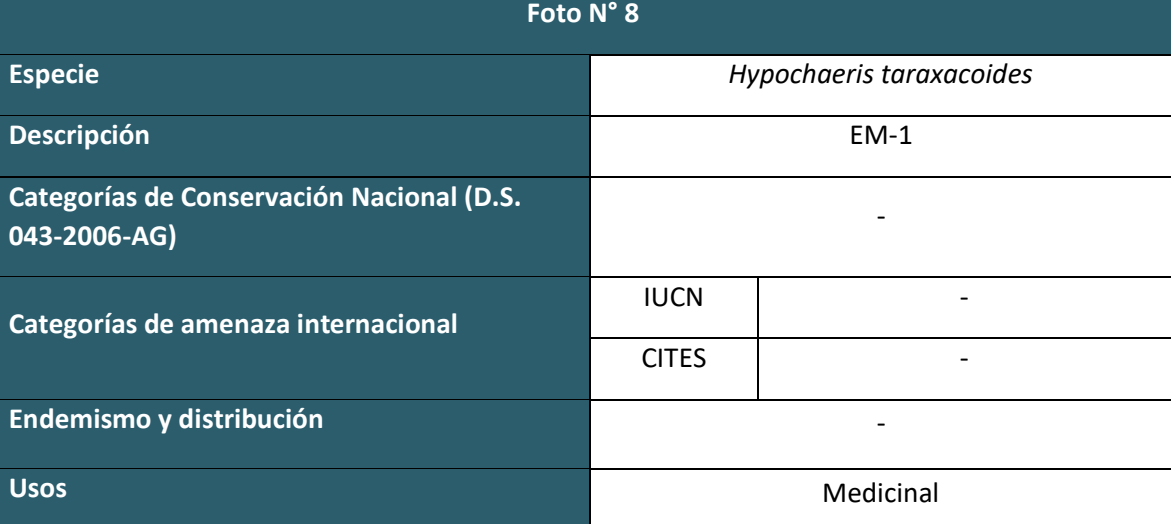

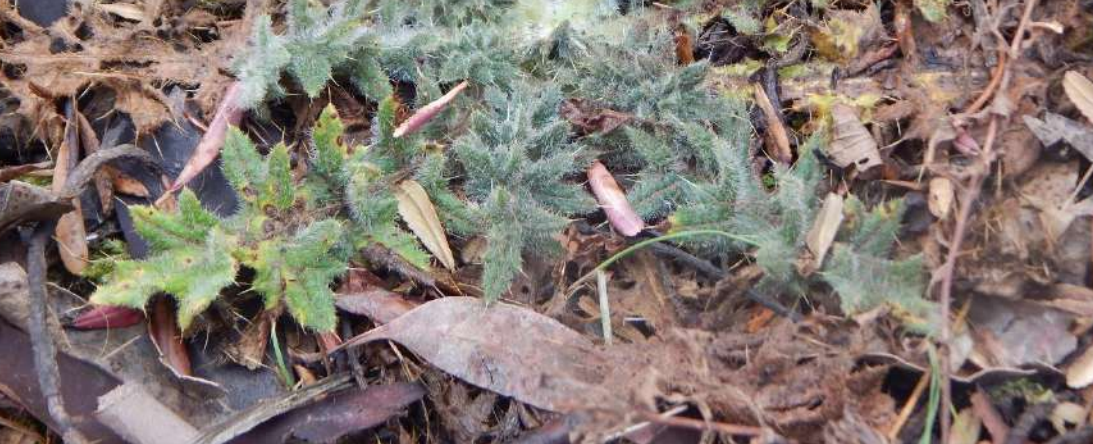

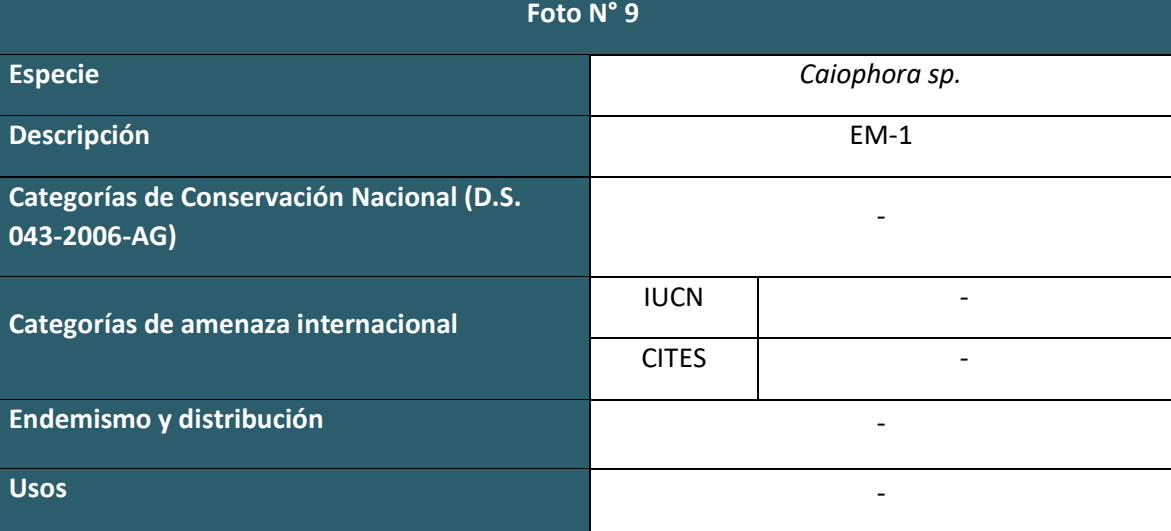

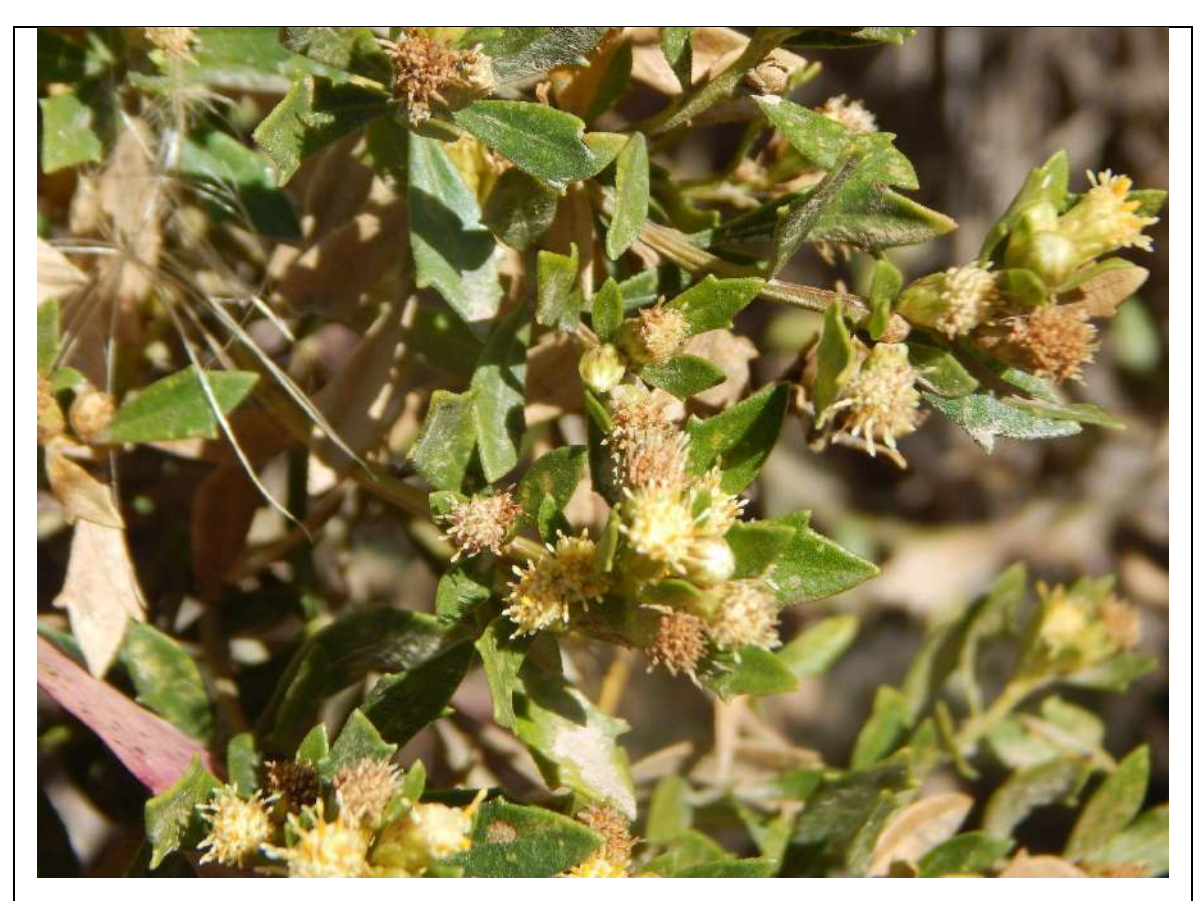

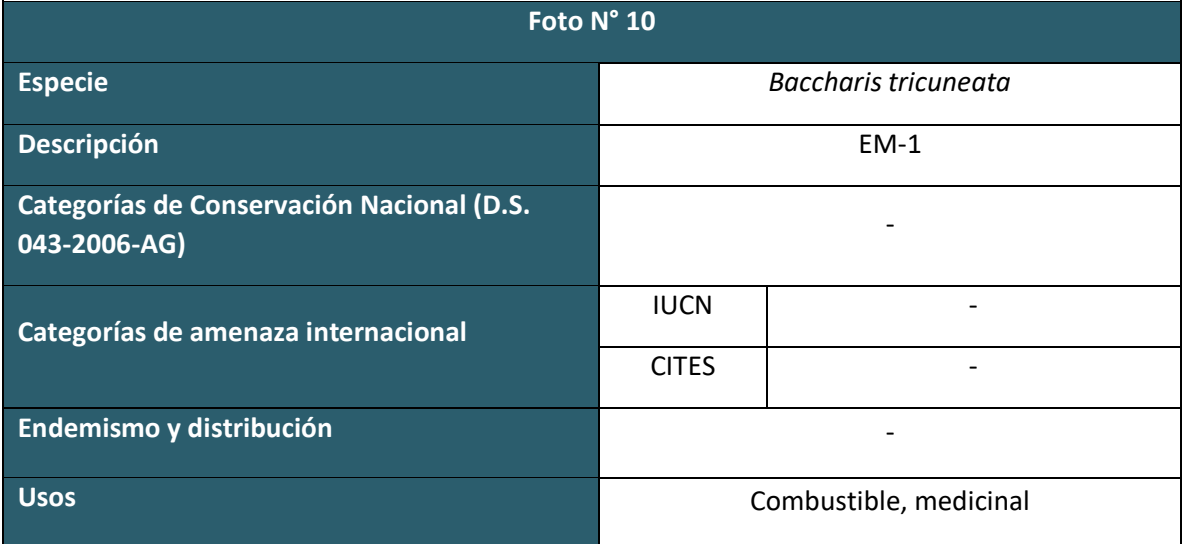

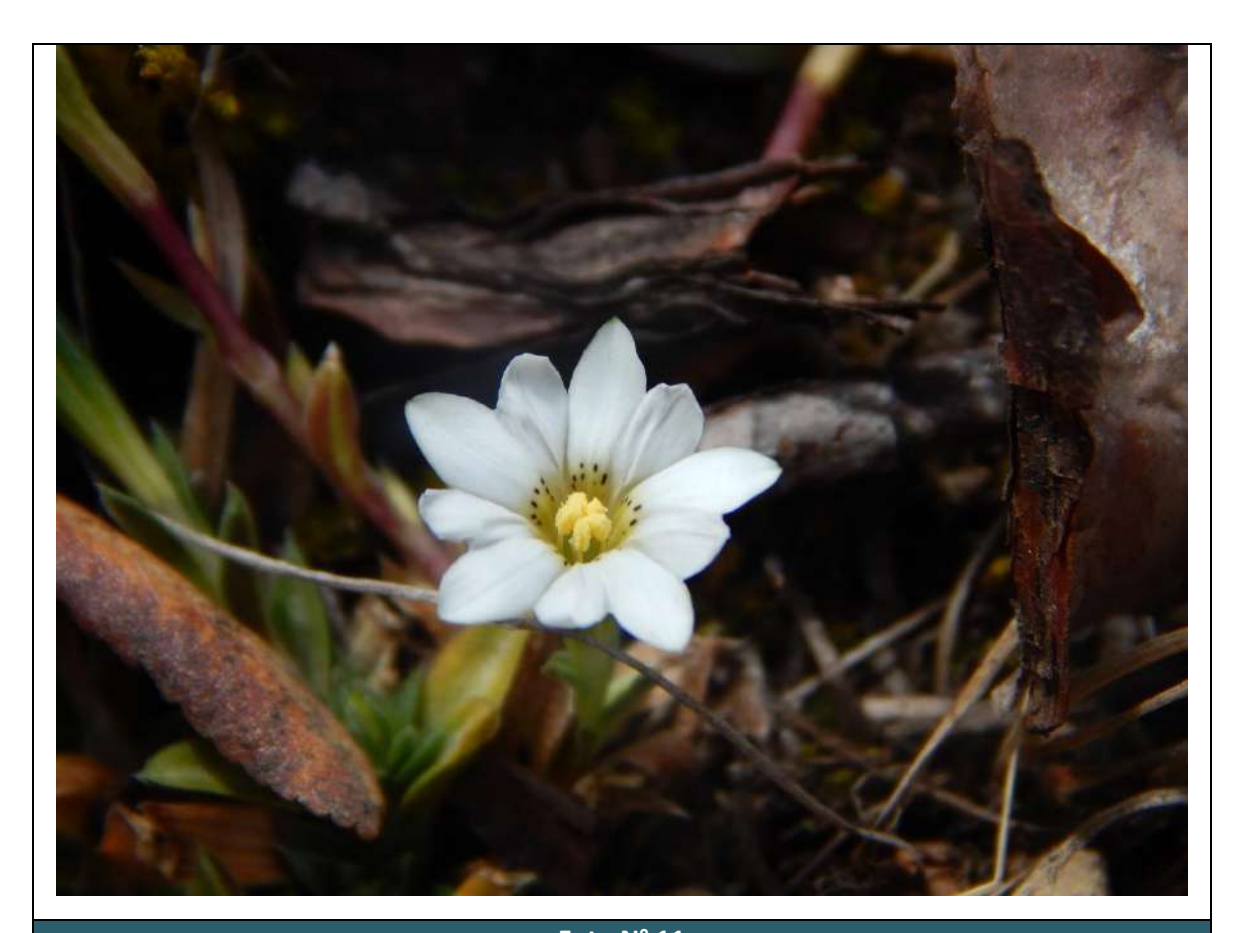

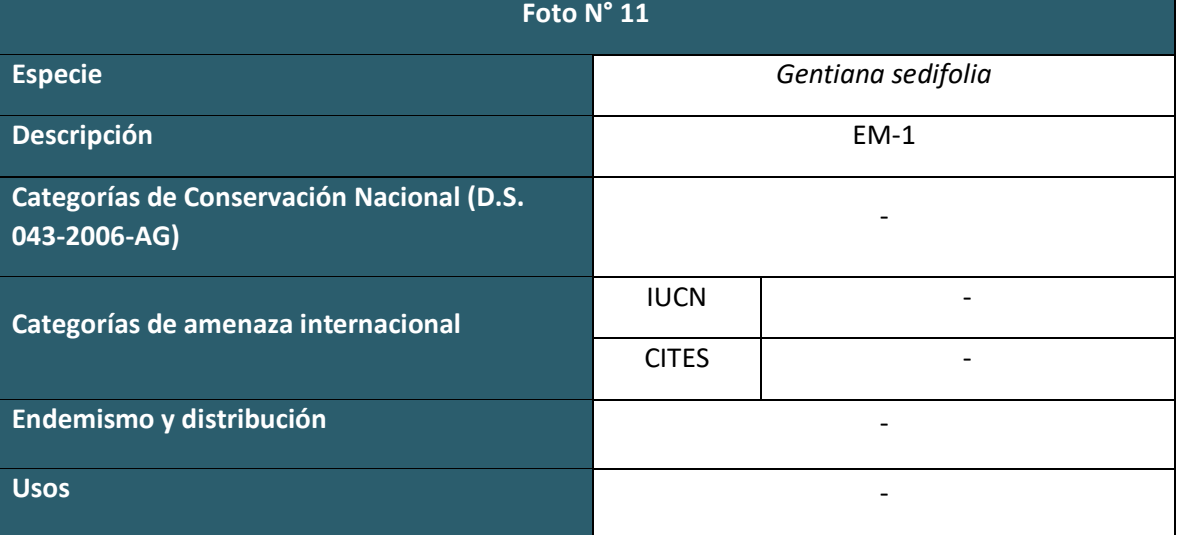

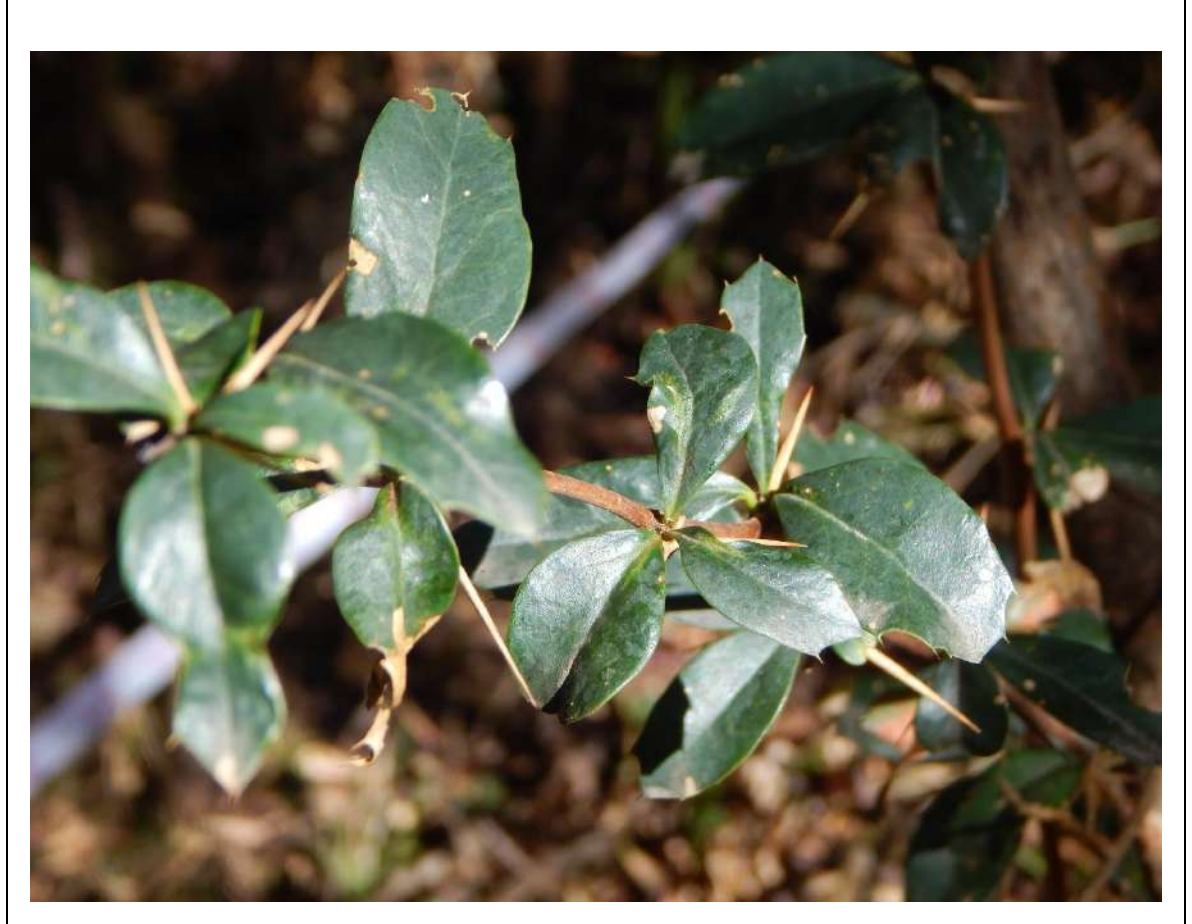

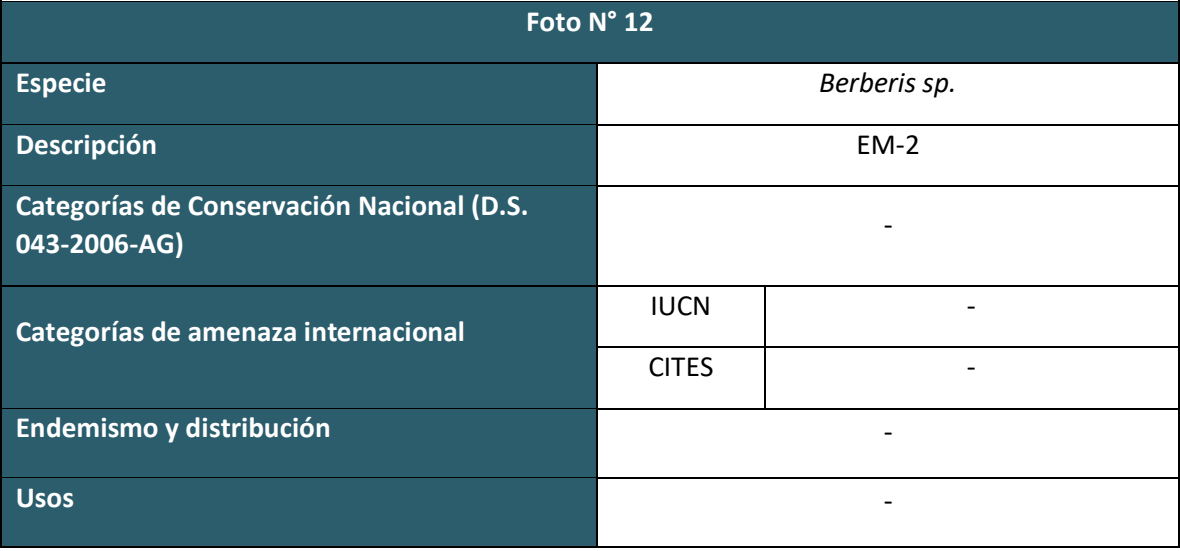

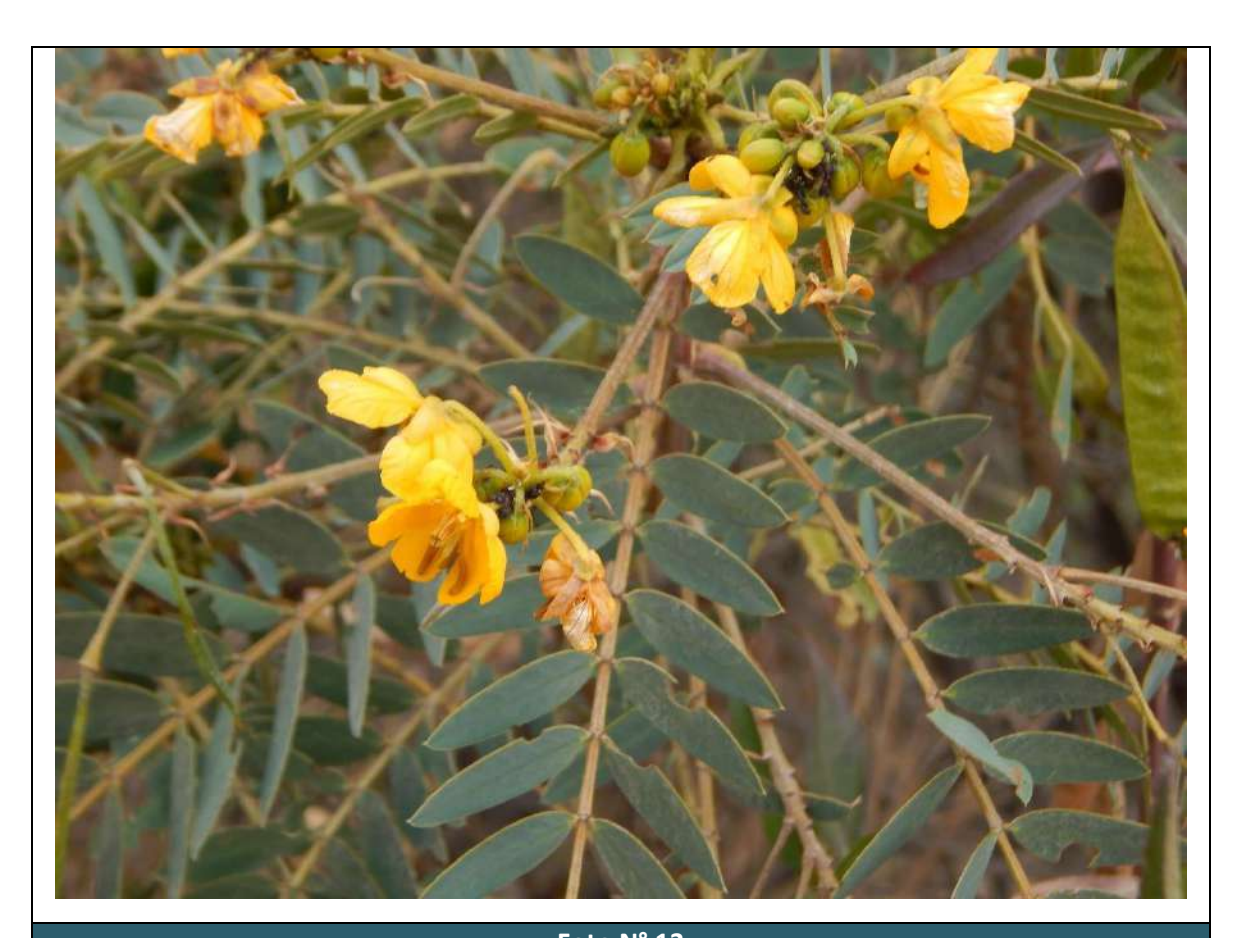

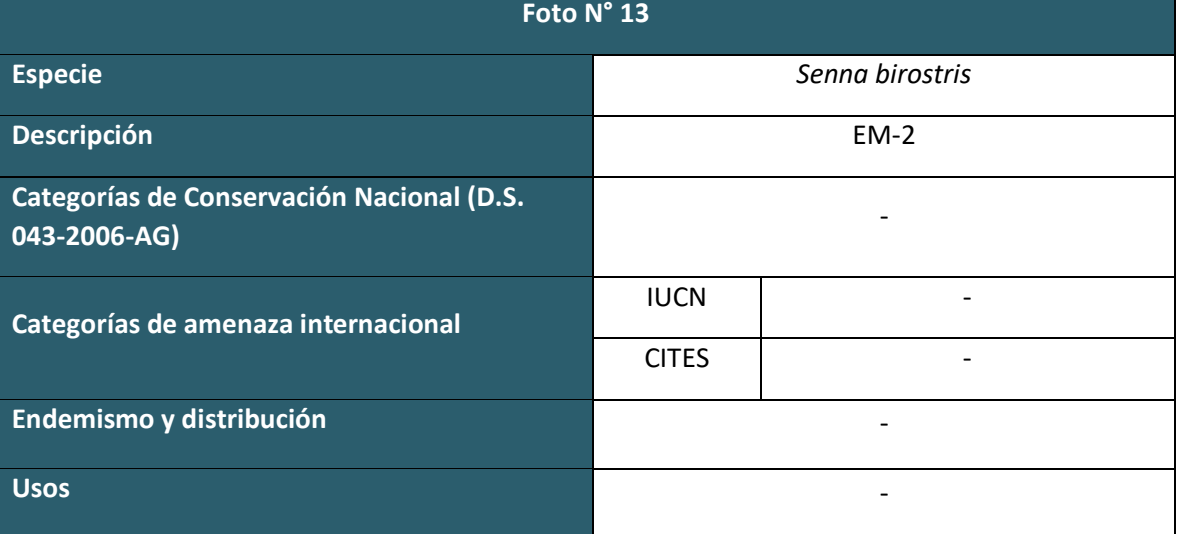

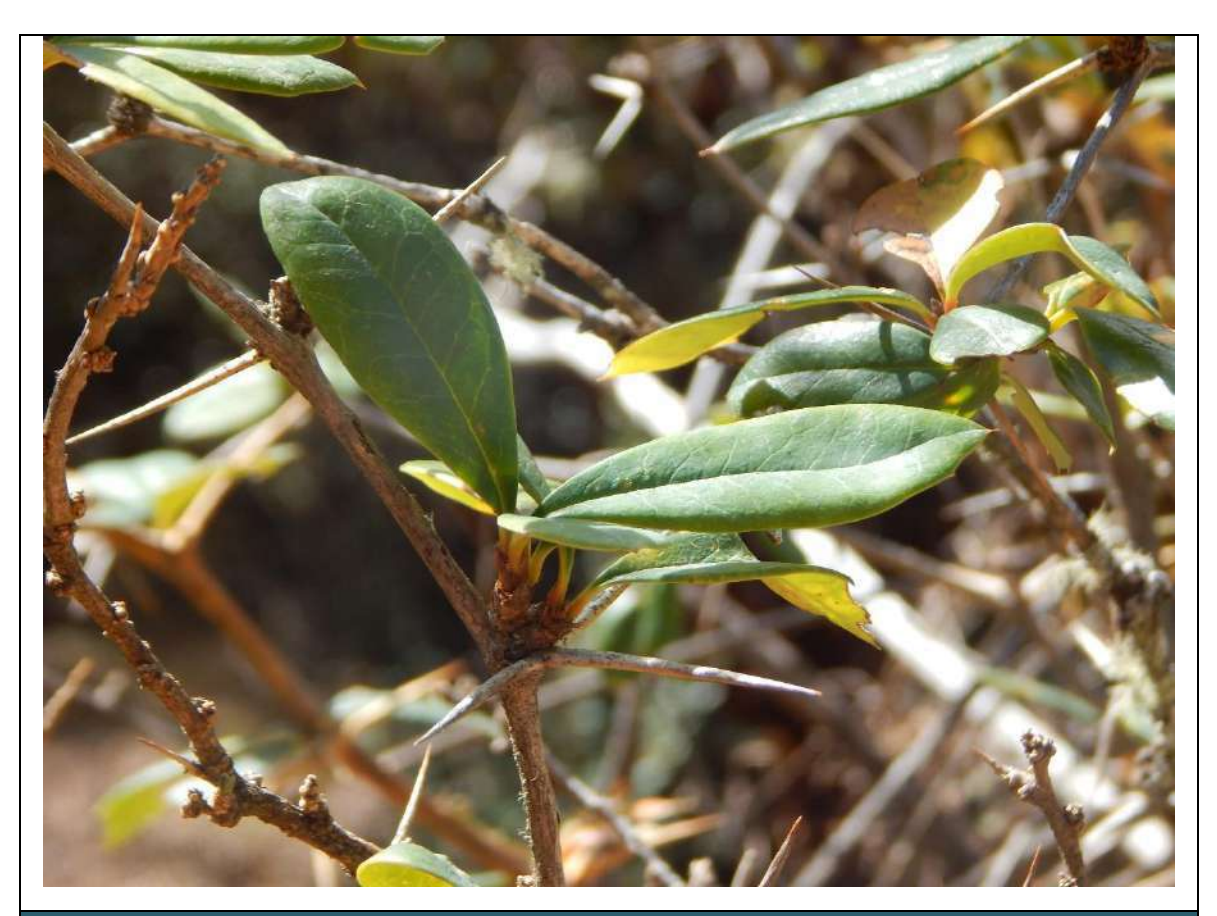

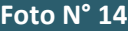

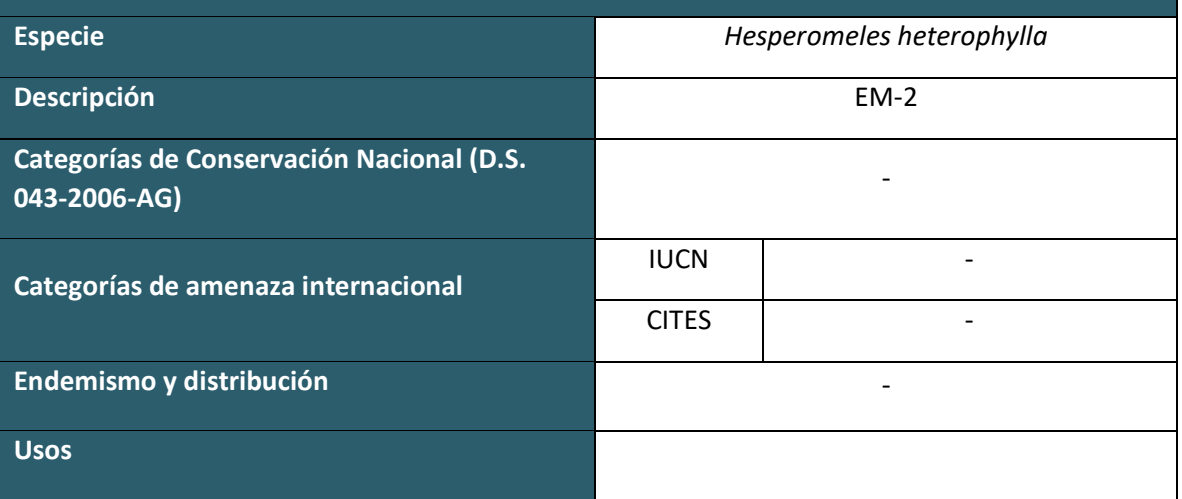

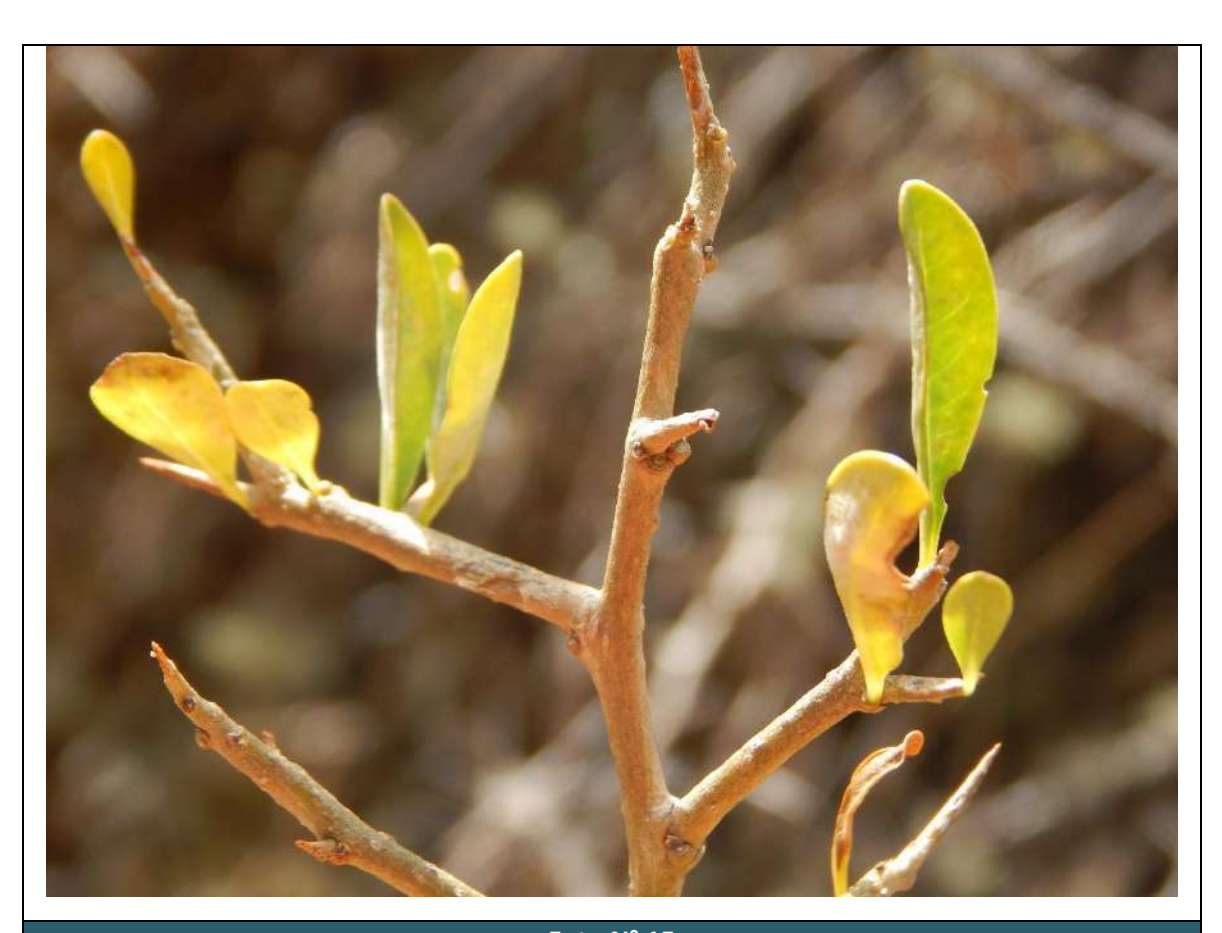

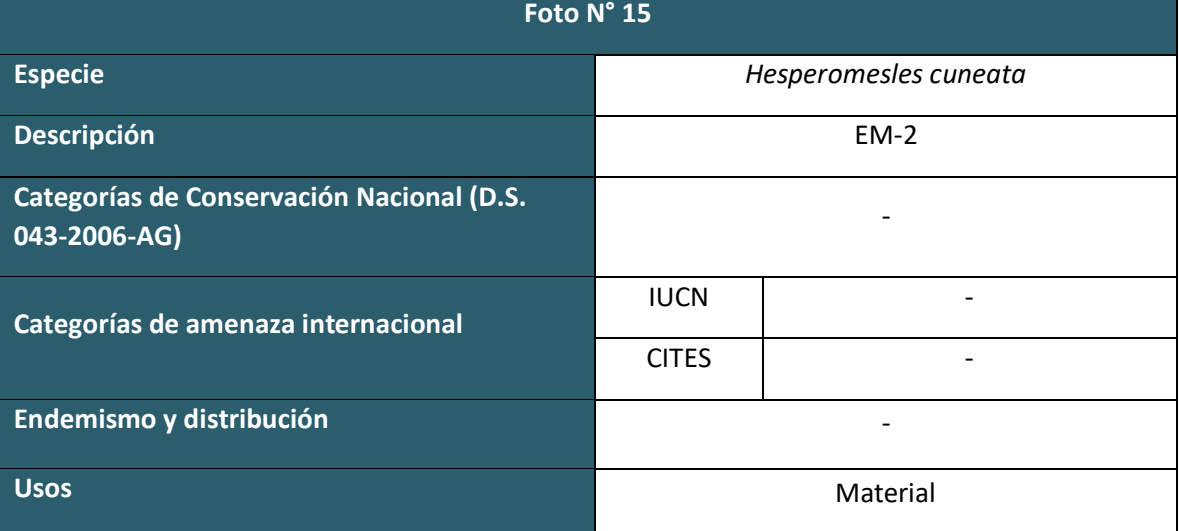

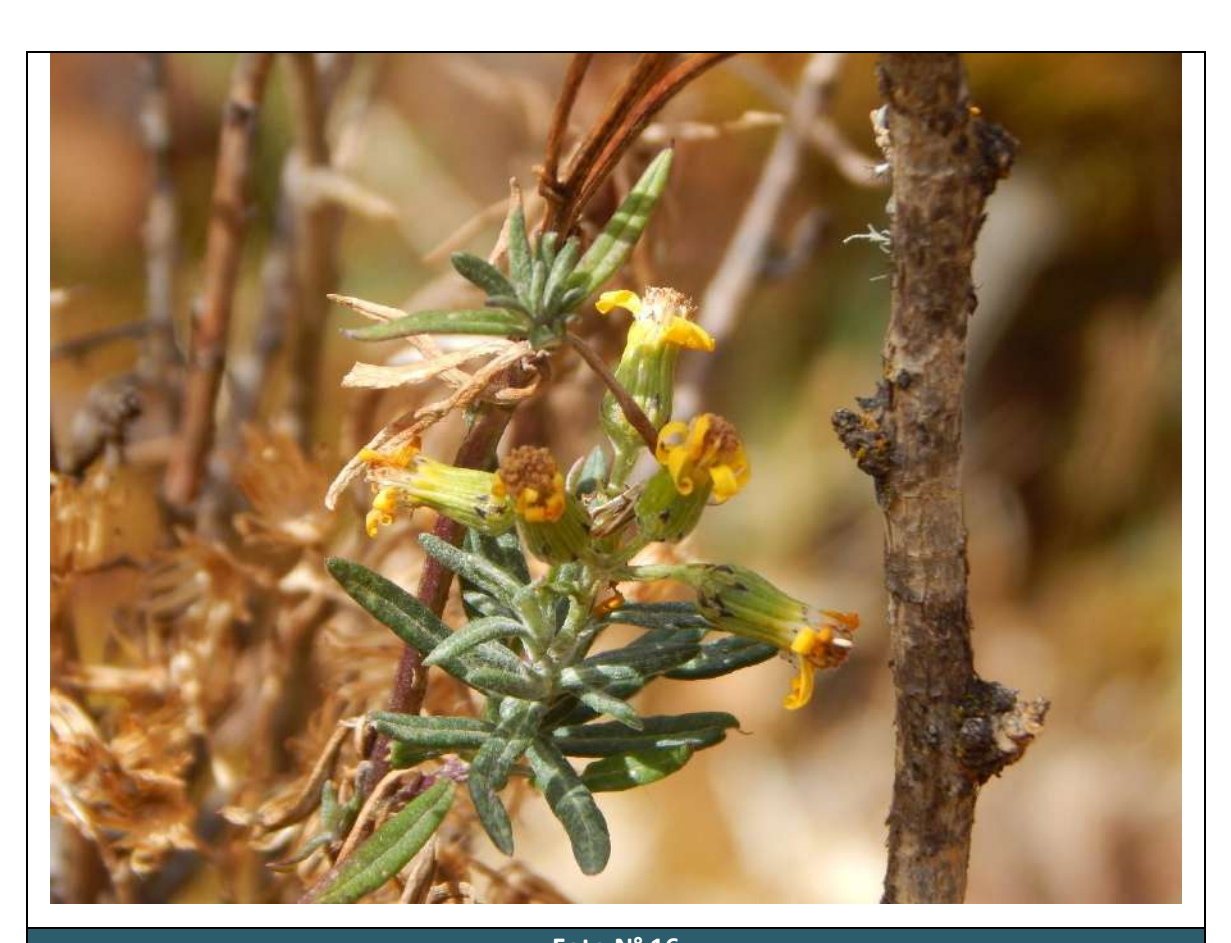

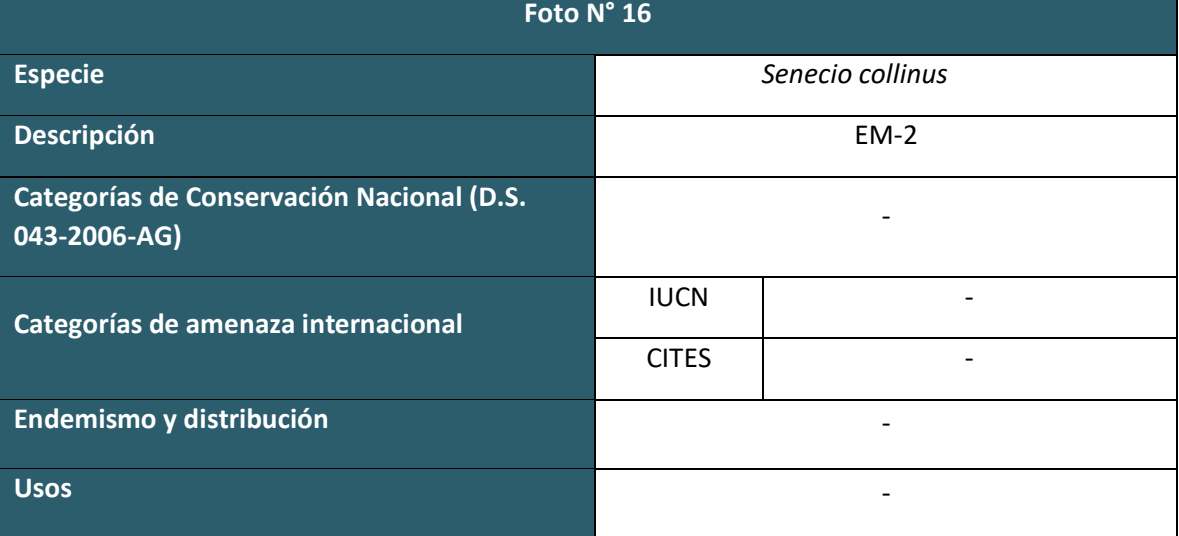
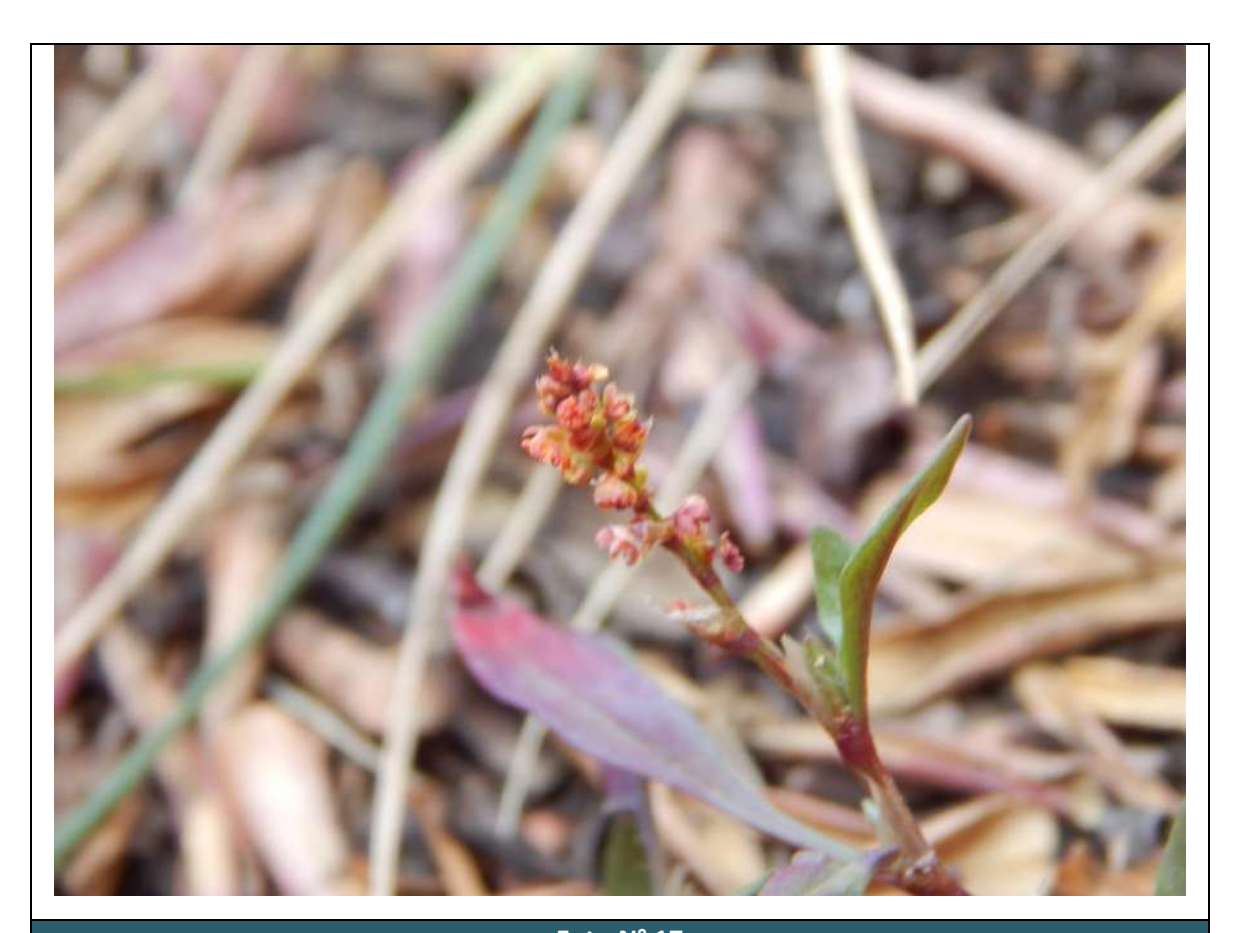

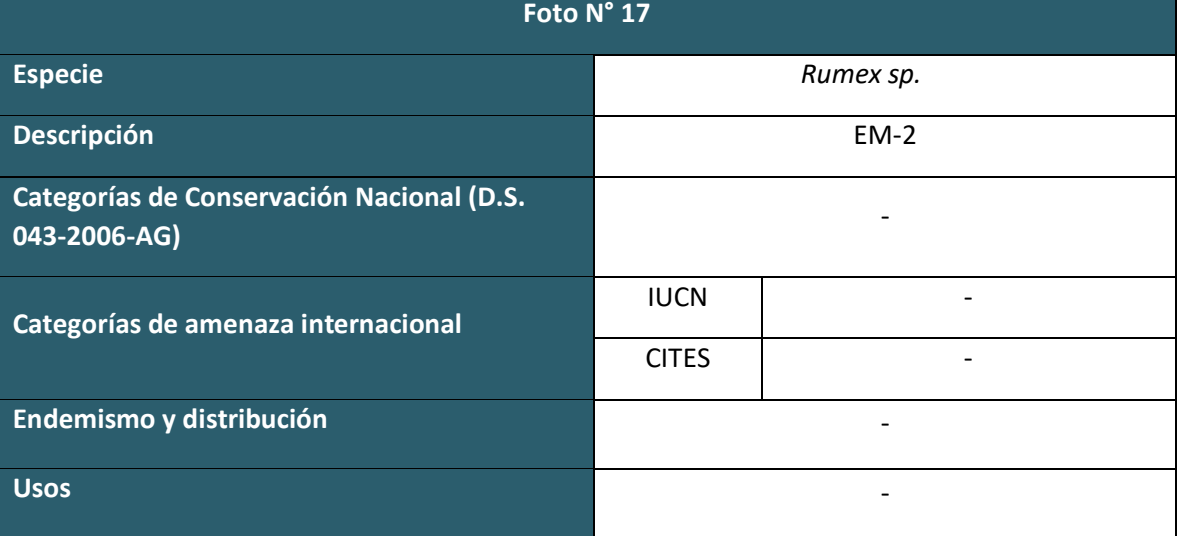

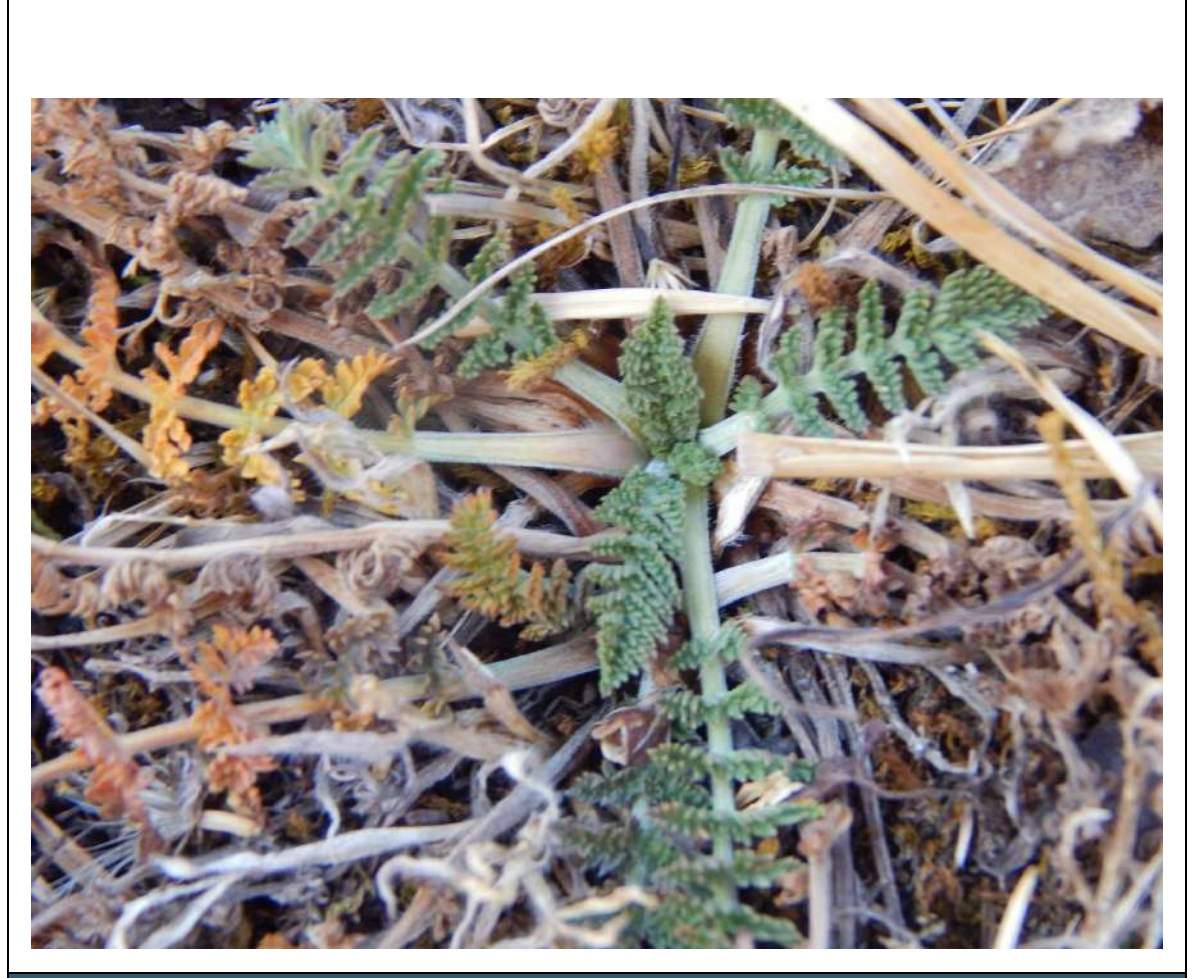

**Foto N° 18**

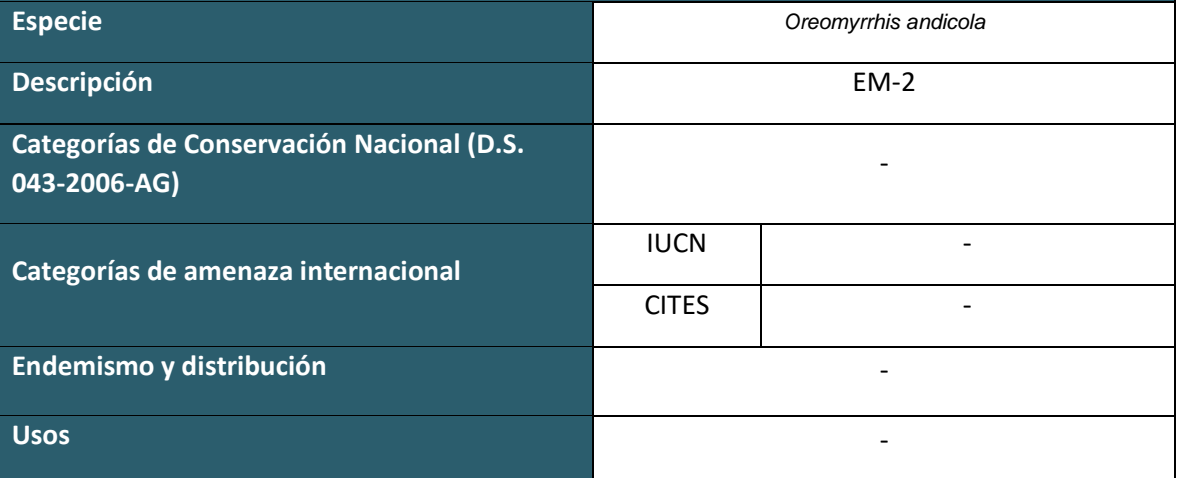

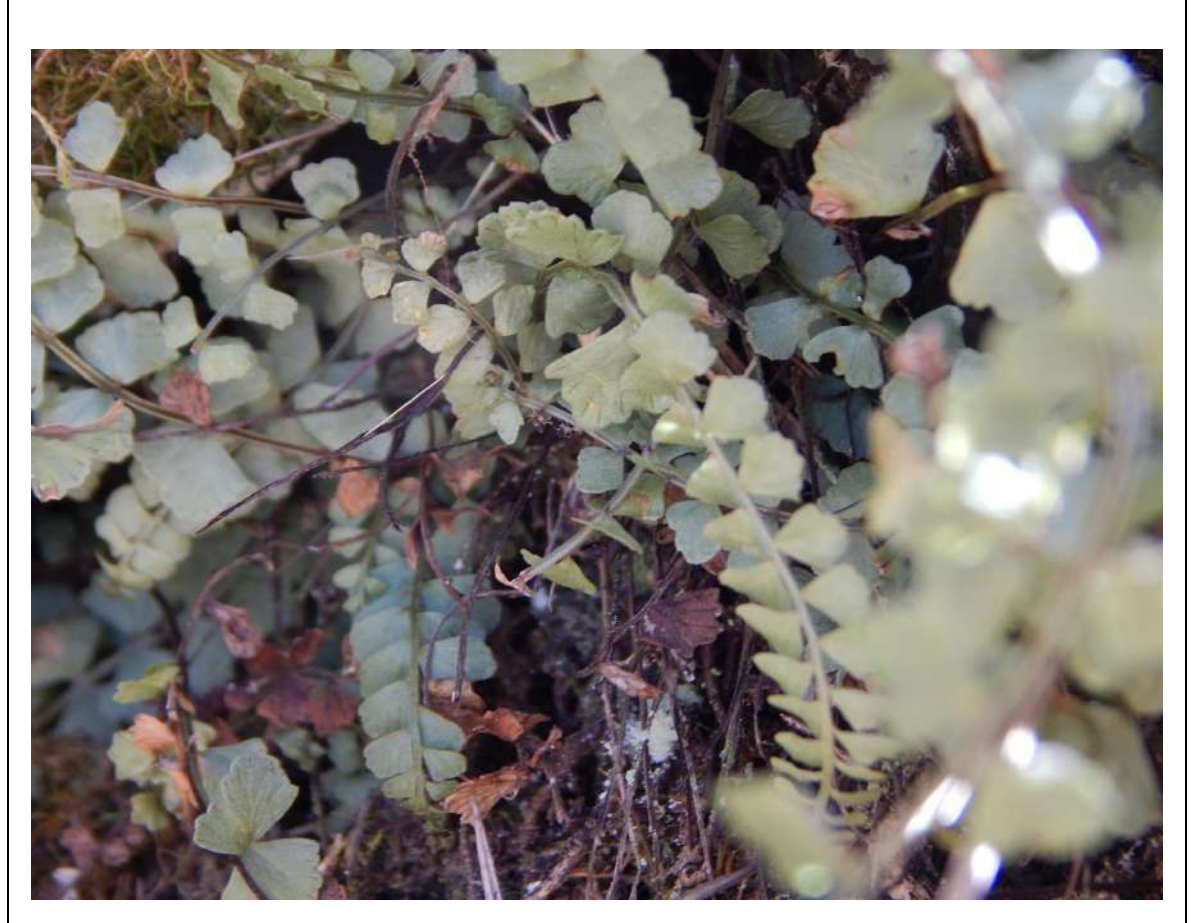

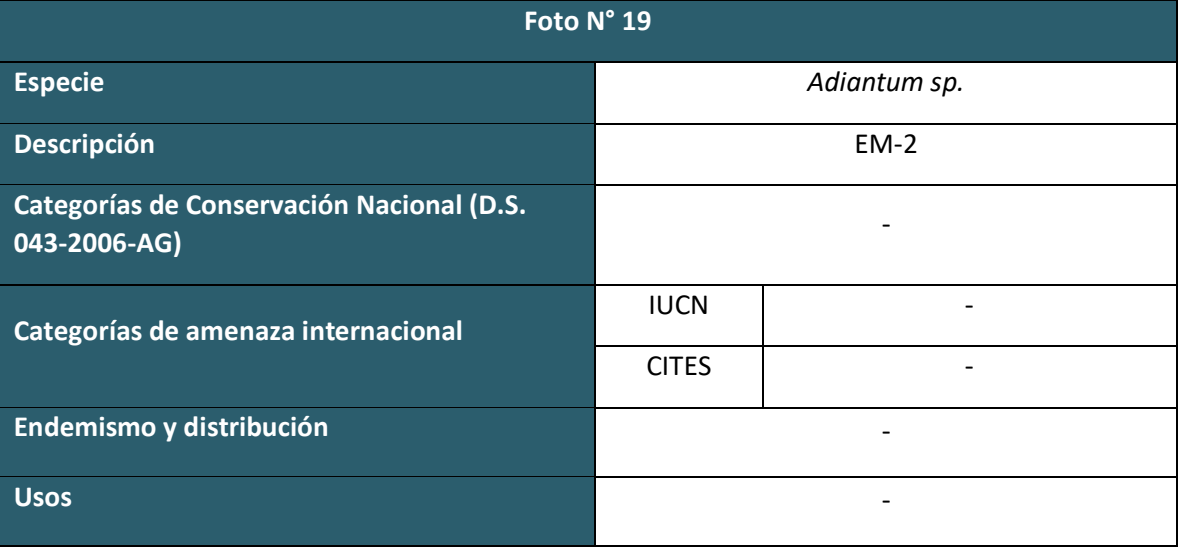

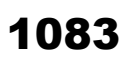

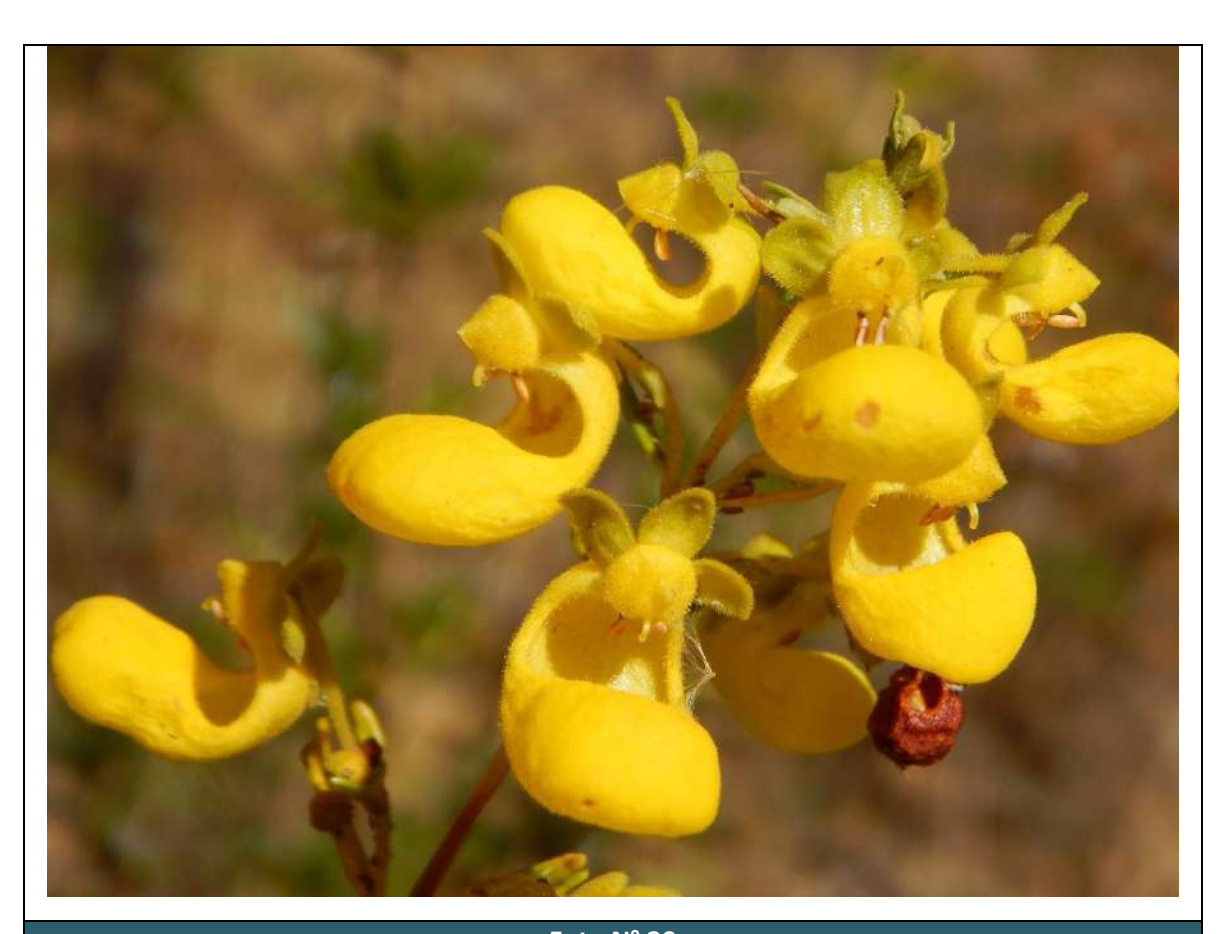

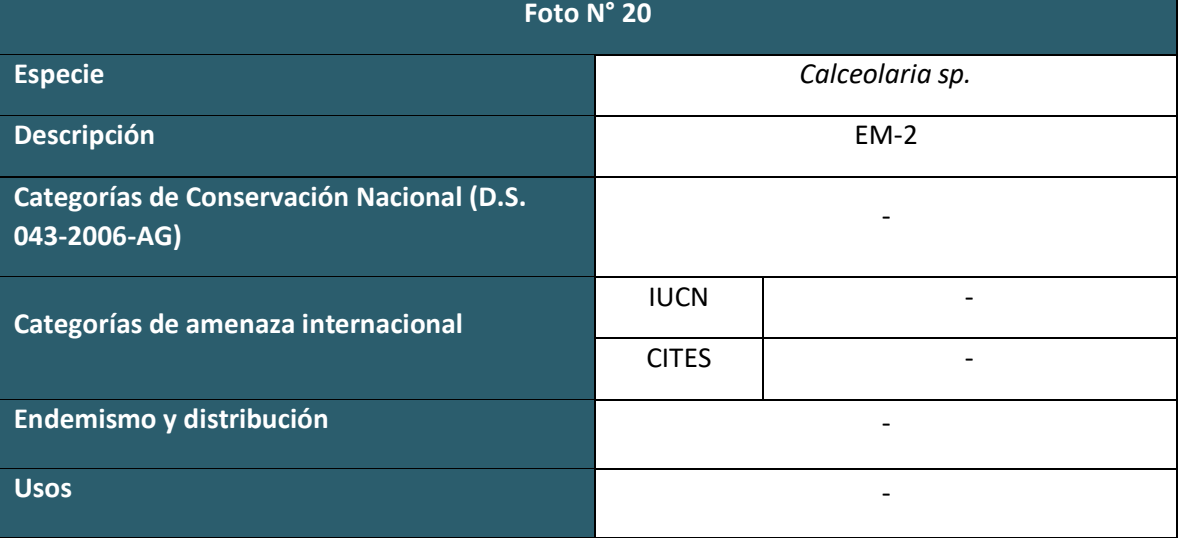

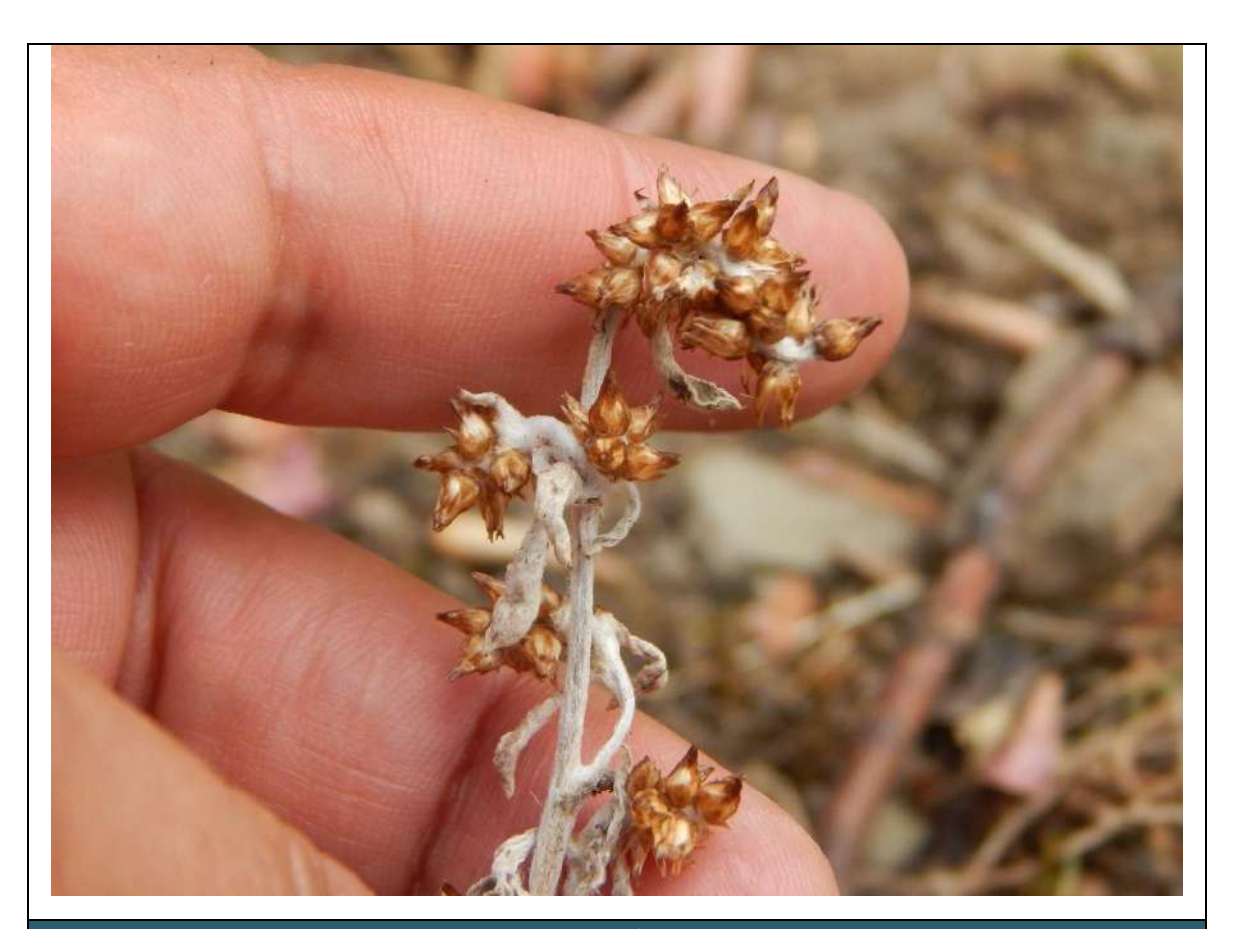

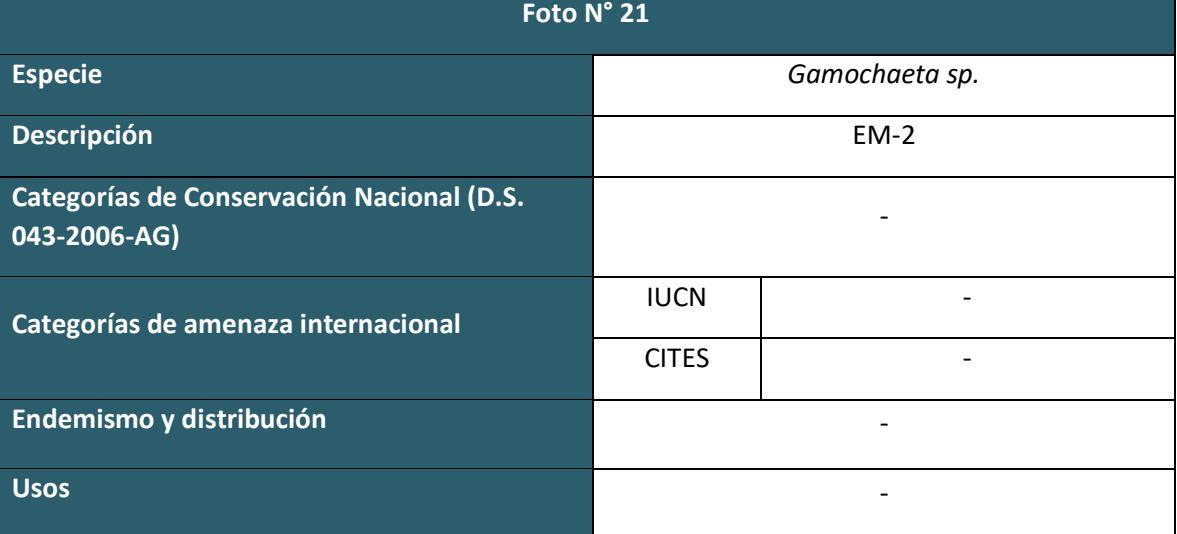

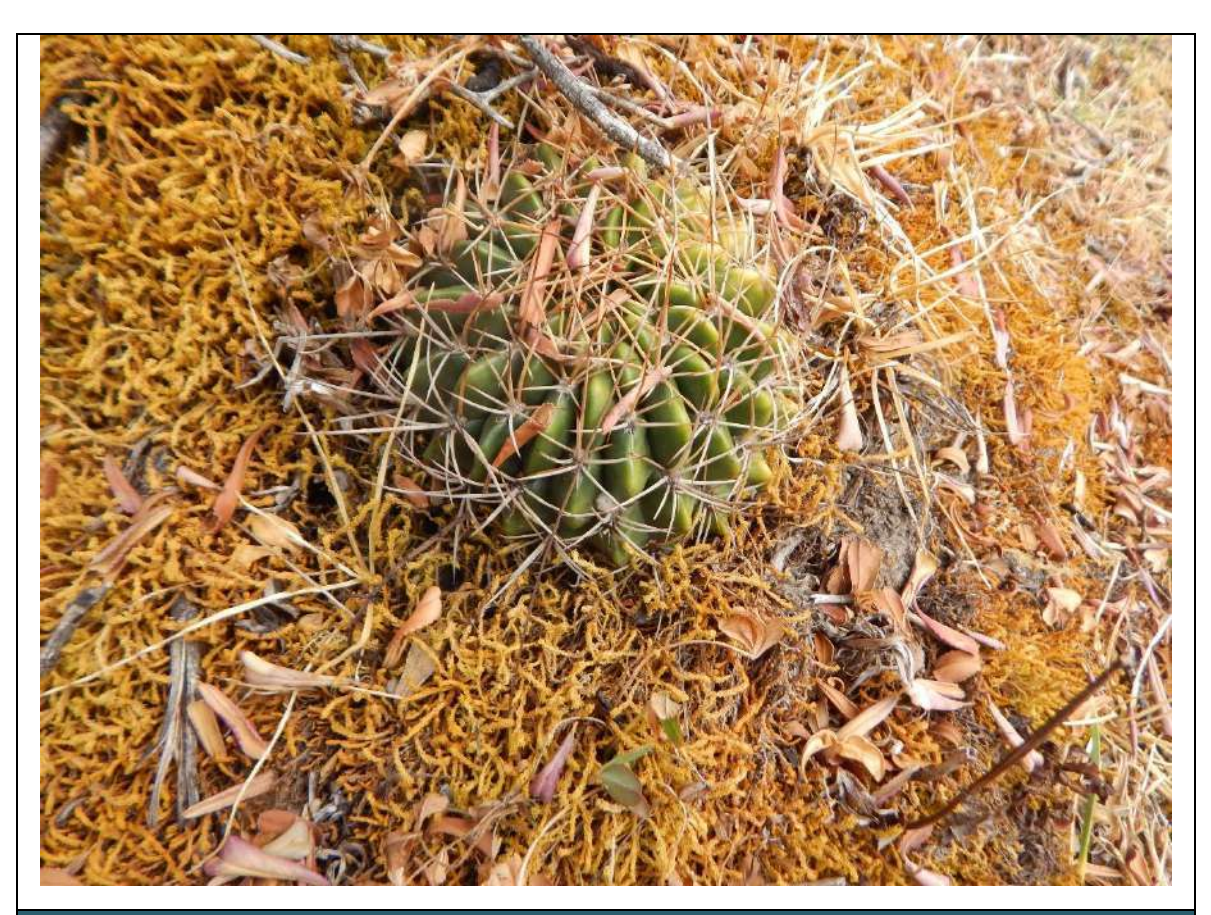

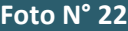

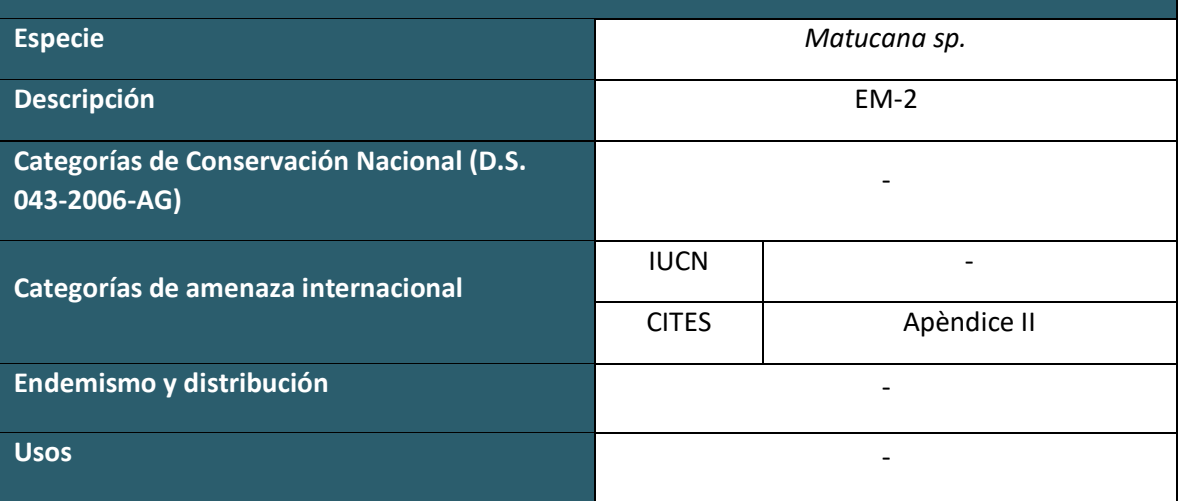

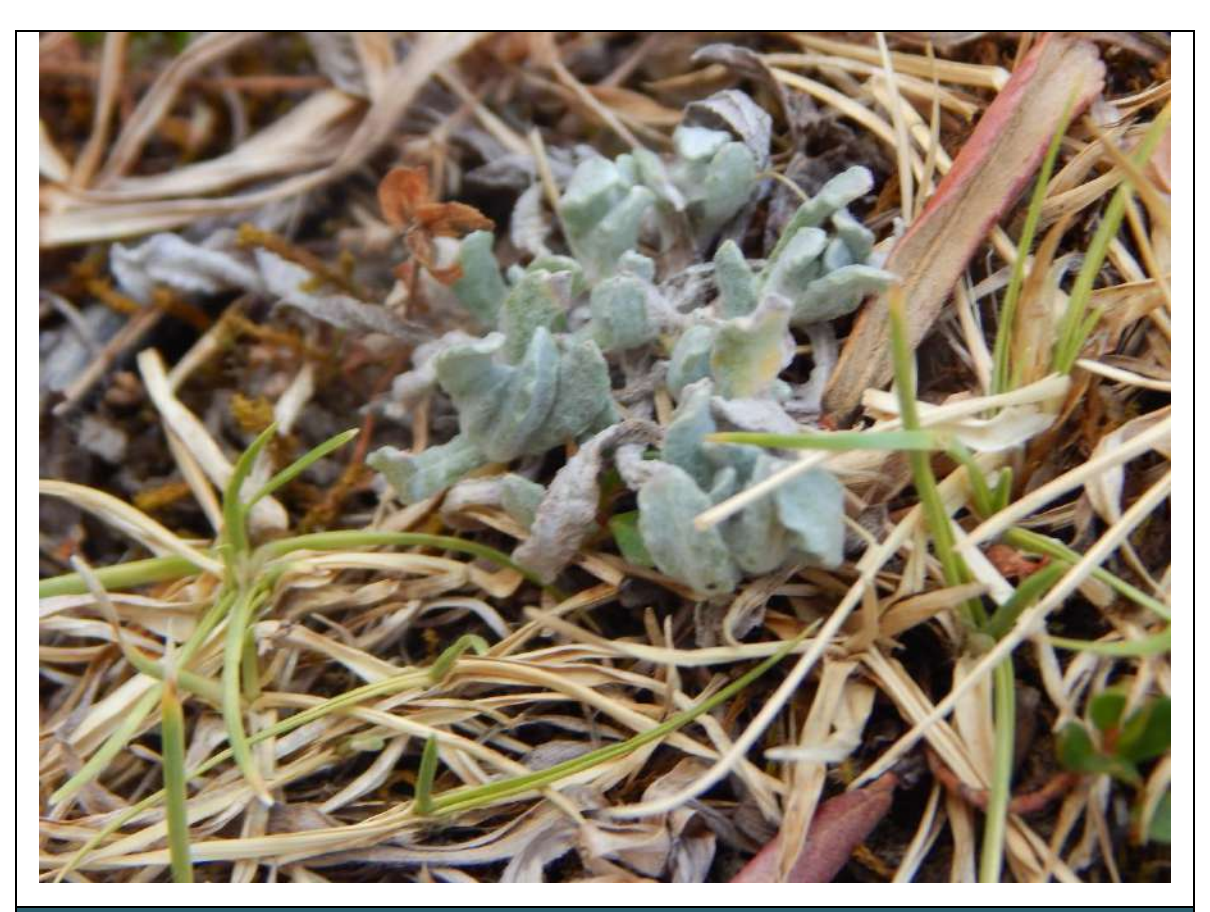

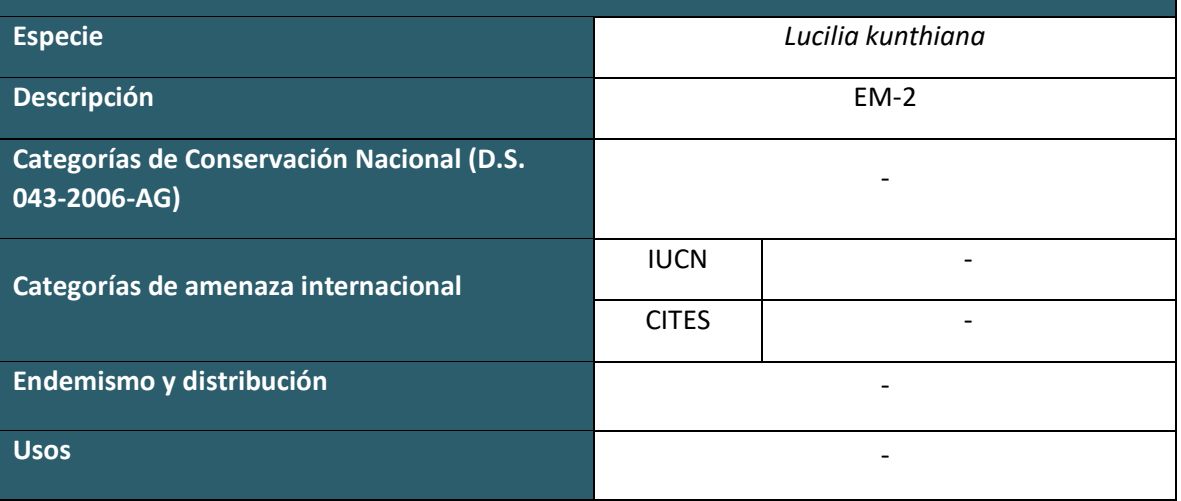

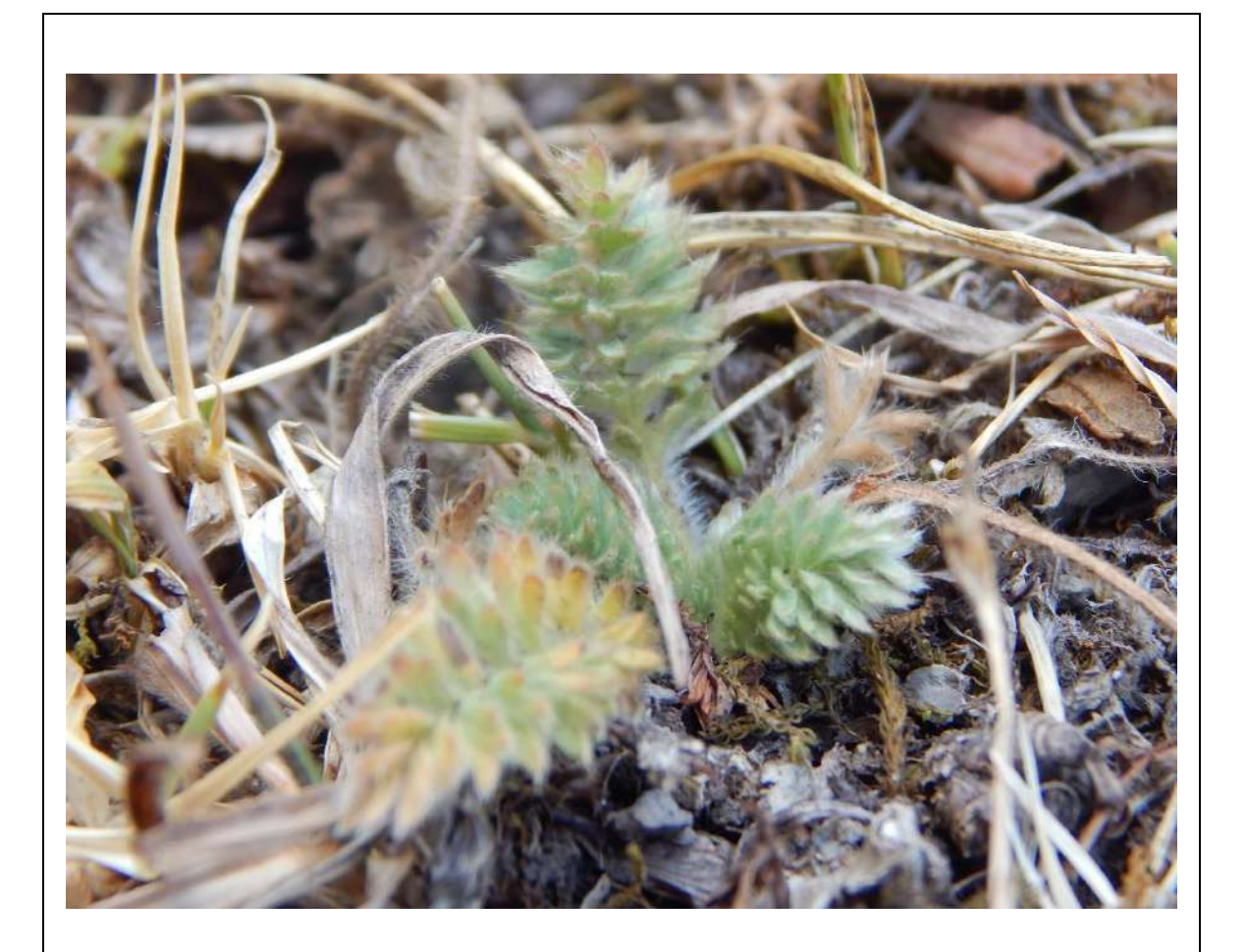

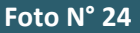

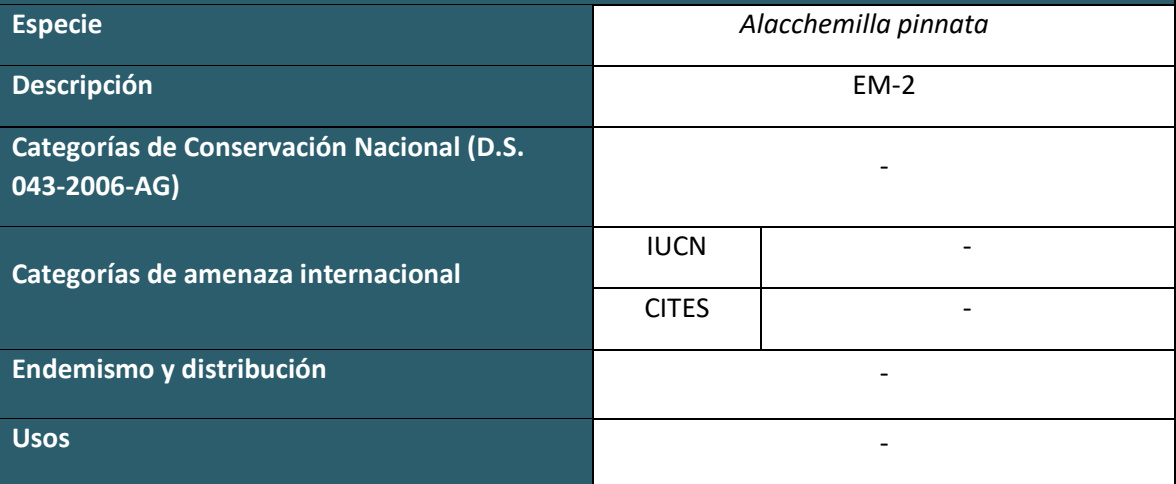

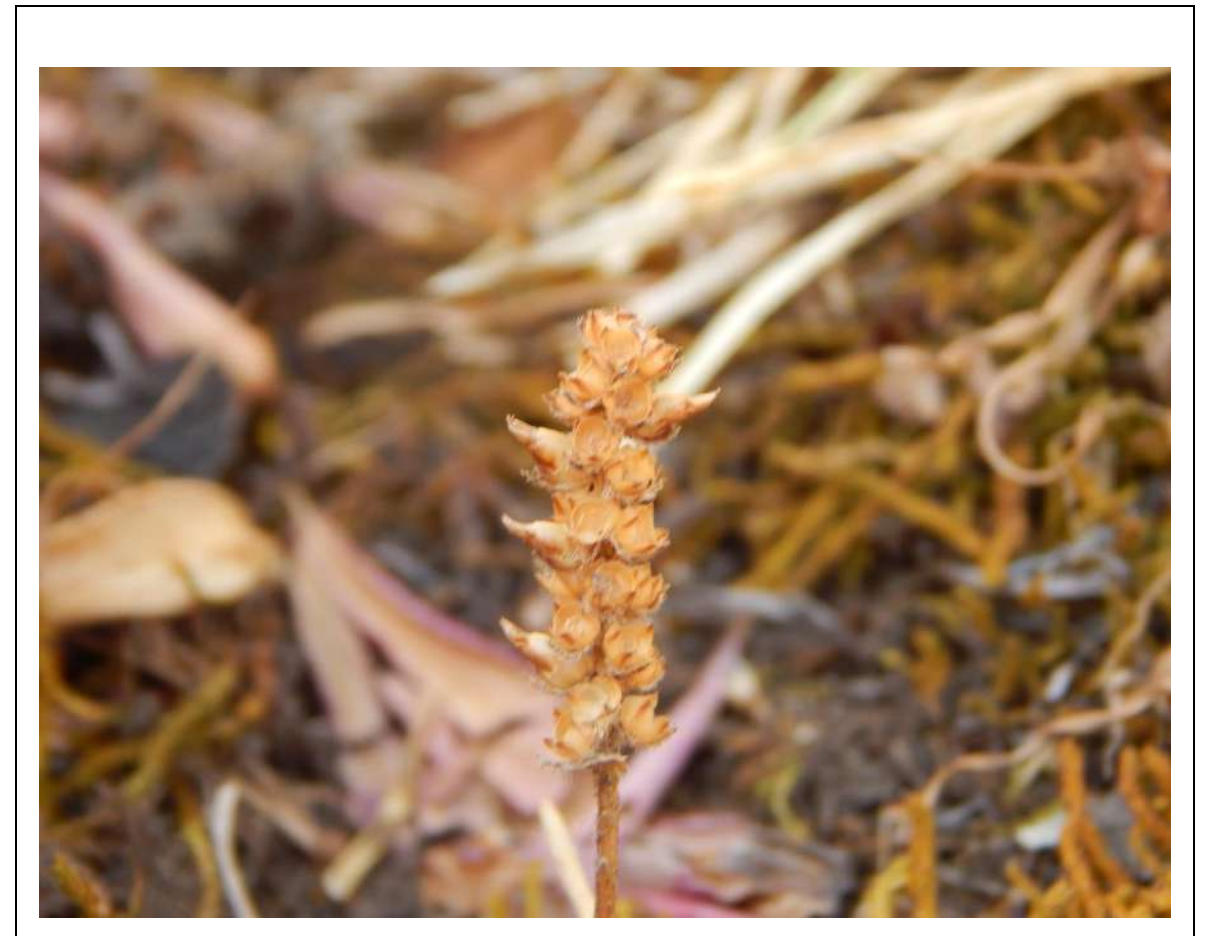

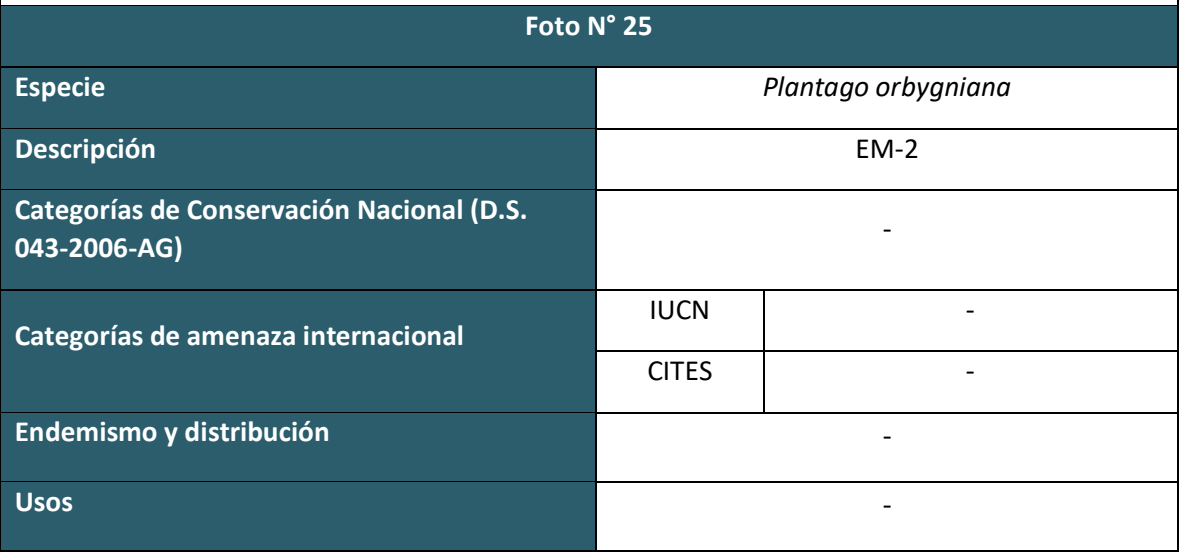

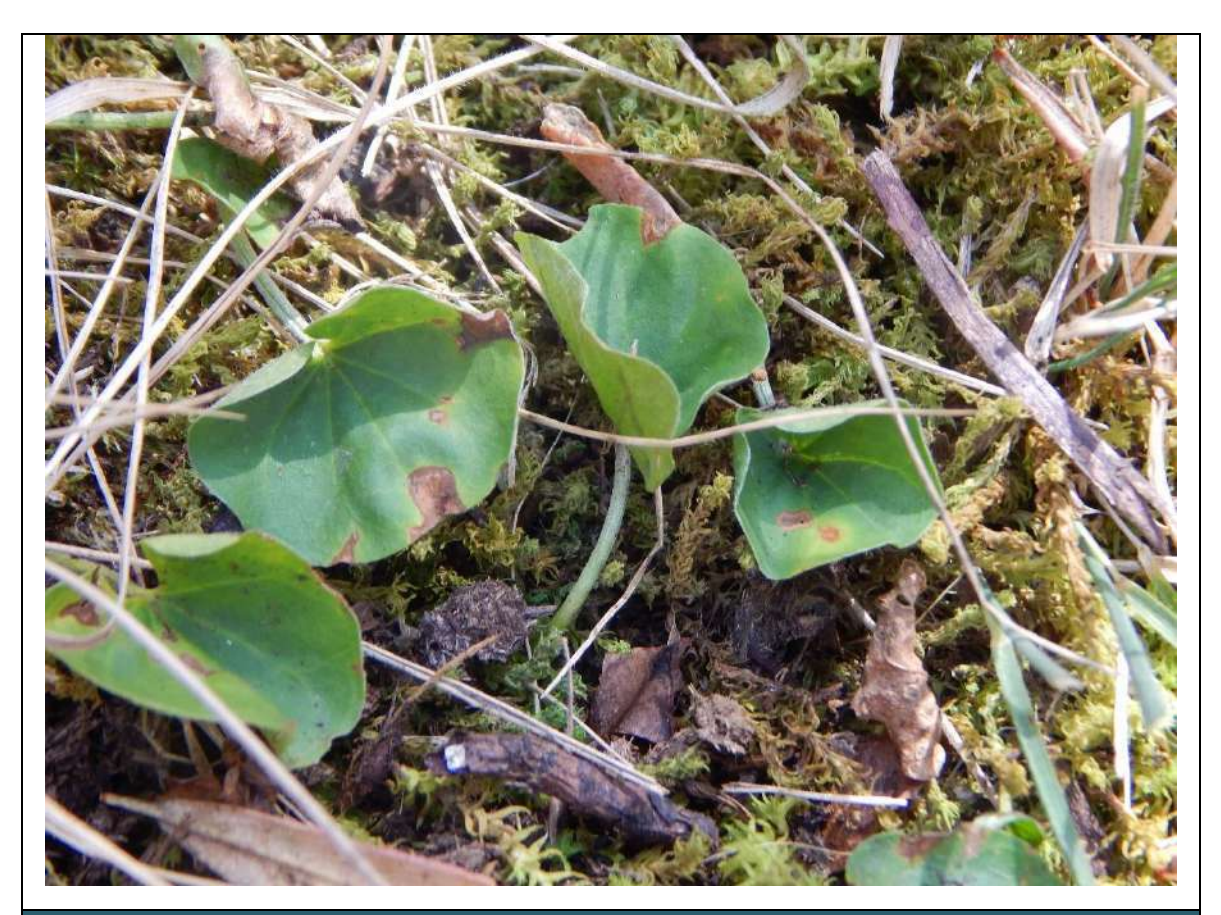

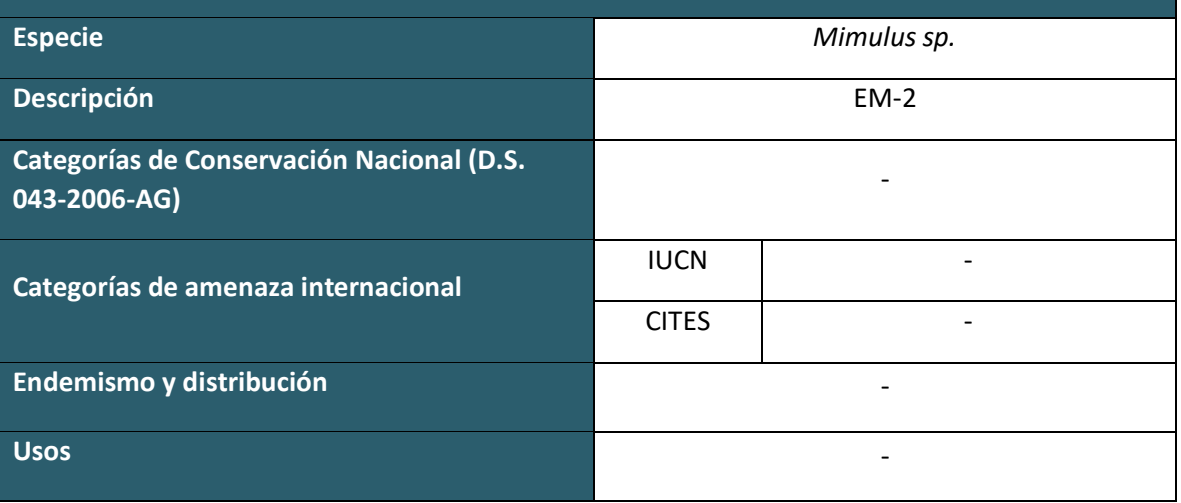

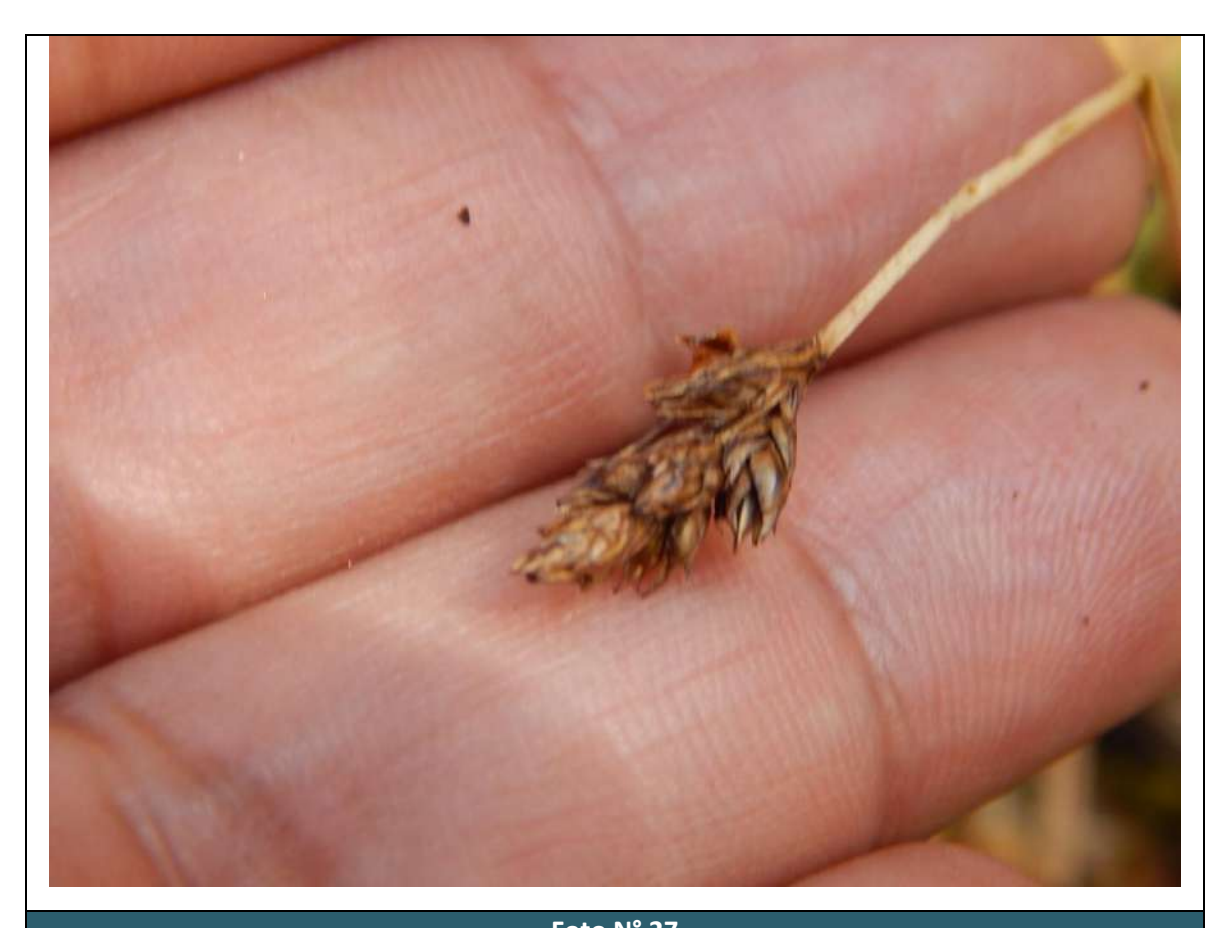

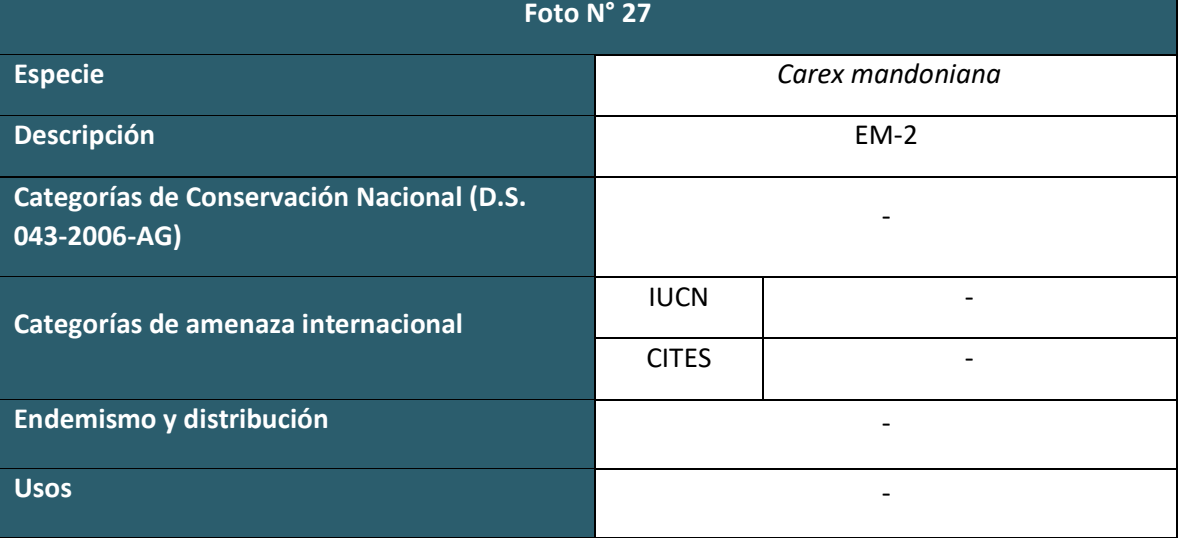

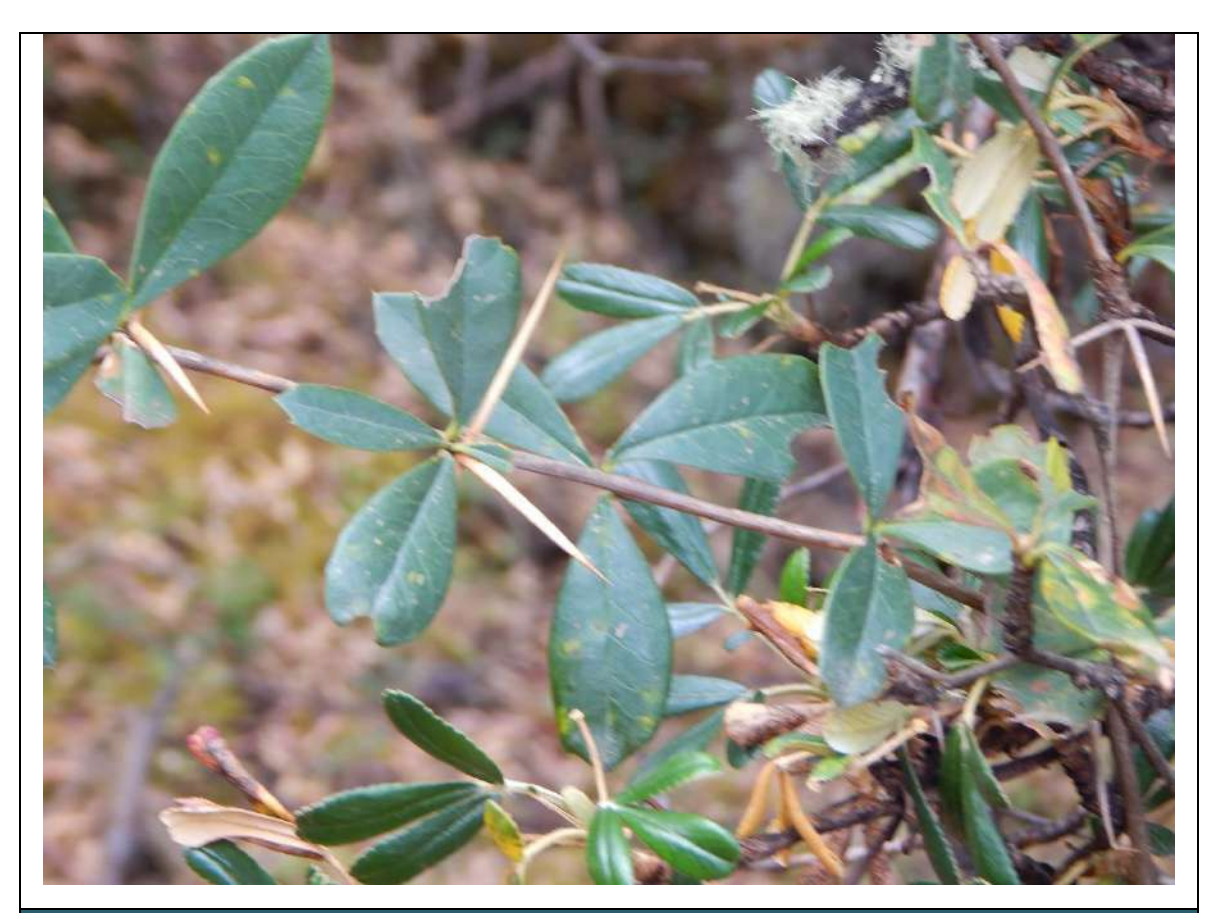

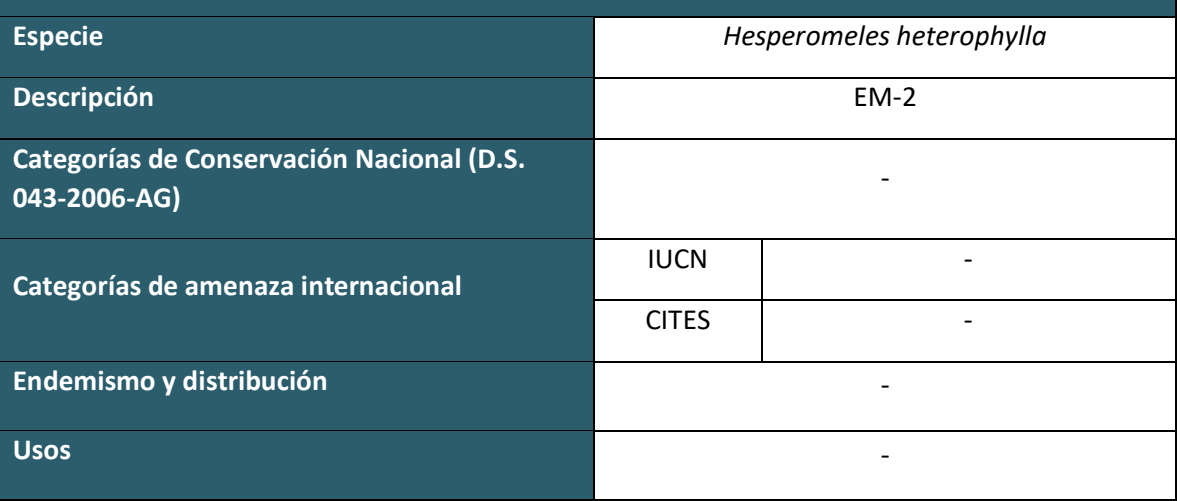

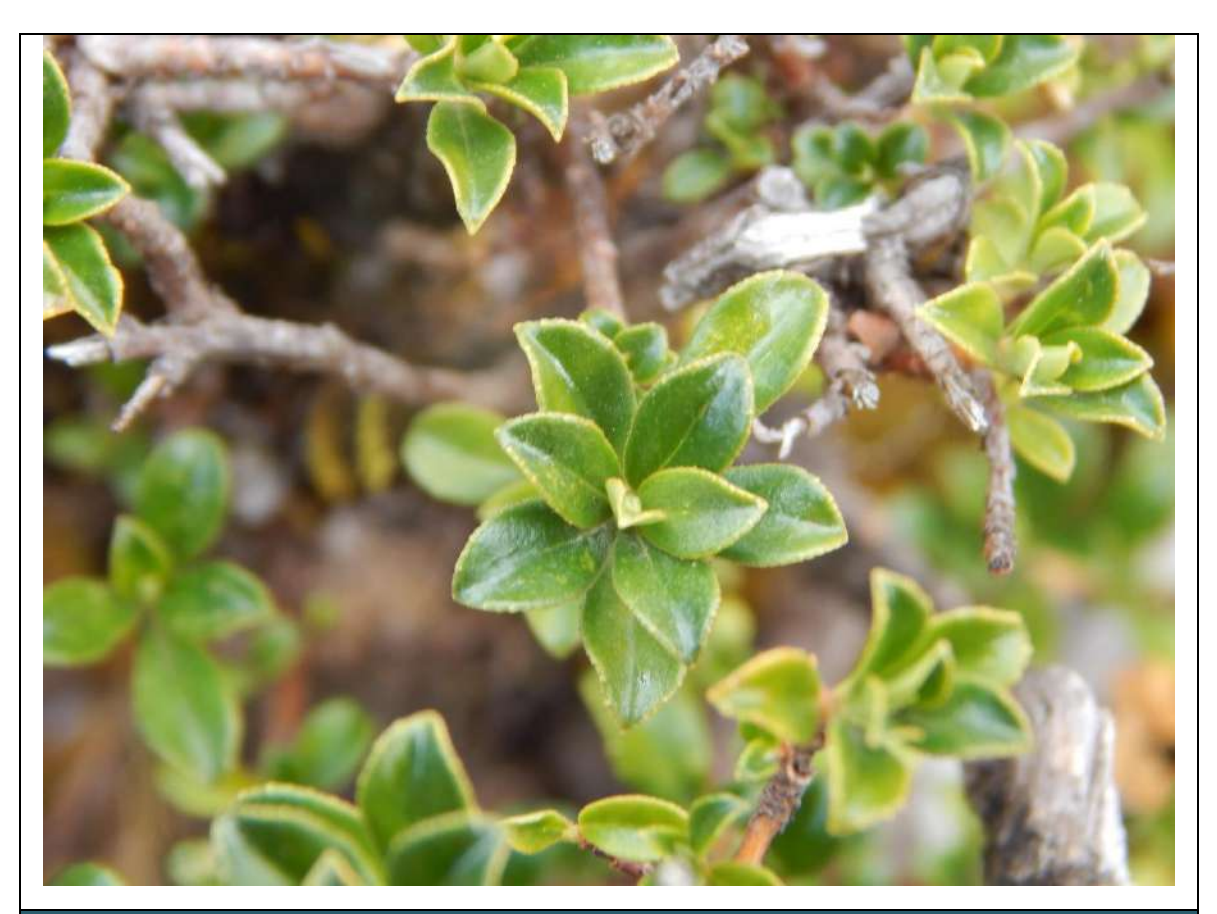

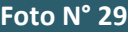

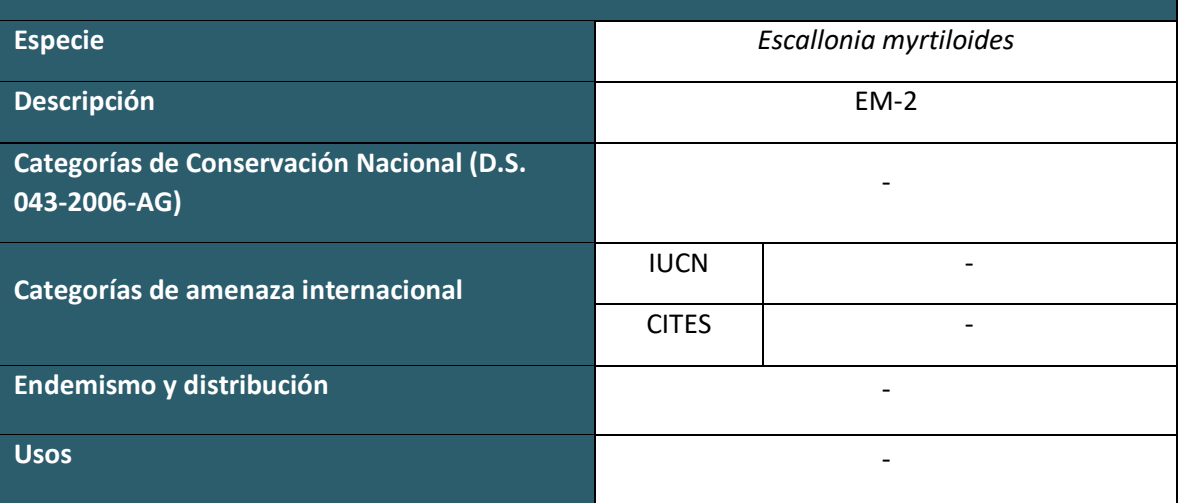

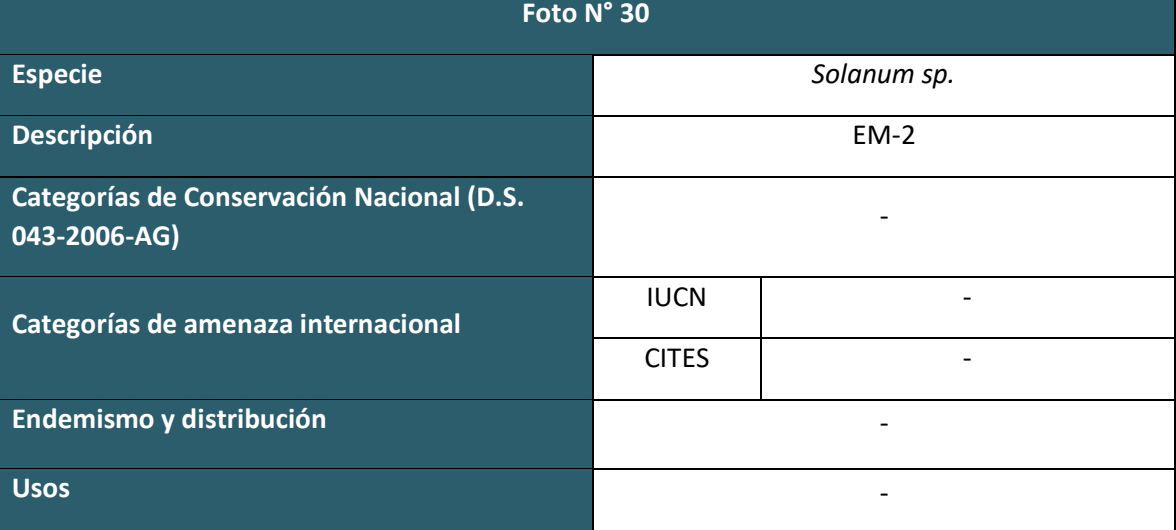

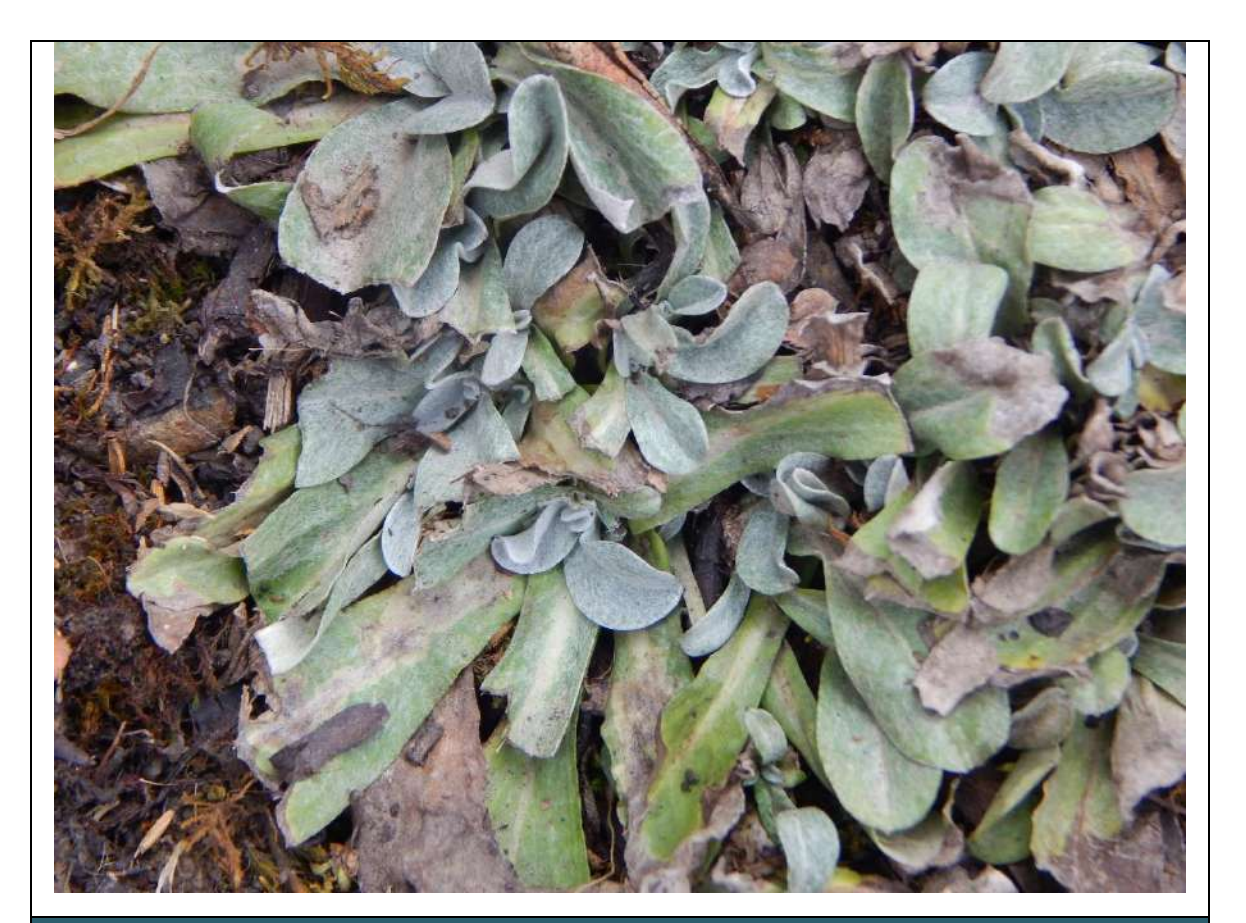

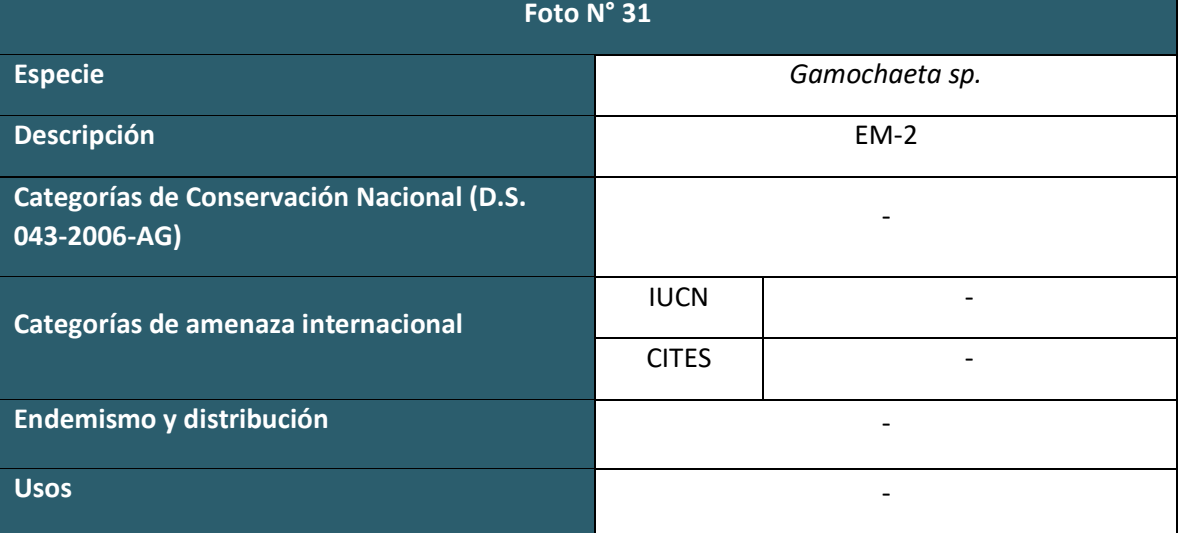

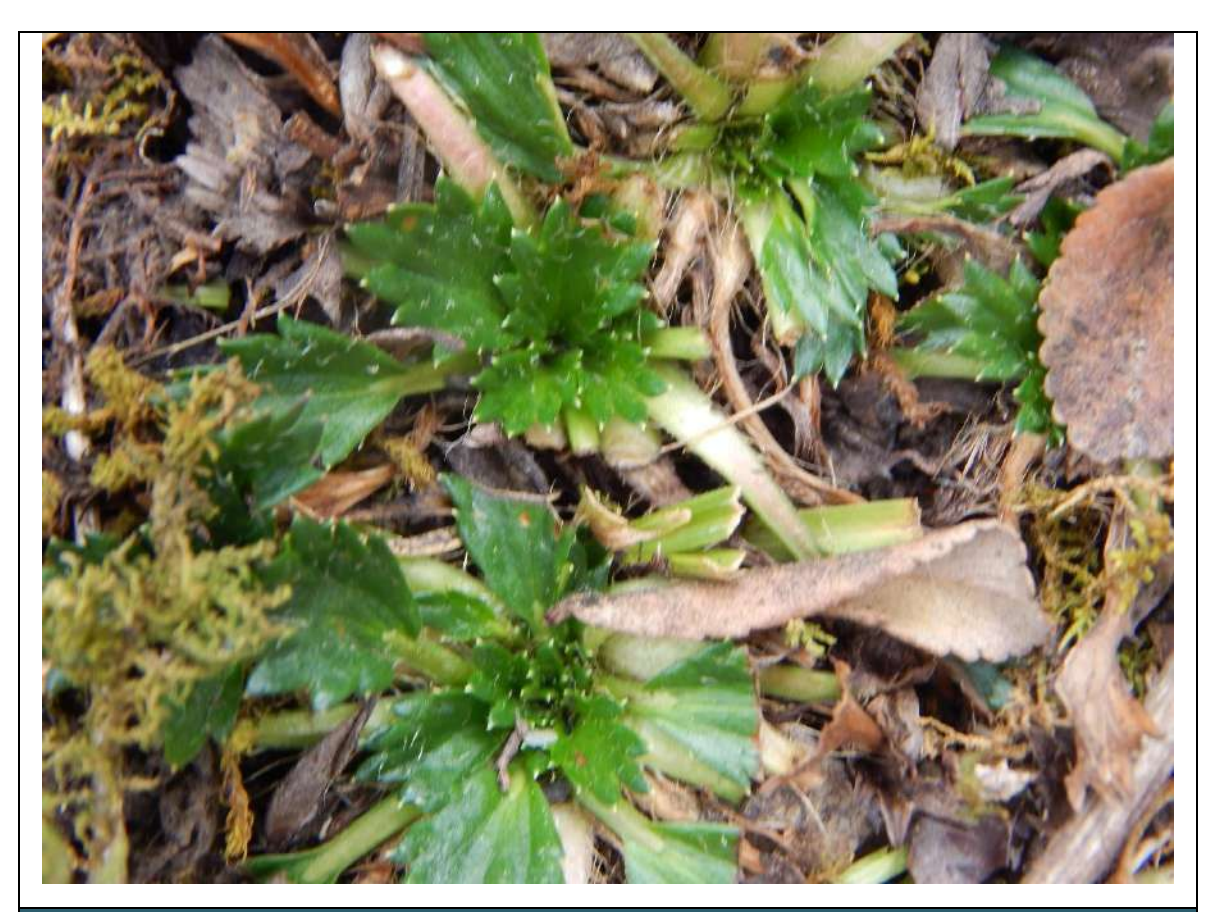

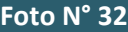

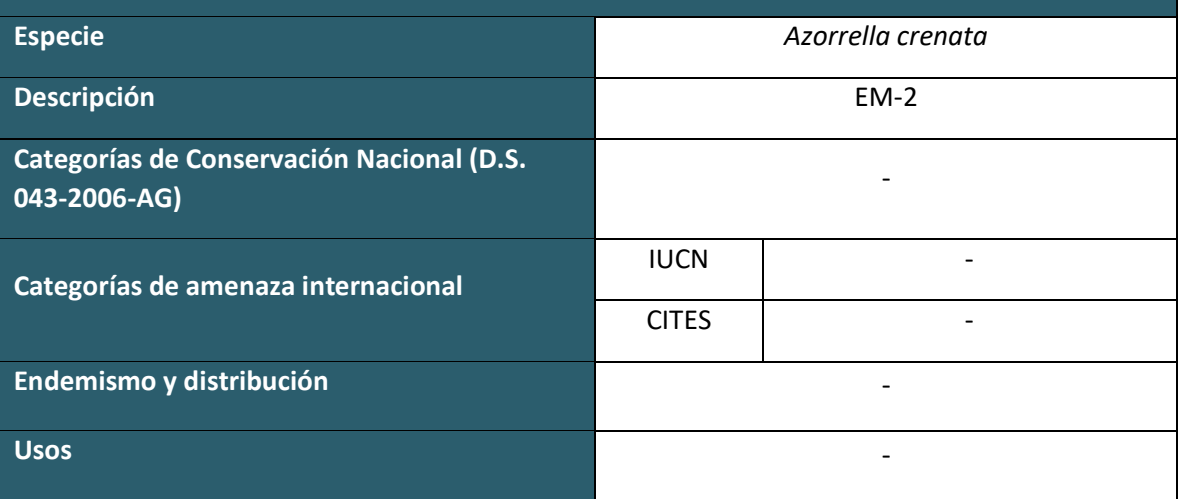

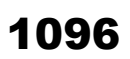

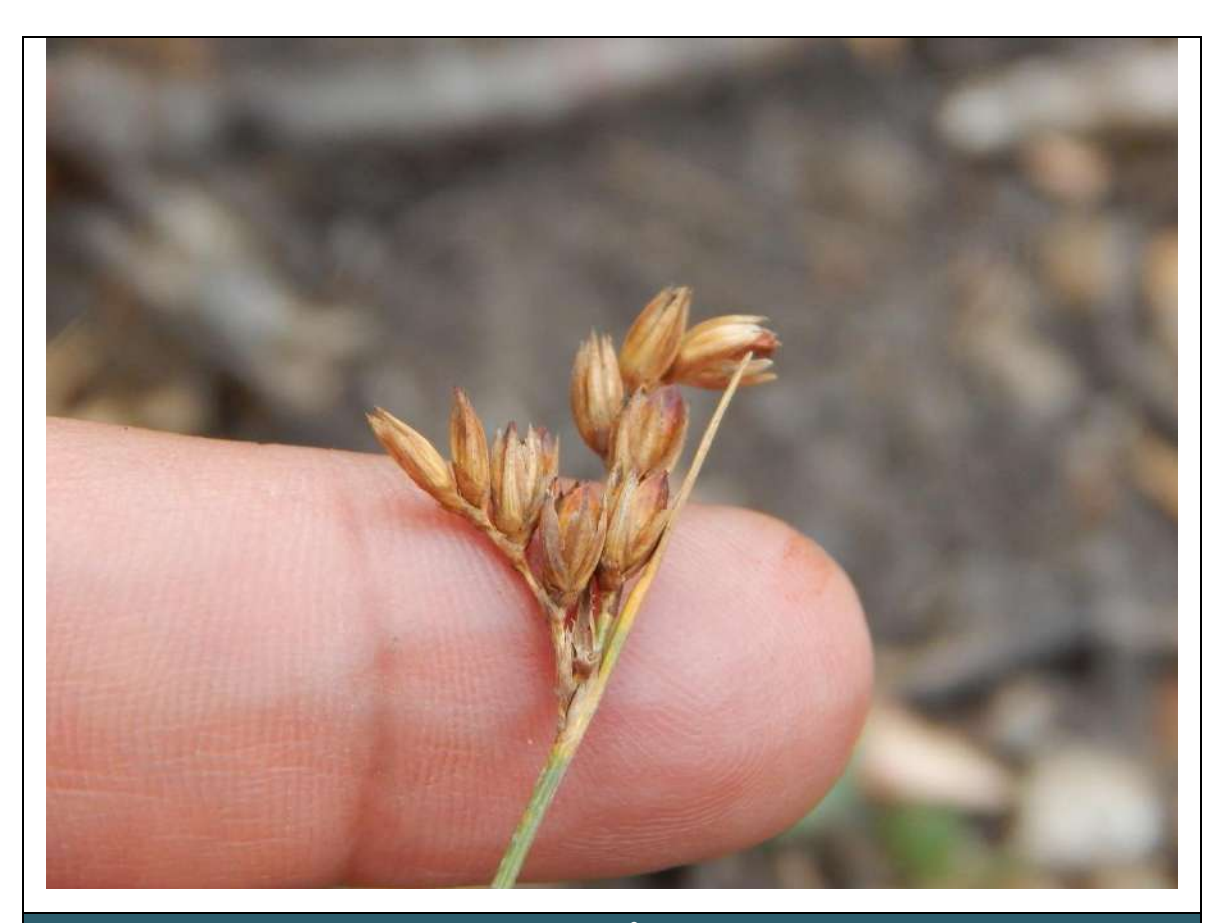

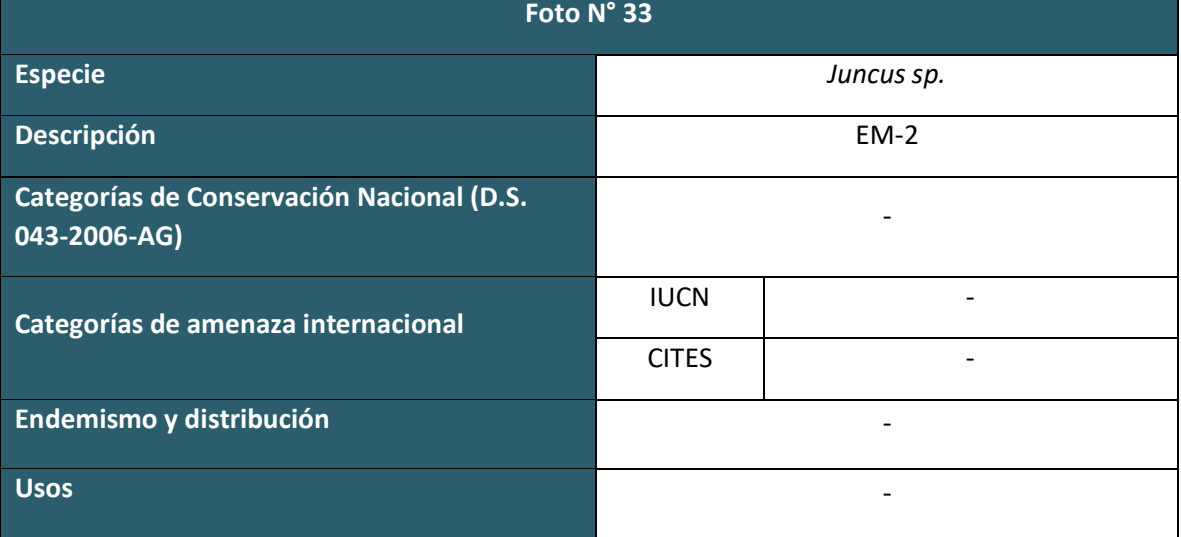

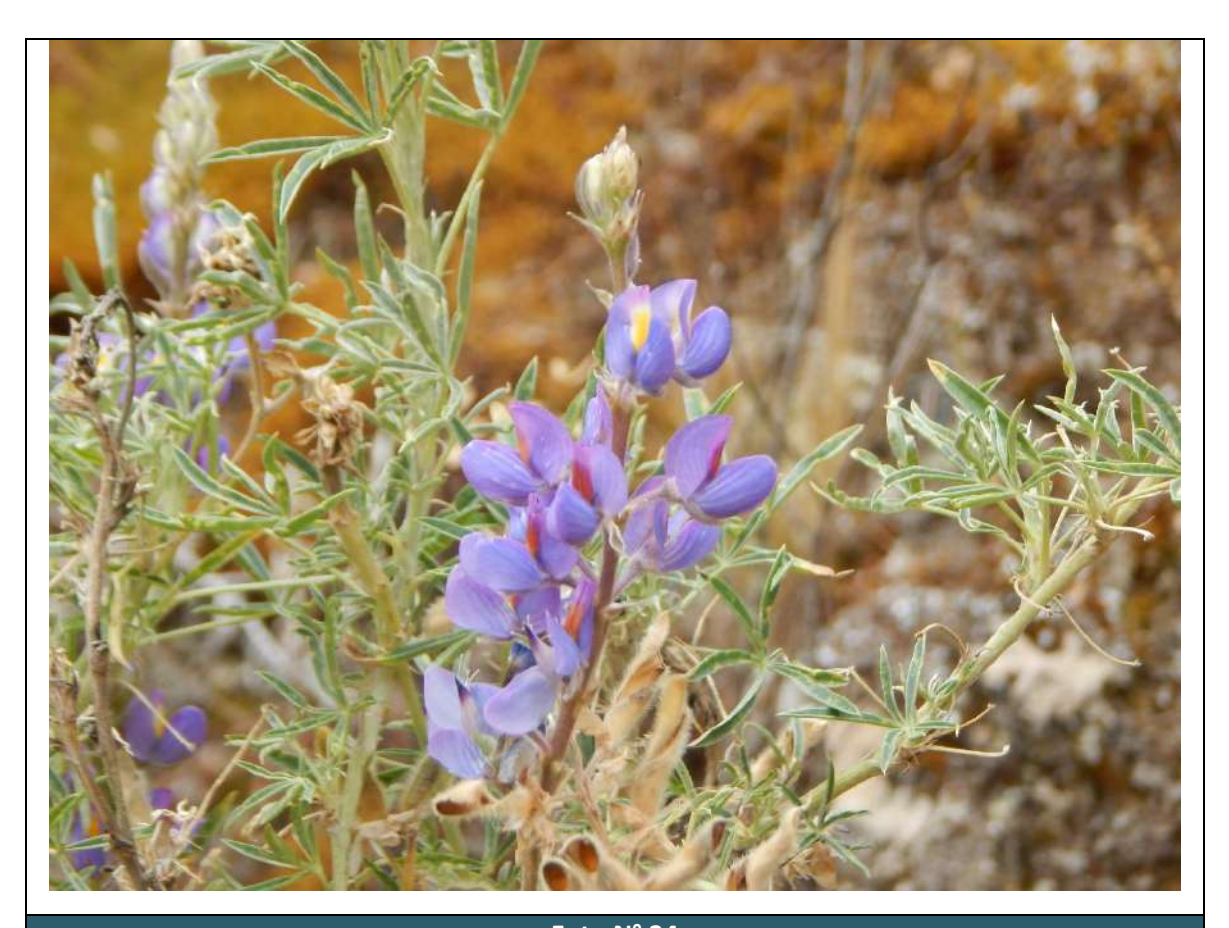

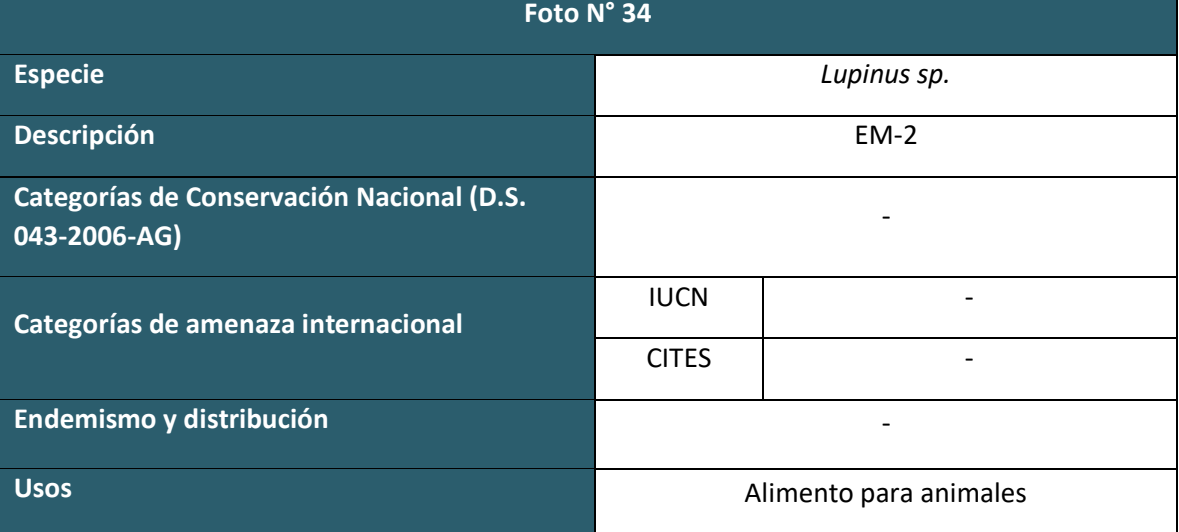

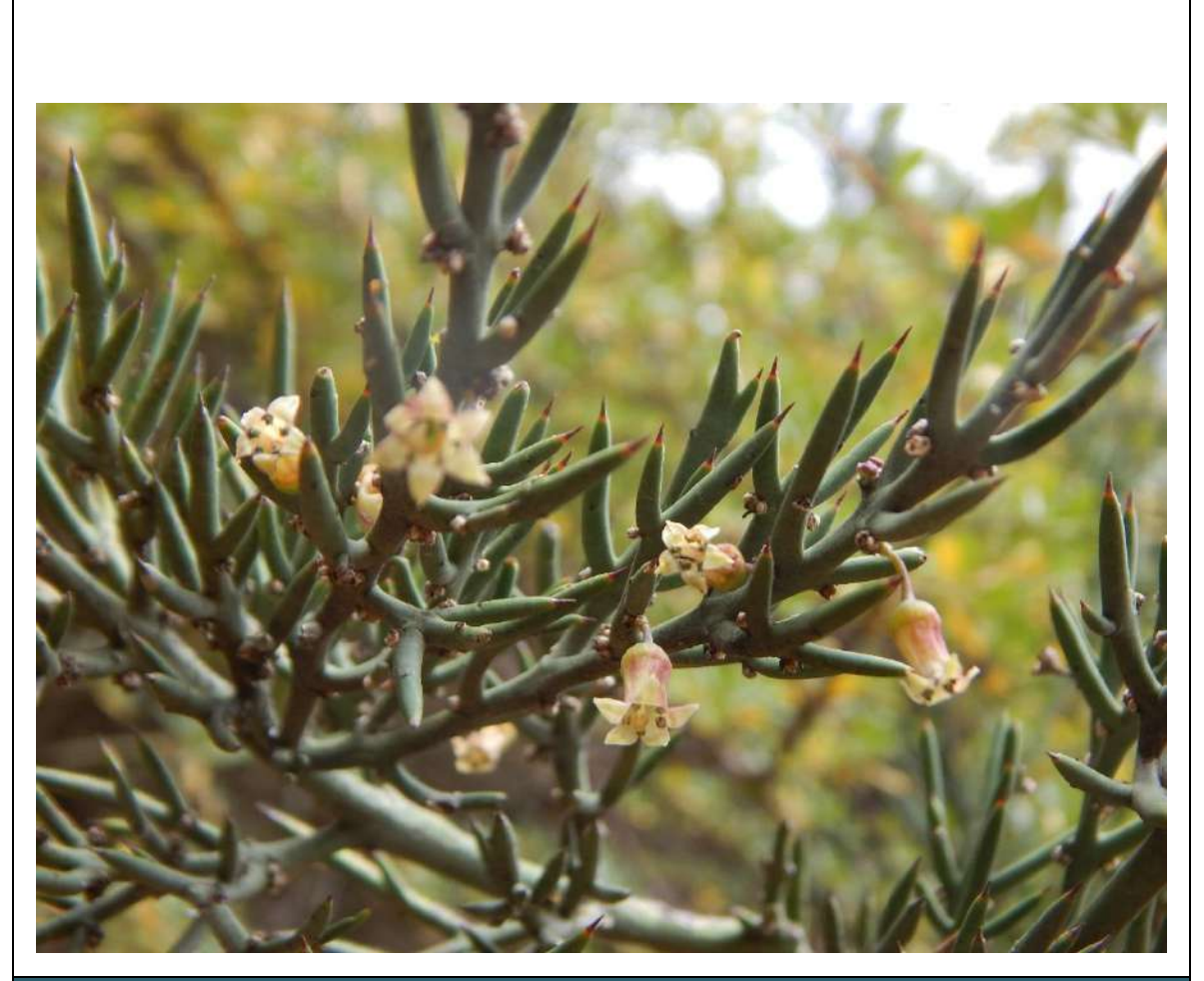

**Foto N° 35**

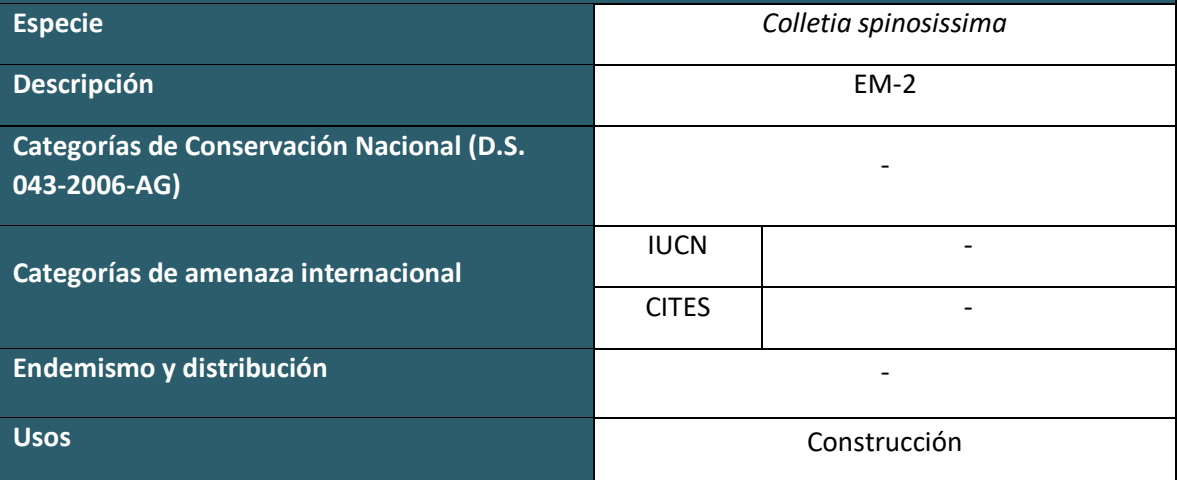

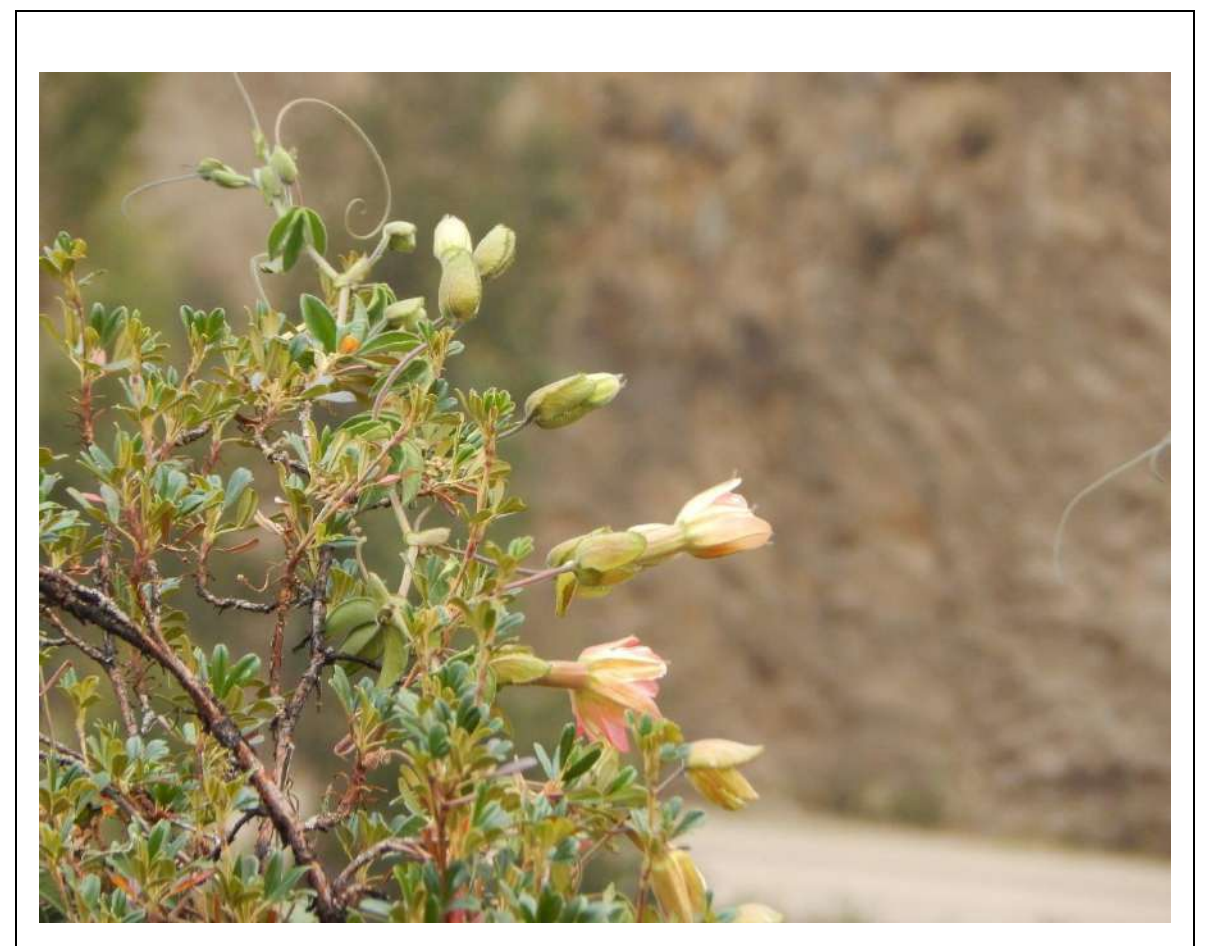

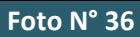

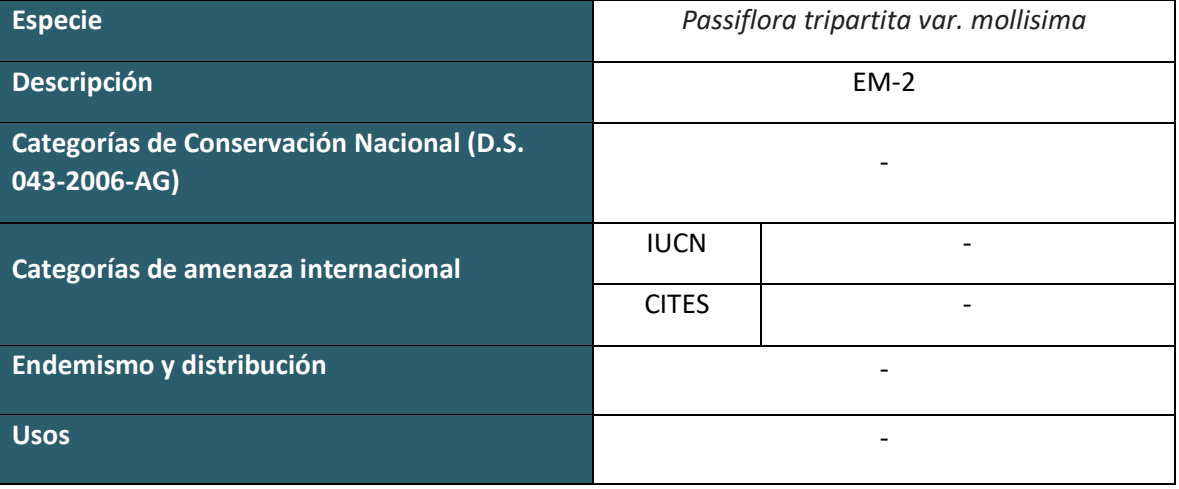

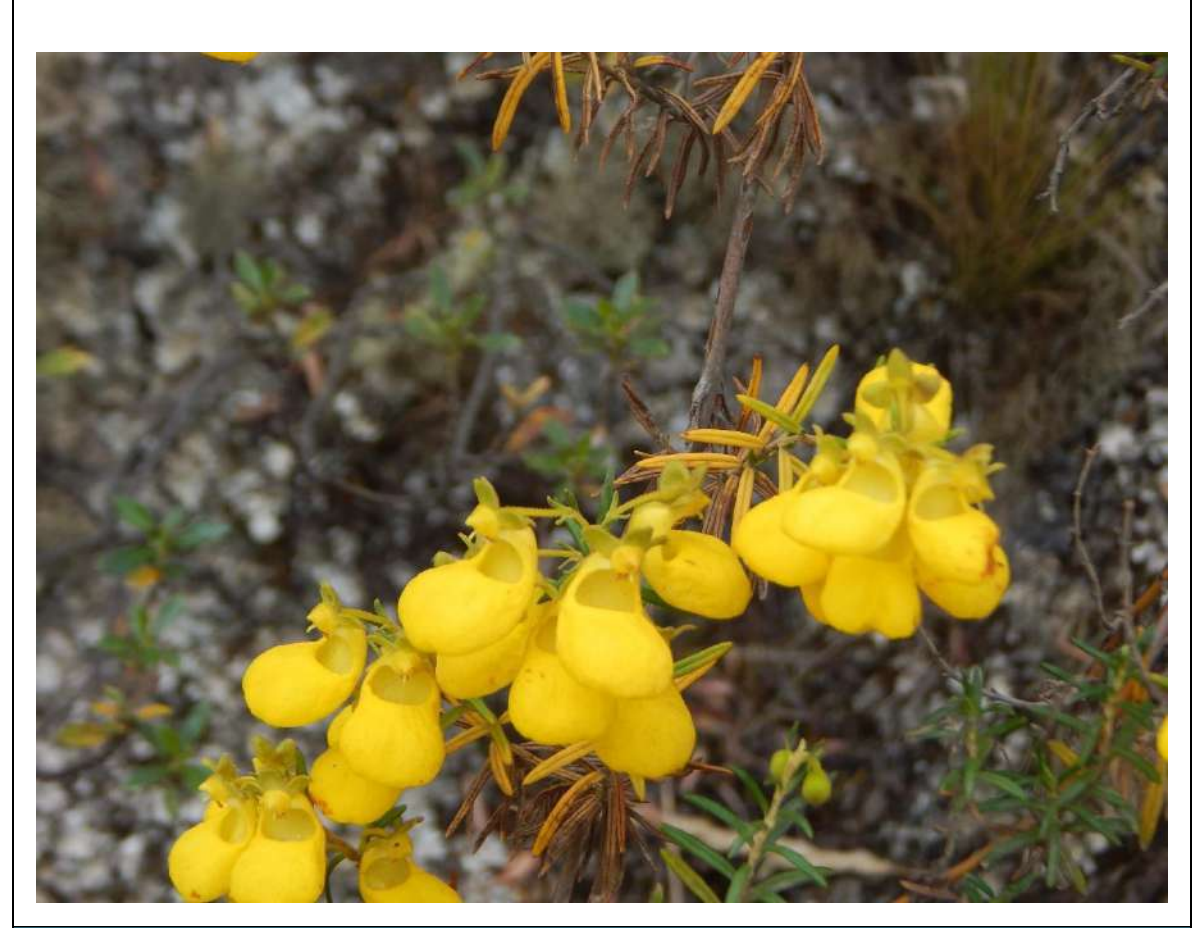

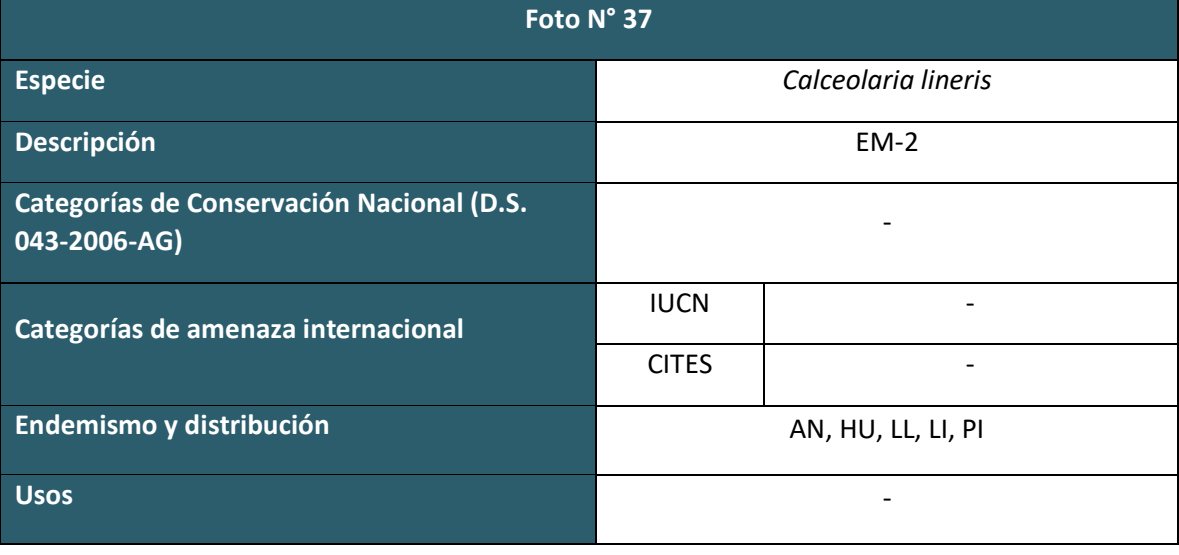

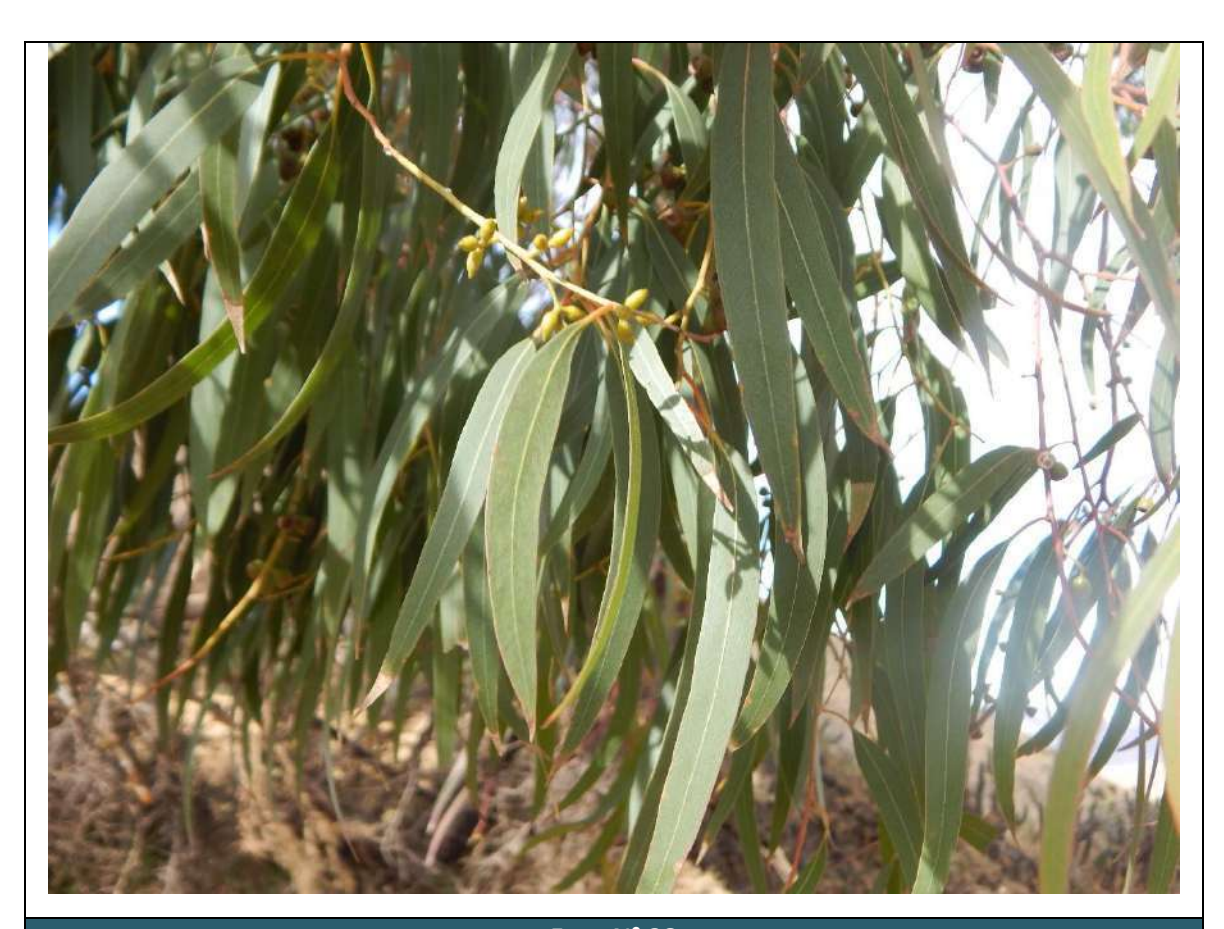

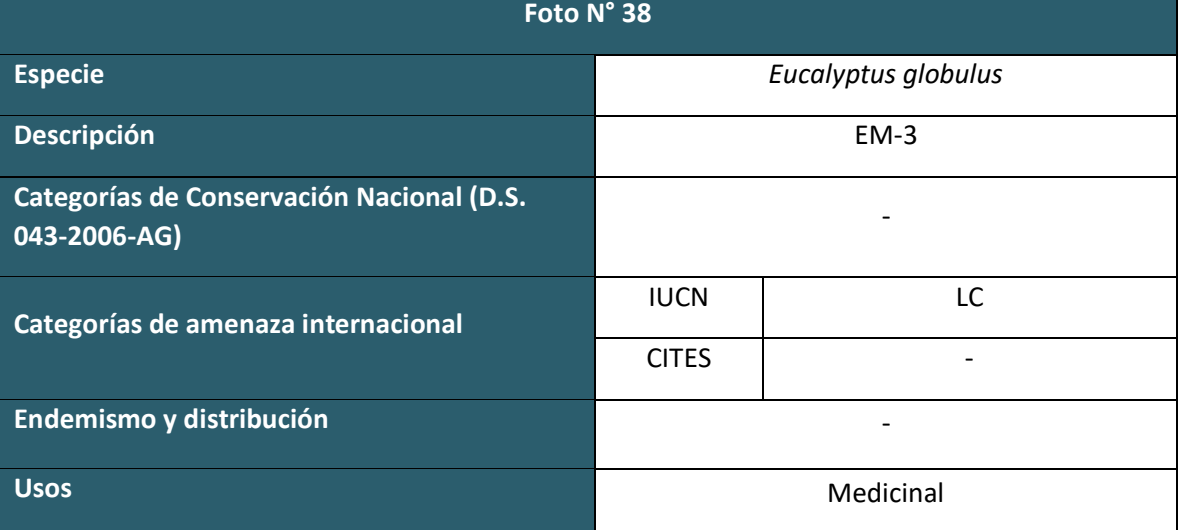

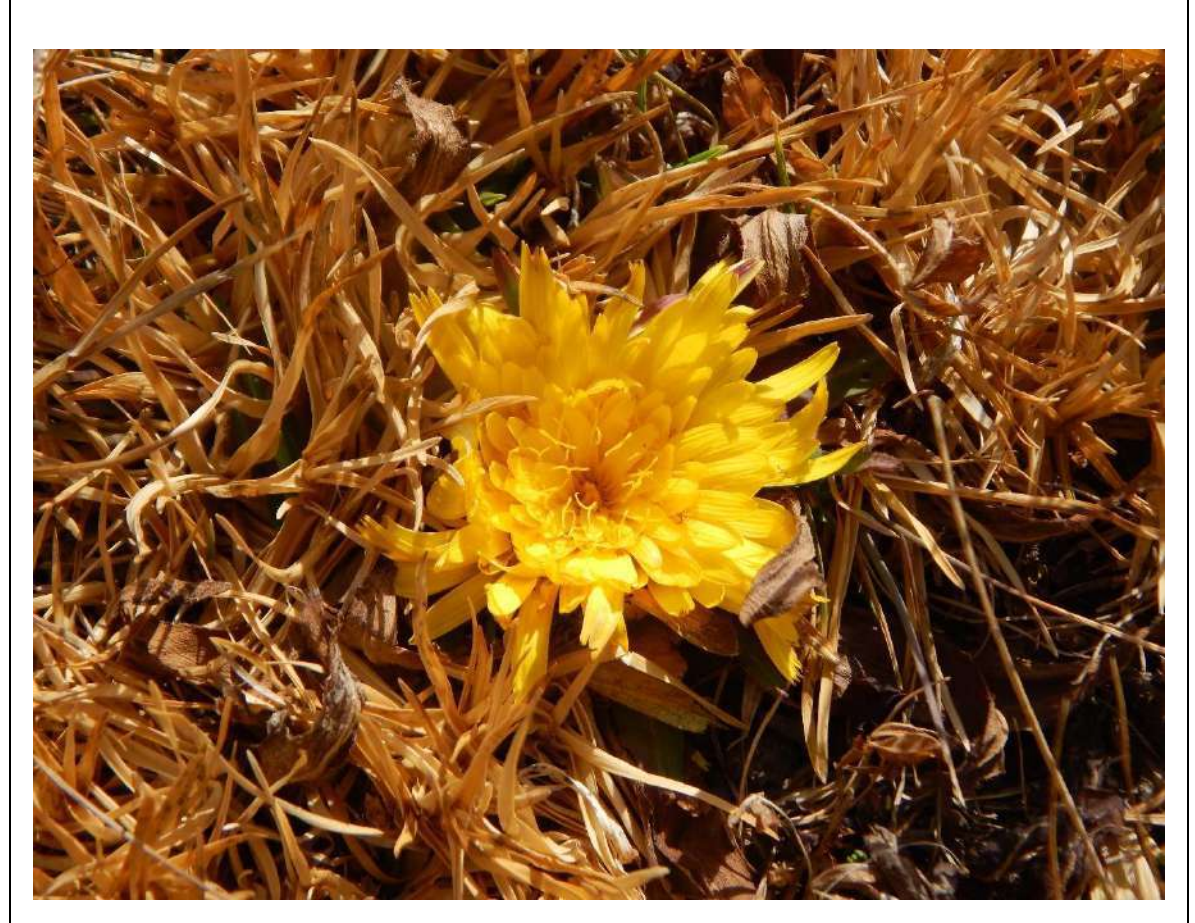

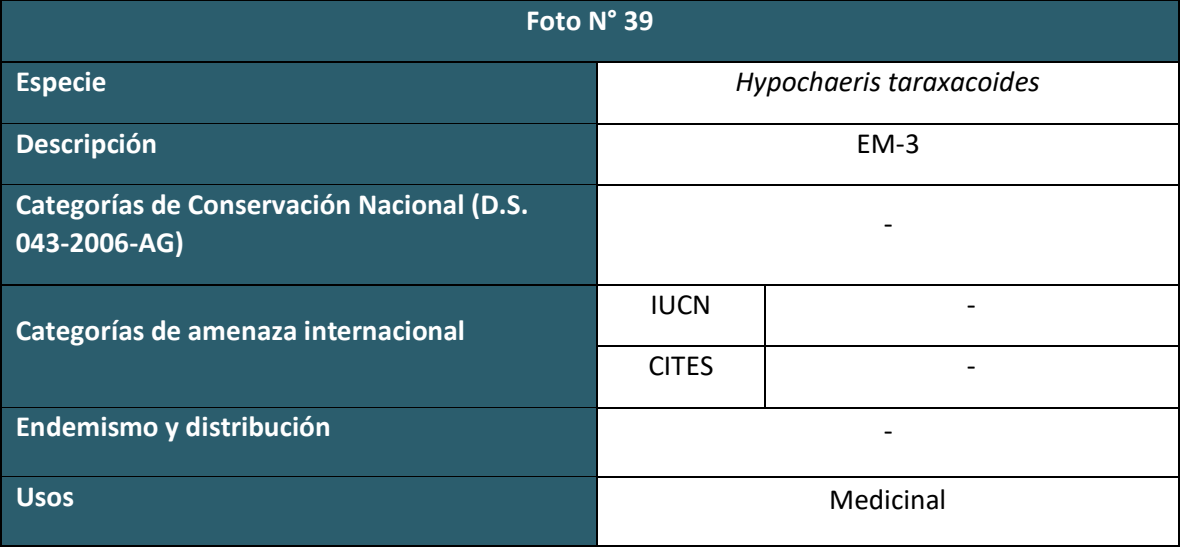

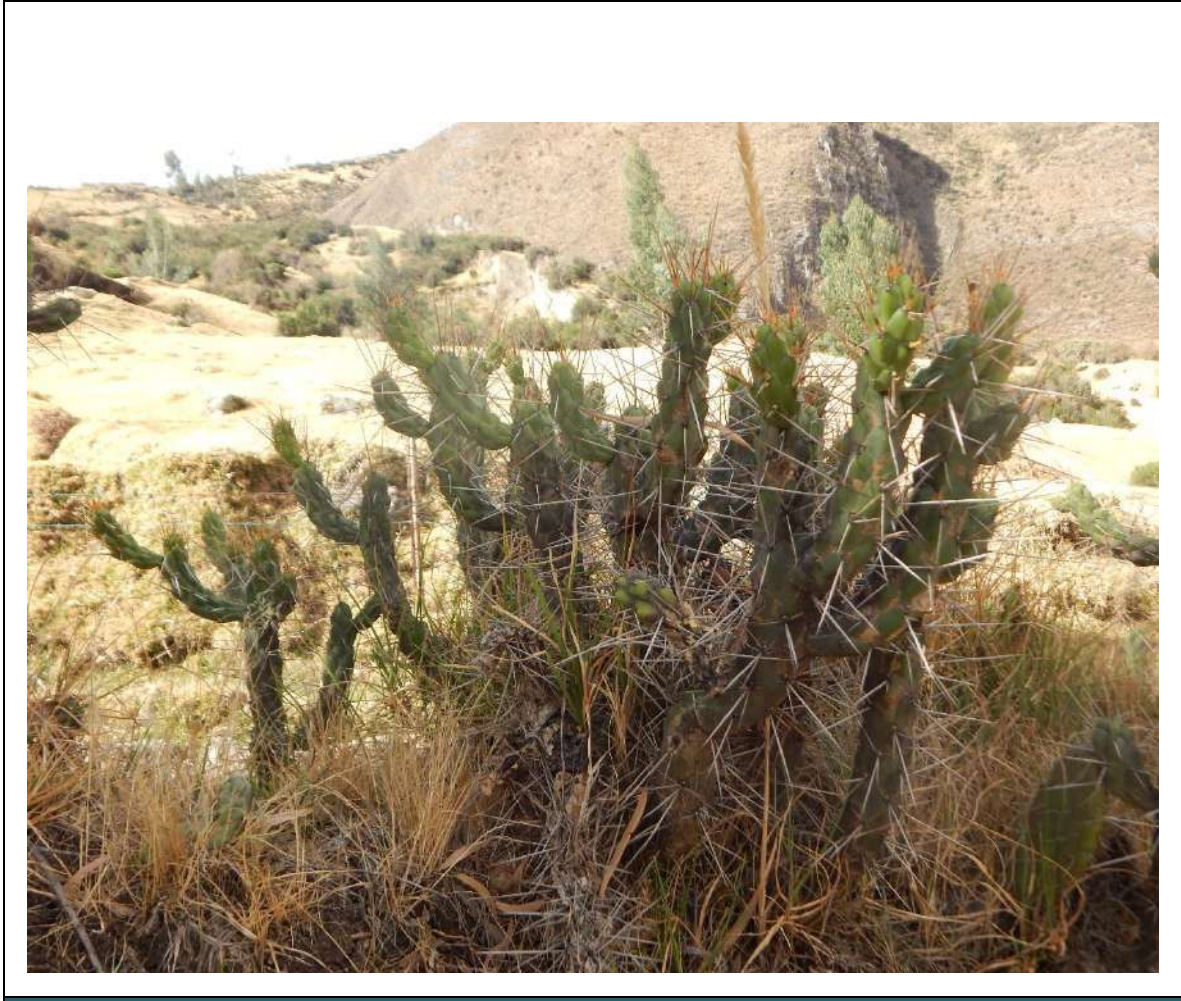

**Foto N° 40**

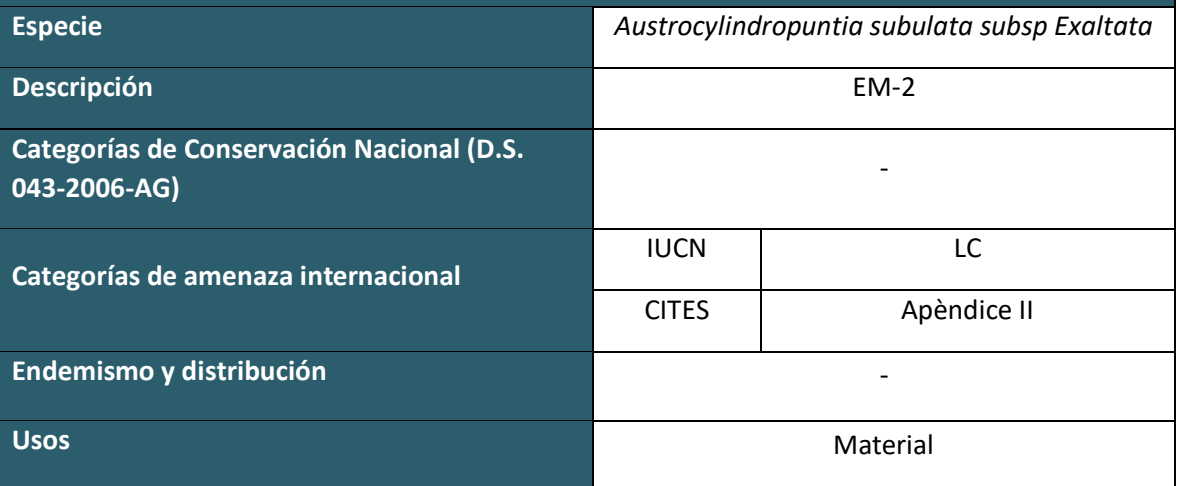

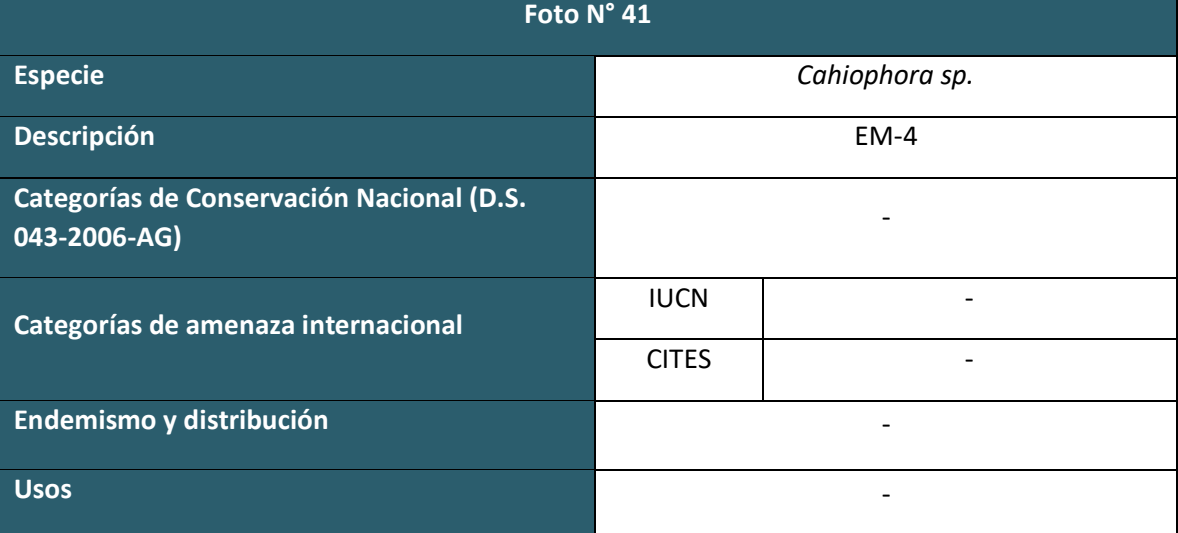

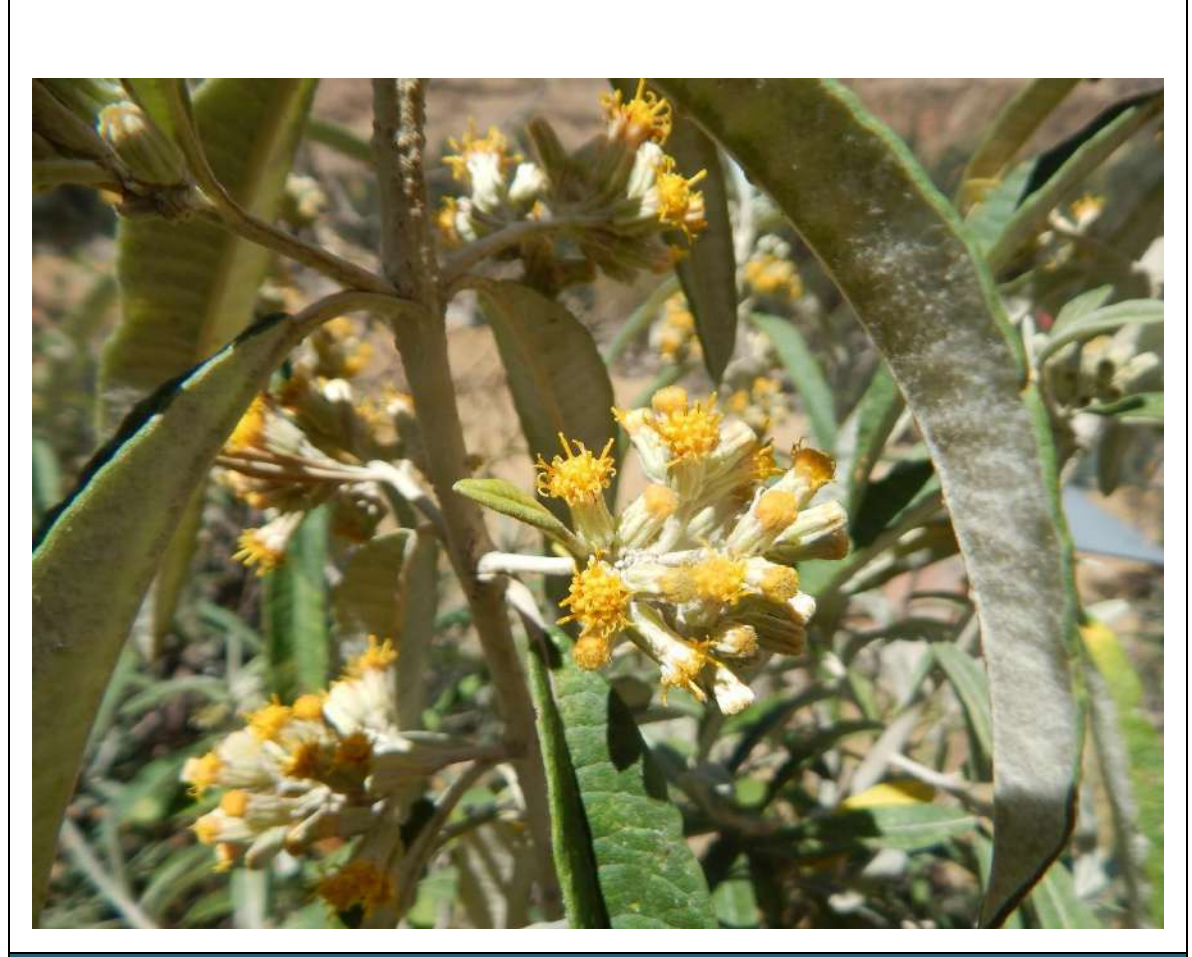

**Foto N° 42**

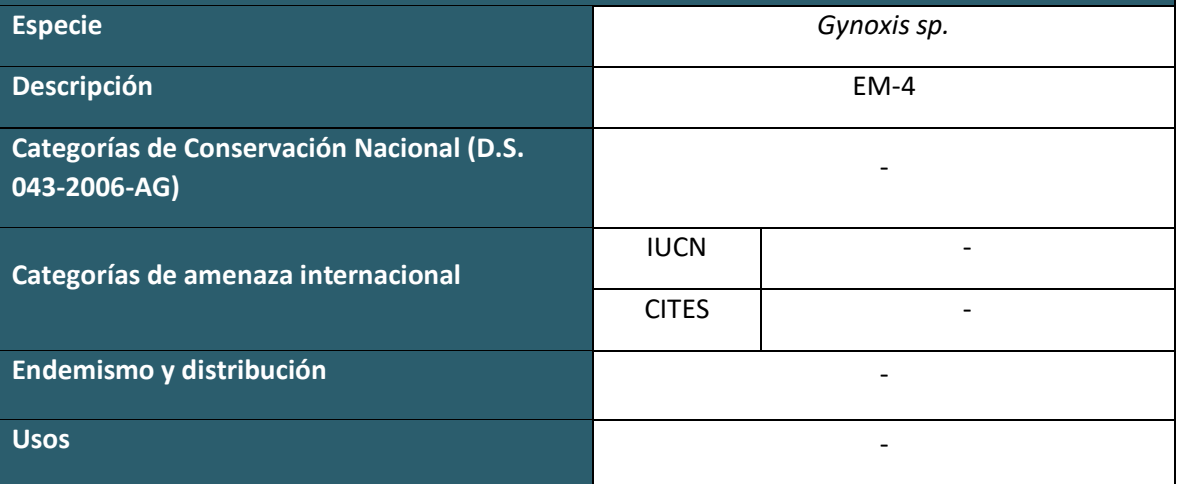

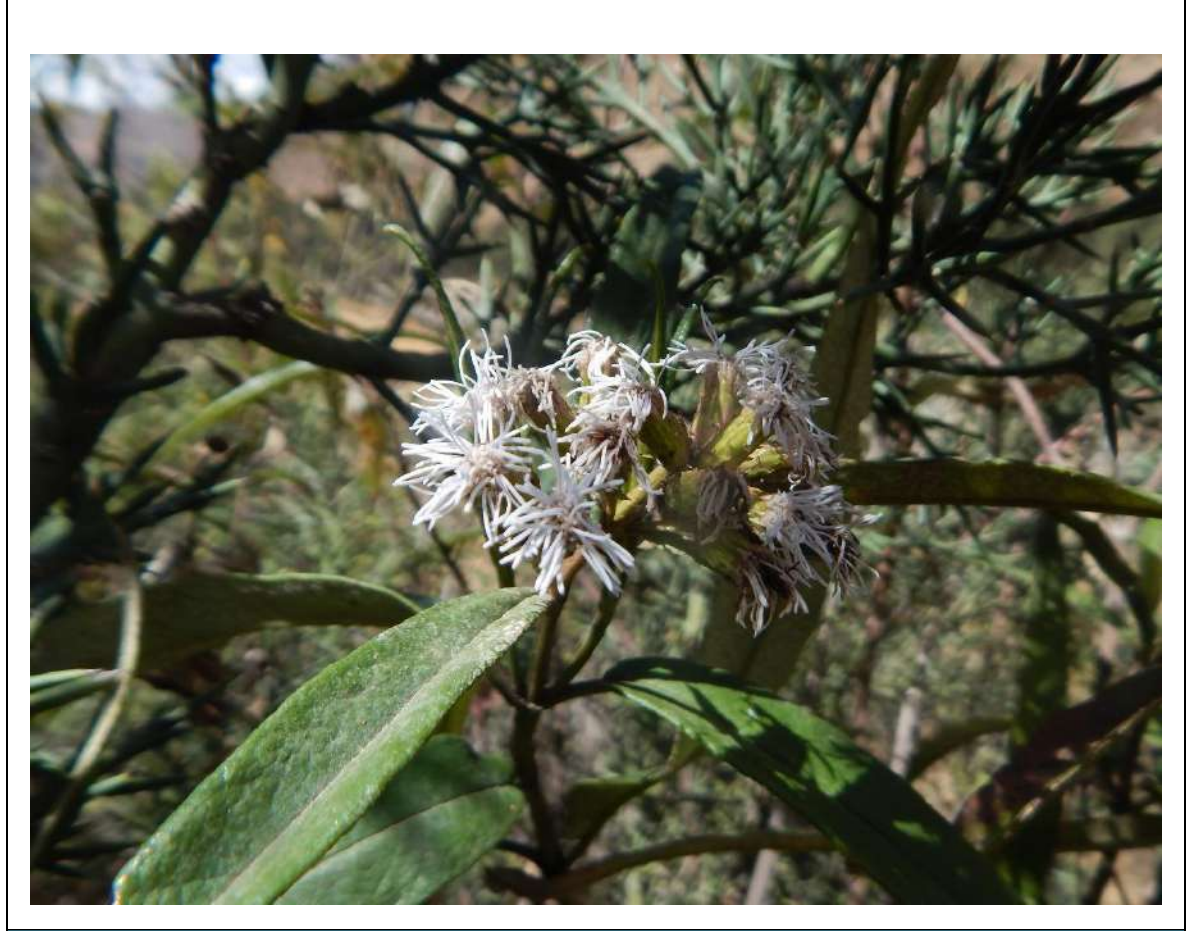

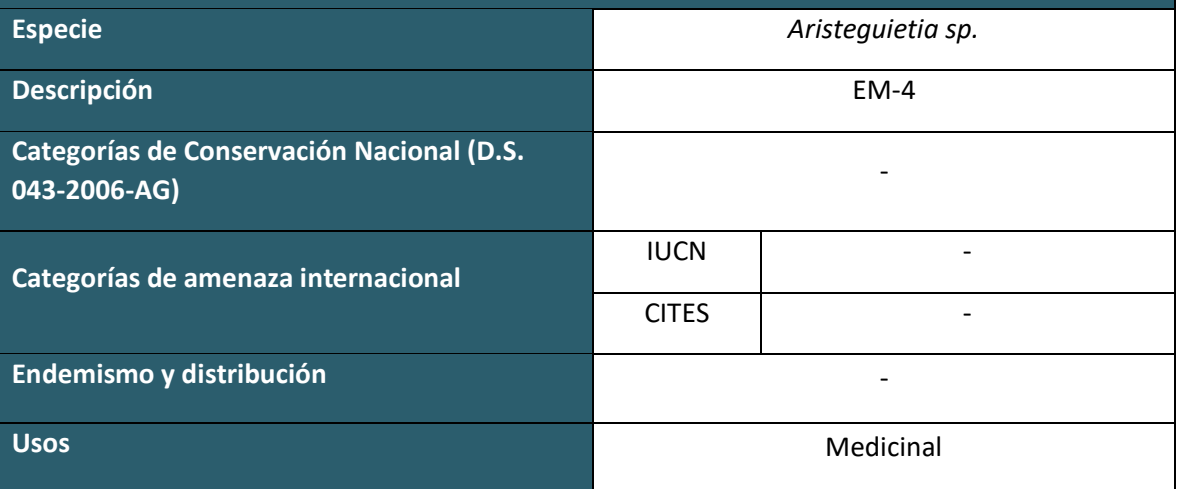

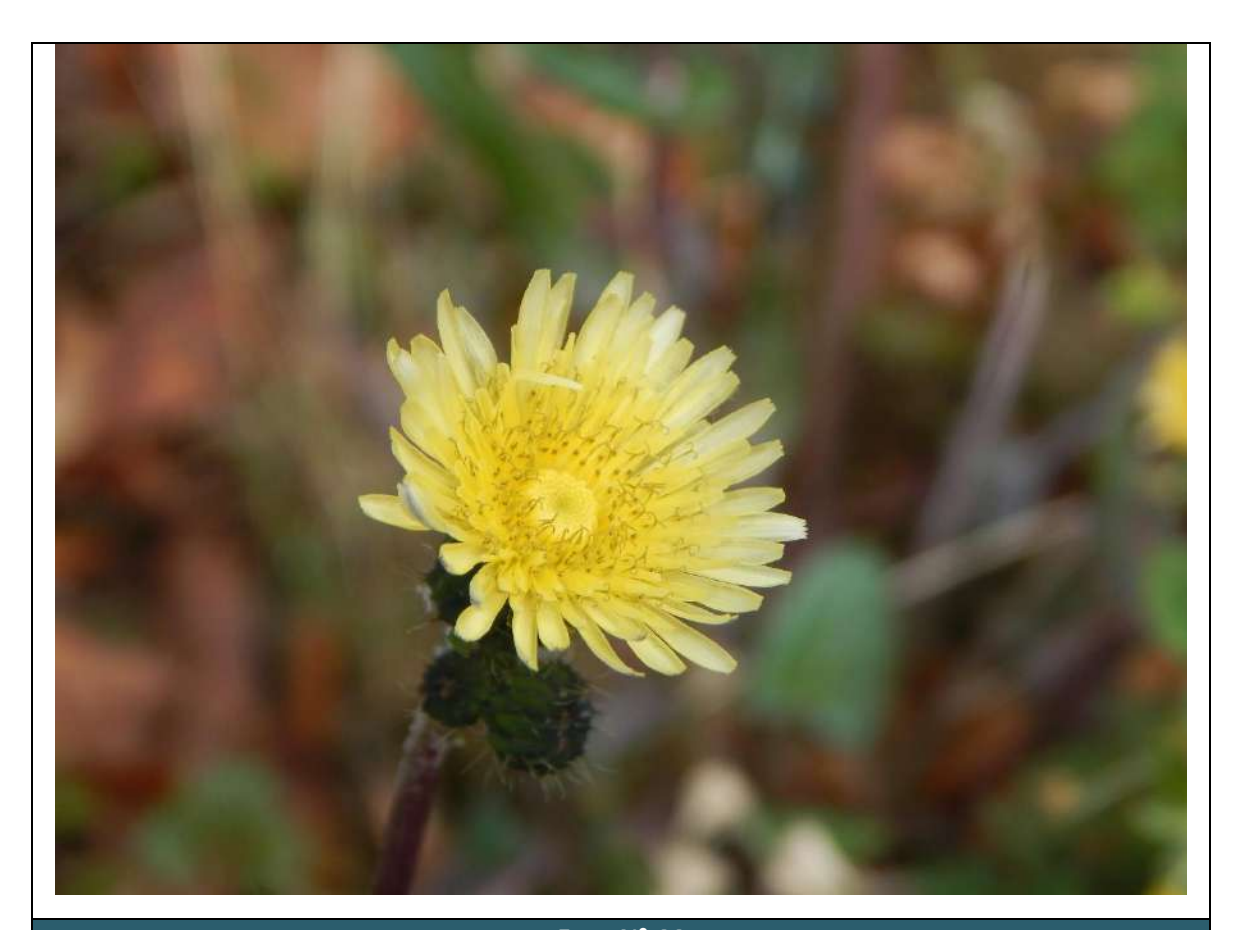

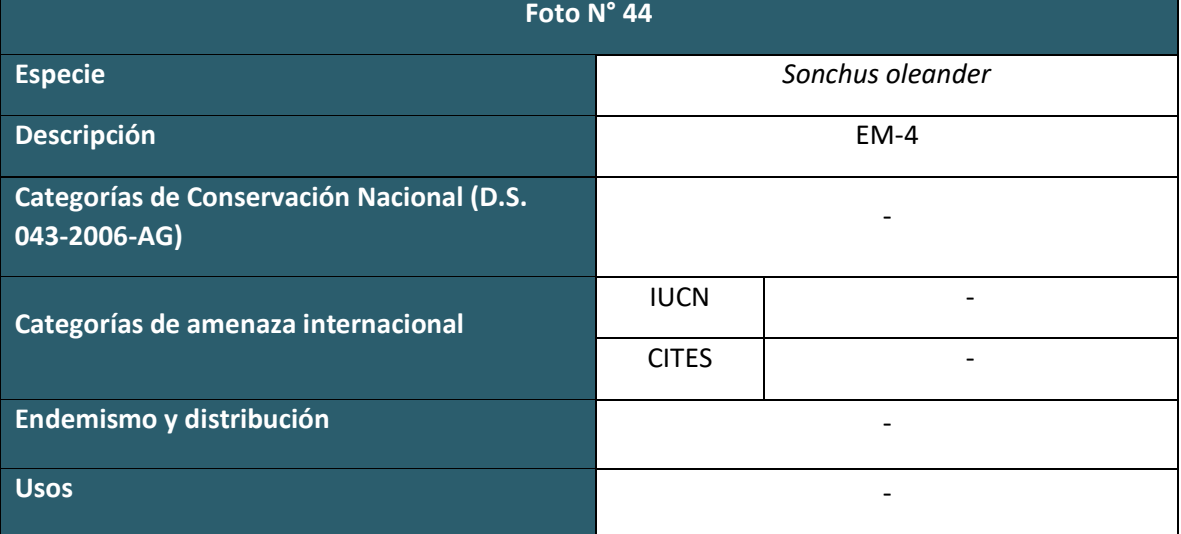

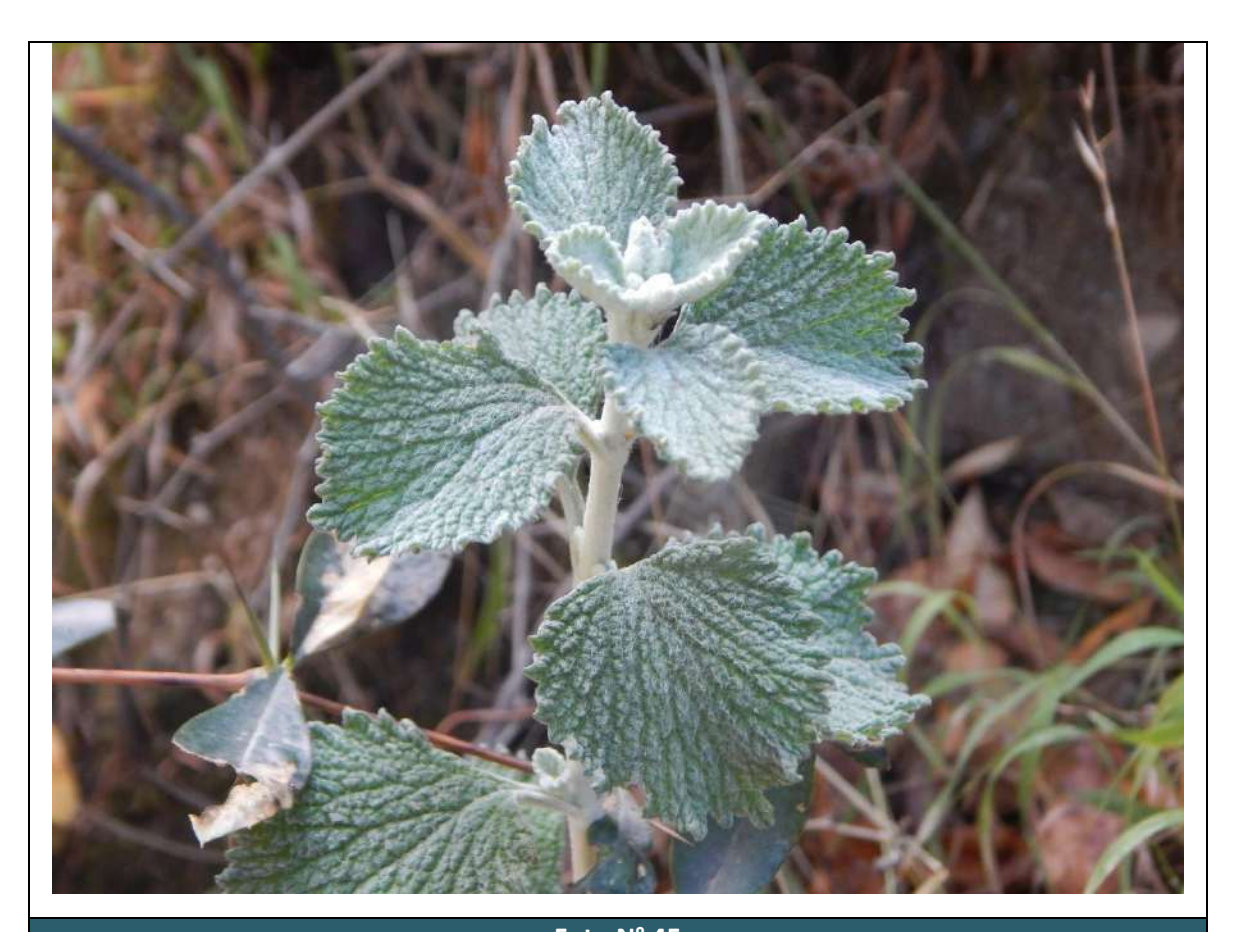

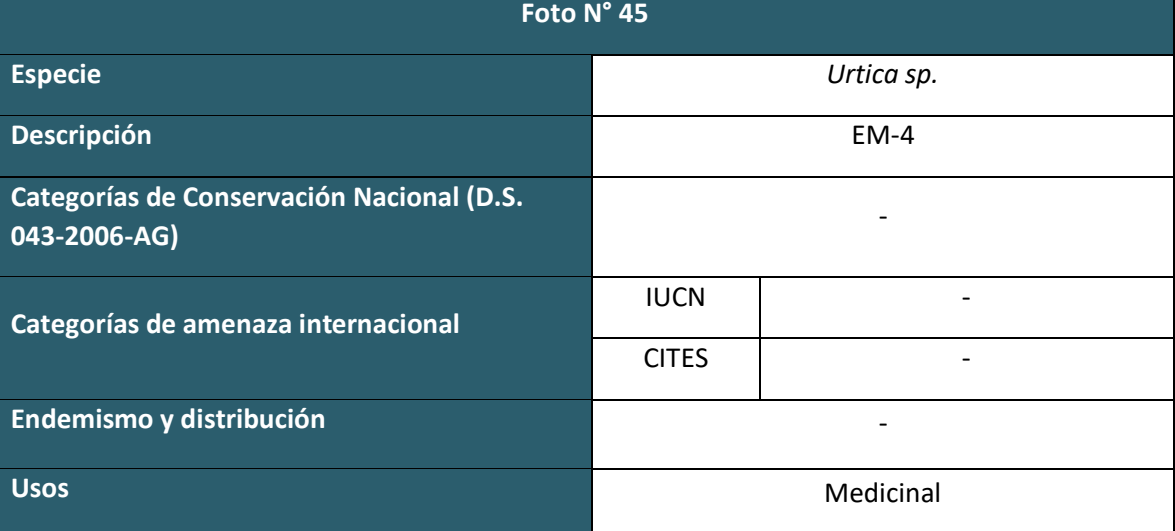

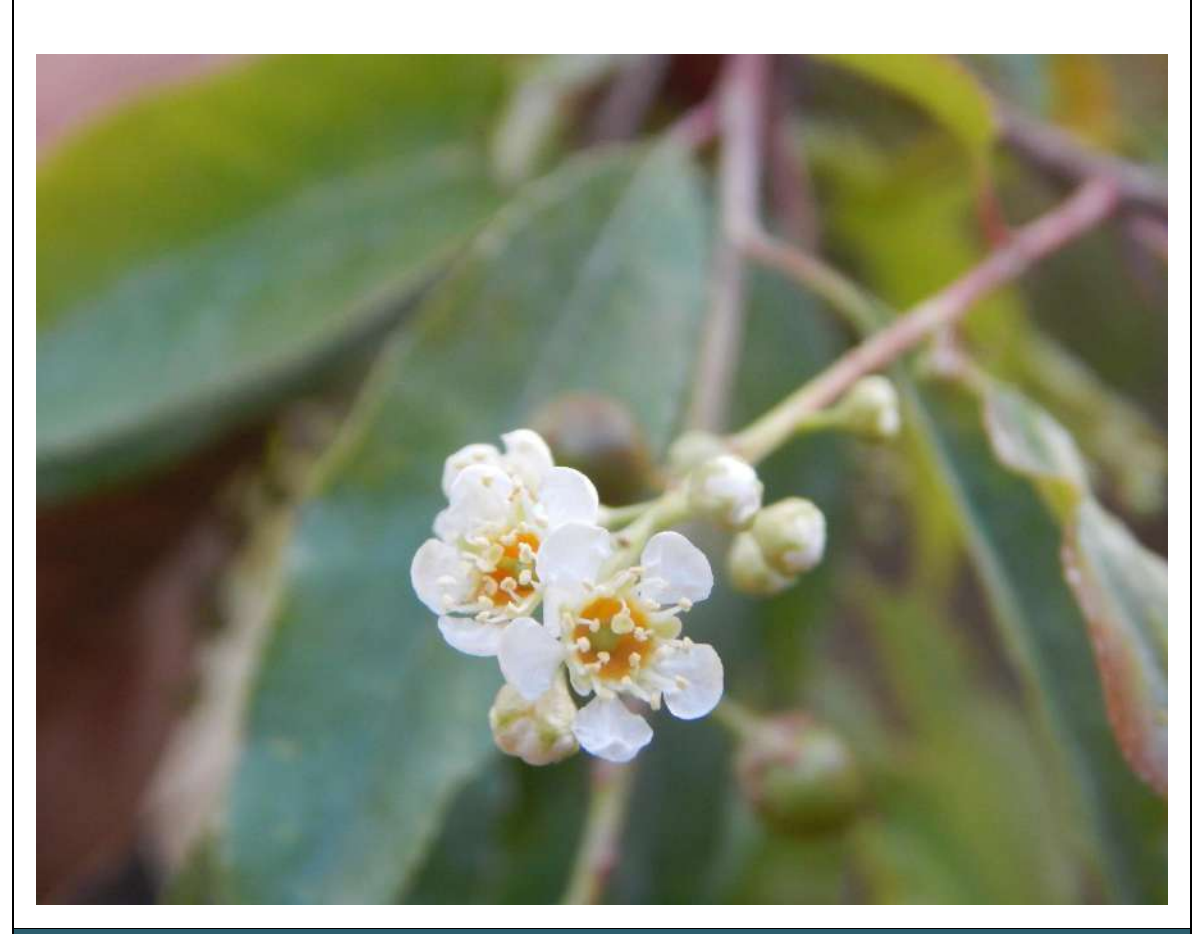

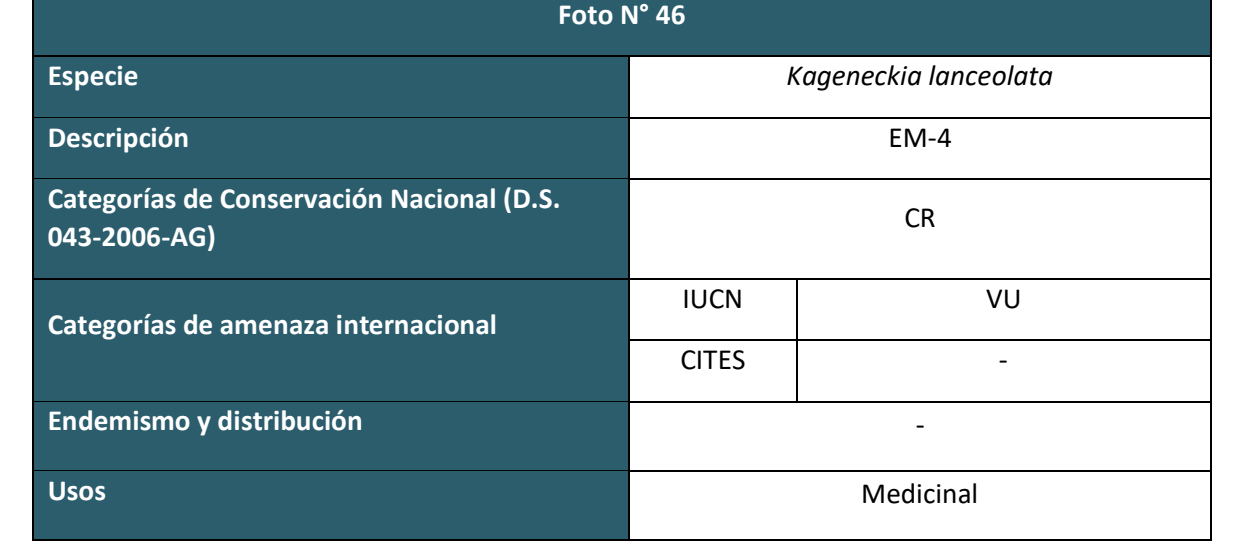

**FLORA Y VEGETACION TEMPORADA HUMEDA**

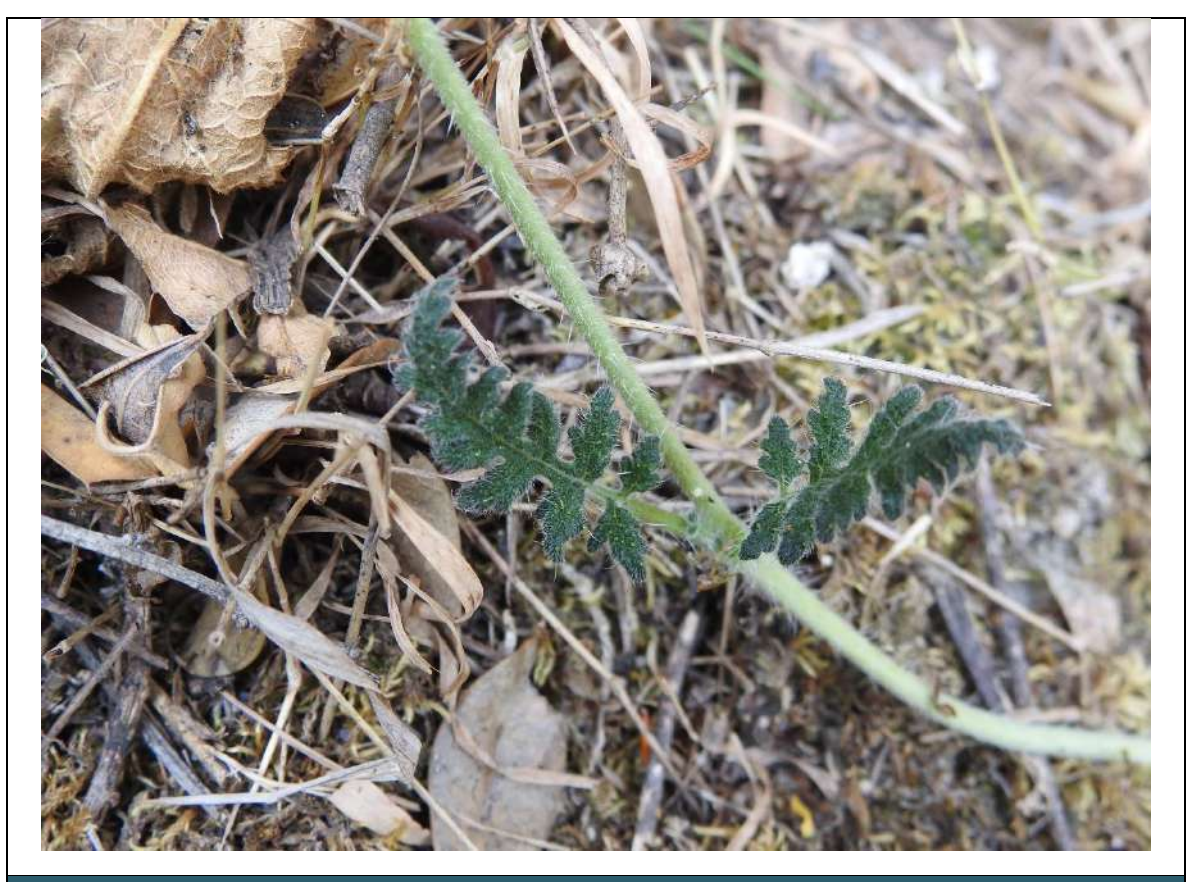

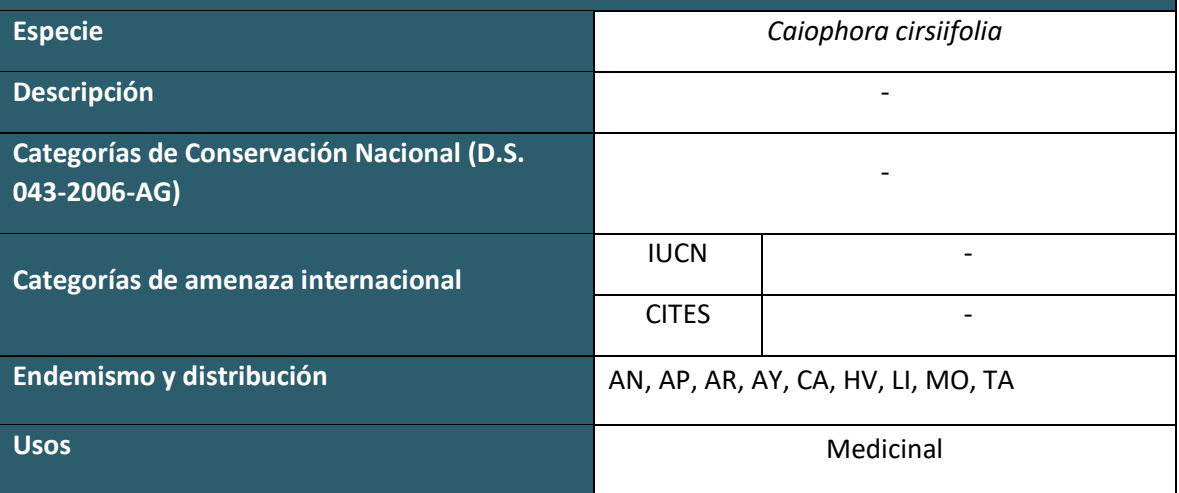

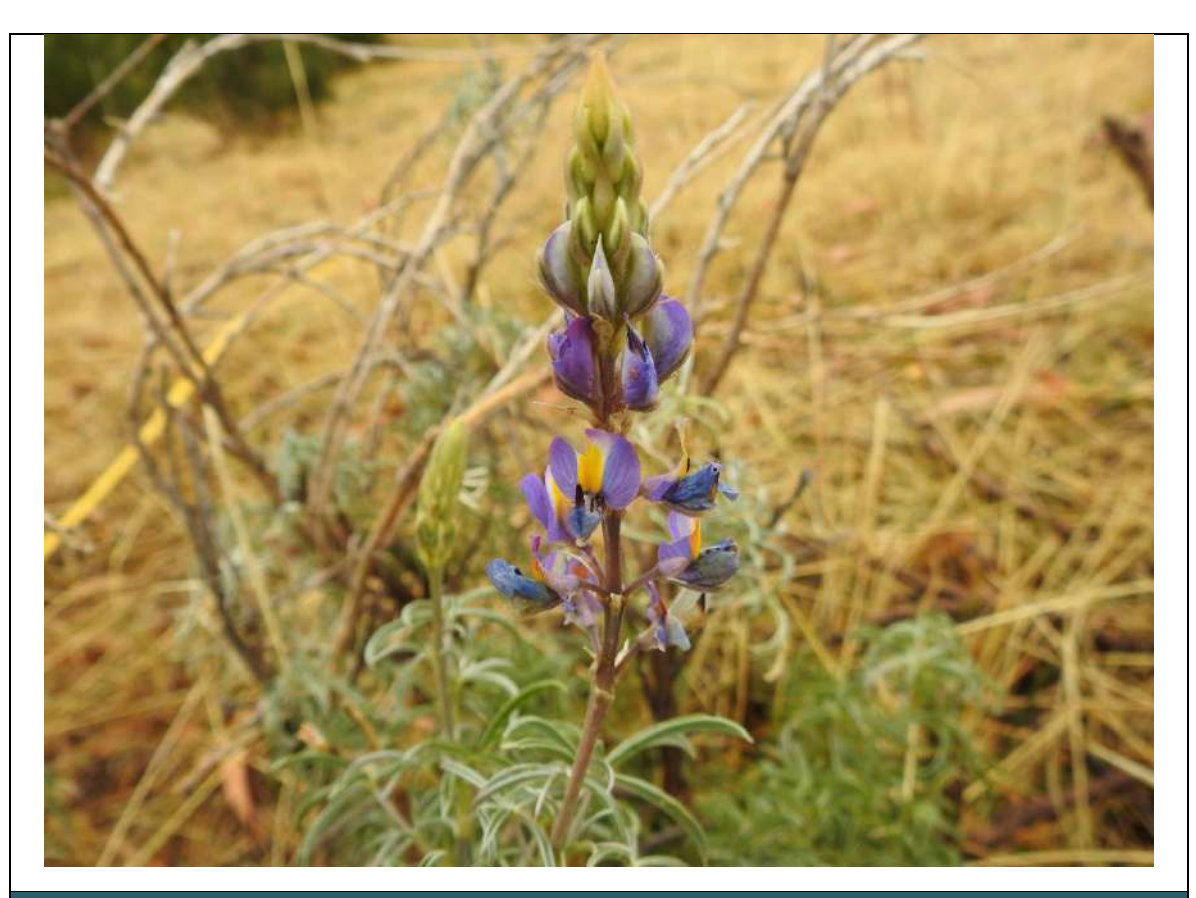

**Foto N° 02**

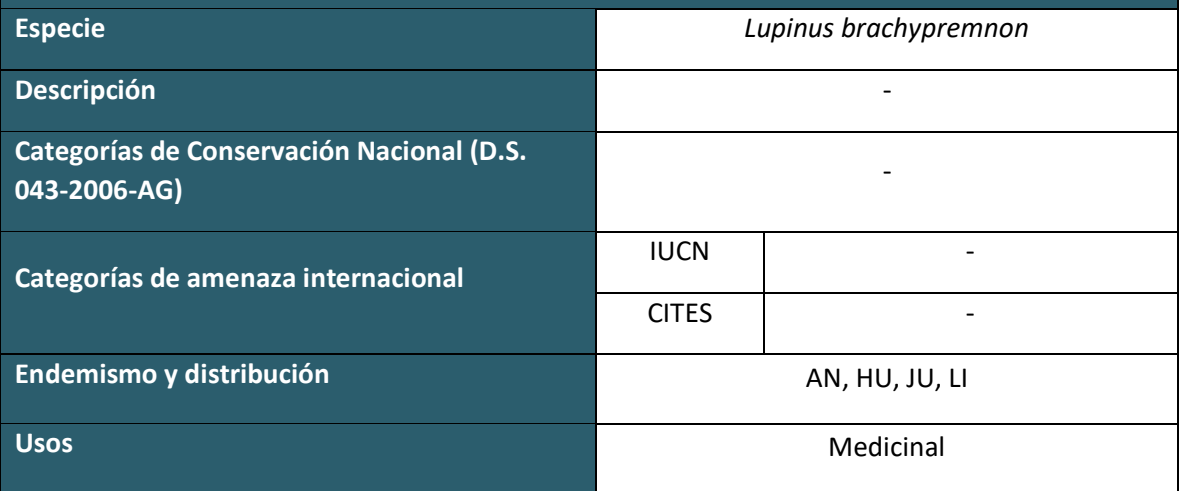

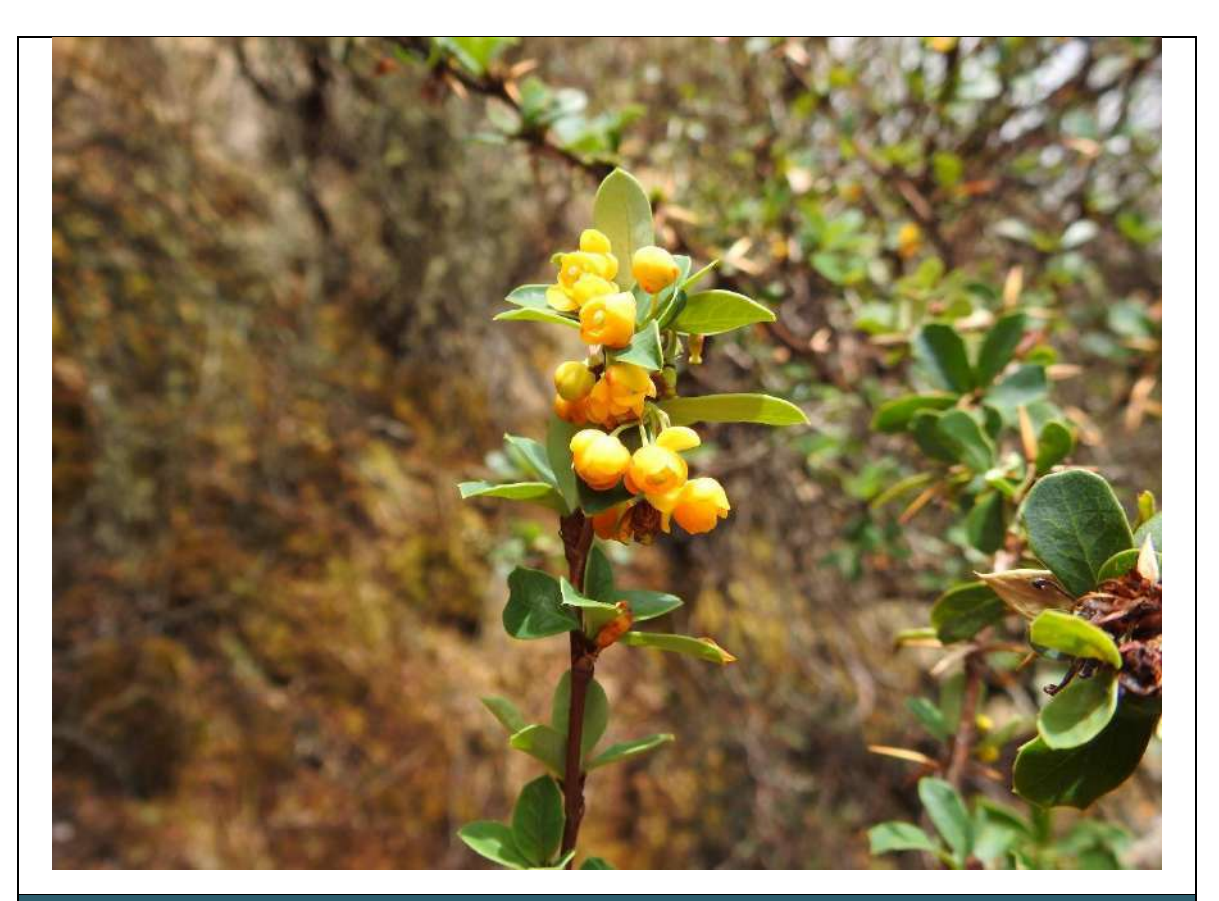

**Foto N° 03**

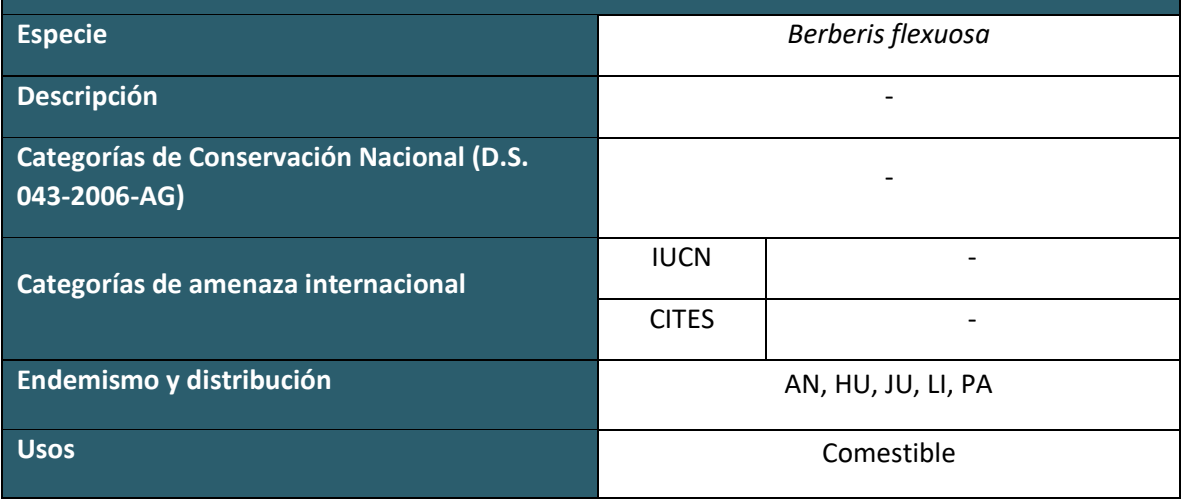

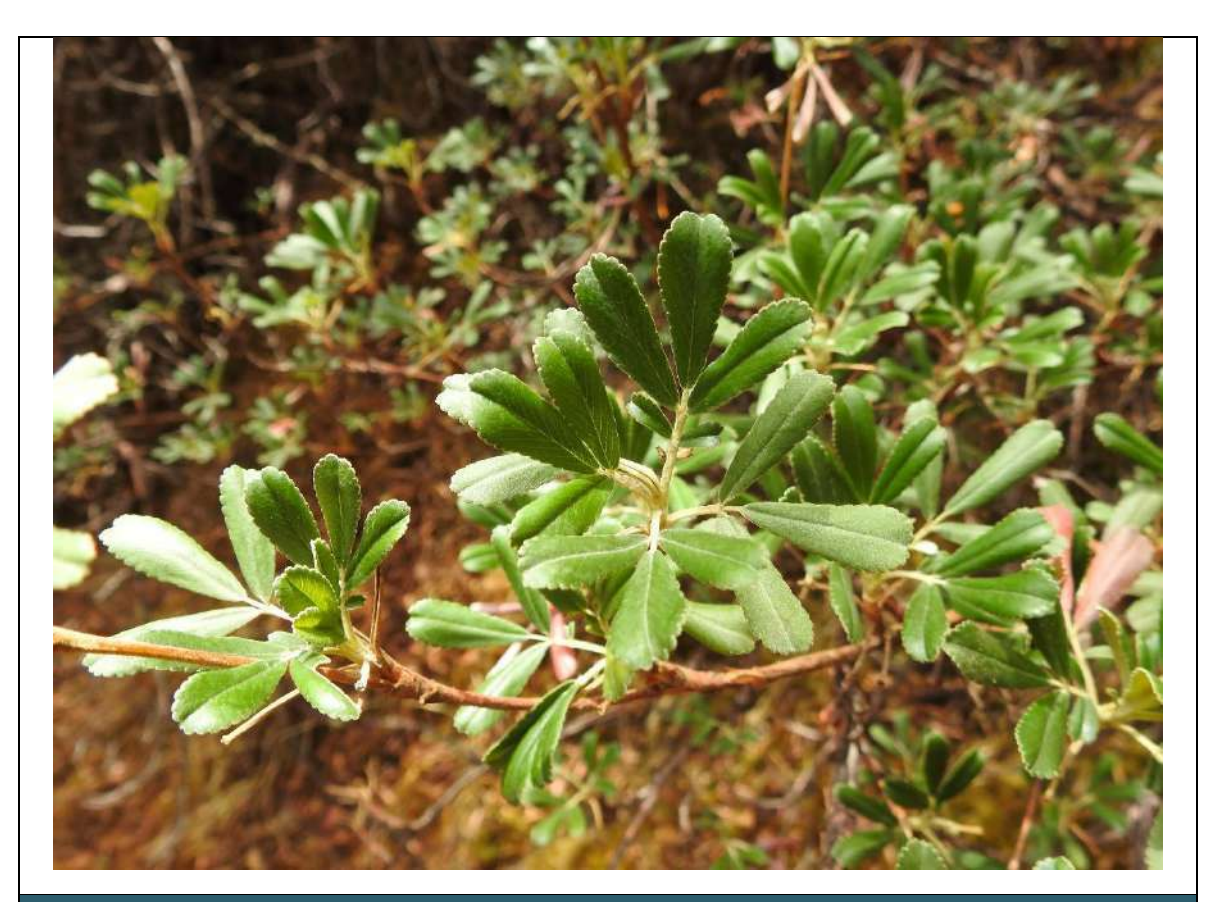

**Foto N° 04**

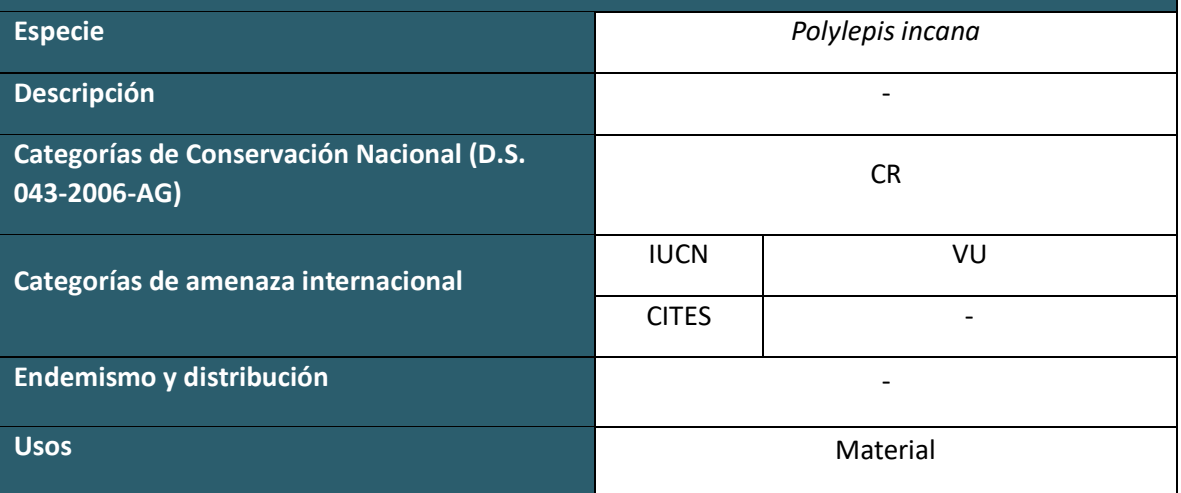

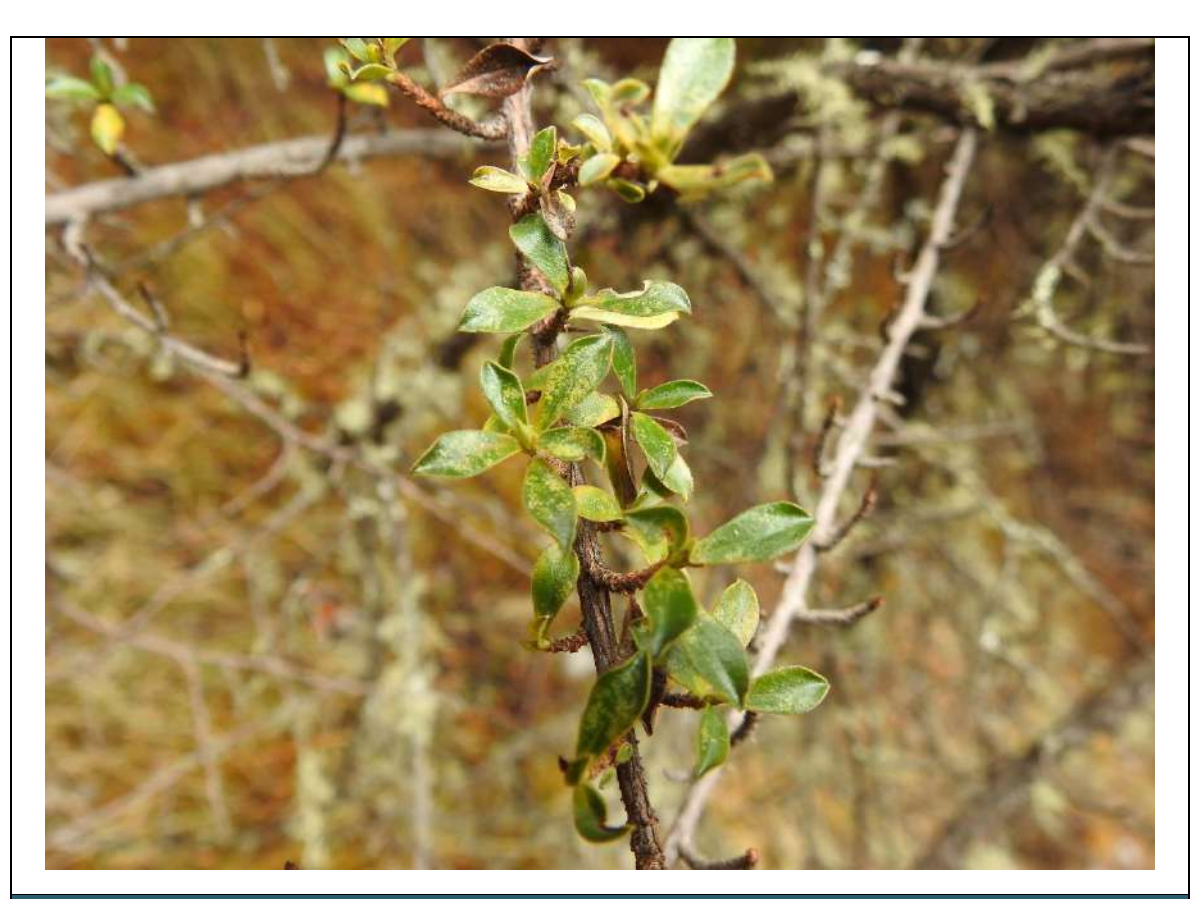

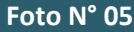

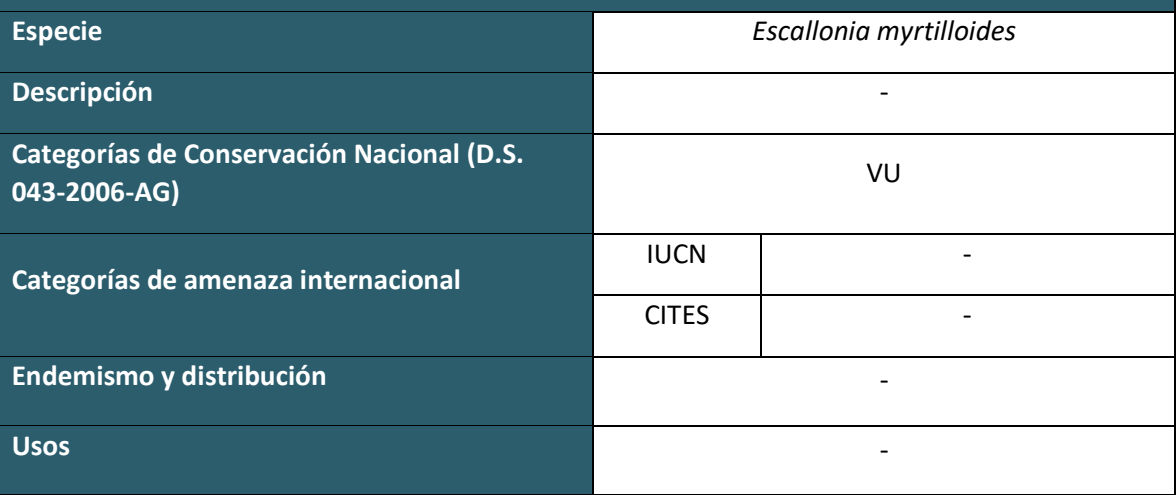
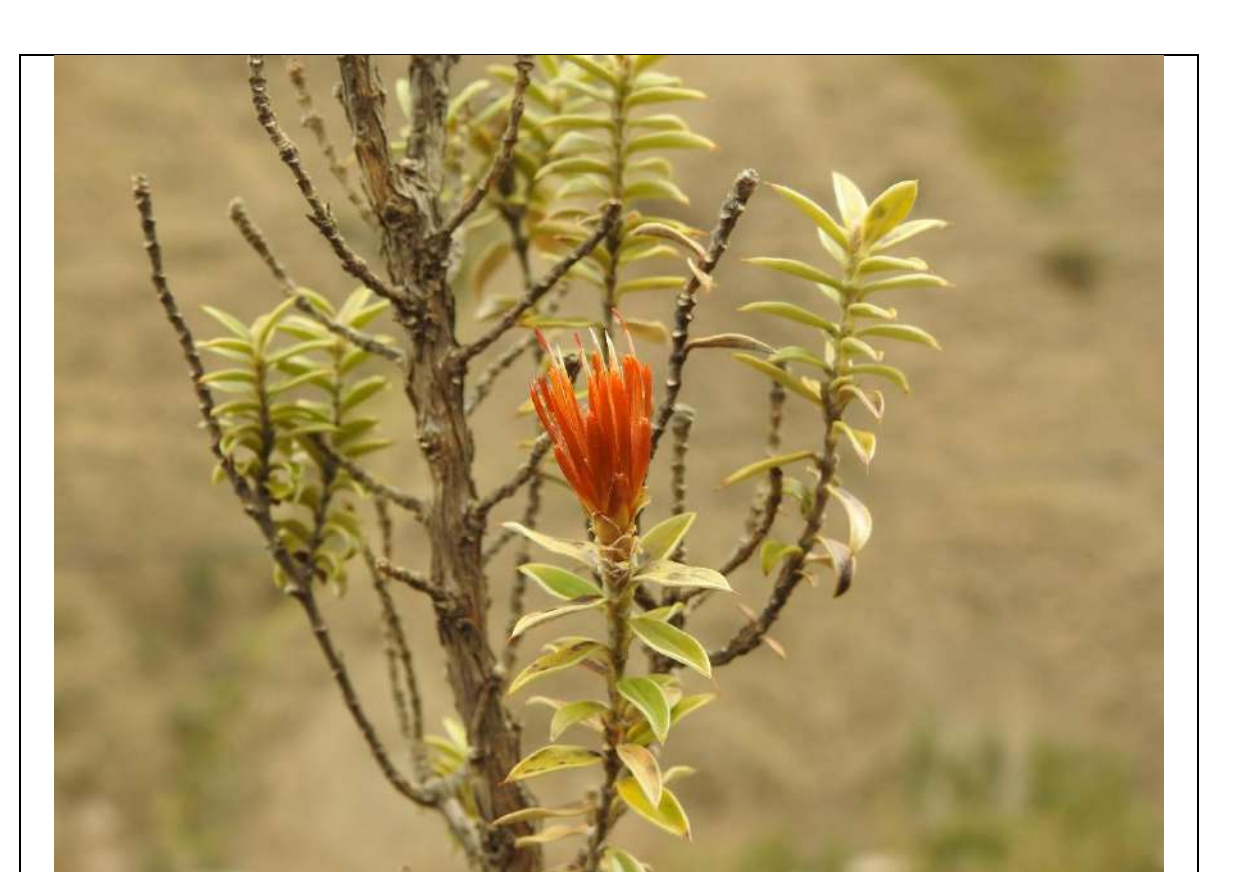

**Foto N° 06**

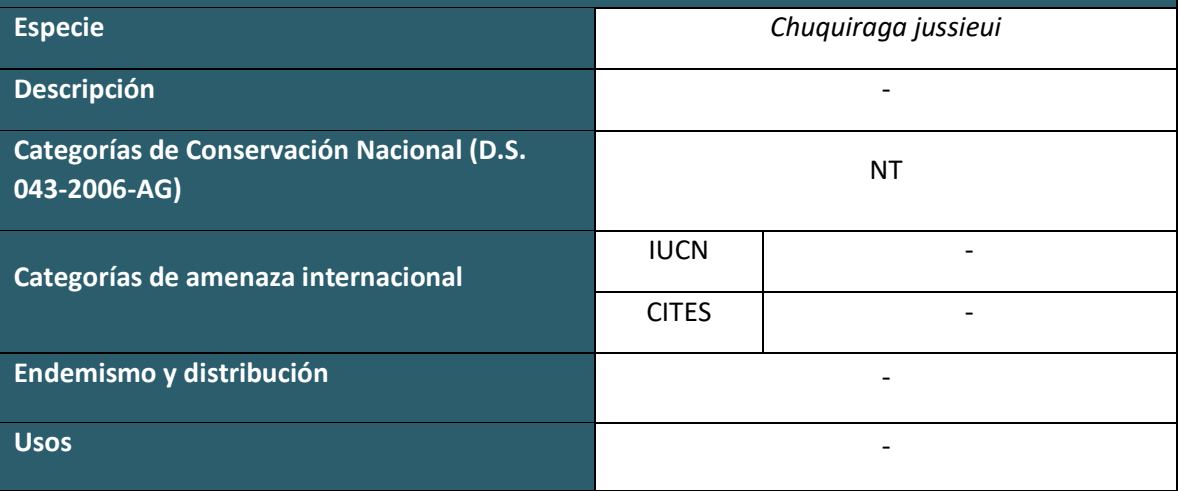

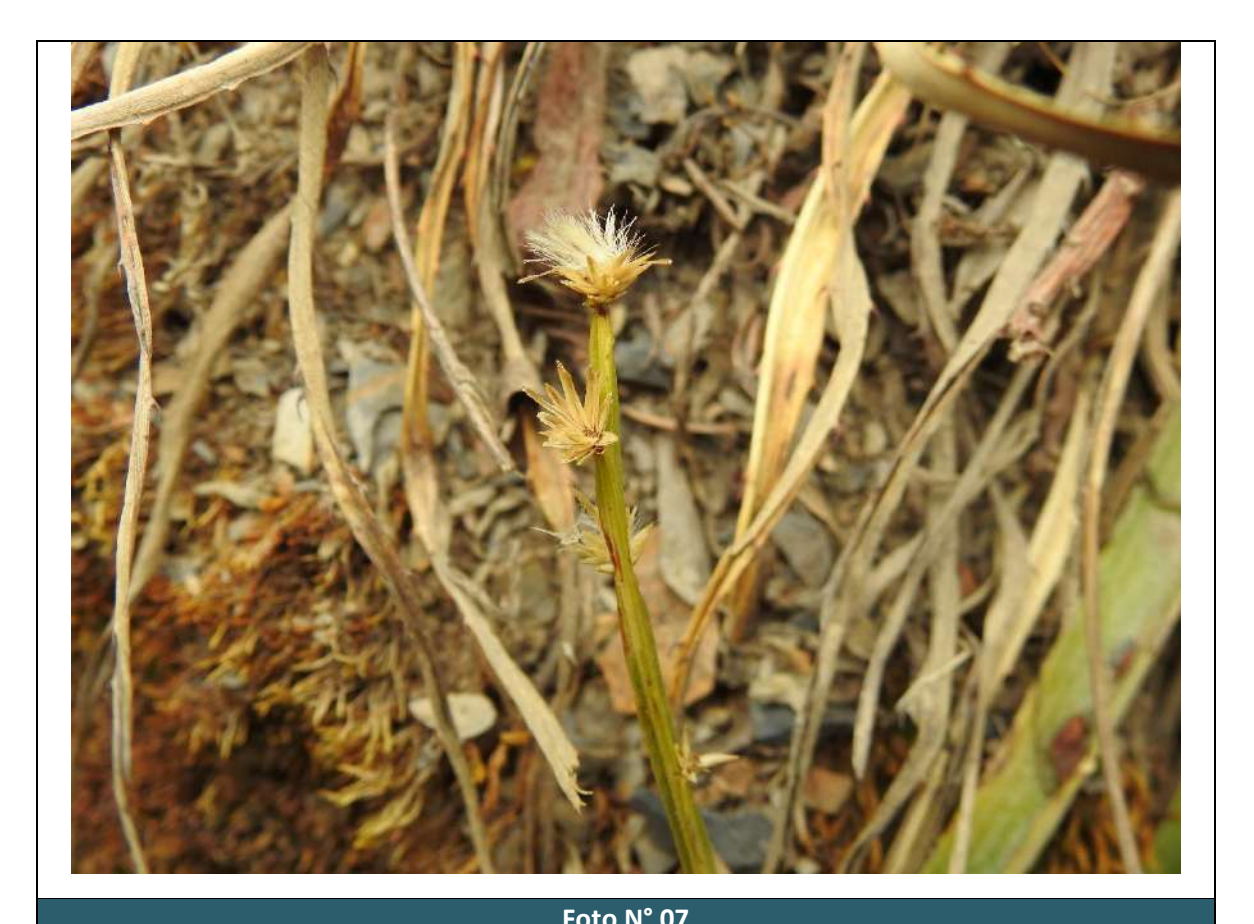

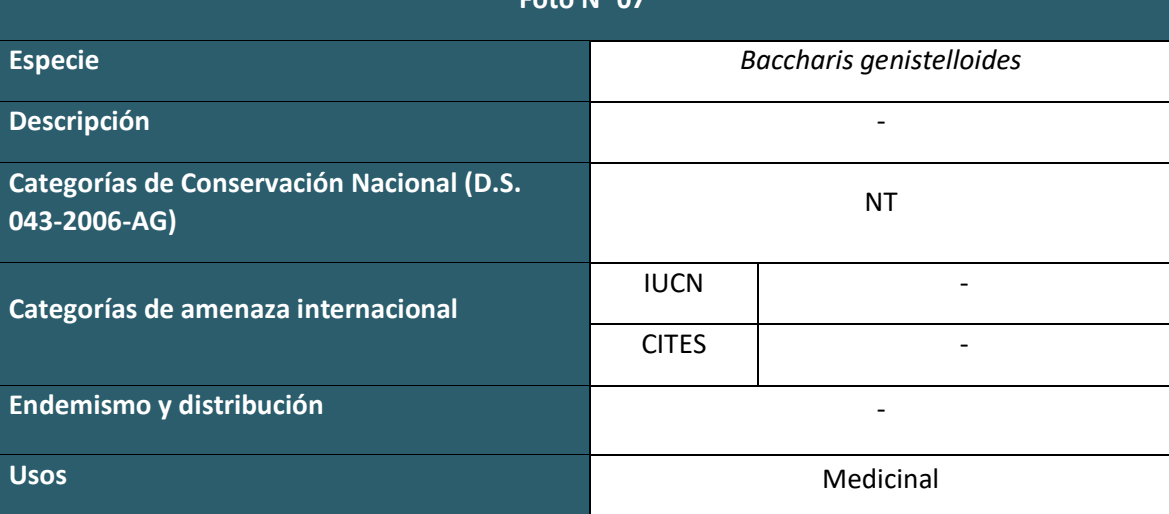

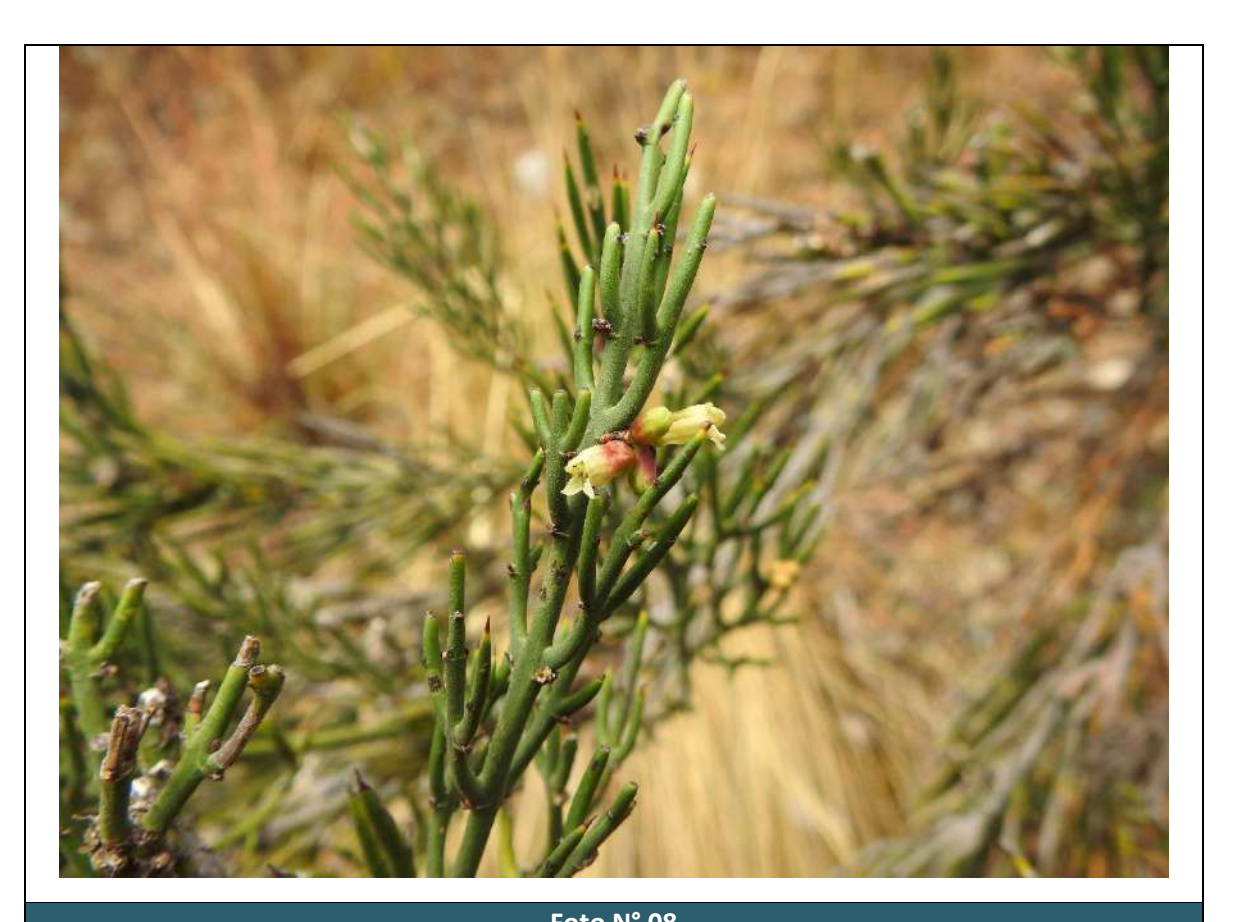

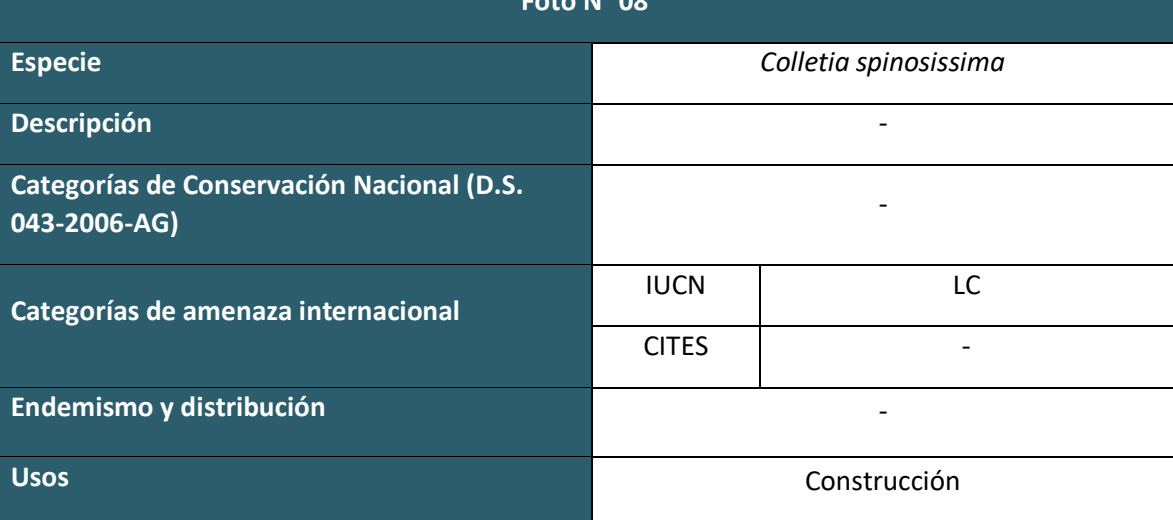

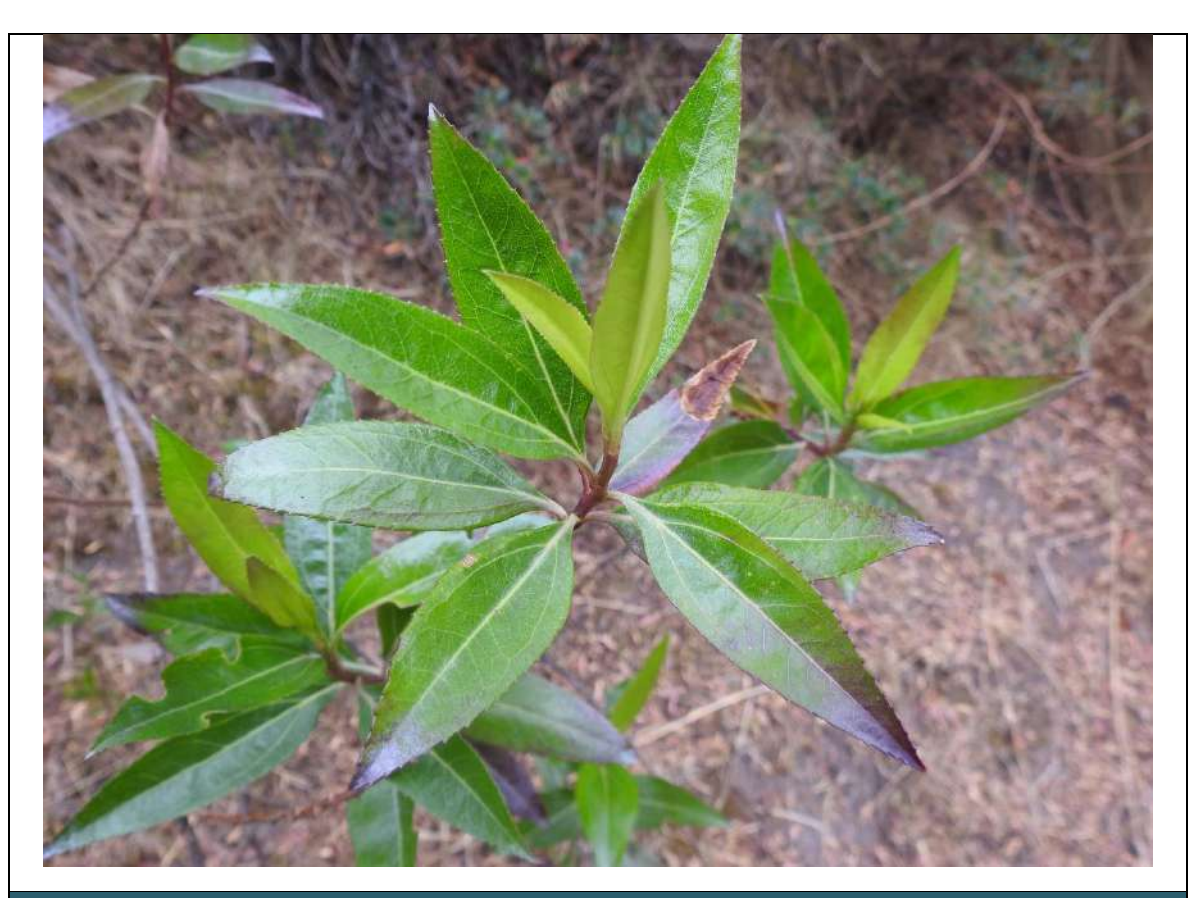

**Foto N° 09**

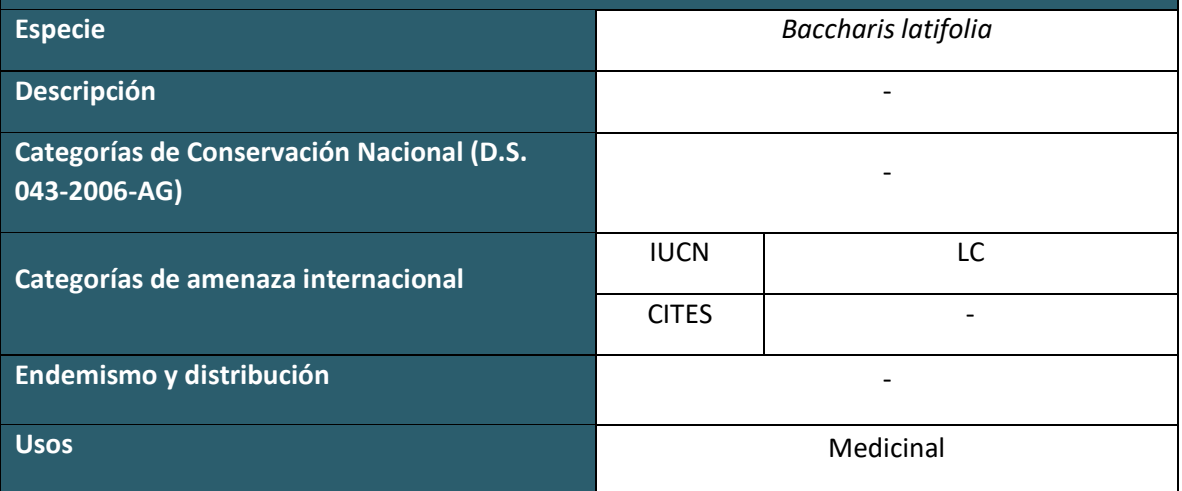

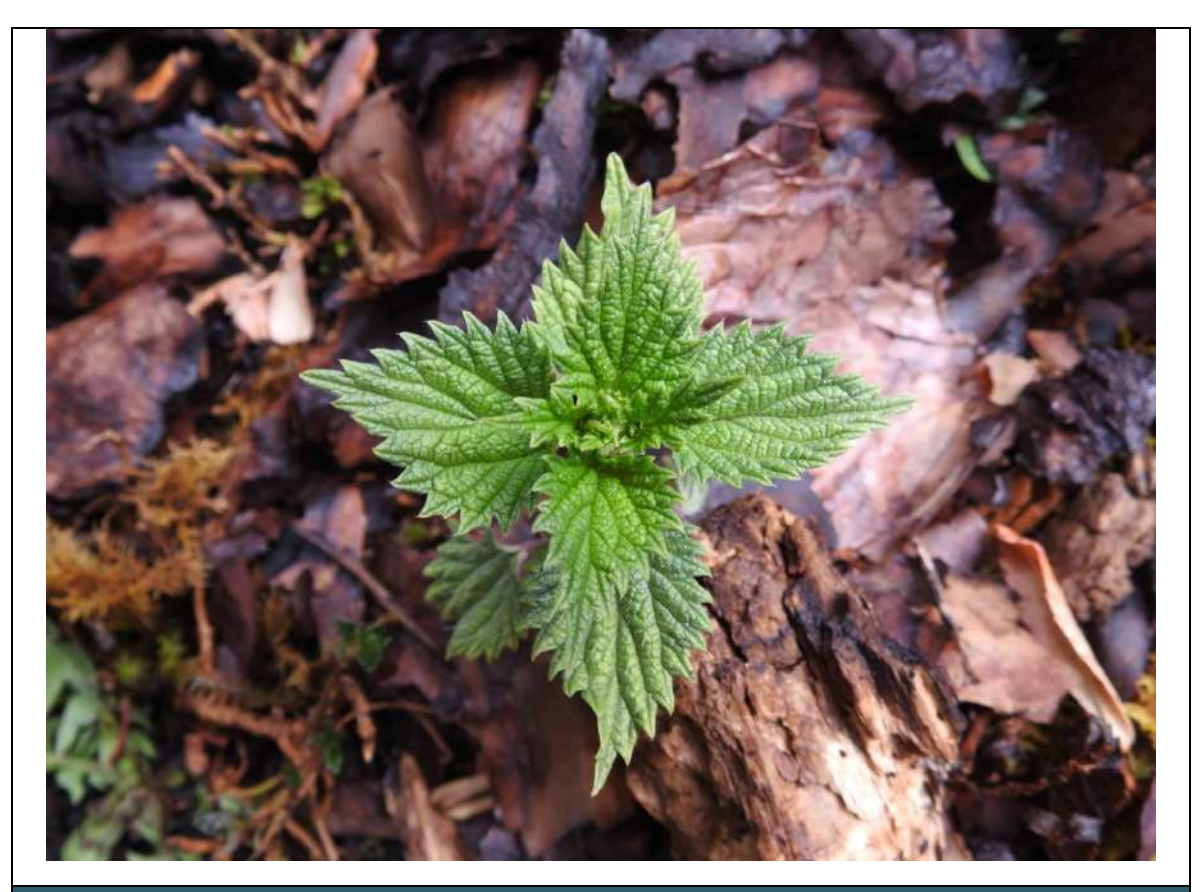

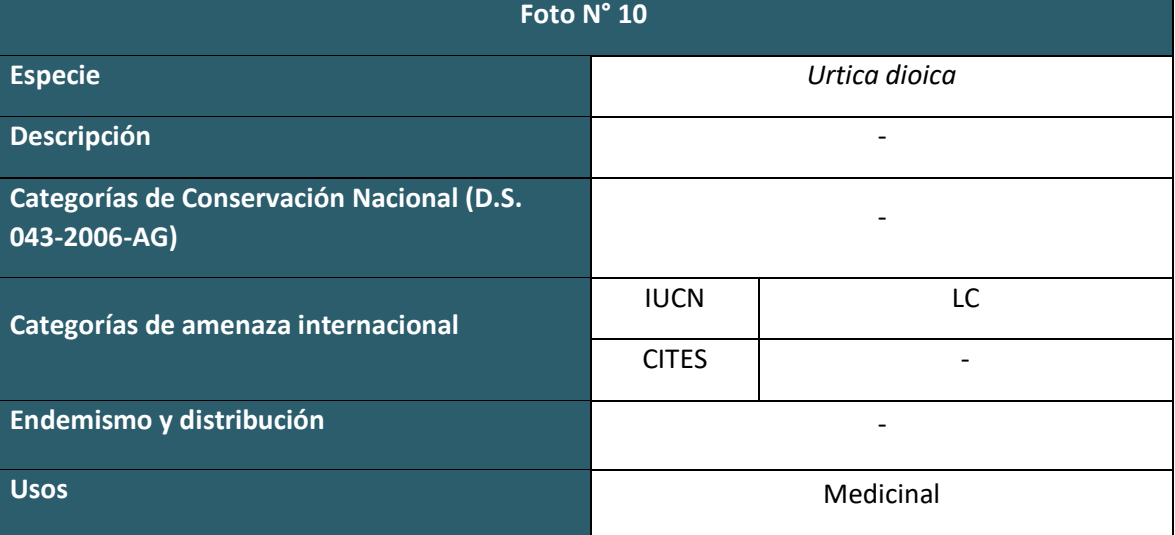

**AVIFAUNA TEMPORADA SECA** 1121

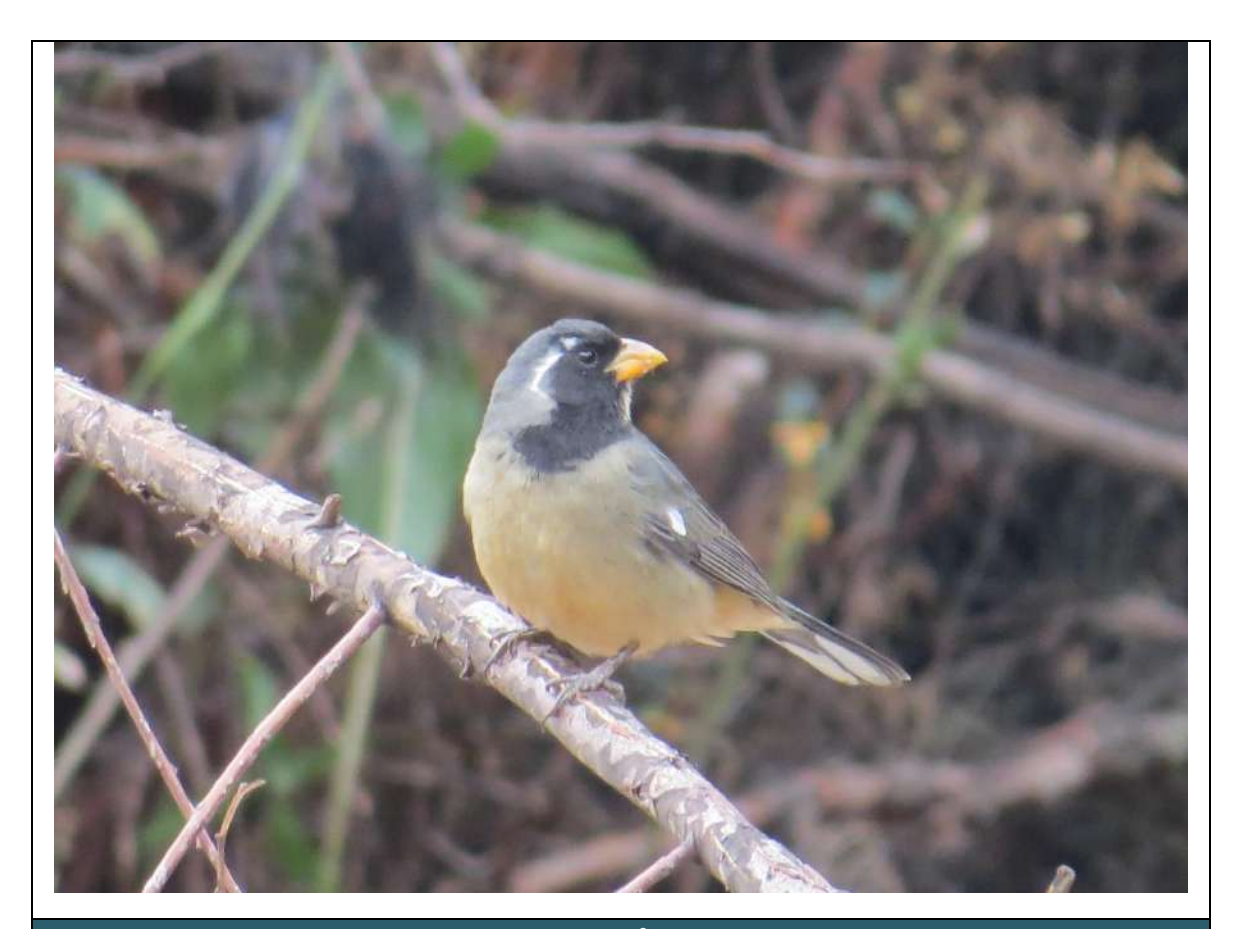

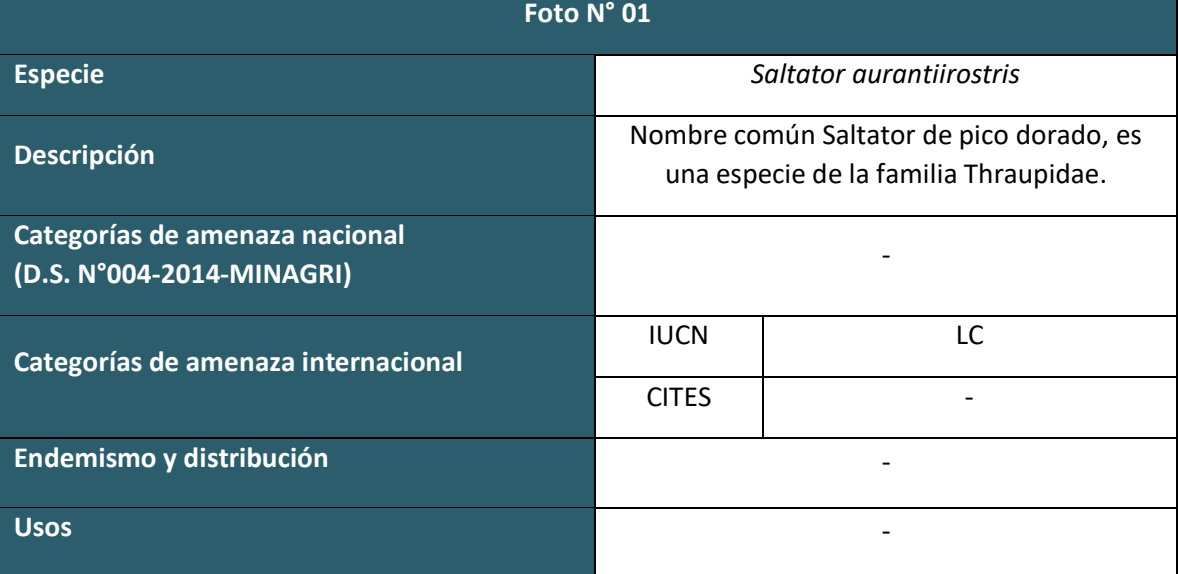

1123

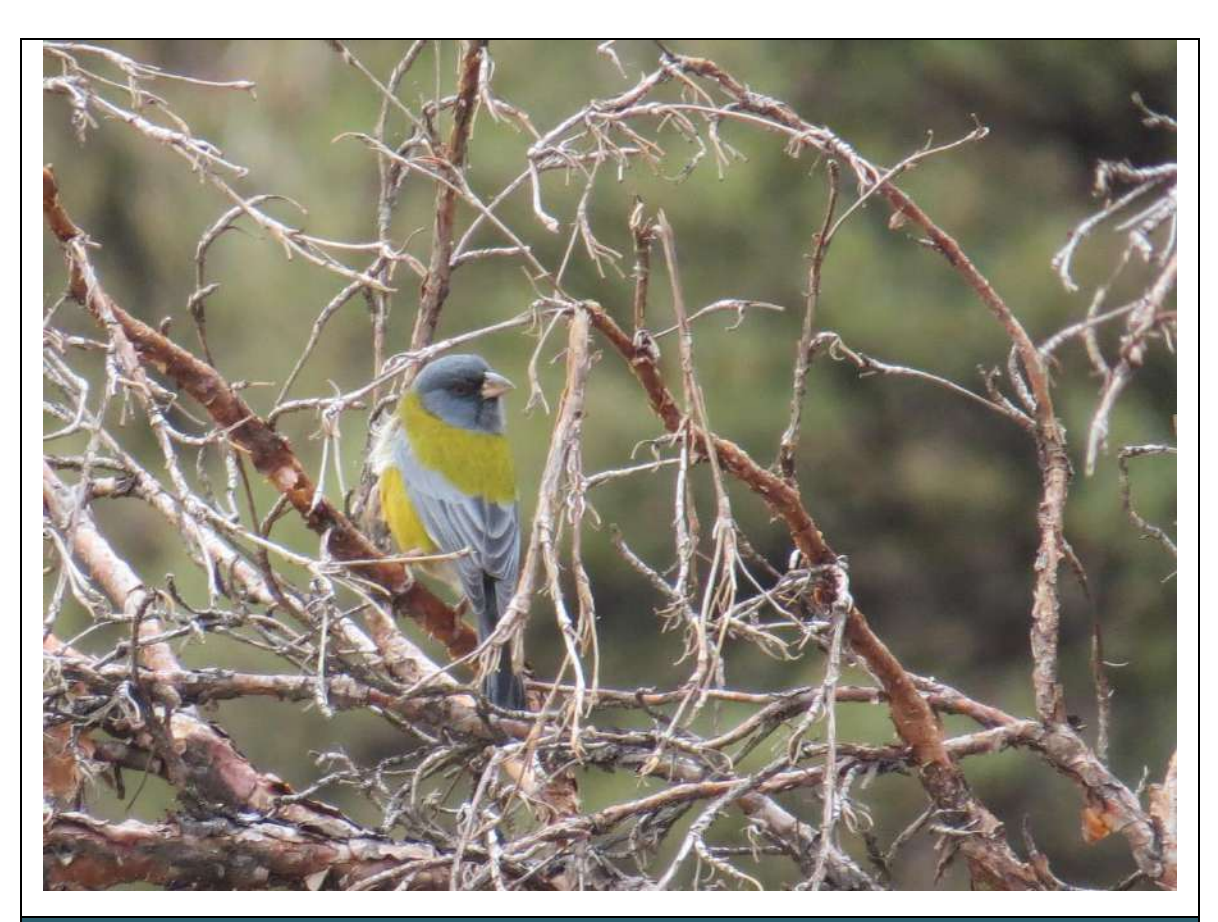

**Foto N° 02**

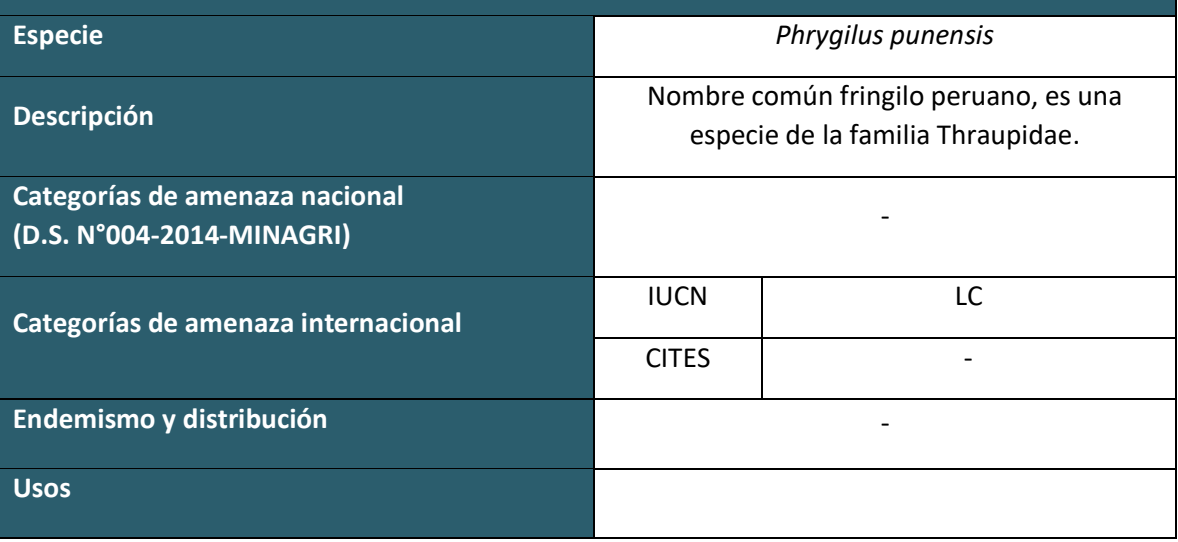

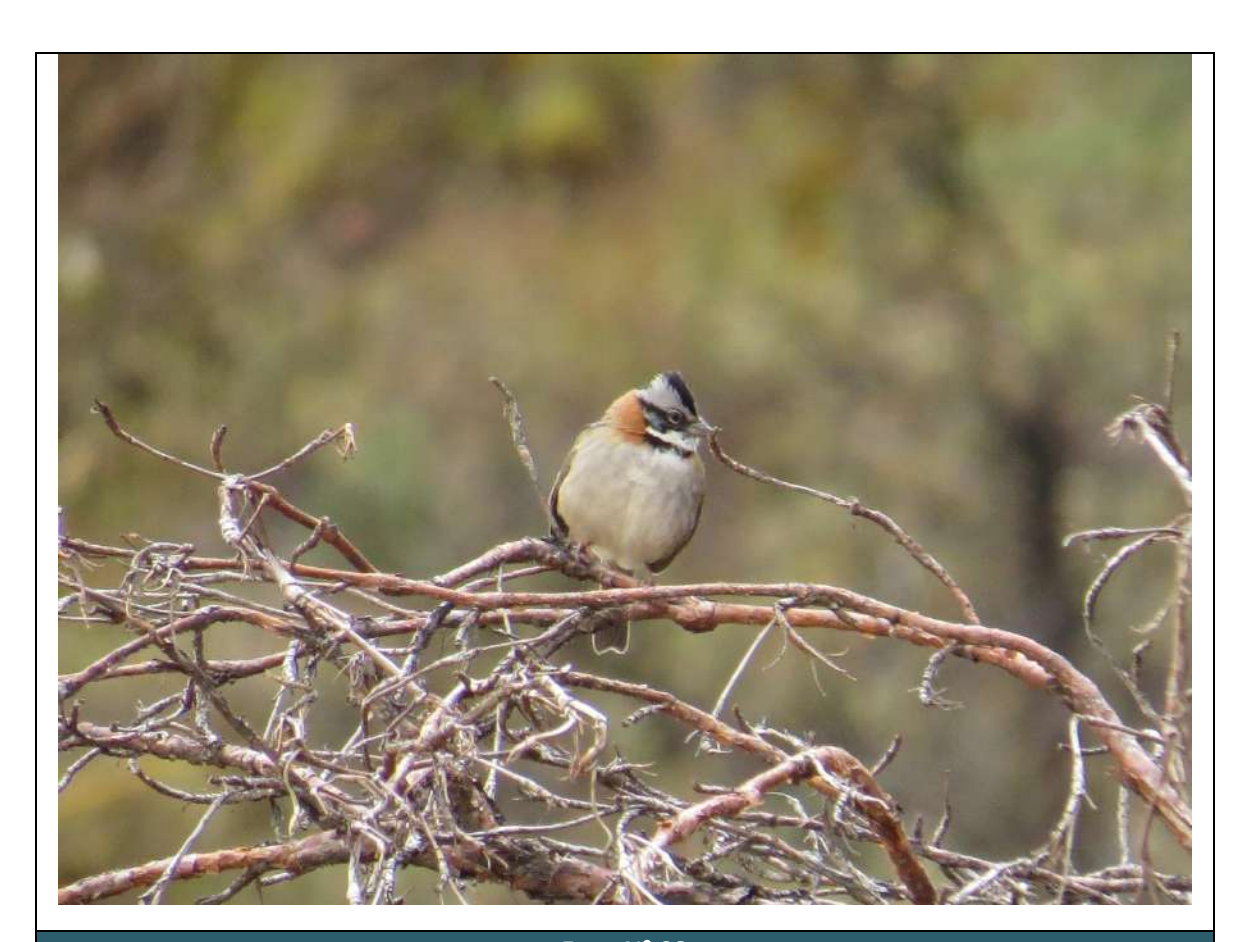

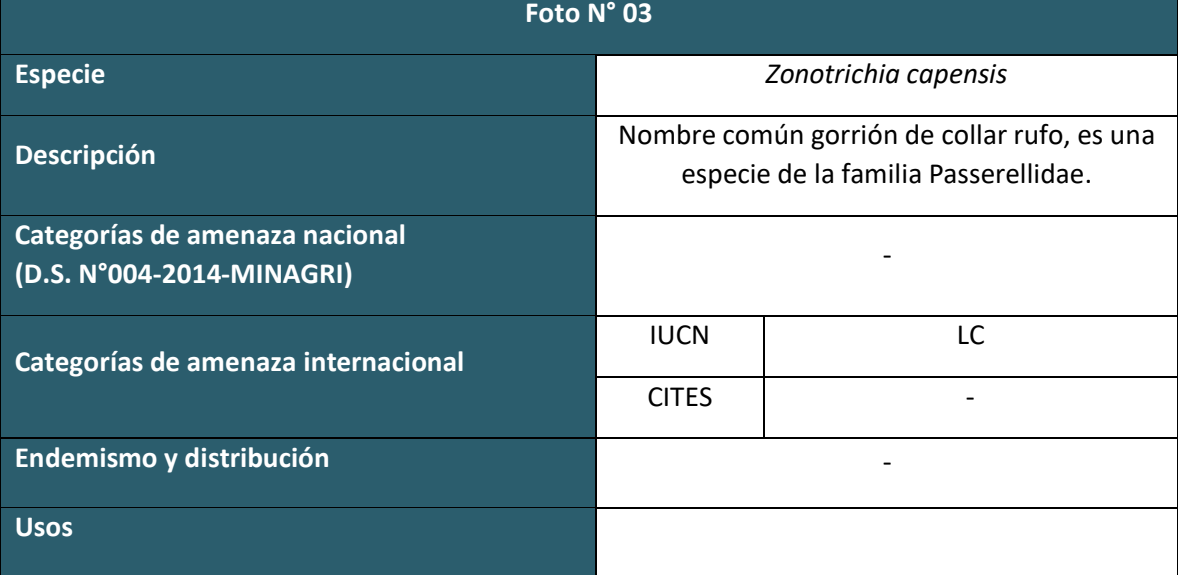

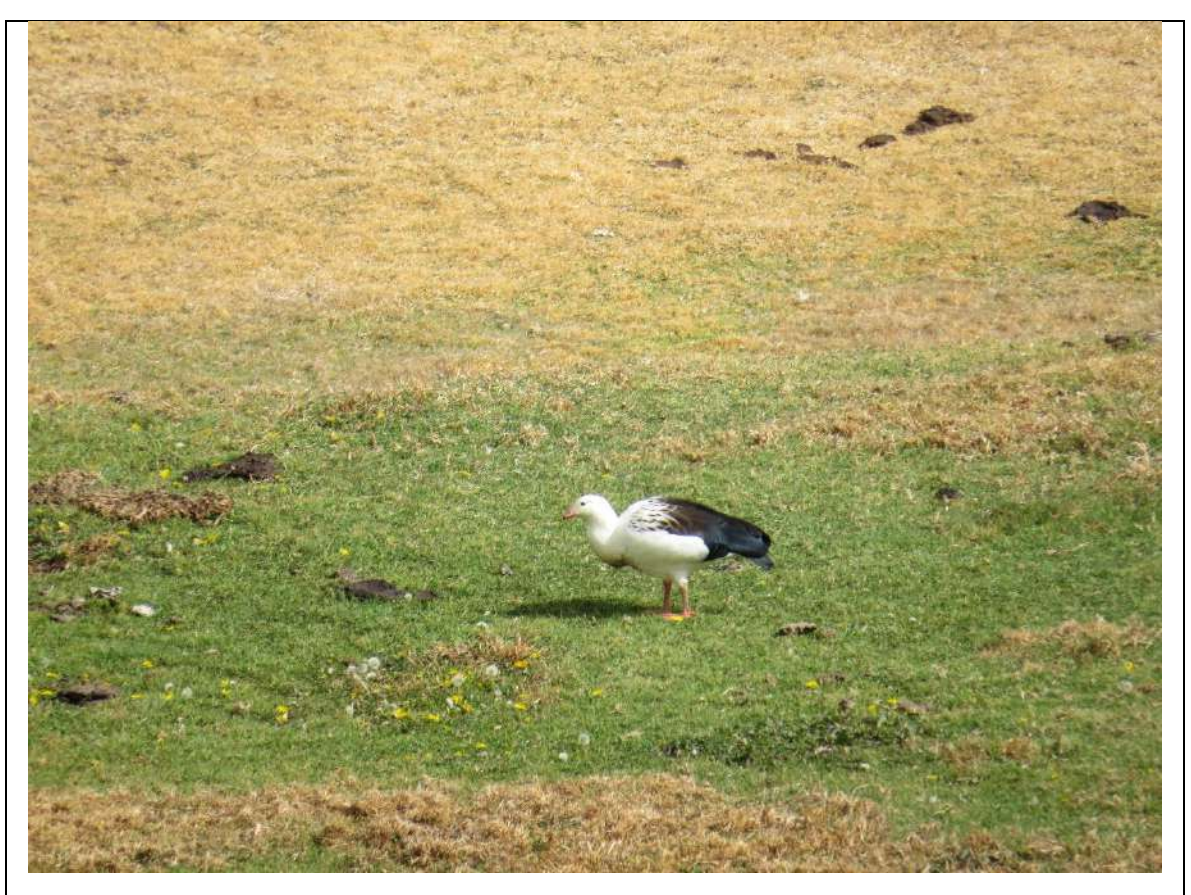

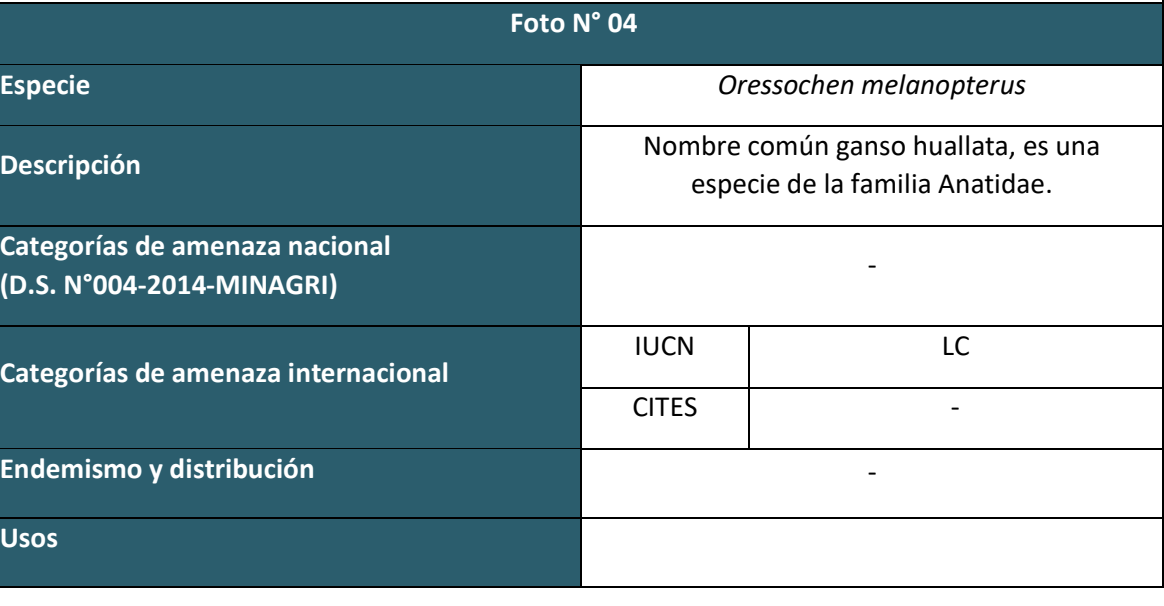

**Usos**

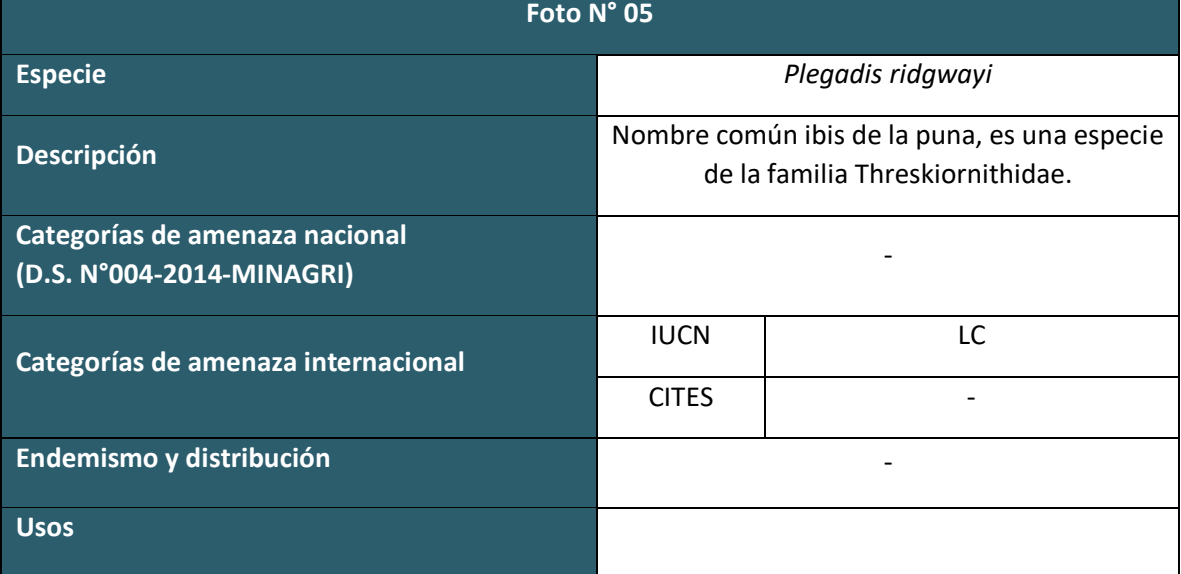

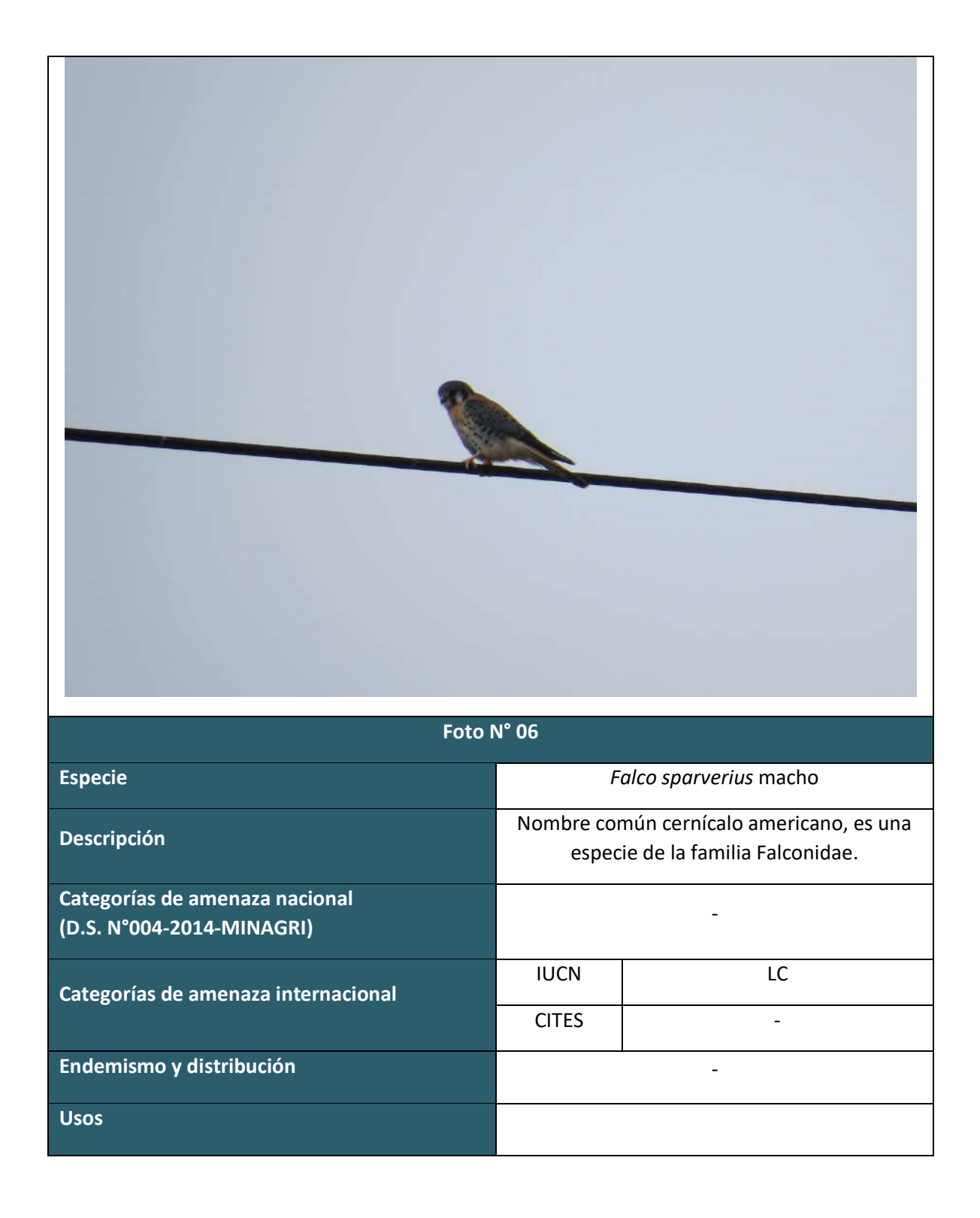

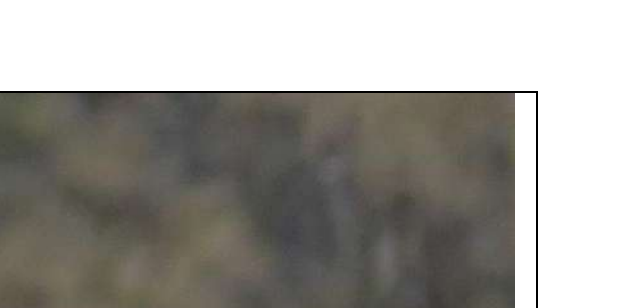

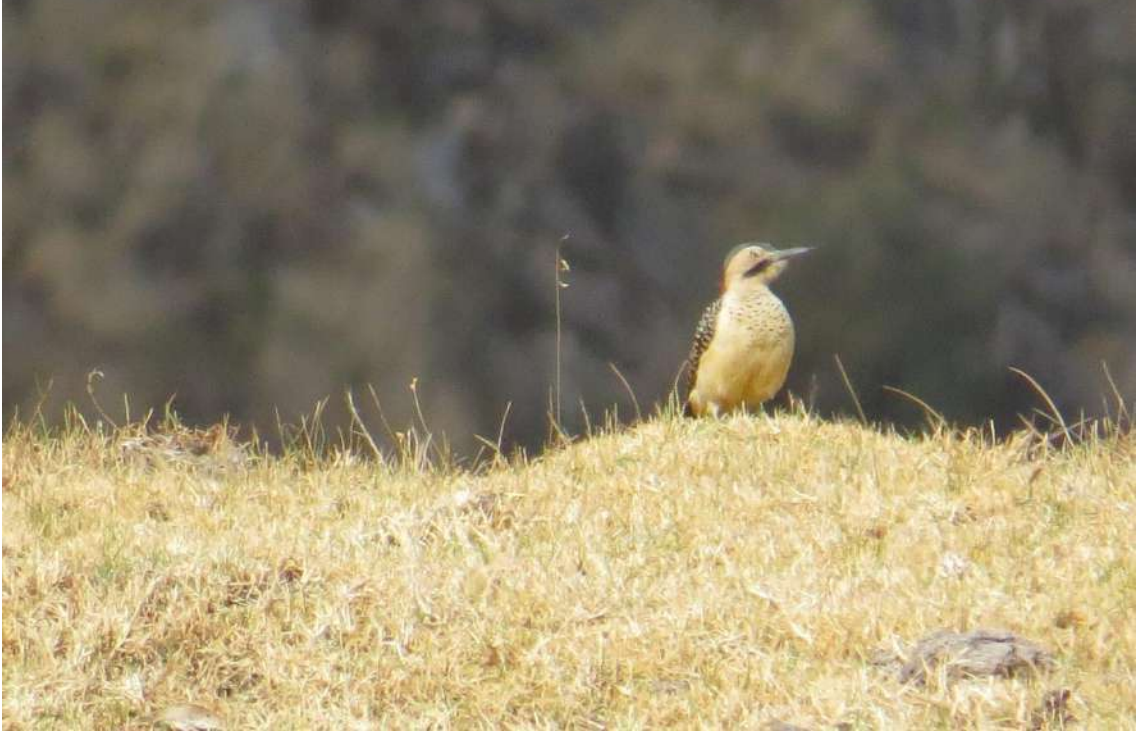

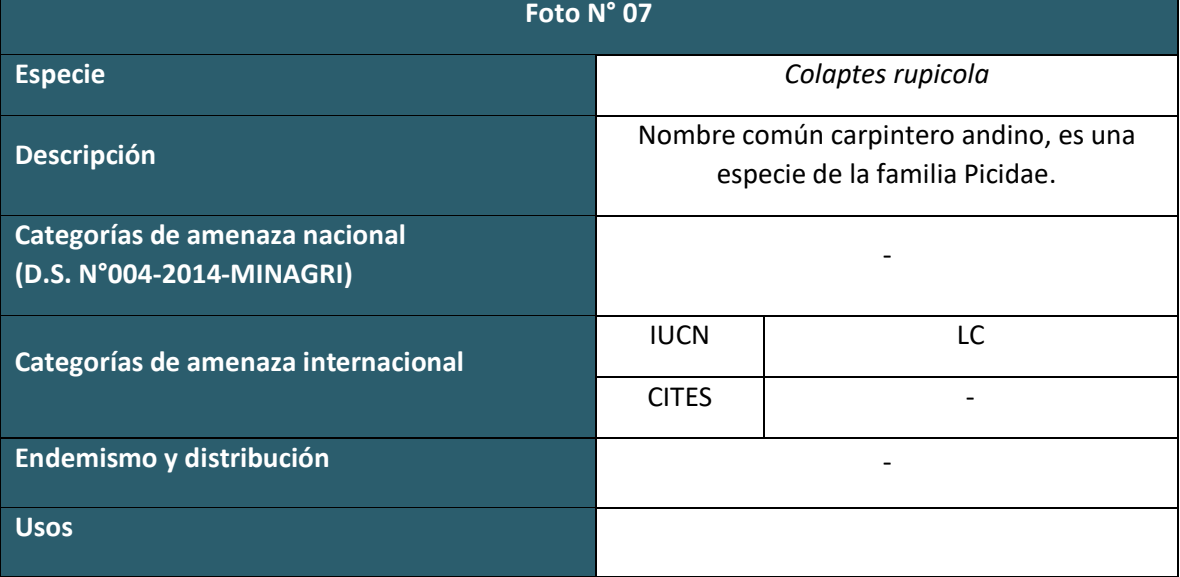

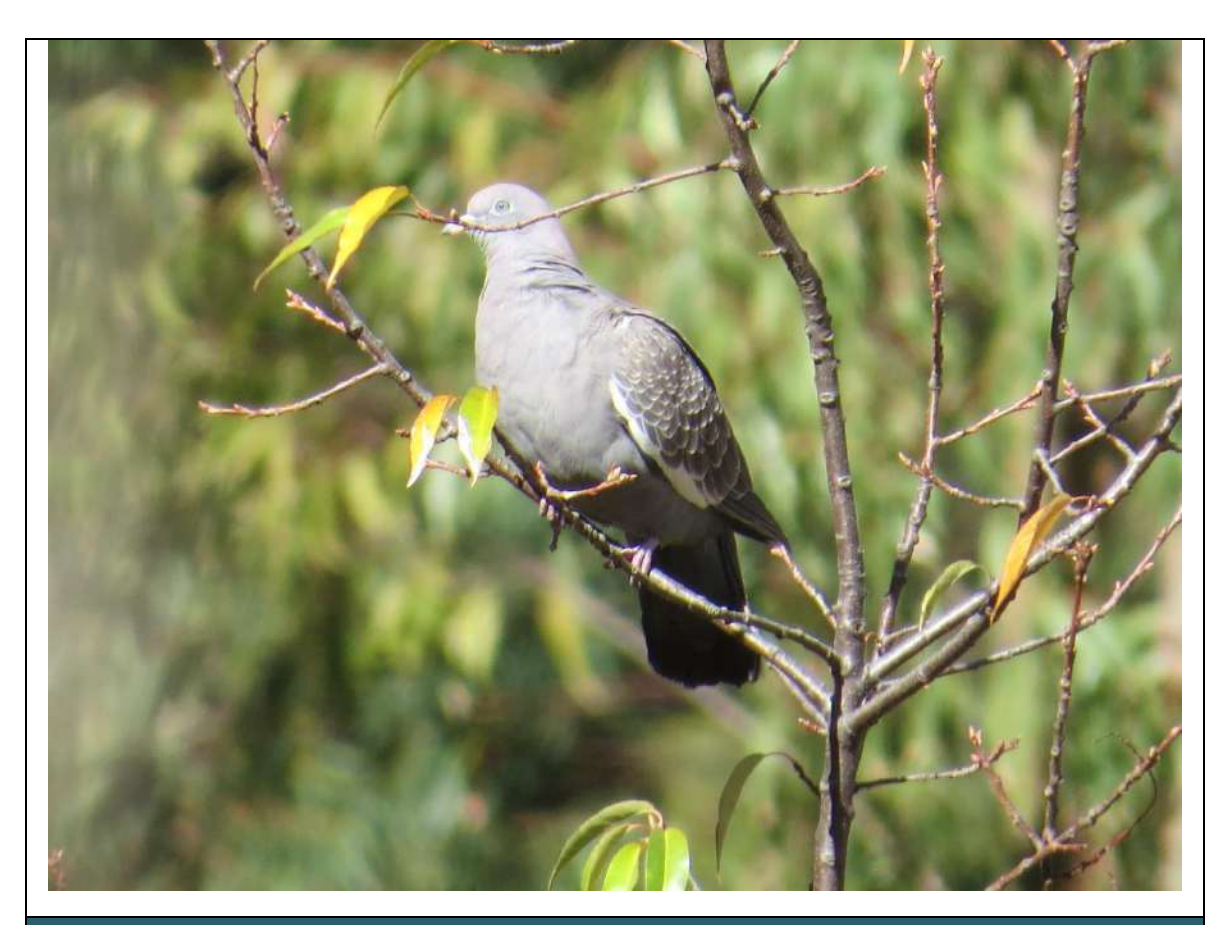

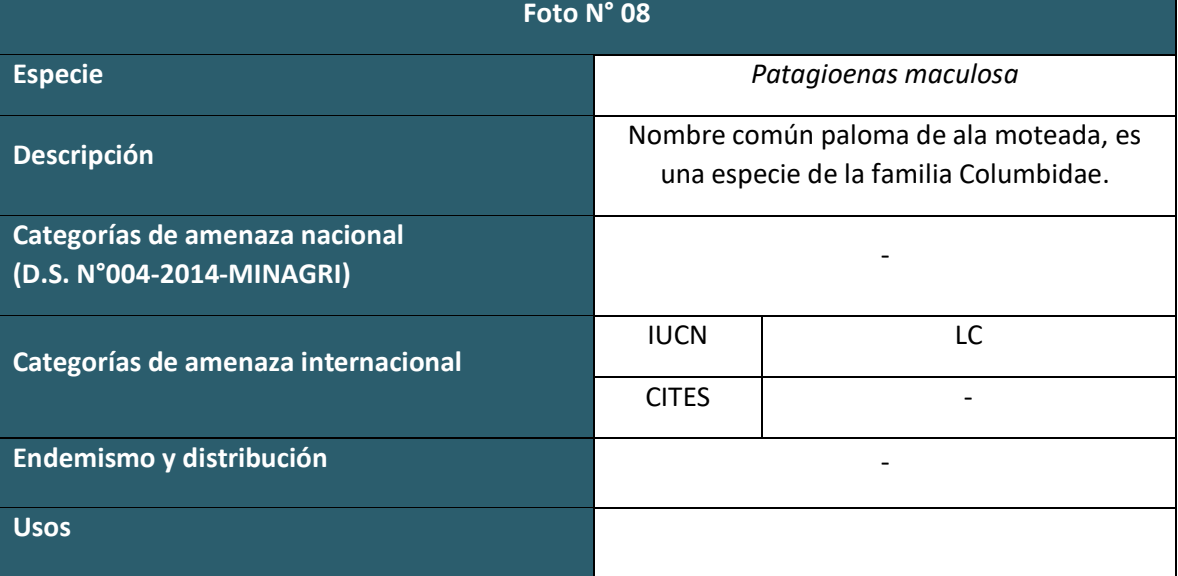

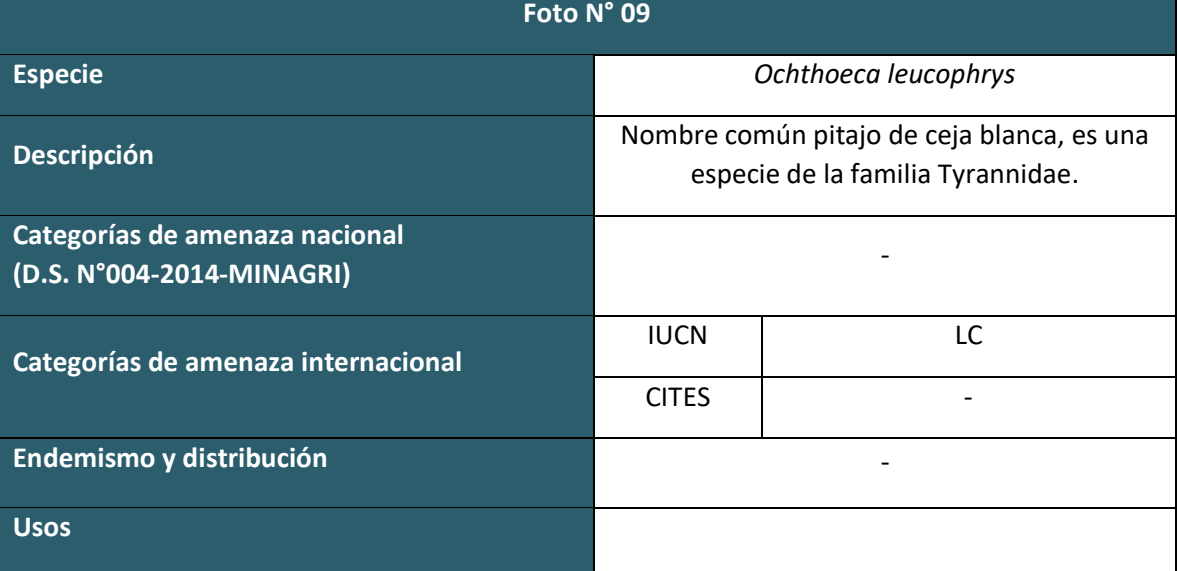

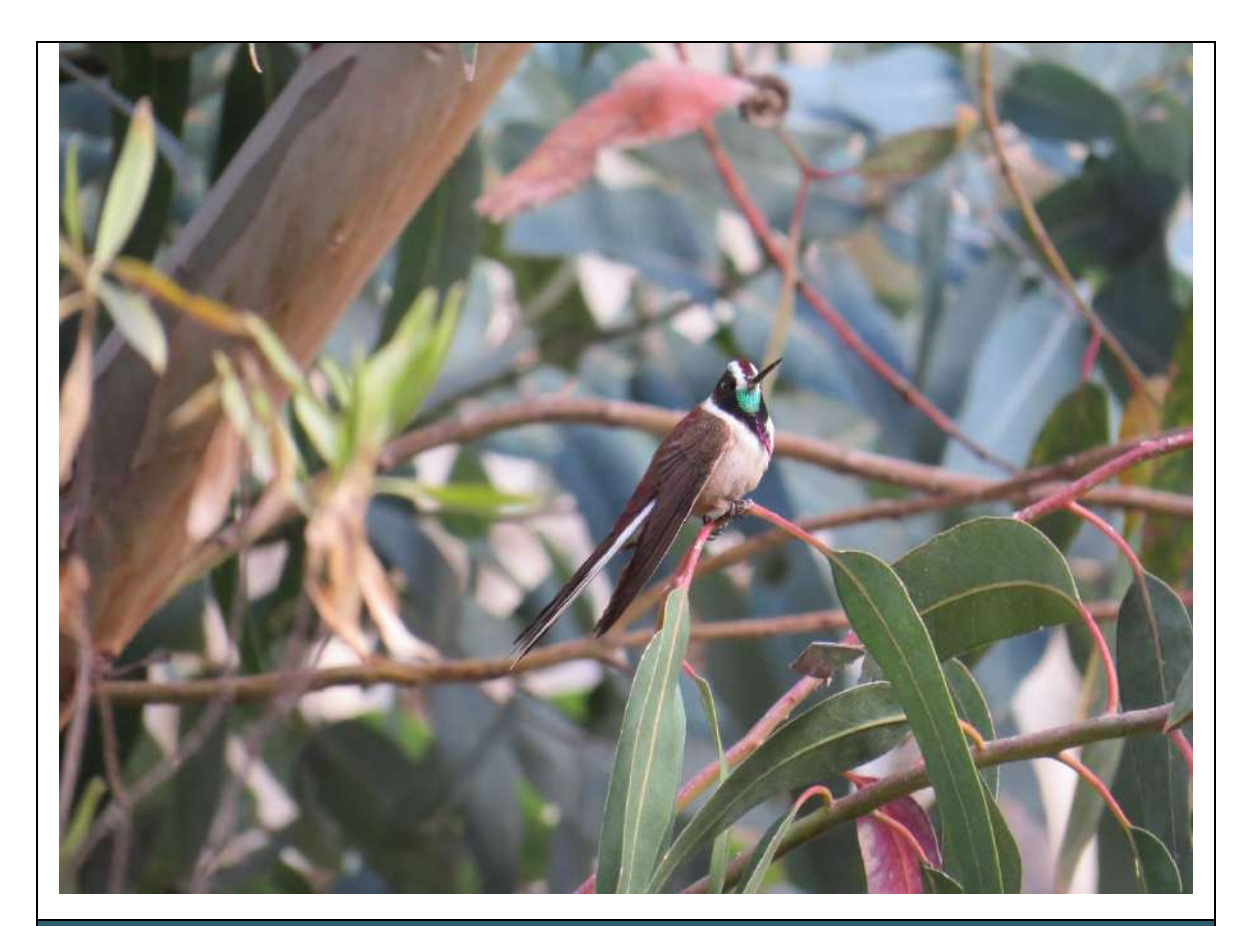

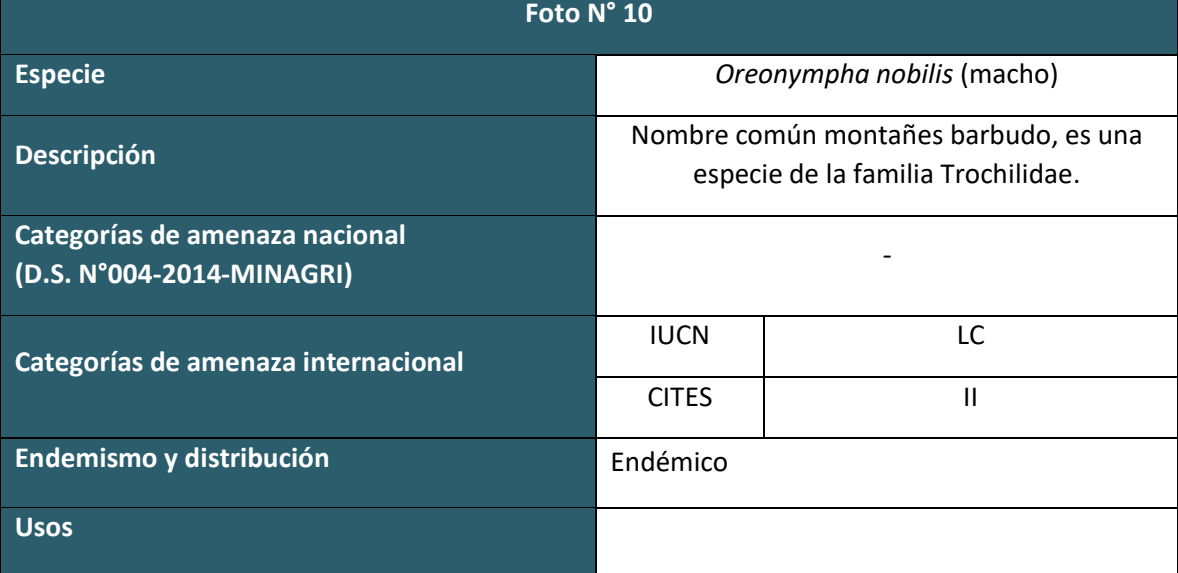

**AVIFAUNA TEMPORADA HUMEDA**

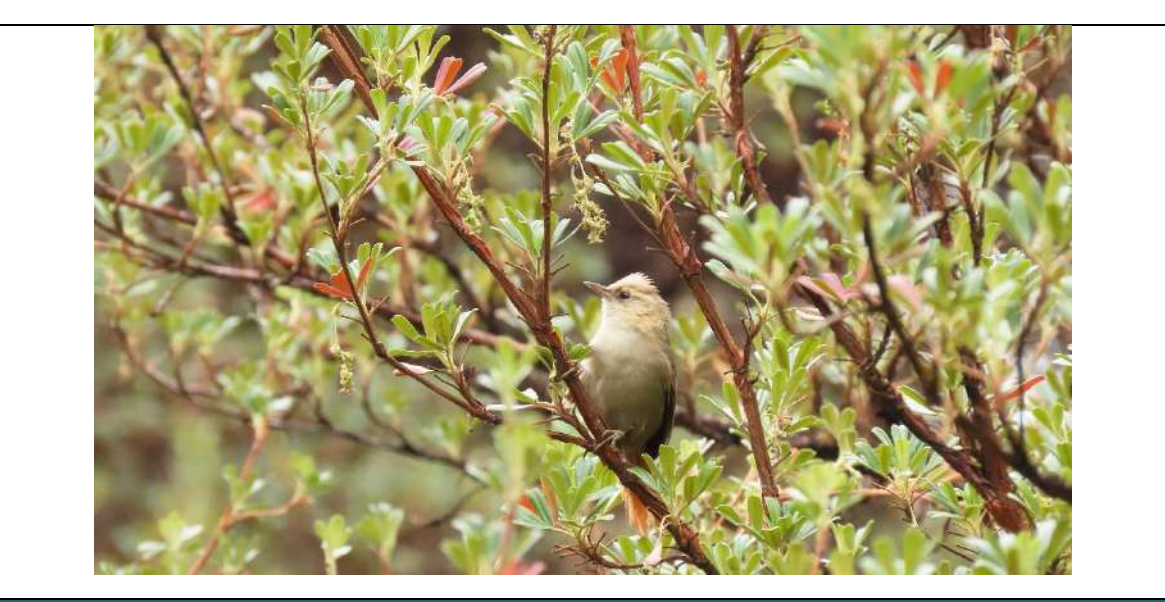

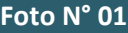

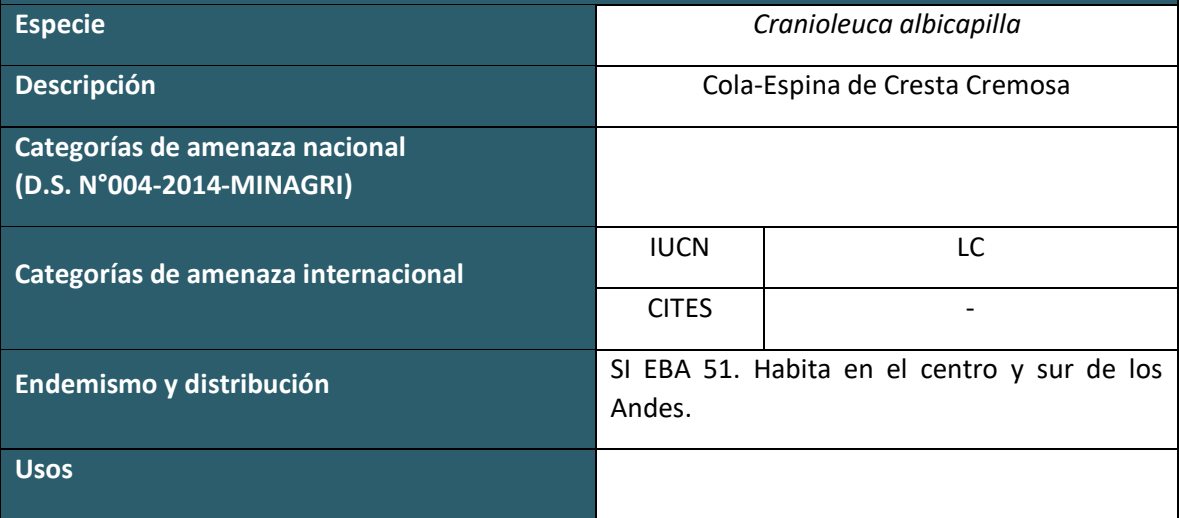

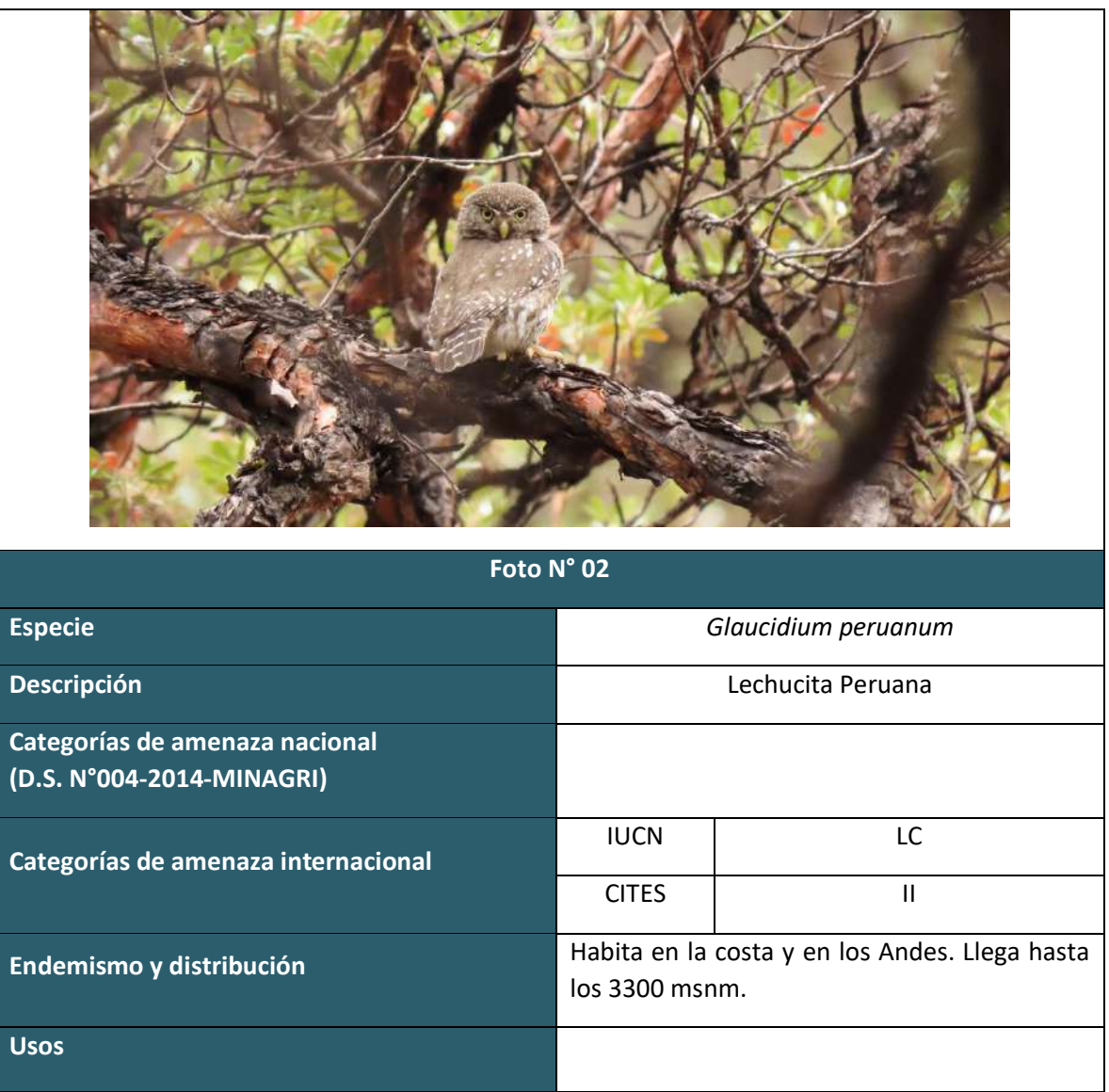

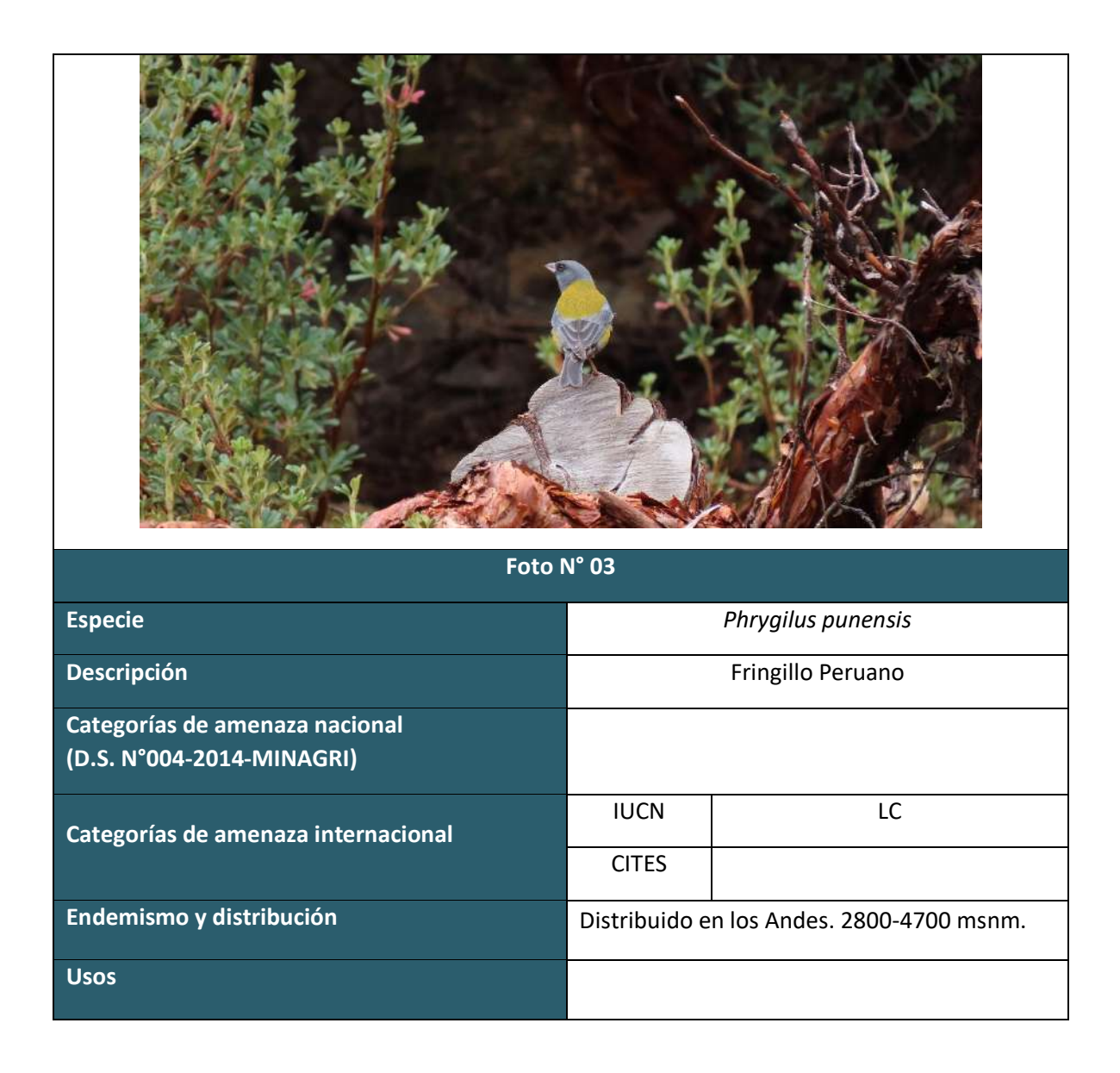

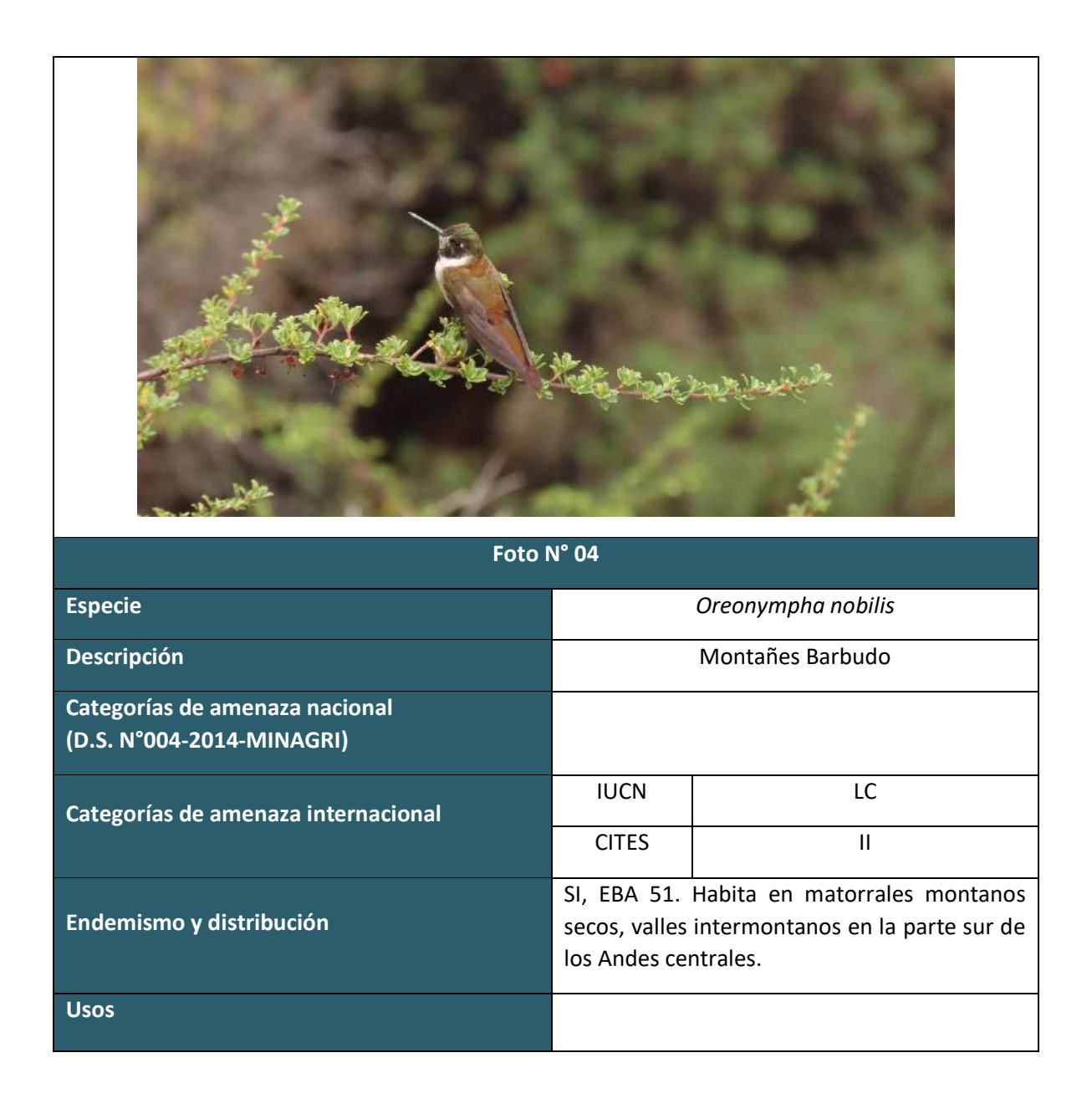

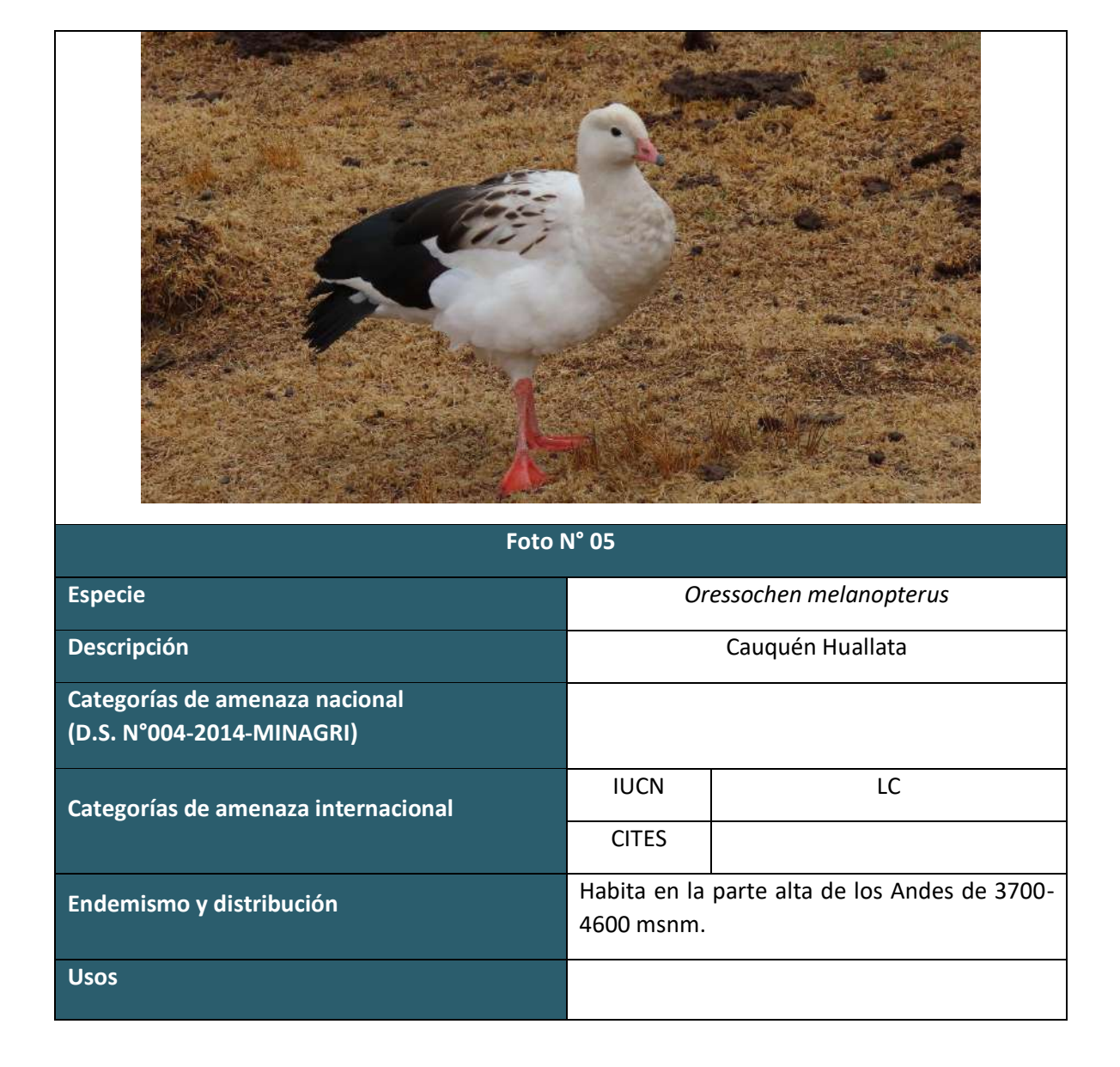

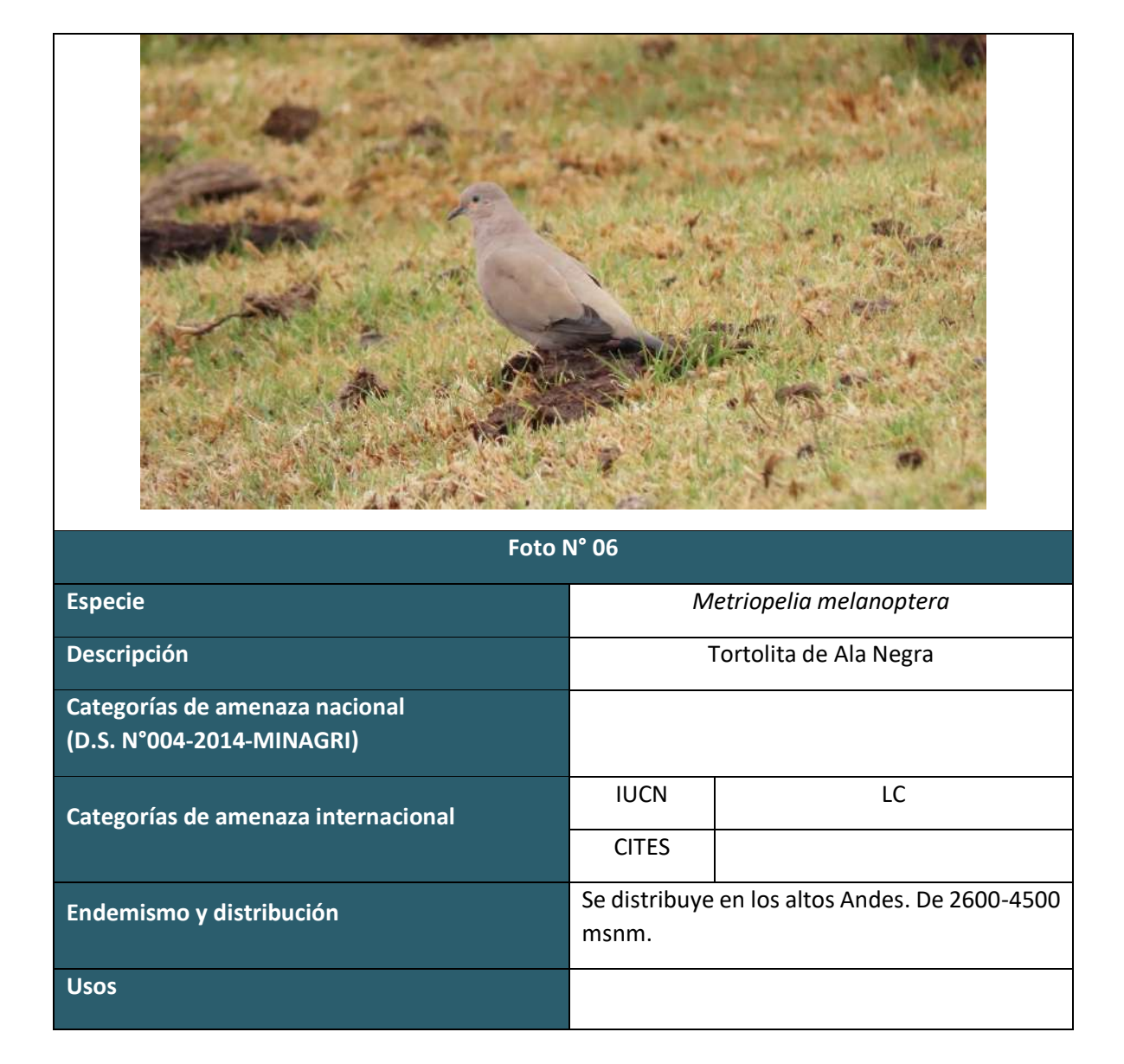

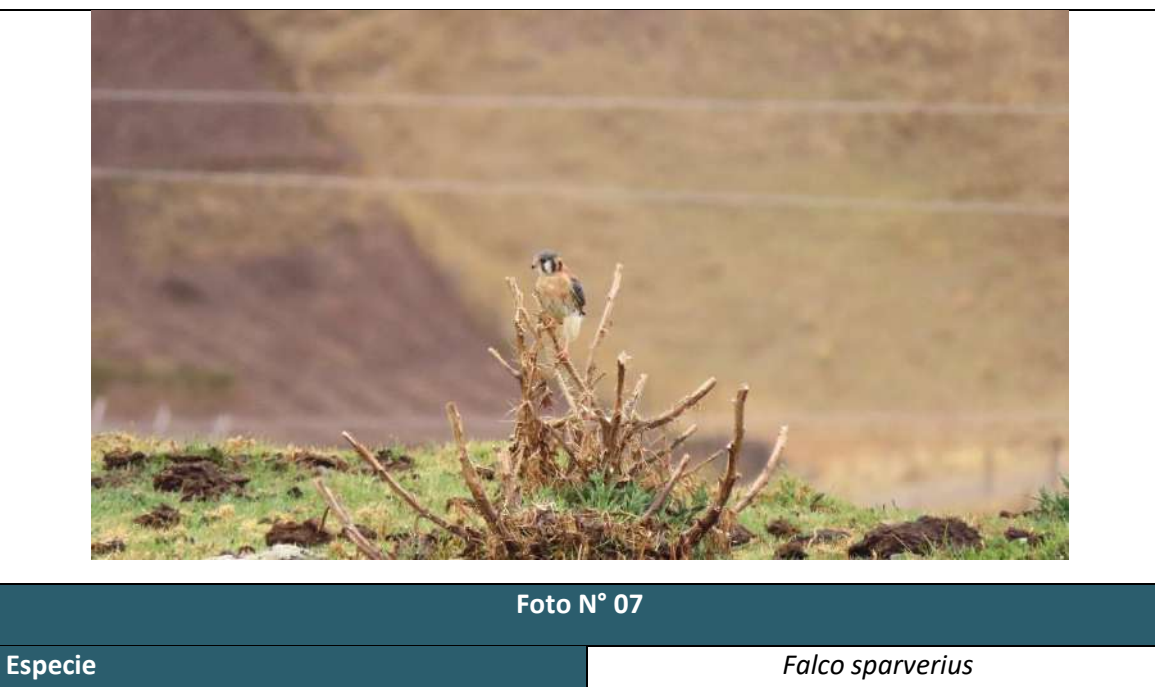

**Descripción Categorías de amenaza nacional (D.S. N°004-2014-MINAGRI)**

**Categorías de amenaza internacional**

**Usos**

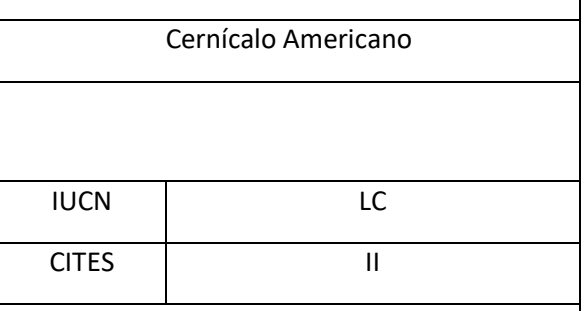

**Endemismo y distribución** Se distribuye desde la costa y en los Andes de Hasta 4700 msnm.

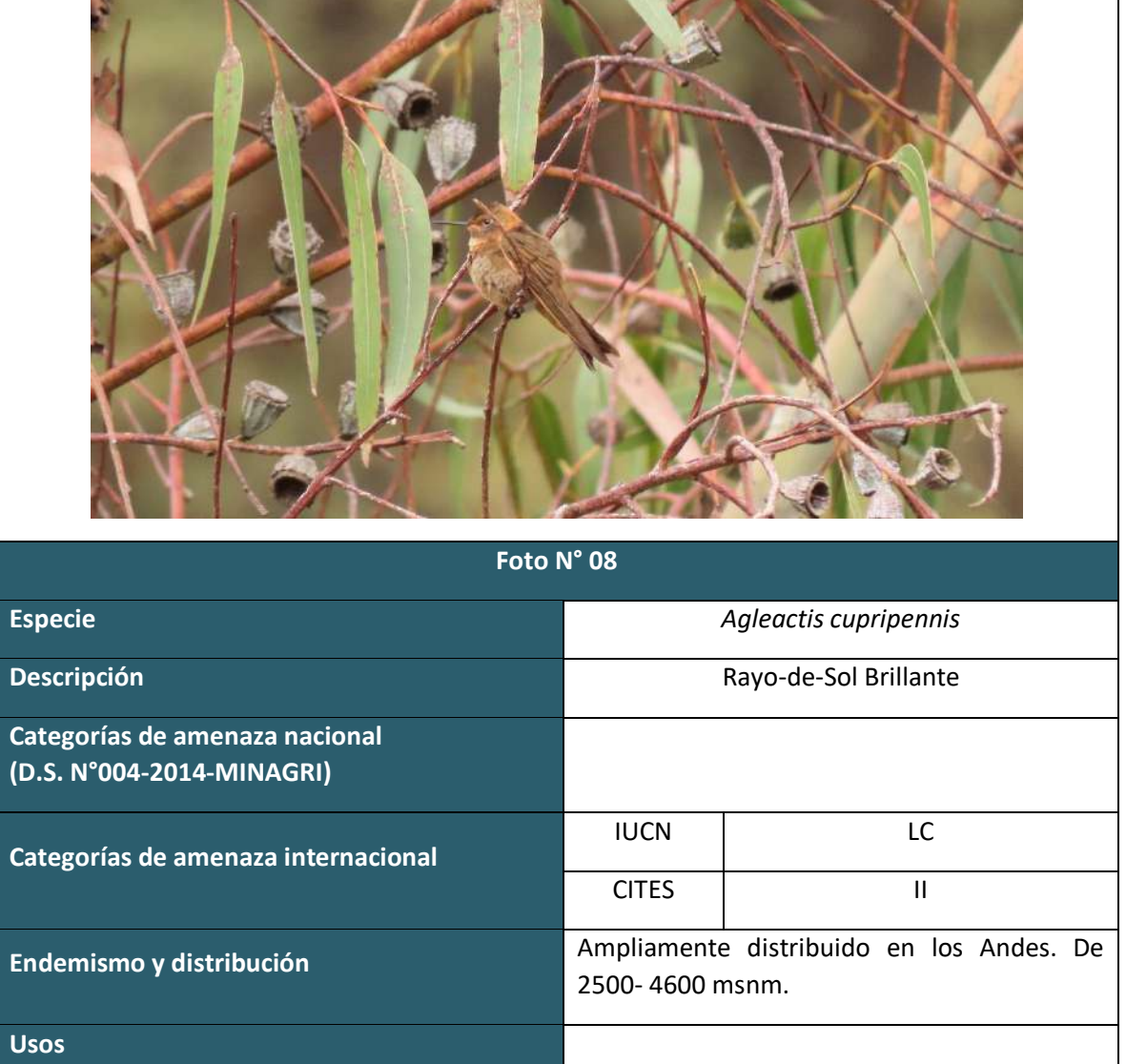

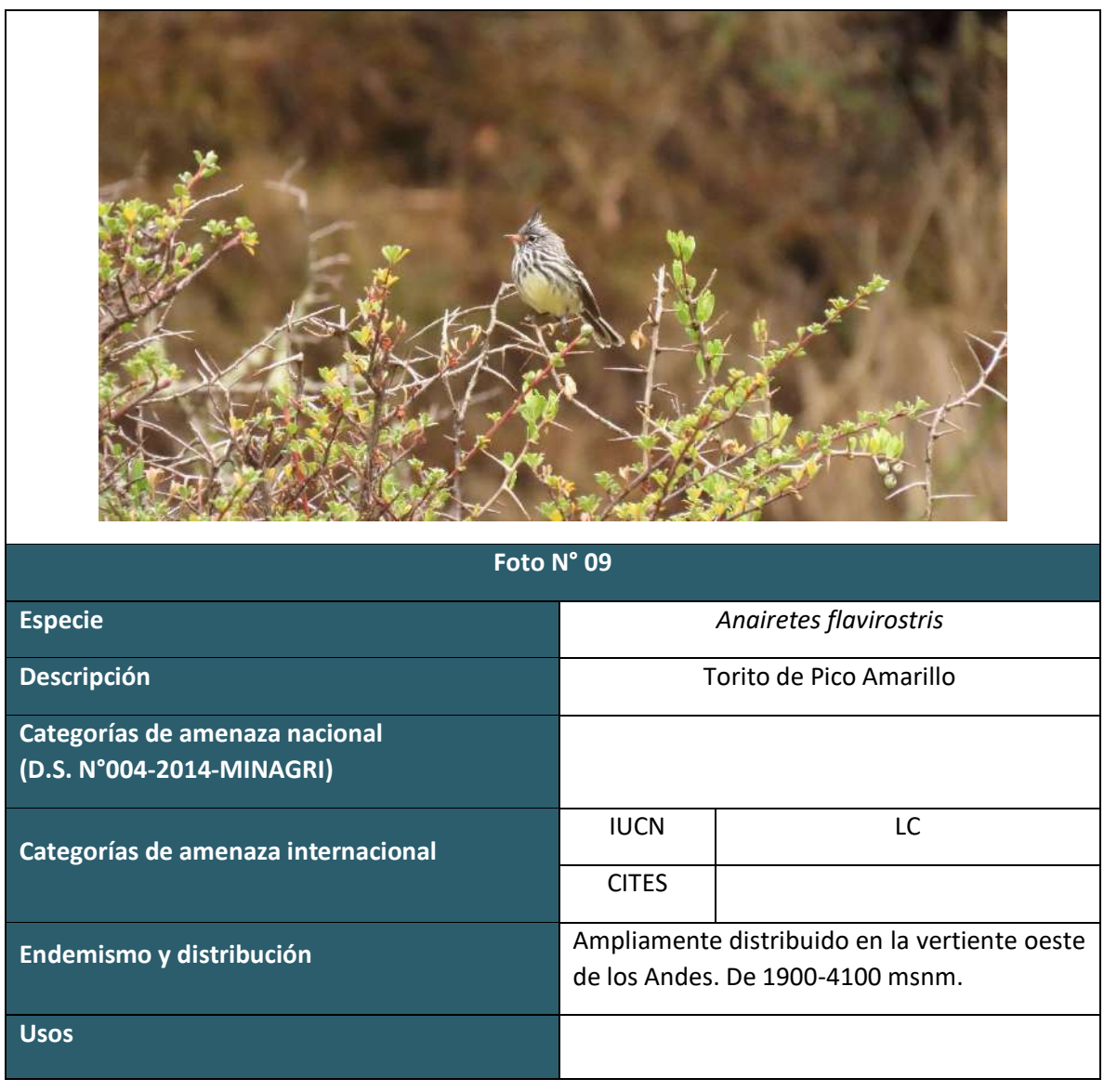

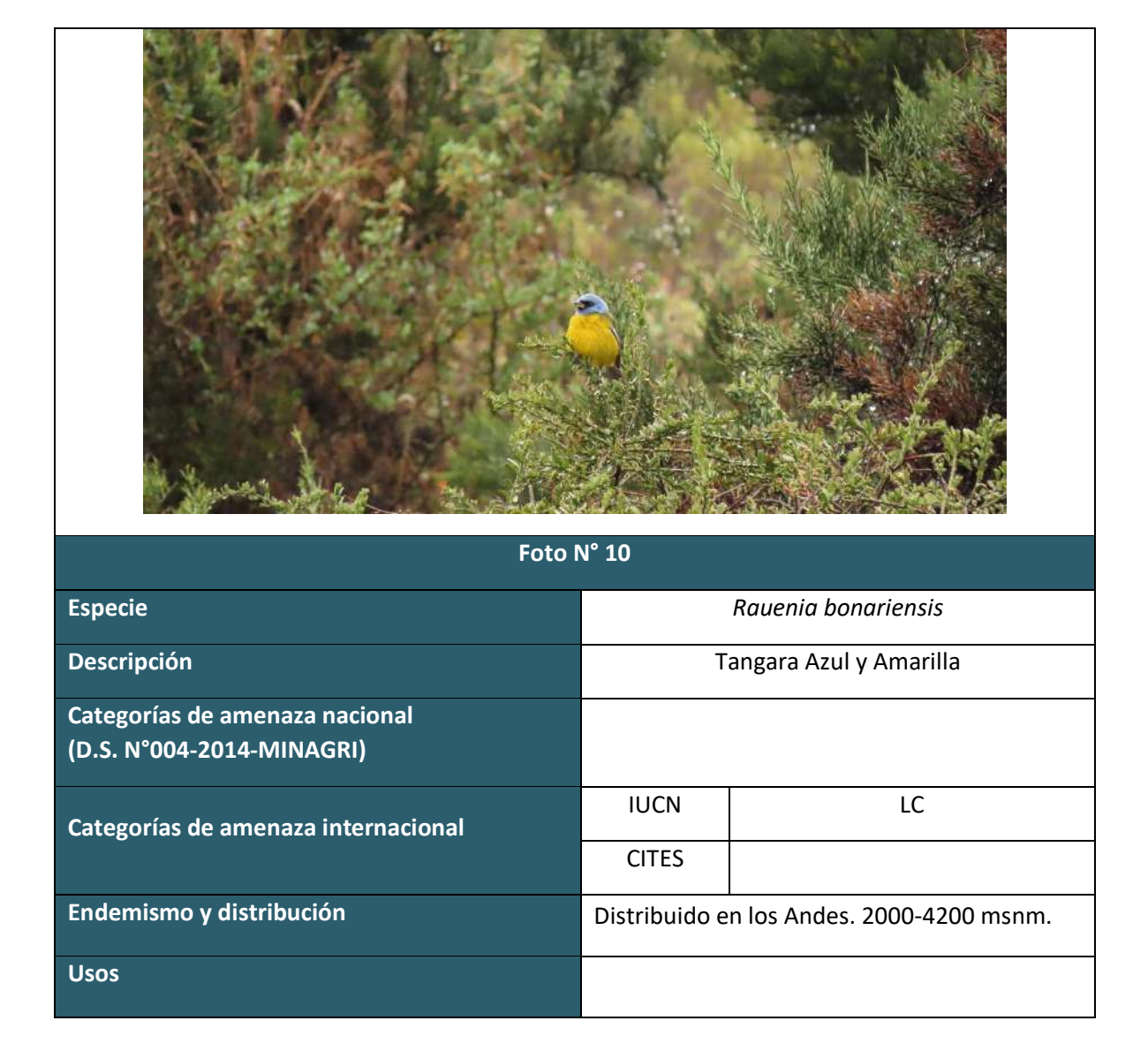

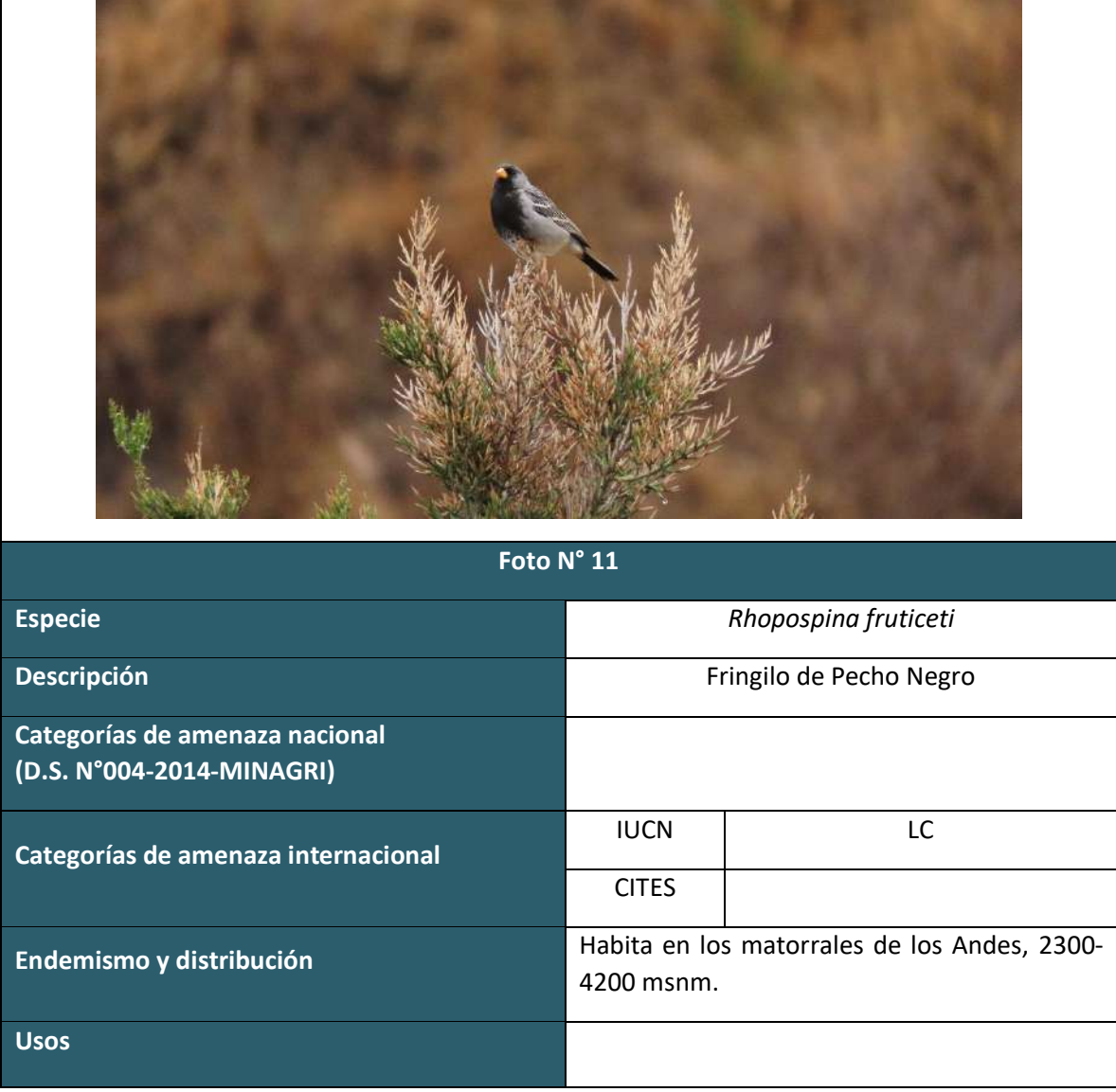

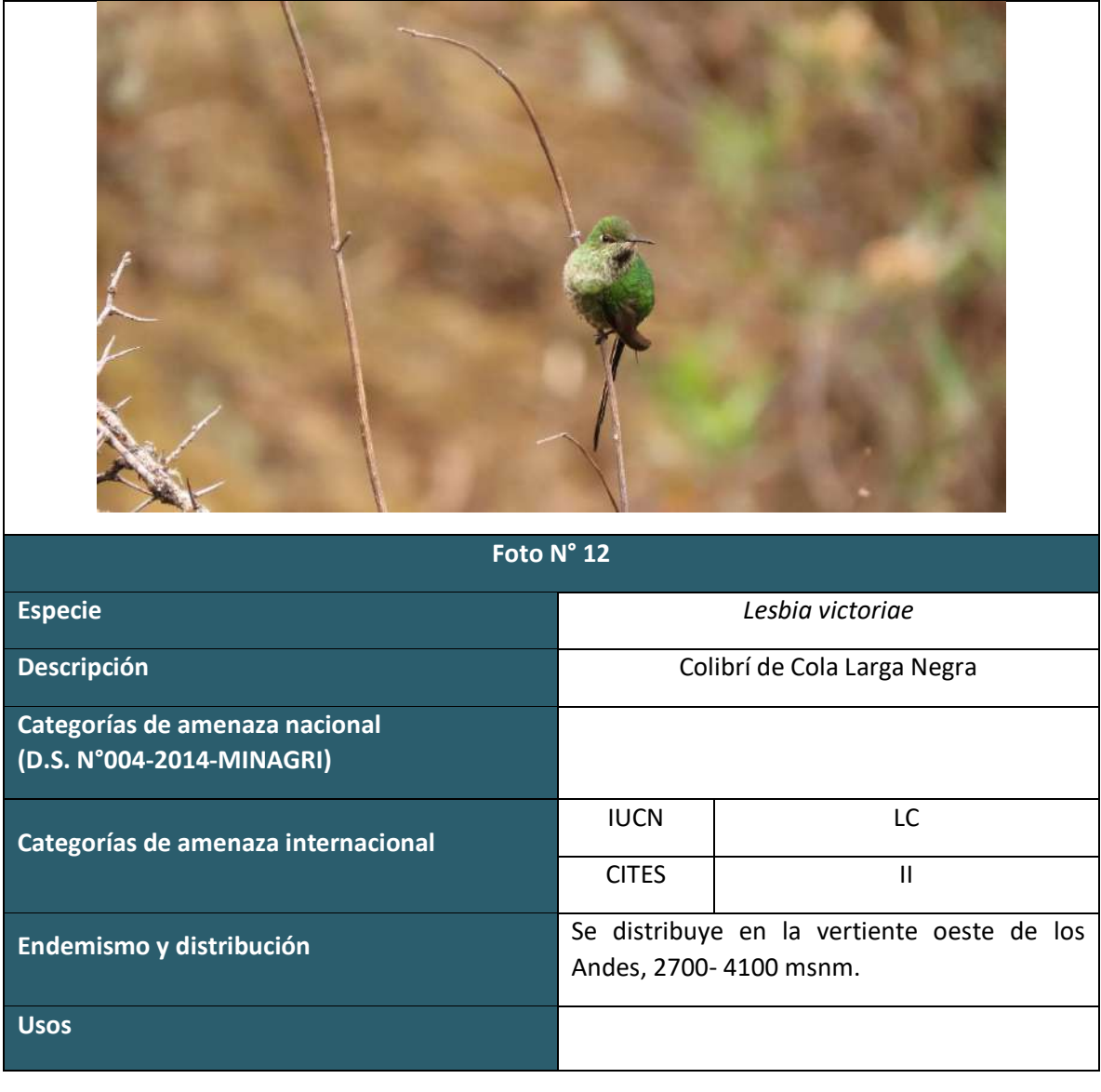

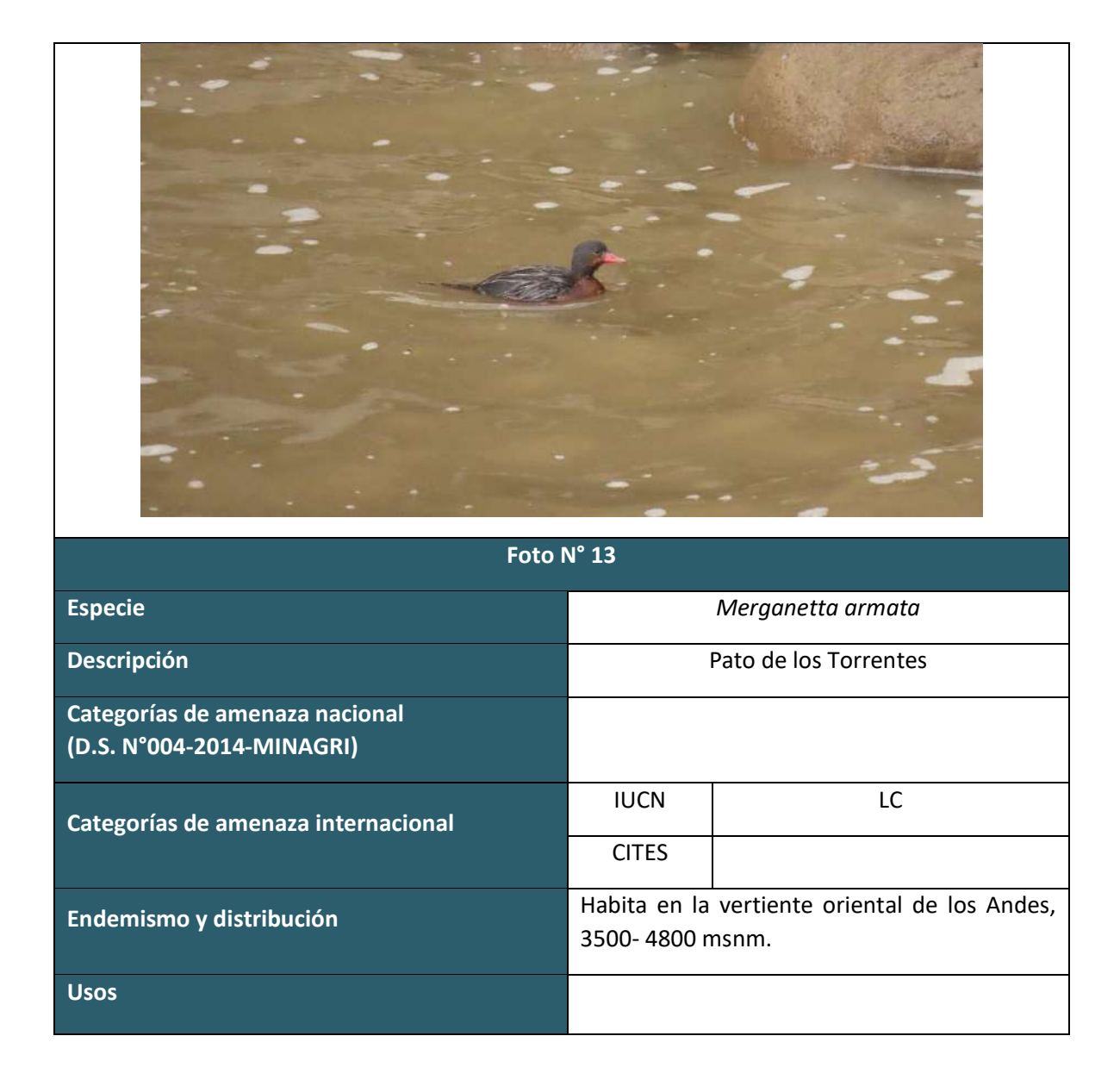

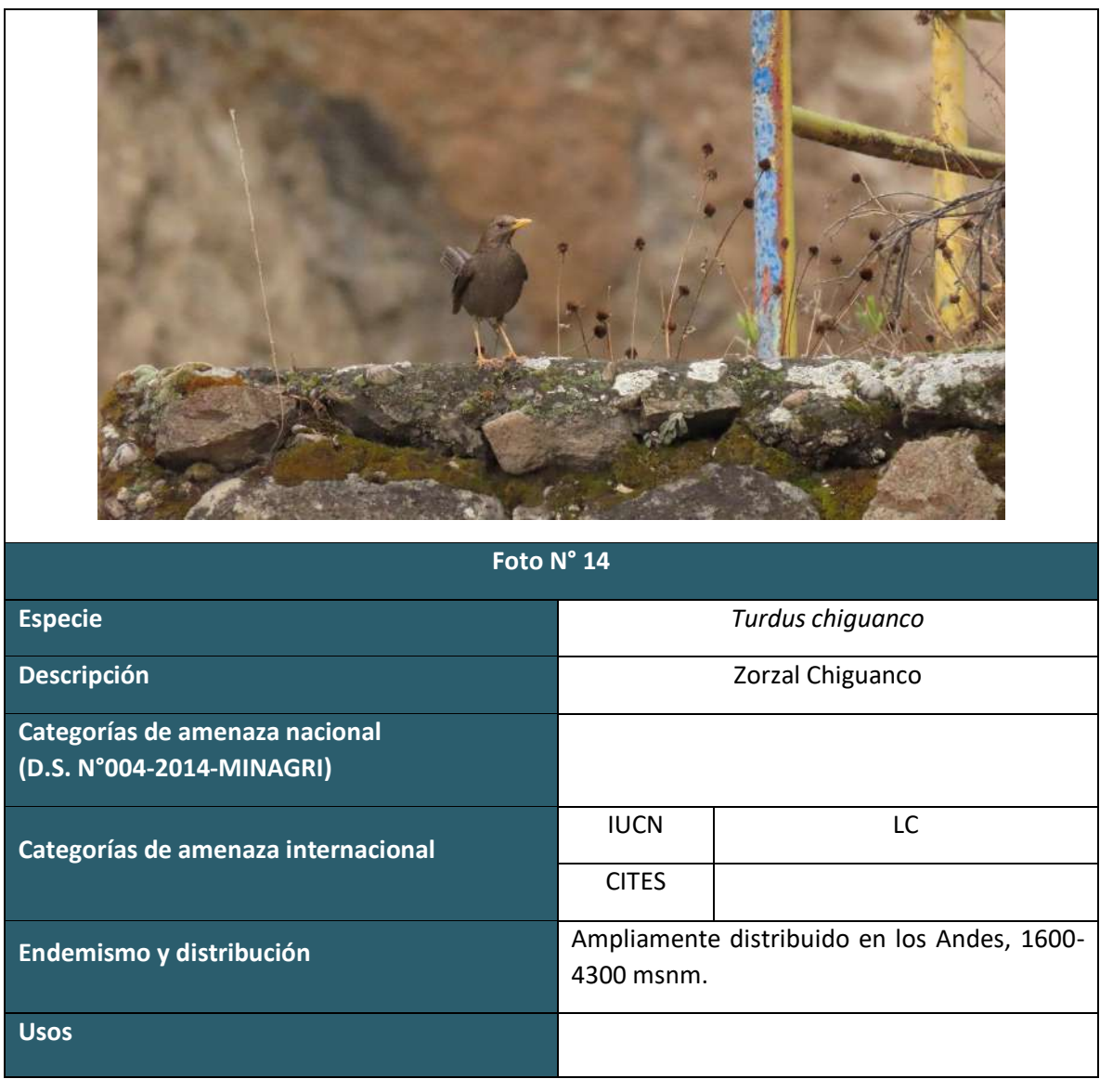

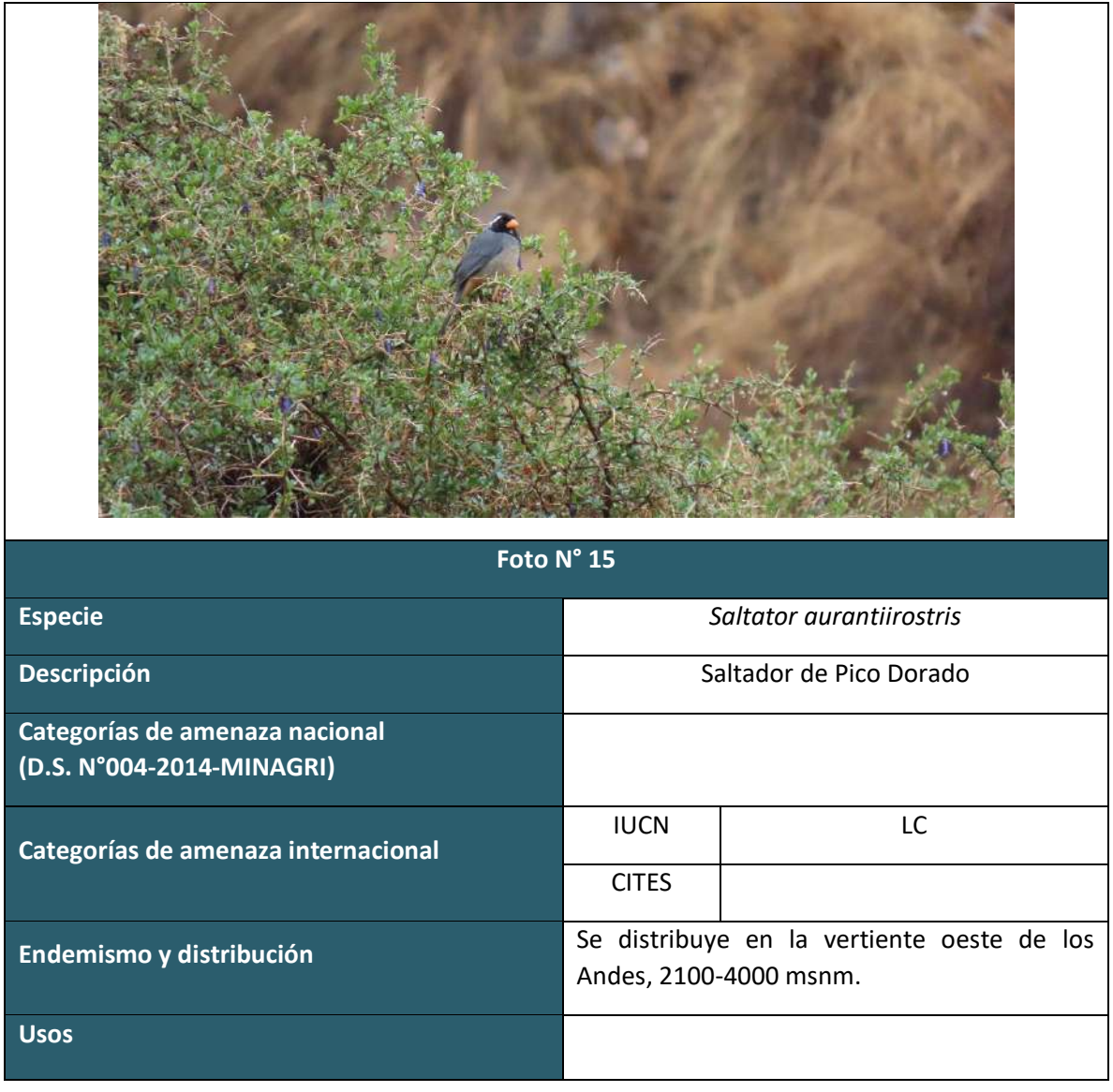

**MASTOFAUNA TEMPORADA SECA**

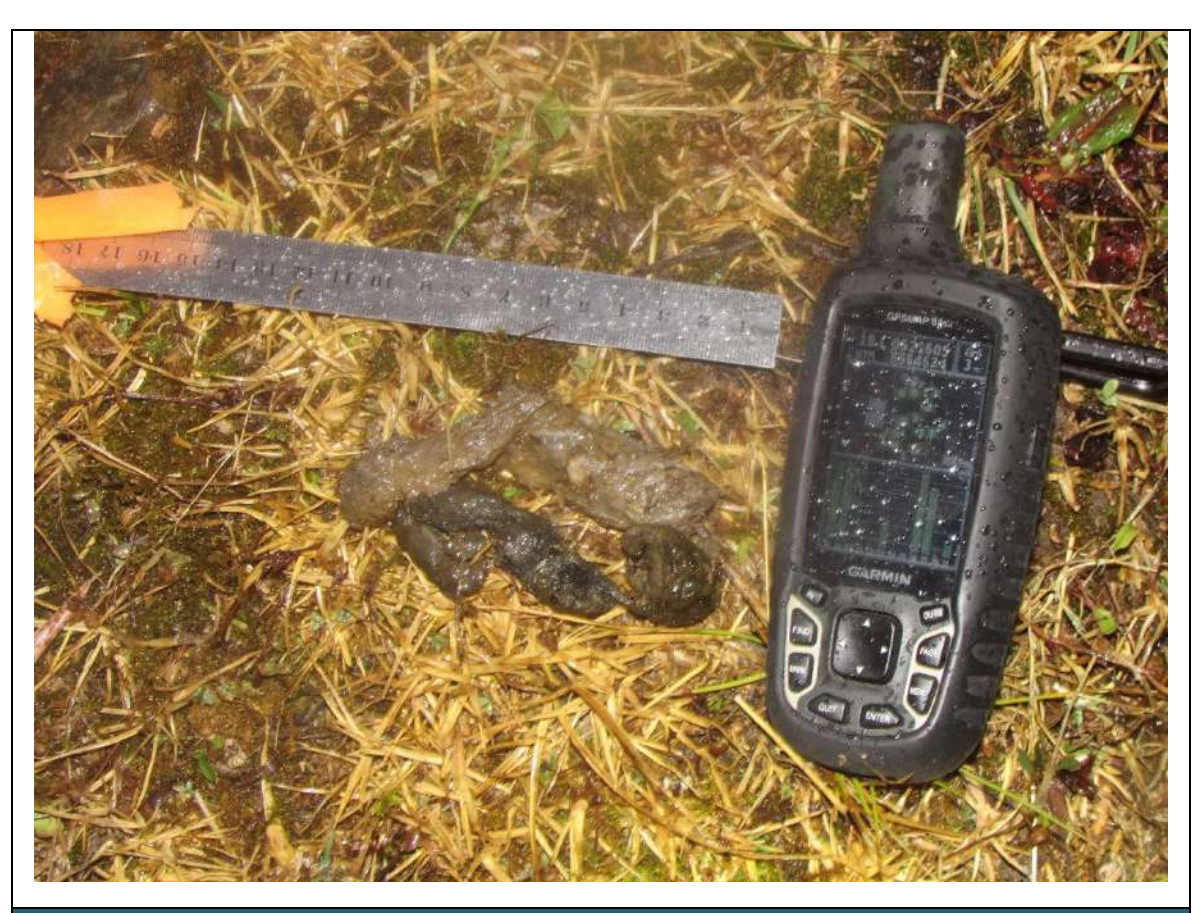

**Foto N° 01**

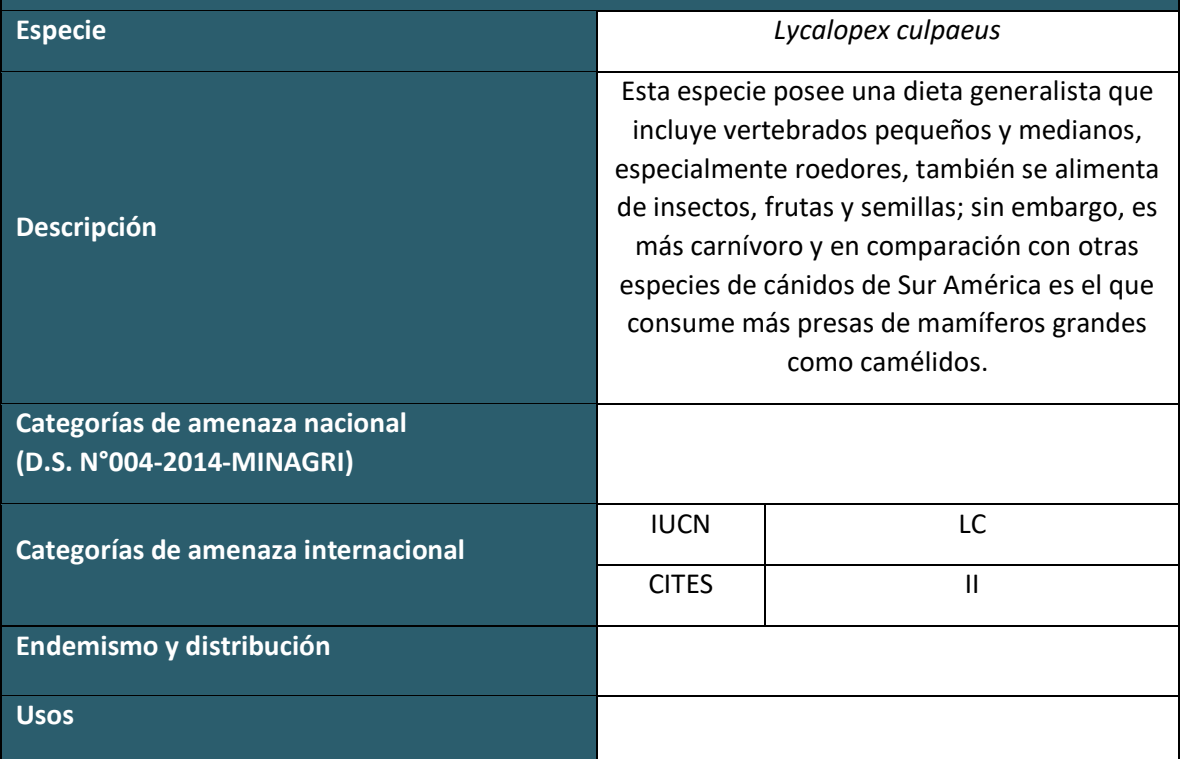

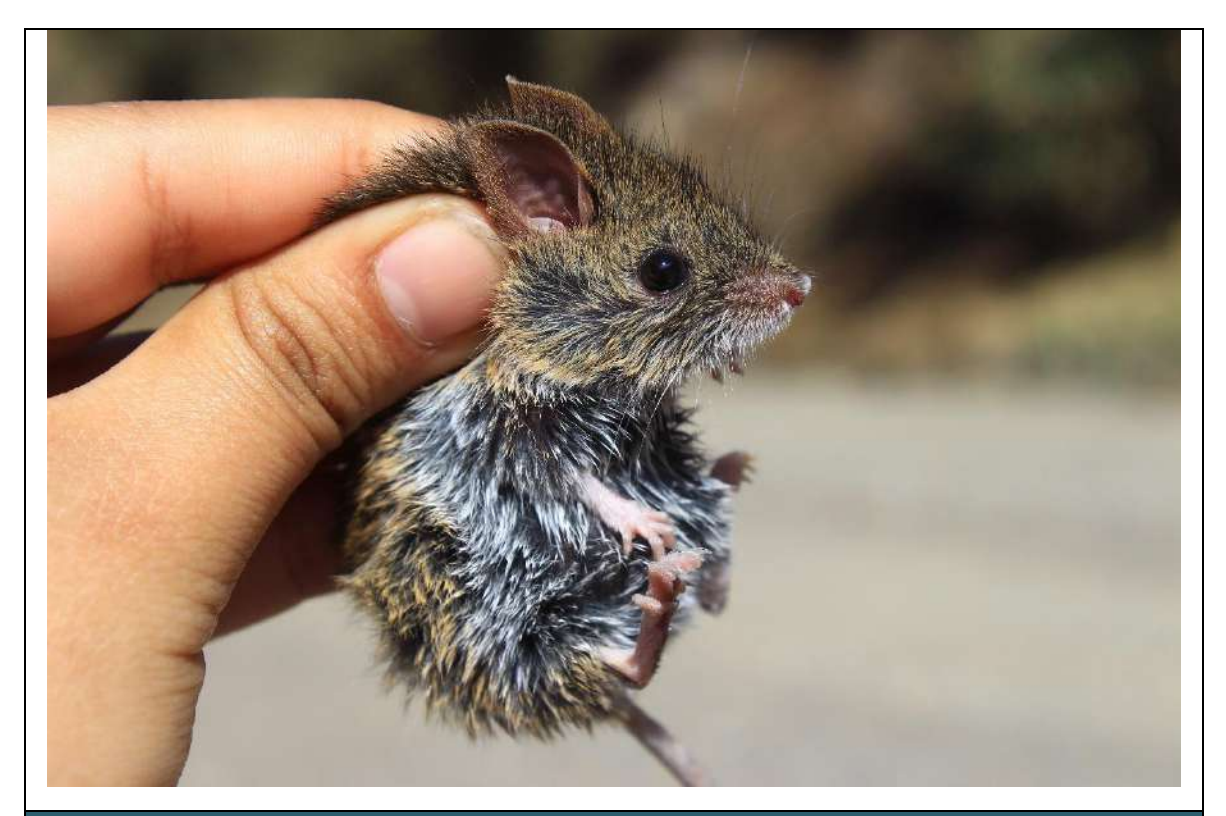

**Foto N° 02**

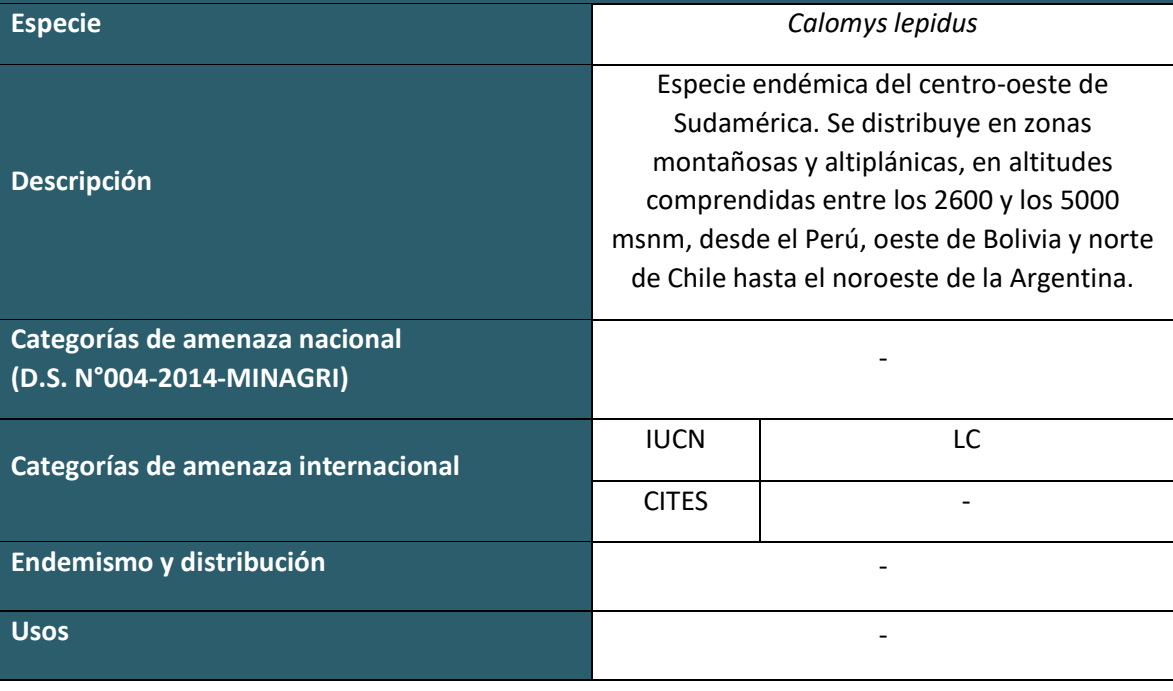

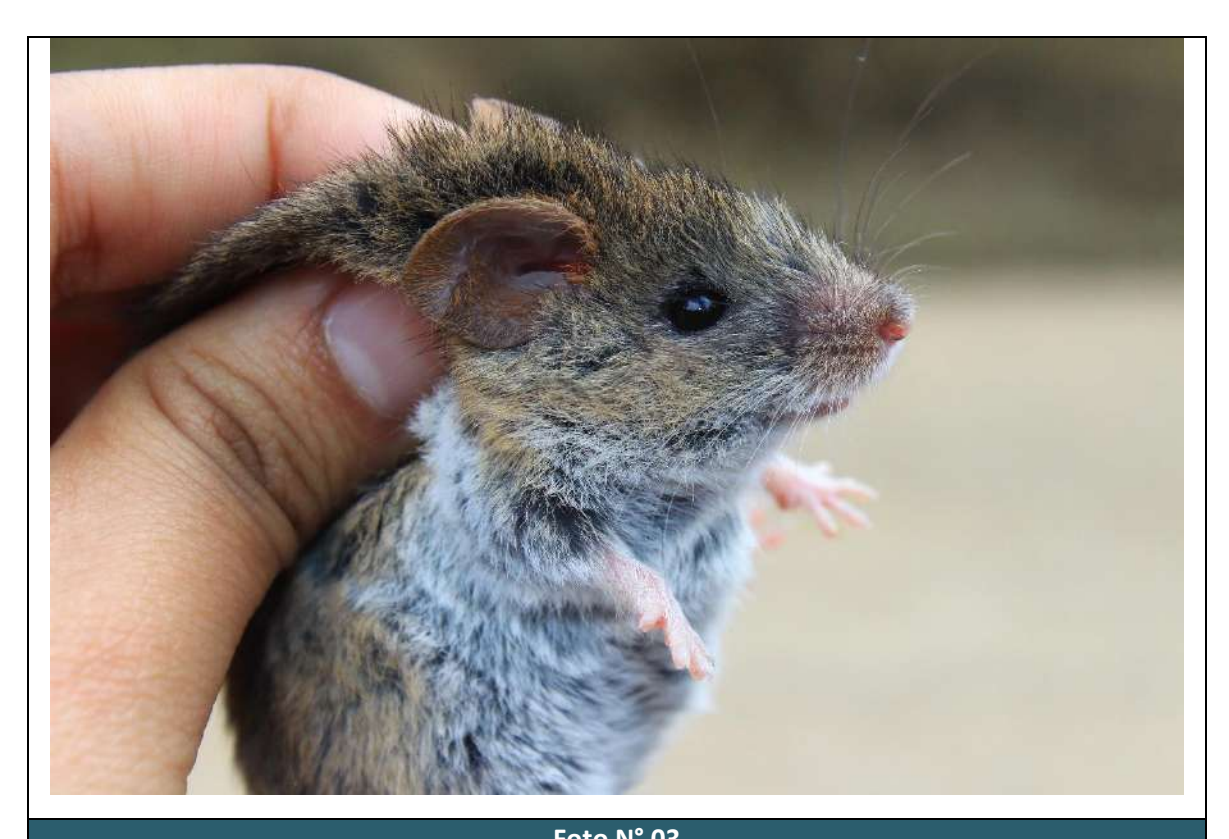

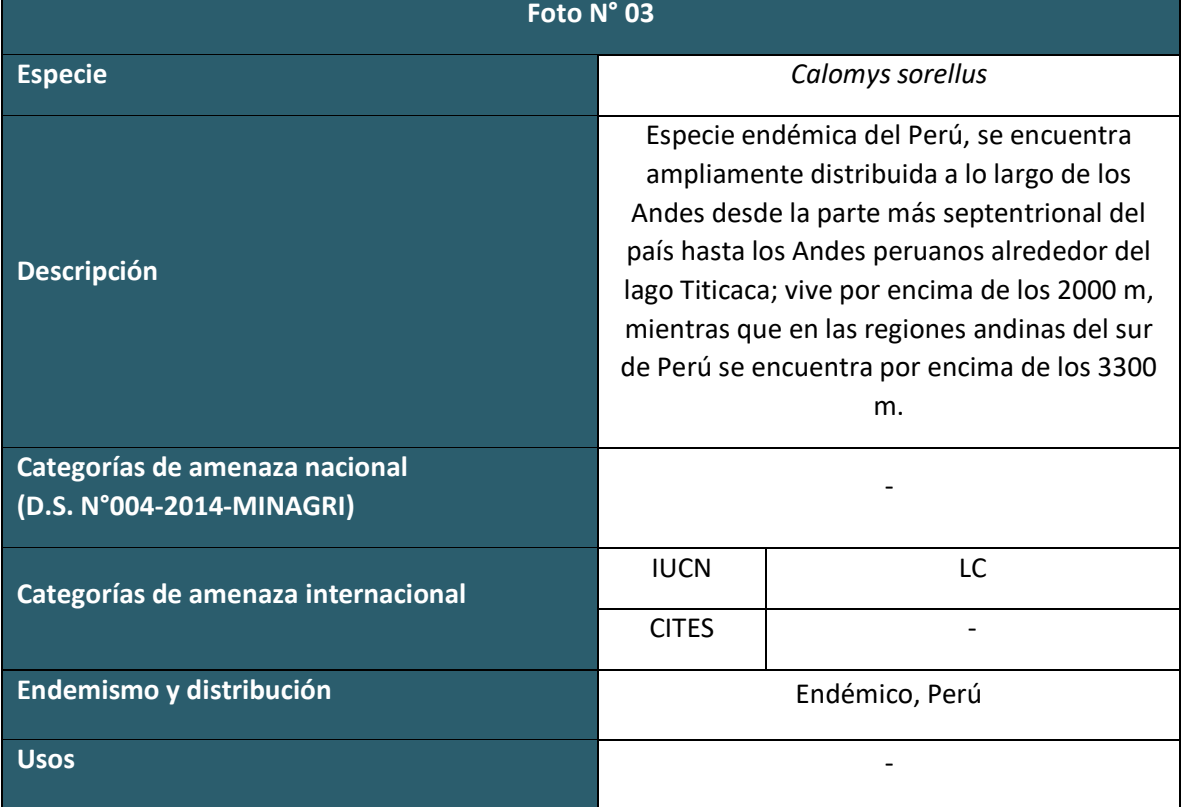
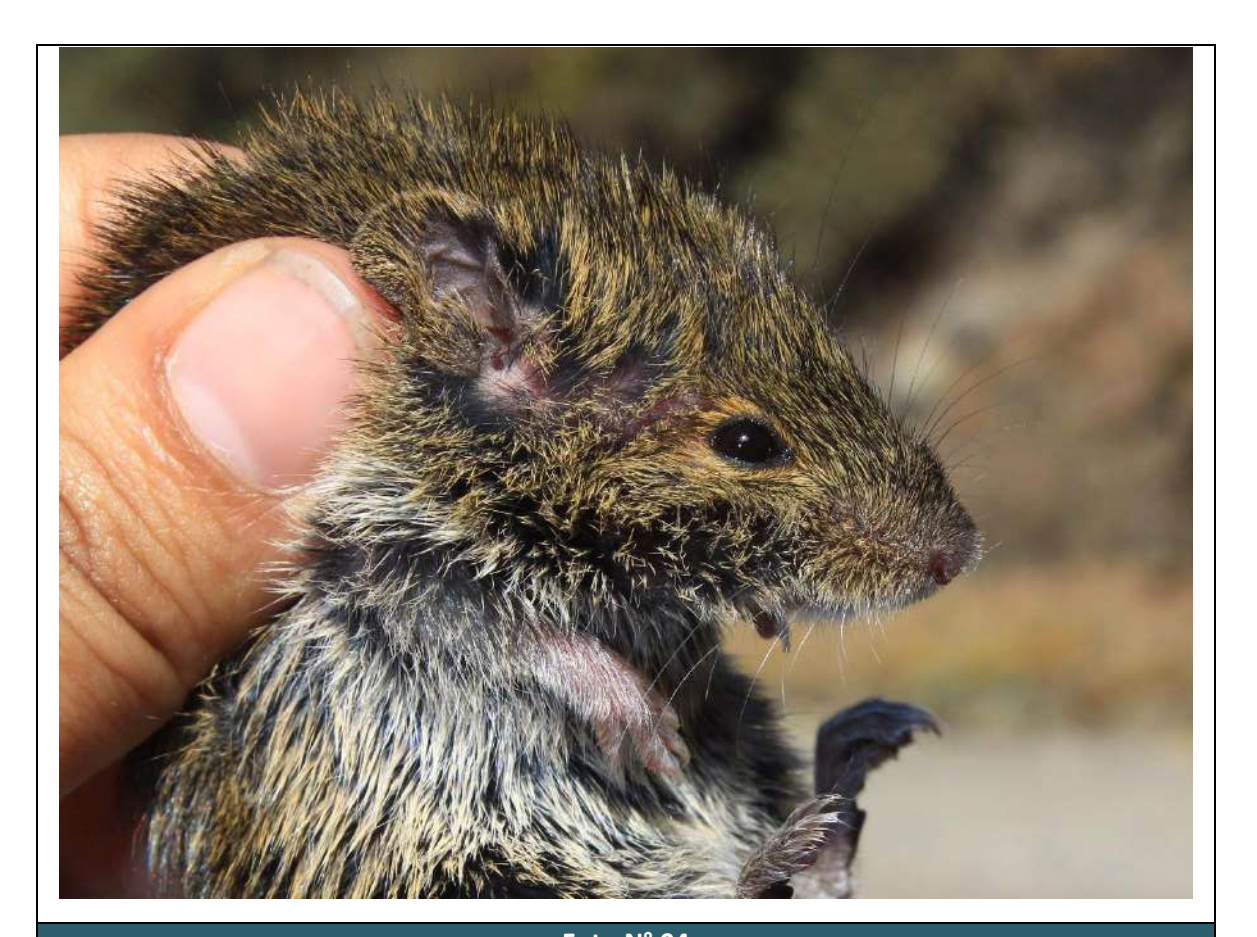

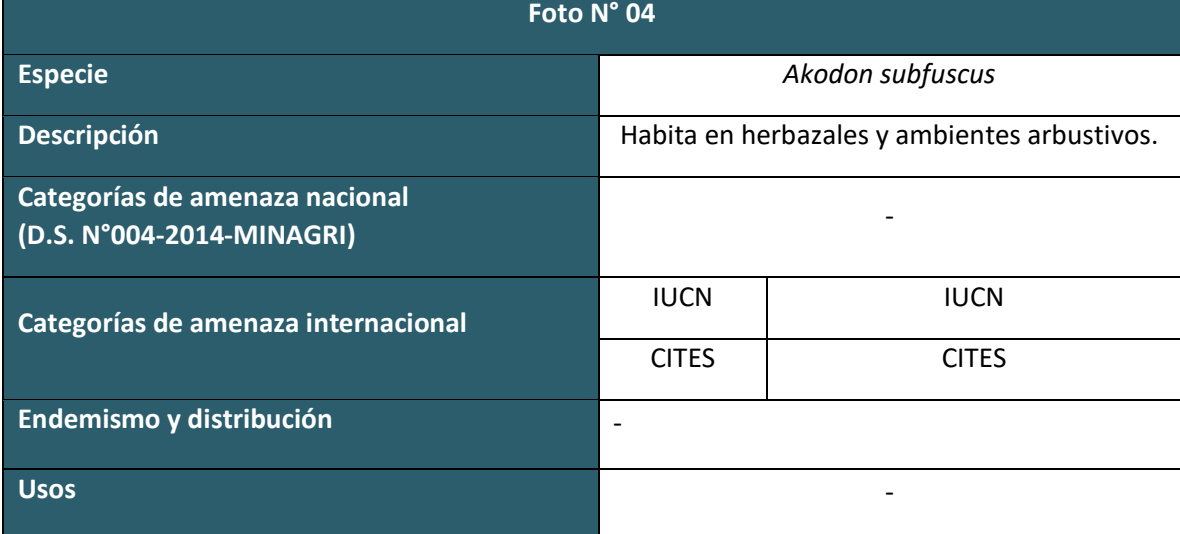

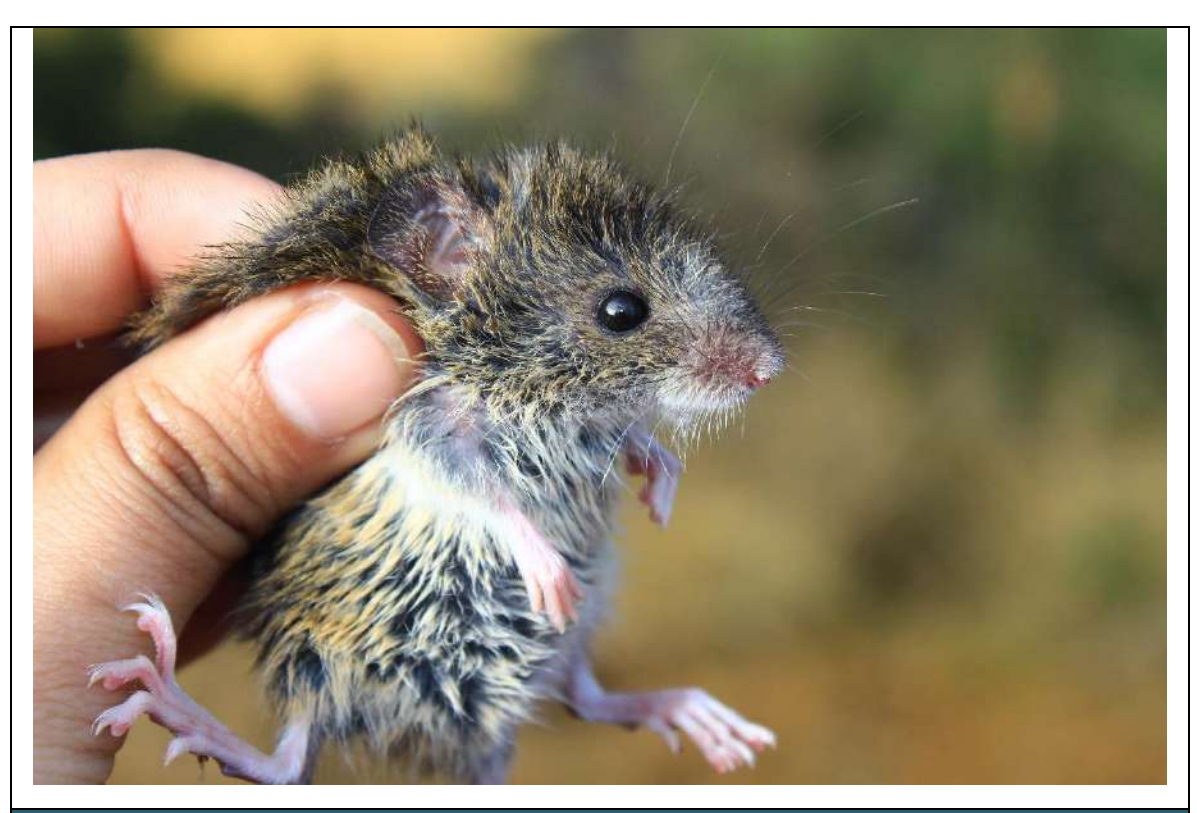

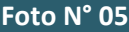

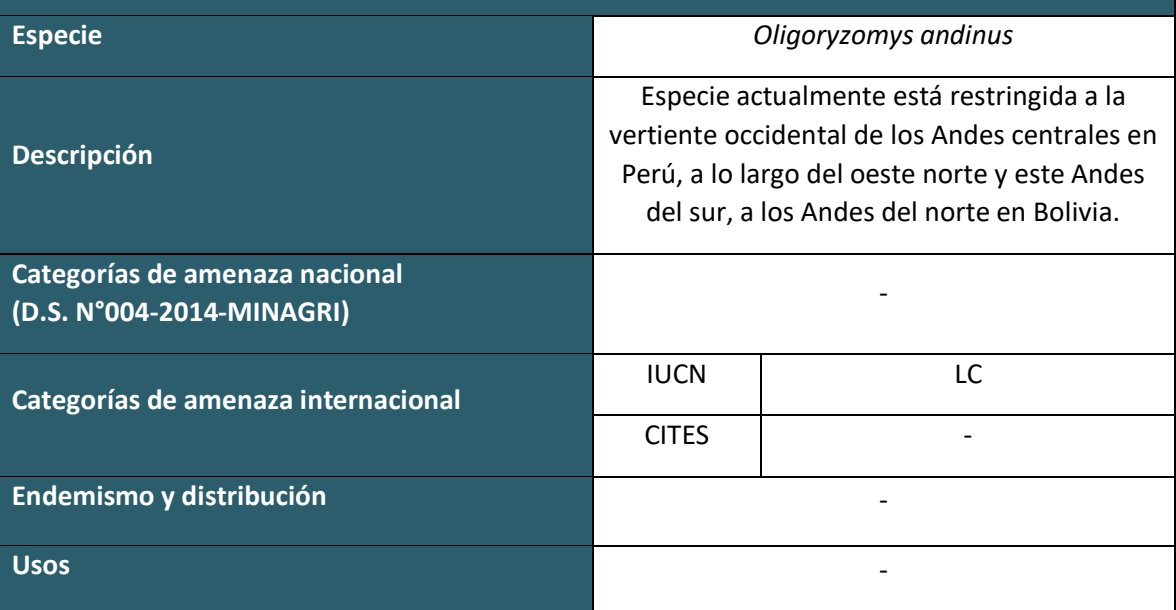

**MASTOFAUNA TEMPORADA HUEMDA**

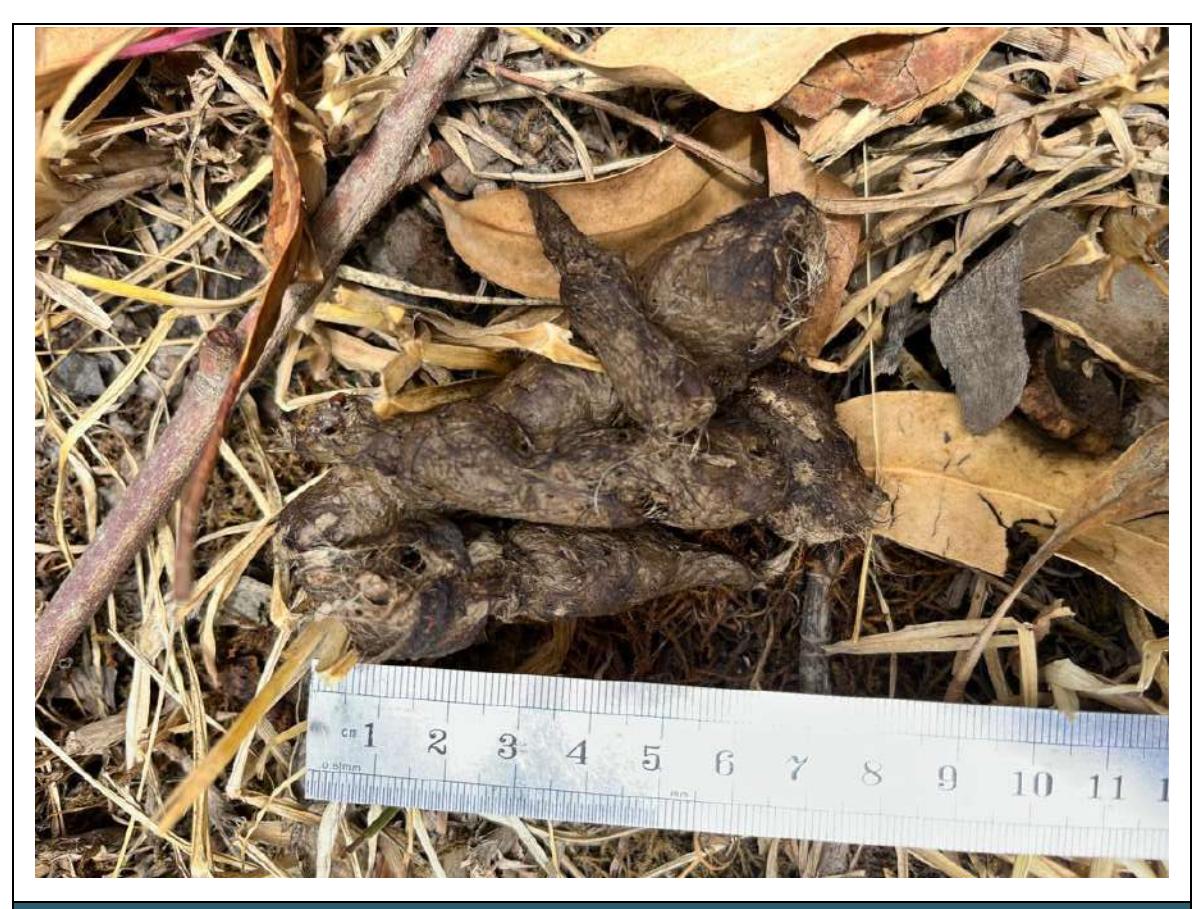

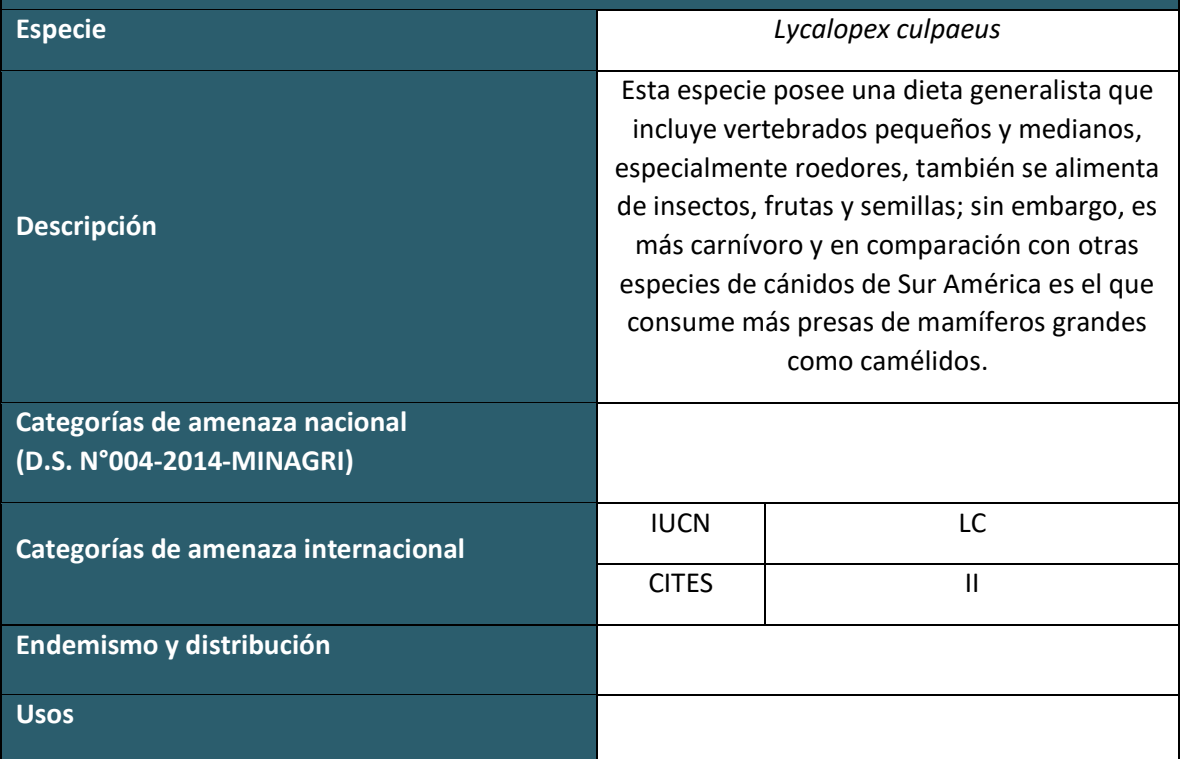

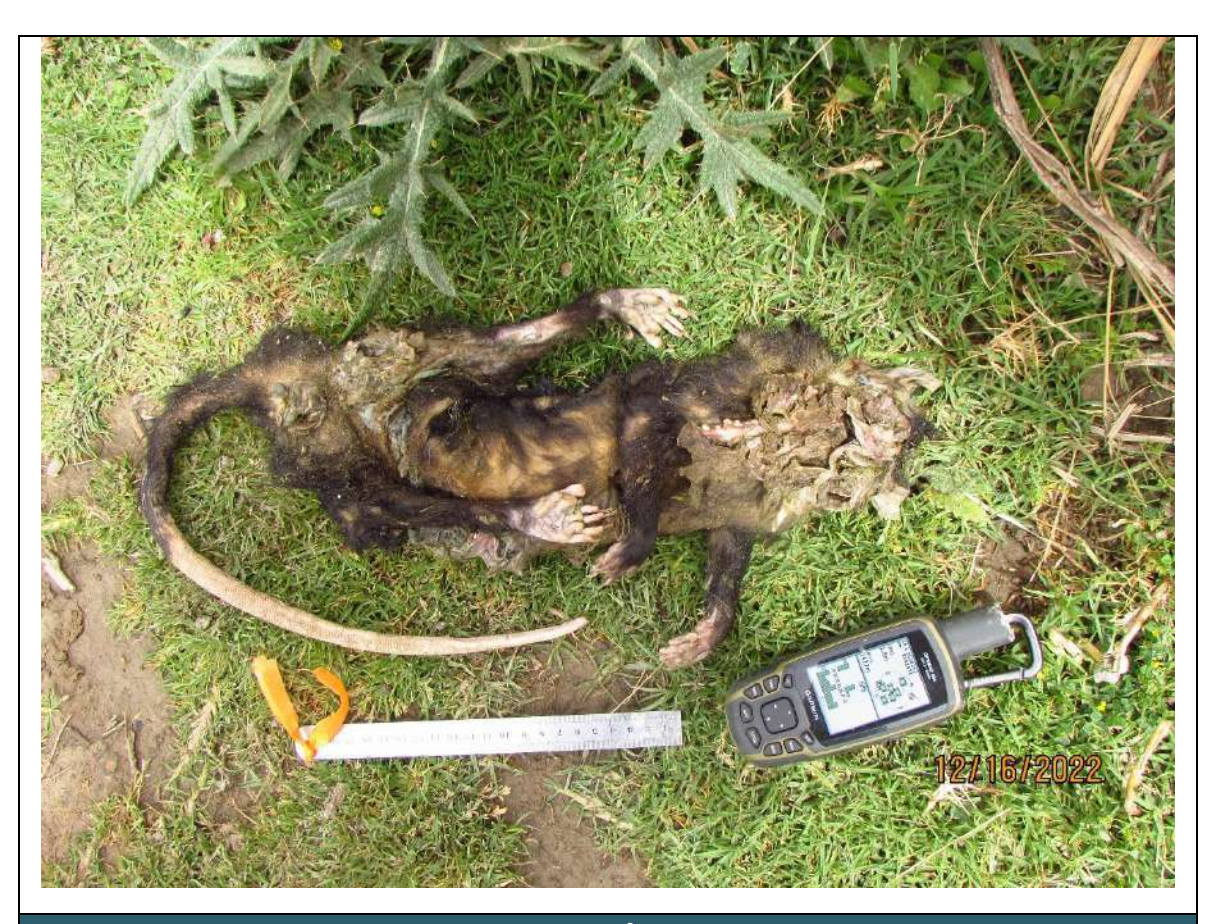

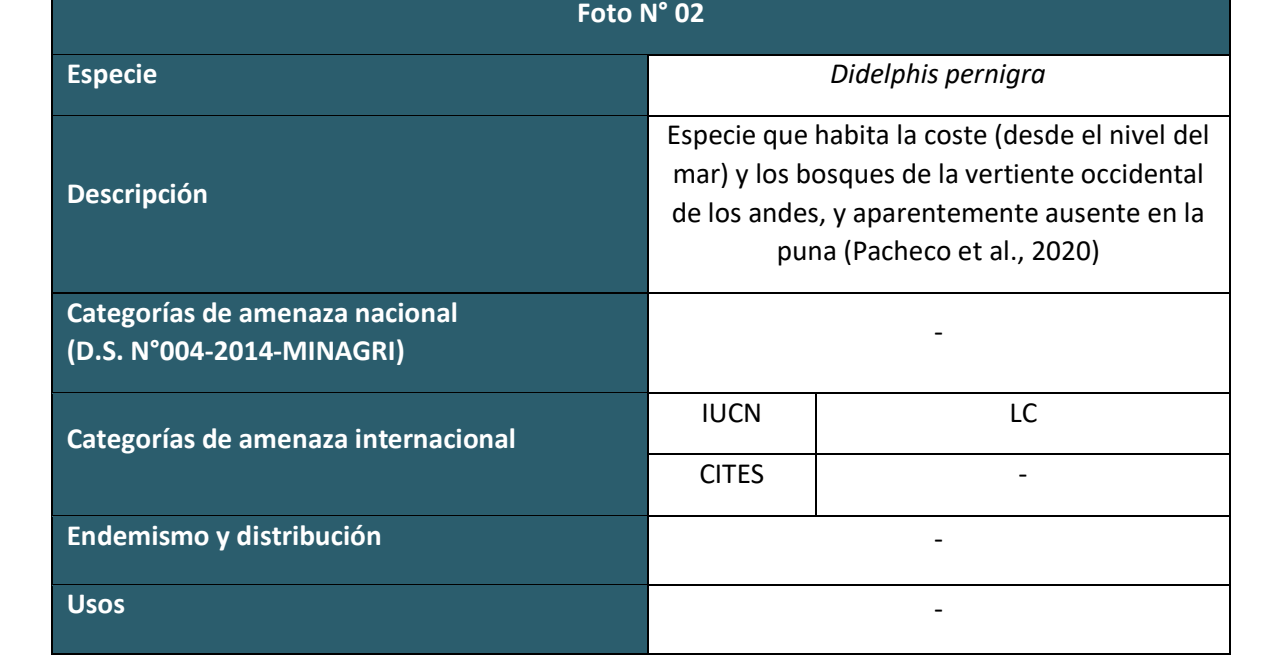

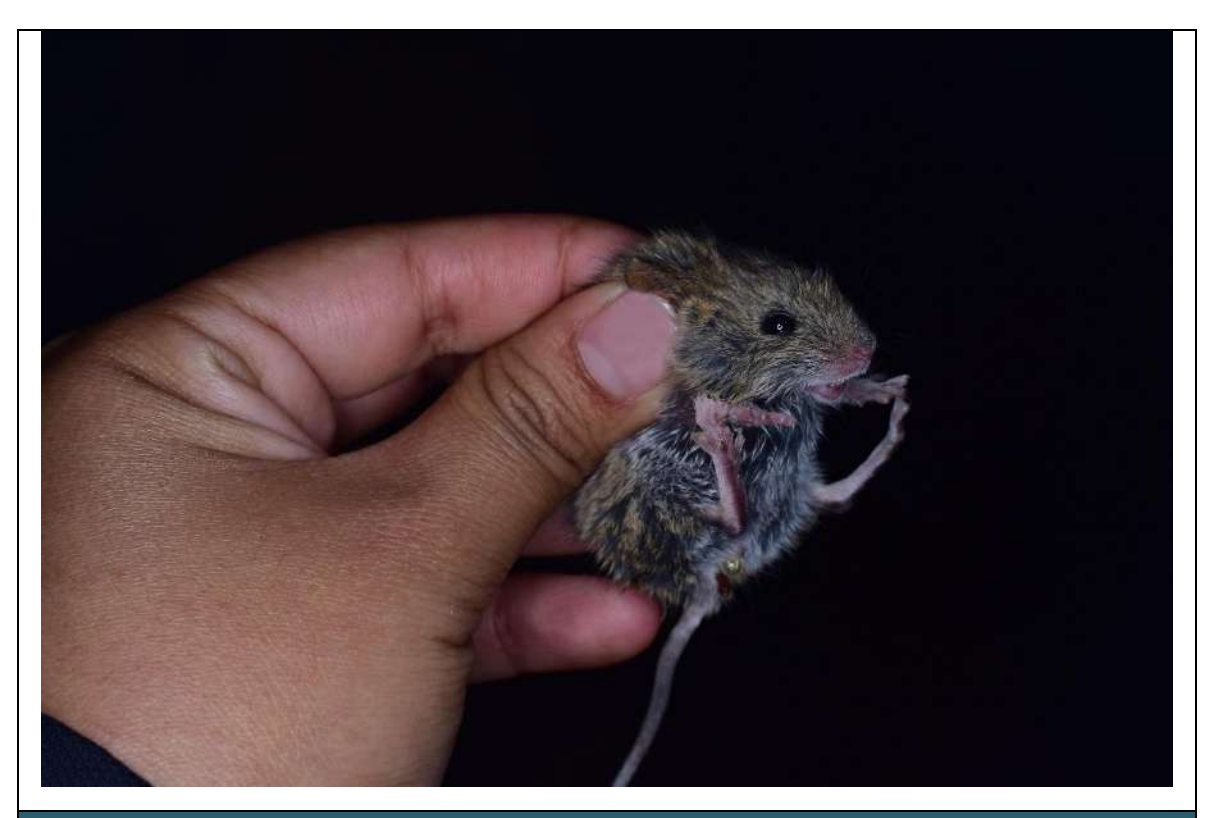

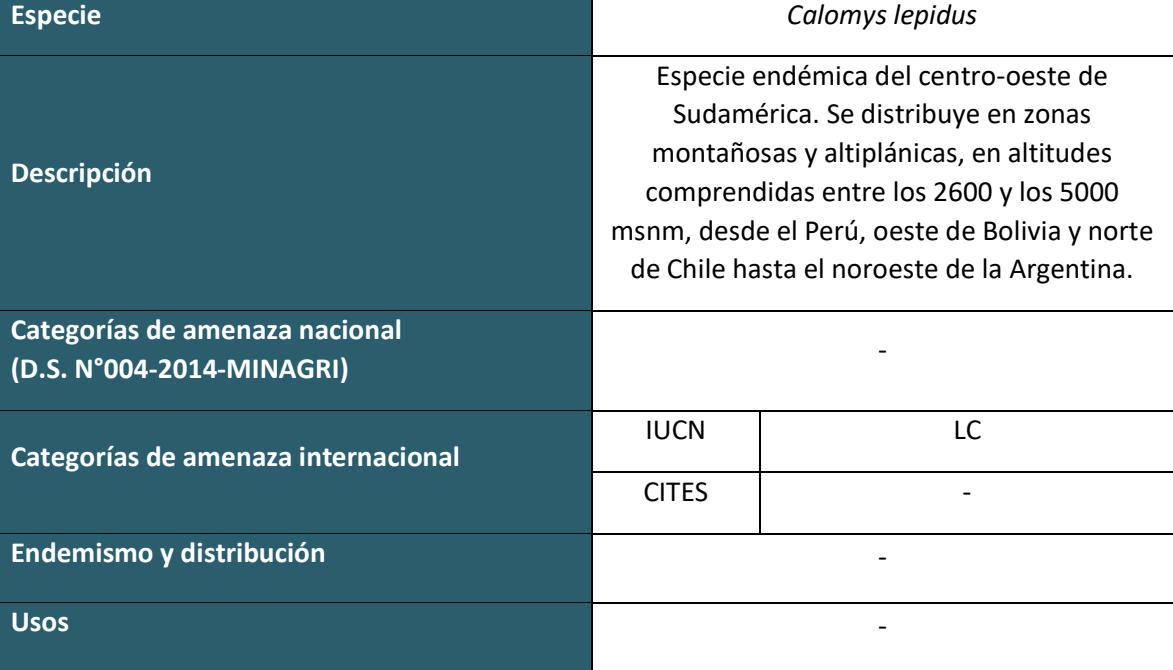

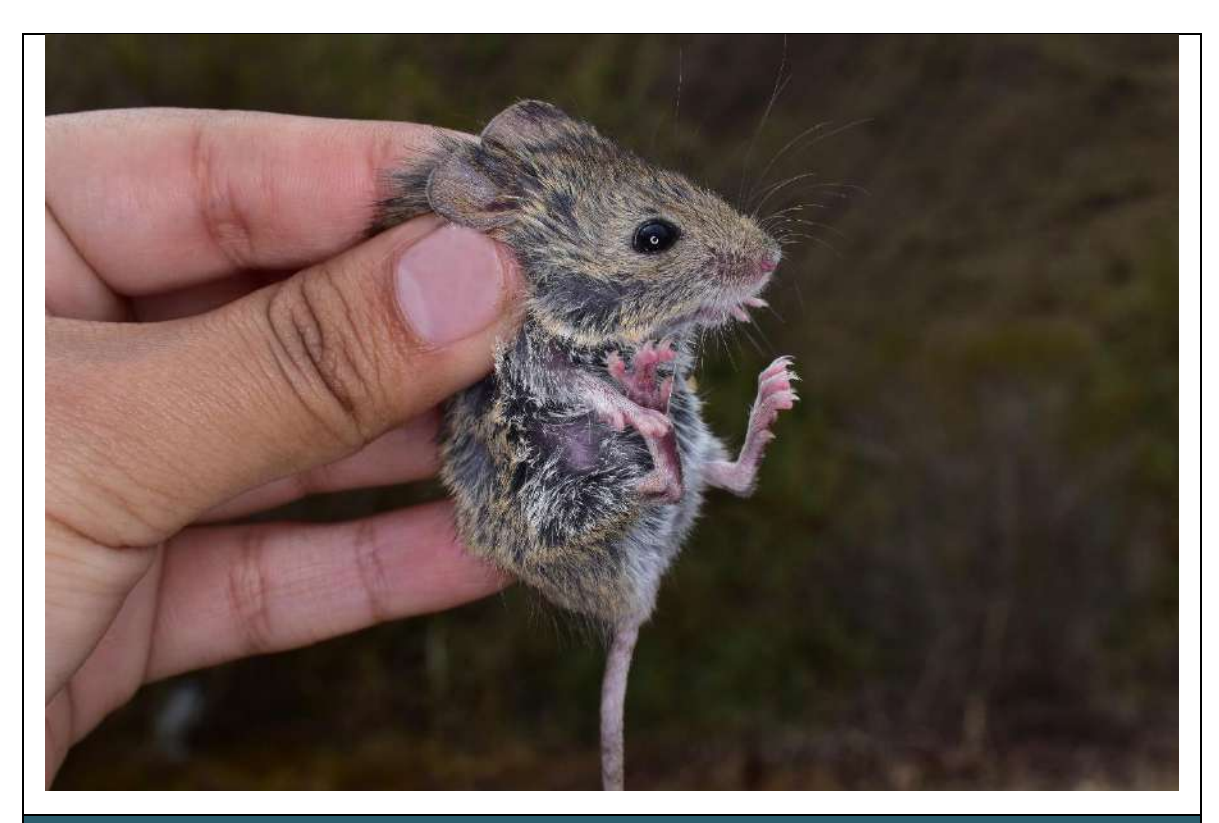

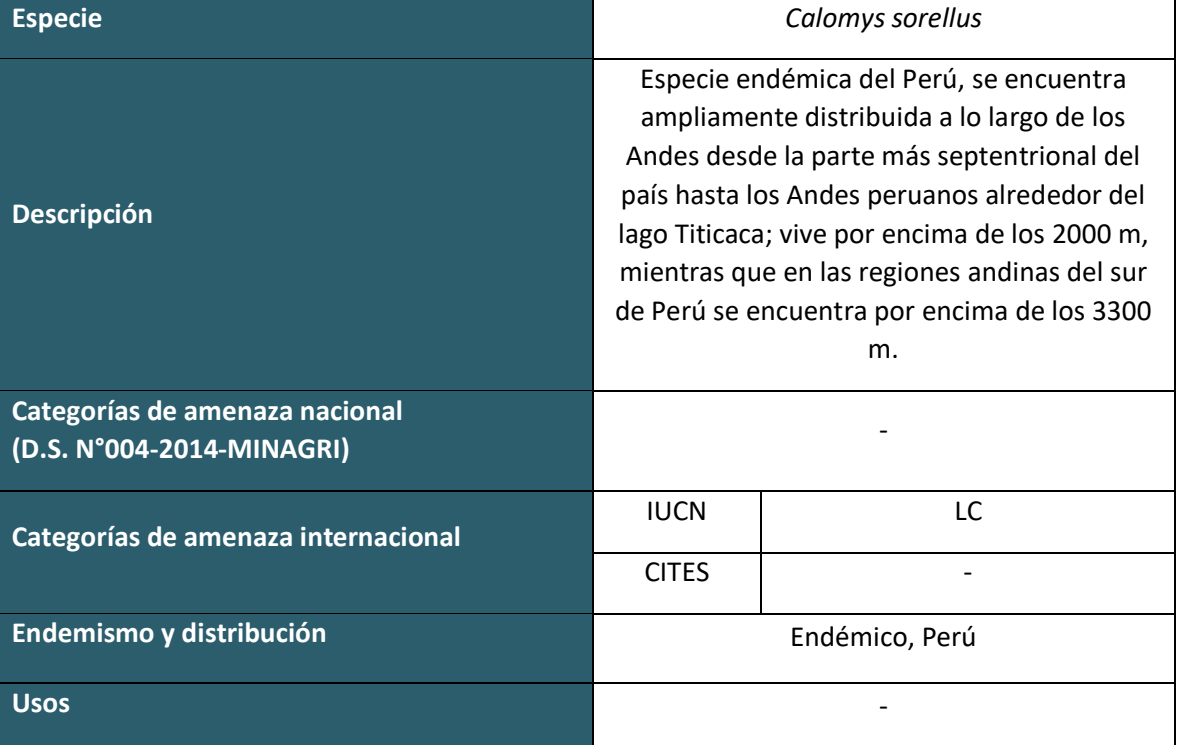

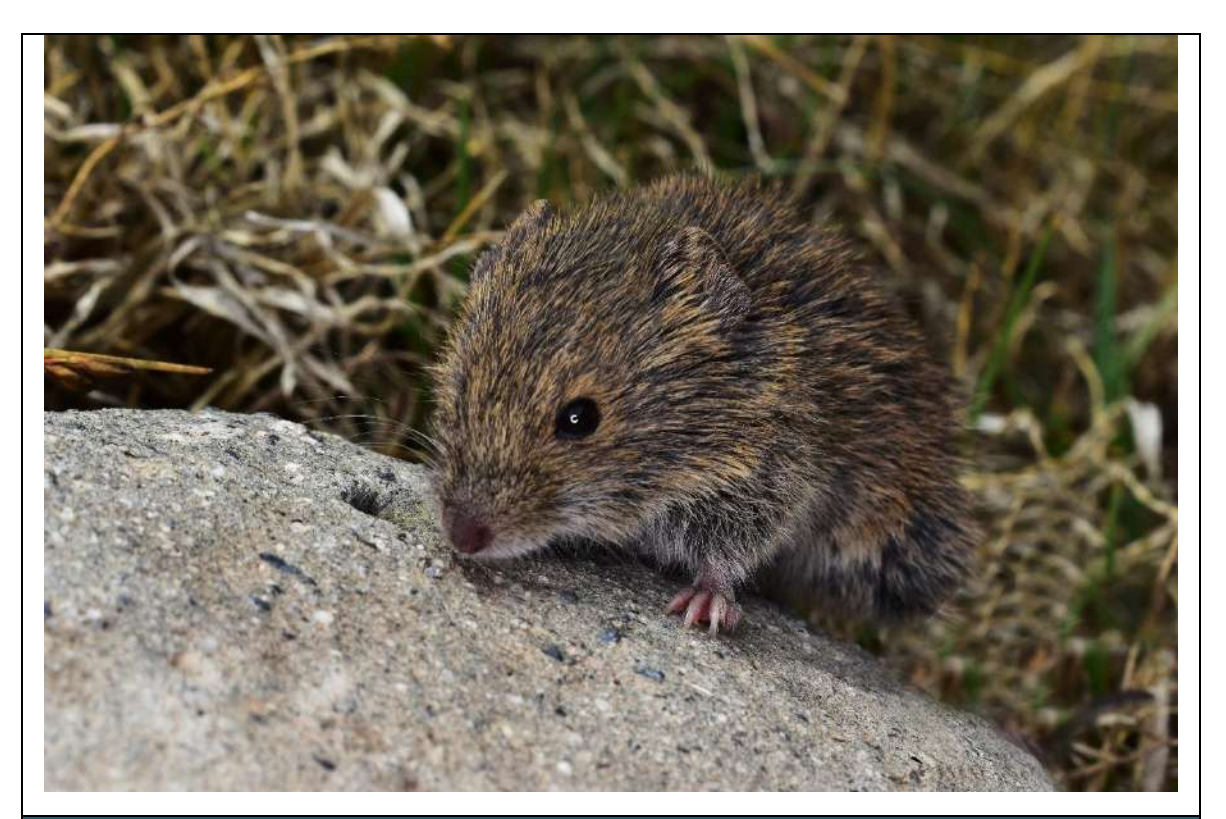

**Foto N° 05**

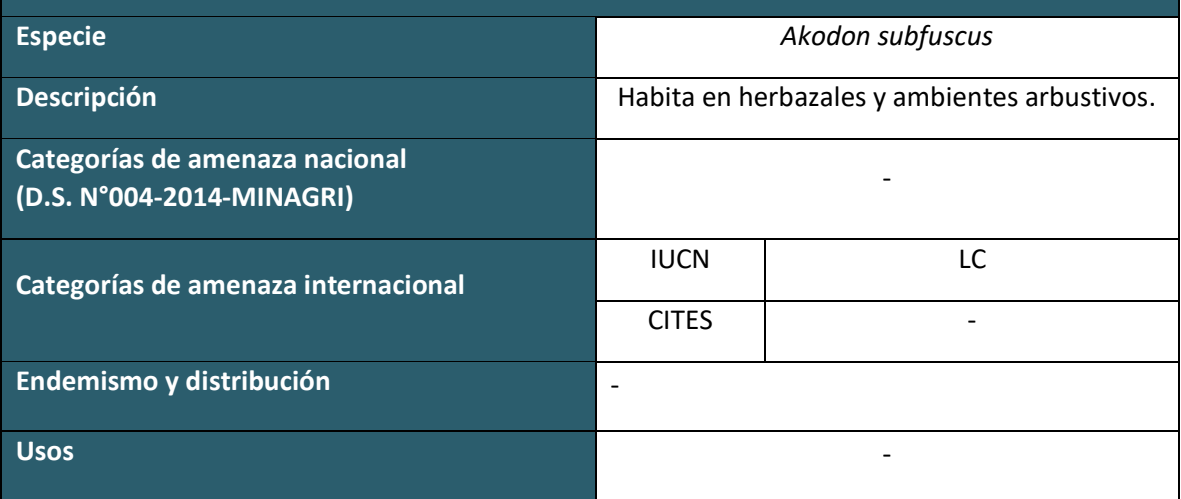

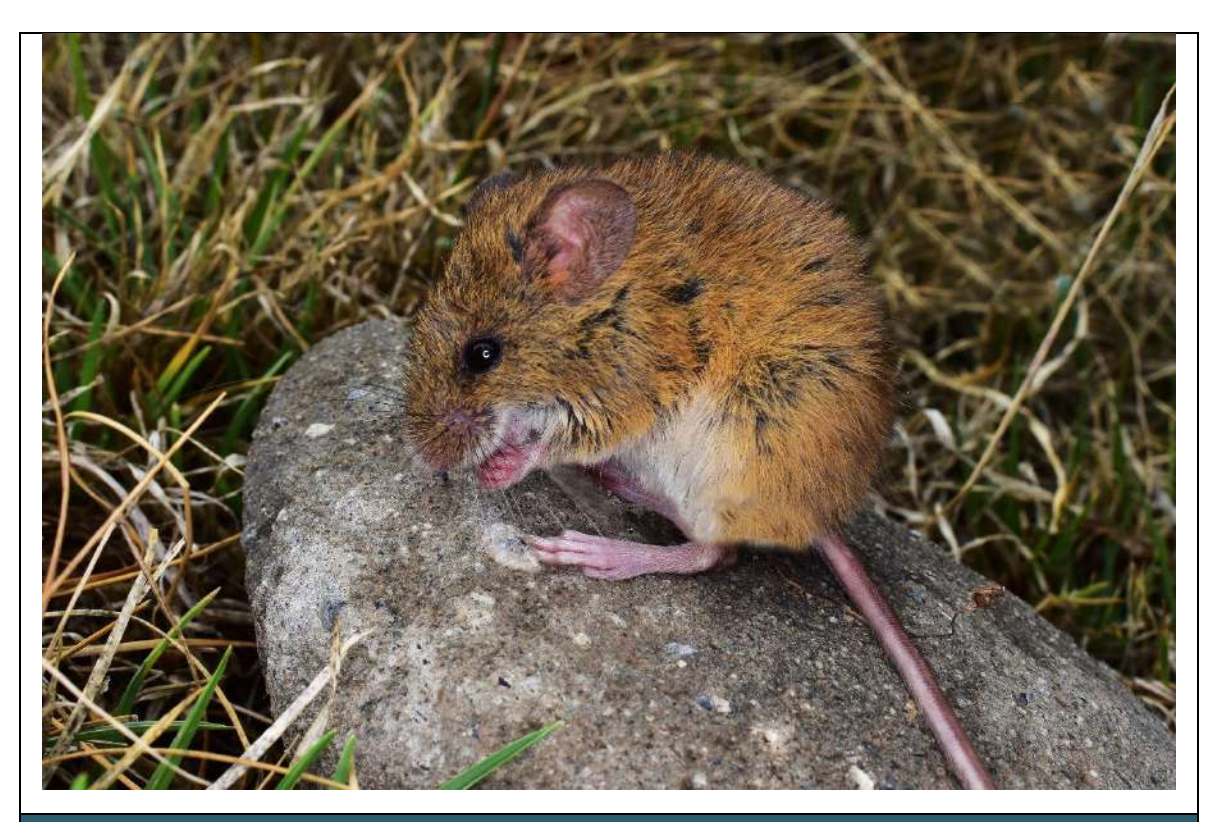

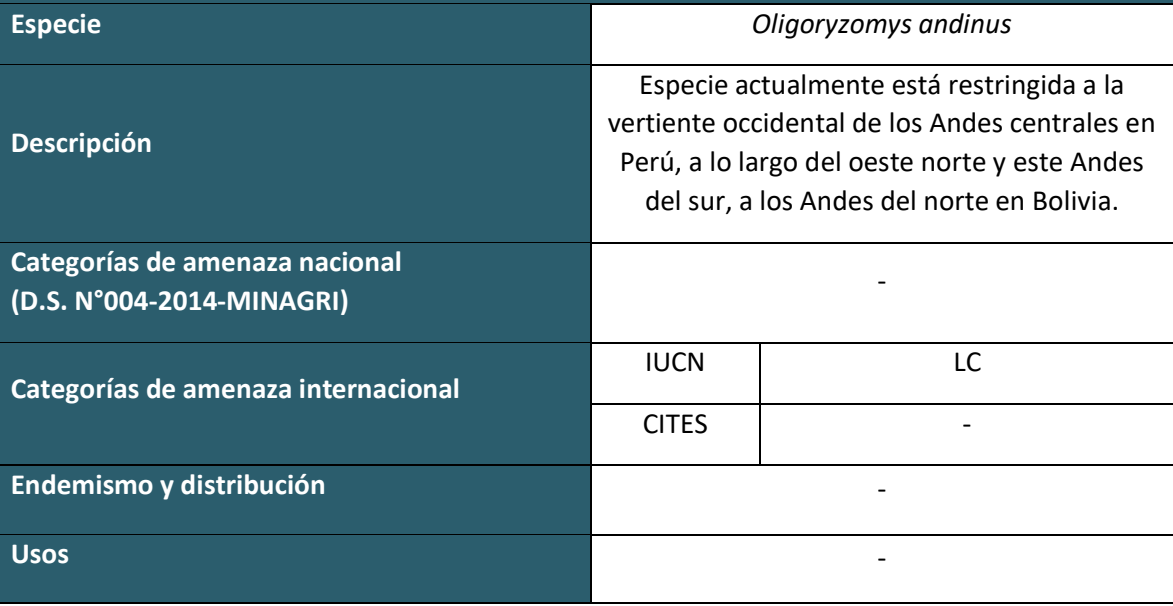

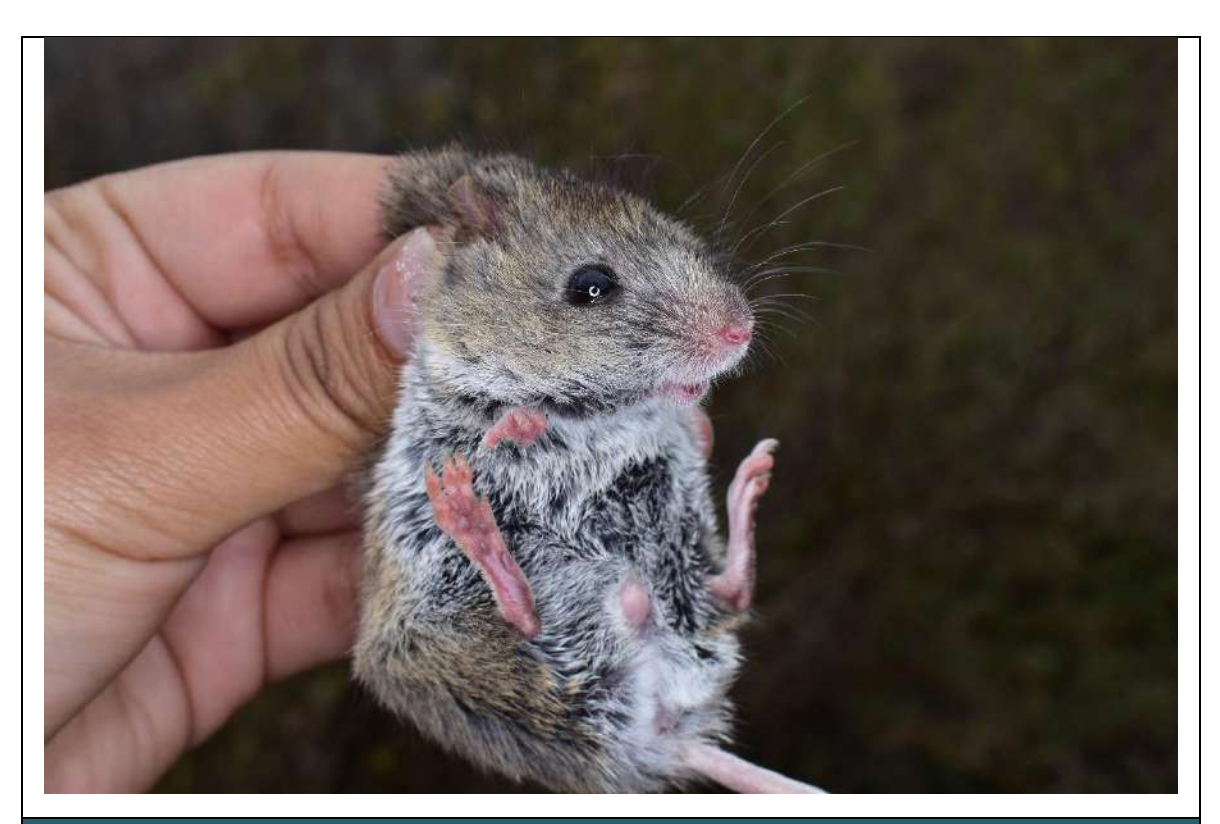

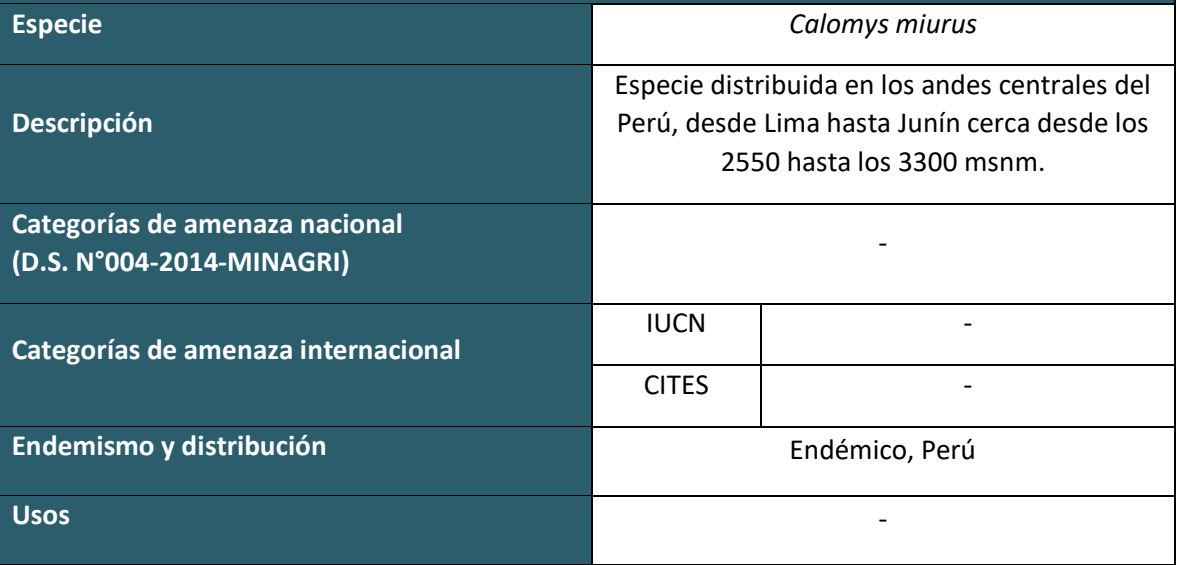

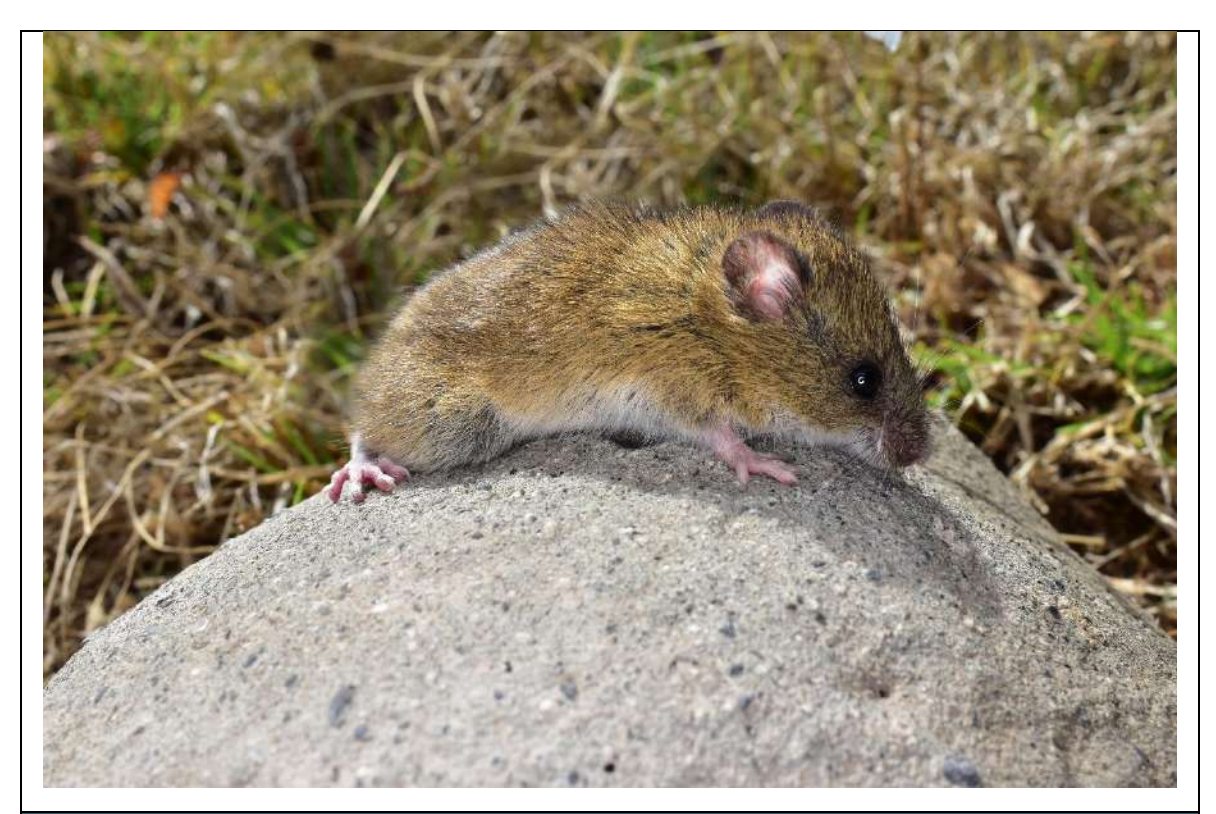

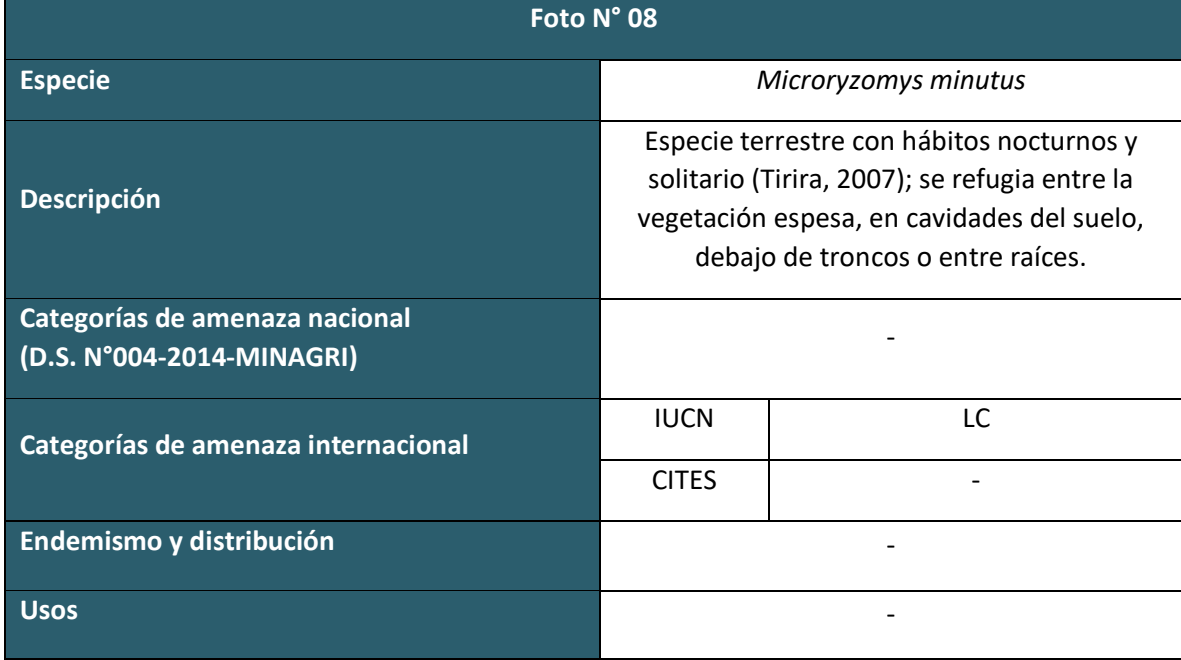

**HERPETOFAUNA TEMPORADA SECA**

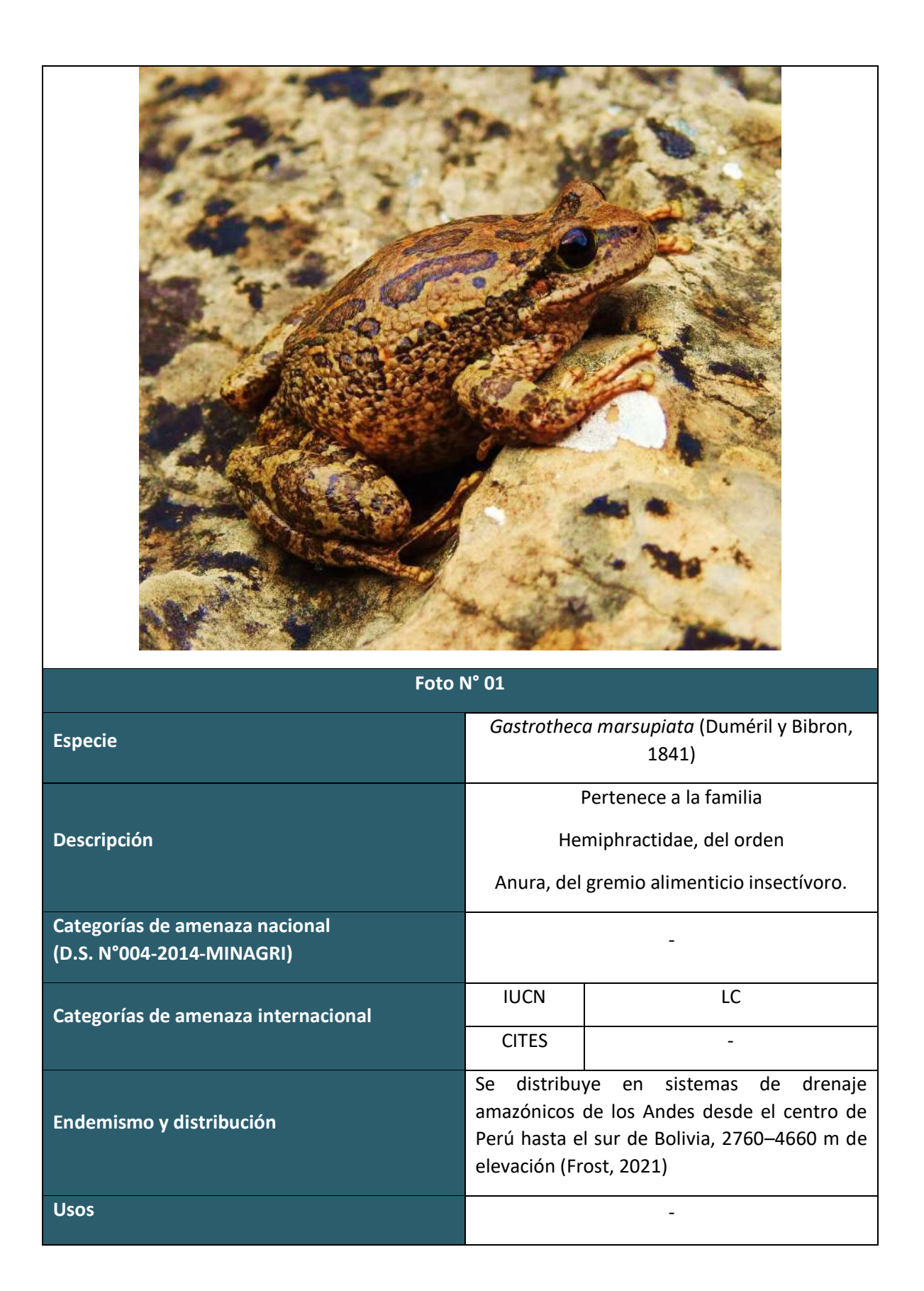

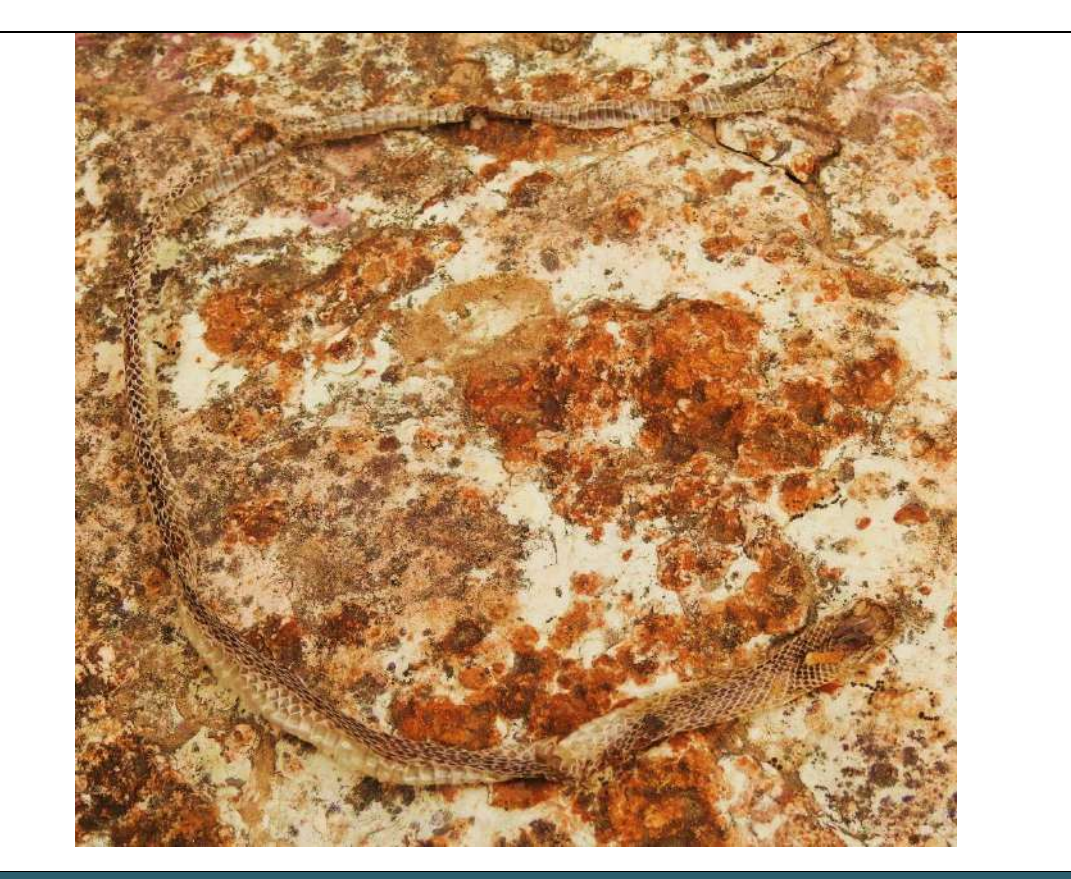

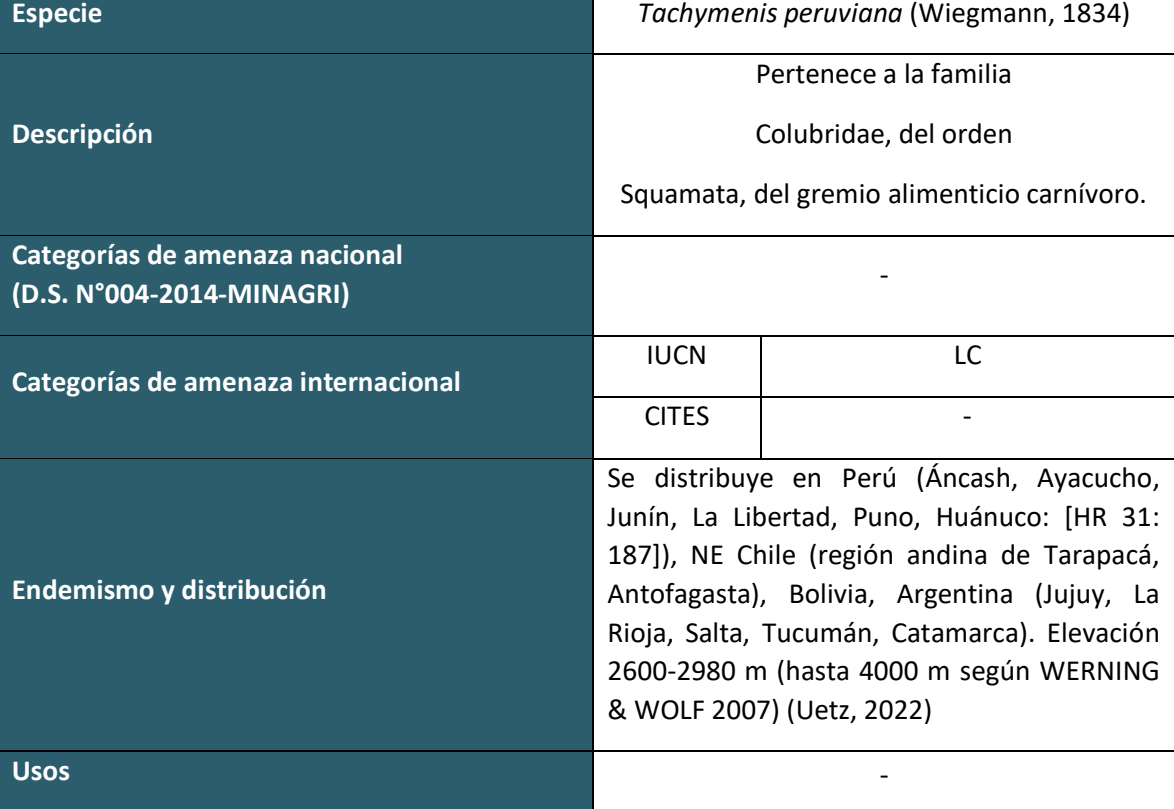

# **HERPETOFAUNA TEMPORADA HUMEDA**

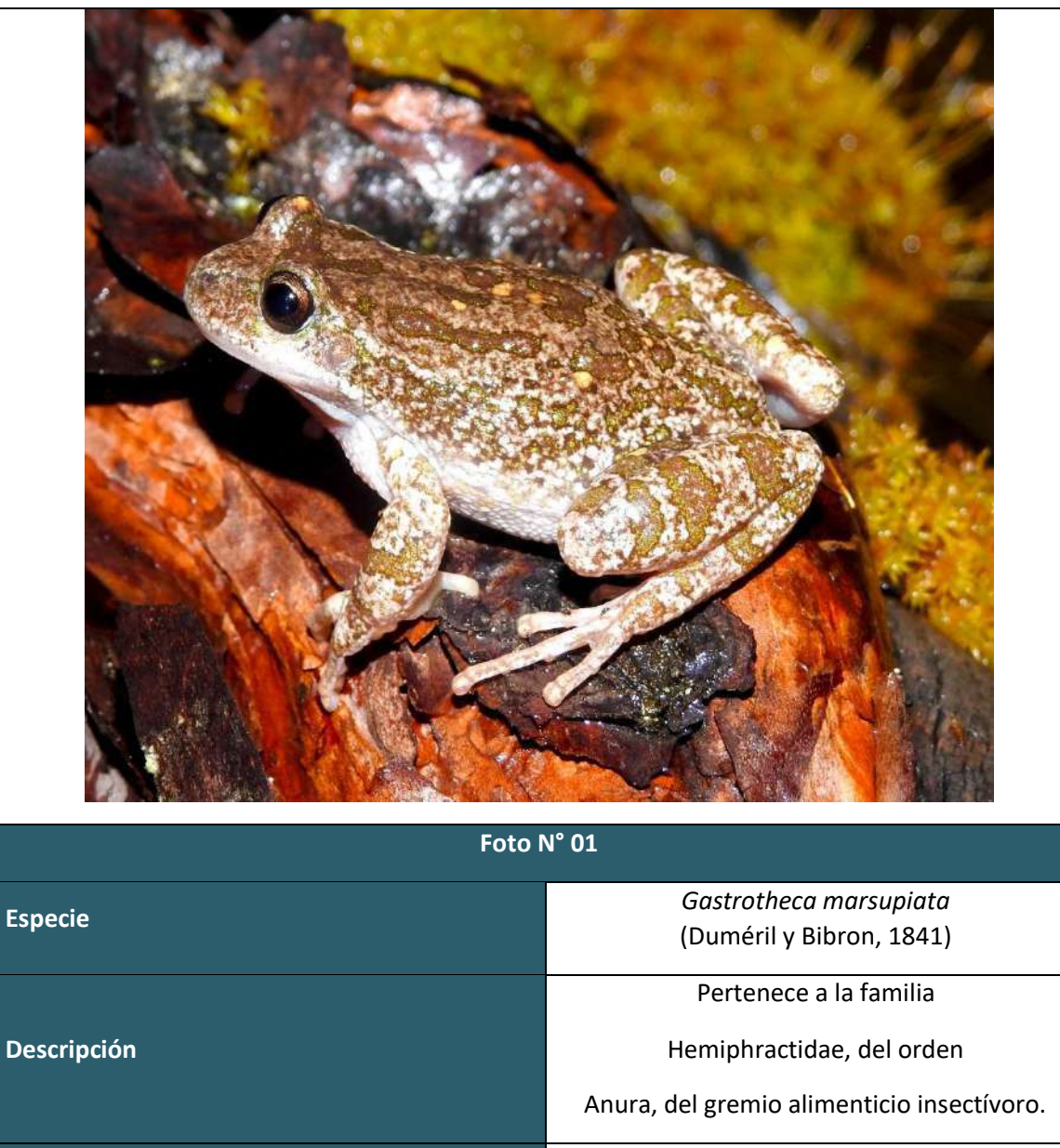

**Categorías de amenaza nacional (D.S. N°004-2014-MINAGRI)**

**Categorías de amenaza internacional**

**Endemismo y distribución**

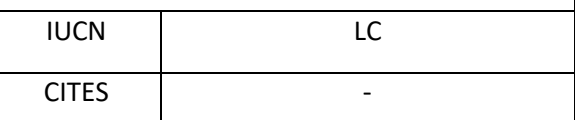

-

Se distribuye en sistemas de drenaje amazónicos de los Andes desde el centro de Perú hasta el sur de Bolivia, 2760–4660 m de elevación (Frost, 2021).

**Usos** -

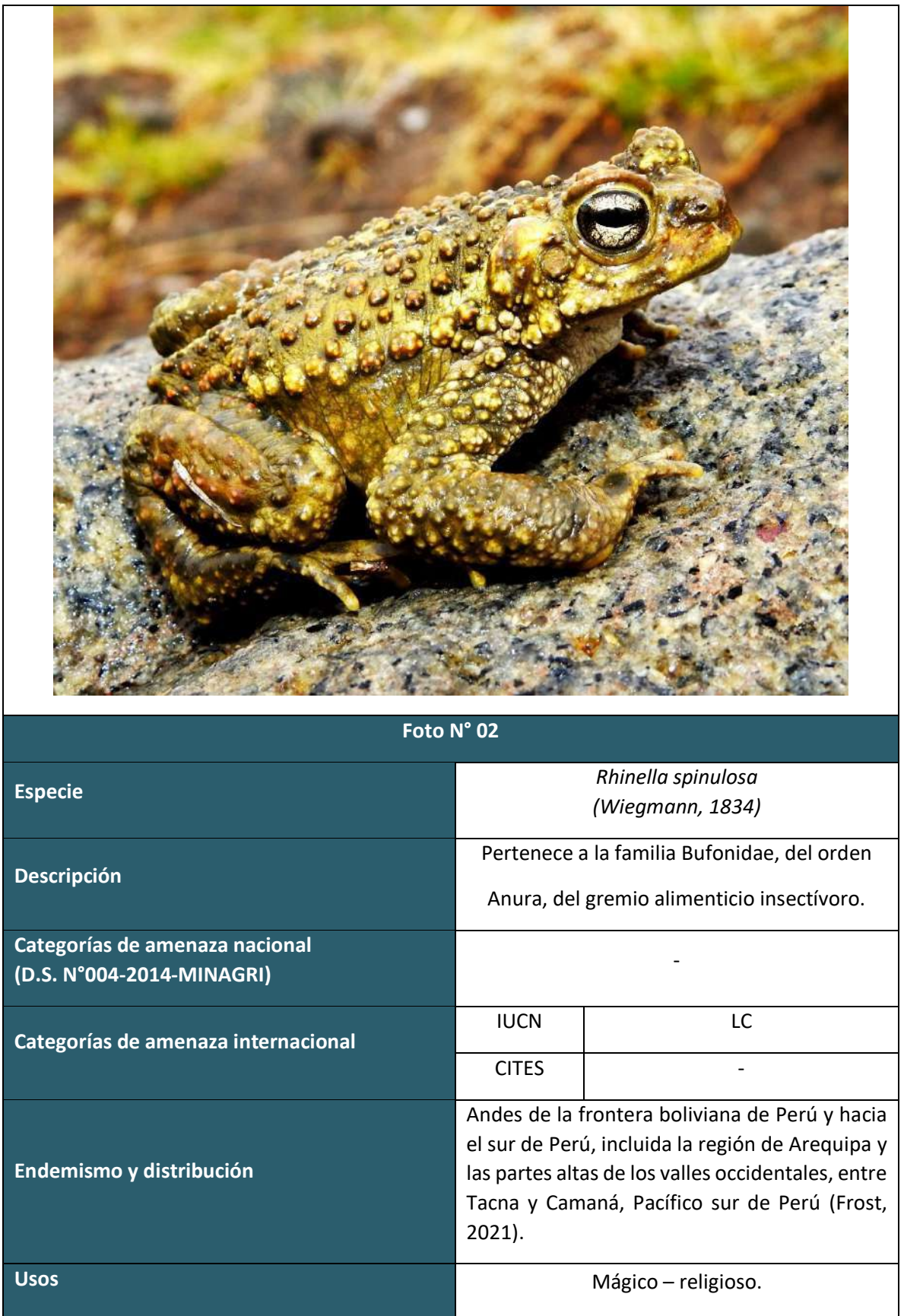

# **ARTROPOFAUNA TEMPORADA SECA**

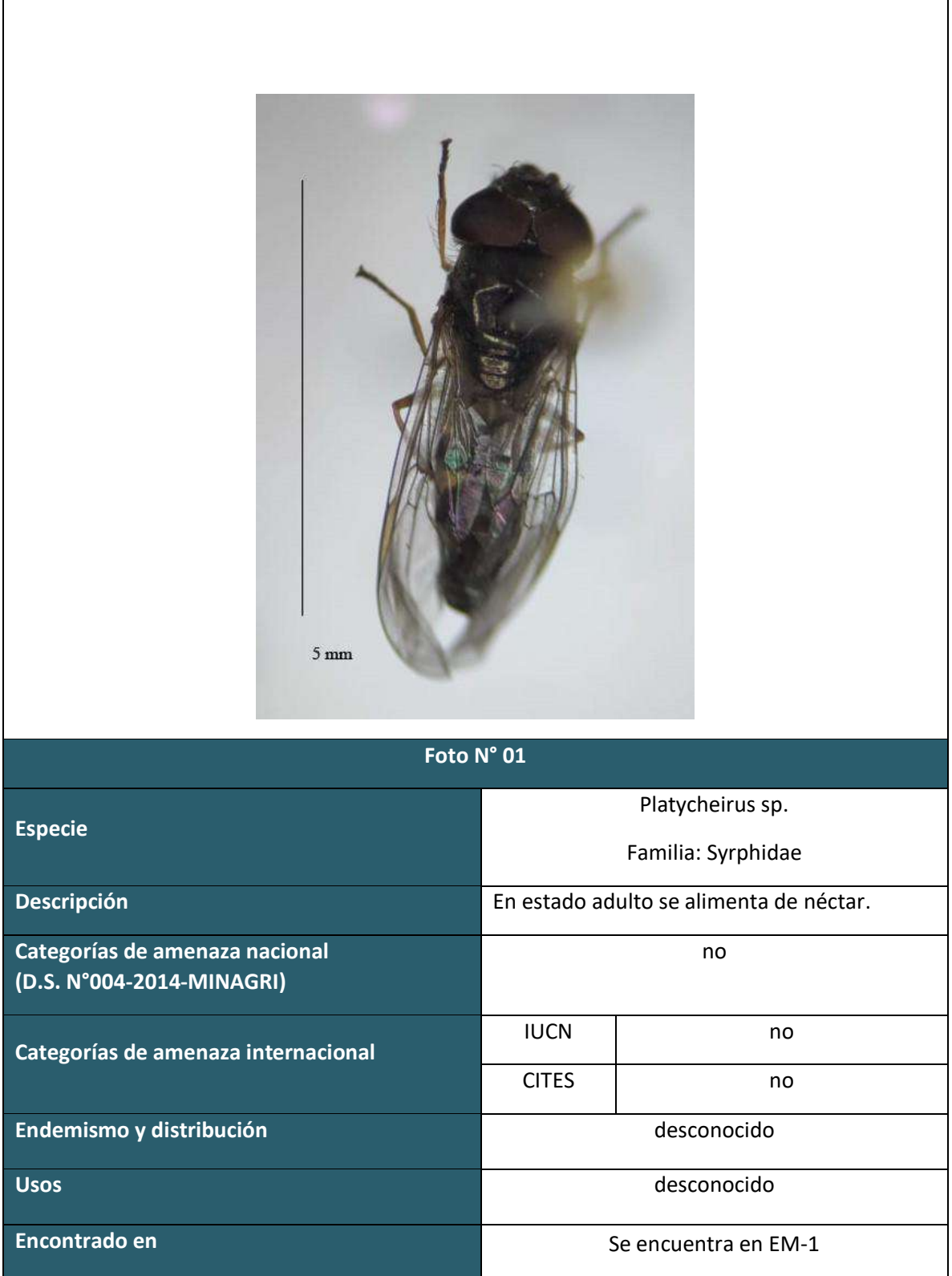

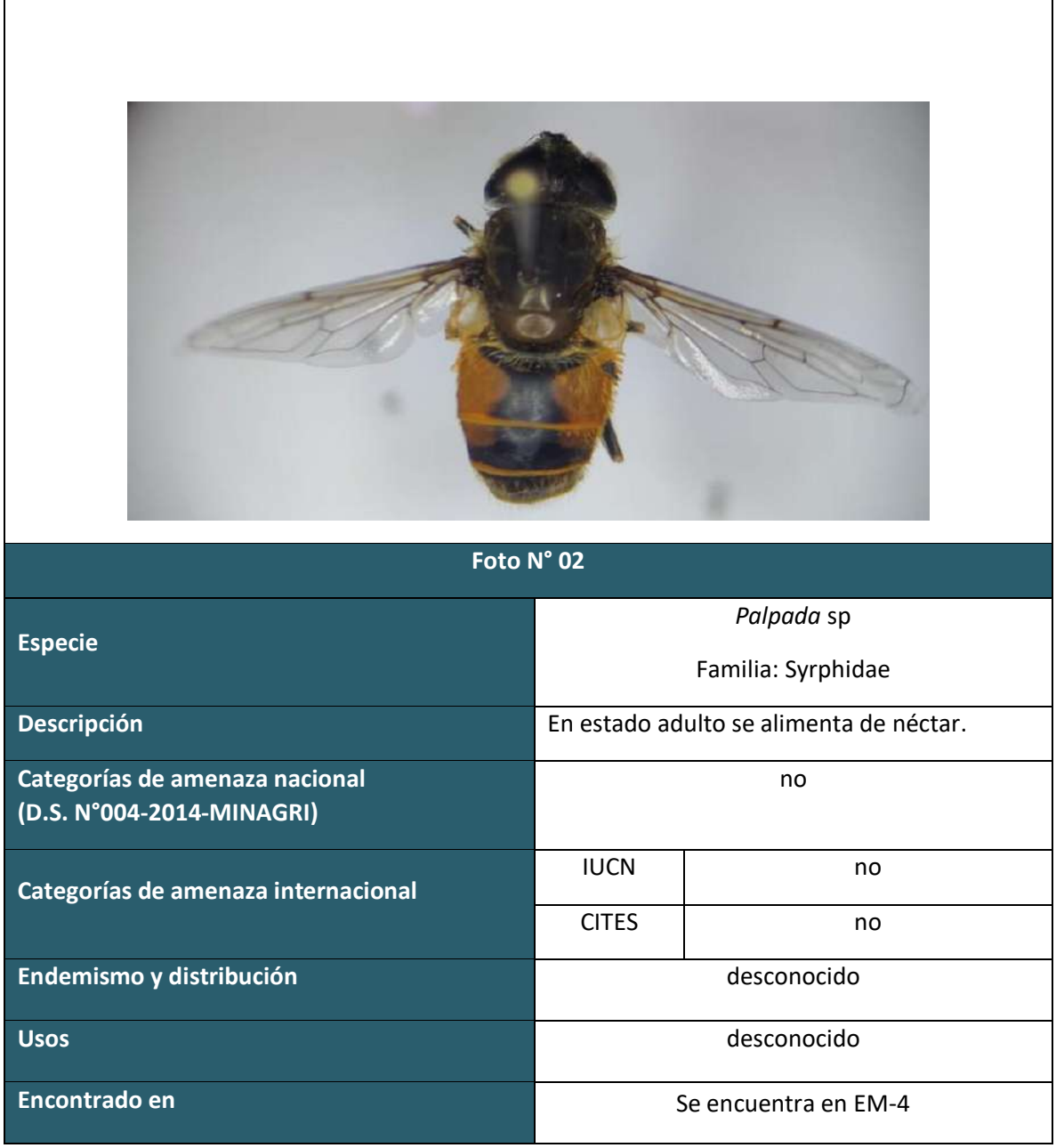

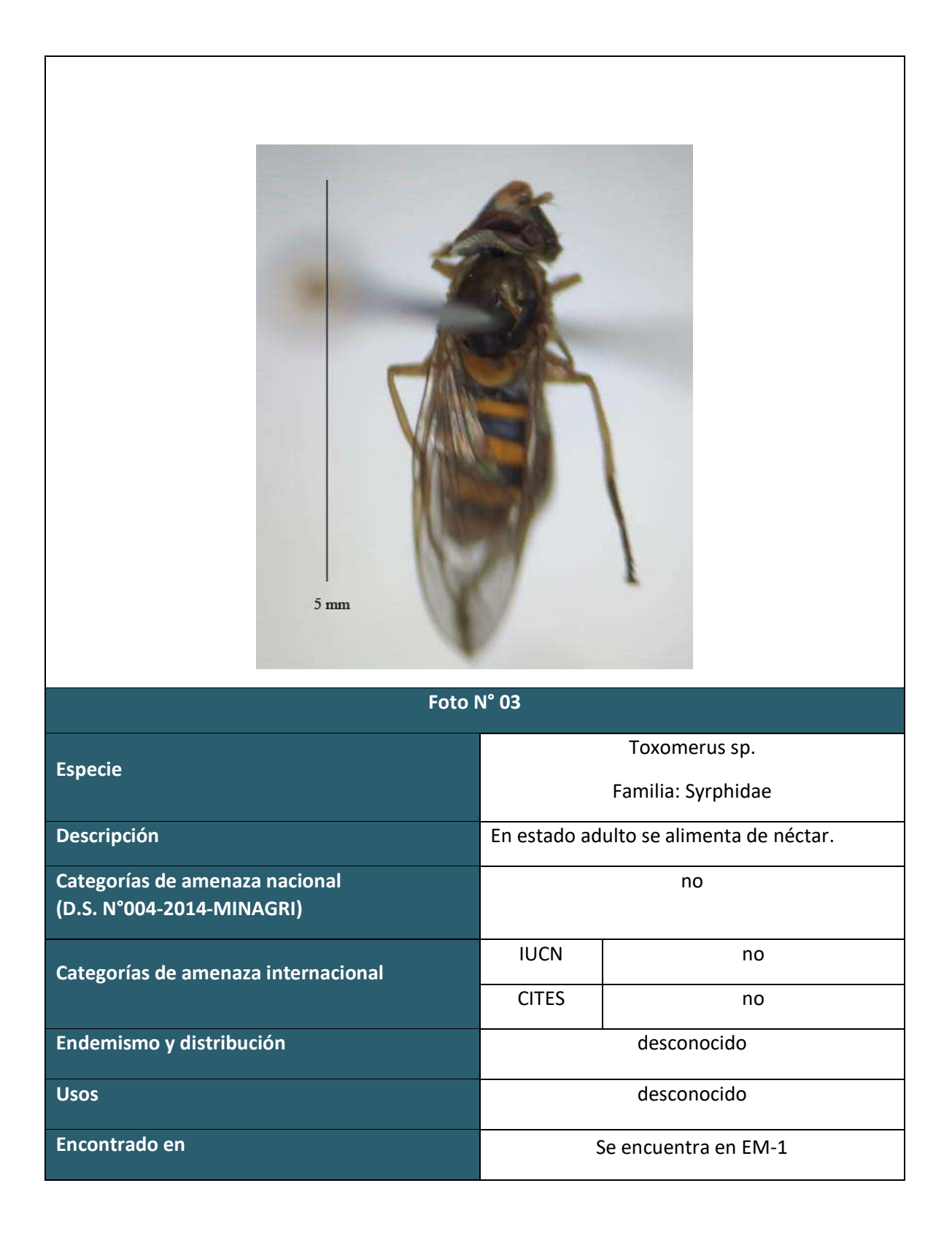

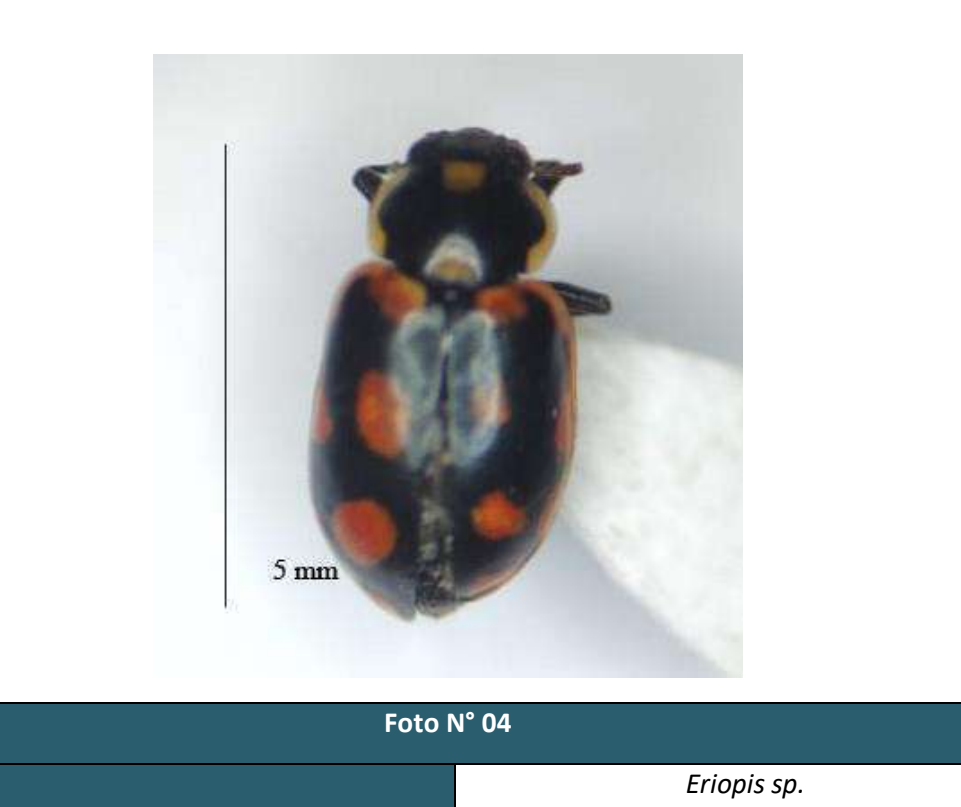

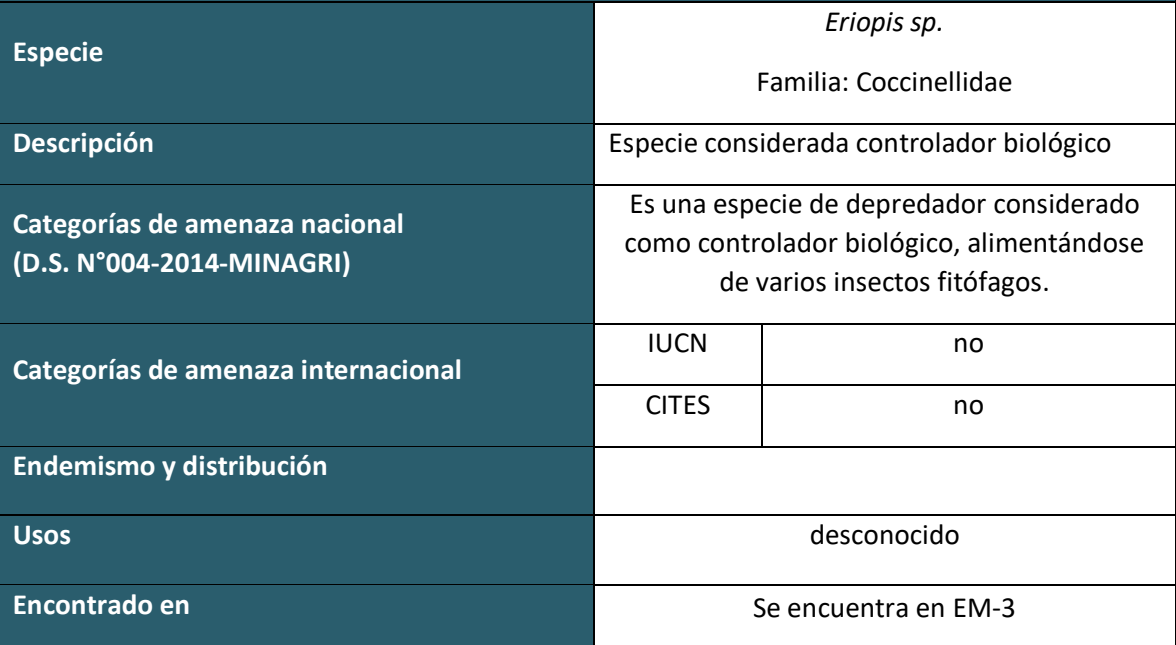

 $\overline{\phantom{a}}$ 

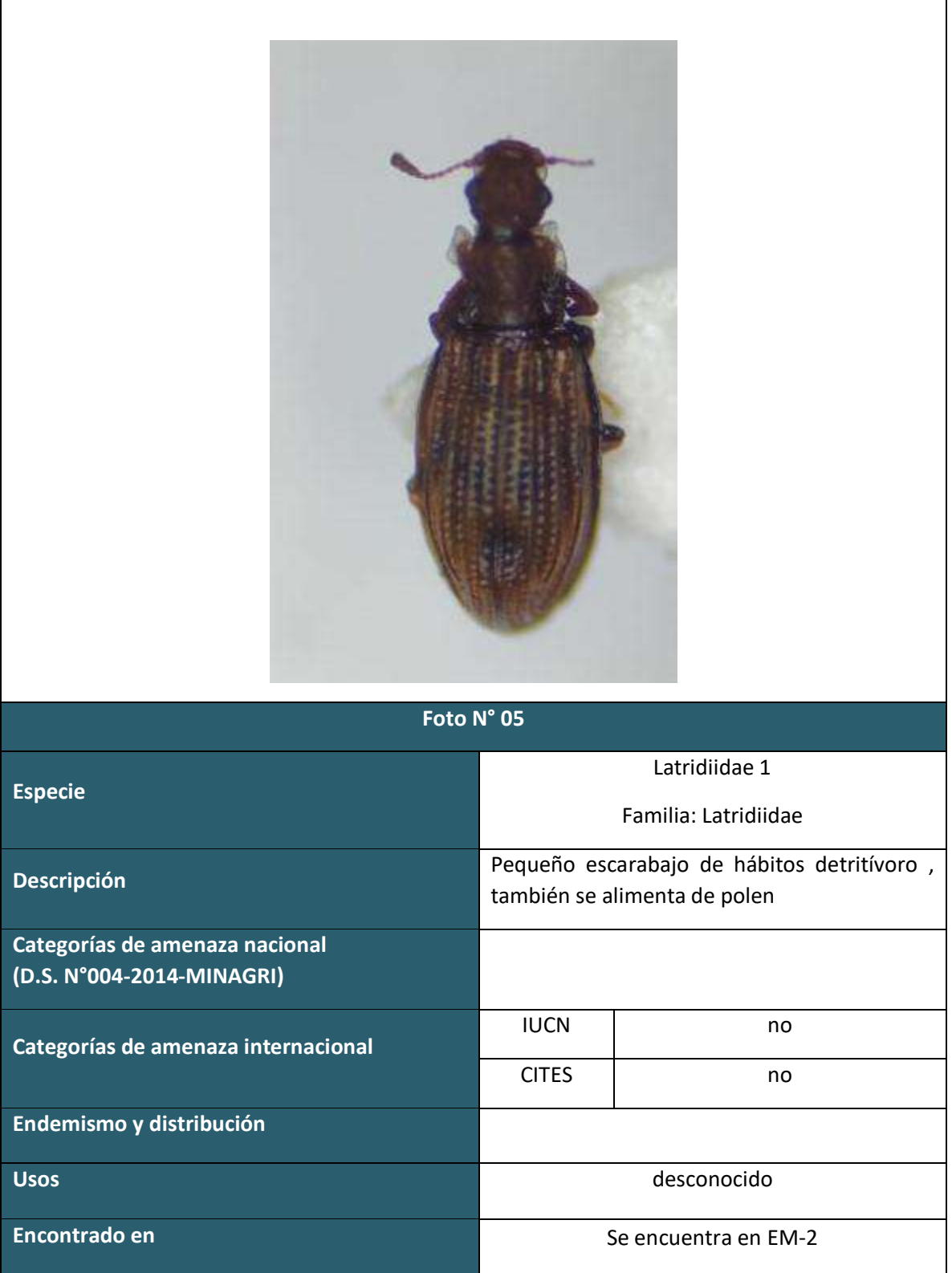

 $\mathbf{r}$ 

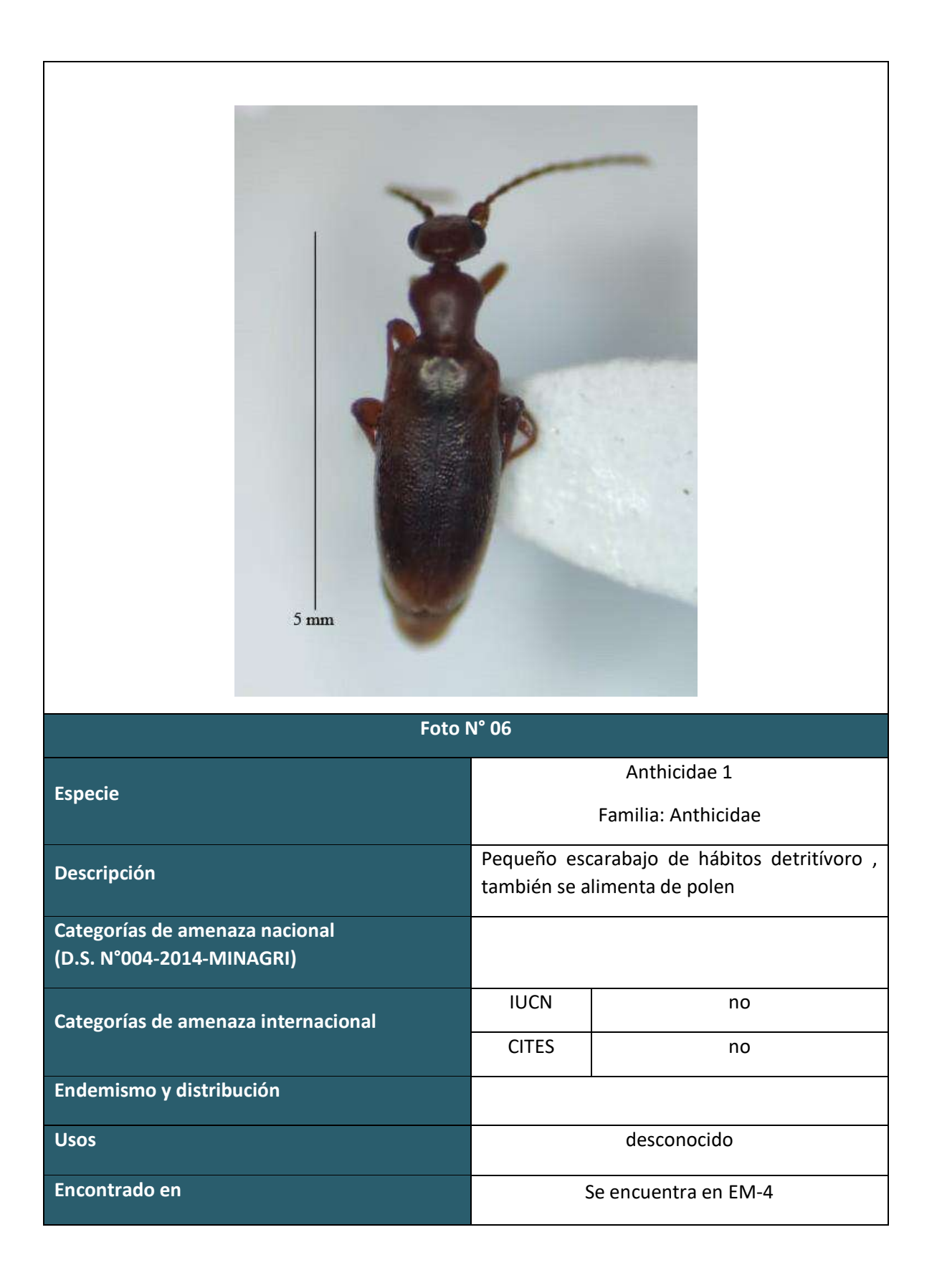

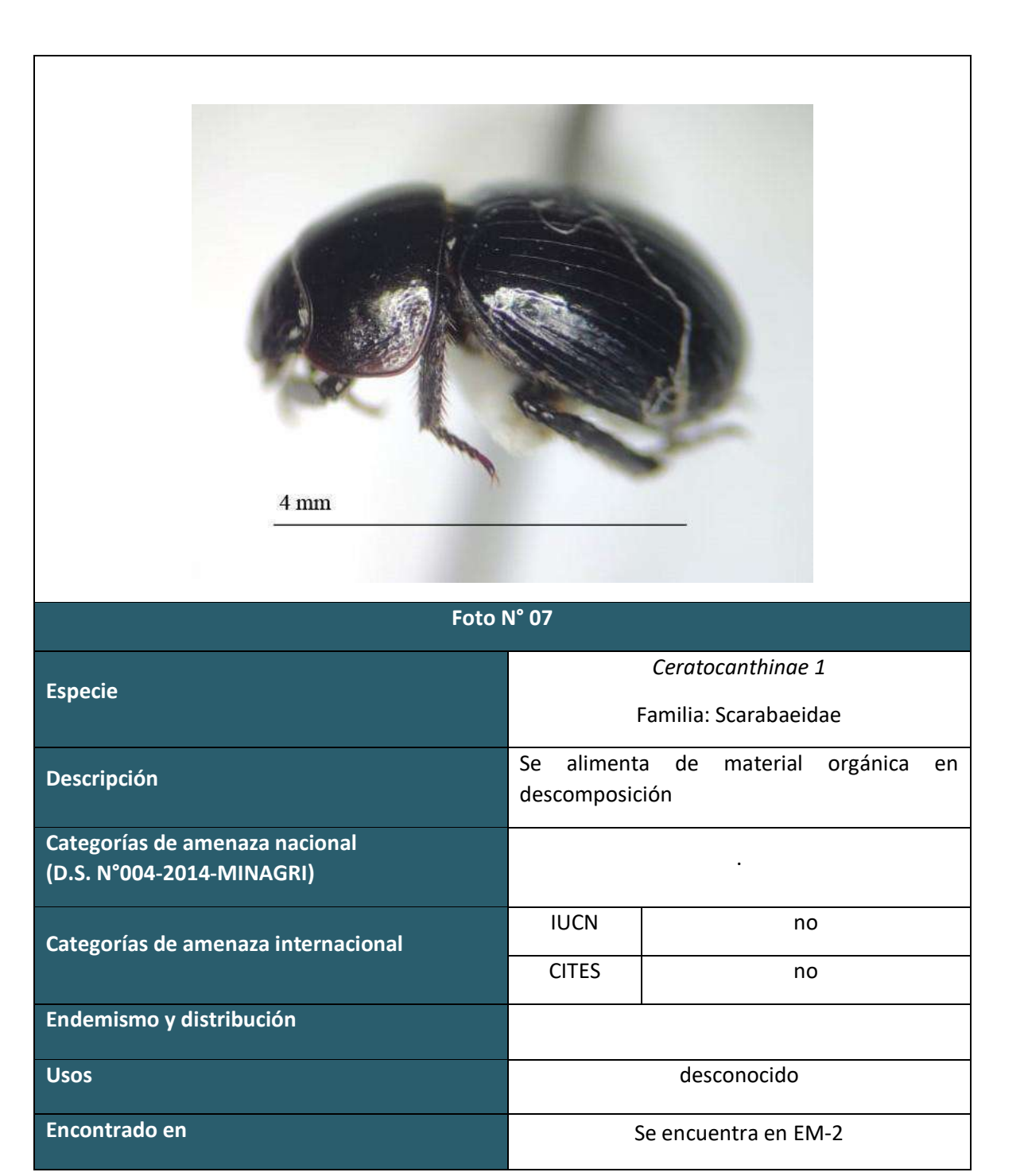

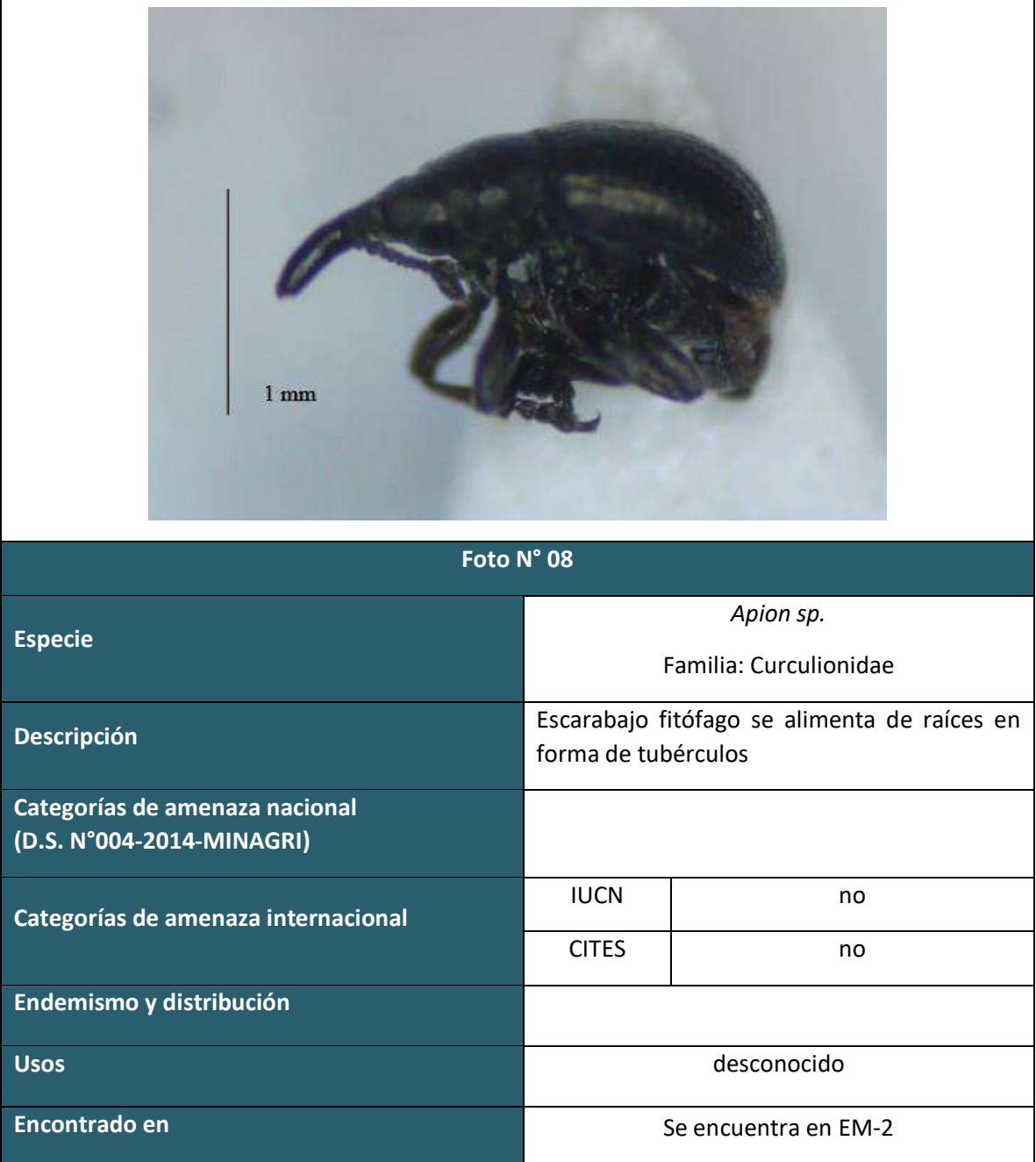

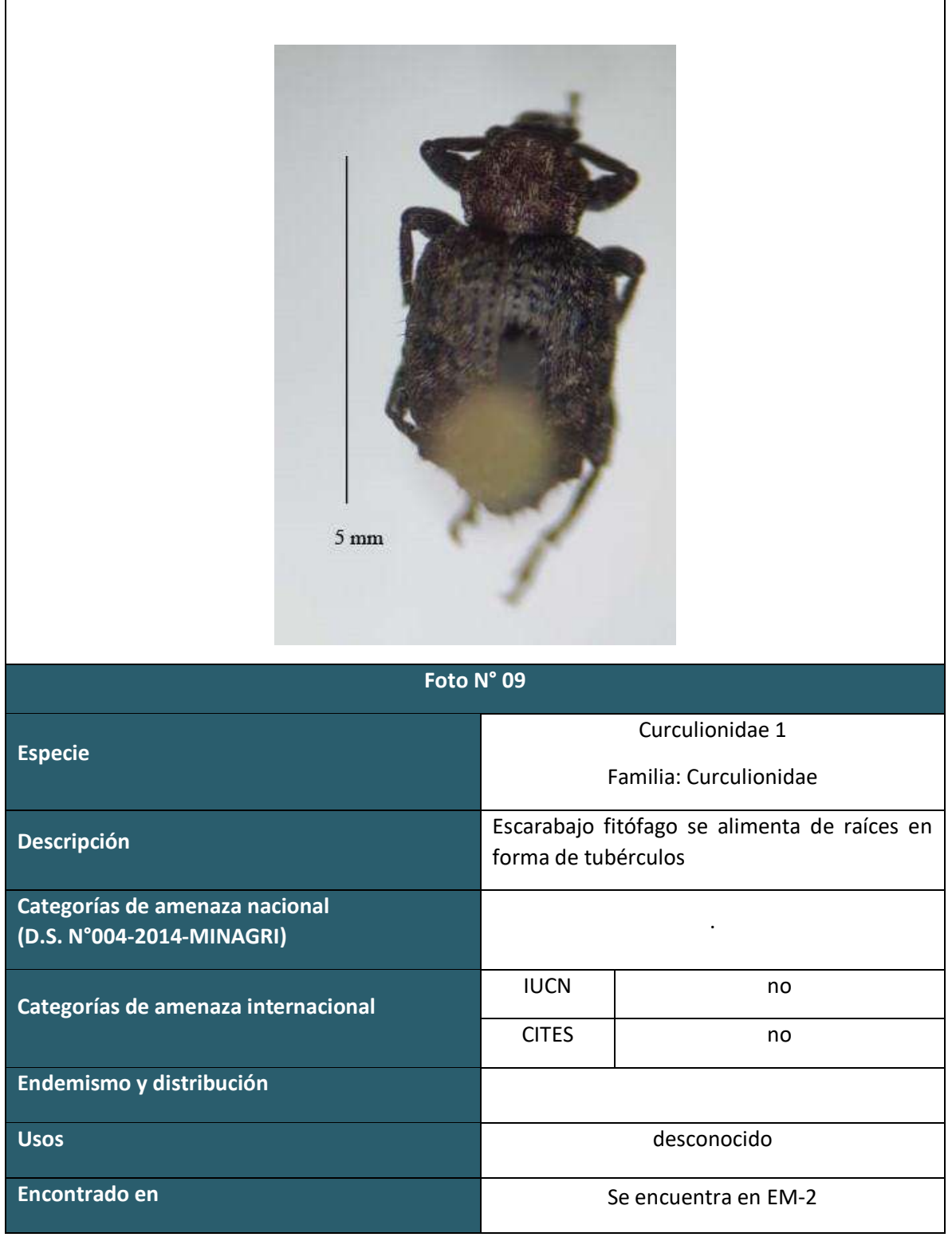

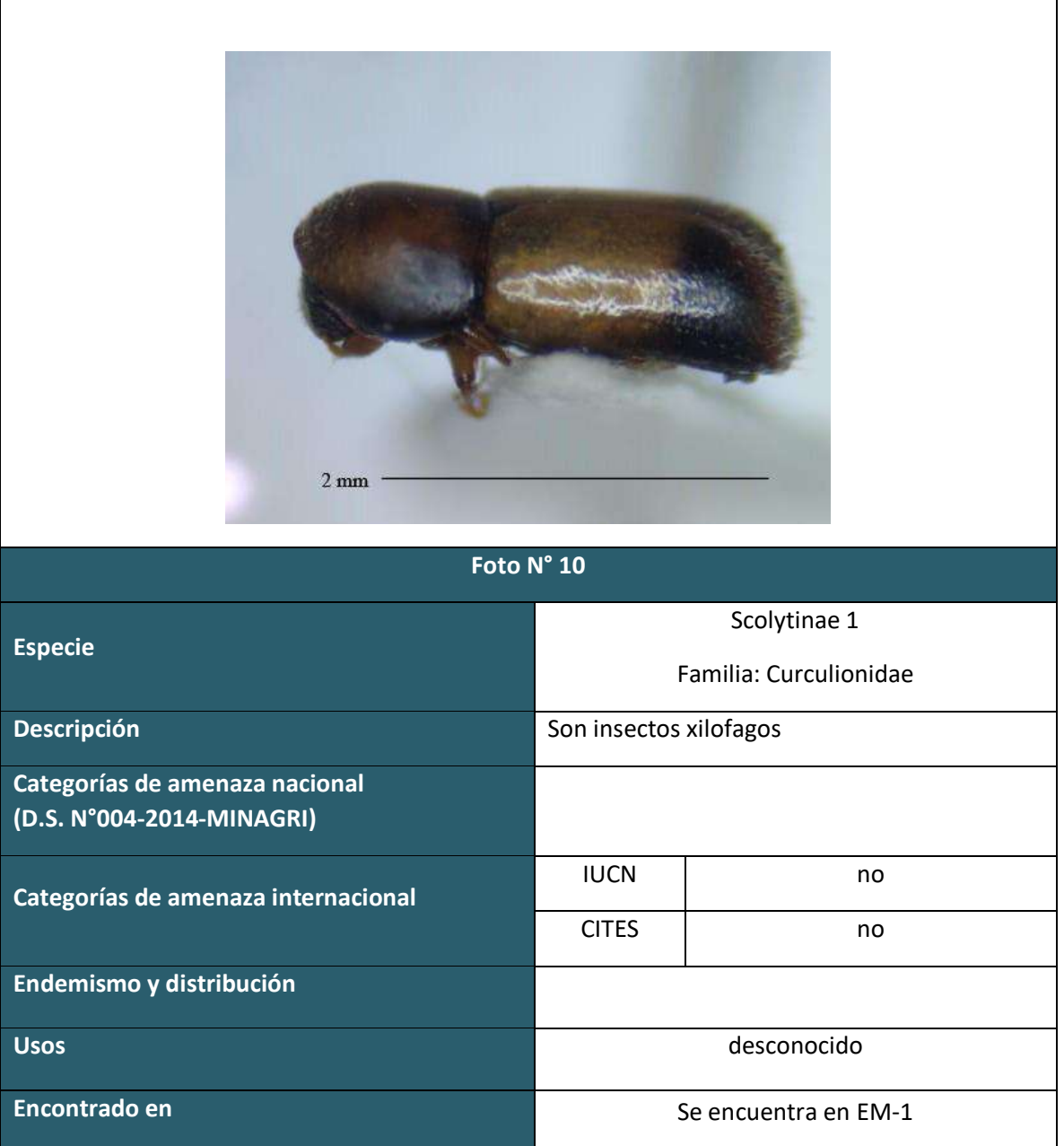

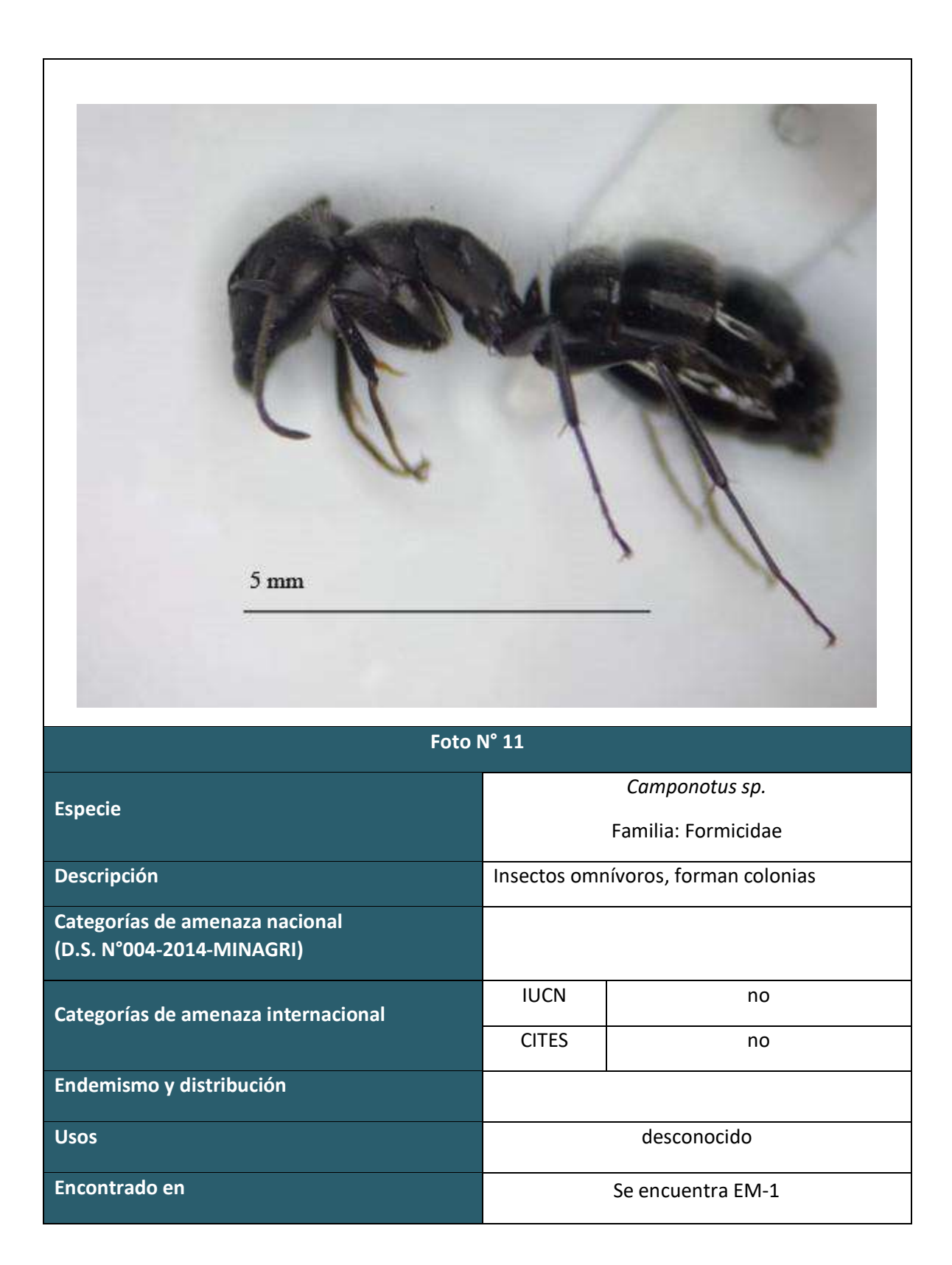

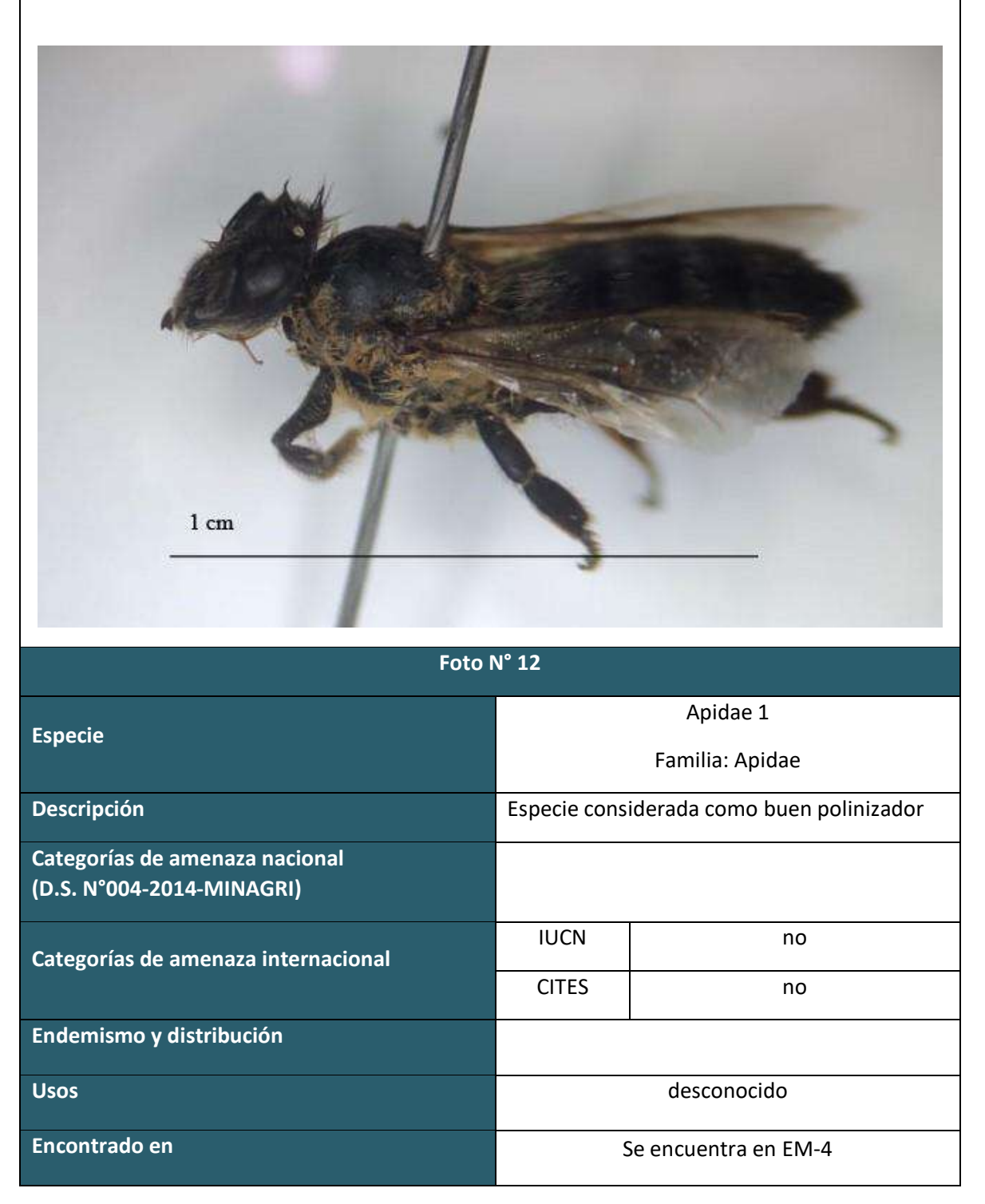

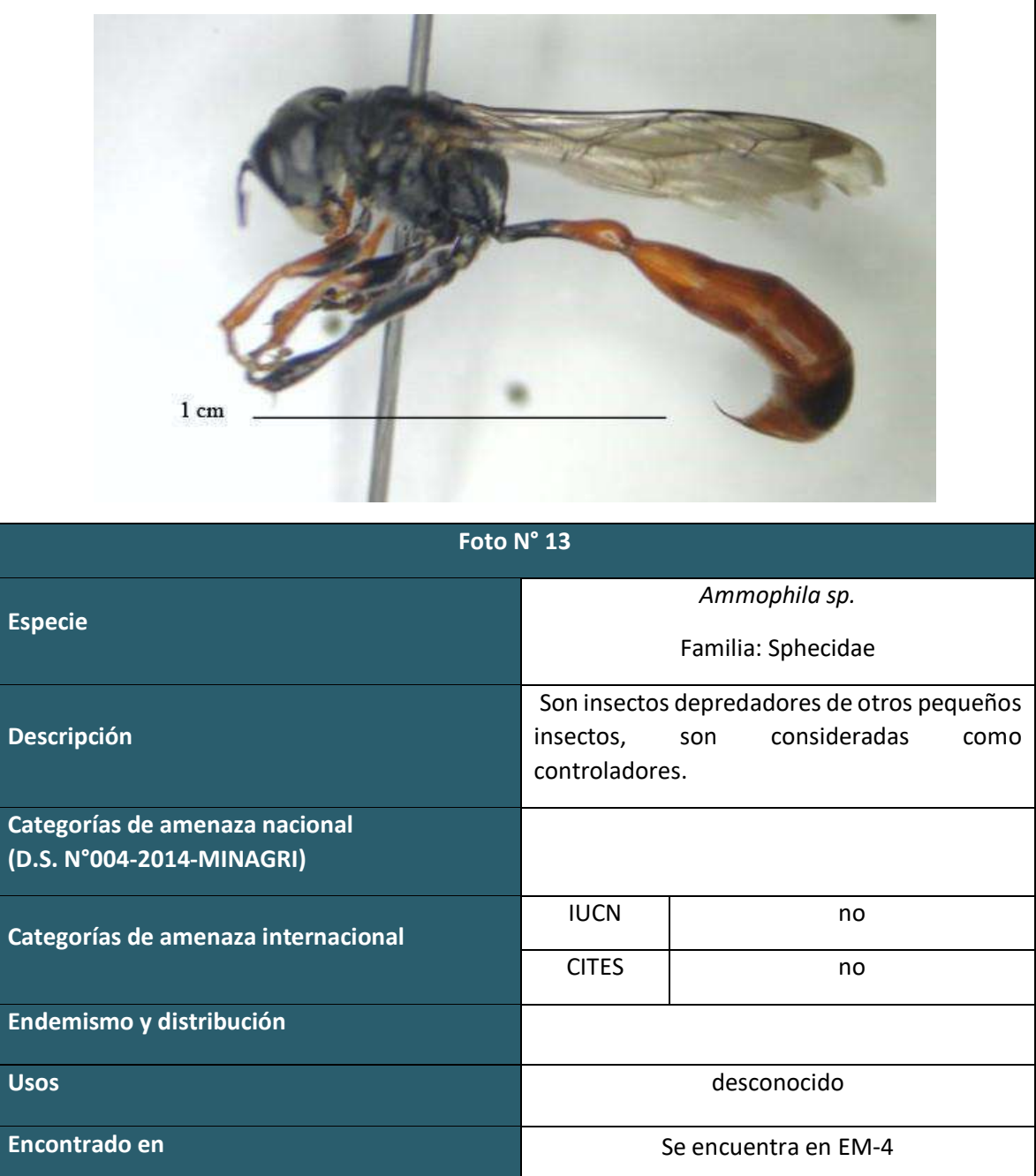

# **ARTROPOFAUNA TEMPORADA HUMEDA**

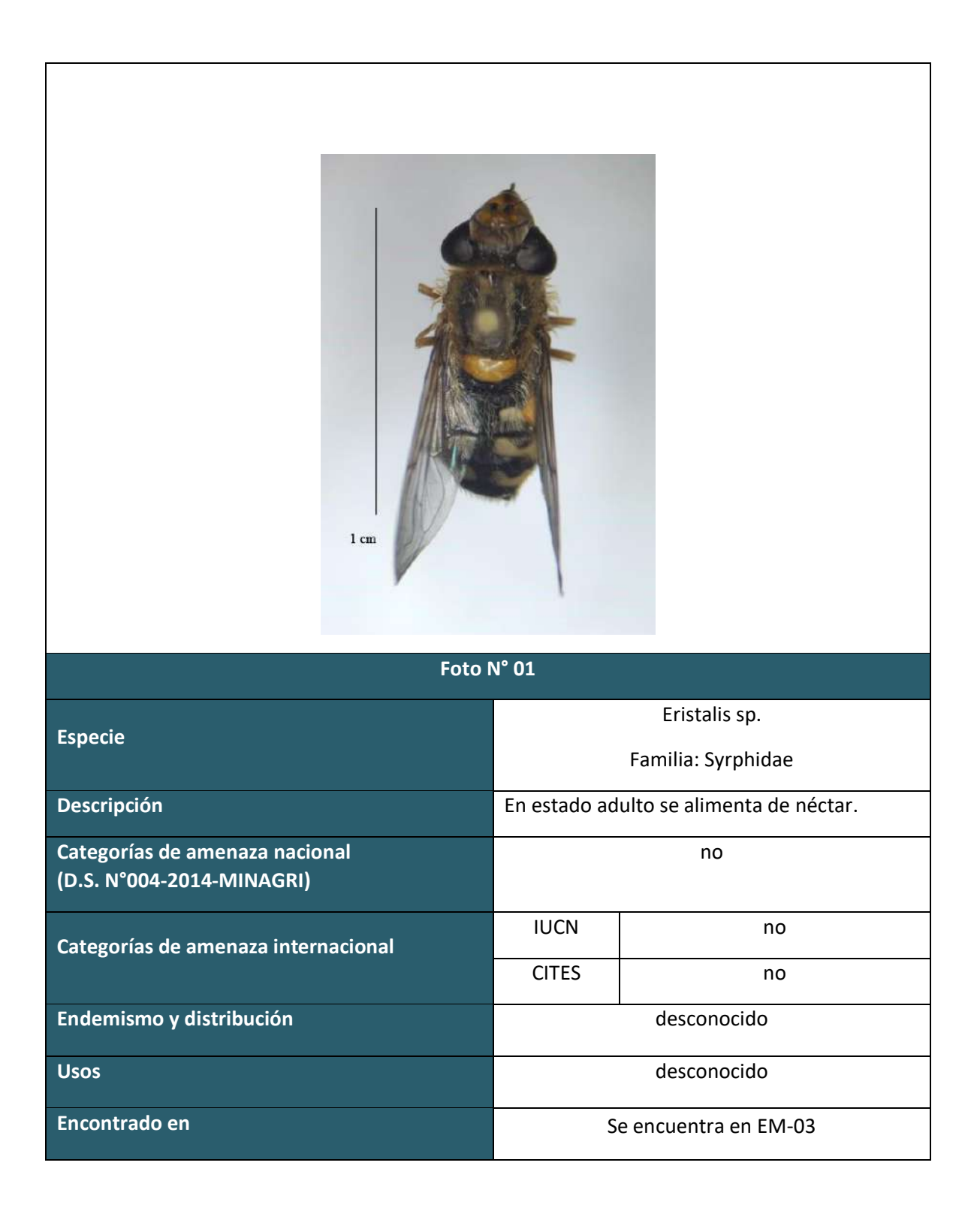

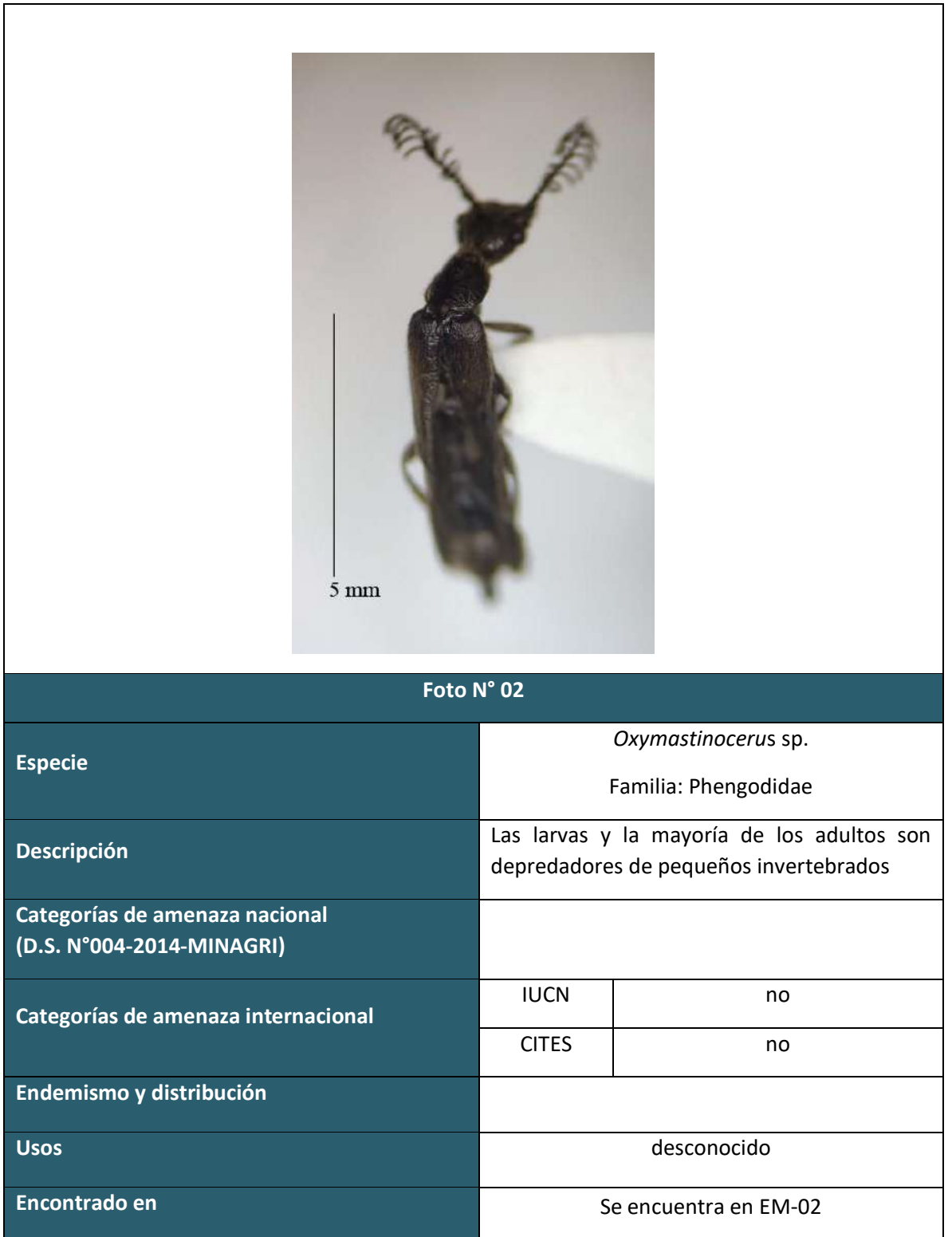

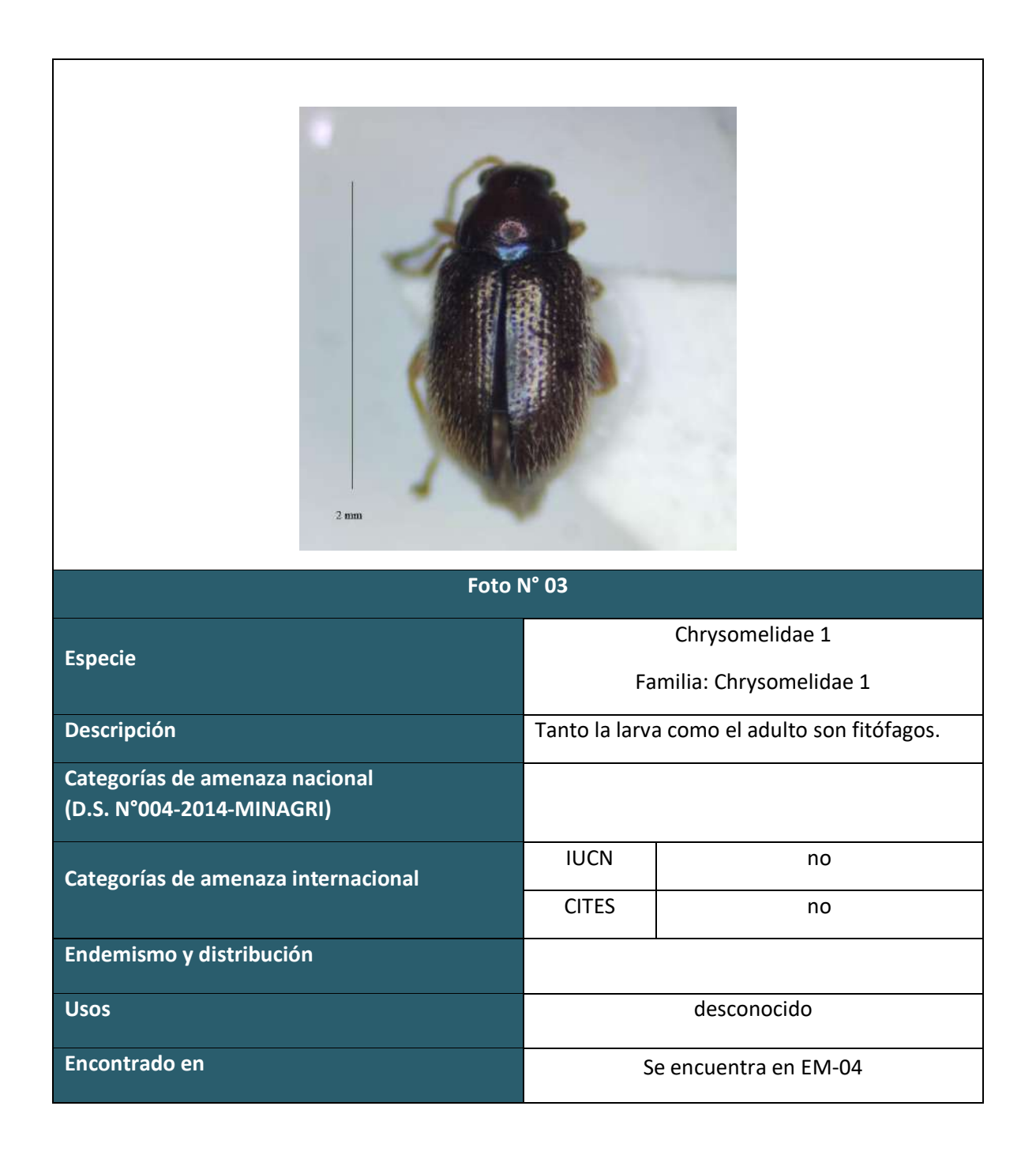

 $\overline{\mathsf{L}}$ 

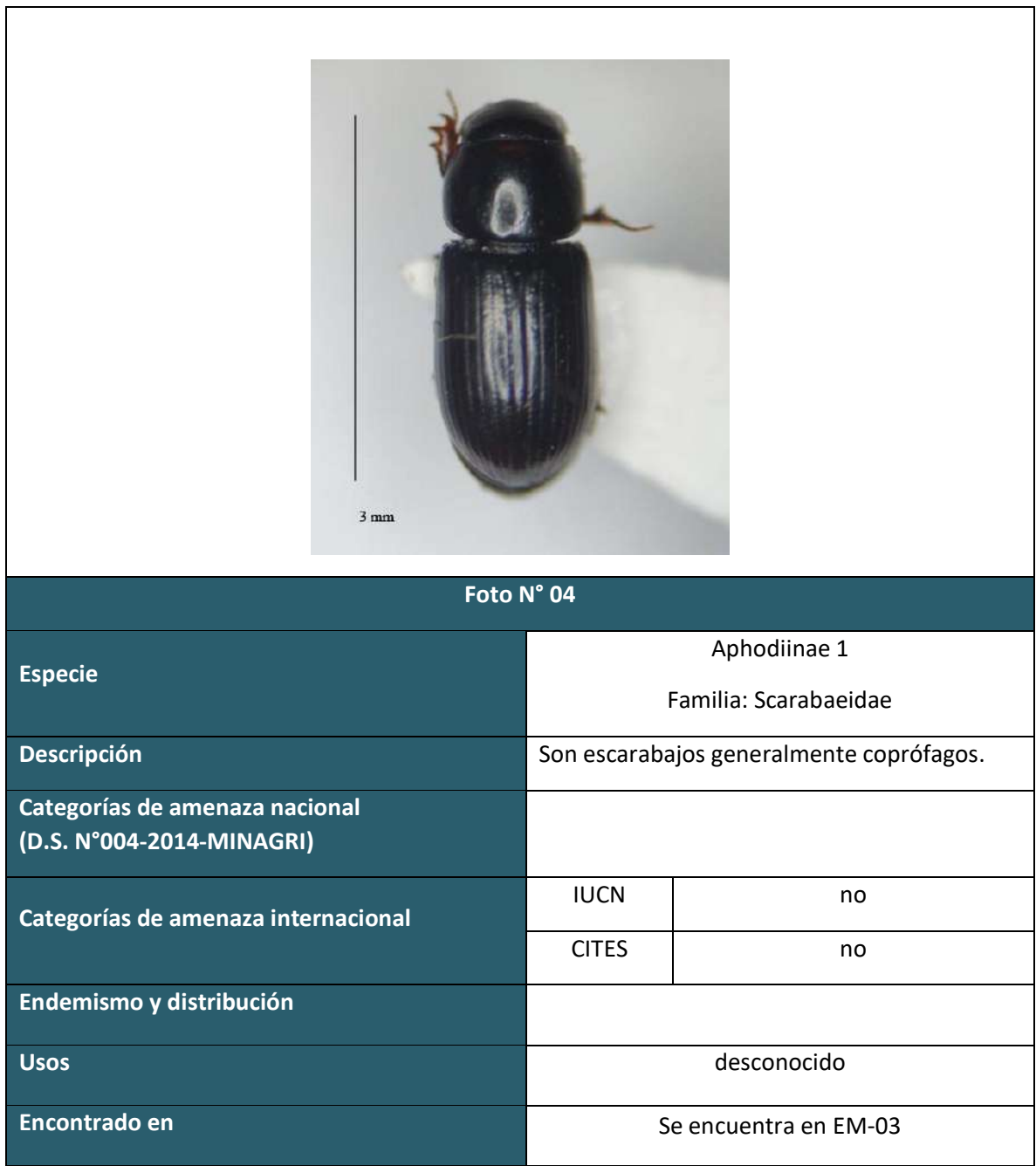
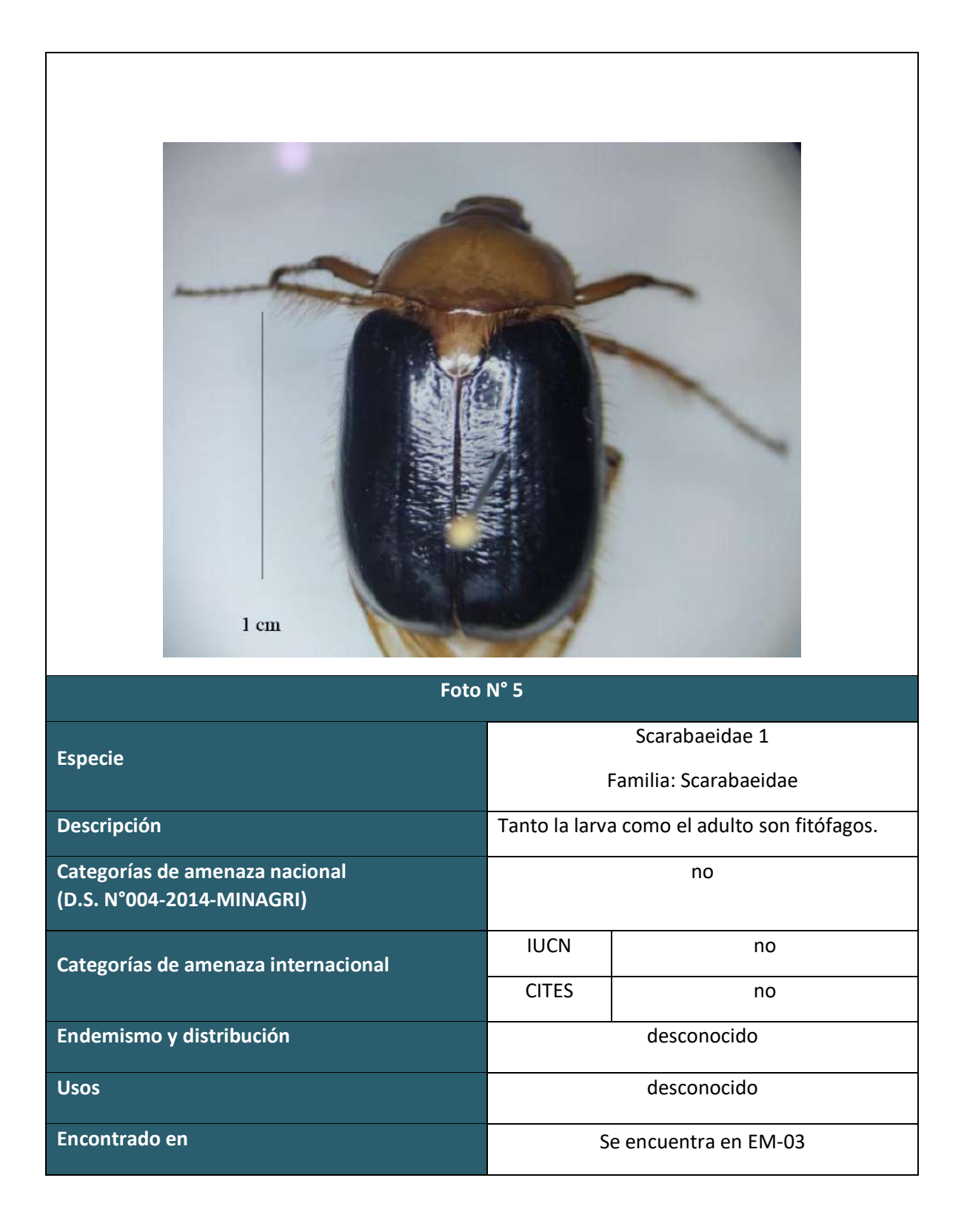

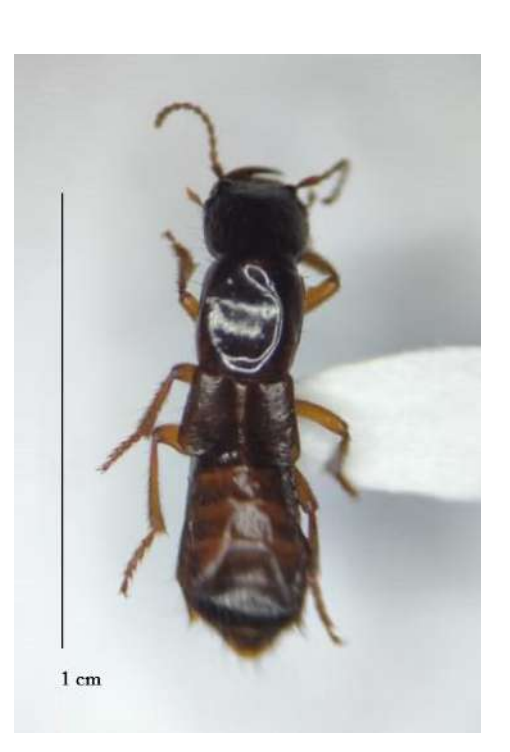

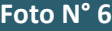

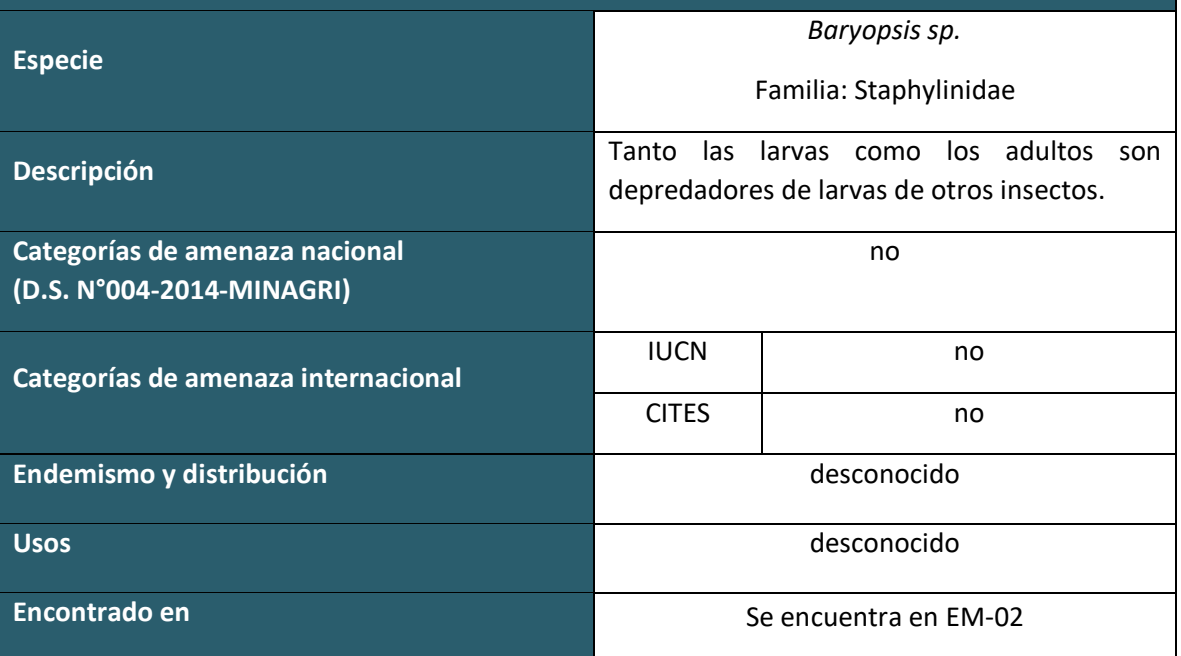

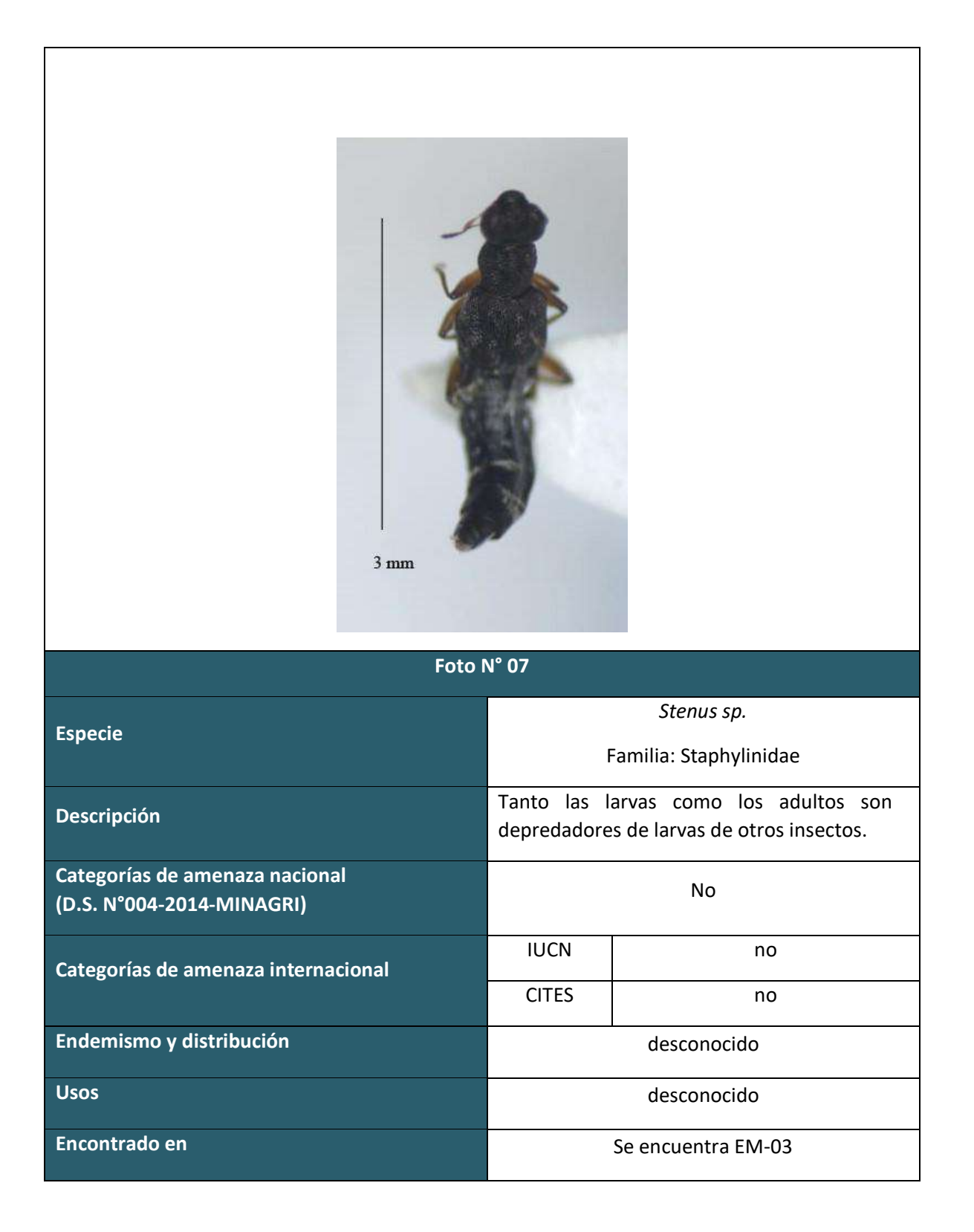

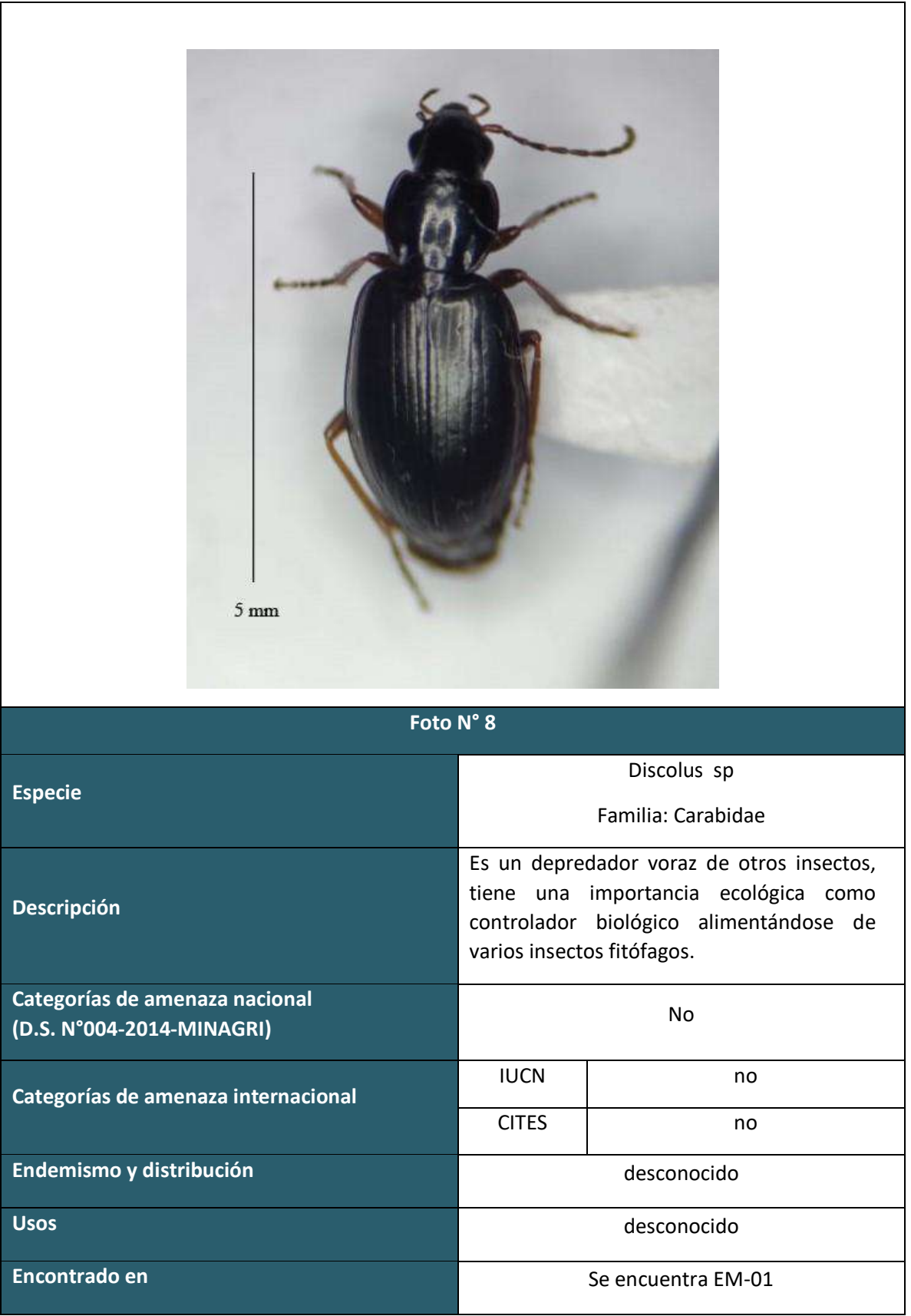

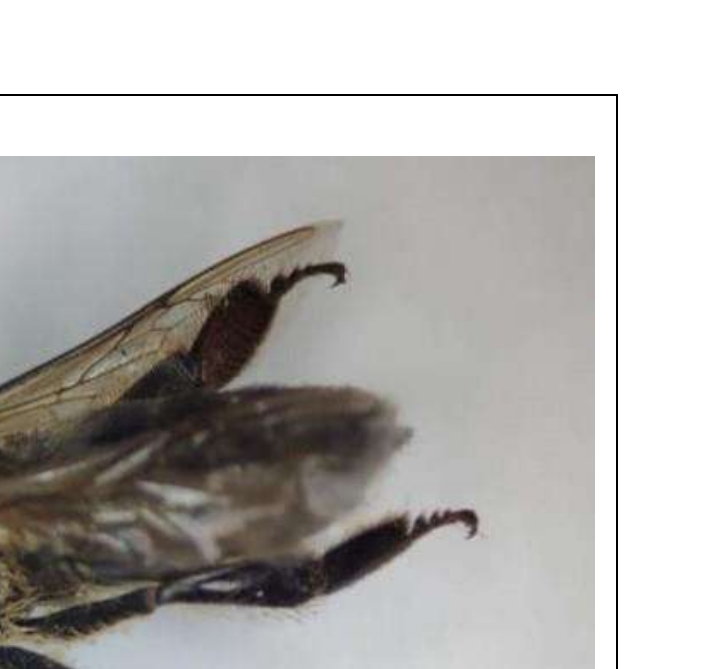

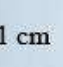

**Foto N° 9**

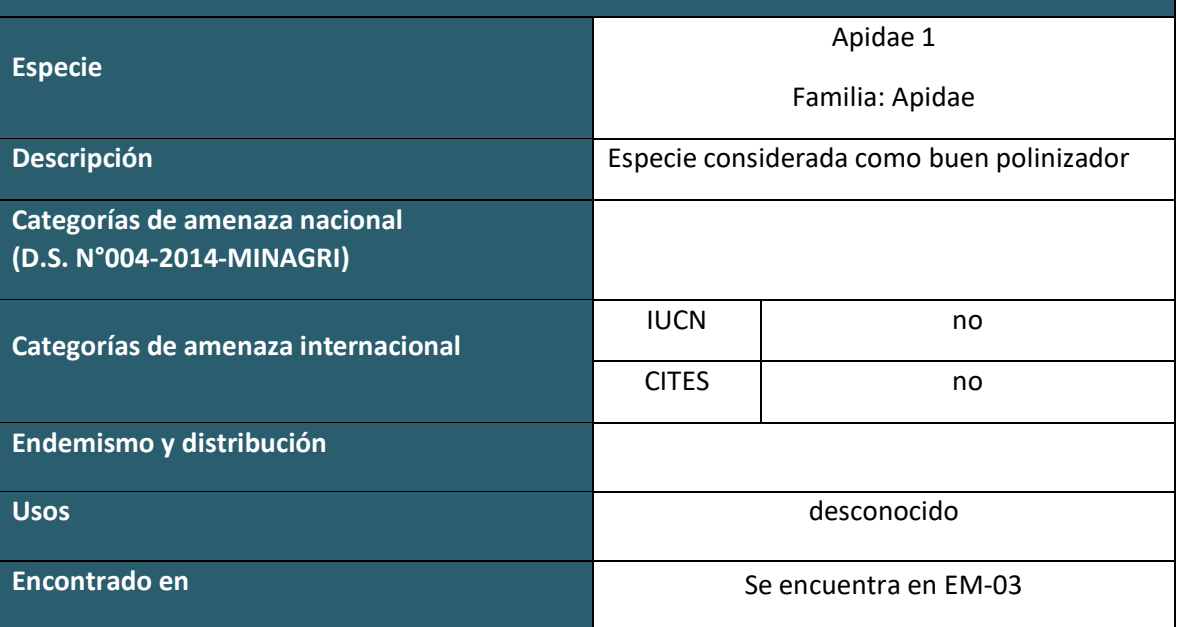

**HIDROBIOLOGIA TEMPORADA SECA**

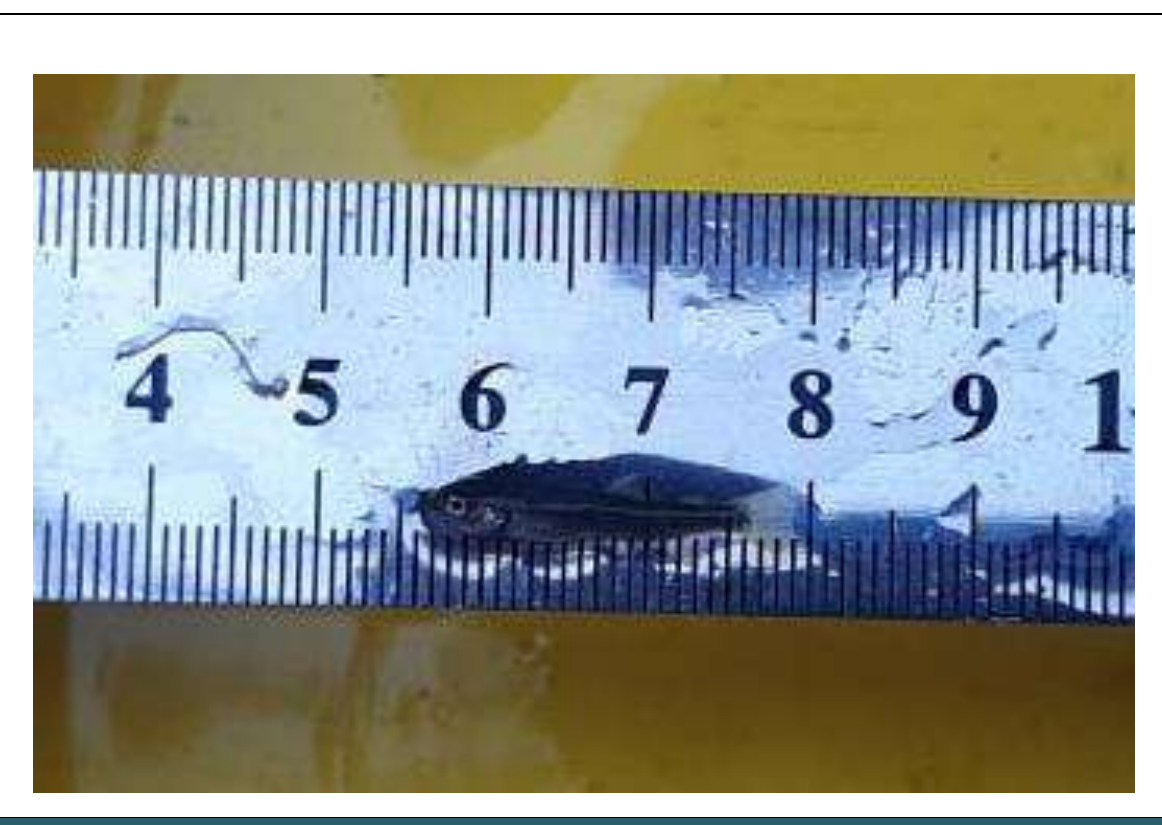

**Foto N° 01**

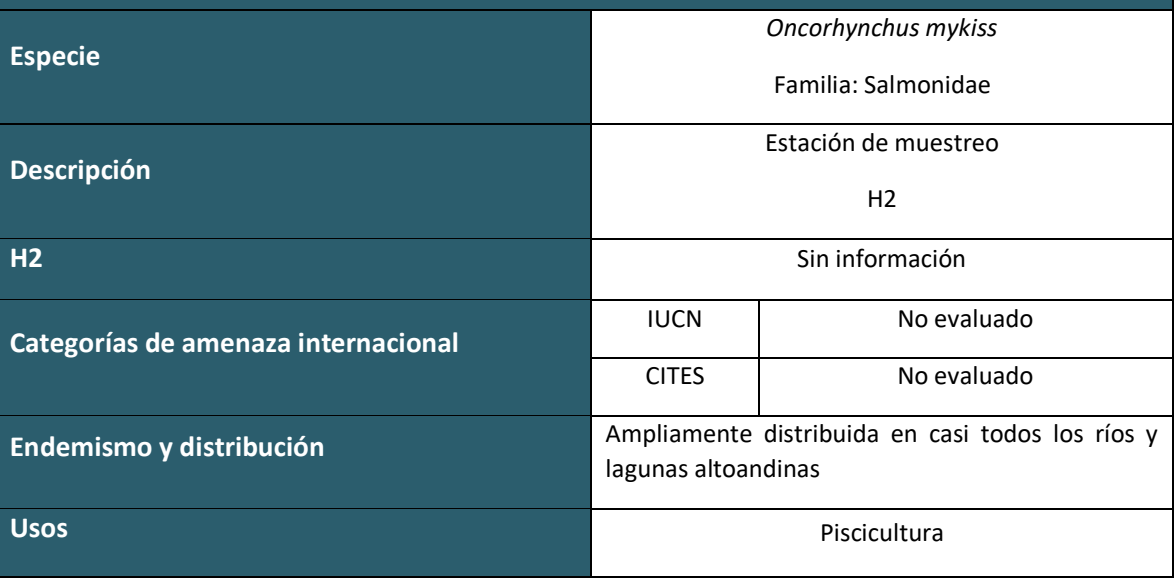

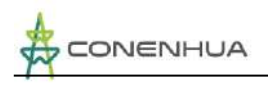

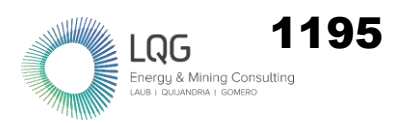

# **ANEXO VI. REFERENCIAS BIBLIOGRÁFICAS**

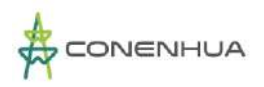

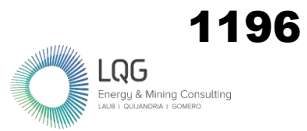

# **6.1 FLORA**

APG IV.

2016 "An update of the Angiosperm Phylogeny Group classification for the orders and families of flowering plants: APG IV". Botanical Journal of the Linnean Society, 181,  $1 - 20.$ 

BELTRÁN, H. Y S. BALDEÓN.

2001. Adiciones a las Asteráceas del Perú. Dilloniana 1(1): 9-14.

BRACK, A.

1986 "Las ecorregiones del Perú". Boletín de Lima, 44: 57-70.

BRAKO, L. & J. ZARUCCHI.

1993. Catálogo de las Angiospermas y Gimnospermas del Perú. Monogr. Syst. Bot. Missouri Bot. Garden. Vol 45.

BREMER, K.

- 1994. Asteraceae, Stadistics y Classifi cation. Timber Press. U.S.A.
- CANO A., W. MENDOZA, S. CASTILLO, M. MORALES, M.I. LA TORRE, H. APONTE, A. DELGADO, N. VALENCIA Y N. VEGA.
- 2010. Flora y vegetación de suelos crioturbados y hábitats asociados en la Cordillera Blanca, Ancash, Perú. Rev per biol. 17(1): 095-0103.
- CANO, A., DELGADO, A., & MENDOZA, W., TRINIDAD, H., GONZÁLES, P. TORRE, M., CHANCO, M., APONTE, H. & ROQUE, J. & VALENCIA, N. & NAVARRO, E.
- 2011. Flora y vegetación de suelos crioturbados y hábitats asociados en los alrededores del abra Apacheta, Ayacucho - Huancavelica (Perú). Revista Peruana de Biología. 18. 169-178. 10.15381/rpb.v18i2.224.

CITES- CONVENIO PARA EL COMERCIO INTERNACIONAL DE ESPECIES AMENAZADAS DE FAUNA Y FLORA SILVESTRES.

2023 Apéndices I, II, y III. CITES, Ginebra, Chatelaine Disponible en http://www.cites.org. Consulta: enero del 2023

Christenhusz, M.; Reveal, J; Farjon , A.; Gardner ,M.; Mill,M. & Chase,M.

 2011 A new classification and linear sequence of extant gymnosperms. Phytotaxa 19 (1): 55-70.

Cronquist, A.

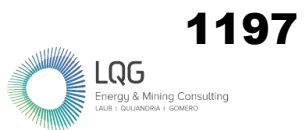

1981 An integrated system of classification of flowering plants. Columbia University Press, Nueva York.

# FERREYRA, R.

1986 Flora y vegetación del Perú. En: Mejía-Baca, J. Gran Geoografía del Perú. Editoriales Manfer. Tomo 2. Lima. Perú.

GONZÁLEZ-OLIVA, L., J. FERRO DÍAZ, D. RODRÍGUEZ-CALA Y R. BERAZAÍN.

2017 Métodos de inventario de plantas. Pp. 60-85. En: Diversidad biológica de Cuba: métodos de inventario, monitoreo y colecciones biológicas (C. A. Mancina y D. D. Cruz, Eds.). Editorial AMA, La Habana, 502 pp

# HAMMER, O., D.A.T. HARPER & P.D. RYAN

2001 "PAST version 2.17c: Palaeontological Statistics software package for education and data analysis". Palaeontologia Electronica 4(1):9 pp.

# INRENA

1995 Mapa Ecológico del Perú.

# INSIDEO S.A

2017.1 Estudio de Impacto Ambiental Semi Detallado (EIA-sd) del Proyecto Línea de Transmisión Eléctrica 220 kv Montalvo – Los Héroes y Subestaciones Asociadas empresa:

# IUCN – UNIÓN NTERNACIONAL PARA LA CONSERVACIÓN DE LA NATURALEZA Y LOS.

2022 Lista Roja de la Unión Internacional para la Conservación de la Naturaleza y los Recursos Naturales. Versión 1. 2022. Disponible en http://www.iucnredlist.org/. Consulta: enero del 2023.

# ISASI CATALÁ, EMILIANA

2011 Los conceptos de especies indicadoras, paraguas, banderas y claves: su uso y abuso en ecología de la conservación Interciencia, vol. 36, núm. 1, enero, pp. 31-38 Asociación Interciencia Caracas, Venezuela

# LEÓN B. Y OTROS (EDITORES).

2006 "El Libro rojo de las plantas endémicas del Perú". Rev. Per. Biol. Número Especial 13(2). 971 pp.

# MACBRIDE, J.F.

1936 Flora of Peru. Fieldiana Botany 13.

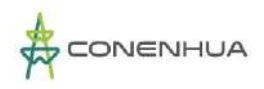

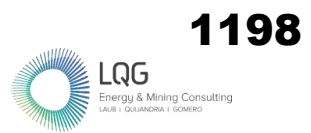

## MATTEUCI, S.D. & A. COLMA

1982 Metodología para el Estudio de la Vegetación. Serie de biología, monografía no 22. Secretaria General de la Organización de Los Estados Americanos, Programa Regional de Desarrollo Científico y Técnico. Washington D.C.

## MINAM.

2015a Memoria descriptiva mapa de cobertura vegetal del Perú. Ministerio del Ambiente de Perú Lima- Perú. 76 pp.

#### MINAM.

2015b Guía de Inventario de la flora y vegetación. Ministerio del Ambiente de Perú Lima-Perú. 49 pp.

#### MOBOT – MISSOURI BOTANICAL GARDEN

2022 Trópicos. Disponible en http://www.tropicos.org/. Consulta: enero del 2023.

Montesinos-Tubée Daniel B., Pinto Ángel C., Beltrán Diana F., Galiano Washington.

2015. Vegetación de un bosque de Polylepis incarum (Rosaceae) en el distrito de Lampa, Puno, Perú. Rev. peru biol. 22( 1 ): 87-96.

## MOSTACEDO, BONIFACIO; FREDERICKSEN, TODD S.

2000 Bolfor.Manual de Métodos Básicos de Muestreo y Análisis en Ecología Vegetal. Santa Cruz, Bolivia

MORENO, C. E.

2001 Métodos para medir la biodiversidad. M&T–Manuales y Tesis SEA vol. 1. Zaragoza, 84 pp.

MORENO, C. E. Y G. HALFFTER.

2000. Assessing the completeness of bat biodiversity inventories using species accumulation curves. Journal of Applied Ecology, 37: 149-158.

## MORENO, C. E. Y G. HALFFTER.

2001. Spatial and temporal analysis of the  $\alpha$ ,  $\beta$ , and γ diversities of bats in a fragmented landscape. Biodiversity and Conservation, En prensa.

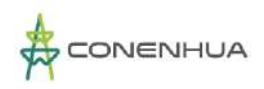

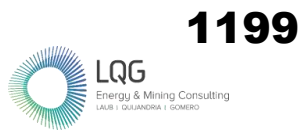

# PAINE, R. T.

1966 Food web complexity and species diversity. The American Naturalist. 100:65-75.

PAINE, R.T.,

1969 A note of tropic complexity and community stability. The American Naturalist. 103: 91– 93.

QUIPUSCOA, V. Y M. O. DILLON.

2004 Sinopsis de las Asteraceae del departamento de Arequipa-Perú, 2003. Dilloniana 4(2): 125-152.

TOVAR, O.

1993 "Las gramíneas (Poaceae) del Perú". Ruizia 13: 1−480.

WEBERBAUER, A.

1945 El Mundo Vegetal de los Andes Peruanos. Estudio Fitogeográfico. Lima- Perú: Estación agrícola de la Molina, Dirección de Agricultura.

# **6.2 AVIFAUNA**

ALVAREZ-LÓPEZ, H., HEREDIA-FLORES, M. D., & HERNÁNDEZ-PIZARRO, M. C.

1984 Reproducción del cucarachero común (Troglodytes aëdon, Aves, Troglodytidae) en el valle de Cauca. Caldasia, 14(66), 85-123.

APOLINARIO CONGACHA, K. P.

2018 Avifauna asociada al bosque de Escallonia "chachacomo" en la localidad de Totorabamba del distrito de Vinchos, Huamanga, Ayacucho junio 2016 a mayo 2017. Universidad Nacional de San Cristóbal de Huamanga. <http://repositorio.unsch.edu.pe/handle/UNSCH/2845>

BIBBY, C. J., BURGUESS, N.D., HILL, D.A.

1992 Bird Census Techniques. London: Academic Press. 280p.

BEGAZO, A.

2022 PERU AVES. Peruaves.<https://www.peruaves.org/>

BERMÚDEZ CAVERO, A. O.

2012 Variación temporal de la comunidad de aves en las lagunas de la Planta de Tratamiento de Aguas Residuales «La Totora». Ayacucho—2009. Universidad Nacional de San Cristóbal de Huamanga. <http://repositorio.unsch.edu.pe/handle/UNSCH/1270>

BIRDLIFE INTERNATIONAL.

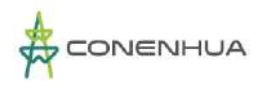

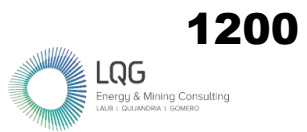

2020 Important Bird and Biodiversity Areas (IBAs). Consulta: enero del 2023. <http://datazone.birdlife.org/site/search>

## CABANILLAS-TRUJILLO ET AL

2021 Inventario de aves presentes en la "Laguna Punrrun", departamento Pasco, Perú. Biotempo, 18(1), 51-62.<https://doi.org/10.31381/biotempo.v18i1.3814>

## CARDONA, W., & KATTAN, G.

- 2010 Territorial and reproductive behavior of the Torrent Duck (Merganetta armata) in the Central Andes of Colombia. Ornitología Colombiana, 9, 38-47.
- COMERCIO INTERNACIONAL DE ESPECIES AMENAZADAS DE FAUNA Y FLORA SILVESTRES CITES.
- 2022 Apéndices I, II y III. Maison internationale de l'environnement. Consulta: enero del 2023<https://cites.org/esp/app/appendices.php>

CONVENTION ON MIGRATORY SPECIES – CMS.

2012 Appendix I & II of CMS | CMS. Consulta: enero del 2023. <https://www.cms.int/en/species/appendix-i-ii-cms>

CONVENTION ON MIGRATORY SPECIES – CMS.

2020 Apéndices I y II de la Convención sobre la Conservación de las Especies Migratorias de Animales Silvestres (CMS). Convention on the Conservation of Migratory Species of Wild Animals (CMS). [https://www.cms.int/sites/default/files/basic\\_page\\_documents/appendices](https://www.cms.int/sites/default/files/basic_page_documents/appendices_cop13_s_0.pdf) [\\_cop13\\_s\\_0.pdf](https://www.cms.int/sites/default/files/basic_page_documents/appendices_cop13_s_0.pdf) 

COLWELL R.

2013 EstimateS: Statistical estimation of species richness and shared species from samples (Version 9.3) [Software para análisis de datos de biodiversidad]. Universidad de Connecticut, USA.

DARDANELLI, S., CALAMARI, N., & ZACCAGNINI, M.

2011 Biología de la paloma mediana (Zenaida auriculata), manchada (Patagioenas maculosa) y picazuró (Patagioenas picazuro). INTA EEA Paraná, 64, 11-22.

FJELDSÅ, J.

- 1987 Birds of Relict Forests in the High Andes of Peru and Bolivia: Technical Report from the Polylepsis Forest Expedition of the Zoological Museum, 1987, with Some Preliminary Suggestions for Habitat Preservation. Zoological Museum, University of Copenhagen.
- FUENTES-MORENO, A., MORA-REYES, A., CAMPOS-CERÓN, M., VÁSQUEZ-CRUZ, V., ALCÁNTARA-SALINAS, G., & PÉREZ-SATO, J. A.
- 2014 Presencia de Troglodytes aedon grupo musculus (chivirín saltapared «sureño») en la región de las Altas Montañas de Veracruz. Huitzil, 15(2), 42-53.

GONZALES HUAMÁN, N. C.

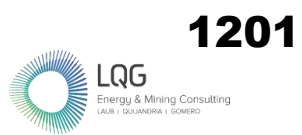

2017 Comunidad de aves de la microcuenca de Usqu Willka, distrito de Quinua, Ayacucho. 2014-2015. Universidad Nacional de San Cristóbal de Huamanga. <http://repositorio.unsch.edu.pe/handle/UNSCH/1674>

HAMMER, O., D.A.T. HARPER, P.D. RYAN.

2001 PAST version 2.17c: Palaeontological Statistics software package for education and data analysis. Palaeontologia Electronica 4(1):9 pp.

HUAMAN PARRA, D. Y.

- 2018 Evaluación cualitativa y cuantitativa de la población de aves y referencia de indicador de calidad ambiental en diferentes habitats de la comunidad campesina de Huayllay, provincia y region Pasco. Universidad Nacional Daniel Alcides Carrión.<http://repositorio.undac.edu.pe/handle/undac/681>
- UNIÓN INTERNACIONAL PARA LA CONSERVACIÓN DE LA NATURALEZA Y LOS RECURSOS NATURALES - IUCN.
- 2022 The IUCN Red List of Threatened Species (Versión 2). IUCN Red List of Threatened Species. Consulta: enero del 202[3 https://www.iucnredlist.org/en](https://www.iucnredlist.org/en)
- JIMÉNEZ-VALVERDE, A., & HORTAL, J.
- 2003 Las curvas de acumulación de especies y la necesidad de evaluar la calidad de los inventarios biológicos. Revista Ibérica de Aracnología, 8, 151-161. https://www.researchgate.net/publication/228612369 Las curvas de acum ulacion de especies y la necesidad de evaluar la calidad de los invent [arios\\_biologicos](https://www.researchgate.net/publication/228612369_Las_curvas_de_acumulacion_de_especies_y_la_necesidad_de_evaluar_la_calidad_de_los_inventarios_biologicos)

MINISTERIO DE AGRICULTURA - MINAGRI.

2014 Decreto Supremo <sup>o</sup>004-2014-MINAGRI. [https://www.minagri.gob.pe/portal/decreto-supremo/ds-2014/10837](https://www.minagri.gob.pe/portal/decreto-supremo/ds-2014/10837-decreto-supremo-n-004-2014-minagri) [decreto-supremo-n-004-2014-minagri](https://www.minagri.gob.pe/portal/decreto-supremo/ds-2014/10837-decreto-supremo-n-004-2014-minagri)

MINISTERIO DEL AMBIENTE - MINAM.

2015 Guía de inventario de la fauna silvestre (Ministerio del Ambiente, Dirección General de Evaluación, Valoración y Financiamiento del Patrimonio Natural). MINAM. [https://www.minam.gob.pe/patrimonio-natural/wp](https://www.minam.gob.pe/patrimonio-natural/wp-content/uploads/sites/6/2013/10/GU%C3%83-A-DE-FAUNA-SILVESTRE.compressed.pdf)[content/uploads/sites/6/2013/10/GU%C3%83-A-DE-FAUNA-](https://www.minam.gob.pe/patrimonio-natural/wp-content/uploads/sites/6/2013/10/GU%C3%83-A-DE-FAUNA-SILVESTRE.compressed.pdf)[SILVESTRE.compressed.pdf](https://www.minam.gob.pe/patrimonio-natural/wp-content/uploads/sites/6/2013/10/GU%C3%83-A-DE-FAUNA-SILVESTRE.compressed.pdf)

MORENO, C.

1999 Métodos para medir la Biodiversidad (1º Edición). MT Manuales y Tesis SEA. Cooperación Iberoamericana CYTED. UNESCO Orcyt. Sociedad Entomológica Aragonesa.

PLENGE, M.

2022 List of the Birds of Peru 2022.pdf. Google Docs. [https://drive.google.com/file/d/1M1YAfgjFM0xnmj\\_IAZdV2JDfwrGkTjgV/view](https://drive.google.com/file/d/1M1YAfgjFM0xnmj_IAZdV2JDfwrGkTjgV/view)

PONCE, A. M., GRILLI, G., & GALETTO, L.

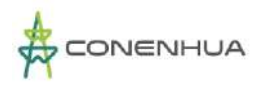

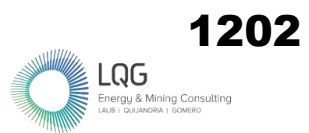

2012 Frugivoría y remoción de frutos ornitócoros en fragmentos del bosque chaqueño de Córdoba (Argentina). Bosque (Valdivia), 33(1), 33-41. <https://doi.org/10.4067/S0717-92002012000100004>

PORTAL, E., AYALA, J., & ROCA, J.

2022 Aves del ACR Titankayocc y Complejo Arqueológico Pomacocha (Vol. 1). Centro de Investigación en Biodiversidad y Ecosistemas Altoandinos.

RAVAZZI, G.

2016 Los canarios de color. Parkstone International.

REATI, C. A.

2019 Emisarios del bosque serrano. Aves como potenciales dispersores de semillas nativas en la Reserva Natural Vaquerías, Córdoba, Argentina. [BachelorThesis]. <https://rdu.unc.edu.ar/handle/11086/11493>

SALVADOR RODRÍGUEZ, J. C.

2019 Distribución espacio-temporal de la comunidad de aves y sus factores de influencia en el distrito de Cajatambo 2015—2016. Universidad Nacional Agraria La Molina, 141

SCHULENBERG, T., STOTZ, D., LANE, D. & PARKER, T

- 2010 Birds of Peru (Princeton University Press.). USA. 669 p.
- SERVAT, G., ALCOCER, R., LARICO, M., & OLARTE, M.
- 2018 Andes Central—Aves de los Bofedales del Andes Central. Field Guides. <https://fieldguides.fieldmuseum.org/es/gu%C3%ADas/gu%C3%ADa/967>
- SERVAT-VALENZUELA, G.
- 2007 The role of local and regional factors in the foraging ecology of birds associated with polylepis woodlands. Dissertations.<https://irl.umsl.edu/dissertation/588>

SERVICIO NACIONAL FORESTAL Y DE FAUNA SLVESTRE - SERFOR.

2018 Libro Rojo de la Fauna Silvestre Amenazada del Perú (Primera edición). Servicio Nacional Forestal y de Fauna Silvestre. [https://cites.org/sites/default/files/esp/app/2019/S-Appendices-2019-11-](https://cites.org/sites/default/files/esp/app/2019/S-Appendices-2019-11-26.pdf) [26.pdf](https://cites.org/sites/default/files/esp/app/2019/S-Appendices-2019-11-26.pdf)

SEVILLANO-RÍOS, C. S., RODEWALD, A. D., & MORALES, L. V.

2018 Ecología y conservación de las aves asociadas con Polylepis: ¿qué sabemos de esta comunidad cada vez más vulnerable? Ecología austral, 28(1), 216-228.

STAT SOFT, INC.

2004 Statistica (Data Analysis Software System). Versión 7[. www.statsoft.com](http://www.statsoft.com/) UGARTE, M., & LAVALLE VALDIVIA, M.

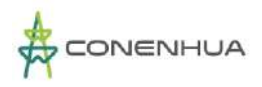

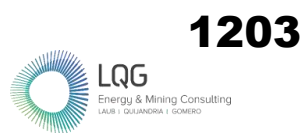

2018 Primer registro documentado del Gorrión de Collar Rufo Zonotrichia capensis (Aves: Emberizidae) en la Amazonía Peruana. Revista Peruana de Biología, 25(2), 175-178.<https://doi.org/10.15381/rpb.v25i2.14077>

ULLAURI, J. M. A.

2020 Observaciones sobre la fidelidad de territorio y expectativa de vida del azulito altoandino Xenodacnis parina (Thraupidae). Revista Ecuatoriana de Ornitología, 6, 87-89.<https://doi.org/10.18272/reo.vi6.1348>

VELASQUEZ MAMANI, H. G.

2016 Determinación del inventario y evaluación de la ornitologia en los bofedales de Titijones, para la conservación de la diversidad biológica, (Epoca Humeda: Octubre a Diciembre) Moquegua, 2015. Universidad Nacional de San Agustín de Arequipa.<http://repositorio.unsa.edu.pe/handle/UNSA/1834>

VELASQUEZ TARAMONA, Y. S.

2018 Comunidad de colibríes (Aves: Trochilidae) de sotobosque y el uso de sus recursos florales en época seca y época húmeda en la Estación Biológica Cocha Cashu, Parque Nacional del Manú, Madre de Dios-Perú, 2016. Universidad Nacional de San Agustín de Arequipa. <http://repositorio.unsa.edu.pe/handle/UNSA/6963>

ZAMBRANO CHÁVEZ, S. A.

2010 Distribución y abundancia de las aves del Bosque de Zárate, 2004 – 2005. Universidad Nacional Mayor de San Marcos. <https://cybertesis.unmsm.edu.pe/handle/20.500.12672/12508>

ZULUAGA, J. E., & ESPINOSA, A. S.

2006 Zuluaga, Johana Edith & Ariel Silvino Espinosa. 2005. Las aves como dispersoras de semillas, en la sucesión secundaria de un sector quemado del Santuario de Fauna y Flora de Iguaque, Boyacá: Pregrado, Universidad Pedagógica y Tecnológica de Colombia (Luis Miguel Renjifo & Loreta Rosselli. Codirector: Francisco Cortés). Ornitología Colombiana, 4, 101-101.

## **6.3 MASTOFAUNA**

ALVAREZ J.

2016 Aspectos evolutivos de la dieta de roedores Filotinos y Akodontinos (Rodentia: Cricetidae) de los andes del sur del Perú. Tesis para optar el título de biólogo con mención en zoología. Universidad Nacional Mayor de San Marcos.

BODDICKER M.; J. RODRÍGUEZ & J. AMANZO.

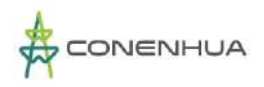

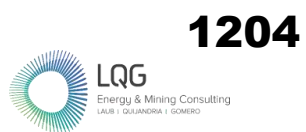

2001. Assessment of the large mammals of the lower Urubamba region, Perú. En: Alonzo A. D. Dollmeier y P. Campbell, eds. Urubamba: The Biodiversity of Peruvian Rain Forest. SI/MAB Series 7. Pp. 183 – 193.

## BODDICKER M.; J. RODRÍGUEZ & J. AMANZO.

2002. Indices for assessment and monitoring of large mammals with an adaptive management framework. Environmental Monitoring and Assessment 76: 105 – 123.

## CERVANTES ZEVALLOS O.

2016 Dieta de roedores sigmodontinos (Rodentia: Cricetidae) en los bosques montanos del valle del Río Holpas, Ayacucho-Perú. Tesis para optar el título de biólogo con mención en zoología. Universidad Nacional Mayor de San Marcos.

## CITES.

2023. Convención sobre el Comercio Internacional de Especies Amenazadas de Fauna y Flora Silvestres. Apéndices I, II, y III. CITES, Ginebra, Châtelaine, consultado en enero del 2023 , [http://www.cites.org/sites/default/files/esp/app/2014/S-Appendices-2019-](http://www.cites.org/sites/default/files/esp/app/2014/S-Appendices-2019-09-27.pdf) [09-27.pdf.](http://www.cites.org/sites/default/files/esp/app/2014/S-Appendices-2019-09-27.pdf)

## DEUSTUA ARIS, IRIS, LEÓN DE CASTRO, MARTA WILLIAMS, & VÁSQUEZ RUESTA, PEDRO.

2008. Relaciones entre los pobladores rurales y los carnívoros altoandinos del distrito de Anco, centro - Sur del Perú. Ecología Aplicada, 7(1-2), 43-48.

#### IUCN

2022. Unión Mundial para la Conservación de la Naturaleza). www.redlist.org.

#### MINAM

2015. Guía de inventario de la fauna silvestre/Ministerio del Ambiente, Dirección General de Evaluación, Valoración y Financiamiento del Patrimonio Natural. Lima.

#### MINAGRI

2014. Decreto Supremo que aprueba la actualización de la lista de clasificación y categorización de las especies amenazadas de fauna silvestre legalmente protegidas. Publicación en el diario oficial El Peruano (D.S. Nº 004-2014-MINAGRI).

MORENO, C.

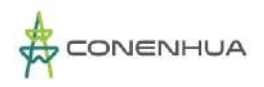

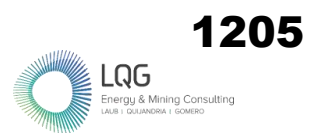

2001 Métodos para medir la Biodiversidad. MT Manuales y Tesis SEA. Cooperación Iberoamericana CYTED. UNESCO Orcyt. Sociedad Entomológica Aragonesa. 1º Edición. México. 84 P.

NOBLECILLA, M. C. & PACHECO, V.

2012 Dieta de roedores sigmodontinos (Cricetidae) en los bosques montanos tropicales de Huánuco, Perú. Revista peruana de biología, 19(3), 317-322.

PACHECO, V.

2002. Mamíferos del Perú., en: Diversidad y Conservación de los Mamíferos Neotropicales (G. Ceballos y J. Simonetti, Eds.). CONABIO-UNAM. México, D.F. 503-550 pp.

PACHECO, V; CADENILLAS, R.; SALAS, E.; TELLO, C.; & ZEBALLOS, H.

2009. Diversidad y endemismo de los mamíferos del Perú. Rev. peru. biol., Vol.16, Nro.1. 05-032 pp.

PACHECO, V; DIAZ, S.; GRAHAM-ANGELES, L.; FLORES-QUISPE, M.; CALIZAYA-MAMANI, G; RUELAS, D.; & SÁNCHEZ-VENDIZÚ, P.

2021. Lista actualizada de la diversidad de los mamíferos del Perú y una propuesta para su actualización. Rev. peru. biol., Vol.28, Nro.4. 01-30 pp.

PATTON, J. L., PARDINAS, U. F. J. AND D'ELIA, G.

2015. Mammals of South America, Volume 2. Rodents. Chicago: The University of Chicago Press, pp.355-359.

ROJAS-MARTÍNEZ, A. E. Y C. E. MORENO-ORTEGA.

2014. Los servicios ambientales que generan los mamíferos silvestres. Boletín Científico de Ciencias Básicas e Ingeniería. Universidad Autónoma del Estado de Hidalgo/ Secretaría de Desarrollo Internacional, 1: s/p.

SERFOR.

2018. Libro Rojo de la Fauna Silvestre Amenazada del Perú. Primera edición. Lima. 532 páginas.

SMITH, M. F. & PATTON, J. L.

1993. The diversification of South American murid rodents: Evidence from mitochondrial DNA sequence data for the akodontine tribe. Biological Journal of the Linnean Society, 50, 149–177.

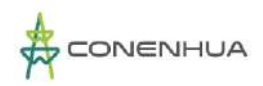

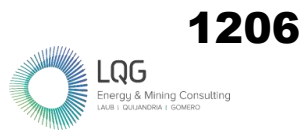

### SMITH, M. F. & PATTON, J. L.

1999. Phylogenetic relationships and the radiation of sigmodontine rodents in South America: evidence from cytochrome b. Journal of Mammalian Evolution, 6, 89–128.

## TIRIRA, D. G.

2017. Guía de campo de los mamíferos del Ecuador. 2a. edición. Asociación Ecuatoriana de Mastozoología y Editorial Murciélago Blanco. Publicación especial sobre los mamíferos del Ecuador 11. Quito.

# TIRIRA, D. G.

2007. Guía de campo de los mamíferos del Ecuador. 1a. edición. Ediciones Murciélago Blanco. Publicación especial sobre los mamíferos del Ecuador 6. Quito.

## TIRIRA, D.

1999. Mamíferos del Ecuador. Museo de Zoología. Centro de Biodiversidad y Ambiente. Pontificia Universidad Católica del Ecuador/Simbioe. Publicación Especial 2. Quito. 392 pp.

#### TIRIRA, D.

1998. Técnicas de campo para el estudio de mamíferos silvestres. En: D. Tirira (Ed.). Biología, sistemática y conservación de los mamíferos del Ecuador. Memorias. Museo de Zoología, Centro de Biodiversidad y Ambiente, Pontificia Universidad Católica del Ecuador. Publicación Especial 1. Quito. 93-125 pp.

#### VEITCH, D.

2005. 'Global Invasive Species Database. Rattus rattus.' Disponible en [http://www.issg.org/database/species/ecology.asp?si=19&fr=1&sts=sss.](http://www.issg.org/database/species/ecology.asp?si=19&fr=1&sts=sss) Consultado en enero del 2023.

WILSON D. AND REEDER D.

2005. Mammal species of the world: A taxonomic and geographic reference.  $3^{rd}$ edition. Johns Hopkins University Press. Baltimore.

### **6.4 6.4 HERPETOFAUNA**

AGUAYO, R., AGUILAR, C., APARICIO, J., ARZAMENDIA, V., EMBERT, D., FITZGERALD, L., GIRAUDO, A., GONZALES, L., KACOLIRIS, F., MONTERO, R., MUÑOZ, A., PELEGRIN, N., SCROCCHI, G., WILLIAMS, J., MORAVEC, J. & SALLABERY, N.

2022 Tachymenis peruviana (amended version of 2015 assessment). The IUCN Red List of Threatened Species 2022: e.T48617848A217809491.

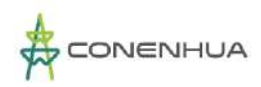

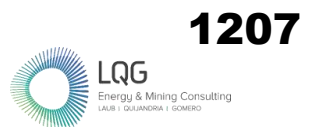

[https://dx.doi.org/10.2305/IUCN.UK.2022-1.RLTS.T48617848A217809491.en.](https://dx.doi.org/10.2305/IUCN.UK.2022-1.RLTS.T48617848A217809491.en) Consultado en enero del 2023.

## APARICIO, J.

1994 Herpetofauna: Anfibios y Reptiles. In: C.B. de Morales (ed.), Huaraco, Comunidada de la Puna, pp. 115-125. Instituto de Ecología-Universidad Mayor de San Andrés, La Paz.

#### AMPHIBIAWEB

2023 "AmphibiaWeb". University of California, Berkeley, CA, USA. Consulta: enero del 2023. [http://amphibiaweb.org.](http://amphibiaweb.org/)

#### BRACK A.

1986 "Ecología de un país complejo". En: Mejia Baca (Coordinador). La Gran Geografía del Perú. Tomo 2. Lima, Perú. Edit. Manfer-Mejía Baca. pp. 177-319.

COMERCIO INTERNACIONAL DE ESPECIES AMENAZADAS DE FAUNA Y FLORA SILVESTRES - **CITES** 

2023 Apéndices I, II, y III. CITES, Ginebra, Chatelaine. Consulta: enero del 2023. http://www.cites.org.

#### CRUMP M y SCOTT JR NJ.

2001 Visual Encounter Surveys in Measuring and Monitoring Biological Diversity. En: Heyer WR, Donnelly MA, McDiarmid RW, Hayek LC, Foster MS, editors. Standard Methods for Amphibians. Washington (DC): Smithsonian Institution Press. 364 p.

#### DEMANGEL D.

2016 Reptiles en Chile. Fauna Nativa Ediciones. 619 pp

DUELLMAN W. E.

2015 Marsupial frogs: Gastrotheca & allied genera Marsupial Frogs: Gastrotheca and Allied Genera. John Hopkins University Press, ISBN 978-1-4214- 1675-5. 408pp.

GÁLMEZ, V. Y KÓMETTER, R.

2010 Perspectivas y posibilidades de REDD+ en Bosques Andinos. 2010

#### IUCN SSC AMPHIBIAN SPECIALIST GROUP.

- 2022 Gastrotheca marsupiata. The IUCN Red List of Threatened Species 2020: e.T55344A89203337. https://dx.doi.org/10.2305/IUCN.UK.2020- 1.RLTS.T55344A89203337.en. Consulta: enero del 2022.
- JAEGER, R. & INGER, R.
- 2001 Muestreo por cuadrantes. En: W. Heyer.; M. Donnelly; R. McDiarmid; L. Hayek & M. Foster. (ed.). Medición y monitoreo de la diversidad biológica. Métodos estandarizados para anfibios (pp. 93-98). Washington, D. C.: Smithsonian Institution Press.

JAKSIÉ FM, GREENE HW, YÁÑEZ JL.

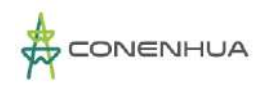

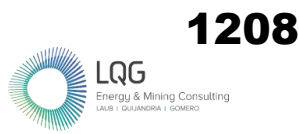

1981 The guild structure of a community of predatory vertebrates in central Chile. Oecologia. May;49(1):21-28. doi: 10.1007/BF00376893. PMID: 28309444.

JIMÉNEZ-VALVERDE A., J. HORTAL.

2003 Las curvas de acumulación de especies y Ia necesidad de evaluar la calidad de los inventarios biológicos. Revista ibérica de Aracnología Sección Boletín 8: 151-161.

MINISTERIO DE AGRICULTURA Y RIEGO DEL PERÚ - MINAGRI.

2014 Decreto Supremo N°004-2014-MINAM. Decreto Supremo que aprueba la actualización de la lista de clasificación y categorización de las especies amenazadas de fauna silvestre legalmente protegidas. 8 pp.

MINISTERIO DEL AMBIENTE DEL PERÚ - MINAM.

2015 Guía de inventario de la fauna silvestre. Ministerio del Ambiente, Dirección General de Evaluación, Valoración y Financiamiento del Patrimonio Natural. Lima MINAM. 83 pp.

NÚÑEZ, HERMAN & LABRA, ANTONIETA & YÁÑEZ, JOSÉ

1982 Hábitos alimentarios de dos poblaciones andinas de Bufo spinulosus Wiegmann, 1835 (Anura: Bufonidae). Boletín del Museo Nacional de Historia Natural. 39. 81- 91.

PÉFAUR, J. E. & W. E. DUELLMAN

1980 Community structure in high andean herpetofaunas. Trans. Kansas Acad. Science 83(2): 45-64

RODRÍGUEZ L., KNELL. G

2003 Anfibios y reptiles. En: Perú: Yavarí. Rapid Biological Inventories, 63-70 pp.

SCHNEIDER, R. L., KRASNY, M. E., & MORREALE, S. J.

2001 Hands-on Herpetology: Exploring Ecology and Conservation. Arlington, VA: NSTA Press.

UETZ, P., J. HALLERMANN

2023. The Reptile Database. [http://reptile-database.reptarium.](http://reptile-database.reptarium/) cz/advanced\_search.

UNIÓN INTERNACIONAL PARA LA CONSERVACIÓN DE LA NATURALEZA Y LOS RECURSOS NATURALES - IUCN.

2022 Lista Roja de la. Versión 2022-2. Consulta: enero del 2023. [http://www.iucnredlist.org/.](http://www.iucnredlist.org/)

URBINA-CARDONA, J. N., OLIVARES-PÉREZ, M. & REYNOSO, V. H.

2006 Herpetofauna diversity and microenvironment correlates across a pasture-edgeinterior ecotone in tropical rain forest fragments in the Los Tuxtlas Biosphere reserve of Veracruz, Mexico. Biological Conservation, 132, 61-75

VALENZUELA-DELLAROSSA, G., NÚÑEZ, H., HEIBL, C. AND ORTIZ, J. C.

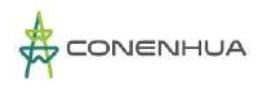

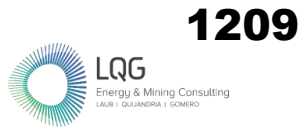

2010. Reptilia, Serpentes, Colubridae, Tachymenis Wiegmann 1836: Latitudinal and altitudinal distribution extension in Chile. Check List 6(1): 5-6

## **6.5 ENTOMOFAUNA**

- ADILSON, P. E. J.
- 2017 Diversidad de cicadélidos (Hemiptera: Cicadellidae) sobre pastos en los cultivos de maíz y moras.

#### ANDERSON, R.S.

1995 An evolutionary perspective on diversity in Curculionoidea. Memoirs of the Entomological Society of Washington, 14: 103-118.

#### ARNETT JR, R. H.

1968 Beetles in the United States: a manual for identification. Ann Arbor, Mich.: American Entomological Institute

#### BICKEL, D. J., & SOLÓRZANO KRAEMER, M. M.

2016 The Dolichopodidae (Diptera) of Mexican amber. Boletín de la Sociedad Geológica Mexicana, 68(1), 11-21.

BOUCHARD, P., GREBENNIKOV, V. V., SMITH, A. B., & DOUGLAS, H.

2009 Biodiversity of coleoptera. Insect biodiversity: science and society, 265-301.

BROWN, B. V., BORKENT, A., CUMMING, J. M., WOOD, D. M., WOODLEY, N. E., & ZUMBADO, M. (EDS.).

2009 Manual of Central American Diptera: Volume 1. NRC Research Press, Ottawa, Ontario. Canada. 714 pp.

CARVALHO, C. J. B., COURI, M. S., PONT, A. C., PAMPLONA, D., & LOPES, S. M.

2005 A catalogue of the Muscidae (Diptera) of the Neotropical Region. Zootaxa, 860(1), 1-282.

CEPEDA PIZARRO, J., POLA, M., GONZÁLEZ, C., & AMP; ZULETA, C.

2006 Relaciones de abundancia y diversidad de la entomofauna del humedal Tambo-Puquíos. Ediciones Universidad de La Serena.

CASTILLO-CARRILLO, P.

2016 Fluctuación poblacional de nueve especies de Sirfidos (Diptera: Syrphidae), en

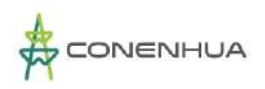

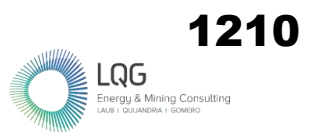

cuatro sectores del valle de Tumbes, Perú. Manglar, 12(1), 3-14.

## CASTRO, A., & ESPINOSA, C. I.

2016 .Dinámica estacional de invertebrados en un matorral seco tropical a lo largo de un gradiente altitudinal. Ecosistemas, 25(2), 35-45.

CERDEÑA, J. A., PYRCZ, T. W., & amp; ZACCA, T.

2014 Mariposas altoandinas del sur del Perú: I. Satyrinae de la puna xerofítica, con la descripción de dos nuevos taxones y tres nuevos registros para Perú (Lepidoptera: Nymphalidae). Revista peruana de biología, 21(3), 213-222.

CHIAPPA, E., MANDUJANO, V., & PASSI, F.

2020 Comportamiento de nidificación y descripción de la larva del último instar de Ammophila laeviceps F. Smith (Hymenoptera: Sphecidae) en Chile. Revista chilena de entomología, 46(2), 145-154.

DIAZ, B. M., MAZA, N., CASTRESANA, J. E., & MARTÍNEZ, M. A.

- 2020 Los sírfidos como agentes de control biológico y polinización en horticultura.
- Erwin, T. L.
- 1982 Tropical forests: their richness in Coleoptera and other arthropod species. The Coleopterists Bulletin.

FERNÁNDEZ, F. & SHARKEY, M.J.

2006 Introducción a los Hymenoptera de la Región Neotropical, Serie Entomología Colombiana, Sociedad Colombiana de Entomología, Bogotá D.C., Colombia, 896 pp.

GARCÍA-GUTIÉRREZ, C., GONZÁLEZ-MALDONADO, M. B., & GONZÁLEZ-HERNÁNDEZ, A.

2013 Natural parasitism of Braconidae and Ichneumonidae (Hymenoptera) on Spodoptera frugiperda (Lepidoptera: Noctuidae). revista Colombiana de Entomología, 39(2), 211-215

GREBENNIKOV, V. V.; NEWTON, A. F.

2009 Good-bye Scydmaenidae, or why the ant-like stone beetles should become megadiverse Staphylinidae sensu latíssimo (Coleoptera). European Journal of Entomology 106: 275-301.

GRIMALDI, D., ENGEL, M. S., & ENGEL, M. S.

2005 Evolution of the Insects. Cambridge University Press.

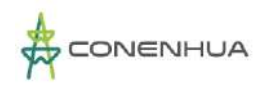

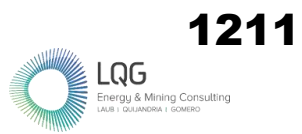

## GULLAN, P. J., & CRANSTON, P. S.

2014 The insects: an outline of entomology. John Wiley & Sons.

Guzmán-Mendoza, R., Calzontzi-Marín, J., Salas-Araiza, M. D., & Martínez-Yáñez, R. 2016 La riqueza biológica de los insectos: análisis de su importancia multidimensional. Acta zoológica mexicana, 32(3), 370-379.

## HAMMER, HARPER, D.A.T., RYAN, P. D.

2001 PAST: Paleontological Statistics Software Package for Education and Data Analysis. Paleontología Electrónica 4. 9 pp.

## Hodkinson, I. D.

2005 .Terrestrial insects along elevation gradients: species and community responses to altitude. Biological reviews, 80(3), 489-513.

## HUANACHIN QUISPE, A. C., & HUAMANTINCO ARAUJO, A. A.

2018 Composición y estructura de la comunidad de coleópteros acuáticos (Insecta: Coleoptera) a lo largo de un gradiente altitudinal, Cusco, Perú. Revista peruana de biología, 25(2), 131-140.

# IUCN

2022 Versión 2 – The IUCN Red List of Threatened Species

#### JIMÉNEZ-VALVERDE A., HORTAL J.

2003 "Las curvas de acumulación de especies y la necesidad de evaluar la calidad de los inventarios biológicos". Revista Ibérica de Aracnología 8, pp. 151-161.

#### MINAM

.

2015 Guía de inventario de la fauna silvestre. Ministerio del Ambiente, Dirección General de Evaluación, Valoración y Financiamiento del Patrimonio Natural. Lima.

Natural Resources. Species Survival Commission, & IUCN Species Survival Commission. (2001). IUCN Red List categories and criteria. IUCN.

NAVARRETE-HEREDIA, J. L.; NEWTON, A. F.; THAYER, M. K.; ASHE, J. S.; CHANDLER, D. S. 2002 Guía ilustrada para los géneros de Staphylinidae (Coleoptera) de México. Universidad de Guadalajara, CANABIO, México. 401 p.

OBERPRIELER, R. G., A. E. MARVALDI Y R. S. ANDERSON. 2007 Weevils, weevils, weevils everywhere. Zootaxa 1668: 491-520.

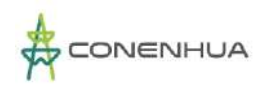

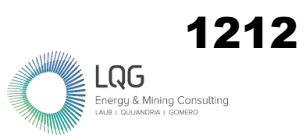

Olarte-Quiñonez, C. A., Carrero-Sarmiento, D., Viloria, Á. L., & Ríos-Málaver, I. C.

2021. Patrones de diversidad de las mariposas de la subtribu Pronophilina (Lepidoptera: Nymphalidae: Satyrinae) en un gradiente altitudinal del Cerro de Tierra Negra, Cordillera Oriental, Norte de Santander, Colombia. Boletín Científico. Centro de Museos. Museo de Historia Natural, 25(2), 197-218.

PARADELL, S. L., DEFEA, B. S., CATALANO, M. I., RUSCONI, J. M., & DE REMES LENICOV, A. M. M.

2014 Biodiversidad de Cicadélidos (Insecta: Hemiptera: Auchenorrhyncha) en maíz y la maleza asociada: análisis de tres zonas agrológicas diferentes en la provincia de Tucumán, Argentina.

# PEÑA RICO, Y. A.

2017. Evaluación de la eficiencia de Eriopis sp. como depredador de áfidos plaga en la producción de alstroemerias.

PÉREZ-BAÑÓN, C.

2000 Biología de los sírfidos (Diptera: Syrphidae) de los ecosistemas insulares de la Comunidad Valenciana: aspectos de la relación sírfido-planta.

R Core Team.

(2021). R: A Language and Environment for Statistical Computing. R Foundation for Statistical Computing. https://www.R-project.org/

#### SALVATIERRA MAZA, L. I.

2019 Diversidad de artrópodos en pastos naturales bajo estrés hídrico en el distrito de Mañazo, Puno, Perú.

STORK, N. E.

2018 How many species of insects and other terrestrial arthropods are there on Earth. Annual review of entomology, 63(1), 31-45.

SHARKEY, M. J.

2007 Phylogeny and classification of Hymenoptera. Zootaxa, 1668(1), 521-548.

SLIPINSKIS, A.; LESCHEN, A.; LAWRENCE, J.

2011 Order Coleoptera Linnaeus, 1758. In: Zhang, Z.-Q. (Ed.) Animal biodiversity: An outline of higher-level classification and survey of taxonomic richness. Zootaxa, 3148(1), 203-208.

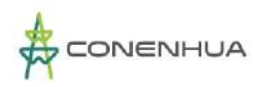

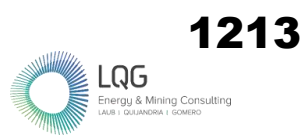

## Thompson FC.

2006 Nomenclator status statistics. Retrieved January, 10, 2007, from The Diptera site. The BioSystematic Database of World Diptera. Web site: http://www.sel.barc.usda.gov/ Diptera/names/Status/bdwdstat.htm comunidades de muscóides (Diptera) em Paracambi, RJ. Tesis de Doctorado presentada al Programa de Pós-grado en Ciencias Biológicas (Zoologia), Museu Nacional, de la Universidade Federal do Rio de Janeiro.

# TRIPLEHORN, C. A., & JOHNSON, N. F.

2005 Borror and delong's introduction to the study of insects. Brooks. Cole, Belmont, California, USA.

VILLAREAL, H. M., ÁLVAREZ, M., CÓRDOBA-CÓRDOBA, S., ESCOBAR, F., FAGUA, G., GAST, F., & UMAÑA, A. M.

2004 Manual de métodos para el desarrollo de inventarios de biodiversidad. Programa de inventarios de biodiversidad. Instituto de Investigaciones de Recursos Biológicos Alexander Von Humboldt Bogotá, Colombia. 236

# **6.6 FAUNA ACUÁTICA**

ACOSTA, R., Ríos, B., Rieradevall, M. & Prat, N.

2009 Propuesta de un protocolo de evaluación de la calidad ecológica de ríos andinos (CERA) y su aplicación a dos cuencas en Ecuador y Perú. Limnetica 28: 35-64.

BARBOUR M.T., GERRITSEN J., SNYDER B.D. & STRIBLING J.B.

1999 Rapid Bioassesment protocols for use in streams and wadeable rivers: Periphyton, benthic macroinvertebrates and fish, 2<sup>nd</sup> ed. EPA 841-B-99-002. U.S. Environmental Protection Agency, Office of Water, Washington, D.C.

BELLINGER, E.G. & SIGEE, D.C.

2010 Freshwater Algae. Identification and Use as Bioindicators,  $1<sup>st</sup> Ed$ . Wiley,-Blackwell. 271pp.

# BEYRUTH, Z.

1993 Fitoplancton em lagos do Parque Ecologico do Tiete, Sao Paulo, 1986-1987. Estudo para rehabilitacao. Dae 170: 5-10.

CUSTODIO M. & CHANANÉ F.

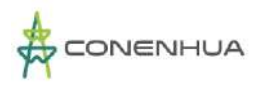

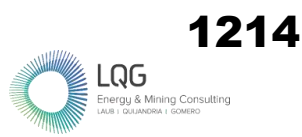

- 2016 Análisis de la biodiversidad de macroinvertebrados bentónicos del río Cunas mediante indicadores ambientales, Junín-Perú. Scientia Agropecuaria. 7 (1): 33 – 44.
- CARRERA, C. & FIERRO, K.
- 2001 Manual de monitoreo: los macroinvertebrados acuáticos como indicadores de la calidad del agua. Ecociencia. Quito., 57p.

CARTER, J., RESH, V.H., HANNAFORD, M.J. & MYERS, M.J.

- 2007 Macroinvertebrados as Biotic Indicators of Environmental Quality. Methods in Stream Ecology. 805-831.
- CHOY, A.M. & ANAYA, M.A.
- 2018 Hidroquímica y su variabilidad espacio temporal en un bofedal altoandino de la Reserva Paisajística Nos Yauyos Cochas, Perú. IDESIA.

FIGUEROA, R., VALDOVINOS, C., ARAYA, E. & PARRA, O.

- 2003 Macroinvertebrados bentónicos como indicadores de calidad de agua del sur de Chile. Revista Chilena de Historia Natural 76: 275-285.
- HAUER F. & LAMBERTY G.
- 1996 Methods in stream ecology. Academic Press, New York, USA., 674p.

HILSENHOFF, W.

1988 Rapid field assessment of organic pollution with a family level biotic index. Journal of the North American Benthological Society 7:65-68.

IRVINE K.N., RICHEY J.E., HOLTGRIEVE, G.W., SARKKULA J. & SAMPSON M.

2011 Spatial and temporal variability of turbidity, dissolved oxygen, conductivity, temperature and fluorescence in the lower Mekong River-Tonle Sap system identified using continuous monitoring. International Journal of River Basin Management 9(2): 151-168.

JOHN, D.M.

2011 Phylum Chlorophyta. Orders Chaetophorales, Microsporales, Ulotrichales. In: The freshwater algal flora of the British Isles. An identification guide to freshwater and terrestrial algae. Second edition (John, D.M., Whitton, B.A. & Brook, A.J. Eds). Cambridge University Press.

KARR, J.R. & CHU. E.W.

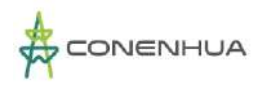

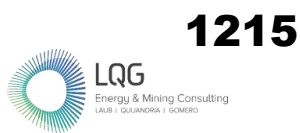

1997 Biological monitoring and assessment: using multimetric indexes effectively. EPA 235-R97-001. University of Washington, Seattle. 149 pp.

LANGE-BERTALOT, H.

1979 Pollution tolerance of diatoms as a criterion for water quality estimation. Nova Hedwigia Beiheft 64: 285-304.

LECOMTE, K.L., GARCÍA, M.G., FÓRMICA, S.M. & DEPETRIS, P.J.

2011 Hidroquímica de ríos de Montaña (Sierras de Córdoba, Argentina): Elementos mayoritarios disueltos. Latin American Journal of Sedimentology and Basin Analysis, 18(1): 43-62.

## MAGURRAN, A.

- 2004 Measuring Biological Diversity. Malden. Massachusetts USA., 248 p. MERRIT R.M. & CUMMINS K.W.
- 1996 An introduction to the Aquatic insects of North America. Dubuque: Kendall/Hunt Publishing Company.

MINISTERIO DEL AMBIENTE (MINAM), UNIVERSIDAD NACIONAL MAYOR DE SAN MARCOS, MUSEO DE HISTORIA NATURAL.

2014 Métodos de colecta, identificación y análisis de comunidades biológicas: plancton, perifiton, bentos (macroinvertebrados) y necton (peces) en aguas continentales del Perú. Departamento de Limnología, Departamento de Ictiología – Lima., 76p.

# MONTOYA, Y. & AGUIRRE, N.

2013 Estado del arte de conocimiento sobre perifiton en Colombia. Revista Gestión y Ambiente 16(3): 91-117.

# MORENO, C.

2001 Métodos para medir la biodiversidad. Vol. 1. Programa Iberoamericano de Ciencia y Tecnología para el Desarrollo, Oficina Regional de Ciencia y Tecnología para América Latina y el Caribe de la UNESCO y Sociedad Entomológica Aragonesa. Serie Manuales y Tesis SEA. 84 p.

## REYNOLDS, C.S.

2006 The ecology of phytoplankton. Cambridge, UK: Cambridge University Press.

RÍOS-TOUMA, B., ACOSTA, R. & PRAT, N.

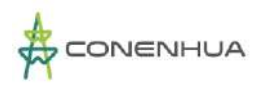

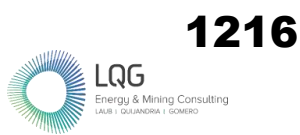

2014 The Andean Biotic Index (ABI): revised tolerance to pollution values for macroinvertebrate families and index performance evaluation. Revista Biología Tropical 62(2): 249-273.

# ROLDÁN, G.

2003 Bioindicación de la calidad del Agua en Colombia: uso del método BMWP/Col. Primera Edición. Universidad de Antioquía, Antioquía, Colombia., 170 p.

ROLDÁN, G. & RAMÍREZ, J.

2008 Fundamentos de Limnología Neotropical. Segunda Edición. Editorial Universidad de Antioquía, Medellín.

ROUND, F.E.

1991 Diatoms in river-monitoring studies. Journal of Applied Phycology 3: 129-145.

VILLAREAL, H., ÁLVAREZ, M., CÓRDOVA, S., ESCOBAR, F., FAGUA, G., GAST, F., et al.

2006 Manual de Métodos para el Desarrollo de Inventarios de Biodiversidad. Programa de Inventarios de Biodiversidad. Segunda edición. Instituto de Investigación de Recursos Biológicos Alexander von Humboldt. Bogotá. 236 p.

WILHAM J. & DORRIS T.

1968 Biological parameters for water quality criteria. Bioscience 18(6): 477-481.

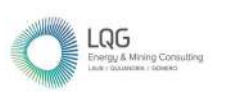

Anexo 18 Matriz de Impacto Ambiental

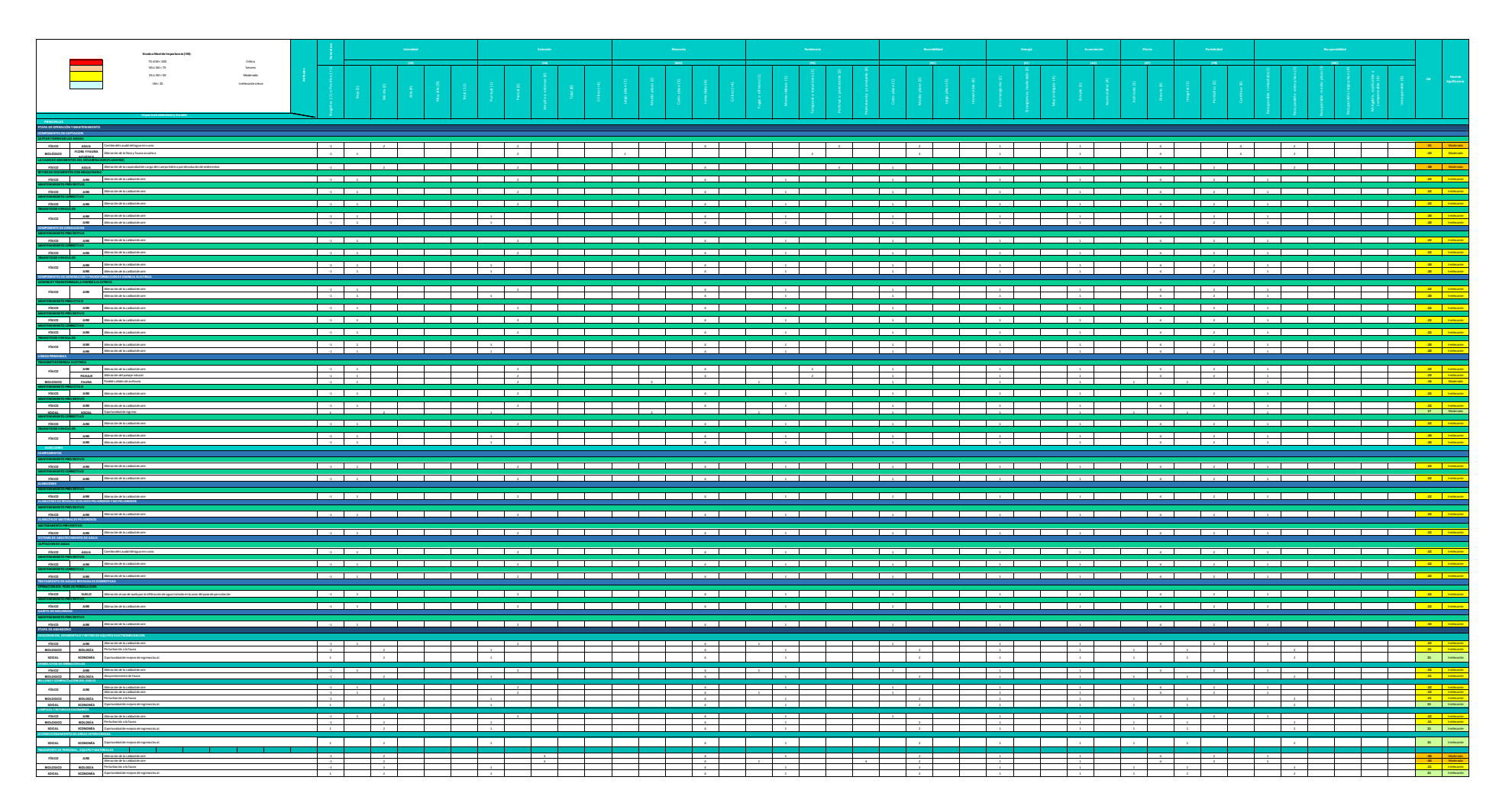

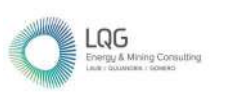

Anexo 19 Mapas

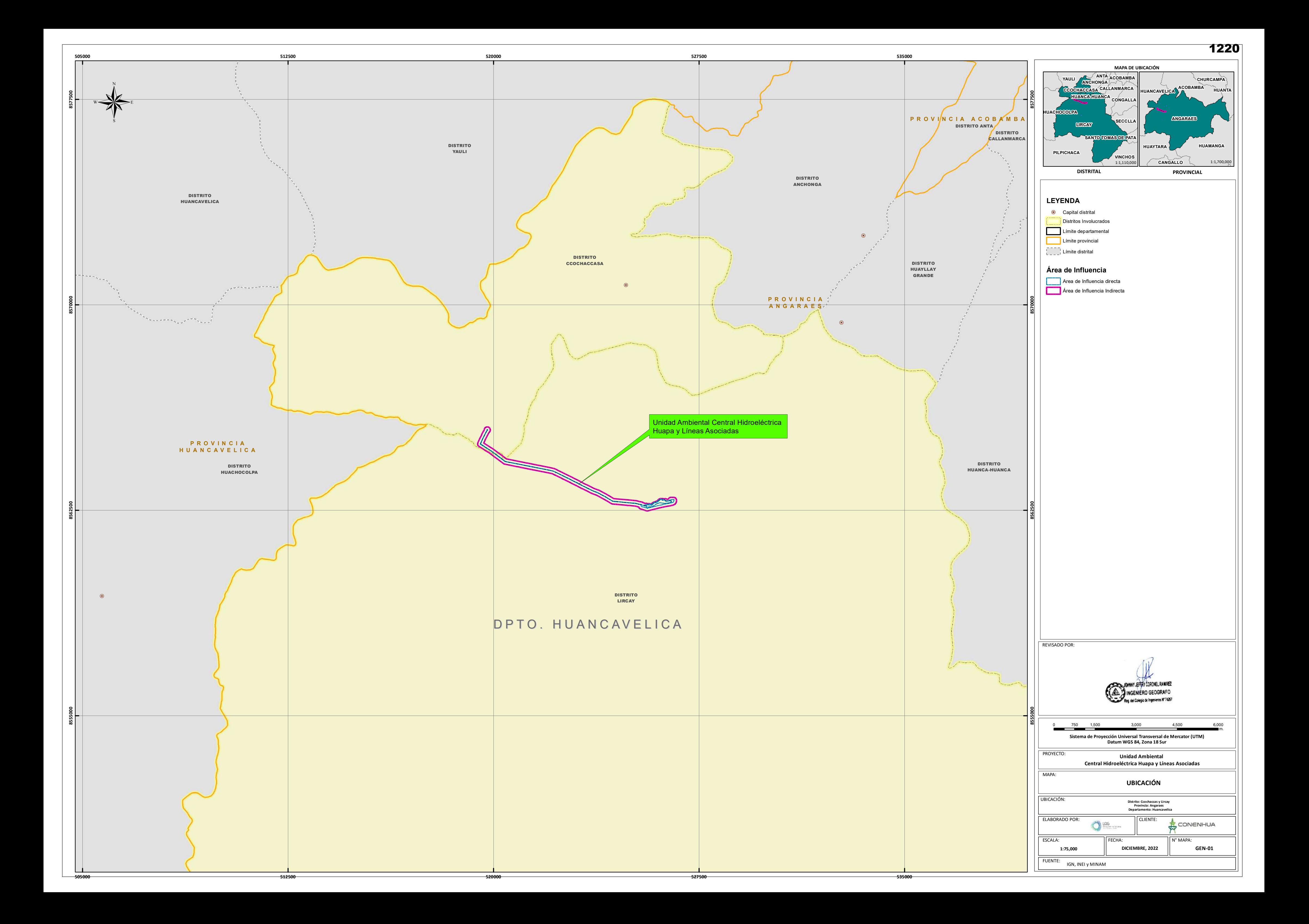

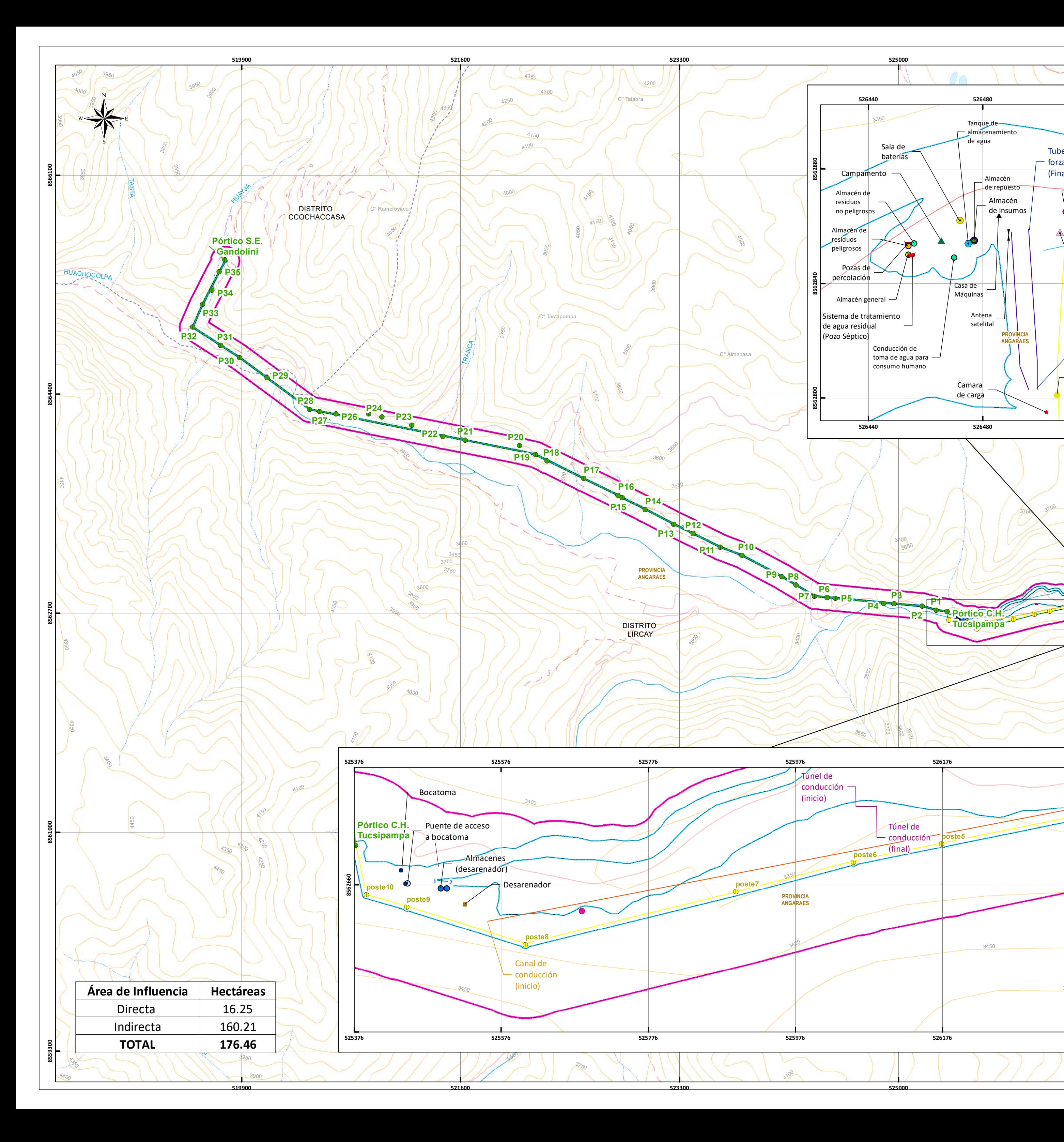

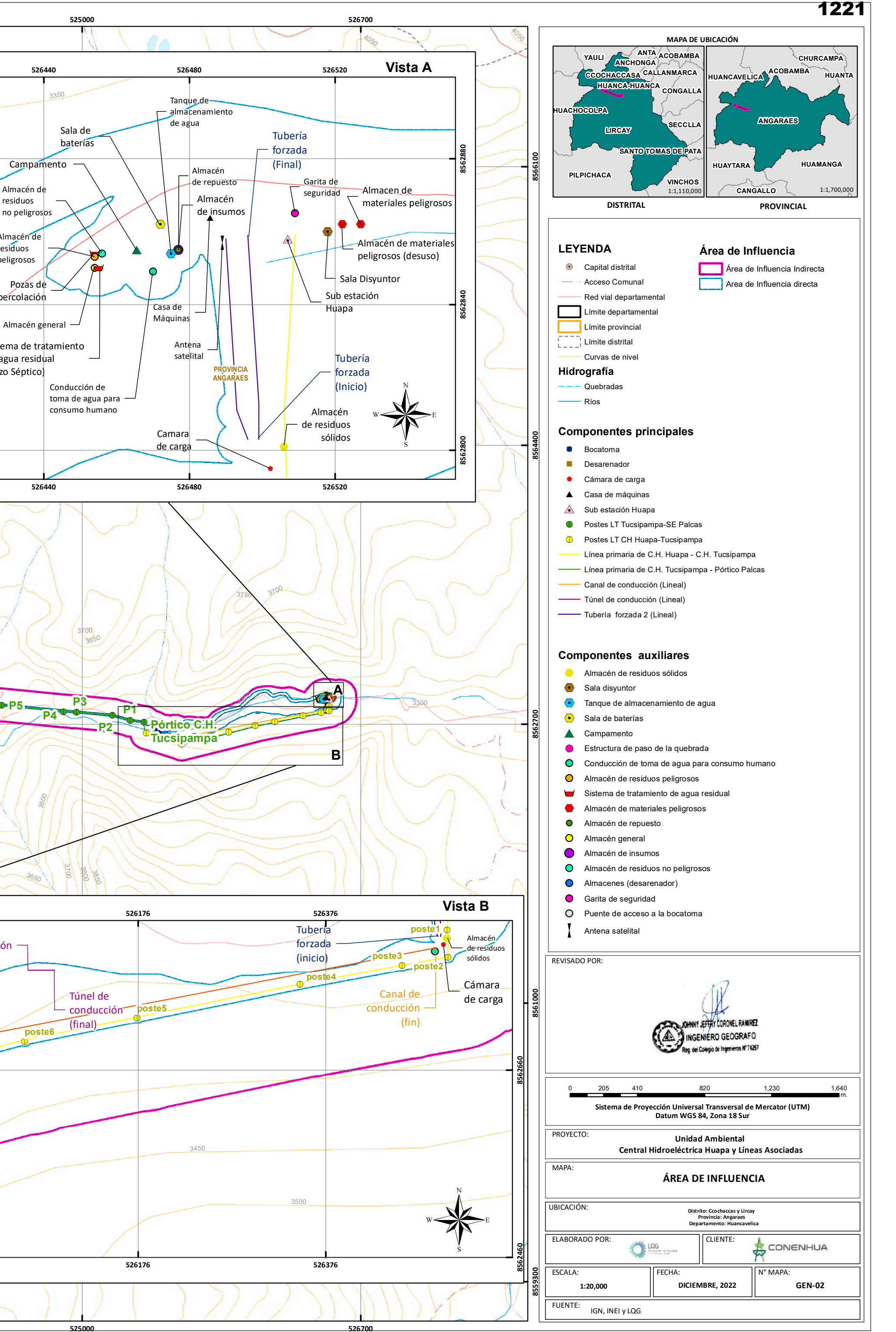

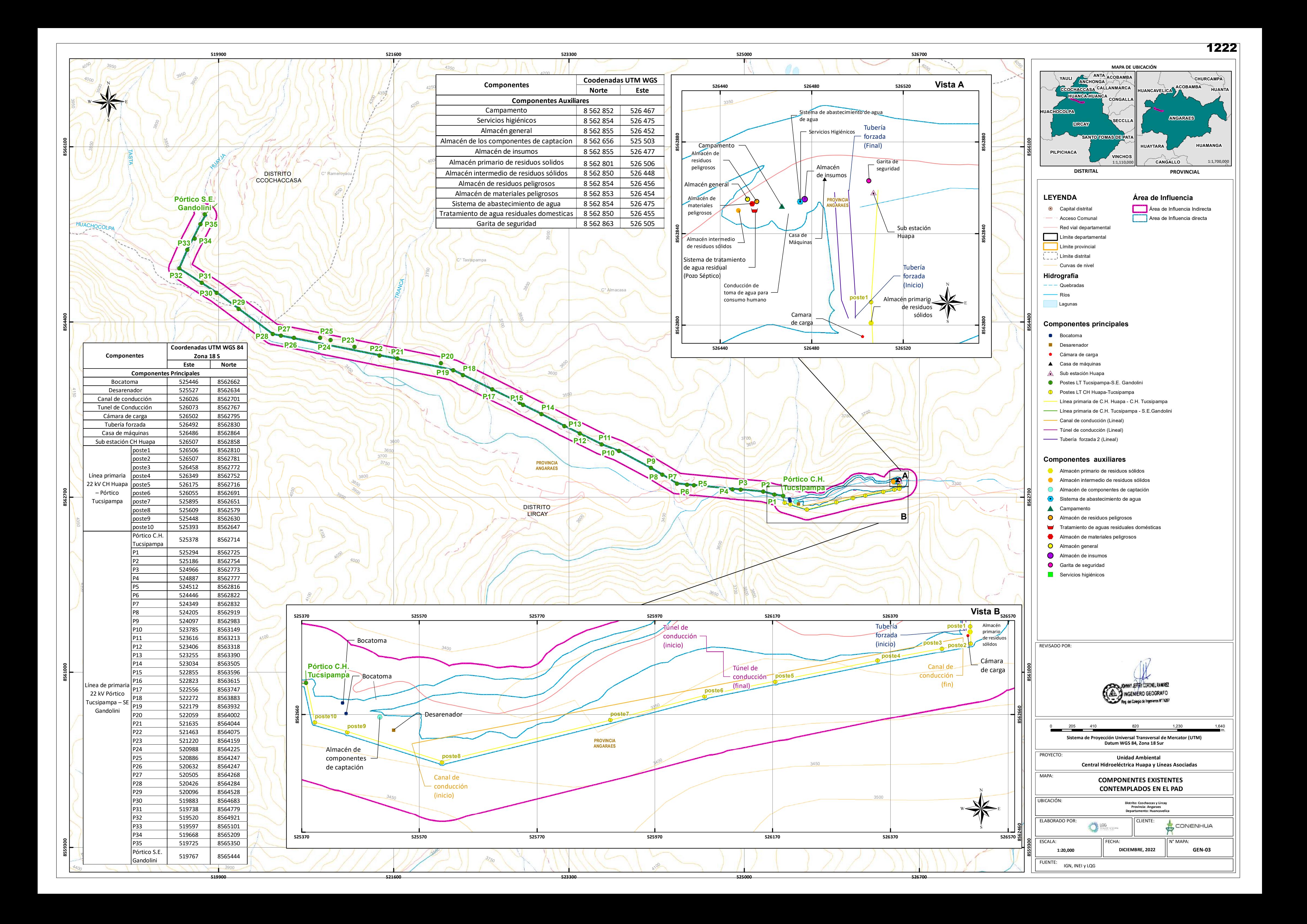

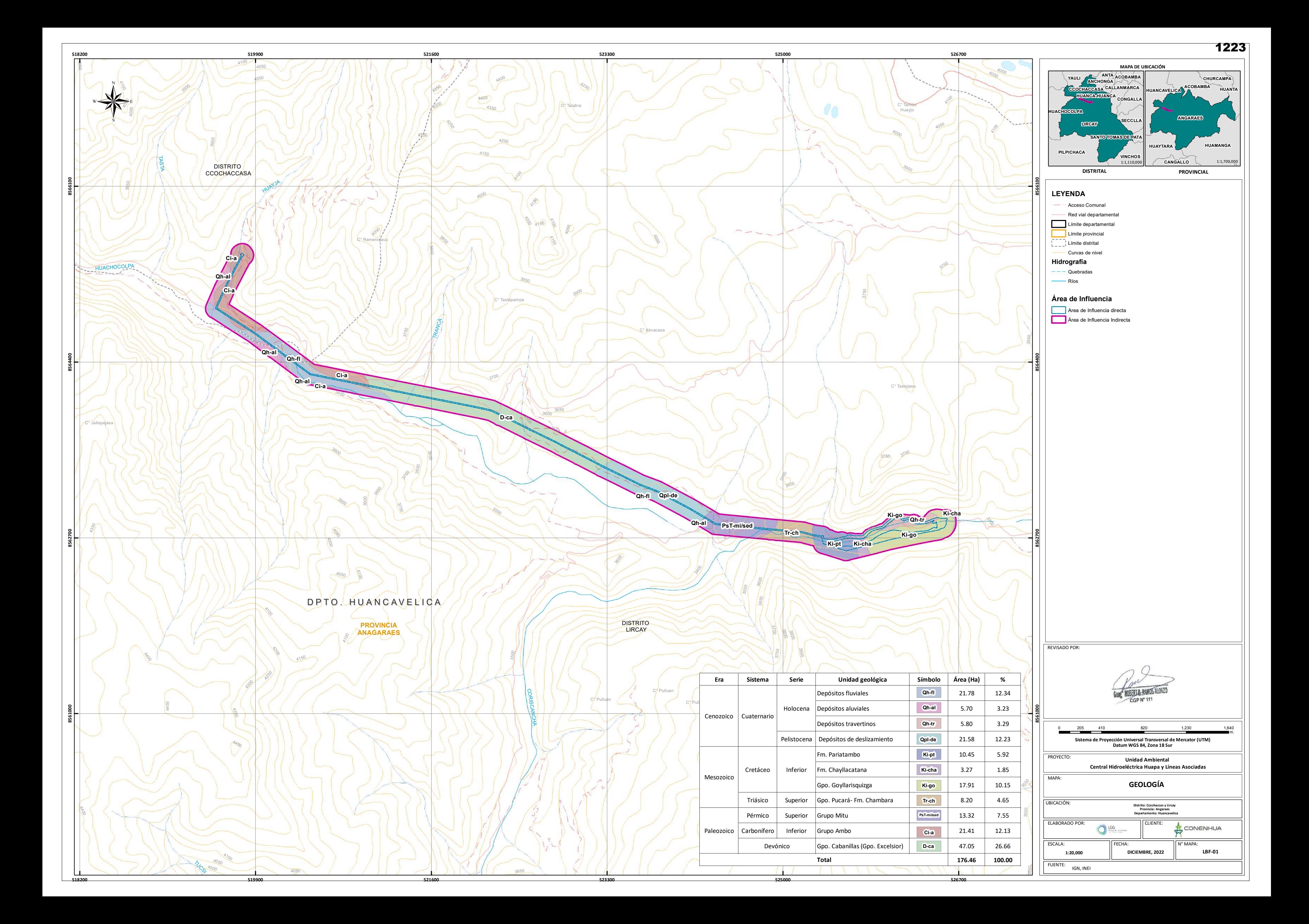
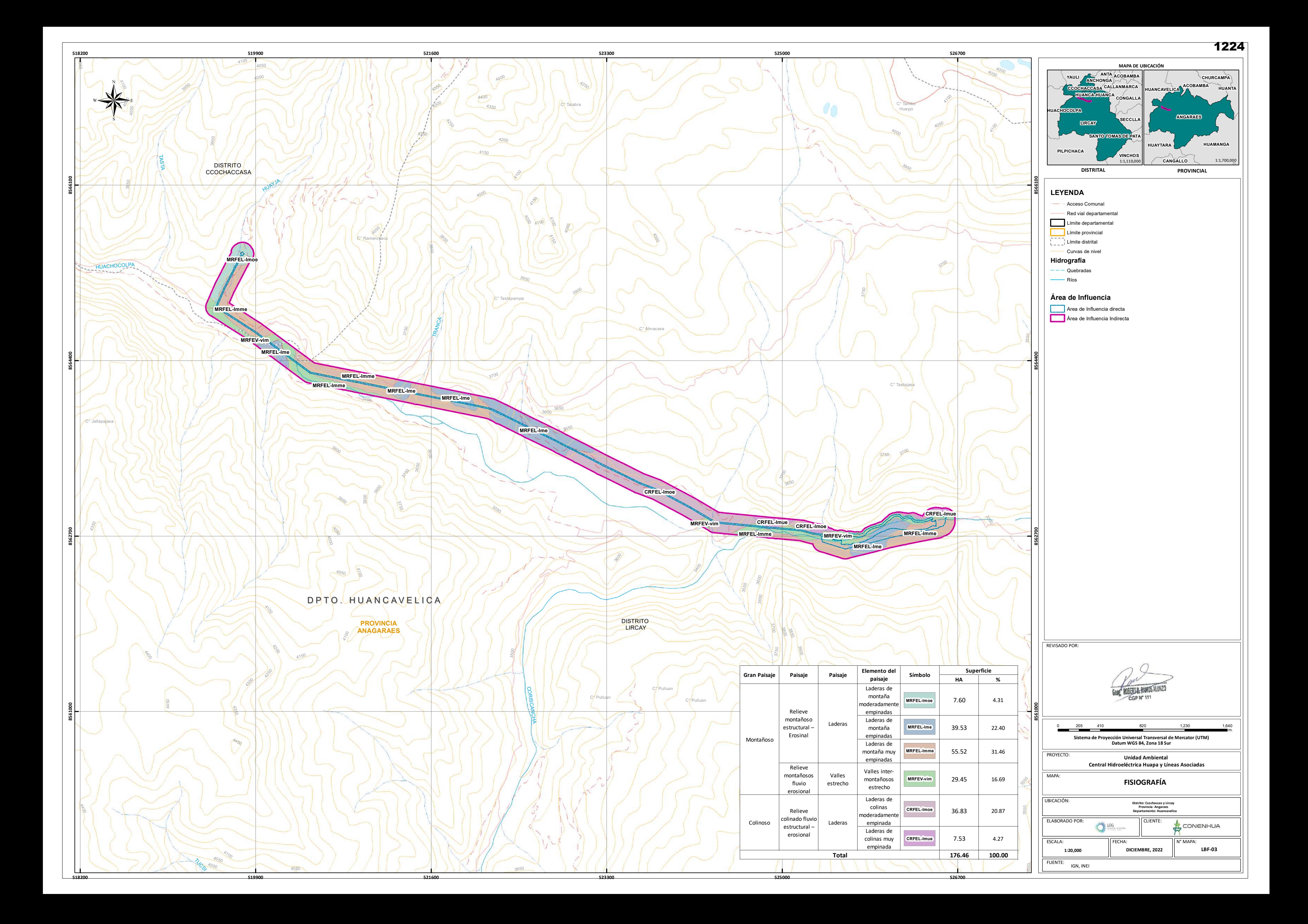

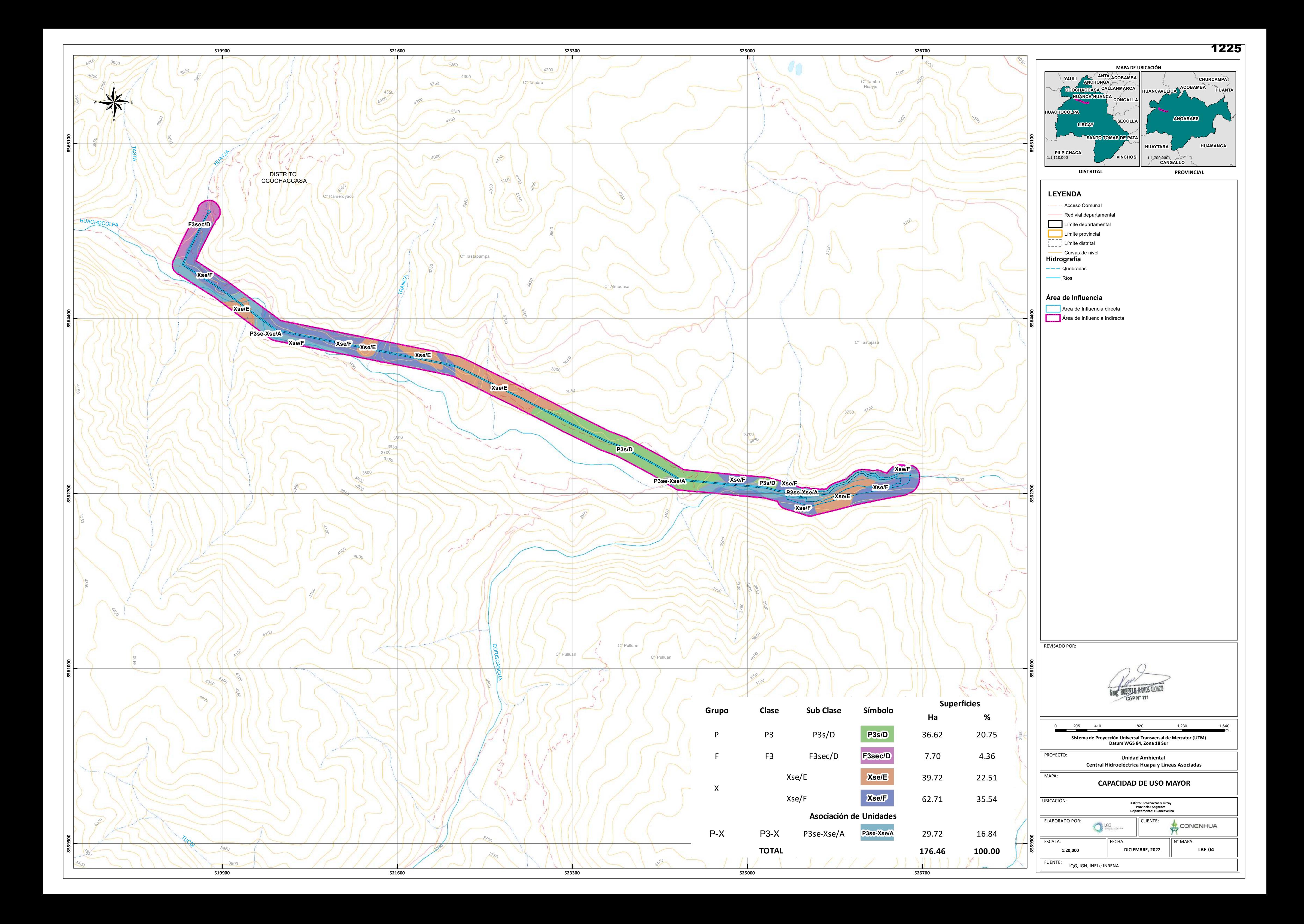

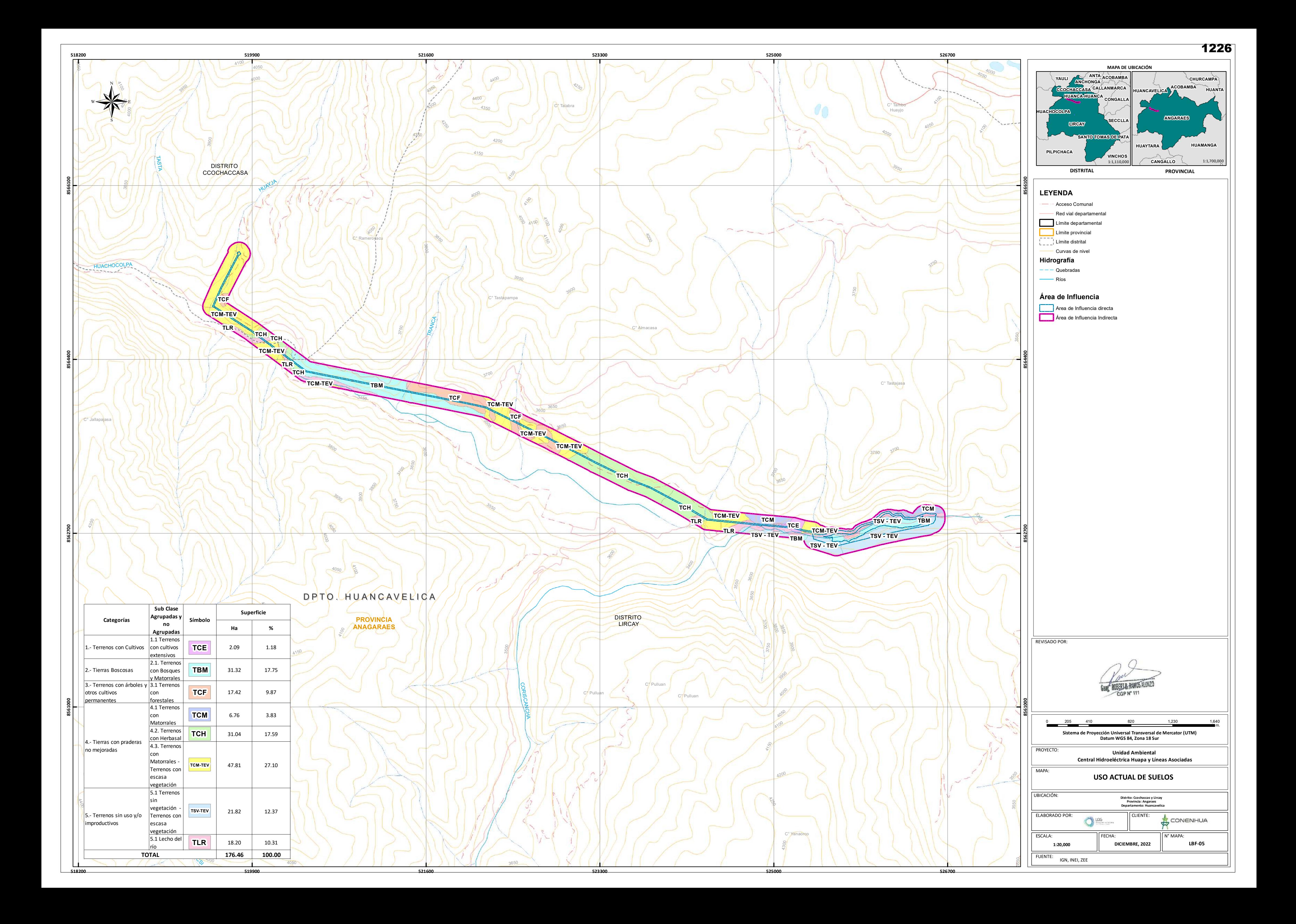

## **525000 526700 4050 MAPA DE UBICACIÓN** 4050  $\rightarrow$ **ANCHONGA ACOBAMBA ANTA CHURCAMPA YAULI Vista A 526520 526480 CCOCHACCASA CALLANMARCA** ANCAVELICA**A ACOBAMBA HUANT** Huayjo **HUANCA-HUANCA CONGALI** 3350 Tanque de **HUACHOCOLPA** almacenamiento Sala de **ANGARAES** de agua baterías 3950  $\overline{a}$ **SECCLLA LIRCAY** Tubería **H-RNI-1** forzada **8562880 SANTO TOMAS DE P H-RU-1 8566100** (Final) **HUAMANGA HUAYTARA** Almacén **PILPICHACA** H-AG-2 **H-CA-1**<sub>Garita</sub> de de repuesto **VINCHOS** Almacén de **Carl Maria Almacén de Carl Maria de Carl Maria de Carl Maria de Carl Maria de Carl Maria de Carl Maria de Carl Maria de Carl Maria de Carl Maria de Carl Maria de Carl Maria de Carl Maria de la comunidad de la c CANGALLO** 1:1,700,000 0 Almacen de 1:1,110,000 Almacén materiales peligrosos **DISTRITAL PROVINCIAL** # de insumos \$1  $\blacklozenge$  $\bullet$  $\overline{\mathbf{P}}$  $\triangle$ **LEYENDA** Almacén de materiales Ê  $\boldsymbol{\varphi}$  $\blacktriangleright$   $\blacktriangleright$ **Área de Influencia**  $\mathbf 0$ peligrosos (desuso) Acceso Comunal  $\cancel{\mathscr{D}}$ Área de Influencia Indirecta ! ! ?> - Red vial departamental  $\mathbin{\vdash}$  Sala Disyuntor **Area de Influencia directa** Límite departamental Sub estación **8562840 Límite provincial** Casa de Huapa  $\sim$ Límite distrital Máquinas Curvas de nivel Antena **Hidrografía** satelital Tubería Quebradas **PROVINCIA ANGARAES** forzada  $\bigotimes_{\mathbb{R}} \bigotimes_{\mathbb{R}} \mathbb{R}^n$ Ríos Conducción de (Inicio) toma de agua para consumo humano Almacén · de residuos **Componentes principales** Camara sólidos **8564400 8562800** de carga  $\blacklozenge$ ' Bocatoma **Desarenador**  $\bullet$ **C**ámara de carga **526480 526520** ▲ Casa de máquinas  $\triangle$  Sub estación Huapa **1** Postes LT Tucsipampa-SE Palcas **D** Postes LT CH Huapa-Tucsipampa Línea primaria de C.H. Huapa - C.H. Tucsipampa Línea primaria de C.H. Tucsipampa - Pórtico Palcas Canal de conducción (Lineal) 3700 3750 Túnel de conducción (Lineal) Tubería forzada 2 (Lineal) 3700 3650 **Componentes auxiliares H-AG-2 H-RNI-1 Almacén de residuos sólidos H-SED-1 H-SUE-1 H-CA-1 H-SED-2**  $\bullet$  Sala disyuntor % **A**  $\mathbf{r}$ **1818**  $\mathbb{Z}$  $\ddot{\mathbf{X}}$  $\hat{\mathbf{S}}$ ?>Ê **•** Tanque de almacenamiento de agua 3300 != != != != != !=  $\delta$ **P2 P1** \$  $R_3$   $R_3$   $R_4$   $R_5$   $R_6$   $R_7$   $R_8$   $R_9$   $R_9$   $R_9$   $R_9$   $R_9$   $R_9$   $R_9$   $R_9$   $R_9$   $R_9$   $R_9$   $R_9$   $R_9$   $R_9$   $R_9$   $R_9$   $R_9$   $R_9$   $R_9$   $R_9$   $R_9$   $R_9$   $R_9$   $R_9$   $R_9$   $R_9$   $R_9$   $R_9$   $R_9$   $R_9$ **8562700**  $\langle \bullet \rangle$  Sala de baterías  $\mathbb{P}$ **P3 H-RU-1** 3350 Pórtico C.H.  $^{\circ}$ **A** Campamento != **Tucsipampa** S Estructura de paso de la quebrada **B** O Conducción de toma de agua para consumo humano **H-AG-1 O** Almacén de residuos peligrosos **\\metallengery** Sistema de tratamiento de agua residual Almacén de materiales peligrosos **O** Almacén de repuesto **O** Almacén general Almacén de insumos **O** Almacén de residuos no peligrosos 3700 3800<br>008c 3850 Almacenes (desarenador) **G** Garita de seguridad 3900 **Vista B Vista B 526312 526512** Puente de acceso a la bocatoma Tubería != **poste1** Antena satelital  $\check{\bullet}$ Almacén forzada de residuos  $\lnot$ **poste2 poste3** (inicio)  $\mathbb Q$ sólidos REVISADO POR:  $\mathbb{C}$ Cámara != **poste4** Canal de **8561000** de carga conducción **poste5**  $\stackrel{\text{out}}{=}$  $^{\circ}$ (fin) 4100 GEOG ROBERTH, RAMOS ALONZO **8562660** 0 205 410 820 1,230 1,640<br>m. **Sistema de Proyección Universal Transversal de Mercator (UTM)** 4200 **Datum WGS 84, Zona 18 Sur PROYECTO: Unidad Ambiental Central Hidroeléctrica Huapa y Líneas Asociadas** 3450  $\overline{a}$ MAPA<sup>:</sup> **CALIDAD AMBIENTAL** ® UBICACIÓN: **Distrito: Ccochaccas y Lircay Provincia: Angaraes Departamento: Huancavelica** ELABORADO POR: CLIENTE:  $\bigcirc$  LGG CONENHUA **8562460 526312 526512** ESCALA: FECHA: N° MAPA **8559300**  $\overline{3}$ **DICIEMBRE, 2022 LBF-06 1:20,000** FUENTE: IGN, INEI y LQG

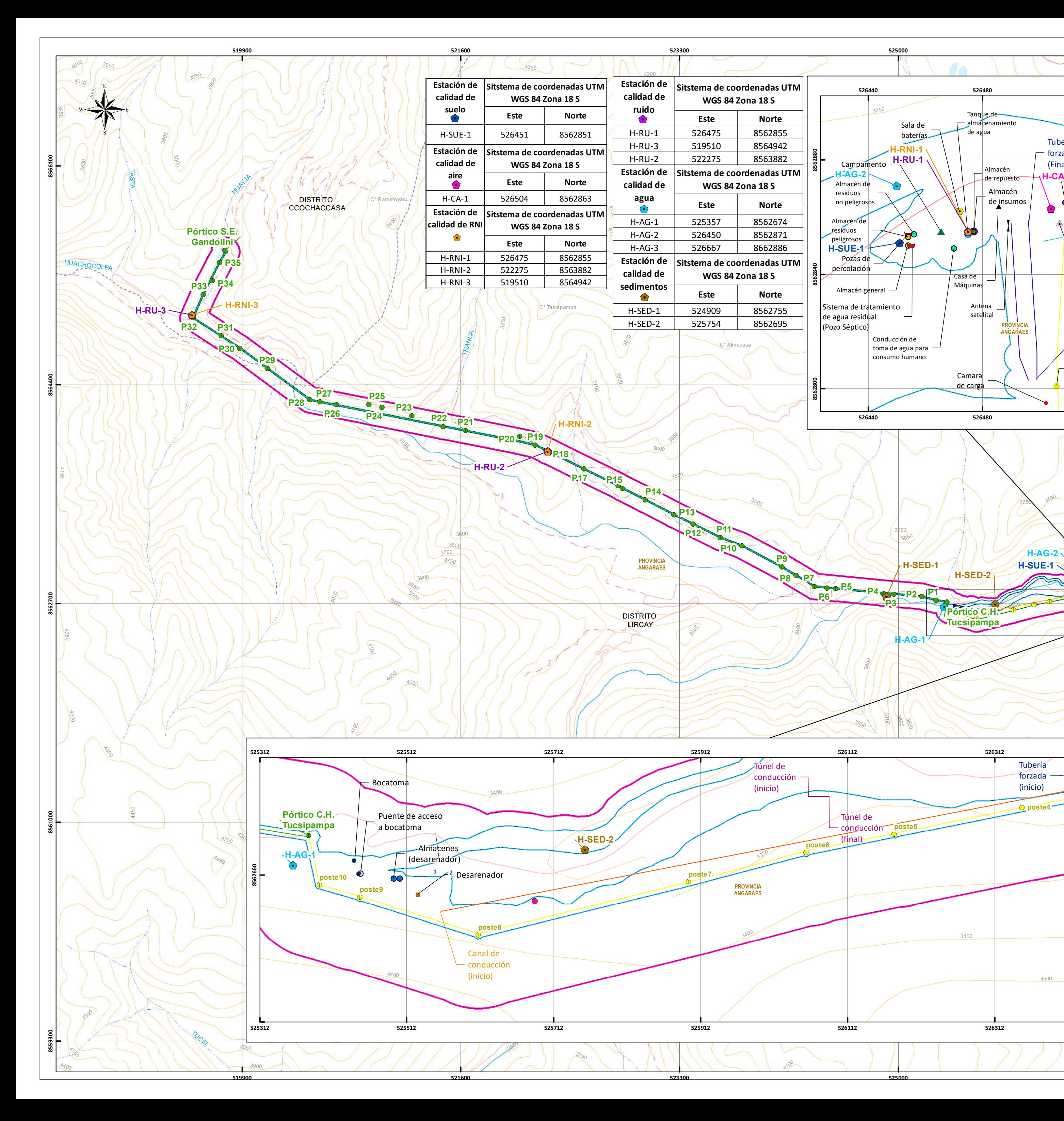

**525000**

**526700**

1227

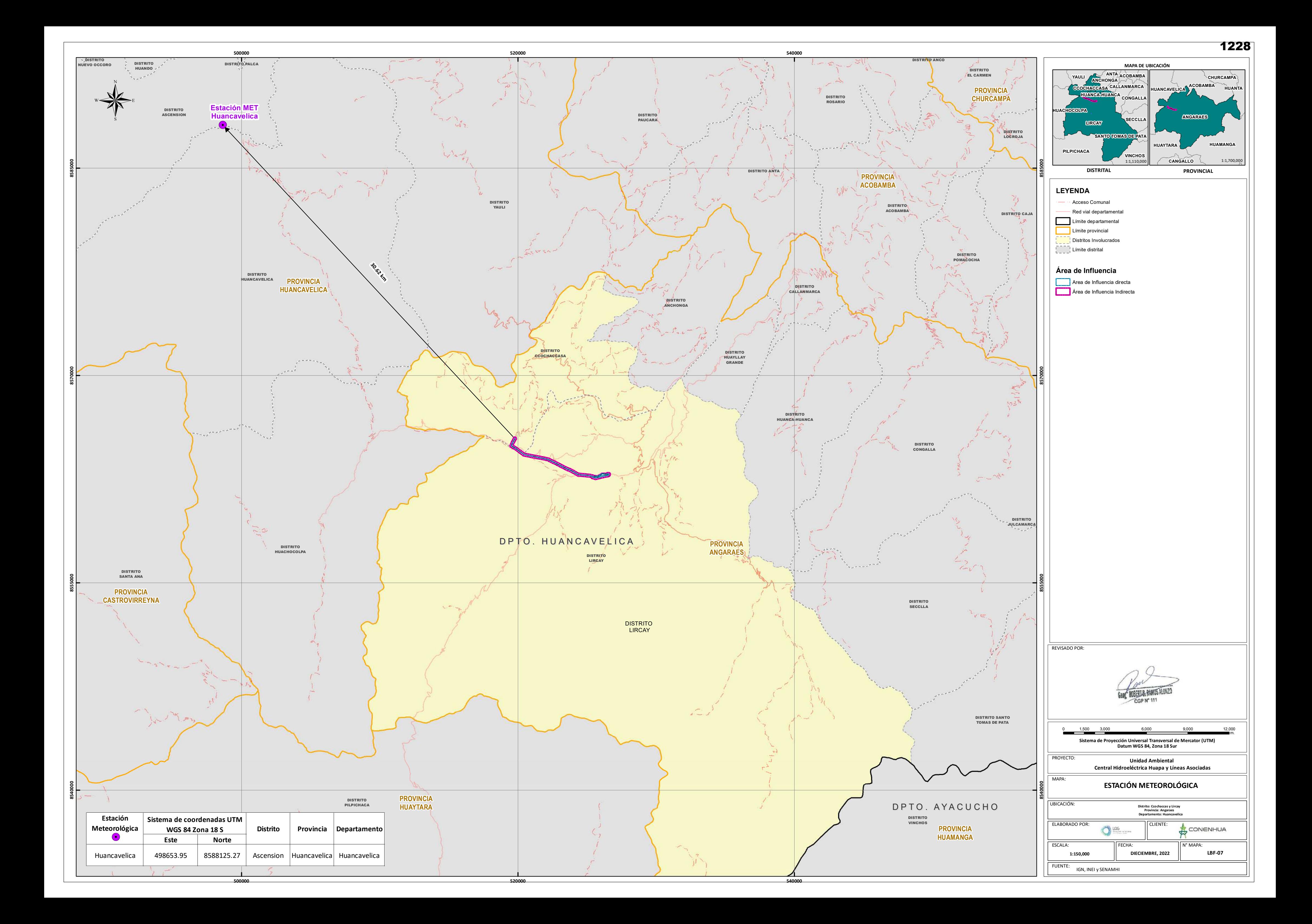

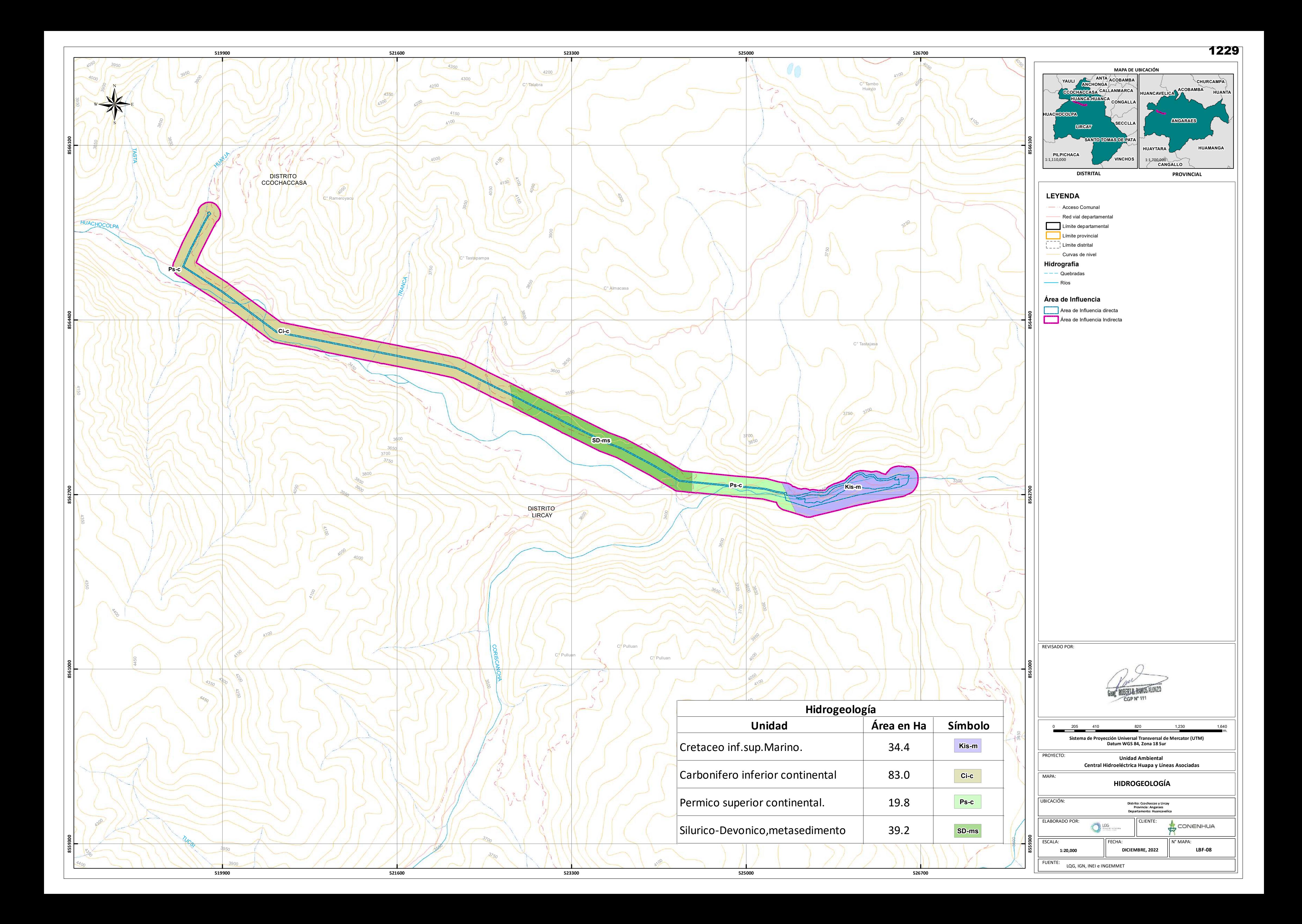

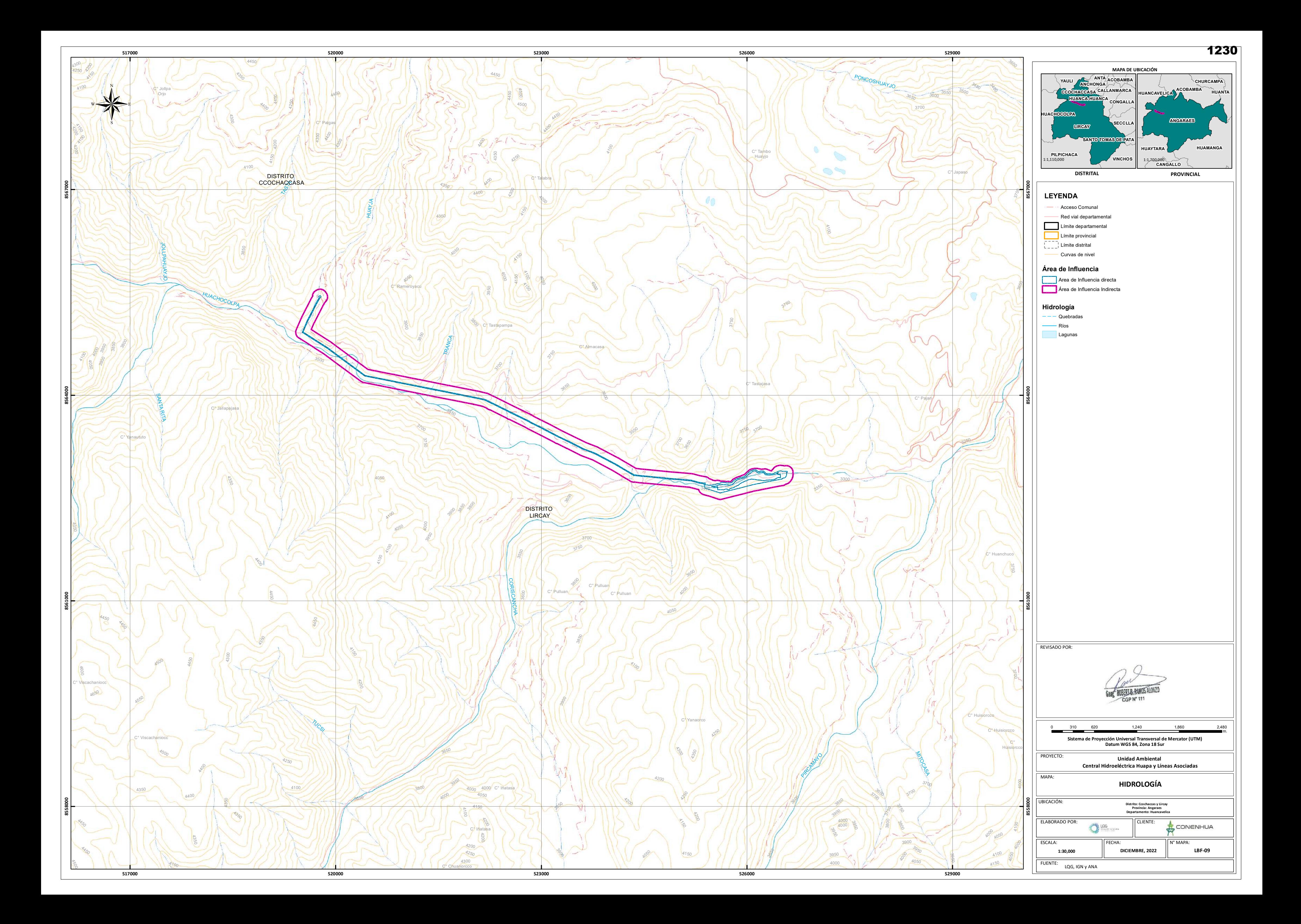

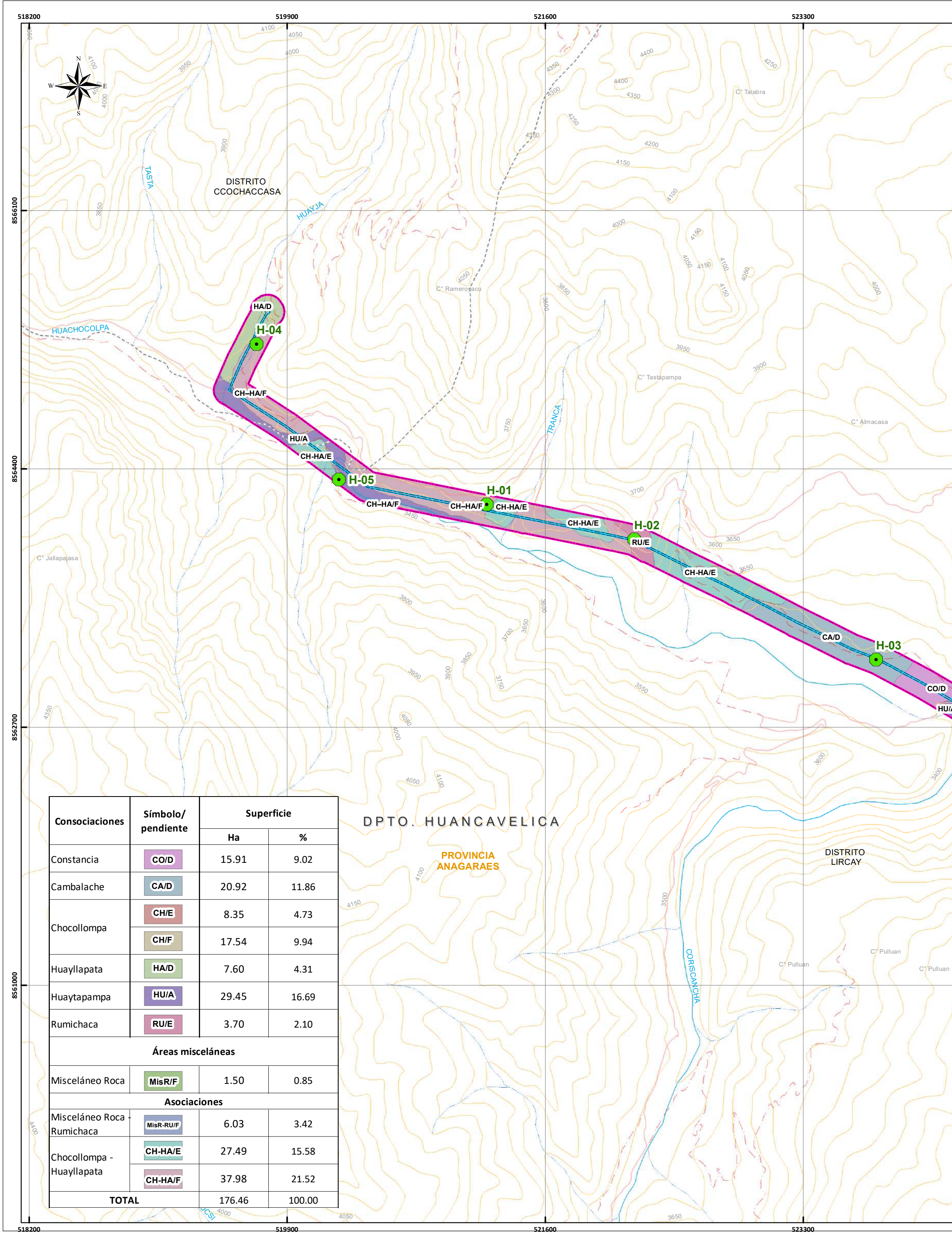

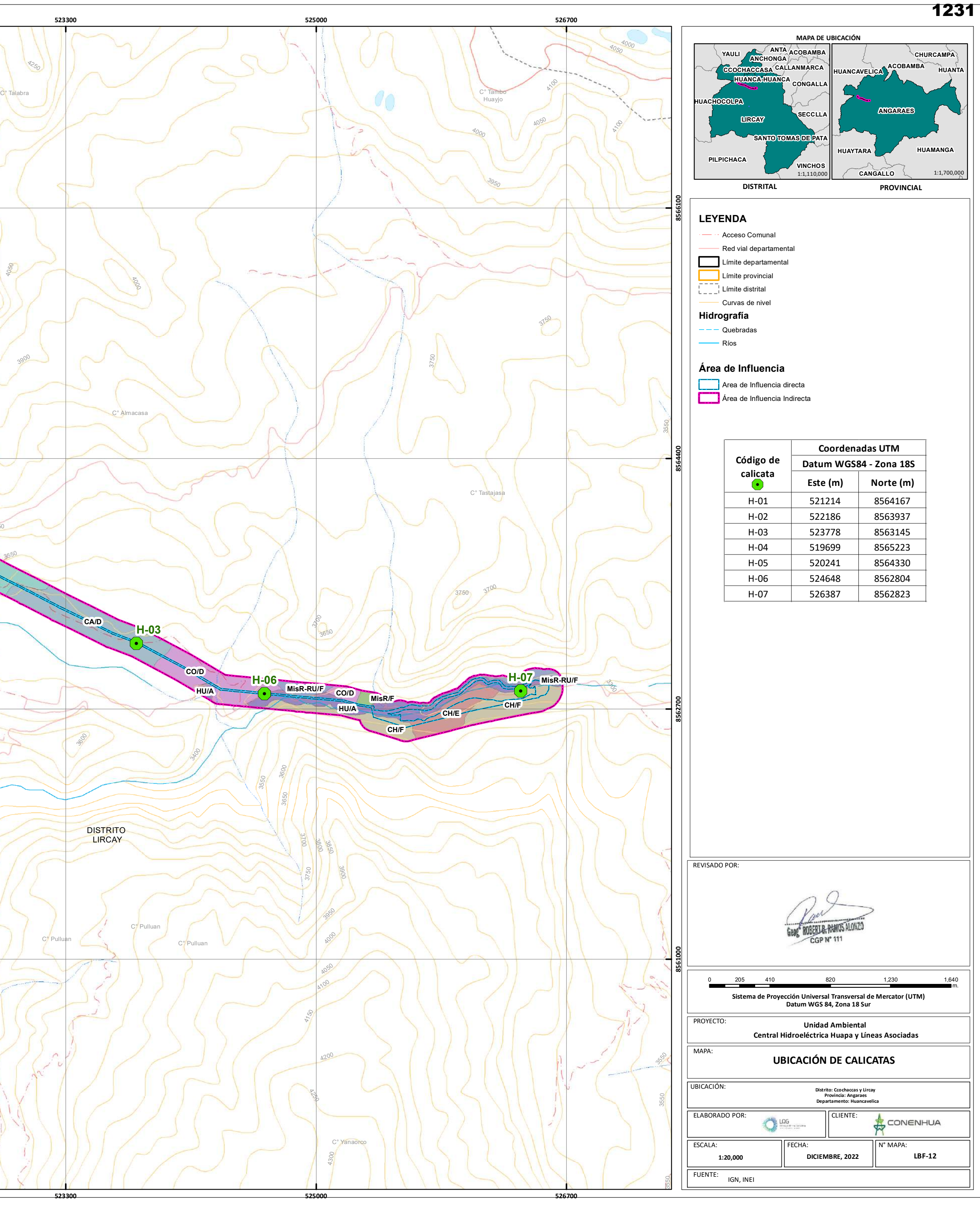

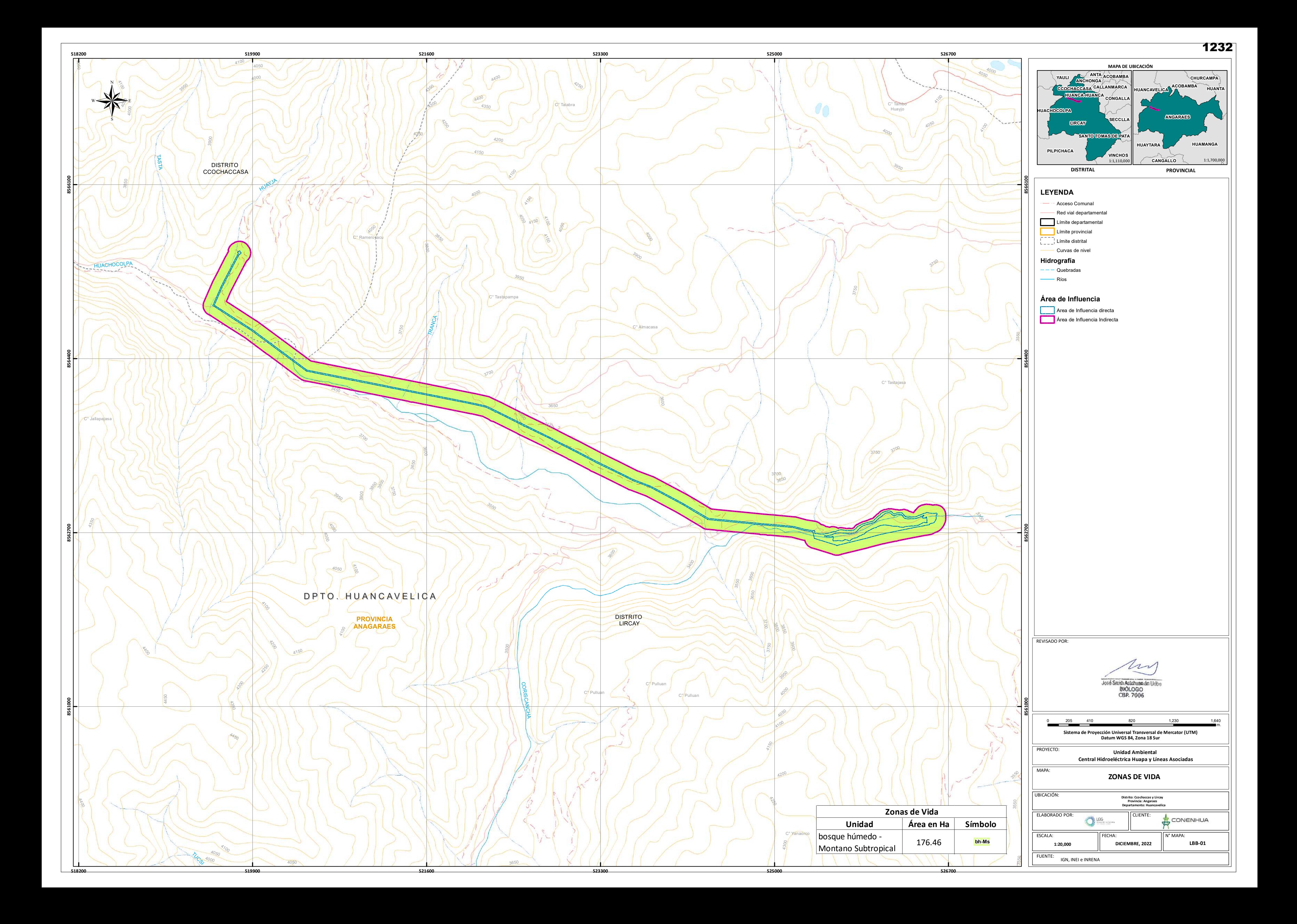

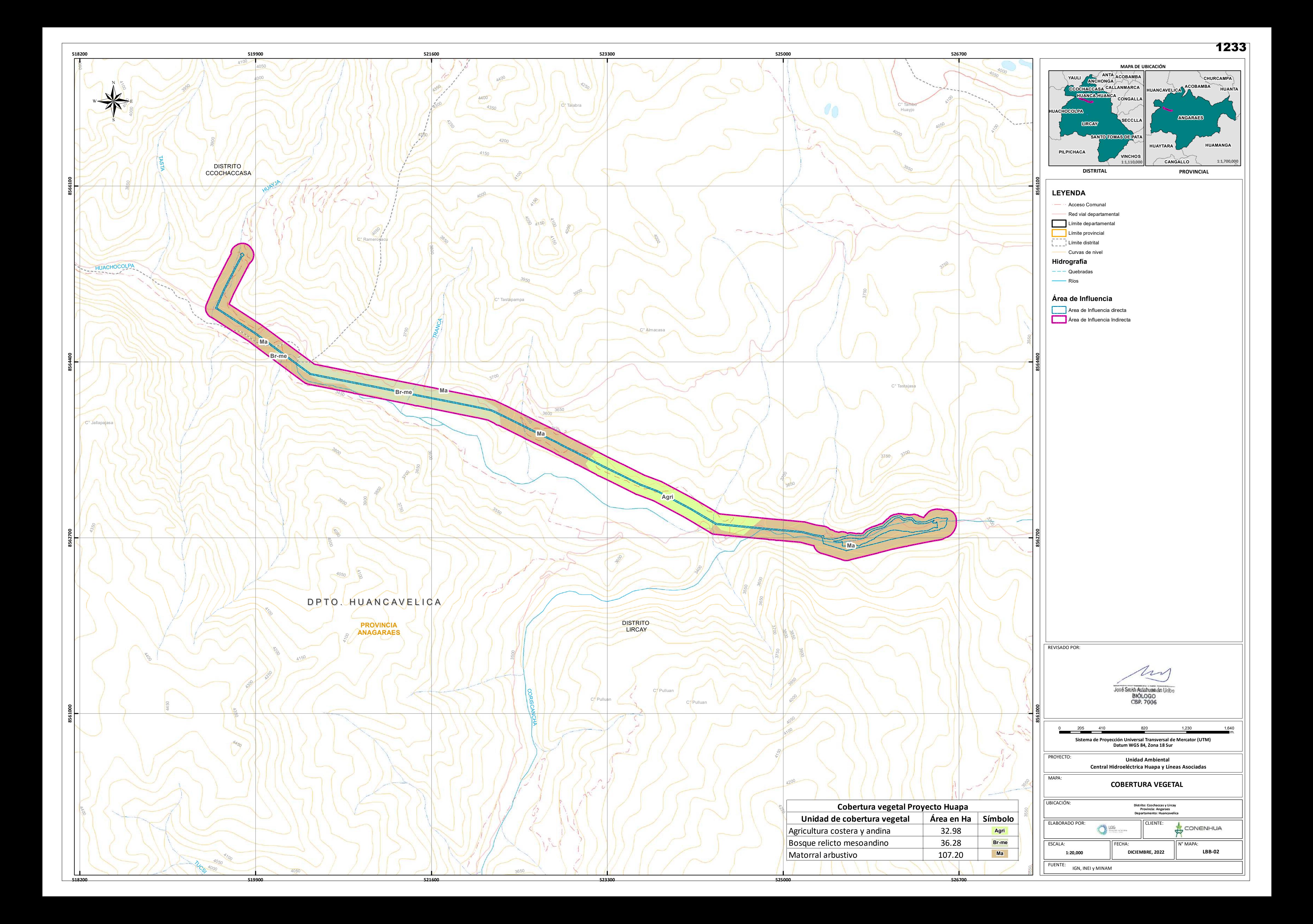

![](_page_1234_Figure_0.jpeg)

![](_page_1235_Figure_0.jpeg)

![](_page_1236_Figure_0.jpeg)

![](_page_1237_Figure_0.jpeg)

![](_page_1238_Figure_0.jpeg)

![](_page_1239_Figure_0.jpeg)

![](_page_1240_Figure_0.jpeg)

![](_page_1241_Figure_0.jpeg)

1241

![](_page_1242_Figure_0.jpeg)